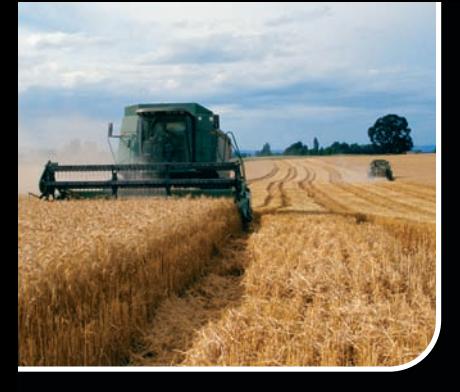

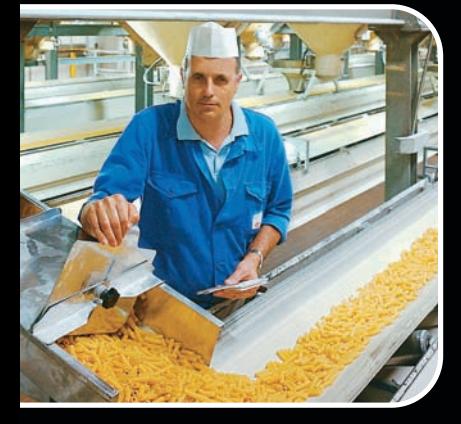

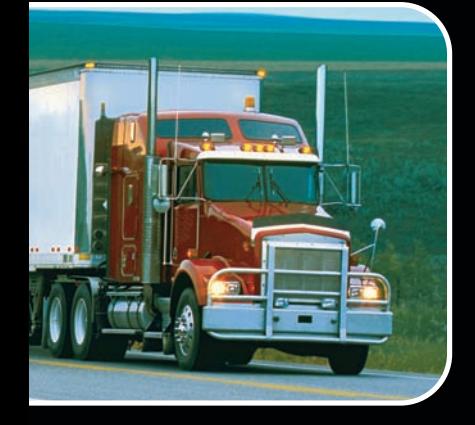

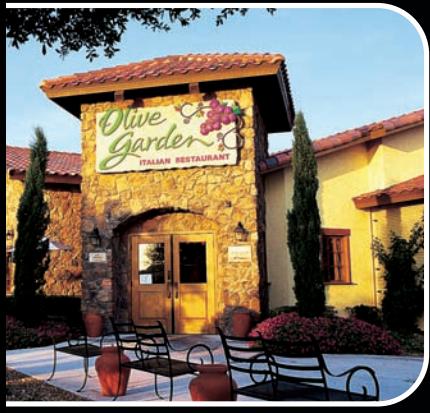

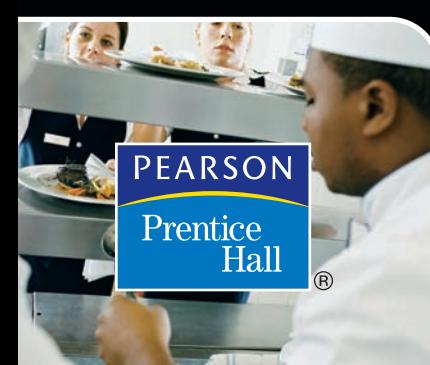

#### S É P T I M A E D | C | Ó N

# ADMINISTRACIÓN DE OPERACIONES Principios de **BARRY RENDER**

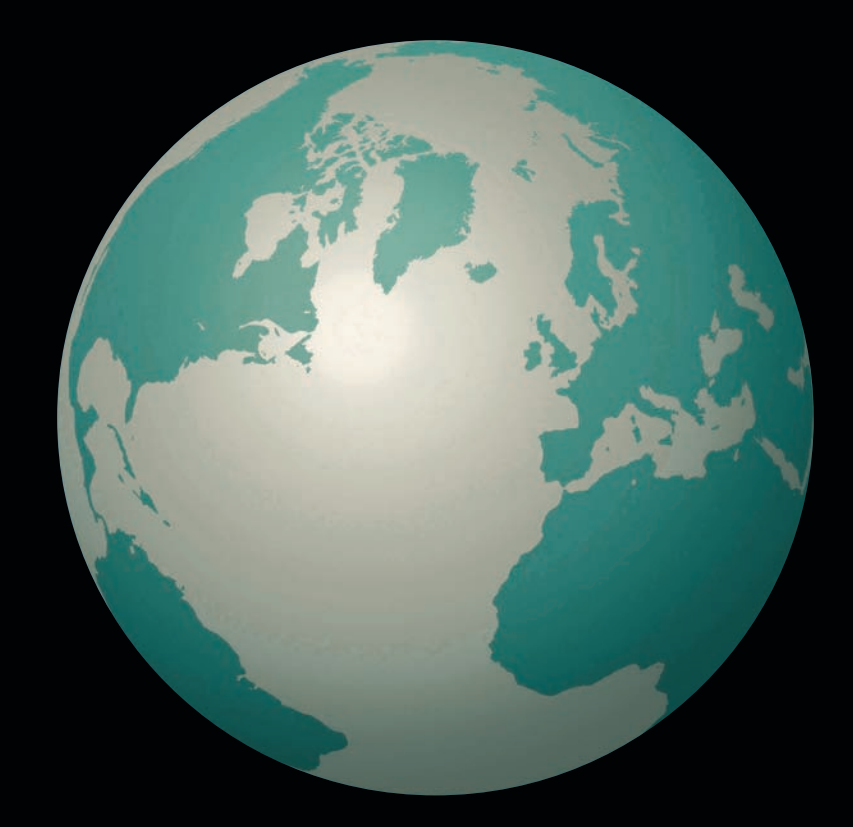

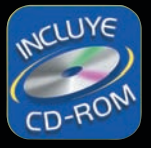

**Principios de**

# **ADMINISTRACIÓN DE OPERACIONES**

**Séptima edición**

## Jay Heizer

*Jesse H. Jones Professor of Business Administration Texas Lutheran University*

## Barry Render

*Charles Harwood Professor of Operations Management Crummer Graduate School of Business Rollins College*

## TRADUCCIÓN

## **Jesús Elmer Murrieta Murrieta**

*Maestro en investigación de operaciones Instituto Tecnológico y de Estudios Superiores de Monterrey, Campus Morelos*

## REVISIÓN TÉCNICA

### **Guillermo Haaz Díaz**

*Instituto Tecnológico y de Estudios Superiores de Monterrey, Campus Estado de México*

**Victoria Álvarez Ureña** *CUCEI, Universidad de Guadalajara, México*

**José Luis Díaz González** *CUCEI, Universidad de Guadalajara, México* **Laura Emilia Velázquez Lizárraga**

*Instituto Tecnológico de Morelia, México*

**Ignacio Romero Magaña** *Universidad Autónoma de Ciudad Juárez, México*

## **Yadira Gutiérrez Martínez**

*Instituto Tecnológico y de Estudios Superiores de Monterrey, Campus Ciudad de México*

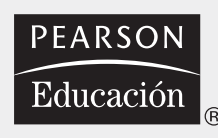

México • Argentina • Brasil • Colombia • Costa Rica • Chile • Ecuador España • Guatemala • Panamá • Perú • Puerto Rico • Uruguay • Venezuela

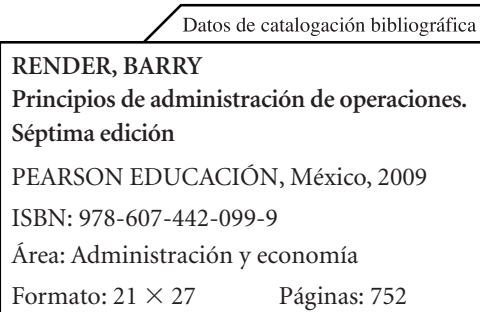

Authorized translation from the English language edition entitled *Principles of operations management*, *7th edition*, by Jay Heizer and Barry Render published by Pearson Education, Inc., publishing as PRENTICE HALL, INC., Copyright © 2008. All rights reserved. ISBN 9780132343282

Traducción autorizada de la edición en idioma inglés *Principles of operations management*, *7a edición*, por Jay Heizer y Barry Render publicada por Pearson Education, Inc., publicada como PRENTICE HALL, INC., Copyright © 2008. Todos los derechos reservados.

Esta edición en español es la única autorizada.

Edición en español

Supervisor de producción:

Pablo Miguel Guerrero Rosas e-mail: pablo.guerrero@pearsoned.com Editor de desarrollo: Bernardino Gutiérrez Hernández<br>Supervisor de producción: José Hernández Garduño

#### Edición en inglés

AVP/Editor in Chief: Eric Svendsen AVP/Executive Editor: Mark Pfaltzgraff Product Development Manager: Ashley Santora Product Manager: Susan Abraham Editorial Assistant: Vanessa Bain Media Project Manager: Ashley Lulling Marketing Manager: Anne Howard Marketing Assistant: Susan Osterlitz Senior Managing Editor: Judy Leale Project Manager, Production: Suzanne Grappi Permissions Project Manager: Charles Morris Operations Specialist: Michelle Klein Art Director: Steven Frim

Interior Design: Christy Mahon Cover Design: Steven Frim Cover Illustration/Photo: Illustration (Interior): Precision Graphics Director, Image Resource Center: Melinda Patelli Manager, Rights and Permissions: Zina Arabia Manager, Visual Research: Beth Brenzel Manager, Cover Visual Research & Permissions: Karen Sanatar Image Permission Coordinator: Annette Linder Composition: GGS Book Services Full-Service Project Management: GGS Book Services Printer/Binder: RR Donnelley/Willard Typeface: 10/12 Times

#### SEPTIMA EDICIÓN, 2009

D.R. © 2009 por Pearson Educación de México, S.A. de C.V. Atlacomulco 500, 5o. Piso Col. Industrial Atoto Naucalpan, Edo. de México C.P. 53519

Cámara Nacional de la Industria Editorial Mexicana. Reg. Núm. 1031.

Prentice Hall es una marca registrada de Pearson Educación de México, S.A.

Reservados todos los derechos. Ni la totalidad ni parte de esta publicación pueden reproducirse, registrarse o transmitirse, por un sistema de recuperación de información, en ninguna forma ni por ningún medio, sea electrónico, mecánico, fotoquímico, magnético o electroóptico, por fotocopia, grabación o cualquier otro, sin permiso previo por escrito del editor.

El préstamo, alquiler o cualquier otra forma de cesión de uso de este ejemplar requerirá también la autorización del editor o de sus representantes.

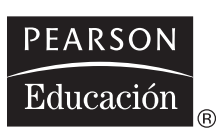

ISBN 978-607-442-099-9

Impreso en México. *Printed in Mexico*. 1 2 3 4 5 6 7 8 9 0 – 09 10 11 12

**Para Kay, quien ha estado siempre a mi lado. —JH**

**Para mis amigos: Susie y Mark Johnston. —BR**

## <span id="page-5-0"></span>**ACERCA DE LOS AUTORES**

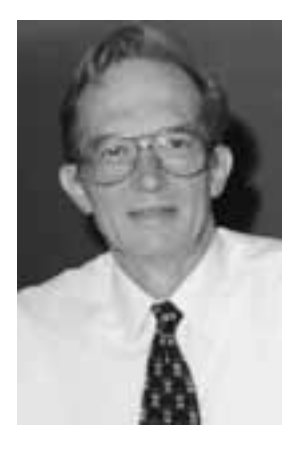

**Jay Heizer** ocupa la dirección Jesse H. Jones de administración de negocios en la Texas Lutheran University en Seguin, Texas. Recibió su grado de licenciatura y su maestría en administración de negocios por parte de la University of North Texas y su doctorado en administración y estadística de la Arizona State University (1969). Anteriormente fue profesor en la University of Memphis, en la University of Oklahoma, en la Virginia Commonwealth University, y en la University of Richmond. También ha ocupado puestos por invitación en la Boston University, en la George Mason University, el Czech Management Center, y la Otto-Von-Guericka University Magdeburg.

La experiencia del doctor Heizer es extensa. Aprendió el lado práctico de la administración de operaciones al desempeñarse como aprendiz de maquinado en Foringer and Company, planeador de producción para Westinghouse Airbrake, y en General Dynamics, donde trabajó en administración de ingeniería. Además, ha estado involucrado activamente en la consultoría en las áreas de AO y MIS para varias organizaciones entre las que se encuentran Philip Morris, Firestone, Dixie Container Corporation, Columbia Industries, y Tenneco. Posee la certificación CPIM de APICS la Asociación para la Administración de Operaciones.

El profesor Heizer ha sido coautor de cinco libros y ha publicado más de treinta artículos sobre varios temas sobre administración. Sus artículos han aparecido en el *Academy of Management Journal*, *Journal of Purchasing*, *Personnel Psychology*, *Production & Inventory Control Management*, *APICS-The Performance Advantage*, *Journal of Management History*, *IIE Solutions* y en *Engineering Management*, entre otros. Ha impartido cursos de administración de operaciones en programas de licenciatura, posgrado y para ejecutivos.

**Barry Render** ocupa el profesorado Charles Harwood en administración de operaciones en la Crummer Graduate School of Business del Rollins College, en Winter Park, Florida. Recibió su grado de licenciatura en matemáticas y física en la Roosevelt University, y su maestría en administración de operaciones y su doctorado en análisis cuantitativo en la University of Cincinnati. Anteriormente impartió clases en la George Washington University, en la University of New Orleans, en la Boston University y en la George Mason University, donde ocupó el profesorado Mason Foundation en ciencias de las decisiones y luego fue director de ese mismo departamento. El doctor Render también trabajó en la industria aeroespacial para General Electric, McDonnell Douglas y la NASA.

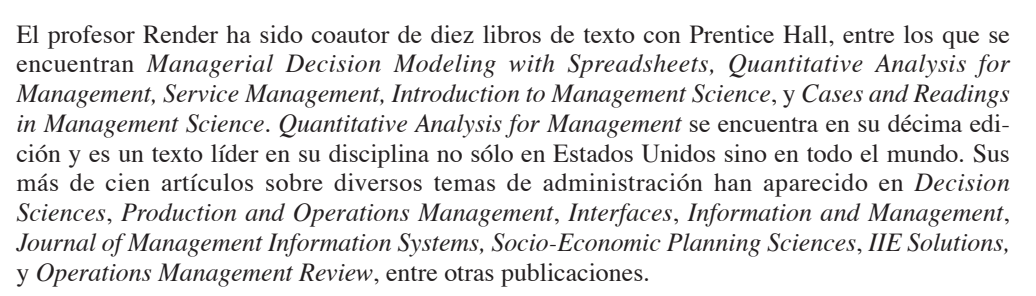

El doctor Render también ha sido honrado como miembro de la AACSB y recibió en dos ocasiones el premio académico Fullbright. Fue vicepresidente del Decision Science Institute Southwest Region y trabajó como revisor de software para *Decision Line* durante 6 años. También trabajó como editor del *New York Times* para artículos especiales de administración de operaciones de 1996 a 2001. De 1984 a 1993, el doctor Render fue presidente de Management Service Associates of Virginia, Inc., cuyos clientes en tecnología incluyeron el FBI, la Marina de Estados Unidos, el Condado Fairfax, el estado de Virginia, y C&P Telephone.

Imparte cursos de administración de operaciones en los programas de maestría en administración de negocios y administración ejecutiva del Rollins College. Recibió el premio Welsh como profesor del año, y fue seleccionado por Roosevelt University en 1996 para recibir el premio St. Claire Drake por de sus conferencias. En 2005, el doctor Render recibió el premio Rollins por parte de los estudiantes de maestría por el mejor curso global.

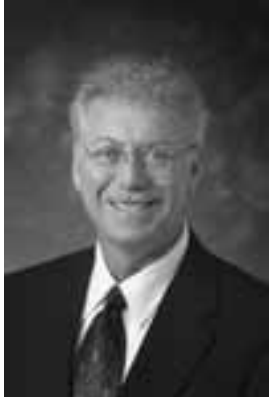

## **CONTENIDO BREVE**

## **PARTE UNO**

## **Introducción a la administración de operaciones 1**

- 1. Operaciones y productividad 1
- 2. Estrategia de operaciones en un entorno global 27
- 3. Administración de proyectos 55
- 4. Pronósticos 103

## **PARTE DOS**

## **Diseño de operaciones 155**

- 5. Diseño de bienes y servicios 155
- 6. Administración de la calidad 191 Suplemento 6: Control estadístico del proceso 221
- 7. Estrategia del proceso 253 Suplemento 7: Planeación de la capacidad 287
- 8. Estrategias de localización 315
- 9. Estrategias de distribución de instalaciones 345
- 10. Recursos humanos y diseño del trabajo 387 Suplemento 10: Medición del trabajo 411

## **PARTE TRES**

## **Administración de operaciones 431**

- 11. Administración de la cadena de suministro 431 Suplemento 11: La subcontratación (outsourcing) como una estrategia de la cadena de suministro 463
- 12. Administración de inventarios 481
- 13. Planeación agregada 525
- 14. Planeación de requerimientos de materiales (MRP) y ERP 559
- 15. Programación a corto plazo 599
- 16. JIT y operaciones esbeltas 639
- 17. Mantenimiento y confiabilidad 667

## **CONTENIDO**

[Acerca de los autores vi](#page-5-0) [Prólogo xvii](#page-18-0) [Prefacio xix](#page-20-0)

## **PARTE UNO**

**[Introducción a la administración](#page-32-0) de operaciones**

## **1. Operaciones y productividad 1**

Perfil global de una compañía: Hard Rock Café 2 ¿Qué es la administración de operaciones? 4 Organización para producir bienes y servicios 4 ¿Por qué estudiar administración de operaciones? 4 ¿Qué hacen los administradores de operaciones? 7 *¿Cómo está organizado este libro? 7* La herencia de la administración de operaciones 8 Operaciones en el sector servicios 9 *Diferencias entre bienes y servicios 10 Crecimiento de los servicios 11 Salarios en los servicios 12* Nuevas y emocionantes tendencias en la administración de operaciones 12 El reto de la productividad 14 *Medición de la productividad 15 Variables de la productividad 17 Productividad y el sector servicios 19* Ética y responsabilidad social 20 *Resumen 20* • *Términos clave 21* • *Problemas resueltos 21* • *Autoevaluación 22* • *Ejercicios para el estudiante 22* • *Preguntas para análisis 22* • *Dilema ético 23* • *Problemas 23* • *Estudios de caso: National Air Express 24* • *Zychol Chemicals*

*Corporation 25* • *Caso en video: Hard Rock Café: Administración de operaciones en los servicios 25* • *Estudio de caso adicional 26* • *Bibliografía 26* • *Recursos en internet 26*

## **[2. Estrategia de operaciones](#page-58-0) en un entorno global 27**

Perfil global de una compañía: Boeing 28 Una visión global de las operaciones 31 *Aspectos culturales y éticos 33*

Desarrollo de misiones y estrategias 34 *Misión 34 Estrategia 35* Lograr ventaja competitiva mediante las operaciones 36 *Competencia en diferenciación 36 Competencia en costo 37 Competencia en respuesta 37* Diez decisiones estratégicas en AO 39 Aspectos de la estrategia de operaciones 42 *Investigación 42 Condiciones previas 43 Dinámica 43* Desarrollo e implementación de la estrategia 43 *Factores críticos para el éxito y competencias centrales 44 Construcción y asignación de personal para la organización 46 Integración de la AO con otras actividades 47* Alternativas de la estrategia en operaciones globales 47 *Estrategia internacional 47 Estrategia multidoméstica 47 Estrategia global 48 Estrategia trasnacional 49 Resumen 49* • *Términos clave 50* • *Problemas resueltos 50* • *Preguntas para análisis 50* • *Autoevaluación 51* • *Ejercicios para el estudiante 51* • *Dilema ético 51* • *Problemas 52* • *Estudio de caso: Minit-Lube, Inc. 52* • *Casos en video: Estrategia en Regal Marine 53; Estrategia Global de Hard Rock Café 53* • *Estudios de casos adicionales 54* • *Bibliografía 54* • *Recursos en internet 54*

## **[3. Administración de proyectos 55](#page-86-0)**

Perfil global de una compañía: Bechtel Group 56 Importancia de la administración de proyectos 58 Planeación del proyecto 59 *El gerente del proyecto 59 Estructura de desglose del trabajo 60* Programación del proyecto 61 Control del proyecto 62 Técnicas de administración de proyecto: PERT y CPM 63 *Marco de trabajo de PERT y CPM 63 Diagramas de redes y sus enfoques 63*

#### **x** Contenido

*Ejemplo de actividades en nodos 65 Ejemplo de actividades en las flechas 68*

Determinación del programa del proyecto 68 *Pasada hacia adelante 69 Pasada hacia atrás 71 Cálculo del tiempo de holgura e identificación de la(s) ruta(s) crítica(s) 72*

Variabilidad en los tiempos de las actividades 73 *Tres estimaciones de tiempo en PERT 74 Probabilidad de terminar el proyecto 76*

Intercambios costo-tiempo y aceleración del proyecto 79 Una crítica a PERT y CPM 81

Uso de Microsoft Project para administrar proyectos 82 *Creación de un programa de proyecto con Microsoft Project 83*

*Seguimiento del avance y manejo de costos usando Microsoft Project 86*

*Resumen 87* • *Términos clave 87* • *Uso de software para resolver problemas de administración de proyectos 88* • *Problemas resueltos 88* • *Ejercicio del modelo activo 91* • *Autoevaluación 92* • *Ejercicios para el estudiante 93* • *Preguntas para análisis 93* • *Dilema ético 93* • *Problemas 93* • *Estudio de caso: Southwestern University: (A) 99* • *Casos en video: Administración de proyecto en el Hospital Arnold Palmer 100; Administración del Rockfest de Hard Rock 101* • *Estudios de casos adicionales 102* • *Bibliografía 102* • *Recursos en internet 102*

**[4. Pronósticos 103](#page-134-0)**

Perfil global de una compañía: Disney World 104 ¿Qué es pronosticar? 106 *Horizontes de tiempo del pronóstico 106 La influencia del ciclo de vida del producto 107* Tipos de pronósticos 107 La importancia estratégica del pronóstico 107 *Recursos humanos 107 Capacidad 107 Administración de la cadena de suministro 107* Siete pasos en el sistema de pronóstico 108 Enfoques de pronósticos 108 *Panorama de los métodos cualitativos 108 Panorama de los métodos cuantitativos 109* Pronósticos de series de tiempo 109 *Descomposición de una serie de tiempo 110 Enfoque intuitivo 110 Promedios móviles 111 Suavizamiento exponencial 113 Medición del error de pronóstico 115 Suavizamiento exponencial con ajuste de tendencia 118 Proyecciones de tendencia 121*

*Variaciones estacionales en los datos 123 Variaciones cíclicas en los datos 128* Métodos asociativos de pronóstico: Análisis de regresión y correlación 128 *Uso del análisis de regresión para pronosticar 128 Error estándar de la estimación 130 Coeficientes de correlación para rectas de regresión 131 Análisis de regresión múltiple 133* Monitoreo y control de pronósticos 133 *Suavizamiento adaptable 135 Pronóstico enfocado 135* Pronósticos en el sector servicios 136 *Resumen 137* • *Términos clave 139* • *Uso de software en pronósticos 139* • *Problemas resueltos 140* • *Ejercicio de modelo activo 142* • *Autoevaluación 143* • *Ejercicios para el estudiante 143* • *Preguntas para análisis 143* • *Dilema ético 144* • *Problemas 144* • *Estudio de casos: Southwestern University: (B) 151;*

*Digital Cell Phone, Inc. 151* • *Caso en video: Pronósticos en Hard Rock Café 152* • *Estudio de casos adicionales 153* • *Bibliografía 153* • *Recursos en internet 153*

## **PARTE DOS**

## **[Diseño de operaciones 155](#page-186-0)**

## **5. [Diseño de bienes y servicios](#page-186-0) 155**

Perfil global de una compañía: Regal Marine 156 Selección de bienes y servicios 158 *Las opciones de estrategia de producto apoyan la ventaja competitiva 158 Ciclos de vida del producto 159 Ciclo de vida y estrategia 160 Análisis del producto por su valor 160* Generación de nuevos productos 160 *Oportunidades del nuevo producto 160 Importancia de los nuevos productos 161* Desarrollo del producto 162 *Sistema de desarrollo del producto 162 Despliegue de la función de calidad (QFD) 162 Organización para el desarrollo del producto 165 Manufacturabilidad e ingeniería de valor 166* Consideraciones para el diseño del producto 167 *Diseño robusto 167 Diseño modular 167 Diseño asistido por computadora (CAD) 167 Manufactura asistida por computadora (CAM) 168 Tecnología de realidad virtual 169*

*Análisis de valor 169 Diseños éticos y amigables con el ambiente 169* Competencia basada en el tiempo 172 *Compra de tecnología mediante la adquisición de una empresa 174 Sociedades de riesgo 174 Alianzas 174* Definición de un producto 174 *Decisiones de hacer o comprar 176 Tecnología de grupos 176* Documentos para la producción 176 *Administración del ciclo de vida del producto (PLM) 178* Diseño del servicio 178 *Documentos para los servicios 180* Aplicación de árboles de decisión al diseño del producto 182 Transición a la producción 183 *Resumen 184* • *Términos clave 184* • *Problema resuelto 184* • *Autoevaluación 185* • *Ejercicio de modelo activo 186* • *Ejercicios para el estudiante 186* • *Preguntas para análisis 187* • *Dilema ético 187* • *Problemas 187* • *Estudio de caso: Estrategia de producto en De Mar 189* • *Caso en video: Diseño*

*de producto en Regal Marine 189* • *Estudio de casos adicionales 190* • *Bibliografía 190* • *Recursos en internet 190*

## **[6. Administración de la calidad 191](#page-222-0)**

Perfil global de una compañía: Hospital Arnold Palmer 192 Calidad y estrategia 194 Definición de calidad 194 *Implicaciones de la calidad 195 Premio Nacional de Calidad Malcolm Baldrige 195 Costo de la calidad (COQ) 196 Ética y administración de la calidad 196* Estándares internacionales de la calidad 198 *ISO 9000 198 ISO 14000 198* Administración de la calidad total 198 *Mejora continua 198 Seis Sigma 199 Delegación de autoridad en los empleados 200 Benchmarking 201 Justo a tiempo (JIT) 202 Conceptos de Taguchi 203 Conocimiento de las herramientas de TQM 204* Herramientas de TQM 204 *Hojas de verificación 204 Diagramas de dispersión 205 Diagramas de causa y efecto 205 Gráficas de Pareto 206 Diagramas de flujo 207*

*Histogramas 208 Control estadístico del proceso (SPC) 208* La función de la inspección 208 *Cuándo y dónde inspeccionar 208 Inspección de la fuente 209 Inspección en la industria de servicios 210 Inspección de atributos contra variables 210* TQM en los servicios 210 *Resumen 213* • *Términos clave 213* • *Ejercicio de modelo activo 213* • *Autoevaluación 214* • *Ejercicios para el estudiante 214* • *Preguntas para análisis 214* • *Dilema ético 215* • *Problemas 215* • *Estudio de caso: Southwestern University: (C) 217* • *Casos en video: Cultura de la calidad en el hospital Arnold Palmer 218; Calidad en Ritz-Carlton Hotel Company 218* • *Estudio de casos adicionales 219* • *Bibliografía 219* • *Recursos en internet 219*

## **[Suplemento 6: Control estadístico](#page-252-0) del proceso 221**

Control estadístico del proceso (SPC) 222 *Gráficas de control para variables 224 Teorema del límite central 224 Determinación de los límites de la gráfica de la media (gráficas (x– ) 225 Determinación de los límites de la gráfica del rango (gráficas R) 228 Uso de las gráficas de la media y del rango 229 Gráficas de control por atributos 230 Aspectos de administración y gráficas de control 233* Habilidad del proceso 235 *Razón de habilidad del proceso (Cp) 235 Índice de habilidad del proceso* (C<sub>pk</sub>) 236 Muestreo de aceptación 237 *Curva característica de operación 238 Calidad de salida promedio 239 Resumen 240* • *Términos clave 240* • *Uso de software para SPC 240* • *Problemas resueltos 241* • *Ejercicio de modelo activo 242* • *Autoevaluación 243* • *Ejercicios para el estudiante 244* • *Preguntas para análisis 244* • *Problemas 244* • *Estudio de casos: Bayfield Mud Company 248; Puntualidad en Alabama Airlines 249* • *Caso en video: De la granja al tenedor: calidad en Darden Restaurants 250* • *Estudio de casos adicionales 251* • *Bibliografía 251* • *Recursos en internet 251*

## **[7. Estrategia del proceso 253](#page-284-0)**

Perfil global de una compañía: Dell Computer 254 Cuatro estrategias del proceso 256 *Enfoque en el proceso 256 Enfoque repetitivo 258 Enfoque en el producto 259*

*Enfoque en la personalización masiva 260 Comparación de las alternativas del proceso 263* Análisis y diseño del proceso 266 *Diagramas de flujo 266 Gráfica de función-tiempo 266 Gráfica de valor-flujo 267 Diagramas del proceso 268* Diseño del proceso de servicio 270 *Interacción con el cliente y diseño del proceso 270 Más oportunidades para mejorar los procesos de servicio 271* Selección de equipo y tecnología 271 *Tecnología de producción 272 Tecnología de máquinas 272 Sistemas de identificación automática (AIS y RFID) 273 Control del proceso 273 Sistemas de visión 274 Robots 274 Sistemas de almacenamiento y recuperación automatizados (ASRS) 274 Vehículo de guiado automático (AGV) 275 Sistemas de manufactura flexible (FMS) 275 Manufactura integrada por computadora (CIM) 275* Tecnología en los servicios 275 Rediseño de procesos 277 Procesos éticos y amigables con el ambiente 279 *Resumen 279* • *Términos clave 280* • *Problemas resueltos 280* • *Ejercicio de modelo activo 280* • *Autoevaluación 281* • *Ejercicios para el estudiante 281* • *Preguntas para análisis 281* • *Dilema ético 282* • *Problemas 282* • *Estudio de caso: Rochester Manufacturing Corporation 283* • *Casos en video: Análisis del proceso en el hospital Arnold Palmer 283; Estrategia del proceso en*

## **[Suplemento 7: Planeación de la capacidad 287](#page-318-0)**

*Wheeled Coach 284* • *Estudio de casos adicionales 285* • *Bibliografía 285* • *Recursos en internet 285*

Capacidad 288

*Capacidad del diseño y capacidad efectiva 289 Capacidad y estrategia 290 Consideraciones de la capacidad 290 Manejo de la demanda 291 Manejo de la demanda y la capacidad en el sector servicios 293* Planeación de la capacidad 295 Análisis del punto de equilibrio 296

*Caso de un solo producto 298 Caso de productos múltiples 298*

Aplicación de árboles de decisión a las decisiones de capacidad 300

Aplicación del análisis de inversión a las inversiones impulsadas por la estrategia 301 *Inversión, costo variable y flujo de efectivo 302 Valor presente neto 302 Resumen 305* • *Términos clave 305* • *Uso de software para el análisis del punto de equilibrio 305* • *Problemas resueltos 306* • *Autoevaluación 308* • *Ejercicios para el estudiante 308* • *Preguntas para análisis 308* • *Problemas 309* • *Caso en video: Planeación de la capacidad en el hospital Arnold Palmer 312* • *Estudio de casos adicionales 312* • *Bibliografía 313* • *Recursos en internet 313*

## **[8. Estrategias de localización 315](#page-346-0)**

Perfil global de una compañía: FedEx 316 La importancia estratégica de la localización 318 Factores que afectan las decisiones de localización 319 *Productividad laboral 320 Tasas de cambio y riesgos en el tipo de cambio 320 Costos 321 Riesgo político, valores y cultura 322 Cercanía a los mercados 322 Cercanía a los proveedores 322 Cercanía a los competidores (Agrupamiento) 322* Métodos para evaluar alternativas de localización 323 *Método de calificación de factores 323 Análisis del punto de equilibrio de la localización 324 Método del centro de gravedad 326 Modelo de transporte 328* Estrategia de localización para los servicios 328 *Cómo seleccionan sitios las cadenas hoteleras 329 La industria del telemarketing 330 Sistemas de información geográfica 331 Resumen 332* • *Términos clave 332* • *Uso de software para resolver problemas de localización 333* • *Problemas resueltos 333* • *Autoevaluación 335* • *Ejercicio de modelo activo 335* • *Ejercicios para el estudiante 336* • *Preguntas para análisis 336* • *Dilema ético 336* • *Problemas 337* • *Estudio de caso: Southern Recreational Vehicle Company 341* • *Casos en video: Localización del siguiente restaurante Red Lobster 342; Dónde ubicar el siguiente Hard Rock Café 343* • *Estudio de casos adicionales 343* • *Bibliografía 344* • *Recursos en internet 344*

## **[9. Estrategias de distribución](#page-376-0) de instalaciones 345**

Perfil global de una compañía: McDonald's 346 La importancia estratégica de las decisiones de distribución de instalaciones 348 Tipos de distribución 348

Distribución de oficinas 350 Distribución de tiendas 351 *Entorno de servicio 352* Distribuciones de almacenes y almacenamiento 353 *Almacenamiento cruzado 354 Almacenamiento aleatorio 354 Personalización 354* Distribución de posición fija 355 Distribución orientada al proceso 356 *Programas de cómputo para distribuciones orientadas al proceso 360* Células de trabajo 360 *Requerimientos de las células de trabajo 361 Asignación de personal y balanceo de células de trabajo 361 Centro de trabajo enfocado y la fábrica enfocada 364* Distribución repetitiva y orientada al producto 364 *Balanceo de la línea de ensamble 366 Resumen 370* • *Términos clave 371* • *Uso de software para resolver problemas de distribución 371* • *Problemas resueltos 372* • *Autoevaluación 375* • *Ejercicio de modelo activo 375* • *Ejercicios para el estudiante 376* • *Preguntas para análisis 376* • *Dilema ético 377* • *Problemas 377* • *Estudio de caso: Renovaciones de la licencia de manejo estatal 382* • *Casos en video: Distribución de la nueva instalación del hospital Arnold Palmer 383; Distribución de las instalaciones en Wheeled Coach 384* • *Estudio de casos adicionales 384* • *Bibliografía 385* • *Recursos en internet 385*

## **[10. Recursos humanos y diseño del trabajo](#page-418-0) 387**

Perfil global de una compañía: Equipo de carreras NASCAR de Rusty Wallace 388 Estrategia de recursos humanos para la ventaja competitiva 390 *Restricciones sobre la estrategia de recursos humanos 390* Planeación de la mano de obra 391 *Políticas de estabilidad laboral 391 Programas de trabajo 391 Clasificaciones del trabajo y reglas laborales 392* Diseño del trabajo 392 *Especialización del trabajo 392 Expansión del trabajo 393 Componentes psicológicos en el diseño del trabajo 394 Equipos autodirigidos 394 Sistemas de motivación e incentivos 395* Ergonomía y el entorno de trabajo 397 Análisis de métodos 399 El sitio de trabajo visual 402 Ética y el entorno de trabajo 403

Estándares de mano de obra 403

*Resumen 404* • *Términos clave 404* • *Problema resuelto 404* • *Autoevaluación 405* • *Ejercicios para el estudiante 405* • *Preguntas para análisis 405* • *Dilema ético 406* • *Problemas 406* • *Estudio de caso: La flota a la deriva 407* • *Caso en video: Estrategia de recursos humanos de Hard Rock 407* • *Estudio de casos adicionales 408* • *Bibliografía 408* • *Recursos en internet 409*

## **[Suplemento 10: Medición del trabajo 411](#page-442-0)**

Estándares de mano de obra y medición del trabajo 412 Experiencia histórica 413 Estudios de tiempo 413 Estándares de tiempo predeterminados 418 Muestreo del trabajo 420 *Resumen 423* • *Términos clave 423* • *Problemas resueltos 423* • *Ejercicio de modelo activo 425* • *Autoevaluación 425* • *Ejercicios para el estudiante 426* • *Preguntas para análisis 426* • *Problemas 426* • *Estudio de caso: Jackson Manufacturing*

*Company 429* • *Estudio de casos adicionales 430* • *Bibliografía 430* • *Recursos en internet 430*

## **PARTE TRES**

## **[Administración de operaciones](#page-462-0)** 431

## **[11. Administración de la cadena de suministro](#page-462-0) 431**

Perfil global de una compañía: Darden Restaurantes Importancia estratégica de la cadena de suministro 434 *Aspectos globales de la cadena de suministro 435* Economía de la cadena de suministro 436 *Decisiones acerca de hacer o comprar 437 Subcontratación (outsourcing) 438* Ética en la cadena de suministro 438 Estrategias de la cadena de suministro 438 *Muchos proveedores 439 Pocos proveedores 439 Integración vertical 439 Redes keiretsu 440 Compañías virtuales 440* Administración de la cadena de suministro 441 *Aspectos de una cadena de suministro integrada 441 Oportunidades en una cadena de suministro integrada 442* Adquisición electrónica 445 *Catálogos en línea 445 Subastas 446 Solicitudes de cotización 446 Rastreo del inventario en tiempo real 446*

Selección del proveedor 447 *Evaluación del proveedor 447 Desarrollo del proveedor 448 Negociaciones 448* Administración de la logística 448 *Sistemas de distribución 449 Logística tripartita 450 Costo de embarques alternativos 451 Logística, seguridad y JIT 452* Medición del desempeño de la cadena de suministro 452

*Resumen 455* • *Términos clave 455* • *Problema resuelto 455* • *Autoevaluación 456* • *Ejercicios para el estudiante 456* • *Preguntas para análisis 456* • *Dilema ético 457* • *Problemas 457* • *Estudio de caso: La cadena de valor de Dell 458* • *Casos en video: Cadenas de suministro globales de Darden; Cadena de suministro del hospital Arnold Palmer; Administración de la cadena de suministro en Regal Marine 459* • *Estudio de casos adicionales 461* • *Bibliografía 461* • *Recursos en internet 461*

### **[Suplemento 11: La subcontratación](#page-494-0)**

## **(outsourcing) como una estrategia de la cadena de suministro 463**

¿Qué es la subcontratación (outsourcing)? 464 *Tipos de subcontratación 465*

Planeación estratégica y competencias centrales 466 *La teoría de la ventaja comparativa 467*

Tendencias de la subcontratación y repercusiones políticas 467

Riesgos en la subcontratación 468

Metodologías para la subcontratación 470 *Evaluación de múltiples criterios con calificación de factores 470*

*Análisis del punto de equilibrio 472*

Ventajas y desventajas de la subcontratación 473 *Ventajas de la subcontratación 473*

*Desventajas de la subcontratación 474*

Auditorías y medidas para evaluar el desempeño de la subcontratación 475

Aspectos éticos en la subcontratación 475 *Resumen 476* • *Términos clave 476* • *Uso de software para resolver problemas de subcontratación 476* • *Problema resuelto 476* • *Autoevaluación 477* • *Ejercicios para el estudiante 477* • *Preguntas para análisis 477* • *Problemas 478* • *Estudio de caso: Subcontratación para Tata 479* • *Caso en video: Subcontratación externa en Darden 479* • *Bibliografía 480* • *Recursos en internet 480*

## **[12. Administración de inventarios 481](#page-512-0)**

Perfil global de una compañía: Amazon.com 482 Funciones del inventario 484

*Tipos de inventario 484* Administración de inventarios 485 *Análisis ABC 485 Exactitud en los registros 486 Conteo cíclico 487 Control de inventarios para servicios 488* Modelos de inventario 489 *Demanda independiente contra dependiente 489 Costos de mantener, ordenar y preparar inventarios 490* Modelos de inventario para demanda independiente 490 *Modelo básico de la cantidad económica a ordenar (EOQ) 490 Minimización de los costos 491 Puntos de reorden 495 Modelo de la cantidad económica a producir 497 Modelos de descuentos por cantidad 500* Modelos probabilísticos e inventario de seguridad 502 *Otros modelos probabilísticos 505* Sistemas de periodo fijo (P) 507 *Resumen 509* • *Términos clave 510* • *Uso de software para resolver problemas de inventario 510* • *Problemas resueltos 511* • *Autoevaluación 515* • *Ejercicio de modelo activo 515* • *Ejercicios para el estudiante 516* • *Preguntas para análisis 516* • *Dilema ético 516* • *Problemas 517* • *Estudio de casos: Zhou Bicycle Company; Sturdivant Sound Systems 522* • *Caso en video: Control de inventario en Wheeled Coach 522* • *Estudio de casos*

*adicionales 522* • *Bibliografía 523* • *Recursos en internet 523*

## **[13. Planeación agregada 525](#page-556-0)**

Perfil global de una compañía: Anheuser-Busch 526 El proceso de planeación 528 Naturaleza de la planeación agregada 528 Estrategias de la planeación agregada 530 *Alternativas de capacidad 531 Alternativas de demanda 532 Mezcla de alternativas para desarrollar un plan 532* Métodos para la planeación agregada 533 *Métodos gráficos 534 Enfoques matemáticos 538 Comparación de los métodos de planeación agregada 540* Planeación agregada en los servicios 541 *Restaurantes 542 Hospitales 542 Cadenas nacionales de pequeñas empresas de servicio 542 Servicios misceláneos 542 Industria de las aerolíneas 543* Administración del rendimiento 543

*Resumen 546* • *Términos clave 547* • *Uso de software para implementar la planeación agregada 547* • *Problemas resueltos 548* • *Autoevaluación 550* • *Ejercicio de modelo activo 550* • *Ejercicios para el estudiante 551* • *Preguntas para análisis 551* • *Dilema ético 552* • *Problemas 552* • *Estudio de casos: Southwestern University: (G) 556; Andrew-Carter, Inc. 557* • *Estudio de casos adicionales 558* • *Bibliografía 558* • *Recursos en internet 558*

## **[14. Planeación de requerimientos](#page-590-0) de materiales (MRP) y ERP 559**

Perfil global de una compañía: Wheeled Coach 560 Demanda dependiente 562 Requerimientos del modelo de inventario dependiente 562 *Programa de producción maestro 562 Listas estructuradas de materiales 565 Exactitud en los registros de inventario 567 Órdenes de compra pendientes 567 Tiempos de entrega para componentes 567* Estructura MRP 568 Administración MRP 572 *Dinámica MRP 572 MRP y JIT 572* Técnicas para determinar el tamaño del lote 574 Extensiones de la MRP 578 *Planeación de requerimientos de materiales II (MRP II) 578 MRP de ciclo cerrado 579 Planeación de la capacidad 579* MRP en los servicios 580 *Planeación de la distribución de los recursos (DRP) 581* Planeación de los recursos de la empresa (ERP) 582 *Ventajas y desventajas de los sistemas ERP 585 ERP en el sector servicios 585 Resumen 586* • *Términos clave 586* • *Uso de software para resolver problemas de MRP 586* • *Problemas resueltos 587* • *Autoevaluación 590* • *Ejercicio de modelo activo 590* • *Ejercicios para el estudiante 591* • *Preguntas para análisis 591* • *Dilema ético 592* • *Problemas 592* • *Estudio de caso: El intento de ERP en Ikon 595* • *Caso en video: MRP en Wheeled Coach 596* • *Estudio de casos adicionales 597* • *Bibliografía 597* • *Recursos en internet 597*

## **[15. Programación a corto plazo 599](#page-630-0)**

Perfil global de una compañía: Delta Air Lines 600 Importancia estratégica de la programación a corto plazo 602

Aspectos de la programación 602 *Programación hacia adelante y hacia atrás 603 Criterios de programación 605*

Programación en instalaciones orientadas al proceso 605 Cargas de trabajo 606 *Control de insumos y productos 606 Gráficas de Gantt 607 Método de asignación 609* Secuenciación de trabajos 612 *Reglas de prioridad para asignar trabajos 612 Razón crítica 615 Secuencia de N trabajos en dos máquinas: regla de Johnson 616 Limitaciones de los sistemas de despacho basados en reglas 618* Programación de capacidad finita (FCS) 618 Teoría de las restricciones 619 *Cuello de botella 620 Tambor, amortiguador, cuerda 620* Programación de instalaciones repetitivas 621 Programación de servicios 621 *Programación de empleados de servicios mediante programación cíclica 623 Resumen 625* • *Términos clave 625* • *Uso de software para la programación a corto plazo 625* • *Problemas resueltos 627* • *Ejercicio de modelo activo 630* • *Autoevaluación 631* • *Ejercicios para el estudiante 631* • *Preguntas para análisis 631* • *Dilema ético 632* • *Problemas 632* • *Estudio de caso: Old Oregon Wood Store 635* • *Caso en video: Programación en Hard Rock Café 636* • *Estudio de casos adicionales 637* • *Bibliografía 637* • *Recursos en internet 637*

## **[16. JIT y operaciones esbeltas 639](#page-670-0)**

Perfil global de una compañía: Toyota Motor Corporation 640 Justo a tiempo, el sistema de producción Toyota, y operaciones esbeltas 642 *Eliminación del desperdicio 642 Eliminación de la variabilidad 642 Mejora del tiempo de producción 644* Justo a tiempo 644 *Sociedades JIT 645 Preocupaciones de los proveedores 646* Distribución de instalaciones JIT 647 *Reducción de distancias 647 Incremento de la flexibilidad 647 Impacto en los empleados 647 Reducción de espacios e inventarios 647* Inventario JIT 648 *Reducción de la variabilidad 648 Reducción del inventario 649 Reducción del tamaño de los lotes 649 Reducción de los costos de preparación 650* Programación JIT 651 *Programas nivelados 652 Kanban 652*

Calidad JIT 655 Sistema de Producción Toyota 656 *Mejora continua 656 Respeto por las personas 656 Práctica del trabajo estándar 656* Operaciones esbeltas 657

*Construcción de una organización esbelta 657* Operaciones esbeltas en los servicios 658

*Resumen 659 • Términos clave 659 • Problema resuelto 659 • Autoevaluación 660 • Ejercicios para el estudiante 660 • Preguntas para análisis 660 • Dilema ético 661 • Problemas 661 • Estudio de casos: Mutual Insurance Company de Iowa 662; JIT después del incendio 663 • Caso en video: JIT en el hospital Arnold Palmer 664 • Estudio de casos adicionales 664 • Bibliografía 665 • Recursos en internet 665*

## **[17. Mantenimiento y confiabilidad 667](#page-698-0)**

Perfil global de una compañía: Utilities Commission 668

Importancia estratégica del mantenimiento y la confiabilidad 670

Confiabilidad 671 *Mejora de componentes individuales 671 Provisión de redundancia 673* Mantenimiento 674 *Implementación del mantenimiento preventivo 674 Incremento de las capacidades de reparación 678* Mantenimiento productivo total 679 Técnicas para enriquecer el mantenimiento 679 *Resumen 679* • *Términos clave 680* • *Uso de software para resolver problemas de confiabilidad 680* • *Problemas resueltos 680* • *Ejercicios para el estudiante 680* • *Autoevaluación 681* • *Preguntas para análisis 681* • *Dilema ético 681* • *Problemas 682* • *Estudio de caso: Worldwide Chemical Company 683* • *Estudio de casos adicionales 684* • *Bibliografía 684* • *Recursos en internet 684*

## **[Apéndices A1](#page-716-0)**

**[Índices I1](#page-736-0)**

**[Créditos de fotografías C1](#page-750-0)**

## <span id="page-18-0"></span>**PRÓLOGO**

La cadena Darden Restaurants tiene una rica historia: comenzó con un solo restaurante: Red Lobster, en 1968, y creció hasta cerca de 1,400 restaurantes Red Lobster, Olive Garden, Bahama Breeze y Season 52, los cuales dan servicio a 325 millones de clientes al año. En la actualidad, somos una compañía en crecimiento con varias marcas de restaurantes y más de 155,000 empleados, reunidos mediante prácticas de operación comunes y una cultura unificadora. De hecho, creemos que construir y mantener una cultura fuerte es la razón más importante por la que hemos disfrutado de casi 40 años de éxito como compañía.

A pesar de que hay muchos aspectos involucrados, creemos que existen tres elementos particulares que han creado y siguen construyendo una cultura fuerte y exitosa para Darden. Primero, como organización, tenemos un propósito central claro y estimulante —establecer una diferencia positiva en la vida de los demás—, el cual describimos como nuestro compromiso de "alimentar y deleitar a todos los que servimos".

Como una compañía de restaurantes, desde luego que deseamos alimentar a las personas en el sentido literal mediante comidas deliciosas y de alta calidad que las nutran. Pero también queremos alimentar el espíritu de nuestros clientes —deleitarlos con un servicio y un ambiente que les permita recargar energía o departir con su familia y amigos disfrutando una comida grandiosa. Queremos alimentar y deleitar a nuestros empleados al contribuir a su bienestar y crecimiento personal y profesional. Y queremos alimentar y deleitar a nuestros socios, que incluye a nuestros proveedores, a las comunidades donde vivimos y trabajamos, y a nuestros inversionistas.

La segunda característica clave de nuestra cultura, nuestro compromiso con la diversidad, resulta crucial para lograr nuestro propósito central. Estamos convencidos de que al conciliar diferencias significativas, aprendemos y crecemos juntos como personas y como negocio.

El tercer elemento clave de nuestra cultura es asegurarnos de que, como organización, tengamos grandes sueños de manera constante. En forma consistente visualizamos y comunicamos una realidad fundamentalmente nueva. Al obtener una visión convincente de nosotros mismos, nos inspiramos a realizar de la mejor manera las actividades básicas de nuestro trabajo, con lo que nosotros y la organización mejoramos en forma constante.

**Pero, ¿cómo se relaciona lo anterior con este libro y con su estudio sobre la administración de operaciones? Así como una vez lo estableció nuestro presidente fundador, Joe Lee: "las operaciones son nuestra estrategia". Somos un líder mundial en la operación de restaurantes y cadenas de suministro internacionales. Por lo tanto, nos complacemos en contribuir con el libro de texto líder en operaciones. Considero que los estudios de caso en video de Darden proporcionan una valiosa inducción a los negocios**. Asimismo, espero que al definir nuestra cultura le hayamos proporcionado al lector el contexto adecuado para entender por completo lo que aspiramos a hacer de manera colectiva. Nuestra misión es ser una compañía verdaderamente grande y de larga duración, la mejor en comida casual, ahora y por generaciones.

CLARENCE OTIS, JR. *Presidente y Director General Darden Restaurants Inc.*

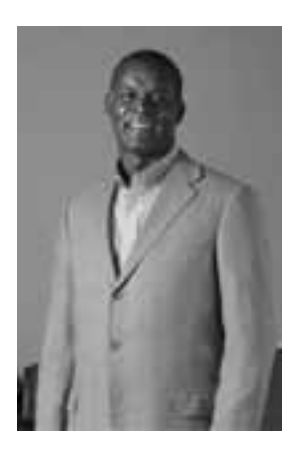

## <span id="page-20-0"></span>**PREFACIO**

Bienvenido a su curso de administración de operaciones (AO). En este libro presentamos una visión vanguardista de las actividades de la función de operaciones. Las operaciones constituyen una estimulante área de la administración que tiene un efecto profundo sobre la productividad tanto en la manufactura como en los servicios. De hecho, pocas actividades tienen tanto impacto en la calidad de nuestra vida. La meta de este texto es presentar una amplia introducción al campo de las operaciones de una manera realista y práctica. La administración de operaciones implica una combinación de temas entre los que se incluye contabilidad, ingeniería industrial, administración, ciencias de la administración, y estadística. Incluso si usted no planea realizar una carrera en el área de operaciones, probablemente trabajará con personas que sí desarrollan esta actividad. Por lo tanto, comprender de manera sólida el papel de las operaciones en una organización tiene un beneficio sustancial para usted. Este libro también le ayudará a entender cómo afecta la AO a la sociedad y a su vida. Asimismo, comprenderá de mejor manera lo que sucede tras bastidores cuando compra una comida en un Olive Garden, un Red Lobster o un Hard Rock Café, hace un pedido a través de Amazon.com, compra una computadora Dell personalizada por internet, o ingresa a Arnold Palmer para recibir atención médica.

Aunque muchos de nuestros lectores no estudian una carrera en AO, sabemos que los estudiantes de marketing, finanzas, contabilidad y MIS considerarán este material interesante y útil debido a que desarrollamos un conocimiento de trabajo fundamental en el área de las operaciones de una compañía. Más de medio millón de lectores de nuestras ediciones anteriores parecen haber confirmado esta premisa.

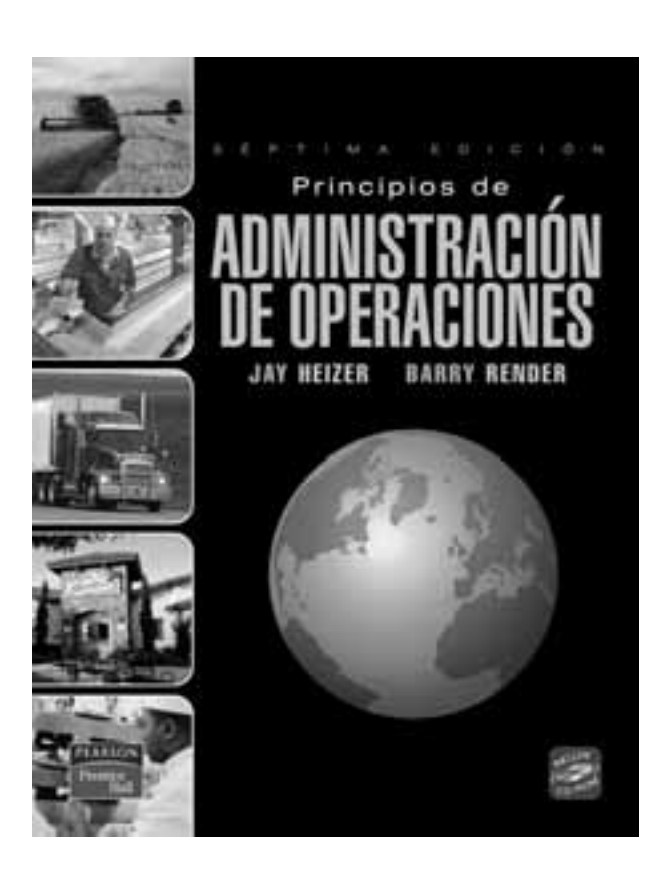

## **CARACTERÍSTICAS NUEVAS EN ESTA EDICIÓN**

**Integración del servicio con estudios de caso en video sobre las cadenas Restaurants Darden, Olive Garden y Red Lobster** En esta edición, llevamos al lector tras bastidores en Darden Restaurants con cuatro nuevos estudios de caso en video, fotografías, ejemplos, problemas, y el perfil global de una compañía (capítulo 11). Esta cadena de restaurantes, con un valor de varios miles de millones de dólares, nos abrió sus puertas para que pudiéramos examinar su uso del control estadístico del proceso (suplemento 6), la selección de la ubicación (capítulo 8), las cadenas de suministro (capítulo 11) y la subcontratación global (suplemento 11) en una serie de videos que duran entre 10 y 14 minutos.

Nuestras ediciones anteriores se enfocaron en Arnold Palmer Hospital, Hard Rock Café, Wheeled Coach Ambulances, y Regal Marine. Todos esos videos y casos aparecen en esta edición junto con los nuevos de Darden.

### **Cadenas de suministro globales en Darden**

Darden Restaurants (objeto del *Perfil Global de una Compañía* al inicio de este capítulo), el propietario de populares marcas como Olive Garden y Red Lobster, requiere cadenas de suministro únicas para servir más de 300 millones de comidas al año. La estrategia de Darden es la excelencia en las operaciones, y la tarea de su vicepresidente general Jim Lawrence es asegurar la ventaja competitiva mediante sus cadenas de suministro. Para una compañía con compras que superan los 1,500 millones de dólares, administrar las cadenas de suministro es una tarea compleja y desafiante.

Darden, como otros restaurantes de comida casual, tiene cadenas de suministro únicas que reflejan sus alternativas de menú. Las cadenas de suministro de Darden son más bien superficiales, y a menudo tienen sólo un nivel de proveedores. Pero tiene cuatro cadenas de suministro distintas.

Primero, "equipo pequeño" es un término que la industria restaurantera utiliza para identificar artículos como manteles, platos, vajillas, utensilios de cocina y cubiertos. Estos artículos se compran, y Darden toma posesión de ellos en cuanto se reciben en el almacén de distribución directa de Darden ubicado en Orlando, Florida. Desde este almacén, los utensilios pequeños se embarcan mediante transportistas comunes (compañías de transporte) hacia 52 restaurantes Olive Garden, Red Lobster, Bahama Breeze y Seasons.

Segundo, los productos alimenticios congelados, secos y enlatados son manejados económicamente por 11 centros de distribución de Darden ubicados en Norteamérica, los cuales son administrados por los distribuidores de alimentos más importantes de Estados Unidos, como MBM, Maines y Sygma. Ésta es la segunda línea de suministro de Darden.

Tercero, la cadena de suministro de alimentos frescos (ni congelados ni enlatados), donde la vida útil se mide en días, incluye productos lácteos, vegetales y carnes. Esta cadena de suministro es B2B, donde los administradores de los restaurantes colocan pedidos directamente con un grupo preseleccionado de proveedores independientes.

Cuarto, la cadena mundial de suministro de productos del mar de Darden es el eslabón final. Aquí Darden ha desarrollado proveedores independientes de salmón, camarón, tilapia, escalopas y otros pescados frescos que son inspeccionados desde su fuente por los representantes extranjeros de Darden para asegurar la calidad. Estos productos frescos se llevan por vía aérea a Estados Unidos y después se envían a 16 distribuidores, con 22 ubicaciones, para su rápida entrega a los restaurantes. Con proveedores localizados en 35 países, Darden debe ubicarse en el filo de la navaja cuando se trata de colaboración, sociedades, comunicación y seguridad de los alimentos. Darden logra esto mediante una gran cantidad de programas de traslados implementados para el personal de compras y control de calidad, empleados locales que hablan el idioma del sitio, y comunicación dinámica. La comunicación es un elemento crucial: Darden trata de desarrollar lo más posible la transparencia de los pronósticos. Lawrence declara: "Las terminales de punto de venta proporcionan cada noche a los proveedores las ventas reales".

#### **Preguntas para análisis\***

- **1.** ¿Cuáles son las ventajas de cada una de las cuatro cadenas de suministro de Darden?
- **2.** ¿Cuáles son las complicaciones de tener cuatro cadenas de suministro?
- **3.** ¿Dónde esperaría usted que cambiase la propiedad y/o posesión en cada una de las cuatro cadenas de suministro de Darden?
- **4.** ¿Cómo son las cuatro cadenas de suministro de Darden en comparación con las de otras compañías, por ejemplo Dell o un fabricante de automóviles? ¿Por qué existen diferencias y cómo se les enfrenta?

\*Quizá desee ver este video en su DVD antes de responder estas preguntas. *Fuente:* Escrito por los profesores Barry Render (Rollins College), Jay Heizer (Texas Lutheran University), y Beverly Amer (Northern Arizona University).

**Una nueva forma de enseñar a resolver problemas de AO** Sin duda, los ejemplos cuantitativos presentados dentro de recuadros a lo largo del libro resultan cruciales para el proceso de aprendizaje de los estudiantes. En estos ejemplos, ahora se aplica una nueva técnica para darle vida a los temas y ayudarlos a prepararse para sus tareas y exámenes. Pensamos que nuestro ampliado enfoque pedagógico, el cual conduce al lector a través de cada ejemplo, es una enorme mejora en esta edición. Como puede apreciarse en la muestra siguiente, (1) establecemos el problema; (2) describimos el método para resolverlo; (3) desarrollamos la solución completa y detallada; (4) proporcionamos un razonamiento de los motivos por los que esta solución tiene relevancia; (5) damos un ejercicio de aprendizaje con la respuesta para que el lector pueda hacer un cambio en el problema y resolverlo a fin de asegurar que la técnica quede clara, y (6) mencionamos los problemas de tarea relacionados con este ejemplo.

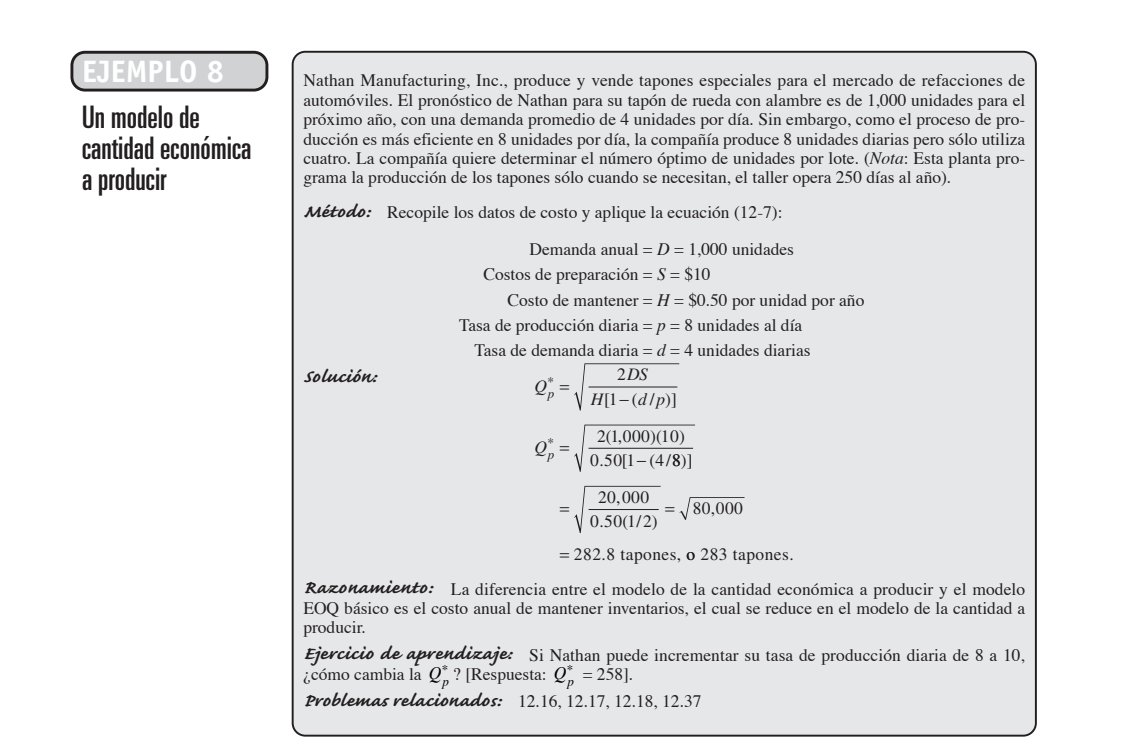

**Ampliación del material sobre la administración de la cadena de suministro** Nuestro tratamiento de este tema de actualidad se ha ampliado. (Los detalles aparecen en la entrada del capítulo 11 en la siguiente sección). Asimismo, en nuestro nuevo suplemento 11, ofrecemos el primer análisis importante dentro de cualquier libro de AO sobre la subcontratación (outsourcing) como una estrategia de la cadena de suministro.

**Autoevaluaciones** Al final de cada capítulo hemos agregado autoevaluaciones para ayudar a los estudiantes a revisar el material que acaban de aprender. Las respuestas se dan al final del apéndice V.

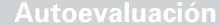

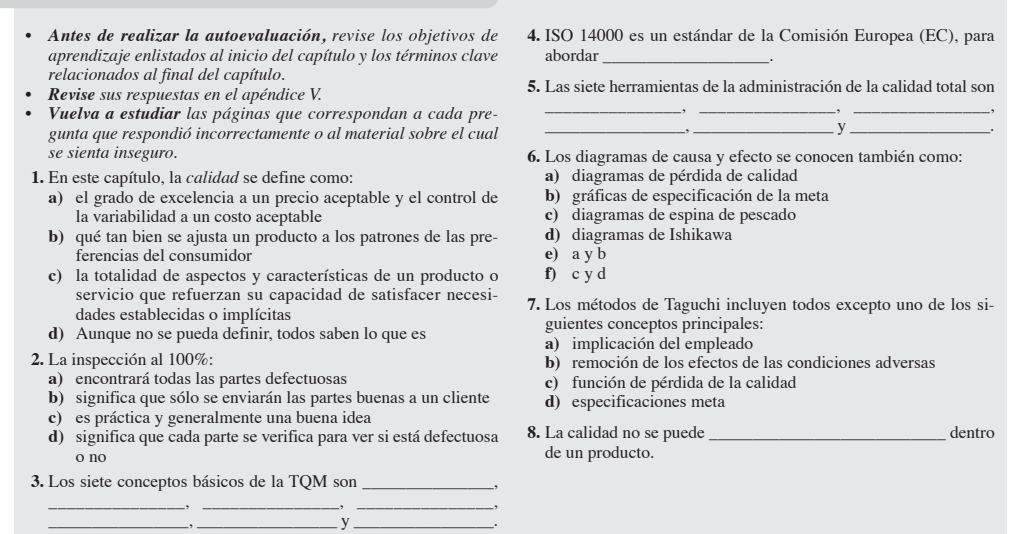

**Diapositivas que ayudan a estudiar el método de la ruta crítica y la casa de la calidad** Con el propósito de ayudar a los estudiantes a seguir los procesos de múltiples pasos para encontrar la ruta crítica de un proyecto (capítulo 3) o construir una casa de la calidad (capítulo 5), hemos creado diapositivas claras, coloridas e innovadoras a fin de ampliar y dinamizar estos temas.

## **CD-ROMS**

Al final del libro encontrará dos CD-ROM: uno con material para el estudiante y otro con videos. El CD-ROM del estudiante contiene nuestro útil software para tareas, Excel OM y POM para Windows, exámenes de autoestudio, problemas de práctica y mucho más. El CD-ROM de videos, un nuevo elemento, incluye los casos en video presentados en el libro.

## **CAMBIOS CAPÍTULO POR CAPÍTULO**

Para remarcar las modificaciones con respecto a nuestra edición anterior, a continuación describimos algunos de los cambios, capítulo por capítulo. Hemos agregado material nuevo sobre el tema de la administración de la cadena de suministro mediante una importante modificación al capítulo 11, "Administración de la cadena de suministro", y la adición del suplemento 11, "La subcontratación (outsourcing) como una estrategia de la cadena de suministro". En cada capítulo se agregó una nueva autoevaluación. Todos los ejemplos (colocados dentro de recuadros a fin de separarlos del resto del texto) siguen ahora un nuevo estilo pedagógico, el cual ya se describió en el prefacio.

**Capítulo 1, "Operaciones y productividad"** Se han agregado nuevas cifras sobre el crecimiento de los servicios, un nuevo recuadro de *AO en acción* sobre la productividad en Starbucks, y tres nuevos problemas de tarea.

**Capítulo 2, "Estrategia de operaciones en un entorno global"** El capítulo contiene material modificado sobre comercio global, un nuevo recuadro de *AO en acción* sobre el gigante de la banca Wachovia, y una sección nueva sobre competencias centrales.

**Capítulo 3, "Administración de proyectos"** El capítulo incluye el *Perfil global de una compañía* que trata sobre el trabajo de Bechtel en Irak, un nuevo recuadro de *AO en acción* sobre la reconstrucción del Pentágono después del 9/11, una ilustración nueva del análisis de la ruta crítica, usando diapositivas a color, y tres nuevos problemas de tarea.

**Capítulo 4, "Pronósticos"** Comenzamos este capítulo con un nuevo *Perfil global de una compañía* describiendo cómo se efectúan los pronósticos en Disney World, seguido por nuevos recuadros de *AO en acción* sobre Olive Garden y Red Lobster, y FedEx. También agregamos ocho nuevos problemas de tarea.

**Capítulo 5, "Diseño de bienes y servicios"** Un cambio en este capítulo es el uso de diapositivas a color para construir una casa de la calidad. También agregamos material actualizado sobre el desarrollo de productos nuevos y competencias basadas en el tiempo, un nuevo recuadro de *AO en acción*, y dos nuevos problemas de tarea.

**Capítulo 6, "Administración de la calidad"** En este capítulo aparece un nuevo recuadro de *AO en acción* sobre aspectos de calidad en Mercedes, material nuevo sobre Six Sigma, puntos de comparación y mejora de procesos con diagramas de flujo (ejemplo 2), además de tres nuevos problemas de tarea.

**Suplemento 6, "Control estadístico del proceso"** Hemos agregado un nuevo recuadro de *AO en acción* sobre el uso del SPC por parte de Frito-Lay, material sobre las gráficas del SPC de Darden, cinco nuevos problemas de tarea, y un nuevo estudio de caso en video: "De la granja al tenedor calidad en Darden Restaurants".

**Capítulo 7, "Estrategia del proceso"** Mejoramos el material sobre el proceso de selección, actualizamos y ampliamos la sección sobre personalización masiva, agregamos un nuevo ejemplo sobre la representación del flujo de valor, ampliamos el análisis de las RFID, y agregamos dos nuevos problemas de tarea.

**Suplemento 7, "Planeación de la capacidad"** Agregamos material nuevo sobre la fabricación para el cambio y dos nuevos recuadros de *AO en acción* complementarios, "Demasiada capacidad en GM y Ford" y "Capacidad insuficiente en Dalrymple Bay". El capítulo también contiene material nuevo sobre administración de la capacidad, un nuevo problema resuelto, tres nuevos problemas de tarea, y una modificación al estudio de caso en video sobre el hospital Arnold Palmer.

**Capítulo 8, "Estrategias de localización"** Se modificó y amplió el material sobre sistemas de información geográfica, se agregaron tres nuevos problemas de tarea y un nuevo estudio de caso en video, "Localización del siguiente restaurante Red Lobster".

**Capítulo 9, "Estrategias de distribución de instalaciones"** El *Perfil global de una compañía* sobre McDonald's se volvió a escribir por completo, ampliamos la cobertura de los ASRS y el almacenamiento cruzado, modificamos la cobertura de la distribución del proceso en el ejemplo 1 y el problema resuelto 9.1, revisamos el recuadro de *AO en acción* sobre las líneas de desensamble automotriz, agregamos seis nuevos problemas de tarea, y modificamos el estudio de caso en video sobre el hospital Arnold Palmer.

**Capítulo 10, "Recursos humanos y diseño del trabajo"** Comenzamos el capítulo con un nuevo y excitante *Perfil global de una compañía* que trata sobre el equipo de carreras NASCAR de Rusty Wallace. En los cambios al capítulo se incluye un nuevo recuadro de *AO en acción* sobre embotellamientos en la sala de operaciones, un nuevo problema resuelto vinculado con el equipo de Rusty Wallace, y dos nuevos problemas de tarea.

**Capítulo 11, "Administración de la cadena de suministro"** En sintonía con la creciente importancia de las cadenas de suministro como tema de la AO, comenzamos con un nuevo *Perfil global de una compañía* que trata sobre Darden Restaurants y cerramos con un nuevo estudio de caso en video llamado "Cadenas de suministro globales de Darden". Una importante sección nueva sobre la adquisición electrónica, una amplia cobertura de la logística, y una nueva sección llamada "Medición del desempeño de la cadena de suministro", la cual incluye tres recuadros de ejemplo que usan datos reales de Home Depot, Pepsi y Coca-cola. Asimismo, agregamos un nuevo problema resuelto y cuatro problemas de tarea, y volvimos a escribir el estudio de caso en video llamado "Cadena de valor de Dell".

**Suplemento 11, "La subcontratación (outsourcing) como una estrategia de la cadena de suministro"** Este suplemento completamente nuevo es el primero en su tipo para libros de AO y refleja la importancia de la subcontratación en nuestra economía global. Definimos varios términos que se relacionan con la subcontratación, analizamos la planeación estratégica y las competencias centrales, y revisamos tendencias, riesgos y aspectos éticos. Se estudian también las técnicas cuantitativas que ayudan en la toma de decisiones racionales de subcontratación y las auditorías y/o mediciones necesarias para evaluar el desempeño. El suplemento incluye además tres recuadros de *AO en acción*, nueve problemas de tarea, estudio de caso que trata sobre Tata Consultancy de India, y el estudio de caso en video "Subcontratación externa en Darden".

**Capítulo 12, "Administración de inventarios"** En este capítulo, fortalecimos la pedagogía cuantitativa con tres problemas resueltos adicionales y siete nuevos problemas de tarea.

**Capítulo 13, "Planeación agregada"** Aquí ampliamos la cobertura de las tareas y responsabilidades de planeación, agregamos un nuevo recuadro de *AO en acción*, "Elaboración del plan en Snapper", una nueva visión de cómo se relaciona la planeación agregada con otros temas de AO, más material sobre administración del rendimiento, y un problema de tarea adicional.

**Capítulo 14, "Planeación de requerimientos de materiales (MRP) y ERP"** Agregamos nuevo material y un ejemplo de división de órdenes, así como dos nuevos problemas de tarea.

**Capítulo 15, "Programación a corto plazo"** Agregamos más cobertura de la programación de servicios, un nuevo recuadro de *AO en acción* sobre la programación de empleados en centros de atención telefónica, seis nuevos problemas de tarea, y un nuevo caso de estudio, "Old Oregon Wood Store".

**Capítulo 16, "JIT y operaciones esbeltas"** Este nuevo título del capítulo refleja nuestra visión ampliada de las operaciones esbeltas y del Sistema de producción Toyota (TPS). Cuenta con un nuevo *Perfil global de una compañía* sobre el uso de JIT y TPS en Toyota Motor Corp., de San Antonio, más cobertura sobre variabilidad, tiempo de producción y sociedades JIT, además de nuevas secciones sobre el TPS y operaciones esbeltas. Un nuevo recuadro de *AO en acción* describe la forma en que Louis Vuitton se volvió esbelto.

**Capítulo 17, "Mantenimiento y confiabilidad"** Agregamos un nuevo recuadro de *AO en acción* sobre el accidente mortal del vuelo 5481 y dos nuevos problemas de tarea.

## **RECURSOS PARA EL ESTUDIANTE (EN INGLÉS) CD-ROMS DEL ESTUDIANTE GRATUITOS CON CADA LIBRO NUEVO**

Junto con cada copia nueva del libro se anexan de manera gratuita dos CD-ROM que contienen estimulantes recursos para hacer más dinámico el curso y ayudar a los estudiantes a comprender mejor el contenido del libro.

- **Horas virtuales en la oficina** Los profesores Heizer y Render aparecen conduciendo a los estudiantes a través de los problemas resueltos de cada capítulo.
- **Notas de clase en PowerPoint** Con base en un extenso conjunto de (más de 1,000) diapositivas de PowerPoint rediseñadas, estas notas de clase proporcionan un refuerzo a los puntos principales de cada capítulo y permiten revisar el material del capítulo. Un vínculo con el sitio web del libro permite el acceso a las diapositivas de cada capítulo.
- Veintiséis estimulantes casos en video Estos casos en video presentan compañías reales (Darden Restaurants, Regal Marine, Hard Rock Café, Ritz Carlton, Wheeled Coach y Arnold Palmer Hospital) y permiten ver videos cortos, leer sobre los temas clave y contestar preguntas. Estos estudios de caso también pueden asignarse sin usar tiempo de clase para mostrar los videos. Cada video fue desarrollado y escrito por los autores del texto para complementar específicamente el contenido del libro.
- **Video clips en el CD-ROM de videos** Es una serie de videos de 1 a 2 minutos de duración, cuya referencia aparece a lo largo del libro con una indicación al margen, para observarlos de acuerdo con el avance. Ilustran temas relacionados con el capítulo mediante videos tomados en Harley-Davidson, Ritz Carlton, Hard Rock Café, Olive Garden y otras empresas.
- **Modelos activos** Los 28 modelos activos aparecen en archivos del CD-ROM del estudiante. Asimismo, en la mayoría de los capítulos del texto se presentan muestras de dichos modelos.
- **Problemas de práctica** Estos ejercicios proporcionan experiencia en la resolución de problemas. Complementan los ejemplos y problemas resueltos que se encuentran en cada capítulo. Encuéntrelos en el CD-ROM del estudiante.
- **Exámenes de autoestudio** Para cada capítulo se proporciona un vínculo con nuestro sitio web, donde estos exámenes permiten probar su comprensión de cada tema.
- **Software POM para Windows** POM para Windows es una herramienta poderosa utilizada para resolver con facilidad problemas de AO. Sus 24 módulos pueden usarse para solucionar la mayoría de los problemas de tarea planteados en el texto (CD-ROM del estudiante).
- **Software para resolver problemas** Excel OM es nuestra exclusiva utilería, amigable con el usuario. Excel OM crea de manera automática hojas de trabajo para modelar y resolver problemas. Los usuarios seleccionan un tema del menú desplegable, luego introducen los datos, y después Excel despliega y grafica (cuando es apropiado) los resultados. Este software es muy útil para realizar las tareas, efectuar análisis del tipo "qué pasa sí", o para demostraciones en el salón de clases (en el CD-ROM del estudiante). Esta edición incluye una nueva versión que es compatible con Microsoft Excel 2007, así como con versiones anteriores.
- **Archivos de datos para Excel OM** Los ejemplos del texto que pueden resolverse con Excel OM aparecen en los archivos de datos del CD-ROM del estudiante. Identifíquelos mediante un icono al margen del texto.
- **Capítulos tutoriales** En el CD-ROM del estudiante encontrará *herramientas estadísticas para administradores*, *muestreo de aceptación*, *el método símplex de programación lineal*, *los métodos MODI y VAM para la resolución de problemas de transporte*, y *rutas y programación de vehículos*.

## **RECURSOS PARA EL PROFESOR (EN INGLÉS)**

**Test Item File** El *archivo de preguntas para examen*, totalmente actualizado por el profesor Charles Munson, contiene una variedad de preguntas del tipo verdadero o falso, de opción múltiple, para llenar el espacio, de respuesta corta y del tipo que relaciona la pregunta o tema seleccionado con el capítulo correspondiente. Los profesores también pueden bajar el archivo de preguntas para examen del sitio web del libro.

**Nuevo software TestGen** Las impresiones de los bancos de exámenes están diseñadas para usarse con el software para generación de exámenes TestGen. Este software permite a los profesores personalizar el diseño, guardar, y generar exámenes para sus grupos. También permite que modifiquen, agreguen o borren preguntas de los bancos de exámenes; editen las gráficas existentes o creen nuevas; analicen los resultados de cada examen; y organicen una base de datos de los exámenes y los resultados de los estudiantes. Este nuevo software permite mayor flexibilidad y facilidad de uso. Proporciona muchas alternativas para organizar y desplegar exámenes, junto con una característica de búsqueda y clasificación.

**Manual de soluciones del profesor** Este manual, escrito por los autores (y probado de manera extensa por la profesora Annie Puciloski), contiene las respuestas a todas las preguntas de análisis, dilemas éticos, ejercicios de modelo activo y casos estudiados en el texto, así como las soluciones desarrolladas para todos los problemas de final de capítulo y de casos en video. Los profesores pueden bajar este manual del sitio web de este libro.

**Presentaciones en Power-Point** Para cada capítulo se creó un conjunto extenso de presentaciones en Power Point elaboradas por el profesor Jeff Heyl de la Lincoln University. Usando más de 2,000 diapositivas, el profesor Heyl creó esta serie de presentaciones con excelente color y claridad. Puede bajarlas del sitio web del libro.

**Manual de recursos para el profesor** Este manual, actualizado por el profesor Pedro Reyes, contiene muchos recursos útiles esquemas de curso, notas en video, ejercicios en internet, recursos de enseñanza adicional, y notas para el profesor-. También proporciona una visión de las 2,000 diapositivas en PowerPoint. Los profesores pueden bajar este manual del sitio web del libro.

**CD-ROM de recursos para el profesor** Este CD-ROM proporciona los archivos electrónicos del manual de soluciones para el profesor (en Microsoft Word), las presentaciones en PowerPoint, el archivo de preguntas para examen (Test Item File) en Microsoft Word, y el banco de exámenes (TestGen). Estos archivos también pueden bajarse del sitio web del libro.

**Paquete en video en DVD** Diseñado específicamente para los textos de este libro, este paquete contiene los siguientes videos.

- Administración de operaciones en Hard Rock Café (cap. 1)
- Un recorrido por la planta de Winnebago Industries (cap. 1)
- Regal Marine: Estrategia de operaciones (cap. 2)
- Estrategia global de Hard Rock Café (cap. 2)
- Revisión de la estrategia de AO en Whirlpool (cap. 2)
- Administración de proyecto en el hospital Arnold Palmer (cap. 3)
- Administración del Rockfest de Hard Rock (cap. 3)
- Pronósticos en Hard Rock Café (cap. 4)
- Regal Marine: Diseño del producto (cap. 5)
- Diseño del producto y sociedades con el proveedor en Motorola (cap. 5)
- La cultura de calidad en el hospital Arnold Palmer (cap. 6)
- Ritz Carlton: Calidad (cap. 6)
- Competitividad y mejora continua en Xerox (cap. 6)
- Calidad y diseño del servicio en Marriott (cap. 6)
- SPC y calidad en Darden Restaurants (supl. 6)
- Control estadístico del proceso en Kurt Manufacturing (supl. 6)
- Wheeled Coach: Estrategia del proceso (cap. 7)
- Análisis del proceso en el hospital Arnold Palmer (cap. 7)
- Estrategia y selección del proceso (cap. 7)
- Tecnología y manufactura: Sistemas de manufactura flexible (cap. 7)
- Planeación de la capacidad en el hospital Arnold Palmer (supl. 7)
- Localización del siguiente restaurante Red Lobster (cap. 8)
- Dónde ubicar el siguiente Hard Rock Café (cap. 8)
- Wheeled Coach: Distribución de las instalaciones (cap. 9)
- Distribución de la nueva instalación del hospital Arnold Palmer (cap. 9)
- Estrategia de recursos humanos de Hard Rock Café (cap. 10)
- Equipos y participación de los empleados en Hewlett-Packard (cap. 10)
- Cadenas de suministro globales en Darden (cap. 11)
- Regal Marine: Administración de la cadena de suministro (cap. 11)
- Cadena de suministro del hospital Arnold Palmer (cap. 11)
- Comercio electrónico y Teva Sports Sandals (cap. 11)
- Subcontratación global de Darden (supl. 11)
- Wheeled Coach: Control de inventarios (cap. 12)
- Wheeled Coach: Planeación de requerimientos de materiales (cap. 14)
- Programación en Hard Rock Café (cap. 15)
- JIT en el hospital Arnold Palmer (cap. 16)

## **SITIO WEB DEL LIBRO**

Visite el sitio web que hemos creado para este libro en **www.pearsoneducacion.net/render**, donde encontrará los recursos indicados en el texto tanto para los estudiantes como para los profesores. Entre los recursos que encontrará se encuentran los siguientes:

## **Para los estudiantes:**

**Exámenes de autoestudio** Estos extensos exámenes contienen una amplia variedad de preguntas, de 20 a 25 por capítulo, que incluyen de opción múltiple, del tipo verdadero o falso, y ensayos en internet. Las preguntas de examen están organizadas por grado de dificultad y pueden enviarse al profesor para obtener créditos adicionales o servir como exámenes de práctica.

**Recorridos virtuales** Estos tours por reconocidas empresas proporcionan vínculos directos con compañías, que van desde un hospital hasta un fabricante de automóviles, que practican los conceptos clave. Después de recorrer cada sitio en internet, se hacen preguntas relacionadas directamente con los conceptos analizados en el capítulo.

**Estudios de caso en internet** Asignan material gratuito de estudios de caso adicionales que puede bajarse desde este sitio web. En el manual de soluciones se proporcionan soluciones detalladas.

## **Para los profesores:**

Los materiales de apoyo para el profesor puede bajarlos directamente desde el sitio web de este libro en **www.pearsoneducacion.net/render**. Esta sección, protegida con contraseña, ofrece al profesor los materiales de apoyo más actuales y avanzados: el manual de soluciones, el manual de recursos, diapositivas en PowerPoint, y las preguntas de examen. Para mayor información contacte a su representante local de Pearson Educación.

## **AGRADECIMIENTOS**

Agradecemos a todas las personas que tuvieron la amabilidad de apoyarnos en este esfuerzo. Los siguientes profesores nos dieron opiniones que nos guiaron en esta revisión y en ediciones anteriores:

Shahid Ali *Rockhurst University* Stephen Allen *Truman State University* Sema Alptekin *University of Missouri-Rolla* Suad Alwan *Chicago State University* Jean-Pierre Amor *University of San Diego* Moshen Attaran *California State University-Bakersfield* William Barnes *Emporia State University* Leon Bazil *Stevens Institute of Technology* Ali Behnezhad *California State University-Northridge* Victor Berardi *Kent State University* Mark Berenson *Montclair State University* Joe Biggs *California Polytechnic State University* Peter Billington *Colorado State University-Pueblo* John H. Blackstone *University of Georgia* Theodore Boreki *Hofstra University* Lesley Buehler *Ohlone College* Darlene Burk *Western Michigan University* David Cadden *Quinnipiac College* James Campbell *University of Missouri-St. Louis* Rick Carlson *Metropolitan State University* Wen-Chyuan Chiang *University of Tulsa*

William Christensen *Dixie State College of Utah* Roy Clinton *University of Louisiana at Monroe* Henry Crouch *Pittsburgh State University* Hugh Daniel *Lipscomb University* Anne Deidrich *Warner Pacific College* John Drabouski *DeVry University* Richard E. Dulski *Daemen College* Charles Englehardt *Salem International University* Wade Ferguson *Western Kentucky University* Warren W. Fisher *Stephen F. Austin State University* Larry A. Flick *Norwalk Community Technical College* Barbara Flynn *Indiana University* Rita Gibson *Embry-Riddle Aeronautical University* Damodar Golhar *Western Michigan University* Jim Goodwin *University of Richmond* James R. Gross *University of Wisconsin-Oshkosh* Eugene Hahn *Salisbury University* Donald Hammond *University of South Florida* John Harpell *West Virginia University* Marilyn K. Hart (retirada) *University of Wisconsin-Oshkosh* James S. Hawkes *University of Charleston*

George Heinrich *Wichita State University* Sue Helms *Wichita State University* Johnny Ho *Columbus State University* John Hoft *Columbus State University* Zialu Hug *University of Nebraska-Omaha* Garland Hunnicutt *Texas State University* Peter Ittig *University of Massachussetts* Wooseung Jang *University of Missouri-Columbia* Dana Johnson *Michigan Technological University* Paul Jordan *University of Alaska* William Kime *University of New Mexico* Beate Klingenberg *Marist College* Jean Pierre Kuilboer *University of Massachusetts-Boston* Larry LaForge *Clemson University* Gregg Lattier *Lee College* Ronald Lau *Hong Kong University of Science and Technology* Hugh Leach *Washburn University* B.P. Lingeraj *Indiana University* Andy Litteral *University of Richmond* Laurie E. Macdonald *Bryant College* Henry S. Maddux III *Sam Houston State University* Mike Maggard *Northeastern University* Zafar Malik *Governors State University* Mary Marrs *University of Missouri-Columbia* Richard Martin *California State University-Long Beach* Mark McKay *University of Washington* Arthur C. Meiners, Jr. *Marymount University*

Gordon Miller *Portland State University* John Miller *Mercer University* Doug Moodie *Michigan Tech University* Donna Mosier *SUNY Potsdam* Philip F. Musa *University of Alabama at Birmingham* Arunachalam Narayanan *Texas A&M University* Joao Neves *Trenton State College* John Nicolay *University of Minnesota* Susan K. Norman *Northern Arizona University* Prafulla Oglekar *LaSalle University* Niranjan Pati *University of Wisconsin-LaCrosse* David Pentico *Duquesne University* Elizabeth Perry *SUNY Binghamton* Michael Pesch *St. Cloud State University* Frank Pianki *Anderson University* Michael Plumb *Tidewater Community College* Leonard Presby *William Paterson University* Zinovy Radovilsky *California State University–Hayward* Ranga V. Ramasesh *Texas Christian University* William Reisel *St. John's University* Spyros Reveliotis *Georgia Institute of Technology* Emma Jane Riddle *Winthrop University* M.J. Riley *Kansas State University* Scott Roberts *Northern Arizona University* Stanford Rosenber g *LaRoche College* Edward Rosenthal *Temple University* Peter Rourke *Wentworth Institute of Technology*

Narendrea K. Rustagi *Howard University* X. M. Safford *Milwaukee Area Technical College* Teresita S. Salinas *Washburn University* Chris Sandvig *Western Washington University* Ronald K. Satterfield *University of South Florida* Robert J. Schlesinger *San Diego State University* Shane J. Schvaneveldt *Weber State University* Avanti P. Sethi *Wichita State University* Girish Shambu *Canisius Callege* L.Wayne Shell (retirada) *Nicholls State University* Susan Sherer *Lehigh University* Daniel Shimshak *University of Massachusetts-Boston* Theresa A. Shotwell *Florida A&M University* Ernest Silver *Curry College* Samuel Y. Smith Jr. *University of Baltimore* Vicki L. Smith-Daniels *Arizona State University* Victor Sower *San Houston State University* John Stec *Oregon Institute of Technology*

Stan Stockton *Indiana University* A. Lawrence Summers *University of Missouri* John Swearingen *Bryant College* Susan Sweeney *Providence College* Kambiz Tabibzadeh *Eastern Kentucky University* Rao J. Taikonda *University of Wisconsin-Oshkosh* Cecelia Temponi *Texas State University* Madeline Thimmes (retirada) *Utah State University* Rajendra Tibrewala *New York Institute of Technology* Doug Turner *Auburn University* V. Udayabhanu *San Francisco State University* John Visich-Disc *University of Houston* Ray Walters *Fayetteville Technical Community College* Rick Wing *San Francisco State University* Bruce M. Woodworth *University of Texas-El Paso* Jianghua Wu *Purdue University* Lifang Wu *University of Iowa* Xin Zhai *Purdue University*

Asimismo, agradecemos a las maravillosas personas de Prentice Hall que nos ayudaron y aconsejaron: Mark Pfaltzgraff, nuestro editor ejecutivo en ciencias de la decisión; Anne Howard, nuestra gerente de marketing; Vanessa Bain, nuestra asistente editorial; Ashley Lulling, nuestra gerente de desarrollo del proyecto de medios; Judy Leale, nuestra editora en jefe de administración; Suzanne Grappi, nuestra gerente de proyecto en producción; Susie Abraham, nuestra gerente de proyecto editorial, y Heidi Allgair, nuestra editora en jefe de producción en GGS Book Services. Reva Shader desarrolló los índices temáticos para este texto. Donna Render y Kay Heizer proporcionaron la mecanografía exacta y las pruebas críticas de un texto riguroso. Somos verdaderamente afortunados por tener un equipo de expertos tan fantástico que nos dirige, guía y ayuda.

También agradecemos el esfuerzo de los colegas que han ayudado a dar forma a todo el paquete de aprendizaje que acompaña a este texto. El profesor Howard Weiss (Temple University) desarrolló los modelos activos y el software para microcomputadoras Excel OM y POM para Windows; el profesor Jeff Heyl (Lincoln University) creó las presentaciones en PowerPoint. El profesor Pedro Reyes (Baylor University) editó el manual de recursos para el profesor; el profesor Charles Munson (Washington State University) preparó el banco de exámenes; el profesor Geoff Willis (University of Central Oklahoma) creó la guía de estudio en línea y los recorridos virtuales; el profesor Kevin

Watson (University of New Orleans) preparó la guía de estudio; Angela Sandberg creó las notas Vango; Beverly Amer (Northern Arizona University) produjo y dirigió nuestros videos y la serie de casos en video; los profesores Keith Willoughby (Bucknell University) y Ken Klassen (Brock University) contribuyeron con dos juegos de simulación basados en Excel; el profesor Gary LaPoint (Syracuse University) desarrolló el ejercicio de aceleración del proyecto y el juego de dados para el CEP. Y finalmente, agradecemos a nuestros muy exactos revisores Annie Puciloski y Vijay Gupta por su atención al detalle. Nos sentimos afortunados por haber podido trabajar con todas estas personas.

*Le deseamos una placentera y productiva introducción a la administración de operaciones*.

BARRY RENDER GRADUATE SCHOOL OF BUSINESS ROLLINS COLLEGE WINTER PARK, FL 32789 EMAIL: BRENDER@CFL.RR.COM

JAY HEIZER TEXAS LUTHERAN UNIVERSITY 1000 W. COURT STREET SEGUIN, TX 78155 EMAIL: JHEIZER@SATX.RR.COM

# CAPÍTULO **1**

## <span id="page-32-0"></span>**Operaciones Operaciones y productividad y productividad**

## **Esquema del capítulo**

### **Perfil global de una compañía: Hard Rock Café**

- ¿Qué es la administración de operaciones? 4
- Organización para producir bienes y servicios 4
- ¿Por qué estudiar administración de operaciones? 4
- ¿Qué hacen los administradores de operaciones? 7 ¿Cómo está organizado este libro? 7
- La herencia de la administración de operaciones 8
- Operaciones en el sector servicios 9 Diferencias entre bienes y servicios 10 Crecimiento de los servicios 11 Salarios en los servicios 12
- Nuevas y emocionantes tendencias en la administración de operaciones 12

### El reto de la productividad 14 Medición de la productividad 15 Variables de la productividad 17 Productividad y el sector servicios 19

Ética y responsabilidad social 20 Resumen 20 Términos clave 21 Problemas resueltos 21 Autoevaluación 22 Ejercicios para el estudiante en CD-ROM y DVD e internet 22 Preguntas para análisis 22 Dilema ético 23 Problemas 23 Estudio de casos: National Air Express; Zychol Chemicals Corporation 24 Caso en video: Hard Rock Café: Administración de operaciones en los servicios 25 Estudio de caso adicional 26 Bibliografía 26 Recursos en internet 26

## **Objetivos de aprendizaje**

Al terminar de estudiar este capítulo, usted será capaz de

- 1. Definir la administración de operaciones
- 2. Explicar la diferencia entre bienes y servicios
- 3. Explicar la diferencia entre producción y productividad
- 4. Calcular la productividad de un solo factor
- 5. Calcular la productividad de múltiples factores
- 6. Identificar las variables críticas para mejorar la productividad

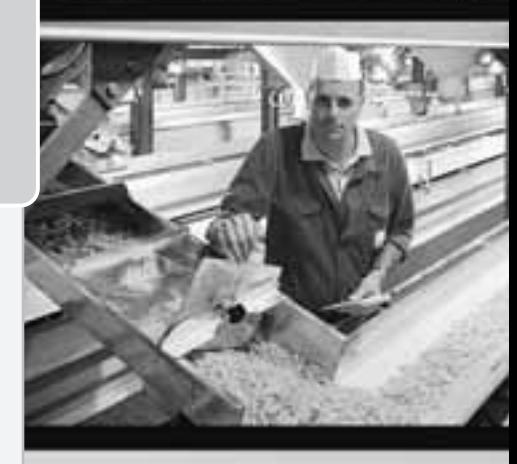

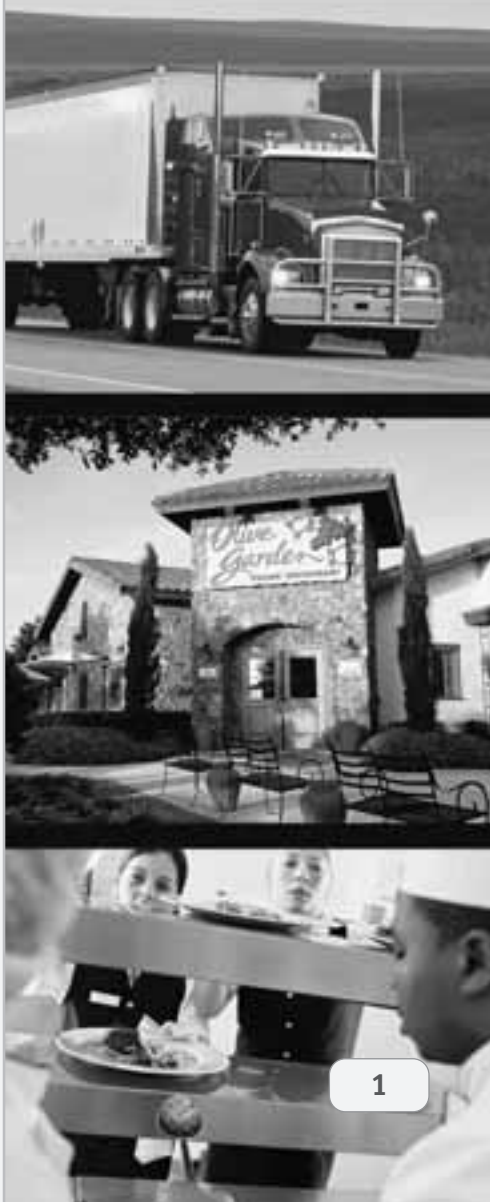

## **Perfil global de una compañía: Hard Rock Café**

## **Administración de operaciones en Hard Rock Café**

En todo el mundo, los administradores de operaciones elaboran diariamente productos que ofrecen bienestar a la sociedad. Estos productos adquieren una multitud de formas. Pueden ser lavadoras de ropa en Whirlpool, películas en Dreamworks, juegos en Disney World o comida en Hard Rock Café (o Hard Rock). Estas firmas elaboran diariamente miles de productos complejos, los cuales deben ser entregados conforme los clientes los ordenen, en el momento que los soliciten, y donde los deseen. Hard Rock hace esto para más de 35 millones de clientes cada año en todo el mundo. Esta tarea representa un desafío y el trabajo del administrador de operaciones, ya sea en Whirlpool, Dreamworks, Disney o Hard Rock, es demandante.

Hard Rock Café, que tiene su base en Orlando, Florida, abrió su primer restaurante en Londres en 1971, así que por sus más de 35 años de antigüedad se ha convertido en el abuelo de los restaurantes temáticos. Aunque otros restaurantes de este tipo han ido y venido, Hard Rock se mantiene firme con 121 restaurantes en más de 40 países y cada año abre nuevas sucursales. Hard Rock basó su nombre en los recuerdos del rock, comenzando cuando Eric Clapton, un cliente habitual, marcó su taburete favorito al colgar su guitarra en la pared del café de Londres. Ahora Hard Rock tiene millones de dólares invertidos en recuerdos. Para que sus clientes regresen una y otra vez, Hard Rock crea valor en la forma de buena comida y entretenimiento.

Los administradores de operaciones del Hard Rock Café ubicado en los Estudios Universal de Orlando ofrecen a diario más de 3,500 productos personalizados,

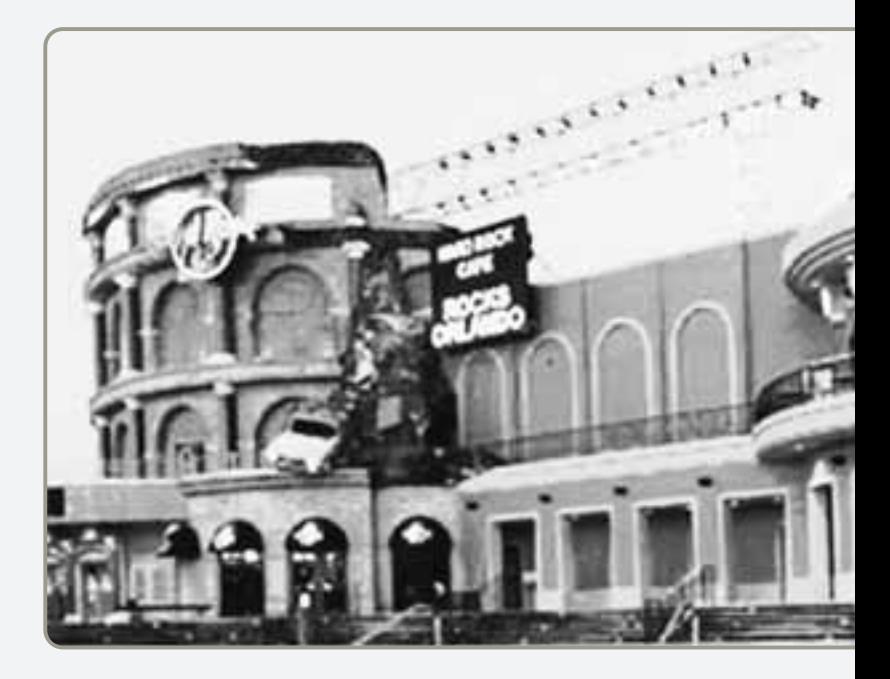

en este caso comidas. Estos productos se diseñan, prueban y después analizan en cuanto al costo de los ingre-dientes, a los requerimientos de mano de obra, y a la satisfacción del cliente. Una vez aprobados, los elementos del menú se comienzan a producir sólo con ingredientes de proveedores calificados. El proceso de producción, desde la recepción hasta el almacenamiento en frío, el asado en la parrilla, el horneado o freído, y una docena de pasos más, se diseña y mantiene para entregar una comida de calidad. Los administradores

▶ Los administradores de operaciones están interesados en que la distribución de las instalaciones sea atractiva, pero deben asegurarse de que las instalaciones contribuyan al movimiento eficiente de personas y materiales con los controles necesarios para asegurar que las porciones servidas sean las apropiadas.

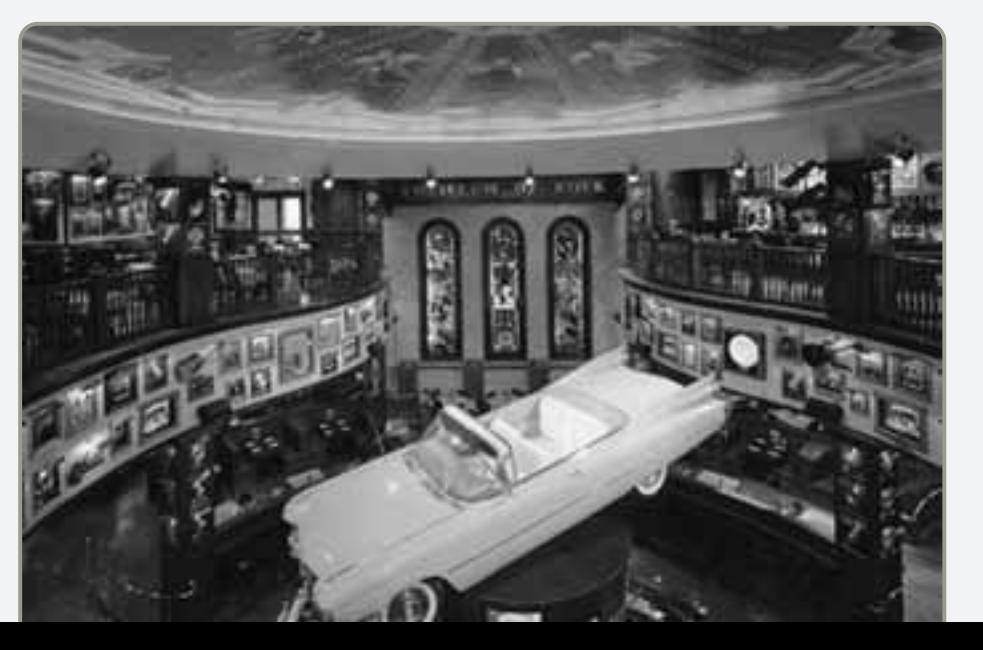

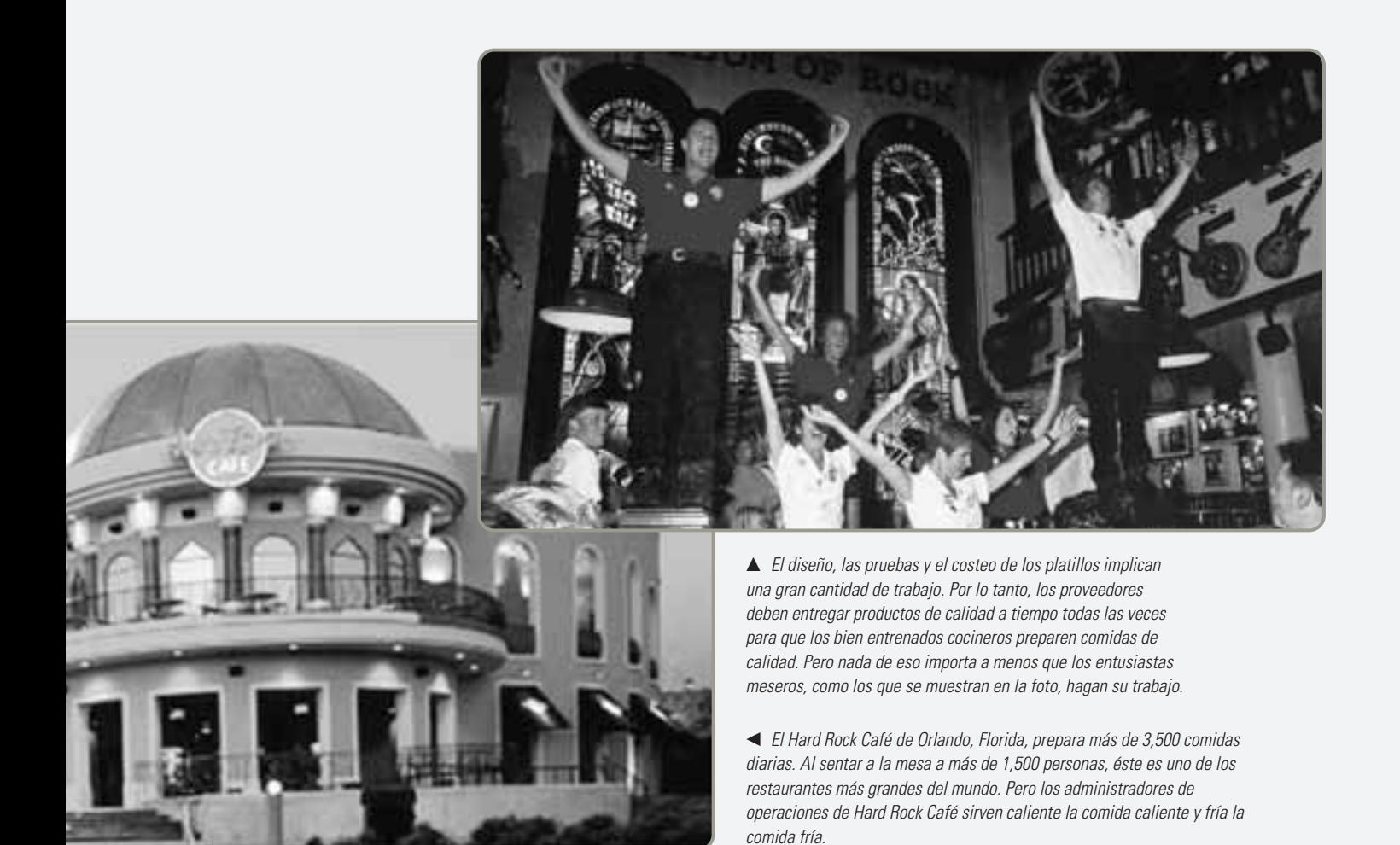

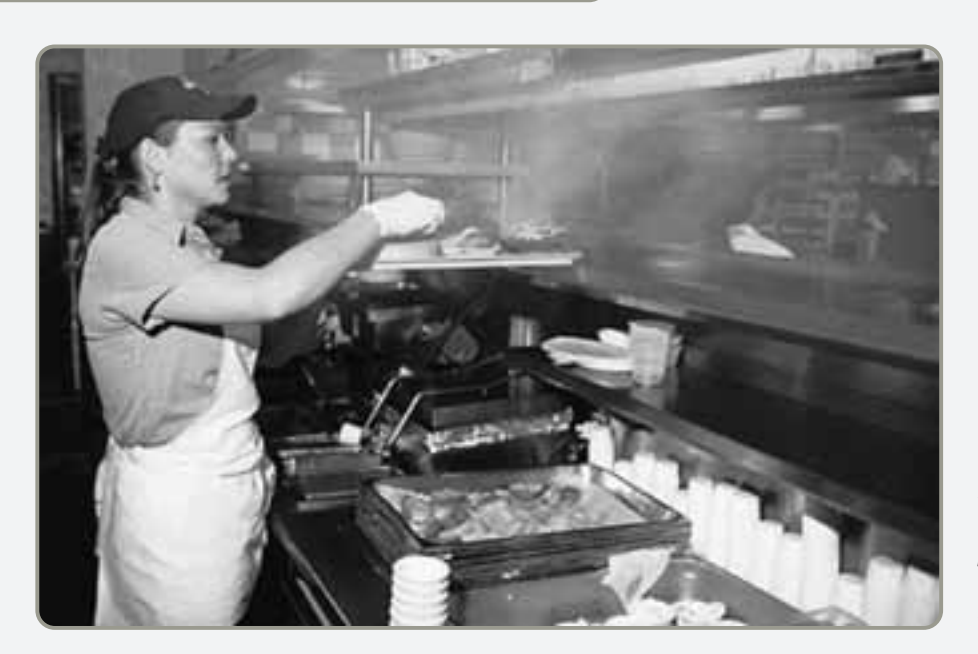

 Para deleitar al cliente se requiere una distribución eficiente de la cocina, un personal motivado, horarios rigurosos, e ingredientes correctos en el lugar y el momento adecuados.

de operaciones, usando el mejor personal que puedan reclutar y capacitar, también preparan una programación eficaz de trabajadores y diseñan distribuciones eficientes.

Los administradores que diseñan y entregan con éxito bienes y servicios en todo el mundo comprenden lo que son las operaciones. En este texto, no sólo observamos la forma en que los administradores de

Hard Rock crean valor, sino también cómo lo hacen administradores de operaciones ocupados en otros servicios y en la manufactura. La administración de operaciones es demandante, desafiante y emocionante; afecta nuestras vidas a diario. En conclusión, los administradores de operaciones determinan qué tan bien vivimos.

#### **4** Capítulo 1 • Operaciones y productividad

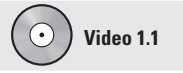

Administración de operaciones en Hard Rock

1. Definir la administración de operaciones

#### **Producción**

La creación de bienes y servicios.

#### **Administración de operaciones (AO)**

Actividades que se relacionan con la creación de bienes y servicios mediante la transformación de insumos en productos.

La administración de operaciones (AO) es una disciplina que se aplica a restaurantes como Hard Rock Café y a fábricas como Sony, Ford y Whirlpool. Las técnicas de AO se aplican prácticamente a todas las empresas productivas del mundo. No importa si la aplicación tiene lugar en una oficina, una bodega, un restaurante, una tienda departamental o una fábrica —la producción de bienes y servicios necesita de la administración de operaciones—. Y la producción *eficiente* de bienes y servicios requiere de la aplicación efectiva de los conceptos, herramientas y técnicas de AO que se presentan en este libro.

Al avanzar en este libro, descubriremos cómo manejar las operaciones en una economía global cambiante. Una serie de ejemplos informativos, gráficas, análisis del material e imágenes ilustrarán los conceptos y proporcionará información. Veremos la forma en que los administradores de operaciones crean los bienes y servicios que enriquecen nuestra vida.

En este capítulo definimos primero la *administración de operaciones*, explicando su herencia y explorando el emocionante papel que desempeñan los administradores de operaciones en una gran variedad de negocios. Después analizamos qué es producción y productividad tanto en empresas de bienes como de servicios. Luego continuamos con el análisis de las operaciones del sector servicios y el reto que implica administrar un sistema de producción efectivo.

## **¿QUÉ ES LA ADMINISTRACIÓN DE OPERACIONES?**

**Producción** es la creación de bienes y servicios. **Administración de operaciones** (**AO**) es el conjunto de actividades que crean valor en forma de bienes y servicios al transformar los insumos en productos terminados. Las actividades que crean bienes y servicios se realizan en todas las organizaciones. En las empresas de manufactura, las actividades de producción que crean bienes usualmente son bastante evidentes. En ellas podemos ver la creación de un producto tangible, tal como un televisor Sony o una motocicleta Harley Davidson.

En una organización que no crea un bien tangible, la función de producción puede ser menos evidente. A menudo estas actividades son llamadas *servicios.* Los servicios pueden estar "escondidos" para el público e incluso para el cliente. El producto puede tomar formas como la transferencia de fondos de una cuenta de ahorros a una de cheques, el trasplante de un hígado, la ocupación de un asiento vacío en una aerolínea, o la educación de un estudiante. Sin importar que el producto final sea un bien o un servicio, las actividades de producción que ocurren en la organización se conocen comúnmente como operaciones, o *administración de operaciones*.

## **ORGANIZACIÓN PARA PRODUCIR BIENES Y SERVICIOS**

Para crear bienes y servicios, todas las organizaciones desarrollan tres funciones (vea la figura 1.1). Estas funciones son los ingredientes necesarios no sólo para la producción sino también para la supervivencia de la organización. Dichas funciones son:

- **1.** *Marketing*, la cual genera la demanda o, al menos, toma el pedido de un producto o servicio (nada ocurre sino hasta que hay una venta).
- **2.** *Producción y operaciones*, crean el producto.
- **3.** *Finanzas* y *contabilidad*, hacen un seguimiento de cómo una organización funciona, paga facturas y recauda dinero.

Universidades, iglesias o sinagogas y diversos negocios desempeñan estas funciones. Incluso grupos de voluntarios como los Boy Scouts of America están organizados para desempeñar estas tres funciones básicas. La figura 1.1 muestra la forma en que un banco, una aerolínea y una empresa de manufactura se organizan para realizar estas funciones. Las áreas en gris oscuro de la figura 1.1 muestran las funciones de operación de estas empresas.

## **¿POR QUÉ ESTUDIAR ADMINISTRACIÓN DE OPERACIONES?**

Estudiamos AO por cuatro razones:

- **1.** La AO es una de las tres funciones principales de cualquier organización y se relaciona integralmente con el resto de las funciones empresariales. Todas las organizaciones comercializan (venden), financian (contabilizan) y producen (operan), y es importante saber cómo funciona la actividad de AO. Por lo tanto, estudiamos *cómo se organizan las personas para efectuar la tarea productiva*.
- **2.** Estudiamos AO porque queremos saber *cómo se producen los bienes y servicios*. La función de producción es el segmento de nuestra sociedad que crea los productos y servicios que usamos.
- **3.** Estudiamos AO para *comprender lo que hacen los administradores de operaciones*. Si usted entiende lo que hacen, podrá desarrollar las habilidades necesarias para convertirse en uno de ellos.
Esto le ayudará a explorar las numerosas y lucrativas oportunidades de desarrollo que existen en la carrera de AO.

**4.** Estudiamos AO *porque es una parte muy costosa de una organización*. Un gran porcentaje del ingreso de la mayoría de las empresas se gasta en la función de AO. De hecho, la AO proporciona una gran oportunidad para que la organización mejore su rentabilidad y eleve su servicio a la sociedad. El ejemplo 1 considera la forma en que una empresa puede incrementar su rentabilidad a través de la función de producción.

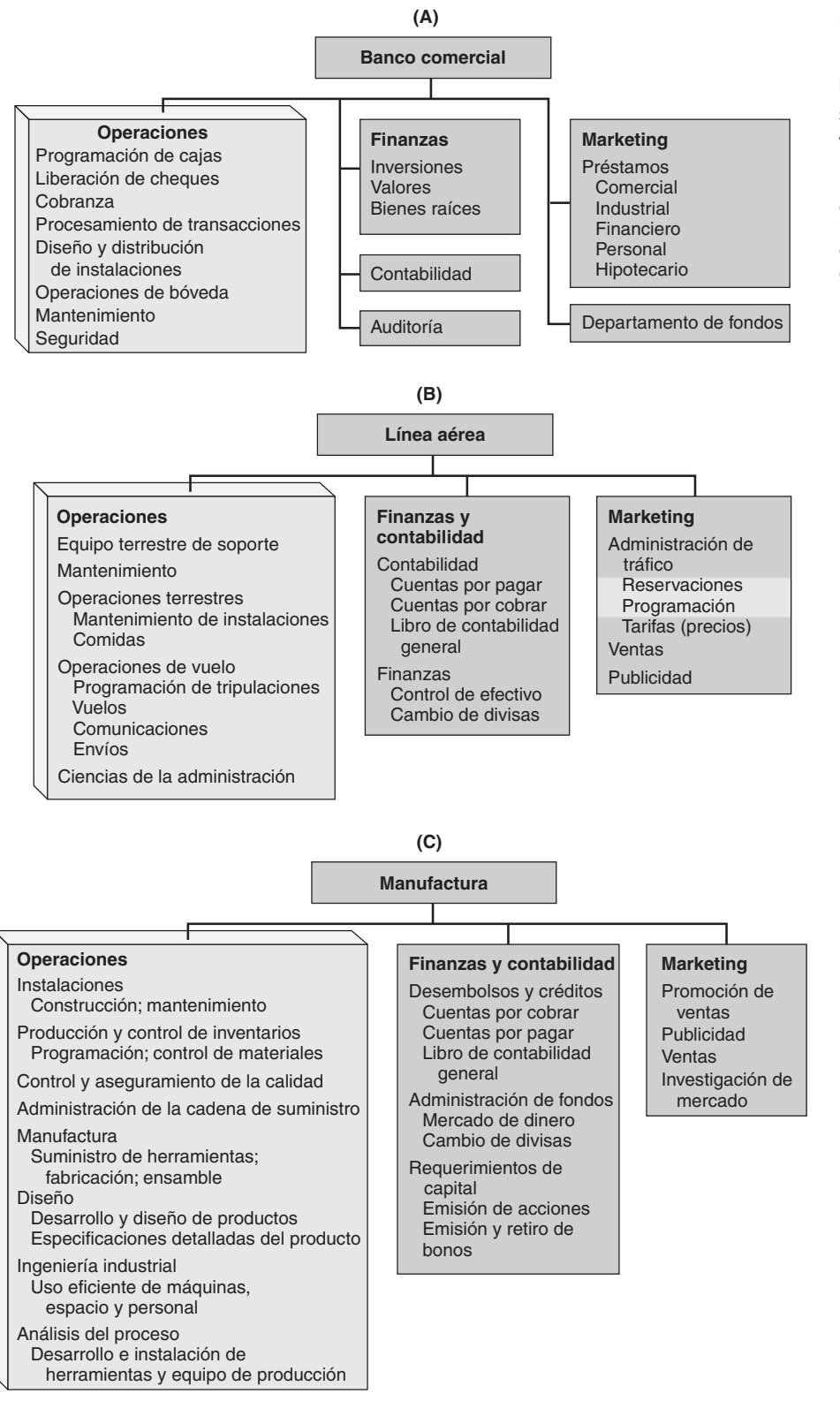

## **Figura 1.1**

**Diagramas organizacionales para dos empresas de servicios y una de manufactura**

(A) Un banco, (B) una línea aérea y (C) una empresa de manufactura. Las áreas en gris oscuro son actividades de AO.

## **EJEMPLO 1**

## Análisis de alternativas para incrementar la contribución

Fisher Technologies es una pequeña empresa que debe duplicar la contribución de cada dólar al costo fijo y a la utilidad con el fin de ser lo suficientemente rentable como para comprar la siguiente generación de equipo de producción. La administración ha determinado que si la empresa no logra aumentar dicha contribución, el banco no autorizará ningún préstamo y el equipo nuevo no podrá comprarse. Si la empresa no puede comprar este equipo, las limitaciones del equipo viejo sacarán a Fisher del negocio y, con ello, sus empleados perderán el trabajo y se descontinuará la producción de bienes y servicios para los clientes.

*Método:* La tabla 1.1 muestra un estado de resultados simplificado y tres alternativas estratégicas para la empresa (marketing, finanzas y contabilidad, y operaciones). En primer lugar está la *alternativa de marketing*, en la que un buen manejo del marketing puede incrementar las ventas en un 50%. Al aumentar en 50% las ventas, la contribución asciende al 71%. Pero este aumento del 50% en las ventas puede resultar difícil de conseguir; incluso podría ser imposible.

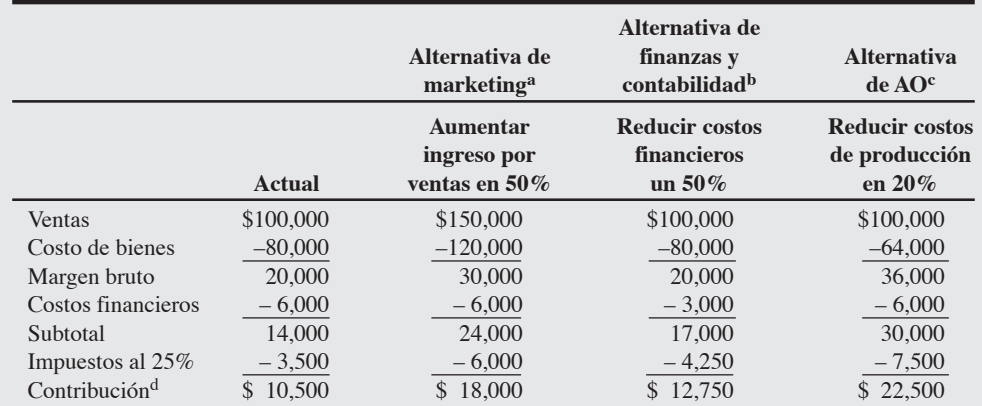

aUn aumento del 50% en las ventas incrementa la contribución en \$7,500 o 71% (7,500/10,500).

 $b$ Una reducción del 50% en los costos financieros incrementa la contribución en \$2,250 o 21% (2,250/10,500).

cUna reducción del 20% en los costos de producción incrementa la contribución en \$12,000 o 114% (12,000/10,500).

dContribución a los costos fijos (excluye costos de financiamiento) y a la utilidad.

La segunda es una *alternativa de finanzas y contabilidad*, donde los costos de financiamiento disminuyen a la mitad mediante una buena administración financiera. Pero incluso un 50% de reducción sigue siendo inadecuado para generar el incremento necesario en la contribución. La contribución aumentaría sólo un 21 por ciento.

La tercera es una *alternativa de AO*, donde la administración reduce los costos de producción en 20% e incrementa la contribución en 114 por ciento.

*Solución:* Dadas las condiciones de nuestro breve ejemplo, Fisher Technologies ha incrementado la contribución de \$10,500 a \$22,500. Ahora podría solicitar fondos adicionales al banco.

*Razonamiento:* La alternativa de AO no sólo produce la mejora más grande en la contribución sino que puede ser la única alternativa factible. Tanto el aumento de las ventas en un 50% como la disminución de los costos financieros en un 50% pueden ser virtualmente imposibles de conseguir. La reducción de los costos de operación en un 20% puede ser difícil pero factible de lograr.

*Ejercicio de aprendizaje:* ¿Cuál es el impacto de sólo un 15% de disminución en la alternativa de AO? [Respuesta: Una contribución de \$19,500].

El ejemplo 1 subestima la importancia de una actividad de operaciones efectiva en una empresa. El desarrollo de operaciones cada vez más efectivas es el enfoque que adoptan muchas compañías al enfrentarse a una competencia global creciente.<sup>1</sup>

1Vea un estudio relacionado en Michael Hammer, "Deep Change: How Operational Innovation Can Transform Your Company", *Harvard Business Review* 82, núm. 4 (2004): 85-93.

## ► Tabla 1**.**1

**Alternativas para incrementar la contribución**

## **¿QUÉ HACEN LOS ADMINISTRADORES DE OPERACIONES?**

Todos los buenos administradores realizan las funciones básicas del proceso de administración. El **proceso de administración** consiste en *planear*, *organizar*, *asignar personal*, *dirigir* y *controlar*. Los administradores de operaciones aplican este proceso de administración a las decisiones que toman en función de la AO. Las 10 decisiones principales de la AO se muestran en la tabla 1.2. La aplicación exitosa de cada una de estas decisiones requiere planeación, organización, asignación de personal, dirección y control. También se muestran los aspectos relevantes más comunes a estas decisiones y el capítulo donde se estudia cada aspecto.

## **¿Cómo está organizado este libro?**

Las 10 decisiones que se muestran en la tabla 1.2 son actividades que deben realizar los administradores de operaciones. La habilidad para tomar buenas decisiones en estas áreas y para asignar los recursos que aseguren su ejecución efectiva es el largo camino que lleva hacia una función de operaciones eficiente. Nuestro texto está estructurado alrededor de estas 10 decisiones. A lo largo del libro analizamos aspectos y herramientas que ayudan a los administradores a tomar esas 10 decisiones. También consideramos el impacto que pueden tener estas decisiones en la estrategia de la empresa y en su productividad.

**¿Dónde están los trabajos de AO?** ¿Cómo puede alguien empezar una carrera en operaciones? Las 10 decisiones de AO identificadas en la tabla 1.2 son tomadas por las personas que trabajan en las disciplinas mostradas en las áreas en gris oscuro de la figura 1.1. Los estudiantes de negocios preparados que saben contabilidad, estadística, finanzas y administración de operaciones tienen oportunidades de ocupar puestos a nivel inicial en todas estas áreas. A medida que lea este libro, identifique qué disciplinas le pueden ayudar a tomar tales decisiones. Después, tome cursos especializados en esas áreas. Cuanto mayor sea el conocimiento del estudiante de AO en contabilidad, estadística, sistemas de información y matemáticas, más oportunidades de trabajo estarán a su disposición. Alrededor del 40% de *todos* los trabajos forma parte de la AO. La figura 1.2 muestra algunas oportunidades de trabajo recientes.

#### **Proceso de administración**

Es la aplicación de la planeación, la organización, la asignación de personal, la dirección y el control para el logro de objetivos.

> Diez decisiones estratégicas de la AO

**Diseño de bienes y servicios Administración de la calidad Estrategia del proceso Estrategias de localización Estrategias de distribución de instalaciones Recursos humanos Administración de la cadena de suministro Administración de inventarios Programación Mantenimiento**

## **Tabla 1.2**

#### **Diez decisiones críticas de la administración de operaciones**

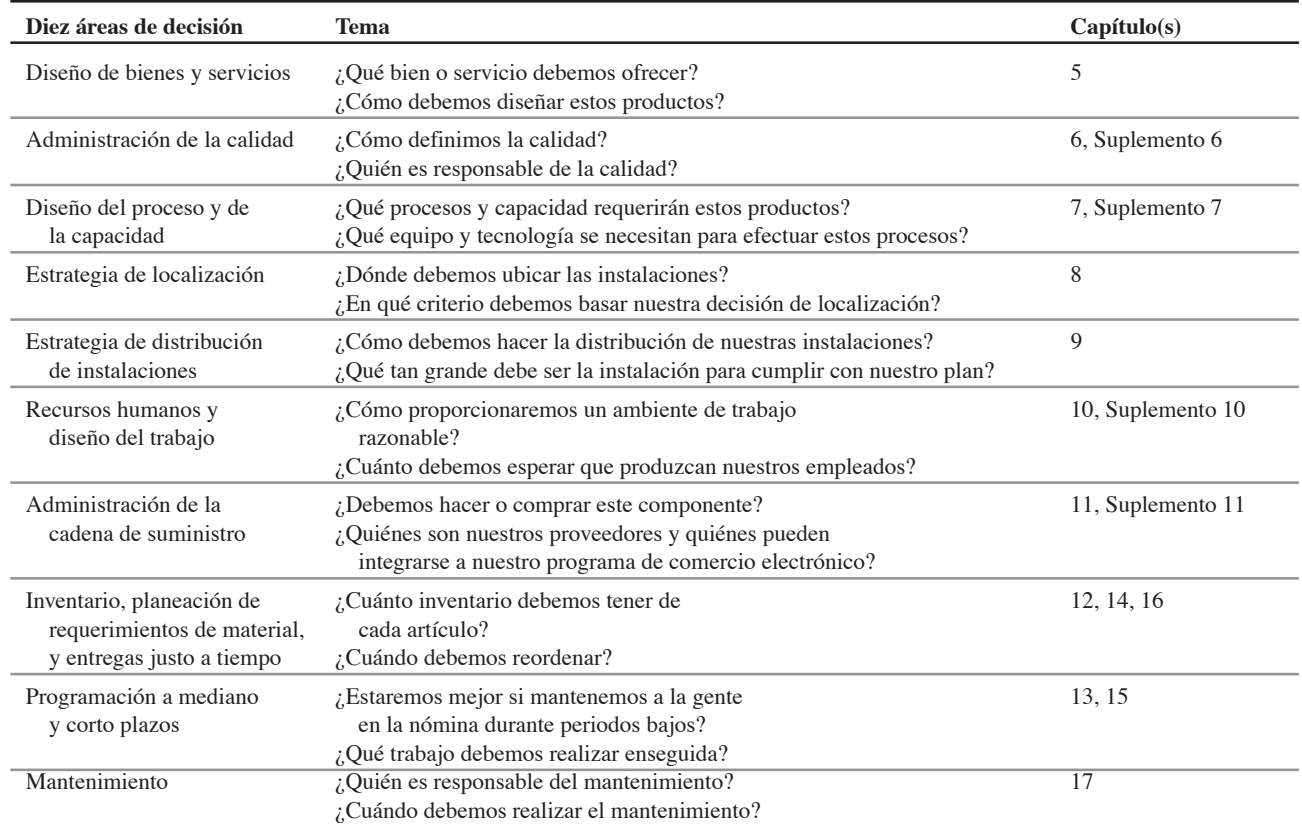

### **GERENTE DE PLANTA**

Una división de la compañía Fortune 1000 busca gerente de planta<br>para su fábrica localizada en la parte alta del Valle de Hudson. Esta<br>fábrica produce equipo portuario de carga para mercados comer-<br>ciales. El candidato deb plantas incluyendo planeación de la producción, compras y administración de inventarios. Es indispensable una buena habilidad para la comunicación oral y escrita, así como una excelente comprensión y aplicación de las técnicas de manejo de personal.

#### **Gerente de calidad**

Existen varias vacantes para gerentes de calidad en nuestras pequeñas instalaciones bajo. El trabajo supone (1) una combinación de práctica en las aplicaciones y el análisis de procesamiento de empaques en el nor-este de Florida y sur de California. Estos puestos de alto perfil requieren el uso exhaustivo de herramientas estadísticas para (3) manejo de la implantación de cambios. monitorear todos los aspectos de tiempos de entrega y medición de cargas de tra-Los puestos pueden implicar trabajo nocturno y de fin de semana. Envíe su currículo. detallado usando bases de datos y hojas de cálculo; (2) auditoría s de procesos para identificar las áreas susceptibles de mejora, y

#### **Consultores en mejora de procesos**

Empresa consultora en crecimiento busca consultores para diseñar e implantar producción esbelta y planes de reducción del tiempo de ciclo en procesos de servicio y manufactura. Nuestra empresa trabaja actualmente con un banco internacional para mejorar sus operaciones internas, así como con varias empresas de manufactura. Se requiere licenciatura en administración de empresas. Certificación de APICS deseable.

### **Analista de operaciones**

Tienda de café en expansión a nivel nacional; uno de los "10 mejores sitios para trabajar" busca un analista de sistemas joven para unirse a nuestro excelente equipo de mejora. Se requiere licenciatura en administración o ingeniería industrial, y conocimientos en métodos de trabajo, normas de trabajo, ergonomía y contabilidad de costos. Éste es un trabajo práctico y una excelente oportunidad para un trabajador en equipo con habilidades para tratar con personas. Ubicación en la Costa Oeste. Se requiere realizar algunos viajes.

#### **Administrador y planificador de cadena de suministro**

 Las responsabilidades implican la negociación de contratos y el establecimiento de relaciones a largo plazo con los proveedores. Dependeremos del candidato elegido para mantener la precisión en el sistema de compras, en la facturación, y en la devolución de productos. Se requieren grado de licenciatura y más de 2 años de experiencia en un puesto relacionado. Conocimientos de MRP, capacidad para usar la retroalimentación en el programa maestro y con los proveedores para consolidar pedidos que me- joren el precio y la entrega. Es esencial la experiencia en el manejo de todas las aplicaciones de PC para Windows, en particular Excel y Word, conviene tener conocimiento del sistema de negocios Oracle. Es esencial poseer habilidades de comunicación oral y escrita.

## **Figura 1.2 Existen muchas oportunidades de trabajo para los administradores de operaciones**

## **LA HERENCIA DE LA ADMINISTRACIÓN DE OPERACIONES**

El campo de la AO es relativamente nuevo, pero su historia es rica e interesante. Nuestra vida y la disciplina de la AO han mejorado por las innovaciones y contribuciones de muchos individuos. A continuación se mencionan algunas de estas personas, y en la figura 1.3 se proporciona un resumen de los acontecimientos significativos que han tenido lugar en la administración de operaciones.

Eli Whitney (1800) recibe el crédito por la popularización inicial de las partes intercambiables, que fue posible mediante la estandarización y el control de la calidad. Un contrato que firmó con el gobierno de Estados Unidos por 10,000 mosquetes le permitió dar un precio excelente gracias a la idea de utilizar partes intercambiables.

Frederick W. Taylor (1881), conocido como el padre de la administración científica, contribuyó a la selección de personal, la planeación y programación, el estudio de movimientos y el actualmente popular campo de la ergonomía. Una de sus principales contribuciones fue el convencimiento de que la administración debería tener muchos más recursos y voluntad para mejorar los métodos de trabajo. Taylor y sus colegas, Henry L. Gantt y Frank y Lillian Gilbreth, fueron los primeros en buscar de manera sistemática una mejor forma de producir.

Otra de las contribuciones de Taylor fue la certeza de que la administración debería asumir más responsabilidad para:

- **1.** Asignar los empleados al trabajo correcto.
- **2.** Proporcionar la capacitación apropiada.
- **3.** Proporcionar los métodos de trabajo y las herramientas adecuados.
- **4.** Establecer incentivos legítimos para la realización del trabajo.

Hacia 1913, Henry Ford y Charles Sorensen combinaron sus conocimientos sobre partes estandarizadas con las cuasilíneas de ensamble de las industrias de empaque de carne y ventas por catálogo e introdujeron el concepto revolucionario de la línea de ensamble, donde los hombres permanecían en un solo lugar y los materiales eran los que se movían.<sup>2</sup>

El control de la calidad es otra contribución históricamente significativa al campo de la AO. Walter Shewhart (1924) combinó sus conocimientos en estadística con la necesidad de controlar la calidad y proporcionó las bases del muestreo estadístico al control de la calidad. W. Edwards Deming (1950)

<sup>2</sup>Jay Heizer, "Determining Responsibility for the Development of the Moving Assembly Line", *Journal of Management History* 4, núm. 2 (1998); 94-103.

*Taylor revolucionó la manufactura: su enfoque científico del análisis del trabajo diario y de las herramientas de la industria a menudo incrementa la productividad en un 400 por ciento.*

i

*Mediante una cuerda atada a sus hombros, Charles Sorensen remolcó un chasis de automóvil por la planta Ford mientras que otros trabajadores le añadían*

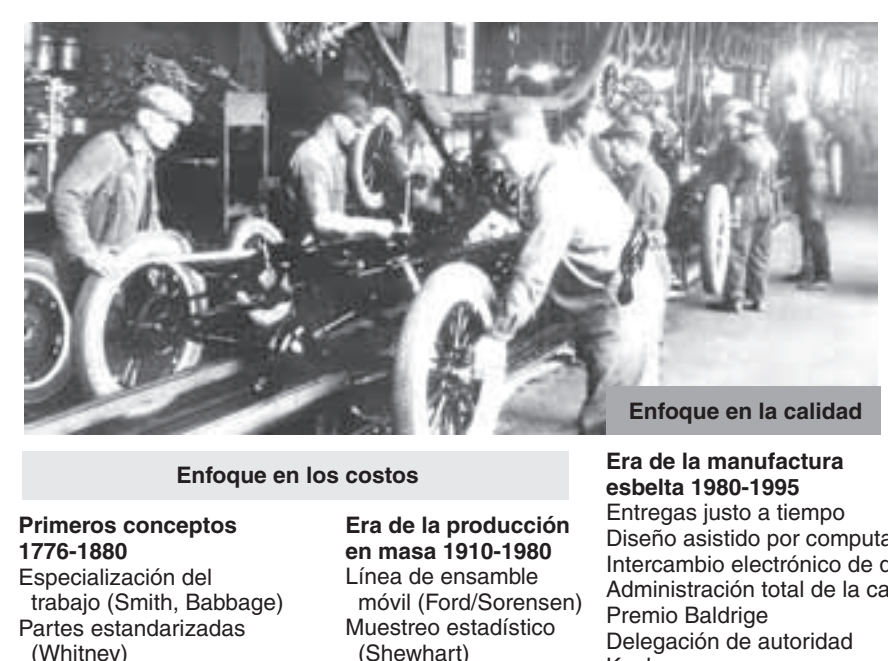

 (Whitney) **Era de la administración científica 1880-1910** Gráficas de Gantt (Gantt) Estudios de tiempos y movimientos (Gilbreth) Análisis de procesos (Taylor) Teoría de colas (Erlang)

 (Shewhart) Lote económico (Harris) Programación lineal PERT/CPM (DuPont) Planeación de requerimientos de materiales

Diseño asistido por computadora Intercambio electrónico de datos Administración total de la calidad Kanbans

## **Enfoque en la personalización**

**Era de la personalización masiva 1995-2010** Globalización Internet y comercio electrónico Planeación del recurso empresarial Organización que aprende Estándares de calidad internacionales Programación finita Administración de la cadena de suministro Personalización masiva Hecho a la medida

## **Figura 1.3 Eventos significativos en la administración de operaciones**

creía, al igual que Frederick Taylor, que la administración debería hacer más por mejorar el ambiente de trabajo y los procesos de modo que se mejore la calidad.

La administración de operaciones siguió progresando con las contribuciones de otras disciplinas, incluidas la *ingeniería industrial* y la *administración científica*. Estas disciplinas, junto con la estadística, la administración y la economía, han contribuido de manera sustancial a perfeccionar modelos y tomar decisiones.

Las innovaciones de las *ciencias físicas* (biología, anatomía, química, física) también han contribuido a los avances de la AO. Dichas innovaciones incluyen nuevos adhesivos, circuitos integrados más rápidos, rayos gama para el saneamiento de productos alimenticios, y cristales de mayor calidad para fabricar pantallas de cristal líquido (LCD, por sus siglas en inglés) y televisiones de plasma. La innovación en productos y procesos a menudo depende de los avances en las ciencias biológicas y físicas.

Contribuciones especialmente importantes a la AO provienen de la *tecnología de la información*, que se define como el procesamiento sistemático de datos para obtener información. La tecnología de la información —con los enlaces inalámbricos, internet y el comercio electrónico— está reduciendo costos y acelerando la comunicación.

En la administración de operaciones, las decisiones requieren individuos que conozcan a fondo la ciencia de la administración, la tecnología de la información y, con frecuencia, alguna de las ciencias biológicas o físicas. En este libro se estudian las diversas formas en que un estudiante puede prepararse para emprender su carrera en administración de operaciones.

## **OPERACIONES EN EL SECTOR SERVICIOS**

Los fabricantes producen artículos tangibles, mientras que los productos de servicios a menudo son intangibles. Sin embargo, muchos productos son una combinación de un producto y un servicio, lo cual complica la definición de servicio. Incluso el gobierno de Estados Unidos tiene problemas para generar una definición consistente. Como las definiciones varían, muchos de los datos y las estadísticas generadas acerca del sector servicios son inconsistentes. Sin embargo, se define a los **servicios**

#### **Servicios**

Actividades económicas que comúnmente crean un producto intangible (como educación, entretenimiento, hospedaje, gobierno, finanzas y salud).

2. Explicar la diferencia entre

bienes y servicios

como aquello que abarca reparación y mantenimiento, gobierno, alimentación y hospedaje, transporte, seguros, comercio, finanzas, bienes raíces, educación, servicios legales, médicos, y de entretenimiento, y otras ocupaciones profesionales.3

## **Diferencias entre bienes y servicios**

Examinemos algunas diferencias entre bienes y servicios:

- **•** Comúnmente los servicios son *intangibles* (por ejemplo, la compra del derecho a ocupar un asiento de avión para trasladarse entre dos ciudades), al contrario de un bien tangible.
- **•** Los servicios a menudo *se producen y consumen de manera simultánea*; no se almacenan en inventario. Por ejemplo, un salón de belleza produce cortes de cabello que se "consumen" simultáneamente, o un médico produce una cirugía que se "consume" mientras es realizada. Todavía no hemos encontrado la forma de inventariar cortes de cabello o apendicectomías.
- **•** Con frecuencia los servicios son *únicos*. La mezcla de cobertura financiera, como en el caso de una inversión y la póliza de un seguro, puede no ser igual a la de nadie más, justo como el que un procedimiento médico o un corte de cabello producidos para una persona no son exactamente iguales a los de nadie más.
- **•** Los servicios tienen una *gran interacción con el cliente*. Con frecuencia los servicios son difíciles de estandarizar, automatizar o hacerlos tan eficientes como se desearía, debido a que la interacción con el cliente requiere unicidad. De hecho, en muchos casos esta unicidad es por lo que el cliente paga; por lo tanto, el administrador de operaciones debe asegurarse de que el producto se diseñe de modo que pueda entregarse en forma única.
- **•** Los servicios tienen una *definición de producto inconsistente*. La definición del producto puede ser rigurosa, como en el caso de una póliza de seguro de automóvil, pero inconsistente porque los poseedores de las pólizas cambian de automóvil y las pólizas se vencen.
- **•** A menudo los servicios *se basan en el conocimiento*, como en el caso de los servicios educativos, médicos y legales y, por lo tanto, son difíciles de automatizar.
- **•** Con frecuencia los servicios están *dispersos*. La dispersión ocurre debido a que los servicios comúnmente se llevan al cliente mediante una oficina local, una tienda que vende al menudeo, o incluso una llamada telefónica hecha desde el hogar.

En la tabla 1.3 se indican otras diferencias entre bienes y servicios que afectan las decisiones de la administración de operaciones. Aunque los productos de servicios son diferentes a los bienes, la función de operaciones sigue siendo transformar los recursos en productos. En realidad, muchas veces las actividades de la función de operaciones son similares para bienes y servicios. Por ejemplo, tanto los bienes como los servicios deben tener estándares de calidad establecidos, y ambos deben diseñarse y procesarse de acuerdo con un programa en una instalación en la que se emplean recursos humanos.

Dado que ya establecimos la distinción entre bienes y servicios, debemos señalar que en muchos casos esta distinción no es clara. En realidad, casi todos los servicios y bienes son una mezcla de un servicio y un producto tangible. Incluso servicios como la consultoría pueden requerir un informe tangible. De manera similar, la venta de la mayoría de los bienes incluye un servicio. Por ejemplo, muchos productos tienen los componentes de servicio de financiamiento y entrega (por ejemplo, las ven-

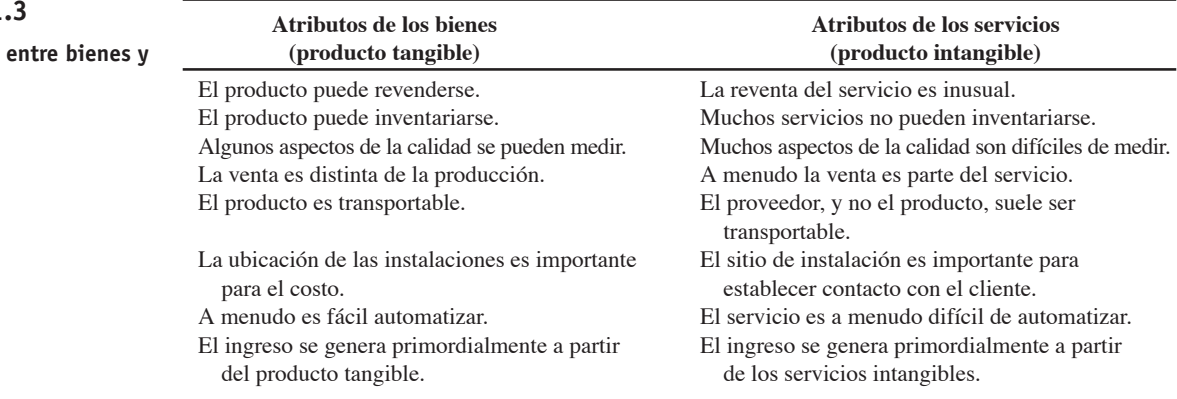

## ► Tabla 1.3

**Diferencias servicios**

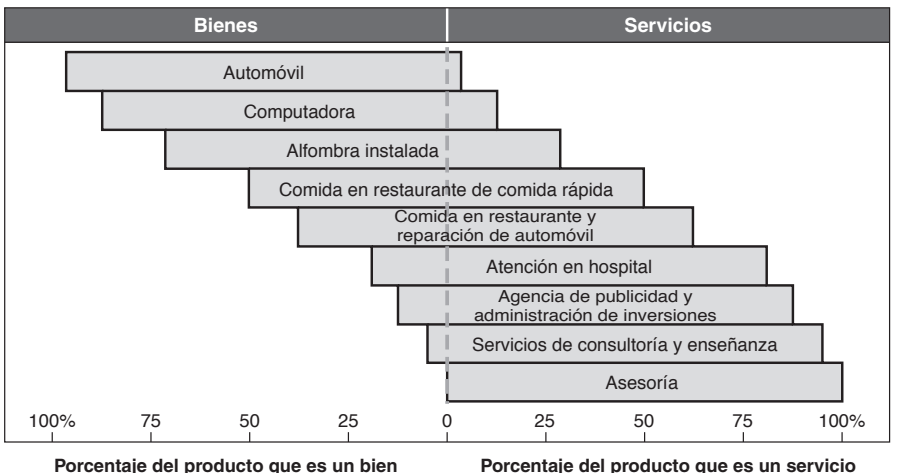

## **Figura 1.4**

**La mayor parte de los bienes contiene un servicio, y la mayor parte de los servicios contiene un bien**

tas de automóviles). Muchos también requieren de capacitación y mantenimiento después de la venta (por ejemplo, las copiadoras para oficina y la maquinaria). Las actividades de "servicio" también pueden constituir una parte integral de la producción. Administración de recursos humanos, logística, contabilidad, capacitación, servicio en el sitio y reparación son actividades de servicio, pero se realizan dentro de una organización de manufactura.

Cuando *no* se incluye un producto tangible en el servicio, éste se llama **servicio puro**. Aunque no existen muchos servicios puros, en algunos casos la asesoría puede usarse como ejemplo. La figura 1.4 muestra la variedad de *servicios* que hay en un producto. Esta variedad es amplia y muestra la penetración de las actividades de servicio.

## **Crecimiento de los servicios**

En la actualidad, en las sociedades postindustriales, los servicios constituyen el sector económico más grande. Hasta alrededor de 1900, la mayoría de los estadounidenses trabajaban en la agricultura. El incremento en la productividad agrícola permitió que las personas dejaran las granjas y buscaran empleo en las ciudades. De manera semejante, el empleo en la manufactura ha disminuido en los últimos 25 años. En la figura 1.5(a) se muestran los cambios en los empleos de manufactura y servicios, los datos se presentan en millones. Resulta interesante ver en la figura 1.5(b), que mientras el *número* de personas empleadas en la manufactura se ha mantenido relativamente estable desde 1950, cada persona está pro-

## **Figura 1.5 Desarrollo de la economía de los servicios y de la productividad en la manufactura**

*Fuentes:* Bureau of Labor Statistics de Estados Unidos; Oficina de la Reserva Federal estadounidense, producción industrial y utilización de la capacidad (2003); Statistical Abstract of the United States (2005).

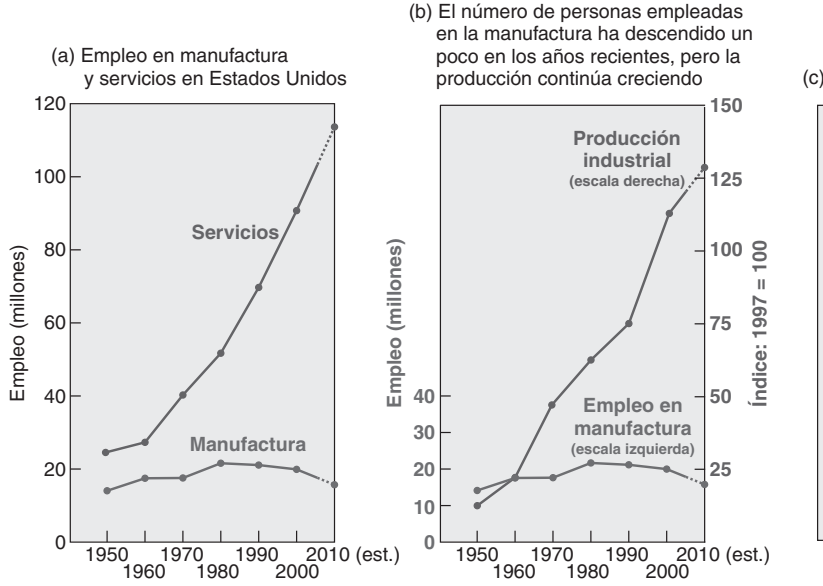

#### **Servicio puro**

Servicio que no incluye un producto tangible.

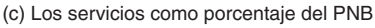

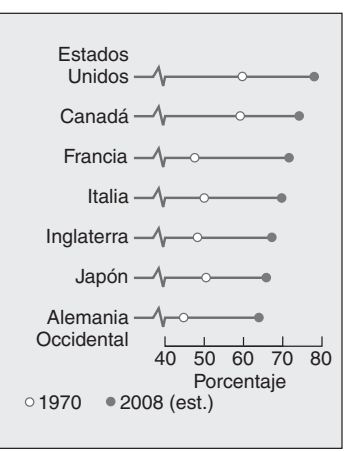

## - **Tabla 1.4**

## **Ejemplos de organizaciones en cada sector**

*Fuente: Statistical Abstract of the United States (2007)*, Tabla 606 y Bureau of Labor Statistics, 2007.

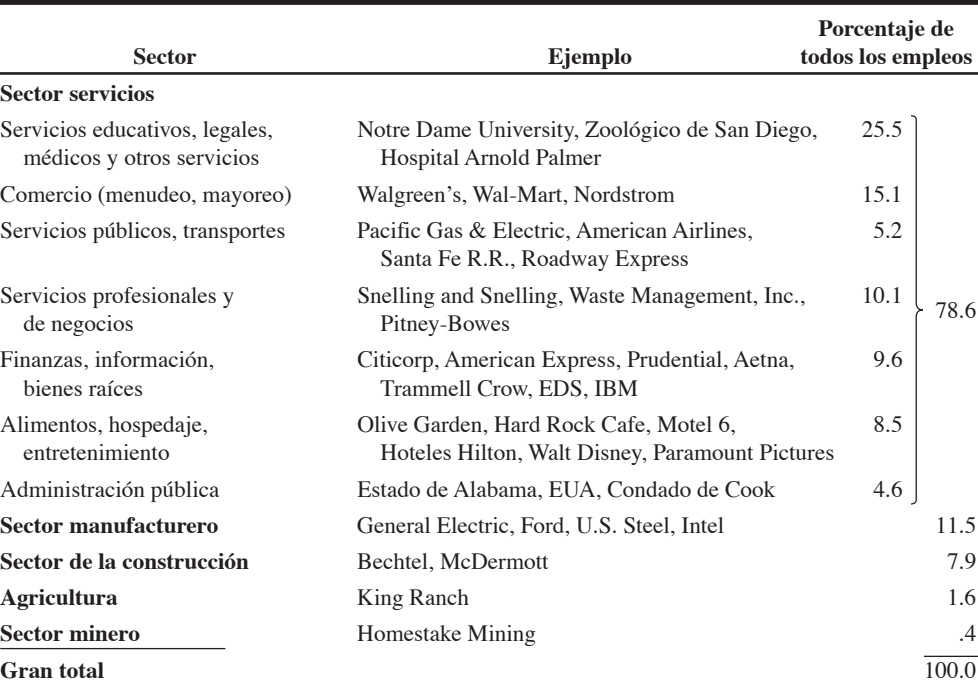

duciendo ahora aproximadamente 20 veces más que en 1950. Los servicios llegaron a ser la fuente de empleos más importante a principios de la década de 1920, y el empleo en el sector manufacturero tuvo un pico del 32% en 1950. Los enormes incrementos en la productividad de la agricultura y la manufactura han hecho posible que más de nuestros recursos económicos se dediquen a los servicios, como se muestra en la figura 1.5(c). En consecuencia, una buena parte del mundo puede disfrutar ahora de los beneficios de la educación, la salud, el entretenimiento y muchas cosas más que llamamos servicios. En la tabla 1.4 se observan ejemplos de empresas y porcentajes de empleo localizados en el **sector servicios** de Estados Unidos. En las cuatro líneas inferiores de la tabla 1.4 se proporcionan los porcentajes de empleo de los sectores que no son de servicios: manufactura, construcción, agricultura y minería.

## **Salarios en los servicios**

Aun cuando existe la percepción común de que las industrias de servicios pagan poco, la verdad es que muchos empleos de servicios están muy bien pagados. Los administradores de operaciones de las instalaciones de mantenimiento de las aerolíneas reciben muy buena paga, igual que los administradores de operaciones que supervisan los servicios de cómputo para la comunidad financiera. Cerca del 42% de los empleados de servicios reciben salarios superiores a la media nacional estadounidense. Sin embargo, el promedio del sector servicios tiende a la baja debido a que 14 de las 33 categorías de industrias de servicios establecidas por el Departamento de Comercio estadounidense pagan menos que el promedio de todas las industrias privadas. De estas categorías el comercio al menudeo, que paga sólo un 61% del promedio nacional de la industria privada, es grande. Pero considerando incluso el sector del comercio al menudeo, el salario promedio de todos los empleados de servicios es casi el 96% del promedio de todas las industrias privadas.4

## **NUEVAS Y EMOCIONANTES TENDENCIAS EN LA ADMINISTRACIÓN DE OPERACIONES**

Una de las razones por las cuales la AO es una disciplina tan apasionante es que el administrador de operaciones se enfrenta a un mundo siempre cambiante. Tanto el enfoque como los resultados de las 10 decisiones de AO que se muestran en la tabla 1.2 están sujetos a cambio. Esta dinámica es resultado de una variedad de fuerzas, desde la globalización del comercio mundial hasta la transferencia de ideas, productos y dinero a velocidades electrónicas. En la figura 1.6 se muestra la dirección que ha

4Herbert Stein y Murray Foss. *The New Illustrated Guide to the American Economy* (Washington, DC., AIE Press, 1995): 30.

### **Sector servicios**

Es el segmento de la economía que incluye comercio, finanzas, hospedaje, educación, actividades legales y médicas y otras ocupaciones profesionales.

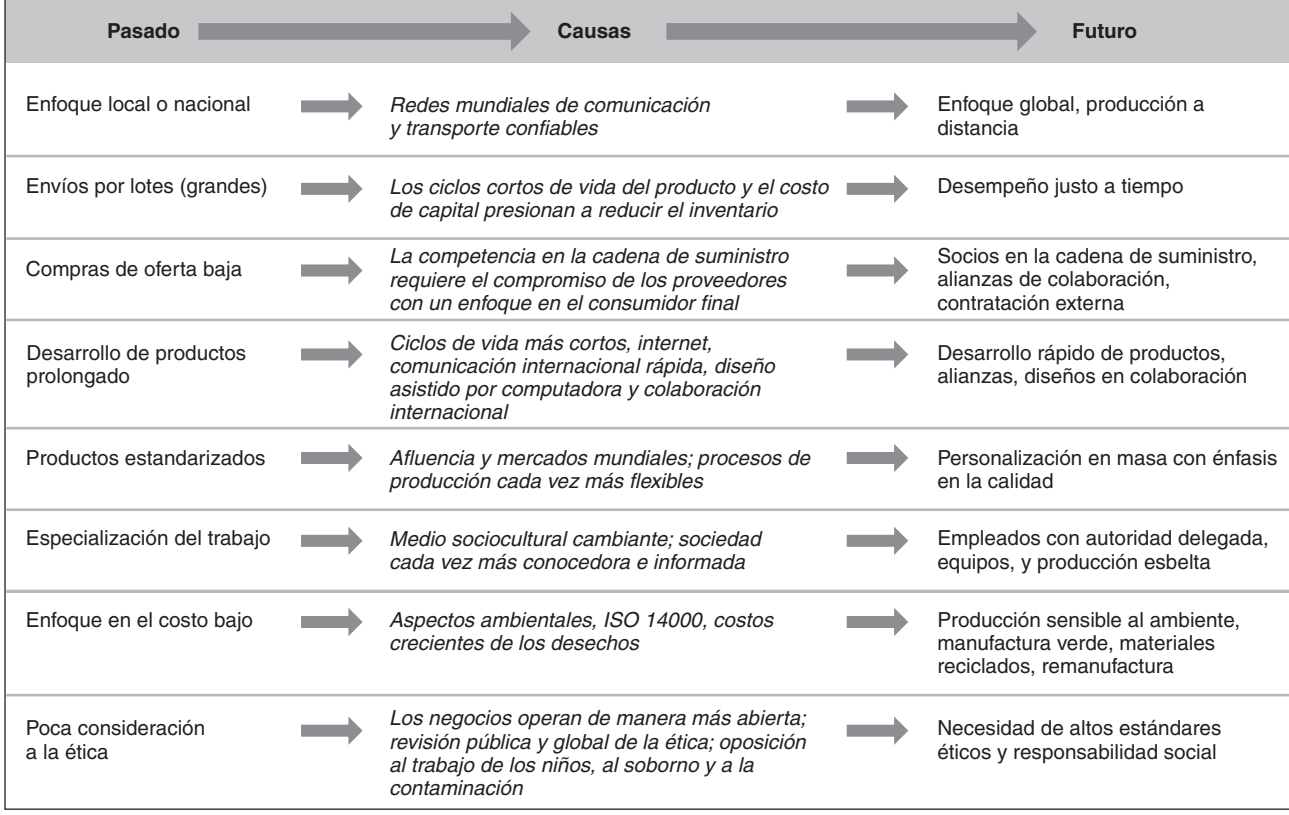

## **Figura 1.6 Desafíos cambiantes para el administrador de operaciones**

tomado ahora la AO —dónde estaba y hacia dónde se dirige—. A continuación se detallan algunos de los desafíos mostrados en la figura 1.6.

- **•** *Enfoque global*: La rápida declinación en los costos de comunicación y transporte ha globalizado los mercados. Al mismo tiempo, los recursos en forma de capital, materiales, talento y mano de obra también se han globalizado. Contribuyen a esta rápida globalización los países de todo el mundo que compiten por el crecimiento económico y la industrialización. Los administradores de operaciones responden con innovaciones que rápidamente generan y mueven ideas, producción y bienes terminados.
- **•** *Desempeño justo a tiempo*: Se destinan vastos recursos financieros al inventario, volviéndolo caro. El inventario también impide dar respuesta a los cambios rápidos del mercado. Los administradores de operaciones están recortando los inventarios de manera consuetudinaria en todos los niveles, desde materias primas hasta productos terminados.
- **•** *Sociedades de cadenas de suministro*: Los ciclos de vida más cortos del producto, demandados por los clientes, así como los cambios rápidos en la tecnología de materiales y procesos requieren que los proveedores estén más sintonizados con las necesidades del usuario final. Y como generalmente los proveedores tienen una sola área de dominio, los administradores de operaciones están contratando y construyendo sociedades a largo plazo con participantes que son cruciales en la cadena de suministro.
- **•** *Desarrollo rápido de productos*: La rápida comunicación internacional de noticias, entretenimiento y estilos de vida está acortando drásticamente la amplitud de vida de los productos. Los administradores de operaciones responden con estructuras de administración y tecnologías más rápidas, así como con alianzas (socios) que son más efectivas.
- **•** *Personalización en masa*: Una vez que los administradores comienzan a concebir al mundo como un mercado, las diferencias individuales se vuelven más evidentes. Las diferencias culturales, compuestas por las diferencias individuales en un mundo donde los consumidores están cada vez más conscientes de las alternativas, ejercen una presión real para que las empresas respondan. Los administradores de operaciones están respondiendo con procesos de producción lo suficientemente flexibles como para ajustarse a los caprichos individuales de los consumidores. La meta es entregar productos individuales donde y cuando se necesiten.
- **•** *Empleados con autoridad delegada*: La explosión del conocimiento y un lugar de trabajo más tecnificado se han combinado para producir una mayor competitividad en el espacio laboral. La respuesta de los administradores de operaciones ha sido trasladar la responsabilidad de tomar más decisiones al trabajador individual.
- **•** *Producción sensible al medio ambiente*: La continua batalla de los administradores de operaciones por mejorar la productividad se relaciona cada vez más con el diseño de productos y procesos que estén en armonía con el ambiente. Esto significa diseñar productos biodegradables, o componentes de automóvil que puedan volver a usarse o reciclarse, o empaques más eficientes.
- **•** *Ética*: Los administradores de operaciones están tomando su lugar en el desafío continuo de mejorar el comportamiento ético.

Estos y muchos otros temas que forman parte de los emocionantes retos que enfrentan los administradores de operaciones se analizan en este texto.

## **EL RETO DE LA PRODUCTIVIDAD**

La creación de bienes y servicios requiere transformar los recursos en bienes y servicios. Cuanto más eficiente hagamos esta transformación, más productivos seremos y mayor será el valor agregado a los bienes y servicios que proporcionemos. La **productividad** es la relación que existe entre las salidas (bienes y servicios) y una o más entradas (recursos como mano de obra y capital) (vea la figura 1.7). El trabajo del administrador de operaciones es mejorar (perfeccionar) la razón entre las salidas y las entradas. Mejorar la productividad significa mejorar la eficiencia.5

Esta mejora puede lograrse de dos formas: mediante una reducción en la entrada mientras la salida permanece constante, o bien con un incremento en la salida mientras la entrada permanece constante. Ambas formas representan una mejora en la productividad. En el sentido económico, las entradas son mano de obra, capital y administración integrados en un sistema de producción. La administración crea este sistema de producción, el cual proporciona la conversión de entradas en salidas. Las salidas son bienes y servicios que incluyen artículos tan diversos como pistolas, mantequilla, educación, sistemas judiciales mejorados y centros turísticos para esquiar. La *producción* es la elaboración de bienes y servicios. Una producción alta sólo puede implicar que más personas están trabajando y que los niveles de empleo son altos (bajo desempleo), pero no implica necesariamente una *productividad* alta.

La medición de la productividad es una forma excelente de evaluar la capacidad de un país para proporcionar una mejora en el estándar de vida de su población. *Sólo mediante el incremento de la productividad puede mejorarse el estándar de vida*. Aún más, sólo a través de los incrementos en la productividad pueden la mano de obra, el capital y la administración recibir pagos adicionales. Si los rendimientos sobre mano de obra, capital y administración aumentan sin incrementar la productividad, los precios suben. Por otra parte, los precios reciben una presión a la baja cuando la productividad se incrementa, debido a que se produce más con los mismos recursos.

Los beneficios del incremento en la productividad se ilustran en el recuadro *AO en acción* "Mejora de la productividad en Starbucks".

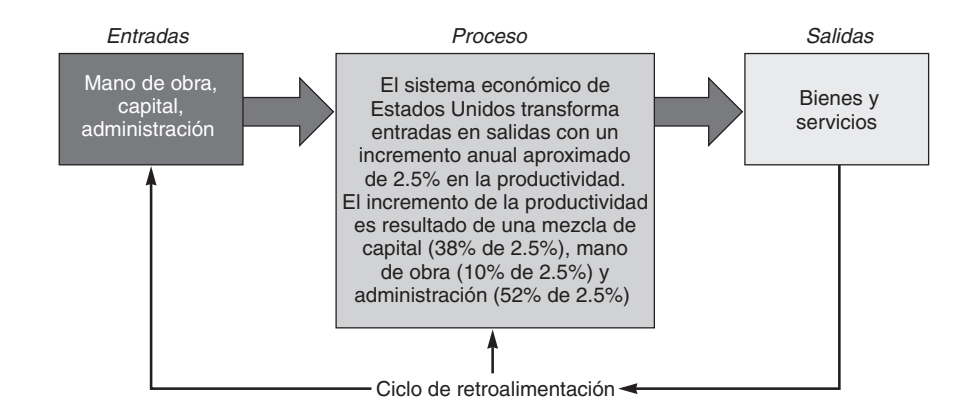

<sup>5</sup>*Eficiencia* significa "hacer bien el trabajo —con un mínimo de recursos y de desperdicio"—. Observe la distinción entre ser *eficiente*, que implica hacer bien el trabajo, y *efectivo*, que significa hacer lo correcto. Un trabajo bien hecho —digamos aplicar las 10 decisiones de la administración de operaciones— nos ayuda a ser *eficientes*; el desarrollo y la utilización de la estrategia correcta nos ayuda a ser *efectivos*.

#### **Productividad**

Es el resultado de dividir las salidas (bienes y servicios) entre una o más entradas (tales como mano de obra, capital o administración).

3. Explicar la diferencia entre producción y productividad

## ► Figura 1.7

## **El sistema económico agrega valor al transformar entradas en salidas**

Un ciclo de retroalimentación efectivo evalúa el desempeño del proceso contra un plan o un estándar. También evalúa la satisfacción del cliente y envía señales a quienes controlan las entradas y el proceso.

## **AO en acción Mejora de la productividad en Starbucks**

"Éste es un juego de segundos...", dice Silva Peterson, la encargada de ahorrar segundos en Starbucks. Su equipo de 10 analistas se está preguntando constantemente: "¿Cómo podemos quitarle tiempo a esto?".

El análisis de Peterson sugirió que había algunas oportunidades evidentes. Primero, dejar de pedir firmas de autorización en compras con tarjeta de crédito por menos de \$25. Esto le quitó 8 segundos al tiempo de transacción en la caja registradora.

Luego los analistas notaron que la bebida fría más grande de Starbucks, el tamaño Venti, necesitaba dos movimientos de flexión y excavación para obtener hielo suficiente. La cuchara era demasiado pequeña. El rediseño de la cuchara proporcionó la cantidad adecuada en un movimiento y le quitó 14 segundos al tiempo promedio de un minuto.

En tercer lugar estuvieron las nuevas máquinas para café exprés; con apretar un botón, las máquinas muelen los granos de café y lo cuelan. Esto permitió al servidor,

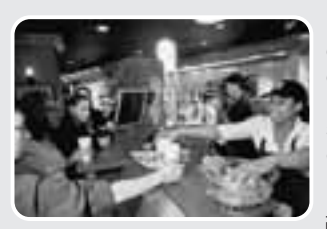

llamado "barista" en el vocabulario de Starbucks, hacer otras cosas. Los ahorros: aproximadamente 12 segundos por taza de café exprés.

Como resultado, las mejoras en las operaciones de los locales de Starbucks

han aumentado el volumen promedio anual de cerca de \$200,000 hasta alrededor de \$940,000 en los últimos 6 años. Esta es una mejora del 27% en la productividad —aproximadamente un 4.5% por año—. En la industria de los servicios, un aumento del 4.5% al año es muy deseable. Fuentes: The Wall Street Journal (12 de abril de 2005): B2:B7; Knight Ridder Tribune Business News (25 de julio de 2003):1; **www.finfacts.com**, 6 de octubre de 2005.

Durante más de cien años (desde 1869), Estados Unidos pudo aumentar su productividad a una tasa promedio de casi el 2.5% anual. Dicho crecimiento duplicó la riqueza de Estados Unidos cada 30 años. El sector manufacturero, a pesar de una parte que va disminuyendo en la economía de Estados Unidos, recientemente ha visto aumentar su productividad en más del 4%, y el sector servicios, con aumentos de casi el 1%, también ha mostrado cierta mejoría. Esta combinación ha permitido que el crecimiento anual de la productividad estadounidense esté un poco por encima del 2.5% de toda la economía en los inicios del siglo XXI. 6

En este libro se examina la forma de incrementar la productividad mediante la función de operaciones. La productividad es un aspecto significativo para el mundo y el administrador de operaciones está calificado de manera singular para abordarlo.

## **Medición de la productividad**

La medición de la productividad puede ser bastante directa. Tal es el caso si la productividad puede medirse en horas-trabajo por tonelada de algún tipo específico de acero. Aunque las horas-trabajo representan una medida común de insumo, pueden usarse otras medidas como el capital (dinero invertido), los materiales (toneladas de hierro) o la energía (kilowatts de electricidad).7 Un ejemplo puede resumirse en la siguiente ecuación:

$$
Productividad = \frac{Unidades producidas}{Insumo empleado}
$$
\n(1-1)

Por ejemplo, si las unidades producidas son 1,000 y las horas-hombre empleadas son 250, entonces:

Productividad =  $\frac{\text{Unidades producidas}}{\text{Horas-hombre empleadas}} = \frac{1,000}{250} = 4 \text{ unidades por hora-hombre}$ 

El uso de un solo recurso de entrada para medir la productividad, como se muestra en la ecuación (1-1), se conoce como **productividad de un solo factor**. Sin embargo, un panorama más amplio de la productividad es la **productividad de múltiples factores**, la cual incluye todos los insumos o entradas (por ejemplo, capital, mano de obra, material, energía). La productividad de múltiples factores también se conoce como *productividad de factor total*. La productividad de múltiples factores se calcula combinando las unidades de entrada como se muestra a continuación:

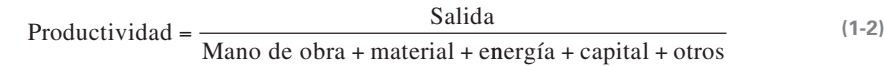

6De acuerdo con *Statistical Abstract of the United States*, el incremento en la productividad del sector comercial no agrícola para 1995 fue del 0.9%; 1996, 2.5%; 1997, 2.0%; 1998, 2.6%; 1999, 2.4%; 2000, 2.9%; 2001, 1.1%; 2002, 4.8%; (vea la tabla 633). El incremento de la productividad para 2003 fue del 4.5%; 2004, 4.0%; 2005, 2.9%; y 2006, 1.6% (U.S. Dept. of Labor, abril de 2007). **www.bls.gov/newsreleases/archives**.

7Se supone que la calidad y el periodo permanecen constantes.

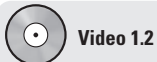

El proceso de transformación en Regal Marine

4. Calcular la productividad de un solo factor

### **Productividad de un solo factor**

Indica la razón que hay entre un recurso (entrada) y los bienes y servicios producidos (salidas).

## **Productividad de múltiples factores**

Indica la razón que hay entre muchos o todos los recursos (entradas) y los bienes y servicios producidos (salidas). Para ayudar en el cálculo de la productividad de múltiples factores, las entradas individuales (el denominador) pueden expresarse en dólares y sumarse como indica el ejemplo 2.

## **EJEMPLO 2**

## Cálculo de aumentos en productividad de un solo factor y de factores múltiples

5. Calcular la productividad de factores múltiples

Collins Title desea evaluar su productividad de mano de obra y su productividad de factores múltiples con un nuevo sistema computarizado de búsqueda de portadas. La compañía tiene un equipo de 4 personas, cada una trabaja 8 horas al día (con un costo de nómina de \$640/día) y los gastos generales son de \$400 diarios. Diariamente, Collins procesa y cierra 8 portadas. El nuevo sistema computarizado de búsqueda hará posible el procesamiento de 14 portadas por día. Aunque el personal, sus horas de trabajo y los salarios serán los mismos, los gastos generales son ahora de \$800 diarios.

*Método:* Collins utiliza la ecuación (1-1) para calcular la productividad de la mano de obra y la ecuación (1-2) para calcular la productividad de factores múltiples.

## *Solución:*

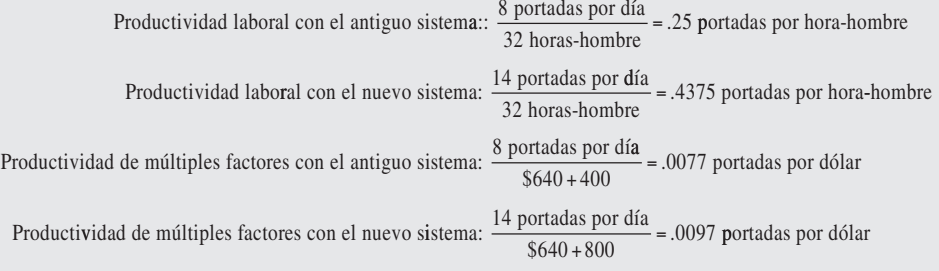

La productividad laboral aumentó de .25 a .4375. El cambio es de .4375/.25 - 1.75, o un 75% de incremento en la productividad laboral. La productividad de múltiples factores se incrementó de .0077 a .0097. Este cambio es de .0097/.0077 = 1.26, o un 26% de incremento en la productividad de múltiples factores.

*Razonamiento:* Las medidas de productividad laboral (un solo factor) y de productividad de factores múltiples miden un incremento en la productividad. Sin embargo, la medida de factores múltiples proporciona una mejor visión del incremento porque incluye todos los costos conectados con el aumento en las salidas.

*Ejercicio de aprendizaje:* Si los gastos generales fueran de \$960 (en vez de \$800), ¿cuál sería la productividad de factores múltiples? [Respuesta: .00875].

*Problemas relacionados:* 1.1, 1.2, 1.5, 1.6, 1.7, 1.8, 1.9, 1.11, 1.12, 1.14, 1.15.

El uso de las medidas de productividad ayuda a los administradores a determinar qué tan bien lo están haciendo. Pero puede esperarse que los resultados de las dos medidas varíen. Si el crecimiento de la productividad laboral es únicamente el resultado del gasto de capital, la medida laboral distorsiona los resultados. Por lo general, la productividad de factores múltiples es mejor, pero más complicada. La productividad laboral es la medida más popular. Las medidas de productividad de factores múltiples dan mejor información de los intercambios entre factores, pero los problemas básicos de medición permanecen. Algunos de estos problemas son:

- **1.** La *calidad* puede cambiar mientras la cantidad de entradas y salidas permanece constante. Compare una televisión de alta definición de esta década con una de la década de 1950. Ambas son televisiones, pero pocas personas negarían que la calidad ha mejorado. La unidad de medida —una televisión— es la misma, pero la calidad ha cambiado.
- **2.** Los *elementos externos*<sup>8</sup> pueden aumentar o disminuir la productividad, y el sistema en estudio puede no ser el responsable directo. Un servicio de energía eléctrica más confiable podría mejorar sustancialmente la producción, mejorando la productividad de la empresa gracias a ese sistema de apoyo y no a las decisiones administrativas tomadas dentro de la empresa.
- **3.** Pueden hacer falta *unidades de medición precisas*. No todos los automóviles requieren los mismos insumos: algunos son subcompactos y otros son Porches 911 Turbo.

La medición de la productividad resulta particularmente difícil en el sector servicios, donde llega a complicarse definir el producto final. Por ejemplo, las estadísticas económicas ignoran la calidad de un corte de cabello, el veredicto de un caso en los tribunales o el servicio en una tienda al menudeo. En algunos casos se realizan ajustes para mejorar la calidad del producto vendido, pero no para mejorar la calidad del desempeño de la venta o para brindar una selección más amplia de productos. Las medicio-

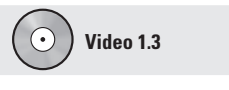

Productividad en Whirlpool

nes de la productividad requieren entradas y salidas específicas, mientras que una economía libre produce valor —lo que la gente quiere—, el cual incluye conveniencia, rapidez y seguridad. Las medidas tradicionales de las salidas pueden resultar deficientes para estas otras medidas de valor. Observe los problemas de medición de la calidad que se presentan en un despacho de abogados, donde cada caso es diferente y altera la precisión de la medida "casos por hora de trabajo" o "casos por empleado".

## **Variables de la productividad**

Como se vio en la figura 1.7, los incrementos en la productividad dependen de tres **variables de la productividad**:

- **1.** *Mano de obra*, que contribuye en casi el 10% al incremento anual.
- **2.** *Capital*, que contribuye en casi un 38% al incremento anual.
- **3.** *Administración*, que contribuye en alrededor del 52% al incremento anual.

Estos tres factores son críticos para incrementar la productividad. Representan las grandes áreas en que los administradores pueden actuar para mejorar la productividad.9

**Mano de obra (trabajo)** La mejora en la contribución de la mano de obra a la productividad es resultado de una fuerza de trabajo más saludable, mejor educada y más motivada. Ciertos incrementos pueden atribuirse a semanas laborales más cortas. Históricamente, cerca del 10% de la mejora anual en productividad se atribuye a mejoras en la calidad del trabajo. Tres variables clave para mejorar la productividad laboral son:

- **1.** Educación básica apropiada para una fuerza de trabajo efectiva.
- **2.** La alimentación de la fuerza de trabajo.
- **3.** El gasto social que hace posible el trabajo, como transporte y salubridad.

El analfabetismo y la alimentación deficiente son los principales impedimentos para mejorar la productividad, cuestan a los países hasta un 20% de ésta.<sup>10</sup> La infraestructura que produce agua potable limpia y el saneamiento también representan una oportunidad para mejorar la productividad, así como una oportunidad para obtener mejores condiciones de salud en gran parte del mundo.

En las naciones desarrolladas, el desafío deviene en *mantener y mejorar las habilidades de la mano de obra* en el marco de la rápida expansión de la tecnología y el conocimiento. Datos recientes sugieren que el estadounidense promedio de 17 años de edad sabe considerablemente menos matemáticas que el promedio de japoneses de la misma edad, y que cerca de la mitad no puede contestar preguntas como las de la figura 1.8. Asimismo, más del 38% de los solicitantes de empleo en Estados Unidos que fueron examinados con respecto a sus habilidades básicas tenía deficiencias en lectura, escritura o matemáticas.11

Superar las deficiencias de la calidad en la mano de obra mientras otros países cuentan con una mejor fuerza de trabajo representa un reto importante. Quizá las mejoras puedan alcanzarse no sólo aumentando la competencia de la mano de obra, sino también a través de una *mano de obra mejor utilizada con un compromiso más sólido*. Las estrategias de capacitación, motivación, trabajo en equipo y de recursos humanos que se analizan en el capítulo 10, así como una educación mejorada, pueden situarse entre las muchas técnicas que contribuyen al incremento de la productividad de la mano de obra. Las mejoras en la productividad de la mano de obra son posibles; sin embargo, se puede esperar que resulten cada vez más difíciles y costosas.

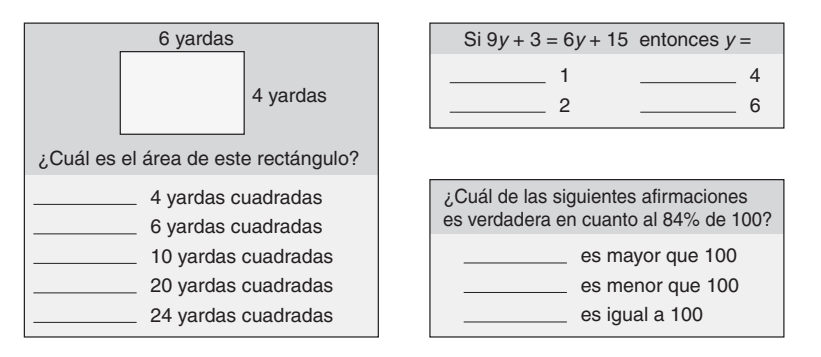

## **Variables de la productividad**

Son los tres factores cruciales para mejorar la productividad —mano de obra, capital, y el arte y la ciencia de la administración.

6. Identificar las variables críticas para mejorar la productividad

*Muchas escuelas secundarias estadounidenses superan el 50% de deserción a pesar de ofrecer una amplia variedad de programas.*

*Entre el 20% y el 30% de los trabajadores estadounidenses no tienen las habilidades básicas necesarias para desempeñar sus trabajos actuales.*

*(Fuente: Nan Stone, Harvard Business Review).*

## **Figura 1.8**

**En Estados Unidos, cerca de la mitad de los jóvenes de 17 años no puede responder correctamente preguntas de opción múltiple de este tipo**

9Los porcentajes son de Herbert Stein y Murray Foss, *The New Illustrated Guide to the American Economy* (Washington, DC: AIE Press, 1995): 67.

10Vea el informe de Christopher Wanjek, "Food at Work: Workplace Solutions for Malnutrition, Obesity, and Chronic Diseases", *International Labor Office*, 2005.

11"Can't Read, Can't Count", *Scientific American* (octubre de 2001): 24; y "Economic Time Bomb: U.S. Teens are Among Worst at Math", *The Wall Street Journal* (7 de diciembre de 2004): B1.

**Capital** Los seres humanos son animales que usan herramientas. La inversión de capital proporciona dichas herramientas. En Estados Unidos, la inversión de capital ha aumentado cada año excepto durante los pocos periodos de recesión severa. La inversión anual de capital en ese país ha aumentado a una tasa anual del 1.5% después de deducciones y retenciones por depreciación.

La inflación y los impuestos elevan el costo del capital, haciendo que las inversiones de capital sean cada vez más costosas. Cuando ocurre un descenso en el capital invertido por empleado, podemos esperar una caída de la productividad. El uso de mano de obra más que de capital puede disminuir el desempleo en el corto plazo, pero también hace que las economías sean menos productivas y, por lo tanto, que bajen los salarios en el largo plazo. La inversión de capital con frecuencia es necesaria, pero pocas veces es un ingrediente suficiente en la batalla por incrementar la productividad.

Los intercambios entre capital y mano de obra están constantemente en flujo. Entre más elevadas sean las tasas de interés, más proyectos que requieren capital son "eliminados": no se emprenden porque el rendimiento potencial sobre la inversión para un riesgo dado ha disminuido. Los administradores ajustan sus planes de inversión a los cambios en los costos de capital.

**Administración** La administración es un factor de la producción y un recurso económico. La administración es responsable de asegurar que la mano de obra y el capital se usen de manera efectiva para aumentar la productividad. La administración es responsable de más de la mitad del incremento anual en la productividad. Este aumento incluye las mejoras realizadas mediante la aplicación de tecnología y la utilización del conocimiento.

El uso del conocimiento y de la tecnología es crítico en las sociedades postindustriales. En consecuencia, a estas sociedades también se les conoce como sociedades del conocimiento. Las **sociedades del conocimiento** son aquellas en que gran parte de la fuerza laboral ha pasado del trabajo manual a tareas técnicas y de procesamiento de información que requieren educación y conocimientos. La educación y la capacitación requeridas representan componentes importantes de alto costo que son responsabilidad de los administradores de operaciones cuando construyen organizaciones y fuerzas de trabajo. La expansión del conocimiento como base de la sociedad contemporánea requiere que los administradores usen *la tecnología y el conocimiento de manera efectiva*.

*La utilización más efectiva del capital* también contribuye a la productividad. El administrador, como catalizador de la productividad, tiene a su cargo seleccionar las mejores nuevas inversiones de capital, así como el mejorar la productividad de las inversiones existentes.

El reto de la productividad es difícil. Un país no puede ser competidor de clase mundial con entradas o insumos de segunda clase. La mano de obra poco educada, el capital inadecuado y la tecnología obsoleta son entradas de segunda clase. La alta productividad y las salidas de alta calidad requieren entradas de alta calidad, incluyendo buenos administradores de operaciones.

 Con frecuencia, el uso efectivo del capital significa encontrar el intercambio adecuado entre la inversión en activos de capital (automatización, izquierda) y activos humanos (un proceso manual, derecha). Aunque existen riesgos relacionados con cualquier inversión, el costo de capital y las inversiones físicas están bastante bien definidos, pero el costo de los empleados tiene muchos componentes ocultos tales como los beneficios marginales, el seguro social y las restricciones legales para la contratación, el empleo y el despido.

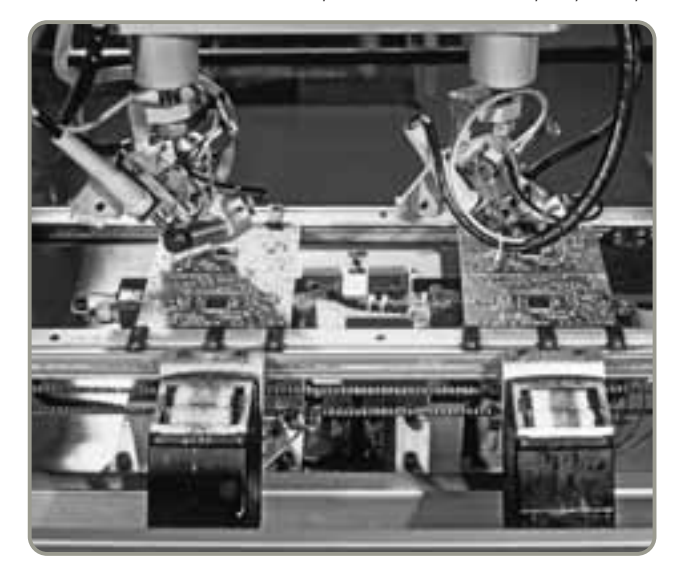

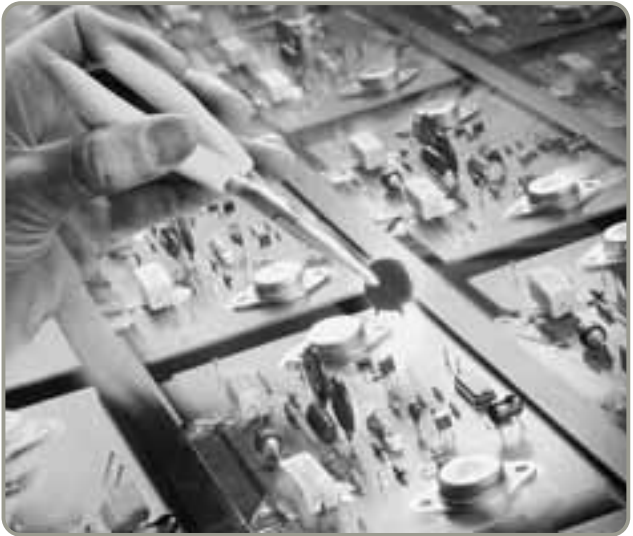

**Sociedad del conocimiento** Es una sociedad en la que mucha de la fuerza laboral ha pasado del trabajo manual al trabajo basado en el conocimiento.

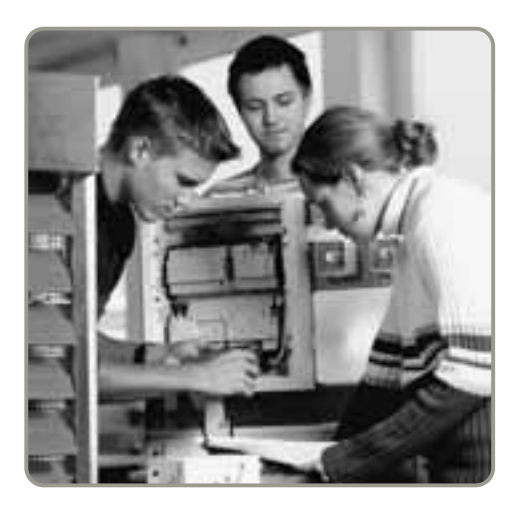

 Siemens, el conglomerado multimillonario alemán, se conoce en su país de origen desde hace mucho tiempo por sus programas para aprendices. Puesto que la educación suele ser la clave de las operaciones eficientes en una sociedad tecnológica, Siemens ha llevado sus programas de capacitación de aprendices a sus plantas instaladas en Estados Unidos. Dichos programas están sentando las bases para tener una fuerza laboral altamente capacitada, que es esencial para la competitividad global.

## **Productividad y el sector servicios**

El sector servicios proporciona un reto especial para la medición precisa de la productividad y de su mejora. El marco analítico tradicional de la teoría económica se basa principalmente en actividades relacionadas con la producción de bienes. En consecuencia, la mayor parte de los datos económicos publicados se relaciona con la producción de bienes. Pero los datos indican que a medida que nuestra economía de servicios contemporánea ha aumentado en tamaño, hemos tenido un crecimiento más lento de la productividad.

En el sector servicios, la productividad ha mostrado dificultad para mejorar porque a menudo el trabajo es:

- **1.** Intensivo en mano de obra (por ejemplo, asesoría, enseñanza).
- **2.** Enfocado en atributos o deseos individuales (por ejemplo, asesoría para inversión).
- **3.** Una tarea intelectual realizada por profesionales (por ejemplo, diagnósticos médicos).
- **4.** Difícil de mecanizar y automatizar (por ejemplo, un corte de cabello).
- **5.** Difícil de evaluar en cuanto a su calidad (por ejemplo, el desempeño de un despacho de abogados).

Entre más intelectual y personal es la tarea, resulta más difícil lograr incrementos en la productividad. Las bajas mejoras en la productividad del sector servicios también se atribuyen al crecimiento de las actividades de baja productividad en este mismo sector. Éstas incluyen actividades que antes no formaban parte de la economía medida, como el cuidado de niños, la preparación de alimentos, la limpieza de casas y el servicio de lavandería. Estas actividades se han desplazado del hogar a la economía que se mide conforme más y más mujeres se unen a la fuerza de trabajo. Es probable que la inclusión de tales actividades haya dado como resultado una medición más baja de la productividad en el sector servicios, aunque, de hecho, probablemente la productividad real haya aumentado porque estas actividades ahora se producen de manera más eficiente que antes.<sup>12</sup>

Sin embargo, a pesar de la dificultad para mejorar la productividad en el sector servicios, se han logrado algunos avances. Y este texto presenta una gran variedad de formas de alcanzar mejoras. De hecho, lo que puede realizarse cuando la administración pone atención a la forma en que se realiza el trabajo, jes sorprendente! $13$ 

Aunque la evidencia indica que todos los países industrializados tienen el mismo problema con la productividad de los servicios, Estados Unidos sigue siendo el líder mundial en productividad general *y* productividad en los servicios. En Estados Unidos, la venta al menudeo duplica la productividad que existe en Japón, donde las leyes protegen a los dueños de tiendas contra las cadenas de descuento. La industria telefónica estadounidense es cuando menos el doble de productiva que la alemana. El sistema bancario estadounidense también es un 33% más eficiente que los oligopolios bancarios alemanes. Sin embargo, debido a que la productividad es muy importante para el trabajo de los administradores de operaciones, y como el sector servicios es tan grande, este libro destaca, en especial, la forma de mejorar la productividad en el sector servicios. (Por ejemplo, vea el recuadro de *AO en acción* "Taco Bell mejora la productividad para bajar los costos").

12Allen Sinai y Zaharo Sofianou, "The Service Economy —Productivity Growth Issues" (CSI Washington, DC), *The Service Economy* (enero de 1992): 11-16.

<sup>13</sup>Estas conclusiones no son únicas. Vea el trabajo de Michael van Biema y Bruce Greenwald, "Managing Our Way to Higher Service-Sector Productivity", *Harvard Business Review* 75, núm. 4 (julio-agosto de 1997): 89.

## **AO en acción Taco Bell mejora la productividad para bajar los costos**

Fundado en 1962 por Glenn Bell, Taco Bell busca su ventaja competitiva mediante la reducción de costos. Como muchos otros servicios, Taco Bell depende cada vez más de su función de operaciones para mejorar la productividad y reducir el costo.

Primero, revisó su menú y diseñó comidas fáciles de preparar; después trasladó una parte sustancial de la preparación de comidas a proveedores que desempeñaran el procesamiento de alimentos de manera más eficiente que si el restaurante hiciera todo. La carne molida se precuece antes de llegar y después se recalienta, al igual que muchos platillos empaquetados en bolsas de plástico que reciben un fácil recalentado sanitario. De manera similar, las tortillas llegan ya fritas y las cebollas picadas. La disposición y automatización eficientes acortaron en 8 segundos el tiempo necesario para la preparación de tacos y burritos, y redujeron el tiempo de avance a través de las líneas de entrega en un minuto. Estos avances se han combinado con el entrenamiento y la delegación de autoridad para incrementar el alcance de la administración de un supervisor para 5 restaurantes a un supervisor para 30 o más.

Los administradores de operaciones de Taco Bell consideran que han reducido la mano de obra en cada restaurante en 15 horas por día y el espacio destinado para esas tareas en más del 50%. El resultado es un restaurante que puede manejar el doble de volumen con la mitad de la mano de obra. Una administración de operaciones efectiva ha resultado en incrementos en la productividad para apoyar la estrategia de bajo costo de Taco Bell. En la actualidad, Taco Bell es el líder de los restaurantes de comida rápida de bajo costo y cuenta con el 73% de participación en el mercado de comida rápida mexicana.

Fuentes: Jackie Hueter y William Swart, Interfaces (enero-febrero de 1998): 75–91; y Nation's Restaurant News (15 de agosto de 2005):68–70.

## **ÉTICA Y RESPONSABILIDAD SOCIAL**

Los administradores de operaciones están sujetos a cambios y retos constantes. Los sistemas que construyen para convertir los recursos en bienes y servicios son complejos. Los entornos físicos y sociales cambian, de la misma forma que las leyes y los valores. Estos cambios presentan una diversidad de desafíos que provienen de perspectivas conflictivas de los interesados, como clientes, distribuidores, proveedores, propietarios, prestamistas y empleados. Tanto los interesados como oficinas de gobierno a varios niveles requieren un monitoreo constante y respuestas cuidadosas.

La identificación de respuestas éticas y socialmente responsables al mismo tiempo que se construyen sistemas productivos no siempre está clara. Entre los muchos retos éticos que enfrenta el administrador de operaciones están:

- **•** Desarrollar y entregar eficientemente productos seguros y de calidad.
- **•** Mantener un medio ambiente limpio.
- **•** Proporcionar un lugar de trabajo seguro.
- **•** Honrar los compromisos pactados con la comunidad.

Los administradores deben hacer todo esto en una forma ética y socialmente responsable mientras satisfacen las demandas del mercado. Si los administradores de operaciones tienen *conciencia moral y se enfocan en incrementar la productividad* de un sistema donde todos los interesados tengan voz, entonces será más sencillo enfrentar muchos de los retos éticos. La organización empleará menos recursos, los empleados se comprometerán, el mercado estará satisfecho, y el ambiente ético mejorará. A lo largo de este libro, se estudian diversas maneras en que los administradores de operaciones pueden emprender acciones ética y socialmente responsables para atender estos retos con éxito. Asimismo, cada capítulo concluye con un ejercicio denominado *Dilema ético*.

## **Resumen**

Operaciones, marketing, y finanzas y contabilidad son las tres funciones básicas de toda organización. La función de operaciones crea bienes y servicios. Mucho del progreso de la administración de operaciones ha ocurrido en el siglo XX, pero desde el principio de los tiempos la humanidad ha intentado mejorar su bienestar material. Los administradores de operaciones son piezas clave en la batalla por mejorar la productividad.

Sin embargo, entre más ricas se hacen las sociedades, dedican más de sus recursos a los servicios. En Estados Unidos, más de tres cuartas partes de su fuerza de trabajo se emplea en el sector servicios. Las mejoras en la productividad son difíciles de conseguir, pero los administradores de operaciones representan el vehículo principal para realizarlas.

## **Términos clave**

Administración de operaciones (AO) *(p. 4)* Proceso de administración *(p. 7)* Producción *(p. 4)* Productividad *(p. 14)*

Productividad de múltiples factores *(p. 15)* Productividad de un solo factor *(p. 15)* Sector servicios *(p. 12)* Servicio puro *(p. 11)*

Servicios *(p. 9)* Sociedad del conocimiento *(p. 18)* Variables de la productividad *(p. 17)*

## **Problemas resueltos**

## *Problema resuelto 1.1*

La productividad puede medirse de varias formas, por ejemplo, **(b)** mediante la mano de obra, el capital, la energía, el uso de materiales, etc. En Modern Lumber, Inc., Art Binley, presidente de esta compañía productora de cajas de madera para manzanas que vende a los agricultores, ha sido capaz, con su equipo actual, de producir 240 cajas por cada 100 troncos utilizados. En la actualidad, compra 100 troncos al día y cada tronco requiere 3 horas de mano de obra para procesarse. Binley cree que puede contratar a un comprador profesional que pueda adquirir troncos de mejor calidad por el mismo costo. En ese caso, puede aumentar su producción a 260 cajas por cada 100 troncos. Sus horas de mano de obra aumentarían en 8 por día.

¿Cuál será el impacto en la productividad (medida en cajas por hora de trabajo) si contrata al comprador?

#### *Solución*

**(a)**

Productividad laboral actual =  $\frac{240 \text{ cajas}}{100 \text{ troncos} \times 3 \text{ horas}}$  por tronco  $=\frac{1}{300}$ 240

= .8 cajas por hora-hombre

## *Problema resuelto 1.2*

Art Binley ha decidido observar su productividad desde una perspectiva de múltiples factores (productividad de factor total) (vea el problema resuelto 1.1). Para ello, ha determinado el uso de su mano de obra, capital, energía y material, y decidió emplear dólares como el común denominador. Sus horas totales de trabajo actuales son de 300 por día y aumentarán a 308 diarias. Sus costos de capital y energía permanecerán constantes en \$350 y \$150 al día, respectivamente. El costo del material por los 100 troncos diarios es de \$1,000 y permanecerá igual. Debido a que paga un promedio de \$10 por hora (con márgenes), Binley determina el incremento de su productividad de la siguiente manera:

#### *Solución*

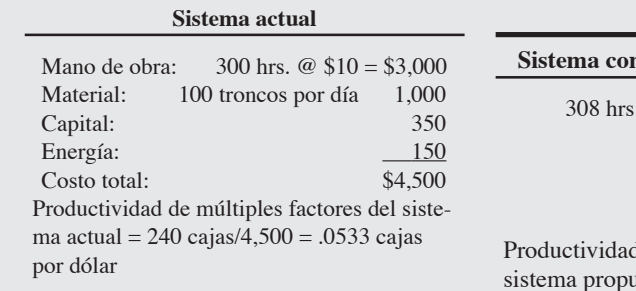

**Sistema con el comprador profesional**  $\omega$  \$10 = \$3,080 1,000 350 150 \$4,580 d de múltiples factores del  $\text{testo: } = 260 \text{ cajas}/4,580 =$ .0568 cajas por dolar

Usando la productividad actual (.0533) como base, el incremento será de .066. Es decir, .0568/.0533 = 1.066, o un 6.6% de incremento.

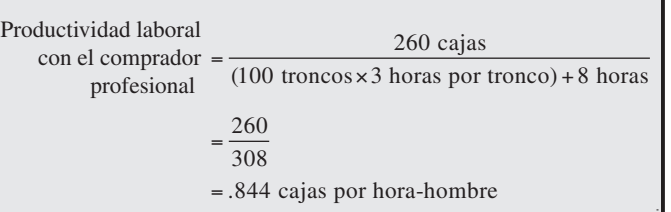

**Horas virtuales en la oficina**

Usando la productividad actual (.80 del inciso [a]) como base, el incremento será del 5.5% ( $.844/.8 = 1.055$ , o bien un 5.5% de incremento).

## **Autoevaluación**

- *• Antes de realizar la autoevaluación revise los objetivos de aprendizaje enlistados al inicio del capítulo y los términos clave incluidos al final del mismo..*
- *• Revise sus respuestas en el apéndice V.*
- *• Vuelva a estudiar las páginas que correspondan a cada pregunta que respondió incorrectamente o al material sobre el cual se sienta inseguro.*
- **1.** ¿Qué porcentaje de todos los trabajos corresponde a los trabajos de AO?
- **a)** 20% **b)** 35% **c)** 18% **d)** 40%
- **2.** La productividad se incrementa cuando:
	- **a)** las entradas aumentan mientras que las salidas permanecen igual.
	- **b)** las entradas disminuyen mientras que las salidas permanecen igual.
	- **c)** las salidas disminuyen mientras que las entradas permanecen igual.
	- **d)** las entradas y las salidas aumentan proporcionalmente.
- **e)** las entradas aumentan con la misma rapidez que las salidas.
- **3.** Por lo general, en Estados Unidos la inversión anual de capital:
	- **a)** disminuye. **b)** permanece constante.
	- **c)** aumenta.
	- **d)** disminuye a menos que las tasas de impuestos sean favorables.
	- **e)** es muy cíclica.
- **4.** Los aumentos anuales de la productividad en Estados Unidos son resultado de tres factores:
	- **a)** mano de obra, capital, administración.
- **b)** ingeniería, mano de obra, capital.
- **c)** ingeniería, capital, control de calidad.
- **d)** ingeniería, mano de obra, procesamiento de datos.
- **e)** ingeniería, capital, procesamiento de datos.
- **5.** ¿Cuál de los siguientes factores parece proporcionar la mejor oportunidad de incrementos en la productividad?<br> **a**) Mano de obra. **c**) Administrac
	- **a)** Mano de obra. **c)** Administración.
	- **d**) Ingeniería.
- **6.** Cuando los rendimientos de la mano de obra, el capital o la administración se incrementan sin aumentar la productividad, los precios:
	- **a)** se elevan.
	- **b)** caen.
	- **c)** permanecen igual.
	- **d)** no pueden determinarse.
- **7.** Los problemas en la medición de la productividad incluyen:
	- **a)** el efecto desconocido de los elementos externos.
	- **b)** la ausencia de unidades de medición precisas.
	- **c)** los efectos de la calidad a través del tiempo.
	- **d)** todo lo anterior.
- **8.** La persona que introdujo las partes estandarizadas intercambiables fue:
	- **a)** Eli Whitney.
	- **b)** Henry Ford.
	- **c)** Adam Smith.
	- **d)** W. Edwards Deming.
	- **e)** Frederick W. Taylor.

**Ejercicios para el estudiante**

*Consulte en nuestro sitio web y en el CD-ROM los materiales de apoyo disponibles para este capítulo.*

## **En el sitio web de este libro** Exámenes de autoestudio

## **En el CD-ROM del estudiante**

- Problemas de práctica • POM para Windows
- Problemas de práctica
- Recorrido virtual por una compañía
- Exposición en Power Point
- 
- **En el CD-ROM de videos** Video clips

 $\odot$ 

• Casos en video

- **Preguntas para análisis**
- **1.** ¿Por qué se debe estudiar administración de operaciones?
- **2.** Identifique a cuatro personas que hayan contribuido a la teoría y a las técnicas de administración de operaciones.
- **3.** En forma breve, describa las aportaciones de los individuos identificados en la pregunta anterior.
- **4.** La figura 1.1 resume las funciones de operaciones, finanzas y contabilidad, y marketing de tres organizaciones. Prepare una gráfica similar a la figura 1.1 que describa las mismas funciones para una de las siguientes organizaciones:
	- **(a)** un periódico.
	- **(b)** una farmacia.
	- **(c)** una biblioteca universitaria.
	- **(d)** un campamento de verano.
	- **(e)** una pequeña fábrica de joyería personalizada.
- **5.** Realice el ejercicio anterior, pregunta 4, para otra organización, quizás una en la que usted haya trabajado.
- **6.** ¿Cuáles son las tres funciones básicas de una empresa?
- **7.** Mencione las 10 áreas de decisión de la administración de operaciones.
- **8.** Enumere cuatro áreas significativas para mejorar la productividad de la mano de obra.
- **9.** Estados Unidos, y sin duda gran parte del mundo, se concibe como una "sociedad del conocimiento". ¿Cómo afecta esto la medición de la productividad y la comparación de la productividad entre Estados Unidos y otros países?
- **10.** ¿Cuáles son los problemas de medición que ocurren cuando se intenta medir la productividad?
- **11.** La personalización en masa y el rápido desarrollo de productos se han identificado como tendencias actuales en las operaciones de manufactura modernas. ¿Cuál es la relación entre ambas tendencias? ¿Puede citar algunos ejemplos?
- **12.** ¿Cuáles son las cinco razones por las que es difícil mejorar la productividad en el sector servicios?
- **13.** Describa algunas de las acciones emprendidas por Taco Bell para incrementar su productividad y que han dado como resultado la capacidad de Taco Bell para servir "el doble de volumen con la mitad de mano de obra".

## **Dilema ético**

Las corporaciones importantes que tienen subcontratistas extranjeros (como Ikea en Bangladesh, Unilever en India y Nike en China) han sido criticadas, a menudo con publicidad negativa sustancial, cuando se han encontrado niños de hasta diez años de edad trabajando en las instalaciones del subcontratista. La respuesta normal consiste en realizar una auditoría y luego mejorar los controles para que esto no pase de nuevo. En uno de esos casos, un niño de diez años fue despedido. Un poco después, sin la contribución del niño, la familia perdió su modesta casa y el infante se tuvo que dedicar a buscar restos de metal en el basurero local.  $\zeta$ Fue ética la decisión de contratar al niño de diez años?  $\zeta$ Fue ética la decisión de despedirlo?

## **Problemas\***

1.1 John Lucy hace cajas de madera para el envío de motocicletas. John y sus tres empleados invierten 40 horas al día en hacer 120 cajas.

- a) ¿Cuál es su productividad?
- b) John y sus empleados han considerado rediseñar el proceso para mejorar su eficiencia. Si pueden aumentar su promedio a 125 por día, ¿cuál será su nuevo índice de productividad?
- c) ¿Cuál será su *incremento* en productividad y el cambio porcentual?  $\blacktriangleright$ **X**

1.2 Riverside Metal Works produce válvulas de bronce moldeadas en una línea de ensamble con 10 personas. Hace poco, produjeron 160 válvulas en un turno de 8 horas. Calcule la productividad laboral de la línea. **P<sup>X</sup>**

• **1.3** Este año, Benson, Inc., producirá 57,600 calentadores de agua en su planta de Yulee, Florida, con el fin de satisfacer la demanda global esperada. Para lograr esto, cada empleado de la planta de Yulee trabajará 160 horas al mes. Si la productividad de la mano de obra en la planta es de 0.15 calentadores de agua por hora de trabajo, ¿cuántos trabajadores están empleados en la planta?

1.4 Como tarea por realizar en la biblioteca o en internet, encuentre la tasa de productividad de Estados Unidos (incremento) del año pasado en (a) la economía nacional; (b) el sector manufactura, y (c) el sector servicios.

1.5 Lori produce "Paquetes para el cuidado de los exámenes finales" para revenderlos por medio de la sociedad de alumnas. Ella trabaja actualmente 5 horas al día para producir 100 paquetes. a) ¿Cuál es la productividad de Lori?

- b) Lori piensa que si rediseña los paquetes puede incrementar su productividad total a 133 paquetes por día. ¿Cual será su nueva productividad?
- c) ¿Cuál será el incremento porcentual de la productividad si Lori hace el cambio? **P<sup>X</sup>**

1.6 Eric Johnson fabrica bolas de billar en su planta de Nueva Inglaterra. Con los recientes incrementos en sus costos, ha encontrado un nuevo interés en la eficiencia. Eric está interesado en determinar la productividad de su organización. Le gustaría saber si mantiene su incremento promedio de productividad en la manufactura en un 3%. Cuenta con la siguiente información relativa a un mes del año pasado y su equivalente a un mes del presente año:

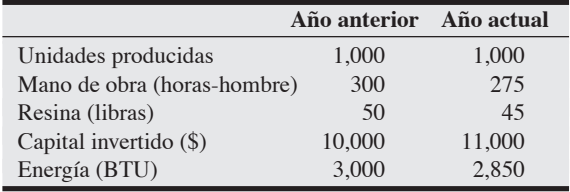

\**Nota:* **PX**significa que el problema puede resolverse con POM para Windows y/o Excel OM.

Muestre el cambio porcentual de la productividad para cada categoría y luego determine la mejora en horas de trabajo, el estándar típico de comparación. **P<sup>X</sup>**

1.7 Eric Johnson determina (usando los datos del problema 1.6) sus costos de la siguiente manera:

- *Mano de obra:* \$10 por hora-hombre.
- *Resina:* \$5 por libra.
- *Gasto de capital:* 1% mensual de inversión.
- *Energía:* \$.50 por BTU.

Muestre el cambio porcentual en la productividad de un mes del año anterior contra un mes de este año con base en la productividad de múltiples factores cuyo denominador común son dólares. **P<sup>X</sup>**

• **1.8** Kleen Karpet limpió 65 alfombras en octubre consumiendo los siguientes recursos:

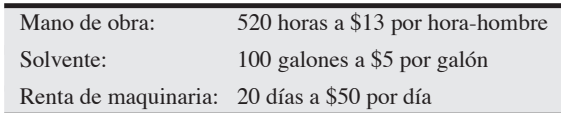

a) ¿Cuál es la productividad laboral por dólar?

b) ¿Cuál es la productividad de múltiples factores? **P<sup>X</sup>**

• • **1.9** David Upton es presidente de Upton Manufacturing, una productora de llantas para Go-Kart. Upton produce 1,000 llantas por día con los siguientes recursos:

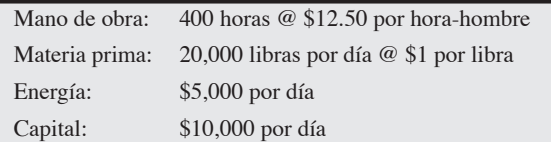

- a) ¿Cuál es la productividad laboral para estas llantas en Upton Manufacturing?
- b) ¿Cuál es la productividad de múltiples factores para estas llantas en Upton Manufacturing?
- c) ¿Cuál es el cambio porcentual en la productividad de múltiples factores si Upton puede reducir la factura de energía en \$1,000 sin reducir la producción o cambiar los otros insumos? **P<sup>X</sup>**

• • **1.10** Sawyer's, una panadería local, está preocupada por el incremento en sus costos, particularmente en la energía. Los registros del año pasado pueden proporcionar una muy buena estimación de los parámetros para este año. Judy Sawyer, la propietaria, no cree que las cosas hayan cambiado mucho, pero invirtió \$3,000 adicionales para modificar los hornos y volverlos más eficientes en el consumo de energía. Se suponía que las modificaciones volverían cuando menos un 15% más eficientes a los hornos. Sawyer le pide a usted que revise los ahorros en energía de los nuevos hornos, y también que revise otras medidas de productividad de la panadería,

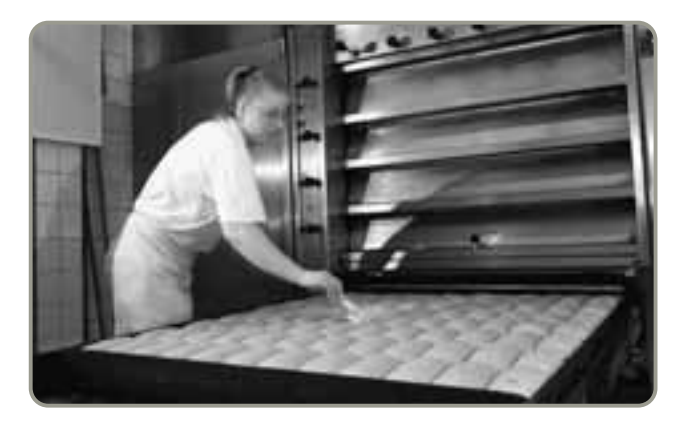

para saber si las modificaciones fueron benéficas. Usted cuenta con los siguientes datos para trabajar:

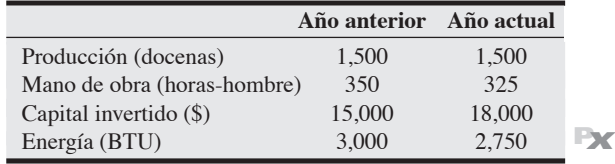

• • **1.11** Cunningham Performance Auto, Inc., modifica 375 automóviles cada año. El administrador, Peter Cunningham, está interesado en obtener una medida de productividad general. Para ello, le solicita a usted que le proporcione una medida de factores múltiples del desempeño del año anterior como punto de comparación para el futuro. Usted ha logrado obtener la siguiente información. Los recursos de entrada fueron: mano de obra, 10,000 horas; 500 juegos de suspensión y modificación de motores; y energía, 100,000 kilowatts/hora. El costo promedio por mano de obra fue de \$20 por hora el año pasado, cada juego de suspensión costó \$1,000, y el costo de la energía fue de \$3 por kilowatt/hora. ¿Qué le dirá al señor Cunningham? **P<sup>X</sup>**

• • **1.12** Lake Charles Seafood hace diariamente 500 cajas de empaque para productos del mar frescos, trabajando dos turnos de 10 horas. Dada una mayor demanda, los administradores de la planta han decidido operar tres turnos de 8 horas por día. Actualmente la planta es capaz de producir 650 cajas por día. Calcule la productividad de la compañía antes de que se produzcan los cambios y después de ellos. ¿Cuál es el incremento porcentual en productividad? **P<sup>X</sup>**

••• **1.13** Charles Lackey opera una panadería en las cataratas de Idaho. Debido a su excelente producto y ubicación, la demanda ha aumentado un 25% en el último año. En demasiadas ocasiones, los clientes no pudieron comprar el pan de su preferencia. Por el tamaño del local no pueden agregarse más hornos. En una reunión con el personal, un empleado sugirió maneras distintas de cargar los hornos con el fin de hornear más pan al mismo tiempo. El nuevo proceso requerirá que los hornos se carguen manualmente y se contrate a más trabajadores. Esto es lo único que se puede cambiar. Si la panadería hace 1,500 hogazas de pan al mes, con una productividad laboral de 2.344 hogazas por hora de trabajo, ¿cuántos trabajadores necesita agregar Lackey? (*Dato*: Cada trabajador labora 160 horas al mes).

1.14 Consulte el problema 1.13. El pago a los empleados será de \$8 por hora. Charles Lackey también puede mejorar el rendimiento comprando una batidora nueva. La nueva batidora significa un aumento en su inversión. Esta inversión adicional tiene un costo de \$100 por mes, pero Charles logrará la misma producción que con el cambio en la mano de obra (un incremento a 1,875). ¿Cuál es la mejor decisión?

- a) Muestre el cambio en la productividad, en hogazas por dólar, con un incremento en la mano de obra (de 640 a 800 horas).
- b) Muestre la nueva productividad, en hogazas por dólar, sólo con el cambio en inversión (\$100 más por mes).
- c) Muestre el cambio porcentual de la productividad para la mano de obra y la inversión.

1.15 Consulte los problemas 1.13 y 1.14. Si los costos utilitarios de Charles Lackey permanecen constantes en \$500 al mes, la mano de obra en \$8 por hora, y el costo de los ingredientes en \$0.35 por hogaza, pero Charles no compra la batidora sugerida en el problema 1.14, ¿cuál será la productividad de la panadería? ¿Cuál será el aumento o la disminución porcentuales?

• • **1.16** En diciembre, General Motors produjo 6,600 vagonetas personalizadas en su planta de Detroit. Se sabe que la productividad laboral en esta planta fue de 0.10 vagonetas por hora de trabajo durante ese mes. Si se emplearon 300 trabajadores en la planta durante diciembre, ¿cuántas horas trabajó en promedio cada empleado ese mes?

1.17 Natalie Attired dirige un pequeño taller donde se fabrican prendas de vestir. El taller emplea ocho trabajadores. Cada trabajador recibe como pago \$10 por hora. Durante la primera semana de marzo, cada empleado trabajó 45 horas. Juntos produjeron un lote de 132 prendas. De estas prendas, 52 fueron "de segunda" (significa que estaban defectuosas). Las prendas de segunda se vendieron a \$90 cada una en una tienda de descuento. Las 80 prendas restantes se vendieron en tiendas minoristas a un precio de \$198 cada una. ¿Cuál fue la productividad laboral, en dólares por hora de trabajo, en este taller durante la primera semana de marzo?

# **Estudio de caso**

## **National Air Express**

National Air Express es una empresa competitiva de mensajería aérea con oficinas en todo Estados Unidos. Frank Smith, administrador de la estación de Chattanooga, Tennessee, está preparando su informe presupuestal trimestral, el cual se presentará en la reunión regional del sureste la próxima semana. Frank está muy preocupado por añadir gasto de capital a la operación cuando el negocio no ha aumentado de manera significativa. Este trimestre ha sido el peor que puede recordar: tormentas de nieve, sismos y mucho frío. Le ha pedido a Martha Lewis, supervisora de servicios de campo, que le ayude a revisar los datos disponibles y le ofrezca posibles soluciones.

#### *Métodos de servicio*

National Air Express ofrece entregas a domicilio de mensajería aérea para la mañana siguiente, dentro de Estados Unidos. Smith y Lewis manejan una flota de 24 camiones para mover la carga en el área de Chattanooga. Las rutas se asignan por área y casi siempre son trazadas con base en los límites de los códigos postales, las calles principales o características geográficas clave, como el río Tennessee. Por lo general, los paquetes se recogen entre las 3:00 P.M. y las 6:00 P.M., de lunes a viernes. Las rutas de los choferes son una combinación de paradas diarias programadas y las solicitadas por

los clientes cuando las necesitan. Estas llamadas para recoger paquetes se turnan al chofer por radio. La mayoría de los clientes solicitan que los paquetes sean recogidos lo más tarde posible, justo antes de cerrar (casi siempre a las 5:00 P.M.).

Cuando el chofer llega a cada lugar, proporciona los materiales necesarios (una envoltura o caja si se requiere) y debe recibir una forma llenada por el cliente con los datos del envío por cada paquete. Debido a que la industria es extremadamente competitiva, un chofer profesional amable es indispensable para conservar a los clientes. En consecuencia, Smith siempre se ha preocupado por que los choferes no apuren a los clientes mientras llenan los papeles o empacan.

#### *Consideraciones de presupuesto*

Smith y Lewis han descubierto que durante el último trimestre muchas veces no han podido cumplir las solicitudes con hora programada de sus clientes. Aunque, en promedio, los choferes no están manejando más trabajo, ciertos días no pueden llegar a tiempo a cada lugar. Smith no cree que pueda justificar un incremento en el costo semanal por \$1,200 para camiones y choferes adicionales, mientras la productividad (medida en embarques por camión por día) permanezca igual. La compañía se ha establecido como operadora de bajo costo en la industria, pero al mismo tiempo se ha comprometido a ofrecer un servicio de calidad y valor para sus clientes.

#### **Preguntas para análisis**

- **1.** ¿Sigue siendo útil la medida de productividad de embarque por día por camión? ¿Existen alternativas que pudieran ser efectivas?
- **2.** ¿Qué puede hacerse para reducir la variabilidad diaria de las solicitudes para recoger material? ¿Puede esperarse que un chofer esté en varios lugares a la vez a las 5:00 P.M.?
- **3.** ¿Cómo se debe medir el desempeño de recoger los paquetes? ¿Son útiles los estándares en un entorno donde influyen el clima, el tráfico y otras variables aleatorias? ¿Hay otras compañías que enfrenten problemas similares?

*Fuente:* Adaptado de un caso de Phil Pugliese bajo la supervisión de la profesora Marilyn M. Helms, University of Tennessee en Chattanooga. Reimpreso con autorización.

## **Zychol Chemicals Corporation**

Bob Richards, gerente de producción de Zychol Chemicals en Houston, Texas, está preparando su informe trimestral, el cual debe incluir el análisis de productividad de su departamento. Una de las entradas consiste en los datos de producción que ha preparado Sharon Walford, su analista de operaciones. El informe que ella le entregó esta mañana muestra lo siguiente:

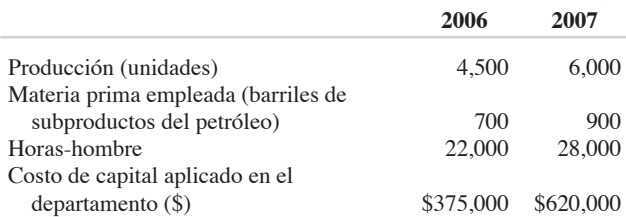

Bob sabía que su costo laboral por hora había aumentado desde un promedio de \$13 por hora a \$14 por hora, debido principalmente a un movimiento administrativo que buscaba ser más competitivo con una nueva compañía que acababa de abrir una planta en el área. También sabía que su costo promedio por barril de materia prima había aumentado de \$320 a \$360. Bob estaba preocupado por los procedimientos contables que incrementaron su costo de capital de \$375,000 a \$620,000, pero pláticas previas con su jefe le sugirieron que nada se podía hacer con respecto a esa asignación.

Bob se preguntaba si su productividad había aumentado en algo. Llamó a Sharon a su oficina y le dio la información anterior para que preparara esta parte del informe.

#### **Preguntas para análisis**

- **1.** Prepare la parte del informe sobre productividad para el señor Richards. Es probable que él espere algún análisis de insumos de productividad para todos los factores, así como el análisis de múltiples factores para ambos años con el cambio en productividad (ascendente o descendente) y la cantidad señalada.
- **2.** El índice de precios al productor ha aumentado de 120 a 125, y este hecho parece indicar al señor Richards que sus costos eran muy altos. ¿Qué le diría acerca de cuáles son las implicaciones de este cambio en el índice de precios al productor?
- **3.** La expectativa de la administración para los departamentos como el del señor Richards es un incremento del 5% en la productividad anual. ¿Alcanzó Bob su meta?

*Fuente:* Profesor Hank Maddux III, Sam Houston State University.

## **Hard Rock Café: Administración de operaciones en los servicios**

En sus 37 años de existencia, Hard Rock ha crecido desde ser un modesto bar en Londres hasta convertirse en una potencia global que maneja 121 cafés, 5 hoteles, casinos, música en vivo, y un gran concierto anual denominado Rockfest. Esto coloca firmemente a Hard Rock dentro de la industria de servicios —un sector que emplea a más del 75% de las personas en Estados Unidos—. En 1988, Hard Rock trasladó sus oficinas centrales a Orlando, Florida, y se ha expandido a más de 40 lugares en todo Estados Unidos sirviendo más de 100,000 comidas cada día. Los *chefs* de Hard Rock están modificando su clásico menú estadounidense —hamburguesas y alas de pollo— para incluir artículos de más prestigio, como costillas de cordero estofadas y colas de langosta. Conforme cambian los

gustos en la música, Hard Rock Café se transforma con nuevos menús, distribuciones, recuerdos, servicios y estrategias.

**Caso en video**

En los Estudios Universal de Orlando, Florida, un destino turístico tradicional, Hard Rock Café sirve más de 3,500 comidas al día. El café emplea alrededor de 400 personas. La mayoría trabaja en el restaurante, pero algunos trabajan en la tienda. La venta al menudeo es una característica cada vez más destacada en Hard Rock (puesto que casi el 48% de sus ingresos proviene de esta fuente). Los empleados del café incluyen personal de cocina y meseros, anfitriones y cantineros. Los empleados de Hard Rock no sólo son competentes en sus habilidades laborales, también son apasionados de la música y tienen una personalidad atractiva. El personal del café está programado en intervalos de 15 minutos para satisfacer los cambios estacionales y diarios en la demanda que genera el ambiente turístico de Orlando. Se realizan encuestas regularmente para evaluar la calidad de la comida y el servicio del café. Se califica en una escala de 1 a 7 y si la calificación no es 7, la comida o el servicio son un fracaso.

Hard Rock está poniendo un nuevo énfasis a la música en vivo y está rediseñando sus restaurantes para ajustarse a los nuevos gustos. Desde que Eric Clapton colgó su guitarra en la pared para marcar su asiento preferido en el bar, Hard Rock se ha convertido en el coleccionista y exhibidor líder de recuerdos del *rock and roll*, con exposiciones que se trasladan entre sus cafés de todo el mundo. La colección incluye miles de piezas y está valuada en 40 millones de dólares. Para mantenerse actualizado, Hard Rock también mantiene un sitio web, **www.hardrock.com**, el cual recibe más de 100,000 visitas por semana, y un programa semanal de televisión por cable en VH-1. El reconocimiento de la marca Hard Rock, del 92%, es uno de los más altos del mundo.

#### **Preguntas para análisis\***

- **1.** Con base en su conocimiento de restaurantes, el video pertinente, el *Perfil global de una compañía* que abre este capítulo y este caso, identifique cómo se aplican cada una de las 10 decisiones de la administración de operaciones en Hard Rock Café.
- **2.** ¿Cómo determinaría usted la productividad del personal de cocina y de los meseros en Hard Rock?
- **3.** ¿En qué son diferentes las 10 decisiones de AO cuando se aplican al administrador de operaciones de la operación de un servicio como el de Hard Rock comparado con una compañía de automóviles como Ford Motor Company?

\*Tal vez desee ver este caso en video en su DVD antes de responder estas preguntas.

## **Estudio de caso adicional**

### *Harvard seleccionó este caso de Harvard Business School para acompañar este capítulo:*

#### **harvardbusinessonline.hbsp.harvard.edu**

• **Taco Bell Corp.** (#692-058): Ilustra el poder del pensamiento innovador en una industria de servicios.

## **Bibliografía**

- Deo, Balbinder S. y Doug Strong, "Cost: The Ultimate Measure of Productivity". *Industrial Management* 42, núm. 3 (mayo-junio de 2000): 20-23.
- Dewan, Sanjeev. "Information Technology and Productivity: Evidence from Country-Level Data". *Management Science* 46, núm. 4 (abril de 2000): 548-562.
- Hounshell, D. A. *From the American System to Mass Production 1800-1932: The Development of Manufacturing*. Baltimore: Johns Hopkins University Press, 1985.
- Lewis, William W., *The Power of Productivity*. Chicago: University of Chicago Press, 2004.
- Sahay, B. S. "Multi-factor Productivity Measurement Model for Service Organization". *International Journal of Productivity and Performance Management* 54, núm. 1-2 (2005): 7-23.

## **Recursos en internet**

- American Productivity and Quality Center: **www.apqc.org** American Statistical Association (ASA) ofrece vínculos con datos de
- negocios y economía, un índice para la búsqueda de datos estadísticos: **www.econ-datalinks.org**

Economics and Statistics Administration: **www.esa.doc.gov**

- Tangen, S. "Demystifying Productivity and Performance". *International Journal of Productivity and Performance Measurement* 54, núm. 1-2 (2005): 34-47.
- Taylor, F. W. *The Principles of Scientific Management*. Nueva York: Harper & Brothers, 1911.
- van Biema, Michael y Bruce Greenwald. "Managing Our Way to Higher Service-Sector Productivity". *Harvard Business Review* 75, núm. 4 (julio-agosto de 1997): 87-95.
- Wrege, C. D. *Frederick W. Taylor, The Father of Scientific Management: Myth and Reality*. Homewood, IL: Business One Irwin, 1991.

Federal Statistics: **www.fedstats.gov**

- National Bureau of Economic Research: **www.nber.org**
- U.S. Bureau of Labor Statistics: **stats.bls.org**
- U.S. Census Bureau: **www.census.gov**

## CAPÍTULO **2**

# **Estrategia Estrategia de operaciones de operaciones en un entorno global en un entorno global**

# **Esquema del capítulo**

## **Perfil global de una compañía: Boeing**

Una visión global de las operaciones 31 Aspectos culturales y éticos 33

- Desarrollo de misiones y estrategias 34 Misión 34 Estrategia 35
- Lograr ventaja competitiva mediante las operaciones 36 Competencia en diferenciación 36 Competencia en costo 37

Competencia en respuesta 37 Diez decisiones estratégicas en AO 39

Aspectos de la estrategia de operaciones 42 Investigación 42 Condiciones previas 43 Dinámica 43

Desarrollo e implementación de la estrategia 43 Factores críticos para el éxito y competencias centrales 44 Construcción y asignación de personal para la organización 46

Integración de la AO con otras actividades 47 Alternativas de la estrategia en operaciones globales 47 Estrategia internacional 47 Estrategia multidoméstica 47 Estrategia global 48 Estrategia trasnacional 49 Resumen 49 Términos clave 50 Problemas resueltos 50 Preguntas para análisis 50 Autoevaluación 51 Ejercicios para el estudiante en CD-ROM y DVD e internet 51 Dilema ético 51 Problemas 52 Estudio de caso: Minit-Lube, Inc. 52 Casos en video: Estrategia en Regal Marine; Estrategia Global de Hard Rock Café 53 Estudio de casos adicionales 54 Bibliografía 54 Recursos en internet 54

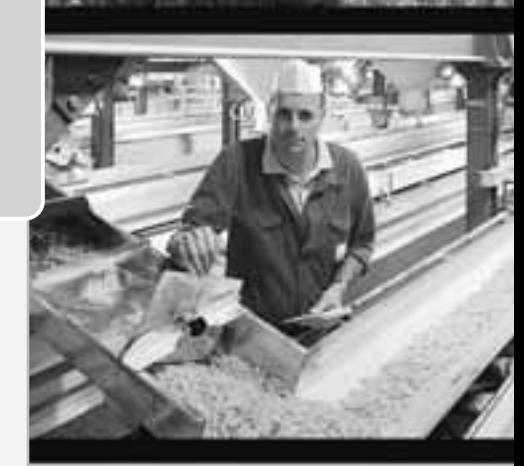

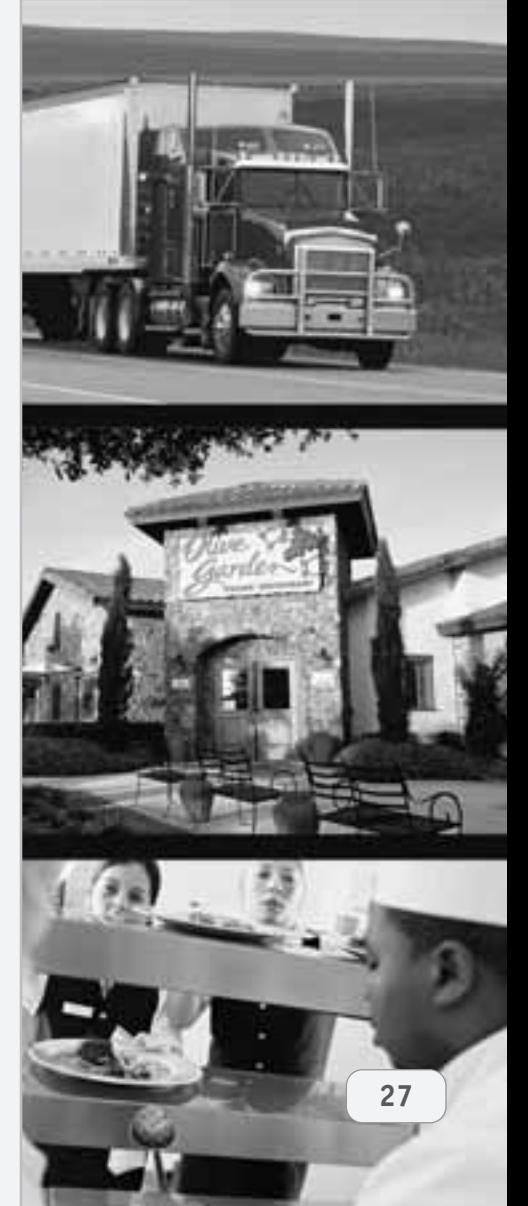

## **Objetivos de aprendizaje**

Al terminar de estudiar este capítulo, usted será capaz de

- 1. Definir misión y estrategia
- 2. Identificar y explicar tres enfoques estratégicos para la ventaja competitiva
- 3. Identificar y definir las 10 decisiones de la administración de operaciones
- 4. Identificar cinco características de la estrategia de la AO proporcionadas por la investigación PIMS
- 5. Identificar y explicar cuatro alternativas de estrategia en operaciones globales

# **Perfil global de una compañía: Boeing**

## **La estrategia global de Boeing le genera ventaja competitiva**

La estrategia de Boeing para construir su Dreamliner 787 es única tanto en el aspecto de ingeniería como desde la perspectiva global.

El Dreamliner incorpora lo más novedoso en una amplia variedad de tecnologías aeroespaciales, desde el diseño de la armazón del avión y los motores hasta el laminado de titanio-grafito, la fibra de carbono y los epóxicos superligeros. Otra innovación es el sistema de monitoreo electrónico que permite al avión reportar sus necesidades de mantenimiento a sistemas computacionales localizados en tierra. Boeing también ha trabajado con General Electric y Rolls Royce para desarrollar motores más eficientes. Los avances en la tecnología de motores contribuyen hasta en un 8% al aumento de la eficiencia en combustible y carga útil del nuevo avión, lo que representa un salto de casi dos generaciones en tecnología.

### **Algunos proveedores internacionales de componentes para el Boeing 787**

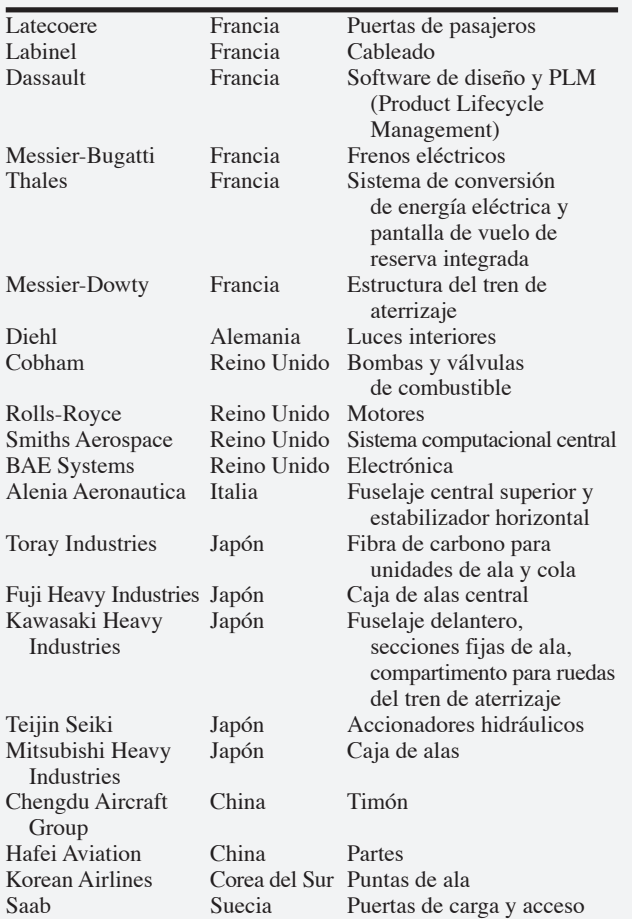

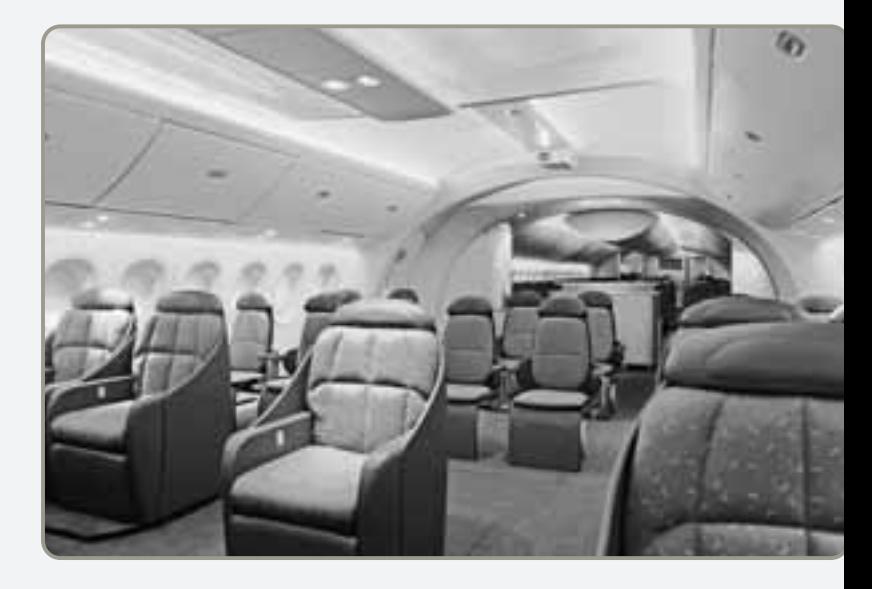

▲ Con el diseño vanguardista del 787, un interior más espacioso y proveedores globales, Boeing ha logrado ventas récord en todo el mundo.

Este vanguardista Boeing 787 también es *global*. Dirigido por Boeing en sus instalaciones de Everett, Washington, un equipo de compañías aeroespaciales desarrollan el avión. Las nuevas tecnologías, el nuevo diseño, los nuevos procesos de manufactura, y una serie de proveedores internacionales comprometidos están ayudando a Boeing y sus socios a lograr niveles de desempeño sin precedentes en el diseño, la manufactura y la operación.

El 787 es global por su alcance de 8,300 millas y porque se construye alrededor del mundo. Con un enorme riesgo financiero de más de 5 mil millones de dólares, Boeing necesitaba socios. La naturaleza global de la tecnología y el mercado de las naves aéreas implicaban encontrar desarrolladores y proveedores excepcionales, sin importar su ubicación. También implicaban encontrar compañías dispuestas a asumir el riesgo asociado a un nuevo producto muy caro. Estos socios no sólo dispersaron el riesgo sino que aportaron su compromiso para con la unión. Los países que tienen participación en el 787 son más proclives a comprarle a Boeing que al competidor europeo Airbus Industries.

Boeing formó equipo con más de 20 proveedores de sistemas internacionales para desarrollar tecnologías y diseñar conceptos destinados al 787. Boeing encontró a sus socios en más de una docena de países; en la tabla de la izquierda se relacionan algunos de ellos.

Las compañías japonesas Toray, Teijin Seiki, Fuji, Kawasaki y Mitsubishi producen más del 35% del proyecto, proporcionan todas las secciones que componen el fuselaje. Alenia Aeronautica de Italia construye otro 10% del avión.

Muchas compañías de Estados Unidos, incluyendo a Crane Aerospace, Fairchild Controls, Goodrich, General Dynamics, Hamilton Sundstrand, Honeywell, Moog, Parker Hannifin, Rockwell Collins, Vought Aircraft y Triumph Group también son proveedores. Boeing recibe entre un 70 y un 80% del Dreamliner ya construido por otras compañías, e incluso algunas de las partes construidas por Boeing se producen en sus instalaciones pero fuera de Estados Unidos, en Australia y Canadá.

El Dreamliner global es eficiente, tiene un alcance global y está hecho a partir de componentes producidos alrededor del mundo. El resultado: un avión vanguardista que refleja la naturaleza global de los negocios en el siglo XXI y uno de los aviones ultrasónicos más rápidamente vendidos en la historia.

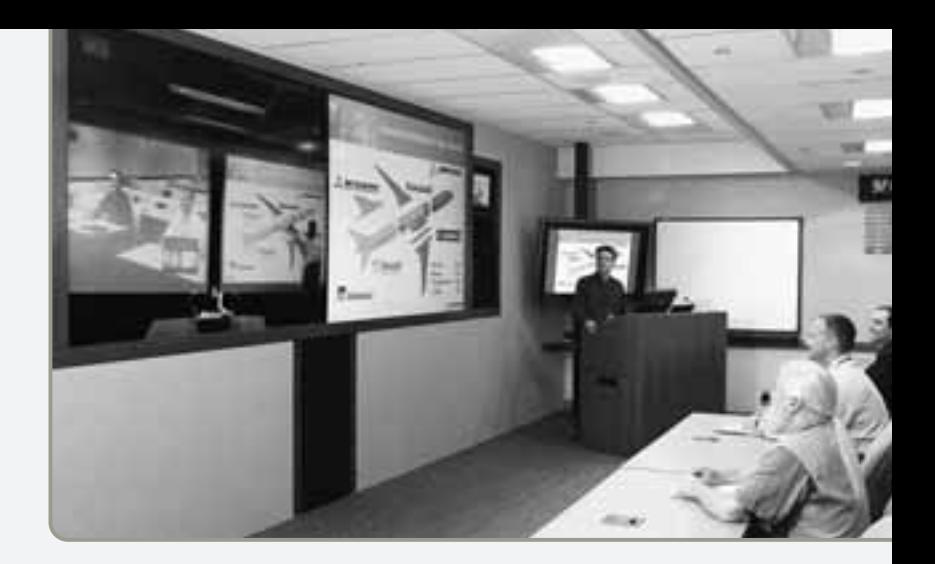

- La tecnología participativa de Boeing implica un "espacio de trabajo virtual" que permite a los ingenieros del 787, incluyendo a los socios de Australia, Japón, Italia, Canadá y todo Estados Unidos, realizar cambios concurrentes al diseño del avión en tiempo real. El diseño, la construcción y pruebas digitales aplicadas al 787 antes de su producción reducen los errores de diseño y mejoran las eficiencias de producción.

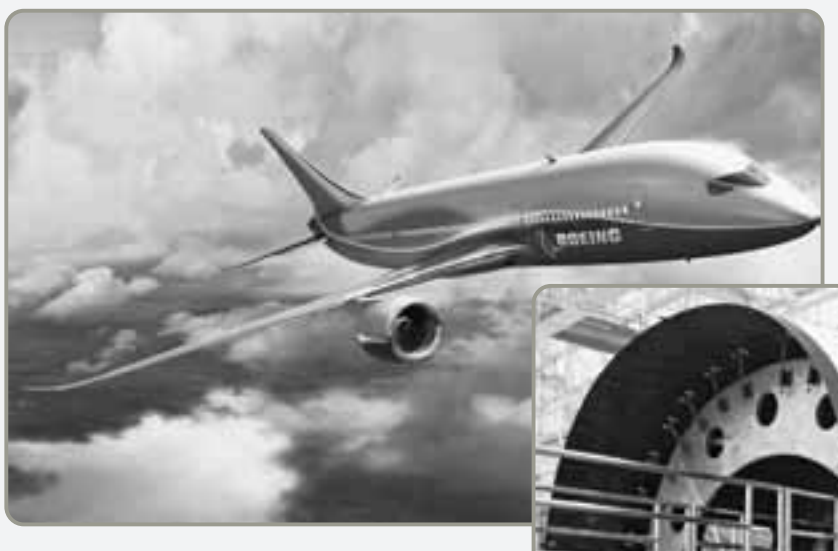

 Los componentes de la cadena de suministros global de Boeing se unen en una línea de ensamble en Everett, Washington. Aunque los componentes provienen de todo el mundo, cerca del 35% de la estructura del 787 es producida por compañías japonesas.

 Las vanguardistas secciones compuestas del 787, como esta sección del fuselaje, se construyen alrededor del mundo y se envían a Boeing para el ensamble final.

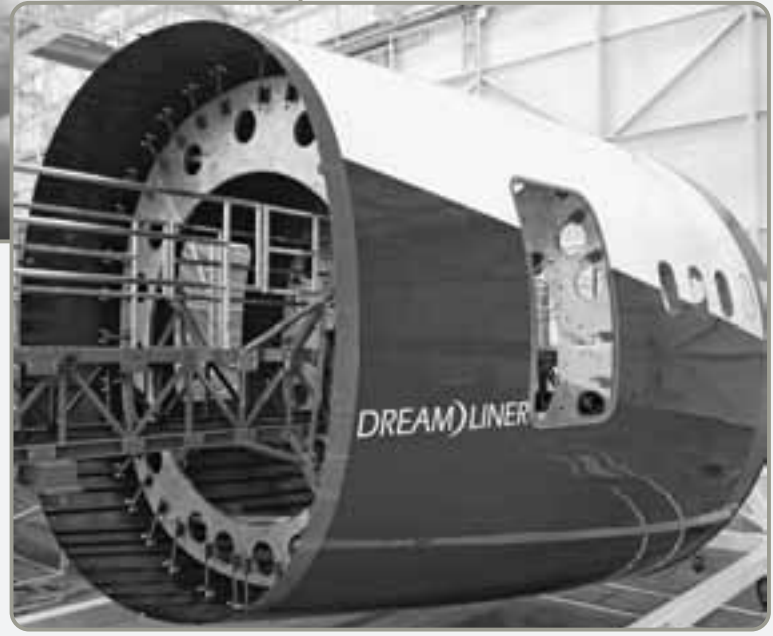

El administrador de operaciones de la actualidad debe tener una visión global de la estrategia de operaciones. Desde el inicio de la década de 1990, casi 3 mil millones de personas de los países en desarrollo han superado las barreras culturales, religiosas, étnicas y políticas que restringen la productividad y ahora participan en la era de la economía global. Conforme estas barreras desaparecen, se tienen avances simultáneos en tecnología, transportación confiable y comunicación económica. El resultado esperado es el crecimiento del comercio mundial, los mercados de capital globales y el movimiento internacional de las personas; vea la figura 2.1(a), (b) y (c). Esto significa una creciente integración de la economía e interdependencia de los países —en una palabra, globalización— $\cdot$ <sup>1</sup>. En respuesta, las organizaciones están extendiendo sus operaciones globalmente de manera apresurada con estrategias innovadoras. Por ejemplo:

- **•** Boeing es competitiva porque sus ventas y su producción son mundiales.
- **•** Benetton de Italia distribuye inventarios hacia tiendas localizadas alrededor del mundo más rápido que sus competidores al integrar la flexibilidad en sus diseños, producción y distribución.
- **•** Sony compra componentes de proveedores ubicados en Tailandia, Malasia y otras naciones para ensamblar sus productos electrónicos.
- **•** Volvo, considerada una compañía sueca, es controlada por una empresa estadounidense, Ford. Pero el actual Volvo S40 se construye en Bélgica sobre una plataforma compartida con el Mazda 3 (construido en Japón) y el Ford Focus (que se construye y vende en Europa).
- **•** Haier de China produce actualmente refrigeradores compactos (tiene un tercio del mercado de Estados Unidos) y gabinetes para vino refrigerados (tiene la mitad del mercado de Estados Unidos) en Carolina del Sur.

La globalización implica que el modelo de negocio dividido entre producción para consumo nacional y producción de exportación ya no es viable; la producción local y la exportación ya no garantizan el éxito, ni siquiera la supervivencia. Existen nuevos estándares de competitividad global que impactan la calidad, variedad, personalización, conveniencia, las fechas de entrega y el costo. La estrategia de globalización contribuye a la eficiencia y agrega valor a los productos y servicios, pero también complica el trabajo del administrador de operaciones. Se intensifican la complejidad, el riesgo y la competencia; las compañías deben ser muy cuidadosas con estos aspectos.

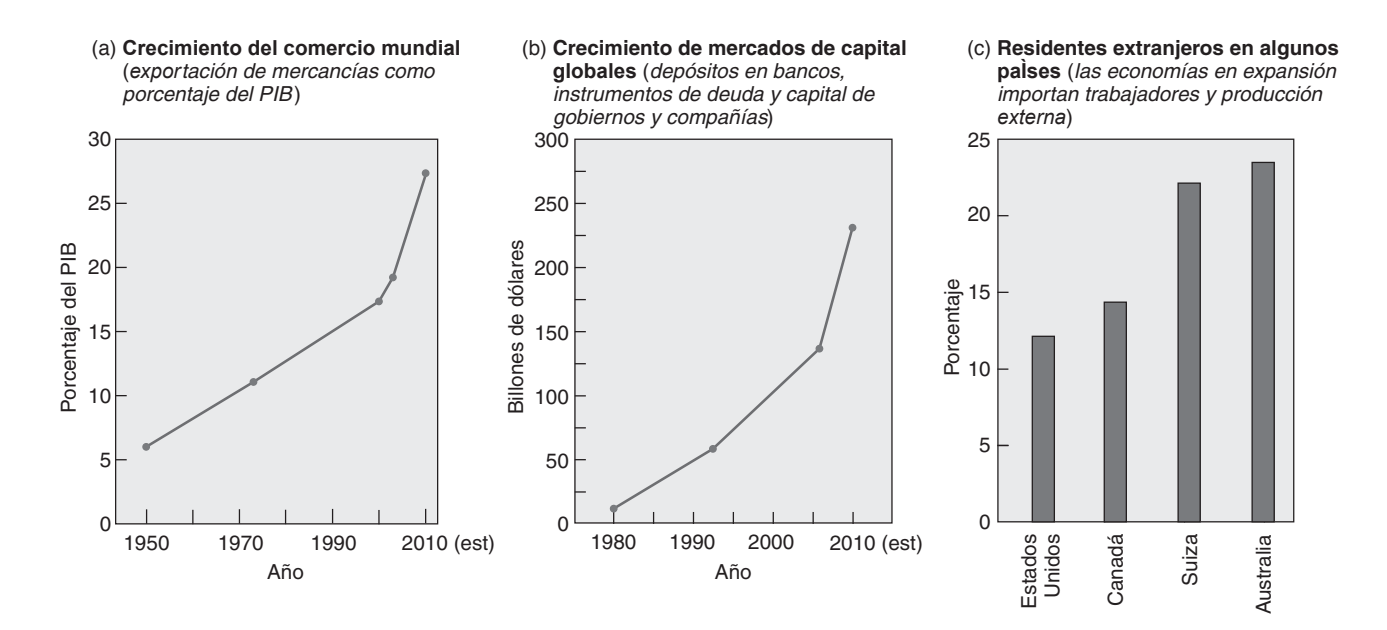

## ▲ **Figura 2.1** El movimiento de bienes, capital y personas se refleja en (a) El crecimiento del **comercio mundial; (b) El crecimiento de los mercados de capital globales, y (c) Los residentes extranjeros**

*Fuentes:* Federal Reserve Bank de Dallas (mayo-junio de 2006) y (julio-agosto de 2005); *McKinsey Quarterly* (26 de julio de 2006); y Organización para la Cooperación y el Desarrollo Económico (OCDE).

1Vea *The World is Flat: A Brief History of the Twenty-first Century* de Thomas Friedman, Farrar, Straus y Giroux, 2005, para conocer su estimulante análisis sobre cómo los nuevos jugadores, los nuevos campos de juego y los nuevos procesos aseguran la rápida expansión de la globalización.

*"Ninguna gran civilización se ha desarrollado aislada". Thomas Sewell*

## **UNA VISIÓN GLOBAL DE LAS OPERACIONES**

Hemos identificado seis razones por las que se decide cambiar las operaciones de negocios nacionales a alguna forma de operación internacional. Estas razones son:

- **1.** Reducir costos (mano de obra, impuestos, aranceles, etcétera).
- **2.** Mejorar la cadena de suministro.
- **3.** Proporcionar mejores bienes y servicios.
- **4.** Entender los mercados.
- **5.** Aprender a mejorar las operaciones.
- **6.** Atraer y retener el talento global.

A continuación se examina cada una de estas seis razones.

**Reducir costos** Muchas operaciones internacionales buscan aprovechar las oportunidades tangibles para disminuir sus costos. Una ubicación en el extranjero con salarios más bajos puede ayudar a disminuir costos directos e indirectos. (Vea el recuadro de *AO en acción* "La producción estadounidense de caricaturas se siente como en su casa en Manila"). Normas gubernamentales menos estrictas sobre una amplia variedad de prácticas de operación (por ejemplo el cuidado ambiental, la salud, la seguridad, etc.). reducen los costos. La oportunidad de disminuir el costo de impuestos y aranceles también estimula las operaciones externas. En México, la creación de **maquiladoras** (zonas de libre comercio) hace posible que los fabricantes reduzcan el costo de sus impuestos al pagar sólo por el valor que agregan los trabajadores mexicanos. Si un fabricante estadounidense, como GM, lleva a la operación de una maquiladora un motor de \$500 cuyo trabajo de ensamble cuesta \$25, la carga impositiva sólo afecta los \$25 del trabajo desempeñado en México.

Desplazar trabajos de poca especialización a otro país tiene diversas ventajas potenciales. La primera y más evidente es que la empresa puede reducir costos. La segunda ventaja es que llevar los trabajos de poca especialización a un lugar más económico libera a trabajadores de más alto costo para efectuar tareas de mayor valor. En tercer lugar, reducir los costos salariales permite que los ahorros se inviertan en mejorar los productos y las instalaciones (y en la nueva capacitación de los trabajadores, si es necesario) en la ubicación nacional. El impacto de este enfoque se muestra en el recuadro de *AO en acción* "Globalizarse para competir".

Los tratados comerciales también han ayudado a reducir los aranceles y, por ende, a disminuir el costo de operar instalaciones en otros países. La **Organización Mundial de Comercio** (**OMC**) ha ayudado a reducir aranceles que van desde un 40% en 1940 a menos del 3% en la actualidad. Otro tratado comercial importante es el **Tratado de Libre Comercio de América del Norte** (**TLCAN**). El TLCAN busca eliminar todas las barreras arancelarias entre Canadá, México y Estados Unidos. Otros tratados comerciales que están acelerando el comercio global incluyen el APEC (los países de la Cuenca del Pacífico), el SEATO (Australia, Nueva Zelanda, Japón, Hong Kong, Corea del Sur, Nueva Guinea y Chile), y el MERCOSUR (Argentina, Brasil, Paraguay y Uruguay).

#### **Maquiladoras**

Fábricas mexicanas ubicadas a lo largo de la frontera entre México y Estados Unidos que reciben un trato arancelario preferencial.

### **Organización Mundial de Comercio (OMC)**

Organización internacional que promueve el comercio mundial al disminuir las barreras que impiden el libre flujo de bienes a través de las fronteras.

#### **TLCAN**

Tratado de libre comercio entre Canadá, México y Estados Unidos.

## **AO en acción La producción estadounidense de caricaturas se siente como en su casa en Manila**

Pedro Picapiedra no es de Rocadura. En realidad es de Manila, capital de Filipinas. También lo son Tom y Jerry, Aladino y el Pato Donald. Más de 90% de las caricaturas de la televisión estadounidense se producen en Asia e India, con Filipinas a la cabeza. Con la ventaja natural de tener al inglés como idioma oficial y una fuerte familiaridad con la cultura estadounidense, las compañías de dibujos animados ubicadas en Manila emplean actualmente a más de 1,700 personas. Los filipinos piensan como los occidentales, y "sólo es necesario tener un grupo de artistas que entiendan la clase de humor que va con ellos", dice Bill Dennis, un ejecutivo de Hanna-Barbera.

Estudios tan importantes como Disney, Marvel, Warner Brothers y Hanna-Barbera envían sus storyboards

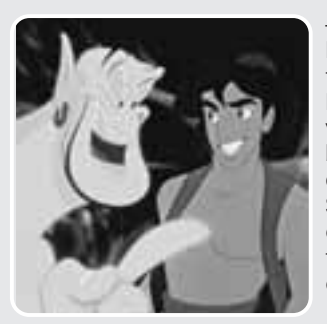

—bosquejos de la acción de las caricaturas— y las pistas de voz a Filipinas. Ahí los artistas dibujan, pintan y filman cerca de 20,000 bocetos para un episodio de 30 minutos. El costo de \$130,000 para producir un episodio en Filipinas contrasta con el de \$160,000 en Corea y \$500,000 en Estados Unidos.

Fuentes: The New York Times (26 de febrero de 2004): A29; y The Wall Street Journal (9 de agosto de 2005): D8.

#### **Unión Europea (UE)**

Grupo de comercio europeo que tiene 27 países miembros.

Otro grupo comercial es la **Unión Europea** (**UE**).<sup>2</sup> La Unión Europea ha reducido las barreras comerciales entre las naciones europeas participantes mediante la estandarización y el uso de una moneda común, el euro. Sin embargo, este importante socio comercial de Estados Unidos, con 490 millones de personas, está imponiendo algunas de las condiciones más restrictivas sobre los productos que se venden en la UE. Todo, desde estándares de reciclaje hasta defensas de automóviles y productos agrícolas libres de hormonas, debe satisfacer los estándares de la UE, lo cual complica el libre comercio de estos artículos.

**Mejorar la cadena de suministro** Con frecuencia, la cadena de suministro puede mejorarse al localizar instalaciones en países donde se puede disponer de recursos únicos. Estos recursos pueden ser experiencia, mano de obra o materias primas. Por ejemplo, los estudios de diseño de automóviles de todas partes del mundo se están mudando a la meca del automóvil, el sur de California, para asegurarse de que contarán con la experiencia necesaria en diseño contemporáneo de automóviles. De manera similar, la producción mundial de tenis se ha trasladado de Corea del Sur a Guangzhou, China: esta ubicación toma ventaja del bajo costo de la mano de obra y de la competencia en producción en una ciudad en la que 40,000 personas trabajan elaborando calzado deportivo para todo el mundo. Y un fabricante de esencias de perfume desea tener presencia en Grasse, Francia, donde se prepara una gran parte de los perfumes del mundo con flores del Mediterráneo.

**Proporcionar mejores bienes y servicios** Aunque las características de los bienes y servicios pueden ser objetivas y medibles (por ejemplo, el número de entregas a tiempo), también pueden ser subjetivas y difíciles de medir (por ejemplo, la sensibilidad a la cultura). Necesitamos entender mejor las diferencias culturales y la forma en que se manejan los negocios en los distintos países. Mejorar la comprensión como resultado de la presencia local permite que las empresas personalicen sus productos y servicios para satisfacer las necesidades culturales únicas de los mercados extranjeros.

Otra razón para realizar operaciones internacionales es reducir el tiempo de respuesta para satisfacer los requerimientos cambiantes de bienes y servicios solicitados por los clientes. Las personas que compran productos y servicios de empresas estadounidenses se localizan cada vez más en otros países. A menudo, el otorgamiento de un servicio rápido y adecuado puede lograrse de mejor manera si se ubican instalaciones en esos países.

**Entender los mercados** Debido a que las operaciones internacionales requieren de la interacción con clientes, proveedores y otros negocios competitivos extranjeros, inevitablemente las empresas internacionales aprenden acerca de oportunidades que se presentan para nuevos productos y servicios. Europa tomó la delantera con las innovaciones a los teléfonos celulares, y ahora los japoneses llevan la ventaja con las más recientes novedades en esa área. El conocimiento de estos mercados no sólo ayuda a las compañías a entender hacia dónde va el mercado, sino que también les ayuda a diversificar su base de clientes, a agregarle flexibilidad a la producción y a suavizar el ciclo de negocios.

## **AO en acción Globalizarse para competir**

El gigante bancario Wachovia Corp. de Charlotte, Carolina del Norte, hizo un trato por 1,100 millones de dólares con Genpact de la India para la realización externa de trabajos financieros y contables. Wachovia también entregó la administración de sus programas de recursos humanos a Hewitt Associates con base en Illinois. Esto es "lo que necesitamos hacer para convertirnos en una gran compañía relacionada con el cliente", dice el ejecutivo de Wachovia, P. J. Sidebottom. Los ahorros en costos, que se espera sean de entre 600 y 1,000 millones de dólares durante los próximos tres años, se invertirán en Estados Unidos para reforzar el negocio principal del banco. Estas inversiones se harán en nuevos cajeros automáticos, sucursales y personal.

De manera similar, Dana Corp. de Toledo, Ohio, está adoptando un enfoque global. Dana estableció una sociedad conjunta con Cardanes S. A. para producir transmisiones de camión en Querétaro, México. Después, para obtener utilidades, Dana cambió a 288 de sus empleados estadounidenses de su planta de Jonesboro, Arkansas, que producían transmisiones de camión en punto de equilibrio a producir ejes. La productividad se elevó en Jonesboro y la sociedad conjunta mexicana está produciendo dinero. Los empleados de Jonesboro y Querétaro, así como los accionistas, salieron beneficiados por este movimiento. Dana también está trasladando operaciones a China, India, Europa Oriental y Sudamérica.

Organizaciones con muchos recursos como Wachovia y Dana utilizan una perspectiva global para volverse más eficientes, lo que les permite desarrollar nuevos productos, capacitar a los empleados e invertir en nuevas plantas y equipo.

Fuente: Business Week (30 de enero de 2006): 50-64; Forbes (8 de mayo de 2006): 58; y **www.dana.com/news/**.

2Los 27 miembros de la Unión Europea (UE) hasta 2007 eran Austria, Bélgica, Bulgaria, Chipre, República Checa, Dinamarca, Estonia, Finlandia, Francia, Alemania, Grecia, Hungría, Irlanda, Italia, Letonia, Lituania, Luxemburgo, Malta, Holanda, Polonia, Portugal, Rumania, Eslovaquia, Eslovenia, España, Suecia y Reino Unido: aunque no todos han adoptado al euro como moneda.

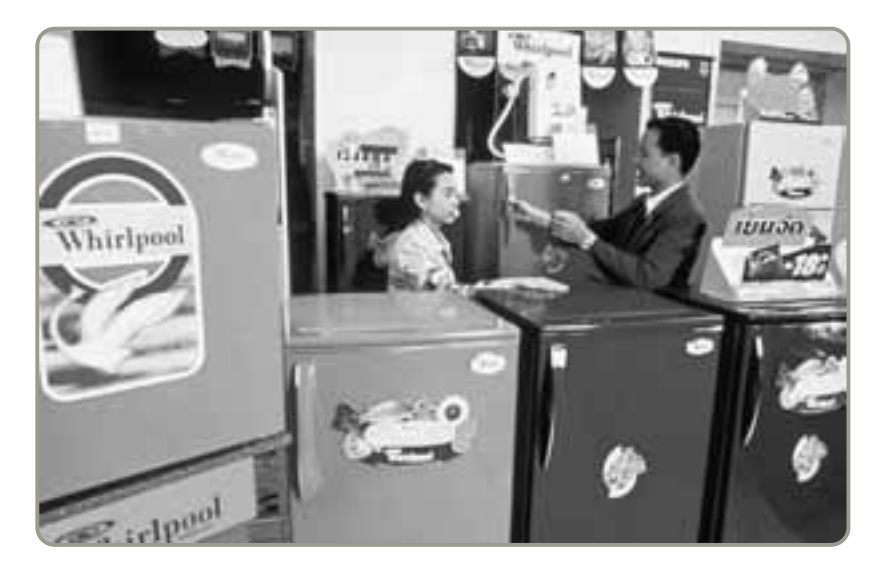

 Una estrategia mundial coloca una carga más en la administración de operaciones. Debido a las diferencias económicas y de estilos de vida, los diseñadores deben enfocar productos a cada mercado. Por ejemplo, las lavadoras de ropa que se venden en los países del Hemisferio Norte deben secar las prendas mucho mejor que las vendidas en climas más cálidos, donde es probable que los consumidores sequen la ropa al sol. De manera similar, como se muestra en la foto, los refrigeradores Whirlpool que se venden en Bangkok se fabrican en colores vivos porque a menudo se colocan en la sala de la casa.

Otra razón para ir a los mercados extranjeros es la oportunidad de ampliar el *ciclo de vida* (es decir, las etapas por las que atraviesa un producto; vea el capítulo 5) de un producto existente. Mientras algunos productos están en la etapa de "madurez" de su ciclo de vida en Estados Unidos, pueden ser productos modernos en países menos desarrollados. Por ejemplo, el mercado estadounidense de computadoras personales puede caracterizarse como "maduro", pero en países en desarrollo como Albania, Vietnam y Myanmar (Birmania) está en la etapa "introductoria".

**Aprender a mejorar las operaciones** El aprendizaje no ocurre en el aislamiento. Las empresas sirven para sí mismas y para sus clientes cuando permanecen abiertas al libre flujo de ideas. Por ejemplo, GM se dio cuenta de que podía mejorar sus operaciones al construir y operar, junto con los japoneses, una planta de ensamble en San José, California. Esta estrategia le permite a GM contribuir con su capital y su conocimiento de las leyes laborales y ambientales de Estados Unidos, mientras que los japoneses contribuyen con sus ideas de producción e inventario. GM utilizó también a sus empleados y a expertos de Japón para que ayudaran a diseñar su planta Saturno en Estados Unidos con base en las ideas de producción de Japón. De manera similar, los administradores de operaciones han mejorado el equipo y la distribución de las instalaciones al aprender de las aptitudes ergonómicas de los escandinavos.

**Atraer y retener el talento global** Las organizaciones globales pueden atraer y retener a los mejores empleados al ofrecerles más oportunidades de trabajo. Dichas organizaciones necesitan personas en todas las áreas funcionales y de experiencia alrededor del mundo. Las empresas globales reclutan y retienen a los buenos empleados, y les brindan mejores oportunidades de crecimiento y seguridad laboral en los tiempos de escasez económica. Durante las épocas de recesión en un país o en un continente, una empresa global tiene los medios para reubicar al personal innecesario en regiones más prósperas. Las organizaciones globales también ofrecen incentivos para las personas que les gusta viajar o tomar vacaciones fuera de su país.

En resumen, obtener una ventaja competitiva en este mundo que se estrecha cada vez más significa maximizar todas las oportunidades posibles, desde las tangibles hasta las intangibles, que las operaciones internacionales pueden ofrecer.

## **Aspectos culturales y éticos**

Uno de los grandes desafíos que se presentan al globalizar las operaciones es armonizar las diferencias en el comportamiento social y cultural. Con problemas que van desde la corrupción o la contratación de menores hasta la contaminación ambiental, los administradores a veces no saben cómo responder cuando realizan su trabajo en una cultura diferente. Lo que la cultura de un país considera aceptable, en otro puede ser inaceptable o ilegal.

En la última década se han aplicado cambios en las leyes internacionales, los acuerdos y los códigos de conducta para definir el comportamiento ético entre los administradores del mundo. Por ejemplo, la Organización Mundial de Comercio ayuda a uniformar la protección para gobiernos e industrias contra las empresas extranjeras que incurren en conductas no éticas. Incluso en aspectos en que existen diferencias culturales significativas, como la corrupción o la protección de la propiedad intelectual, la uniformidad global se va aceptando paulatinamente por la mayoría de las naciones.

*La globalización puede conducirnos a la fábrica flotante: una tripulación de seis personas que lleva una fábrica de puerto en puerto para obtener mejores mercados, materiales, mano de obra y ventajas tributarias. La industria de los servicios, por medio del destino turístico flotante (el crucero), ya proporciona un ejemplo de este tipo.*

*"La ética del mercado mundial es muy clara. Los fabricantes se moverán al sitio más barato o más conveniente para sus intereses".*

*Carlos Arias Macelli, propietario de una planta en Guatemala que es proveedora de JCPenney*

A pesar de las diferencias culturales y éticas, vivimos un periodo de extraordinaria movilidad de capital, información, bienes, e incluso personas. Y puede esperarse que esto continúe así. El sector financiero, el de las telecomunicaciones y el de logística de infraestructura en el mundo son instituciones saludables que promueven el uso eficiente y efectivo de capital, información y bienes. La globalización, con todas sus oportunidades y riesgos, está aquí y continuará. Los administradores deben considerarla al desarrollar sus misiones y estrategias.

## **DESARROLLO DE MISIONES Y ESTRATEGIAS**

1. Definir misión y estrategia

### **Misión**

Propósito o razón de ser de una organización.

## **Figura 2.2**

## **Enunciado de la misión para cuatro organizaciones**

*Fuentes*: Informes anuales: cortesía de FedEx y Merck; Hard Rock Café: *Employee Handbook*, Arnold Palmer Hospital.

Un esfuerzo efectivo de administración de operaciones debe tener una *misión* para saber a dónde va y una *estrategia* para saber cómo llegar. Éste es el caso tanto de una pequeña organización nacional como de una gran organización internacional.

## **Misión**

El éxito económico, e incluso la supervivencia, es resultado de identificar misiones para satisfacer las necesidades y gustos de los clientes. Definimos la **misión** de la organización como su propósito —aquello con lo que contribuirá a la sociedad—. Los enunciados de la misión establecen cuáles son los límites y enfoques de la organización, así como el concepto en torno al cual la empresa puede competir. La misión indica la razón de ser de la organización. El desarrollo de una buena estrategia es difícil, pero resulta mucho más sencillo cuando la misión se define con claridad. La figura 2.2 proporciona ejemplos de enunciados de la misión.

Una vez que se ha decidido sobre la misión de una organización, cada área funcional de la empresa determina su misión de apoyo. Por *área funcional* se entiende cada una de las principales disciplinas que requiere la empresa, como marketing, finanzas y contabilidad, y producción y operaciones. Se desarrollan misiones para cada función que apoyen a la misión global de la empresa. Después, dentro de cada función se establecen misiones de apoyo de menor nivel para cubrir las funciones de AO. En la figura 2.3 se proporciona una jerarquía con misiones de muestra.

**FedEx**

FedEx está comprometido con su filosofía personas-servicio-utilidad. Produciremos rendimientos financieros sobresalientes al prestar una transportación global aire-tierra, totalmente confiable y competitivamente superior, de bienes y documentos de alta prioridad que requieren una entrega rápida con certidumbre en el tiempo de entrega. De igual importancia será mantener un control seguro de cada paquete empleando un sistema de seguimiento y rastreo electrónico en tiempo real. Se presentará un registro completo de cada embarque y entrega junto con nuestra solicitud de pago. Seremos serviciales, corteses y profesionales entre nosotros y con el público. Procuraremos tener un cliente completamente satisfecho al final de cada transacción.

#### **Merck**

La misión de Merck es proporcionar a la sociedad productos y servicios superiores —innovaciones y soluciones que mejoren la calidad de vida y satisfagan las necesidades del cliente— para brindar a los empleados un trabajo significativo con oportunidades de progreso, y a los inversionistas, una tasa de rendimiento superior.

#### **Hard Rock Café**

Nuestra misión: Esparcir el espíritu del Rock and Roll al entregar una experiencia memorable en alimentos y entretenimiento. Estamos comprometidos a ser un importante miembro contribuyente de nuestra comunidad y ofrecer a la familia Hard Rock un ambiente de trabajo divertido, saludable y formativo mientras aseguramos nuestro éxito a largo plazo.

#### **Arnold Palmer Hospital**

El Arnold Palmer Hospital es un ambiente curativo que proporciona cuidados centrados en la familia con compasión, confort y respeto... en el momento que más importa.

#### **Misión de muestra de una compañía**

Fabricar y servir a un novedoso, creciente y redituable negocio mundial de comunicaciones por microcomputadora que supere las expectativas de los clientes.

#### **Misión de muestra de la administración de operaciones**

Fabricar productos consistentes con la misión de la compañía como el fabricante de más bajo costo en el mundo.

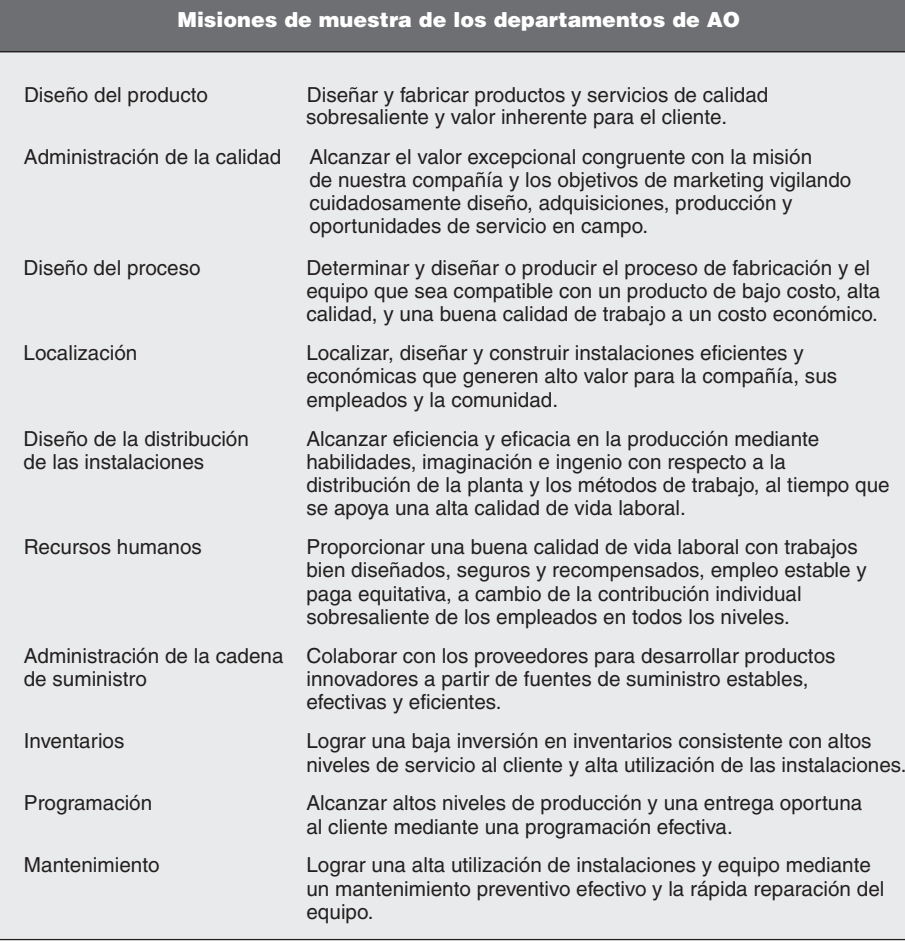

## **Figura 2.3**

**Misiones de muestra para una compañía, la función de operaciones, y departamentos importantes en la AO**

## **Estrategia**

Con la misión establecida, puede comenzar la estrategia y su implementación. La **estrategia** es el plan de acción trazado por una organización para alcanzar su misión. Cada área funcional tiene una estrategia para alcanzar su misión y ayudar a que la organización cumpla su misión global. Estas estrategias explotan las oportunidades y fortalezas, neutralizan las amenazas y evitan las debilidades. En las siguientes secciones describiremos la forma en que se desarrollan e implementan las estrategias.

Las empresas logran su misión en tres formas conceptuales: (1) diferenciación; (2) liderazgo de  $\csc$ , y (3) respuesta.<sup>3</sup> Esto significa que se recurre a los administradores de operaciones para que entreguen bienes y servicios que sean (1) *mejores*, o por lo menos diferentes; (2) *más baratos*, y (3) con *más respuesta*. Los administradores de operaciones traducen estos *conceptos estratégicos* en tareas tangibles que se deben cumplir. Cualquiera de estos conceptos estratégicos, o su combinación, puede

3Vea un análisis relacionado en Michael E. Porter, *Competitive Strategy: Techniques for Analyzing Industries and Competitors* (Nueva York: The Free Press, 1980). También vea Donald C. Hambrick y James W. Fredrickson, "Are You Sure You Have a Strategy?", *Academy of Management Executive* 15, núm. 4 (noviembre de 2001): 48-59.

## **Estrategia**

Forma en que la organización espera lograr sus misiones y metas.

2. Identificar y explicar tres enfoques estratégicos para la ventaja competitiva

### **36** Capítulo 2 • Estrategia de operaciones en un entorno global

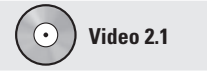

Estrategia de operaciones en Regal Marine

generar un sistema que tenga una ventaja única sobre los competidores. Por ejemplo, Hunter Fan se diferencia de las demás empresas como el mejor fabricante de ventiladores de techo que reducen los costos de calentamiento o enfriamiento para los consumidores. Por otra parte, Nucor Steel satisface a los clientes al ser el productor más económico de acero en el mundo. Finalmente, Dell logra una respuesta rápida al construir en unas horas computadoras personales con el software que solicita cada cliente.

Es claro que las estrategias difieren. Y cada estrategia impone distintas demandas a la administración de operaciones. La estrategia de Hunter Fan es *diferenciarse* de otros competidores ubicados en la industria mediante la calidad. Nucor se enfoca en el valor y el *costo bajo*, y la estrategia dominante de Dell es dar una *respuesta* rápida y confiable.

## **LOGRAR VENTAJA COMPETITIVA MEDIANTE LAS OPERACIONES**

Cada una de las tres estrategias mencionadas proporciona una oportunidad para que los administradores de operaciones logren una ventaja competitiva. La **ventaja competitiva** implica la creación de un sistema que tenga una ventaja única sobre los competidores. La idea es crear valor para el cliente de una forma eficiente y sostenible. Pueden existir formas puras de estas estrategias, pero es más probable que se recurra a los administradores de operaciones para que implementen una combinación de ellas. Veamos rápidamente cómo logran los administradores la ventaja competitiva a través de la *diferenciación*, el *bajo costo* y la *respuesta*.

## **Competencia en diferenciación**

Safeskin Corporation es la empresa número uno en guantes de látex para auscultación médica porque se ha diferenciado a sí misma y a sus productos. Lo hizo al producir guantes diseñados para prevenir reacciones alérgicas de las que se quejaban los médicos. Cuando otros productores de guantes se modernizaron, Safeskin desarrolló guantes hipoalergénicos; después les agregó textura, y luego desarrolló un guante desechable sintético para los alérgicos al látex —con lo que se mantuvo siempre al frente en la competencia—. La estrategia de Safeskin consiste en obtener una buena reputación en el diseño y la producción de guantes confiables y vanguardistas, así ha logrado su diferenciación.

La diferenciación se relaciona con proporcionar *unicidad*. Las oportunidades de una empresa para crear unicidad no se encuentran en una función o actividad particular, sino que pueden surgir de todo lo que hace la empresa. Aún más, como la mayoría de los productos incluyen cierto servicio y la mayor parte de los servicios contienen cierto producto, las oportunidades para crear esta unicidad están limitadas sólo por la imaginación. Ciertamente, la **diferenciación** debe concebirse como algo que está más allá de las características físicas y los atributos del servicio para comprender todo lo relacionado con el producto o servicio que influya sobre el valor que los clientes obtienen de él. Por lo tanto, los administradores de operaciones efectivos ayudan a definir todo lo que se refiere al producto o servicio y que influye en el valor potencial para el cliente. Esto puede ser la conveniencia de ampliar una línea de productos, modificar las características del producto, o incluir un servicio relacionado con el producto. Tales servicios pueden manifestarse a través de la conveniencia (ubicación de centros de distribución, tiendas o sucursales), capacitación, entrega e instalación del producto, o mediante servicios de reparación y mantenimiento.

En el sector servicios, una alternativa para ampliar la diferenciación del producto es a través de la *experiencia*. La diferenciación por experiencia en los servicios es una manifestación de la creciente "economía de la experiencia".4 La idea de la **diferenciación por experiencia** es involucrar al cliente —que las personas utilicen sus cinco sentidos para que se encuentren absortas, e incluso participen activamente, en el producto—. Disney hace esto con Magic Kingdom. Las personas ya no sólo van por subirse a un juego sino que forman parte del Magic Kingdom, rodeadas de una experiencia dinámica visual y auditiva que complementa la parte física del juego. Algunas atracciones involucran aún más al cliente al dejarlo participar en el juego o dispararle a blancos o a los villanos.

Asimismo, restaurantes temáticos como el Hard Rock Café se diferencian al proporcionar una "experiencia". Hard Rock involucra al cliente con música de rock clásico, videos de rock en grandes pantallas, recuerdos del rock y personal que puede contar historias. En muchos casos se dispone de un guía de tiempo completo para explicar lo que se exhibe, y siempre hay una tienda conveniente para que el cliente pueda llevarse a casa una parte tangible de la experiencia. El resultado es toda una "experiencia de comer fuera de casa" más que una simple comida. En forma un tanto menos teatral,

4Para consultar un libro relacionado sobre la economía de la experiencia, vea Joseph Pine II y James H. Gilmore, *The Experience Economy* (Boston: Harvard Business School Press, 1999). Vea también Leonard L. Berry, Lewis P. Carbone y Stephan H. Haeckel, "Managing the Total Customer Experience", *MIT Sloan Management Review* (primavera del 2002): 85-90.

#### **Ventaja competitiva**

La creación de una ventaja única sobre los competidores.

#### **Diferenciación**

Distinguir las ofertas de una organización de manera que el cliente las perciba como un valor agregado.

### **Diferenciación por experiencia**

Involucrar al cliente con un producto mediante el uso imaginativo de los cinco sentidos, con el propósito de que el cliente "experimente" el producto.

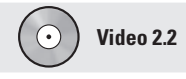

Estrategia global de Hard Rock Café

un supermercado entrega una experiencia cuando proporciona música ambiental, el aroma del pan recién horneado, y cuando ofrece muestras para degustar.

## **Competencia en costo**

Southwest Airlines ha sido una fábrica inagotable de dinero mientras otras aerolíneas estadounidenses han perdido miles de millones de dólares. Southwest lo ha logrado al satisfacer la necesidad de vuelo a bajo costo y en rutas cortas. Su estrategia de operaciones incluye el empleo de terminales y aeropuertos secundarios, la forma de asignar asientos de "el primero en llegar es el primero en ser atendido", pocas alternativas de tarifa, tripulaciones más reducidas que viajan más horas, vuelos sólo con botanas o sin comidas, y no mantiene oficinas de boletos en las ciudades.

Además, y menos evidente, Southwest ha equilibrado de manera muy efectiva la capacidad con la demanda y la utilización de dicha capacidad. Y lo ha logrado mediante el diseño de una estructura de rutas que se corresponde con la capacidad de sus Boeing 737, el único modelo de avión en su flota. Segundo, logra más millas aire que otras aerolíneas debido a regresos más rápidos —sus aviones están menos tiempo en tierra.

Uno de los factores de una estrategia de bajo costo es la utilización efectiva de las instalaciones. Southwest y otras empresas con estrategias de bajo costo comprenden esto y emplean sus recursos de manera efectiva. Al identificar el tamaño y la inversión óptimos, las empresas pueden distribuir los costos generales para obtener una ventaja en costo. Por ejemplo, Wal-Mart continúa buscando su estrategia de bajo costo con supermercados abiertos las 24 horas del día. Durante 20 años se ha adueñado con éxito de una parte del mercado. Wal-Mart ha reducido los gastos generales de la tienda, el personal administrativo y los costos de distribución. La rápida transportación de bienes, los menores costos de almacenamiento y el envío directo de los fabricantes han dado como resultado una rápida rotación del inventario y la han convertido en líder por bajo costo. Franz Colruyt, como se describe en el recuadro de *AO en acción*, también está ganando con una estrategia de bajo costo.

El **liderazgo por bajo costo** implica lograr el máximo *valor* según lo defina su cliente. Requiere examinar cada una de las 10 decisiones de AO en un esfuerzo sostenido por bajar el costo, al mismo tiempo que se satisfacen las expectativas de valor del cliente. Una estrategia de bajo costo *no* implica un valor bajo o poca calidad.

## **Competencia en respuesta**

La tercera alternativa de estrategia es la respuesta. La respuesta a menudo se concibe como respuesta *flexible*, pero también se refiere a respuesta *confiable* y *rápida*. De hecho, se entiende que la **respuesta** incluye todo el conjunto de valores relacionados con el oportuno desarrollo del producto y la entrega a tiempo, así como con la programación confiable y el desempeño flexible.

## **Respuesta**

Conjunto de valores relacionados con el desempeño rápido, flexible y confiable.

## **AO en acción La estrategia de bajo costo gana en Franz Colruyt**

El minorista belga de comida de descuento Franz Colruyt está tan obsesionado con la reducción de costos que no hay bolsas en sus cajas de cobro, en sus tiendas las luces están atenuadas para ahorrar electricidad, y los empleados registran su salida en uno de sus recesos de 5 minutos. Y para mantener los costos bajos en sus oficinas ubicadas en las afueras de Bruselas, los empleados no tienen correo de voz en sus teléfonos. En vez de esto, dos recepcionistas toman los mensajes de cerca de 1000 empleados. Los mensajes se transmiten cada cierto tiempo a través de bocinas diseminadas por todo el edificio.

Este mismo enfoque es evidente en las 160 tiendas de venta al menudeo de Colruyt, que anteriormente eran almacenes de fábricas, salas de cine o estacionamientos techados, con pisos de concreto negro, cables eléctricos expuestos, anaqueles de metal y cajas de empaque esparcidas alrededor. No hay música de fondo (con lo que se estima un ahorro anual en costos de 2 millones de euros o 2.5 millones de dólares), no se cuenta con bolsas para empacar los alimentos (ahorro anual estimado en costos: 5 millones de euros). Y todos los refrigeradores de la tienda tienen puertas, por lo que la compañía puede ahorrar cerca de 3 millones de euros al año en electricidad para refrigeración.

La compañía también emplea un equipo de "30 simplificadores de tareas" —en la jerga de Colruyt— cuyo trabajo consiste en encontrar nuevas formas de mejorar la productividad. Uno de ellos descubrió recientemente que podrían ahorrarse 5 segundos de cada minuto usado por los clientes en la caja registradora si pagan en una estación separada de donde se escanean los alimentos, de manera que cuando un cliente desocupa el escáner, otro puede ocuparlo de inmediato.

El jefe ejecutivo Rene de Wit dice que la estrategia de Colruyt es simple: reduce costos en cada oportunidad y vende más bajo que tus competidores. En una industria donde los márgenes de utilidad típicos están entre el 1% y el 2%, la reducción de costos de Colruyt es tan efectiva que un margen de utilidad del 6.5% es muy superior al de sus rivales.

Una estrategia de bajo costo implica demandas significativas para la administración de operaciones, pero Franz Colruyt, al igual que Wal-Mart, hace el trabajo.

Fuentes: The Wall Street Journal (22 de septiembre de 2003): R3, R7; y DC Velocity (septiembre de 2004): 38-40.

**Liderazgo por bajo costo** Obtención del máximo valor según lo percibe el cliente.

 La estrategia de respuesta gana órdenes en Super Fast Pizza. Usando una conexión inalámbrica, las órdenes se transmiten a 20,000 cocinas instaladas en vagonetas. El conductor, que trabaja solo, recibe una orden impresa, va al área de cocina, saca una pizza prefabricada del refrigerador y la coloca en el horno —para esto se requiere alrededor de 1 minuto—. Luego el conductor se traslada para entregar la pizza —algunas veces llega a donde está el cliente incluso antes de que esté lista.

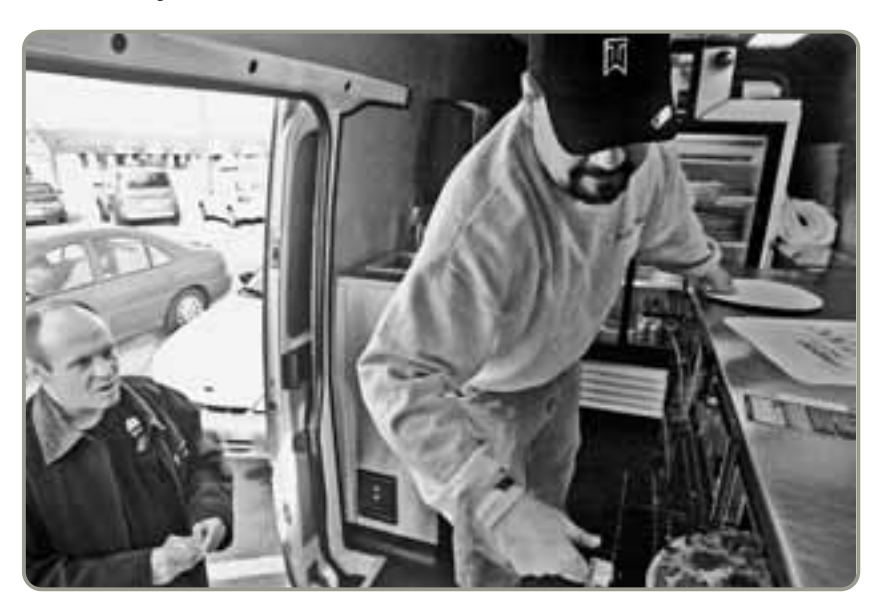

La *respuesta flexible* puede concebirse como la habilidad para adaptarse a los cambios que ocurren en el mercado, donde las innovaciones en diseño y los volúmenes fluctúan sustancialmente.

Hewlett-Packard (HP) es un ejemplo excepcional de una empresa que ha mostrado flexibilidad en los cambios de diseño y de volumen en el volátil mundo de las computadoras personales. Con frecuencia, los productos HP tienen un ciclo de vida de meses, y los cambios en volumen y costo durante ese breve ciclo de vida son drásticos. Sin embargo, HP ha tenido éxito en institucionalizar la capacidad para cambiar productos y volumen para responder a los cambios radicales en diseño de producto y costos —construyendo de esta manera una *ventaja competitiva sostenida*.

El segundo aspecto de la respuesta es la *confiabilidad* de la programación. Una forma en que la industria alemana de maquinaria ha mantenido su competitividad a pesar de tener el costo de mano de obra más alto del mundo es la respuesta confiable. Esta respuesta se manifiesta en una programación confiable. Las empresas de maquinaria alemanas tienen programas realistas y trabajan de acuerdo con ellos. Además, los resultados de su programación se comunican al cliente y éste puede, a su vez, confiar en ellos. En consecuencia, la ventaja competitiva generada a través de la respuesta confiable tiene valor para el consumidor final.

El tercer aspecto de la respuesta es la *rapidez*. Johnson Electric, analizado en el recuadro *AO en acción*, compite en velocidad —velocidad de diseño, producción y entrega—. Ya sea que se trate de

## **AO en acción Estrategia de respuesta en Johnson Electric de Hong Kong**

Patrick Wang, director de administración en Johnson Electric Holdings, Ltd., camina por la oficina matriz de Hong Kong con un micromotor en la mano. Este pequeño motor, con casi dos veces el tamaño de su pulgar, activa la cerradura eléctrica de una puerta Dodge Viper. Aun cuando la mayoría de las personas no ha escuchado hablar sobre Johnson Electric, todos tenemos varios de sus micromotores cerca. Esto se debe a que Johnson Electric es el productor mundial líder en micromotores para herramientas inalámbricas, aparatos domésticos (molinos de café y procesadores de alimentos), artículos para el cuidado personal (secadoras de cabello y rasuradoras eléctricas) y automóviles. Un Mercedes de lujo con limpiadores en las luces frontales, ventanillas eléctricas, ajuste eléctrico de asientos y espejos retrovisores eléctricos, puede usar micromotores Johnson.

Como un negocio verdaderamente mundial, Johnson gasta de manera generosa en comunicaciones para mantener unida su red global de fábricas, instalaciones de investigación y desarrollo y centros de diseño. Por ejemplo,

instaló un sistema para videoconferencias que le costó 20 millones de dólares, el cual permite a los ingenieros localizados en Cleveland, Ohio, y Stuttgart, Alemania, monitorear la producción de sus micromotores de prueba realizada en China.

La primera fortaleza de Johnson es su velocidad en el desarrollo de producto, velocidad en producción y velocidad en entrega —13 millones de motores al mes, en su mayoría ensamblados en China pero entregados en todo el mundo—. Su segunda fortaleza es la capacidad para estar cerca de sus clientes. Johnson ha diseñado centros técnicos distribuidos por todo Estados Unidos, Europa y Japón. "Las limitaciones físicas del pasado ya no existen" cuando se trata de decidir dónde ubicar un nuevo centro, dice Patrick Wang. "Los clientes hablan con nosotros desde donde se sienten más cómodos, pero los productos se hacen donde resultan más competitivos".

Fuentes: Hoover's Company Records (1 de enero de 2006): 58682; Far Eastern Economic Review (16 de mayo de 2002): 44-45; y The Economist (22 de junio de 1996): 65.

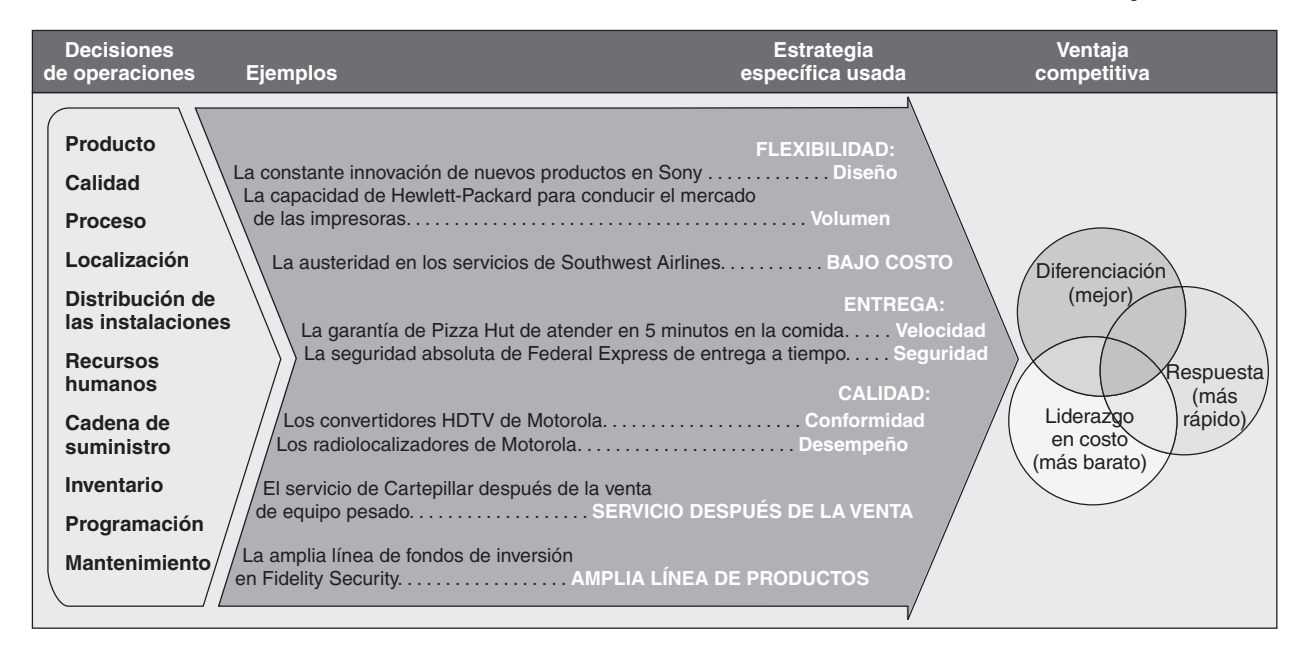

- **Figura 2.4 Contribución de la administración de operaciones a la estrategia**

un sistema de producción en Johnson Electric, de la entrega de una comida en 15 minutos en Bennigan's, o de localizadores personalizados entregados en tres días por Motorola, el administrador de operaciones que desarrolla sistemas que responden con rapidez tiene una ventaja competitiva.

En la práctica, estos tres *conceptos* —diferenciación, bajo costo y respuesta— suelen implementarse mediante las seis estrategias específicas que se muestran en la figura 2.4: (1) flexibilidad en diseño y volumen; (2) bajo costo; (3) entrega; (4) calidad; (5) servicio después de la venta, y (6) amplia línea de productos. A través de estas seis estrategias específicas, la AO puede incrementar la productividad y generar una ventaja competitiva sostenible. La implementación apropiada de las siguientes decisiones por parte de los administradores de operaciones permitirá que las estrategias alcancen su objetivo.

## **DIEZ DECISIONES ESTRATÉGICAS EN AO**

La diferenciación, el bajo costo y la respuesta pueden lograrse cuando los administradores toman decisiones efectivas en las 10 áreas de la AO. Estas decisiones, en conjunto, se conocen como **decisiones de operaciones**. Las 10 decisiones de la AO que apoyan las misiones e implementan estrategias son las siguientes:

- **1.** *Diseño de bienes y servicios*: El diseño de bienes y servicios define gran parte del proceso de transformación. Las decisiones de costos, calidad y recursos humanos suelen determinarse mediante las decisiones de diseño. Por lo general, los diseños definen los límites inferiores del costo y los límites superiores de la calidad.
- **2.** *Calidad*: Deben determinarse las expectativas del cliente sobre la calidad y establecerse políticas y procedimientos para identificar y alcanzar esa calidad.
- **3.** *Diseño de procesos y capacidad*: Existen diferentes alternativas de procesos para productos y servicios. Las decisiones de proceso comprometen a la administración con tecnología, calidad, uso de recursos humanos y mantenimiento específicos. Estos gastos y compromisos de capital determinarán gran parte de la estructura básica de costos de la empresa.
- **4.** *Selección de la localización*: Las decisiones de localización para las organizaciones tanto de manufactura como de servicios pueden determinar el éxito final de la empresa. Los errores en esta coyuntura pueden afectar negativamente otras eficiencias.
- **5.** *Diseño de la distribución de las instalaciones*: Los flujos de material, las necesidades de capacidad, los niveles de personal, las decisiones de tecnología y los requerimientos de inventario influyen en la distribución.
- **6.** *Recursos humanos y diseño del trabajo*: Las personas representan una parte integral y costosa del diseño total del sistema. Por lo tanto, deben determinarse la calidad de la vida laboral proporcionada, el talento y las destrezas requeridas, así como sus costos.

*"En el futuro, habrá sólo dos tipos de empresas: las que perturban sus mercados y las que no sobreviven a esa perturbación".*

*Profesor Richard D'Aveni, autor de Hypercompetition*

3. Identificar y definir las 10 decisiones de la administración de operaciones

#### **Decisiones de operaciones**

Las decisiones estratégicas de AO son diseño de bienes y servicios, calidad, diseño del proceso, selección de la localización, diseño de ladistribución de las instalaciones, recursos humanos y diseño del trabajo, administración de la cadena de suministro, inventario, programación y mantenimiento.

*"Por lo general se piensa en las operaciones como en una ejecución de la estrategia; para nosotros es la estrategia". Joe R. Lee, Exdirector de Darden*

*Restaurants*

- **7.** *Administración de la cadena de suministro*: Estas decisiones definen qué debe hacerse y qué debe comprarse. También se consideran calidad, entrega e innovación, todas por un precio satisfactorio. Es necesaria la confianza mutua entre comprador y proveedor para lograr una compra efectiva.
- **8.** *Inventario*: Las decisiones de inventario sólo pueden optimizarse cuando se consideran la satisfacción del cliente, los proveedores, los programas de producción y la planeación de recursos humanos.
- **9.** *Programación*: Deben desarrollarse programas de producción factibles y eficientes; asimismo, se debe determinar y controlar la demanda de recursos humanos e instalaciones.
- **10.** *Mantenimiento*: Las decisiones deben tomarse considerando los niveles deseados de confiabilidad y estabilidad, y deben establecerse los sistemas necesarios para mantener esa confiabilidad y estabilidad.

Los administradores de operaciones implementan estas 10 decisiones identificando las tareas clave y el personal necesario para alcanzarlas. Sin embargo, la implementación de decisiones está influida por una diversidad de aspectos, los cuales incluyen la proporción de bienes y servicios de un producto (vea la tabla 2.1). Pocos productos son totalmente bienes o totalmente servicios. Aunque las 10 decisiones permanecen igual para bienes y servicios, su importancia relativa y su método de implementación dependen de esta relación entre bienes y servicios. A lo largo de este libro analizaremos la forma en que se selecciona e implementa la estrategia, tanto para bienes como para servicios, a través de las 10 decisiones de administración de operaciones.

Ahora veremos un ejemplo del desarrollo de la estrategia a través de una de las 10 decisiones mencionadas.

## **EJEMPLO 1**

## **Desarrollo** de la estrategia

Pierre Alexander acaba de graduarse de chef y está listo para abrir su propio restaurante. Después de examinar tanto el entorno externo como sus posibles debilidades y fortalezas, toma una decisión sobre la misión de su restaurante, la cual define como: "Proporcionar alta cocina francesa con calidad sobresaliente a la población de Chicago".

*Enfoque:* La estrategia operativa de apoyo de Alexander consiste en ignorar las alternativas de *liderazgo en costos* y *respuesta rápida* y enfocarse en la *diferenciación*. En consecuencia, su estrategia de operaciones le exige evaluar los diseños de producto (menús y comidas) y la selección de procesos, la distribución de las instalaciones y la localización. También debe evaluar los recursos humanos, proveedores, inventario, programación y mantenimiento que apoyarán su misión y una estrategia de diferenciación.

*Solución:* El análisis de sólo una de esas 10 decisiones, *diseño del proceso*, requiere que Alexander considere los aspectos que se presentan en la siguiente figura.

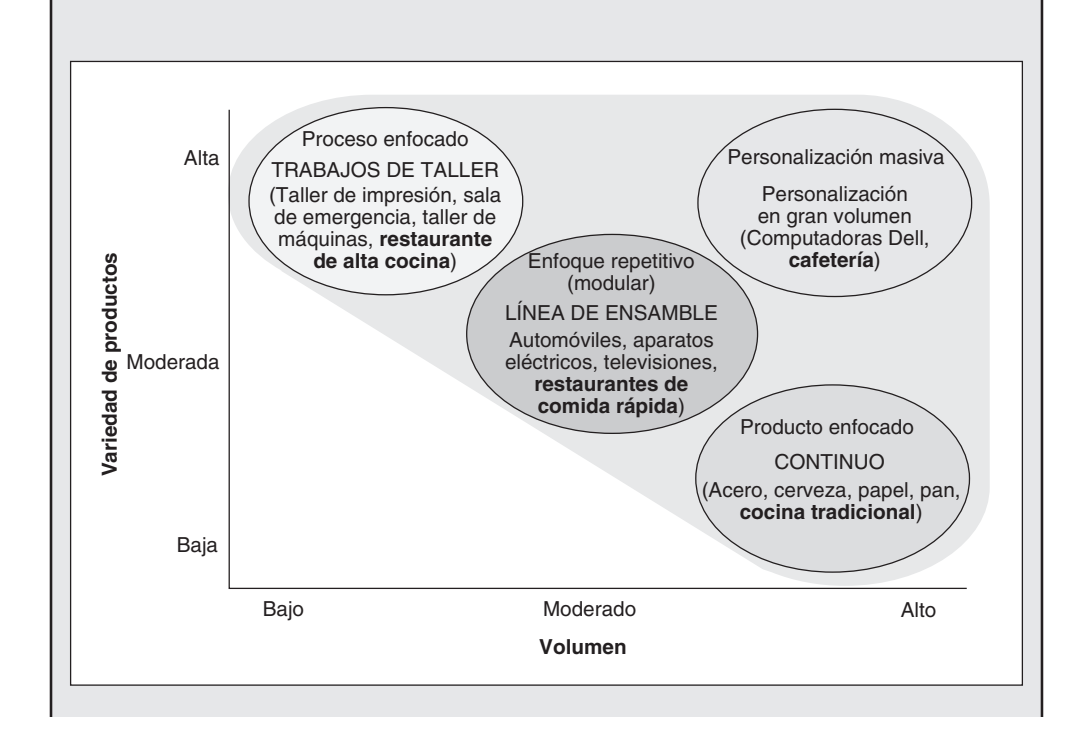
La primera alternativa es operar en la esquina inferior derecha de la figura, donde el chef puede producir altos volúmenes de comida con una variedad limitada, muy parecido a una cocina tradicional. Con ese tipo de proceso pueden producirse grandes volúmenes de artículos estandarizados, como productos horneados y puré de papa preparados con el equipo automatizado más moderno. Alexander concluye que ésta no es una alternativa de proceso aceptable.

Otra alternativa es moverse hacia el centro de la figura, donde puede producir más variedad y volúmenes más bajos. Aquí tendría menos automatización y usaría componentes modulares preparados para las comidas, parecido a la forma en que lo hacen los restaurantes de comida rápida. De nuevo, Alexander considera que el diseño del proceso es inapropiado para su misión.

Otra alternativa consiste en moverse a la esquina superior derecha y producir un volumen alto de comidas personalizadas, aunque ni Alexander ni nadie más sabrían cómo hacer esto con los platillos de alta cocina.

Por último, Alexander puede diseñar un proceso que opere en la esquina superior izquierda de la figura, el cual requiere poca automatización pero hace posible una alta variedad. Esta alternativa de proceso le sugiere construir una cocina extremadamente flexible y adecuada para preparar una amplia variedad de platillos personalizados de acuerdo con los gustos de cada cliente. Con poca automatización, dicho proceso sería el apropiado para una gran variedad. Esta estrategia de proceso apoyará su misión y la diferenciación de producto deseada. Sólo con un proceso como este el chef podrá ofrecer la comida de alta cocina francesa que tiene en mente.

*Razonamiento:* Considerando las alternativas inherentes en cada una de las 10 decisiones de AO, los administradores —en este caso Alexander— pueden tomar decisiones que apoyen la misión.

*Ejercicio de aprendizaje:* Si la misión de Alexander fuera ofrecer platillos menos caros y reducir la variedad disponible pero seguir considerando la cocina francesa, ¿cuál podría ser su estrategia de proceso? [Respuesta: Alexander podría intentar con una estrategia repetitiva (modular) y emular el estilo de cafetería de los restaurantes La Madeleine].

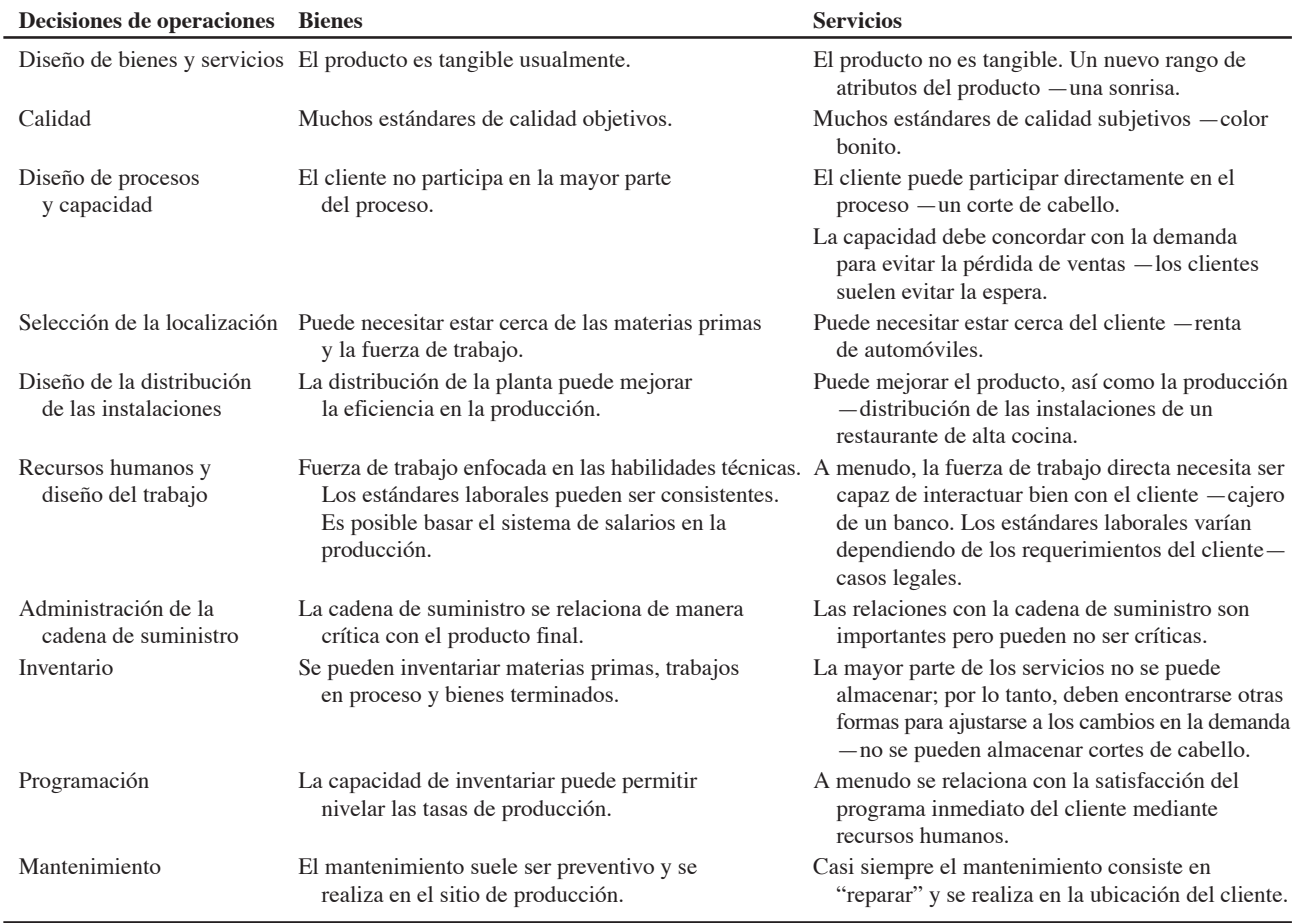

# **Tabla 2.1 Las diferencias entre bienes y servicios influyen en la forma en que se aplican las 10 decisiones de administración de operaciones**

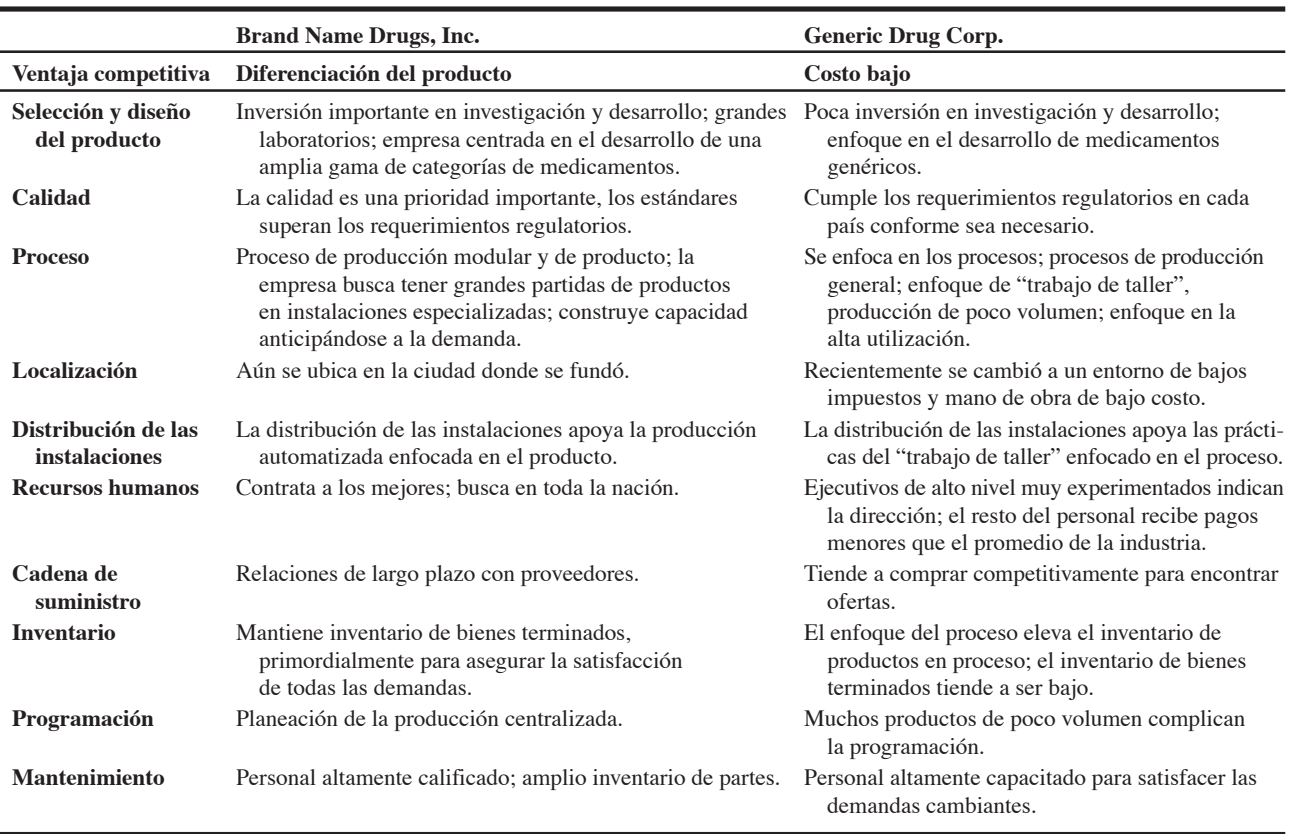

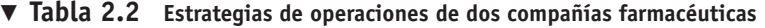

Las 10 decisiones de la administración de operaciones se implementan en formas que proporcionan ventaja competitiva, no sólo en el caso de restaurantes de alta cocina sino en todos los bienes y servicios que enriquecen nuestra vida. En la tabla 2.2 se muestra la forma en que lo hacen dos compañías farmacéuticas, una busca su ventaja competitiva mediante la diferenciación y la otra mediante el costo bajo.

# **ASPECTOS DE LA ESTRATEGIA DE OPERACIONES**

Una vez que la empresa ha formado una misión, el desarrollo e implementación de una estrategia específica requieren que el administrador de operaciones considere varios aspectos, los cuales analizaremos en tres formas. En primer lugar, observamos lo que nos indica la *investigación* acerca de las estrategias efectivas de administración de operaciones. En segundo término, identificamos algunas *condiciones previas* para el desarrollo de una estrategia de AO efectiva. Por último, observamos la dinámica del desarrollo de una estrategia de AO.

### **Investigación**

### Los resultados del Strategic Planning Institute<sup>5</sup> han aportado información estratégica. Su programa **PIMS**, que significa impacto de la estrategia de mercado en las ganancias (*profit impact of market strategy*), se estableció con la cooperación de General Electric Corporation (GE). El PIMS ha reunido cerca de 100 archivos de datos sobre casi 3,000 organizaciones participantes. Usando los datos reunidos y un alto *rendimiento sobre la inversión* (ROI)<sup>6</sup> como medida del éxito, el PIMS pudo identificar algunas características de las empresas con ROI alto. Entre las características que afectan las decisiones estratégicas de la AO se encuentran:

- **1.** Alta calidad en los productos (con relación a la competencia).
- **2.** Alta utilización de la capacidad.
- **3.** Alta eficiencia operativa (la relación de la productividad esperada sobre la productividad real de los empleados).

5Vea B. Leavy, "Assessing Your Strategic Alternatives", *Strategy and Leadership* (2003): 29, o R. D. Buzzel y B. T. Gale, *The PIMS Principles* (Nueva York: The Free Press, 1987).

6Como otras medidas del desempeño, el *rendimiento sobre la inversión* (ROI) tiene limitaciones, incluyendo la sensibilidad al ciclo de vida del negocio, políticas y programas de depreciación, valor en libros (imagen) y precios de transferencia.

#### **PIMS**

Programa establecido en cooperación con GE para identificar las características de empresas con alto rendimiento sobre la inversión.

4. Identificar cinco características de la estrategia de la AO proporcionadas por la investigación PIMS.

- **4.** Baja intensidad de inversión (la cantidad de capital requerido para producir un dólar de ventas).
- **5.** Bajo costo directo por unidad (con relación a la competencia).

Estas cinco conclusiones apoyan un rendimiento sobre la inversión alto y, por lo tanto, se deben considerar cuando la organización desarrolla una estrategia. Estas características pueden medirse y evaluarse en el análisis de fortalezas y debilidades relativas de una empresa. Los enfoques estratégicos específicos sugeridos anteriormente en la figura 2.4 indican hacia dónde podría querer ir un administrador de operaciones, pero de no cumplir con las cinco características de las empresas con alto rendimiento sobre la inversión, ese esfuerzo puede no ser exitoso.

Otro estudio de investigación indica el papel significativo que puede jugar la AO en la estrategia competitiva. Cuando se solicitó a una amplia variedad de 248 negocios que evaluara la importancia de 32 categorías desarrolladas para obtener una ventaja competitiva sostenible, el 28% de las categorías seleccionadas estaba en el área de administración de operaciones. Cuando se agrega la calidad y/o el servicio, el total llega al 44%. El estudio apoya el importante papel que tiene la estrategia de AO en el desarrollo de una ventaja competitiva.7

# **Condiciones previas**

Antes de establecer e intentar implementar una estrategia, el administrador de operaciones debe comprender que la empresa opera en un sistema abierto en el cual existen factores múltiples. Esos factores influyen en el desarrollo y la ejecución de la estrategia. Entre más profundo sea el análisis y el entendimiento de los factores externos e internos, mayor será la probabilidad de éxito. Aun cuando la lista de factores que se deben considerar es extensa, como mínimo debe abarcar la comprensión de:

- **1.** Las fortalezas y debilidades de los competidores, así como las posibles entradas al mercado de productos nuevos, productos sustitutos, y el compromiso de distribuidores y proveedores.
- **2.** Los aspectos ambientales, tecnológicos, legales y económicos actuales y pronosticados.
- **3.** El ciclo de vida del producto, que podría establecer limitaciones a la estrategia de operaciones.
- **4.** Los recursos disponibles dentro de la empresa y la función de la AO.
- **5.** La integración de la estrategia de AO con la estrategia de la compañía y de otras áreas funcionales.

### **Dinámica**

Las estrategias cambian por dos razones. Primero, la estrategia es dinámica debido a *cambios ocurridos dentro de la organización*. Todas las áreas de la empresa están sujetas a cambios. Los cambios pueden ocurrir en una variedad de áreas que incluyen personal, finanzas, tecnología y vida del producto. Todas pueden representar la diferencia en las fortalezas y debilidades de la organización y, por lo tanto, en su estrategia. En la figura 2.5 se muestran los cambios posibles tanto en la estrategia general como en la estrategia de AO durante la vida del producto. Por ejemplo, conforme un producto pasa de la introducción al crecimiento, el diseño de producto y de proceso generalmente transita del desarrollo a la estabilidad. A medida que el producto pasa a la etapa de crecimiento, el pronóstico y la planeación de la capacidad se vuelven importantes.

La estrategia también es dinámica debido a *cambios en el entorno*. <sup>8</sup> Boeing proporciona un ejemplo, en el *Perfil global de una compañía* presentado al inicio este capítulo, sobre la forma en que debe cambiar la estrategia cuando cambia el entorno. Sus estrategias, como muchas de las estrategias de AO, son cada vez más globales. Microsoft también debe adaptarse con rapidez a un entorno cambiante. El cambio de estrategia de Microsoft fue causado por los cambios en la demanda de los clientes, por la seguridad, y por internet. Microsoft pasó de ser proveedor de sistemas operativos a proveedor de productos de oficina, luego de servicios de internet, y ahora a integrador de computadoras y televisión.

# **DESARROLLO E IMPLEMENTACIÓN DE LA ESTRATEGIA**

Una vez que las empresas comprenden los aspectos involucrados en el desarrollo de una estrategia efectiva, evalúan sus fortalezas y debilidades internas, así como las oportunidades y amenazas del entorno. Esto se conoce como **análisis SWOT**, por las siglas en inglés de **S***trengths*, **W***eaknesses*, **O***pportunities* y **T***hreats* (fortalezas, debilidades, oportunidades y amenazas). Al empezar con el análisis SWOT, las empresas se posicionan, mediante su estrategia, para tener una ventaja competitiva. La empresa puede tener excelentes habilidades para el diseño o mucho talento para identificar ubicaciones sobresalientes. Sin embargo, la empresa puede reconocer limitaciones en su proceso de manufactura o para encontrar buenos proveedores. La idea es maximizar las oportunidades y minimizar las amenazas del entorno mientras se maximizan las ventajas de las fortalezas de la organización y se minimizan sus

7Vea David A. Aaker, "Creating a Sustainable Competitive Advantage", *California Management Review* (invierno de 1989): 91-106.

8Anita M. McGahan, "How Industries Change", *Harvard Business Review* 82, núm. 10 (11 de octubre de 2004): 87-94.

*"Para los japoneses, la estrategia es tan dinámica que puede pensarse como un 'ajuste', o una 'persistencia por adaptarse' " . Richard Pascale, MIT*

*Sloan Management Review*

#### **Análisis SWOT**

Método empleado para determinar las fortalezas y debilidades internas y las oportunidades y amenazas externas.

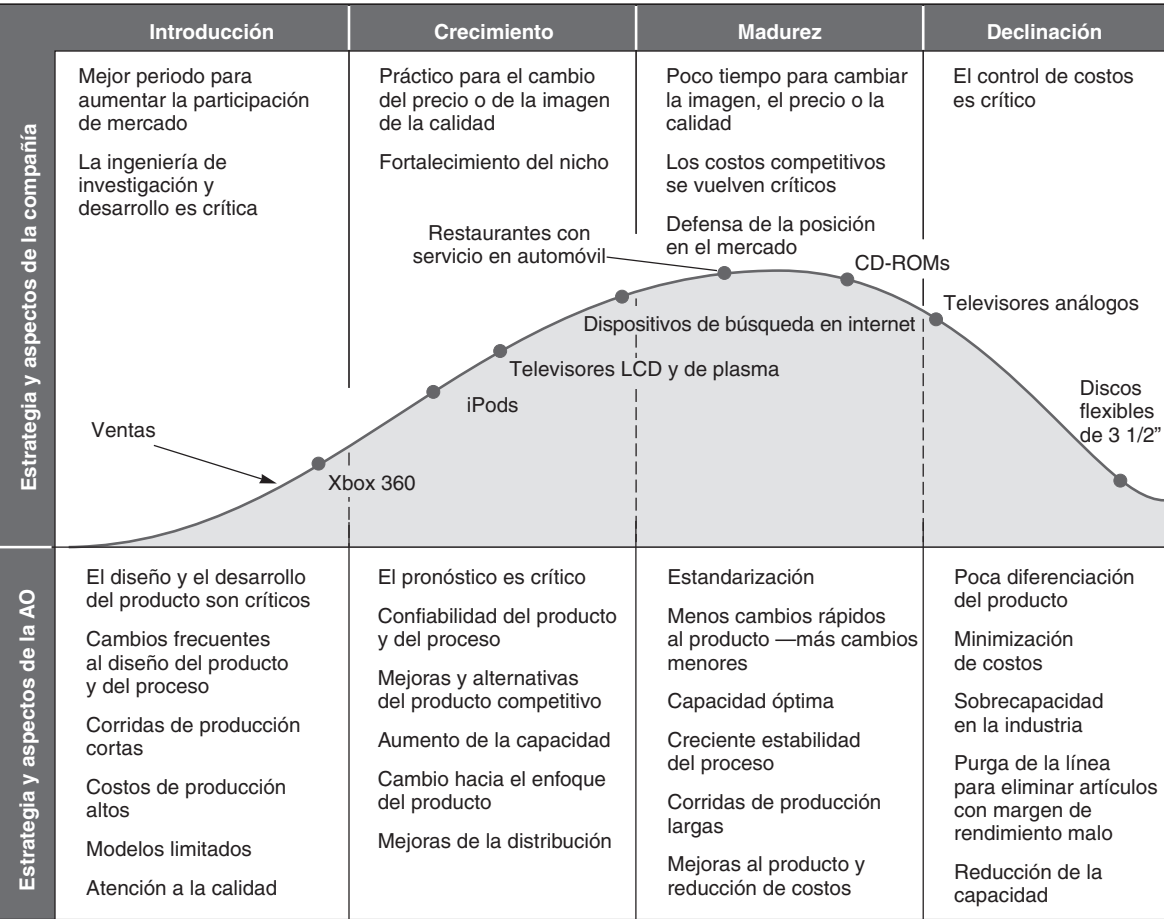

# - **Figura 2.5 Estrategia y aspectos durante la vida del producto**

debilidades. Cualquier idea preconcebida sobre su misión debe reevaluarse entonces para asegurar que sea congruente con el análisis SWOT. Subsecuentemente, la organización desarrolla la estrategia adecuada para lograr su misión. Dicha estrategia se evalúa de manera continua en relación con el valor que se proporciona a los clientes y las realidades competitivas. El proceso se muestra en la figura 2.6. A partir de este proceso se identifican los factores críticos para el éxito.

Debido a que ninguna empresa hace todo excepcionalmente bien, una estrategia exitosa requiere identificar los factores críticos para el éxito de la empresa y las competencias centrales. Los **factores críticos para el éxito (FCE)** son aquellas actividades necesarias para que una empresa logre sus metas. Los factores críticos para el éxito pueden ser tan significativos que una empresa debe realizarlos de

### **Factores críticos para el éxito (FCE)**

Actividades o factores que son claves para lograr la ventaja competitiva.

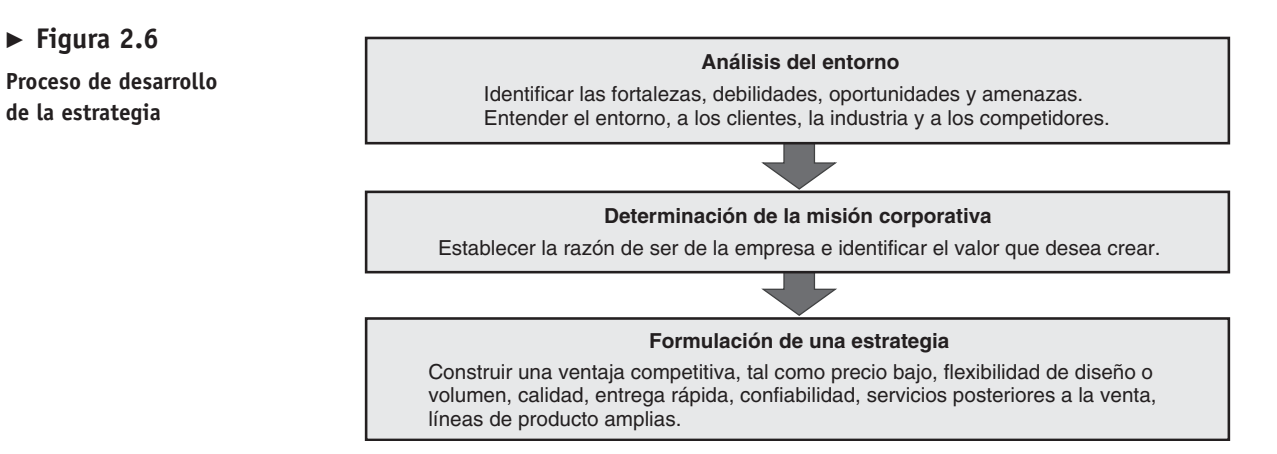

# **Factores críticos para el éxito y competencias centrales**

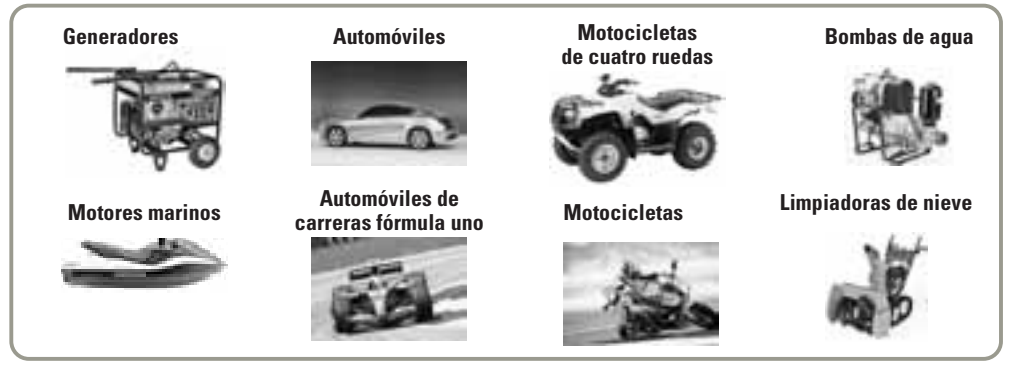

manera correcta para poder sobrevivir en la industria. Por ejemplo, un FCE de McDonald's es la distribución de las instalaciones. Sin una área de juegos, un servicio a automóviles efectivo y una cocina eficiente, McDonald's no puede ser exitoso. A menudo los FCE son necesarios pero no suficientes para tener una ventaja competitiva. Por otro lado, las **competencias centrales** son el conjunto de habilidades, talentos y capacidades únicas que una empresa realiza con un estándar de clase mundial. Permiten a la empresa diferenciarse y desarrollar una ventaja competitiva. Las organizaciones que prosperan identifican sus competencias centrales y las nutren. Mientras los FCE de McDonald's pueden incluir la distribución de las instalaciones, sus competencias centrales pueden ser la consistencia y la calidad. La competencia central de Honda Motors consiste en los motores impulsados por gasolina —motores para automóviles, motocicletas, podadoras de pasto, generadores, limpiadoras de nieve, y más—. La idea es construir FCE y competencias centrales que proporcionen una ventaja competitiva y apoyen una estrategia y una misión exitosas. Una competencia central puede ser un subconjunto de FCEs o una combinación de éstos. El administrador de operaciones comienza esta búsqueda al preguntar:

- **•** "¿Qué tareas deben realizarse particularmente bien para que cierta estrategia tenga éxito?".
- **•** "¿Cuáles actividades ayudarán a la función de AO a proporcionar una ventaja competitiva?".
- **•** "¿Cuáles elementos contienen la más alta probabilidad de falla, y cuál requiere un compromiso adicional de recursos administrativos, monetarios, tecnológicos y humanos?".

Sólo mediante la identificación y el fortalecimiento de los factores críticos para el éxito y de las competencias centrales una organización puede lograr una ventaja competitiva sostenible.

En este texto nos enfocamos en las 10 decisiones de AO que de manera típica incluyen los FCE. En la figura 2.7 se muestran los FCE potenciales para el marketing, las finanzas y las operaciones. Las

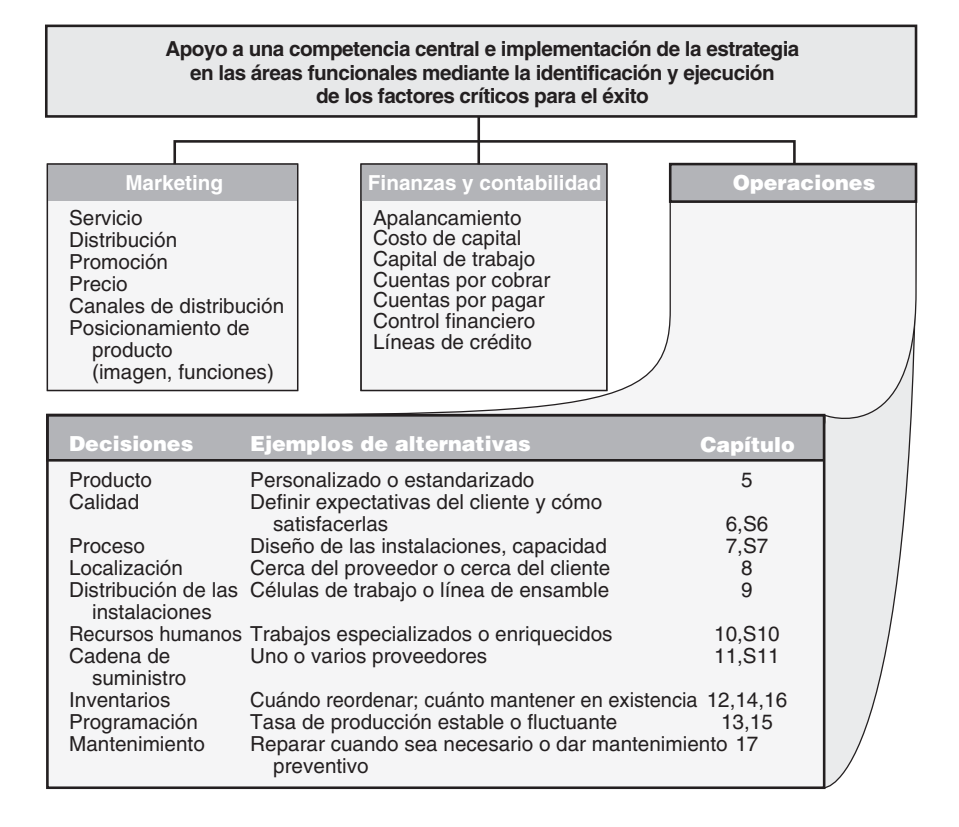

 La competencia central de Honda es el diseño y la manufactura de motores impulsados por gasolina. Esta competencia le ha permitido convertirse en un líder en el diseño y la manufactura de una amplia variedad de productos impulsados con gasolina. Decenas de millones de estos artículos se producen y embarcan en todo el mundo.

#### **Competencias centrales**

Serie de habilidades, talentos y actividades que una empresa realiza particularmente bien.

### **Figura 2.7**

**Implementación de la estrategia mediante la identificación y ejecución de los factores críticos para el éxito y el apoyo a la competencia central**

10 decisiones de la administración de operaciones desarrolladas en este texto proporcionan una excelente lista de verificación inicial con la cual determinar los factores críticos para el éxito y las competencias centrales dentro de la función de operaciones. Por ejemplo, las 10 decisiones, los factores críticos para el éxito relacionados, y las competencias centrales pueden manifestarse en la habilidad de una empresa para diferenciar su producto o servicio. Esa diferenciación puede ocurrir mediante una competencia central de innovación y nuevos productos, donde los FCE son el diseño del producto y la velocidad para llegar al mercado, como es el caso de 3M y Rubbermaid. De manera similar, la diferenciación puede ser a través de la calidad, donde la competencia central es la institucionalización de la calidad, como en Toyota. La diferenciación también puede ser a través del mantenimiento, donde los FCE son la confiabilidad del producto y el servicio posterior a la venta, como es el caso de IBM y Canon.

#### **Mapa de actividades**

Enlace gráfico de la ventaja competitiva, los FCE y las actividades de apoyo.

Cualesquiera que sean los FCE y las competencias centrales, deben estar apoyados por las actividades relacionadas. Un enfoque apropiado para identificar las actividades es el **mapa de actividades**, el cual vincula la ventaja competitiva, los FCE y las actividades de apoyo. Por ejemplo, en la figura 2.8 se muestra la forma en que Southwest Airlines, cuya competencia central son las operaciones, implementa un conjunto de actividades integradas para apoyar su ventaja competitiva de costo bajo. Observe cómo los FCE están apoyados a su vez por otras actividades.9 Las actividades se ajustan y refuerzan entre sí. Y entre mejor se ajustan y refuerzan, más sostenible es la ventaja competitiva. Mediante el enfoque de mejoras a la competencia central y a los FCE con un conjunto de actividades de apoyo, Southwest Airlines se ha convertido en una de las grandes historias de éxito entre las aerolíneas.

# **Construcción y asignación de personal para la organización**

El trabajo del administrador de operaciones es un proceso de tres pasos. Una vez identificados la estrategia y los factores críticos para el éxito, el siguiente paso es agrupar las actividades necesarias dentro de una estructura organizacional. El tercer paso es asignar el personal que realizará el trabajo.

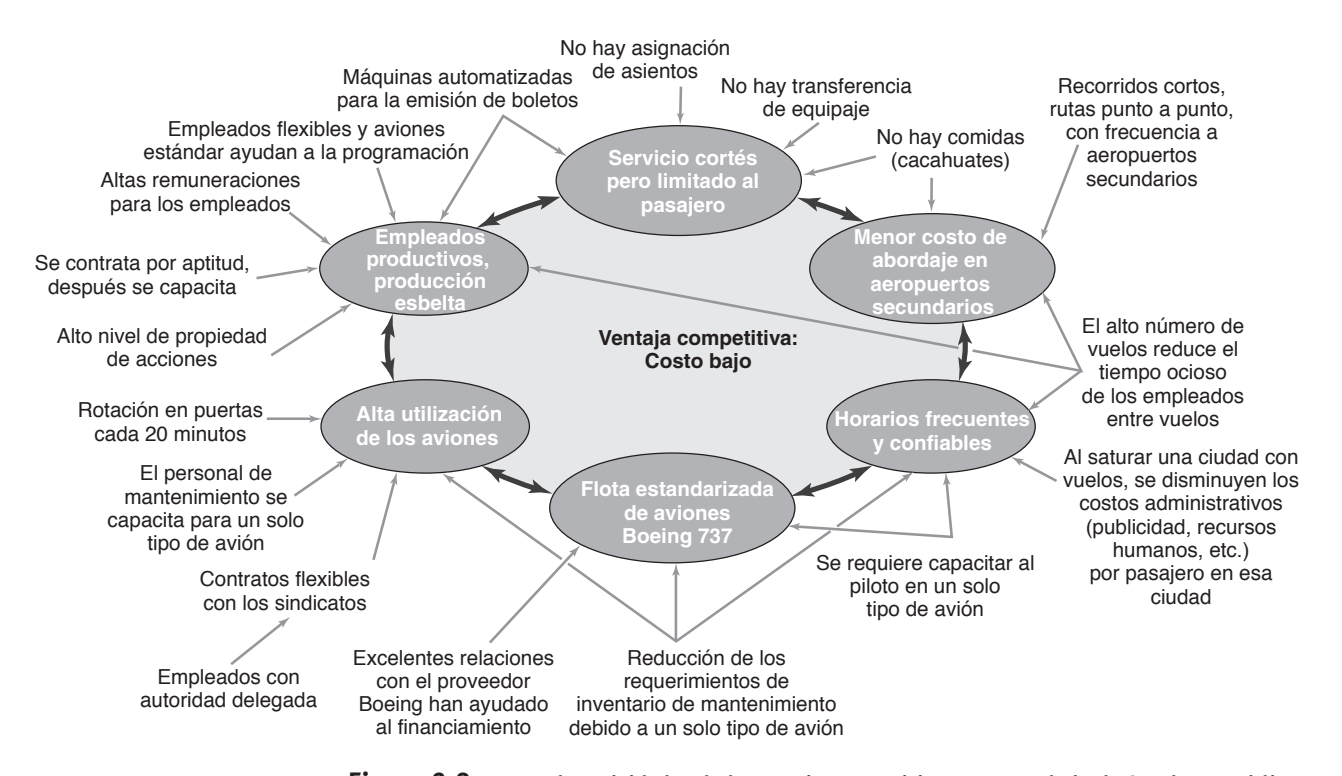

### - **Figura 2.8 Mapa de actividades de la ventaja competitiva por costo bajo de Southwest Airlines**

Para lograr una ventaja competitiva por bajo costo, Southwest ha identificado cierta cantidad de factores críticos para el éxito (conectados mediante flechas dobles gruesas) y actividades de apoyo (señaladas con flechas sencillas). Como lo indica esta figura, una ventaja por costo bajo es altamente dependiente de una función de operaciones muy bien realizada.

9Michael E. Porter y C. Roland Christensen, "What is Strategy?", *Harvard Business Review* (noviembre-diciembre de 1996): 61-75.

El administrador trabaja con administradores subordinados para elaborar los planes, presupuestos y programas que permitirán implementar exitosamente las estrategias necesarias para cumplir las misiones. Las empresas enfrentan esta organización de la función de operaciones en una variedad de formas. Las gráficas de organización que se muestran en el capítulo 1 (figura 1.1) indican la forma en que algunas empresas se organizan para desempeñar las actividades requeridas.

# **Integración de la AO con otras actividades**

La organización de la función de operaciones y su relación con otras partes de la organización varían al mismo tiempo que la misión de la AO. Aún más, la función de operaciones tiene más posibilidades de ser exitosa cuando la estrategia de operaciones se integra con otras áreas funcionales de la empresa, como marketing, finanzas, tecnología de la información y recursos humanos. De esta forma todas las áreas apoyan los objetivos de la compañía. Por ejemplo, la programación a corto plazo en la industria de las aerolíneas está dominada por los volátiles patrones de vuelo de los pasajeros. Los días de la semana preferidos, las vacaciones, la estacionalidad y los calendarios escolares, entre otros factores, desempeñan un papel relevante en los cambios de la programación de vuelos. En consecuencia, la programación de las aerolíneas, aunque sea una actividad de AO, puede formar parte de marketing. La programación efectiva en la industria de los camiones de carga se refleja en la cantidad de tiempo que los camiones viajan cargados. Sin embargo, la programación de camiones de carga requiere información sobre puntos de entrega y recolección, choferes y otras partes de la organización. Cuando la organización de la función de AO da como resultado la programación efectiva en las industrias de vuelos comerciales y camiones de carga, puede existir una ventaja competitiva.

El administrador de operaciones proporciona los medios necesarios para transformar las entradas en salidas. Las transformaciones pueden ser en términos de almacenamiento, transporte, manufactura, diseminación de información, y utilidad de un producto o servicio. *El trabajo del administrador de operaciones consiste en implementar la estrategia de AO, proporcionar ventaja competitiva, e incrementar la productividad*.

# **ALTERNATIVAS DE LA ESTRATEGIA EN OPERACIONES GLOBALES**

Como se sugirió anteriormente en este capítulo, en la actualidad muchas de las estrategias de operaciones requieren una dimensión internacional. Tendemos a llamar a una empresa con dimensión internacional como un negocio internacional o una corporación multinacional. Un **negocio internacional** es cualquier empresa que se involucra en el comercio o la inversión internacionales. Ésta es una categoría muy amplia y es lo opuesto a una empresa nacional o local.

Una **corporación multinacional** (**CMN**) es una empresa con *amplia* participación en negocios internacionales. Las CMN compran recursos, crean bienes o servicios, y venden bienes o servicios en una diversidad de países. El término *corporación multinacional* se aplica a la mayoría de los negocios mundiales grandes y bien conocidos. Ciertamente, IBM es un buen ejemplo de una CMN. Importa componentes electrónicos a Estados Unidos desde más de 50 países, exporta computadoras a más de 130, tiene instalaciones en 45 países, y obtiene más de la mitad de sus ventas y utilidades en el extranjero.

Los administradores de operaciones de las empresas internacionales y multinacionales enfocan sus oportunidades globales con una de las cuatro estrategias de operaciones: *internacional*, *multidoméstica*, *global* y *trasnacional* (figura 2.9). La matriz de la figura 2.9 muestra en su eje vertical la reducción de costos y en el horizontal la respuesta local. La respuesta local implica una rápida respuesta y/o la diferenciación necesaria para el mercado local. El administrador de operaciones debe saber cómo posicionar a la empresa en esta matriz. A continuación se examinará brevemente cada una de las cuatro estrategias.

# **Estrategia internacional**

Una **estrategia internacional** utiliza exportaciones y licencias para penetrar en el ámbito global. Como se muestra en la figura 2.9, la estrategia internacional es la menos ventajosa, con poca capacidad de respuesta local y poca ventaja en costo. Existe poca capacidad de respuesta porque se exporta o se da en concesión un bien desde su país de origen. Y las ventajas por costo pueden ser pocas porque se usa el proceso de producción existente a cierta distancia del nuevo mercado. Sin embargo, usualmente la estrategia internacional es la más sencilla puesto que las exportaciones requieren pocos cambios en las operaciones, y los acuerdos de licencia suelen dejar gran parte del riesgo al concesionario.

# **Estrategia multidoméstica**

La **estrategia multidoméstica** ha descentralizado la autoridad con una autonomía sustancial en cada negocio. En términos de la organización, estos negocios suelen ser subsidiarias, franquicias o alianzas estratégicas con independencia sustancial. La ventaja de esta estrategia consiste en maximizar una

*"Los negocios de manufactura del mañana no serán realizados por ejecutivos financieros, mercadólogos o abogados inexpertos en manufactura, como sucede en muchas compañías actuales de Estados Unidos". Peter Drucker*

#### **Negocio internacional**

Empresa que se involucra en transacciones realizadas más allá de las fronteras.

#### **Corporación multinacional (CMN)**

Empresa que tiene una amplia participación en negocios internacionales, siendo propietaria o controlando instalaciones en más de un país.

#### **Estrategia internacional**

Estrategia en la que los mercados globales son penetrados mediante exportaciones y licencias.

#### **Estrategia multidoméstica**

Estrategia en la que las decisiones operativas se descentralizan hacia cada país para aumentar la capacidad de respuesta local.

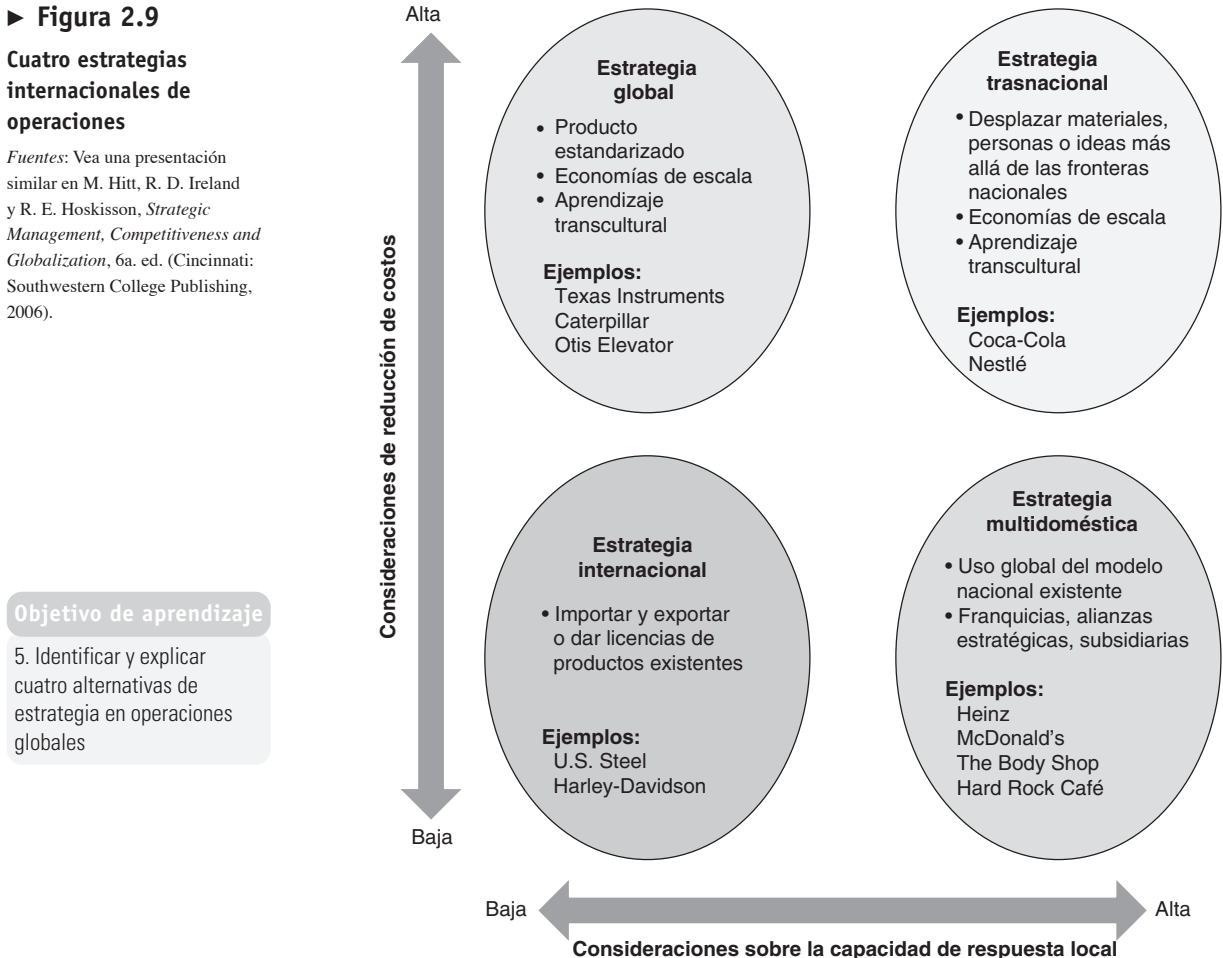

(Respuesta rápida y/o diferenciación)

respuesta competitiva para el mercado local. Sin embargo, la estrategia tiene poca o ninguna ventaja de costo. Muchos productores de alimentos, como Heinz, usan la estrategia multidoméstica para ajustarse a los gustos locales debido a que la integración global del proceso de producción no es crítica. El concepto es del tipo "fuimos exitosos en el mercado local, exportemos el talento administrativo y los procesos, no necesariamente el producto, para ajustarnos a otro mercado". McDonald's opera básicamente con una estrategia multidoméstica, lo que le da la capacidad de respuesta local necesaria para modificar sus menús país por país. Así, McDonald's puede servir cerveza en Alemania, vino en Francia, McHuevo (hamburguesa de huevo cocido) en Uruguay, y hamburguesas sin carne en India. Con más de 2,000 restaurantes en Japón y una presencia de más de una generación, la familia japonesa promedio piensa que Japón inventó a McDonald's. Es interesante que McDonald's prefiera referirse a sí misma como *multilocal*. 10

# **Estrategia global**

Una **estrategia global** tiene un alto grado de centralización, con oficinas principales que coordinan la organización para lograr la estandarización y el aprendizaje entre las plantas, y ello genera economías de escala. Esta estrategia es apropiada cuando el enfoque estratégico se dirige a la reducción del costo, pero resulta poco recomendable cuando la exigencia de respuesta local es alta. Caterpillar, el líder mundial en equipo de excavación y acarreo de tierra, y Texas Instruments, uno de los líderes mundiales en semiconductores, siguen estrategias globales. Caterpillar y Texas Instruments encuentran ventajas en esta estrategia porque sus productos finales son similares en todo el mundo. El equipo de excavación

10James L. Watson, ed., *Golden Arches East: McDonald's in East Asia* (Stanford University Press, 1997): 12. *Nota:* McDonald's también opera con algunas ventajas de una organización global. Al usar líneas de producto muy similares en todo el mundo, McDonald's obtiene ciertas ventajas de la estandarización de la estrategia global. Sin embargo, administra para obtener las ventajas de una estrategia multidoméstica.

### **Estrategia global**

Estrategia en la que las decisiones operativas son centralizadas y la oficina principal coordina la estandarización y el aprendizaje entre las instalaciones.

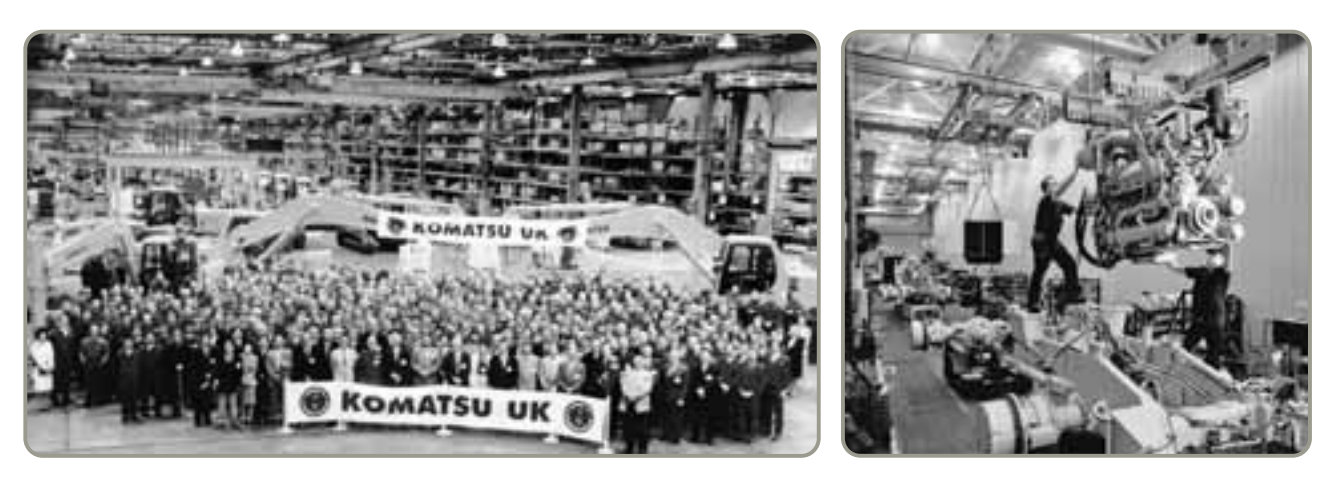

- En una continua y feroz batalla librada en todo el mundo, tanto Komatsu como Caterpillar buscan la ventaja global en su mercado de equipamiento pesado. Mientras Komatsu (izquierda) se trasladó hacia el occidente a Reino Unido, Caterpillar (derecha) fue al oriente, con 13 instalaciones y alianzas estratégicas en China. Ambas empresas están construyendo equipo en todo el mundo como lo dictan los costos y la logística. Sus estrategias globales permiten que la roducción se desplace en la medida en que los mercados, el riesgo y las tasas del tipo de cambio lo determinan.

y acarreo de tierra es igual en Nigeria que en Iowa, lo que permite a Caterpillar tener fábricas individuales enfocadas a una línea limitada de productos que se embarcan hacia todo el mundo. Esto resulta en economías de escala y aprendizaje dentro de cada instalación. Una estrategia global también permite que Texas Instruments construya plantas de tamaño óptimo con procesos similares para después maximizar el aprendizaje gracias a una comunicación dinámica entre las plantas. El resultado es una ventaja efectiva por reducción de costos para Texas Instruments.

# **Estrategia trasnacional**

Una **estrategia trasnacional** explota al máximo las economías de escala y el aprendizaje, así como la presión por la capacidad de respuesta, al reconocer que la competencia central no sólo reside en el país base, sino que puede existir en cualquier parte de la organización. El término *trasnacional* describe una condición en la que materiales, personas e ideas cruzan — o *traspasan* — las fronteras nacionales. Estas empresas tienen el potencial de desarrollar las tres estrategias de operaciones (es decir, diferenciación, costo bajo y respuesta). Tales empresas pueden concebirse como "compañías mundiales" cuya identidad nacional no es tan importante como su red interdependiente de operaciones realizadas por todo el mundo. En una compañía trasnacional, las actividades clave no se centralizan en la compañía matriz ni se descentralizan para que cada subsidiaria pueda llevar a cabo sus propias tareas con una base local. En vez de esto, los recursos y las actividades están dispersos, pero especializados, con el fin de hacerlos eficientes y flexibles en una red interdependiente. Nestlé es buen ejemplo de este tipo de compañía. Aunque legalmente es suiza, el 95% de sus activos pertenecen a accionistas que radican fuera de Suiza, y un 98% de sus ventas se realizan también fuera de este país. Menos del 10% de sus trabajadores son suizos. De manera similar, empresas de servicios como Asea Brown Boveri (una empresa de ingeniería sueca cuya oficina central se encuentra en Suiza), Reuters (una agencia de noticias), Bertelsmann (una editorial), y Citicorp (una corporación bancaria) pueden catalogarse como trasnacionales. Puede esperarse que las identidades nacionales de estas trasnacionales continúen desvaneciéndose.

#### **Estrategia trasnacional**

Estrategia que combina los beneficios de las eficiencias a escala global con los beneficios de la capacidad de respuesta local.

# **Resumen**

Las operaciones globales proporcionan un aumento tanto de los retos como de las oportunidades para los administradores de operaciones. Aunque la tarea es desafiante, los administradores de operaciones pueden mejorar y mejoran la productividad. Pueden construir y manejar funciones de AO que contribuyan de manera significativa a la competitividad. Las organizaciones identifican sus fortalezas y debilidades; después desarrollan las misiones y estrategias adecuadas para dichas fortalezas y debilidades, y complementan las oportunidades y amenazas que existen en el entorno. Si este procedimiento se realiza bien, la organización puede obtener una ventaja competitiva mediante alguna combinación de diferenciación de producto, costo bajo y respuesta. Esa ventaja competitiva a menudo se logra mediante un cambio a estrategias internacionales, multidomésticas, globales o trasnacionales.

El uso efectivo de los recursos, ya sea multidomésticos o internacionales, es responsabilidad del administrador profesional, y los administradores profesionales se encuentran entre los pocos que *pueden* lograr este desempeño en nuestra sociedad. El reto es grande, y las recompensas para el administrador y la sociedad son sustanciales.

# **Términos clave**

Análisis SWOT (*p. 43*) Competencias centrales (*p. 45*) Corporación multinacional (CMN) (*p. 47*) Decisiones de operaciones (*p. 39*) Diferenciación (*p. 36*) Diferenciación por experiencia (*p. 36*) Estrategia (*p. 35*) Estrategia global (*p. 48*) Estrategia internacional (*p. 47*)

Estrategia multidoméstica (*p. 47*) Estrategia trasnacional (*p. 49*) Factores críticos para el éxito (FCE) (*p. 44*) Liderazgo por bajo costo (*p. 37*) Mapa de actividades (*p. 46*) Maquiladoras (*p. 31*) Misión (*p. 34*) Negocio internacional (*p. 47*)

Organización Mundial de Comercio (OMC) (*p. 31*) PIMS (*p. 42*) Respuesta (*p. 37*) Tratado de Libre Comercio de América del Norte (TLCAN) (*p. 31*) Unión Europea (UE) (*p. 32*) Ventaja competitiva (*p. 36*)

#### **Horas virtuales en la oficina**

*Problema resuelto 2.1*

**Problemas resueltos**

**Estrategia en Pirelli SpA** La industria global de llantas sigue consolidándose. Michelin adquiere Goodrich y Uniroyal y construye plantas en todo el mundo. Bridgestone compra Firestone, expande su presupuesto de investigación, y se enfoca en los mercados mundiales. Goodyear gasta en investigación casi el 4% de sus ingresos por ventas. Estas tres dinámicas empresas han llegado a dominar el mercado mundial de las llantas, con una participación total del mercado cercana al 60%. Y el fabricante alemán de llantas Continental AG ha fortalecido su posición como cuarto del mundo, con una presencia dominante en Alemania. En contra de este formidable arreglo, la antigua compañía italiana de llantas Pirelli SpA encontró difícil responder de manera efectiva. Aunque Pirelli aún tenía el 5% del mercado, estaba perdiendo millones de dólares al año mientras la competencia se volvía más fuerte. El de las llantas es un negocio rudo y competitivo que premia a las compañías que tienen participaciones fuertes en el mercado y corridas de producción largas. Pirelli tiene algunas fortalezas: una reputación sobresaliente por tener llantas con un excelente desempeño y una función de manufactura innovadora.

Aplique un análisis SWOT para establecer una estrategia viable para Pirelli.

#### *Solución*

Primero, encontrar una oportunidad en el mercado mundial de las llantas que evite la amenaza del mercado masivo acaparado por los tres grandes fabricantes de llantas. Segundo, utilizar la fortaleza interna de marketing representada por el buen nombre y la historia de la marca Pirelli como ganadora del Campeonato Mundial de Rally. Tercero, maximizar las capacidades innovadoras internas de la función de operaciones.

Para alcanzar estas metas, Pirelli realizó un cambio estratégico pasando de las llantas estándar con bajo margen a las llantas de alto desempeño y margen superior. Estableció tratos con las marcas de lujo Jaguar, BMW, Maserati, Ferrari, Bentley y Lotus Elise y se posicionó como proveedor de una gran parte de las llantas de los nuevos Porsches, S-class, Mercedes y Saabs. Como resultado, en la actualidad más del 70% de las llantas producidas por la compañía son llantas de alto desempeño. Las personas están dispuestas a pagar un extra por las Pirelli.

La función de operación continuó enfocando sus esfuerzos de diseño en las llantas de alto desempeño y desarrollando un sistema modular para manufacturar llantas que permita realizar un cambio más rápido entre los modelos. Este sistema modular, combinado con inversiones en una nueva flexibilidad de manufactura, ha conducido a reducir los lotes hasta tamaños de entre 150 y 200, con lo que se ha logrado la factibilidad económica de los lotes pequeños de llantas de alto desempeño. En Pirelli, las innovaciones a la manufactura han perfeccionado el proceso de producción, convirtiéndolo de un proceso de 14 pasos a uno de 3. Permanece la amenaza de que los tres grandes fabricantes vayan por el mercado del alto desempeño, pero Pirelli ha superado su debilidad de tener una participación pequeña en el mercado. En la actualidad, la compañía tiene presencia en 120 países y sus ventas exceden los 3,500 millones de dólares.

*Fuentes: Just Auto* (septiembre de 2005): 8-14; *Hoover's Company Records* (15 de octubre de 2005): 41369; y *Frankfurter Allgemeine Zeitung* (11 de febrero de 2002): 5.

# **Preguntas para análisis**

- **1.** Con base en las descripciones y los análisis de este capítulo, ¿cuál sería la mejor manera de describir a Boeing, como una empresa global o como una empresa trasnacional? Analice este planteamiento.
- **2.** Enliste seis razones válidas para internacionalizar las operaciones.
- **3.** Se dice que Coca-Cola es un producto global. ¿Esto significa que Coca-Cola se elabora de la misma forma en todo el mundo? Analice este planteamiento.
- **4.** Defina *misión*.
- **5.** Defina *estrategia*.
- **6.** Describa en qué se diferencian los propósitos de la *misión* y de la *estrategia* de una organización.
- **7.** Identifique la misión y la estrategia del taller de reparaciones al que lleva su automóvil. ¿Cuáles son las manifestaciones de las 10 decisiones de AO en el taller? Es decir, ¿cómo se logra cada una de las 10 decisiones?
- **8.** Como actividad para la biblioteca o internet, identifique la misión de una empresa y la estrategia que apoya esa misión.
- **9.** ¿Cómo cambia una estrategia de AO durante el ciclo de vida del producto?
- **10.** Existen tres formas básicas de lograr una ventaja competitiva. Dé un ejemplo de cada una de esas formas, sin incluir los casos dados en el texto. Justifique sus respuestas.
- **11.** Describa las cinco características de PIMS acerca del alto rendimiento sobre la inversión (ROI) de una empresa.
- **12.** Dado el análisis de Southwest Airlines presentado en el texto, defina una *estrategia de operaciones* para esa empresa.
- **13.** ¿Cómo debe integrarse una estrategia de operaciones con las áreas de marketing y contabilidad?

# **Autoevaluación**

- *• Antes de realizar la autoevaluación, revise los objetivos de aprendizaje enlistados al inicio del capítulo y los términos clave incluidos al final del mismo.*
- *• Revise sus respuestas en el apéndice V.*
- *• Vuelva a estudiar las páginas que correspondan a cada pregunta que respondió incorrectamente o al material sobre el cual se sienta inseguro.*
- **1.** Entre las formas que tiene una empresa de usar efectivamente su función de AO para obtener una ventaja competitiva están:
	- **a)** cambios rápidos en el diseño.
	- **b)** rapidez de entrega.
	- **c)** mantener una variedad de alternativas de producto.
	- **d)** todas las anteriores.
- **2.** El enunciado de la misión es benéfico para una organización porque:
	- **a)** es un enunciado del propósito económico de la organización.
	- **b)** proporciona una base para la cultura de la organización.
	- **c)** identifica componentes importantes.
	- **d)** establece una base para la formulación estratégica.
	- **e)** asegura la rentabilidad.

#### **3.** Una estrategia es:

- **a)** un área funcional de la empresa.
- **b)** el propósito para el cual se establece una organización.
- **c)** la meta que se debe alcanzar.
- **d)** un plan de acción para cumplir una misión.
- **e)** un factor crítico para el éxito.
- **4.** El programa PIMS desarrolló una serie de criterios que se basaron en la evaluación de empresas que lograron éxitos en:
	- **a)** rentabilidad.
	- **b)** crecimiento sostenido de las ventas.
	- **c)** cumplimiento de su misión.
- **d)** alto rendimiento sobre la inversión.
- **e)** establecimiento de metas.
- **5.** ¿Cuál(es) de los siguientes enunciados no son características de las empresas con alto rendimiento sobre la inversión?
	- **a)** gran variedad de alternativas de producto.
	- **b)** alta calidad del producto en relación con la competencia.
	- **c)** alta capacidad de utilización.
	- **d)** baja intensidad de la inversión.
	- **e)** todos estos enunciados corresponden a características de las empresas con alto rendimiento sobre la inversión.
- **6.** Una compañía que está organizada a través de fronteras internacionales con autoridad descentralizada y autonomía sustancial en cada negocio mediante subsidiarias, franquicias o alianzas estratégicas sigue:
	- **a)** una estrategia global.
	- **b)** una estrategia trasnacional.
	- **c)** una estrategia internacional.
	- **d)** una estrategia multidoméstica.
	- **e)** una estrategia regional.
- **7.** Las relativamente pocas actividades que establecen la diferencia entre una empresa con ventaja competitiva y otra sin ella se conocen como:
	- **a)** mapas de actividades.
	- **b)** SWOT.
	- **c)** factores críticos para el éxito.
	- **d)** perfil global.
	- **e)** estrategia de respuesta.

**8.** Los tres enfoques estratégicos para la ventaja competitiva son  $y \perp$ 

**Ejercicios para el estudiante**

*Consulte en nuestro sitio web y en el CD-ROM los materiales de apoyo disponibles para este capítulo.*

**En el sitio web de este libro**

Exámenes de autoestudio

Problemas de práctica

- Recorrido virtual por una compañía
- Caso en internet
- Exposición en Power Point
- **En el CD-ROM del estudiante**

- **En el CD-ROM de videos** Video clips
- Caso en video

# **Dilema ético**

Como fabricante de zapatos deportivos con una imagen, gracias a su desempeño, ampliamente apreciada por su responsabilidad social, usted encuentra que sus costos se incrementan. Tradicionalmente, sus zapatos deportivos se han fabricado en Indonesia y Corea del Sur. Aunque la facilidad para hacer negocio en esos países ha ido mejorando, también los promedios salariales se han incrementado. El diferencial en el costo de mano de obra entre sus proveedores actuales y un contratista que llevaría los zapatos a China excede ahora 1 dólar por par. La proyección de sus ventas para el año próximo es de 10 millones de pares de zapatos, y sus análisis sugieren que este

diferencial en costo no se neutraliza con otro costo tangible; usted enfrenta únicamente el riesgo político y el daño potencial a su compromiso con la responsabilidad social. Por lo tanto, este ahorro de 1 dólar por par debe mejorar su objetivo final. No hay duda de que el gobierno chino sigue ejerciendo la censura, aún es represor y todavía está lejos de la democracia. Aún más, usted tendrá poco o ningún control sobre las condiciones de trabajo, la discriminación sexual y la contaminación. ¿Qué debe hacer y sobre qué bases debe tomar su decisión?

• Problemas de práctica

# **Problemas**

2.1 El texto proporciona tres formas principales —enfoques estratégicos (diferenciación, costo y respuesta)— de lograr la ventaja competitiva. Dé un ejemplo de cada una, sin incluir los casos citados en el texto. Justifique sus respuestas. (*Sugerencia*: Observe los ejemplos proporcionados en el texto).

• • **2.2** Dentro de la industria de servicios de comida (restaurantes que sirven alimentos a los clientes, pero no sólo comida rápida), encuentre nombres de empresas que han sostenido una ventaja competitiva compitiendo con base en (1) liderazgo por costo; (2) respuesta, y (3) diferenciación. Cite un ejemplo de cada categoría; proporcione uno o dos enunciados para apoyar cada ejemplo. No use cadenas de comida rápida para todas las categorías. (*Sugerencia*: "Un menú de 99 centavos de dólar" es muy fácil de copiar y no es una buena fuente de ventaja sostenida).

• • **2.3** Hojee el *Wall Street Journal*, la sección financiera de algún diario, o lea las noticias de negocios en línea. Busque artículos que restrinjan la innovación de la manufactura y la productividad —los trabajadores no están autorizados para hacer esto, los trabajadores no pueden capacitarse para hacer aquello, esta tecnología no está permitida, los trabajadores no pueden manejar estos materiales, etc.—. Prepárese para compartir los artículos en un análisis en clase.

• • **2.4** Relacione correctamente el producto con la compañía matriz y el país de la tabla siguiente:

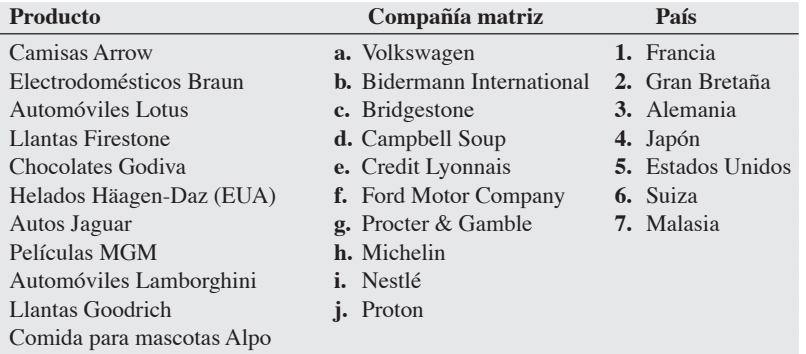

••• **2.5** Identifique cómo afectan los cambios en el ambiente interno a la estrategia de la AO de una compañía. Por ejemplo, analice qué impacto podrían tener los siguientes factores internos en la estrategia de la AO:

- a) Madurez de un producto.
- b) Innovación tecnológica en el proceso de manufactura.
- c) Cambios en el diseño de la computadora portátil que sustituyan las unidades de disco CD-ROM por unidades de DVD.

••• **2.6** Identifique cómo afectan los cambios en el ambiente externo a la estrategia de la AO de una compañía. Por ejemplo, analice qué impacto podrían tener los siguientes factores externos en la estrategia de la AO:

- a) Incrementos importantes en los precios del petróleo.
- b) Leyes sobre la calidad del agua y del aire.
- c) Menor número de empleados jóvenes con posibilidades de ingresar al mercado laboral.
- d) Inflación *versus* precios estables.
- e) Leyes que cambian los seguros médicos de ser un beneficio antes de impuestos a un ingreso gravable.

• • **2.7** Desarrolle una clasificación para la corrupción en los siguientes países: México, Turquía, Dinamarca, Estados Unidos, Taiwán, Brasil y otros países que quiera incluir. (*Sugerencia*: Revise fuentes como *Transparencia Internacional*, *Asia Pacific Management News* y *The Economist*).

• • **2.8** Elabore una clasificación sobre la competitividad o el entorno comercial para Inglaterra, Singapur, Estados Unidos, Hong Kong e Italia. (*Sugerencia*: Vea *Global Competitive Report*, *World Economic Forum*, Ginebra, y *The Economist*).

# **Estudio de caso**

# **Minit-Lube, Inc.**

Existe un mercado importante y permanente para el servicio de afinación, cambio de aceite y lubricación para más de 200 millones de automóviles en las carreteras de Estados Unidos. Una parte de esta demanda se satisface mediante el servicio completo de los vendedores de automóviles, otra por Sears y Firestone, y otra más mediante otros vendedores de llantas y prestadores del servicio. Sin embargo, Minit-Lube, Mobil-Lube, Jiffy Lube y otras empresas también han desarrollado estrategias para aprovechar esta oportunidad.

Las gasolineras de Minit-Lube hacen cambios de aceite, lubricación y limpieza interior de automóviles en un ambiente pulcro. Las instalaciones son limpias, están pintadas de blanco y a menudo rodeadas por jardines bien cuidados. Para facilitar un servicio rápido, los automóviles pueden ser conducidos de tres en tres. En Minit-Lube los clientes reciben la bienvenida por representantes del servicio graduados de Minit-Lube U. La escuela de Minit-Lube no es muy diferente de la McDonald's Hamburger University ubicada cerca de Chicago o de la escuela de capacitación de Holiday Inn localizada en Memphis. El recepcionista toma la orden, que de manera típica incluye revisión de fluidos (aceite, agua, líquido de frenos, aceite de transmisión, grasa del diferencial) y la lubricación necesaria, así como

**Caso en**

cambio de filtros de aire y aceite. El personal del servicio, vestido con uniformes limpios, entra en acción. El equipo estándar está integrado por tres personas, una revisa los niveles de fluidos, otra se encarga de aspirar los interiores y limpiar las ventanas, y la tercera cambia el filtro de aceite, drena el aceite, revisa el diferencial y la transmisión y los lubrica si es necesario. La asignación precisa de tareas y una buena capacitación se han diseñado para que el automóvil salga del área de servicio en 10 minutos. La idea es no cobrar más, y de preferencia menos, que las gasolineras, cadenas de reparación de automóviles y distribuidoras, así como ofrecer un buen servicio.

# **Estrategia en Regal Marine**

Regal Marine, uno de los 10 más grandes fabricantes de botes motorizados en Estados Unidos, logra su misión —proporcionar botes lujosos de alto desempeño a clientes de todo el mundo— usando una estrategia de diferenciación. La empresa establece una diferencia en sus productos a través de una innovación constante, características únicas, y alta calidad. El incremento de las ventas en la empresa familiar de Orlando, Florida, sugiere que la estrategia está funcionando.

Como fabricante de botes de calidad, Regal Marine comienza con la innovación continua, como se refleja en el diseño asistido por computadora (CAD, por sus siglas en inglés), moldes de alta calidad y tolerancia estricta, todo lo cual se controla mediante gráficas de defectos y una rigurosa inspección visual. Sin embargo, la calidad interna no es suficiente. Debido a que un producto es tan bueno como las partes que lo conforman, Regal ha establecido vínculos estrechos con algunos proveedores para asegurar tanto la flexibilidad como la perfección en las partes. Con la ayuda de estos proveedores, Regal produce una línea de producto de 22 botes, que van desde el bote de 19 pies, con un precio de 14 mil dólares, hasta el yate Commodore de 44 pies y 500 mil dólares.

"Construimos botes", dice el vicepresidente Tim Kuck, "pero en realidad estamos en el negocio de la 'diversión'. Nuestra competencia incluye no sólo otros 300 fabricantes de botes, canoas y yates

**Preguntas para análisis**

- **1.** ¿Qué constituye la misión de Minit-Lube?
- **2.** ¿De qué forma ofrece ventaja competitiva la estrategia de operaciones de Minit-Lube? (*Sugerencia*: Evalúe cómo desempeñan las 10 decisiones de AO los competidores tradicionales de Minit-Lube y cómo las desempeña Minit-Lube).
- **3.** ¿Es probable que Minit-Lube haya aumentado su productividad sobre la de sus competidores tradicionales? ¿Por qué? ¿Cómo se mediría la productividad en esta industria?

**video** de nuestra industria de 17 mil millones de dólares, sino también teatros, internet y todos los tipos de entretenimiento familiar alternativo". Por fortuna para Regal, con el fortalecimiento de la economía y el rechazo del impuesto sobre botes de lujo, ha ido pagando su deu-

da y aumentando su participación en el mercado. Regal también se ha unido a muchos otros fabricantes independientes de botes de la American Boat Builders Association. A través de las economías de escala en las adquisiciones, ha sido posible que Regal navegue contra el multimillonario competidor Brunswick (fabricante de las marcas Sea Ray y Bayliner). El *Perfil global de una compañía* que presenta a Regal Marine (al inicio del capítulo 5) proporciona más antecedentes de esta empresa y de su estrategia.

#### **Preguntas para análisis\***

- **1.** Escriba con sus propias palabras la misión de Regal Marine.
- **2.** Identifique las fortalezas, debilidades, oportunidades y amenazas que sean relevantes para la estrategia de Regal Marine.
- **3.** ¿Cómo definiría usted la estrategia de Regal Marine?
- **4.** ¿Cómo se aplicarían cada una de las 10 decisiones de la administración de operaciones a la toma de decisiones de operaciones en Regal Marine?

\*Tal vez quiera ver el caso en video en su DVD antes de responder estas preguntas.

# **Estrategia global de Hard Rock Café**

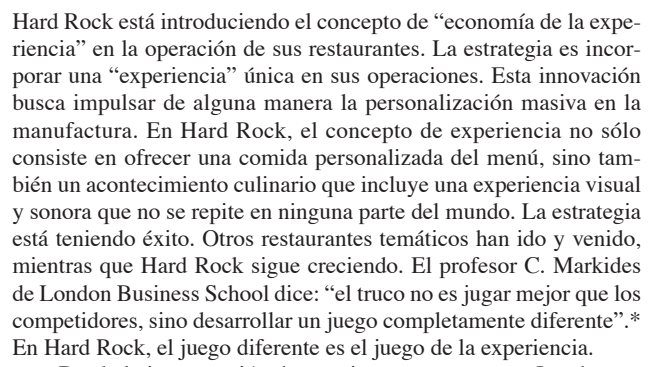

Desde la inauguración de su primer restaurante en Londres en 1971, durante la explosión del rock británico, Hard Rock ha estado sirviendo comida y ofreciendo música de rock con igual entusiasmo. Hard Rock Café tiene 40 locales en Estados Unidos, casi una docena en Europa, y los demás están distribuidos alrededor del mundo, desde Bangkok y Beijing hasta Beirut. Las nuevas construcciones, los arrendamientos y las inversiones en remodelación son a largo plazo, por lo que una estrategia global implica la consideración específica del riesgo político, de los riesgos cambiarios, y de las normas sociales en un contexto de ajuste de la marca. Aunque la

marca Hard Rock es una de las más reconocidas del mundo, esto no significa que sea natural en todas partes. La cadena de suministro para el restaurante y la tienda al menudeo merecen atención especial. Casi el 48% de las ventas de un establecimiento típico de Hard Rock proviene de las mercancías que vende en su tienda.

**video**

El modelo de negocio de Hard Rock Café está bien definido, pero por diversos factores de riesgo y diferencias en las prácticas comerciales y leyes laborales, Hard Rock elige otorgar franquicias para casi la mitad de sus restaurantes. A menudo las normas sociales y las preferencias personales sugieren ciertas modificaciones en los menús para adaptarse al gusto local. Por ejemplo, los europeos, en particular los británicos, aún tienen cierto temor por la enfermedad de las vacas locas; por lo tanto, Hard Rock se enfoca menos en las hamburguesas y la carne, y más en el pescado y la langosta en sus restaurantes británicos.

Como un 70% de los comensales de Hard Rock son turistas, en años recientes se ha expandido hacia "destinos" turísticos. Aunque ésta ha sido una estrategia exitosa por décadas, permitir el crecimiento de la empresa desde un restaurante en Londres hasta 110 instalaciones en 41 países ha propiciado que Hard Rock sea susceptible a las fluctuaciones económicas que golpean más fuertemente al negocio del turismo. Por ello, Hard Rock está firmando un contrato a largo plazo para una nueva ubicación en Nottingham, Inglaterra, **54** Capítulo 2 • Estrategia de operaciones en un entorno global

para unirse a los restaurantes recientemente abiertos en Manchester y Birmingham —ciudades que no son destinos turísticos tradicionales—. Al mismo tiempo, los menús se están enriqueciendo. Se espera que el establecimiento del negocio en estas ciudades suavice la demanda y haga que Hard Rock dependa menos de los turistas.

#### **Preguntas para análisis†**

- **1.** Identifique los cambios de estrategia que han ocurrido en Hard Rock Café desde su fundación en 1971.
- **2.** Conforme Hard Rock ha cambiado su estrategia, ¿como han cambiado sus respuestas para algunas de las 10 decisiones de AO?
- **3.** ¿En dónde se ubica Hard Rock dentro de las cuatro estrategias internacionales de operaciones señaladas en la figura 2.9? Explique su respuesta.

\*Constantinos Markides. "Strategic Innovation," *MIT Sloan Management Review* 38, núm. 3 (primavera de 1997): 9.

†Tal vez quiera ver el caso en video en su DVD antes de responder estas preguntas.

# **Estudio de casos adicionales**

*Estudio de caso en internet: Visite nuestro sitio web en* **www.prenhall.com/heizer** *para ver este estudio de caso gratuito:* • **Estrategia global de Motorola:** Se enfoca en la estrategia internacional de Motorola.

*Harvard ha seleccionado estos casos de Harvard Business School para acompañar este capítulo.*

#### **Harvardbusinessonline.hbsp.harvard.edu**

- **Eli Lilly and Co.: Estrategia tecnológica del proceso de manufactura—1991** (#692056): La manufactura proporciona ventaja comparativa en una industria donde la investigación y el desarrollo representan la ventaja competitiva primordial.
- **Fresh Connections** (#600-022): Investiga cómo estructurar las operaciones para aprovechar el continuo crecimiento en el mercado del reemplazo de la comida doméstica.
- **Golpeando la pared: Nike e International Labor Practices** (#7000047): Nike debe enfrentarse a una avalancha de mala publicidad relativa a los salarios en los países en desarrollo.
- **Hewlett-Packard Singapur (A)** (#694035): Aspectos del desarrollo de productos cuando la fuente y los receptores del conocimiento están separados tanto geográfica como culturalmente.
- **Komatsu Ltd.** (#398-016): Describe la transformación estratégica y organizacional en Komatsu, una productora importante de equipo para la construcción con base en Japón.
- **McDonald's Corp.** (#693028): El entorno cambiante y la competencia obligan a McDonald's a replantear su estrategia operativa.
- **Southwest Airlines—1993 (A)** (#694023): Proporciona conocimientos sobre la estrategia, las operaciones, el marketing y la cultura de Southwest.
- Toys "**A**" Us Japón (#796-077): Documenta las dificultades de Toys "A" Us para entrar en el mercado japonés del juguete.
- **Lenzing AG: Expansión en Indonesia** (#796-099): Presenta los aspectos que rodean la expansión en un país extranjero.

# **Bibliografía**

Bhagwati, J. *In defense of Globalization.* Oxford, Reino Unido: Oxford University Press, 2004.

- Crotts, J. C., D. R. Dickson y R. C. Ford. "Aligning Organizational Processes with Mission: The Case of Service Excellence". *Academy of Management Executive* 19, núm. 3 (agosto de 2005): 54-68.
- Drucker, P. F., "The Emerging Theory of Manufacturing". *Harvard Business Review* 68, núm. 3 (mayo-junio de 1990): 94-103.
- Flynn, B. B., R. G. Schroeder y E. J. Flynn. "World Class Manufacturing: An Investigation of Hayes and Wheelwright's Foundation". *Journal of Operations Management* 17, núm. 3 (marzo de 1999): 249-269.
- Friedman, Thomas. *The World Is Flat: A Brief History of the Twentyfirst Century*. Nueva York: Farrar, Straus y Giroux, 2005.
- Greenwald, Bruce y Judd Kahn. "All Strategy Is Local". *Harvard Business Review*, 83, núm. 9 (septiembre de 2005): 94-104.
- Kaplan, Robert S., y David P. Norton. *Strategy Maps.* Boston: Harvard Business School Publishing, 2003.
- Luke, Royce D., Stephen L. Walston y Patrick Michael Plummer. *Healthcare Strategy: In Pursuit of Competitive Advantage*. Chicago: Health Administration Press, 2003.
- Porter, M. E. *The Competitive Advantage of Nations*. Nueva York: The Free Press, 1990.
- Wolf, Martin. *Why Globalization Works*. Londres: Yale University Press, 2004.
- Womack, J. P., D. T. Jones y D. Roos. *The Machine That Changed the World*. Nueva York: Rawson Associates, 1990.

# **Recursos en internet**

Política y estrategia de negocios, división de la Academy of Management: **www.aom.pace.edu/bps**

Unión Europea: **europa.eu.int/index\_en.htm**

- International Trade Administration: **www.ita.doc.gov**
- Estrategias de manufactura, mantenidas en Cranfield University: **www.cranfield.ac.uk/som**
- Transparencia Internacional mantiene el Índice de percepción de pagadores de sobornos (Bribe Payers Perception Index, BPI)

y el Índice de percepción de corrupción: **www.transparency.de**, **www.globalcorruptionreport.org**

Banco Mundial: **www.worldbank.org**

Foro Económico Mundial: **www.weforum.org**

Organización Mundial de Comercio: **www.wto.org**

# CAPÍTULO **3**

# **Administración Administración de proyectos de proyectos**

# **Esquema del capítulo**

### **Perfil global de una compañía: Bechtel Group**

Importancia de la administración de proyectos 58

Planeación del proyecto 59 El gerente del proyecto 59 Estructura de desglose del trabajo 60

Programación del proyecto 61

Control del proyecto 62

Técnicas de administración de proyecto: PERT y CPM 63

Marco de trabajo de PERT y CPM 63 Diagramas de redes y sus enfoques 63 Ejemplo de actividades en nodos 65 Ejemplo de actividades en las flechas 68

Determinación del programa del proyecto 68 Pasada hacia adelante 69 Pasada hacia atrás 71 Cálculo del tiempo de holgura e identificación de la(s) ruta(s) crítica(s) 72

Variabilidad en los tiempos de las actividades 73 Tres estimaciones de tiempo en PERT 74 Probabilidad de terminar el proyecto 76

Intercambios costo-tiempo y aceleración del proyecto 79

Una crítica a PERT y CPM 81

#### Uso de Microsoft Project para administrar proyectos 82 Creación de un proyecto usando Microsoft

Project 83

Seguimiento del avance y manejo de costos usando Microsoft Project 86

Resumen 87

Términos clave 87 Uso de software para resolver problemas de

- administración de proyectos 88
- Problemas resueltos 88
- Ejercicio de modelo activo 91
- Autoevaluación 92
- Ejercicios para el estudiante 93 Preguntas para análisis 93
- Dilema ético 93
- Problemas 93

Estudio de caso: Southwestern University: (A) 99 Casos en video: Administración de proyecto en el Hospital Arnold Palmer; administración del Rockfest de Hard Rock 100 y 101

Estudios de casos adicionales 102 Bibliografía 102 Recursos en internet 102

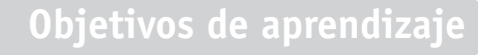

Al terminar de estudiar este capítulo, usted será capaz de

- 1. Crear una estructura de desglose del trabajo
- 2. Dibujar redes de AEF y AEN
- 3. Completar las pasadas hacia adelante y hacia atrás para un proyecto
- 4. Determinar una ruta crítica
- 5. Calcular la varianza para los tiempos de las actividades
- 6. Acelerar un proyecto
- 7. Usar el software Microsoft Project para crear un proyecto

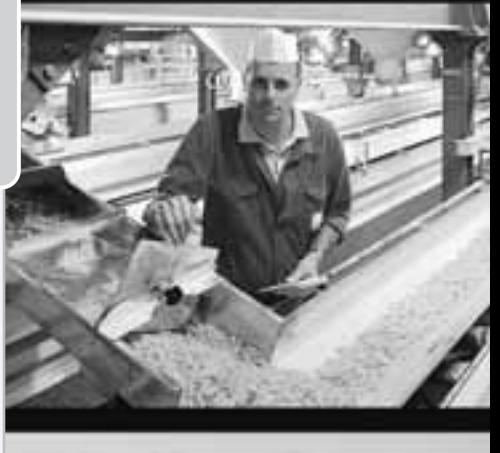

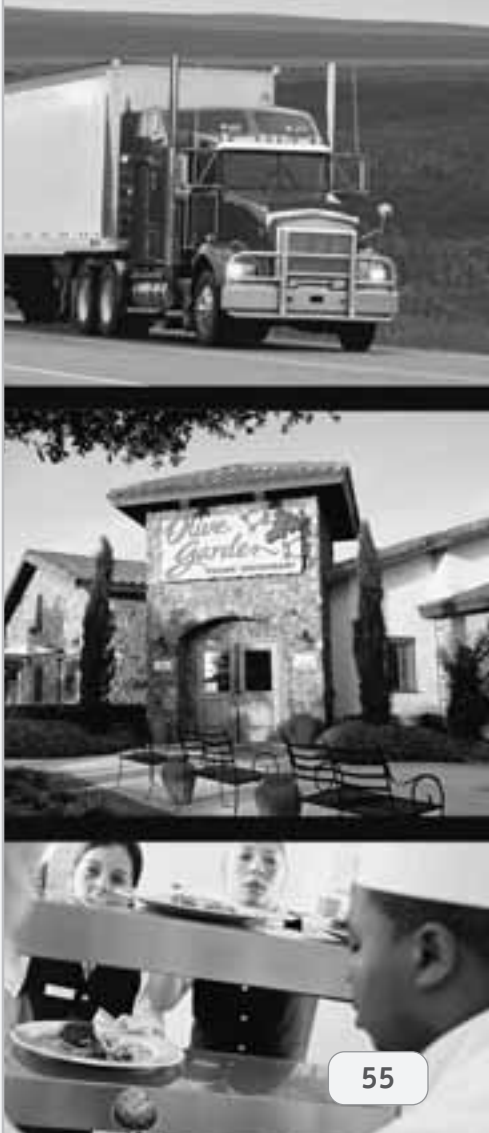

# **Perfil global de una compañía: Bechtel Group**

# **La administración de proyectos proporciona una ventaja competitiva a Bechtel**

En la actualidad Bechtel Group (**http://www.bechtel. com/**), con 110 años de existencia y base en San Francisco, es el principal gerente de grandes proyectos de construcción e ingeniería en el mundo. Conocido por sus proyectos de miles de millones de dólares, Bechtel es famoso por sus logros en la construcción de la presa Hoover, el proyecto de la arteria central y túnel de Boston, y la reconstrucción de la infraestructura de petróleo y gas en Kuwait después de la invasión a Irak en 1990.

Las condiciones en que debía operar no eran como Bechtel esperaba cuando ganó una serie de contratos de miles de millones de dólares del gobierno de Estados Unidos para ayudar a reconstruir Irak entre los años de 2003 y 2006. La derrota de Saddam Hussein ante las fuerzas aliadas no causó mucho daño de guerra. En vez de esto, lo que Bechtel encontró fue un país que se había estado derrumbando durante años. Ninguna de las plantas de tratamiento de aguas residuales de Bagdad funcionaba; el suministro de

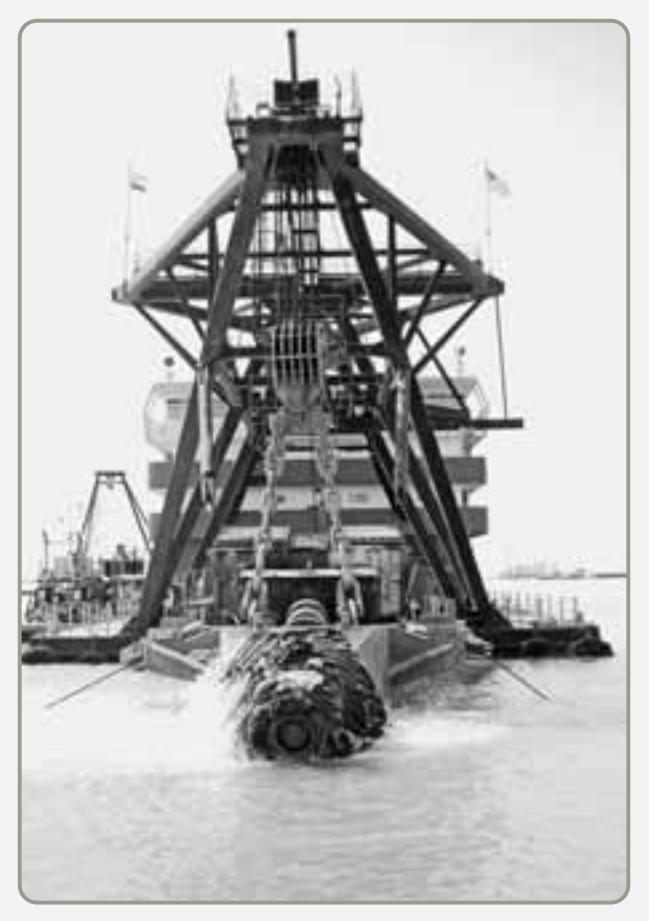

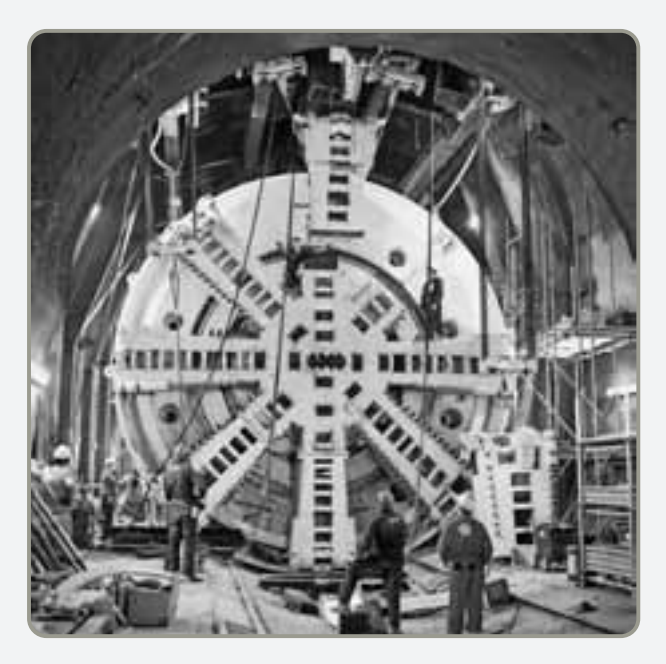

- Trabajadores batallan con una máquina perforadora de 1,500 toneladas y 25 pies de diámetro, que se empleó para excavar el Eurotúnel entre Inglaterra y Francia a principios de la década de 1990. Con tiempos extra que elevaron el costo del proyecto a 13 mil millones de dólares, se contrató un grupo VP de Bechtel para dirigir las operaciones.

 Una gran draga contratada por Bechtel remueve sedimentos en el puerto iraquí de Umm Qasr. Esto facilitó las entregas a gran escala de alimentos provenientes de Estados Unidos y el retorno de la navegación comercial.

energía eléctrica era intermitente; los pueblos y las ciudades del sur del país, que estaban en contra de Hussein, habían sido abandonados a su destino como castigo. Y para complicar aún más las cosas, los saqueadores robaban de todo, desde piezas de museo hasta líneas de energía eléctrica. El trabajo de Bechtel fue supervisar las reparaciones a la red de energía eléctrica, al tratamiento de aguas residuales, al transporte, y al aeropuerto.

Los equipos de Bechtel viajaron acompañados por escoltas armadas y durmieron en casas rodantes rodeadas por alambres de púas. Pero los esfuerzos de la compañía tuvieron su recompensa. El principal puerto marítimo de Irak, Umm Qasr, fue reabierto cuando Bechtel dragó el agua y reparó los elevadores de grano. Después de 10 meses, la generación eléctrica regresó a los niveles existentes antes del conflicto. Bechtel restauró más de 1,200 escuelas.

 La fortaleza de Bechtel consiste en la administración de grandes proyectos de construcción como el de la fotografía. Cuando hay penalizaciones importantes por la terminación tardía e incentivos por la culminación temprana, un buen gerente de proyectos vale su peso en oro.

- Terminal reconstruida en el aeropuerto internacional de Bagdad.

> Bechtel fue el contratista de la Presa Hoover. Esta presa, en el Río Colorado, es la más alta localizada en el Hemisferio **Occidental**

Con un programa de adquisiciones global, Bechtel estableció fácilmente una conexión con la red de proveedores y compradores de la compañía ubicados por todo el mundo para ayudar a reconstruir la infraestructura de Irak. Otros proyectos interesantes que ha realizado recientemente Bechtel son:

- La construcción de 26 centros de distribución masiva, en sólo dos años, para la compañía de internet Webvan Group (1,000 millones de dólares).
- La construcción de 30 centros de datos de alta seguridad en todo el mundo para Equinix, Inc. (1,200 millones de dólares).
- La construcción y administración de la línea ferroviaria entre Londres y el Eurotúnel (4,600 millones de dólares).
- El desarrollo de un oleoducto desde la región del Mar Caspio hasta Rusia (850 millones de dólares).
- La ampliación del aeropuerto de Dubai en los Emiratos Árabes Unidos (600 millones de dólares) y del aero-

puerto internacional de Miami (2,000 millones de dólares).

- La construcción de plantas de gas natural licuado en Trinidad y Tobago (1,000 millones de dólares).
- La construcción de un nuevo tren subterráneo para Atenas, Grecia (2,600 millones de dólares).
- La construcción de una línea de conducción de gas natural en Tailandia (700 millones de dólares).
- La construcción de 30 plantas para iMotors.com, una compañía que vende automóviles reparados en línea (300 millones de dólares).
- La construcción de una carretera para unir el norte y el sur de Croacia (303 millones de dólares).

Cuando las compañías o los países buscan empresas para administrar grandes proyectos acuden a Bechtel, que una y otra vez, gracias a su destacada administración de proyectos, ha demostrado su ventaja competitiva.

# **IMPORTANCIA DE LA ADMINISTRACIÓN DE PROYECTOS**

- **•** Cuando el equipo de administración de proyectos de Bechtel entró a Irak después de la invasión de 2003, tuvo que movilizar con rapidez una fuerza internacional de trabajadores manuales, profesionales de la construcción, cocineros, personal médico y fuerzas de seguridad. Tuvo que dar acceso a millones de toneladas de suministros para reconstruir puertos, caminos y sistemas eléctricos.
- **•** Cuando Microsoft Corporation decidió desarrollar el Windows Vista —hasta la fecha su programa más grande, complejo e importante— el tiempo era el factor crítico para el gerente del proyecto. Con cientos de programadores trabajando en millones de líneas de código, en un programa cuyo desarrollo costó cientos de millones de dólares, tuvo que correr grandes riesgos para entregar a tiempo el proyecto.
- **•** Cuando Hard Rock Café patrocina el Rockfest, que recibe 100,000 seguidores en su concierto anual, el administrador del proyecto comienza a planearlo con 9 meses de anticipación. Usando el software Microsoft Project, que se describe en este capítulo, puede supervisar y controlar cada uno de los cientos de detalles involucrados. Cuando un gran embotellamiento de tránsito impide que alguna banda de música llegue en camión al Rockfest, el gerente del proyecto de Hard Rock está listo con un helicóptero de apoyo.

Bechtel, Microsoft y Hard Rock son sólo tres ejemplos de empresas que enfrentan un fenómeno moderno: la creciente complejidad de los proyectos y el colapso del ciclo de vida de productos y servicios. Este cambio surge del reconocimiento del valor estratégico de la competencia con base en el tiempo y un mandato de mejora continua de la calidad. La introducción de cada nuevo producto o servicio es un evento único —un proyecto. Además, los proyectos son algo cotidiano en nuestra vida. Podemos planear una boda, una fiesta de cumpleaños sorpresa, la remodelación de una casa o preparar el proyecto del semestre para cierta clase.

Para el administrador de operaciones, la programación de un proyecto implica un reto difícil. Los riesgos de la administración de proyectos son altos. Los costos excedentes y las demoras innecesarias ocurren debido a la programación y el control deficientes.

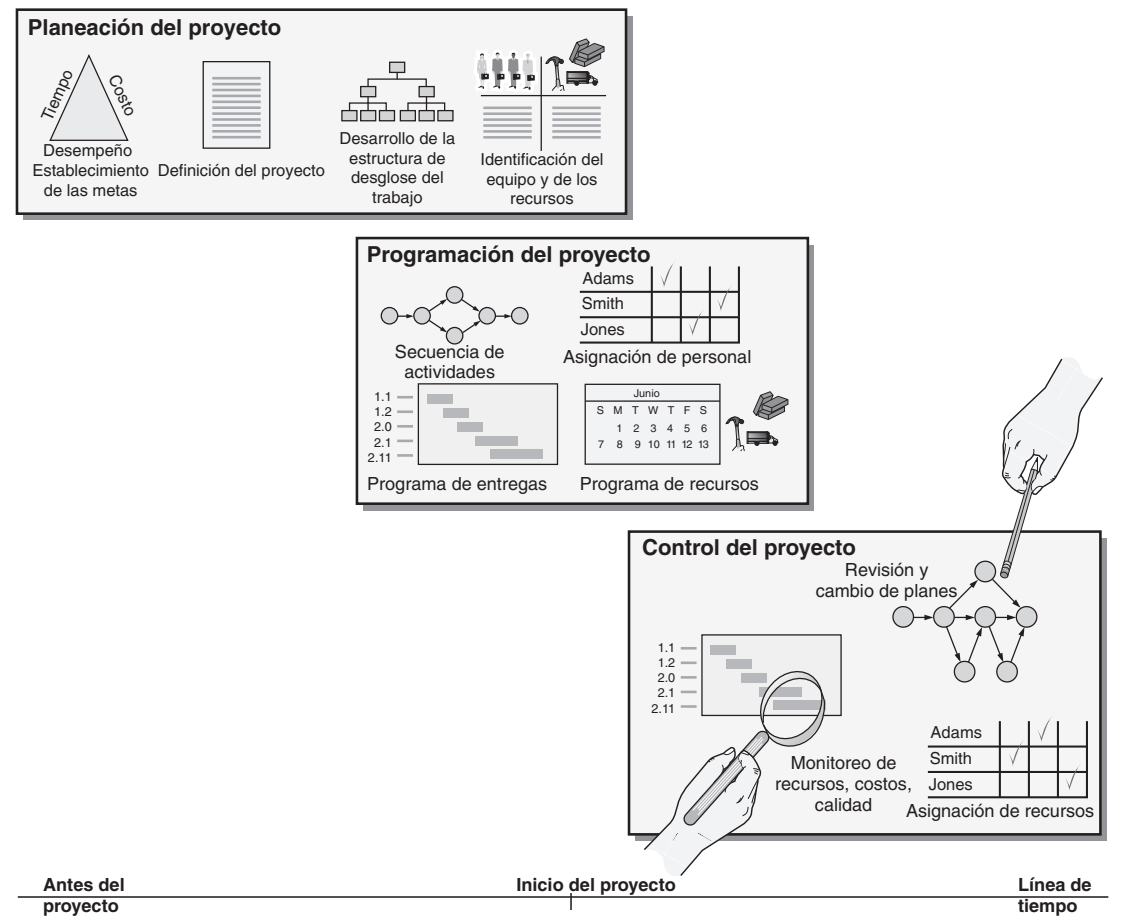

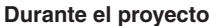

- **Figura 3.1 Planeación, programación y control del proyecto**

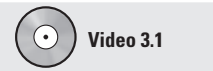

Administración de proyectos en el Rockfest de Hard Rock

Los proyectos que requieren meses o años para completarse suelen ser desarrollados fuera de los sistemas normales de producción. Las empresas pueden configurar organizaciones específicas para manejar tales trabajos y a menudo las desmantelan después de su conclusión. En otras ocasiones, los proyectos son parte del trabajo del gerente. La administración de proyectos involucra tres fases (vea la figura 3.1):

- **1.** *Planeación:* Esta fase incluye el establecimiento de metas, la definición del proyecto, y la organización del equipo.
- **2.** *Programación:* En esta fase se relacionan las personas, el dinero y los suministros con actividades específicas, y se establece la relación de las actividades entre sí.
- **3.** *Control:* Aquí la empresa supervisa recursos, costos, calidad y presupuestos. También revisa o cambia los planes y asigna los recursos para satisfacer las demandas de costo y tiempo.

Este capítulo se inicia con una visión general de estas funciones. También se describen las tres técnicas más populares que permiten al gerente planear, programar y controlar el proyecto —gráficas de Gantt, PERT y CPM.

# **PLANEACIÓN DEL PROYECTO**

Los proyectos pueden definirse como una serie de tareas relacionadas dirigidas hacia un resultado importante. En algunas empresas se desarrolla una **organización de proyecto** con el fin de asegurar que los programas existentes continúen su trabajo diario sin contratiempos y que los nuevos proyectos se concluyan con éxito.

Para las compañías que tienen muchos proyectos grandes, como las empresas constructoras, la organización de proyecto es una manera efectiva de asignar las personas y los recursos físicos necesarios. La organización de proyecto es una estructura de organización temporal diseñada para lograr resultados mediante el empleo de especialistas de todas las áreas de la empresa. La NASA y muchas otras organizaciones usan el enfoque de proyectos. Quizá usted recuerde el Proyecto Géminis o el Proyecto Apolo. Estos términos se usaron para describir a los equipos organizados por la NASA con la finalidad de alcanzar sus objetivos de exploración espacial.

La organización del proyecto funciona mejor cuando:

- **1.** El trabajo puede definirse con una meta y una fecha de entrega específicas.
- **2.** El trabajo es único o de alguna manera desconocido para la organización existente.
- **3.** El trabajo comprende tareas complejas interrelacionadas que requieren habilidades especiales.
- **4.** El proyecto es temporal pero crucial para la organización.
- **5.** El proyecto cruza las líneas organizacionales.

# **El gerente del proyecto**

En la figura 3.2 se muestra el ejemplo de una organización de proyecto. Los miembros del equipo del proyecto se asignan temporalmente y rinden informes al gerente del proyecto. El gerente que encabeza el proyecto coordina las actividades con otros departamentos y reporta directamente a la administración superior. Los gerentes de proyecto tienen alto perfil en la empresa y son responsables de asegurar que (1) todas las actividades necesarias se completen en la secuencia adecuada y a tiempo; (2) el proyecto esté dentro del presupuesto; (3) el proyecto cumpla sus metas de calidad, y (4) las personas asignadas al proyecto reciban la motivación, dirección e información necesarias para hacer su trabajo. Esto significa que los gerentes de proyecto deben ser buenos instructores y comunicadores, y capaces de organizar actividades de una variedad de disciplinas.

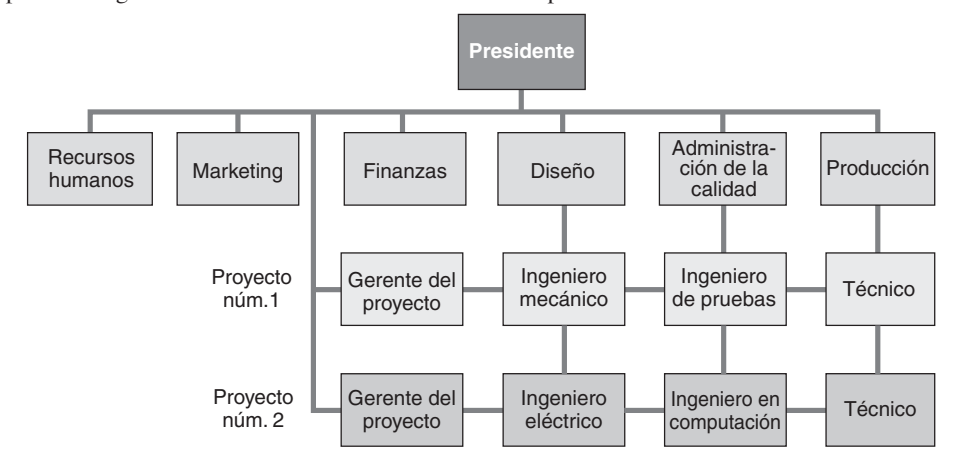

#### **Organización de proyecto**

Organización que se forma para asegurar que los programas (proyectos) reciban la administración y atención adecuadas.

*Cuando una organización de proyecto se vuelve permanente, a menudo se denomina "organización matricial".*

### **Figura 3.2**

**Ejemplo de una organización de proyecto** **Aspectos éticos implicados en la administración de proyectos** Los gerentes de proyectos no sólo tienen un alto perfil en la empresa sino que también enfrentan decisiones éticas de manera cotidiana. La manera en que actúan establece un código de conducta para todas las personas involucradas en su proyecto. A nivel personal, es común que los gerentes de proyectos se enfrenten a (1) ofrecimientos de obsequios por parte de los contratistas; (2) presión para alterar los informes de avance y disfrazar la realidad de los retrasos; (3) informes falsos sobre cargas de tiempo y gastos, y (4) presiones para sacrificar la calidad en busca de bonos o para evitar penalizaciones relativas al programa.

Otros problemas importantes en los proyectos grandes y pequeños son:

- **•** Ofertas amañadas —divulgación de información confidencial a ciertos oferentes para darles una ventaja injusta.
- **•** Contratistas con "ofertas bajas" —quienes tratan de "comprar" el proyecto haciendo una oferta baja con la esperanza de recuperar costos después mediante renegociaciones de contrato o simplemente buscando atajos.
- **•** Sobornos —particularmente en proyectos internacionales.
- **•** Holgura en las cuentas de gastos, uso de materiales por debajo de la norma, sacrificio de las normas de salud y seguridad, retención de información necesaria.
- **•** No admisión del fracaso del proyecto cuando éste se cancela.

Uno de los medios utilizados para tratar de establecer estándares son los códigos de ética, como los establecidos por el Project Management Institute (*Instituto para la Administración de Proyectos*) cuyo sitio web es **www.pmi.org**. La investigación ha mostrado que sin un buen liderazgo y una fuerte cultura organizacional la mayoría de las personas sigue su propio conjunto de normas y valores éticos.<sup>1</sup>

# **Estructura de desglose del trabajo**

El equipo de administración de proyectos comienza su tarea mucho tiempo antes de la ejecución del proyecto a fin de desarrollar un plan. Uno de sus primeros pasos es establecer con cuidado los objetivos del proyecto, después los desglosa en partes que se puedan manejar. Esta **estructura de desglose del trabajo** (**WBS**, por sus siglas en inglés) define el proyecto al dividirlo en sus principales subcomponentes (o tareas), que a su vez se dividen en componentes más detallados, para llegar finalmente a un conjunto de actividades y sus costos relacionados. La división del proyecto en tareas cada vez más pequeñas puede ser complicada, pero resulta crítica para administrar y programar con éxito el proyecto. Los requerimientos generales de personas, suministros y equipo también se estiman en esta fase de planeación.

Por lo general, la estructura de desglose del trabajo disminuye en tamaño de arriba hacia abajo, y se presenta con las sangrías siguientes:

# Nivel

- 1 Proyecto
- 2 Tareas principales del proyecto<br>3 Subtareas en las tareas princi
	- Subtareas en las tareas principales
- 4 Actividades (o "paquetes de trabajo") que deben completarse

Esta estructura de trabajo jerárquica puede ilustrarse con el desarrollo del sistema operativo Windows Vista de Microsoft. Como se observa en la figura 3.3, el proyecto, la creación de un nuevo sistema operativo, se etiqueta como 1.0. El primer paso es identificar las tareas principales del proyecto (nivel 2). Dos ejemplos serían el desarrollo de las interfases gráficas de usuario (1.1) y la creación de su compatibilidad con versiones previas de Windows (1.2). Las subtareas principales en 1.2 son crear un

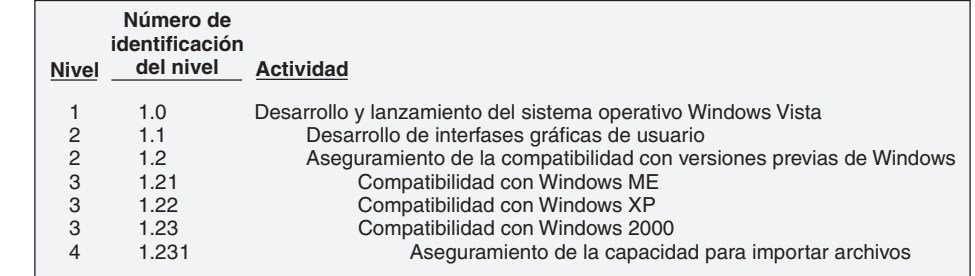

1Vea P. J. Rutland, "Ethical Codes and Personal Values", *Cost Engineering* 44 (diciembre de 2002): 22; y K. K. Humphreys, *What Every Engineer Should Know About Ethics* (Nueva York: Marcel Dekker, 2004).

1. Crear una estructura de desglose del trabajo

#### **Estructura de Desglose del Trabajo (WBS)**

División de un proyecto en componentes cada vez más detallados.

## **Figura 3.3**

**Estructura de desglose del trabajo**

equipo para manejar la compatibilidad con Windows ME (1.21), un equipo para la compatibilidad con Windows XP (1.22), y otro para la compatibilidad con Windows 2000 (1.23). Después, cada subtarea principal se subdivide en las actividades que deben realizarse en el nivel 4, como la "importación de archivos" creados en Windows 2000 (1.231). Usualmente hay muchas actividades de nivel 4.

# **PROGRAMACIÓN DEL PROYECTO**

La programación del proyecto implica que a todas las actividades del proyecto les sea impuesta una secuencia y se les asigne un tiempo de ejecución. En esta etapa los gerentes deciden cuánto tiempo llevará realizar cada actividad y calculan cuántas personas y materiales serán necesarios para cada etapa de la producción. También elaboran gráficas para programar por separado las necesidades de personal por tipo de habilidad (por ejemplo, administración, ingeniería o colado de concreto). Las gráficas también pueden desarrollarse para la programación de materiales.

Un popular método para la programación de proyectos es la gráfica de Gantt. Las **gráficas de** Gantt son un medio de bajo costo con el que los gerentes se aseguran de que (1) se planeen todas las actividades; (2) se tome en cuenta el orden de desempeño; (3) se registren las estimaciones de tiempo para cada actividad, y (4) se desarrolle el tiempo global del proyecto. Como lo muestra la figura 3.4, las gráficas de Gantt son fáciles de entender. Se dibujan barras horizontales para cada actividad del proyecto a lo largo de una línea de tiempo. Esta ilustración de las actividades de servicio rutinarias durante los 40 minutos de estancia en tierra de un avión de Delta muestra que la gráfica de Gantt también puede usarse para programar operaciones repetitivas. En este caso, la gráfica ayuda a señalar las demoras potenciales. El recuadro *AO en acción* sobre Delta proporciona información adicional. (También se proporciona una segunda ilustración de la gráfica de Gantt en el capítulo 15, figura 15.4).

En proyectos sencillos, las gráficas de programación de este tipo pueden ser suficientes, puesto que permiten a los gerentes observar el progreso de cada actividad y señalar y apoyar las áreas problemáticas. Sin embargo, las gráficas de Gantt no ilustran de manera adecuada las interrelaciones que existen entre las actividades y los recursos.

PERT y CPM, las dos técnicas de redes ampliamente usadas que se analizarán en breve, *sí tienen* la capacidad de considerar las relaciones de precedencia y la interdependencia de actividades. En proyectos complejos, cuya programación usualmente es computarizada, las técnicas PERT y CPM tienen entonces cierta ventaja sobre las más sencillas gráficas de Gantt. Incluso en proyectos enormes, las gráficas de Gantt también pueden usarse como resúmenes del estado del proyecto y pueden complementar los otros métodos de redes.

En resumen, para cualquier método que adopte el gerente del proyecto, la programación del proyecto sirve para varios propósitos:

- **1.** Muestra la relación de cada actividad con las otras actividades y con el proyecto completo.
- **2.** Identifica las relaciones de precedencia entre las actividades.
- **3.** Promueve el establecimiento de tiempos y costos realistas para cada actividad.
- **4.** Ayuda a utilizar de mejor manera a las personas, al dinero y a los recursos materiales al identificar los cuellos de botella críticos del proyecto.

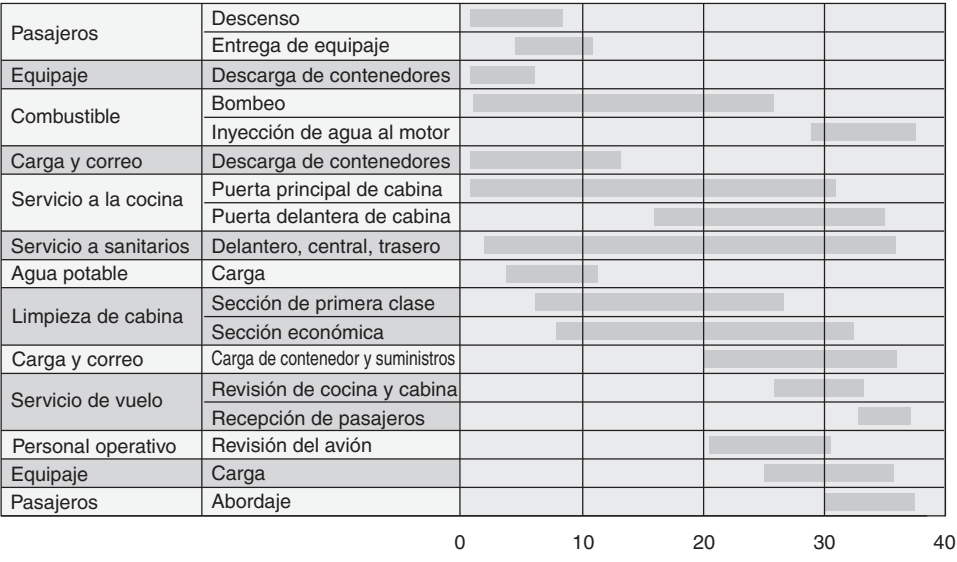

**Tiempo, minutos**

**Gráficas de Gantt**

Gráficas de planeación usadas para programar recursos y asignar tiempos.

*Las gráficas de Gantt son ejemplo de una técnica, ampliamente usada, no matemática pero muy popular entre los gerentes porque es simple y visual.*

# **Figura 3.4**

**Gráfica de Gantt sobre las actividades de servicio para un avión de Delta durante una estancia en tierra de 40 minutos**

Delta espera ahorrar 50 millones de dólares al año con este cambio en el tiempo de servicio, el cual representa una reducción importante en cuanto a sus acostumbrados 60 minutos de rutina.

# **AO en acción El personal de Delta destacado en tierra orquesta un despegue suave**

Un sonido de motores anuncia la llegada del vuelo 574 mientras el avión desciende sobre la pista de operaciones de Richmond con 140 pasajeros provenientes de Atlanta. En 40 minutos, el avión debe emprender el vuelo de nuevo.

Sin embargo, antes de que pueda partir hay muchos asuntos por atender: pasajeros, equipaje y carga que descargar y cargar; miles de galones de combustible para el jet e incontables refrescos que resurtir; cabina y baños que limpiar; tanques de los sanitarios que deben vaciarse; y motores, alas y tren de aterrizaje que se deben inspeccionar.

Las 10 personas del equipo destacado en tierra saben que una falla en cualquier parte —una ruptura de un contenedor de carga, equipaje perdido, pasajeros en el lugar equivocado— puede significar el retraso de la salida y disparar una reacción en cadena de contratiempos desde Richmond hasta Atlanta y a todos los destinos con que se conecta el vuelo.

Carla Sutera, la administradora de operaciones para Delta en el aeropuerto internacional de Richmond, ve la operación de rotación como un jefe de pits esperando un auto de carreras. Los entrenados equipos aguardan listos

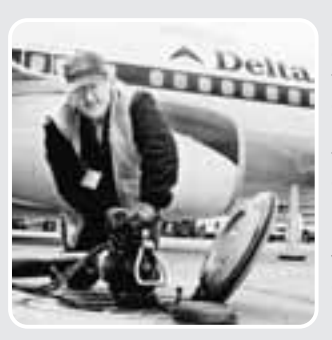

la llegada del vuelo 574 con carros de equipaje y tractores, elevadores hidráulicos de carga, un camión para el abastecimiento de comida y bebida, otro para transportar al personal de limpieza, otro para surtir el combustible, y un cuarto para vaciar los depósitos de agua. Usualmente, el "equipo de pits" realiza su trabajo con

tanta tranquilidad que la mayoría de los pasajeros no se imagina las proporciones de su esfuerzo. Las gráficas de Gantt como la de la figura 3.4 ayudan a Delta y a otras aerolíneas en la asignación de personal y la programación necesarias para realizar esta tarea.

Fuentes: Knight Ridder Tribune Business News (16 de julio de 2005): 1 y (21 de noviembre de 2002): 1.

# **CONTROL DEL PROYECTO**

El control de grandes proyectos, como el control de cualquier sistema de administración, implica la supervisión detallada de recursos, costos, calidad y presupuestos. Controlar también significa usar un ciclo de retroalimentación para revisar el plan del proyecto y tener la capacidad para asignar los recursos a donde más se necesitan. En la actualidad, informes y gráficas computarizadas PERT y CPM están disponibles en las computadoras personales. Algunos de los programas más utilizados son Primavera (de Primavera Systems, Inc.), MacProject (de Apple Computer Corp.), Pertmaster (de Westminster Software, Inc.), VisiSchedule (de Paladin Software Corp.), Time Line (de Symantec Corp.) y Microsoft Project (de Microsoft Corp.), los cuales ilustramos en este capítulo.

Estos programas producen una amplia variedad de informes que incluyen (1) desgloses detallados de costos para cada actividad; (2) curvas laborales de todo el programa; (3) tablas de distribución del costo; (4) costo funcional y resúmenes de horarios; (5) pronósticos de materia prima y gastos; (6) informes de varianza; (7) informes sobre análisis de tiempos, y (8) informes acerca del estado del trabajo.

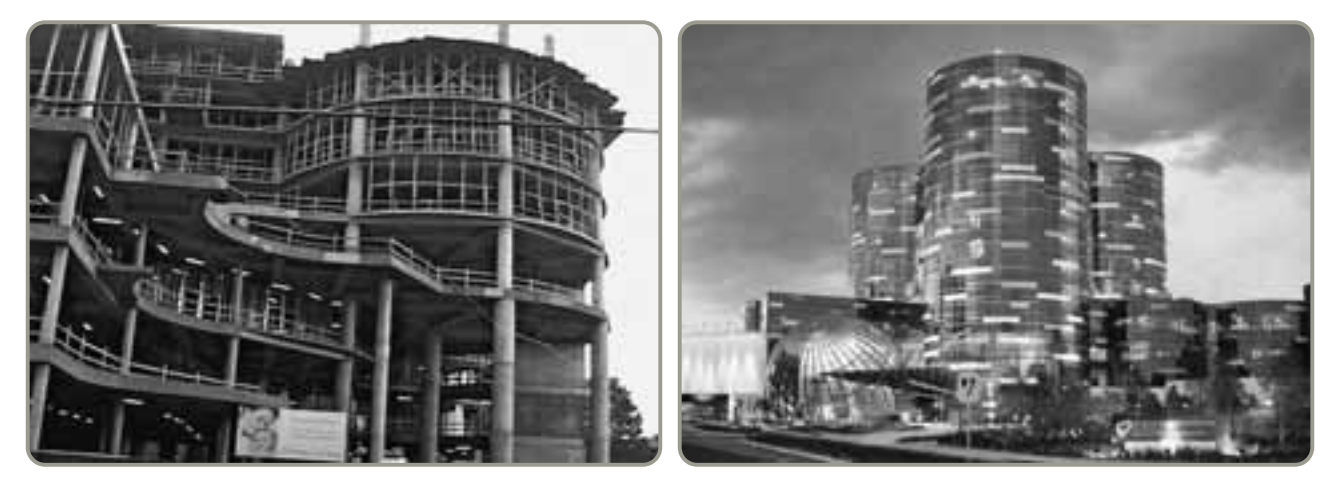

- La construcción del nuevo edificio de 11 pisos en el Hospital Arnold Palmer de Orlando, Florida, fue un proyecto enorme para la administración del hospital. La fotografía de la izquierda muestra los primeros seis pisos en construcción; la de la derecha muestra el edificio terminado dos años después, en 2006. Antes de comenzar con la construcción real, los aspectos regulatorios y económicos añadieron una cantidad importante de tiempo a todo el proyecto, como sucede en la mayoría de los casos. Las ciudades estadounidenses tienen normas relacionadas con la zonificación y el estacionamiento, la Oficina de Protección al Medio Ambiente (EPA, por sus siglas en inglés) vigila aspectos de drenaje y desperdicios, y las autoridades reguladoras tienen sus propios requerimientos, al igual que los emisores de bonos. El proyecto de construcción del Hospital Arnold Palmer, que costó 100 millones de dólares y duró cuatro años, se analiza en el caso en video incluido al final de este capítulo.

**Video 3.2** Administración de proyectos en

el Hospital Arnold Palmer

# **TÉCNICAS DE ADMINISTRACIÓN DE PROYECTO: PERT Y CPM**

Tanto la **técnica de evaluación y revisión de programas** (**PERT**, por sus siglas en inglés) como el **método de ruta crítica** (**CPM**, por sus siglas en inglés) fueron desarrollados en la década de 1950 para ayudar a los gerentes en la programación, supervisión y control de proyectos grandes y complejos. El primero en llegar fue el CPM, en 1957, implementado como una herramienta por J. E. Kelly de Remington Rand y M. R. Walker de duPont para ayudar en la construcción y el mantenimiento de las plantas químicas de duPont. La técnica PERT fue desarrollada de manera independiente en 1958 por Booz, Allen y Hamilton para la Marina de Estados Unidos.

# **Marco de trabajo de PERT y CPM**

PERT y CPM siguen seis pasos básicos:

- **1.** Definir el proyecto y preparar la estructura de desglose del trabajo.
- **2.** Desarrollar las relaciones entre las actividades. Decidir qué actividad debe preceder y cuál debe seguir a otras.
- **3.** Dibujar la red que conecta todas las actividades.
- **4.** Asignar estimaciones de tiempo y/o costo a cada actividad.
- **5.** Calcular el tiempo de la ruta *más larga* a través de la red. Ésta se denomina **ruta crítica**.
- **6.** Usar la red como ayuda para planear, programar, supervisar y controlar el proyecto.

El paso 5, encontrar la ruta crítica, es una parte muy importante en el control de un proyecto. Las actividades incluidas en la ruta crítica representan las tareas que retrasarán todo el proyecto a menos que se terminen a tiempo. Los gerentes pueden obtener la flexibilidad necesaria para completar las tareas críticas al identificar las actividades no críticas para volver a planear, programar y asignar la mano de obra y los recursos financieros.

Aunque PERT y CPM difieren en cierto grado en la terminología y construcción de la red, sus objetivos son los mismos. Además, el análisis empleado por ambas técnicas es muy similar. La diferencia principal es que PERT emplea tres estimaciones de tiempo para cada actividad. Estas estimaciones de tiempo se usan para calcular los valores esperados y las desviaciones estándar de cada actividad. CPM supone que los tiempos de las actividades se conocen con certeza, por lo que requiere sólo un factor de tiempo para cada actividad.

Para propósitos de ilustración, el resto de esta sección se concentra en el análisis de PERT. Sin embargo, muchos de los comentarios y procedimientos descritos se aplican de igual forma a CPM.

PERT y CPM son importantes porque facilitan la respuesta a preguntas como las que se presentan a continuación sobre proyectos con miles de actividades:

- **1.** ¿Cuándo concluirá el proyecto completo?
- **2.** ¿Cuáles son las actividades o tareas críticas del proyecto —es decir, qué actividades retrasarán todo el proyecto si se demoran?
- **3.** ¿Cuáles son las actividades no críticas —aquellas que pueden retrasarse sin detener la conclusión de todo el proyecto?
- **4.** ¿Cuál es la probabilidad de terminar el proyecto en una fecha específica?
- **5.** Para una fecha en particular, ¿el proyecto está a tiempo, retrasado o adelantado con respecto al programa?
- **6.** Para una fecha dada, ¿el dinero gastado es igual, menor, o mayor que la cantidad presupuestada?
- **7.** ¿Se dispone de suficientes recursos para terminar el proyecto a tiempo?
- **8.** Si el proyecto debe terminar en menor tiempo, ¿cuál es la mejor manera de lograr esta meta al menor costo?

# **Diagramas de redes y sus enfoques**

En una red PERT o CPM, el primer paso consiste en dividir el proyecto en actividades significativas de acuerdo con la estructura de desglose del trabajo. Existen dos maneras de dibujar la red del proyecto: **actividades en los nodos** (**AEN**) y **actividades en las flechas** (**AEF**). De acuerdo con la convención de AEN, los *nodos* representan actividades. Según la convención de AEF, las *flechas* representan actividades. Las actividades consumen tiempo y recursos. La diferencia básica entre AEN y AEF es que, en un diagrama AEN, los nodos representan las actividades en sí; pero en una red AEF, los nodos representan los tiempos de inicio y terminación de una actividad, y también se denominan *eventos*. Por lo tanto, en una red AEN los nodos no consumen tiempo ni recursos.

En la figura 3.5 se ilustran ambas convenciones para una pequeña porción de la gráfica de Gannt que ilustra la rotación en tierra del servicio de un avión (figura 3.4). Los ejemplos proporcionan

#### **Técnica de evaluación y revisión de programas (PERT)**

Procedimiento auxiliar utilizado para la administración de proyectos y que emplea tres estimaciones de tiempo para cada actividad.

#### **Método de ruta crítica (CPM)**

Herramienta de control para la administración de proyectos que emplea un solo factor de tiempo por actividad.

#### **Ruta crítica**

Ruta(s) con el más largo tiempo calculado a través de una red.

#### **Actividades en los nodos (AEN)**

Diagrama de redes donde los nodos representan las actividades.

#### **Actividades en las flechas (AEF)**

Diagrama de redes donde las flechas representan tiempos de inicio y terminación de las actividades.

#### **64** Capítulo 3 • Administración de proyectos

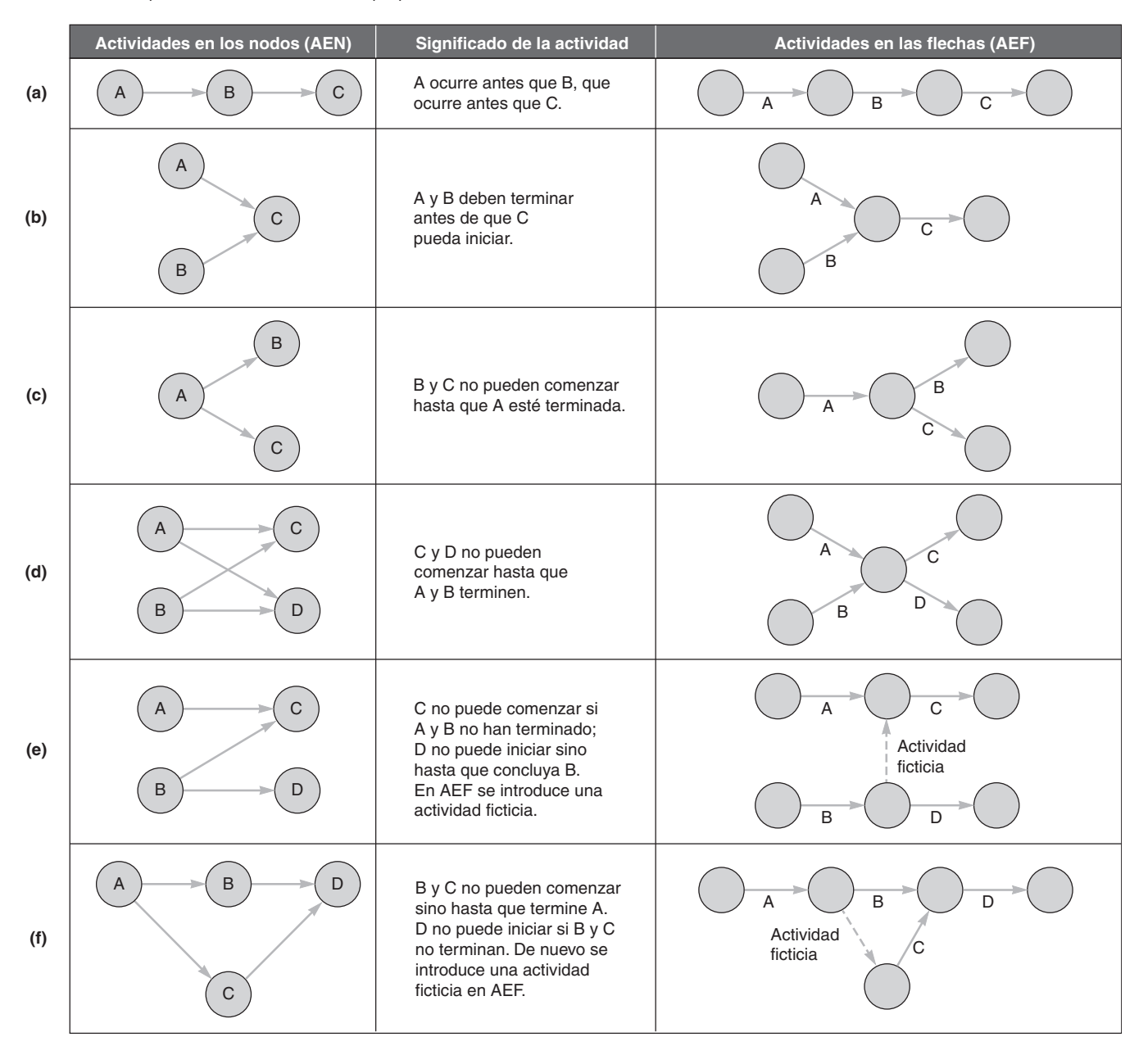

▲ Figura 3.5 Comparación de las convenciones de red en AEN y AEF

algunos antecedentes para entender las seis relaciones comunes que hay entre las actividades incluidas en las redes. En la figura 3.5(a), la actividad A debe terminar antes de comenzar la actividad B, y a su vez B debe terminar antes de empezar C. La actividad A puede representar el "descenso de pasajeros", mientras que B es "limpieza de cabina" y C "abordaje de nuevos pasajeros".

### Las figuras 3.5(e) y (f) ilustran que a veces el enfoque de AEF requiere agregar una **actividad ficticia** para aclarar las relaciones. Una actividad ficticia no consume tiempo ni recursos, pero se requiere cuando una red tiene dos actividades con eventos idénticos de inicio y conclusión, o cuando dos o más actividades siguen a algunas, pero no a todas, las actividades "precedentes". El uso de actividades ficticias también es importante cuando se emplean programas de cómputo para determinar el tiempo de terminación del proyecto. Una actividad ficticia tiene un tiempo de terminación cero.

Aunque las AEN y AEF son populares en la práctica, muchos de los paquetes de software para la administración de proyectos, incluido el Microsoft Project, usan redes AEN. Por esta razón, aunque ilustramos ambos tipos de red en el siguiente ejemplo, en los análisis subsecuentes de este capítulo nos enfocamos en las redes AEN.

#### **Actividad ficticia**

Actividad que no tiene tiempo, la cual se inserta en la red para mantener su lógica.

# **Ejemplo de actividades en nodos**

La empresa Milwaukee Paper Manufacturing, Inc., ubicada cerca del centro de la ciudad de Milwaukee, ha tratado de evitar durante mucho tiempo el gasto de instalar en su planta equipo para el control de la contaminación del aire. Recientemente, la Oficina para la Protección del Medio Ambiente de Estados Unidos (EPA) le ha dado 16 semanas para que instale un complejo sistema para filtrar el aire. Milwaukee Paper recibió la advertencia de que tendrá que cerrar su fábrica a menos que instale el dispositivo en el periodo especificado. Joni Steinberg, administradora de la planta, quiere asegurarse de que la instalación del sistema de filtrado avance sin complicaciones y termine a tiempo.

Dada la siguiente información, desarrolle una tabla que muestre las relaciones de precedencia entre las actividades.

*Método:* Milwaukee Paper ha identificado las ocho actividades que deben realizarse para terminar el proyecto. Cuando el proyecto comience, se pueden realizar dos actividades en forma simultánea: construir los componentes internos para el dispositivo (actividad A) y hacer las modificaciones necesarias en pisos y techos (actividad B). La construcción de la pila de recolección (actividad C) puede comenzar cuando los componentes internos estén instalados. El vaciado del piso de concreto y la instalación del marco (actividad D) pueden comenzar tan pronto como los componentes internos estén completos y los techos y pisos hayan sido modificados.

Después de construir la pila de recolección, pueden comenzar dos actividades más: la construcción del horno de alta temperatura (actividad E) y la instalación del sistema de control de contaminación (actividad F). El dispositivo para el aire contaminado puede instalarse (actividad G) después de vaciar el piso de concreto, instalar el marco y construir el horno de alta temperatura. Por último, una vez instalado el sistema de control y el dispositivo para el aire contaminado, se puede inspeccionar y probar el sistema (actividad H).

*Solución:* Las actividades y las relaciones de precedencia pueden parecer confusas cuando se presentan en esta forma descriptiva. Por lo tanto, es conveniente registrar todas las actividades en una tabla, como se muestra en la tabla 3.1. En ésta, se observa que la actividad A es un *precedente inmediato* de la actividad C. De igual forma, las actividades D y E deben terminar antes de iniciar la actividad G.

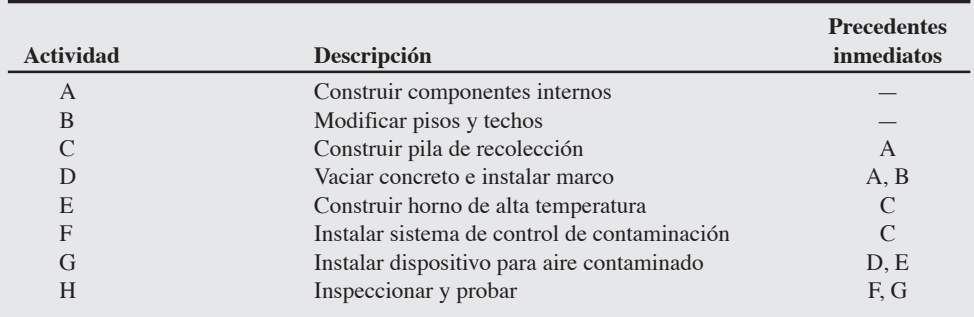

**Razonamiento:** Para completar una red, todos los precedentes deben estar claramente definidos.

*Ejercicio de aprendizaje:* ¿Cuál es el impacto en la secuencia de actividades si se requiere la aprobación de la EPA después de *Inspeccionar y probar*? [Respuesta: El precedente inmediato para la nueva actividad sería H, *Inspeccionar y probar*, con *Aprobación de EPA* como la actividad final].

*Problema relacionado:* 3.27.

Observe que en el ejemplo 1 es suficiente con registrar los *predecesores inmediatos* de cada actividad. Por ejemplo, en la tabla 3.1, como la actividad A precede a la actividad C y la actividad C precede a E, el hecho de que A preceda a E es implícito. Esta relación no necesita mostrarse explícitamente en las relaciones de precedencia de las actividades.

Cuando en un proyecto con relaciones de precedencia complicadas existen muchas actividades, es difícil comprender la complejidad del proyecto sólo a partir de la información tabulada. En esos casos resulta muy conveniente y útil implementar una representación visual mediante una *red de proyecto*. Una red de proyecto es un diagrama de todas las actividades de un proyecto y de las relaciones de precedencia que existen entre dichas actividades. En el ejemplo 2 se ilustra cómo construir una red de proyecto para Milwaukee Paper Manufacturing.

Problema de actividades en los nodos para la EPA en Milwaukee Paper

2. Dibujar redes de AEF y AEN

# **Tabla 3.1**

**Actividades y precedentes de Milwaukee Paper Manufacturing**

*Las redes consisten en nodos que se conectan mediante flechas (o arcos).*

# **AO en acción Reconstrucción del Pentágono después del 9/11**

El 11 de septiembre de 2001, el vuelo 77 de American Airlines se impactó contra el Pentágono. El mundo quedó asombrado por éste y los otros ataques terroristas perpetrados sobre las Torres Gemelas en la Ciudad de Nueva York. 125 personas murieron cuando una gran parte del Pentágono sufrió daños severos. Entre los primeros en reaccionar estuvieron los trabajadores de la construcción que se encontraban renovando otra parte del Pentágono. Su heroísmo salvó vidas y evitó más sufrimiento. Algunas horas después del desastre comenzó a llegar equipo pesado al sitio, acompañado por cientos de trabajadores de la construcción impulsados por su patriotismo y orgullo.

Sólo cuatro días después del ataque, Walker Lee Evey, nombrado gerente de programa para el "Proyecto Fénix", prometió reconstruir las partes dañadas del Pentágono "más rápido de lo que cualquiera tiene el derecho a esperar... y tener al personal de regreso en la parte dañada del edificio, justo donde se impactó el avión, para el 11 de septiembre de 2001".

En los informes preliminares se estimó que la reconstrucción tomaría entre 3 y 4 años y requeriría 750 mil millones de dólares. Al redirigir el proyecto con trabajo en equipo, contratos a la palabra, creatividad e ingenuidad —sin mencionar las jornadas de 20 horas, 6 o 7 días por semana— el "Proyecto Fénix" de Evey alcanzó su meta física y psicológica. En menos de 11 meses, y por sólo 501 mi-

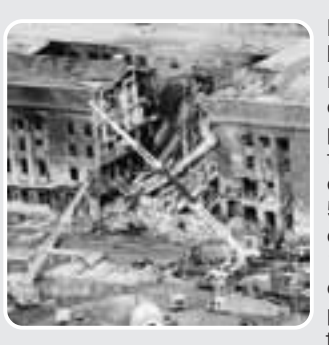

llones de dólares, los trabajadores demolieron y reconstruyeron las secciones dañadas —400,000 pies cuadrados de estructura, 2 millones de pies cuadrados de oficinas y 50,000 toneladas de escombros— empleando 1,000 trabajadores de la construcción de 80 compañías. Para el 9 de septiembre de 2002, más de

600 militares y civiles fueron reinstalados en sus escritorios de las oficinas reconstruidas del Pentágono.

En el exterior, la grieta ennegrecida ya no existe. En su lugar se colocaron alrededor de 4,000 piezas de piedra caliza —extraída de la misma veta de Indiana de donde se trajeron las piedras originales hace 65 años— para reconstruir la fachada del edificio. Por este impresionante logro, el Pentágono y Walker Evey fueron nominados en 2003 para el Premio del Proyecto del Año por el Project Management Institute.

Fuentes: Knight-Ridder Tribune Business News (1º de febrero de 2004): 1; ENR (2 de septiembre de 2002): 6; U.S. News & World Report (16 de septiembre de 2002): 35.

# Gráfica AEN para Milwaukee Paper

Dibuje una red AEN para Milwaukee Paper empleando los datos del ejemplo 1.

*Método:* En el enfoque AEN, cada actividad se representa mediante un nodo. Las flechas o arcos representan las relaciones de precedencia entre las actividades.

*Solución:* En este ejemplo hay dos actividades (A y B) que no tienen precedentes. Dibujamos nodos separados para cada actividad, como se muestra en la figura 3.6. Aunque no es necesario, puede resultar conveniente tener una sola actividad al inicio del proyecto. Por lo tanto, incluimos una *actividad ficticia* denominada *Inicio* en la figura 3.6. Desde luego, esta actividad ficticia no existe ni requiere tiempo ni recursos. La actividad *Inicio* es el predecesor inmediato de las actividades A y B, y sirve como actividad única de arranque para todo el proyecto.

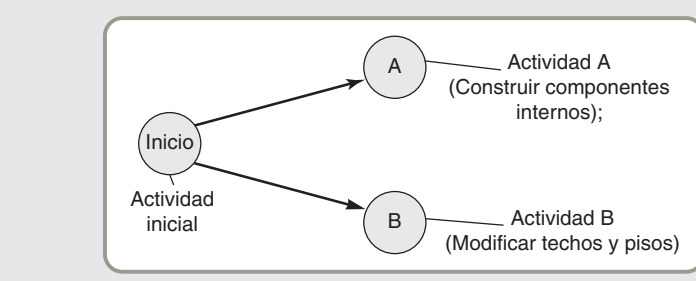

Ahora se muestra la relación de precedencia usando líneas con símbolos de flecha. Por ejemplo, una flecha que parte desde la actividad *Inicio* hacia la actividad A indica que Inicio es un precedente para A. De manera similar, dibujamos una flecha desde Inicio hasta B.

Después agregamos un nuevo nodo para la actividad C. Como A precede a C, dibujamos una flecha desde el nodo A hasta el nodo C (vea la figura 3.7). De igual manera, primero dibujamos un nodo para representar la actividad D. Después, como las actividades A y B preceden a D, dibujamos flechas de A a D y de B a D (vea la figura 3.7).

# **Figura 3.6 Red inicial AEN para Milwaukee Paper**

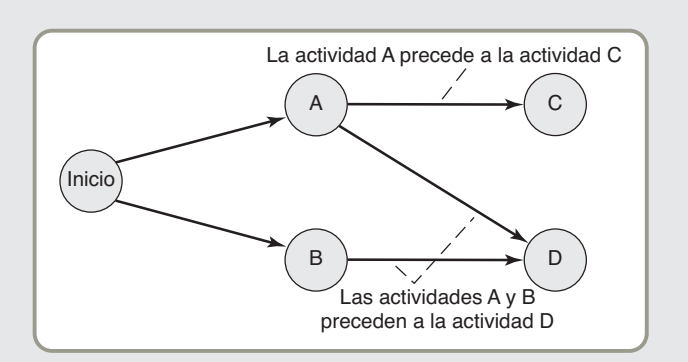

# **Figura 3.7 Red AEN intermedia para Milwaukee Paper**

Continuamos de esta manera, agregando un nodo independiente para cada actividad y una flecha individual para cada relación de precedencia que exista. La red AEN completa del proyecto para Milwaukee Paper Manufacturing se muestra en la figura 3.8.

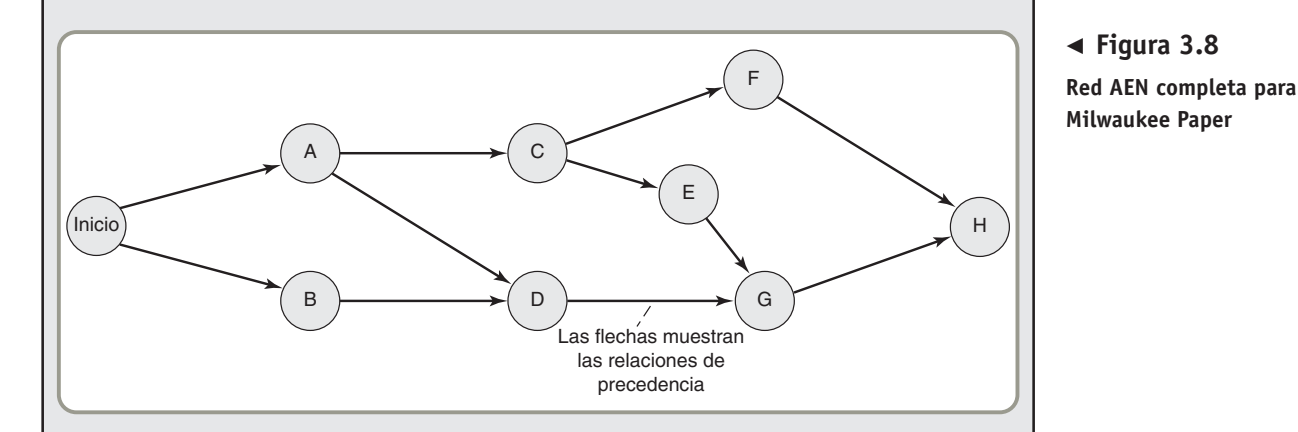

*Razonamiento:* El dibujo apropiado de una red de proyecto requiere algún tiempo y experiencia. Siempre que sea posible, es recomendable que las líneas sean rectas y estén dirigidas hacia la derecha.

*Ejercicio de aprendizaje:* Si *Aprobación de EPA* ocurre después de *Inspeccionar y probar*, ¿cuál es el impacto en la gráfica? [Respuesta: Se extiende una línea recta hacia la derecha, más allá de H, para reflejar la actividad adicional].

*Problemas relacionados:* 3.3, 3.6, 3.7, 3.9a, 3.10, 3.12, 3.15a.

Cuando dibujamos una red por primera vez, no es poco usual que coloquemos los nodos (actividades) en la red de forma que las flechas (relaciones de precedencia) no sean líneas rectas. Es decir, las líneas pueden cruzarse e incluso tener direcciones opuestas. Por ejemplo, si en la figura 3.8 hubiéramos cambiado la ubicación de los nodos dibujados para las actividades E y F, las líneas que van de F a H y de E a G se habrían cruzado. Aunque dicha red de proyecto es perfectamente válida, es mejor contar con una red bien dibujada. Una regla que recomendamos especialmente es colocar los nodos de tal forma que todas las flechas apunten en la misma dirección. Para lograr esto, sugerimos que primero se elabore una versión burda de la red asegurándose de mostrar todas las relaciones. Después la red puede volver a dibujarse haciendo los cambios apropiados en la ubicación de los nodos.

Al igual que con el nodo único de inicio, es conveniente que la red del proyecto termine con un solo nodo. En el ejemplo de Milwaukee Paper, la última actividad del proyecto, H, resultó ser única. Por lo tanto, automáticamente se tiene un solo nodo de terminación.

En situaciones donde el proyecto tenga múltiples actividades finales, se agregará una actividad "ficticia" de terminación. Esta actividad ficticia tiene como precedentes inmediatos todas las actividades finales del proyecto. Al final del capítulo ilustramos este tipo de situación en el problema resuelto 3.2.

*Es conveniente, pero no necesario, tener actividades únicas para el inicio y la terminación del proyecto.*

# **Ejemplo de actividades en las flechas**

Como se vio anteriormente, en una red de proyecto AEF podemos representar las actividades mediante flechas. Un nodo representa un *evento*, el cual marca el tiempo de inicio o terminación de una actividad. Por lo general, identificamos un evento (nodo) con un número.

# **EJEMPLO 3**

# Actividades en las flechas para Milwaukee Paper

# **Figura 3.9**

**Red AEF completa (con actividad ficticia) para Milwaukee Paper**

Dibuje la red de proyecto AEF completa para el problema de Milwaukee Paper.

*Método:* Usando los datos de la tabla 3.1 del ejemplo 1, dibujamos una actividad a la vez comenzando con A.

*Solución:* Observamos que la actividad A inicia en el evento 1 y termina en el evento 2. De igual forma, la actividad B comienza en el evento 1 y termina en el evento 3. La actividad C, cuyo único precedente inmediato es la actividad A, comienza en el nodo 2 y termina en el nodo 4. Sin embargo, la actividad D tiene dos precedente (A y B). Por consiguiente, necesitamos que las dos actividades A y B terminen en el evento 3 para que la actividad D pueda comenzar en ese evento. Pero una red AEF no puede tener varias actividades con nodos comunes de inicio y terminación. Para superar esta dificultad, agregamos una flecha ficticia (actividad) para reforzar la relación de precedencia. La actividad ficticia, que se observa en la figura 3.9 como una línea punteada, se inserta entre los eventos 2 y 3 para que el diagrama refleje la relación de precedencia entre A y D. También se muestra el resto de la red de proyecto AEF para el ejemplo de Milwaukee Paper.

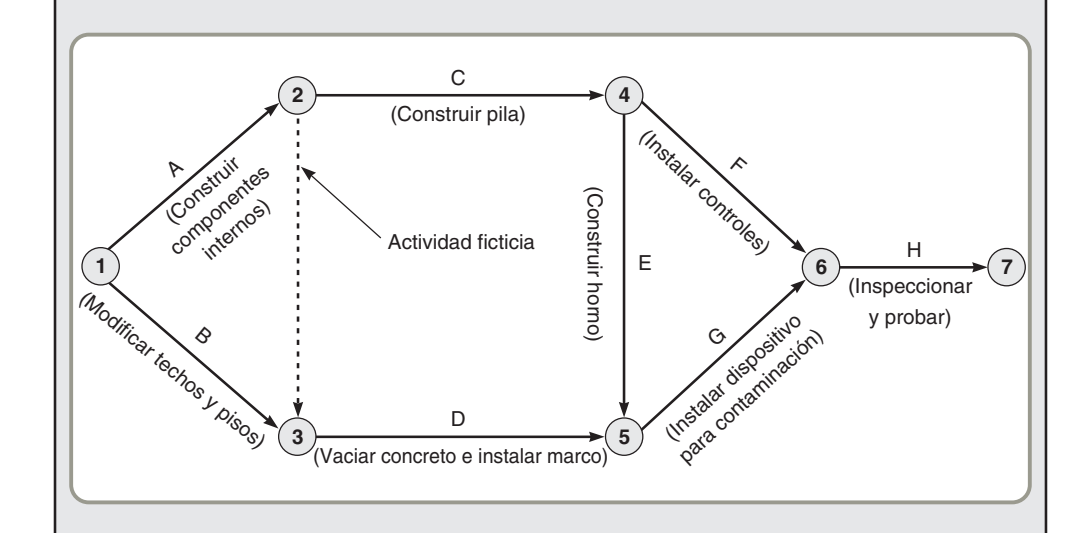

*Razonamiento:* Las actividades ficticias son comunes en las redes AEF. Éstas no existen realmente en el proyecto ni requieren de tiempo.

*Ejercicio de aprendizaje:* Una actividad nueva, *Aprobación de EPA*, sigue de la actividad H. Añádala a la figura 3.9. [Respuesta: Inserte una flecha desde el nodo 7, que termine en un nuevo nodo 8, y etiquétela como I (Aprobación de EPA).]

*Problemas relacionados:* 3.4, 3.5, 3.9b.

# **DETERMINACIÓN DEL PROGRAMA DEL PROYECTO**

Regrese por un momento a la figura 3.8 (en el ejemplo 2) para ver la red de proyecto AEN completa para Milwaukee Paper. Después de dibujar esta red de proyecto para mostrar todas las actividades y sus relaciones de precedencia, el siguiente paso es determinar el programa del proyecto. Es decir, necesitamos identificar el tiempo planeado para el inicio y la terminación de cada actividad.

Supongamos que Milwaukee Paper estima el tiempo requerido para cada actividad en semanas, como se muestra en la tabla 3.2. La tabla indica que el tiempo total para completar las ocho actividades de la compañía es de 25 semanas. Sin embargo, como se pueden realizar varias actividades en forma simultánea, queda claro que el tiempo total para terminar el proyecto puede ser menor a 25 semanas. Para saber cuánto tiempo tomará el proyecto, realizamos el **análisis de ruta crítica** para la red.

#### **Análisis de ruta crítica**

Proceso que ayuda a determinar el programa de un proyecto.

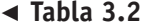

**Estimaciones de tiempo para Milwaukee Paper Manufacturing**

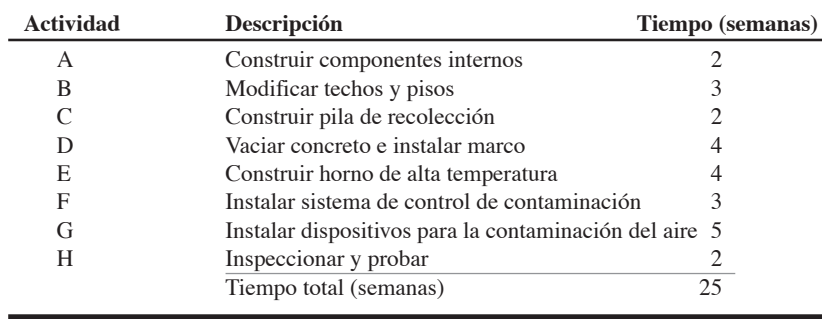

Como se mencionó anteriormente, la ruta crítica es la trayectoria con el tiempo *más largo* a través de la red. Para encontrar la ruta crítica calculamos dos tiempos distintos de inicio y terminación para cada actividad. Dichos tiempos se definen de la manera siguiente:

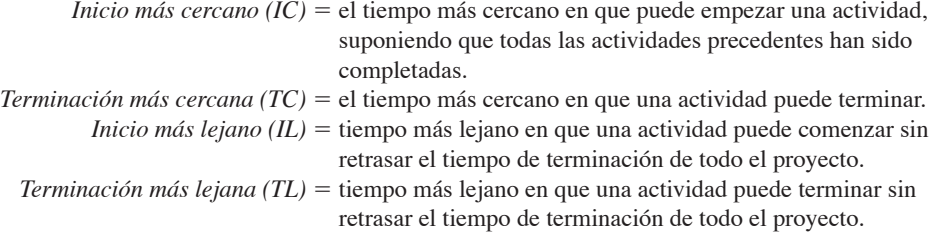

Para determinar el programa de tiempos para cada actividad se usa un proceso de dos pasadas, el cual consiste en una pasada hacia adelante y una pasada hacia atrás. Los tiempos más cercanos para iniciar y terminar (IC y TC) se determinan durante la **pasada hacia adelante**. Los tiempos más lejanos para iniciar y terminar (IL y TL) se determinan durante la pasada hacia atrás.

# **Pasada hacia adelante**

Para mostrar con claridad la programación de actividades en una red de proyecto, usamos la notación que se muestra en la figura 3.10. El IC de una actividad aparece en la esquina superior izquierda del nodo que representa esa actividad. La TC aparece en la esquina superior derecha. Los tiempos más lejanos, IL y TL, se muestran en las esquinas inferior izquierda e inferior derecha, respectivamente.

**Regla del tiempo de inicio más cercano** Antes de iniciar una actividad, *todos* sus precedentes inmediatos deben haber terminado.

- **•** Si una actividad tiene sólo un precedente inmediato, su IC es igual a la TC de su precedente.
- **•** Si una actividad tiene precedentes inmediatos múltiples, su IC es el máximo de todos los valores TC de sus precedentes. Es decir,

$$
IC = Máx \{ TC de todos los precedentes inmediatos\}
$$
 (3-1)

**Regla de la terminación más cercana** El tiempo de terminación más cercano (TC) de una actividad es la suma de su tiempo de inicio más cercano (IC) más la duración de la actividad. Es decir,

$$
TC = IC + tiempo de la actividades
$$
\n
$$
(3-2)
$$

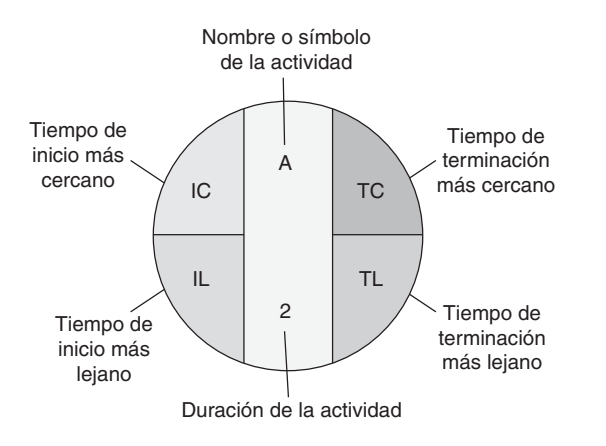

#### **Pasada hacia adelante**

Un proceso que identifica todos los tiempos más cercanos.

3. Completar las pasadas hacia adelante y hacia atrás para un proyecto

*Todas las actividades precedentes deben terminar antes de que una actividad pueda comenzar.*

**Figura 3.10**

**Notación usada en los nodos para las pasadas hacia adelante y hacia atrás**

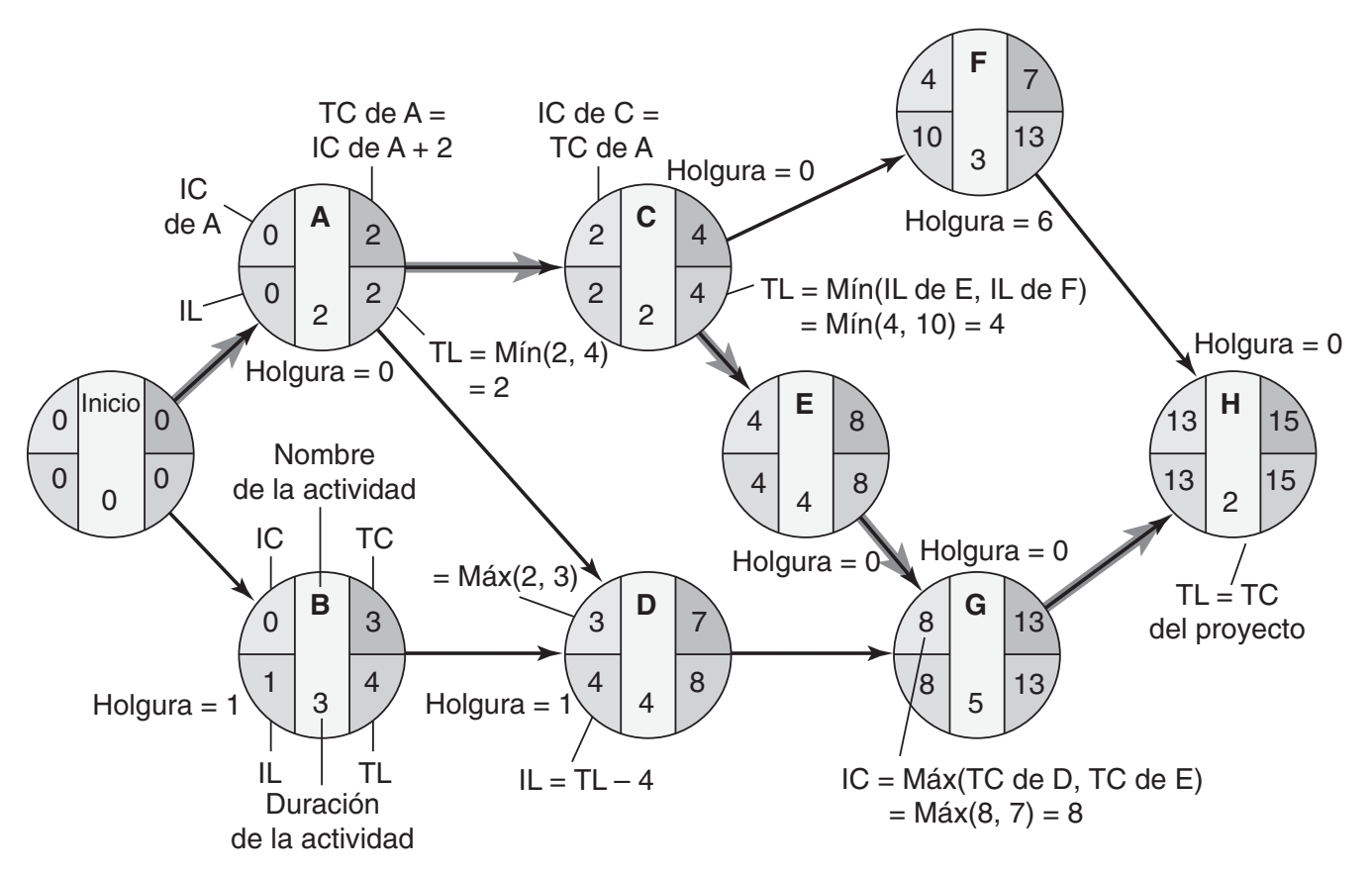

▲ Figura 3.11 Tiempos de inicio y terminación más cercanos para Milwaukee Paper (consulte **la sección a color)**

# **EJEMPLO 4**

# Cálculo de los tiempos de inicio y terminación más cercanos para Milwaukee Paper

**Archivo de datos de Excel OM, Ch03Ex4.xls**

Calcule los tiempos de inicio y terminación más cercanos para las actividades del proyecto de Milwaukee Paper Manufacturing.

*Método:* Use la tabla 3.2 que contiene los tiempos de las actividades. Elabore la red de proyecto para el proyecto de la compañía, junto con los valores IC y TC para todas las actividades.

*Solución:* Con ayuda de la figura 3.11, se describe cómo calcular estos valores.

Como la actividad Inicio no tiene precedentes, empezamos por establecer su IC igual a 0. Es decir, que la actividad Inicio puede empezar al *final* de la semana 0, que es igual al inicio de la semana 1.2 Si la actividad Inicio tiene un IC de 0, su TC también es 0, puesto que su tiempo de actividad es 0.

Enseguida consideramos las actividades A y B, ambas tienen sólo a Inicio como precedente inmediato. Usando la regla del tiempo de inicio más cercano, el IC de las actividades A y B es igual a 0, que es la TC de la actividad Inicio. Ahora, empleando la regla del tiempo de terminación más cercano, la TC de A es 2 (=  $0 + 2$ ), y la TC de B es 3 (=  $0 + 3$ ).

Como la actividad A precede a la actividad C, el IC de C es igual a la TC de A (= 2). Por lo tanto, la TC de C es  $4 (= 2 + 2)$ .

Ahora llegamos a la actividad D. Las actividades A y B son precedentes inmediatos de D. Siempre que A tenga una TC de 2, la actividad B tiene una TC de 3. Usando la regla del tiempo de terminación más cercano, calculamos el IC para la actividad D en la forma siguiente:

IC de  $D = M\acute{a}x(TC$  de A, TC de B) =  $M\acute{a}x(2, 3) = 3$ 

La TC de D es igual a 7 (= 3 + 4). Después, tanto la actividad E como la F tienen a C como único precedente inmediato. Por lo tanto, el IC de E y F es igual a  $4 (= TC$  de C). La TC de E es  $8 (= 4 + 4)$ , y la TC de F es  $7 (= 4 + 3)$ .

2Al escribir los tiempos más cercanos y más lejanos, necesitamos ser congruentes. Por ejemplo, si especificamos que el valor IC de la actividad *i* es la semana 4, ¿queremos decir el *principio* de la semana 4 o el *final* de la semana 4? Observe que si el valor se refiere al *principio* de la semana 4, entonces la semana 4 también está disponible para realizar la actividad *i*. En nuestro análisis, *todos* los valores de tiempo más cercanos y lejanos corresponden al *final* de un periodo. Es decir, si especificamos que el IC de la actividad *i* es la semana 4, significa que la actividad *i* comienza al principio de la semana 5.

La actividad G tiene a las actividades D y E como precedentes. Por lo tanto, usando la regla del tiempo de inicio más cercano, su IC es el máximo de la TC de D y de la TC de E. Entonces el IC de la actividad G es igual a 8 (= máximo de 7 y 8) y su TC es igual a  $13$  (=  $8 + 5$ ).

Por último, llegamos a la actividad H. Como también tiene dos precedentes, F y G, el IC de H es el máximo de la TC de estas dos actividades. Es decir, el IC de H es igual a 13 (= máximo de 13 y 7). Esto implica que la TC de H es  $15 (= 13 + 2)$ . Como H es la última actividad del proyecto, esto también implica que el tiempo más cercano en el cual puede concluirse todo el proyecto es de 15 semanas.

*Razonamiento:* El IC de una actividad que sólo tiene un precedente es simplemente la TC de ese precedente. Para una actividad con más de un precedente, debemos examinar con cuidado las TC de todos los precedentes inmediatos y elegir la más grande.

*Ejercicio de aprendizaje:* Una nueva actividad I, *Aprobación de EPA*, toma 1 semana. Su precedente es la actividad H. ¿Cuáles son el IC y la TC de I? [Respuesta: 15, 16].

*Problemas relacionados:* 3.11, 3.14c.

Aunque la pasada hacia adelante nos permite determinar el tiempo más cercano para la terminación del proyecto, no identifica la ruta crítica. Para identificar esta ruta, necesitamos realizar la pasada hacia atrás para determinar los valores IL y TL de todas las actividades.

# **Pasada hacia atrás**

Así como la pasada hacia adelante comienza con la primera actividad del proyecto, la **pasada hacia atrás** comienza con la última. Para cada actividad, primero determinamos su valor de TL, seguido por su valor de IL. En este proceso se usan las siguientes dos reglas.

**Regla del tiempo de terminación más lejano** De nuevo, esta regla se basa en el hecho de que antes de que una actividad pueda comenzar, todos sus precedentes inmediatos deben haber terminado.

- **•** Si una actividad es precedente inmediato de una sola actividad, su TL es igual al IL de la actividad que le sigue inmediatamente.
- **•** Si una actividad es precedente inmediato de más de una actividad, su TL es el mínimo de todos los valores IL de todas las actividades que la siguen inmediatamente. Es decir,

TL = Mín{IL de todas las actividades inmediatas que le siguen} **(3-3)**

**Regla del tiempo de inicio más lejano** El tiempo de inicio más lejano (IL) de una actividad es la diferencia que hay entre su tiempo de terminación más lejano (TL) y su tiempo de actividad. Es decir,

IL = TL – tiempo de actividad **(3-4)**

Calcule los tiempos de inicio y terminación más lejanos para cada actividad del proyecto de contaminación de Milwaukee Paper.

*Método:* Use la figura 3.11 como punto inicial. La lámina 1 de la figura 3.11 muestra la red de proyecto completa para Milwaukee Paper, junto con los valores de IL y TL para todas las actividades. A continuación veremos cómo se calcularon esos valores.

*Solución:* Comenzamos asignando un valor TL de 15 semanas para la actividad H. Es decir, especificamos que el tiempo de terminación más lejano del proyecto completo es el mismo que su tiempo de terminación más cercano. Usando la regla del tiempo de inicio más cercano, el IL para la actividad H es igual a  $13 (= 15 - 2)$ .

Como la actividad H es el único sucesor de las actividades F y G, la TL de F y G es igual a 13. Esto implica que el IL de G es  $8 (= 13 - 5)$  y que el IL de F es  $10 (= 13 - 3)$ .

Al continuar de esta forma, se observa que la TL de E es  $8 (=$  IL de G), y su IL es  $4 (= 8 - 4)$ . De igual modo, la TL de D es  $8 (=$  IL de G) y su IL es  $4 (= 8 - 4)$ .

Ahora consideremos la actividad C, que es precedente inmediato de dos actividades: E y F. Usando la regla del tiempo de terminación más cercano, calculamos la TL de la actividad C en la forma siguiente:

TL de C = Mín(IL de E, IL de F) = Mín(4, 10) = 4

El IL de C se calcula como 2 (= 4 – 2). Después calculamos la TL de B como 4 (= IL de D), y su IL como  $1 (= 4 - 3).$ 

Ahora consideramos la actividad A. Calculamos su TL como 2 (= mínimo del IL de C y el IL de D). Por consiguiente, el IL de la actividad A es  $0 (= 2 - 2)$ . Por último, tanto el IL y como la TL de la actividad Inicio son iguales a 0.

#### **Pasada hacia atrás**

*La TL de una*

*que le siguen.*

Actividad que encuentra todos los tiempos más lejanos.

*actividad = mínimo IL de todas las actividades*

Cálculo de los tiempos de inicio y terminación más lejanos para Milwaukee Paper

*Razonamiento:* La TL de una actividad que es el precedente de una sola actividad es precisamente el IL de esa actividad que le sigue. Si la actividad es el precedente de más de una actividad, su TL es el valor IL más pequeño de todas las actividades que le siguen inmediatamente.

*Ejercicio de aprendizaje:* Una nueva actividad I, *Aprobación de EPA*, toma una semana. Su precedente es la actividad H, ¿cuáles son el IL y la TL de I? [Respuesta: 15, 16].

*Problemas relacionados:* 3.11, 3.14c.

# **Cálculo del tiempo de holgura e identificación de la(s) ruta(s) crítica(s)**

### Después de haber calculado los tiempos más cercanos y lejanos para todas las actividades, resulta simple encontrar la cantidad de **tiempo de holgura**, o tiempo libre, que tiene cada actividad. La holgura es el periodo que una actividad se puede demorar sin retrasar todo el proyecto. Matemáticamente,

 $Holgura = IL – IC$  o bien,  $Holgura = TL – TC$  (3-5)

**EJEMPLO 6**

**Tiempo de holgura** Tiempo libre para realizar una

actividad.

Cálculo de tiempos de holgura para Milwaukee Paper

# **Tabla 3.3**

**Programa y tiempos de holgura para Milwaukee Paper**

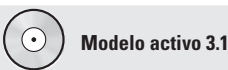

Este ejemplo se explica con más detalle en el Modelo activo 3.1 del CD-ROM del estudiante y en el ejercicio ubicado en la página 91.

Calcule la holgura para las actividades del proyecto de Milwaukee Paper.

*Método:* Inicie con los datos de la lámina 1, figura 3.11, del ejemplo 5 y desarrolle la tabla 3.3 línea por línea.

*Solución:* En la tabla 3.3 se resumen IC, TC, IL, TL y los tiempos de holgura para todas las actividades de la empresa. Por ejemplo, la actividad B tiene una semana de tiempo de holgura puesto que su IL es 1 y su IC es 0 (de manera alternativa, su TL es 4 y su TC es 3). Esto significa que la actividad B puede demorarse hasta 1 semana y el proyecto completo puede todavía terminar en 15 semanas.

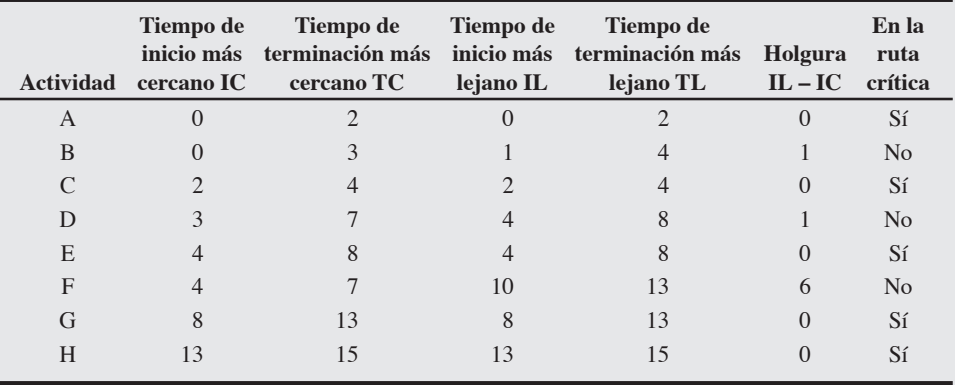

Por otra parte, las actividades A, C, E, G y H *no* tienen holgura. Esto significa que ninguna de ellas puede demorarse sin retrasar todo el proyecto. Por el contrario, si la administradora de la planta, Joni Steinberg, quiere reducir el tiempo total del proyecto, tendrá que reducir la duración de una de estas actividades.

En la lámina 2 de la figura 3.11 se muestra el cálculo de la holgura para cada actividad.

*Razonamiento:* La holgura puede calcularse a partir de los tiempos de inicio más cercanos o lejanos o de los tiempos de terminación más cercanos o lejanos. La clave es encontrar cuáles actividades tienen holgura cero.

*Ejercicio de aprendizaje:* Una actividad nueva, I, *Aprobación de EPA*, sigue de la actividad H y tiene 1 semana de duración. ¿Se encuentra en la ruta crítica? [Respuesta: Sí, su IL – IC = 0]. *Problemas relacionados:* 3.6, 3.11, 3.27.

4. Determinar una ruta crítica

A las actividades con tiempo de holgura 0 se les denomina *actividades críticas* y se dice que están en la ruta crítica. La ruta crítica es una trayectoria continua a través de la red de proyecto que:

- **•** Empieza en la primera actividad del proyecto (Inicio en nuestro ejemplo).
- **•** Termina en la última actividad del proyecto (H en nuestro ejemplo).
- **•** Incluye sólo actividades críticas (es decir, actividades sin tiempo de holgura).

Muestre la ruta crítica de Milwaukee Paper y encuentre el tiempo de terminación del proyecto.

*Método:* Usamos la tabla 3.3 y la lámina 3 de la figura 3.11. Esta última lámina indica que el tiempo total de 15 semanas para completar el proyecto corresponde al camino más largo trazado en la red. Esa ruta es Inicio-A-C-E-G-H en forma de red. Se muestra con flechas gruesas.

*Razonamiento:* La ruta crítica sigue las actividades con holgura = 0. Esta es considerada la ruta más larga a través de la red.

*Ejercicio de aprendizaje:* ¿Por qué las actividades B, D y F no se encuentran en la ruta marcada con flechas gruesas? [Respuesta: No son críticas y tienen valores de holgura de 1, 1 y 6 semanas, respectivamente].

*Problemas relacionados:* 3.3, 3.4, 3.5, 3.6, 3.7, 3.12, 3.14b, 3.15, 3.17, 3.20a, 3.22a, 3.23, 3.26, 3.27

**Tiempo de holgura total contra tiempo de holgura libre** Observe de nuevo la red de proyecto en la lámina 3 de la figura 3.11. Considere las actividades B y D, las cuales tienen un tiempo de holgura de 1 semana cada una. ¿Ello significa que podemos demorar *cada* actividad 1 semana, y aún así completar el proyecto en 15 semanas? La respuesta es no.

Supongamos que la actividad B se ha retrasado 1 semana. Es decir, ha usado su tiempo de holgura de 1 semana y ahora tiene un valor TC de 4. Eso implica que la actividad D ahora tiene un IC de 4 y una TC de 8. Observe que éstos son también sus valores IL y TL, respectivamente. Es decir, ahora la actividad D tampoco tiene tiempo de holgura. En esencia, el tiempo de holgura de 1 semana que tienen las actividades B y D es, para esa trayectoria, *compartido* por ambas. La demora de 1 semana en cualquiera de las dos actividades provoca que no sólo esa actividad, sino también la otra, pierda su tiempo de holgura. A este tipo de tiempo de holgura se le llama **holgura total**. Por lo general, cuando dos o más actividades no críticas aparecen una después de la otra en una trayectoria, comparten el tiempo de holgura total.

Por contraste, considere un tiempo de holgura de 6 semanas en la actividad F. La demora de esta actividad hace disminuir sólo su tiempo de holgura y no afecta la de ninguna otra actividad. A este tipo de tiempo de holgura se le llama **holgura libre**. De manera típica, si una actividad no crítica tiene actividades críticas situadas en cualquiera de sus lados en una trayectoria, su holgura es un tiempo de holgura libre.

# **VARIABILIDAD EN LOS TIEMPOS DE LAS ACTIVIDADES**

Hasta ahora, la identificación de todos los tiempos más cercanos y lejanos, y de las rutas críticas asociadas, se ha realizado con el enfoque de CPM suponiendo que todos los tiempos de las actividades son constantes fijas conocidas. Es decir, no existe variabilidad en su duración. Sin embargo, en la práctica, es posible que los tiempos de terminación de las actividades varíen dependiendo de diversos factores.

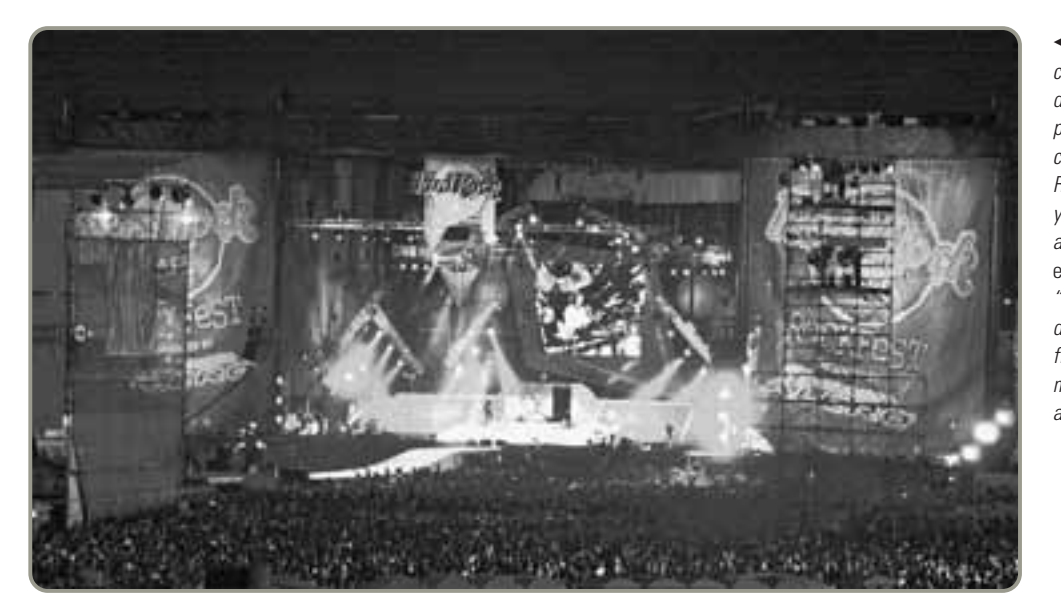

**EJEMPLO 7**

# Mostrar la ruta crítica con flechas gruesas

*La ruta crítica es el camino más largo a través de la red.*

#### **Holgura total**

Tiempo compartido entre más de una actividad.

#### **Holgura libre**

Tiempo asociado con una sola actividad.

 Para planear, supervisar y controlar el enorme número de detalles que implica el patrocinio de un festival de rock con 100,000 asistentes, Hard Rock Café usa Microsoft Project y las herramientas que se analizan en este capítulo. El estudio de caso en video, "Administración del Rockfest de Hard Rock", presentado al final del capítulo, proporciona más detalles sobre la tarea de administración.

Por ejemplo, se estimó que la construcción de componentes internos (actividad A) en Milwaukee Paper termina en 2 semanas. Queda claro que factores como la llegada tardía de las materias primas y la ausencia del personal clave, etc., pueden demorar esta actividad. Suponga que la actividad A en realidad toma 3 semanas. Como la actividad A está en la ruta crítica, ahora todo el proyecto está retrasado 1 semana y tomará 16 semanas. Si anticipamos que el proyecto completo llevaría 15 semanas, es evidente que no cumpliremos con la fecha establecida.

Aunque algunas actividades son relativamente menos propensas a la demora, otras pueden ser extremadamente susceptibles al retraso. Por ejemplo, la actividad B (modificación de techos y pisos) puede depender mucho de las condiciones climáticas. Un poco de mal tiempo puede tener una afectación significativa en su tiempo de terminación.

Esto significa que no podemos ignorar el impacto de la variabilidad en los tiempos de las actividades cuando se decide la programación de un proyecto. El análisis PERT considera este problema.

# **Tres estimaciones de tiempo en PERT**

En el análisis PERT empleamos una distribución de probabilidad con base en tres estimaciones de tiempo para cada actividad, de la manera siguiente:

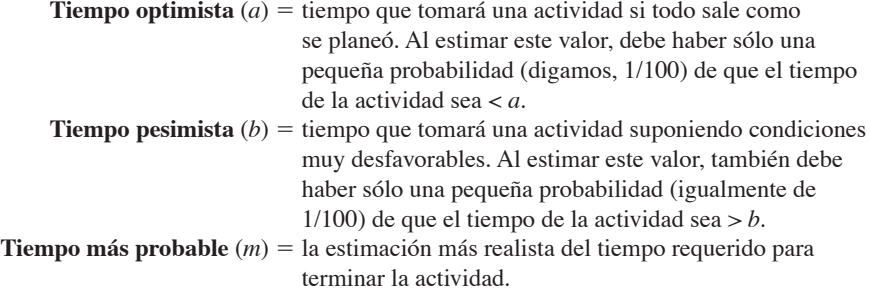

Cuando se usa PERT, a menudo suponemos que las estimaciones de duración de una actividad siguen la distribución de probabilidad beta (vea la figura 3.12). Esta distribución continua suele ser apropiada para determinar el valor esperado y la varianza de los tiempos de terminación de una actividad.

Para encontrar el *tiempo esperado de actividad*, *t*, la distribución beta pondera las tres estimaciones de tiempo de la siguiente manera:

$$
t = (a + 4m + b)/6
$$
 (3-6)

Es decir, el tiempo más probable se multiplica por cuatro y se agrega al peso del tiempo optimista y del tiempo pesimista.La estimación de tiempo *t* calculada mediante la ecuación 3-6 para cada actividad se usa en la red de proyecto para calcular todos los tiempos más cercanos y más lejanos.

Para calcular la *dispersión* o *varianza del tiempo de terminación de la actividad*, usamos la fórmula:3

$$
Varianza = [(b - a)/6]^2
$$
\n
$$
(3-7)
$$

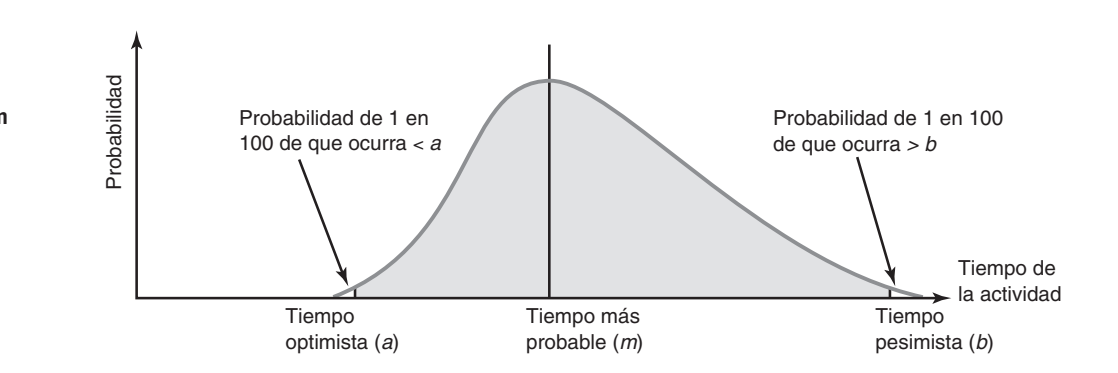

3Esta fórmula se basa en el siguiente concepto estadístico: de un extremo al otro de la distribución beta hay 6 desviaciones estándar (±3 desviaciones estándar desde la media). Como (*b* – *a*) es igual a 6 desviaciones estándar, la varianza es  $[(b - a/6)^2]$ .

#### **Tiempo optimista**

El "mejor" tiempo de terminación que puede obtenerse para una actividad en una red PERT.

#### **Tiempo pesimista**

El "peor" tiempo de terminación que puede esperarse para una actividad en una red PERT.

#### **Tiempo más probable**

Tiempo de terminación más probable para una actividad en una red PERT.

# **Figura 3.12**

**Distribución de probabilidad beta con tres estimaciones de tiempo**

Joni Steinberg y el equipo de administración del proyecto de Milwaukee Paper desean encontrar un tiempo esperado y una varianza para la actividad F (instalación del sistema para el control de contaminación) donde:

$$
a = 1
$$
semana,  $m = 2$ semanas,  $b = 9$ semanas

*Método:* Use las ecuaciones 3-6 y 3-7 para calcular el tiempo esperado y la varianza para F.

*Solución:* El tiempo esperado para la actividad F es

$$
t = \frac{a + 4m + b}{6} = \frac{1 + 4(2) + 9}{6} = \frac{18}{6} = 3
$$
semanas

La varianza para la actividad F es

Varianza = 
$$
\frac{(b-a)^2}{6} = \frac{(9-1)}{6} = \frac{8}{6} = \frac{64}{36} = 1.78
$$

*Razonamiento:* Ahora Steinberg tiene información que le permite entender y administrar la actividad F. De hecho, el tiempo esperado es el tiempo de la actividad que usamos en nuestro cálculo anterior y en la identificación de la ruta crítica.

*Ejercicio de aprendizaje:* Revise los tiempos esperados y las varianzas para todas las demás actividades del proyecto. Éstas se muestran en la tabla 3.4.

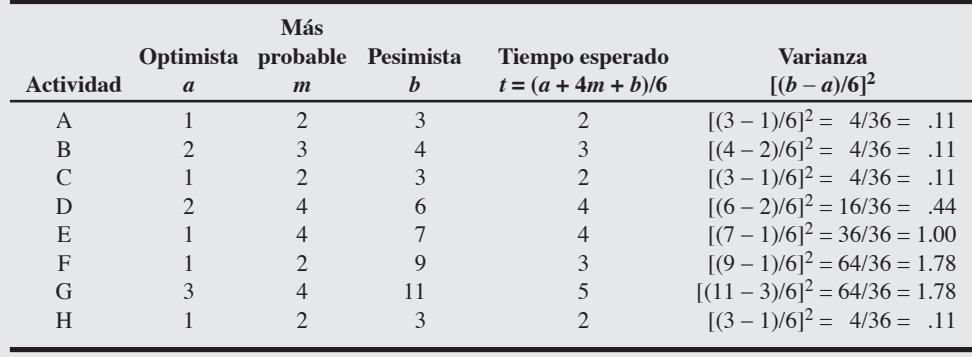

*Problemas relacionados:* 3.13, 3.14a, 3.17a,b, 3.21a

Tiempos esperados y varianzas para Milwaukee Paper

**EJEMPLO 8**

5. Calcular la varianza para los tiempos de las actividades

# **Tabla 3.4**

**b** 

**Estimaciones de tiempo (en semanas) para el proyecto de Milwaukee Paper**

> **Archivo de datos en Excel OM Ch03Ex8.xls**

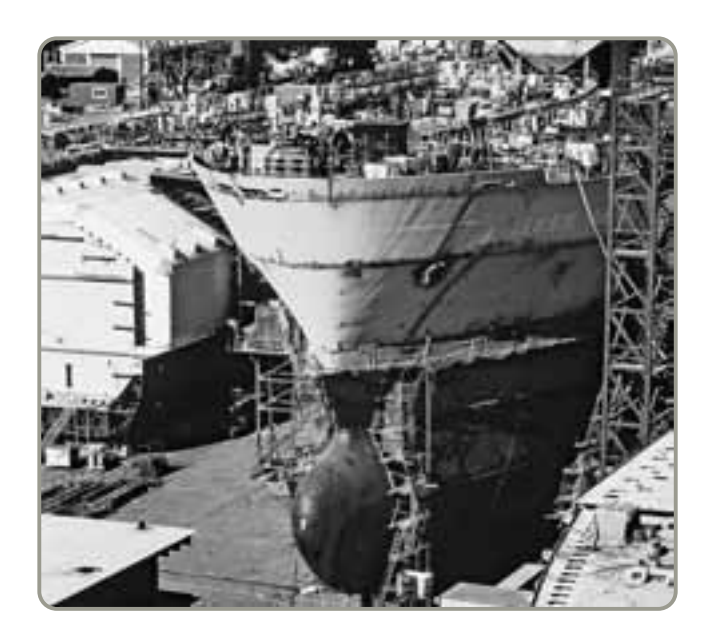

 Observamos la construcción de un barco en el astillero de Hyundi, la constructora de barcos más grande de Asia, en Corea. La administración de este proyecto utiliza las mismas técnicas que se emplean para administrar la remodelación de una tienda o instalar una nueva línea de producción.

*Calculamos la varianza de un proyecto sumando únicamente las varianzas de las actividades que estén en la ruta crítica.*

# **EJEMPLO 9**

Cálculo de la varianza y la desviación estándar para el proyecto de Milwaukee Paper

El análisis de la ruta crítica nos ayudó a determinar que el tiempo esperado para terminar el proyecto de Milwaukee Paper es de 15 semanas. Sin embargo, Joni Steinberg sabe que hay una variación significativa en las estimaciones de tiempo para algunas actividades. La variación en las actividades que se encuentran en la ruta crítica puede afectar el tiempo de terminación de todo el proyecto posiblemente retrasándolo. Esta eventualidad preocupa de manera considerable a la administradora de la planta.

**Probabilidad de terminar el proyecto**

PERT utiliza la varianza de la ruta crítica de las actividades para ayudar a determinar la varianza del proyecto global. La varianza del proyecto se calcula sumando las varianzas de las actividades *críticas*:

 $\sigma_p^2$  = Varianza del proyecto =  $\Sigma$  (varianzas en la ruta crítica de las actividades) (3-8)

Ahora, los gerentes de Milwaukee Paper quieren saber cuáles son la varianza y la desviación estándar del proyecto.

*Método:* Como las actividades son independientes, podemos sumar las varianzas de las actividades que están en la ruta crítica y después obtener la raíz cuadrada para determinar la desviación estándar del proyecto.

*Solución:* Del ejemplo 8 (tabla 3.4), tenemos las varianzas de todas las actividades que están en la ruta crítica. Específicamente, sabemos que la varianza de la actividad A es de 0.11, la varianza de C es de 0.11, la varianza de E es de 1.00, la varianza de G es de 1.78, y la varianza de la actividad H es de 0.11.

Calcule la varianza total del proyecto, así como su desviación estándar:

Varianza del proyecto  $\left(\sigma_p^2\right) = 0.11 + 0.11 + 1.00 + 1.78 + 0.11 = 3.11$ 

lo cual implica:

Desviación estándar del proyecto ( $\sigma_p$ ) =  $\sqrt{\text{Varianza}}$  del proyecto =  $\sqrt{3.11}$  = 1.76 semanas

*Razonamiento:* Ahora la administración tiene una estimación no sólo del tiempo de terminación esperado para el proyecto, sino también de la desviación estándar de esa estimación.

*Ejercicio de aprendizaje:* Si la varianza para la actividad A es en realidad de 0.30 (en vez de 0.11), ¿cuál es la nueva desviación estándar del proyecto? [Respuesta: 1.817].

*Problema relacionado:* 3.17e.

¿Cómo puede usarse esta información para ayudarnos a responder preguntas acerca de la probabilidad de terminar el proyecto a tiempo? PERT hace dos supuestos más: (1) los tiempos de terminación del proyecto siguen una distribución de probabilidad normal, y (2) los tiempos de las actividades son estadísticamente independientes. Con estos dos supuestos, se puede usar la curva normal de campana que se muestra en la figura 3.13 para representar las fechas de terminación del proyecto. Esta curva normal implica que existe un 50% de posibilidad de que el tiempo de conclusión del proyecto de la compañía sea menor que 15 semanas y otro 50% de que exceda estas 15 semanas.

**Distribución de probabilidad para los tiempos de terminación del proyecto en Milwaukee Paper**

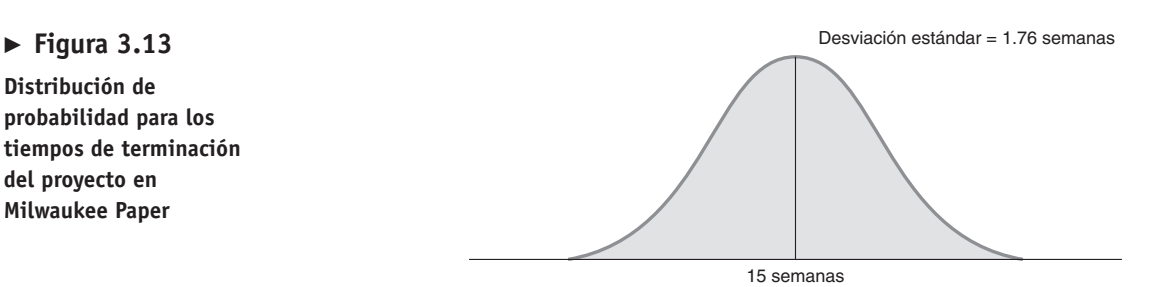

(Tiempo de terminación esperado)
Joni Steinberg desearía conocer la probabilidad de que su proyecto termine en el tiempo de entrega de 16 semanas o antes.

*Método:* Para hacerlo, necesita determinar el área apropiada bajo la curva normal. Ésta es el área situada a la izquierda de la semana 16.

*Solución:* La ecuación normal estándar puede aplicarse de la siguiente manera:

**(3-9)**  $Z = ($ fecha de entrega – fecha de terminación esperada)/ $\sigma_p$ 

 $= (16 \text{ semanas} - 15 \text{ semanas})/1.76 \text{ semanas} = 0.57$ 

donde *Z* es el número de desviaciones estándar que se aleja la fecha de entrega, o fecha meta, de la media o fecha esperada.

Al consultar la tabla normal incluida en el apéndice I, encontramos un valor de *Z* de 0.57 a la derecha de la media, lo que indica una probabilidad de 0.7157. Por lo tanto, existe una oportunidad del 71.57% de que el equipo para el control de la contaminación pueda estar instalado en 16 semanas o menos. Lo anterior se muestra en la figura 3.14.

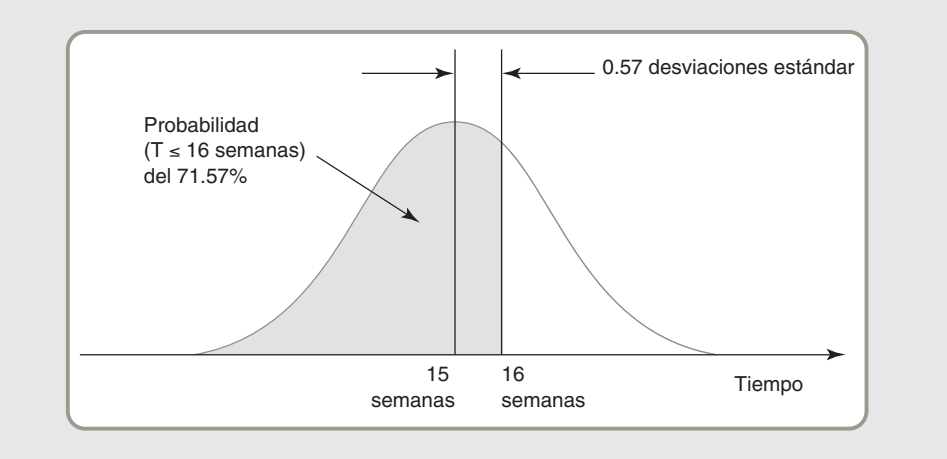

## **EJEMPLO 10**

Probabilidad de terminar un proyecto a tiempo

#### **Figura 3.14**

**Probabilidad de que Milwaukee Paper cumpla con la fecha de entrega de 16 semanas**

*Razonamiento:* El área sombreada que se localiza a la izquierda de la semana 16 (71.57%) representa la probabilidad de que el proyecto se termine en 16 semanas o menos.

*Ejercicio de aprendizaje:* ¿Cuál es la probabilidad de que el proyecto se termine en 17 semanas o menos? [Respuesta: Alrededor de un 87.2%].

*Problemas relacionados:* 3.14d, 3.17f, 3.21d,e, 3.22b, 3.24

#### **Determinación del tiempo de terminación del proyecto para cierto nivel de confianza**

Digamos que Joni Steinberg está preocupada porque sólo hay un 71.57% de posibilidades de que el equipo de control de contaminación quede instalado en 16 semanas o menos. Piensa que es posible negociar una prórroga con el grupo de control ambiental. Sin embargo, antes de la reunión quiere recabar suficiente información acerca del proyecto. Específicamente, desea saber la fecha de entrega para la que tendrá el 99% de probabilidades de terminar el proyecto. Joni espera usar este análisis para convencer al grupo de llegar al acuerdo de ampliar la fecha de entrega.

Queda claro que esta fecha sería mayor de 16 semanas. Sin embargo, ¿cuál es el valor exacto de esta nueva fecha de entrega? Para responder esta pregunta, de nuevo usamos el supuesto de que la terminación del proyecto de Milwaukee Paper sigue una distribución de probabilidad normal con media de 15 semanas y desviación estándar de 1.76 semanas.

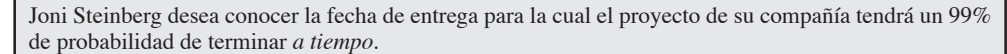

*Método:* Primero, se necesita calcular el valor *<sup>Z</sup>* correspondiente al 99%, como se muestra en la figura 3.15. Matemáticamente, este ejemplo es similar al ejemplo 10, excepto que ahora la incógnita es *Z* en vez de la fecha de entrega.

## **EJEMPLO 11**

Cálculo de probabilidad para cualquier fecha de terminación

#### **Figura 3.15**

**Valor de Z para el 99% de probabilidad de terminación del proyecto en Milwaukee Paper**

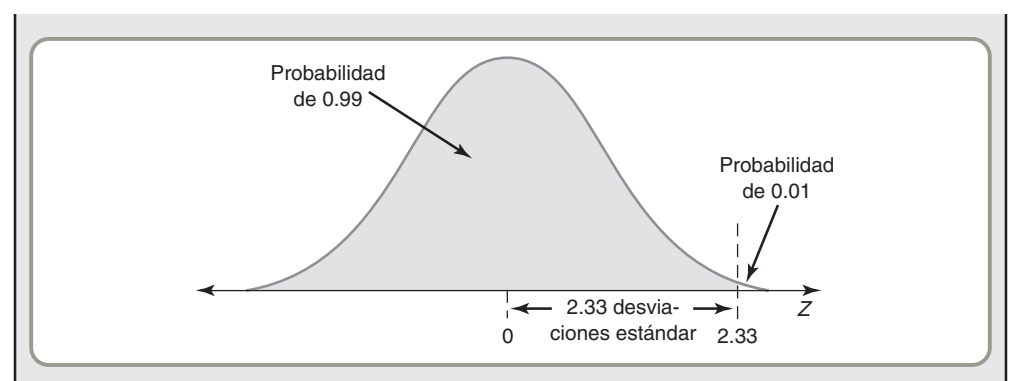

*Solución:* Consultando de nuevo la tabla normal en el apéndice I, identificamos un valor *<sup>Z</sup>* de 2.33 como el más cercano a la probabilidad de 0.99. Es decir, que la fecha de entrega de Joni Steinberg debe tener 2.33 desviaciones estándar por arriba de la media del tiempo de terminación del proyecto. Comenzando con la ecuación normal estándar (vea la ecuación 3-9), podemos resolver para la fecha de entrega y replantear la ecuación como:

> **(3-10)** Fecha de entrega = tiempo esperado de terminación +  $(Z \times \sigma_p)$

$$
= 15 + (2.33 \times 1.76) = 19.1
$$
semanas

*Razonamiento:* Si Steinberg logra acordar con el grupo de ecología una nueva fecha de entrega de 19.1 semanas (o más), tendrá una certeza del 99% de terminar a tiempo el proyecto.

*Ejercicio de aprendizaje:* ¿Qué fecha de entrega le da al proyecto una probabilidad del 95% de terminar a tiempo? [Respuesta: Alrededor de 17.9 semanas].

*Problemas relacionados:* 3.22c, 3.24e

**Variabilidad en el tiempo de terminación de rutas no críticas** Hasta el momento, nuestro análisis se ha centrado de manera exclusiva en la variabilidad de los tiempos de terminación de las actividades ubicadas en la ruta crítica. Esto parece lógico puesto que estas actividades son, por definición, las más importantes en una red de proyecto. Sin embargo, cuando existe variabilidad en los tiempos de las actividades, es importante investigar también la variabilidad en los tiempos de terminación de las actividades localizadas en las rutas *no críticas*.

Considere, por ejemplo, la actividad D en el proyecto de Milwaukee Paper. Recuerde de la lámina 3 de la figura 3.11 (ejemplo 7) que D no es una actividad crítica y tiene un tiempo de holgura de 1 semana. Por lo tanto, al calcular las probabilidades de los tiempos de terminación del proyecto no consideramos la variabilidad en la duración de la actividad D. Sin embargo, observamos que D tiene una varianza de 0.44 (vea la tabla 3.4 en el ejemplo 8). De hecho, el tiempo de terminación pesimista de la actividad D es de 6 semanas. Esto significa que si al final D toma el valor del tiempo de terminación pesimista, el proyecto no terminará en 15 semanas, aun cuando D no sea una actividad crítica.

Por esta razón, cuando encontramos las probabilidades de los tiempos de terminación de un proyecto, puede ser necesario que no sólo nos enfoquemos en las actividades de la(s) ruta(s) crítica(s). De hecho, algunas investigaciones sugieren que utilizar recursos del proyecto para reducir la variabilidad de las actividades que no se encuentran en la ruta crítica puede ser un elemento efectivo en la administración de proyectos.4 También podría ser necesario el cálculo de esas probabilidades en las rutas no críticas, especialmente en aquellas con varianzas relativamente grandes. Asimismo, es posible que una ruta no crítica tenga menor probabilidad de terminar dentro de la fecha de entrega, en comparación con la ruta crítica. Determinar la varianza y la probabilidad de terminación de una ruta no crítica se realiza de la misma forma que en los ejemplos 9 y 10.

**Lo que ha proporcionado la administración de proyectos hasta ahora** Las técnicas de administración de proyectos le han proporcionado hasta aquí a Joni Steinberg valiosos elementos de información administrativa:

- **1.** La fecha esperada de conclusión del proyecto es de 15 semanas.
- **2.** Existe un 71.57% de probabilidad de que el equipo quede instalado dentro del tiempo límite de 16 semanas. El análisis PERT puede encontrar fácilmente la probabilidad de terminar el proyecto para cualquier fecha en que se interese Steinberg.

4F. M. Pokladnik, T. F. Anthony, R. R. Hill, G. Ulrich, "A Fresh Look at Estimated Project Duration: Noncritical Path Activity Contribution to Project Variance in PERT/CPM", *Proceedings of the 2003 Southwest Decision Science Conference*, Houston.

*También se deben supervisar de cerca las rutas no críticas que tienen varianzas grandes.*

- **3.** Cinco actividades (A, C, E, G y H) se encuentran en la ruta crítica. Si alguna se retrasa por cualquier motivo, todo el proyecto se retrasará.
- **4.** Tres actividades (B, D y F) no son críticas y tienen incorporado cierto tiempo de holgura. Esto significa que Steinberg puede pedir prestado algo de sus recursos y, si es necesario, acelerar todo el proyecto.
- **5.** Se tiene un programa detallado con las fechas de inicio y terminación para cada actividad (vea la tabla 3.3 en el ejemplo 6).

## **INTERCAMBIOS COSTO-TIEMPO Y ACELERACIÓN DEL PROYECTO**

Cuando se administra un proyecto, no es poco frecuente que el gerente enfrente alguna (o ambas) de las siguientes situaciones: (1) que el proyecto se atrase con respecto al programa, y (2) que el tiempo de terminación programado para el proyecto se adelante. En cualquier situación, es necesario acelerar algunas o todas las actividades restantes para terminar el proyecto en la fecha deseada. Al proceso mediante el cual se acorta la duración del proyecto en la forma más barata posible se le denomina **aceleración** del proyecto.

CPM es una técnica donde cada actividad tiene asignado un tiempo *normal* o *estándar* que empleamos en nuestros cálculos. Asociado con este tiempo normal está el costo *normal* de la actividad. Sin embargo, otro tiempo considerado en la administración de proyecto es el *tiempo de aceleración*, el cual se define como la duración más corta necesaria para terminar la actividad. El tiempo de aceleración se encuentra asociado con el *costo de aceleración* de la actividad. Usualmente, podemos acortar una actividad agregando recursos (por ejemplo, equipo o personal). Por consiguiente, es lógico que el costo de aceleración de una actividad sea mayor que su costo normal.

La cantidad en que puede acortarse una actividad (es decir, la diferencia entre su tiempo normal y el tiempo de aceleración) depende de qué actividad se trate. También es posible que algunas actividades no puedan acortarse en absoluto. Por ejemplo, si una fundición necesita un tratamiento al calor de 48 horas en el horno, la adición de más recursos no ayuda a reducir el tiempo. Por contraste, hay ciertas actividades que podemos acortar de manera significativa (por ejemplo, armar la estructura de una casa en 3 días en vez de en 10 al emplear el triple de trabajadores).

De la misma forma, el costo de aceleración (o acortamiento) de una actividad depende de la naturaleza de la actividad. Usualmente, los gerentes están interesados en acelerar el proyecto al menor costo adicional posible. Por lo tanto, para elegir qué actividades acortar y por qué monto, debemos asegurar lo siguiente:

- **•** La cantidad por la que se acorta una actividad es, de hecho, permisible.
- **•** En conjunto, la duración de las actividades aceleradas permitirá terminar el proyecto en la fecha de entrega.
- **•** El costo total de aceleración es el menor posible.

La aceleración de un proyecto implica cuatro pasos:

**Paso 1:** Calcular el costo de aceleración por semana (u otro periodo) para cada actividad incluida en la red. Si los costos de aceleración son lineales en el tiempo, se puede usar la siguiente fórmula:

Costo de aceleración por periodo = 
$$
\frac{(Costo de aceleración - Costo normal)}{(Tiempo normal - Tiempo de aceleración)}
$$
 (3-11)

- **Paso 2:** Usando los tiempos actuales de las actividades, encontrar las rutas críticas en la red del proyecto. Identificar las actividades críticas.
- **Paso 3:** Si sólo existe una ruta crítica, seleccionar entonces la actividad que (a) todavía puede acelerarse y (b) tiene el menor costo de aceleración por periodo. Acelerar esta actividad en un periodo.

Si existe más de una ruta crítica, seleccionar entonces una actividad de cada ruta crítica en tal forma que (a) cada actividad seleccionada todavía se pueda acelerar y (b) el costo de aceleración total por periodo de *todas* las actividades seleccionadas sea el menor. Acelerar cada actividad en un periodo. Observe que una misma actividad puede ser común a más de una ruta crítica.

**Paso 4:** Actualizar todos los tiempos de las actividades. Si ya se logró la fecha de entrega deseada, detenerse; si no, regresar al paso 2.

El ejemplo 12 ilustra la aceleración de un proyecto.

#### **Aceleración**

Acortamiento de la duración de las actividades incluidas en una red, tiene la finalidad de reducir el tiempo de la ruta crítica de manera que disminuya el tiempo de terminación total.

*Queremos encontrar la forma más barata de acelerar un proyecto hasta lograr la fecha de entrega deseada.*

6. Acelerar un proyecto

Aceleración de proyecto para lograr una fecha de terminación en Milwaukee Paper

#### **Tabla 3.5**

**Datos normales y de aceleración para Milwaukee Paper Manufacturing**

Suponga que Milwaukee Paper Manufacturing tiene sólo 13 semanas (en vez de 16) para instalar el nuevo equipo de control de contaminación o enfrentará una orden judicial de clausura. Como usted recordará, la longitud de la ruta crítica de Joni Steinberg era de 15 semanas, pero ahora debe completar el proyecto en 13.

*Método:* Steinberg necesita determinar cuáles actividades debe acortar y por cuánto para cumplir con la fecha límite de 13 semanas. Naturalmente, Steinberg está interesada en acelerar el proyecto en 2 semanas al menor costo adicional posible.

*Solución:* Los tiempos normal y de aceleración de la compañía, así como los costos normales y de aceleración, se muestran en la tabla 3.5. Observe, por ejemplo, que el tiempo normal de la actividad B es de 3 semanas (la estimación usada en el cálculo de la ruta crítica) y que su tiempo de aceleración es de 1 semana. Esto significa que la actividad B puede acortarse en 2 semanas si se le destinan más recursos. El costo de los recursos adicionales es de \$4,000 (= diferencia entre el costo de aceleración de \$34,000 y el costo normal de \$30,000). Si suponemos que el costo de aceleración es lineal en el tiempo (es decir, que es el mismo cada semana), el costo de aceleración por semana de la actividad B es de \$2,000  $( = $4,000/2).$ 

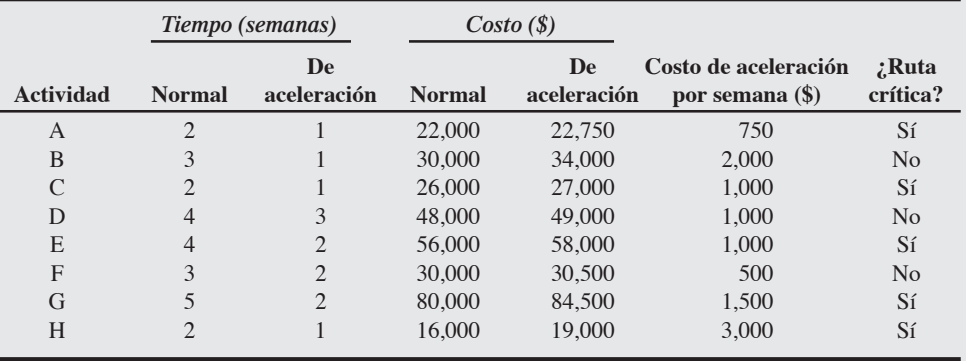

Este cálculo para la actividad B se muestra en la figura 3.16. Los costos de aceleración para el resto de las actividades pueden calcularse de manera similar.

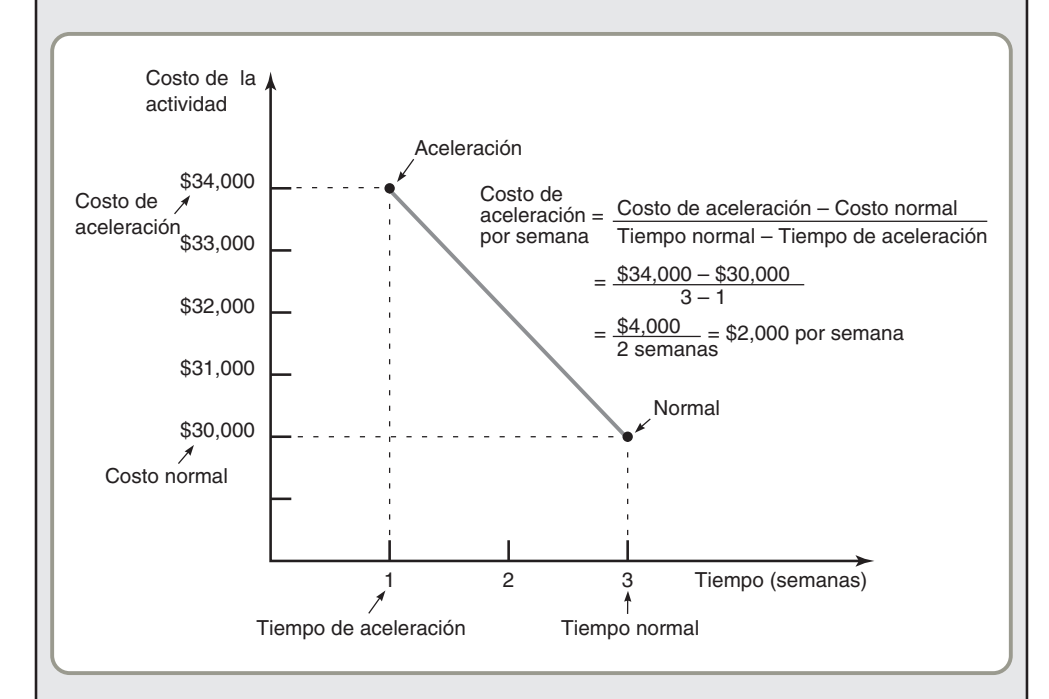

Ahora pueden aplicarse los pasos 2, 3 y 4 para reducir el tiempo de terminación del proyecto de Milwaukee Paper al menor costo. La red del proyecto para Milwaukee Paper se muestra de nuevo en la figura 3.17.

#### **Figura 3.16**

**Tiempos y costos normales y de aceleración para la actividad B**

#### **Figura 3.17**

**Ruta crítica y tiempos de holgura para Milwaukee Paper**

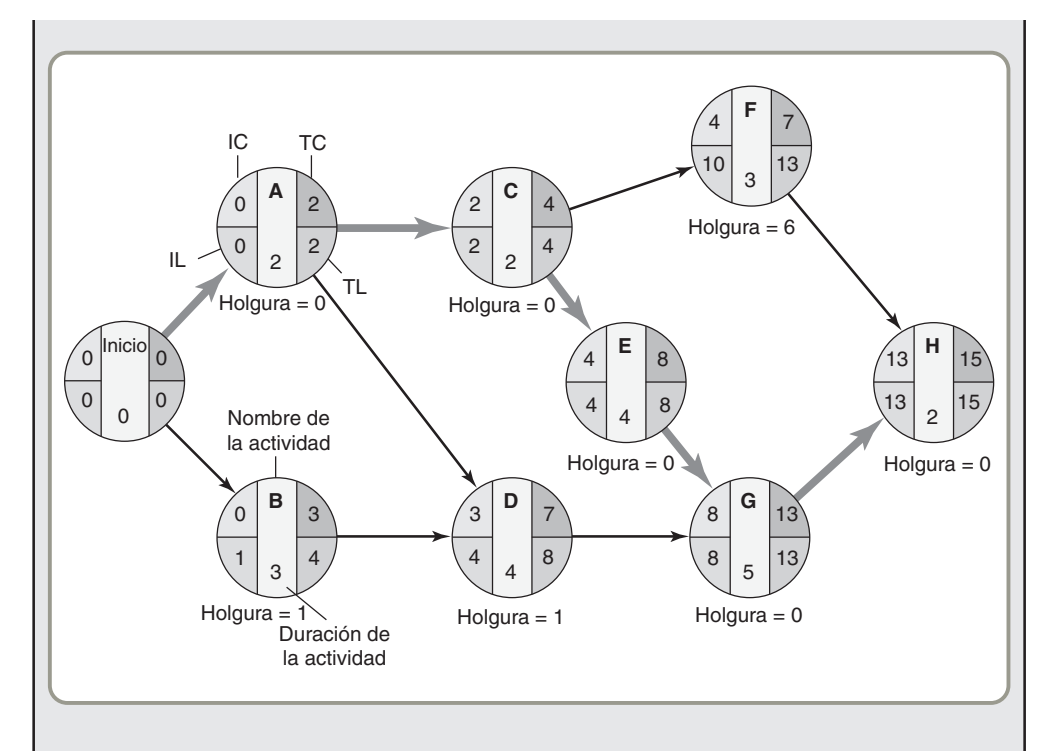

La ruta crítica actual (usando los tiempos normales) es Inicio-A-C-E-G-H, donde Inicio es sólo una actividad ficticia para comenzar. De estas actividades críticas, la actividad A tiene el menor costo de aceleración por semana de \$750. Por lo tanto, Joni Steinberg debería acelerar la actividad A por 1 semana para reducir el tiempo de terminación del proyecto a 14 semanas. El costo adicional es de \$750. Observe que la actividad A no puede acelerarse más, puesto que ha llegado a su límite de reducción de 1 semana.

En esta etapa, la ruta original Inicio-A-C-E-G-H sigue siendo crítica con un tiempo de terminación de 14 semanas. Sin embargo, ahora una nueva ruta, Inicio-B-D-G-H, también es crítica, con un tiempo de terminación de 14 semanas. Por consiguiente, cualquier aceleración adicional debe realizarse en ambas rutas críticas.

En cada una de estas rutas críticas es necesario identificar una actividad que aún pueda acelerarse. Asimismo, queremos que el costo total de acelerar una actividad en cada ruta crítica sea el menor. Podríamos estar tentados a elegir simplemente las actividades que tengan el menor costo de aceleración por periodo en cada ruta. Si hiciéramos esto, seleccionaríamos la actividad C en la primera ruta y la actividad D en la segunda ruta. El costo de aceleración total sería entonces de \$2,000 (= \$1,000 + \$1,000).

Pero notamos que la actividad G es común a ambas rutas. Es decir, que si acortamos la actividad G, reduciríamos simultáneamente el tiempo de terminación de ambas rutas. Aún cuando el costo de aceleración de \$1,500 de la actividad G es mayor que el de las actividades C y D, preferiríamos acortar la actividad G puesto que el costo total ahora es de sólo \$1,500 (comparado con \$2,000 si aceleramos C y D).

*Razonamiento:* Para acelerar el proyecto a 13 semanas, Steinberg debe acelerar la actividad A en 1 semana y la actividad G en 1 semana. El costo total adicional es de \$2,250 (= \$750 + \$1,500). Esto es muy importante porque muchos contratos para proyectos incluyen bonos o penalizaciones por terminaciones adelantadas o tardías.

*Ejercicio de aprendizaje:* Digamos que el costo de aceleración para la actividad B es de \$31,000 en vez de \$34,000. ¿Cómo cambia esto la respuesta? [Respuesta: no hay cambio].

*Problemas relacionados:* 3.16, 3.18, 3.19, 3.20, 3.25

## **UNA CRÍTICA A PERT Y CPM**

Como una crítica a nuestro análisis de PERT, a continuación presentamos algunas de las características que los administradores de operaciones deben tener en consideración:

#### **Ventajas**

- **1.** Es especialmente útil para el control y la programación de grandes proyectos.
- **2.** Tiene un concepto directo y sin complejidad matemática.
- **3.** Las redes gráficas ayudan a resaltar las relaciones que hay entre las actividades del proyecto.

## **AO en acción La mala administración del gran proyecto Acela de Amtrak**

Con la presión del Congreso estadounidense por dividir Amtrak en partes más pequeñas, menos dependientes del gobierno, el servicio de trenes de pasajeros de Estados Unidos se embarcó en 1996 en un enorme proyecto: Acela. La meta de Acela era convertirse en el primer servicio de trenes estadounidense en competir con las aerolíneas en el corredor Washington DC-Nueva York-Boston. Un componente clave era el Acela Express, un flamante tren que corre a 150 millas por hora y tiene conexiones a internet en cada asiento y disposición de bebidas en grifo. Se esperaba que al terminar el proyecto de 32 mil millones de dólares, la corrida Nueva York-Boston se redujera en casi 2 horas y que las ganancias de Amtrak Corporation se elevaran en 180 millones de dólares.

Pero de acuerdo con la Oficina General de Contabilidad (GAO, por sus siglas en inglés) de Estados Unidos, que es el brazo auditor de esa nación, tanto Amtrak como sus proveedores más importantes administraron mal el proyecto. Un informe reciente de la GAO establece que "la administración de Amtrak no fue exhaustiva, y se enfocó primordialmente en el corto plazo". El vocero de Amtrak, Cliff Black, dice: "El informe de la GAO es exacto... en lo relativo a la planeación y administración del proyecto". Amtrak falló al no considerar problemas de infraestructura como la mejora de vías, puentes y cableado eléctrico. En consecuencia, Acela realizó el viaje de ma-

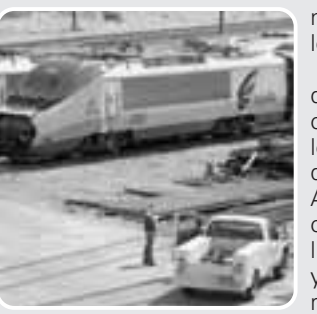

nera mucho más lenta que lo planeado.

No ayudó al proyecto el que las compañías que conjuntamente construían los trenes Acela, Bombardier de Québec y GEC Alston de Gran Bretaña, con un valor de 1,000 millones de dólares, construyeran una locomotora con ruedas defectuosas. Como en la mayoría de los pro-

yectos grandes, las penalizaciones por retrasos en la entrega fueron dolorosas. Las multas iniciaron en 1,000 dólares por tren por día y subieron hasta 13,500 dólares por tren por día.

Ahora, después de redefinir el alcance del proyecto, clarificar la estructura de desglose del trabajo, resolver muchos de los problemas de infraestructura e invertir miles de millones de dólares más, Amtrak informa que finalmente la velocidad de Acela está aumentando. Algún día el tren puede vencer al avión.

Fuentes: The Wall Street Journal (21 de abril de 2005): D3; Knight Ridder Tribune Business News (19 de marzo de 2004): 1; y The New York Times (17 de julio de 2004): C7.

- **4.** El análisis de la ruta crítica y el tiempo de holgura ayudan a detectar las actividades que requieren vigilancia estrecha.
- **5.** La documentación y las gráficas del proyecto señalan quién es responsable de las distintas actividades.
- **6.** Se aplica a una amplia variedad de proyectos.
- **7.** Es útil para supervisar no sólo los programas sino también los costos.

#### **Limitaciones**

- **1.** Las actividades del proyecto deben definirse de manera clara, independiente y estable en sus relaciones.
- **2.** Las relaciones de precedencia deben especificarse e incorporarse a la red de manera conjunta.
- **3.** Las estimaciones de tiempo tienden a ser subjetivas y están sujetas a manejos de los gerentes que temen ser demasiado optimistas o no lo suficientemente pesimistas.
- **4.** Existe el peligro inherente de destacar demasiado la ruta más larga o crítica. Las rutas casi críticas también deben supervisarse de manera cercana.

## **USO DE MICROSOFT PROJECT PARA ADMINISTRAR PROYECTOS**

Los enfoques analizados hasta ahora son efectivos para la administración de proyectos pequeños. Sin embargo, para proyectos más grandes o complejos se prefiere por mucho el software especializado en administración de proyectos. En esta sección se proporciona una breve introducción al ejemplo más popular de software especializado, Microsoft Project.

Debemos advertir que en este nivel introductorio nuestro propósito no es describir todas las capacidades del programa. En vez de esto, ilustramos la forma en que se utiliza para realizar algunos de los cálculos básicos de la administración de proyectos. Dejamos que el lector explore con más detalle las capacidades y funciones avanzadas de Microsoft Project (o cualquier otro programa destinado a la administración de proyectos). Con este texto puede solicitarse una versión de Microsoft Project por tiempo limitado.

Microsoft Project es extremadamente útil para dibujar redes de proyecto, identificar el programa del proyecto, y administrar sus costos y otros recursos. Sin embargo, no realiza cálculos de las probabilidades de PERT.

*En redes grandes hay demasiadas actividades que deben supervisarse de cerca, pero los gerentes se pueden concentrar en las actividades críticas y casi críticas.*

7. Usar el software Microsoft Project para crear un proyecto

*Microsoft Project es útil para implementar la programación y el control de proyectos.*

*Primero, definimos un nuevo proyecto.*

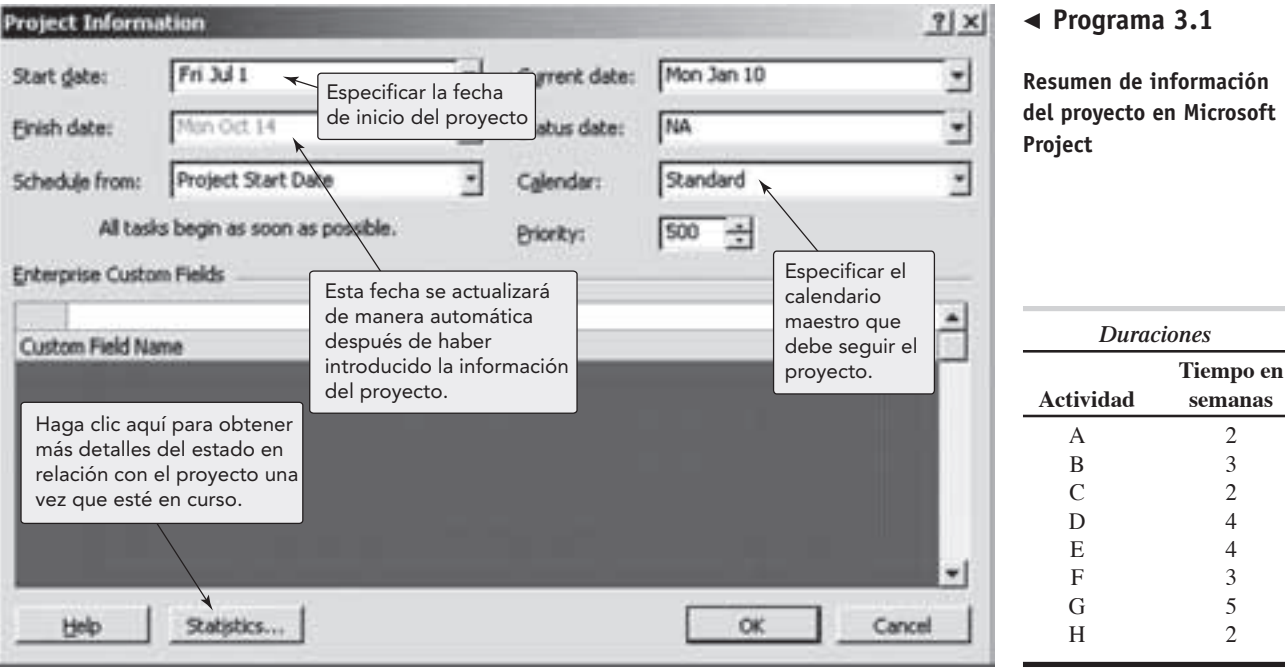

## **Creación de un proyecto usando Microsoft Project**

Consideremos de nuevo el proyecto de Milwaukee Paper Manufacturing. Recuerde que este proyecto tiene ocho actividades (repetidas en esta página). El primer paso consiste en definir las actividades y sus relaciones de precedencia. Para hacerlo, iniciamos MS Project y hacemos clic en **File|New** para abrir un proyecto en blanco. Ahora podemos introducir la fecha de inicio del proyecto en el resumen de información que aparece primero (vea el programa 3.1). Observe que se hace referencia a las fechas según el calendario real y no como día 0, día 1, etc. Por ejemplo, en el programa 3.1 usamos el 1 de julio como fecha de inicio de nuestro proyecto. Microsoft Project actualizará de manera automática la fecha de terminación del proyecto una vez que se haya introducido toda la información. En el programa 3.1 especificamos el 10 de enero como fecha actual.

**Introducción de la información sobre la actividad** Después de introducir la información en el resumen, usamos la ventana que se muestra en el programa 3.2 para incorporar toda la información de la actividad. Para cada actividad (o tarea, como la denomina Microsoft Project), introducimos su nombre y duración. Microsoft Project identifica las actividades con números (por ejemplo, 1, 2) y no

*Enseguida, introducimos la información sobre la actividad.*

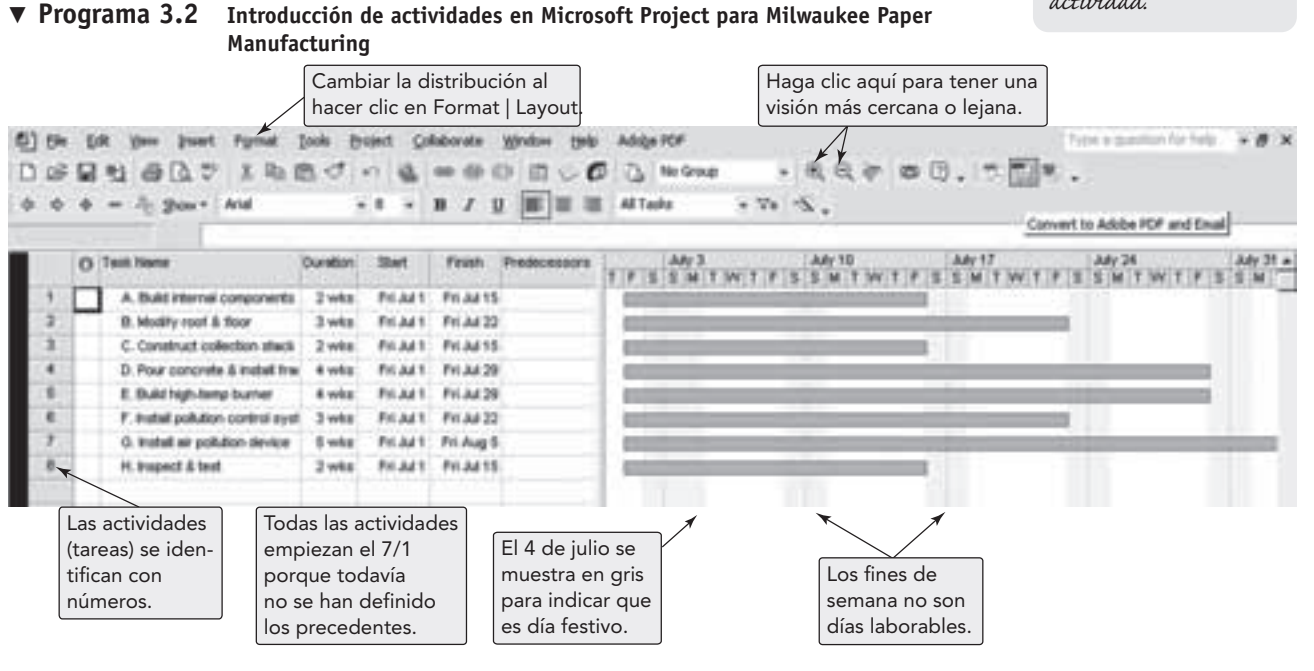

*El programa toma en cuenta los días no laborables de manera automática.*

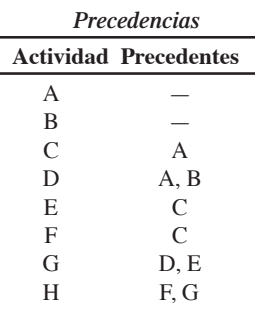

*El proyecto puede verse como gráfica de Gantt o como red.*

con letras. Entonces, por conveniencia, mostramos tanto la letra (por ejemplo, A, B) como la descripción de la actividad en la columna *Task Name* del programa 3.2. La duración se mide automáticamente en días. Para especificar semanas, debemos incluir la letra "*w*" después de la duración de cada actividad. Por ejemplo, introducimos la duración de la actividad A como 2*w*.

Al introducir las actividades y su duración, el software inserta de manera automática las fechas de inicio y terminación. Observe que todas las actividades tienen la misma fecha de inicio (es decir, 1 de julio) puesto que aún no definimos las relaciones de precedencia. Asimismo, como se muestra en el programa 3.2, al seleccionar **Gantt Chart**, en el menú **View**, aparece en el tablero derecho de la ventana una barra horizontal que corresponde a la duración de cada actividad.

Observe que en la gráfica de Gantt los sábados y domingos aparecen en gris automáticamente para reflejar que son días no laborables. En la mayor parte del software de administración de proyectos, todo el proyecto se vincula con un calendario maestro (o de manera alternativa, cada actividad se vincula con su propio calendario específico). Al usar estos calendarios es posible agregar días no laborables adicionales. Por ejemplo, en el programa 3.2 hemos usado **Tools|Change Working Time** para especificar el 4 de julio como día no laborable. Esto extiende los tiempos de terminación de todas las actividades en un día de manera automática. Como la actividad A comienza el viernes 1 de julio y toma dos semanas (es decir, 10 días laborables), su tiempo de conclusión es ahora el viernes 15 de julio (en vez del jueves 14 de julio).

**Definición de relaciones de precedencia** El siguiente paso es definir las relaciones de precedencia (o vínculos) entre estas actividades. Existen dos formas de especificar estos vínculos. La primera es introducir los números de actividad relevantes (por ejemplo, 1, 2) en la columna *Predecessor*, como se muestra en el programa 3.3 para las actividades C y D. La segunda forma consiste en usar el icono **Link**. Por ejemplo, para especificar las relaciones de precedencia entre las actividades C y E, primero hacemos clic en la actividad C, mantenemos presionada la tecla Ctrl, y después hacemos clic en la actividad E. Después hacemos clic en el icono Link, como se muestra en el programa 3.3. Tan pronto como definimos un vínculo, las barras de la gráfica de Gantt se reposicionan de manera automática para reflejar los nuevos tiempos de inicio y terminación de las actividades vinculadas. Además, el propio vínculo se muestra como una flecha que se extiende desde la actividad precedente.

**Vista del programa del proyecto** Una vez definidos todos los vínculos, la programación completa puede observarse en la forma de una gráfica de Gantt, como se muestra en el programa 3.4. También podemos seleccionar **View|Network Diagram** para ver el programa como red de proyecto (mostrada en el programa 3.5). En el diagrama de la red que se ve en pantalla la ruta crítica se presenta en rojo, en el programa 3.5 de este texto la ruta crítica está señalada con líneas gruesas (la primera con pantalla en negro, y las siguientes sin pantalla). Podemos hacer clic en cualquiera de las actividades de la red del proyecto para ver los detalles de esa actividad. Asimismo, resulta muy sencillo agregar o quitar actividades o vínculos en la red del proyecto. Cada vez que se hace, Microsoft Project actualiza automáticamente las fechas de inicio y terminación, así como la(s) ruta(s) crítica(s).

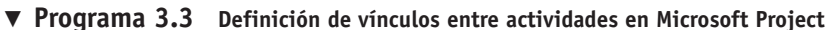

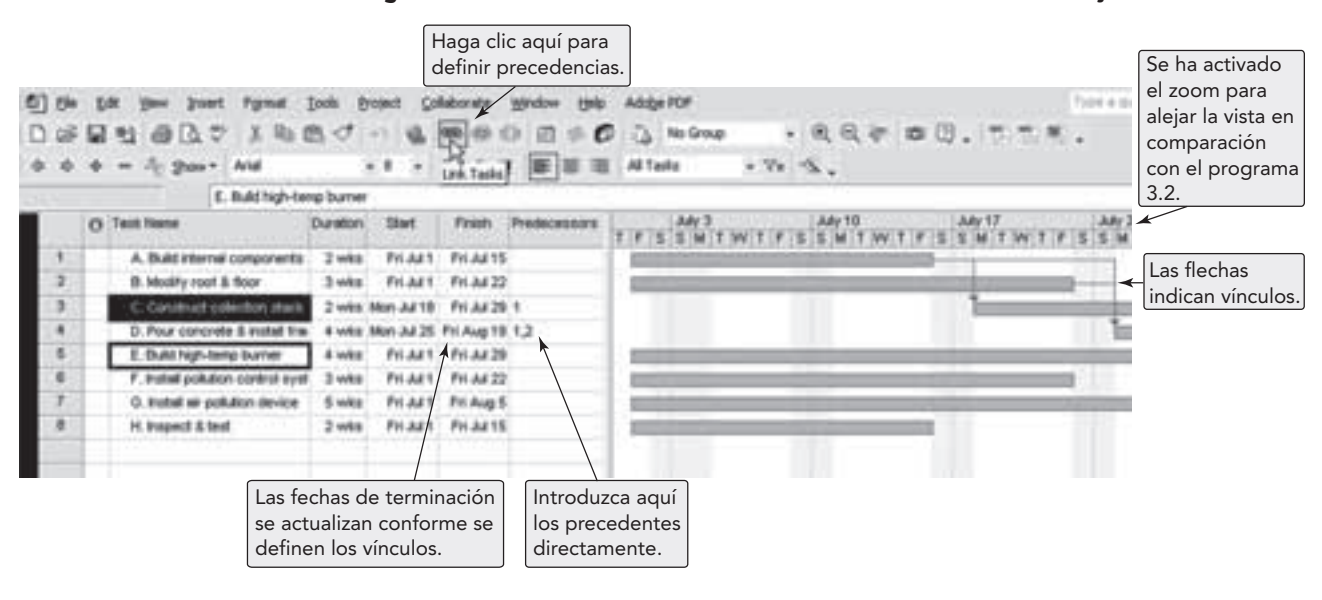

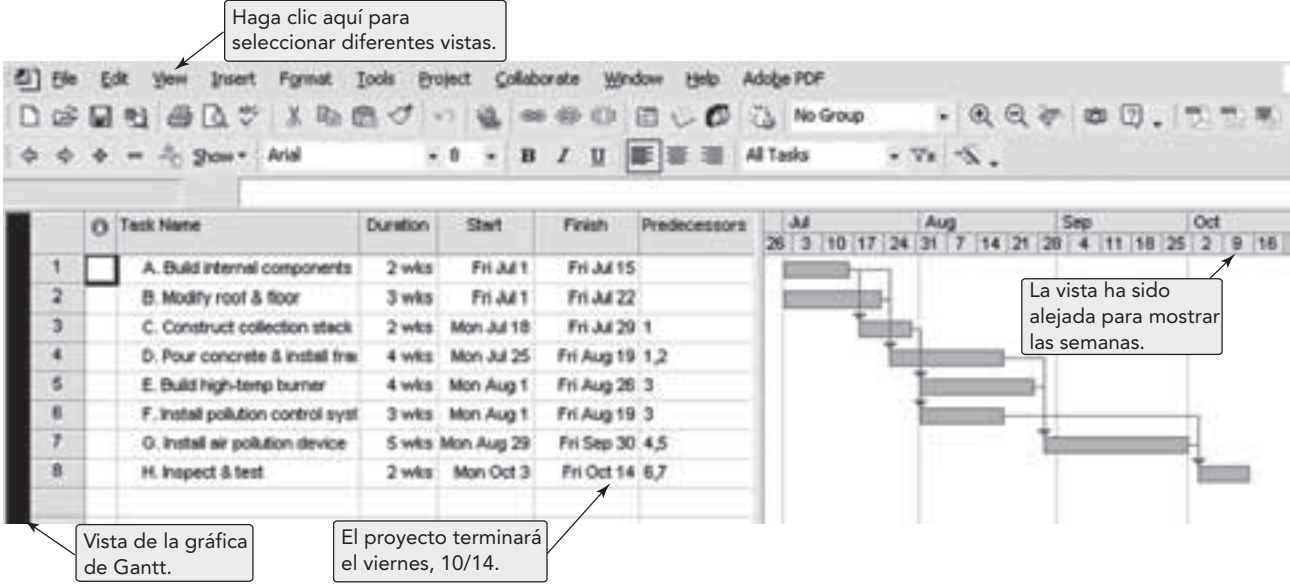

#### - **Programa 3.4 Gráfica de Gantt en Microsoft Project para Milwaukee Paper Manufacturing**

Si así lo deseamos, también podemos cambiar manualmente la presentación de la red (por ejemplo, reposicionando actividades) si cambiamos las alternativas de selección en **Format|Layout**.

Los programas 3.4 y 3.5 muestran que si el proyecto de Milwaukee Paper comienza el 1 de julio, puede terminar el 14 de octubre. También, se identifican con claridad las fechas de inicio y terminación de todas las actividades. El calendario toma en cuenta como días no laborables los fines de semana y el 4 de julio. Estos programas ilustran cómo el uso de paquetes de software especializados en administración de proyectos puede simplificar en gran medida los procedimientos de programación analizados anteriormente en este capítulo.

**Análisis PERT** Como se mencionó, Microsoft Project no realiza los cálculos de probabilidad de PERT que se analizaron en los ejemplos 10 y 11. No obstante, al hacer clic en **View|Toolbars|PERT Analysis** podemos lograr que el Microsoft Project nos permita introducir la duración optimista, la más probable y la pesimista para cada actividad. Después podemos elegir ver las gráficas de Gantt con base en cualquiera de estas tres circunstancias para cada actividad.

#### **Programa 3.5 Red de proyecto desarrollada en Microsoft Project para Milwaukee Paper Manufacturing**

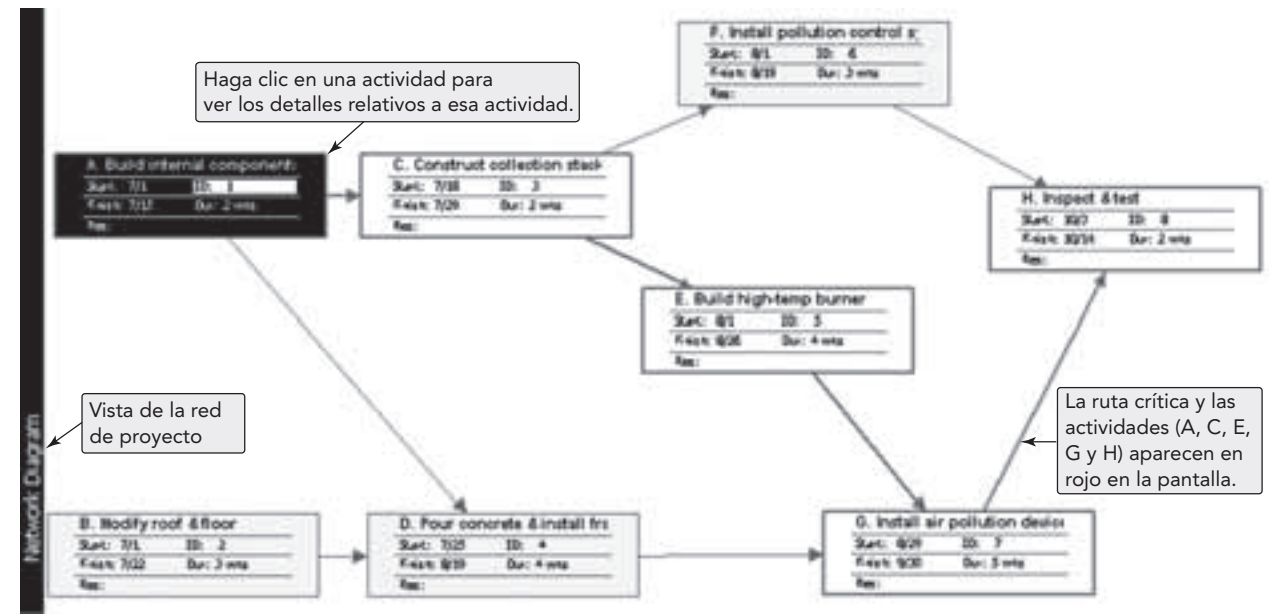

▶ Usando PERT/CPM, Taco Bell construyó y abrió este restaurante de comida rápida en Compton, California, ¡en sólo 2 días! Por lo general, se requieren 2 meses para completar una tarea como ésta. Una buena administración de proyectos significa una entrada rápida de beneficios en vez de dinero inmóvil en construcción.

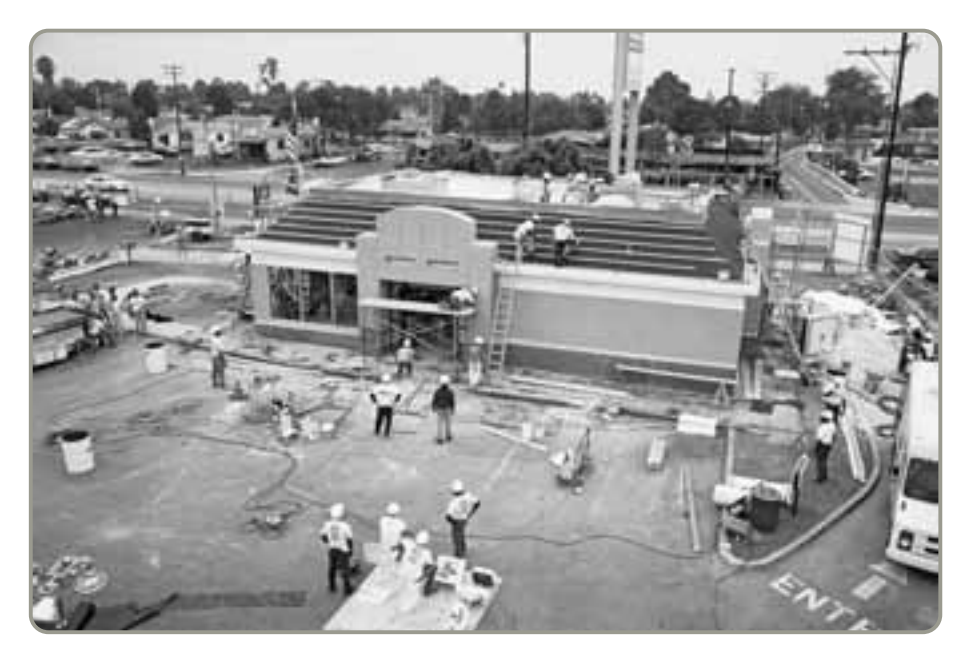

## **Seguimiento del avance y manejo de costos usando Microsoft Project**

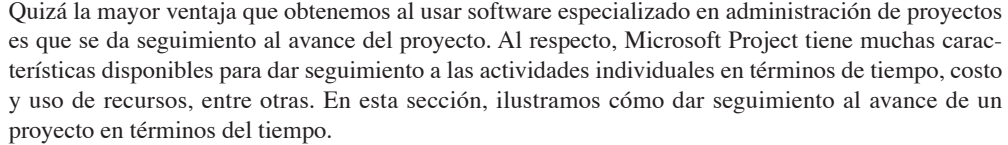

**Seguimiento del tiempo en un proyecto** Una manera sencilla de dar seguimiento al avance en el tiempo de las tareas es introduciendo el porcentaje del trabajo completado para cada tarea. Una forma de lograr esto es mediante un doble clic en cualquier actividad incluida en la columna *Task Name* del programa 3.4. Se desplegará entonces una ventana como la que muestra el programa 3.6; ahí se introduce entonces el porcentaje de trabajo terminado para cada tarea.

La tabla mostrada al margen de este párrafo proporciona los datos sobre el porcentaje de avance actualizado por cada actividad en Milwaukee Paper. (Suponga que hoy es viernes 12 de agosto, es decir, el final de la sexta semana en el programa del proyecto).<sup>5</sup> El programa 3.6 muestra que la actividad A está terminada al 100%. Para las otras actividades, introducimos el porcentaje terminado de una manera similar.

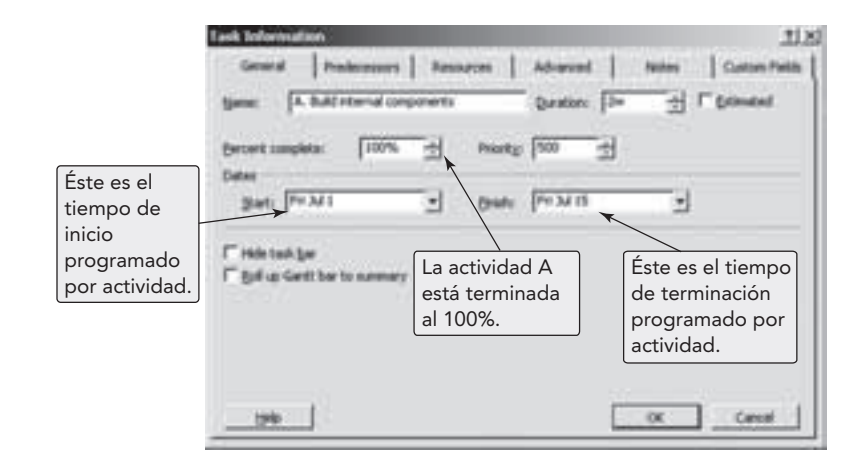

#### **Programa 3.6**

**Actualización del programa de actividades en Microsoft Project**

*Proyecto anticontaminación Porcentaje completado para el 12 de agosto* **Actividad Terminación** A 100<br>B 100

> C 100  $\begin{array}{ccc}\n\text{D} & 10 \\
> \text{E} & 20\n\end{array}$  $\begin{array}{ccc} \textrm{E} & \textrm{20} \\ \textrm{F} & \textrm{20} \end{array}$

G  $\qquad \qquad 0$ H 0

B 100

F 20

5Recuerde que el 4 de julio, por ser un día no laborable, ha movido todos los programas un día. Por lo tanto, las actividades concluyen en viernes y no en jueves.

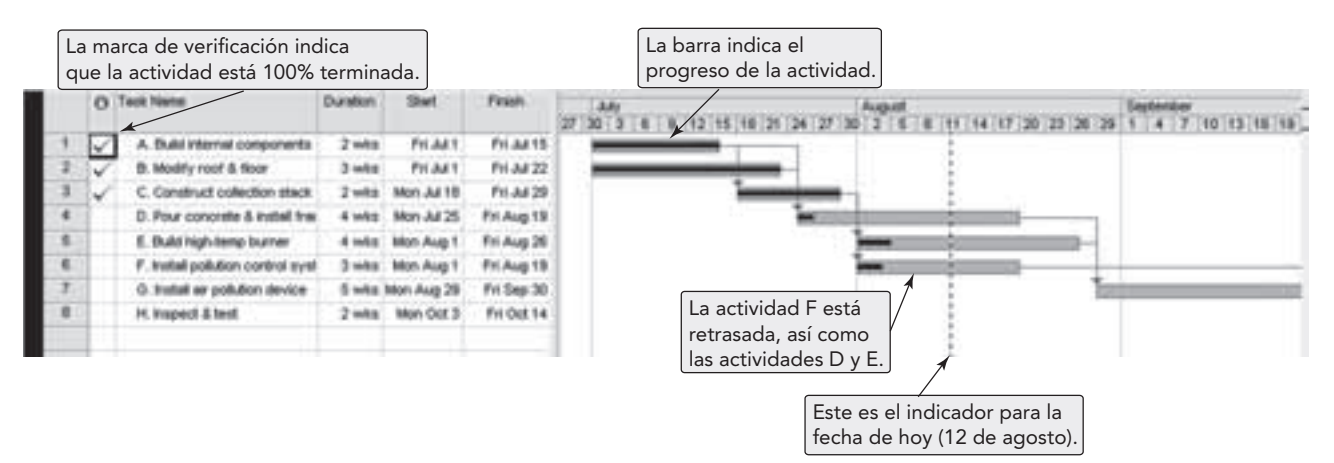

▲ Programa 3.7 Seguimiento del progreso del proyecto en Microsoft Project

Como se muestra en el programa 3.7, la gráfica de Gantt refleja de inmediato que la información ha sido actualizada al dibujar una línea gruesa dentro de la barra de cada actividad. La longitud de esta línea es proporcional al porcentaje del trabajo de esa actividad que ha sido completado.

¿Cómo sabemos si el avance está de acuerdo con el programa? Observe que hay una línea vertical mostrada en la gráfica de Gantt que corresponde a la fecha de hoy. Microsoft Project desplaza automáticamente esta línea para que se corresponda con la fecha actual. Si el proyecto está en tiempo, observaremos que todas las barras ubicadas a la *izquierda* de la línea del día de hoy estarán completas. Por ejemplo, el programa 3.7 muestra que las actividades A, B y C están en tiempo. Por el contrario, las actividades D, E y F muestran que el avance va atrasado con respecto al programa. Estas actividades deben examinarse más a fondo para determinar el motivo del retraso. En la práctica, este tipo de información fácilmente accesible en forma *visual* es lo que hace tan útil al software de administración de proyectos.

*"Los proyectos mal administrados resultan costosos no sólo financieramente, sino también en tiempo perdido y personal desmoralizado. Pero el fracaso casi nunca es resultado de un software deficiente". C. Fujinami y A. Marshall, consultores de Kepner Tregoe, Inc.*

#### **Resumen**

Los análisis PERT, CPM y otras técnicas de programación han probado ser herramientas valiosas para el control de proyectos grandes y complejos. Con esas herramientas, los gerentes conocen el estado de cada actividad y saben qué actividades son críticas y cuáles tienen holgura; además, distinguen dónde tiene más sentido acelerar un proyecto. Los proyectos se dividen en actividades discretas y se identifican los recursos específicos. Esto permite a los gerentes responder en forma dinámica a la competencia global. La administración efectiva de proyectos también hace posible que las empresas creen productos y servicios para los mercados globales. Junto con Microsoft Project, ilustrado en

este capítulo, el gerente dispone de una amplia variedad de paquetes de software que le ayudarán a manejar los problemas relacionados con el modelado de redes.

Sin embargo, PERT y CPM no solucionan todos los problemas de programación y administración de proyectos; también se necesitan buenas prácticas de administración, tareas con responsabilidades claras, y sistemas con informes directos y oportunos. Es importante recordar que los modelos descritos en este capítulo son sólo herramientas que ayudan a los gerentes a tomar mejores decisiones.

## **Términos clave**

Aceleración (*p. 79*) Actividad ficticia (*p. 64*) Actividades en las flechas (AEF) *(p. 63)* Actividades en los nodos (AEN) (*p. 63*) Análisis de ruta crítica *(p. 68)* Estructura de desglose del trabajo (WBS) (*p. 60*)

Gráficas de Gantt (*p. 61*) Holgura libre (*p. 73*) Holgura total (*p. 73*) Método de ruta crítica (CP) (*p. 63*) Organización de proyecto (*p. 59*) Pasada hacia adelante *(p. 69)* Pasada hacia atrás *(p. 71)*

Ruta crítica (*p. 63*) Técnica de evaluación y revisión de programas (PERT) (*p. 63*) Tiempo de holgura *(p. 72)* Tiempo más probable (*p. 74*) Tiempo optimista *(p. 74)* Tiempo pesimista *(p. 74)*

## **Uso de software para resolver problemas de administración de proyectos**

Además del software Microsoft Project ilustrado en el capítulo, Excel OM y POM para Windows disponen de herramientas para la administración de proyectos.

#### **X Uso de Excel OM**

Excel OM tiene un módulo de programación de proyectos. El programa 3.8 utiliza los datos del ejemplo de Milwaukee Paper Manufacturing introducidos en este capítulo (vea los ejemplos 4 y 5). El análisis PERT/CPM también maneja actividades con tres estimaciones de tiempo.

#### **P Uso de POM para Windows**

El módulo de programación de proyectos de POM para Windows también puede encontrar el tiempo de terminación esperado para una red CPM o PERT, ya sea con una o con tres estimaciones de tiempo. POM para Windows también realiza aceleración de proyectos. Para mayores detalles, vea el apéndice IV.

#### **Programa 3.8** Introduzca los nombres de las tareas, tiempos y nombres Milwaukee Paper de las precedencias. Asegúrese de que los nombres de las precedencias se correspondan con los nombres de las tareas. **Brokert Management** Premedentals **Uso de los datos de** Gantel Chart **Milwaukee Paper Manufacturing introducidos en los** 0 **ejemplos 4 y 5 con**  $\frac{\pi}{4}$ **Excel OM** 13 в ä ü TC = IC + tiempo de la tarea. 17.84 28 Ľ,  $\frac{15}{10}$ to 11 lines 23 38 El tiempo de inicio más lejano es el tiempo de terminación más lejana menos m × la duración de la tarea. 26 i Bi El inicio más cercano es el máximo Las terminaciones más lejanas dependen de la tarea de los cálculos realizados debajo. que precede a la tarea dada. La terminación más lejana es el tiempo más cercano de sus dependencias.

## **Problemas resueltos**

*Problemas resueltos 3.1*

Construya una red AEN con base en lo siguiente:

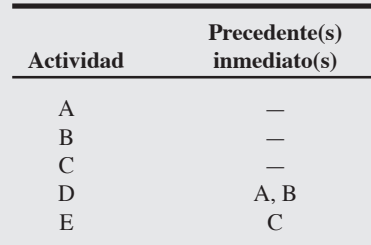

#### **Horas virtuales en la oficina**

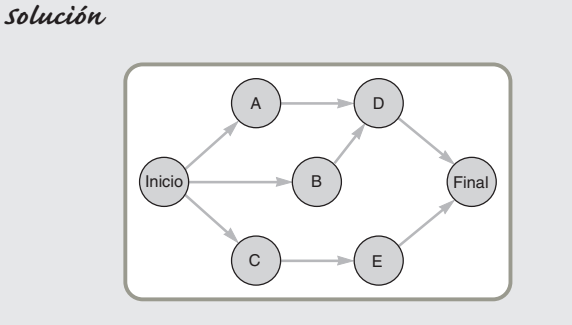

#### *Problema resuelto 3.2*

Inserte una actividad ficticia y un evento para corregir la siguiente red AEF:

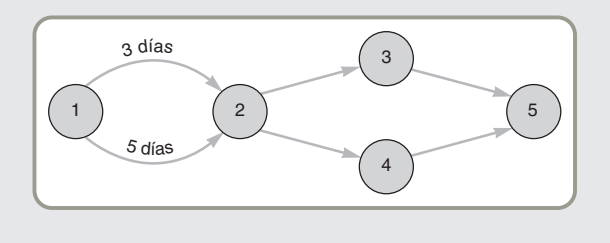

#### *Problema resuelto 3.3*

Calcule la ruta crítica, el tiempo de terminación, *T*, y la varianza del <sup>2</sup> *Solución* proyecto,  $\sigma_p^2$ , con base en la siguiente información de una red AEN:

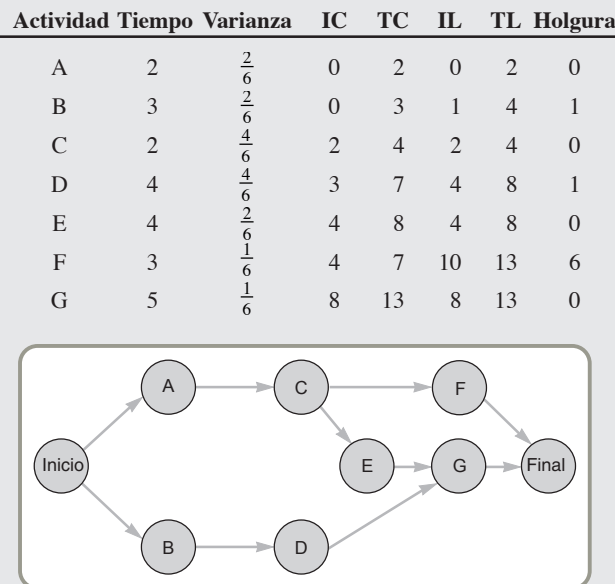

#### *Solución*

Como no podemos tener dos actividades que inicien y terminen en el mismo nodo, agregamos la siguiente actividad ficticia y un evento ficticio para obtener la red AEF correcta de la manera que sigue:

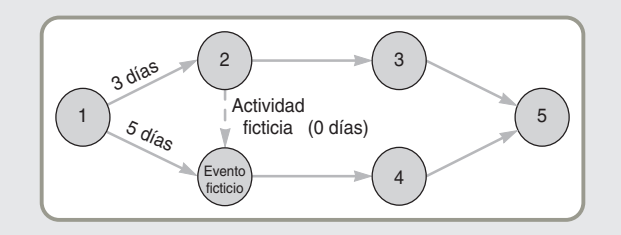

Concluimos que la ruta crítica es Inicio-A-C-E-G-Final:

Tiempo total del proyecto =  $T = 2 + 2 + 4 + 5 = 13$ 

y

$$
\sigma_p^2 = \Sigma
$$
 de las varianzas calculadas en la ruta

crítica =  $\frac{2}{6}$ 4 6 2 6 1 6  $+\frac{4}{6}+\frac{2}{6}+\frac{1}{6}=\frac{9}{6}=1.5$ 

#### *Problema resuelto 3.4*

Para completar el ensamble del ala de un avión experimental, Jim Gilbert ha definido las siete actividades principales involucradas. Estas actividades han sido etiquetadas de la A a la G en la tabla siguiente, que también muestra sus tiempos de terminación estimados (en semanas) y sus precedentes inmediatos. Determine el tiempo esperado y la varianza para cada actividad:

#### *Solución*

Los tiempos esperados y la varianza pueden calcularse empleando las ecuaciones (3-6) y (3-7) presentadas en la página 74 en este capítulo. Los resultados se resumen en la tabla siguiente:

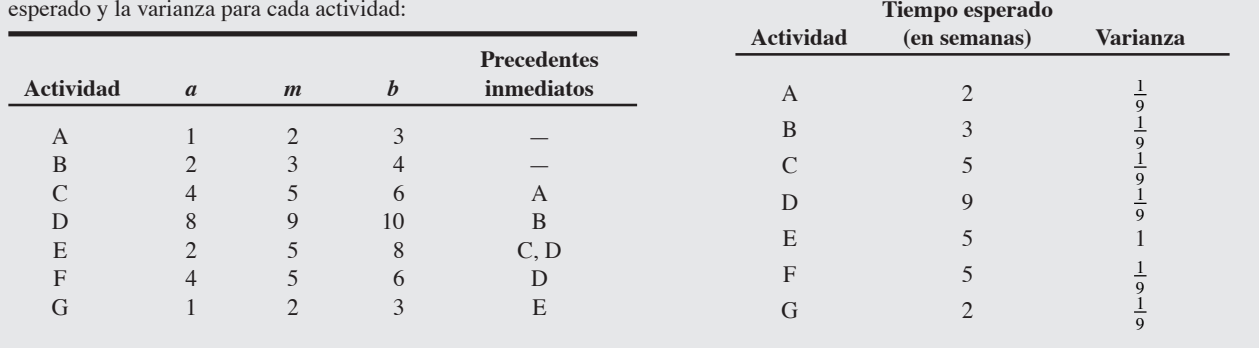

#### *Problema resuelto 3.5*

En referencia al problema resuelto 3.4, ahora Jim Gilbert desea determinar la ruta crítica para el proyecto del ensamble completo del ala, así como el tiempo esperado para la terminación de todo el proyecto. Además quiere determinar los tiempos de inicio y terminación más cercano y más lejano para todas las actividades.

#### *Solución*

La red de AEN para el proyecto de Gilbert se muestra en la figura 3.18. Observe que este proyecto tiene dos actividades (A y B) sin precedentes inmediatos, y dos actividades (F y G) sin sucesoras. Entonces, además de una actividad única de arranque (Inicio), hemos incluido una actividad única de terminación (Final) para el proyecto.

La figura 3.18 muestra el tiempo más cercano y el más lejano para todas las actividades. Los resultados también se resumen en la tabla siguiente:

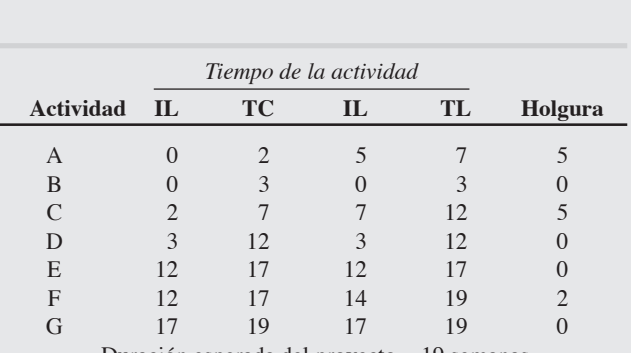

Duración esperada del proyecto = 19 semanas Varianza de la ruta crítica = 1.333

Desviación estándar de la ruta crítica = 1.155 semanas

Las actividades ubicadas en la ruta crítica son B, D, E y G. Dichas actividades tienen tiempo de holgura cero, tal como se muestra en la tabla.

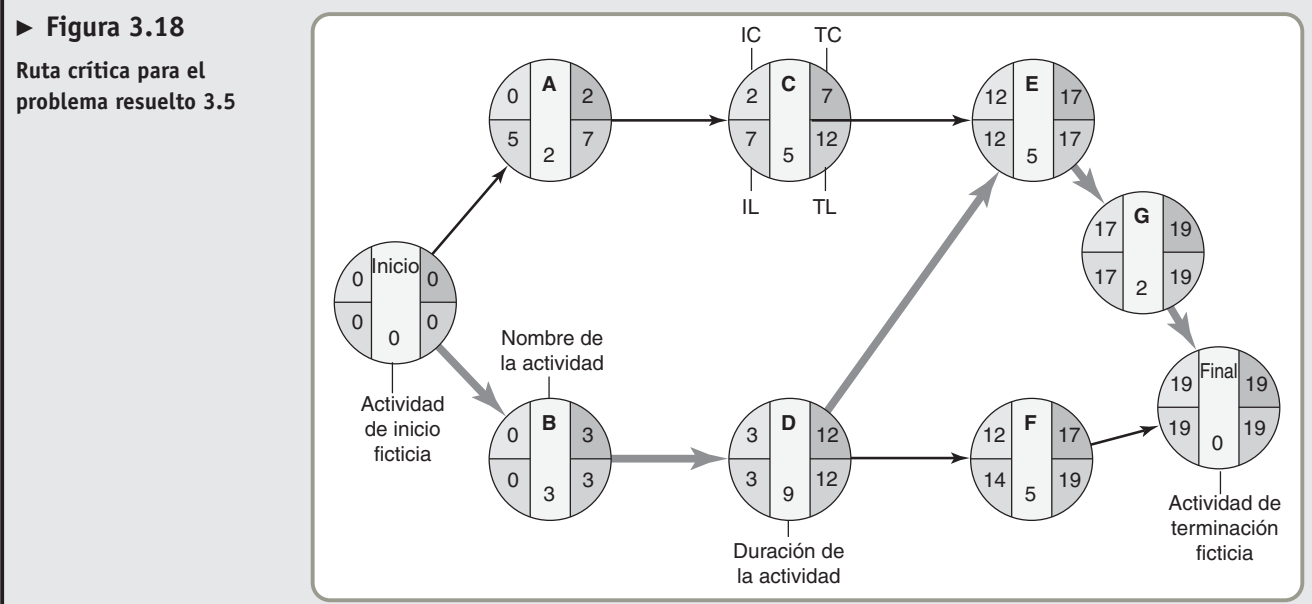

#### *Problema resuelto 3.6*

La siguiente información se calculó a partir de un proyecto en ciernes:

Tiempo total esperado del proyecto =  $T = 62$  semanas

Varianza del proyecto  $\left(\sigma_p^2\right)$  = 81

¿Cuál es la probabilidad de que el proyecto se termine 18 semanas antes de la fecha esperada?

#### *Solución*

La fecha deseada para terminar es de 18 semanas antes de la fecha esperada de terminación, 62 semanas. La fecha deseada es entonces de 44 (o 62 – 18) semanas:

$$
\sigma_p = \sqrt{\text{Varianza del proyecto}}
$$

$$
Z = \frac{\text{Fecha de entrega} - \text{fecha esperada de terminación}}{2}
$$

σ*p*

$$
=\frac{44-62}{9}=\frac{-18}{9}=-2.0
$$

Fecha de entrega =  $44$   $T = 62$ 

La curva normal se ve de la siguiente manera:

Como la curva normal es simétrica y los valores de la tabla se calcularon para los valores positivos de *Z*, el área deseada es igual a 1 – (valor en la tabla). Para *Z* = +2.0, el área de la tabla es .97725. Entonces el área correspondiente para un valor *Z* de –2.0 es .02275 (o 1 – .97725). Por consiguiente, la probabilidad de terminar el proyecto 18 semanas antes de la fecha esperada es aproximadamente de .023, o del 2.3 por ciento.

#### *Problema resuelto 3.7*

Determine el menor costo de reducir en tres meses el tiempo de terminación de un proyecto con base en la siguiente información:

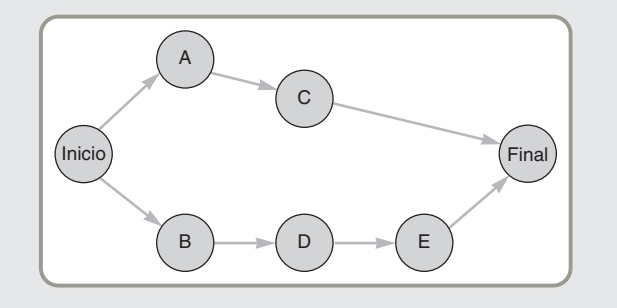

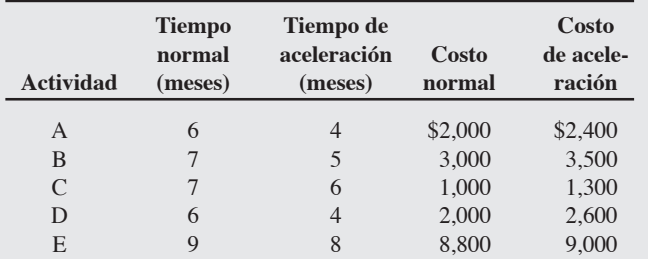

#### *Solución*

El primer paso para resolver este problema es calcular los IC, TC, IL, TL y la holgura para cada actividad.

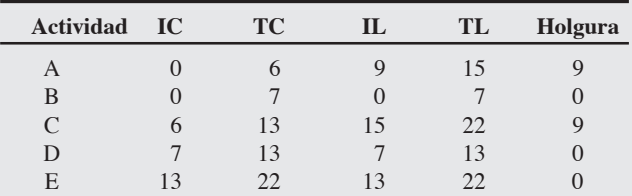

La ruta crítica consta de las actividades B, D y E.

Ahora, el costo de aceleración por mes se debe calcular para cada actividad:

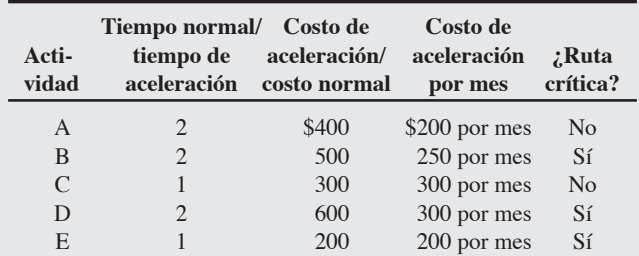

Por último, en la ruta crítica seleccionamos la actividad con el menor costo de aceleración por mes. Ésta es la actividad E. Por lo tanto, podemos reducir en un mes la fecha de terminación de todo el proyecto con un costo adicional de \$200. Todavía necesitamos reducir 2 en meses más la fecha de terminación. Esta reducción puede lograrse al menor costo a lo largo de la ruta crítica si reducimos en 2 meses la actividad B, con un costo adicional de \$500. Esta solución se resume en la tabla siguiente:

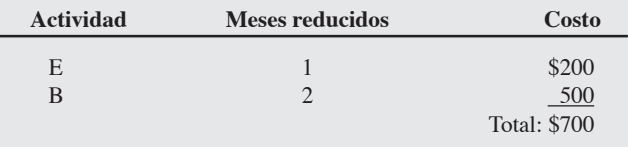

## **Ejercicio de modelo activo**

**Milwaukee Paper Manufacturing.** Este modelo activo le permitirá evaluar los cambios realizados a los elementos importantes de la red trazada para el proyecto del hospital que presentamos en este capítulo. Vea en su CD-ROM el modelo activo 3.1.

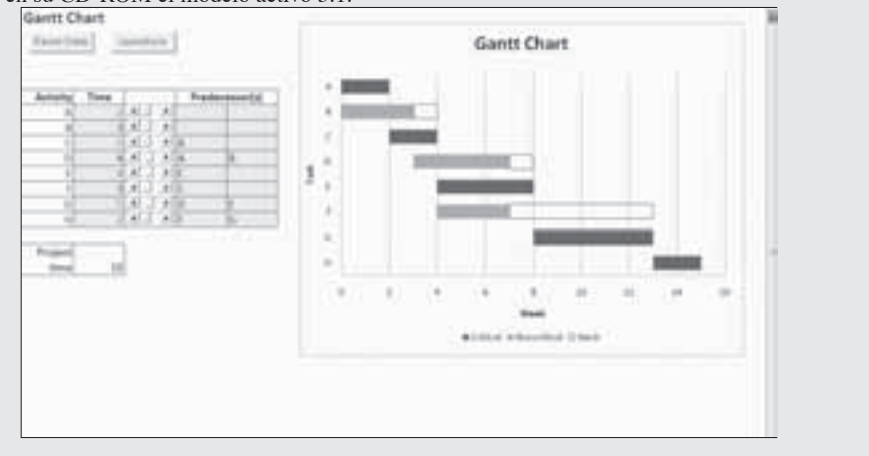

### **Modelo activo 3.1**

**Administración de proyectos**

Esta gráfica contiene una gráfica de Gantt para una sola estimación de tiempos del proyecto de Milwaukee Paper. Las actividades críticas aparecen en negro en la tabla de datos y en la gráfica de Gantt. Las actividades no críticas se muestran en gris en la gráfica de Gantt, y a la derecha de cada actividad no crítica se despliega su tiempo de holgura. Para cambiar los tiempos de las actividades individuales, pueden usarse las barras de desplazamiento. Cuando se cambian los tiempos de las actividades críticas también se modifican los tiempos del proyecto. Si se incrementa el tiempo de las actividades no críticas, éstas llegan a convertirse en críticas.

#### **Preguntas**

- **1.** Tanto A como H son actividades críticas. Describa la diferencia percibida entre lo que ocurre en la gráfica cuando aumenta A y cuando aumenta H.
- **2.** La actividad F no es crítica. ¿Hasta cuántas semanas puede aumentar la actividad F antes de convertirse en crítica?
- **3.** La actividad B no es crítica. ¿Hasta cuántas semanas puede aumentar la actividad B antes de convertirse en crítica? ¿Qué pasa cuando B se vuelve crítica?
- **4.** ¿Qué ocurre si B se incrementa una semana más después de haberse vuelto crítica?
- **5.** Suponga que los reglamentos de construcción cambian, y por ello la actividad B debe terminar antes de que C pueda iniciar. ¿Cómo afectaría esto al proyecto?

## **Autoevaluación**

- *• Antes de efectuar la autoevaluación revise los objetivos de aprendizaje enlistados al inicio del capítulo y los términos clave incluidos al final del mismo.*
- *• Revise sus respuestas en el apéndice V.*
- *• Vuelva a estudiar las páginas que correspondan a cada pregunta que respondió incorrectamente o al material sobre el cuál se sienta inseguro.*
- **1.** Con respecto a los análisis PERT y CPM, un evento:
	- **a)** marca el inicio o la terminación de una tarea.
	- **b)** es una tarea o un subproyecto que debe completarse.
	- **c)** es la cantidad de tiempo que una tarea puede retrasarse sin afectar a ninguna otra tarea del proyecto.
	- **d)** es la cantidad de tiempo que una tarea puede retrasarse sin cambiar el tiempo de terminación de todo el proyecto.
- **2.** Con respecto a los análisis PERT y CPM, la holgura libre:
	- **a)** marca el inicio o la terminación de una tarea.
	- **b)** es una tarea o un subproyecto que debe completarse.
	- **c)** es la cantidad de tiempo que una tarea puede retrasarse sin afectar a ninguna otra tarea del proyecto.
	- **d)** es la cantidad de tiempo que una tarea puede retrasarse sin cambiar el tiempo de terminación de todo el proyecto.

#### **3.** Una actividad ficticia es necesaria cuando:

- **a)** la red contiene dos o más actividades que tienen eventos de inicio y terminación idénticos.
- **b)** dos o más actividades tienen los mismos eventos de inicio.
- **c)** dos o más actividades tienen los mismos eventos de terminación.
- **d)** todos los casos anteriores son verdaderos.
- **4.** El análisis de ruta crítica se usa para determinar:
	- **a)** el tiempo de inicio más cercano de la actividad.
	- **b)** el tiempo de inicio más lejano de la actividad.
	- **c)** el tiempo de holgura de la actividad.
	- **d)** Todas las respuestas anteriores son correctas.

#### **5.** La ruta crítica de una red es:

- **a)** la ruta con el tiempo más corto a través de la red.
- **b)** la ruta con más pocas actividades.
- **c)** la ruta con más actividades.
- **d)** la ruta con el tiempo más largo a través de la red.
- **6.** El tiempo de holgura es igual a:
- **a)** IC + *t*.
- **b**) IL IC.
- **c)** cero.
- **d)** TC IC.
- **7.** Si una actividad con tiempo de holgura libre de 2 semanas se retrasa 1 semana:
	- **a)** el proyecto se retrasará 1 semana.
	- **b)** los tiempos de holgura de todas las actividades que siguen a esa actividad se reducen en 1 semana.
	- **c)** ninguna otra actividad del proyecto resulta afectada.
	- **d)** disminuye la probabilidad de completar el proyecto a tiempo.
- **8.** En un análisis PERT, si el tiempo pesimista fuera de 14 semanas, el tiempo optimista de 8 semanas, y el tiempo más probable de 11 semanas:
	- **a)** la varianza sería de 1 semana.
	- **b)** la varianza sería de 11 semanas.
	- **c)** el tiempo esperado sería de 6 semanas.
	- **d**) el tiempo esperado sería de  $5\frac{1}{2}$  semanas.
	- **e**) no hay información suficiente.
- **9.** El costo de aceleración por semana:
	- **a)** es la diferencia en costos dividida entre la diferencia en tiempos (de aceleración y normal)
	- **b)** se considera que es lineal en el rango dado entre normal y de aceleración.
	- **c)** necesita ser determinado de manera que los valores con menores costos en la ruta crítica sean considerados primero para la reducción del tiempo.
	- **d)** todas las respuestas anteriores son correctas.
- **10.** El análisis PERT calcula la varianza del tiempo de terminación del proyecto total como:
	- **a)** la suma de las varianzas de todas las actividades del proyecto.
	- **b)** la suma de las varianzas de todas las actividades ubicadas en la ruta crítica.
	- **c)** la suma de las varianzas que no se encuentran en la ruta crítica.
	- **d)** la varianza de la actividad final del proyecto.

## **Ejercicios para el estudiante**

## *Consulte en nuestro sitio web y en el CD-ROM los materiales de apoyo disponibles para este capítulo.*

#### **En nuestro sitio web**

- $\odot$ **En el CD-ROM del estudiante**
- Exámenes de autoestudio Problemas de práctica
- Recorrido por una compañía virtual
- Casos en internet
- Presentación en Power Point
- Microsoft Project (bajo solicitud)
- Problemas de práctica Excel OM
- Archivos de datos de Excel OM
- Ejercicio de modelo activo
- POM para Windows
- 
- **En el CD-ROM de videos**
- Video clips Casos en video

- **Preguntas para análisis**
- **1.** Dé un ejemplo de una situación donde la administración de proyectos sea necesaria.
- **2.** Explique el propósito de la organización de proyecto.
- **3.** ¿Cuáles son las tres fases que implica la administración de un proyecto grande?
- **4.** ¿Cuáles son las preguntas que pueden ayudarnos a responder los análisis PERT y CPM?
- **5.** Defina qué es *la estructura de desglose del trabajo*. ¿Cómo se usa?
- **6.** ¿Cuál es el uso de la gráfica de Gantt en la administración de proyectos?
- **7.** ¿Cuál es la diferencia entre una red con actividades en las flechas (AEF) y una red con actividades en los nodos (AEN)? ¿Qué red se utilizó primordialmente en este capítulo?
- **8.** ¿En qué consiste la importancia de la ruta crítica?
- **9.** ¿Qué debe hacer el gerente de un proyecto para acelerar una actividad?
- **10.** Describa cómo pueden calcularse los tiempos esperados y las varianzas de las actividades en una red PERT.
- **11.** Defina los tiempos de *inicio cercano*, *terminación cercana*, *terminación lejana* e *inicio lejano*.
- **12.** En ocasiones, los estudiantes confunden el concepto de ruta crítica y creen que es el camino *más corto* a través de la red. Explique de manera convincente por qué no es así.
- **13.** ¿Qué son las actividades ficticias? ¿Por qué se emplean en las redes de proyecto con actividades en las flechas (AEF)?
- **14.** ¿Cuáles son las tres estimaciones de tiempo que se utilizan en el análisis PERT?
- **15.** ¿Un gerente de proyectos consideraría en algún momento acelerar una actividad no crítica en una red de proyecto? Explíquelo de manera convincente.
- **16.** ¿Cómo se calcula la varianza del proyecto en su totalidad en el análisis PERT?
- **17.** Describa el significado de tiempo de holgura y la forma en que puede determinarse.
- **18.** ¿Cómo podemos determinar la probabilidad de que un proyecto termine en cierta fecha? ¿Cuáles son las suposiciones que intervienen en este cálculo?
- **19.** Mencione algunos de los programas de software más conocidos para efectuar la administración de proyectos.

## **Dilema ético**

Dos ejemplos de proyectos muy mal administrados son TAURUS y "El gran hoyo". El primero, formalmente llamado Proyecto de Automatización de la Bolsa de Valores de Londres, costó 575 millones de dólares antes de ser abandonado. Aunque la mayoría de los proyectos de tecnologías de información (IT) tienen una reputación de sobrecostos, retrasos y bajo desempeño, TAURUS estableció un nuevo estándar.

Pero incluso TAURUS palidece frente al enorme y más caro de los proyectos de obra pública habidos en la historia de Estados Unidos el Proyecto de la arteria central y túnel de Boston que tuvo 15 años de

## **Problemas\***

• **3.1** A continuación se presenta la estructura *de desglose* de la construcción de una casa (niveles 1 y 2):

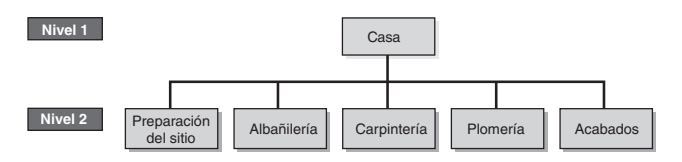

\**Nota:* **P<sup>X</sup>** significa que el problema puede resolverse con POM para Windows y/o Excel OM.

duración. Llamado el Gran Hoyo, quizá éste fue el caso más deficiente y flagrante de mala administración de proyectos sucedido en décadas. Comenzando con un presupuesto inicial de 2 mil millones de dólares hasta un gasto final de 15 mil millones, el Gran Hoyo costó más que el Canal de Panamá, la Presa Hoover, o la Interestatal 95, que es la carretera de 1,919 millas que une a Maine con Florida.

Lea acerca de uno de estos dos proyectos (o algún otro de su elección) y explique por qué enfrentó tales problemas. ¿Cómo y por qué dejaron los gerentes de los proyectos que estos esfuerzos tan grandes cayeran en tal estado? ¿Cuáles podrían ser las causas?

- a) Agregue dos actividades de nivel 3 a cada una de las actividades del nivel 2 para añadir detalles a la estructura *de desglose del trabajo*.
- b) Seleccione una de sus actividades de nivel 3 y agregue dos actividades de nivel 4 abajo de ella.

• • **3.2** Robert Mefford ha decidido ser candidato a congresista de la Asamblea de Representantes por el distrito 34 de California. Considera que su campaña de 8 meses es un proyecto importante y desea elaborar la estructura *de desglose del trabajo* para ayudar a controlar los detalles de programación. Hasta el momento, ha desarrollado las siguientes partes de la estructura:

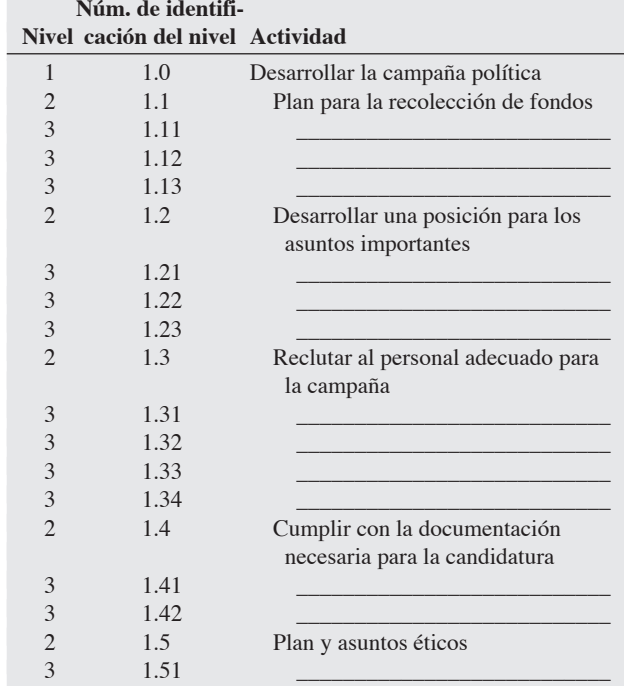

Ayude al señor Mefford incorporando los detalles faltantes en las líneas en blanco.  $i$ Es necesario crear otras actividades importantes (del nivel 2)? Si es así, agregue una identificación 1.6 e insértelas.

• **3.3** Dibuje la red de actividades en los nodos (AEN) para el proyecto de la compañía consultora de Dave Carhart. ¿Cuánto tiempo le tomará a Dave y su equipo terminar este proyecto? ¿Cuáles son las actividades ubicadas en la ruta crítica?

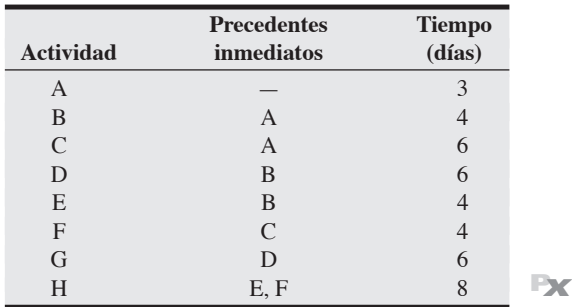

• **3.4** Dadas las actividades cuya secuencia se describe en la tabla siguiente, dibuje el diagrama apropiado de la red de actividades en las flechas (AEF).

a) ¿Qué actividades están en la ruta crítica?

b) ¿Cuál es la longitud de la ruta crítica?

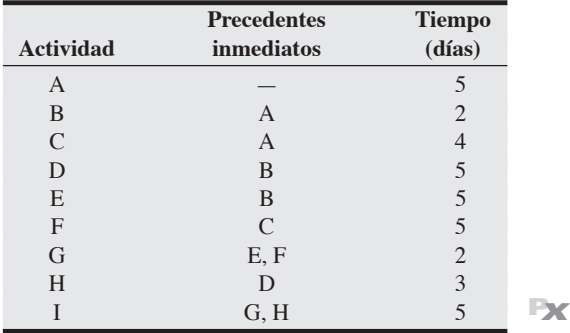

• **3.5** Use una red AEF y elabore el diagrama de la red que se describe a continuación para el proyecto de construcción de Sarah McComb. Calcule su ruta crítica. ¿Cuál es la duración mínima de esta red?

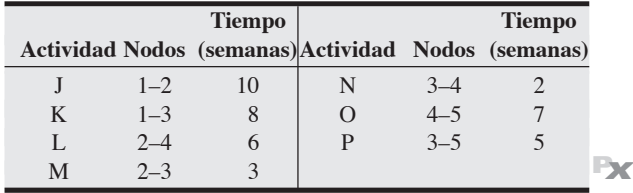

• • **3.6** Shirley Hopkins está desarrollando un programa de capacitación de liderazgo para ejecutivos de nivel medio. Shirley ha enlistado la serie de actividades que deben terminar antes de que un programa de capacitación de esta naturaleza pueda llevarse a cabo. Las actividades, los precedentes inmediatos y los tiempos se dan en la tabla siguiente:

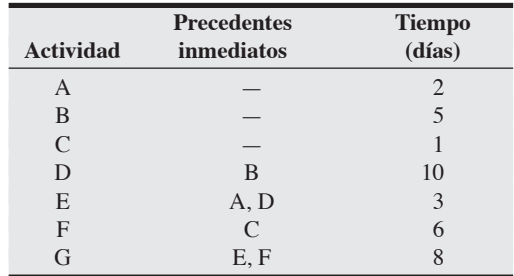

a) Desarrolle una red AEN para este problema.

b) ¿Cuál es la ruta crítica?

c) ¿Cuál es el tiempo de terminación del proyecto en su totalidad?

d) ¿Cuál es el tiempo de holgura para cada actividad individual? **PX**

• • **3.7** Las estimaciones de tiempo para las tareas del proyecto de preparación de una línea de producción en la fábrica de Ontario de Robert Klassen son las siguientes:

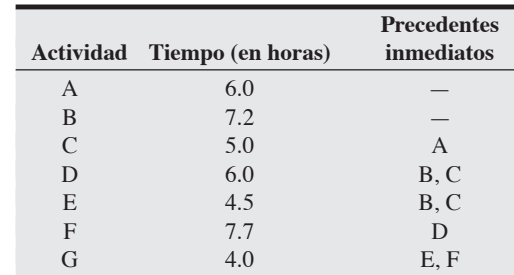

a) Dibuje la red del proyecto usando AEN.

b) Identifique la ruta crítica.

c) ¿Cuál es la duración esperada del proyecto?

d) Dibuje una gráfica de Gantt para este proyecto. **P<sup>X</sup>**

• • **3.8** La Comisión de la Ciudad de Nashville ha decidido construir un jardín botánico y una zona para merenderos en el corazón de la ciudad con el fin de contribuir a la recreación de sus habitantes. La tabla de precedencias para todas las actividades requeridas para construir de manera exitosa estas áreas se da en la página 95. Dibuje la gráfica de Gantt para toda la actividad de construcción.

#### **Tabla para 3.8**

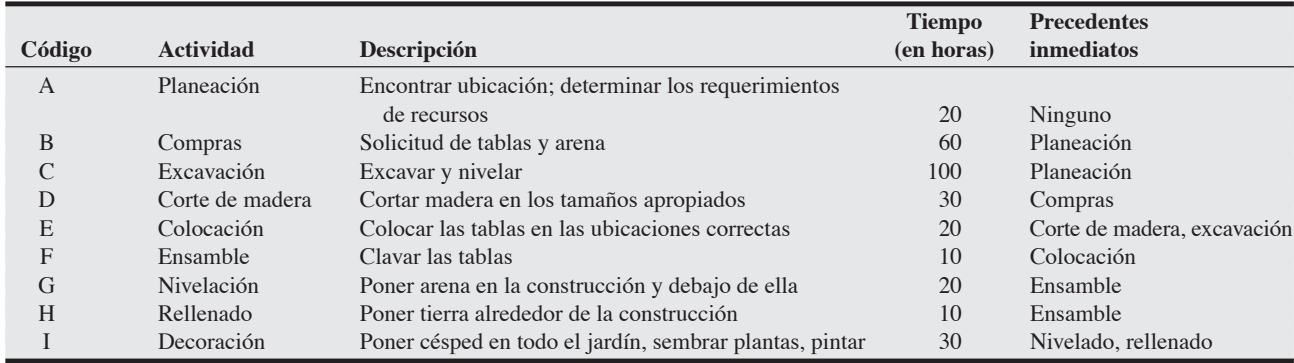

• • **3.9** Utilice la tabla del problema 3.8.

a) Desarrolle la red AEN para la actividad de construcción.

b) Desarrolle la red AEF para la actividad de construcción.

• **3.10** Las actividades necesarias para la construcción de una máquina experimental para la detección de contaminantes químicos en Charlie Cook Corp., se enlistan en la tabla siguiente. Construya una red AEN para esas actividades.

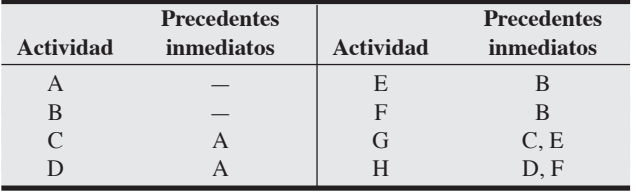

• **3.11** Charlie Cook (vea el problema 3.10) pudo determinar los tiempos de las actividades para construir la máquina experimental para detectar contaminantes químicos. A Cook le gustaría determinar los tiempos de IC, TC, IL, TL y holgura para cada actividad. También deben determinarse el tiempo de terminación de todo el proyecto y la ruta crítica. A continuación se muestran los tiempos de las actividades:

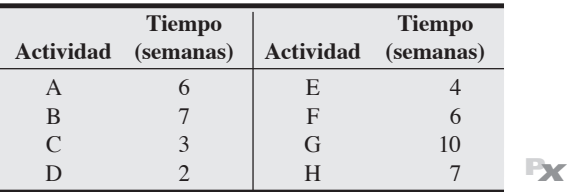

• **3.12** Las actividades descritas en la tabla siguiente corresponden a Duplaga Corporation:

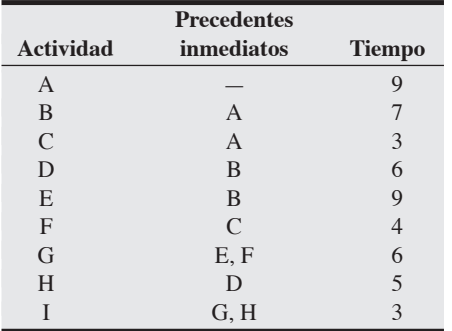

a) Dibuje el diagrama PERT de AEN apropiado para el equipo de administración de Ed Duplaga.

b) Determine la ruta crítica.

c) ¿Cuál es el tiempo de terminación del proyecto? **P<sup>X</sup>**

• **3.13** Una renovación pequeña de la tienda de regalos de Hard Rock Café consta de 6 actividades (en horas). Para los siguientes estimados de *a*, *m* y *b*, calcule el tiempo esperado y la desviación estándar para cada actividad:

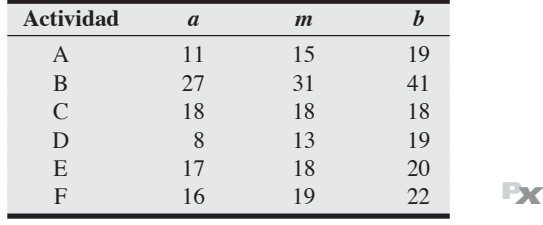

• • **3.14** McGee Carpet and Trim instala alfombras en oficinas comerciales. Andrea McGee está preocupada por el tiempo que le llevó terminar varios trabajos recientes. Algunos de sus trabajadores son poco confiables. En la tabla siguiente se proporcionan las actividades que Andrea requiere para un nuevo contrato y las estimaciones de sus tiempos de terminación optimista, más probable y pesimista (todos en días).

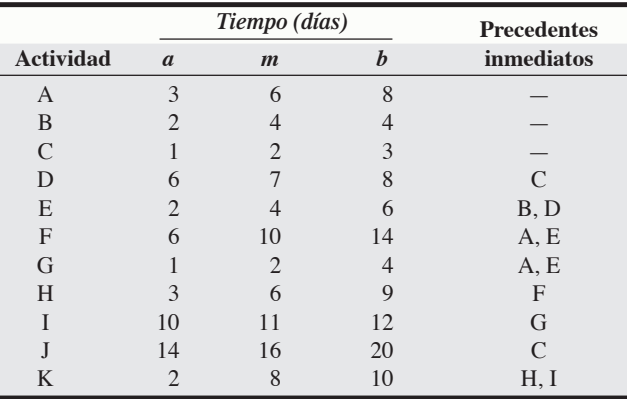

a) Determine el tiempo esperado de terminación y la varianza para cada actividad.

b) Determine el tiempo total de terminación y la ruta crítica para el proyecto.

c) Determine los IC, TC, IL, TL y la holgura para cada actividad.

d) ¿Cuál es la probabilidad de que McGee Carpet and Trim termine el proyecto en 40 días o menos? **P<sup>X</sup>**

• • **3.15** La tabla siguiente presenta las actividades asociadas con un proyecto en Bill Figg Enterprises, su duración y las actividades que debe preceder cada una de ellas:

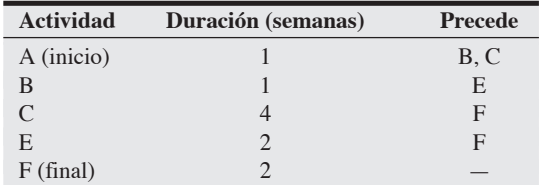

- a) Dibuje un diagrama AEN del proyecto, incluyendo la duración de las actividades.
- b) Defina la ruta crítica, enlistando todas las actividades críticas en orden cronológico.
- c) ¿Cuál es la duración del proyecto (en semanas)?
- d) ¿Cuál es la holgura (en semanas) asociada con cualquiera de las rutas no críticas a través del proyecto? **P<sup>X</sup>**

• • **3.16** Suponga que las actividades del problema 3.15 tienen los siguientes costos de acortamiento: A, \$300 por semana; B, \$100 por semana; C, \$200 por semana; E, \$100 por semana; y F, \$400 por semana. Suponga también que usted puede acelerar una actividad hasta en 0 semanas de duración y que cada semana acortada en el proyecto le reporta un beneficio de \$250. ¿Cuáles actividades aceleraría? ¿Cuál es el costo total de la aceleración?

••• **3.17** Bill Fennema, presidente de Fennema Construction, ha desarrollado la tabla siguiente con las tareas, duración y relaciones de precedencia para la construcción de nuevos moteles. Dibuje la red AEN correspondiente y responda las siguientes preguntas.

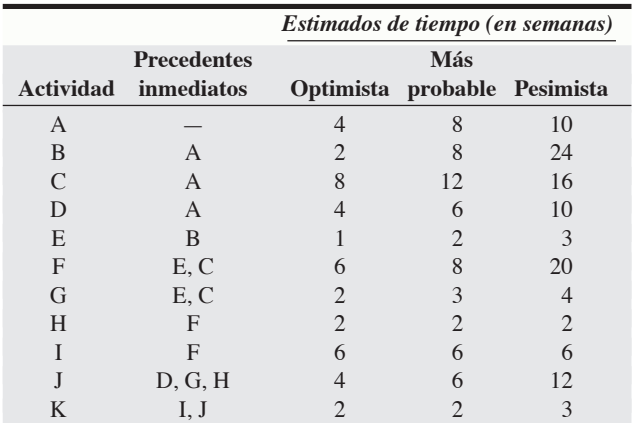

a) ¿Cuál es el tiempo esperado (estimado) para la actividad C?

- b) ¿Cuál es la varianza para la actividad C?
- c) Con base en los cálculos de tiempos estimados, ¿cuál es la ruta crítica?
- d) ¿Cuál es el tiempo esperado de la ruta crítica?
- e) ¿Cuál es la varianza de las actividades ubicadas a lo largo de la ruta crítica?
- f) ¿Cuál es la probabilidad de terminar el proyecto antes de la semana 36? **P<sup>X</sup>**

••• **3.18** ¿Cuál es el costo mínimo de acelerar en 4 días el siguiente proyecto que administra James Walters en Ball State University?

|                  | Tiempo | Tiempo                            |       |         |                                                  |
|------------------|--------|-----------------------------------|-------|---------|--------------------------------------------------|
|                  |        | normal de acelera- Costo Costo de |       |         | <b>Precedentes</b>                               |
| <b>Actividad</b> |        |                                   |       |         | (días) ción (días) normal aceleración inmediatos |
| А                | 6      | 5                                 | \$900 | \$1,000 |                                                  |
| B                | 8      | 6                                 | 300   | 400     |                                                  |
| C                |        | 3                                 | 500   | 600     |                                                  |
| D                | 5      | 3                                 | 900   | 1.200   | A                                                |
| E                | 8      |                                   |       | 1.600   |                                                  |

**3.19** Tres actividades son candidatas a acelerarse en la red de proyecto trazada para una instalación grande de computadoras (por supuesto, todas estas actividades son críticas). Los detalles de las actividades se presentan en la tabla siguiente:

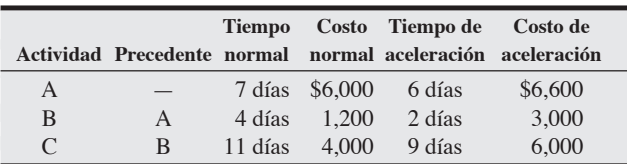

a) ¿Qué acción emprendería usted para reducir la ruta crítica en 1 día? b) Suponiendo que ninguna otra trayectoria se volviera crítica, ¿qué acción emprendería usted para reducir la ruta crítica un día más?

c) ¿Cuál es el costo total de la reducción de dos días? **P<sup>X</sup>**

••• **3.20** El negocio de software de Ravi Behara está considerando el desarrollo de una versión de lujo para un producto en particular. Las actividades necesarias para concluir este proyecto se enlistan en la tabla siguiente:

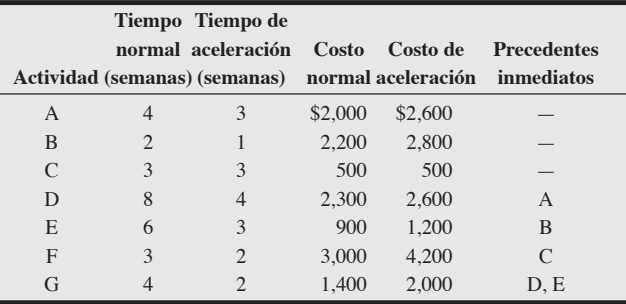

a) ¿Cuál es el tiempo de terminación del proyecto?

- b) ¿Cuál es el costo total requerido para terminar el proyecto en el tiempo normal?
- c) Si usted quisiera reducir en 1 semana el tiempo requerido para la terminación del proyecto, ¿qué actividad debe acelerar y en cuánto aumenta el costo total?
- d) ¿Cuál es el tiempo máximo que se puede acelerar? ¿En cuánto aumentaría el costo? **P<sup>X</sup>**

3.21 Los tiempos estimados y los precedentes inmediatos de las actividades de un proyecto de Caesar Douglas, una compañía especializada en exploración de retina, se resumen en la tabla siguiente. Suponga que los tiempos de las actividades son independientes.

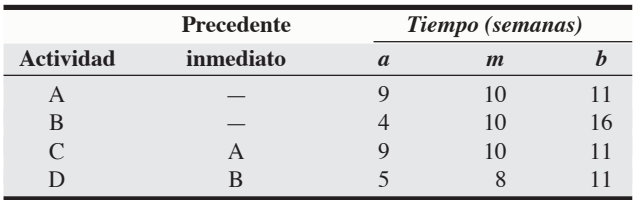

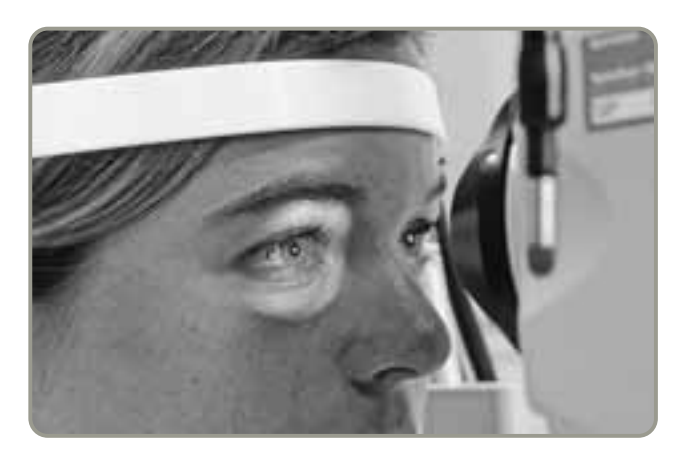

- a) Calcule el tiempo esperado y la varianza para cada actividad.
- b) ¿Cuál es el tiempo esperado de terminación de la ruta crítica? ¿Cuál es el tiempo esperado de terminación de la otra ruta de la red?
- c) ¿Cuál es la varianza de la ruta crítica? ¿Cuál es la varianza de la otra ruta de la red?
- d) Si el tiempo para completar la ruta A-C tiene una distribución normal, ¿cuál es la probabilidad de que esta ruta termine en 22 semanas o menos?
- e) Si el tiempo para completar la ruta B-D tiene una distribución normal, ¿cuál es la probabilidad de que esta ruta termine en 22 semanas o menos?
- f) Explique por qué la probabilidad de que la *ruta crítica* concluya en 22 semanas o menos no es necesariamente la probabilidad de que el *proyecto* concluya en 22 semanas o menos. **P<sup>X</sup>**

••• **3.22** Jack Kanet Manufacturing produce mecanismos para el control de contaminantes, hechos a la medida, para molinos de acero de tamaño medio. El proyecto más reciente de Jack comprende 14 actividades.

a) Los gerentes de Jack desean determinar el tiempo total de terminación del proyecto (en días) y las actividades que se encuentran a lo largo de la ruta crítica. A continuación se presenta una tabla con los datos apropiados.

c) ¿Qué fecha resulta en un 99% de probabilidad de terminación?

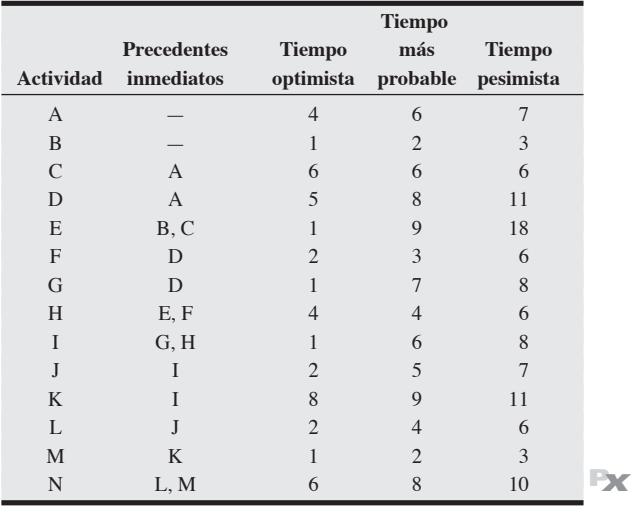

- ••• **3.23** Dream Team Productions, una empresa contratada para coordinar el lanzamiento de la película *Paycheck* (protagonizada por Uma Thurman y Ben Affleck), identificó 16 actividades que deben terminar antes del lanzamiento de la película.
- a) ¿Cuántas semanas antes del lanzamiento de la película debe Dream Team comenzar su campaña de comercialización? ¿Cuál es la ruta crítica? Las tareas (en semanas como unidad de tiempo) son las siguientes:

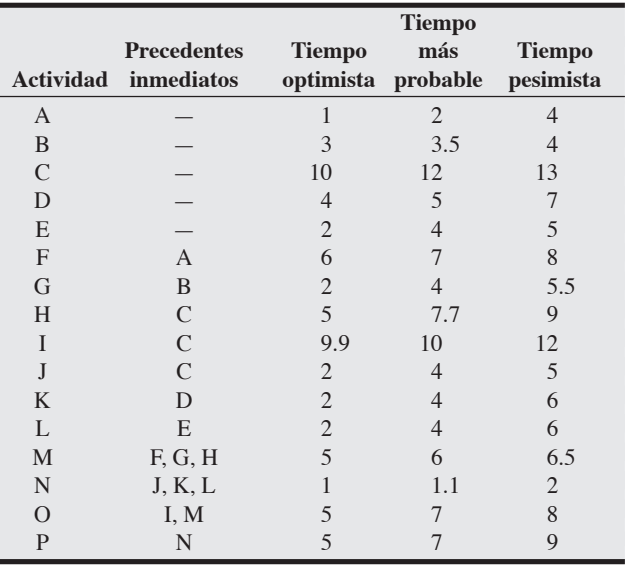

b) Si las actividades I y J no fueran necesarias, ¿cómo afectaría esto la ruta crítica y el número de semanas requeridas para completar la campaña de comercialización? **P<sup>X</sup>**

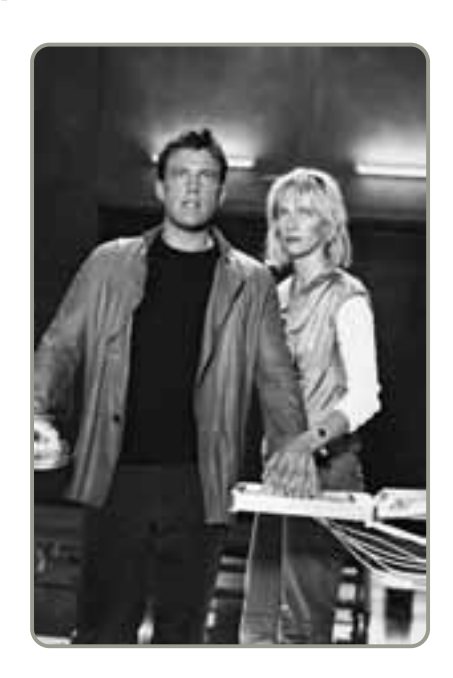

• • **3.24** Usando análisis PERT, Harold Benson pudo determinar que el tiempo esperado para terminar la construcción de un yate es de 21 meses, y la varianza del proyecto es 4.

a) ¿Cuál es la probabilidad de terminar el proyecto en 17 meses?

b) ¿Cuál es la probabilidad de terminar el proyecto en 20 meses?

b) ¿Cuál es la probabilidad de terminar en 53 días?

- c) ¿Cuál es la probabilidad de terminar el proyecto en 23 meses?
- d) ¿Cuál es la probabilidad de terminar el proyecto en 25 meses?
- e) ¿Cuál es la fecha de entrega que origina un 95% de probabilidad de terminación? **P<sup>X</sup>**

3.25 Bolling Electronics fabrica reproductores de DVD para uso comercial. W. Blaker Bolling, presidente de Bolling Electronics, está considerando la producción de reproductores de DVD para uso casero. Las actividades necesarias para construir el modelo experimental y los datos relacionados se muestran en la tabla siguiente:

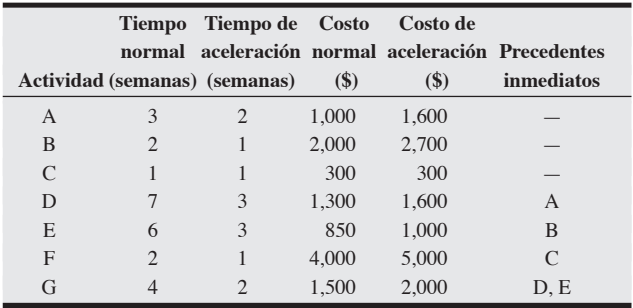

a) ¿Cuál es el tiempo de terminación del proyecto?

- b) Acelere el proyecto hasta 10 semanas al menor costo.
- c) Acelere el proyecto hasta 7 semanas (el máximo que se puede acelerar) al menor costo. **P<sup>X</sup>**

••• **3.26** El Maser es un nuevo automóvil deportivo diseñado sobre pedido. Un análisis de la tarea de construir un Maser revela la siguiente lista de actividades relevantes, sus precedentes inmediatos y su duración:<sup>6</sup>

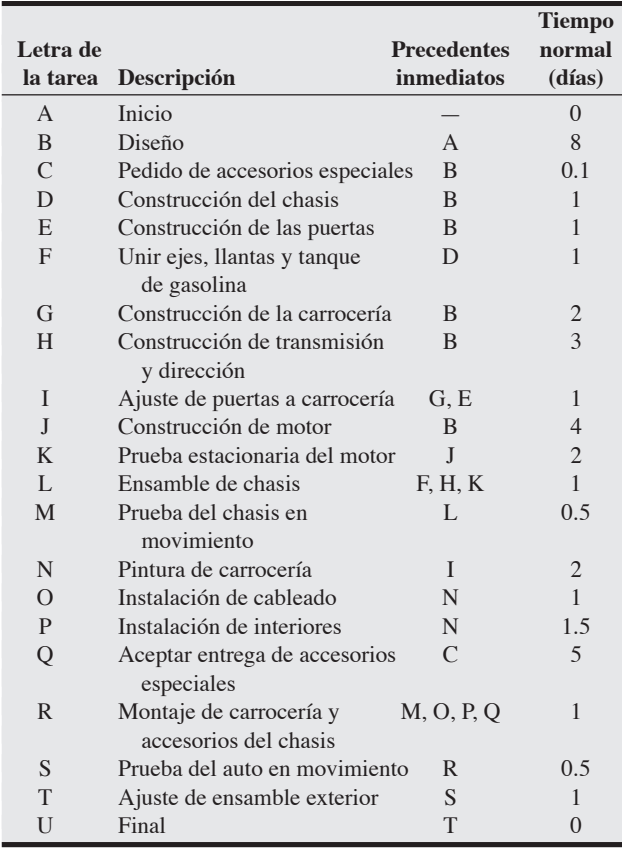

6Fuente: James A. D. Stoner y Charles Wankel, *Management*, 3ra. ed. (Upper Saddle River, NJ: Prentice Hall): 195.

- a) Dibuje un diagrama de red para el proyecto.
- b) Marque la ruta crítica y establezca su longitud.
- c) Si el Maser debe terminarse dos días antes, ¿ayudaría si:
	- i) se compraran transmisiones y direcciones preconstruidas?
	- ii) se instalaran robots para construir el motor en la mitad del tiempo?
	- iii) se acelerara en 3 días la entrega de los accesorios especiales?
- d) ¿Cómo podrían emplearse recursos de actividades que no están en la ruta crítica para acelerar actividades de la ruta crítica? **P<sup>X</sup>**

••• **3.27** Se le pide administrar los seminarios matutinos en el festival de vino y comida de South Beach en Miami el próximo año. Hay tres seminarios, y cada uno requiere de la realización de algunas tareas. Usted debe comenzar reclutando un comité de seis personas para ayudarle. También debe contratar un asistente. Ésta es la tarea A y usted espera que tome 12 horas. Después, trabajarán de manera concurrente en el desarrollo de ideas para cada uno de los seminarios. El director de negocios, Bill Quain, dice que dos de los seminarios serán sobre "Comida en South Beach". Usted sabe que esto no lo retrasará. De hecho, planea dividir su comité en dos grupos para definir el tema y después contratar un conferenciante. Usted piensa que estos dos grupos, trabajando concurrentemente, tardarán casi 4 horas cada uno en completar la tarea.

El tercer seminario es más difícil. Dean Quain quiere algo sobre "Buenos vinos que encuentro en restaurantes baratos". Usted mismo trabajará en esto, junto con su asistente más confiable. Esta actividad se realizará al mismo tiempo que la planeación para los otros dos seminarios. Probablemente tomará alrededor de 12 horas terminarla. Las tres tareas deben terminarse antes de continuar con la siguiente etapa.

La siguiente fase (tarea E) requerirá sólo de usted y su asistente. Usted escribirá el material para los programas, lo cual podrá terminarse en alrededor de 6 horas. Para la tarea F, su asistente envía por fax el material del programa a cuatro impresores, pidiéndoles sus ofertas (1 hora). Usted utilizará las especificaciones desarrolladas el año pasado. Recibe las ofertas, hace copias y se las da a los miembros del comité (3 horas). En las tareas H e I, el comité se divide de nuevo en dos grupos. Cada grupo revisa las cuatro ofertas y las clasifica (4 horas). Luego, en la tarea J, los elementos del comité se reúnen y analizan las ofertas (2 horas). Después votan por la oferta ganadora, lo cual toma una hora adicional.

Después de que usted y su asistente reciben la votación, se reúnen otra hora con el impresor ganador (tarea L). Luego de que el impresor regresa la prueba, usted y su asistente deben tener otra reunión de una hora con el impresor para dar su aprobación final. Dos miembros del comité hacen arreglos finales al sitio de reunión (5 horas). El impresor requiere 10 horas para imprimir los programas. Finalmente, se realizan los tres seminarios de manera concurrente. Cada uno dura 2 horas y requiere que dos miembros del comité estén presentes. Después de que todo acaba, su comité en pleno, incluyéndolo a usted y a su asistente, se reúnen durante una hora para elaborar un informe.

- a) ¿Cuál es la duración del proyecto?
- b) ¿Cuál tarea tiene el *mayor* tiempo de holgura?
- c) ¿Cuál tarea no tiene tiempo de holgura?
- d) ¿Cuál es el tiempo de holgura para la ruta crítica?
- e) ¿Cuántas tareas diferentes hay en este proyecto?
- f) Calcule el número de horas que usted, su asistente y el comité invierten en este proyecto.
- g) Usted valora su tiempo, el de su asistente y el de los miembros de su comité en \$25 por hora. Un consultor ha pedido \$5,000 para ejecutar todo el proyecto (sin incluir la impresión) y realizar todo el trabajo. ¿Debería aceptarse esta oferta? **P<sup>X</sup>**

# **Estudio de caso**

## **Southwestern University: (A)\***

Southwestern University (SWU), una gran universidad estatal ubicada en Stephenville, Texas, a 30 millas de la metrópolis Dallas/Fort Worth, inscribe alrededor de 20,000 estudiantes. La escuela tiene un peso dominante en el ambiente social de esta pequeña ciudad, puesto que durante el ciclo primavera-otoño hay más estudiantes que habitantes permanentes.

Casa del fútbol americano desde hace mucho tiempo, SWU es miembro de la conferencia de los Once Grandes y usualmente califica entre los 20 mejores del fútbol colegial. Con el fin de maximizar sus oportunidades de alcanzar el tan deseado número uno, en 2001 SWU contrató al legendario Bo Pitterno como entrenador en jefe.

Una de las condiciones de Pitterno para unirse a SWU fue un nuevo estadio. Con una creciente afición, los administradores de SWU comenzaron a analizar el compromiso. Después de seis meses de estudio, mucho forcejeo político y algunos estudios serios de análisis financiero, el doctor Joel Wisner, presidente de la universidad, tomó la decisión de ampliar la capacidad del propio estadio localizado en el campus.

Agregar miles de asientos, incluidas docenas de lujosos palcos, no dejaría contentos a todos. La justificación de Pitterno para la necesidad de un estadio de primera clase era contar con dormitorios integrados para sus jugadores y con una lujosa oficina apropiada para el entrenador del futuro equipo campeón de la NCAA. Pero la

decisión estaba tomada y *todos*, incluso el entrenador, aprenderían a vivir con ella.

El trabajo ahora era iniciar la construcción tan pronto acabara la temporada 2007. Esto daría exactamente 270 días antes del juego inaugural de la temporada 2004. La contratista, Hill Construction (Bob Hill, por supuesto, es un ex-alumno), firmó el contrato. Bob Hill observó las tareas que sus ingenieros habían identificado, y mirando a los ojos al presidente Wisner le dijo con toda confianza: "Le garantizo que su equipo tendrá el campo listo para el año próximo". "Eso espero", respondió Wisner. "Los 10,000 dólares de multa por día de retraso no son nada comparados con lo que le hará el entrenador Pitterno si nuestro juego inaugural con Penn State se pospone o cancela". Hill, sudando un poco, no necesitó responder. Merced a la locura por el fútbol americano que existe en Texas, Hill Construction podía darse por *enterrada* si no alcanzaba la meta de 270 días.

Al regresar a su oficina, Hill revisó de nuevo los datos (vea la tabla 3.6) y observó que las estimaciones optimistas podían usarse como tiempos de aceleración. Después se reunió con su personal de confianza y les dijo: "Compañeros, si no estamos un 75% seguros de terminar el estadio en menos de 270 días, ¡quiero que el proyecto se acelere! Dénme los costos para una fecha límite de 250 días y para otra de 240 días. ¡Quiero terminar *antes*, no a tiempo!".

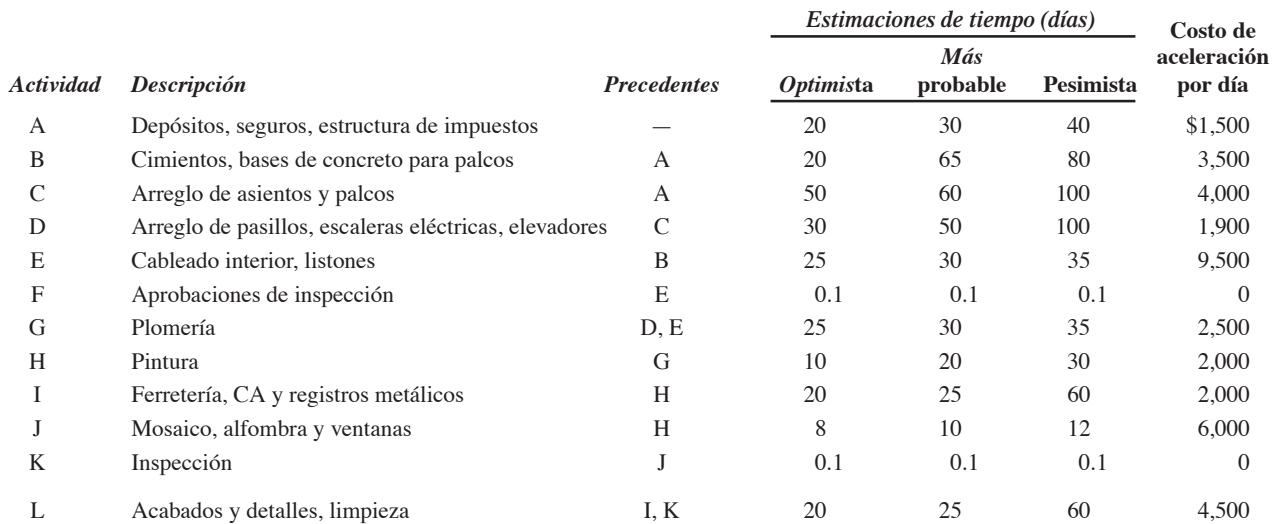

#### **Tabla 3.6 Proyecto de Southwestern University**

#### **Preguntas para análisis**

- **1.** Desarrolle el dibujo de la red para Hill Construction y determine la ruta crítica. ¿Cuánto tiempo se espera que tome el proyecto?
- **2.** ¿Cuál es la probabilidad de terminar en 270 días?
- **3.** Si es necesario acelerar hasta 250 y 240 días, ¿cómo hará esto Hill y a qué costo? Como se menciona en el caso, suponga que el tiempo optimista de la duración puede usarse como tiempo de aceleración.

\*Este estudio integrado se analiza a lo largo del texto. Otros aspectos que enfrenta Southwestern University con la ampliación del estadio incluyen (B) el pronóstico de la asistencia al juego (capítulo 4); (C) la calidad de las instalaciones (capítulo 6); (D) el análisis del punto de equilibrio para servicios de comida (suplemento 7 del sitio web); (E) ubicación del nuevo estadio (capítulo 8 en el sitio web); (F) planeación del inventario de los programas de fútbol (capítulo 12 del sitio web), y (G) programación del personal de seguridad del campus durante los días de juego (capítulo 13).

# **Administración de proyecto en el Hospital Arnold Palmer Caso en**

**video**

En el Hospital Arnold Palmer de Orlando, cada día nace el equivalente a un nuevo plantel preescolar. Con más de 12,300 nacimientos en 2005 en un hospital que fue diseñado en 1989 para una capacidad de 6,500 nacimientos al año, la unidad de cuidados intensivos para recién nacidos se llevó hasta el límite. Además, con el crecimiento cada vez más importante de la población en el centro de Florida, el hospital estaba lleno frecuentemente. Era claro que se requerían nuevas instalaciones. Después de muchos análisis, pronósticos y discusiones, el equipo de administración decidió construir un nuevo edificio con 273 camas frente al hospital existente. Pero la instalación tenía que construirse en concordancia con los principios directores del hospital y con sus características únicas como centro de salud dedicado a las necesidades especiales de niños y mujeres. Los principios directores son: *Enfoque centrado en la familia, un ambiente curativo donde se respetan la privacidad y la dignidad, un santuario de cuidados que incluye calidez, entorno tranquilo con iluminación natural, personal sincero y dedicado que proporciona cuidados de la más alta calidad, y flujo y funciones centrados en el paciente.*

El vicepresidente de desarrollo de negocios, Karl Hodges, quería un hospital que estuviera diseñado desde el interior por las personas que entendían los principios directores, quienes sabían más acerca del sistema actual y quienes iban a usar el sistema nuevo; es decir, por los doctores y las enfermeras. Hodges y su equipo pasaron 13 meses analizando las necesidades de expansión con este grupo, así como con los pacientes y la comunidad, antes de desarrollar una propuesta para la nueva instalación el 17 de diciembre de 2001. Un equipo administrativo creó 35 grupos de usuarios, quienes sostuvieron más de 1,000 reuniones de planeación (que duraban desde 45 minutos hasta todo el día). Incluso crearon una "Corte Suprema" para tratar visiones conflictivas sobre los aspectos multifacéticos que enfrentaba el nuevo hospital.

Los recursos económicos y los aspectos regulatorios agregaron mucha complejidad a esta gran expansión, y Hodges estaba muy preocupado por que el proyecto se mantuviera a tiempo y dentro del presupuesto. Tom Hyatt, director de desarrollo de instalaciones, fue el encargado de administrar en el sitio el proyecto de 100 millones de dólares, además de supervisar las renovaciones en proceso, las expansiones y otros proyectos. En la tabla 3.7 se muestran las actividades del proyecto a realizarse en varios años para el nuevo edificio del Hospital Arnold Palmer.

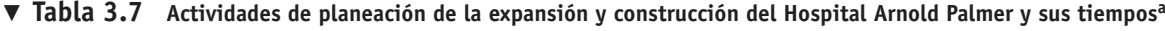

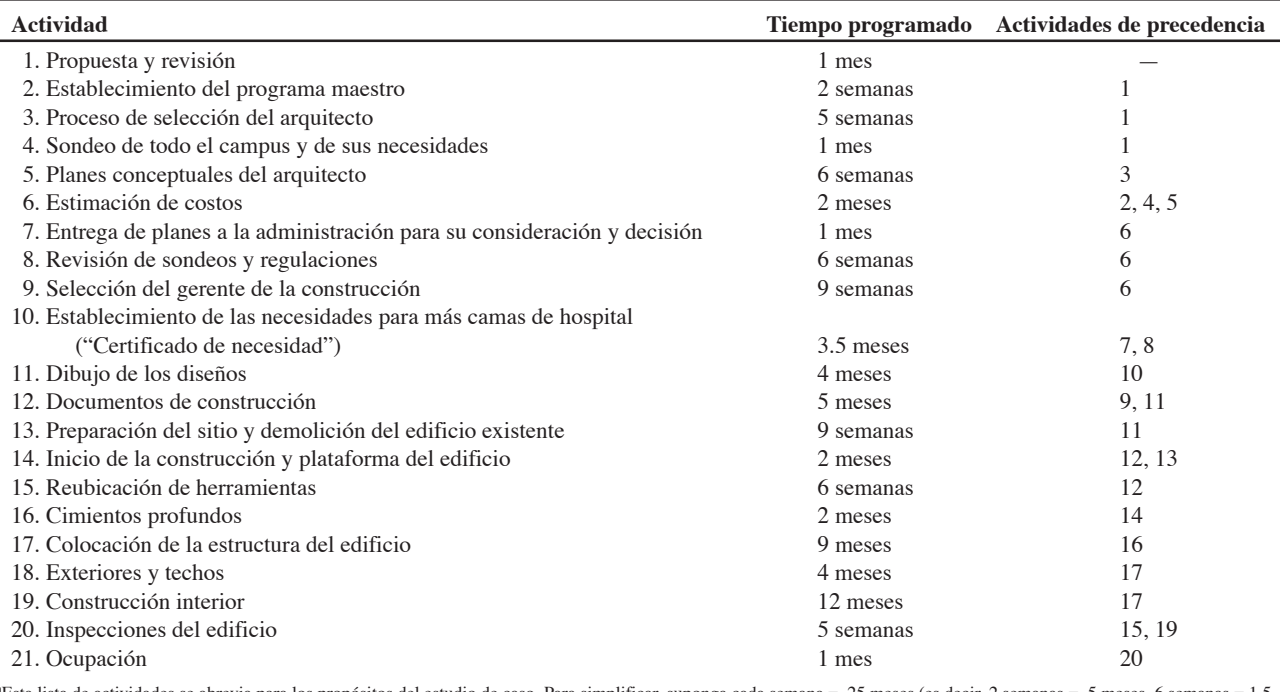

aEsta lista de actividades se abrevia para los propósitos del estudio de caso. Para simplificar, suponga cada semana = .25 meses (es decir, 2 semanas = .5 meses, 6 semanas = 1.5 meses, etcétera).

#### **Preguntas para análisis\***

- **1.** Desarrolle la red apropiada para la planeación y construcción del nuevo Hospital Arnold Palmer.
- **2.** ¿Cuál es la ruta crítica y cuánto se espera que dure el proyecto?
- **3.** ¿Por qué la construcción de este edificio de 11 pisos es más compleja que la construcción de un edificio de oficinas equivalente?
- **4.** ¿Qué porcentaje de la duración de todo el proyecto se gastó en la planeación que ocurrió antes de la propuesta y revisión? ¿Y antes de la construcción real del edificio? ¿Por qué sucedió eso?

\*Antes de contestar estas preguntas, puede revisarse el caso en video contenido en el DVD.

*Fuente:* Profesores Barry Render (Rollins College), Jay Heizer (Texas Lutheran University), y Beverly Amer (Northern Arizona University).

## **Administración del Rockfest de Hard Rock**

**Caso en video**

En Hard Rock Café, como en muchas organizaciones, la administración de proyecto es una herramienta clave de planeación. Con el constante crecimiento en hoteles y cafés Hard Rock, la remodelación de los cafés, la programación de conciertos en vivo y eventos de Hard Rock, y la planeación del festival anual Rockfest, los gerentes confían en las técnicas y el software de administración de proyectos para mantener en orden el desempeño del presupuesto y la planeación.

"Sin Microsoft Project", dice el vicepresidente de Hard Rock Chris Tomasso, "no hay forma de mantener a tanta gente en la misma sintonía". Tomasso está a cargo del evento Rockfest, al cual asisten más de 100,000 entusiastas seguidores. El reto es sacarlo adelante dentro del apretado horizonte de planeación de 9 meses. A medida que se acerca el evento, Tomasso dedica aún más energía a sus actividades. Durante los primeros tres meses, actualiza las gráficas de Microsoft Project cada mes. Después, al llegar a la marca de seis meses, actualiza su avance semanalmente. En la marca del noveno mes, revisa y corrige su programa dos veces a la semana.

Al inicio del proceso de administración del proyecto, Tomasso identifica 10 tareas importantes (llamadas actividades del nivel 2 en la estructura *de desglose del trabajo*, WBS):† contratación de los artistas, boletos, marketing y relaciones públicas, promoción en línea, televisión, producción del espectáculo, viajes, patrocinios, operaciones y comercialización. Empleando una WBS, cada tarea se divide a su vez en una serie de subtareas. En la tabla 3.8 se identifican 26 de las principales actividades y subactividades, sus precedentes inmediatos, y estimaciones de tiempo. Tomasso introduce todos estos datos en el software del Microsoft Project.‡ Después modifica el documento de Microsoft Project y la cronología conforme avanza el proyecto, "es correcto modificarlo siempre y cuando te mantengas al tanto", afirma.

#### **Tabla 3.8**

**Algunas de las principales actividades y subactividades en el plan del Rockfest**

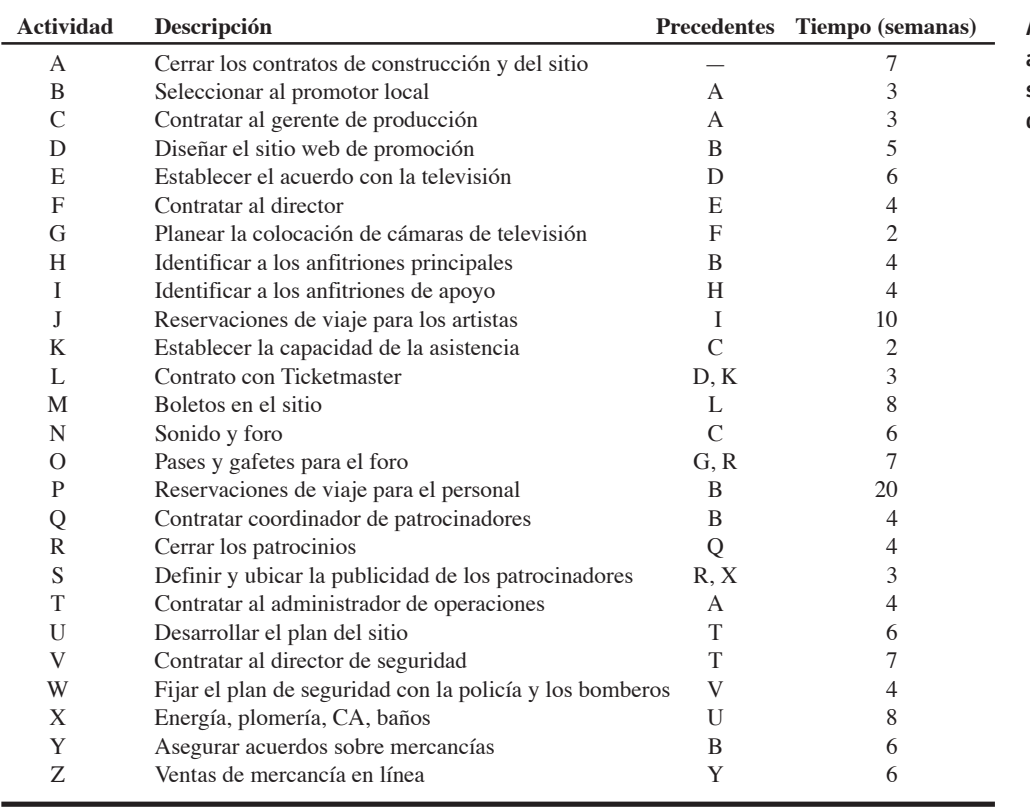

El día del concierto no es, en sí mismo, el final del proyecto de planeación. "Ese día sólo hay sorpresas. Una banda que no puede llegar al concierto por un embotellamiento es una sorpresa, pero una sorpresa 'anticipada'. Tenemos un helicóptero listo para traer volando a la banda", dice Tomasso.

Al concluir el Rockfest en julio, Tomasso y su equipo se dan tres meses de respiro antes de comenzar el proceso de planeación del proyecto otra vez.

#### **Preguntas para análisis**§

- **1.** Identifique la ruta crítica y sus actividades para el Rockfest. ¿Cuánto dura el proyecto?
- **2.** ¿Qué actividades tienen un tiempo de holgura de 8 semanas o más?
- **3.** Identifique cinco retos importantes que enfrenta el gerente de proyectos como éste.
- **4.** ¿Por qué es útil la estructura *de desglose del trabajo* en un proyecto como éste? Considere las 26 actividades y desglóselas en lo que usted crea corresponde a las tareas de los niveles 2, 3 y 4.

†La actividad del nivel 1 es el propio concierto Rockfest.

‡En realidad, las actividades consideradas por Tomasso son 127; la lista se abrevió para este estudio de caso.

§Tal vez desee ver el caso en video en su DVD antes de responder estas preguntas.

*Fuente*: Profesores Barry Render (Rollins College), Jay Heizer (Texas Lutheran University), y Beverly Amer (Northern Arizona University).

## **Estudios de casos adicionales**

*Estudio de caso en internet: visite nuestro sitio web en* **www.pearsoneducacion.net/render** *para consultar este estudio de caso gratuito:*

• **Shale Oil Company:** Esta refinería de petróleo debe cerrar para dar mantenimiento a un equipo importante.

*Harvard ha seleccionado estos casos de Harvard Business School para acompañar este capítulo:*

#### **harvardbusinessonline.hbsp.harvard.edu**

- **Microsoft Office 2000** (#600-097): Un análisis sobre la evolución del proyecto Office 2000.
- **Chrysler y BMW: Alianza estratégica Titrec Engine** (#600-004): Un líder de proyecto visionario define la estrategia de un nuevo producto.
- **BAE Automated Systems (A): Denver International Baggage-Handling System** (#396-311): La administración del proyecto de construcción del sistema de manejo de equipaje en Denver.
- **Turner Construction Co.** (#190-128): Trata sobre el sistema de control de la administración de proyectos de una compañía constructora.

## **Bibliografía**

- Balakrishnan, R., B. Render y R. M. Stair. *Managerial Decision Modeling with Spreadsheets*, 2da. ed., Upper Saddle River, NJ: Prentice Hall (2007).
- Barkley, B. T. *Integrated Project Management*. Nueva York: McGraw-Hill/Irwin (2006).
- Cleland, D. L., y L. R. Ireland. *Project Management*, 5a. ed. Nueva York: McGraw-Hill/Irwin (2007).
- Dusenberry, W. "CPM for New Product Introductions". *Harvard Business Review* (julio-agosto de 1967): 124-139.
- Gray, C. L., y E. W. Larson. *Project Management: The Management Process*. Nueva York: McGraw-Hill/Irwin (2006).
- Herroslen, W., y R. Leus. "Project Scheduling Under Uncertainty: Survey and Research Potentials". *European Journal of Operations Research* 165, núm. 2 (septiembre de 2005): 289.
- Kerzner, H. *Using the Project Management Maturity Model*, 2a. ed. Nueva York: Wiley (2005).
- Kumar, P. P. "Effective Use of Gantt Chart for Managing Large-Scale Projects". *Cost Engineering* 47, núm. 7 (julio de 2005): 14-21.

## **Recursos en internet**

E-Business Solutions para la administración de proyectos: **www.eprojectcentral.com**

- PERT Chart EXPERT es un complemento de producto para Microsoft Project que agrega extensas gráficas de PERT: **www.criticaltools.com**
- PERT Chart y WBS Chart son complementos de producto para Microsoft Project: **www.criticaltools.com**

Project Management Forum: **www.pmforum.org**

- Meredith, J. R., y S. Mantel. *Project Management*, 6a. ed. Nueva York: Wiley (2006).
- Matta, N. F. y R. N. Ashkenas. "Why Good Projects Fail Anyways". *Harvard Business Review* (septiembre de 2003): 109-114.
- Oates David. "Understanding and Solving the Causes of Project Failure". *Knowledge Management Review* 9, núm. 5 (mayo-junio de 2006): 5.
- Render, B., R. M. Stair y M. Hanna. *Quantitative Analysis for Management*, 10ma. ed., Upper Saddle River, NJ: Prentice Hall (2009).
- Shtub, A. F., et al. *Project Management*, 2a. ed. Upper Saddle River, NJ: Prentice Hall (2005).
- Vanhoucke, M., y E. Demeulemeester. "The Application of Project Scheduling Techniques in a Real-Life Environment". *Project Management Journal* (marzo de 2003): 30-43.
- Wysocki, R. K. *Effective Project Management*. Nueva York: Wiley (2007).

Project Management Institute, Inc.: **www.pmi.org**

- Software para la administración de proyectos: **www.projectmanagement-software.org**
- Espacio de trabajo para proyectos de la industria de la construcción: **www.buzzsaw.com**
- Recopilación de los tiempos de un proyecto: **www.journeyx.com**

# CAPÍTULO **4**

# **Pronósticos Pronósticos**

# **Esquema del capítulo**

#### **Perfil global de una compañía: Disney World**

¿Qué es pronosticar? 106 Horizontes de tiempo del pronóstico 106 La influencia del ciclo de vida del producto 107

Tipos de pronósticos 107

La importancia estratégica del pronóstico 107 Recursos humanos 107 Capacidad 107 Administración de la cadena de suministro 107

Siete pasos en el sistema de pronóstico 108

Enfoques de pronósticos 108 Pronósticos cualitativos 108 Panorama de los métodos cuantitativos 109

Pronósticos de series de tiempo 109 Descomposición de una serie de tiempo 110 Enfoque intuitivo 110 Promedios móviles 111 Suavizamiento exponencial 113 Medición del error de pronóstico 115 Suavizamiento exponencial con ajuste de tendencia 118 Proyecciones de tendencia 121 Variaciones estacionales en los datos 123 Variaciones cíclicas en los datos 128

Métodos asociativos de pronóstico: Análisis de regresión y correlación 128 Uso del análisis de regresión para pronosticar 128

# **Objetivos de aprendizaje**

Al terminar de estudiar este capítulo, usted será capaz de

- 1. Entender los tres horizontes de tiempo y cuáles modelos se aplican a cada uno
- 2. Explicar cuándo debe usarse cada uno de los cuatro modelos cualitativos
- 3. Aplicar los métodos intuitivo, de promedios móviles, de suavizamiento exponencial, y de análisis de tendencia

Error estándar de la estimación 130 Coeficientes de correlación para rectas de regresión 131 Análisis de regresión múltiple 133

Monitoreo y control de pronósticos 133 Suavizamiento adaptable 135 Pronóstico enfocado 135

Pronósticos en el sector servicios 136 Resumen 137 Términos clave 139 Uso de software en los pronósticos 139 Problemas resueltos 140 Ejercicios de modelo activo 142 Autoevaluación 143 Ejercicios para el estudiante 143 Preguntas para análisis 143 Dilema ético 144 Problemas 144 Estudio de casos: Southwestern University: (B); Digital Cell Phone, Inc. 151 Caso en video: Pronósticos en Hard Rock Café 152 Estudio de casos adicionales 153 Bibliografía 153 Recursos en Internet 153

4. Calcular tres medidas de la exactitud

5. Desarrollar índices estacionales 6. Realizar un análisis de regresión y

7. Usar una señal de control

del pronóstico

correlación

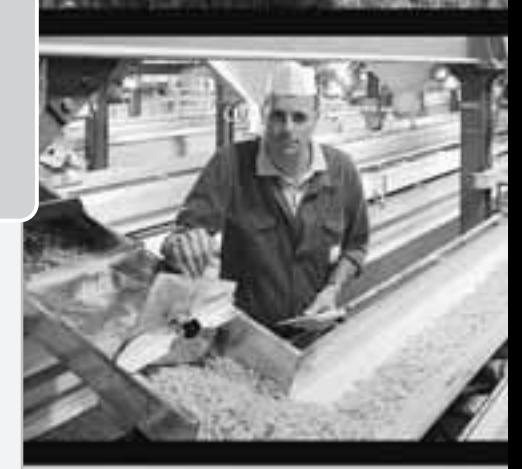

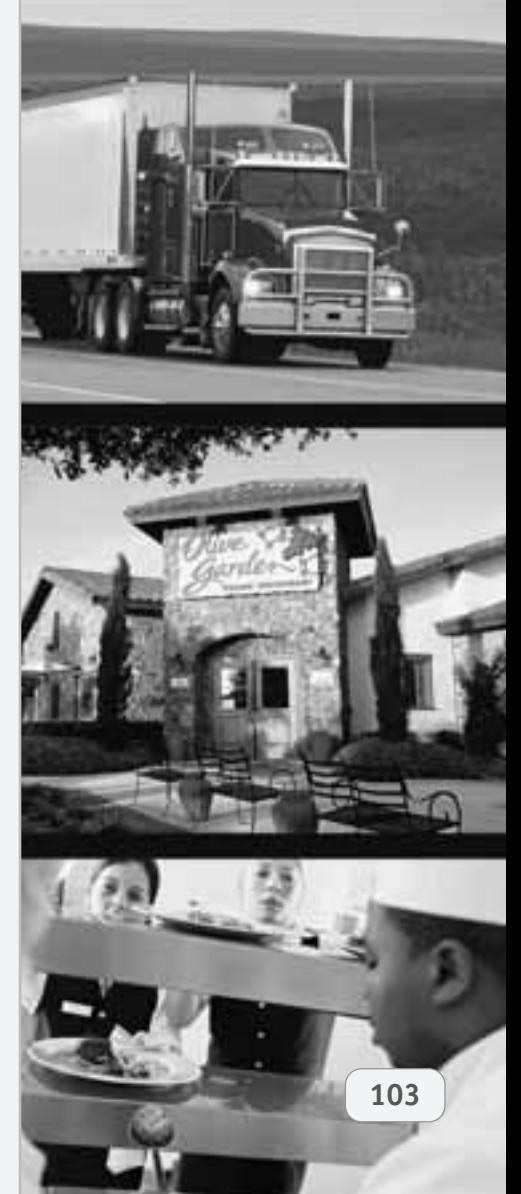

# **Los pronósticos proporcionan una ventaja competitiva para Disney**

Cuando se trata de las marcas globales más respetadas en el mundo, Disney Parks & Resorts es un líder evidente. Aunque el monarca de este reino mágico no es un hombre sino un ratón —Mickey Mouse—, su director general, Robert Iger, es quien administra cotidianamente al gigante del entretenimiento.

El portafolio global de Disney incluye Disneylandia Hong Kong (abierto en 2005), Disneylandia París (1992), y Disneylandia Tokio (1983). Pero son Disney World (en Florida) y Disneylandia (en California) las que impulsan las ganancias en esta corporación de 32 mil millones de dólares, la cual se encuentra en el lugar 54 de la lista *Fortune* 500 y en el sitio 79 de la lista Global 500 del *Financial Times*.

En Disney las utilidades están relacionadas directamente con la gente —cuántas personas visitan los parques y cómo gastan su dinero mientras están ahí. Cuando Iger recibe un informe diario de sus seis parques temáticos localizados en Orlando, el reporte contiene sólo dos números: el *pronóstico* de asistencia a los parques (Reino Mágico, Epcot, Reino Animal, Estudios MGM, Laguna Tifón y Playa Brisa) dado el día anterior y la asistencia *real*. Se espera un error cercano a cero. Iger toma muy en serio sus pronósticos.

No obstante, el equipo de pronósticos de Disney World no hace sólo una predicción diaria, e Iger no es su único cliente. Dicho equipo también proporciona pronósticos diarios, semanales, mensuales, anuales y

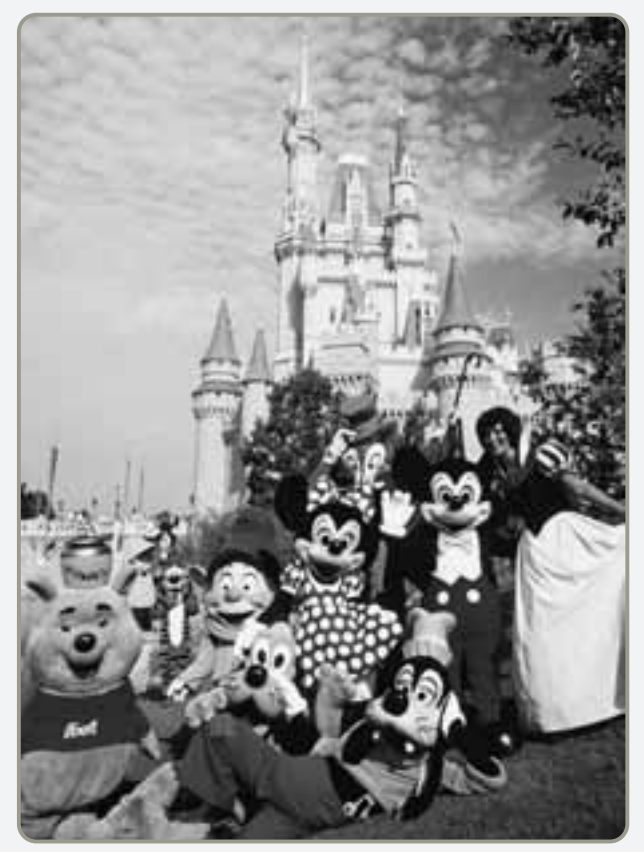

 Mickey y Minnie Mouse, y otros personajes de Disney, con el castillo de Cenicienta como fondo, proporcionan la imagen pública de Disney para el mundo. Los pronósticos guían los programas de trabajo de 56,000 actores que laboran en los parques de Disney World en Orlando.

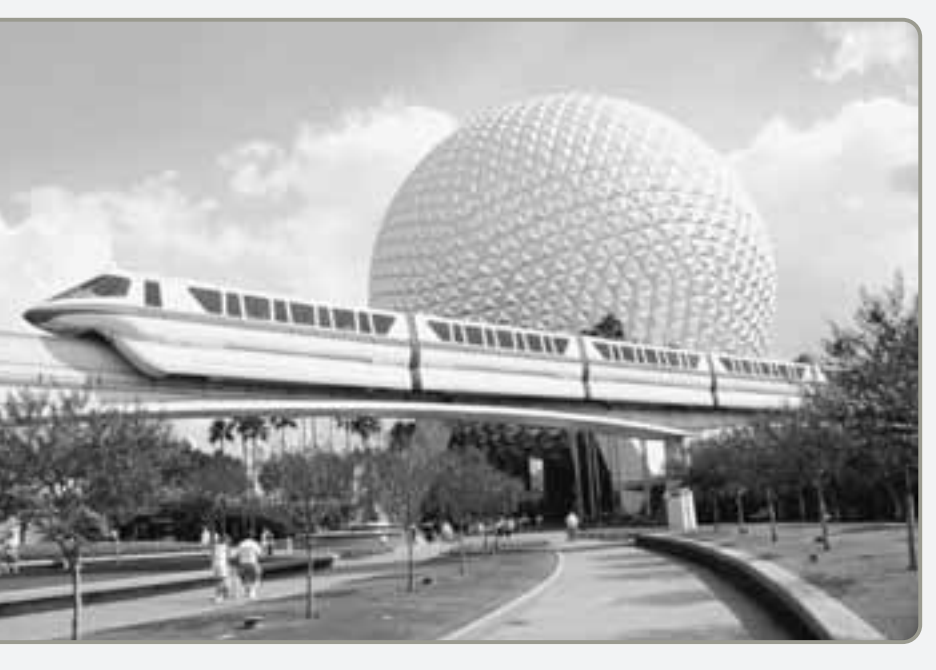

- La esfera gigante es el símbolo de Epcot, uno de los seis parques de Disney localizados en Orlando, para el cual deben elaborarse pronósticos de comidas, hospedaje, entretenimiento y transporte. Este monorriel de Disney transporta a los invitados entre los parques y los 20 hoteles en la gran propiedad de 47 millas cuadradas (aproximadamente el tamaño de San Francisco y dos veces el tamaño de Manhattan).

 Se realiza un pronóstico diario de la asistencia ajustando el plan de operación anual de Disney de acuerdo con los pronósticos del clima, la asistencia del día anterior, las convenciones y las variaciones estacionales. Aquí se muestra uno de los dos parques acuáticos que hay en Disney World, Laguna Tifón.

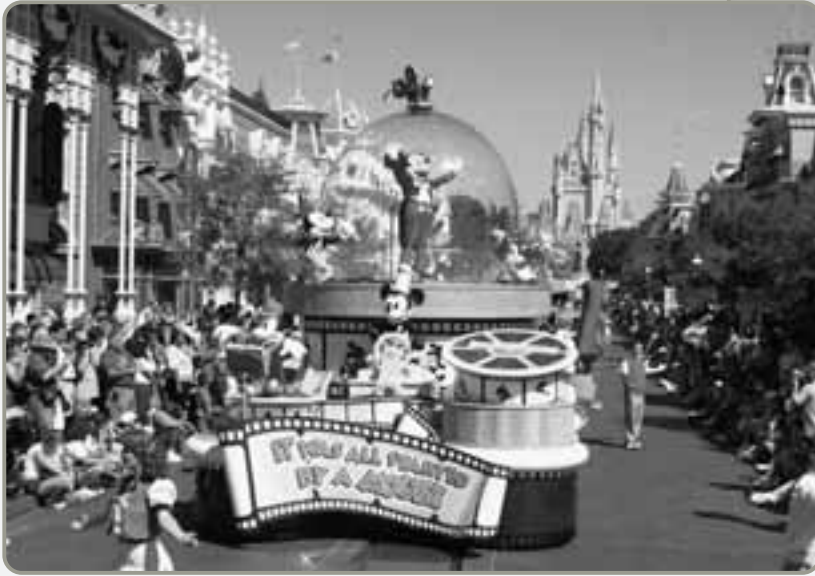

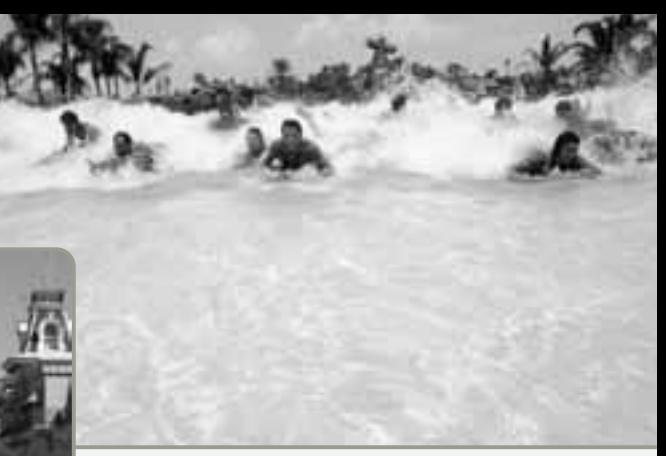

- Los pronósticos son cruciales para asegurar que los paseos no estén sobresaturados. Disney es bueno en la "administración de demandas" empleando técnicas como agregar más actividades en las calles para reducir las largas filas para entrar a los paseos.

quinquenales a los departamentos de administración de la mano de obra, mantenimiento, operaciones, finanzas y programación del parque. Los miembros del equipo de pronósticos usan modelos críticos, econométricos, de promedios móviles y de análisis de regresión.

Puesto que un 20% de los clientes que Disney tiene en el mundo provienen del exterior de Estados Unidos, su modelo económico incluye variables como producto interno bruto, tasas de cambio y llegadas a Estados Unidos. Asimismo, Disney emplea 35 analistas y 70 trabajadores de campo para encuestar a 1 millón de personas al año. Las encuestas, administradas a los clientes en los parques y en sus 20 hoteles, a los empleados y a los profesionales de la industria de los viajes, examinan los planes futuros de viaje y las experiencias vividas en los parques. Lo anterior ayuda a pronosticar no sólo la asistencia sino el comportamiento en cada atracción (por ejemplo, cuántas personas estarán esperando, cuántas veces realizarán el paseo). Las entradas al modelo de pronóstico mensual incluyen ofertas de las aerolíneas, discursos de la dirección de la Reserva Federal estadounidense, y las tendencias en Wall Street. Disney revisa incluso 3,000 distritos escolares dentro y fuera de Estados Unidos en relación con sus programas de vacaciones y días festivos. Con este método, el pronóstico quinquenal de asistencia de Disney produce un error de sólo el 5% en promedio. Sus pronósticos anuales tienen un error que va del 0 al 3 por ciento.

Los pronósticos de asistencia elaborados para los parques guían toda una serie de decisiones administrativas. Por ejemplo, en un día la capacidad puede aumentarse al abrir a las 8 A.M. en vez de hacerlo a la hora usual de las 9 A.M., al abrir más espectáculos o paseos, al agregar más carritos de

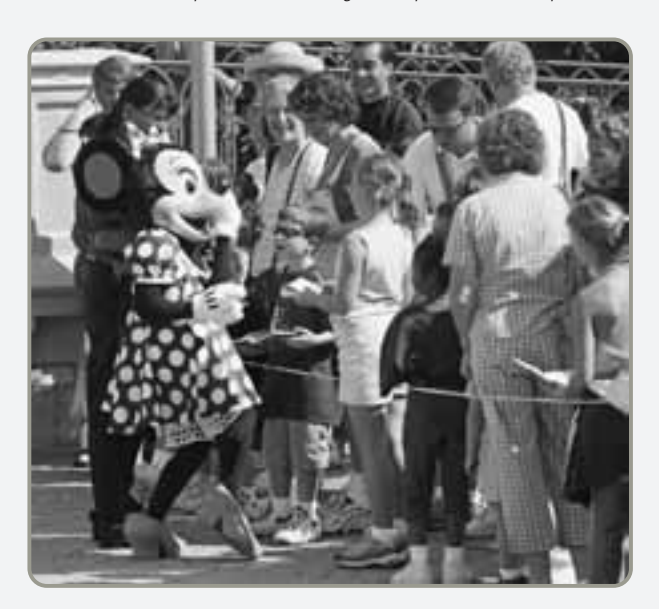

▲ Disney usa personajes como Minnie Mouse para entretener a los clientes cuando se pronostican filas demasiado largas. En días tranquilos, asiste a trabajar una menor cantidad de actores.

comida y bebidas (¡cada año se venden 9 millones de hamburguesas y 50 millones de refrescos!), y al convocar a más empleados a trabajar (llamados "miembros del reparto"). Para lograr flexibilidad, los miembros del reparto se programan en intervalos de 15 minutos a través de los parques. La demanda puede administrarse al limitar el número de clientes admitidos en los parques, con el sistema de reservación "pase rápido", y al trasladar las aglomeraciones detectadas en los paseos hacia desfiles en las calles.

En Disney, los pronósticos son una guía clave para el éxito y la ventaja competitiva de la compañía.

Todos los días, administradores como los de Disney toman decisiones sin saber lo que ocurrirá en el futuro. Ordenan inventarios sin saber cuánto se venderá, compran equipos nuevos a pesar de la incertidumbre de la demanda de los productos, y realizan inversiones sin saber las ganancias que tendrán. Los administradores tratan de hacer siempre mejores estimaciones sobre lo que ocurrirá en el futuro, a pesar de la incertidumbre. El propósito principal de los pronósticos es hacer buenas estimaciones.

En este capítulo, examinamos diferentes tipos de pronósticos y presentamos una variedad de modelos de pronóstico. Nuestro propósito es mostrar que los administradores disponen de muchas formas para pronosticar. Asimismo, proporcionamos un panorama sobre el pronóstico de las ventas del negocio y describimos la forma de preparar, supervisar y juzgar la exactitud del pronóstico. Los buenos pronósticos representan una parte *esencial* de las operaciones de servicios y manufactura eficientes.

## **¿QUÉ ES PRONOSTICAR?**

**Pronosticar** es el arte y la ciencia de predecir los eventos futuros. Puede implicar el empleo de datos históricos y su proyección hacia el futuro mediante algún tipo de modelo matemático. Puede ser una predicción subjetiva o intuitiva; o puede ser una combinación de éstas —es decir, un modelo matemático ajustado mediante el buen juicio del administrador.

Conforme se introduzcan las distintas técnicas de pronóstico en este capítulo, el lector se dará cuenta de que no existe un método superior. Lo que funciona mejor en una empresa con una serie de condiciones puede ser un completo desastre en otra, o incluso en otro departamento de la misma compañía. Además, se observará que hay límites a lo que puede esperarse de los pronósticos, puesto que casi nunca son perfectos. Su monitoreo y preparación también son costosos y consumen tiempo.

Sin embargo, pocos negocios se dan el lujo de evadir el proceso de pronosticar y sólo esperar a ver qué sucede para después correr sus riesgos. La planeación efectiva a corto y largo plazos depende del pronóstico de la demanda para los productos de la compañía.

#### **Horizontes de tiempo del pronóstico**

Por lo general, un pronóstico se clasifica por el *horizonte de tiempo futuro* que cubre. El horizonte de tiempo se clasifica en tres categorías:

- **1.** *Pronóstico a corto plazo*: Este pronóstico tiene una extensión de tiempo de hasta 1 año, pero casi siempre es menor a 3 meses. Se usa para planear las compras, programar el trabajo, determinar niveles de mano de obra, asignar el trabajo, y decidir los niveles de producción.
- **2.** *Pronóstico a mediano plazo*: Por lo general, un pronóstico a mediano plazo, o a plazo intermedio, tiene una extensión de entre 3 meses y 3 años. Se utiliza para planear las ventas, la producción, el presupuesto y el flujo de efectivo, así como para analizar diferentes planes operativos.
- **3.** *Pronóstico a largo plazo*. Casi siempre su extensión es de 3 años o más. Los pronósticos a largo plazo se emplean para planear la fabricación de nuevos productos, gastos de capital, ubicación o expansión de las instalaciones, y para investigación y desarrollo.

Los pronósticos a mediano y largo plazos se distinguen de los pronósticos a corto plazo por tres características:

- **1.** Primero, los pronósticos a mediano y largo plazos *manejan aspectos más generales* y apoyan decisiones administrativas relativas a la planeación y los productos, plantas y procesos. La implementación de algunas decisiones sobre instalaciones, como la decisión que tomó GM de abrir una nueva planta de manufactura en Brasilia, puede tomar de 5 a 8 años desde su concepción hasta su terminación.
- **2.** Segundo, el pronóstico a corto plazo usualmente *emplea metodologías diferentes* que el pronóstico a más largo plazo. Las técnicas matemáticas, como promedios móviles, suavizamiento exponencial y extrapolación de tendencias (que examinaremos en breve), son comunes en las proyecciones a corto plazo. Los métodos más amplios y *menos* cuantitativos resultan útiles para predecir asuntos tales como si un nuevo producto, por ejemplo una grabadora de discos ópticos, debe introducirse en la línea de productos de una compañía.
- **3.** Por último, como podría esperarse, los pronósticos a corto plazo *tienden a ser más precisos* que los de largo plazo. Los factores que influyen en la demanda cambian todos los días. Por lo tanto, a medida que el horizonte de tiempo se alarga, es más probable que la exactitud del pronóstico disminuya. Entonces, es necesario afirmar que los pronósticos de ventas deben actualizarse regularmente para mantener su valor e integridad. Después de cada periodo de ventas, los pronósticos deben revisarse y corregirse.

#### **Pronosticar**

Arte y ciencia de predecir eventos futuros.

1. Entender los tres horizontes de tiempo y cuáles modelos se aplican a cada uno

*Nuestra capacidad para pronosticar ha mejorado, pero ha sido rebasada por una economía mundial cada vez más compleja.*

## **La influencia del ciclo de vida del producto**

Otro factor que debe considerarse cuando se desarrollan pronósticos de ventas, en especial los largos, es el ciclo de vida del producto. Los productos, e incluso los servicios, no se venden a un nivel constante a lo largo de su vida. Los productos más exitosos pasan por cuatro etapas: (1) introducción; (2) crecimiento; (3) madurez, y (4) declinación.

Los productos situados en las primeras dos etapas de su ciclo de vida (como la realidad virtual y los televisores con pantalla de cristal líquido) necesitan pronósticos más largos que aquellos ubicados en las etapas de madurez y declinación (como los disquetes de  $3\frac{1}{2}$ " y las patinetas). Los pronósticos que reflejan los ciclos de vida son útiles para proyectar los distintos niveles de personal, niveles de inventario y capacidad de planta mientras el producto pasa de la primera a la última etapa. El reto de introducir productos nuevos se tratará con mayor detalle en el capítulo 5.

## **TIPOS DE PRONÓSTICOS**

Las organizaciones utilizan tres tipos principales de pronósticos en la planeación de operaciones futuras:

- **1.** Los **pronósticos económicos** abordan el ciclo del negocio al predecir tasas de inflación, suministros de dinero, construcción de viviendas, y otros indicadores de planeación.
- **2.** Los **pronósticos tecnológicos** se refieren a las tasas de progreso tecnológico, las cuales pueden resultar en el nacimiento de nuevos e interesantes productos, que requerirán nuevas plantas y equipo.
- **3.** Los **pronósticos de la demanda** son proyecciones de la demanda de productos o servicios de una compañía. Estos pronósticos, también llamados *pronósticos de ventas*, orientan la producción, la capacidad y los sistemas de programación de la empresa, y sirven como entradas en la planeación financiera, de marketing y de personal.

Los pronósticos tecnológicos y económicos son técnicas especializadas que tal vez no formen parte de la función del administrador de operaciones. Por tal razón, en este libro se pone énfasis en los pronósticos de la demanda.

# **LA IMPORTANCIA ESTRATÉGICA DEL PRONÓSTICO**

Los buenos pronósticos son de importancia crucial para todos los aspectos del negocio: *El pronóstico es la única estimación de la demanda hasta que se conoce la demanda real*. Por lo tanto, los pronósticos de la demanda guían las decisiones en muchas áreas. A continuación se verá el efecto del pronóstico del producto en tres actividades: (1) recursos humanos; (2) capacidad, y (3) administración de la cadena de suministro.

## **Recursos humanos**

La contratación, la capacitación y el despido de los trabajadores dependen de la demanda anticipada. Si el departamento de recursos humanos debe contratar trabajadores adicionales sin previo aviso, la cantidad de capacitación declina y se afecta la calidad de la fuerza de trabajo. Una gran fábrica de productos químicos de Louisiana casi perdió a su principal cliente cuando una expansión súbita a 24 horas de operación condujo al desplome del control de la calidad en el segundo y tercer turnos.

## **Capacidad**

Cuando la capacidad es inadecuada, los faltantes que resultan pueden significar entregas poco confiables, pérdida de clientes y pérdida de la participación en el mercado. Esto es exactamente lo que le pasó a Nabisco cuando subestimó la enorme demanda de sus nuevas galletas bajas en grasa, Snackwell Devil's Food Cookies. Incluso con las líneas de producción trabajando tiempo extra, Nabisco no pudo cubrir la demanda y perdió clientes. Por otro lado, si se construye una capacidad en exceso, los costos se dispararán.

## **Administración de la cadena de suministro**

Las buenas relaciones con el proveedor y, por ende, las ventajas de precio en materiales y partes dependen de pronósticos adecuados. Por ejemplo, los fabricantes de automóviles que deseen que TRW Corp., les garantice suficiente capacidad de producción de bolsas de aire deben proporcionarle los pronósticos adecuados que justifiquen la ampliación de su planta. En el mercado global, donde se manufacturan los costosos componentes de los jet Boeing 787 en docenas de países, la coordinación impulsada por los pronósticos es crucial. La programación de su transporte a Seattle para el ensamble final al menor costo posible significa que no habrá sorpresas de último minuto que puedan dañar los ya bajos márgenes de utilidad.

#### **Pronósticos económicos**

Indicadores de planeación que son valiosos por ayudar a las organizaciones en la preparación de pronósticos de mediano y largo plazos.

#### **Pronósticos tecnológicos**

Pronósticos a largo plazo relacionados con las tasas de progreso tecnológico.

#### **Pronósticos de la demanda**

Proyecciones de las ventas de la compañía para cada periodo situado en el horizonte de planeación.

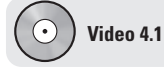

Pronósticos en Hard Rock Café

## **SIETE PASOS EN EL SISTEMA DE PRONÓSTICO**

El pronóstico sigue siete pasos básicos. Usaremos a Disney World, el centro de atención del *Perfil global de una compañía* en este capítulo, como ejemplo de cada paso.

- **1.** *Determinar el uso del pronóstico:* Disney usa los pronósticos de la asistencia al parque para dirigir el personal, las horas de entrada, la disponibilidad de paseos y los suministros de comida.
- **2.** *Seleccionar los aspectos que se deben pronosticar:* Para Disney World hay seis parques principales. La cifra primordial que determina la mano de obra, el mantenimiento y la programación es la asistencia diaria.
- **3.** *Determinar el horizonte de tiempo del pronóstico:* ¿Es a corto, mediano o largo plazos? Disney desarrolla pronósticos diarios, semanales, mensuales, anuales y quinquenales.
- **4.** *Seleccionar los modelos de pronóstico:* Disney usa una variedad de modelos estadísticos que analizaremos, incluyendo promedios móviles, suavizamiento exponencial y análisis de regresión. También emplea modelos de juicio, o no cuantitativos.
- **5.** *Recopilar los datos necesarios para elaborar el pronóstico:* El equipo de pronósticos de Disney emplea a 35 analistas y 70 trabajadores de campo para encuestar a 1 millón de personas y/o negocios cada año. También utiliza una compañía llamada Global Insights para elaborar los pronósticos de la industria de los viajes y recopilar datos sobre tasas de cambio, llegadas a Estados Unidos, ofertas de aerolíneas, tendencias en Wall Street, y programas vacacionales en las escuelas.
- **6.** *Realizar el pronóstico*.
- **7.** *Validar e implementar los resultados*: En Disney, los pronósticos se revisan diariamente a los niveles más altos para asegurar la validez del modelo, de los supuestos y de los datos. Se aplican las medidas de error, y después se usan los pronósticos en la programación del personal a intervalos de 15 minutos.

Estos siete pasos presentan una forma sistemática para iniciar, diseñar e implementar un sistema de pronósticos. Cuando el sistema se va a usar para generar pronósticos regulares a lo largo del tiempo, la recopilación de datos debe ser rutinaria. Los cálculos reales casi siempre se realizan por computadora. Sin importar qué sistema usen las empresas como Disney, cada compañía enfrenta varias realidades:

**1.** Los pronósticos casi nunca son perfectos. Esto significa que factores externos no predecibles o controlables suelen afectar el pronóstico. Las compañías deben admitir esta realidad.

- **2.** La mayoría de las técnicas de pronóstico suponen la existencia de cierta estabilidad subyacente en el sistema. En consecuencia, algunas empresas automatizan sus predicciones a través de software para pronósticos computarizados y después sólo vigilan de cerca aquellos productos cuya demanda es errática.
- **3.** Tanto los pronósticos de familias de productos como los de productos agregados son más precisos que los pronósticos para productos individuales. Disney, por ejemplo, agrega los pronósticos de asistencia diaria por parque. Este enfoque ayuda a contrarrestar la sobre o subestimación de cada una de las seis atracciones.

## **ENFOQUES DE PRONÓSTICOS**

Hay dos enfoques generales para pronosticar, de la misma forma que existen dos maneras de abordar todos los modelos de decisión. Un enfoque es el análisis cuantitativo; el otro es el enfoque cualitativo. Los **pronósticos cuantitativos** utilizan una variedad de modelos matemáticos que se apoyan en datos históricos y/o en variables causales para pronosticar la demanda. Los **pronósticos cualitativos** o subjetivos incorporan factores como la intuición, las emociones, las experiencias personales y el sistema de valores de quien toma las decisiones para llegar a un pronóstico. Algunas empresas emplean un enfoque y otras el otro. En la práctica, la combinación de ambos resulta más efectiva en la mayoría de los casos.

## **Panorama de los métodos cualitativos**

En esta sección consideramos cuatro técnicas de pronósticos *cualitativos*.

- **1. Jurado de opinión ejecutiva:** Bajo este método, las opiniones de un grupo de expertos o administradores de alto nivel, a menudo en combinación con modelos estadísticos, se combinan para llegar a una estimación grupal de la demanda. Por ejemplo, Bristol-Meyers Squibb Company emplea 220 científicos investigadores destacados, como jurado de opinión ejecutiva, con el fin de tener una idea de las tendencias futuras en el mundo de la investigación médica.
- **2. Método Delphi:** Hay tres tipos de participantes en el método Delphi: los que toman las decisiones, el personal, y los entrevistados. Los que toman las decisiones suelen formar un grupo de

#### **Pronósticos cuantitativos**

Pronósticos que emplean uno o más modelos matemáticos basados en datos históricos y/o en variables causales para pronosticar la demanda.

#### **Pronósticos cualitativos**

Pronósticos que incorporan factores como la intuición, las emociones, las experiencias personales y el sistema de valores de quien toma las decisiones.

#### **Jurado de opinión ejecutiva**

Técnica de pronósticos que toma en cuenta la opinión de un pequeño grupo de administradores de alto nivel para obtener una estimación grupal de la demanda.

#### **Método Delphi**

Técnica de pronósticos que emplea un proceso grupal con el fin de que los expertos puedan hacer pronósticos.

5 a 10 expertos que estarán elaborando el pronóstico real. El personal ayuda a éstos al preparar, distribuir, recopilar y resumir la serie de cuestionarios y los resultados de las encuestas. Los entrevistados forman un grupo de personas, a menudo localizadas en distintos sitios, cuyos juicios se valoran. Este grupo proporciona entradas a los que toman las decisiones antes de hacer el pronóstico.

El estado de Alaska, por ejemplo, ha usado el método Delphi para desarrollar su pronóstico económico a largo plazo. Un sorprendente 90% del presupuesto estatal deriva de los 1.5 millones de barriles de petróleo bombeados diariamente a través de un oleoducto localizado en Prudhoe Bay. El enorme panel de expertos de Delphi debe representar a todos los grupos de opinión del estado y a todas las áreas geográficas. Delphi fue la herramienta de pronóstico ideal porque pudo evitarse el viaje de los panelistas. También significó que los líderes de opinión de Alaska pudieran participar sin que las reuniones y distancias afectaran sus horarios.

- **3. Composición de la fuerza de ventas:** En este enfoque, cada vendedor estima cuáles serán las ventas en su región. Después, estos pronósticos se revisan para asegurar que sean realistas. Luego se combinan en los niveles distrital y nacional para llegar a un pronóstico global. Una variación de este enfoque ocurre en Lexus, donde los distribuidores de la compañía tienen una reunión trimestral en la hablan de lo que se está vendiendo, en qué colores y con qué alternativas, a fin de que la fábrica sepa qué construir.1
- **4. Encuesta en el mercado de consumo:** Este método solicita información a los clientes o posibles consumidores acerca de sus planes de compra futuros. Puede ayudar no sólo a preparar el pronóstico, sino también a mejorar el diseño del producto y la planeación de nuevos productos. Sin embargo, los métodos de encuesta en el mercado de consumo y composición de la fuerza de ventas adolecen de un optimismo exagerado que surge de la información de los clientes. En 2001, la caída de la industria de las telecomunicaciones fue resultado de la sobreexpansión que pretendía satisfacer una "demanda explosiva por parte de los clientes". ¿De dónde provino esta información? Oplink Communications, un proveedor de Nortel Networks, dice que "durante los últimos años, los pronósticos de su compañía se basaron principalmente en conversaciones informales con sus clientes".2

#### **Panorama de los métodos cuantitativos**

En este capítulo se describen cinco métodos de pronósticos cuantitativos que emplean datos históricos. Los métodos caen en dos categorías:

- **1.** Enfoque intuitivo
- **2.** Promedios móviles
- 2. Frometal surface modelos de series de tiempo<br>3. Suavizamiento exponencial  $\left\{\right.$
- **4.** Proyección de tendencias
- **5.** Regresión lineal **modelo asociativo**

#### **Series de tiempo**

Técnica de pronóstico que usa una serie de datos puntuales del pasado para realizar un pronóstico.

**Modelos de series de tiempo** Los modelos de **series de tiempo** predicen bajo el supuesto de que el futuro es una función del pasado. En otras palabras, observan lo que ha ocurrido durante un periodo y usan una serie de datos históricos para hacer un pronóstico. Si estamos pronosticando las ventas semanales de cortadoras de césped, utilizamos datos de las ventas pasadas de cortadoras de césped para hacer el pronóstico.

**Modelos asociativos** Los modelos asociativos, como la regresión lineal, incorporan las variables o los factores que pueden influir en la cantidad por pronosticar. Por ejemplo, un modelo asociativo sobre las ventas de cortadoras de césped incluye factores como la construcción de nuevas viviendas, el presupuesto de publicidad y los precios de los competidores.

## **PRONÓSTICOS DE SERIES DE TIEMPO**

Una serie de tiempo se basa en una secuencia de datos puntuales igualmente espaciados (semanales, mensuales, trimestrales, etc.). Los ejemplos incluyen las ventas semanales de Nike Air Jordans, los informes de ingresos trimestrales en Microsoft, los embarques diarios de cerveza Coors, y los índices anuales de precios al consumidor. Los datos para pronósticos de series de tiempo implican que los va-

<sup>2"</sup>Lousy Sales Forecasts Helped Fuel the Telecom Mess", *The Wall Street Journal* (9 de julio de 2001): B1-B4.

2. Explicar cuándo debe usarse cada uno de los cuatro modelos cualitativos

#### **Composición de la fuerza de ventas**

Técnica de pronóstico basada en las estimaciones de las ventas esperadas por parte de los vendedores.

#### **Encuesta en el mercado de consumo**

Método de pronóstico que solicita información a los clientes o posibles consumidores en relación con sus planes de compra futuros.

*Dos citas famosas: "Nunca podrás planear el futuro a partir del pasado".*

*"No conozco otra forma de juzgar el futuro sino a partir del pasado". Patrick Henry*

*Sir Edmund Burke*

lores futuros se predicen *solamente* a partir de los valores pasados y que se pueden ignorar otras variables, sin importar qué tan potencialmente valiosas sean.

#### **Descomposición de una serie de tiempo**

Analizar una serie de tiempo significa desglosar los datos históricos en componentes y después proyectarlos al futuro. Una serie de tiempo tiene cuatro componentes:

- **1.** La *tendencia* es el movimiento gradual, hacia arriba o hacia abajo, de los datos en el tiempo. Los cambios en el ingreso, la población, la distribución de edades o los puntos de vista culturales pueden ser causantes del movimiento en una tendencia.
- **2.** La *estacionalidad* es un patrón de datos que se repite después de un periodo de días, semanas, meses o trimestres. Existen seis patrones comunes de estacionalidad:

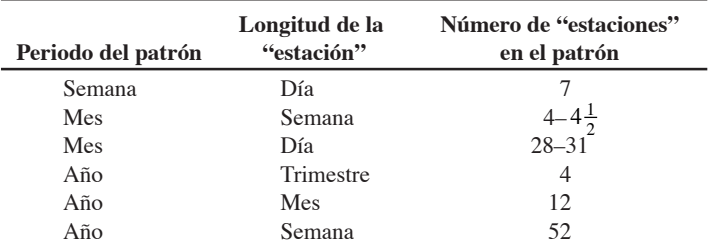

Los restaurantes y las peluquerías, por ejemplo, experimentan estaciones semanales, donde los sábados son el pico del negocio. Vea el recuadro *AO en acción* "Pronósticos en Olive Garden y Red Lobster". Los distribuidores de cerveza pronostican patrones anuales, con estaciones mensuales. Cada una de las tres "estaciones" —mayo, julio y septiembre— contiene un día festivo en el que se ingiere mucha cerveza.

- **3.** Los *ciclos* son patrones, detectados en los datos, que ocurren cada cierta cantidad de años. Usualmente están sujetos al ciclo comercial y son de gran importancia para el análisis y la planeación del negocio a corto plazo. La predicción de los ciclos de negocio es difícil porque éstos pueden verse afectados por los acontecimientos políticos o la turbulencia internacional.
- **4.** Las *variaciones aleatorias* son "señales" generadas en los datos por casualidad o por situaciones inusuales. No siguen ningún patrón discernible y, por lo tanto, no se pueden predecir.

En la figura 4.1 se ilustra una demanda en un periodo de 4 años. Se muestra el promedio, la tendencia, las componentes estacionales y las variaciones aleatorias alrededor de la curva de demanda. La demanda promedio es la suma de la demanda medida en cada periodo y dividida entre el número de periodos con datos.

## **Enfoque intuitivo**

La forma más simple de pronosticar es suponer que la demanda del siguiente periodo será igual a la demanda del periodo más reciente. En otras palabras, si las ventas de un producto —digamos, teléfonos celulares Nokia— fueron de 68 unidades en enero, podemos pronosticar que en febrero las ven-

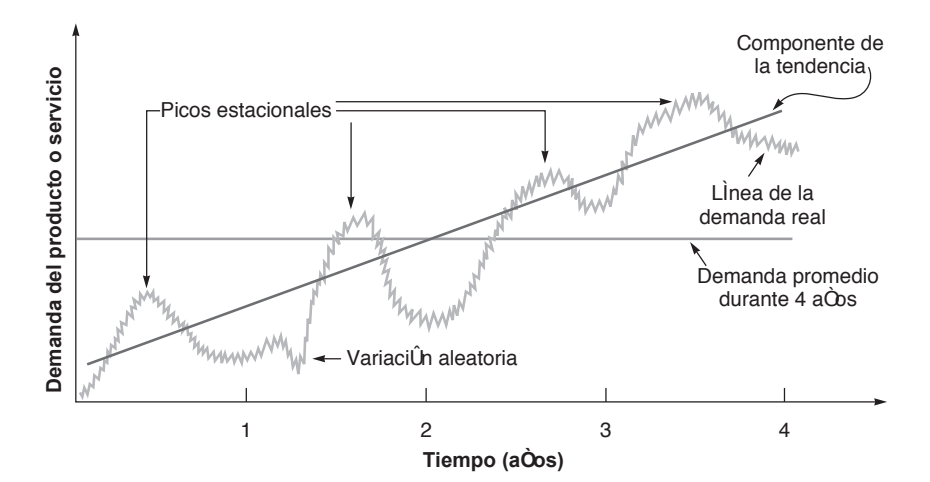

*Durante los tiempos de estabilidad es sencillo pronosticar; se trata sólo del desempeño de este año más, o menos, unos cuantos puntos porcentuales.*

#### $\blacktriangleright$  Figura 4.1

**Gráfica de la demanda de un producto durante cuatro años, la cual indica una tendencia creciente y una estacionalidad**

## **AO en acción Pronósticos en Olive Garden y Red Lobster**

Es viernes por la noche en el pueblo universitario de Gainesville, Florida, y el restaurante local Olive Garden está en ebullición. Los clientes deben esperar un promedio de 30 minutos por una mesa, entre tanto pueden probar vinos y quesos nuevos y admirar pinturas con escenas de pueblos italianos en las paredes del restaurante. Después sigue la cena con porciones tan grandes que muchas personas piden una parte para llevar a casa. La cuenta típica: menos de 15 dólares por persona.

Grandes cantidades de personas acuden a la cadena de restaurantes de Darden, Olive Garden, Red Lobster, Season 52 y Bahama Breeze en busca de valor y consistencia y la encuentran.

Cada noche, las computadoras de Darden realizan pronósticos que les dicen a los administradores de almacén qué demanda anticipar para el día siguiente. El software de pronóstico genera un pronóstico completo de comidas y entradas que resultan en elementos específicos del menú. Por ejemplo, el sistema le dice a un administrador que si se servirán 625 comidas el día siguiente, "servirás estos platillos en estas cantidades. Entonces, antes de irte a casa, saca 25 libras de camarones

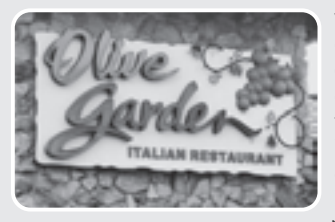

y 30 libras de cangrejo, y dile a los empleados encargados de las operaciones que preparen 42 paquetes de porciones de pollo, 75 platos de camarones, 8 pescados rellenos, etc.". Con frecuencia, los administradores pueden conocer

con certeza las cantidades con base en las condiciones locales, como el clima o una convención, pero además saben lo que sus clientes van a ordenar.

Con base en la historia de la demanda, el sistema de pronósticos ha ayudado a ahorrar millones de dólares en desperdicios. El pronóstico también reduce los costos de mano de obra al proporcionar la información necesaria para mejorar la programación. Los costos de mano de obra disminuyeron casi en un porcentaje total el primer año, traduciéndose en millones adicionales de ahorro para la cadena Darden. En el negocio de los restaurantes con bajo margen de utilidad, cada dólar cuenta. Fuente: Entrevistas con ejecutivos de Darden, 2006, 2007.

**(4-1)**

tas también serán de 68 teléfonos. ¿Tiene esto algún sentido? Resulta que para algunas líneas de productos, este **enfoque intuitivo** es el modelo de pronóstico más efectivo en costos y más eficiente con respecto al objetivo. Al menos ofrece un punto de partida contra el cual comparar otros modelos más sofisticados que se utilicen después.

#### **Promedios móviles**

El pronóstico de **promedios móviles** usa un número de valores de datos históricos reales para generar un pronóstico. Los promedios móviles son útiles *si podemos suponer que la demanda del mercado permanecerá relativamente estable en el tiempo*. Un promedio móvil de 4 meses se encuentra simplemente al sumar la demanda medida durante los últimos 4 meses y dividiéndola entre cuatro. Al concluir cada mes, los datos del mes más reciente se agregan a la suma de los 3 meses previos y se elimina el dato del mes más antiguo. Esta práctica tiende a suavizar las irregularidades del corto plazo en las series de datos.

Matemáticamente, el promedio móvil simple (que sirve como estimación de la demanda del siguiente periodo) se expresa como

$$
Promedio móvil = \frac{\sum \text{ Demanda en los } n \text{ periods } \text{previous}}{n}
$$

donde *n* es el número de periodos incluidos en el promedio móvil —por ejemplo, 4, 5 o 6 meses, respectivamente, para un promedio móvil de 4, 5 o 6 periodos.

En el ejemplo 1 se muestra cómo calcular los promedios móviles.

**Enfoque intuitivo**

Técnica de pronósticos que supone que en el siguiente periodo la demanda será igual a la del periodo más reciente.

#### **Promedios móviles**

Método de pronósticos que utiliza un promedio de los <sup>n</sup> periodos más recientes de datos para pronosticar el siguiente periodo.

3. Aplicar los métodos intuitivo, de promedios móviles, de suavizamiento exponencial, y de análisis de tendencia

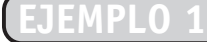

Determinación del promedio móvil

La tienda de suministros para jardín de Donna quiere hacer un pronóstico con el promedio móvil de 3 meses, incluyendo un pronóstico para las ventas de cobertizos el próximo enero.

*Método:* Las ventas de cobertizos para almacenamiento se muestran en la columna media de la tabla que se encuentra en la parte superior de la próxima página. A la derecha se presenta un promedio móvil de 3 meses.

**Archivo de datos para Excel OM Ch04Ex1.xls**

**Modelo activo 4.1**

El ejemplo 1 se ilustra con mayor profundidad como Modelo activo 4.1 en el CD-ROM del

estudiante.

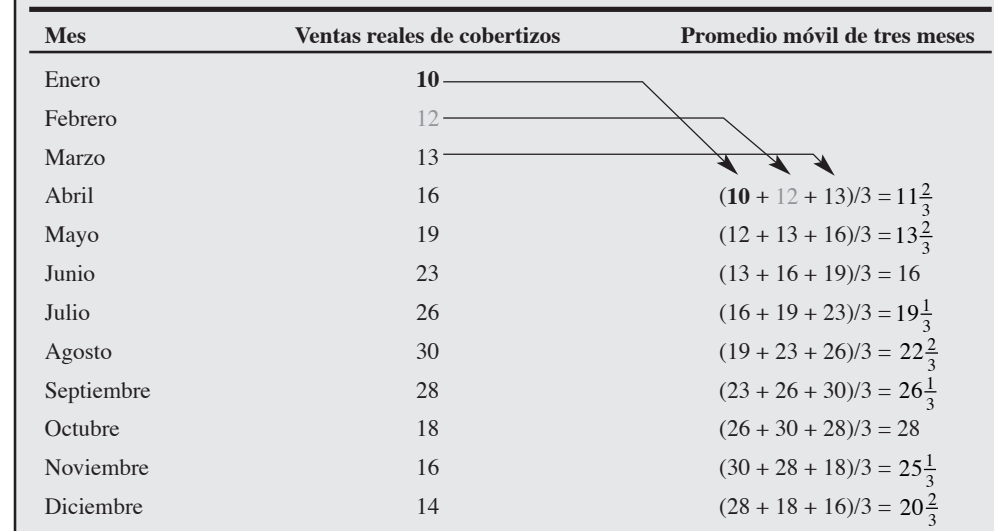

*Solución:* El pronóstico para diciembre es de  $20\frac{2}{3}$ . Para proyectar la demanda de cobertizos en el próximo enero, sumamos las ventas de octubre, noviembre y diciembre y dividimos entre 3: pronóstico 3 de enero =  $(18 + 16 + 14)/3 = 16$ .

*Razonamiento:* Ahora la administración tiene un pronóstico que promedia las ventas para los últimos 3 meses. Es fácil de usar y entender.

*Ejercicio de aprendizaje:* Si las ventas reales en diciembre fueran de 18 (en vez de 14), ¿cuál es el nuevo pronóstico para enero? [Respuesta:  $17\frac{1}{3}$ ].

*Problemas relacionados:* 4.1a, 4.2b, 4.5a, 4.6, 4.8a,b, 4.10a, 4.13b, 4.15, 4.47

Cuando se presenta una tendencia o un patrón localizable, pueden utilizarse ponderaciones para dar más énfasis a los valores recientes. Esta práctica permite que las técnicas de pronóstico respondan más rápido a los cambios, puesto que puede darse mayor peso a los periodos más recientes. La elección de las ponderaciones es un tanto arbitraria porque no existe una fórmula establecida para determinarlas. Por lo tanto, decidir qué ponderaciones emplear requiere cierta experiencia. Por ejemplo, si el último mes o periodo se pondera demasiado alto, el pronóstico puede reflejar un cambio grande inusual, demasiado rápido en el patrón de demanda o de ventas.

Un promedio móvil ponderado puede expresarse matemáticamente como:

Promedio  
móvil ponderado = 
$$
\frac{\Sigma \text{ (Ponderación para el periodo } n)(\text{Demanda en el periodo } n)}{\Sigma \text{ Ponderaciones}}
$$
 (4-2)

El ejemplo 2 muestra cómo calcular un promedio móvil ponderado.

La tienda de suministros para jardín de Donna (vea el ejemplo 1) quiere pronosticar las ventas de cobertizos ponderando los últimos 3 meses, dando más peso a los datos recientes para hacerlos más significativos.

*Método:* Se asigna más ponderación a los datos recientes, de la siguiente manera:

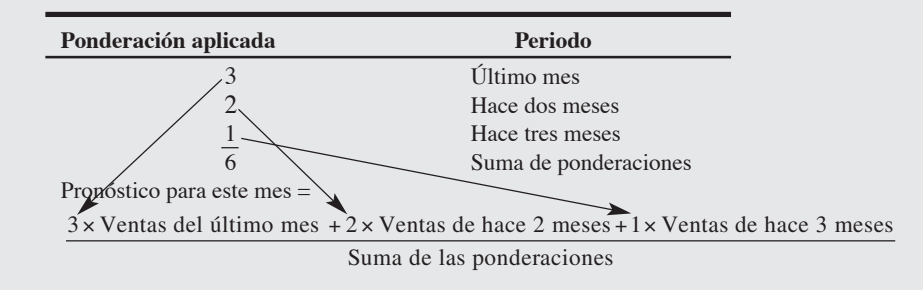

Determinación del **EJEMPLO 2**

promedio móvil ponderado

**Archivo de datos para Excel OM Ch04Ex2.xls**
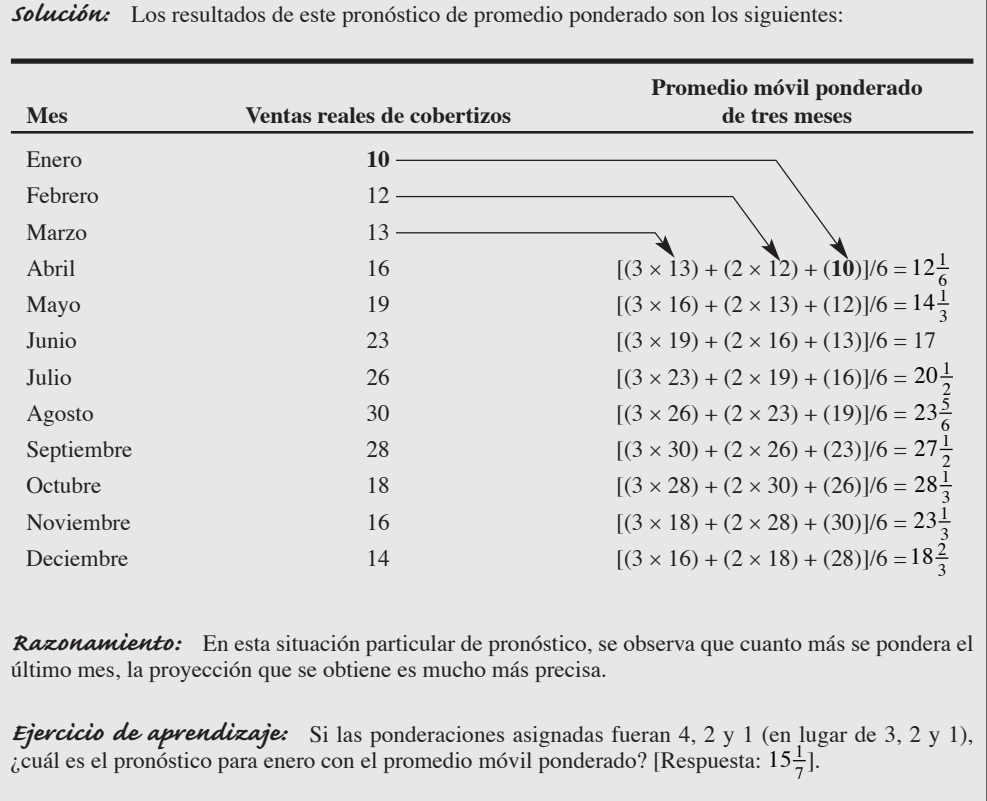

*Problemas relacionados:* 4.1b, 4.2c, 4.5c, 4.6, 4.7, 4.10b

Tanto los promedios móviles simples como los ponderados son efectivos para suavizar las fluctuaciones repentinas en el patrón de la demanda con el fin de obtener estimaciones estables. Sin embargo, los promedios móviles presentan tres problemas:

- **1.** Aumentar el tamaño de *n* (el número de periodos promediados) suaviza de mejor manera las fluctuaciones, pero resta sensibilidad al método ante cambios *reales* en los datos.
- **2.** Los promedios móviles no reflejan muy bien las tendencias. Porque son promedios, siempre se quedarán en niveles pasados, no predicen los cambios hacia niveles más altos ni más bajos. Es decir, *retrasan* los valores reales.
- **3.** Los promedios móviles requieren amplios registros de datos históricos.

En la figura 4.2, una gráfica de los datos de los ejemplos 1 y 2, se ilustra el efecto de retraso de los modelos de promedios móviles. Observe que tanto las líneas de los promedios móviles simples como las de promedios móviles ponderados retrasan la demanda real. Sin embargo, los promedios móviles ponderados usualmente reaccionan más rápido ante los cambios detectados en la demanda. Incluso en periodos a la baja (vea noviembre y diciembre), siguen la demanda de manera más cercana.

## **Suavizamiento exponencial**

El **suavizamiento exponencial** es un sofisticado método de pronóstico de promedios móviles ponderado que sigue siendo bastante fácil de usar. Implica mantener muy *pocos* registros de datos históricos. La fórmula básica para el suavizamiento exponencial se expresa como sigue:

Nuevo pronóstico = Pronóstico del periodo anterior

+ α (Demanda real del mes anterior – Pronóstico del periodo anterior) (4-3)

*El empleo de datos de hace 20 años quizá no sea tan útil. No siempre es necesario usar todos los datos.*

#### **Suavizamiento exponencial**

Técnica de pronóstico de promedios móviles ponderados donde los datos se ponderan mediante una función exponencial.

## **Figura 4.2**

**Demanda real contra métodos de promedios móviles y promedios móviles ponderados para la tienda de suministros para jardín de Donna**

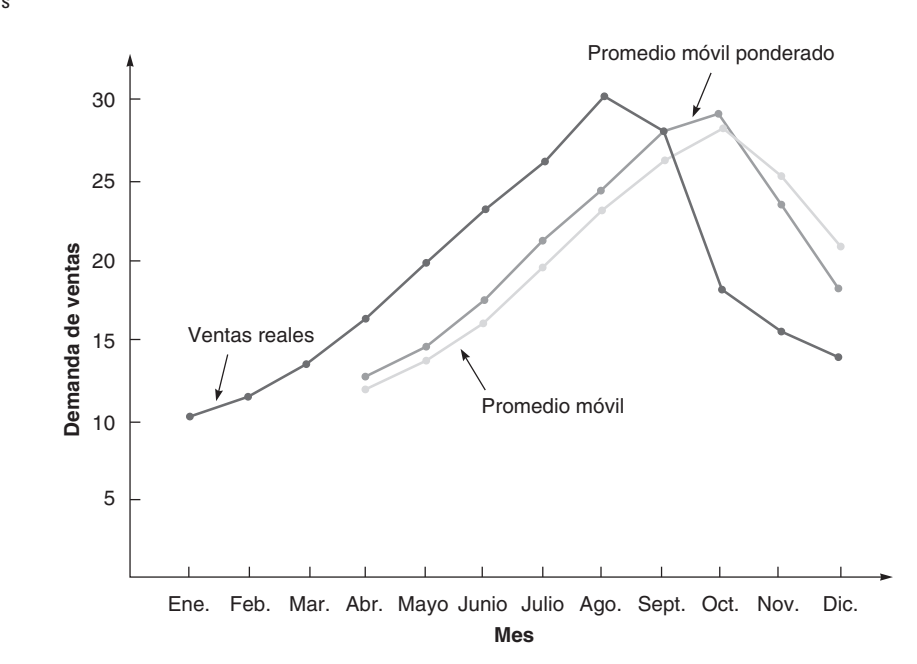

**Constante de suavizamiento**

Factor de ponderación usado en un pronóstico de suavizamiento exponencial, es un número ubicado entre 0 y 1.

donde α es la ponderación, o **constante de suavizamiento**, elegida por quien pronostica, que tiene un valor de entre 0 y 1. La ecuación (4-3) también puede escribirse matemáticamente como:

$$
F_t = F_{t-1} + \alpha (A_{t-1} - F_{t-1}) \tag{4-4}
$$

donde  $F_t$  = nuevo pronóstico

*F<sub>t−1</sub>* = pronóstico del periodo anterior

 $\alpha$  = constante de suavizamiento (o ponderación) ( $0 \le \alpha \le 1$ )

*At*<sup>−</sup><sup>1</sup> = demanda real en el periodo anterior

El concepto no es complicado. La última estimación de la demanda es igual a la estimación anterior ajustada por una fracción de la diferencia entre la demanda real del último periodo y la estimación anterior. En el ejemplo 3 se muestra cómo usar el suavizamiento exponencial para obtener un pronóstico.

# **EJEMPLO 3**

Determinación de un pronóstico mediante suavizamiento exponencial

En enero, un vendedor de automóviles predijo que la demanda para febrero sería de 142 Ford Mustang. La demanda real en febrero fue de 153 automóviles. Usando la constante de suavizamiento que eligió la administración de  $\alpha = 0.20$ , el vendedor quiere pronosticar la demanda para marzo usando el modelo de suavizamiento exponencial.

*Método:* Se puede aplicar el modelo de suavizamiento exponencial de las ecuaciones 4-3 y 4-4. *Solución:* Al sustituir en la fórmula los datos de la muestra, se obtiene:

Nuevo pronóstico (para la demanda de marzo) = 142 + .2(153 – 142) = 142 + 2.2

 $= 144.2$ 

Así, el pronóstico de la demanda de marzo para los Ford Mustang se redondea a 144.

*Razonamiento:* Usando sólo dos elementos de datos, el pronóstico y la demanda real, más una constante de suavizamiento, se desarrolló un pronóstico de 144 Ford Mustang para marzo.

*Ejercicio de aprendizaje:* Si la constante de suavizamiento se cambia a 0.30, ¿cuál es el nuevo pronóstico? [Respuesta: 145.3].

*Problemas relacionados:* 4.1c, 4.3, 4.4, 4.5d, 4.6, 4.9d, 4.11, 4.12, 4.13a, 4.17, 4.18, 4.37, 4.43, 4.47, 4.49

La *constante de suavizamiento*, α, se encuentra generalmente en un intervalo de .05 a .50 para aplicaciones de negocios. Puede cambiarse para dar más peso a datos recientes (cuando α es alta) o más peso a datos anteriores (si α es baja). Cuando α llega al extremo de 1.0, entonces en la ecuación (4-4),  $F<sub>t</sub> = 1.0A<sub>t-1</sub>$ . Todos los valores anteriores se desechan y el pronóstico se vuelve idéntico al modelo

intuitivo, el cual se mencionó anteriormente en este capítulo. Es decir, el pronóstico para el siguiente periodo es considerar exactamente la misma demanda del periodo actual.

La tabla siguiente ayuda a ilustrar este concepto. Por ejemplo, cuando  $\alpha = .5,$  podemos ver que el nuevo pronóstico se basa casi por completo en la demanda de los últimos tres o cuatro periodos. Cuando  $\alpha = 0.1$ , el pronóstico pone poco peso en la demanda reciente y toma en cuenta los valores históricos de muchos periodos (casi 19).

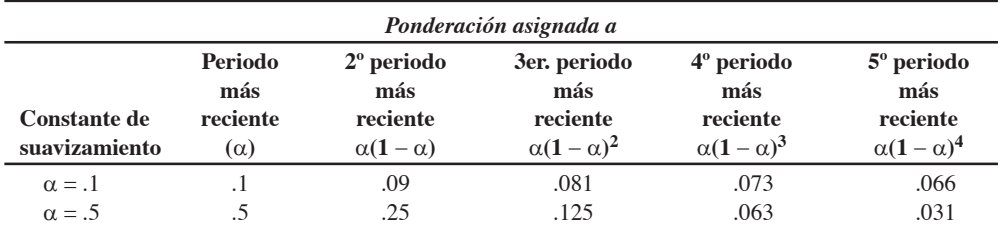

**Selección de la constante de suavizamiento** El enfoque de suavizamiento exponencial es fácil de usar y se ha aplicado con éxito en prácticamente todo tipo de negocios. Sin embargo, el valor apropiado de la constante de suavizamiento,  $\alpha$ , puede hacer la diferencia entre un pronóstico preciso y uno impreciso. Se eligen valores altos de  $\alpha$  cuando el promedio subyacente tiene probabilidades de cambiar. Se emplean valores bajos de  $\alpha$  cuando el promedio en que se basa es bastante estable. Al elegir los valores de la constante de suavizamiento, el objetivo es obtener el pronóstico más preciso.

## **Medición del error de pronóstico**

La exactitud general de cualquier modelo de pronóstico —promedios móviles, suavizamiento exponencial u otro— puede determinarse al comparar los valores pronosticados con los valores reales u observados. Si *Ft* denota el pronóstico en el periodo *t*, y *At* denota la demanda real del periodo *t*, el *error de pronóstico* (o desviación) se define como:

Error de pronóstico = Demanda real – Valor pronosticado

$$
= A_t - F_t
$$

En la práctica se usan varias medidas para calcular el error global de pronóstico. Estas medidas pueden usarse para comparar distintos modelos de pronóstico, así como para vigilar los pronósticos y asegurar su buen desempeño. Las tres medidas más populares son la MAD (*mean absolute deviation*; desviación absoluta media), el MSE (*mean squared error*; error cuadrático medio), y el MAPE (*mean absolute percent error*; error porcentual absoluto medio). A continuación se describen estas medidas y se da un ejemplo de cada una.

**Desviación absoluta media** La primera medición del error global de pronóstico para un modelo es la **desviación absoluta media (MAD)**. Su valor se calcula sumando los valores absolutos de los errores individuales del pronóstico y dividiendo el resultado entre el número de periodos con datos (*n*):

$$
MAD = \frac{\sum |\text{Real} - \text{Pronóstico}|}{n}
$$
 (4-5)

En el ejemplo 4 se aplica la MAD, como una medida global del error de pronóstico, al probar dos valores de α.

**EJEMPLO 4** Durante los últimos 8 trimestres, en el puerto de Baltimore se han descargado de los barcos grandes cantidades de grano. El administrador de operaciones del puerto quiere probar el uso de suavizamiento exponencial para ver qué tan bien funciona la técnica para predecir el tonelaje descargado. Supone que el pronóstico de grano descargado durante el primer trimestre fue de 175 toneladas. Se examinan dos valores de  $\alpha$ :  $\alpha$  = .10 y  $\alpha$  = .50.

*Método:* Compare los datos reales con los pronosticados (usando cada uno de los dos valores de α) y después encuentre la desviación absoluta y las MAD.

*El término suavizamiento exponencial se usa ampliamente en los*

*negocios y es una parte importante de muchos sistemas computarizados para el control de inventarios.*

*El error de pronóstico nos dice qué tan buen desempeño tiene el modelo al compararlo consigo mismo usando datos históricos.*

4. Calcular tres medidas de la exactitud del pronóstico

#### **Desviación absoluta media (MAD)**

Medida del error global de pronóstico para un modelo.

Determinación de la desviación absoluta media (MAD)

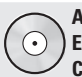

**Archivos de datos Excel OM Ch04Ex4a.xls, Ch04Ex4b.xls.**

**solución:** La tabla siguiente muestra los cálculos *detallados* sólo para  $\alpha = .10$ :

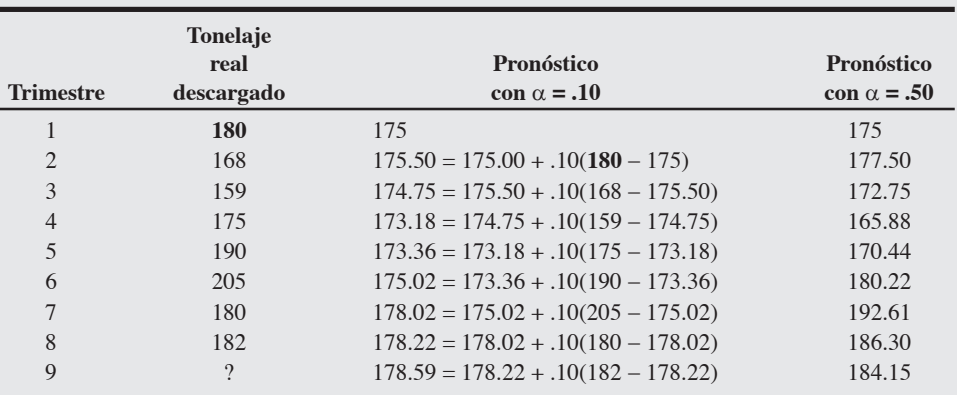

Para evaluar la exactitud de cada constante de suavizamiento, podemos calcular los errores de pronóstico en términos de desviaciones absolutas y MAD.

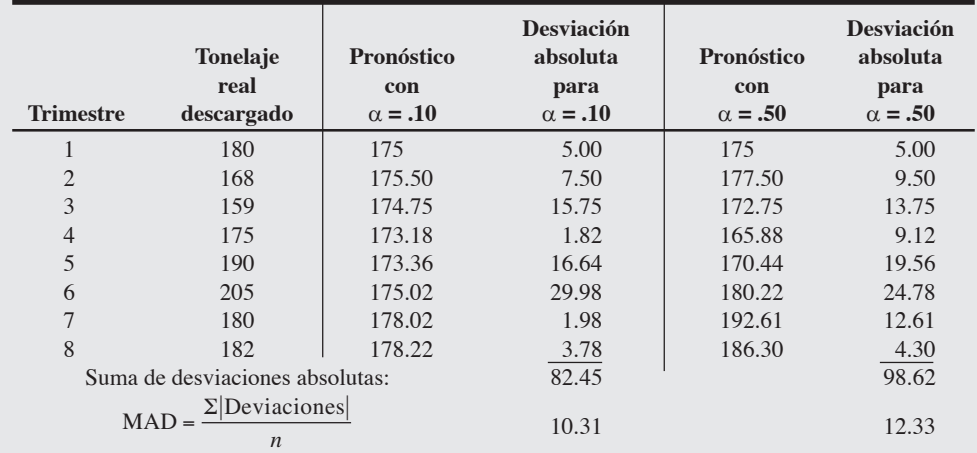

*Razonamiento:* Con base en esta comparación de las dos MAD, se prefiere una constante de suavizamiento  $\alpha = .10$  en lugar de una  $\alpha = .50$  porque su MAD es más pequeña.

*Ejercicio de aprendizaje:* Si la constante de suavizamiento se cambia de  $\alpha = .10$  a  $\alpha = .20$ , ¿cuál es la nueva MAD? [Respuesta: 10.21].

*Problemas relacionados:* 4.5b, 4.8c, 4.9c, 4.14, 4.23, 4.37a

La mayor parte del software para pronósticos computarizados incluye una característica que automáticamente encuentra la constante de suavizamiento que tiene el menor error de pronóstico. Otros programas modifican el valor de  $\alpha$  cuando los errores aumentan por encima del límite aceptable.

### **Error cuadrático medio (MSE)**

Promedio de los cuadrados de las diferencias encontradas entre los valores pronosticados y los observados.

**Error cuadrático medio** El **error cuadrático medio (MSE)** es una segunda forma de medir el error global de pronóstico. El MSE es el promedio de los cuadrados de las diferencias encontradas entre los valores pronosticados y los observados. Su fórmula es:

$$
MSE = \frac{\Sigma (Errors de pronóstico)^2}{n}
$$
 (4-6)

En el ejemplo 5 se determina el MSE para el puerto de Baltimore presentado en el ejemplo 4.

 $\odot$ **Modelo activo 4.2**

El ejemplo 4 se ilustra con mayor detalle en el Modelo activo 4.2 del CD-ROM y en el ejercicio de la página 142.

El administrador de operaciones del puerto de Baltimore quiere calcular ahora el MSE para  $\alpha = .10$ .

 $Método:$  Se usan los mismos datos pronosticados para  $\alpha = .10$  en el ejemplo 4, después se calcula el MSE usando la ecuación (4-6).

## *Solución:*

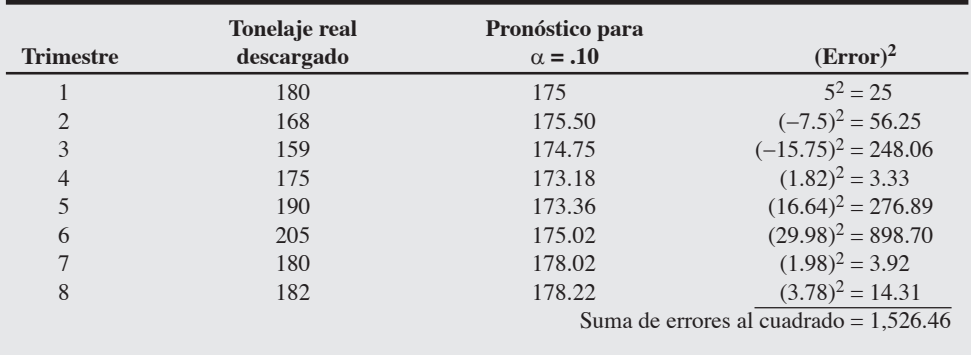

$$
MSE = \frac{\Sigma (Error de pronóstico)^2}{n} = 1,526.54/8 = 190.8
$$

*Razonamiento:* ¿Este MSE = 190.8 es bueno o malo? Todo depende de los MSE calculados para otros métodos de pronóstico. Un MSE más bajo es mejor porque es un valor que queremos minimizar. El MSE exagera los errores porque los eleva al cuadrado.

*Ejercicio de aprendizaje:* Encuentre el MSE para  $\alpha$  = .50. [Respuesta: MSE = 195.24. El resultado indica que α = .10 es una mejor elección porque se busca el MSE más bajo. Por coincidencia, esto confirma la conclusión a que se llegó empleando la MAD en el ejemplo 4].

*Problemas relacionados:* 4.8d, 4.14, 4.20

Una desventaja de emplear el MSE es que tiende a acentuar las desviaciones importantes debido al término al cuadrado. Por ejemplo, si el error de pronóstico para el periodo 1 es dos veces más grande que el error para el periodo 2, entonces el error al cuadrado en el periodo 1 es cuatro veces más grande que el del periodo 2. Por lo tanto, el uso del MSE como medición del error de pronóstico usualmente indica que se prefiere tener varias desviaciones pequeñas en lugar de una sola desviación grande.

**Error porcentual absoluto medio** Un problema tanto con la MAD como con el MSE es que sus valores dependen de la magnitud del elemento que se pronostica. Si el elemento pronosticado se mide en millares, los valores de la MAD y del MSE pueden ser muy grandes. Para evitar este problema, podemos usar el **error porcentual absoluto medio** (**MAPE**). Éste se calcula como el promedio de las diferencias absolutas encontradas entre los valores pronosticados y los reales, y se expresa como un porcentaje de los valores reales. Es decir, si hemos pronosticado *n* periodos y los valores reales corresponden a esa misma cantidad de periodos, el MAPE se calcula como:

$$
MAPE = \frac{\sum_{i=1}^{n} 100 |Real_i - Pronóstico_i|/Real_i}{n}
$$

### **Error porcentual absoluto medio (MAPE)**

Promedio de las diferencias absolutas encontradas entre los valores pronosticados y los reales, expresado como un porcentaje de los valores reales.

**(4-7)**

Determinación del error cuadrático medio (MSE)

El ejemplo 6 ilustra los cálculos con los datos de los ejemplos 4 y 5.

# Determinación del error porcentual absoluto medio (MAPE)

**EJEMPLO 6** El puerto de Baltimore ahora quiere calcular el MAPE cuando  $\alpha = .10$ .

*Método:* Se aplica la ecuación (4-7) a los datos pronosticados que se calcularon en el ejemplo 4. *Solución:*

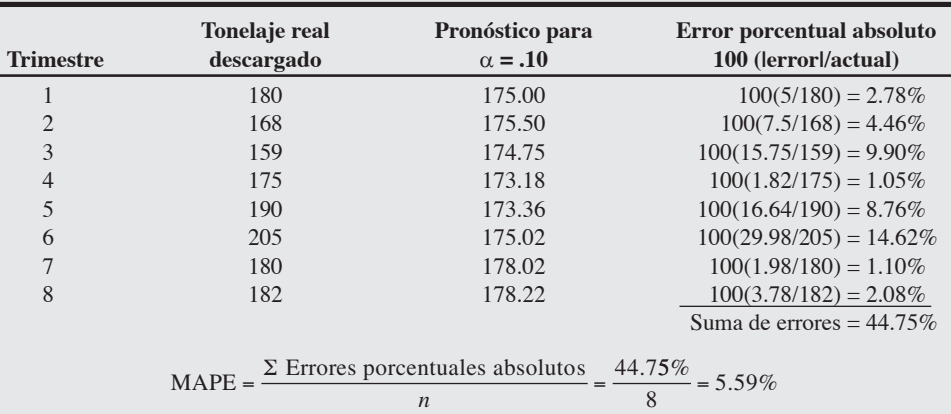

*Razonamiento:* El MAPE expresa el error como un porcentaje de los errores reales, sin que esté distorsionado por un solo valor muy grande.

*Ejercicio de aprendizaje: i*Cuál es el MAPE cuando α es igual a .50? [Respuesta: MAPE = 6.75%. De igual forma que con la MAD y el MSE, el  $\alpha = .1$  es preferible para esta serie de datos].

*Problemas relacionados:* 4.8e, 4.33c

El MAPE es quizá la medida más fácil de interpretar. Por ejemplo, un resultado cuyo MAPE es del 6% indica claramente que no depende de aspectos como la magnitud de los datos de entrada.

## **Suavizamiento exponencial con ajuste de tendencia**

El suavizamiento exponencial simple, la técnica ilustrada en los ejemplos 3 a 6, como cualquier técnica de promedios móviles, falla en su respuesta a las tendencias. También existen otras técnicas de pronóstico que permiten manejar mejor las tendencias. Sin embargo, como el suavizamiento exponencial es un enfoque tan común en los negocios, lo estudiaremos con mayor detalle.

A continuación se presenta la razón por la que el suavizamiento exponencial debe modificarse cuando está presente una tendencia. Suponga que la demanda de un producto o servicio ha venido aumentando en 100 unidades cada mes y que hemos obtenido pronósticos con  $\alpha$  = 0.4 en el modelo de suavizamiento exponencial. La tabla siguiente muestra un retraso considerable en los meses 2, 3, 4 y 5, aun cuando nuestra estimación inicial para el mes 1 es perfecta.

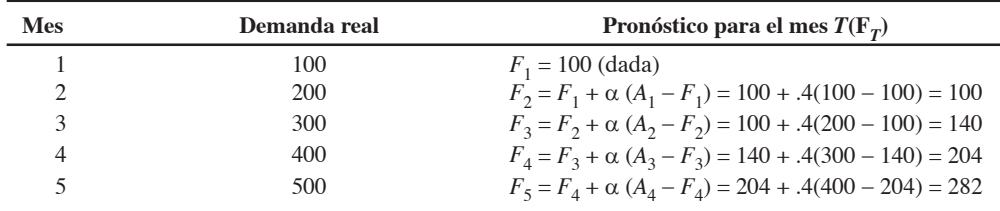

Para mejorar nuestro pronóstico, ilustraremos un modelo de suavizamiento exponencial más complejo, uno que hace ajustes de tendencia. La idea es calcular un promedio suavizado exponencialmente de los datos y después ajustar el retraso positivo o negativo encontrado en la tendencia. La nueva fórmula es:

**(4-8)** Pronóstico incluyendo la tendencia  $FIT_t$ ) = Pronóstico suavizado exponencialmente ( $F_t$ )  $+$  tendencia suavizada exponencialmente  $(T<sub>t</sub>)$ 

Con el suavizamiento exponencial ajustado por la tendencia, las estimaciones del promedio y de la tendencia se suavizan. Este procedimiento requiere dos constantes de suavizamiento:  $\alpha$  para el promedio y  $\beta$  para la tendencia. Después calculamos el promedio y la tendencia para cada periodo:

*F<sub>t</sub>* = α(Demanda real del último periodo) + (1 – α)(Pronóstico del último periodo

+ Tendencia estimada para el último periodo)

o:

$$
F_t = \alpha(A_{t-1}) + (1 - \alpha)(F_{t-1} + T_{t-1})
$$
\n(4-9)

*T<sub>t</sub>* = β(Pronóstico de este periodo – Pronóstico del último periodo + (1 − β)(Tendencia estimada para el último periodo)

o:

$$
T_t = \beta (F_t - F_{t-1}) + (1 - \beta) T_{t-1}
$$
\n(4-10)

donde *Ft* = pronóstico suavizado exponencialmente de la serie de datos incluidos en el periodo *t*.

 $T_t$  = tendencia suavizada exponencialmente en el periodo *t* 

 $A_t$  = demanda real en el periodo *t* 

 $\alpha$  = constante de suavizamiento para el promedio (0 ≤  $\alpha$  ≤ 1)

 $β =$ constante de suavizamiento para la tendencia (0 ≤ β ≤ 1)

Así, los tres pasos para calcular el pronóstico con ajuste de tendencia son:

**Paso 1:** Calcule  $F_t$ , el pronóstico suavizado exponencialmente para el periodo *t*, usando la ecuación  $(4-9)$ .

**Paso 2:** Calcule la tendencia suavizada,  $T_t$ , usando la ecuación (4-10).

**Paso 3:** Calcule el pronóstico incluyendo la tendencia,  $FIT_t$ , con la fórmula  $FIT_t = F_t + T_t$ .

En el ejemplo 7 se muestra cómo aplicar el suavizamiento exponencial con ajuste de la tendencia.

Un importante fabricante de Portland quiere pronosticar la demanda de un equipo para control de la contaminación. Una revisión de las ventas histórica, como se muestra a continuación, indica que hay una tendencia creciente.

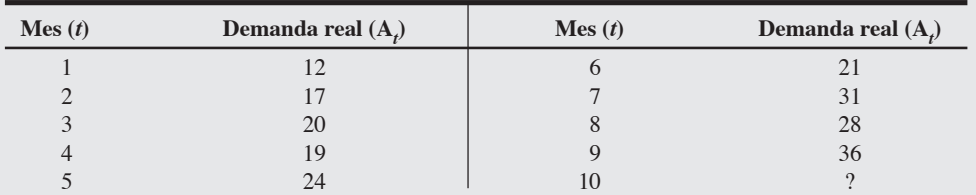

A las constantes de suavizamiento se les asignan los valores  $\alpha = .2$  y  $\beta = .4$ . La compañía supone que el pronóstico inicial para el mes 1 (*F*1) fue de 11 unidades y que la tendencia durante el mismo periodo (*T*1) fue de 2 unidades.

*Método:* Se emplea un modelo de suavizamiento exponencial con ajuste de la tendencia aplicando las ecuaciones (4-9) y (4-10) y los tres pasos descritos antes.

*Solución:*

**Paso 1:** Pronostique para el mes 2:

 $F_2 = \alpha A_1 + (1 - \alpha)(F_1 + T_1)$  $F_2 = (.2)(12) + (1-.2)(11+2)$  $= 2.4 + (.8)(13) = 2.4 + 10.4 = 12.8$  unidades

**Paso 2:** Calcule la tendencia en el periodo 2:

 $T_2 = \beta (F_2 - F_1) + (1 - \beta) T_1$  $= .4(12.8 - 11) + (1 - .4)(2)$  $=(.4)(1.8) + (.6)(2) = .72 + 1.2 = 1.92$ 

**Paso 3:** Calcule el pronóstico incluyendo la tendencia ( $FIT_t$ ):

$$
FIT_2 = F_2 + T_2
$$
  
= 12.8 + 1.92  
= 14.72 unidades

## **EJEMPLO 7**

Cálculo de un pronóstico de suavizamiento exponencial con ajuste de la tendencia

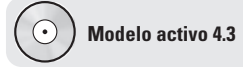

El ejemplo 7 se ilustra con más detalle en el Modelo activo 4.3 del CD-ROM.

También realizamos los mismos cálculos para el tercer mes:

**Paso 1.** 
$$
F_3 = \alpha A_2 + (1 - \alpha)(F_2 + T_2) = (.2)(17) + (1 - .2)(12.8 + 1.92)
$$
  
= 3.4 + (.8)(14.72) = 3.4 + 11.78 = 15.18

**Paso 2.** 
$$
T_3 = \beta(F_3 - F_2) + (1 - \beta)T_2 = (.4)(15.18 - 12.8) + (1 - .4)(1.92)
$$
  
= (.4)(2.38) + (.6)(1.92) = .952 + 1.152 = 2.10

**Paso 3.**  $FIT_3 = F_3 + T_3$  $= 15.18 + 2.10 = 17.28.$ 

En la tabla 4.1 se completa el pronóstico para el periodo de 10 meses.

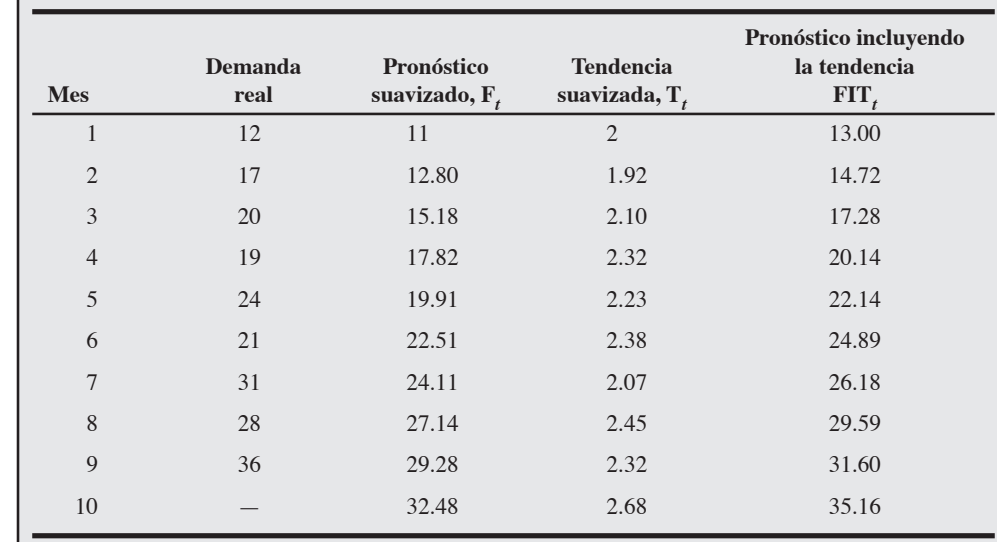

**Razonamiento:** En la figura 4.3 se compara la demanda real  $(A_t)$  contra un pronóstico de suavizamiento exponencial que incluye la tendencia (FIT*<sup>t</sup>* ). El FIT incorpora la tendencia en la demanda real. Un modelo de suavizamiento exponencial simple (tal como lo vimos en los ejemplos 3 y 4) tiene un retraso importante.

## **Figura 4.3**

**Comparación de los pronósticos con suavizamiento exponencial y ajuste de la tendencia contra los datos de la demanda real**

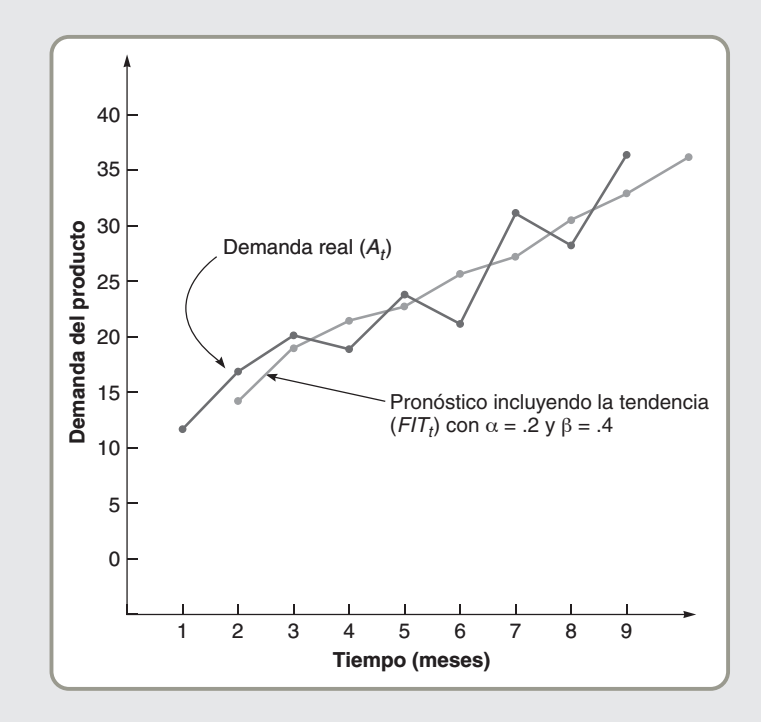

# **Tabla 4.1**

**Pronóstico con** α **= .2 y** β **= .4**

*Ejercicio de aprendizaje:* Usando los datos de la demanda real para los 9 meses, calcule el pronóstico de suavizamiento exponencial *sin* la tendencia (empleando la ecuación (4-4) como lo hicimos en los ejemplos 3 y 4). Aplique  $\alpha = .2$  y suponga un pronóstico inicial para el mes 1 de 11 unidades. Luego grafique los valores pronosticados para los meses 2 a 10 en la figura 4.3. ¿Qué se puede observar? [Respuesta: Pronóstico del mes 10 = 24.65. Todos los puntos están por debajo y atrasados con respecto al pronóstico con ajuste de la tendencia].

*Problemas relacionados:* 4.19, 4.20, 4.21, 4.22, 4.44

El valor de la constante de suavizamiento de la tendencia, β, se parece a la constante α porque una β alta responde más rápido a cambios recientes de una tendencia. Una β baja da menos peso a las tendencias más recientes y tiende a suavizar la tendencia actual. Los valores de β pueden encontrarse por prueba y error o utilizando algún software comercial sofisticado para calcular pronósticos, con la MAD como medida de comparación.

A menudo, el suavizamiento exponencial simple se denomina *suavizamiento de primer orden*, y al suavizamiento con ajuste de la tendencia se le llama *suavizamiento de segundo orden* o *suavizamiento doble*. También se utilizan otros modelos de suavizamiento exponencial, como el suavizamiento ajustado a la estación y el suavizamiento triple, los cuales están fuera de los alcances de este libro.3

## **Proyecciones de tendencia**

El último método de pronósticos de series de tiempo que analizaremos es la **proyección de la tendencia**. Esta técnica ajusta una recta de tendencia a una serie de datos puntuales históricos, y después proyecta dicha recta al futuro para obtener pronósticos de mediano y largo plazos. Se pueden desarrollar varias ecuaciones matemáticas (por ejemplo, exponencial y cuadrática), pero en esta sección veremos sólo tendencias lineales (en línea recta).

Si decidimos desarrollar una recta de tendencia lineal mediante un método estadístico preciso, podemos aplicar el *método de mínimos cuadrados*. Este enfoque resulta en una línea recta que minimiza la suma de los cuadrados de las diferencias verticales o desviaciones de la recta hacia cada una de las observaciones reales. En la figura 4.4 se ilustra el método de mínimos cuadrados.

Una recta de mínimos cuadrados se describe en términos de su intersección con el eje *y* (la altura a la cual cruza al eje *y*) y su pendiente (el ángulo de la recta). Si podemos calcular la intersección con el eje *y* y la pendiente, podremos expresar la recta con la siguiente ecuación:

$$
\hat{y} = a + bx \tag{4-11}
$$

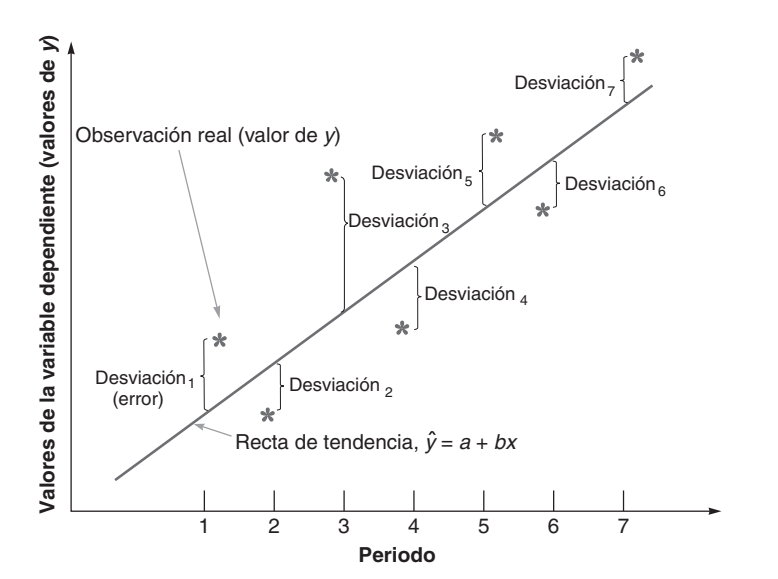

- **Figura 4.4**

**Método de mínimos cuadrados para encontrar la recta que mejor se ajuste, donde los asteriscos son las ubicaciones de las siete observaciones reales o de los puntos de datos**

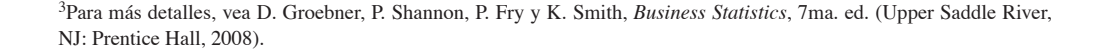

### **Proyección de la tendencia**

Método de pronóstico de series de tiempo que ajusta una recta de tendencia a una serie de datos históricos y después proyecta la recta al futuro para obtener pronósticos.

donde  $\hat{y}$  (que se lee "*y* gorro") = valor calculado de la variable que debe predecirse (llamada

- *variable dependiente*)
- *a* = intersección con el eje *y*
- *b* = pendiente de la recta de regresión (o la tasa de cambio en *y* para los cambios dados en *x*)
- *x* = variable independiente (que en este caso es el *tiempo*)

Los estadísticos han desarrollado ecuaciones que se utilizan para encontrar los valores de *a* y *b* para cualquier recta de regresión. La pendiente *b* se encuentra mediante:

$$
b = \frac{\sum xy - n\overline{x}\,\overline{y}}{\sum x^2 - n\overline{x}^2} \tag{4-12}
$$

donde *b* = pendiente de la recta de regresión

- $\Sigma$  = signo de sumatoria
- $x =$  valores conocidos de la variable independiente
- *y* = valores conocidos de la variable dependiente
- $\bar{x}$  = promedio de los valores de *x*
- $\overline{y}$  = promedio de los valores de *y*
- $n =$  número de puntos de datos u observaciones

La intersección con el eje *y*, *a*, puede calcularse como sigue:

$$
a = \overline{y} - b\overline{x} \tag{4-13}
$$

En el ejemplo 8 se muestra cómo aplicar estos conceptos.

# Pronósticos con mínimos cuadrados

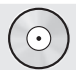

**Archivo de datos para Excel OM Ch04Ex8.xls**

*Solución:*

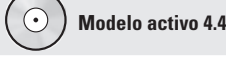

El ejemplo 8 se ilustra con más detalle en el Modelo activo 4.4 del CD-ROM.

En la tabla siguiente se muestra la demanda de energía eléctrica en N. Y. Edison durante el periodo 2001 a 2007, en megawatts. La empresa quiere pronosticar la demanda para 2008 ajustando una recta de tendencia a estos datos.

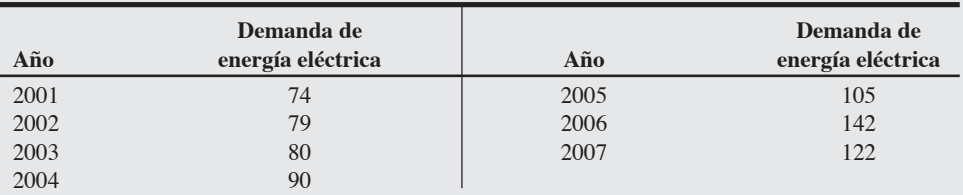

*Método:* Con una serie de datos en función del tiempo, podemos minimizar los cálculos transformando los valores de *x* (tiempo) en números más simples. En este caso podemos designar el año 2001 como año 1, 2002 como año 2, etc. Después pueden usarse las ecuaciones (4-12) y (4-13) para crear el modelo de proyección de la tendencia.

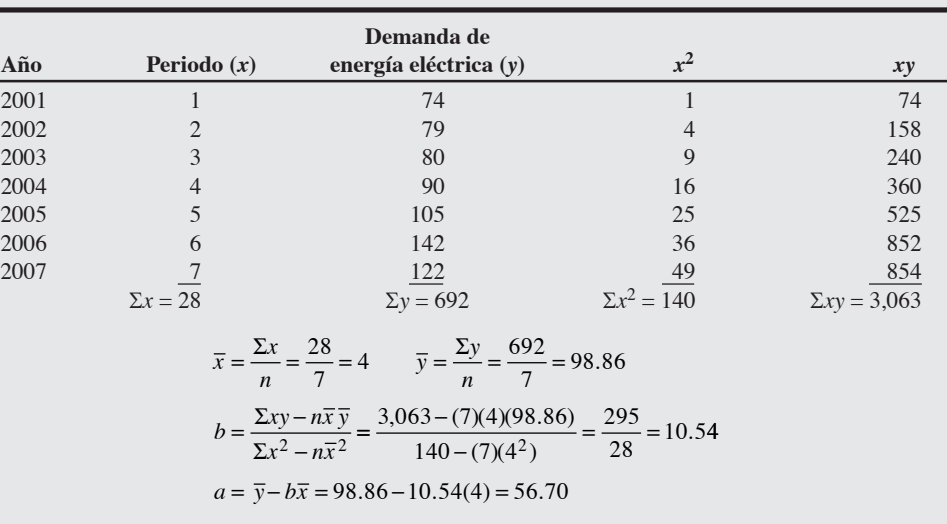

Así, la ecuación de mínimos cuadrados para la tendencia es  $\hat{y} = 56.70 + 10.54x$ . Para proyectar la demanda en 2008, primero denotamos el año 2008 en nuestro nuevo sistema de código como *x* = 8:

Demanda en 
$$
2008 = 56.70 + 10.54(8)
$$

= 141.02, o 141 megawatts.

*Razonamiento:* Para evaluar el modelo, graficamos la demanda histórica y la recta de tendencia en la figura 4.5. En este caso, debemos tener cuidado y tratar de comprender el cambio en la demanda de 2006 a 2007.

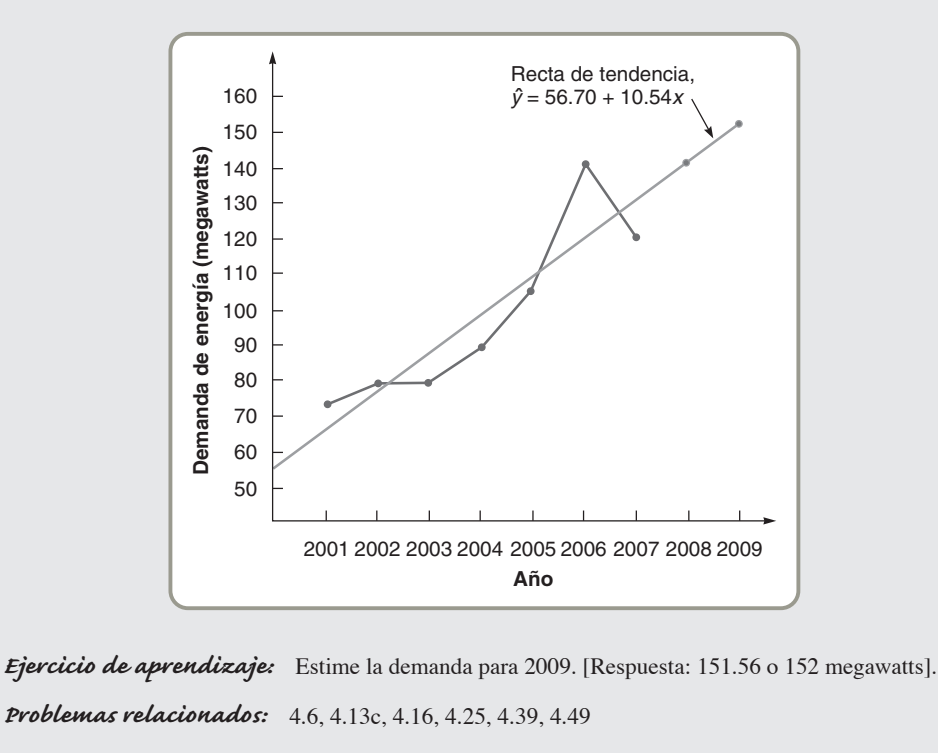

- **Figura 4.5 Energía eléctrica y la**

**recta de tendencia calculada**

**Notas sobre el uso del método de mínimos cuadrados** El empleo del método de mínimos cuadrados implica que se han cumplido tres requisitos:

- **1.** Siempre deben graficarse los datos porque los datos de mínimos cuadrados suponen una relación lineal. Si parece que exista una curva presente, probablemente sea necesario el análisis curvilíneo.
- **2.** No se predicen periodos lejanos a la base de datos dada. Por ejemplo, si tenemos los precios promedio de las existencias de Microsoft durante 20 meses, sólo podemos pronosticar 3 o 4 meses hacia el futuro. Los pronósticos de más tiempo tienen poca validez estadística. Por lo tanto, no pueden tomarse datos de 5 años de ventas y proyectar 10 años hacia el futuro. El mundo es demasiado incierto.
- **3.** Se supone que las desviaciones calculadas alrededor de la recta de mínimos cuadrados son aleatorias (vea la figura 4.4). Por lo general, están distribuidas normalmente, con la mayoría de las observaciones cerca de la recta y sólo unas cuantas más lejos.

## **Variaciones estacionales en los datos**

Las **variaciones estacionales** en los datos son movimientos regulares ascendentes o descendentes localizados en una serie de tiempo y que se relacionan con acontecimientos recurrentes como el clima o las vacaciones. La demanda de carbón o petróleo aumenta durante los meses de invierno. La demanda de clubes de golf o bronceadores puede ser mayor durante el verano.

La estacionalidad puede aplicarse en forma horaria, diaria, semanal, mensual o en otros patrones recurrentes. Los restaurantes de comida rápida registran *diariamente* repuntes al medio día y nuevamente después de las 5 P.M. Los cines aumentan su demanda los viernes y sábados por la noche. La oficina de correos, Toys "Я" Us, The Christmas Store y las tiendas de tarjetas Hallmark también registran variaciones estacionales tanto en el tráfico de clientes como en las ventas.

## **Variaciones estacionales**

Movimientos regulares ascendentes o descendentes localizados en las series de tiempo asociadas con eventos recurrentes.

#### **124** Capítulo 4 • Pronósticos

 $\blacktriangleright$  La demanda de muchos productos es estacional. Yamaha, el fabricante de estos jet esquíes y carros para nieve, fabrica más productos según la demanda complementaria para satisfacer las fluctuaciones estacionales.

5. Desarrollar índices estacionales

*Como John Deere entiende las variaciones estacionales en las ventas, ha sido capaz de obtener el 70% de sus pedidos antes de las temporadas de mayor uso (mediante reducciones en los precios e incentivos como 0% de interés) por lo que puede suavizar su producción.*

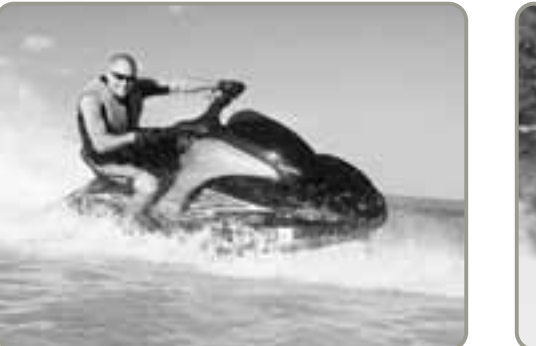

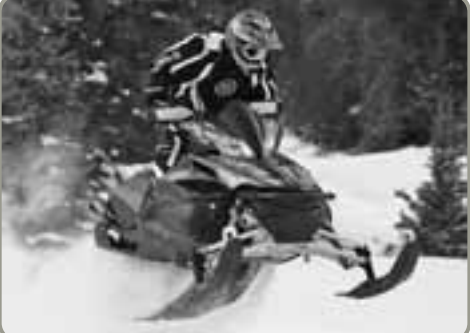

De manera similar, comprender las variaciones estacionales es importante para planear la capacidad en las organizaciones que manejan picos en la carga de trabajo. Esto incluye a las compañías de energía eléctrica durante los periodos de frío o calor intensos, a los bancos los viernes por la tarde, y a trenes subterráneos y autobuses durante las horas de tráfico matutino o vespertino.

El pronóstico de series de tiempo como el efectuado en el ejemplo 8 implica la revisión de la tendencia de los datos a lo largo de una serie de tiempo. La presencia de estacionalidad hace necesario ajustar los pronósticos con una recta de tendencia. Las estaciones se expresan en términos de la cantidad en que difieren los valores reales de los valores promedio en la serie de tiempo. Analizar los datos en términos de meses o trimestres suele facilitar la detección de los patrones estacionales. Los índices estacionales pueden desarrollarse mediante varios métodos comunes.

En lo que se denomina *modelo estacional multiplicativo*, los factores estacionales se multiplican por una estimación de la demanda promedio para producir un pronóstico estacional. Nuestro supuesto en esta sección es que la tendencia se ha eliminado de los datos. De otra forma, la magnitud de los datos estacionales estaría distorsionada por la tendencia.

A continuación se presentan los pasos que seguiría una compañía que tiene "estaciones" de un mes:

- **1.** Encontrar la *demanda histórica promedio de cada estación* (o mes en este caso) sumando la demanda medida en ese mes de cada año y dividiéndola entre el número de años con datos disponibles. Por ejemplo, si en enero hubo ventas de 8, 6 y 10 durante los últimos tres años, la demanda promedio de enero es igual a  $(8 + 6 + 10)/3 = 8$  unidades.
- **2.** Calcular la *demanda promedio de todos los meses* dividiendo el promedio total de la demanda anual entre el número de estaciones. Por ejemplo, si el promedio total de la demanda de un año es de 120 unidades y hay 12 estaciones (una por mes), la demanda mensual promedio es de  $120/12 = 10$  unidades.
- **3.** Calcular un índice estacional para cada estación dividiendo la demanda histórica real de ese mes (del paso 1) entre la demanda promedio de todos los meses (del paso 2). Por ejemplo, si la demanda promedio histórica en enero durante los últimos 3 años es de 8 unidades y la demanda promedio de todos los meses es de 10 unidades, el índice estacional para enero es de 8/10 = .80. De igual forma, un índice estacional de 1.20 para febrero significaría que la demanda de febrero es 20% mayor que la demanda promedio de todos los meses.
- **4.** Estimar la demanda total anual para el siguiente año.
- **5.** Dividir esta estimación de la demanda total anual entre el número de estaciones, después multiplicarla por el índice estacional para ese mes. Esto proporciona el *pronóstico estacional*.

El ejemplo 9 ilustra este procedimiento y calcula los factores estacionales a partir de los datos históricos.

# **EJEMPLO 9**

# Determinación de índices estacionales

Un distribuidor Des Moines de computadoras portátiles Sony quiere desarrollar índices mensuales para las ventas. Se dispone de los datos mensuales para los años 2005 a 2007.

*Método:* Siga los cinco pasos mencionados anteriormente.

 $\odot$ 

**Archivo de datos para Excel OM Ch04Ex9.xls**

#### *Solución:*

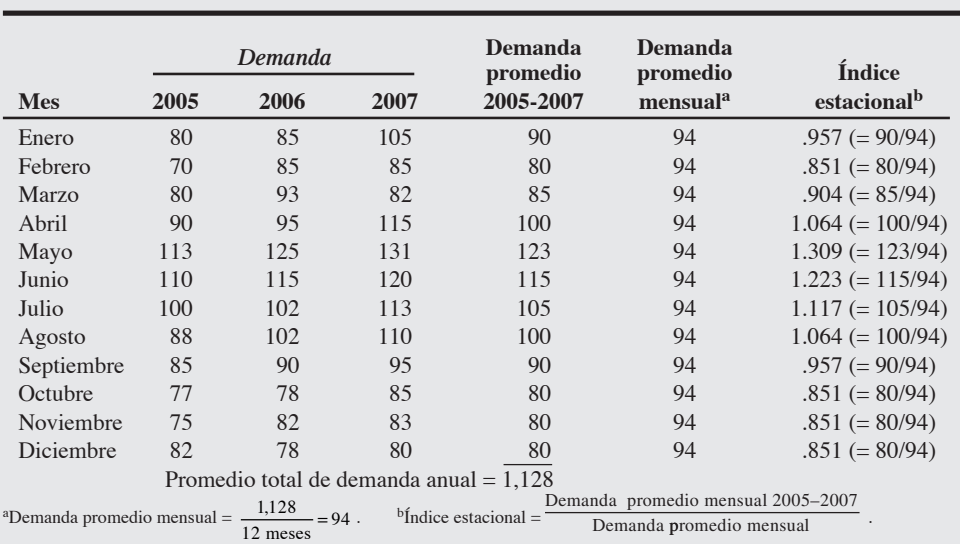

Si esperamos que la demanda de computadoras para 2008 sea de 1,200 unidades, usaríamos estos índices estacionales para pronosticar la demanda mensual como sigue:

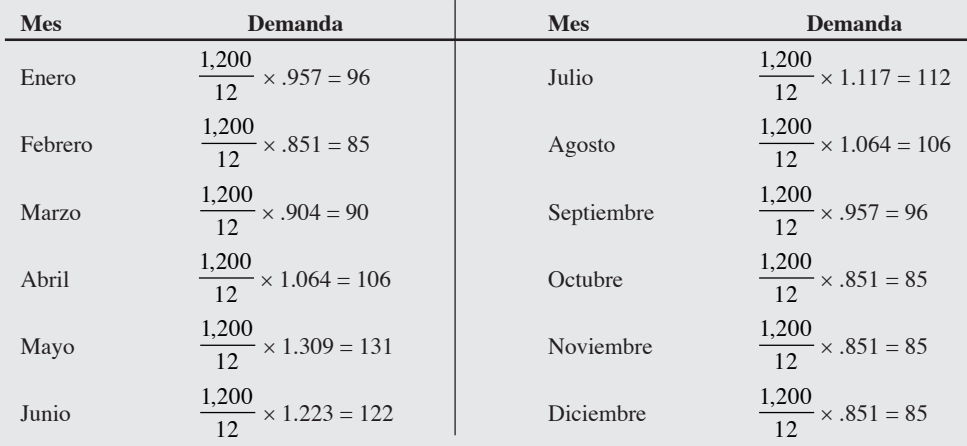

*Razonamiento:* Piense en estos índices como porcentajes de las ventas promedio. Las ventas promedio (sin estacionalidad) serían de 94, pero con estacionalidad, las ventas fluctúan entre 85% y 131% del promedio.

*Ejercicio de aprendizaje:* Si la demanda anual para 2008 es de 1,150 computadoras portátiles (en vez de 1,200), ¿cuáles serán los pronósticos para enero, febrero y marzo? [Respuesta: 92, 82 y 87, respectivamente].

*Problemas relacionados:* 4.27, 4.28

Por simplicidad, en el ejemplo anterior sólo se usaron 3 periodos para cada índice mensual. En el ejemplo 10 se ilustra la forma en que los índices ya preparados pueden aplicarse para ajustar los pronósticos de la recta de tendencia a la estacionalidad.

El hospital San Diego quiere mejorar sus pronósticos aplicando tanto tendencia como índices estacionales **EJEMPLO 10** a datos recopilados durante 66 meses. Se pronosticarán los "días-paciente" para el año próximo.

*Método:* Se crea una recta de tendencia; después se calculan los índices estacionales. Por último, se usa un modelo estacional multiplicativo para pronosticar los meses del 67 al 78.

Aplicación de tendencia e índices estacionales

*Solución:* Usando los datos recopilados en 66 meses de los días que pasa cada paciente adulto en el hospital, se calculó la siguiente ecuación:  $\hat{y} = 8,090 + 21.5x$ 

donde  $\hat{y}$  = días-paciente

 $x =$  tiempo, en meses.

Con base en este modelo, que refleja sólo datos de tendencia, el hospital pronostica que para el siguiente mes (periodo 67) los días-paciente serán:

Días-paciente =  $8,090 + (21.5)(67) = 9,530$  (sólo tendencia).

Aunque este modelo, como se observa en la figura 4.6, reconoce la recta de tendencia ascendente en la demanda de servicios a pacientes hospitalizados, ignora la estacionalidad que el administrador sabía estaba presente.

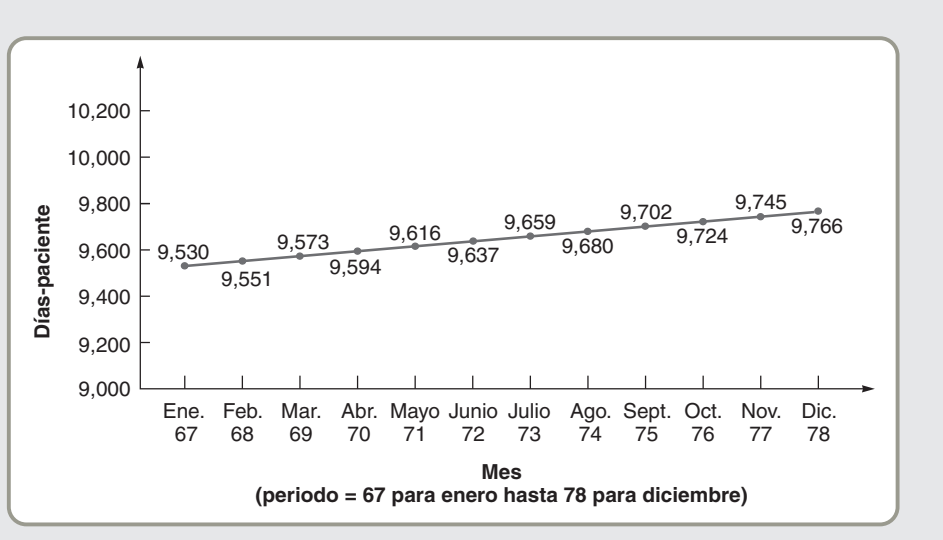

La tabla siguiente proporciona los índices estacionales basados en los mismos 66 meses. A propósito, esos datos estacionales resultaron típicos para los hospitales de todo Estados Unidos.

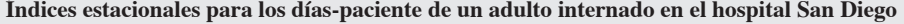

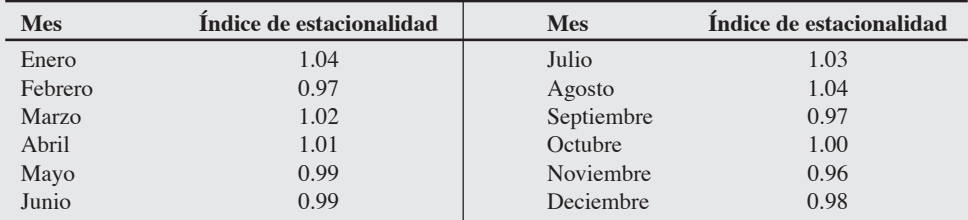

Estos índices estacionales se grafican en la figura 4.7. Observe que enero, marzo, julio y agosto parecen mostrar un promedio significativamente más alto que el promedio de días paciente hospitalizado, mientras que febrero, septiembre, noviembre y diciembre presentan menos días-paciente internado.

Sin embargo, ni los datos de la tendencia ni los estacionales proporcionan por sí mismos un pronóstico razonable para el hospital. Sólo cuando se multiplicaron los datos ajustados a la tendencia por el índice estacional apropiado fue que el hospital pudo obtener buenos pronósticos. Por lo tanto, para el periodo 67 (enero):

Días-paciente = (Pronóstico con ajuste de tendencia)(Índice estacional mensual) = (9,530)(1.04) = 9,911

Los días-paciente para cada mes son:

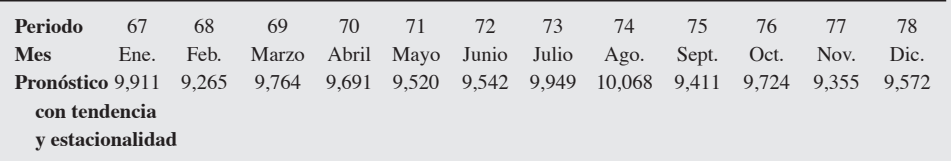

## **Figura 4.6**

## **Datos de tendencia para el hospital San Diego**

*Fuente:* Tomado de "Modern Methods Improve Hospital Forecasting", elaborado por W. E. Sterk y E. G. Shryock de *Healthcare Financial Management*, vol. 41, núm. 3, p. 97. Reimpreso con autorización de Healthcare Financial Management Association.

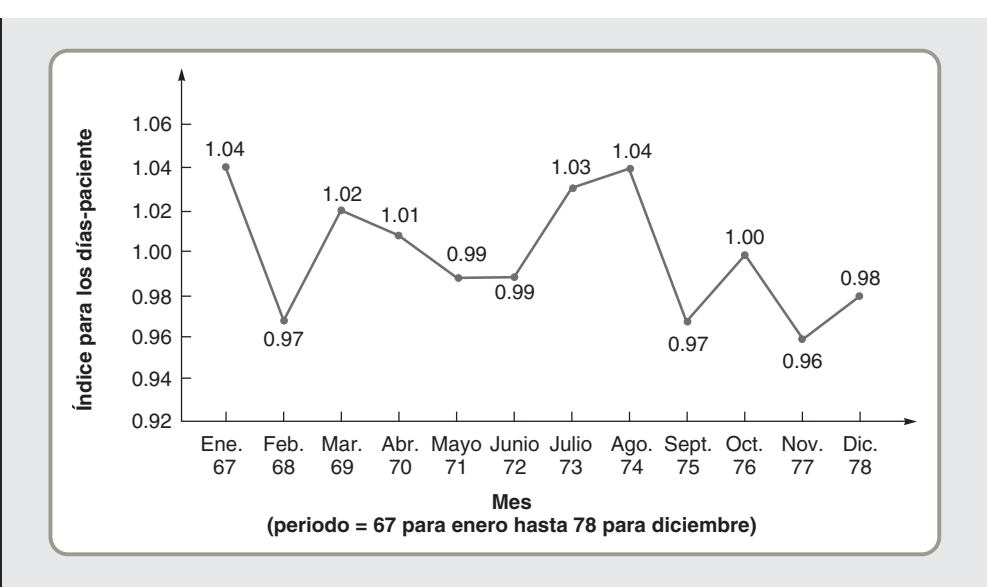

# - **Figura 4.7 Índice estacional para el hospital San Diego**

La gráfica que muestra el pronóstico con tendencia y estacionalidad se presenta en la figura 4.8.

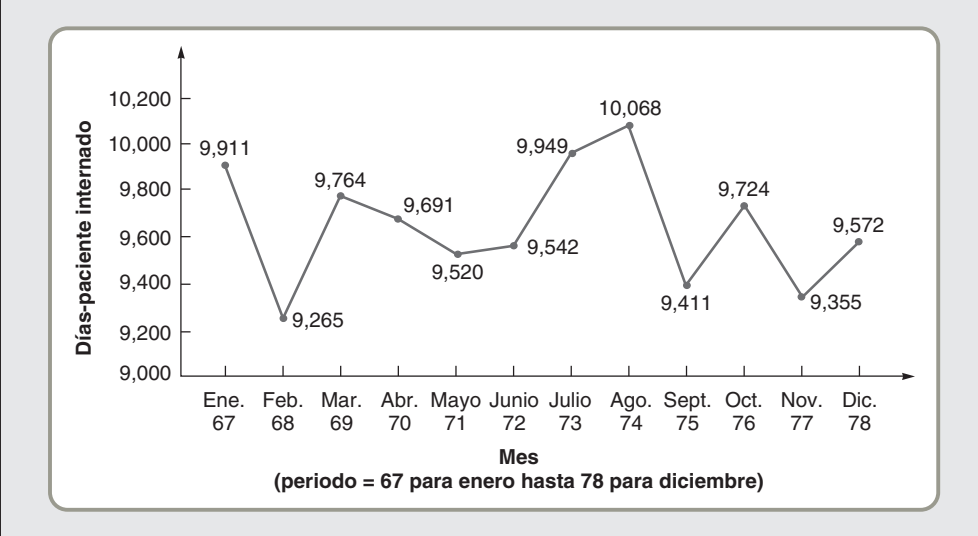

# - **Figura 4.8 Pronóstico con tendencia y estacionalidad combinadas**

*Razonamiento:* Observe que usando sólo la tendencia, el pronóstico para septiembre es de 9,702, pero con el ajuste de tendencia y estacionalidad el pronóstico es de 9,411. Al combinar los datos de tendencia y estacionalidad el hospital pudo pronosticar mejor los días-paciente internado, el personal requerido, y el presupuesto vital para garantizar la efectividad de las operaciones.

*Ejercicio de aprendizaje:* Si la pendiente de la recta de tendencia para los días-paciente es de 22.0 (en vez de 21.5) y el índice para diciembre es de .99 (en lugar de .98), ¿cuál es el nuevo pronóstico para los días-paciente en diciembre? [Respuesta: 9,708].

*Problemas relacionados:* 4.26, 4.29

El ejemplo 11 ilustra con detalle la estacionalidad detectada en los datos trimestrales de una tienda departamental.

La administración de Davi's Department Store usó regresión de series de tiempo para pronosticar las ventas al menudeo de los siguientes cuatro trimestres. Las ventas estimadas son de 100,000; 120,000; 140,000 y 160,000 dólares para los trimestres respectivos. Se ha encontrado que los índices estacionales para los cuatro trimestres son de 1.30, .90, .70 y 1.15, respectivamente.

*Método:* Para calcular un pronóstico de ventas con ajuste estacional, sólo multiplicamos cada índice estacional por el pronóstico de tendencia apropiado.

 $\hat{y}_{\text{estacional}} = \text{Indice} \times \hat{y}_{\text{pronościco de tendencia}}$ 

# **EJEMPLO 11**

Ajuste de datos de tendencia con índices estacionales

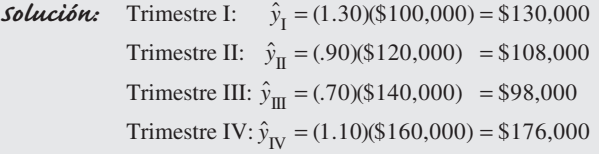

*Razonamiento:* Ahora el pronóstico con tendencia en línea recta está ajustado para reflejar los cambios estacionales.

*Ejercicio de aprendizaje:* Si el pronóstico de ventas para el trimestre IV fuera de 180,000 (en vez de 160,000), ¿cuál sería el pronóstico ajustado estacionalmente? [Respuesta: \$207,000].

*Problemas relacionados:* 4.26, 4.29

## **Variaciones cíclicas en los datos**

#### **Ciclos**

Patrones detectados en los datos, ocurren cada varios años. Los **ciclos** son como las variaciones estacionales de los datos, pero ocurren cada varios *años*, no semanas, meses o trimestres. El pronóstico de variaciones cíclicas en una serie de tiempo es difícil. Esto se debe a que los ciclos incluyen una variedad de factores que causan que la economía vaya de la recesión a la expansión y de regreso a la recesión luego de un periodo de años. Estos factores incluyen la sobreexpansión nacional o industrial en tiempos de euforia y la contracción en las épocas preocupantes. El pronóstico de los ciclos de demanda para productos individuales también puede estar guiado por los ciclos de vida del producto —las etapas de los productos van de la introducción a la declinación. Existen ciclos de vida para prácticamente todos los productos; algunos ejemplos sorprendentes son los discos flexibles, las videograbadoras y el Game Boy original. Dejamos el análisis cíclico a los textos especializados en pronósticos.

El tema siguiente a estudiar es el desarrollo de técnicas asociativas para variables que tienen impacto entre sí.

# **MÉTODOS ASOCIATIVOS DE PRONÓSTICO: ANÁLISIS DE REGRESIÓN Y CORRELACIÓN**

A diferencia del pronóstico de series de tiempo, los modelos de *pronóstico asociativo* casi siempre consideran *varias* variables relacionadas con la cantidad que se desea predecir. Una vez determinadas dichas variables, se construye un modelo estadístico que se usa para pronosticar el elemento de interés. Este enfoque es más poderoso que los métodos de series de tiempo que incluyen sólo valores históricos para la variable a pronosticar.

En un análisis asociativo pueden considerarse muchos factores. Por ejemplo, las ventas de computadoras personales Dell se relacionan con el presupuesto para publicidad de Dell, los precios de la compañía, los precios y estrategias promocionales de la competencia, e incluso con la economía nacional y los índices de desempleo. En este caso, las ventas de computadoras personales se denominan como la *variable dependiente* y las otras variables son las *variables independientes*. El trabajo del administrador es desarrollar *la mejor relación estadística entre las ventas de computadoras personales y las variables independientes*. El modelo de pronósticos asociativo cuantitativo más común es el **análisis de regresión lineal**.

## **Uso del análisis de regresión para pronosticar**

Con el fin de realizar un análisis de regresión lineal, Podemos usar el mismo modelo matemático que empleamos con el método de mínimos cuadrados para efectuar la proyección de tendencias. Las variables dependientes que deseamos pronosticar seguirán siendo  $\hat{y}$ . Pero la variable independiente, *x*, ya no necesita ser el tiempo. Usamos la ecuación

 $\hat{v} = a + bx$ 

- 
- cuando  $\hat{y}$  = valor de la variable dependiente (en nuestro ejemplo, ventas) *a* = intersección con el eje *y*
	- $b =$  pendiente de la recta de regresión
	- $x =$ variable independiente

## **Análisis de regresión lineal**

Modelo matemático de línea recta usado para describir las relaciones funcionales que hay entre las variables dependiente e independiente.

6. Realizar un análisis de regresión y correlación

En el ejemplo 12 se muestra cómo usar la regresión lineal.

La compañía constructora Nodel renueva casas antiguas en West Bloomfield, Michigan. Con el tiempo, la compañía ha encontrado que su volumen de dólares por trabajos de renovación depende de la nómina del área de West Bloomfield. La administración quiere establecer una relación matemática para ayudarse a predecir las ventas.

*Método:* El Vicepresidente de Operaciones de Nodel ha preparado la tabla siguiente, la cual muestra los ingresos de Nodel y la cantidad de dinero percibido por los trabajadores en West Bloomfield durante los últimos 6 años.

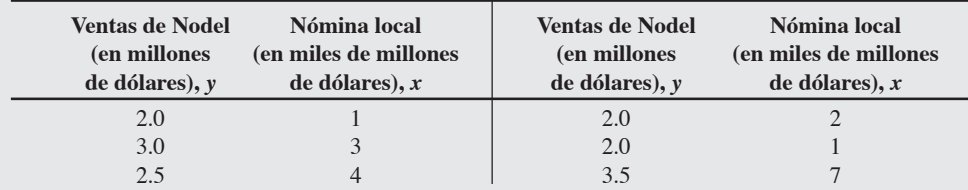

El Vice-presidente necesita determinar si existe una relación lineal (en línea recta) entre la nómina del área y las ventas. Para ello, grafica los datos conocidos en un diagrama de dispersión:

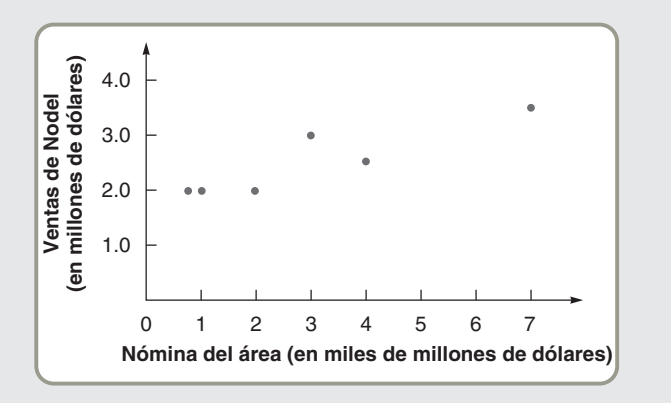

A partir de los seis puntos de datos, parece haber una ligera relación positiva entre la variable independiente (nómina) y la variable dependiente (ventas): A medida que se incrementa la nómina, las ventas de Nodel tienden a ser más altas.

*Solución:* Podemos encontrar una ecuación matemática si usamos el enfoque de regresión de mínimos cuadrados.

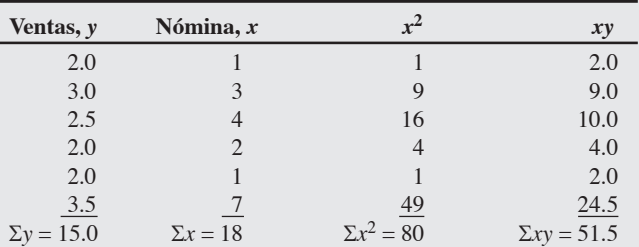

$$
\overline{x} = \frac{\Sigma x}{6} = \frac{18}{6} = 3
$$
  
\n
$$
\overline{y} = \frac{\Sigma y}{6} = \frac{15}{6} = 2.5
$$
  
\n
$$
b = \frac{\Sigma xy - n\overline{x}\,\overline{y}}{\Sigma x^2 - n\overline{x}^2} = \frac{51.5 - (6)(3)(2.5)}{80 - (6)(3^2)} = .25
$$
  
\n
$$
a = \overline{y} - b\overline{x} = 2.5 - (.25)(3) = 1.75
$$

Por lo tanto, la ecuación de regresión estimada es:

 $\hat{v} = 1.75 + 0.25x$ 

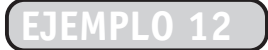

Cálculo de una ecuación de regresión lineal

**Archivo de datos para Excel OM Ch04Ex12.xls**

*y*ˆ

o bien:

Ventas =  $1.75 + .25$  (nómina).

Si la cámara de comercio local predice que la nómina para el área de West Bloomfield será de 6,000 millones de dólares el próximo año, podemos estimar las ventas de Nodel con la ecuación de regresión:

Ventas (en \$ millones) =  $1.75 + .25(6)$ 

 $= 1.75 + 1.50 = 3.25$ 

o bien:

Ventas = \$3,250,000.00

*Razonamiento:* Dado el supuesto de una relación rectilínea entre la nómina y las ventas, ahora tenemos una indicación de la pendiente de esa relación: Las ventas se incrementan a una tasa de un millón de dólares por cada 250 millones pagados en la nómina local. Esto es porque *b* = .25.

*Ejercicio de aprendizaje:* ¿A cuánto ascienden las ventas de Nodel cuando la nómina local es de 8 mil millones de dólares? [Respuesta: A 3.75 millones de dólares].

*Problemas relacionados:* 4.24, 4.30, 4.31, 4.32, 4.33, 4.35, 4.38, 4.40, 4.41, 4.46, 4.48, 4.49

La parte final del ejemplo 12 muestra una debilidad central de los métodos de pronóstico asociativo como el de regresión. Aun cuando calculamos una ecuación de regresión, debemos dar un pronóstico para la variable independiente *x* —en este caso, la nómina— antes de estimar la variable dependiente *y* para el siguiente periodo. Aunque éste no es un problema para todos los pronósticos, es posible imaginar la dificultad que implica determinar los valores futuros de *algunas* variables independientes comunes (como índices de desempleo, producto nacional bruto, índices de precios, y otros).

## **Error estándar de la estimación**

El pronóstico de ventas para Nodel de 3,250,000 dólares determinado en el ejemplo 12 se conoce como *estimación puntual* de *y*. La estimación puntual es en realidad la *media*, o el *valor esperado*, de una distribución de valores posibles de ventas. En la figura 4.9 se ilustra este concepto.

Para medir la exactitud de las estimaciones de regresión, debemos calcular el **error estándar de la estimación**, *Sy*,*x*. Este cálculo se llama *desviación estándar de la regresión*, y mide el error desde la variable dependiente, *y*, hasta la recta de regresión, en lugar de hasta la media. La ecuación (4-14) es una expresión similar a la encontrada en la mayoría de los libros de estadística para calcular la desviación estándar de una media aritmética:

$$
S_{y,x} = \sqrt{\frac{\Sigma(y - y_c)^2}{n - 2}}
$$
 (4-14)

donde *y* = valor de *y* de cada dato puntual

 $y_c$  = valor calculado de la variable dependiente, a partir de la ecuación de regresión  $n =$ número de datos puntuales

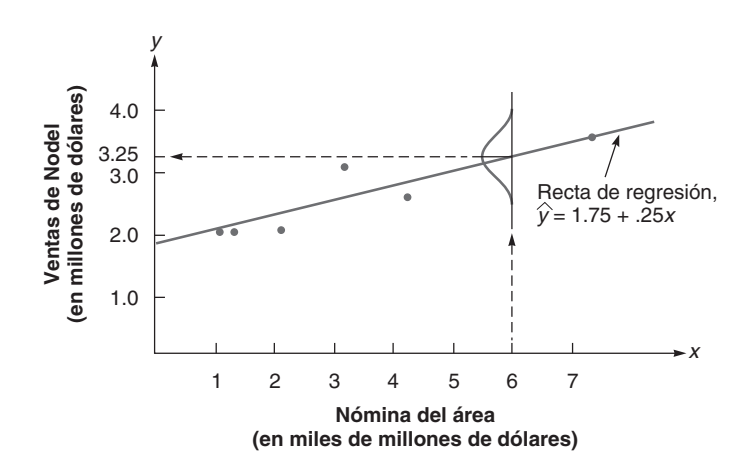

## **Error estándar de la estimación**

Medida de la variabilidad que se presenta alrededor de la recta de regresión —su desviación estándar.

### **Figura 4.9** *y*

**Distribución alrededor de la estimación puntual de 3.25 millones de dólares en ventas**

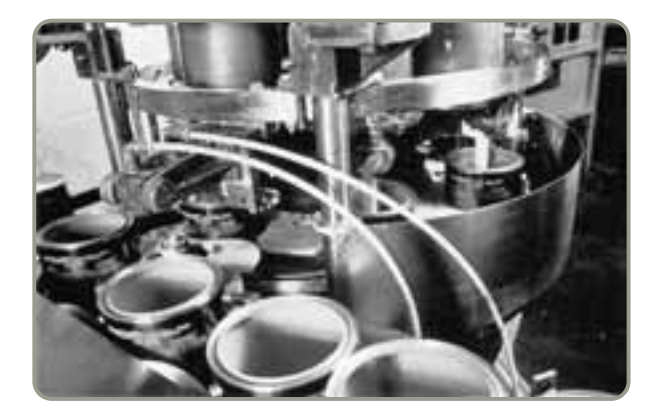

- Las líneas de ensamble de Glidden Paints llenan miles de latas cada hora. Para predecir la demanda, la empresa usa métodos asociativos de pronóstico, como regresión lineal, con variables independientes como el ingreso del personal y el PNB. Aun cuando la construcción de vivienda sería una variable natural, Glidden encontró que había poca correlación con las ventas pasadas. Esto se debe a que gran parte de las pinturas Glidden se vende al menudeo a clientes que ya poseen casas o negocios.

La ecuación (4-15) puede parecer más complicada, pero de hecho es una versión fácil de usar de la ecuación (4-14). Ambas fórmulas proporcionan la misma respuesta y son útiles para establecer intervalos de predicción alrededor de la estimación puntual.4

$$
S_{y,x} = \sqrt{\frac{\Sigma y^2 - a\Sigma y - b\Sigma xy}{n - 2}}
$$
 (4-15)

En el ejemplo 13 se muestra cómo podría calcularse el error estándar de la estimación del ejemplo 12.

El Vice-presidente de operaciones de Nodel quiere conocer el error asociado con la recta de regresión calculada en el ejemplo 12.

*Método:* Calcule el error estándar de la estimación, *Sy*,*x*, usando la ecuación (4-15).

*Solución:* La única cifra que necesitamos y que no es posible despejar para calcular  $S_{y, x}$  es  $\Sigma y^2$ . Algunas sumas rápidas revelan que  $\Sigma y^2 = 39.5$ . Por lo tanto:

$$
S_{y,x} = \sqrt{\frac{\Sigma y^2 - a\Sigma y - b\Sigma xy}{n - 2}}
$$

$$
= \sqrt{\frac{39.5 - 1.75(15.0) - .25(51.5)}{6 - 2}}
$$

 $=\sqrt{.09375} = .306$  (en millones de dólares)

Entonces el error estándar de la estimación es de 306,000 dólares en ventas.

*Razonamiento:* La interpretación del error estándar de la estimación es similar a la desviación estándar; a saber, ±1 desviación estándar = .6827. Entonces existe una posibilidad del 68.27% de estar a ±\$306,000 de la estimación puntual de \$3,250,000.

*Ejercicio de aprendizaje:* ¿Cuál es la probabilidad de que las ventas excedan de \$3,556,000? [Respuesta: Aproximadamente un 16%].

*Problemas relacionados:* 4.41e, 4.48b

## **Coeficientes de correlación para rectas de regresión**

La ecuación de regresión es una forma de expresar la naturaleza de la relación que hay entre dos variables. Las rectas de regresión no son relaciones de "causa y efecto". Simplemente describen relaciones entre las variables. La ecuación de regresión muestra la forma en que una variable se relaciona con el valor y los cambios de otra variable.

Otra forma de evaluar la relación entre dos variables consiste en calcular el **coeficiente de correlación**. Esta medida expresa el grado o la fuerza de la relación lineal. Usualmente identificado

4Cuando el tamaño de la muestra es grande (*n* > 30), el intervalo de predicción del valor de *y* se calcula usando tablas de distribución normal. Cuando el número de observaciones es pequeño, la distribución-*t* es apropiada. Vea D. Groebner *et al*., *Business Statistics*, 7ma. ed. (Upper Saddle River, NJ: Prentice Hall, 2008).

# **EJEMPLO 13**

Cálculo del error estándar de la estimación

### **Coeficiente de correlación**

Medida de la fuerza de la relación que hay entre dos variables.

## *<sup>y</sup>* **Figura 4.10**

**Cuatro valores del coeficiente de correlación**

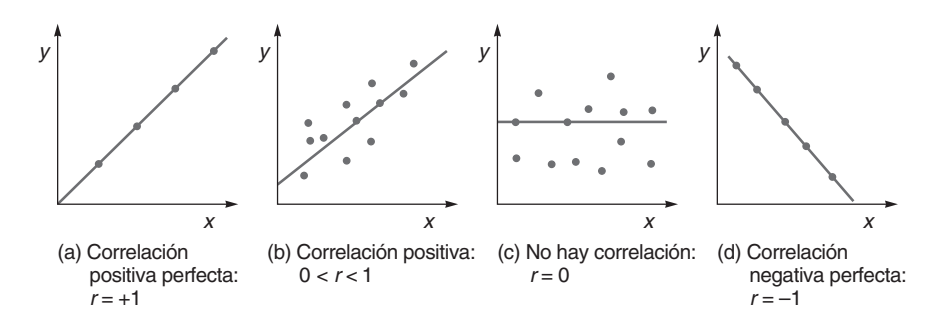

como *r*, el coeficiente de correlación puede ser cualquier número entre +1 y –1. En la figura 4.10 se ilustra cómo se ven los distintos valores de *r*.

Para calcular *r*, usamos casi los mismos datos necesarios para calcular *a* y *b* para la recta de regresión. La ecuación para *r* resulta más larga, y es:

$$
r = \frac{n\Sigma xy - \Sigma x \Sigma y}{\sqrt{[n\Sigma x^2 - (\Sigma x)^2][n\Sigma y^2 - (\Sigma y)^2]}}
$$
(4-16)

En el ejemplo 14 se muestra cómo calcular el coeficiente de correlación para los datos dados en los ejemplos 12 y 13.

# Determinación del coeficiente de correlación

*Una r alta no siempre significa que una variable será un buen pronosticador de la otra. El largo de las faldas y los precios del mercado de valores quizás estén correlacionados, pero el que uno crezca no significa necesariamente que el otro también lo hará.*

En el ejemplo 12, observamos la relación que hay entre las ventas de renovación de casas de la compañía constructora Nodel y la nómina pagada en el área de West Bloomfield. El vicepresidente ahora quiere conocer la fuerza de la asociación entre la nómina local y las ventas.

*Método:* Calculamos el valor de *<sup>r</sup>* usando la ecuación 4-16. Primero necesitamos agregar una columna de cálculos más —para *y*2.

*Solución:* A continuación de presentan los datos, incluyendo la columna para *y*<sup>2</sup> y los cálculos:

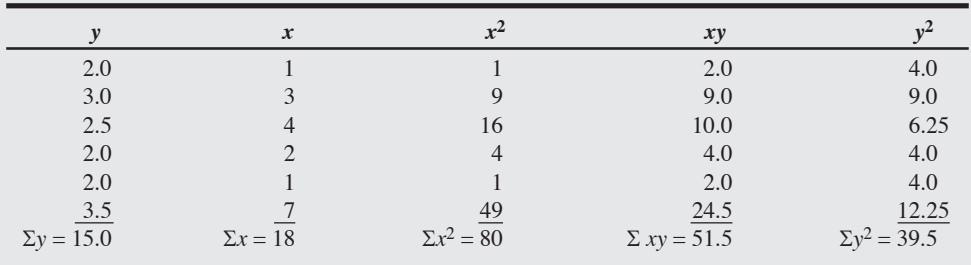

$$
r = \frac{(6)(51.5) - (18)(15.0)}{\sqrt{[(6)(80) - (18)^2][(6)(39.5) - (15.0)^2]}}
$$

$$
= \frac{309 - 270}{\sqrt{(156)(12)}} = \frac{39}{\sqrt{1,872}}
$$

$$
= \frac{39}{43.3} = .901
$$

*Razonamiento:* Esta *<sup>r</sup>* de .901 parece indicar que hay una correlación significativa y ayuda a confirmar la relación estrecha que existe entre las dos variables.

*Ejercicio de aprendizaje:* Si el coeficiente de correlación fuera de –.901 en vez de +.901, ¿qué significaría? [Respuesta: La correlación negativa indicaría que a medida que la nómina se elevara, las ventas disminuirían —una posibilidad bastante improbable que le sugeriría revisar sus cálculos].

*Problemas relacionados:* 4.24d, 4.35d, 4.38c, 4.41f, 4.48b

Aunque el coeficiente de correlación es la medida más comúnmente usada para describir las relaciones entre dos variables, existe otra medida. Se llama **coeficiente de determinación** y es simplemente el cuadrado del coeficiente de correlación —a saber, *r*2. El valor de *r*<sup>2</sup> siempre será un número positivo en el intervalo de  $0 \le r^2 \le 1$ . El coeficiente de determinación es el porcentaje de variación presente en la variable dependiente (*y*) explicado por la ecuación de regresión. En el caso de Nodel, el valor de *r*<sup>2</sup> es .81, lo cual significa que un 81% de la variación total se explica mediante la ecuación de regresión.

## **Análisis de regresión múltiple**

La **regresión múltiple** es una extensión práctica del modelo de regresión que acabamos de ver. Nos permite construir un modelo con varias variables independientes en vez de sólo una variable. Por ejemplo, si la constructora Nodel desea incluir el promedio de las tasas de interés anual en su modelo para el pronóstico de ventas de remodelación, la ecuación apropiada sería:

$$
\hat{y} = a + b_1 x_1 + b_2 x_2 \tag{4-17}
$$

donde  $\hat{y}$  = variable dependiente, ventas *a* = una constante, la intersección *y*

 $x_1$  y  $x_2$  = valores de las dos variables independientes, nómina del área

y tasas de interés, respectivamente

 $b_1$  y  $b_2$  = coeficientes de las dos variables independientes

Las matemáticas de la regresión múltiple se vuelven bastante complejas (y lo usual es que los cálculos se realicen en computadora), por lo cual dejamos las fórmulas para a,  $b_1$  y  $b_2$  a los libros de estadística. Sin embargo, el ejemplo 15 muestra cómo interpretar la ecuación (4-17) para el pronóstico de las ventas de Nodel.

La constructora Nodel quiere ver el impacto de una segunda variable independiente, tasas de interés, sobre sus ventas.

*Método:* La nueva recta de regresión múltiple para Nodel, calculada con un programa de computadora, es

$$
\hat{y} = 1.80 + .30x_1 - 5.0x_2
$$

También encontramos que el nuevo coeficiente de correlación es .96, lo cual implica que la inclusión de la variable *x*<sub>2</sub>, tasas de interés, agrega aún más fuerza a la relación lineal.

*Solución:* Ahora podemos estimar las ventas de Nodel si sustituimos los valores de la nómina y de la tasa de interés para el próximo año. Si la nómina de West Bloomfield va a ser de 6 mil millones de dólares y la tasa de interés de .12 (12%), entonces las ventas se pronostican como:

> Ventas (\$ millones) =  $1.80 + .30(6) - 5.0(.12)$  $= 1.8 + 1.8 - 0.6$  $= 3.00$

o bien:

#### Ventas = \$3,000,000.00

*Razonamiento:* Al usar ambas variables, nómina y tasas de interés, Nodel tiene ahora un pronóstico de ventas de 3 millones de dólares y un coeficiente de correlación más alto. Esto sugiere una relación más fuerte entre las dos variables y una estimación más precisa de las ventas.

*Ejercicio de aprendizaje:* Si las tasas de interés fueran sólo del 6%, ¿cuál sería el pronóstico de ventas? [Respuesta: \$3,300,000.00].

*Problemas relacionados:* 4.34, 4.36

# **MONITOREO Y CONTROL DE PRONÓSTICOS**

Una vez que se obtiene un pronóstico, no debe olvidarse. Ningún administrador desea que se le recuerde que su pronóstico fue terriblemente impreciso, pero la empresa necesita saber por qué la demanda real (cualquiera que sea la variable que se examina) difiere de manera significativa de lo

### **Coeficiente de determinación**

Medida de la cantidad de variación presente en la variable dependiente, con respecto de su media, que se explica mediante la ecuación de regresión.

#### **Regresión múltiple**

Método de pronóstico asociativo con más de una variable independiente.

# **EJEMPLO 15**

# Uso de una ecuación de regresión múltiple

**Señal de control**

Medida de qué tan bien predicen el pronóstico los valores reales.

proyectado. Si quien pronostica es preciso, esa persona casi siempre se asegura de que todos conozcan su talento. Pocas veces se leen artículos en *Fortune*, *Forbes* o el *Wall Street Journal* acerca de gerentes de finanzas que constantemente se alejen un 25% en sus pronósticos del mercado de valores.

Una manera de supervisar los pronósticos para asegurar que sean buenos es emplear una señal de control. Una **señal de control** es una medida de qué tan bien predicen los pronósticos los valores reales. Conforme los pronósticos se actualizan semanal, mensual o trimestralmente, los nuevos datos disponibles de la demanda se comparan con los valores pronosticados.

La señal de control se calcula como la *RSFE* (*running sum of the forecast errors*; *suma continua de errores del pronóstico*) dividida entre la MAD (*mean absolute deviation*; *desviación absoluta media*):

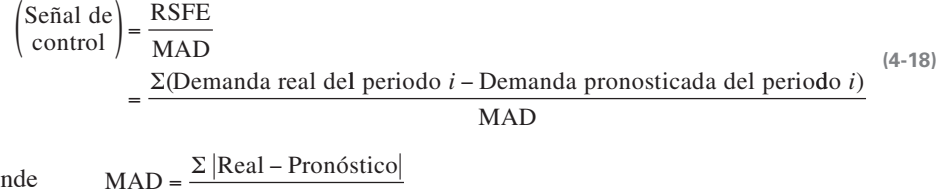

donde

como se vio anteriormente en la ecuación (4-5).

*n*

Las señales de control *positivas* indican que la demanda es *mayor* que el pronóstico. Las señales de control *negativas* indican que la demanda es *menor* que el pronóstico. Una buena señal de control —es decir, una con RSFE baja— tiene casi tanto error positivo como error negativo. En otras palabras, una pequeña desviación está bien, pero los errores negativos y positivos deben equilibrarse entre sí para que la señal de control se centre muy cerca de cero. Una tendencia consistente de los pronósticos a ser mayores o menores que los valores reales (es decir, con RSFE alta) se llama error de **sesgo**. El sesgo ocurre cuando, por ejemplo, se usan las variables o la recta de tendencia incorrectas, o si se aplica de manera incorrecta un índice estacional.

Una vez calculadas las señales de control, se comparan para determinar los límites de control. Cuando una señal de control excede el límite inferior o superior, existe un problema con el método de pronósticos y la administración querrá reevaluar la forma en que pronostica la demanda. En la figura 4.11 se muestra la gráfica de una señal de control que excede el intervalo de variación aceptable. Si el modelo en uso es de suavizamiento exponencial, quizá la constante de suavizamiento necesite reajustarse

¿Cómo deciden las empresas cuáles deben ser los límites de control superior e inferior? No existe una respuesta única, pero intentan encontrar valores razonables —en otras palabras, límites que no sean tan bajos como para enviar la señal con el mínimo error de pronóstico ni tan altos que dejen pasar pronósticos malos de manera regular. Una MAD equivale aproximadamente a .8 desviaciones estándar,  $\pm 2$  MAD =  $\pm 1.6$  desviaciones estándar,  $\pm 3$  MAD =  $\pm 2.4$  desviaciones estándar, y  $\pm 4$  MAD =  $\pm 3.2$ desviaciones estándar; lo cual sugiere que para que un pronóstico esté "bajo control", se espera que el 89% de los errores caiga dentro de ±2 MAD, el 98% dentro de ±3 MAD, o el 99.9% dentro de  $±4$  MAD.<sup>5</sup>

En el ejemplo 16 se muestra la forma de calcular la señal de control y la RSFE.

 **Figura 4.11 Gráfica de señales de control**

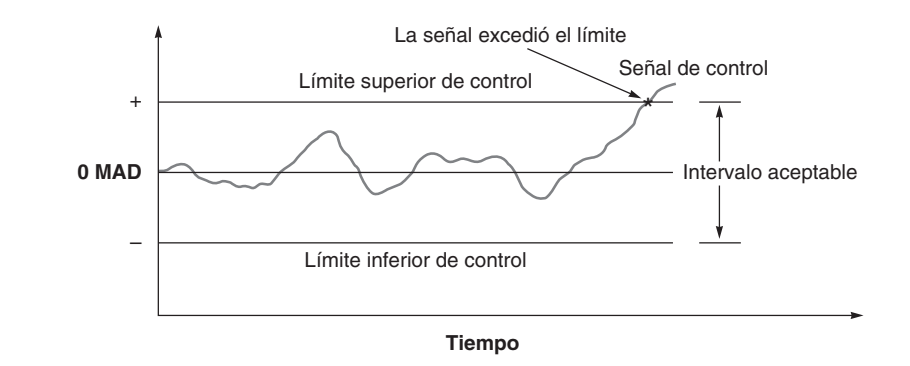

5Para que usted mismo compruebe estos porcentajes, sólo establezca una curva normal para ±1.6 desviaciones estándar (valores de *z*). Usando la tabla de distribución normal del apéndice I, encontrará que el área bajo la curva es de .89. Esto representa ±2 MAD. De la misma forma, ±3 MAD = ±2.4 desviaciones estándar comprenden el 98% del área, y así sucesivamente para ±4 MAD.

#### **Sesgo**

Pronóstico que está consistentemente arriba o consistentemente abajo de los valores reales de una serie de tiempo.

7. Usar una señal de control

Carlson Bakery quiere evaluar el desempeño de su pronóstico de ventas de bollos.

*Método:* Desarrolle una señal de control para el pronóstico y vea si se conserva dentro de límites aceptables, los cuales se definen como ±4 MAD.

*Solución:* Usando el pronóstico y los datos de demanda para los últimos 6 trimestres, desarrollamos una señal de control en la tabla siguiente:

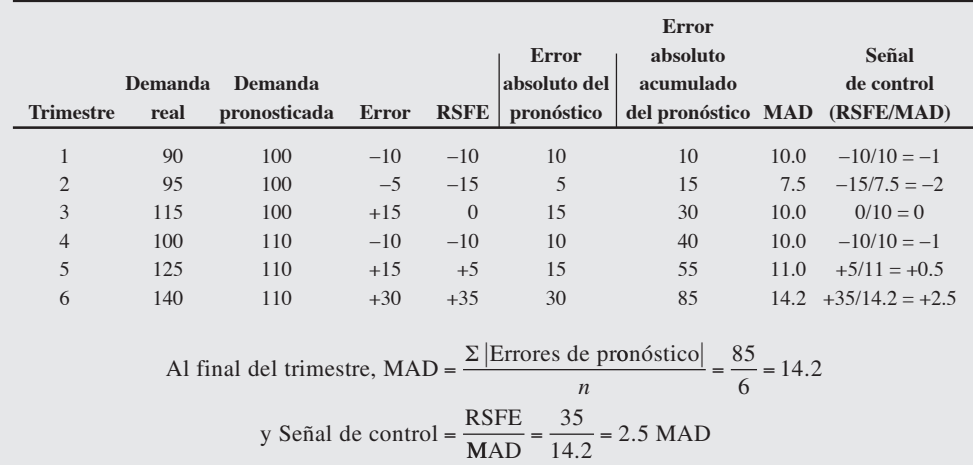

*Razonamiento:* Como la señal de control oscila de –2 MAD a +2.5 MAD (entre 1.6 y 2.0 desviaciones estándar), podemos concluir que está dentro de los límites aceptables.

*Ejercicio de aprendizaje:* Si en el trimestre 6 la demanda real fuera de 130 (en vez de 140), cuál sería la MAD y la señal de control resultantes? [Respuesta: Para el trimestre 6 la MAD sería de 12.5 y la señal de control de 2 MAD].

*Problemas relacionados:* 4.37, 4.45

## **Suavizamiento adaptable**

El *pronóstico adaptable* se refiere al monitoreo por computadora de las señales de control y al ajuste automático cuando una señal rebasa el límite preestablecido. Por ejemplo, cuando se aplica al suavizamiento exponencial, primero se seleccionan los coeficientes  $\alpha$  y  $\beta$  con base en valores que minimizan el error de pronóstico y después se ajustan de acuerdo con éstos cuando la computadora capta una señal de control errática. Este proceso se llama **suavizamiento adaptable**.

## **Pronóstico enfocado**

En lugar de adaptar eligiendo una constante de suavizamiento, las computadoras nos permiten probar una variedad de modelos de pronóstico. Este enfoque se denomina pronóstico enfocado. El **pronóstico enfocado** se basa en dos principios:

- **1.** Los modelos de pronóstico sofisticados no siempre son mejores que los sencillos.
- **2.** No existe una técnica única que deba emplearse para todos los productos o servicios.

Bernard Smith, administrador de inventarios de American Hardware Supply, acuñó el término *pronóstico enfocado*. El trabajo de Smith era pronosticar cantidades apropiadas para 100,000 productos de ferretería que adquirían los 21 compradores de American.<sup>6</sup> Smith encontró que los compradores no confiaban ni entendían el modelo de suavizamiento exponencial que él empleaba. En su lugar, usaban enfoques muy sencillos que ellos mismos habían creado. Así, Smith desarrolló su nuevo sistema computarizado para seleccionar los métodos de pronóstico.

Cálculo de la señal de control en Carlson **Bakery** 

## **Suavizamiento adaptable**

Enfoque del pronóstico de suavizamiento exponencial en el cual la constante de suavizamiento se modifica automáticamente para mantener los errores a un nivel mínimo.

#### **Pronóstico enfocado**

Pronóstico que prueba una variedad de modelos computarizados y selecciona el mejor para una aplicación en particular.

*Pronósticos famosos que de alguna forma carecieron de exactitud: "Pienso que tal vez haya un mercado mundial para cinco computadoras". Thomas Watson, director de IBM, 1943 "640,000 bytes de memoria deben ser suficientes para cualquiera".*

*Bill Gates, 1981 "Internet colapsará de manera catastrófica en 1996".*

*Robert Metcalfe, inventor de internet*

Smith eligió siete métodos de pronóstico para probar su sistema. Incluyó desde los muy sencillos usados por los compradores (como el enfoque intuitivo) hasta modelos estadísticos. Cada mes, aplicó los siete modelos de pronóstico a cada artículo de su inventario. En estas pruebas simuladas, los valores pronosticados se restaron de las demandas reales más recientes para obtener el error de pronóstico simulado. La computadora elige el método de pronóstico que produce el menor error y lo aplica al pronóstico del siguiente mes. Aunque los compradores todavía tienen la capacidad de sobrepasar el pronóstico, American Hardware considera que los resultados del pronóstico enfocado son excelentes.

# **PRONÓSTICOS EN EL SECTOR SERVICIOS**

Los pronósticos en el sector servicios presentan retos inusuales. Una técnica importante en el sector comercial es el seguimiento de la demanda manteniendo buenos registros a corto plazo. Por ejemplo, una peluquería para hombres espera picos en el flujo de trabajo los viernes y sábados. De hecho, la mayoría de las peluquerías cierran domingos y lunes y muchas requieren personal extra viernes y sábados. Por su parte, un restaurante del centro de la ciudad quizá necesite dar seguimiento a convenciones y días festivos para que sus pronósticos a corto plazo resulten efectivos. El recuadro de *AO en acción* "Pronósticos en el centro de servicio a clientes de FedEx" proporciona un ejemplo de una industria importante ubicada en el sector servicios: el centro de atención telefónica.

**Tiendas de especialidad al menudeo** Las tiendas de especialidad al menudeo, como florerías, pueden tener otros patrones de demanda poco comunes y esos patrones variarán de acuerdo con los días festivos. Cuando el Día de San Valentín cae en fin de semana, por ejemplo, no se envían flores a las oficinas, y quienes se inclinan por el romanticismo salen a celebrar en lugar de enviar flores. Si un día festivo cae en lunes, parte de la celebración también se extendería al fin de semana, disminuyendo la venta de flores. Sin embargo, cuando el Día de San Valentín cae entre semana, los saturados horarios de los días hábiles suelen hacer de las flores la manera idónea de festejar. Como los envíos de flores por el Día de las Madres ocurren los sábados o domingos, el pronóstico para este día festivo varía menos. Considerando los patrones especiales de demanda, muchas empresas de servicios mantienen registros de sus ventas con notas que refieren no sólo el día de la semana sino también acontecimientos inusuales, como el clima, con el objetivo de identificar los patrones y correlaciones que influyen para que la demanda pueda desarrollarse.

**Restaurantes de comida rápida** Los restaurantes de comida rápida están preparados no sólo para enfrentar las variaciones en la demanda por semana, día y hora sino, incluso, para las variaciones de cada 15 minutos que influyen en las ventas. En consecuencia, necesitan pronósticos detallados de

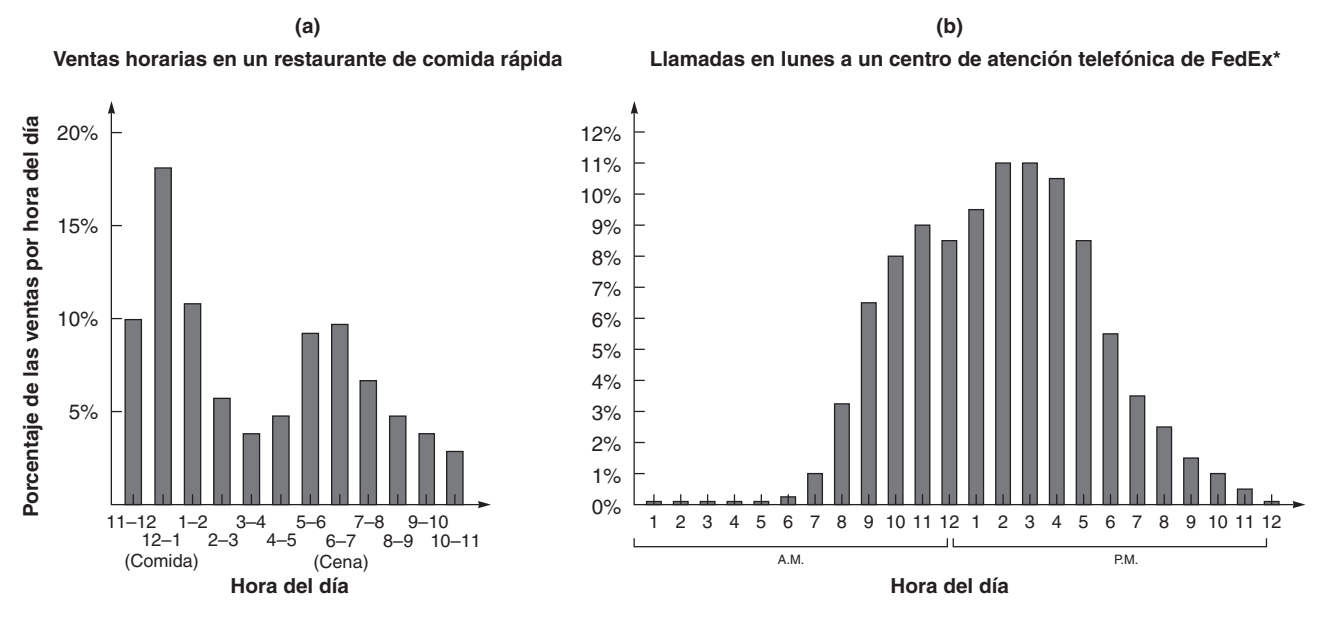

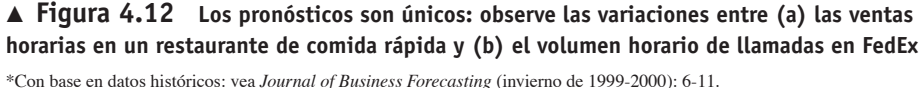

## **AO en acción Pronósticos en los centros de servicio a clientes de FedEx**

La compañía más grande de envíos de paquetería, FedEx, genera 30 mil millones de dólares en ingresos, empleando 650 aviones, 42,000 camiones y una fuerza de trabajo de 145,000 personas en 210 países. Para apoyar a esta red global, la compañía tiene 51 centros telefónicos de servicio al cliente cuya meta de servicio es contestar el 90% de todas las llamadas en 20 segundos o menos. Con medio millón de llamadas sólo en Estados Unidos, FedEx utiliza ampliamente modelos de pronóstico para tomar decisiones relativas al personal y para asegurar que los niveles de satisfacción del cliente se conserven en el lugar más alto de la industria.

El departamento de pronósticos y modelado de FedEx realiza varios pronósticos diferentes. Los modelos a un año y cinco años predicen el número de llamadas, el tiempo promedio de atención, y las necesidades de personal. Dividen los pronósticos en días entre semana, sábado y domingo, y después usan el método Delphi y análisis de series de tiempo.

Los pronósticos tácticos de FedEx son mensuales y se utilizan datos diarios históricos de los últimos 8 años.

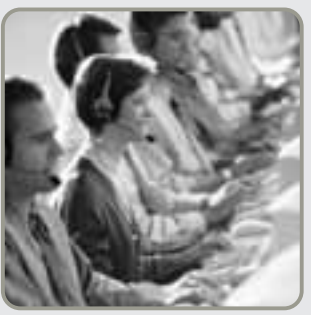

Este modelo de series de tiempo aborda el mes, el día de la semana y el día del mes para predecir el volumen de clientes. Finalmente, el pronóstico operativo utiliza un promedio móvil ponderado y 6 semanas de datos para proyectar el número de llamadas cada media hora.

Los pronósticos de FedEx son consistentemente pre-

cisos dentro del 1% al 2% de los volúmenes reales de llamadas. Esto significa que se satisfacen las necesidades de cobertura, se mantienen los niveles de servicio, y se controlan los costos.

Fuente: Baseline (enero de 2005): 54; y Journal of Business Forecasting (invierno de 1999-2000): 7-11.

la demanda. En la figura 4.12(a) se muestra el pronóstico por hora para un restaurante típico de comida rápida. Observe los picos registrados en las horas de comida y cena. Esto contrasta con los picos de las 10:30 A.M. y 4:30 P.M. registrados en el centro de atención telefónica de FedEx en la figura 14.12(b).

En la actualidad, empresas como Taco Bell usan computadoras en los puntos de venta que dan seguimiento a las ventas cada cuarto de hora. Taco Bell descubrió que un promedio móvil de 6 semanas era la técnica de pronóstico que minimizaba el error cuadrático medio (MSE) en sus pronósticos de 15 minutos. El desarrollo de esta metodología de pronóstico en las computadoras de cada uno de los 6,500 establecimientos de Taco Bell permite que el modelo realice proyecciones semanales de las transacciones de los clientes. Por su parte, los administradores de los establecimientos usan este sistema para programar al personal con incrementos cada 15 minutos y no por bloques de una hora como en otras industrias. El modelo de pronóstico de Taco Bell ha sido tan exitoso que, además de ayudarle a mejorar su servicio al cliente, también le ha reportado ahorros en el costo de mano de obra que suman más de 50 millones de dólares en 4 años de uso.7

## **Resumen**

Los pronósticos son una parte crítica de la función del administrador de operaciones. Los pronósticos de la demanda dirigen los sistemas de producción, la capacidad y la programación de la empresa, y afectan las funciones de planeación financiera, marketing y personal.

Existe una variedad de técnicas de pronósticos cualitativos y cuantitativos. Los enfoques cualitativos emplean el juicio, la experiencia, la intuición y otros factores intangibles difíciles de cuantificar. Los pronósticos cuantitativos emplean datos históricos y relaciones causales o asociativas para proyectar las demandas futuras. En la tabla 4.2 se resumen las fórmulas introducidas en los pronósticos cuantitativos. Los cálculos de los pronósticos se realizan muy pocas veces de manera manual. La mayoría de los administradores de operaciones aprovechan los paquetes de software como Forecast PRO, SAP, tsMetrix, AFS, SAS, SPSS o Excel.

Ningún método de pronósticos es perfecto para todas las condiciones. A pesar de que la administración haya encontrado un enfoque satisfactorio, el monitoreo y el control de los pronósticos deben ser continuos para asegurar que los errores no sean demasiado grandes. A menudo, los pronósticos pueden representar un desafío para la administración; sin embargo, también pueden ser muy gratificantes.

## **Tabla 4.2**

**Resumen de fórmulas para pronósticos**

**Promedios móviles** —pronóstico basado en un promedio de valores recientes

$$
Promedio móvil = \frac{\sum \text{ Demanda en los } n \text{ periods anteriores}}{n}
$$
\n(4-1)

**Promedios móviles ponderados** —un promedio móvil con ponderaciones que varían

Promedio móvil ponderado = 
$$
\frac{\Sigma (\text{Ponderación para el periodo } n)(\text{Demanda en el período } n)}{\Sigma \text{Ponderaciones}}
$$
 (4-2)

**Suavizamiento exponencial** —promedio móvil con ponderaciones que siguen una distribución exponencial

> **(4-3)** Nuevo pronóstico = Pronóstico del periodo anterior +  $\alpha$  (Demanda real del mes anterior − Pronóstico del periodo anterior)

$$
F_t = F_{t-1} + \alpha (A_{t-1} - F_{t-1}) \tag{4-4}
$$

**Desviación absoluta media** —medida del error global del pronóstico

$$
MAD = \frac{\Sigma | Real-ProbisticO|}{n} = \frac{\Sigma | Errors\ de\ pronóstico|}{n}
$$
\n(4-5)

**Error cuadrático medio** —una segunda medición del error de pronóstico

$$
MSE = \frac{\Sigma(\text{Errors de pronóstico})^2}{n}
$$
 (4-6)

**Error porcentual absoluto medio** —tercera medición del error de pronóstico *n*

$$
MAPE = \frac{\sum_{i=1}^{n} 100 |\text{Real}_i - \text{Pronóstico}_i| / \text{Real}_i}{n}
$$
\n(4-7)

**Suavizamiento exponencial con ajuste de tendencia** —modelo de suavizamiento exponencial que puede tomar en cuenta la tendencia

**(4-8)** Pronóstico incluyendo la tendencia $(FIT_t)$  = Pronóstico suavizado exponencialmente  $(F_t)$ + tendencia suavizada exponencialmente  $(T_t)$ 

$$
F_t = \alpha(A_{t-1}) + (1 - \alpha)(F_{t-1} + T_{t-1})
$$
\n(4-9)

$$
T_{t} = \beta(F_{t} - F_{t-1}) + (1 - \beta)T_{t-1}
$$
\n(4-10)

**Proyección de la tendencia y análisis de regresión** —ajuste de una recta de tendencia a los datos históricos o de una recta de regresión a una variable independiente

$$
\hat{y} = a + bx \tag{4-11}
$$

$$
b = \frac{\Sigma xy - n\overline{x}\,\overline{y}}{\Sigma x^2 - n\overline{x}^2}
$$
 (4-12)

$$
a = \overline{y} - b\overline{x} \tag{4-13}
$$

**Análisis de regresión múltiple** —modelo de regresión con más de una variable independiente (de predicción)

$$
\hat{y} = a + b_1 x_1 + b_2 x_2 + \dots + b_n x_n \tag{4-17}
$$

**Señal de control** —medida de qué tan bien predicen el pronóstico los valores reales

Señal de control 
$$
\frac{\text{RSFE}}{\text{MAD}} = \frac{\Sigma(\text{Demanda real del periodo } i - \text{Demanda pronosticada del periodo } i)}{\text{MAD}}
$$
 (4-18)

# **Términos clave**

Análisis de regresión lineal (*p. 128*) Ciclos *(p. 128)* Coeficiente de correlación *(p. 131)* Coeficiente de determinación *(p. 133)* Composición de la fuerza de ventas *(p. 109)* Constante de suavizamiento *(p. 114)* Desviación absoluta media (MAD) *(p. 115)* Encuesta en el mercado de consumo *(p. 109)*

Enfoque intuitivo *(p. 111)*

Error cuadrático medio (MSE) *(p. 116)* Error estándar de la estimación *(p. 130)* Error porcentual absoluto medio (MAPE) *(p. 117)* Jurado de opinión ejecutiva *(p. 108)* Método Delphi *(p. 108)* Promedios móviles *(p. 111)* Pronosticar *(p. 106)* Pronóstico enfocado *(p. 135)* Pronósticos cualitativos *(p. 108)* Pronósticos cuantitativos *(p. 108)*

Pronósticos de la demanda *(p. 107)* Pronósticos económicos *(p. 107)* Pronósticos tecnológicos *(p. 107)* Proyección de la tendencia *(p. 121)* Regresión múltiple *(p. 133)* Señal de control *(p. 134)* Series de tiempo *(p. 109)* Sesgo *(p. 134)* Suavizamiento adaptable *(p. 135)* Suavizamiento exponencial *(p. 113)* Variaciones estacionales *(p. 123)*

## **Uso de software en los pronósticos**

En esta sección se presentan tres formas de resolver problemas de pronóstico mediante programas de computadora. Primero, puede crear sus propias hojas de cálculo en Excel para desarrollar pronósticos. Segundo, puede usar el software Excel OM que acompaña a este texto y se localiza en el CD del estudiante. Tercero, POM para Windows es otro programa que se encuentra en el CD del estudiante.

### **Creación de sus propias hojas de cálculo en Excel**

Excel (y en general las hojas de cálculo) se emplea con frecuencia en el pronóstico. El suavizamiento exponencial, el análisis de tendencia y el análisis de regresión (simple y múltiple) tienen funciones integradas en Excel.

En el programa 4.1 se ilustra cómo construir un pronóstico en Excel para los datos del ejemplo 8. La meta para N. Y. Edison es crear un análisis de tendencia para los datos de 2001 a 2007. Observe que en la celda D4 puede introducir =\$B\$16 + \$B\$17 \* C4 *o bien* = TREND(\$B\$4: \$B\$10, \$C\$4: \$C\$10, C4).

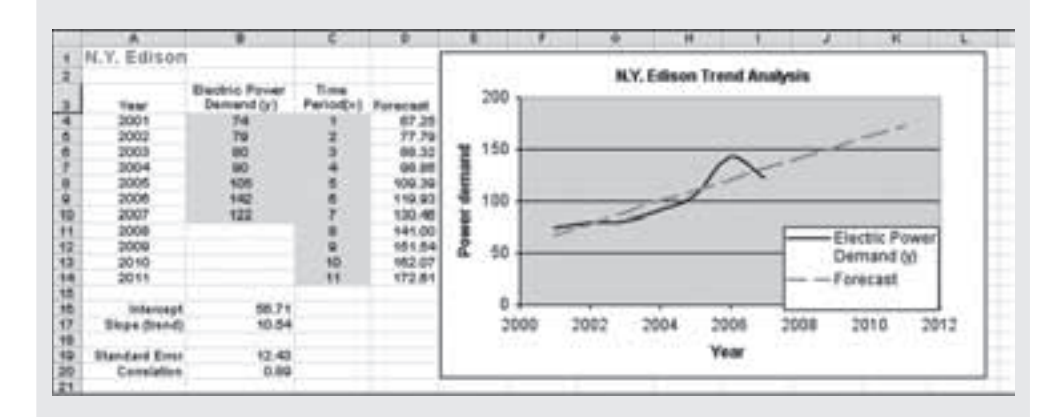

# - **Programa 4.1 Uso de Excel para**

**desarrollar su propio pronóstico con los datos del ejemplo 8**

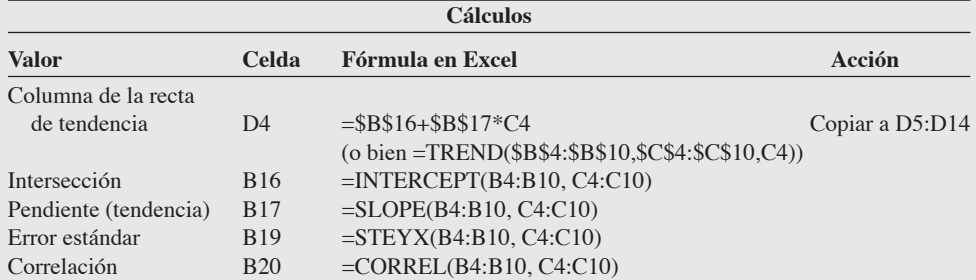

Como una alternativa, usted puede experimentar con el análisis de regresión incorporado en Excel. Para hacer esto, bajo la opción *Tools* de la barra del menú seleccione *Data Analysis* y después *Regression*. Introduzca sus datos de *Y* y *X* en dos columnas (digamos B y C). Cuando aparezca la ventana de regresión, introduzca los intervalos de *Y* y *X*, luego seleccione *OK*. Excel ofrece varias gráficas y tablas para aquellos interesados en efectuar análisis más rigurosos de los problemas de regresión.

## **XUso de Excel OM**

El módulo de pronósticos de Excel OM tiene cinco componentes: (1) promedios móviles; (2) promedios móviles ponderados; (3) suavizamiento exponencial; (4) regresión (con una sola variable), y (5) descomposición. El análisis del error de Excel OM es mucho más completo que el disponible en el suplemento de Excel.

El programa 4.2 ilustra las entradas y salidas de Excel OM, usando los datos de promedios móviles ponderados del ejemplo 2.

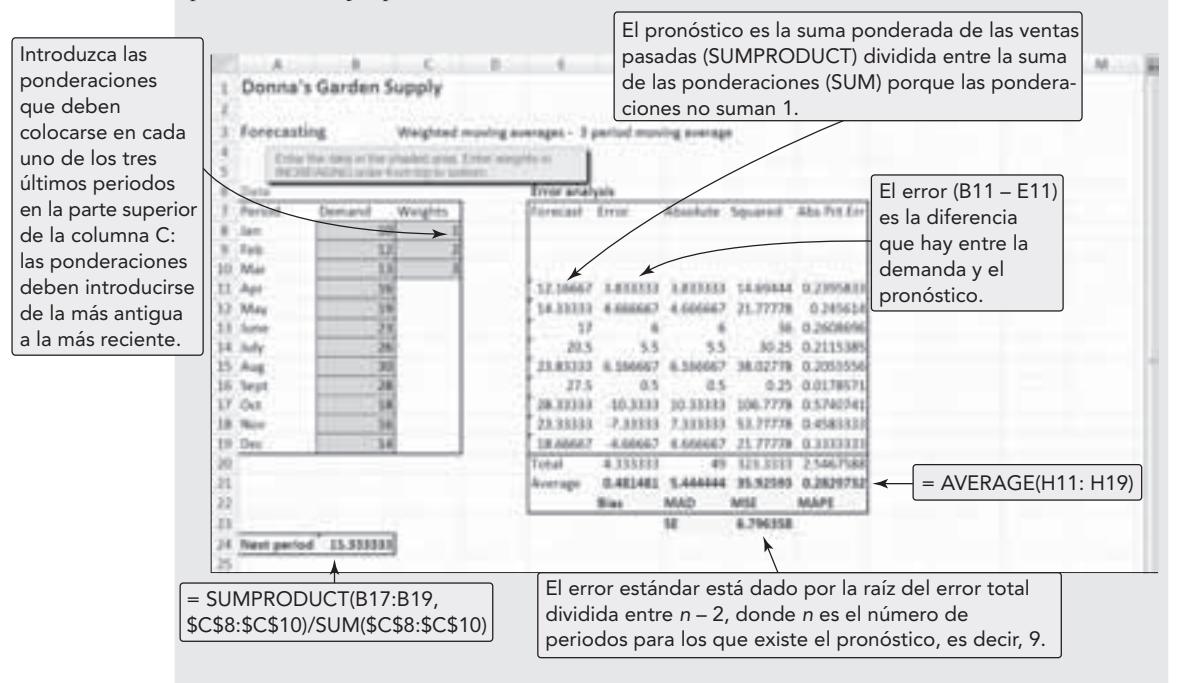

 **Programa 4.2 Analysis of Excel OM's WeightPrograma de análisis de promedios móviles ponderados de Excel OM, usando los datos del ejemplo 2 como entrada**

### **P Uso de POM para Windows**

POM para Windows puede proyectar promedios móviles (simples y ponderados), manejar suavizamiento exponencial (simple y con ajuste de tendencia), pronosticar con proyección de tendencia de mínimos cuadrados, y resolver modelos de regresión lineal (asociativa). También puede desplegar resúmenes del análisis de error y generar gráficas con los datos. Como un ejemplo especial del pronóstico adaptable de suavizamiento exponencial, cuando se emplea una α de 0, POM para Windows encontrará los valores de α que produzcan la MAD mínima.

*Solución*

En el apéndice IV se proporcionan más detalles.

# **Problemas resueltos**

#### **Horas virtuales en la oficina**

## *Problema resuelto 4.1*

Las ventas del popular Beetle de Volkswagen (VW) han crecido de manera estable durante los últimos 5 años en los establecimientos de Nevada (vea la tabla siguiente). El gerente de ventas pronosticó en 2002 que las ventas de 2003 serían de 410 VW. Use suavizamiento exponencial con una ponderación  $\alpha = .30$  para desarrollar los pronósticos de 2004 a 2008.

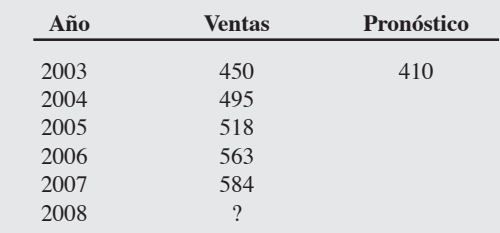

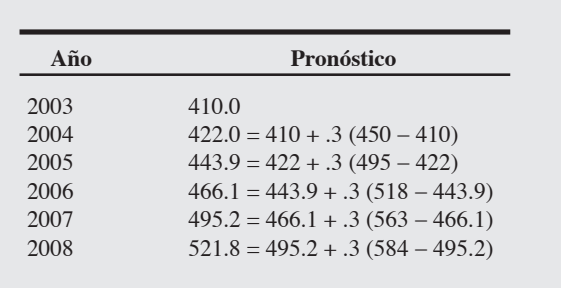

## *Problema resuelto 4.2*

En el ejemplo 7, aplicamos suavizamiento exponencial con ajuste de tendencia para pronosticar la demanda de un equipo de control de contaminación en los meses 2 y 3 (a partir de los datos proporcionados para 9 meses). Continuemos ahora con este proceso para el mes 4. Queremos confirmar el pronóstico para el mes 4 que se muestra en la tabla 4.1 (pág. 120) y la figura 4.3 (pág. 120).

Para el mes 4, *A*<sub>4</sub> = 19, con α = .2 y β = .4

### *Solución*

$$
F_4 = \alpha A_3 + (1 - \alpha)(F_3 + T_3)
$$
  
= (2)(20) + (1 - .2)(15.18 + 2.10)  
= 4.0 + (0.8)(17.28)  
= 4.0 + 13.82  
= 17.82  

$$
T_4 = \beta (F_4 - F_3) + (1 - \beta)T_3
$$
  
= (0.4)(17.82 - 15.18) + (1 - .4)(2.10)  
= (0.4)(2.64) + (0.6)(2.10)  
= 1.056 + 1.26  
= 2.32  

$$
F T_4 = 17.82 + 2.32
$$
  
= 20.14

### *Problema resuelto 4.3*

En el hotel Toronto Towers Plaza tienen los datos del registro de cuartos de los últimos nueve años. Para proyectar la ocupación futura, la administración desea determinar la tendencia matemática del registro de huéspedes. Esta estimación ayudará a determinar si es necesaria una ampliación futura del hotel. Dada la siguiente serie de tiempo, desarrolle una ecuación de regresión que relacione los

registros con el tiempo (por ejemplo, una ecuación de tendencia). Después pronostique los registros para el año 2009. El registro de cuartos está en miles de unidades:

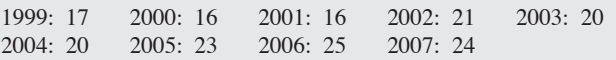

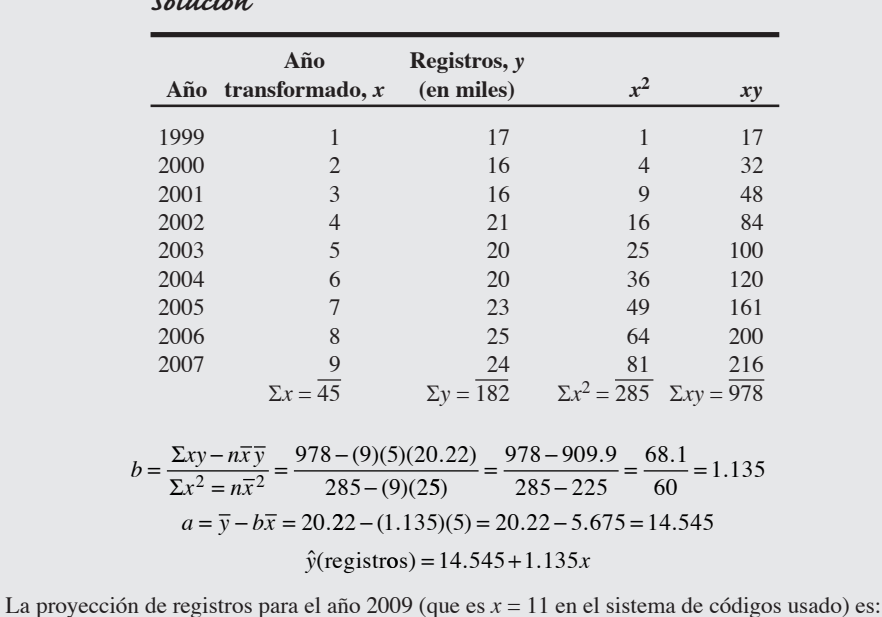

 $\hat{y}$  = 14.545 + (1.135)(11) = 27.03 o 27,030 huéspedes en 2009

### *Solución*

## *Problema resuelto 4.4*

La demanda trimestral de camionetas Ford F150 para un distribuidor de automóviles de Nueva York se pronostica mediante la siguiente ecuación:

 $\hat{v} = 10 + 3x$ 

donde  $x =$  trimestres, y:

Trimestre I de  $2006 = 0$ Trimestre II de  $2006 = 1$ Trimestre III de  $2006 = 2$ Trimestre IV de  $2006 = 3$ Trimestre I de  $2007 = 4$ etcétera,

y:

## $\hat{y}$  = demanda trimentral

La demanda de camionetas es estacional, y los índices para los trimestres I, II, III y IV son de 0.80, 1.00, 1.30 y 0.90, respectivamente. Pronostique la demanda para cada trimestre de 2008. Después estacionalice cada pronóstico para ajustarlo a las variaciones trimestrales.

#### *Solución*

El trimestre II de 2007 se codifica mediante  $x = 5$ ; el trimestre III de 2007,  $x = 6$ ; y el trimestre IV de 2007,  $x = 7$ . Por lo tanto, el trimestre I de 2008 se codifica mediante  $x = 8$ ; el trimestre II de 2008,  $x = 9$ ; y así sucesivamente.

> $\hat{y}$ (Trimestre I de 2008) = 10 + 3(8) = 34  $\hat{y}$ (Trimestre II de 2008) = 10 + 3(9) = 37  $\hat{y}$ (Trimestre III de 2008) = 10 + 3(10) = 40  $\hat{y}$ (Trimestre IV de 2008) = 10 + 3(11) = 43

Pronóstico ajustado =  $(.80)(34) = 27.2$ Pronóstico ajustado =  $(1.00)(37) = 37$ Pronóstico ajustado =  $(1.30)(40) = 52$ Pronóstico ajustado =  $(.90)(43) = 38.7$ 

# **Ejercicio de modelo activo**

Este modelo activo, como los otros tres modelos presentados en este capítulo, aparece en su CD-ROM. Le permite evaluar elementos importantes de un pronóstico de suavizamiento exponencial.

## **Modelo activo 4.2**

**Suavizamiento exponencial usando los datos del ejemplo 4**

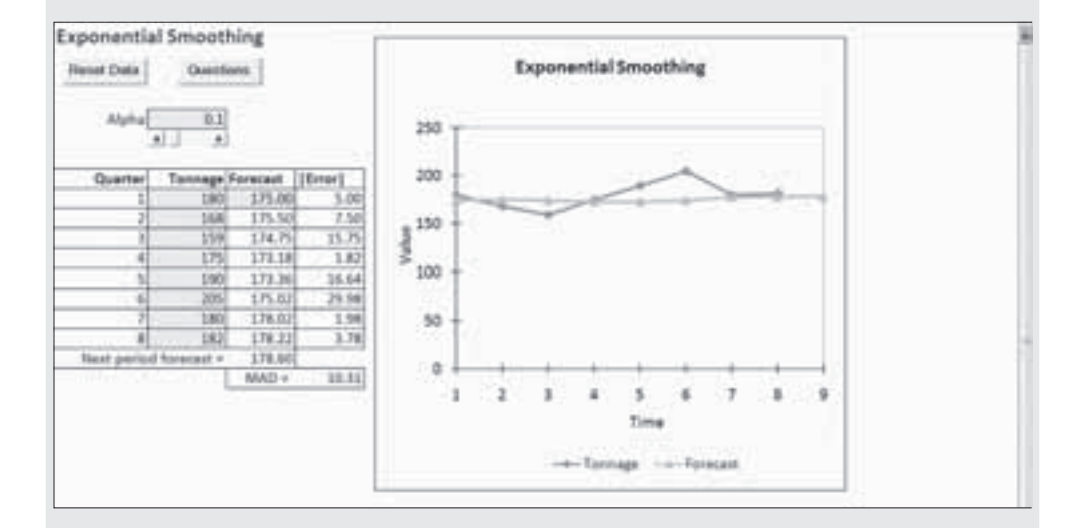

## **Preguntas**

- **1.** ¿Qué pasa con la gráfica cuando  $\alpha = 0$ ?
- **2.** ¿Qué pasa con la gráfica cuando  $\alpha = 1$ ?
- **3.** En general, ¿qué ocurre con un pronóstico cuando alfa aumenta?
- **4.** ¿En qué nivel de alfa se minimiza la desviación absoluta media (MAD)?

## **Autoevaluación**

- *• Antes de realizar la autoevaluación, revise los objetivos de aprendizaje enlistados al inicio del capítulo, las notas al margen, y los términos clave incluidos al final del capítulo.*
- *• Revise sus respuestas en el apéndice V.*
- *• Vuelva a estudiar las páginas que correspondan a cada pregunta que respondió incorrectamente o al material sobre el cuál se sienta inseguro.*
- **1.** Los horizontes de tiempo del pronóstico incluyen:
	- **a)** el largo plazo
	- **b)** el mediano plazo
	- **c)** el corto plazo
	- **d)** todas las respuestas anteriores son correctas
- **2.** Los métodos cuantitativos de pronóstico incluyen:
	- **a)** composición de la fuerza de ventas
	- **b)** jurado de opinión ejecutiva
	- **c)** encuesta en el mercado de consumo
	- **d)** suavizamiento exponencial
	- **e)** todos son métodos cuantitativos
- **3.** El método que considera la relación entre los datos y la variable que se predice es:
	- **a)** el suavizamiento exponencial
	- **b)** el de pronósticos asociativos
	- **c)** el promedio móvil ponderado
	- **d)** todas las respuestas anteriores son correctas
- **4.** Tres medidas populares de la exactitud del pronóstico son:
- **a)** error total, error promedio y error medio
- **b)** error promedio, error mediano y error máximo
- **c)** error mediano, error mínimo y error absoluto máximo
- **d)** error absoluto medio, error cuadrático medio y error porcentual absoluto medio
- **5.** En el suavizamiento exponencial, cuando la constante de suavizamiento es alta:
	- **a)** se coloca más ponderación en los datos más recientes
	- **b)** se coloca menos ponderación en los datos más recientes
	- **c)** el pronóstico será un número alto
	- **d**) el pronóstico es un número ubicado entre  $-1$  y  $+1$
- **6.** En relación con un pronóstico basado en regresión, el *error estándar de la estimación* proporciona una medida de:
	- **a)** la exactitud global del pronóstico
	- **b)** el periodo de tiempo para el cual es válido el pronóstico
	- **c)** el tiempo requerido para obtener la ecuación de pronóstico
	- **d)** el error máximo del pronóstico
- **e)** todas las respuestas anteriores son correctas
- **7.** La diferencia principal entre la regresión simple y la regresión múltiple es \_\_\_\_\_\_\_\_\_\_\_\_.
- **8.** La diferencia entre un modelo de *promedios móviles* y otro de *suavizamiento exponencial* es que \_\_\_\_\_\_\_\_\_\_\_\_.
- **9.** El propósito de dibujar un diagrama de dispersión es \_\_\_\_\_\_\_\_.

# **Ejercicios para el estudiante**

*Consulte en nuestro sitio web y en el CR-ROM los materiales de apoyo disponibles para este capítulo.*

#### **En nuestro sitio web**

- Exámenes de auto-estudio
- Problemas de práctica
- Recorrido por una compañía virtual
- Casos en internet
- Presentación en Power Point
- **En el CD-ROM del estudiante**
- Problemas de práctica
- Ejercicios de modelo activo
- Excel OM
- Archivos de datos de Excel OM
- POM para Windows
- **En el CD-ROM de videos**
- Video clips Casos en video
- 

- **Preguntas para análisis**
- **1.** ¿Qué es un modelo de pronóstico cualitativo y cuándo es apropiado su uso?
- **2.** Identifique y describa brevemente los dos enfoques generales del pronóstico.
- **3.** Identifique los tres horizontes de tiempo para pronósticos. Establezca una duración aproximada para cada uno.
- **4.** Describa brevemente los pasos necesarios para desarrollar un sistema de pronósticos.
- **5.** Un administrador escéptico pregunta para qué puede usarse un pronóstico de mediano plazo; sugiérale tres usos o propósitos posibles.
- **6.** Explique qué técnicas de pronósticos, como promedios móviles, promedios móviles ponderados y suavizamiento exponencial, no son apropiadas para las series de datos que presentan una tendencia.
- **7.** ¿Cuál es la diferencia básica entre promedios móviles ponderados y suavizamiento exponencial?
- **8.** ¿Cuáles son los tres métodos empleados para medir la exactitud de cualquier método de pronósticos? ¿Cómo determinaría usted si es mejor una regresión de series de tiempo o un suavizamiento exponencial para una aplicación específica?
- **9.** Investigue y describa brevemente el método Delphi. ¿Cómo podría usarlo alguno de los jefes para los que usted ha trabajado?
- **10.** ¿Cuál es la principal diferencia entre un modelo de series de tiempo y un modelo asociativo?
- **11.** Defina qué es una serie de tiempo.
- **12.** ¿Qué efecto tiene el valor de la constante de suavizamiento en la ponderación dada a los valores recientes?
- **13.** Explique el valor que tienen los índices estacionales al pronosticar. ¿En qué difieren los patrones cíclicos y los patrones estacionales?
- **14.** ¿Qué técnica de pronóstico da más importancia a los valores recientes? ¿Cómo hace esto?
- **15.** Explique con sus propias palabras qué es un pronóstico adaptable.
- **16.** ¿Cuál es el propósito de las señales de control?
- **17.** Explique con sus propias palabras cuál es el significado del coeficiente de correlación. Analice el significado de un valor negativo del coeficiente de correlación.
- **18.** ¿Cuál es la diferencia entre una variable dependiente y una variable independiente?

#### **19.** Mencione algunos ejemplos de industrias afectadas por la estacionalidad. ¿Por qué estos negocios desearían no depender de la estacionalidad?

- **20.** Dé algunos ejemplos de industrias donde el pronóstico de la demanda depende de la demanda de otros productos.
- **21.** ¿Qué ocurre con nuestra capacidad para pronosticar cuando pronosticamos periodos cada vez más lejanos en el futuro?

# **Dilema ético**

En 2006, el consejo de regentes que era responsable del financiamiento de la educación pública profesional en uno de los estados del oeste medio de Estados Unidos contrató a un consultor para desarrollar una serie de modelos para pronosticar las inscripciones, uno por cada colegio. Estos modelos usaban datos históricos y suavizamiento exponencial para pronosticar las inscripciones del siguiente año escolar. Con base en cada modelo, que incluía una constante de suavizamiento (α) para cada institución, el consejo establecía el presupuesto por colegio. La presidenta del conse-

# **Problemas\***

4.1 La tabla siguiente da el número de unidades de sangre tipo A que el hospital Woodlawn utilizó en las últimas 6 semanas:

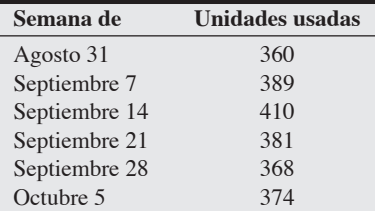

- a) Pronostique la demanda para la semana del 12 de octubre usando un promedio móvil de 3 semanas.
- b) Utilice un promedio móvil ponderado de tres semanas, con ponderaciones de .1, .3 y .6, usando .6 para la semana más reciente. Pronostique la demanda para la semana del 12 de octubre.
- c) Calcule el pronóstico para la semana del 12 de octubre usando suavizamiento exponencial con un pronóstico de 360 para el 31 de agosto y  $\alpha = .2$ . **PX**

<sup>• •</sup> **4.2**

| Año       |     |      |  |  |  |  |
|-----------|-----|------|--|--|--|--|
| Demanda 7 | - 9 | $-5$ |  |  |  |  |

- a) Grafique los datos anteriores. ¿Observa alguna tendencia, ciclos o variaciones aleatorias?
- b) Comenzando en el año 4 y hasta el año 12, pronostique la demanda usando promedios móviles de 3 años. Grafique su pronóstico en la misma gráfica que los datos originales.
- c) Comenzando en el año 4 y hasta el año 12, pronostique la demanda usando un promedio móvil de 3 años con ponderaciones de .1, .3 y .6, usando .6 para el año más reciente. Grafique su pronóstico en la misma gráfica.
- d) Al comparar cada pronóstico contra los datos originales, ¿cuál parece proporcionar mejores resultados? **P<sup>X</sup>**

\**Nota:* **PX**significa que el problema se resuelve con POM para Windows y/o con Excel OM.

jo seleccionó personalmente cada constante de suavizamiento a partir de lo que llamó sus "reacciones viscerales y entendimiento político".

¿Cuáles son las ventajas y desventajas de este sistema? Responda desde la perspectiva de: (a) el consejo de regentes, y (b) el regente de cada colegio. ¿De qué manera se podría abusar de este modelo y qué podría hacerse para eliminar cualquier sesgo? ¿Cómo podría emplearse el *modelo de regresión* para producir resultados que favorecieran un pronóstico sobre otro?

• **4.3** Regrese al problema 4.2. Desarrolle un pronóstico para los años 2 a 12 usando suavizamiento exponencial con  $\alpha = .4$  y un pronóstico para el año 1 de 6. Grafique su nuevo pronóstico junto con los datos reales y un pronóstico intuitivo. Con base en una inspección visual, ¿cuál pronóstico es mejor? **P<sup>X</sup>**

4.4 Un centro de procesamiento de cheques usa el suavizamiento exponencial para pronosticar el número de cheques entrantes cada mes. El número de cheques recibidos en junio fue de 40 millones, aunque el pronóstico era de 42 millones. Se usó una constante de suavizamiento de .2.

- a) ¿Cuál es el pronóstico para julio?
- b) Si el centro recibió 45 millones de cheques en julio, ¿cuál será el pronóstico para agosto?
- c) ¿Por qué podría ser inapropiado este método de pronóstico para esta situación? **P<sup>X</sup>**

• • **4.5** El hospital Carbondale está considerando comprar una nueva ambulancia. La decisión dependerá, en parte, del número de millas que deberá recorrerse el próximo año. Las millas recorridas durante los 5 años anteriores son como sigue:

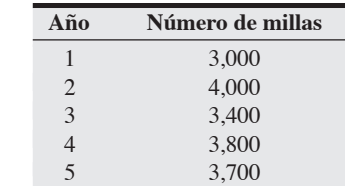

- a) Pronostique el número de millas para el próximo año usando un promedio móvil de 2 años.
- b) Encuentre la MAD para el pronóstico con promedio móvil de 2 años del inciso (a). (Sugerencia: Tendrá sólo 3 años de datos correspondientes).
- c) Use un promedio móvil ponderado de 2 años con ponderaciones de .4 y .6 para pronosticar el número de millas para el próximo año. (El peso de .6 es para el año más reciente). ¿Qué MAD resulta del uso de este método de pronóstico? (Sugerencia: Tendrá sólo 3 años de datos correspondientes).
- d) Calcule el pronóstico para el año 6 usando suavizamiento exponencial, un pronóstico inicial para el año 1 de 3,000 millas, y  $\alpha = .5$ . **PX**

4.6 Las ventas mensuales en Telco Batteries, Inc., fueron como sigue:

| <b>Mes</b> | <b>Ventas</b> |
|------------|---------------|
| Enero      | 20            |
| Febrero    | 21            |
| Marzo      | 15            |
| Abril      | 14            |
| Mayo       | 13            |
| Junio      | 16            |
| Julio      | 17            |
| Agosto     | 18            |
| Septiembre | 20            |
| Octubre    | 20            |
| Noviembre  | 21            |
| Diciembre  | 23            |

a) Grafique los datos de las ventas mensuales.

b) Pronostique las ventas para enero usando cada una de las técnicas siguientes:

- i) Método intuitivo.
- ii) Un promedio móvil de 3 meses.
- iii) Un promedio móvil ponderado de 6 meses empleando .1, .1, .1, .2, .2 y .3, con las ponderaciones más altas a los meses más recientes.
- iv) Suavizamiento exponencial con  $\alpha = 0.3$  y un pronóstico para septiembre de 18.
- v) Una proyección de tendencia.
- c) Con los datos proporcionados, ¿qué método le permitiría elaborar el pronóstico de ventas para el próximo mes de marzo? **P<sup>X</sup>**

• **4.7** La demanda real de los pacientes en la clínica médica Omaha Emergency para las primeras seis semanas de este año es como sigue:

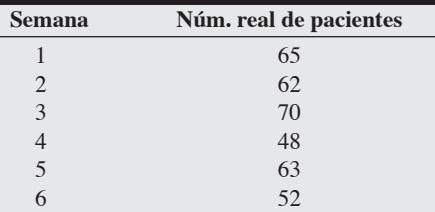

El administrador de la clínica, Marc Schniederjans, quiere que usted pronostique la demanda de pacientes en la clínica para la semana 7 usando estos datos. Usted decide usar un promedio móvil ponderado para encontrar este pronóstico. Su método utiliza cuatro niveles de demanda real, con ponderaciones de 0.333 en el periodo actual, de 0.25 hace un periodo, de 0.25 hace dos periodos, y de 0.167 hace tres periodos.

¿Cuál es el valor de su pronóstico? **P<sup>X</sup>**

• **4.8** Las temperaturas máximas diarias en Saint Louis durante la última semana fueron las siguientes: 93, 94, 93, 95, 96, 88, 90 (ayer).

- a) Pronostique la temperatura máxima para hoy usando un promedio móvil de 3 días.
- b) Pronostique la temperatura máxima para hoy usando un promedio móvil de 2 días.
- c) Calcule la desviación absoluta media con base en un promedio móvil de 2 días.
- d) Calcule el error cuadrático medio para un promedio móvil de 2 días.
- e) Calcule el error porcentual absoluto medio para el promedio móvil de 2 días. **P<sup>X</sup>**

4.9 Dell usa el chip CR5 en algunas de sus computadoras portátiles. Los precios del chip durante los últimos 12 meses fueron como sigue:

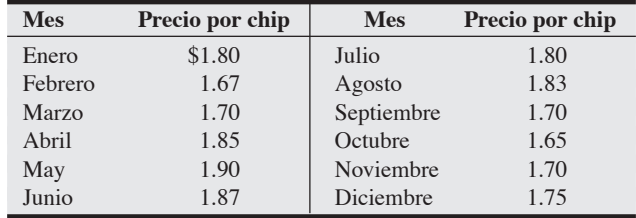

- a) Use un promedio móvil de 2 meses en todos los datos y grafique los promedios y los precios.
- b) Use un promedio móvil de 3 meses y agréguelo en la gráfica creada en el inciso (a).
- c) ¿Cuál es mejor (usando la desviación absoluta media): el promedio de 2 meses o el de 3 meses?
- d) Calcule el pronóstico para cada mes usando suavizamiento exponencial y un pronóstico inicial para enero de \$1.80. Utilice primero  $\alpha$  = .1, después  $\alpha$  = .3, y por último  $\alpha$  = .5. Empleando MAD, ¿qué α es mejor? **P<sup>X</sup>**

4.10 Los datos recopilados en las inscripciones anuales para un seminario de Seis Sigma en Quality College se muestran en la tabla siguiente:

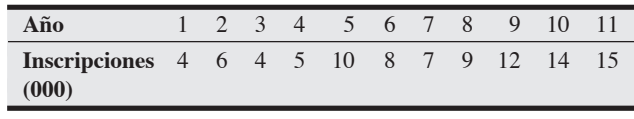

- a) Desarrolle un promedio móvil de 3 años para pronosticar las inscripciones del año 4 al año 12.
- b) Estime la demanda de nuevo para los años 4 a 12 con un promedio móvil ponderado donde la inscripción del año más reciente tenga un peso de 2 y en los otros dos años un peso de 1.
- c) Grafique los datos originales y los dos pronósticos. ¿Cuál de los dos métodos de pronóstico parece mejor? **P<sup>X</sup>**

4.11 a) Use suavizamiento exponencial con constante de suavizamiento de 0.3 para pronosticar las inscripciones al seminario del problema 4.10. Para comenzar el procedimiento, suponga que el pronóstico para el año 1 fue una inscripción de 5,000 personas.

b) ¿Cuál es la MAD? **P<sup>X</sup>**

4.12 Considere los siguientes niveles de demanda real y pronosticada para las hamburguesas Big Mac en un restaurante McDonald's local.

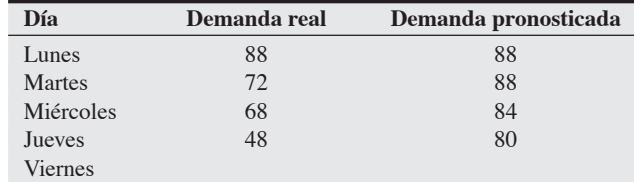

El pronóstico para el lunes se obtuvo observando el nivel de demanda para lunes y estableciendo el nivel pronosticado a este mismo nivel real. Los pronósticos subsecuentes se obtuvieron usando suavizamiento exponencial con una constante de suavizamiento de 0.25. Usando este método de suavizamiento exponencial, ¿cuál es el pronóstico para la demanda de Big Mac el viernes? **P<sup>X</sup>**

••• **4.13** Como se puede observar en la tabla siguiente, la demanda de cirugías para trasplante de corazón en el Hospital General de Washington ha aumentado de manera estable durante los últimos años:

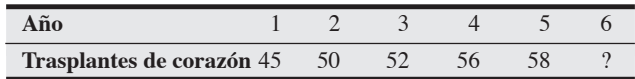

El director de servicios médicos pronosticó hace 6 años que la demanda en el año 1 sería de 41 cirugías.

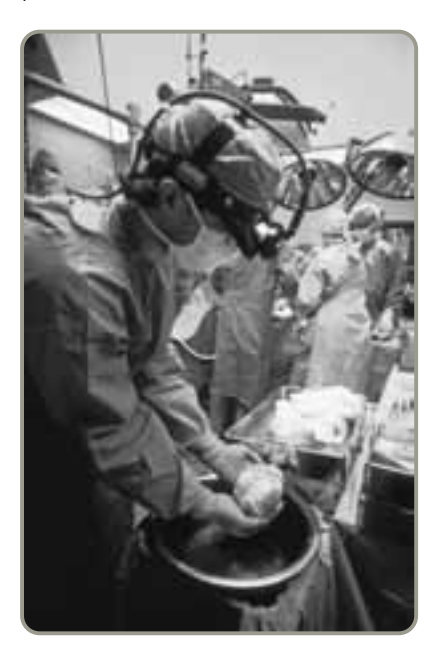

- a) Use suavizamiento exponencial, primero con una constante de suavizamiento de .6 y después de .9, y desarrolle el pronóstico para los años 2 a 6.
- b) Utilice un promedio móvil de 3 años para pronosticar la demanda de los años 4, 5 y 6.
- Use el método de proyección de tendencia y pronostique la demanda para los años 1 a 6.
- d) Con la MAD como criterio, ¿cuál de los cuatro métodos de proyección es el mejor? **P<sup>X</sup>**

• • **4.14** A continuación se presentan dos pronósticos semanales realizados mediante dos métodos diferentes para el número de galones de gasolina, en miles, demandado en una gasolinera local. También se muestran los niveles reales de demanda, en miles de galones:

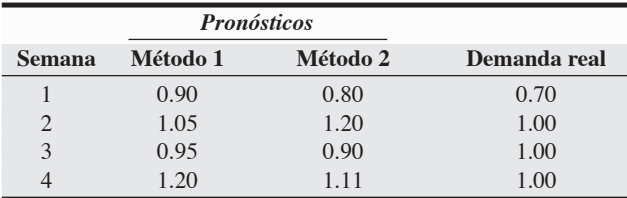

¿Cuáles son los valores de la MAD y el MSE para cada método?

• **4.15** Retome el problema resuelto 4.1 de la página 140. Use un promedio móvil de 3 años para pronosticar las ventas de Volkswagen Beetle en Nevada durante 2008. ¿Cuál es la MAD? **P<sup>X</sup>**

• **4.16** Retome el problema resuelto 4.1. Usando el método de proyección de tendencia pronostique las ventas de Volkswagen Beetle en Nevada durante 2008. ¿Cuál es la MAD? **P<sup>X</sup>**

4.17 Retome el problema resuelto 4.1. Usando constantes de suavizamiento de .6 y .9, desarrolle pronósticos para las ventas de Volkswagen Beetle. ¿Qué efecto tiene la constante de suavizamiento en el pronóstico? Use MAD para determinar cuál de las tres constantes de suavizamiento (.3, .6 y .9) da el pronóstico más acertado. **P<sup>X</sup>**

•••• **4.18** Considere los siguientes niveles de la demanda real  $(A_t)$ y pronosticada  $(F_t)$  para un producto:

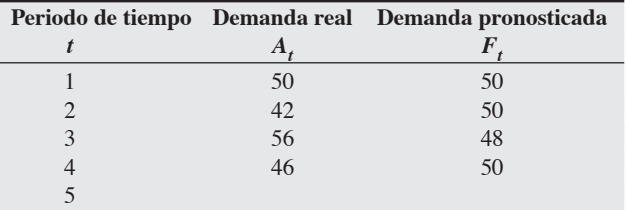

El primer pronóstico,  $F_1$ , se obtuvo observando  $A_1$  y estableciendo  $F_1$  igual a  $A_1$ . Los pronósticos subsecuentes se obtuvieron mediante suavizamiento exponencial. Usando el método de suavizamiento exponencial, encuentre el pronóstico para el quinto periodo. (Sugerencia: Primero es necesario encontrar la constante de suavizamiento,  $\alpha$ ).

••• **4.19** Los ingresos en el despacho de abogados Smith and Wesson para el periodo de febrero a julio han sido como sigue:

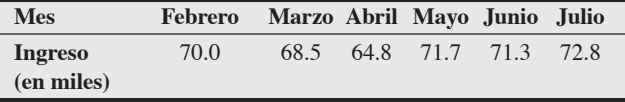

Use suavizamiento exponencial con ajuste de tendencia para pronosticar el ingreso de agosto para este despacho de abogados. Suponga que el pronóstico inicial para febrero es de 65,000 dólares y el ajuste de tendencia inicial es de 0. Las constantes de suavizamiento seleccionadas son  $\alpha = .1$  y  $\beta = .2$ .

**4.20** Resuelva el problema 4.19 con  $\alpha = .1$  y β = .8. Usando MSE, determine la constante de suavizamiento que proporciona el mejor pronóstico. **P<sup>X</sup>**

• **4.21** Vea la ilustración de suavizamiento exponencial con ajuste de tendencia del ejemplo 7 en las páginas 119 y 121. Usando  $\alpha = .2$  y  $\beta = .4$ , pronosticamos las ventas de 9 meses y mostramos el detalle de los cálculos para los meses 2 y 3. En el problema resuelto 4.2 continuamos el proceso para el mes 4.

En este problema muestre sus cálculos para los meses 5 y 6 para  $F_t$ ,  $T_t$  y  $FIT_t$ .  $\blacktriangleright$ **X** 

• **4.22** Retome el problema 4.21. Complete los cálculos del pronóstico de suavizamiento exponencial con ajuste de tendencia para los periodos 7, 8 y 9. Confirme que sus cifras para  $F_t$ ,  $T_t$  y  $FIT_t$ correspondan a las de la tabla 4.1 (pág. 120). **P<sup>X</sup>**

• • **4.23** La tabla siguiente muestra las ventas de deshidratadores de vegetales registradas durante el año pasado en la tienda departamental de descuento Bud Banis de St. Louis. Los administradores prepararon un pronóstico empleando una combinación de suavizamiento exponencial y su juicio colectivo para los siguientes 4 meses (marzo, abril, mayo y junio de 2007).

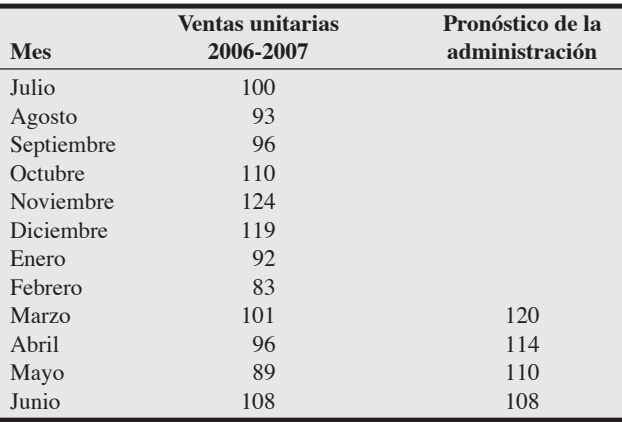

- a) Calcule la MAD y el MAPE como técnica de la administración.
- b) ¿Los resultados de la administración superaron (tienen MAD y MAPE menores que) el pronóstico intuitivo?
- c) ¿Qué pronóstico recomendaría usted, con base en el menor error de pronóstico?

• • **4.24** Howard Weiss, propietario de una tienda distribuidora de instrumentos musicales, cree que la demanda de tambores bajos puede estar relacionada con el número de apariciones en televisión del popular grupo de rock Stone Temple Pilots durante el mes pasado. Weiss ha recopilado los datos que se muestran en la tabla siguiente:

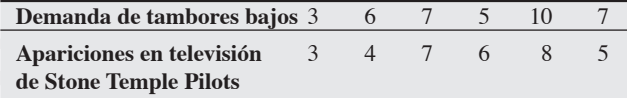

- a) Grafique con estos datos para saber si una ecuación lineal podría describir la relación que hay entre las apariciones en televisión del grupo y la venta de tambores bajos.
- b) Use el método de regresión por mínimos cuadrados para obtener una ecuación de pronóstico.
- c) ¿Cuál sería su estimación de las ventas de tambores bajos si los Stone Temple Pilots hubiesen aparecido nueve veces en televisión el mes anterior?
- d) ¿Cuáles son el coeficiente de correlación (*r*) y el coeficiente de determinación (*r*2) para este modelo, y qué significan? **P<sup>X</sup>**

• **4.25** La tabla siguiente presenta los datos del número de accidentes ocurridos en la carretera estatal 101 de Florida durante los últimos 4 meses.

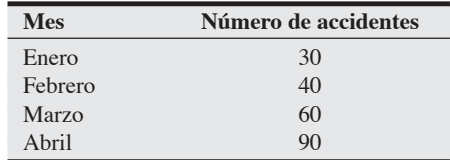

Pronostique el número de accidentes que ocurrirán en mayo usando regresión de mínimos cuadrados para obtener una ecuación de tendencia. **P<sup>X</sup>**

• **4.26** En el pasado, la distribuidora Arup Mukherjee vendió un promedio de 1,000 llantas radiales cada año. En los dos años anteriores vendió 200 y 250, respectivamente, durante el otoño, 350 y 300 en invierno, 150 y 165 en primavera, y 300 y 285 en verano. Con una ampliación importante en puerta, Mukherjee proyecta que las ventas se incrementarán el próximo año a 1,200 llantas radiales. ¿Cuál será la demanda en cada estación?

• • **4.27** Mark Cotteleer posee una compañía que fabrica lanchas. Las demandas reales de las lanchas de Mark durante cada temporada desde 2004 hasta 2007 fueron como sigue:

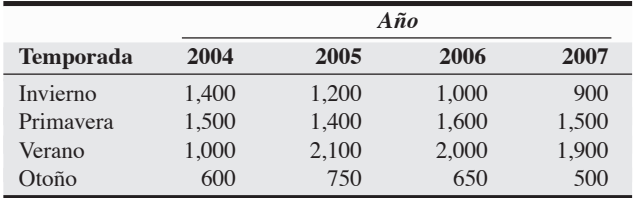

Mark ha pronosticado que la demanda anual de sus lanchas en 2009 será igual a 5,600. Con base en estos datos y el modelo estacional multiplicativo, ¿cuál será el nivel de la demanda para las lanchas de Mark en la primavera de 2009?

• • **4.28** La asistencia al nuevo parque tipo Disney en Los Ángeles, Vacation World, ha sido la siguiente:

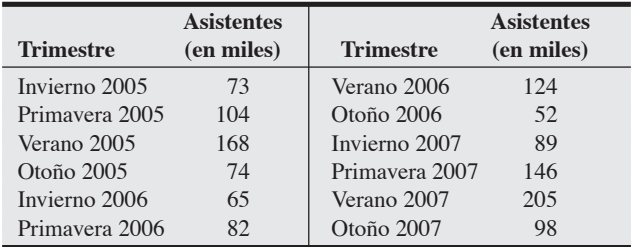

Calcule los índices estacionales usando todos los datos. **P<sup>X</sup>**

• **4.29** Central States Electric Company estima que la recta de tendencia de su demanda (en millones de kilowatt-hora) es:

$$
D = 77 + 0.43Q
$$

donde *Q* se refiere al número secuencial de trimestres y *Q* = 1 para el invierno de 1984. Además, los factores multiplicadores estacionales son:

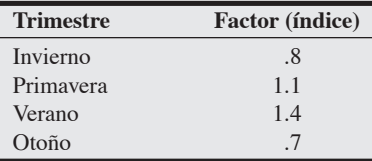

Pronostique el uso de energía para los cuatro trimestres de 2009, comenzando en invierno.

• **4.30** Brian Buckley ha desarrollado el siguiente modelo de pronóstico:

$$
\hat{y} = 36 + 4.3x
$$

donde  $\hat{y}$  = demanda de aires acondicionados Aztec y  $x =$ la temperatura exterior ( $\degree$ F)

- a) Pronostique la demanda de Aztec cuando la temperatura es de 70°F.
- b) ¿Cuál es la demanda cuando la temperatura es de 80°F?
- c) ¿Cuál es la demanda cuando la temperatura es de 90°F? **P<sup>X</sup>**

• • **4.31** El administrador de Coffee Palace, Joe Felan, sospecha que la demanda de cafés con leche sabor moca depende de su precio. Con base en observaciones históricas, Joe ha recopilado los siguientes datos que muestran el número de cafés de este tipo vendidos a seis precios diferentes:

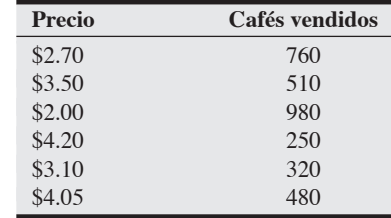

Usando estos datos, ¿cuántos cafés con leche sabor moca pronosticaría usted para ser vendidos de acuerdo con una regresión lineal simple si el precio por taza fuera de \$1.80? **P<sup>X</sup>**

• **4.32** Los siguientes datos relacionan las cifras de ventas del pequeño bar de la casa de huéspedes Marty and Polly Starr, en Marathon, Florida, con el número de huéspedes registrados en la semana:

| <b>Semana</b>               | <b>Huéspedes</b> | Ventas del bar |
|-----------------------------|------------------|----------------|
|                             | 16               | \$330          |
| $\mathcal{D}_{\mathcal{L}}$ | 12               | 270            |
| $\mathcal{R}$               | 18               | 380            |
|                             | 14               | 300            |

- a) Desarrolle una regresión lineal que relacione las ventas del bar con los huéspedes (no con el tiempo).
- b) Si el pronóstico para la semana siguiente es de 20 huéspedes, ¿de cuánto se espera que sean las ventas? **P<sup>X</sup>**

• **4.33** En la tabla siguiente se muestra el número de transistores (en millones) fabricados en una planta de Japón durante los últimos 5 años:

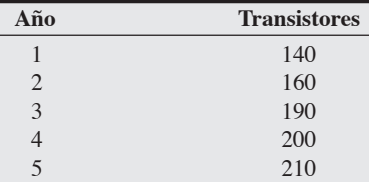

- a) Usando regresión lineal, pronostique el número de transistores que se fabricará el próximo año.
- b) Calcule el error cuadrático medio (MSE) cuando use la regresión lineal.
- c) Calcule el error porcentual absoluto medio (MAPE). **P<sup>X</sup>**

• **4.34** El número de accidentes automovilísticos en cierta región está relacionado con el número de automóviles registrados en miles (*X*1), la venta de bebidas alcohólicas en unidades de \$10,000  $(X_2)$ , y la cantidad de lluvia medida en pulgadas  $(X_3)$ . Además, la fórmula de regresión se ha calculado como:

$$
Y = a + b_1 X_1 + b_2 X_2 + b_3 X_3
$$

donde *Y* = número de accidentes automovilísticos

$$
a = 7.5
$$
  
\n
$$
b_1 = 3.5
$$
  
\n
$$
b_2 = 4.5
$$

$$
b_3 = 2.5
$$

Calcule el número esperado de accidentes bajo las condiciones a, b, y c:

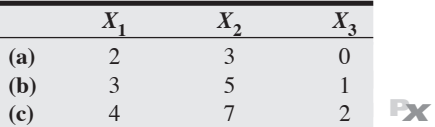

• • **4.35** John Howard, un corredor de bienes raíces de Mobile, Alabama, ha diseñado un modelo de regresión que le ayuda a determinar los precios de las casas residenciales localizadas al Sur de Alabama. El modelo se desarrolló empleando las ventas recientes registradas en un vecindario en particular. El precio de la casa (*Y*) se basa en su tamaño (pies cuadrados = *X*). El modelo es:

$$
Y = 13,473 + 37.65X
$$

El coeficiente de correlación para el modelo es de 0.63.

a) Use el modelo mencionado para predecir el precio de venta de una casa que tiene 1,860 pies cuadrados.

- b) Una casa con 1,860 pies cuadrados se vendió recientemente en 95,000 dólares. Explique por qué esta cifra no se corresponde con la predicción del modelo.
- c) Si usara regresión múltiple para desarrollar dicho modelo, ¿cuáles otras variables cuantitativas podrían incluirse?
- d) ¿Cuál es el valor del coeficiente de determinación en este problema? **P<sup>X</sup>**

4.36 Los contadores de la empresa Michael Vest creen que algunos ejecutivos estaban incluyendo en sus cuentas facturas de gastos inusualmente altas cuando regresaban de sus viajes de negocios. Primero tomaron una muestra de 200 facturas entregadas durante el año pasado. Después desarrollaron la siguiente ecuación de regresión múltiple para relacionar el costo esperado del viaje con el número de días de viaje  $(x_1)$  y la distancia recorrida  $(x_2)$  en millas:

$$
\hat{y} = \$90.00 + \$48.50x_1 + \$.40x_2
$$

El coeficiente de correlación calculado fue de .68.

- a) Si Wanda Fennell regresa de un viaje de 300 millas por el que estuvo 5 días fuera de la ciudad, ¿cuál es la cantidad esperada que debe solicitar por los gastos?
- b) Fennell introdujo una solicitud de reembolso por 685 dólares, ¿qué debe hacer el contador?
- c) ¿Deberían incluirse otras variables? ¿Cuáles? ¿Por qué? **P**

• • **4.37** Las ventas de las pasadas 10 semanas registradas en la tienda de música Johnny Ho en Columbus, Ohio, se muestran en la tabla siguiente. Pronostique la demanda para cada semana, incluyendo la semana 10, usando suavizamiento exponencial con α = .5 (pronóstico inicial = 20):

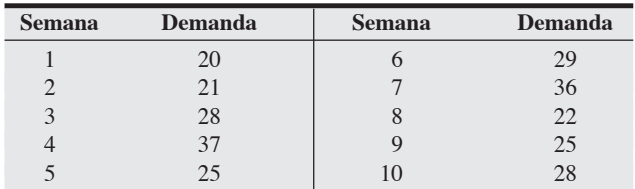

a) Calcule la MAD.

b) Calcule la señal de control. **P<sup>X</sup>**

• • **4.38** El gobierno de la ciudad ha recopilado los siguientes datos de la recaudación anual de impuestos sobre ventas y registros de automóviles nuevos:

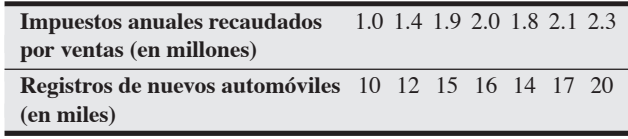

Determine lo siguiente:

a) La ecuación de regresión de mínimos cuadrados.

- b) A partir de los resultados del inciso (a), encuentre la recaudación estimada de impuestos por ventas si los registros de automóviles nuevos ascienden a 22,000.
- c) Los coeficientes de correlación y determinación. **P<sup>X</sup>**

4.39 La doctora Susan Sweeney, psicóloga radicada en Providence, se especializa en el tratamiento de pacientes con agorafobia (es decir, miedo a salir de casa). La tabla siguiente indica cuántos pacientes ha atendido anualmente durante los últimos 10 años. Asimismo señala el índice de robos registrados en Providence para el mismo año.
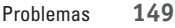

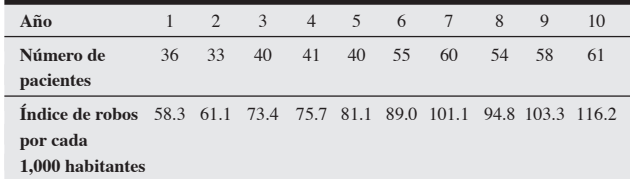

Usando el análisis de tendencia, pronostique el número de pacientes que la doctora Sweeney atenderá en los años 11 y 12. ¿Qué tan bien se ajusta el modelo a los datos? **P<sup>X</sup>**

• • **4.40** Con los datos del problema 4.39, aplique regresión lineal para estudiar la relación que hay entre el índice de robos y la carga de pacientes de la doctora Sweeney. Si el índice de robos se incrementa a 131.2 en el año 11, ¿cuántos pacientes con fobia atenderá la doctora Sweeney? Si el índice de robos cae a 90.6, ¿cuál es la proyección de pacientes? **P<sup>X</sup>**

••• **4.41** Se cree que los viajes en autobús y tren subterráneo durante los meses de verano en Londres están estrechamente relacionados con el número de turistas que visitan la ciudad. Durante los últimos 12 años se han obtenido los siguientes datos:

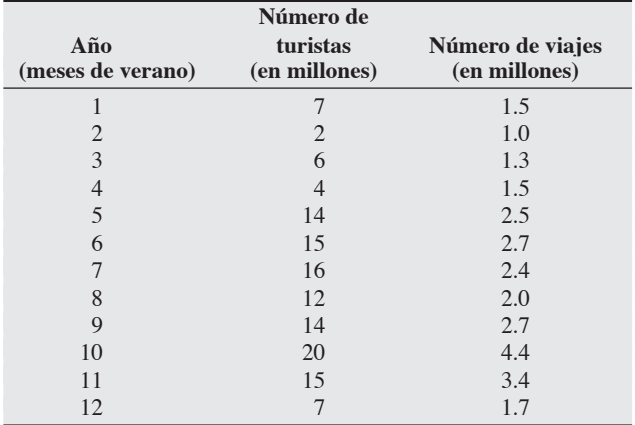

a) Grafique estos datos y decida si es razonable emplear el modelo lineal.

- b) Desarrolle una relación de regresión.
- c) ¿Cuál es el número de viajes esperado si en un año visitan Londres 10 millones de turistas?
- d) Explique el comportamiento de los viajes pronosticados si no hubiera turistas.
- e) ¿Cuál es el error estándar de la estimación?
- f) ¿Cuáles son el coeficiente de correlación y el coeficiente de determinación del modelo? **P<sup>X</sup>**

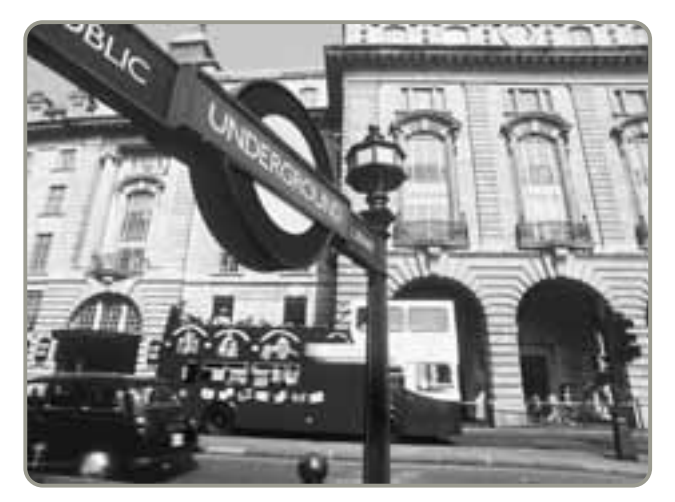

4.42 Des Moines Power and Light ha recabado los datos de la demanda de energía eléctrica en su subregión oeste sólo para los 2 últimos años. La información se muestra en la tabla siguiente:

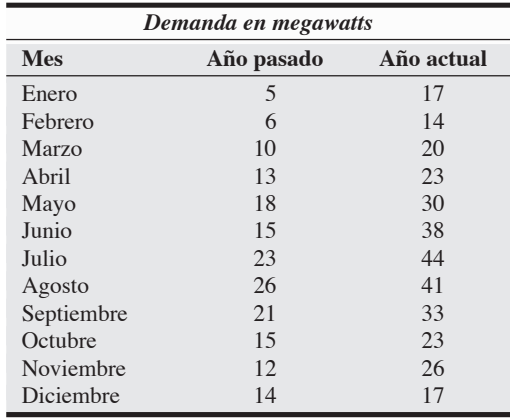

Para planear una expansión y acordar el préstamo de energía con otras compañías de servicio público durante los periodos pico, Des Moines necesita estar en posibilidad de pronosticar la demanda de cada mes para el próximo año. Sin embargo, los modelos de pronóstico estándar analizados en este capítulo no se ajustan a los datos observados durante los 2 años.

- a) ¿Cuáles son las debilidades de las técnicas de pronósticos estándar al aplicarse a esta serie de datos?
- b) Como los modelos conocidos no son realmente apropiados para este caso, haga una propuesta para aproximarse al pronóstico. Aunque no existe una solución perfecta para manejar datos de este tipo (en otras palabras, no existen respuestas que sean un 100% correctas o incorrectas), justifique su modelo.
- c) Pronostique la demanda para cada mes del próximo año con el modelo que usted propuso.

••• **4.43** En la tabla siguiente se muestran las llamadas de emergencia hechas al sistema 911 durante las últimas 24 semanas en Gainesville, Florida:

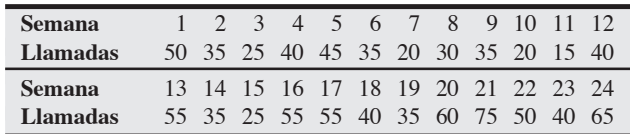

- a) Calcule el pronóstico suavizado exponencialmente de las llamadas para cada semana. Suponga un pronóstico inicial de 50 llamadas en la primera semana, y use  $\alpha = 0.2$ . ¿Cuál es el pronóstico para la semana 25?
- b) Pronostique de nuevo cada periodo usando  $\alpha = .6$ .
- c) Las llamadas reales durante la semana 25 fueron 85. ¿Qué constante de suavizamiento proporciona un pronóstico superior? Explique y justifique la medida de error que use. **P<sup>X</sup>**

••• **4.44** Usando los datos de las llamadas al 911 del problema 4.43, pronostique las llamadas para las semanas 2 a 25 con un modelo de suavizamiento exponencial con ajuste de tendencia. Suponga un pronóstico inicial de 50 llamadas para la semana 1 y una tendencia inicial de cero. Use constantes de suavizamiento  $\alpha = .3$ y β = .2. ¿Es éste un mejor modelo que el del problema 4.43? ¿Qué ajuste podría ser útil para mejorarlo aún más? (De nuevo suponga que las llamadas reales en la semana 25 fueron 85). **P<sup>X</sup>**

••• **4.45** En la tabla siguiente se muestran los niveles de la demanda real y pronosticada desde mayo hasta diciembre para las unidades de un producto fabricado por la compañía farmacéutica N. Tamimi:

#### **150** Capítulo 4 • Pronósticos

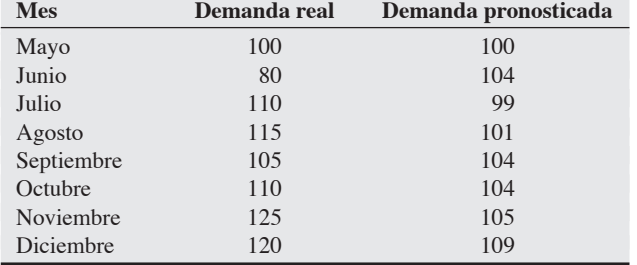

¿Cuál es el valor de la señal de control al final de diciembre?

• • **4.46** Trece estudiantes entraron al programa de administración de operaciones en Hillcrest College hace 2 años. La tabla siguiente indica los puntos que obtuvo cada estudiante en el examen de matemáticas de preparatoria SAT y los promedios finales (GPA) después de su participación en el programa de Hillcrest durante 2 años. a) ¿Existe alguna relación significativa entre los puntos obtenidos

- en matemáticas en el SAT y los promedios finales?
- b) Si un estudiante obtuvo 350 puntos, ¿cuál será su GPA?
- c) ¿Qué ocurre con un estudiante que obtuvo 800?

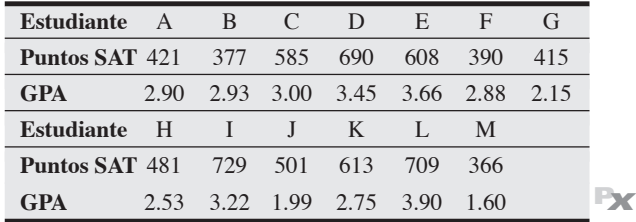

4.47 La empresa City Cycles acaba de comenzar a vender la nueva bicicleta de montaña Z-10, con las ventas mensuales que se muestran en la tabla siguiente. Primero, el copropietario Amit quiere pronosticar con suavizamiento exponencial estableciendo inicialmente el pronóstico de febrero igual a las ventas de enero con  $\alpha = 0.1$ . La copropietaria Bárbara quiere usar un promedio móvil de tres periodos.

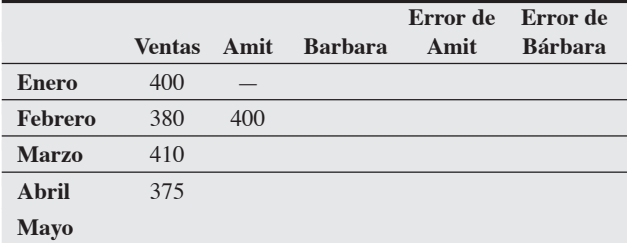

a) ¿Existe una tendencia lineal fuerte en las ventas a través del tiempo?

- b) Complete la tabla con las cifras que Amit y Bárbara pronostican separadamente para mayo y los meses anteriores.
- c) Suponga que las ventas reales para mayo resultan ser de 405. Complete las columnas de la tabla y luego calcule la desviación absoluta media para los métodos de Amit y Bárbara.
- d) Con base en estos cálculos, ¿cuál método parece ser más preciso? **P<sup>X</sup>**

4.48 Sundar Balakrishnan, gerente general de Precision Engineering Corporation (PEC), cree que los servicios de ingeniería de las empresas de construcción de carreteras que contratan a su compañía se relacionan directamente con el volumen de negocios de construcción de carreteras que contrata a las compañías ubicadas en su área geográfica. Se pregunta si realmente es de esta forma, y si lo es, ¿le ayudaría esta información a planear mejor sus operaciones pronosticando la cantidad de sus servicios de ingeniería requeridos por las empresas de construcción en cada trimestre del año? En la

tabla siguiente se presentan los datos de ventas de sus servicios y los montos totales de los contratos de construcción de carreteras de los últimos 8 trimestres:

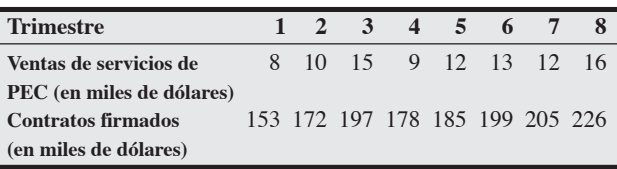

a) Usando estos datos, desarrolle una ecuación de regresión para predecir el nivel de demanda de los servicios de PEC.

b) Determine el coeficiente de correlación y el error estándar de la estimación. **P<sup>X</sup>**

•••• **4.49** Salinas Savings and Loan está orgullosa de su larga tradición en Topeka, Kansas. Iniciada por Teresita Salinas 18 años después de la Segunda Guerra Mundial, S&L ha sorteado con éxito la tendencia a los problemas financieros y de liquidez que han plagado a la industria desde 1985. Los depósitos se han incrementado de manera lenta pero segura, sin importar las recesiones de 1983, 1988, 1991 y 2001. La señora Salinas piensa que es necesario contar con un plan estratégico de largo plazo para su empresa, incluido el pronóstico para los depósitos a un año y de preferencia a 5 años. Ella examina los datos de los depósitos pasados y también estudia el producto estatal bruto (PEB) de Kansas durante los mismos 44 años. (El PEB es análogo al producto nacional bruto [PNB], pero a nivel estatal). Los datos resultantes se presentan en la tabla siguiente:

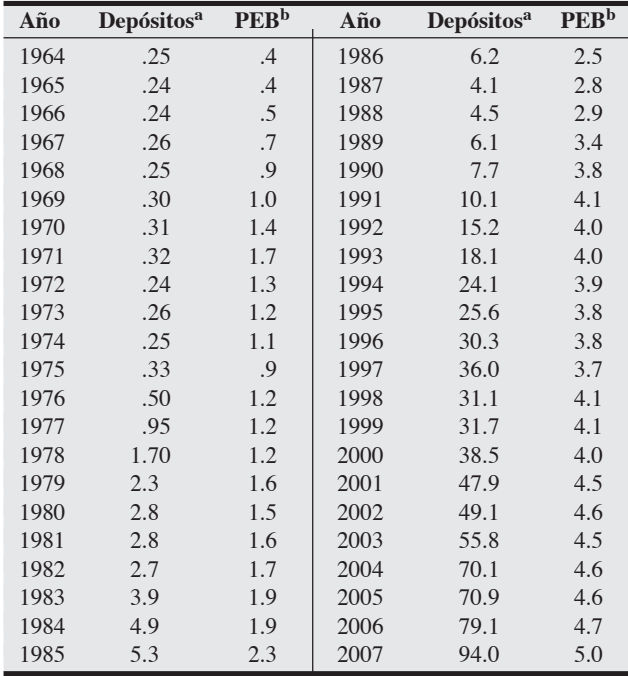

aEn millones de dólares.

bEn miles de millones de dólares.

a) Primero utilice suavizamiento exponencial con  $\alpha = 0.6$ , después análisis de tendencia, y por último regresión lineal para analizar cuál modelo de pronóstico es mejor para el plan estratégico de Salinas. Justifique la elección de un modelo sobre el otro.

b) Examine cuidadosamente los datos. ¿Podría excluirse parte de la información? ¿Por qué? ¿Cambiaría esto la elección del modelo? **P<sup>X</sup>**

# **Estudio de casos**

# **Southwestern University: (B)\***

Southwestern University (SWU) es una gran universidad estatal ubicada en Stephenville, Texas, con una matrícula de casi 20,000 estudiantes. La escuela tiene un peso dominante en el ambiente social de esta pequeña ciudad, ya que durante el otoño y la primavera hay más estudiantes que residentes permanentes.

Siempre reconocida como una potencia en fútbol americano, la SWU califica por lo general entre las 20 mejores del fútbol colegial. Desde que contrató al legendario Bo Pitterno como entrenador en jefe en 2001 (con la esperanza de alcanzar el anhelado número 1), se incrementó la asistencia los cinco sábados de juegos en casa. Antes de la llegada de Pitterno, generalmente la asistencia promedio era de 25,000 a 29,000 personas por juego. Pero con sólo el anuncio de su llegada, la venta de boletos para la temporada aumentó en más de 10,000 aficionados. ¡Stephenville y SWU estaban listos para cosas grandes!

Sin embargo, el problema inmediato a que se enfrentaba la SWU no era su posición en la NCAA, sino la capacidad de su estadio. El estadio actual de SWU, construido en 1953, tenía un aforo para 54,000 seguidores. La tabla siguiente indica la asistencia a cada juego durante los últimos 6 años.

Una de las demandas de Pitterno desde que se unió a la SWU ha sido la ampliación del aforo, o incluso la construcción de un nuevo estadio. Con el incremento de la asistencia, los administradores de SWU comenzaron a ver la forma de solucionar el problema. Para Pitterno, los dormitorios individuales de sus atletas debían formar parte de cualquier expansión.

El presidente de SWU, doctor Joel Wisner, decidió que era tiempo de que su vicepresidente de desarrollo pronosticara cuándo sería insuficiente el estadio actual. En su mente la ampliación era un hecho, pero Wisner necesitaba saber cuánto tiempo podía esperar. Asimismo buscó una proyección de los ingresos, suponiendo un precio promedio por boleto de 20 dólares en 2008 y un aumento anual del 5% en los precios futuros.

#### **Preguntas para análisis**

- **1.** Desarrolle un modelo de pronóstico justificando su selección sobre cualesquiera otras técnicas y proyecte la asistencia hasta 2009.
- **2.** ¿Qué ingresos deben esperarse en 2008 y 2009?
- **3.** Analice las alternativas de la escuela.

\*Este caso integrado se analiza a lo largo del libro. Otros aspectos a que se enfrenta Southwestern con la ampliación del estadio incluyen (A) administración del proyecto del estadio (capítulo 3); (C) calidad de las instalaciones (capítulo 6); (D) análisis desglosado de los servicios de comida (suplemento 7 del sitio web); (E) localización del nuevo estadio (capítulo 8 en el sitio web); (F) planeación del inventario de los programas de fútbol (capítulo 12 del sitio web); (G) programación del personal de seguridad del campus durante los días de juego (capítulo 13).

#### **Asistencia a los juegos de fútbol en Southwestern University, 2002-2007**

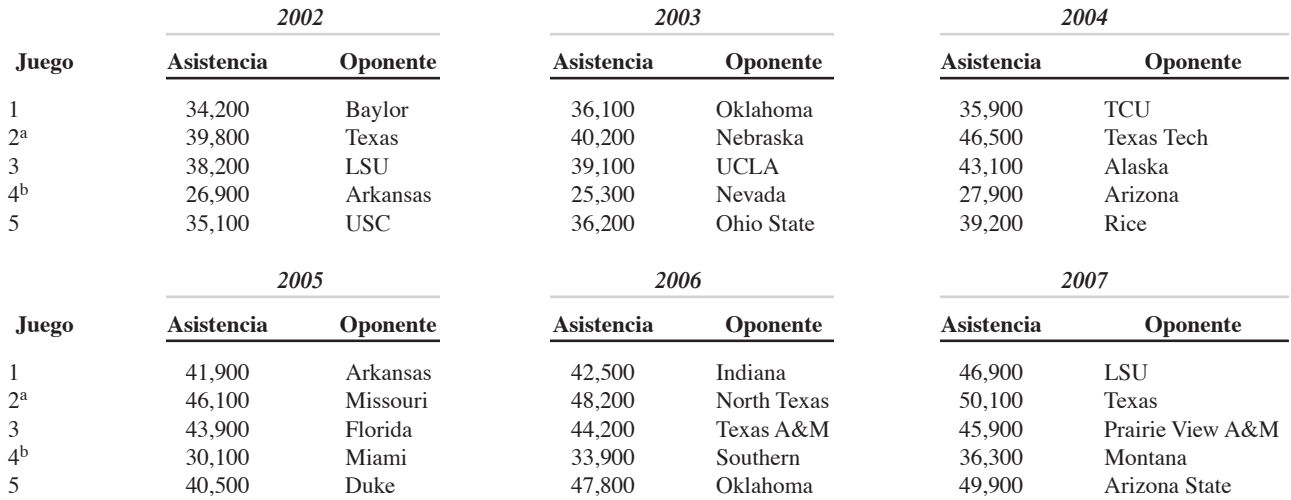

aJuegos de regreso.

bDurante la cuarta semana de cada temporada, Stephenville organiza un gigantesco festival de artesanías populares. Este evento atrae a decenas de miles de turistas al pueblo, en especial los fines de semana, y tiene un evidente efecto negativo en la asistencia a los juegos.

# **Digital Cell Phone, Inc.**

Paul Jordan acaba de ser contratado por Digital Cell Phone, Inc., como analista de administración. Digital Cell fabrica una amplia línea de teléfonos para el mercado de consumo. El jefe de Paul, John Smithers, gerente de operaciones, pidió a Paul que pasara por su oficina cierta mañana. Después de saludarse cordialmente y tomar una taza de café, John menciona que tiene un encargo especial para Paul: "Siempre hemos hecho sólo un cálculo conservador del número de teléfonos que debemos producir cada mes. Usualmente sólo vemos cuántos vendimos en el mes y planeamos producir más o menos la misma cantidad. Algunas veces funciona, pero en la mayoría de los meses, o bien tenemos demasiados teléfonos en inventario o nos quedamos sin existencias. Ninguna de estas situaciones es buena".

Usando la tabla que se muestra aquí, Smithers continúa: "Estos son los pedidos reales que entraron durante los últimos 36 meses. Cada caja tiene 144 teléfonos. Como hace poco te graduaste de Alaska University, pensé que tal vez conozcas algunas técnicas que nos ayuden a planear mejor. Ya hace mucho que salí de la universidad y creo haber olvidado casi todos los detalles que aprendí entonces. Quiero que analices estos datos y me des una idea de la situación por lo que pasará nuestro negocio dentro de 6 a 12 meses. ¿Crees que puedes resolverlo?".

"Por supuesto", respondió Paul, sonando más seguro de lo que en realidad estaba. "¿Cuánto tiempo tengo?".

"Necesito tu informe el lunes anterior al Día de Gracias —eso es el 20 de noviembre. Planeo llevármelo a casa y leerlo durante las fiestas. Como me imagino que no estarás aquí esos días, asegúrate de explicar bien las cosas para que pueda entender tus recomendaciones sin necesidad de hacerte más preguntas. Como eres nuevo en la compañía, debes saber que me gusta que mi personal me proporcione todos los detalles y la justificación completa de sus recomendaciones".

Con esto, Paul se retiró y una vez que estuvo en su oficina comenzó el análisis.

# **Pronósticos en Hard Rock Café**

Con el crecimiento de Hard Rock Café —de un bar en Londres en 1971 a más de 110 restaurantes en 40 países en la actualidad— se dio también una demanda de mejores pronósticos en toda la corporación. Hard Rock obtiene pronósticos a largo plazo para establecer un plan de capacidad, y pronósticos a mediano plazo para cerrar los contratos con proveedores de piel (usada en chamarras) y de artículos alimenticios, como carne de res, pollo y cerdo. Sus pronósticos de ventas a corto plazo se realizan cada mes, por café, y después se agregan para tener un panorama general en las oficinas centrales.

El corazón del sistema de pronósticos de ventas es el sistema de punto de venta, el cual, en efecto, captura datos de las transacciones sobre casi cualquier persona que cruza la puerta del café. La venta de cada elemento representa un cliente; los datos de ventas de los elementos se transmiten todos los días a la base de datos de las oficinas corporativas ubicadas en Orlando. Ahí, el equipo financiero encabezado por Todd Lindsey comienza el proceso de pronósticos. Lindsey pronostica la cuenta mensual de clientes, ventas al menudeo, ventas de banquetes y ventas de conciertos (si proceden) para cada café. Los gerentes generales de cada café se enlazan a la misma base de datos para preparar el pronóstico diario de su establecimiento. Un gerente de restaurante obtiene información de las ventas de ese día el año anterior, agregando los datos locales de la cámara de comercio o la oficina de turismo sobre eventos próximos, como convenciones importantes, eventos deportivos o conciertos que se realizarán en la ciudad donde se localiza el café. El pronóstico diario de ventas se desglosa por hora, lo cual sirve de guía para la programación del personal. Un pronóstico de ventas de 5,500 dólares por hora se traduce en 19 estaciones de trabajo, que se desglosan aún más en un número específico de personal de recepción, anfitriones, encargados del bar y personal de cocina. Los paquetes de programación computarizada asignan a las personas a su lugar de trabajo. Las variaciones entre los pronósticos y las ventas reales se examinan después para observar por qué ocurrieron los errores.

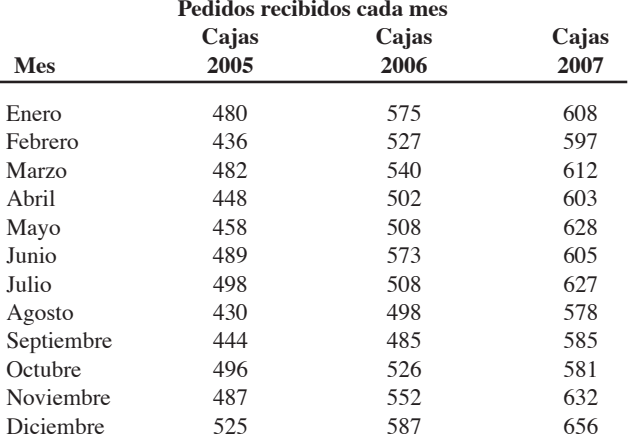

#### **Preguntas para análisis**

- **1.** Prepare el informe de Paul Jordan para John Smithers usando análisis de regresión. Proporcione un resumen del panorama de la industria de los teléfonos celulares como parte de la respuesta de Paul.
- **2.** Si agrega estacionalidad a su modelo, ¿cómo cambia el análisis? *Fuente:* Profesor Victor E. Sower, Sam Houston State University.

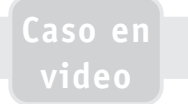

Hard Rock no se limita a usar las herramientas de pronósticos de ventas. Para evaluar a los gerentes y establecer bonos, aplica a las ventas de cada café un promedio móvil ponderado de 3 años. Cuando los gerentes superan sus metas, se calcula un bono. Todd Lindsey, en las oficinas corporativas, aplica ponderaciones del 40% a las ventas del año más reciente, del 40% al año anterior, y del 20% a las ventas de 2 años antes para llegar a su promedio móvil.

Una aplicación aún más sofisticada de la estadística se encuentra en la planeación del menú de Hard Rock. Mediante el uso de regresión múltiple, los gerentes calculan el efecto sobre la demanda de otros artículos del menú cuando se cambia el precio de uno de ellos. Por ejemplo, si el precio de la hamburguesa con queso aumenta de \$7.99 a \$8.99, Hard Rock pronostica el efecto que tendrá esto en las ventas de emparedados de pollo y jamón y en las ensaladas. Los administradores realizan el mismo análisis con la distribución del menú, donde la sección central genera mayores volúmenes de ventas. Cuando un artículo como una hamburguesa se cambia del área central a una de las cubiertas laterales, se determina el efecto correspondiente en artículos relacionados, como las papas fritas.

#### **Hard Rock Café de Moscú<sup>a</sup>**

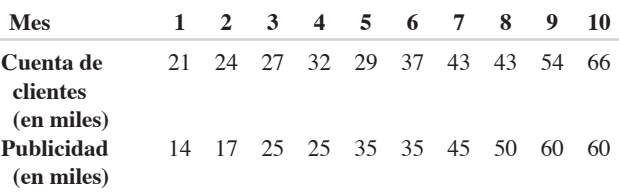

aEstas cifras se usan para los propósitos de este estudio de caso.

#### **Preguntas para análisis\***

**1.** Describa tres aplicaciones diferentes del pronóstico en Hard Rock. Mencione otras tres áreas en las que considere que Hard Rock podría usar modelos de pronóstico.

- **2.** ¿Cuál es el papel del sistema de punto de venta en los pronósticos de Hard Rock?
- **3.** Justifique el uso del sistema de ponderación usado para evaluar a los gerentes y emitir bonos anuales.
- **4.** Cite algunas variables que no se hayan mencionado en el caso y que pudieran utilizarse como elementos de predicción de las ventas diarias en cada café.
- **5.** En el restaurante Hard Rock de Moscú, el gerente está tratando de evaluar cómo afecta una nueva campaña de publicidad a las

cuentas de los clientes. Usando los datos registrados para los últimos 10 meses (vea la tabla), desarrolle una relación de regresión por mínimos cuadrados y después pronostique la cuenta esperada de los clientes cuando la publicidad es de 65,000 dólares.

\*Quizá prefiera revisar el caso en video en su CD-ROM antes de contestar estas preguntas.

# **Estudio de casos adicionales**

*Estudio de caso en internet: visite nuestro sitio web para consultar este estudio de caso:*

• **North–South Airline:** Refleja la unión de dos aerolíneas y aborda sus costos de mantenimiento.

*Harvard ha seleccionado estos casos de Harvard Business School para acompañar este capítulo:*

#### **harvardbusinessonline.hbsp.harvard.edu**

- **Merchandising at Nine West Retail Stores** (# 698-098): Esta gran cadena de tiendas de zapatos al menudeo se enfrenta a una decisión de comercialización.
- **New Technologies, New Markets: The Launch of Hong Kong Telecom's Video-on-Demand** (# HKU-011): Pide a los estudiantes examinar el pronóstico que existe sobre una nueva tecnología.
- **Sport Obermeyer Ltd.** (# 695-022): Esta compañía de productos para esquiar tiene artículos con ciclos de vida cortos con una demanda incierta y una cadena de suministro globalmente dispersa.
- **L.L. Bean, Inc.** (# 893-003): L.L. Bean debe pronosticar y administrar los miles de artículos en inventario que vende a través de sus catálogos.

# **Bibliografía**

- Balakrishnan, R., B. Render y R. M. Stair. *Managerial Decision Modeling with Spreadsheets*, 2da. ed. Upper Saddle River, NJ: Prentice Hall, 2007.
- Berenson, Mark, Tim Krehbiel, y David Levine. *Basic Business Statistics*, 10ma. ed. Upper Saddle River, NJ: Prentice Hall, 2006.
- Diebold, F. X. *Elements of Forecasting*, 4ta. ed. Cincinnati: Southwestern College Publishing, 2007.
- Georgoff, D. M. y R. G. Murdick. "Manager's Guide to Forecasting". *Harvard Business Review* 64 (enero-febrero de 1986): 110-120.
- Gilliland, M. "Is Forecasting a Waste of Time?" *Supply Chain Management Review* 1 (julio de 2002).
- Gilliland, M. y M. Leonard. "Forecasting Software—The Past and the Future". *The Journal of Business Forecasting* 25, núm. 1 (primavera de 2006): 33-36.

Hanke, J. E., A. G. Reitsch y D. W. Wichern. *Business Forecasting*, 9na. ed. Upper Saddle River, NJ: Prentice Hall, 2007.

Heizer, Jay. "Forecasting with Stagger Charts". *IIE Solutions* 34 (junio de 2002): 46-49.

- Jain, C. L. "Benchmarking Forecasting Models". *The Journal of Business Forecasting* 24, núm. 4 (invierno de 2005-2006): 9-11.
- Lapide, Larry. "Evolution of the Forecasting Function". *The Journal of Business Forecasting* 25, núm. 1 (primavera de 2006): 22-24.
- Meade, Nigel. "Evidence for the Selection of Forecasting Models". *Journal of Forecasting* 19, núm. 6 (noviembre de 2000): 515-535.

Portougal, V. "Demand Forecast for a Catalog Retailing Company". *Production and Inventory Management Journal* (primero-segundo trimestres de 2002): 29-34.

- Render, B., R. M. Stair y M. Hanna. *Quantitative Analysis for Management*, 9na. ed. Upper Saddle River, NJ: Prentice Hall, 2006.
- Sanders, N. R. y K. B. Manrodt. "Forecasting Software in Practice". *Interfaces* 33 (septiembre-octubre de 2003): 90-93.
- Snyder, Ralph D. y Roland G. Shami. "Exponential Smoothing of Seasonal Data". *Journal of Forecasting* 20, núm. 3 (abril de 2001): 197-202.
- Wilson, J. H., B. Keating y J. Galt. *Business Forecasting with Forecast X Software*. Nueva York: McGraw-Hill, 2007.

# **Recursos en internet**

American Statistical Association: **www.amstat.org** Institute of Business Forecasting: **www.ibf.org** International Institute of Forecasters: **www.forecasters.org** Journal of Time Series Analysis: **www.blackwellpublishers.co.uk** Royal Statistical Society: **www.rss.org.uk**

# CAPÍTULO **5**

# **Diseño de bienes y servicios**

# **Esquema del capítulo**

#### **Perfil global de una compañía: Regal Marine**

Selección de bienes y servicios 158 Las opciones de estrategia de producto apoyan la ventaja competitiva 158 Ciclos de vida del producto 159 Ciclo de vida y estrategia 160 Análisis del producto por su valor 160

Generación de nuevos productos 160 Oportunidades del nuevo producto 160 Importancia de los nuevos productos 161

Desarrollo del producto 162 Sistema de desarrollo del producto 162 Despliegue de la función de calidad (QFD) 162 Organización para el desarrollo del producto 165 Manufacturabilidad e ingeniería de valor 166

Consideraciones para el diseño del producto 167 Diseño robusto 167 Diseño modular 167 Diseño asistido por computadora (CAD) 167 Manufactura asistida por computadora (CAM) 168 Tecnología de realidad virtual 169 Análisis de valor 169 Diseños éticos y amigables con el ambiente 169

Competencia basada en el tiempo 172 Compra de tecnología mediante la adquisición de una empresa 174

Sociedades de riesgo 174 Alianzas 174

Definición de un producto 174 Decisiones de hacer o comprar 176 Tecnología de grupos 176

Documentos para la producción 176 Administración del ciclo de vida del producto (PLM) 178

Diseño del servicio 178 Documentos para los servicios 180

Aplicación de árboles de decisión al diseño del producto 182

Transición a la producción 183 Resumen 184 Términos clave 184 Problema resuelto 184 Autoevaluación 185 Ejercicios de modelo activo 186 Ejercicios para el estudiante 186 Preguntas para análisis 187 Dilema ético 187 Problemas 187 Estudio de caso: Estrategia de producto en De Mar 189 Caso en video: Diseño de producto en Regal Marine 189 Estudio de casos adicionales 190 Bibliografía 190 Recursos en internet 190

# **Objetivos de aprendizaje**

Al terminar de estudiar este capítulo, usted será capaz de

- 1. Definir el ciclo de vida del producto
- 2. Describir un sistema de desarrollo del producto
- 3. Construir una casa de calidad
- 4. Describir cómo se implementa la competencia basada en el tiempo
- 5. Describir cómo se definen los productos y servicios
- 6. Preparar los documentos necesarios para la producción
- 7. Describir la participación del cliente en el diseño y la producción de servicios
- 8. Aplicar árboles de decisión a las características del producto

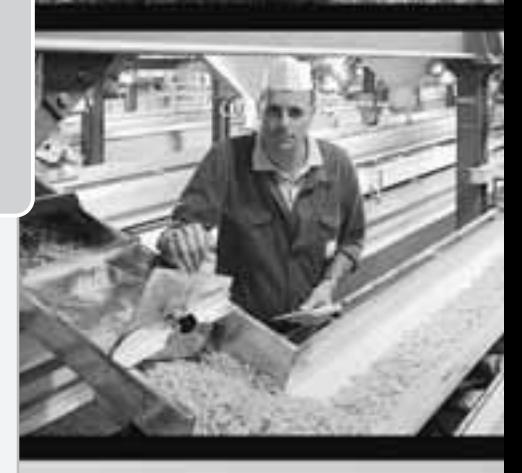

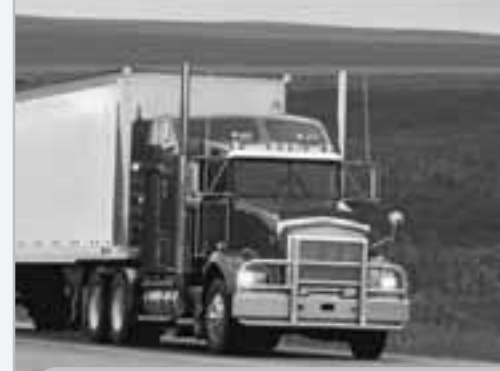

# Diez decisiones estratégicas en AO

**Diseño de bienes y servicios**

**Administración de la calidad**

**Estrategia del proceso**

**Estrategias de localización**

**Estrategias de distribución de instalaciones**

**Recursos humanos**

- **Administración de la cadena de suministro**
- **Administración del inventario**
- **Programación**
- **Mantenimiento**

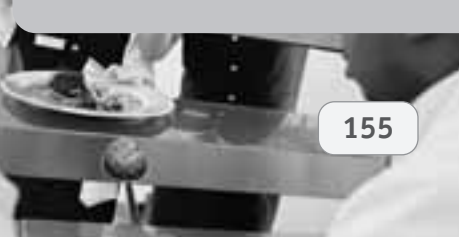

# **Perfil global de una compañía: Regal Marine**

# **La estrategia de producto proporciona ventaja competitiva en Regal Marine**

A treinta años de haber sido fundada por el agricultor de papas Paul Kuck, Regal Marine se ha convertido en una fuerza importante en las aguas del mundo. Regal, el tercer constructor de botes más grande del mundo (por ventas globales), exporta a 30 países, que incluyen Rusia y China. Casi un tercio de sus ventas se realiza fuera de Estados Unidos.

El diseño del producto resulta crítico en el muy competido negocio de los botes de placer: "Nos mantenemos en contacto con nuestros clientes y respondemos al mercado", dice Kuck. "Sólo este año estamos introduciendo seis nuevos modelos. Definitivamente diría que estamos en el extremo más dinámico del espectro".

Con el cambio en los gustos del consumidor además de la variación en los materiales y una ingeniería marina que busca la mejora continua, la función de diseño está bajo una presión constante. A esto se suma también el aspecto de la competitividad en costos y la necesidad de proporcionar valor a los clientes.

En consecuencia, Regal Marine es un usuario frecuente del CAD (*Computer Aided Design*; diseño asistido por computadora). Los nuevos diseños cobran vida en el sistema CAD de tres dimensiones de Regal, que se tomó prestado de la industria automotriz. La meta de los arquitectos navales de Regal es continuar

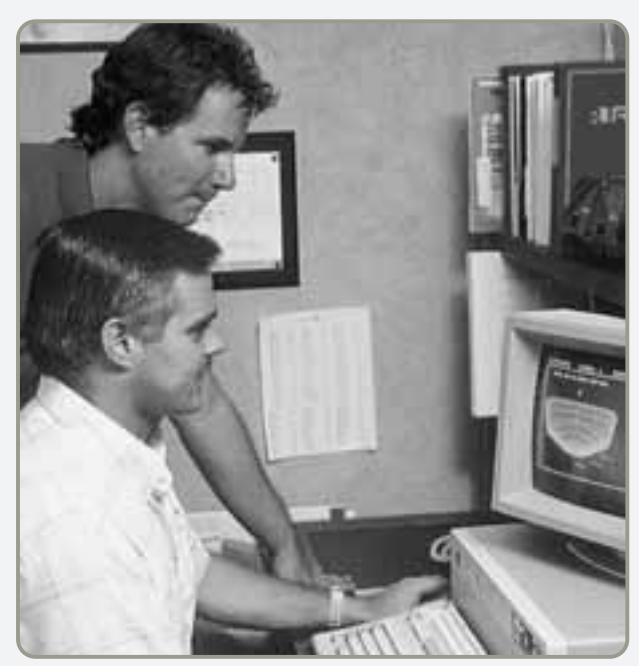

▲ Se usa un sistema CAD/CAM para diseñar el casco de un nuevo producto. Este proceso resulta en un diseño y una producción más rápidos y eficientes.

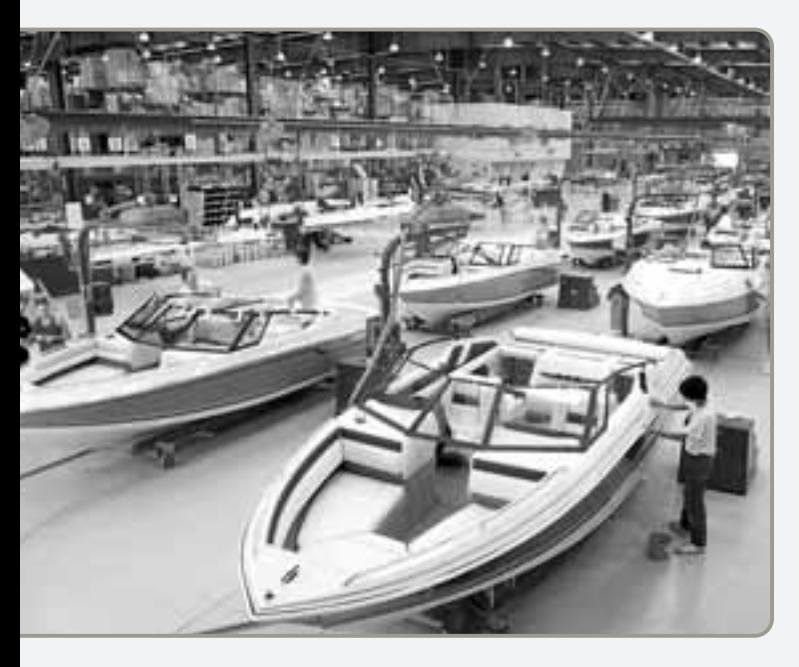

 Una vez que se tiene el casco a partir de un molde, viaja a través de la línea de ensamble por un monorriel. Un inventario JIT (just in time; justo a tiempo) entrega motores, cables, pisos e interiores cuando se necesitan.

disminuyendo el tiempo que va desde el concepto al prototipo y hasta la producción. El sofisticado sistema CAD no sólo ha reducido el tiempo de desarrollo del producto, sino también los problemas relacionados con las herramientas y la producción, el resultado es un producto superior.

Todos los productos de Regal, desde sus botes de 14,000 dólares y 19 pies de eslora hasta el yate Commodore de 500,000 dólares y 44 pies de largo, siguen un proceso de producción semejante. Cascos y cabinas se construyen a mano y por separado, rociando de tres a cinco capas de laminado de fibra de vidrio sobre moldes preformados. Al endurecerse, el casco y la cabina se sacan del molde para formar las estructuras

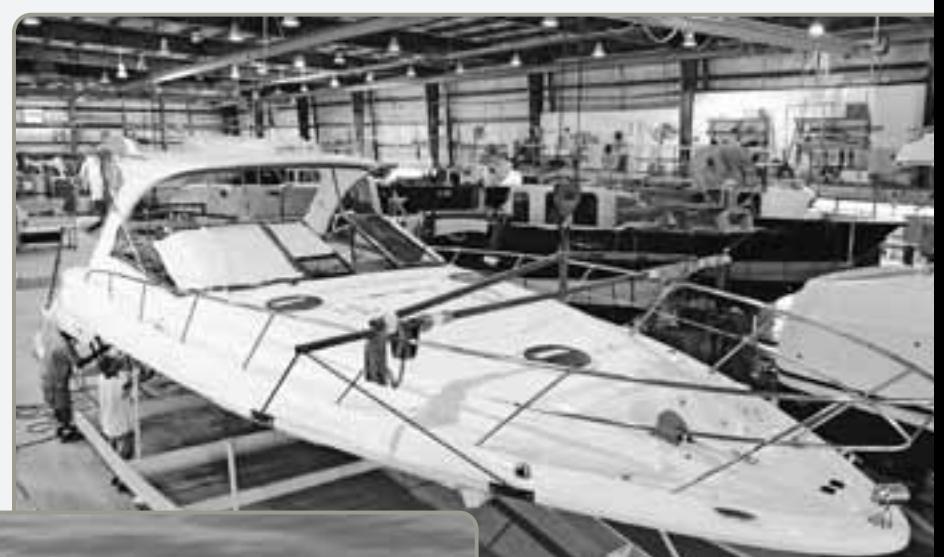

 Aquí la cabina, suspendida mediante grúas de techo, se termina antes de ser transportada para su unión al casco.

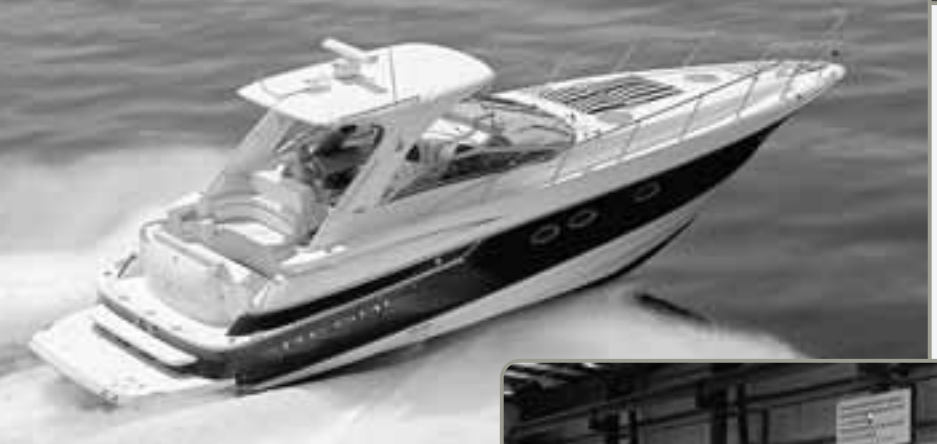

 Los botes más grandes, como este lujoso Commodore 4260 Express, se prueban en las aguas de un lago u océano. Regal es uno de los pocos constructores de botes en el mundo que cuenta con la certificación de calidad ISO 9001:2000.

 En la etapa final, los botes más pequeños, como el mostrado en la foto, se colocan en un tanque de pruebas, donde una máquina de lluvia realiza las pruebas de hermeticidad.

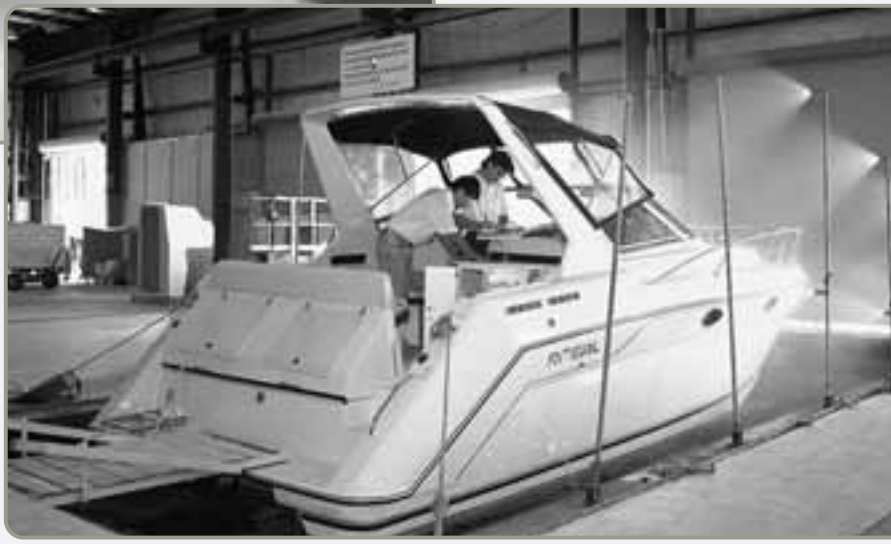

inferior y superior del bote. Cuando llegan a la línea de ensamble se unen y se les agregan distintos componentes en cada estación de trabajo.

Los componentes de madera, precortados en la planta mediante un sistema dirigido por computadora, se entregan en una estación de trabajo para instalarlos siguiendo un sistema justo a tiempo. Los motores —uno de los pocos componentes comprados— se

instalan en otra estación. Entonces se colocan las estructuras para los arneses del cableado eléctrico, construidos y equipados en la planta. El departamento interno de tapicería entrega asientos, camas, tableros de instrumentos y otros componentes acojinados. Por último, se colocan los elementos cromados y el bote se envía al tanque de pruebas de Regal, donde se realiza la inspección de hermeticidad, medidas, y sistema.

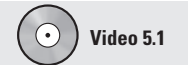

Estrategia de producto en Regal Marine

#### **Decisión de producto**

Selección, definición y diseño de productos.

Las empresas globales como Regal Marine saben que la base de la existencia de una organización es el bien o servicio que proporcionan a la sociedad. Los productos buenos son la clave del éxito. Cualquier característica que no responda a una excelente estrategia de producto puede ser catastrófica para una empresa. Para maximizar su potencial de éxito, las mejores compañías sólo se enfocan en unos cuantos productos y luego se concentran en ellos. Por ejemplo, el enfoque de Honda está en los motores. Prácticamente todas las ventas de Honda (automóviles, motocicletas, generadores, podadoras) se basan en la sobresaliente tecnología de sus motores. De la misma forma, el enfoque de Intel está en los microprocesadores y chips de computadora, y el de Microsoft, en el software para computadoras personales. Sin embargo, como todos los productos tienen un ciclo de vida limitado e incluso predecible, las compañías deben buscar constantemente nuevos productos que diseñar, desarrollar y llevar al mercado. Los buenos administradores de operaciones insisten en que una sólida comunicación entre clientes, producto, procesos y proveedores es la base de una alta tasa de éxito para sus nuevos productos. La meta de 3M es producir el 30% de sus ganancias a partir de productos introducidos en los últimos 4 años. Por supuesto, los puntos de referencia varían entre las industrias, pero Regal introduce seis modelos de botes cada año, y Rubbermaid introduce un nuevo producto ¡cada día!

Una de las estrategias de producto consiste en desarrollar una habilidad particular para personalizar una familia establecida de bienes o servicios. Este enfoque permite al cliente elegir entre las variaciones de un producto y al mismo tiempo refuerza la fortaleza de la organización. Por ejemplo, Dell Computers ha construido un enorme mercado mediante la entrega de computadoras con el hardware y software exactos que desea el usuario final. Además lo hace rápido: comprende que la velocidad es imperativa para ganar un margen competitivo en el mercado.

Observe que muchas empresas de servicios también se refieren a lo que ofrecen como productos. Por ejemplo, cuando All State Insurance ofrece una nueva póliza a los propietarios de casas, la refiere como un nuevo "producto". De manera similar, cuando Citicorp abre un nuevo departamento hipotecario, ofrece cierto número de nuevos "productos" hipotecarios. Aunque frecuentemente el término *productos* puede referirse a los bienes tangibles, también se refiere a lo ofrecido por las organizaciones de servicio.

Una estrategia de producto efectiva vincula las decisiones de producto con la inversión, la participación en el mercado y el ciclo de vida del producto, y define además el alcance de la línea de productos. El *objetivo de la* **decisión de producto** *es desarrollar e implementar una estrategia de producto que satisfaga las demandas del mercado con una ventaja competitiva*. Como una de las 10 decisiones de AO, la estrategia de producto puede enfocarse en el desarrollo de la ventaja competitiva a través de la diferenciación, el bajo costo, la respuesta rápida, o mediante una combinación de estas características.

# **SELECCIÓN DE BIENES Y SERVICIOS Las opciones de estrategia de producto apoyan la ventaja competitiva**

En la selección, la definición y el diseño de productos existe un mundo de opciones. La selección de producto es la elección del bien o servicio que se proporcionará a los clientes o consumidores. Por ejemplo, los hospitales se especializan en diferentes tipos de pacientes y en distintos procedimientos médicos. La administración de un hospital decidirá operar un hospital de atención general o un hospital de maternidad o, como el caso del hospital canadiense Shouldice, especializarse en hernias. Los hospitales seleccionan sus productos cuando deciden qué tipo de hospital quieren ser. Existen numerosas opciones para los hospitales, al igual que existen para McDonald's o General Motors.

Las organizaciones como el hospital Shouldice se *diferencian* a través de su producto. Shouldice se diferencia a sí mismo por ofrecer un producto único y de alta calidad. Su servicio de atención de hernias, reconocido mundialmente, es tan eficaz que permite a sus pacientes regresar a la vida normal en 8 días con muy pocas complicaciones por contraste con los demás que lo hacen en 2 semanas. Todo el sistema de producción está diseñado para este único producto. Se usa anestesia local; los pacientes entran y salen del quirófano por su propio pie; los cuartos son espartanos, y las comidas se sirven en un comedor común, alentando a los pacientes para que salgan de sus camas a comer y a que conozcan a otros pacientes durante la estancia. Como lo ha demostrado Shouldice, la selección del producto afecta a todo el sistema de producción.

Taco Bell desarrolló y ejecutó una estrategia de *bajo costo* a través del diseño de producto. Al diseñar un producto (su menú) que se produce en pequeñas cocinas con un costo mínimo de mano de obra, Taco Bell desarrolló una línea de productos que tiene a la vez bajo costo y alto valor. El exitoso diseño de producto ha permitido que Taco Bell aumente el contenido de alimento en sus productos de 27 a 45 centavos por cada dólar vendido.

La estrategia de Toyota es una *respuesta rápida* a la cambiante demanda del consumidor. Al realizar el diseño más rápido de automóvil en la industria, Toyota ha llevado el tiempo de desarrollo de producto a menos de 2 años en una industria cuyo estándar está todavía por encima de los dos años. El menor tiempo de diseño permite que Toyota saque al mercado un automóvil antes de que los gustos del consumidor cambien, y lo hace con tecnología de punta y las más recientes innovaciones.

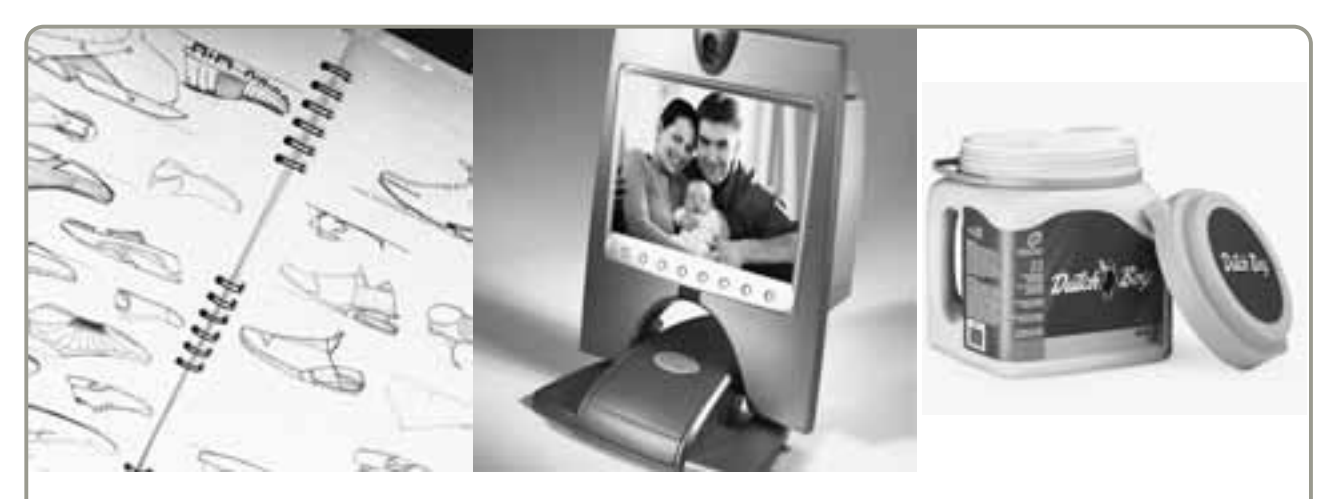

- **Conceptos:** Nike, en su faceta creativa, ha transformado el calzado deportivo de ser un artículo utilitario a constituirse en un accesorio de lujo, y en el proceso está reinventando constantemente todas las partes del calzado, incluyendo los tacones.

- **Tecnología:** El VisiFone de Viseon usa la tecnología más reciente para permitir la realización de llamadas con video mediante una conexión a internet.

- **Empaque:** Dutch Boy de Sherwin Williams ha revolucionado la industria de la pintura con su recipiente cuadrado para girar y vaciar.

- **El diseño de producto puede manifestarse en conceptos, tecnología y empaque.** Ya se trate de un diseño enfocado en el estilo como en Nike, de la aplicación de tecnología como en Viseon o de un nuevo recipiente como en Sherwin-Williams, los administradores de operaciones necesitan recordar que el proceso creativo es continuo y tiene grandes implicaciones en la producción.

Las decisiones de producto son fundamentales para la estrategia de una organización y tienen implicaciones importantes en toda la función de operaciones. Por ejemplo, las flechas de dirección de General Motors son una buena muestra del importante papel que desempeña el diseño de producto tanto en la calidad como en la eficiencia. La flecha de dirección rediseñada tiene un diseño más simple, con un 30% menos de piezas que su predecesora. El resultado: un tiempo de ensamble un tercio menor y una calidad siete veces mayor que en la antigua flecha. Además, la maquinaria instalada en la nueva línea cuesta un tercio menos que la línea anterior.

## **Ciclos de vida del producto**

Los productos nacen, viven y mueren. La sociedad cambiante los hace a un lado. Quizá sea útil pensar que la vida del producto se divide en cuatro fases: introducción, crecimiento, madurez y declinación.

El ciclo de vida del producto puede ser cuestión de horas (un periódico), meses (modas de temporada o computadoras personales), años (videocasetes) o décadas (el Beetle de Volkswagen). Independientemente de la duración del ciclo, la tarea del administrador de operaciones es la misma: diseñar un sistema que ayude a introducir los nuevos productos con éxito. Si la función de operaciones no tiene un desempeño efectivo en esta fase, la empresa estará cargando perdedores productos que no pueden fabricarse con eficiencia o, quizá, ni siquiera producirse.

En la figura 5.1 se muestran las cuatro etapas del ciclo de vida del producto y su relación con la venta del producto, el flujo de efectivo, y las utilidades obtenidas durante el ciclo de vida de un producto. Observe que una compañía típica presenta un flujo de efectivo negativo mientras desarrolla un producto. Cuando el producto es exitoso, esas pérdidas pueden recuperarse. En algún momento, el producto exitoso produce utilidades antes de su declinación. Sin embargo, las utilidades son transitorias por consiguiente, se presenta la demanda constante de nuevos productos.

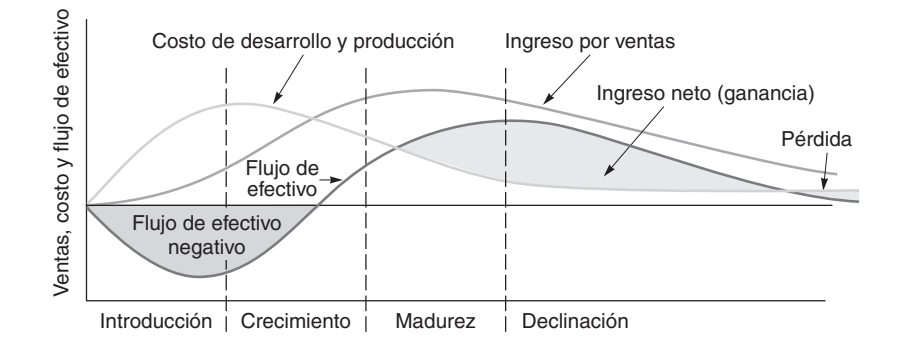

1. Definir el ciclo de vida del producto

### **Figura 5.1**

**Ciclo de vida del producto, ventas, costo y utilidad**

### **Ciclo de vida y estrategia**

De la misma forma en que los administradores de operaciones deben estar preparados para desarrollar nuevos productos, también deben estarlo para desarrollar *estrategias* de productos nuevos y existentes. El examen periódico de los productos es apropiado porque *las estrategias cambian a medida que los productos pasan por su ciclo de vida*. Las estrategias de producto exitosas requieren determinar la mejor estrategia para cada producto con base en su posición en el ciclo de vida. Por lo tanto, una empresa identifica los productos o las familias de productos y su posición en el ciclo de vida. A continuación revisaremos algunas alternativas de estrategia a medida que los productos transitan por sus ciclos de vida.

**Fase introductoria** Como en la fase introductoria los productos aún se están "afinando" para el mercado, al igual que sus técnicas de producción, llegan a presentarse gastos inusuales para (1) investigación: (2) desarrollo del producto; (3) modificación o mejora del proceso, y (4) desarrollo del proveedor. Por ejemplo, cuando los teléfonos celulares comenzaban a introducirse, también se estaban definiendo las características que el público deseaba. Al mismo tiempo, los administradores de operaciones se reunían para buscar las mejores técnicas de manufactura.

**Fase de crecimiento** En la etapa de crecimiento, el diseño del producto comienza a estabilizarse y es necesario hacer un pronóstico efectivo de los requerimientos de capacidad. También puede ser necesario agregar capacidad o mejorar la capacidad existente para ajustarse al incremento en la demanda del producto.

**Fase de madurez** Cuando el producto llega a su madurez, los competidores ya se establecieron. Entonces resulta apropiada la producción innovadora de gran volumen. También, para lograr utilidades y participación en el mercado, puede ser eficaz o necesaria la mejora en el control de costos, la reducción de las alternativas, y la disminución en la línea de productos.

**Fase de declinación** La administración puede necesitar ser implacable con aquellos productos cuyo ciclo de vida está en la etapa final. Los productos que están muriendo suelen presentar poco atractivo para invertir recursos o talento administrativo. A menos que estos productos contribuyan de manera única a la reputación de la empresa o de su línea de productos, o puedan venderse con una contribución inusualmente alta, debe terminarse su producción.<sup>1</sup>

#### **Análisis del producto por su valor**

El administrador de operaciones efectivo selecciona los artículos que prometen más. Éste es el principio de Pareto (es decir, enfocarse en pocos artículos importantes y no en muchos triviales) aplicado a la mezcla de productos: los recursos deben invertirse en los pocos productos importantes y no en los muchos triviales. El **análisis del producto por su valor** enlista los productos en orden descendente de acuerdo con su *contribución individual en dólares* a la empresa. También enlista la *contribución total anual en dólares* del producto. Una baja contribución unitaria de un producto en particular se vería sustancialmente distinta si representara una parte importante de las ventas de la compañía.

El informe de un producto por su valor permite a la administración evaluar las posibles estrategias apropiadas para cada producto. Éstas pueden incluir el aumento del flujo de efectivo (por ejemplo, incrementar la contribución aumentando el precio o disminuyendo el costo), el incremento de la penetración en el mercado (aumentando la calidad o reduciendo el costo o el precio), o la reducción de los costos (mejorando el proceso de producción). El informe también indica a los administradores qué ofertas de productos deben eliminarse, y cuáles no justifican más inversión en investigación y desarrollo o en equipo importante. El informe enfoca la atención de la administración en la dirección estratégica de cada producto.

# **GENERACIÓN DE NUEVOS PRODUCTOS**

Debido a que los productos mueren, a que deben ser eliminados y reemplazados, y a que las empresas generan la mayor parte de sus ingresos y utilidades con los nuevos productos, la seleccción, la definición y el diseño de producto deben realizarse de manera continua. Considere los siguientes cambios recientes en los productos: de televisión tradicional a televisión de alta definición, de radio tradicional a radio satelital, de cafeterías a establecimientos del tipo Starbucks, de circos itinerantes a Cirque du Soleil, de líneas terrestres a teléfonos celulares, de teléfono celular a Blackberry, de Walkman a iPod, de trapeadores simples a Swiffers y la lista continúa. Saber cómo encontrar y desarrollar con éxito nuevos productos es un requisito.

### **Oportunidades del nuevo producto**

El desarrollo dinámico de nuevos productos requiere que la organización construya internamente estructuras que posean comunicación abierta con los clientes, culturas organizacionales creativas,

<sup>1</sup>La *contribución* se define como la diferencia entre el costo directo y el precio de venta. Los costos directos comprenden mano de obra y los materiales que van dentro del producto.

#### **Análisis del producto por su valor**

Lista de productos en orden descendente de acuerdo con su contribución individual en dólares a la empresa, también incluye la contribución total anual en dólares del producto.

*"Las compañías que tienen éxito en la actualidad... son las que más se acercan a las necesidades de sus clientes".*

*Oficina de la Reserva Federal de Estados Unidos*

investigación y desarrollo dinámicos, liderazgo fuerte, incentivos formales y capacitación. Sólo entonces una compañía podrá enfocarse de manera rentable y energética en oportunidades específicas como las siguientes:

- **1.** *Entender al cliente* es el problema principal a enfrentar en el desarrollo de nuevos productos. Muchos productos comercialmente importantes son ideados o incluso elaborados, en principio, a nivel de prototipo por los usuarios en lugar de los productores. Dichos productos tienden a ser desarrollados por "usuarios líderes" compañías, organizaciones o individuos que encabezan las tendencias del mercado y cuyas necesidades superan las de los usuarios promedio.2 El administrador de operaciones debe "sintonizarse" con el mercado y, en particular, con los usuarios líderes.
- **2.** El *cambio económico* implica el crecimiento de los niveles de afluencia en el largo plazo, pero los ciclos económicos y el precio cambian en el corto plazo. Por ejemplo, en el largo plazo, cada vez más personas pueden comprar un automóvil, aunque en el corto plazo una recesión quizá debilite su demanda.
- **3.** El *cambio sociológico y demográfico* puede aparecer en factores como la disminución del tamaño de las familias. Esta tendencia altera las preferencias de tamaño para casas, departamentos y automóviles.
- **4.** El *cambio tecnológico* hace posible el acceso a todo, desde teléfonos celulares hasta iPods y corazones artificiales.
- **5.** El *cambio político y legal* trae consigo nuevos acuerdos comerciales, aranceles y requerimientos gubernamentales.
- **6.** Otros cambios pueden estar relacionados con *prácticas habituales en el mercado*, *estándares profesionales*, *proveedores* y *distribuidores*.

Los administradores de operaciones deben estar conscientes de estos factores y ser capaces de anticipar cambios en las oportunidades de un producto, en los productos mismos, en el volumen de los productos, y en la mezcla de productos.

#### **Importancia de los nuevos productos**

La importancia de los nuevos productos no está sobreestimada. Como se muestra en la figura 5.2(a), las compañías líderes generan una porción sustancial de sus ventas con productos que tienen menos de 5 años de antigüedad.3 Incluso Disney (figura 5.2(b)) necesita nuevos parques temáticos para aumentar la asistencia. La necesidad de nuevos productos es la razón por la que Gillette desarrolló su rastrillo con múltiples navajas, sin importar que continuaran las altas ventas de su exitoso rastrillo Sensor; asimismo, es el motivo por el que Disney innova a pesar de ser la compañía de entretenimiento familiar líder en el mundo.

#### **Figura 5.2 La innovación y los nuevos productos producen resultados para bienes y servicios**

(a) Entre mayor es el porcentaje de ventas de los últimos cinco años, mayor es la probabilidad de que la empresa sea líder. (b) Disney World innova con nuevos parques, paseos y atracciones para elevar la asistencia. Fuente: *Orlando Sentinel* (2 de mayo de 2005): A8.

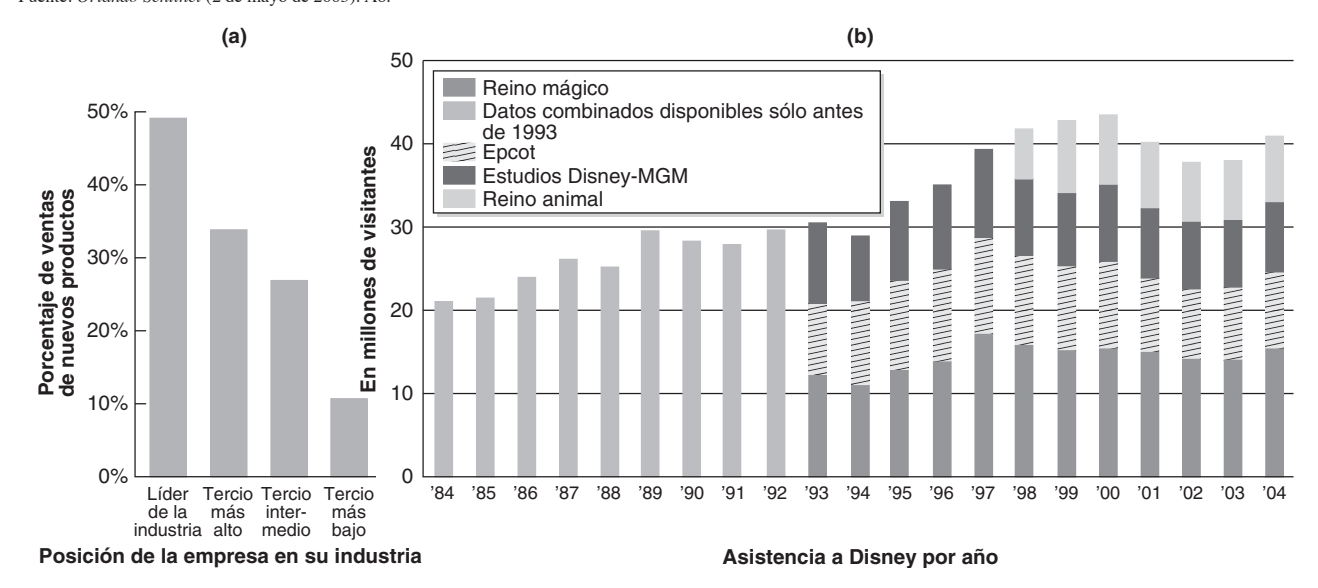

2Eric von Hipple, Stefan Thomke y Mary Sonnack, "Creating breakthroughs at 3M", *Harvard Business Review* 71, núm. 5 (septiembre-octubre de 1999): 47-57.

<sup>3</sup>Barry L. Bayus, Gary Erickson y Robert Jacobson, "The Financial Rewards of New Product Introductions in the Personal Computer Industry", *Management Science* 49, núm. 2 (febrero de 2003): 197-210.

 La Corporación 3M tiene una fuerte cultura interna de creatividad, incentivos formales, y un enfoque en el cliente que han resultado en su posición como una de las compañías más innovadoras del mundo. Las fibras inoxidables Scotch Brite con jabón (que se muestran aquí) captaron un 22% del mercado estadounidense en un periodo de 18 meses después de su introducción.

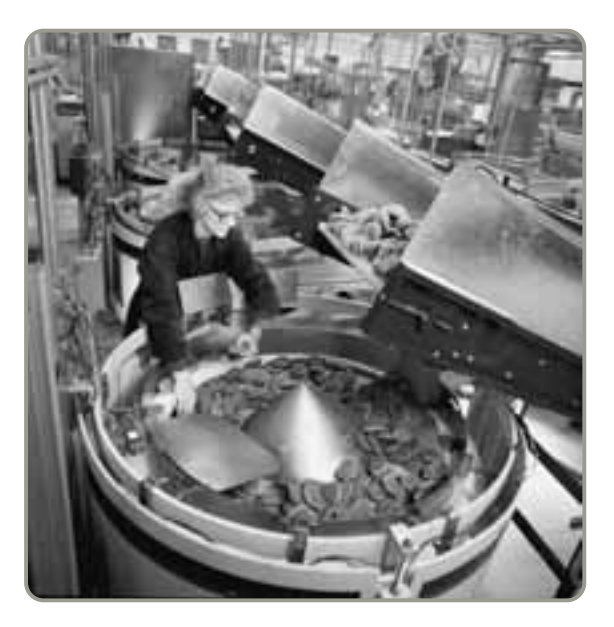

*Motorola diseñó 3,000 modelos funcionales antes de ofrecer al mercado su primer teléfono celular de bolsillo.*

2. Describir un sistema de desarrollo del producto

#### **Despliegue de la función de calidad (QFD)**

Proceso utilizado para determinar los requerimientos (o "deseos") del cliente y traducirlos en atributos (los "cómo") que cada área funcional pueda entender para actuar en consecuencia.

A pesar de los constantes esfuerzos por introducir nuevos productos viables, muchos no tienen éxito. De hecho, para General Mills no fue fácil desarrollar un producto ganador en el mercado de cereales para el desayuno definido como un cereal que obtiene un limitado 1% del mercado. Entre las diez principales marcas de cereal, el más joven, Honey Nut Cheerios, fue creado en 1979. DuPont estima que son necesarias 250 ideas para lograr un producto *comercializable*. 4

Como puede observarse, la selección, la definición y el diseño de productos ocurren con frecuencia, quizá cientos de veces por cada producto financieramente exitoso. Los administradores de operaciones y sus organizaciones deben estar dispuestos a aceptar el riesgo y tolerar los fracasos. Es necesario ajustarse a un gran volumen de ideas para nuevos productos mientras se mantienen las actividades con las que ya se está comprometido.

# **DESARROLLO DEL PRODUCTO**

#### **Sistema de desarrollo del producto**

Una estrategia de producto efectiva vincula las decisiones de producto con el flujo de efectivo, la dinámica del mercado, el ciclo de vida del producto, y las capacidades de la organización. La empresa debe tener dinero para desarrollar el producto, comprender los cambios constantes que ocurren en el mercado, y disponer del talento y de los recursos necesarios. El sistema de desarrollo del producto puede determinar no sólo el éxito del producto, sino también el futuro de la empresa. En la figura 5.3 se muestran las etapas que deben cumplirse en el desarrollo del producto. En este sistema, las alternativas del producto pasan por una serie de pasos, cada uno con su propia proyección y criterio de evaluación que ofrece retroalimentación a los pasos anteriores.

El proceso de proyección se extiende hasta la función de operaciones. El desarrollo óptimo del producto depende no sólo del apoyo de otras áreas de la empresa, sino también de la integración satisfactoria de las 10 decisiones de AO, es decir, desde el diseño del producto hasta el mantenimiento. La identificación de productos que parecieran tener posibilidades de captar una buena participación de mercado, ser eficientes en costos y redituables, pero que fueran muy difíciles de producir, conduciría al fracaso más que al triunfo.5

### **Despliegue de la función de calidad (QFD)**

El **QFD** (*Quality function deployment*; **despliegue de la función de calidad**) se refiere a (1) determinar qué satisfará al cliente y (2) traducir los deseos del cliente en un diseño meta.6 La idea es captar un buen entendimiento de los deseos del cliente e identificar las soluciones de proceso alternativas.

4Rosabeth Kanter, John Kao y Fred Wiersema, *Innovation Breakthrough Thinking at 3M, DuPont, GE, Pfizer, and Rubbermaid* (Nueva York: Harper-Business, 1997).

5Rohit Verma, Gary M. Thompson, William L. Moore y Jordan J. Louviere, "Effective Design of Products/Services: An Approach Based on Integration of Marketing and Operations Management Decisions", *Decision Sciences* 32, núm. 1 (invierno de 2001): 165-193.

6Vea el trabajo del creador del QFD, Yoji Akao, en Yoji Akao y Glenn H. Mazur, "The Leading Edge in QFD: Past, Present, and Future", *The International Journal of Quality and Reliability Management* 20, núm. 1 (2003): 20-35.

#### **Figura 5.3**

#### **Etapas del desarrollo del producto**

Los conceptos de producto se desarrollan a partir de diversas fuentes tanto internas como externas a la empresa. Los conceptos que sobreviven la etapa de ideas de producto progresan a través de varias etapas, con revisiones, retroalimentación y evaluación casi continuas en un ambiente de alta participación para minimizar las fallas.

Después, esta información se integra en el diseño del producto en evolución. El QFD se usa al inicio del proceso de diseño para ayudar a determinar *qué satisfará al cliente* y *dónde desplegar los esfuerzos sobre la calidad*.

Una de las herramientas del QFD es la casa de la calidad. La **casa de la calidad** es una técnica gráfica utilizada para definir la relación entre los deseos del cliente y el producto (o servicio). Sólo definiendo esta relación en forma rigurosa los administradores de operaciones podrán construir productos y procesos con las características deseadas por los clientes. La definición de esta relación marca el primer paso para construir un sistema de producción de clase mundial. Para construir la casa de la calidad realizamos siete pasos básicos:

- **1.** Identificar lo que el cliente *desea*. (¿Qué quieren encontrar los clientes potenciales en este producto?).
- **2.** Identificar *cómo* el producto y/o servicio satisfará los deseos del cliente. (Identificar características, rasgos o atributos específicos del producto y mostrar cómo van a satisfacer los *deseos* del cliente).
- **3.** Relacionar los *deseos* del cliente con los *cómo* del producto. (Construir una matriz, como la del ejemplo 1 de la página siguiente, que muestre esta relación).
- **4.** Identificar las relaciones entre los *cómo* de la empresa. (¿Cómo se vinculan entre sí nuestros *cómo*? En el siguiente ejemplo existe una fuerte relación entre bajos requerimientos de electricidad y enfoque automático, exposición automática y una paleta de colores porque todos requieren electricidad. (Esta relación se muestra en el "techo" de la casa en el ejemplo 1).
- **5.** Desarrollar clasificaciones de la importancia. (Empleando las clasificaciones y ponderaciones de importancia *que proporciona el cliente* a las relaciones que se muestran en la matriz, se calculan *nuestras* clasificaciones de importancia, como en el ejemplo 1).
- **6.** Evaluar los productos de la competencia. (¿Qué tan bien satisfacen los productos competidores los deseos del cliente? Tal evaluación, como se muestra en las dos columnas situadas a la derecha de la figura del ejemplo 1, se basará en una investigación de mercado).
- **7.** Determinar los atributos técnicos deseables, su desempeño, y el desempeño de la competencia frente a estos atributos. (Esto se hace en la parte inferior de la figura del ejemplo 1).

En la serie de láminas elaboradas para el ejemplo 1 (vea la sección a color) se muestra cómo construir una casa de calidad.

#### **Casa de la calidad**

Parte del proceso de despliegue de la función de calidad que utiliza una matriz de planeación para relacionar los "deseos" del cliente con "cómo" la empresa va a cumplir esos "deseos".

3. Construir una casa de calidad

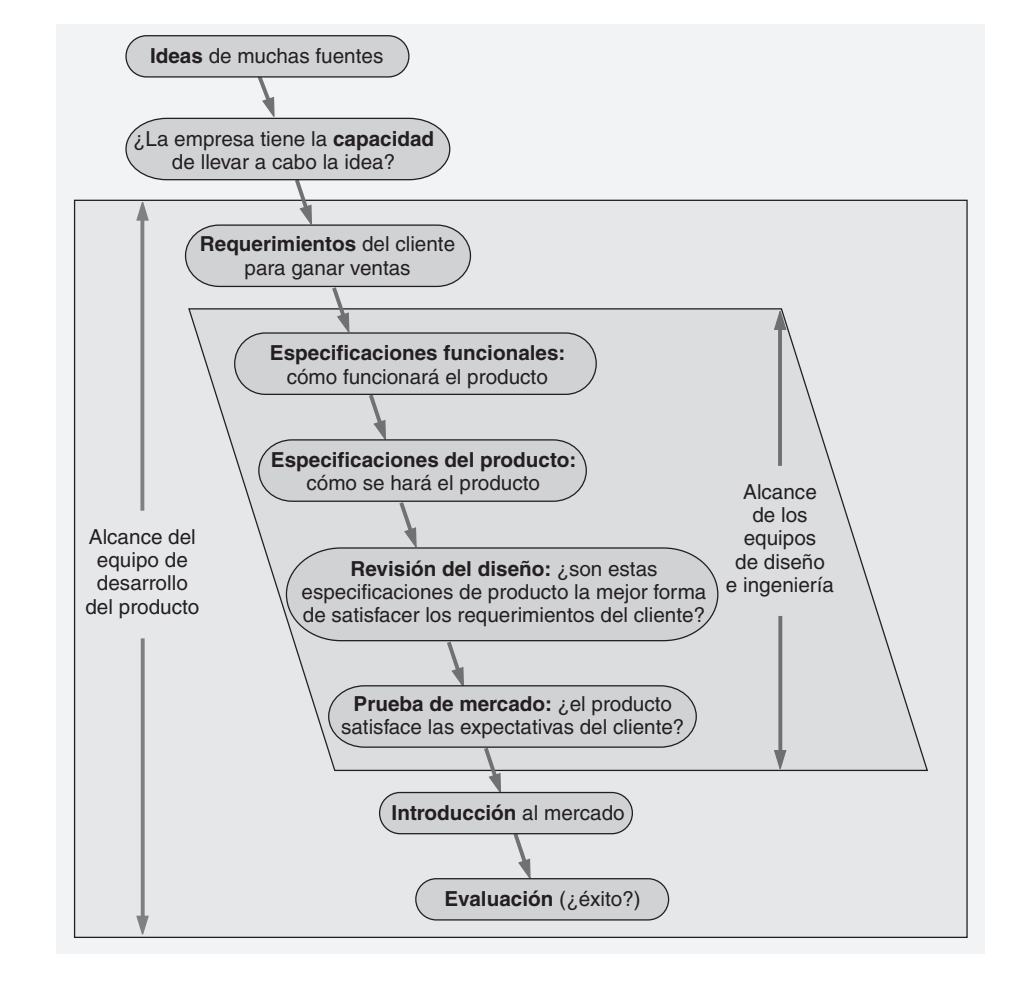

# **EJEMPLO 1**

# Construcción de una casa de calidad

# (Vea las láminas separadas en la sección a color)

**Lámina 1.** Primero, Great Cameras, Inc., determinó lo que el cliente *desea* mediante una investigación de mercado. Estos *deseos* se muestran a la izquierda de la casa de la calidad. Segundo, el equipo de desarrollo del producto determinó *cómo* traducirá la organización esos deseos del cliente en el diseño de producto y los atributos meta del proceso. Estos *cómo* se introducen en la parte superior de la casa de la calidad.

**Lámina 2.** Tercero, el equipo de desarrollo del producto evaluó cada *deseo* del cliente contra los *cómo*. En la matriz de relaciones de la casa, el equipo evaluó qué tan bien su diseño cumple con las necesidades del cliente. Cuarto, el "techo" de la casa indica la relación entre los atributos. Quinto, el equipo desarrolló la calificación de importancia para los atributos de su diseño en el renglón inferior de la tabla. Esto se hizo asignando valores (5 para alta, 3 para media y 1 para baja) a cada entrada de la matriz de relaciones, multiplicando después cada valor por la clasificación de importancia del cliente. Los valores del renglón de "Nuestra clasificación de importancia" proporcionan una clasificación para saber cómo proceder con el diseño del producto y del proceso, donde los valores más altos son los más críticos para que el producto sea exitoso.

**Lámina 3.** Sexto, la casa de la calidad también se usa para evaluar a los *competidores*. Las dos columnas de la derecha indican el grado en que las competidoras A y B satisfacen los deseos del cliente (Bueno, Regular o Deficiente). Los productos de otras compañías, e incluso el producto propuesto, pueden agregarse a la derecha de la compañía B.

**Lámina 4.** Séptimo, el equipo de desarrollo del producto identifica los atributos técnicos y evalúa qué tan bien cumplen con estos atributos Great Cameras, Inc., y sus competidores. Aquí el equipo decide acerca de los atributos técnicos enlistados.

Great Cameras, Inc., quiere implementar una metodología que fortalezca su capacidad de satisfacer los deseos del cliente con su nueva cámara digital.

*Método:* Use la casa de la calidad de QFD.

*Solución:* Construya la casa de la calidad para Great Cameras, Inc. Esto se hará aquí usando las láminas 1, 2, 3 y 4.

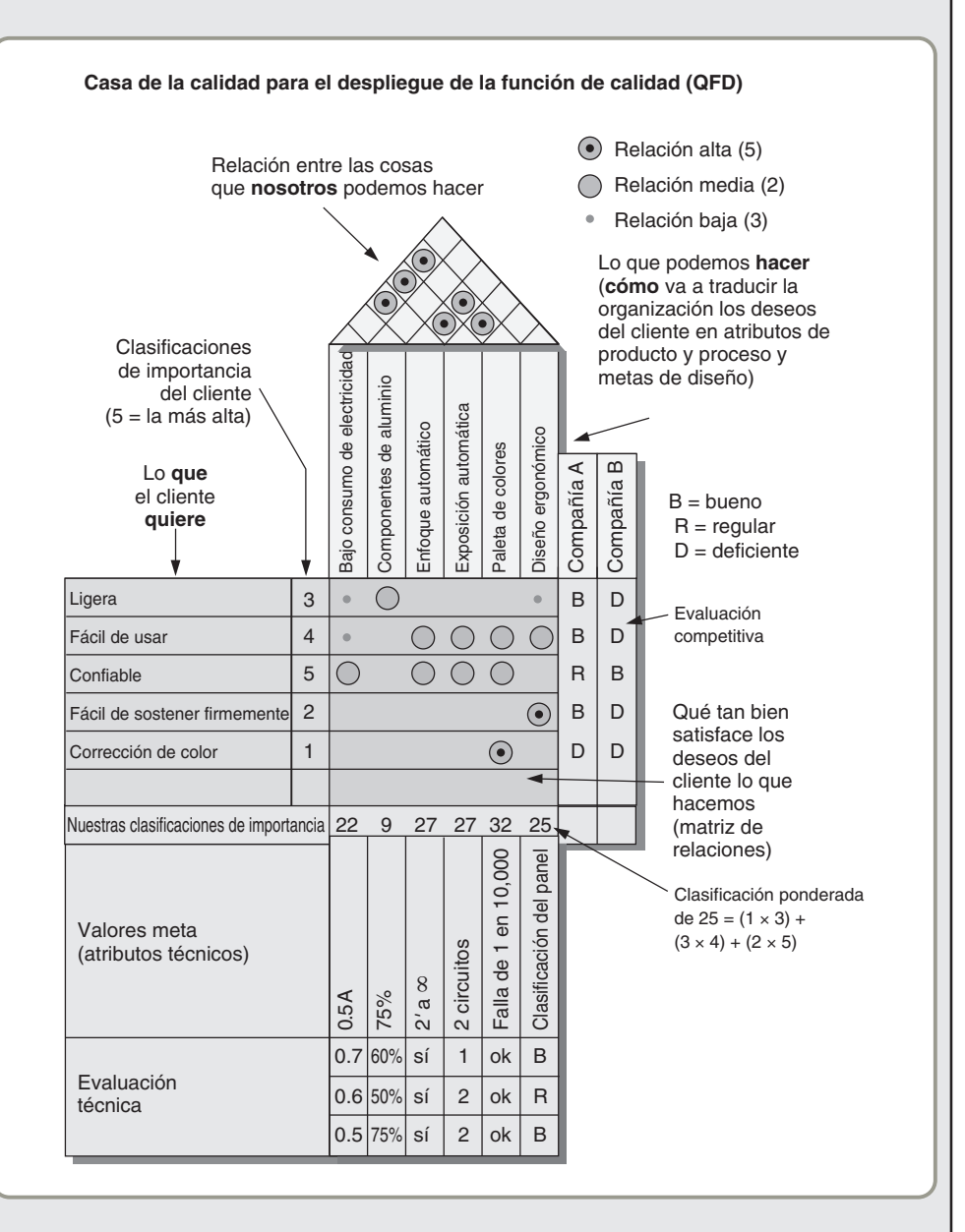

*Razonamiento:* QFD proporciona una herramienta técnica que estructura características de diseño y aspectos técnicos, asimismo otorga clasificaciones de la importancia y una comparación con la competencia.

*Ejercicio de aprendizaje:* Si el estudio de mercado para otro país indica que el "peso ligero" tiene la clasificación más importante del cliente (5), y la confiabilidad un 3, cuál es la nueva clasificación de importancia total para los requerimientos de bajo consumo de electricidad, componentes de aluminio y diseño ergonómico? [Respuesta: 18, 15, 27, respectivamente].

*Problemas relacionados:* 5.1, 5.2, 5.3, 5.4

Otro uso del despliegue de la función de calidad (QFD) es mostrar cómo se *desplegará* el esfuerzo de calidad. Como se muestra en la figura 5.4, las *características de diseño* de la casa 1 se convierten en las entradas de la casa 2, que se satisfacen mediante los *componentes específicos* del producto. De manera similar, el concepto se lleva a la casa 3, donde los componentes específicos se satisfacen con los *procesos de producción* particulares. Una vez que se definen, esos procesos de producción se convierten en los requerimientos de la casa 4 que se satisfarán mediante un *plan de calidad*, el cual asegurará el cumplimiento de dichos procesos. El plan de calidad es un conjunto de tolerancias, procedimientos, métodos y técnicas de muestreo específicas cuya finalidad es asegurar que el proceso de producción satisfaga los requerimientos del cliente.

Mucho del esfuerzo del QFD se dedica a satisfacer los requerimientos del cliente con las características del diseño (casa 1 en la figura 5.4), y no debe subestimarse su importancia. Sin embargo, la *secuencia* de casas es una forma efectiva de identificar, comunicar y asignar recursos en todo el sistema. La serie de casas ayuda a que los administradores de operaciones determinen dónde *desplegar* los recursos de la calidad. De esta forma cumplimos los requerimientos del cliente, fabricamos productos de calidad, y obtenemos pedidos.

#### **Organización para el desarrollo del producto**

A continuación se verán cuatro enfoques acerca de cómo organizar el desarrollo del producto. *Primero*, el enfoque tradicional estadounidense para el desarrollo de producto considera una organización con distintos departamentos: un departamento de investigación y desarrollo para realizar los estudios necesarios; un departamento de ingeniería para diseñar el producto; un departamento de ingeniería de manufactura para diseñar un producto que se pueda producir; y un departamento de producción para fabricar el producto. La ventaja singular de este enfoque es que existen tareas y responsabilidades fijas. La desventaja clara es que carece de visión a futuro: ¿Cómo manejarán los departamentos subsecuentes incluidos en el proceso los conceptos, ideas y diseños que se les presenten y, al final, qué opinará el cliente del producto?

Un *segundo* y popular enfoque consiste en asignar un gerente de producto para que "impulse" al producto a través del sistema de desarrollo del producto y ante las organizaciones relacionadas. Sin embargo, un *tercer* enfoque, y quizá el mejor para el desarrollo del producto, empleado en Estados Unidos parece ser el uso de equipos. A estos equipos se les conoce indistintamente como *equipos de desarrollo de producto*, *equipos de diseño para la manufacturabilidad* o *equipos de ingeniería de valor*.

Los japoneses usan un *cuarto* enfoque. Ellos eluden el problema del equipo ya que no subdividen a las organizaciones en departamentos de investigación y desarrollo, ingeniería, producción, etc. De acuerdo con el estilo japonés de esfuerzo grupal y de equipo de trabajo, todas estas actividades forman parte de una sola organización. La cultura y el estilo de administración japonesas son más colegiados y la organización menos estructurada que en la mayoría de los países de Occidente. Por lo tanto, los japoneses encuentran innecesario tener "equipos" mientras se cuente con la comunicación y coordinación necesarias. Sin embargo, el estilo occidental típico y la costumbre convencional es el uso de equipos.

Los **equipos de desarrollo de producto** tienen la responsabilidad de traducir los requerimientos del mercado de un producto en el logro del éxito para ese producto (observe la figura 5.3 en la página 163). Estos equipos suelen incluir representantes de marketing, manufactura, compras, aseguramiento de la calidad, y servicio en campo. Muchos equipos también incluyen representantes de los vendedores. Sin importar la naturaleza formal del esfuerzo que implica el desarrollo de un producto, las investigaciones sugieren que el éxito tiene más probabilidades de lograrse en los ambientes abiertos y de alta participación, donde se permite involucrarse a quienes pueden hacer contribuciones potenciales. El objetivo de un equipo de desarrollo de producto es hacer exitoso un bien o servicio. Esto incluye la posibilidad de comercializarlo, fabricarlo y darle servicio.

*La excelencia de producto significa determinar qué desea el cliente y proporcionárselo.*

#### **Equipos de desarrollo del producto**

Grupos encargados de traducir los requerimientos del mercado para un producto en el logro del éxito del producto.

#### **Figura 5.4**

**La secuencia de casas de la calidad indica la forma de desplegar los recursos para satisfacer los requerimientos del cliente**

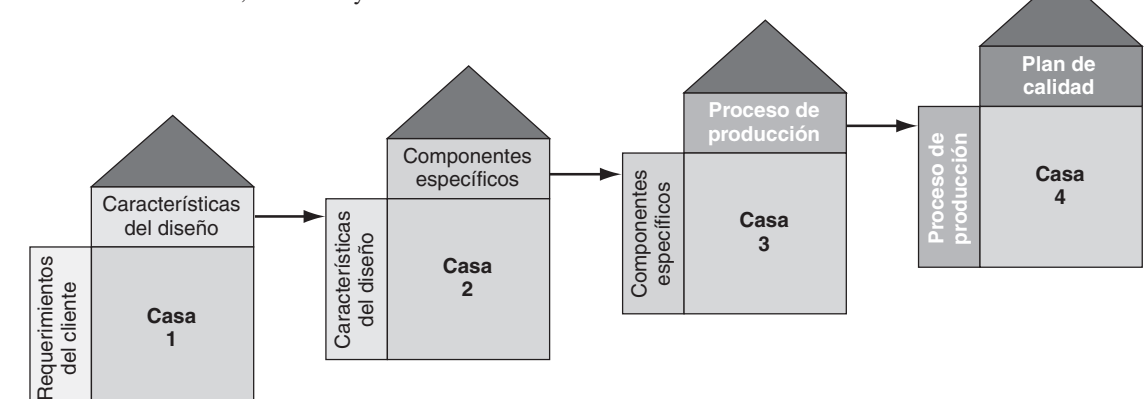

# **AO en acción Diseño de Trident Splash**

Cadbury Schweppes PLC vende mucha goma de mascar Dentyne, Bubbaloo y Trident, alrededor de 4,200 de millones de dólares en un mercado de 15,400 millones de dólares que crece aproximadamente un 6% al año. Sin embargo, Cadbury percibió un nicho para una nueva goma que sería un sustituto bajo en calorías de los bocadillos poco saludables. Cadbury quería que el nuevo producto compitiera con la experiencia bucal cremosa o crujiente que se obtiene de los bocadillos diferentes a la goma.

Después de un tiempo, el equipo de investigación y desarrollo diseñó una pastilla única de tres capas con una cubierta de dulce sobre una goma de mascar sin azúcar con un centro líquido. Para el centro líquido, los científicos de Cadbury buscaron y evaluaron calificaciones para sabores de larga duración antes de decidirse por dos mezclas inusuales: fresa-limón y hierbabuena-vainilla.

El desarrollo no fue fácil; tampoco el diseño de un producto que pudiera fabricarse. Aunque Cadbury adquirió la tecnología del centro líquido de Pfizer, algunos de los sabores eran demasiado solubles en agua lo cual suavizaba la goma. Las primeras formulaciones se fugaban durante la producción. Otras sobrevivían a la producción sólo para fallar cuando se sometían al castigo del transporte.

Además de los problemas de producción estaba la carencia de azúcar en la goma de mascar. Tradicionalmente, el azúcar proporciona resistencia y volumen para ayudar al proceso de producción, pero con los endulzantes artificiales los centros no eran lo suficientemente resistentes como para soportar la aplicación de la cubierta de caramelo. La maquinaria aplastaba las débiles pastillas y el líquido se derramaba. Esto contribuyó a su vez al daño de una parte del equipo de producción.

Fueron necesarios dos años y millones de dólares, pero el esfuerzo más grande en la historia de Cadbury para el desarrollo de un producto, Trident Splash, ya está en el mercado.

Fuentes: The Wall Street Journal (12 de enero de 2006): A1, A8; Fortune (3 de abril de 2006): 33.

#### **Ingeniería concurrente**

Uso de equipos que participan en las actividades de diseño e ingeniería.

Al uso de tales equipos también se le llama **ingeniería concurrente** e implica un equipo que representa a todas las áreas afectadas (es conocido como *equipo interfuncional*). La ingeniería concurrente implica además agilizar el desarrollo del producto mediante la realización simultánea de varios aspectos del desarrollo de producto.7 El enfoque de equipos es la estructura dominante para el desarrollo de productos en las organizaciones estadounidenses líderes.

#### **Manufacturabilidad e ingeniería de valor**

#### **Manufacturabilidad e ingeniería de valor**

Actividades que ayudan a mejorar el diseño, la producción, el mantenimiento y el uso del producto.

*El software QFD CAPTURE es una ayuda administrativa para dar prioridad a las alternativas de mejores productos y servicios. Una versión gratuita de evaluación se encuentra disponible en* **www.qfdcapture.com.**

**Figura 5.5**

#### **Reducción del costo de un soporte mediante ingeniería de valor**

Cada vez que se rediseña y simplifica el soporte, se puede producir a un menor costo.

Las actividades de **manufacturabilidad e ingeniería de valor** se refieren a la mejora del diseño y de las especificaciones en las etapas de investigación, desarrollo, diseño y producción del producto. Además de la inmediata y evidente reducción del costo, el diseño para la manufacturabilidad y la ingeniería de valor pueden producir otros beneficios. Estos incluyen:

- **1.** Reducción de la complejidad del producto.
- **2.** Estandarización adicional de componentes.
- **3.** Mejora de aspectos funcionales del producto.
- **4.** Mejor diseño del trabajo y de la seguridad en el trabajo.
- **5.** Mejor mantenimiento (posibilidad de dar servicio) de un producto.
- **6.** Diseño robusto.

Las actividades de manufacturabilidad e ingeniería de valor son quizá la mejor técnica de que dispone la administración de operaciones para evitar costos. Producen mejoras en el valor al enfocarse en alcanzar las especificaciones funcionales necesarias para satisfacer los requerimientos del cliente de una forma óptima. Los programas de ingeniería de valor, cuando su manejo es efectivo, suelen reducir entre 15 y 70% el costo sin disminuir la calidad. Algunos estudios indican que por cada dólar invertido en ingeniería de valor es posible ahorrar entre 10 y 25 dólares.

El diseño del producto afecta prácticamente todos los aspectos del gasto de operación. En consecuencia, el proceso de desarrollo necesita asegurar la evaluación exhaustiva del diseño antes de comprometerse a producirlo. En la figura 5.5 se muestra la reducción del costo que se logra en un soporte para montaje mediante la ingeniería de valor.

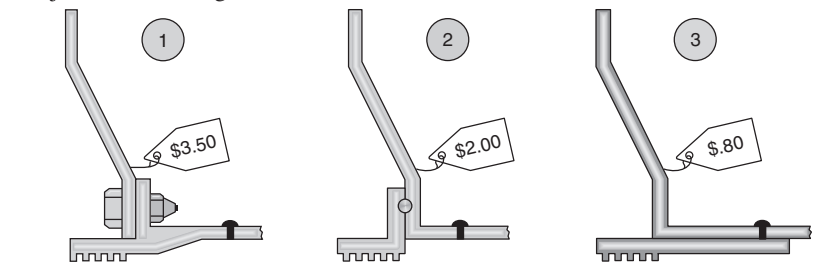

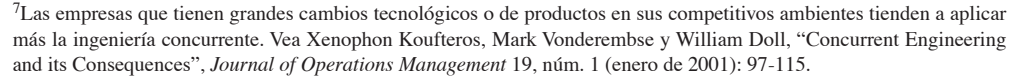

# **CONSIDERACIONES PARA EL DISEÑO DEL PRODUCTO**

Además de la construcción de un sistema y una estructura organizacional efectivos para el desarrollo del producto, también son importantes varias *técnicas* para diseñar el producto. A continuación revisaremos siete de ellas: (1) diseño robusto; (2) diseño modular; (3) diseño asistido por computadora (CAD); (4) manufactura asistida por computadora (CAM); (5) tecnología de realidad virtual; (6) análisis de valor, y (7) diseños amigables con el ambiente.

## **Diseño robusto**

**Diseño robusto** significa que el producto está diseñado para que pequeñas variaciones en la producción o el ensamble no tengan un efecto adverso en el producto. Por ejemplo, Lucent desarrolló un circuito integrado que puede usarse en muchos productos para amplificar las señales de voz. Según el diseño original, el circuito debía fabricarse con mucha precisión para evitar variaciones en la intensidad de la señal. La producción de dicho circuito habría sido muy costosa a causa de los estrictos controles de calidad necesarios durante el proceso de manufactura. Sin embargo, después de analizar y probar el diseño, los ingenieros de Lucent se dieron cuenta de que si se reducían las resistencias del circuito un cambio menor sin costo asociado éste sería mucho menos sensible a las variaciones de producción. El resultado fue una mejora del 40% en la calidad.

## **Diseño modular**

Los productos diseñados mediante componentes fácilmente segmentados se conocen como **diseños modulares**. Los diseños modulares ofrecen flexibilidad a los departamentos de producción y marketing. El departamento de producción típicamente encuentra útil el diseño modular porque facilita el desarrollo del producto, la producción y los cambios subsecuentes. Aún más, la modularidad sería del agrado del departamento de marketing porque agrega flexibilidad a las formas en que se puede satisfacer al cliente. Por ejemplo, prácticamente todos los mejores sistemas de sonido de alta fidelidad se producen y venden de esta manera. La personalización que proporciona el diseño modular permite que los clientes combinen y reúnan las partes de acuerdo con su propio gusto. Éste es el mismo enfoque que adopta Harley-Davidson, donde un número relativamente bajo de motores, tanques de gasolina, chasis y sistemas de suspensión se combinan para conformar una gran variedad de motocicletas. Se estima que muchos fabricantes de automóviles, mediante la combinación de los módulos existentes, podrían nunca producir dos autos iguales. Este mismo concepto modular se aplica en muchas industrias, desde fabricantes de fuselajes hasta restaurantes de comida rápida. Airbus usa los mismos módulos de ala en varios aviones, igual que McDonald's y Burger King emplean relativamente pocos módulos (queso, lechuga, bollos, salsas, pepinillos, carne, papas fritas, etc.) para hacer gran variedad de comidas.

### **Diseño asistido por computadora (CAD)**

El **CAD** (*Computer-Aided Design*; **diseño asistido por computadora**) es el uso de computadoras para diseñar productos y preparar su documentación de ingeniería en forma interactiva. El uso y la variedad de software de CAD son amplios y se están expandiendo rápidamente. Los programas de CAD hacen posible que los diseñadores usen dibujos tridimensionales para ahorrar tiempo y dinero al acortar los ciclos de desarrollo para casi todos los productos (vea fotos de diseños tridimensionales en la página 168). La velocidad y facilidad con las que el CAD permite manipular, analizar y modificar los diseños complejos hacen posible la revisión de numerosas alternativas antes de tomar una decisión final. Desarrollo más rápido, mejores productos, flujo preciso de información hacia otros departamentos todo esto contribuye a una tremenda recuperación de la inversión en un CAD. La recuperación es particularmente significativa porque la mayoría de los costos de un producto se determinan en la etapa de diseño.

Una extensión del CAD es el software **DFMA** (*Design For Manufacture and Assembly*; **diseño para la manufactura y el ensamble**), el cual se enfoca en los efectos que produce el diseño en el ensamble. El DFMA permite que los diseñadores examinen la integración de los diseños de producto antes de que éste se fabrique. Por ejemplo, el DFMA permite que los diseñadores examinen cómo se colocará la transmisión en un automóvil en la línea de producción, aún cuando el auto y la transmisión estén todavía en la etapa de diseño.

Una segunda extensión del CAD es el **modelado de objetos en 3-D**. Esta tecnología es particularmente útil para el desarrollo de prototipos pequeños (como se muestra en la fotografía de la página 169). El modelado de objetos en 3-D construye con rapidez un modelo en capas muy delgadas de materiales sintéticos para su evaluación. Esta tecnología agiliza el desarrollo puesto que evita un proceso más largo y formal de manufactura. Ya existen impresoras en 3-D, con un costo de entre 20,000 y 50,000 dó-

#### **Diseño robusto**

Diseño que puede producirse de acuerdo con los requerimientos, incluso en condiciones desfavorables, durante el proceso de producción.

#### **Diseño modular**

Diseño donde las partes o los componentes de un producto se subdividen en módulos que pueden intercambiarse o reemplazarse con facilidad.

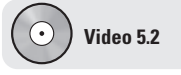

Ensamble modular en Harley-Davidson

**Diseño asistido por computadora (CAD)** Uso interactivo de una computadora para desarrollar y documentar un producto.

#### **Diseño para la manufactura y el ensamble (DFMA)**

Software que permite a los diseñadores observar el efecto del diseño en la fabricación del producto.

**Modelado de objetos en 3-D** Extensión del CAD para construir prototipos pequeños.

lares. El fabricante de zapatos Timberland Inc., las utiliza para permitir a los diseñadores de calzado ver sus construcciones de un día para otro en vez de esperar una semana para que los modeladores las formen.8

Algunos sistemas de CAD se han llevado a internet a través del comercio electrónico, donde vinculan el diseño computarizado con compras, contratistas, manufactura y mantenimiento a largo plazo. Esta evolución apoya los rápidos cambios de producto y la creciente tendencia hacia la "personalización masiva". Con CAD en internet, los clientes entran a la biblioteca de diseño de los proveedores y hacen cambios en el diseño. Después, el software del proveedor puede generar los dibujos automáticamente, actualizar la lista estructurada de materiales, y preparar las instrucciones necesarias para el proceso de producción del proveedor. El resultado es una producción más rápida y barata de productos personalizados.

A medida que los ciclos de vida se acortan y el diseño es más complejo, la colaboración entre departamentos, instalaciones y proveedores a través del mundo se vuelve crucial. El potencial de dicha colaboración ha probado ser tan importante que se desarrolló un estándar para permitir su intercambio, el denominado **STEP** (S*tandard for The Exchange of Product data*; **estándar para el intercambio de datos de producto**). El STEP permite que los fabricantes expresen la información de productos en 3-D en un formato estándar para que pueda intercambiarse de manera internacional, haciendo posible que fabricantes dispersos geográficamente integren los procesos de diseño, manufactura y apoyo.<sup>9</sup>

### **Manufactura asistida por computadora (CAM)**

La **CAM** (*Computer-Aided Manufacturing*; **manufactura asistida por computadora**) se refiere al uso de programas de cómputo especializados para dirigir y controlar equipos de producción. Cuando la información del diseño asistido por computadora (CAD) se traduce en instrucciones para la manufactura asistida por computadora (CAM), el resultado de estas dos tecnologías es CAD/CAM. Los beneficios de CAD y CAM incluyen:

- **1.** *Calidad en el producto:* El CAD le permite al diseñador investigar más alternativas, problemas y peligros potenciales.
- **2.** *Menor tiempo de diseño:* Una etapa de diseño más corta reduce el costo y permite responder más rápido al mercado.
- **3.** *Reducción del costo de producción*: La reducción del inventario, el uso más eficiente del personal mediante una programación mejorada, y la implementación más rápida de los cambios de diseño reducen los costos.

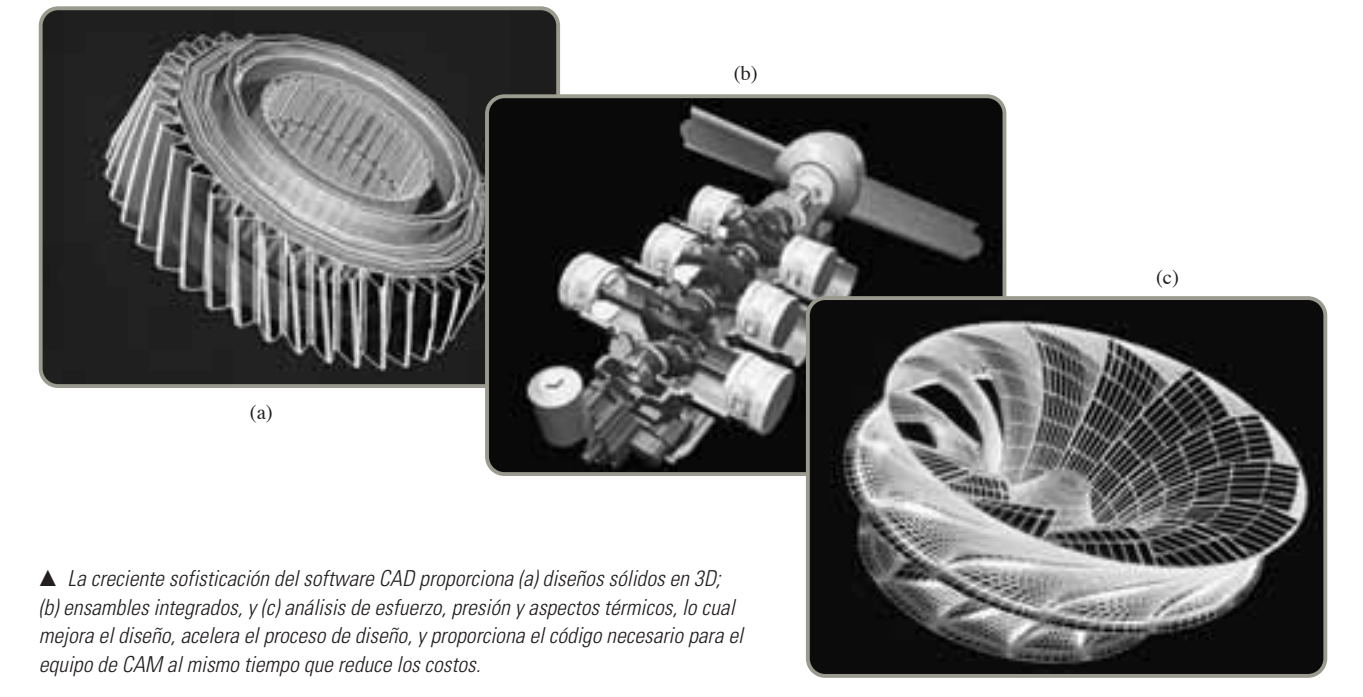

8Vea José A. Ceroni y Álvaro A. Velásquez, "Conflict Detection and Resolution in Distributed Design", *Production Planning and Control*, 14, núm. 8 (diciembre de 2003): 734-742, y "New Copiers Create 3D Plastic Models on Demand", *The Wall Street Journal* (2 de agosto de 2006): B1, B4.

9El formato STEP está documentado en la norma de la Comunidad Europea ISO 10303.

#### **Estándar para el intercambio de datos de producto (STEP)**

Estándar que proporciona un formato para permitir la transmisión electrónica de datos tridimensionales.

#### **Manufactura asistida por computadora (CAM)**

Uso de la tecnología de la información para controlar maquinaria.

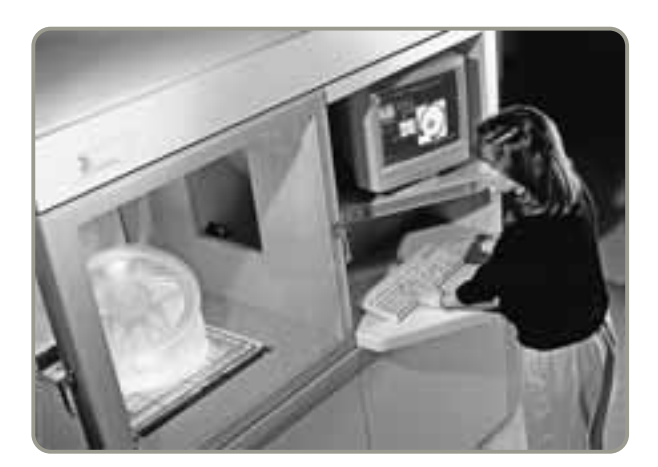

 Este prototipo del rin de una llanta de automóvil (a la izquierda de la fotografía) se construye con la tecnología 3-D de System Stereolithography, un sistema para modelar en tres dimensiones. Esta tecnología usa datos de CAD y construye las estructuras capa por capa en incrementos de .001 pulgadas. La técnica reduce, de semanas a horas, el tiempo necesario para realizar una muestra, a la vez que reduce los costos. Esta técnica también se conoce como creación rápida de prototipos.

- **4.** *Disponibilidad de una base de datos*: Proporciona información para otro software de manufactura y datos precisos de los datos del producto para que todos trabajen con la misma información, lo que resulta en reducciones drásticas del costo.
- **5.** *Nuevo conjunto de capacidades*: Por ejemplo, la capacidad de rotar y describir objetos en tres dimensiones para verificar espacios de entrada, relacionar partes con aditamentos, mejorar el uso de máquinas herramientas de control numérico —todas estas características ofrecen una nueva capacidad para la manufactura—. CAD/CAM elimina una buena parte del trabajo de detalle, permitiendo que los diseñadores se concentren en los aspectos conceptuales e imaginativos de su tarea.

# **Tecnología de realidad virtual**

La **realidad virtual** es una forma de comunicación visual en la que las imágenes sustituyen las cosas reales, permitiendo al usuario responder en forma interactiva. Las raíces de la tecnología de la realidad virtual en las operaciones se encuentran en el diseño asistido por computadora. Una vez que la información del diseño se encuentra en un sistema CAD, también se encuentra en forma electrónica digital para otros usos. Por ejemplo, General Motors crea su versión de un "automóvil virtual" usando proyectores de video montados en el techo para proyectar imágenes estereoscópicas en el piso de un pequeño cuarto vacío, cuarto de proyección (vea la fotografía de la página 170). Después de colocarse los anteojos especiales, tanto diseñadores como clientes observan un modelo tridimensional de cómo se vería el interior de un nuevo diseño. La realidad virtual también se está utilizando para desarrollar distribuciones en 3-D de cualquier cosa, desde restaurantes hasta parques de diversiones. Los cambios en el automóvil, restaurante o juegos se realizan en forma mucho más económica en su etapa de diseño de lo que costarían después.

## **Análisis de valor**

Aunque la ingeniería de valor (analizada en la página 166) se enfoca en la mejora del diseño de *preproducción*, el análisis de valor, una técnica relacionada, tiene lugar *durante* el proceso de producción, cuando es claro el éxito de un nuevo producto. El **análisis de valor** busca mejoras que conduzcan a un mejor producto o a la producción más económica del producto. Las técnicas y ventajas del análisis de valor son las mismas que las de la ingeniería de valor, aunque su implementación llega a requerir algunos cambios menores puesto que un análisis de valor tiene lugar mientras el producto se fabrica.

# **Diseños éticos y amigables con el ambiente**

Una de las actividades del administrador de operaciones más éticas, y más acertadas en términos ambientales, es la mejora de la productividad al mismo tiempo que se entregan bienes y servicios deseados. Los administradores de operaciones pueden reducir los costos mientras preservan los recursos. Todo el ciclo de vida del producto —desde el diseño, la producción, y hasta la destrucción final proporciona una oportunidad de conservar recursos. El planeta Tierra es finito; los administradores que le sacan más provecho a sus recursos son sus héroes. A continuación se presentan ejemplos de cómo tres empresas son ética y ambientalmente responsables:

**•** *En la etapa de diseño*, DuPont desarrolló una película de poliéster más fuerte y delgada con el fin de usar menos material y que su producción cueste menos. Asimismo, como la película funciona mejor, los clientes están dispuestos a pagar más por ella.

*Procter & Gamble utilizó CAD para el diseño de su despachador de pasta Dental Crest.*

#### **Realidad virtual**

Forma de comunicación visual en la cual las imágenes sustituyen la realidad y, por lo general, permiten al usuario responder en forma interactiva.

#### **Análisis de valor**

Revisión de los productos exitosos que tiene lugar durante el proceso de producción.

▶ Los programas de diseño asistido por computadora desarrollados durante las últimas tres décadas han hecho que las mesas de dibujo y el modelado en barro sean cosas del pasado. Ahora las imágenes tridimensionales se despliegan sobre los cuatro lados de un cuarto transparente, creando un ambiente realista que es perfecto para evaluar el interior del automóvil Opel de GM que se muestra aquí.

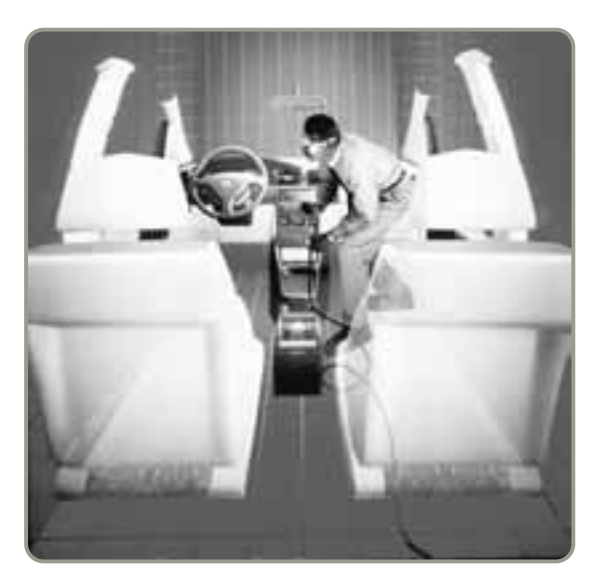

- **•** *En la etapa de producción*, Bristol-Meyers Squibb estableció un programa ambiental y de prevención de la contaminación diseñado para atender los aspectos ambientales, de salud y seguridad en todas las etapas del ciclo de vida del producto. Ban Roll-On fue uno de los primeros productos estudiados. El reempaque de Ban en cajas de cartón más pequeñas dio como resultado el ahorro de 600 toneladas de cartón reciclado. El producto requirió entonces un 55% menos de espacio de anaquel para su exhibición. Como resultado, no sólo previene la contaminación, también reduce los costos operativos de almacenamiento.
- **•** *En la etapa de destrucción*, la industria automovilística ha sido muy exitosa: En la actualidad, esta industria recicla más del 75% del peso del material de 10 millones de automóviles desechados cada año. Una parte de este éxito se debe al cuidado puesto en la etapa de diseño. Por ejemplo, BMW, con diseños ambientalmente amigables, recicla gran parte del automóvil, incluyendo muchos componentes plásticos (vea la fotografía de la página siguiente).

Estos esfuerzos son consistentes con los aspectos ambientales incluidos en la norma ISO 14000, un tema que se aborda en el capítulo 6.

**El enfoque ético** Una forma de establecer programas como los de DuPont, Bristol-Meyers Squibb y BMW consiste en agregar un gasto por concepto ético y ambiental al trabajo de los administradores de operaciones y sus equipos de ingeniería y análisis de valor. Con miembros del equipo provenientes de distintas áreas funcionales trabajando juntos, puede presentarse un amplio rango de enfoques y perspectivas. Administradores y equipos deben considerar dos aspectos:

- **•** Primero, deben observar el producto desde una perspectiva de "sistemas" es decir, ver el producto en términos de sus efectos en toda la economía. Esto significa una mirada global a las entradas, los procesos y las salidas de la compañía, reconociendo que algunos de los recursos, considerados gratuitos por mucho tiempo, de hecho no lo son. Las partículas y el azufre suspendidos en el aire representan contaminación para alguien más; de manera similar, bacterias y fosfatos arrastrados por las corrientes de agua se convierten en el problema de alguien más. En el caso de la batalla entre contenedores de papel o de poliestireno, ¿cuál es realmente "mejor" y bajo qué criterio? Podemos saber cuál es más económico para la empresa pero, ¿es también el más económico para la sociedad?
- **•** Segundo, los administradores de operaciones deben considerar el ciclo de vida del producto, es decir, del diseño, pasando por la producción, hasta la disposición final. La meta es disminuir el impacto ambiental del producto a lo largo de su vida; una tarea desafiante.<sup>10</sup>

La probabilidad de tomar decisiones éticas mejorará si los administradores mantienen estas dos perspectivas y conservan un diálogo abierto entre todos los participantes.

10Para conocer un artículo sobre la percepción de la administración acerca de "manufactura ambientalmente responsable", vea Steven A. Melnyk, Robert Sroufe y Frank Montabon, "How Does Management View Environmentally Responsible Manufacturing?", *Production and Inventory Management Journal* 42, núms. 3 y 4 (tercer y cuarto trimestres de 2001): 55-63.

**Metas** Las metas para los diseños éticos y amigables con el ambiente son:

- **1.** Desarrollar productos seguros y correctos en términos ambientales.
- **2.** Minimizar el desperdicio de materias primas y energía.
- **3.** Reducir la responsabilidad ambiental.
- **4.** Incrementar la efectividad en los costos como resultado de cumplir las normas ambientales.
- **5.** Lograr el reconocimiento como buenos ciudadanos corporativos.

**Directrices** Las siguientes seis directrices pueden ayudar a los administradores de operaciones a lograr diseños éticos y amigables con el ambiente:

- **1.** *Hacer productos reciclables:* Muchas compañías están haciendo esto por sí mismas, pero Estados Unidos y la Unión Europea han retirado leyes que afectan una variedad de productos, desde automóviles y llantas hasta computadoras. No sólo la mayor parte de un automóvil es reciclada, sino también más de la mitad de las latas de aluminio y una gran parte del papel, el plástico y el vidrio. En algunos casos, como en las llantas, el fabricante es responsable por el 100% de la disposición.
- **2.** *Usar materiales reciclados:* En 3-M, las fibras con jabón Scotch-Brite están diseñadas para utilizar plásticos reciclados, como lo están las bancas para parques y otros productos en Plastic Recycling Corporation.
- **3.** *Usar ingredientes menos dañinos:* Standard Register, como la mayoría de las industrias de impresión, ha reemplazado las tintas peligrosas para el ambiente por tintas elaboradas con soya que disminuyen la contaminación del aire y del agua.
- **4.** *Usar componentes más ligeros:* Las industrias de automóviles y camiones continúan expandiendo el uso de componentes de aluminio y plástico para reducir el peso. Incluso Mercedes está construyendo carrocerías a partir de una fibra de la planta del banano (plátano) que es a la vez biodegradable y ligera.11 De manera similar, Boeing utiliza fibra de carbón, compuestos epóxicos y láminas de grafito y titanio para reducir el peso en su nuevo Dreamliner 787. Estos cambios pueden ser caros, pero producen automóviles, camiones y aviones menos dañinos para el ambiente al incrementar el rendimiento y el kilometraje.
- **5.** *Usar menos energía:* Mientras las industrias de automóviles, camiones y aeronáutica rediseñan sus productos para que rindan más kilometraje, General Electric rediseña una nueva generación de refrigeradores que necesitan mucha menos electricidad durante su tiempo de vida. DuPont es tan buena en el uso eficiente de la energía, que ha convertido su experiencia en un negocio de consultoría.
- **6.** *Utilizar menos material:* Muchas organizaciones desperdician material en la planta y en el empaque. En una planta de semiconductores de Sony, un equipo de empleados logró reducir en 50% la cantidad de químicos empleada en el proceso de grabado de tarjetas. Estos éxitos y otros semejantes disminuyen tanto los costos de producción como las preocupaciones por el ambiente. Para evitar los empaques, el hotel Boston's Park Plaza eliminó las barras de jabón y los frascos de champú e instaló dispositivos despachadores en sus baños. Esto ahorró la necesidad de utilizar un millón de contenedores de plástico al año.

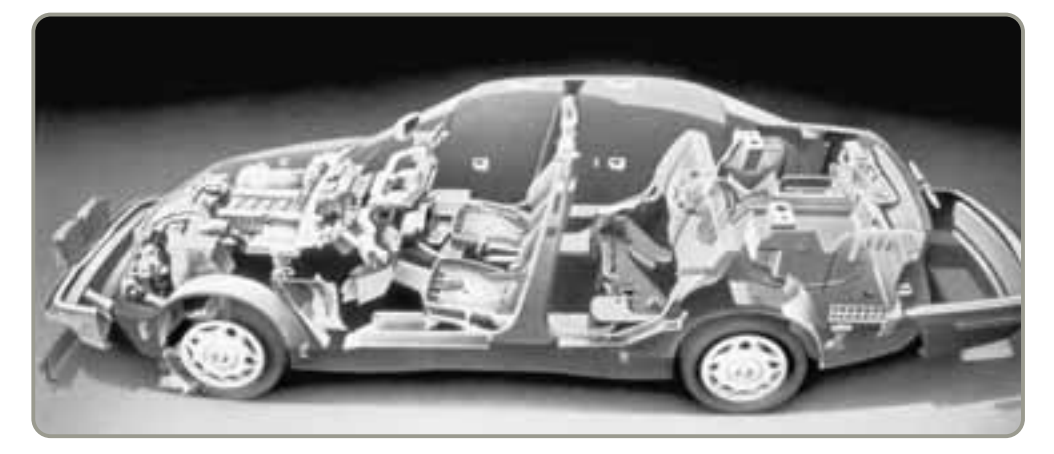

 BMW utiliza partes hechas con plásticos reciclados y partes que pueden reciclarse. "Manufactura verde" significa que las compañías pueden volver a usar, renovar o desechar componentes de un producto de manera segura y reducir los costos totales del ciclo de vida del producto.

 $\triangleright$  Con el incremento de las restricciones a la disposición de televisores, teléfonos celulares, computadoras y otros desechos electrónicos, una gran parte de ese desperdicio (izquierda) termina su vida en la provincia de Guangdong en la costa sur de China (derecha). Aquí, bajo condiciones no ideales, mujeres chinas arrancan las viejas tarietas de circuitos para rescatar los chips.

#### **Tabla 5.1**

#### **Desarrollo del producto siempre rápido**

# **DELL NOTEBOOK**

hace 10 años: **18 meses** el año pasado: **9 meses TELÉFONO CELULAR** hace 5 años: **12 a 18 meses** ahora: **3 a 6 meses IPOD** primeras 6 versiones: **2 años** últimas 8 versiones: **8 meses PLAYAWAY** De la idea a la producción: **13 meses**

*Fuente: Forbes* (26 de diciembre de 2005).

### **Competencia basada**

**en el tiempo** Competencia basada en el tiempo; desarrollo de productos con rapidez para introducirlos al mercado.

4. Describir cómo se implementa la competencia basada en el tiempo

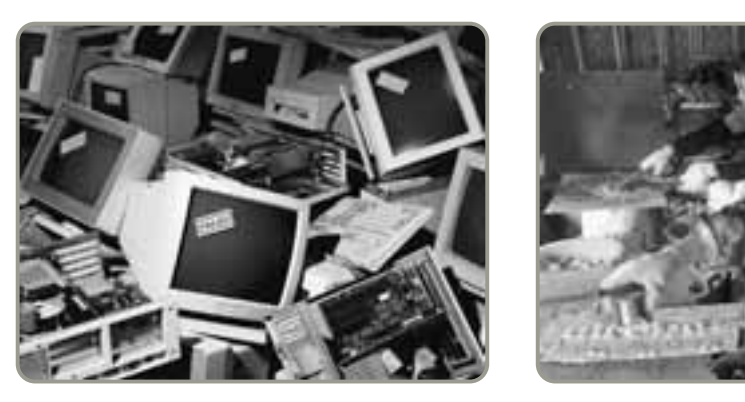

**Normas legales e industriales** Las leyes y normas industriales pueden ayudar a los administradores de operaciones a tomar decisiones éticas y socialmente responsables. En los últimos 100 años hemos visto el desarrollo de leyes y normas industriales para guiar a los administradores en el diseño, la manufactura y el ensamble, y en el ensamble y la disposición del producto.

*Diseño:* Por el lado legal, las leyes y regulaciones de Estados Unidos —como las promulgadas por la Administración Federal de Medicamentos, la Comisión para la Seguridad del Consumidor, la Administración Federal para la Seguridad en Carreteras, y el Acta para la Seguridad de los Productos para Niños— proporcionan guía, si no leyes explícitas, para ayudar en la toma de decisiones. También se puede encontrar una guía en frases legales como "diseño para el mal uso previsible", y en relación con los juguetes de los niños, "El concepto de un niño prudente... es una combinación grotesca".

*Manufactura y ensamble:* La manufactura y el ensamble de productos tiene normas y directrices promulgadas por la Administración de la Seguridad y la Salud Ocupacional (OSHA), la Agencia de Protección Ambiental (EPA), estándares ergonómicos profesionales, y un amplio rango de leyes estatales y federales que tratan sobre estándares de empleo, discapacidades, discriminación, y aspectos de este tipo.

*Desensamble y disposición:* En Estados Unidos, Canadá y la Unión Europea, el desensamble y la disposición del producto están supervisados por leyes cada vez más rígidas. En Estados Unidos, la Asociación para el Reciclaje de Vehículos, auspiciada por la industria automotriz, proporciona *normas de diseño para el desensamble* tanto para desensamblar como para realizar la disposición de los automóviles. Sin embargo, en la fragmentada industria electrónica, la disposición segura de televisiones, computadoras y teléfonos celulares es mucho más difícil y peligrosa (vea la fotografía de la parte superior derecha).

Las decisiones éticas y socialmente responsables pueden resultar difíciles y complejas a menudo no existen respuestas fáciles, pero son apreciadas por el público, pueden ahorrar dinero y materiales, así como ayudar al medio ambiente. Estas son las situaciones del tipo ganar-ganar que buscan los administradores de operaciones.

# **COMPETENCIA BASADA EN EL TIEMPO**

En la medida en que se acortan los ciclos de vida del producto, aumenta la necesidad de un desarrollo de producto más rápido. Adicionalmente, conforme aumenta la sofisticación tecnológica de los nuevos productos, aumentan el gasto y el riesgo. Por ejemplo, las empresas farmacéuticas estadounidenses invierten un promedio de 12 a 15 años y 400 millones de dólares antes de recibir la aprobación reglamentaria de cada nuevo medicamento. Incluso entonces, 1 de 5 productos realmente tendrá éxito. Los administradores de operaciones que dominan el arte del desarrollo de producto superan casi siempre a los que lo desarrollan con más lentitud. La ventaja competitiva está en la rapidez (vea la tabla 5.1). A este concepto se le llama **competencia basada en el tiempo**.

Con frecuencia, la primera compañía en fabricar un producto comienza a usarlo en una variedad de aplicaciones que le generarán ventas durante años. El producto puede llegar a convertirse en el "estándar". En consecuencia, suele haber más preocupación por sacar los productos al mercado que por lograr un diseño óptimo de producto o por buscar la eficiencia del proceso. Aun así, la introducción rápida al mercado suele significar una buena administración, puesto que hasta el momento en que la competencia empieza a introducir copias o versiones mejoradas, el producto a veces logra un precio lo suficientemente alto como para justificar las ineficiencias de los diseños y métodos de producción. Por ejemplo, cuando Kodak introdujo por primera vez su película Ektar, ésta se vendía un 10% o un 15% más cara que la película convencional. El innovador teléfono celular de bolsillo de Motorola era un 50% más pequeño que los teléfonos de la competencia y su precio era del doble.

#### **Figura 5.6**

**Continuo del desarrollo de producto**

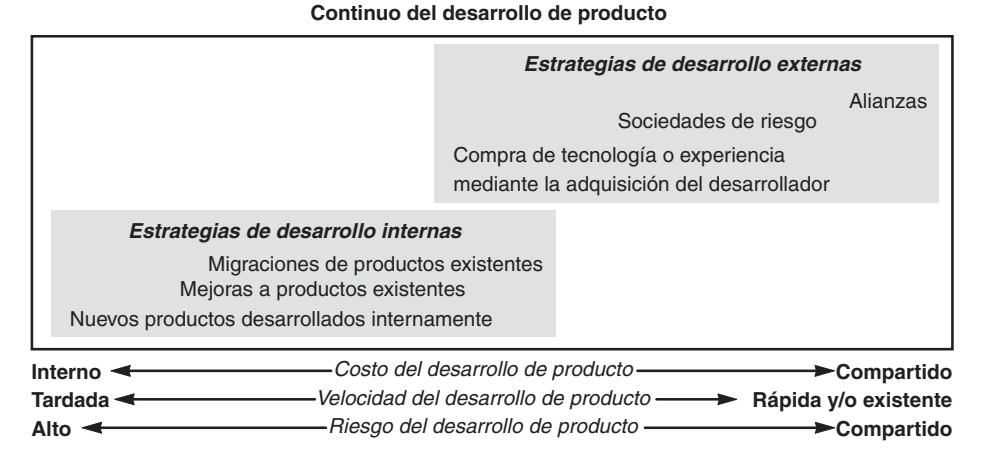

Como la competencia basada en el tiempo es tan importante, en lugar de desarrollar nuevos productos desde su boceto (lo que hasta ahora ha sido el objeto de este capítulo) pueden utilizarse algunas otras estrategias. En la figura 5.6 se muestra un continuo que va desde nuevos productos desarrollados internamente (lado inferior izquierdo) hasta "alianzas". Las *mejoras* y las *migraciones* emplean para la innovación las fortalezas del producto existentes en la organización, por lo cual son casi siempre más rápidas a la vez que implican menos riesgos que el desarrollo de productos completamente nuevos. Las mejoras incluyen cambios mínimos en color, tamaño, peso o características, como las que presentan los teléfonos celulares (vea el recuadro *AO en acción* "Caza de novedades en la industria de los teléfonos celulares"), o incluso cambios en los aviones comerciales. Las mejoras de Boeing al 737 desde su introducción en 1967 han convertido al 737 en el avión comercial más vendido en la historia. Boeing también utiliza su habilidad en ingeniería de fuselajes para *migrar* de un modelo al siguiente. Lo anterior permite que Boeing acelere el desarrollo y al mismo tiempo reduzca el costo y el riesgo que implican los nuevos diseños. Este enfoque también se conoce como construcción sobre *plataformas de productos*. Black & Decker ha usado su experiencia de "plataforma" en herramientas eléctricas manuales para construir una posición líder en ese mercado. De manera similar, Hewlett-Packard ha hecho lo mismo en el negocio de las impresoras. Las mejoras y las migraciones son una forma de construir sobre la experiencia existente y extender el ciclo de vida de un producto.12

#### *Gran parte del campo de batalla competitivo actual se enfoca en la velocidad con que llega el producto al mercado. El presidente de una enorme empresa estadounidense dice: "Si pierdo un ciclo de producto, estoy muerto".*

### **AO en acción A la caza de novedades en la industria de los teléfonos celulares**

En el cada vez más reducido mercado mundial, las innovaciones que gustan a los clientes en una región se convierten rápidamente en tendencias globales. El proceso cimbra la estructura de una industria tras otra, desde computadoras hasta automóviles y electrónicos consumibles.

El impacto no ha sido tan grande en ninguna parte, en los años recientes, como en la industria de 73 mil millones de dólares de los teléfonos celulares. El ciclo de vida del producto es corto. La competencia es intensa porque los márgenes más altos se van con el innovador y los fabricantes que se unen rápidamente a una tendencia emergente pueden obtener beneficios sustanciales. En la actualidad, los fabricantes chinos más rápidos, como Ningbo Bird y TCL, reemplazan algunos modelos sólo después de 6 meses. En el pasado, Motorola, Nokia y otros veteranos de la industria disfrutaron de lo que ahora se considera ciclos de vida cortos 2 años. Constantemente y en varias partes del mundo aparecen nuevos estilos y avances tecnológicos en los teléfonos celulares. Los consumidores informados y con viajes constantes buscan la innovación más reciente; los distribuidores locales se apresuran a ofrecérsela; y los proveedores de la industria de la telecomunicación la ordenan.

Los teléfonos celulares contemporáneos pueden ser curvos, cuadrados o en forma de concha; tener un pequeño teclado para escribir en forma rápida y fácil o una pantalla de números más limitada para un teléfono; tener un radio o un reproductor de música digital integrados; tener una cámara, acceso a internet o a videos de televisión; funcionar en redes celulares o inalámbricas (Wi-Fi); o tener juegos u organizadores personales. Incluso Mattel y Nokia tienen teléfonos de Barbie para niñas preadolescentes, completados con minutos prepagados, tonos personalizados y fundas. Los cambios rápidos en las características y la demanda están conduciendo a los fabricantes a una frenética carrera para mantenerse o simplemente salir.

"Salimos del negocio de los auriculares porque no podíamos mantener el ritmo de los ciclos de tiempo", dice Jeffrey Belk, vicepresidente de marketing de Qualcomm Inc., la compañía de San Diego que ahora se enfoca en los chips para auriculares.

El desarrollo de productos nuevos siempre representa un reto, pero en el mercado global de los teléfonos celulares, el desarrollo del producto conduce a la nueva tecnología y a los nuevos mercados a una velocidad impresionante.

Fuentes: DSN Retailing Today (25 de abril de 2005): 42-43; y The Wall Street Journal (30 de octubre de 2003): A1 y (8 de septiembre de 2004): D5.

Las estrategias de desarrollo de producto mencionadas en la parte inferior izquierda de la figura 5.6 son *internas*, mientras que los tres enfoques que introducimos ahora se piensan como estrategias de desarrollo *externas*. Las empresas utilizan los dos tipos. Las estrategias externas son (1) compra de tecnología; (2) establecimiento de sociedades de riesgo, y (3) desarrollo de alianzas.

#### **Compra de tecnología mediante la adquisición de una empresa**

Microsoft y Cisco Systems son ejemplo de compañías con tecnología de punta que a menudo aceleran el desarrollo mediante la *adquisición de compañías emprendedoras* que han desarrollado la tecnología que se ajusta a su misión. El problema se convierte en ajustar la organización comprada, su tecnología, sus líneas de producción y su cultura a la empresa que la adquiere, y no en el problema de desarrollar un producto.

#### **Sociedades de riesgo**

Las **sociedades de riesgo** son una propiedad combinada, normalmente entre dos empresas, para formar una nueva entidad. La propiedad puede dividirse en partes iguales, o un propietario puede tener una porción mayor con la finalidad de asegurar un control más estrecho. Las sociedades de riesgo suelen ser apropiadas para explotar oportunidades de producto específicas que quizá no sean cruciales para la misión de la empresa. Estas sociedades tienen mayores probabilidades de funcionar cuando se conocen los riesgos y se comparten de manera equitativa. Por ejemplo, GM y Toyota formaron una sociedad de riesgo con su planta NUMMI, en el norte de California, para producir el Prism de GM y el Corolla de Toyota. Ambas compañías vieron una oportunidad de aprendizaje tanto como un producto que ambas necesitaban en el mercado de Estados Unidos. Toyota deseaba aprender sobre la construcción y administración de una planta en ese país, y GM deseaba aprender acerca de la fabricación de automóviles pequeños con las técnicas de manufactura de Toyota. Los riesgos estaban bien entendidos, así como los compromisos respectivos. De manera semejante, Fuji-Xerox, fabricante y comercializadora de fotocopiadoras, es una sociedad de riesgo de Xerox, productora estadounidense de fotocopiadoras, y Fuji, la productora más grande de cintas fotosensibles en Japón.

### **Alianzas**

Las **alianzas** son acuerdos de cooperación que permiten a las empresas mantenerse independientes pero usar sus fortalezas complementarias para buscar estrategias congruentes con sus misiones individuales. Cuando los nuevos productos son centrales para la misión, pero requieren recursos considerables y existe un riesgo sustancial, entonces las alianzas pueden ser una buena estrategia para implementar el desarrollo de productos. Las alianzas son particularmente benéficas cuando las tecnologías de los productos por desarrollar también están en formación. Además, pueden ser la mejor estrategia cuando los límites de las empresas son difíciles de especificar. Por ejemplo, Microsoft está buscando una serie de alianzas con varias compañías para manejar la convergencia entre computación, internet y la transmisión por televisión. En este caso, las alianzas son apropiadas porque el desconocimiento tecnológico, las demandas de capital y los riesgos son significativos. De manera similar, tres empresas, Mercedes Benz, Ford Motor y Ballard Power Systems, han conformado una alianza para desarrollar automóviles "verdes" que empleen celdas de energía. Sin embargo, las alianzas son mucho más difíciles de lograr y sostener que las sociedades de riesgo por las ambigüedades asociadas que conllevan.<sup>13</sup> Quizá sea útil pensar en las alianzas como contratos incompletos entre las empresas. Las compañías permanecen separadas.

Las mejoras, migraciones, adquisiciones, sociedades de riesgo compartido y alianzas son estrategias empleadas para acelerar el desarrollo de productos. Aún más, por lo general reducen los riesgos asociados con el desarrollo de productos al mismo tiempo que mejoran los recursos humanos y de capital disponibles.

# **DEFINICIÓN DE UN PRODUCTO**

Una vez seleccionados los bienes o servicios para su introducción al mercado, deben definirse. Primero, un bien o servicio se define en términos de sus *funciones* es decir, qué debe *hacer*. Después, el producto se diseña y la empresa determina cómo se van a lograr las funciones. Por lo general, la administración tiene varias alternativas sobre cómo debe lograr el producto su propósito funcional. Por ejemplo, cuando se fabrica un reloj despertador, aspectos como el color, tamaño o la ubicación de

13Jeffrey H. Dyer, Prashant Kale y Harbir Singh, "When to Ally & When to Acquire", *Harvard Business Review*, 82, 7 y 8 (julio-agosto de 2004): 108-115; y Donald Gerwin, "Coordinating New Product Development in Strategic Alliances", *The Academy of Management Review*, 29, 2 (abril de 2004): 241-257.

#### **Sociedades de riesgo**

Empresas que establecen una propiedad conjunta para buscar nuevos productos o mercados.

#### **Alianzas**

Acuerdos de cooperación que permiten a las empresas permanecer independientes, pero que persiguen estrategias congruentes con sus visiones individuales.

5. Describir cómo se definen los productos y servicios

#### **§ 58.2469 Especificaciones para los grados de calidad U.S. del queso Monterey (Monterey Jack)**

 (a) El queso Monterey grado *AA en U.S.,*  debe reunir los siguientes requisitos: (1) *Sabor.* Es fino y altamente placentero, libre de sabores y olores indeseables. Puede tener un sabor ácido o lechoso muy ligero. (2) *Cuerpo y textura.* La consistencia del

queso debe ser razonablemente firme. Debe tener numerosas y pequeñas aberturas mecánicas distribuidas de manera uniforme. No debe presentar orificios por dulce, levadura u otros orificios de gases.

 (3) *Color.* Debe tener una apariencia natural, uniforme, brillante y atractiva. (4) *Acabado y apariencia* —envuelto y cubierto con parafina. La corteza debe ser firme, completa y suave, que brinde una buena protección al queso.

Código de Regulación Federal, Partes 53 a 109, Servicio General de Administración.

los botones significan diferencias sustanciales en la facilidad de producción, calidad y aceptación en el mercado.

Las especificaciones rigurosas del producto son necesarias para asegurar una producción eficiente. No es posible determinar el equipo, la distribución de las instalaciones ni los recursos humanos hasta que el producto se defina, diseñe y documente. Por lo tanto, cada organización necesita documentos para definir sus productos. Esto es cierto para todo, se trate de paté, queso, computadoras o procedimientos médicos. En el caso del queso, la especificación por escrito es típica. De hecho, las especificaciones escritas o los grados estándar existen y proporcionan las definiciones de muchos productos. Por ejemplo, el queso Monterey Jack cuenta con una descripción por escrito que especifica las características necesarias para cada grado de calidad requerido por el Departamento de Agricultura de Estados Unidos. En la figura 5.7 se muestra una parte de los requisitos del Departamento de Agricultura definidos para el Monterey Jack grado AA. De manera similar, McDonald's Corp., tiene 60 especificaciones para las papas que se usan en las papas a la francesa.

La mayoría de los artículos manufacturados, así como sus componentes, se definen mediante un dibujo que comúnmente se conoce como dibujo de ingeniería. Un **dibujo de ingeniería** muestra las dimensiones, tolerancias, materiales y acabados del componente. El dibujo de ingeniería debe ser un elemento de la lista estructurada de materiales. En la figura 5.8 se muestra un dibujo de ingeniería. La **BOM** (*Bill Of Material*; **lista estructurada de materiales**) enumera los componentes, su descripción, y la cantidad de cada uno que es necesaria para elaborar una unidad de un producto. En la figura 5.9(a) se muestra una lista estructurada de materiales necesarios para un artículo manufacturado. Observe que los subensambles y los componentes (artículos relacionados en el nivel inferior) tienen sangría en cada nivel para indicar su posición subordinada. Un dibujo de ingeniería muestra cómo hacer un artículo en la lista estructurada de materiales.

En la industria del servicio de alimentos, las listas de materiales se manifiestan en *estándares para el control de porciones*. El estándar para el control de porciones de la hamburguesa con queso y tocino BBQ en Hard Rock Café se muestra en la figura 5.9(b). En un producto más complejo, una lista estructurada de materiales hace referencia a otras listas de materiales de las que forma parte. De esta manera, las subunidades (subensambles) forman parte de la siguiente unidad superior (su lista estructurada de materiales padre) que, por último, conforma un producto final. Además de estar definidos mediante especificaciones escritas, listas de materiales o documentos de control de porciones, los productos se pueden definir de otras formas. Por ejemplo, productos como los químicos, las pinturas, y derivados del petróleo se definen mediante fórmulas o proporciones que describen cómo deben elaborarse. Las películas se definen con libretos y las coberturas de seguros con documentos legales llamados pólizas.

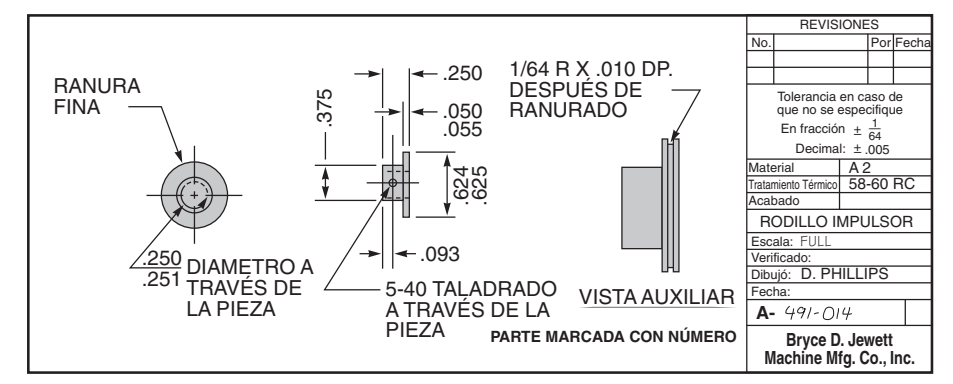

#### **Figura 5.7**

#### **Monterey Jack**

Se muestra una parte de los requisitos generales necesarios para cumplir con los grados de calidad U.S. del queso Monterey.

#### **Dibujo de ingeniería**

Dibujo que muestra las dimensiones, tolerancias, materiales y acabados de un componente.

#### **Lista estructurada de materiales (BOM)**

Lista de los componentes, su descripción, y la cantidad de cada uno requerida para elaborar una unidad de un producto.

### **★ Figura 5.8**

**Dibujos de ingeniería como éste muestran dimensiones, tolerancias, materiales y acabados**

#### **Figura 5.9**

**Las listas de materiales toman diferentes formas en (a) una planta de manufactura y (b) un restaurante, pero en ambos casos el producto debe definirse**

#### **Lista estructurada de materiales para la soldadura de un panel**

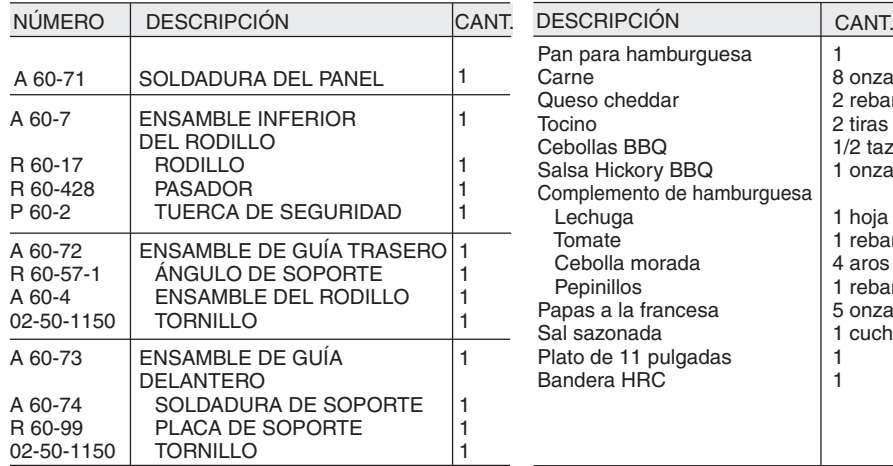

#### (a) Lista estructurada de materiales (b) Hamburguesa con queso y tocino **Hickory BBQ en Hard Rock Café**

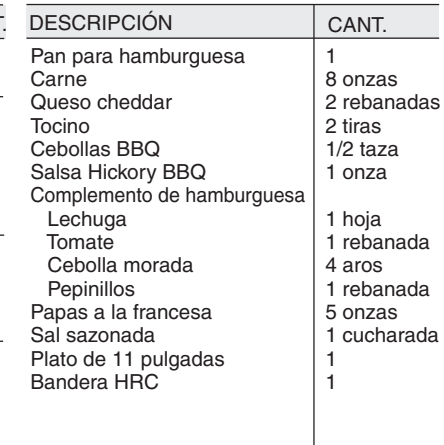

#### **Decisiones de hacer o comprar**

Para muchos componentes o productos, las empresas tienen la alternativa de producirlos ellas mismas o de comprarlos a fuentes externas. La elección entre estas posibilidades se llama decisión de hacer o comprar. La **decisión de hacer o comprar** distingue entre lo que la empresa desea *producir* y lo que quiere *comprar*. Debido a las variaciones en calidad, costo y programas de entrega, la decisión de hacer o comprar resulta crítica para la definición del producto. Muchos artículos pueden comprarse como un "artículo estándar" producido por alguien más. Dicho artículo estándar no requiere su propia lista estructurada de materiales o dibujo de ingeniería porque su especificación como producto estándar es adecuada. Ejemplos de esto son los tornillos estándar incluidos en la lista estructurada de materiales que se muestra en la figura 5.9(a), los cuales tendrán las especificaciones SAE (Society of Automotive Engineers). Por lo tanto, típicamente no hay necesidad de que la empresa duplique estas especificaciones en otro documento. En el capítulo 11 analizaremos con más detalle la decisión de hacer o comprar.

### **Tecnología de grupos**

Los dibujos de ingeniería también pueden incluir códigos para facilitar la tecnología de grupos. La **tecnología de grupos** requiere que los componentes se identifiquen mediante un esquema de códigos que especifica el tipo de procesamiento (como perforado) y los parámetros del procesamiento (como tamaño). Esto facilita la estandarización de materiales, componentes y procesos, así como la identificación de familias de partes. Al identificar familias de partes, las actividades y máquinas pueden agruparse para minimizar las preparaciones, las rutas y el manejo de material. Un ejemplo de cómo se agrupan las familias de partes se muestra en la figura 5.10. La tecnología de grupos proporciona una forma sistemática de revisar una familia de componentes para ver si un componente que ya existe servirá para un nuevo proyecto. El uso de componentes existentes o estándar elimina todos los costos relacionados con el diseño y el desarrollo de una nueva parte, que es una reducción importante del costo. Por estas razones, la implementación exitosa de la tecnología de grupos conduce a las siguientes ventajas:

- **1.** Mejora del diseño (porque se dedica más tiempo de diseño a menos componentes).
- **2.** Disminución de materias primas y compras.
- **3.** Simplificación de la planeación y control de la producción.
- **4.** Mejora en la distribución de la planta, las rutas y la carga de máquinas.
- **5.** Reducción del tiempo de preparación de herramientas y del tiempo de trabajo en proceso y de producción.

La aplicación de la tecnología de grupos ayuda a toda la organización, puesto que se reducen muchos costos.

6. Preparar los documentos necesarios para la producción

# **DOCUMENTOS PARA LA PRODUCCIÓN**

Una vez que se selecciona y diseña el producto y éste se encuentra listo para la producción, su elaboración está apoyada por una variedad de documentos. Revisaremos brevemente algunos de ellos.

#### **Decisión de hacer o comprar**

Elección entre producir un componente o servicio y comprarlo a una fuente externa.

#### **Tecnología de grupos**

Sistema de codificación de productos y componentes que especifica el tipo de procesamiento y los parámetros del procesamiento; permite agrupar productos similares.

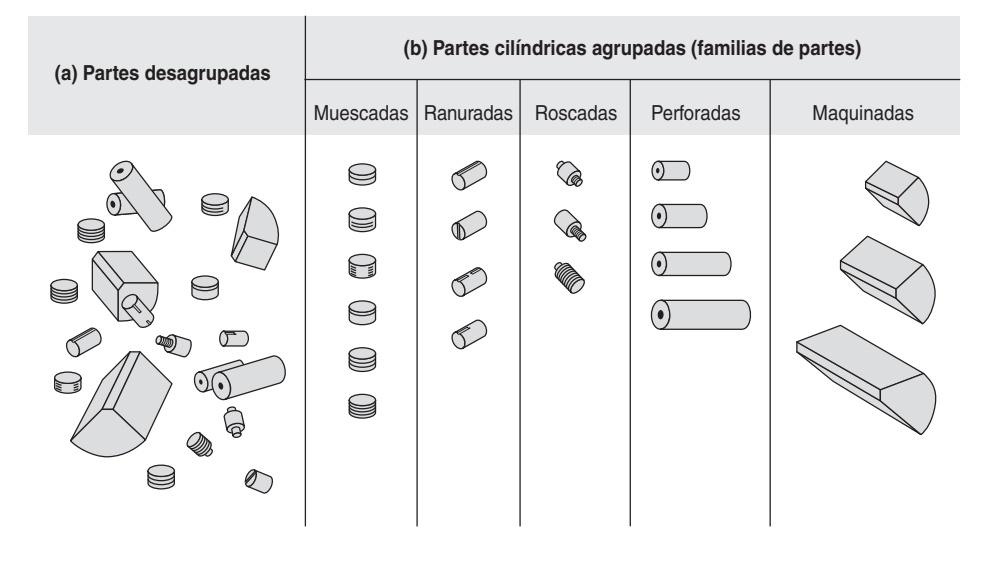

Un **dibujo de ensamble** muestra simplemente una vista del producto "explosionado". Este tipo de dibujo suele ser tridimensional y se conoce como *dibujo isométrico*; las ubicaciones relativas de los componentes se dibujan relacionándolas entre sí para mostrar la forma en que se ensambla la unidad

La **gráfica de ensamble** ilustra en forma esquemática cómo se ensambla el producto. Muestra componentes fabricados, componentes comprados o una combinación de ambos. Identifica el punto de la producción en el que los componentes fluyen a los subensambles y finalmente al producto final.

La **hoja de ruta** enlista las operaciones (incluyendo ensamble e inspección) necesarias para producir el componente con los materiales especificados en la lista estructurada de materiales. La hoja de ruta para un artículo tendrá una entrada por cada operación que debe realizarse sobre dicho artículo. Cuando las hojas de ruta incluyen métodos específicos de operación y estándares de trabajo, a

La **orden de trabajo** es una instrucción para elaborar una cantidad dada de un artículo en particular, normalmente de acuerdo con un programa determinado. La nota que escribe un mesero es una orden de trabajo. En un hospital o en una fábrica, la orden de trabajo es un documento más formal que da la autorización para que se disponga de varios medicamentos o artículos del inventario, con la finalidad de realizar diversas funciones, y se asigne al personal que debe llevar a cabo dichas

Un ejemplo de gráfica de ensamble se muestra en la figura 5.11(b).

(vea la figura 5.11[a]).

funciones.

menudo se les llama *hojas de proceso*.

# **Figura 5.10**

**Una variedad de esquemas de codificación para tecnología de grupos permite que componentes manufacturados pasen de ser (a) desagrupados a (b) agrupados (familias de partes)**

#### **Dibujo de ensamble**

Vista "explosionada" del producto, usualmente por medio de un dibujo tridimensional o isométrico.

#### **Gráfica de ensamble**

Medio gráfico para identificar la forma en que fluyen los componentes para formar los subensambles y finalmente el producto final.

#### **Hoja de ruta**

Lista de las operaciones necesarias para producir componentes con los materiales especificados en la lista estructurada de materiales.

#### **Orden de trabajo**

Instrucción para elaborar una cantidad dada de un artículo en particular, usualmente de acuerdo con un programa determinado.

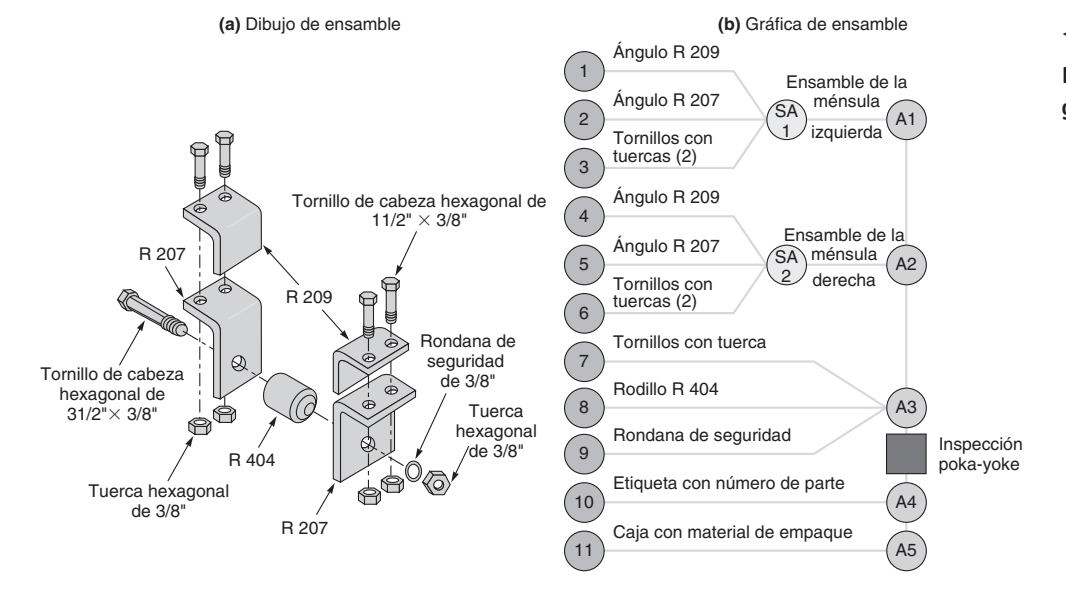

 **Figura 5.11 Dibujo de ensamble y gráfica de ensamble**

 Cada año, en las instalaciones para procesamiento de papas de JR Simplot ubicadas en Caldwell, Idaho, se producen miles de millones de papas a la francesa para McDonald's (foto izquierda). Sesenta especificaciones (incluyendo una mezcla especial de aceite para freír, un proceso de cocimiento al vapor único, y un tiempo y una temperatura exactos de freído previo y secado) definen la forma en que las papas se convierten en papas fritas. Además, un 40% de todas esas papas a la francesa debe medir entre 2 y 3 pulgadas de largo, otro 40% debe ser de más de 3 pulgadas de largo, y unas cuantas papas fragmentadas constituyen el 20% restante. El personal de control de calidad usa un micrómetro para medir las papas ya fritas (foto derecha).

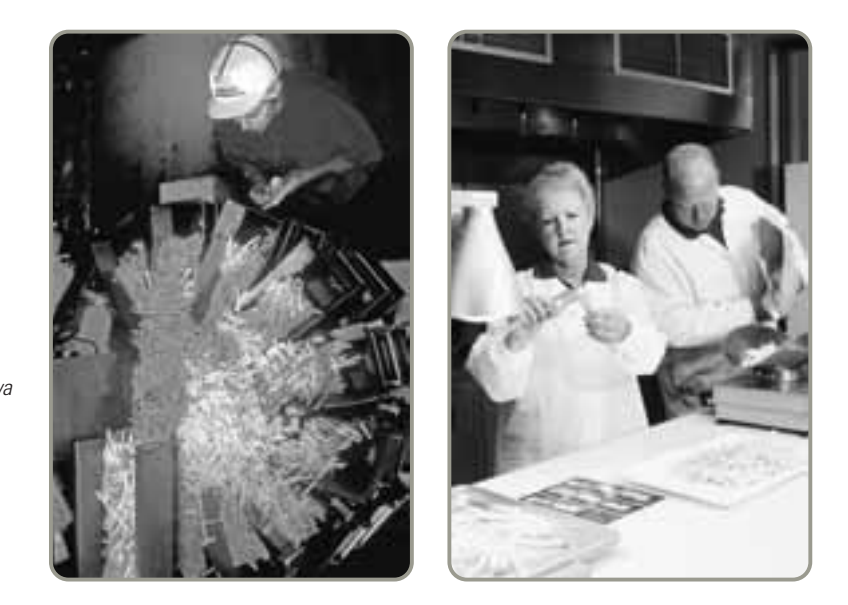

#### **Notificación de cambio de ingeniería (ECN)**

Corrección o modificación de un dibujo de ingeniería o de una lista de material.

#### **Administración de la configuración**

Sistema mediante el cual se identifican con precisión los componentes planeados de un producto, así como los componentes que se han cambiado, para los cuales se mantiene un control y la responsabilidad del cambio.

#### **Administración del ciclo de vida del producto (PLM)**

Programas de cómputo que unen muchas fases del diseño y la manufactura del producto.

Las **ECN** (*Engineering Change Notice*; **notificaciones de cambio de ingeniería** modifican algunos aspectos de la definición o documentación del producto, como un dibujo de ingeniería o una lista estructurada de materiales. Para un producto complejo que tiene un ciclo largo de producción, como un Boeing 777, los cambios pueden ser tan numerosos que nunca dos 777 se construyen exactamente igual lo cual sin duda es cierto. Estos cambios dinámicos en el diseño han favorecido el desarrollo de una disciplina llamada administración de la configuración, la cual se refiere a la identificación, al control y a la documentación del producto. La **administración de la configuración** es el sistema mediante el cual se identifican cuidadosamente las configuraciones planeadas y los cambios del producto, y para los cuales se mantiene un control y la responsabilidad del cambio.

## **Administración del ciclo de vida del producto (PLM)**

La **PLM** (*Product Life-Cycle Management*; **administración del ciclo de vida del producto**) es una serie de programas de cómputo que intenta proporcionar en conjunto fases del diseño y la manufactura del producto incluyendo la unión de muchas de las técnicas analizadas en las dos secciones anteriores, *Definición del producto* y *Documentos para la producción*. La idea detrás del software de PLM es que las decisiones de diseño y manufactura del producto puedan realizarse de manera más creativa, rápida y económica cuando los datos están integrados y son consistentes.

Aunque no existe un estándar, con frecuencia los productos de PLM inician con el diseño del producto (CAD y CAM); siguen con el diseño para la manufactura y el ensamble (DFMA); y después con la definición de rutas, materiales, distribución de instalaciones, ensamble, mantenimiento e incluso aspectos ambientales del producto.<sup>14</sup> La integración de estas tareas tiene sentido porque muchas de las áreas de decisión requieren el traslape de piezas de datos. En la actualidad, el software de PLM, un mercado de 9 mil millones de dólares, es una herramienta de muchas organizaciones grandes, incluyendo Lockheed Martin, GE, Procter & Gamble, Toyota y Boeing. Boeing estima que la PLM ha reducido la duración del ensamble final de su jet 787 de 2 semanas a 3 días. Ahora la PLM también está encontrando su camino en la manufactura mediana y pequeña.15

Los ciclos de vida más cortos, los productos más desafiantes tecnológicamente, las mayores regulaciones acerca de materiales y procesos de manufactura, y la mayor importancia de los aspectos ambientales hacen de la PLM una herramienta atractiva para los administradores de operaciones.

# **DISEÑO DEL SERVICIO**

Hasta aquí, gran parte de nuestro análisis se ha enfocado en lo que llamamos productos tangibles, es decir, bienes. En el otro lado de la moneda del producto se encuentran, por supuesto, los servicios. Las industrias de servicios incluyen bancos, finanzas, seguros, transportes y comunicaciones. Los productos

14Algunos proveedores de PLM incluyen elementos de la cadena de suministro como contratación, administración de materiales y evaluación del proveedor en sus paquetes, pero en la mayor parte de los casos, éstos se consideran parte de los sistemas ERP analizados junto con el MRP en el capítulo 14. Vea, por ejemplo, SAP PLM (**www.mySAP.com**), Parametric Technology Corp. (**www.ptc.com**), UGS Corp. (**www.ugs.com**), y Proplanner (**www.proplanner.com**). <sup>15</sup>*Business Week* (31 de mayo de 2004): 19; e *Industry Week* (agosto de 2004): 54.

#### Diseño del servicio **179**

que ofrecen las empresas de servicios van desde un procedimiento quirúrgico que deja sólo una pequeña cicatriz después de una apendectomía, hasta un lavado con champú o corte de cabello en una peluquería, o una gran película.

7. Describir la participación del cliente en el diseño y la producción de servicios

El diseño de servicios es un reto porque a menudo los servicios tienen características únicas. Una de las razones para que las mejoras en la productividad de los servicios sean tan pocas es que tanto el diseño como la entrega del servicio incluyen la interacción con el cliente. Cuando el cliente participa en el proceso de diseño, el proveedor del servicio puede tener un menú de posibilidades entre las cuales el cliente elige (vea la figura 5.12[a]). En este punto, el cliente incluso puede participar en el *diseño* del servicio. Las especificaciones de diseño pueden tomar la forma de un contrato o de una narración descriptiva con fotografías (como en una cirugía estética o un corte de cabello). De manera similar, el cliente puede estar involucrado en la *entrega* de un servicio (vea la figura 5.12[b]) o en el diseño y la entrega, una situación que maximiza el reto del diseño del producto (vea la figura 5.12[c]).

Sin embargo, al igual que con los bienes, una gran parte del costo y de la calidad de un servicio se define en la etapa del diseño. De igual modo que con los bienes, una serie de técnicas pueden reducir los costos y mejorar el producto. Una técnica consiste en diseñar el producto de tal manera que la *personalización se retrase* lo más posible en el proceso. Ésta es la forma en que opera un salón de belleza: aunque el lavado con champú y el secado se hacen de manera estándar y con un bajo costo en mano de obra, el tinte y el peinado (personalización) se realizan al final. También es la forma en que opera la mayoría de los restaurantes: ¿cómo desea que se cocine su platillo? ¿Qué aderezo quiere con su ensalada?

El segundo enfoque es *modularizar* el producto para que la personalización tome la forma de módulos cambiantes. Esta estrategia permite que los módulos se diseñen como entidades "fijas" estándar. El enfoque modular para el diseño del producto tiene aplicaciones en la manufactura y en el servicio. Así como un diseño modular hace posible que usted compre una motocicleta Harley-Davidson o un sistema de sonido de alta fidelidad con las características que desea, la flexibilidad modular también le permite comprar comidas, ropa o seguros de vida mezclando y adecuando componentes (módulos) básicos. De manera similar, los portafolios de inversión se arreglan modularmente, como las materias universitarias. Ambos casos son ejemplos de la forma en que puede usarse el enfoque modular para personalizar un servicio.

Un tercer enfoque en el diseño de servicios es dividir el servicio en pequeñas partes para identificar aquellas que se prestan a ser *automatizadas* o a *reducir la interacción con el cliente*. Por ejemplo,

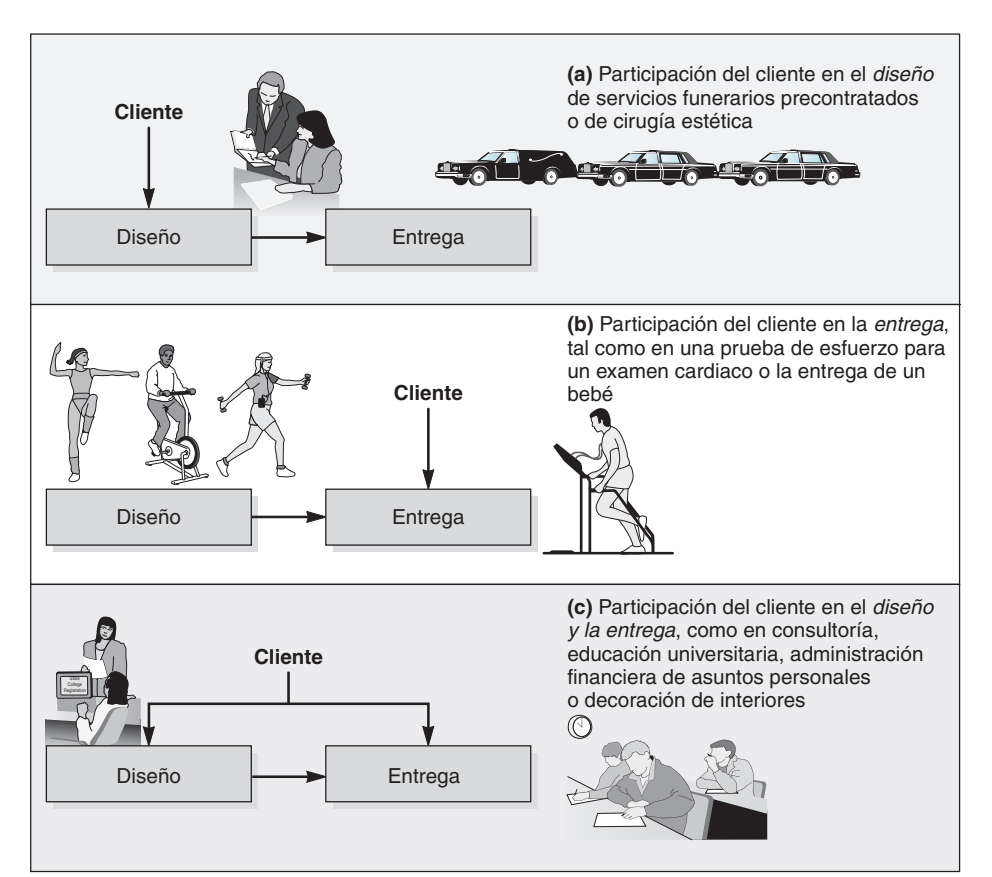

# **Figura 5.12**

**Participación del cliente en el diseño de servicios**

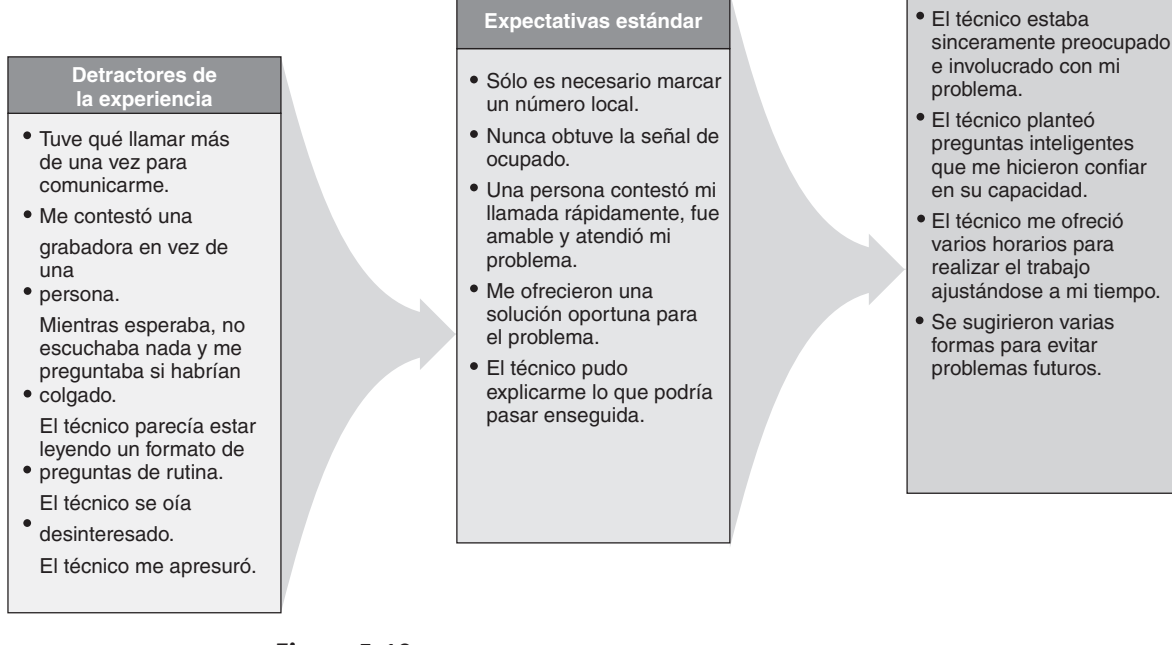

#### - **Figura 5.13 Momento de la verdad: el cliente contacta el servicio técnico en línea de una compañía de cómputo**

**Enriquecedores de la experiencia**

mediante el aislamiento de la actividad del cambio de cheques, a través de un cajero automático, los bancos han sido muy efectivos al diseñar un producto que incrementa el servicio al cliente y reduce los costos. De forma parecida, las aerolíneas están cambiando al servicio sin boleto. Como las aerolíneas gastan entre 15 y 30 dólares en producir un solo boleto (incluyendo mano de obra, impresión y comisión del agente de viajes), los sistemas sin boleto ahorran a la industria mil millones de dólares al año. La disminución en los costos y en las filas de espera en los aeropuertos y, por consiguiente, el aumento en la satisfacción del cliente proporcionan un diseño de "producto" del tipo ganar-ganar.

Por la alta interacción del cliente en muchas industrias de servicios, una cuarta técnica consiste en enfocar el diseño en el llamado momento de la verdad. Jan Carlzon, ex presidente de Scandinavian Airways piensa que en la industria de los servicios existe un momento de la verdad en el cual la relación entre el proveedor y el cliente es crucial.<sup>16</sup> En ese momento se define la satisfacción del cliente con el servicio. El *momento de la verdad* es el momento en que se cumplen, se mejoran o no se alcanzan las expectativas del cliente. Ese momento suele ser tan simple como una sonrisa, o el hecho de que la cajera se enfoque en el cliente en vez de platicar con la cajera de enseguida. Los momentos de la verdad ocurren cuando usted hace su pedido en McDonald's, le cortan el cabello o se inscribe a los cursos en la universidad. En la figura 5.13 se muestra un análisis del momento de la verdad para el servicio al cliente vía telefónica de una compañía de computadoras. La tarea del administrador de operaciones es identificar los momentos de la verdad y diseñar operaciones que cumplan o superen las expectativas del cliente.

### **Documentos para los servicios**

Por la alta interacción con el cliente en la mayoría de los servicios, los documentos para trasladar el producto hacia la producción son diferentes de los que se emplean en las operaciones de fabricación de bienes. A menudo, la documentación para los servicios tomará la forma de *instrucciones de trabajo* explícitas que especifican lo que debe ocurrir en el momento de la verdad. Por ejemplo, sin importar qué tan buenos sean los productos de un banco en términos de cheques, ahorros, fideicomisos, préstamos, hipotecas, etc., si el momento de la verdad no se hace bien, el producto se recibirá de manera deficiente. En el ejemplo 2 se muestra el tipo de documentación que emplea un banco para trasladar un producto (ventanilla de atención en el automóvil) hacia "producción". En el servicio de telemarketing, el diseño del producto se comunica al personal de producción en la forma de un *guión telefónico*, mientras que en la producción de televisión y cine se usa una descripción gráfica de la escena (vea la fotografía de la siguiente página).

16Jan Carlzon, *Moments of Truth* (Cambridge, MA: Ballinger Publishing, 1987).

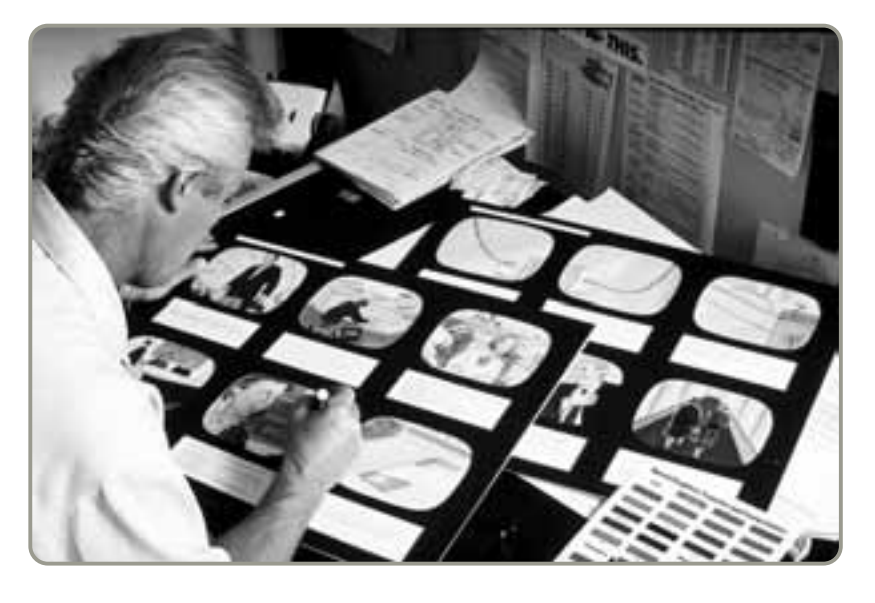

 Esta descripción gráfica de la escena define claramente el producto para que se identifique cada actividad y se conozca su contribución al proceso.

First Bank Corp., quiere asegurar la entrega efectiva del servicio a sus clientes en el automóvil.

*Método:* Desarrollar un documento de "producción" para los cajeros ubicados en las ventanillas de servicio en el automóvil que proporcione la información necesaria para realizar un trabajo efectivo.

*Solución:*

#### **Documentación para cajeros ubicados en las ventanillas de servicio en el automóvil**

Los clientes que usan las ventanillas de servicio en el automóvil en lugar de entrar al banco requieren diferentes técnicas de relación con el cliente. La distancia y las máquinas entre la ventanilla y el cliente crean barreras de comunicación. Algunas directrices para mejorar las relaciones con el cliente en las ventanillas de servicio en el automóvil son:

- Sea especialmente discreto al hablar con el cliente a través del micrófono.
- Proporcione instrucciones escritas a los clientes que deban llenar los formatos que usted les proporcione.
- Marque las líneas que deben llenarse o anexe una nota con instrucciones.
- Siempre diga "por favor" y "gracias" al hablar por el micrófono.
- Establezca contacto visual con el cliente si la distancia lo permite.
- Si la transacción exige que el cliente estacione el automóvil y entre a la sala de servicio, discúlpese por la inconveniencia.

*Fuente:* Adaptado con autorización de *Teller Operations* (Chicago, IL: The Institute of Financial Education, 1999): 32.

*Razonamiento:* Al proporcionar documentación en la forma de un guión y directrices para los cajeros, se aumenta la probabilidad de obtener una comunicación efectiva y un buen producto y/o servicio.

*Ejercicio de aprendizaje:* Modifique las directrices anteriores para mostrar qué tan diferentes serían para un restaurante con servicio en el automóvil. [Respuesta: Casi nunca se necesitan instrucciones escritas, marcar las líneas que deben completarse e ingresar al establecimiento, pero deben incluirse técnicas para hacer cambios y transferir apropiadamente la orden].

*Problema relacionado:* 5.7

# **EJEMPLO 2**

# Documentación para la producción del servicio

# **APLICACIÓN DE ÁRBOLES DE DECISIÓN AL DISEÑO DEL PRODUCTO**

Los árboles de decisión se pueden usar para tomar las decisiones sobre nuevos productos y para una amplia variedad de problemas de administración. Son útiles en particular cuando hay una serie de decisiones y varios resultados que conducen a decisiones *subsecuentes* seguidas por otros resultados. Para formar un árbol de decisión, usamos el siguiente procedimiento:

- **1.** Asegúrese de que todas las alternativas y los estados de la naturaleza posibles estén incluidos en el árbol. Esto incluye la alternativa de "no hacer nada".
- **2.** Los pagos se introducen al final de la rama apropiada. Éste es el lugar para desarrollar los pagos por alcanzar esta rama.
- **3.** El objetivo es determinar el valor esperado de cada curso de acción. Lo logramos comenzando al final del árbol (el lado derecho) y trabajando hacia el inicio del árbol (la izquierda), calculando valores en cada paso y "podando" las alternativas que no son tan buenas como otras que salen del mismo nodo.

En el ejemplo 3 se muestra cómo usar un árbol de decisión aplicado al diseño de producto.

Silicon, Inc., un fabricante de semiconductores, está investigando la posibilidad de producir y comercializar un microprocesador. Emprender este proyecto requerirá comprar un sofisticado sistema CAD, o contratar y capacitar a varios nuevos ingenieros. El mercado para el producto puede ser favorable o desfavorable. Por supuesto, Silicon. Inc., tiene la alternativa de no desarrollar el producto nuevo.

Con una aceptación favorable en el mercado, las ventas serían de 25,000 procesadores a 100 dólares cada uno. Con aceptación desfavorable las ventas serían de sólo 8,000 procesadores a 100 dólares cada uno. El costo del equipo CAD es de 500,000 dólares, pero el de contratar y capacitar a tres nuevos ingenieros es sólo de 375,000 dólares. No obstante, los costos de manufactura deben bajar de 50 dólares cada uno, si se fabrican sin CAD, a 40 dólares cada uno si se fabrican con CAD.

La probabilidad de una aceptación favorable para el nuevo microprocesador es de .40; la probabilidad de aceptación desfavorable es de .60.

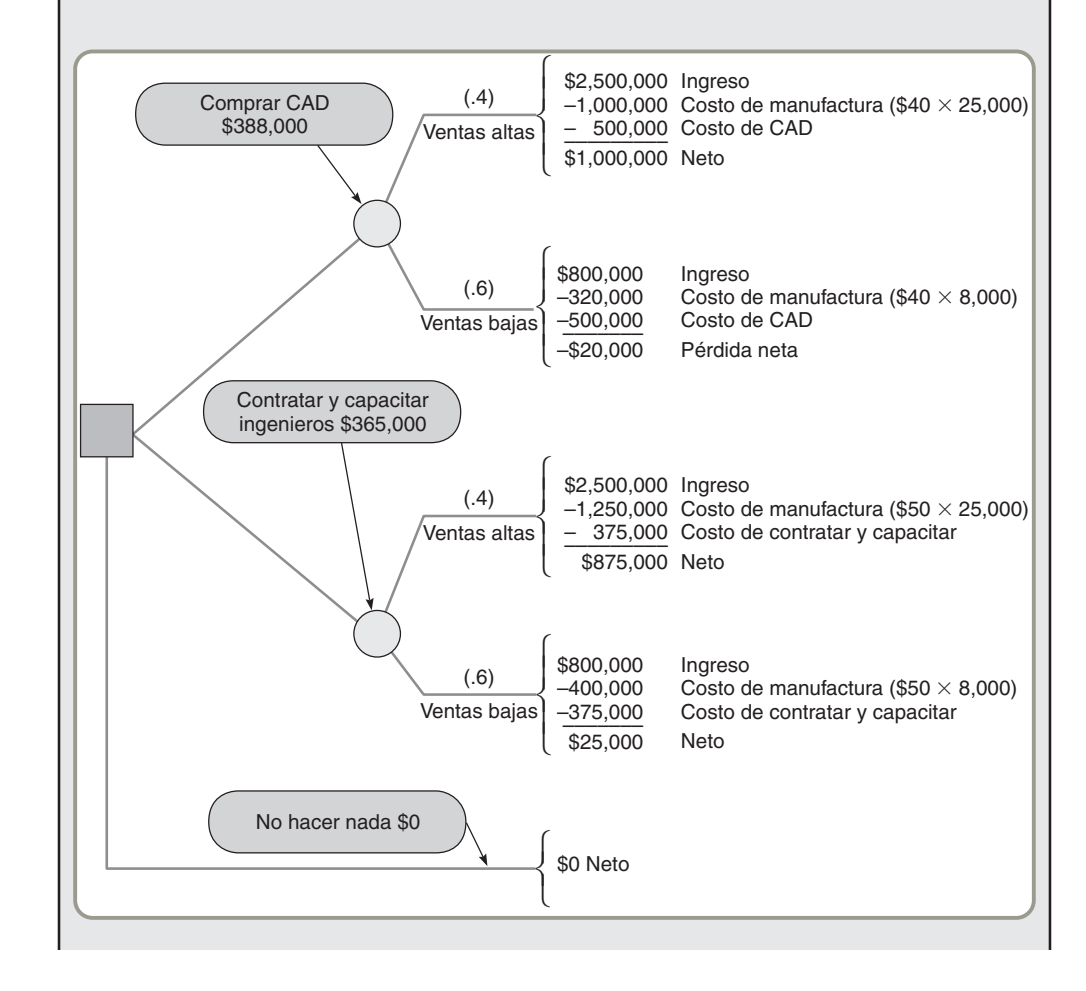

8. Aplicar árboles de decisión a las características del producto

# Árbol de decisión **EJEMPLO 3**

aplicado al diseño

del producto

# **Figura 5.14**

**Árbol de decisión para el desarrollo de un producto nuevo**

*Método:* El uso de un árbol de decisión parece apropiado para Silicon, Inc., porque cuenta con los ingredientes básicos: alternativas de decisión, probabilidades y pagos.

*Solución:* En la figura 5.14 dibujamos un árbol de decisión con un rama para cada una de las tres decisiones, asignamos las probabilidades de los pagos respectivos para cada rama, y luego calculamos los respectivos valores monetarios esperados (VME). Los VME se han encerrado en un círculo en cada paso del árbol de decisión. Para la rama superior:

> VME (compra del sistema CAD) =  $(.4)(\$1,000,000) + (.6)(-\$20,000)$  $= $388,000$

Esta cifra representa los resultados que ocurrirán si Silicon, Inc., compra el CAD. El valor esperado de contratar y capacitar a los ingenieros es la segunda serie de ramas:

> VME (Contratar y capacitar ingenieros) =  $(.4)(\$875,000) + (.6)(\$25,000)$  $= $365,000$

El VME de no actuar es igual a \$0.

Como la rama superior tiene el valor monetario esperado más alto (un VME de \$388,000 contra \$365,000 o \$0), representa la mejor decisión. La administración debe comprar el sistema CAD.

*Razonamiento:* El uso del árbol de decisión proporciona objetividad y estructura a nuestro análisis de la decisión de Silicon, Inc.

*Ejercicio de aprendizaje:* Si Silicon, Inc., piensa que las probabilidades de ventas altas y ventas bajas pueden ser iguales en .5 cada una, ¿cuál es la mejor decisión? [Respuesta: La compra del CAD sigue siendo la mejor decisión, pero con un VME de \$490,000.00].

*Problemas relacionados:* 5.10, 5.11, 5.12, 5.13, 5.14, 5.15, 5.16, 5.18.

**Modelo activo 5.1**

El ejemplo 3 se ilustra con mayor detalle en el modelo activo 5.1 del CD-ROM y en el ejercicio localizado en la página 186.

# **TRANSICIÓN A LA PRODUCCIÓN**

En algún momento, un producto, ya sea un bien o un servicio, fue seleccionado, diseñado y definido. Progresó desde una idea hasta una definición funcional y, después, quizá a un diseño. Ahora la administración debe tomar la decisión de si continuará con su desarrollo y producción o dará por terminada la idea del producto. Una de las habilidades de la administración moderna es saber cuándo llevar un producto del desarrollo a la producción; este movimiento se conoce como *transición a la producción*. El equipo de desarrollo de producto siempre está interesado en hacer mejoras al producto. Como el equipo de desarrollo tiende a observar el desarrollo de producto como una evolución, es posible que nunca tengan un producto terminado, pero como se hizo notar, el costo de la introducción tardía del producto es alto. Aunque existan estas presiones en conflicto, la administración debe tomar una decisión más desarrollo o producción.

Una vez tomada esta decisión, casi siempre hay un periodo de pruebas de producción para asegurar que sea factible producir el diseño. Ésta es la prueba de manufacturabilidad. Esta prueba también brinda al equipo de operaciones la oportunidad de desarrollar las herramientas necesarias, los procedimientos de control de calidad, y la capacitación del personal para asegurar que la producción se inicie de manera exitosa. Por último, cuando se prueba que es factible producir y comercializar el producto, la administración de línea asumirá la responsabilidad.

Algunas compañías asignan un *administrador de proyectos*, mientras otras usan *equipos de desarrollo del producto* para asegurar que la transición de desarrollo a producción sea exitosa. Ambos enfoques permiten contar con una amplia gama de recursos y talentos encargados de asegurar la producción satisfactoria de un producto que aún está en flujo. Un tercer enfoque es la *integración de organizaciones de desarrollo y de manufactura del producto.* Este método facilita el cambio de los recursos entre las dos organizaciones cuando cambian las necesidades. El trabajo de los administradores de operaciones es efectuar una transición de investigación y desarrollo a producción sin problemas o tan suave como sea posible.

#### **Resumen**

Una estrategia de producto efectiva requiere de seleccionar, diseñar y definir un producto para después hacer que dicho producto transite hacia la producción. Sólo cuando esta estrategia se lleva a cabo de manera efectiva la función de producción puede aportar su máximo a la organización. El administrador de operaciones debe construir un sistema de desarrollo de producto que tenga la habilidad de concebir, diseñar y fabricar productos que den una ventaja competitiva a la empresa. Al transitar los productos por su ciclo de vida (introducción, crecimiento, madurez y declinación) cambian las alternativas que debe buscar el administrador de operaciones. Tanto los productos manufacturados como los de servicio disponen de una variedad de técnicas para ayudar a realizar estas actividades de manera eficiente.

Las especificaciones escritas, las listas de materiales y los dibujos de ingeniería ayudan a definir los productos. De manera similar, dibujos de ensamble, gráficas de ensamble, hojas de ruta y órdenes de trabajo suelen utilizarse para ayudar en la elaboración real del producto. Una vez que el producto está en producción, resulta apropiado aplicar el análisis de valor para asegurar un máximo valor del producto. Las notificaciones de cambios de ingeniería y la administración de la configuración proporcionan la documentación del producto.

# **Términos clave**

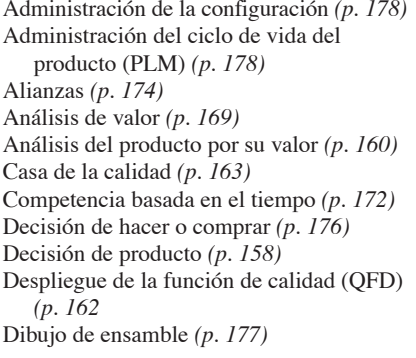

Dibujo de ingeniería *(p. 175)* Diseño asistido por computadora (CAD) *(p. 167)* Diseño modular *(p. 167)* Diseño para la manufactura y el ensamble (DFMA) *(p. 167)* Diseño robusto *(p. 167)* Equipos de desarrollo de producto *(p. 165)* Estándar para el intercambio de datos de producto (STEP) *(p. 168)* Gráfica de ensamble *(p. 177)* Hoja de ruta *(p. 177)* Ingeniería concurrente *(p. 166)*

Lista estructurada de materiales (BOM) *(p. 175)* Manufactura asistida por computadora (CAM) *(p. 168)* Manufacturabilidad e ingeniería de valor *(p. 166)* Modelado de objetos en 3-D *(p. 167)* Notificación de cambio de ingeniería (ECN) *(p. 178)* Orden de trabajo *(p. 177)* Realidad virtual *(p. 169)* Sociedades de riesgo *(p. 174)* Tecnología de grupos *(p. 176)*

# **Problema resuelto**

#### *Problema resuelto 5.1*

Sarah King, presidenta de King Electronics, Inc., tiene dos alternativas de diseño para su nueva línea de CRT, (*Cathode-Ray Tube*; tubos de rayos catódicos) de alta resolución para estaciones de trabajo de CAD. El pronóstico de ventas por ciclo de vida para los CRT es 100,000 unidades.

La alternativa de diseño A tiene una probabilidad de .90 de obtener 59 CRT buenos por cada 100, y una probabilidad de .10 de obtener 64 CRT buenos por cada 100. Este diseño costará un millón de dólares.

La alternativa de diseño B tiene una probabilidad de .80 de obtener 64 unidades buenas por cada 100, y una probabilidad de .20 de obtener 59 unidades buenas por cada 100. Este diseño costará 1'350,000 dólares.

Bueno o malo, cada CRT costará 75 dólares. Cada CRT bueno se venderá en 150 dólares. Los CRT malos se destruyen y no tienen ningún valor de recuperación. En este problema no se considera ningún costo por disposición del desecho.

#### *Solución*

Dibujamos el árbol de decisión para mostrar las dos decisiones y las probabilidades asociadas con cada una. Después determinamos el pago de cada rama. El árbol resultante se muestra en la figura 5.15.

Para el diseño A:

VME (Diseño A) = 
$$
(.9)(\$350,000) + (.1)(\$1,100,000)
$$
  
= \\$425,000

$$
= $425,0
$$

**Horas virtuales en la oficina**

Para el diseño B:

VME (Diseño B) = 
$$
(.8)(\$750,000) + (.2)(\$0)
$$

$$
= $600,000
$$

El diseño que tiene el pago más alto es la alternativa B con 600,000 dólares.
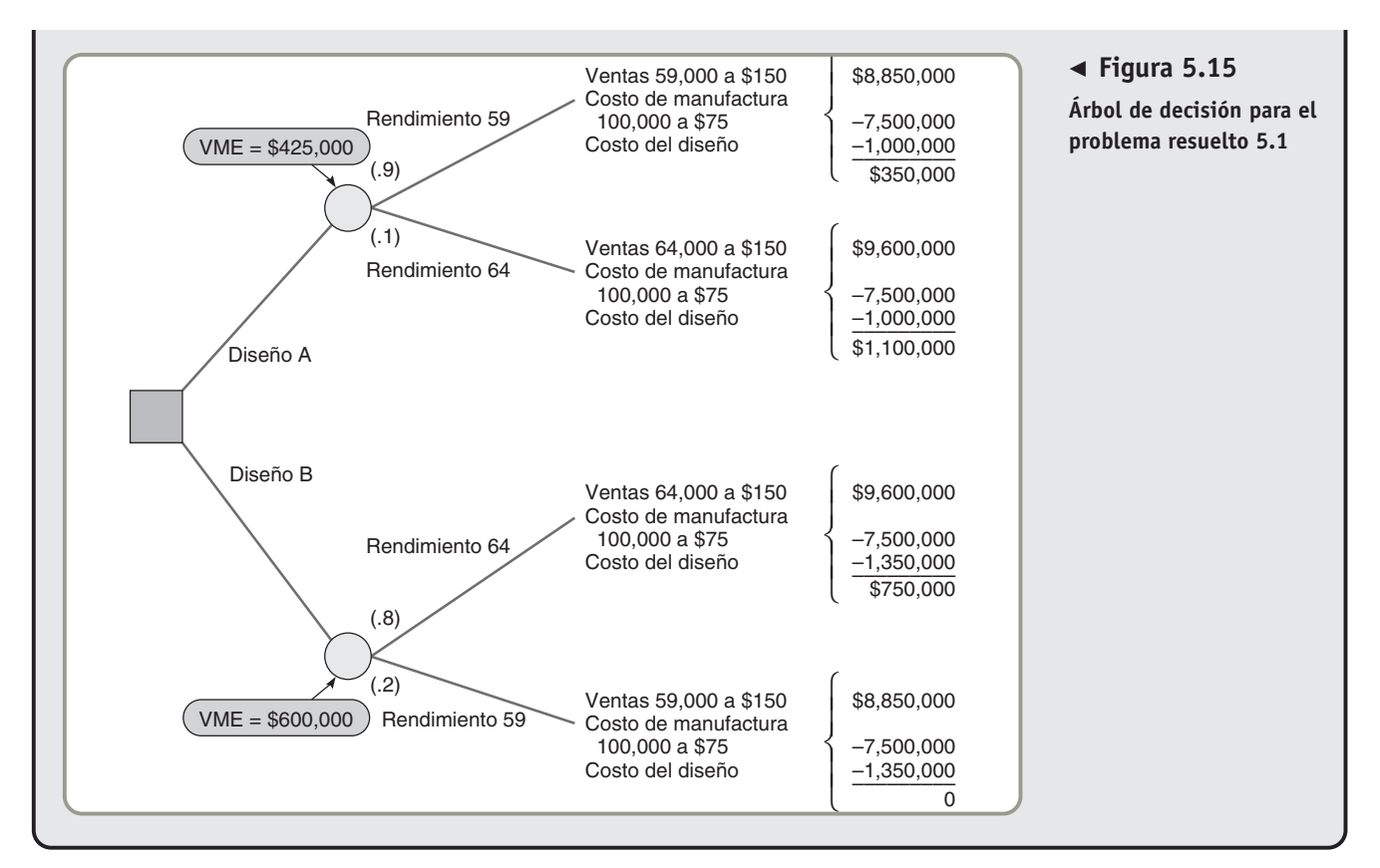

# **Autoevaluación**

- *• Antes de realizar la autoevaluación, revise los objetivos de aprendizaje enlistados al inicio del capítulo y los términos clave relacionados al final del capítulo.*
- *• Revise sus respuestas en el apéndice V.*
- *• Vuelva a estudiar las páginas que correspondan a cada pregunta que respondió incorrectamente o al material sobre el cual se sienta inseguro.*
- **1.** Un ciclo de vida del producto está dividido en cuatro fases que incluyen:
	- **a)** introducción
	- **b)** crecimiento
	- **c)** madurez
	- **d)** todas las fases anteriores
- **2.** La enumeración de productos en orden descendente por su contribución monetaria individual a la empresa se llama:
	- **a)** análisis del producto por su valor
	- **b)** análisis de valor
	- **c)** ingeniería de valor
	- **d)** base de datos del diseño
	- **e)** todas las respuestas anteriores son correctas
- **3.** Los beneficios de CAD y CAM incluyen:
	- **a)** tiempo de diseño más corto
	- **b)** reducciones en el costo de producción
	- **c)** mejora de la calidad del producto
	- **d)** disponibilidad de la base de datos del diseño
	- **e)** todo lo anterior
- **4.** Una hoja de ruta:
	- **a)** enlista las operaciones necesarias para producir un componente
	- **b)** es una instrucción para elaborar una cantidad dada de un artículo en particular
- **c)** es una muestra esquemática de cómo se ensambla un producto
- **d)** es un documento que muestra el flujo de los componentes de un producto
- **e)** todas las respuestas anteriores son correctas
- **5.** Un dibujo de ensamble es:
	- **a)** una vista del producto "explosionado"
	- **b)** una muestra esquemática de cómo se une el producto
	- **c)** una lista de las operaciones necesarias para producir componentes
	- **d)** una instrucción para elaborar una cantidad dada de un artículo en particular
	- **e)** una serie de instrucciones detalladas acerca de cómo realizar una tarea
- **6.** Cuatro técnicas disponibles cuando se diseña un servicio son:
- **a)** reconocer el cambio político o legal, el cambio tecnológico, el cambio demográfico-sociológico, y el cambio económico
- **b)** entender la introducción, el crecimiento, la madurez y la declinación del producto
- **c)** reconocer las especificaciones funcionales, las especificaciones del producto, la revisión del diseño, y las pruebas de mercado
- **d)** asegurar que la personalización se realice lo más tarde posible en el proceso, dividir el producto en módulos, reducir la interacción con el cliente, enfocarse en el momento de la verdad
- **7.** Un informe del análisis del producto por su valor es \_\_\_\_\_\_\_\_\_\_
- \_\_\_\_\_\_\_\_\_\_\_\_\_\_\_\_\_\_\_\_\_\_\_\_\_\_\_\_\_\_\_\_\_\_\_\_\_\_\_\_\_\_\_\_\_\_\_\_\_\_. **8.** Los productos deben desarrollarse de manera continua porque \_\_\_\_\_\_\_\_\_\_\_\_\_\_\_\_\_\_\_\_\_\_\_\_\_\_\_\_\_\_\_\_\_\_\_\_\_\_\_\_\_\_\_\_\_\_\_\_\_\_.

\_\_\_\_\_\_\_\_\_\_\_\_\_\_\_\_\_\_\_\_\_\_\_\_\_\_\_\_\_\_\_\_\_\_\_\_\_\_\_\_\_\_\_\_\_\_\_\_\_\_.

**9.** Los productos se documentan mediante

# **Ejercicios de modelo activo**

Este modelo activo aparece en su CD-ROM del estudiante. Permite evaluar elementos importantes incluidos en un árbol de decisión como en el ejemplo 3. Un árbol de decisión secuencial es uno de los modelos de administración de operaciones que contiene probabilidades. Por lo general, las probabilidades son estimaciones (pronósticos), y hay mucha incertidumbre asociada a esas probabilidades. Se usa este modelo activo para explorar la sensibilidad de la decisión inicial (contratar más ingenieros o comprar el CAD) en relación con las probabilidades. Además exploramos la sensibilidad de la decisión con respecto a los pagos estimados (pronosticados) en cada secuencia de decisiones y eventos probabilísticos.

### **Preguntas**

- **1.** ¿Para qué rango de probabilidades de ventas altas debemos comprar el sistema CAD?
- **2.** Las "ventas favorables en el mercado" se definieron como 25,000 unidades. Suponga que dicha cifra es optimista. ¿En qué valor cambiaríamos nuestra decisión y contrataríamos ingenieros?
- **3.** Las "ventas desfavorables en el mercado" se definieron como 8,000 unidades. Suponga que esta cifra es optimista. ¿En qué valor cambiaríamos nuestra decisión y contrataríamos ingenieros?
- **4.** ¿Cómo afecta el precio a nuestra decisión?
- **5.** ¿Qué tan sensible es la decisión con respecto a los costos de manufactura sin CAD?
- **6.** ¿Qué tan sensible es la decisión con respecto a los costos de manufactura con CAD?

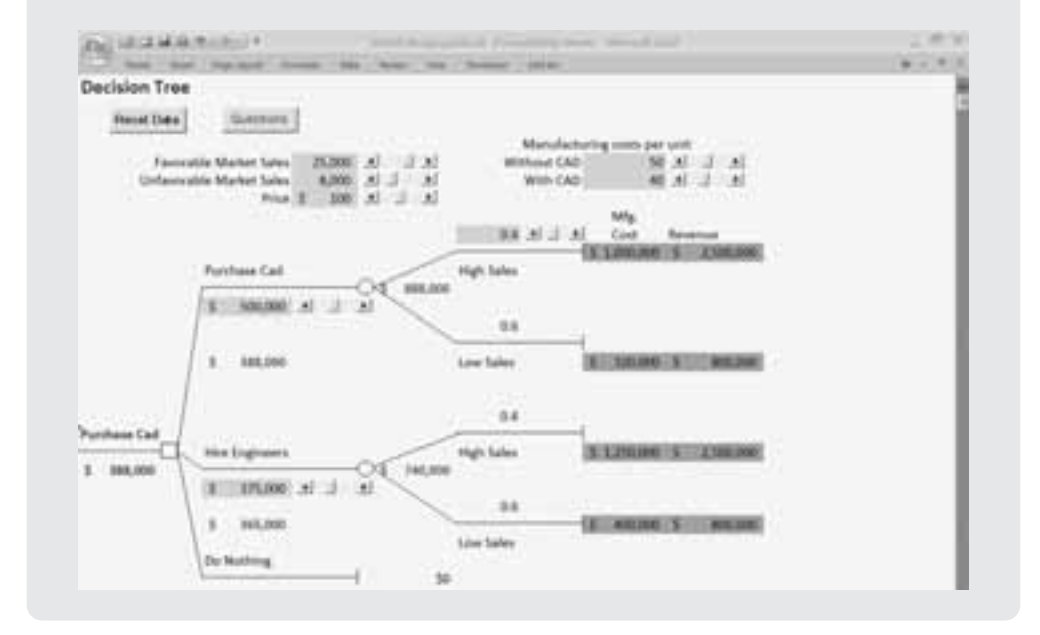

#### **Modelo activo 5.1**

**Análisis de árbol de decisión usando los datos del ejemplo 3**

# **Ejercicios para el estudiante**

*Consulte en nuestro sitio web y en el CD-ROM los materiales de apoyo disponibles para este capítulo.*

### **En nuestro sitio web**

- Exámenes de autoestudio
- Problemas de práctica
- Recorrido por una compañía virtual
- Presentación en Power Point
- $(\odot)$ **En el CD-ROM del estudiante** • Problemas de práctica
- Ejercicios de modelo activo
- Vínculo con el software de captura de QFD
- POM para Windows

#### $\odot$ **En el CD-ROM de videos**

- Video clips
- Caso en video

# **Preguntas para análisis**

- **1.** ¿Por qué es necesario documentar el producto de manera explícita?
- **2.** ¿Qué técnicas empleamos para definir el producto?
- **3.** ¿De qué formas se vincula la estrategia de producto con las decisiones de producto?
- **4.** Una vez que el producto se define, ¿qué documentos se usan para ayudar al personal de producción en su manufactura?
- **5.** ¿Qué es competencia basada en el tiempo?
- **6.** Describa las diferencias que hay entre sociedades de riesgo compartido y alianzas.
- **7.** Describa cuatro enfoques organizacionales utilizados para el desarrollo de producto. Por lo general, ¿cuál se piensa que es mejor?
- **8.** Explique lo que significa diseño robusto.

#### **9.** Mencione tres formas específicas en las que el diseño asistido por computadora (CAD) beneficia al ingeniero de diseño.

- **10.** ¿Qué información contiene una lista estructurada de materiales?
- **11.** ¿Que información contiene el dibujo de ingeniería?
- 12. ¿Que información contiene la gráfica de ensamble? ¿Y la hoja de proceso?
- **13.** Explique lo que significa "momento de la verdad" en el diseño de servicios.
- **14.** Explique la forma en que la casa de la calidad traduce los deseos del cliente en atributos del producto y/o servicio.
- **15.** ¿Cuáles son las ventajas del diseño asistido por computadora?
- **16.** ¿Qué ventajas estratégicas proporciona el diseño asistido por computadora?

# **Dilema ético**

John Edwards, presidente de Edwards Toy Company, Inc., en Carolina del Sur, acaba de revisar el diseño de una nueva locomotora de juguete para niños de entre 1 y 3 años de edad. El equipo de diseño y mercadeo de John está muy entusiasmado con el mercado que hay para el producto y el potencial de los vagones del tren en una pista circular. El gerente de ventas desea tener una muy buena recepción en la muestra anual de juguetes en Dallas el mes siguiente. John también está encantado puesto que se enfrenta a un despido si los pedidos no mejoran.

El personal de producción de John ha trabajado en los problemas de manufactura y produjo una corrida piloto exitosa. Sin embargo, el equipo de pruebas de calidad sugiere que, bajo ciertas condiciones, el gancho con el que se unen los vagones a la locomotora y la manivela para la campana se pueden romper. Este es un problema porque los niños pueden atragantarse con partes pequeñas como éstas. En una prueba de calidad, los niños de 1 a 3 años no fueron capaces de romper las partes; *no* hubo fallas. Pero cuando la prueba

simuló la fuerza de un adulto lanzando la locomotora en una caja de juguetes o de un niño de 5 años tirando la locomotora sobre el piso, hubo fallas. La estimación es que una de las dos partes puede romperse en 4 de cada 100,000 lanzamientos. Ni el personal de diseño ni el de material saben cómo hacer el juguete más seguro y que aún funcione de acuerdo con el diseño. La razón de falla es baja y ciertamente normal para este tipo de juguetes, pero no en el nivel de seis sigma que busca la compañía de John. Y, por supuesto, alguien, algún día, puede demandar. Un niño ahogándose por causa de la parte rota es un problema serio. Además, recientemente le recordaron a John, en una consulta legal, que la ley de Estados Unidos en estos casos sugiere que los productos nuevos no deben producirse si existe "conocimiento real o predecible de un problema" asociado con el producto.

El diseño de productos nuevos, exitosos y producidos con ética, como se sugiere en este capítulo, es una tarea compleja. ¿Qué debe hacer John?

# **Problemas\***

• • **5.1** Construya una matriz de casa de la calidad para un reloj de pulsera. Asegúrese de indicar los deseos específicos del cliente que usted considere tiene el público en general. Después complete la matriz para mostrar la forma en que el administrador de operaciones identifica los atributos específicos que se pueden medir y controlar para satisfacer los deseos del cliente.

• • **5.2** Usando la casa de la calidad, seleccione un producto real (bien o servicio) y analice cómo una organización existente satisface los requerimientos del cliente.

• • **5.3** Prepare una casa de la calidad para una trampa para ratones.

**5.4** Realice una entrevista con un comprador potencial de una nueva bicicleta y traduzca los *deseos* del cliente en los *cómo* específicos de la empresa.

**5.5** Prepare una lista estructurada de materiales para (a) unos anteojos en su caja o (b) un emparedado de comida rápida (visite

\**Nota:* **P<sup>X</sup>** significa que el problema puede resolverse con POM para Windows y/o Excel OM.

una tienda de bocadillos como Subway, McDonald's, Blimpie, Quizno's. Es posible que el encargado o el gerente le proporcionen detalles sobre la cantidad o el peso de algunos ingredientes en caso contrario, haga una estimación de las cantidades).

• • **5.6** Haga un dibujo de ensamble para unos anteojos y su caja.

• • **5.7** Prepare un guión para los telefonistas que participarán en la colecta anual de fondos por teléfono de la universidad.

• • **5.8** Prepare un dibujo de ensamble para una lámpara de mesa.

••• **5.9** Prepare un análisis del producto por su valor para los siguientes productos y, dada la posición en su ciclo de vida, identifique los problemas que puede enfrentar el administrador de operaciones y sus posibles acciones. El producto Alpha tiene ventas anuales de 1,000 unidades y una contribución de \$2,500; está en la etapa introductoria. El producto Bravo tiene ventas anuales de 1,500 unidades y una contribución de \$3,000; está en la etapa de crecimiento. El producto Charlie tiene ventas anuales de 3,500 unidades y una contribución de \$1,750; está en la etapa de declinación.

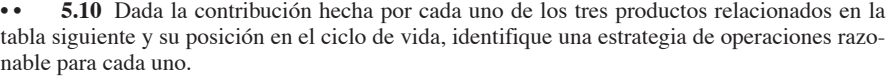

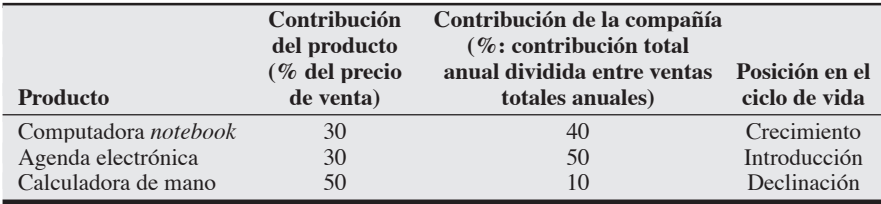

5.11 El grupo de diseño del producto de Flores Electric Supplies, Inc., ha determinado que necesita diseñar una nueva serie de interruptores. Debe decidirse por una de las tres estrategias de diseño. El pronóstico del mercado es para 200,000 unidades. Cuanto mejor y más sofisticada sea la estrategia de diseño y mayor el tiempo invertido en ingeniería de valor, menor será el costo variable. El jefe de ingeniería de diseño, Dr. W. L. Berry, decidió que los siguientes costos son una buena estimación de los costos iniciales y variables relacionados con cada una de las tres estrategias:

- a) *Baja tecnología:* proceso con poca tecnología y bajo costo que consiste en contratar a nuevos ingenieros con poca experiencia. Esta posibilidad tiene un costo de \$45,000 y probabilidades de costo variable de .3 para \$.55 cada uno, .4 para \$.50, y .3 para \$.45.
- b) *Subcontrato:* enfoque de mediano costo que emplea un buen equipo de diseño externo. Esta alternativa tendría un costo inicial de \$65,000 y probabilidades de costo variable de .7 para \$.45 cada uno, .2 para \$.40, y .1 para \$.35.
- c) *Alta tecnología:* enfoque de alta tecnología en el que se usa lo mejor del personal interno y la más moderna tecnología de diseño asistido por computadora. Esta alternativa tiene un costo inicial de \$75,000 y probabilidades de costo variable de .9 para \$.40 y .1 para \$.35. ¿Cuál es la mejor decisión con base en un criterio de valor monetario esperado (VME)? (*Nota:* Queremos el VME más bajo puesto que se manejan costos en este problema). **P<sup>X</sup>**

5.12 Clarkson Products, Inc., de Clarkson, Nueva York, tiene la posibilidad de (a) proceder de inmediato con la producción de una nueva televisión estereofónica de la más alta calidad, de la cual acaba de completar la prueba del prototipo o, (b) hacer que el equipo de análisis de valor complete el estudio. Si Ed Lusk, vicepresidente de operaciones, procede con el prototipo existente (opción a), la empresa puede esperar que las ventas lleguen a 100,000 unidades a \$550 cada una, con una probabilidad de .6 y una de .4 para 75,000 a \$550. No obstante, si utiliza al equipo de análisis de valor (opción b), la empresa espera ventas por 75,000 unidades a \$750 cada una, con una probabilidad de .7 y una de .3 para 70,000 unidades a \$750. El costo del análisis de valor es de \$100,000 si sólo se usa en la opción b. ¿Cuál de las dos alternativas tiene el valor monetario esperado (VME) más alto? **P<sup>X</sup>**

5.13 Los residentes de Mili River tienen hermosos recuerdos del patinaje sobre hielo en el parque local. Un artista captó la expe-

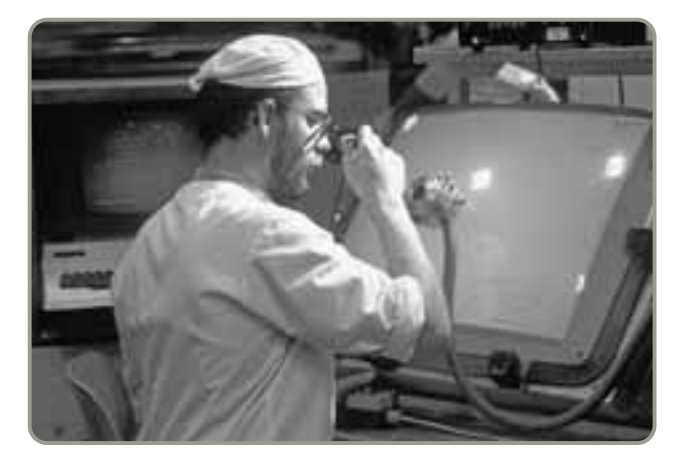

riencia en un dibujo y espera reproducirlo y vender las copias enmarcadas a los residentes actuales y anteriores. El artista considera que si el mercado es bueno podría vender 400 copias de la versión elegante a \$125 cada una. Si el mercado no es bueno, sólo vendería 300 copias a \$90 cada una. O puede hacer una versión de lujo del mismo dibujo. Cree que si el mercado fuera bueno podría vender 500 copias de la versión de lujo a \$100 cada una. Si el mercado no es bueno podría vender 400 copias a \$70 cada una. En ambos casos, los costos de producción serán aproximadamente de \$35,000. También puede no hacer los cuadros esta vez. Pero si considera que hay un 50% de probabilidades de tener un buen mercado, ¿qué debe hacer? ¿Por qué? **P<sup>X</sup>**

5.14 El gerente de materiales de Ritz Products, Bruce Elwell, debe determinar si hace o compra un nuevo semiconductor para la televisión de pulsera que la empresa está por producir. Se espera fabricar 1 millón de unidades durante el ciclo de vida. Si el producto se fabrica, los costos totales de preparación y producción de la decisión de *hacer* son de un total de 1 millón de dólares con una probabilidad de .4 de que el producto será satisfactorio y de .6 de que no lo será. Si el producto no es satisfactorio, la empresa deberá reevaluar la decisión. Si la decisión se reevalúa, la decisión final puede ser gastar otro millón de dólares en el rediseño del semiconductor o comprarlo. La probabilidad de éxito, la segunda vez que se tome la decisión de hacer, es de .9. Si la decisión de *hacer* vuelve a fallar, la empresa deberá comprar. Sin importar cuándo ocurra la compra, a juicio de Elwell el costo que Ritz debe pagar por cada semiconductor que compre es de \$.50 más 1 millón de dólares del costo de desarrollo del vendedor.

- a) Supongamos que Ritz debe tener el semiconductor (parar o proceder sin él no son alternativas viables), ¿cual es la mejor decisión a tomar?
- b) ¿Qué criterio se usó para tomar esta decisión?
- c) ¿Qué es lo peor que le ocurriría a Ritz como resultado de esta decisión en particular? ¿Qué es lo mejor que le puede suceder? **PX**

5.15 Page Engineering diseña y construye sistemas de aire acondicionado y calefacción para clínicas y hospitales. Por ahora, el personal de la compañía tiene una sobrecarga de trabajo de diseño. Existe un proyecto importante que debe entregarse en 8 semanas. La multa por cada semana de retraso en la entrega del diseño es de \$14,000, puesto que cualquier retraso demoraría la fecha de apertura programada para las instalaciones, con un costo significativo en ingresos para el cliente. Si la compañía emplea a sus ingenieros internos para completar el diseño, tendrá que pagarles tiempo extra por todo el trabajo. Page ha estimado que hacer todo este diseño con sus ingenieros costaría \$12,000 a la semana (salarios y gastos generales) incluyendo las semanas atrasadas. Page está considerando también llamar a una empresa externa de ingeniería para hacerlo. Ha recibido una propuesta de \$92,000 por el diseño completo. Otra alternativa para completar el diseño consistiría en realizar una alianza de diseño con una tercera empresa que se encargaría de diseñar todos los componentes electromecánicos por \$56,000, y Page se encargaría de completar el resto del diseño y los sistemas de control por un costo estimado de \$30,000.

Page estima las siguientes probabilidades de completar el proyecto en varios periodos usando cada una de las tres alternativas. Sus estimaciones se muestran en la tabla siguiente:

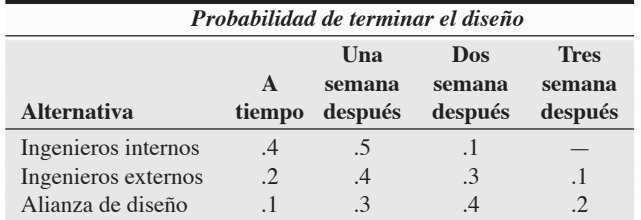

¿Cuál es la mejor decisión con base en el criterio del valor monetario esperado? (*Nota:* Usted desea el menor VME porque en este problema se trata con costos). **P<sup>X</sup>**

**5.16** Use los datos del problema resuelto 5.1 para examinar qué pasa con las decisiones si Sarah King aumenta los rendimientos de \$59,000 a \$64,000 al aplicar un fósforo muy costoso a la pantalla, con un costo agregado de \$250,000. Prepare el árbol de decisión modificado. ¿Cuáles son los pagos y qué rama tiene el mayor VME?

•••• **5.17** Usando la secuencia de la casa de la calidad, como se describió en la figura 5.4 de la página 165, determine cómo podrían

# **Estudio de caso**

# **Estrategia de producto en De Mar**

De Mar, una empresa de plomería, calefacción y aire acondicionado localizada en Fresno, California, tiene una estrategia de producto simple pero poderosa: *resolver el problema del cliente sin importar qué sea, resolver el problema cuando el cliente lo necesite, y asegurarse de que el cliente se sienta bien al terminar*. De Mar ofrece servicio garantizado el mismo día cuando el cliente lo requiere. La compañía da servicio las 24 horas, los 7 días de la semana sin cargo extra, a clientes cuyo aire acondicionado falla un domingo de verano, o cuyos retretes se descomponen a las 2:30 de la madrugada. El coordinador asistente Jamie Walters comenta: "Nosotros estaremos ahí para arreglar su aire acondicionado el 4 de julio, sin que le cueste un centavo más. Cuando nuestros competidores no se levanten de la cama, ¡nosotros estaremos ahí!".

De Mar garantiza mantener el precio de un trabajo antes de empezar la labor. Mientras que casi todos los competidores garantizan su trabajo por 30 días, De Mar garantiza todas las partes y la mano de obra por un año. La compañía no estima el costo del viaje porque "no es justo cobrarle al cliente por ir a su casa". El propietario Larry Harmon afirma: "Estamos en una industria que no tiene la mejor reputación. Si empezamos a hacer del dinero nuestra meta principal, estamos en problemas. Por ello enfatizo la satisfacción del cliente, el dinero es un subproducto".

De Mar usa contratación selectiva, capacitación y educación continuas, medidas de desempeño y compensación que incorporan la satisfacción del cliente, sólido trabajo en equipo, presión de los

# **Diseño de producto en Regal Marine**

Con cientos de competidores en el negocio de los botes, Regal Marine debe trabajar duro para diferenciarse de los demás. Como se observó en el *Perfil global de una compañía* con que inició este capítulo, Regal introduce continuamente nuevos botes innovadores de alta calidad. Su estrategia de diferenciación se refleja en una línea de producto que consiste en 22 modelos.

Para mantener este flujo de innovaciones, y con tantos botes en diversas etapas de su ciclo de vida, Regal busca constantemente las opiniones de diseño de sus clientes, distribuidores y consultores. desplegarse recursos para lograr la calidad deseada de un producto o servicio cuyo proceso de producción usted entienda.

•••• **5.18** McBurger, Inc., desea rediseñar sus cocinas para mejorar la productividad y la calidad. Tres diseños, denominados K1, K2 y K3, están bajo consideración. Sin importar cuál diseño se use, la demanda diaria de emparedados en un restaurante típico McBurger es de 500. Producir un emparedado cuesta \$1.30. Los emparedados no defectuosos se venden en promedio a \$2.50 cada uno; los defectuosos no se pueden vender y son desechados. La meta es elegir un diseño que maximice la ganancia esperada en un restaurante típico durante un periodo de 300 días. Los diseños K1, K2 y K3 cuestan \$100,000, \$130,000 y \$180,000, respectivamente. Bajo el diseño K1, hay una probabilidad de .80 de que 90 de cada 100 emparedados sean no defectuosos, y una probabilidad de .20 de que 70 de cada 100 sean no defectuosos. Bajo el diseño K2, hay una probabilidad de .85 de que 90 de cada 100 emparedados sean no defectuosos, y una probabilidad de .15 de que 75 de cada 100 sean no defectuosos. Bajo el diseño K3, hay una probabilidad de .90 de que 95 de cada 100 emparedados sean no defectuosos, y una probabilidad de .10 de que 80 de cada 100 sean no defectuosos. ¿Cuál es el nivel de ganancia esperado para el diseño que alcanza el máximo nivel de ganancias esperadas durante 300 días?

compañeros, delegación de autoridad, y promoción decidida para implementar su estrategia. La gerente de crédito, Anne Semrick, comenta: "La persona que desee un empleo de nueve a cinco necesita buscarlo en otra parte".

Los precios de De Mar son altos. Sin embargo, los clientes responden porque De Mar entrega valor es decir, beneficio por costo—. En 8 años las ventas anuales han aumentado de alrededor de \$200,000 a más de \$3.3 millones.

#### **Preguntas para análisis**

- **1.** ¿Cuál es el producto de De Mar? Identifique las partes tangibles de este producto y los componentes de su servicio.
- **2.** ¿Cómo deben apoyar su estrategia de producto las otras áreas de De Mar (marketing, finanzas, personal)?
- **3.** Aunque el producto de De Mar es principalmente un servicio, ¿cómo debe manejarse cada una de las 10 decisiones de AO mencionadas en el texto para asegurar que el producto tenga éxito?

*Fuente*: Reimpreso con autorización de The Free Press, extraído de *On Great Service: A Framework for Action*, de Leonard L. Berry. Copyright © 1995 por Leonard L. Berry.

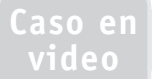

Las ideas de diseño pasan con rapidez al estudio de estilos, donde se introducen a las máquinas de CAD para acelerar el proceso de desarrollo. Los diseños de botes existentes están en constante evolución puesto que la compañía trata de mantenerse a la moda y ser competitiva. Aún más, con ciclos de vida tan cortos como 3 años, se requiere un flujo constante de productos. Hace unos cuantos años, el nuevo producto era el Rush de tres pasajeros que costaba \$11,000, un bote pequeño pero poderoso capaz de jalar a un esquiador. A éste le siguió un bote de 20 pies con desempeño dentro y fuera de borda y tantas innovaciones que ganó un premio tras otro en la industria. Otro nuevo bote es el rediseño del Commodore, de 44 pies de eslora, donde pueden dormir seis personas en lujosos camarotes. Con todos estos modelos e innovaciones, los diseñadores y el personal de producción de Regal están siempre bajo presión para responder rápidamente.

Al subir a bordo en forma temprana a los proveedores clave y animarlos a participar en la etapa de diseño, Regal mejora tanto las innovaciones como la calidad al mismo tiempo que acelera el desarrollo de producto. Regal encuentra que cuanto más pronto involucra a los proveedores, más rápido saca los nuevos botes al mercado. Después de la etapa de desarrollo que comprende concepto y estilo, las máquinas de diseño de CAD proporcionan las especificaciones de producto. La primera etapa en la producción real es la creación de la "conexión", una pieza tallada en espuma que se emplea para hacer los modelos de fibra de vidrio de cascos y cubiertas. Las especificaciones del sistema CAD dirigen el proceso de tallado. Una vez que se talla el encaje, se forma el molde permanente de cada nuevo diseño de cubierta y casco. Los moldes tardan de 4 a 8 semanas en terminarse y se hacen totalmente a mano. También se hacen moldes similares para muchas otras características de los botes Regal —desde componentes de galería y dormitorio hasta baños y escalones—. Los moldes terminados pueden unirse y usarse para hacer miles de botes.

#### **Preguntas para análisis\***

- **1.** ¿Cómo se aplica el concepto de ciclo de vida a los productos de Regal Marine?
- **2.** ¿Cuál es la estrategia de Regal para seguir siendo competitiva?
- **3.** ¿Qué clase de ahorros en ingeniería logra Regal al usar la tecnología CAD en lugar de las técnicas de boceto tradicionales?
- **4.** ¿Cuáles son los beneficios posibles de la tecnología de diseño CAD?

\*Tal vez desee ver este caso en video en su DVD antes de responder a estas preguntas.

# **Estudio de casos adicionales**

*Harvard ha seleccionado estos casos de la Harvard Business School para acompañar este capítulo:*

#### **harvardbusinessonline.hbsp.harvard.edu**

- **The Ritz-Carlton** (#601-163): Permite a los estudiantes examinar la innovación y la mejora del servicio en la industria de la hospitalidad.
- **Desarrollo del producto en Dell Computer Corp.** (#699-010): Se enfoca en cómo Dell rediseñó su nuevo proceso para el desarrollo de productos.
- **Innovación en 3M Corp. (A)** (#699-012): Describe la forma en que el proceso de productos nuevos de 3M Corp. obtiene la entrada proveniente del cliente.
- **CIBA Visión: Proyecto de lentes desechables para uso diario (A)** (#696-100): Examina la evaluación de CIBA Vision sobre unos nuevos lentes de contacto desechables de bajo costo.
- **Apple Powerbook (A)** (#994-023): Examina la tensión que se suscita entre la perfección y el tiempo de introducción al mercado.
- **BMW: Proyecto de la serie 7 (A)** (#692-083): Explora la decisión acerca de cómo fabricar vehículos prototipo.

# **Bibliografía**

- Baldwin, C. Y. y K. B. Clark. *Design Rules. Volume 1: The Power of Modularity*. Cambridge, MA: MIT Press, 2000.
- Brockman, Beverly K. y Robert M. Morgan. "The Role of Existing Knowledge in New Product Innovativeness and Performance". *Decision Sciences* 34, núm. 2 (primavera de 2003): 385-419.
- Ceroni, J. A. y A. A. Velasquez. "Conflict Detection and Resolution in Distributed Design". *Production Planning & Control* 14, núm. 8 (diciembre de 2003): 734-742.
- Cohen, Lou. *Quality Function Deployment*. Upper Saddle River, NJ: Prentice Hall, 1995.
- Ernst, David y James Bamford. "Your Alliances Are Too Stable". *Harvard Business Review* 83, núm. 5 (junio de 2005): 133-141.
- Gerwin, Donald. "Coordinating New Product Development in Strategic Alliances". *The Academy of Management Review* 29, núm. 2 (abril de 2004): 241-257.
- Krishnan, V. y Kari T. Ulrich. "Product Development Decisions: A Review of the Literature". *Management Science* 47, núm. 1 (enero de 2001): 1-21.

#### Loch, C. H. y C. Terwiesch. "Rush and Be Wrong or Wait and Be Late? A Model of Information in Collaborative Processes". *Production and Operations Management* 14, núm. 3 (otoño de 2005): 331-343.

- Otto, K. y K. Wood. *Product Design*. Upper Saddle River. NJ: Prentice Hall, 2001.
- Revelle, J. B., J. W. Moran y C. A. Cox. *The Quality Function Deployment Handbook*. Nueva York: Wiley, 1999.
- Saaksvuori, A. y A. Immonen. *Product Lifecycle Management*. Berlín: Springer-Verlag (2004).
- Thomke, Stefan. "Enlightened Experimentation: The New Imperative for Innovation". *Harvard Business Review* 79, núm. 2 (febrero de 2001): 67-72.
- Ulrich, K. y S. Eppinger. *Product Design and Development*, 3ra. ed. Nueva York: McGraw-Hill, 2004.

- **Recursos en internet**
- Proyecto de manufactura ágil en el MIT:

#### **web.mit.edu/ctpid/www/agile/atlanta.html**

- Centro para diseño en el Royal Melbourne Institute of Technology: **www.cfd.rmit.edu.au/**
- Demostración de ingeniería concurrente en entorno virtual: University of Hertfordshire:

**www.ider.herts.ac.uk/ider/design.html**

Consorcio en diseño y manufactura verdes: **cgdm.berkeley.edu** Centro de sistemas de administración EH&S: **ems-hsms.com** Ejemplos de mal diseño: **www.baddesigns.com** Iniciativa de diseño verde: Carnegie Mellon University:

#### **www.ce.cmu.edu/GreenDesign/**

Software, capacitación y consultoría para la evaluación de riesgos en ingeniería de seguridad del diseño: **www.designsafe.com**

# CAPÍTULO **6**

# **Administración Administración de la calidad de la calidad**

# **Esquema del capítulo**

### **Perfil global de una compañía: Hospital Arnold Palmer**

#### Calidad y estrategia 194

Definición de calidad 194 Implicaciones de la calidad 195 Premio Nacional de Calidad Malcolm Baldrige 195 Costo de la calidad (COQ) 196 Ética y administración de la calidad 196

Estándares internacionales de la calidad 198 ISO 9000 198 ISO 14000 198

Administración de la calidad total 198 Mejora continua 198 Seis Sigma 199 Delegación de autoridad en los empleados 200 Benchmarking 201 Justo a tiempo (JIT) 202 Conceptos de Taguchi 203 Conocimiento de las herramientas de TQM 204

Herramientas de TQM 204 Hojas de verificación 204 Diagramas de dispersión 205 Diagramas de causa y efecto 205 Gráficas de Pareto 206 Diagramas de flujo 207 Histogramas 208 Control estadístico del proceso (SPC) 208

- La función de la inspección 208 Cuándo y dónde inspeccionar 208 Inspección de la fuente 209 Inspección en la industria de servicios 210 Inspección de atributos contra variables 210
- TQM en los servicios 210 Resumen 213 Términos clave 213 Ejercicio de modelo activo 213 Autoevaluación 214 Ejercicios para el estudiante 214 Preguntas para análisis 214 Dilema ético 215 Problemas 215 Estudio de caso: Southwestern University: (C) 217 Caso en video: Cultura de la calidad en el hospital Arnold Palmer; Calidad en la compañía hotelera Ritz-Carlton 218 Estudio de casos adicionales 219 Bibliografía 219 Recursos en internet 219

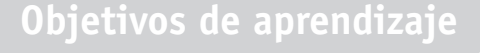

Al terminar de estudiar este capítulo, usted será capaz de

- 1. Definir calidad y TQM
- 2. Describir los estándares internacionales de calidad ISO
- 3. Explicar qué es Seis Sigma
- 4. Explicar cómo se usa el benchmarking en TQM
- 5. Explicar los productos de calidad
- robusta y los conceptos de Taguchi
- 6. Usar las siete herramientas de TQM

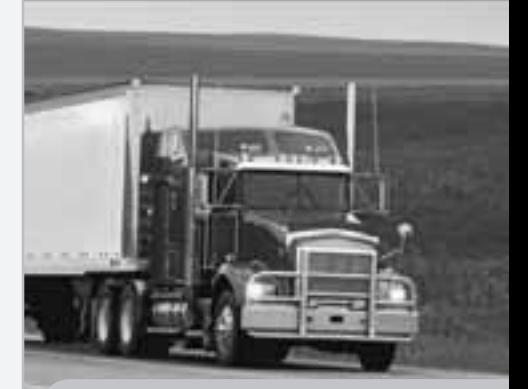

# Diez decisiones estratégicas en AO

#### **Diseño de bienes y servicios**

**Administración de la calidad**

**Estrategia del proceso**

**Estrategias de localización**

**Estrategias de distribución de instalaciones**

- **Recursos humanos**
- **Administración de la cadena de suministro**
- **Administración del inventario**
- **Programación**
- **Mantenimiento**

# **Perfil global de una compañía: Hospital Arnold Palmer**

# **La administración de la calidad proporciona una ventaja competitiva en el hospital Arnold Palmer**

Desde 1989, el hospital Arnold Palmer, llamado así en honor de su famoso benefactor golfista, ha tocado la vida de más de 7 millones de niños, mujeres y sus familias. Sus pacientes no sólo provienen de Orlando, donde se encuentra ubicado, sino de los 50 estados de Estados Unidos y de otras partes del mundo. Más de 13,000 bebés nacen cada año en el Arnold Palmer, y su unidad de cuidado intensivo neonatal cuenta con una de las tasas de supervivencia más altas registradas en Estados Unidos.

Todos los hospitales profesan el cuidado de la salud con calidad, pero en el Arnold Palmer la calidad es el mantra practicado como lo hace el Ritz-Carlton en la industria hotelera. Por lo general, el hospital se ubica en el 10% superior de los estudios comparativos nacionales en términos de satisfacción del paciente; y sus administradores le dan seguimiento diario a los resultados del cuestionario del paciente.

Prácticamente todas las técnicas de administración de la calidad presentadas en este capítulo se emplean en el hospital Arnold palmer:

- *Mejora continua*: El hospital busca de manera constante formas nuevas de disminuir las tasas de infección, los niveles de readmisión, las muertes, los costos y tiempos de estancia en el hospital.
- *Delegación de autoridad a los empleados*: Cuando los empleados advierten un problema, están capacitados
- $\blacktriangledown$  La pizarra de la cigüeña es una gráfica visible del estado de cada recién nacido, de manera que todas las enfermeras y médicos se mantienen actualizados de un vistazo.

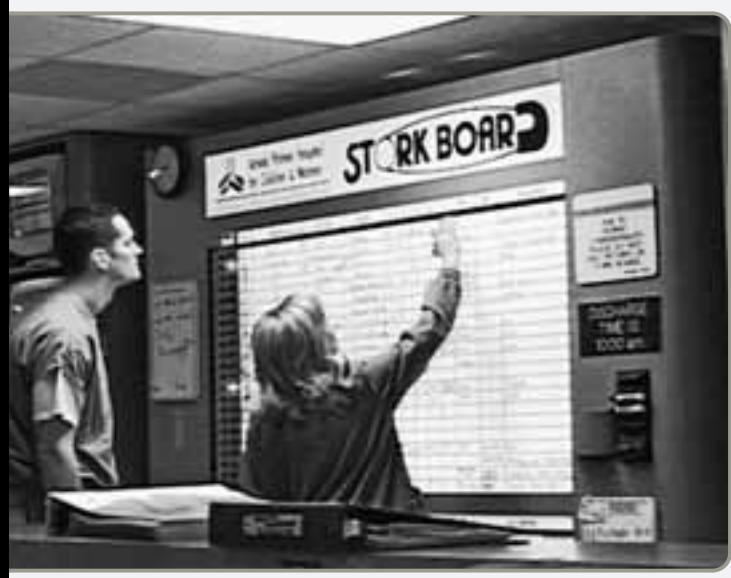

para atenderlo. Al igual que en el Ritz, el personal tiene autorización para dar regalos a pacientes descontentos con algún aspecto del servicio.

- *Benchmarking*: El hospital pertenece a una organización de 2,000 miembros, la cual supervisa estándares en muchas áreas y proporciona retroalimentación mensual al hospital.
- *Justo a tiempo*: Los suministros son entregados al hospital Arnold Palmer bajo un sistema JIT. Esto hace que los costos de inventario sean bajos y evita ocultar los problemas de calidad.

 $\blacktriangledown$  La sala de recepción del hospital Arnold Palmer, con su genio de 6 metros, muestra la clara intención de brindar un sitio cálido y amable para los niños.

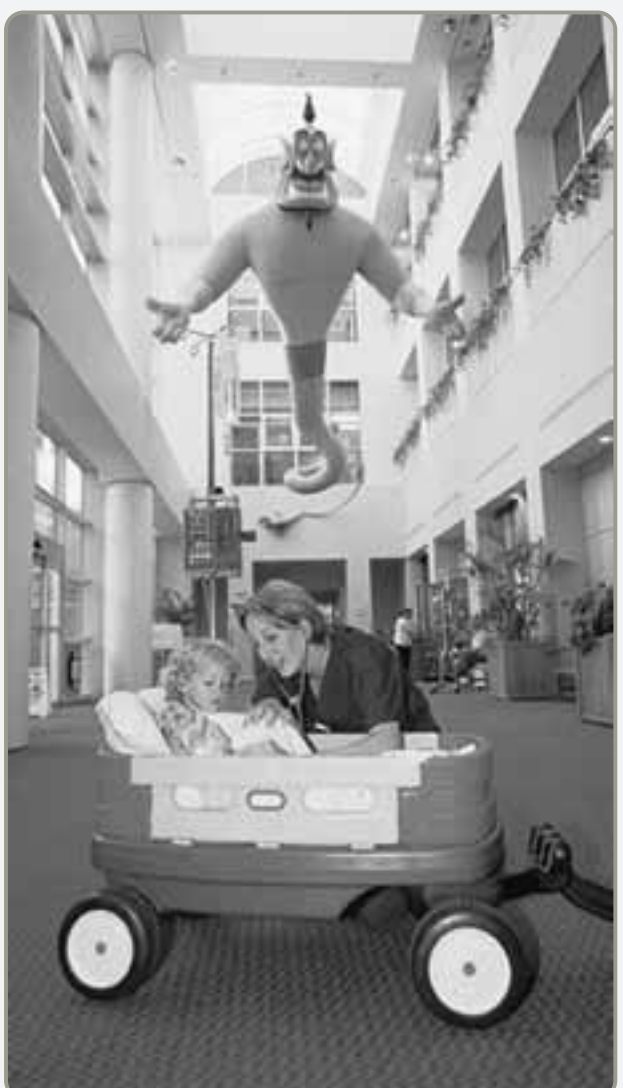

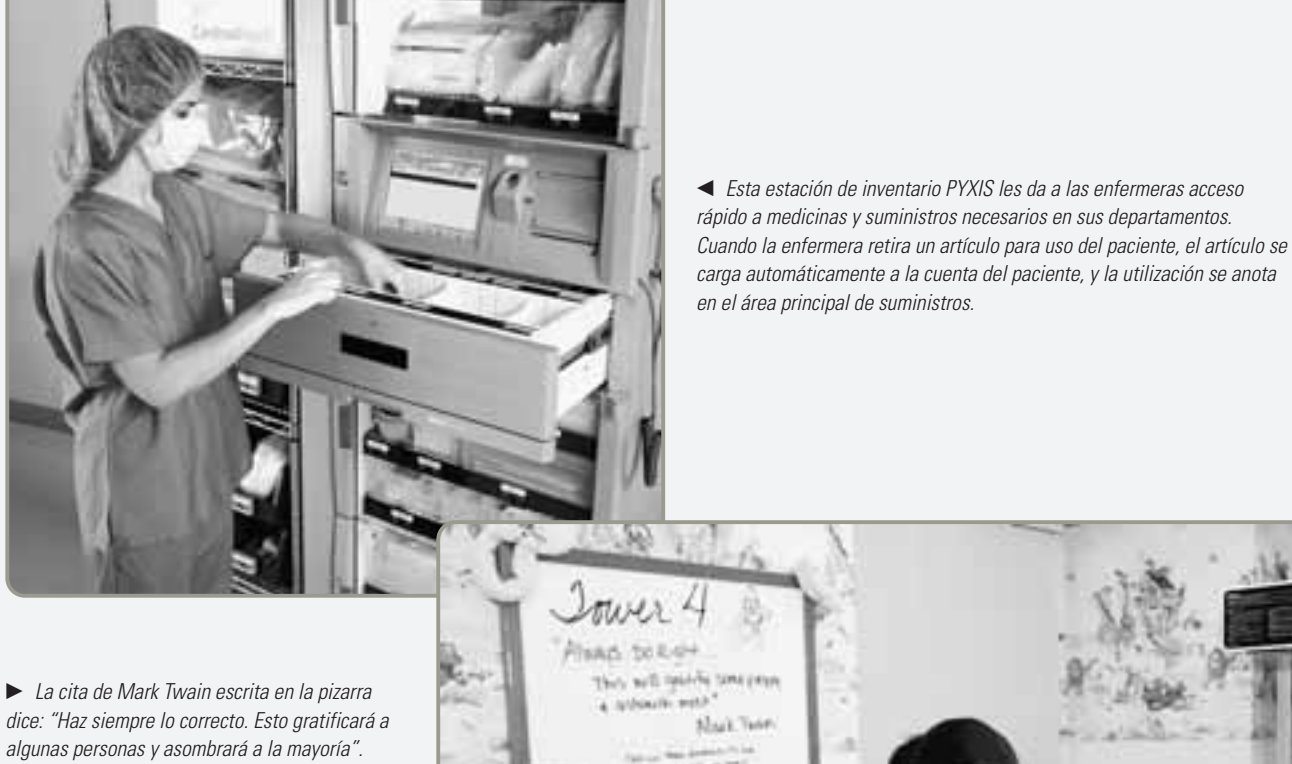

algunas personas y asombrará a la mayoría". El hospital ha rediseñado sus salas neonatales. En el sistema antiguo había 16 camas para recién nacidos en una sala frecuentemente ruidosa y grande. Las nuevas habitaciones son semiprivadas, tienen una simulada atmósfera nocturna tranquila. Se ha probado que estas habitaciones ayudan a los bebés a desarrollarse y mejorar con mayor rapidez.

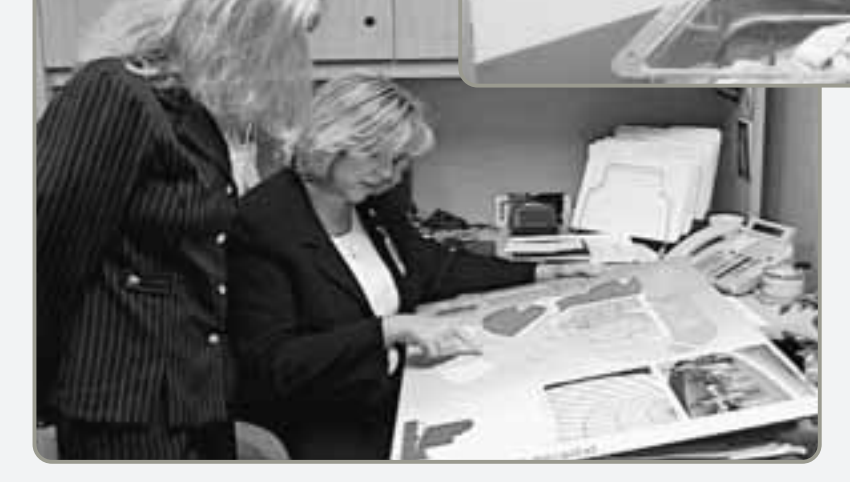

 Cuando el Arnold Palmer comenzó a planear su nuevo hospital de 11 pisos localizado al otro lado de la calle de su edificio original, se decidió por un diseño circular para crear un ambiente centrado en el paciente. Las habitaciones tienen colores cálidos, camas plegables para los miembros de la familia, techos a 4.27 metros, e iluminación natural con grandes ventanas. El concepto circular también significa que hay un área de enfermería a unos cuantos metros de cada conjunto de 10 camas, lo cual ahorra mucho tiempo de traslado a las enfermeras que atienden a esos pacientes. En el estudio de caso en video del capítulo 9 se examina detalladamente esta distribución de las instalaciones.

• *Herramientas como gráficas de Pareto y diagramas de flujo*: Estas herramientas ayudan a monitorear el proceso y a detectar gráficamente las áreas problemáticas, y sugieren formas en las que éstas pueden mejorarse.

Desde su primer día de orientación los empleados, desde conserjes hasta enfermeras, aprenden que lo primero es el paciente. El personal que se encuentra en los pasillos nunca será oído discutiendo sobre su vida personal o comentando asuntos confidenciales acerca de los cuidados médicos. Esta cultura de la calidad en el Arnold Palmer hace que una visita al hospital, a menudo traumática para los niños y sus padres, se convierta en una experiencia más cálida y reconfortante.

Cultura de la calidad en el Hospital Arnold Palmer

**Video 6.1**

# **CALIDAD Y ESTRATEGIA**

Como lo han comprobado el hospital Arnold Palmer y muchas otras empresas, la calidad es un tónico maravilloso para mejorar las operaciones. La administración de la calidad ayuda a construir estrategias exitosas de *diferenciación*, *bajo costo* y *respuesta*. Por ejemplo, la definición de las expectativas del cliente ha ayudado a Bose Corp., a *diferenciar* exitosamente sus bocinas estereofónicas entre las mejores del mundo. Nucor aprendió a fabricar acero de calidad a *bajo costo* al desarrollar procesos de producción eficientes que entregan una calidad consistente. Y Dell Computers *responde* con rapidez a los pedidos del cliente porque los sistemas de calidad, con muy poco trabajo repetido, le han permitido lograr una entrega rápida en sus plantas. Sin duda, la calidad puede ser el factor crítico del éxito de estas empresas como lo fue en el hospital Arnold Palmer.

Tal como sugiere la figura 6.1, las mejoras en la calidad ayudan a que las empresas aumenten las ventas y reduzcan los costos, estos dos factores contribuyen a aumentar la rentabilidad. A menudo, los incrementos en las ventas ocurren cuando las empresas aceleran su respuesta, reducen los precios de venta como resultado de las economías de escala, y mejoran su reputación si hay calidad en sus productos. De manera similar, la mejora en la calidad permite que los costos bajen cuando las empresas aumentan su productividad y disminuyen el trabajo repetido, el desperdicio y los costos de garantía. Un estudio encontró que las compañías con más alta calidad eran cinco veces más productivas (medidas en unidades producidas por hora de mano de obra) que las compañías con calidad más baja. De hecho, cuando se consideran las implicaciones de los costos a largo plazo y el potencial de aumento de las ventas de una organización, los costos totales bien pueden ser mínimos cuando el 100% de los bienes o servicios son perfectos y están libres de defectos.

La calidad, o la falta de calidad, afecta a toda la organización desde el proveedor hasta el cliente y desde el diseño del producto hasta el mantenimiento. Y algo quizá más importante, la *construcción* de una organización que pueda lograr la calidad también involucra a toda la organización y es una tarea demandante. En la figura 6.2 se muestra el flujo de actividades que la organización necesita seguir para lograr la TQM (*Total Quality Management*; administración de la calidad total). Una estrategia de calidad exitosa comienza por un entorno organizacional que promueve la calidad, seguido por el entendimiento de los principios de la calidad y después por un esfuerzo sostenido para lograr que los empleados se comprometan con las actividades necesarias para implementar la calidad. Cuando lo anterior se realiza de manera correcta, resulta típico que la organización satisfaga a sus clientes y obtenga una ventaja competitiva. La meta final es ganar clientes. Como la calidad es causa de que ocurran muchas otras cosas gratificantes, es un buen punto para empezar.

# **DEFINICIÓN DE CALIDAD**

*El objetivo del administrador de operaciones es construir un sistema de administración de la calidad total que identifique y satisfaga las necesidades del cliente.* La administración de la calidad total cuida al cliente. En consecuencia, aceptamos la definición de **calidad** adoptada por la Sociedad Estadounidense para la Calidad: "La totalidad de rasgos y características de un producto o servicio que respaldan su habilidad para satisfacer necesidades establecidas o implícitas".<sup>1</sup>

Sin embargo, otros consideran que las definiciones de calidad comprenden varias categorías. Algunas definiciones *basadas en el usuario* proponen que la calidad "está en los ojos del observador". La gente de marketing se inclina por este enfoque lo mismo que los clientes. Para ellos, una mejor calidad significa mejor desempeño, características más atractivas y otras mejoras (algunas veces costosas). Para los gerentes de producción, la calidad *se basa en la manufactura*. Ellos creen que calidad significa cumplir con los estándares y "hacerlo bien a la primera vez". El tercer enfoque se *basa en el producto* y ve a la calidad como una variable precisa y que se puede medir. Desde este punto de vista, por ejemplo, un helado realmente bueno tiene altos niveles de crema.

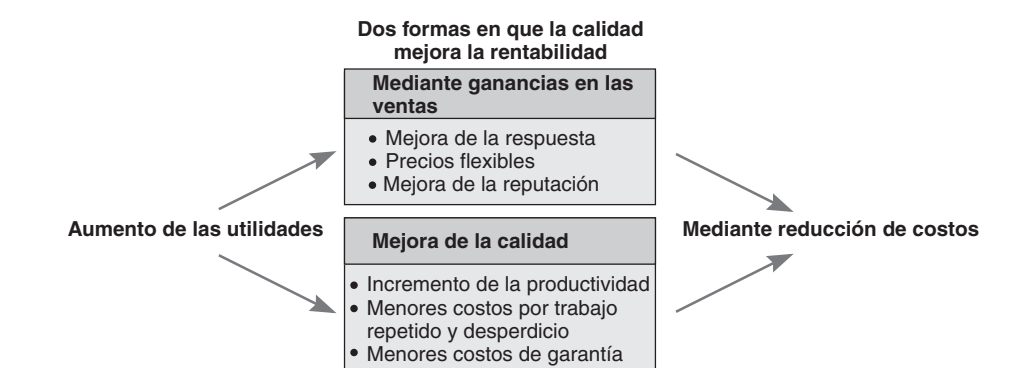

### **Calidad**

Capacidad de un bien o servicio para satisfacer las necesidades del cliente.

1. Definir calidad y TQM

 $\blacktriangleright$  Figura 6.1 **Formas en que la calidad mejora la rentabilidad**

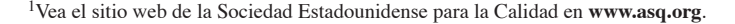

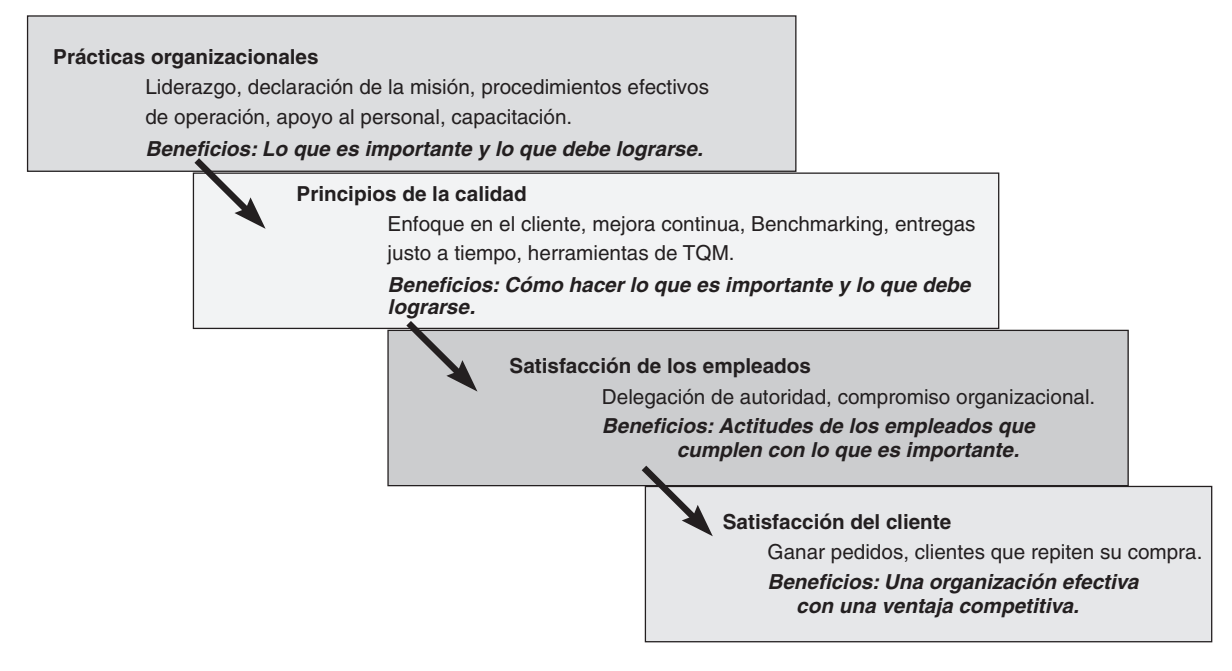

#### **Figura 6.2 Flujo de las actividades necesarias para lograr la administración de la calidad total**

En este texto se desarrollan diversos enfoques y técnicas para atender las tres categorías de la calidad. Las características que connotan calidad deben definirse primero mediante la investigación (un enfoque de la calidad basada en el usuario). Después estas características pueden traducirse en atributos específicos del producto (un enfoque de la calidad basada en el producto). Entonces se organiza el proceso de manufactura para asegurar que los productos se elaboren con las especificaciones precisas (un enfoque de la calidad basada en la manufactura). Un proceso que ignore cualquiera de estos pasos no dará como resultado un producto de calidad.

# **Implicaciones de la calidad**

Además de ser un elemento crítico en las operaciones, la calidad tiene otras implicaciones. A continuación se presentan otras tres razones por las que la calidad es importante:

- **1.** *Reputación de la compañía:* Una organización puede esperar que su reputación de calidad buena o mala la siga. La calidad se mostrará en la percepción que se tenga acerca de los nuevos productos, las prácticas laborales y las relaciones con los proveedores de la empresa. La autopromoción no es un sustituto de los productos de calidad.
- **2.** *Responsabilidad del producto:* Las autoridades piensan cada vez más que las organizaciones que diseñan, producen o distribuyen productos o servicios defectuosos son responsables por los daños o perjuicios que resulten de su uso. Legislaciones como el Acta de Seguridad para el Consumidor del Producto en Estados Unidos establecen y hacen cumplir los estándares de producto prohibiendo los artículos que no reúnen esos estándares. Alimentos contaminados que provocan enfermedades, lámparas de noche que se incendian, llantas que se despedazan o tanques de gasolina que explotan al impacto derivarían en gastos legales enormes, en arreglos fuera de los juzgados o grandes pérdidas, y en una publicidad terrible.
- **3.** *Implicaciones globales:* En esta era tecnológica, la calidad es una preocupación internacional tanto como de la administración de operaciones. Para que tanto un país como una compañía compitan de manera efectiva en la economía global, los productos deben satisfacer las expectativas de calidad, diseño y precio. Los productos inferiores dañan la rentabilidad de una empresa y la balanza comercial de una nación.

# **Premio Nacional de Calidad Malcolm Baldrige**

Las implicaciones globales de la calidad son tan importantes que Estados Unidos estableció el *Premio Nacional* de *Calidad Malcolm Baldrige* por el logro de la calidad. El premio lleva el nombre del ex Secretario de Comercio estadounidense Malcolm Baldrige. Entre los ganadores están Motorola, Milliken, Xerox, FedEx, Ritz-Carlton Hotels, AT&T, Cadillac y Texas Instruments.

Los japoneses tienen un premio similar, el Premio Deming, en honor del estadounidense Dr. W. Edwards Deming.

*La calidad puede estar en los ojos del observador, aunque para crear un bien o un servicio, los administradores de operaciones deben definir las expectativas del observador (el consumidor).*

*Para más información sobre el Premio Baldridge y su sistema de calificación de 1,000 puntos, visite www.quality.nist.gov.*

# **AO en acción El alto costo de la calidad en Mercedes**

Quizá fue la unión de Mercedes con Chrysler lo primero que desvió la atención de su administración de la calidad. O tal vez fueron los 4,700 millones de dólares en pérdidas operativas de Chrysler en 2001. Pero Mercedes tomó la difícil decisión de exprimir costos para obtener mayores ganancias corporativas y exigir precios más bajos a sus proveedores. El resultado: los proveedores redujeron la calidad. Para 2003, Mercedes había caído hasta el fondo de la encuesta J.D. Power sobre confiabilidad.

Mercedes aún se tambalea por una serie de devoluciones de su modelo sedán clase E de 50,000 dólares. En 2004, la compañía sufrió una avalancha de problemas con los sistemas de control de frenos; se devolvieron 680,000 automóviles. Después, en 2005, Mercedes anunció la más grande devolución de la historia 1.3 millones de automóviles con bombas de combustible defectuosas hechas por el proveedor Robert Bosch. Los problemas de software y las interfases que no permitían a los complejos sistemas electrónicos comunicarse entre sí fueron

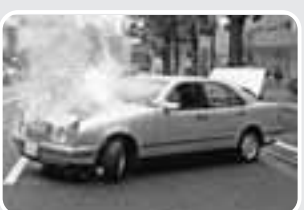

Un Mercedes clase E quemándose en Tokio

causa de muchos otros defectos. Todo ello le significó a Mercedes un gasto de 600 millones de dólares en un año para cubrir los costos de garantía.

Por supuesto, el costo del fiasco de la calidad también tuvo repercusiones en las ventas. Su participación en los mercados estado-

unidense y europeo ha bajado. Su rival, BMW, ha tomado el lugar como el fabricante de automóviles lujosos número uno del mundo. La estrategia de BMW: construir sólo automóviles de primera calidad... y no distraerse.

Fuentes: Business Week (15 de agosto de 2005): 31-38; Motor Trend (noviembre de 2005): 4; The Wall Street Journal (30 de enero de 2006): B4; y Automotive News (2 de mayo de 2005); 3.

# **Costo de la calidad (COQ)**

#### **Costo de la calidad (COQ)**

Costo de hacer las cosas mal es decir, el precio por no ajustarse a los estándares.

*TAKUMI Símbolo japonés que representa una dimensión más amplia que la calidad, un proceso más profundo que la educación, y un método más perfecto que la persistencia.*

*of Quality*; **costos de la calidad**) son: **•** *Costos de prevención:* costos asociados con la reducción de partes o servicios potencialmente

Existen cuatro grandes categorías de costos que se asocian con la calidad. Los llamados **COQ** (*Cost*

- defectuosos (por ejemplo, capacitación, programas de mejora de la calidad). **•** *Costos de evaluación:* costos relacionados con la evaluación de los productos, procesos, partes y servicios (por ejemplo, pruebas, laboratorios, inspectores).
- **•** *Falla interna:* costos que resultan al producir partes o servicios defectuosos antes de la entrega a los clientes (por ejemplo, trabajo repetido, desperdicio, tiempos muertos).
- **•** *Costos externos:* costos que ocurren después de la entrega de partes o servicios defectuosos (por ejemplo, trabajo repetido, bienes devueltos, responsabilidades, pérdida de buena imagen, costos para la sociedad).

Los tres primeros costos se estiman en forma razonable, pero es muy difícil cuantificar los costos externos. Cuando recientemente GE tuvo que retirar del mercado 3.1 millones de lavadoras de platos (porque se alegó que un apagador defectuoso había iniciado siete incendios), el costo de las reparaciones excedió el valor de todas las lavadoras. Esto condujo a que muchos expertos consideraran que el costo de una mala calidad se subestima de manera constante. De hecho, el recuadro *AO en acción* "El alto costo de la calidad en Mercedes" refuerza esa idea.

Observadores de la administración de la calidad creen que al hacer un balance, el costo de los productos de calidad representa sólo una fracción de sus beneficios. Ellos piensan que los verdaderos perdedores son las organizaciones que no trabajan con firmeza en la calidad. Por ejemplo, Philip Crosby afirmó que la calidad es gratis. "Lo que cuesta dinero son las cosas sin calidad todas las acciones que implican no hacerlo bien desde la primera vez".2

**Líderes en calidad** Además de Crosby, hay algunos otros gigantes en el campo de la administración de la calidad, incluyendo a Deming, Feigenbaum y Juran. En la tabla 6.1 se resumen sus filosofías y contribuciones.

# **Ética y administración de la calidad**

Para los administradores de operaciones, una de las tareas más importantes es entregar productos y servicios sanos, seguros y de calidad a los clientes. El desarrollo de productos con poca calidad, debido a diseños y procesos de producción inadecuados, no sólo tiene como resultado costos de producción más altos, sino que también conduce a lesiones, demandas y mayor reglamentación por parte del gobierno.

2Philip B. Crosby, *Quality Is Free* (Nueva York: McGraw-Hill, 1979). Además, J. M. Juran afirma, en su libro *Juran on Quality by Design* (The Free Press, 1992, p. 119), que los costos de la mala calidad "son enormes, pero los montos no se conocen con precisión. En la mayoría de las compañías los sistemas de contabilidad proporcionan sólo una mínima parte de la información necesaria para cuantificar los costos de la mala calidad. Es necesario invertir una gran cantidad de tiempo y esfuerzo para ampliar el sistema contable a fin de que tenga una cobertura completa".

▼ Tabla 6.1 Líderes en el campo de la administración de la calidad

| Líder                    | Filosofía y contribución                                                                                                    |
|--------------------------|----------------------------------------------------------------------------------------------------|
| <b>W. Edwards Deming</b> | Deming insistió en que la administración acepte la responsabilidad de construir buenos sistemas.                                                                                                    |
|                          | El empleado no puede producir artículos que superen en promedio la calidad que el proceso es capaz de<br>producir. En este capítulo se presentan sus 14 puntos para implementar la mejora de la calidad.                                                                                                    |
| Joseph M. Juran          | Pionero en enseñar a los japoneses cómo mejorar la calidad, cree firmemente en el compromiso, el apoyo y<br>la participación de la alta dirección en el esfuerzo por lograr la calidad. Asimismo, es un convencido de los<br>equipos que de manera continua buscan cómo elevar los estándares de calidad. Juran difiere de Deming en<br>su enfoque en el cliente y su definición de calidad como adecuado para el uso, no necesariamente en las<br>especificaciones escritas.                                                                           |
| <b>Armand Feigenbaum</b> | Su libro de 1961, <i>Total Quality Control</i> , estableció 40 pasos para implementar los procesos de mejora de la<br>calidad. No veía a la calidad como un conjunto de herramientas sino como un campo total que integraba<br>los procesos de una compañía. Su trabajo sobre cómo las personas aprenden de los éxitos de los demás<br>condujo al campo de los equipos de trabajo interfuncionales.                                                                                                    |
| <b>Philip B. Crosby</b>  | Quality is Free fue el libro publicado en 1979 con el que Crosby atrajo la atención. Crosby creía que en el<br>intercambio tradicional entre el costo de mejorar la calidad y el costo de la mala calidad, el costo de la<br>mala calidad siempre se subestimaba. El costo de la mala calidad debe incluir todas las cosas que incluye<br>no hacer bien el trabajo desde la primera vez. Crosby acuñó el término cero defectos y estableció: "No<br>existe absolutamente ninguna razón para tener errores o defectos en cualquier producto o servicio". |

Si una empresa cree que ha lanzado al mercado un producto cuestionable, la conducta ética debe dictarle la acción responsable. Ésta debe ser un retiro mundial del producto, como lo hizo Johnson & Johnson (por Tylenol) y Perrier (por el agua brillante) cuando se encontró que estos productos estaban contaminados. Un fabricante debe aceptar la responsabilidad por cualquier producto de mala calidad lanzado a la venta. Ni Ford (el fabricante de la camioneta Explorer) ni Firestone (el fabricante de la llanta radial) lo hicieron. En años recientes, las dos empresas han sido acusadas de no aceptar devoluciones de los productos con problemas, de ocultar información dañina, y de manejar las reclamaciones de manera individual.3

*Los productos y servicios de alta calidad son los más redituables.*

En la producción y comercialización de productos de mala calidad hay muchos participantes involucrados, incluyendo accionistas, empleados, clientes, proveedores, distribuidores y acreedores. Como un asunto de ética, la administración debe preguntar si alguno de estos participantes tiene problemas. Toda compañía debe desarrollar valores centrales que se conviertan en directrices cotidianas para todos en la empresa, desde el director general hasta los empleados de la línea de producción.

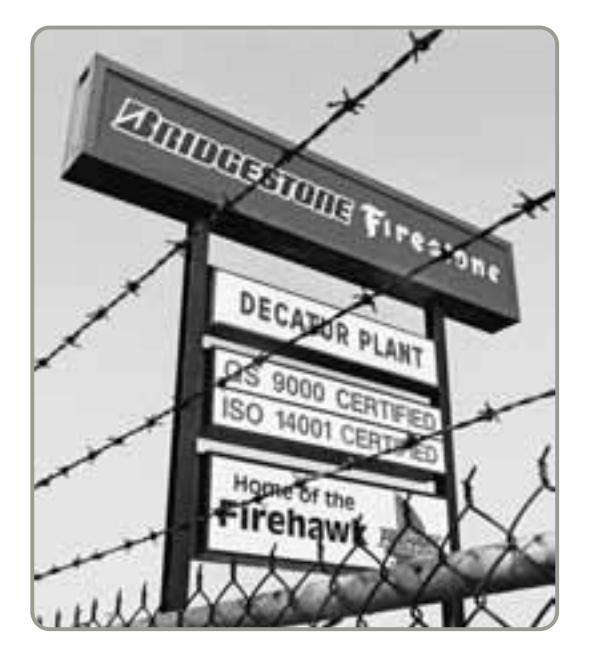

 El anuncio de la certificación ISO 9000 se encuentra a la vista, pero esta planta Bridgestone/Firestone ubicada en Decatur, Illinois, produjo millones de llantas defectuosas que tuvieron como resultado miles de accidentes y 271 muertes. Antes de comparecer ante el Congreso estadounidense, la empresa fue forzada a admitir que la llanta Firestone Radial 500 tenía tasas de devolución del 17.5% (contra un 2.9% del competidor Goodyear). Antes de que la investigación se volviera del dominio público, Firestone llevó a cabo una venta de llantas defectuosas a mitad de precio en el sureste de Estados Unidos. Después, el Congreso descubrió que Firestone continuaba fabricando la llanta Radial 500 luego de habérsele pedido que dejara de hacerlo. Este caso de conducta poco ética tuvo como resultado la devolución forzada de 14.4 millones de llantas y le costó a Bridgestone/ Firestone cientos de millones de dólares.

# **ESTÁNDARES INTERNACIONALES DE LA CALIDAD**

# **ISO 9000**

#### **ISO 9000**

Conjunto de estándares de calidad desarrollados por la Organización Internacional para la Estandarización (International Organization for Standardization, ISO).

*"ISO" en griego significa igual o uniforme, como uniforme en todo el mundo.*

*Visite los sitios www.iso.ch y www.asq.org para aprender más sobre los estándares ISO.*

2. Describir los estándares internacionales de calidad ISO

#### **ISO 14000**

Estándar de administración ambiental establecido por la Organización Internacional para la Estandarización (ISO).

#### **Administración de la calidad total (TQM)**

Administración de toda una organización de manera que se logre la excelencia en todos los aspectos de los productos y servicios que son importantes para el cliente.

*El respeto por las personas es una piedra angular de la mejora continua.*

La calidad es tan importante que el mundo entero se está unificando en torno a un solo estándar de calidad, el **ISO 9000**. ISO 9000 es el único estándar de calidad con reconocimiento internacional. En 1987, 91 naciones integrantes (incluido Estados Unidos) publicaron una serie de estándares para asegurar la calidad, conocidos de manera colectiva como ISO 9000. Estados Unidos, a través del American National Standards Institute, adoptó la serie ISO 9000 como la serie ANSI/ASQ Q9000.4 El enfoque de los estándares es establecer procedimientos de administración de la calidad mediante liderazgo, documentación detallada, instrucciones de trabajo y archivo de registros. Se debe mencionar que estos procedimientos no mencionan la calidad real del producto tratan con estándares que se deben seguir en su totalidad.

Para obtener el certificado ISO 9000, las organizaciones pasan por un proceso de 9 a 18 meses que involucra la documentación de procedimientos de la calidad, una evaluación *in situ*, y una serie de auditorías continuas de los productos o servicios. Para hacer negocios de manera global especialmente en Europa resulta crítico estar incluido en el directorio ISO. En 2007, se habían otorgado más de 600,000 certificaciones a empresas de 158 países. Alrededor de 50,000 empresas estadounidenses cuentan con el certificado ISO 9000.

La ISO revisó sus estándares en diciembre de 2000 para inclinarlos más hacia un sistema de administración de la calidad, lo cual se detalla en su componente **ISO 9001: 2000**. En dicho componente, el liderazgo de la alta administración y los requerimientos y la satisfacción del cliente desempeñan un papel mucho más importante que la documentación de procedimientos.

# **ISO 14000**

La continua internacionalización de la calidad se vuelve evidente con el desarrollo de **ISO 14000**. ISO 14000 es un estándar de administración ambiental que contiene cinco elementos centrales: (1) administración ambiental; (2) auditorías; (3) evaluación del desempeño; (4) etiquetado, y (5) evaluación del ciclo de vida. El nuevo estándar podría tener varias ventajas:

- **•** Una imagen pública positiva y exposición reducida a la responsabilidad legal.
- **•** Un buen enfoque sistemático en la prevención de la contaminación mediante la minimización del impacto ecológico de productos y actividades.
- **•** Cumplimiento de los requerimientos regulatorios y oportunidades de ventaja competitiva.
- **•** Reducción de la necesidad de auditorías múltiples.

Este estándar es aceptado en todo el mundo.

# **ADMINISTRACIÓN DE LA CALIDAD TOTAL**

La **TQM** (*Total Quality Management*; **administración de la calidad total**) se refiere al énfasis que toda una organización pone en la calidad, desde el proveedor hasta el cliente. TQM enfatiza el compromiso de la administración para dirigir continuamente a toda la compañía hacia la excelencia en todos los aspectos de productos y servicios que son importantes para el cliente.

La TQM es importante porque las decisiones de calidad influyen en cada una de las 10 decisiones que toman los administradores de operaciones. Cada una de estas decisiones trata algún aspecto relacionado con la identificación o el cumplimiento de las expectativas del cliente. La satisfacción de dichas expectativas exige el énfasis en la TQM si una empresa va a competir como líder en los mercados mundiales.

El experto en calidad W. Edwards Deming usaba 14 puntos (vea la tabla 6.2) para indicar la forma de implementar la TQM. Nosotros los desarrollamos en siete conceptos para un programa efectivo de TQM: (1) mejora continua; (2) Seis Sigma; (3) delegación de autoridad a los empleados; (4) benchmarking; (5) entregas justo a tiempo (JIT); (6) conceptos de Taguchi, y (7) conocimiento de las herramientas de TQM.

# **Mejora continua**

La administración de la calidad total requiere un proceso infinito de mejora continua que comprende personas, equipo, proveedores, materiales y procedimientos. La base de esta filosofía es que cada aspecto de una operación puede ser mejorado. La meta final es la perfección, la cual nunca se alcanza pero siempre se busca.

4ASQ son las siglas de *American Society for Quality*, (Sociedad Estadounidense para la Calidad).

### **Tabla 6.2**

- **1.** Crear consistencia del propósito. **2.** Dirigir para promover el cambio.
- **3.** Construir calidad en el producto; dejar de depender de las inspecciones para encontrar los problemas.
- **4.** Construir relaciones de largo plazo con base en el desempeño en lugar de hacer negocios con base en el precio.
- **5.** Mejorar el producto, la calidad y el servicio de manera continua.
- **6.** Comenzar la capacitación.
- **7.** Enfatizar el liderazgo.
- **8.** Eliminar el temor.
- **9.** Derribar las barreras entre departamentos.
- **10.** Dejar de reprender a los trabajadores.
- **11.** Apoyar, ayudar y mejorar.
- **12.** Eliminar las barreras para sentir orgullo en el trabajo.
- **13.** Instituir un programa vigoroso de educación y autosuperación.
- **14.** Hacer que todos en la compañía trabajen en la transformación.

*Fuente:* A través de los años, Deming revisó sus 14 puntos en varias ocasiones. Vea J. Spigener y P. J. Angelo, "What Would Deming Say?", *Quality Progress* (marzo de 2001): 61-65.

**Planear-Hacer-Revisar-Actuar** Walter Shewhart, otro pionero en administración de la calidad, desarrolló un modelo circular denominado **PDCA** (*Plan*, *Do*, *Check*, *Act*; planear, hacer, revisar, actuar) como su versión de la mejora continua. Después, Deming llevó su concepto a Japón durante su trabajo ahí después de la Segunda Guerra Mundial. El ciclo PDCA se muestra en la figura 6.3 como un círculo para destacar la naturaleza continua del proceso de mejora.

Los japoneses usan la palabra *kaizen* para describir este proceso continuo de mejora sin fin el establecimiento y logro de metas cada vez más altas. En Estados Unidos, *TQM* y *cero defectos* también se emplean para describir los esfuerzos continuos por mejorar. Pero ya sea con PDCA, *kaizen*, TQM, o cero defectos, el administrador de operaciones es un factor clave al construir una cultura de trabajo que exalta la mejora continua.

# **Seis Sigma**

El término **Seis Sigma**, que hicieron popular Motorola, Honeywell y General Electric, tiene dos significados en TQM. En un sentido *estadístico*, describe un proceso, producto o servicio con una capacidad extremadamente alta (precisión de 99.9997%). Por ejemplo, si cada mes 1 millón de pasajeros documenta su equipaje en el aeropuerto de St. Louis, el resultado de un programa Seis Sigma para el manejo de equipaje sería de sólo 3.4 pasajeros con problemas de maletas extraviadas. Con el programa tres-sigma, de mayor uso (que se verá en el suplemento de este capítulo), el resultado sería de 2,700 pasajeros con equipaje extraviado cada mes. Vea la figura 6.4.

La segunda definición de TQM para Seis Sigma es que se trata de un programa diseñado para reducir los defectos a fin de ayudar a disminuir costos, ahorrar tiempo y mejorar la satisfacción del cliente. Seis Sigma es un sistema integral una estrategia, una disciplina, y un conjunto de herramientas para lograr y sostener el éxito en los negocios:

- **•** Es una *estrategia* porque se enfoca en la satisfacción total del cliente.
- **•** Es una *disciplina* porque sigue el modelo formal de mejora Seis Sigma conocido por sus siglas en inglés como **DMAIC**, por sus siglas en inglés. Este modelo de mejora consiste en un proceso de cinco pasos: (1) *D***efine** el propósito, el alcance y los resultados del proyecto y después identifica la información del proceso requerida, manteniendo en mente la definición de calidad del cliente; (2) *M***ide** el proceso y recaba datos; (3) *A***naliza** los datos, asegurando la repetitividad (los resultados

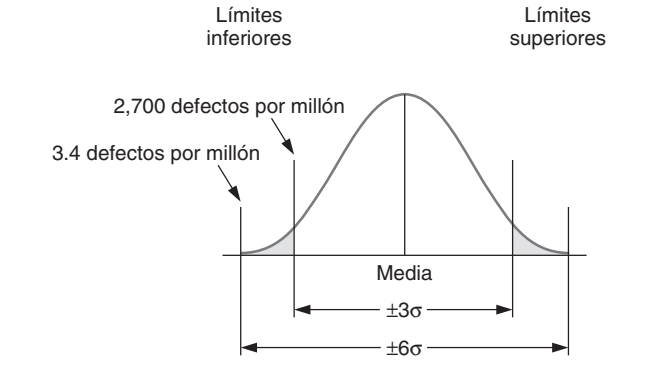

**14 puntos de Deming para implementar la mejora de la calidad**

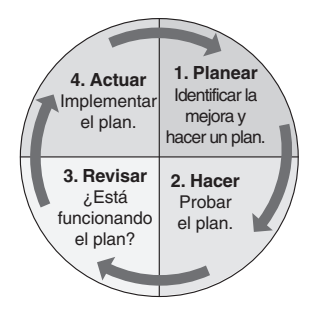

**Figura 6.3 Ciclo PDCA**

#### **PDCA**

Modelo de mejora continua para planear, hacer, revisar y actuar.

#### **Seis Sigma**

Programa para ahorrar tiempo, mejorar la calidad y reducir costos.

3. Explicar qué es Seis Sigma

# **Figura 6.4**

**Defectos por millón por ±3**σ *vs***. ± 6**σ

pueden duplicarse) y que sean reproducibles (otros obtienen el mismo resultado); (4) *M***ejora**, al modificar o rediseñar los procesos y procedimientos existentes; y (5) *C***ontrola** el nuevo proceso para asegurar que se mantengan los niveles de desempeño.

**•** Es un *conjunto de siete herramientas* que se presentan brevemente en este capítulo: hojas de verificación, diagramas de dispersión, diagramas de causa y efecto, gráficas de Pareto, diagramas de flujo, histogramas y control estadístico del proceso.

Motorola desarrolló Seis Sigma en la década de 1980 en respuesta a las quejas de los clientes acerca de sus productos, y a la rígida competencia. Primero, la compañía estableció una meta de reducir los defectos en un 90%. En un año había alcanzado resultados tan impresionantes mediante el benchmarking con los competidores, la solicitud de nuevas ideas a los empleados, el cambio en los planes de compensación, el aumento de la capacitación y el rediseño de los procesos críticos que documentó los procedimientos en lo que llamó Seis Sigma. Aunque el concepto tuvo sus raíces en la manufactura. Después GE expandió Seis Sigma a los servicios, incluyendo recursos humanos, ventas, servicio a clientes y servicios financieros y crediticios. El concepto de eliminar los defectos resultó ser el mismo tanto en la manufactura como en los servicios.

**Implementación de Seis Sigma** La implementación de Seis Sigma "es un gran compromiso", dice el líder del programa en Praxair, una importante compañía de gas industrial. "Le pedimos a nuestro ejecutivos que usen hasta el 15% de su tiempo en Seis Sigma. Si no se invierte tiempo no se obtienen resultados".5 En realidad, el éxito de los programas Seis Sigma en cualquier empresa, desde GE hasta Motorola y desde DuPont hasta Texas Instruments, requiere un gran compromiso en el tiempo, especialmente de la alta administración. Estos líderes deben formular el plan, comunicar sus adquisiciones y los objetivos de la empresa, y asumir un papel visible a fin de poner el ejemplo a los demás.

Los proyectos exitosos de Seis Sigma se relacionan claramente con la dirección estratégica de una compañía. Es un enfoque dirigido a la administración, basado en equipos y conducido por expertos.6

# **Delegación de autoridad en los empleados**

La **delegación de autoridad en los empleados** significa involucrarlos en cada paso del proceso de producción. La literatura de administración de empresas sugiere de manera consistente que alrededor del 85% de los problemas de calidad tiene que ver con materiales y procesos, no con el desempeño de los empleados. Por lo tanto, la tarea es diseñar equipo y procesos que produzcan la calidad deseada. Esto se logra de mejor manera con un alto nivel de participación de quienes entienden las deficiencias del sistema. Quienes tienen que tratar con el sistema en forma cotidiana lo comprenden mejor que nadie. Un estudio indicó que los programas TQM que delegan la responsabilidad de la calidad en los empleados de la planta tienen el doble de posibilidades de éxito que los que se implementan a través de directrices "descendentes".7

Cuando ocurre una falla de cumplimiento, pocas veces es el trabajador el que se equivoca. El producto o el sistema que produce el producto estaban mal diseñados, o el empleado estaba mal capacitado. Aunque el empleado puede ayudar a solucionar el problema, rara vez es él quien lo ocasiona.

Las técnicas para construir la delegación de autoridad en los empleados comprenden (1) la construcción de redes de comunicación que incluyan a los empleados; (2) el desarrollo de supervisores abiertos y solidarios; (3) el traspaso de responsabilidades tanto de los gerentes como del personal administrativo a los empleados de producción; (4) la construcción de organizaciones con moral alta, y (5) la creación de estructuras formales de organización tales como equipos y círculos de calidad.

Los equipos pueden formarse para estudiar una diversidad de temas. Un tema popular para los equipos es la calidad. Tales equipos suelen conocerse como círculos de calidad. Un **círculo de calidad**

6Para capacitar a los empleados en cómo mejorar la calidad y su relación con los clientes, hay otros tres participantes clave en el programa Seis Sigma: Cinta Negra Master, Cinta Negra y Cinta Verde. Los Cinta Negra Master son profesores de tiempo completo que tienen amplia capacitación en estadística, herramientas de calidad y liderazgo. Son los mentores de los Cinta Negra, que a su vez son líderes del equipo de proyecto y dirigen quizá una media docena de proyectos por año (con ahorros promedio de \$175,000 por proyecto de acuerdo con la academia Seis Sigma). Reciben alrededor de 4 semanas de capacitación en Seis Sigma pero también tienen sólidas "habilidades con la gente", de manera que son capaces de percibir sus cambios en el proceso. Los Cinta Verde invierten parte de su tiempo en proyectos en equipo y el resto en su trabajo normal. Dow Chemical y DuPont tienen más de 1,000 Cintas Negras cada uno en sus operaciones globales. DuPont también tiene 160 Cintas Negras Master e introduce en sus clasificaciones más de 2,000 Cintas Verdes al año.

7"The Straining of Quality", *The Economist* (14 de enero de 1995): 55. Nosotros también vemos que ésta es una de las fortalezas de Southwest Airlines, que ofrece un servicio nacional sin lujos, porque sus empleados, amigables y de buen humor, le ayudan a obtener la primera posición en las calificaciones de calidad. (Vea *Fortune* [6 de marzo de 2006]: 65-69).

#### **Delegación de autoridad en los empleados**

Ampliación del trabajo de los empleados para que la responsabilidad y autoridad agregadas lleguen al nivel más bajo posible en la organización.

#### **Círculo de calidad**

Grupo de empleados que se reúne en forma regular con un facilitador para resolver problemas relacionados con el trabajo en esta área.

<sup>5</sup>B. Schmitt, "Expanding Six Sigma", *Chemical Week* (21 de febrero de 2001): 21-24.

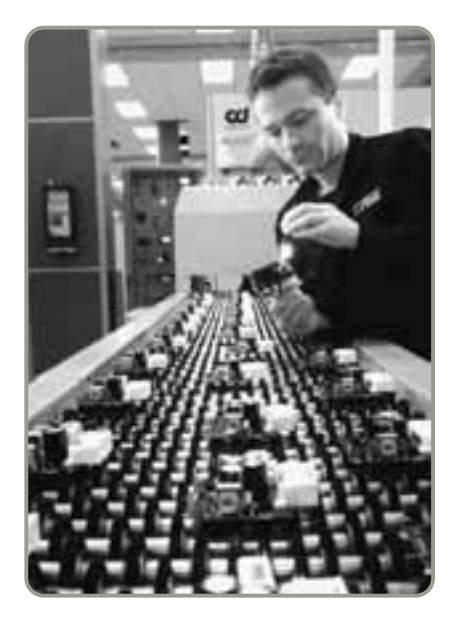

 En esta planta manufacturera de bolsas de aire de TRW localizada en Marshall, Illinois, los trabajadores son sus propios inspectores. La delegación de autoridad es parte esencial de la TQM. Este hombre está revisando la calidad de un sensor de choques que él mismo construyó.

es un grupo de empleados que se reúne periódicamente para resolver problemas relacionados con el trabajo. Sus miembros reciben capacitación en planeación en equipo, solución de problemas y control estadístico de la calidad. Por lo general, se reúnen una vez por semana (casi siempre después del trabajo, pero a veces en su horario laboral). Aunque los miembros no reciben un estímulo económico, sí tienen el reconocimiento de la empresa. Un miembro del equipo con capacitación especial, llamado *facilitador*, usualmente ayuda a capacitar a los otros miembros y se encarga de que las reuniones se desarrollen con fluidez. Los equipos enfocados en la calidad han demostrado ser una manera efectiva en costos de incrementar la productividad y la calidad.

# **Benchmarking**

El benchmarking, o punto de comparación, es otro de los ingredientes del programa TQM de una organización. El **benchmarking** implica la selección de un estándar demostrado de productos, servicios, costos o prácticas que representa el mejor desempeño de todos los procesos o actividades muy semejantes a las propias. La idea es desarrollar una meta a la cual llegar y después desarrollar un estándar o punto de comparación contra el cual medir el propio desempeño. Los pasos para desarrollar los puntos de comparación son:

- **1.** Determinar qué se quiere comparar.
- **2.** Formar un equipo de benchmarking.
- **3.** Identificar a los compañeros de benchmarking.
- **4.** Recopilar y analizar la información del punto de comparación.
- **5.** Actuar para igualar o superar el punto de comparación.

Las medidas de desempeño típicas usadas en el benchmarking incluyen el porcentaje de defectos, el costo por unidad o por pedido, el tiempo de procesamiento por unidad, el tiempo de respuesta del servicio, el rendimiento sobre la inversión, los niveles de satisfacción del cliente, y las tasas de retención de los clientes. Si se consideran los sitios web de las compañías, esta lista de puntos de comparación es muy diferente, como se ve en la tabla 6.3.

En una situación ideal, el lector encontrará una o más organizaciones similares que son líderes en las áreas particulares que desea estudiar; entonces se comparará con ellas (autocomparación). La

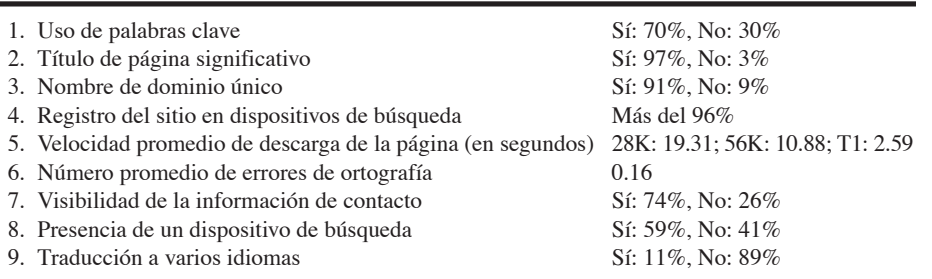

*Fuentes:* Tomado de M. Jenamani, P. K. J. Mohapatra y S. Ghose, *Internet Research* 16, núm. 3 (2006): 248; y N. Tamini, M. Rajan y R. Sebastianelli, *Quality Progress* 33, núm. 7 (julio de 2000): 47-51.

# **Benchmarking**

Selección de un estándar de desempeño demostrado que represente la mejor realización de un proceso o una actividad.

4. Explicar cómo se usa el benchmarking en TQM

# **Tabla 6.3**

**Factores de benchmarking considerados cruciales para la calidad en los sitios web de las compañías que aparecen en Fortune 500 (y resultados de la encuesta)**

### **Tabla 6.4**

## **Las mejores prácticas para resolver quejas de los clientes**

- Facilitar a los clientes la presentación de su queja: es investigación de mercado gratuita.
- Responder con rapidez a la queja: agrega clientes y lealtad.
- Resolver las quejas en el primer contacto: reduce los costos.
- Usar computadoras para el manejo de quejas: descubre tendencias, las comparte y alinea sus servicios.
- Contratar a los mejores para el servicio al cliente: debe ser parte de la capacitación formal y del desarrollo profesional.

*Fuente:* Guía del gobierno canadiense para el mecanismo de las quejas.

compañía no necesita pertenecer a su industria. En realidad, para establecer estándares de clase mundial es mejor buscar fuera de la propia industria. Si una industria ha aprendido una forma rápida de competir a través de un rápido desarrollo de producto mientras la suya aún no lo logra, usted no obtiene beneficios al estudiar su industria.

Esto es exactamente lo que hicieron Xerox y Mercedes Benz cuando acudieron a L. L. Bean como punto de comparación para el llenado de pedidos y manejo de almacén. Xerox se dio cuenta de que L. L. Bean era capaz de "recoger" pedidos tres veces más rápido. Después del benchmarking, inmediatamente Xerox fue capaz de reducir los costos de almacenamiento en un 10%. Mercedes Benz observó que los empleados de los almacenes de L. L. Bean usaban diagramas de flujo para descubrir movimientos innecesarios. El gigante de los automóviles siguió el ejemplo y ahora confía más en la resolución de problemas al nivel de los trabajadores.

Los puntos de comparación suelen tomar la forma de "las mejores prácticas" encontradas en otras empresas u otras divisiones. La tabla 6.4 ilustra las mejores prácticas para resolver quejas de los clientes.

De la misma forma, el fabricante británico de computadoras ICL estableció un punto de comparación con Marks and Spencer (el distribuidor de comida y ropa) para mejorar su sistema de distribución.

**Benchmarking interno** Cuando una organización es lo suficientemente grande como para tener muchas divisiones o unidades de negocio, un enfoque natural es el punto de comparación interno. Por lo general, los datos son mucho más accesibles que cuando pertenecen a compañías externas. De manera típica, una unidad interna tiene un desempeño superior del cual se puede aprender.

La creencia casi religiosa de Xerox en el benchmarking le ha dado resultados no sólo al buscar en el exterior como en L. L. Bean, sino al examinar las operaciones de sus divisiones ubicadas en diferentes países. Por ejemplo, Xerox Europa, una subsidiaria de Xerox Corp., de 6 mil millones de dólares, formó equipos para ver cómo podrían lograrse mejores ventas mediante el benchmarking interno. De alguna forma, Francia vendió cinco veces más fotocopiadoras a color que otras divisiones de Europa. Al copiar el enfoque de Francia, a saber, mejor capacitación en ventas y uso de canales de distribución para complementar las ventas directas, Noruega incrementó las ventas en un 152%, Holanda en un 300%, y ¡Suiza en un 328%!

Los puntos de comparación pueden y deben establecerse en una variedad de áreas. La administración de la calidad total no necesita menos.<sup>8</sup>

# **Justo a tiempo (JIT)**

La filosofía detrás de la entrega JIT (*Just-In-Time*; justo a tiempo) es la mejora continua y el reforzamiento de la solución de problemas. Los sistemas JIT se diseñan para producir y entregar bienes justo cuando se necesitan. JIT se relaciona con la calidad en tres formas:

- **•** *JIT reduce el costo de la calidad:* Esto ocurre porque el desperdicio, el trabajo repetido, la inversión en inventario y los costos por daños se relacionan de manera directa con el inventario que se tiene a mano. Como se tiene menos inventario con JIT, los costos son menores. Además, el inventario oculta la mala calidad, mientras que JIT la *expone* de inmediato.
- **•** *JIT mejora la calidad:* En la medida en que JIT acorta el tiempo de entrega, mantiene fresca la evidencia del error y limita el número de fuentes potenciales de error. En efecto, JIT crea un sistema de advertencia temprana de los problemas de calidad, tanto al interior de la empresa como con los vendedores.
- **•** *Mejor calidad significa menos inventario y un mejor sistema JIT fácil de usar:* A menudo, el propósito de mantener un inventario es protegerse del mal desempeño de producción como resultado de una calidad poco confiable. Si existe una calidad constante, JIT permite que las empresas reduzcan todos los costos asociados con el inventario.

8Observe que el benchmarking funciona bien para evaluar qué tan bien está haciendo usted lo que hace en comparación con la industria, pero el enfoque más imaginativo al proceso de mejora consiste en preguntar: "¿En realidad deberíamos estar haciendo esto?". Comparar sus operaciones de almacén con el maravilloso trabajo de L. L. Bean está bien, pero quizá deba contratar a alguien externo para que realice la función de almacenamiento (vea el suplemento 11).

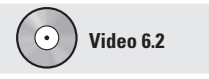

Estrategia de benchmarking de Xerox

# **Conceptos de Taguchi**

La mayoría de los problemas de calidad son resultado del diseño deficiente del producto y del proceso. Genichi Taguchi proporcionó tres conceptos tendientes a mejorar la calidad tanto del producto como del proceso: *calidad robusta*, *función de pérdida de calidad*, y *calidad orientada hacia una meta*. 9

Los productos con **calidad robusta** son aquellos que se producen de manera uniforme y consistente en condiciones adversas de manufactura y ambientales. La idea de Taguchi es eliminar los *efectos* de las condiciones adversas en lugar de eliminar las causas. Taguchi sugiere que eliminar los efectos es a menudo más barato que eliminar las causas, y resulta más efectivo al fabricar un producto robusto. De esta forma, las pequeñas variaciones en materiales y procesos no destruyen la calidad del producto.

Una **QLF** (*Quality Loss Function*; **función de pérdida de calidad**) identifica todos los costos relacionados con la mala calidad y muestra la forma en que aumentan cuando el producto se aleja de ser exactamente lo que el cliente desea. Estos costos no sólo incluyen la insatisfacción del cliente, sino también los costos de garantía y de servicio; los costos internos de inspección, reparación y desperdicio; y costos que se describen mejor como costos para la sociedad. Observe que la figura 6.5(a) muestra la función de la pérdida de calidad como una curva que se incrementa a una tasa creciente. Esta función toma la forma general de una ecuación cuadrática simple:

$$
L = D^2C
$$

donde *L* = pérdida para la sociedad

 $D^2$  = cuadrado de la distancia al valor meta  $C = \text{costo}$  de la desviación en el límite de la especificación

Todas las pérdidas para la sociedad debidas al desempeño deficiente se incluyen en la función de pérdida. A menor pérdida, más deseable es el producto. Cuanto más lejos se encuentra el producto del valor meta, más grave es la pérdida.

Taguchi observó que las especificaciones tradicionales orientadas al cumplimiento (es decir, el producto es bueno mientras caiga dentro de los límites de tolerancia) son demasiado simplistas. Como se muestra en la figura 6.5(b), la calidad orientada al simple cumplimiento acepta todos los productos que están dentro de los límites de tolerancia, produciendo más unidades que están lejos de la meta. Por lo tanto, la pérdida (costo) es mayor en términos de satisfacción del cliente y beneficios para la sociedad. Por otra parte, la calidad orientada hacia una meta busca mantener al producto en la especificación deseada, produciendo más (y mejores) unidades cercanas a la meta. La **calidad orientada hacia una meta** es una filosofía de mejora continua para llevar el producto exactamente hasta la meta.

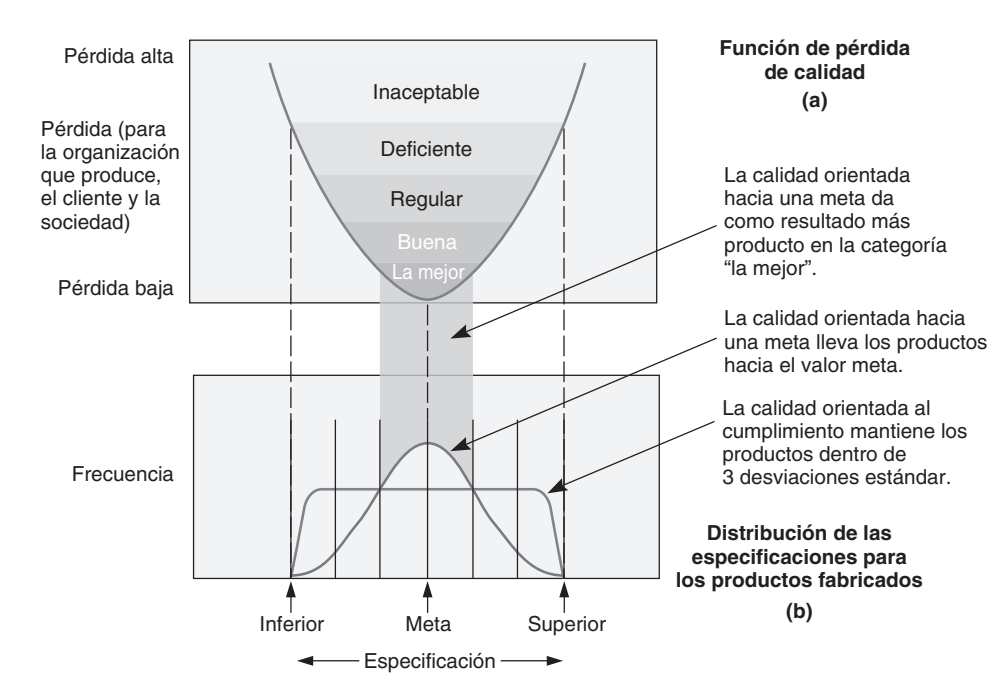

#### **Calidad robusta**

Productos que se construyen de manera consistente para satisfacer las necesidades del cliente a pesar de condiciones adversas en el proceso de producción.

#### **Función de pérdida de calidad (QLF)**

Función matemática que identifica todos los costos relacionados con la mala calidad y muestra la forma en que estos costos se incrementan cuando la calidad del producto se aleja de lo que el cliente desea.

5. Explicar los productos de calidad robusta y los conceptos de Taguchi

#### **Calidad orientada hacia una meta**

Filosofía de mejora continua para llevar el producto exactamente hasta la meta.

#### **Figura 6.5**

### **(a) Función de pérdida de calidad y (b) distribución de productos fabricados**

Taguchi se enfoca hacia la meta porque si los productos fabricados se acercan a los límites superior e inferior de las especificaciones aceptables, el resultado es una función de pérdida de calidad más alta.

# **Conocimiento de las herramientas de TQM**

*"La calidad nunca es un accidente; siempre es resultado del esfuerzo inteligente". John Ruskin* Para delegar autoridad a los empleados e implementar la TQM como un esfuerzo continuo, todos en la organización deben estar capacitados en las técnicas de TQM. En la siguiente sección nos enfocamos en algunas de las diversas y crecientes herramientas que se emplean en la cruzada de la TQM.

# **HERRAMIENTAS DE TQM**

En la figura 6.6 se muestran siete herramientas que son particularmente útiles en el esfuerzo de TQM. A continuación presentamos estas herramientas.

# **Hojas de verificación**

# 6. Usar las siete herramientas de TQM

Una hoja de verificación es cualquier tipo de formato diseñado para registrar datos. En muchos casos, el registro se realiza de modo que los patrones sean fácilmente observables mientras se toman los datos (vea la figura 6.6[a]). Las hojas de verificación ayudan a que los analistas encuentren hechos o patrones que puedan ayudar en análisis subsecuentes. Un ejemplo sería un dibujo que señale aquellas áreas donde ocurren defectos o una hoja de verificación que muestre el tipo de quejas del cliente.

#### **Herramientas para generar ideas**

(a) Hoja de verificación: método organizado para registrar datos

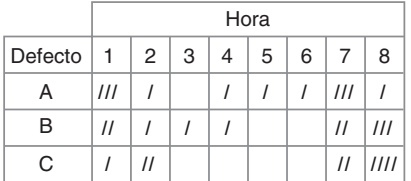

#### **Herramientas para organizar datos**

(d) Gráfica de Pareto: gráfica para identificar y graficar problemas o defectos en orden descendente de frecuencia

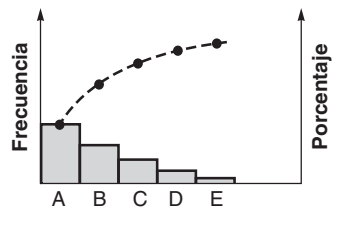

#### **Herramientas para identificar problemas**

(f) Histograma: distribución que muestra la frecuencia de ocurrencia de una variable

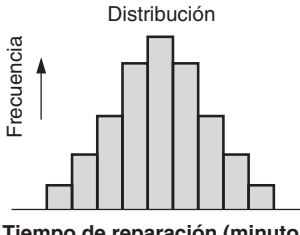

**Tiempo de reparación (minutos)**

(b) Diagrama de dispersión: gráfica del valor de una variable contra otra variable

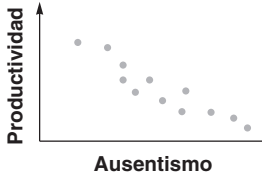

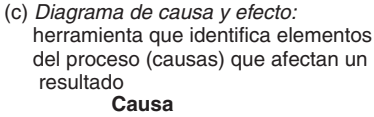

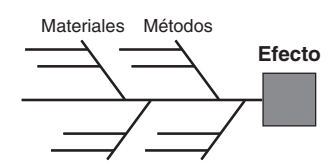

Fuerza laboral Maquinaria

(e) Diagrama de flujo (diagrama de proceso): diagrama que describe los pasos involucrados en un proceso

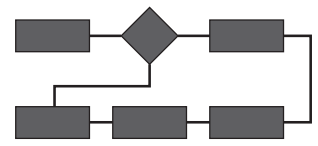

(g) Gráfica de control estadístico del proceso: gráfica que representa al tiempo en el eje horizontal para ubicar valores de un estadístico

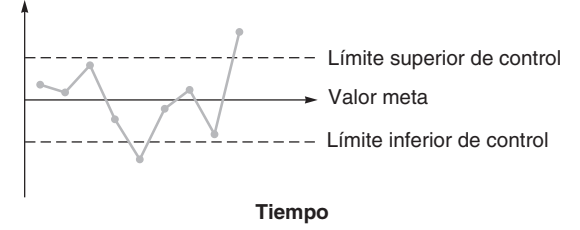

# **AO en acción La TQM mejora el servicio de fotocopiado**

En la industria del fotocopiado, la tecnología en el diseño de las fotocopiadoras ha difuminado la distinción entre la mayoría de los productos de las compañías. Savin, fabricante de fotocopiadoras de la marca japonesa Ricoh Corp., cree que la ventaja competitiva debe encontrarse en el servicio y destaca el servicio al cliente en lugar de las especificaciones del producto. Robert Williams, vicepresidente de Savin, dice: "La fortuna de una compañía está en la calidad de su servicio".

A continuación presentamos dos formas en las que Savin reduce sus gastos mientras mejora la calidad de su servicio:

• Usando las herramientas de TQM, Savin descubrió que se gastaba un tiempo significativo de la atención a llamadas de servicio cuando los ingenieros regresaban al camión por refacciones. La empresa ensambló un "juego de servicio" que permite a los ingenieros llevar a donde se encuentra el cliente las partes con mayor

probabilidad de uso. Ahora los servicios son más rápidos, cuestan menos y pueden atenderse más en un día.

• Se empleó el principio de Pareto de que un 20% del personal causa el 80% de los errores para detectar el problema de las "segundas llamadas". La segunda llamada significa que el trabajo no se hizo bien la primera vez y que es necesaria una segunda visita a cargo de Savin. La nueva capacitación a sólo un 11% de los ingenieros encargados de atender al cliente con la mayoría de las segundas llamadas dio como resultado una disminución del 19% de las visitas por segunda vez.

"De acuerdo con Williams, "la administración de la calidad total es un enfoque para hacer negocios que debe permear cualquier trabajo en la industria de los servicios".

Fuentes: Fortune (24 de julio de 2006): S16-S17; y The Wall Street Journal (19 de mayo de 1998): B8.

# **Diagramas de dispersión**

Los diagramas de dispersión muestran la relación que hay entre dos medidas. Un ejemplo es la relación positiva entre la duración de una llamada de servicio y el número de veces que el encargado de reparaciones regresa al camión por partes (como se comenta en el recuadro *AO en acción* "La TQM mejora el servicio de fotocopiado"). Otro ejemplo sería la gráfica de productividad contra ausentismo que se muestra en la figura 6.6(b). Si los dos elementos se relacionan de manera estrecha, los datos puntuales formarán una franja bien delimitada. Cuando se obtiene un patrón aleatorio, quiere decir que los elementos no guardan relación.

# **Diagramas de causa y efecto**

Otra herramienta para identificar problemas de calidad y puntos de inspección es el **diagrama de causa y efecto**, también es conocido como **diagrama de Ishikawa** o **diagrama de espina de pescado**. La figura 6.7 ilustra un diagrama de este tipo (observe que la forma es parecida al esqueleto de un pez) para un problema cotidiano de control de calidad —tiros libres fallados—. Cada "hueso" representa una fuente posible de error.

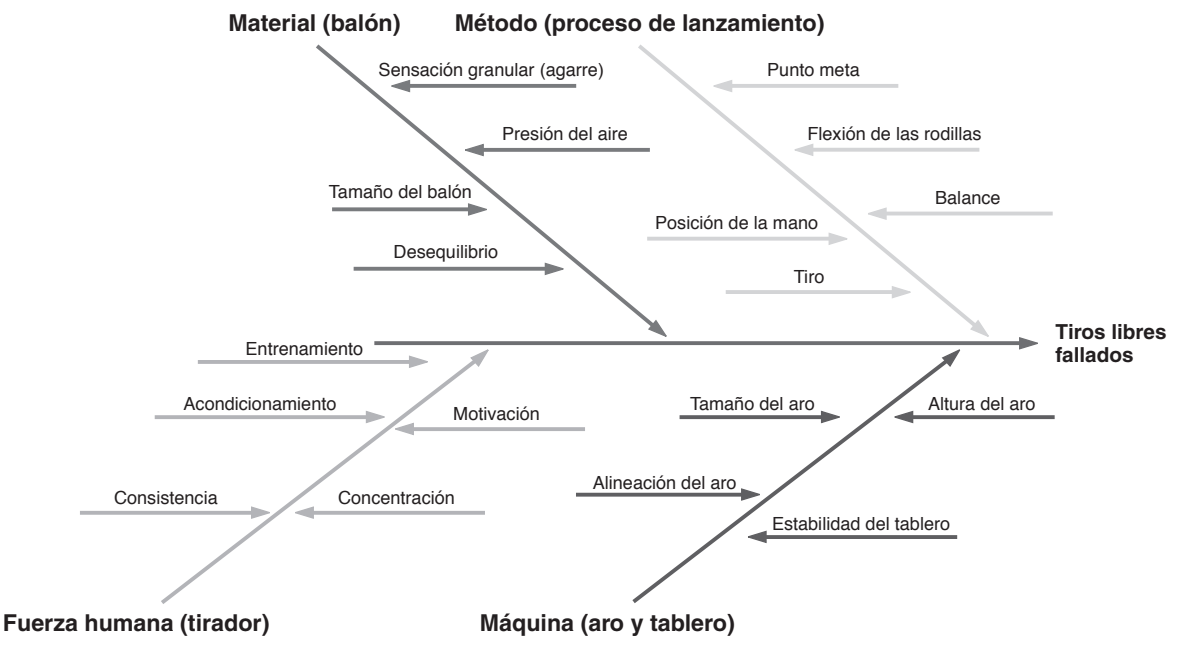

 **Figura 6.7 Diagrama de espina de pescado (o de causa y efecto) para problemas con tiros libres fallados** *Fuente:* Adaptado de MoreSteam.com, 2007.

# **Diagrama de causa y efecto**

Técnica esquemática usada para descubrir posibles lugares con problemas de calidad.

El administrador de operaciones comienza con cuatro categorías: material, maquinaria y equipo, mano de obra y métodos. Estas cuatro *M* son las "causas" y representan una buena lista de verificación para el análisis inicial. Las causas individuales asociadas con cada categoría se enlazan como huesos separados a lo largo de esa rama, a menudo a través de un proceso de lluvia de ideas. Por ejemplo, la rama de método mostrada en la figura 6.7 tiene problemas provocados por la posición de la mano, el tiro, el punto meta, la flexión de las rodillas y el balance. Cuando una gráfica de espina de pescado se elabora en forma sistemática, se destacan los posibles problemas de calidad y los puntos de inspección.

# **Gráficas de Pareto**

#### **Gráficas de Pareto**

Forma gráfica de identificar los pocos elementos críticos por contraste con los muchos elementos menos importantes.

Las **gráficas de Pareto** son un método empleado para organizar errores, problemas o defectos, con el propósito de ayudar a enfocar los esfuerzos para encontrar la solución de problemas. Tienen como base el trabajo de Vilfredo Pareto, un economista del siglo XIX. Joseph M. Juran popularizó el trabajo de Pareto cuando sugirió que el 80% de los problemas de una empresa son resultado de sólo un 20% de causas.

En el ejemplo 1 se indica que de los cinco tipos de quejas identificados, la vasta mayoría fue de un tipo, en este caso, el deficiente servicio a la habitación.

# Una gráfica de Pareto en el Hard Rock Hotel **EJEMPLO 1**

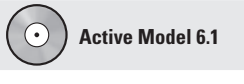

El ejemplo 1 se ilustra con más detalle en el modelo activo 6.1 del CD-ROM y en el ejercicio de la página 213.

En Bali, el Hard Rock Hotel recopiló los datos de 75 llamadas de quejas hechas al gerente general durante el mes de octubre. El gerente quiere preparar un análisis de las quejas. De los datos proporcionados, 54 son de servicio a la habitación; 12 de demoras en el registro de entrada; 4 sobre los horarios de la alberca; 3 de los precios del minibar, y 2 sobre diversos aspectos.

*Método:* Una gráfica de Pareto es una excelente alternativa para efectuar este análisis.

*Solución:* La siguiente gráfica de Pareto indica que el 72% de las llamadas fueron resultado de una causa: servicio a la habitación. La mayoría de las quejas se eliminarán cuando se corrija esta causa.

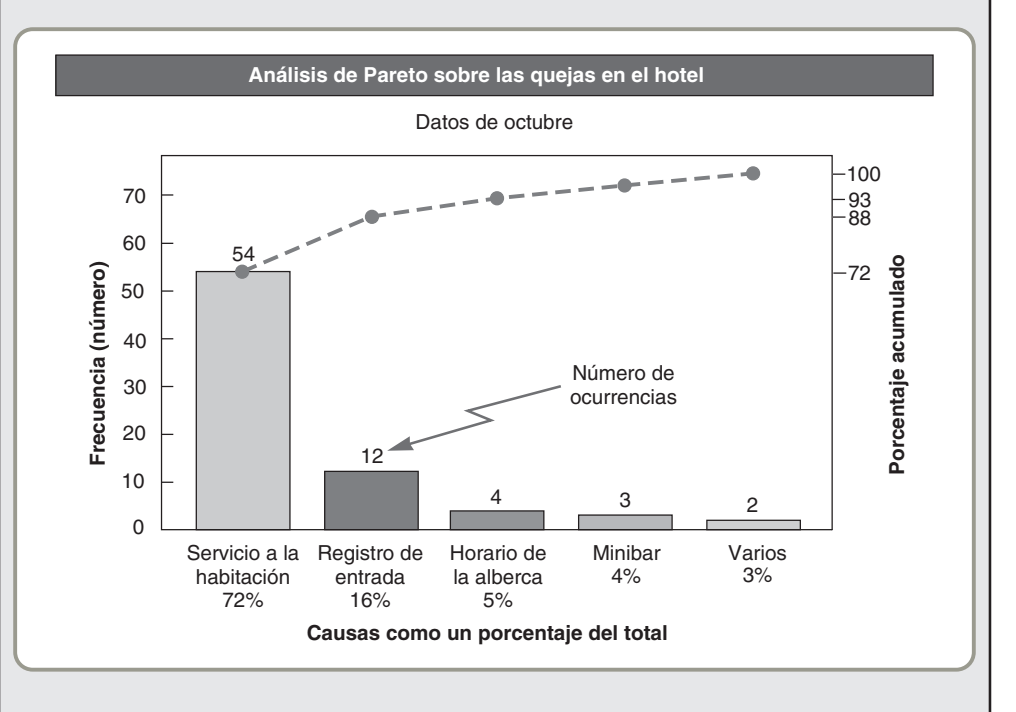

*Razonamiento:* Este medio visual para resumir los datos resulta muy útil particularmente con grandes cantidades de datos, como en el estudio de caso de la Southwestern University incluido al final de este capítulo. Podemos detectar inmediatamente los problemas más importantes y preparar un plan para enfrentarlos.

*Ejercicio de aprendizaje:* La gerente del bar de Hard Rock decide realizar un análisis similar sobre las quejas que ha recabado a lo largo del último año, a saber: muy caro, 22; bebidas suaves, 15; servicio lento, 65; horario corto, 8; barman desatento, 12. Prepare usted una gráfica de Pareto con estos datos. [Respuesta: servicio lento, 53%; caro, 18%; bebidas, 12%; barman, 10%; horario, 7%].

*Problemas relacionados:* 6.1, 6.3, 6.7b, 6.12, 6.13, 6.16c

El análisis de Pareto indica qué problemas darán el mayor pago. Pacific Bell descubrió esto cuando trataba de encontrar la forma de reducir los daños a los cables telefónicos subterráneos, que era la causa principal de fallas en el servicio telefónico. El análisis de Pareto mostró que la causa del 41% de los daños a los cables eran los trabajos de construcción. Con esta información, Pacific Bell pudo diseñar un plan para reducir en un 24% los costos de un año, lo que le significó un ahorro de 6 millones de dólares.

# **Diagramas de flujo**

Los **diagramas de flujo** presentan gráficamente un proceso o sistema utilizando cuadros y líneas interconectadas (figura 6.6[e]). Son sencillos, pero excelentes cuando se busca explicar un proceso o se pretende que tenga sentido. En el ejemplo 2 se usa un diagrama de flujo para mostrar el proceso empleado para realizar un examen médico radiológico (MRI, por sus siglas en inglés) en un hospital.

El hospital Arnold Palmer ha emprendido una serie de iniciativas para mejorar sus procesos. Una de **EJEMPLO 2** éstas es hacer que el servicio de MRI sea eficiente para el paciente, el doctor y el hospital. El administrador considera que el primer paso es desarrollar un diagrama de flujo para ilustrar este proceso.

*Método:* Un miembro del equipo implementado para la mejora del proceso observó a cierto número de pacientes y le dio seguimiento a cada uno (y al flujo de la información) desde el inicio hasta el final del servicio. Los 11 pasos observados son los siguientes:

- **1.** Después de examinar al paciente, el médico programa el MRI (INICIO).
- **2.** El paciente es llevado al laboratorio de MRI con la solicitud del examen y una copia de sus registros médicos.
- **3.** El paciente firma, y realiza los trámites necesarios.
- **4.** El paciente es preparado por un técnico para efectuar la exploración.
- **5.** El técnico realiza la exploración para el MRI.
- **6.** El técnico revisa que la placa sea clara.
- **7.** Si el MRI no es satisfactorio (20% de las veces), se repiten los pasos 5 y 6.
- **8.** El paciente es llevado de regreso a su habitación del hospital.
- **9.** El MRI es leído por el radiólogo y se prepara un informe.
- **10.** El MRI y el informe se transfieren electrónicamente al médico.
- **11.** El paciente y el médico analizan el informe (FIN).

*Solución:* A continuación se presenta el diagrama de flujo.

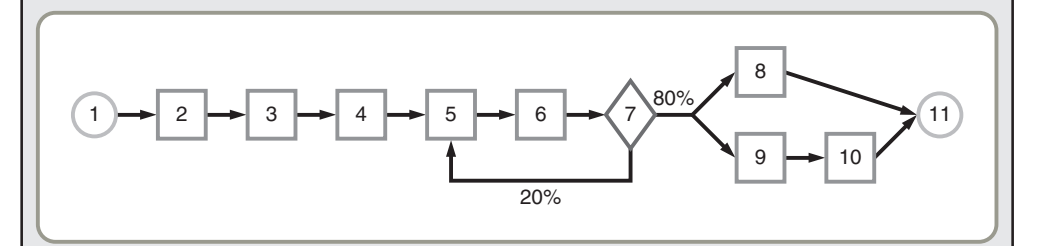

*Razonamiento:* Con el diagrama de flujo en mano, el hospital puede analizar cada paso e identificar las actividades con valor agregado y las actividades que se pueden mejorar o eliminar.

*Ejercicio de aprendizaje:* Si la presión sanguínea del paciente es mayor a 200/120 cuando está siendo preparado para el MRI, regresa a su cuarto durante 2 horas y el proceso se reanuda en el paso 2. ¿Cómo cambiaría el diagrama de flujo? Respuesta:

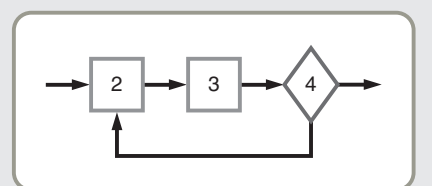

*Problemas relacionados:* 6.6, 6.15

**Diagramas de flujo** Diagramas de bloques que describen gráficamente un

proceso o sistema.

Diagrama de flujo para el servicio de MRI en un hospital

### **Figura 6.8**

**Gráfica de control para calcular el porcentaje de tiros libres fallados por los Toros de Chicago durante sus primeros nueve juegos de la nueva temporada**

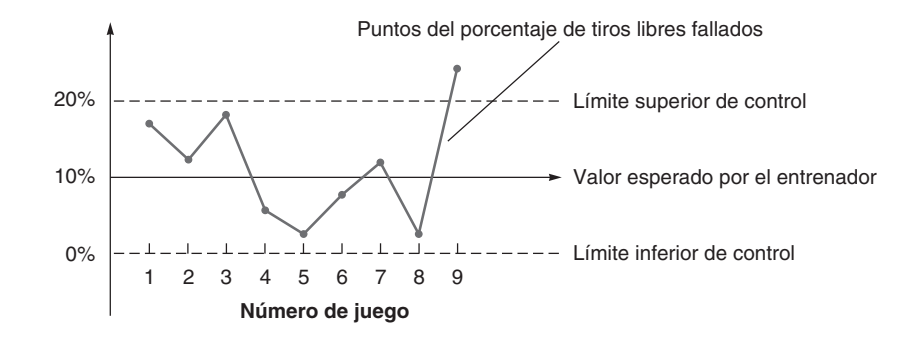

# **Histogramas**

Los histogramas muestran el intervalo de valores de una medida y la frecuencia con que ocurre cada valor (vea la figura 6.6[f]). Muestran las lecturas que ocurren con mayor frecuencia, así como las variaciones en las medidas. Es posible calcular estadísticas descriptivas, como las desviaciones promedio y estándar, para describir una distribución. Sin embargo, los datos siempre deben graficarse de manera que se pueda "ver" la forma de la distribución. La presentación visual de la distribución también proporciona ideas sobre la causa de la variación.

# **Control estadístico del proceso (SPC)**

El **SPC** (*Statistical Process Control*; **control estadístico del proceso**) permite monitorear estándares, tomar medidas, y realizar acciones correctivas cuando el producto o servicio está siendo producido. Se examinan muestras de los resultados del proceso; y si se encuentran dentro de los límites aceptables, se permite que el proceso continúe. Si caen fuera de ciertos intervalos específicos, el proceso se detiene y, por lo general, se localiza y elimina la causa asignable.

Las **gráficas de control** son presentaciones gráficas de datos ubicados en el tiempo que muestran los límites inferior y superior permitidos para el proceso que se desea controlar (vea la figura 6.6[g]). Las gráficas de control están construidas de tal forma que permiten la rápida comparación de los nuevos datos contra la información del desempeño anterior. Tomamos muestras de la salida del proceso y graficamos el promedio de estas muestras en una gráfica que contenga los límites. En una gráfica de control, los límites inferior y superior se definen en unidades de temperatura, presión, peso, longitud, etcétera.

En la figura 6.8 se grafican los porcentajes de una muestra en una gráfica de control. Cuando el promedio de las muestras está dentro de los límites de control inferior y superior y no se presenta ningún patrón descifrable, se dice que el proceso está bajo control y que sólo hay variaciones naturales. De otra forma, el proceso está fuera de control o desajustado.

En el suplemento de este capítulo se detalla la forma de desarrollar diferentes tipos de gráficas de control, y se estudia el fundamento estadístico que apoya el uso de esta importante herramienta.

# **LA FUNCIÓN DE LA INSPECCIÓN**

Para asegurarse de que un sistema esté produciendo al nivel de calidad esperado, se requiere controlar el proceso. Los mejores procesos presentan poca variación del estándar esperado. La tarea del administrador de operaciones es construir tales sistemas de control para verificar, a menudo por inspección, que los procesos se desempeñen de acuerdo con el estándar. Esta **inspección** puede implicar medir, degustar, tocar, pesar o poner a prueba el producto (algunas veces incluso destruirlo cuando se le inspecciona). El objetivo es detectar de inmediato cualquier problema en el proceso. La inspección no corrige las deficiencias de un sistema ni los defectos de un producto; tampoco cambia el producto ni incrementa su valor. La inspección sólo encuentra las deficiencias y los defectos, y es costosa.

La inspección debe considerarse como similar a una auditoría; las auditorías no agregan valor al producto. Sin embargo, los administradores de operaciones, igual que los administradores financieros, necesitan de las auditorías y requieren saber cuándo y dónde auditar. Por lo tanto, existen dos aspectos básicos relacionados con la inspección: (1) *cuándo inspeccionar* y (2) *dónde inspeccionar*.

# **Cuándo y dónde inspeccionar**

Decidir dónde y cuándo inspeccionar depende del tipo de proceso y del valor agregado en cada etapa. Las inspecciones (auditorías) se realizan en cualquiera de los siguientes puntos:

- **1.** En la planta del proveedor mientras el proveedor está produciendo.
- **2.** En las propias instalaciones al recibir los bienes del proveedor.

#### **Control estadístico del proceso (SPC)**

Proceso que se usa para monitorear estándares, tomar medidas, y realizar acciones correctivas cuando un producto o servicio se está produciendo.

#### **Gráficas de control**

Presentaciones gráficas de datos de un proceso ubicados en el tiempo con límites de control predeterminados.

#### **Inspección**

Medio para asegurarse de que una operación está produciendo en el nivel de calidad esperado.

- **3.** Antes de iniciar procesos costosos o irreversibles.
- **4.** Durante un proceso de producción paso a paso.
- **5.** Cuando la producción o el servicio se completen.
- **6.** Antes de la entrega al cliente.
- **7.** En el punto de contacto con el cliente.

Las siete herramientas de TQM analizadas en la sección previa ayudan en esta decisión de "cuando y dónde inspeccionar". Sin embargo, la inspección no es un sustituto de un producto robusto producido por empleados bien capacitados mediante un buen proceso. En un famoso experimento realizado por una empresa de investigación independiente, se agregaron 100 piezas defectuosas a un lote de artículos "perfecto" que fue sometido luego a una inspección del 100%.<sup>10</sup> Los inspectores encontraron sólo 68 de las piezas defectuosas en la primera inspección. Y únicamente después de tres revisiones los inspectores encontraron los siguientes 30 artículos defectuosos; los últimos dos nunca se encontraron. La conclusión es que lo importante es saber que en el proceso de inspección hay variabilidad. Además, los inspectores son seres humanos: se aburren, se cansan y el propio equipo de inspección tiene variabilidad. Incluso en una inspección del 100% los inspectores no pueden garantizar la perfección. Por lo tanto, los buenos procesos y la delegación de autoridad en los empleados son casi siempre una mejor solución que tratar de encontrar los defectos mediante inspección.

Por ejemplo, en Velcro Industries, como en muchas organizaciones, los operarios de las máquinas veían a la calidad como el trabajo de "esas personas del departamento de calidad". Las inspecciones se basaban en el muestreo aleatorio y si una parte se veía mal se eliminaba. La compañía decidió poner más atención en los operarios, la reparación y el diseño de maquinaria, los métodos de medición, la comunicación y las responsabilidades, e invertir más dinero en capacitación. Con el tiempo, conforme disminuyeron los defectos, Velcro pudo prescindir de la mitad de las personas de control de calidad que intervenían en el proceso.

# **Inspección de la fuente**

La mejor inspección se conceptualiza como no inspeccionar; esta "inspección" siempre se realiza en la fuente sólo significa hacer el trabajo de manera apropiada con el operario asegurando que se haga así. A esto se le puede llamar **inspección de la fuente** (o control de la fuente) y es congruente con el concepto de delegación de autoridad en los empleados, donde cada empleado supervisa su propio trabajo. La idea es que cada proveedor, proceso y empleado *trate el siguiente paso en el proceso como si fuera el cliente*, asegurando así un producto perfecto para el siguiente "cliente". Esta inspección puede apoyarse con listas de verificación y controles como el mecanismo libre de fallas denominado *poka-yoke*, que es un término tomado del japonés.

Un **poka-yoke** es un dispositivo a prueba de tontos, o una técnica, que asegura la producción de unidades buenas todo el tiempo.<sup>11</sup> Estos dispositivos especiales evitan errores y proporcionan retroalimentación rápida sobre los problemas. Un ejemplo sencillo de un mecanismo poka-yoke es la pistola de la bomba de gasolina con plomo o diesel que no entra en la boca del tanque de gasolina "sin plomo" de un automóvil. En McDonald's, el cucharón y la caja de tamaño estándar usados para medir

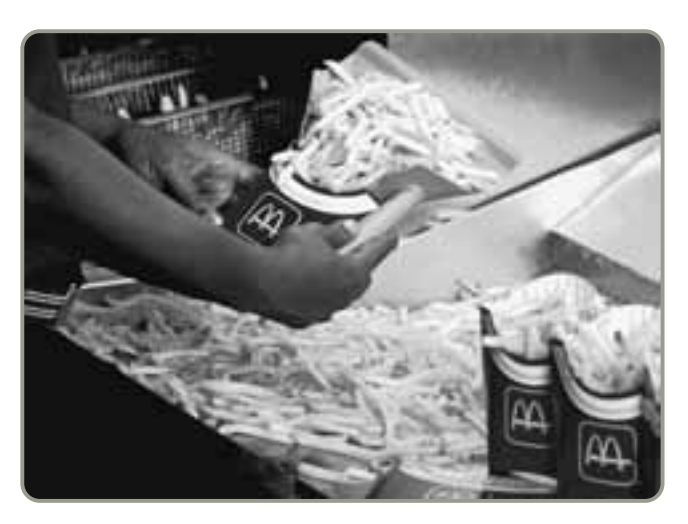

 El análisis de buenos métodos y las herramientas apropiadas pueden dar como resultado dispositivos poka-yoke que mejoren la calidad y la velocidad. Aquí, se muestran dos poka-yokes. Primero, el cucharón de aluminio automáticamente coloca las papas fritas en posición vertical y, segundo, el contenedor de tamaño adecuado asegura que la porción servida sea la correcta. Esta combinación también acelera la entrega y garantiza que las papas fritas se sirvan justo como el cliente las solicita.

*Uno de los temas de nuestro tratamiento de la calidad es que "la calidad no se puede inspeccionar dentro de un producto".*

#### **Inspección de la fuente**

Control y supervisión en el punto de producción o compra es decir, en la fuente.

#### **Poka-yoke**

Traducido literalmente como "a prueba de tontos"; ha comenzado a tomar el significado de mecanismo o técnica que se emplea para asegurar la producción de una buena unidad todo el tiempo.

<sup>10</sup>*Statistical Quality Control* (Springfield, MA: Monsanto Chemical Company, n.d.): 19. 11Para un análisis más profundo, vea D. M. Stewart y S. A. Melnyk, "Effective Process Improvement Developing Poka-Yoke Procedures", *Production & Inventory Management Journal* 41, núm. 4 (4<sup>o</sup> trimestre de 2000): 11-17.

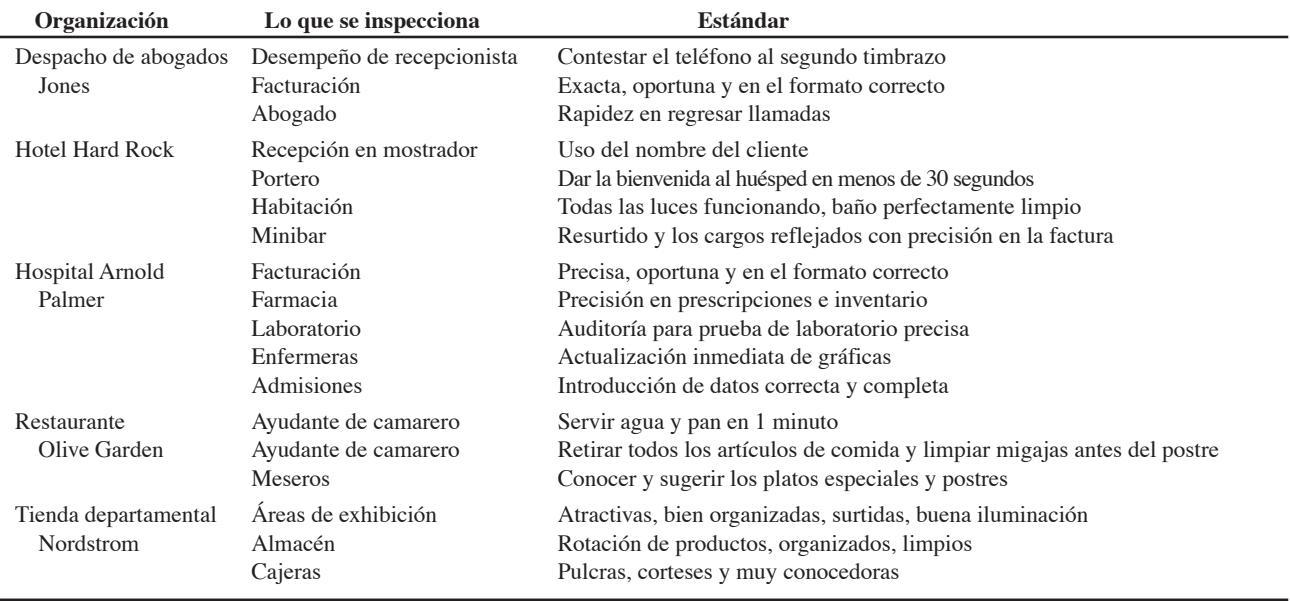

### **Tabla 6.5 Ejemplos de inspección en los servicios**

la cantidad exacta de papas fritas son poka-yokes. De manera similar, en un hospital, el preempacado de material quirúrgico que contiene exactamente los artículos necesarios para realizar una operación específica es un dispositivo poka-yoke. Las listas de verificación son otro tipo de poka-yoke. La idea de la inspección de la fuente y de poka-yokes es asegurar la entrega del 100% de productos o servicios buenos en cada paso del proceso.

### **Inspección en la industria de servicios**

En las organizaciones orientadas al *servicio*, los puntos de inspección se asignan en una amplia variedad de ubicaciones, como se ilustra en la tabla 6.5. De nuevo, el administrador de operaciones debe decidir dónde se justifican las inspecciones y dónde son útiles las siete herramientas de TQM al emitir estos juicios.

# **Inspección de atributos contra variables**

Cuando se realizan las inspecciones, las características de calidad se miden como *atributos* o *variables*. La **inspección por atributos** clasifica los artículos en buenos y defectuosos. No hace caso del *grado* de la falla. Por ejemplo, el foco enciende o no. La **inspección por variables** mide dimensiones como peso, velocidad, altura o fuerza para ver si un artículo cae dentro del intervalo aceptable. Si se supone que una pieza de alambre eléctrico tiene un diámetro de 0.01 pulgadas, suele utilizarse un micrómetro para observar si el producto se acerca lo suficiente a esta medida como para pasar la inspección.

Saber si se inspeccionan atributos o variables ayuda a decidir qué enfoque de control estadístico de la calidad se debe tomar, como veremos en el suplemento de este capítulo.

# **TQM EN LOS SERVICIOS**

El componente personal de los servicios es más difícil de medir que la calidad de un componente tangible. Por lo general, el usuario de un servicio, como el usuario de un bien, tiene en mente características que forman una base de comparación entre las alternativas. La carencia de cualquier característica puede eliminar al servicio de cualquier consideración posterior. La calidad también puede percibirse como un conjunto de atributos donde muchas de las características menores son superiores a las de la competencia. Este enfoque de la comparación del producto difiere un poco entre bienes y servicios. Sin embargo, lo que es muy diferente sobre la selección de los servicios es la escasa definición de las (1) *diferencias intangibles entre productos* y (2) *las expectativas intangibles que tiene el cliente sobre dichos productos*. <sup>12</sup> En realidad, los atributos intangibles pueden no estar definidos.

12V. Zeithaml, L. Berry y A. Parasuraman, "The Behavioral Consequence of Service Quality", *Journal of Marketing* (abril de 1996): 31-47.

#### **Inspección por atributos**

Inspección que clasifica los artículos como buenos o defectuosos.

#### **Inspección por variables**

Clasificación de los artículos inspeccionados como si cayeran en una escala continua de dimensión, tamaño o fuerza.

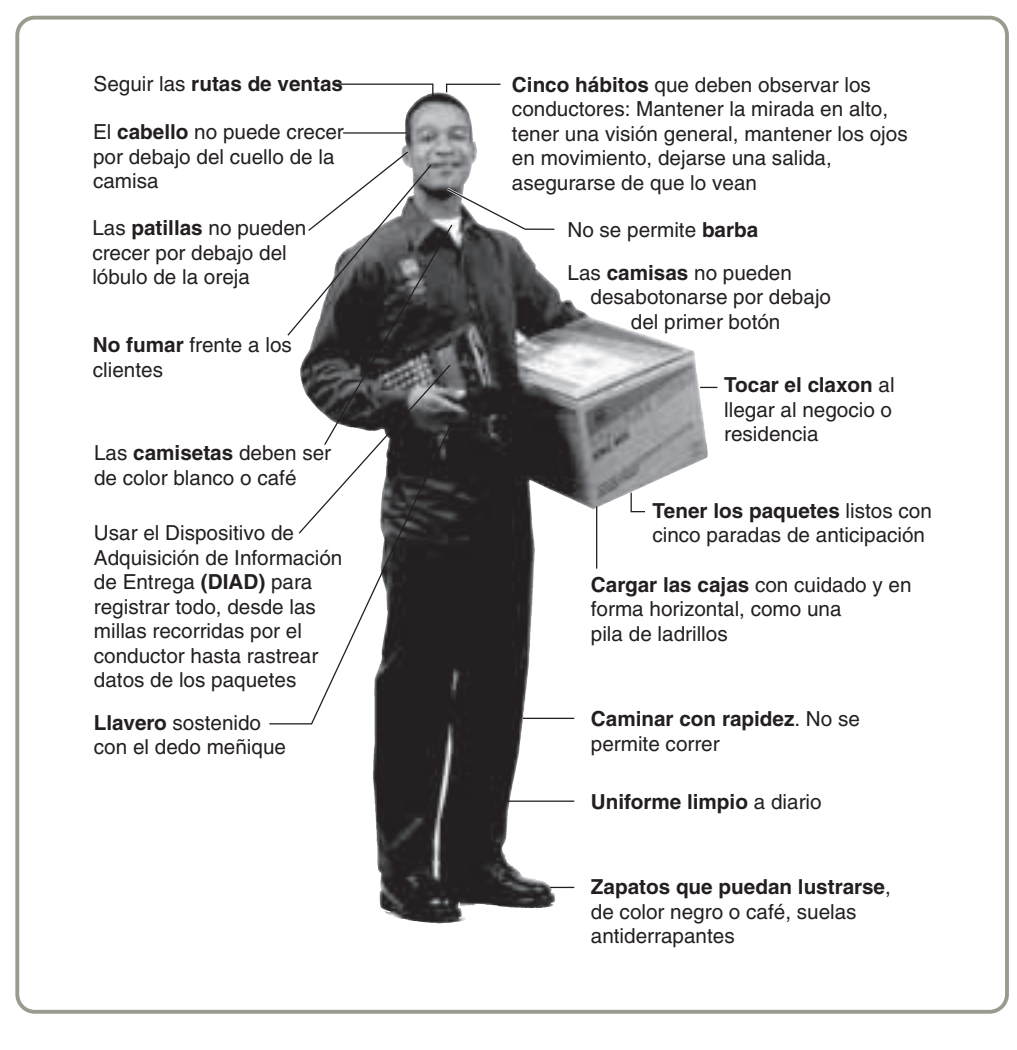

 Los conductores de UPS aprenden 340 métodos precisos de cómo entregar correctamente un paquete. ¿Muy estricto? Desde luego. Pero UPS acredita su uniformidad y eficiencia como base para su servicio de alta calidad.

*Fuente:* Forbes (10 de enero de 2000): 80.

A menudo en la mente del comprador existen imágenes no verbalizadas. Esto es porque aspectos de marketing como publicidad, imagen y promoción pueden establecer una diferencia (vea la foto del conductor de UPS).

El administrador de operaciones juega un papel significativo al abordar varios aspectos importantes de la calidad en el servicio. Primero, el *componente tangible de muchos servicios es importante*. Lo bien que se haya diseñado y producido un servicio establece una diferencia. Puede ser qué tan precisa, clara, o completa es la factura de un hotel, qué tan caliente se sirve la comida en Taco Bell, o qué tan bien responde un automóvil después de recogerlo del taller.

Segundo, otro aspecto del servicio y de la calidad en el servicio es el proceso. Observe en la tabla 6.6 que nueve de diez de las determinantes de calidad en el servicio se relacionan con los *procesos del servicio*. Aspectos como la confiabilidad y la cortesía son parte del proceso. El administrador de operaciones puede *diseñar procesos (productos de servicio) que tengan estos atributos* y puede asegurar su calidad a través de las técnicas de TQM analizadas en este capítulo.

Tercero, el administrador de operaciones debe darse cuenta de que las expectativas del cliente son el estándar contra el cual se juzga el servicio. Las percepciones del cliente sobre la calidad en el servicio son resultado de la comparación entre sus expectativas antes del servicio y su experiencia real del servicio. En otras palabras, la calidad en el servicio se juzga con base en el cumplimiento de las expectativas. El *administrador puede ser capaz de influir tanto en la calidad del servicio como en las expectativas*. No prometa más de lo que sea capaz de entregar.

Cuarto, el administrador debe esperar excepciones. Hay un nivel estándar de calidad al cual se entrega el servicio en forma regular, como el manejo de una transacción por parte de la cajera de un banco. Sin embargo, hay "excepciones" o "problemas" iniciados por el cliente o por condiciones de operación inferiores a las óptimas (por ejemplo, la computadora). Esto implica que el sistema de control de calidad debe reconocer y *tener un conjunto de planes alternativos para afrontar condiciones de operación inferiores a las óptimas*.

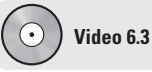

TQM en los hoteles Ritz-Carlton

## **Tabla 6.6**

**Factores determinantes de la calidad en el servicio**

- **Confiabilidad** implica la congruencia entre el desempeño y la seguridad. Significa que la empresa ejecuta bien el servicio la primera vez y que cumple sus promesas.
- **Respuesta** se refiere a la voluntad y prontitud con que los empleados prestan el servicio. Implica tiempos límite para dar el servicio.
- **Competencia** significa que se poseen las destrezas o el conocimiento requerido para desempeñar el servicio.
- **Acceso** implica la capacidad de acercarse y establecer contacto.
- **Cortesía** involucra gentileza, respeto, consideración, trato amable del personal de contacto (incluyendo la recepcionista, los operadores de teléfono, etcétera).
- **Comunicación** significa tener informados a los clientes en un lenguaje que puedan comprender así como escucharlos. Esto puede significar que la compañía necesite ajustar su lenguaje para diferentes clientes aumentando el nivel de sofisticación con el cliente bien educado y hablando de manera simple y llana con el cliente común.
- **Credibilidad** implica confianza, familiaridad y honestidad. Involucra realmente el tener en cuenta lo que es mejor para el cliente.
- **Seguridad** es estar libre de peligro, riesgo o duda.
- **Comprensión y conocimiento del cliente** implica hacer el esfuerzo por comprender las necesidades del cliente.

**Aspectos tangibles** incluyen evidencia física del servicio.

*Fuente:* Adaptado de A. Parasuranam, Valarie A. Zeithaml y Leonard L. Berry, *Delivering Quality Service and Balancing Customer Expectations* (Nueva York: The Free Press, 1990).

#### **Recuperación del servicio**

Capacitación y autorización a los trabajadores de la línea frontal para que resuelvan un problema de inmediato.

Las compañías bien administradas tienen estrategias de **recuperación del servicio**. Esto significa que capacitan y autorizan a los empleados de la línea frontal para resolver un problema. El personal de los hoteles Marriot se entrena en la rutina LEARN —llamada así por las siglas en inglés de las actividades Escuchar, Empatizar, Disculparse, Reaccionar, Notificar— donde el paso final asegura que la queja sirve de retroalimentación al sistema. El Ritz-Carlton capacita a su personal para no decir solamente "lo siento", sino "por favor acepte mis disculpas", y le asigna un presupuesto para reembolsar a los clientes disgustados.

Diseñar el producto, administrar el proceso de servicio, igualar las expectativas del cliente con el producto, y prepararse para las excepciones son actividades clave para obtener la calidad en los servicios. El recuadro *AO en acción* "Espías de Richey International" proporciona otra visión de la forma en que los administradores de operaciones mejoran la calidad en los servicios.

# **AO en acción Espías de Richey International**

¿Cómo mantienen su calidad los hoteles de lujo? Inspeccionan. Pero cuando el producto es un servicio uno a uno, que depende en gran medida del comportamiento personal, ¿cómo realizar la inspección? ¡Contratando espías!

Richey International es el espía. Los hoteles favoritos, los centros vacacionales y las cadenas intercontinentales han contratado a Richey para realizar evaluaciones de calidad a través del espionaje. Los empleados de Richey, haciéndose pasar por clientes, realizan las inspecciones. Sin embargo, incluso la administración debe haber establecido las expectativas del cliente y los servicios específicos que resultan en la satisfacción del cliente. Sólo entonces los administradores saben dónde y cómo inspeccionar. La capacitación dinámica y las inspecciones objetivas refuerzan el comportamiento que satisfará las expectativas del cliente.

Los hoteles utilizan a los inspectores encubiertos de Richey para asegurar la conformidad con los estándares exactos. Los hoteles no saben cuándo llegarán los evaluadores o cuáles nombres usarán. Se evalúan más de 50 estándares diferentes incluso antes de que los inspectores se registren en un hotel de lujo. Durante las siguientes

24 horas y usando listas de revisión, grabaciones en video y fotografías, preparan por escrito los informes e incluyen la evaluación de estándares como:

- ¿El portero da la bienvenida a cada huésped en menos de 30 segundos?
- ¿El encargado del mostrador principal usa el nombre del huésped mientras se le registra?
- ¿Están la tina y la regadera impecablemente limpias?
- ¿Cuántos minutos pasan desde que el cliente se sienta a desayunar hasta que le sirven un café?
- ¿El mesero estableció contacto visual con el cliente?
- ¿Se facturaron de manera correcta los cargos del minibar?

Los estándares establecidos, la capacitación dinámica y las inspecciones son parte del esfuerzo de TQM en estos hoteles. La calidad no sucede por accidente.

Fuentes: Hotel and Motel Management (agosto de 2002): 128; The Wall Street Journal (12 de mayo de 1999): B1, B12; y Forbes (5 de octubre de 1998): 88-89.

# **Resumen**

*Calidad* es un término que significa distintas cosas para diferentes personas. En este capítulo se define como "la totalidad de aspectos y características de un producto o servicio que respaldan su capacidad para satisfacer necesidades establecidas o implícitas". La definición de las expectativas de calidad resulta crítica para las operaciones eficaces y eficientes.

La calidad requiere de la construcción de un entorno de administración de la calidad total (TQM) porque no se puede inspeccionar dentro de un producto. El capítulo también analiza siete *conceptos* de TQM: mejora continua, Seis Sigma, delegación de autoridad en los empleados, benchmarking, entrega justo a tiempo, conceptos de Taguchi, y el conocimiento de las herramientas de TQM. Las siete *herramientas* de TQM que se tratan en este capítulo son hojas de verificación, diagramas de dispersión, diagramas de causa y efecto, gráficas de Pareto, diagramas de flujo, histogramas, y control estadístico del proceso (SPC).

# **Términos clave**

Administración de la calidad total (TQM) *(p. 198)* Benchmarking *(p. 201)* Calidad *(p. 194)* Calidad orientada hacia una meta *(p. 203)* Calidad robusta *(p. 203)* Círculo de calidad *(p. 200)* Control estadístico del proceso (SPC) *(p. 208)* Costo de la calidad (COQ) *(p. 196)*

Delegación de autoridad en los empleados *(p. 200)* Diagrama de causa-efecto, diagrama de Ishikawa o diagrama de espina de pescado *(p. 205*) Diagramas de flujo *(p. 207)* Función de pérdida de calidad (QLF) *(p. 203)* Gráficas de control *(p. 208)* Gráficas de Pareto *(p. 206)*

Inspección *(p. 208)* Inspección de la fuente *(p. 209)* Inspección por atributos *(p. 210)* Inspección por variables *(p. 210)* ISO 9000 *(p. 198)* ISO 14000 *(p. 198)* PDCA *(p. 199)* Poka-yoke *(p. 209)* Recuperación del servicio *(p. 212)* Seis Sigma *(p. 199)*

# **Ejercicio de modelo activo**

Este modelo activo aparece en su CD-ROM. Le permite evaluar elementos importantes de la gráfica de Pareto.

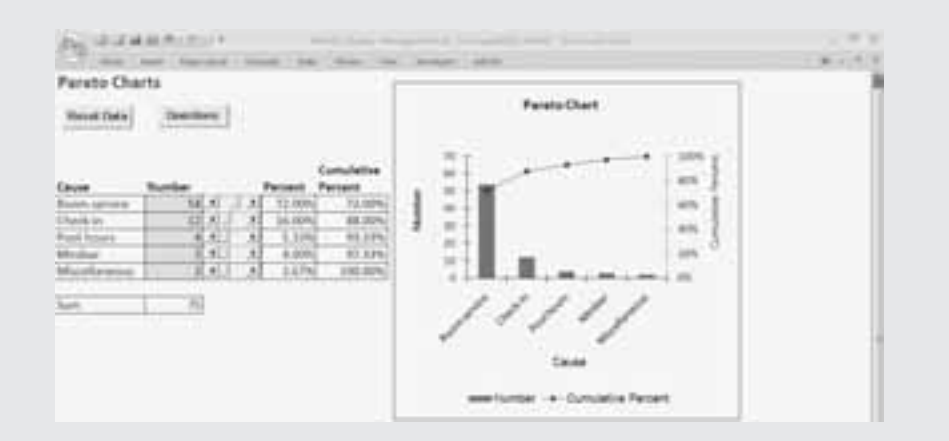

#### **Modelo activo 6.1**

**Análisis de Pareto para los datos del hotel del ejemplo 1**

# **Preguntas**

- **1.** ¿Qué porcentaje de todos los defectos representan las reclamaciones por el servicio a la habitación?
- **2.** Si pudiéramos reducir las reclamaciones del servicio a la habitación a la mitad, ¿cómo afectaría esto a la gráfica?

# **Autoevaluación**

- *• Antes de realizar la autoevaluación, revise los objetivos de aprendizaje enlistados al inicio del capítulo y los términos clave relacionados al final del capítulo.*
- *• Revise sus respuestas en el apéndice V.*
- *• Vuelva a estudiar las páginas que correspondan a cada pregunta que respondió incorrectamente o al material sobre el cual se sienta inseguro.*
- **1.** En este capítulo, la *calidad* se define como:
	- **a)** el grado de excelencia a un precio aceptable y el control de la variabilidad a un costo aceptable
	- **b)** qué tan bien se ajusta un producto a los patrones de las preferencias del consumidor
	- **c)** la totalidad de aspectos y características de un producto o servicio que refuerzan su capacidad de satisfacer necesidades establecidas o implícitas
	- **d)** Aunque no se pueda definir, todos saben lo que es
- **2.** La inspección al 100%:
	- **a)** encontrará todas las partes defectuosas
	- **b)** significa que sólo se enviarán las partes buenas a un cliente
	- **c)** es práctica y generalmente una buena idea
	- **d)** significa que cada parte se verifica para ver si está defectuosa o no

\_\_\_\_\_\_\_\_\_\_\_\_\_\_\_, \_\_\_\_\_\_\_\_\_\_\_\_\_\_\_, \_\_\_\_\_\_\_\_\_\_\_\_\_\_\_, \_\_\_\_\_\_\_\_\_\_\_\_\_\_\_\_, \_\_\_\_\_\_\_\_\_\_\_\_\_\_\_\_ y \_\_\_\_\_\_\_\_\_\_\_\_\_\_\_\_.

**3.** Los siete conceptos básicos de la TQM son

- **4.** ISO 14000 es un estándar de la Comisión Europea (EC), para abordar \_\_\_\_\_\_\_\_\_\_\_\_\_\_\_\_\_\_\_.
- **5.** Las siete herramientas de la administración de la calidad total son \_\_\_\_\_\_\_\_\_\_\_\_\_\_\_, \_\_\_\_\_\_\_\_\_\_\_\_\_\_\_, \_\_\_\_\_\_\_\_\_\_\_\_\_\_\_,

 $\frac{y}{y}$ 

- **6.** Los diagramas de causa y efecto se conocen también como:
	- **a)** diagramas de pérdida de calidad
	- **b)** gráficas de especificación de la meta
	- **c)** diagramas de espina de pescado
	- **d)** diagramas de Ishikawa
	- **e)** a y b
	- **f)** c y d
- **7.** Los métodos de Taguchi incluyen todos excepto uno de los siguientes conceptos principales:
	- **a)** implicación del empleado
	- **b)** remoción de los efectos de las condiciones adversas
	- **c)** función de pérdida de la calidad
	- **d)** especificaciones meta
- **8.** La calidad no se puede \_\_\_\_\_\_\_\_\_\_\_\_\_\_\_\_\_\_\_\_\_\_\_\_\_\_\_ dentro de un producto.

# **Ejercicios para el estudiante**

*Consulte en nuestro sitio web y en el CD-ROM los materiales de apoyo disponibles para este capítulo.*

#### **En nuestro sitio web**

- Exámenes de autoestudio
- Problemas de práctica
- Recorrido por una compañía virtual
- Caso en internet
- Presentación en Power Point

# **Preguntas para análisis**

- **1.** Explique la forma en que la mejora de la calidad puede conducir a bajar los costos.
- **2.** Como un ejercicio en internet, determine los criterios del Premio Baldrige. Visite el sitio **www.quality.nist.gov**.
- **3.** De los 14 puntos de Deming, ¿cuáles son los tres que considera más importantes para el éxito de un programa de TQM? ¿Por qué?
- **4.** Enumere los seis conceptos necesarios para un programa de TQM efectivo. ¿Cómo se relacionan con los 14 puntos de Deming?
- **5.** Mencione tres personas importantes asociadas con los conceptos de calidad estudiados en este capítulo. En cada caso, escriba una frase que resuma la contribución principal de cada uno al campo de la administración de la calidad.
- **6.** ¿Cuáles son las siete herramientas de la TQM?
- **7.** ¿De qué forma el temor en el lugar de trabajo (y en el salón de clases inhibe el aprendizaje?
- **8.** ¿De qué forma puede una universidad controlar la calidad de sus resultados (es decir, de sus graduados)?
- **9.** Philip Crosby dijo que la calidad es gratuita. ¿Por qué?
- **10.** Enliste los tres conceptos centrales del enfoque de Taguchi.
- **11.** ¿Cuál es el propósito de usar una gráfica de Pareto para un problema determinado?
- **12.** ¿Cuáles son las cuatro categorías generales de "causas" que ayudan a constituir la estructura inicial de un diagrama de Ishikawa, o diagrama de causa y efecto?
- **13.** De los diferentes puntos donde puede ser necesaria la inspección, ¿cuáles se aplican especialmente bien en la manufactura?
- **14.** ¿Qué papeles desempeñan los administradores de operaciones en la orientación de los aspectos principales de la calidad en el servicio?
- **15.** Explique con sus propias palabras qué significa *inspección de la fuente*.
- **16.** ¿Cuáles son los diez factores determinantes de la calidad en el servicio?
- **17.** Mencione algunos productos que no requieran alta calidad.
- 18. ¿Qué significa la fórmula  $L = D^2C$ ?
- **19.** En este capítulo hemos sugerido que la construcción de la calidad en un proceso y su gente es difícil. Las inspecciones también son complicadas. Sólo para indicar cuán difíciles son las inspecciones, cuente el número de letras *E* (tanto mayúsculas como minúsculas) que hay en el recuadro de *AO en acción* "Espías de Richey International" en la página 212 (incluya el título pero no la nota al pie). ¿Cuántas encontró? Si cada estudiante hace esto de manera individual, ¡es muy probable que encuentre una distribución en vez de un solo número!
- **En el CD-ROM del estudiante** • Problemas de práctica
- Ejercicios de modelo activo
- **En el CD-ROM de videos** Video clips
	- Casos en video

# **Dilema ético**

Hace unos cuantos años, una demanda legal alcanzó los encabezados en todo el mundo cuando una cliente del servicio en el automóvil de McDonald's derramó una taza de café caliente sobre sí misma. Reclamando que el café estaba demasiado caliente como para ser consumido con seguridad en un automóvil, la mujer, de 80 años y que sufrió quemaduras severas, ganó 2.9 millones de dólares en el juicio. (Después el juez redujo el pago a \$640,000). McDonald's alegó que el producto fue servido de acuerdo con las especificaciones correctas y que tenía la calidad apropiada. Además, la taza tenía la leyenda "Precaución El contenido puede estar caliente". El café de McDonald's, a 180°F, está sustancialmente más caliente

# **Problemas**

• **6.1** Un fabricante de ropa vanguardista coloca una serie de anuncios provocadores y de alto perfil en un letrero de la carretera 101, y de manera regular recibe llamadas de protesta de personas que se sintieron ofendidas por los anuncios. La compañía no tiene idea de cuántas personas en total ven los anuncios, pero ha recopilado estadísticas del número de llamadas telefónicas de observadores incómodos.

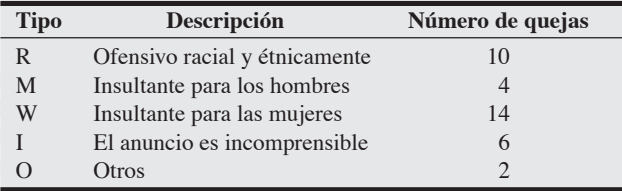

- a) Represente estos datos con una gráfica de Pareto. También represente la línea acumulada de quejas.
- b) ¿Qué porcentaje del total puede atribuirse a la queja más importante?

• **6.2** Desarrolle un diagrama de dispersión para dos variables de interés (digamos las páginas de un periódico por día de la semana; vea el ejemplo de la figura 6.6b).

• **6.3** Desarrolle una gráfica de Pareto para las siguientes causas de bajas calificaciones en un examen:

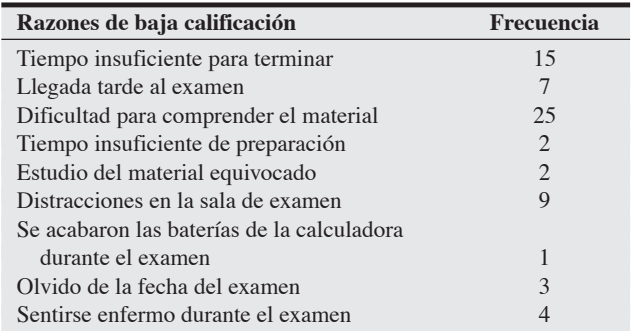

• **6.4** Desarrolle un histograma para el tiempo que les llevó a usted y sus amigos recibir seis pedidos recientes en un restaurante de comida rápida.

• • **6.5** El restaurante de Theresa Shotwell ubicado en Tallahassee, Florida, ha registrado los siguientes datos para ocho clientes recientes:

(por regla corporativa) que el de los restaurantes típicos, a pesar de recibir cientos de quejas por café demasiado caliente en los últimos 10 años. De manera incidental, casos parecidos ventilados legalmente resultaron en veredictos más benevolentes, pero siempre en favor de los demandantes. Por ejemplo, Motor City Bagel Shop fue demandada por una taza de café derramada por un cliente del servicio en el automóvil, y Starbucks por un cliente que derramó café en su propia muñeca.

En situaciones como éstas, ¿cometen una incorrección McDonald's, Motor City y Starbucks? ¿Cómo entran la calidad y la ética en estos casos?

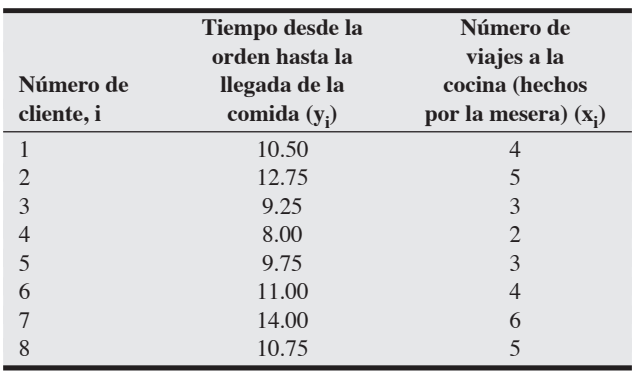

- a) Theresa quiere que usted grafique los ocho puntos  $(x_i, y_i)$ , i = 1, 2, ..., 8. Ella está preocupada porque los clientes han estado esperando demasiado por su comida, y con esta gráfica se pretende ayudarla a encontrar las posibles causas del problema.
- b) ¿Éste es un ejemplo de qué tipo de gráfica?

• • **6.6** Desarrolle un diagrama de flujo (como en la figura 6.6[e] y el ejemplo 2) que muestre todos los pasos que implica la planeación de una fiesta.

• • **6.7** Considere los tipos de malos hábitos de manejo que puedan ocurrir ante un semáforo. Elabore una lista con los diez que usted considere tienen mayor probabilidad de ocurrencia. Agregue la categoría "otro" a su lista.

- a) Elabore una hoja de verificación (como en la figura 6.6[a]) para registrar la frecuencia de estos hábitos. Usando esta hoja de verificación, visite el cruce de dos calles muy transitadas a cuatro horas distintas del día, dos de estas horas deben ser de mucho tráfico (entrada al trabajo, salida a comer). Durante 15 o 20 minutos en cada visita, observe la frecuencia con que ocurren los hábitos de su lista.
- b) Construya una gráfica de Pareto que muestre la frecuencia relativa de ocurrencia de cada hábito.

**6.8** Dibuje un diagrama de espina de pescado con detalles de las razones por las que el cliente de una aerolínea podría estar insatisfecho.

• • **6.9** Considere la tarea cotidiana de llegar a tiempo al trabajo o llegar a tiempo a la primera clase de la mañana. Dibuje un diagrama de espina de pescado que muestre las razones por las que usted podría llegar tarde en las mañanas.

**6.10** Construya un diagrama de causa y efecto que refleje el siguiente enunciado: "los estudiantes están insatisfechos con el proceso de inscripción de la universidad", use el método de las "4 *M*" o genere su propio esquema de organización. Incluya cuando menos 12 causas.

• • **6.11** Dibuje un diagrama de espina de pescado para describir las razones que podrían dar lugar a que su cuenta muestre una cifra equivocada cuando llega a pagar su inscripción a la escuela.

••• **6.12** Mary Beth Marrs, gerente de un complejo de departamentos, se siente abrumada por el número de quejas que está recibiendo. La tabla siguiente muestra la hoja de verificación que registró durante las últimas 12 semanas. Desarrolle una gráfica de Pareto con esta información. ¿Cuáles serían sus recomendaciones?

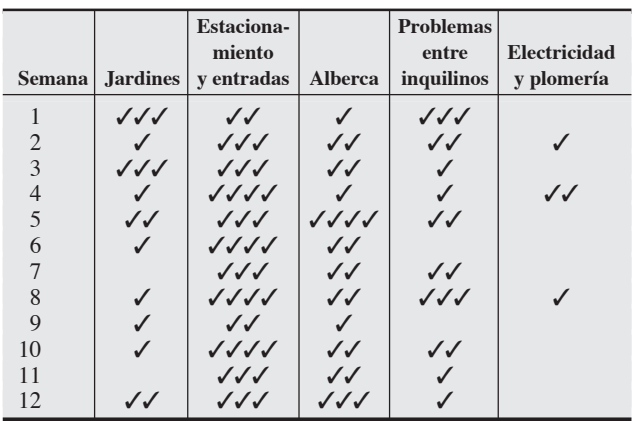

• **6.13** Use el análisis de Pareto para analizar los siguientes datos recopilados en una línea de ensamble de tarjetas de circuitos impresos.

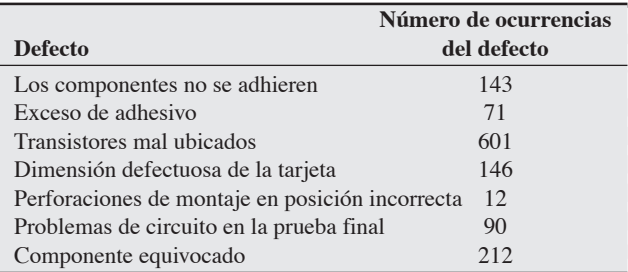

a) Prepare una gráfica con los datos.

b) ¿A qué conclusiones llegó?

• • **6.14** A continuación se proporciona una lista de los 16 problemas que conducen a formulaciones incorrectas en la unidad de fabricación de mermelada de Richard Dulski:

#### **Lista de problemas**

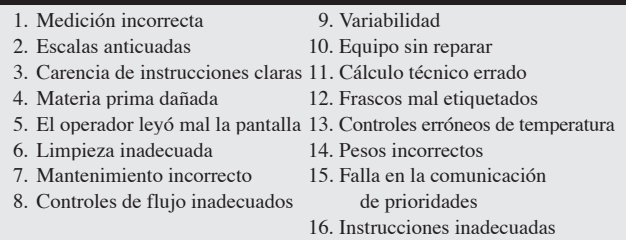

Dibuje un diagrama de espina de pescado y clasifique cada uno de estos problemas de manera correcta, use el método de las "cuatro *M*".

• • **6.15** Desarrolle un diagrama de flujo para una de las siguientes situaciones:

- a) Llenar el tanque de gasolina en una estación de autoservicio.
- b) Determinar el saldo de su cuenta bancaria y retirar efectivo en un cajero automático.
- c) Recibir un cono de helado de yogur en una nevería.

•••• **6.16** Boston Electric Generators ha recibido muchas reclamaciones de su cliente principal, Home Station, por la calidad de sus embarques de generadores domésticos. Daniel Shimshak, el gerente de planta, está preocupado porque un cliente le proporcionó la única información con que cuenta la compañía sobre la calidad de sus embarques. Decidió recopilar información de los embarques defectuosos mediante un formato que los conductores deben llenar al llegar a las tiendas de sus clientes. Se han recibido los formatos de los primeros 279 embarques registrados, y muestran los siguientes datos de las últimas 8 semanas:

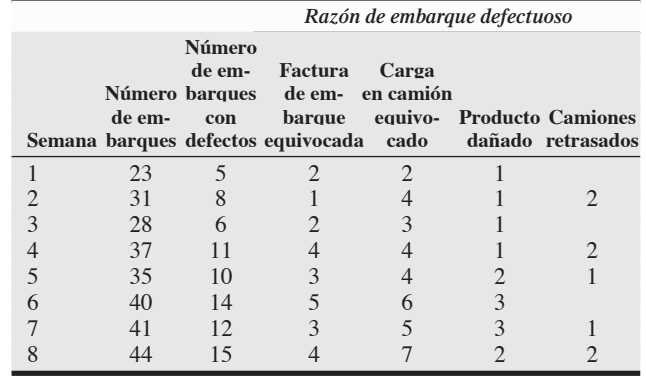

Aunque Daniel incrementó su capacidad agregando más trabajadores a su contingente normal de 30, sabía bien que durante muchas semanas había superado el resultado normal de 30 embarques a la semana. Una revisión de su rotación de personal durante las 8 semanas muestra lo siguiente:

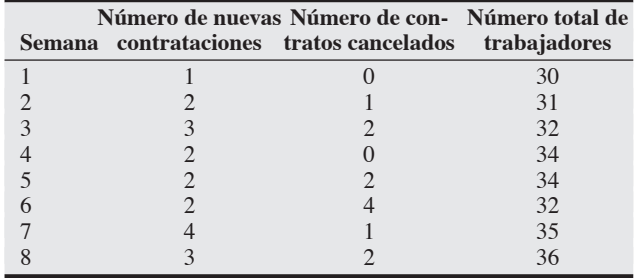

- a) Desarrolle un diagrama de dispersión usando el número total de embarques y el número de embarques defectuosos. ¿Parece haber alguna relación?
- b) Desarrolle un diagrama de dispersión con la variable "rotación" (número de nuevas contrataciones más el número de contratos cancelados) y el número de embarques defectuosos. ¿Considera que el diagrama describe alguna relación entre las dos variables? c) Desarrolle una gráfica de Pareto para el tipo de defectos que se han presentado.
- d) Dibuje un diagrama de espina de pescado que muestre las posibles causas de los embarques defectuosos.

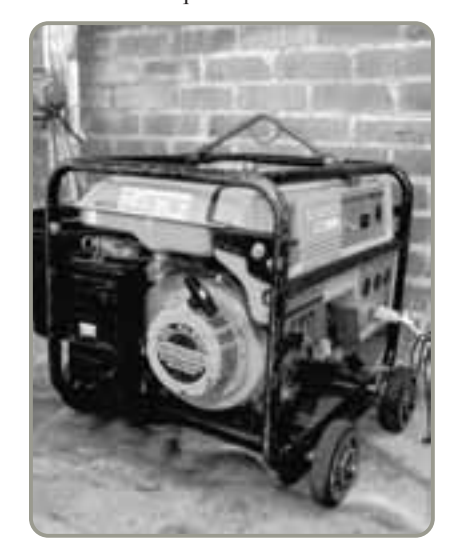

# **Estudio de caso**

# **Southwestern University: (C)\***

La popularidad del programa de fútbol de Southwestern University ha resurgido cada año desde la llegada de su nuevo entrenador Bo Pitterno, hace 5 años, al colegio de Stephenville, Texas. (Vea Southwestern University: (A) en el capítulo 3 y (B) en el capítulo 4). Con el estadio de fútbol cerrado por la ampliación a 54,000 asientos y la presión del entrenador para que se construya un nuevo estadio, el presidente de SWU, Joel Wisner, enfrenta varias decisiones difíciles. Después de lograr una fenomenal victoria sobre su archienemigo, la University of Texas, en el partido de bienvenida el otoño pasado, el doctor Wisner no está tan contento como se esperaría. En lugar de recibir el entusiasmo de ex alumnos, estudiantes, docentes y la comunidad, todo lo que Wisner escuchó fueron reclamos. "Las colas en los locales de los concesionarios eran demasiado largas", "fue más difícil encontrar estacionamiento y estuvo más lejos que en los años anteriores" (es decir, antes de que el equipo ganara con regularidad), "los asientos no eran cómodos", "el tráfico llegaba hasta la mitad del camino a Dallas", etc. "El presidente de una universidad simplemente no puede ganar", se decía a sí mismo Wisner.

Durante la reunión con su personal el siguiente lunes, Wisner se dirigió a su vicepresidente de administración, Leslie Gardner. "Desearía que usted se hiciera cargo de las reclamaciones del fútbol, Leslie", dijo. "Vea cuáles son los verdaderos problemas y téngame al tanto sobre cómo piensa resolverlos". La petición no pareció sorprender a Gardner, "Ya empecé a estudiarlo, Joel", respondió. "Hemos estado encuestando a 50 seguidores por juego durante el último año para saber lo que piensan. Todo esto es parte del esfuerzo de TQM en todo el campus. Sólo permíteme revisar unas cuantas cosas y me pondré en contacto la próxima semana".

Al regresar a su oficina, Gardner tomó el expediente que su asistente había compilado (vea la tabla 6.7), lo revisó y pensó: "aquí hay mucha información".

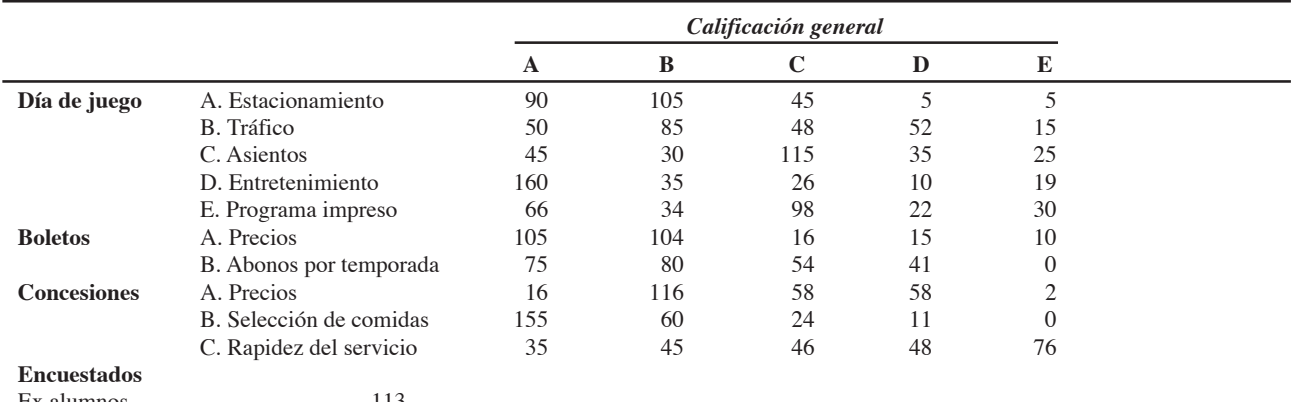

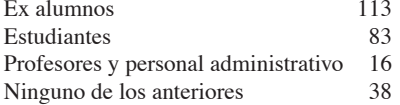

#### **Comentarios libres en las tarjetas de la encuesta**

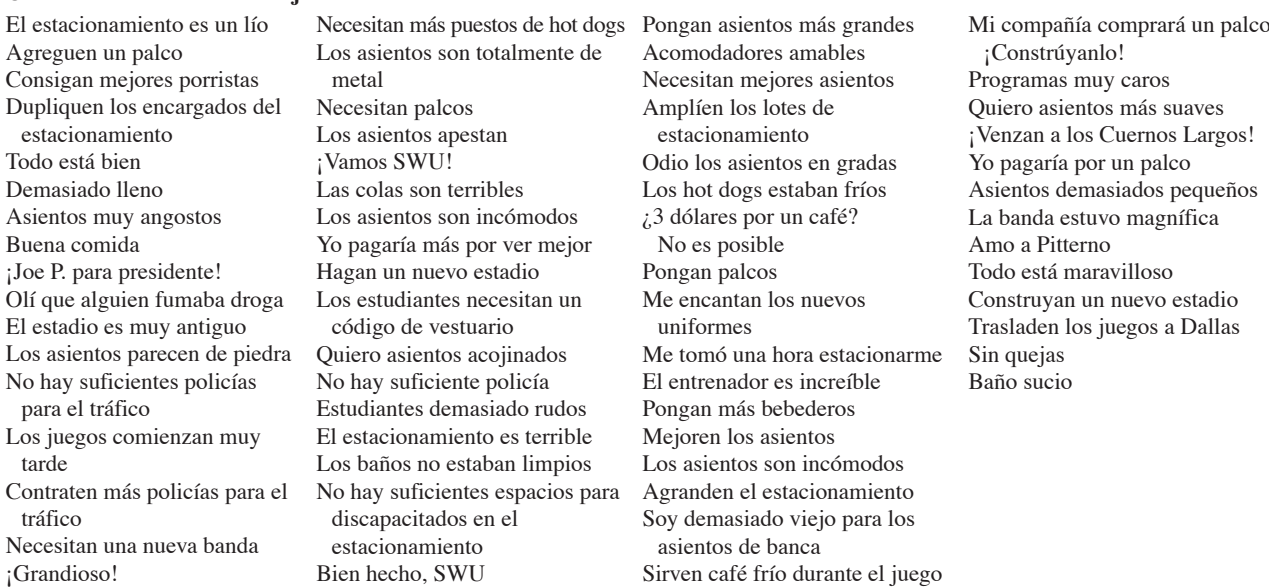

#### **Preguntas para análisis**

- **1.** Empleando cuando menos dos herramientas de calidad, analice los datos y presente sus conclusiones.
- **2.** ¿Cómo podría haber sido más útil la encuesta?
- **3.** ¿Cuál es el siguiente paso?

\*Este caso integrado se presenta a lo largo del libro. Otros aspectos que enfrenta Southwestern University con su estadio de fútbol son: (A) Administración del proyecto de renovación (capítulo 3); (B) Pronóstico de la asistencia a los juegos (capítulo 4); (D) Análisis desglosado de los servicios de comida (suplemento 7 del sitio web); (E) Localización del nuevo estadio (capítulo 8 en el sitio web); (F) Planeación del inventario de los programas de fútbol (capítulo 12 del sitio web); (G) Programación del personal de seguridad del campus durante los días de juego (capítulo 13).

# **video Cultura de la calidad en el hospital Arnold Palmer**

Fundado en 1989, el hospital Arnold Palmer es uno de los hospitales más grandes que hay en Estados Unidos para mujeres y niños, tiene 431 camas en dos instalaciones que en conjunto ocupan un área de 676,000 pies cuadrados. Ubicado en el centro de Orlando, Florida, y llamado así en honor de su famoso benefactor golfista, el hospital tiene más de 2,000 empleados, da servicio a un área de 18 condados del centro de Florida, y es el único centro habilitado para atender traumatismos de nivel 1 en niños en esa región. El hospital Arnold Palmer proporciona un amplio rango de servicios médicos, incluyendo cuidado intensivo neonatal y pediátrico, oncología y cardiología pediátrica, cuidados para embarazos de alto riesgo y cuidado maternal intensivo.

#### *El problema de evaluar la calidad del cuidado de la salud*

La calidad en el cuidado de la salud es una meta que profesan todos los hospitales, pero el hospital Arnold Palmer realmente ha desarrollado medios integrales y científicos para pedirle a los clientes que juzguen la calidad del servicio que reciben. Al participar en un ejercicio de benchmarking a nivel nacional contra otros hospitales, el Arnold Palmer se clasificó de manera consistente en el 10% superior de satisfacción general del paciente. La directora ejecutiva Kathy Swanson dice: "Los hospitales de esta área se distinguirán en gran medida por la satisfacción de sus clientes. Debemos tener información precisa acerca de cómo juzgan nuestros pacientes y sus familias la calidad de nuestros cuidados, por ello sigo los resultados del cuestionario diariamente. La encuesta profunda me ayuda a mí y a otros integrantes del equipo a obtener un conocimiento rápido con base en la retroalimentación del paciente". Los empleados del hospital Arnold Palmer tienen autorización para dar regalos de hasta 200 dólares a los pacientes que encuentren una razón para quejarse de los servicios del hospital, tales como comida, cortesía, atención rápida o limpieza.

Swanson no se enfoca sólo en las encuestas hechas al cliente, que se envían a los pacientes una semana después de su alta, sino también en una variedad de medidas internas. Por lo general, estas medidas inician en el nivel más básico, donde el equipo ve un problema y desarrolla maneras de rastrear el desempeño. La filosofía establecida para el hospital apoya el concepto de que cada paciente es importante y se respeta como una persona. Ese paciente tiene derecho a recibir cuidados integrales, compasivos y centrados en la familia, proporcionados por un equipo que está bajo la dirección de un médico capaz.

Algunas de las medidas que Swanson monitorea cuidadosamente son la morbilidad, los niveles de infección, las tasas de readmisión, los costos por caso, y la duración de las estadías. Las herramientas que utiliza a diario incluyen gráficas de Pareto, diagramas de flujo y diagramas de proceso, además del benchmarking contra hospitales nacionales y de la región sureste de Estados Unidos.

Los resultados de todos estos esfuerzos han sido una cultura de la calidad manifestada en la alta clasificación del Arnold Palmer en lo relativo a satisfacción del cliente y una de las tasas de supervivencia más altas de bebés críticamente enfermos.

#### **Preguntas para análisis\***

- **1.** ¿Por qué es importante para el hospital Arnold Palmer obtener una evaluación por parte del paciente de la calidad de los cuidados recibidos? ¿El paciente tiene la experiencia necesaria para poder juzgar estos servicios?
- **2.** ¿Cómo construiría usted una cultura de la calidad en una organización como el hospital Arnold Palmer?
- **3.** ¿Qué técnicas utiliza el hospital Arnold Palmer en su esfuerzo por lograr la calidad y la mejora continua?
- **4.** Desarrolle un diagrama de espina de pescado ilustrando las variables de calidad para una paciente que acaba de dar a luz en el hospital Arnold palmer (o en cualquier otro hospital).

**Caso en**

\*Quizá desee ver el caso en video en su DVD antes de responder estas preguntas.

# **video Calidad en Ritz-Carlton Hotel Company**

*Ritz-Carlton*. Este nombre por sí solo evoca imágenes de lujo y calidad. Como la primera compañía de hoteles en ganar el Premio Nacional de Calidad Malcolm Baldrige, el Ritz maneja la calidad como si fuera la razón de ser de la compañía. Esto significa el compromiso diario con la satisfacción de las expectativas del cliente y asegurar que cada hotel esté libre de deficiencias.

En la industria hotelera la calidad llega a ser difícil de cuantificar. Los huéspedes no compran un producto cuando se hospedan en el Ritz: compran una experiencia. Entonces, crear la combinación correcta de elementos que hagan sobresalir dicha experiencia es la meta y el desafío de cada empleado, desde el mantenimiento hasta la administración.

Antes de registrarse para participar en el Premio Baldrige, la administración de la compañía llevó a cabo un riguroso autoexamen de sus operaciones con la intención de cuantificar la calidad. Se estudiaron 19 procesos, incluidos el envío de servicio a las habitaciones, reservación y registro de huéspedes, entrega de mensajes y servicio de desayuno. Este periodo de autoestudio incluyó la medición estadística del flujo de trabajo en los procesos y tiempos de ciclo para áreas que comprendían desde el tiempo de entrega de servicio a las habitaciones y las reservaciones hasta la eficiencia del valet parking y la limpieza. Los resultados se usaron para desarrollar puntos de comparación contra los cuales se pudieran medir actividades futuras.

Con objetivos cuantificables específicos, los administradores y empleados de Ritz-Carlton se enfocan ahora en la mejora continua. La meta es la satisfacción del cliente al 100%: si la experiencia de un cliente no cumple sus expectativas, Ritz-Carlton corre el riesgo de que ese huésped se vaya con la competencia.

Una de las formas en que la compañía ha dado más significado a sus esfuerzos por la calidad es organizar a sus empleados en equipos de trabajo "autodirigidos". Los equipos de empleados determinan cómo programar el trabajo, qué trabajo necesita realizarse, y qué hacer sobre los problemas de calidad que se presentan en sus propias áreas. Con el propósito de que los empleados observen la relación que hay entre su área específica y las metas globales, también se les brinda la oportunidad de recibir capacitación adicional en las operaciones del hotel. Ritz-Carlton está convencido de que un empleado más educado e informado está en una mejor posición para tomar decisiones que beneficien a la organización.

#### **Preguntas para análisis\***

- **1.** ¿De qué formas supervisa Ritz-Carlton su éxito en lograr la calidad?
- **2.** Muchas compañías afirman que su meta es entregar productos y servicios de calidad. ¿Qué acciones podrían esperarse por parte de una compañía que intenta que la calidad sea algo más que un lema o una frase cualquiera?
- **3.** ¿Por qué podría costar menos a Ritz-Carlton "hacer las cosas bien" desde la primera vez?
- **4.** ¿Cómo se emplean las gráficas de control, las gráficas de Pareto y los diagramas de causa y efecto para identificar los problemas de calidad en un hotel?
- **5.** ¿Cuáles serían algunas medidas no financieras de satisfacción del cliente que podrían usarse en Ritz-Carlton?

\*Quizá desee ver el caso en video en su DVD antes de responder estas preguntas.

*Fuente:* Adaptado de C. T. Horngren, S. M. Datar y G. Foster, *Cost Accounting*, 12va. ed. (Upper Saddle River, NJ: Prentice Hall, 2006).

# **Estudio de casos adicionales**

*Estudio de caso en internet: visite nuestro sitio web para consultar este estudio de casos:*

• **Westover Electrical, Inc.:** Este fabricante de motores eléctricos tiene una larga lista de defectos en su proceso de cableado.

*Harvard ha seleccionado estos casos de Harvard Business School para acompañar este capítulo:*

#### **harvardbusinessonline.hbsp.harvard.edu**

- **GE: We Bring Good Things to Life (A)** (#899-162): Ilustra la complejidad de la administración del cambio y el ímpetu que pueden proporcionar esas iniciativas.
- **Wainwright Industries (A): Beyond the Baldrige** (#396-219): Sigue el crecimiento de una compañía proveedora de autopartes y su cultura de la calidad.
- **Romeo Engine Plant** (#197-100): Los empleados de esta planta de motores para automóvil deben resolver los problemas y asegurar la calidad, y no revisar las partes que se han hecho.
- **Motorola-Penang** (#494-135): La administradora de esta planta ubicada en Malasia duda que funcionen los esfuerzos de delegación de autoridad en otros sitios de Motorola.
- **Measure of Delight: The pursuit of quality at AT&T Universal Card Service (A)** (#694-047): Vincula la medida del desempeño y las políticas de compensación con los preceptos de calidad de la administración.

# **Bibliografía**

Aikens, C. *Quality*. Upper Saddle River, NJ: Prentice Hall, 2006. Beer, M. "Why Total Quality Management Programs Do Not

- Persist". *Decision Sciences* 34, núm. 4 (otoño de 2003): 623-642. Brown, Mark G. *Baldrige Award Winning Quality*, 13va. ed.
- University Park, IL: Productivity Press, 2004. Crosby, P. B. *Quality Is Still Free*. Nueva York: McGraw-Hill, 1996.
- Evans, J. R. y W. M. Lindsay. *An Introduction to Six Sigma and Process Improvement*. Mason, OH: Thompson-Southwestern, 2005.
- Foster, S. Thomas. *Managing Quality*, 3ra. ed. Upper Saddle River, NJ: Prentice Hall, 2007.
- Gitlow, H. S., *et al*. *Quality Management*. 3ra. ed. Nueva York: McGraw-Hill, 2005.
- Goetsch, David L. y Stanley B. Davis. *Quality Management*, 5ta. ed. Upper Saddle River, NJ: Prentice Hall, 2006.
- Gryna, F. M., R. C. H. Chua y J. A. DeFeo. *Juran's Quality Planning and Analysis for Enterprise Quality*, 5ta. ed. Nueva York: McGraw-Hill, 2007.
- Henderson, G. R. *Six Sigma Quality Improvement with Minitab*. Nueva York: Wiley, 2006.

# **Recursos en internet**

American Society for Quality: **www.asq.org/** ISO Central Secretariat: **www.iso.ch/** Juran Institute: **www.juran.com/** Vínculos con sitios de benchmarking: **www.ebenchmarking.com**

- King, J. y R. Cichy. *Managing for Quality in the Hospitality Industry*. Upper Saddle River, NJ: Prentice Hall, 2006.
- Pande, P. S., R. P. Neuman, R. R. Cavanagh. *What is Design for Six Sigma?* Nueva York: McGraw-Hill, 2005.
- Pil, F. K. y S. Rothenberg. "Environmental Performance as a Driver of Superior Quality". *Production and Operations Management* 12, núm. 3 (otoño de 2003): 404-415.
- Prahalad, C. K. y M. S. Krishnan. "The New Meaning of Quality in the Information Age". *Harvard Business Review* (septiembre-octubre de 1999): 109-118.
- Stewart, D. M. "Piecing Together Service Quality: A Framework for Robust Service". *Production and Operations Management* (verano de 2003): 246-265.
- Summers, Donna. *Quality*. 4ta. ed. Upper Saddle River, NJ: Prentice Hall, 2006.
- Tonkin, L. P. "Supercharging Business Improvements: Motorola's Six Sigma Leadership Tools". *Target Innovation at Work* 20, núm. 1 (primera entrega de 2004): 50-53.
- Vastag, Gyula. "Revisiting ISO 14000 Diffusion: A New 'Look' at the Drivers of Certification". *Production and Operations Management* 13, núm. 3 (otoño de 2004): 260-267.

National Institute of Standards and Technology: **www.quality.nist.gov/** Quality Assurance Institute: **www.qai.worldwide.org** Quality Digest: **www. qualitydigest.com** Quality Progress: **www.qualityprogress.asq.org**
# SUPLEMENTO

**6**

# **Control estadístico Control estadístico del proceso del proceso**

## **Esquema del suplemento**

Control estadístico del proceso (SPC) 222 Gráficas de control para variables 224 Teorema del límite central 224 Determinación de los límites de la gráfica de la media (gráficas (  $\overline{x}$ ) 225 Determinación de los límites de la gráfica del rango (gráficas  $R$ ) 228 Uso de las gráficas de la media y del rango 229 Gráficas de control por atributos 230 Aspectos de administración y gráficas de control 233 Habilidad del proceso 235 Razón de habilidad del proceso  $(C_n)$  235 Índice de habilidad del proceso  $(C_{nk})$  236

Muestreo de aceptación 237 Curva característica de operación 238 Calidad de salida promedio 239 Resumen 240 Términos clave 240

Uso de software para SPC 240 Problemas resueltos 241 Ejercicio de modelo activo 242 Autoevaluación 243 Ejercicios para el estudiante 244 Preguntas para análisis 244 Problemas 244 Estudio de caso: Bayfield Mud Company; Puntualidad en Alabama Airlines 248 Caso en video: De la granja al tenedor: calidad en Darden Restaurants 250 Estudio de casos adicionales 251 Bibliografía 251 Recursos en internet 251

## **Objetivo de aprendizajes**

Al terminar de estudiar este suplemento, usted será capaz de

- 1. Explicar el propósito de una gráfica de control
- 2. Explicar el papel del teorema del límite central en el SPC
- 3. Construir gráficas  $\bar{x}$  y gráficas  $R$
- 4. Enlistar los cinco pasos que implica la construcción de gráficas de control
- 5. Construir gráficas  $p$  y gráficas  $c$
- 6. Explicar la habilidad del proceso y calcular la  $C_p$  y el  $C_{pk}$
- 7. Explicar el muestreo de aceptación
- 8. Calcular la AOQ

▶ BetzDearborn, una división de Hércules Incorporated, tiene sus oficinas centrales en Trevose, Pennsylvania. Es un proveedor global de químicos especializados para el tratamiento de aguas industriales, aguas de desecho y sistemas de procesamiento. La compañía emplea el control estadístico del proceso para monitorear el desempeño de programas de tratamiento de una amplia variedad de industrias en todo el mundo. En el laboratorio de BetzDearborn para el aseguramiento de la calidad (que se muestra aquí) también se usan las técnicas de muestreo estadístico para supervisar los procesos de manufactura en todas las plantas de producción de la compañía.

#### **Control estadístico del proceso (SPC)**

Procedimiento usado para supervisar estándares, tomar medidas y emprender acciones correctivas mientras el producto o servicio se está produciendo.

#### **Gráfica de control**

Presentación gráfica de los datos del proceso a través del tiempo.

#### **Variaciones naturales**

Variabilidades que afectan en cierto grado a todo proceso de producción y que deben esperarse; también se conocen como causas comunes.

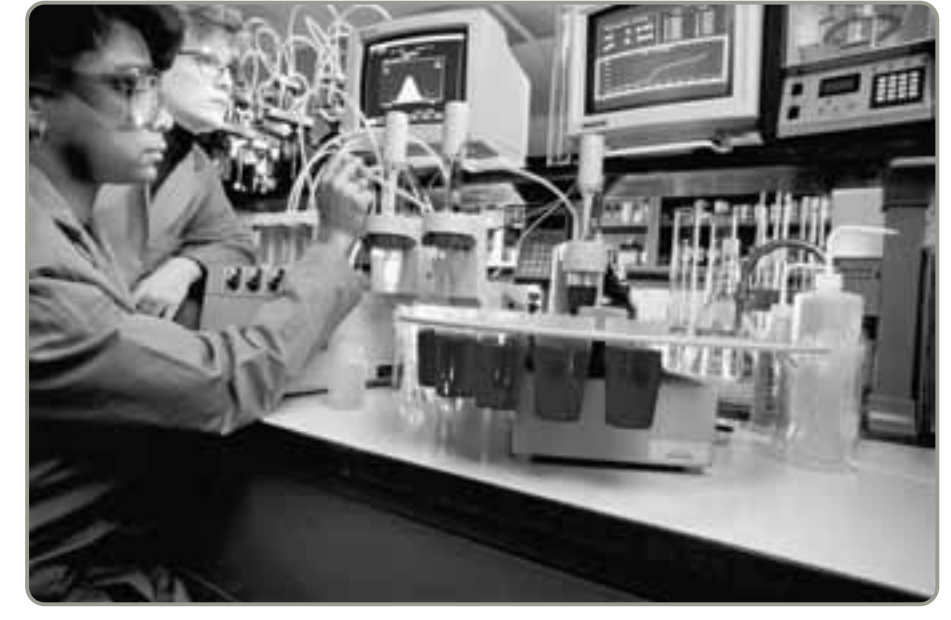

En este suplemento abordamos el control estadístico del proceso —las mismas técnicas que emplean BetzDearborn, IBM, GE y Motorola para alcanzar estándares de calidad—. También introducimos el muestreo de aceptación. El **control estadístico del proceso** es la aplicación de técnicas estadísticas para llevar el control de los procesos. El *muestreo de aceptación* se usa para determinar si se acepta o rechaza el material evaluado mediante una muestra.

#### **CONTROL ESTADÍSTICO DEL PROCESO (SPC)**

El SPC (*Statistical Process Control*; control estadístico del proceso) es una técnica estadística usada ampliamente para asegurar que los procesos cumplan con los estándares. Todos los procesos están sujetos a cierto grado de variabilidad. Mientras estudiaba los datos del proceso en la década de 1920, Walter Shewhart de Laboratorios Bell marcó una distinción entre causas comunes y causas especiales de la variación. En la actualidad, muchas personas se refieren a estas variaciones como causas *naturales* y causas *asignables*. Shewhart desarrolló una herramienta simple pero poderosa para separarlas la **gráfica de control**.

Utilizamos el control estadístico del proceso para medir el desempeño de un proceso. Se dice que un proceso opera *bajo control estadístico* cuando su única fuente de variación consiste en las causas comunes (naturales). El proceso debe ponerse primero bajo control estadístico detectando y eliminando las causas especiales (asignables) de variación.<sup>1</sup> Después de esto su desempeño es predecible y se evalúa su habilidad para satisfacer las expectativas del cliente. El *objetivo* de un sistema de control es *proporcionar una señal estadística cuando están presentes causas de variación asignables*. Dicha señal puede acelerar la acción apropiada para eliminar las causas asignables.

**Variaciones naturales** Las variaciones naturales afectan casi todos los procesos de producción y deben esperarse. Las **variaciones naturales** son las muchas fuentes de variación que ocurren dentro de un proceso que está bajo control estadístico. Las variaciones naturales se comportan como un sistema constante de causas probabilísticas. Aunque los valores individuales son diferentes, como grupo forman un patrón que puede describirse como una *distribución*. Cuando estas distribuciones son *normales* se caracterizan mediante dos parámetros:

- Media,  $\mu$  (la medida de tendencia central en este caso, el valor promedio)
- $\bullet$  Desviación estándar,  $\sigma$  (la medida de dispersión)

Siempre que la distribución (medidas de los resultados) permanezca dentro de los límites especificados, se dice que el proceso está "bajo control", y las variaciones naturales se toleran.

<sup>1</sup>La eliminación de las causas asignables requiere trabajo. El experto en calidad W. Edwards Deming observó que un estado de control estadístico no es el estado natural del proceso de manufactura. En vez de esto, Deming lo vio como un logro al que se llega mediante la eliminación, una por una, de las causas especiales de variación excesiva. Vea J. R. Thompson y J. Koronacki, *Statistical Process Control, The Deming Paradigm and Beyond*. Boca Raton, FL: Chapman and Hall, 2002.

#### **Variación asignable**

En un proceso de producción, variación que se puede rastrear hasta sus causas específicas.

**Video S6.1**

SPC en Harley Davidson

1. Explicar el propósito de una gráfica de control

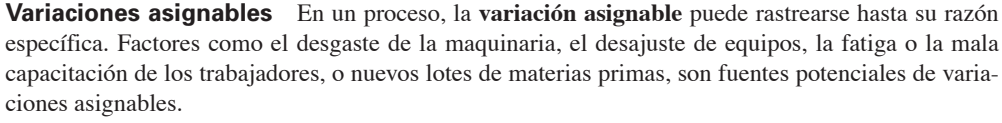

Las variaciones naturales y asignables distinguen dos tareas para el administrador de operaciones. La primera es *asegurarse de que el proceso es capaz* de operar bajo control sólo con la variación natural. La segunda es, por supuesto, *identificar y eliminar las variaciones asignables* para que los procesos se mantengan bajo control.

**Muestras** Debido a las variaciones naturales y asignables, el control estadístico del proceso usa promedios de muestras pequeñas (a menudo de cuatro a ocho artículos) por contraste con los datos de partes individuales. Las piezas individuales tienden a ser demasiado erráticas como para que las tendencias puedan verse con rapidez.

En la figura S6.1 se proporciona una visión detallada de los pasos que son importantes para determinar la variación del proceso. La escala horizontal puede ser el peso (como el número de onzas contenidas en las cajas de cereal), la longitud (como en los postes de una cerca), o cualquier otra medida física. La escala vertical es la frecuencia. Las muestras de cinco cajas de cereal ilustradas en la figura S6.1 **(a)** se pesan; **(b)** forman una distribución, y **(c)** pueden variar. Las distribuciones formadas en **(b)** y **(c)** caerán dentro de un patrón predecible **(d)** si sólo está presente la variación natural. De existir causas de variación asignables, entonces podemos esperar que varíe la media o bien que varíe la dispersión, como en el caso presentado en **(e)**.

**Gráficas de control** El proceso de construcción de una gráfica de control se basa en los conceptos presentados en la figura S6.2. Esta figura muestra tres distribuciones que representan los resultados de tres tipos de proceso. Para observar si el proceso está dentro de los "límites de control", graficamos las muestras pequeñas y después examinamos las características de los datos resultantes. El propósito de las gráficas de control es ayudarnos a distinguir entre las variaciones naturales y las variaciones debidas a causas asignables. Como se observa en la figura S6.2, un proceso está **(a)** bajo control y *el proceso es capaz de producir dentro de los límites de control establecidos*, **(b)** bajo control *pero el proceso no es capaz de producir dentro de los límites establecidos*, o **(c)** fuera de control. A continuación veremos algunas formas de construir gráficas de control que ayudan a los administradores de operaciones a mantener un proceso bajo control.

- **(a)** Muestras del producto, digamos cinco cajas de cereal tomadas de la línea de la máquina de llenado, varían entre sí por su peso.
- **(b)** Después de tomar muestras suficientes de un proceso estable, las muestras forman un patrón denominado *distribución*.
- **(c)** Hay muchos tipos de distribuciones, incluyendo la distribución normal (con forma de campana), pero difieren en términos de su tendencia central (media), su desviación estándar o varianza, y su forma.
- **(d)** Si sólo están presentes causas naturales de variación, el resultado de un proceso forma una distribución que es estable y predecible a través del tiempo.
- **(e)** Si están presentes causas asignables de variación, el resultado del proceso no es estable a través del tiempo ni predecible. Es decir, cuando ocurran causas que no son una parte esperada del proceso, las muestras producirán distribuciones inesperadas que variarán en cuanto a tendencia central, desviación estándar y forma.

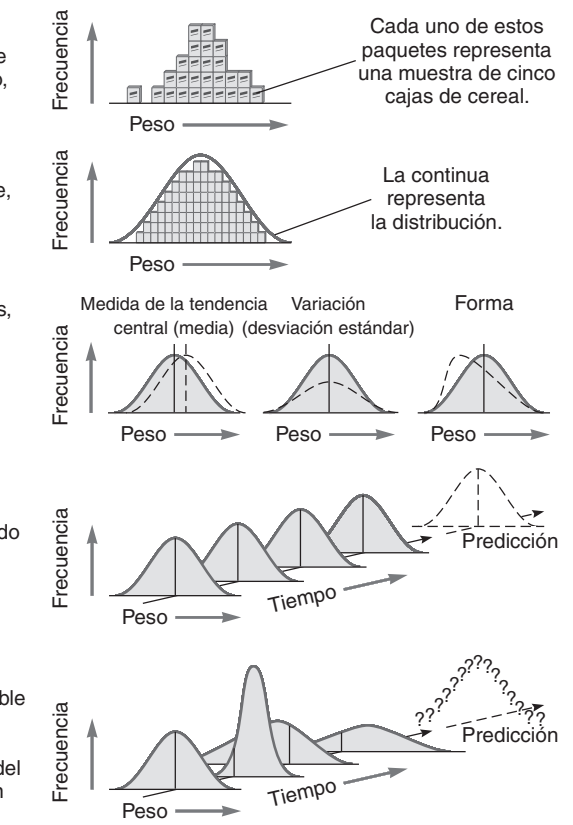

#### **Figura S6.1 Variaciones natural y asignable**

#### - **Figura S6.2**

**Control del proceso: tres tipos de resultados del proceso**

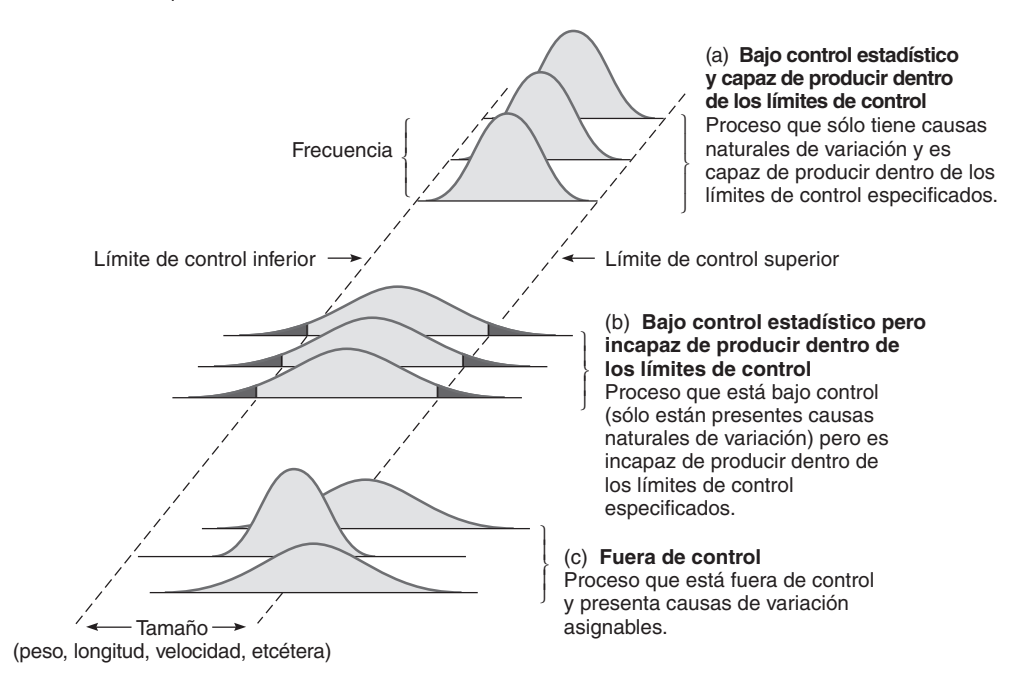

#### **Gráficas de control para variables**

#### **Gráfica**  *x*

Gráfica de control de calidad para medir variables que indica cuándo ocurren cambios en la tendencia central de un proceso de producción.

#### **Gráfica R**

Gráfica de control que rastrea el "rango" dentro de una muestra; indica cuándo ocurre ganancia o pérdida de uniformidad en la dispersión de un proceso de producción.

#### **Teorema del límite central**

Fundamento teórico de las gráficas  $\bar{x}$ , el cual establece que, independientemente de la distribución de la población de todas las partes o servicios, la distribución de las  $\bar{x}$  tiende a seguir una curva normal cuando aumenta el número de muestras. Las variables de interés aquí son aquellas que tienen dimensiones continuas. Tales variables tienen un número infinito de posibilidades. Algunos ejemplos son peso, velocidad, longitud, o fuerza. Las gráficas de control para la media, *x* – o *x*-barra, y para el rango, *R*, se usan para monitorear procesos con dimensiones continuas. La **gráfica**  $\bar{x}$  nos indica si han ocurrido cambios en la tendencia central (en este caso, la media) de un proceso. Estos cambios podrían deberse a factores como el desgaste de herramientas, un aumento gradual de la temperatura, el uso de un método diferente en el segundo turno, o a materiales nuevos y más fuertes. Los valores de la **gráfica** *R* indican que ha ocurrido ganancia o pérdida en la dispersión. Quizá el cambio se deba al desgaste de cojinetes, a una herramienta desajustada, al flujo errático de los lubricantes hacia la máquina, o al descuido del operario de una máquina. Los dos tipos de gráficas se utilizan al mismo tiempo cuando se trata de monitorear las variables porque miden los dos parámetros críticos: tendencia central y dispersión.

#### **Teorema del límite central**

El fundamento teórico de las gráficas  $\bar{x}$  es el **teorema del límite central**. Este teorema establece que, independientemente de la distribución de la población, la distribución de las *x* – (cada una de las cuales es la media de una muestra sacada de la población) tiende a seguir una curva normal cuando aumenta el número de muestras. Por fortuna, incluso cuando la muestra (*n*) sea bastante pequeña (digamos de 4 o 5 artículos), la distribución de los promedios generalmente seguirá una curva normal. El teorema también establece que (1) la media de la distribución de las *x* (denominada  $\bar{\bar{x}}$ ) será igual a la media de la población global (llamada μ); y (2) la desviación estándar de la *distribución de las muestras*, σ<sub>π</sub>, será la *desviación estándar de la población*, σ, dividida entre la raíz cuadrada del tamaño de la muestra, *n*. En otras palabras:<sup>2</sup>

$$
\overline{\overline{x}} = \mu \tag{S6-1}
$$

$$
\sigma_{\overline{x}} = \frac{\sigma}{\sqrt{n}} \tag{S6-2}
$$

La figura S6.3 muestra tres distribuciones de población posibles, cada una con su propia media, μ, y su propia desviación estándar, σ. Si una serie de muestras aleatorias ( $\bar{x}_1$ , $\bar{x}_2$ , $\bar{x}_3$ , $\bar{x}_4$ , etc.), cada una de

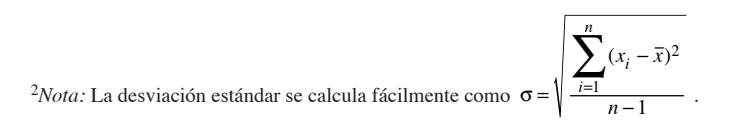

y

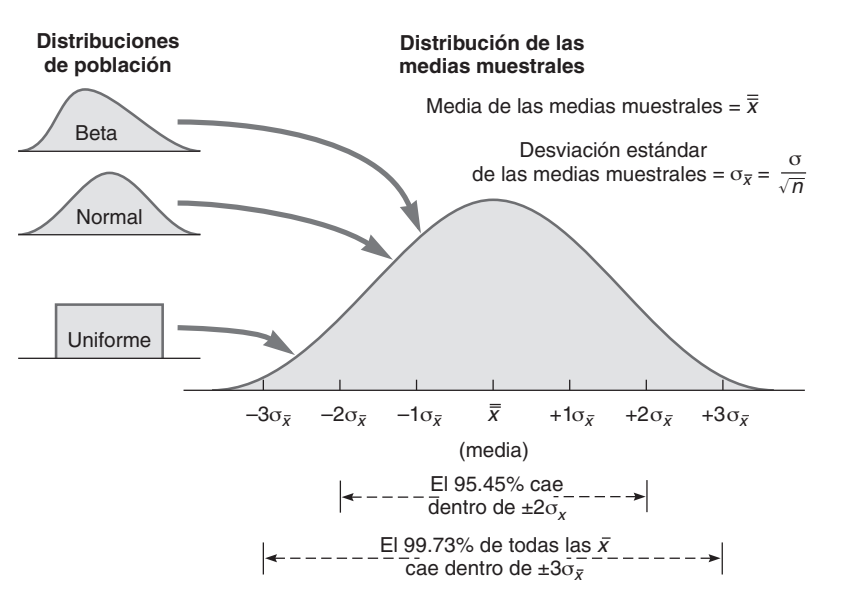

#### **Figura S6.3**

#### **Relación entre la población y las distribuciones muestrales**

Sin importar la distribución de la población (por ejemplo, normal, beta, uniforme), cada una con su propia media (µ) y desviación estándar (σ), la distribución de las medias muestrales es normal.

tamaño *n*, se toma de cualquier distribución de población (la cual puede ser normal, beta, uniforme u otra), la distribución resultante de las  $\overline{x}_i$  tendrá la apariencia mostrada en la figura S6.3.

Aún más, la distribución de las muestras que se ilustra en la figura S6.4 tendrá menos variabilidad que la distribución del proceso. Como la distribución de las muestras es normal, podemos afirmar que:

- El 95.45% del tiempo, los promedios de las muestras caerán dentro de  $\pm 2\sigma_{\overline{x}}$  si el proceso tiene sólo variaciones naturales.
- El 99.73% del tiempo, los promedios de las muestras caerán dentro de  $\pm 3\sigma_{\overline{x}}$  si el proceso tiene sólo variaciones naturales.

Si un punto de la gráfica de control cae fuera de los límites de control  $\pm 3\sigma_{\overline{x}}$ , entonces estamos un 99.73% seguros de que el proceso ha cambiado. Esta es la teoría que respalda las gráficas de control.

#### **Determinación de los límites de la gráfica de la media (gráficas )** *x*

Si conocemos, a partir de los datos históricos, la desviación estándar de la población de un proceso, σ, podemos establecer los límites de control superior e inferior usando las siguientes fórmulas:

Límite de control superior (LCS) =  $\overline{\overline{x}}$  +  $z\sigma_{\overline{x}}$ 

Límite de control inferior (LCI) =  $\frac{1}{x} - z\sigma_{\overline{x}}$ 

donde  $\bar{x}$  = media de las medias muestrales o el valor meta establecido para el proceso *z* = número de desviaciones estándar (2 para el 95.45% de confianza, 3 para el 99.73%)

 $\sigma_{\overline{x}}$  = desviación estándar de las medias muestrales =  $\sigma / \sqrt{n}$ 

- σ = desviación estándar de la población (proceso)
- $n = \tan \alpha$ ño de la muestra

En el ejemplo S1 se muestra cómo establecer los límites de control para las medias muestrales usando las desviaciones estándar.

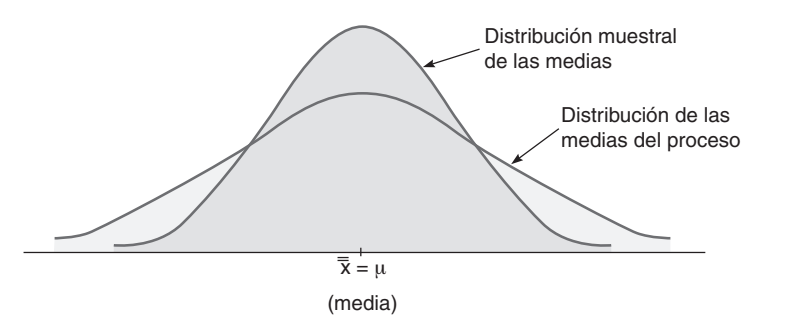

2. Explicar el papel del teorema del límite central en el SPC

**(S6-3)**

**(S6-4)**

3. Construir gráficas  $\bar{x}$  y gráficas R

#### **Figura S6.4**

**La distribución muestral de las medias es normal y tiene menos variabilidad que la distribución del proceso**

En esta figura, la distribución del proceso del cual se tomó la muestra también era normal, pero podría haber tenido cualquier otra distribución.

### **EJEMPLO S1**

#### Determinación de los límites de control usando muestras

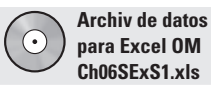

Los pesos de las cajas de hojuelas de avena incluidas dentro de un lote de producción grande se muestrean cada hora. Los administradores quieren establecer límites de control que incluyan el 99.73% de las medias muestrales.

*Método:* Se seleccionan y pesan de manera aleatoria nueve (*<sup>n</sup>* = 9) cajas cada hora. Después se obtiene la media global y se usan las ecuaciones (S6-3) y (S6-4) para calcular los límites de control. A continuación se presentan los datos de las nueve cajas seleccionadas en la hora 1:

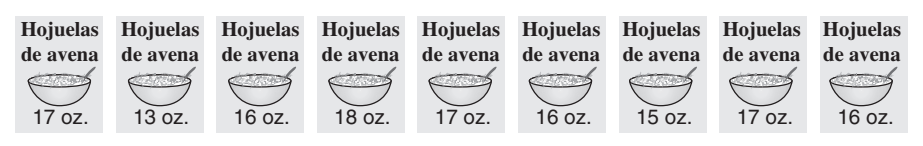

**Solución:** El peso promedio en la primera muestra  $=$   $\frac{17+13+16+18+17+16+15+17+16}{9}$  $\Omega$  $17+13+16+18+17+16+15+17+16$ 

$$
= 16.1 \text{ oz.}
$$

También, la desviación estándar (σ) de la *población* es de 1 onza. No mostramos cada una de las cajas seleccionadas aleatoriamente en las horas 2 a la 12, pero se presentan las doce muestras horarias:

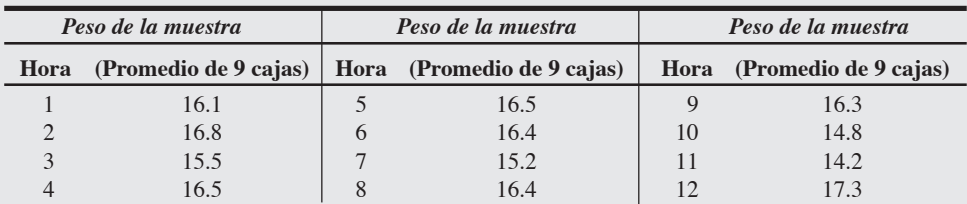

La media promedio de las 12 muestras se calculó exactamente en 16 onzas. Por lo tanto, tenemos  $\bar{x}$  = 16 onzas,  $\sigma = 1$  onza,  $n = 9$ ,  $y z = 3$ . Los límites de control son:

$$
LCS_{\overline{x}} = \overline{\overline{x}} + z\sigma_{\overline{x}} = 16 + 3\left(\frac{1}{\sqrt{9}}\right) = 16 + 3\left(\frac{1}{3}\right) = 17 \text{ onzas}
$$
  

$$
LCI_{\overline{x}} = \overline{\overline{x}} - z\sigma_{\overline{x}} = 16 - 3\left(\frac{1}{\sqrt{9}}\right) = 16 - 3\left(\frac{1}{3}\right) = 15 \text{ onzas}
$$

Después, se grafican las 12 muestras en la siguiente gráfica de control:

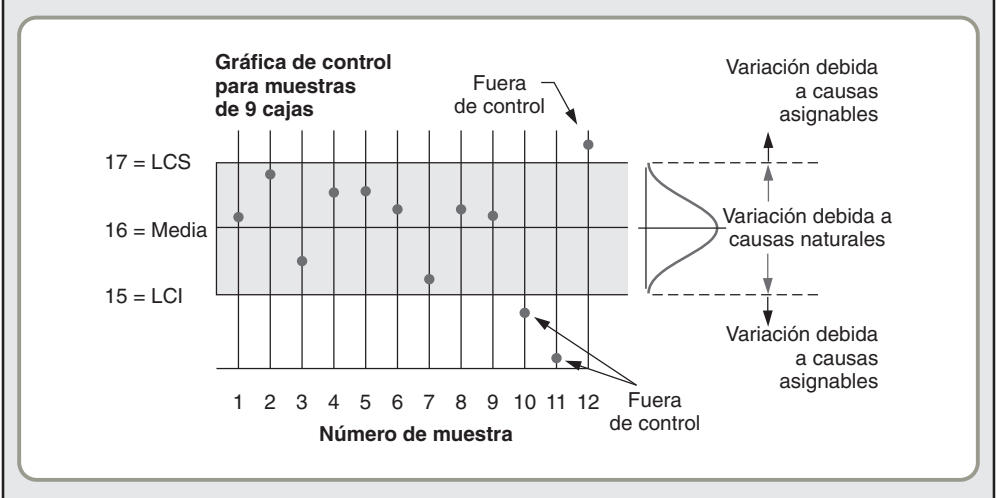

*Razonamiento:* Debido a que las medias de los promedios de las muestras recientes caen fuera de los límites de control superior e inferior de 17 y 15, podemos concluir que el proceso se está volviendo errático y que *no* está bajo control.

*Ejercicio de aprendizaje:* Si la desviación estándar (σ) de la población de hojuelas de avena fuera de 2 (en vez de 1), ¿cuál sería su conclusión? [Respuesta: LCI = 14, LCS = 18; el proceso estaría bajo control].

*Problemas relacionados:* S6.1, S6.2, S6.4, S6.8, S6.10a,b

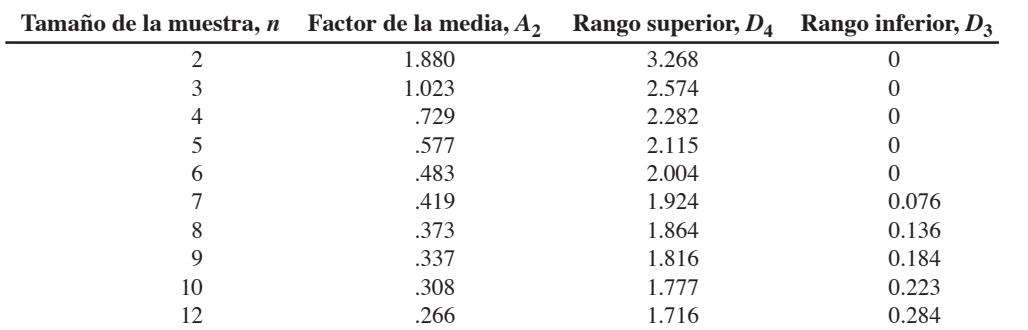

**Tabla S6.1**

**Factores para el cálculo de los límites de control de la gráfica (3 sigma)**

*Fuente:* Reimpreso con autorización de American Society for Testing Materials. Copyright 1951. Tomado de Special Technical Publication 15-C, "Quality Control of Materials", pp. 63 y 72.

Puesto que las desviaciones estándar del proceso no están disponibles o es difícil cuantificarlas, usualmente calculamos los límites de control con base en los valores del *rango* promedio en vez de las desviaciones estándar. En la tabla S6.1 se proporcionan las conversiones necesarias para hacerlo. El *rango* se define como la diferencia que hay entre el elemento más grande y el más pequeño de una muestra. Por ejemplo, la caja más pesada de hojuelas de avena detectada en la hora 1 del ejemplo S1 era de 18 onzas y la más ligera era de 13 onzas, entonces el rango para esa hora es de 5 onzas. Usamos la tabla S6.1 y las ecuaciones

$$
\text{LCS}_{\overline{x}} = \overline{\overline{x}} + A_2 \overline{R} \tag{S6-5}
$$

y

$$
\text{LCI}_{\overline{x}} = \overline{\overline{x}} - A_2 \overline{R} \tag{S6-6}
$$

donde = rango promedio de las muestras *R*

 $A_2$  = valor encontrado en la tabla S6.1

 $\bar{x}$  = media de las medias muestrales

En el ejemplo S2 se muestra cómo establecer los límites de control para las medias muestrales usando la tabla S6.1 y el rango promedio.

Las botellas del refresco Super Cola tienen una etiqueta que dice "peso neto 12 onzas". De hecho, se ha encontrado un promedio global del proceso de 12 onzas tomando muchas muestras, donde cada muestra contenía 5 botellas. El rango promedio del proceso es de .25 onzas. El equipo de AO quiere determinar los límites de control inferior y superior para los promedios de este proceso.

*Método:* Super Cola aplica las ecuaciones (S6-5) y (S6-6) y usa la columna  $A_2$  de la tabla S6.1.

**Solución:** Al buscar en la tabla S6.1 el tamaño de muestra de 5, en la columna  $A_2$  del factor de la media, encontramos el valor .577. Por lo tanto, los límites inferior y superior de la gráfica de control son:

$$
LCS_{\overline{x}} = \overline{x} + A_2 R
$$
  
= 12 + (.577)(.25)  
= 12 + .144  
= 12.144 onzas  

$$
LCI_{\overline{x}} = \overline{\overline{x}} - A_2 \overline{R}
$$
  
= 12 - .144  
= 11.856 onzas

onzas = 11 856 .

*Razonamiento:* La ventaja de usar este método del rango, en lugar de la desviación estándar, es que resulta fácil de aplicar y puede ser menos confuso.

*Ejercicio de aprendizaje:* Si el tamaño de la muestra fuera *<sup>n</sup>* = 4 y el rango promedio = .20 onzas, cuáles serían los nuevos valores de  $LCS_{\overline{x}}$  y  $LCI_{\overline{x}}$ ? [Respuesta: 12.146, 11.854].

*Problemas relacionados:* S6.3a, S6.5, S6.6, S6.7, S6.9, S6.10b,c,d S6.11, S6.34

*El rango es la diferencia que hay entre el artículo más grande y el más pequeño de una muestra.*

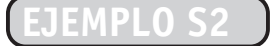

Determinación de los límites de la media usando valores tabulados

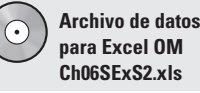

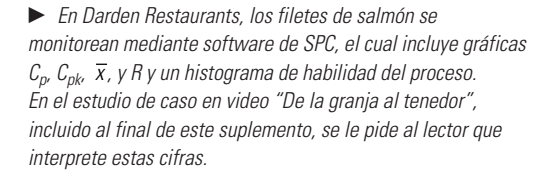

**Video S6.2**

De la granja al tenedor: La calidad de los restaurantes Darden

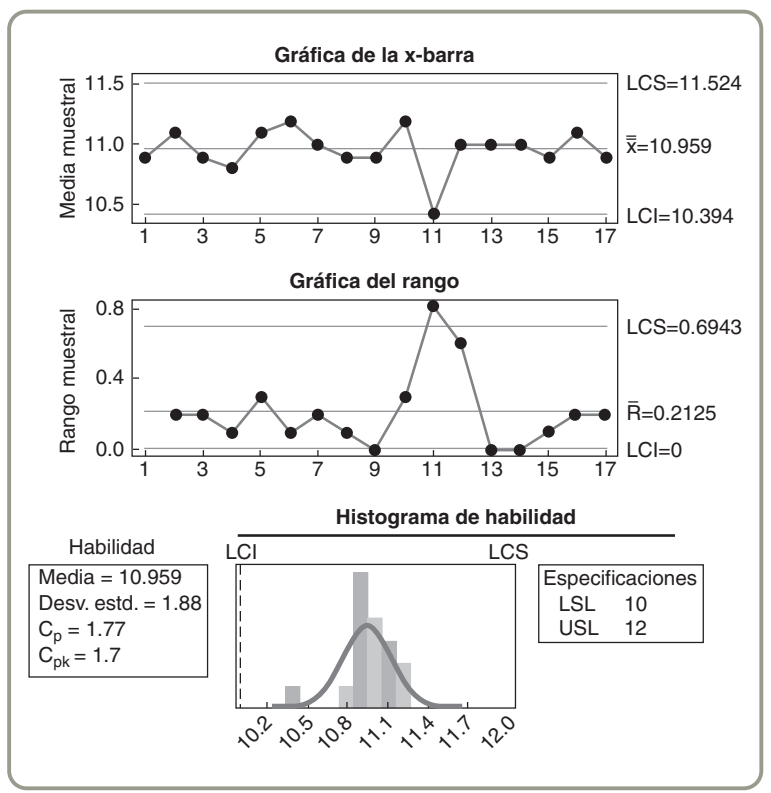

#### **Determinación de los límites de la gráfica del rango (gráficas R)**

En los ejemplos S1 y S2, determinamos los límites de control inferior y superior para el *promedio* del proceso. Además de preocuparse por el promedio del proceso, los administradores de operaciones se interesan en la *dispersión*, o *rango* del proceso. Aunque el promedio del proceso esté bajo control, la dispersión del proceso puede no estarlo. Por ejemplo, algo podría haberse aflojado en una pieza del equipo que llena las cajas con hojuelas de avena. Como resultado, el promedio de las muestras puede permanecer igual, aunque la variación entre las muestras podría ser demasiado grande. Por esta razón, los administradores de operaciones usan gráficas de control de rangos que les permiten monitorear la variabilidad del proceso, así como gráficas de control de promedios para monitorear la tendencia central del proceso. La teoría que respalda las gráficas de control de rangos es la misma que la de las gráficas de control del promedio del proceso. Se establecen límites que contienen ±3 desviaciones estándar de la distribución del rango promedio  $R$ . Las siguientes ecuaciones se pueden utilizar para establecer los límites de control inferior y superior para los rangos:

$$
\text{LCS}_R = D_4 \overline{R} \tag{S6-7}
$$

**(S6-8)**  $LCI<sub>p</sub> = D<sub>2</sub> \overline{R}$ 

donde LCS*<sup>R</sup>* = límite de control superior de la gráfica para el rango  $LCI<sub>R</sub>$  = límite de control inferior de la gráfica para el rango  $D_4$  y  $D_3$  = valores de la tabla S6.1

En el ejemplo S3 se muestra cómo establecer los límites de control usando la tabla S6.1 y el rango promedio.

En Clinton Manufacturing, el *rango* promedio de un producto es de 5.3 libras. Con un tamaño de muestra de 5, el propietario Roy Clinton quiere determinar los límites de control superior e inferior de la gráfica.

*Método:* Al buscar en la tabla S6.1 un tamaño de muestra de 5, Roy encuentra que  $D_4 = 2.115$  y  $D_3 = 0$ . *Solución:* Los límites de control para el rango son:

> $LCS_R = D_4R = (2.115)(5.3 \text{ libras}) = 11.2 \text{ libras}$  $LCI_R = D_3R = (0)(5.3 \text{ libros}) = 0$

*Al determinar el LCSR y el LCIR, use el rango* promedio, <del>R</del>. Pero *cuando grafique los puntos, una vez desarrollada la gráfica R, use los valores del rango individual para cada muestra.*

Determinación de los límites del rango usando valores tabulados

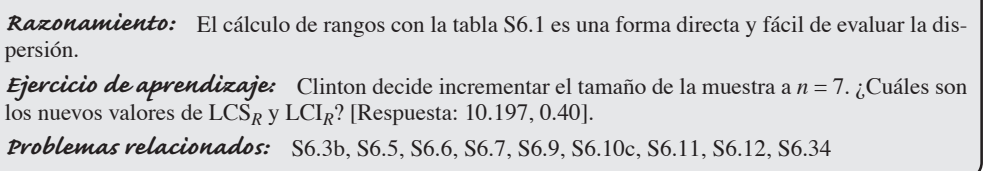

#### **Uso de las gráficas de la media y del rango**

La distribución normal se define mediante dos parámetros, la *media* y la *desviación estándar*. La gráfica  $\bar{x}$  (media) y la gráfica *R* imitan estos dos parámetros. La gráfica  $\bar{x}$  es sensible a los cambios ocurridos en la media del proceso, mientras que la gráfica *R* es sensible a los cambios de la desviación estándar del proceso. En consecuencia, al usar ambas gráficas podemos rastrear los cambios ocurridos en la distribución del proceso.

Por ejemplo, las muestras y la gráfica  $\bar{x}$  que se obtiene en la figura S6.5(a) muestran un cambio en la media del proceso pero, como la dispersión es constante, la gráfica *R* no detecta cambios. Por el contrario, las muestras y la gráfica  $\bar{x}$  ilustradas en la figura S6.5(b) no detectan cambios (porque ninguno está presente), pero la gráfica *R* sí detecta el cambio en la dispersión. Ambas gráficas son necesarias para dar un seguimiento preciso al proceso.

Pasos a seguir cuando se usan las gráficas de control Existen cinco pasos que se siguen generalmente cuando se emplean las gráficas  $\bar{x}$  y R.

- **1.** Recolectar 20 o 25 muestras, a menudo de *n* =4 o *n* =5 observaciones cada una, a partir de un proceso estable y calcular la media y el rango de cada una.
- **2.** Calcular las medias globales  $\bar{x}$  y R, establecer los límites de control apropiados, usualmente en el nivel del 99.73%, y calcular los límites de control superior e inferior preliminares. Consulte la tabla S6.2 para conocer otros límites de control. *Si el proceso no es estable en la actualidad*, use la media deseada, μ, en lugar de  $\overline{\overline{x}}$  para calcular los límites.

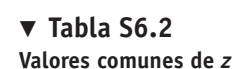

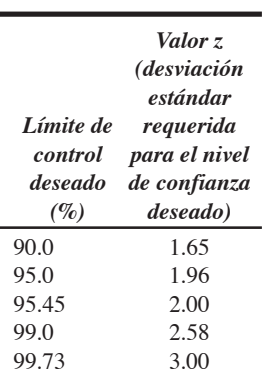

4. Enlistar los cinco pasos que implica la construcción de gráficas de control

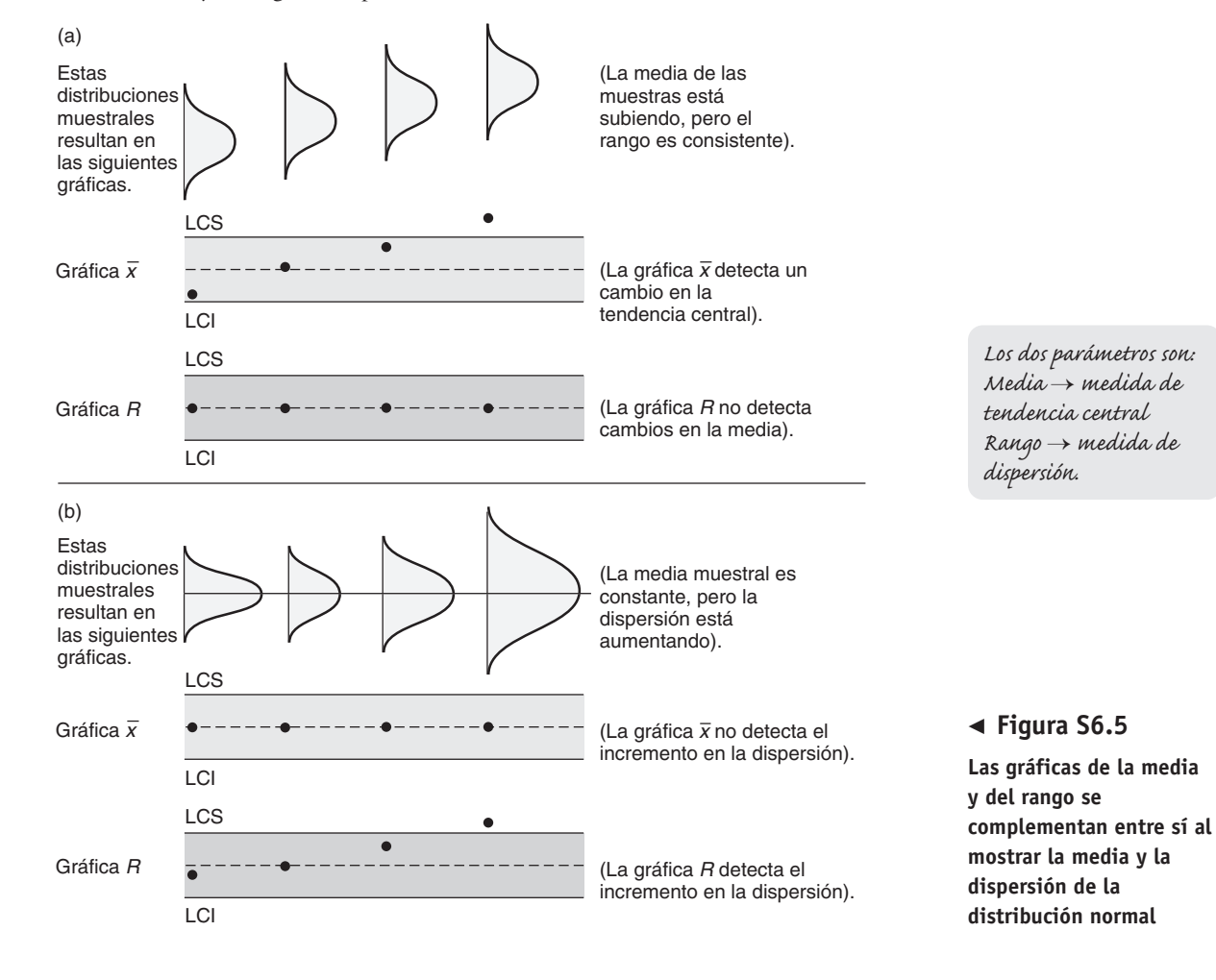

#### **AO en acción Frito-Lay usa SPC para mantener el sabor de sus Ruffles**

Nadie quiere morder una papa frita que esté demasiado salada ni una que no tenga sabor. La marca de papas fritas Ruffles de Frito-Lay debe tener exactamente el contenido de sal, la consistencia y el grosor correctos.

Frito-Lay usa gráficas  $\bar{x}$  y SPC para controlar su producción en puntos críticos del proceso en lugar de su sistema antiguo de inspeccionar las papas al final del proceso. Cada 15 minutos, se toman tres montones de papas de la banda transportadora, se muelen, se disuelven en agua destilada, y se filtran hacia un vaso de precipitados. El contenido de sal de las papas se analiza electrónicamente y se promedia para obtener una media para esa muestra. Después se grafica la media muestral en una gráfica  $\bar{x}$  cuyo valor meta es del 1.6%. Los límites de control superior e inferior son del 1.12% y del 2.08%, res-

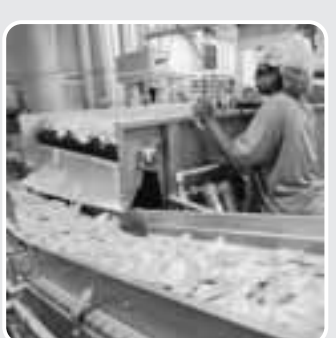

pectivamente; por lo que si la muestra de papas está fuera de control, el proceso puede ser corregido antes de producir una gran cantidad de Ruffles defectuosos. Con el SPC, la variabilidad entre las bolsas de papas ha disminuido en un 50 por ciento.

Fuentes: Knight Ridder Tribune Business News (24 de octubre

de 2004): 1; COMAP, Annenberg/CPB Project (Needham Heights, MA: Allyn & Bacon); y Strategic Direction (febrero de 2002): 8-11.

- **3.** Graficar las medias y los rangos de las muestras en sus respectivas gráficas de control y determinar si caen fuera de los límites aceptables.
- **4.** Investigar los puntos o patrones que indiquen que el proceso está fuera de control. Tratar de asignar las causas de la variación, enfrentarlas, y después reanudar el proceso.
- **5.** Recolectar muestras adicionales y, de ser necesario, revalidar los límites de control con los nuevos datos.

En los ejemplos de este suplemento se presentan aplicaciones de las gráficas de control. Lo mismo ocurre en el recuadro *AO en acción* "Frito-Lay usa el SPC para mantener el sabor de sus Ruffles".

#### **Gráficas de control por atributos**

Las gráficas de control para  $\bar{x}$  y R no se aplican a los muestreos de *atributos*, los cuales comúnmente se clasifican como *defectuoso* o *no defectuoso*. La medición de artículos defectuosos implica contarlos (por ejemplo, número de focos malos en un lote determinado, o número de letras o registros de entrada de datos escritos con error), mientras que las *variables* suelen medirse por longitud o peso. Existen dos tipos de gráficas de control por atributos: (1) las que miden el *porcentaje* de defectos encontrados en una muestra —llamadas gráficas *p—*, y (2) las que cuentan el *número de defectos* —llamadas gráficas *c—*.

**Gráficas <sup>p</sup>** El uso de **gráficas** *p* es la principal forma de controlar los atributos. Aunque los atributos que son buenos o malos siguen una distribución binomial, puede usarse la distribución normal para calcular los límites de la gráfica *p* cuando los tamaños de las muestras son grandes. El procedimiento se parece al enfoque de la gráfica  $\bar{x}$ , que también se basa en el teorema del límite central.

- Aunque las gráficas del SPC pueden generarse por computadora, ésta se prepara a mano. Esta gráfica se actualiza cada hora y refleja una semana de turnos de trabajo.

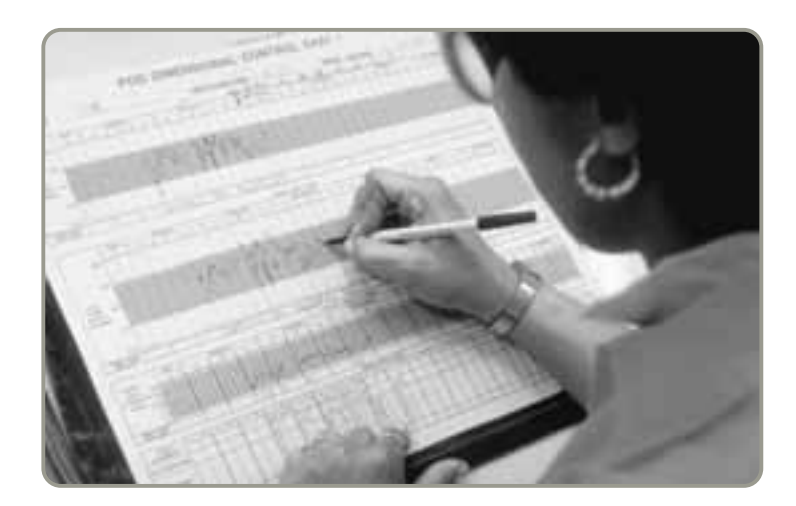

5. Construir gráficas p y gráficas <sup>c</sup>

#### **Gráfica p**

Gráfica de control de calidad usada para controlar atributos. Las fórmulas para los límites de control superior e inferior de la gráfica *p* son las siguientes:

$$
\text{LCS}_p = \overline{p} + z\sigma_{\hat{p}} \tag{S6-9}
$$

$$
\text{LCI}_p = \overline{p} - z\sigma_{\hat{p}} \tag{S6-10}
$$

donde = fracción media de defectos encontrados en la muestra *p*

*z* = número de desviaciones estándar (*z* = 2 para límites del 95.45%; *z* = 3 para límites del 99.73%)

= desviación estándar para la distribución de la muestra σ *p*ˆ

**σ**<sub>ρ</sub>̂ se estima mediante la fórmula:

$$
\sigma_{\hat{p}} = \sqrt{\frac{\overline{p}(1-\overline{p})}{n}}
$$
 (S6-11)

donde *n* = número de observaciones en *cada* muestra.

En el ejemplo S4 se muestra cómo establecer los límites de control de las gráficas *p* para estas desviaciones estándar.

Los capturistas de Dossier Data Systems introducen miles de registros de seguros cada día para una va- **EJEMPLO** riedad de clientes corporativos. La directora general, Donna Mosier, quiere establecer límites que incluyan el 99.73% de la variación aleatoria en el proceso de introducción de datos cuando se encuentra bajo control.

*Método:* Se recopilan muestras del trabajo de 20 capturistas (y se muestran en la tabla). Mosier examina cuidadosamente 100 registros capturados por cada empleado y cuenta el número de errores. Después calcula la fracción defectuosa en cada muestra. Luego utiliza las ecuaciones (S6-9), (S6-10) y (S6-11) para establecer los límites de control.

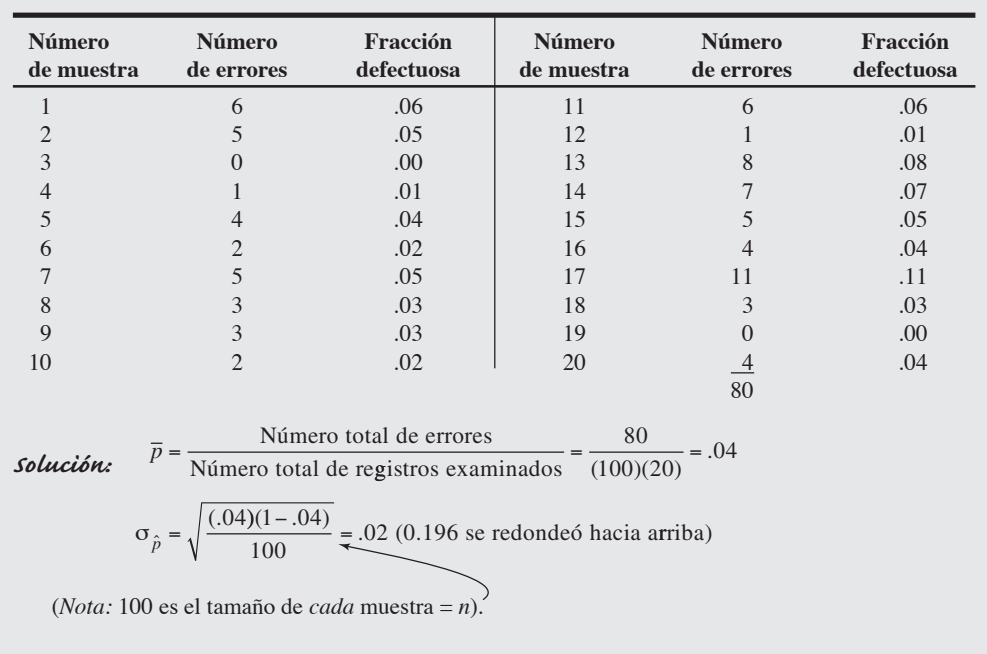

LCS<sub>p</sub> = 
$$
\bar{p} + z\sigma_{\hat{p}} = .04 + 3(.02) = .10
$$
  
LCI<sub>p</sub> =  $\bar{p} - z\sigma_{\hat{p}} = .04 - 3(.02) = 0$ 

(debido a que no podemos tener un porcentaje de defectos negativo).

*Razonamiento:* Cuando graficamos los límites de control y la fracción defectuosa de la muestra, encontramos que sólo un capturista de datos (número 17) está fuera de control. La empresa podría querer examinar el trabajo individual un poco más de cerca para observar si existe un problema serio (vea la figura S6.6).

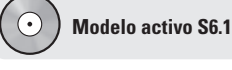

El ejemplo S4 se ilustra más a fondo en el modelo activo S6.1 en el CD-ROM y en el ejercicio de la página 242.

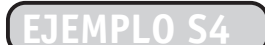

#### Determinación de límites de control para el porcentaje de defectos

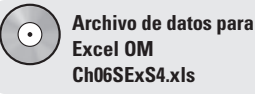

#### - **Figura S6.6**

**Gráfica** *p* **para la captura de datos del ejemplo S4**

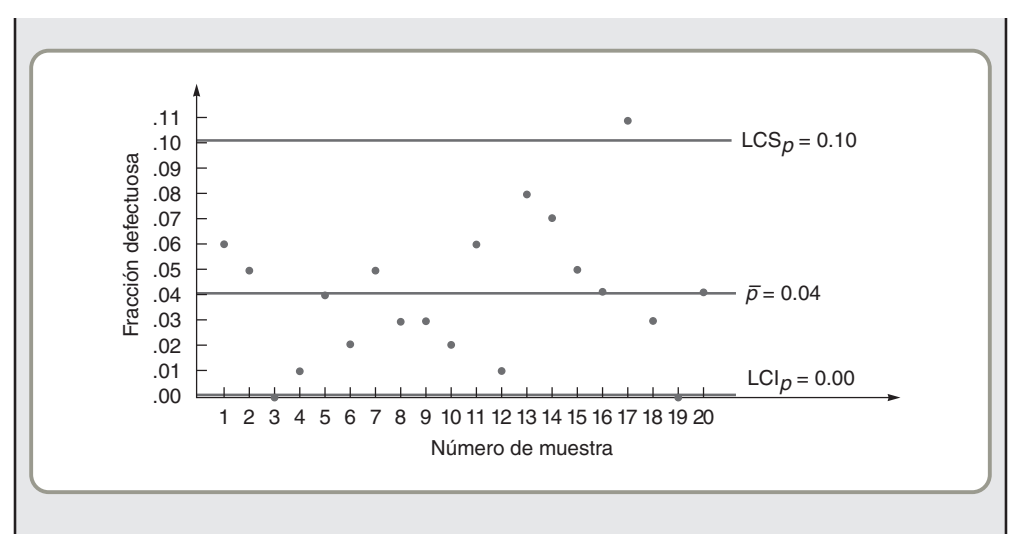

*Ejercicio de aprendizaje:* Ahora Mosier decide establecer límites de control en el 95.45%. ¿Cuáles son los nuevos  $\text{LCS}_p$  y  $\text{LCI}_p$ ? [Respuesta: 0.08, 0].

*Problemas relacionados:* S6.13, S6.14, S6.15, S6.16, S6.17, S6.18, S6.19, S6.20, S6.25

El recuadro de *AO en acción* "El costoso experimento de Unisys Corp., en los servicios del cuidado de la salud" proporciona un seguimiento en el mundo real del ejemplo S4.

**Gráficas c** En el ejemplo S4, contamos el número de registros defectuosos capturados. Un registro defectuoso es aquel que no está exactamente correcto porque contiene al menos un defecto. Sin embargo, un registro malo puede contener más de un defecto. Las **gráficas** *c* se usan para controlar el *número* de defectos por unidad de producción (o por registro de seguros en el caso anterior).

Las gráficas de control de defectos son útiles para monitorear procesos en los que existe un gran número de errores potenciales, pero que en realidad ocurre un número relativamente pequeño. Los defectos pueden ser errores en las palabras de un periódico, circuitos malos en un microchip, imperfecciones en una mesa. o pepinillos faltantes en la hamburguesa de un restaurante de comida rápida.

**AO en acción El costoso experimento de Unisys Corp., en los servicios del cuidado de la salud**

Cuando Unisys Corp., se expandió al negocio de los servicios computarizados para el cuidado de la salud, las cosas se veían prometedoras. Acababa de ganar la licitación contra Blue Cross/Blue Shield de Florida para un contrato de 86 millones de dólares para atender los servicios de seguros médicos de los empleados del estado de Florida. Su trabajo consistía en manejar el procesamiento de las quejas de 215 mil empleados registrados un área en crecimiento aparentemente simple y lucrativa para una compañía computacional experimentada como Unisys.

Pero un año después, no sólo el contrato se había cancelado, sino que Unisys fue multada con más de 500,000 dólares por no cumplir con los estándares de calidad. A continuación se presentan dos de las medidas de calidad, ambas de atributos (es decir "defectuoso" o "no defectuoso"), en las que la empresa estaba fuera de control:

**1.** Porcentaje de quejas procesadas con errores: Una auditoría, realizada durante 3 meses por Coopers & Lybrand, encontró que Unisys cometió errores en el

8.5% de las quejas procesadas. El estándar de la industria es del 3.5% de "defectos".

**2.** Porcentaje de quejas procesadas en 30 días: Para la medida de este atributo, un "defecto" es un tiempo de procesamiento más largo que el tiempo asignado en el contrato. En una muestra de un mes, el 13% de las quejas excedieron el límite de 30 días, muy por arriba del 5% permitido por el estado de Florida.

El contrato de Florida era un dolor de cabeza para Unisys, que subestimó la intensidad del trabajo relacionado con las quejas en el sector de la salud. El director general, James Unruh, eliminó cualquier ambición futura en el área del cuidado de la salud. Mientras tanto, el responsable para el estado de Florida, Ron Poppel, dice: "En realidad, necesitamos a alguien que esté en el negocio de los seguros".

Fuentes: Knight Ridder Tribune Business News (20 de octubre de 2004): 1 y (7 de febrero de 2002): 1; y Business Week (16 de junio de 1997): 6.

#### **Gráfica <sup>c</sup>**

Gráfica de control de la calidad usada para controlar el número de defectos por unidad de producción.

 El muestreo del vino de estos barriles de madera, para asegurarse de su añejamiento apropiado, utiliza tanto SPC (para el contenido de alcohol y la acidez) como medidas subjetivas (para el sabor).

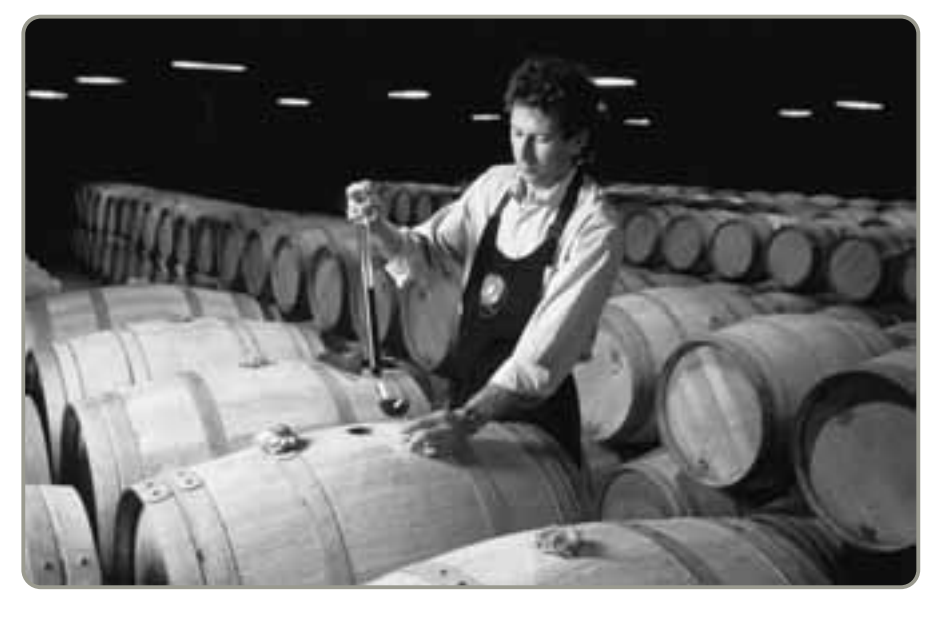

La distribución de probabilidad de Poisson,<sup>3</sup> donde la varianza es igual a la media, es la base de las gr<u>áf</u>icas *c*. Como  $\bar{c}$  es el número promedio de defectos por unidad, la desviación estándar es igual a  $\overline{c}$  . Para calcular límites de control del 99.73% para  $\,\overline{c}$  , utilizamos la fórmula:

$$
Límites de control = \overline{c} \pm 3\sqrt{\overline{c}}
$$
\n(86-12)

El ejemplo S5 muestra cómo establecer los límites de control para una gráfica  $\bar{c}$ .

La compañía de taxis Red Top recibe varias quejas al día sobre el comportamiento de sus conductores. **EJEMPLO S5** Durante un periodo de 9 días (donde los días son la unidad de medida), el propietario Gordon Hoft recibió los siguientes números de llamadas de pasajeros molestos: 3, 0, 8, 9, 6,7, 4, 9, 8, para un total de 54 quejas. Hoft quiere calcular límites de control con el 99.73% de confianza.

*Método:* Aquí es aplicable la ecuación (S6-12).

*Solución:*  $\overline{c} = \frac{54}{9} = 6$  reclamaciones por día

Por lo tanto:

LCS<sub>c</sub> =  $\overline{c}$  + 3 $\sqrt{\overline{c}}$  = 6 + 3 $\sqrt{6}$  = 6 + 3(2.45) = 13.35, o 13 LCI<sub>c</sub> =  $\overline{c}$  − 3 $\sqrt{\overline{c}}$  = 6 − 3 $\sqrt{\overline{6}}$  = 6 − 3(2.45) = 0 ← (porque no puede ser negativo)

*Razonamiento:* Después de que Hoft realizó una gráfica de control resumiendo estos datos y la colocó en un lugar visible del vestidor de conductores, el número de llamadas recibidas descendió a un promedio de tres por día. ¿Puede explicar usted por qué ocurrió esto?

*Ejercicio de aprendizaje:* Hoft recopila los datos de las quejas durante 3 días más (10, 12 y 8 quejas) y quiere combinarlos con los 9 días originales para calcular los límites de control actualizados. ¿Cuáles son los valores modificados del LCS*<sup>c</sup>* y del LCI*c*? [Respuesta: 14.94, 0].

*Problemas relacionados:* S6.21, S6.22, S6.23, S6.24

#### **Aspectos de administración y gráficas de control**

En un mundo ideal, no hay necesidad de gráficas de control. La calidad es uniforme y tan alta que los empleados no necesitan perder tiempo ni dinero en el muestreo y monitoreo de variables y atributos. Sin embargo, como los procesos aún no llegan a la perfección, los administradores deben tomar tres decisiones importantes acerca de las gráficas de control.

3Una distribución de probabilidad de Poisson es una distribución discreta que se usa comúnmente cuando los artículos de interés (en este caso defectos) son poco frecuentes y/o suceden en el tiempo y el espacio.

Determinación de límites de control para el número de defectos

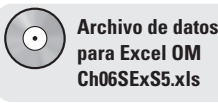

#### - **Tabla S6.3**

**Ayuda para decidir cuál gráfica de control usar**

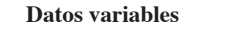

#### Uso de una gráfica  $\bar{x}$  y una gráfica *R*

- 1. Las observaciones son *variables*, y éstas generalmente son las medidas del tamaño o del peso de los productos. Como ejemplos se tienen el grosor y la longitud de un cable y el peso de una lata de sopa Campbell's.
- 2. Recopilar 20 o 25 muestras de *n* = 4, *n* = 5, o más, cada una de un proceso estable, y calcular la media para una gráfica  $\overline{x}$  y el rango para una gráfica *R*.
- 3. Rastreamos muestras de *n* observaciones cada una, como en el ejemplo S1.

#### **Datos de atributos**

#### **Uso de una gráfica** *p*

- 1. Las observaciones son *atributos* que se pueden clasificar como buenos o malos (o pasa-no pasa, funciona-no funciona), es decir, en dos estados.
- 2. Tratamos con fracciones, proporciones o porcentajes de defectos.
- 3. Existen varias muestras, con muchas observaciones en cada una. Por ejemplo, 20 muestras de *n* = 100 observaciones en cada una, como en el ejemplo S4.

#### **Uso de una gráfica** *c*

- 1. Las observaciones son *atributos* cuyos defectos por unidad de producción se pueden contar.
- 2. Tratamos con el número contado, el cual es una pequeña parte de las posibles ocurrencias.
- 3. Los defectos podrían ser: imperfecciones en un escritorio; quejas en un día; delitos en un año; asientos rotos en un estadio; erratas en un capítulo de este texto; o corrimientos en un rollo de tela, como se ilustra en el ejemplo S5.

Primero, los administradores deben seleccionar los puntos de su proceso que necesitan SPC. Tal vez se pregunten: "¿Qué partes del trabajo son críticas para el éxito?", o "¿qué partes del trabajo tienen mayor tendencia a salirse de control?".

Segundo, los administradores deben decidir si las gráficas de variables (es decir,  $\bar{x}$  y *R*) o las gráficas de atributos (esto es, *p* y *c*) son las apropiadas. Las gráficas de variables monitorean pesos o dimensiones. Las gráficas de atributos son más una medición "si-no" o "pasa-no pasa" y su implementación tiende a ser menos costosa. La tabla S6.3 puede ayudarle a comprender cuándo utilizar cada tipo de gráficas de control.

Tercero, la compañía debe establecer políticas de SPC claras y específicas para que las sigan los empleados. Por ejemplo, ¿debe detenerse un proceso de captura de datos si aparece una tendencia en el porcentaje de registros defectuosos que se capturan? ¿Debe pararse una línea de ensamble si la longitud promedio de cinco muestras sucesivas está por encima de la línea central? En la figura S6.7 se muestran algunos patrones que deben observarse en un proceso a través del tiempo.

Existe una herramienta llamada **corrida de prueba** que es utilizada para ayudar a identificar el tipo de anomalías detectadas en un proceso, como observamos en la figura S6.7. En general, una corrida de cinco puntos por arriba o abajo del objetivo o línea central puede sugerir la presencia de una variación asignable o no aleatoria. Cuando ocurre esto, aunque todos los puntos caigan dentro de los límites de

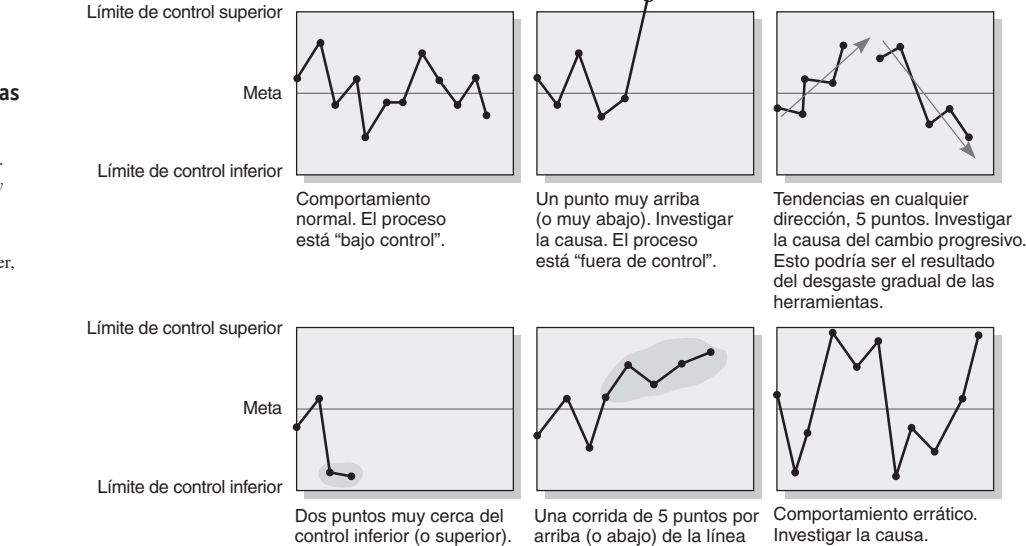

Investigar la causa.

central. Investigar la causa.

#### **Corrida de prueba**

Prueba usada para examinar los puntos registrados en una gráfica de control y ver si existen variaciones no aleatorias.

#### ► Figura S6.7

#### **Patrones que pueden observarse en las gráficas de control**

*Fuente:* Adaptado de Bertrand L. Hansen, *Quality Control: Theory and Applications* (1991): 65. Reimpreso con autorización de Prentice Hall, Upper Saddle River, Nueva Jersey.

control, surge una señal. Esto significa que el proceso puede no estar estadísticamente bajo control. En los libros que tratan el tema de los métodos de calidad se describe una variedad de corridas de prueba.4

#### **HABILIDAD DEL PROCESO**

El control estadístico del proceso implica mantener un proceso bajo control. Esto significa que la variación natural del proceso debe ser estable. Pero un proceso que se encuentra bajo control estadístico podría no producir bienes y servicios que cumplan sus *especificaciones de diseño* (tolerancias). La habilidad de un proceso para cumplir las especificaciones de diseño, establecidas por ingeniería de diseño o por los requerimientos del cliente, se denomina **habilidad del proceso**. Aún cuando un proceso esté bajo control estadístico (estable), el resultado de ese proceso podría no apegarse a las especificaciones.

Por ejemplo, digamos que el tiempo que un cliente está dispuesto a esperar para que terminen el trabajo de lubricación en Quick Lube es de 12 minutos, con una tolerancia aceptable de  $\pm 2$  minutos. Esta tolerancia da una especificación superior de 14 minutos y una especificación inferior de 10 minutos. El proceso de lubricación debe ser capaz de operar dentro de estas especificaciones de diseño —si no es así, los requerimientos de algunos clientes no quedarán satisfechos—. Como un ejemplo de manufactura, las tolerancias de los engranes de leva en Harley-Davidson son extremadamente bajas, de sólo 0.0005 pulgadas y debe diseñarse un proceso que sea capaz de lograr esta tolerancia.

Existen dos medidas populares para determinar cuantitativamente si un proceso es capaz: la razón de habilidad del proceso  $(C_p)$  y el índice de habilidad del proceso  $(C_{pk})$ .

#### **Razón de habilidad del proceso (C<sub>p</sub>)**

Para que un proceso sea capaz, sus valores deben caer dentro de las especificaciones superior e inferior. Por lo general, esto significa que la habilidad del proceso está dentro de ±3 desviaciones estándar de la media del proceso. Como este rango de valores es de 6 desviaciones estándar, la tolerancia de un proceso capaz, que es la diferencia entre las especificaciones superior e inferior, debe ser mayor o igual a 6.

La razón de la habilidad del proceso, C<sub>p</sub>, se calcula como:

$$
C_p = \frac{Especificación superior - especificación inferior}{6\sigma}
$$

En el ejemplo S6 se muestra el cálculo de  $C_p$ .

En el proceso de quejas sobre seguros de GE,  $\bar{x} = 210.0$  minutos y  $\sigma = .516$  minutos. La especificación de diseño para cumplir las expectativas del cliente es de  $210 \pm 3$  minutos. Por lo tanto, la especificación superior es de 213 minutos y la inferior de 207 minutos. El administrador de operaciones quiere calcular la razón de habilidad del proceso.

*Método:* GE aplica la ecuación (S6-13). *Solución:*  $C_p = \frac{\text{Especificación superior} - \text{especificación inferior}}{6\sigma} = \frac{213 - 207}{6(.516)} = 1.938$ 

*Razonamiento:* Puesto que una razón de 1.00 implica que el 99.73% de los resultados de un proceso está dentro de las especificaciones, esta razón sugiere un proceso muy capaz, con un incumplimiento menor a 4 quejas por millón.

*Ejercicio de aprendizaje:* Si  $\sigma$  = .60 (en vez de .516), ¿cuál es la nueva C<sub>p</sub>? [Respuesta: 1.667, y sigue siendo un proceso muy capaz].

*Problemas relacionados:* S6.26, S6.27

Un proceso capaz tiene una  $C_p$  de al menos 1.0. Si la  $C_p$  es menor que 1.0, el proceso da como resultado productos o servicios que están fuera de su tolerancia permitida. Con una  $C_p$  de 1.0, se espera que 2.7 partes en 1,000 estén "fuera de las especificaciones".5 Entre mayor sea la razón de habilidad del proceso, mayor será la probabilidad de que el proceso esté dentro de las especificaciones de diseño.

4Vea Gerald Smith, *Statistical Process Control and Process Improvement*, 6ta. ed. (Upper Saddle River, NJ: Prentice Hall, 2007).

<sup>5</sup>Esto se debe a que una C<sub>p</sub> de 1.0 tiene el 99.73% de resultados dentro de las especificaciones. Entonces, 1.00 – .9973 = .0027; con 1,000 partes, hay  $.0027 \times 1,000 = 2.7$  defectos.

Para una C<sub>p</sub> de 2.0, el 99.99966% de los resultados están "dentro de las especificaciones". Por lo tanto, 1.00 – .9999966 = .000\times00034; en un millón de partes, hay 3.4 defectos.

#### **Habilidad del proceso**

Habilidad para cumplir con las especificaciones de diseño.

6. Explicar la habilidad del proceso y calcular la C<sub>r</sub> y el  $C_{nk}$ 

#### $\mathbf{c}_{\mathbf{p}}$

**(S6-13)**

Razón para determinar si un proceso cumple con las especificaciones de diseño; cociente de la especificación sobre la variación del proceso.

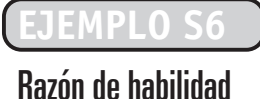

# del proceso (C<sub>p</sub>)

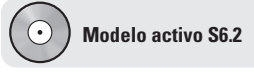

El ejemplo S6 se ilustra con más detalle en el modelo activo S6.2 en el CD-ROM.

Muchas empresas han elegido como meta una razón  $C_p$  de 1.33 (un estándar de 4 sigma) para reducir la variabilidad del proceso. Esto significa que esperan que sólo 64 partes por millón estén fuera de lo especificado.

Recuerde que en el capítulo 6 mencionamos el concepto de calidad *Seis Sigma*, donde GE y Motorola son líderes. Este estándar es igual a una razón  $C_p$  de 2.0, con sólo 3.4 partes defectuosas por millón (muy cerca de cero defectos) en vez de 2.7 partes por 1,000 con los límites de 3 sigma.

Aunque la  $C_p$  se relaciona con el esparcimiento (la dispersión) del resultado del proceso relativo a su tolerancia, no observa la forma en que el promedio del proceso se centra en su valor meta.

#### **Índice de habilidad del proceso (C<sub>pk</sub>)**

El índice de habilidad del proceso, C<sub>pk</sub>, mide la diferencia que hay entre las dimensiones deseadas y las reales de los bienes o servicios producidos.

La fórmula para  $C_{pk}$  es:

$$
C_{pk} = Mínimo de \left[ \frac{Límite de especificación superior - X}{3\sigma}, \frac{X - Límite de especificación inferior}{3\sigma} \right]
$$
 (S6-14)

donde  $X = \text{median}$  del proceso

σ = desviación estándar de la población de un proceso

Cuando el índice  $C_{pk}$  para los límites de especificación superior e inferior es igual a 1.0, la variación del proceso se centra y el proceso es capaz de producir dentro de 3 desviaciones estándar (menos de 2,700 defectos por millón). Un  $C_{pk}$  de 2.0 significa que el proceso es capaz de producir menos de 3.4 defectos por millón. Para que el C<sub>pk</sub> sea mayor que 1, σ debe ser menor que  $\frac{1}{3}$  de la diferencia que hay entre la especificación y la media del proceso  $(X)$ . En la figura S6.8 se muestra el significado de varias medidas del  $C_{pk}$ , y el ejemplo S7 ilustra una aplicación del  $C_{pk}$ . 3

#### **EJEMPLO S7**

### Índice de habilidad del proceso  $(C_{nk})$

Usted es el gerente de mejoras de proceso y ha desarrollado una nueva máquina para cortar las plantillas destinadas a la mejor línea de zapatos deportivos de la compañía. Está emocionado porque la meta de la compañía es de no más de 3.4 defectos por millón, y esta máquina parece ser la innovación que usted necesita. Las plantillas no pueden superar en más de ±.001 pulgadas el grosor requerido de .250 pulgadas. Usted desea saber si debe reemplazar la máquina existente, que tiene un  $C_{pk}$  de 1.0.

**Método:** Usted decide determinar el C<sub>pk</sub>, usando la ecuación (S6-14), para la nueva máquina y tomar una decisión con base en esto.

*Solución:*

Límite de especificación superior  $= .251$  pulgadas Límite de especificación inferior = .249 pulgadas

Media del nuevo proceso  $X = .250$  pulgadas. Desviación estándar estimada del nuevo proceso =  $\sigma$  = .0005 pulgadas.

$$
C_{pk} = Mínimo de \left[ \frac{\text{Límite de especificación superior} - \overline{X}}{3\sigma}, \frac{\overline{X} - \text{Límite de especificación inferior}}{3\sigma} \right]
$$

$$
C_{pk} = Mínimo de \left[ \frac{(.251) - .250}{(3) .0005}, \frac{.250 - (.249)}{(3) .0005} \right]
$$

Ambos cálculos dieron como resultado:  $\frac{.001}{.0015}$  = .67. . 001 0015  $(3).$ 3).0005 ⎭  $\mathcal{L}$ 

**Razonamiento:** Como la nueva máquina tiene un C<sub>pk</sub> de sólo 0.67, *no* debe reemplazar a la máquina existente.

Ejercicio de aprendizaje: Si las plantillas pueden ser de .002" (en vez de .001") a partir de la medida requerida de ±.250", ¿cuál es el nuevo C<sub>pk</sub>? [Respuesta: 1.33, y la nueva máquina *debería* reemplazar a la existente].

*Problemas relacionados:* S6.27, S6.28, S6.29, S6.30, S6.31

Observe que  $C_p$  y  $C_{pk}$  serán iguales cuando el proceso esté centrado. Si la media del proceso no está centrada en la media deseada (especificada), entonces se usa el numerador más pequeño de la ecuación (S6-14) (el mínimo de la diferencia entre el límite de la especificación superior y la media o el límite de la especificación inferior y la media). Esta aplicación de  $C_{pk}$  se muestra en el problema resuelto S6.4.  $C_{pk}$  es el criterio estándar usado para expresar el desempeño del proceso.

 $\mathbf{C_{pk}}$ 

Proporción de la variación natural (3σ) que hay entre el centro del proceso y el límite de especificación más cercano.

#### **Figura S6.8**

#### **Significados de medidas del Cpk**

Un índice  $C_{\text{pk}}$  de 1.0 para los límites de control inferior y superior indica que la variación del proceso está centrada dentro de los límites de control inferior y superior. Cuando el índice  $C_{nk}$ aumenta por encima de 1.0, el proceso se orienta cada vez más hacia la meta, con menos defectos. Si el  $C_{nk}$  es menor que 1.0, el proceso no producirá dentro de la tolerancia especificada. Debido a que un proceso puede no estar centrado, o "ir a la deriva", se recomienda un  $C_{nk}$  superior a 1.

#### **MUESTREO DE ACEPTACIÓN**<sup>6</sup>

El **muestreo de aceptación** es una manera de realizar pruebas que implica tomar muestras aleatorias de "lotes" o grupos de productos terminados para medirlas contra estándares predeterminados. El muestreo es más económico que la inspección al 100%. La calidad de la muestra se usa para juzgar la calidad de todos los artículos incluidos en el lote. Aunque mediante el muestreo de aceptación se pueden inspeccionar tanto los atributos como las variables, es más común usar la inspección por atributos, como se ilustra en esta sección.

El muestreo de aceptación suele aplicarse cuando los materiales llegan a la planta o en la inspección final, pero casi siempre se usa para controlar los lotes de productos comprados entrantes. Un lote de artículos rechazados, con base en un nivel inaceptable de defectos encontrados en la muestra, puede (1) regresarse al proveedor o (2) inspeccionarse al 100% para separar todos los defectuosos, usualmente cobrando al proveedor el costo de esta exploración. Sin embargo, el muestreo de aceptación no es un sustituto de los controles adecuados del proceso. De hecho, el enfoque actual es construir controles estadísticos de calidad para los proveedores con el propósito de que el muestreo de aceptación pueda eliminarse.

#### **Muestreo de aceptación**

Método de medición contra estándares predeterminados, de muestras aleatorias de lotes o grupos de productos.

7. Explicar el muestreo de aceptación

 La panadería Flowers ubicada en Villa Rica, Georgia, utiliza una cámara digital para inspeccionar los bollos recién horneados mientras pasan a lo largo de la línea de producción. Los artículos que no son satisfactorios en términos de color, forma, distribución de semillas o tamaño son identificados y eliminados de manera automática de la banda transportadora.

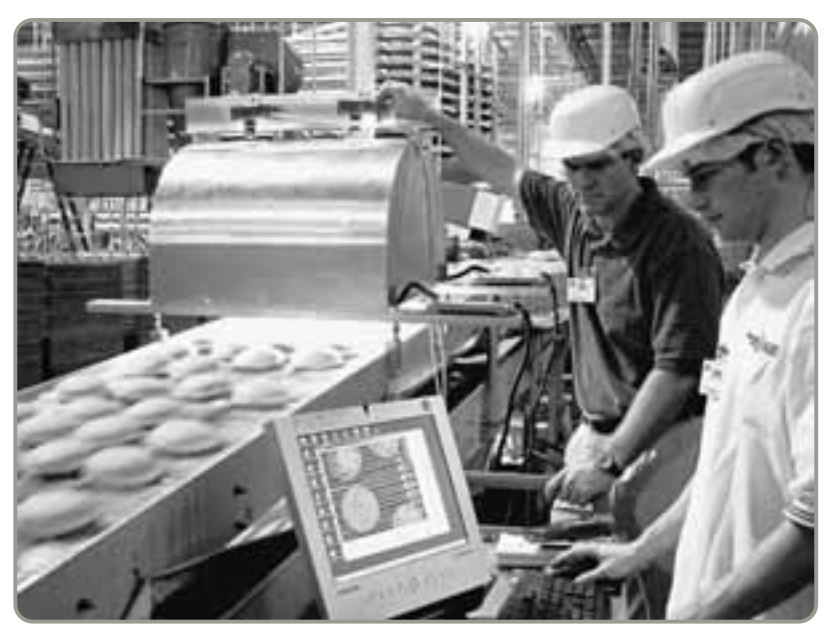

**6Para ver un análisis más extenso del muestreo de aceptación consulte el tutorial 2 del CD-ROM.**

 $C_{pk}$  = número negativo (El proceso no cumple las especificaciones).  $C_{\text{pk}} = \text{cero}$ (El proceso no cumple las especificaciones).  $C_{pk}$  = entre 0 y 1 (El proceso no cumple las especificaciones).  $kappa = 1$ (El proceso cumple las especificaciones).  $C_{\text{pk}}$  mayor que 1 (El proceso es mejor de lo requerido por la especificación). Límite de especificación inferior Límite de especificación superior

#### **Curva característica de operación (OC)**

Gráfica que describe qué tan bien discrimina un plan de aceptación entre lotes buenos y malos.

#### **Riesgo del productor**

Error que consiste en rechazar un lote bueno del productor a través del muestreo.

#### **Riesgo del consumidor**

Error que consiste en que el consumidor acepte un lote malo dejado pasar en la etapa del muestreo.

#### **Nivel de calidad aceptable (AQL)**

Nivel de calidad que se considera bueno para un lote.

#### **Porcentaje de defectos tolerados en el lote (LTPD)** Nivel de calidad que se considera malo para un lote.

#### ► Figura S6.9

**Curva característica de operación (OC) que muestra los riesgos del productor y del consumidor**

Un buen lote para este plan de aceptación en particular tiene como máximo un 2% de defectos. Un mal lote tiene un 7% de defectos o más.

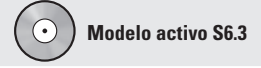

La figura S6.9 se ilustra con más detalle en el modelo activo S6.3 en el CD.

#### **Curva característica de operación**

La **OC** (*Operating Characteristic curve*; **curva característica de operación**) describe qué tan bien discrimina entre lotes buenos y malos un plan de aceptación. Una curva pertenece a un plan específico es decir, a una combinación de *n* (tamaño de la muestra) y *c* (nivel de aceptación). Lo que se intenta es mostrar la probabilidad de que el plan acepte lotes con diferentes niveles de calidad.

En el muestreo de aceptación, por lo general están involucradas dos partes: el fabricante del producto y el consumidor del producto. Al especificar un plan de muestreo, cada parte quiere evitar los costosos errores de aceptar o rechazar un lote. Usualmente, el productor tiene la responsabilidad de reemplazar todos los defectos que surjan en el lote rechazado o pagar al cliente el envío de un nuevo lote. Por lo tanto, el productor desea evitar el error de que un lote bueno sea rechazado (**riesgo del productor**). Por su parte, el cliente o consumidor trata de evitar el error de aceptar un lote malo porque los defectos encontrados en un lote que ya ha sido aceptado generalmente son responsabilidad del cliente (**riesgo del consumidor**). La curva OC muestra las características de un plan de muestreo en particular, incluyendo los riesgos de tomar una decisión equivocada.7

La figura S6.9 puede usarse para ilustrar con mayor detalle un plan de aceptación. En esta figura se presentan cuatro conceptos.

El **AQL** (*Aceptable Quality Level*; **nivel de calidad aceptable**) es el nivel de calidad más bajo que se está dispuesto a aceptar. En otras palabras, deseamos aceptar lotes con este nivel de calidad o mejor, pero no peor. Si un nivel aceptable de calidad es 20 defectos en un lote de 1,000 artículos o partes, entonces el AQL es 20/1,000 = 2% de defectos.

El **LTPD** (*Lot Tolerance Percent Defective*; **porcentaje de defectos tolerados en el lote**) es el nivel de calidad de un lote considerado malo. Queremos rechazar los lotes que tengan este nivel de calidad o uno menor. Si se llega al acuerdo de que el nivel inaceptable de calidad es de 70 defectos en un lote de 1,000, entonces el LTPD es 70/1,000 = 7% de defectos.

Para obtener un plan de muestreo, el productor y el consumidor deben definir no sólo qué es un "lote bueno" y un "lote malo" a través del AQL y del LTPD, sino también especificar los niveles de riesgo.

El *riesgo del productor* (α) es la probabilidad de que un lote "bueno" sea rechazado. Éste es el riesgo de que una muestra aleatoria pueda dar como resultado una proporción de defectos mucho mayor que la de la población de todos los artículos. Un lote con un nivel de calidad aceptable AQL aún tiene una probabilidad α de ser rechazado. Los planes de muestreo a menudo se diseñan para establecer el riesgo del productor en  $\alpha = .05$ , o un 5 por ciento.

El *riesgo del consumidor* (β) es la probabilidad de que se acepte un lote "malo". Éste es el riesgo de que una muestra aleatoria pueda resultar en una proporción de defectos menor que la de la

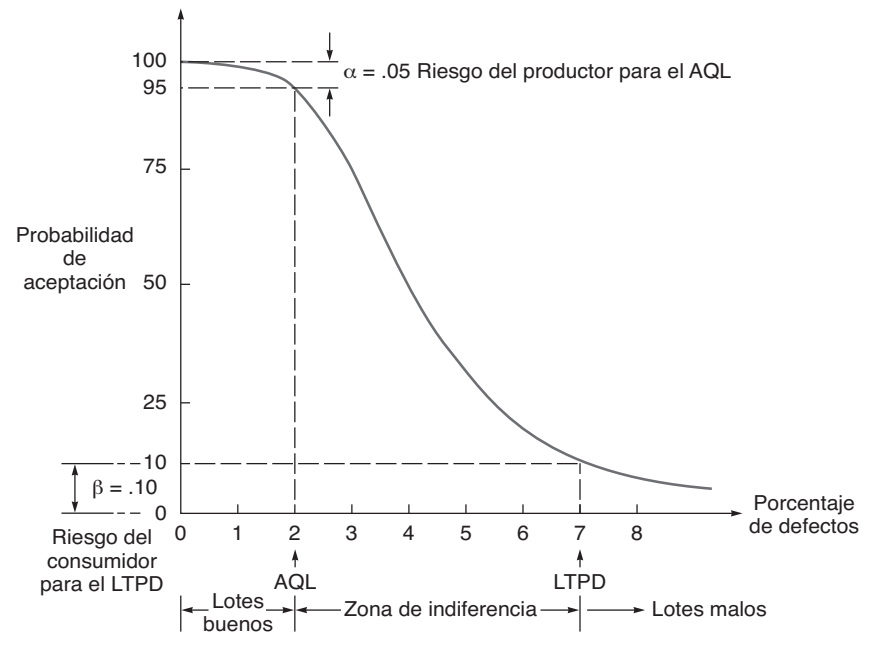

7Observe que con el muestreo siempre se incurre en el peligro de llegar a una conclusión equivocada. Digamos que en cierta compañía la población total bajo observación es una carga de 1,000 chips de computadora, de los cuales en realidad sólo 30 (o el 3%) están defectuosos. Esto significa que querríamos aceptar este embarque porque un 4% de defectos es la tasa aceptable. Sin embargo, si tomáramos una muestra aleatoria de *n* = 50 chips, es posible que encontráramos 0 defectos y aceptáramos el embarque (lo cual está bien), pero también podríamos encontrar en dicha muestra el total de los 30 defectos. Si esto último ocurriera, podríamos concluir erróneamente que el 60% de la población total tiene defectos y rechazarla en su totalidad.

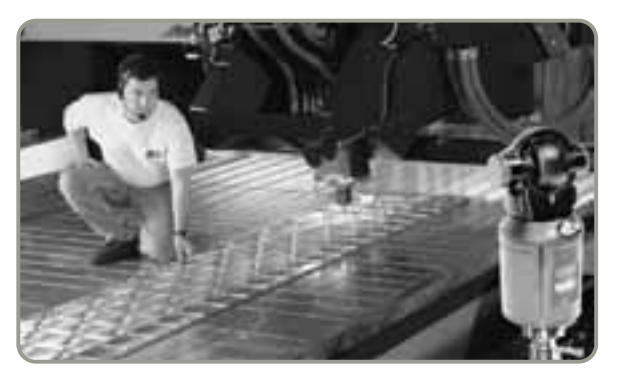

 Este dispositivo de rastreo con láser, de Faro Technologies, permite que el personal de control de calidad mida e inspeccione partes y herramientas durante la producción. El rastreador puede medir objetos desde una distancia de 100 pies y tomar hasta 1,000 lecturas por segundo.

población total de artículos. Un valor común del riesgo del consumidor en los planes de muestreo es  $\beta = .10$ , o un 10 por ciento.

La probabilidad de rechazar un lote bueno se denomina **error tipo I**. La probabilidad de aceptar un lote malo se conoce como **error tipo II**.

Los planes de muestreo y las curvas OC pueden desarrollarse por computadora (como se observa en el software disponible con este texto), mediante tablas publicadas, o mediante cálculos usando las distribuciones binomial o de Poisson.

#### **Calidad de salida promedio**

En la mayoría de los planes de muestreo, cuando se rechaza un lote se le inspecciona en su totalidad y se reemplazan todos los artículos defectuosos. El uso de esta técnica de reemplazo mejora la calidad de producción promedio en términos del porcentaje de defectos. De hecho, dado (1) cualquier plan de muestreo que reemplace todos los artículos defectuosos encontrados y (2) el porcentaje verdadero de defectos de entrada para el lote, es posible determinar la **AOQ** (*Average Outgoing Quality*; **calidad de salida promedio**) como un porcentaje de defectos. La ecuación para la AOQ es:

$$
AOQ = \frac{(P_d)(P_a)(N-n)}{N}
$$
 (S6-15)

- donde *Pd* = porcentaje verdadero de defectos en el lote *Pa* = probabilidad de aceptar el lote para algún tamaño de muestra y una cantidad de defectos dada
	- *N* = número de artículos en el lote

*n* = número de artículos en la muestra

El valor máximo de la AOQ corresponde al porcentaje de defectos promedio más alto o a la calidad promedio más baja para el plan de muestreo. Esto se conoce como *AOQL* (*Average Outgoing Quality Limit*; *límite de la calidad de salida promedio*).

El muestreo de aceptación es útil para tamizar los lotes entrantes. Cuando se reemplazan las partes defectuosas con partes buenas, el muestreo de aceptación ayuda a incrementar la calidad de los lotes al reducir el porcentaje de defectos de salida.

En la figura S6.10 se comparan el muestreo de aceptación, el SPC, y el  $C_{pk}$ . Como se ve en esa figura, (a) el muestreo de aceptación, por definición, acepta algunas unidades malas; (b) las gráficas de control buscan mantener el proceso bajo control, pero (c) el índice  $C_{nk}$  centra la atención en mejorar el proceso. Como administradores de operaciones, eso es precisamente lo que queremos hacer mejorar el proceso.

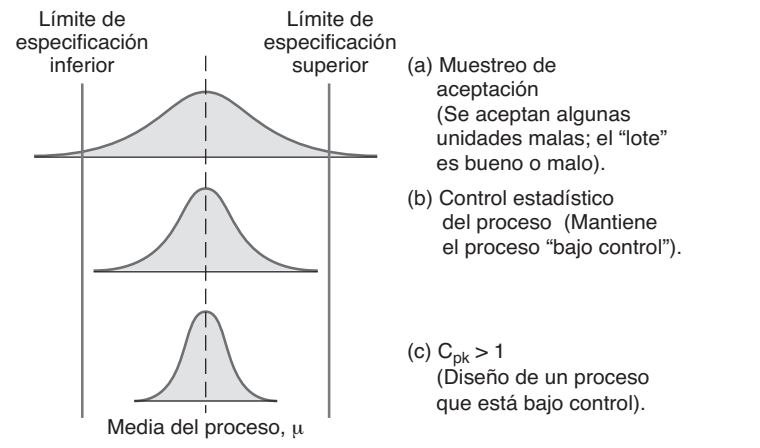

#### **Error tipo I**

Estadísticamente, la probabilidad de rechazar un lote bueno.

#### **Error tipo II**

Estadísticamente, la probabilidad de aceptar un lote malo.

#### **Calidad de salida promedio (AOQ)**

Porcentaje de defectos en un lote promedio de bienes inspeccionado a través del muestreo de aceptación.

8. Calcular la AOQ

#### **Figura S6.10**

**La aplicación de las técnicas del proceso estadístico contribuye a la identificación y reducción sistemática de la variabilidad del proceso**

#### **Resumen**

El control estadístico del proceso es una herramienta estadística importante para implementar el control de la calidad. Las gráficas de control para el SPC ayudan a los administradores de operaciones a distinguir entre variaciones naturales y asignables. La gráfica  $\bar{x}$  y la gráfica R se utilizan para el muestreo de variables, mientras que la gráfica *p* y la gráfica *c* para el

muestreo de atributos. El índice  $C_{pk}$  es una forma de expresar la habilidad del proceso. Las curvas características de operación (OC) facilitan el muestreo de aceptación y proporcionan al administrador las herramientas necesarias para evaluar la calidad de una corrida de producción o de un embarque.

#### **Términos clave**

Calidad de salida promedio (AOQ) *(p. 239)* Control estadístico del proceso (SPC) *(p. 222)* Corrida de prueba *(p. 234)* Cp *(p. 235)* Cpk *(p. 236)* Curva característica de operación (OC) *(p. 238)*

Error tipo I *(p. 239)* Error tipo II *(p. 239)* Gráfica *c (p. 232)* Gráfica de control *(p. 222)* Gráfica *p (p. 230)* Gráfica *R (p. 224)* Gráfica *x* (*p.* 224) Habilidad del proceso *(p. 235)* Muestreo de aceptación *(p. 237)* Nivel de calidad aceptable (AQL) *(p. 238)* Porcentaje de defectos tolerados en el lote (LTPD) *(p. 238)* Riesgo del consumidor *(p. 238)* Riesgo del productor *(p. 238)* Teorema del límite central *(p. 224)* Variaciones naturales *(p. 222)* Variación asignable *(p. 223)*

#### **Uso de software para SPC**

Excel, Excel OM y POM para Windows pueden usarse para desarrollar gráficas de control para la mayoría de los problemas de este capítulo.

#### **X XCreación de hojas de cálculo en Excel para determinar los límites de control de una gráfica** *c*

Excel y otras hojas de cálculo se usan ampliamente en la industria para mantener gráficas de control. El programa S6.1 es un ejemplo de cómo usar Excel para determinar los límites de control de una gráfica *c*. Las gráficas *c* se usan cuando se conoce el número de defectos por unidad de producción. Se utilizan los datos del ejemplo S5. En ese ejemplo ocurrieron 54 quejas a lo largo de 9 días. Excel también contiene una herramienta para graficar, la cual viene integrada con la ayuda para elaborar gráficas denominada Chart Wizard.

#### ► Programa S6.1

**Hoja de cálculo de Excel para crear una gráfica c con los datos del ejemplo 5**

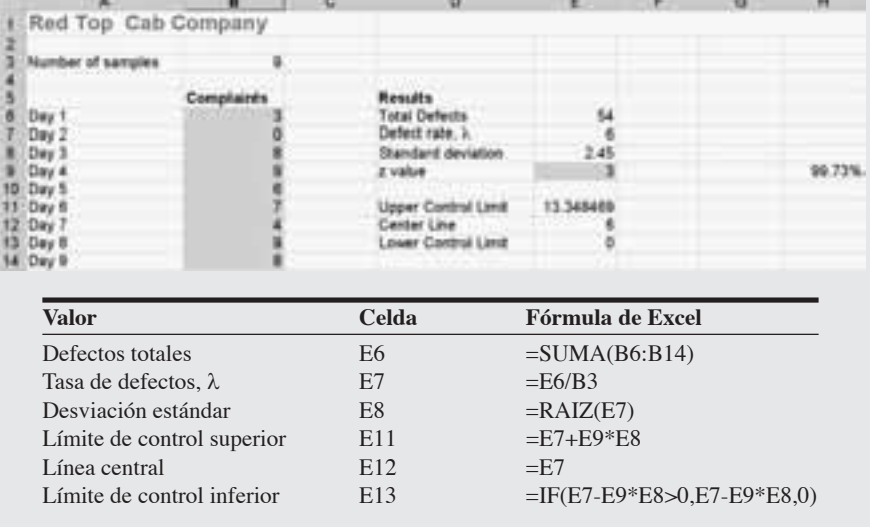

#### **XUso de Excel OM**

El módulo de control de calidad de Excel OM tiene la capacidad de desarrollar gráficas  $\bar{x}$ , gráficas  $p$  y gráficas *c*. También maneja curvas OC, muestreo de aceptación y habilidad del proceso. El programa S6.2 ilustra el enfoque de las hojas de cálculo de Excel OM para calcular los límites de control  $\bar{x}$  para la compañía de hojuelas de avena (*Oat Flakes*) del ejemplo S1.

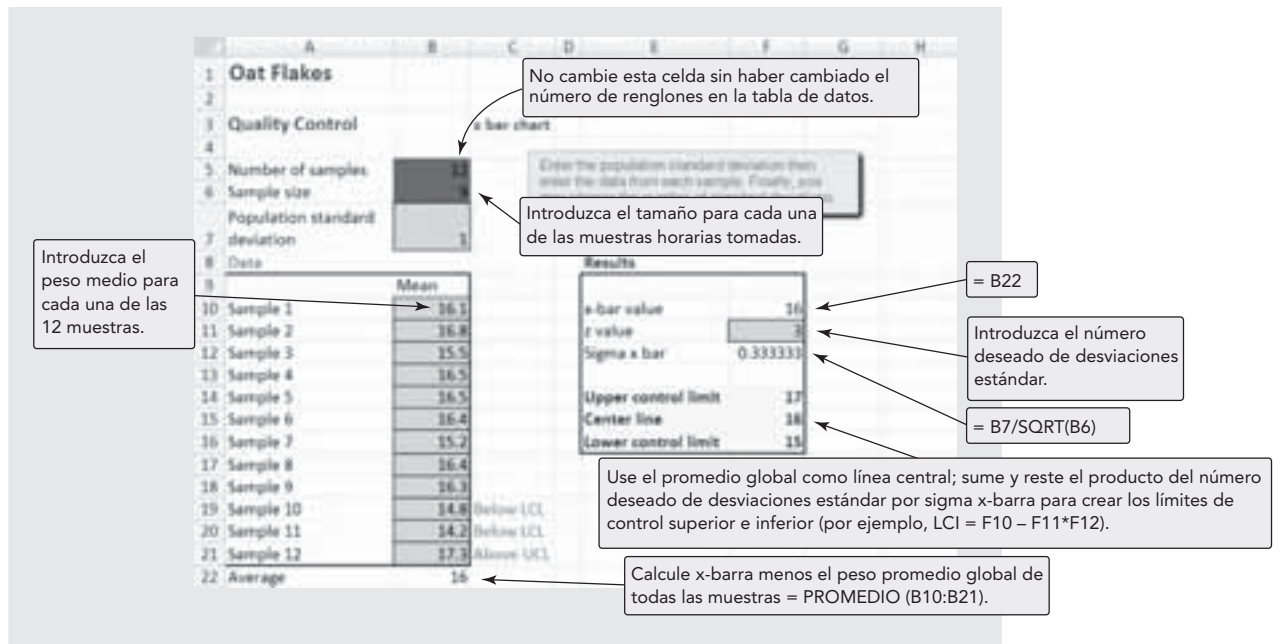

#### **Programa S6.2 Entradas de Excel OM y fórmulas seleccionadas para el ejemplo S1 de hojuelas de avena**

#### **P Uso de POM para Windows**

El módulo de control de calidad de POM para Windows tiene la capacidad de calcular todas las gráficas de control de SPC introducidas en este suplemento, así como curvas OC, muestreo de aceptación y habilidad del proceso. Vea mayores detalles en el apéndice IV.

#### **Problemas resueltos**

#### *Problema resuelto S6.1*

Un fabricante de partes para maquinaria de precisión produce ejes redondos que se usan en la construcción de taladros. El diámetro promedio de un eje es de .56 pulgadas. Las muestras de inspección contienen 6 ejes cada una. El rango promedio de estas muestras es de .006 pulgadas. Determine los límites de control superior e inferior para las gráficas  $\bar{x}$ .

**Horas virtuales en la oficina**

#### *Solución*

El factor promedio  $A_2$  de la tabla S6.1, donde el tamaño de la muestra es 6, es .483. Con este factor se obtienen los límites de control superior e inferior:

> $LCS_{\overline{x}} = .56 + (.483)(.006)$  $=.5629$  pulgadas  $= .56 + .0029$  $LCI_{\overline{x}} = .56 - .0029$

 $=.5571$  pulgadas

#### *Problema resuelto S6.2*

Nocaf Drinks, Inc., es un productor de café descafeinado en frasco. Cada frasco debe contener un peso neto de 4 onzas. La máquina que llena los frascos con café es nueva y la administradora de operaciones desea asegurarse de que la máquina está ajustada apropiadamente. Bonnie Crutcher, la administradora de operaciones, toma una muestra de *n* = 8 frascos y registra el promedio y el rango en onzas para cada muestra. Los datos de varias muestras se presentan en la tabla siguiente. Observe que cada muestra consiste en 8 frascos.

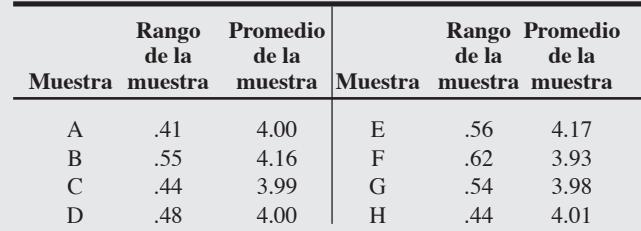

¿Está la máquina ajustada apropiadamente y bajo control?

#### *Solución*

Primero encontramos que  $\overline{\overline{x}} = 4.03$  y  $\overline{R} = .505$ . Después, usando la tabla S6.1, encontramos que:

$$
LCS_{\overline{x}} = \overline{x} + A_2 \overline{R} = 4.03 + (.373)(.505) = 4.22
$$
  
\n
$$
LCI_{\overline{x}} = \overline{\overline{x}} - A_2 \overline{R} = 4.03 - (.373)(.505) = 3.84
$$
  
\n
$$
LCS_R = D_4 \overline{R} = (1.864)(.505) = .94
$$
  
\n
$$
LCI_R = D_3 \overline{R} = (.136)(.505) = .07
$$

Parece que tanto el promedio del proceso como el rango están bajo control estadístico.

La administradora de operaciones necesita determinar si un proceso con una media ligeramente por arriba (4.03) de la media deseada de 4.00 es satisfactorio; de no ser así, el proceso deberá cambiarse.

#### *Problema resuelto S6.3*

Altman Distributors, Inc., surte sus pedidos por catálogo. En las últimas seis semanas, se han tomado muestras de tamaño *n* = 100 pedidos todos los días. La tasa promedio de defectos fue de .05. Determine los límites superior e inferior de este proceso para un 99.73% de confianza.

#### *Solución*

 $z = 3, \bar{p} = .05$ . Usando las ecuaciones S6-9, S6-10 y S6-11,

$$
LCS_p = \overline{p} + 3\sqrt{\frac{\overline{p}(1-\overline{p})}{n}} = .05 + 3\sqrt{\frac{(.05)(1-.05)}{100}}
$$
  
= .05 + 3(0.0218) = .1154  

$$
LCI_p = \overline{p} - 3\sqrt{\frac{\overline{p}(1-\overline{p})}{n}} = .05 - 3(.0218)
$$
  
= .05 - 0654 - 0. (average of expectation)

= .05 – .0654 = 0 (porque el porcentaje de defectos no puede ser negativo)

#### *Problema resuelto S6.4*

Ettlie Engineering tiene un nuevo sistema catalizador de inyección para su línea de producción de cubiertas. Su departamento de ingeniería de proceso ha realizado experimentos y determinó que la media es de 8.01 gramos con una desviación estándar de .03. Sus especificaciones son:  $\mu = 8.0$  y  $\sigma = .04$ , lo cual implica un límite de especificación superior de 8.12 [= 8.0 + 3(.04)] y un límite de especificación inferior de 7.88  $[= 8.0 - 3(.04)].$ 

 $i$ Cuál es el C<sub>pk</sub> de desempeño del sistema de inyección?

#### *Solución*

Al usar la ecuación (S6-14):

$$
C_{pk} = Mínimo de \left[ \frac{Límite de especificación superior -  $\overline{X}$ ,  $\overline{X}$  - Límite de especificación inferior  
3 $\sigma$
$$

donde  $X = \text{median}$  del proceso

σ = desviación estándar de la población del proceso

$$
C_{pk} = \text{minimo de} \left[ \frac{8.12 - 8.01}{(3)(.03)}, \frac{8.01 - 7.88}{(3)(.03)} \right]
$$

$$
\left[ \frac{.11}{.09} = 1.22, \frac{.13}{.09} = 1.44 \right]
$$

El mínimo es 1.22; por lo tanto, el  $C_{\text{pk}}$  de 1.22 está dentro de las especificaciones y tiene una tasa de error implícita menor a 2,700 defectos por millón.

#### **Ejercicio de modelo activo**

Este modelo activo, así como los modelos activos S6.2 y S6.3, aparece en su CD. El modelo activo S6.1 le permite evaluar elementos importantes en las gráficas *p*.

#### **Preguntas**

- **1.** ¿El proceso ha estado bajo control?
- **2.** Suponga que usamos una gráfica *p* del 95 por ciento. ¿Cuáles son los límites de control superior e inferior? ¿El proceso se ha salido más de control?

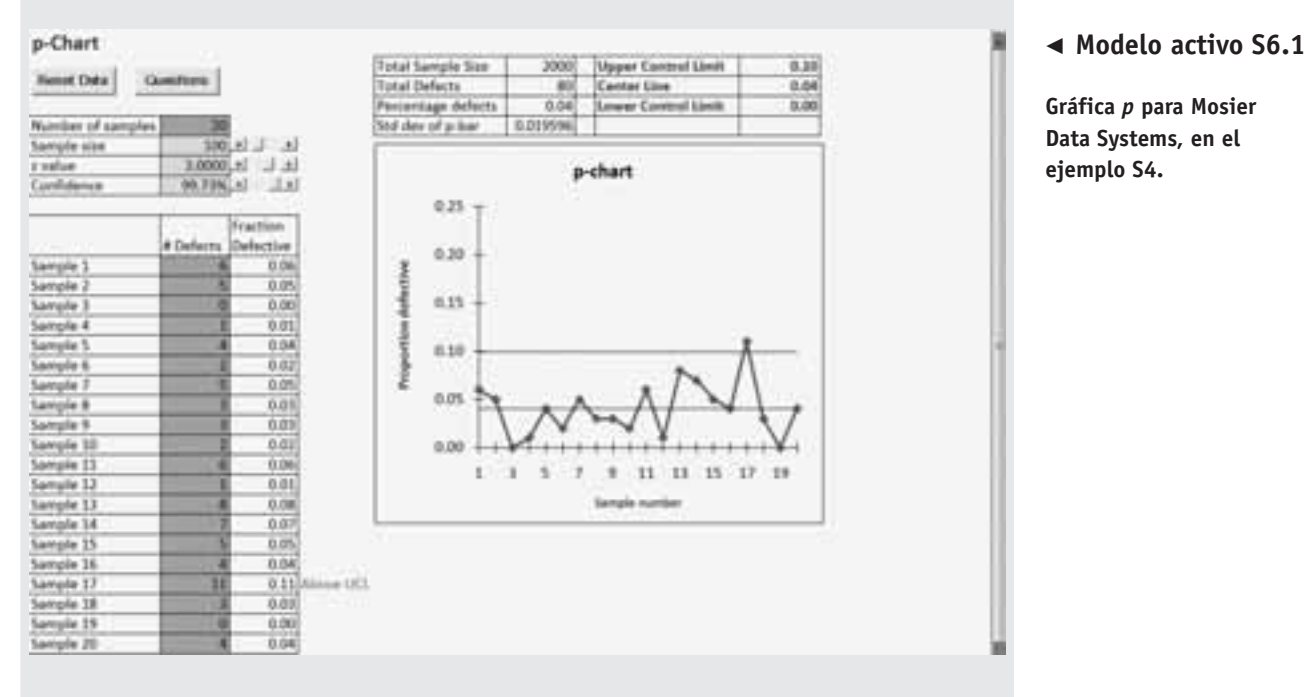

- **3.** Suponga que el tamaño de muestra usado en realidad fue de 120 en vez de 100 como se supuso inicialmente. ¿Cómo afecta esto a la gráfica?
- **4.** ¿Qué pasa con la gráfica a medida que reducimos el valor de *z*?
- **5.** ¿Qué pasa con la gráfica a medida que reducimos el porcentaje de defectos?

#### **Autoevaluación**

- *• Antes de realizar la autoevaluación, revise los objetivos de aprendizaje enlistados al inicio del suplemento y los términos clave relacionados al final del suplemento.*
- *• Revise sus respuestas en el apéndice V.*
- *• Vuelva a estudiar las páginas que correspondan a cada pregunta que respondió incorrectamente o al material sobre el cual se sienta inseguro.*
- **1.** El tipo de gráfica usado para controlar la tendencia central de variables con dimensiones continuas es:
	- **a)** gráfica *x*
	- **b)** gráfica *R*
	- **c)** gráfica *p*
	- **d)** gráfica *c*
	- **e)** ninguna de las gráficas anteriores
- **2.** Las gráficas de control por atributos son:
	- **a)** gráficas *p*
	- **b)** gráficas *c*
	- **c)** gráficas *R*
	- **d)** gráficas *x*
	- **e)** Todas las anteriores
- **3.** Si se miden las partes de una muestra y la media de la medida muestral está fuera de los límites de tolerancia:
	- **a)** el proceso está fuera de control, y debería establecerse la causa
	- **b)** el proceso está bajo control, pero no es capaz de producir dentro de los límites de control establecidos
	- **c)** el proceso está dentro de los límites de control establecidos, sólo con causas de variación naturales
	- **d)** Todas las respuestas anteriores son correctas
- **4.** Si se miden las *partes* de una muestra y la media de la medida muestral está en medio de los límites de tolerancia pero algunas partes se encuentran fuera de los límites de control:
	- **a)** el proceso está bajo control, sólo con causas de variación asignables
	- **b)** el proceso no está produciendo dentro de los límites de control establecidos
	- **c)** el proceso está dentro de los límites de control establecidos, sólo con causas de variación naturales
	- **d)** el proceso tiene causas de variación tanto naturales como asignables
- **5.** Si se desea un nivel de confianza del 95.45%, los límites de la gráfica  $\bar{x}$  se establecerán en más o menos  $\frac{1}{\bar{x}}$
- **6.** Las dos técnicas analizadas para encontrar y resolver variaciones asignables en el control de procesos son y \_\_\_\_\_\_\_\_\_\_\_\_\_\_\_\_\_\_\_\_\_\_\_\_\_\_\_\_\_\_\_\_\_\_\_\_\_\_\_\_\_\_\_\_\_\_\_\_\_.
- **7.** El riesgo \_\_\_\_\_\_\_\_\_\_\_\_\_\_\_\_\_\_\_\_\_\_\_\_\_\_\_ es la probabilidad de que un lote sea rechazado sin importar que el nivel de calidad supere o cumpla con
- **8.** La habilidad de un proceso de cumplir con las especificaciones de diseño se denomina:
	- **a)** Taguchi
	- **b)** habilidad del proceso
	- **c)** índice de habilidad
	- **d)** muestreo de aceptación
	- **e)** calidad de salida promedio

#### **Ejercicios para el estudiante**

*Consulte en nuestro sitio web y en el CD-ROM los materiales de apoyo disponibles para este suplemento.*

#### **En nuestro sitio web**

- $\odot$ **En el CD-ROM del estudiante**
- Exámenes de auto-estudio<br>• Problemas de práctica
- Problemas de práctica
- Recorrido por una compañía virtual Estudio de caso en internet
- Presentación en Power Point
- 
- Problemas de práctica
- Ejercicios de modelo activo
- Software Excel OM
- Archivos de datos para Excel OM
- POM para Windows

#### **Preguntas para análisis**

- **1.** Mencione los dos tipos de variación de Shewhart. ¿De qué otra forma se les llama?
- **2.** Defina "bajo control estadístico".
- **3.** Explique brevemente qué hacen la gráfica  $\bar{x}$  y la gráfica R.
- **4.** ¿Qué podría causar que un proceso esté fuera de control?
- **5.** Enliste los cinco pasos a seguir en el desarrollo y uso de gráficas  $\bar{x}$  y gráficas *R*.
- **6.** Enliste algunas causas posibles de variación asignable.
- **7.** Explique por qué es más fácil que una persona encuentre muestras "fuera de los límites" si usa las gráficas de control 2 sigma que con las gráficas de control 3 sigma. ¿Cuáles son algunas consecuencias posibles de este hecho?
- **8.** ¿Cuándo se usa la media deseada,  $\mu$ , en lugar de  $\bar{\bar{x}}$  para establecer la línea central de una gráfica de control?
- **9.** ¿Un proceso de producción se marcará como "fuera de control" porque es demasiado bueno? Explique su respuesta.
- **10.** En una gráfica de control, ¿cuál sería el efecto sobre los límites de control si el tamaño de la muestra varía de una muestra a la siguiente?

#### **Problemas\***

• **S6.1** Las cajas de Organic Flakes se producen para contener 14 onzas con una desviación estándar de .1 de onza. Establezca la gráfica  $\bar{x}$  de 3 sigma para un tamaño de muestra de 36 cajas.

• **S6.2** El promedio global de un proceso que usted pretende monitorear es de 50 unidades. La desviación estándar del proceso es de 1.72. Determine los límites de control superior e inferior para una gráfica de la media, si elige un tamaño de muestra de 5. Establezca  $z = 3$ . **PX** 

• **S6.3** Se tomaron 35 muestras, cada una de tamaño 7, de una máquina para el llenado de sacos con fertilizante. Los resultados fueron: media global =  $57.75$  lb; rango promedio =  $1.78$  lb.

a) Determine los límites de control superior e inferior de la gráfica  $\bar{x}$ , donde  $\sigma = 3$ .

b) Determine los límites de control superior e inferior de la gráfica  $R$ , donde  $\sigma = 3$ . **X** 

• **S6.4** Pioneer Chicken vende pollo "ligero" con un 30% menos calorías que el pollo estándar. Cuando el proceso para el pollo "ligero" está bajo control, la pechuga de pollo promedio contiene 420 calorías, y la desviación estándar en el contenido calórico de la población de pechugas de pollo es de 25 calorías.

Pioneer quiere diseñar una gráfica  $\bar{x}$  para monitorear el contenido calórico de las pechugas de pollo, donde se deben elegir aleatoriamente 25 pechugas para formar cada muestra. ¿Cuáles son los límites de control superior e inferior para esta gráfica si los

\**Nota:* **P<sup>X</sup>** significa que el problema puede resolverse con POM para Windows y/o Excel OM/Excel.

- **11.** Defina C<sub>pk</sub> y explique lo que significa un C<sub>pk</sub> de 1.0. ¿Qué es la C<sub>p</sub>?
- **12.** ¿Qué implica una corrida de 5 puntos por arriba o abajo de la línea central en una gráfica de control?
- **13.** ¿Qué son el nivel de calidad aceptable (AQL) y el porcentaje de defectos tolerados en el lote (LTPD)? ¿Cómo se usan?
- **14.** ¿Qué es una corrida de prueba y cuándo se usa?
- **15.** Analice los aspectos administrativos relacionados con el uso de las gráficas de control.
- **16.** ¿Qué es una curva OC?
- **17.** ¿Cuál es el propósito del muestreo de aceptación?
- **18.** ¿Cuáles son los dos riesgos presentes cuando se usa el muestreo de aceptación?
- **19.** ¿Un proceso *capaz* es un proceso *perfecto*? Es decir, ¿un proceso capaz puede generar sólo salidas que cumplan con las especificaciones? Explique su respuesta.

límites se eligen para estar a *cuatro* desviaciones estándar de la meta? **P<sup>X</sup>**

• **S6.5** Cordelia Barrera trata de monitorear un proceso de llenado que tiene un promedio global de 705 cc. El rango promedio es de 6 cc. Si se usa un tamaño de muestra de 10, ¿cuáles son los límites de control superior e inferior para la media y el rango? **P<sup>X</sup>**

• • **S6.6** El muestreo de 4 piezas de alambre con corte preciso (para un ensamble de computadoras), el cual se realizó cada hora durante las últimas 24 horas, produjo los siguientes resultados:

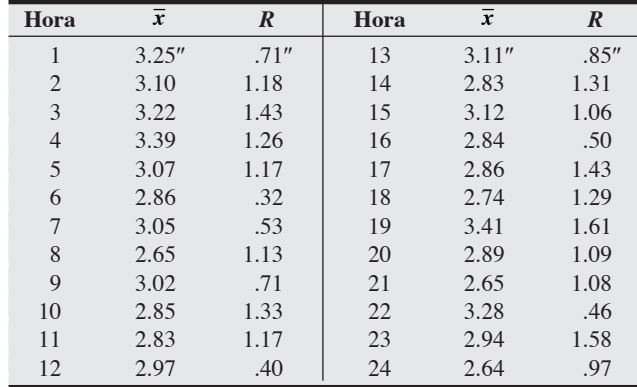

Desarrolle las gráficas de control apropiadas y determine si existe alguna causa de preocupación en el proceso de corte. Grafique la información y busque patrones. **P<sup>X</sup>**

- $\odot$ **En el DVD del estudiante**
- Video clips
- Caso en video

• • **S6.7** En la planta de Yongpin Zhou de Shangai, los pistones para automóvil se producen en un proceso de forja, y el diámetro es un factor crítico que debe controlarse. A partir de muestras de 10 pistones producidos diariamente, la media y el rango de su diámetro han sido los siguientes:

| Día | Media (mm) | Rango (mm) |
|-----|------------|------------|
|     | 156.9      | 4.2        |
| 2   | 153.2      | 4.6        |
| 3   | 153.6      | 4.1        |
|     | 155.5      | 5.0        |
|     | 156.6      | 4.5        |

Construya la gráfica  $\bar{x}$  de 3 sigma y una gráfica *R* de 3 sigma para esta dimensión, utilice los datos observados en la tabla anterior. **P<sup>X</sup>**

• • **S6.8** La fábrica de bolas de boliche de Bill Kime sólo produce bolas con peso y tamaño para adultos. Se sabe que la desviación estándar en el peso de una bola de boliche producida en la fábrica es de 0.12 libras. Diariamente, durante 24 días, se ha evaluado el peso promedio en libras de nueve bolas de boliche producidas ese día, los resultados se presentan en la tabla siguiente:

| Día            | Promedio (lb) | Día | Promedio (lb) |
|----------------|---------------|-----|---------------|
| 1              | 16.3          | 13  | 16.3          |
| $\overline{2}$ | 15.9          | 14  | 15.9          |
| 3              | 15.8          | 15  | 16.3          |
| $\overline{4}$ | 15.5          | 16  | 16.2          |
| 5              | 16.3          | 17  | 16.1          |
| 6              | 16.2          | 18  | 15.9          |
| 7              | 16.0          | 19  | 16.2          |
| 8              | 16.1          | 20  | 15.9          |
| 9              | 15.9          | 21  | 15.9          |
| 10             | 16.2          | 22  | 16.0          |
| 11             | 15.9          | 23  | 15.5          |
| 12             | 15.9          | 24  | 15.8          |

Establezca una gráfica de control para monitorear los pesos promedio de las bolas de boliche, donde los límites de control superior e inferior estén a dos desviaciones estándar de la media cada uno. ¿Cuáles son los valores de los límites de control? **P<sup>X</sup>**

• • **S6.9** Whole Grains LLC aplica control estadístico del proceso para asegurar que sus piezas de pan multigrano para emparedados, bajo en grasa y saludable, tengan el peso apropiado. Con base en un proceso estable y bajo control se sabe que los límites para las gráficas  $\bar{x}$  y *R* son:  $\text{LCS}_{\bar{x}} = 6.56$ ,  $\text{LCI}_{\bar{x}} = 5.84$ ,  $\text{LCS}_R = 1.141$ ,  $LCI<sub>R</sub> = 0$ . Durante los últimos días, se tomaron 5 muestras aleatorias de cuatro piezas cada una y se encontró lo siguiente:

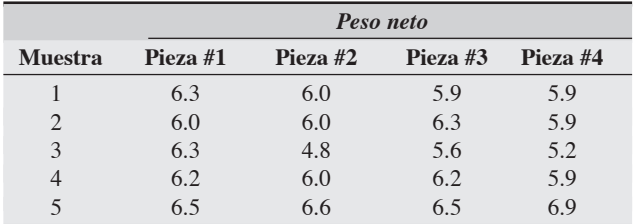

¿Sigue estando el proceso bajo control? **P<sup>X</sup>**

••• **S6.10** Un proceso que se considera bajo control mide un ingrediente en onzas. La tabla siguiente contiene los datos de las 10 últimas muestras tomadas (cada una de tamaño *n* = 5). La desviación estándar de la población es de 1.36.

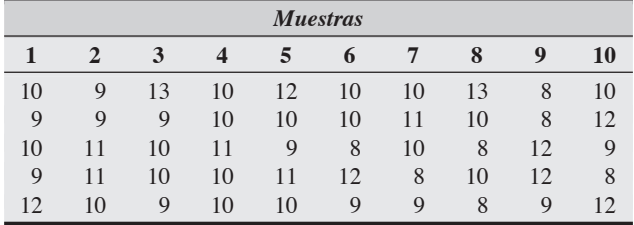

a) *¿*Cuál es la desviación estándar σ del proceso? *¿*Qué valor tiene  $\sigma_{\overline{x}}$ ? b) Si *z* = 3, ¿cuáles son los límites de control para la gráfica de la

c) ¿Cuáles son los límites de control para la gráfica de rangos?

d) ¿Está el proceso bajo control? **P<sup>X</sup>**

media?

••• **S6.11** Se tomaron doce muestras de cinco partes cada una de un proceso que produce barras de acero. Se determinó la longitud de cada barra en las muestras. Se tabularon los resultados y se calcularon las medias y los rangos. Los resultados fueron:

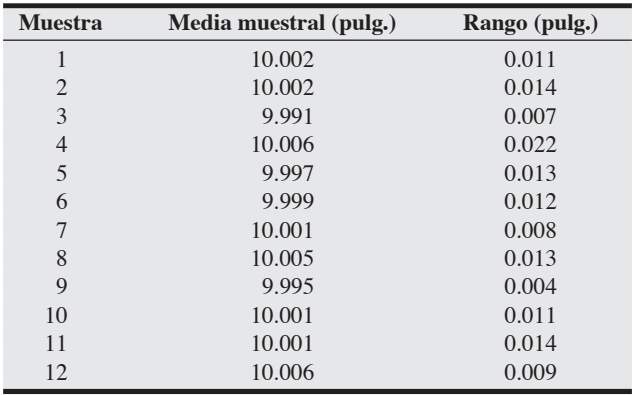

Determine los límites de control superior e inferior y las medias globales para las gráficas  $\bar{x}$  y R. Dibuje la gráfica representando los valores de las medias y de los rangos muestrales.  $i$ Los datos indican que el proceso está bajo control? ¿Por qué sí o por qué no? **P<sup>X</sup>**

**S6.12** Los Eagletrons son automóviles completamente eléctricos producidos por Mogul Motors, Inc. Una de las preocupaciones de Mogul Motors es que los Eagletrons sean capaces de alcanzar las velocidades máximas apropiadas. Para monitorear esto, los ejecutivos de Mogul toman muestras de ocho Eagletrons. Para cada muestra, determinan la velocidad máxima promedio y el rango de las velocidades máximas alcanzadas dentro de la muestra. Lo anterior lo repiten con 35 muestras para obtener 35 medias muestrales y 35 rangos. Encuentran que la media muestral promedio es de 88.50 millas por hora, y el rango promedio es de 3.25 millas por hora. Usando estos resultados, los ejecutivos deciden establecer una gráfica *R*. Desearían realizar esta gráfica de manera que cuando muestre que el rango de una muestra no esté dentro de los límites de control, sólo haya aproximadamente una probabilidad de 0.0027 de que se deba a la variación natural. ¿Cuáles serían los límites de control superior (LCS) e inferior (LCI) en esta gráfica? **P<sup>X</sup>**

• **S6.13** La tasa de defectos histórica para la captura de datos de las quejas de seguros ha sido casi del 1.5%. ¿Cuáles son los límites de control superior e inferior de la gráfica si se desea utilizar un tamaño de muestra de 100 y límites de 3 sigma? **P<sup>X</sup>**

• • **S6.14** Usted busca desarrollar un sistema de monitoreo de la calidad para algunas partes que se le compran a Charles Sox Manufacturing Co. Las partes son buenas o defectuosas. Usted decidió tomar una muestra de 100 unidades. Desarrolle una tabla de los límites de control superior e inferior de una gráfica con varios valores de la fracción defectuosa encontrada en las muestras tomadas. En esta tabla los valores para  $\bar{p}$  tienen un rango de 0.02 a 0.10 en incrementos de 002. Desarrolle los límites de control superior e inferior para un nivel de confianza del 99.73 por ciento.

|           | $n = 100$  |            |
|-----------|------------|------------|
| $\bar{p}$ | <b>LCS</b> | <b>LCL</b> |
| 0.02      |            |            |
| 0.04      |            |            |
| 0.06      |            |            |
| 0.08      |            |            |
| 0.10      |            |            |

**S6.15** En la tabla siguiente se dan los resultados de la inspección de muestras de ADN tomadas durante los últimos 10 días. El tamaño de la muestra es de 100.

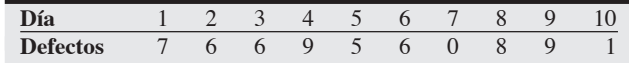

a) Construya una gráfica *p* 3 sigma usando esta información.

b) Si el número de defectos en los siguientes tres días es 12, 5 y 13, ¿el proceso está bajo control? **P<sup>X</sup>**

• **S6.16** En el pasado, la tasa de defectos de su producto ha sido del 1.5%. ¿Cuáles son los límites de control superior e inferior de la gráfica si usted desea usar un tamaño de muestra de 500 y *z* = 3? **P<sup>X</sup>**

• **S6.17** Regrese al problema S6.16. Si la tasa de defectos fuera del 3.5% en vez del 1.5%, ¿cuáles serían los límites de control  $(z = 3)$ ?

• • **S6.18** En el departamento de procesamiento de datos del Banco de Georgia trabajan cinco operadores para efectuar la entrada de datos. Diariamente, durante 30 días, el número de registros defectuosos en una muestra de 250 registros introducidos por estos operadores se ha anotado de la siguiente manera:

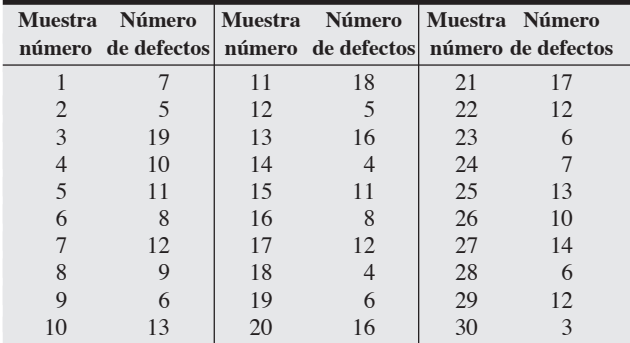

Establezca los límites de control superior e inferior con 3σ. **P<sup>X</sup>**

• • **S6.19** El Hospital Central de Detroit busca mejorar su imagen proporcionando una experiencia positiva a los pacientes y sus familiares. Parte del programa de "imagen" incluye comidas sabrosas que inviten a los pacientes a comer alimentos que también son saludables. Un cuestionario acompaña cada comida que se sirve y pregunta, entre otras cosas, si el paciente está satisfecho o insatisfecho con la comida. Los resultados de una muestra de 100 pacientes durante los pasados 7 días produjeron los siguientes datos:

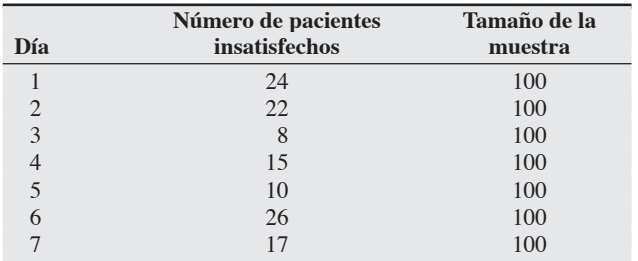

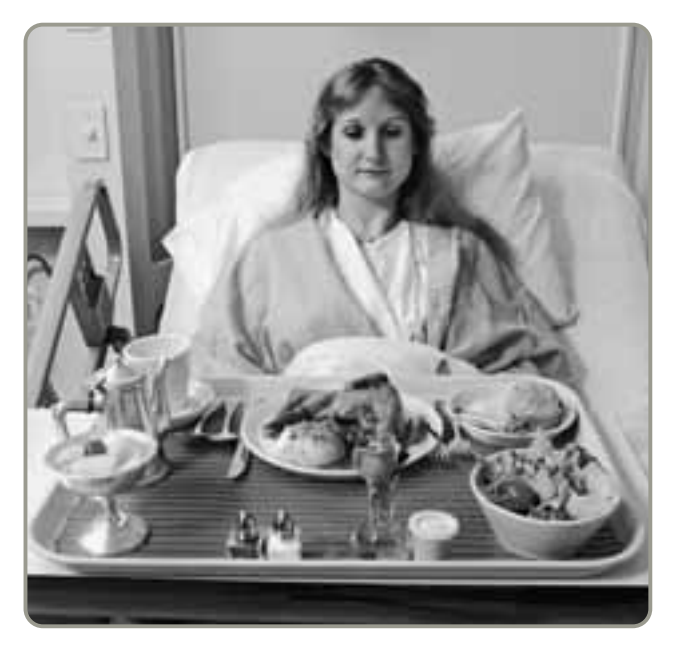

Construya una gráfica *p* en la que se grafique el porcentaje de pacientes insatisfechos con sus comidas. Establezca los límites de control para incluir el 99.73% de la variación aleatoria en la satisfacción con la comida. Comente sus resultados. **P<sup>X</sup>**

• • **S6.20** Chicago Supply Company fabrica clips y otros productos de oficina. Aunque son baratos, los clips han proporcionado a la compañía un alto margen de utilidad. Se toman muestras de 200 artículos. A continuación se presentan los resultados de las últimas 10 muestras. Establezca los límites de control superior e inferior para la gráfica de control y grafique los datos. ¿Está el proceso bajo control?

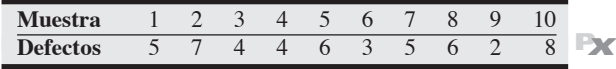

• **S6.21** La tienda departamental de Peter Ittig, Ittig Brothers, es la fabricante independiente de ropa más grande de Amherst. La tienda recibe un promedio de seis devoluciones por día. Usando *z* = 3, ¿debe llevarse a cabo alguna acción si el número de devoluciones aumenta a nueve en un día? **P<sup>X</sup>**

• • **S6.22** Una agencia de publicidad rastrea las quejas recibidas semanalmente acerca de los anuncios colocados en su ciudad:

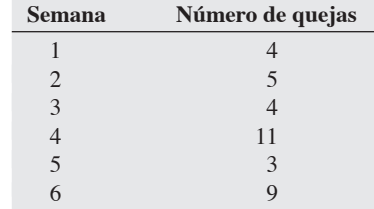

- a) ¿Qué tipo de gráfica de control usaría usted para monitorear este proceso y por qué?
- b) ¿Cuáles son los límites de control 3 sigma para este proceso? Suponga que no se conoce la tasa de quejas histórica.
- c) De acuerdo con los límites de control, ¿está la media del proceso bajo control? ¿Por qué sí o por qué no?
- d) Ahora suponga que la tasa de quejas histórica es de 4 llamadas a la semana. ¿Cuáles serían ahora los límites de control 3 sigma para este proceso? De acuerdo con los límites de control, ¿está el proceso bajo control? **P<sup>X</sup>**

• • **S6.23** La dirección de una escuela está tratando de evaluar un nuevo programa de matemáticas introducido este año para los alumnos de segundo grado en cinco escuelas primarias de la región. Una muestra de las calificaciones que obtuvieron los estudiantes en el examen estandarizado de matemáticas, aplicado en cada escuela primaria, generó los siguientes datos:

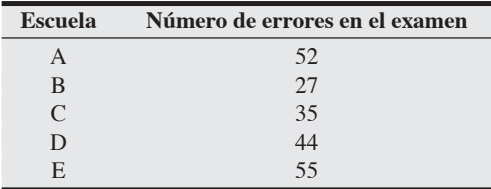

Construya una gráfica *c* para los errores en el examen y establezca los límites de control que contengan un 99.73% de la variación aleatoria en las calificaciones. ¿Qué le indica la gráfica? ¿Ha resultado efectivo el nuevo programa de matemáticas? **P<sup>X</sup>**

• • **S6.24** Las entrevistas por teléfono de 100 "clientes" de la oficina recaudadora de impuestos de Estados Unidos se monitorean todos los días en forma aleatoria. Se registran los incidentes de información incorrecta u otros errores (como la descortesía con los contribuyentes). Los datos de la última semana son:

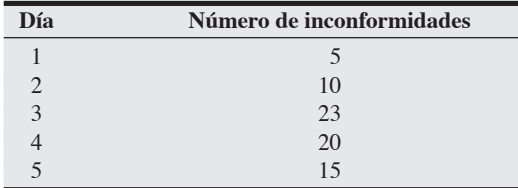

Construya una gráfica *c* para las inconformidades considerando tres desviaciones estándar. ¿Qué indica la gráfica de control sobre los operadores de teléfono de la oficina recaudadora? **P<sup>X</sup>**

••• **S6.25** El departamento de cuentas por cobrar de Rick Wing Manufacturing ha tenido dificultades para que los clientes paguen el monto total de sus facturas. Muchos clientes se quejan de que las facturas son incorrectas y que no reflejan los materiales que llegan a sus puntos de recepción. El departamento decidió implementar SPC en su proceso de facturación. Para establecer las gráficas de control, se tomaron 10 muestras de 50 facturas cada una durante un mes y los artículos en las facturas se revisaron contra las notas de llegada enviadas por el departamento de embarques de la compañía, para determinar el número de facturas que no estuvieron correctas. Los resultados fueron:

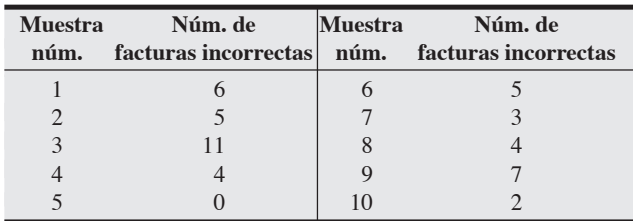

- a) Determine el valor de la p-barra, es decir, la media de la fracción defectuosa. Después determine los límites de control para la gráfica *p* usando un nivel de confianza del 99.73% (3 desviaciones estándar). ¿Está el proceso bajo control? Si no es así, ¿cuál(es) muestra(s) estuvieron fuera de control?
- b) ¿Cómo utilizaría usted las herramientas para la calidad analizadas en el capítulo 6 para determinar la fuente de los defectos de facturación y dónde iniciaría sus esfuerzos de mejora para eliminar las causas? **P<sup>X</sup>**

**S6.26** La diferencia entre las especificaciones superior e inferior para un proceso es de 0.6". La desviación estándar es de 0.1". ¿Cuál es la razón de habilidad,  $C_p$ , del proceso? Interprete este número. **P<sup>X</sup>**

• • **S6.27** El proceso de producción de chips para computadora de Meena Chavan Corp., genera chips DRAM con una vida promedio de 1,800 horas y un  $\sigma$  = 100 horas. Los límites de tolerancia superior e inferior son de 2,400 y 1,600 horas, respectivamente. ¿Es capaz este proceso de producir chips DRAM dentro de su especificación? **P<sup>X</sup>**

• • **S6.28** Blackburn Inc., fabricante de equipo en Nashville, ha enviado una muestra de válvula de corte para mejorar su proceso de manufactura. Su departamento de ingeniería de procesos realizó algunos experimentos y encontró que la válvula tiene una media (μ) de 8.00 y una desviación estándar (σ) de .04. Su desempeño deseado es  $\mu = 8.0$  y  $\sigma = .045$ . ¿Cuál es el C<sub>pk</sub> de la válvula Blackburn? **PX** 

• • **S6.29** Las especificaciones para un revestimiento plástico para los proyectos de carreteras de concreto son que debe tener un grosor de 3.0 mm ±.1 mm. La desviación estándar del proceso se estima en 0.02 mm. ¿Cuáles son los límites superior e inferior de la especificación para este producto? Se sabe que el proceso opera con un grosor medio de 3.0 mm. ¿Cuál es el C<sub>pk</sub> para este proceso? ¿Aproximadamente qué porcentaje de todas las unidades reunirá las especificaciones? **P<sup>X</sup>**

• • **S6.30** El administrador de una planta procesadora de alimentos desea una especificación de calidad con una media de 16 onzas, un límite superior de especificación de 16.5, y un límite inferior de especificación de 15.5. El proceso tiene una media de 16 onzas y una desviación estándar de 1 onza. Determine el  $C_{pk}$  de este proceso. **P<sup>X</sup>**

• • **S6.31** Un proceso para el llenado de envases con fórmula para bebé debe tener una medida de 3 onzas ±0.150 onzas. Se muestrearon 200 frascos del proceso. Los resultados mostraron que la cantidad promedio de alimento vertido en los envases fue de 3.042 onzas. La desviación estándar de dicha cantidad fue de 0.034 onzas. Determine el valor de Cpk. De manera general, ¿qué proporción de los envases cumple las especificaciones? **P<sup>X</sup>**

••• **S6.32** Como el supervisor a cargo de los envíos y recepciones, usted necesita determinar *la calidad de salida promedio* en una planta donde se sabe que los lotes entrantes de su línea de ensamble tienen una tasa promedio de defectos del 3%. Su plan es muestrear 80 unidades de cada 1,000 en un lote. El número de defectos en la muestra no debe exceder de 3. Tal plan le proporciona una probabilidad de aceptación para cada lote de .79 (79%). ¿Cuál es su calidad de salida promedio? **P<sup>X</sup>**

••• **S6.33** Un plan de muestreo de aceptación tiene lotes de 500 piezas y un tamaño de muestra de 60. El número de defectos en la muestra no puede ser de más de 2. Este plan, basado en una curva OC, tiene una probabilidad de aceptación de .57 cuando los lotes entrantes tienen una tasa de defectos del 4%, ¿cuál es el promedio histórico para este proceso? ¿Qué le dirá a su cliente acerca de cuál es la calidad de salida promedio? **P<sup>X</sup>**

•••• **S6.34** West Battery Corp., ha estado recibiendo recientemente quejas de los vendedores al menudeo con respecto a que las baterías de 9 voltios no duran tanto como las de otras marcas. James West, responsable del programa de TQM en la planta de West en Austin, considera que no hay problema porque sus baterías han tenido un promedio de vida de 50 horas, casi un 10% más que los modelos de los competidores. Aumentar la vida útil a más de 50 horas requeriría un nuevo nivel de tecnología no disponible para West. Sin embargo, West está lo suficientemente preocupado como para establecer una revisión horaria en la línea de ensamble. Previamente, luego de asegurarse de que el proceso estaba corriendo en forma apropiada, West tomó muestras de 5 baterías de 9 voltios durante las siguientes 25 horas a fin de establecer los estándares para los límites de la gráfica de control. Esas 25 muestras se presentan en la tabla siguiente:

**Datos de West Battery tiempo de vida de las baterías (en horas)**

|                | <b>Muestra</b> |                |    |                         |    |                |                  |
|----------------|----------------|----------------|----|-------------------------|----|----------------|------------------|
| Hora           | $\mathbf{1}$   | $\overline{2}$ | 3  | $\overline{\mathbf{4}}$ | 5  | $\overline{x}$ | $\boldsymbol{R}$ |
| 1              | 51             | 50             | 49 | 50                      | 50 | 50.0           | $\overline{2}$   |
| $\overline{2}$ | 45             | 47             | 70 | 46                      | 36 | 48.8           | 34               |
| 3              | 50             | 35             | 48 | 39                      | 47 | 43.8           | 15               |
| $\overline{4}$ | 55             | 70             | 50 | 30                      | 51 | 51.2           | 40               |
| 5              | 49             | 38             | 64 | 36                      | 47 | 46.8           | 28               |
| 6              | 59             | 62             | 40 | 54                      | 64 | 55.8           | 24               |
| 7              | 36             | 33             | 49 | 48                      | 56 | 44.4           | 23               |
| 8              | 50             | 67             | 53 | 43                      | 40 | 50.6           | 27               |
| 9              | 44             | 52             | 46 | 47                      | 44 | 46.6           | 8                |
| 10             | 70             | 45             | 50 | 47                      | 41 | 50.6           | 29               |
| 11             | 57             | 54             | 62 | 45                      | 36 | 50.8           | 26               |
| 12             | 56             | 54             | 47 | 42                      | 62 | 52.2           | 20               |
| 13             | 40             | 70             | 58 | 45                      | 44 | 51.4           | 30               |
| 14             | 52             | 58             | 40 | 52                      | 46 | 49.6           | 18               |
| 15             | 57             | 42             | 52 | 58                      | 59 | 53.6           | 17               |
| 16             | 62             | 49             | 42 | 33                      | 55 | 48.2           | 29               |
| 17             | 40             | 39             | 49 | 59                      | 48 | 47.0           | 20               |
| 18             | 64             | 50             | 42 | 57                      | 50 | 52.6           | 22               |
| 19             | 58             | 53             | 52 | 48                      | 50 | 52.2           | 10               |

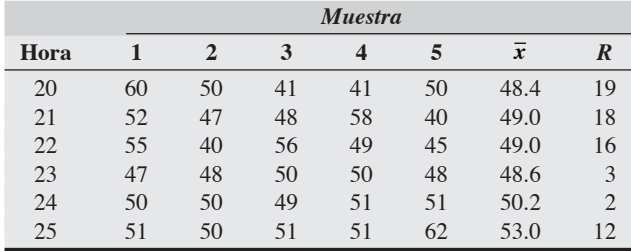

Con estos límites establecidos, West tomó los datos de 5 horas más, que se presentan en la tabla siguiente:

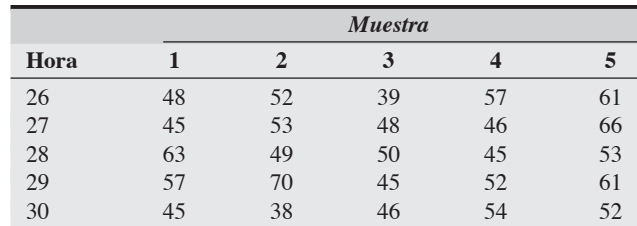

a) Determine las medias y los límites de control superior e inferior para  $\bar{x}$  y *R* (usando sólo las primeras 25 horas).

b) ¿Está el proceso de manufactura bajo control?

c) Comente los tiempos de vida observados. **P<sup>X</sup>**

## **Estudio de casos**

## **Bayfield Mud Company**

En noviembre de 2007 John Wells, un representante de servicio al cliente de Bayfield Mud Company, fue enviado a la bodega de Wet-Land Drilling, Inc., en Houston, para inspeccionar tres contenedores que almacenaban agentes químicos para el tratamiento de lodos que Bayfield había enviado a la empresa en Houston. (Las oficinas corporativas de Bayfield y su planta más grande se encuentran en Orange, Texas, justo al oeste de la frontera entre Louisiana y Texas). Wet-Land había enviado una queja porque al peso de los costales de 50 libras de agentes de tratamiento recién recibidos de Bayfield les faltaba aproximadamente un 5 por ciento.

Los costales con menos peso fueron detectados inicialmente por uno de los encargados de recepción de Wet-Land, quien notó que los recibos de la báscula del ferrocarril de los tres contenedores indicaban pesos netos significativamente menores que los de otro embarque idéntico recibido el 25 de octubre de 2007. El departamento de tráfico de Bayfield fue llamado para determinar si se habían usado tarimas más ligeras en estos embarques. (Eso podría explicar pesos netos más bajos). Sin embargo, Bayfield indicó que no se habían hecho cambios en los procedimientos de colocación de tarimas o carga, por lo cual los ingenieros de Wet-Land revisaron 50 costales al azar y descubrieron que el peso neto promedio era de 47.51 libras. Observaron que ese mismo procedimiento en los embarques anteriores había dado como resultado un peso neto promedio de los costales de exactamente 50.0 libras, con una desviación estándar aceptable de 1.2 libras. En consecuencia, concluyeron que la muestra indicaba una falta de peso significativa. (El lector puede verificar esta conclusión). Después se comunicaron con Bayfield, y Wells fue enviado a investigar la reclamación. Después de llegar, Wells verificó la queja y emitió un crédito del 5% a Wet-Land.

Sin embargo, la administración de Wet-Land no quedó completamente satisfecha con la emisión del crédito. Las gráficas que seguían sus ingenieros de lodos en las plataformas de perforación tenían como base costales de 50 libras de agentes de tratamiento. Los costales con menor peso podrían dar como resultado un control deficiente de los químicos durante la perforación y, por ende, afectar negativamente la eficiencia de la perforación. (Los agentes para el tratamiento de lodos se emplean para controlar el pH y otras propiedades químicas del cono durante la operación de perforado). Este defecto podría tener consecuencias económicas graves debido al costo tan alto de la perforación de pozos de petróleo y gas natural. En consecuencia, la entrega de estos embarques en las plataformas de perforación tendría que ir acompañada con instrucciones especiales de uso. Aún más, los embarques con menos peso deberían permanecer aislados en una bodega de Wet-Land, causando un manejo adicional y una mala utilización de su espacio. Por lo tanto, comunicaron a Wells que Wet-Land buscaría un nuevo proveedor de agentes de tratamiento de lodos si, en el futuro, recibía costales que se desviaran significativamente de las 50 libras.

El departamento de calidad de Bayfield sospechó que los costales con menos peso podían haber surgido por los "dolores de cabeza crecientes" detectados en la planta de Orange. Debido a la última crisis energética, las actividades de exploración de petróleo y gas aumentaron en forma considerable. A su vez, este aumento en la actividad creó una mayor demanda de los productos fabricados por las industrias relacionadas, incluida la de lodos para perforación. En consecuencia, Bayfield tuvo que ampliar sus operaciones de un turno (6:00 A.M. a 2:00 P.M.) a dos (2:00 P.M. a 10:00 P.M.) a mediados de 2002 y, finalmente, a tres turnos (24 horas al día) en el otoño de 2007.

El personal dedicado al llenado de sacos del turno nocturno estaba compuesto totalmente por trabajadores nuevos. Los encargados con más experiencia fueron asignados temporalmente a supervisar a los empleados del turno nocturno. Se puso mayor énfasis en aumentar el número de sacos producidos para satisfacer la creciente demanda. Había sospechas de que se habían hecho apenas unos

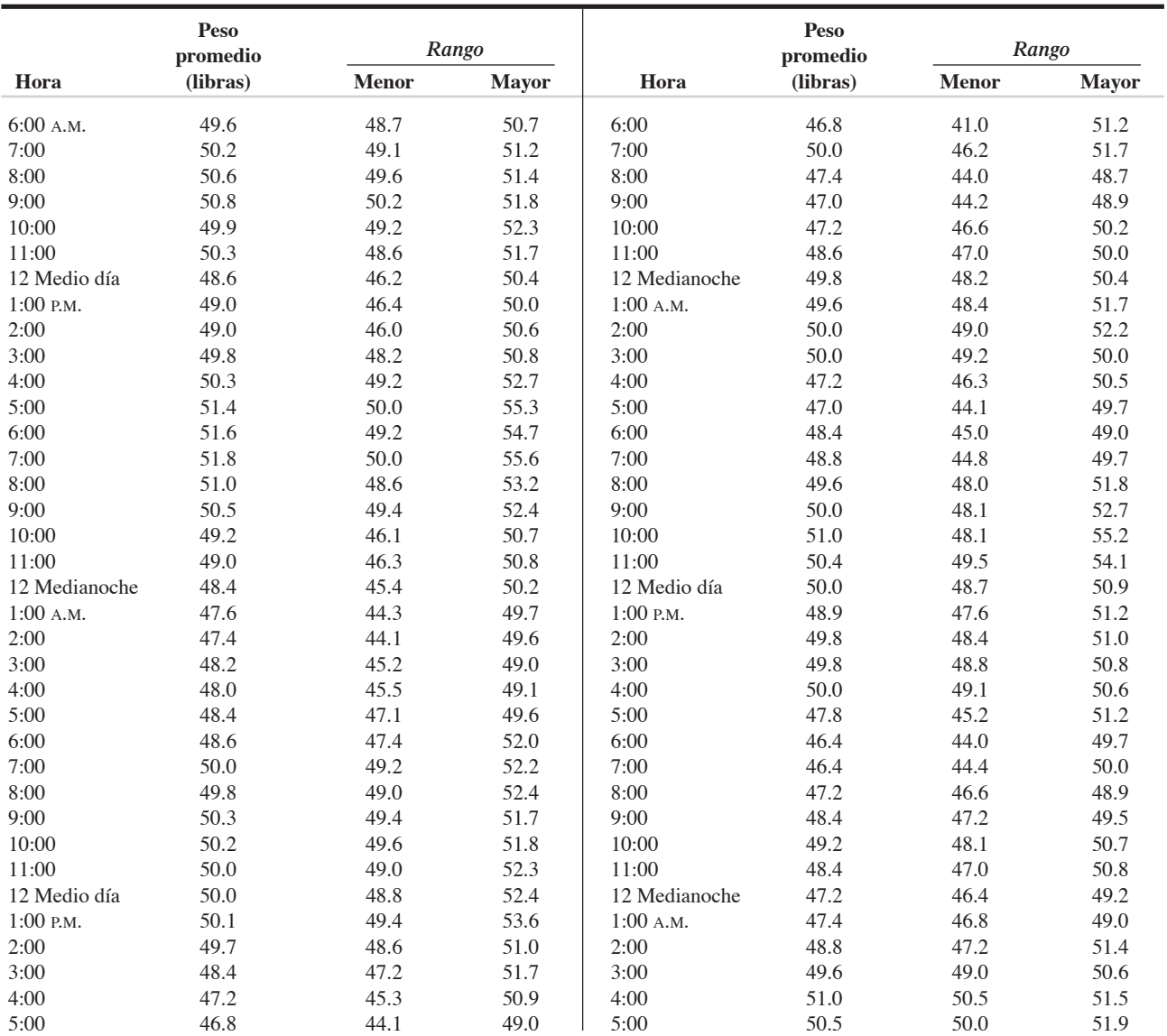

cuantos recordatorios ocasionales para verificar el alimentador de peso para los costales. (La revisión se realiza al pesar sistemáticamente un costal en una báscula para determinar si el alimentador está soltando el peso apropiado de material. Si hay una desviación significativa de las 50 libras, se realizan los ajustes correctivos necesarios en el mecanismo del liberador de peso).

Para verificar esta expectativa, el personal de control de calidad muestreó en forma aleatoria los sacos producidos y preparó la tabla presentada líneas arriba. Cada hora se muestrean y pesan seis costales.

#### **Preguntas para análisis**

**1.** ¿Cuál es su análisis acerca del problema del peso en los costales?

**2.** ¿Qué procedimientos recomendaría usted para mantener un control de la calidad apropiado?

*Fuente:* Profesor Jerry Kinard, Western Carolina University.

## **Puntualidad en Alabama Airlines**

Alabama Airlines abrió sus puertas en diciembre de 2001 como un servicio de conmutador con oficinas centrales y única sede localizadas en Birmingham. Producto de la desregulación de aerolíneas, Alabama Air se unió al creciente número de aerolíneas de vuelos cortos, punto a punto, que incluyen Lone Star, Comair, Atlantic Southeast y Skywest.

Alabama Air fue fundada y administrada por dos ex pilotos, David Douglas (quien había trabajado con la desaparecida Midway Airlines) y Michael Hanna (antes con Continental). La compañía

adquirió una flota de 12 jets, así como las instalaciones aeroportuarias que dejó Delta Airlines en 2001, cuando recortó sus vuelos debido a los ataques terroristas del 11 de septiembre.

Una de las principales prioridades competitivas de Alabama Air son las llegadas a tiempo. Para la aerolínea, "a tiempo" significa llegar con menos de 20 minutos de diferencia de la hora programada.

Mike Hanna decidió supervisar personalmente el desempeño de Alabama Air. Cada semana, durante las últimas 30 semanas, verificó la puntualidad de una muestra aleatoria de 100 llegadas de vuelo. La tabla siguiente contiene el número de vuelos que no cumplieron con la definición de puntualidad de Alabama:

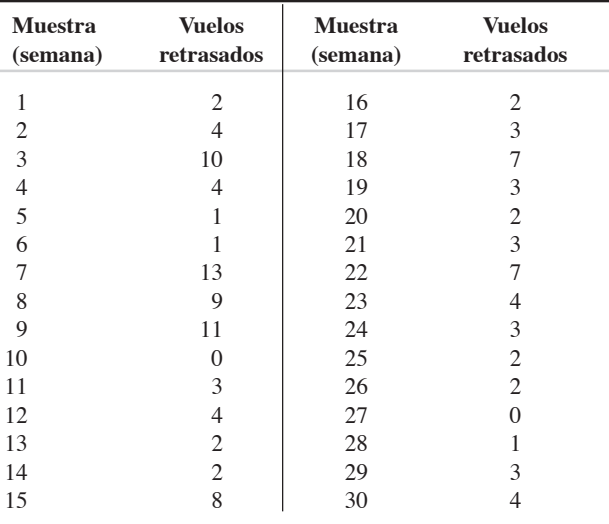

#### **Preguntas para análisis**

- **1.** Usando un nivel de confianza del 95%, grafique el porcentaje global de vuelos retrasados (*p*) y los límites de control superior e inferior en una gráfica de control.
- **2.** Suponga que los límites de control superior e inferior de la industria de las aerolíneas para los vuelos retrasados son de .1000 y .0400, respectivamente. Dibújelos en su gráfica de control.
- **3.** Grafique el porcentaje de vuelos retrasados en cada muestra. ¿Todas las muestras caen dentro de los límites de control de Alabama Airlines? Cuando alguna muestra caiga fuera de los límites de control, ¿qué deberá hacerse?
- **4.** ¿Qué puede informar Mike Hanna sobre la calidad del servicio?

## **De la granja al tenedor: Calidad en Darden Restaurants**

Darden Restaurants, el propietario de marcas tan populares como Olive Garden, Red Lobster, Season 52 y Bahama Breeze, con valor de 5,200 millones de dólares, sirve más de 300 millones de platillos cada año en sus 1,450 restaurantes localizados en Estados Unidos y Canadá. Antes de que cualquiera de estas comidas se coloque frente a un comensal, los ingredientes para cada receta deben pasar inspecciones de control de calidad desde la fuente, se revisan las medidas, el peso, el sabor, la consistencia y el desempeño en el laboratorio. Darden se ha diferenciado de los restaurantes de su tipo al desarrollar el estándar dorado en la mejora continua.

Para asegurarle tanto a los clientes como a la compañía el cumplimiento de las expectativas de calidad, Darden usa un riguroso proceso de inspección, empleando control estadístico del proceso (SPC) como parte de su programa "De la granja al tenedor". Más de 50 científicos en alimentos, microbiólogos y profesionales de la salud pública están bajo el mando de Ana Hooper, directora de aseguramiento de la calidad.

Como parte del programa Punto Fuente de Darden, el equipo de Hooper, cuya base de operaciones se localiza en el sureste asiático (China, Tailandia y Singapur) y América Latina (Ecuador, Honduras y Chile), aprueba e inspecciona y trabaja con los compradores de Darden para realizar las adquisiciones más de 50 millones de libras de mariscos cada año para uso del restaurante. Darden acostumbraba construir la calidad al final del proceso inspeccionando los embarques en cuanto llegaban a los centros de distribución de Estados Unidos. Ahora, gracias al apoyo y a la asociación con proveedores extranjeros, Darden sólo necesita unos cuantos laboratorios de inspección domésticos para verificar el cumplimiento de sus estándares exactos. Los proveedores de comida en los países fuente saben que, cuando venden productos a Darden, están sujetos a auditorías constantes que son más estrictas que los estándares de la Administración de Alimentos y Medicinas estadounidense.

#### *Dos historias de éxito en la calidad*

Las tareas de los especialistas en calidad incluyen mejorar la calidad y la seguridad de todas las plantas localizadas en su área geográfica. Por ejemplo, el representante tailandés de calidad trabajó de manera cercana con varios de los mayores proveedores de camarón de Darden para inscribirlos en un programa de aseguramiento de la calidad integrado a la línea de producción. Los proveedores fueron capaces de mejorar la calidad de los camarones surtidos y reducir el porcentaje de defectos en un 19 por ciento.

Asimismo, cuando los equipos de calidad de Darden visitaron recientemente los campos de sus proveedores agrícolas en México, identificaron retos tales como los bajos estándares de higiene para los empleados, problemas de seguridad en el campo, falta de sanitarios portátiles, trabajo infantil y condiciones laborales deficientes. Darden enfrentó estas preocupaciones y contrató de manera independiente a compañías verificadoras de la seguridad de los alimentos para asegurar el cumplimiento continuo de los estándares.

#### *Gráficas de SPC*

Las gráficas de SPC, como la mostrada en la página 228 de este suplemento, son particularmente importantes. Estas gráficas documentan pesos de comida precocida; temperaturas de carnes, mariscos y aves; manchas en producción; y el conteo de bacterias en el camarón sólo por mencionar algunos ejemplos. El aseguramiento de la calidad es parte de un proceso mucho más grande que resulta crítico para el éxito de Darden su cadena de suministro (vea el capítulo 11 y el suplemento 11 para consultar un análisis y estudio de casos sobre este tema). Esta es la razón por la que la calidad proviene de la fuente y fluye a través de la distribución hacia el restaurante y los comensales.

#### **Preguntas para análisis\***

- **1.** ¿Cómo construye Darden la calidad en su cadena de suministro?
- **2.** Seleccione dos problemas potenciales uno en la cadena de suministro de Darden y otro en un restaurante que puedan analizarse con un diagrama de pez. Dibuje una gráfica completa para enfrentar cada problema.
- **3.** Darden aplica el SPC en muchos atributos del producto. Identifique dónde es probable que se use.
- **4.** La gráfica de SPC mostrada en la página 228 ilustra el uso de gráficas de control en Darden para monitorear el peso de los filetes de salmón. Dados estos datos, ¿qué conclusión obtiene usted como inspector del control de calidad de Darden? ¿Qué informe le enviaría a su supervisor? ¿Cómo le respondería al proveedor de salmón?

\*Quizá desee ver el caso en video en su DVD antes de responder estas preguntas.

#### **Estudio de casos adicionales**

*Estudio de caso en internet: visite nuestro sitio web para consultar este estudio de caso:*

• **Green River Chemical Company:** Una compañía necesita establecer una gráfica de control para monitorear el contenido de sulfato debido a quejas de los clientes.

#### *Harvard ha seleccionado estos casos de Harvard Business School para acompañar este suplemento:*

#### **harvardbusinessonline.hbsp.harvard.edu**

- **Deutsche Allgemeinversicherung** (#696-084): Una compañía de seguros alemana intenta utilizar las gráficas en la variedad de servicios que realiza.
- **Process Control at Polaroid (A)** (#696-047): Esta planta de producción de películas cambia de la inspección QC tradicional a las gráficas de SPC basadas en el trabajador.

#### **Bibliografía**

- Bakir, S. T. "A Quality Control Chart for Work Performance Appraisal". *Quality Engineering* 17, núm. 3 (2005): 429.
- Burr, J. T. *Elementary Statistical Quality Control*. Boca Raton, FL: CRC Press, 2005.
- Goetsch, David L. y Stanley B. Davis. *Quality Management*, 5ta. ed. Upper Saddle River, NJ: Prentice Hall, 2006.
- Gryna, F. M., R. C. H. Chua y J. A. DeFeo. *Juran's Quality Planning and Analysis*, 5ta. ed. Nueva York: McGraw-Hill, 2007.
- Johnson, K. "Six Sigma Delivers On-Time Service". *Quality Progress* 38, núm. 12 (diciembre de 2005): 57-60.
- Lin, H. y G. Sheen. "Practical Implementation of the Capability Index Cpk Based on Control Chart Data". *Quality Engineering* 17, núm. 3 (2005): 371.

#### **Recursos en internet**

American Society for Quality: **www.asq. org** American Statistical Association: **www.amstat.org** Associated Quality Consultants: **www.quality.org** Business Process Improvement: **spcforexcel.com** Institute of Statistics and Decision Science at Duke University: **www.isds.duke.edu**

- Montgomery, D. C. *Introduction to Statistical Quality Control*, 5ta. ed. Nueva York: Wiley, 2004.
- Roth, H. P. "How SPC Can Help Cut Costs". *Journal of Corporate Accounting and Finance* 16, núm. 3 (marzo-abril de 2005): 21-30.
- Smith, Gerald. *Statistical Process Control and Process Improvement.* 6ta. ed. Upper Saddle River, NJ: Prentice Hall, 2007.
- Summers, Donna. *Quality*, 4ta. ed. Upper Saddle River, NJ: Prentice Hall, 2006.
- Spigener, J. B. y P. J. Angelo. "What Would Deming Say?" *Quality Progress* 34, núm. 3 (marzo de 2001): 61-65.
- Sumukadas, N., J. W. Fairfield-Sonn y S. Morgan. "Ready-to-Use Simulation: Demystifying Statistical Process Control". *Simulation & Gaming* 36, núm. 1 (marzo de 2005): 134.

Statistical Engineering Division of the Department of Commerce: **www.itl.nist.gov/div898/** Total Quality Engineering: **www.tqe.com**

# CAPÍTULO **7**

# **Estrategia del proceso**

# **Esquema del capítulo**

#### **Perfil global de una compañía: Dell Computer Corp.**

Cuatro estrategias del proceso 256 Enfoque en el proceso 256 Enfoque repetitivo 258 Enfoque en el producto 259 Enfoque en la personalización masiva 260 Comparación de las alternativas del proceso 263

Análisis y diseño del proceso 266 Diagramas de flujo 266 Gráfica de función tiempo 266 Gráfica del flujo valor 267 Diagramas del proceso 268 Diseño preliminar del servicio 269

Diseño del proceso de servicio 270 Interacción con el cliente y diseño del proceso 270 Más oportunidades para mejorar los procesos de servicio 271

Selección de equipo y tecnología 271

Tecnología de producción 272 Tecnología de máquinas 272 Sistemas de identificación automatizados (AIS y RFID) 273 Control del proceso 273 Sistemas de visión 274 Robots 274 Sistemas de almacenamiento y recuperación automatizados (ASRS) 274 Vehículo de guiado automático (AGV) 275 Sistemas flexible de manufactura (FMS) 275 Manufactura integrada por computadora

(CIM) 275

Tecnología en los servicios 275

Rediseño de procesos 277 Procesos éticos y ambientalmente amigables 279

Resumen 279 Términos clave 280 Problemas resueltos 280 Ejercicio de modelo activo 280 Autoevaluación 281 Ejercicios para el estudiante 281 Preguntas para análisis 281 Dilema ético 282 Problemas 282 Estudio de caso: Rochester Manufacturing Corporation 283 Casos en video: Análisis del proceso en el hospital Arnold Palmer; Estrategia del proceso en Wheeled Coach 283 Estudio de casos adicionales 285 Bibliografía 285 Recursos en internet 285

#### Diez decisiones estratégicas en AO

**Diseño de bienes y servicios**

**Administración de la calidad**

**Estrategia del proceso**

**Estrategias de localización**

**Estrategias de distribución de instalaciones**

**Recursos humanos**

**Administración de la cadena de suministro**

**Administración del inventario**

**Programación**

**Mantenimiento**

## **Objetivos de aprendizaje**

Al terminar de estudiar este capítulo, usted será capaz de

- 1. Describir cuatro procesos de producción
- 2. Calcular puntos de cruce para diferentes procesos
- 3. Utilizar las herramientas de análisis del proceso
- 4. Describir la interacción con el cliente en el diseño del proceso
- 5. Identificar avances recientes en la tecnología de producción

# **Perfil global de una compañía: Dell Computer Corp.**

## **La personalización masiva le proporciona una ventaja competitiva a Dell Computer**

Dell Computer comenzó con una premisa sencilla: vender una computadora personalizada directamente a los clientes finales; de este modo eliminaba los aumentos de valor en la cadena de distribución que representan un alto porcentaje del precio de las computadoras personales. El concepto y el proceso de manufactura de Dell hizo de la compañía un modelo de negocio innovador, y le permitió ganar el primer lugar en ventas alrededor del mundo.

Las plantas de Dell ubicadas en Austin, Texas, y Nashville, Tennesse, son modelos de manufactura personalizada eficiente. El modelo de ventas directas y las prácticas de producción esbelta de Dell proporcionan retroalimentación instantánea del cliente. Debido a esto, Dell es la primera en conocer los cambios en el mercado. Dell ha sido tan exitosa en la manufactura y en el conocimiento de sus clientes que le resulta normal tener enormes incrementos en la productividad, con el espacio de fabricación reducido de manera constante. Los robots eliminan segundos del

▼ Las computadoras Dell se venden primero por internet y después se producen de manera eficiente, luego se envían directamente a los clientes individuales. No se mantienen en inventario. La personalización masiva permite el cambio continuo de los modelos conforme se dispone de nuevas tecnologías.

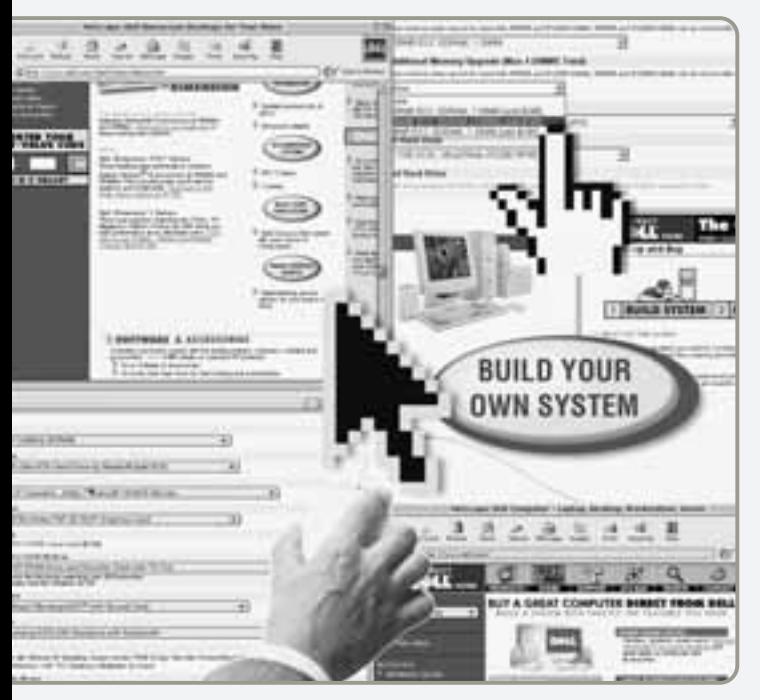

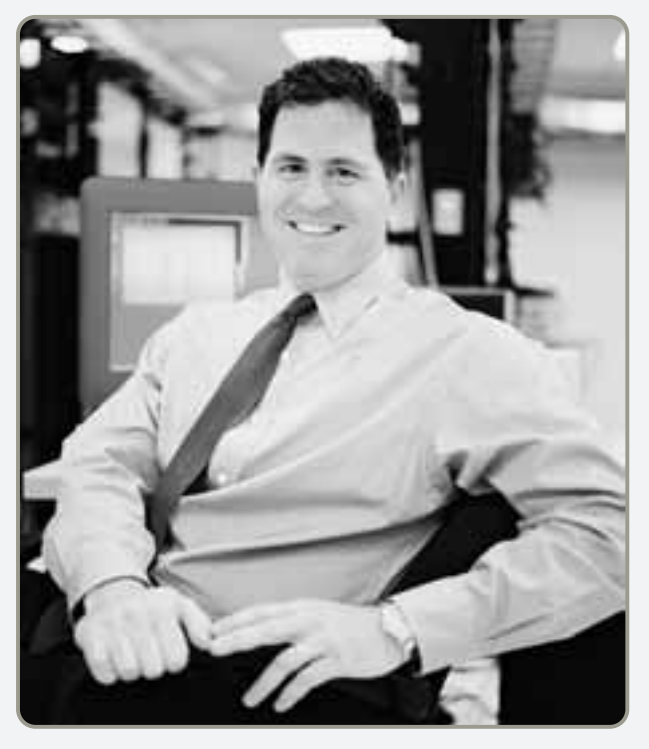

 Michael Dell fundó Dell Computer, a la edad de 19 años, desde su dormitorio de la Universidad de Texas. Soñaba con ser competidor de IBM y en 1999 la superó en ventas de computadoras personales. Ahora Dell es número uno en el mundo.

tiempo necesario para cargar las computadoras en cajas. Se ahorran segundos adicionales al realizar la incorporación de software y las pruebas a la computadora en un solo paso. Dell mantiene el diseño del producto bajo revisión constante, simplificando componentes, acelerando el ensamble y ahorrando aún más segundos. El tiempo ahorrado mejora el rendimiento, aumenta la capacidad y contribuye a la flexibilidad. El rendimiento, la capacidad y la flexibilidad adicionales permiten a Dell responder a los súbitos y frecuentes cambios en la demanda que caracterizan al mercado de las computadoras personales.

Tanto los proveedores de Dell como su personal de compras en la planta evalúan los inventarios cada hora a fin de mantener el producto en proceso en su nivel mínimo. A pesar de una cadena de suministro global extensa y diversa, Dell opera con sólo 4 días de

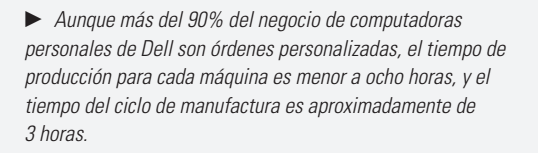

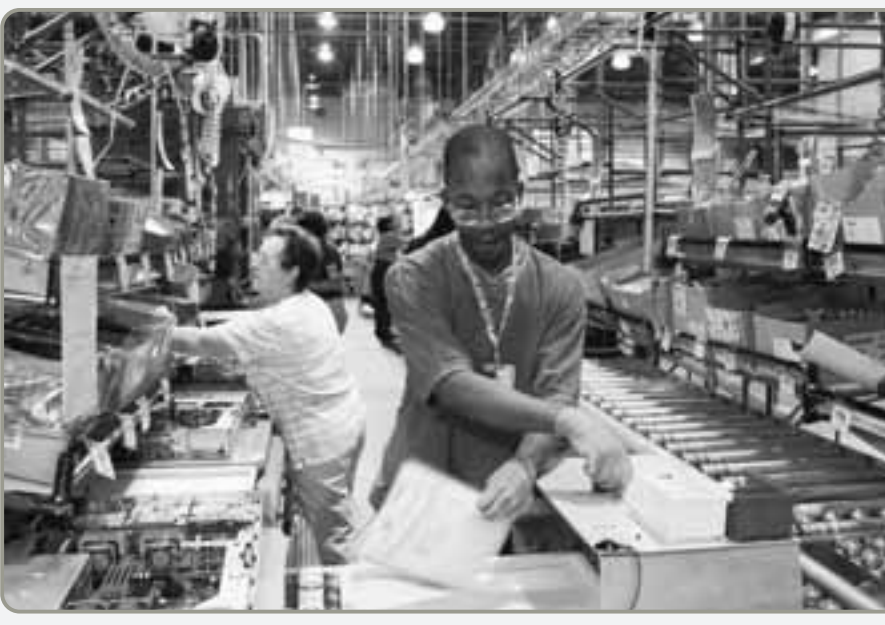

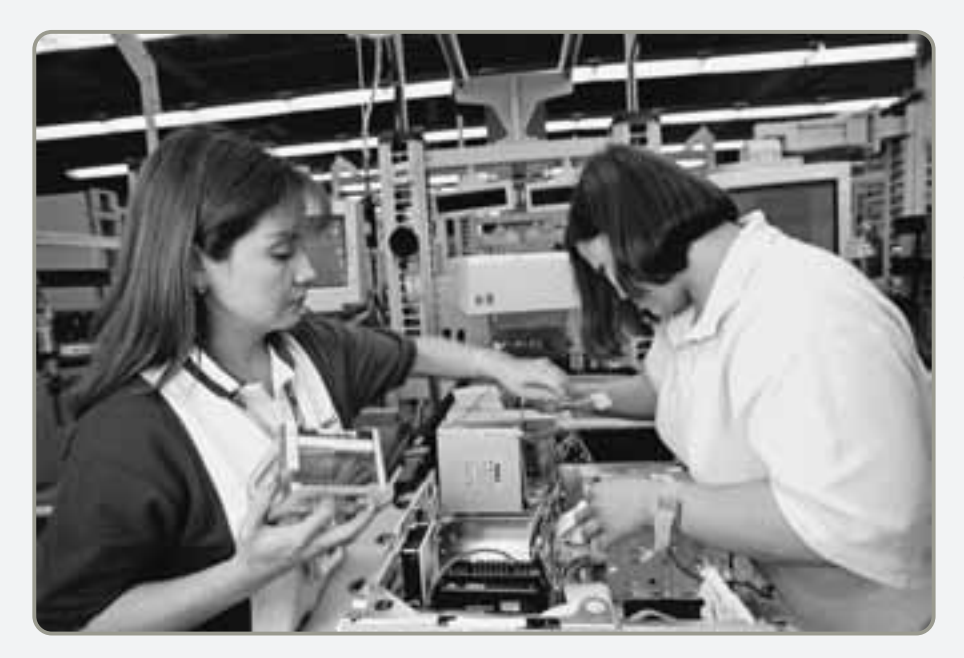

 Se preparan juegos de componentes para cada cliente. Después se envían las partes a medida que se necesitan en las células de trabajo. El producto final es ensamblado por técnicos generales altamente capacitados, quienes arman toda la computadora.

inventario, mucho menos que sus competidores. Equipos de seis personas ensamblan 18 computadoras por hora, con partes que llegan mediante un sistema de transporte elevado. Cuando una célula de trabajo tiene algún problema, las partes se desvían de manera instantánea hacia otra célula, con lo cual se evitan demoras que son comunes en las líneas de ensamble tradicionales.

El modelo de ventas directas de Dell involucra a internet. Pocas compañías han sido tan exitosas al convertir a internet en una herramienta diaria para mejorar la productividad. Dell ha integrado internet en todos los aspectos de su negocio diseño, producción, ventas y servicio; y ha establecido el estándar de entrega rápida y personalización. Este proceso ha resuelto el importante problema de inventario

anticuado y computadoras personales obsoletas. Dell recorta el inventario al recibir los componentes apenas unos *minutos* antes de necesitarlos.

Una de las razones por las que la personalización masiva funciona en Dell es por que en lugar de invertir recursos para desarrollar componentes de computadora (como lo hacen muchos competidores), ha enfocado la mayor parte de sus esfuerzos de investigación y desarrollo en el diseño de software que facilite y acelere la instalación y configuración de sus computadoras. El desempeño de Dell impresiona a muchas organizaciones grandes que la han adoptado como su proveedor. La reputación de la compañía es tal que su director general, Michael Dell, ahora es consultor en personalización masiva para otras empresas.

#### **Estrategia del proceso**

Enfoque adoptado por una organización para transformar recursos en bienes y servicios.

1. Describir cuatro procesos de producción

#### **Enfocada en el proceso**

Instalación de producción organizada alrededor de los procesos para facilitar la producción de bajo volumen y alta variedad.

#### $\blacktriangleright$  Figura 7.1

**El proceso selecc** debe ajustarse al **y a la variedad**

En el capítulo 5 examinamos la necesidad de seleccionar, definir y diseñar bienes y servicios. Ahora nos enfocamos en su producción. Una decisión importante para un administrador de operaciones es encontrar la mejor forma de producir. A continuación veremos algunas formas que ayudan a los administradores a diseñar un proceso que les permita alcanzar esta meta.

Una **estrategia del proceso** (o de transformación) es el enfoque adoptado por una organización para transformar los recursos en bienes y servicios. *El objetivo de una estrategia del proceso es encontrar la forma de producir bienes y servicios que cumplan con los requerimientos del cliente y las especificaciones del producto en cuanto a costos y otras restricciones de la administración*. El proceso seleccionado tendrá un efecto a largo plazo sobre la eficiencia y flexibilidad de la producción, así como sobre el costo y la calidad de los bienes producidos. Por lo tanto, gran parte de la estrategia de operaciones de una empresa se determina en el momento de tomar esta decisión sobre el proceso.

#### **CUATRO ESTRATEGIAS DEL PROCESO**

Casi todo bien o servicio se realiza usando alguna variación de una de las cuatro estrategias del proceso: (1) enfoque en el proceso; (2) enfoque repetitivo; (3) enfoque en el producto, y (4) personalización masiva. La relación de estas cuatro estrategias con el volumen y la variedad se muestra en la figura 7.1. Aunque en dicha figura sólo se muestran cuatro estrategias, un administrador de operaciones innovador puede construir procesos en cualquier lugar de la matriz a fin de cumplir con el volumen necesario y los requerimientos de variedad.

A continuación veremos cada una de estas estrategias con un ejemplo y un diagrama de flujo. Examinamos a *Standard Register* como una empresa con enfoque en el proceso, a *Harley-Davidson* como un productor repetitivo, a *Nucor Steel* como una empresa con operación enfocada en el producto, y a *Dell* como un personalizador masivo.

#### **Enfoque en el proceso**

La gran mayoría de la producción global se dedica a hacer productos de *bajo volumen* y *alta variedad* en lugares donde se hacen "trabajos de taller". Tales instalaciones se organizan alrededor de actividades o procesos específicos. En una fábrica, estos procesos podrían ser los departamentos dedicados a soldar, pulir y pintar. En una oficina, los procesos sería las cuentas por pagar, las ventas y la nómina. En un restaurante podrían ser el bar, la cocina y la panadería. Estas instalaciones están **enfocadas en el proceso** en términos de equipo, distribución y supervisión. Proporcionan un alto grado de flexibilidad del producto puesto que los productos se mueven de manera intermitente entre los procesos. Cada proceso está diseñado para desempeñar una amplia variedad de actividades y manejar cambios frecuentes. En consecuencia, también se denominan *procesos intermitentes*.

Estas instalaciones tienen costos variables altos y una utilización muy baja de instalaciones, hasta del 5%. Éste es el caso de muchos restaurantes, hospitales y talleres de máquinas especializadas. Sin embargo, ciertas instalaciones funcionan un poco mejor mediante el uso de equipos innovadores, a menudo con controles electrónicos. Con el desarrollo de máquinas controladas mediante programas de cómputo, es posible programar máquinas herramienta, movimiento de piezas y cambios de herramientas, e incluso la colocación automatizada de partes en la máquina y el movimiento de materiales entre máquinas.

**Volumen**

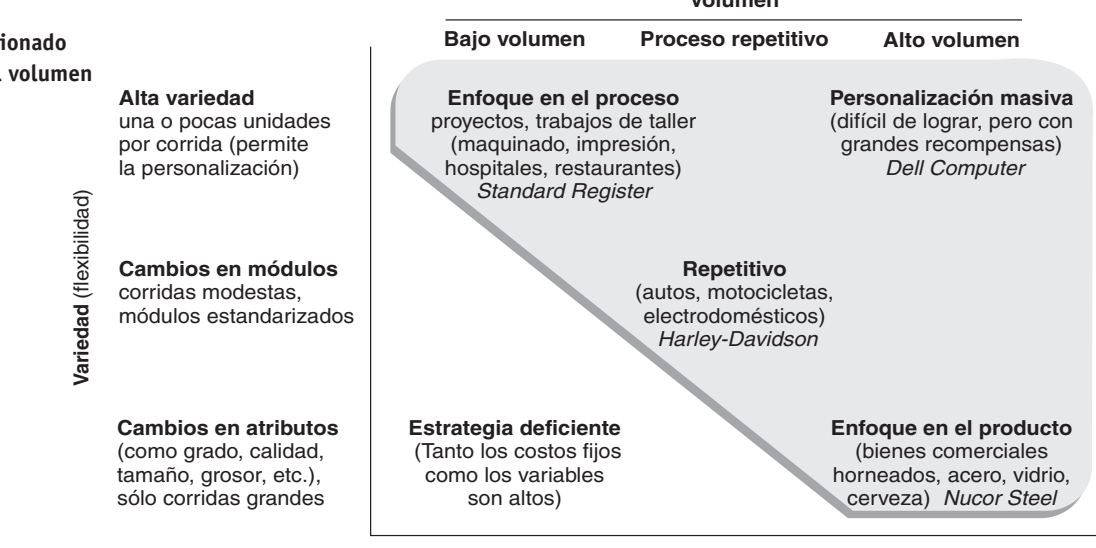
El ejemplo 1 muestra la forma en que Standard Register, una empresa impresora y procesadora de documentos que vale mil millones de dólares y tiene sus oficinas centrales en Dayton, Ohio, produce formatos en papel para negocios.

Si recientemente usted ha recibido una pizza en casa, hay una buena posibilidad de que Standard **EJEMPLO 1** Register haya impreso la hoja de pedido y la etiqueta de la caja. Es probable que esta semana usted haya entrado en contacto con uno de los formatos de Standard sin saberlo. La empresa hace miles de productos diferentes, uno muy conocido es la forma de negocios de hojas múltiples (tres o cuatro capas). Algunos ejemplos son los formatos empleados para la inscripción en universidades, la admisión de pacientes en hospitales, las operaciones en bancos, los pedidos en tiendas y las solicitudes de trabajo. La compañía tiene 11 plantas en Estados Unidos para su división de formatos.

La figura 7.2 es un diagrama de flujo de todo el proceso de producción, desde la toma del pedido hasta el embarque, que tiene lugar en la planta de Standard en Kirksville, Missouri. Este taller de trabajo agrupa personas y máquinas que realizan actividades específicas, como impresión, corte o encuadernación, por departamentos. Los pedidos completos se procesan en lotes que se mueven de un departamento a otro.

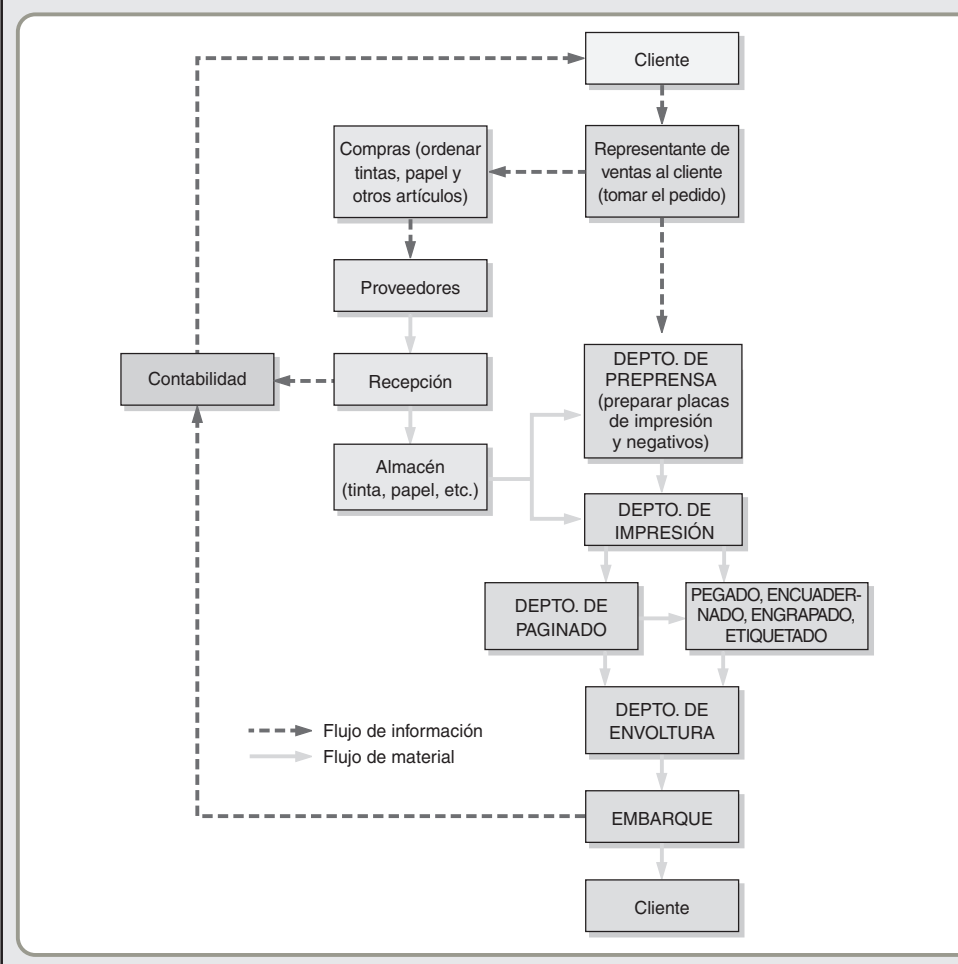

El proceso inicia con un representante de ventas que ayuda al cliente a diseñar su formato de negocio. Una vez establecido el formato, se transmite electrónicamente el pedido al departamento de apoyo a ventas localizado en la planta de manufactura. Un coordinador de pedidos determina qué materiales serán necesarios en la producción (tinta, papel, etiquetas, etc.), calcula el *tiempo* de producción necesario, y programa el trabajo en una máquina en particular.

El departamento de preprensa usa diseño asistido por computadora (CAD) para convertir el diseño del producto en placas de impresión para las prensas y después "quema" la imagen del formato en una placa de aluminio para impresión. Los operadores de máquina del departamento de impresión instalan las placas y las tintas en las prensas e imprimen los formatos. Después de salir de las prensas, la mayoría de los productos se paginan en una máquina que coloca hasta 14 copias en conjunto. Algunos productos reciben procesamiento adicional (por ejemplo, pegado, encuadernado, engrapado o etiquetado). Cuando los formatos están terminados, la mayoría se envuelven en polietileno antes de ser colocados en cajas para su embarque. El pedido se embarca, luego se envía un "recibo de trabajo" a contabilidad y una factura al cliente.

Proceso de trabajo de taller con enfoque en el Standard Register

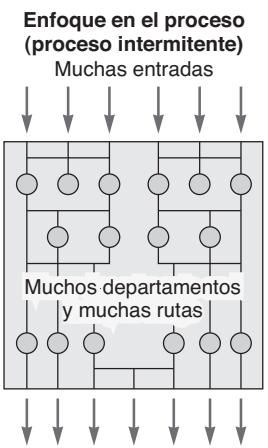

Muchas variedades de salidas

#### **Figura 7.2**

**Diagrama de flujo del proceso de producción en la planta de Standard Register ubicada en Kirksville, Missouri**

*Fuente*: Adaptado con autorización de J. S. Martinich, *Production and Operations Management* (Nueva York: Wiley, 1997): 79-87.

# **Enfoque repetitivo**

Un proceso repetitivo se clasifica entre los procesos que se enfocan en el producto y el proceso, de acuerdo a como vemos en la figura 7.1. Los procesos repetitivos usan módulos, los cuales son partes o componentes que se preparan previamente, a menudo en procesos continuos.

La línea del **proceso repetitivo** es la línea de ensamble clásica. Se usa ampliamente en el ensamble de casi todos los automóviles y aparatos electrodomésticos, tiene más estructura y, en consecuencia, menos flexibilidad que una instalación con enfoque en el proceso.

Las empresas de comida rápida son un ejemplo de proceso repetitivo que usa **módulos**. Este tipo de producción permite una mayor personalización que el proceso continuo; los módulos (por ejemplo, carne, queso, salsa, tomates, cebollas) se ensamblan para formar un producto casi personalizado, una hamburguesa con queso. De esta manera, la empresa obtiene tanto las ventajas económicas del modelo continuo (donde se preparan muchos de los módulos), como la ventaja de la personalización del modelo de bajo volumen y alta variedad.

En el ejemplo 2 se muestra la línea de ensamble de Harley-Davidson. Harley es un fabricante repetitivo que se ubica hacia el centro de la figura 7.1.

**EJEMPLO 2** Harley-Davidson ensambla módulos. La mayoría de los fabricantes repetitivos producen mediante alguna forma de línea de ensamble, donde el producto final puede tomar una variedad de formas, dependiendo de la combinación de los módulos. Éste es el caso en Harley, donde los módulos son componentes y alternativas de motocicletas.

Los motores Harley se producen en Milwaukee y se embarcan justo a tiempo hacia la planta de la compañía localizada en York, Pensylvania. En York, Harley agrupa en familias las partes que requieren procesos similares (vea el diagrama de flujo de la figura 7.3). El resultado son *células de trabajo*, las cuales realizan en un mismo lugar todas las operaciones necesarias para la producción de módulos específicos. Estas células de trabajo alimentan la línea de ensamble.

Harley-Davidson ensambla dos tipos de motor en tres tamaños de desplazamiento para 20 modelos de motocicletas urbanas, las cuales están disponibles en 13 colores y 2 tipos de llantas, lo que suma un total de 95 combinaciones. Harley también produce 4 motocicletas para policía y 2 motocicletas Shriner, y ofrece muchas alternativas personalizadas de pintura. Esta estrategia requiere que no menos de 20,000 piezas diferentes se ensamblen en módulos para finalmente armar las motocicletas.

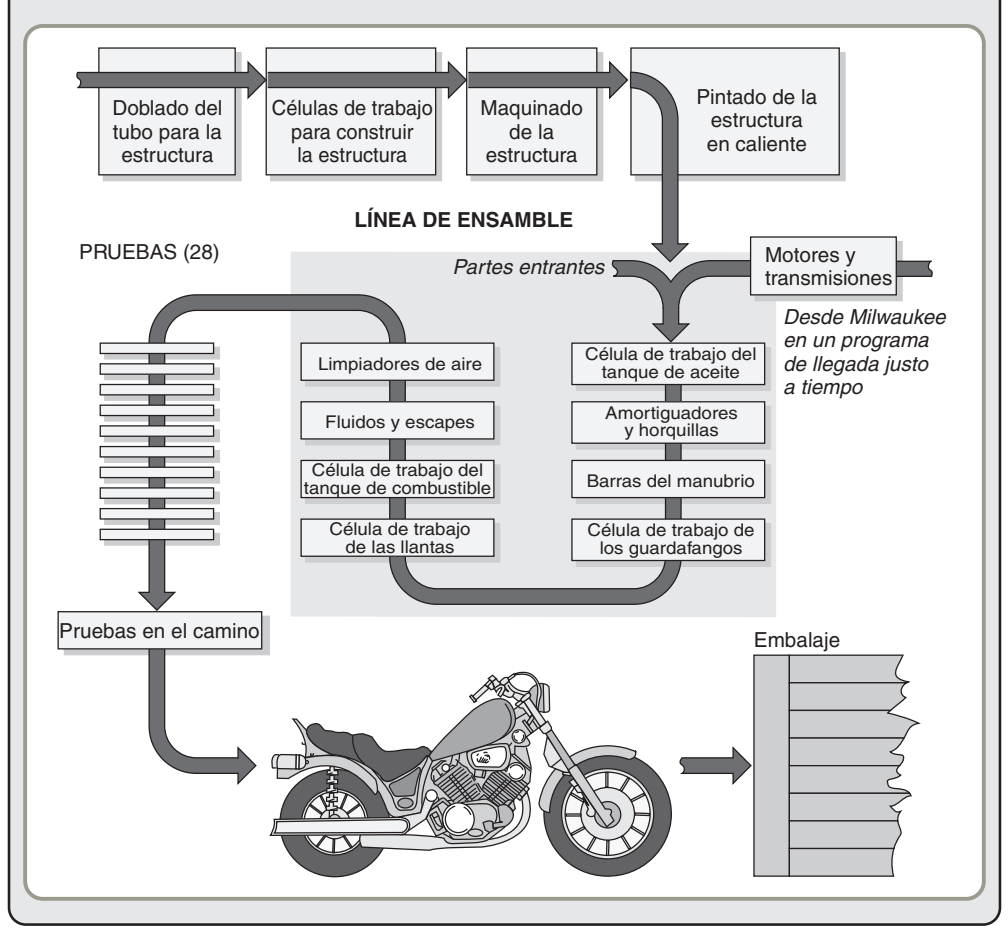

#### **Proceso repetitivo**

Proceso de producción orientado al producto y que usa módulos.

#### **Módulos**

Partes o componentes de un producto preparadas previamente, a menudo en un proceso continuo.

# **Manufactura** repetitiva en Harley-Davidson

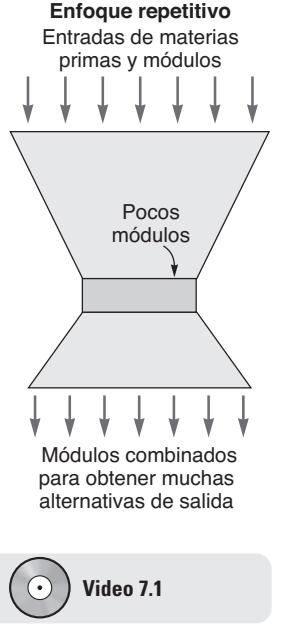

Producción masiva en Saturn Auto

### **Figura 7.3**

**Diagrama de flujo que muestra el proceso de producción en la planta de ensamble de Harley-Davidson localizada en York, Pensylvania**

# **Enfoque en el producto**

Los procesos de alto volumen y poca variedad están **enfocados en el producto**. Las instalaciones se organizan alrededor de *productos*. También se conocen como *procesos continuos* porque tienen corridas de producción grandes y continuas. Productos como vidrio, papel, hojas de estaño, focos, cerveza y tornillos se hacen mediante procesos continuos. Algunos productos, como los focos, son discretos; otros, como los rollos de papel, son no discretos. Otros más, como la cirugía de hernias en el Hospital Shouldice, son servicios. Sólo mediante la estandarización y el control efectivo de la calidad las empresas han podido establecer instalaciones enfocadas en el producto. Una organización que produce el mismo foco o el mismo pan para *hot dogs* día tras día se puede organizar alrededor del producto. Tal organización tiene una capacidad inherente de fijar estándares y mantener una calidad específica, al contrario de una organización que produce bienes únicos cada día, como un taller de impresión o un hospital general.

Una instalación con enfoque en el producto implica altos volúmenes y poca variedad. La naturaleza especializada de la instalación requiere costos fijos altos, pero los bajos costos variables facilitan la alta utilización de la instalación. A continuación se presenta el ejemplo de Nucor.

#### **Enfocada(o) en el producto**

Instalación organizada alrededor de los productos; proceso orientado al producto, es de alto volumen y poca variedad.

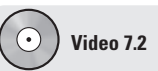

Flujo continuo de trabajo en Wassau Paper

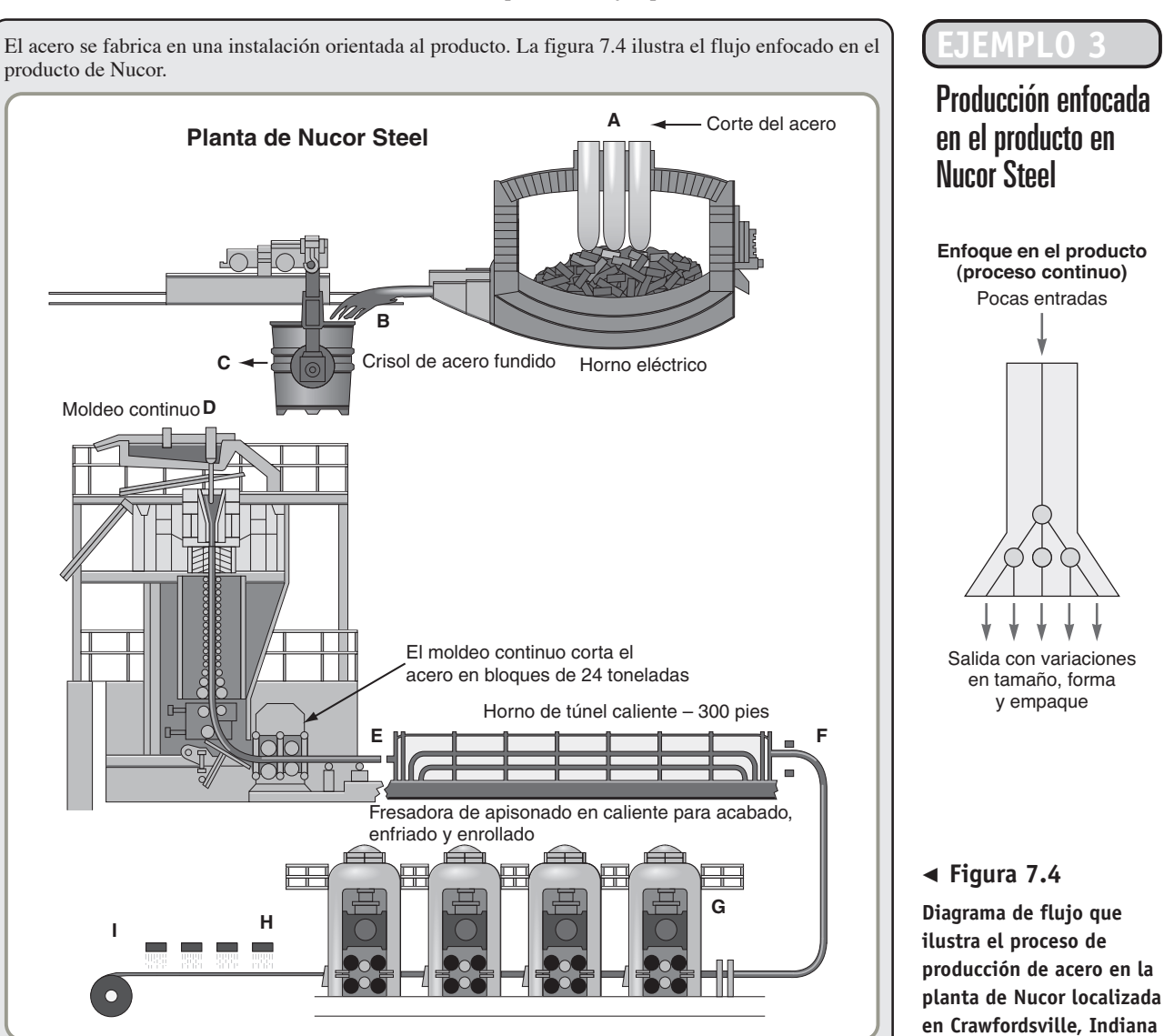

En el diagrama de flujo de este proceso, el corte de acero frío se baja primero a un horno de arco eléctrico para fundir el acero en 20 segundos (A). Después el acero fundido se vacía del horno a un crisol precalentado (B). El crisol se lleva mediante una grúa elevada hacia el moldeado continuo (C). El crisol se abre para verter el acero en el moldeado continuo (D). Después los moldes de acero salen en bloques de  $2'' \times 52''$  pulgadas (E). Las piezas salen del horno de túnel caliente (F) a la temperatura específica necesaria para el apisonado. Si la temperatura de la pieza es uniforme se producirá una hoja de alta calidad. Después el acero entra en la fresa de apisonado (G). El acero apisonado en caliente se enfría con agua antes de enrollarlo (H). La hoja de acero se enrolla en bobinas de alrededor de 25 toneladas cada una (I). Por último, una variedad de operaciones distintas llegan a modificar las características de la hoja de acero para cumplir con las necesidades del cliente.

Nucor opera las 24 horas del día, 6 días a la semana, con el séptimo día reservado para el mantenimiento programado.

### **Enfoque en la personalización masiva**

Nuestro cada vez más complejo y sofisticado mundo demanda bienes y servicios individualizados. En la tabla 7.1 se muestra un pico en la abundante variedad de bienes y servicios que deben surtir los administradores de operaciones. La explosión en la variedad ha ocurrido en automóviles, películas, cereales para el desayuno y miles de otras áreas. A pesar de esta proliferación de productos, los administradores de operaciones han mejorado la calidad y han bajado los costos. En consecuencia, la variedad de productos ha seguido creciendo. Los administradores de operaciones usan la *personalización masiva* para producir este vasto arreglo de bienes y servicios. La **personalización masiva** es la producción rápida y a bajo costo de bienes y servicios que satisfacen de manera creciente los deseos personales del cliente. Sin embargo, la personalización en masa (vea la sección superior derecha de la figura 7.1) no sólo se refiere a la variedad, sino también a la elaboración en forma económica de *lo que* el cliente quiere *cuando* el cliente lo desea.

La personalización masiva nos brinda la variedad de productos que por tradición proporcionaba la manufactura de bajo volumen (enfoque en el proceso) al costo de la producción estandarizada de alto volumen (enfoque en el producto). Sin embargo, lograr la personalización masiva es un reto que requiere capacidades de operación sofisticadas. La construcción de procesos ágiles que produzcan artículos personalizados de manera rápida y poco cara requiere el uso imaginativo y dinámico de los recursos organizacionales. Y el vínculo entre ventas, diseño, producción, cadena de suministro y logística debe ser estrecho.<sup>1</sup>

Dell Computer ha demostrado que la recuperación de la personalización masiva puede ser sustancial. Fabricantes más tradicionales incluyen a General Motors, la cual construye seis modelos diferentes en su línea de ensamble de Fairfax, Kansas. GM ajusta electrónicamente los robots soldadores y otros equipos, según llegan los diferentes modelos a la línea de ensamble. Además, la división Cadillac de GM fabrica actualmente automóviles personalizados en un tiempo de entrega de 10 días. Para no quedarse atrás, Toyota anunció recientemente la entrega de automóviles personalizados en 5 días. De manera semejante, en la industria textil los controles electrónicos permiten que los diseñadores ajusten sus líneas con rapidez para responder a los cambios.

La industria de servicios también se está moviendo hacia la personalización masiva. Por ejemplo, no hace muchos años la mayoría de las personas contaba con un mismo servicio telefónico. Hoy no sólo se tiene un servicio telefónico con muchas alternativas, desde identificación de llamadas hasta correo de voz, sino que los teléfonos contemporáneos no únicamente se circunscriben a simples

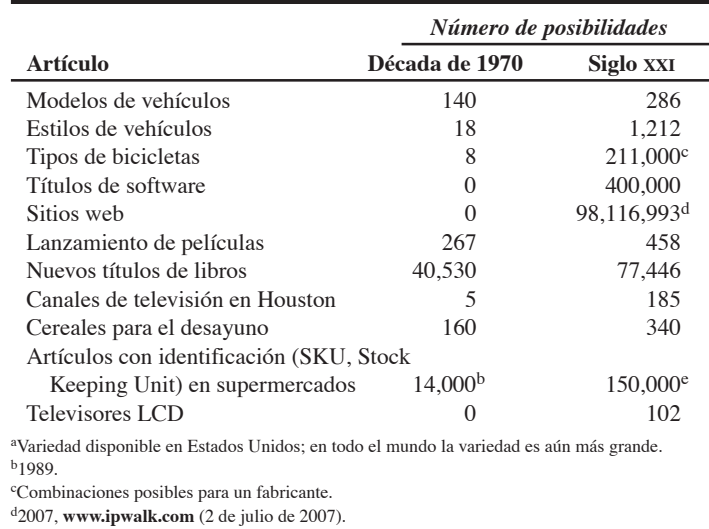

eSKU manejados por la cadena de supermercados H. C. Butts.

#### **Personalización masiva**

Producción rápida y de bajo costo que atiende los cambios constantes en los deseos personales del cliente.

#### **Tabla 7.1**

**La personalización masiva proporciona más alternativas que nuncaa**

*Fuente:* Varias; sin embargo, muchos de los datos provienen del Federal Reserve Bank of Dallas.

# **AO en acción Personalización masiva en Borders Books y Smooth FM Radio**

Si usted quiere un libro difícil de conseguir, de alta calidad y pasta dura en 15 minutos, Borders es capaz de cumplir su deseo incluso si usted necesita un libro que la tienda no vende o no tiene en existencia. Primero un empleado de Borders revisa la base de datos digital de los títulos que han sido autorizados por las editoriales. Si está disponible, descarga un archivo digital del libro en dos impresoras desde el servidor central ubicado en Atlanta. Una impresora hace las pastas y la otra las páginas interiores. Después, el empleado coloca ambas partes en una máquina de encuadernación. Otra máquina corta el libro a su tamaño y su libro está listo. Usted tiene el libro que quiere y Borders logró una venta. Los libros que se venden de esta forma evitan costos de inventario, recepción y envío, así como los costos por regresar libros que no se venden.

Smooth FM proporciona una transmisión de radio "personalizada" a Houston, Boston, Milwaukee, Albany y Jacksonville desde su estación localizada en el centro de Manhattan. Funciona de la siguiente manera. Durante los bloques de 40 minutos de música de Smooth FM, en Manhattan un locutor graba rápidamente bloques de 30 segundos con información sobre el clima y el tráfico de cada ciudad, así como comerciales y promociones, y 5 segundos con la identificación de cada estación. Después, transmite el material grabado a las estaciones afiliadas. Cuando el bloque musical termina, el locutor de Manhattan oprime un botón que ordena a las computadoras de todas las emisoras afiliadas que en forma simultánea saquen al aire los segmentos "locales" pregrabados. También puede agregarse desde Manhattan cualquier noticia o anuncio "nacional". El resultado es la economía de la producción masiva y un producto personalizado para el mercado local. Las personas del medio radial lo llaman "personalización local".

Fuentes: Hoover's Company Records (15 de enero de 2006): 51511; The New York Times (16 de febrero de 2004): C3; The Wall Street Journal (1 de junio de 1999): B1, B4.

aparatos telefónicos. También pueden ser en parte cámara, computadora, juego electrónico y navegador para internet. Las compañías de seguros están agregando y adaptando nuevos productos en tiempos de desarrollo más cortos para cubrir las necesidades únicas de sus clientes. Y emusic de California mantiene un inventario de pruebas de música en internet que permite a los clientes seleccionar una docena de canciones y grabarlas en un disco compacto personalizado.2 De manera similar, el número de libros y películas nuevas se incrementa cada año. La personalización en masa trae consigo nuevas demandas para los administradores de operaciones quienes deben construir los procesos necesarios para proporcionar esta variedad creciente de bienes y servicios.

Uno de los ingredientes esenciales de la personalización masiva es la confianza en el diseño modular. En todos los ejemplos citados, así como en el recuadro de *AO en acción* "Personalización masiva en Borders Books y Smooth FM Radio", la clave es el diseño modular. Sin embargo, como se ve en la figura 7.5, también se requiere una programación efectiva, flexibilidad de personal e instalaciones, cadenas de suministro confiable y resultados rápidos. Estos elementos influyen en las 10 decisiones de AO y, por lo tanto, requieren de una excelente administración de operaciones.

#### **Fabricación sobre pedido (BTO)**

Producir de acuerdo con los pedidos del cliente en lugar de utilizar pronósticos. **Realización del trabajo para la personalización masiva** El término personalización masiva sugiere un sistema en el que los productos se fabrican sobre pedido.3 La **BTO** (**Build-To-Order**; **fabricación sobre pedido**) significa producir de acuerdo con las órdenes del cliente y no mediante

> **Figura 7.5 Requerimientos para lograr la personalización**

**masiva**

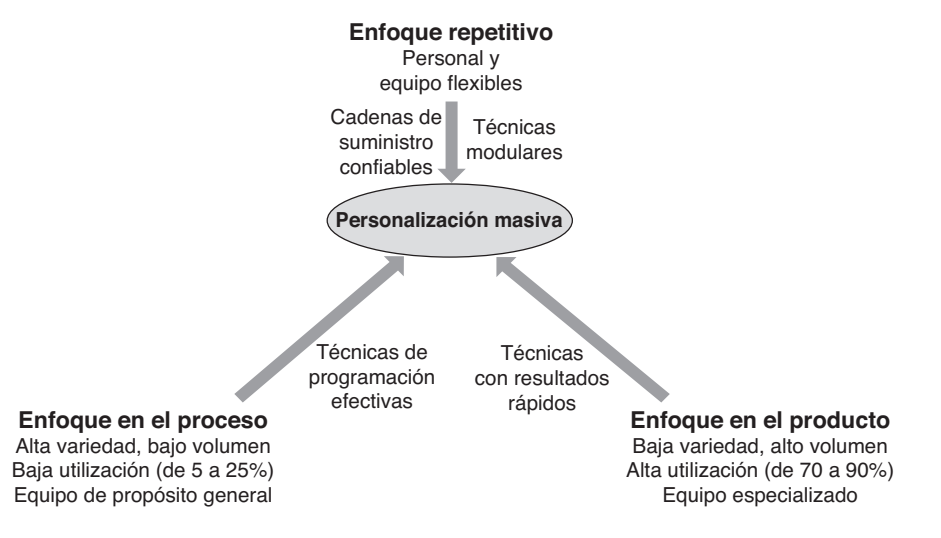

#### <sup>2</sup>**www.emusic.com.**

3La fabricación sobre pedido (BTO) puede refinarse y llegar a ser ingeniería sobre pedido (ETO) o diseño sobre pedido (DTO), dependiendo de la amplitud de la personalización.

pronósticos. Como lo ha demostrado Dell Computers, la fabricación sobre pedido puede ser una estrategia exitosa para obtener pedidos cuando se ejecuta adecuadamente. Pero fabricar sobre pedido es difícil. Algunos de los retos principales son:

- **•** El *diseño de producto* debe ser imaginativo y rápido. Los diseños exitosos para fabricar sobre pedido suelen emplear módulos. Ping Inc., usa diferentes combinaciones de cabezas de bastón, mangos, hierros y ángulos para hacer 20,000 variaciones de sus palos de golf. Otra técnica de diseño consiste en realizar la personalización lo más tarde posible en el proceso de producción. Por ejemplo, para cumplir con pedidos diferentes, Dell instala los módulos de hardware y software requeridos al final del ensamble. En organizaciones como Ping y Dell, los módulos individuales están hechos de acuerdo con un pronóstico, pero se ensamblan con base en una mezcla determinada para satisfacer las demandas de la personalización masiva.
- **•** El *diseño del proceso* debe ser rápido, flexible y capaz de ajustarse a los cambios suscitados en el diseño y la tecnología. La flexibilidad le permite a un cliente de BMW cambiar un pedido hasta 6 días antes del ensamble final del automóvil. Además de la flexibilidad del proceso que facilita el cambio, una técnica de proceso que ha probado ser efectiva consiste en posponer la personalización hasta la parte final del proceso de producción. La industria automotriz instala o contrata módulos interiores únicos hasta muy tarde en la producción, como lo hacen con las camionetas personalizadas.
- **•** La *administración del inventario* requiere un control estricto. Para ser exitosa, una empresa debe evitar llenarse de componentes impopulares u obsoletos. Con prácticamente nada de materia prima, trabajo en proceso o productos terminados, Dell arma computadoras personalizadas en menos de un día.
- **•** Los *programas estrictos* que rastrean pedidos y material desde el diseño hasta la entrega pueden implementarse de manera efectiva sólo con personal dedicado. National Bicycle (vea la foto) logra esto casi sin inventarios y mediante un programa de construcción de 3 horas. El diseño del producto y el proceso que permite que la personalización se realice en la parte final del proceso de producción también contribuyen a la eficiencia de la personalización masiva. Con frecuencia, este tipo de programación se denomina **posposición** y se analiza posteriormente en el capítulo 11.
- **•** *Socios confiables* en la cadena de suministro generan una colaboración efectiva. La cooperación con intercambio rápido y abierto de información resulta crítica mientras las operaciones se desplazan hacia una era en la que la competencia no es entre compañías individuales sino entre cadenas de suministro. Vans Inc., puede confeccionar un par de zapatos a la medida, fabricarlos a miles de kilómetros de distancia en una fábrica china, y entregarlos en cuestión de semanas. El pronóstico, la administración de inventarios y la realización de pedidos de las camisas para hombre de JCPenney son manejados por un proveedor ubicado en Hong Kong.

La personalización masiva y la fabricación sobre pedido son difíciles, pero constituyen un nuevo imperativo para las operaciones. Existen ventajas de la personalización masiva y la fabricación sobre pedido: primero, al satisfacer las demandas del mercado, las compañías ganan pedidos y permanecen

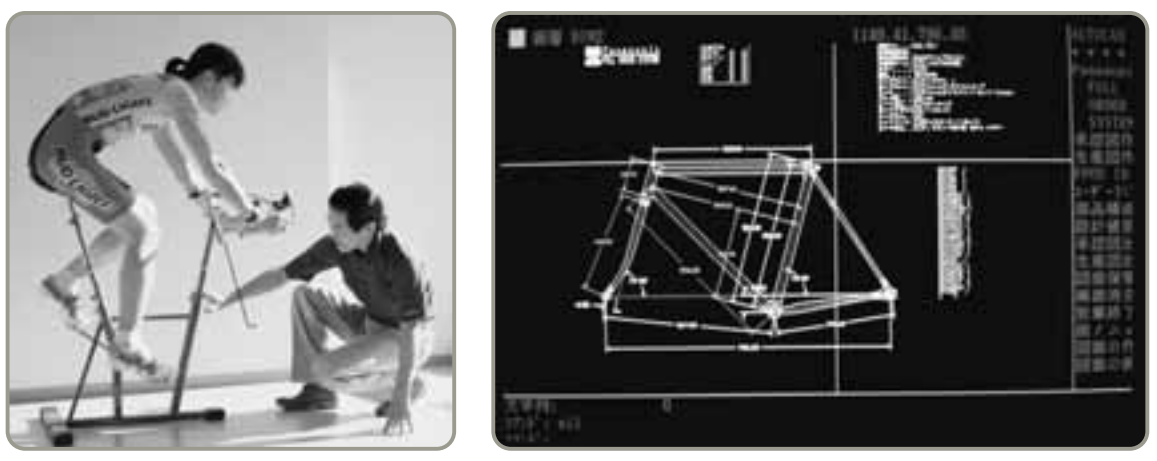

 La personalización masiva mejora el servicio al cliente y proporciona ventaja competitiva. El proceso de producción de las bicicletas personalizadas de National Bicycle comienza con la definición de las necesidades individuales del consumidor. El cliente se monta en un cuadro especial de bicicletas, en la tienda, para que le tomen medidas. Estas medidas personalizadas se envían a la fábrica, donde mediante software de CAD se produce un plano preliminar en aproximadamente 3 minutos. Al mismo tiempo, se prepara una etiqueta con código de barras que identificará los componentes de la bicicleta mientras ésta se traslada a través del proceso de producción. El tiempo desde el inicio hasta la terminación de la bicicleta es de sólo 3 horas.

#### **Posposición**

Retraso de cualquier modificación o personalización de un producto durante el mayor tiempo posible en el proceso de producción.

en el negocio; además, reducen los enormes gastos que se presentan en las organizaciones (desde el personal y el inventario hasta las instalaciones) existentes debido al pronóstico de ventas inexacto. La personalización masiva y la fabricación sobre pedido pueden realizarse y en las organizaciones líderes los administradores de operaciones están aceptando el reto.

## **Comparación de las alternativas del proceso**

Las características de los cuatro procesos se muestran en la tabla 7.2 y la figura 7.5 (página 261). Existen ventajas en todo el espectro de procesos y las empresas pueden encontrar ventajas estratégicas en cualquiera de ellos. Cada uno de los procesos, cuando tiene una correspondencia adecuada con volumen y variedad, puede producir ventaja de bajo costo. Por ejemplo, los costos unitarios serán menores en el caso del proceso continuo si existe un alto volumen (y alta utilización). Sin embargo, no siempre usamos el proceso continuo (es decir, equipo e instalaciones especializadas) porque resulta demasiado costoso cuando el volumen es bajo o cuando se requiere flexibilidad. Un bien o servicio de bajo volumen, único y altamente diferenciado, es más económico cuando su producción se centra en el proceso; ésta es la forma en que se organizan los restaurantes finos y los hospitales de propósito general. De igual manera en que los cuatro procesos pueden generar costos bajos, cuando se seleccionan y administran bien, también pueden tener respuesta rápida y producir artículos diferenciados.

*En la actualidad, la prefabricación de casas se usa en el 32% de todas las viviendas nuevas vendidas en Estados Unidos. Esta industria ha aumentado sus ventas, reducido sus costos y cambiado su producción de un enfoque en el proceso a un enfoque repetitivo.*

La figura 7.5 nos indica que en una instalación enfocada en el proceso, la utilización del equipo a menudo se encuentra en un intervalo del 5 al 25%. Cuando la utilización es mayor al 15%, resultaría

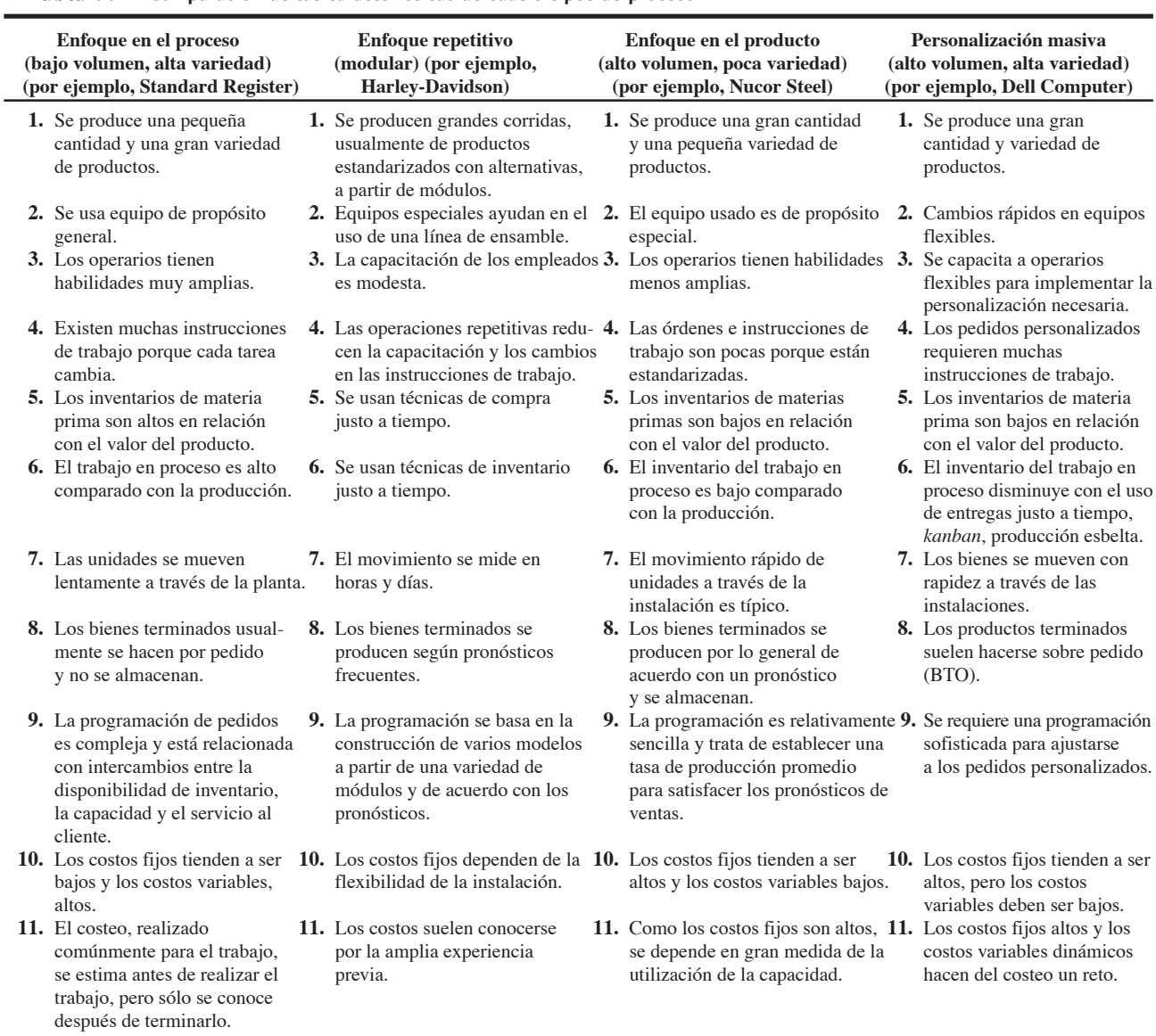

#### - **Tabla 7.2 Comparación de las características de cuatro tipos de proceso**

#### **Figura 7.6**

#### **Gráficas de cruce**

Se puede esperar que tres procesos diferentes tengan tres costos distintos. Sin embargo, para un volumen dado, sólo un proceso tendrá el menor costo.

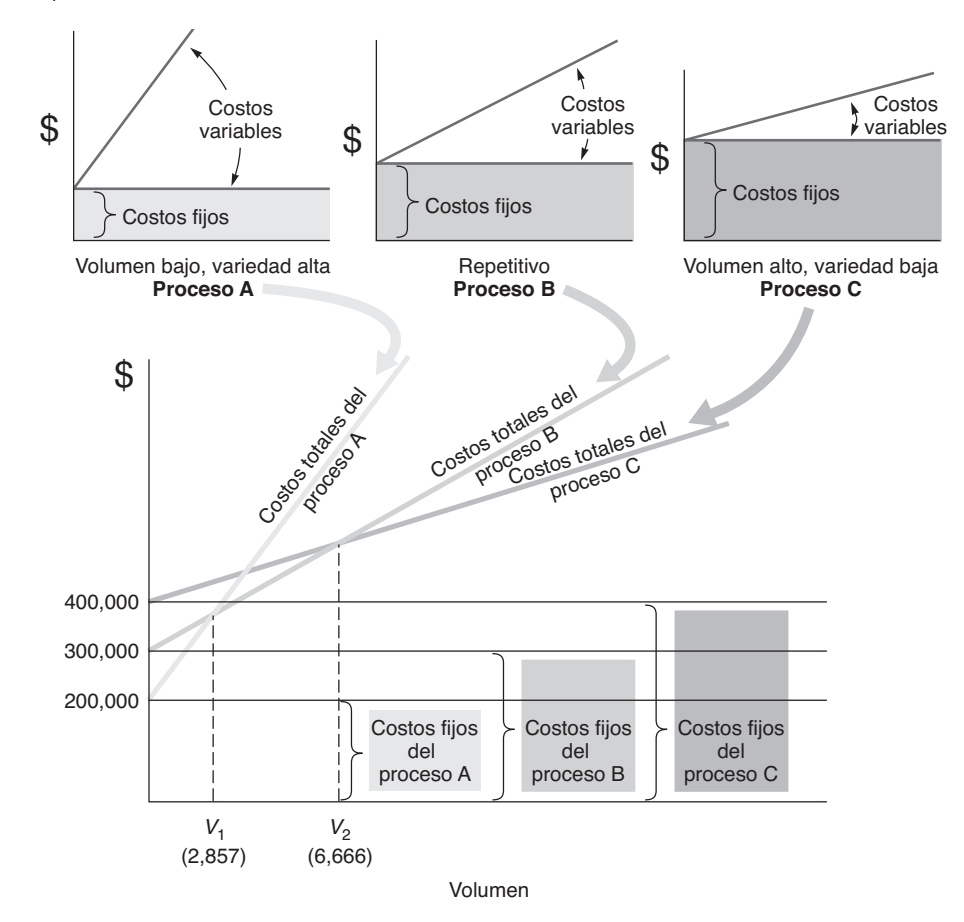

2. Calcular puntos de cruce para diferentes procesos

> ventajoso cambiar a un enfoque repetitivo o en el producto, o incluso a la personalización masiva. Usualmente existe una ventaja en costos cuando se mejora la utilización, si se mantiene la flexibilidad necesaria. McDonald's comenzó toda una nueva industria al cambiar su limitado menú de un enfoque en el proceso a un enfoque repetitivo. En la actualidad, McDonald's intenta agregar más variedad al enfocarse hacia la personalización masiva.

> Gran parte de lo que se produce en el mundo aún se hace en lotes muy pequeños a menudo de uno en uno. Esto es cierto en los servicios legales, médicos, dentales y en restaurantes. Una máquina de rayos X en un consultorio dental y gran parte del equipo en un restaurante de lujo tienen utilización baja. De igual forma, los hospitales tienen utilización baja, lo cual sugiere por qué sus costos se consideran altos. ¿Por qué ocurre la baja utilización? En parte porque es deseable tener un exceso de capacidad para enfrentar las cargas pico de trabajo. Los administradores de los hospitales, así como los gerentes de otras instalaciones de servicios y sus pacientes y clientes, esperan que el equipo esté disponible cuando se necesite. Otra razón es una programación deficiente (aunque se han hecho esfuerzos sustanciales para pronosticar la demanda en la industria de los servicios) y el desequilibrio que produce en el uso de las instalaciones.

> **Gráficas de cruce** La comparación de procesos puede mejorar aún más si se observa el punto donde cambia el costo total del proceso. Por ejemplo, en la figura 7.6 se muestran las tres alternativas de proceso en una sola gráfica. Esta gráfica se llama en ocasiones **gráfica de cruce**. El proceso A tiene el costo más bajo para volúmenes por debajo de *V*1, el proceso B tiene el costo más bajo entre *V*<sup>1</sup> y *V*2, y el proceso C tiene el costo más bajo con volúmenes por encima de  $V_2$ .

> El ejemplo 4 ilustra cómo determinar el volumen exacto donde un proceso se vuelve más caro que otro.

**EJEMPLO 4** A Kleber Enterprises le gustaría evaluar tres productos de software de contabilidad (A, B y C) para dar soporte a cambios en sus procesos contables internos. Los procesos resultantes tendrán estructuras de costo semejantes a las de la figura 7.6. Los costos del software para estos procesos son:

#### **Gráfica de cruce**

Gráfica de costos de los volúmenes posibles para más de un proceso.

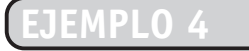

Gráfica de cruce

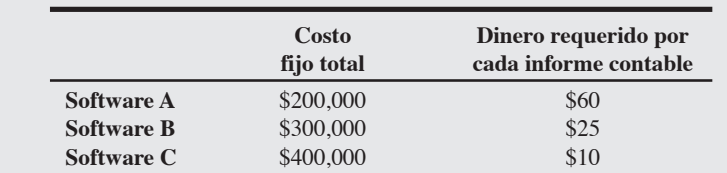

*Método:* Encuentre el punto de cruce para el software A y B y después el punto de cruce para el software B y C.

*Solución:* El software A produce un proceso más económico hasta  $V_1$ , ¿pero exactamente hasta qué número de informes (volumen)? Para determinar el volumen *V*1, establecemos que el costo del software A es igual al de B.  $V_1$  es el volumen desconocido:

$$
200,000 + (60)V_1 = 300,000 + (25)V_1
$$

$$
35V_1 = 100,000
$$

$$
V_1 = 2,857
$$

Esto significa que el software A es más económico de 0 a 2,857 informes  $(V_1)$ . De manera similar, para determinar el punto de cruce para  $V_2$ , igualamos el costo del software B al de C:

$$
300,000 + (25)V_2 = 400,000 + (10)V_2
$$

$$
15V_2 = 100,000
$$

$$
V_2 = 6,666
$$

Esto significa que el software B resulta más económico si el número de informes está entre 2,857 (*V*<sub>1</sub>) y 6,666  $(V_2)$ , y que el software C es más económico si el número de informes es superior a 6,666  $(V_2)$ . *Razonamiento:* Como puede verse, el software y el proceso relacionado que se seleccionen dependen en gran medida del volumen pronosticado.

*Ejercicio de aprendizaje:* Si el proveedor del software A reduce el costo fijo a \$150,000, ¿cuál es el nuevo punto de cruce entre A y B? [Respuesta: 4,286].

*Problemas relacionados:* 7.5, 7.6, 7.7, 7.8, 7.9, 7.10, 7.11, 7.12, 7.14

**Procesos enfocados** En una continua búsqueda de la eficiencia, las sociedades industrializadas continúan moviéndose hacia la especialización. El enfoque que viene con la especialización contribuye a lograr la eficiencia. Los administradores que se enfocan en un número limitado de actividades, productos y tecnologías lo hacen mejor. A medida que en una instalación aumenta la variedad de productos, los costos generales se incrementan aún más rápido. De manera similar, conforme aumenta la variedad de productos, clientes y tecnologías, también lo hace la complejidad. Los recursos necesarios para hacer frente a la complejidad se expanden en forma desproporcionada. Un enfoque en la profundidad de la línea de productos en contraposición a su amplitud es una característica típica de las firmas más destacadas, de las cuales Intel, Motorola, L. M. Ericsson, Nokia y Bosch son ejemplos de clase mundial. La especialización, la simplificación, la concentración y el *enfoque* generan eficiencia. También contribuyen a construir una competencia central que produce éxito comercial y financiero. El enfoque puede ser:

**Video 7.3**

Estrategia del proceso en Wheeled Coach Ambulance

- **•** En los *clientes* (como Winterhalter Gastronom, una compañía alemana que se enfoca en la producción de lavavajillas para hoteles y restaurantes, para los cuales resultan cruciales los vasos y platos impecables).
- **•** En los *productos* con atributos semejantes (como la planta de Nucor Steel ubicada en Crawford, Ohio, que procesa sólo láminas de acero de alta calidad; y Gallagher, una compañía de Nueva Zelanda que tiene el 45% del mercado mundial de cercas eléctricas).
- **•** En el *servicio* (como el hospital Arnold Palmer de Orlando, con un enfoque en los niños y las mujeres; o el Shouldice Hospital, en Canadá, que se enfoca en la cirujía de hernias).
- **•** En la *tecnología* (como Texas Instruments, con un enfoque sólo en ciertos tipos especializados de semiconductores; y SAP, que a pesar de un mundo de oportunidades, permanece enfocado en el software).

La clave para el administrador de operaciones consiste en moverse continuamente hacia la especialización, enfocándose en los productos, la tecnología, los clientes, los procesos y talentos necesarios para alcanzar la excelencia en esa especialidad.

**Procesos cambiantes** Cambiar un sistema de producción de un modelo de proceso a otro es difícil y costoso. En algunos casos, el cambio significa empezar de nuevo. Considere qué sería necesario para lograr un cambio bastante simple: McDonald's agregando la flexibilidad necesaria para servir

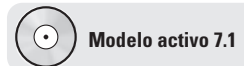

El ejemplo 4 se ilustra con más detalle en el modelo activo 7.1 del CD-ROM y en el ejercicio de la página 280.

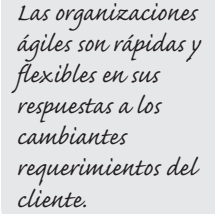

una hamburguesa al carbón. Lo que parece ser bastante directo requeriría cambios en muchas de las 10 decisiones de AO. Por ejemplo, podrían necesitarse cambios en (1) compras (una calidad diferente de carne, quizá con más contenido de grasa, y suministros como el carbón); (2) estándares de calidad (en cuánto tiempo y a qué temperatura se cuecen bien las piezas de carne); (3) equipo (la parrilla); (4) distribución de las instalaciones (espacio para el nuevo proceso y para las campanas de ventilación), y (5) capacitación. Por lo tanto, la elección de dónde operar en el espectro de estrategias del proceso puede determinar la estrategia de transformación por un periodo largo. Esta decisión crítica debe estar bien tomada desde la primera vez.

# **ANÁLISIS Y DISEÑO DEL PROCESO**

Cuando se analizan y diseñan procesos de transformación de recursos en bienes y servicios, surgen preguntas como las siguientes:

- **•** ¿El proceso está diseñado para lograr una ventaja competitiva en términos de diferenciación, respuesta o bajo costo?
- **•** ¿El proceso elimina pasos que no agregan valor?
- **•** ¿El proceso maximiza el valor para el cliente según lo percibe el cliente?
- **•** ¿El proceso permitirá obtener pedidos?

Algunas herramientas nos ayudan a entender las complejidades del diseño y rediseño del proceso. Son formas sencillas de hacer que tenga sentido lo que sucede o debe suceder en un proceso. Revisaremos cinco de estas herramientas: diagramas de flujo, gráfica de la función tiempo, gráfica del flujo de valor, diagramas del proceso, y diseño preliminar del servicio.

# **Diagramas de flujo**

La primera herramienta es el **diagrama de flujo**, un esquema o dibujo del movimiento de materiales, productos o personas. Por ejemplo, las figuras 7.2, 7.3 y 7.4 mostraron los procesos de Standard Register, Harley-Davidson y Nucor Steel, respectivamente. Estos diagramas ayudan a entender, analizar y comunicar un proceso.

## **Gráfica de función tiempo**

Una segunda herramienta para el análisis y diseño del proceso también es un diagrama de flujo, pero con el tiempo agregado en el eje horizontal. Esta gráfica se denomina **gráfica de función tiempo** o **mapeo del proceso**. En las gráficas de función tiempo, los nodos indican actividades y las flechas la dirección del flujo en el tiempo, con el tiempo en el eje horizontal. Este tipo de análisis permite que los usuarios identifiquen y eliminen desperdicios, como pasos extra, duplicidades y demoras. En la figura 7.7 se muestra el uso del mapeo del proceso antes y después de la mejora del proceso en

#### - **Figura 7.7 Gráfica de función tiempo (mapeo del proceso) para un producto que requiere operaciones de impresión y extrusión en American National Can Company**

Esta técnica muestra con claridad que la espera y el procesamiento de pedidos contribuyen de manera sustancial a constituir los 46 días que pueden eliminarse en esta operación.

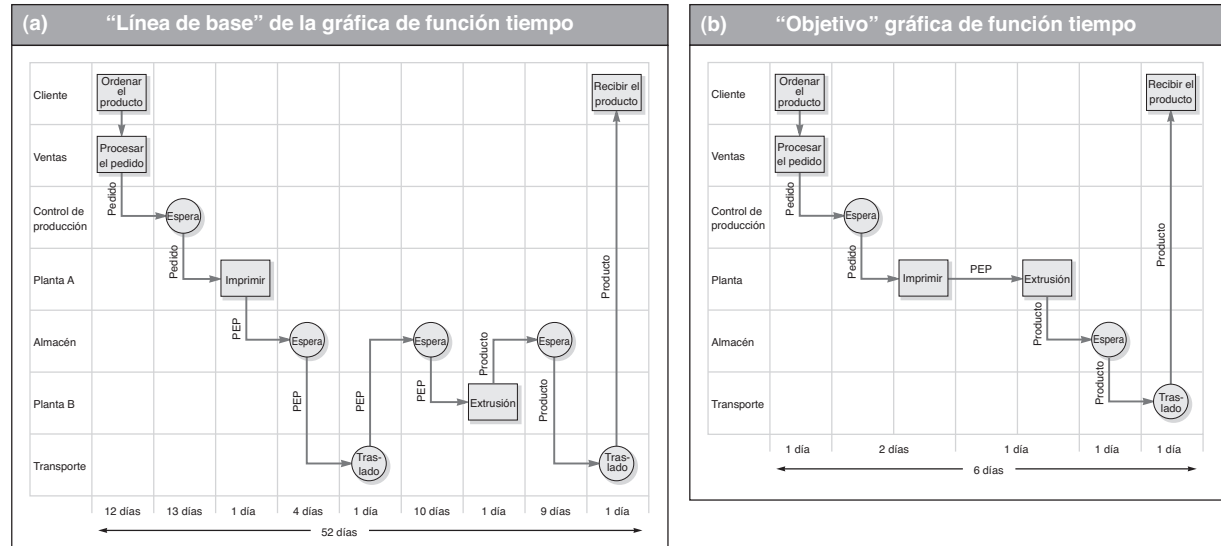

*Fuente:* Extraído de Elaine J. Labach, "Faster, Better, and Cheaper", *Target* núm. 5: 43, con autorización de la Association for Manufacturing Excellence, 380 West Palatine Road, Wheeling, IL. 60090-5863, 847/520-3282. **www.ame.org**.

#### 3. Utilizar las herramientas de análisis del proceso

#### **Diagrama de flujo**

Dibujo usado para analizar el movimiento de personas o materiales.

#### **Gráfica de función tiempo (o mapeo del proceso)**

Diagrama de flujo al que se le agrega el tiempo en el eje horizontal.

American National Can Company. En este ejemplo, la sustancial reducción de los tiempos de espera y las mejoras en el procesamiento de pedidos contribuyeron a lograr un ahorro de 46 días.

# **Gráfica del flujo de valor**

Una variación de la gráfica de función tiempo es la **VSM** (*value-stream mapping*; **gráfica del flujo de valor**); sin embargo, la gráfica del flujo de valor realiza una observación ampliada en los puntos donde se agrega valor (y donde no se agrega) en todo el proceso de producción, incluyendo la cadena de suministro. De igual forma que la gráfica de función tiempo, la idea es iniciar con el cliente y entender el proceso de producción, pero la gráfica del flujo de valor amplía el análisis hacia atrás hasta los proveedores.<sup>4</sup>

Motorola ha recibido un pedido para surtir 11,000 teléfonos celulares por mes y desea entender cómo se procesará el pedido a través de la manufactura.

*Método:* Para entender completamente el proceso desde el cliente hasta el proveedor. Motorola quiere preparar una gráfica del flujo de valor.

*Solución:* Aunque las gráficas del flujo de valor parecen complejas, su construcción es fácil. A continuación se presentan los pasos necesarios para completar la gráfica del flujo de valor que se muestra en la figura 7.8.

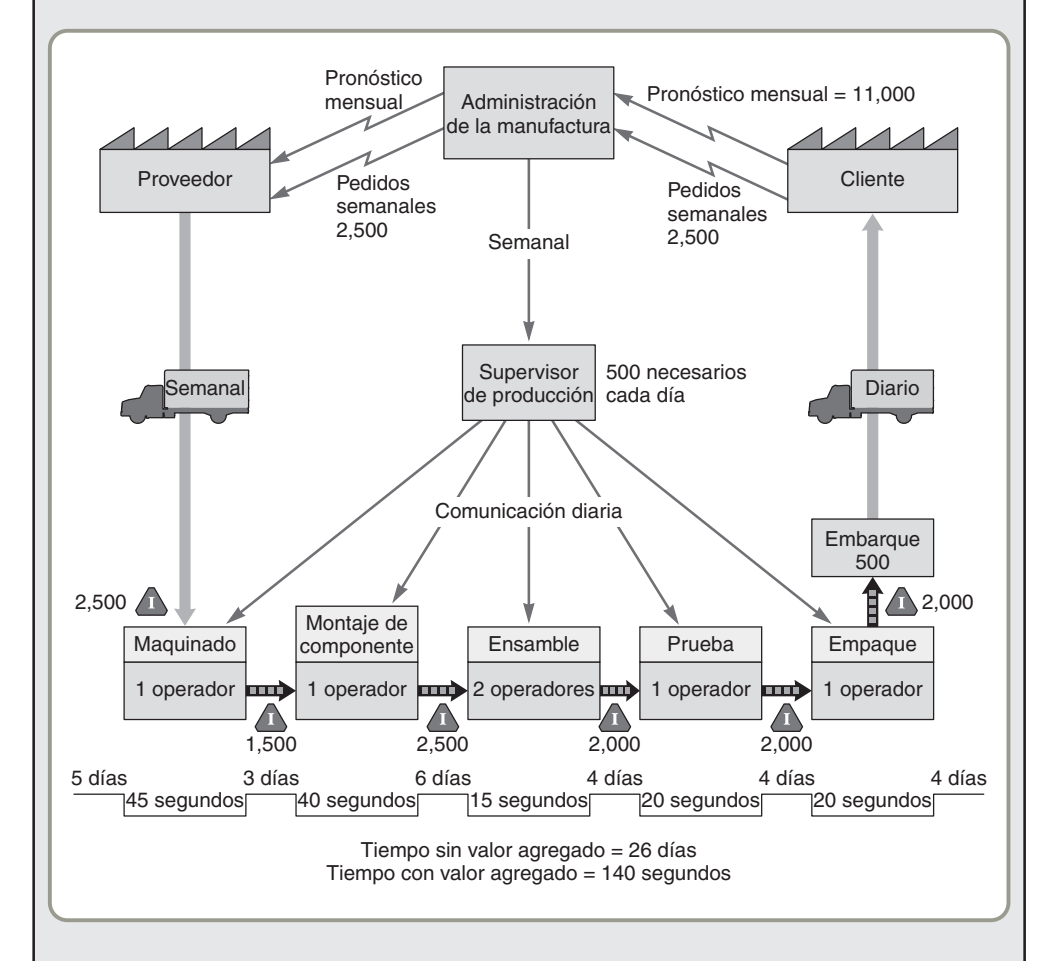

**1.** Comience con símbolos apropiados para identificar al cliente, al proveedor y al proceso de producción para asegurar la visión general.

- **2.** Introduzca los requerimientos del pedido del cliente.
- **3.** Calcule los requerimientos de producción diarios.
- **4.** Introduzca los requerimientos de embarque de salida y la frecuencia de entrega.
- **5.** Determine el método para los embarques de entrada y la frecuencia de entrega.
- **6.** Agregue los pasos del proceso (es decir, maquinado, ensamble) en secuencia, de izquierda a derecha.

**Gráfica del flujo de valor (VSM)**

Proceso que ayuda a los administradores a entender cómo agregar valor en el flujo de materiales e información a través de todo el proceso de producción.

# **EJEMPLO 5**

Gráfica del flujo de valor

 **Figura 7.8 Gráfica del flujo de valor (VSM)**

- **7.** Agregue los métodos de comunicación, y su frecuencia, y muestre la dirección con flechas.
- 8. Agregue las cantidades de inventario (mostradas con  $\langle \cdot \rangle$ ) entre todos los pasos del flujo.
- **9.** Determine el tiempo de trabajo total (tiempo con valor agregado) y el retraso (tiempo sin valor agregado).

*Razonamiento:* A partir de la figura 7.8 observamos que existen grandes inventarios en la materia prima entrante y entre los pasos del procesamiento, y que el tiempo con valor agregado es bajo en proporción con todo el proceso.

*Ejercicio de aprendizaje:* ¿Cómo podría reducirse el inventario de materia prima? [Respuesta: Al tener entregas dos veces por semana en vez de una].

*Problema relacionado:* 7.13

La gráfica del flujo de valor no sólo toma en cuenta el proceso sino, como se muestra en el ejemplo 5, también las decisiones administrativas y los sistemas de información que dan soporte al proceso.

La cuarta herramienta es el *diagrama del proceso*. Los **diagramas del proceso** usan símbolos, tiempo y distancia para proporcionar una forma objetiva y estructurada sobre cómo analizar y registrar las actividades que conforman un proceso.5 Permiten enfocar la atención en las actividades que agregan valor. Por ejemplo, el diagrama del proceso mostrado en la figura 7.9, que ilustra el método actual empleado para la preparación de una hamburguesa en un restaurante de comida rápida, incluye una línea de valor agregado para ayudarnos a distinguir entre las actividades que agregan valor y el desperdicio. La identificación de todas las operaciones que agregan valor (al contrario de la inspección, el almacenamiento, las demoras y el transporte, que no agregan valor) nos permite determinar el porcentaje de valor agregado correspondiente a todas las actividades.6 A partir del cálculo incluido al final de la figura 7.9 podemos ver que el valor agregado en este caso es del 85.7%. El trabajo del administrador de operaciones es reducir el desperdicio e incrementar el porcentaje de valor agregado. Los elementos sin valor agregado son desperdicio; son recursos que la empresa y la sociedad pierden

# **Diagramas del proceso**

**Diagramas del proceso** Diagramas que usan símbolos

para analizar el movimiento de personas o materiales.

#### **Figura 7.9**

**Diagrama del proceso que muestra el proceso de preparación de una hamburguesa en un restaurante de comida rápida**

por

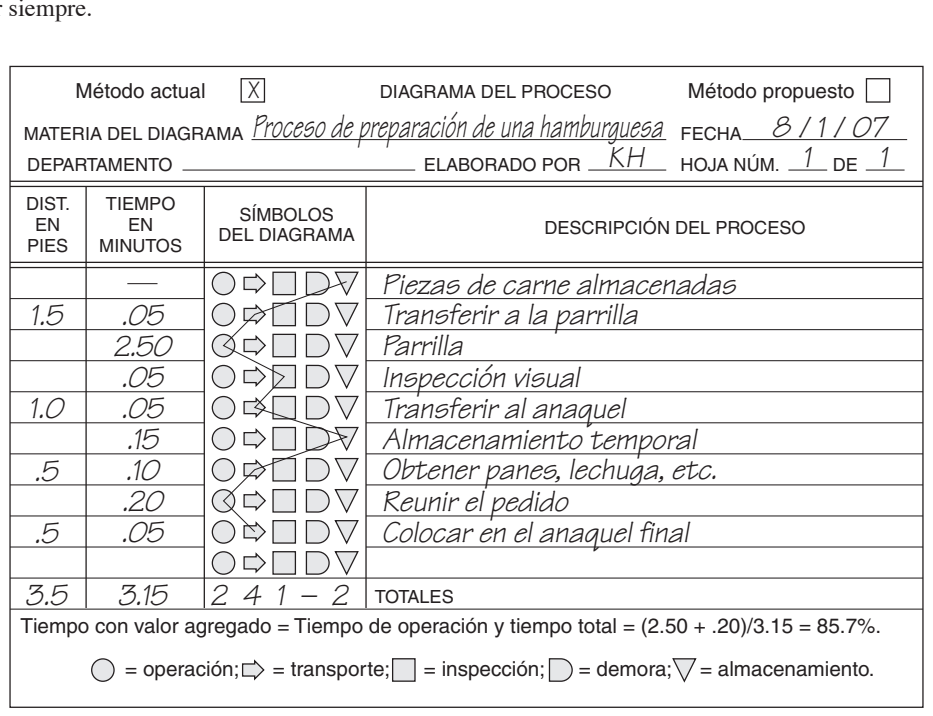

5Un ejemplo adicional de un diagrama del proceso se muestra en el capítulo 10.

<sup>6</sup>Los desperdicios incluyen: *inspección* (si la tarea se realizó de manera apropiada, la inspección es innecesaria); *transporte* (el movimiento de material dentro de un proceso puede ser un mal necesario, pero no agrega valor); *demora* (un activo ocioso que usa espacio es desperdicio); *almacenamiento* (a menos que sea parte del proceso "de curado", el almacenamiento es desperdicio).

# **Diseño preliminar del servicio**

Los productos con alto contenido de servicio pueden garantizar el uso de una quinta técnica de proceso. El **diseño preliminar del servicio** es una técnica de análisis del proceso que se enfoca en el cliente y en la interacción del proveedor con el cliente.7 Por ejemplo, las actividades situadas en el nivel uno de la figura 7.10 están bajo el control del cliente. En el segundo nivel se encuentran las actividades del proveedor del servicio interactuando con el cliente. El tercer nivel incluye aquellas actividades que se realizan lejos del cliente y en forma no visible de inmediato. Cada nivel sugiere diferentes aspectos de administración. Por ejemplo, el nivel superior puede sugerir educar al cliente o modificar sus expectativas, mientras que el segundo nivel requeriría un enfoque en la selección y capacitación del personal. Por último, el tercer nivel se presta para implementar innovaciones del proceso más típicas. El diseño preliminar del servicio que se muestra en la figura 7.10 también señala puntos potenciales de falla y muestra cómo se pueden agregar las técnicas poka-yoke para mejorar la calidad. Las consecuencias de estos puntos de falla se reducirían de manera importante si tales puntos se identificaran en la etapa de diseño, donde es posible incluir modificaciones o poka-yokes apropiadas. En la figura 7.10 se incluye una dimensión de tiempo para ayudar a entenderlo, ampliar el razonamiento, y proporcionar un enfoque en el servicio al cliente.8

#### **Diseño preliminar del servicio**

Técnica para efectuar el análisis del proceso; se presta para enfocarse en el cliente y en la interacción del proveedor con el cliente.

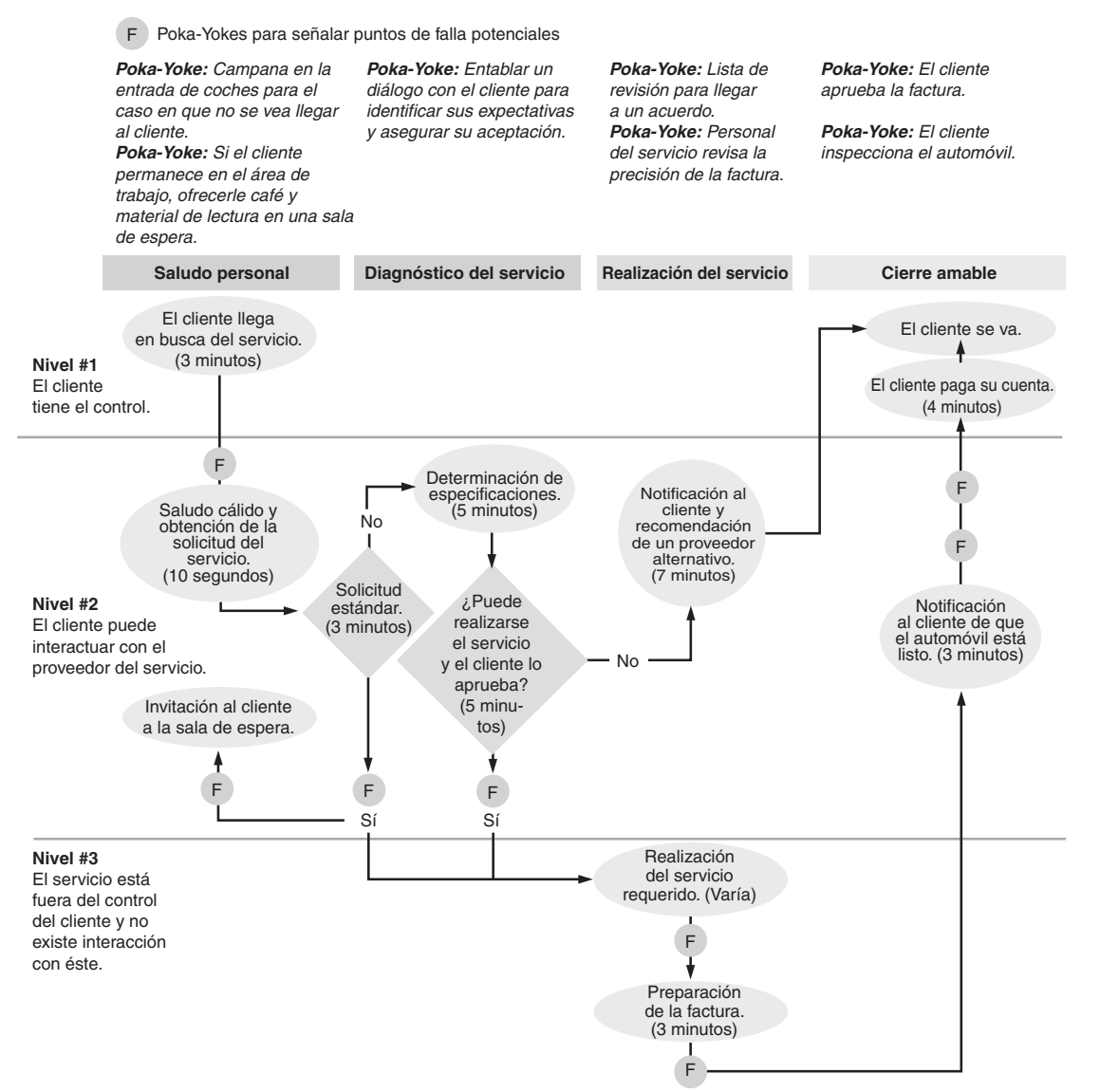

#### **Figura 7.10 Diseño preliminar del servicio en Speedy Lube, Inc.**

7G. L. Shostack recibe el crédito por el término *diseño preliminar del servicio*. Vea G. L. Shostack, "Designing Services That Deliver", *Harvard Business Review* 62, núm. 1 (enero-febrero de 1984): 133-139. 8Vea el trabajo relacionado de James P. Womack y Daniel T. Jones, "Lean Consumption", *Harvard Business Review* 84,

núm. 4 (marzo de 2005): 58-68.

Cada una de estas cinco herramientas para el análisis del proceso tiene sus propias fortalezas y variaciones. Los diagramas de flujo son una forma rápida de obtener una visión general y de tratar de que el sistema completo tenga sentido. La gráfica de función tiempo agrega cierto rigor y un elemento de tiempo al análisis macro. Las gráficas del flujo de valor van más allá de la organización inmediata hasta clientes y proveedores. Los diagramas del proceso están diseñados para brindar una visión mucho más detallada del proceso, agregando elementos como el tiempo con valor agregado, demoras, distancia, almacenamiento, etc. Por otra parte, el diseño preliminar del servicio está diseñado para ayudarnos a enfocar la parte del proceso correspondiente a la interacción con el cliente. Debido a que la interacción con el cliente suele ser una variable importante en el diseño del proceso, ahora examinaremos otros aspectos del diseño del proceso de servicio.

# **DISEÑO DEL PROCESO DE SERVICIO**

La interacción con el cliente a menudo afecta en forma adversa el desempeño del proceso. Pero un servicio, debido a su naturaleza, implica la necesidad de enfrentar cierta interacción y personalización. Al reconocer que los deseos únicos del cliente tienden a ir en contra del proceso, entre más trate el administrador de diseñar un proceso que se ajuste a estos requerimientos especiales más efectivo y eficiente será el proceso. Observe qué tan bien ha manejado Dell Computer la interfase entre el cliente y el proceso usando internet (vea el *Perfil global de una compañía* al inicio de este capítulo). El truco está en encontrar la combinación correcta de costo e interacción con cliente.

## **Interacción con el cliente y diseño del proceso**

Los cuatro cuadrantes de la figura 7.11 proporcionan información adicional sobre cómo diseñan los administradores de operaciones los procesos de servicio para encontrar el mejor nivel de especialización y enfoque mientras mantienen la necesaria interacción con el cliente y la personalización. Las 10 decisiones de operaciones introducidas en los capítulos 1 y 2 se enfatizan en forma diferente en cada cuadrante. Por ejemplo:

4. Describir la interacción con el cliente en el diseño del proceso

- **•** En las secciones (cuadrantes) superiores de *servicio masivo* y *servicio profesional*, donde el *contenido laboral es alto*, se espera que el administrador se enfoque de manera extensa en los recursos humanos. Estos cuadrantes requieren que los administradores encuentren formas de abordar aspectos únicos que satisfagan a los clientes y permitan ganar pedidos. Lo anterior suele hacerse con servicios muy personalizados que requieren gran participación laboral y, por lo tanto, una selección y capacitación significativas en el área de recursos humanos. Esto es particularmente cierto en el cuadrante de los servicios profesionales.
- **•** Los cuadrantes con *baja personalización* tienden a (1) estandarizar o restringir algunas ofertas, como lo hacen los restaurantes de comida rápida; (2) automatizar, como lo hacen algunas aerolíneas que cuentan con máquinas para la venta de boletos, o (3) eliminar algunos servicios, por ejemplo, la asignación de asientos, como lo hace Southwest Airlines. La descarga de algunos aspectos del servicio mediante la automatización puede requerir innovaciones en el diseño del proceso tanto como inversión de capital. Tal es el caso de las máquinas para la venta de boletos de

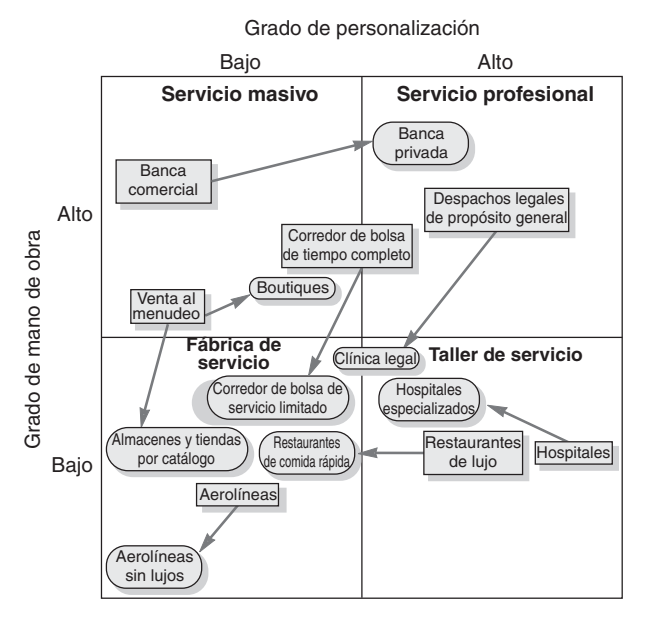

#### **Figura 7.11**

**Servicios moviéndose hacia la especialización y el enfoque dentro de la matriz del proceso de servicio**

*Fuente:* Adaptado del trabajo de Roger Schmenner, "Service Business and Productivity", *Decision Sciences* 35, núm. 3 (verano de 2004): 333-347.

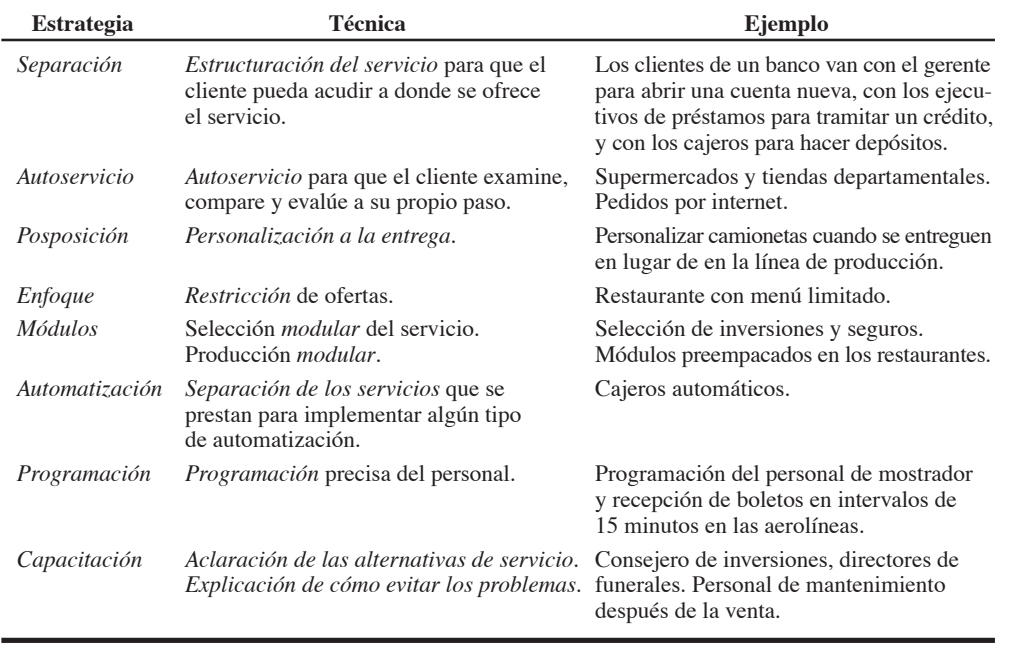

avión y los cajeros automáticos de los bancos. Este movimiento hacia la estandarización y la automatización puede requerir un mayor gasto de capital, asimismo será necesario presionar a los administradores de operaciones para que desarrollen nuevas habilidades en la compra y el mantenimiento de tales equipos. Una reducción en una habilidad de personalización requerirá de mayor fuerza en otras áreas.

- **•** Como la retroalimentación del cliente es menor en los cuadrantes con *baja personalización*, para mantener los estándares de calidad podría ser necesario ejercer un control estricto.
- **•** Las operaciones con *baja intensidad de fuerza laboral* se prestan particularmente bien para las innovaciones en la tecnología de proceso y en la programación.

La tabla 7.3 muestra algunas técnicas adicionales para innovar el diseño del proceso en los servicios. Los administradores se enfocan en el diseño de procesos innovadores que mejoren el servicio. Por ejemplo, en los supermercados el *autoservicio* reduce los costos al tiempo que permite que los clientes verifiquen las características específicas que desean, como frescura o color. Dell Computer proporciona otra versión del autoservicio al hacer posible que los clientes diseñen su propio producto por internet. Esto parece gustarle a los clientes y resulta más barato y rápido para Dell.

# **Más oportunidades para mejorar los procesos de servicio**

**Distribución** de las instalaciones El diseño de la distribución de las instalaciones es una parte integral de muchos procesos de servicio, particularmente en la venta al menudeo, restaurantes y bancos. En la venta al menudeo, la distribución de las instalaciones puede brindar no sólo exposición del producto sino también instrucción al cliente y mejora del producto. En los restaurantes, la distribución puede mejorar la experiencia de la comida, a la vez que proporciona un flujo efectivo entre el bar, la cocina y el área para comer. En los bancos, la distribución de las instalaciones da seguridad, fluidez y comodidad personal. Debido a que la distribución es parte integral de muchos servicios, proporciona una oportunidad permanente de ganar pedidos.

**Recursos humanos** Debido a que muchos servicios implican la interacción directa con el cliente (como sugieren los cuadrantes superiores de la figura 7.11), los aspectos relativos a recursos humanos sobre reclutamiento y capacitación pueden ser ingredientes particularmente importantes en los procesos de servicio. Además, una fuerza de trabajo comprometida con la flexibilidad en los horarios y con capacitación cruzada para ajustarse cuando los procesos requieren menos que una persona de tiempo completo puede tener un tremendo impacto en el desempeño general del proceso.

# **SELECCIÓN DE EQUIPO Y TECNOLOGÍA**

Por último, tomar decisiones acerca de un proceso en particular requiere decisiones con respecto al equipo y la tecnología. Esas decisiones pueden ser complejas puesto que existen métodos alternativos de producción en casi todas las funciones de operación, ya sean hospitales, restaurantes o instalaciones

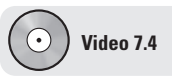

Análisis del proceso en el hospital Arnold Palmer

#### **Tabla 7.3**

**Técnicas para mejorar la productividad del servicio** de manufactura. La elección del mejor equipo significa comprender una industria específica y los procesos y tecnologías disponibles para su desarrollo. La selección de equipo, ya sea una máquina de rayos X para un hospital, un torno controlado por computadora para una fábrica, o una nueva computadora para una oficina, requiere considerar costo, calidad, capacidad y flexibilidad. Para tomar esta decisión, el personal de operaciones desarrolla la documentación que indica la capacidad, el tamaño y las tolerancias de cada alternativa, así como sus requerimientos de mantenimiento. Cualquiera de estos atributos puede ser el factor decisivo con respecto a la selección.

La selección del equipo idóneo para desarrollar un tipo de proceso en particular también proporciona una ventaja competitiva. Muchas empresas, por ejemplo, dentro de los procesos establecidos, desarrollan máquinas o técnicas únicas que ofrecen una ventaja. Esta ventaja puede dar como resultado mayor flexibilidad para satisfacer los requerimientos del cliente, menor costo o calidad más alta. Las innovaciones y la modificación del equipo también pueden propiciar un proceso de producción más estable que necesite menos ajustes, mantenimiento, y capacitación del operario. En cualquier caso, a menudo el equipo especializado suele representar una forma de ganar pedidos.

La tecnología moderna también permite que los administradores de operaciones amplíen el alcance de sus procesos. Como resultado, un atributo que es importante buscar en la selección de nuevos equipos y procesos es el de equipo flexible. La **flexibilidad** es la capacidad de responder con pocos recargos en tiempo, costo o valor para el cliente. Esto puede representar equipo modular, móvil, y hasta económico. La flexibilidad también puede significar el desarrollo de equipos electrónicos sofisticados, los cuales proporcionan en forma creciente los cambios que demanda la personalización masiva. Los avances tecnológicos que influyen en la estrategia del proceso de AO son sustanciales y se analizan a continuación.

# **TECNOLOGÍA DE PRODUCCIÓN**

Los avances tecnológicos que mejoran la producción y la productividad tienen un amplio rango de aplicaciones tanto en la manufactura como en los servicios. En esta sección introducimos nueve áreas de tecnología: (1) tecnología de máquinas; (2) sistemas de identificación automatizados (AIS); (3) control del proceso; (4) sistemas de visión; (5) robots; (6) sistemas de almacenamiento y recuperación automatizados (ASRS); (7) vehículos de guiado automático (AGV); (8) sistemas de manufactura flexible (FMS), y (9) manufactura integrada por computadora (CIM).

# **Tecnología de máquinas**

La mayoría de la maquinaria mundial que realiza operaciones de corte, perforación, barrenado y fresado ha experimentado progresos formidables tanto en precisión como en control. La nueva maquinaria produce componentes de metal que varían menos de una micra —1/76 del grosor de un cabello humano—. Puede acelerar el agua a tres veces la velocidad del sonido para cortar titanio en la elaboración de herramientas quirúrgicas. La maquinaria del siglo XXI suele ser cinco veces más productiva que la de generaciones anteriores, a la vez que es más pequeña y usa menos energía. Los ahorros en espacio y energía son significativos; y avances continuos en los lubricantes actuales hacen posible el uso de lubricantes a base de agua en lugar de aceite. El uso de lubricantes a base de agua elimina los desperdicios peligrosos y permite recuperar y reciclar fácilmente las rebabas.

 Tres factores clave para el éxito en la industria del autotransporte son (1) entregar los embarques al cliente con prontitud (respuesta rápida); (2) mantener los camiones ocupados (utilización de la capacidad), y (3) compra económica de combustible (disminuir los costos). En la actualidad, muchas empresas han desarrollado dispositivos como el que se muestra en la fotografía (a la derecha) para rastrear los camiones y facilitar la comunicación entre choferes y despachadores. Algunos sistemas usan satélites de posicionamiento global (como se muestra a la izquierda) para acelerar la respuesta de embarque, maximizar la utilización de los

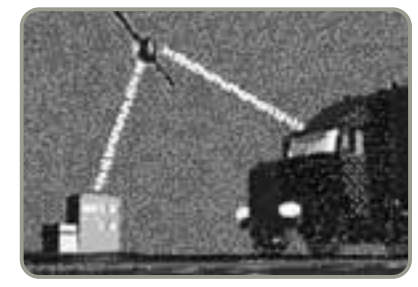

camiones, y asegurar la compra de combustible en los lugares más económicos. También se han agregado sensores dentro de los contenedores. Estos sensores comunican si el contenedor está vacío o lleno, y detectan si se encuentra conectado a un camión o está siendo transportado en un vagón de ferrocarril.

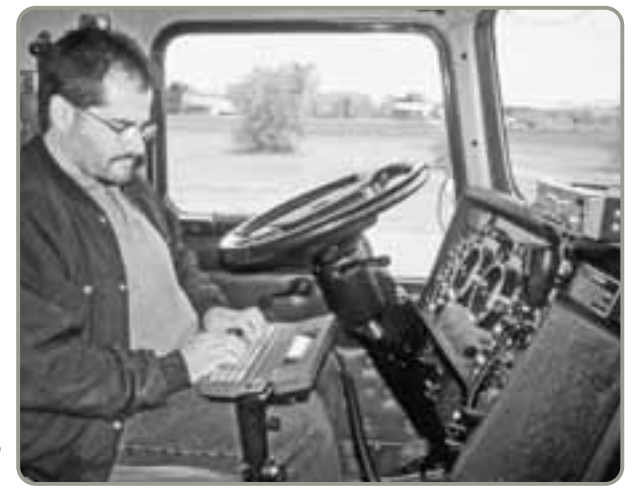

#### **Flexibilidad**

Capacidad para responder con pocos recargos en tiempo, costo o valor para el cliente.

5. Identificar avances recientes en la tecnología de producción

La inteligencia disponible en la actualidad para el control de maquinaria nueva a través de chips de computadora permite hacer artículos más complejos y precisos con mayor rapidez. Los controles electrónicos aumentan la velocidad al reducir el tiempo de conversión de procesos, reducir el desperdicio (debido a menos errores), y mejorar la flexibilidad. La maquinaria con computadora y memoria propias se denomina maquinaria con **CNC** (*Computer Numerical Control*; **control numérico por computadora**).

Las versiones avanzadas de esta tecnología se usan en la planta de hélices de turbina de Pratt and Whitney en Connecticut. La maquinaria ha mejorado las tareas de carga y alineación de tal forma que Pratt ha reducido el tiempo total del proceso de esmerilado de las hélices de turbina de 10 días a 2 horas. La nueva maquinaria también ha contribuido en las mejoras del proceso por lo que ahora las hélices sólo se desplazan en la planta 1,800 pies, en vez de 8,100 pies. El tiempo total de producción para una hélice de turbina disminuyó de 22 a 7 días.

# **Sistemas de identificación automatizados (AIS y RFID)**

Los nuevos equipos, desde maquinaria para manufactura controlada numéricamente hasta cajeros automáticos, se controlan mediante señales digitales electrónicas. Los electrones son un gran vehículo para la transmisión de información, pero tienen una limitación importante la mayoría de los datos de AO no están en bits o bytes; por lo tanto, los administradores de operaciones deben transformar los datos a una forma electrónica. La conversión a datos digitales se hace mediante teclados de computadora, códigos de barras, frecuencias de radio, caracteres ópticos en los cheques de banco, etc. Estos **sistemas de identificación automatizados** (**AIS**) ayudan a cambiar los datos a una forma electrónica donde se manipulan con facilidad.

Debido a la disminución de su costo y al aumento de su penetración, la **identificación de radiofrecuencia** (**RFID**) garantiza una nota especial. La RFID es una red de circuitos integrados que posee sus propias pequeñas antenas para usar ondas de radio y enviar señales en un rango limitado por lo general, de unos cuantos metros. Las etiquetas de RFID (algunas veces llamadas circuitos RFID) proporcionan una identificación única que permite el rastreo y monitoreo de partes, plataformas, personas y mascotas virtualmente todo lo que se mueva. La RFID no requiere una línea de visión directa entre la etiqueta y el lector.

Algunos ejemplos innovadores de AIS y RFID en la AO son:9

- **•** Enfermeras que reducen errores en los hospitales al asociar los códigos de barras de los medicamentos con brazaletes de identificación que portan los pacientes.
- **•** En la agricultura, las etiquetas RFID monitorean la temperatura a la que se encuentra la fruta. También pueden rastrear qué químicos y fertilizantes se han usado en la fruta.
- **•** Los transmisores con respuesta que son integrados a los automóviles permiten que McDonald's identifique a los clientes y les facture, ahora pueden pasar por la línea de servicio en automóvil sin tener que detenerse a pagar. Estos transmisores usan la misma tecnología que permite a los conductores pasar por las casetas de algunas carreteras de cuota sin detenerse. McDonald's estima que el cambio reduce en 15 segundos el tiempo de salida.
- **•** Los médicos de la Escuela de Medicina de la Universidad de Stanford están usando esponjas con identificadores RFID incrustados. Al pasar un detector sobre las incisiones quirúrgicas, se puede saber si algún cirujano dejó accidentalmente una esponja dentro del paciente.
- FedEx etiqueta las partes más importantes de sus aviones, con lo cual se les puede escanear para que sus datos de mantenimiento (por ejemplo, número de parte, fecha de instalación, país de origen) puedan rastrearse.

# **Control del proceso**

El **control del proceso** es el uso de tecnología de la información para monitorear y controlar un proceso físico. Por ejemplo, el control del proceso se utiliza para medir el contenido de humedad y el grosor del papel mientras éste recorre una máquina de papel a miles de pies por minuto. El control del proceso también se usa para determinar y controlar temperaturas, presiones y cantidades en refinerías de petróleo, procesos petroquímicos, plantas de cemento, laminadoras de acero, reactores nucleares y otras instalaciones enfocadas en el producto.

Los sistemas de control del proceso operan de varias maneras, pero las siguientes son típicas:

- **•** Sensores que capturan datos.
- **•** Dispositivos que leen datos sobre una base periódica, quizá una vez por minuto o una vez por segundo.
- **•** Medidas que se traducen a señales digitales, las cuales se transmiten a una computadora digital.

9Vea *Industrial Engineer* 38, núm. 8 (agosto de 2006): 10; y *The Wall Street Journal* (18 de julio de 2006): D3.

**Control numérico por computadora (CNC)** Maquinaria con su propia computadora y memoria.

#### **Sistemas de identificación automatizados (AIS)**

Sistemas para transformar datos a la forma electrónica, por ejemplo, códigos de barras.

#### **Identificación de radio frecuencia (RFID)**

Sistema inalámbrico en el cual circuitos integrados con antenas envían ondas de radio.

*Con la RFID, un cajero puede escanear todo el contenido de un carrito de supermercado en segundos.*

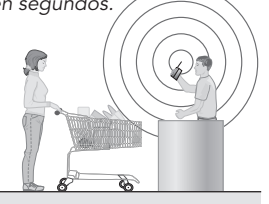

#### **Control del proceso**

Uso de tecnología de la información para controlar un proceso físico.

 El software para control del proceso, como el Factory Link IV que se muestra aquí, controla el flujo de azúcares y frutas que va hacia una mezcladora de jugo. El informe de producción, esquina inferior izquierda, proporciona información actualizada sobre el estado del proceso.

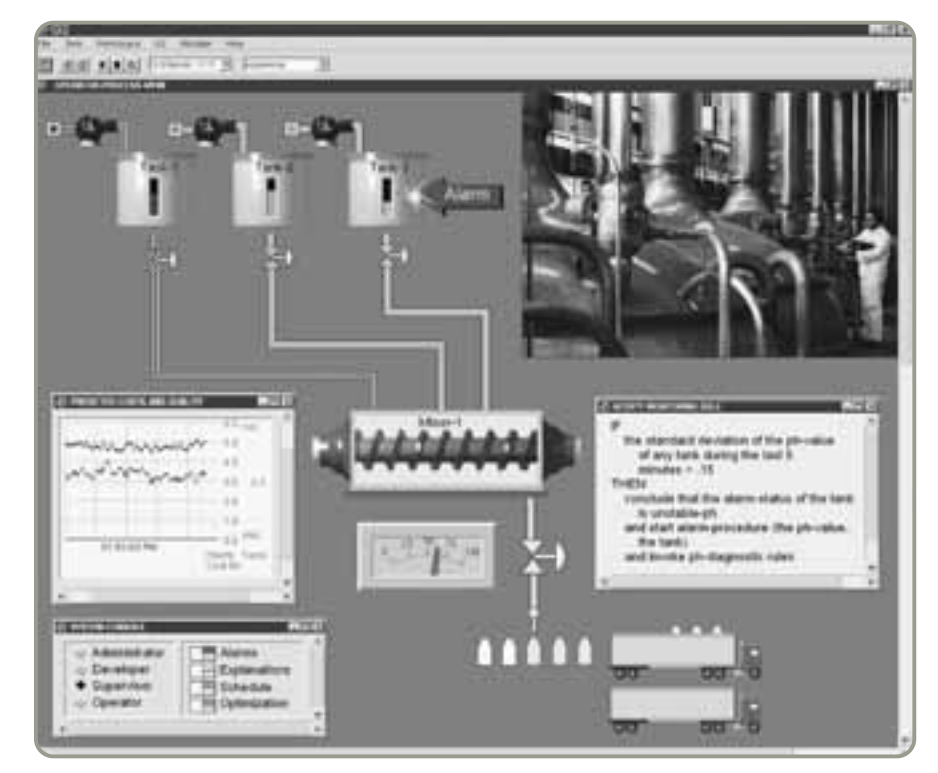

- **•** Programas de computadora que leen los archivos (los datos digitales) y analizan los datos.
- **•** La salida resultante toma numerosas formas. Éstas incluyen mensajes en computadoras o impresoras, señales para que los motores cambien la disposición de válvulas, luces de advertencia en hornos, gráficas de control estadístico del proceso, o esquemas como el que se muestra en la fotografía.

# **Sistemas de visión**

Los **sistemas de visión** combinan cámaras de video y tecnología de computadora, y a menudo se usan en funciones de inspección. La inspección visual es una tarea importante en la mayoría de las organizaciones dedicadas al procesamiento de alimentos. Aún más, en muchas aplicaciones, la inspección visual realizada por personas es tediosa, mentalmente agotadora, y propensa al error. Por ello, los sistemas de visión se usan ampliamente cuando los artículos a inspeccionar son muy similares. Por ejemplo, se usan para inspeccionar papas fritas a fin de identificar las imperfecciones mientras las papas pasan por la línea de producción. Los sistemas de visión también son utilizados para asegurar que el sellador esté presente y en la cantidad adecuada en las transmisiones de las lavadoras de ropa de Whirlpool, y para inspeccionar el ensamble de apagadores en la planta Foster en Des Plaines, Illinois. Los sistemas de visión son consistentemente exactos, no se aburren y su costo es modesto. Estos sistemas son considerablemente superiores a los individuos encargados de desempeñar estas tareas.

#### **Robots**

Cuando una máquina es flexible y tiene la capacidad de sostener, mover y "sujetar" objetos, tendemos a usar la palabra *robot*. Los **robots** son dispositivos mecánicos que pueden tener almacenados unos cuantos impulsos electrónicos en chips semiconductores que activan motores e interruptores. Los robots pueden usarse de manera efectiva para realizar tareas especialmente monótonas o peligrosas, o aquellas que se mejoran al sustituir el esfuerzo humano por el mecánico. Ésta es la situación cuando se mejoran consistencia, precisión, velocidad, fuerza o energía mediante la sustitución de personas por máquinas. Por ejemplo, Ford usa robots para colocar el 98% de la soldadura en algunos automóviles.

# **Sistemas de almacenamiento y recuperación automatizados (ASRS)**

Debido a la gran cantidad de mano de obra involucrada en el almacenamiento y su propensión al error, se desarrollaron los almacenes controlados por computadora. Estos sistemas, conocidos como **ASRS** (*Automated Storage and Retrieval Systems*; **sistemas de almacenamiento y recuperación automati-**

#### **Sistemas de visión**

Sistemas que usan cámaras de video y tecnología de computadora en funciones de inspección.

#### **Robots**

Máquina flexible con la capacidad de sostener, mover o sujetar objetos. Funciona mediante impulsos electrónicos que activan motores e interruptores.

#### **Sistemas de almacenamiento y recuperación automatizados (ASRS)**

Almacenes controlados por computadora que permiten la colocación automática de partes en y desde lugares designados dentro del almacén.

**zados**), permiten la colocación y recuperación automática de partes y productos en y desde lugares designados en un almacén. Este tipo de sistemas se usan comúnmente en las instalaciones de distribución para venta al menudeo, como Wal-Mart, Tupperware y Benetton. Estos sistemas también se encuentran en áreas de inventario y pruebas de compañías de manufactura.

## **Vehículos de guiado automático (AGV)**

El manejo automatizado de material puede tomar la forma de monorrieles, bandas transportadoras, robots o vehículos de guiado automático. Los **AGV** (*Automated Guided Vehicles*; **vehículos de guiado automático)**, son carros controlados y guiados electrónicamente que se emplean en las fábricas para desplazar partes y equipo. También se usan en oficinas para distribuir el correo y en hospitales y cárceles para entregar la comida.

## **Sistema flexible de manufactura (FMS)**

Cuando una computadora central envía instrucciones a cada estación de trabajo *y* al equipo de manejo de materiales (que lleva el material a esa estación), el sistema se conoce como célula de trabajo automatizada o, más comúnmente, **FMS** (*Flexible Manufacturing System*; **sistema flexible de manufactura**). Un FMS es flexible porque tanto los mecanismos para el manejo de materiales como las propias máquinas se controlan mediante señales electrónicas que se cambian con facilidad (programas de computadora). Los operarios simplemente cargan nuevos programas, cuando es necesario, para fabricar distintos productos. El resultado es un sistema que puede producir económicamente poco volumen pero gran variedad. Por ejemplo, en las instalaciones de Lockheed-Martin, cerca de Dallas, se construyen eficientemente refacciones, una de cada tipo, para aviones militares. Los costos asociados con la conversión y la baja utilización se han reducido de manera sustancial. Los FMS cubren el vacío que hay entre las instalaciones enfocadas en el producto y las enfocadas en el proceso.

Sin embargo, los FMS no son una panacea, puesto que los componentes individuales (máquinas y dispositivos para el manejo de materiales) tienen sus propias limitaciones físicas. Por ejemplo, la planta de Lockheed Martin maneja sólo maquinado ligero. Otros FMS únicamente son capaces de manejar el ensamble electrónico de productos con tamaño limitado. Aún más, un FMS tiene requerimientos de comunicación restrictivos entre los singulares componentes que lo integran. No obstante, la reducción del tiempo de conversión y una programación más exacta resultan en una producción más rápida y en mejor utilización. Como se tienen menos errores, se reduce el desperdicio y esto contribuye también a bajar los costos. Éstas son las características que buscan los administradores de operaciones: flexibilidad para obtener productos personalizados, utilización mejorada para reducir los costos, y mejor producción para dar una respuesta mejorada.

### **Manufactura integrada por computadora (CIM)**

Los sistemas flexibles de manufactura pueden extenderse electrónicamente hacia atrás hasta los departamentos de ingeniería y de control de inventario, y hacia adelante a los departamentos de almacén y embarque. De esta forma, el diseño asistido por computadora (CAD) genera las instrucciones electrónicas necesarias para operar una máquina de control numérico. En un entorno de manufactura integrada por computadora, cualquier cambio en el diseño iniciado en una terminal CAD dará como resultado que, en cuestión de minutos, dicho cambio se realice en la pieza que se está produciendo en la planta. Cuando esta capacidad se integra al control de inventario, almacén y embarque, como parte de un sistema flexible de manufactura, el sistema completo se denomina **CIM (***Computer-Integrated Manufacturing*; **manufactura integrada por computadora**) (figura 7.12).

Los sistemas flexibles de manufactura y la manufactura integrada por computadora están reduciendo la distinción entre la producción de bajo volumen con alta variedad y la producción de alto volumen con baja variedad. La tecnología de la información hace posible que FMS y CIM manejen una variedad creciente mientras se amplían para incluir un rango de volúmenes que va en aumento.

# **TECNOLOGÍA EN LOS SERVICIOS**

Así como hemos visto avances rápidos en la tecnología del sector de manufactura, también encontramos cambios impresionantes en el sector de servicios. Éstos van desde equipos de diagnóstico electrónico para los talleres de reparación de automóviles, y equipos para análisis de sangre y orina en hospitales, hasta escáneres de retina en aeropuertos e instalaciones de alta seguridad. La industria del hospedaje proporciona otros ejemplos, como se analiza en el recuadro de *AO en acción* "La tecnología cambia la industria hotelera". El enfoque de McDonald's consiste en usar kioscos de autoservicio.

#### **Vehículos de guiado automático (AGV)**

Carros guiados y controlados electrónicamente que se usan para transportar materiales.

#### **Sistema flexible de manufactura (FMS)**

Sistema que usa una célula de trabajo automatizada que se controla mediante señales electrónicas desde una instalación de computadora central común.

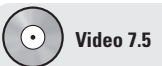

Manufactura integrada por computadora en Harley-Davidson

#### **Manufactura integrada por computadora (CIM)**

Sistema de manufactura en el que se integran CAD, FMS, control de inventario, almacenamiento y embarque.

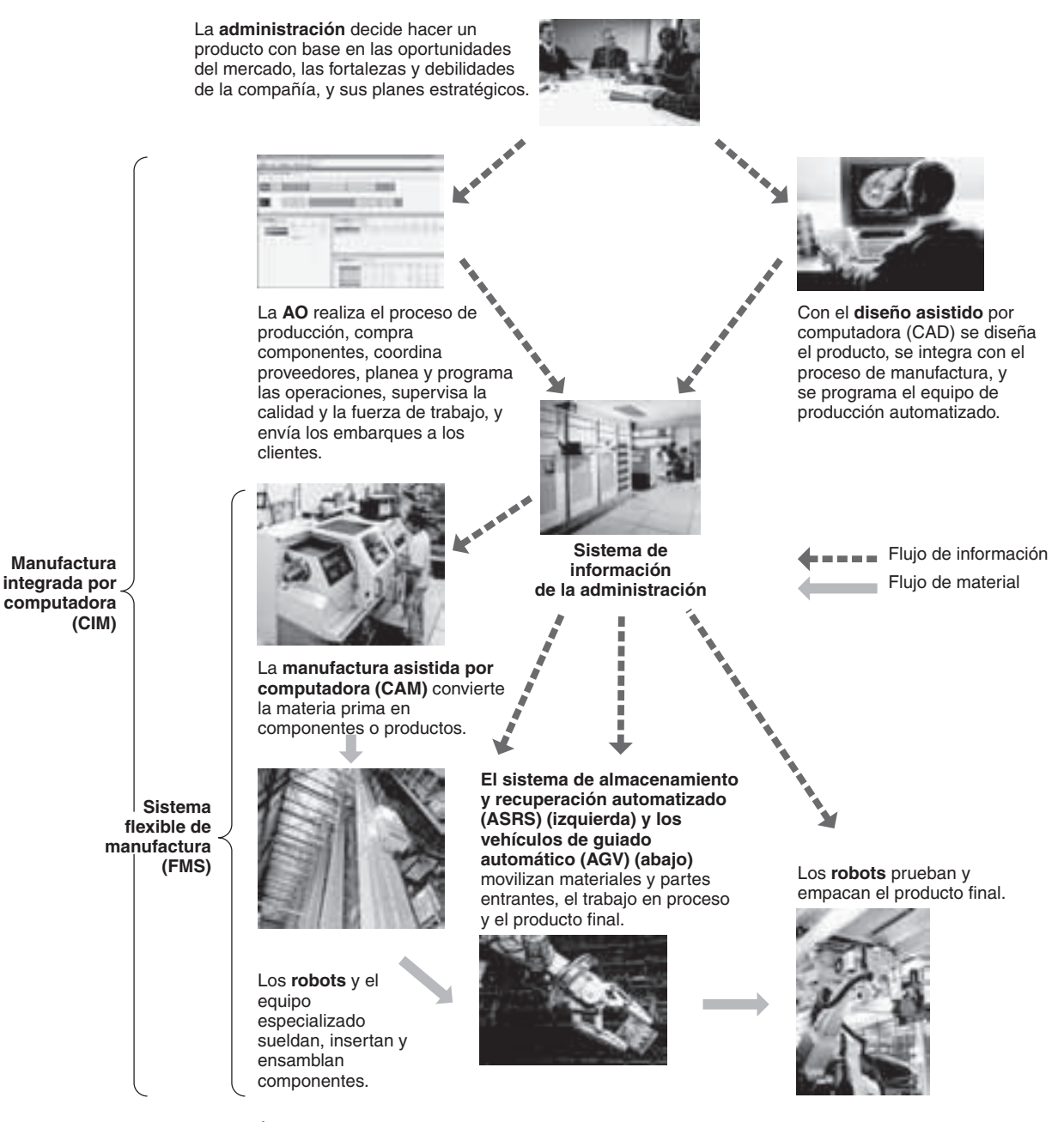

**Figura 7.12 Manufactura integrada por computadora (CIM)**

La CIM incluye el diseño asistido por computadora (CAD), la manufactura asistida por computadora (CAM), los sistemas flexibles de manufactura (FMS), los sistemas de almacenamiento y recuperación automatizados (ASRS), los vehículos de guiado automático (AGV) y los robots para proporcionar un proceso de manufactura integrado y flexible.

El ahorro de mano de obra al ordenar y la agilidad para finalizar el servicio proporcionan incrementos valiosos en la productividad tanto para el restaurante como para el cliente.

De manera semejante, Andersen Windows, en Minnesota, ha desarrollado programas de computadora amigables para el usuario que permiten que los clientes diseñen las especificaciones de sus propias ventanas. El cliente solicita una guía de información del producto, el material en promoción, una galería de diseños, y un cuaderno de bocetos para crear el diseño deseado. El software también permite que el cliente determine los posibles ahorros de energía y vea una representación gráfica de su casa con la nueva ventana.

En las tiendas al menudeo de países desarrollados, las terminales POS (*Point-Of-Sale*; punto de venta) actualizan por computadora rápidamente los precios para reflejar los cambios en costos o las condiciones del mercado, y las ventas se rastrean a intervalos de 15 minutos para ayudar en la producción

# **AO en acción La tecnología cambia la industria hotelera**

La tecnología está introduciendo las "habitaciones inteligentes" en la industria hotelera. La administración de los hoteles ahora puede dar seguimiento de manera precisa al tiempo de las camareras mediante el uso de un sistema de seguridad. Cuando una camarera entra a una habitación, inserta una tarieta que notifica a la computadora de la recepción la ubicación de la camarera. "Le podemos mostrar un informe sobre cuánto tiempo tardó en arreglar la habitación", dice un gerente.

Los sistemas de seguridad también permiten a los clientes usar sus propias tarjetas de crédito como llaves para abrir sus puertas. Además hay otros usos para el sistema. La computadora puede impedir el acceso de un cliente a la habitación después de la hora establecida para registrar su salida, y puede controlar automáticamente el aire acondicionado o la calefacción, encendiéndolos al registrar la entrada y apagándolos al registrar la salida.

Los minibares ahora están equipados con sensores que avisan al sistema computacional central del hotel cuando se retira un artículo. Tales artículos se cargan de manera automática a la cuenta de la habitación. Y actualmente,

con una unidad infrarroja portátil, el personal de limpieza puede saber, desde el pasillo, si una habitación está físicamente ocupada. Esto elimina la incomodidad de que el personal entre a la habitación cuando el huésped está dentro y mejora la seguridad del personal de limpieza.

En el hotel Loew's Portofino Bay de los Estudios Universal ubicados en Orlando, Florida, las tarjetas inteligentes del huésped funcionan como tarjetas de crédito tanto en el parque temático como en el hotel, y las tarjetas inteligentes del personal (programadas para diferentes niveles de acceso de seguridad) crean una ruta de control para seguir los movimientos de los empleados. Starwood Hotels, que opera propiedades como Sheraton y Westins, usan computadoras personales Casio de bolsillo para comunicarse con una red inalámbrica del hotel. Ahora los clientes pueden registrar su entrada y su salida desde cualquier sitio de la propiedad, por ejemplo, desde su mesa del restaurante después de desayunar o comer.

Fuentes: Hotel and Motel Management (agosto de 2004): 128-133; Hotels (abril de 2004): 51-54; y Newsweek (ed. internacional) (27 de septiembre de 2004): 73.

y la programación. Las compañías farmacéuticas, como Purdue Pharma LP, han empezado a rastrear los medicamentos más críticos mediante etiquetas con identificación de radiofrecuencia (RFID) para evitar falsificaciones y robos.

La tabla 7.4 proporciona una visión del impacto que la tecnología ha causado en los servicios. Los administradores de operaciones ubicados en las áreas de servicios y manufactura deben ser capaces de evaluar el impacto de la tecnología en sus empresas. Esta habilidad requiere destrezas particulares para evaluar confiabilidad, análisis de inversión, requerimientos de recursos humanos y de mantenimiento y servicio.

# **REDISEÑO DE PROCESOS**

Con frecuencia las empresas encuentran que las suposiciones iniciales de sus procesos dejan de ser válidas. El mundo es un lugar dinámico donde los deseos del cliente, la tecnología del producto y la mezcla de productos cambian. En consecuencia, los procesos se rediseñan. El **rediseño de procesos**

#### **Rediseño de procesos**

Consiste en volver a conceptualizar de manera fundamental los procesos del negocio para lograr mejoras drásticas en el desempeño.

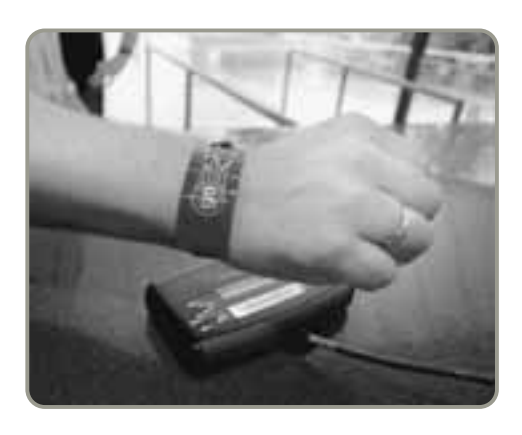

▲ En el parque acuático Wet'n Wild de Orlando, en vez de usar tarjetas de crédito o efectivo, los visitantes usan tecnología RFID. Los dispositivos están incrustados en muñequeras que pueden transmitir un número de serie a los escáneres que se encuentran en todas las cajas registradoras del parque. Al final del día, los visitantes obtienen un recibo que incluye todos sus cargos. Las muñequeras se desactivan en cuanto son cortadas.

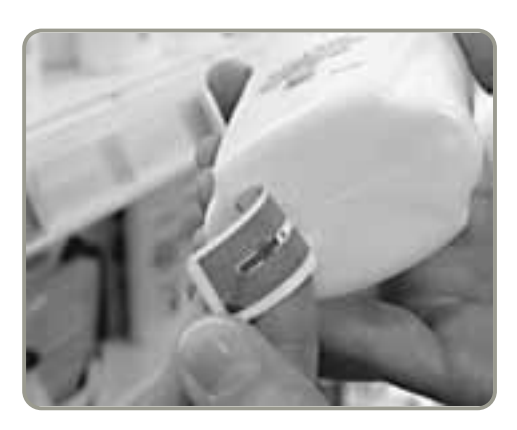

 Las compañías farmacéuticas cuentan con RFID para ayudarse en el rastreo y seguimiento de medicinas en el sistema de distribución para reducir pérdidas que suman más de 30 mil millones de dólares al año.

**Tabla 7.4**

**servicios**

**Ejemplos del impacto de la tecnología en los**

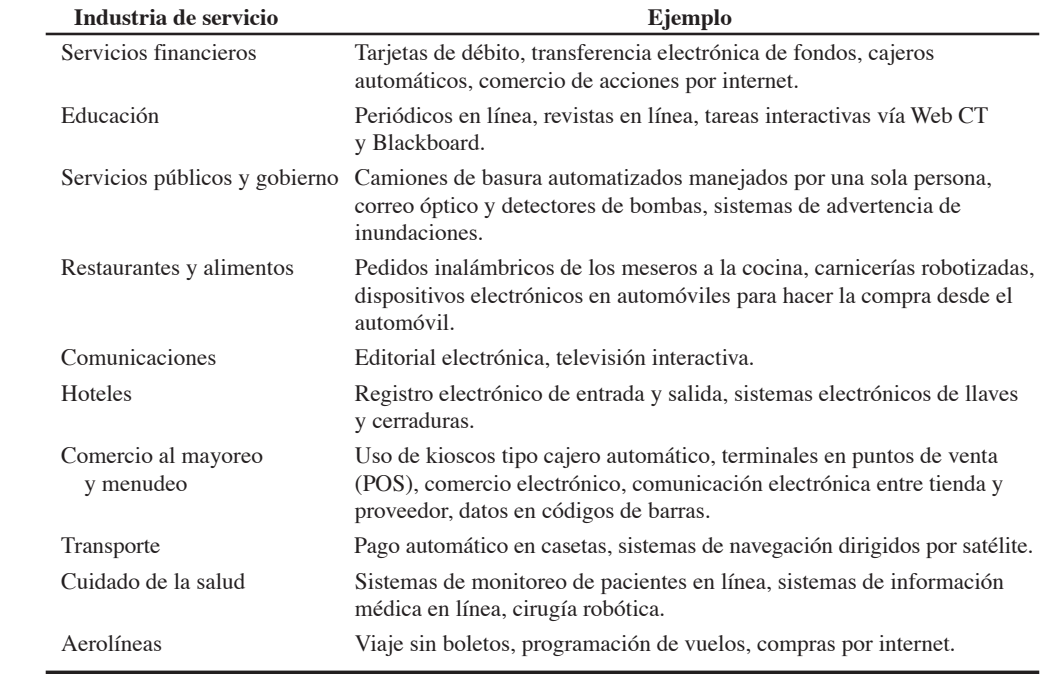

significa volver a conceptualizar de manera fundamental los procesos del negocio para lograr mejoras drásticas en el desempeño.<sup>10</sup> Un rediseño de procesos efectivo depende de la reevaluación del propósito del proceso y del cuestionamiento de ese propósito además de las suposiciones implícitas. Sólo funciona cuando se examinan de nuevo tanto el proceso básico como sus objetivos (vea el recuadro de *AO en acción* "¿Administración de operaciones en la peluquería?").

El rediseño de procesos también se enfoca en aquellas actividades que traspasan las líneas funcionales. Debido a que los administradores suelen estar a cargo de "funciones" específicas o áreas especializadas de responsabilidad, las actividades (procesos) que pasan de una función o especialidad

# **AO en acción ¿Administración de operaciones en la peluquería?**

Un día, mientras le cortaban el cabello, Kuniyoshi Konishi fue irritándose cada vez más con el larguísimo ritual de toallas calientes y masaje en los hombros que es una práctica normal en las peluquerías japonesas. Por un corte de cabello y otros servicios, los peluqueros de Tokio cobran entre 3,000 y 6,000 yenes (de 25 a 50 dólares).

El señor Konishi reconoció la necesidad de implementar un nuevo sistema para realizar cortes de cabello rápidos y baratos, entonces le dio forma a la QB House, una peluquería para hombres rápida y sin accesorios: sin reservaciones, sin teléfonos y sin champú (sólo un sistema de "lavado con aire" para limpiar la cabeza del cliente).

Para liberar a los peluqueros de cualquier tarea que los distraiga del corte, cada QB House está equipada con una máquina expendedora de boletos. Los clientes compran un boleto en la máquina y luego se lo dan al peluquero antes de que les haga el corte.

Con el tiempo se han agregado otros toques de alta tecnología. Sensores colocados bajo cada asiento del área de espera envían señales a un poste indicador que está al frente de cada peluquería. En dicho poste, una luz verde significa que no hay que esperar, una luz amarilla indica una espera aproximada de 5 minutos, y una luz roja indica que el tiempo de espera será de hasta 15 minutos. El sensor de la silla del peluquero y el de la máquina expendedora de boletos transmiten datos por internet a la oficina central situada en Tokio, donde se puede monitorear el volumen de tráfico y ventas en tiempo real. Cuando el volumen de ventas para una peluquería en particular es mucho más alto que el promedio, QB House busca abrir otro establecimiento cerca de ahí.

Siete años después de abrir su primera peluquería, Konishi tiene 200 establecimientos en todo el país que proporcionan lo que antes se consideraba imposible: cortes de cabello en 10 minutos por 1,000 yenes. Con técnicas de AO, la compañía ha mejorado creativamente la productividad en un servicio muy tradicional y ahora está buscando volverse global. La próxima parada es Singapur.

Fuentes: The Wall Street Journal (22 de septiembre de 2003): R4, R7; y American Way (15 de diciembre de 2003): 54-60.

10Michael Hammer y Steven Stanton llaman al rediseño de procesos *reingeniería del proceso* en *The Reengineering Revolution* (Nueva York: HarperCollins, 1995): 3.

a otra podrían ser ignoradas. El rediseño hace a un lado todas las nociones sobre cómo se realiza el proceso en la actualidad y se enfoca en drásticas mejoras de costo, tiempo y valor para el cliente. Cualquier proceso es candidato al rediseño radical. El proceso puede ser la distribución de planta de una fábrica, un procedimiento de compra, una nueva forma de procesar las solicitudes de crédito, o un nuevo procedimiento para surtir pedidos.

Por ejemplo, Shell Lubricants reinventó su proceso para el surtido de pedidos al reemplazar un grupo de personas que manejaban diferentes partes de un pedido por un individuo que lo hace todo. Como resultado, Shell ha reducido el ciclo para cobrar un pedido en un 75%, disminuyó los gastos operativos en un 45%, y elevó la satisfacción del cliente un 105% todo con la introducción de una nueva forma de manejar pedidos. El tiempo, el costo y la satisfacción del cliente la dimensión del desempeño formada por las operaciones obtienen importantes estímulos a partir de la innovación operativa.<sup>11</sup>

# **PROCESOS ÉTICOS Y AMBIENTALMENTE AMIGABLES**

En el capítulo 5 se analizaron algunas técnicas de diseño éticas y amigables con el ambiente; ahora introducimos algunos enfoques del proceso que estudian la ética, la responsabilidad social y los aspectos ambientales. Muchas empresas han encontrado en sus procesos de producción oportunidades para disminuir el impacto negativo en el medio ambiente. Tales oportunidades van desde actividades que la sociedad percibe como ética y socialmente responsables hasta acciones en respuesta a requisitos legales, como el de prevenir la contaminación. Estas actividades incluyen un enfoque en aspectos como el uso eficiente de recursos, la reducción de subproductos de desperdicio, el control de emisiones, y el reciclaje.

Los administradores de operaciones pueden ser ambientalmente sensibles y aun así lograr una estrategia de diferenciación e incluso una estrategia de bajo costo. A continuación se presentan cuatro ejemplos:

- **•** La empresa británica de cosméticos Body Shop ha diferenciado con éxito sus productos destacando su sensibilidad por el ambiente. Prosigue una estrategia de diseño de producto, desarrollo y pruebas que considera ética y socialmente responsable. Esto incluye ingredientes amigables con el ambiente y la eliminación de pruebas con animales.
- **•** Ben & Jerry's busca una imagen socialmente responsable (y ahorra 250,000 dólares al año) con sólo usar iluminación eficiente en energía.
- **•** Standard Register, descrita en el ejemplo 1, produce una cantidad considerable de desechos de papel casi 20 toneladas al mes sólo por perforaciones de sus formatos lo cual crea un serio problema de desperdicio. Pero la compañía desarrolló formas apropiadas para reciclar el desperdicio de papel, así como de aluminio y plata a partir del proceso de fabricación de placas que se muestra en el diagrama de flujo de la figura 7.2.
- **•** Anheuser-Busch ahorra 30 millones de dólares al año en costos de energía y tratamiento de desperdicios usando aguas residuales tratadas para generar el gas que activa su fábrica de cerveza localizada en St. Louis.

Los procesos pueden ser éticos, amigables con el ambiente, y socialmente responsables al tiempo que contribuyen con estrategias rentables.

## **Resumen**

Los administradores de operaciones efectivos entienden cómo usar la estrategia del proceso como un arma competitiva. Seleccionan un proceso de producción con la calidad, flexibilidad y estructura de costos necesarias para satisfacer los requerimientos de producto y volumen. También buscan formas creativas de combinar el bajo costo unitario de la manufactura de alto volumen y baja variedad con la personalización disponible en las instalaciones para bajo volumen y alta variedad. Los administradores usan las técnicas de producción esbelta y participación de los empleados para motivar el desarrollo de equipos y procesos eficientes. Diseñan sus equipos y procesos con el propósito de tener capacidades que vayan más allá de la tolerancia requerida por sus clientes, al mismo tiempo que aseguran la flexibilidad necesaria para realizar los ajustes adecuados en tecnología, características y volúmenes.

# **Términos clave**

Control del proceso *(p. 273)* Control numérico por computadora (CNC) *(p. 273)* Diagrama de flujo *(p. 266)* Diagramas del proceso *(p. 268)* Diseño preliminar del servicio *(p. 269)* Enfocada en el proceso *(p. 256)* Enfocada(o) en el producto *(p. 259)* Estrategia del proceso *(p. 256)* Fabricación sobre pedido (BTO) *(p. 261)* Flexibilidad *(p. 272)* Gráfica de cruce *(p. 264)*

Gráfica de función tiempo (o mapeo del proceso) *(p. 266)* Gráfica del flujo de valor (VSM) *(p. 267)* Identificación de radiofrecuencia (RFID) *(p. 273)* Manufactura integrada por computadora (CIM) *(p. 275)* Módulos *(p. 258)* Personalización masiva *(p. 260)* Posposición *(p. 262)* Proceso repetitivo *(p. 258)* Rediseño de procesos *(p. 277)*

Robots *(p. 274)* Sistema flexible de manufactura (FMS) *(p. 275)* Sistemas de almacenamiento y recuperación automatizados (ASRS) *(p. 274)* Sistemas de identificación automatizados (AIS) *(p. 273)* Sistemas de visión *(p. 274)* Vehículos de guiado automático (AGV) *(p. 275)*

# **Problemas resueltos**

#### *Problema resuelto 7.1*

Bagot Copy Shop tiene un volumen mensual de 125,000 copias en blanco y negro. Dos vendedores han hecho presentaciones a Gordon Bagot de máquinas de copiado con igual calidad y confiabilidad. La Print Shop 5 tiene un costo de \$2,000 al mes y un costo variable de \$.03. La otra máquina (una Speed Copy 100) costará sólo \$1,500 al mes pero el cartucho es más caro, subiendo el costo por copia hasta \$.035. Si el costo y el volumen son las únicas consideraciones, ¿qué máquina debe comprar Bagot?

*Solución*

$$
2,000 + .03 X = 1,500 + .035 X
$$

$$
2,000 - 1,500 = .035 X - .03 X
$$

**Horas virtuales en la oficina**

$$
500 = .005 X
$$

$$
100,000 = X
$$

Como Bagot espera que su volumen exceda las 100,000 unidades, debe elegir la Print Shop 5.

# **Ejercicio de modelo activo**

Este modelo activo aparece en su CD-ROM. Le permite evaluar elementos importantes incluidos en la gráfica de cruce del ejemplo 4.

#### ■ Modelo activo 7.1

**Ilustración de la gráfica de cruce para los tres productos de software analizados en el ejemplo 4**

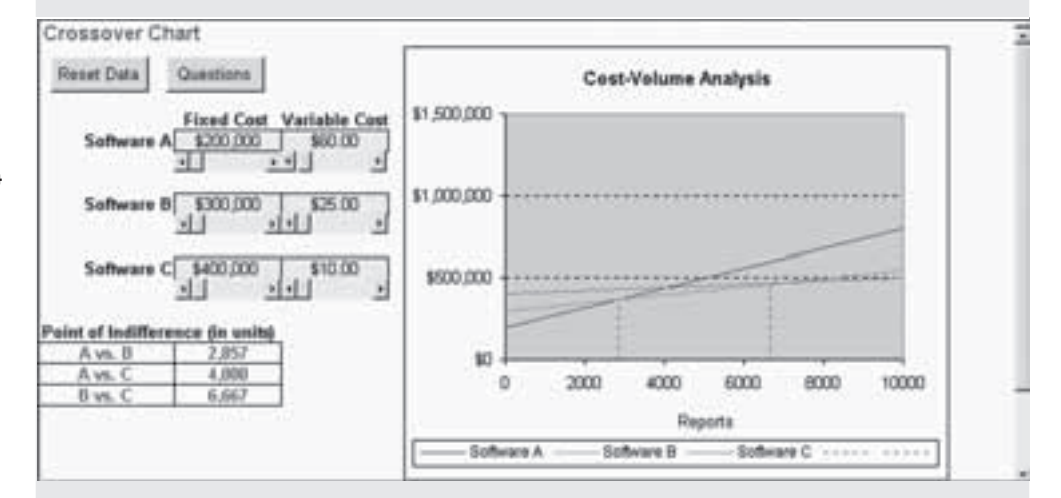

#### **Preguntas**

- **1.** Suponga que Kleber Enterprises desea bajar el punto de indiferencia que hay entre el software A y el software B a 2,000 unidades. ¿Cuál debe ser el costo fijo para el software B?
- **2.** Examine la gráfica. Si el volumen esperado es de 1,500 informes, ¿qué proceso debe usarse?
- **3.** Examine la gráfica. Si el volumen esperado es de 15,000 informes, ¿qué proceso debe usarse?
- **4.** A medida que disminuyen los costos fijos por desarrollar el software B, ¿qué le pasa a la gráfica?

# **Autoevaluación**

- *• Antes de realizar la autoevaluación, revise los objetivos de aprendizaje enlistados al inicio del capítulo y los términos clave relacionados al final del capítulo.*
- *• Revise sus respuestas en el apéndice V.*
- *• Vuelva a estudiar las páginas que correspondan a cada pregunta que respondió incorrectamente o al material sobre el cual se sienta inseguro.*
- **1.** Los procesos de bajo volumen y alta variedad también se conocen como procesos:
	- **a)** continuos
	- **b)** intermitentes
	- **c)** repetitivos
	- **d)** enfocados en el producto
- **2.** Las ventajas de un sistema flexible de manufactura (FMS) incluyen:
	- **a)** disminución del costo de mano de obra directa
	- **b)** una consistente y quizá mejor calidad
	- **c)** reducción del inventario
	- **d)** todas las ventajas anteriores
- **3.** Las líneas de procesos repetitivos:
	- **a)** usan módulos
	- **b)** son las líneas de ensamble clásicas
	- **c)** tienen más estructura y menos flexibilidad que la distribución de un taller de trabajo
	- **d)** se incluyen en el ensamble de casi todos los automóviles
	- **e)** todas las respuestas anteriores son correctas
- **4.** La manufactura integrada por computadora (CIM) incluye sistemas de manufactura que tienen:
	- **a)** diseño asistido por computadora, máquinas de control numérico directo, equipo para el manejo de materiales controlado mediante automatización
	- **b)** procesamiento de transacciones, sistema de información administrativa y sistemas para el soporte de las decisiones
- **c)** vehículos de guiado automático, robots y control del proceso
- **d)** robots, vehículos de guiado automático y equipos de transferencia
- **5.** A medida que aumenta la cantidad producida y usted se mueve hacia la producción enfocada en el producto:
	- **a)** aumenta el costo variable por unidad
	- **b)** aumenta el costo fijo total por la operación de la producción
	- **c)** disminuye la tasa de utilización del equipo
	- **d)** se utiliza equipo con un propósito más general
	- **e)** todas las respuestas anteriores son correctas
- **6.** Las características de un proceso de producción modular (enfoque repetitivo) incluyen:
	- **a)** el uso de técnicas justo a tiempo para las adquisiciones
	- **b)** el uso de técnicas justo a tiempo para el control de inventarios
	- **c)** que los costos suelen conocerse
	- **d)** alternativas de producto estandarizadas
	- **e)** todas las características anteriores
- **7.** Las ventajas de los sistemas flexibles de manufactura incluyen todo lo siguiente excepto:
	- **a)** disminución en los costos de preparación
	- **b)** la capacidad de adaptarse a un amplio rango de tamaños y configuraciones
	- **c)** una alta utilización de las instalaciones
	- **d)** disminución de los costos de mano de obra directa
	- **e)** todas las respuestas anteriores son ventajas
- **8.** El control del proceso se utiliza para controlar procesos físicos en:
- **a)** instalaciones de manufactura discreta
- **b)** instalaciones de manufactura repetitiva
- **c)** instalaciones intermitentes
- **d)** trabajos de taller
- **e)** instalaciones orientadas al producto

# **Ejercicios para el estudiante**

*Consulte en nuestro sitio web y en el CD-ROM los materiales de apoyo disponibles para este capítulo.*

#### **En nuestro sitio web**

- Exámenes de autoestudio
- Problemas de práctica
- Recorrido por una compañía virtual

• Presentación en Power Point

Caso en internet

- **En el CD-ROM del estudiante**
- Problemas de práctica
- Ejercicio de modelo activo
- POM para Windows
- **En el CD-ROM de videos** Video clips
- Casos en video

**Preguntas para análisis**

- **1.** ¿Qué es la estrategia del proceso?
- **2.** ¿Qué tipo de proceso se usa para elaborar cada uno de los siguientes productos?
	- **(a)** cerveza
	- **(b)** invitaciones de boda
	- **(c)** automóviles
	- **(d)** papel
	- **(e)** Big Macs
	- **(f)** casas personalizadas
	- **(g)** motocicletas
- **3.** ¿Qué es el diseño preliminar del servicio?
- **4.** ¿Qué es el rediseño de procesos?
- **5.** ¿Cuáles son las técnicas aplicadas para mejorar la productividad del servicio?
- **6.** Mencione los cuatro cuadrantes de la matriz del proceso de servicio. Analice cómo se usa esa matriz para clasificar los servicios por categorías.
- **7.** ¿Qué es la CIM?
- **8.** ¿Qué queremos decir con sistema de control del proceso y cuáles son los elementos típicos de dicho sistema?
- **9.** Identifique empresas *de manufactura* que compitan en cada uno de los cuatro procesos mostrados en la figura 7.1.
- **10.** Identifique la ventaja competitiva de cada una de las cuatro empresas identificadas en la pregunta de análisis 9.
- **11.** Identifique empresas *de servicio* que compitan en cada uno de los cuatro procesos mostrados en la figura 7.1.
- **12.** Identifique la ventaja competitiva de cada una de las cuatro empresas identificadas en la pregunta de análisis 11.
- **13.** ¿Qué son las máquinas de control numérico?

# **Dilema ético**

En busca de la eficiencia y la disminución de costos, Premium Standard Farms con sede en Princeton, Missouri, ha transformado la producción porcina en un proceso estandarizado con enfoque en el producto. Los rastros han hecho esto durante cien años pero después de la muerte del animal. Hacerlo mientras el animal está vivo es una innovación relativamente reciente. A continuación se explica cómo funciona ese proceso.

Las hembras inseminadas esperan durante 40 días en chiqueros de metal tan pequeños que no pueden voltearse. Después de una prueba

# **Problemas\***

• **7.1** Prepare un diagrama de flujo para uno de los siguientes incisos:

- a) El proceso de inscripción en una escuela.
- b) El proceso que se sigue para el lavado de automóviles local.
- c) Un lustrado de zapatos.
- d) Algún otro proceso que apruebe el profesor.

• **7.2** Prepare un diagrama del proceso para una de las actividades del problema 7.1.

• • **7.3** Prepare una gráfica de función tiempo para una de las actividades del problema 7.1.

• • **7.4** Prepare un diseño preliminar del servicio para una de las actividades del problema 7.1.

• **7.5** Meile Machine Shop, Inc., tiene un contrato por 1 año para la producción de 200,000 cajas de engranes para un nuevo vehículo de campo traviesa. El propietario, Larry Meile, espera que el contrato se renueve el próximo año y que el volumen aumente. Meile ha desarrollado los costos de tres alternativas. Éstas son equipo de propósito general (GPE), sistema flexible de manufactura (FMS), y una máquina especializada cara pero eficiente (DM). A continuación se presentan los datos de los costos:

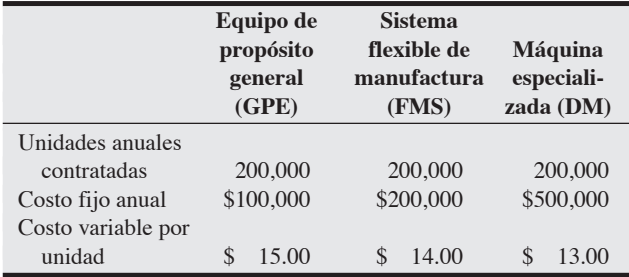

¿Cuál proceso es el mejor para este contrato? **P<sup>X</sup>**

• **7.6** Usando los datos del problema 7.5, determine el volumen económico para cada proceso. **P<sup>X</sup>**

\**Nota:* **P<sup>X</sup>** significa que el problema puede resolverse con POM para Windows y/o Excel OM.

- **14.** Describa en forma breve qué es un sistema de identificación automática (AIS) y cómo lo podrían usar las organizaciones de servicio para incrementar la productividad y, al mismo tiempo, aumentar la variedad de los servicios que ofrecen.
- **15.** Mencione algunos avances tecnológicos que mejoran la producción y la productividad.
- **16.** Explique lo que es un sistema flexible de manufactura (FMS).
- **17.** ¿En qué formas se vinculan CAD y FMS?

de ultrasonido, permanecen 67 días en chiqueros semejantes hasta que llegan a parir. Dos semanas después de tener 10 u 11 lechones, se lleva a estas hembras a los cuartos de crianza donde pasan otro ciclo, y luego de 3 años se les sacrifica. Los defensores de los animales afirman que el confinamiento vuelve locos a los animales. Pero Premium Standard argumenta que, de hecho, sus cerdos están cómodos, y afirma que sólo un 1% muere antes de que se decida sacrificarlos.

Analice la productividad y las implicaciones éticas de esta industria y estas dos opiniones divergentes.

• **7.7** Usando los datos del problema 7.5, determine el mejor proceso para cada uno de los siguientes volúmenes: (1) 75,000; (2) 275,000, y (3) 375,000.

• **7.8** Regrese al problema 7.5. Si está pendiente el contrato para el segundo y tercer años, ¿cuáles son las implicaciones para la selección del proceso?

• • **7.9** La compañía de Stan Fawcett considera la posibilidad de producir el ensamble de engranes que actualmente compra a Salt Lake Supply, Inc. Salt Lake Supply cobra 4 dólares por unidad con un pedido mínimo de 3,000 unidades. Stan estima que le costaría \$15,000 instalar el proceso y después \$1.82 por unidad en mano de obra y materiales.

- a) Dibuje una gráfica que ilustre el punto de cruce (o indiferencia).
- b) Determine el número de unidades donde cualquiera de las dos alternativas tiene el mismo costo. **P<sup>X</sup>**

• • **7.10** Ski Boards, Inc., quiere entrar al mercado rápidamente con un nuevo acabado en sus tablas de esquí. Tiene tres alternativas: (a) reparar el equipo antiguo a un costo de 800 dólares; (b) hacerle modificaciones mayores a un costo de 1,100 dólares, y (c) comprar

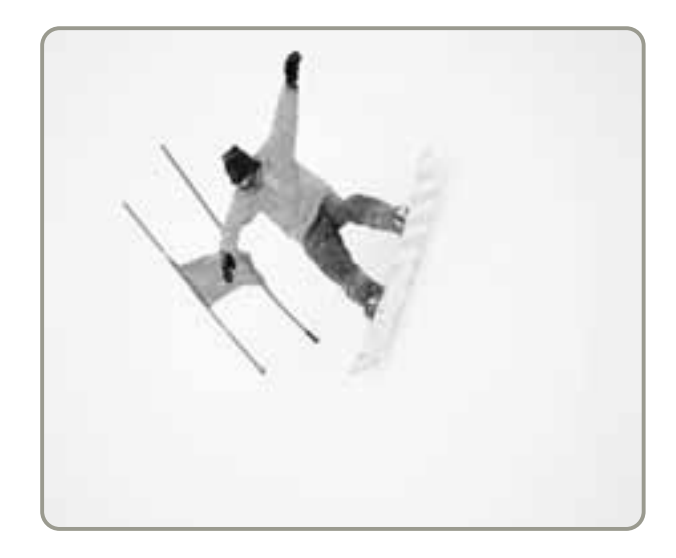

un nuevo equipo a un costo neto de 1,800 dólares. Si la empresa decide reparar el equipo, el costo en materiales y mano de obra será de \$1.10 por tabla; si elige las modificaciones, el costo en materiales y mano de obra será de \$0.70 por tabla. Si compra el nuevo equipo, se estima que los costos variables serán de \$0.40 por tabla.

- a) Grafique las rectas de los tres costos totales en la misma gráfica. b) ¿Qué alternativa debe elegir Ski Boards, Inc., si piensa que
- puede vender más de 3,000 tablas?
- c) ¿Qué alternativa debe usar la empresa si piensa que el mercado para las tablas fluctuará entre 1,000 y 2,000 piezas? **P<sup>X</sup>**

7.11 Susan Meyer, propietaria y administradora de Meyer's Motor Court en Key West, está considerando contratar a Duffy's Maid Service para el servicio de limpieza diario de su motel. Susan renta en promedio 50 habitaciones durante cada una de las 365 noches del año (365  $\times$  50 es igual a las habitaciones totales rentadas en el año). A Susan le cuesta \$12.50 la limpieza de una habitación. La tarifa de Duffy's Maid Service es de \$18.50 por habitación más un costo fijo de \$25,000 por artículos varios como uniformes con el nombre del motel. El costo fijo anual de Susan por el espacio, equipo y suministros actuales es de \$61,000. ¿Cuál es el proceso que debería elegir Susan y por qué? **P<sup>X</sup>**

7.12 Keith Whittingham, administrador de Designs by Whittingham, está actualizando su software de CAD. El software de alto desempeño (HP) tiene una renta de \$3,000 mensuales por estación de trabajo. El software de desempeño estándar (SP) tiene una renta de \$2,000 al mes por estación de trabajo. Las cifras de productividad con que cuenta Keith sugieren que el software de HP es más rápido para su tipo de diseño. Por lo tanto, con el software HP necesitará cinco ingenieros y con el SP necesitará seis. Esto se traduce en un costo variable de \$200 por dibujo con el sistema HP y de \$240 por dibujo con el sistema SP. Con un volumen proyectado de 80 dibujos por mes, ¿cuál sistema debe rentar? **P<sup>X</sup>**

• • **7.13** Utilice la figura 7.8 mostrada en el análisis de la gráfica de flujo de valor como punto de inicio y analice una oportunidad de mejora en un proceso con el que usted esté familiarizado, y entonces desarrolle un proceso mejorado.

••• **7.14** Creative Cabinets, Inc., necesita elegir un método de producción para su nuevo anaquel de oficina, el Maxistand. Para ayudar en el logro de esto, la compañía ha recopilado los siguientes datos sobre costos de producción:

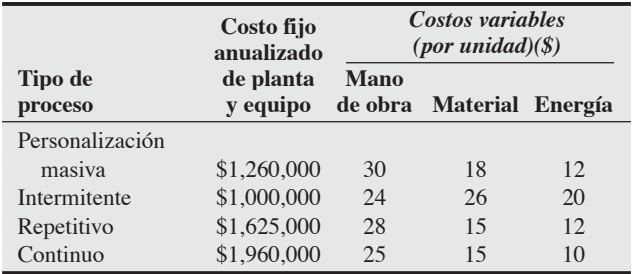

Creative Cabinets proyecta una demanda anual de 240,000 unidades para el Maxistand. Este producto se venderá a \$120 por unidad. a) ¿Qué tipo de proceso maximizará la utilidad anual por producir el Maxistand?

b) ¿Cuál es el valor de esta utilidad anual? **P<sup>X</sup>**

# **Estudio de caso**

# **Rochester Manufacturing Corporation**

Rochester Manufacturing Corporation (RMC) está considerando cambiar parte de su producción de un sistema de máquinas tradicionales con control numérico a un sistema flexible de manufactura (FMS). Sus máquinas de control numérico han operado de manera intermitente con gran variedad y bajo volumen. Hasta donde es posible determinar, la utilización de sus máquinas es de alrededor del 10%. Los vendedores de máquina herramienta y una empresa de consultoría quieren unir las máquinas en un FMS. Ellos creen que con un gasto de 3 millones de dólares en maquinaria y las máquinas transferidas se manejará cerca del 30% del trabajo de RMC. Por supuesto, habrá costos de transición y arranque además de los ya mencionados.

La empresa aún no incorpora todas sus partes en un sistema integral de tecnología de grupos, pero considera que el 30% es una buena estimación de los productos apropiados para el FMS. Este 30% podrá organizarse fácilmente en una "familia". Debido al aumento de la utilización, habrá una reducción en el número de piezas de maquinaria. La empresa deberá ser capaz de disminuir sus máquinas de 15 a alrededor de 4 y el personal de 15 a quizá 3. De manera similar, la reducción del espacio en la planta irá de 20,000 pies cuadrados a alrededor de 6,000. La salida de pedidos también

debe mejorar, con un procesamiento de esta familia de partes en 1 o 2 días en vez de 7 o 10. Se estima que la reducción de inventario generará un ahorro único de \$750,000, y que los ahorros anuales en mano de obra deberán ser cercanos a \$300,000.

Aunque todas las proyecciones parecen muy positivas, el análisis del rendimiento sobre la inversión para el proyecto señala que estará entre un 10% y un 15% al año. Tradicionalmente, la compañía ha tenido la expectativa de que los proyectos deben redituar más del 15% con periodos de recuperación sustancialmente menores a 5 años.

#### **Preguntas para análisis**

- **1.** Como administrador de la producción de RMC, ¿qué recomienda usted? ¿Por qué?
- **2.** Prepare un caso sobre un administrador conservador que trata de mantener el estado de cosas hasta que las utilidades sean más evidentes
- **3.** Prepare el caso para un administrador de ventas optimista que usted debe conducir hacia el FMS.

# **Análisis del proceso en el hospital Arnold Palmer**

**Caso en video**

El hospital Arnold Palmer (AP*H*) basado en Orlando, Florida, es uno de los hospitales para el tratamiento de niños y mujeres con mayor ocupación y más respetados en Estados Unidos. Desde su

apertura el día del cumpleaños de la leyenda del golf Arnold Palmer, el 10 de septiembre de 1989, más de 1.6 millones de niños y mujeres han pasado por sus puertas. Es el cuarto hospital con más ocupación en Estados Unidos y una de las unidades de cuidado neonatal intensivo más grandes localizadas en el sureste de Estados Unidos. El APH se encuentra ubicado entre el 10% de los hospitales que brindan más satisfacción a sus pacientes.

"Parte de la razón del éxito del APH", dice su directora ejecutiva Kathy Swanson, "es nuestro proceso de mejora continua. Nuestra meta es lograr un 100% de satisfacción del cliente. Pero llegar ahí implica examinar y reexaminar constantemente todo lo que hacemos, desde el flujo de pacientes, la limpieza, la distribución del espacio, un ambiente de trabajo amigable, hasta la velocidad en la entrega de medicamentos de la farmacia a un paciente. La mejora continua es una tarea enorme y sin fin".

Una de las herramientas que el hospital usa de manera consistente es el diagrama de flujo del proceso (como los diagramas de las figuras 7.1 a 7.3 mostrados en este capítulo y el 6.6e del capítulo 6). La colaboradora Diane Bowles, que tiene el título de "consultora en la mejora de la práctica clínica", grafica puntuaciones de los procesos. Los diagramas de flujo de Bowles ayudan a estudiar las formas de mejorar la reocupación de una habitación vacía (especialmente importante en un hospital que ha impulsado su capacidad durante años), a acelerar el proceso de admisión, y a entregar la comida caliente cuando debe de estarlo.

A últimas fechas, el APH ha estado examinando el flujo de pacientes de maternidad (y su papeleo) desde el momento en que entran al hospital hasta que son dadas de alta, en el mejor de los casos con su bebé sano uno o dos días después. El flujo de las pacientes de maternidad sigue los siguientes pasos:

- **1.** Llegar al escritorio de registro de labor y parto a la entrada del APH.
- **2.** Si el bebé está en proceso de nacer o su nacimiento es inminente, madre y bebé son llevados directamente a labor y parto en el segundo piso y se registran y admiten directamente en cama. Si no hay complicaciones, madre y bebé van al paso 6.
- **3.** Si el bebé aún *no* nace, en el escritorio de entrada preguntan si la madre fue registrada con antelación. (La mayoría se registra entre las semanas 28 y 30 de embarazo). Si no lo está, va a la oficina de registro ubicada en el primer piso.
- **4.** La mujer embarazada es conducida entonces a la sección de labor y parto en el 8° piso para practicarle una evaluación. Si está en labor activa, se le lleva a la sala de labor y parto

en el 2° piso hasta que el bebé nace. Si no está lista va al paso 5.

- **5.** Las mujeres embarazadas que no están listas para dar a luz (es decir que no tienen contracciones o falsas alarmas) son enviadas a casa para regresar otro día y reingresar al sistema; o si las contracciones aún no son muy frecuentes, se envía a caminar a la paciente en los jardines que rodean el hospital (para estimular el proceso) y después regresa a la sección de labor y parto en el tiempo prescrito.
- **6.** Cuando el bebé nace, si no hay complicaciones, después de 2 horas madre y bebé se transfieren a la habitación de la "unidad de cuidados de la madre y el bebé" ubicada en los pisos 3, 4 o 5 para una estancia promedio de 40 a 44 horas.
- **7.** Si *hay* complicaciones con la madre, va a una sala de operaciones y/o de cuidados intensivos. De ahí, regresa a una sala de cuidados para la madre y el bebé después de su estabilización o se libera en otro momento si aún no se estabiliza. Las complicaciones del bebé pueden dar como resultado una estancia en la unidad de cuidados intensivos neonatales (NICU) antes de ser transferido a la enfermería para bebés cerca de la habitación de la madre. Si el bebé no está lo suficientemente estable como para darlo de alta con la madre, sale del hospital después que ella.
- **8.** Cuando están listos la madre y/o el bebé, son dados de alta y llevados en silla de ruedas a la salida del hospital para poder ir a casa.

#### **Preguntas para análisis\***

- **1.** Como el nuevo asistente de Diane, usted necesita hacer un diagrama de flujo de este proceso. Después de haber completado el diagrama, explique cómo puede mejorarse el proceso.
- **2.** Si una madre está programada para un parto en la sección de cesáreas (es decir, el bebé es extraído del útero en forma quirúrgica), ¿cómo cambiaría esto el diagrama de flujo?
- **3.** Si *todas* las madres se registraran electrónicamente (o manualmente) con antelación, ¿cómo cambiaría el diagrama de flujo? Vuelva a dibujar el diagrama para mostrar sus cambios.
- **4.** Describa en forma detallada un proceso que el hospital pudiera analizar, además de los procesos ya mencionados en este caso.

\*Quizá desee ver el caso en video en su DVD antes de responder estas preguntas.

# **Estrategia del proceso en Wheeled Coach**

Wheeled Coach, con base en Winter Park, Florida, es el fabricante de ambulancias más grande del mundo. Trabajando 10 horas durante 4 días cada semana, 350 empleados hacen sólo ambulancias personalizadas: prácticamente cada vehículo es único. Wheeled Coach se ajusta al mercado ofreciendo una amplia variedad de alternativas y un equipo de ingeniería acostumbrado a las innovaciones y al diseño personalizado. El crecimiento continuo, que en la actualidad requiere que 20 ambulancias salgan de la línea de ensamble cada semana, hace del diseño del proceso un reto constante. La respuesta de Wheeled Coach ha sido construir una fábrica enfocada: Wheeled Coach no fabrica más que ambulancias. Dentro de la fábrica enfocada, Wheeled Coach estableció células de trabajo para cada módulo importante que alimenta la línea de ensamble, incluyendo partes de aluminio, arneses con cableado eléctrico, gabinetes interiores, ventanas, pintura y tapicería.

Los estándares de trabajo determinan la programación a fin de que cada célula de trabajo alimente la línea de ensamble de acuerdo con el programa y justo a tiempo para la instalación. El chasis, usualmente el de camión Ford, se traslada a una estación donde se monta el cuerpo de aluminio. Después el vehículo se desplaza a la célula de pintura. Siguiendo un trabajo personalizado de pintura, se lleva a la línea de ensamble, donde estará 7 días. Durante cada uno de estos 7 días de trabajo, cada célula de trabajo entrega su módulo respectivo en la posición adecuada de la línea de ensamble. Durante el primer día se instala el cableado eléctrico; el segundo día la unidad se lleva a la siguiente estación, donde se entregan e instalan los gabinetes, después a una estación de ventanas e iluminación, sigue a tapicería para ajustes y acabados, con la finalidad de lograr mayor personalización, y por último se desplaza hacia la inspección y a pruebas en campo. El *Perfil global de una compañía* con el que inicia el capítulo 14 trata sobre Wheeled Coach y proporciona más detalles de este proceso.

#### **Preguntas para análisis\***

- **1.** ¿Por qué cree usted que los principales fabricantes de automóviles no construyen ambulancias?
- **2.** ¿Cuál sería una estrategia de proceso alternativa para la línea de ensamble que Wheeled Coach usa actualmente?
- **3.** ¿Por qué es más eficiente que las células de trabajo preparen y entreguen "módulos" a la línea de ensamble en lugar de producir el componente (por ejemplo, la tapicería interior) en la línea?
- **4.** ¿Cómo administra Wheeled Coach las tareas que se deben desempeñar en cada estación de trabajo?

\*Quizá desee ver el caso en video en su DVD antes de responder estas preguntas.

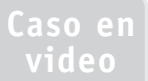

# **Estudio de casos adicionales**

*Estudio de caso en internet: visite nuestro sitio web para consultar este estudio de casos:*

• **Matthew Yachts, Inc.:** Examina un posible cambio al proceso conforme cambia el mercado de los yates.

*Harvard ha seleccionado estos casos de Harvard Business School para acompañar este capítulo:*

#### **harvardbusinessonline.hbsp.harvard.edu**

- **Massachusetts General Hospital** (#696-015): Describe los esfuerzos hechos en el Massachussets General Hospital por aplicar reingeniería al proceso de entrega del servicio de cirugía de puente coronario (bypass) para el corazón.
- **John Crane UK Ltd.: El vínculo CAD/CAM** (#691-021): Describe la mejora en el desempeño de manufactura lograda en un trabajo de taller.
- **Product Development at Dell** (#699-010): Analiza el nuevo producto, el nuevo proceso, y la administración del riesgo en el desarrollo.

# **Bibliografía**

- Carrillo, Janice E., y Cheryl Gaimon. "Improving Manufacturing Performance through Process Change and Knowledge Creation". *Management Science* 46, núm. 2 (febrero de 2000): 265-288.
- Davenport, T. H. "The Coming Commoditization of Processes". *Harvard Business Review* 83, núm. 6 (junio de 2005): 101-108.
- Debo, L. G., L. B. Toktay y L. N. Van Wassenhove. "Market Segmentation and Product Technology Selection for Remanufacturable Products". *Management Science* 51, núm. 8 (agosto de 2005): 1193-1205.
- Duray, R., P. T. Ward, G. W. Milligan y W. L. Berry. "Approaches to Mass Customization: Configurations and Empirical Validation". *Journal of Operations Management* 18, núm. 6 (noviembre de 2000): 605-625.
- Gilmore, James H. y Joseph Pine II (eds.). *Markets of One: Creating Customer-Unique Value through Mass Customization*. Harvard Business Review Book, 2000.
- Hegde, V. G. *et al*. "Customization: Impact on Product and Process Performance". *Production and Operations Management* 14, núm. 4 (invierno de 2005): 388-399.
- Hounshell, D. A. *From the American System to Mass Production*, *1800-1932*. Baltimore: Johns Hopkins University Press, 1984.
- Inderfurth, Karl, I. M. Langella. "An Approach for Solving Disassembly-to-order Problems under Stochastic Yields". En *Logistic Management*. Heidelberg: Physica, 2004: 309-331.
- Moeeni, F. "From Light Frequency Identification to Radio Frequency Identification in the Supply Chain", *Decision Line* 37, núm. 3 (mayo de 2006): 8-13.
- Su, J. C. P., Y. Chang y M. Ferguson. "Evaluation of Postponement Structures to Accommodate Mass Customization". *Journal of Operations Management* 23, núms. 3 y 4 (abril de 2005): 305-318.
- Swamidass, Paul M. *Innovations in Competitive Manufacturing*. Dordrecht, NL: Kluwer, 2000.
- Tu, Qiang, *et al*. "Measuring Modularity-Based Manufacturing Practices and Their Impact on Mass Customization Capability: A Customer-Driven Perspective". *Decision Sciences* 35, núm. 2 (primavera de 2004): 147-168.
- Zipkin, Paul. "The Limits of Mass Customization". *MIT Sloan Management Review* 40, núm. 1 (primavera de 2001): 81-88.

# **Recursos en internet**

American Council of Engineering Companies: **www.acec.org** Association of Automatic Identification and Mobility:

#### **www.aimglobal.org**

Association for Manufacturing Excellence: **www.ame.org** Business Process Reengineering tutorial del centro de aprendizaje en línea: **www.prosci.com/index.html**

DARPA: U.S. Defense Dept., Innovative Prototype Systems: **www.ARPA.mil**

Dassault Systems: **www.dsweb.com**

Graham Process Improvement Methodology: **www.worksimp.com** iGraphic, método para desarrollar la gráfica del flujo de valor: **www.iGrafx.com**

- Strategos Inc., método para desarrollar la gráfica del flujo de valor: **www.strategosinc.com**
- Traleon GMBH, método para desarrollar la gráfica del flujo de valor: **www.valuestreamdesigner.com**
- WARIA, Workflow and Reengineering International Association: **www.waria.com**

# **SUPLEMENTO**

**7**

# **Planeación de la capacidad**

# **Esquema del suplemento**

Capacidad 288

- Capacidad de diseño y capacidad efectiva 289
- Capacidad y estrategia 290 Consideraciones de la capacidad 290 Manejo de la demanda 291 Manejo de la demanda y la capacidad en el sector servicios 293

Planeación de la capacidad 295

Análisis del punto de equilibrio 296 Caso de un solo producto 298 Caso de productos múltiples 298

Aplicación de árboles de decisión a las decisiones de capacidad 300

#### Aplicación del análisis de inversión a las inversiones impulsadas por la estrategia 301

Inversión, costo variable y flujo de efectivo 302 Valor presente neto 302

Resumen 305 Términos clave 305 Uso de software para el análisis del punto de equilibrio 305 Problemas resueltos 306 Autoevaluación 308 Ejercicios para el estudiante 308 Preguntas para análisis 308 Problemas 309 Caso en video: Planeación de la capacidad en el hospital Arnold Palmer 312 Estudios de casos adicionales 312 Bibliografía 313 Recursos en internet 313

# **Objetivos de aprendizaje**

Al terminar este suplemento, usted será capaz de

- 1. Definir capacidad
- 2. Determinar la capacidad de diseño, la capacidad efectiva, y la utilización
- 3. Calcular el punto de equilibrio
- 4. Aplicar árboles de decisión a las decisiones de capacidad
- 5. Calcular el valor presente neto

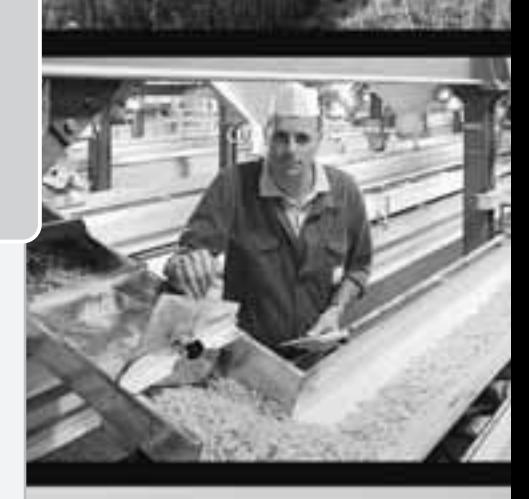

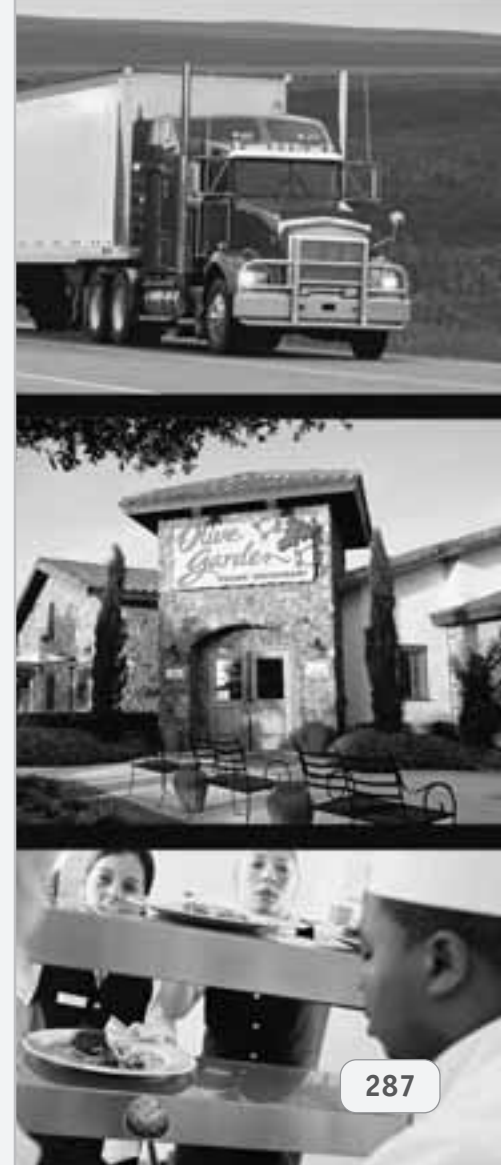

▶ Cuando se diseña una sala de conciertos, la administración espera que la capacidad pronosticada (la mezcla de productos ópera, sinfonía y eventos especiales y la tecnología necesaria para realizar estos eventos) sea precisa y adecuada para operar por encima del punto de equilibrio. Sin embargo, en muchas salas de conciertos, aun cuando operan a toda su capacidad, no logran el punto de equilibrio y deben obtener fondos suplementarios.

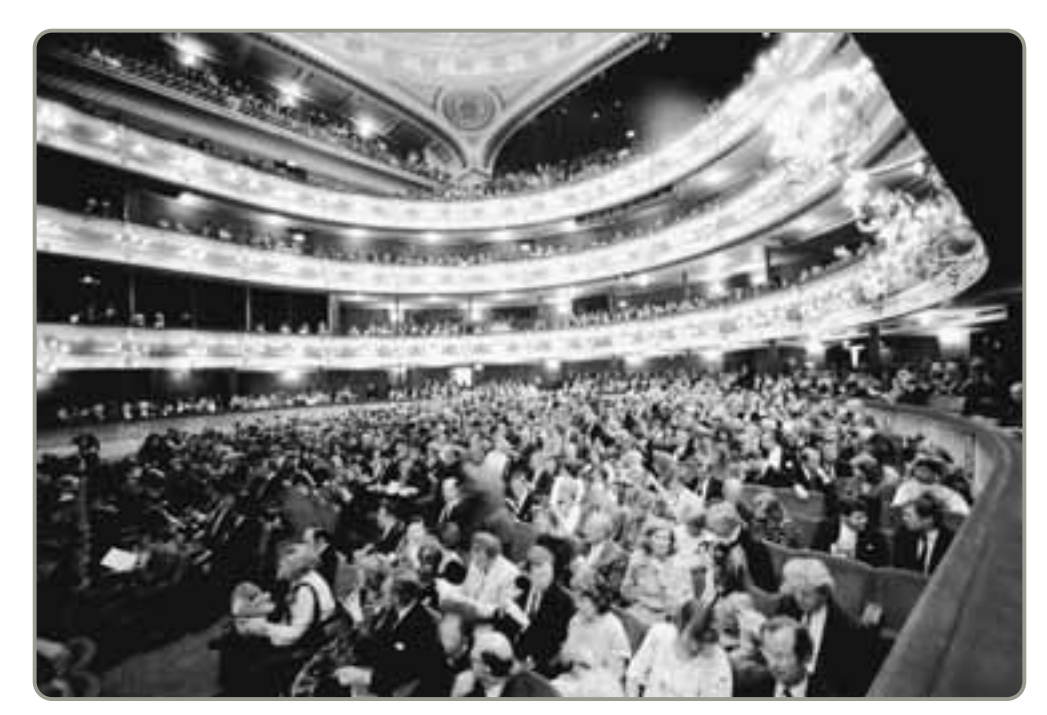

# **CAPACIDAD**

¿Cuántos asistentes debe alojar una sala de conciertos? ¿Cuántos clientes por día debe ser capaz de atender un Olive Garden o un Hard Rock Café? ¿Cuántas computadoras debe producir la planta de Dell basada en Nashville en un turno de 8 horas? ¿Y cómo debemos construir instalaciones para satisfacer estas demandas inciertas?

Después de realizar la selección de un proceso de producción (capítulo 7), necesitamos determinar la capacidad. La **capacidad** es el "volumen de producción" (throughput) o número de unidades que puede alojar, recibir, almacenar o producir una instalación en un periodo de tiempo específico de tiempo. A menudo, la capacidad determina los requerimientos de capital y, por consiguiente, una gran parte del costo fijo. La capacidad también determina si se cumplirá la demanda o si las instalaciones estarán desocupadas. Si la instalación es demasiado grande, algunas de sus partes estarán ociosas y agregarán costos a la producción existente. Si la instalación es demasiado pequeña, se perderán clientes y quizá mercados completos. Por lo tanto, la determinación del tamaño de las instalaciones, con el objetivo de alcanzar altos niveles de utilización y un elevado rendimiento sobre la inversión, resulta crítica.

La planeación de la capacidad puede verse en tres horizontes de tiempo. En la figura S7.1 se observa que la capacidad a largo plazo (mayor a 1 año) es una función de agregar instalaciones y equipos que tienen un tiempo de entrega largo. En el plazo intermedio (3 a 18 meses) podemos agregar equipo, personal y turnos; podemos subcontratar, y almacenar o utilizar el inventario. Ésta es la tarea de la planeación agregada. En el corto plazo (por lo general hasta 3 meses), la mayor preocupación consiste en programar los trabajos y las personas, así como asignar maquinaria. En el corto plazo es difícil modificar la capacidad; se usa la capacidad que ya existe.

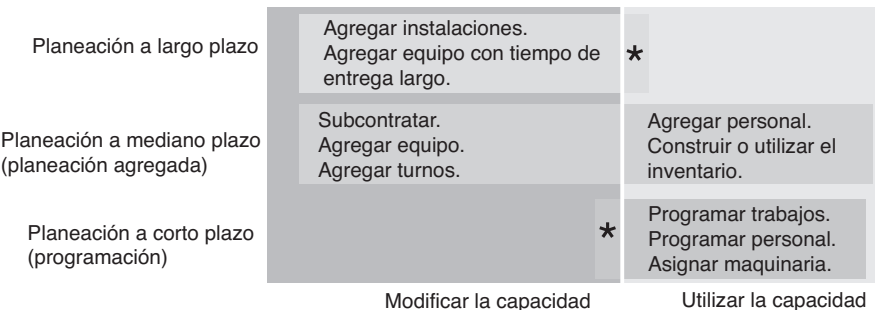

### **Capacidad**

"Volumen de producción (throughput)" o número de unidades que puede alojar, recibir, almacenar o producir una instalación en un periodo de tiempo específico de tiempo.

1. Definir capacidad

# ► Figura S7.1

**Tipos de planeación en un horizonte de tiempo**

\* Existen posibilidades limitadas

## **Capacidad de diseño y capacidad efectiva**

La **capacidad de diseño** es la producción teórica máxima de un sistema en un periodo dado bajo condiciones ideales. Normalmente se expresa como una tasa, como el número de toneladas de acero que se pueden producir por semana, por mes o por año. Para muchas compañías, medir la capacidad resulta sencillo: es el número máximo de unidades producidas en un tiempo específico. Sin embargo, para otras organizaciones, determinar la capacidad puede ser más difícil. La capacidad se puede medir en términos de camas (un hospital), miembros activos (una iglesia) o tamaño de los salones de clase (una escuela). Otras organizaciones usan el tiempo de trabajo total disponible como medida de su capacidad global.

La mayoría de las organizaciones operan sus instalaciones a una tasa menor que la capacidad de diseño. Lo hacen porque han encontrado que pueden operar con más eficiencia cuando no tienen que extender sus recursos hasta el límite. En vez de esto, prefieren operar quizá a un 82% de la capacidad de diseño. Este concepto se denomina capacidad efectiva.

La **capacidad efectiva** es la capacidad que una empresa *espera* alcanzar dadas las restricciones operativas actuales. A menudo la capacidad efectiva es menor que la capacidad diseñada debido a que la instalación puede haber sido diseñada para una versión anterior del producto o para una mezcla de productos diferente que la que se produce actualmente.

Dos medidas del desempeño del sistema son particularmente útiles: la utilización y la eficiencia. La **utilización** es simplemente el porcentaje de la *capacidad de diseño* que realmente se logra. La **eficiencia** es el porcentaje de la *capacidad efectiva* que se alcanza en realidad. Dependiendo de la forma en que se usen y administren las instalaciones, puede ser difícil o imposible alcanzar el 100% de eficiencia. Los administradores de operaciones tienden a ser evaluados con base en la eficiencia. La clave para mejorar la eficiencia se encuentra frecuentemente en la corrección de los problemas de calidad, así como en una programación, capacitación y mantenimiento efectivos. A continuación se calculan la utilización y la eficiencia:

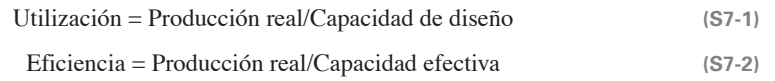

En el ejemplo S1 se determinan estos valores.

Sara James Bakery tiene una planta procesadora de panecillos *Deluxe* para el desayuno y quiere entender mejor su capacidad. Determine la capacidad de diseño, la utilización y la eficiencia para esta planta al producir este panecillo *Deluxe*.

*Método:* La semana pasada la instalación produjo 148,000 panecillos. La capacidad efectiva es de 175,000 unidades. La línea de producción opera 7 días a la semana en tres turnos de 8 horas al día. La línea fue diseñada para procesar los panecillos *Deluxe*, rellenos de nuez y con sabor a canela, a un tasa de 1,200 por hora. La empresa calcula primero la capacidad de diseño y después usa la ecuación (S7-1) para determinar la utilización y la ecuación (S7-2) para determinar la eficiencia.

#### *Solución:*

Capacidad de diseño =  $(7 \text{ días} \times 3 \text{ turns} \times 8 \text{ horas}) \times (1,200 \text{ pancillos} \text{ por hora}) = 201,600 \text{ pancillos}$ 

Utilización = Producción real/Capacidad de diseño =  $148,000/201,600 = 73.4\%$ 

Eficiencia = Producción real/Capacidad efectiva =  $148,000/175,000 = 84.6\%$ 

*Razonamiento:* La pastelería tiene ahora la información necesaria para evaluar la eficiencia.

*Ejercicio de aprendizaje:* Si la producción real es de 150,000, ¿cuál es la eficiencia? [Respuesta: 85.7%].

*Problemas relacionados:* S7.1, S7.2, S7.4, S7.5, S7.11

La capacidad diseñada, la eficiencia y la utilización son medidas importantes para un administrador de operaciones. Pero a menudo los administradores también necesitan conocer la producción esperada de una instalación o de un proceso. Para lograrlo, se despeja la producción real (o en este caso futura o esperada) como se muestra en la ecuación (S7-3).

Producción real (o esperada) = (Capacidad efectiva)(Eficiencia) **(S7-3)**

En ocasiones, a la producción esperada se le denomina *capacidad tasada*. Con el conocimiento de la capacidad efectiva y la eficiencia, un administrador puede encontrar la producción esperada de una instalación. Esto se muestra en el ejemplo S2.

#### **Capacidad de diseño**

Producción teórica máxima de un sistema en un periodo dado bajo condiciones ideales.

#### **Capacidad efectiva**

Capacidad que espera lograr una compañía, dados su mezcla de productos, sus métodos de programación, su mantenimiento y sus estándares de calidad.

#### **Utilización**

Producción real como porcentaje de la capacidad de diseño.

#### **Eficiencia**

Producción real como porcentaje de la capacidad efectiva.

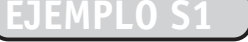

# Determinación de la utilización de la capacidad y de la eficiencia

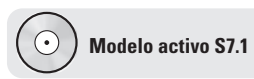

El ejemplo S1 se ilustra con más detalle en el modelo activo S7.1 en su CD-ROM.

2. Determinar la capacidad de diseño, la capacidad efectiva, y la utilización

# **EJEMPLO S2**

# Determinación de la producción esperada

La administradora de Sara James Bakery (vea el ejemplo S1) ahora necesita incrementar la producción del cada vez más popular panecillo *Deluxe*. Para satisfacer la demanda, debe agregar una segunda línea de producción.

*Método:* La administradora debe determinar la producción esperada en esta segunda línea para el departamento de ventas. La capacidad efectiva en la segunda línea es la misma que en la primera línea, es decir, 175,000 panecillos *Deluxe*. Como se calculó en el ejemplo S1, la primera línea opera con una eficiencia del 84.6%. Pero la producción en la segunda línea será menor debido a que el personal será primordialmente de nueva contratación; así que se espera que la eficiencia no sea mayor al 75%. ¿Cuál es la producción esperada entonces?

*Solución:* Use la ecuación (S7-3) para determinar la producción esperada:

Producción esperada = (Capacidad efectiva)(Eficiencia) = (175,000)(.75) = 131,250 panecillos

*Razonamiento:* Ahora se le puede decir al departamento de ventas que la producción esperada es de 131,250 panecillos *Deluxe*.

*Ejercicio de aprendizaje:* Después de un mes de capacitación, se espera que el personal de la segunda línea de producción trabaje con una eficiencia del 80%. ¿Cuál es la producción esperada modificada de los panecillos *Deluxe*? [Respuesta: 140,000].

*Problemas relacionados:* S7.3, S7.6, S7.7, S7.8, S7.10

Si la producción esperada es inadecuada podría necesitarse capacidad adicional. Gran parte del resto de este suplemento se enfoca en cómo agregar esa capacidad de manera efectiva y eficiente.

# **Capacidad y estrategia**

Las utilidades sostenidas provienen de la construcción de una ventaja competitiva, no sólo del buen rendimiento financiero de un proceso específico. Las decisiones sobre la capacidad deben estar integradas en la misión y la estrategia de la organización. Las inversiones no deben realizarse como gastos aislados, sino como parte de un plan coordinado para colocar a la empresa en una posición ventajosa.<sup>1</sup> Las preguntas que deben hacerse son: ¿estas inversiones nos permitirán ganar clientes en algún momento?, y ¿qué ventajas competitivas (como flexibilidad del proceso, velocidad de entrega, mejoramiento de la calidad, etc.) obtendremos?

Las 10 decisiones de la administración de operaciones que se analizan en este texto, al igual que otros elementos organizacionales como marketing y finanzas, resultan afectadas por los cambios en la capacidad. El cambio en la capacidad tendrá implicaciones en las ventas y en el flujo de efectivo, de la misma forma que tiene implicaciones en la calidad, la cadena de suministro, los recursos humanos y el mantenimiento. Todo esto debe tomarse en cuenta.

### **Consideraciones de la capacidad**

Además de la estrecha integración de la estrategia y las inversiones, existen cuatro consideraciones especiales para tomar una buena decisión sobre la capacidad.

- **1.** *Pronosticar la demanda con* exactitud*:* Un pronóstico preciso resulta esencial para tomar una decisión sobre la capacidad. El nuevo producto puede ser gambas de ternera en el Olive Garden, un platillo que agrega demanda en el servicio de comida del restaurante, o una nueva instalación de maternidad en el hospital Arnold Palmer, o el nuevo modelo híbrido de Lexus. Cualquiera que sea el nuevo producto, se deben determinar las perspectivas y el ciclo de vida de los productos existentes. La administración debe saber cuáles productos se están agregando y cuáles descontinuando, así como sus volúmenes esperados.
- **2.** *Entender la tecnología y los incrementos en la capacidad:* El número de alternativas iniciales puede ser grande, pero una vez que se establece el volumen, las decisiones sobre tecnología pueden apoyarse en el análisis de costo, los recursos humanos necesarios, la calidad y la confiabilidad. Esta revisión suele reducir el número de alternativas a unas cuantas. La tecnología puede dictar el incremento en la capacidad. Satisfacer la demanda adicional con algunas mesas más en el Olive Garden tal vez no sea difícil, pero satisfacer el incremento en la demanda de un nuevo automóvil agregando una nueva línea de ensamble en BMW puede resultar muy complicado y caro. Los administradores de operaciones son responsables de la tecnología y del aumento correcto de la capacidad.
- **3.** *Encontrar el nivel de operación óptimo (volumen):* La tecnología y los incrementos en la capacidad suelen dictar el tamaño óptimo de una instalación. Un motel al borde de la carretera puede

1Para conocer un análisis excelente sobre inversiones que apoyan la ventaja competitiva, vea Terry Hill, *Operations Management,* 2da. ed. (Nueva York: Palgrave Macmillan, 2005).

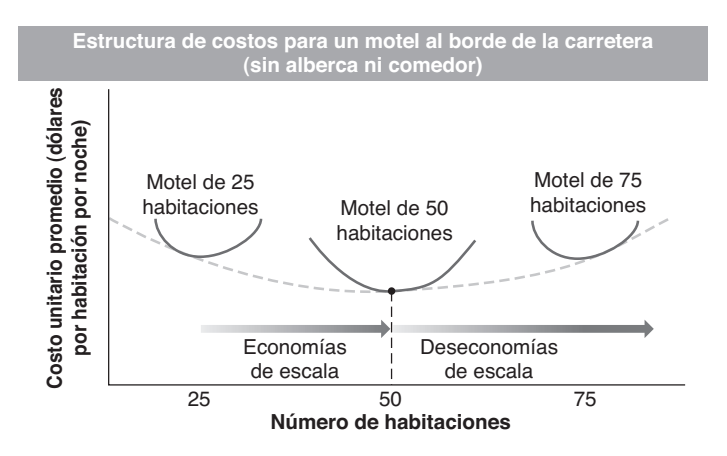

requerir 50 habitaciones para ser viable. Si es más pequeño, el costo fijo resulta excesivo; si es más grande, la instalación se vuelve más de lo que un solo gerente puede supervisar. Un óptimo hipotético para el motel se muestra en la figura S7.2. Este aspecto se conoce como *economías y deseconomías de escala*. Alguna vez GM consideró que la planta de automóviles óptima debía tener 600 empleados. Como sugiere la foto de Krispy Kreme, la mayoría de los negocios tienen un tamaño óptimo al menos hasta que aparezca alguien con un nuevo modelo de negocios. Durante décadas, las grandes fundidoras de acero integradas se consideraron óptimas. Hasta que surgieron Nucor, CMC y otras fundidoras pequeñas con un nuevo proceso y un nuevo modelo de negocios que cambió el tamaño óptimo para una fundidora de acero.

**4.** *Construir para el cambio:* En nuestro acelerado mundo el cambio es inevitable, por lo que los administradores de operaciones integran la flexibilidad a las instalaciones y al equipo (vea la figura S7.3). Evalúan la sensibilidad de la decisión, probando varias proyecciones de ingresos tanto hacia arriba como hacia abajo, para definir los riesgos potenciales. A menudo, los edificios se construyen en fases; y el equipo se diseña teniendo en mente las modificaciones necesarias para adaptarse a cambios futuros en el producto, la mezcla de productos, y los procesos.

En lugar de manejar la capacidad en forma estratégica, los administradores pueden manejar la demanda tácticamente.

### **Manejo de la demanda**

Aún teniendo un buen pronóstico e instalaciones construidas de acuerdo con éste, puede haber una correspondencia deficiente entre la demanda real y la capacidad disponible. Una correspondencia deficiente significa que la demanda supera a la capacidad o que la capacidad excede a la demanda. Sin embargo, en ambos casos las empresas tienen alternativas.

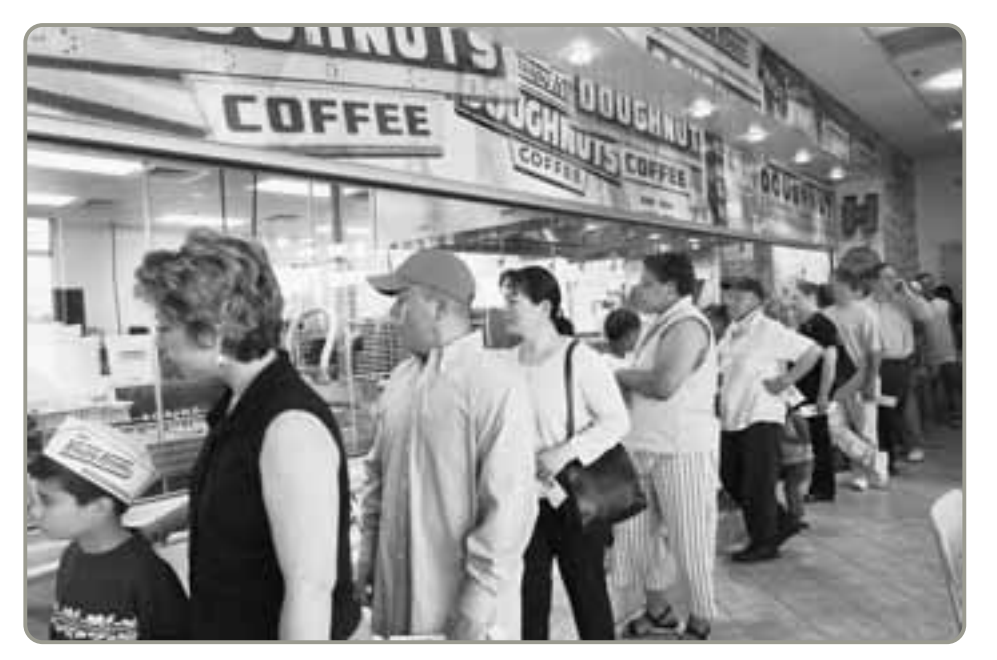

 En sus orígenes, Krispy Kreme tenía tiendas de 8,000 pies cuadrados, pero sus dueños descubrieron que resultaban demasiado grandes y costosas para muchos mercados. Entonces probaron con tiendas pequeñas de 1,300 pies cuadrados, las cuales requerían menos inversión, pero esos establecimientos resultaron demasiado pequeños como para proporcionar la experiencia de ver y oler una dona de Krispy Kreme mientras es preparada. Finalmente, Krispy Kreme acertó con una tienda de 2,600 pies cuadrados. Ésta incluye una enorme ventana de cristal para poder ver la producción de las donas.

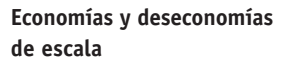

#### ▶ **Figura S7.3** Porcentaje de vehículos estadounidenses fabricados <sup>100%</sup> **en líneas de ensamble flexibles\***

Un porcentaje de automóviles cada vez más grande se fabrica en líneas de ensamble flexibles. Por ejemplo, Chrysler descubrió hace varios años que su subutilizada planta de Belvidere, Illinois, no era lo suficientemente flexible como para pintar un PT Cruiser (que era demasiado alto por 1 pulgada). La compañía aprendió su lección y ahora es líder en inversión para la flexibilidad del diseño.

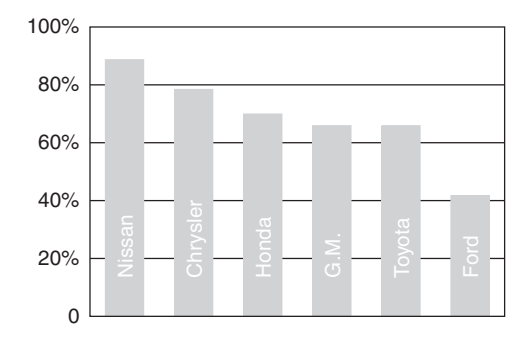

\*Estimación de 2007, *The Wall Street Journal* (11 de abril de 2006): A1 y (14 y 15 de junio de 2006): B14.

**La demanda excede a la capacidad** Cuando la *demanda excede a la capacidad*, la empresa puede ser capaz de reprimir la demanda con el simple aumento de los precios, programando tiempos de entrega más largos (lo cual podría ser inevitable), y desestimulando otros negocios redituables marginalmente. Sin embargo, como instalaciones inadecuadas reducen los ingresos más de lo aceptable, la solución de largo plazo suele ser el incremento de la capacidad (como lo vemos en el recuadro de *AO en acción* "Capacidad insuficiente en Dalrymple Bay").

**La capacidad excede a la demanda** Cuando la *capacidad excede a la demanda*, la empresa puede desear estimular la demanda mediante reducciones de precio o mercadotecnia agresiva, o puede adaptarse al mercado a través de cambios en el producto. Cuando la disminución de la demanda del cliente se combina con procesos viejos e inflexibles, pueden ser necesarios despidos y cierres de planta para poner a la capacidad en línea con la demanda. El recuadro de *AO en acción* "Demasiada capacidad en GM y Ford" indica qué tan difícil puede ser el ajuste de la capacidad para una demanda en declinación.

**Ajuste a las demandas estacionales** Un patrón estacional o cíclico de demanda representa otro reto para la capacidad. En estos casos, la administración encuentra útil ofrecer productos con patrones de demanda complementarios es decir, productos para los que la demanda es alta para uno cuando es baja para el otro. Por ejemplo, en la figura S7.4 la empresa está agregando una línea de motores de motocicletas para nieve a su línea de motores de motocicletas para agua a fin de equilibrar la demanda. Al complementar sus productos adecuadamente, quizá suavice la utilización de las instalaciones, del equipo y del personal.

# **AO en acción Capacidad insuficiente en Dalrymple Bay**

Una mañana reciente, cerca de 20 barcos estaban anclados en el Coral Sea. Esperaban ser cargados con carbón para surtir de combustible a las voraces fundidoras de acero ubicadas en Asia. Australia tiene algunas de las minas de carbón más prolíficas del mundo, pero su puerto clave de Dalrymple Bay, justo a las afueras de Queensland, no es lo suficientemente grande como para satisfacer la demanda. Por ello los barcos esperan desocupados durante días. La capacidad del puerto está muy por debajo de lo necesario para la demanda mundial actual. Esto hace de Dalrymple uno de los puntos que más retrasan el proceso.

El proceso es bastante sencillo pero costoso. En las minas, el carbón se carga en trenes, los cuales viajan varias horas hasta el puerto y descargan su carbón en montones que se rocían con agua para evitar que el polvo del carbón contamine casas y playas. En cierto tiempo, el carbón se carga en una banda transportadora que lo desplaza 2.5 millas hasta el Coral Sea, donde se sube a los barcos.

El plan actual consiste en invertir \$610 millones de dólares para expandir la capacidad del puerto a 85 millones de toneladas métricas de carbón en los siguientes 3 años. Pero esto sigue siendo menor al requerimiento de la demanda estimada, que es de 107 millones de toneladas métricas. Como resultado, las compañías de carbón, incluso después de completar la expansión, pueden encontrar que su acceso al embarque es limitado.

La demanda debe existir, el puerto se debe expandir, y las minas se deben agrandar. Sin esa seguridad, el riesgo permanece alto y el RSI (rendimiento sobre la inversión) no existe. Los administradores no pondrán una cantidad significativa de dinero en la expansión de la capacidad del puerto hasta que estén seguros de que tanto la demanda como el suministro de carbón dan soporte a un puerto más grande. Para justificar la inversión en capacidad, cada fase de la cadena debe soportar esa inversión.

Fuente: Australasian Business Intelligence (22 de junio de 2006); y The Wall Street Journal (7 de julio de 2005): C1, C4.
# **AO en acción Demasiada capacidad en GM y Ford**

Durante décadas GM y Ford agregaron capacidad a sus plantas. El mercado de automóviles y camiones se expandía, y estas compañías se expandían junto con él. Eran las empresas automotrices más grandes del mundo. Construyeron plantas especializadas enfocadas en el producto con poca flexibilidad e hicieron crecer su capacidad a millones de automóviles al año. Sólo GM producía más de la mitad de los automóviles vendidos en Estados Unidos. Pero el mundo cambió, ahora los automóviles llegan a Estados Unidos de todos los rincones del mundo. Alemania, Italia, Japón, Corea e incluso México y Brasil están entrando al mercado estadounidense con China en el horizonte. Y GM ahora fabrica menos de un cuarto de los automóviles vendidos en Estados Unidos.

Toyota, VW, Honda, BMW, Mercedes y otros están ganando ventas. Captan las ventas con importaciones y producción local. Recientemente, las plantas de Toyota basadas en Estados Unidos operaban al 111% de la producción esperada, con un 87% para GM y un 79% para Ford.

GM y Ford no se han rendido. En un esfuerzo por disminuir costos, ambas compañías están aumentando su productividad y flexibilidad. Por ejemplo, en los últimos 6 años, las horas de trabajo por vehículo necesarias para el estampado, ensamble y producción de motores ha disminuido en un 26%, de 46.5 a 34.3 horas. El número de máquinas de estampado necesarias para hacer los guardafangos, el toldo, las puertas, etc., han disminuido de 330 a 241. Esta potente combinación de ventas más bajas y productividad más alta significa que GM y Ford deben reducir su capacidad. Para 2010, el empleo con estos dos fabricantes disminuirá en 50,000 personas. Los ajustes a la capacidad, particularmente hacia abajo, pueden ser dolorosos.

Fuente: The Wall Street Journal (21 y 22 de enero de 2006): A2; The Economist (7 de enero de 2006): 61; y Knight Ridder Tribune Business News (4 de enero de 2006): 1.

**Tácticas para ajustar la capacidad a la demanda** Existen diferentes tácticas para ajustar la capacidad a la demanda. Las alternativas de ajuste incluyen:

- **1.** Cambios en el personal (aumentar o disminuir el número de empleados o turnos).
- **2.** Ajustes al equipo (comprar maquinaria adicional o vender o rentar el equipo existente).
- **3.** Mejora de los procesos para aumentar la producción.
- **4.** Rediseño de los productos para facilitar más producción.
- **5.** Aumento de la flexibilidad del proceso para satisfacer de mejor manera las cambiantes preferencias de producto.
- **6.** Cierre de instalaciones.

Las tácticas anteriores sirven para ajustar la demanda a las instalaciones existentes. El asunto estratégico es, por supuesto, cómo tener las instalaciones del tamaño correcto.

#### **Manejo de la demanda y la capacidad en el sector servicios**

En el sector servicios, la programación de clientes es el *manejo de la demanda*, y la programación de la fuerza de trabajo es el *manejo de la capacidad*.

**Manejo de la demanda** Cuando la demanda y la capacidad tienen una buena correspondencia, a menudo el manejo de la demanda puede realizarse con citas, reservaciones o una regla del tipo primero en llegar-primero en ser atendido. En algunos negocios, como despachos legales o consultorios médicos, el programa consiste en un *sistema de citas* y resulta adecuado. Los *sistemas de reservaciones* funcionan bien en agencias para la renta de automóviles, hoteles y algunos restaurantes como

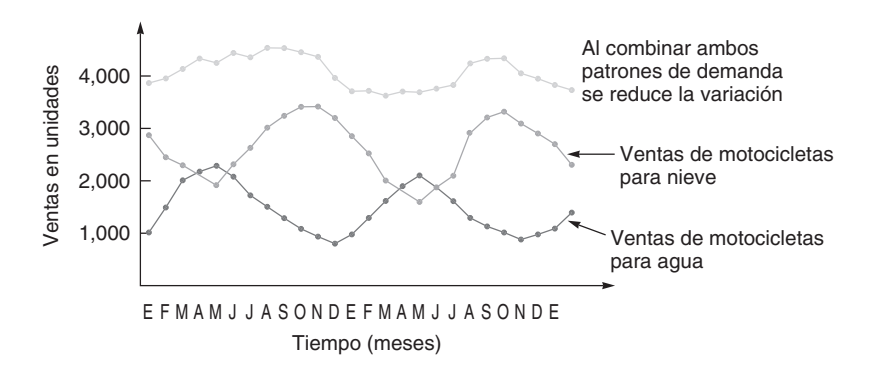

#### **Figura S7.4**

**La capacidad se utiliza de mejor manera si se combinan productos con patrones estacionales complementarios**

Una demanda de ventas suavizada contribuye a mejorar la programación y las estrategias de recursos humanos.

- Muchos hospitales de Estados Unidos usan servicios a distancia para manejar la capacidad de sus radiólogos durante los turnos nocturnos. Night Hawk, un servicio basado en Idaho con 50 radiólogos localizados en Zurich y Sydney, tiene contrato con 900 instalaciones (un 20% de todos los hospitales estadounidenses). Estos expertos capacitados, completamente despiertos en sus horas de trabajo diurno, suelen regresar un diagnóstico en un lapso de entre 10 y 20 minutos, con una garantía de 30 minutos.

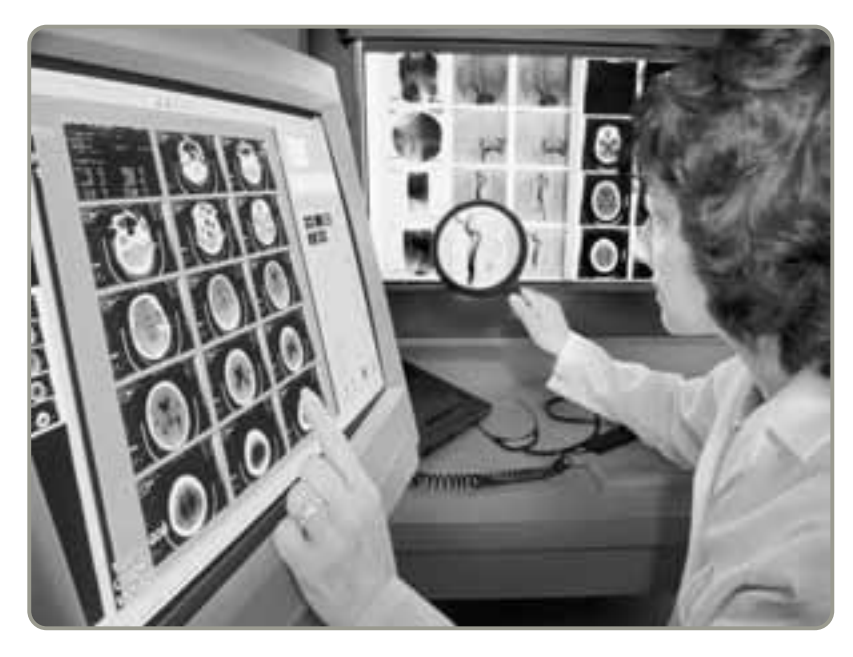

un medio para minimizar el tiempo de espera del cliente y evitar el desagrado de un servicio poco satisfactorio. En tiendas al menudeo, oficinas postales o restaurantes de comida rápida, una regla del tipo *primero en llegar-primero en ser atendido* para dar servicio a los clientes puede ser suficiente. Cada industria desarrolla sus propios métodos para lograr la correspondencia adecuada entre demanda y capacidad. Otros enfoques más agresivos para el manejo de la demanda incluyen muchas variaciones de descuentos: ofertas para "madrugadores" en restaurantes, descuentos para presentaciones matutinas o para conseguir asientos en las horas más desocupadas de una aerolínea, y llamadas telefónicas más baratas los fines de semana.

**Manejo de la capacidad** Cuando el manejo de la demanda no es factible, una alternativa es manejar la capacidad a través de cambios en el personal de tiempo completo, eventual, o de tiempo parcial. Éste es el enfoque en muchos servicios. Por ejemplo, los hospitales pueden encontrar capacidad limitada por la falta de radiólogos certificados que quieran cubrir los turnos difíciles. Contar con lecturas radiológicas rápidas y confiables puede ser la diferencia entre la vida y la muerte de un paciente en la sala de emergencias. Como lo ilustra la fotografía de arriba, cuando se requiere una lectura durante la noche (y el 40% de las tomografías computarizadas (CT scans) se realizan durante las 8 P.M. y las 8 A.M.), la imagen puede enviarse por correo electrónico a un médico residente en Europa o Australia para su análisis inmediato.

- La enorme flota aérea de FedEx se usa casi a toda su capacidad para la entrega nocturna de paquetes, pero está desocupada al 100% durante el día. En un intento por utilizar de mejor manera su capacidad (y apalancar sus activos), FedEx consideró la implementación de dos servicios con patrones de demanda opuestos o contracíclicos para su servicio nocturno: servicio de conmutador para pasajeros y servicio charter para pasajeros. Sin embargo, después de un análisis amplio, el 12 o el 13% del rendimiento sobre la inversión se juzgó insuficiente como para correr los riesgos involucrados. Por otra parte, aunque enfrenta problemas similares, UPS decidió iniciar operaciones con una aerolínea de servicio charter que opera los fines de semana.

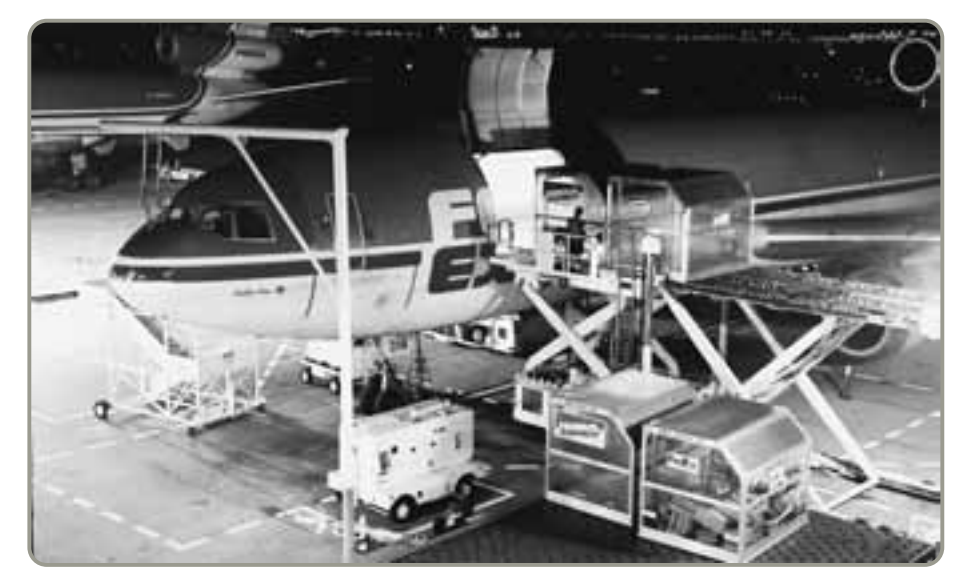

# **PLANEACIÓN DE LA CAPACIDAD**

Establecer los requerimientos de capacidad futuros puede ser un procedimiento complicado, el cual se basa principalmente en la demanda futura. Cuando la demanda de bienes y servicios se puede pronosticar con un grado de precisión razonable, la definición de los requerimientos de capacidad puede resultar sencilla. Normalmente, la determinación de la capacidad requiere dos etapas. Durante la primera fase, la demanda futura se pronostica con los modelos tradicionales, como se vio en el capítulo 4. En la segunda fase, este pronóstico se usa para determinar los requerimientos de capacidad y el tamaño creciente de cada adición a la capacidad.<sup>2</sup> Resulta interesante que el crecimiento de la demanda suela ser gradual y en pequeñas unidades, mientras que las adiciones a la capacidad son por lo general instantáneas y en unidades grandes. Con frecuencia, esta contradicción dificulta la expansión de la capacidad.

En la figura S7.5 se revelan cuatro enfoques para la nueva capacidad. Como se observa en la figura S7.5(a), la nueva capacidad se adquiere al principio del año 1. Esa capacidad servirá para manejar el aumento de la demanda hasta iniciar el año 2. Al principio del año 2, se adquiere otra vez capacidad nueva con el fin de que la organización se adelante a la demanda prevista hasta que comience el año 3. Este proceso puede continuar de manera indefinida.

El plan de capacidad que se muestra en la figura S7.5(a) es sólo uno del casi ilimitado número de planes posibles para satisfacer la demanda futura. En esta figura, la nueva capacidad se adquirió en forma *incremental* al inicio del año 1 *y* al inicio del año 2. En la figura S7.5(b), se adquirió un gran incremento en la capacidad al comienzo del año 1 para satisfacer la demanda esperada hasta el inicio del año 3.

El exceso de capacidad proporcionado por los planes de las figuras S7.5(a) y S7.5(b) da flexibilidad a los administradores de operaciones. Por ejemplo, en la industria hotelera, la capacidad agregada en forma de habitaciones permite una mayor variedad de alternativas y quizá flexibilidad en la programación de la limpieza de las habitaciones. En la manufactura, el exceso de capacidad puede utilizarse para hacer más preparaciones que permitan acortar las corridas de producción y, por ende, disminuir

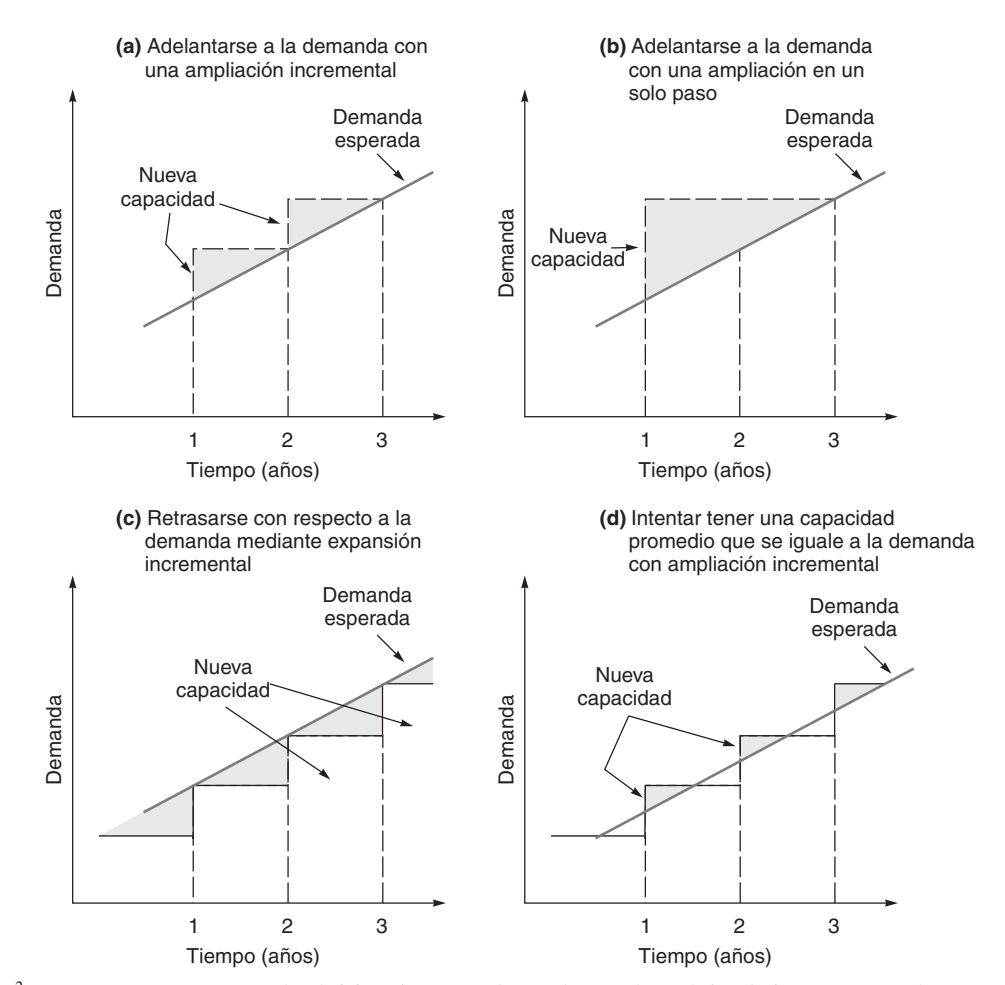

 **Figura S7.5 Enfoques para la ampliación de la capacidad**

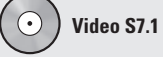

Planeación de la capacidad en el hospital Arnold Palmer

2En este punto, suponemos que la administración conoce la tecnología y el *tipo* de instalaciones que se emplearán para satisfacer los requerimientos de la demanda futura que no es un asunto menor, pero está fuera del alcance de este libro.

el inventario. La capacidad adicional también puede permitir a la administración producir un inventario en exceso y, por consiguiente, demorar los gastos de capital y las interrupciones que implica agregar nueva capacidad adicional.<sup>3</sup>

Las alternativas de las figuras S7.5(a) y S7.5(b), *adelantan* la capacidad es decir, adquieren la capacidad para mantenerse por delante de la demanda pero en la figura S7.5(c) se muestra una posibilidad que *retrasa* la capacidad, quizá usando tiempo extra o subcontratando para adaptarse al excedente de la demanda. En la figura S7.5(d) se busca igualar la demanda al construir una capacidad "promedio", a veces retrasándose con respecto a la demanda y en otras adelantándose a ésta.

En algunos casos, la decisión a tomar entre las distintas alternativas puede ser relativamente sencilla. Se puede calcular el costo total de cada alternativa y después seleccionar aquélla que tenga el menor costo total. En otros casos, la determinación de la capacidad y cómo lograrla puede ser algo mucho más complicado. La mayor parte de las veces, numerosos factores subjetivos resultan difíciles de cuantificar y medir. Estos factores incluyen alternativas tecnológicas; estrategias de la competencia; restricciones en la construcción; costo de capital; alternativas de recursos humanos; así como leyes y regulaciones locales, estatales y federales.

# **ANÁLISIS DEL PUNTO DE EQUILIBRIO**

El análisis del punto de equilibrio es una herramienta crucial para determinar la capacidad que debe tener una instalación a fin de lograr rentabilidad. El objetivo del **análisis del punto de equilibrio** es encontrar el punto, en dinero y unidades, donde el costo y el ingreso sean iguales. Este punto se llama punto de equilibrio. Las compañías deben operar por arriba de este nivel para lograr rentabilidad. Como se muestra en la figura S7.6, el análisis del punto de equilibrio requiere una estimación de los costos fijos, de los costos variables, y del ingreso.

Los **costos fijos** son aquellos costos que continúan igual incluso cuando no se producen unidades. Los ejemplos incluyen pagos por concepto de depreciación, impuestos, deudas e hipotecas. Los **costos variables** son los que varían con el volumen de unidades producidas. Los componentes principales de los costos variables son mano de obra y materiales. Sin embargo, otros costos, como la porción de los suministros que varía con el volumen, también son costos variables. La diferencia entre el precio de venta y los costos variables es la **contribución**. Sólo cuando la contribución total exceda al costo fijo total se tendrán utilidades.

Otro elemento incluido en el análisis del punto de equilibrio es la **función de ingreso**. En la figura S7.6, el ingreso comienza en el origen y procede a subir hacia la derecha, incrementándose con el precio de venta de cada unidad. En el sitio donde la función de ingreso cruza la línea del costo total (la suma de los costos fijos y variables) está el punto de equilibrio, con un corredor de utilidad a la derecha y un corredor de pérdida hacia la izquierda.

**Supuestos** Cierta cantidad de supuestos representa el fundamento del modelo básico del punto de equilibrio. Resulta notable que los costos y el ingreso se presenten como líneas rectas. Se muestran

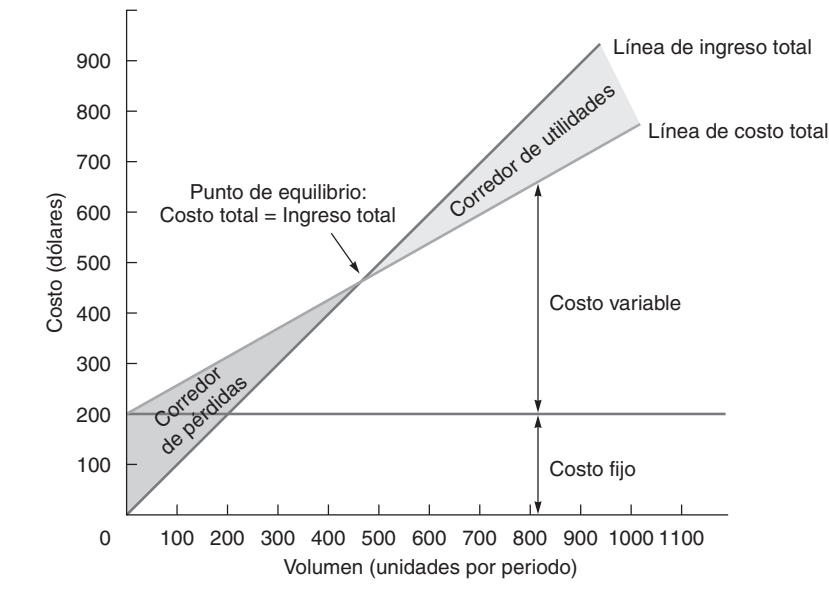

<sup>3</sup>Vea un análisis relacionado en S. Rajagopalan y J. M. Swaminathan, "Coordinated Production Planning Model with Capacity Expansion and Inventory Management", *Management Science* 47, núm. 11 (noviembre de 2001): 1562-1580.

3. Calcular el punto de equilibrio

#### **Análisis del punto de equilibrio**

Medio para encontrar el punto, en dinero y unidades, donde los costos son iguales a los ingresos.

#### **Costos fijos**

Costos que continúan igual incluso cuando no se producen unidades.

#### **Costos variables**

Costos que varían con el volumen de unidades producidas

#### **Contribución**

Diferencia entre precio de venta y costos variables.

#### **Función de ingreso**

Función que se incrementa con el precio de venta de cada unidad.

► Figura S7.6

**Punto de equilibrio básico**

con un incremento lineal es decir, en proporción directa con el volumen de unidades producidas. Sin embargo, ni los costos fijos ni los costos variables (y por tal razón, ni la función de ingreso) necesitan ser líneas rectas. Por ejemplo, los costos fijos cambian en la medida en que se usan más bienes de capital o más espacio de almacén; los costos de mano de obra cambian con el tiempo extra o si se emplean trabajadores no calificados; la función de ingreso puede cambiar con factores como los descuentos por volumen.

**Enfoque gráfico** El primer paso en el enfoque gráfico para el análisis del punto de equilibrio es definir los costos que son fijos y sumarlos. Los costos fijos se trazan como una línea horizontal que comienza en la cantidad en dólares anotada sobre el eje vertical. Después se estiman los costos variables mediante el análisis de los costos por mano de obra, materiales y otros costos relacionados con la producción de cada unidad. Los costos variables se muestran como un costo creciente incremental, cuyo origen está en la intersección de los costos fijos con el eje vertical y que aumenta con cada cambio suscitado en el volumen cuando nos movemos hacia la derecha sobre el eje del volumen (o eje horizontal). Por lo general, la información de los costos fijos y variables está disponible en el departamento de contabilidad de la empresa, aunque también el departamento de ingeniería industrial puede almacenar información de costos.

**Enfoque algebraico** A continuación se muestran las fórmulas respectivas del punto de equilibrio en unidades y dólares. Sean

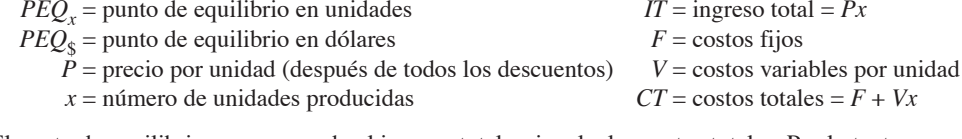

El punto de equilibrio ocurre cuando el ingreso total es igual a los costos totales. Por lo tanto:

$$
IT = CT \quad \text{o} \quad Px = F + Vx
$$

 $PEQ_x = \frac{F}{P-V}$ 

Al despejar *x*, se obtiene

y

$$
PEQ_{\S} = PEQ_{x}P = \frac{F}{P-V}P = \frac{F}{(P-V)/P}
$$

$$
= \frac{F}{1-V/P}
$$
Utilidad = IT - CT

$$
= Px - (F + Vx) = Px - F - Vx
$$

$$
= (P - V)x - F
$$

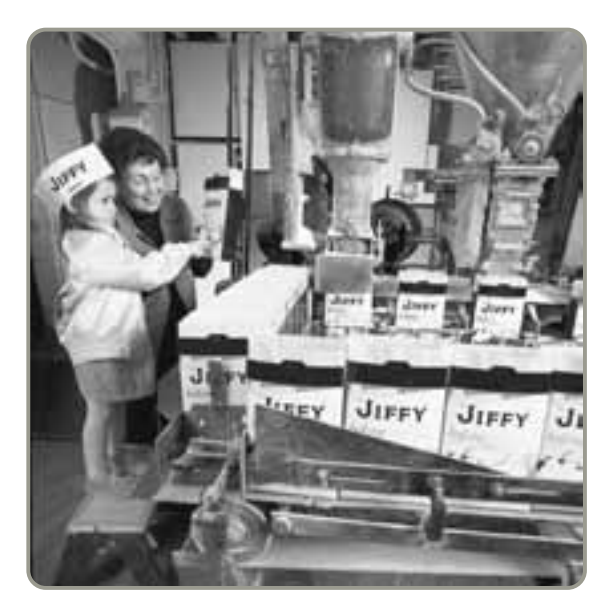

 Algunas compañías se adaptan para un cambio en la capacidad modificando la maquinaria o utilizando equipo antiguo aunque no sea el más eficiente. Por ejemplo, los administradores de la empresa familiar que produce las mezclas de la marca Jiffy decidieron que la estrategia de AO de su compañía no contemplaba una inversión de capital adicional en nuevo equipo. En consecuencia, al hacer reparaciones, modificaciones de equipo o ajustes para las cargas pico, utilizan equipo de repuesto, a menudo antiguo.

*Los costos fijos no permanecen constantes para todo el volumen; nuevos almacenes y nuevos cargos por gastos generales resultan en funciones escalonadas para los costos fijos.*

Mediante estas ecuaciones se despejan directamente el punto de equilibrio y la rentabilidad. Las dos fórmulas de interés particular son:

Punto de equilibrio en unidades 
$$
=\frac{\text{Costo fijo total}}{\text{Precio} - \text{Costo variable}}
$$
 (S7-4)

Punto de equilibrio en dólares = 
$$
\frac{\text{Costo fijo total}}{1 - \frac{\text{Costo variable}}{\text{Precio de venta}}}
$$
(S7-5)

#### **Caso de un solo producto**

En el ejemplo S3 se determina el punto de equilibrio en dólares y en unidades para un producto.

Stephens Inc., quiere determinar el volumen mínimo necesario en dólares y unidades para lograr el punto de equilibrio en su nueva instalación.

*Método:* La compañía determina primero que en este periodo tiene costos fijos de \$10,000. La mano de obra directa cuesta \$1.50 por unidad, y el material \$.75 por unidad. El precio de venta unitario es de \$4.00.

*Solución:* El punto de equilibrio en dólares se calcula de la siguiente manera:

$$
PEQ_{\$} = \frac{F}{1 - (V/P)} = \frac{\$10,000}{1 - [(1.50 + .75)/(4.00)]} = \frac{\$10,000}{.4375} = \$22,857.14
$$

El punto de equilibrio en unidades es:

$$
PEQ_x = \frac{F}{P-V} = \frac{$10,000}{$4.00 - (1.50 + .75)} = 5,714
$$

Observe que se utilizan los costos variables totales (es decir, mano de obra y material).

*Razonamiento:* Ahora la administración de Stephens Inc., ya tiene una estimación tanto en dólares como en unidades del volumen necesario para la nueva instalación.

*Ejercicio de aprendizaje:* Si Stephens encuentra que el costo fijo se incrementará a \$12,000, ¿qué le pasa al punto de equilibrio en unidades y en dólares? [Respuesta: El punto de equilibrio en unidades aumenta a 6,857, y el punto de equilibrio en dólares se incrementa a \$27,428.57].

*Problemas relacionados:* S7.9, S7.12, S7.13, S7.14, S7.15, S7.16, S7.17, S7.18, S7.19, S7.20, S7.21, S7.22, S7.23

#### **Caso de productos múltiples**

La mayoría de las empresas, desde las manufactureras hasta los restaurantes (incluso restaurantes de comida rápida), tienen una variedad de ofertas. Cada producto ofrecido puede tener precio de venta y costo variable diferentes. Utilizando el análisis del punto de equilibrio, modificamos la ecuación (S7-5) para reflejar la proporción de las ventas de cada producto. Esto se hace "ponderando" la contribución de cada producto mediante su proporción de ventas. Entonces la fórmula es:

$$
PEQ_{\$} = \frac{F}{\sum \left[ \left( 1 - \frac{V_i}{P_i} \right) \times (W_i) \right]}
$$
(S7-6)

donde *V* = costo variable por unidad

```
P = precio por unidad
```

```
F = \text{costo fijo}
```
- *W* = porcentaje de cada producto de las ventas totales en dólares
- *i* = cada producto

En el ejemplo S4 se muestra cómo determinar el punto de equilibrio para el caso de productos múltiples en el restaurante Le Bistro.

Análisis del punto de equilibrio para un **EJEMPLO S3**

solo producto **Archivo de datos para Excel OM Ch07SExS3.xls**

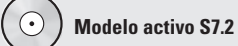

El ejemplo S3 se ilustra con más detalle en el modelo activo S7.2 del CD-ROM.

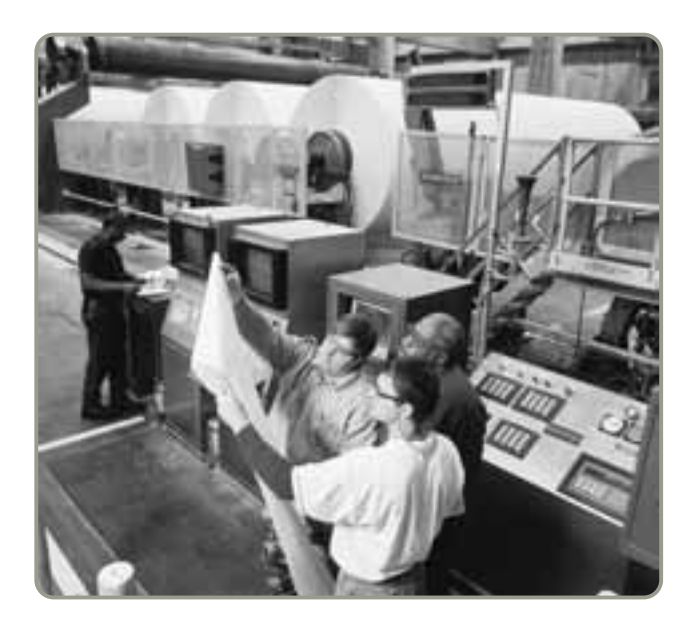

 Las máquinas de papel como las que se muestran aquí, de International Paper, requieren una inversión de capital alta. Esta inversión resulta en un costo fijo alto, pero permite una producción de papel con costo variable muy bajo. El trabajo del gerente de producción es mantener la utilización por arriba del punto de equilibrio para lograr rentabilidad.

Le Bistro elabora más de un producto y le gustaría conocer su punto de equilibrio en dólares.

*Método:* La información de Le Bistro es como se muestra en la tabla siguiente. Los costos fijos son de \$3,500 al mes.

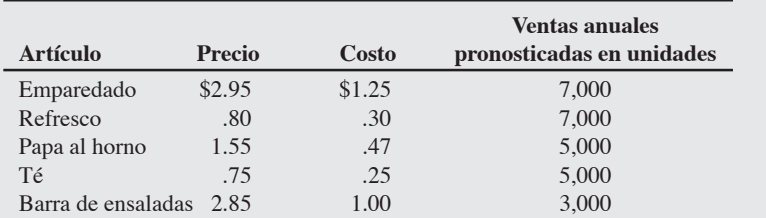

Con una variedad de productos a la oferta, procedemos con el análisis del punto de equilibrio igual que en el caso de un solo producto, excepto que ponderamos cada uno de los productos por su proporción de las ventas totales usando la ecuación (S7.6).

*Solución:* Punto de equilibrio para múltiples productos: Determinación de la contribución

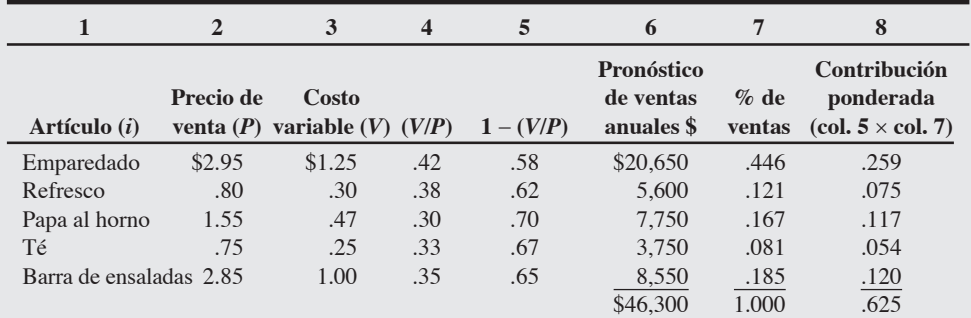

Nota: El ingreso por emparedados es de \$20,650 (2.95  $\times$  7,000), que es un 44.6% del ingreso total de \$46,300. Por lo tanto, la contribución de los emparedados se "pondera" por .446. La contribución ponderada es .446 × .58 = .259. De esta manera, su contribución *relativa* se refleja apropiadamente.

Si usamos este enfoque para cada producto, encontramos que la contribución total ponderada es de .625 por cada dólar de ventas, y el punto de equilibrio en dólares es igual a \$67,200:

$$
PEQ_{\$} = \frac{F}{\sum \left[ \left( 1 - \frac{V_i}{P_i} \right) \times (W_i) \right]} = \frac{\$3,500 \times 12}{.625} = \frac{\$42,000}{.625} = \$67,200
$$

# Análisis del punto de equilibrio con productos múltiples

La información de este ejemplo implica ventas totales diarias (52 semanas de 6 días cada una) de:

$$
\frac{\$67,200}{312 \text{ días}} = \$215.38
$$

*Razonamiento:* Ahora la administración de Le Bistro ya sabe que debe generar ventas promedio de \$215.38 al día para lograr el equilibrio. La administración también sabe que si las ventas pronosticadas de \$46,300 son correctas, Le Bistro perderá dinero, puesto que el punto de equilibrio es de \$67,200.

*Ejercicio de aprendizaje:* Si el administrador de Le Bistro quiere hacer \$2,000 adicionales por mes y considera esto como un costo fijo, ¿cuál es el nuevo punto de equilibrio en las ventas diarias promedio? [Respuesta: \$338.46].

*Problemas relacionados:* S7.24a, S7.25, S7.26a

Las cifras del punto de equilibrio por producto proporcionan al administrador un conocimiento adicional del realismo de su pronóstico de ventas. Indican exactamente lo que debe venderse cada día, como se ilustra en el ejemplo S5.

# **EJEMPLO S5**

Ventas unitarias en el punto de equilibrio

Le Bistro también quiere conocer el punto de equilibrio para el número de emparedados que se debe vender cada día.

*Método:* Usando los datos del ejemplo S4, tomamos el pronóstico de ventas de emparedados del 44.6% veces el punto de equilibrio diario de \$215.38 dividido entre el precio de venta de cada bocadillo (\$2.95).

*Solución:* Entonces, en el punto de equilibrio, las ventas de emparedados deben ser:

 $.446 \times $215.$  $$2.$  $446 \times $215.38$  $\times$ \$215.38 = Número de emparedados = 32.6  $\approx$  33 emparedados diarios \$2.95

*Razonamiento:* Con el conocimiento de las ventas de los productos individuales, el administrador tiene una base para determinar los requerimientos de materiales y mano de obra.

*Ejercicio de aprendizaje:* Con un punto de equilibrio en dólares de \$338.46 diarios, ¿cuántos emparedados debe vender Le Bistro cada día?

*Problemas relacionados:* S7.24b, S7.26b, S7.35

Después de haber preparado, analizado y juzgado en forma razonable el análisis del punto de equilibrio, es posible tomar las decisiones sobre el tipo y la capacidad del equipo que se necesita. De hecho, ahora se puede realizar un mejor juicio sobre la probabilidad de éxito de la empresa.

Cuando los requerimientos de capacidad están sujetos a factores significativos que son desconocidos, se recomienda aplicar los modelos "probabilísticos". Una técnica para tomar decisiones exitosas con respecto a la planeación de la capacidad con demanda incierta es la teoría de decisiones, la cual incluye el uso de árboles de decisión.

# **APLICACIÓN DE ÁRBOLES DE DECISIÓN A LAS DECISIONES DE CAPACIDAD**

Los árboles de decisión requieren que las alternativas y los distintos estados de naturaleza se especifiquen. Para situaciones donde se planea la capacidad, el estado de naturaleza normalmente es la demanda futura o la preferencia del mercado. Al asignar valores de probabilidad a los diversos estados de naturaleza, podemos tomar decisiones que maximicen el valor esperado de las alternativas. En el ejemplo S6 se muestra la forma de aplicar árboles de decisión a una decisión de capacidad.

4. Aplicar árboles de decisión a las decisiones de capacidad

Árbol de decisión aplicado a una decisión de capacidad Southern Hospital Supplies, una compañía que fabrica batas de hospital, está considerando aumentar su capacidad.

*Método:* Las alternativas principales de Southern son: no hacer nada, construir una planta pequeña, construir una planta mediana, o construir una planta grande. La nueva instalación produciría un nuevo tipo de bata cuyo potencial de comercialización se desconoce. Si se construye una planta grande y existe un mercado favorable, podría obtenerse una utilidad de \$100,000. Un mercado desfavorable produciría

una pérdida de \$90,000. Sin embargo, con una planta mediana y un mercado favorable las utilidades llegarían a \$60,000. El resultado de un mercado desfavorable sería una pérdida de \$10,000. Por otra parte, con una planta pequeña se tendrían utilidades por \$40,000 con condiciones de mercado favorables y se perderían sólo \$5,000 en un mercado desfavorable. Por supuesto, siempre está la alternativa de no hacer nada.

Una investigación de mercado reciente indica que existe una probabilidad de .4 de tener un mercado favorable, lo cual significa que también existe una probabilidad de .6 de que el mercado sea desfavorable. Con esta información se selecciona la alternativa que dará como resultado el mayor valor monetario esperado (VME).

*Solución:* Prepare un árbol de decisión y calcule el VME para cada rama:

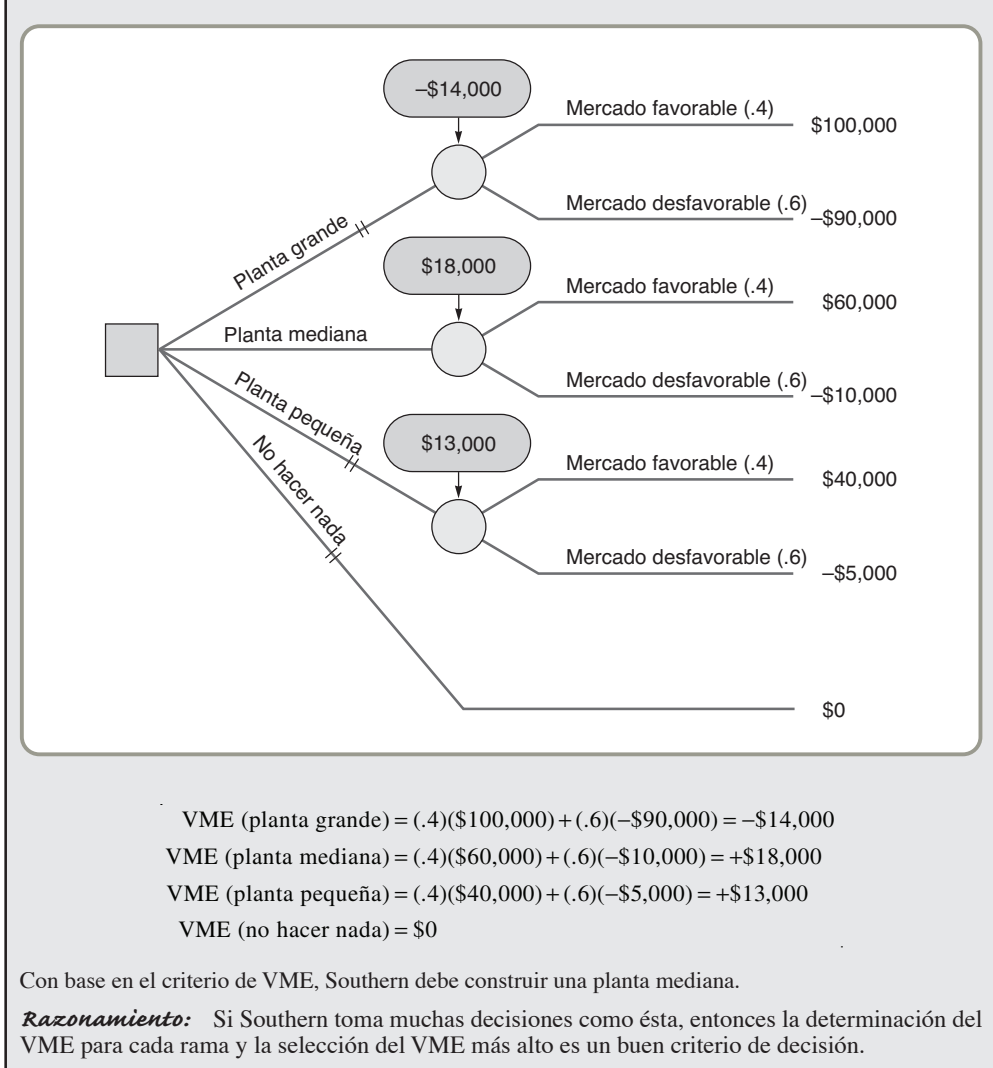

*Ejercicio de aprendizaje:* Si una nueva estimación de la pérdida resultante por la construcción de una planta mediana en un mercado desfavorable aumenta a –\$20,000, ¿cuál es el nuevo VME para esta rama? [Respuesta: \$12,000, lo cual cambia la decisión porque ahora el VME de la planta pequeña es más alto].

*Problemas relacionados:* S7.27, S7.28

# **APLICACIÓN DEL ANÁLISIS DE INVERSIÓN A LAS INVERSIONES IMPULSADAS POR LA ESTRATEGIA**

Después de haber considerado las implicaciones estratégicas de las inversiones potenciales, es adecuado realizar un análisis tradicional de la inversión. A continuación presentamos los aspectos de la inversión que están relacionados con la capacidad.

*Un administrador de operaciones puede ser el responsable del rendimiento sobre la inversión (ROI, return on investment).*

*La inversión de capital requiere flujo de efectivo, así como una evaluación del rendimiento sobre la inversión.*

#### **Valor presente neto**

Medio para determinar el valor descontado de una serie de ingresos de efectivo futuros.

### **Inversión, costo variable y flujo de efectivo**

Debido a que existen alternativas para capacidad y proceso, también las hay para las inversiones de capital y el costo variable. Los administradores deben elegir entre las diferentes posibilidades financieras, así como entre las alternativas de capacidad y proceso. El análisis debe mostrar la inversión de capital, el costo variable y los flujos de efectivo, así como el valor presente neto para cada alternativa.

#### **Valor presente neto**

La determinación del valor descontado de una serie de ingresos de efectivo futuros se conoce como técnica del **valor presente neto**. A manera de introducción, consideremos el valor del dinero en el tiempo. Digamos que usted invirtió \$100.00 en un banco al 5% anual. Su inversión valdrá \$100.00 + (\$100.00)(.05) = \$105.00. Si usted invierte los \$105.00 un año más, su valor será \$105.00 + (\$105.00)(.05) = \$110.25 al final del segundo año. Por supuesto que podemos calcular el valor futuro de \$100.00 al 5% para el número de años que queramos simplemente extendiendo este análisis. Sin embargo, existe una forma más sencilla de expresar matemáticamente esta relación. Para el primer año:

$$
$105 = $100(1+.05)
$$

Para el segundo año:

 $$110.25 = $105(1 + .05) = $100(1 + .05)^{2}$ 

En general:

donde  $F =$  valor futuro (tal como \$110.25 o \$105)

5. Calcular el valor presente neto

 $N =$ número de años (tal como 1 año o 2 años)

Sin embargo, en la mayoría de las decisiones de inversión nos interesa calcular el valor presente de una serie de pagos futuros. Si despejamos *P*, obtenemos:

$$
P = \frac{F}{(1+i)^N} \tag{S7-8}
$$

 $F = P(1 + i)^N$  (S7-7)

Cuando el número de años no es demasiado grande, la ecuación anterior es efectiva. Sin embargo, cuando el número de años, *N*, es grande, la fórmula se vuelve difícil de manejar. Para 20 años usted tendría que calcular  $(1 + i)^{20}$ . Sin una calculadora sofisticada este cálculo resultaría complicado.

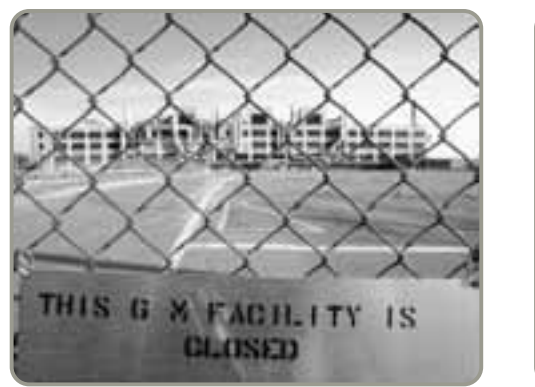

 $P =$  valor presente (tal como \$100.00)  $i =$  tasa de interés (tal como .05)

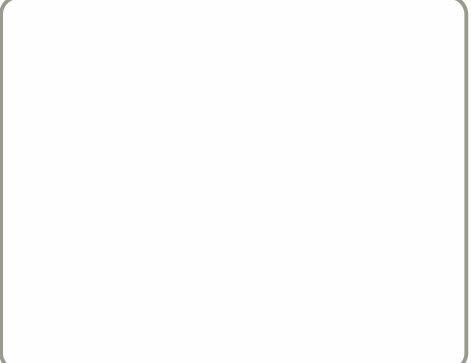

 Lograr la correspondencia apropiada entre capacidad y demanda puede ser un reto. Cuando una participación en el mercado está disminuyendo y las instalaciones son antiguas e inflexibles, como en el caso de esta planta de General Motors, la disparidad entre la demanda y la capacidad implica vaciar las plantas y despedir empleados (foto izquierda). Por otro lado, cuando la demanda excede a la capacidad, como en esta apertura de la tienda Apple en las afueras de Roma, Italia, la disparidad implica la frustración de los clientes y la pérdida de ingresos (foto derecha).

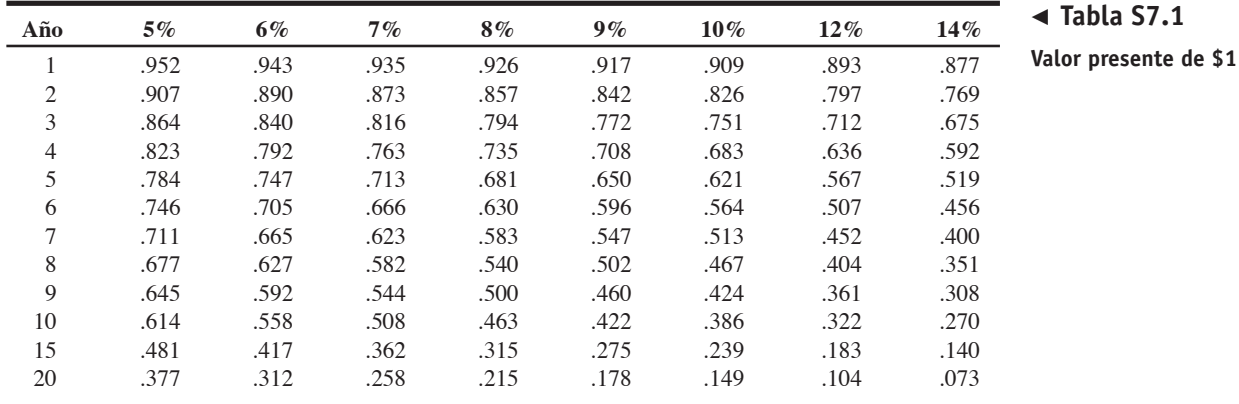

Las tablas de tasas de interés, como la tabla S7.1, simplifican esta situación. Primero, replanteamos la ecuación del valor presente:

$$
P = \frac{F}{(1+i)^N} = FX
$$
\n<sup>(S7-9)</sup>

donde *X* = un factor de la tabla S7.1 que se define como =  $1/(1 + i)^N$  y *F* = valor futuro

Así, todo lo que tenemos que hacer es encontrar el factor *X* y multiplicarlo por *F* para calcular el valor presente, *P*. Los factores son, por supuesto, una función de la tasa de interés, *i*, y el número de años, *N*. En la tabla S7.1 se relacionan algunos de estos factores.

Las ecuaciones (S7-8) y (S7-9) se usan para determinar el valor presente de una cantidad futura de efectivo, pero hay algunas situaciones en las que una inversión genera una serie de cantidades uniformes e iguales de efectivo. Este tipo de inversión se llama *anualidad*. Por ejemplo, considere una inversión que reditúa \$300 por año durante 3 años. Por supuesto, puede usarse tres veces la ecuación (S7-8), para los años 1, 2 y 3, aunque hay un método más corto. Aún cuando existe una fórmula para calcular el valor presente de una serie anual de flujos de efectivo iguales y uniformes (una anualidad), se ha desarrollado una tabla fácil de usar para este propósito. De igual forma que los cálculos acostumbrados del valor presente, este cálculo involucra un factor. Los factores para las anualidades se presentan en la tabla S7.2. La relación básica es

*S* = *RX*

donde *X* = factor de la tabla S7.2

 $S =$  valor presente de una serie de pagos anuales uniformes

 $R =$  pagos que se reciben cada año durante la vigencia de la inversión (la anualidad)

El valor presente de una serie anual uniforme de cantidades es una extensión del valor presente de una cantidad única y, por lo tanto, la tabla S7.2 se puede construir directamente a partir de la tabla S7.1. Los factores para una tasa de interés dada en la tabla S7.2 no son sino la suma acumulada de valores de la tabla S7.1. Por ejemplo, en la tabla S7.1, .952, .907 y .864 son los factores para los años 1, 2 y 3

| Año            | $5\%$  | 6%     | 7%     | $8\%$ | 9%    | $10\%$ | $12\%$ | 14%   |
|----------------|--------|--------|--------|-------|-------|--------|--------|-------|
|                | .952   | .943   | .935   | .926  | .917  | .909   | .893   | .877  |
| $\overline{c}$ | 1.859  | 1.833  | 1.808  | 1.783 | 1.759 | 1.736  | 1.690  | 1.647 |
| 3              | 2.723  | 2.673  | 2.624  | 2.577 | 2.531 | 2.487  | 2.402  | 2.322 |
| $\overline{4}$ | 3.546  | 3.465  | 3.387  | 3.312 | 3.240 | 3.170  | 3.037  | 2.914 |
| 5              | 4.329  | 4.212  | 4.100  | 3.993 | 3.890 | 3.791  | 3.605  | 3.433 |
| 6              | 5.076  | 4.917  | 4.766  | 4.623 | 4.486 | 4.355  | 4.111  | 3.889 |
| 7              | 5.786  | 5.582  | 5.389  | 5.206 | 5.033 | 4.868  | 4.564  | 4.288 |
| 8              | 6.463  | 6.210  | 5.971  | 5.747 | 5.535 | 5.335  | 4.968  | 4.639 |
| $\mathbf Q$    | 7.108  | 6.802  | 6.515  | 6.247 | 5.985 | 5.759  | 5.328  | 4.946 |
| 10             | 7.722  | 7.360  | 7.024  | 6.710 | 6.418 | 6.145  | 5.650  | 5.216 |
| 15             | 10.380 | 9.712  | 9.108  | 8.559 | 8.060 | 7.606  | 6.811  | 6.142 |
| 20             | 12.462 | 11.470 | 10.594 | 9.818 | 9.128 | 8.514  | 7.469  | 6.623 |

**Tabla S7.2**

**Valor presente de una anualidad de \$1**

cuando la tasa de interés es del 5%. La suma acumulada de estos factores es 2.723 = .952 + .907 + .864. Ahora observe en la tabla S7.2 el punto donde la tasa de interés es del 5% y el número de años es 3. El factor para el valor presente de una anualidad es 2.723, como era de esperarse. La tabla S7.2 es muy útil para disminuir la cantidad de operaciones necesarias para tomar decisiones financieras. (Sin embargo, observe que pueden presentarse pequeñas diferencias de redondeo entre las tablas).

En el ejemplo S7 se muestra cómo determinar el valor presente de una anualidad.

# **EJEMPLO S7**

Determinación del valor presente neto de pagos futuros con el mismo valor

La clínica River Road Medical está pensando invertir en un nuevo y sofisticado equipo médico. Esta inversión generará ingresos por \$7,000 anuales durante 5 años.

*Método:* Determine el valor presente de este flujo de efectivo; suponga una tasa de interés del 6%.

*Solución:* El factor de la tabla S7.2 (4.212) se obtiene al encontrar el valor cuando la tasa de interés es del 6% y el número de años es 5:

 $S = RX = $7,000(4.212) = $29,484$ 

*Razonamiento:* Hay otra forma de ver este ejemplo. Si usted fuera a un banco y tomara un préstamo por \$29,484 el día de hoy, sus pagos serían de \$7,000 anuales durante 5 años si el banco empleara una tasa de interés del 6% compuesto anual. Por lo tanto, el valor presente es de \$29,484.

*Ejercicio de aprendizaje:* Si la tasa de interés es del 8%, ¿cuál es el valor presente? [Respuesta: \$27,951].

*Problemas relacionados:* S7.29, S7.30, S7.31

El método del valor presente neto es uno de los mejores que existen para calificar las alternativas de inversión. El procedimiento es directo: simplemente calcule el valor presente de todos los flujos de efectivo para cada alternativa de inversión. Para decidir entre las alternativas de inversión, se elige la inversión que tenga el valor presente neto más alto. De manera similar, cuando se realizan varias inversiones, aquellas con mayores valores presentes netos son preferibles a las inversiones con valores presentes netos inferiores.

En el ejemplo S8 se muestra cómo usar el valor presente neto para elegir entre varias alternativas de inversión.

# **EJEMPLO S8**

Determinación del valor presente neto de pagos futuros con valor diferente

Quality Plastics, Inc., está considerando dos alternativas de inversión diferentes.

*Método:* Para encontrar el valor presente neto de cada inversión, Quality necesita determinar primero la inversión inicial, los flujos de efectivo, y la tasa de interés. La inversión A tiene un costo inicial de \$25,000, y la inversión B un costo inicial de \$26,000. Ambas inversiones tienen una vida útil de 4 años. A continuación se presentan los flujos de efectivo de dichas inversiones. El costo de capital o tasa de interés (*i*) es del 8%. (Los factores se tomaron de la tabla S7.1).

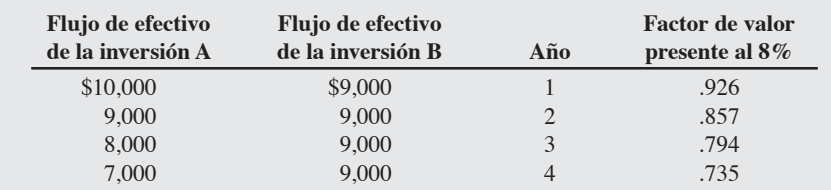

*Solución:* Para encontrar el valor presente de los flujos de efectivo para cada inversión, multiplicamos el factor de valor presente por el flujo de efectivo de cada inversión para cada año. La suma de estos cálculos del valor presente menos la inversión inicial es el valor presente neto para cada inversión. Los cálculos aparecen en la tabla siguiente:

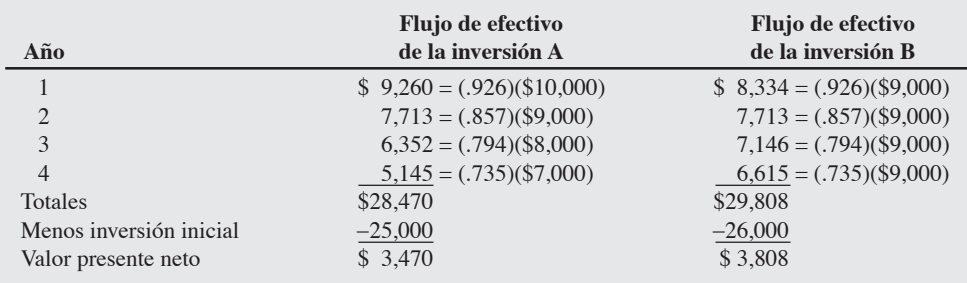

*Razonamiento:* El criterio del valor presente neto muestra que la inversión B es más atractiva que la inversión A porque tiene un valor presente más alto.

*Ejercicio de aprendizaje:* Si la tasa de interés fuera del 10%, ¿cambiaría esto la decisión? [Respuesta: No, pero la diferencia entre las dos inversiones se reduce. El VPN de la inversión A =  $$2,243$  y el de la inversión B =  $$2,500$ .

*Problemas relacionados:* S7.32, S7.33, S7.34, S7.36

En el ejemplo S8 no fue necesario realizar todos los cálculos del valor presente para la inversión B. Debido a que todos los flujos de efectivo son uniformes, la tabla S7.2 de anualidades proporciona el factor de valor presente. Por supuesto, esperaríamos tener la misma respuesta. Como recordamos, la tabla S7.2 proporciona los factores para el valor presente de una anualidad. En este ejemplo, para pagos de \$9,000, el costo de capital es del 8% y el número de años es 4. Buscamos en la tabla S7.2 la intersección de 8% y 4 años y encontramos el factor 3.312. Así, el valor presente para esta anualidad es (3.312)(\$9,000) = \$29,808; el mismo valor que en el ejemplo S8.

Aunque el valor presente neto es uno de los mejores enfoques existentes para evaluar las alternativas de inversión, tiene sus fallas. Las limitaciones del método de valor presente neto incluyen lo siguiente:

- **1.** Inversiones con el mismo valor presente neto llegan a tener una vida proyectada significativamente diferente y valores de recuperación distintos.
- **2.** Inversiones con el mismo valor presente neto pueden tener flujos de efectivo diferentes. Estos flujos de efectivo distintos pueden establecer diferencias sustanciales en la capacidad de una compañía para pagar sus cuentas.
- **3.** El supuesto es que conocemos las tasas de interés que habrá en el futuro, lo cual no es cierto.
- **4.** Los pagos siempre se realizan al final del periodo (semana, mes o año), lo que no siempre sucede en la realidad.

## **Resumen**

Los administradores vinculan la selección de equipo y las decisiones sobre la capacidad con la misión y la estrategia de la compañía. Diseñan su equipo y sus procesos para obtener capacidades que superen la tolerancia requerida por sus clientes mientras aseguran la flexibilidad necesaria para realizar ajustes en tecnología, características y volúmenes.

Las técnicas de pronóstico, el análisis del punto de equilibrio, los árboles de decisión, el flujo de efectivo y el valor presente neto (VPN) resultan particularmente útiles para los administradores de operaciones cuando se toman decisiones acerca de la capacidad.

Las inversiones en capacidad son efectivas cuando se asegura que apoyen una estrategia de largo plazo. Los criterios para tomar las decisiones de inversión son la contribución al plan estratégico global y obtener pedidos redituables, no sólo el rendimiento sobre la inversión. Las empresas eficientes seleccionan los procesos correctos y la capacidad correcta que contribuyen con su estrategia de largo plazo.

# **Términos clave**

Análisis del punto de equilibrio *(p. 296)* Capacidad *(p. 288)* Capacidad de diseño *(p. 289)* Capacidad efectiva *(p. 289)*

Contribución *(p. 296)* Costos fijos *(p. 296)* Costos variables *(p. 296)* Eficiencia *(p. 289)*

Función de ingreso *(p. 296)* Utilización *(p. 289)* Valor presente neto *(p. 302)*

# **Uso de software para el análisis del punto de equilibrio**

Excel, Excel OM y POM para Windows manejan problemas de análisis del punto de equilibrio y de costo-volumen.

#### **Uso de Excel**

En Excel, desarrollar las fórmulas para realizar un análisis del punto de equilibrio es una tarea sencilla. Aunque aquí no se demuestran todos los pasos básicos, la mayor parte del análisis en hoja de cálculo se puede ver en el software preprogramado en Excel OM que acompaña a este texto.

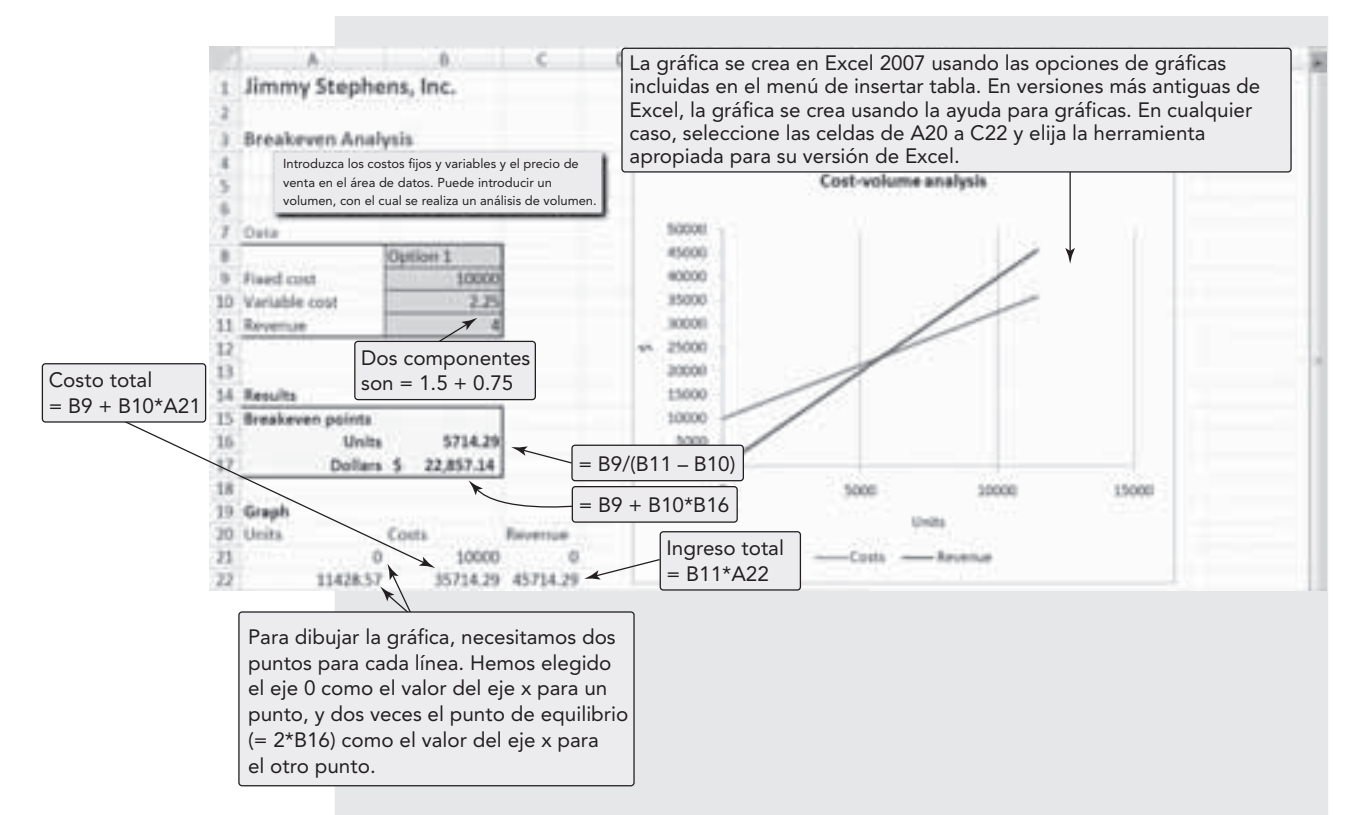

#### **Programa S7.1 Análisis del punto de equilibrio en Excel OM, usando los datos del ejemplo S3**

#### **X Uso de Excel OM**

El módulo de Excel OM para el análisis del punto de equilibrio se ilustra en el programa S7.1. Con los datos de Stephens, Inc., del ejemplo S3, el programa S7.1 muestra los datos de entrada, las fórmulas de Excel para calcular los puntos de equilibrio y la solución, así como las gráficas de salida.

#### **P Uso de POM para Windows**

En forma similar a Excel OM, POM para Windows también contiene un módulo para efectuar el análisis del punto de equilibro y el análisis de costo-volumen.

# **Problemas resueltos**

#### *Problema resuelto S7.1*

Sara James Bakery, descrita anteriormente en los ejemplos S1 y S2, ha decidido ampliar sus instalaciones agregando una línea de proceso adicional. La empresa tendrá dos líneas de proceso, cada una trabajando 7 días a la semana, 3 turnos al día, 8 horas por turno. En este momento su capacidad efectiva es de 300,000 panecillos. Sin embargo, esta adición reducirá la eficiencia de todo el sistema al 85%. Calcule la producción esperada con esta nueva capacidad efectiva.

#### **Horas virtuales en la oficina**

#### *Solución*

Producción esperada = (Capacidad efectiva)(Eficiencia)

 $= 300,000(.85)$ 

= 255,000 panecillos por semana

#### *Problema resuelto S7.2*

Marty McDonald tiene un negocio de empaquetado de software en Wisconsin. Su costo fijo anual es de \$10,000, el costo por mano de obra directa es de \$3.50 por empaque, y el costo de material es de \$4.50 por empaque. El precio de venta será de \$12.50 por empaque. ¿Cuál es el punto de equilibrio en dólares? ¿Cuál es el punto de equilibrio en unidades?

#### *Solución*

$$
PEQ_{\$} = \frac{F}{1 - (V/P)} = \frac{\$10,000}{1 - (\$8.00 / \$12.50)} = \frac{\$10,000}{.36} = \$27,777
$$
  

$$
PEQ_{x} = \frac{F}{P - V} = \frac{\$10,000}{\$12.50 - \$8.00} = \frac{\$10,000}{\$4.50} = 2,222
$$
 unidades

#### *Problema resuelto S7.3*

A John se le pidió determinar si el costo de \$22.50 de los boletos para el teatro-restaurante de la comunidad permitirá al grupo lograr el punto de equilibrio y si la capacidad de 175 asientos es adecuada. El costo para cada actuación de una temporada de diez actuaciones es de \$2,500. El costo por la renta del local para 10 actuaciones es de \$10,000. Las bebidas y el estacionamiento son cargos adicionales y tienen su propio precio y sus propios costos variables, como se muestra a continuación:

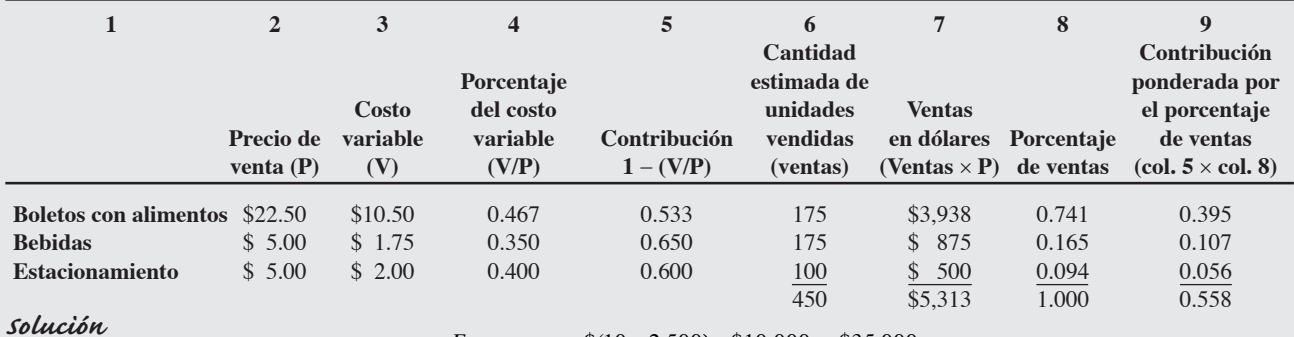

$$
PEQ_{\$} = \frac{F}{\sum \left[ \left( 1 - \frac{V_i}{P_i} \right) \times (W_i) \right]} = \frac{\$(10 \times 2,500) + \$10,000}{0.558} = \frac{\$35,000}{0.558} = \$62,724
$$

Ingreso para cada día (de la columna 7) = \$5,313

Ingreso pronosticado para las 10 actuaciones =  $(10 \times $5,313) = $53,130$ 

El ingreso pronosticado con esta mezcla de ventas muestra un punto de equilibrio de \$62,724

Así, dada esta mezcla de costos, ventas y capacidad, John determina que el teatro no logrará el equilibrio.

### *Problema resuelto S7.4*

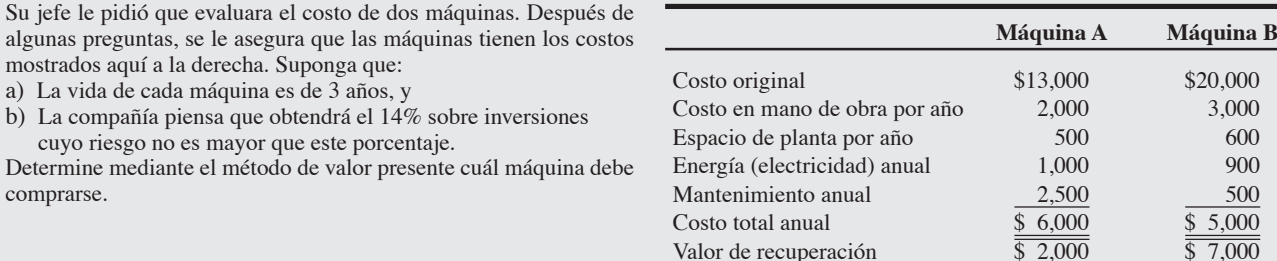

#### *Solución*

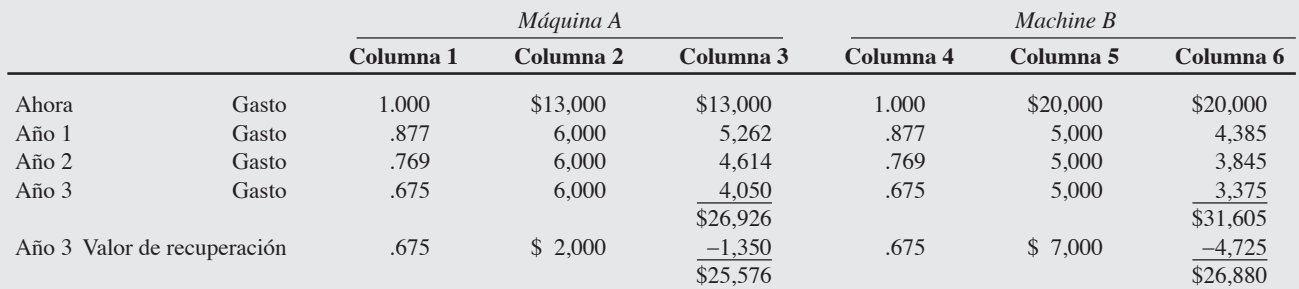

Usamos 1.0 para pagos sin descuentos aplicados (es decir, cuando los pagos se hacen ahora, no se necesita el descuento). Los otros valores de las columnas 1 y 4 se obtuvieron de la columna del 14% y el año respectivo, incluidos en la tabla S7.1 (por ejemplo, la intersección del 14% y el año 1 es .877, etc.). Las columnas 3 y 6 son los productos de las cifras de valor presente multiplicadas por los costos combinados. Este cálculo se realiza para cada año y para el valor de recuperación.

El cálculo para la máquina A durante el primer año es:

 $.877 \times (\$2,000 + \$500 + \$1,000 + \$2,500) = \$5,262$ 

El valor de recuperación del producto se *resta* a la suma de los costos, porque es un ingreso de efectivo. Como la suma de los costos netos de la máquina B es mayor que la suma de los costos netos de la máquina A, la máquina A es la compra de menor costo, y así se lo debe informar usted a su jefe.

# **Autoevaluación**

- *• Antes de realizar la autoevaluación, revise los objetivos de aprendizaje enlistados al inicio del suplemento y los términos clave relacionados al final del mismo.*
- *• Revise sus respuestas en el apéndice V.*
- *• Vuelva a estudiar las páginas que correspondan a cada pregunta que respondió incorrectamente o al material sobre el cual se sienta inseguro.*
- **1.** Las decisiones de capacidad deben tomarse con base en:
	- **a)** la construcción de una ventaja competitiva sostenida
	- **b)** buenos rendimientos financieros
	- **c)** un plan coordinado
	- **d)** la integración a la estrategia de la compañía
	- **e)** todas las respuestas anteriores son correctas

**2.** Los supuestos del modelo del punto de equilibrio son:

- **a)** los costos fijos y variables son lineales y el ingreso es exponencial
- **b)** los costos fijos son lineales y los costos variables y el ingreso son exponenciales
- **c)** los costos fijos, los costos variables y el ingreso son lineales
- **d)** el punto de equilibrio sólo se calcula en dólares
- **e)** el punto de equilibrio sólo se calcula en unidades

#### **3.** La capacidad efectiva es:

- **a)** la capacidad que una compañía espera alcanzar dadas sus restricciones operativas actuales
- **b)** el porcentaje de la capacidad de diseño que se logra en realidad
- **c)** el porcentaje de la capacidad que se logra en realidad
- **d)** la producción real
- **e)** la eficiencia
- **4.** La utilización es:
	- **a)** la capacidad que una empresa espera alcanzar dadas sus restricciones operativas actuales
	- **b)** el porcentaje de la capacidad de diseño que se logra en realidad
- **c)** el porcentaje de la capacidad que se logra en realidad
- **d)** la producción real
- **e)** la eficiencia
- **5.** La eficiencia es:
	- **a)** la capacidad que una empresa espera alcanzar dadas sus restricciones operativas actuales.
	- **b)** el porcentaje de la capacidad de diseño que se logra en realidad
	- **c)** el porcentaje de la capacidad efectiva que se logra en realidad
	- **d)** la producción real
	- **e)** la capacidad de diseño
- **6.** Los ajustes a la capacidad se logran a través de:
	- **a)** cambios del personal
	- **b)** ajustes al equipo
	- **c)** mejoras al proceso
	- **d)** el rediseño del producto
	- **e)** todas las respuestas anteriores son válidas
- **7.** El punto de equilibrio es:
	- **a)** la adición de procesos para alcanzar el punto de cambio de las demandas del producto
	- **b)** la mejora de los procesos para aumentar la capacidad
	- **c)** el punto en dólares o unidades donde los costos y el ingreso son iguales
	- **d)** la adición o remoción de capacidad para satisfacer la demanda
	- **e)** el costo total de una alternativa del proceso
- **8.** La contribución es:
	- **a)** el costo que permanece igual incluso cuando no se producen unidades
	- **b)** la diferencia entre el precio de venta y los costos variables
	- **c)** el ingreso que está en directa proporción con las unidades vendidas
	- **d)** aquel costo que varía con las unidades vendidas
	- **e)** todas las respuestas anteriores son correctas

# **Ejercicios para el estudiante**

*Consulte en nuestro sitio web y en el CD-ROM los materiales de apoyo disponibles para este capítulo.*

**En nuestro sitio web**  • Exámenes de auto-estudio

- 
- Problemas de práctica
- Recorrido por una compañía virtual
- Casos en internet
	- Presentación en Power Point

### **En el CD-ROM del estudiante**

- Problemas de práctica
- Ejercicios de modelo activo
- Excel OM
- 
- POM para Windows

- Video clips
- Caso en video

- **Preguntas para análisis**
- **1.** ¿Cuál es la distinción entre capacidad de diseño y capacidad efectiva?
- **2.** ¿Cuáles son los supuestos del análisis del punto de equilibrio?
- **3.** ¿Dónde obtiene un administrador los datos necesarios para realizar el análisis del punto de equilibrio?
- **4.** ¿Qué evita que los datos del ingreso graficados caigan en una línea recta cuando se realiza el análisis del punto de equilibrio?
- **5.** ¿Bajo qué condiciones querría una empresa que su capacidad se retrasara con respecto a la demanda?, ¿y que se adelantara a la demanda?
- **6.** Explique por qué el valor presente neto es una herramienta apropiada para comparar inversiones.
- **7.** ¿Qué es la capacidad efectiva?
- **8.** ¿Qué es la eficiencia?
- **9.** ¿Cómo se calcula la producción real o esperada?

# **En el CD-ROM de videos**

- 
- 
- Archivos de datos para Excel OM
- 

# **Problemas\***

• **S7.1** Si una planta se diseñó para producir 7,000 martillos por día, pero se ha limitado a hacer 6,000 martillos diarios debido al tiempo necesario para cambiar el equipo según los estilos de martillo, ¿cuál es la utilización?

• **S7.2** Durante el mes pasado, la planta del problema S7.1, la cual tiene una capacidad efectiva de 6,500, fabricó sólo 4,500 martillos por día debido a demoras de material, ausencias de los empleados y otros problemas. ¿Cuál es su eficiencia?

• **S7.3** Si una planta tiene una capacidad efectiva de 6,500 y una eficiencia del 88%, ¿cuál es su producción real (planeada)?

• **S7.4** La capacidad efectiva de una planta es de 900 unidades por día y produce 800 unidades diarias con su mezcla de productos; ¿cuál es su eficiencia?

• **S7.5** Las demoras de material han limitado rutinariamente la producción de lavamanos para el hogar a 400 unidades por día. Si la eficiencia de la planta es del 80%, ¿cuál es su capacidad efectiva?

• • **S7.6** ¿Cuál es la producción esperada para una planta con capacidad de diseño de 108 sillas por día si su capacidad efectiva es de 90 sillas y su eficiencia del 90 por ciento?

• **S7.7** Un centro de trabajo que contiene 4 máquinas con la misma capacidad opera dos turnos por día 5 días a la semana (8 horas por turno). Esta es la capacidad efectiva. Si el centro de trabajo tiene una eficiencia del sistema del 95%, ¿cuál es la producción esperada en horas por semana?

• **S7.8** La capacidad efectiva y la eficiencia de tres departamentos de MMU Mfg., basada en Waco, Texas, para el próximo trimestre son las siguientes:

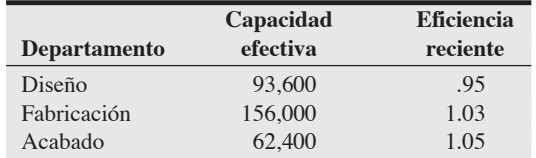

Calcule la producción esperada durante el siguiente trimestre para cada departamento.

• **S7.9** Smithson Cutting está abriendo una nueva línea de tijeras para su distribución en supermercados. Estima su costo fijo en \$500.00 y su costo variable en \$0.50 por unidad. Se espera que el precio de venta promedie \$0.75 por unidad.

a) ¿Cuál es el punto de equilibrio de Smithson en unidades?

b) ¿Cuál es el punto de equilibrio de Smithson en dólares? **P<sup>X</sup>**

• • **S7.10** Bajo condiciones ideales, una estación de servicio de Fast Lube puede atender a 6 automóviles por hora. Se sabe que la capacidad efectiva y la eficiencia de una estación de servicio de Fast Lube son de 5.5 y 0.880, respectivamente. ¿Cuál es el número mínimo de estaciones de servicio que necesita Fast Lube para alcanzar una producción anticipada de 200 automóviles por cada jornada de 8 horas?

• • **S7.11** El programa de negocios de la Southeastern Oklahoma State University tiene instalaciones y profesorado para manejar una matrícula de 2,000 nuevos estudiantes por semestre. Sin embargo, en un esfuerzo por limitar el tamaño de las generaciones a un nivel "razonable" (en general, abajo de 200), el decano de la universidad, Tom Choi, estableció un tope de 1,500 nuevos estudiantes en la inscripción. Aunque el semestre pasado hubo una demanda amplia para los cursos de negocios, un problema con los horarios permitió inscribir sólo a 1,450 estudiantes en dichos cursos. ¿Cuál es la utilización y la eficiencia de este sistema?

\**Nota:* **P<sup>X</sup>** significa que el problema se puede resolver con POM para Windows y/o Excel OM.

• **S7.12** Markland Manufacturing busca aumentar su capacidad, resolviendo una operación que representa un cuello de botella, al agregar un nuevo equipo. Dos proveedores presentaron sus propuestas. Los costos fijos para la propuesta A son de \$50,000 y, para la propuesta B, de \$70,000. Los costos variables para A son de \$12.00 y para B de \$10.00. El ingreso que genera cada unidad es de \$20.00. a) ¿Cuál es el punto de equilibrio en unidades para la propuesta A? b) ¿Cuál es el punto de equilibrio en unidades para la propuesta B? **PX**

- **S7.13** Usando los datos del problema S7.12:
- a) ¿Cuál es el punto de equilibrio en dólares para la propuesta A si se agregan al costo fijo \$10,000 por la instalación?
- b) ¿Cuál es el punto de equilibrio en dólares para la propuesta B si se agregan al costo fijo \$10,000 por la instalación? **P<sup>X</sup>**

• **S7.14** Dados los datos del problema S7.12, ¿para qué volumen (unidades) de producción las dos alternativas generarán la misma utilidad? **P<sup>X</sup>**

• • **S7.15** Janelle Heinke, propietaria de Ha'Peppas!, está considerando un nuevo horno para cocinar la especialidad de la casa, pizza vegetariana. El horno tipo A puede manejar 20 pizzas por hora. Los costos fijos asociados con el horno A son de \$20,000 y los costos variables de \$2.00 por pizza. El horno B es más grande y puede manejar 40 pizzas por hora. Los costos fijos asociados con el horno B son de \$30,000 y los costos variables de \$1.25 por pizza. Cada pizza se vende en \$14.

- a) ¿Cuál es el punto de equilibrio para cada horno?
- b) Si la propietaria espera vender 9,000 pizzas, ¿qué horno debe comprar?
- c) Si la propietaria espera vender 12,000 pizzas, ¿qué horno debe comprar?
- d) ¿En qué volumen debe Janelle cambiar los hornos? **P<sup>X</sup>**

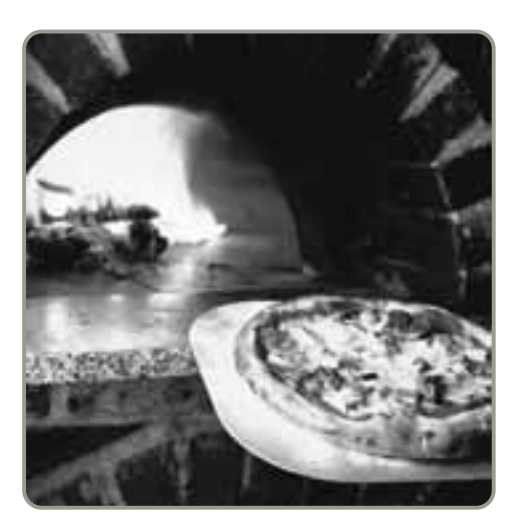

• **S7.16** Dados los siguientes datos, calcule: a) *PEQ*(*x*); b) *PEQ*(\$), y c) la utilidad en 100,000 unidades:

 $P = $8$  por unidad  $V = $4$  por unidad  $F = $50,000$  **PX** 

• • **S7.17** Usted está pensando abrir un servicio de copiado en la unión de estudiantes. Estima su costo fijo en \$15,000 y el costo variable por copia vendida en \$.01. Usted espera que el precio de venta promedie \$.05.

a) ¿Cuál es el punto de equilibrio en dólares?

b) ¿Cuál es punto de equilibrio en unidades? **P<sup>X</sup>**

• • **S7.18** La doctora Aleda Roth, autora prolífica, planea abrir su propia compañía editorial. La llamará DSI Publishing, Inc. Los costos estimados de DSI son:

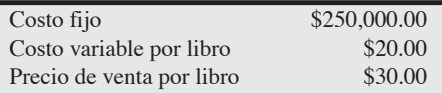

¿Cuántos libros debe vender DSI para llegar al punto de equilibrio? ¿Cuál es el punto de equilibrio en dólares? **P<sup>X</sup>**

• • **S7.19** Además de los costos del problema S7.18, la doctora Roth desea pagarse un sueldo de \$75,000 anuales.

a) ¿Ahora cuál es su punto de equilibrio en unidades?

b) ¿Cuál es su punto de equilibrio en dólares? **P<sup>X</sup>**

• • **S7.20** Una empresa de artículos electrónicos fabrica actualmente un artículo con un costo variable de \$.50 por unidad, cuyo precio de venta es de \$1.00 por unidad. Los costos fijos son de \$14,000. Su volumen actual es de 30,000 unidades. La empresa mejoraría la calidad del producto de manera sustancial si agregara un nuevo equipo con un costo fijo adicional de \$6,000. El costo variable aumentará a \$.60, pero el volumen debe elevarse a 50,000 unidades debido a que el producto será de mayor calidad. ¿Considera usted que la compañía debe comprar el equipo nuevo? **P<sup>X</sup>**

• • **S7.21** La empresa de artículos electrónicos del problema S7.20 ahora está considerando el nuevo equipo y además aumentar el precio de venta a \$1.10 por unidad. Con el producto de mayor calidad, se espera un nuevo volumen de 45,000 unidades. Bajo esas circunstancias, ¿debería la compañía comprar el nuevo equipo y aumentar el precio de venta? **P<sup>X</sup>**

•••• **S7.22** Zan Azlett y Angela Zesiger se unieron para fundar A&Z Lettuce Products, procesadora de lechuga cortada en tiras y empacada para uso institucional. Zan tiene años de experiencia en el procesamiento de alimentos y Angela tiene amplia experiencia en la preparación comercial de alimentos. El proceso consistirá en abrir las cajas de lechuga para después seleccionarla, lavarla, cortarla, desinfectarla y, por último, empacarla ya preparada. Juntas, con ayuda de vendedores, consideran que pueden estimar en forma adecuada la demanda, los costos fijos, los ingresos y el costo variable de una bolsa de 5 libras de lechuga. Piensan que un proceso principalmente manual tendrá costos fijos mensuales de \$37,500 y costos variables de \$1.75 por bolsa. Un proceso más mecanizado tendrá costos fijos de \$75,000 mensuales y costos variables de \$1.25 por bolsa de 5 libras. Esperan vender cada bolsa de 5 libras de lechuga cortada en \$2.50.

- a) ¿Cuál es el punto de equilibrio para el proceso manual?
- b) ¿Cuál es el ingreso en el punto de equilibrio para el proceso manual?
- c) ¿Cuál es el punto de equilibrio para el proceso mecanizado?
- d) ¿Cuál es el ingreso en el punto de equilibrio para el proceso mecanizado?
- e) ¿Cuál es la utilidad o pérdida mensual en el proceso *manual* si esperan vender 60,000 bolsas de lechuga al mes?
- f) ¿Cuál es la utilidad o pérdida mensual en el proceso *mecanizado* si esperan vender 60,000 bolsas de lechuga al mes?
- g) ¿En qué cantidad el proceso seleccionado por Zan y Angela será indistinto?
- h) ¿En qué rango de demanda será preferible el proceso *manual* sobre el mecanizado? ¿En qué rango de demanda será preferible el proceso *mecanizado* sobre el manual? **P<sup>X</sup>**

• • **S7.23** Carter Manufacturing produce actualmente un despachador de cinta adhesiva con un costo variable de \$0.75 por unidad y un precio de venta de \$2.00 por unidad. Los costos fijos son de \$20,000. El volumen actual es de 40,000 unidades. La compañía puede producir un mejor producto si agrega un nuevo equipo en la línea del proceso. Este equipo representa una adición de \$5,000 al costo fijo. El costo variable disminuiría a \$0.25 por unidad. El volumen del nuevo producto mejorado deberá aumentar a 50,000 unidades.

- a) ¿Debe invertir la compañía en el nuevo equipo?
- b) ¿En qué volumen cambia la elección del equipo?
- c) Con un volumen de 15,000 unidades,  $\zeta$ qué proceso se debe usar?

••• **S7.24** Como posible propietario de un club conocido como The Red Rose, usted está interesado en determinar el volumen necesario de ventas en dólares para llegar al punto de equilibrio el próximo año. Usted decidió desglosar las ventas del club en cuatro categorías, donde la cerveza es la primera. Su estimación de la venta de cerveza es que servirá 30,000 raciones. El precio de venta por unidad promediará \$1.50; su costo es de \$.75. La segunda categoría es alimentos, de los cuales espera vender 10,000 unidades con un precio unitario promedio de \$10.00 y un costo de \$5.00. La tercera categoría es postres y vino, de los que también espera vender 10,000 unidades, pero con un precio unitario promedio de \$2.50 y un costo de \$1.00. La última categoría es almuerzos y emparedados económicos, de los cuales espera vender un total de 20,000 unidades con un precio promedio de \$6.25 y con un costo por unidad de \$3.25. Sus costos fijos (es decir, renta, servicios públicos, etc.) son de \$1,800 al mes más \$2,000 mensuales por entretenimiento.

- a) ¿Cuál es su punto de equilibrio en dólares por mes?
- b) ¿Cuál es el número esperado de comidas por día si el establecimiento abre 30 días al mes?

••• **S7.25** Use los datos del problema S7.24 y haga más realista el ejercicio al agregar el costo por mano de obra (como costo variable) que equivale a una tercera parte del costo total de comidas y emparedados. También agregue gastos variables (implementos de cocina, manteles, servilletas, etc.) equivalentes al 10% del costo de cada categoría.

- a) ¿Cuál es su punto de equilibrio?
- b) Si usted espera tener una utilidad anual de \$35,000 (antes de impuestos) con jornadas de 12 horas, ¿cuáles deben ser sus ventas totales?

••• **S7.26** Como gerente de St. Cloud Theatre Company, usted decidió que las ventas concesionadas deben mantenerse por sí mismas. En la tabla siguiente se proporciona la información que ha reunido hasta el momento:

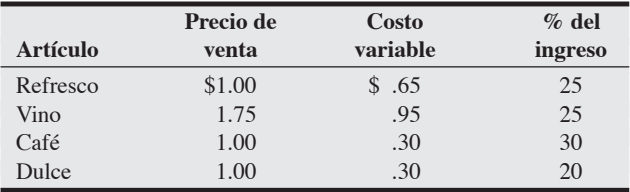

El gerente del año pasado, Jim Freeland, le aconsejó cerciorarse de agregar un 10% de costo variable como holgura por desperdicio en todas las categorías.

Usted estimó el costo por mano de obra en \$250.00 (5 mostradores con 3 personas cada uno). Aun cuando no se vendiera nada, el costo por mano de obra será de \$250.00, por lo cual decidió considerarlo como un costo fijo. La renta de cada mostrador, que es un costo contractual de \$50.00 por *cada* mostrador por noche, también es un costo fijo.

- a) ¿Cuál es el volumen del punto de equilibrio por noche de presentación?
- b) ¿Qué cantidad de vino espera vender en el punto de equilibrio?

• • **S7.27** La posada con servicio de desayuno de James Lawson, ubicada en un pequeño poblado histórico de Mississippi, debe decidir la forma de subdividir (remodelar) la gran casa antigua que convertirá en posada. Existen tres alternativas: la alternativa A implica modernizar todos los baños y combinar habitaciones, con lo cual la posada constaría de cuatro suites, para recibir de dos a cuatro adultos en cada una. Con la alternativa B se modernizaría sólo el segundo piso y su resultado serían seis suites, cuatro para recibir de dos a cuatro adultos y dos para sólo dos adultos. La alternativa C (la de *estatus quo*) dejaría intactas todas las paredes; en este caso se dispondría de ocho habitaciones pero sólo dos podrían recibir cuatro adultos, y cuatro habitaciones no contarían con baño privado. Abajo se presentan los detalles de la utilidad y la demanda que acompañan a cada alternativa:

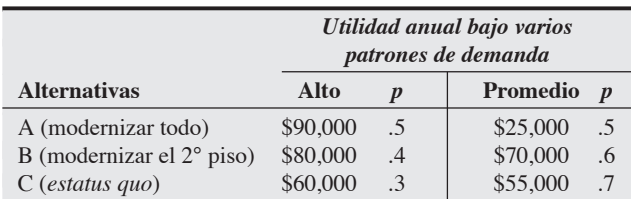

a) Dibuje el árbol de decisiones para Lawson.

b) ¿Qué alternativa tiene el valor esperado más alto? **P<sup>X</sup>**

••• **S7.28** Como administrador de operaciones de Holz Furniture, usted debe tomar una decisión de agregar o no una línea de muebles rústicos. Al analizar las posibilidades con su gerente de ventas Steve Gilbert, usted decide que definitivamente existe un mercado y que su empresa debe entrar a él. Sin embargo, como el acabado de los muebles rústicos es distinto al de su producto estándar, necesitará otra línea de proceso. En su mente no hay duda de su decisión y está seguro de necesitar un segundo proceso, pero desearía saber qué tan grande debe ser. Una línea de proceso grande costará \$400,000 y una línea pequeña, \$300,000. Por lo tanto, la cuestión es conocer la demanda de muebles rústicos. Después de una extensa discusión con el señor Gilbert y Tim Ireland, de Ireland Market Research, Inc., usted determina que la mejor estimación es que sus posibilidades de obtener utilidad son dos de tres si logra ventas de alrededor de \$600,000, y una de tres posibilidades con ventas de aproximadamente \$300,000.

Con una línea de proceso grande, usted podría manejar la cifra de \$600,000; pero con una línea pequeña no podría y se vería forzado a realizar una expansión (con un costo de \$150,000), después de lo cual su utilidad sería de \$500,000 en vez de \$600,000 debido al tiempo perdido en ampliar el proceso. Si usted no amplía el proceso pequeño, podría tener una utilidad por ventas de \$400,000. Si construye un proceso pequeño y la demanda es baja, podría manejar toda la demanda.

¿Debe abrir una línea de proceso grande o una pequeña?

• • **S7.29** ¿Cuál es el valor presente neto de una inversión que cuesta \$75,000 y tiene un valor de recuperación de \$45,000? La utilidad anual de la inversión es de \$15,000 anuales durante 5 años. El costo de capital con este nivel de riesgo es del 12%. **P<sup>X</sup>**

• **S7.30** El costo inicial de una inversión es de \$65,000 y el costo de capital es del 10%. El rendimiento es de \$16,000 anuales durante 8 años. ¿Cuál es su valor presente neto? **P<sup>X</sup>**

• **S7.31** Una inversión producirá \$2,000 luego de tres años. ¿Cuál es su valor hoy? Es decir, ¿cuál es su valor presente si la tasa de interés es del 9%? **P<sup>X</sup>**

• **S7.32** ¿Cuál es el valor presente de \$5,600 cuando la tasa de interés es del 8% y el rendimiento sobre los \$5,600 se recibirá dentro de 15 años? **P<sup>X</sup>**

• • **S7.33** Se le pidió a Tim Smunt que evaluara dos máquinas. Después de algunas investigaciones determinó que los costos son los que se muestran en la tabla siguiente. Se le dijo a Tim que supusiera que:

- a) la vida útil de cada máquina es de 3 años, y
- b) la compañía sabe cómo hacer una inversión al 12% con un riesgo no mayor que éste.

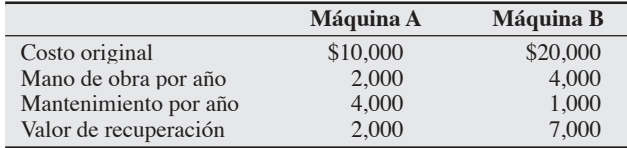

Determine, mediante el método del valor presente, qué máquina debe recomendar Tim.

• • **S7.34** Su jefe le ha pedido que evalúe dos hornos para Tinkthe-Tinkers, una tienda de emparedados gourmet. Después de investigar con los proveedores y de recibir las especificaciones, le aseguran que los hornos tienen los atributos y costos que se presentan en la tabla siguiente. Resulta apropiado considerar los siguientes supuestos: 1) La vida útil de cada horno es de 5 años.

- 
- 2) La compañía considera que sabe cómo ganar un 14% en inversiones menos riesgosas que ésta.

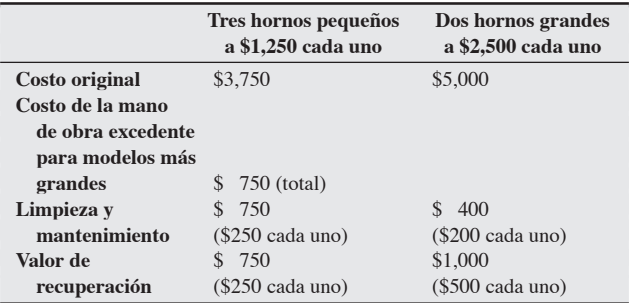

a) Determine, mediante el método del valor presente, qué decirle a su jefe acerca de la máquina que debe comprar.

- b) ¿Qué supuesto hizo usted sobre los hornos?
- c) ¿Qué supuestos está haciendo en su metodología?

•••• **S7.35** Andre está investigando la viabilidad de instalar un puesto de crepas en el campus. Puede rentar un espacio en la unión de estudiantes (el cual cuesta \$300 al mes por concepto de renta y gastos generales). Sus costos por materiales y mano de obra son de \$1 por crepa, y el precio de venta es de \$4 por crepa.

- a) ¿Cuál es la cantidad del punto de equilibrio para esta alternativa (es decir, ¿cuántas crepas por mes tendrá que vender Andre antes de obtener alguna utilidad?
- b) Andre podría usar una máquina portátil para hacer crepas que le prestaría un amigo y colocar el puesto fuera del ámbito de la unión de estudiantes. No tendría costos por renta o gastos generales (es decir, no tendría costos fijos), pero su amigo le pediría \$1.50 por cada crepa vendida. ¿Cuál es la cantidad del punto de equilibrio para esta posibilidad?
- c) Suponga que un sondeo informal muestra que Andre podría esperar vender 350 crepas al mes. ¿Qué alternativa de capacidad debería elegir: puesto en la unión de estudiantes o máquina portátil para hacer crepas?
- d) ¿Cuál sería la utilidad mensual con la mejor alternativa?
- e) ¿Por cuánto (y en qué dirección) tendría que ser diferente la demanda antes de considerar un cambio a la otra alternativa de capacidad?

•••• **S7.36** Bold's Gym, una cadena de clubes para hacer ejercicio, está considerando expandirse a una nueva ubicación: la inversión inicial sería de \$1 millón por concepto de equipo, renovación y un préstamo a 6 años, y sus gastos de mantenimiento anual serían de \$75,000. Su horizonte de planeación es de 6 años y al final de éstos puede vender el equipo en \$50,000. La capacidad del club es de 500 miembros quienes pagarían una cuota anual de \$600. Bold's espera no tener problemas para vender todas sus membresías. Suponga que la tasa de interés es del 10%. (Vea la tabla S7.1).

- a) ¿Cuál es el valor presente de la utilidad o pérdida del negocio?
- b) El club está considerando ofrecer un contrato especial a sus miembros durante el primer año. Por un pago de \$3,000 ahora obtendrán una membresía total por 6 años (es decir, un año gratis). ¿Tendría algún sentido financiero hacer esta oferta?

# **Estudio de caso**

# **Planeación de la capacidad en el hospital Arnold Palmer**

## **Caso en video**

Desde su apertura en 1989, el hospital Arnold Palmer ha experimentado un crecimiento explosivo de la demanda de sus servicios. Es uno de los seis hospitales de Estados Unidos que se especializan en el cuidado de la salud de mujeres y niños. El hospital Arnold Palmer ha atendido a más de 1'500,000 pacientes, quienes llegan a sus instalaciones de Orlando desde las 50 entidades de Estados Unidos y más de 100 países. El Arnold Palmer tiene calificaciones por la satisfacción del cliente ubicadas en el 10% superior para los hospitales encuestados en Estados Unidos (más del 95% de los pacientes recomendarían el hospital a otras personas). Uno de los principales enfoques del hospital es el nacimiento de bebés. Originalmente construido para 281 camas y capacidad para atender 6,500 nacimientos al año, el hospital se aproximó de manera gradual a los 10,000 nacimientos y después superó esa cifra. Al observar la tabla S7.3, la directora ejecutiva Kathy Swanson supo que se necesitaba una expansión.

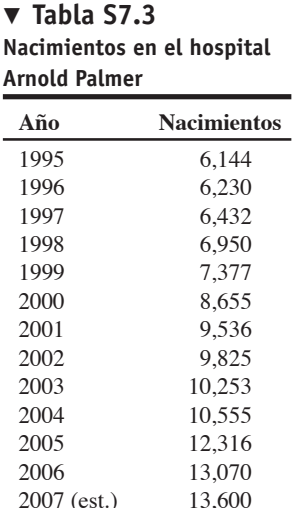

Con una población en crecimiento continuo en su área de mercado, le da servicio a 18 condados del centro de Florida, el hospital Arnold Palmer daba asistencia en el nacimiento del equivalente a una clase de jardín de niños diariamente, pero ni así satisfacía la demanda. Con base en un análisis demográfico adicional, el hospital estaba listo para llevar a cabo un plan de expansión de su capacidad y construir un nuevo edificio de 11 pisos frente a la instalación existente.

Se establecieron treinta y cinco equipos de planeación para estudiar aspectos como (1) sus pronósticos específicos; (2) los servicios que se transferirían a la nueva instalación; (3) los servicios que podrían permanecer en la instalación existente; (4) las necesidades de personal; (5) la inversión de capital en equipo; (6) los datos contables pro forma, y (7) los requerimientos regulatorios. Al final, el hospital Arnold Palmer estuvo listo para ejecutar un presupuesto de 100 millones de dólares y estableció un compromiso para atender 150 camas adicionales. Pero dado el crecimiento de la región central de Florida, Swanson decidió expandir el hospital en etapas: los dos pisos superiores quedarían vacíos para ser completados en una fecha posterior, y el cuarto piso de quirófanos podría duplicarse en tamaño cuando fuera necesario. "Con la nueva instalación lista, ahora somos capaces de manejar 16,000 nacimientos al año", dice Swanson.

#### **Preguntas para análisis\***

- **1.** Dado el análisis de planeación de la capacidad examinado en el texto (vea la figura S7.5), ¿qué enfoque está tomando el hospital Arnold Palmer para lograr la correspondencia entre capacidad y demanda?
- **2.** ¿Qué tipo de cambios importantes podría ocurrir en el pronóstico de la demanda del hospital Arnold Palmer que pudiera dejarlo con una instalación subutilizada (es decir, cuáles son los riesgos relacionados con esta decisión de capacidad)?
- **3.** Use un análisis de regresión para pronosticar el punto en el cual Swanson necesita "terminar" los dos pisos superiores del edificio nuevo, es decir, ¿cuándo excederá la demanda los 16,000 nacimientos?

\*Quizá desee ver el caso en video en su DVD antes de responder estas preguntas.

## **Estudios de casos adicionales**

*Estudio de caso en internet: visite nuestro sitio web para consultar este estudio de caso:*

• **Southwestern University's Food Service D:** Requiere el desarrollo de una solución de punto de equilibrio para productos múltiples.

*Harvard seleccionó estos casos de Harvard Business School para acompañar este suplemento:*

**harvardbusinessonline.hbsp.harvard.edu**

- **National Cranberry Cooperative** (#688-122): Requiere que el estudiante analice el proceso, los cuellos de botella, y la capacidad.
- **Lenzing AG: Expanding in Indonesia** (#796-099): Considera la forma en que la expansión afecta la posición competitiva de la compañía.
- **Chaparral Steel** (#687-045): Examina la propuesta de una expansión importante de la capacidad en Chaparral Steel, una minifundidora de acero.
- **Align Technology, Inc., Matching Manufacturing Capacity to Sales Demand** (#603-058): Análisis y planeación de la capacidad de producción.
- **Samsung Heavy Industries: The Koje Shipyard** (#695-032): Explora las mejoras a la manufactura pero disminuyendo el desempeño después de expansiones de capital importantes.

# **Bibliografía**

- Atamturk, A. y D. S. Hochbaum. "Capacity Acquisition, Subcontracting, and Lot-Sizing". *Management Science* 47, núm. 8 (agosto de 2001): 1081-1100.
- Bowers, John, *et al*. "Modelling Outpatient Capacity for a Diagnosis and Treatment Center". *Health Care Management Science* 8, núm. 3 (agosto de 2005): 205.
- Cheng, H. K., K. Dogan, R. A. Einicki. "Pricing and Capacity Decisions for Non-Profit Internet Service Providers". *Information Technology and Management* 7, núm. 2 (abril de 2006): 91.
- Goodale, John C., Rohit Verma y Madeleine E. Pullman. "A Market Utility-Based Model for Capacity Scheduling in Mass Services". *Production and Operations Management* 12, núm. 2 (verano de 2003): 165-185.
- Hanfield, Robert B. y Kevin McCormack. "What You Need to Know About Sourcing from China". *Supply Chain Management Review* 9, núm. 6 (septiembre de 2005): 28-37.
- Jack, Eric P. y Amitabh S. Raturi. "Measuring and Comparing Volume Flexibility in the Capital Goods Industry". *Production*

## **Recursos en internet**

American Council of Engineering Companies: **www.acec.org** Association for Manufacturing Excellence: **www.ame.org**

*and Operations Management* 12, núm. 4 (invierno de 2003): 480-501.

- Jonsson, Patrik y Stig-Arne Mattsson. "Use and Applicability of Capacity Planning Methods". *Production and Inventory Management Journal* (3° y 4° trimestres de 2002): 89-95.
- Kekre, Sunder, *et al*. "Reconfiguring a Remanufacturing Line at Visteon, Mexico". *Interfaces* 33, núm. 6 (noviembre-diciembre de 2003): 30-43.
- Koste, L. L., M. K. Malhotra y S. Sharma. "Measuring Dimensions of Manufacturing Flexibility". *Journal of Operations Management* 22, núm. 2 (abril de 2004): 171-196.
- Lovejoy, William S. y Ying Li, "Hospital Operating Room Expansion". *Management Science* 48, núm. 11 (noviembre de 2002): 1369-1387.
- Wacker, J. G. y C. Sheu. "Effectiveness of Manufacturing Planning and Central Systems on Manufacturing Competitiveness". *International Journal of Production Research* 44, núm. 5 (marzo de 2006): 1015.
- DARPA: U.S. Defense Dept., Innovative Prototype Systems: **www.DARPA.mil**

# CAPÍTULO

**8**

# **Estrategias de localización**

# **Esquema del capítulo**

#### **Perfil global de una compañía: FedEx**

La importancia estratégica de la localización 318

Factores que afectan las decisiones de localización 319 Productividad laboral 320 Tasas de cambio y riesgos en el tipo de cambio 320 Costos 321 Riesgo político, valores y cultura 322 Cercanía a los mercados 322 Cercanía a los proveedores 322 Cercanía a los competidores (Agrupamiento) 322

Métodos para evaluar alternativas de localización 323 Método de calificación de factores 323 Análisis del punto de equilibrio de la localización 324 Método del centro de gravedad 326 Modelo de transporte 328

#### Estrategia de localización para los servicios 328

Cómo seleccionan sitios las cadenas hoteleras 329 La industria del telemarketing 330 Sistemas de información geográfica 331

Resumen 332 Términos clave 332 Uso de software para resolver problemas de localización 333 Problemas resueltos 333 Autoevaluación 335 Ejercicio de modelo activo 335 Ejercicios para el estudiante 336 Preguntas para análisis 336 Dilema ético 336 Problemas 337 Estudio de caso: Southern Recreational Vehicle Company 341 Casos en video: Localización del siguiente restaurante Red Lobster; Dónde ubicar el siguiente Hard Rock Café 342 Estudio de casos adicionales 343 Bibliografía 344 Recursos en internet 344

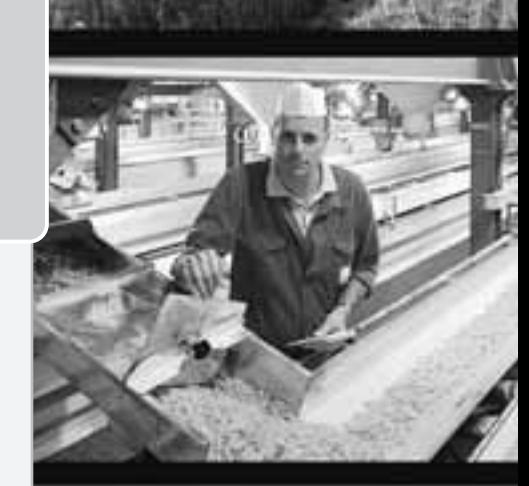

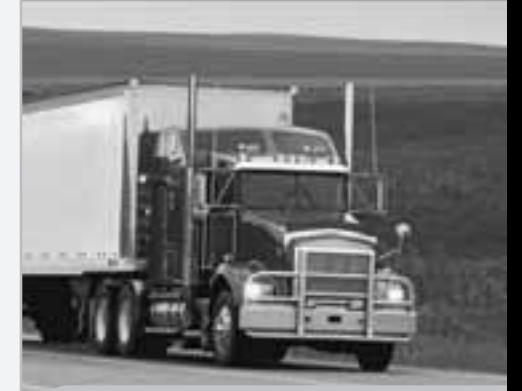

# Diez decisiones estratégicas en AO

**Diseño de bienes y servicios**

**Administración de la calidad**

**Estrategia del proceso**

**Estrategias de localización**

**Estrategias de distribución de instalaciones**

**Recursos humanos**

**Administración de la cadena de suministro**

**Administración del inventario**

**Programación**

**Mantenimiento**

# **Objetivos de aprendizaje**

Al terminar de estudiar este capítulo, usted será capaz de

- 1. Identificar y explicar los siete factores más importantes que afectan las decisiones de localización
- 2. Calcular la productividad de la mano de obra
- 3. Aplicar el método de calificación de factores
- 4. Completar un análisis del punto de equilibrio de la localización en forma gráfica y matemática
- 5. Usar el método del centro de gravedad

# **Perfil global de una compañía: FedEx**

# **La localización proporciona una ventaja competitiva a FedEx**

La estación principal de envíos nocturnos de Federal Express (FedEx) ha creído en el concepto de un eje central de operaciones durante sus 43 años de existencia. Aun cuando Fred Smith, su fundador y director general, obtuvo una C en la universidad al proponer el eje central de operaciones para la entrega de paquetes pequeños, la idea ha probado ser muy exitosa. Comenzando con un eje en Memphis, Tennessee (ahora llamado el *super eje*), esta empresa de 30,000 millones de dólares ha agregado un eje europeo en París y un eje asiático en Guangzhou, China, un eje latinoamericano en Miami y un eje canadiense en Toronto. La flota de FedEx, de 650 aviones, vuela a 378 aeropuertos de todo el mundo, y después hace el reparto a domicilio con más de 42,000 camionetas.

¿Por qué se eligió Memphis como el eje principal de FedEx? (1) Se localiza en el centro de Estados Unidos. (2) Tiene muy pocas horas de mal clima que obliguen a interrumpir el trabajo, lo que tal vez contribuye al excelente registro de seguridad en los vuelos de la compañía.

Cada noche, excepto los domingos, FedEx lleva a Memphis paquetes procedentes de todas partes del

▶ Cada media noche, en el eje de FedEx basado en Memphis, Tennessee, convergen aproximadamente 100 aviones de la compañía llevando más de 1 millón de documentos y paquetes.

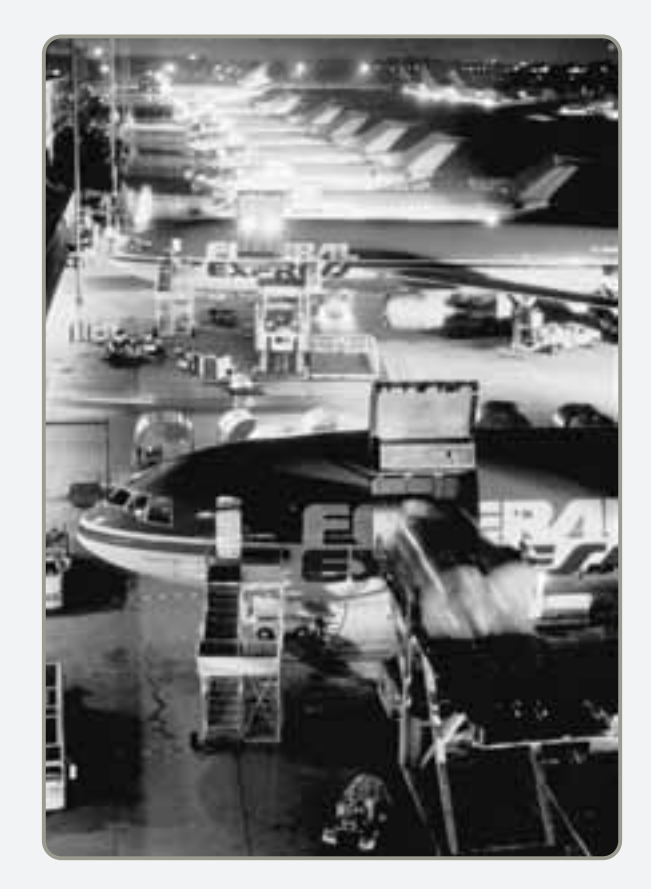

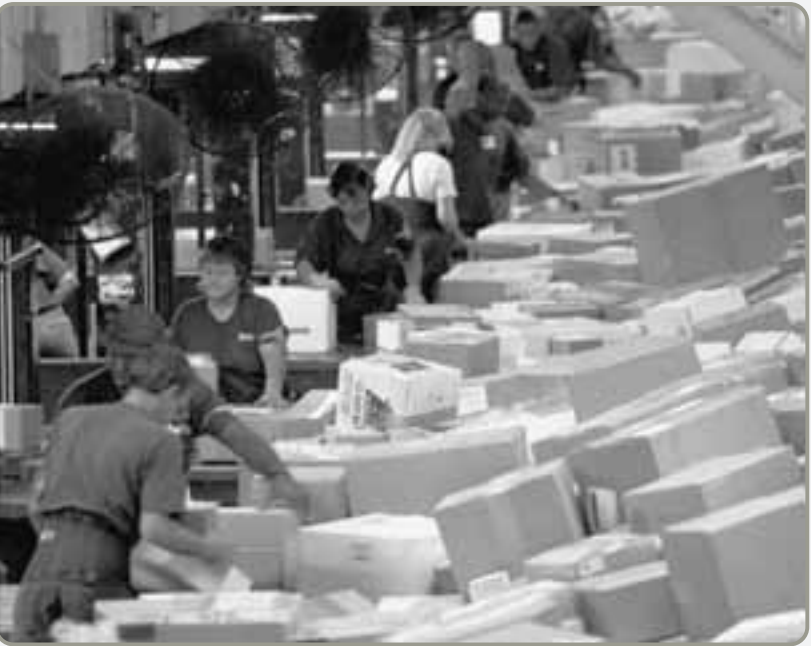

▶ En el área de selección preliminar, paquetes y documentos se separan para enviarlos a un área de selección secundaria. Las instalaciones de Memphis miden 1.5 millones de pies cuadrados, son lo suficientemente grandes como para albergar 33 campos de fútbol. Los paquetes se seleccionan e intercambian hasta las 4 A.M.

 $\blacktriangleright$  Los paquetes y documentos que ya pasaron por la selección primaria y secundaria, se clasifican por ciudad, estado y código postal. Después se colocan en contenedores que se cargan en los aviones para entregarlos en su destino final en 215 países.

> Su flota de 650 aviones convierte a FedEx en la segunda línea aérea más grande del mundo. Más de 42,000 camiones completan el proceso de entrega.

**SAA2400 FE** 

- El eje de la nueva rama de la compañía, de 150 millones de dólares basado en Guangzhou, se encuentra en el corazón de uno de los distritos manufactureros de más rápido crecimiento en China. FedEx controla el 39% del mercado de envíos aéreos entre China y Estados Unidos.

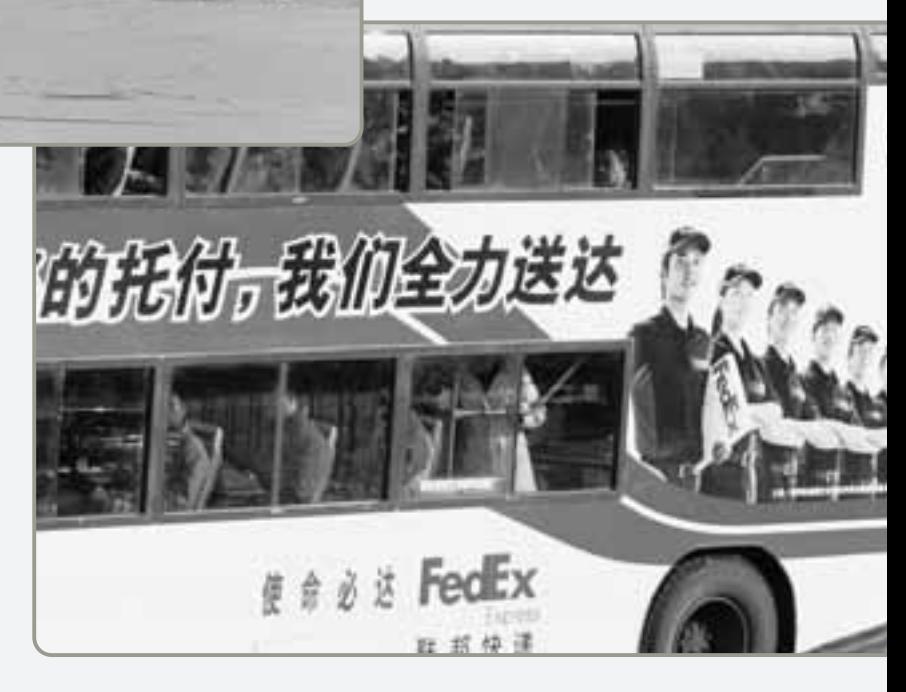

mundo que van a ciudades a las que la empresa no tiene vuelos directos. El eje principal permite dar servicio a un número mucho mayor de puntos con menos aviones que el sistema tradicional de la ciudad A a la ciudad B. También permite que FedEx relacione aviones con cargas de paquetes cada noche y reasigne nuevos

vuelos cuando el volumen lo requiere, logrando de esta manera importantes ahorros en costos. Además, FedEx también considera que el sistema del eje central reduce los errores de manejo y las demoras en el tránsito porque tiene el control total de los paquetes desde el punto de recolección hasta el punto de entrega.

# **LA IMPORTANCIA ESTRATÉGICA DE LA LOCALIZACIÓN**

Cuando FedEx abrió su super eje asiático en Guangzhou, China, en 2008, estableció la etapa de los vuelos "alrededor del mundo" que ligaban sus ejes de París y Memphis con Asia. Cuando Mercedes anunció sus planes de construir su primera planta importante en el extranjero en Vance, Alabama, terminó un año de competencia entre 170 sitios de 30 estados y dos países. Cuando Hard Rock Café abrió en Moscú, terminaron los tres años de preparación previa de la cadena de suministro de alimentos en Rusia.

Una de las decisiones estratégicas más importantes que toman las compañías como FedEx, Mercedes y Hard Rock es dónde ubicar sus operaciones. El aspecto internacional de estas decisiones es un indicio de la naturaleza global de las decisiones de localización. Con la apertura de los bloques chino y soviético, se está llevando a cabo una gran transformación. Los mercados mundiales se han duplicado y la naturaleza global de los negocios se está acelerando.

Las empresas de todo el mundo están usando los conceptos y las técnicas de este capítulo para estudiar las decisiones de localización debido a que afectan en gran medida los costos fijos y variables. La localización tiene un impacto importante en el riesgo y la utilidad globales de la compañía. Por ejemplo, dependiendo del producto y tipo de producción o servicio que se lleve a cabo, sólo los costos de transporte pueden totalizar hasta un 25% del precio de venta del producto. Es decir, una cuarta parte del ingreso total de la empresa sería necesaria para cubrir los gastos de flete de las materias primas que entran y de los productos terminados que salen. La localización también puede influir en otros costos como impuestos, salarios, materia prima y rentas.

Las compañías toman decisiones de localización con poca frecuencia, usualmente porque la demanda ha superado la capacidad actual de la planta o por cambios en la productividad laboral, el tipo de cambio, los costos o las actitudes locales. Las compañías también reubican sus instalaciones de manufactura o servicios debido a cambios demográficos o en la demanda del consumidor.

Las alternativas de localización incluyen (1) expandir una instalación existente en lugar de moverla; (2) mantener los sitios actuales mientras se abren instalaciones en algún otro lugar, o (3) cerrar las instalaciones existentes y cambiarse a una nueva localización.

La decisión de localización a menudo depende del tipo de negocio. Para las decisiones de localización industrial, la estrategia usual es minimizar los costos, aunque la innovación y creatividad también pueden ser críticas. Para las organizaciones de venta al menudeo o servicios profesionales, la estrategia se enfoca en maximizar el ingreso. Sin embargo, la estrategia de localización de almacenes puede ser guiada por una combinación de costos y rapidez de entrega. *El objetivo de la estrategia de localización es maximizar el beneficio de la ubicación para la compañía*.

**Localización y costos** Debido a que la localización es un factor significativo del costo y del ingreso, con frecuencia tiene el poder de constituir (o romper) la estrategia de negocios de una compañía. Las multinacionales clave de todas las industrias importantes, desde automóviles hasta teléfonos celulares, hoy tienen o planean tener presencia en cada uno de sus mercados principales. Las decisiones de localización que sirven de base a una estrategia de bajo costo requieren una consideración particularmente cuidadosa.

Una vez que la administración se compromete con una localización específica, muchos costos firmemente afianzados resultan difíciles de reducir. Por ejemplo, si la localización de una fábrica está en una región con altos costos de energía, incluso una buena administración con una estrategia de energía sobresaliente comienza con una desventaja. La administración se encontrará en una situación parecida con su estrategia de recursos humanos si en la localización seleccionada la mano de obra es cara, está mal capacitada o tiene poca ética laboral. En consecuencia, realizar un trabajo duro para determinar la localización óptima de las instalaciones es una buena inversión.

**Localización e innovación** Cuando las inversiones en creatividad, innovación, e investigación y desarrollo son cruciales para la estrategia de operaciones, los criterios de localización pueden cambiar su enfoque normal en los costos. Cuando el enfoque está en la innovación, hay cuatro atributos que parecen afectar la competitividad global tanto como la innovación:<sup>1</sup>

- **•** La presencia de entradas especializadas y de alta calidad como el talento científico y técnico
- **•** Un entorno que estimula la inversión y la rivalidad local intensa
- **•** Presión y conocimiento obtenido a partir de un mercado local sofisticado
- **•** Presencia local de industrias relacionadas y de apoyo

1Vea Michael E. Porter y Scott Stern, "Innovation: Location Matters", *MIT Sloan Management Review* 42, núm. 4 (verano de 2001): 28-36.

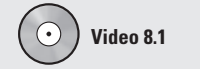

Selección de la localización en Hard Rock

*El objetivo de la estrategia de localización es maximizar el beneficio de la ubicación para una compañía.*

#### Motorola e Intel están entre las compañías que han rechazado localizaciones de bajo costo cuando no garantizaban otros aspectos importantes de la estrategia. En el caso de Motorola, cuando los análisis indicaron que los niveles de infraestructura y educación no podían garantizar tecnologías de producción específicas, las localizaciones dejaron de ser consideradas aun cuando representaran menores costos. Por su parte, Intel no abrió su planta más nueva en Asia sino en Estados Unidos. La instalación productora de semiconductores de 3 mil millones de dólares, con 1,000 trabajadores, se ubicó en Arizona en 2007 por cuatro razones: (1) los requerimientos de trabajo especializado (empleados que entendieran principios estadísticos y científicos); (2) la protección de la propiedad intelectual en Estados Unidos; (3) las reducciones en los impuestos para ayudar a cubrir el costo del equipo, y (4) facilidad de supervisión desde las oficinas centrales de Intel basadas en California.

# **FACTORES QUE AFECTAN LAS DECISIONES DE LOCALIZACIÓN**

La selección de la localización de una instalación resulta cada vez más compleja por la globalización del sitio de trabajo. Como se vio en el capítulo 2, la globalización ha tenido lugar por el desarrollo de (1) economías de mercado; (2) mejores comunicaciones internacionales; (3) viajes y embarques más rápidos y confiables; (4) facilidad de flujo de capital entre países, y (5) grandes diferencias en los costos de mano de obra. Muchas compañías ahora consideran la posibilidad de abrir nuevas oficinas, fábricas, tiendas al menudeo o bancos fuera de sus países de origen. Las decisiones de localización trascienden las fronteras nacionales. De hecho, como se muestra en la figura 8.1, la secuencia de las decisiones de localización suele comenzar por la selección de un país para operar.

Un enfoque para seleccionar un país consiste en identificar cuáles son, de acuerdo con la organización, los factores críticos para el éxito (FCE) necesarios para alcanzar una ventaja competitiva. En la parte superior de la figura 8.1 se enumeran 6 posibles FCE para un país. Con esos factores (incluidos algunos negativos como la delincuencia), el Foro Económico Mundial califica cada año la competitividad global de 125 países (vea la tabla 8.1). Suiza fue el número 1 en 2006-2007 por sus altas tasas en ahorro e inversión, apertura al comercio, calidad en la educación, y eficiencia de gobierno.

Una vez que la empresa decide qué país es mejor para su localización, se enfoca en una región y una comunidad del país seleccionado. El paso final en el proceso de decisión de localización es la elección de un sitio específico dentro de una comunidad. La compañía debe elegir el lugar más adecuado en cuanto a embarque y recepción, zonificación, servicios públicos, tamaño y costo. De nuevo, en la figura 8.1 se resume esta serie de decisiones y los factores que las afectan.

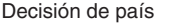

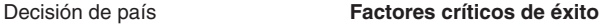

- 1. Riesgos políticos, normas gubernamentales, actitudes e incentivos
- 2. Aspectos culturales y económicos
- 3. Localización de los mercados
- Talento laboral, actitudes, productividad y costos 4.
- 5. Disponibilidad de suministros, comunicaciones y energía
- 6. Tipo de cambio y riesgos en las tasas de cambio
- 
- 1. Deseos de la corporación
- Atractivos regionales (cultura, impuestos, clima, etc.) 2.
- 3. Disponibilidad de mano de obra, costos y actitudes hacia los sindicatos
- Costos y disponibilidad de servicios públicos 4.
- 5. Regulaciones ambientales del estado y la localidad
- 6. Incentivos gubernamentales y políticas fiscales
- 7. Proximidad a las materias primas y a los clientes
- 8. Costos de terrenos y construcción

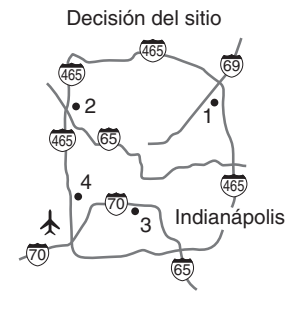

- 1. Costo y tamaño del sitio
- 2. Sistemas aéreos, ferroviarios, de carreteras y fluviales
- 3. Restricciones de zonificación
- 4. Proximidad de los servicios y suministros necesarios
- 5. Aspectos de impacto ambiental

**Tabla 8.1**

**Competitividad de 125 países seleccionados, con base en encuestas anuales a 11,000 ejecutivos de negocios**

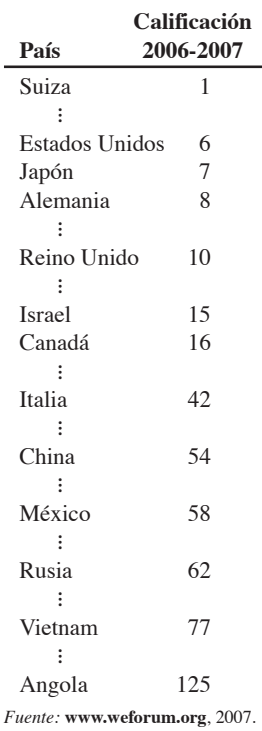

#### **Figura 8.1**

**Algunas consideraciones y factores que afectan las decisiones de localización**

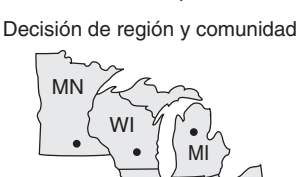

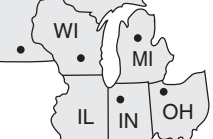

### **AO en acción Quality Coils se desconecta de México**

Keith Gibson, presidente de Quality Coils, Inc., imaginó los ahorros que lograría con los bajos salarios que se pagaban en México y se dirigió al Sur. Cerró la fábrica de Connecticut y abrió una en Ciudad Juárez, Chihuahua, donde pagaría a los mexicanos una tercera parte de los salarios que pagaba a los estadounidenses. "Todas las cifras indicaban que deberíamos ganar en todo", dijo Gibson.

En lugar de eso, su compañía prácticamente quebró. Este fabricante de bobinas electromagnéticas perdió dinero en forma regular durante sus cuatro años en México. Gran ausentismo, baja productividad, y los problemas de administrar a distancia desgastaron a Gibson hasta que finalmente se desconectó de Juárez.

Después de regresar a Estados Unidos y recontratar a algunos de sus trabajadores originales, Gibson aprendió, "puedo contratar a una persona en Connecticut para lo que harían tres en Ciudad Juárez".

Cuando los sindicatos estadounidenses se quejaron de que no podían competir contra los bajos salarios pagados en otros países, y cuando el grupo en contra coreó "\$4 al día, ¡de ninguna manera!", los empresarios subestimaron varios factores. Primero, la baja productividad que se da en los países con bajos salarios a menudo elimina la ventaja del salario, ventaja que no es tan grande como se cree. Segundo, una serie de problemas, desde carreteras en malas condiciones hasta gobiernos corruptos, eleva los costos de operación. Tercero, aunque en muchos países subdesarrollados los costos por mano de obra son de un tercio de los costos en Estados Unidos, pueden representar sólo el 10% de los costos de manufactura totales. Así, la diferencia puede no ser suficiente para cubrir otras desventajas. Y más importante, el costo de la mano de obra para la mayoría de los fabricantes estadounidenses es menos significativo que factores como las habilidades de la fuerza de trabajo, la calidad de los transportes, y el acceso a la tecnología.

Fuentes: Global Information Network (8 de enero de 2004): 1; y The Wall Street Journal (13 de enero de 2004): A12 y (15 de septiembre de 1993): A1.

1. Identificar y explicar los siete factores más importantes que afectan las decisiones de localización

*Por lo general, resulta más barato producir ropa en países subdesarrollados y embarcarla a Estados Unidos que producirla en Estados unidos. Sin embargo, el costo final es el factor crítico, y una baja productividad puede invalidar el bajo costo.*

2. Calcular la productividad de la mano de obra

Además de la globalización, hay otros factores que afectan la decisión de localización. Algunos son la productividad laboral, el tipo de cambio, la cultura, las actitudes cambiantes hacia la industria, y la proximidad a mercados, proveedores y competidores.

#### **Productividad laboral**

Cuando se decide sobre una localización, la administración puede verse atraída hacia áreas con salarios bajos. Sin embargo, los salarios bajos no se pueden considerar por sí solos, como lo descubrió Quality Coils, Inc., cuando abrió su planta en México (vea el recuadro de *AO en acción* "Quality Coils se desconecta de México"). La administración también debe considerar la productividad.

Como se analizó en el capítulo 1, existen diferencias en la productividad entre los distintos países. Lo que en realidad interesa a la administración es la combinación de productividad y tasa salarial. Por ejemplo, si Quality Coils paga \$70 diarios por 60 unidades producidas en un día en Connecticut, gastará menos en mano de obra que en la planta de México, donde paga \$25 por día con una productividad de 20 unidades al día:

Costo de mano de obra por día Productividad (es decir, unidades por día) <sup>=</sup> Costo por unidad

Caso 1: Planta en Connecticut

 $\frac{$70 \text{ Salario por día}}{60 \text{ unidades productions por día}} = \frac{$70}{60} = $1.17 \text{ por unidad}$ 

Caso 2: Planta en Ciudad Juárez

$$
\frac{\$25 \text{ Salario por día}}{20 \text{ unidades productions por día}} = \frac{\$25}{20} = \$1.25 \text{ por unidad}
$$

Empleados con capacitación deficiente, bajo nivel educativo o malos hábitos de trabajo pueden ser una mala alternativa aún con salarios bajos. Por la misma razón, empleados que no pueden llegar o no siempre llegan a su sitio de trabajo no son buenos para la organización, aun con salarios bajos. (El costo de la mano de obra por unidad suele llamarse *contenido de mano de obra* del producto).

### **Tasas de cambio y riesgos en el tipo de cambio**

Aunque los salarios y la productividad hagan que un país parezca económico, un tipo de cambio desfavorable invalidaría cualquier ahorro. Sin embargo, algunas veces las empresas obtienen ventajas de un tipo de cambio favorable en particular al exportar o reubicarse en otro país. No obstante, el valor de las monedas extranjeras sube y baja continuamente en la mayoría de los países. Esos cambios pueden convertir una buena localización en 2007 en un desastre en 2011.

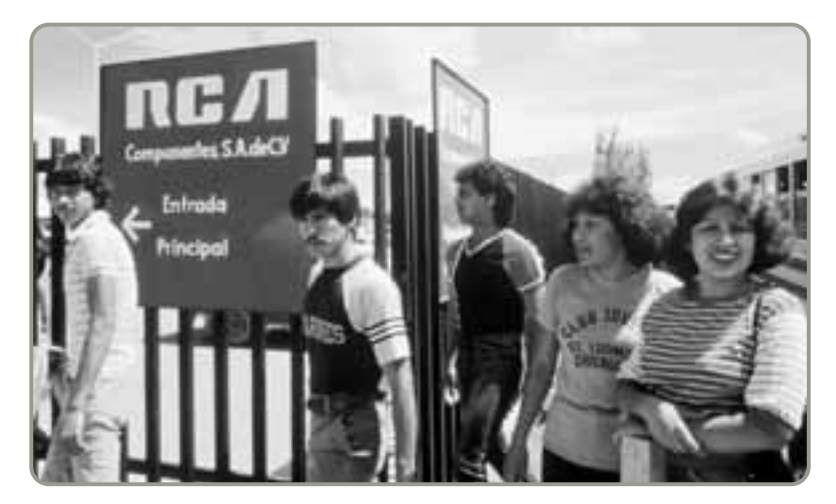

 Las plantas de ensamble que operan a lo largo del lado mexicano de la frontera, desde Texas hasta California, se llaman maquiladoras. Alrededor de 3,200 empresas y gigantes industriales, como GM, Zenith, Hitachi y GE operan estas plantas, donde laboran más de 1.5 millones de trabajadores. Los salarios en México son bajos, pero al tipo de cambio actual, las compañías también están considerando Asia.

### **Costos**

Los costos de localización se pueden dividir en dos categorías, tangibles e intangibles. Los **costos tangibles** son aquellos que se identifican con facilidad y se miden con precisión. Incluyen servicios públicos, mano de obra, materiales, impuestos, depreciación y otros costos que el departamento de contabilidad y la administración pueden identificar. Además, costos como el transporte de materia prima, transporte de productos terminados y sitio de construcción se suman al costo global de la localización. Los incentivos gubernamentales, como se señala en el recuadro de *AO en acción* "Los grandes incentivos llevaron la industria automovilística a Alabama", sin duda, afectan un costo de localización.

Los **costos intangibles** son menos fáciles de cuantificar. Incluyen calidad de la educación, infraestructura pública de transporte, las actitudes de la comunidad hacia la industria y la compañía, y la calidad y las actitudes de los posibles empleados. También incluyen variables de calidad de vida, como el clima y clubes deportivos, que pueden influir en la contratación del personal.

**Aspectos éticos** Las decisiones de localización que se basan sólo en los costos pueden crear situaciones éticas como el caso de United Airlines en Indianápolis (vea el "Dilema ético" al final de este capítulo). United aceptó 320 millones de dólares en incentivos para abrir una instalación en esa ubicación, sólo para renunciar una década después dejando a los residentes y al gobierno con un problema serio.2

#### **Costos tangibles**

Costos que se identifican con facilidad y se miden con cierta precisión.

#### **Costos intangibles**

Categoría de costos de localización que no se pueden cuantificar con facilidad, como la calidad de vida y del gobierno.

# **AO en acción Cómo grandes incentivos llevaron la industria automovilística a Alabama**

En 1993, Alabama persuadió a Mercedes-Benz para que construyera su primera planta de automóviles en Estados Unidos, en el pueblo de Vance, al ofrecerle a este fabricante de automóviles de lujo 253 millones de dólares en Incentivos \$169,000 por cada empleo que Mercedes prometió al estado.

Los contribuyentes consideraron el trato tan exagerado que votaron para que el gobernador Jim Folson dejara el puesto mucho antes de que la primer Mercedes SUV saliera de la nueva línea de ensamble instalada en el estado en 1997. En la actualidad, con la creación de 84,000 empleos relacionados con los automóviles en Alabama, el trato parece más bien una ganga lo cual sugiere que la práctica de pagar millones de dólares de los contribuyentes para atraer a grandes empleadores algunas veces puede tener un rendimiento importante.

Mercedes superó la exigencia de crear 1,500 empleos en la planta de Vance con una fuerza de trabajo de 4,000 puestos en 2007.

En 2001, Honda abrió una fábrica situada a 70 millas al este de la planta de Mercedes para producir su minivan Odyssey. La nueva planta de Toyota Motor Corp., cerca de Huntsville, comenzó a producir motores en 2002. Estos dos fabricantes de automóviles también recibieron incentivos.

Para consolidar la reputación de Alabama como el centro de producción de automóviles con mayor actividad en el sur de Estados Unidos, Hyundai Motor Co., de Corea del Sur, eligió un sitio cercano a Montgomery para su primera planta de ensamble en suelo estadounidense. La fábrica comenzó a operar en 2005 y emplea a 2,000 trabajadores para producir 300,000 automóviles sedán y SUV anualmente.

¿El estado está dando más de lo que recibe? Eso es lo que argumentan muchos economistas. Otros, antiguos enemigos de los incentivos, aseguran ahora que la llegada de los fabricantes anuncia "un nuevo día para Alabama".

Fuentes: Knigth Ridder Tribune Business News (25 de agosto de 2005): 1 y (17 de octubre de 2004): 1; y The Wall Street Journal (5 de abril de 2002): 1.

2Entonces, ¿qué debe hacer una ciudad, un país o estado? De acuerdo con *Forbes* (19 de junio de 2006) página 42, "Mantener los impuestos bajos. No hacer favores. Buscar reformas no discriminatorias como reprimir la deuda y el gasto público. Retirar obstáculos en vez de tratar de adjudicar el crecimiento económico a esta o aquella corporación favorecida". Mientras muchas ciudades interiores han languidecido, Chicago ha prosperado al enfocarse en aspectos de la infraestructura y la calidad de vida. También vea "Is there a Better Way to Court a Company?", *Business Week* (23 de julio de 2007): 55.

¿Hasta qué grado sostienen las compañías una alianza de largo plazo con un país, un estado o una ciudad en particular si están perdiendo dinero o si pueden tener mayores utilidades en otra parte? ¿Es ético que los países desarrollados ubiquen plantas en países subdesarrollados donde se utiliza la explotación y el trabajo infantil? ¿Dónde los salarios bajos y las malas condiciones de trabajo son la norma? Se ha dicho que la fábrica del futuro será un gran barco capaz de moverse de puerto en puerto, abandonando los puertos donde los costos no sean competitivos.

#### **Tabla 8.2**

**Calificación de la corrupción en países seleccionados (una calificación de 10 representa un país libre de corrupción)**

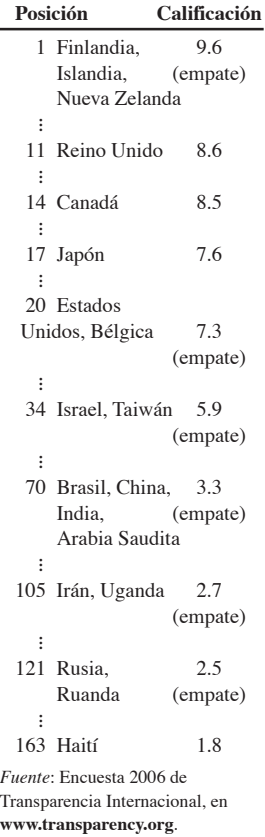

#### **Agrupamiento**

Localización cercana de compañías competidoras, con frecuencia debido a una masa crítica de información, talento, inversión de capital o recursos naturales.

#### **Riesgo político, valores y cultura**

El riesgo político asociado con las actitudes de los gobiernos federal, estatal y municipal hacia la propiedad privada e intelectual, la zonificación, la contaminación y la estabilidad laboral pueden ser cambiantes. Las actitudes gubernamentales existentes al momento en que se toma la decisión de localización pueden no perdurar. Sin embargo, la administración puede encontrar la forma en que estas actitudes sean influenciadas por su propio liderazgo.

Los valores del trabajador también difieren de un país a otro, de una región a otra, y entre un pueblo pequeño y una ciudad. La forma en que el trabajador juzga la rotación, los sindicatos y el ausentismo son factores relevantes. Estos valores pueden afectar la decisión de la compañía en cuanto a hacer ofertas a sus trabajadores actuales en caso de cambiarse a otro lugar. El estudio de caso incluido al final de este capítulo, "Southern Recreational Vehicle Company", describe a una empresa basada en St. Louis que decidió firmemente *no reubicar* a ninguno de sus trabajadores cuando se trasladó a Mississippi.

Uno de los retos más grandes a enfrentar en una decisión de operaciones global es tener que negociar con la cultura de otro país. Las variaciones culturales en cuanto a la puntualidad de empleados y proveedores establecen una marcada diferencia en la programación de la producción y la entrega. De igual forma, el soborno crea una ineficiencia económica sustancial, así como problemas éticos y legales en el ámbito global. Como resultado, los administradores de operaciones enfrentan retos significativos al construir cadenas de suministro efectivas que incluyen empresas extranjeras. En la tabla 8.2 se presenta una calificación de la corrupción detectada en países de todo el mundo.

#### **Cercanía a los mercados**

Para muchas empresas es muy importante ubicarse cerca de los clientes. En particular, para organizaciones de servicio como farmacias, restaurantes, oficinas de correo o peluquerías, la proximidad de su mercado es *el* factor principal de localización. Para las empresas de manufactura resulta útil estar cerca de los clientes cuando el transporte de bienes terminados es costoso o difícil (quizá porque son voluminosos, pesados o frágiles). Los gigantes de la industria automotriz están cumpliendo los deseos de sus clientes sobre automóviles y camiones europeos y asiáticos al construir en Estados Unidos más de 4 millones de automóviles al año fabricados por compañías como Mercedes, Honda, Toyota y Hyundai.

Además, con la producción justo a tiempo, los proveedores desean estar cerca de los usuarios para agilizar las entregas. Para una empresa como Coca-Cola, cuyo ingrediente principal es el agua, tiene sentido contar con plantas envasadoras en muchas ciudades en lugar de transportar contenedores pesados (y a veces frágiles) por todo el país.

#### **Cercanía a los proveedores**

Las empresas se localizan cerca de materias primas y proveedores debido a (1) los productos perecederos; (2) los costos de transporte, o (3) los volúmenes grandes. Las panaderías, plantas de productos lácteos y procesadoras de productos del mar congelados trabajan con materias primas *perecederas*, por lo que suelen instalarse cerca de sus proveedores. Las compañías dependientes de materias primas pesadas o voluminosas (como los productores de acero que usan carbón o mineral de hierro) enfrentan *costos de transporte* altos, por lo que éstos se convierten en un factor importante. Los bienes que tienen *descuentos por volumen* durante la producción (como los aserraderos localizados en el noreste de Estados Unidos cerca de los recursos madereros) necesitan estar cerca de las materias primas.

### **Cercanía a los competidores (Agrupamiento)**

Las compañías también prefieren ubicarse cerca de sus competidores, lo cual es algo sorprendente. Esta tendencia, denominada **agrupamiento**, suele ocurrir cuando un recurso importante se encuentra en determinada región. Estos recursos incluyen recursos naturales, de información, capital de inversión y talento. En la tabla 8.3 se presentan nueve ejemplos de industrias que exhiben agrupamiento y sus razones para agruparse.

Italia es tal vez el verdadero líder en lo referente al agrupamiento, su región norte posee liderazgo mundial en especialidades como mosaicos de cerámica (Modena), joyería de oro (Vicenza), máquinas herramienta (Busto Arsizio), casimir y lana (Biella), diseño de anteojos (Belluma), y máquinas para elaborar pasta (Parma).

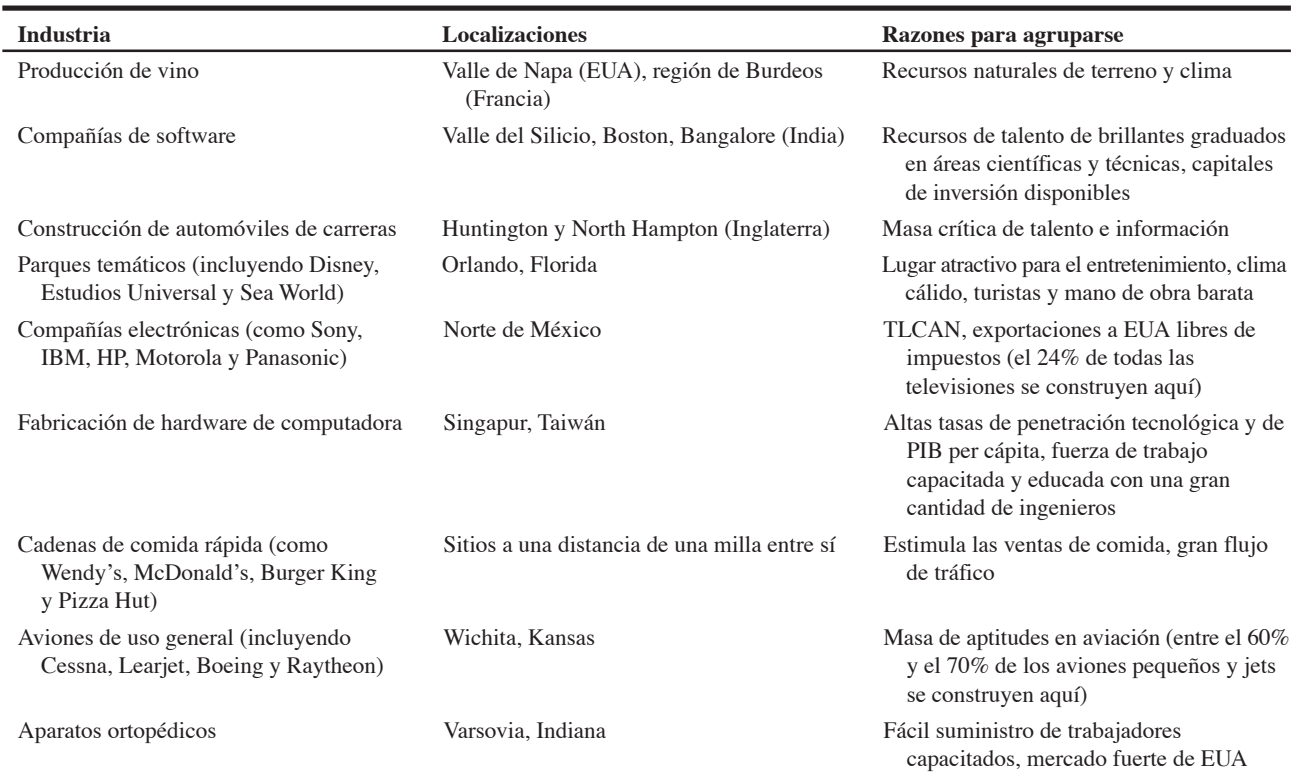

#### **Tabla 8.3 Agrupamiento de compañías**

# **MÉTODOS PARA EVALUAR ALTERNATIVAS DE LOCALIZACIÓN**

Se utilizan cuatro métodos principales para resolver problemas de localización: método de calificación de factores, análisis del punto de equilibrio de la localización, método del centro de gravedad, y modelo de transporte. En esta sección se describen estos enfoques.

## **Método de calificación de factores**

Existen muchos factores cuantitativos y cualitativos que se deben considerar al elegir una localización. Algunos de estos factores son más importantes que otros, por eso los administradores pueden usar ponderaciones con el fin de que la toma de decisiones sea más objetiva. El **método de calificación de factores** es popular porque puede incluir de manera objetiva un gran número de factores, que van desde la educación hasta la recreación y las habilidades laborales. En la figura 8.1 se mencionan algunos de los muchos factores que afectan las decisiones de localización.

El método de calificación de factores consta de seis pasos:

- **1.** Desarrollar una lista de los factores relevantes denominados *factores críticos de éxito* (como los de la figura 8.1).
- **2.** Asignar un peso a cada factor que refleje su importancia relativa en cuanto a los objetivos de la compañía.
- **3.** Desarrollar una escala para cada factor (por ejemplo, de 1 a 10 o de 1 a 100 puntos).
- **4.** Hacer que la administración califique cada factor para cada localización, usando la escala del paso 3.
- **5.** Multiplicar la calificación por los pesos de cada factor y sumar los puntos de cada localización.
- **6.** Hacer una recomendación basada en la calificación de mayor puntaje, considerando también los resultados de los enfoques cuantitativos.

Five Flags en Florida, una cadena estadounidense con 10 parques de diversión familiares, decidió ampliarse al extranjero mediante la apertura de su primer parque en Europa. Desea seleccionar entre Francia y Dinamarca.

*Método:* La hoja de calificaciones de la tabla 8.4 enlista los factores críticos de éxito que la administración consideró importantes; asimismo, se muestran las ponderaciones y las calificaciones para dos sitios posibles Dijon, Francia, y Copenhague en Dinamarca.

#### **Método de calificación de factores**

Procedimiento de localización que proporciona objetividad al proceso de identificación de costos difíciles de evaluar.

# **EJEMPLO** 1

Método de calificación de factores para un parque temático en expansión

**Archivo de datos para Excel OM Ch08Ex1.xls**

#### **Tabla 8.4 Pesos, calificaciones y solución**

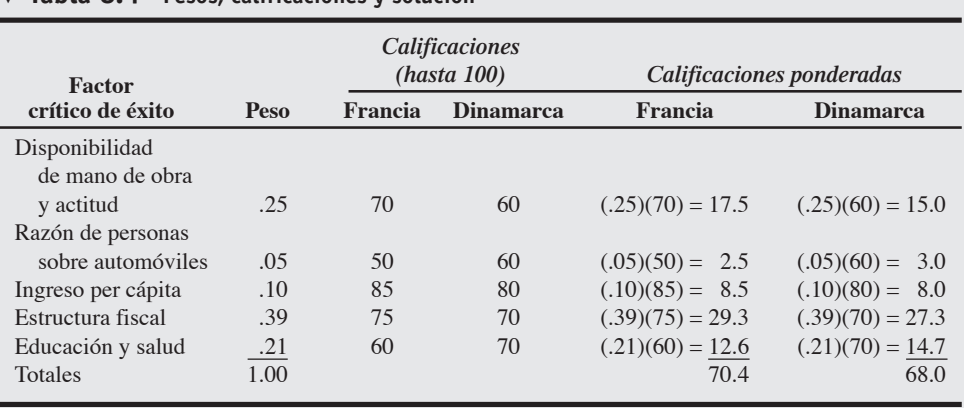

3. Aplicar el método de calificación de factores *Solución:* La tabla 8.4 utiliza ponderaciones y calificaciones para evaluar los sitios alternativos de localización. Dada la posibilidad de 100 puntos asignados a cada factor, es preferible la localización de Francia.

*Razonamiento:* Al cambiar ligeramente los puntos o los pesos para los factores con alguna duda, podemos analizar la sensibilidad de la decisión. Por ejemplo, podemos ver que si cambiamos los puntos para "disponibilidad de mano de obra y actitud" por 10 puntos la decisión puede cambiar. Los números usados en la ponderación de factores pueden ser subjetivos y los resultados del modelo no son "exactos" aun cuando éste es un enfoque cuantitativo.

*Ejercicio de aprendizaje:* Si el peso para "estructura fiscal" se reduce a .20 y el peso para "educación y salud" aumenta a .40, ¿cuál es el nuevo resultado? [Respuesta: Ahora se elige a Dinamarca, con una calificación de 68.0 contra 67.5 de Francia].

*Problemas relacionados:* 8.5, 8.6, 8.7, 8.8, 8.9, 8.10, 8.11, 8.12, 8.13, 8.14, 8.15, 8.24, 8.25

Cuando una decisión es sensible a pequeños cambios, se recomienda aplicar un análisis más detallado de las ponderaciones o de los puntos asignados. De manera alternativa, la administración concluiría que estos factores intangibles no son el criterio apropiado para basar su decisión de localización. Por lo tanto, los administradores asignan mayor peso a los aspectos más cuantitativos de la decisión.

## **Análisis del punto de equilibrio de la localización**

El **análisis del punto de equilibrio de la localización** es el uso del análisis de costo-volumen para hacer una comparación económica de las alternativas de localización. Al identificar los costos fijos y variables y graficarlos para cada localización, podemos determinar cuál proporciona el menor costo. El análisis del punto de equilibrio de la localización se realiza en forma gráfica o matemática. El enfoque gráfico tiene la ventaja de dar un intervalo del volumen para el que es preferible cada localización.

Los tres pasos para efectuar el análisis del punto de equilibrio de la localización son los siguientes:

- **1.** Determinar los costos fijos y variables para cada localización.
- **2.** Graficar los costos de cada localización, con los costos en el eje vertical y el volumen anual en el eje horizontal.
- **3.** Seleccionar la localización que tenga el menor costo total para el volumen de producción esperado.

# **EJEMPLO 2**

Punto de equilibrio de la localización para un fabricante de partes

John Kros, propietario de Carolina Ignitions Manufacturing, necesita expandir su capacidad. Está considerando tres localizaciones Akron, Bowling Green y Chicago para abrir una nueva planta. La compañía desea encontrar la localización más económica para un volumen esperado de 2,000 unidades por año.

*Método:* Kros decide dirigir un análisis del punto de equilibrio de la localización. Para realizarlo, determina que los costos fijos anuales respectivos para cada lugar son de \$30,000; \$60,000 y \$110,000; y que los costos variables son de \$75, \$45 y \$25 por unidad, respectivamente. El precio de venta esperado de cada sistema de ignición producido es de \$120.

#### **Análisis del punto de equilibrio de la localización**

Análisis de costo-volumen para hacer una comparación económica entre alternativas de localización.

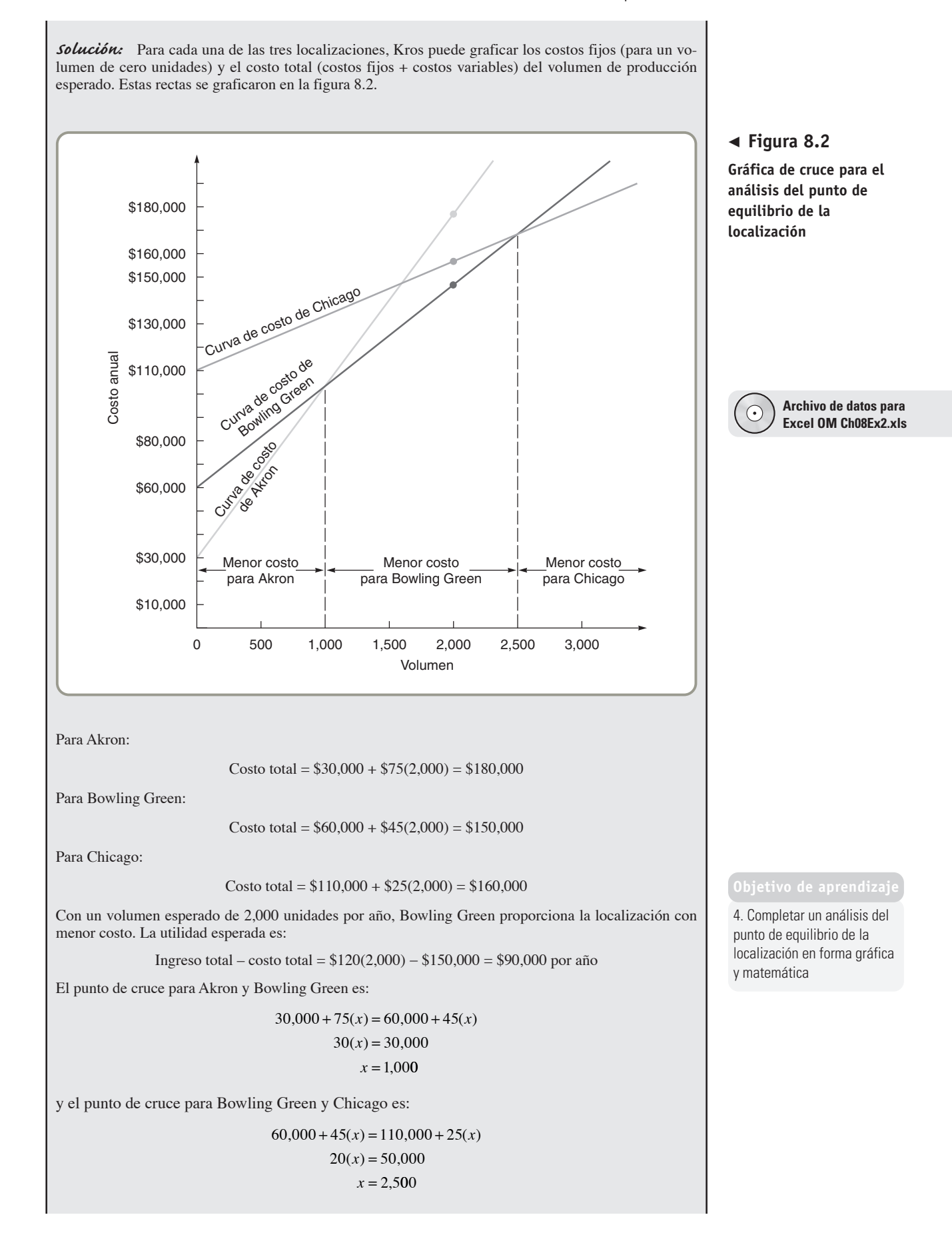

*Razonamiento:* Al igual que con cualquier otro modelo de AO, los resultados del punto de equilibrio de la localización pueden ser sensibles a los datos de entrada. Por ejemplo, para un volumen menor que 1,000 unidades, Akron sería preferible. Para un volumen mayor que 2,500; Chicago proporcionaría la mayor utilidad.

*Ejercicio de aprendizaje:* Ahora se espera que el costo variable para Chicago sea de \$22 por unidad. ¿Cuál es el nuevo punto de cruce entre Bowling Green y Chicago? [Respuesta: 2,174 unidades]. *Problemas relacionados:* 8.16, 8.17, 8.18, 8.19

#### **Método del centro de gravedad**

El **método del centro de gravedad** es una técnica matemática que se usa para encontrar la localización de un centro de distribución que minimice los costos de distribución. Este método toma en cuenta la ubicación de los mercados, el volumen de productos que se embarca a esos mercados, y los costos de embarque a fin de encontrar la mejor localización de un centro de distribución.3

El primer paso en el método del centro de gravedad consiste en colocar las localizaciones en un sistema coordenado. Esto se ilustrará en el ejemplo 3. El origen del sistema coordenado y la escala usada son arbitrarios, siempre y cuando las distancias relativas se representen de manera correcta. Esto puede hacerse con facilidad colocando una cuadrícula sobre un mapa común. El centro de gravedad se determina mediante las ecuaciones (8-1) y (8-2):

$$
Coordenada x del centro de gravedad = \frac{\sum d_{ix} Q_i}{\sum_i Q_i}
$$
 (8-1)

$$
Coordenada y del centro de gravedad = \frac{\sum_{i} d_{i} Q_{i}}{\sum_{i} Q_{i}}
$$
\n(8-2)

donde *dix* = coordenada *x* de la localización *i diy* = coordenada *y* de la localización *i*  $Q_i$  = cantidad de bienes que se llevan desde o hacia la localización *i* 

Observe que las ecuaciones  $(8-1)$  y  $(8-2)$  incluyen el término  $Q_i$ , que es la cantidad de suministros transferidos hacia o desde la localización *i*.

Como el número de contenedores enviados cada mes afecta el costo, la distancia por sí sola podría no ser el criterio principal a tomar en cuenta. El método del centro de gravedad supone que el costo es directamente proporcional tanto a la distancia como al volumen enviado. La localización ideal es aquella que minimiza la distancia ponderada entre el almacén y sus tiendas al menudeo, donde la distancia se pondera de acuerdo con el número de contenedores enviados.4

Quain's Discount Department Stores, una cadena de cuatro tiendas de autoservicio grandes, tiene establecimientos ubicados en Chicago, Pittsburgh, Nueva York y Atlanta; en la actualidad reciben sus provisiones de un almacén viejo e inadecuado que está en Pittsburgh, donde se abrió la primera tienda de la cadena. La compañía quiere encontrar alguna localización "central" en la cual construir un nuevo almacén.

3Para consultar un análisis sobre el uso del método del centro de gravedad en un problema de localización y consolidación de un almacén, vea Charles A. Watts, "Using a Personal Computer to solve a Warehouse Location/Consolidation Problem", *Production and Inventory Management Journal* (4° trimestre de 2000): 23-28.

4Con las ecuaciones (8-1) y (8-2) se calcula un centro de gravedad (CDG) bajo distancias "euclidianas cuadradas" y pueden dar como resultado costos de transporte ligeramente mayores (menos del 2%) que un CDG *óptimo* calculado usando distancias "euclidianas" (en línea recta). Sin embargo, este último es un procedimiento matemáticamente más complejo y arduo, por lo que las fórmulas que presentamos se usan generalmente como un sustituto atractivo. Vea C. Kuo y R. E. White, "A Note on the Treatment of the Center-of-Gravity Method in Operations Management Textbooks", *Decisions Sciences Journal of Innovative Education* 2 (otoño de 2004): 219-227.

#### **Método del centro de gravedad**

Técnica matemática usada para encontrar la mejor localización para un solo punto de distribución que dé servicio a varias tiendas o áreas.

5. Usar el método del centro de gravedad

# **EJEMPLO 3**

# Centro de gravedad

*Método:* Quain aplicará el método del centro de gravedad. Para ello recopila datos sobre las tasas de demanda en cada tienda (vea la tabla 8.5).

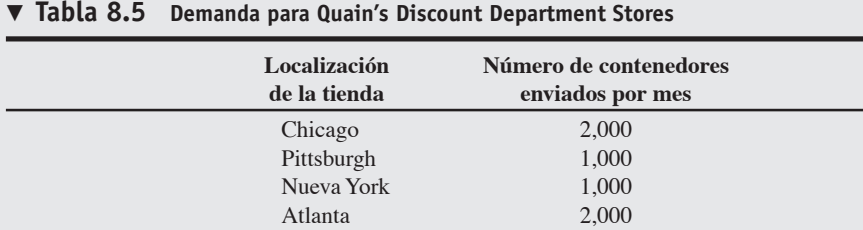

Las localizaciones actuales de sus tiendas se muestran en la figura 8.3. Por ejemplo, la localización 1 es Chicago, y de la tabla 8.5 y la figura 8.3, tenemos:

> $d_{1x} = 30$  $d_{1y} = 120$  $Q_1 = 2,000$

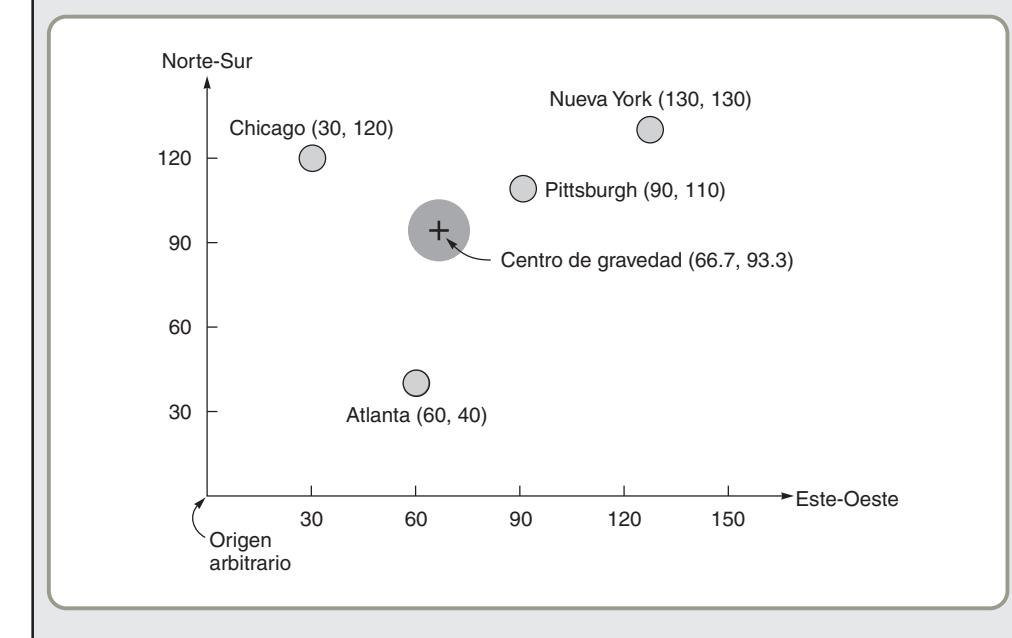

**Archivo de datos para**  $\odot$ **Excel OM Ch08Ex3.xls**

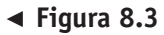

**Coordenadas de las localizaciones de cuatro tiendas de autoservicio de Quain's y el centro de gravedad**

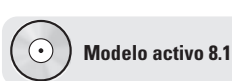

El ejemplo 3 se ilustra con más detalle en el modelo activo 8.1 en el CD-ROM y en el ejercicio de la página 335.

*Solución:* Usando los datos de la tabla 8.5 y la figura 8.3 para cada una de las otras ciudades, y las ecuaciones (8-1) y (8-2) encontramos: Coordenada *x* del centro de gravedad:

$$
=\frac{(30)(2000)+(90)(1000)+(130)(1000)+(60)(2000)}{2000+1000+1000+2000}=\frac{400,000}{6,000}
$$

$$
= 66.7
$$

Coordenada *y* del centro de gravedad:

$$
=\frac{(120)(2000) + (110)(1000) + (130)(1000) + (40)(2000)}{2000 + 1000 + 1000 + 2000} = \frac{560,000}{6,000}
$$

 $= 93.3$ 

Esta ubicación (66.7, 93.3) se muestra mediante una cruz en la figura 8.3.

*Razonamiento:* Al sobreponer un mapa de Estados Unidos sobre esta gráfica, encontramos que esta localización está cerca del centro de Ohio. Quizá la empresa desee considerar Columbus, Ohio, o una ciudad cercana como la localización adecuada. Pero es importante tener carreteras interestatales tanto de norte a sur como de este a oeste cerca de la ciudad seleccionada para que los tiempos de entrega sean más rápidos.

*Ejercicio de aprendizaje:* Se espera que el número de contenedores enviados por mes a Atlanta crezca rápidamente a 3,000. ¿Cómo cambia esto el centro de gravedad, y dónde debería localizarse el nuevo almacén? [Respuesta: (65.7, 85.7), que está más cerca de Cincinnati, Ohio].

*Problemas relacionados:* 8.20, 8.21, 8.22, 8.23

#### **Modelo de transporte**

#### **Modelo de transporte**

Técnica empleada para resolver cierta clase de problemas de programación lineal.

*A menudo es deseable localizarse cerca de la competencia; las grandes tiendas departamentales suelen atraer más compradores cuando hay competidores cercanos. Lo mismo se aplica para zapaterías, restaurantes de comida rápida y otros negocios.*

#### - **Figura 8.4**

#### **Distribución mundial de automóviles y autopartes Volkswagen**

*Fuente: The Economist, Ltd.* Distribuida por *The New York Times*/Special Features.

El objetivo del **modelo de transporte** es determinar el mejor patrón de embarque desde varios puntos de suministro (fuentes) hasta varios puntos de demanda (destinos) a fin de minimizar los costos totales de producción y transporte. Toda empresa con una red de puntos de suministro y demanda enfrenta este problema. La compleja red de suministro de Volkswagen (VW) (que se muestra en la figura 8.4) proporciona una ilustración de este tipo. Por ejemplo, en la figura 8.4 observamos que VW de México embarca autopartes y vehículos para ensamble a VW de Nigeria, envía componentes a VW de Brasil, y recibe autopartes y componentes de la planta central desde Alemania.

Aunque la técnica de programación lineal (PL) puede usarse para resolver este tipo de problemas, se han desarrollado algoritmos más eficientes y con el propósito específico de aplicarlos al transporte. El modelo de transporte encuentra una solución inicial factible y después la mejora paso a paso hasta encontrar la solución óptima.

# **ESTRATEGIA DE LOCALIZACIÓN PARA LOS SERVICIOS**

Aunque en el sector industrial el análisis de localización se centra en minimizar el costo, el enfoque en el sector servicios está en maximizar el ingreso. Esto se debe a que los costos fijos de las empresas de manufactura tienden a variar de manera sustancial entre localizaciones, mientras que las empresas de servicio tienden a encontrar que la localización tiene mayor impacto en el ingreso que en el costo. Por lo tanto, para la empresa de servicios, una localización específica suele influir más en su ingreso que en su costo. Esto significa que el objetivo principal de la localización en las empresas de servicios debe ser determinar el volumen de negocios y el ingreso. Vea el recuadro de *AO en acción* "Las herramientas de análisis de la localización ayudan a Starbucks a servir nuevos cafés". Existen ocho componentes importantes de volumen e ingreso para la empresa de servicios:

- **1.** Poder de compra del área de origen del cliente
- **2.** Compatibilidad del servicio y de la imagen con la demografía del área de origen del cliente
- **3.** Competencia en el área
- **4.** Calidad de la competencia
- **5.** Unicidad de las localizaciones de la empresa y los competidores
- **6.** Cualidades físicas de las instalaciones y los negocios vecinos
- **7.** Políticas de operación de la empresa
- **8.** Calidad de la administración

#### Red de suministro de VW

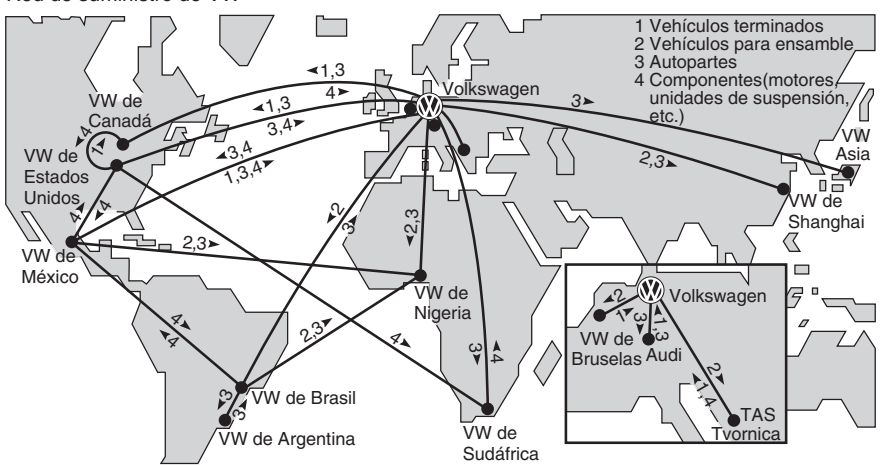
#### **AO en acción Las herramientas de análisis de la localización ayudan a Starbucks a servir nuevos cafés**

El secreto del plan de Starbucks para abrir cada día tres nuevos cafés alrededor del mundo no está en los granos de café sino en la localización. El fenomenal crecimiento de la compañía ha sido impulsado por el software para la selección de sitios que fortalece el proceso estratégico de toma de decisiones. El análisis se realiza de la siguiente manera: si el potencial de un sitio no está dentro de cierto parámetro de rendimiento sobre la inversión, la compañía no pierde su tiempo.

Para cada decisión de adquisición de un sitio se evalúan datos demográficos y de consumo geocodificados. En Estados Unidos esto es simple. Los datos de los sistemas de información geográfica proporcionan las características de la población, las edades, el poder adquisitivo, el nivel de tráfico y la competencia en prácticamente cualquier manzana del país. Los planificadores ven de manera instantánea todas las tiendas vecinas, las ubicaciones propuestas y los sitios de competencia. Cuando Starbucks entró a Japón y China, la no disponibilidad de estos datos fue el reto más grande que enfrentó.

"En Estados Unidos, si usted ve un centro comercial, probablemente siga ahí dentro de dos años", dice Ernest Luk, VP de Starbucks para Asia y el Pacífico. "Al pasar un año en una ubicación en China, casi no reconocerás lo que está a su alrededor". Por ello, un equipo de exploradores "capacitados" traza las trayectorias de los sitios donde viven, trabajan y juegan los clientes potenciales. Aunque Starbucks es un lujo apenas alcanzable (2.65 dólares por un café con leche mediano, cuando el ingreso promedio es de 143 dólares mensuales en Shanghai), la gente no va sólo por el café. "Van para presentarse como chinos modernos en un sitio público. Los chinos son orgullosamente conspicuos", dice el director de Starbucks para el Norte de Asia, J. Walter Thompson.

Con más de 500 tiendas en Japón y llegando a la saturación en ciudades clave como Tokio, Starbucks y su competencia están encontrando localizaciones más innovadoras. Los nuevos cafés ubicados en una sala de exhibición de automóviles Nissan, en las recepciones de edificios de oficinas y en supermercados nos recuerdan que todo tiene que ver con localización, localización, localización... determinada por la tecnología más reciente en la selección de sitios.

Fuentes: The Wall Street Journal (3 de abril de 2007): B1 y (14 de febrero de 2001): B1, B4; y SinoCast China Business Daily News (21 de septiembre de 2005): 1.

El análisis realista de estos factores ofrece una imagen razonable del ingreso esperado. Las técnicas empleadas en el sector servicios incluyen análisis de correlación, densidad de tráfico, análisis demográfico, análisis del poder adquisitivo, el método de calificación de factores, el método del centro de gravedad, y sistemas de información geográfica. En la tabla 8.6 se proporciona un resumen de las estrategias de localización tanto para organizaciones de servicio como para productoras de bienes.

#### **Cómo seleccionan sitios las cadenas hoteleras**

Una de las decisiones más importantes en la industria del hospedaje es la localización. Las cadenas hoteleras que escogen buenos sitios con mayor precisión y rapidez que sus competidores tienen una ventaja estratégica distintiva. La Quinta Corporation es una cadena de 590 moteles de precio moderado, cuyos clientes son viajeros frecuentes de negocios. Para modelar el comportamiento del cliente al elegir un motel y pronosticar el éxito de un lugar, La Quinta utilizó el análisis de regresión estadística.5

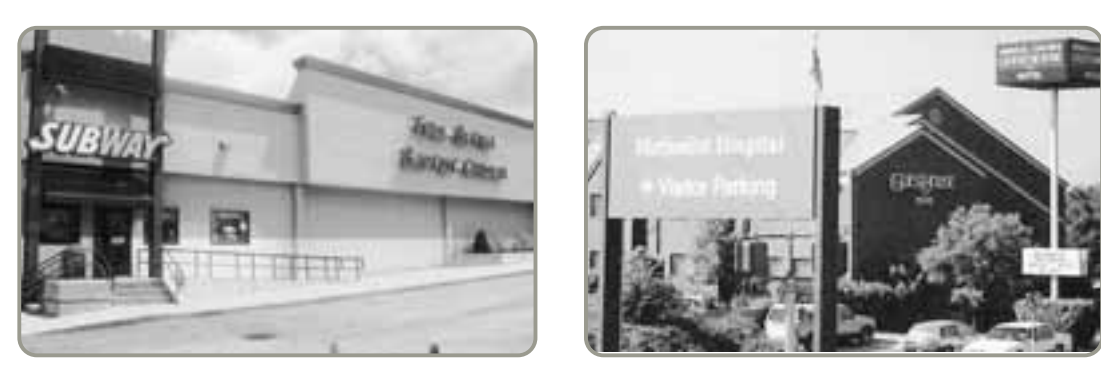

 La selección de buenos sitios para operaciones de servicio como restaurantes de comida rápida y hoteles es cada vez más difícil debido a la saturación de los mercados. Pero aún existen oportunidades. Subway (a la izquierda), con más de 20,000 tiendas en Estados Unidos (contra 13,700 de McDonald's) ha sido exitoso con localizaciones "no tradicionales". La iglesia bautista Bethel ubicada en Búfalo, Nueva York, ahora alberga un Subway. De manera similar, se acaba de abrir un Subway kosher en el centro de la comunidad judía de Cleveland. Los buenos sitios para hoteles incluyen los que están cerca de hospitales y centros médicos (foto derecha). Los servicios médicos para pacientes externos, las estancias cortas en el hospital, y más pruebas de diagnóstico aumentan esta necesidad de hospedar pacientes y a sus familias.

5Sheryl Kimes y James Fitzsimmons, "Selecting Profitable Hotel Sites at La Quinta Motor Inns", *Interfaces* (marzo-abril de 1990): 12-20. También vea en *The Wall Street Journal* (19 de julio de 1995): B1, B5, un estudio de la forma en que Amerihost Inns toma sus decisiones de localización.

#### - **Tabla 8.6**

**Estrategias de localización organizaciones de servicio contra productoras de bienes**

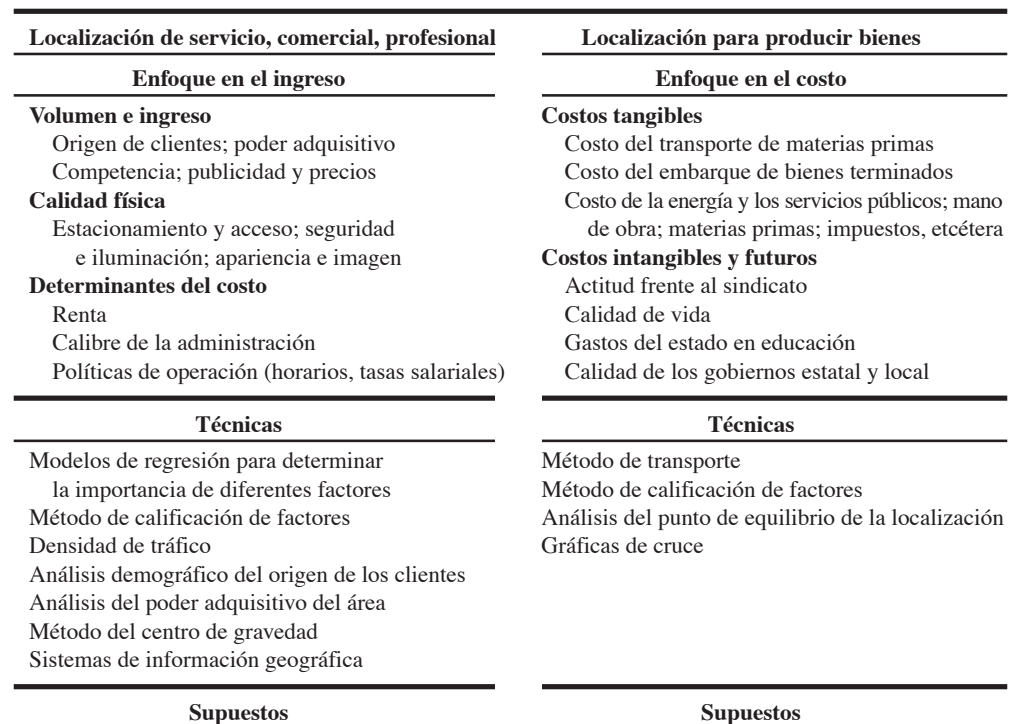

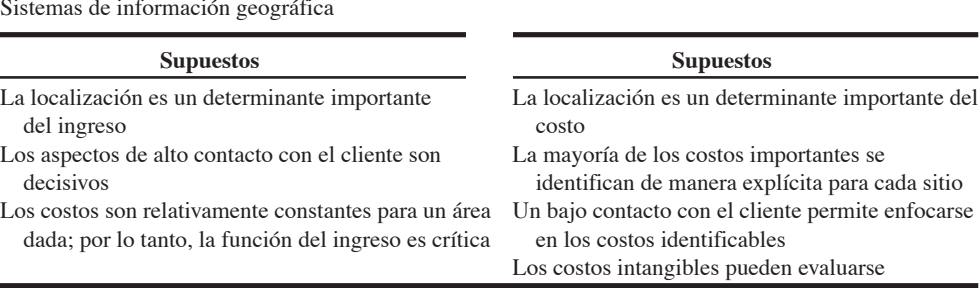

El hotel comenzó probando 35 variables independientes, buscando cuál tenía la correlación más alta con la rentabilidad pronosticada, la variable dependiente. Las variables independientes de la "competitividad" incluían el número de habitaciones de hotel existentes en el área y las tarifas promedio por habitación. Las variables "generadoras de demanda" fueron atractivos locales como edificios de oficinas y hospitales que atraían clientes potenciales hacia el área comercial en un radio de 4 millas. Las variables "demográficas", como la población local y la tasa de desempleo, también pueden influir en el éxito de un hotel. Los factores de "conciencia de mercado", como el número de moteles existentes en una región, fueron una cuarta categoría. Por último, las "características físicas" del lugar, como facilidad de acceso y visibilidad de letreros, formaron el último grupo de las 35 variables independientes.

Al final del proceso, el modelo de regresión seleccionado, con un coeficiente de determinación (*r*2) del 51%, sólo incluyó cuatro variables de predicción. Éstas fueron el *precio del motel*, los *niveles de ingreso promedio*, la *población estatal por motel,* y la *ubicación cercana de universidades* (que sirven como indicadores de otros generadores de demanda). Después, La Quinta usó el modelo de regresión para pronosticar la rentabilidad y desarrolló una plantilla que proporciona los mejores resultados al anticipar el éxito o fracaso de un lugar. Ahora utiliza una hoja de cálculo para implementar el modelo que aplica la regla de decisión y sugiere "construir" o "no construir".

#### **La industria del telemarketing**

En industrias y oficinas, las actividades que no requieren contacto personal con el cliente ni movimiento de materiales amplían de manera sustancial sus alternativas de localización. Un caso es la industria del telemarketing, en el cual las variables tradicionales (como las ya mencionadas) dejan de ser relevantes. Cuando existen líneas telefónicas de fibra óptica poco costosas, el costo y la disponibilidad de la mano de obra pueden ser los factores que motiven la decisión de localización.

Hace alrededor de una década, las grandes compañías estadounidenses comenzaron a contratar personal para atender centros de servicio telefónico en países con salarios bajos como India para manejar las tareas de contacto con el cliente, tales como soporte de productos, reservaciones de hotel, y recopilación de cuentas. La fuerza de trabajo altamente educada y de habla inglesa de India sigue atrayendo a un negocio grande de telemarketing. Pero Filipinas, México, Canadá, Irlanda y pueblos

pequeños de Estados Unidos se convierten cada vez más en destinos ideales para contactar empleados con un amplio conocimiento de la cultura popular estadounidense. El vicepresidente de Client-Logic, Inc., una empresa que instala centros de telemarketing para compañías como DIRECTV, Sony y TiVo, dice: "Busco personas que ya sepan que el novio de Barbie es Ken". Le gusta cada vez más Monterrey, México, porque el centro comercial de la ciudad tiene un estilo estadounidense, 13 pantallas de cine, las cuales presentan casi todas las películas de Hollywood ello significa que se capta el lenguaje, las tendencias de la moda, las marcas, y la geografía de Estados Unidos.<sup>6</sup>

La utilización de técnicas cuantitativas para localizar centros de telemarketing se analiza con detalle en el suplemento 11.

#### **Sistemas de información geográfica**

Los sistemas de información geográfica son una herramienta importante que ayuda a las empresas a tomar exitosas decisiones analíticas de localización. Un **GIS** (*Geographic Information System*; **sistema de información geográfica**) almacena y despliega información que puede vincularse con una ubicación geográfica. Por ejemplo, vendedores al menudeo, bancos, cadenas de restaurantes, gasolineras y franquicias de servicios de impresión pueden usar los archivos geográficamente codificados de un GIS para realizar análisis demográficos. Mediante la combinación de las cifras de población, edad, ingreso, flujo de tráfico y densidad, con la geografía, un comerciante al menudeo puede señalar de manera puntual la mejor localización para una nueva tienda o un restaurante.

A continuación se mencionan algunas de las bases de datos geográficos disponibles en muchos GIS.

- **•** Datos de censo por manzana, sección, ciudad, país, distrito electoral, área metropolitana, estado, código postal
- **•** Mapas de cada calle, carretera, puente y túnel localizados en Estados Unidos
- **•** Servicios públicos, como líneas eléctricas, tuberías de agua y líneas de gas
- **•** Todos los ríos, montañas, lagos y bosques
- **•** Los principales aeropuertos, universidades y hospitales

Por ejemplo, las líneas aéreas usan GIS para identificar los aeropuertos que cuentan con los servicios terrestres más efectivos. Después se apoyan en esta información para programar y decidir dónde comprar combustible, alimentos y otros servicios.

Los desarrolladores de edificios de oficinas comerciales emplean GIS al elegir las ciudades para sus construcciones futuras. La construcción de nuevos espacios de oficinas toma varios años y los desarrolladores valoran el enfoque de base de datos que GIS les ofrece. Los GIS se usan para analizar los factores que influyen en las decisiones de localización estudiando cinco elementos por cada ciudad: (1) áreas residenciales; (2) tiendas al menudeo; (3) centros culturales y de entretenimiento; (4) incidencia de delitos, y (5) alternativas de transporte. Por ejemplo, un estudio hecho en Tampa, Florida, mostró que el distrito comercial central carecía de las características apropiadas como para sostener un mercado de oficinas con alta demanda, y sugirió que los constructores debían buscar en otra parte.

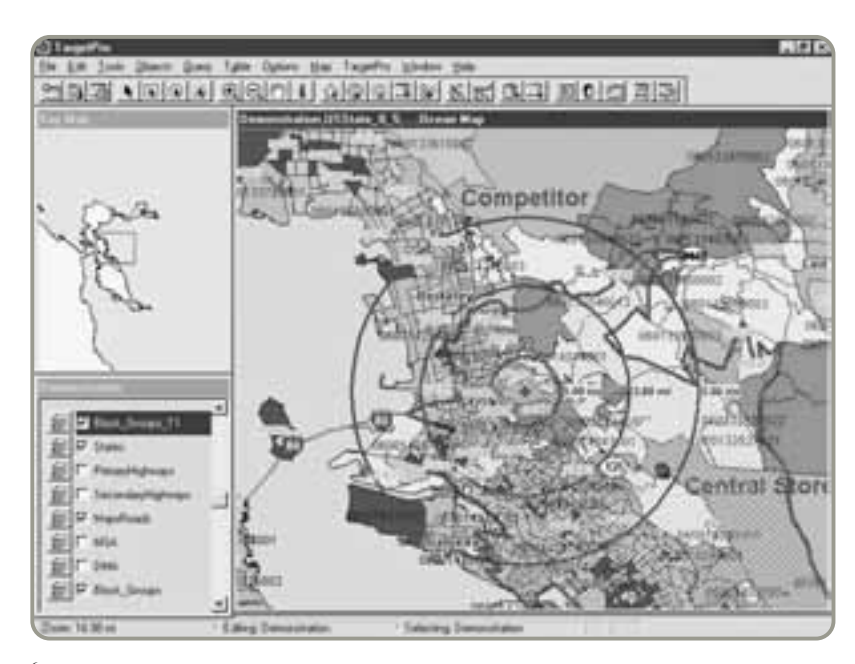

6"Siting a Call Center? Check Out the Mall First". *The Wall Street Journal* (3 de julio de 2006): B1, B3.

**Sistema de información geográfica (GIS)**

Sistema que almacena y despliega información que se puede vincular con una ubicación geográfica.

 Los sistemas de información geográfica (GIS) son usados por una variedad de empresas, incluyendo los restaurantes Darden, para identificar mercados meta según el ingreso, grupo étnico, uso de productos, edad, etc. Aquí, la información de MapInfo apoya el análisis de competitividad. Se dibujaron tres círculos concéntricos, con diferentes radios en millas, alrededor de la tienda del competidor. También se puede indicar el tiempo de "recorrido" hasta la tienda central de la compañía.

A continuación se presentan cuatro ejemplos de cómo el software GIS para la búsqueda y localización está convirtiendo el negocio de los bienes raíces comerciales en una ciencia:7

- **•** *Carvel Ice Cream:* Esta cadena de tiendas de helados con 73 años de antigüedad usa GIS para crear un perfil demográfico de cómo debe lucir un vecindario típico de éxito para Carvel principalmente en términos de ingreso y edades.
- **•** *Arby's:* Como lo aprendió esta cadena de comida rápida, los productos específicos pueden afectar el comportamiento. Mediante el uso de MapInfo, Arby's descubrió que los comensales manejaban hasta un 20% más lejos en busca de su emparedado de carne (que ellos consideran un producto de "destino") que por el de pollo.
- **•** *Home Depot:* Queriendo tener una tienda en la ciudad de Nueva York, aún cuando la demografía de Home Depot es comúnmente para clientes que poseen casas grandes, la compañía abrió en Queens cuando el software GIS predijo que les iría bien. Aunque la mayoría de las personas vive ahí en departamentos y casas muy pequeñas, la tienda se ha convertido en uno de los establecimientos con más ventas para la cadena. De manera similar, Home Depot pensaba hace dos décadas que había saturado Atlanta, pero el análisis de GIS sugirió una expansión. Ahora hay más de 40 Home Depots en esa área.
- **•** *Jo-Ann Stores:* Las 70 grandes tiendas de este vendedor al menudeo de telas y artesanías parecían ser adecuadas hace unos cuantos años, pero los administradores temían que más tiendas grandes pudieran no justificar los gastos de construcción. Por ello, Jo-Ann utilizó su GIS para crear un perfil ideal del cliente amas de casa con familias y las graficó en mapas contra los datos demográficos. La compañía encontró que podía construir 700 grandes tiendas, lo cual a su vez incrementó las ventas de \$105 a \$150 por pie cuadrado.

Otros paquetes similares a MapInfo son Hemisphere Solutions (de Unisys Corp.), Atlas GIS (de Strategic Mapping, Inc.), Arc/Info (de ESRI), SAS/GIS (de SAS Institute, Inc.), Market Base (de National Decision Systems, Inc.), y MapPoint 2006 (de Microsoft).

Para ilustrar qué tan extensos son algunos GIS, considere el MapPoint 2006 de Microsoft, que incluye un juego exhaustivo de mapas y datos demográficos. Sus mapas de Norteamérica tienen más de 5.9 millones de millas de calles y 1.8 millones de puntos de interés que permiten a los usuarios localizar restaurantes, aeropuertos, hoteles, gasolineras, cajeros automáticos, museos, campamentos y salidas de carreteras. Los datos demográficos incluyen estadísticas de población, edad, ingreso, educación y vivienda para 1980, 1990, 2000 y 2005. Estos datos se pueden graficar en mapas por estado, país, ciudad, código postal o sección de censo. MapPoint 2006 produce mapas que identifican tendencias de negocios, señalan gráficas de mercado, localizan clientes y competidores, y visualizan el desempeño de ventas y la distribución de productos. La versión europea de MapPoint incluye 4.2 millones de kilómetros de caminos, así como 400,000 puntos de interés.<sup>8</sup>

El estudio de caso en video "Localización del próximo restaurante Red Lobster" que aparece al final de este capítulo describe cómo esta cadena utiliza su GIS para definir áreas comerciales con base en el tamaño del mercado y la densidad de la población.

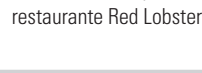

Localización del próximo

**Video 8.2**

#### **Resumen**

La localización puede determinar hasta el 10% del costo total de una empresa industrial. La localización también es un elemento crítico para determinar el ingreso de las empresas de servicio, de ventas al menudeo o de servicios profesionales. Las compañías industriales deben considerar los costos tangibles e intangibles. Usualmente, los problemas de localización industrial se abordan mediante el método de calificación de factores, el análisis del punto de equilibrio de la localización, el método del centro de gravedad, y el método de transporte de programación lineal.

Para las organizaciones de servicio, comerciales, y profesionales, el análisis casi siempre comprende una serie de variables que incluyen poder adquisitivo existente en el área de los clientes, competencia, publicidad y promoción, cualidades físicas de la localización y políticas operativas de la organización.

#### **Términos clave**

Agrupamiento *(p. 322)* Análisis del punto de equilibrio de la localización *(p. 324)* Costos intangibles *(p. 321)*

Costos tangibles *(p. 321)* Método de calificación de factores *(p. 323)* Método del centro de gravedad *(p. 326)* Modelo de transporte *(p. 328)*

Sistema de información geográfica (GIS) *(p. 331)*

7"Location, Location, Technology", *The Wall Street Journal* (18 de julio de 2005): R-7; y "Is Your Business in the Right Spot?", *Business 2.0* (mayo de 2004): 76-77. <sup>8</sup>*Fuente:* **www.mapapps.net**.

## **Uso de software para resolver problemas de localización**

En esta sección se presentan tres formas de resolver problemas de localización. Primero, usted puede crear sus propias hojas de cálculo para calcular calificaciones de factores, el centro de gravedad, y análisis del punto de equilibrio. Segundo, Excel OM (gratis en la compra de su texto y que puede encontrarse en el CD del estudiante) está programado para resolver los tres modelos. Tercero, POM para Windows también se puede encontrar en su CD y es capaz de resolver todos los problemas marcados con una **P**.

#### **Creación de sus propias hojas de cálculo en Excel**

 $\overline{a}$ 

Excel (y otras hojas de cálculo) se desarrollan con facilidad para resolver la mayoría de los problemas de este capítulo. Aquí no se proporciona ningún ejemplo, pero en el programa 8.1 usted puede ver cómo se crean las fórmulas.

#### **XUso de Excel OM**

Excel OM puede utilizarse para resolver el ejemplo 1 (con el módulo de calificación de factores), el ejemplo 2 (con el módulo para análisis del punto de equilibrio), y el ejemplo 3 (con el módulo del centro de gravedad), así como otros problemas de localización. Para ilustrar el método de calificación de factores, considere el caso de Five Flags en Florida (ejemplo 1), que desea ampliar su presencia corporativa a Europa. El programa 8.1 proporciona los datos de cinco factores importantes, incluyendo sus ponderaciones y calificaciones en una escala de 1 a 100 (donde 100 es la calificación más alta) para cada país. Como podemos observar, Francia obtuvo la calificación más alta, de 70.4 contra 68.0 para Dinamarca.

#### **PUso de POM para Windows**

POM para Windows también incluye tres modelos diferentes para practicar la localización de instalaciones: el método de calificación de factores, el modelo del centro de gravedad, y el análisis del punto de equilibrio. Para mayores detalles, consulte el apéndice IV.

n.

 $^{16}$ 

#### **Programa 8.1**

**Módulo de calificación de factores de Excel OM, incluye datos de entrada, fórmulas seleccionadas y salidas. Utiliza los datos de Five Flags de Florida presentados en el ejemplo 1**

#### 31 L **Five Flags Over Florida** Introduzca nombres y ponderaciones de los factores en las columnas A y B. Factor Weighting Introduzca las puntuaciones (provenientes de las calificaciones del administrador) Winterfor Few n para Francia y Dinamarca de cada factor 0.25 yp 94 Labor en las columnas C y D. Car ratio 0.05 SO) 6d 10 incom  $0.1$ R5 m Aunque no es un requisito del procedimiento, elegir 11 Tax  $0.39$ 35  $70$ ponderaciones que sumen 1 facilita la comunicación del 12 Educa  $0.21$ 60 70 proceso de decisión hacia los otros involucrados. 13 14 Results = SUMA(B8:B12), como en este caso los pesos suman 1, 15 Total la suma ponderada y el promedio ponderado son idénticos. 16 Weighted sum 70.35 68 68 17 Weighted average 70.35 Calcule las puntuaciones ponderadas, así como el producto de las ponderaciones por las calificaciones para cada ciudad mediante la función SUMAPRODUCTO. = SUMAPRODUCTO function. = SUMPRODUCT (\$B\$8:\$B\$12, D8) (\$B\$8:\$B\$12, D8).

#### **Problemas resueltos**

#### **Horas virtuales en la oficina**

#### *Problema resuelto 8.1*

Igual que ciudades y comunidades se pueden comparar para seleccionar una localización mediante el modelo de ponderaciones, estudiado en este capítulo, también podemos comparar las decisiones del lugar idóneo dentro de esas ciudades. En la tabla 8.7 (de la siguiente página) se ilustran cuatro factores clave para Washington, DC, y los funcionarios de salud encargados de abrir la primera clínica pública para el tratamiento de la drogadicción. La localización de la clínica era un aspecto primordial (con una ponderación de 5) para que fuera lo más accesible posible para el mayor número de pacientes. Debido a lo ajustado del presupuesto, también el costo anual del contrato de arrendamiento tenía cierta importancia. Un lugar en el nuevo edificio propiedad de la ciudad, en las calles 14 y U, obtuvo una calificación muy alta puesto que no se pagaría renta. Un viejo edificio de oficinas cercano a la estación de autobuses en el centro de la ciudad recibió una calificación mucho más baja por su costo. De igual importancia que el costo del arrendamiento era la necesidad de anonimato de los pacientes y, por ende, de una clínica que no fuera muy notoria. Por último, y debido a que buena parte del personal de la clínica estaría donando su tiempo, también eran de interés la seguridad, el estacionamiento y la accesibilidad de cada lugar.

Usando el método de calificación de factores, ¿qué sitio es preferible?

#### *Solución*

Se suman las puntuaciones ponderadas de las tres primeras columnas situadas a la derecha en la tabla 8.7. El área de la terminal de autobuses tiene una calificación baja y puede excluirse de cualquier consideración posterior. Los otros dos sitios tienen una calificación total casi idéntica. Quizá ahora se desee considerar otros factores, como los políticos, para seleccionar entre los dos lugares restantes.

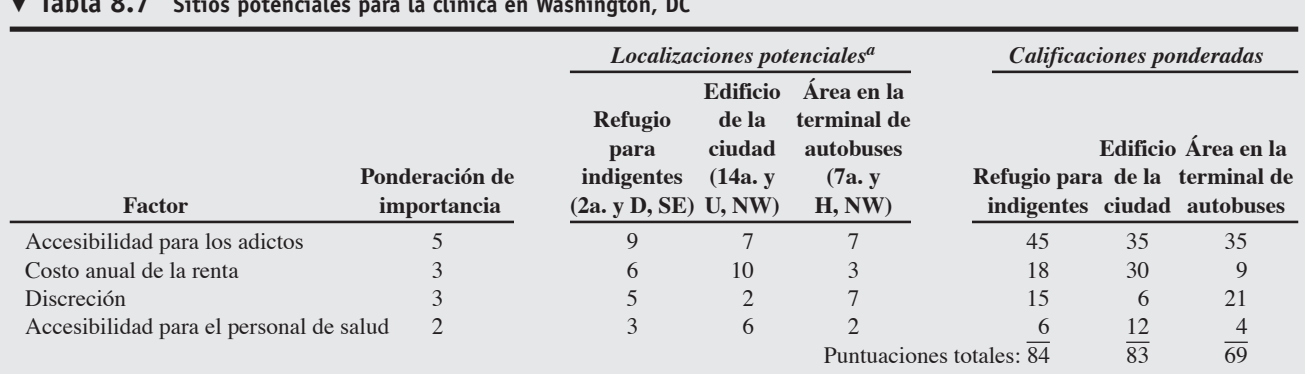

**Tabla 8.7 Sitios potenciales para la clínica en Washington, DC**

aTodos los sitios se califican en una escala de 1 a 10; 10 es la calificación más alta y 1 la más baja.

*Fuente:* Tomado de *Service Management and Operations*, 2a. ed., por Haksever/Render/Russell/Murdick, p. 266. Derechos reservados © 2000. Reimpreso con autorización de Prentice Hall, Inc., Upper Saddle River, NJ.

#### *Problema resuelto 8.2*

Ching-Chang Kau está considerando abrir una nueva fundidora en Denton, Texas; Edwardsville, Illinois, o Fayetteville, Arkansas, para producir miras de alta calidad para rifles. Ching reunió los siguientes datos de costos fijos y costos variables.

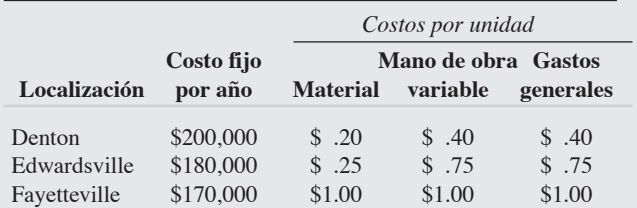

- a) Grafique las rectas de costo total.
- b) ¿En qué intervalo de volumen anual tendrá una ventaja competitiva cada instalación?
- c) ¿Cuál es el volumen en la intersección de las rectas de costo de Edwardsville y Fayetteville?

#### *Solución*

- **(a)** La gráfica de las rectas de costo total se muestra en la figura 8.5.
- **(b)** Abajo de 8,000 unidades, la instalación de Fayetteville tendrá una ventaja competitiva (el costo más bajo); entre 8,000 y 26,666 unidades, Edwardsville tiene una ventaja; y arriba de 26,666, Denton posee la ventaja. (En este problema hemos supuesto que otros costos es decir, entrega y factores intangibles son constantes sin importar la decisión que se tome).
- **(c)** En la figura 8.5, vemos que la recta de costo de Fayetteville y la de Edwardsville se cruzan aproximadamente en 8,000. También podemos determinar este punto con un poco de álgebra:

 $$180,000 + 1.75Q = $170,000 + 3.00Q$  $$10,000 = 1.25Q$ 8 ,000 = *Q*

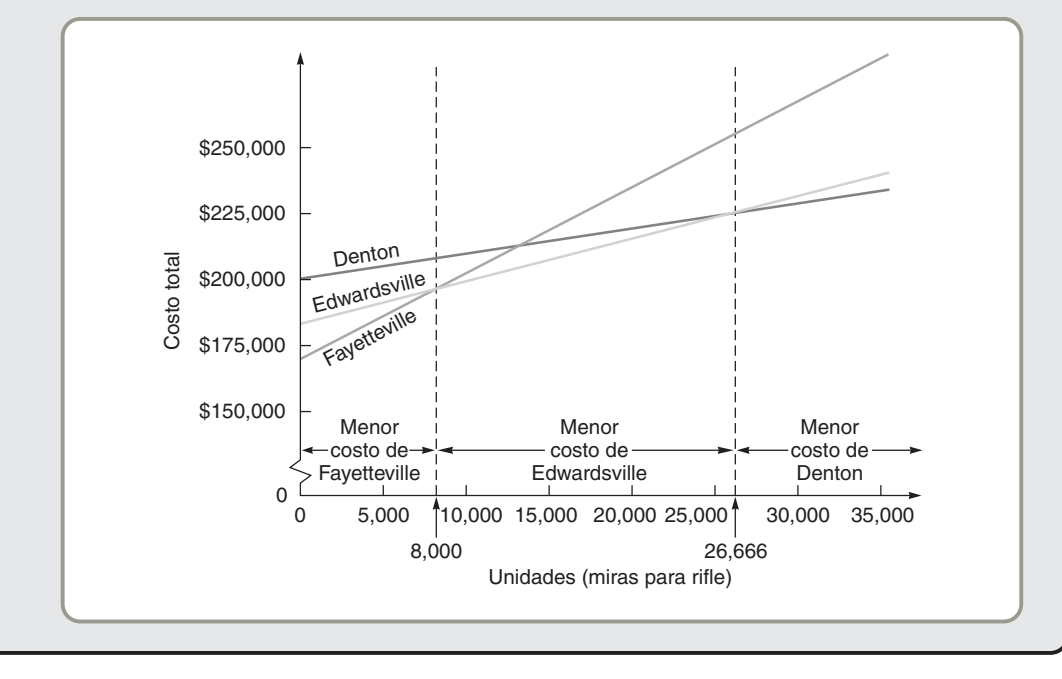

#### - **Figura 8.5**

**Gráfica de las rectas de costos totales para Ching-Chang Kau**

#### **Autoevaluación**

- *• Antes de realizar la autoevaluación, revise los objetivos de aprendizaje enlistados al inicio del capítulo y los términos clave relacionados al final del capítulo.*
- *• Revise sus respuestas en el apéndice V.*
- *• Vuelva a estudiar las páginas que correspondan a cada pregunta que respondió incorrectamente o al material sobre el cual se sienta inseguro.*
- **1.** ¿Cuál de los siguientes métodos considera de mejor manera los costos intangibles relacionados con una decisión de localización?
	- **a)** métodos ponderados como la calificación de factores
	- **b)** análisis del punto de equilibrio de la localización
	- **c)** método de transporte
	- **d)** método de asignación
- **2.** ¿Cuál es la principal diferencia de enfoque entre las decisiones de localización en el sector de servicios y en el sector de manufactura?
	- **a)** no hay diferencia en el enfoque
	- **b)** el enfoque en la manufactura está en la maximización del ingreso, mientras que en los servicios está en la minimización de los costos
	- **c)** el enfoque en los servicios está en la maximización del ingreso, mientras que en la manufactura está en la minimización de los costos
	- **d)** el enfoque en la manufactura está en las materias primas, mientras que en los servicios está en la mano de obra.
- **3.** Por lo general, los análisis de localización para servicios, comer
	- cio y servicios profesionales tienen:
	- **a)** un enfoque en el costo
	- **b)** un enfoque en el ingreso
	- **c)** un enfoque en la mano de obra
	- **d)** un enfoque en el medio ambiente
- **4.** Los factores implicados en las decisiones de localización incluyen:
	- **a)** tipo de cambio
	- **b)** actitudes
	- **c)** productividad de la mano de obra
	- **d)** todos los factores anteriores
- **5.** Por lo general, el análisis de localización industrial tiene:
	- **a)** un enfoque en el costo
	- **b)** un enfoque en el ingreso
	- **c)** un enfoque en la mano de obra
	- **d)** un enfoque en el medio ambiente
- **6.** Los principales tipos de métodos usados para resolver problemas de localización son:
	- **a)** \_\_\_\_\_\_\_\_\_\_\_\_\_\_\_\_\_\_\_\_\_\_\_\_
	- **b)** \_\_\_\_\_\_\_\_\_\_\_\_\_\_\_\_\_\_\_\_\_\_\_\_
	- **c)** \_\_\_\_\_\_\_\_\_\_\_\_\_\_\_\_\_\_\_\_\_\_\_\_ **d)** \_\_\_\_\_\_\_\_\_\_\_\_\_\_\_\_\_\_\_\_\_\_\_\_
- **7.** La industria del telemarketing busca localizaciones que tengan:
	- **a)** buen movimiento de datos electrónicos
	- **b)** bajo costo de mano de obra
	- **c)** disponibilidad adecuada de mano de obra
	- **d)** todas las características anteriores
- **8.** Los factores que afectan las decisiones de localización incluyen: **a)** proximidad a mercados y proveedores
	- **b)** productividad de la mano de obra
	- **c)** edad promedio de la fuerza de trabajo, costos de la mano de obra
	- **d)** riesgo político, valores y cultura
- **e)** todas las respuestas anteriores son correctas

#### **Ejercicio de modelo activo**

Este modelo activo aparece en su CD-ROM. Le permite evaluar elementos importantes en un modelo del centro de gravedad.

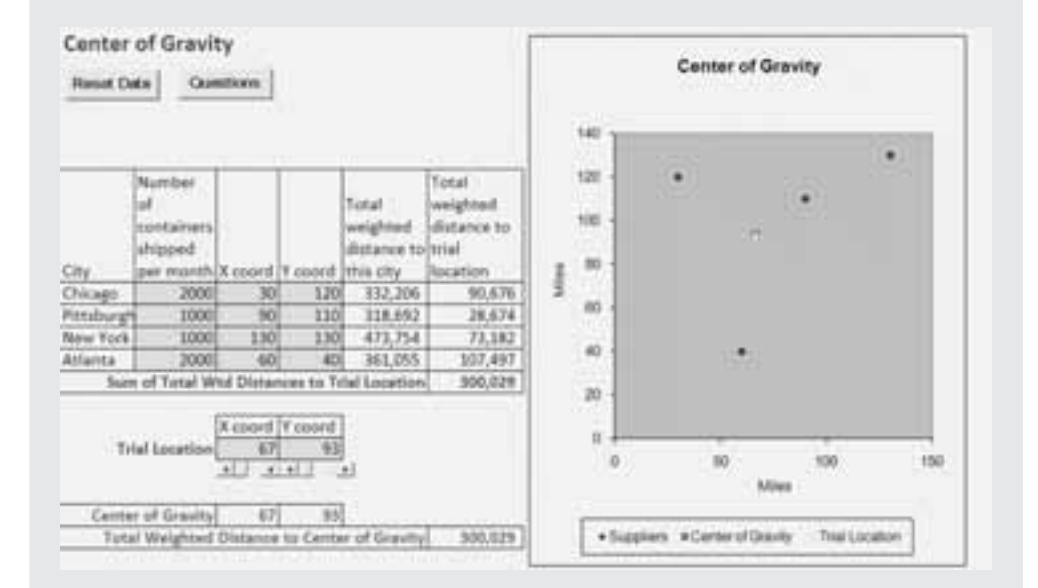

#### **Modelo activo 8.1**

**Modelo del centro de gravedad usando los datos de Quain Department Store presentados en el ejemplo 3.**

#### **Preguntas**

- **1.** ¿Cuál es la distancia ponderada total desde el almacén actual, viejo e inadecuado, localizado en Pittsburgh?
- **2.** Si reubican el almacén en el centro de gravedad, ¿en cuánto se reducirá la distancia de envíos ponderada total?
- **3.** Observe la gráfica. Si se duplica el número de envíos desde Nueva York, ¿de qué forma afectaría esto al centro de gravedad?
- **4.** El centro de gravedad no necesariamente encuentra el sitio con la distancia ponderada total mínima. Use las barras de desplazamiento para cambiar la localización de prueba y vea si puede mejorar (reducir) la distancia.
- **5.** Si tiene instalado Solver de Excel, elija del menú principal de Excel: Herramientas, Solver, Solve para ver la mejor respuesta a la pregunta anterior.

#### **Ejercicios para el estudiante**

*Consulte en nuestro sitio web y en el CD-ROM los materiales de apoyo disponibles para este capítulo.*

#### **En nuestro sitio web**

- Exámenes de autoestudio
- Problemas de práctica
- Recorrido por una compañía virtual
- Caso en internet
- PowerPoint Lecture
- **En el CD-ROM del estudiante**
- Problemas de práctica
- Excel OM
- Archivos de datos para Excel OM
- Ejercicio de modelo activo
- POM para Windows

#### **En el CD-ROM de videos**

- Video clips
- Casos en video

#### **Preguntas para análisis**

- **1.** ¿Por qué la localización de FedEx es una ventaja competitiva? Analice su respuesta.
- **2.** ¿Por qué muchas empresas estadounidenses construyen instalaciones en otros países?
- **3.** ¿Por qué tantas empresas extranjeras construyen instalaciones en Estados Unidos?
- **4.** ¿Qué es el agrupamiento?
- **5.** ¿Cómo incorpora la ponderación de factores la preferencia personal en la selección de la localización?
- **6.** ¿Cuáles son las ventajas y desventajas del enfoque cualitativo (contra el cuantitativo) para la toma de decisiones de localización?
- **7.** Proporcione dos ejemplos de agrupamiento en el sector servicios.
- **8.** ¿Cuáles son los principales factores que consideran las empresas cuando eligen un país en el cual fijar su localización?
- **9.** ¿Qué factores afectan las decisiones de localización en una región o comunidad?
- **10.** Aunque la mayoría de las organizaciones no toman muy a menudo decisiones de localización, existen algunas que lo hacen con bastante regularidad y frecuencia. Proporcione uno o dos ejemplos. ¿En qué difiere de la norma su enfoque para la decisión de localización?
- **11.** Elabore una lista de los factores que afectan la decisión de localización, además de la globalización.

#### **Dilema ético**

En este capítulo analizamos varias decisiones de localización. Consideremos otra más: United Airlines anunció su concurso para seleccionar la población donde instalaría una nueva base de reparación de aviones, con una inversión de mil millones de dólares. La batalla por el premio de 7,500 empleos que pagaban al menos \$25 por hora fue rápida y furiosa, con Orlando ofreciendo \$154 mi-

- **12.** Explique los supuestos que están detrás del método del centro de gravedad. ¿Cómo se puede usar este método en la localización de instalaciones de servicio?
- **13.** ¿Cuáles son los tres pasos a seguir en el análisis del punto de equilibrio de la localización?
- **14.** "Los fabricantes se localizan cerca de los recursos, los comerciantes se localizan cerca de sus clientes". Analice este enunciado con referencia a los argumentos de proximidad a los mercados que se presentaron en el texto. ¿Puede proporcionar un contraejemplo para cada caso? Justifique sus alternativas.
- **15.** ¿Por qué las tasas salariales bajas no deben ser el único criterio para seleccionar una localización?
- **16.** Elabore una lista de las técnicas empleadas por las organizaciones de servicio para la selección de la localización.
- **17.** Compare la localización de un distribuidor de alimentos y la de un supermercado. (El distribuidor envía camiones con carga de alimentos, carne, vegetales, etc., al supermercado). Muestre las consideraciones relevantes (factores) que comparten y aquellas en que difieren.
- **18.** Elmer's Fudge Factory planea abrir 10 tiendas al menudeo en Oregon durante los próximos dos años. Identifique (y pondere) los factores relevantes para tomar la decisión. Proporcione esta lista de factores y sus pesos.

llones en incentivos y Denver con más del doble de ese monto. El gobernador de Kentucky, enojado, rescindió la oferta de Louisville por \$300 millones, igualando la oferta "hasta la última gota".

Cuando finalmente United seleccionó entre las 93 ciudades que realizaron ofertas, la ganadora fue Indianápolis y su oferta de \$320 millones del dinero de los contribuyentes.

Pero en 2003, con United cerca de la bancarrota, y habiendo cumplido su obligación legal, la compañía abandonó el centro masivo. Esto dejó a los gobiernos estatal y local sin todo ese dinero y sin ningún nuevo arrendatario a la vista. La ciudad ahora tiene la posesión de las herramientas, primorosamente ordenadas en cada uno de los 12 hangares completamente equipados. United contrató para su mantenimiento a mecánicos de una compañía sureña (la

#### **Problemas\***

• **8.1** En Camboya 6 trabajadores, cada uno con un pago equivalente a \$3 por día, pueden producir 40 unidades diarias. En China 10 trabajadores, cada uno con un sueldo equivalente a \$2 por día, pueden producir 45 unidades. En Billings, Montana, 2 trabajadores, cada uno con un sueldo de \$60 por día, pueden producir 100 unidades diarias. Con base sólo en los costos de mano de obra, ¿en qué lugar sería más económico producir un artículo?

• **8.2** Regrese al problema 8.1. El costo de envío desde Camboya hasta Denver, Colorado, el destino final, es de \$1.50 por unidad. El costo de envío desde China hasta Denver es de \$1 por unidad, mientras que de Billings a Denver es de \$.25 por unidad. Considerando los costos por mano de obra y transporte, ¿cuál es la localización más favorable para la producción?

• • **8.3** Le pidieron a usted que analice las cotizaciones para 200 discos pulidos que se usan en paneles de energía solar. Estas cotizaciones han sido enviadas por tres proveedores: Thailand Polishing, India Shine, y Sacramento Glow. La cotización de Thailand Polishing es de 2,000 *bahts*, la de India Shine de 2,000 rupias, y la de Sacramento Glow de 200 dólares. Usted investigó en su banco local y encontró que 1 dólar = 10 bahts y a 8 rupias. ¿Qué compañía elegiría usted?

• **8.4** Regrese al problema 8.3. Si el destino final es Nueva Delhi, India, y el impuesto de importación es del 30%, ¿qué empresa debe elegir?

• • **8.5** Subway, con más de 20,000 establecimientos en Estados Unidos, está planeando instalar un nuevo restaurante en Búfalo, Nueva York. Se han considerado tres localizaciones. La tabla siguiente proporciona los factores para cada sitio. ¿En qué sitio debe instalar Subway el nuevo restaurante?

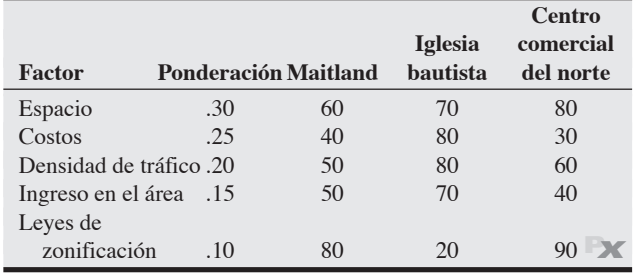

• **8.6** Gayla Delong es propietaria de los Guerreros de Oklahoma, un equipo de ligas menores de béisbol del noroeste de Oklahoma. Desea llevar a los Guerreros al Este, ya sea a Atlanta o a Charlotte. La tabla siguiente presenta los factores que Gayla considera importantes,

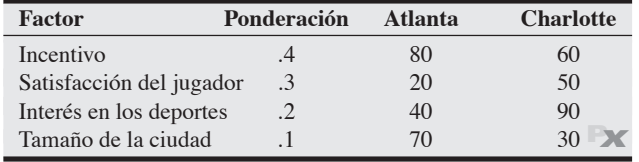

\**Nota:* **P<sup>X</sup>** significa que el problema se puede resolver con POM para Windows y/o Excel OM.

cual paga un tercio de lo que United dio en salario y beneficios en Indianápolis).

¿Cuáles son las implicaciones éticas, legales y económicas de estas batallas por ganar la localización? ¿Quién paga estas concesiones? ¿Los ciudadanos locales pueden votar sobre las ofertas que hacen sus ciudades, regiones o estados? ¿Debe haber límites para estos incentivos?

sus ponderaciones y los puntos para Atlanta y Charlotte. ¿Qué sitio debería elegir?

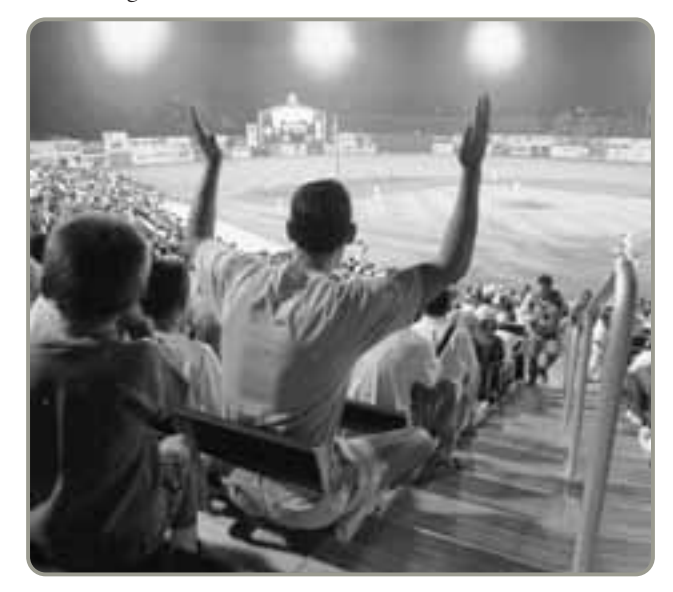

• • **8.7** Insurance Company of Latin America (ILA) está pensando en abrir una oficina en Estados Unidos. Las dos ciudades consideradas son Filadelfia y Nueva York. La calificación de los factores (los puntos más altos son mejores) para las dos ciudades se muestra en la tabla siguiente. ¿En qué ciudad deberá localizarse ILA?

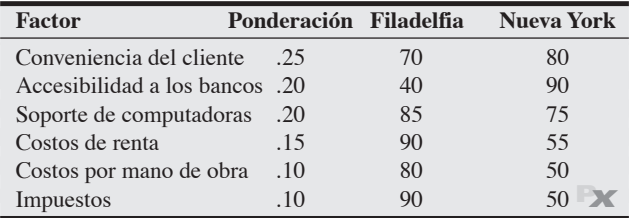

• • **8.8** Marilyn Helm Retailers está intentando decidir la localización de una nueva tienda al menudeo. Por el momento la empresa tiene tres alternativas quedarse donde está pero ampliar las instalaciones; establecerse en la calle principal de Newbury que está cerca; o instalarse en el nuevo centro comercial de Hyde Park. La compañía ha seleccionado los cuatro factores numerados en la tabla siguiente como base para su evaluación y les ha asignado las ponderaciones mostradas:

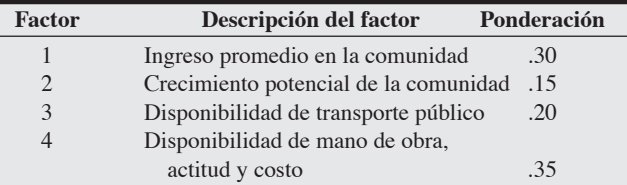

Helm ha calificado cada localización para cada factor en una escala de 100 puntos. Estas calificaciones se presentan a continuación:

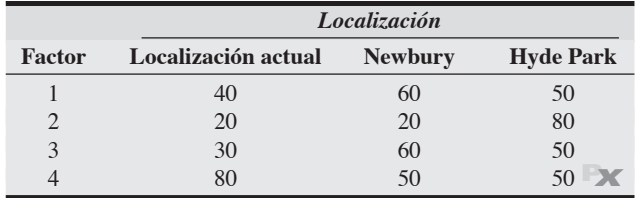

• • **8.9** Un análisis de localización para Temponi Controls, una pequeña fábrica de partes para sistemas de cable de alta tecnología, se ha reducido a cuatro localizaciones. Temponi necesitará capacitar personal de ensamble, prueba y mantenimiento de robots en los centros locales de capacitación. Cecilia Temponi, la presidenta, ha solicitado a cada sitio potencial los programas de capacitación, la tasa preferencial de impuestos, y otros incentivos industriales que puedan ofrecer. Los factores críticos, sus ponderaciones, y la calificación para cada localización se muestran en la tabla siguiente. Calificaciones altas representan valores favorables.

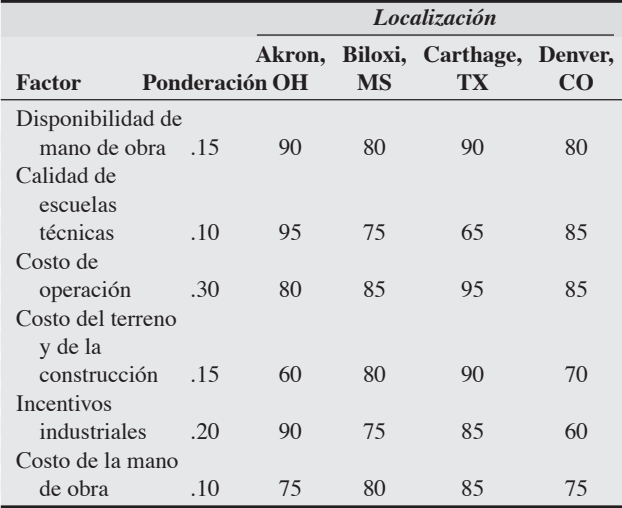

- a) Calcule la calificación compuesta (promedio ponderado) para cada localización.
- b) ¿Qué sitio elegiría usted?
- c) ¿Llegaría a la misma conclusión si se invirtieran los pesos del costo de operación y el costo de la mano de obra? Realice de nuevo los cálculos necesarios y explique su respuesta. **P<sup>X</sup>**

8.10 Consolidated Refineries, con oficinas centrales en Houston, debe decidir entre tres lugares para la construcción de un nuevo centro de procesamiento de petróleo. La empresa seleccionó los seis factores que se enumeran como base para su evaluación y asignó a cada factor una ponderación de 1 a 5.

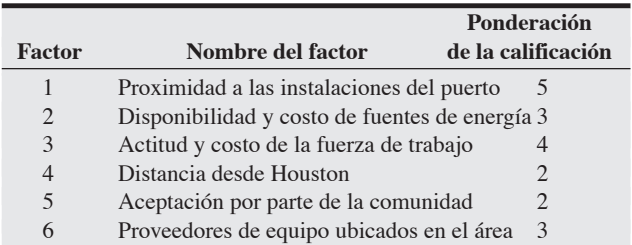

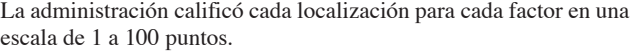

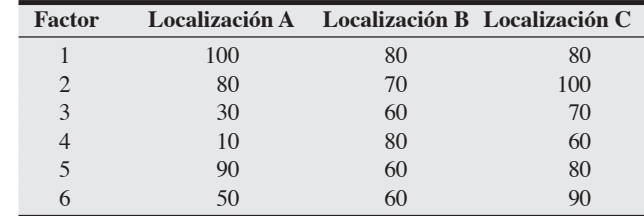

¿Qué sitio deberá recomendarse? **P<sup>X</sup>**

• • **8.11** Una compañía está planeando la expansión y construcción de una nueva planta en alguno de tres países del sureste de Asia. David Pentico, el administrador encargado de tomar la decisión, determinó que se consideran cinco factores críticos de éxito (FCE) para evaluar a los países candidatos. Pentico utilizó un sistema de calificación de 1 (el país menos deseable) a 5 (el más deseable) para evaluar cada FCE. ¿Qué país debe elegir para la nueva planta?

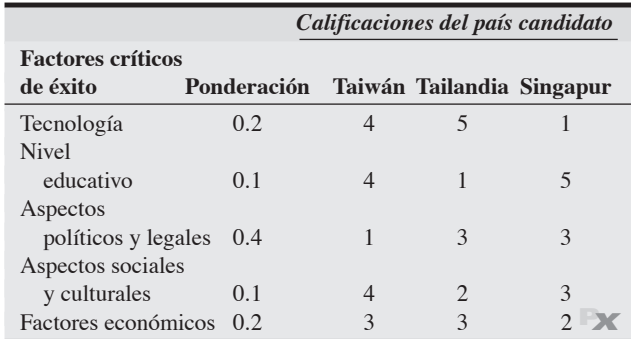

• **8.12** Thomas Green College piensa abrir un campus en Europa al que puedan ir los estudiantes del campus principal a estudiar uno de los cuatro años de carrera. Por el momento está considerando cinco países: Holanda, Gran Bretaña, Italia, Bélgica y Grecia. La universidad desea tomar en cuenta ocho factores en su decisión. Todos los factores tienen el mismo peso. En la tabla siguiente se ilustra la evaluación de cada factor para cada país (5 es el mejor).

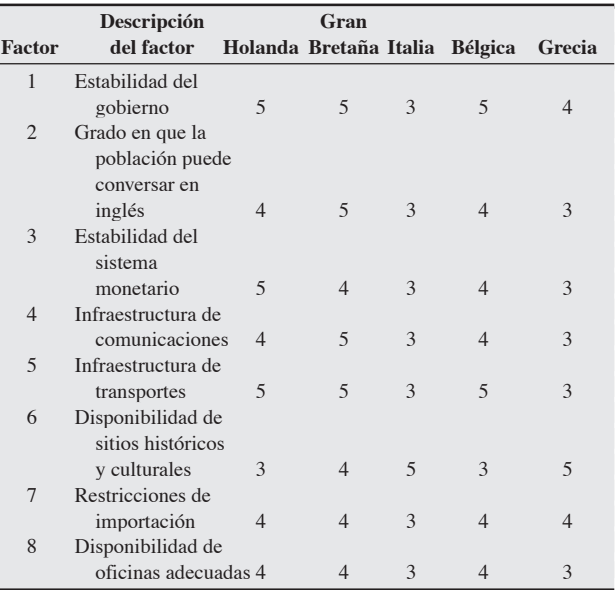

- a) ¿En qué país deberá Thomas Green College abrir su nuevo campus europeo?
- b) ¿En qué cambiaría la decisión si el "grado en que la población habla inglés" no se tomara en cuenta? **P<sup>X</sup>**

• **8.13** Daniel Tracy, propietario de Martin Manufacturing, debe expandirse mediante la construcción de una nueva fábrica. La búsqueda de una nueva ubicación para esta fábrica se ha reducido a cuatro sitios: A, B, C o D. En la tabla siguiente se muestran los resultados obtenidos hasta ahora por Tracy utilizando el método de calificación de factores para analizar el problema. La escala utilizada para calificar cada factor es del 1 al 5.

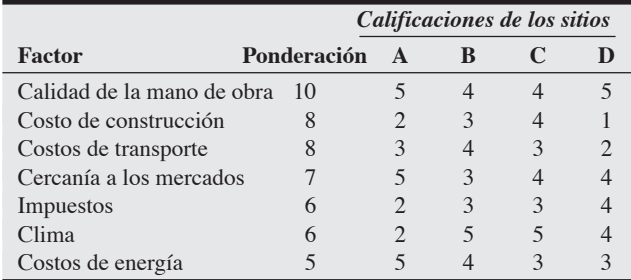

¿Cuál sitio debería elegir Tracy? **P<sup>X</sup>**

8.14 Una empresa consultora estadounidense planea expandirse globalmente abriendo una nueva oficina en uno de cuatro países: Alemania, Italia, España o Grecia. El socio encargado de tomar la decisión, L. Wayne Shell, identificó los ocho factores críticos de éxito (FCE) que considera esenciales para cualquier consultoría. Utilizó el sistema de calificación de 1 (país menos deseable) a 5 (más deseable) para evaluar cada FCE. ¿Que país debería seleccionar para abrir la nueva oficina?

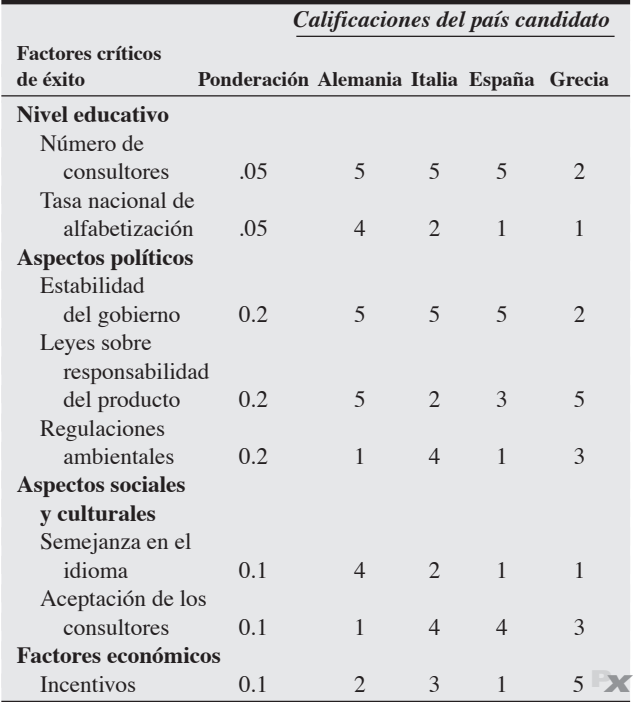

8.15 Una cadena británica de hospitales quiere entrar al mercado estadounidense construyendo una instalación médica en el Medio Oeste, una región en la que su director, Doug Moodie, se siente cómodo por haber estudiado medicina en Northwestern University. Después del análisis preliminar se decidió analizar cuatro ciudades. Éstas se calificaron y ponderaron de acuerdo con los factores que se muestran en la tabla siguiente:

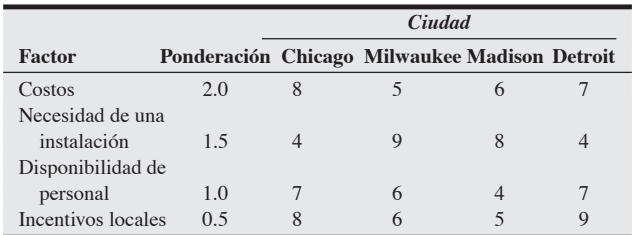

a) ¿Qué ciudad debería elegir Moodie?

b) Suponga que ahora se requiere un mínimo de 5 puntos para todos los factores. ¿Qué ciudad debe seleccionarse? **P<sup>X</sup>**

• **8.16** En la tabla siguiente se muestran los costos fijos y variables de tres sitios potenciales para instalar una planta manufacturera de sillas de ratán:

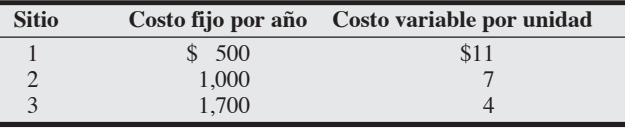

a) ¿En qué rango de producción es óptima cada localización?

b) Para una producción de 200 unidades, ¿qué sitio es el mejor? **<sup>P</sup><sup>X</sup>**

• **8.17** Peter Billington Stereo, Inc., produce radios para los fabricantes de automóviles y va a abrir una nueva planta. La compañía aún no decide entre Detroit o Dallas como el sitio adecuado. Los costos fijos en Dallas son más bajos debido a que el costo del terreno es menor, pero los costos variables son más altos porque las distancias de envío se incrementan. Con los siguiente costos, analice para qué volumen es preferible cada localización:

|                         | <b>Dallas</b> | <b>Detroit</b> |
|-------------------------|---------------|----------------|
| <b>Costos fijos</b>     | \$600,000     | \$800,000      |
| <b>Costos variables</b> | \$28/radio    | \$22/radio     |

••• **8.18** Audi Motors está considerando tres sitios A, B y C dónde ubicar una fábrica para construir su nuevo modelo de automóvil, el Audi SUV XL500. La meta es abrir en un sitio de costo mínimo, donde el costo se mide con el costo fijo anual más los costos variables de producción. Audi a recopilado los siguientes datos:

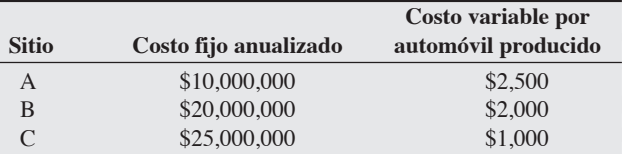

La compañía sabe que producirá entre 0 y 600,000 SUV XL500 en la nueva planta cada año, pero, hasta ahora, es todo el conocimiento que tiene acerca de los planes de producción. ¿Para cuáles valores del volumen de producción, V, si es que existen, es recomendable el sitio  $C?$  **X** 

• • **8.19** Hugh Leach Corp., productor de máquinas herramienta, desea cambiarse a un sitio más grande y ha identificado dos alternativas de localización: Bonham y McKinney. Bonham tendría costos fijos de \$800,000 al año y costos variables de \$14,000 por unidad estándar producida. McKinney tendría costos fijos anuales de \$920,000 y costos variables de \$13,000 por unidad estándar. Los artículos terminados se venden a \$29,000 cada uno.

- a) ¿Para qué volumen de producción tendrían ambas localizaciones la misma utilidad?
- b) ¿Para qué intervalo de producción Bonham sería superior (tendría mayores utilidades)?
- c) ¿Para qué intervalo sería superior McKinney?
- d) ¿Cuál es la relevancia de los puntos de equilibrio para estas ciudades? **P<sup>X</sup>**

• • **8.20** La tabla siguiente proporciona las coordenadas del mapa y las cargas de embarque para una serie de ciudades que deseamos conectar mediante un eje central. ¿Cerca de qué coordenadas del mapa deberá localizarse el eje?

| <b>Ciudad</b> | Coordenadas del mapa $(x, y)$ Carga de embarque |    |
|---------------|-------------------------------------------------|----|
| А             | (5, 10)                                         |    |
| B             | (6, 8)                                          | 10 |
| C             | (4, 9)                                          | 15 |
| D             | (9, 5)                                          |    |
| E             | (7, 9)                                          | 15 |
| F             | (3, 2)                                          | 10 |
| G             | (2, 6)                                          |    |

• • **8.21** Una cadena de empresas de Louisiana dedicadas al cuidado de la salud necesita localizar una oficina central desde la cual pueda realizar auditorías internas y otras revisiones periódicas de sus instalaciones. Estas instalaciones se encuentran esparcidas por todo el estado, como se detalla en la tabla siguiente. Cada sitio, excepto el de Houma, se visita tres veces al año por un equipo de trabajadores que irá en automóvil desde la oficina central. Houma se visita cinco veces al año. ¿Qué coordenadas representan una buena localización central para esta oficina? ¿Qué otros factores pueden influir en la toma de decisiones de localización de la oficina? ¿En qué lugar ubicaría usted esta oficina? Explique su respuesta.

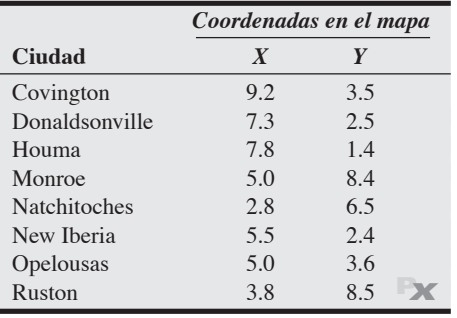

• • **8.22** Un pequeño condado rural ha tenido un crecimiento sin precedentes en los últimos 6 años y, en consecuencia, el distrito escolar local construyó la nueva escuela primaria North Park para 500 estudiantes. El distrito cuenta con tres escuelas primarias más pequeñas y antiguas: Washington, Jefferson y Lincoln. Ahora ha aumentado la presión del crecimiento en el nivel secundario. El distrito escolar desea construir una escuela secundaria céntrica de manera que al asignar los estudiantes se reduzcan los costos por transporte escolar. La antigua escuela secundaria está junto a la escuela preparatoria y formará parte del campus de la preparatoria. a) ¿Cuáles son las coordenadas de la localización central?

b) ¿Qué otros factores deben considerarse antes de construir una escuela? **P<sup>X</sup>**

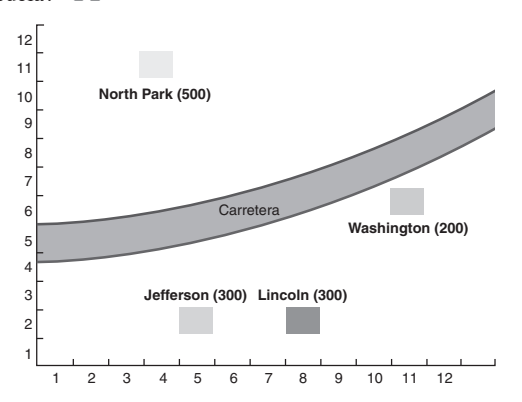

• • **8.23** Todd's Video, una importante cadena de renta y venta de videos con oficinas centrales en Nueva Orléans, está a punto de abrir su primera tienda en Mobile, Alabama, y desea elegir una localización en el centro de la base de población de Mobile. Todd examina las siete secciones del censo practicado en Mobile, traza las coordenadas del centro de cada una en el mapa, y busca la base de población de cada sección para usarla como ponderación. La información recabada se muestra en la tabla siguiente. ¿En qué coordenadas del centro de gravedad debe localizarse la nueva tienda?

| Sección del censo | Población ubicada en la Coordenadas del<br>sección del censo | mapa $X, Y$ |
|-------------------|--------------------------------------------------------------|-------------|
| 101               | 2,000                                                        | (25, 45)    |
| 102               | 5,000                                                        | (25, 25)    |
| 103               | 10,000                                                       | (55, 45)    |
| 104               | 7,000                                                        | (50, 20)    |
| 105               | 10,000                                                       | (80, 50)    |
| 106               | 20,000                                                       | (70, 20)    |
| 107               | 14,000                                                       | (90, 25)    |

•••• **8.24** Eagle Electronics debe expandirse al construir una segunda instalación. La investigación se ha reducido a localizar el nuevo sitio para la instalación en una de cuatro ciudades: Atlanta (A); Baltimore (B); Chicago (C), o Dallas (D). Los factores, calificaciones y pesos son los siguientes:

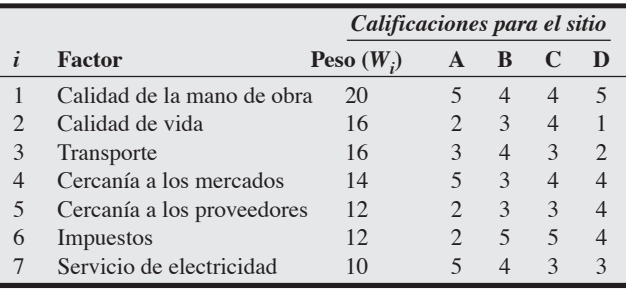

a) Use el método de calificación de factores y determine cuál es el sitio más recomendable para la nueva instalación de Eagle Electronics.

b) *i*Para qué intervalo de valores del peso (actualmente  $w_7 = 10$ ) el lugar dado como respuesta al inciso (a) continúa siendo el sitio recomendado?

•••• **8.25** La unificación de Europa ha traído consigo cambios en el reglamento de las aerolíneas que afectan en forma impresionante a las grandes transportadoras europeas, como British International Air, KLM, Air France, Alitalia y Swiss. Con ambiciosos planes de expansión, British International Air (BIA) ha decidido que necesita un segundo eje de servicio en el continente, para complementar las

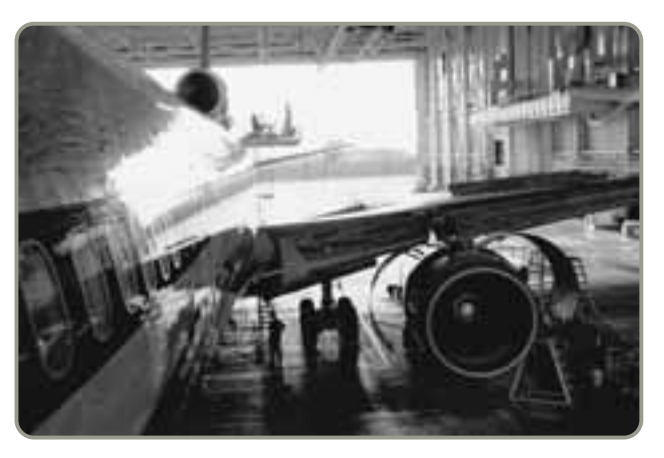

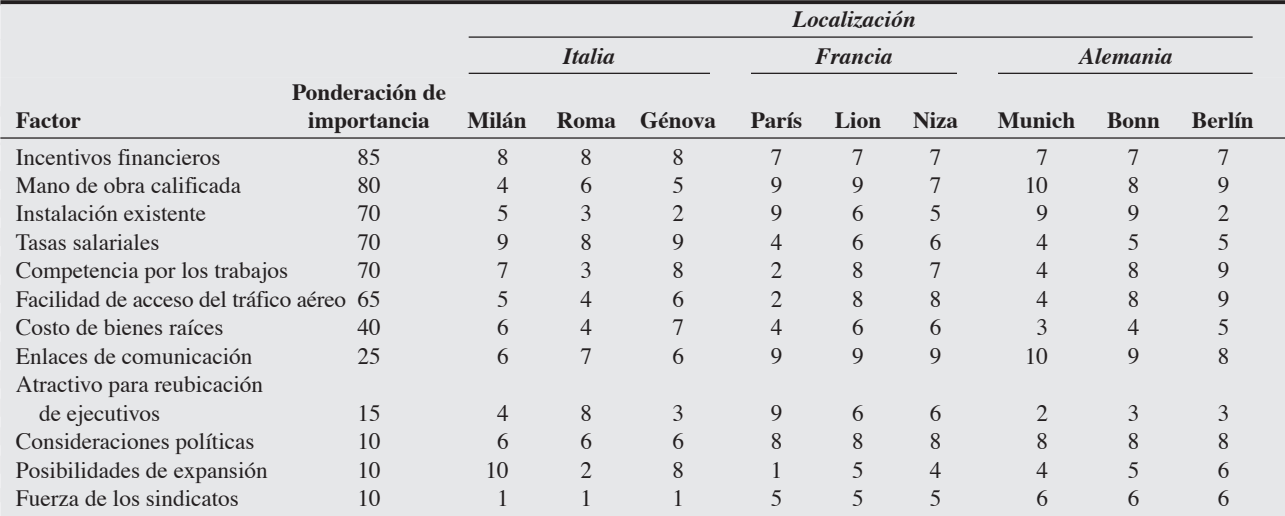

operaciones en los grandes talleres de reparación basados en Heathrow (Londres). La selección de la localización es crucial y, ante la oferta potencial de 4,000 nuevos empleos para obreros calificados, prácticamente toda ciudad de Europa occidental está compitiendo activamente por atraer el negocio de BIA.

Después de las investigaciones iniciales realizadas por Holmes Miller, encargado del departamento de operaciones, BIA redujo la lista a 9 ciudades. Calificó cada una según 12 factores, que se muestran en la tabla presentada al inicio de esta página.

- a) Ayude a Miller a calificar a las tres ciudades más importantes que BIA debe considerar para decidir la localización de su nuevo centro de servicio de aeronaves.
- **Estudio de caso**

# **Southern Recreational Vehicle Company**

En octubre de 2007, la alta administración de Southern Recreational Vehicle Company de St. Louis, Missouri, anunció sus planes de reubicar sus operaciones de manufactura y ensamble construyendo una nueva planta en Ridgecrest, Mississippi. La empresa, importante fabricante de cubiertas para camionetas y remolques de campamento, registró durante cinco años consecutivos la baja de sus utilidades como resultado del aumento constante en los costos de producción. Los costos por mano de obra y materia prima han aumentado en forma alarmante, el incremento en los costos de los suministros es significativo, y los gastos en transporte e impuestos han aumentado de manera estable. Pese al aumento en las ventas, la compañía sufrió su primera pérdida neta desde que comenzó sus operaciones en 1982.

Cuando la administración empezó a considerar su reubicación, inspeccionó con detalle varias áreas geográficas. Tenían importancia primordial para la decisión de reubicación la disponibilidad de instalaciones adecuadas de transporte, las estructuras tributarias estatal y municipal, la oferta adecuada de mano de obra, las actitudes positivas de la comunidad, los costos razonables del sitio, y los incentivos financieros. Aunque varias comunidades ofrecían básicamente los mismos incentivos, la administración de Southern Recreational Vehicle Company se impresionó favorablemente con los esfuerzos de la compañía de luz de Mississippi por atraer industrias "limpias y con mano de obra intensiva" y por el entusiasmo mostrado por los ejecutivos estatales y locales, quienes buscaban impulsar la economía del estado convenciendo a empresas de manufactura de instalarse en su territorio.

b) Después de algunas investigaciones posteriores, Miller decidió que la existencia de hangares de reparaciones no es tan importante como lo había pensado. Si reduce el peso de ese factor a 30, ¿cambia la clasificación?

c) Después de que Miller realizó el cambio en el inciso (b), Alemania anunció que ha reconsiderado su oferta de incentivos financieros, con un paquete adicional de 200 millones de euros para convencer a BIA. De acuerdo con esto, BIA subió a 10 la calificación de Alemania para ese factor. ¿Hay algún cambio en la clasificación superior del inciso (b)? **P<sup>X</sup>**

Dos semanas antes de anunciarlo, la administración de Southern Recreational Vehicle Company concluyó sus planes de reubicación. Se seleccionó un edificio existente en el parque industrial de Ridgecrest (la instalación física había albergado una fábrica de casas móviles que quebró por financiamiento inadecuado y administración deficiente); se comenzó el reclutamiento a través de la oficina de empleos del estado; y se iniciaron también los trámites para vender o rentar la propiedad en St. Louis. Entre los incentivos ofrecidos a Southern Recreational Vehicle Company para ubicarse en Ridgecrest estuvieron:

- **1.** La exención de impuestos nacionales y estatales durante 5 años.
- **2.** Servicios gratuitos de agua y drenaje.
- **3.** Construcción de un segundo muelle de carga sin costo en el parque industrial.
- **4.** Un acuerdo para emitir \$500,000 en bonos industriales para la expansión futura.
- **5.** Capacitación de los trabajadores con financiamiento público, en una escuela local de comercio industrial.

Además de estos incentivos, había otros factores de gran peso en la decisión de ubicarse en el pequeño pueblo de Mississippi. Los costos de mano de obra eran significativamente más bajos de los que se tenía en St. Louis; no se esperaba que el sindicato de trabajadores fuera tan poderoso (Mississippi es un estado con derechos laborales correctos); y los costos por servicios públicos e impuestos serían moderados. Con todo esto, la administración de Southern Recreational Vehicle Company consideró que su decisión era acertada.

El 15 de octubre, se anexó el siguiente anuncio al cheque de pago de cada trabajador:

Para: trabajadores de Southern Recreational Vehicle Company

#### De: Gerald O'Brian, Presidente

La administración de Southern Recreational Vehicle Company lamenta anunciar sus planes de cesar todas sus operaciones de manufactura en St. Louis el 31 de diciembre. Debido a los crecientes costos de operación y demandas poco razonables impuestas a la compañía por el sindicato, se ha vuelto imposible operar en forma rentable. Aprecio sinceramente los servicios que cada uno de ustedes prestó a la compañía durante los últimos años. Si en algo puedo ayudarles para encontrar un empleo adecuado en otra compañía, por favor háganmelo saber. Una vez más, agradezco su cooperación y servicio.

#### **Preguntas para análisis**

- **1.** Evalúe los incentivos ofrecidos a Southern Recreational Vehicle Company por los líderes de la comunidad de Ridgecrest, Mississippi.
- **2.** ¿Qué problemas podría experimentar una compañía que reubica a sus ejecutivos de un área industrial densamente poblada a un pequeño pueblo rural?
- **3.** Evalúe los motivos citados por O'Brian para la reubicación. ¿Son justificables?
- **4.** ¿Cuáles son las responsabilidades legales y éticas de una empresa para con sus empleados cuando toma la decisión de cesar sus operaciones?

*Fuente:* Reimpreso con autorización del profesor Jerry Kinard (Western Carolina University).

# **video Localización del siguiente restaurante Red Lobster**

Desde su primer Red Lobster inaugurado en 1968, Darden Restaurants ha hecho crecer la cadena hasta 648 ubicaciones, con más de 2 mil millones de dólares en ventas anuales en Estados Unidos. El mercado de comida casual puede estar saturado, con competidores como Chili's, Ruby Tuesday, Aplebee's, TGI Friday's y Outback, pero el éxito continuo de Darden significa que la cadena piensa que aún hay mucho espacio para crecer. Robert Reiner, director de desarrollo de mercados, está encargado de identificar los sitios que maximizarán las ventas de las nuevas tiendas sin afectar las ventas de las ubicaciones existentes de Red Lobster.

Las características para identificar un buen sitio no han cambiado en 40 años; siguen incluyendo los precios de los bienes raíces, la edad del cliente, la competencia, la etnicidad, el ingreso, el tamaño de la familia, la densidad de población, la cercanía de hoteles, y el comportamiento de compra, sólo por mencionar algunas. Lo que *sí* ha cambiado es el poderoso software que permite a Reiner analizar un nuevo sitio en 5 minutos, en comparación con las 8 horas que utilizaba hace unos cuantos años.

Darden se asoció con MapInfo Corp., cuyo sistema de información geográfica (GIS) contiene un poderoso módulo para analizar un área comercial (vea el análisis de GIS presentado en el capítulo). Con los Estados Unidos geocodificados hasta el nivel de manzanas. MapInfo le permite a Reiner crear un perfil fisiográfico de las áreas comerciales potenciales para Red Lobster. "Ahora podemos enfocarnos en áreas con el mayor potencial de ventas", dice Reiner.

MapInfo ha segmentado a Estados Unidos en 72 "agrupamientos" de perfiles de clientes. Si, por ejemplo, el grupo #7, altura ecuestre (vea la descripción de MapInfo en la siguiente columna), representa el 1.7% de una base familiar dentro de un área comercial de Red Lobster, pero este segmento también representa el 2.4% de las ventas, Reiner calcula que este segmento está gastando de manera efectiva 1.39 veces más que el promedio (Índice = 2.4/1.7) y ajusta su análisis de un nuevo sitio para reflejar este peso añadido.

Cuando Reiner observa un mapa de Estados Unidos, un estado, o una región para un nuevo sitio, quiere que se encuentre al menos a 3 millas del Red Lobster más cercano y que no impacte negativamente sus ventas en más del 8%; MapInfo selecciona la mejor alternativa. El software también reconoce la cercanía de competencia no perteneciente a Darden y asigna una probabilidad de éxito (medido como el logro de su potencial de ventas).

La alternativa específica seleccionada depende de los siete corredores de bienes raíces de Darden, cuya lista de consideraciones incluyen la proximidad a un área efervescente de ventas al menudeo, proximidad a una calle principal, visibilidad desde la calle, cercanía con hoteles y ubicación en esquina sobre una intersección primaria.

"Elegir una nueva ubicación para Red Lobster es una de las funciones más críticas que podemos realizar en Darden", dice Reiner. "Y el software que usamos sirve como una voz independiente que evalúa la calidad de una localización existente o propuesta".

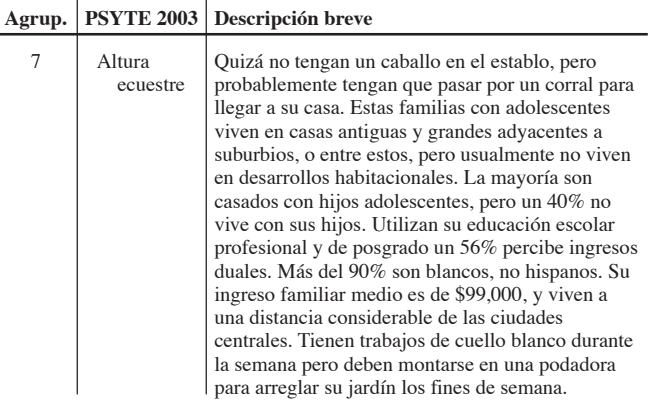

#### **Preguntas para análisis\***

- **1.** Visite la página web de MapInfo (**www.mapinfo.com**). Describa el sistema de agrupamiento por perfil psicológico (PSYTE). Seleccione una industria, diferente a la de los restaurantes, y explique cómo puede usarse el software para dicha industria.
- **2.** ¿Cuáles son las diferencias principales en la localización del sitio para un restaurante, una tienda al menudeo y una planta de manufactura?
- **3.** Red Lobster también define sus áreas comerciales con base en el tamaño del mercado y la densidad de población. A continuación se muestran sus siete clases de densidad:

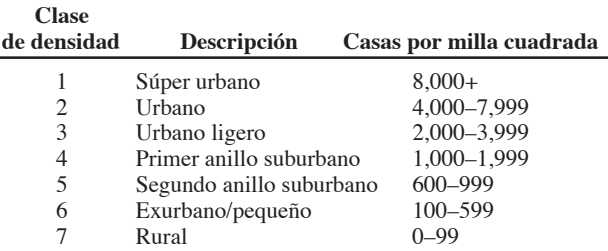

*Nota:* Las clases de densidad se basan en las casas y terrenos ubicados dentro de 3 millas de la geografía (por ejemplo, sección del censo) usando centroides de población ponderada.

El 92% de los restaurantes Red Lobster se ubican en tres de estas clases. ¿Cuáles considera que son las tres clases donde la cadena tiene la mayoría de sus restaurantes? ¿Por qué?

\*Quizá desee ver el caso en video en su DVD antes de responder las preguntas.

*Fuente:* Profesores Barry Render (Rollins College), Jay Heizer (Texas Lutheran University), y Beverly Amer (Northern Arizona University).

## **Dónde ubicar el siguiente Hard Rock Café**

**Caso en video**

Algunas personas dirían que no hay mejor trabajo en el mundo que el de Oliver Munday, vicepresidente de desarrollo de Hard Rock. Viajar por todo el mundo para escoger el país donde abrirá el siguiente Hard Rock Café, seleccionar una ciudad, y encontrar el lugar ideal. Es verdad que la selección de un sitio implica hacer recorridos de incógnito, visitar buenos restaurantes y beber en bares. Pero no es ahí donde comienza ni donde termina el trabajo de Munday. Para empezar, la selección de un país y una ciudad implica realizar una amplia investigación. Para terminar, Munday no sólo escoge el sitio final y negocia el trato, sino que trabaja con los arquitectos y especialistas en planeación y permanece en el proyecto para supervisar la inauguración y el primer año de ventas.

En la actualidad, Munday pone especial atención a la expansión global en Europa, América Latina y Asia. "Debemos estar pendientes del riesgo político, monetario, y de las normas sociales la forma en que nuestra marca se ajusta al país", dice Munday. Una vez seleccionado el país, Munday se enfoca en la región y la ciudad. Su lista de verificación para efectuar la investigación es extensa:

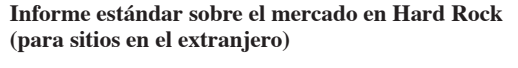

- A. Demografía (local, ciudad, región, estadísticas de áreas metropolitanas), con análisis de tendencia 1. Población del área
	-
	- 2. Indicadores económicos
- B. Mercado de visitantes, con análisis de tendencia
	- 1. Visitantes turistas y de negocios
	- 2. Hoteles
	- 3. Centro de convenciones
	- 4. Entretenimiento
	- 5. Deportes
	- 6. Venta al menudeo
- C. Transporte

2. Ferrocarril 3. Carreteras 4. Mar y ríos

- 1. Aeropuerto aeropuerto, (b) número de pasajeros,
	- (c) líneas aéreas,
		- (d) vuelos directos,
		- (e) ejes

Las subcategorías incluyen: (a) antigüedad del

- D. Restaurantes y clubes nocturnos (una selección en las áreas clave del mercado meta) E. Riesgo político
- F. Mercado de bienes raíces
- G. Análisis de mercado comparativo de Hard Rock Café

La localización del sitio tiende a enfocarse en el fuerte resurgimiento de los "centros de la ciudad", donde se concentra la vida nocturna. Eso es lo que Munday seleccionó en Moscú y Bogotá, aunque en ambas localizaciones eligió tener un socio local y dar la operación en franquicia. En estos dos ambientes políticos, "Hard Rock ni siquiera soñaría con operar por sí mismo", afirma Munday. La decisión de localización también significa un compromiso de al menos 10 a 15 años para Hard Rock, para lo cual se usan herramientas como el análisis del punto de equilibrio de la localización para decidir si se compra un terreno y se construye o se remodela una instalación existente.

En la actualidad, Munday está considerando cuatro ciudades europeas para la siguiente expansión de Hard Rock. Aunque no puede proporcionar los nombres por razones competitivas, se sabe lo siguiente:

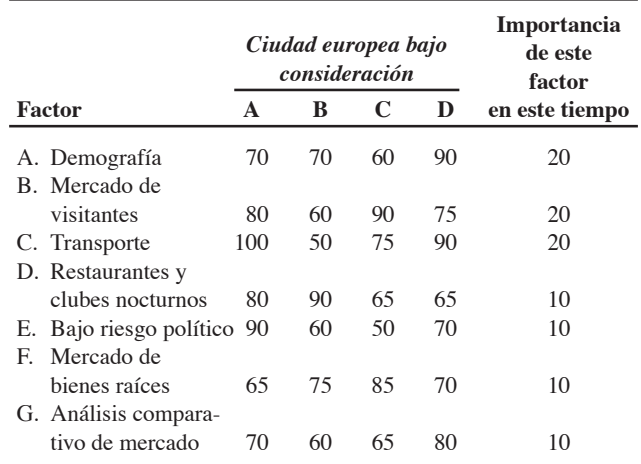

#### **Preguntas para análisis\***

- **1.** De la lista de verificación para el informe estándar de Munday, seleccione otras cuatro categorías; tales como población (A1), hoteles (B2), o restaurantes y clubes nocturnos (D), y proporcione otras subcategorías que deban evaluarse. (Tome el punto Cl, aeropuerto, como guía).
- **2.** ¿Cuál de las cuatro ciudades europeas bajo consideración incluidas en la tabla anterior tiene la calificación más alta?
- **3.** ¿Por qué Hard Rock da tanta importancia al análisis de localización?
- **4.** ¿Bajo qué condiciones considera usted que Hard Rock prefiere otorgar la franquicia de un café?

\*Tal vez quiera ver este caso en video en su CD-ROM antes de responder las preguntas.

#### **Estudio de casos adicionales**

*Estudio de caso en internet: visite nuestro sitio web para consultar este estudio de caso:*

• **Southwestern University (E):** La universidad enfrenta tres alternativas para la localización de su estadio de fútbol.

#### *Harvard ha seleccionado estos casos de Harvard Business School para acompañar este capítulo:*

#### **harvardbusinessonline.hbsp.harvard.edu**

- **Filene Basement** (#594-018): Este vendedor al menudeo trata de decidir dónde agregar dos nuevas tiendas a su operación de Chicago. • **To Move or Not to Move: Cathay Pacific Airlines** (#HKU-003): ¿Debe esta aerolínea reubicar su centro de datos de Hong Kong en
- otro país? • **Wriston Manufacturing** (#698-049): Un productor de autopartes intenta decidir si debe cerrar una de sus dos plantas basadas en
- Detroit.
- **Ellis Manufacturing** (#682-103): Este fabricante de utensilios de cocina tiene duplicidad de recursos en sus plantas.

#### **344** Capítulo 8 • Estrategias de localización

# **Bibliografía**

- Ballou, Ronald H. *Business Logistics Management*, 5ta. ed. Upper Saddle River, NJ: Prentice Hall, 2004.
- Bartness, A. D. "The Plant Location Puzzle". *Harvard Business Review* 72, núm. 2 (marzo-abril de 1994).
- Denton, B. "Decision Analysis, Location Models, and Scheduling Problems". *Interfaces* 30, núm. 3 (mayo-junio de 2005): 262-263.

Drezner, Z. *Facility Location: Applications and Theory*, Berlín: Springer-Verlag, 2002.

Florida, R. *The Flight of the Creative Class: The New Global Competition for Talent*. Nueva York: HarperCollins, 2005.

- Francica, J. "Location, Location, Location". *Intelligent Enterprise* 9, núm. 4 (abril de 2006): 37-40.
- Klamroth, K. *Single Facility Location Problems*. Berlín: Springer-Verlag, 2002.

Kennedy, M. *Introducing Geographic Information Systems with ArcGIS*. Nueva York: Wiley, 2006.

Strategically". *Omega* 34, núm. 1 (enero de 2006): 41. Porter, Michael E. y Scott Stern. "Innovation: Location Matters". *MIT Sloan Management Review* (verano de 2001): 28-36.

Partovi, F. Y. "An Analytic Model for Locating Facilities

- Render, B., R. M. Stair y M. Hanna. *Quantitative Analysis for Management*, 9na. ed. Upper Saddle River, NJ: Prentice Hall, 2006.
- Snyder, L. V. "Facility Location Under Uncertainty". *IIE Transactions* 38, núm. 7 (julio de 2006): 547.

Tallman, Stephen, *et al*. "Knowledge, Clusters, and Competitive Advantage". *The Academy of Management Review* 29, núm. 2 (abril de 2004): 258-271.

Wan, William P. y Robert E. Hoskisson. "Home Country Environments, Corporate Diversification Strategies, and Firm Performance". *Academy of Management Journal* 46, núm. 1 (2003): 27-45.

#### **Recursos en internet**

Economic Development Service (servicio de consulta): **www.sitelocationassistance.com**

Location Strategies: **locationstrategies.com**

National Association of Manufacturers: **www.nam.org**

Revista *Site Selection*: **www.conway.com**

Transparencia Internacional, la cual mantiene un índice de pagos de sobornos (BPI) y un índice de percepciones de corrupción: **www.transparency.org**

# CAPÍTULO

# **Estrategias Estrategias de distribución de de distribución de instalaciones instalaciones**

# **Esquema del capítulo**

#### **Perfil global de una compañía: McDonald's**

La importancia estratégica de las decisiones de distribución de instalaciones 348

Tipos de distribución 348

Distribución de oficinas 350

Distribución de tiendas 351 Entorno de servicio 352

Distribuciones de almacenes y almacenamiento 353 Almacenamiento cruzado 354 Almacenamiento aleatorio 354 Personalización 354

#### Distribución de posición fija 355

Distribución orientada al proceso 356 Programas de cómputo para distribuciones orientadas al proceso 360

Células de trabajo 360 Requerimientos de las células de trabajo 361 Asignación de personal y balanceo de células de trabajo 361 Centro de trabajo enfocado y la fábrica enfocada 364

Distribución repetitiva y orientada al producto 364 Balanceo de la línea de ensamble 366 Resumen 370 Términos clave 371 Uso de software para resolver problemas de distribución 371 Problemas resueltos 372 Autoevaluación 375 Ejercicio de modelo activo 375 Ejercicios para el estudiante 376 Preguntas para análisis 376 Dilema ético 377 Problemas 377 Estudio de caso: Renovaciones de la licencia de manejo estatal 382 Casos en video: Distribución de la nueva instalación del hospital Arnold Palmer; Distribución de las instalaciones en Wheeled Coach 383 Estudio de casos adicionales 384 Bibliografía 385 Recursos en internet 385

# **9**

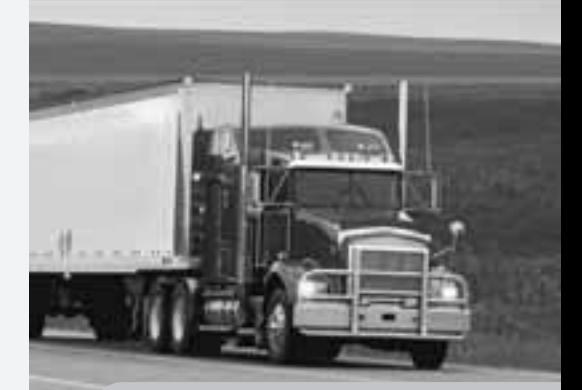

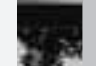

#### Diez decisiones estratégicas en AO

**Diseño de bienes y servicios**

- **Administración de la calidad**
- **Estrategia del proceso**
- **Estrategias de localización**

**Estrategias de distribución de instalaciones**

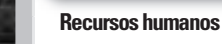

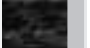

**Administración de la cadena de suministro**

**Administración del inventario**

- **Programación**
- **Mantenimiento**

# **Objetivos de aprendizaje**

Al terminar de estudiar este capítulo, usted será capaz de

- 1. Analizar aspectos importantes de la distribución de oficinas
- 2. Definir los objetivos de la distribución en tiendas
- 3. Analizar la administración de almacenes moderna y términos como ASRS, almacenamiento cruzado y almacenamiento aleatorio
- 4. Identificar cuándo son adecuadas las distribuciones de posición fija
- 5. Explicar cómo se logra una buena distribución en una instalación orientada al proceso
- 6. Definir célula de trabajo y sus requerimientos
- 7. Definir distribución orientada al producto
- 8. Explicar cómo se balancea el flujo de producción en una instalación repetitiva u orientada al producto

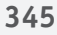

# **McDonald's busca una ventaja competitiva a través de su distribución de instalaciones**

En su medio siglo de existencia, McDonald's revolucionó la industria restaurantera al inventar el restaurante de comida rápida con menú limitado. También ha realizado siete innovaciones importantes: la primera, *colocar asientos en el interior* (década de 1950), un aspecto de distribución, como lo fue la segunda innovación, *ventanillas para pedidos desde el automóvil* (década de 1970). La tercera, *incluir desayunos en el menú* (década de 1980), una estrategia de producto. La cuarta, *agregar áreas de juego* (finales de la década de 1980), de nuevo una decisión de distribución.

En la década de 1990, McDonald's completó su quinta innovación, un radicalmente nuevo *rediseño de las cocinas* en sus 13,500 restaurantes de Norteamérica para facilitar un proceso de personalización masiva. En el sistema de cocina llamado "hecho por usted", las hamburguesas se preparaban sobre pedido mediante la distribución renovada.

En 2004, la cadena comenzó el desarrollo de su sexta innovación, una nueva distribución para ordenar la comida: el *kiosco de autoservicio*. Los kioscos de autoservicio se han estado infiltrando en el sector servicios desde la introducción de los cajeros automáticos en 1985 (los bancos estadounidenses tienen más de medio millón de cajeros automáticos).

Alaska Airlines fue la primera línea aérea en proporcionar documentación con autoservicio en los aeropuertos, en 1996. La mayoría de los pasajeros de las aerolíneas grandes ahora se documenta por sí misma para abordar los vuelos. Los kioscos ocupan menos espacio que un empleado y reducen el tiempo de espera en la fila.

Ahora McDonald's está trabajando en su séptima innovación, y no debe sorprendernos que también se trate de la distribución del restaurante. La compañía, a una escala sin precedentes, está rediseñando sus 30,000 establecimientos localizados alrededor del mundo para darles una *apariencia del siglo XXI*. El área de comida estará separada en tres secciones con distintas personalidades: (1) la zona "de estar" se enfoca en adultos jóvenes y ofrece muebles cómodos y conexiones WiFi; (2) la zona de "tomar y partir" cuenta con mesas altas, taburetes tipo bar y televisiones de plasma, y (3) la zona "flexible" tiene secciones familiares coloridas, asientos flexibles, y música orientada a niños. El costo por restaurante: una factura de \$300,000 a \$400,000 por la renovación.

Como lo descubrió McDonald's, la distribución de la instalación es ciertamente una fuente de ventaja competitiva.

▼ McDonald's encuentra que los kioscos reducen requerimientos de espacio y tiempos de espera; la toma de órdenes es más rápida. Un beneficio adicional es que a los clientes les gustan. Asimismo, los kioscos son confiables —no se reportan enfermos—. Y, más importante, las ventas se elevan entre un 10% y un 15% (un promedio de \$1) cuando un cliente ordena en un kiosco, el cual recomienda de manera consistente el tamaño más grande y otros productos extra.

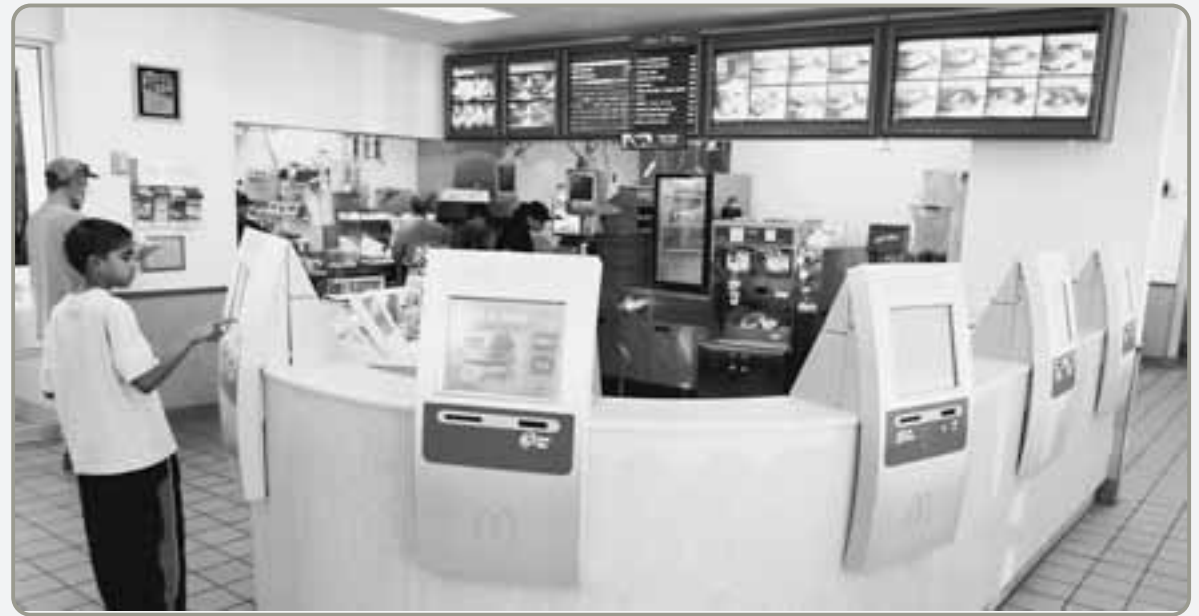

 Cocina rediseñada de un McDonald's de Manhattan. La distribución más eficiente requiere menos mano de obra, reduce el desperdicio, y proporciona un servicio más rápido. En la figura 9.12 se muestra una gráfica de esta "línea de ensamble".

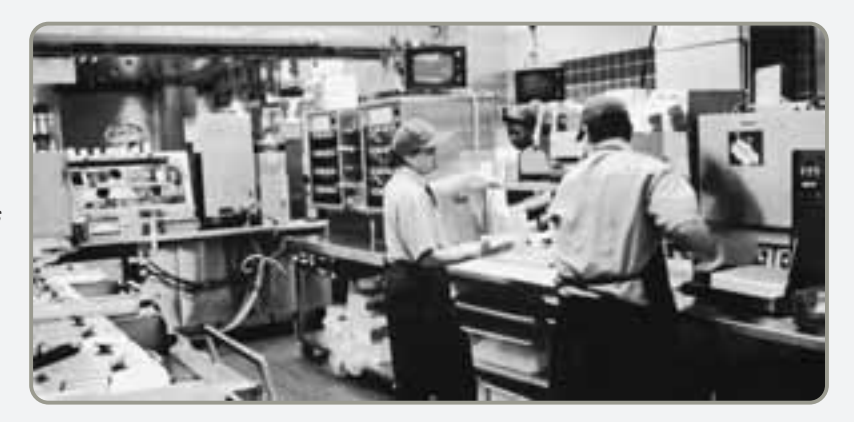

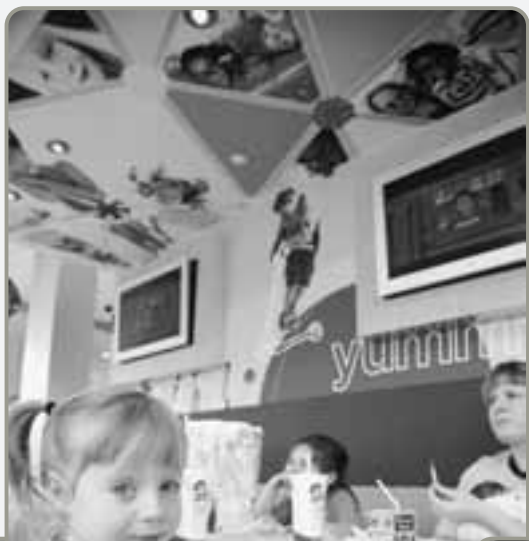

**Zona flexible** 

móviles.

Secciones con asientos de telas coloridas forman el área apropiada para la familia y grupos grandes. Las mesas y las sillas son

- **Zona de estar** Sillones y sofás cómodos más conexiones WiFi, hacen atractivas estas áreas para aquellos que quieren departir y socializar.

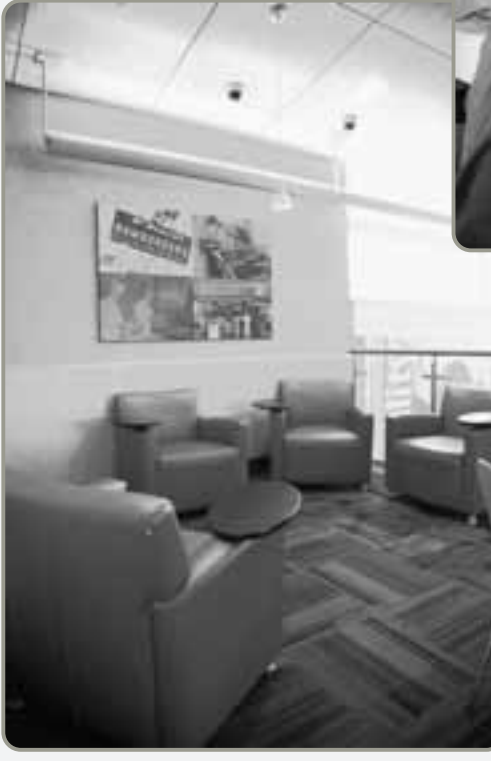

- **Zona de tomar y partir** Esta zona tiene mesas altas con taburetes tipo bar para clientes que comen solos. La televisión de plasma les brinda compañía.

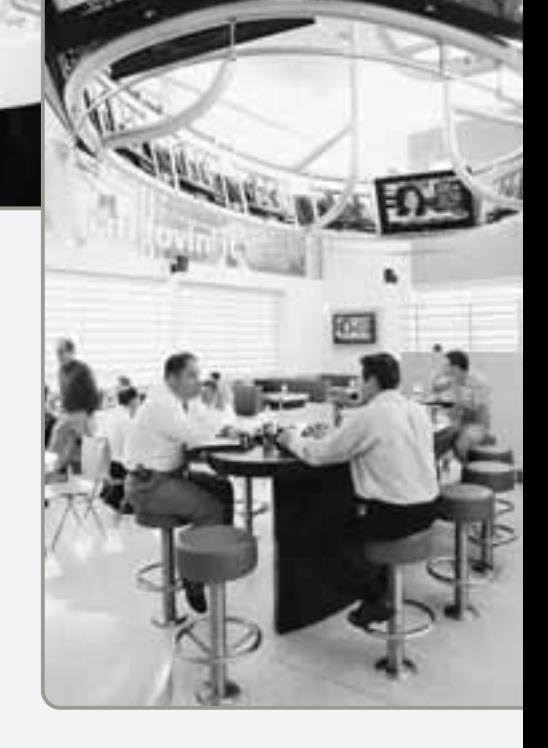

### **LA IMPORTANCIA ESTRATÉGICA DE LAS DECISIONES DE DISTRIBUCIÓN DE INSTALACIONES**

La distribución de instalaciones es una de las decisiones clave que determinan la eficiencia de las operaciones a largo plazo. La distribución de instalaciones tiene numerosas implicaciones estratégicas porque establece las prioridades competitivas de la organización en relación con la capacidad, los procesos, la flexibilidad y el costo, igual que con la calidad de vida en el trabajo, el contacto con el cliente, y la imagen. Una distribución eficiente puede ayudar a una organización a lograr una estrategia que apoye la diferenciación, el bajo costo o la respuesta. Benneton, por ejemplo, sostiene una estrategia de *diferenciación* al invertir grandes montos en la distribución de sus almacenes, la cual contribuye a una clasificación rápida y entrega precisa a sus 5,000 tiendas. Las distribuciones de las tiendas Wal-Mart apoyan su estrategia de *bajo costo*, como lo hacen sus distribuciones de almacén. La distribución de las oficinas de Hallmark, donde muchos profesionales operan en células de trabajo, apoya el *desarrollo rápido* de las tarjetas de felicitación. *El objetivo de la estrategia de distribución es desarrollar una distribución efectiva y eficiente que cumpla con los requerimientos competitivos de la empresa*. Estas empresas lo han logrado.

En todos los casos, el diseño de la distribución debe considerar la manera de lograr lo siguiente:

- **1.** Mayor utilización de espacio, equipo y personas
- **2.** Mejor flujo de información, materiales y personas
- **3.** Mejor ánimo de los empleados y condiciones de trabajo más seguras
- **4.** Mejor interacción con el cliente
- **5.** Flexibilidad (cualquiera que sea la distribución actual, deberá cambiar)

En nuestro actual mundo de productos con un ciclo de vida cada vez más corto, y creciente personalización masiva, los diseños de distribución deben ser dinámicos. Esto significa considerar equipos pequeños, móviles y flexibles. Los exhibidores de las tiendas necesitan ser móviles, los escritorios de oficina y las divisiones, modulares, y los anaqueles de almacén, prefabricados. Para hacer cambios rápidos y sencillos en los modelos de producto y en las tasas de producción, los administradores de operaciones deben diseñar flexibilidad en la distribución. Para obtener flexibilidad en la distribución, los administradores capacitan en forma cruzada a sus trabajadores, dan mantenimiento al equipo, mantienen las inversiones bajas, colocan las estaciones de trabajo juntas, y utilizan equipo pequeño y móvil. En algunos casos, los equipos sobre ruedas resultan apropiados, anticipándose al siguiente cambio en el producto, proceso o volumen.

#### **TIPOS DE DISTRIBUCIÓN**

Las decisiones de distribución incluyen la mejor colocación de máquinas (en situaciones de producción), oficinas y escritorios (en casos de oficina), o centros de servicio (en entornos de hospitales o tiendas departamentales). Una distribución efectiva facilita el flujo de materiales, personas e información en y entre las áreas. Para lograr estos objetivos, se han desarrollado varios métodos. En este capítulo analizaremos siete de ellos:

- **1.** *Distribución de oficina:* Posiciona a los trabajadores, su equipo, y sus espacios y oficinas para proporcionar el movimiento de información.
- **2.** *Distribución de tienda:* Asigna espacio de anaquel y responde al comportamiento del cliente.
- **3.** *Distribución de almacén:*Aborda los intercambios que se dan entre espacio y manejo de materiales.
- **4.** *Distribución de posición fija:* Estudia los requerimientos de distribución de proyectos grandes y voluminosos, como barcos y edificios.
- **5.** *Distribución orientada al proceso:* Trata la producción de bajo volumen y alta variedad (también llamada "taller de trabajo" o producción intermitente).
- **6.** *Distribución de célula de trabajo:* Acomoda maquinaria y equipo para enfocarse en la producción de un solo producto o de un grupo de productos relacionados.
- **7.** *Distribución orientada al producto:* Busca la mejor utilización de personal y maquinaria en la producción repetitiva o continua.

En la tabla 9.1 se mencionan ejemplos para cada uno de estos tipos de problemas de distribución.

Como sólo algunas de estas siete clases se pueden modelar matemáticamente, la distribución y el diseño de instalaciones físicas son todavía un arte. Sin embargo, lo que sí sabemos es que una buena distribución requiere determinar lo siguiente:

**1.** *Equipo para el manejo de materiales:* Los administradores deben decidir qué equipo se va a usar, incluyendo bandas, grúas, sistemas de almacenamiento y recuperación automatizados, y carritos automáticos para entrega y almacenamiento de material.

*El objetivo de la estrategia de distribución es desarrollar una distribución efectiva en costos que cumpla con las necesidades competitivas de la empresa.*

**Video 9.1**

Distribución en organizaciones de servicio

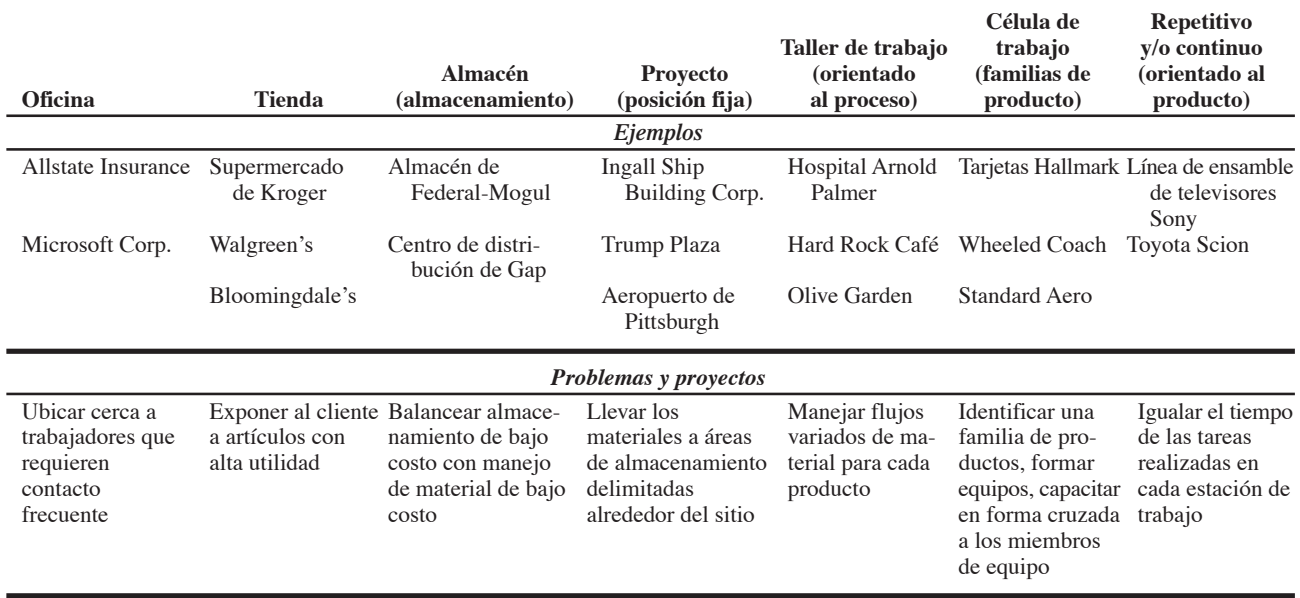

#### - **Tabla 9.1 Estrategias de distribución**

- **2.** *Requerimientos de capacidad y espacio:* Una vez que se conocen las necesidades de personal, maquinaria y equipo, los administradores pueden proceder con la distribución y proporcionar espacio para cada componente. En el caso del trabajo de oficina, los administradores de operaciones deben considerar los requerimientos de espacio para cada empleado. Puede ser un cubículo de  $6 \times 6$  pies más una holgura para pasillos, pasadizos, baños, cafeterías, rampas y elevadores, etc., o espaciosas oficinas para ejecutivos y salas de conferencias. Los administradores también deben considerar holguras para los requerimientos que tienen que ver con la seguridad, el ruido, el polvo, el humo, la temperatura y el espacio necesario alrededor del equipo y las máquinas.
- **3.** *Entorno y estética:* Con frecuencia la distribución requiere tomar decisiones acerca de ventanas, plantas y altura de las divisiones para facilitar el flujo de aire, reducir el ruido, brindar privacidad, etcétera.
- **4.** *Flujos de información:* La comunicación es importante para cualquier organización y la distribución debe facilitarla. Este aspecto puede requerir tomar decisiones tanto acerca de la proximidad como de espacios abiertos contra divisiones a media altura y oficinas privadas.
- **5.** *Costo de desplazarse entre diferentes áreas de trabajo:* Puede haber consideraciones únicas relacionadas con el movimiento de materiales o con la importancia de que ciertas áreas estén cerca de otras. Por ejemplo, es más difícil transportar acero fundido que acero frío.

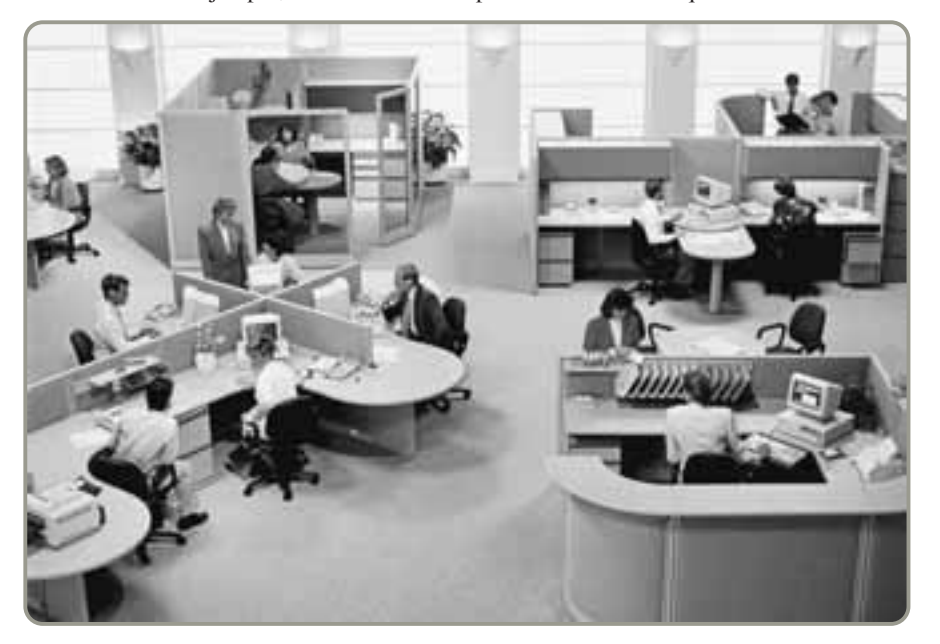

 Esta oficina abierta ofrece un espacio grande compartido que estimula la interacción de los empleados. Antes de que Steelcase, el fabricante de muebles de oficina, se decidiera por un sistema de oficina abierta, el 80% de su espacio de oficinas era privado; ahora, sólo el 20% es privado. Incluso el director general dejó una oficina privada de 700 pies cuadrados por un área de 48 pies cuadrados delimitada en un área abierta. Esto incrementó en forma impresionante la comunicación natural y espontánea entre los empleados.

#### **DISTRIBUCIÓN DE OFICINAS**

#### **Distribución de oficinas**

Agrupamiento de trabajadores, equipos y espacios de oficina para proporcionar comodidad, seguridad y movimiento de información.

1. Analizar aspectos importantes de la distribución de oficinas

*Los conceptos del espacio de oficina no son universales. En la oficina de Toyota basada en Tokio, cerca de 110 personas trabajan en una gran sala. Cuando visitantes de importancia llegan para participar en reuniones, son llevados a salones especiales y no ven estas oficinas saturadas.*

La **distribución de oficinas** requiere el agrupamiento de trabajadores, equipos y espacios para proporcionar comodidad, seguridad y movimiento de la información. La distinción principal de las distribuciones de oficina es la importancia que se le da al flujo de información. Estas distribuciones están en flujo constante a medida que el cambio tecnológico altera la manera en que funcionan las oficinas.

Aunque el movimiento de la información es cada vez más electrónico, el análisis de la distribución de oficinas todavía requiere un enfoque basado en las tareas. La correspondencia impresa, los contratos, documentos legales, expedientes confidenciales de pacientes, copias físicas de texto, ilustraciones y diseños siguen teniendo una gran importancia en muchas oficinas. Por lo tanto, los administradores examinan los patrones de comunicación electrónica y convencional, las necesidades de separación, y otras condiciones que afectan la efectividad de los empleados. Una herramienta útil para este tipo de análisis es la *gráfica de relaciones* que se muestra en la figura 9.1. Esta gráfica, preparada para una oficina de diseñadores de producto, indica que el jefe de marketing debe estar (1) cerca del área de los diseñadores; (2) menos cerca de las áreas secretarial y de archivo central, y (3) lejos del centro de fotocopiado o el departamento de contabilidad.

Las disposiciones generales del área de oficina asignan un promedio de 100 pies cuadrados por persona (incluidos los corredores). A un ejecutivo importante se le asignan alrededor de 400 pies cuadrados, y el área de una sala de conferencias tiene como base 25 pies cuadrados por persona.

Por otra parte, algunas consideraciones sobre la distribución son universales (muchas de las cuales se aplican tanto a fábricas como a oficinas). Estas consideraciones se refieren a las condiciones de trabajo, al trabajo en equipo, a la autoridad y al estatus. ¿Las oficinas deben ser privadas o cubículos abiertos? ¿Debe haber gabinetes bajos para estimular la comunicación informal o gabinetes altos para reducir el ruido y contribuir a la privacidad? (Vea la foto de Steelcase en la página anterior). ¿Todos los empleados deben usar la misma entrada, baños, casilleros y cafetería? Como se mencionó anteriormente, las decisiones de distribución son parte ciencia y parte arte.

Como comentario final sobre la distribución de oficinas, señalamos dos tendencias importantes. Primera, la tecnología, como teléfonos celulares, iPods, aparatos de fax, internet, computadoras portátiles y agendas electrónicas hace posible una creciente flexibilidad en la distribución mediante el movimiento electrónico de la información. Segunda, las compañías modernas crean necesidades dinámicas para el espacio y los servicios.

A continuación se presentan dos ejemplos:<sup>1</sup>

- **1.** Cuando Deloitte & Touche encontró que entre el 30% y el 40% de sus escritorios estaban desocupados en un momento dado, la compañía desarrolló sus "programas de hospedaje". Los consultores perdieron sus oficinas permanentes; cualquiera que planee estar en el edificio (en vez de estar fuera con los clientes) solicita una oficina a través de un "conserje", quien cuelga el nombre del consultor en la puerta durante el día y llena el espacio con los materiales solicitados.
- **2.** Cisco Systems redujo en un 37% sus costos por renta y servicios del sitio de trabajo y obtuvo beneficios por 2,400 millones de dólares al reducir el área, reconfigurar el espacio, crear oficinas móviles con todo sobre ruedas, y diseñar áreas de innovación del tipo "deshazte de todo".

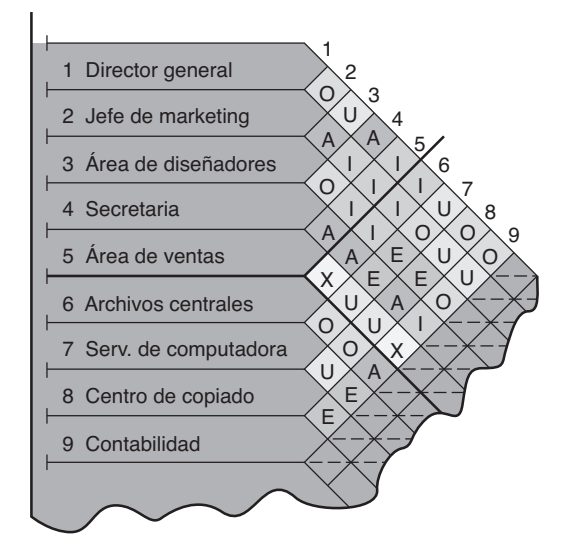

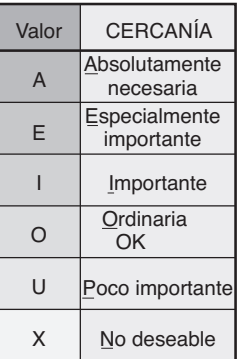

#### $\blacktriangleright$  Figura 9.1

#### **Gráfica de relaciones en la oficina**

*Fuente*: Adaptado de Richard Muther, *Simplified Systematic Layout Planning*, 3a. ed. (Kansas City, Mgt. & Ind'l Research Publications). Usado con autorización del editor.

1"Square Feet. Oh, How Square!" *Business Week* (3 de julio de 2006): 100-101.

### **DISTRIBUCIÓN DE TIENDAS**

La **distribución de tiendas** al menudeo se basa en la idea de que las ventas y la rentabilidad varían directamente con la exposición del cliente a los productos. Así, en las tiendas, la mayoría de los administradores de operaciones tratan de exponer a los clientes al mayor número de productos posible. Ciertos estudios muestran que entre mayor sea la tasa de exposición, mayores serán las ventas y más alto será el rendimiento sobre la inversión. El administrador de operaciones puede alterar *ambos* factores mediante un arreglo global de la tienda y la asignación de espacio a diferentes productos dentro de ese arreglo.

Existen cinco ideas útiles para determinar el arreglo global de muchas tiendas:

- **1.** Ubicar los artículos con ventas altas en la periferia de la tienda. Así, tendemos a encontrar los productos lácteos en un lado del supermercado, y el pan y los pasteles en otro. Un ejemplo de esta táctica se muestra en la figura 9.2.
- **2.** Usar ubicaciones prominentes para los artículos de alto impulso y alto margen. Best Buy pone los artículos digitales de rápido crecimiento y alto margen como cámaras y reproductores de video al frente y centro de sus tiendas.
- **3.** Distribuir lo que se conoce en el comercio como "artículos poderosos" artículos que pueden dominar cuando se va de compras en ambos lados del pasillo y dispersarlos para aumentar la atención hacia otros artículos.
- **4.** Usar los finales de pasillo porque tienen un índice alto de exposición.
- **5.** Comunicar la misión de la tienda seleccionando cuidadosamente la posición del departamento más importante. Por ejemplo, si los alimentos preparados son parte de la misión de un supermercado, la panadería y la salchichonería deben estar al frente para agradar a los clientes orientados a las compras de conveniencia.

Una vez que se ha decidido la distribución general de la tienda, los productos deben acomodarse para su venta. En este acomodo se involucran muchas consideraciones. Sin embargo, *el objetivo principal de la distribución de tiendas es maximizar la rentabilidad por metro cuadrado del espacio en piso* (o, en algunas tiendas, en metros lineales de espacio en anaquel). Los artículos caros pueden producir ventas grandes en cuanto al monto de dinero, pero la utilidad por metro cuadrado llega a ser menor. Existen programas de cómputo para ayudar a los administradores a evaluar la rentabilidad de distintos planes de comercialización para cientos de categorías: esta técnica se conoce como administración de la categoría.

Un aspecto adicional, y algo controvertido, en la distribución de tiendas es la llamada inserción. Las **tarifas de inserción** son las cuotas que pagan los fabricantes para que sus productos se exhiban en los anaqueles de una cadena de supermercados. Como resultado de la introducción masiva de nuevos productos, los comerciantes ahora pueden pedir hasta \$25,000 por colocar un producto en su cadena. Durante la última década, la economía de mercado, las consolidaciones y la tecnología han proporcionado a los comerciantes este apalancamiento. La competencia por el espacio de anaquel ha avanzado con los sistemas de punto de venta y la tecnología del escáner, los cuales mejoran la administración de la cadena de suministro y el control de inventarios. Muchas empresas pequeñas cuestionan la legalidad y la ética de las tarifas de inserción, argumentando que las tarifas ahogan los nuevos productos, limitan su capacidad de expandirse y cuestan dinero al consumidor.2 (Vea el dilema ético presentado al final de este capítulo).

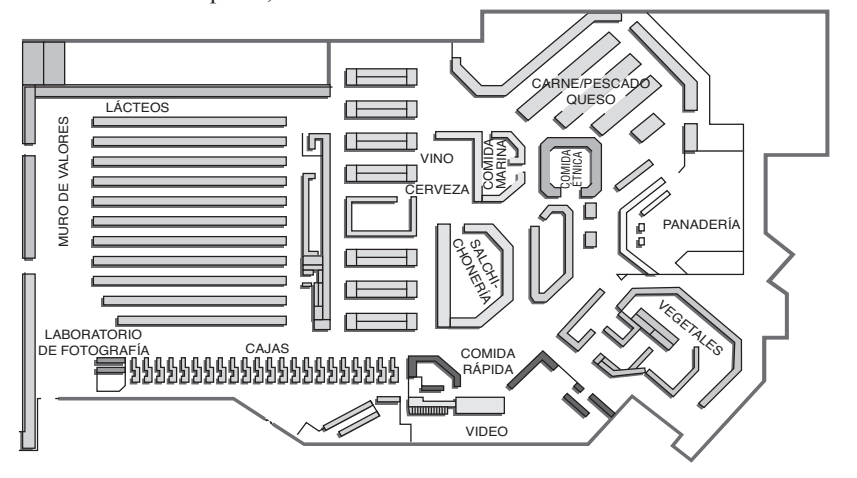

2Para conocer un análisis interesante de las tarifas de inserción, vea J. G. Kaikati y A. M. Kaikati, "Slotting and Promotional Allowances", *Supply Chain Management* 11, núm. 2 (2006): 140-147; o bien J. L. Stanton y K. C. Herbst, "Slotting Allowances", *International Journal of Retail & Distribution Management* 34, núm. 2/3 (2006): 187-197.

**Distribución de tiendas**

Enfoque que estudia el flujo, asigna espacios, y responde al comportamiento del cliente.

2. Definir los objetivos de la distribución en tiendas

**Tarifas de inserción**

Cuotas que pagan los fabricantes por obtener espacio de anaquel para sus productos.

*Wal-Mart es una de las pocas cadenas de supermercados grandes que no piden tarifas de inserción. Lo anterior elimina la barrera de entrada que normalmente enfrentan las compañías pequeñas.*

#### **Figura 9.2**

**Distribución de una tienda con lácteos y panadería —artículos de gran venta— ubicados en diferentes áreas**

 A fin de penetrar en las áreas urbanas que tienen altos precios del terreno y fuertes movimientos antidesarrollo, Wal-Mart está cambiando su distribución hacia arriba y no hacia fuera. Una nueva generación de tiendas con varios niveles que ocupan sólo un tercio del espacio tradicional de 25 acres. Aquí, en la tienda de El Cajon, California, Wal-Mart capacitó a sus trabajadores para ayudar a los clientes confundidos por el dispositivo colocado junto a las escaleras eléctricas, el cual lleva los carritos de un piso a otro.

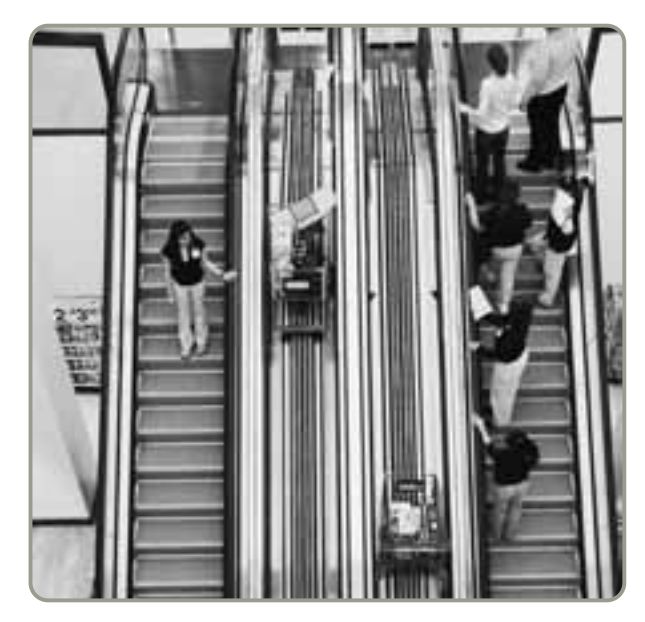

#### **Entorno de servicio**

#### **Entorno de servicio**

Entorno físico en el que se lleva a cabo el servicio, y cómo afecta a clientes y empleados.

Aunque el objetivo principal de la distribución de tiendas es maximizar las utilidades, existen otros aspectos de servicio que los administradores deben considerar. El término **entorno de servicio** describe el entorno físico en el cual se entrega el servicio y la forma en que ese entorno afecta al ser humano como cliente o empleado.<sup>3</sup> Para proporcionar una buena distribución del servicio, una empresa debe considerar tres elementos:

- **1.** *Condiciones ambientales*, que son características de fondo, como iluminación, sonido, olor, temperatura. Todas afectan a los trabajadores *y* a los clientes, e influyen en cuánto gasta y cuánto tiempo permanece una persona en la instalación.
- **2.** *Distribución espacial y funcionalidad*, que implica planear la trayectoria de circulación de los clientes, las características de los pasillos (como ancho, dirección, ángulo y espacio entre anaqueles), y la agrupación de productos.
- **3.** *Letreros, símbolos y artefactos*, que son características del diseño del establecimiento con un significado social (como las áreas alfombradas en una tienda departamental que incitan a los compradores a detenerse y observar).

 $\triangleright$  Un elemento crítico que contribuye al objetivo de Hard Rock Café es la distribución del espacio de ventas en cada café. El espacio de ventas, que oscila entre 600 y 1,300 pies cuadrados, se diseña en conjunto con el área del restaurante para crear un flujo de tráfico máximo antes y después de comer. Los beneficios para los cafés como éste localizado en Londres son enormes. Casi la mitad de las ventas anuales de un café se genera en estas pequeñas tiendas, las cuales tienen una tasa muy alta de ventas por pie cuadrado.

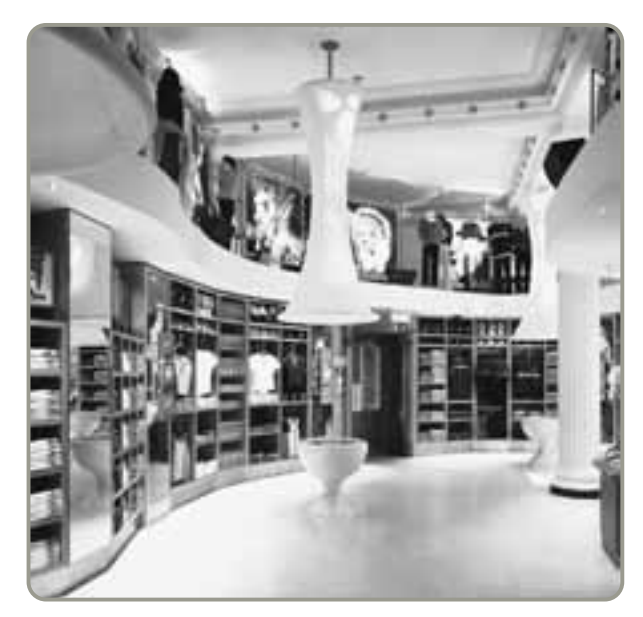

3Vea también A. Tombs y J. R. McColl-Kennedy, "Social Servicescapes Conceptual Model", *Marketing Theory* (diciembre de 2003): 447; o Mary Jo Bitner, "Servicescapes: The Impact of Physical Surroundings on Customers and Employees", *Journal of Marketing* 56 (abril de 1992): 57-71.

Algunos ejemplos de cada uno de estos tres elementos de los entornos de servicio son:

- **•** *Condiciones ambientales*: Restaurantes de lujo con manteles de lino y una atmósfera a la luz de las velas; el olor de la panadería de Mrs. Field's Cookie inunda todo el centro comercial; asientos de piel en Starbucks.
- **•** *Distribución y funcionalidad*: Pasillos largos y anaqueles altos en Kroger; el amplio pasillo central de Best Buy.
- **•** *Letreros*, *símbolos y artefactos:* La bienvenida en la puerta de Wal-Mart; la pared con guitarras en Hard Rock Café.

#### **DISTRIBUCIONES DE ALMACENES Y ALMACENAMIENTO**

El objetivo de la **distribución de almacenes** es encontrar el intercambio óptimo entre los costos del manejo y los costos asociados con el espacio de almacén. En consecuencia, la tarea de la administración es maximizar la utilización del "cubo" total del almacén es decir, usar todo su volumen mientras mantiene bajos los costos por manejo de materiales. El *costo por manejo de materiales* se define como todos los costos relacionados con la transacción. Comprenden el transporte de entrada, almacenamiento, y transporte de salida de los materiales que se almacenarán. Estos costos incluyen equipo, personal, material, supervisión, seguros y depreciación. Por supuesto, una distribución de almacén efectiva también minimiza los daños y desperdicios de material dentro del almacén.

La administración minimiza la suma de los recursos que se gastan en encontrar y trasladar el material más el deterioro y daño del propio material. La variedad de los artículos almacenados y el número de artículos "recogidos" tienen una influencia directa en la distribución óptima. Un almacén que guarda pocos artículos permite mayor densidad que uno que almacena toda una variedad. La administración de almacenes moderna es, en muchos casos, un procedimiento que utiliza los *sistemas de almacenamiento y recuperación automatizados* (ASRS).

La cadena de tiendas Stop & Shop, con 350 supermercados en Nueva Inglaterra, ha completado recientemente el ASRS más grande en el mundo. El centro de distribución de 1.3 millones de pies cuadrados ubicado en Freetown, Massachussetts, emplea 77 máquinas giratorias de almacenamiento y recuperación. Estas 77 grúas llenan cada una 11,500 espacios en 90 pasillos un total de 64,000 artículos alimenticios. La foto del estacionamiento de Wolfsburg, Alemania (abajo), indica que un ASRS puede tomar muchas formas.

Un componente importante de la distribución de un almacén es la relación que hay entre el área de recepción y descarga y el área de embarque y carga. El diseño de la instalación depende del tipo de artículos que se descargan, de dónde se descargan (camiones, vagones, montacargas, etc.), y del sitio al que se descargan. En algunas compañías, las instalaciones para recepción y embarque, o *muelles*, como también se les llama, son incluso la misma área; algunas veces son muelles de recepción por la mañana y por la tarde muelles de embarque.

Los sistemas de almacenamiento y recuperación

**Distribución de almacenes**

Diseño que intenta minimizar el costo total mediante un intercambio óptimo entre el espacio y el manejo de materiales.

3. Analizar la administración de almacenes moderna y términos como ASRS, almacenamiento cruzado y almacenamiento aleatorio

automatizada no se encuentran sólo en almacenes tradicionales. Este estacionamiento ubicado en Wolfsburg, Alemania, ocupa sólo 20% del espacio de un garaje diseñado en forma tradicional. El ASRS "recupera" automóviles en menos tiempo, sin posibilidad de que sean dañados por algún conductor.

> *Existen informes de que los sistemas de almacenamiento y recuperación automatizada mejoran en más de 500% la productividad en comparación con los sistemas manuales.*

#### **Almacenamiento cruzado**

Sistema para evitar que los materiales o suministros se coloquen en almacén al procesarlos conforme son recibidos para su embarque.

#### **EMBARQUE ENTRANTE**

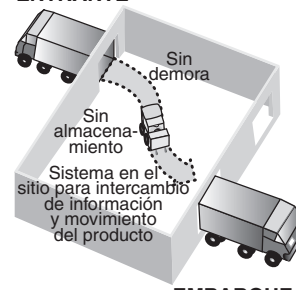

**EMBARQUE SALIENTE**

#### **Almacenamiento aleatorio**

Se usa en los almacenes para colocar los artículos donde haya una ubicación abierta.

#### **Personalización**

Uso del almacenamiento para agregar valor al producto mediante la modificación, reparación, etiquetado y empaque de componentes.

#### **Almacenamiento cruzado**

El **almacenamiento cruzado** significa evitar la colocación de materiales o suministros en el almacén al procesarlos conforme se reciben. En una instalación de manufactura, el producto se recibe directamente en la línea de ensamble. En un centro de distribución, las cargas etiquetadas y seleccionadas llegan al muelle de recepción e inmediatamente se redirigen, lo que evita la recepción formal, el almacenamiento y registro, y las actividades de pedido-selección. Como estas actividades no agregan valor al producto, su eliminación significa ahorrar un 100% en costos. Wal-Mart, defensora inicial del almacenamiento cruzado, usa esta técnica como un componente importante de su estrategia continua de bajo costo. Mediante almacenamiento cruzado, Wal-Mart reduce los costos de distribución y acelera el resurtido de las tiendas, con lo que mejora el servicio al cliente. Aunque el almacenamiento cruzado reduce el manejo de productos, el inventario y los costos de las instalaciones, requiere (1) una programación estricta y (2) identificación precisa de los productos entrantes.

#### **Almacenamiento aleatorio**

Los sistemas de identificación automatizada (AIS), casi siempre en la forma de código de barras, permiten la identificación rápida y precisa de los artículos. Cuando los sistemas de identificación automatizada se combinan con sistemas efectivos de información administrativa, los administradores de operaciones conocen la cantidad y la ubicación de cada unidad. Esta información se utiliza con operadores humanos o con sistemas de almacenamiento y recuperación automatizados a fin de cargar unidades en cualquier parte del almacén en forma aleatoria. Las cantidades y ubicaciones precisas de los inventarios significan la utilización potencial de toda la instalación debido a que el espacio no necesita reservarse para ciertas unidades de conservación en almacén (SKUs, por las siglas de Stock-Keeping Units) o para familias de partes. Los sistemas computarizados de **almacenamiento aleatorio** a menudo incluyen las siguientes tareas:

- **1.** Mantener una lista de lugares "vacíos".
- **2.** Mantener registros precisos del inventario existente y de su ubicación.
- **3.** Poner en secuencia los artículos de los pedidos para minimizar el tiempo de traslado requerido para "recoger" pedidos.
- **4.** Combinar pedidos para reducir los tiempos de recolección.
- **5.** Asignar ciertos artículos o clases de artículos, como los de alto uso, a áreas particulares del almacén para minimizar la distancia total recorrida.

Los sistemas de almacenamiento aleatorio pueden incrementar la utilización de las instalaciones y disminuyen el costo por mano de obra, pero requieren registros precisos.

#### **Personalización**

Aunque esperamos que los almacenes guarden el menor número de unidades posible durante el menor tiempo posible, ahora se pide al almacén que personalice los productos. Los almacenes son lugares donde puede agregarse valor al producto a través de la **personalización**. La personalización hecha en los almacenes es una forma particularmente útil de generar una ventaja competitiva en mercados donde los productos cambian con rapidez. Por ejemplo, puede instalarse un almacén donde se ensamblen componentes de computadora, se cargue software, y se realicen reparaciones. Los almacenes

 $\blacktriangleright$  The Gap busca conseguir alta calidad y bajo costo. Lo hace (1) diseñando su propia ropa; (2) asegurando el control de calidad entre sus vendedores, y (3) manteniendo una presión hacia abajo sobre los costos de distribución. Un nuevo centro de distribución automatizado cercano a Baltimore permite que The Gap surta las tiendas de la Costa Este estadounidense todos los días en vez de sólo tres veces por semana.

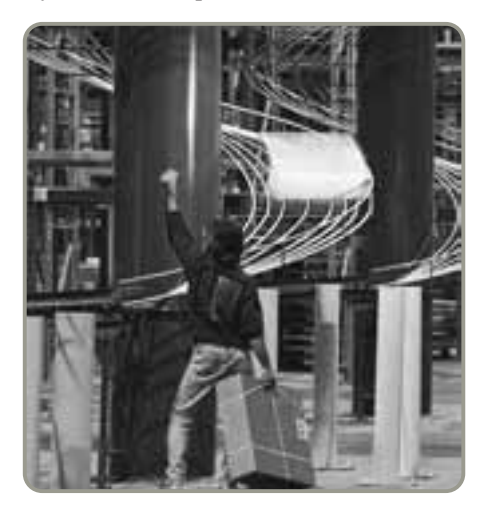

también pueden proporcionar a los comerciantes etiquetado y empaque personalizado para que los artículos lleguen listos para su exhibición.

Cada vez más, este tipo de trabajo se realiza en almacenes anexos a los aeropuertos más importantes, en instalaciones como la terminal de FedEx en Memphis. Al agregar valor en un almacén adyacente a los aeropuertos principales se facilita la entrega durante la noche. Por ejemplo, si su terminal de cómputo falla, este tipo de almacén puede enviarle un reemplazo y usted podrá recibirlo a la mañana siguiente. Cuando su terminal descompuesta llega al almacén, se repara y envía a otra persona. Estas actividades con valor agregado en "cuasi-almacenes" contribuyen a mejorar las estrategias de personalización, costo bajo y respuesta rápida.

#### **DISTRIBUCIÓN DE POSICIÓN FIJA**

En la **distribución de posición fija**, el proyecto permanece en un lugar y los trabajadores y el equipo llegan a esa área de trabajo. Ejemplos de este tipo de proyecto son un barco, una carretera, un puente, una casa y una mesa de operaciones en un quirófano.

Las técnicas para enfrentar los problemas de distribución de posición fija no están bien desarrolladas y se complican por tres factores. Primero, existe un espacio limitado en casi todos los sitios. Segundo, en las diferentes etapas de un proyecto se necesitan distintos materiales; por lo tanto, artículos distintos se vuelven críticos a medida que el proyecto avanza. Tercero, el volumen de los materiales necesarios es dinámico. Por ejemplo, la tasa de uso de paneles de acero para construir el casco de un barco cambia al avanzar el proyecto.

#### **Distribución de posición fija**

Sistema que aborda los requerimientos de distribución para proyectos estacionarios.

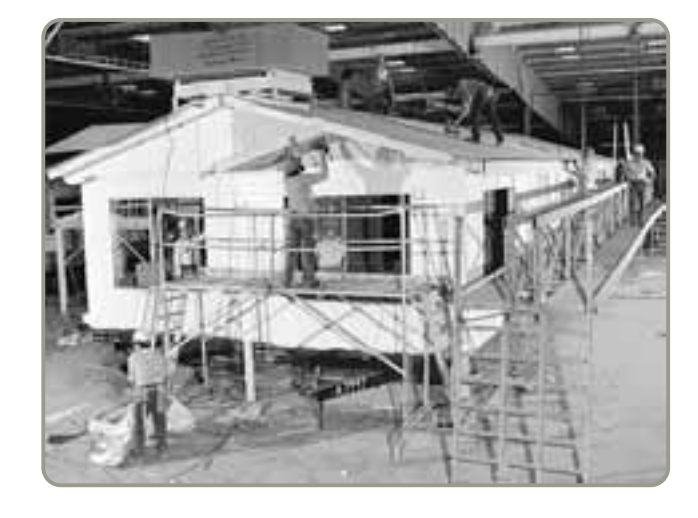

#### **Aquí se presentan tres versiones de la distribución de posición fija.**

 Una casa construida con la distribución de posición fija tradicional se haría en el sitio, trasladando ahí el equipo, los materiales y los trabajadores para "satisfacer los pedidos" asignando espacio para diferentes periodos. Sin embargo, la casa de la fotografía puede construirse a un costo mucho menor. Esta casa se construye en dos módulos móviles en una fábrica. La colocación de andamios y montacargas hace el trabajo más fácil, rápido y barato, y el entorno de trabajo en interiores también ayuda a la productividad de la mano de obra.

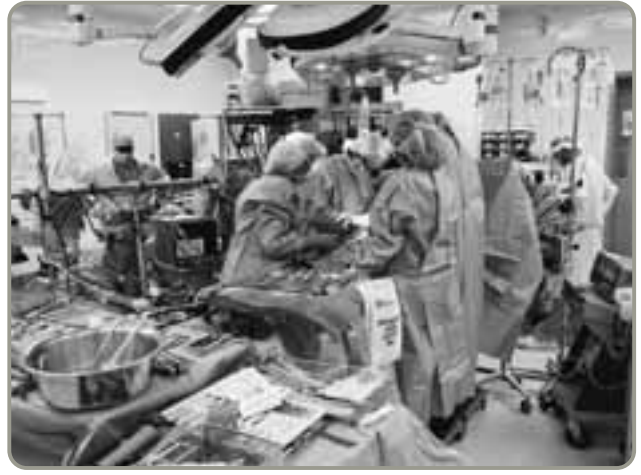

 Un ejemplo de distribución de posición fija en los servicios es una sala de operaciones; el paciente permanece estático sobre la mesa y el personal médico y el equipo se trasladan al sitio.

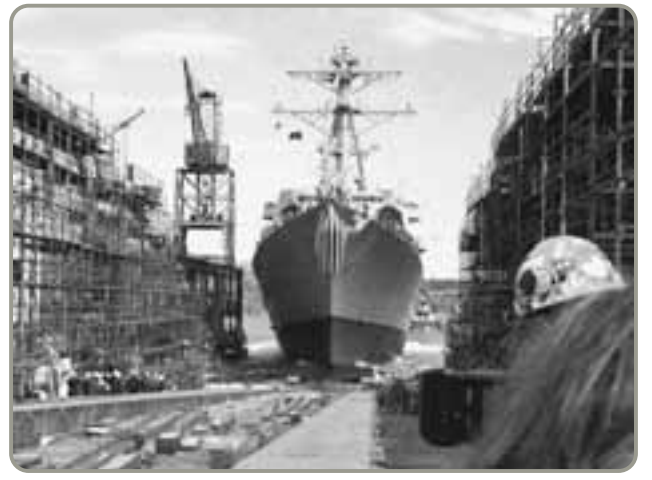

 En la construcción de barcos, hay un espacio limitado adyacente a la distribución de posición fija. Los astilleros llaman plataformas a estas áreas de carga, y se asignan en diferentes periodos a cada contratista.

#### **356** Capítulo 9 • Estrategias de distribución de instalaciones

4. Identificar cuándo son adecuadas las distribuciones de posición fija

#### **Distribución orientada al proceso**

Distribución que trata con la producción de bajo volumen y alta variedad, donde se agrupan máquinas y equipos similares.

#### **Lotes de trabajo**

Grupos o lotes de partes que se procesan juntos.

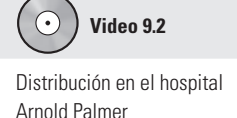

Debido a que es difícil encontrar una buena solución a los problemas de distribución de posición fija en el sitio, una estrategia alternativa consiste en completar una parte sustancial del proyecto fuera del lugar. Este enfoque se usa en la industria de la construcción de barcos cuando se ensamblan unidades estándar digamos las ménsulas para soporte de la tubería en una línea de ensamble cercana (instalación orientada al producto). En un intento por volver más eficiente la construcción de barcos, Ingall Ship Building Corporation ha decidido realizar una producción orientada al producto cuando las secciones de un barco (módulos) son similares, o cuando tiene un contrato para construir la misma sección para varios barcos semejantes. Asimismo, como lo muestra la foto superior en la página anterior, muchos constructores de casas están cambiando de la estrategia de distribución de posición fija a una más orientada al producto. En Estados Unidos, cerca de un tercio de las casas nuevas se construyen de esta manera. Además, muchas casas que se construyen en el sitio (posición fija) obtienen la mayoría de los componentes como puertas, ventanas, accesorios, armaduras, escaleras y muros construidos como módulos mediante procesos externos más eficientes.

### **DISTRIBUCIÓN ORIENTADA AL PROCESO**

Una **distribución orientada al proceso** puede manejar en forma simultánea una amplia variedad de productos o servicios. Es la forma tradicional de apoyar una estrategia de diferenciación del producto. Resulta más eficiente cuando se elaboran productos con distintos requerimientos o cuando se manejan clientes, pacientes o consumidores con distintas necesidades. Por lo general, una distribución orientada al proceso es la estrategia de bajo volumen y alta variedad analizada en el capítulo 7. En este entorno de taller de trabajo, cada producto o cada pequeño grupo de productos pasa una secuencia de operaciones distinta. Un producto o pedido pequeño se fabrica llevándolo de un departamento a otro en la secuencia requerida para ese producto. Un buen ejemplo de la distribución orientada al proceso es un hospital o una clínica. En la figura 9.3 se ilustra el proceso requerido para dos pacientes, A y B, en una clínica de urgencias de Chicago. Un flujo de entrada de pacientes, cada uno con sus propias necesidades, requiere crear rutas a través de admisiones, laboratorios, salas de operaciones, radiología, farmacia, camas, etc. El equipo, las habilidades y la supervisión se organizan alrededor de estos procesos.

Una gran ventaja de la distribución orientada al proceso es su flexibilidad para la asignación de equipo y mano de obra. Por ejemplo, la descompostura de una máquina no necesariamente detiene todo un proceso; el trabajo puede transferirse a otras máquinas del mismo departamento. La distribución orientada al proceso es en especial conveniente para manejar la manufactura de partes en lotes pequeños, o **lotes de trabajo**, así como para la producción de una amplia variedad de partes en diferentes tamaños o formas.

Las desventajas de la distribución orientada al proceso provienen del uso de propósito general del equipo. Los pedidos toman más tiempo para moverse a través del sistema debido a su difícil programación, las cambiantes preparaciones, y el manejo único de materiales. Además, el equipo de propósito general requiere mano de obra calificada y grandes inventarios de trabajo en proceso debido a la falta de balanceo en el proceso de producción. La mano de obra calificada también aumenta el nivel de capacitación y experiencia requerido, además los altos niveles de inventario de trabajo en proceso incrementan la inversión de capital.

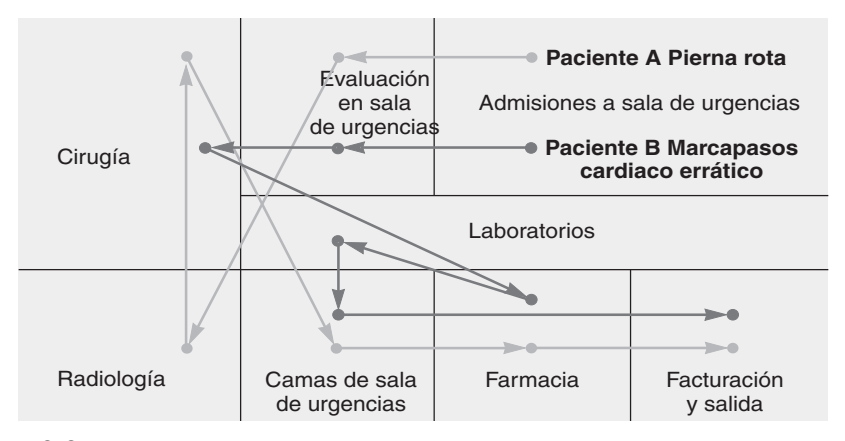

#### **Figura 9.3 Distribución del proceso en una sala de urgencias que muestra la ruta de dos pacientes**

El paciente A (pierna rota) pasa (flechas en gris) de evaluación en sala de urgencias a radiología, cirugía, una cama, farmacia y facturación. El paciente B (problema con el marcapasos) va (flechas en negro) de evaluación en sala de urgencias a cirugía, farmacia, laboratorio, una cama y facturación.

5. Explicar cómo se logra una buena distribución en una instalación orientada al proceso

Cuando se diseña la distribución de un proceso, la táctica más común es arreglar los departamentos o centros de trabajo de tal forma que se minimice el costo por manejo de materiales. En otras palabras, los departamentos con grandes flujos de partes o personas entre ellos deben colocarse cercanos uno de otro. Bajo este enfoque, el costo por manejo de materiales depende de (1) el número de cargas (o personas) que deben desplazarse entre dos departamentos durante cierto periodo, y (2) los costos relacionados con la distancia que se trasladan las cargas (o personas) entre departamentos. Se supone que el costo es una función de la distancia que hay entre los departamentos. El objetivo se puede expresar como sigue:

$$
\text{Minimizar el costo} = \sum_{i=1}^{n} \sum_{j=1}^{n} X_{ij} C_{ij} \tag{9-1}
$$

donde *n* = número total de centros de trabajo o departamentos

 $i, j$  = departamentos individuales

*Xij* = número de cargas transportadas del departamento *i* al departamento *j*

 $C_{ii}^{\prime}$  = costo de llevar una carga del departamento *i* al departamento *j* 

Las instalaciones orientadas al proceso (y también las distribuciones de posición fija) tratan de minimizar los costos de cargas o viajes y el tiempo relacionado con la distancia. El término *Cij* combina distancia y otros costos en un factor. Por lo tanto, no sólo suponemos que la dificultad de movimiento es igual, sino también que los costos de recoger y dejar son constantes. Aunque tales costos no siempre son constantes, por simplicidad resumimos estos datos (es decir, distancia, dificultad y costos de recoger y dejar) en esta variable única, el costo. La mejor forma de entender los pasos involucrados en el diseño de la distribución de un proceso es ver un ejemplo.

La administración de Walters Company quiere determinar un arreglo de los seis departamentos de su fábrica de forma que se minimicen los costos por manejo de materiales entre departamentos. Se adopta un supuesto inicial (para simplificar el problema) de que cada departamento mide  $20 \times 20$  pies y que el edificio tiene 60 pies de largo y 40 de ancho.

*Método y solución:* El procedimiento seguido para la distribución del proceso consta de seis pasos:

**Paso 1:** *Construir una "matriz desde-hasta"* donde se muestre el flujo de partes o materiales de un departamento a otro (vea la figura 9.4).

Ensamble (1) Pintura (2) Taller de Recepción Embarque Pruebas máquinas (3) (4) (5) (6) 50 100 0 0 20 30 | 50 | 10 | 0  $\overline{0}$  $\Omega$ 20 0 100 Número de cargas por semana Departamento 50 Ensamble (1) Pintura (2) Taller de máquinas (3) Recepción (4) Embarque (5) Pruebas (6)

**EJEMPLO 1**

#### Diseño de la distribución de un proceso

#### **Figura 9.4**

#### **Flujo de partes entre departamentos**

Los grandes flujos entre 1 y 3 y entre 3 y 6 son evidentes de inmediato. Por lo tanto, los departamentos 1, 3 y 6 deben estar cerca uno del otro.

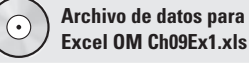

#### **Figura 9.5**

**Dimensiones de construcción y una posible distribución de los departamentos**

**Figura 9.6**

**Gráfica de flujo entre departamentos que muestra el número de cargas semanales**

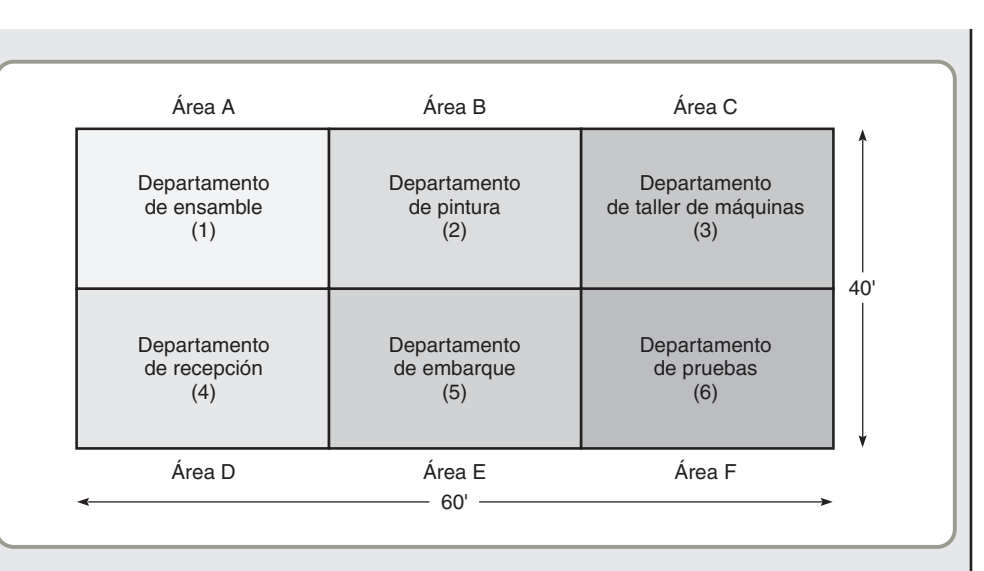

**Paso 3:** *Desarrollo de un diagrama esquemático inicial* que muestre la secuencia de departamentos a través de los cuales se deben trasladar las partes. Tratar de colocar los departamentos con un flujo pesado de materiales o partes enseguida uno del otro. (Vea la figura 9.6).

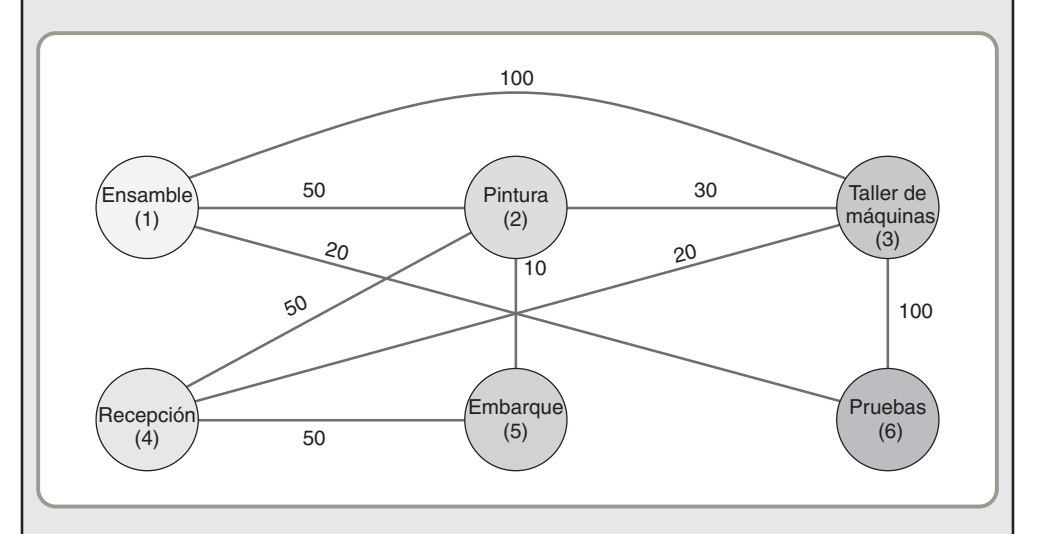

**Paso 4:** *Determinar el costo de esta distribución* usando la ecuación del costo por manejo de materiales:

$$
\text{Costo} = \sum_{i=1}^{n} \sum_{j=1}^{n} X_{ij} C_{ij}
$$

Para este problema, Walters Company supone que un montacargas lleva todas las cargas entre departamentos. El costo de mover una carga entre departamentos adyacentes se ha estimado en \$1. Mover una carga entre departamentos no adyacentes cuesta \$2. En las figuras 9.4 y 9.5 se observa que el costo por manejo de materiales entre los departamentos 1 y 2 es de \$50 (\$1  $\times$  50 cargas), de \$200 entre los departamentos 1 y 3 (\$2  $\times$  100 cargas), de \$40 entre los departamentos 1 y 6 (\$2  $\times$  20 cargas), y así sucesivamente. Las áreas que están en diagonal entre sí, como 2 y 4, se tratan como adyacentes. El costo total para la distribución mostrada en la figura 9.6 es:

$$
\bigcirc
$$
 Modelo activo 9.1

El ejemplo 1 se ilustra con mayor detalle en el modelo activo 9.1 en el CD-ROM y en el ejercicio de las páginas 375-376.

$$
\begin{array}{ccccccccc}\n\text{Costo} &= \$50 & + & \$200 & + & \$40 & + & \$30 & + & \$50 \\
(1 \text{ y } 2) & (1 \text{ y } 3) & (1 \text{ y } 6) & (2 \text{ y } 3) & (2 \text{ y } 4) \\
& & + & \$10 & + & \$40 & + & \$100 & + & \$50 \\
(2 \text{ y } 5) & (3 \text{ y } 4) & (3 \text{ y } 6) & (4 \text{ y } 5) \\
& = \$570\n\end{array}
$$

**Paso 5:** Por prueba y error (o mediante un programa de cómputo más sofisticado que se analizará en breve), *se trata de mejorar la distribución* presentada en la figura 9.5 para establecer un mejor arreglo de departamentos.

Al observar la gráfica de flujo (figura 9.6) y los cálculos del costo, parece deseable colocar juntos los departamentos 1 y 3. Actualmente no son adyacentes y el alto volumen de flujo entre ellos genera un gasto grande por el manejo. Observando de nuevo la situación, necesitamos revisar el efecto de cambiar los departamentos y tal vez elevar en vez de reducir los costos globales.

Una posibilidad es intercambiar los departamentos 1 y 2. Este intercambio produce un segundo diagrama de flujo (figura 9.7), el cual muestra una reducción de costo a \$480, un ahorro en manejo de materiales de \$90:

> $Costo = $50 + $100 + $20 + $60 + $50$  $(1 y 2)$   $(1 y 3)$   $(1 y 6)$   $(2 y 3)$   $(2 y 4)$ + \$10 + \$40 + \$100 + \$50 (2 y 5) (3 y 4) (3 y 6) (4 y 5)  $= $480$

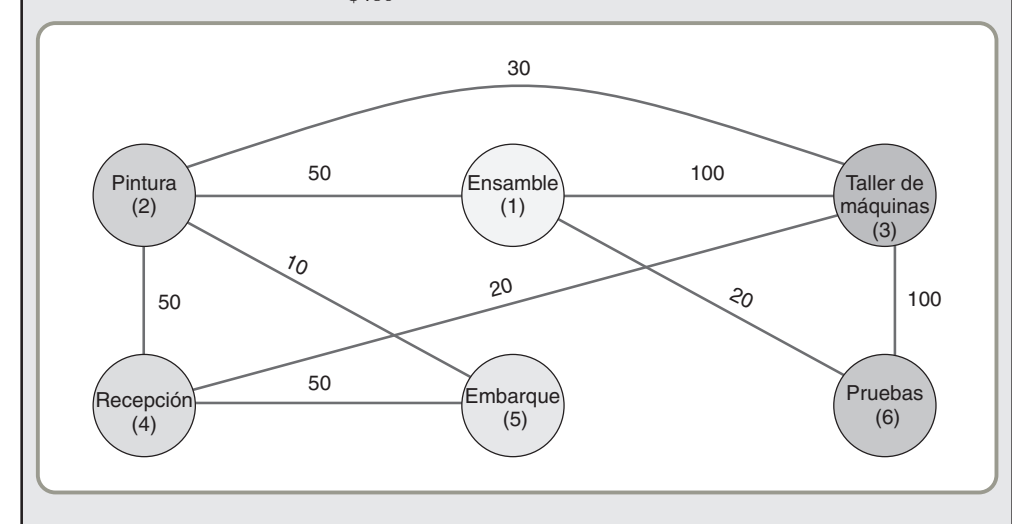

Suponga que Walters Company está satisfecha con la cifra de costo de \$480 y la gráfica de flujo de la figura 9.7. El problema podría no estar resuelto aún. Con frecuencia es necesario un sexto paso:

**Paso 6:** *Preparar un plan detallado* arreglando los departamentos de manera que se ajusten a la forma del edificio y sus áreas no móviles (como el muelle de carga y descarga, baños y escaleras). Con frecuencia este paso implica asegurar que el plan final se adapte al sistema eléctrico, a las cargas de piso, a la estética, y a otros factores.

En el caso de Walters Company, los requerimientos de espacio son un problema sencillo (vea la figura 9.8).

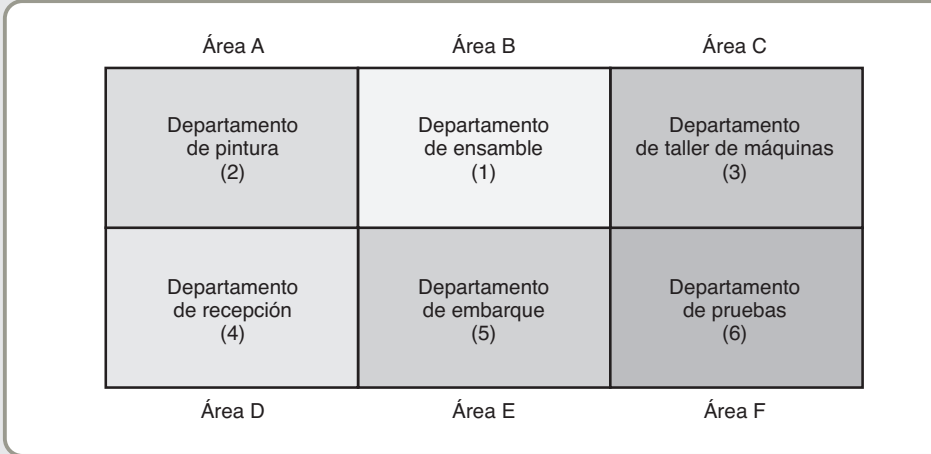

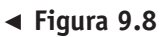

**Una distribución factible para Walters Company**

*Las distribuciones de proceso son comunes no sólo en la administración, sino también en universidades, bancos, talleres automotrices, aerolíneas y bibliotecas.*

 **Figura 9.7 Segunda gráfica de flujo entre departamentos**

*Razonamiento:* Este cambio de departamentos es sólo uno del gran número de posibles cambios. De hecho, para un problema de seis departamentos, los arreglos potenciales son 720 (o 6! =  $6 \times 5 \times 4$  $\times$  3  $\times$  2  $\times$  1). En los problemas de distribución es posible que no encontremos la solución óptima y quedemos satisfechos con una solución "razonable".

*Ejercicio de aprendizaje:* ¿Puede usted mejorar la distribución de las figuras 9.7 y 9.8? [Respuesta: Sí, el costo se puede reducir a \$430 al colocar Embarque en el área A, Pintura en el área B, Ensamble en el área C, Recepción en el área D (sin cambio), Taller de máquinas en el área E, y pruebas en el área F (sin cambio)].

*Problemas relacionados:* 9.1, 9.2, 9.3, 9.4, 9.5, 9.6, 9.7, 9.8, 9.9

#### **Programas de cómputo para distribuciones orientadas al proceso**

El enfoque gráfico del ejemplo 1 está bien para resolver problemas pequeños; sin embargo, no es suficiente para problemas más grandes. Cuando un problema de distribución de planta involucra 20 departamentos, es posible implementar más de 600 *trillones* de configuraciones diferentes. Por fortuna, se han escrito programas de cómputo para manejar distribuciones de hasta 40 departamentos. El programa más conocido es el **CRAFT** (*Computarized Relative Allocation of Facilities Technique*), el cual proporciona soluciones "buenas" pero no siempre "óptimas". CRAFT es una técnica de búsqueda que examina sistemáticamente los arreglos alternativos de los departamentos para reducir el costo total del "manejo" (vea la figura 9.9). CRAFT tiene la ventaja adicional de examinar no sólo carga y distancia, sino también un tercer factor, un índice de dificultad.4 Otros populares programas para implementar la distribución del proceso incluyen ALDEP (*Automated Layout Design Program*), CORELAP (*Computerized Relationship Layout Planning*), y Factory Flow.

#### **CÉLULAS DE TRABAJO**

Una **célula de trabajo** reorganiza personas y máquinas, que generalmente estarían dispersas en diferentes departamentos, en un grupo de manera que se puedan enfocar en la fabricación de un solo producto o de un grupo de productos relacionados (figura 9.10). Los arreglos en células de trabajo se usan cuando el volumen justifica un arreglo especial de maquinaria y equipo. En un entorno de manufactura, la *tecnología de grupos* (capítulo 5) identifica productos con características similares y permite que se procesen en una célula de trabajo particular. Aunque la idea de las células de trabajo fue presentada inicialmente por R. E. Flanders en 1925, fue sólo con el creciente uso de la tecnología de grupos que se confirmó su utilidad. Las ventajas de las células de trabajo son:

- **1.** *Reducción del inventario de trabajo en proceso* porque la célula de trabajo se establece para proporcionar flujo de una pieza de máquina a máquina.
- **2.** *Menos espacio de piso en la planta* porque se necesita menos espacio entre las máquinas para acomodar el inventario de trabajo en proceso.

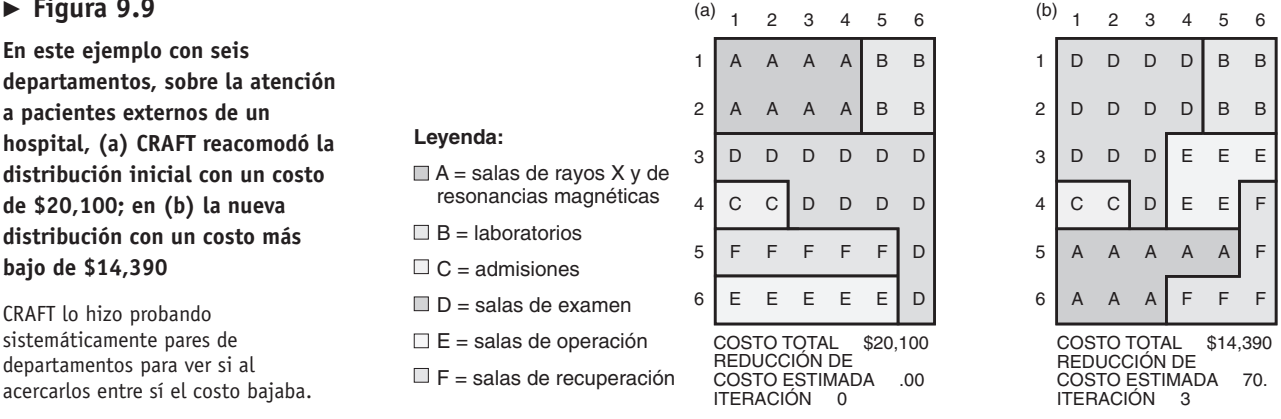

4Y. A. Bozer, R. R. Meller y S. J. Erlebacher, "An Improvement-Type Layout Algorithm for Single and Multiple Floor Facilities", *Management Science* 40, núm. 7 (1994): 918-933.

#### **CRAFT**

Programa de cómputo que examina sistemáticamente arreglos alternativos de los departamentos a fin de reducir el costo total del manejo de materiales.

#### **Célula de trabajo**

Arreglo de máquinas y personas que se enfocan en la fabricación de un solo producto o de una familia de productos relacionados.

#### **Figura 9.9**

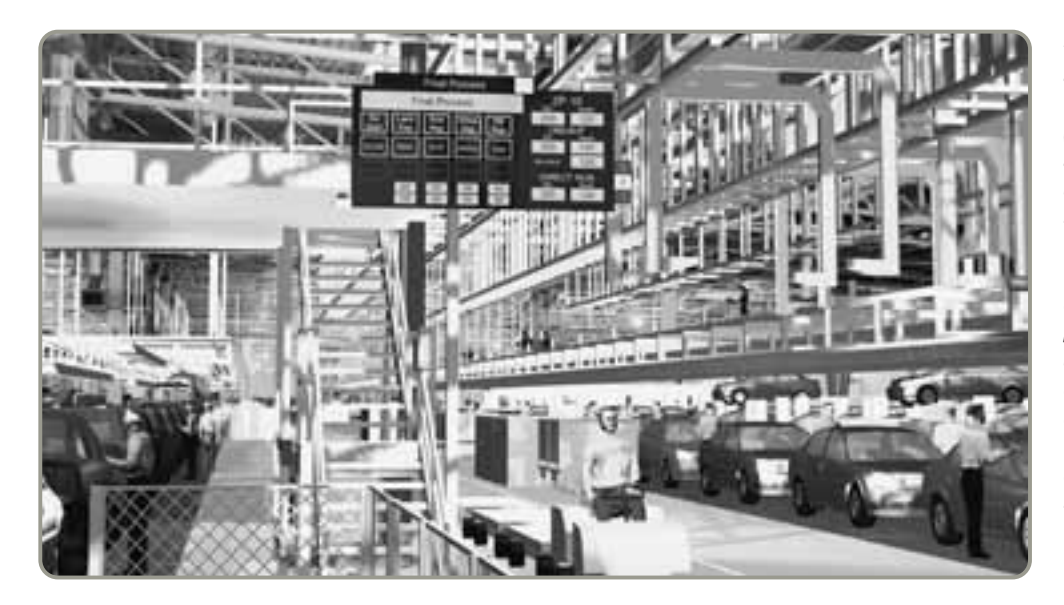

- **3.** *Reducción de inventarios de materia prima y productos terminados* porque con menos trabajo en proceso se agiliza el movimiento de materiales a través de la célula de trabajo.
- **4.** *Reducción del costo por mano de obra directa* debido a una mejor comunicación entre empleados, a un mejor flujo de materiales, y a una programación mejorada.
- **5.** *Aumento del sentido de participación del empleado* en la organización y el producto, puesto que los empleados aceptan la responsabilidad adicional de la calidad del producto que se asocia en forma directa con ellos y su célula de trabajo.
- **6.** *Mayor utilización de equipo y maquinaria* debido a una mejor programación y al más rápido flujo de materiales.
- **7.** *Reducción de la inversión en maquinaria y equipo* ya que una buena utilización de las instalaciones disminuye el número de máquinas necesarias y la cantidad de equipo y herramientas.

#### **Requerimientos de las células de trabajo**

Los requerimientos de la producción celular incluyen:

- **1.** Identificación de familias de productos, con frecuencia mediante el uso de códigos de tecnología de grupos o equivalentes.
- **2.** Un alto nivel de capacitación, flexibilidad y delegación de autoridad en los empleados.
- **3.** Personal comprometido con su propio equipo y sus productos.
- **4.** Pruebas (poka-yoke) en cada estación de la célula.

Las células de trabajo tienen al menos cinco ventajas sobre las líneas de ensamble y las instalaciones de proceso: (1) como las tareas están agrupadas, con frecuencia la inspección es inmediata; (2) se necesitan menos trabajadores; (3) los trabajadores pueden abarcar más área de trabajo; (4) el área de trabajo puede balancearse en forma más eficiente, y (5) mejora en la comunicación. Algunas veces las células de trabajo se organizan en forma de U, como se muestra en el lado derecho de la figura 9.10.

En Estados Unidos, alrededor de la mitad de las plantas con menos de 100 trabajadores usan algún tipo de sistema celular, mientras que el 75% de las plantas grandes investigadas habían adoptado métodos de producción celular. Bayside Controls de Queens, Nueva York, por ejemplo, en la década pasada logró aumentar sus ventas de \$300,000 anuales a 11 millones. Gran parte de esta ganancia se debió a la adopción de la manufactura celular. Como se señala en el recuadro de *AO en acción*, Rowe Furniture ha tenido un éxito similar con las células de trabajo.

#### **Asignación de personal y balanceo de células de trabajo**

Una vez que la célula de trabajo tiene el equipo apropiado en la secuencia adecuada, la tarea siguiente es asignar personal y balancear la célula. En una célula de trabajo, la producción eficiente requiere una asignación apropiada de personal.

 Los programas de cómputo actuales como éste acerca de una fábrica electrónica (UGS Corp.) permiten a los administradores de operaciones colocar y conectar rápidamente símbolos para el equipo de la fábrica y obtener una visión tridimensional completa de la distribución. Tales presentaciones proporcionan un conocimiento adicional de los diferentes aspectos de la distribución de instalaciones en términos del proceso, de manejo de materiales, eficiencia y seguridad.

6. Definir célula de trabajo y sus requerimientos.

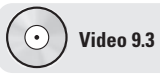

Células de trabajo en Kurt Manufacturing

(a)

#### **Figura 9.10**

**Mejora de las distribuciones físicas mediante el cambio al concepto de células de trabajo**

Observe tanto en (a) como en (b) que la célula de trabajo en forma de U puede reducir el movimiento de materiales y personal. La forma de U también puede disminuir los requerimientos de espacio, mejorar la comunicación, reducir el número de trabajadores, y facilitar la inspección.

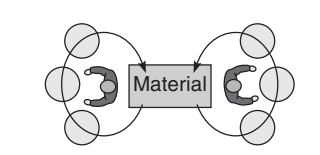

Distribución actual trabajadores en pequeñas áreas cerradas. La producción no aumentará sin un tercer trabajador.

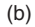

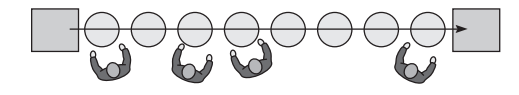

Distribución actual las líneas rectas dificultan el balanceo de las tareas porque quizá el trabajo no se pueda dividir equitativamente.

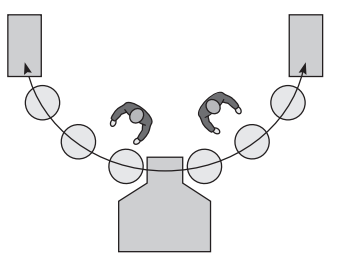

Distribución mejorada los trabajadores con capacitación cruzada pueden ayudarse entre sí. Es posible agregar un tercer trabajador cuando se requiera aumentar la producción.

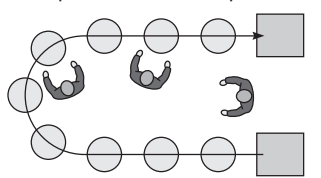

Distribución mejorada en forma de U, los trabajadores tienen mejor acceso. Los cuatro trabajadores con capacitación cruzada se redujeron a tres.

#### **Tiempo takt**

Paso de la producción necesario para satisfacer las demandas del cliente.

Lo anterior implica dos pasos. Primero, determinar el **tiempo** *takt*, <sup>5</sup> que es el paso (frecuencia) de unidades de producción necesario para satisfacer los pedidos del cliente:

Tiempo takt = Tiempo de trabajo disponible total / Unidades requeridas **(9-2)**

Segundo, determinar el número de operadores requeridos. Esto implica dividir el tiempo de operación total *necesario* en la célula de trabajo entre el tiempo takt:

Trabajadores requeridos = Tiempo de operación total requerido / Tiempo takt **(9-3)** El ejemplo 2 considera estos dos pasos cuando se asigna personal a las células de trabajo.

#### **AO en acción Células de trabajo en Rowe Furniture**

Por lo general, los consumidores de muebles desean una selección mucho más amplia de la que las salas de exposición pueden exhibir. Pero lo que en realidad quieren es personalización estilos, telas y colores únicos. Y les molesta esperar meses para obtenerlos. Con importaciones que llegan hasta el 50% del mercado estadounidense de comedores y salas, la personalización de muebles es una oportunidad para los fabricantes norteamericanos. Rowe Furniture Corp., de Salem, Virginia, tomó ventaja de su oportunidad al crear una red de cómputo en la cual los clientes pueden ordenar combinaciones personalizadas de estilos, fábricas y colores. Esta estrategia proporcionó los pedidos para la personalización, pero el desafío real fue la forma en que el personal de operaciones pudo construir rápidamente los muebles ordenados (en 10 días desde el pedido hasta la entrega) sin aumentar el costo.

Primero, Rowe canceló su vieja línea de ensamble. Después formó células de trabajo únicas, llamadas "fábricas enfocadas", cada una de las cuales alberga equipos de trabajadores con las habilidades necesarias engomadores, costureros, engrapadores y rellenadores. En lugar de estar dispersos en la línea de ensamble, alrededor de tres docenas de miembros de equipo se integraron en células de trabajo. Estas células mejoraron la comunicación entre los miembros del equipo y con la administración. Después siguió la capacitación cruzada; los engomadores comenzaron a entender lo que necesitaban los engrapadores, y los rellenadores comprendieron las necesidades de los costureros. Pronto, los miembros del equipo se dieron cuenta de que podían resolver exitosamente los problemas diarios y comenzaron a desarrollar métodos mejorados. Aún más, tanto los miembros del equipo como la administración comenzaron a trabajar juntos para resolver problemas.

Las células de trabajo dieron como resultado una productividad récord. La planta produce ahora un 5% más con el 10% menos de trabajadores, y el ausentismo se ha reducido a la mitad. Además, la retroalimentación inmediata en la célula de trabajo ha reducido la tasa de error hasta una décima del uno por ciento.

Fuentes: Upholstery Design and Management (febrero de 2001): 16-22; Fast Company (julio de 2004): 80-82; The Wall Street Journal (13 de septiembre de 1996): B1; y **www.rowefurniture.com**.

<sup>5</sup>*Takt* es "tiempo", "medida" o "ritmo" en alemán, y se usa en este contexto como la velocidad a la que deben producirse las unidades terminadas para satisfacer la demanda del cliente.

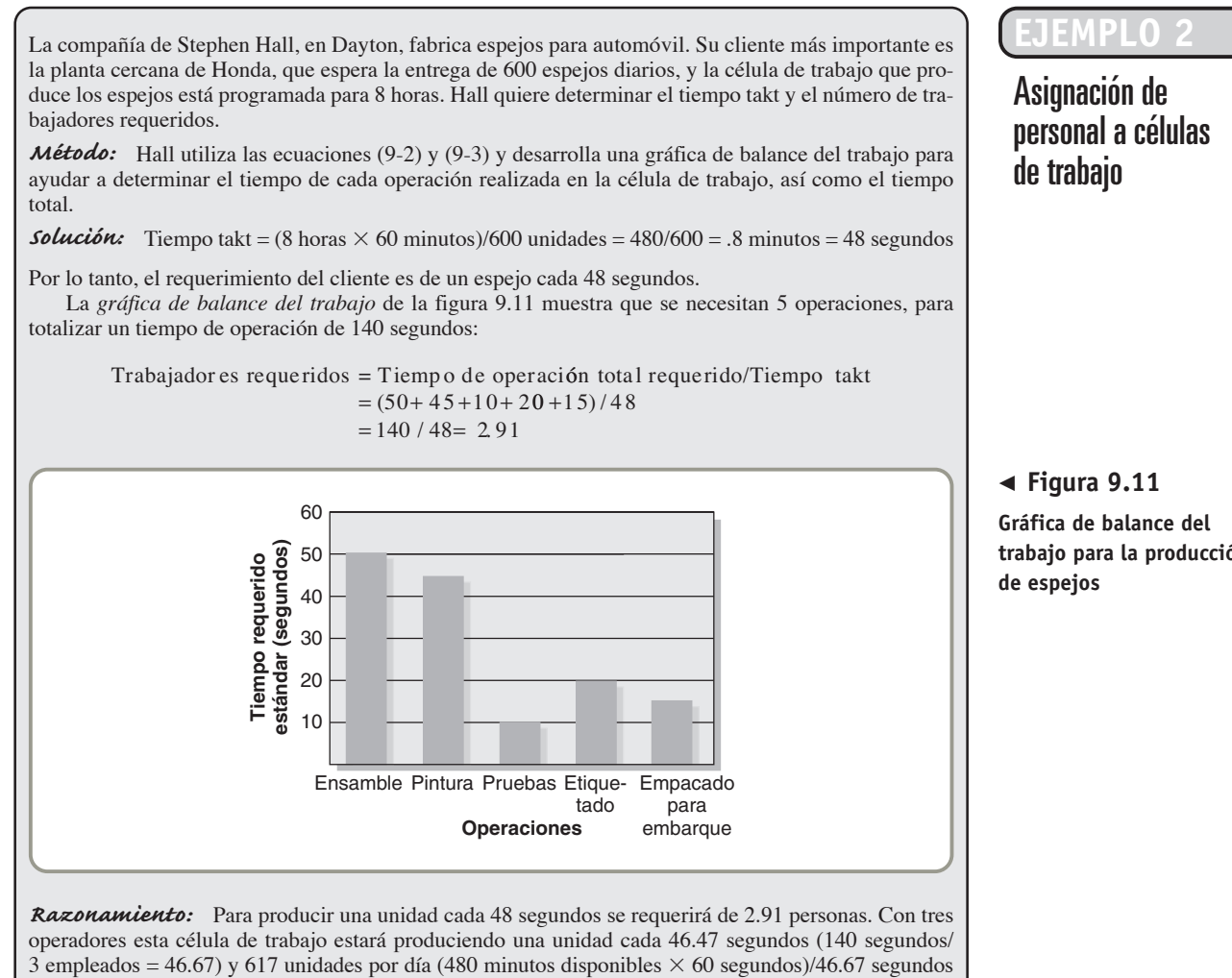

por cada unidad  $= 617$ ).

*Ejercicio de aprendizaje:* Si el tiempo de pruebas se amplía a 20 segundos, ¿cuál es el requerimiento de personal? [Respuesta: 3.125 empleados].

*Problema relacionado:* 9.10

Una *gráfica de balance del trabajo* (como la del ejemplo 2) también es valiosa para evaluar los tiempos de operación en células de trabajo. Se debe dar cierta consideración para determinar la operación cuello de botella. Las operaciones cuello de botella pueden restringir el flujo a través de la célula. El desequilibrio en una célula de trabajo casi nunca es un problema si la operación se realiza manualmente, ya que los miembros de las células son, por definición, parte de un equipo con capacitación cruzada. En consecuencia, las muchas ventajas de las células de trabajo suelen superar los modestos problemas de desequilibrio que se presentan dentro de una célula. Sin embargo, si el desequilibrio representa una restricción a la maquinaria, entonces puede ser necesario efectuar un ajuste en la maquinaria, el proceso o las operaciones. En tales situaciones, puede sernos útil el análisis tradicional para el balanceo de líneas de ensamble, que es el tema central de la próxima sección.

En muchos arreglos, sin células y sin capacitación cruzada, si una operación se detiene por cualquier razón (lectura de un esquema, tomar una herramienta, mantenimiento de la maquinaria, etc.), todo el flujo se detiene. En tales casos se prefiere las células de operadores múltiples.

El éxito de las células de trabajo no se limita a la manufactura. Hallmark de Kansas City, que cuenta con más de la mitad del mercado de las tarjetas de felicitación en Estados Unidos, y produce unas 40,000 tarjetas diferentes, ha modificado sus oficinas dentro de un diseño celular. En el pasado, sus 700 profesionales creativos se tomarían hasta 2 años para desarrollar una nueva tarjeta. La decisión de Hallmark de crear células de trabajo compuestas por artistas, escritores, litógrafos, mercadólogos y contadores, todos ubicados en la misma área, ha dado como resultado la preparación de tarjetas en una fracción del tiempo que se requería con la distribución antigua. Las células de trabajo **trabajo para la producción**

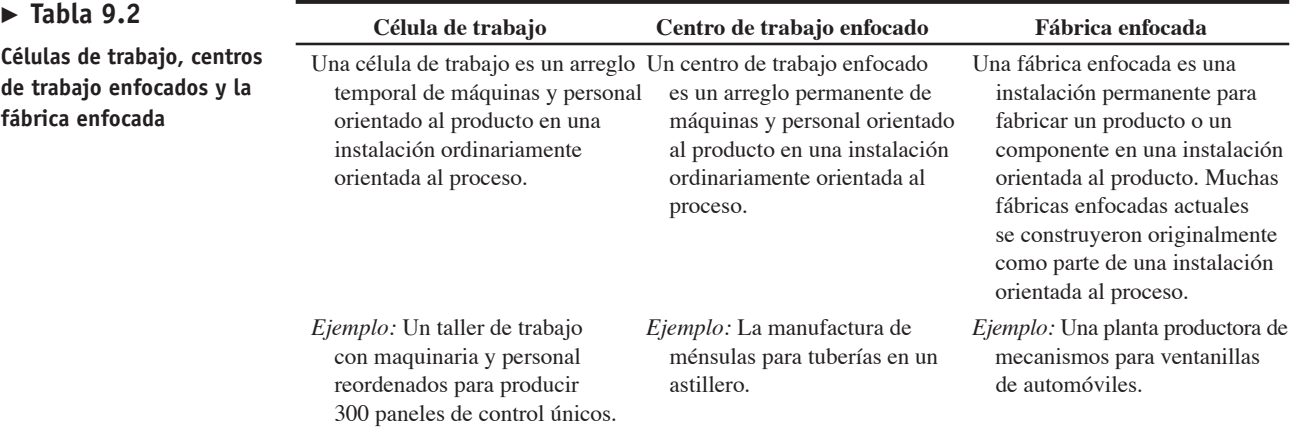

también han generado un desempeño más alto y un mejor servicio en el proceso de donación de sangre de la Cruz Roja de Estados Unidos.<sup>6</sup>

Existen programas de cómputo comerciales, como ProPlanner y Factory Flow, para ayudar a los administradores en su cambio a las células de trabajo. Comúnmente, estos programas requieren información que incluye dibujos de la distribución en AutoCAD; datos de las rutas de las partes; y costos, tiempos y velocidades de los sistemas implementados para el manejo de materiales.

Cuando una empresa *ha identificado una familia grande de productos similares que tienen una demanda grande y estable*, puede organizar un centro de trabajo enfocado. Un **centro de trabajo enfocado** convierte la producción de una instalación de propósito general orientada al proceso en una gran célula de trabajo que sigue siendo parte de la planta existente. Si el centro de trabajo enfocado se encuentra en una instalación separada, a menudo se le llama **fábrica enfocada**. Un restaurante de comida rápida es una fábrica enfocada la mayor parte se reconfiguraría con facilidad para ajustarse a la mezcla de productos y el volumen. Burger King, por ejemplo, cambia el número de empleados y la

#### **Centro de trabajo enfocado y la fábrica enfocada**

**Centro de trabajo enfocado**

Arreglo permanente o semipermanente de máquinas y personal orientado al producto.

#### **Fábrica enfocada**

Instalación diseñada para fabricar productos o componentes similares.

7. Definir distribución orientada al producto

#### **Línea de fabricación**

Instalación orientada al producto, al paso de las máquinas, para la construcción de componentes.

#### asignación de tareas en vez de mover máquinas y equipos. De esta manera, la compañía balancea la línea de ensamble para satisfacer las cambiantes demandas de producción. En efecto, la "distribución" cambia varias veces al día. El término *fábricas enfocadas* también se puede referir a instalaciones que se enfocan en formas diferentes a la línea o distribución de producto. Por ejemplo, algunas instalaciones pueden enfocarse en cumplir con la calidad, en la introducción de nuevos productos o en requerimientos de flexibilidad.

Las instalaciones enfocadas en la manufactura y los servicios parecen estar más fácilmente en sintonía con sus clientes, elaborar productos de calidad, y operar con márgenes más altos. Lo anterior es cierto ya se trate de fundidoras de acero como SMI, Nucor o Chaparral; de restaurantes como McDonald's y Burguer King, o de un hospital como el Arnold Palmer.

En la tabla 9.2 se resume el análisis de las células de trabajo, los centros de trabajo enfocados y la fábrica enfocada.

#### **DISTRIBUCIÓN REPETITIVA Y ORIENTADA AL PRODUCTO**

Las *distribuciones orientadas al producto* se organizan alrededor de productos o familias de producto similares de alto volumen y baja variedad. La producción repetitiva y la producción continua, analizadas en el capítulo 7, usan distribuciones orientadas al producto. Los supuestos son que:

- **1.** El volumen es adecuado para la utilización exhaustiva del equipo.
- **2.** La demanda del producto es lo suficientemente estable como para justificar una gran inversión en equipo especializado.
- **3.** El producto es estandarizado o se acerca a una fase de su ciclo de vida que justifica la inversión en equipo especializado.
- **4.** El suministro de materias primas y componentes es adecuado y de calidad uniforme (apropiadamente estandarizado) para asegurar que funcionará con el equipo especializado.

Los dos tipos de distribución orientada al producto son las líneas de fabricación y de ensamble. En la **línea de fabricación** se construyen componentes, como llantas de automóvil o partes metálicas

6Mark Pagell y Steven A. Melnyk, "Assessing the Impact of Alternative Manufacturing Layouts in a Service Setting", *Journal of Operations Management* 22 (2004): 413-429.
### **Línea de ensamble**

Enfoque donde se colocan las partes fabricadas juntas en una serie de estaciones de trabajo; se usa en los procesos repetitivos.

de las tareas asignadas a los individuos o a las estaciones de trabajo. Por lo tanto, las líneas de ensamble se pueden balancear cambiando tareas de un individuo a otro. Entonces, en la planeación de la distribución orientada al producto, el problema central es balancear las tareas de cada estación de trabajo ubicada en la línea de producción para que sean casi las mismas a la vez que se obtiene la cantidad de producción deseada. La meta de la administración es crear un flujo continuo a lo largo de la línea de ensamble con un

Las líneas de fabricación tienden a seguir el paso de las máquinas y requieren cambios mecánicos y de ingeniería para facilitar el balanceo. Por otro lado, las líneas de ensamble tienden a seguir el paso

para refrigeradores, en una serie de máquinas. En la **línea de ensamble** se colocan las partes fabricadas juntas en una serie de estaciones de trabajo. Ambos son procesos repetitivos y en los dos casos la línea debe estar "balanceada": es decir, el tiempo que lleva realizar una tarea en una máquina debe ser igual o "estar balanceado" con el tiempo que lleva realizar el trabajo en la siguiente máquina de la línea de fabricación, de igual modo que el tiempo que requiere un empleado en una estación de trabajo de la línea de ensamble debe estar "balanceado" con el tiempo que requiere el empleado que le sigue en la siguiente estación de trabajo. Los mismos aspectos surgen cuando se diseñan las "líneas de desensamble" para los deshuesaderos y los fabricantes de automóviles (vea el recuadro de *AO en*

mínimo de tiempo ocioso en cada estación de trabajo. Una línea de ensamble bien balanceada tiene la ventaja de poseer una alta utilización del personal y de las instalaciones, así como equidad en la carga del trabajo asignado a los empleados. Algunos contratos con los sindicatos establecen que las cargas de trabajo para operarios de una misma línea de ensamble sean casi iguales. El término más común para describir este proceso es **balanceo de la línea de ensamble**. De hecho, el *objetivo de la distribución orientada al producto es minimizar el desbalance en la línea de fabricación o de ensamble*.

Las ventajas principales de la distribución orientada al producto son:

- **1.** El bajo costo variable por unidad usualmente asociado con los productos estandarizados de alto volumen
- **2.** Bajos costos por manejo de materiales
- **3.** La reducción de inventarios de trabajo en proceso
- **4.** Facilidad de capacitación y supervisión
- **5.** Volumen de producción rápida a través de las instalaciones

*acción* "De las líneas de ensamble a las líneas de desensamble").

Las desventajas de la distribución orientada al producto son:

**1.** Se requiere un alto volumen debido a la gran inversión necesaria para establecer el proceso

## **AO en acción De las líneas de ensamble a las líneas de desensamble**

Han pasado casi 100 años desde que se desarrollaron las líneas de ensamble para fabricar automóviles y ahora estamos desarrollando líneas de desensamble para desarmarlos. La proliferación de cementerios para automóviles oxidados rinde testimonio de la necesidad del desensamble automotriz. Pero esos cementerios han comenzado a reducirse lentamente a medida que aprendemos el arte del desensamble de automóviles. Las nuevas líneas de desensamble desarman tantas unidades que el reciclaje constituye la industria número 16 en Estados Unidos. La motivación para realizar el desensamble proviene de muchas fuentes, incluyendo las normas de reciclaje a las que está sujeta la industria y un creciente interés del consumidor en comprar automóviles de acuerdo con qué tan "verdes" son.

Los nuevos diseños de automóviles han sido tradicionalmente poco amigables con los recicladores, con poca atención en el desensamble. Sin embargo, los fabricantes ahora diseñan de modo que los materiales puedan reutilizarse en la siguiente generación de automóviles. El Mercedes S-class de 2007 es un 95% reciclable y ya cumple con la norma estadounidense para 2015. BMW tiene plantas de desensamble en Europa y Japón así como centros de recuperación en Nueva York, Los Ángeles y Orlando. Una instalación gigantesca de 200,000 pies cuadrados en Baltimore (llamada CARS) puede desensamblar hasta 30,000 vehículos al año. En la "estación verde" inicial de CARS, herramientas especiales perforan los tanques y drenan los fluidos, y la batería y el tanque de gasolina se retiran. Después, sobre una banda semiautomatizada que incluye un sujetador de acero capaz de volcar de un tirón un automóvil de 7,500 libras, se retiran las llantas, las puertas, la cubierta y el cofre; luego siguen los elementos interiores; enseguida se quitan las partes plásticas y se separan para su reciclaje; al final se recuperan los cristales y los materiales interiores y del cofre. En cierto momento el chasis se prensa y vende como material para minifundidoras que usan acero de desecho.

Las líneas de desensamble no son sencillas. Algunos componentes, como las bolsas de aire, son peligrosas y difíciles de manejar. A las partes reutilizables se les agregan códigos de barras y se registran en una base de datos. Diversos plásticos con códigos de color se pueden reciclar de distintas maneras para volverlos a fundir y convertirlos en partes nuevas, como los colectores de admisión. Después de haber retirado los motores, las transmisiones, radios y escapes, las partes metálicas restantes de la línea de desensamble son más sencillas de manejar: con trituradoras e imanes, se separan piezas de metal del tamaño de una pelota de béisbol. Las líneas de ensamble arman automóviles, y las líneas de desensamble los desarman.

Fuentes: The New York Times (19 de septiembre de 2005): D5; Forbes (16 de abril de 2001): 314-315; y Automotive Industry Trends (marzo de 2004).

### **Balanceo de la línea de ensamble**

Obtención de una salida (producción) en cada estación de trabajo de la línea de producción de manera que se minimicen las demoras.

*La distribución orientada al producto puede manejar sólo unos cuantos diseños de producto y proceso.*

 El Boeing 737, el avión comercial más popular del mundo, se produce en una línea de producción móvil, trasladándose a 2 pulgadas por minuto a través del proceso de ensamble final. La línea móvil, una de las diversas innovaciones de manufactura esbelta implementadas en la instalación de Renton, Washington, ha mejorado la calidad, reducido el tiempo de flujo, disminuido los niveles de inventario y minimizado los requerimientos de espacio. El ensamble final dura sólo 11 días, un ahorro del 50% en tiempo y el inventario se ha reducido en más del 55%. Boeing ha expandido el concepto de línea móvil a su avión 747.

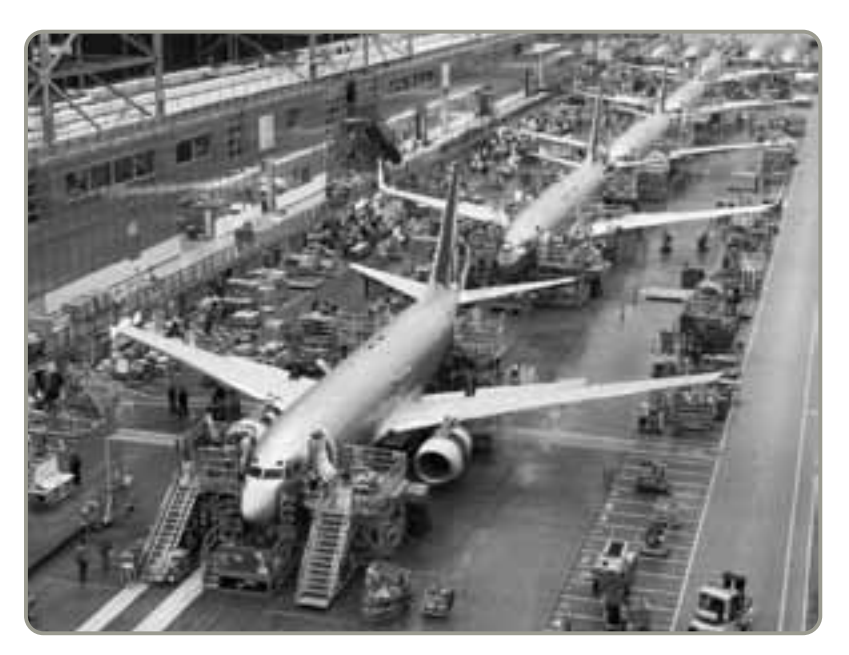

**Video 9.4**

Distribución de instalaciones en Wheeled Coach Ambulances

8. Explicar cómo se balancea el flujo de producción en una instalación repetitiva u orientada al producto

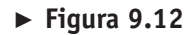

**Línea de ensamble de hamburguesas de McDonald's**

**2.** Cuando se detiene el proceso en cualquier parte se detiene toda la operación **3.** Falta de flexibilidad cuando se maneja una variedad de productos o tasas de producción

Debido a que los problemas de las líneas de fabricación y las líneas de ensamble son semejantes, enfocamos nuestro análisis en las líneas de ensamble. En una línea de ensamble, el producto casi siempre se mueve por medios automatizados, como una banda transportadora, a través de una serie de estaciones de trabajo hasta completarse. De esta forma se ensamblan automóviles, y algunos aviones (vea la fotografía del Boeing 737 incluida en esta página), se producen televisores y hornos, y se preparan las hamburguesas en los restaurantes de comida rápida (vea la figura 9.12). Las distribuciones orientadas al producto usan más equipo automatizado y de diseño especial que las distribuciones orientadas al proceso.

### **Balanceo de la línea de ensamble**

El balanceo de líneas se realiza comúnmente para minimizar el desequilibrio entre máquinas y personal al mismo tiempo que se cumple con la producción requerida de la línea. con el fin de producir a una tasa especificada, la administración debe conocer las herramientas, el equipo y los métodos de trabajo empleados. Después debe determinar los requerimientos de tiempo para cada tarea de ensamble (por ejemplo, taladrar un agujero, apretar una tuerca o pintar con aerosol una parte). La administración también necesita conocer la *relación de precedencia* entre las actividades es decir, la secuencia en que deben realizarse las diferentes tareas. En el ejemplo 3 se muestra cómo convertir estos datos de las tareas en un diagrama de precedencia.

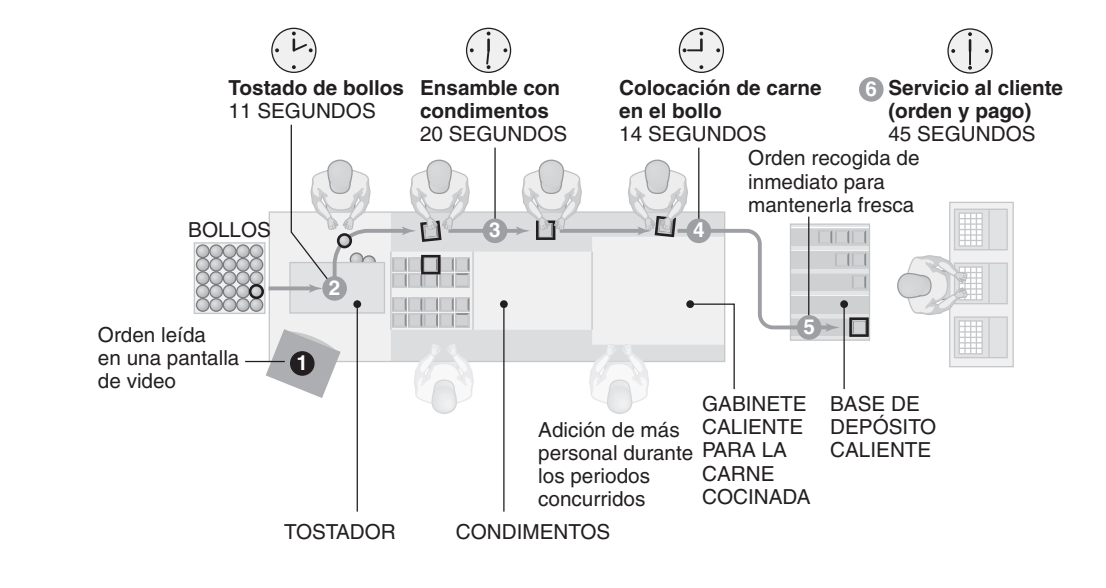

Boeing desea desarrollar un diagrama de precedencia para un componente del ala electrostática que requiere un tiempo de ensamble total de 66 minutos.

*Método:* El personal resume las tareas, los tiempos de ensamble, y los requerimientos de secuencia para el componente en la tabla 9.3.

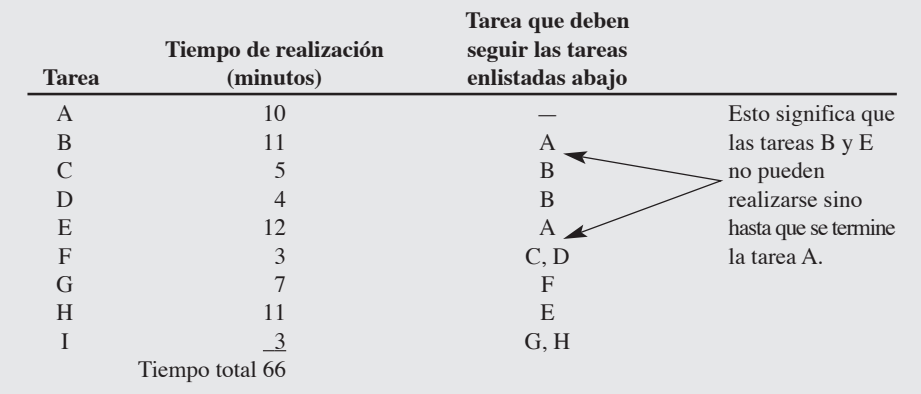

*Solución:* En la figura 9.13 se muestra el diagrama de precedencia.

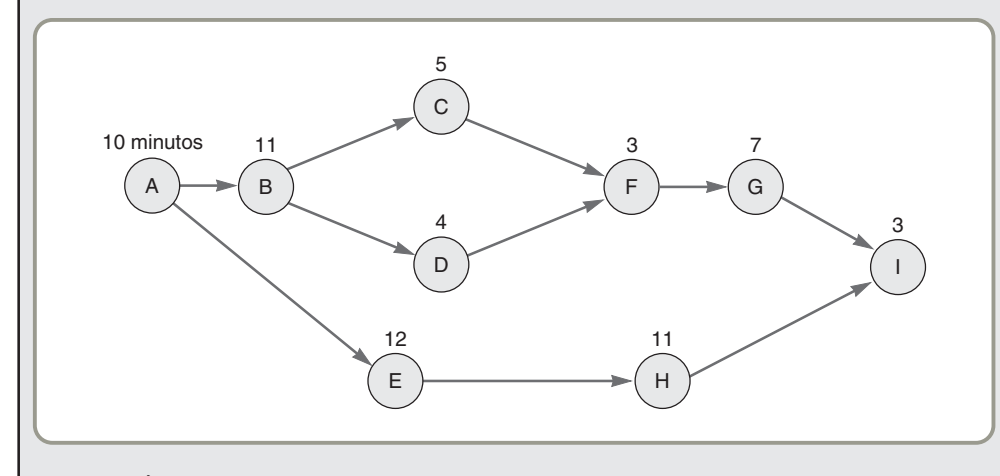

*Razonamiento:* El diagrama ayuda a estructurar una línea de ensamble y las estaciones de trabajo, y facilita la visualización de la secuencia de tareas.

*Ejercicio de aprendizaje:* Si la tarea D tiene una segunda tarea precedente (C), ¿cómo cambiaría la figura 9.13? [Respuesta: También habría una flecha apuntando de C a D].

*Problemas relacionados:* 9.12a, 9.14a, 9.15a, 9.16a, 9.19a

Una vez construida la gráfica de precedencia que resume las secuencias y los tiempos de ejecución, pasamos a la etapa de agrupar las tareas en estaciones de trabajo para lograr la tasa de producción especificada. Este proceso implica tres pasos:

**1.** Tomar las unidades requeridas (demanda o tasa de producción) por día y dividir entre el tiempo productivo disponible por día (en minutos o segundos). Esta operación nos proporciona lo que se denomina **tiempo del ciclo**<sup>7</sup> a saber, el tiempo máximo permitido en cada estación de trabajo si debe lograrse la tasa de producción:

Tiempo del ciclo = 
$$
\frac{\text{Tiempo de producción disponible por día}}{\text{Unidades requeridas por día}}
$$
 (9-4)

7El *tiempo del ciclo* es el tiempo real que se invierte para completar un paso de la tarea o del proceso. Algunos pasos del proceso pueden ser necesarios para completar el producto. El *tiempo takt*, que se analizó anteriormente, está determinado por el cliente y es la velocidad a la cual deben producirse las unidades terminadas para satisfacer la demanda del cliente.

Desarrollo de un diagrama de precedencia para una línea de ensamble

### **Tabla 9.3**

**Datos de precedencia para un componente de ala**

 **Figura 9.13 Diagrama de precedencia**

### **Tiempo del ciclo**

Tiempo máximo que está disponible un producto en cada estación de trabajo.

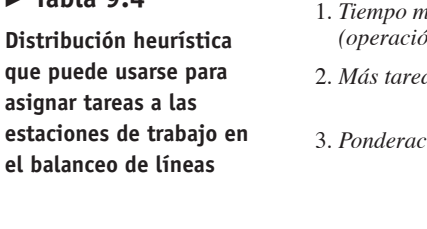

**Tabla 9.4**

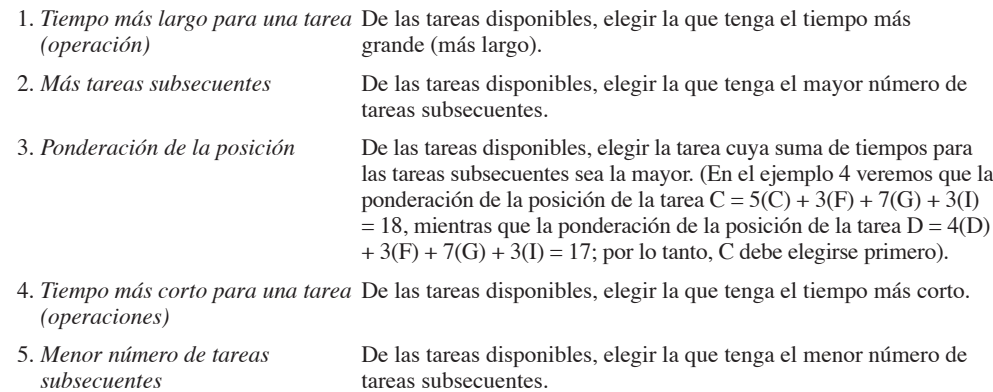

**2.** Calcular el número mínimo teórico de estaciones de trabajo. Éste es el tiempo total de duración de las tareas (el tiempo que lleva hacer el producto) dividido entre el tiempo del ciclo. Las fracciones se redondean hacia arriba al siguiente número entero:

Número mínimo de estaciones de trabajo = 
$$
\frac{\sum_{i=1}^{n} \text{Tiempo para la tarea } i}{\text{Tiempo del ciclo}}
$$
 (9-5)

donde *n* es el número de tareas de ensamble.

- **3.** Balancear la línea asignando tareas de ensamble específicas a cada estación de trabajo. Un balanceo eficiente permite completar el ensamble requerido, seguir la secuencia especificada, y mantener al mínimo el tiempo muerto en cada estación de trabajo. Un procedimiento formal para hacer esto es el siguiente:
	- **a.** Identificar una lista maestra de tareas.
	- **b.** Eliminar las tareas que se han asignado.
	- **c.** Eliminar las tareas cuya relación de precedencia no ha sido satisfecha.
	- **d.** Eliminar las tareas para las que el tiempo disponible en la estación de trabajo es inadecuado.
	- **e.** Usar una de las técnicas "heurísticas" de balanceo de líneas descritas en la tabla 9.4. Las cinco posibilidades son (1) tiempo más largo para una tarea; (2) más tareas subsecuentes; (3) ponderación de la posición; (4) tiempo más corto para una tarea, y (5) menor número de tareas subsecuentes. Quizá el lector desee probar algunas de estas técnicas **heurísticas** para ver cuál genera la "mejor" solución es decir, el menor número de estaciones de trabajo y la mayor eficiencia. Sin embargo, recuerde que aunque las técnicas heurísticas proporcionan soluciones, no garantizan una solución óptima.

El ejemplo 4 ilustra un procedimiento sencillo para efectuar el balanceo de líneas.

Con base en el diagrama de precedencia y en los tiempos de las actividades dados en el ejemplo 3, Boeing determina que se dispone de 480 minutos productivos por día. Aún más, el programa de producción requiere de 40 unidades diarias del componente de ala como producción de la línea de ensamble. La empresa ahora quiere agrupar las tareas en estaciones de trabajo.

*Método:* Siguiendo los tres pasos antes descritos para asignar tareas a las estaciones de trabajo, calculamos el tiempo del ciclo usando la ecuación (9-4) y el número mínimo de estaciones de trabajo empleando la ecuación (9-5), y asignamos tareas a las estaciones de trabajo en este caso usando la técnica heurística de *más tareas subsecuentes*.

*Solución:* Tiempo del ciclo (en minutos) =  $\frac{480 \text{ minutes}}{40 \text{ unidades}}$ = 12 minutos por unidad Número mínimo de estaciones de trabajo  $=\frac{\text{Tiempo total de las tareas}}{\text{Ti}}$ Tiempo del ciclo  $= 5.5$  o 6 estaciones Tiempo total de las tareas 66 12

### **Heurística**

Resolución de problemas usando procedimientos y reglas en vez de optimización matemática.

Balanceo de una línea de ensamble

En la figura 9.14 se muestra una solución que no viola los requerimientos de secuencia y que agrupa las tareas en seis estaciones. Para obtener esta solución, las actividades con el mayor número de tareas subsecuentes se trasladan a estaciones de trabajo de manera que se use lo más posible el tiempo del ciclo disponible de 12 minutos. La primera estación de trabajo consume 10 minutos y tiene un tiempo ocioso de 2 minutos.

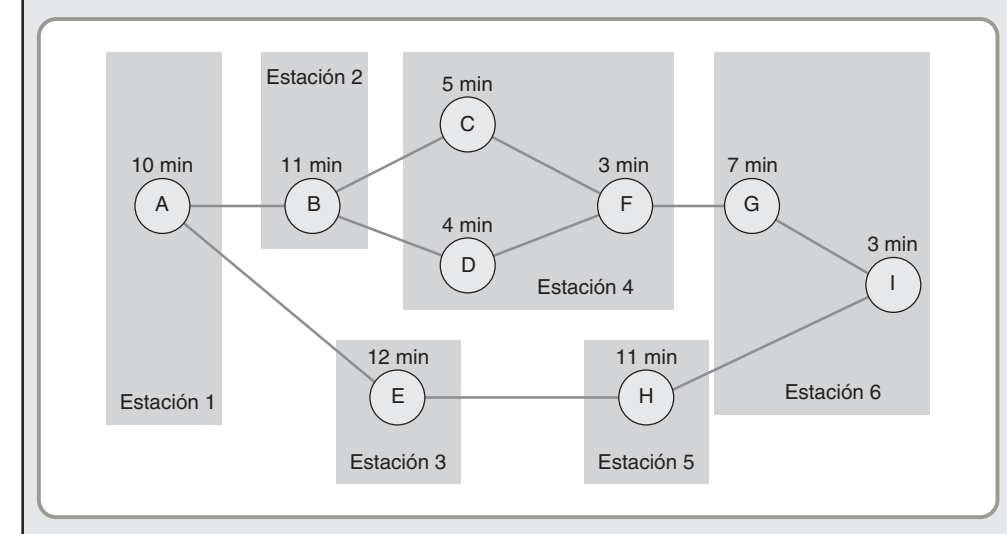

### **Figura 9.14**

**Una solución con seis estaciones para el problema de balanceo de línea**

*Razonamiento:* Ésta es una línea de ensamble razonablemente bien balanceada. La segunda estación de trabajo usa 11 minutos y la tercera consume los 12 minutos completos. La cuarta estación de trabajo agrupa tres pequeñas tareas y se balancea perfectamente en 12 minutos. La quinta estación tiene 1 minuto de tiempo ocioso y la sexta (consistente en las tareas G e I) tiene 2 minutos de tiempo ocioso por ciclo. El tiempo ocioso total en esta solución es de 6 minutos por ciclo.

*Ejercicio de aprendizaje:* Si la tarea 1 requiriera de 6 minutos (en vez de 3 minutos), ¿cómo cambiaría esto la solución? [Respuesta: El tiempo del ciclo no cambiaría, y el número *teórico* mínimo de estaciones de trabajo seguiría siendo 6 (redondeando hacia arriba a partir de 5.75), pero se necesitarían 7 estaciones para balancear la línea].

*Problemas relacionados:* 9.11, 9.12, 9.13, 9.14, 9.15, 9.16, 9.17, 9.18, 9.19, 9.20, 9.21, 9.22, 9.23 *Dos aspectos*

Podemos calcular la eficiencia del balanceo de una línea dividiendo el tiempo total de las tareas entre el producto del número de estaciones de trabajo requeridas por el tiempo del ciclo asignado (real) de la estación de trabajo más larga:

**(9-6)** Eficiencia =  $\frac{\Sigma$  Tiempos de las tareas<br>(Número real de estaciones de trabajo) × (Tiempo de ciclo más grande asignado)

Los administradores de operaciones comparan los diferentes niveles de eficiencia para diferente número de estaciones de trabajo. De esta forma, una empresa puede determinar la sensibilidad de la línea a los cambios en la tasa de producción y en las asignaciones a las estaciones de trabajo.

Boeing necesita calcular la eficiencia del balance para el ejemplo 4.

*Método:* Se aplica la ecuación (9-6).

*Solución:* Eficiencia =  $\frac{66 \text{ minutes}}{(6 \text{ stations}) \times (12 \text{ minutes})} = \frac{66}{72} = 91.7\%$ 

Observe que la apertura de una séptima estación de trabajo, por cualquier razón, reduciría la eficiencia del balanceo al 78.6% (suponiendo que al menos una de las estaciones de trabajo todavía requiere de 12 minutos):  $66$  minutes

$$
Eficiencia = \frac{66 \text{ minutes}}{(7 \text{ estaciones}) \times (12 \text{ minutes})} = 78.6\%
$$

*importantes en el balanceo de líneas de ensamble son la tasa de producción y la eficiencia.*

## **EJEMPLO 5**

## Determinación de la eficiencia de la línea

*Algunas tareas simplemente no pueden agruparse en una estación de trabajo. Puede haber varias razones físicas para esto.*

*Razonamiento:* El incremento de la eficiencia puede requerir que algunas tareas se dividan en elementos más pequeños y se reasignen a otras tareas. Lo anterior facilita un mejor balance entre las estaciones de trabajo e implica una eficiencia más alta.

*Ejercicio de aprendizaje:* ¿Cuál es la eficiencia si se abre una octava estación de trabajo? [Respuesta: Eficiencia =  $68.75\%$ ].

*Problemas relacionados:* 9.12f, 9.13c, 9.14f, 9.16c, 9.17b, 9.18b, 9.19e,g

Los problemas de balanceo de líneas a gran escala, como los grandes problemas de distribución del proceso, se resuelven frecuentemente con computadoras. Existen varios programas de cómputo para manejar la asignación de estaciones de trabajo en líneas de ensamble con 100 o más actividades de trabajo individuales. Dos rutinas de cómputo, COMSOAL (*Computer Method for Sequencing Operations for Assembly Lines*)8 y ASYBL (programa para la configuración de una línea de ensamble de General Electric), se usan con frecuencia en los problemas grandes para evaluar los miles, o incluso millones, de combinaciones de estaciones de trabajo posibles con mucha mayor eficiencia de lo que podría lograrse haciéndolo a mano.

 En el caso de las operaciones de matanza, la línea de ensamble es en realidad una línea de desensamble. Los procedimientos descritos para el balanceo de la línea son los mismos que para una línea de ensamble. La planta para el procesamiento de pollos que se muestra aquí debe balancear el trabajo de varios cientos de empleados. La mano de obra total contenida en cada pollo procesado es de unos cuantos minutos.

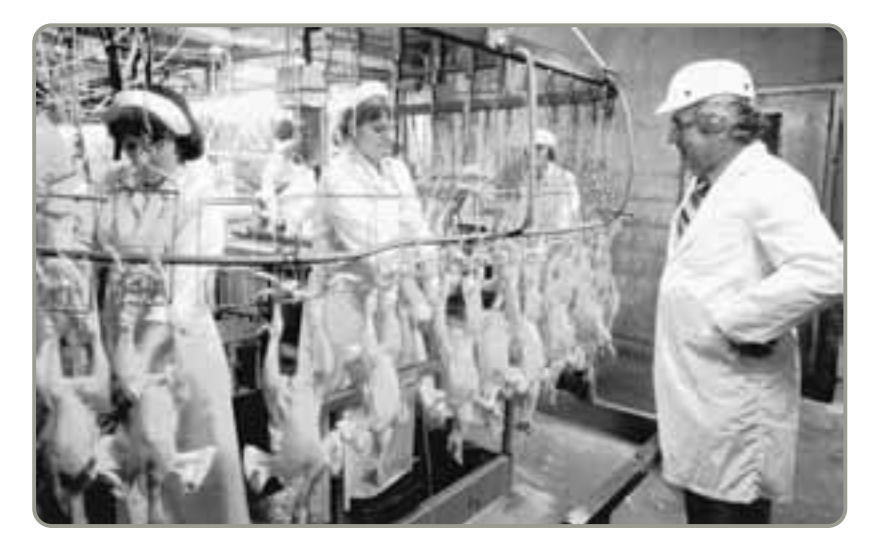

## **Resumen**

Las distribuciones establecen una diferencia sustancial en la eficiencia de la operación. Las siete situaciones de distribución analizadas en este capítulo son (1) en oficinas; (2) en tiendas; (3) en almacenes; (4) de posición fija; (5) orientada al proceso; (6) células de trabajo, y (7) orientada al producto. Se ha desarrollado toda una variedad de técnicas para resolver estos problemas de distribución. A menudo, la distribuciones de oficina buscan maximizar el flujo de información, las tiendas se enfocan en la exposición del producto, y los almacenes intentan optimizar el intercambio entre el espacio de almacenamiento y los costos por manejo de materiales.

El problema de distribución de posición fija intenta minimizar los costos por manejo de materiales con la restricción de un espacio limitado en el sitio. Las distribuciones de proceso minimizan las distancias recorridas multiplicadas por el número de viajes. Las distribuciones de producto se enfocan en reducir el desperdicio y el desequilibrio en una línea de ensamble. Las células de trabajo son el resultado de identificar una familia de productos que justifique una configuración especial de maquinaria y equipo para reducir el recorrido del material y ajustar los desequilibrios con personal capacitado en forma cruzada.

A menudo, las características de un problema de distribución física son tan variadas que no es posible encontrar una solución óptima. Por esta razón, aunque las decisiones de distribución han merecido un esfuerzo sustancial en investigación, siguen siendo un tipo de arte.

## **Términos clave**

Almacenamiento aleatorio *(p. 354)* Almacenamiento cruzado *(p. 354)* Balanceo de la línea de ensamble *(p. 365)* Célula de trabajo *(p. 360)* Centro de trabajo enfocado *(p. 364)* CRAFT *(p. 360)* Distribución de almacenes (p. 353)

Distribución de oficinas *(p. 350)* Distribución de posición fija (p. 355) Distribución de tiendas *(p. 351)* Distribución orientada al proceso *(p. 356)* Entorno de servicio *(p. 352)* Fábrica enfocada *(p. 364)* Heurística *(p. 368)*

Línea de ensamble *(p. 365)* Línea de fabricación *(p. 364)* Lotes de trabajo *(p. 356)* Personalización *(p. 354)* Tarifas de inserción *(p. 351)* Tiempo del ciclo *(p. 367)* Tiempo takt *(p. 362)*

## **Uso para software para resolver problemas de distribución**

Además de los muchos paquetes de software comercial que existen para abordar los problemas de distribución, Excel OM y POM para Windows, que acompañan a este texto, contienen módulos para resolver los problemas del proceso y del balanceo de líneas de ensamble.

### **XUso de Excel OM**

Excel OM puede ayudar en la evaluación de una serie de asignaciones de áreas de trabajo a departamentos, como se vio en el caso de Walters Company en el ejemplo 1. El módulo de distribución puede generar una solución óptima por enumeración, o bien, calcular el costo del "movimiento total" para cada distribución analizada. Asimismo, proporciona una calculadora rápida para cada par de flujo-distancia.

En el programa 9.1 se ilustran nuestros datos de entrada en las dos tablas superiores. Primero introducimos los flujos de los departamentos, después proporcionamos las distancias entre las áreas de trabajo. Al introducir las asignaciones de área por ensayo y error en la parte superior izquierda de la tabla superior, los cálculos de los movimientos se generan en la parte inferior de la pantalla. El movimiento total se vuelve a calcular cada vez que probamos una nueva asignación de áreas. El resultado es que la asignación mostrada es óptima con un movimiento de 430 pies.

### **P Uso de POM para Windows**

El módulo de distribución de instalaciones de POM para Windows puede usarse para ubicar hasta 10 departamentos en 10 salas y minimizar la distancia total recorrida como una función de las distancias entre las salas y el flujo entre departamentos. El programa intercambia departamentos hasta que ningún intercambio reduzca la cantidad total de movimiento, lo cual significa que se ha encontrado una solución óptima.

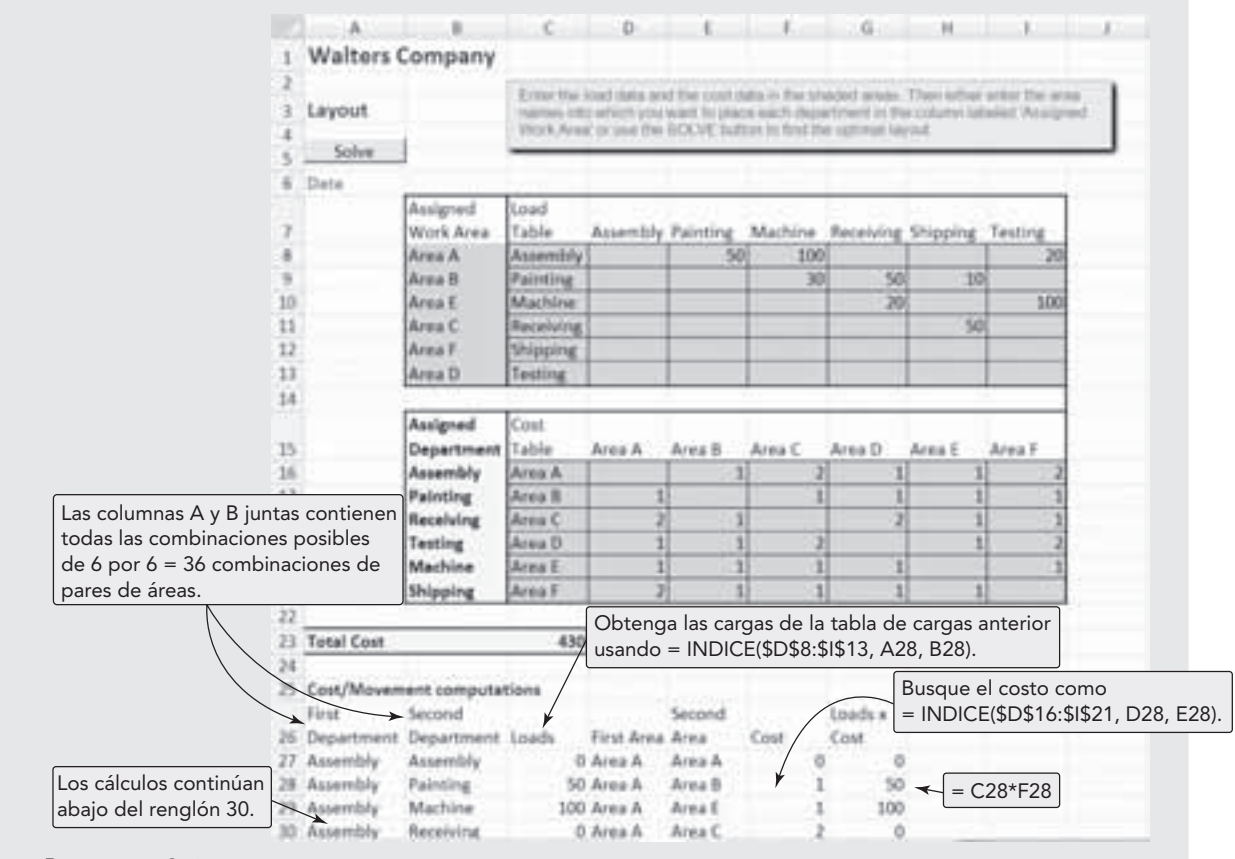

 **Programa 9.1 Uso del módulo de distribución del proceso de Excel OM para resolver el problema de Walters Company presentado en el ejemplo 1**

El módulo del balanceo de líneas de POM para Windows puede manejar una línea de hasta 99 tareas, cada una con un máximo de seis predecesores inmediatos. En este programa, el tiempo del ciclo se puede introducir como (1) *dado*, si ya se conoce, o (2) ingresando la tasa de *demanda* con el tiempo disponible, como se muestra. Se usan las cinco "reglas heurísticas": (1) tiempo más largo de operación (tarea); (2) más tareas subsecuentes; (3) ponderación de la posición; (4) tiempo más corto de operación (tarea), y (5) menor número de tareas subsecuentes. Ninguna de las reglas puede garantizar una solución óptima, pero POM para Windows despliega el número de estaciones necesarias para cada regla.

En el apéndice IV, POM para Windows se analiza con más detalle.

## **Problemas resueltos**

# *Problema resuelto 9.1*

Aero Maintenance es una instalación pequeña dedicada al mantenimiento de motores para avión localizada en Wichita, Kansas. Su nueva administradora, Ann Daniel, decidió mejorar el flujo de material en la instalación usando el método de distribución orientada al proceso que estudió en la Universidad Estatal de Wichita. La distribución actual de los ocho departamentos de Aero Maintenance se muestra en la figura 9.15.

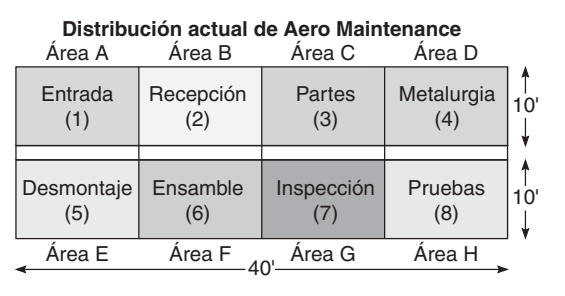

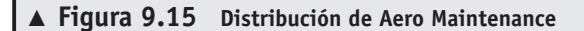

**Horas virtuales en la oficina**

La única restricción física que percibió Daniel fue la necesidad de mantener la entrada en su ubicación actual. Todos los demás departamentos pueden trasladarse a un área de trabajo diferente (cada una de 10 pies cuadrados) si el análisis de la distribución indica que algún movimiento pudiera ser benéfico.

Primero, Daniel analiza los registros para determinar el número de movimientos de material entre los departamentos en un mes promedio. Estos datos se muestran en la figura 9.16. Daniel decide que su objetivo es distribuir los departamentos de tal forma que se minimice el movimiento total (la distancia recorrida) de material en la instalación. La administradora escribe su objetivo como:

Minimizar el movimiento de material =  $\sum X_{ij}C_{ij}$  $\sum_{i=1}^{8} \sum_{j=1}^{8}$ 1 8 *i*

donde  $X_{ii}$  = número de movimientos de material por mes (cargas o viajes) que van del departamento *i* al departamento *j*

> $C_{ii}$  = distancia en pies entre los departamentos *i* y *j* (que en este caso es el equivalente al costo de mover la carga entre departamentos)

Observe que ésta es sólo una pequeña modificación de la ecuación objetivo del costo que se mostró antes en este capítulo.

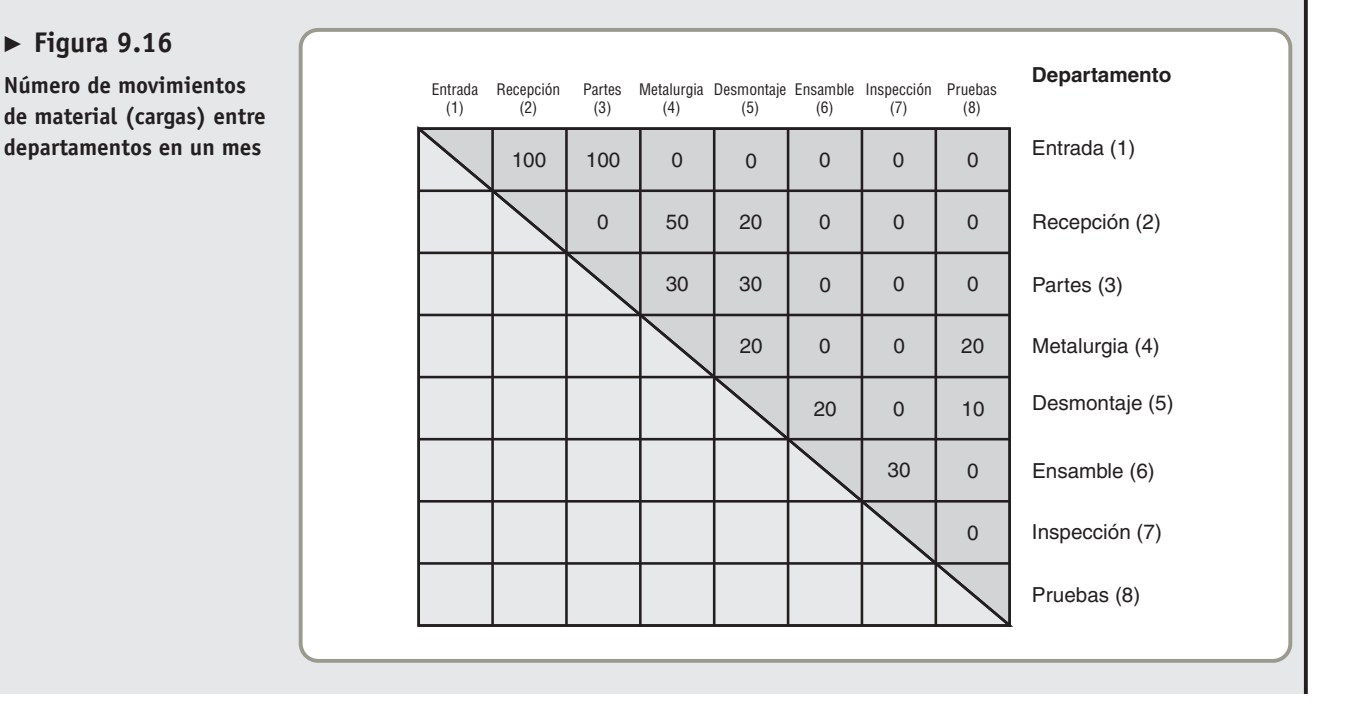

Daniel supone que los departamentos adyacentes, como la entrada (ahora en el área de trabajo A) y la recepción (ahora en el área de trabajo B), tienen una distancia aproximada de 10 pies. También los departamentos ubicados en diagonal se consideran adyacentes y se les asigna una distancia de 10 pies. Los departamentos no adyacentes, como la entrada y partes (ahora en el área C) o la entrada y la inspección (área G), están separados por 20 pies de distancia, y las áreas no adyacentes, como entrada y metalurgia (área D), tienen una separación de 30 pies. (Por lo tanto, 10 pies se consideran 10 unidades de costo, 20 pies son 20 unidades de costo, y 30 pies son 30 unidades de costo).

Con esta información, rediseñe la distribución de Aero Maintenance para mejorar la eficiencia de su flujo de material.

### *Solución*

Primero, establezca la distribución actual de Aero Maintenance, como se muestra en la figura 9.17. Después, analizando la distribución actual, calcule el movimiento de material.

Movinginto total = 
$$
(100 \times 10')
$$
 +  $(100 \times 20')$  +  $(50 \times 20')$  +  $(20 \times 10')$ 

\n1 a 2      1 a 3      2 a 4      2 a 5  
\n+  $(30 \times 10')$  +  $(30 \times 20')$  +  $(20 \times 30')$  +  $(20 \times 10')$ 

\n3 a 4      3 a 5      4 a 5      4 a 8  
\n+  $(20 \times 10')$  +  $(10 \times 30')$  +  $(30 \times 10')$ 

\n5 a 6      5 a 8      6 a 7  
\n= 1,000 + 2,000 + 1,000 + 200 + 300 + 600 + 600  
\n+ 200 + 200 + 300 + 300  
\n= 6,700 pies

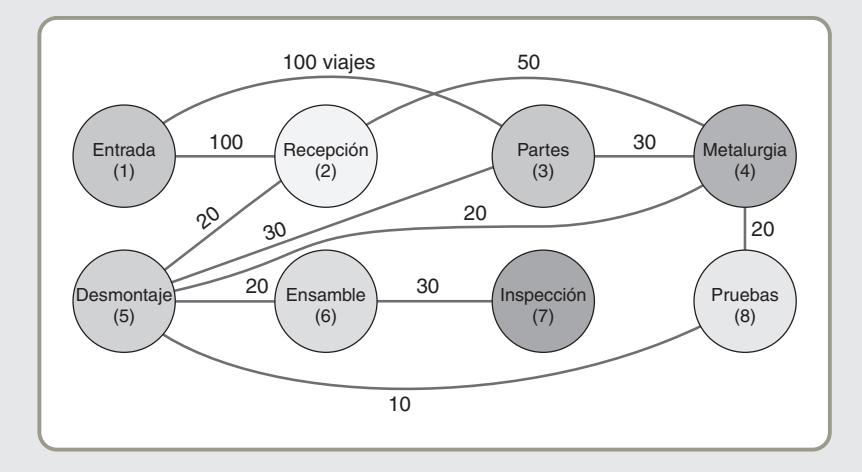

**Figura 9.17 Flujo de material actual**

Proponga una nueva distribución que reduzca la cifra de 6,700 pies. Dos modificaciones útiles son, por ejemplo, cambiar el departamento 3 por el 5 e intercambiar los departamentos 4 y 6. Este cambio daría como resultado el esquema que se muestra en la figura 9.18.

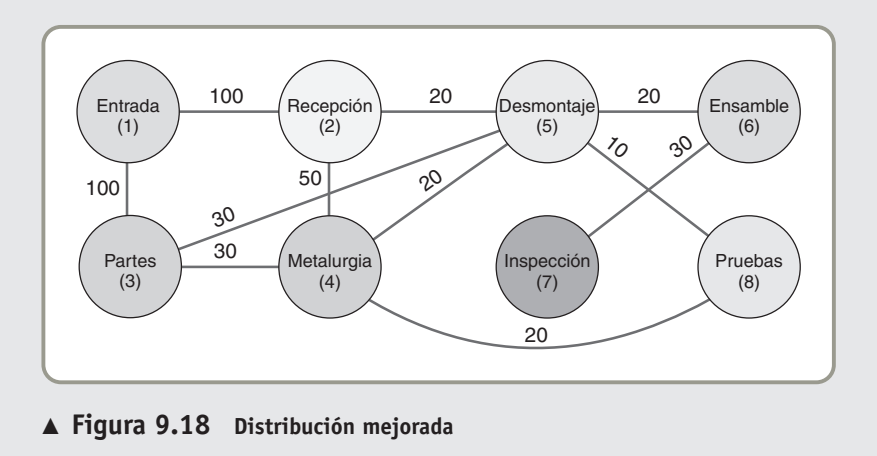

Movimiento total = 
$$
(100 \times 10') + (100 \times 10') + (50 \times 10') + (20 \times 10')
$$

\n1 a 2      1 a 3      2 a 4      2 a 5  
\n+      (30 \times 10') + (30 \times 20') + (20 \times 10') + (20 \times 20')

\n3 a 4      3 a 5      4 a 5      4 a 8  
\n+      (20 \times 10') + (10 \times 10') + (30 \times 10')

\n5 a 6      5 a 8      6 a 7  
\n= 1,000 + 1,000 + 500 + 200 + 300 + 600 + 200  
\n+ 400 + 200 + 100 + 300  
\n= 4,800 \text{ pies}

¿Podría realizarse alguna mejora adicional?

### *Problema resuelto 9.2*

**de línea**

La línea de ensamble cuyas actividades se muestran en la figura 9.19 tiene un tiempo del ciclo de 8 minutos. Dibuje la gráfica de precedencia y encuentre el menor número posible de estaciones de trabajo. Después arregle las actividades en las estaciones de trabajo a fin de balancear la línea. ¿Cuál es la eficiencia de su balanceo de línea?

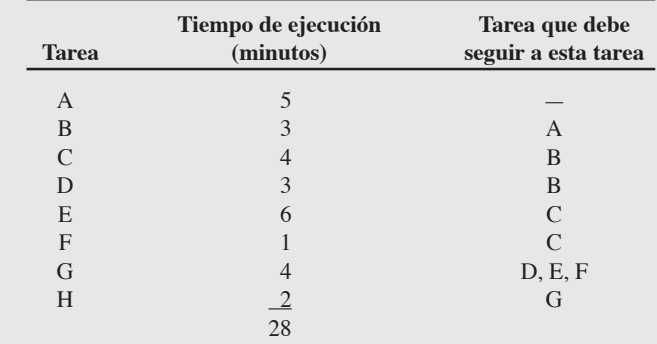

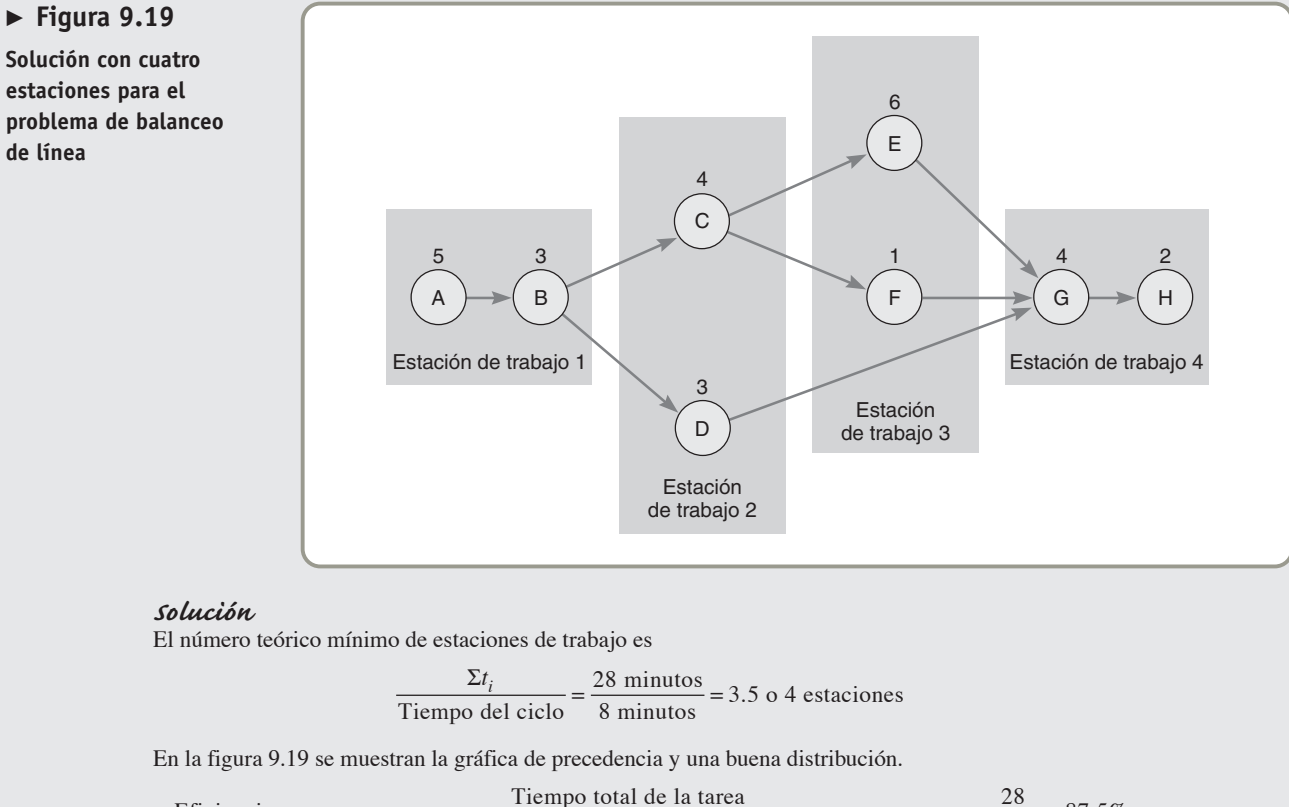

Eficiencia =  $\frac{\text{Tiempo total de la tarea}}{(\text{Número de estaciones de trabajo}) \times (\text{Tiempo del ciclo más grande})} = \frac{28}{(4)(8)} = 87.5\%$ 

## **Autoevaluación**

- *• Antes de realizar la autoevaluación, revise los objetivos de aprendizaje enlistados al inicio del capítulo y los términos clave relacionados al final del capítulo.*
- *• Revise sus respuestas en el apéndice V.*
- *• Vuelva a estudiar las páginas que correspondan a cada pregunta que respondió incorrectamente o al material sobre el cual se sienta inseguro.*
- **1.** En las distribuciones orientadas al proceso y de posición fija, es importante minimizar los costos de:
	- **a)** las materias primas
	- **b)** el manejo de material
	- **c)** la maquinaria de propósito especial
	- **d)** la mano de obra especializada
- **2.** ¿Para justificar cuál de los siguientes tipos de distribución es necesario hacer un supuesto importante sobre la estabilidad de la demanda?
	- **a)** distribución del producto
	- **b)** distribución del proceso
	- **c)** distribución de posición fija
	- **d)** todas las respuestas anteriores son correctas
- **3.** Una distribución de posición fija:
	- **a)** agrupa trabajadores para propiciar el movimiento de la información
	- **b)** aborda los requerimientos de distribución de proyectos grandes y voluminosos como barcos y edificios
	- **c)** busca la mejor utilización de la maquinaria en la producción continua
	- **d)** asigna espacio de anaquel con base en el comportamiento del cliente
	- **e)** trata con la producción de bajo volumen y alta variedad
- **4.** Una distribución orientada al proceso:
	- **a)** agrupa trabajadores para propiciar el movimiento de la información
	- **b)** aborda los requerimientos de distribución de proyectos grandes y voluminosos como barcos y edificios
- **c)** busca la mejor utilización de la maquinaria en la producción continua
- **d)** asigna espacio de anaquel con base en el comportamiento del cliente
- **e)** trata con la producción de bajo volumen y alta variedad
- **5.** Una gran ventaja de una distribución orientada al proceso es:
	- **a)** su bajo costo
	- **b)** su flexibilidad en equipo y asignación de mano de obra
	- **c)** el problema simplificado de programación que presenta su estrategia de distribución
	- **d)** la capacidad de emplear mano de obra poco calificada
- **6.** Las estrategias de distribución fundamentales incluyen:
	- **a)** \_\_\_\_\_\_\_\_\_\_\_\_\_\_\_\_\_\_\_\_\_\_\_\_ **b)** \_\_\_\_\_\_\_\_\_\_\_\_\_\_\_\_\_\_\_\_\_\_\_\_
- 
- 
- **f)** \_\_\_\_\_\_\_\_\_\_\_\_\_\_\_\_\_\_\_\_\_\_\_\_
- **7.** Para que un centro de trabajo enfocado o una fábrica enfocada sean adecuados se necesita:
	- **a)** \_\_\_\_\_\_\_\_\_\_\_\_\_\_\_\_\_\_\_\_\_\_\_\_ **b)** \_\_\_\_\_\_\_\_\_\_\_\_\_\_\_\_\_\_\_\_\_\_\_\_ **c)** \_\_\_\_\_\_\_\_\_\_\_\_\_\_\_\_\_\_\_\_\_\_\_\_
- **8.** Antes de considerar una distribución orientada al producto, sería deseable tener la seguridad de que:
	- **a)** \_\_\_\_\_\_\_\_\_\_\_\_\_\_\_\_\_\_\_\_\_\_\_\_ **b)** \_\_\_\_\_\_\_\_\_\_\_\_\_\_\_\_\_\_\_\_\_\_\_\_
	- **c)** \_\_\_\_\_\_\_\_\_\_\_\_\_\_\_\_\_\_\_\_\_\_\_\_
	- **d)** \_\_\_\_\_\_\_\_\_\_\_\_\_\_\_\_\_\_\_\_\_\_\_\_

## **Ejercicio de modelo activo**

Este modelo activo aparece en su CD-ROM. Le permite evaluar los parámetros utilizados en un análisis de la distribución orientada al proceso. El modelo activo 9.1 contiene un mecanismo para el intercambio por pares de procesos en las áreas de trabajo. Existe un recuadro desplegable para indicar al software qué par de procesos intercambiar; tiene un botón Swap para realizar el intercambio. Si el cambio no ayuda, presionar de nuevo el botón Swap regresará los procesos a las áreas donde se encontraban antes del intercambio.

### **Preguntas**

- **1.** ¿Cuál es el costo total actual?
- **2.** Ensamble y taller de máquinas tienen el grado de interacción más alto. ¿Sería mejor intercambiar ensamble y pintura o taller de máquinas y pintura para que ensamble y taller de máquinas queden uno junto al otro?
- **3.** Use el botón Swap para realizar un intercambio a la vez. Si el intercambio ayuda, mueva el siguiente par. Si no, presione Swap otra vez para regresar los departamentos a su lugar original. ¿Cuál es el costo total mínimo después de intentar todos los intercambios?
- **4.** Observe las dos tablas de datos y use la primera columna de la primera tabla para colocar los procesos en las áreas. ¿Cuál es la asignación de áreas que conduce al costo mínimo? ¿Cuál es ese costo?
- **c)** \_\_\_\_\_\_\_\_\_\_\_\_\_\_\_\_\_\_\_\_\_\_\_\_ **d)** \_\_\_\_\_\_\_\_\_\_\_\_\_\_\_\_\_\_\_\_\_\_\_\_
- **e)** \_\_\_\_\_\_\_\_\_\_\_\_\_\_\_\_\_\_\_\_\_\_\_\_
- 

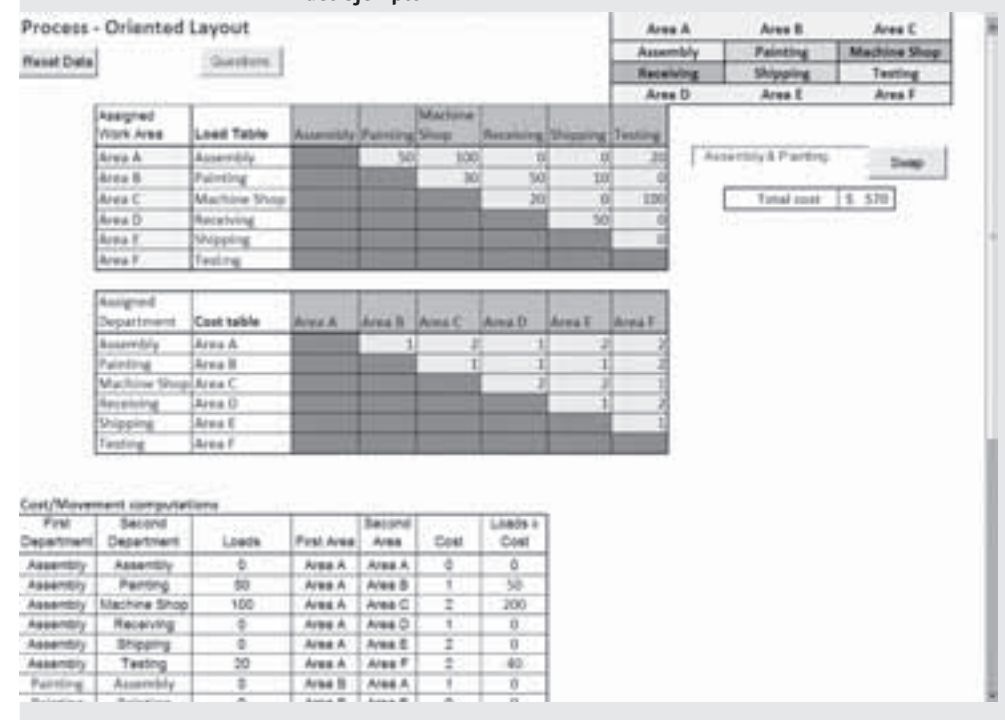

### ▼ Modelo activo 9.1 Modelo de distribución del proceso usando los datos de Walters Co. **del ejemplo 1**

## **Ejercicios para el estudiante**

*Consulte en nuestro sitio web o en el CD-ROM los materiales de apoyo disponibles para este capítulo.*

### **En nuestro sitio web**

- Exámenes de autoestudio
- Caso en internet
- Problemas de práctica
- Recorrido por una compañía virtual
- Presentación en Power Point

## **En el CD-ROM del estudiante**

- Problemas de práctica
- 
- Excel OM
- Archivos de datos para Excel OM
- POM para Windows
- **Preguntas para análisis**
- **1.** ¿Cuáles son las siete estrategias de distribución presentadas en este capítulo?
- **2.** ¿Cuáles son los tres factores que complican la distribución de posición fija?
- **3.** ¿Cuáles son las ventajas y desventajas de la distribución del proceso?
- **4.** ¿De qué forma podría un analista obtener datos y determinar el número de viajes en:
	- **(a)** un hospital?
	- **(b)** un taller de maquinado?
	- **(c)** un taller de reparación de automóviles?
- **5.** ¿Cuáles son las ventajas y desventajas de la distribución orientada al producto?
- **6.** ¿Cuáles son los cuatro supuestos (o condiciones previas) para establecer la distribución orientada a productos de alto volumen y baja variedad?
- **7.** ¿Cuáles son las tres formas de células de trabajo que se analizan en este libro?
- **8.** ¿Cuáles son las ventajas y desventajas de las células de trabajo?
- **9.** ¿Cuáles son los requerimientos para que un centro de trabajo enfocado o una fábrica enfocada resulten adecuados?
- **10.** ¿Cuáles son las dos tendencias principales que influyen en la distribución de oficinas?
- **11.** ¿Cuáles son las variables de distribución que usted consideraría particularmente importantes en la distribución de una oficina donde se escriben programas de cómputo?
- **12.** ¿Qué innovaciones ha notado recientemente en la distribución de las tiendas?
- **13.** ¿Cuáles son las variables que un administrador puede manipular en la distribución de una tienda?
- **14.** Visite un supermercado y bosqueje su distribución. ¿Cuáles son sus observaciones con respecto a los departamentos y sus ubicaciones?
- **15.** ¿Qué significa almacenamiento aleatorio?
- **16.** ¿Qué información es necesaria para que funcione el almacenamiento aleatorio?
- **17.** Explique el concepto de almacenamiento cruzado.
- **18.** ¿Qué es una técnica heurística? Mencione algunas técnicas heurísticas que puedan usarse en el balanceo de líneas de ensamble.
- **En el CD-ROM de videos**
- Video clips
- Casos en video
- Ejercicio de modelo activo

- 
- 

## **Dilema étido**

Aunque sepultadas por la personalización masiva y la proliferación de nuevos productos de numerosos tamaños y variaciones, las cadenas de tiendas de abarrotes siguen buscando maximizar los beneficios de su distribución. Sus distribuciones incluyen un activo comerciable el espacio de anaquel y cobran por él. Este cobro se conoce como *tarifa de inserción*. Recientemente se ha estimado que los fabricantes de alimentos gastan alrededor del 13% de sus ventas en promociones comerciales, el cual se paga a las tiendas para que realicen las promociones y descuentos de los productos del fabricante. Una parte de estas tarifas es por inserción; pero las tarifas de inserción se incorporan al costo del fabricante. Implican también una desventaja para las compañías pequeñas con productos nuevos, porque estas empresas con recursos limitados son expulsadas del sitio de mercado. Las cuotas de inserción también pueden significar que los clientes no puedan encontrar nunca más una marca local especial. ¿Qué tan éticas son las tarifas de inserción?

## **Problemas\***

9.1 El taller de trabajo de Michael Plumb tiene cuatro áreas de trabajo, A, B, C y D. Las distancias en pies entre los centros de las áreas de trabajo son:

|               | А                               | B | $\mathbf C$ | D  |
|---------------|---------------------------------|---|-------------|----|
| A             | $\qquad \qquad -$               |   | 9           |    |
| B             | $\overline{\phantom{0}}$        |   | 6           | 8  |
| $\mathcal{C}$ | $\hspace{0.1mm}-\hspace{0.1mm}$ | _ | _           | 10 |
| D             |                                 |   |             |    |

Las piezas de trabajo movidas, en cantidades de cientos por semana, entre los distintos pares de áreas de trabajo son:

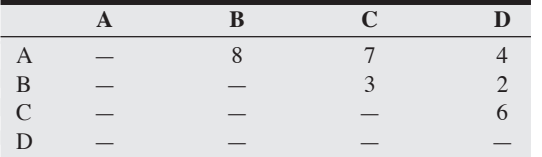

A Michael le cuesta \$1 mover 1 pieza de trabajo 1 pie. ¿Cuál es el costo semanal de la distribución por manejo de material? **P<sup>X</sup>**

9.2 Un taller de trabajo de Missouri tiene cuatro departamentos maquinado (M), inmersión en un baño químico (I), acabado (A) y revestido (R) asignados a cuatro áreas de trabajo. La administradora de operaciones, Mary Marrs, ha recopilado los siguientes datos acerca de cómo está distribuido este taller de trabajo en la actualidad (Plan A).

### **Cientos de piezas de trabajo movidas entre las áreas de trabajo cada año Plan A**

|              | M |   | A  | Ŕ             |
|--------------|---|---|----|---------------|
| M            | _ | 6 | 18 |               |
|              |   |   |    | $\mathcal{D}$ |
| A            |   |   | _  | 18            |
| $\mathbb{R}$ | _ |   |    |               |

**Distancia en pies entre áreas de trabajo (departamentos)**

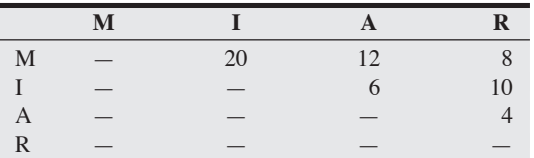

Mover 1 pieza de trabajo 1 pie en el taller de trabajo cuesta \$0.50. La meta de Marrs es encontrar una distribución que tenga el menor costo por manejo de material.

a) Determine el costo de la distribución actual, Plan A, a partir de los datos anteriores.

\**Nota:* **P<sup>X</sup>** significa que el problema puede resolverse con POM para Windows y/o Excel.

b) Una alternativa consiste en intercambiar los departamentos que tienen cargas altas, es decir, acabado (A) y revestido (R), lo cual altera la distancia entre ellos y maquinado (M) e inmersión (I) de la manera siguiente:

### **Distancia en pies entre áreas de trabajo (departamentos) Plan B**

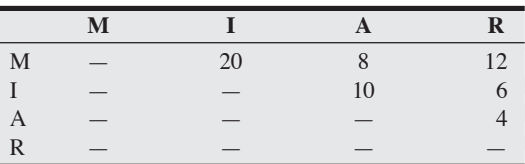

¿Cuál es el costo de *esta* distribución?

c) Marrs ahora quiere que usted evalúe el siguiente plan llamado C, el cual también intercambia a maquinado (M) e inmersión (I).

### **Distancia en pies entre áreas de trabajo (departamentos) Plan C**

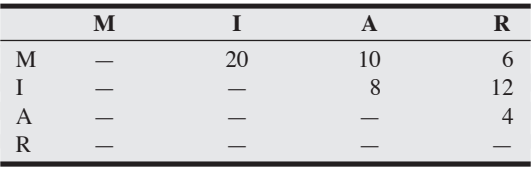

¿Cuál es el costo de *esta* distribución?

d) ¿Cuál distribución es la mejor desde una perspectiva de costo? **PX**

• **9.3** Tres departamentos maquinado (M), perforado (P) y aserrado (S) se asignan a tres áreas de trabajo en el taller de maquinado de Samuel Smith en Baltimore. El número de piezas de trabajo movidas al día y la distancia en pies entre los centros de las áreas de trabajo se muestran a continuación.

### **Piezas movidas entre áreas de trabajo cada día**

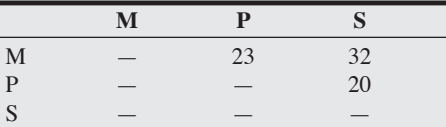

**Distancia en pies entre los centros de las áreas de trabajo (departamentos)**

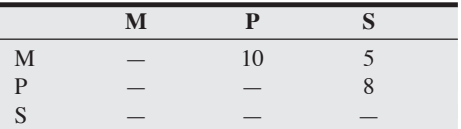

Mover 1 pieza de trabajo 1 pie cuesta \$2. ¿Cuál es el costo? **P<sup>X</sup>**

• • 9.4 Roy Creasey Enterprises, un taller de maquinado, planea cambiarse a un lugar nuevo, más grande. El nuevo edificio tendrá 60 pies de largo y 40 de ancho. Creasey visualiza que el edificio tendrá seis áreas de producción distintas, aproximadamente del mismo tamaño. Asume que la seguridad es muy importante y quiere tener señalados las rutas en todo el edificio para facilitar el movimiento de personas y materiales. Vea el siguiente esquema del edificio.

**Esquema del edificio (con áreas de trabajo 1 a 6)**

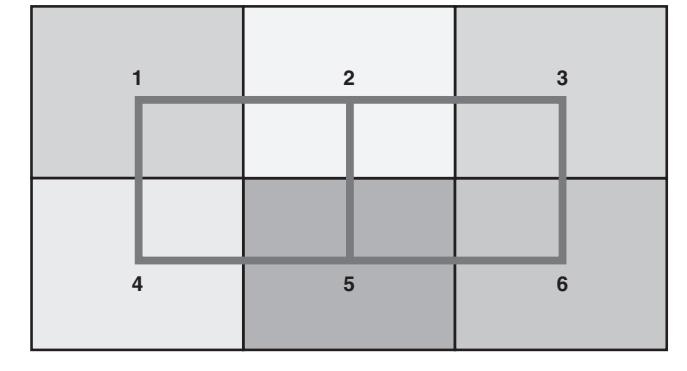

Su supervisor ha concluido un estudio sobre el número de cargas de material que se han movido de un proceso a otro en el edificio actual durante un mes. Esta información está contenida en la matriz de flujo que se presenta a continuación.

### **Matriz de flujo entre los procesos de producción**

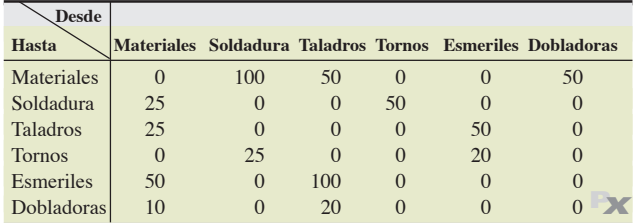

Por último, Creasey ha desarrollado la siguiente matriz para indicar las distancias entre las áreas de trabajo mostradas en el esquema del edificio.

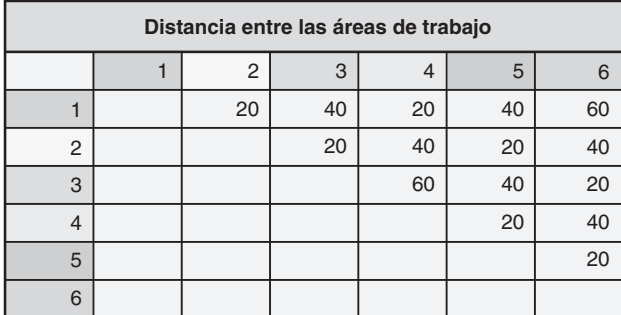

¿Cuál es la distribución apropiada para el nuevo edificio?

• • **9.5** La inscripción en Southern University siempre ha sido una temporada de emoción, conmoción y filas. Los estudiantes deben desplazarse entre cuatro estaciones para completar el proceso **(***continúa***)**

### **Mezcla de actividad entre estaciones**

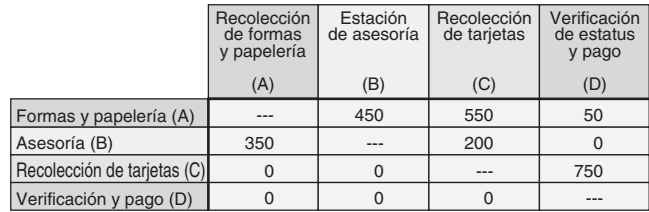

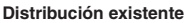

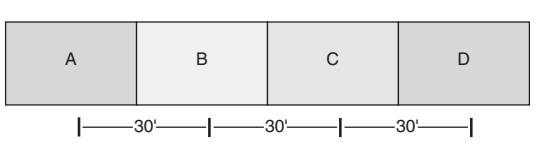

**Figura 9.20 Flujo de estudiantes en la inscripción**

semestral de preinscripción. Las inscripciones del último semestre realizadas en el gimnasio se describen en la figura 9.20. Se observa, por ejemplo, que 450 estudiantes se desplazaron de la estación de formatos (A) a la estación de asesoría (B), y 550 fueron directamente de A a recoger sus tarjetas a (C). Los estudiantes de posgrado, en su mayoría inscritos desde antes, procedieron directamente de A a la estación de verificación y pago de la inscripción (D). La distribución utilizada el semestre pasado también se muestra en la figura 9.20. En este momento se preparan las estaciones para las nuevas inscripciones y se espera un número similar de alumnos.

- a) ¿Cuál es la "carga distancia" o el "costo por movimiento" de la distribución mostrada?
- b) Proporcione una distribución mejorada y calcule su costo por movimiento. **P<sup>X</sup>**

••• **9.6** Usted acaba de ser contratado como director de operaciones de Reid Chocolates, un proveedor de dulces extremadamente finos. Reid Chocolates está considerando dos distribuciones de cocina para su departamento de creación de recetas y pruebas. La estrategia es proporcionar la mejor distribución de cocina posible con el propósito de que los ingenieros en alimentos puedan dedicar su tiempo y energía a mejorar los productos, sin desperdiciar su esfuerzo en la cocina. Le han pedido a usted evaluar las dos distribuciones de cocina siguientes y preparar una recomendación para su jefe, el señor Reid, para que él pueda autorizar el contrato de construcción de las cocinas. (Vea la figura 9.21(a), y en la siguiente página la figura 9.21(b)). **P<sup>X</sup>**

### - **Figura 9.21(a) Alternativas de distribución**

Número de viajes entre centros de trabajo

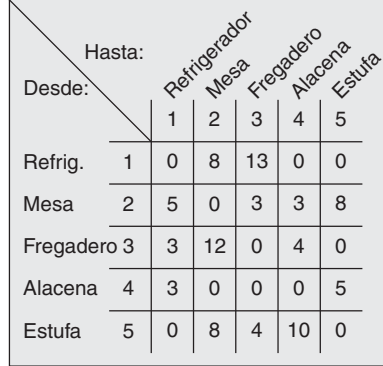

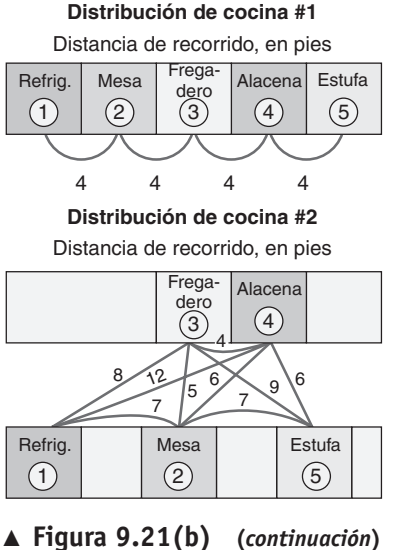

**Distribución de cocina #5**

Distancia de recorrido, en pies

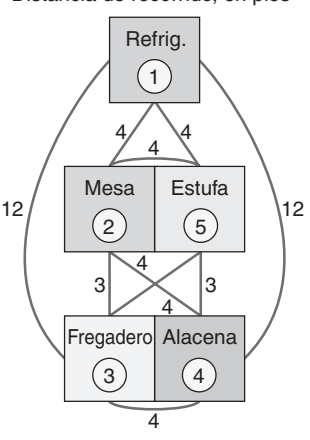

9.9 Seis procesos deben ubicarse en seis áreas localizadas a lo largo de un corredor en Linda Babat Accounting Services. La distancia entre los centros de trabajo adyacentes es de 40 pies. El número de viajes entre los centros de trabajo se da en la tabla siguiente:

• • **9.7** Reid Chocolates (vea el problema 9.6) está considerando una tercera distribución, como se muestra enseguida. Evalúe su efectividad de acuerdo con la distancia recorrida en pies. **PX**

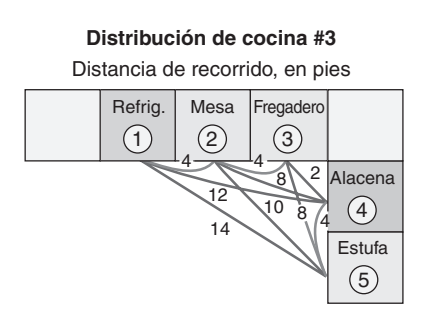

• • **9.8** Reid Chocolates (vea los problemas 9.6 y 9.7) tiene dos distribuciones más por considerar.

- a) La distribución 4 que se muestra a continuación. ¿Cuál es la distancia total del recorrido?
- b) La distribución 5, que también se presenta enseguida, ¿qué distancia total del recorrido tiene? **P<sup>X</sup>**

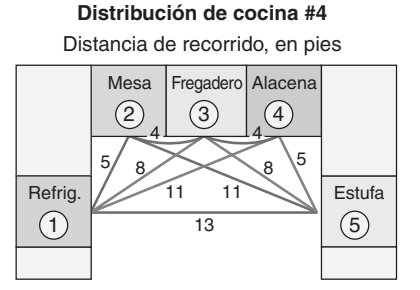

*Viajes entre procesos Hacia* **Desde A B C D E F** A 18 25 73 12 54 B 96 23 31 45 C  $41$   $22$   $20$ D 19 57  $E = 48$ F

- a) Asigne los procesos a las áreas de trabajo, de manera que se minimice el flujo total, mediante un método que coloque las áreas con mayor flujo como adyacentes entre sí.
- b) ¿Qué asignación minimiza el flujo de tráfico total? **P<sup>X</sup>**

• • **9.10** Después de realizar un extenso análisis de producto usando tecnología de grupos, Bob Burlein ha identificado un producto que considera debe sacarse de su instalación de proceso y manejarse en una célula de trabajo. Bob ha identificado las siguientes operaciones necesarias para la célula de trabajo. El cliente espera la entrega de 250 unidades al día, y la jornada de trabajo es de 420 minutos.

- a) ¿Cuál es el tiempo takt?
- b) ¿Cuántos empleados deben capacitarse en forma cruzada para integrar la célula?
- c) ¿Cuáles operaciones pueden requerir una consideración especial?

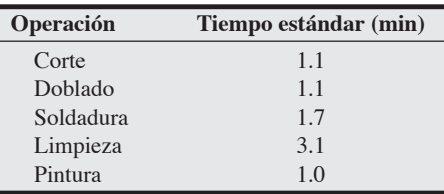

**9.11** Stanford Rosenberg Electronics quiere establecer una línea de ensamble para producir un nuevo artículo, el pequeño asistente personal (PLA). Las tareas, los tiempos de las tareas, y los predecesores inmediatos para las tareas se muestran en la tabla siguiente:

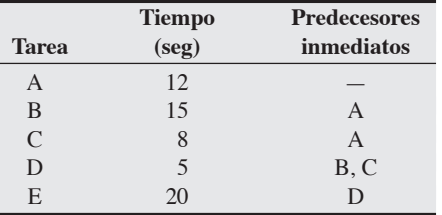

La meta de Rosenberg es producir 180 PLA por hora.

a) ¿Cuál es el tiempo del ciclo?

- b) ¿Cuál es el mínimo teórico para el número de estaciones de trabajo que Rosenberg puede lograr en esta línea de ensamble?
- c) ¿En realidad puede alcanzarse el mínimo teórico cuando se asignan estaciones de trabajo? **P<sup>X</sup>**

**9.12** South Carolina Furniture, Inc., produce todo tipo de muebles para oficina. La "secretarial ejecutiva" es una silla diseñada usando ergonomía que ofrece comodidad durante largas horas de trabajo. La silla se vende en \$130. Hay 480 minutos disponibles durante el día y la demanda diaria promedio ha sido de 50 sillas. Existen ocho tareas:

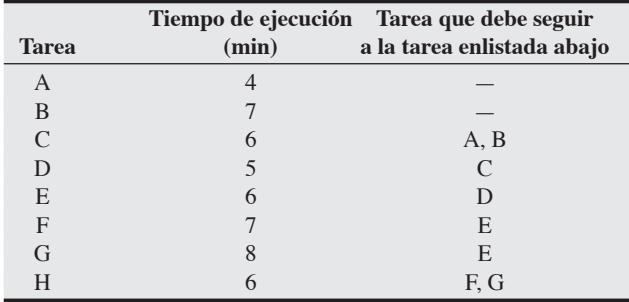

a) Dibuje un diagrama de precedencia para esta operación.

- b) ¿Cuál es el tiempo del ciclo para esta operación?
- c) ¿Cuál es el número mínimo *teórico* de estaciones de trabajo?
- d) Asigne las tareas a las estaciones de trabajo.
- e) ¿Cuánto tiempo ocioso total hay cada día?
- f) ¿Cuál es la eficiencia global de la línea de ensamble? **P<sup>X</sup>**

• • **9.13** Rita Gibson Appliances quiere establecer una línea de ensamble para producir su nuevo producto, el horno de microondas Mini-Me. La meta es producir cinco hornos de microondas Mini-Me por hora. Las tareas, los tiempos de las tareas, y los predecesores inmediatos para la producción del Mini-Me se muestran en la tabla siguiente:

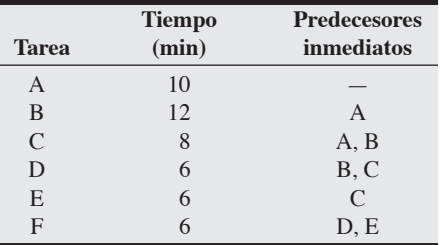

a) ¿Cuál es el mínimo *teórico* para el número más pequeño de estaciones de trabajo que Gibson puede lograr en esta línea de ensamble?

- b) Grafique la línea de ensamble y asigne trabajadores a las estaciones de trabajo. ¿Puede asignarlos con el mínimo teórico?
- c) ¿Cuál es la eficiencia de su asignación? **P<sup>X</sup>**

9.14 Temple Toy Company decidió fabricar un nuevo tractor de juguete cuya producción se divide en seis pasos. La demanda para el tractor es de 4,800 unidades por semana de trabajo de 40 horas:

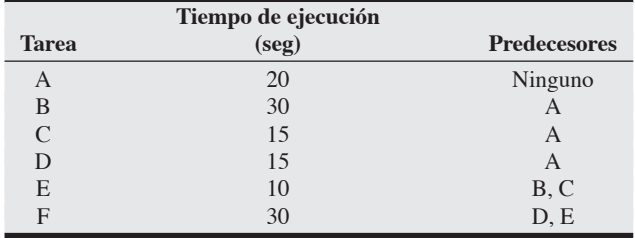

a) Dibuje un diagrama de precedencia para esta operación.

- b) Dada la demanda, ¿cuál es el tiempo del ciclo para esta operación?
- c) ¿Cuál es el número mínimo *teórico* de estaciones de trabajo?
- d) Asigne las tareas a las estaciones de trabajo.
- e) ¿Cuánto tiempo ocioso total hay en cada ciclo?
- f) ¿Cuál es la eficiencia global de la línea de ensamble con cinco estaciones?, ¿y con seis estaciones? **P<sup>X</sup>**

**9.15** La tabla siguiente detalla las tareas necesarias para que T. Liscio Industries, con sede en Dallas, fabrique una aspiradora industrial completamente portátil. En la tabla, los tiempos se dan en minutos. Los pronósticos de la demanda indican la necesidad de operar con un tiempo del ciclo de 10 minutos.

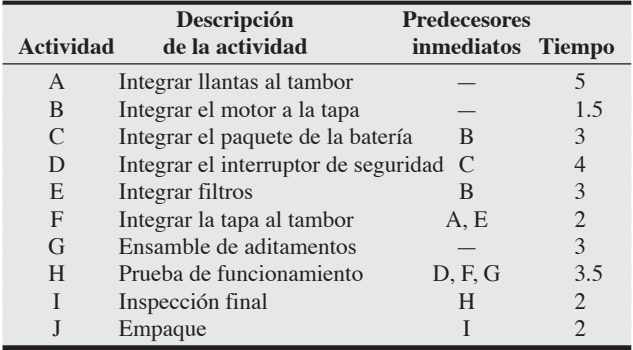

a) Dibuje el diagrama de precedencia adecuado para esta línea de producción.

- b) Asigne las tareas a las estaciones de trabajo y determine cuánto tiempo ocioso está presente en cada ciclo.
- c) Analice cómo podría mejorarse este balanceo hasta el 100%.
- d) ¿Cuál es el número mínimo *teórico* de estaciones de trabajo? **P<sup>X</sup>**

**9.16** Tailwind, Inc., produce zapatos de alta calidad pero caros para el entrenamiento de corredores. El zapato Tailwind, que se vende en \$210, tiene dos compartimientos de relleno, con gas y con líquido, para brindar más estabilidad y proteger mejor la rodilla, el pie y la espalda contra lesiones. La fabricación de estos zapatos requiere 10 tareas separadas. Se tienen 400 minutos diarios disponibles en planta para la manufactura de los zapatos. La demanda diaria es de 60 pares. La información sobre las tareas es la siguiente:

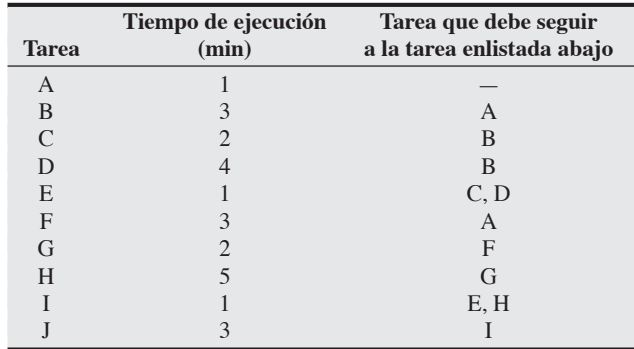

- a) Dibuje el diagrama de precedencia.
- b) Asigne las tareas para el número factible mínimo de estaciones de trabajo de acuerdo con la regla de decisión de la "ponderación de la posición".
- c) ¿Cuál es la eficiencia del proceso?
- d) ¿Cuál es el tiempo ocioso por ciclo? **P<sup>X</sup>**

**9.17** El Mach 10 es un velero de una plaza diseñado para navegar en el océano. Fabricado por Creative Leisure, el Mach 10 puede manejar vientos de hasta 40 mph y olas de más de 10 pies. La planta de ensamble final se encuentra en Cupertino, California, y por ahora dispone de 200 minutos cada día para la manufactura del Mach 10. La demanda diaria es de 60 botes. Dada la siguiente información:

- a) Dibuje el diagrama de precedencia y asigne tareas al menor número posible de estaciones de trabajo.
- b) ¿Cuál es la eficiencia de esta línea de ensamble?
- c) ¿Cuál es el número mínimo *teórico* de estaciones de trabajo?

d) ¿Cuál es el tiempo ocioso?

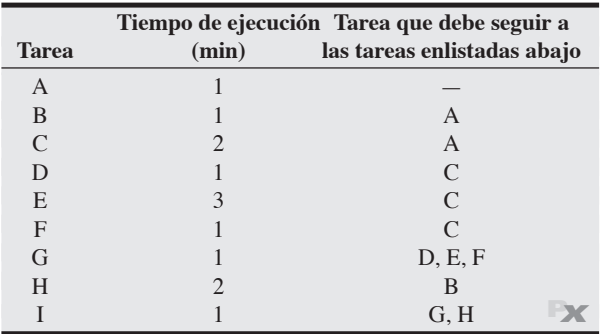

9.18 Debido a la alta demanda esperada del Mach 10, Creative Leisure decidió aumentar el tiempo disponible de manufactura para producirlo (vea el problema 9.17).

- a) Si la demanda permanece igual y se dispusiera de 300 minutos cada día, ¿cuántas estaciones de trabajo se necesitarían?
- b) ¿Cuál sería la eficiencia del nuevo sistema?
- c) ¿Cuál sería el impacto en el sistema si se dispusiera de 400 minu- $\cos$ ?  $\rightarrow$ **X**

••• **9.19** La doctora Lori Baker, administradora de operaciones de Nesa Electronics, se enorgullece de su excelente balanceo practicado en la línea de ensamble. Se le comunicó que la empresa necesita completar 96 instrumentos por cada jornada de 24 horas. Las actividades de la línea de ensamble son:

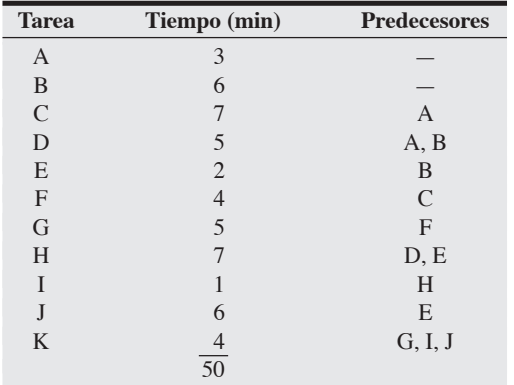

a) Dibuje el diagrama de precedencia.

- b) Si la tasa de producción diaria (24 horas) es de 96 unidades, ¿cuál es el mayor tiempo del ciclo permisible?
- c) Si el tiempo del ciclo después de las holguras es de 10 minutos, ¿cuál es la tasa de producción diaria (24 horas)?

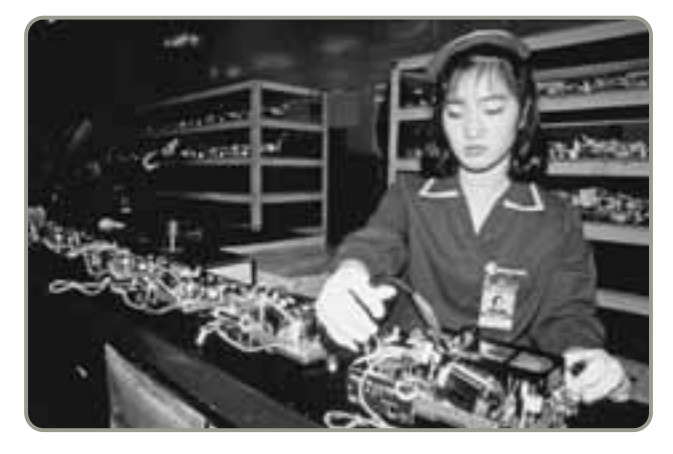

- d) Con un tiempo del ciclo de 10 minutos, ¿cuál es el número mínimo teórico de estaciones de trabajo con el que la línea se puede balancear?
- e) Con un tiempo del ciclo de 10 minutos y seis estaciones de trabajo, ¿cuál es la eficiencia?
- f) ¿Cuál es el tiempo ocioso total por ciclo con un tiempo del ciclo de 10 minutos y seis estaciones de trabajo?
- g) ¿Cuál es la mejor asignación de estaciones de trabajo que puede hacer usted sin exceder los 10 minutos de tiempo del ciclo y cuál es su eficiencia? **P<sup>X</sup>**

• • **9.20** Suponga que los requerimientos de producción del problema resuelto 9.2 (vea la página 374) se incrementan y requieren una reducción en el tiempo del ciclo de 8 a 7 minutos. Balancee la línea de nuevo, usando el nuevo ciclo de tiempo. Observe que no es posible combinar tiempos de tareas de forma que se agrupen en el número mínimo de estaciones de trabajo. Esta condición ocurre en los problemas de balanceo con bastante frecuencia. **P<sup>X</sup>**

• • **9.21** El examen físico de inducción previa en las fuerzas armadas estadounidenses comprende las siguientes siete actividades:

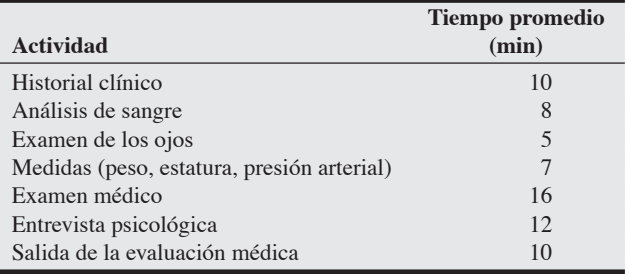

Estas actividades se pueden realizar en cualquier orden, con dos excepciones: el historial clínico debe hacerse primero y la salida de la evaluación médica al final. En este momento hay tres paramédicos y dos médicos de guardia en cada turno. Sólo los médicos pueden realizar las evaluaciones de salida y llevar a cabo las entrevistas psicológicas. Las otras actividades pueden realizarlas tanto médicos como paramédicos.

- a) Desarrolle una distribución y balancee la línea.
- b) ¿Cuántas personas pueden procesarse por hora?
- c) ¿A qué actividad se debe el cuello de botella actual?
- d) ¿Cuál es el tiempo total perdido por ciclo?
- e) Si fuera posible agregar un médico y un paramédico, ¿cómo volvería a dibujar usted la distribución? ¿Cuál sería el nuevo nivel de producción?

••• **9.22** La compañía de Frank Pianki quiere establecer una línea de ensamble para fabricar su nuevo producto, el teléfono iScan. La meta de Frank es producir 60 iScan por hora. Las tareas, los tiempos de las tareas, y los predecesores inmediatos se muestran en la tabla siguiente:

ciones de tiempo para cada paso con base en las técnicas de muestreo de trabajo. Su meta es producir 1,000 bicicletas durante una semana de trabajo estándar de 40 horas.

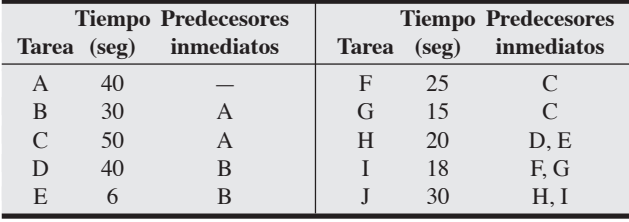

a) ¿Cuál es el mínimo teórico para el número más pequeño de estaciones de trabajo que Frank puede lograr en esta línea de ensamble?

- b) Use la técnica heurística de *más tareas precedentes* para balancear una línea de ensamble para el teléfono iScan.
- c) ¿Cuántas estaciones de trabajo corresponden a su respuesta del inciso (b)?
- d) ¿Cuál es la eficiencia de su respuesta al inciso (b)? **P<sup>X</sup>**

•••• **9.23** Mientras Cottrell Bicycle Co. de St. Louis termina los planes para su nueva línea de ensamble, identifica 25 tareas diferentes en el proceso de producción. El vicepresidente de operaciones, Jonathan Cottrell, ahora se enfrenta a la tarea de balancear la línea. Hace una lista de las precedencias y proporciona las estima-

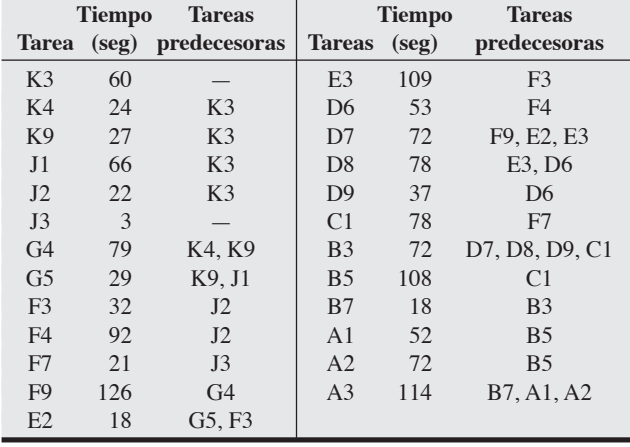

a) Balancee esta operación usando varias técnicas heurísticas. ¿Cuál es la mejor y por qué?

# **Estudio de caso**

# **Renovación de la licencia de manejo estatal**

Henry Coupe, administrador de operaciones de la sucursal metropolitana del departamento de vehículos automotores del estado, intentó analizar las operaciones necesarias para la renovación de licencias de manejo. Tuvo que realizar varios pasos. Después de analizar el proceso, identificó esos pasos y los tiempos necesarios para ejecutar cada uno de ellos, como se muestra en la tabla siguiente:

### **Tiempos de proceso para la renovación de licencias de manejo estatales**

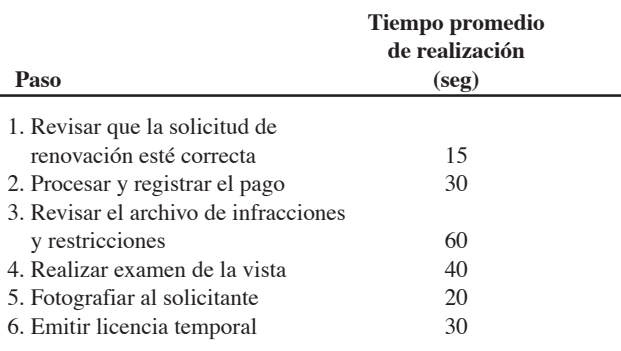

Coupe encontró que cada paso estaba asignado a una persona distinta. Cada solicitud era un proceso que se realizaba por separado en la secuencia mostrada. Determinó que su oficina debía prepararse para una demanda máxima de procesamiento de 120 solicitudes de renovación por hora.

Observó que el trabajo estaba dividido de manera desigual entre los funcionarios, y que quien revisaba las infracciones tendía a abreviar su tarea para seguir el ritmo de los otros. Durante los periodos de máxima demanda se formaban grandes filas.

Coupe también encontró que los pasos 1 a 4 estaban manejados por empleados generales a quienes se les pagaba \$12 por hora. El paso 5 lo realizaba un fotógrafo cuyo salario era de \$16 la hora. (Las sucursales pagaban \$10 por hora por cada cámara que tomara fotos). De acuerdo con la política del estado, el paso 6, la emisión de licencias temporales, debían realizarlo oficiales uniformados del departamento de vehículos automotores. Estos oficiales ganaban \$18 por hora, pero se les podía asignar cualquier trabajo excepto fotografía.

Una revisión de los trabajos mostró que el paso 1, revisión de las solicitudes, debía hacerse antes de realizar cualquier otro paso. De manera semejante, el paso 6, emisión de licencias temporales, tampoco podía realizarse sin antes haber concluido el resto de los pasos.

Henry Coupe estaba sometido a una presión severa por aumentar la productividad y disminuir los costos, asimismo, el director regional le había indicado que debía satisfacer la demanda de renovaciones; de no hacerlo, "las cabezas comenzarían a rodar".

### **Preguntas para análisis**

- **1.** ¿Cuál es el número máximo de solicitudes que pueden manejarse por hora con la configuración actual del proceso?
- **2.** ¿Cuántas solicitudes se procesarán por hora si se agrega un segundo funcionario para revisar las infracciones?
- **3.** Suponiendo que se agregara un segundo funcionario, ¿cuál es el número máximo de solicitudes que puede manejar el proceso?
- **4.** ¿Qué modificaciones al proceso sugeriría usted para procesar 120 solicitudes por hora?

*Fuente:* Actualizado de un caso de W. Earl Sasser, Paul R. Olson y D. Daryl Wyckoff, *Management of Services Operations*: *Text, Cases, and Readings* (Boston: Allyn & Bacon).

b) ¿Qué pasa si la empresa puede cambiar la semana de trabajo a 41 horas? **P<sup>X</sup>**

# **Distribución de la nueva instalación del hospital Arnold Palmer**

**Caso en video**

Cuando el hospital Arnold Palmer comenzó sus planes de crear un nuevo hospital con 273 camas y 11 pisos enfrente de su instalación existente, la cual se encontraba cerca del límite en términos de capacidad, inició un proceso masivo de planeación. El edificio de 100 millones de dólares, que abrió en 2006, tardó en llegar, de acuerdo con la directora ejecutiva Kathy Swanson. "Iniciamos el hospital Arnold Palmer en 1989, con la misión de proporcionar servicios de calidad para niños y mujeres en un entorno confortable y familiar. Desde entonces hemos atendido bien a más de 1.5 millones de mujeres y niños, y ahora traemos al mundo a más de 12,000 niños al año. En 2001, simplemente fuimos superados, y era tiempo de crecer.

El diseño circular único del nuevo hospital proporciona una distribución con la máxima eficiencia en todas las áreas del hospital, creando un ambiente centrado en los pacientes. Las características del diseño del *entorno de servicio* incluyen un ambiente sereno creado mediante el uso de colores cálidos, habitaciones privadas con camas desplegables Murphy para los miembros de la familia, techos a 14 pies de altura, e iluminación natural con grandes ventanas en las habitaciones de los pacientes. Pero no fue fácil obtener estas características radicalmente nuevas. "Este concepto circular con un área central de enfermería y habitaciones en forma de rebanada de pastel fue el resultado de más de 1,000 reuniones de planeación de 35 grupos de usuarios, extensos estudios de tiempos y movilización, y simulaciones en computadora de los movimientos diarios de las enfermeras", dice Swanson.

En una distribución lineal de hospital tradicional, llamada diseño de *pista de carreras*, las habitaciones de los pacientes se alinean en largos pasillos, y una enfermera podría caminar unas 2.7 millas al día atendiendo las necesidades de los pacientes en el Arnold Palmer. "Algunas enfermeras pasan el 30% de su tiempo simplemente caminando. Con el déficit de enfermeras y el alto costo de los profesionales del cuidado de la salud, la eficiencia es una de las preocupaciones principales", agrega Swanson. Con la estación de enfermeras situada en el centro de áreas circulares que incluyen entre 10 y 12 camas, ninguna habitación queda a más de 14 pies. Los ahorros de tiempo están en el rango del 20%. Swanson señaló las figuras 9.22 y 9.23 como ejemplos de las distancias de recorrido antiguas y nuevas.\*

\*Las distancias de la distribución y de recorrido, incluyendo algunos de los números de las figuras 9.22 y 9.23, se han simplificado para los propósitos de este caso.

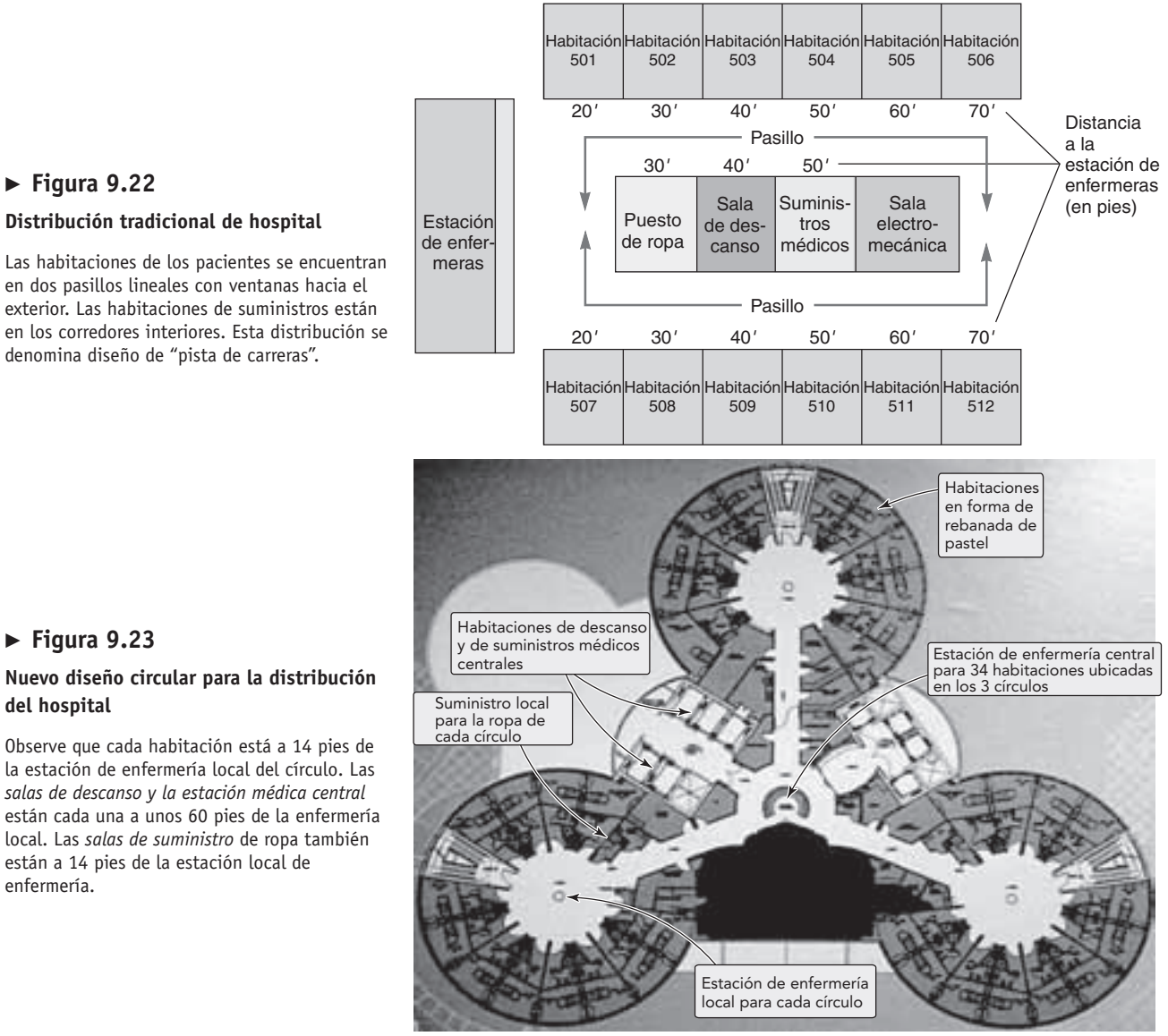

### **Figura 9.22**

**Figura 9.23**

**del hospital**

enfermería.

### **Distribución tradicional de hospital**

Las habitaciones de los pacientes se encuentran en dos pasillos lineales con ventanas hacia el exterior. Las habitaciones de suministros están en los corredores interiores. Esta distribución se denomina diseño de "pista de carreras".

"Hemos rediseñado totalmente nuestras salas neonatales", dice Swanson. "En el sistema antiguo, había 16 camas neonatales en una gran sala rectangular, que a menudo era ruidosa. El nuevo edificio cuenta con recintos semiprivados para estos pequeños bebés. Estas habitaciones son mucho mejores ahora, con más privacidad y tranquilidad, atmósfera nocturna simulada, además de camas desplegables para uso de los padres. Nuestra investigación muestra que los bebés mejoran y se desarrollan más rápidamente con este diseño de distribución. En realidad, el entorno y la distribución impactan favorablemente en la salud de los pacientes".

### **Preguntas para análisis\*\***

- **1.** Identifique las diferentes variables que debe considerar un hospital al diseñar su distribución.
- **2.** ¿Cuáles son las ventajas del diseño circular sobre la distribución de pasillo lineal tradicional que se encuentra en la mayoría de los hospitales?
- **3.** En la figura 9.22 se ilustra una distribución lineal de muestra. Durante un periodo de observación aleatoria, el día del enfermero Thomas Smith incluye 6 viajes de la estación de en-

fermería a la habitación de cada uno de los 12 pacientes (ida y vuelta), 20 viajes a la habitación de suministros médicos, 5 viajes a la sala de descanso, y 12 viajes a la sala de suministro de ropa. ¿Cuál es la distancia total recorrida en millas?

- **4.** En la figura 9.23 se ilustra el dibujo arquitectónico del nuevo sistema circular del hospital Arnold Palmer. Si la jornada de la enfermera Susan Jones incluye 7 viajes del puesto de enfermería a cada una de las 12 habitaciones (ida y vuelta), 20 viajes al centro de suministros médicos, 6 viajes a la sala de descanso, y 12 viajes al puesto de suministro de ropa, ¿cuántas millas camina durante su turno? ¿Cuáles son las diferencias detectadas en los tiempos de recorrido entre los dos enfermeros para este día aleatorio?
- **5.** En este capítulo se analiza el concepto de *entornos de servicio*. Describa por qué es tan importante este concepto en el hospital Arnold Palmer y dé ejemplos de su uso en el diseño de la distribución.

\*\*Tal vez quiera ver este caso en video en su DVD antes de responder las preguntas.

## **Distribución de las instalaciones en Wheeled Coach**

Cuando el presidente Bob Collins comenzó su carrera en Wheeled Coach, la fábrica más grande de ambulancias en el mundo, sólo había unos cuantos empleados. La fuerza de trabajo de la planta ubicada en Florida consta ahora de 350 personas. La planta física también ha crecido, más oficinas, investigación y desarrollo, ensamble final, y células de trabajo para el cableado, los gabinetes y la tapicería en un edificio grande. El crecimiento obligó a que la célula de trabajo de pintura se instalara en otro edificio, la fabricación de la carrocería de aluminio y su instalación en otro más, la inspección y el embarque en un cuarto edificio, y en un quinto edificio el almacén.

Igual que muchas otras compañías en crecimiento, Wheeled Coach no pudo diseñar sus instalaciones desde la nada. Si bien la administración sabe que los costos por manejo de materiales son un poco más altos de lo que podrían ser con una distribución ideal, Collins está complacido con la forma en que han evolucionado las instalaciones y la adaptación de los empleados. La célula de trabajo encargada del corte de aluminio se encuentra adyacente a la fabricación de carrocerías que, a su vez, se localiza junto a la célula de trabajo implementada para la instalación de carrocerías. Y aunque el vehículo debe llevarse a un edificio ubicado en la acera de enfrente para la pintura y después a otro para su ensamble final, por lo menos la ambulancia está sobre ruedas. Collins también está satisfecho con la flexibilidad que muestra el diseño de las células de trabajo. La construcción por células es flexible y se ajusta a los cambios ocurridos en la mezcla de productos y en el volumen. Además, las células de trabajo casi siempre son pequeñas y móviles, con muchos bancos de trabajo y gabinetes con ruedas para poder reacomodarlos con facilidad y transportar los productos a la línea de ensamble.

**Caso en**

El balanceo de la línea de ensamble es un problema clave que enfrenta Wheeled Coach y todo fabricante con trabajos repetitivos. Producidas con una programación basada en cuatro días de trabajo semanales de 10 horas, una vez que la ambulancia llega a una de las seis líneas de ensamble final *debe* seguir avanzando cada día a la siguiente estación de trabajo. Balancear justamente los trabajadores suficientes y las tareas requeridas en cada una de las siete estaciones de trabajo es un desafío sin fin. Si hay demasiados trabajadores en la línea, terminan estorbándose; si hay muy pocos, no pueden terminar una ambulancia en 7 días. La modificación constante del diseño y de la mezcla, y el análisis de mejoras, han conducido a cambios frecuentes.

### **Preguntas para análisis\***

- **1.** ¿Cuáles son las técnicas analíticas disponibles para ayudar a compañías como Wheeled Coach a manejar los problemas de distribución?
- **2.** ¿Qué sugerencias le haría usted a Bob Collins acerca de su distribución?
- **3.** ¿Cómo mediría usted la "eficiencia" de esta distribución?

\*Tal vez quiera ver este caso en video en su DVD antes de responder las preguntas.

## **Estudio de casos adicionales**

*Estudio de caso en internet: visite nuestro sitio web para consultar este estudio de caso:*

• **Microfix, Inc.:** Esta compañía necesita balancear su línea de ensamble de manufactura de computadoras personales y requiere el análisis de sensibilidad de las estimaciones de tiempo.

### *Harvard ha seleccionado estos casos de Harvard Business School para complementar este capítulo:*

### **harvardbusinessonline.hbsp.harvard.edu**

- **Toshiba; Ome Works** (#696-059): Trata con el diseño eficiente de la línea de ensamble de computadoras portátiles en la fábrica de Ome, Japón.
- **Mouawad Bangkok Rare Jewels Manufacturers Co. Ltd. (A)** (#696-056): Esta pequeña fábrica tailandesa se enfrenta a un desafiante proceso de control de la producción.
- **Copeland Corp. (B)** (#686-089): Se debe seleccionar entre dos alternativas posibles para la distribución de planta de un fabricante localizado en Sydney, Australia.

## **Bibliografía**

- Dekker, R., *et al*. "Improving Order-Picking Response Time at Ankor's Warehouse". *Interfaces* 34, núm. 4 (julio-agosto de 2004): 303-313.
- Francis, R. L., L. F. McGinnis y J. A. White. *Facility Layout and Location*, 3ra. ed. Upper Saddle River, NJ: Prentice Hall, 1998.
- Heyer, N. y U. Wemmerlöv. *Reorganizing the Factory*: *Competing through Cellular Manufacturing*. Portland, OR: Productivity Press, 2002.
- Kee, Micah R. "The Well-Ordered Warehouse". *APICS: The Performance Advantage* (marzo de 2003): 20-24.
- Kulwiec, Ray. "Crossdocking as a Supply Chain Strategy". *Target 20*, núm. 3 (tercer tema 2004): 28-35.
- Larson, S. "Extreme Makover—OR Edition". *Nursing Management* (noviembre de 2005): 26.
- Owen, Robin. "Modeling Future Factories". *HE Solutions*  (agosto de 2001): 24-35.
- Panchalavarapu, P. R. y V. Chankong. "Design of Cellular Manufacturing System with Assembly Considerations".
- *Computers & Industrial Engineering* 48, núm. 3 (mayo de 2005): 448.
- Roodbergen, K. J. e I. F. A. Vis. "A Model for Warehouse Layout". *IIE Transactions* 38, núm. 10 (octubre de 2006): 799-811.
- Seppala, P. "How to Carry Out Sustainable Change? An Analysis of Introducing Manufacturing Cells in a Finnish Engineering Company". *Human Factors and Ergonomics in Manufacturing* 16, núm. 1 (invierno de 2006): 17.
- Stanowy, A. "Evolutionary Strategy for Manufacturing Cell Design". *Omega* 34, núm. 1 (enero de 2006): 1.
- Upton, David. "What Really Makes Factories Flexible?" *Harvard Business Review* 73, núm. 4 (julio-agosto de 1995): 74-84.
- Zeng, A. Z., M. Mahan y N. Fleut. "Designing an Efficient Warehouse Layout to Facilitate the Order-Filling Process". *Production and Inventory Management Journal* 43, núm. 3-4 (3er. y 4to. trimestres de 2002): 83-88.

## **Recursos en internet**

Software comercial de distribución de Cimtechnologies: **www.cimtech.com**

Flujo de fábrica para el análisis de la distribución: **www.ugs.com** Distribución iQ: **www.rapidmodeling.com**

Calculadora Proplanner's Flow Planner:

**www.proplanner.com/product/details/flowpath.aspx** Diferentes planes de diseño de instalaciones: **www.manufacturing.net**

# CAPÍTULO **10**

# **Recursos humanos Recursos humanos y diseño del trabajo y diseño del trabajo**

# **Esquema del capítulo**

### **Perfil global de una compañía: Equipo de carreras NASCAR de Rusty Wallace**

Estrategia de recursos humanos para la ventaja competitiva 390 Restricciones sobre la estrategia de recursos humanos 390

Planeación de la mano de obra 391 Políticas de estabilidad laboral 391 Programas de trabajo 391 Clasificaciones del trabajo y reglas laborales 392

Diseño del trabajo 392 Especialización del trabajo 392 Expansión del trabajo 393 Componentes psicológicos en el diseño del trabajo 394 Equipos autodirigidos 394 Sistemas de motivación e incentivos 395

Ergonomía y el entorno de trabajo 397 Análisis de métodos 399

El sitio de trabajo visual 402 Ética y el entorno de trabajo 403 Estándares de mano de obra 403 Resumen 404 Términos clave 404 Problema resuelto 404 Autoevaluación 405 Ejercicios para el estudiante 405 Preguntas para análisis 405 Dilema ético 406 Problemas 406 Estudio de caso: La flota a la deriva 407 Caso en video: Estrategia de recursos humanos de Hard Rock 407 Estudio de casos adicionales 408 Bibliografía 408 Recursos en internet 409

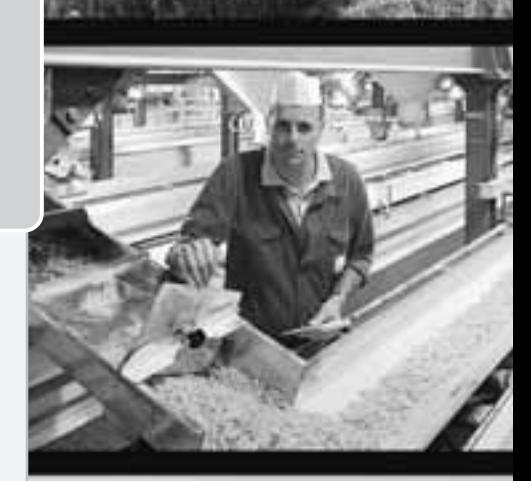

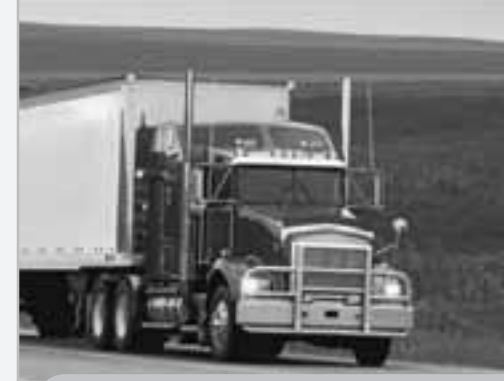

## Diez decisiones estratégicas en AO

**Diseño de bienes y servicios**

**Administración de la calidad**

**Estrategia del proceso**

**Estrategias de localización**

**Estrategias de distribución de instalaciones**

**Recursos humanos**

**Administración de la cadena de suministro**

**387**

**Administración del inventario**

**Programación**

**Mantenimiento**

# **Objetivos de aprendizaje**

Al terminar de estudiar este capítulo, usted será capaz de

- 1. Describir las políticas de planeación de la mano de obra
- 2. Identificar los aspectos más importantes del diseño del trabajo
- 3. Identificar los aspectos más importantes de la ergonomía y el entorno de trabajo
- 4. Usar las herramientas del análisis de métodos
- 5. Entender la contribución del sitio de trabajo visual

# **El alto desempeño del equipo de trabajo en pits hace la diferencia entre ganar y perder**

En la década de 1990, la popularidad de la NASCAR (National Association for Stock Car Auto Racing) dio un salto, atrayendo cientos de millones de dólares por derechos de televisión y patrocinios al deporte. Con más dinero, la competencia se incrementó, como lo hicieron los premios por ganar el domingo. Los equipos, liderados por nombres como Rusty Wallace, Jeff Gordon, Dale Earnhardt, Jr., y Tony Stewart, son tan famosos como los Yankees de Nueva York, los Halcones de Atlanta o los Osos de Chicago.

Los conductores de automóviles de carreras pueden ser famosos, pero son los equipos de pits los que con frecuencia determinan el resultado de una carrera. Hace veinte años, estas brigadas estaban constituidas por mecánicos automotrices que desempeñaban su trabajo normal durante la semana y los domingos simplemente cobraban un sueldo doble por trabajar en los pits; cambiaban muy bien cuatro llantas en menos

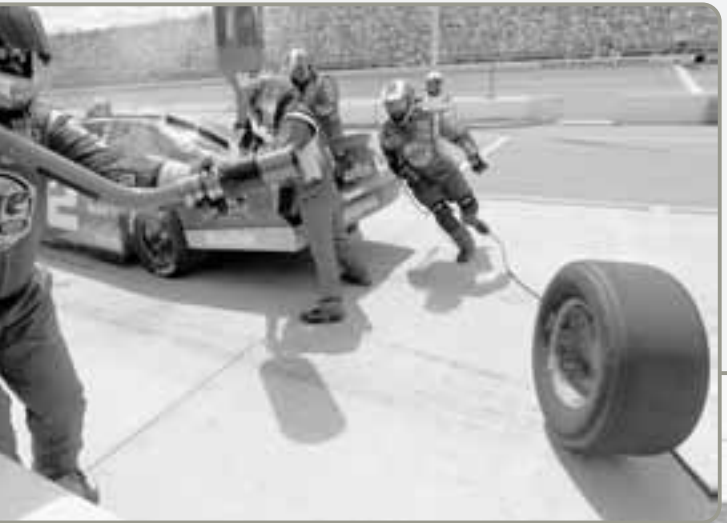

▲ Esta llanta Goodyear se quitó del automóvil de Rusty Wallace y ya no se usará más después de haber dado 40 vueltas a la pista en una carrera del Michigan International Speedway del 19 de junio.

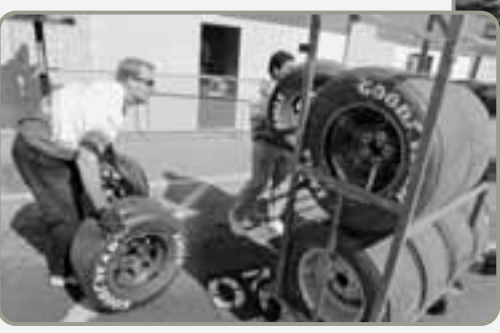

de 30 segundos. En la actualidad, debido a que los equipos de NASCAR encuentran ventajas competitivas en donde pueden, tardarse más de 16 segundos puede ser desastroso. Una mala parada en pits es equivalente a chocar el automóvil contra una barrera arruinando las esperanzas del día.

En el equipo de Rusty Wallace, como en todas las mejores escuadras de NASCAR, los integrantes del equipo que pasan "sobre la barrera" ahora son atletas, por lo general ex jugadores de fútbol americano o de baloncesto con una agilidad y fortaleza probadas. Por ejemplo, el equipo Evernham incluye un antiguo jugador defensivo de fútbol de Fairleigh Dickinson (que ahora es cargador profesional de llantas) y un linero de 300 libras de la East Carolina University (quien maneja el gato hidráulico). El equipo de carreras de Chip Ganassi incluye jugadores de béisbol de Wake Forest, jugadores de fútbol de la University of Kentucky y la University of North Carolina, y un jugador de hockey de Dartmouth.

Los cambiadores de llantas hombres encargados de apretar y aflojar las tuercas son un recurso humano escaso y tienen salarios que promedian los 100,000 dólares al año. Jeff Gordon recordó la importancia de tener un equipo de trabajo coordinado cuando cinco de sus hombres que van "sobre la barrera" se cambiaron a la organización de Dale Jarret hace unos cuantos años; se cree que existió un trato de 500,000 dólares al año.

▼ Vuelta 91: Se quita una llanta del carro de Rusty Wallace

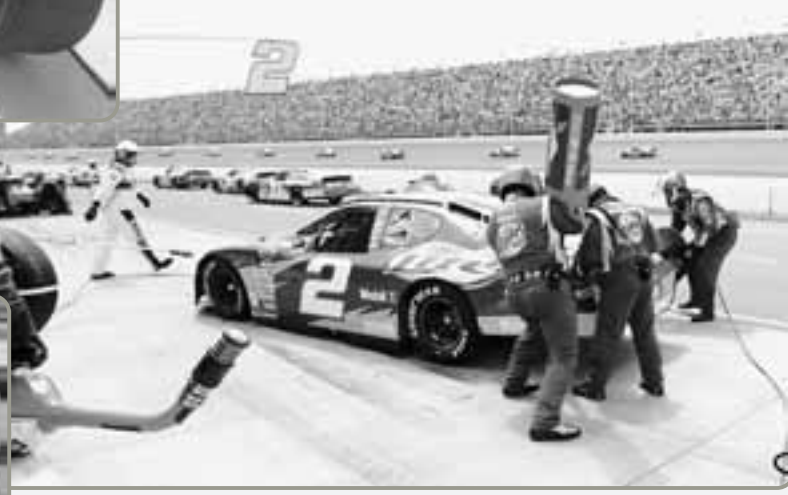

 Jamie Rolewicz toma llantas de la pila de llantas usadas y las coloca en un carrito.

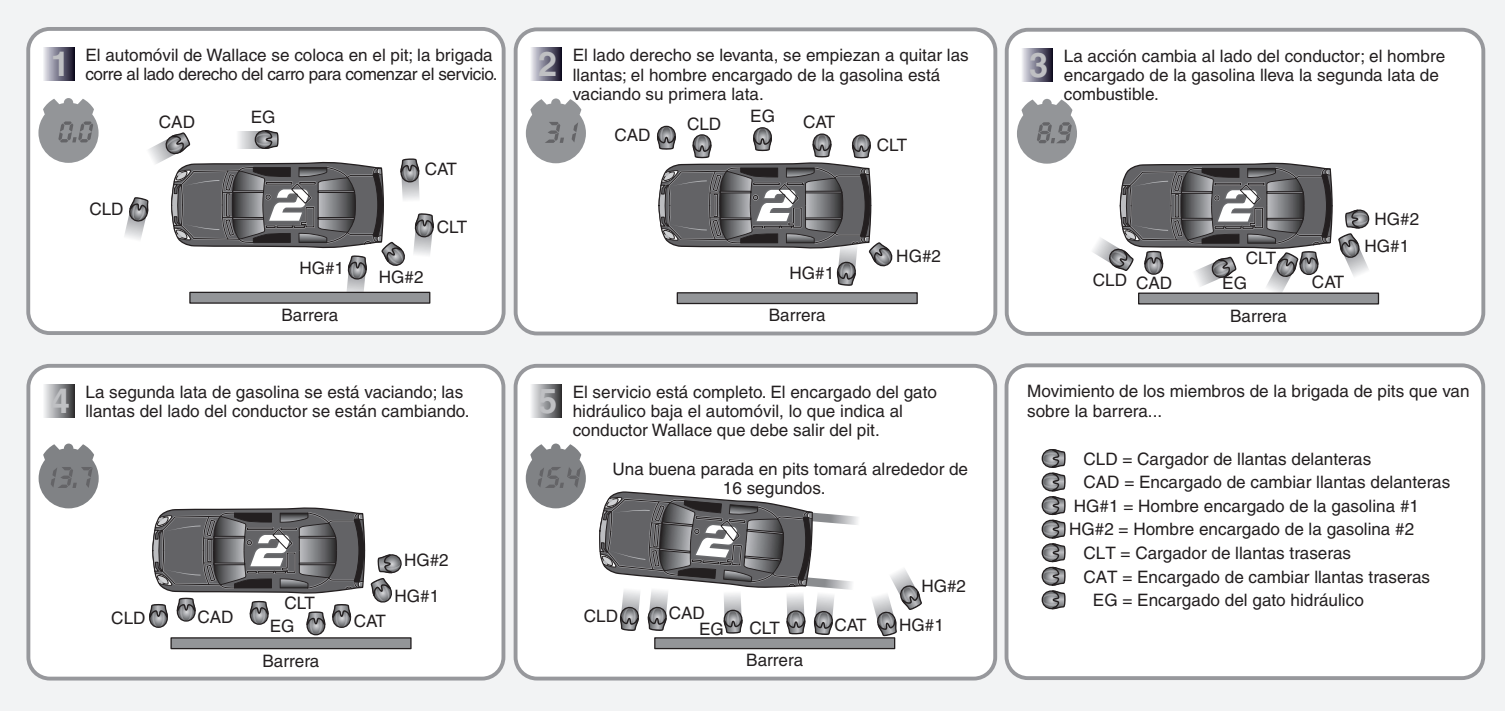

**EG (encargado del gato hidráulico)** Este elemento lleva el gato hidráulico desde la barrera del pit para elevar el lado derecho del automóvil. Después de que las llantas nuevas se aprietan, baja el carro al suelo y repite el proceso en el lado izquierdo. El tiempo es crucial durante el cambio de este lado izquierdo, cuando se baja el carro de nuevo, es la señal para que el conductor arranque. El encargado del gato tiene el trabajo más peligroso de todos los miembros de la brigada; durante el cambio del lado derecho, está expuesto al tráfico entrante a la línea de pits. **CLD (cargador de llantas delanteras)** Cada cargador de llantas lleva una llanta nueva de 75 libras hasta el lado derecho del automóvil, la coloca en el eje de la llanta y retira la llanta vieja después del cambio. Este proceso se repite en el lado izquierdo del carro con una nueva llanta que es rodada por otros miembros de la brigada situados detrás de la barrera del pit. **CAD (encargado de cambiar llantas delanteras)** Los que cambian las llantas corren al lado derecho del automóvil y, usando una llave neumática de impacto, retiran cinco tuercas de la llanta usada y las aprietan en la llanta nueva. Repiten el proceso en el lado izquierdo. **CLT (cargador de llantas traseras)** Igual que el cargador de llantas delanteras, excepto que el CLT también puede ajustar el perno trasero del gato hidráulico para modificar el manejo del carro. **CAT (encargado de cambiar llantas traseras)** Igual que el CAD pero en las llantas traseras. **Hombre encargado de la gasolina # 1** Este elemento suele ser la persona más grande y fuerte del equipo. Va sobre la barrera cargando una lata de 75 libras y 11 galones cuya boquilla mete en el receptáculo del combustible del automóvil. Después le dan (o le lanzan) otra lata, y el proceso se repite. **El hombre encargado de la gasolina # 2** entrega la segunda lata de gasolina al primer encargado del combustible y recupera el exceso de gasolina que se derrama.

Una brigada de pits consta de siete hombres: un encargado de cambiar las llantas delanteras; un encargado de cambiar las llantas traseras; cargadores de las llantas delanteras y traseras (2); un hombre que levanta el automóvil con un gato hidráulico; y dos encargados de la gasolina quienes manipulan una lata de 11 galones.

Todos los deportes tienen sus aptitudes cruciales y medidas clave por ejemplo, la velocidad de una bola rápida de un lanzador de béisbol, el tiempo de un corredor de fútbol americano en una carrera de 40 yardas. En la NASCAR, un encargado de cambiar llantas debe poder quitar 5 tuercas en 1.2 segundos. El encargado del gato debe cargar su gato hidráulico de aluminio de 25 libras desde el lado derecho del automóvil hasta el izquierdo en 3.8 segundos. Los cargadores de llantas deben tardar .7 segundos en llevar la llanta desde el suelo hasta montarla en el automóvil.

A los siete hombres que van sobre la barrera se les entrena y organiza. Los entrenadores usan las herramientas de AO y miran "videos de juego" de las paradas en pits y hacen intrincados ajustes a la coreografía.

"Hay mucha presión", dice D. J. Richardson, un encargado de cambiar llantas del equipo de Rusty Wallace y uno de los mejores en el negocio. Richardson entrena a diario con el resto de la brigada en el taller del propietario del equipo. Se enfocan en el trabajo

cardiovascular y en dos grupos de músculos cada día. Dos veces a la semana simulan paradas de pits puede haber de 12 a 14 variaciones para trabajar en sus tiempos.

En una carrera reciente celebrada en Michigan, Richardson y el resto del equipo de Rusty Wallace estaban listos, con latas de gasolina, herramientas y equipo de seguridad diseñados ergonómicamente. En la vuelta 43 comenzó el frenesí de la segunda parte de la carrera, con Richardson pistola neumática en mano brincando sobre una barrera blanca de 2 pies y corriendo al lado derecho del Dodge del equipo. Un compañero tomó la llanta y la colocó en su sitio mientras Richardson la aseguraba en el automóvil. El proceso se repitió en el lado derecho mientras la brigada frontal seguía el mismo procedimiento. Junto con el llenado de combustible, esta parada en pits tomó 12.734 segundos.

Después de recuperar el aliento durante un minuto, Richardson y los otros integrantes de la brigada revisaron un video para buscar errores en la parada.

El mismo proceso se repitió en la vuelta 91. El conductor Wallace realizó un ataque final sobre Jeff Burton y Kurt Busch en la última vuelta y pasó del catorceavo lugar al décimo.

*Fuentes: The Wall Street Journal* (15 de junio de 2005): A1; y *Orlando Sentinel* (26 de junio de 2005): C10-C12 y (11 de febrero de 2001): M10-M11.

En el mundo existen diferentes culturas laborales, de las cuales NASCAR es sólo un ejemplo. ¿Cómo se construyen estas culturas y cuáles son los aspectos de recursos humanos que interesan al administrador de operaciones? En este capítulo, examinaremos una variedad de aspectos relacionados con los recursos humanos porque las organizaciones no funcionan sin personas. Aún más, no funcionan bien sin gente competente y motivada. En la estrategia de recursos humanos, el administrador de operaciones determina los talentos y las habilidades disponibles para efectuar las operaciones.

Como lo han demostrado muchas organizaciones, desde Hard Rock Café hasta Southwest Airlines, una ventaja competitiva puede construirse mediante la estrategia de recursos humanos. Las buenas estrategias de recursos humanos son costosas, difíciles de lograr y complicadas de mantener. Sin embargo, su retribución potencial es sustancial porque, ¡no es fácil copiarlas! Entonces, una ventaja competitiva en esta área es particularmente benéfica. Por estas razones, a continuación estudiamos las alternativas que tiene el administrador de operaciones en relación con los recursos humanos.

## **ESTRATEGIA DE RECURSOS HUMANOS PARA LA VENTAJA COMPETITIVA**

*El objetivo de la estrategia de recursos humanos es administrar la mano de obra y diseñar los trabajos con el propósito de emplear a las personas de manera efectiva y eficiente*. Cuando nos enfocamos en una estrategia de recursos humanos, queremos asegurarnos de que las personas:

- **1.** Sean empleadas de manera eficiente dentro de las restricciones de otras decisiones de administración de operaciones.
- **2.** Tengan una calidad de vida razonable en el trabajo en una atmósfera de compromiso y confianza mutuos.

Por *calidad de vida razonable en el trabajo* entendemos un trabajo que no sólo es razonablemente seguro y tiene un pago equitativo, sino que también satisface un nivel apropiado de requerimientos físicos y psicológicos. El *compromiso mutuo* se refiere a que ambos, administración y empleado, se esfuerzan por cumplir objetivos comunes. La *confianza mutua* se refleja en políticas laborales razonables y documentadas que se implementan con honestidad y justicia para satisfacción de la administración y el empleado.<sup>1</sup> Cuando la administración tiene un respeto genuino por sus empleados y sus contribuciones a la empresa, no resulta particularmente difícil establecer una calidad de vida razonable en el trabajo y confianza mutua.

Este capítulo está dedicado a mostrar la forma en que los administradores de operaciones pueden lograr una estrategia de recursos humanos efectiva que aporte una ventaja competitiva, como se sugiere en el perfil de los equipos de carreras NASCAR al principio del capítulo.

## **Restricciones sobre la estrategia de recursos humanos**

Como lo sugiere la figura 10.1, muchas decisiones tomadas acerca de las personas están limitadas por otras decisiones. Primero, la mezcla de productos puede determinar la estacionalidad y la estabilidad del empleo. Segundo, la tecnología, el equipo y los procesos llegan a tener implicaciones en la seguridad y el contenido del trabajo. Tercero, la decisión sobre la localización puede tener un impacto en el entorno donde trabajan los empleados. Por último, las decisiones de distribución de instalaciones, como línea de ensamble contra célula de trabajo influyen en el contenido del trabajo.

Las decisiones acerca del uso de tecnología imponen restricciones sustanciales. Por ejemplo, algunas tareas realizadas en las fundidoras de acero son ruidosas, sucias y peligrosas; los trabajos en los rastros pueden ser causa de tensión y provocar malestar estomacal a los empleados; en las líneas de ensamble las tareas suelen ser aburridas y abrumadoras; y una inversión de capital alta, como la necesaria para fabricar chips para semiconductores, puede exigir 24 horas de operación continua los 7 días de la semana y usar ropa restrictiva.

No modificaremos estos trabajos sin hacer cambios en otras decisiones estratégicas. Por lo tanto, los intercambios necesarios para lograr una calidad de vida tolerable en el trabajo son difíciles. El administrador efectivo considera tales decisiones en forma simultánea. El resultado es un sistema efectivo y eficiente que mejora el desempeño individual y de equipo a través de un diseño de trabajo óptimo.

Una vez reconocidas las restricciones impuestas sobre la estrategia de recursos humanos, estudiaremos tres áreas de decisión distintas de dicha estrategia: *planeación del trabajo*, *diseño del trabajo,* y *estándares de mano de obra*. En el suplemento de este capítulo se amplía el análisis de los estándares de mano de obra y se introduce la medición del trabajo.

1Con una frecuencia cada vez mayor, encontramos compañías que llaman a sus empleados *asociados*, *contribuyentes individuales* o miembros de un equipo en particular.

*"Es posible lograr una ventaja competitiva sostenida a través de la forma en que se administra a las personas". Profesor Jeffrey Pfeffer de la Universidad de Stanford.*

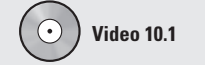

Recursos humanos en Hard Rock Café

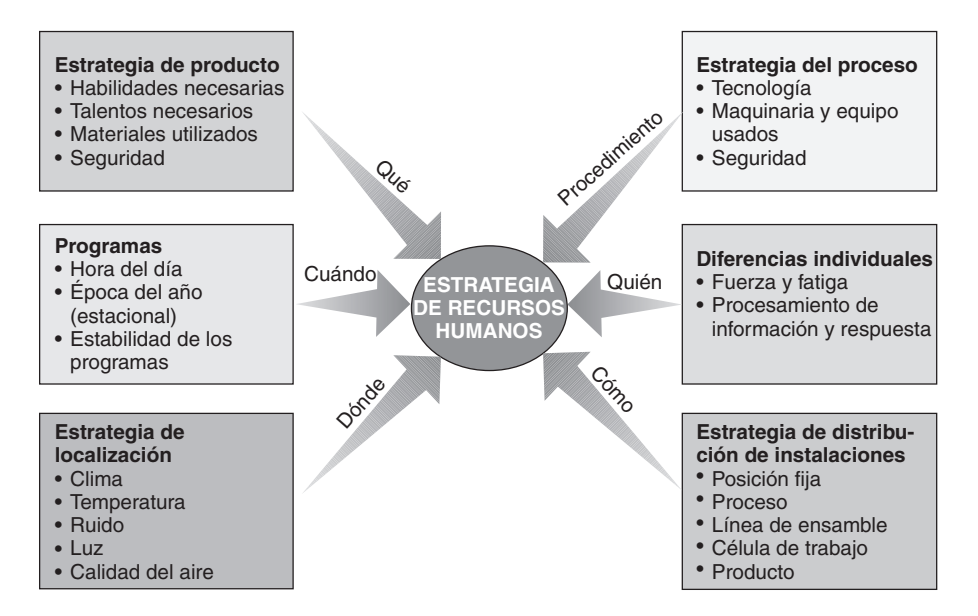

## **PLANEACIÓN DE LA MANO DE OBRA**

La **planeación de la mano de obra** determina las políticas de personal que tratan acerca de (1) la estabilidad laboral; (2) los programas de trabajo y, (3) las reglas del trabajo.

### **Políticas de estabilidad laboral**

La estabilidad laboral trata con el número de empleados que la organización mantiene en un momento dado. Existen dos políticas muy básicas para manejar la estabilidad:

- **1.** *Seguir la demanda con exactitud*: Al seguir la demanda con exactitud los costos directos de mano de obra están ligados a la producción, pero se incurre en otros costos. Estos otros costos incluyen (a) costos de contratación y despido; (b) seguros de desempleo, y (c) premios al salario para motivar al personal a aceptar un empleo inestable. Esta política tiende a tratar a la mano de obra como un costo variable.
- **2.** *Mantener el empleo constante*. Al mantener constante el nivel de empleo se retiene una fuerza de trabajo capacitada y se conservan al mínimo los costos de contratación, despido y desempleo. Sin embargo, cuando el empleo se mantiene constante, los empleados pueden no utilizarse por completo cuando la demanda es baja, y la empresa puede no contar con los recursos humanos suficientes cuando la demanda suba. Esta política tiende a considerar a la mano de obra como un costo fijo.

Cuando una empresa mantiene estable su fuerza de trabajo puede pagar salarios menores que una compañía que sigue la demanda. Estos ahorros pueden proporcionar una ventaja competitiva. Sin embargo, las empresas con trabajo altamente estacional y poco control sobre la demanda quizá funcionen mejor con una fuerza de trabajo fluctuante. Por ejemplo, una enlatadora de salmón ubicada en el Río Columbia sólo procesa el salmón durante las temporadas de migración de este pez. No obstante, la empresa puede encontrar demandas laborales complementarias en otros productos u operaciones, tales como la fabricación de latas y etiquetas o la reparación y el mantenimiento de sus instalaciones.

Las políticas anteriores son sólo dos de muchas que pueden resultar eficientes *y* proporcionar una razonable calidad de vida en el trabajo. Las compañías deben determinar políticas sobre estabilidad laboral. Las políticas del empleo están determinadas en parte por la visión que la administración tiene de los costos de mano de obra costo variable o costo fijo.

## **Programas de trabajo**

Aunque en Estados Unidos el horario estándar de trabajo sigue siendo de ocho horas durante cinco días a la semana, existen muchas variaciones. Una variación que es popular actualmente es un horario de trabajo llamado tiempo flexible. El *tiempo flexible* permite que los empleados determinen, dentro de ciertos límites, sus propios horarios. Una política de horario flexible permitiría al empleado (con la notificación adecuada) entrar a trabajar a las 8 A.M. con una holgura de más o menos 2 horas. Esta política le da al empleado más autonomía e independencia. Algunas empresas encuentran en el tiempo flexible una prestación adicional de bajo costo que mejora la satisfacción laboral. Desde una perspectiva

### **Figura 10.1**

### **Restricciones sobre la estrategia de recursos humanos**

El administrador de operaciones efectivo entiende cómo se combinan las decisiones para restringir la estrategia de recursos humanos.

### **Planeación de la mano de obra**

Medio para determinar las políticas de personal que tratan acerca de la estabilidad laboral, los programas de trabajo, y las reglas del trabajo.

1. Describir las políticas de planeación de la mano de obra

de AO, el problema consiste en que gran parte de la producción requiere de un equipo de trabajo completo para que las operaciones sean eficientes. Una máquina que requiere ser operada por tres personas no funcionaría si sólo dos están presentes. Tampoco sería de mucha ayuda una mesera que llega a la 1:30 P.M. para servir el almuerzo en vez de a las 11:30 A.M.

De forma similar, algunas industrias encuentran que sus estrategias del proceso restringen en forma severa sus alternativas para programar los recursos humanos. Por ejemplo, las fábricas de papel, las refinerías de petróleo y las estaciones eléctricas necesitan que su personal esté completo a toda hora, excepto durante los cortes necesarios para realizar mantenimiento y reparaciones.

Otra posibilidad es la *semana de trabajo flexible*. Este plan a menudo implica trabajar menos días más largos, por ejemplo, cuatro días de 10 horas de trabajo o, como en el caso de las plantas de ensamble ligero, turnos de 12 horas. Por lo general, los turnos de 12 horas significan trabajar 3 días una semana y 4 la siguiente. A estos turnos se les denomina *semanas de trabajo comprimidas*. Estos programas son viables para muchas funciones de operación siempre y cuando se ajusten a los horarios de proveedores y clientes. Para empresas que tienen largos periodos de preparación en los procesos (digamos, esperar que una caldera llegue a la temperatura de operación), la alternativa de días de trabajo más largos resulta particularmente atractiva. Las semanas de trabajo comprimidas se acostumbran en las estaciones de bomberos y en los departamentos de servicios públicos, donde las tareas físicas son mínimas pero se desea una cobertura de 24 horas. Una encuesta reciente de Gallup señala que dos terceras partes de los trabajadores adultos preferirían trabajar 4 días de 10 horas en lugar del horario estándar de 5 días. Duke Power Co., el condado de Los Angeles, AT&T y General Motors son sólo algunas de las organizaciones que ofrecen la semana laboral de 4 días.

Otra alternativa consiste en jornadas de trabajo más cortas en lugar de más largas. Con frecuencia, este plan hace que los empleados pasen a un *estatus de tiempo parcial*. Esta posibilidad es particularmente atractiva para las industrias de servicios, donde se requiere más personal cuando aumenta la carga de trabajo. Los bancos y restaurantes suelen contratar empleados de tiempo parcial. Asimismo, muchas empresas reducen sus costos de mano de obra al reducir las prestaciones para los empleados de tiempo parcial.

### **Clasificaciones del trabajo y reglas laborales**

Muchas organizaciones aplican clasificaciones del trabajo y reglas laborales estrictas que especifican quién puede hacer qué, cuándo lo puede, hacer y bajo qué condiciones, a menudo como resultado de la presión sindical. Estas clasificaciones y reglas del trabajo restringen la flexibilidad de los empleados en el trabajo lo que, a su vez, reduce la flexibilidad de la función de operaciones. No obstante, parte de la tarea del administrador de operaciones consiste en manejar los imprevistos. Por lo tanto, entre más flexible sea la empresa al seleccionar el personal y establecer los horarios de trabajo, más eficiente y sensible *podrá* ser. Esto es particularmente cierto en las organizaciones de servicios, donde la capacidad adicional suele residir en contar con personal extra o flexible. Crear un buen ánimo y cumplir con los requerimientos de personal para efectuar una operación eficiente y sensible es más fácil cuando la administración tiene menos clasificaciones del trabajo y menos restricciones por reglas laborales. Si la estrategia es lograr una ventaja competitiva mediante una respuesta rápida al cliente, una fuerza de trabajo flexible puede ser un requisito previo.

## **DISEÑO DEL TRABAJO**

El **diseño del trabajo** especifica las tareas que constituyen un trabajo para un individuo o un grupo. Examinamos cinco componentes del diseño del trabajo: (1) especialización del trabajo; (2) expansión del trabajo; (3) componentes psicológicos; (4) equipos autodirigidos, y (5) sistemas de motivación e incentivos.

### **Especialización del trabajo**

La importancia del diseño del trabajo como variable de la administración se atribuye al economista del siglo XVIII Adam Smith.2 Smith sugirió que la división del trabajo, también conocida como **especialización del trabajo** (o **especialización de la mano de obra**), ayudaría a reducir los costos de mano de obra de artesanos con múltiples habilidades. Esto puede lograrse de varias maneras:

- **1.** *Desarrollo de destrezas* y aprendizaje más rápido de los empleados debido a la repetición
- **2.** *Menos pérdida de tiempo* porque el empleado no cambia de tarea o de herramientas
- **3.** *Desarrollo de herramientas especializadas* y reducción de la inversión porque cada empleado sólo tiene unas cuantas herramientas necesarias para efectuar una tarea particular

*"Tenemos flexibilidad de producto. Ahora necesitamos flexibilidad de la fuerza de trabajo". Tom LaSorda, ex director general de Chrysler. (The Wall Street Journal, 15 de agosto de 2005).*

### **Diseño del trabajo**

Enfoque que especifica las tareas que constituyen un trabajo para un individuo o un grupo.

### **Especialización del trabajo (o especialización de la mano de obra)**

División de la mano de obra en tareas únicas ("especiales").

### Diseño del trabajo **393**

### El matemático inglés del siglo XIX Charles Babbage determinó una cuarta consideración que también era importante para la eficiencia de la mano de obra.3 Debido a que el salario tiende a tener una alta correlación con las habilidades, Babbage sugirió *que se pagara exactamente el salario necesario para la habilidad particular requerida*. Si la tarea completa consiste en una sola habilidad, entonces sólo se debe pagar esa habilidad. De otra forma, tenderíamos a pagar la habilidad más desarrollada con la que contribuye el empleado. Estas cuatro ventajas de la especialización del trabajo siguen siendo válidas en la actualidad.

Un ejemplo clásico de especialización de la mano de obra es la línea de ensamble. Este sistema suele ser muy eficiente, aunque requiere que los empleados realicen tareas repetitivas y abrumadoras. Sin embargo, la tasa salarial para muchos de estos trabajos es muy buena. Como la tasa salarial es relativamente alta para las modestas habilidades requeridas en muchos de estos trabajos, el número de empleados entre quienes se selecciona suele ser grande. Ésta no es una consideración incidental para el administrador encargado de asignar personal a la función de operaciones. Se estima que entre el 2% y el 3% de la fuerza laboral de las naciones industrializadas desempeña trabajos repetitivos altamente especializados en líneas de ensamble. La forma tradicional de desarrollar y mantener el compromiso del trabajador cuando se requiere especialización laboral ha sido una buena selección (hacer que la persona y la tarea correspondan), buenos salarios y sistemas de incentivos.

Desde el punto de vista del administrador, una limitación importante de los trabajos especializados es que no captan el desempeño total de la persona. La especialización del trabajo tiende a aprovechar sólo las habilidades manuales del trabajador. En una sociedad sofisticada que se basa cada vez más en el conocimiento, los administradores preferirían que la mente del trabajador también participara en sus tareas.

## **Expansión del trabajo**

En años recientes, se ha hecho un esfuerzo para mejorar la calidad de vida en el trabajo pasando de la especialización laboral a un diseño de trabajo más variado. Este esfuerzo se basa en la teoría de que la variedad "mejora" el trabajo y, por lo tanto, el empleado disfruta de una mejor calidad de vida en el trabajo. Así, esta flexibilidad beneficia al empleado y a la organización.

Los trabajos pueden modificarse en una variedad de formas. El primer enfoque es la **ampliación del trabajo**, que ocurre cuando se agregan tareas que requieren una destreza similar al trabajo existente. La **rotación del trabajo** es una versión de la ampliación del trabajo que sucede cuando se permite al empleado pasar de un trabajo especializado a otro. Con esto se añade variedad a la perspectiva del empleado sobre el trabajo. Otro enfoque es el **enriquecimiento del trabajo**, el cual agrega al trabajo actividades de planeación y control. Un ejemplo consiste en hacer que los vendedores de una tienda departamental sean los responsables de tomar pedidos y vender los bienes. Se puede pensar en el enriquecimiento del trabajo como en una *expansión vertical*, contraria a la ampliación del trabajo, que es *horizontal*. Estas ideas se muestran en la figura 10.2.

### - **Figura 10.2 Ejemplo de ampliación del trabajo (expansión** *horizontal* **del trabajo) y de enriquecimiento del trabajo (expansión** *vertical* **del trabajo)**

El trabajo se puede ampliar en forma horizontal rotando el trabajo a las tareas 2 y 3 o integrando éstas al trabajo actual. El enriquecimiento del trabajo, o expansión vertical, puede ocurrir agregando otro tipo de tareas, como la participación en un equipo de calidad (planeación) y en tareas de prueba (control).

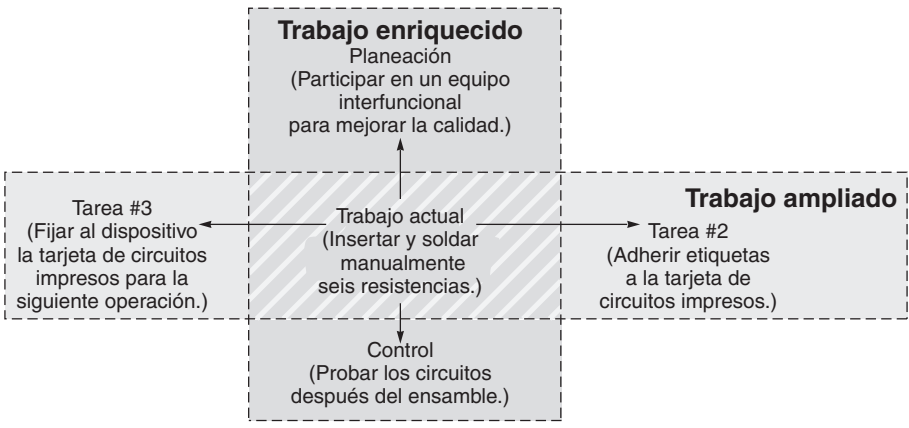

### 3Charles Babbage, *On the Economy of Machinery and Manufacturers* (Londres: C. Knight, 1832), capítulo 18.

2. Identificar los aspectos más importantes del diseño del trabajo

### **Ampliación del trabajo**

Agrupación de una variedad de tareas que requieren casi el mismo nivel de habilidad; ampliación horizontal.

### **Rotación del trabajo**

Sistema en el que los empleados se cambian de un trabajo especializado a otro.

### **Enriquecimiento del trabajo**

Método para dar al empleado más responsabilidad, la cual incluye parte de la planeación y del control necesarios para la realización del trabajo; expansión vertical.

### **Delegación de autoridad en el empleado**

Ampliación de las tareas del empleado de manera que la responsabilidad y la autoridad agregadas se lleven al nivel más bajo posible en la organización; incluyendo quizá hasta planeación, calidad, compras y contratación.

*"Contratamos trabajadores y en su lugar llegaron seres humanos". Max Frisch*

### **Equipo autodirigido**

Grupo de individuos en quienes se ha delegado autoridad para que trabajen en conjunto para alcanzar una meta común.

Una extensión popular del enriquecimiento del trabajo, la **delegación de autoridad en el empleado**, es la práctica de enriquecer las tareas para que los empleados acepten responsabilizarse de una variedad de decisiones que se asocian normalmente con personal especializado. La delegación de autoridad ayuda a que los empleados se "conviertan en dueños" de su trabajo para que desarrollen un interés personal en mejorar su desempeño.

## **Componentes psicológicos en el diseño del trabajo**

Una estrategia de recursos humanos eficaz también requiere la consideración de los componentes psicológicos en el diseño del trabajo. Estos componentes se enfocan en cómo diseñar trabajos que cumplan ciertos requerimientos psicológicos mínimos.

**Estudios de Hawthorne** Los estudios de Hawthorne introdujeron la psicología al lugar de trabajo. Se realizaron a fines de la década de 1920 en la planta de Western Electric en Hawthorne, cerca de Chicago. Los hallazgos, publicados en 1939,<sup>4</sup> demostraron de manera concluyente que existía un sistema social dinámico en el lugar de trabajo. Irónicamente, estos estudios se iniciaron para determinar el impacto de la iluminación en la productividad. En vez de esto, encontraron que el sistema social y los distintos papeles que desempeñaban los empleados eran más importantes que la intensidad de la iluminación. Asimismo, se encontró que las diferencias individuales pueden ser dominantes en cuanto a lo que el empleado espera del trabajo y a lo que piensa que debe ser su contribución al trabajo.

**Características centrales del trabajo** En las ocho décadas transcurridas desde los estudios de Hawthorne, se han realizado valiosas investigaciones con respecto a los componentes psicológicos en el diseño del trabajo.<sup>5</sup> Hackman y Oldham incorporaron gran parte de ese trabajo en cinco características deseables del diseño del trabajo.<sup>6</sup> Su resumen sugiere que los trabajos deben comprender las siguientes características:

- **1.** *Variedad de habilidades* que requieran que el trabajador use varias habilidades y talentos
- **2.** *Identidad del trabajo* que permita al trabajador percibir su tarea como un todo y reconocer un principio y un final
- **3.** *Significado del trabajo* para proporcionar al trabajador un sentido de que el trabajo tiene un impacto en la organización y la sociedad
- **4.** *Autonomía* que ofrezca libertad, independencia y discreción
- **5.** *Retroalimentación*, proporcionando información clara y oportuna sobre el desempeño

La inclusión de estos cinco ingredientes en el diseño del trabajo es congruente con la ampliación del trabajo, el enriquecimiento del trabajo, y la delegación de autoridad en el empleado. A continuación se presentan algunas formas de utilizar los equipos para expandir las tareas y lograr estas cinco características del trabajo.

### **Equipos autodirigidos**

Muchas organizaciones de clase mundial han adoptado los equipos para fomentar la confianza y el compromiso mutuos, y para proporcionar las características centrales del trabajo. Uno de los conceptos de equipo más notables es el de **equipo autodirigido**: un grupo de individuos en quienes se ha delegado autoridad y que trabajan juntos para lograr una meta común. Los equipos se pueden organizar para alcanzar objetivos de largo o corto plazos. Los equipos son efectivos principalmente porque es fácil que deleguen autoridad en los empleados, aseguren las características centrales del trabajo, y satisfagan muchas de las necesidades psicológicas de los miembros individuales del equipo. En la figura 10.3 se muestra un continuo del diseño del trabajo.

Por supuesto, muchos buenos diseños del trabajo *pueden* proporcionar estas necesidades psicológicas. Por lo tanto, para maximizar la efectividad del equipo los administradores deben hacer mucho más que formar los "equipos". Por ejemplo, (1) se aseguran de que pertenezcan al equipo quienes tengan una contribución legítima; (2) proporcionan el apoyo de la administración; (3) aseguran la capacitación necesaria, y (4) aclaran los objetivos y metas. Los equipos exitosos deben recibir también recompensas tanto financieras como no financieras. Por último, los supervisores deben liberar algo de su control y

4F. J. Roethlisberger y William J. Dickinson, *Management and the Workers* (Nueva York: Wiley, 1964, derechos reservados 1939, por President and Fellows del Harvard College).

5Vea, por ejemplo, el trabajo de Gary P. Latham y Craig C. Pinder, "Work motivation Theory and Research at the Dawn of the Twenty-First Century", *Annual Review of Psychology* 56 (2005): 485-517; Abraham H. Maslow, "A Theory of Human Motivation", *Psychological Review* 50 (1943): 370-396; y Frederick Herzberg, B. Mausner y B. B. Snyderman, *The Motivation to Work* (Nueva York: Wiley, 1965).

6Vea "Motivation Through the Design of Work", en Jay Richard Hackman y Greg R. Oldham, eds., *Work Redesign* (Reading, MA: Addison-Wesley, 1980) y A. Thomas, W. C. Buboltz y C. Winkelspecht, "Job Characteristics and Personality as Predictors of Job Satisfaction", *Organizational Analysis*, 12, núm. 2 (2004): 205-219.

### **Figura 10.3**

**Continuo del diseño del trabajo**

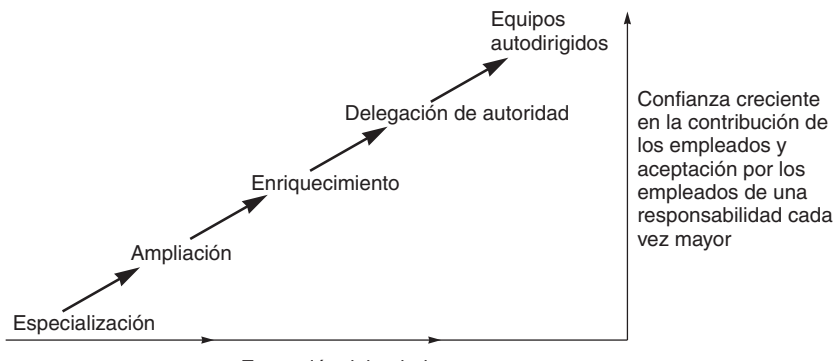

Expansión del trabajo

aprender a aceptar responsabilidades de trabajo diferentes. Los equipos autodirigidos pueden implicar la inexistencia de supervisores en la planta de la fábrica. La remoción de supervisores de la planta de M2 Global Inc., fue un cambio cultural importante que condujo a nuevos estándares de desempeño.

**Limitaciones de la expansión del trabajo** Si los diseños que amplían y enriquecen el trabajo, delegan autoridad y usan equipos son tan buenos, ¿por qué no se usan universalmente? En particular, por sus costos. A continuación se presentan algunas limitaciones de los diseños de trabajo expandido:

- **•** *Mayor costo de capital:* La expansión del trabajo puede requerir instalaciones más costosas que las que tienen una distribución convencional.
- **•** *Diferencias individuales:* Algunos estudios indican que muchos empleados optan por los trabajos menos complicados.
- **•** *Tasas salariales más altas:* Los trabajos ampliados pueden requerir salarios más altos que los trabajos no expandidos.
- **•** *Fuerza de trabajo más pequeña:* Debido a que los trabajos ampliados requieren más habilidades y la aceptación de más responsabilidad, los requerimientos del trabajo se incrementan.
- **•** *Costos de capacitación más altos:* La expansión del trabajo requiere capacitación y capacitación cruzada. Por lo tanto, los presupuestos de capacitación (especialmente en Estados unidos) deben incrementarse. (Vea la tabla 10.1).

Con todo y estas limitaciones, las empresas están encontrando una recompensa sustancial en la expansión del trabajo.

## **Sistemas de motivación e incentivos**

Nuestro análisis sobre los componentes psicológicos en el diseño del trabajo proporciona una visión de los factores que contribuyen a la satisfacción y motivación en el trabajo. Además de estos factores psicológicos también existen factores monetarios. El dinero suele servir como motivador tanto psicológico como financiero. Las recompensas financieras incluyen bonos, reparto de utilidades, ganancias compartidas y sistemas de incentivos.

Los bonos, usualmente en efectivo o en acciones, suelen usarse a nivel ejecutivo para recompensar a la administración. Los sistemas de reparto de utilidades proporcionan una parte de las utilidades para distribuirla entre los empleados. Una variación del reparto de utilidades es el plan de ganancias compartidas, mediante el cual se recompensa a los empleados por las mejoras logradas en el desempeño de la organización. El más popular de estos incentivos es el plan Scanlon, donde cualquier reducción en el costo de mano de obra se comparte entre administradores y trabajadores.

El enfoque de ganancias compartidas de Panhandle Eastern Corp., en Houston, Texas, permite a los empleados recibir un bono del 2% de su salario al finalizar el año si la compañía gana cuando menos \$2.00 por acción. Si Panhandle gana \$2.10 por acción, el bono aumenta al 3%. Desde que comenzó el plan, los empleados se han vuelto más sensibles a los costos. De manera similar, un bono ligado a la producción de acero libre de defectos en Nucor, por un turno de empleados, puede triplicar el pago de estos trabajadores del acero. El año pasado, el empleado promedio de Nucor ganó \$100,000 con base en el reparto de utilidades y las ganancias compartidas.<sup>7</sup>

Los *sistemas de incentivos* basados en la productividad individual o de grupo se emplean en todo el mundo en una amplia variedad de aplicaciones, incluida casi la mitad de las empresas de manufactura en Estados Unidos. Los incentivos de producción suelen requerir que la producción de los empleados o las brigadas alcance o supere un estándar predeterminado. Dicho estándar puede basarse en un "tiempo estándar" por tarea o en el número de piezas producidas. Por lo general, ambos sistemas

## ▼ Tabla 10.1

### **Promedio anual de horas de capacitación por empleado**

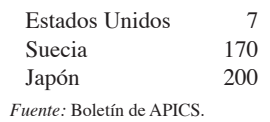

*Hay algo peor que capacitar a un empleado y dejarlo ir a trabajar a otro lado, ¡es no capacitarlo y dejarlo que se quede!*

## **AO en acción Uso de incentivos para desbloquear embotellamientos de tráfico en el quirófano**

Durante mucho tiempo los hospitales han ofrecido a los cirujanos un apreciable beneficio: programar la mayor parte de sus cirugías a mitad de la semana para que puedan asistir a conferencias, dar clases, o relajarse durante sus largos fines de semana. Pero en el Centro Médico Boston, el Centro de Salud St. Johns (en Missouri), y el Sistema de Salud de Elliot (en New Hampshire) esta práctica, uno de los grandes impedimentos para lograr el funcionamiento fluido de los hospitales, está cambiando. La "programación en bloque" satura las salas de operación, sobrecarga a las enfermeras en las horas pico, y hace esperar a pacientes programados por horas e incluso días.

Las demoras y cancelaciones de cirugías se eliminaron casi por completo en el Centro Médico Boston después de que los cirujanos estuvieron de acuerdo en dejar de programarse por bloques y dedicar un quirófano para casos de emergencia. Las cancelaciones bajaron hasta 3, desde un nivel de 334, en un periodo de sólo 6 meses. En general, los hospitales que cambian al nuevo sistema de distribuir las cirugías elegibles durante la semana incrementan su capacidad de operar en un 10%, desplazan más rápido a los pacientes a través de la sala de operaciones, y reducen el tiempo extra de las enfermeras.

Para tener doctores disponibles en St. Johns, el hospital ofreció "una zanahoria y dos varas": los doctores que llegaran 10 minutos tarde el 10% del tiempo perdían su codiciada hora de entrada a las 7:30 A.M. <sup>y</sup> se les descontaba una parte de sus honorarios y las deducciones iban a un fondo para premiar a los cirujanos más puntuales. Las llegadas tarde de los doctores bajaron rápidamente del 16% a un 5% y después a menos del 1% en el transcurso de un año. Fuentes: International Journal of Production Economics (enero-febrero de 2006): 52; The Wall Street Journal (10 de agosto de 2005): D1, D3; y Hospitals & Health Networks (septiembre de 2005): 24-25.

garantizan al empleado cuando menos una tasa base. Por supuesto, los incentivos deben ser monetarios. Los premios, reconocimientos y otro tipo de beneficios como el horario de trabajo favorito pueden resultar efectivos. (Vea el recuadro de *AO en acción* "Uso de incentivos para desbloquear embotellamientos de tráfico en el quirófano"). Hard Rock Café ha reducido de manera exitosa su rotación de personal al regalarle a todos los empleados desde el director general hasta los garroteros un Rolex de oro de \$10,000 en su décimo aniversario con la empresa.

Con el creciente uso de los equipos de trabajo, también se han desarrollado varias formas de pago basadas en los equipos. Muchas tienen como base los sistemas tradicionales de pago complementadas con algún tipo de bono o sistema de incentivos. Sin embargo, como muchos entornos de equipos requieren capacitación cruzada sobre los trabajos ampliados, también se han desarrollado sistemas de pago *con base en el conocimiento*. Bajo los sistemas de pago basados en el conocimiento (o las habilidades), una porción del salario del empleado depende de los conocimientos o habilidades demostradas. Los sistemas de pago basados en el conocimiento están diseñados para premiar a los empleados por ampliar el alcance de sus trabajos. Algunos de estos sistemas de pago tienen tres dimensiones: las *habilidades horizontales*, que reflejan la variedad de tareas que el empleado es capaz de realizar; las *habilidades verticales*, que reflejan los aspectos de planeación y control del trabajo; y la *profundidad de las habilidades*, que refleja calidad y productividad. En Johnsonville Sausage Co., de Wisconsin, los empleados *sólo* reciben aumento salarial cuando dominan una nueva habilidad como la programación, la elaboración de presupuestos, o el control de la calidad.

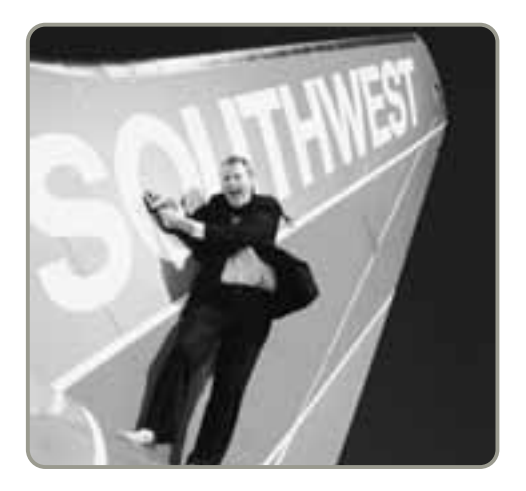

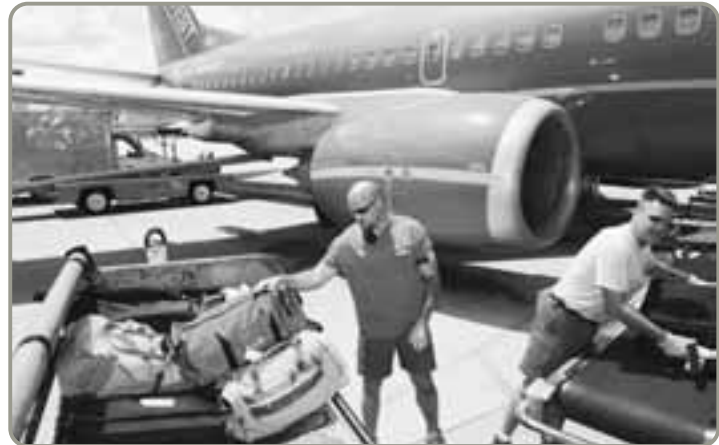

 Southwest Airlines que se encuentra consistentemente entre las aerolíneas mejor calificadas en las encuestas de viajes tiene el menor número de maletas perdidas y quejas y las utilidades más altas contrata personas entusiastas y las impulsa hacia la excelencia. Un director general descalzo, Herb Kelleher, se aferra a la cola de un jet (foto izquierda). Kelleher dice: "He tratado de crear una cultura en la que las personas importan en la totalidad de su vida, no sólo en el trabajo. Cualquiera puede comprar aviones y mostradores de boletos, pero no pueden comprar nuestra cultura, nuestro sentido de solidaridad".

Con las bases proporcionadas por Frederick W. Taylor, el padre de la era de la administración científica, hemos desarrollado un cuerpo de conocimientos acerca de las capacidades y limitaciones de las personas. Este conocimiento es necesario porque los seres humanos somos animales que poseen habilidades visuales y manuales excepcionales y algunas limitaciones. Debido a que los administradores deben diseñar trabajos que se puedan realizar, presentaremos algunos aspectos relacionados con las capacidades y limitaciones de las personas.

**Ergonomía** El administrador de operaciones se interesa en construir una buena interfaz entre seres humanos y máquinas. El estudio de esta interfaz se conoce como **ergonomía**. Ergonomía significa "el estudio del trabajo". (*Ergon* es la palabra griega para *trabajo*). En Estados Unidos, la palabra ergonomía en ocasiones se sustituye por el término *factores humanos*. La comprensión de los aspectos ergonómicos ayuda a mejorar el desempeño del ser humano.

La configuración de hombres y mujeres adultos es limitada. Por lo tanto, el diseño de herramientas y lugares de trabajo depende del estudio de las personas para determinar qué pueden hacer y qué no. La cantidad sustancial de información recopilada hasta ahora es suficiente para proporcionar los datos necesarios acerca de la fuerza y las medidas básicas para el diseño de herramientas y lugares de trabajo. El diseño del sitio de trabajo facilita o hace imposible una tarea. Además, gracias al uso de modelos computarizados tenemos la capacidad de analizar los movimientos y esfuerzos del ser humano.

Veamos un caso breve sobre las medidas del cuerpo humano para determinar la altura adecuada de un escritorio. La altura óptima de un escritorio depende del tamaño del individuo y de la tarea a realizar. Para escribir, la altura común de un escritorio es de 29 pulgadas. Para escribir a máquina o capturar datos en computadora debe ser más bajo. La altura ideal de la silla y el escritorio debe dar como resultado un ángulo ligero entre el cuerpo y el brazo cuando se observa al individuo de frente y con la espalda recta. Ésta es la medida crítica, y se logra ajustando la altura de la mesa o de la silla.

**Introducción de información del operario a las máquinas** La respuesta del operario a las máquinas debe evaluarse, ya se trate de herramientas manuales, pedales, palancas o botones. Los administradores de operaciones deben cerciorarse de que los operarios tengan la fuerza, los reflejos, la percepción y la capacidad mental adecuados para proporcionar el control necesario. Problemas como el *síndrome del túnel carpiano* pueden resultar por el uso de herramientas tan simples como un teclado mal diseñado.<sup>8</sup> Las fotografías de la figura 10.4 muestran innovaciones de diseño recientes para mejorar esta herramienta común.

Ergonomía y el entorno de trabajo **397**

3. Identificar los aspectos más importantes de la ergonomía y el entorno de trabajo

### **Ergonomía**

Estudio del trabajo; con frecuencia es llamada factores humanos.

*Muchos ciclistas fijan sus asientos muy abajo. La altura correcta es un 103% de la distancia que va de la entrepierna a los pies.*

 Los aspectos ergonómicos tienen lugar tanto en la oficina como en la fábrica. Aquí, una consultora en ergonomía mide el ángulo del cuello de la operadora de una terminal. La postura, que se relaciona con la altura del escritorio, la altura y posición de la silla, la colocación del teclado y la pantalla de la computadora es un factor importante para disminuir los dolores de espalda y cuello que llegan a surgir después de varias horas de trabajo ante la computadora.

8Aunque rutinariamente se hace referencia al síndrome del túnel carpiano como una condición relativa al trabajo, existe cierta evidencia de que una enfermedad subyacente, como diabetes o artritis, podría ser la causa principal. Vea "Diseases, Not Work, May Be Carpal Tunnel Culprit", *IIE Solutions* (febrero de 1999): 13.

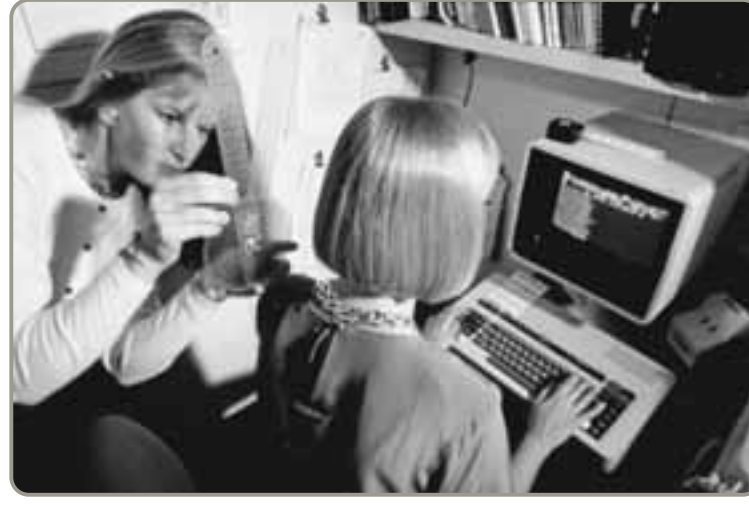

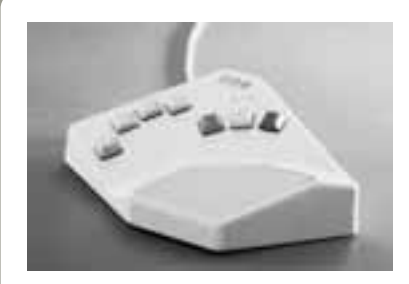

El "teclado" Infogrip sólo tiene siete teclas, una para cada dedo y tres para el pulgar, pero reproduce todas las funciones del teclado QWERTY tradicional. Como la colocación de los dedos es constante, Infogrip reduce la tensión en la mano. (Infogrip Ventura, CA).

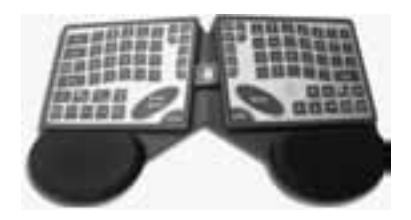

El TouchStream LP incorpora tecnología que permite a los usuarios de computadoras introducir información no sólo mediante el teclado y el mouse sino también con comandos sencillos por señas. El sistema incluye un teclado especializado, un mouse estándar, y un amplio equipo para emitir señas con las dos manos. El tecleado, la puntualización y las señas se realizan en la misma área, eliminando la necesidad de alcanzar un mouse. (Finger Works).

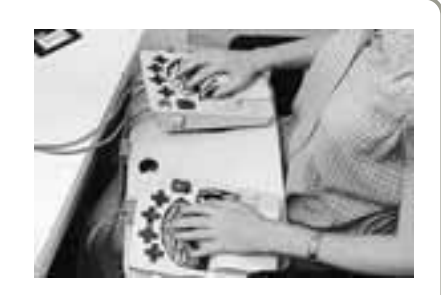

El teclado "Data-Hand" permite que cada mano descanse en el propio soporte de la palma, posee forma ergonómica y acojinamiento. Cinco teclas rodean la punta de cada dedo y del pulgar. (Industrial Innovations, Inc., Scottsdale, AZ).

### **Figura 10.4 Diseño del trabajo y el teclado**

**Retroalimentación a los operarios** La retroalimentación a los operarios se lleva a cabo a través de la vista, el sonido y el tacto; no debe dejarse al azar. El percance sufrido en las instalaciones nucleares ubicadas en la isla de Tres Millas, la peor experiencia nuclear de Estados Unidos, fue en gran parte resultado de una mala retroalimentación a los operarios sobre el desempeño del reactor. Los grupos no funcionales de instrumentos poco claros y controles inaccesibles, combinados con cientos de luces preventivas confusas, contribuyeron a esa falla nuclear. Aspectos relativamente sencillos como éstos hacen una diferencia en la respuesta del operador y, por lo tanto, en su desempeño.

**El entorno de trabajo** El entorno físico en el que trabajan los empleados afecta su desempeño, seguridad y calidad de vida en el trabajo. La iluminación, el ruido y la vibración, la temperatura, la humedad y la calidad del aire son factores del entorno de trabajo que están bajo el control de la organización y del administrador de operaciones. El administrador debe considerarlos como controlables.

La *iluminación* es necesaria, pero el nivel adecuado depende del trabajo que se realiza. En la tabla 10.2 se proporcionan algunas guías. Sin embargo, también son importantes otros factores de iluminación. Éstos incluyen la capacidad reflectiva, el contraste de la superficie de trabajo con los alrededores, brillos y sombras. (Vea el contraste en las fotos de cabina en la página siguiente).

Por lo general, algún tipo de *ruido* se presenta en el área de trabajo, y la mayoría de los empleados parecen adaptarse bien a él. Sin embargo, altos niveles de sonido llegan a dañar el oído. En la tabla 10.3 se proporcionan algunas indicaciones sobre el sonido que generan distintas actividades. Los largos periodos de exposición a niveles superiores a 85 decibeles causan daños permanentes. El Departa-

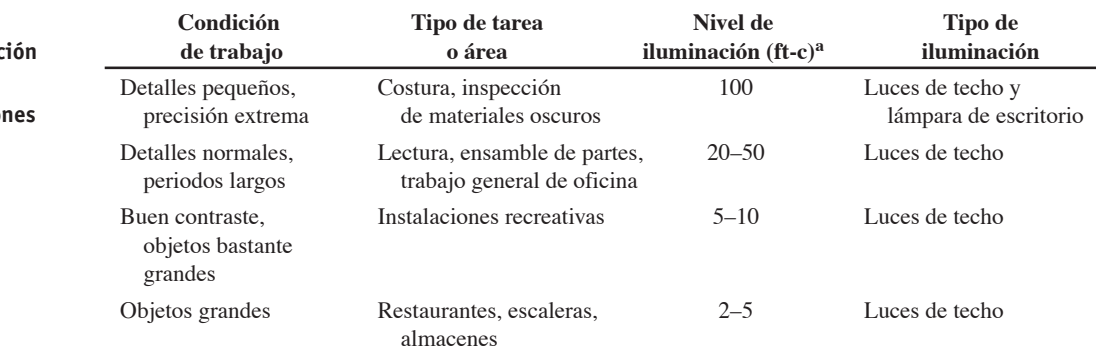

aft-c (pie-candela) es una medida de iluminación.

*Fuente:* C. T. Morgan, J. S, Cook III, A. Chapanis y M. W. Lund, eds,. *Human Engineering Guide to Equipment Design* (Nueva York: McGraw-Hill, 1963).

### **Tabla 10.2**

**Niveles de iluminad recomendados para** diferentes condicio **de trabajo**

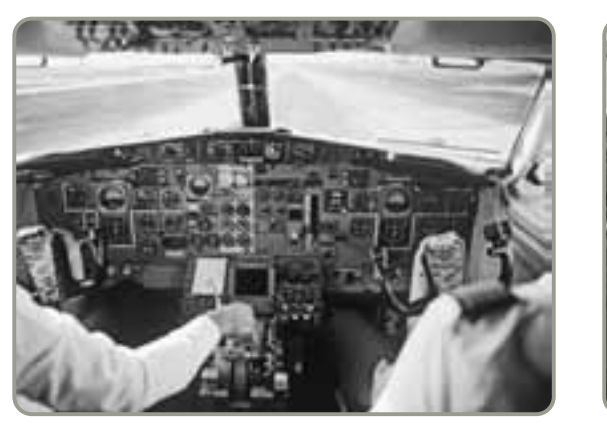

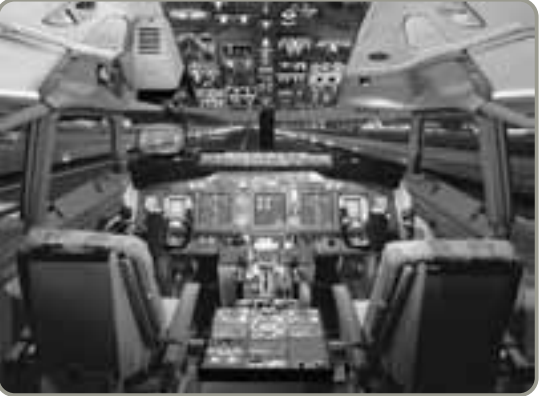

 Un aspecto importante de los factores humanos y la ergonomía en la industria aeronáutica es el diseño de la cabina. Las más recientes "cabinas de cristal" (a la derecha) despliega información en una forma más concisa que las tradicionales líneas de carátulas análogas redondas y escalas (a la izquierda). Las nuevas pantallas reducen la posibilidad del error humano, que es un factor clave en aproximadamente dos tercios de los accidentes aéreos comerciales. En la cabina, las fracciones de segundo pueden significar literalmente la diferencia entre la vida y la muerte.

mento de Salud y Seguridad Ocupacional estadounidense (OSHA, *Occupational Safety and Health Administration*) exige el uso de protección auditiva por encima de estos niveles si la exposición pasa de 8 horas. Incluso a niveles bajos, el ruido y la vibración pueden distraer y elevar la presión de la sangre de una persona, por eso los administradores hacen esfuerzos sustanciales por reducir el ruido y la vibración mediante un buen diseño de maquinaria, áreas cerradas o aislamiento.

Los parámetros de *temperatura y humedad* están bien establecidos. Los administradores con actividades operativas fuera de la zona de confort establecida deben esperar efectos adversos en el desempeño.

## **ANÁLISIS DE MÉTODOS**

El **análisis de métodos** se enfoca en *cómo* se realiza una tarea. Ya sea controlar una máquina o hacer o ensamblar componentes, la forma en que se lleva a cabo la tarea establece una diferencia en el desempeño, la seguridad y la calidad. Utilizando los conocimientos de ergonomía y análisis de métodos, los ingenieros de métodos se encargan de asegurar que los estándares de calidad y cantidad se cumplan de manera eficiente y segura. El análisis de métodos y las técnicas relacionadas son útiles

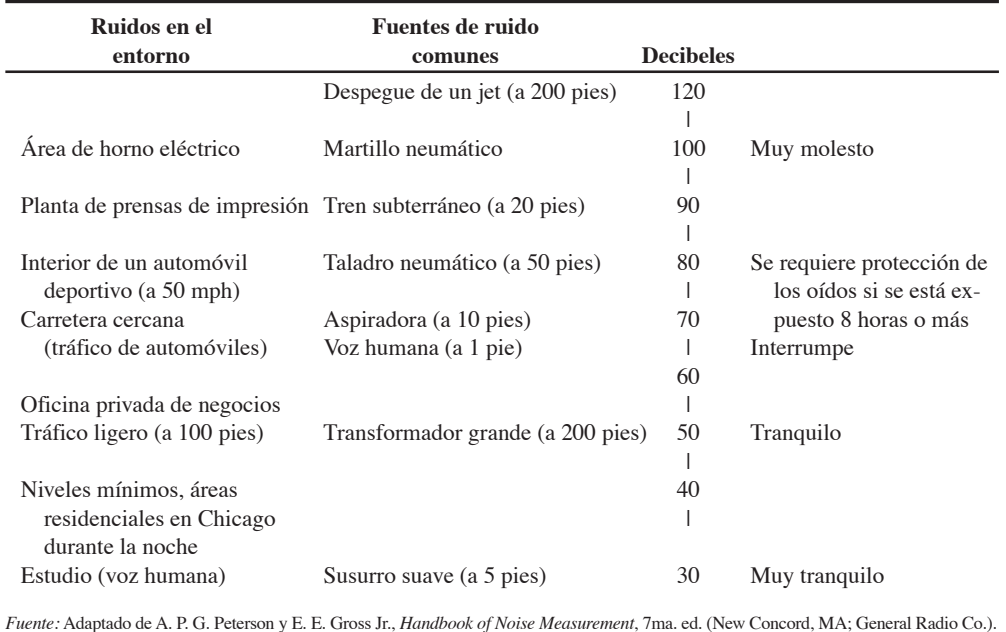

**Análisis de métodos**

Sistema que involucra el desarrollo de procedimientos de trabajo seguros y que produzcan artículos de calidad en forma eficiente.

*Investigación reciente muestra que el ruido en el entorno de trabajo puede incrementar el riesgo de paro cardiaco en un 50% o más.*

Los niveles de decibeles son niveles de sonido con ponderación A de acuerdo con un medidor de nivel de sonido.

**Niveles de decibeles (dB) para varios sonidos**

**Tabla 10.3**

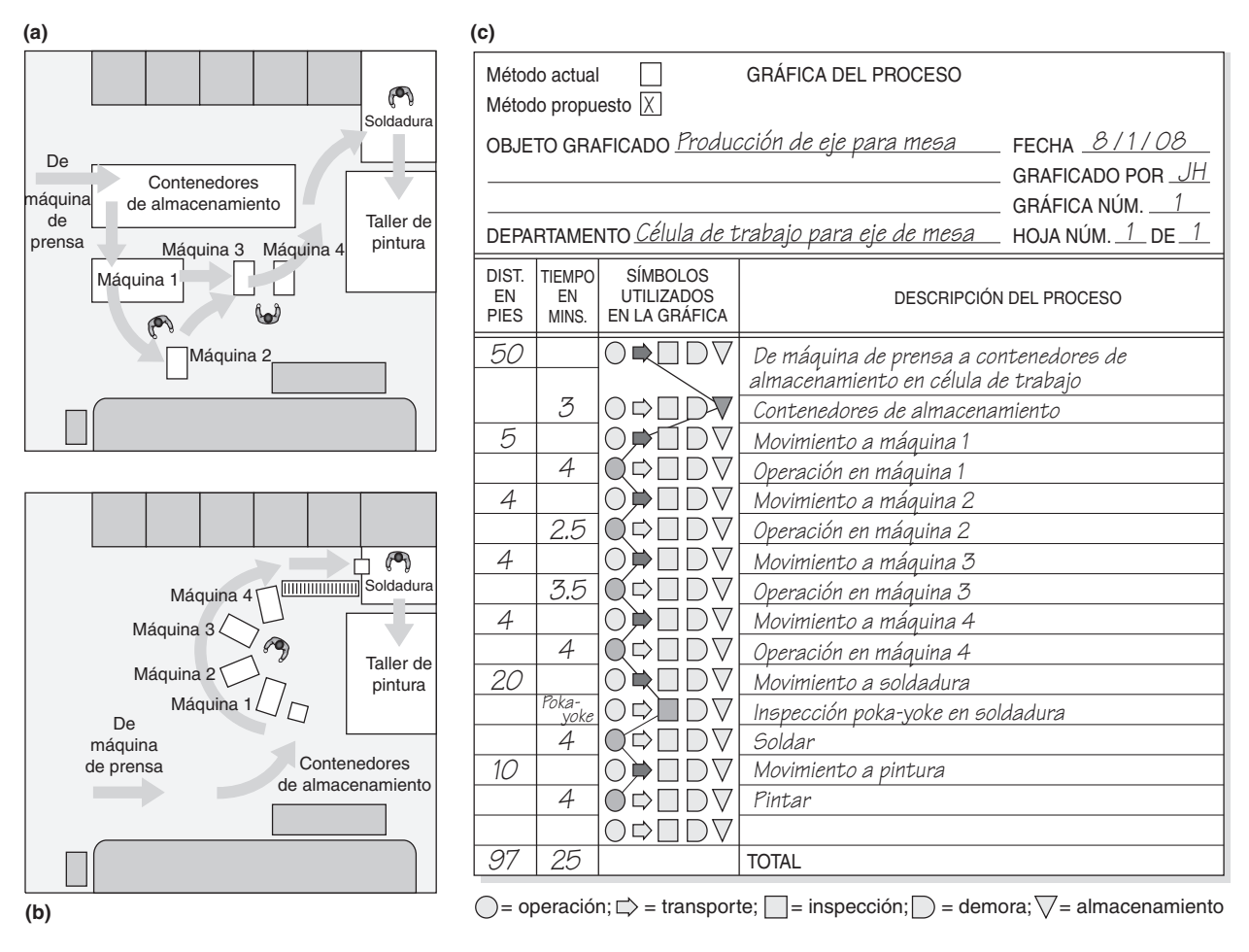

### **Figura 10.5 Diagrama de flujo de la línea de producción del eje para mesa en Paddy Hopkirk Factory**

(a) Método anterior; (b) método nuevo; (c) gráfica del proceso de producción de un eje para mesa usando el nuevo método de Paddy Hopkirk (mostrado en b).

4. Usar las herramientas del análisis de métodos

### **Diagrama de flujo**

Dibujo utilizado para analizar el movimiento de personas o materiales.

### **Gráfica de proceso**

Representación gráfica que describe una secuencia de los pasos necesarios para efectuar un proceso.

### **Gráfica de actividad**

Una manera de mejorar la utilización de un operario y una máquina o alguna combinación de operarios (una brigada) y máquinas.

tanto en entornos de oficina como en los de manufactura. Las técnicas de métodos se utilizan para analizar:

- **1.** Movimiento de individuos o materiales. El análisis se realiza usando *diagramas de flujo* y *gráficas del proceso* con diferentes niveles de detalle.
- **2.** Actividad de personas y máquinas y actividad de brigada. Este análisis se realiza usando *gráficas de actividad* (también conocidas como gráficas hombre-máquina y gráficas de brigada).
- **3.** Movimiento corporal (principalmente de brazos y manos). Este análisis se realiza usando *gráficas de micromovimientos*.

Los **diagramas de flujo** son esquemas (dibujos) usados para investigar el movimiento de personas o materiales. Como se muestra en la figura 10.5 para Britain's Paddy Hopkirk Factory, y en el recuadro de *AO en acción* "Ahorro de pasos en el bombardero B-2", el diagrama de flujo proporciona un procedimiento sistemático para observar las tareas repetitivas de ciclo largo. La figura 10.5a muestra el método antiguo y la figura 10.5b ilustra un nuevo método con flujo de trabajo mejorado y que requiere menos espacio y almacenamiento. En las **gráficas de proceso** se usan símbolos, como en la figura 10.5c, para ayudar a entender el movimiento de personas o materiales. De esta forma, se pueden reducir movimientos y demoras para hacer que las operaciones sean más eficientes. La figura 10.5c es una gráfica de proceso utilizada como complemento del diagrama de flujo presentado en la figura 10.5b.

Las **gráficas de actividad** se usan para estudiar y perfeccionar la utilización de un operario y una máquina o de alguna combinación de operarios (una "brigada") y máquinas. El enfoque típico es que el analista registre el método existente mediante la observación directa, y luego proponga las mejoras
#### **AO en acción Ahorro de pasos en el bombardero B-2**

La industria aeroespacial se distingue por fabricar productos exóticos, pero también se conoce por hacerlo en forma muy costosa. Los procesos tradicionales basados en lotes que se usan en la industria han dejado mucho espacio para el perfeccionamiento. Encabezando el camino, Northrop Grumman analizó el flujo de trabajo de un mecánico cuya tarea en la planta de Palmsdale, California, consistía en aplicar unos 70 pies de cinta adhesiva al bombardero B-2. El mecánico (vea la gráfica de abajo) se alejaba del avión 26 veces y tardaba 3 horas sólo en reunir

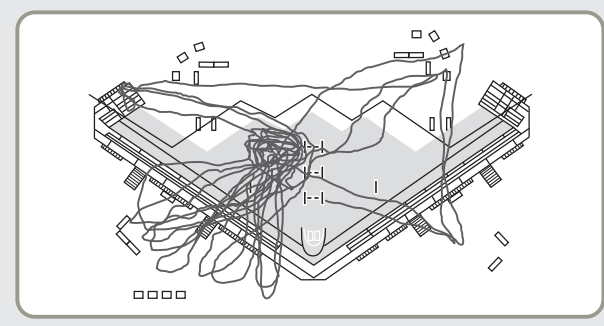

Los 26 viajes a varias estaciones de trabajo con el objeto de reunir herramientas y equipo para aplicar la cinta al bombardero B-2 se muestran en la figura como líneas irregulares.

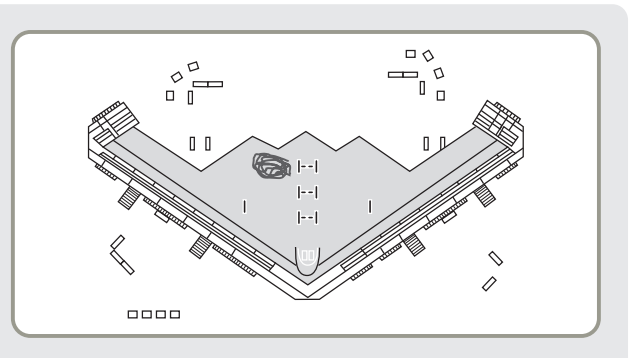

La ruta de trabajo del mecánico se redujo a la pequeña área señalada con líneas irregulares como un ovillo.

los químicos, mangueras, calibradores y otros materiales necesarios a fin de prepararse para el trabajo. Reuniendo por anticipado los juegos de materiales necesarios para el trabajo, Northrop Grumman redujo a cero el tiempo de preparación y el tiempo para completar la tarea bajó de 8.4 a 1.6 horas (como se observa en la figura de arriba).

Fuentes: Business Week (28 de mayo de 2001): 14; Aviation Week & Space Technology (17 de enero de 2000): 44; y New York Times (9 de marzo de 1999): C1, C9.

en una segunda gráfica. La figura 10.6 es una gráfica de actividad que muestra las mejoras propuestas para una brigada de dos personas en Quick Car Lube.

El movimiento del cuerpo se analiza mediante un **diagrama de operaciones**. Este diagrama está diseñado para mostrar la economía de movimientos, indicando los movimientos inútiles y el tiempo ocioso (demora). El diagrama de operaciones (también conocido como *diagrama de mano izquierda y mano derecha*) se muestra en la figura 10.7.

#### **Diagrama de operaciones**

Gráfica que describe los movimientos de las manos derecha e izquierda.

#### GRÁFICA DE ACTIVIDAD

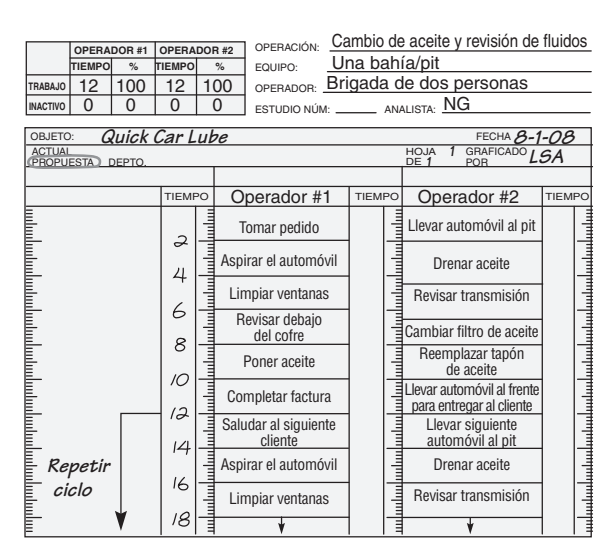

 **Figura 10.6 Gráfica de actividad para una brigada de dos personas que realiza un cambio de aceite en 12 minutos en Quick Car Lube**

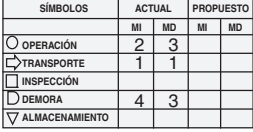

**PROCESO:** Ensamble de perno limpiador **EQUIPO: OPERADOR:** KJH **ESTUDIO N<u>UM:</u>**<br> **FECHA<u>8</u> /1 / 08 HOJA NÚM. 1 DE1 MÉTODO (PRESENTE / PROPUESTO) COMENTARIOS:**

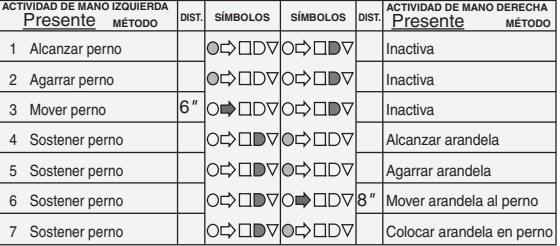

 **Figura 10.7 Diagrama de operaciones (gráfica de mano izquierda-mano derecha) para el ensamble de un perno limpiador**

#### DIAGRAMA DE OPERACIONES

#### **Sitio de trabajo visual**

Uso de una variedad de técnicas de comunicación visual para transmitir información con rapidez a los participantes.

5. Entender la contribución del sitio de trabajo visual

#### **EL SITIO DE TRABAJO VISUAL**

Un **sitio de trabajo visual** usa dispositivos visuales de bajo costo para compartir información de manera rápida y precisa. Las pantallas y gráficas bien diseñadas evitan la confusión y reemplazan impresiones y documentos difíciles de entender. Como en el sitio de trabajo los datos cambian con rapidez y frecuencia, los administradores de operaciones deben compartir la información de manera precisa y actualizada. La dinámica del sitio de trabajo, con los requerimientos cambiantes del cliente, especificaciones, programas y otros detalles de los que depende una empresa, debe comunicarse con rapidez.

Todos los sistemas visuales se deben enfocar en las mejoras, puesto que éstas tienen beneficios en la motivación. Una serie de señales visuales y gráficas constituye una excelente herramienta para comunicarse no sólo con las personas que hacen el trabajo, sino también con el personal de apoyo, la administración, los visitantes y proveedores. Todos estos participantes merecen recibir retroalimentación sobre la organización. Cuando los informes de la administración quedan sólo en manos de los administradores, suelen resultar inútiles y quizá contraproducentes. La administración visual es una forma de comunicación con las personas que puede hacer que las cosas pasen.

En el sitio de trabajo, las señales visuales pueden tomar muchas formas, tal como se muestra en la figura 10.8 y se menciona a continuación y en la página 403.

#### **Presentación desde una perspectiva amplia**

- **•** Los sistemas visuales pueden comunicar una perspectiva más amplia, ayudando a que los empleados entiendan la relación entre actividades diarias y desempeño general de la organización. En Baldor Electric Co., en Fort Smith, Arkansas, la información del precio de las acciones de la compañía al cierre del día anterior se coloca donde todos la puedan ver. El precio de la acción pretende recordar a los empleados que una porción de su salario se basa en las ganancias compartidas y las acciones, y es una forma de motivarlos para que continúen buscando maneras de aumentar la productividad.
- **•** Springfield Re Manufacturing Corp., de Missouri, ha desarrollado un concepto llamado "administración de libro abierto", donde se capacita a cada empleado para que comprenda la importancia de las medidas financieras (como el rendimiento sobre las acciones) y se le proporciona la información de manera regular.

#### **Desempeño**

- **•** Con frecuencia, algunos detalles sobre calidad, accidentes, niveles de servicio, desempeño de las entregas, costos y otras variables tradicionales como asistencia y llegadas tardías pueden presentarse en la forma de gráficas para el control estadístico de los procesos (CEP).
- **•** Los *kanban* son un tipo de señal visual que indica la necesidad de más producción.
- **•** Algunas organizaciones han encontrado útil mostrar los estándares contra el tiempo del ciclo o las cuotas horarias; por ejemplo, los relojes de 3 minutos instalados en Burger King son un tipo de estándar visual para indicar el tiempo de espera aceptable para el servicio.

#### - **Figura 10.8 El sitio de trabajo visual**

Un contenedor visual de utensilios estimula el orden.

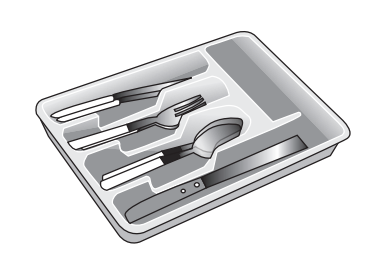

Los kanban visuales reducen el inventario y promueven el sistema JIT.

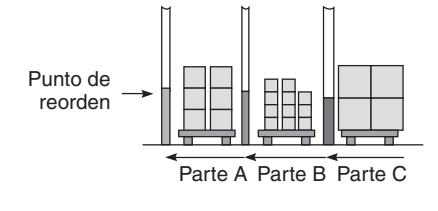

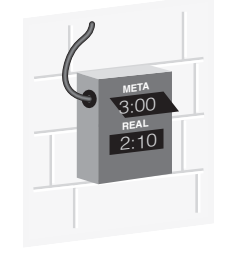

Un reloj de "3 minutos de servicio" recuerda a los empleados cuál es su meta.

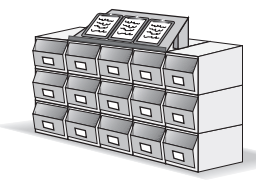

Las cantidades que haya en los contenedores indican los requerimientos diarios en proceso, y los portapapeles proporcionan información sobre cambios en el programa.

Andon notifican al personal de apoyo. Detención de la línea o la máquina

Las señales visuales en las máquinas

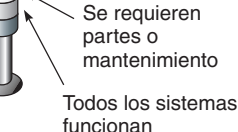

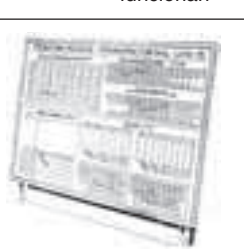

Las especificaciones del proceso y los procedimientos de operación se exhiben en cada área de trabajo.

#### **Orden**

- **•** *Tableros sombreados e impresos:* Los símbolos pintados que indican el lugar para las herramientas y la posición de la maquinaria y el equipo son formas visuales implementadas para ayudar a mantener el orden.
- **•** *Etiquetas:* La identificación adecuada de partes, contenedores y herramientas es una ayuda básica pero sustancial para reducir el desperdicio.
- **•** *Señales y luces codificadas por color:* Las luces andon son otro tipo de señal visual. Una señal **andon** indica la existencia de un problema. Los empleados pueden encender manualmente las señales andon cuando detectan un problema o defecto. También se pueden encender en forma automática cuando el desempeño de una máquina baja de cierto ritmo o cuando el número de ciclos indica que es tiempo de darle mantenimiento.

El propósito del sitio de trabajo visual es eliminar las actividades sin valor agregado haciendo visibles los problemas, las anormalidades y los estándares. Este concepto mejora la comunicación y la retroalimentación al proporcionar información inmediata. El sitio de trabajo visual requiere menos supervisión porque los empleados comprenden los estándares, ven los resultados, y saben qué hacer.

### **ÉTICA Y EL ENTORNO DE TRABAJO**

La ética en el sitio de trabajo presenta algunos desafíos interesantes. Como hemos sugerido en este capítulo, existen muchas restricciones que tienen influencia en el diseño del trabajo. Los aspectos de justicia, igualdad y ética son persuasivos. Ya sea que el asunto se relacione con la igualdad de oportunidades, el pago equitativo por el mismo trabajo, o las condiciones de seguridad en el trabajo, a menudo el administrador de operaciones es el responsable.

Los administradores poseen ciertos lineamientos. Con el conocimiento de la ley, trabajando con OSHA,<sup>9</sup> MSDS,<sup>10</sup> oficinas estatales, sindicatos, asociaciones comerciales, aseguradoras y empleados, los administradores pueden determinar los parámetros de sus decisiones. El departamento de recursos humanos y el área jurídica también pueden proporcionar ayuda y guía a través del laberinto de leyes y regulaciones.

Las tareas pueden ser candentes, difíciles y peligrosas. De hecho, se ha encontrado que muchos trabajos son muy peligrosos aún años después de haber sido completados exitosamente por miles de personas. Por ejemplo, el asbesto, alguna vez conocido como el "mineral mágico" por su capacidad de repelencia y aislamiento de las llamas, ahora se considera un asesino notable y temido. El problema puede estar en lo que se sabe acerca de los trabajos y sus peligros inherentes. En algunos casos, la administración y la sociedad no conocían los peligros, ya se tratara de teclados, un entorno ruidoso o materiales como el asbesto en el sitio de trabajo. En otros casos, los riesgos son bien conocidos, y la acción adecuada debe realizarse con prontitud. (Muchas compañías no emprendieron una acción rápida en el caso de los asbestos, y todos los participantes pagaron el precio cuando se declaró la bancarrota).

Las compañías de seguros pueden proporcionar buenas estimaciones sobre cómo pueden morir muchas personas en ciertas ocupaciones cada año. Sin embargo, la sociedad no para de construir rascacielos ni deja de hacer tubos de hierro fundido aunque se pueda documentar que los trabajadores del hierro y los empleados de las fundidoras tienen trabajos peligrosos. El trabajo de la administración consiste en mitigar el peligro y emprender las acciones a tiempo una vez que se conocen los riesgos.

El papel de la administración es educar al empleado, aún cuando éste piense que no portar el equipo de seguridad es "cosa de machos". La función de la administración es definir el equipo necesario, las reglas del trabajo y el entorno de trabajo, y reforzar esos requerimientos. Comenzamos este capítulo con un análisis de la confianza y el compromiso mutuos, lo cual es el entorno que los administradores deben promover. La administración ética no requiere menos.

#### **ESTÁNDARES DE MANO DE OBRA**

Hasta ahora en este capítulo, hemos estudiado la planeación de la mano de obra y el diseño del trabajo. El tercer requisito para desarrollar una estrategia de recursos humanos efectiva es el establecimiento de los estándares de mano de obra. La planeación efectiva de la fuerza humana depende del conocimiento de la tarea requerida.

Los **estándares de mano de obra** son la cantidad de tiempo requerida para desempeñar un trabajo o parte de un trabajo. Toda empresa tiene estándares de mano de obra, aun cuando haya una variación entre los estándares establecidos con métodos informales y los establecidos por profesionales. Sólo cuando existen estándares de mano de obra precisos la administración puede saber cuáles son sus requerimientos de trabajo, cuál debe ser su costo, y qué constituye una jornada de trabajo justa. Las técnicas para establecer estándares de mano de obra se presentan en el suplemento de este capítulo.

9Administración de la seguridad y la salud en el trabajo (OSHA, *Occupational Safety and Health Administration*), una agencia del gobierno federal estadounidense cuya tarea es asegurar la seguridad y la salud de los trabajadores en Estados unidos. 10Hojas de datos sobre la seguridad de los materiales (MSDS, *Material Safety Data Sheets*) que contiene detalles acerca de los riesgos asociados con productos químicos y proporciona información para su uso seguro.

#### **Andon**

Luz de aviso que indica la existencia de problemas.

#### **Estándares de mano de obra**

Cantidad de tiempo necesaria para realizar un trabajo o parte de un trabajo.

#### **Resumen**

Las empresas más importantes conocen la importancia de poseer una estrategia de recursos humanos efectiva y eficiente. Con frecuencia, un alto porcentaje de los empleados y gran parte de los costos por mano de obra quedan bajo la dirección de la AO. En consecuencia, el administrador de operaciones casi siempre desempeña un papel importante en el logro de los objetivos de recursos humanos. Un requisito previo es construir un ambiente

**Términos clave**

Ampliación del trabajo *(p. 393)* Análisis de métodos *(p. 399)* Andon *(p. 403)* Delegación de autoridad en el empleado *(p. 394)* Diagrama de operaciones *(p. 401)* Diagramas de flujo *(p. 400)*

Diseño del trabajo *(p. 392)* Enriquecimiento del trabajo *(p. 393)* Equipo autodirigido *(p. 394)* Ergonomía *(p. 397)* Especialización del trabajo (o especialización de la mano de obra) *(p. 392)* Estándares de mano de obra *(p. 403)*

de respeto y compromiso mutuos y una razonable calidad de vida en el trabajo. Las organizaciones destacadas tienen trabajos diseñados para aprovechar las capacidades mentales y físicas de sus empleados. Sin importar la estrategia que se elija, lo que finalmente determina el éxito de una empresa es su habilidad para administrar sus recursos humanos.

**Horas virtuales en la oficina**

Gráficas de actividad *(p. 400)* Gráficas de proceso *(p. 400)* Planeación de la mano de obra *(p. 391)* Rotación del trabajo *(p. 393)* Sitio de trabajo visual *(p. 402)*

#### **Problema resuelto**

#### *Problema resuelto 10.1*

Como administrador de la brigada de pits para el equipo NASCAR de Rusty Wallace (vea el *Perfil global de una compañía* que abre este capítulo), a usted le gustaría evaluar la utilización de su "encargado del gato hidráulico" y de su "encargado de la gasolina #1". Los estudios con cronómetro recientes han registrado los siguientes tiempos:

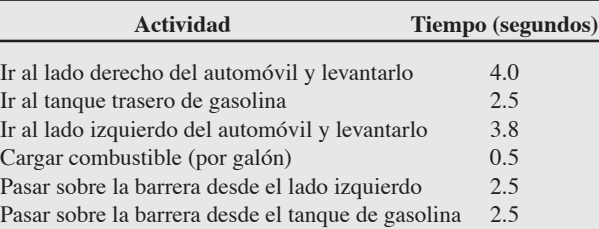

Como ayuda, use una gráfica de actividad como la de la figura 10.6.

#### *Solución*

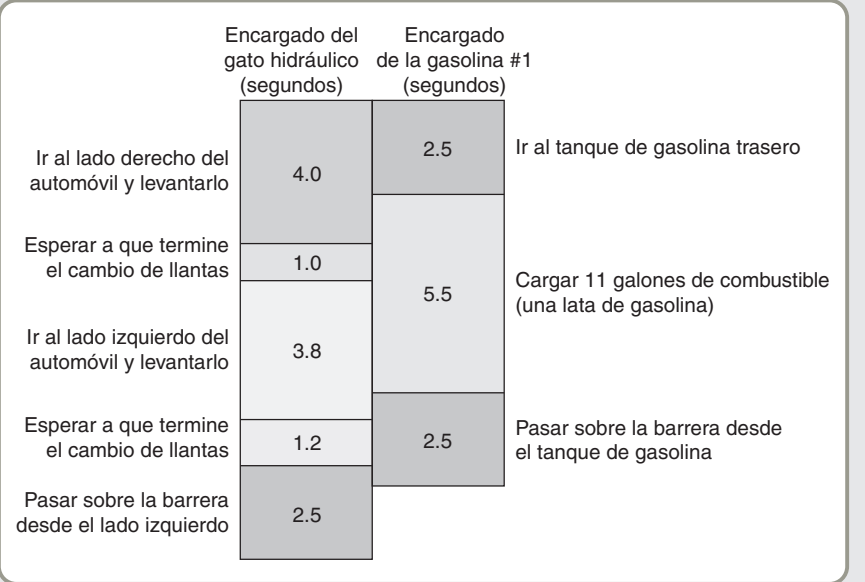

#### **Autoevaluación**

- *• Antes de realizar la autoevaluación*, *revise los objetivos de aprendizaje enlistados al inicio del capítulo y los términos clave relacionados al final del capítulo.*
- *• Revise sus respuestas en el apéndice V.*
- *• Vuelva a estudiar las páginas que correspondan a cada pregunta que respondió incorrectamente o al material sobre el cual se sienta inseguro*.
- **1.** Las técnicas de análisis de métodos se usan para analizar: **a)** el movimiento de individuos o materiales
	- **b)** la actividad de personas y máquinas y la actividad de una brigada
	- **c)** el movimiento del cuerpo
	- **d)** todas las respuestas anteriores son correctas
- **2.** Cuando la demanda del producto fluctúa y se sigue manteniendo un nivel constante del empleo, algunos de los ahorros en costos podrían incluir:
	- **a)** la reducción en los costos de contratación
	- **b)** la reducción en los costos de despido y por seguro de desempleo
	- **c)** que no haya necesidad de pagar un salario alto para que los trabajadores acepten un trabajo inestable
	- **d)** tener una fuerza de trabajo capacitada en vez de tener que capacitar a empleados nuevos cada vez que se contrate para cubrir una elevación de la demanda
	- **e)** Todas las respuestas anteriores son correctas
- **3.** El enriquecimiento del trabajo:
	- **a)** es igual a la ampliación del trabajo
	- **b)** incluye un modesto incremento del salario
	- **c)** es un concepto promovido por Adam Smith y Charles Babbage en los libros que escribieron
	- **d)** incluye algo de la planeación y el control necesarios para realizar el trabajo
	- **e)** incluye todo lo anterior
- **4.** La diferencia entre el *enriquecimiento del trabajo* y la *ampliación del trabajo* es que:
	- **a)** los trabajos ampliados contienen un número más grande de tareas similares, mientras que los trabajos enriquecidos incluyen algo de la planeación y el control necesarios para la realización del trabajo
- **b)** los trabajos enriquecidos contienen un número más grande de tareas similares, mientras que los trabajos ampliados incluyen algo de la planeación y el control necesarios para la realización del trabajo
- **c)** los trabajos enriquecidos permiten a un empleado realizar cierta cantidad de tareas en vez de sólo una tarea
- **d)** todas las respuestas anteriores son correctas
- **5.** La ergonomía es el estudio de:
	- **a)** los ergos
	- **b)** la administración de la tecnología
	- **c)** la interfaz persona-máquina
	- **d)** el uso de la automatización en una organización de manufactura
- **6.** El *análisis de métodos* se enfoca en:
	- **a)** el diseño de las máquinas usadas para realizar una tarea
	- **b)** *cómo* se realiza una tarea
	- **c)** las materias primas que se consumen en la realización de una tarea
	- **d)** la reducción del número de pasos requeridos para realizar una tarea
- **7.** La división de ganancias recompensa a los empleados por:
	- **a)** el liderazgo de los ejecutivos
	- **b)** trabajar horarios más largos
	- **c)** las mejoras en el desempeño de la compañía
	- **d)** los incrementos en el precio de las acciones que excedan el 10%
- **8.** El éxito de Southwest Airlines se basa en gran parte en sus: **a)** boletos baratos
	- **b)** rutas de vuelo largas
	- **c)** cultura de contratar personas orientadas al trabajo en equipo
	- **d)** asientos y servicios de primera clase
- **9.** El entorno de trabajo incluye los siguientes factores:
	- **a)** iluminación, ruido, temperatura y calidad del aire
	- **b)** iluminación, alfombras y techos altos
	- **c)** espacio suficiente para reuniones y videoconferencias
	- **d)** ruido, humedad y número de compañeros de trabajo
	- **e)** ampliación del trabajo y análisis espacial

## **Ejercicios para el estudiante**

*Consulte en nuestro sitio web o en el CD-ROM los materiales de apoyo disponibles para este capítulo.*

#### **En nuestro sitio web**

**En el CD-ROM del estudiante**

- Exámenes de autoestudio
- Problemas de práctica
- Recorrido por una compañía virtual
- Caso en internet
- Presentación en Power Point

### **Preguntas para análisis**

- **1.** ¿Cómo definiría usted una buena calidad de vida en el trabajo?
- **2.** ¿Cuáles son algunos de los peores trabajos que usted conoce? ¿Por qué considera que son malos trabajos? ¿Por qué algunas personas quieren realizar esos trabajos?
- **3.** Si rediseñara los trabajos que describió en la pregunta 2, ¿qué cambios haría? ¿Sus cambios son realistas? ¿Los cambios mejorarían la productividad (no sólo la *producción*, sino la *productividad)*?
- **4.** ¿Sabe de algún trabajo que lleve la interfaz persona-máquina hasta los límites de las capacidades humanas?
- **5.** ¿Cuáles son las cinco características centrales de un buen diseño del trabajo?
- **6.** ¿Cuáles son las diferencias que hay entre enriquecimiento del trabajo, ampliación del trabajo, rotación del trabajo, especialización del trabajo, y delegación de autoridad en el empleado?
- **7.** Defina expansión vertical del trabajo y expansión horizontal del trabajo. Explique con claridad en qué difieren.
- **8.** Explique por qué la expansión del trabajo puede conducir a tasas de accidentes más altas.
- **9.** Defina ergonomía. Analice el papel de la ergonomía en el diseño del trabajo.
- **10.** Elabore una lista de las técnicas disponibles para llevar a cabo el análisis de métodos.
- **11.** De acuerdo con el texto, ¿cuáles son las limitaciones de la estrategia de recursos humanos?
- **En el CD-ROM de videos**
	- Caso en video
- Video clip
- 
- 
- Problemas de práctica

#### **Dilema ético**

McWane Inc., de Birmingham, con 10 fundidoras importantes, es uno de los fabricantes de tubos de hierro fundido para agua y alcantarillado más grandes del mundo. En una de las industrias más peligrosas de Estados Unidos, McWane es quizá la más insegura con una tasa de lesiones cuatro veces más grande que las tasas de sus seis competidores en conjunto. Su tasa de muertes de trabajadores es seis veces más grande que la de la industria. También se encontró que las plantas de McWane violaron los límites de contaminación y emisiones 450 veces en un periodo reciente de 7 años.

Los trabajadores que protestan por las condiciones de trabajo peligrosas se quejan de estar "amenazados de muerte". Los supervisores han amenazado a los trabajadores lesionados e intimidado a los líderes del sindicato. Los trabajadores de línea que no cumplen con las cuotas diarias establecidas reciben acciones disciplinarias. Los administradores colocan señales de seguridad *después* de que algún trabajador se lesiona para dar la apariencia de que el empleado ignoró las políticas establecidas. Alteran los registros de seguridad y las máquinas de los doctores para ocultar los peligros. Cuando el gobierno investigó la muerte de un trabajador en el año 2000, los inspectores encontraron que la política de McWane era "no corregir nada sino hasta que OSHA lo encuentre".

Las plantas de McWane también han recibido multas constantes por no detener la producción a fin de reparar los controles de contaminación descompuestos. Cinco plantas han sido designadas como infractoras de "alta prioridad" por la agencia de protección ambiental estadounidense. Dentro de las plantas, los trabajadores se han quejado de visión borrosa, severos dolores de cabeza, y problemas respiratorios después de haber sido expuestos, sin capacitación o protección, a los químicos utilizados para fabricar los tubos. Cerca de una planta ubicada en Phillipsburg, Nueva Jersey, los vigilantes del cruce hacia la escuela han tenido que usar máscaras antigás en esa ubicación se registraron 150 infracciones ambientales entre 1995 y 2002. El "procedimiento estándar" de McWane (declara un ex gerente de planta) es verter ilegalmente los contaminantes industriales en los ríos y arroyos de la localidad. Los trabajadores esperan la noche o fuertes tormentas antes de descargar miles de galones de sus bombas recolectoras.

Dados los siguientes escenarios ficticios: ¿Cuál es su posición, y qué acción debe emprenderse?

- a. Por el reciente cambio de su cónyuge a Birmingham, usted aceptó un trabajo, quizá algo sencillo, como un puesto en la enfermería de una de las plantas de McWane. Después de 2 semanas en el trabajo, usted se da cuenta del entorno de trabajo descrito anteriormente.
- b. Usted es un contratista que tradicionalmente ha usado productos de McWane, los cuales cumplen las especificaciones. McWane ofrece siempre los precios más bajos. Sus clientes están felices con el producto.
- c. Usted es el banquero de McWane.
- d. Usted es un proveedor de McWane.

*Fuentes: The New York Times* (26 de mayo de 2004): A19 y (30 de agosto de 2005): A16; y *The Wall Street Journal* (27 de mayo de 2004): A8.

#### **Problemas**

• **10.1** Elabore un diagrama de proceso para el cambio de la llanta trasera derecha de un automóvil.

• **10.2** Dibuje una gráfica de actividad para el operario de una máquina con la siguiente operación. Los tiempos relevantes son:

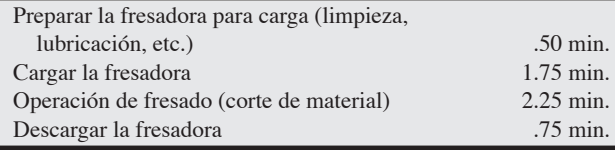

••• **10.3** Dibuje una gráfica de actividad (una gráfica de brigada parecida a la figura 10.6) para un concierto (por ejemplo, de Nickelback, Linkin Park, Fall Out Boy o Bruce Springsteen) y determine en qué forma organizar todo el concierto para que la estrella tenga suficientes descansos. Por ejemplo, ¿en qué momento se programará un número instrumental, un efecto visual, un dueto o

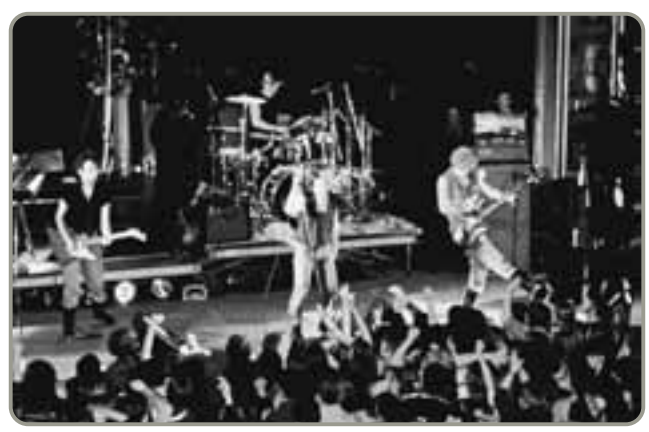

un baile que dé a la estrella un descanso físico o, cuando menos, que descanse su voz? ¿También habrá momentos de descanso o de pausa para los otros miembros del espectáculo?

• • **10.4** Elabore un diagrama de operaciones para cada una de las siguientes tareas:

- a) Colocar una nueva goma a un lápiz
- b) Colocar un clip a dos hojas de papel
- c) Colocar papel en una impresora

• **10.5** Desarrolle un diagrama de proceso para la instalación de una nueva tarjeta de memoria en su computadora personal.

10.6 Califique uno de los trabajos que haya tenido usando las características centrales del trabajo de Hackman y Oldham (vea la página 394) en una escala del 1 al 10. ¿Cuál es su calificación total? ¿Qué aspecto del trabajo pudo haber cambiado para que usted le diera una mejor calificación?

10.7 Usando los datos del problema resuelto 10.1, prepare una gráfica de actividad semejante a la de ese problema, pero con un segundo encargado de la gasolina que entregue 11 galones de combustible.

• • **10.8** Prepare un diagrama de proceso para el encargado del gato hidráulico del problema resuelto 10.1.

• • **10.9** Dibuje una gráfica de actividad para el cambio de la llanta trasera derecha de un automóvil con:

- a) sólo una persona trabajando
- b) dos personas trabajando

••• **10.10** Dibuje una gráfica de actividad para el lavado de platos en un fregadero con dos tarjas. Participan dos personas, una lavando y la otra enjuagando y secando. La persona que enjuaga seca los platos que se encuentran en el escurridor, mientras la que lava llena la tarja derecha con platos limpios pero sin enjuagar. Después la otra persona enjuaga los platos limpios y los coloca en el escurridor. Todos los platos se apilan antes de guardarse en los gabinetes.

••• **10.11** El club de su campus organizará un lavado de automóviles. Por la demanda, sólo se programarán tres personas por línea de lavado (tres personas deberán lavar cada vehículo). Diseñe una gráfica de actividad para lavar y secar un sedán típico. Deben lavarse las llantas, pero ignore la limpieza del interior porque esta parte de la operación se hará en una estación de aspirado independiente.

•••• **10.12** Diseñe un diagrama de proceso para la impresión de un documento pequeño en la impresora láser localizada en el pasillo de una oficina. Usted desconoce que la impresora no tiene papel; el papel se encuentra en un almacén al otro extremo del pasillo. Una

# **Estudio de caso**

## **La flota a la deriva**

En marzo de 2007 Bill Southard, propietario de Southard Truck Lines basada en Canyon, Texas, compró una docena de tractocamiones nuevos a ARC Trucks.\* Las relaciones de Bill con sus conductores han sido excelentes, pero tiene problemas con los nuevos camiones. A sus choferes no les gustan, se quejan de que son difíciles de controlar en carretera y que "van a la deriva". Para los choferes, "ir a la deriva" significa que les cuesta más trabajo controlarlos a la velocidad de carretera; es más, cuando eligen, prefieren los camiones viejos. De hecho, dos choferes ya renunciaron, y Southard cree que los nuevos camiones en lugar de ayudarle a mantener a los buenos conductores han contribuido a que los pierda. Después de muchas pláticas con ellos, Southard concluyó que los nuevos camiones sin duda tienen problemas. Además considera que la situación tendrá serias implicaciones negativas en el futuro de la empresa. Los nuevos camiones están completamente equipados con los más modernos dispositivos de navegación y tienen varias características de comodidad muy costosas. Rinden más millas por litro de gasolina, deberán tener menos costos por mantenimiento, y tienen los frenos antibloqueo más modernos.

Como cada camión cuesta más de \$100,000, la inversión de Southard es de casi un millón de dólares. Él trata desesperadamente de mejorar el desempeño de su flota con la reducción de los costos de mantenimiento y gasolina; sin embargo, estas mejoras no se han presentado. Por otro lado, desea mantener felices a sus conductores. Esto tampoco ha ocurrido. En consecuencia, Southard ha entablado una serie de pláticas con el fabricante de los camiones.

El fabricante, ARC Trucks de Denton, Texas, rediseñó la suspensión delantera para los camiones que compró Southard. Sin vez impreso el documento, usted quiere hacer cinco copias y engraparlas. La copiadora, ubicada junto a la impresora, tiene repaginadora pero no engrapadora. ¿Cómo podría hacerse más eficiente la tarea con el equipo existente?

•••• **10.13** Elabore un diagrama de operaciones para adherir dos fotografías de 5 por 4 pulgadas en una hoja de papel (tamaño carta) con orientación vertical. (Cada fotografía es parte de una presentación que se fotocopiará y entregará a los participantes). La cinta adhesiva está en un despachador, y usted tiene espacio ilimitado sobre la cubierta de su escritorio.

embargo, ARC insiste en que el nuevo frente es magnífico y que opera sin problemas. Pero Southard supo que desde que adquirió los camiones, el fabricante ha realizado otros cambios (aunque menores) en algunas partes de la suspensión delantera. ARC argumenta que esos cambios son las mejoras normales al producto que realiza como parte de su política de mejora continua.

A pesar de las enérgicas solicitudes de Southard, ARC Trucks se ha negado a hacer cualquier cambio en los camiones que le compró. El índice de accidentes de los nuevos camiones no parece haber subido, pero tampoco han recorrido muchas millas. Nadie ha sugerido que haya un problema de seguridad significativo, pero los conductores de Bill afirman inflexibles que tiene que trabajar más para mantener los nuevos camiones en la carretera. El resultado es que Southard tiene nuevos camiones que pasan la mayor parte del tiempo estacionados mientras los conductores usan los camiones viejos. Los costos de Southard son, por lo tanto, mucho más altos de lo que deberían ser. Bill está considerando entablar una demanda, pero su abogado le sugirió documentar el caso.

#### **Preguntas para análisis**

- **1.** ¿Qué sugerencias le haría usted a Southard?
- **2.** Después de haber leído el material introductorio de ergonomía, ¿puede imaginar algún enfoque analítico para documentar los problemas que reportaron los conductores?

\*Los grandes camiones para carretera se forman con dos componentes: un tractocamión que jala a un tráiler.

## **Estrategia de recursos humanos en Hard Rock**

**Caso en video**

Todos los que van a trabajar en Hard Rock Café lo mismo gerentes que empleados por horas asisten a Rock 101, un curso de capacitación inicial de dos días. Ahí reciben su tarjeta de bolsillo impresa con los "valores de Hard Rock" para llevarla consigo todo el tiempo. El sistema de valores de Hard Rock consiste en crear un ambiente divertido, saludable y cuidadoso dentro de la cultura de Hard Rock Café.\* Este curso inicial y muchos otros ayudan a que los empleados se desarrollen tanto personal como profesionalmente. El departamento de recursos humanos desempeña un papel vital en cualquier organización de servicios, pero en Hard Rock, con la "estrategia de experiencia", el departamento de recursos humanos se vuelve aún más importante.

Mucho antes de que Jim Knight, gerente corporativo de capacitación, comience su clase, la estrategia de recursos humanos de Hard Rock ya ha tenido cierto impacto. El plan estratégico de Hard Rock incluye construir una cultura que permita la aceptación de la

diversidad y la individualidad sustanciales. Desde la perspectiva de recursos humanos, esto tiene el beneficio de ampliar el grupo de personas solicitantes, además de contribuir al enriquecimiento de la cultura de Hard Rock.

La creación de un entorno de trabajo que vaya más allá del salario es un reto singular. Salario y prestaciones sobresalientes son el principio, pero la clave es proporcionar un ambiente que funcione para los empleados. Esto incluye prestaciones a empleados de tiempo parcial que trabajan cuando menos 19 horas por semana (mientras en otras industrias el mínimo es 35 horas por semana); respeto extraordinario a la individualidad, capacitación continua, y un alto nivel de promociones internas alrededor del 60% de los gerentes se seleccionan entre los empleados que trabajan por hora. La capacitación de la compañía es muy específica, con discos compactos interactivos orientados al trabajo para cubrir el servicio de cocina, ventas y contacto con el cliente. El trabajo voluntario en el

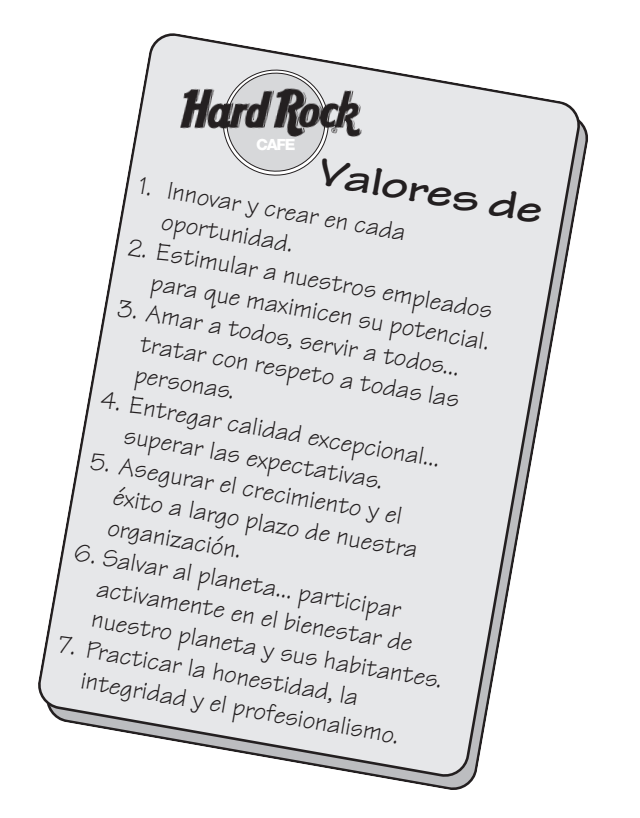

exterior se estimula de manera especial a través de relaciones entre los trabajadores, su comunidad, y otros aspectos de importancia para ellos.

Los solicitantes son evaluados según su interés por la música y su capacidad para contar historias. Hard Rock se basa en un criterio de contratación de individuos brillantes de actitud positiva y automotivados con una lista de derechos del empleado y sustancial delegación de autoridad. El resultado es una cultura y un entorno de trabajo singulares que, sin duda, contribuyen a la baja rotación del personal por hora la mitad del promedio en la industria.

La distribución de las instalaciones, la memorabilia, la música y los videos son elementos importantes en la "experiencia" de Hard Rock, pero son meseros y meseras quienes hacen que la experiencia cobre vida. Ellos se enfocan particularmente en brindar una experiencia de comida auténtica y memorable. Como Southwest Airlines, Hard Rock busca gente con una causa personas a las que les guste servir. A través del éxito de su estrategia de recursos humanos, Hard Rock obtiene una ventaja competitiva.

#### **Preguntas para análisis†**

- **1.** ¿Qué ha hecho Hard Rock para reducir la rotación de personal a la mitad del promedio en la industria?
- **2.** ¿Cómo apoya el departamento de recursos humanos de Hard Rock la estrategia global de la compañía?
- **3.** ¿Cómo funcionaría el sistema de valores de Hard Rock con los trabajadores de una línea de ensamble de automóviles? (Sugerencia: Considere las características centrales del trabajo de Hackman y Oldham).
- **4.** ¿Cómo podría ajustarse una línea de ensamble tradicional para abordar más "características centrales del trabajo"?

\*La misión de Hard Rock Café se incluye en la figura 2.2 del capítulo 2.

†Antes de responder estas preguntas, quizá desee ver el caso en video en su CD-ROM de videos.

#### **Estudio de casos adicionales**

*Estudio de caso en internet: visite nuestro sitio web para consultar este estudio de caso:*

• **Karstadt** *versus* **JCPenney:** Compara la cultura de trabajo de la venta al menudeo en Estados Unidos y Alemania.

#### *Harvard ha seleccionado estos casos de Harvard Business School para complementar este capítulo:*

#### **harvardbusinessonline.hbsp.harvard.edu**

- **Southwest Airlines: Using Human Resources for Competitive Advantage** (#HR1A): Considera la forma en que Southwest Airlines desarrolló una ventaja competitiva sostenible a través de los recursos humanos.
- **Eli Lilly: The Evista Project** (#699-016): Explora las realidades operativas de dos equipos formados para el desarrollo de productos.
- **PPG: Developing a Self-Directed Workforce** (#693-020): Considera el proceso de crear una fuerza de trabajo autodirigida, incluyendo la teoría y sus dificultades.

## **Bibliografía**

- Barnes, R. M. *Motion and Time Study, Design and Measurement of Work*. 7ma. ed. Nueva York: Wiley, 1980.
- De Jong, A., K. De Ruyter y J. Lemmink. "Service Climate in Self-Managing Teams". *The Journal of Management Studies* 42, núm. 8 (diciembre de 2005): 1593.
- Goldstein, Susan M. "Employee Development: An Examination of Service Strategy in a High-Contact Service Environment". *Production and Operations Management* 12, núm. 2 (verano de 2003): 186-203.
- Guthrie, James P. "High-Involvement Work Practices, Turnover, and Productivity: Evidence from New Zealand". *Academy of Management Journal* 44, núm. 1 (2001): 180-190.
- Hays, J. M. y A. V. Hill. "A Preliminary Investigation of the Relationships between Employee Motivation/Vision, Service Learning, and Perceived Service Quality". *Journal of Operations Management* 19, núm. 3 (mayo de 2001): 335-349.
- Housel, Debra J. *Team Dynamics: Professional Development Series*. Cincinnati: South-Western Publishing, 2002.
- Huselid, Mark A., Richard W. Beatty y Brian E. Becker, "'A Players' or 'A Positions'? The Strategic Logic of Workforce Management". *Harvard Business Review* (diciembre de 2005): 110-117.
- Muthasamy, S. K., J. V. Wheeler y B. L. Simmons. "Self-Managing Work Teams". *Organization Development Journal* 23, núm. 3 (otoño de 2005): 53-66.

Niebel, B. y A. Freivalds. *Methods, Standards, and Work Design*, 11va. ed. Nueva York: McGraw-Hill, 2003.

- Pfeffer, Jeffrey. "Producing Sustainable Competitive Advantage Through the Effective Management of People". *Academy of Management Executive* 19, núm. 4 (2005): 95.
- Salvendy, G., ed. *Handbook of Human Factors and Ergonomics*, 3ra. ed. Nueva York: Wiley, 2006.

#### **Recursos en internet**

Bibliografía sobre relaciones interpersonales y equipos exitosos: **www.hq.nasa.gov/office/hqlibrary/ppm/ppm29.htm** Bibliografía sobre equipos y trabajo en equipo:

**www.hq.nasa.gov/office/hqlibrary/ppm/ppm5.htm** Ergonomía en la Universidad de Toronto: **vered.rose.toronto.edu** Mediciones humanas de Open Ergonomics Ltd: **www.openerg.com** Schultz, George. "More than Measuring". *APICS*: *The Performance Advantage* (enero de 2004): 23-26.

Stratman, J. K., A. V. Roth y W. G. Gilland. "The Deployment of Temporary Production Workers in Assembly Operations". *Journal of Operations Management* 21, núm. 6 (enero de 2004): 689-707.

Modelado humano de UGS: **www.ugs.com/products/efactory** Occupational Safety and Health Administration: **www.osha.gov** Sistemas de capacitación visual de Quality Methods International: **www.visual-workplace.com**

World at Work: **www.worldatwork.org**

# SUPLEMENTO **10**

# **Medición del trabajo Medición del trabajo**

# **Esquema del suplemento**

Estándares de mano de obra y medición del trabajo 412 Experiencia histórica 413 Estudios de tiempo 413 Estándares de tiempo predeterminados 418 Muestreo del trabajo 420 Resumen 423 Términos clave 423 Problemas resueltos 423

Ejercicio de modelo activo 425 Autoevaluación 425 Ejercicios para el estudiante 426 Preguntas para análisis 426 Problemas 426 Estudio de caso: Jackson Manufacturing Company 429 Estudio de casos adicionales 430 Bibliografía 430 Recursos en internet 430

## **Objetivos de aprendizaje**

Al terminar de estudiar este suplemento, usted será capaz de

- 1. Identificar cuatro formas de establecer estándares de mano de obra
- 2. Calcular los tiempos normal y estándar en un estudio de tiempos
- 3. Encontrar el tamaño de muestra adecuado para un estudio de tiempos
- 4. Explicar la forma en que se usan estándares de tiempo y TMUs en la medición del trabajo
- 5. Aplicar los cinco pasos del muestreo del trabajo

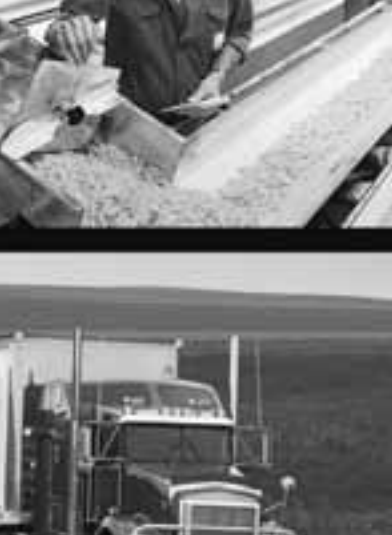

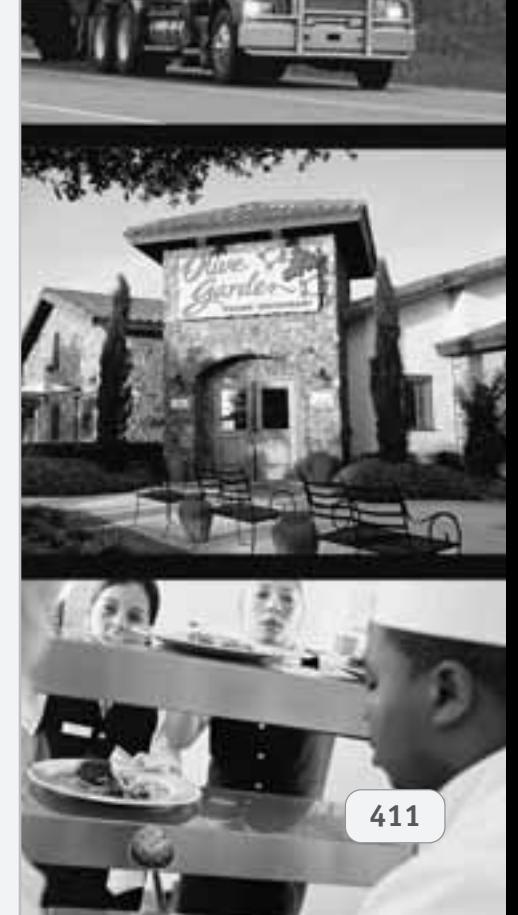

▶ Cada día —de hecho 130 veces al día— Tim Nelson se sienta en un sillón reclinable, un sofá o un love seat La-Z-Boy. Nelson es uno de los 25 inspectores que trabajan en la fábrica La-Z-Boy, Inc., localizada en Dayton. Cuando se reclina en uno de los amplios La-Z-Boy, inspecciona la comodidad general; su cuerpo debe hundirse ligeramente en el sillón, pero no demasiado. Como en Ricitos de Oro, el asiento no debe ser demasiado firme ni demasiado suave, sino estar en el punto justo o se regresa y rellena de nuevo. Si pasa la prueba de firmeza, se mece hacia atrás y hacia adelante para asegurarse de que el balance es apropiado y su movimiento suave. Después, Nelson revisa el descanso de los pies, arquea la espalda y mantiene la posición que tomaría durante una siesta el domingo por la tarde. Poniéndose de pie, camina alrededor para efectuar la revisión visual; luego pasa al siguiente sillón. Uno menos, y le faltan 129.

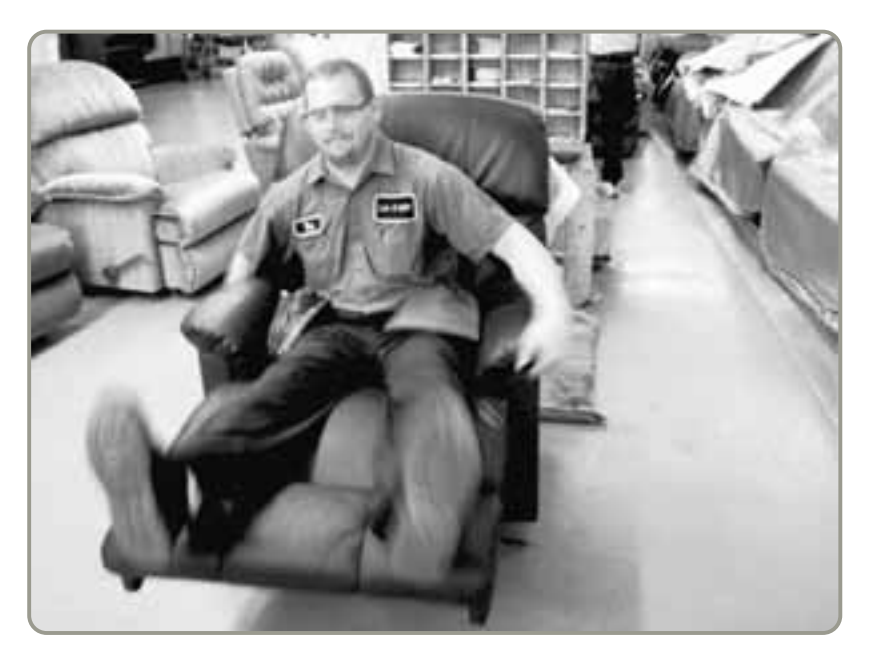

#### *Existen estándares de mano de obra para operadores de teléfonos, mecánicos automotrices y conductores de UPS, así como para muchos trabajadores de fábricas, como Tim Nelson de La-Z-Boy que aparece en la fotografía de esta página.*

#### **ESTÁNDARES DE MANO DE OBRA Y MEDICIÓN DEL TRABAJO**

Los estándares de mano de obra modernos se originaron con los trabajos de Frederick Taylor y Frank y Lillian Gilbreth a principios del siglo XX. Entonces, una gran parte del trabajo era manual y el contenido de mano de obra resultante de los productos era alto. Se sabía poco de lo que hoy constituye una jornada de trabajo justa, de modo que los administradores comenzaron los estudios pertinentes para mejorar los métodos de trabajo y comprender el esfuerzo humano. Estos esfuerzos continúan en la actualidad. Aunque estamos al inicio del siglo XXI y los costos por mano de obra suelen representar menos del 10% de las ventas, los estándares de mano de obra todavía son importantes y siguen teniendo un papel destacado tanto en organizaciones de manufactura como de servicio. Con frecuencia son el punto inicial para establecer los requerimientos de personal. Debido a que en Estados Unidos más de la mitad de las plantas de manufactura usan algún tipo de sistema de incentivos para el trabajo, los estándares de mano de obra adecuados se han vuelto un requisito.

La administración de operaciones efectiva requiere estándares significativos que ayuden a una empresa a determinar lo siguiente:

- **1.** El contenido de mano de obra de los artículos producidos (el costo por mano de obra).
- **2.** Las necesidades de personal (cuántas personas se necesitan para alcanzar la producción requerida).
- **3.** El costo y el tiempo estimados antes de la producción (para ayudar a tomar varias decisiones, desde la estimación del costo hasta decisiones acerca de hacer o comprar).
- **4.** El tamaño de las brigadas y el balanceo del trabajo (quién hace qué en una actividad de grupo o en una línea de ensamble).
- **5.** La producción esperada (de manera que tanto el administrador como el trabajador sepan lo que constituye un día de trabajo justo).
- **6.** Las bases para los planes salario-incentivos (que proporcionen un incentivo razonable).
- **7.** La eficiencia de los empleados y la supervisión (es necesario un estándar contra el cual determinar la eficiencia).

Los estándares de mano de obra establecidos adecuadamente representan la cantidad de tiempo que debe tomar al trabajador promedio realizar las actividades específicas de la tarea en condiciones normales. Los estándares de mano de obra se establecen de cuatro maneras:

- **1.** Experiencia histórica
- **2.** Estudios de tiempo
- **3.** Estándares de tiempo predeterminado
- **4.** Muestreo del trabajo

En este suplemento se cubre cada una de estas técnicas.

1. Identificar cuatro formas de establecer estándares de mano de obra

## **EXPERIENCIA HISTÓRICA**

Los estándares de mano de obra se pueden estimar con base en la *experiencia histórica* es decir, cuántas horas de trabajo se requirieron para ejecutar una tarea la última vez que se realizó. Los estándares históricos tienen la ventaja de ser relativamente fáciles y económicos de obtener. Por lo general, se toman de las tarjetas de entrada y salida de los trabajadores o de los registros de producción. Sin embargo, no son objetivos y no conocemos su precisión, si representan un ritmo de trabajo razonable o deficiente o si incluyen eventos inusuales. Debido a que estas variables son desconocidas su uso no es recomendable. En su lugar se prefieren los estudios de tiempo, los estándares de tiempo predeterminado, y el muestreo del trabajo.

## **ESTUDIOS DE TIEMPO**

El estudio clásico con cronómetro, o estudio de tiempos, originalmente propuesto por Frederick W. Taylor en 1881, sigue siendo el método de estudio de tiempos más ampliamente usado.<sup>1</sup> El procedimiento de un **estudio de tiempo** implica medir el tiempo de una muestra del desempeño de un trabajador y usarlo para establecer un estándar. Una persona capacitada y experimentada puede establecer un estándar siguiendo estos ocho pasos:

- **1.** Definir la tarea a estudiar (después de realizar un análisis de métodos).
- **2.** Dividir la tarea en elementos precisos (partes de una tarea que con frecuencia no necesitan más de unos cuántos segundos).
- **3.** Decidir cuántas veces se medirá la tarea (el número de ciclos de trabajo o muestras necesarias).
- **4.** Medir el tiempo y registrar los tiempos elementales y las calificaciones del desempeño.
- **5.** Calcular el tiempo observado (real) promedio. El **tiempo observado promedio** es la media aritmética de los tiempos para *cada* elemento medido, ajustada para la influencia inusual en cada elemento:

Tiempo observado promedio = 
$$
\frac{\left(\text{Suma de los tiempos registrados}\right)}{\text{Número de observaciones}}
$$
 (S10-1)

**6.** Determinar la calificación del desempeño (paso del trabajo) y después calcular el **tiempo normal** para cada elemento.

Tiempo normal = (Tiempo observado promedio) - (Factor de calificación del desempeño) **(S10-2)**

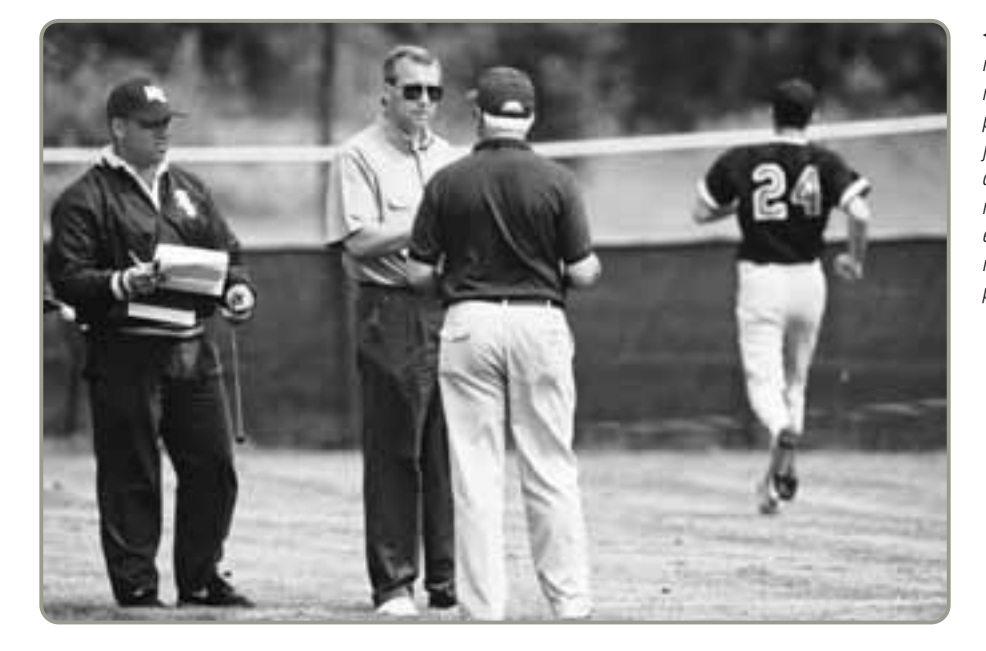

#### **Estudio de tiempo**

Medir el tiempo de una muestra del desempeño de un trabajador y usarlo como base para establecer un tiempo estándar.

#### **Tiempo observado promedio**

Media aritmética de los tiempos para cada elemento medido, ajustada para la influencia inusual en cada elemento.

#### **Tiempo normal**

Tiempo observado promedio, ajustado a un paso.

 Uno de los retos que se enfrentan al realizar estudios de tiempo es la necesidad de crear condiciones realistas para el estudio. Por ejemplo, en béisbol los jugadores corren más rápido cuándo saben que están siendo cronometrados. De manera similar, en un centro de trabajo, los empleados se pueden desempeñar más rápidamente o más lentamente que en un paso normal.

Estudios de tiempo **413**

1Para tener una visión clara de la vida e influencia de Taylor, vea S. Parayitum, M. A. White y J. R. Hough, *Management Decision* 40, núm. 10 (2002): 1003-1012, o Daniel Nelson, "The One Best Way: Frederick Winslow Taylor and the Enigma of Efficiency", *Journal of Economic History* (septiembre de 1998): 903-905.

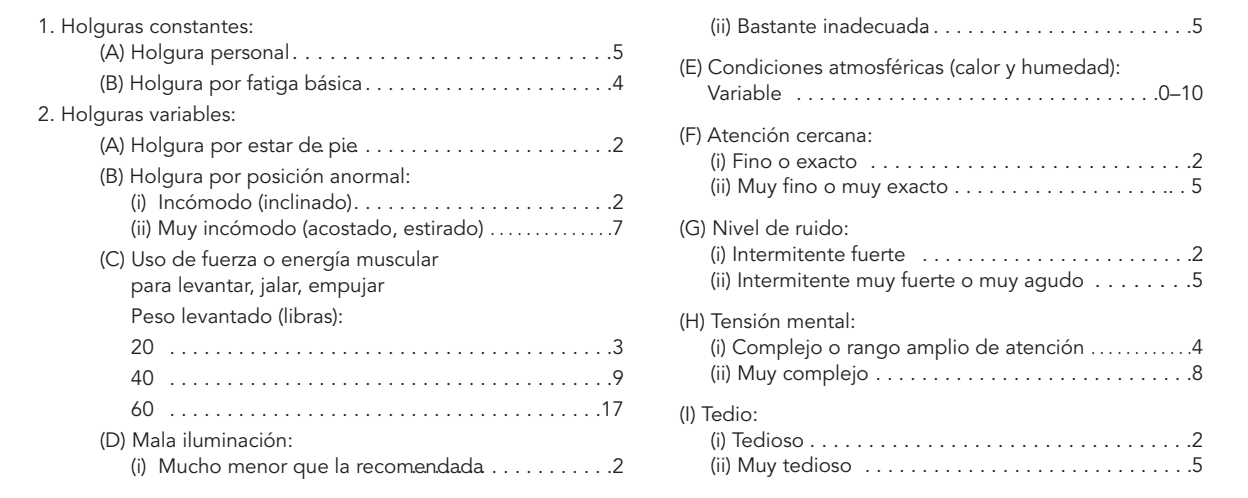

#### **Figura S10.1 Holguras (en porcentaje) para varias clases de trabajo**

*Fuente:* Niebel B. W. y A. Freivalds. *Methods, Standards and Work Design*, 11va. ed. (Nueva York: Irwin/McGraw-Hill, 2003).

2. Calcular los tiempos normal y estándar en un estudio de tiempos

#### **Tiempo estándar**

Ajuste al tiempo normal total; el ajuste proporciona las holguras por necesidades personales, demoras inevitables del trabajo y fatiga.

Determinación de los tiempos normal

y estándar

La calificación del desempeño ajusta el tiempo observado promedio a lo que se espera realice un trabajador normal. Por ejemplo, un trabajador normal debe poder caminar 3 millas por hora. También debe ser capaz de repartir una baraja de 52 cartas en 4 pilas iguales en 30 segundos. Una calificación del desempeño de 1.05 indicaría que el trabajador observado ejecuta la tarea un poco *más rápido* que el promedio. Existen numerosos videos que especifican el ritmo de trabajo acordado por los profesionales, y los puntos de referencia que ha establecido la Society for the Advancement of Management Performance en Estados Unidos. Sin embargo, la calificación del desempeño todavía es un arte.

- **7.** Sumar los tiempos normales para cada elemento a fin de determinar el tiempo normal de una tarea.
- **8.** Calcular el **tiempo estándar**. Este ajuste al tiempo normal total proporciona las holguras por necesidades *personales*, *demoras* inevitables del trabajo, y *fatiga* del trabajador:

Tiempo estándar = 
$$
\frac{\text{Tiempo normal total}}{1 - \text{Factor de holyura}}
$$
 (S10-3)

Con frecuencia, las *holguras de tiempo personales* se establecen en un intervalo del 4% al 7% del tiempo total, dependiendo de la cercanía de baños, bebederos y otras instalaciones. Las *holguras por demora* suelen ser el resultado de estudios de las demoras reales que ocurren. Las *holguras por fatiga* se basan en el creciente conocimiento del gasto de energía humana en diversas condiciones físicas y ambientales. En la figura S10.1 se presenta un conjunto de muestra de holguras personales y por fatiga. En el ejemplo S1 se ilustra el cálculo del tiempo estándar.

El estudio de tiempos de una operación de trabajo realizada en un restaurante Red Lobster produjo un tiempo observado promedio de 4.0 minutos. El analista calificó al trabajador observado con un 85%. Eso significa que al realizar el estudio, el desempeño del trabajador fue un 85% de lo normal. La empresa usa un factor de holgura del 13%. Red Lobster desea calcular el tiempo normal y el tiempo estándar para esta operación.

*Método:* La empresa necesita aplicar las ecuaciones (S10-2) y (S10-3).

*Solución:* Tiempo observado promedio = 4.0 minutos .

Tie mpo normal = (Tiempo observado promedio) ×

(Factor de calificación del desempeño)

 $(4.0)(.85)$  $= 3.4 \text{ min.}$ 

Tiempo estándar 
$$
\frac{\text{Tiempo norma}}{1 - \text{Factor de holyurar}} = \frac{3.4}{1 - .13} = \frac{3.4}{.87}
$$
  
= 3.9 min

*Razonamiento:* Debido a que el trabajador observado fue calificado con un 85% (más lento que el promedio), el tiempo normal es menor que el tiempo promedio del trabajador de 4.0 minutos.

*Ejercicio de aprendizaje:* Si el trabajador observado se califica con un 115% (más rápido que el promedio), ¿cuáles son los nuevos tiempos normal y estándar? [Respuesta: 4.6 min, 5.287 min].

*Problemas relacionados:* S10.2, S10.3, S10.4, S10.5, S10.6, S10.7, S10.8, S10.9, S10.10, S10.11, S10.25

En el ejemplo 2 se utiliza una serie de tiempos reales cronometrados para cada elemento.

Management Science Associates promueve sus seminarios de desarrollo en administración enviando miles de cartas mecanografiadas individualmente a distintas compañías. Se realizó un estudio de tiempos para la tarea de preparar las cartas que se envían por correo. Con base en las observaciones siguientes, Management Science Associates quiere desarrollar un tiempo estándar para esta tarea. El factor de holgura personal, por demora y por fatiga para la empresa es del 15 por ciento.

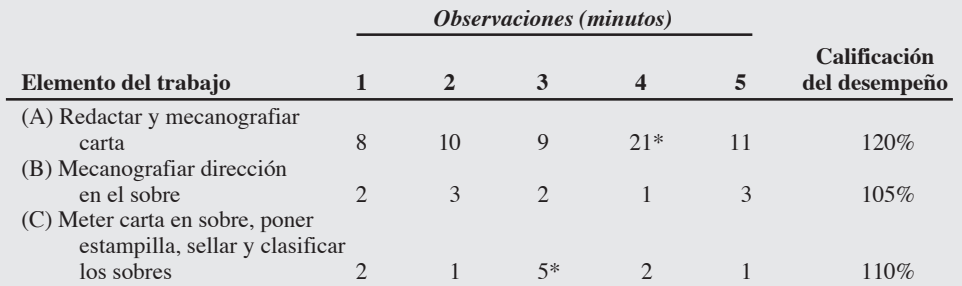

*Método:* Una vez recopilados los datos, el procedimiento es:

**1.** Borrar las observaciones inusuales o no recurrentes.

**2.** Calcular el *tiempo promedio* para cada elemento del trabajo, usando la ecuación (S10-1).

**3.** Calcular el *tiempo normal* para cada elemento, usando la ecuación (S10-2).

**4.** Encontrar el tiempo normal total.

**5.** Calcular el *tiempo estándar*, usando la ecuación (S10-3).

#### *Solución:*

- **1.** Desechar observaciones como las marcadas con un asterisco (\*). (Éstas pueden deberse a interrupciones del negocio, reuniones con el jefe o errores de naturaleza inusual; no son parte del elemento del trabajo, aunque pueden implicar tiempo personal o de demora).
- **2.** Tiempo promedio para cada elemento del trabajo:

Tiempo promedio para A = 
$$
\frac{8+10+9+11}{4}
$$
  
= 9.5 min  
Tiempo promedio para B = 
$$
\frac{2+3+2+1+3}{5}
$$
  
= 2.2 min  
Tiempo promedio para C = 
$$
\frac{2+1+2+1}{4}
$$
  
= 1.5 min

#### **3.** Tiempo normal para cada elemento del trabajo:

Tiempo normal para  $A = (Tiempo$  observado promedio) $\times$ (Calificación del desempeño)

$$
= (9.5)(1.2)
$$
  
= 11.4 min  
B = (2.2)(1.05)  
= 2.31 min

Tiempo normal para  $C = (1.5)(1.10)$ 

Tiempo normal para

$$
= 1.65 \text{ min}
$$

*Nota:* Los tiempos normales se calculan para cada elemento debido a que el factor de calificación del desempeño (paso del trabajo) puede variar para cada elemento, como ocurrió en este caso.

## Uso de estudios de tiempo para calcular el tiempo estándar

*En muchos trabajos de servicio, como la limpieza de una tina en el hotel Sheraton, la renta de un automóvil en Hertz o la envoltura de un burrito en Taco Bell, los estudios de tiempo y movimiento son herramientas efectivas de administración.*

**4.** Sumar los tiempos normales de cada elemento para encontrar el tiempo normal total (el tiempo normal para la tarea completa):

Tiempo normal total =  $11.40 + 2.31 + 1.65$ 

$$
= 15.36 \text{ min}
$$

**5.** Tiempo estándar para el trabajo:

 $T$ iempo estándar  $=$   $T$ iempo normal total 1− Factor de holgura  $= 18.07$  min  $=\frac{10188}{1-.15}$ 15 36 .

Por lo tanto, el tiempo estándar para este trabajo es de 18.07 minutos.

*Razonamiento:* Cuando los tiempos observados no son consistentes es necesario revisarlos. Los tiempos anormalmente cortos pueden deberse a un error de observación y casi siempre se descartan. Los tiempos anormalmente largos deben analizarse para identificar si también son errores. Sin embargo, pueden *incluir* una actividad que ocurre raras veces, pero que es legítima para el elemento (como el ajuste de una máquina), o puede tratarse de un tiempo personal, de demora o por fatiga.

*Ejercicio de aprendizaje:* Si las dos observaciones marcadas con un asterisco *no* se borraran, ¿cuál sería el tiempo normal total y el tiempo estándar? [Respuesta: 18.89 min, 22.22 min].

*Problemas relacionados:* S10.12, S10.13, S10.14, S10.15, S10.16, S10.20a,b, S10.21a, S10.22a

El estudio de tiempos requiere un proceso de muestreo; por ello, surge de manera natural la pregunta sobre el error de muestreo para el tiempo observado promedio. En estadística, el error varía inversamente con el tamaño de la muestra. Así, para determinar cuántos ciclos deben cronometrarse, es necesario considerar la variabilidad de cada elemento implicado en el estudio.

Para determinar un tamaño de muestra adecuado, se deben considerar tres aspectos:

- **1.** Cuánta precisión se desea (por ejemplo, ¿un ±5% del tiempo observado es lo suficientemente cerca?).
- **2.** El nivel de confianza deseado (por ejemplo, ¿es adecuado un valor *z* del 95% o se requiere el 99%?).
- **3.** Cuánta variación existe dentro de los elementos de la tarea (por ejemplo, si la variación es grande, se necesitará una muestra más grande).

La fórmula para encontrar el tamaño de muestra apropiado, dadas estas tres variables, es:

Tamaño de muestra requerido = 
$$
n = \left(\frac{zs}{h\overline{x}}\right)^2
$$
 (S10-4)

- donde *h* = nivel de precisión deseado como porcentaje del elemento de la tarea, expresado como decimal (un  $5\% = .05$ ) *z* = número de desviaciones estándar requeridas para el nivel de confianza deseado
	- (un 90% de confianza = 1.65; para ver más valores comunes de *z*, consulte la tabla S10.1 o el apéndice I)
	- *s* = desviación estándar de la muestra inicial
	- $\bar{x}$  = media de la muestra inicial
	- $n = \tan \alpha$ ño de muestra requerido

Esto se demuestra con el ejemplo S3.

▶ Los hoteles Sleep Inn® muestran al mundo que las grandes ganancias en productividad no sólo se pueden lograr en la manufactura, sino también en la industria del servicio. Diseñados con la eficiencia de la mano de obra en mente, los hoteles Sep Inn ocupan un 13% menos de personal que otros hoteles económicos similares. Sus características incluyen una lavandería prácticamente automatizada, duchas con esquinas redondeadas que eliminan la mugre acumulada en las esquinas, y closets sin puertas que las recamareras tengan que abrir o cerrar.

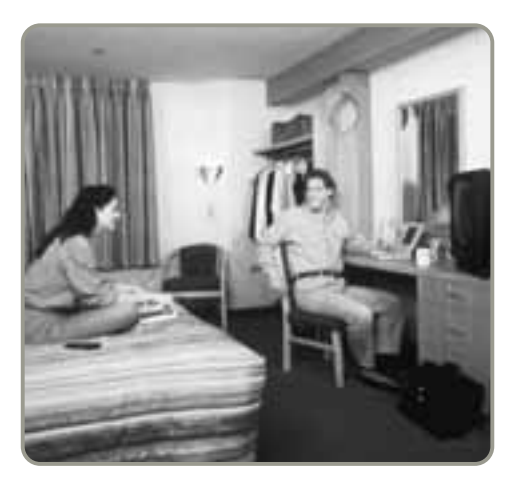

*Siempre se debe informar acerca del estudio al trabajador que va a ser observado para evitar malentendidos o suspicacias.*

#### **Tabla S10.1**

**Valores** *z* **comunes**

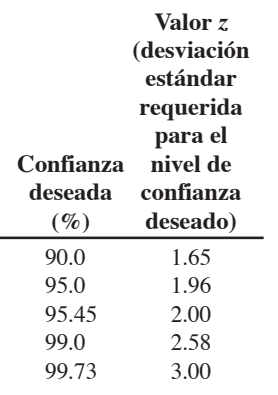

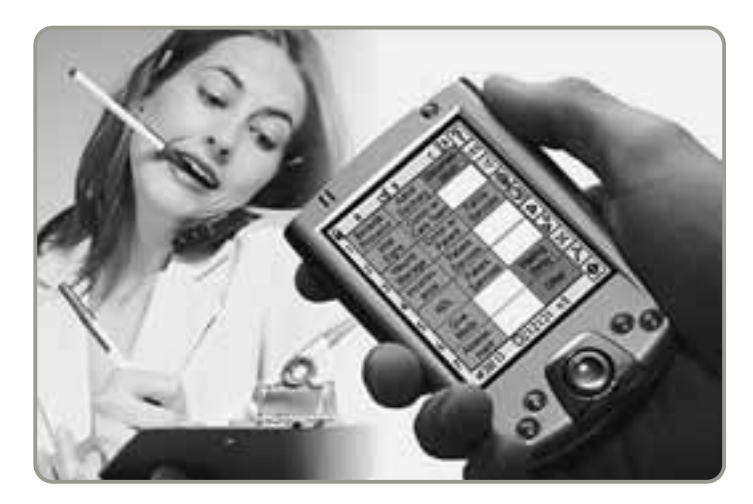

 Desde los días de F. W. Taylor, los estudios de tiempo se han desarrollado usando un cronómetro. Sin embargo, con el desarrollo del software para PDA, como el programa que se muestra aquí, se pueden crear, editar, administrar e ingresar elementos de estudio, tiempos, tasas de desempeño e intervalos de confianza estadística mediante un PDA. La tecnología manejada elimina la necesidad de introducir datos y envía la información directamente a un programa para ser analizada. El software mostrado aquí está disponible en Laubrass Inc. (**www.laubrass.com**).

La compañía de manufactura Thomas W. Jones le ha pedido a usted que revise un estándar de mano de obra que preparó un analista recientemente despedido. Su primera tarea es determinar el tamaño correcto de la muestra. La precisión debe estar dentro del 5% y el nivel de confianza debe ser del 95%. La desviación estándar de la muestra es de 1.0 y la media de 3.00.

*Método:* Aplique la ecuación (S10-4).

*Solución:*

*h* = .05 
$$
\bar{x}
$$
 = 3.00 *s* = 1.0  
\n*z* = 1.96 (de la tabla S10.1 o el apéndice I)  
\n*n* =  $\left(\frac{zs}{h\bar{x}}\right)^2$   
\n*n* =  $\left(\frac{1.96 \times 1.0}{.05 \times 3}\right)^2$  = 170.74 ≈ 171

Por lo tanto, usted recomendaría un tamaño de muestra de 171.

*Razonamiento:* Observe que conforme aumenta el nivel de confianza requerido, el tamaño de muestra también se incrementa. De manera similar, a medida que aumenta el nivel de exactitud deseada (digamos de 5% a 1%), el tamaño de muestra también se incrementa.

*Ejercicio de aprendizaje:* El nivel de confianza para la empresa Thomas W. Jones puede establecerse más bajo, al 90%, mientras se mantiene el mismo nivel de precisión del ±5%. ¿Qué tamaño de muestra se necesita ahora? [Respuesta: *n* = 121].

*Problemas relacionados:* S10.17, S10.18, S10.19, S10.20c, S10.21b, S10.22b

Veamos ahora dos variaciones del ejemplo S3.

Primera variación: si *h*, la exactitud deseada, se expresa como la cantidad absoluta de error (digamos, es aceptable 1 minuto de error), entonces se sustituye  $h\overline{x}$  por *e*, y la fórmula adecuada es:

$$
n = \left(\frac{zs}{e}\right)^2\tag{S10-5}
$$

donde *e* es la cantidad absoluta de error aceptable.

Segunda variación: para aquellos casos donde no se proporciona *s*, la desviación estándar de la muestra (lo cual sucede comúnmente en la vida real), será necesario calcularla. La fórmula para hacer esto se da en la ecuación (S10-6):

$$
s = \sqrt{\frac{\sum (x_i - \overline{x})^2}{n - 1}} = \sqrt{\frac{\sum (Cada observation de la muestra - \overline{x})^2}{Número en la muestra - 1}}
$$
(S10-6)

donde *xi* = valor de cada observación

 $\bar{x}$  = número de observaciones en la muestra

 $n =$  media de las observaciones

En el problema resuelto S10.3 de la página 424 se presenta un ejemplo de este cálculo.

Cálculo del tamaño de muestra

3. Encontrar el tamaño de muestra adecuado para un estudio de tiempos

#### **AO en acción UPS: El envío más estricto en el negocio de mensajería**

United Parcel Service (UPS) emplea 400,000 personas y entrega un promedio de 16 millones de paquetes diarios en lugares localizados en Estados Unidos y 200 países más. Para cumplir su promesa de "operar el envío más estricto en el negocio de mensajería", UPS capacita metódicamente a sus conductores de entrega para que realicen su trabajo de la manera más eficiente posible.

Los ingenieros industriales de UPS han realizado estudios de tiempo de la ruta de cada conductor y han establecido estándares para cada entrega, parada y recolección. Estos ingenieros han registrado cada segundo invertido por causa de semáforos, tráfico, desvíos, timbres, cercas, escaleras y descansos para tomar un café. Incluso las paradas para ir al baño son consideradas en los estándares. Después, toda esta información se introduce en las computadoras de la compañía para proporcionar estándares de tiempo diarios para cada conductor.

Para poder cumplir el objetivo de 200 entregas y recolecciones al día (comparadas con sólo 80 en Federal Express), los conductores de UPS deben seguir los procedimientos con exactitud. Cuando se acercan a una parada de entrega, deben desabrochar sus cinturones de seguridad, tocar el claxon y apagar el motor. Con un solo movimiento, deben poner el freno de mano y colocar la palanca de velocidades en primera. Después, deben bajar del camión con su tabla de notas electrónica bajo el brazo derecho y los paquetes en la mano izquierda. La llave del vehículo, con los dientes hacia arriba, está en su mano derecha. Caminan hacia la puerta del cliente a la velocidad prescrita de 3 pies por segundo y tocan la puerta con la mano, para no perder segundos buscando el timbre. Después de hacer la entrega, terminan el papeleo necesario mientras caminan de regreso al camión.

Los expertos en productividad describen a UPS como una de las compañías más eficientes en la aplicación de estándares de mano de obra efectivos.

Fuentes: Knight Ridder Tribune Business News (21 de diciembre de 2005): 1; IIE Solutions (marzo de 2002): 16; e Industrial Engineer (noviembre de 2003): 22.

Aunque los estudios de tiempo proporcionan precisión en el establecimiento de estándares de mano de obra (vea el recuadro de *AO en acción* "UPS: El envío más estricto en el negocio de mensajería"), tienen dos desventajas. Primero, requieren un equipo de analistas capacitados; segundo, los estándares de mano de obra no pueden establecerse antes de que las tareas se realicen. Esto nos conduce a las dos técnicas de medición del trabajo alternativas que se analizan a continuación.

#### **ESTÁNDARES DE TIEMPO PREDETERMINADOS**

#### **Estándares de tiempo predeterminados**

División del trabajo manual en pequeños elementos básicos que ya cuentan con tiempos establecidos y ampliamente aceptados.

▶ Antes de preparar una línea de ensamble, como ésta en China, la compañía establece estándares de mano de obra para ayudar en la distribución y planeación de la fuerza de trabajo.

Además de la experiencia histórica y los estudios de tiempo, los estándares de producción se pueden establecer mediante estándares de tiempo predeterminados. Los **estándares de tiempo predeterminados** dividen el trabajo manual en pequeños elementos básicos que ya cuentan con tiempos establecidos (con base en muestras muy grandes de trabajadores). Para estimar el tiempo de una tarea en particular, se suman todos los factores de tiempo registrados para cada elemento básico de esa tarea. El desarrollo de un sistema integral de estándares de tiempo predeterminados resultaría demasiado costoso para cualquier empresa. En consecuencia, hay varios sistemas comerciales disponibles. El estándar de

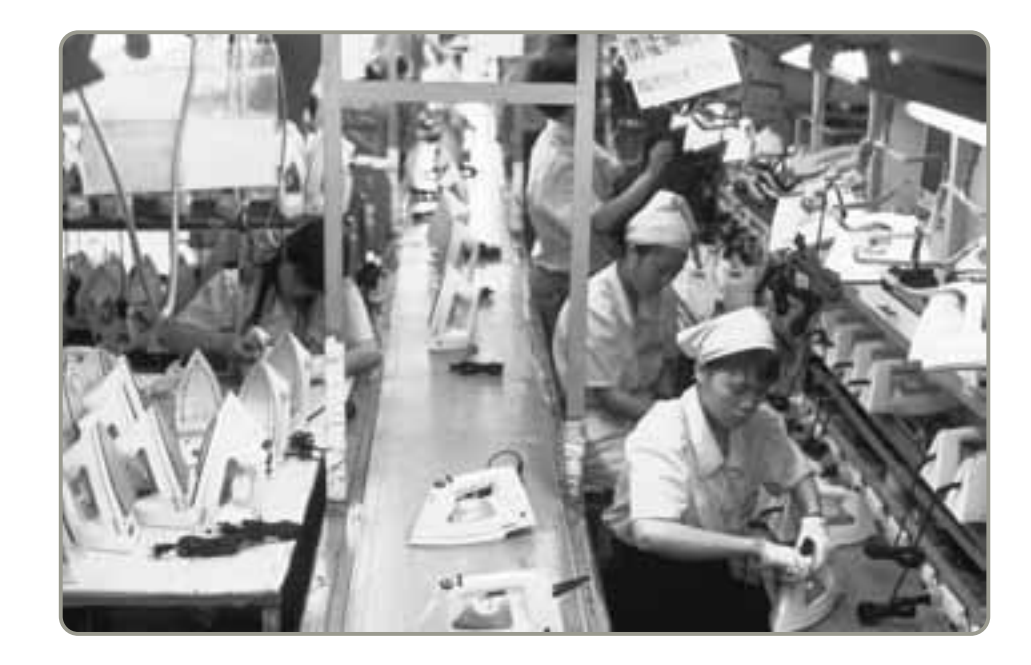

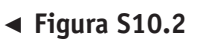

**Tabla de muestra de MTM para movimientos de TOMAR y COLOCAR**

Los valores de tiempo se expresan en TMUs.

*Fuente:* Registrado por MTM Association for Standards and Research. No puede reimprimirse sin autorización de MTM Association, 16-01 Broadway, Fair Lawn, NJ 07410.

tiempo predeterminado más común es el MTM (*Methods Time Measurement*; medición de tiempo de método

TOMAR y COLOCAR RANGO DE

PRECISIÓN AL COLOCAR

APROXIMADA HOLGADA **ESTRECHA** APROXIMADA HOLGADA ESTRECHA APROXIMADA APROXIMADA HOLGADA ESTRECHA APROXIMADA

PESO CONDICIONES

FÁCIL

DIFÍCIL

MUY DIFÍCIL

>2 LB <18 LB

<2 LB

DISTANCIA DISTANCIA | <8

**CÓDIGO** AA AB AC AD AE AF AG AH AJ AK AL

1

2

>8  $<20$ 

3

>20 <32

Los estándares de tiempo predeterminados son resultado de los movimientos básicos llamados *therbligs*. El término *therblig* fue acuñado por Frank Gilbreth (*Gilbreth* deletreado al revés con la *t* y la *h* invertidas). Los **therbligs** incluyen actividades como seleccionar, agarrar, posicionar, ensamblar, alcanzar, sostener, descansar e inspeccionar. Dichas actividades se establecen en términos de **TMUs** (*Time Measurement Units*; **unidades de medición del tiempo**), cada una de las cuales es igual a sólo .00001 horas, o .0006 minutos. Los valores MTM para varios therbligs se especifican en tablas muy detalladas. Por ejemplo, en la figura S10.2 se proporciona una serie de tiempos estándar para el movimiento TOMAR y COLOCAR. Para usar TOMAR y COLOCAR se debe saber qué se "toma", su peso aproximado, y dónde y qué tan lejos se supone que debe colocarse.

El ejemplo S4 muestra un uso de los estándares de tiempo predeterminados en el establecimiento

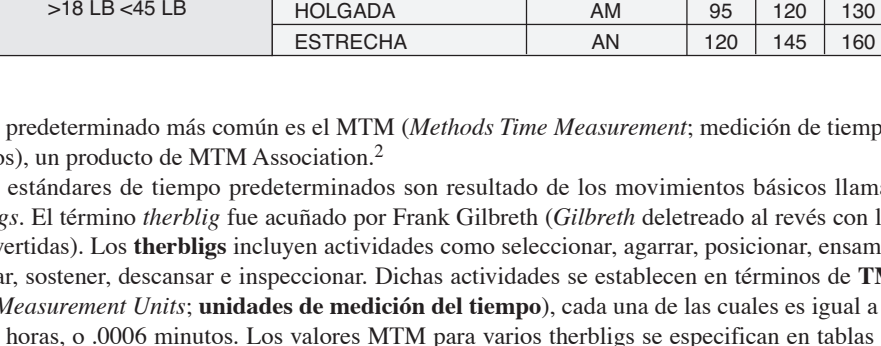

de estándares de mano de obra en los servicios.

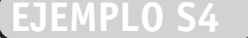

Utilización de tiempos predeterminados (análisis MTM) para calcular un tiempo estándar

**Tabla S10.2**

**Análisis MTM-HC: Verter un tubo de muestras**

Mediante el uso de MTM, General Hospital quiere establecer el tiempo estándar para que los técnicos del laboratorio viertan un tubo de muestras.<sup>3</sup>

*Enfoque:* Ésta es una tarea repetitiva para la cual es posible desarrollar tiempos estándar usando los datos MTM de la figura S10.2. El tubo con la muestra se encuentra en una rejilla y los tubos centrífugos en una caja cercana. Un técnico retira de la rejilla el tubo con la muestra, lo destapa, toma el tubo centrífugo, vierte, y coloca ambos tubos en la rejilla.

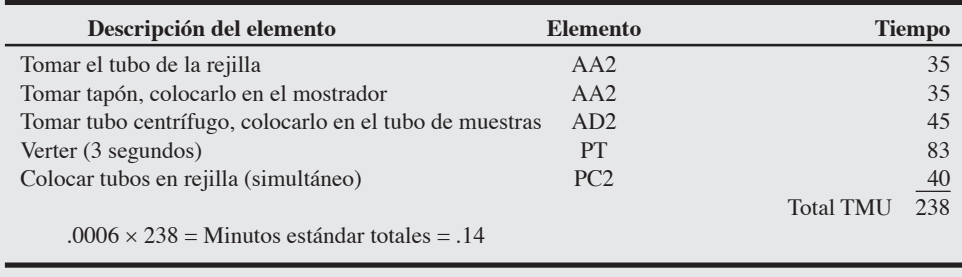

2MTM en realidad es una familia de productos disponibles de la Methods Time Measurement Association. Por ejemplo, MTM-HC maneja la industria del cuidado de la salud; MTM-C maneja actividades de oficina; MTM-M se refiere a actividades microscópicas, y MTM-V a tareas realizadas en talleres de maquinado, y así sucesivamente.

<sup>3</sup>A. S. Helms, B. W. Shaw y C. A. Lindner, "The Development of Laboratory Workload Standards through Computer-Based Work Measurement Technique, Part I", *Journal of Methods-Time Measurement* 12: 43. Usado con autorización de MTM Association for Standards and Research.

#### **Therbligs**

Elementos físicos básicos del movimiento.

#### **Unidades de medición del tiempo (TMU)**

Unidades para medir micromovimientos muy básicos donde 1 TMU = .0006 minutos o 100,000 TMUs = 1 hora.

4. Explicar la forma en que se usan estándares de tiempo y TMUs en la medición del trabajo

*Solución:* El primer elemento del trabajo implica obtener el tubo de la rejilla. Las condiciones para TOMAR y COLOCAR el tubo frente al técnico son:

- **•** *Peso:* (menos de 2 libras)
- **•** *Condiciones para TOMAR:* (fácil)
- **•** *Precisión para colocar:* (aproximada)
- **•** *Rango de distancia:* (de 8 a 20 pulgadas)

El elemento MTM para esta actividad es AA2 (como se ve en la figura S10.2). El resto de la tabla S10.2 se desarrolló a partir de tablas MTM similares.

*Razonamiento:* La mayoría de los cálculos MTM son computarizados, por lo que el usuario sólo necesita seleccionar los códigos MTM adecuados, como AA2 en este ejemplo.

*Ejercicio de aprendizaje:* General Hospital decide que en este proceso el primer paso realmente involucra un rango de distancia de 4 pulgadas (para tomar el tubo de la rejilla). Los otros elementos de trabajo no cambian. ¿Cuál es el nuevo tiempo estándar? [Respuesta: .134 min].

*Problema relacionado:* S10.28

*Algunas compañías utilizan una combinación de estudios con cronómetro y estándares de tiempo predeterminados.*

Los estándares de tiempo predeterminados tienen varias ventajas sobre los estudios de tiempo. Primero, pueden establecerse en un ambiente de laboratorio, donde el procedimiento no interfiera con las actividades reales de producción (lo cual tiende a suceder con los estudios de tiempo). Segundo, como los estándares pueden establecerse *antes* de realizar la tarea real, es posible usarlos para implementar la planeación. Tercero, no es necesario calificar el desempeño. Cuarto, los sindicatos tienden a aceptar este método como un medio justo para establecer estándares. Por último, los estándares de tiempo predeterminados son particularmente efectivos en las empresas que realizan numerosos estudios de tareas similares. A fin de asegurar la precisión de los estándares de mano de obra, algunas empresas utilizan tanto los estudios de tiempo como los estándares de tiempo predeterminados.

#### **MUESTREO DEL TRABAJO**

#### **Muestreo del trabajo**

Estimación, a través del muestreo, del porcentaje de tiempo que un trabajador dedica a diferentes tareas.

trabajo, fue desarrollado en Inglaterra por L. Tippet en la década de 1930. El **muestreo del trabajo** permite estimar el porcentaje de tiempo que un trabajador dedica a distintas tareas. Se utilizan observaciones aleatorias para registrar la actividad que está realizando un trabajador. Los resultados se emplean principalmente para determinar la forma en que los trabajadores asignan su tiempo entre varias actividades. El conocimiento de esta asignación quizá lleve a cambios de personal, reasignación de tareas, estimación del costo de la actividad, y al establecimiento de suplementos por demora en los estándares de mano de obra. Cuando el muestreo del trabajo se realiza para establecer suplementos por demora, en ocasiones se le llama *estudio de la tasa de demora*.

El cuarto método para desarrollar estándares de producción o de mano de obra, el muestreo del

▶ Mediante el uso de las técnicas presentadas en este suplemento para desarrollar estándares de mano de obra, los administradores de operaciones del hospital Arnold Palmer de Orlando determinaron que las enfermeras caminaban un promedio de 2.7 millas al día. Esto constituye hasta el 30% del tiempo de la enfermera, un terrible gasto de talento crítico. Los analistas presentaron un nuevo diseño de distribución que ha reducido las distancias caminadas en un 20%.

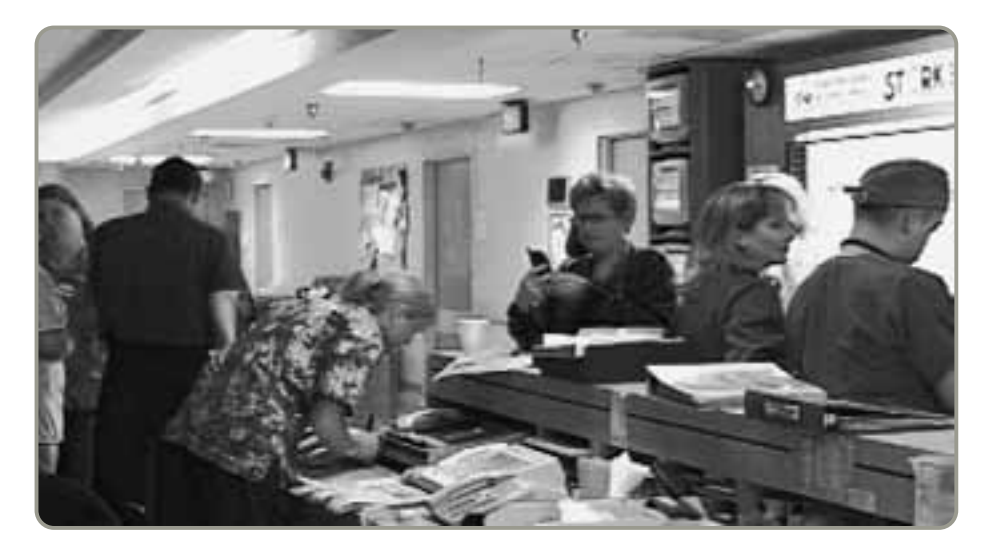

El procedimiento para implementar el muestreo del trabajo se puede resumir en cinco pasos:

- **1.** Tomar una muestra preliminar para obtener una estimación del valor del parámetro (por ejemplo, el porcentaje de tiempo que el empleado está ocupado).
- **2.** Calcular el tamaño de muestra requerido.
- **3.** Preparar un programa para observar al trabajador en los tiempos adecuados. El concepto de números aleatorios se usa para practicar la observación aleatoria. Por ejemplo, digamos que se obtienen los siguientes 5 números aleatorios a partir de una tabla: 07, 12, 22, 25 y 49. Éstos servirán para elaborar un programa de observación a las 9:07, 9:12, 9:22, 9:25 y 9:49 A.M.
- **4.** Observar y registrar las actividades del trabajador.
- **5.** Determinar cómo usan su tiempo los trabajadores (usualmente como un porcentaje).

Para determinar el número de observaciones requerido, la administración debe decidir los niveles de confianza y precisión deseados. Sin embargo, el analista debe seleccionar primero un valor preliminar del parámetro en estudio (paso 1 de la lista anterior). Por lo general, esta elección se basa en una muestra pequeña de quizá unas 50 observaciones. Después, la siguiente fórmula proporciona el tamaño de la muestra para los niveles de confianza y precisión deseados:

$$
n = \frac{z^2 p(1-p)}{h^2}
$$
 (S10-7)

- donde *n* = tamaño de muestra requerido
	- *z* = número de desviaciones normales estándar para el nivel de confianza deseado  $(z = 1)$  para un 68% de confianza,  $z = 2$  para el 95.45% de confianza, y  $z = 3$ para el 99.73% de confianza estos valores se obtienen a partir de la tabla S10.1 o de la tabla normal incluida en el apéndice I)
	- *p* = valor estimado de la proporción de la muestra (del tiempo que se observa al trabajador ocupado o inactivo)
	- $h =$ nivel de error aceptable, en porcentaje.

El ejemplo S5 ilustra cómo aplicar esta fórmula.

La administradora de la oficina de asistencia social del condado de Michigan, Dana Johnson, estima que sus empleados están inactivos un 25% del tiempo. Le gustaría hacer un muestreo del trabajo con el 3% de exactitud y tener un 95.45% de confianza en los resultados.

*Método:* Dana aplica la ecuación (S10-7) para determinar cuántas observaciones deben realizarse.

*Solución:* Dana calcula *n*:

$$
n = \frac{z^2 p(1-p)}{h^2}
$$

donde *n* = tamaño de muestra requerido

*z* = 2 para un 95.45% de nivel de confianza

*p* = estimación de la proporción del tiempo inactivo = 25% = .25

 $h$  = error aceptable del 3% = .03.

Dana encuentra que

$$
n = \frac{(2)^2(.25)(.75)}{(.03)^2} = 833
$$
 observations

*Razonamiento:* Así, deben realizarse 833 observaciones. Si el porcentaje de tiempo inactivo no se acerca al 25% al avanzar el estudio, entonces el número de observaciones debe calcularse de nuevo y aumentar o disminuir según sea adecuado.

*Ejercicio de aprendizaje:* Si el nivel de confianza aumenta al 99.73%, ¿cómo cambia el tamaño de la muestra? [Respuesta: *n* = 1,875].

*Problemas relacionados:* S10.23, S10.24, S10.27, S10.29

5. Aplicar los cinco pasos del muestreo del trabajo

Determinación del número de observaciones necesario en el muestreo del trabajo

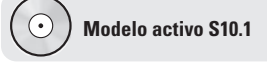

El ejemplo S5 se ilustra con más detalle en el modelo activo S10.1 en el CD-ROM y en el ejercicio de la página 425.

El enfoque del muestreo del trabajo es determinar la forma en que los trabajadores asignan su tiempo entre diferentes actividades. Esto se logra estableciendo el porcentaje de tiempo que las personas dedican a estas actividades en vez del tiempo exacto que utilizan en las tareas específicas. El analista simplemente registra la ocurrencia de cada actividad en forma aleatoria y sin sesgos. El ejemplo S6 muestra el procedimiento aplicado para evaluar a los empleados de la oficina de asistencia social mencionada en el ejemplo S5.

#### **EJEMPLO S6**

## Determinación de la asignación del tiempo del empleado con muestreo del trabajo

*La empresa de ventas por catálogo Land's End espera que sus representantes de ventas estén ocupados el 85% del tiempo e inactivos un 15%. Cuando la tasa de ocupación llega al 90%, la empresa considera que no está cumpliendo su meta de alta calidad en el servicio.*

#### - **Figura S10.3**

#### **Estudios de tiempo con muestreo del trabajo**

Estos dos estudios de tiempo con muestreo del trabajo se hicieron para determinar lo que hacía el personal de ventas de un distribuidor de productos electrónicos (izquierda) y una composición de trabajadores de varias líneas de ensamble de automóviles (derecha).

Dana Johnson, la administradora de la oficina de asistencia social del condado de Michigan, quiere asegurarse de que sus empleados tengan el tiempo adecuado para proporcionar un servicio útil y oportuno. Ella cree que el servicio de asistencia que se presta a los ciudadanos que llaman por teléfono o llegan sin cita se deteriora con rapidez cuando la ocupación de los empleados es mayor que el 75% del tiempo. En consecuencia, no desea que sus empleados se ocupen en actividades de servicio al ciudadano más del 75% del tiempo.

*Método:* El estudio requiere varias cosas. Primero, con base en el cálculo del ejemplo S5, se necesitan 833 observaciones. Segundo, las observaciones deben ser aleatorias, sin sesgo, y realizarse en un periodo de 2 semanas para asegurar una muestra verdadera. Tercero, el analista debe definir las actividades que forman parte del "trabajo". En este caso, el trabajo se define como todas las actividades necesarias para atender al solicitante (archivar, juntas, captura de datos, acuerdos con el supervisor, etc.). Cuarto, el tiempo personal debe incluirse en el 25% del tiempo que no es de trabajo. Quinto, las observaciones deben hacerse de una manera no intrusiva para que no distorsionen los patrones normales de trabajo. Después de dos semanas, las 833 observaciones dieron los siguientes resultados:

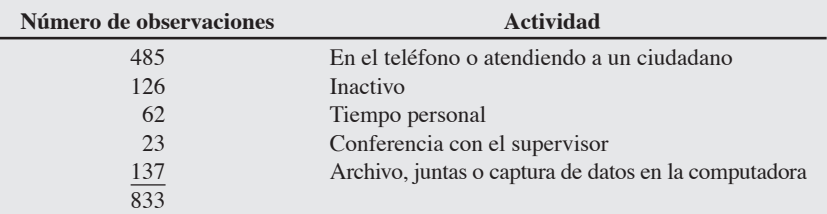

*Solución:* El analista concluye que todas las observaciones se relacionan con el trabajo, excepto 188 (126 de inactividad y 62 personales). Puesto que un 22.6% (= l88/833) significa menos tiempo inactivo del que Dana cree necesario para asegurar un nivel de servicio alto, ella necesita encontrar la forma de disminuir la carga de trabajo actual. Esto podría lograrse mediante una reasignación de deberes o con la contratación de más personal.

*Razonamiento:* El muestreo del trabajo es particularmente útil al determinar las necesidades de personal o la reasignación de deberes (vea la figura S10.3).

*Ejercicio de aprendizaje:* El analista que trabaja para Dana clasifica de nuevo varias observaciones. Ahora hay 450 observaciones "de atención telefónica/directa al ciudadano", 156 "de inactividad", y 67 "de tiempo personal". Las últimas dos categorías no tuvieron cambios. ¿Cambian las conclusiones? [Respuesta: Sí; ahora cerca del 27% del tiempo del empleado no se relaciona con el trabajo más del 25% que requiere Dana].

*Problema relacionado:* S10.26

En la figura S10.3 se muestran los resultados de un estudio similar sobre empleados de ventas y trabajadores ubicados en líneas de ensamble.

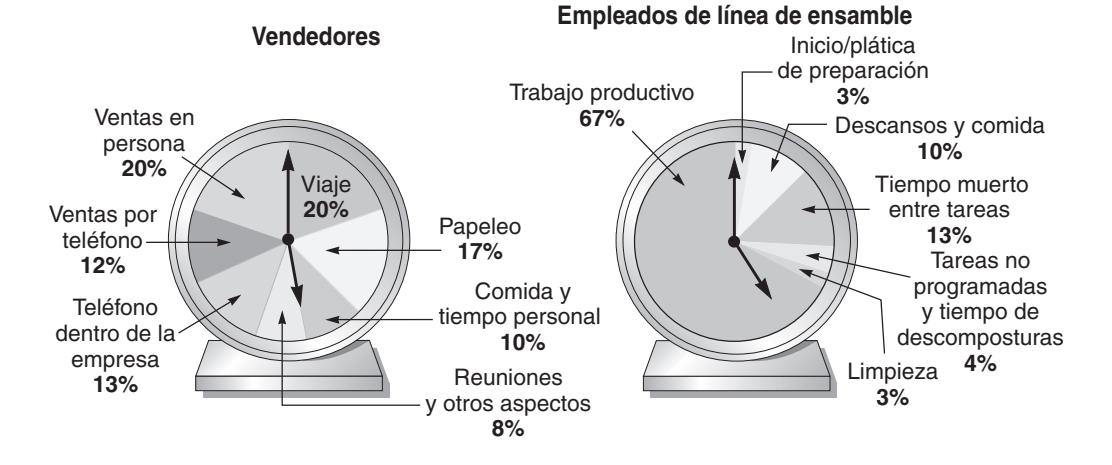

El muestreo del trabajo ofrece varias ventajas sobre los métodos de estudio de tiempos. Primero, ya que un solo individuo puede observar en forma simultánea a varios trabajadores, resulta menos costoso. Segundo, por lo general los observadores no requieren mucha capacitación, ni necesitan dispositivos especiales para tomar tiempos. Tercero, el estudio se puede posponer en cualquier momento con un impacto muy pequeño en los resultados. Cuarto, debido a que el muestreo del trabajo usa observaciones instantáneas durante un periodo largo, el trabajador tiene poca oportunidad de influir en los resultados del estudio. Quinto, el procedimiento es menos intrusivo y, por ende, tiene menos posibilidades de generar objeciones.

Las desventajas del muestreo del trabajo son que (1) el trabajo no se divide en elementos de forma tan completa como en los estudios de tiempo; (2) se pueden obtener resultados sesgados o incorrectos si el observador no sigue rutas aleatorias de traslado y observación, y (3) como son menos intrusivos, tienden a ser menos exactos; esto es particularmente cierto cuando los tiempos de ciclo son cortos.

#### **Resumen**

Los estándares de mano de obra son necesarios en un sistema de operaciones eficiente. Se requieren para planear la producción y la mano de obra, estimar los costos y evaluar el desempeño. También pueden usarse como base para los sistemas de incen-

#### **Términos clave**

Estándares de tiempo predeterminados *(p. 418)* Estudio de tiempo *(p. 413)* Muestreo del trabajo *(p. 420)*

#### Therbligs *(p. 419)* Tiempo estándar *(p. 414)* Tiempo normal *(p. 413)* Tiempo observado promedio *(p. 413)*

tivos. Se aplican tanto en fábricas como en oficinas. Los estándares se pueden establecer usando datos históricos, estudios de tiempo, estándares de tiempo predeterminados, y muestreo del trabajo.

> Unidades de medición del tiempo (TMUs) *(p. 419)*

**Problemas resueltos Horas virtuales en la oficina** 

*Problema resuelto S10.1*

Una operación de trabajo que consiste en tres elementos se sometió a un estudio de tiempo con cronómetro. Las observaciones registradas se muestran en la tabla siguiente. De acuerdo con el contrato del sindicato, los tiempos de holgura para la operación son de un 5% por tiempo personal, un 5% por retraso, y un 10% por fatiga. Determine el tiempo estándar para la operación de trabajo.

#### *Solución*

Primero, elimine las dos observaciones que parecen muy inusuales (.9 minutos para el elemento A y 3.2 minutos para el elemento B del trabajo). Entonces:

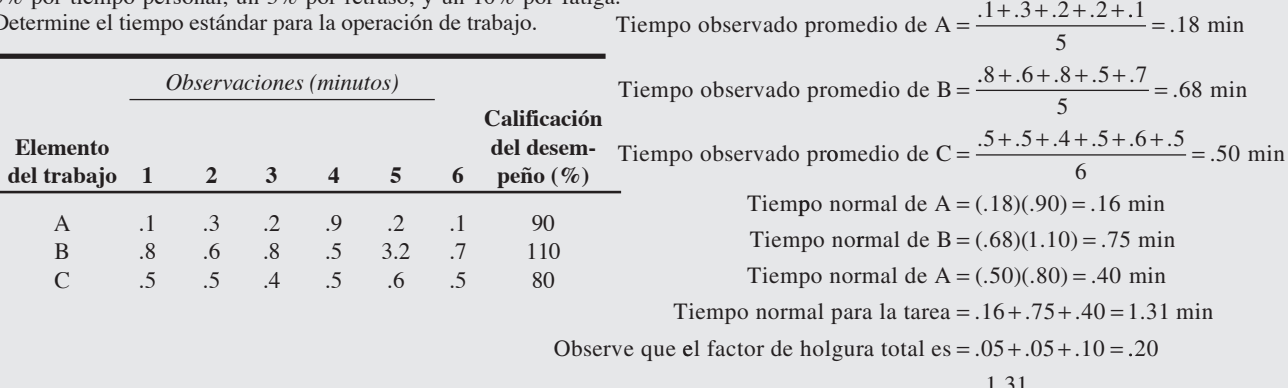

. . Entonces: Tiempo estándar =  $\frac{1.31}{1-.20}$  = 1.64 min

#### *Problema resuelto S10.2*

El muestreo del trabajo preliminar para una operación indica lo siguiente:

Número de veces que el operario trabaja 60<br>Número de veces que el operario está inactivo 40

Número de veces que el operario está inactivo  $\frac{40}{100}$ <br>Número total de observaciones preliminares

Número total de observaciones preliminares

¿Cuál es el tamaño de muestra requerido para un nivel de confianza del 99.73% con una exactitud del ±4%?

#### *Solución*

 $z = 3$  para el 99.73% de confianza;  $p = \frac{60}{100} = .6$ ;  $h = .04$ Por lo tanto,

$$
n = \frac{z^2 p(1-p)}{h^2} = \frac{(3)^2(.6)(.4)}{(.04)^2} = 1,350 \text{ tamaño de la muestra.}
$$

#### *Problema resuelto S10.3*

Amor Manufacturing Co., de Ginebra, Suiza, acaba de observar una tarea en su laboratorio anticipándose a la liberación de esa tarea hacia la planta para producción. La empresa quiere estimar los costos y pronosticar la mano de obra con bastante precisión. Específicamente, desea proporcionar un nivel de confianza del 99% y un tiempo del ciclo situado dentro del 3% del valor verdadero. ¿Cuántas observaciones deben hacerse? Los datos recopilados hasta ahora son los siguientes:

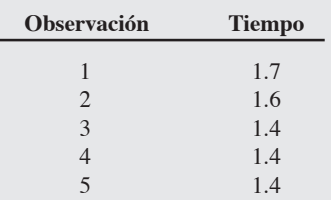

#### *Solución*

Primero, despeje la media,  $\bar{x}$ , y la desviación estándar muestral, *s*:

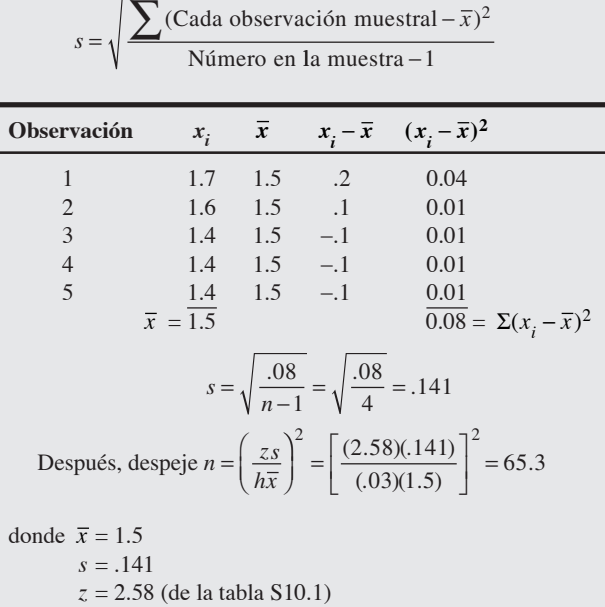

$$
z = 2.58
$$
 (de la ti  
 $h = .03$ 

Por lo tanto, usted recomendaría 65 observaciones.

#### *Problema resuelto S10.4*

En Maggard Micro Manufacturing, Inc., los trabajadores presionan semiconductores dentro de ranuras perforadas en tarjetas de circuitos impresos. Los movimientos elementales para el tiempo normal usado por la compañía son los siguientes:

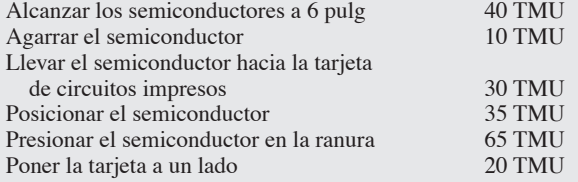

(Cada unidad de medida de tiempo es igual a .0006 minutos). Determine el tiempo normal para esta operación en minutos y segundos.

## *Problema resuelto S10.5*

Para obtener la estimación del tiempo que un trabajador está ocupado y registrarla en un estudio de muestreo del trabajo, un administrador divide un día de trabajo típico en 480 minutos. Usando una tabla de números aleatorios para decidir a qué hora visitar un área, a fin de realizar el muestreo de los eventos de trabajo, el administrador registra las observaciones en una hoja de conteo como la siguiente:

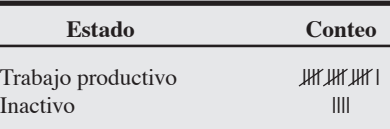

#### *Solución*

Sume las unidades de medición del tiempo:

 $40 + 10 + 30 + 35 + 65 + 20 = 200$ Tiempo en minutos =  $(200)(.0006 \text{ min})$  = .12 min Tiempo en segundos =  $(.12)(60 \text{ seg}) = 7.2 \text{ seg}$ 

#### *Solución*

En este caso, el supervisor realizó 20 observaciones y encontró que los empleados estaban trabajando un 80% del tiempo. Por lo tanto, de los 480 minutos invertidos en una jornada de trabajo de oficina, un 20%, o 96 minutos, fue tiempo inactivo y 384 minutos fueron productivos. Observe que este procedimiento describe que el trabajador está ocupado, no necesariamente lo que *debería* estar haciendo.

## **Ejercicio de modelo activo**

Este modelo activo de muestreo del trabajo usa los datos del ejemplo S5 para desplegar el tamaño de muestra requerido como una función de la proporción del tiempo dedicado a una actividad de trabajo. Las barras de desplazamiento permiten cambiar el nivel de confianza o el número de desviaciones estándar. De manera alternativa, usted puede cambiar el grado de error aceptable, *h*, a fin de determinar los efectos de esta variable sobre el tamaño de la muestra.

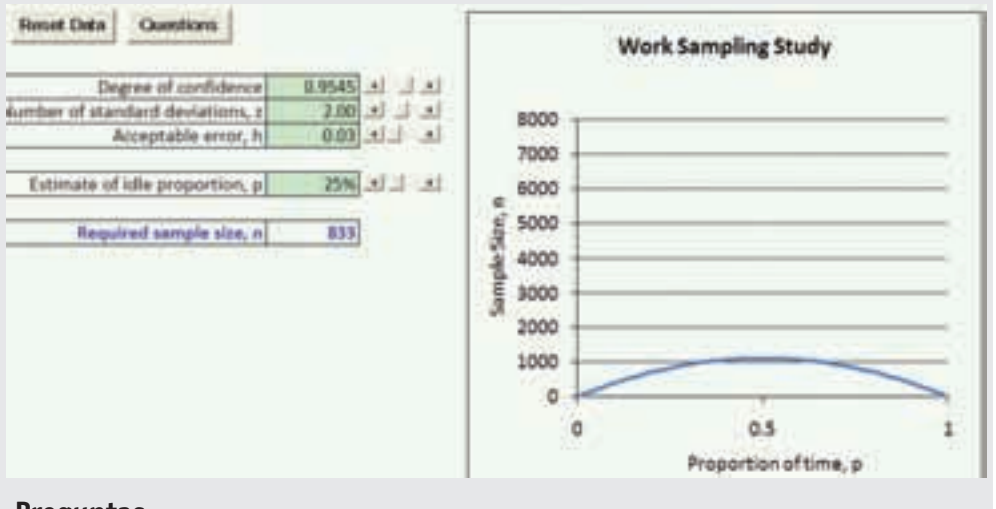

#### **Modelo activo S10.1**

**Análisis de muestreo del trabajo usando los datos del ejemplo S5**

#### **Preguntas**

- **1.** Arrastre el ratón sobre la gráfica para determinar cuál debe ser el tamaño de la muestra si *p* = 30%.
- **2.** Con base en la gráfica, ¿qué valor de *p* requiere el tamaño de muestra más grande?
- **3.** Use la barra de desplazamiento para determinar qué ocurre con el tamaño de la muestra cuando aumenta el número de desviaciones estándar, *z*.
- **4.** Use la barra de desplazamiento para determinar qué pasa con el tamaño de la muestra cuando aumenta el error aceptable, *h*.

#### **Autoevaluación**

- *• Antes de llevar a cabo la autoevaluación*, *revise los objetivos de aprendizaje enlistados al inicio del suplemento y los términos clave incluidos al final del mismo.*
- *• Revise sus respuestas en el apéndice V.*
- *• Vuelva a estudiar las páginas que correspondan a cada pregunta que respondió incorrectamente o al material sobre el cual se sienta inseguro.*
- **1.** ¿Los estándares de mano de obra son necesarios para determinar cuál de los siguientes aspectos?
	- **a)** los pasos necesarios para realizar una tarea
	- **b)** estimaciones de costo y tiempo antes de la producción
	- **c)** la cantidad de materias primas que se consumirán en el proceso
	- **d)** las máquinas requeridas por el proceso
- **2.** El método menos preferido para establecer estándares de mano de obra es:
	- **a)** un estudio de tiempo
	- **b)** el muestreo del trabajo
	- **c)** la experiencia histórica
	- **d)** el llamado estándares de tiempo predeterminados
- **3.** Los estudios clásicos con cronómetro:
	- **a)** dividen una tarea en elementos precisos
	- **b)** calculan los tiempos observados promedio
	- **c)** calculan el tiempo normal
	- **d)** calculan el tiempo estándar
	- **e)** todas las respuestas anteriores son correctas
- **4.** El factor de holgura en un estudio de tiempo:
	- **a)** ajusta el tiempo normal para errores y trabajo repetido
	- **b)** ajusta el tiempo estándar para pausas de comida
	- **c)** ajusta el tiempo normal para necesidades personales, demoras inevitables y fatiga
- **d)** permite a los trabajadores descansar cada 20 minutos
- **5.** Para establecer el tamaño de muestra requerido en un estudio de tiempo, es necesario conocer:
	- **a)** el número de empleados
	- **b)** el número de partes producidas por día
	- **c)** la precisión deseada y los niveles de confianza
	- **d)** la filosofía de la administración hacia el muestreo
- **6.** Los micromovimientos manuales diseñados por Frank y Lillian Gilbreth son:
	- **a)** diagramas de flujo
	- **b)** gráficas de actividad
	- **c)** therbligs
	- **d)** estándares SAE
	- **e)** todas las respuestas anteriores son correctas
- **7.** Las unidades de medición del tiempo (TMUs) son:
	- **a)** iguales a .00001 horas
	- **b)** iguales a .0006 minutos
	- **c)** parte del MTM
	- **d)** están relacionadas con los therbligs
- **e)** todas las respuestas anteriores son correctas

## **Ejercicios para el estudiante**

*Consulte en nuestro sitio web o en el CD-ROM los materiales de apoyo disponibles para este suplemento.*

#### **En nuestro sitio web**

 $\circ$ ) **En el CD-ROM del estudiante**

- 
- Exámenes de autoestudio Problemas de práctica
	- Caso en internet
- Problemas de práctica • Ejercicio de modelo activo
- POM para Windows
- Presentación en Power Point

## **Preguntas para análisis**

- **1.** Identifique cuatro formas diferentes de establecer estándares de mano de obra.
- **2.** Defina tiempo normal.
- **3.** ¿Cuáles son algunos de los usos para los que se establecen los estándares de mano de obra?
- **4.** Como nuevo ingeniero de estudio de tiempos, usted se ha comprometido a estudiar a un empleado que opera un taladro. Para su sorpresa, una de las primeras cuestiones que observa es que el operario realiza muchas operaciones además de sólo perforar hoyos. Su problema es decidir qué incluir en el estudio de tiempo. A partir de los siguientes ejemplos, y como responsable de los estándares de mano de obra en su planta, indique cómo los manejaría.
	- **(a)** Con demasiada frecuencia, quizá cada 50 unidades, el operario del taladro observa con detenimiento una pieza cuya forma parece defectuosa y después la arroja en el barril de desperdicios.
	- **(b)** Aproximadamente 1 de 100 unidades tiene un borde rugoso que no se ajusta bien al dispositivo; por lo tanto, el operario toma la pieza, pasa una lima por la orilla derecha inferior varias veces, pone la lima en su lugar y reanuda la operación normal.
	- **(c)** Aproximadamente cada hora, el operario del taladro se detiene para cambiar punzón, aun cuando esté a la mitad de una tarea. (Podemos suponer que el taladro ha perdido filo).

#### **Problemas\***

• **S10.1** Un empleado de una línea de ensamble tiene los siguientes tiempos, en segundos, para engomar y unir tres partes separadas: 35, 33, 37, 34, 37, 56. ¿Qué haría usted si quisiera determinar el tiempo estándar para esta operación?

• **S10.2** Si Charlene Brewster tiene tiempos de 8.4, 8.6, 8.3, 8.5, 8.7, 8.5 y su calificación del desempeño es del 110%, ¿cuál es el tiempo normal para esta operación? ¿Es más rápida o más lenta que lo normal? **P<sup>X</sup>**

• **S10.3** Si Charlene, la trabajadora del problema S10.2, tuviera una calificación de desempeño del 90%, ¿cuál es el tiempo normal para la operación? ¿Es más rápida o más lenta que lo normal? **P<sup>X</sup>**

- • **S10.4** En referencia al problema S10.2.
- a) Si el factor de holgura es *del* 15%, ¿cuál es el tiempo estándar para esta operación?
- b) Si el factor de holgura es del 18% y la calificación del desempeño es ahora del 90%, ¿cuál es el tiempo estándar para esta operación? **P<sup>X</sup>**

• • **S10.5** Maurice Browne registró los siguientes tiempos mientras ensamblaba un reloj. Determine (a) el tiempo promedio; (b) el

\**Nota:* **P<sup>X</sup>** significa que el problema puede resolverse con POM para Windows y/o Excel.

- **5.** ¿Cuál es la diferencia entre tiempo "normal" y tiempo "estándar"?
- **6.** ¿Qué tipo de cambio en el ritmo de trabajo se esperaría de un empleado durante un estudio de tiempo? ¿Por qué?
- **7.** ¿Cómo clasificaría usted los siguientes elementos del trabajo? ¿Son de fatiga, personales o demoras?
	- **(a)** El operario se detiene para hablar con usted.
	- **(b)** El operario enciende un cigarrillo.
	- **(c)** El operario abre su lonchera (no es hora de comida), toma una manzana y ocasionalmente le da una mordida.
- **8.** ¿Cómo clasificaría usted el tiempo de un operario de taladro que está inactivo durante unos minutos al comenzar cada trabajo, en espera de que el encargado de la preparación termine? Parte del tiempo de preparación se aprovecha para ir por materiales, pero el operario casi siempre regresa con los materiales antes de que el encargado de la preparación termine su trabajo.
- **9.** ¿Cómo clasificaría usted el tiempo para el operario de una máquina que, entre trabajos, y en ocasiones a mitad del trabajo, apaga la máquina para ir por materiales?
- **10.** El operario deja caer una pieza, usted la levanta y se la entrega. ¿Esto modifica de alguna forma el estudio de tiempo? Si es así, ¿cómo lo hace?
- **11.** Describa el enfoque de Gilbreth para el establecimiento de estándares de mano de obra.

tiempo normal, y (c) el tiempo estándar que invirtió, considere una calificación del desempeño del 95% y una holgura personal del 8%.

#### **Tiempos de ensamble registrados**

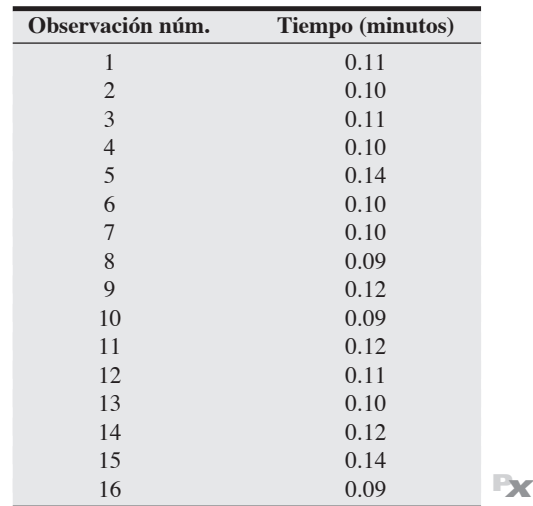

• **S10.6** En Northeast Airline, un agente de las salas de abordaje asigna los asientos a los pasajeros con boleto. Tarda un promedio de 50 segundos por pasajero y su desempeño está calificado en un 110%. ¿Cuánto tiempo debe esperarse que tarde un agente *típico* en la asignación de asientos? **P<sup>X</sup>**

• **S10.7** Después de ser observada muchas veces, Marilyn Jones, una analista de laboratorio, tiene un tiempo observado promedio de 12 minutos en las pruebas de sangre. La calificación del desempeño de Marilyn es del 105%. El hospital tiene una holgura personal, por demora y por fatiga del 16%.

a) Encuentre el tiempo normal para este proceso.

b) Encuentre el tiempo estándar para esta prueba de sangre. **P<sup>X</sup>**

• **S10.8** Jell Lee Beans es una empresa famosa por sus dulces que se venden por caja principalmente a empresas. Un operario tiene los siguientes tiempos observados, en minutos, para la envoltura de regalos: 2.2, 2.6, 2.3, 2.5, 2.4. Si la calificación del desempeño del operario es del 105% y el factor de holgura es del 10%. ¿Cuál es el tiempo estándar para la envoltura de regalos? **P<sup>X</sup>**

• **S10.9** Después de la capacitación, Mary Fernández, técnica en computadoras, utiliza un tiempo observado promedio de 12 segundos para la prueba de los chips de memoria. La calificación del desempeño de Mary es del 100%. La empresa tiene una holgura por fatiga personal y por demora del 15%.

a) Encuentre el tiempo normal para este proceso.

b) Encuentre el tiempo estándar para este proceso. **P<sup>X</sup>**

• • **S10.10** Susan Cottenden cronometró un tiempo observado de 5.3 minutos para la soldadura de una parte en las puertas de un camión. La calificación del desempeño de la trabajadora cronometrada se estimó en un 105%. Encuentre el tiempo normal para esta operación.

*Nota:* De acuerdo con el contrato del sindicato local, cada soldador tiene una holgura de 3 minutos de tiempo personal cada hora y 2 minutos de tiempo por fatiga cada hora. Además, debe haber una holgura promedio por demora de 1 minuto por hora. Calcule el factor de holgura y después encuentre el tiempo estándar para la actividad de soldar. **P<sup>X</sup>**

• **S10.11** El tiempo normal cronometrado para una tarea en particular es de 25 minutos. Suponga que las holguras son, para tiempo personal: 5 minutos por hora; por fatiga: 10 minutos por hora; y por demoras: 2 minutos por hora para la aprobación de la preparación:

a) ¿Cuál es el factor de holgura? b) ¿Cuál es el tiempo estándar? **P<sup>X</sup>**

• • **S10.12** Los datos de la tabla siguiente representan las observaciones realizadas en un estudio de tiempo para una prueba de labo-

ratorio en el hospital Arnold Palmer. Con base en estas observaciones, encuentre el tiempo estándar para la prueba. Suponga un tiempo personal del 6%, una holgura por fatiga del 6%, y una holgura por demoras del 6%.

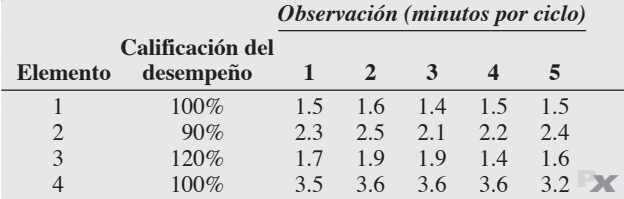

• • **S10.13** Una camarera de hotel, Alison Harvey, fue observada cinco veces en cada uno de los cuatro elementos de tarea que se muestran en la tabla. Con base en estas observaciones, encuentre el tiempo estándar para el proceso. Suponga un factor de holgura del 10%.

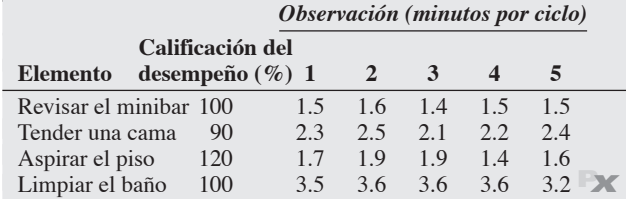

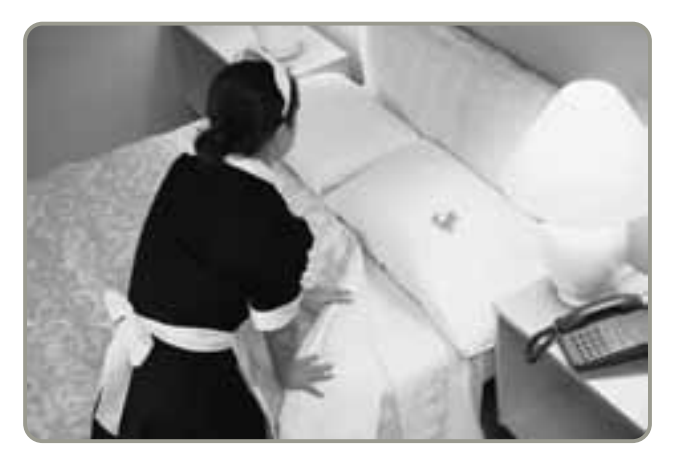

• • **S10.14** El Virginia College promueve una amplia variedad de cursos de capacitación para ejecutivos entre las empresas de la región de Arlington, Virginia. La directora de división, Marilyn Helms, cree que las cartas mecanografiadas en forma individual dan un toque personal a las actividades de marketing. Para preparar las cartas que se enviarán, ella realiza un estudio de sus secretarias. Con base en las observaciones mostradas en la tabla siguiente, desea desarrollar un estándar de tiempo para todo el trabajo.

El Virginia College usa un factor de holgura total del 12%. Helms decide descartar las observaciones inusuales del estudio de tiempo. ¿Cuál es el tiempo estándar?

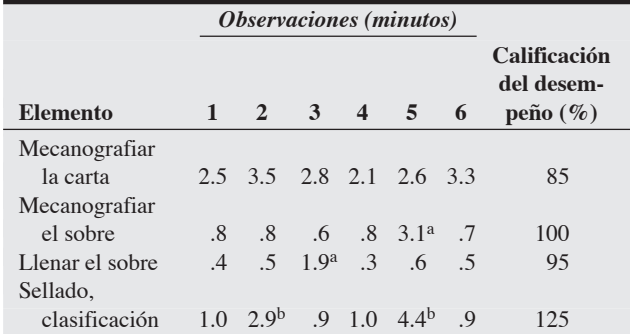

aDescartar la secretaria se detuvo para contestar el teléfono. bDescartar interrupción del supervisor.**P<sup>X</sup>**

• **S10.15** En la tabla siguiente se muestran los resultados de un estudio de tiempo para realizar una prueba de control de calidad. Con base en estas observaciones, determine el tiempo estándar y el tiempo normal para esta prueba, suponiendo un factor de holgura del 23%.

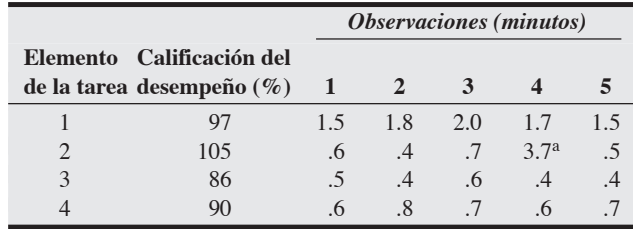

aDescartar el empleado fuma un cigarrillo (incluido en el tiempo personal).

a) ¿Cuál es el tiempo normal?

b) ¿Cuál es el tiempo estándar? **P<sup>X</sup>**

• • **S10.16** Peter Rourke, uno de los encargados de procesar préstamos en el Wentworth Bank, ha sido cronometrado mientras realiza cuatro elementos de su trabajo, con los resultados que se muestran en la tabla siguiente. Las holguras para las tareas de este tipo son: personales, 7%; por fatiga, 10%; y por demora, 3%.

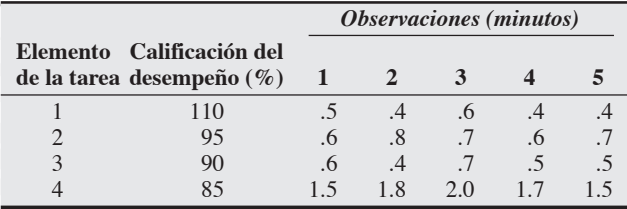

a) ¿Cuál es el tiempo normal?

b) ¿Cuál es el tiempo estándar? **P<sup>X</sup>**

• • **S10.17** Cada año, Lord & Taylor, Ltd., instala un módulo de envoltura de regalos para ayudar a sus clientes en las compras navideñas. Las observaciones preliminares de un trabajador en el módulo produjeron la siguiente muestra de tiempos (en minutos por paquete): 3.5, 3.2, 4.1, 3.6, 3.9. Con base en esta pequeña muestra, ¿qué número de observaciones serán necesarias para determinar el tiempo del ciclo verdadero con un 95% de nivel de confianza y el 5% de exactitud? **P<sup>X</sup>**

• • **S10.18** Un estudio de tiempo de un trabajador de una fábrica reveló un tiempo observado promedio de 3.20 minutos, con una desviación estándar de 1.28 minutos. Estas cifras se basan en una muestra de 45 observaciones. ¿Es adecuado el tamaño de esta muestra para que la empresa tenga un 99% de confianza de que el tiempo estándar está dentro del 5% de su valor verdadero? Si no es así, ¿cuál debería ser el número de observaciones adecuado? **P<sup>X</sup>**

••• **S10.19** Se realizó un estudio de tiempo sobre una operación de captura de datos hecha por trabajadores de oficina en Martin Industries. El tiempo medio y la desviación estándar para la operación fueron .4 segundos y .15 segundos, respectivamente. En este estudio inicial sólo se tomaron 12 mediciones, y el nivel de precisión tenía que permanecer en el 10%. Las mediciones encontradas se muestran en la tabla siguiente. Se asigna una calificación del desempeño del 90%, junto con un factor de holgura del 6%.

a)  $\angle$ Qué nivel de confianza se obtiene usando  $n = 12$ ?

b) Determine el tiempo de ciclo (observado) promedio, el tiempo normal, y el tiempo estándar.

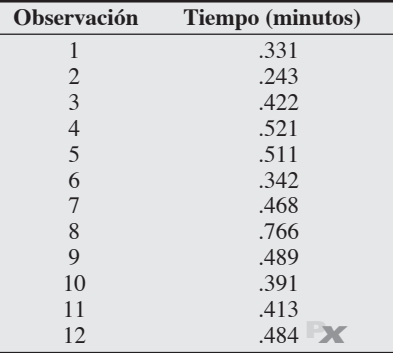

• • **S10.20** Con base en un cuidadoso estudio del trabajo realizado en Richard Dulski Corp., se observaron los resultados que se presentan en la tabla siguiente:

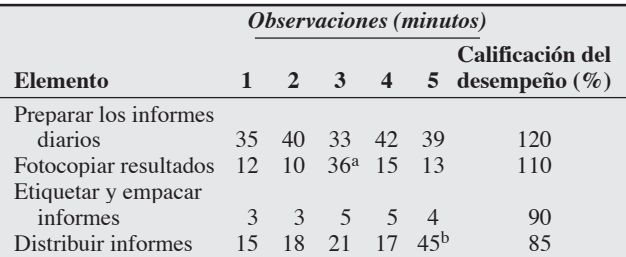

aFotocopiadora descompuesta, incluida en el factor de holgura como demora. bInterrupción del suministro de energía eléctrica, incluida en el factor de holgura como demora.

- a) Calcule el tiempo normal para cada elemento del trabajo.
- b) Si la holgura para este tipo de trabajo es del 15%, ¿cuál es el tiempo estándar?
- c) ¿Cuántas observaciones se necesitan para lograr un nivel de confianza del 95% con exactitud del 5%? (*Sugerencia:* Calcule el tamaño de la muestra para cada elemento). **P<sup>X</sup>**

• • **S10.21** La Dubuque Cement Company empaca sacos de 80 libras de mezcla para concreto. Los datos del estudio de tiempo para la actividad de llenado de sacos se muestran en la tabla siguiente. Como el trabajo exige un gran esfuerzo físico, la política de la compañía es considerar una holgura del 23% para los trabajadores. a) Calcule el tiempo estándar para la tarea de llenado de sacos.

- b) ¿Cuántas observaciones son necesarias para obtener una con
	- fianza del 99% y exactitud del 5%?

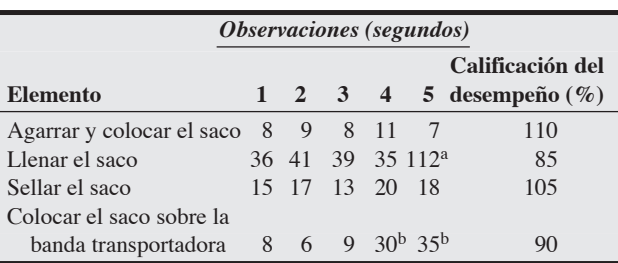

aUn saco se rompió y se abrió; incluido en el factor de holgura como demora. bLa banda transportadora se atascó; incluido en el factor de holgura como demora. **P<sup>X</sup>**

• • **S10.22** La instalación de escapes en Stanley Garage de Golden, Colorado, involucra a cinco elementos del trabajo. Linda Stanley ha medido siete veces el tiempo que tardan los trabajadores en estas tareas; con los resultados que se muestran en la tabla siguiente.

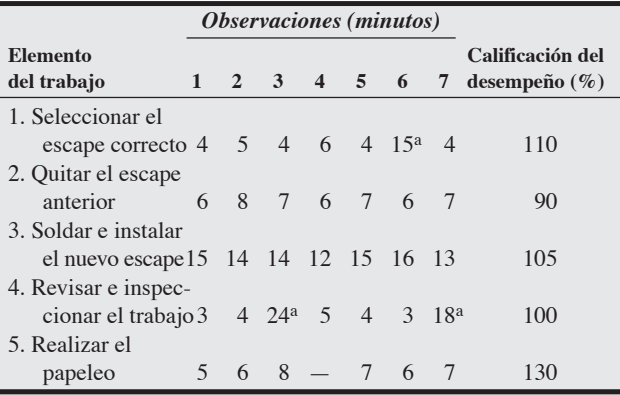

aEl empleado tiene largas conversaciones con el jefe (no relacionadas con el trabajo).

Por un acuerdo con sus trabajadores, Stanley permite un factor por fatiga del 10% y un factor de tiempo personal del 10%. Para calcular el tiempo estándar de la operación de este trabajo, Stanley excluye todas las operaciones que parecen ser inusuales o no recurrentes. La empresa no quiere que el error sea mayor a un 5%.

a) ¿Cuál es el tiempo estándar para la tarea?

b) ¿Cuántas observaciones se necesitan para asegurar un nivel de confianza del 95%? **P<sup>X</sup>**

• **S10.23** El gerente de banco Art Hill quiere determinar el porcentaje de tiempo que los cajeros están ocupados e inactivos. Decide usar el muestreo del trabajo, y su estimación inicial es que los cajeros están inactivos un 15% del tiempo. ¿Cuántas observaciones debe realizar Hill con el fin de obtener el 95.45% de confianza en que los resultados no se alejarán más de un 4% del resultado verdadero? **P<sup>X</sup>**

• • **S10.24** El supervisor Robert Hall quiere determinar el porcentaje de tiempo inactivo de una máquina en su área. Decide usar muestreo del trabajo, y su estimación inicial del tiempo inactivo de la máquina es del 20%. ¿Cuántas observaciones debe tomar Hall para estar un 98% seguro de que los resultados no se alejarán más del 5% de los resultados verdaderos?

••• **S10.25** En la fotografía con que se inicia este suplemento, se analiza el trabajo de Tim Nelson como inspector de La-Z-Boy. Se espera que Tim inspeccione 130 sillones al día.

- a) Si Tim trabaja 8 horas diarias, ¿cuántos minutos tiene para realizar cada inspección (es decir, ¿cuál es su "tiempo estándar")?
- b) Si tiene una holgura del 6% por fatiga, del 6% por demora, y de un 6% de tiempo personal, ¿cuál es el tiempo normal que necesita para realizar cada inspección?

• **S10.26** Un muestreo aleatorio del trabajo de los operarios, tomado durante un mes de 160 horas de trabajo en Tele-Marketing, Inc., produjo los siguientes resultados. ¿Qué porcentaje del tiempo se dedica al trabajo?

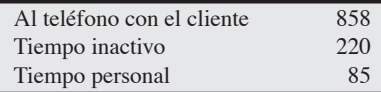

• • **S10.27** Durante una semana de trabajo de 40 horas se realizaron en total 300 observaciones de Bob Ramos, un trabajador ubicado en una línea de ensamble. La muestra también dejó ver que Bob estuvo ocupado trabajando (en el ensamble de partes) durante 250 observaciones.

- a) Encuentre el porcentaje de tiempo que trabajó Bob.
- b) Si usted quiere lograr un nivel de confianza del 95% y el error aceptable es del 3%, ¿de qué tamaño debe ser su muestra?
- c) ¿Fue adecuado el tamaño de la muestra? **P<sup>X</sup>**

• **S10.28** Sacar punta a un lápiz es una operación que puede dividirse en ocho pequeños movimientos elementales. En términos de MTM, se asigna a cada elemento cierto número de TMUs:

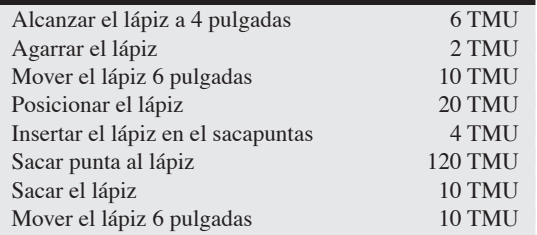

¿Cuál es el tiempo normal total para sacar punta a un lápiz? Convierta su respuesta a minutos y segundos.

• • **S10.29** El supervisor Vic Sower de Huntsville Equipment Company está preocupado porque el material no llegue a las células de trabajo con la prontitud necesaria. Se instaló un nuevo sistema kanban, pero parece que hay una demora al poner en movimiento el material hacia las células de trabajo para que éstas inicien pronto su trabajo. Sower está interesado en saber qué tan larga es la demora por parte de sus muy bien pagados maquinistas. En forma ideal, la demora sería cercana a cero. Pide a su asistente que determine el factor de demora en cada una de sus 10 células de trabajo. Durante las siguientes dos semanas, su asistente recopila datos aleatorios y determina que de 1,200 observaciones, 105 se realizaron mientras los operarios esperaban la llegada de materiales. Utiliza un nivel de confianza del 95% y un error aceptable del 3%. ¿Qué informe le entrega a Sower? **P<sup>X</sup>**

•••• **S10.30** El hotel Winter Garden tiene 400 habitaciones. Todos los días, las camareras limpian cada habitación que estuvo ocupada la noche anterior. Si un cliente va a registrar su salida del hotel, las camareras limpian completamente la habitación a fin de dejarla lista para el siguiente cliente. Esto toma alrededor de 30 minutos. Si un huésped se quedará otra noche, la camarera sólo "arregla" la habitación, lo cual toma 15 minutos.

Diariamente, cada camarera se reporta para su turno de 6 horas, luego prepara su carrito. Empuja el carrito hasta su piso y comienza a trabajar. Por lo general, debe reabastecer su carrito una vez al día; luego lo empuja de regreso al almacén al final del día y guarda sus herramientas de trabajo. A continuación se presenta una tabla de tiempos:

- 1) Llegar al trabajo y abastecer el carrito (10 minutos).
- 2) Empujar el carrito hasta su piso (10 minutos).
- 3) Tomar un descanso matutino (15 minutos).
- 4) Detenerse para comer (30 minutos).
- 5) Reabastecer el carrito (20 minutos).
- 6) Tomar un descanso vespertino (15 minutos).
- 7) Empujar el carrito para lavar y almacenar herramientas (20 minutos).

La noche pasada el hotel estuvo lleno (las 400 habitaciones estuvieron ocupadas); hoy se desocuparán 200 habitaciones. Éstas deberán limpiarse por completo; las otras 200 sólo deberán arreglarse.

- a) ¿Cuántos minutos diarios de limpieza en las habitaciones puede ejecutar realmente cada camarera?
- b) ¿Cuántos minutos de limpieza necesitará hoy el Winter Garden?
- c) ¿Cuántas camareras se necesitarán hoy para limpiar el hotel?
- d) Si *todos* los huéspedes salen del hotel esta mañana, ¿cuántas camareras se necesitarán para limpiar las 400 habitaciones?

# **Estudio de caso**

## **Jackson Manufacturing Company**

Kathleen McFadden, vicepresidenta de operaciones en Jackson Manufacturing Company, acaba de recibir una solicitud de cotización de DeKalb Electric Supply para 400 unidades semanales de armaduras de motor. Sus componentes son estándar, pueden integrarse con facilidad al programa de producción existente o conseguirse a través de los proveedores establecidos con base en entregas JIT. Sin embargo, existen algunas diferencias en el ensamble. McFadden identificó las ocho tareas que Jackson debe realizar para ensamblar la armadura. Siete de estas tareas son muy parecidas a otras que han realizado antes; por lo tanto, conocen el tiempo promedio y el estándar de mano de obra resultante para estas tareas.

La octava tarea, una prueba de *sobrecarga*, requiere realizar un trabajo muy distinto de cualquiera de los realizados antes. Kathleen le ha pedido a usted un estudio de tiempo sobre esta tarea para determinar el tiempo estándar. Luego podrá estimarse el costo de ensamblar la armadura. Esta información, combinada con otros datos de costos, permitirá a la empresa reunir toda la información necesaria para efectuar la cotización.

#### **430** Suplemento 10 • Medición del trabajo

A fin de determinar un tiempo estándar para la tarea, un empleado de una estación de ensamble existente se capacitó en el nuevo proceso de ensamble. Una vez capacitado, se le pidió que realizara 17 veces la tarea para determinar un estándar. Los tiempos reales observados fueron los siguientes:

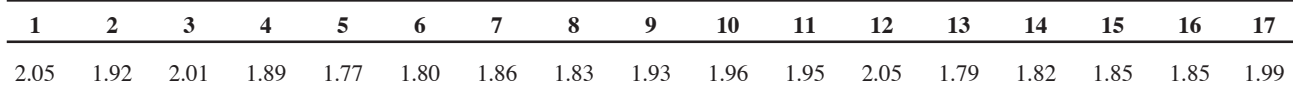

El trabajador tiene una calificación del desempeño del 115%. La tarea puede realizarse sentado en una estación de trabajo ergonómica bien diseñada, en una instalación con aire acondicionado. Aunque la armadura en sí pesa 10.5 libras, hay un soporte que la sostiene y el operario sólo debe rotar la pieza. Pero el trabajo de detalle es alto; por lo tanto, la holgura por fatiga será del 8%. La holgura personal establecida por la compañía es del 6%. La holgura por demora debe ser muy baja. Estudios previos sobre la demora en este departamento indican un promedio del 2%. Este estándar deberá manejar la misma cifra.

El día de trabajo es de 7.5 horas, pero a los operarios se les pagan 8 horas a \$12.50 por hora.

#### **Preguntas para análisis**

En su informe para la señora McFadden, usted se da cuenta de que debe considerar varios factores:

- **1.** ¿Qué tan grande debe ser la muestra para llegar a un estándar estadísticamente preciso (digamos, a un nivel de confianza del 99.73% y una exactitud del 5%)?
- **2.** ¿Es adecuado el tamaño de la muestra?
- **3.** ¿Cuántas unidades deben producirse al día en esta estación de trabajo?
- **4.** ¿Cuántas unidades deben producirse al día en esta estación de trabajo?

*Fuente:* Profesor Hank Maddux, Sam Houston State University.

#### **Estudio de casos adicionales**

*Estudio de caso en internet: visite nuestro sitio web para consultar este estudio de caso:*

• **Chicago Southern Hospital:** Examina los requerimientos de un plan de muestreo del trabajo para enfermeras.

*Harvard ha seleccionado estos casos de Harvard Business School para complementar este suplemento:*

**harvardbusinessonline.hbsp.harvard.edu**

• **Lincoln Electric** (#376-028): Analiza el sistema de remuneraciones y la cultura de la compañía en esta fábrica de equipo para soldar.

#### **Bibliografía**

- Aft, Larry y Neil Schmeidler. "Work Measurement Practices".
- *Industrial Engineer* 35, núm. 11 (noviembre de 2003): 44. Elnekave, M. e I. Gilad. "Rapid Video-Based Analysis System for Advanced Work Measurement". *International Journal of*
- *Production Research* 44, núm. 2 (enero de 2006): 271. Konz, S. y Steven Johnson. *Work Design: Industrial Ergonomics*.
- 6ta. ed. Scottsdale, AZ: Holcomb Hathaway, 2004.

Myers, Fred E. *Time and Motion Study for Lean Manufacturing*, 3ra. ed. Upper Saddle River, NJ: Prentice Hall, 2002.

Niebel, B. W. y Andris Freivalds. *Methods, Standards, and Work Design*, 11va. ed. Nueva York: Irwin/McGraw-Hill, 2003.

- Ousnamer, Mark. "Time Standards That Make Sense". *IIE Solutions* (diciembre de 2000): 28-32.
- Sadikoglu, E. "Integration of Work Measurement and Total Quality Management". *Total Quality Management and Business Excellence* 16, núm. 5 (julio de 2005): 597.
- Tolo, B. "21st-Century Stopwatch". *Industrial Engineer* 37, núm. 7 (julio de 2005): 34-37.
- Walsh, Ellen. "Get Results with Workload Management". *Nursing Management* (octubre de 2003): 16.

#### **Recursos en internet**

Applied Computer Services, Inc. (software de medición): **www.acsco.com**

Institute of Industrial Engineers: **www.iienet.org**

H. B. Maynard and Company, Inc. (desempeño de la fuerza de trabajo): **hbmaynard.com**

Methods Time Measurement Association: **www.mtm.org** Quetech Ltd. (estudios de tiempo y de muestreo del trabajo): **www.quetech.com**

Tectime Data Systems Ltd. (sistemas de medición del trabajo): **www.tectime.com**

# CAPÍTULO **11**

# **Administración de la Administración de la cadena de suministro cadena de suministro**

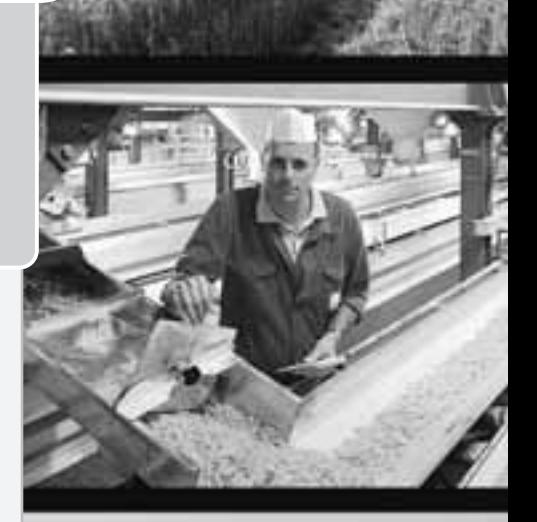

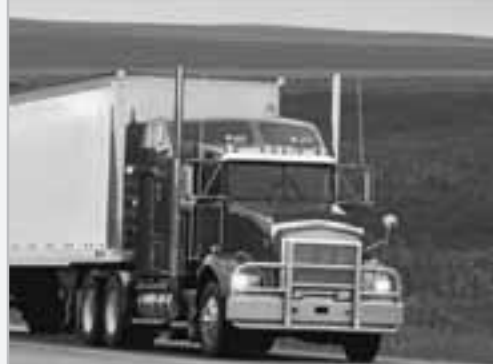

#### Diez decisiones estratégicas en AO

**431 Diseño de bienes y servicios Administración de la calidad Estrategia del proceso Estrategias de localización Estrategias de distribución de instalaciones Recursos humanos Administración de la cadena de suministro Administración del inventario Programación Mantenimiento**

# **Esquema del capítulo**

#### **Perfil global de una compañía: Darden Restaurants**

Importancia estratégica de la cadena de suministro 434

Aspectos globales de la cadena de suministro 435

Economía de la cadena de suministro 436 Decisiones acerca de hacer o comprar 437 Subcontratación (outsourcing) 438

#### Ética en la cadena de suministro 438

Estrategias de la cadena de suministro 438 Muchos proveedores 439 Pocos proveedores 439 Integración vertical 439 Redes keiretsu 440 Compañías virtuales 440

Administración de la cadena de suministro 441 Aspectos de una cadena de suministro integrada 441 Oportunidades en una cadena de suministro

integrada 442

Adquisición electrónica 445 Catálogos en línea 445 Subastas 446 Solicitudes de cotización (RFQ) 446 Rastreo del inventario en tiempo real 446 Selección del proveedor 447 Evaluación del proveedor 447 Desarrollo del proveedor 448 Negociaciones 448

Administración de la logística 448 Sistemas de distribución 449 Logística tripartita 450 Costo de embarques alternativos 451 Logística, seguridad y JIT 452

Medición del desempeño de la cadena de suministro 452 Resumen 455 Términos clave 455 Problema resuelto 455 Autoevaluación 456 Ejercicios para el estudiante 456 Preguntas para análisis 456 Dilema ético 457 Problemas 457 Estudio de caso: La cadena de valor de Dell 458 Casos en video: Cadenas de suministro globales de Darden; Cadena de suministro del hospital Arnold Palmer; Administración de la cadena de suministro en Regal Marine 459 Estudio de casos adicionales 461 Bibliografía 461 Recursos en internet 461

# **Objetivos de aprendizaje**

Al terminar de estudiar este capítulo, usted será capaz de

- 1. Explicar la importancia estratégica de la cadena de suministro
- 2. Identificar cinco estrategias de la cadena de suministro
- 3. Explicar problemas y oportunidades de la cadena de suministro
- 4. Describir los enfoques utilizados para las negociaciones en la cadena de suministro
- 5. Evaluar el desempeño de la cadena de suministro
- 6. Calcular el porcentaje de activos comprometidos en el inventario
- 7. Calcular la rotación de inventarios

## **La cadena de suministro de Darden le genera una ventaja competitiva**

Darden Restaurants, Inc., es la compañía de restaurantes de comida casual más grande del mundo. Sirve más de 300 millones de comidas al año en más de 1,400 restaurantes localizados en Estados Unidos y Canadá. Cada una de sus bien conocidas marcas Olive Garden y Red Lobster genera ventas por 2,400 millones de dólares anuales. Las otras marcas de Darden incluyen Bahama Breeze y Seasons 52; con la adición de 1,400 millones de dólares a fines de 2007 de las cadenas Capital Grille y Long Horn Steakhouse. La empresa da empleo a más de 150,000 personas.

"Por lo general, se piensa en las operaciones como en la ejecución de una estrategia. Para nosotros, las operaciones son la estrategia", afirmó recientemente el ex presidente de Darden, Joe R. Lee.

En el negocio de los restaurantes, una estrategia ganadora requiere de una cadena de suministro ganadora. Nada es más importante que obtener y entregar alimentos sanos y de alta calidad; y hay muy pocas industrias donde el desempeño del proveedor esté ligado de manera tan cercana al cliente.

Darden obtiene sus alimentos de los cinco continentes y a partir de miles de proveedores. Para satisfacer las necesidades de Darden con respecto a ingredientes frescos, la compañía ha desarrollado cuatro distintas cadenas de suministro: una para alimentos del mar; otra para productos lácteos, vegetales y refrigerados; una tercera para otros productos alimenticios como artículos horneados; y una cuarta para utensilios de restaurante (todo, desde platos hasta hornos y uniformes). Se gastan más de 1,500 millones de dólares anuales en estas cadenas de suministro. (Para mayores detalles, vea el *estudio de caso en video* al final de este capítulo).

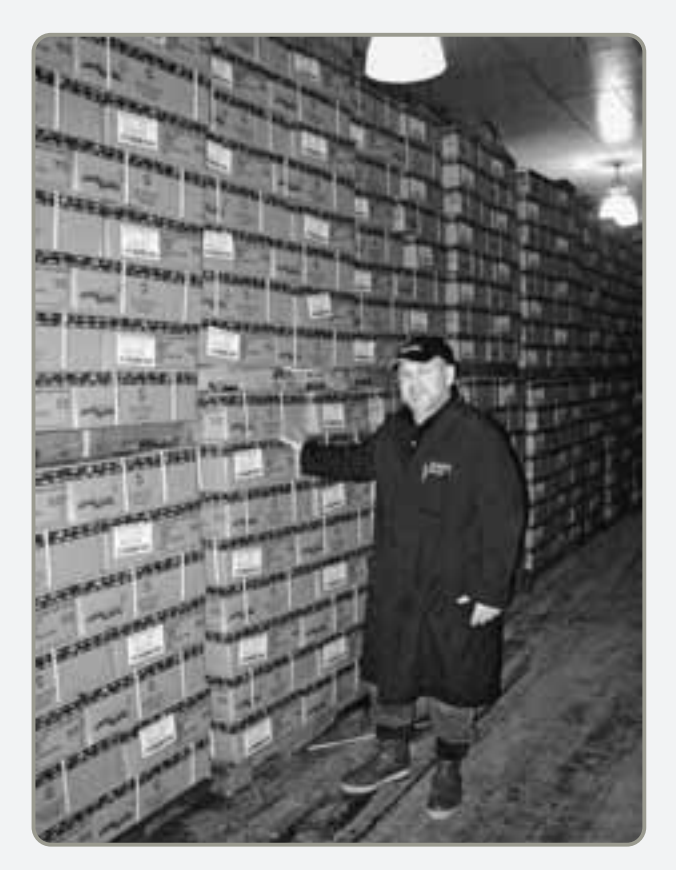

 **Rastreo del producto:** El equipo de inspección de productos del mar desarrolló un sistema integral que utiliza una identificación de lote para rastrear el producto desde su origen hasta su embarque y recepción. Darden usa un proceso de empaque con atmósfera modificada (MAP) para extender la vida en el anaquel y preservar la calidad de su pescado fresco. El rastreo incluye el monitoreo de la temperatura.

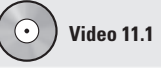

Cadena de suministro global de Darden

- **Calificación del proveedor:** Mucho antes de que un proveedor sea calificado para venderle a Darden, recibe a un equipo de calidad total. El equipo, que consta de personal de los departamentos de aseguramiento de la calidad, cocina, compras y distribución, pasa algún tiempo en la instalación del proveedor para entender los procesos y evaluar su efectividad en la administración de la seguridad y calidad de sus alimentos. El equipo proporciona guía, asistencia, apoyo y capacitación al proveedor para asegurar el logro de los objetivos globales y de los resultados deseados.

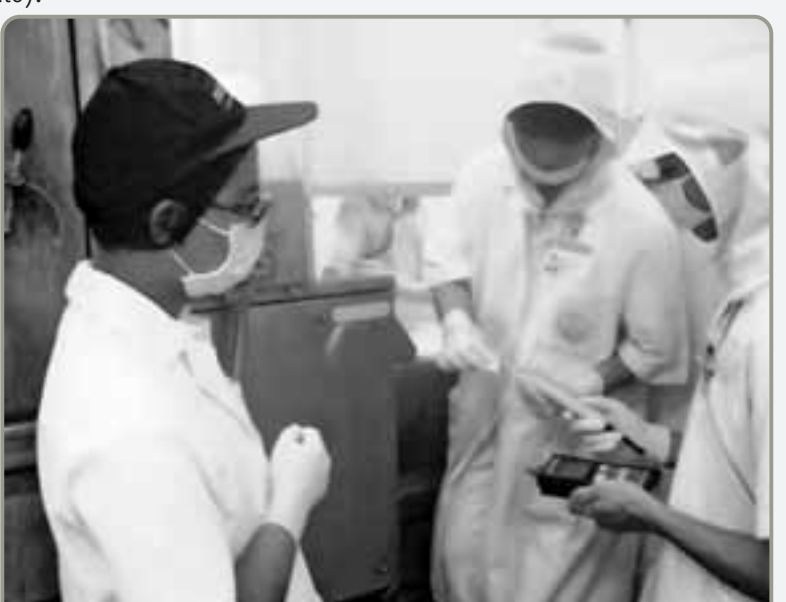

- **Fuentes en todo el mundo:** Ciertas partes de la cadena de suministro comienzan en las frías áreas de la costa de Alaska, donde se cosechan cangrejos. Para muchos productos, el monitoreo de la temperatura comienza de inmediato y se rastrea a lo largo de toda la cadena de suministro, en la cocina y, por último, hasta llegar al cliente.

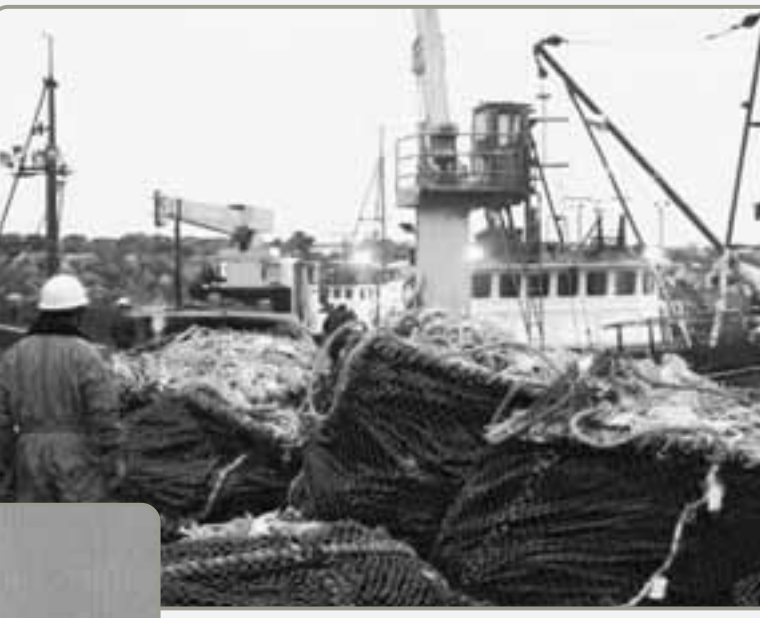

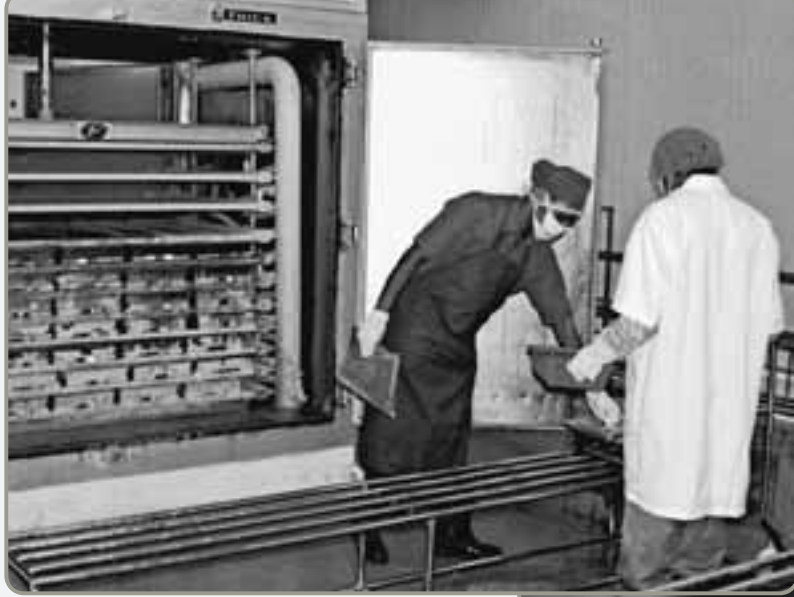

 **Auditorías independientes a los proveedores:** Con el objeto de obtener una evaluación justa y precisa, el programa de calidad total para el proveedor de Darden incluye un programa de verificación independiente. Cada proveedor es evaluado de manera regular por auditores independientes en un programa basado en el riesgo, a fin de determinar la efectividad del proveedor.

- **Entrega JIT:** La entrega JIT y el servicio de calidad en cada uno de los 1,450 restaurantes de Darden es el paso final de la cadena de suministro.

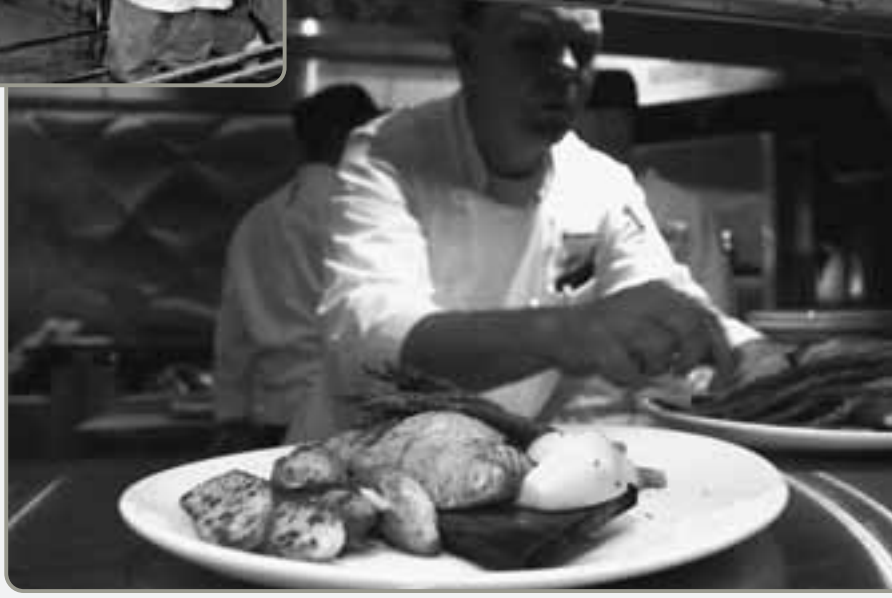

Los cuatro canales de suministro de Darden tienen algunas características en común. Todos requieren calificación del proveedor, tener rastreo del producto, están sujetos a auditorías independientes, y emplean entrega justo a tiempo. Con las mejores técnicas y

procesos en su clase, Darden crea sociedades y alianzas para su cadena de suministro en todo el mundo, las cuales son rápidas, transparentes y eficientes. Darden logra una ventaja competitiva a través de la superioridad de su cadena de suministro.

La mayoría de las empresas, como Darden, gasta una gran proporción de sus ingresos por ventas en compras. Puesto que las compras determinan un porcentaje tan alto de los costos de una organización, las relaciones con los proveedores son cada vez más integradas y de largo plazo. Los esfuerzos conjuntos para mejorar la innovación, acelerar el diseño y reducir costos se vuelven más comunes. Tales esfuerzos, cuando son parte de una estrategia de toda la corporación, pueden mejorar drásticamente la competitividad de ambos socios. Este cambio de enfoque pone mayor énfasis en las compras y en las relaciones con el proveedor, las cuales deben administrarse. La disciplina que maneja estas relaciones se conoce como *administración de la cadena de suministro*.

#### **IMPORTANCIA ESTRATÉGICA DE LA CADENA DE SUMINISTRO**

#### La **administración de la cadena de suministro** es la integración de las actividades que procuran materiales y servicios, para transformarlos en bienes intermedios y productos terminados, y los entregan al cliente. Estas actividades incluyen, además de compras y subcontratación, muchas otras funciones que son importantes para mantener la relación con proveedores y distribuidores. Como se sugiere en la figura 11.1 la administración de la cadena de suministro comprende la determinación de (1) proveedores de transporte; (2) transferencias de crédito y efectivo; (3) proveedores; (4) distribuidores; (5) cuentas por pagar y por cobrar; (6) almacenamiento e inventarios; (7) cumplimiento de pedidos, y (8) compartir información del cliente, los pronósticos y la producción. El *objetivo es construir una cadena de suministro que se enfoque en maximizar el valor para el cliente final*. La competencia ya no es entre compañías; es entre cadenas de suministro. Y con frecuencia, esas cadenas de suministro son globales.

A medida que las empresas buscan aumentar su competitividad mediante la personalización del producto, la alta calidad, la reducción de costos y la rápida entrada al mercado, se interesan más por la cadena de suministro. Una administración efectiva de la cadena de suministro convierte a los proveedores en "socios" de la estrategia de la compañía para satisfacer un mercado siempre cambiante. Una ventaja competitiva puede depender de una relación estratégica de largo plazo con unos cuantos proveedores.

#### **Figura 11.1 Cadena de suministro para producir cerveza**

La cadena de suministro incluye todas las interacciones que se dan entre proveedores, fabricantes, distribuidores y clientes. La cadena incluye transporte, información sobre la programación, transferencia de créditos y efectivo, así como transferencia de ideas, diseños y materiales. Incluso los fabricantes de latas y botellas tienen sus propios niveles de proveedores que suministran componentes como vidrio, tapas, etiquetas, contenedores de empaque, etc. (Los costos, en dólares, son aproximados e incluyen los impuestos básicos —estadounidenses—).

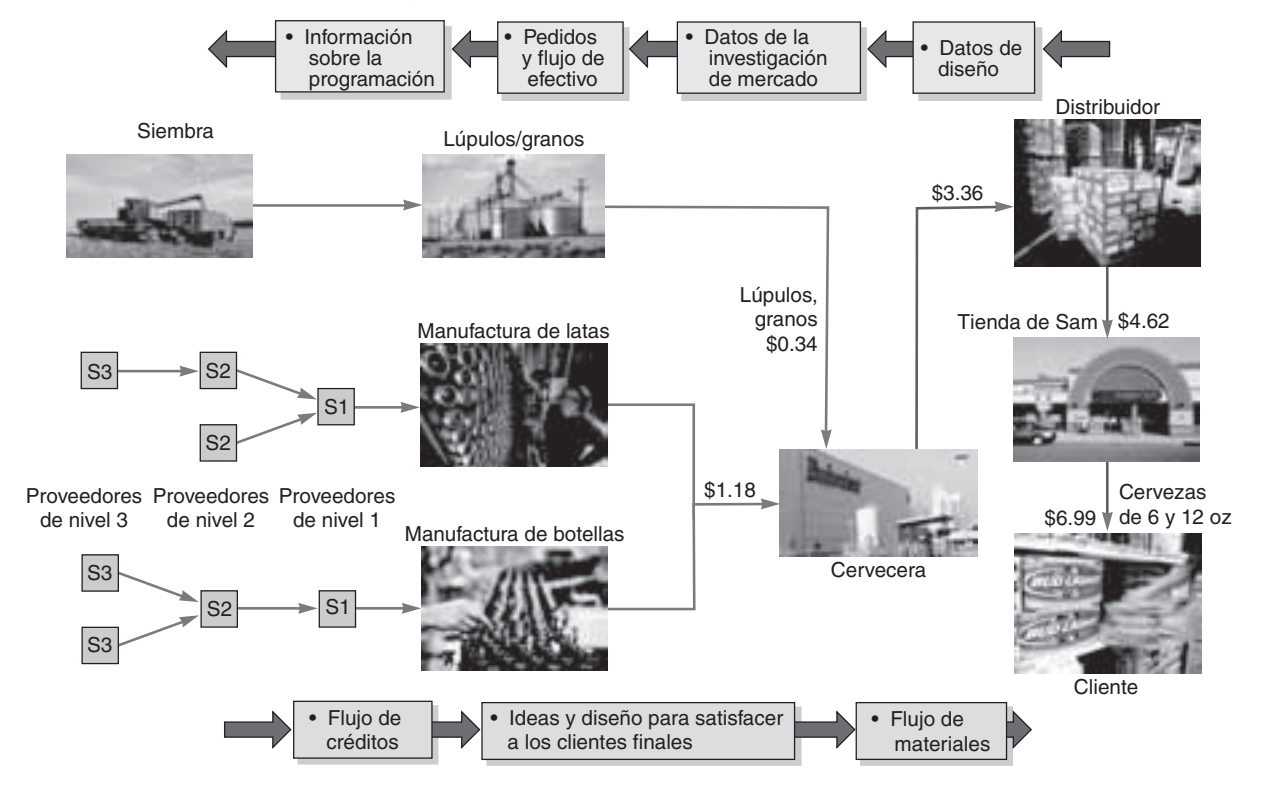

#### **Administración de la cadena de suministro**

Administración de las actividades que procuran materiales y servicios, para transformarlos en bienes intermedios y productos terminados, y entregan los productos a través de un sistema de distribución.

|                                            | Estrategia de bajo costo                                                                             | Estrategia de respuesta                                                                                                    | Estrategia de diferenciación                                                                                                  |
|--------------------------------------------|----------------------------------------------------------------------------------------------------|----------------------------------------------------------------------------------------------------|----------------------------------------------------------------------------------------------------|
| Meta del proveedor                         | Cumplir con la demanda al<br>costo más bajo posible<br>(por ejemplo, Emerson<br>Electric, Taco Bell) | Responder con rapidez a cambios<br>en requerimientos y demanda<br>para minimizar la falta de<br>inventarios (por ejemplo,<br>Dell Computers) | Compartir la investigación de<br>mercado; desarrollar<br>conjuntamente productos y<br>alternativas (por ejemplo,<br>Benetton) |
| Criterio de selección<br>primario          | Selección principalmente<br>por el costo                                                             | Selección principalmente por<br>capacidad, rapidez y<br>flexibilidad                                                                         | Selección principalmente por<br>habilidad para el desarrollo<br>de productos                                                  |
| Características del proceso                | Mantener un alto promedio<br>de utilización                                                          | Invertir en capacidad adicional<br>y procesos flexibles                                                                                      | Usar procesos modulares que se<br>presten para implementar la<br>personalización masiva                                       |
| Características del inventario             | Minimizar el inventario en toda<br>la cadena para bajar el costo<br>de mantener inventarios          | Desarrollar un sistema de<br>respuesta, con inventarios de<br>seguridad posicionados para<br>asegurar el suministro                          | Minimizar el inventario en la<br>cadena para evitar la<br>obsolescencia                                                       |
| Características del tiempo<br>de entrega   | Acortar el tiempo de entrega<br>mientras el costo no se<br>incremente                                | Fuerte inversión para reducir el<br>tiempo de entrega de<br>producción                                                                       | Fuerte inversión para reducir el<br>tiempo de entrega de desarrollo                                                           |
| Características del diseño<br>de productos | Maximizar el desempeño y<br>minimizar el costo                                                       | Usar diseños de producto que<br>conduzcan a tiempos de<br>preparación menores y a un<br>aumento rápido de la producción                      | Usar diseños modulares para<br>posponer la diferenciación<br>del producto el mayor tiempo<br>posible                          |

**Tabla 11.1 Cómo afectan las decisiones de la cadena de suministro a la estrategia\***

\*Vea la tabla y el análisis relacionados en Marshall L. Fisher, "What Is the Right Supply Chain for Your Product?", *Harvard Business Review* (marzo-abril de 1997): 105.

Para asegurar que la cadena de suministro apoye la estrategia de la empresa, es necesario tomar en cuenta los aspectos de la cadena de suministro que se muestran en la tabla 11.1. Las actividades de los administradores de la cadena de suministro incluyen contabilidad, finanzas, marketing y la disciplina de operaciones. Igual que la función de AO apoya la estrategia global de la compañía, la cadena de suministro debe apoyar la estrategia de la AO. Las estrategias de bajo costo o respuesta rápida exigen diferentes cosas de una cadena de suministro que una estrategia de diferenciación. Por ejemplo, una estrategia de bajo costo, como indica la tabla 11.1, requiere que la selección de los proveedores se base principalmente en el costo. Dichos proveedores deben tener la habilidad necesaria para diseñar productos de bajo costo que reúnan los requerimientos funcionales, minimicen el inventario, y disminuyan los tiempos de entrega. La empresa debe integrar la estrategia seleccionada hacia arriba y hacia abajo de la cadena de suministro, y debe esperar que esa estrategia sea distinta para los diferentes productos y cambie conforme los productos pasan por su ciclo de vida.

#### **Aspectos globales de la cadena de suministro**

Cuando las compañías ingresan a los mercados globales en crecimiento como Europa oriental, China, América del Sur, e incluso México, la ampliación de sus cadenas de suministro se convierte en un reto estratégico. Producir con calidad en dichas regiones puede ser un reto, y los sistemas de distribución pueden ser menos confiables, lo cual sugiere niveles de inventario mayores que los necesarios en el país de origen. Asimismo, aranceles y cuotas pueden limitar los negocios de las compañías extranjeras. Además, los riesgos tanto políticos como monetarios siguen siendo altos en gran parte del mundo.1

Así, el desarrollo de un plan estratégico exitoso para la administración de la cadena de suministro requiere una planeación creativa y una investigación cuidadosa. Las cadenas de suministro, en un entorno global, deben ser capaces de:

- **1.** Reaccionar ante los cambios repentinos en disponibilidad de partes, canales de distribución o embarque, impuestos de importación, y tasas de cambio.
- **2.** Usar lo último en tecnología de cómputo y transmisión para programar y administrar los envíos de partes que entran y de productos terminados que salen.
- **3.** Tener especialistas locales para el manejo de impuestos, fletes, aduanas y aspectos políticos.

McDonald's comenzó a planear una cadena de suministro global para hacer su entrada a Rusia desde seis años antes. Creó un "pueblo de comida" de 60 millones de dólares, desarrolló plantas de

1Observe la devaluación del peso mexicano en 1992, del bhat tailandés y el ringgit malayo en 1997, y del peso argentino en 2002, así como los conflictos armados que hay en casi dos docenas de países en cualquier momento dado. Incluso el estable dólar estadounidense alcanzó niveles récord por debajo del Euro en 2007.

1. Explicar la importancia estratégica de la cadena de suministro

#### **AO en acción Una rosa es una rosa, pero sólo si está fresca**

Las cadenas de suministro de alimentos y flores deben ser rápidas y buenas. Cuando la cadena de suministro de alimentos tiene un problema, lo mejor que puede pasar es que el cliente no coma a tiempo; lo peor es que el cliente se intoxique con la comida y muera. En la industria de las flores, el tiempo y la temperatura también son cruciales. De hecho, las flores representan el producto agrícola más perecedero incluso más que el pescado. Las flores no sólo deben transportarse rápido, sino que además deben mantenerse refrigeradas a una temperatura constante de entre 33 y 37 grados. Por otro lado, deben preservarse en agua tratada mientras están en tránsito. Las rosas son especialmente delicadas, frágiles y perecederas.

Senta por ciento de las rosas vendidas en el mercado de Estados Unidos llega por aire desde áreas rurales de Colombia y Ecuador. Las rosas se trasladan a través de esta cadena mediante un transporte intrincado pero rápido. Esta red abarca desde los floricultores que cortan, clasifican, limpian, empacan y embarcan las flores hasta los importadores que hacen el trato, el personal del Departamento de Agricultura de Estados Unidos que las somete a cuarentena e inspección en busca de insectos, enfer-

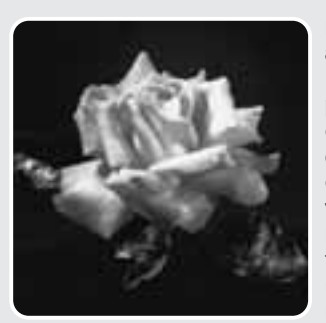

medades y parásitos, los agentes aduanales de Estados Unidos que inspeccionan y aprueban su entrada; incluye facilitadores que proporcionan espacio y etiquetan, mayoristas que distribuyen, minoristas que arreglan las flores y las venden, y, por último, al cliente. Cada minuto que pasa el producto

se deteriora. La sensibilidad al tiempo y a la temperatura de productos perecederos, como las rosas, requiere sofisticación y estándares refinados en la cadena de suministro. El éxito genera calidad y menores pérdidas. Después de todo, el Día de San Valentín, ¿de qué sirve un embarque de rosas que llegan marchitas o tarde? Ésta es una cadena de suministro difícil; sólo una cadena excelente puede hacer bien el trabajo.

Fuentes: IIE Solutions (febrero de 2002): 26-32; y World Trade (junio de 2004): 22-25.

suministro a partir de propietarios independientes basados en Moscú para mantener bajos sus costos de transporte y tiempos de manejo, y altos sus niveles de calidad y servicio al cliente. Cada componente de esta cadena de alimentos planta de carne de res, planta de carne de pollo, panadería, planta de pescado y planta de lechuga se supervisa de cerca para asegurar que todos los vínculos del sistema sean fuertes.

Empresas como Ford y Boeing también enfrentan decisiones de aprovisionamiento global. Sólo para el modelo Mercury, Ford cuenta con 227 proveedores en todo el mundo, un número pequeño si se compara con los 700 que participaban en modelos anteriores. Ford estableció la tendencia a desarrollar cadenas globales con *menos* proveedores que ofrecen el menor costo y la calidad más alta sin importar el país de origen. La producción del Boeing 787 es tan global que entre un 75% y un 80% del avión es construido por compañías distintas a Boeing, y la mayor parte de ese porcentaje se encuentra fuera de Estados Unidos. El recuadro de *AO en acción* "Una rosa es una rosa, pero sólo si está fresca", describe una cadena de suministro global que termina con su florista local.

#### **Tabla 11.2 Costos de la cadena**

**de suministro como porcentaje de las ventas**

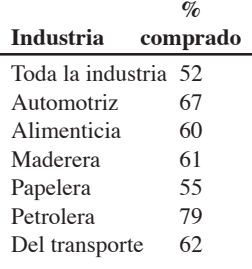

## **EJEMPLO 1**

Utilidad potencial en la cadena de suministro

#### **ECONOMÍA DE LA CADENA DE SUMINISTRO**

La cadena de suministro recibe tanta atención porque es parte integral de la estrategia de una compañía y la actividad más costosa en la mayoría de las empresas. Tanto en bienes como en servicios, los costos de la cadena de suministro como porcentaje de las ventas suelen ser sustanciales (vea la tabla 11.2). Como una enorme porción del ingreso se dedica a la cadena de suministro, implementar una estrategia efectiva resulta crucial. La cadena de suministro proporciona una oportunidad importante de reducir los costos y aumentar los márgenes de contribución.

En la tabla 11.3 y el ejemplo 1 se ilustra el grado de apalancamiento disponible para el administrador de operaciones a través de la cadena de suministro.

Hau Lee Furniture Inc., gasta un 50% del dinero proveniente de sus ventas en la cadena de suministro y tiene una ganancia neta del 4%. Hau quiere saber cuánto dinero de las ventas es equivalente a un ahorro de \$1 en la cadena de suministro.

*Método:* Se puede usar la tabla 11.3 (dados los supuestos de Hau) para realizar el análisis.

*Solución:* La tabla 11.3 indica que cada dólar que Hau pueda ahorrar en la cadena de suministro resulta en la misma utilidad que generaría con \$3.70 en ventas.
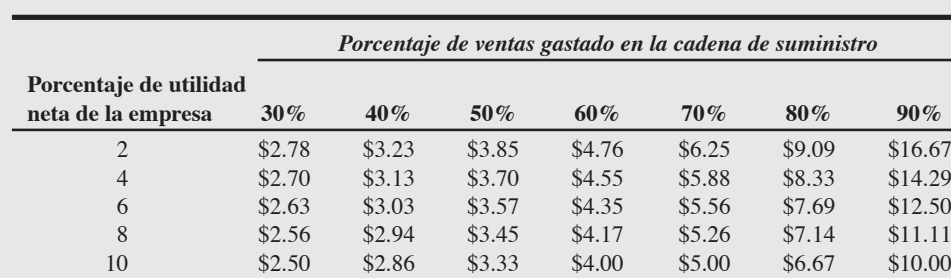

aEl incremento requerido en ventas implica que un 50% de los costos distintos a las compras son variables y que la mitad de los costos restantes (menos la utilidad) son fijos. Por lo tanto, de \$100 de ventas (50% de compras y 2% de margen), \$50 son compras, \$24 son otros costos variables, \$24 son costos fijos, y \$2 representan la utilidad. Un incremento de \$3.85 en las ventas genera lo siguiente:

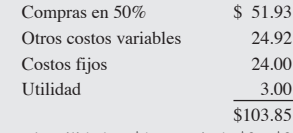

Con ventas adicionales de \$3.85, incrementamos la utilidad en \$1, a partir de \$2 o \$3. Puede obtenerse el mismo incremento en el margen al reducir \$1 en los costos de la cadena de suministro.

*Razonamiento:* La administración efectiva de la cadena de suministro puede generar beneficios sustanciales.

*Ejercicio de aprendizaje:* Si Hau incrementa su utilidad al 6%, ¿qué aumento en ventas será necesario para igualar un ahorro de \$1? [Respuesta: \$3.57].

*Problemas relacionados:* 11.6, 11.7

Estos números indican el fuerte papel que pueden tener las compras en la rentabilidad.

### **Decisiones acerca de hacer o comprar**

Un mayorista o un minorista compra todo lo que vende; una operación de manufactura difícilmente lo hace. Los fabricantes, restaurantes y ensambladoras de productos compran los componentes y los subensambles que integran el producto final. Como se vio en el capítulo 5, la elección entre los productos y servicios que pueden obtenerse *exteriormente* con ventaja en lugar de producirlos *internamente* se conoce como **decisión acerca de hacer o comprar**. El personal de la cadena de suministro evalúa los posibles proveedores y proporciona los datos actuales, precisos y completos que son relevantes para la alternativa de compra. En la tabla 11.4 se enumeran varias consideraciones importantes para tomar la decisión de hacer o comprar. Sin importar la decisión, el desempeño de la cadena de suministro debe revisarse periódicamente. La competencia del proveedor y los costos cambian, de igual modo que la propia empresa cambia su estrategia, sus capacidades de producción y los costos.

### **Decisión acerca de hacer o comprar**

Elección entre producir internamente un componente o servicio o comprarlo a una fuente externa.

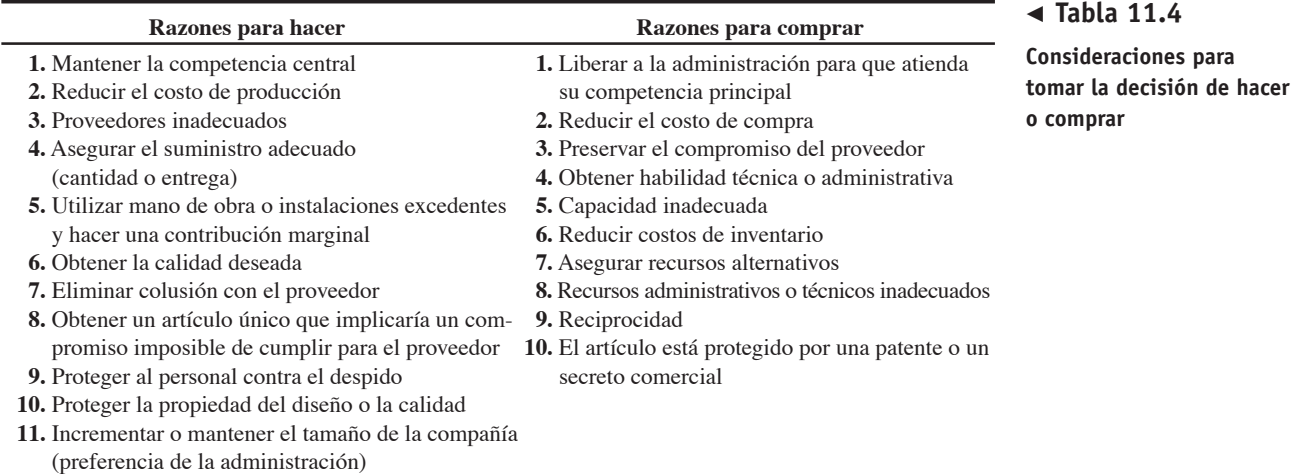

### **Tabla 11.3**

**Dólares de ventas adicionales necesarias para igualar 1 dólar ahorrado en la cadena de suministroa**

### **Subcontratación (outsourcing)**

### **Subcontratación (outsourcing)**

Transferir actividades de una empresa que tradicionalmente han sido internas a proveedores externos.

La **subcontratación (outsourcing)** transfiere algunas de las actividades y recursos internos de una empresa a proveedores externos, ello la hace un poco diferente de la decisión tradicional acerca de hacer o comprar. La subcontratación es parte de la tendencia a utilizar la eficiencia que proviene de la especialización. El proveedor que realiza el servicio subcontratado es experto en esa especialidad particular. Esto permite que la empresa que lo contrata pueda enfocarse en sus factores críticos de éxito, es decir, en sus competencias centrales que le generan una ventaja competitiva. La subcontratación es el tema del suplemento de este capítulo.

### **ÉTICA EN LA CADENA DE SUMINISTRO**

Tal como se ha enfatizado a través de este texto, las decisiones éticas son cruciales para el éxito a largo plazo de cualquier organización. Sin embargo, la cadena de suministro es particularmente susceptible de presentar fallas éticas puesto que las oportunidades para el comportamiento poco ético son enormes. Con personal de ventas ansioso por vender y agentes de compras gastando grandes sumas, la tentación de participar en un comportamiento poco ético es sustancial. Muchos proveedores se vuelven amigos de los clientes, les hacen favores, los llevan a comer o les dan pequeños (o grandes) regalos. Determinar cuándo se convierten en sobornos las muestras de amistad puede representar un reto. Muchas compañías tienen reglas y códigos estrictos de conducta que establecen límites a lo que es aceptable. Reconociendo estos aspectos, el Institute for Supply Management desarrolló principios y estándares que pueden usarse como una guía para el comportamiento ético. En la tabla 11.5 se presenta una versión abreviada.

A medida que la cadena de suministro se vuelve internacional, los administradores de operaciones deben esperar que se les manifieste una serie adicional de aspectos éticos mientras tratan con las leyes laborales, la cultura, y un conjunto nuevo de valores. Por ejemplo, Gap Inc., informó recientemente que de sus más de 3,000 fábricas localizadas por todo el mundo, alrededor del 90% fallaron en su evaluación inicial.2 El informe indicó que entre un 10% y un 25% de sus fábricas chinas cayeron en abuso psicológico o verbal, y más del 50% de las fábricas visitadas en África, al sur del Sahara, operaban sin los dispositivos de seguridad adecuados. El reto de la ética en la cadena de suministro es significativo, pero las compañías responsables como Gap están encontrando formas de tratar un asunto difícil.

2. Identificar cinco estrategias de la cadena de suministro

### - **Tabla 11.5**

**Principios y estándares de la conducta ética en la administración de suministros**

### **ESTRATEGIAS DE LA CADENA DE SUMINISTRO**

Para obtener bienes y servicios de fuentes externas, la empresa debe decidirse por desarrollar una estrategia de la cadena de suministro. Una estrategia de este tipo es el enfoque de *negociar con muchos proveedores* y hacer que compitan entre sí. Una segunda estrategia es desarrollar relaciones o

### LEALTAD A SU ORGANIZACIÓN; JUSTICIA PARA AQUELLOS CON QUIENES TRATA; FE EN SU PROFESIÓN

- 1. Evitar el intento y la ocurrencia de prácticas poco éticas o comprometedoras.
- 2. Demostrar lealtad al empleador siguiendo de manera diligente sus instrucciones.
- 3. Evitar cualquier actividad que pudiera crear un conflicto entre los intereses del personal y el empleador.
- 4. Evitar cualquier actividad que pudiera influenciar, o que parezca influenciar, las decisiones de administración del suministro.
- 5. Manejar la información confidencial o privada con extremo cuidado y con la consideración adecuada.
- 6. Promover las relaciones positivas con el proveedor.
- 7. Evitar los acuerdos recíprocos inapropiados.
- 8. Conocer y obedecer la letra y el espíritu de las leyes.
- 9. Estimular el apoyo a negocios pequeños, en desventaja o pertenecientes a minorías.
- 10. Adquirir y mantener competencia profesional.
- 11. Realizar actividades de acuerdo con las leyes, costumbres, prácticas y ética nacionales e internacionales.
- 12. Mejorar la posición de la profesión de administración del suministro.

*Fuente:* Adaptado a partir de los estándares del Institute for Supply ManagementTM, **www.ism.ws/about/content/cfm**.

2Amy Merrick, "Gap Offers Unusual Look at Factory Conditions", *The Wall Street Journal* (12 de mayo de 2004): A1, A12.

*"sociedades" a largo plazo* con unos cuantos proveedores para satisfacer al cliente final. La tercera estrategia consiste en la *integración vertical*, donde las empresas pueden decidir usar la integración vertical hacia atrás comprando realmente al proveedor. Una cuarta variación es cierta combinación de unos cuantos proveedores y la integración vertical conocida como *keiretsu*. En una *keiretsu*, *los proveedores forman parte de la coalición de una compañía*. Por último, la quinta estrategia consiste en desarrollar *compañías virtuales que hacen uso de proveedores a medida que los necesitan*. A continuación analizamos cada una de estas estrategias.

### **Muchos proveedores**

Con la estrategia de muchos proveedores, el proveedor responde a las demandas y especificaciones de una "solicitud de cotización", y el pedido casi siempre se otorga a quien presente la oferta más baja. Ésta es una estrategia común cuando se trata de productos de mercadeo. Esta estrategia hace que los proveedores compitan entre sí e impone al proveedor la carga de satisfacer las demandas del comprador. Los proveedores compiten fuertemente unos contra otros. Aunque con esta estrategia se pueden usar muchos enfoques de negociación, las relaciones de "sociedad" a largo plazo no son su meta. Este enfoque hace responsable al proveedor de satisfacer las necesidades de tecnología, experiencia y habilidades de pronóstico, así como el costo, la calidad y la competencia para realizar la entrega.

### **Pocos proveedores**

Una estrategia de pocos proveedores implica que en lugar de buscar atributos de corto plazo, como el costo bajo, un comprador está en mejor posición de formar relaciones de largo plazo con unos cuantos proveedores dedicados. Los proveedores de largo plazo tienen más probabilidad de entender los amplios objetivos de la empresa que los contrata y del cliente final. Usar pocos proveedores puede crear valor al permitir a los proveedores realizar economías de escala y tener curvas de aprendizaje que conduzcan a menores costos de transacción y producción.

Pocos proveedores, cado uno con un compromiso importante con el comprador, también pueden estar más dispuestos a participar en los sistemas JIT, así como a proporcionar diseños innovadores y su experiencia tecnológica. Muchas empresas han cambiado de manera drástica para incorporar a los proveedores a sus sistemas de abastecimiento. Chrysler, por nombrar uno, ahora trata de elegir a sus proveedores incluso antes del diseño de las partes. Motorola también evalúa a sus proveedores con criterios rigurosos, pero en muchos casos ha eliminado el concurso tradicional de proveedores, poniendo más énfasis en la calidad y la confiabilidad. En ocasiones, esta relación genera contratos que se extienden a lo largo del ciclo de vida del producto. La expectativa es que tanto el comprador como el proveedor colaboren para ser más eficientes y bajar los precios con el tiempo. El resultado natural de este tipo de relaciones es tener menos proveedores, pero los que se quedan tienen relaciones de largo plazo.

Compañías de servicio como Marks & Spencer, minorista británica, también han demostrado que la cooperación con los proveedores lleva a ahorros en costos para clientes y proveedores. Como resultado de esta estrategia, tiene proveedores que desarrollan nuevos productos a fin de ganar clientes tanto para Marks & Spencer como para el proveedor. El movimiento hacia la integración estrecha de compradores y proveedores ocurre tanto en el área de manufactura como en los servicios.

Como en todas las estrategias, existe un lado débil. Con pocos proveedores, el costo del cambio de socios es enorme, por lo que tanto el comprador como el proveedor corren el riesgo de depender uno del otro. El desempeño deficiente de un proveedor es sólo uno de los riesgos a que se expone el comprador. También debe preocuparse por los secretos comerciales y por los proveedores que establecen alianzas o fusiones por sí mismos. Esto ocurrió cuando la compañía Schwinn Bicycle de Estados Unidos necesitaba capacidad adicional y enseñó a Giant Manufacturing Company de Taiwán a producir y vender bicicletas. Actualmente, Giant Manufacturing es la fábrica de bicicletas más grande del mundo y Schwinn fue adquirida por Pacific Cycle LLC después de su bancarrota.

### **Integración vertical**

Las compras se pueden extender para tomar la forma de integración vertical. Por **integración vertical** entendemos desarrollar la habilidad para producir bienes o servicios que antes se compraban o, en realidad, comprar un proveedor o distribuidor. Como se muestra en la figura 11.2, la integración vertical puede tomar la forma de *integración hacia adelante* o *hacia atrás*.

La integración hacia atrás sugiere que una compañía compra sus proveedores, como en el caso de Ford Motor Company cuando decidió fabricar sus propios radios de automóvil. Por otro lado, la integración hacia adelante sugiere que un fabricante de componentes hace el producto final. Un ejemplo es Texas Instruments, fabricante de circuitos integrados que también produce calculadoras y pantallas planas para televisiones que contienen circuitos integrados.

 $\odot$ **Video 11.2**

Administración de la cadena de suministro en Regal Marine

*Hace alrededor de 100 años, Henry Ford se rodeó de proveedores confiables, localizados muchos en sus propias instalaciones, haciendo casi autosuficiente su operación de ensamble.*

### **Integración vertical**

Desarrollar la habilidad de producir bienes o servicios que antes se compraban o, en realidad, comprar un proveedor o distribuidor.

### - **Figura 11.2**

**La integración vertical puede ser hacia delante o hacia atrás**

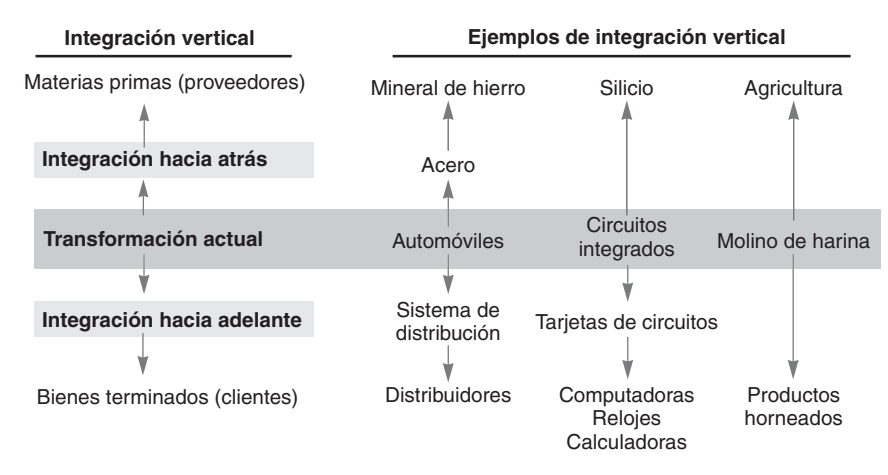

La integración vertical puede ofrecer una oportunidad estratégica para el administrador de operaciones. Para las compañías con el capital, el talento administrativo y la demanda requerida, la integración vertical puede proporcionar oportunidades únicas para reducir costos, adquirir calidad y entregar a tiempo. La compañía que maneja con efectividad la integración vertical o relaciones estrechas, mutuamente benéficas con los proveedores, tendrá otras ventajas como la reducción de inventarios y de programación.

Debido a que los artículos comprados representan una parte considerable de los costos de ventas, resulta obvio por qué tantas organizaciones están interesadas en la integración vertical. La integración vertical parece funcionar mejor cuando las organizaciones tienen una participación de mercado importante o el talento administrativo para operar exitosamente con un proveedor adquirido.

La inexorable marcha de la especialización continúa, lo cual significa que el modelo de "hacer todo" o "integración vertical" es cada vez más difícil. La integración hacia atrás puede ser particularmente peligrosa para empresas ubicadas en industrias que enfrentan cambios tecnológicos si la administración no es capaz de mantener el ritmo de dichos cambios o invertir los recursos financieros necesarios para adquirir la siguiente generación de tecnología. La alternativa, particularmente en las industrias de alta tecnología, es establecer relaciones cercanas con los proveedores. Esto permite a los socios enfocarse en su contribución específica. Los costos de investigación y desarrollo son demasiado altos y la tecnología cambia demasiado rápido como para que una compañía mantenga el liderazgo en todos los componentes. A la mayoría de las compañías les resulta mejor concentrarse en su especialidad y apalancar las contribuciones de sus socios. Existen excepciones. Cuando se dispone de capital, talento administrativo y tecnología, y los componentes también están altamente integrados, la integración vertical puede tener sentido. Por otro lado, para Jaguar no tenía sentido hacer componentes comerciales para sus automóviles sino hasta que fue comprado por Ford.

### **Redes keiretsu**

Muchas compañías japonesas grandes han encontrado un punto intermedio entre comprar a pocos proveedores y la integración vertical. Estos fabricantes suelen dar apoyo financiero a los proveedores por medio de propiedad o préstamos. De esta forma, el proveedor se convierte en parte de la coalición de una compañía, la cual es conocida como *keiretsu*. Los miembros de la *keiretsu* tienen asegurada una relación de largo plazo, por ende, se espera que funcionen como socios que proveen al fabricante de experiencia técnica y calidad de producción estable. Los miembros de la *keiretsu* también pueden tener proveedores en niveles más bajos de la cadena, haciendo que segundos e incluso terceros proveedores sean parte de la coalición.

### **Compañías virtuales**

Las limitaciones de la integración vertical son severas. Nuestra sociedad tecnológica demanda continuamente más especialización, lo cual complica la integración vertical. Aún más, una empresa que destina un departamento o una división para todo puede resultar demasiado burocrática como para ser de clase mundial. Por lo tanto, en lugar de que la integración vertical atrape a la compañía en negocios que puede no entender o saber manejar, otro enfoque consiste en encontrar proveedores buenos y flexibles. Las **compañías virtuales** dependen de una variedad de relaciones con los proveedores para proporcionar los servicios que se demandan. Estas compañías tienen fronteras organizacionales fluidas y móviles que les permiten crear empresas singulares para satisfacer las demandas cambiantes del mercado. Los proveedores pueden proporcionar una diversidad de servicios que incluyen elaboración de nóminas, contratación de personal, diseño de productos, servicios de consultoría, manufactura de

#### **Keiretsu**

Término japonés que describe a los proveedores que se convierten en parte de la coalición de una compañía.

#### **Compañías virtuales**

Empresas que dependen de una variedad de relaciones con proveedores para proporcionar los servicios que les demandan. También se conocen como corporaciones huecas o compañías de red.

productos, realización de pruebas o distribución de productos. Las relaciones pueden ser de corto o largo plazos, e incluir socios reales, colaboradores o simplemente proveedores y subcontratistas capaces. Cualquiera que sea la relación formal, el resultado puede ser un desempeño excepcionalmente esbelto. Las ventajas de las compañías virtuales incluyen experiencia administrativa especializada, poca inversión de capital, flexibilidad y velocidad. El resultado es la eficiencia.

El sector del vestido proporciona un ejemplo *tradicional* de las organizaciones virtuales. Los diseñadores de ropa pocas veces fabrican sus diseños; más bien otorgan licencias de manufactura. El fabricante puede rentar espacio, máquinas de coser, y contratar mano de obra. El resultado es una organización con pocos gastos generales que permanece flexible y es capaz de responder rápidamente al mercado.

Un ejemplo *contemporáneo* es la industria de los semiconductores, que ilustramos con Visioneer, una empresa ubicada en Palo Alto. Esta empresa californiana subcontrata casi todo: varios socios programan el software, un subcontratista basado en Silicon Valley fabrica el hardware, las tarjetas de circuitos impresos se hacen en Singapur y los contenedores de plástico en Boston, donde también se prueban y empacan las unidades para su embarque. En la compañía virtual, la administración de la cadena de suministro es una tarea demandante y dinámica.

### **ADMINISTRACIÓN DE LA CADENA DE SUMINISTRO**

A medida que los administradores se desplazan hacia la integración de la cadena de suministro, es posible obtener eficiencias sustanciales. El ciclo de los materiales mientras fluyen de los proveedores a la producción, al almacén, a la distribución y al cliente se lleva a cabo en organizaciones separadas y a menudo muy independientes. Por lo tanto, existen ciertos aspectos administrativos que pueden generar serias ineficiencias. El éxito comienza con el acuerdo mutuo sobre las metas, seguido por la confianza mutua y la compatibilidad de culturas organizacionales.

**Acuerdos mutuos sobre las metas** Una cadena de suministro integrada requiere más que sólo un acuerdo sobre los términos contractuales de una relación de compraventa. Los socios deben apreciar que el consumidor final es la única entidad que invierte dinero en la cadena de suministro. Por lo tanto, es vital que las organizaciones participantes establezcan el entendimiento mutuo de la misión, la estrategia y los objetivos. La cadena de suministro integrada pretende agregar valor económico y maximizar el contenido total del producto.

**Confianza** La confianza es un elemento crucial para lograr una cadena de suministro efectiva y eficiente. Los miembros de la cadena deben entablar una relación que comparta la información. La visibilidad a través de la cadena de suministro lo que Darden Restaurants llama una cadena de suministro transparente es un requisito. Es más probable que las relaciones con el proveedor tengan éxito si se comparten los riesgos y los ahorros en costos y la investigación del cliente final, el análisis de ventas, los pronósticos y la planeación de la producción son actividades conjuntas. Tales relaciones se construyen sobre la confianza mutua.

**Culturas organizacionales compatibles** Una relación positiva entre las organizaciones que compran y venden, proveniente de culturas organizacionales compatibles, puede significar una verdadera ventaja al crear una cadena de suministro. Un líder ubicado en una de las dos empresas promueve los contactos formales e informales, y esos contactos contribuyen a lograr la sintonía de las culturas organizacionales y fortalecen la relación.

El administrador de operaciones maneja una cadena de suministro formada por especialistas independientes, cada uno de los cuales trata de satisfacer a sus propios clientes por una utilidad. Esto conduce a acciones que pueden no optimizar toda la cadena. Por otro lado, la cadena de suministro está repleta de oportunidades para reducir el desperdicio y mejorar el valor agregado. A continuación veremos los problemas y las oportunidades más significativas.

### **Aspectos de una cadena de suministro integrada**

Existen tres aspectos que complican el desarrollo de una cadena de suministro eficiente e integrada: optimización local, incentivos, y lotes grandes.

**Optimización local** Los miembros de la cadena tienden a enfocarse en maximizar la utilidad local o minimizar el costo inmediato, basados en su limitado conocimiento. Los ligeros repuntes en la demanda se compensan en exceso porque ninguno quiere quedarse corto. De manera similar, las ligeras caídas en la demanda también se compensan en exceso porque nadie quiere retener excedentes de inventario. Por lo tanto, las fluctuaciones se magnifican. Por ejemplo, un distribuidor de pasta no desea quedarse sin pasta para sus clientes minoristas; la respuesta natural ante un pedido muy grande es compensar haciendo un pedido aún más grande al fabricante sobre el supuesto de que las ventas se

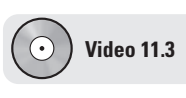

Cadena de suministro del hospital Arnold Palmer

*El proveedor debe ser tratado como una extensión de la compañía.*

3. Explicar problemas y oportunidades de la cadena de suministro

están recuperando. Ni el distribuidor ni el fabricante saben si el considerable movimiento de mercancía se debe a que el minorista puso la pasta en promoción. Éste es precisamente el problema que complica la implementación de una distribución eficiente en la fábrica italiana de pasta Barilla.

**Incentivos (incentivos de ventas, descuentos por volumen, cuotas y promociones)** Los incentivos impulsan las mercancías hacia la cadena con ventas que no han ocurrido. Esto genera fluctuaciones que finalmente resultan costosas para todos los miembros de la cadena.

**Lotes grandes** Con frecuencia existe un sesgo hacia los lotes grandes porque tienden a reducir el costo unitario. El gerente de logística desea enviar lotes grandes, de preferencia en camiones completos, y el gerente de producción quiere corridas de producción grandes. Estas acciones disminuyen el costo por unidad, pero ninguna refleja las ventas reales.

Estos tres eventos comunes optimización local, incentivos y lotes grandes contribuyen a distorsionar la información de lo que realmente sucede en la cadena de suministro. Un sistema de suministro que funcione bien debe basarse en información precisa del número de productos que se obtiene realmente de la cadena de suministro. La información inexacta no es intencional, pero resulta en distorsiones y fluctuaciones en la cadena de suministro y ocasiona lo que se conoce como efecto de látigo.

El **efecto de látigo** ocurre cuando los pedidos se transmiten de minoristas a mayoristas y luego a los fabricantes, con fluctuaciones que aumentan en cada paso de la secuencia. Las fluctuaciones de "látigo" ocurridas en la cadena de suministro incrementan los costos asociados con el inventario, el transporte, el embarque y la recepción, al mismo tiempo que disminuye el servicio al cliente y la rentabilidad. Procter & Gamble encontró que aunque el uso de los pañales Pampers era estable y los pedidos de las tiendas tenían poca fluctuación, las variaciones aumentaban conforme los pedidos se desplazaban por la cadena de suministro. Para el momento en que se hacían los pedidos iniciales de materia prima, la variabilidad era sustancial. Se ha observado y documentado un comportamiento similar en muchas compañías, incluidas Campbell Soup, Hewlett-Packard y Applied Materials.<sup>3</sup> Existen muchas oportunidades para reducir el efecto de látigo y mejorar las oportunidades en la cadena de suministro. Éstas se analizan en la siguiente sección.

### **Oportunidades en una cadena de suministro integrada**

Las oportunidades para lograr una administración efectiva en la cadena de suministro incluyen los siguientes 10 aspectos.

**Datos precisos de "jalar"** Los **datos de jalar** precisos se generan al compartir (1) la información de los puntos de venta (POS, *point of sales*) para que cada uno de los miembros de la cadena pueda programar de manera efectiva, y (2) el registro de pedidos asistidos por computadora (CAO, *computer assisted ordering*). Esto implica usar sistemas de punto de venta para recopilar datos de ventas y después ajustar los datos conforme a factores del mercado, existencias en inventario y pedidos extraordinarios. Luego se envía un pedido neto directamente al proveedor responsable de mantener el inventario de bienes terminados.

**Reducción del tamaño del lote** El tamaño de los lotes se reduce mediante una administración fuerte. Esto puede incluir (1) el desarrollo de embarques económicos menores que una carga de camión completo; (2) el otorgamiento de descuentos con base en el volumen total anual más que en el tamaño de los embarques individuales, y (3) la reducción del costo de ordenar mediante técnicas como pedidos anticipados y diversas formas de compra electrónica.

**Control de reabastecimiento en una etapa** El **control de reabastecimiento en una etapa** significa la designación de un miembro de la cadena como responsable del monitoreo y manejo del inventario en la cadena de suministro con base en el "jalar" del consumidor final. Este enfoque evita la información distorsionada, así como los múltiples pronósticos que genera el efecto de látigo. El control puede quedar en manos de:

- **•** Un *minorista s*ofisticado que comprenda los patrones de demanda. En el recuadro de *AO en acción* "Etiquetas de radiofrecuencia: mantener los anaqueles surtidos" se expone la forma en que Wal-Mart hace esto para algunos de sus inventarios usando etiquetas de radiofrecuencia (RFID).
- **•** Un *distribuidor* que administre el inventario para un área de distribución en particular. Los distribuidores que manejan artículos de despensa, cerveza y refrescos pueden hacerlo. Anheuser-Busch maneja el inventario y la entrega de cerveza para muchos de sus clientes.

3Vea R. Croson y K. Donahue, "Behavioral Causes of the Bullwhip Effect", *Management Science* 52, núm. 3 (marzo de 2006): 323-336; R. D. H. Warburton, "An Analytical Investigation of the Bullwhip Effect", *Production and Operations Management* 13, núm. 2 (verano de 2004): 150-160; y Robert Ristelhueber, "Supply Chain Strategies—Applied Materials Seek to Snap Bullwhip Effect", *EBN* (22 de enero de 2001): 61.

#### **Efecto de látigo**

Fluctuación creciente en los pedidos que suele ocurrir conforme los pedidos pasan por la cadena de suministro.

### **Datos de jalar**

Datos precisos de las ventas que inician las transacciones necesarias para "jalar" el producto a través de la cadena de suministro.

### **Control de reabastecimiento en una etapa**

Fijar la responsabilidad de monitorear y administrar el inventario para el minorista.

### **AO en acción Etiquetas de radiofrecuencia: mantener los anaqueles surtidos**

Las cadenas de suministro funcionan sin problemas cuando las ventas son estables, pero suelen fallar cuando se enfrentan a una demanda que sube en forma repentina. La identificación con etiquetas de radiofrecuencia (o RFID) puede cambiar esto al proporcionar información en tiempo real sobre lo que ocurre en los anaqueles de la tienda. A continuación se describe cómo funciona el sistema para los pañales Pampers de Procter and Gamble (P&G).

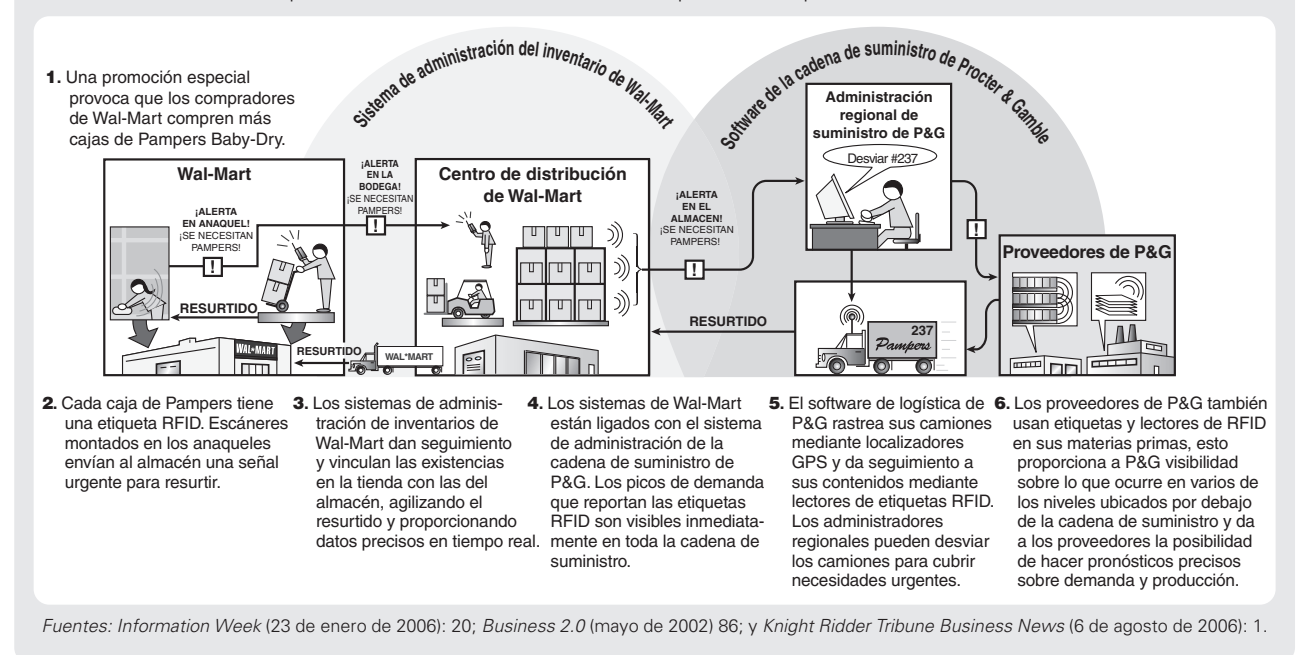

**•** Un *fabricante* que cuente con un sistema de pronóstico, fabricación y distribución bien administrado. TAL Apparel Ltd., lo hace para JCPenney, como se explica en el recuadro de *AO en acción* de la página 444, "Cadena de suministro de JCPenney para camisas de vestir".

**Inventario administrado por el proveedor** El **VMI** (*Vendor-Managed Inventory*; **inventario administrado por el proveedor**) significa el uso de un proveedor local (usualmente un distribuidor) para mantener el inventario del fabricante o minorista. El proveedor entrega directamente al departamento del comprador que usa la mercancía en lugar de hacerlo al muelle de recepción o almacén. Si el proveedor puede mantener en inventario las existencias de varios clientes que usan un mismo producto o productos con pocas diferencias (digamos, en la etapa de empaque), entonces debe haber ahorros netos. Estos sistemas funcionan sin la dirección inmediata del comprador.

**Pedidos por contrato** Los pedidos por contrato son pedidos no llenados por un proveedor.<sup>4</sup> Un **pedido por contrato** es un acuerdo para comprar ciertos artículos a un proveedor. No es una autorización para embarcar cualquier cosa. El embarque se hace sólo al recibir un documento de acuerdo, quizá una requisición o liberación de embarque.

**Estandarización** El departamento de compras debe hacer esfuerzos especiales para incrementar los niveles de estandarización. Es decir, en vez de obtener una variedad de componentes similares con etiquetas, colores, empaques, o incluso especificaciones de ingeniería ligeramente diferentes, el agente de compras debe tratar de estandarizar esos componentes. Considere el bastidor del asiento de los automóviles GM, la compañía hace 26 versiones diferentes; Toyota fabrica 2. La ventaja en costos para Toyota es de alrededor de 500 millones de dólares.5

**Aplazamiento** El **aplazamiento** consiste en retrasar cualquier modificación o personalización del producto (manteniéndolo genérico) el mayor tiempo posible. El concepto es minimizar la variedad interna mientras se maximiza la variedad externa. Por ejemplo, después de analizar la cadena de

4Los pedidos no llenados también se conocen como pedidos "abiertos" o pedidos "incompletos". 5David Welch, "Renault—Nissan: Say Hello to Bo", *Business Week* (31 de julio de 2006): 56-58.

### **Inventario administrado por el proveedor (VMI)**

Sistema en el que el proveedor mantiene materiales para el comprador, y a menudo los entrega directamente al departamento del comprador que los usará.

#### **Pedido de cobertura**

Compromiso de compra a largo plazo con un proveedor por artículos que se entregarán contra liberaciones de embarques a corto plazo.

### **Aplazamiento**

El mayor retraso posible de cualquier modificación o personalización del producto dentro del proceso de producción.

### **AO en acción Cadena de suministro de JCPenney para camisas de vestir**

Al comprar una camisa de vestir Stafford blanca sin arrugas, con cuello 17 y manga 34/35, un martes en la tienda JCPenney del centro comercial Northlake de Atlanta, la cadena de suministro responderá. En el lapso de un día, TAL Apparel Ltd., localizado en Hong Kong, baja un registro de la venta. Después de una corrida de su modelo de pronóstico, TAL decide cuántas camisas hacer y de qué estilos, colores y tamaños. Para el miércoles en la tarde, la camisa de reemplazo se empaca para ser enviada directamente a la tienda de JCPenney ubicada en el centro comercial de Northlake. El sistema no considera el almacenamiento en JCPenney de hecho elimina todos los almacenamientos de la misma forma que lo hacen los tomadores de decisiones corporativos de JCPenney.

En un segundo caso, se venden dos camisas, con lo que no queda ninguna en existencia. TAL, después de bajar los datos, corre su modelo de pronóstico y toma la decisión de que su tienda necesita tener dos camisas en existencia. Sin consultar a JCPenney, una fábrica de TAL basada en Taiwán fabrica dos camisas nuevas. Envía una por barco, pero debido al agotamiento de existencias, la otra se manda por aire.

De la misma forma que los minoristas se enfrentan a la personalización masiva, las modas y los cambios estacionales, también luchan con los costos por faltantes lo que vuelve crucial a una cadena de suministro con capacidad de respuesta. Antes de la globalización de la cadena de suministro, JCPenney tenía que tener miles de camisas almacenadas a lo largo del país. Ahora las tiendas de JCPenney, como las de muchos minoristas, mantienen un inventario muy limitado de camisas.

El proveedor de JCPenney, TAL, proporciona los pronósticos de ventas y la administración del inventario, una situación poco aceptable para muchos minoristas. Pero lo más sorprendente es que ¡TAL también coloca sus propios pedidos! Una cadena de suministro como ésta funciona sólo cuando hay confianza entre los socios. Los cambios rápidos en la administración de la cadena de suministro no sólo implican demandas técnicas para los proveedores, también incrementan la necesidad de que exista confianza entre las partes.

Fuentes: Apparel (abril de 2006): 14-18; The Wall Street Journal (11 de septiembre de 2003): A1, A9; e International Trade Forum (Tomo 3, 2005): 12-13.

suministro para sus impresoras, Hewlett-Packard (HP) determinó que si separaba la fuente de poder de la propia impresora y la integraba al cable, embarcaría la impresora hacia cualquier parte del mundo. HP modificó la impresora, el cable de energía, el empaque y la documentación para que en el punto de distribución final sólo se añadieran el cable y la documentación. Esta modificación le permitió fabricar y mantener inventarios centralizados de la impresora genérica que se embarca a medida que cambia la demanda. Lo que mantiene en inventario en cada país es el sistema único de fuente de poder y la documentación. La comprensión de toda la cadena de suministro disminuye tanto el riesgo como la inversión en inventario.

### **Envío directo**

Embarcar directamente del proveedor al consumidor final, en lugar de utilizar al proveedor, con lo que se ahorra tiempo y costos de reenvío.

#### **Instalación de paso**

Acelera los embarques al retener mercancía y enviarla desde centros de embarque.

#### **Ensamble en canal**

Posponer el ensamble final de un producto para que el canal de distribución pueda ensamblarlo.

**Envío directo y empaque especial Envío directo** significa que el proveedor envía directamente al consumidor final, en lugar de al proveedor, lo que significa un ahorro en tiempo y costos de reenvío. Otras medidas implementadas para el ahorro de costos incluyen el uso de empaques especiales, etiquetas, y la colocación óptima de etiquetas y códigos de barras en los contenedores. También se puede indicar la ubicación final hasta el departamento y el número de unidades que hay en cada contenedor del embarque. Con técnicas de administración como éstas se pueden lograr ahorros considerables. Algunas de estas técnicas pueden ser particularmente benéficas para mayoristas y minoristas ya que reducen las mermas (mercancía perdida, dañada o robada) y los costos de manejo.

Por ejemplo, Dell Computer ha decidido que su competencia central no es almacenar periféricos, sino ensamblar computadoras personales. Por lo tanto, si usted ordena en Dell una computadora personal con impresora y quizás otros componentes, la computadora se la enviará Dell, pero la impresora y muchos de los demás componentes le serán enviados por el fabricante respectivo.

**Instalación de paso** Una **instalación de paso** es un centro de distribución donde se retiene la mercancía, pero funciona menos como un área de retención y más como un centro de embarque. Estas instalaciones, a menudo operadas por proveedores de logística, utilizan la tecnología y los sistemas automatizados más modernos para liberar pedidos. Por ejemplo, UPS trabaja con Nike en una instalación de este tipo en Louisville, Kentucky, para manejar de inmediato los pedidos. De manera similar, el almacén de FedEx adyacente al aeropuerto de Memphis puede recibir un pedido después de la hora de cierre de las tiendas y puede localizar, empacar y embarcar la mercancía esa misma noche. La entrega está garantizada para las 10 A.M. del día siguiente.

**Ensamble en canal** El ensamble en canal es una variación de la instalación de paso. Mediante el **ensamble en canal** se envían al distribuidor componentes y módulos individuales, en vez de productos terminados. Después, el distribuidor ensambla, prueba y envía. El ensamble en canal considera a los distribuidores más como socios fabricantes que como distribuidores. Esta técnica ha probado ser exitosa en sectores donde los productos experimentan cambios rápidos, como las computadoras personales. Con esta estrategia es posible reducir los inventarios de bienes terminados porque las unidades se construyen en respuesta a pronósticos más precisos y de plazo más corto. En consecuencia, la respuesta del mercado es mejor, con menos inversión lo cual es una buena combinación.

# **ADQUISICIÓN ELECTRÓNICA**

La **adquisición electrónica** usa internet para facilitar las compras. La adquisición electrónica acelera las compras, reduce los costos, e integra la cadena de suministro, mejorando la ventaja competitiva de una organización. La cadena de suministro tradicional está llena de transacciones en papel, tales como requisiciones, solicitudes de presupuestos, evaluaciones de presupuestos, órdenes de compra, liberación de pedidos, recepción de documentos, facturas y emisión de cheques. La adquisición electrónica reduce la barrera del papeleo.

En esta sección, analizamos las técnicas tradicionales de pedidos y transferencias de fondos electrónicos y después estudiamos los catálogos en línea, las subastas, los RFQ, y el rastreo de inventarios en tiempo real.

**Pedidos y transferencia de fondos electrónicos** Los pedidos y las transferencias bancarias electrónicas son enfoques tradicionales empleados para acelerar las transacciones y reducir el papeleo. Las transacciones entre empresas suelen usar el **EDI** (*Electronic Data Interchange*; **intercambio electrónico de datos**), un formato estandarizado para la transmisión de datos que permite la comunicación computarizada entre organizaciones. El EDI proporciona la transferencia de datos para casi todas las aplicaciones comerciales, incluyendo compras. Bajo el EDI, los datos de una orden de compra, como fecha de pedido, fecha de entrega, cantidad, número de parte, número de orden de compra y dirección, entre otros, se ajustan en un formato estándar EDI. Este sistema también proporciona una **ASN** (*Advanced Shipping Notice*; **notificación previa al embarque**), la cual avisa al comprador que el proveedor está listo para embarcar. Aunque algunas compañías aún se están cambiando al EDI y a la ASN, la facilidad de uso de internet y su bajo costo están probando ser populares.

### **Catálogos en línea**

La compra de artículos estándar suele lograrse mediante catálogos en línea. Tales catálogos proporcionan información actualizada sobre los productos en forma electrónica. Los catálogos en línea incluyen comparaciones de costos y son eficientes tanto para compradores como para proveedores. Estos catálogos electrónicos pueden enriquecer los catálogos tradicionales al incorporar voz y videoclips, como el CD-ROM y el DVD que complementan este libro. Los catálogos en línea están disponibles en tres versiones:

- **1.** Entre los *catálogos típicos proporcionados por los proveedores* están el de W. W. Grainger y el de Office Depot. W. W. Grainger es quizá el proveedor más grande del mundo de artículos MRO (artículos para mantenimiento, reparación y operaciones), mientras que Office Depot proporciona el mismo servicio para artículos de oficina. Sistemas como los de Grainger y Office Depot deben atender un gran número de compras frecuentes de costo relativamente bajo. Los catálogos personalizados pueden tomar pedidos 24 horas al día y reflejan descuentos aplicables a cada cliente. Con frecuencia, los catálogos en línea están disponibles en la computadora de todos los empleados. Una vez aprobado y establecido, cada empleado puede realizar sus propias compras. Muchas de estas compras tienen, en lo individual poco valor monetario, por lo que históricamente no han recibido la atención que se da a otras compras "normales". El resultado ha sido una enorme ineficiencia. La adquisición electrónica proporciona una oportunidad de lograr grandes ahorros; además de que el seguimiento en papel relacionado con los pedidos se transforma en un seguimiento electrónico menos costoso.
- **2.** Los *catálogos proporcionados por intermediarios* son sitios de internet donde se pueden reunir compradores y proveedores. Estos intermediarios suelen crear catálogos para industrias específicas conteniendo a muchos proveedores. Los compradores calificados pueden colocar sus pedidos con las compañías proveedoras. El costo es significativamente menor que el de los faxes tradicionales, las llamadas telefónicas o las órdenes de compra.
- **3.** Uno de los primeros *intercambios en línea proporcionados por los compradores* fue Cosivint, creado por los gigantes automotrices GM, Ford y Chrysler. Aunque se enfoca en la industria automotriz, Cosivint compra prácticamente todo, desde clips y prensas de estampado hasta manufactura por contrato. Como se sugiere en la figura 11.3, casi todas las demás industrias lo siguieron

**Adquisición electrónica**

Compras facilitadas a través de internet.

#### **Intercambio electrónico de datos (EDI)**

Formato estandarizado de transmisión de datos para la comunicación computarizada entre organizaciones.

### **Notificación previa al embarque (ASN)**

Aviso de embarque que el proveedor envía directamente al comprador.

*". . . la adquisición electrónica . . . integra las cadenas de suministro entre diferentes compradores y proveedores, y convierte a la cadena de suministro de la compañía en una ventaja competitiva clave".*

> *Robert Derocher Deloitte Consulting*

### **Figura 11.3 Intercambios comerciales en internet**

**Productos para el cuidado de la salud**—instalado por Johnson & Johnson, GE Medical Systems, Baxter International, Abbott Laboratories y Medtronic, Inc.; es llamado el Global Health Care Exchange (**ghx.com**).

**Bienes al menudeo**—establecido por Sears y Carrefour de Francia; es llamado el GlobalNetXchange para minoristas (**gnx.com**). **Productos para la defensa y el espacio aéreo**—creado por Boeing, Raytheon, Lockheed-Martin, Rolls-Royce, y BAE Systems de Gran Bretaña; es llamado el Aerospace and Defense Industry Trading Exchange (**exostar.com**).

**Alimentos, bebidas y productos de consumo**—establecido por 49 empresas líderes en alimentos y bebidas; es llamado Transora (**transora.com**).

**Productos de acero y metales**—como Metal-Site (**metalsite.com**).

**Hoteles**—creado por Marriott y Hyatt, a los que después se unieron Fairmont, Six Continents y Club Corp; se llama Avendra (**avendra.com**) y compra para 2,800 hoteles.

con rapidez. Por ejemplo, Global Health Care Exchange, el primer intercambio mostrado en la figura 11.3, proporciona un servicio similar para el sector hospitalario. Estos intercambios, que se dan al cambiar una multitud de llamadas telefónicas, faxes y mensajes electrónicos por un intercambio en línea centralizado, conducen al ahorro de miles de millones de dólares de desperdicio en la cadena de suministro. Se puede esperar que los intercambios en línea continúen presionando los precios a la baja al mismo tiempo que mejoran la eficiencia de la transacción.

### **Subastas**

Los sitios de subastas en línea pueden ser mantenidos por proveedores, compradores o intermediarios. El enfoque de GM para la venta de sus excedentes de acero consiste en anunciarlo por internet y esperar que sus propios proveedores lo compren cuando lo requieran. Los administradores de operaciones pueden encontrar en las subastas en línea un área fértil para movilizar los sobrantes de materias primas o los inventarios descontinuados o excedentes. Las subastas en línea disminuyen las barreras de entrada, ello ocasiona que los proveedores se unan y aumenten simultáneamente el número potencial de compradores.

La clave para empresas de subastas, como Ariba de Sunnyvale, California, es encontrar y construir una enorme base de postores potenciales (vea la fotografía de esta página). De hecho, la mayoría de los empleados de Ariba dedica su tiempo no a las subastas electrónicas, sino a mejorar los procedimientos de compra de los clientes y a calificar a los nuevos proveedores.

Sun Microsystems declara ahorros de más de mil millones de dólares anuales usando su sistema de subasta interna en reversa (llamada Dynamic Bidding). En la actualidad, la compañía invierte una hora colocando precios a los artículos que solían tardar semanas o meses en ser negociados. Para un administrador de operaciones, las subastas en línea representan una oportunidad significativa para mejorar el desempeño de la cadena de suministro.

### **Solicitudes de cotización**

Cuando los requerimientos de compra no son estándar, el tiempo invertido en preparar las solicitudes de cotización y el paquete de ofertas relacionado puede ser alto. En consecuencia, la adquisición electrónica ha modificado estas partes frecuentemente caras hacia el proceso de compra en línea. Por ejemplo, en General Electric, la adquisición electrónica le proporciona a su personal de compras una amplia base de datos sobre proveedores, entrega y calidad. Con este amplio historial, GE ha mejorado la selección de los proveedores. También cuenta con archivos electrónicos de los dibujos de ingeniería. Estos recursos permiten que los agentes de compras adjunten las copias electrónicas de los dibujos necesarios para solicitar las cotizaciones y envíen en cuestión de horas el paquete completo encriptado electrónicamente a los proveedores.

### **Rastreo del inventario en tiempo real**

Los esfuerzos iniciales de FedEx aplicados al rastreo de paquetes desde su recolección hasta su entrega ha mostrado el camino para que los administradores de operaciones hagan lo mismo con sus embarques e inventarios. Debido a que el rastreo de automóviles y camiones ha sido una ciencia crónica y embarazosamente inexacta, Ford ha contratado recientemente a UPS para rastrear más de 4 millones de vehículos mientras son trasladados de la fábrica a los distribuidores. Mediante el uso de códigos de barras e internet, ahora los distribuidores de Ford son capaces de ingresar a un sitio web y encontrar exactamente dónde está el automóvil solicitado dentro del sistema de distribución. A medida que los administradores de operaciones se cambien a una era de personalización masiva,

▶ Aquí, un equipo de Ariba supervisa ventas en línea desde el Centro de Operaciones del Mercado Global de la compañía. Ariba proporciona apoyo para todo el proceso global de abastecimiento, incluyendo software, desarrollo del proveedor, negociaciones competitivas e implementación de ahorros. Las ofertas en línea conducen a mayores ahorros en costos que adquisiciones más tradicionales.

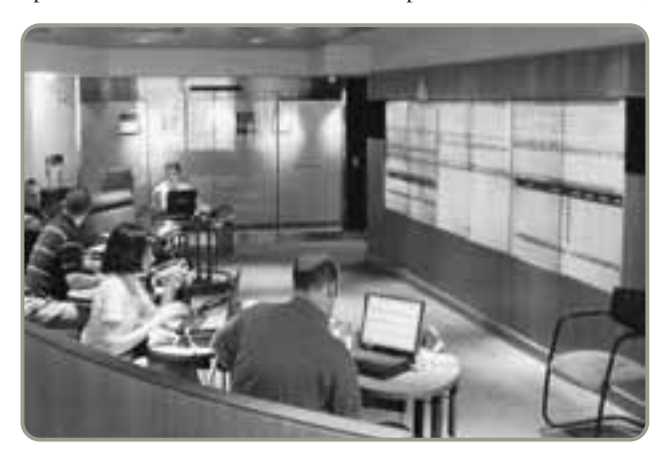

donde los clientes ordenan exactamente los carros que desean, los clientes esperarán saber dónde están exactamente sus automóviles y cuándo pueden pasar por ellos. La adquisición electrónica, apoyada por códigos de barras y RFID, puede proporcionar un rastreo de inventarios económico en la planta, en los almacenes, y durante su traslado.

# **SELECCIÓN DEL PROVEEDOR**

La empresa debe seleccionar a los proveedores adecuados para los bienes y servicios que compra. La selección del proveedor considera muchos factores, como el ajuste estratégico, la competencia del proveedor, la entrega y la calidad del desempeño. Debido a que la empresa puede tener cierta competencia en todas las áreas y una competencia excepcional en sólo unas cuantas, la selección puede ser un reto. Asimismo, se deben establecer las políticas de adquisición, las cuales pueden llevar a aspectos como el porcentaje de negocios realizados con cualquier proveedor o con negocios minoritarios. A continuación examinamos la selección del proveedor como un proceso en tres etapas: (1) evaluación del proveedor; (2) desarrollo del proveedor, y (3) negociaciones.

### **Evaluación del proveedor**

La primera etapa de la selección del proveedor, la *evaluación del proveedor*, implica encontrar los proveedores potenciales y determinar la posibilidad de que se conviertan en buenos proveedores. Esta etapa requiere el desarrollo de criterios de evaluación como los mostrados en el ejemplo 2.<sup>6</sup> Sin embargo, tanto el criterio como las ponderaciones elegidas dependen de la estrategia de la cadena de suministro que se va a implementar. (Vea la tabla 11.1 que se mostró anteriormente en este capítulo).

Erin Davis, presidente de Creative Toys en Palo Alto, está interesado en evaluar a los proveedores que trabajarán con él en la elaboración de pinturas y tintes no tóxicos, ecológicos, para su línea de juguetes infantiles. Éste es un elemento estratégico esencial para su cadena de suministro, y quiere a una empresa que haga contribuciones a su producto.

*Método:* Erin comienza por analizar a uno de los proveedores potenciales, Faber Paint and Dye, usando el enfoque ponderado para la evaluación del proveedor.

*Solución:* Erin revisa primero los atributos de diferenciación de los proveedores, citados en la tabla 11.1, y desarrolla la siguiente lista con los criterios de selección. Después asigna las ponderaciones señaladas con la finalidad de hacer una revisión objetiva de los proveedores potenciales. Su equipo de trabajo asigna los puntos y calcula la calificación ponderada total.

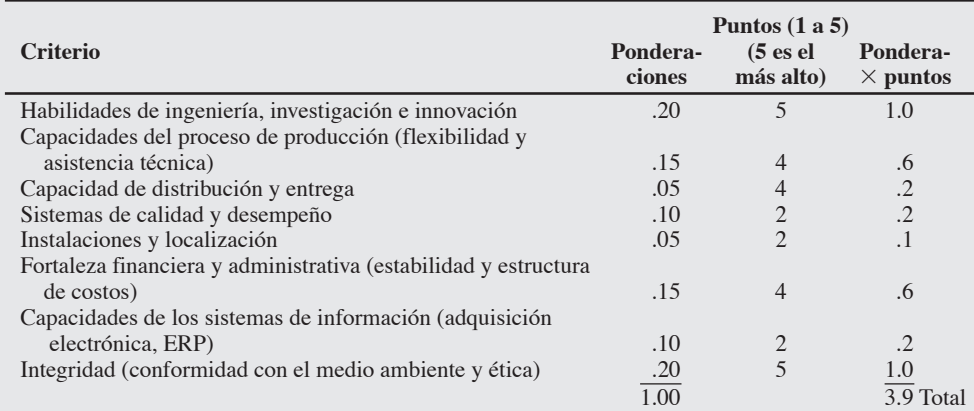

La puntuación global de Faber Paint and Dye es de 3.9.

*Razonamiento:* Erin tiene ahora una base de comparación para el resto de los proveedores potenciales, de los cuales seleccionará el que obtenga la calificación global más alta.

*Ejercicio de aprendizaje:* Si Erin considera que la ponderación para "habilidades de ingeniería, investigación e innovación" debe aumentarse a .25, y la ponderación para "fortaleza financiera y administrativa" debe reducirse a .10, ¿cuál es la nueva calificación? [Respuesta: Faber Paint and Dye ahora obtiene 3.95 puntos].

*Problemas relacionados:* 11.2, 11.3, 11.4

6Un análisis sobre el criterio de selección del proveedor se puede encontrar en el capítulo 8 del libro de Robert Monczka, Robert Trent y Robert Handfield, *Purchasing and Supply Chain Management*, 3ra. ed. (Mason, Ohio: South-Western, 2005); y en los capítulos 2 y 3 de la obra de Joel D. Wisner, G. Keong Leong y K. C. Tan, *Principles of Supply Chain Management* (Mason, Ohio: South-Western, 2005).

## Enfoque ponderado para la evaluación del proveedor

La selección de proveedores competentes es crítica. Si no se seleccionan buenos proveedores, todos los esfuerzos realizados por la cadena de suministro se desperdician. A medida que la empresa cambia para tener menos proveedores de largo plazo, los aspectos de fortaleza financiera, calidad, administración, investigación, capacidad técnica y potencial para mantener una estrecha relación de largo plazo desempeñan un papel cada vez más importante. Estos atributos deben contemplarse durante el proceso de evaluación.

### **Desarrollo del proveedor**

La segunda etapa de la selección del proveedor es el *desarrollo del proveedor*. Suponiendo que la empresa desea continuar con un proveedor dado, ¿cómo lo integra a su sistema? El comprador debe asegurarse de que el proveedor aprecie los requerimientos de calidad, las especificaciones del producto, la programación y entrega, el sistema de pagos del comprador, y las políticas de adquisición. El *desarrollo del proveedor* puede incluir todo, desde capacitación y ayuda en ingeniería y producción hasta procedimientos para la transferencia de información.

### **Negociaciones**

Sin importar cuál sea la estrategia adoptada por la cadena de suministro, deben negociarse los elementos críticos de la relación contractual. Estas negociaciones suelen enfocarse en la calidad, la entrega, el pago y el costo. Estudiaremos tres tipos clásicos de **estrategias de negociación**: el modelo de precio basado en el costo, el modelo del precio basado en el mercado, y la licitación competitiva.

**Modelo de precio basado en el costo** El *modelo de precio basado en el costo* requiere que el proveedor abra sus libros al comprador. Entonces el precio se basa en el tiempo y los materiales o en un costo fijo con una cláusula de incremento que permite al proveedor hacer ajustes según los cambios en los costos de mano de obra y materiales.

**Modelo de precio basado en el mercado** En el modelo de precio basado en el mercado, el precio se basa en un precio publicado, una subasta o un índice de precios. Los precios de muchos suministros (productos agrícolas, papel, metal, etc.) se fijan de esta manera. En Estados Unidos los precios oficiales, por ejemplo, están disponibles por medio de la publicación semanal del *Official Board Markets* (**www.advanstar.com**). Los precios de metales no ferrosos se establecen en el *Platt's Metals Week* (**www.platts.com/plattsmetals/**), y los de otros metales se fijan en **www.metalworld.com**.

**Licitación competitiva** La licitación suele ser apropiada cuando los proveedores no desean discutir los costos o donde no existen mercados casi perfectos. Trabajos poco frecuentes (como la construcción, el equipamiento y los tintes) a menudo se compran mediante una licitación. La licitación puede realizarse mediante una subasta por correo, fax o internet. La licitación competitiva es la política más frecuente aplicada para realizar la mayor parte de las compras de muchas empresas. Las políticas de licitación usualmente requieren que el agente de compras tenga varios proveedores potenciales del producto (o su equivalente) y las cotizaciones de cada uno. La desventaja principal de este método, como se mencionó, es que obstaculiza el desarrollo de la relación de largo plazo entre comprador y proveedor. Una licitación competitiva puede determinar efectivamente el costo inicial. Sin embargo, también complica a veces la comunicación y el desempeño, que son vitales para los cambios de ingeniería, la calidad y la entrega.

Aun así, un cuarto enfoque consiste en *combinar una o más* de las técnicas de negociación anteriores. Proveedor y comprador pueden acordar la revisión de ciertos datos de costo, aceptar alguna forma de datos de mercado para fijar los costos de materias primas, o acordar que el proveedor "mantendrá su competitividad". En cualquier caso, una buena relación con el proveedor es aquella en la que ambos socios establecen un grado de confianza mutua y aceptan la competencia, la honestidad y el buen juicio del otro.

### **ADMINISTRACIÓN DE LA LOGÍSTICA**

Las actividades de compra pueden combinarse con varias actividades de embarque, almacén e inventario para formar un sistema logístico. El propósito de la **administración de la logística** es obtener eficiencia de las operaciones mediante la integración de todas las actividades de compra, movimiento y almacenamiento de materiales. Cuando los costos de transporte e inventario son sustanciales tanto en la entrada como en la salida del proceso de producción, podría resultar apropiado poner énfasis en la logística. Cuando los componentes de la logística son significativos o caros, muchas empresas optan por subcontratar la función de logística. Los especialistas en logística suelen aportar un nivel de experiencia que no está disponible de manera interna. Por ejemplo, con frecuencia las compañías

#### **Estrategias de negociación**

Enfoques que adopta el personal de la cadena de suministro para desarrollar relaciones contractuales con los proveedores.

4. Describir los enfoques utilizados para las negociaciones en la cadena de suministro

*Las negociaciones no deben verse como un juego de ganar-perder, pueden ser un juego de ganar-ganar.*

### **Administración de la logística**

Enfoque que busca la eficiencia de las operaciones a través de la integración de todas las actividades de adquisición, movimiento y almacenamiento de materiales.

de logística tienen tecnología de rastreo que reduce las pérdidas por transporte y apoya los programas de entrega que se adhieren a ventanas de entrega precisas. El potencial para la ventaja competitiva se encuentra en la reducción de costos y en la mejora del servicio al cliente.

Las empresas reconocen que la distribución de bienes hacia y desde sus instalaciones representa hasta un 25% del costo de los productos. Además, en Estados Unidos el costo total de distribución es mayor que el 10% del producto nacional bruto (PNB). Por su alto costo, las empresas evalúan de manera constante sus medios de distribución. Los cinco medios principales de distribución son camiones, ferrocarril, aviones, vías fluviales y tuberías.

### **Sistemas de distribución**

**Camiones** La vasta mayoría de bienes manufacturados se mueve en camión. La flexibilidad de los envíos por camión es sólo una de sus muchas ventajas. Las compañías que han adoptado los programas JIT en los últimos años presionan cada vez más a los transportistas para que recojan y entreguen a tiempo, sin daños, con la documentación en orden y a bajo costo. Las empresas camioneras están usando la computadora para monitorear el clima, encontrar las rutas más efectivas, reducir los costos de gasolina y analizar las formas más eficientes de descarga. A pesar de estos avances, la industria del transporte motorizado promedia una utilización de la capacidad de sólo el 50%. Ese espacio subutilizado le cuesta a la economía estadounidense más de 31 mil millones de dólares al año. Para mejorar la eficiencia de la logística, la industria está estableciendo sitios web como la conexión de Schneider National (**www.schneider.com**), la cual permite el encuentro entre remitentes y camioneros para usar algo de esta capacidad ociosa. Los remitentes pueden escoger entre miles de transportistas norteamericanos aprobados que se han registrado con la logística de Schneider.

**Ferrocarril** En Estados Unidos, los ferrocarriles dan empleo a 200,000 personas y transportan el 90% de todo el carbón, un 67% de automóviles, el 68% de los productos de papel, y alrededor de la mitad de toda la comida, madera y productos químicos. El uso de contenedores ha logrado que el embarque intermodal de cargas de camión a plataformas de ferrocarril, muchas veces plataformas de dos pisos, se constituya en un popular medio de distribución. Cada año, en Estados Unidos, se movilizan más de 13 millones de cargas de contenedores por ferrocarril. Sin embargo, con el crecimiento de las entregas JIT, el gran perdedor ha sido el transporte ferrocarrilero porque la manufactura en lotes pequeños requiere embarques más frecuentes y reducidos que es más sencillo trasladar por carretera o aire.

**Carga aérea** La carga aérea representa sólo el 1% de las toneladas transportadas en Estados Unidos. Sin embargo, la reciente proliferación de transportistas aéreos como FedEx, UPS y DHL la han convertido en la forma de transporte de más rápido crecimiento. Resulta claro que la carga aérea ofrece velocidad y confiabilidad para los movimientos nacional e internacional de artículos ligeros, como suministros médicos y de urgencia, flores, frutas y productos electrónicos.

**Vías fluviales** Las vías fluviales son uno de los medios más antiguos de transporte de carga usados en Estados Unidos, data de 1817 con la construcción del Canal Erie. Las vías fluviales estadounidenses incluyen los ríos y canales nacionales, los grandes lagos, las costas y los océanos que conectan con otros países. La carga usual que se traslada por agua es voluminosa y de bajo valor, como mineral de hierro, granos, cemento, carbón, productos químicos, piedras calizas y productos del

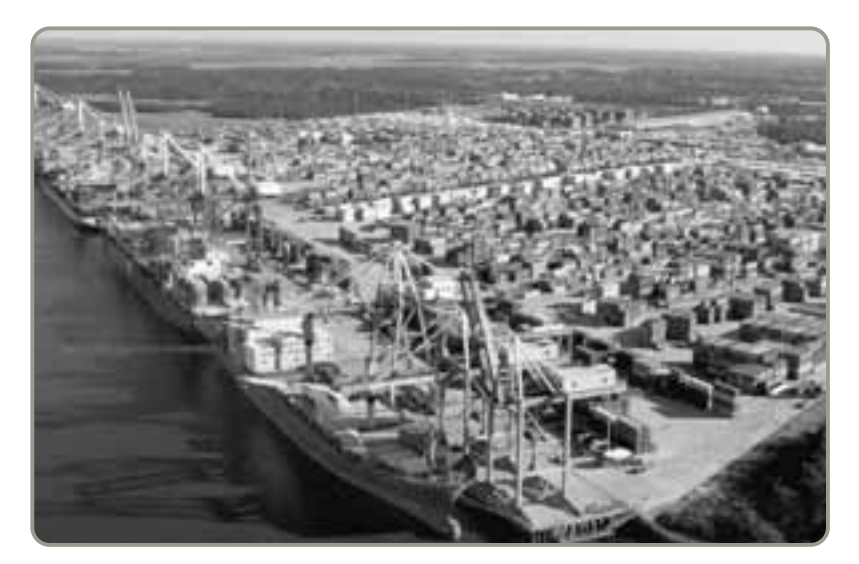

 Como lo sugiere esta fotografía del puerto de Charleston, con 16 millones de contenedores que ingresan a Estados Unidos cada año, el rastreo de la ubicación, el contenido y la condición de los camiones y contenedores es un reto. Pero la nueva tecnología puede mejorar tanto la seguridad como los embarques JIT.

- Siete granjas que se encuentran a menos de dos horas por carretera del aeropuerto de Nairobi, Kenia, suministran 300 toneladas de ejotes y otros productos vegetales frescos que se empacan en el aeropuerto y se envían durante la noche a Europa. El tiempo entre la cosecha y la llegada a Europa es de dos días. Cuando una buena cadena de suministro y una buena logística trabajan juntas, se pueden obtener resultados sorprendentes además de comida fresca.

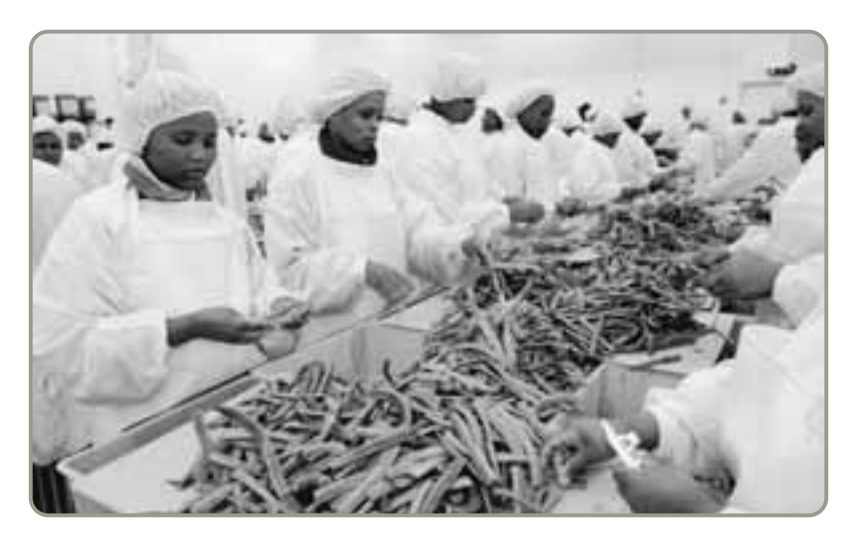

petróleo. Internacionalmente, millones de contenedores se embarcan cada año a un bajo costo en barcos transoceánicos. La transportación fluvial es importante cuando el costo del embarque es más significativo que la rapidez de entrega.

**Tuberías** Las tuberías son una forma importante de transporte de petróleo crudo, gas natural y otros productos y químicos derivados del petróleo. Un sorprendente 90% del presupuesto estatal de Alaska proviene de los 1.5 millones de barriles de petróleo que se bombean diariamente por medio del oleoducto de Prudhoe Bay.

### **Logística tripartita**

Los administradores de la cadena de suministro pueden encontrarse con que subcontratar la logística resulta ventajoso cuando se pretende reducir la inversión y los costos de inventario al mismo tiempo que se mejora la confiabilidad y la velocidad de entrega. Las empresas especializadas en logística apoyan esta meta al coordinar el sistema de inventarios del proveedor con las capacidades de servicio de la empresa de entregas. Por ejemplo, FedEx tiene una historia exitosa en el uso de internet para el rastreo en línea. En **FedEx.com**, un cliente puede calcular costos de embarque, imprimir etiquetas, ajustar facturas y rastrear el estado de un paquete, todo en el mismo sitio web. FedEx, UPS y DHL juegan un papel central en los procesos logísticos de otras empresas. En algunos casos, incluso operan el servidor para sitios web al menudeo. En otros casos, como para Dell Computer, FedEx opera almacenes que recogen, empacan, prueban y ensamblan productos, entonces maneja la entrega y los espacios personalizados conforme es necesario. El recuadro de *AO en acción* "El papel de DHL en la cadena de suministro" proporciona otro ejemplo de cómo la subcontratación de la logística puede reducir los costos mientras disminuyen el inventario y los tiempos de entrega.

# **AO en acción El papel de DHL en la cadena de suministro**

Está a punto de amanecer en el centro de carga aérea internacional de DHL en Bruselas y, aún así, en el enorme edificio se registra gran actividad entre los trabajadores de clasificación y los montacargas. El contenido de las cajas que entran y salen de los aviones de DHL va desde computadoras Dell y productos Cisco hasta mofles Caterpillar y bombas hidráulicas Komatsu. Las computadoras de Sun Microsystems de California van a Finlandia, el destino de los CD-ROM de la planta de Teac basada en Malasia es Bulgaria.

El movimiento de paquetes de puerta a puerta sensible al tiempo es la clave de la cadena de suministro global. Las entregas JIT, los cortos ciclos de vida de los productos, la personalización masiva, y la reducción de inventario dependen de empresas de logística como DHL, FedEx y UPS. Estas poderosas compañías están en movimiento continuo.

Con una red descentralizada que cubre 227 países y territorios (más de los que integran a la ONU), DHL es

una verdadera multinacional. Las oficinas centrales de Bruselas tienen sólo 450 de los 60,000 empleados de la compañía, pero incluyen 26 nacionalidades.

DHL ha ensamblado una amplia red global de centros de logística exprés para bienes estratégicos. En su centro de logística de Bruselas, por ejemplo, actualiza, repara y configura computadoras Fijitsu, proyectores InFocus y equipo médico Johnson & Johnson. Almacena y proporciona refacciones de EMC y Hewlett-Packard, y reemplaza teléfonos Nokia y Philips. "Si algo se descompone un jueves a las 4 en punto, la imponente bodega lo sabe a las 4:05 y la refacción necesaria está en un avión de DHL esa misma noche entre las 7 y las 8", comenta Robert Kujipers, presidente internacional de DHL.

Fuentes: Journal of Commerce (15 de agosto de 2005): 1; EBN (25 de febrero de 2002): 27; y Forbes (18 de octubre de 1999): 120-124.

### **Costo de embarques alternativos**

Cuanto más tarda el producto en tránsito, más tiempo permanece invertido el dinero de la empresa. Pero los embarques rápidos suelen ser más caros que los lentos. Una forma sencilla de obtener una idea de este intercambio es evaluar los costos de mantener inventario contra las alternativas de envío, como se muestra en el ejemplo 3.

Un embarque de nuevos conectores para semiconductores necesita trasladarse de San José, California, a Singapur para su ensamble. El valor de los conectores es de \$1,750 dólares y el costo de mantenerlos en inventario es de un 40% anual. Un transportista aéreo tarda un día menos que su competidor en enviar los conectores, por un costo adicional de 20 dólares. ¿Cuál transportista debería seleccionarse?

*Método:* Primero determinamos el costo diario de mantener el inventario y lo comparamos contra el costo de un envío más rápido.

### *Solución:*

Gasto diario de mantener el producto = (Costo anual de mantener  $\times$  valor del producto)/365  $=(.40 \times $1,750)/365$ 

 $= $1.92$ 

Como el costo de ahorrar un día es de \$20.00, mucho más que el costo diario de mantener el conector en inventario, de \$1.92, nos decidimos por el transportista de menor costo y consideramos un día más para el transporte. Esto permite ahorrar \$18.08 (\$20.00 – \$1.92).

*Razonamiento:* La solución es completamente diferente si la tardanza adicional de un día para que lleguen los conectores a Singapur demora la entrega (hace enojar al cliente) o retrasa el pago de \$150,000 del producto terminado. (Incluso los intereses bancarios de un día sobre \$150,000 o un cliente enojado hacen parecer insignificante el ahorro de \$18.08).

*Ejercicio de aprendizaje:* Si el costo de mantener inventarios es del 100% anual, ¿cuál es la decisión a tomar? [Respuesta: Incluso con un costo por mantener inventarios de \$4.79 diarios, se selecciona el transportista menos costoso].

*Problemas relacionados:* 11.8, 11.9, 11.10

En el ejemplo 3 sólo se consideró el costo de mantener inventarios contra el costo de envío. Para el administrador de operaciones o el gerente de logística existen muchas otras consideraciones que incluyen coordinar los embarques para cumplir con el programa, hacer que un nuevo producto llegue al mercado, y mantener feliz al cliente.7 Las estimaciones de estos otros costos se pueden agregar a la estimación del costo diario de mantener el inventario. La determinación del impacto de estos y muchos otros aspectos es lo que hace interesante la evaluación de las alternativas de transporte.

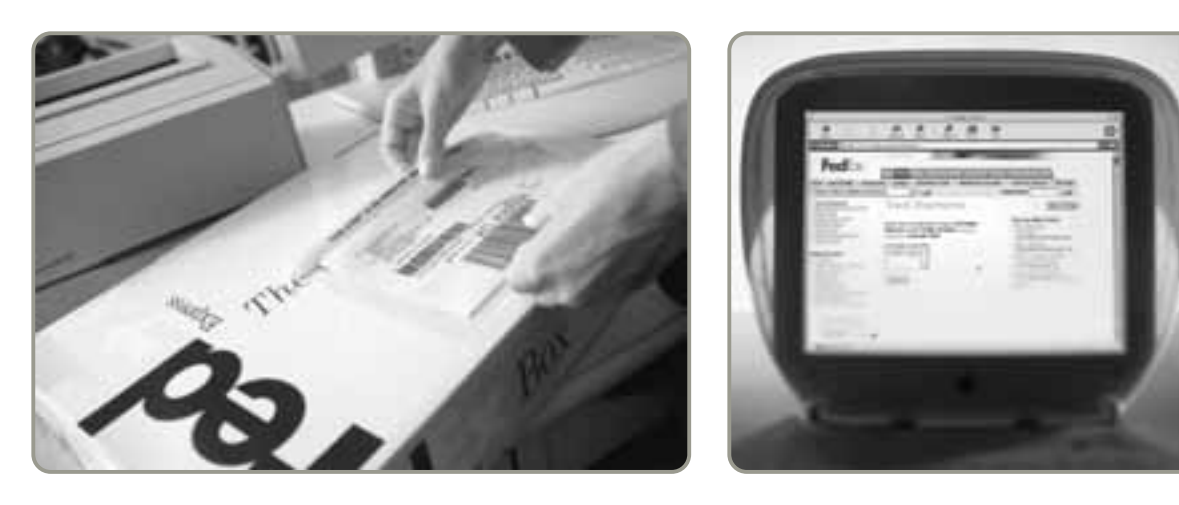

 La velocidad y la precisión en la cadena de suministro están apoyadas por el rastreo de los embarques mediante códigos de barras. En cada paso de un traslado, desde la recolección inicial hasta el destino final, los códigos de barras (izquierda) se leen y almacenan. En segundos, esta información de rastreo está disponible en línea para los clientes de todo el mundo (derecha).

7El costo de un cliente enojado se puede comparar contra el costo de faltantes que se analizó en el capítulo 12.

Determinación del costo diario por mantener inventarios

▶ La cadena de suministro global coloca nuevas demandas sobre la logística. En el caso de Boeing, las distintas secciones del Dreamliner 787 necesitan ser movilizadas alrededor del mundo en forma oportuna. La solución interna de Boeing fue construir tres de estos nuevos grandes aviones para el transporte de carga. "Algunas personas dicen que este avión es feo, pero yo lo llamo una elegante solución de logística", dice un ejecutivo de la cadena de suministro de Boeing. (The Wall Street Journal, 8 de enero de 2007: A1, A14).

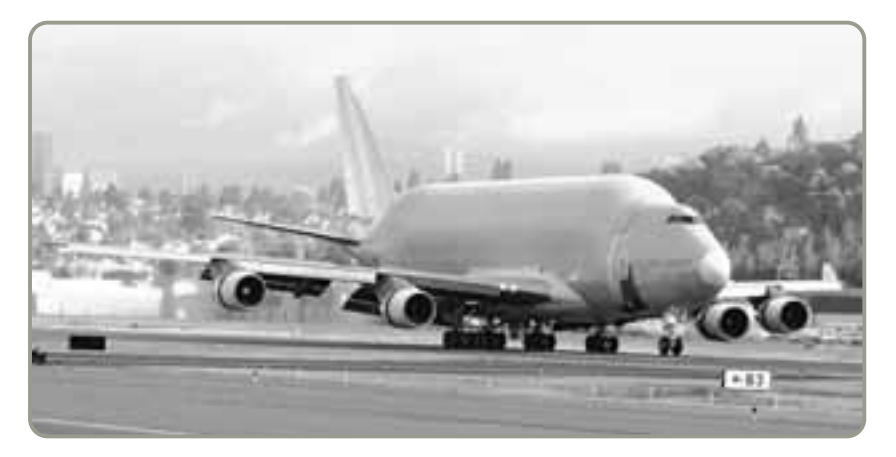

### **Logística, seguridad y JIT**

Quizá no existe una sociedad más abierta que la de Estados Unidos. Esto incluye sus fronteras y puertos. Con la remoción de las últimas restricciones impuestas en el Tratado de Libre Comercio de América del Norte (TLCAN), el aumento de la globalización, y un mayor uso de las entregas JIT, las fronteras y los puertos de Estados Unidos están repletos. Alrededor de 16 millones de contenedores ingresan por los puertos de este país todos los días. Incluso bajo las mejores condiciones, cerca del 5% de los movimientos de los contenedores están equivocados, son robados, dañados, o están excesivamente retrasados.

Desde los ataques terroristas del 11 de septiembre de 2001, las cadenas de suministro se han vuelto más complejas, y puede esperarse que se compliquen aún más. Sin embargo, las innovaciones tecnológicas introducidas en la cadena de suministro están mejorando la logística, la seguridad y las entregas JIT. Mediante la tecnología, ahora es posible saber la ubicación, el contenido y la condición de un camión o contenedor. Los nuevos dispositivos pueden detectar si alguien ha entrado a un contenedor sellado y pueden comunicar esa información a quien envía o recibe el pedido vía satélite o radio. También pueden instalarse detectores de movimiento dentro de los contenedores. Otros sensores pueden registrar datos del interior incluyendo temperatura, golpes, radiactividad, y si un contenedor está en movimiento. El rastreo de contenedores perdidos, la identificación de demoras, o tan sólo el recordatorio a los individuos ubicados en la cadena de suministro de que un embarque está en camino ayudará a acelerar los envíos. Las mejoras en seguridad pueden apoyar las entregas JIT, y las mejoras en JIT pueden apoyar a la seguridad ambos factores pueden mejorar la logística de una cadena de suministro.

5. Evaluar el desempeño de la cadena de suministro

### **MEDICIÓN DEL DESEMPEÑO DE LA CADENA DE SUMINISTRO**

Al igual que otros administradores, los de la cadena de suministro requieren de estándares (o *medidas*, como se llaman comúnmente) para evaluar el desempeño. La evaluación de la cadena de suministro es particularmente crítica para estos administradores porque utiliza la mayor parte del dinero de la organización. Además, toman decisiones sobre programación y cantidad que determinan los activos comprometidos con el inventario. Sólo con medidas efectivas los administradores pueden determinar *qué tan bien se está desempeñando la cadena de suministro* y *qué tan bien se utilizan los activos*. A continuación analizaremos estas dos medidas.

**Desempeño de la cadena de suministro** Las medidas de comparación que se muestran en la tabla 11.6 se enfocan en los aspectos de la adquisición y el desempeño del proveedor. Los puntos de comparación de clase mundial son resultado de cadenas de suministro bien administradas que disminuyen costos, tiempos de entrega, entregas tardías y faltantes, a la vez que mejoran la calidad.

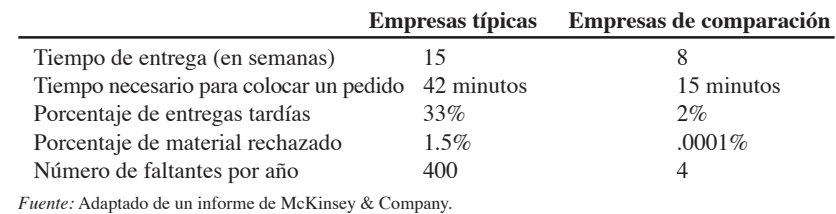

### - **Tabla 11.6**

**Desempeño de la cadena de suministro**

**Activos comprometidos con el inventario** Aquí pueden ser útiles tres medidas específicas. La primera es la cantidad de dinero invertida en el inventario, usualmente expresada como un porcentaje de los activos según muestra la ecuación (11-1):

Porcentaje invertido en inventario = (Inversión total en inventario/Activos totales) × 100 **(11-1)**

de desempeño. Home Depot tenía 11,400 millones de dólares invertidos en el inventario y 44,400 mi-

*Método:* Determine la inversión en inventario y los activos totales y después use la ecuación (11-1).

*Razonamiento:* Más de un cuarto de los activos de Home Depot están comprometidos con el inventario. *Ejercicio de aprendizaje:* Si Home Depot puede reducir su inversión en inventario al 20% de los activos, ¿qué cantidad de dinero libera para otros usos? [Respuesta:  $11.4 - (44.5 \times .2) = 2,500$  millones

*Solución:* Porcentaje invertido en inventario =  $(11.4/44.4) \times 100 = 25.7\%$ .

6. Calcular el porcentaje de activos comprometidos en el inventario

# La administración de Home Depot desea rastrear su inversión en el inventario como una de sus medidas **EJEMPLO 4**

Rastreo de la inversión de Home Depot en el inventario

*Problemas relacionados:* 11.11b, 11.12b

llones de dólares en activos en 2006.

de dólares].

Las comparaciones específicas con los competidores pueden ayudar en la evaluación. Los activos totales comprometidos con el inventario en la manufactura se aproximan al 20%, en la venta al mayoreo al 34%, y en la venta al menudeo al 27% con amplias variaciones, dependiendo del modelo de negocio y de la administración que se lleve a cabo (vea la tabla 11.7).

La segunda medida común del desempeño de la cadena de suministro es la *rotación de inventarios* (vea la tabla 11.8) y su recíproco, *semanas de suministro*. La **rotación de inventarios** se calcula en forma anual, usando la ecuación (11-2):

Rotación de inventarios = Costo de los bienes vendidos/Inversión en inventario **(11-2)**

El *costo de los bienes vendidos* es el costo de producir los bienes o servicios vendidos para un periodo dado. La inversión promedio en inventario es el valor promedio del inventario calculado para el mismo periodo. Este valor puede ser el promedio de varios periodos de inventario o la suma de los inventarios inicial y final dividida entre 2. A menudo, la inversión promedio en inventario no se basa en otra cosa que en la inversión en inventario calculada al final del periodo por lo general, al final del año.<sup>8</sup>

En el ejemplo 5, observamos la rotación de inventarios aplicada a PepsiCo.

### **Tabla 11.7 Inventario como un porcentaje de los activos totales (con ejemplos de desempeño excepcional)**

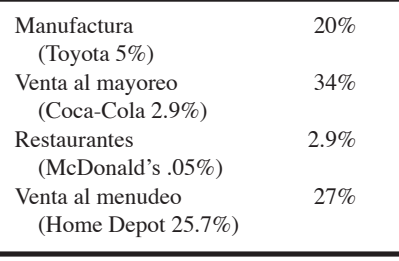

 **Tabla 11.8 Ejemplos de rotación de inventarios anual**

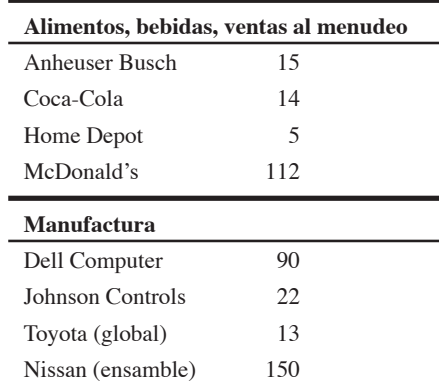

8Las cantidades de inventario suelen variar de manera importante, y existen diferentes tipos de inventario (por ejemplo, materias primas, trabajo en proceso, bienes terminados, y suministros de MRO [*Maintenance, Repair and Operating*; mantenimiento, reparación y operación]). Por lo tanto, se debe tener cuidado al manejar los valores del inventario; éstos pueden reflejar aspectos adicionales al desempeño de la cadena de suministro.

#### **Rotación de inventarios**

Costo de los bienes vendidos dividido entre el inventario promedio.

7. Calcular la rotación de inventarios

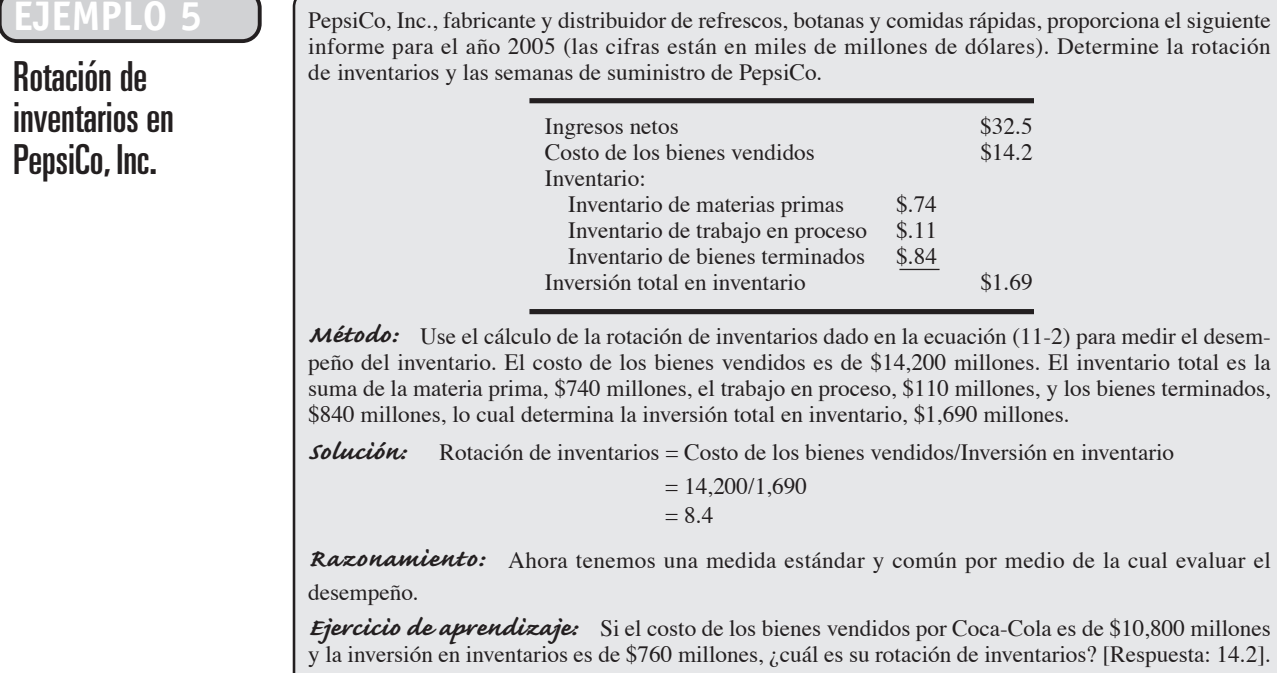

*Problemas relacionados:* 11.11a, 11.12c, 11.13

Las *semanas de suministro* tienen más significado en los rubros de ventas al mayoreo y al menudeo en el sector servicios que en la manufactura. A continuación se calculan como el recíproco de la rotación de inventarios:

Semanas de suministro: Inversión en inventarios/(Costo anual de los bienes vendidos/52 semanas) **(11-3)**

# Determinación de las semanas de suministro en PepsiCo

**EMPLO 6** Usando los datos de PepsiCo dados en el ejemplo 5, la administración quiere conocer las semanas de suministro.

> *Método:* Sabemos que la inversión en inventarios es de \$1,690 millones y que las ventas semanales son iguales al costo anual de los bienes vendidos (\$14,200 millones) dividido entre  $52 = $14,200/52 =$ \$273 millones.

*Solución:* Usando la ecuación (11-3), calculamos las semanas de suministro como:

Semanas de suministro = (Inversión en inventario/Costo semanal promedio de los bienes vendidos)  $1,690/273 = 6.19$  semanas.

*Razonamiento:* Ahora tenemos una medida estándar mediante la cual se puede evaluar el desempeño continuo de una compañía o comparar empresas distintas.

*Ejercicio de aprendizaje:* Si la inversión promedio en inventarios de Coca-Cola es de \$760 millones y su costo promedio de los bienes vendidos semanalmente es de \$207 millones, ¿cuántas semanas de suministro tiene la compañía? [Respuesta: 3.67 semanas].

*Problemas relacionados:* 11.12a, 11.14

*Para la mayoría de las compañías, el porcentaje de ingresos gastados en mano de obra está disminuyendo, mientras que el porcentaje gastado en la cadena de suministro está subiendo.*

La administración de la cadena de suministro resulta crucial al reducir la inversión en inventarios. El movimiento rápido de bienes es clave. Por ejemplo, Wal-Mart ha marcado el paso en el sector de las ventas al menudeo con su administración de la cadena de suministro reconocida mundialmente. Al hacer esto, ha establecido una ventaja competitiva. Con sus propios camiones, centros de distribución y un sistema de comunicación vanguardista, Wal-Mart (con ayuda de sus proveedores) reabastece los anaqueles de la tienda dos veces por semana en promedio. Los competidores resurten cada semana. El reabastecimiento económico y veloz implica una respuesta rápida a los cambios en el producto y en las preferencias del cliente, así como una reducción de la inversión en inventarios. De manera similar, mientras que muchos fabricantes luchan por elevar la rotación de inventarios por arriba de 10 veces al año, Dell Computer tiene rotaciones que superan las 90 veces y el suministro se mide en *días* no en semanas. La administración de la cadena de suministro proporciona una ventaja competitiva cuando las empresas responden de manera efectiva a las demandas de los mercados y a las fuentes globales.

### **Resumen**

La competencia no es sólo entre compañías sino también entre cadenas de suministro. Para muchas empresas, la cadena de suministro determina una parte sustancial del costo y de la calidad del producto, así como las oportunidades para adquirir capacidad de respuesta y diferenciación. Se identificaron cinco estrategias importantes para la cadena de suministro: (1) muchos proveedores; (2) pocos proveedores; (3) integración vertical; (4) cadenas *keiretsu*, y (5) compañías virtuales. La administración hábil de la cadena de suministro proporciona una gran oportunidad estratégica para la ventaja competitiva.

### **Términos en clave**

Administración de la cadena de suministro *(p. 434)* Administración de la logística *(p. 448)* Adquisición electrónica *(p. 445)* Aplazamiento *(p. 443)* Compañías virtuales *(p. 440)* Control de reabastecimiento en una etapa *(p. 442)* Datos de jalar *(p. 442)*

Decisión acerca de hacer o comprar *(p. 437)* Efecto de látigo *(p. 442)* Ensamble en canal *(p. 444)* Envío directo *(p. 444)* Estrategias de negociación *(p. 448)* Instalación de paso *(p. 444)* Integración vertical *(p. 439)* Intercambio electrónico de datos (EDI) *(p. 445)*

Inventario administrado por el proveedor (VMI) *(p. 443) Keiretsu (p. 440)* Notificación previa al embarque (ASN) *(p. 445)* Pedido por contrato *(p. 443)* Rotación de inventarios *(p. 453)* Subcontratación (outsourcing) *(p. 438)*

# **Problema resuelto**

#### **Horas virtuales en la oficina**

### *Problema resuelto 11.1*

La tienda Jack's Pottery tiene activos totales al final del año por \$5 millones. El inventario al inicio del año fue de \$375,000 y al final del año de \$325,000. El costo anual de los bienes vendidos fue de \$7 millones. El propietario, Eric Jack, quiere evaluar el desempeño de su cadena de suministro, para ello debe medir el porcentaje de sus activos en inventario, su rotación de inventarios, y sus semanas de suministro. Usamos las ecuaciones (11-1), (11-2) y (11-3) para obtener estas medidas.

#### *Solución*

Primero, determine el *inventario promedio:*

 $($375,000 + $325,000)/2 = $350,000$ 

Después, use la ecuación (11-1) para determinar el porcentaje invertido en inventarios:

Porcentaje invertido en inventarios = (Inversión total en inventarios/Activos totales) $\times 100$ 

 $= (350,000/5,000,000) \times 100$ 

 $= 7\%$ 

Tercero, determine la rotación de inventarios usando la ecuación (11-2):

Rotación de inventarios = Costo de los bienes vendidos/Inversión en inventarios

 $= 7,000,000 / 350,000$  $= 20$ 

Por último, para determinar las semanas de inventario use la ecuación (11-3) ajustada a semanas:

Semanas de inventario = Inversión en inventario/Costo semanal de los bienes vendidos

 $= 350,000/(7,000,000/52)$  $= 350,000/134,615$  $= 2.6$ 

Concluimos que la tienda Jack´s Pottery tiene el 7% de sus activos invertidos en inventario, que la rotación de inventarios es de 20, y que las semanas de suministro son 2.6.

### **Autoevaluación**

- *• Antes de realizar la autoevaluación*, *revise los objetivos de aprendizaje enlistados al inicio del capítulo y los términos clave relacionados al final del capítulo.*
- *• Revise sus respuestas en el apéndice V.*
- *• Vuelva a estudiar las páginas que correspondan a cada pregunta que respondió incorrectamente o al material sobre el cual se sienta inseguro*.
- **1.** *Keiretsu* es:
	- **a)** un agente de compras
	- **b)** un expedidor
	- **c)** una compañía virtual
	- **d)** parte de una coalición de compañías
	- **e)** una variación del efecto de látigo
- **2.** Un sistema de jalar tiene el propósito de \_\_\_\_\_\_\_\_\_\_\_\_\_\_.

**3.** Dos medidas del desempeño de la cadena de suministro son:

- **a)** la rotación de inventarios y la cantidad de integración vertical
- **b)** los activos comprometidos con el inventario y la cantidad de integración vertical
- **c)** las semanas de suministro y el número de pedidos por contrato
- **d)** la rotación de inventarios y los activos comprometidos con el inventario
- **e)** el nivel del efecto de látigo y la rotación de inventarios

#### **4.** El término *integración vertical* significa:

- **a)** desarrollar la capacidad de fabricar productos que complementen o suplan al producto original
- **b)** producir bienes o servicios comprados con anterioridad
- **c)** desarrollar la capacidad de producir de manera más eficiente el bien especificado
- **d)** todas las respuestas anteriores son correctas
- **5.** El aplazamiento:
	- **a)** es enviar directamente del proveedor al cliente final
	- **b)** requiere el uso del EDI o internet
- **c)** utiliza la adquisición electrónica para facilitar la compra
- **d)** retrasa el mayor tiempo posible las modificaciones en el proceso de producción
- **e)** utiliza el reabastecimiento en una etapa
- **6.** Los inventarios administrados por el proveedor y los pedidos por contrato:
	- **a)** significan lo mismo
	- **b)** conducen a una importante reducción de los costos globales de compra para un artículo en particular
	- **c)** tienden a reducir la cantidad de papeleo involucrado en la transacción
	- **d)** requieren multiplicidad de proveedores
- **7.** El reabastecimiento en una etapa significa:
	- **a)** un inventario administrado por el proveedor
	- **b)** que un solo miembro de la cadena de suministro es responsable de administrar el reabastecimiento
	- **c)** compartir información del punto de venta
	- **d)** hacer envíos directos al cliente final
	- **e)** retrasar lo más posible las modificaciones al producto
- **8.** El objetivo de la cadena de suministro es: \_\_\_\_\_\_\_\_\_\_\_\_\_.
- **9.** Un modelo para las negociaciones basado en el mercado se fundamenta en:
	- **a)** que el proveedor abre sus libros al comprador
	- **b)** el proveedor y el proveedor acuerdan el precio
	- **c)** la licitación competitiva
	- **d)** una subasta, o precio índice publicado
- **10.** El efecto de látigo puede agravarse con:
	- **a)** la optimización local
	- **b)** los incentivos a las ventas
	- **c)** los descuentos por cantidad
	- **d)** las promociones
	- **e)** todas las respuestas anteriores son correctas

### **Ejercicios para el estudiante**

*Consulte en nuestro sitio web o en el CD-ROM los materiales de apoyo disponibles para este capítulo.*

**En nuestro sitio web**

• Exámenes de autoestudio

- Problemas de práctica
- Recorrido por una compañía virtual
- Caso en internet
- Presentación en Power Point
- **En el CD-ROM del estudiante** • Problemas de práctica
- **En el CD-ROM de videos** Video clips
- Casos en video

# **Preguntas para análisis**

- **1.** Defina el concepto de administración de la cadena de suministro.
- **2.** ¿Cuáles son los objetivos de la administración de la cadena de suministro?
- **3.** ¿Cuál es el objetivo de la administración de la logística?
- **4.** ¿En qué difieren la administración de la cadena de suministro, las compras, y la administración de la logística?
- **5.** ¿Qué es integración vertical? Proporcione ejemplos de integración hacia atrás y hacia adelante.
- **6.** ¿Cuáles son los tres enfoques básicos para las negociaciones?
- **7.** ¿Cómo cambia la tradicional relación de rivalidad con los proveedores cuando la empresa toma la decisión de cambiarse a tener pocos proveedores?
- **8.** ¿Cuál es la diferencia entre aplazamiento y ensamble en canal?
- **9.** Explique cada una de las tres versiones de catálogos en línea.
- **10.** ¿Cuál es el valor de las subastas en línea en el comercio electrónico?
- **11.** Explique cómo usa FedEx internet para satisfacer los requerimientos de una entrega rápida y exacta.
- **12.** ¿Cómo usa Wal-Mart el envío directo?
- **13.** ¿Qué son los pedidos por contrato? ¿En qué difieren de las compras sin factura?
- **14.** ¿Qué puede hacer el departamento de compras para implementar la entrega justo a tiempo?
- **15.** ¿Qué es la adquisición electrónica?

### **Dilema ético**

Durante generaciones, la política de Sears Roebuck and Company, el abuelito de los vendedores al menudeo, fue no comprar más del 50% de la producción de cualquiera de sus proveedores. La razón de esta política era que permitía a Sears cambiarse con otros proveedores, según lo dictara el mercado, sin destruir la capacidad del proveedor de conservarse en el negocio. Por contraste, Wal-Mart compra más y más de la producción de un proveedor. En algún momento, se puede esperar que Wal-Mart se entreviste con ese

- **16.** ¿Cómo hace Darden Restaurants, según el *Perfil Global de una Compañía*, para encontrar una ventaja competitiva en su cadena de suministro?
- **17.** ¿Cuáles son los impedimentos culturales para establecer redes *keiretsu* en países distintos de Japón?

proveedor y le explique por qué ya no necesita una fuerza de ventas y que el proveedor la pueda eliminar, pasando los ahorros en costos a Wal-Mart.

Sears está perdiendo participación en el mercado, ha sido adquirido por K-Mart y está eliminando empleos; Wal-Mart está ganando mercado y contratando. ¿Cuáles son los aspectos éticos involucrados en este asunto, y cuál compañía tiene la posición más ética?

### **Problemas**

• **11.1** Elija un establecimiento local que pertenezca a una cadena relativamente grande. A partir de entrevistas con los trabajadores e información de internet, identifique los elementos de la cadena de suministro. Determine si esa cadena de suministro refleja una estrategia de bajo costo, respuesta rápida o diferenciación (consulte el capítulo 2). ¿Las características de la cadena de suministro son significativamente distintas de un producto a otro?

• • **11.2** Como agente de compras para Woolsey Enterprises de Golden, Colorado, usted pide a su comprador que califique como "excelente", "buena", "regular" o "deficiente" cada característica de dos proveedores potenciales. Sugiere que la ponderación de los "productos" sea del 40% y que las otras tres categorías tengan una ponderación del 20% cada una. Su comprador le proporcionó las siguientes calificaciones.

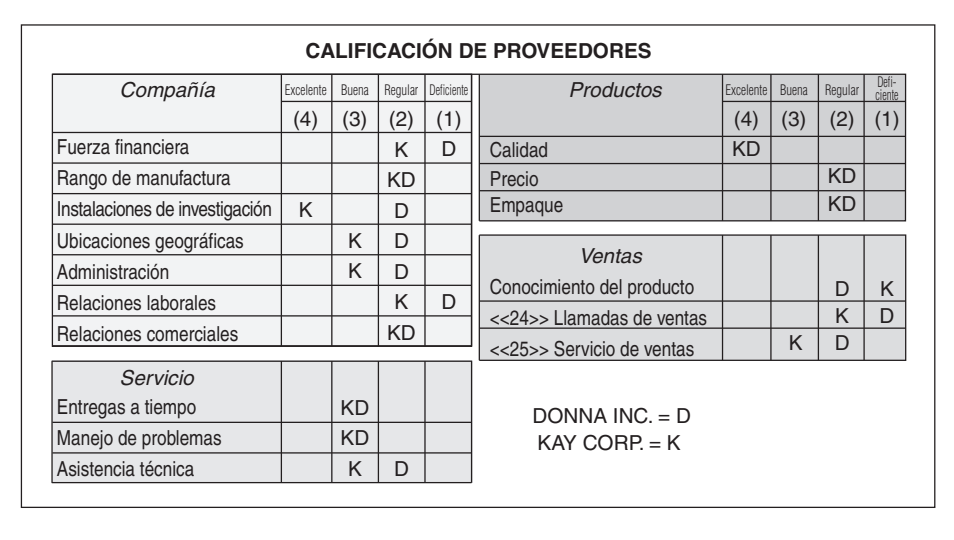

¿Cuál de los dos proveedores seleccionaría usted?

• • **11.3** Usando los datos del problema 11.2, suponga que tanto Donna, Inc., como Kay Corp., pueden cambiar todas sus calificaciones "deficientes" a "regulares". Entonces, ¿cómo calificaría usted a cada empresa?

11.4 Desarrolle una forma apropiada para calificar al proveedor que represente su comparación de la educación ofrecida por las universidades en las que usted considere (o haya considerado) inscribirse. Recopile los datos necesarios e identifique la "mejor" elección. ¿Está asistiendo a esa "mejor" elección? Si no es así, explique por qué no.

• • **11.5** Usando recursos de internet identifique algunos problemas que enfrenta una compañía de su elección a medida que cambia u opera como, una organización virtual. ¿Al operar como organización virtual simplemente se agravan los viejos problemas o se generan nuevos?

• **11.6** Use la tabla 11.3 y determine las ventas necesarias para igualar un dólar de ahorro en compras para una compañía que tiene:

a) una utilidad neta del 4% y gasta un 40% de su ingreso en compras.

b) una utilidad neta del 6% y gasta un 80% de su ingreso en compras.

• **11.7** Use la tabla 11.3 y determine las ventas necesarias para igualar un dólar de ahorro en compras para una compañía que tiene: a) Una utilidad neta del 6% y gasta un 60% de su ingreso en compras. b) Una utilidad neta del 8% y gasta un 80% de su ingreso en compras.

• • **11.8** Sus posibilidades de enviar 100,000 dólares en refacciones de maquinaria desde Baltimore, Estados Unidos, hasta Kuala Lumpur, Malasia, son (1) usar un barco que tardará 30 días en llegar y tendrá un costo de \$3,800, o (2) el envío por camión a Los Ángeles y después por barco con un costo total de \$4,800. La segunda alternativa sólo toma 20 días. Cuando las refacciones llegan, usted recibe el pago en una carta de crédito. Se estima que el costo anual de mantener inventario es del 30% de su valor.

- a) ¿Cuál es la alternativa más económica?
- b) ¿Qué aspectos del cliente no están incluidos en los datos que se presentan?

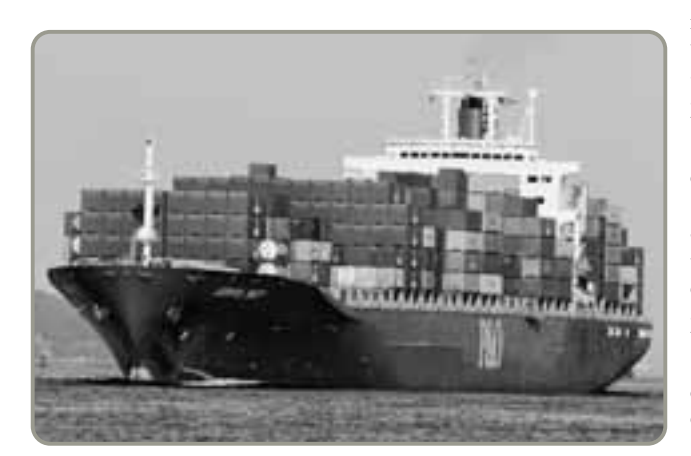

11.9 Si usted tuviera una tercera posibilidad para los datos del problema 11.8 que sólo costara \$4,000 dólares y también tomara 20 días, ¿cuál sería el plan más económico?

11.10 Monczka-Trent Shipping es el proveedor de logística para Handfield Manufacturing Co., en Ohio. Handfield embarca todos los días bombas de dirección hidráulica desde su planta en Ohio hacia una línea de ensamble de automóviles localizada en Alabama. El valor del embarque estándar es de \$250,000. Monczka-Trent tiene dos alternativas: (1) el embarque estándar de dos días o (2) un subcontratista que ofrece un equipo de conductores que manejarán toda la noche y harán la entrega en un día. El chofer adicional cuesta \$175. Handfield tiene un costo por mantener inventarios del 35% anual para este tipo de inventario.

a) ¿Cuál es la alternativa más económica?

b) ¿Qué aspectos de producción no están incluidos en los datos que se presentan?

# **Estudio de caso**

# **La cadena de valor de Dell**

Dell, el fabricante de computadoras personales destacado en el *Perfil global de una compañía* del capítulo 7, desarrolla relaciones cercanas con los proveedores. Los estimula para que se enfoquen en sus capacidades tecnológicas individuales y sostengan el liderazgo de sus componentes. Los costos de investigación y desarrollo son demasiado altos y los cambios tecnológicos muy rápidos como para que cualquier compañía pueda mantener el liderazgo en todos sus componentes. Los proveedores también están presionados para reducir sus tiempos de entrega, tamaños de lote e inventarios. Dell,

### **Tabla 11.9 Para los problemas 11.11 y 11.12**

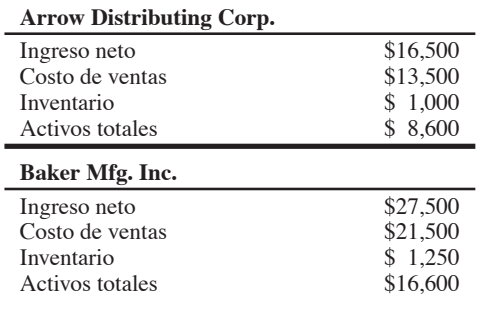

• • **11.11** Baker Mfg. Inc. (vea la tabla 11.9) desea comparar su rotación de inventarios contra la de los líderes de la industria, que tienen rotaciones de alrededor de 13 veces al año y un 8% de sus activos invertidos en inventario.

- a) ¿Cuál es la rotación de inventarios de Baker?
- b) ¿Qué porcentaje de los activos de Baker está comprometido con el inventario?
- c) ¿Cómo es el desempeño de Baker en relación con el de los líderes de la industria?

• **11.12** Arrow Distributing Corp. (vea la tabla 11.9) quiere rastrear el inventario usando semanas de suministro, así como rotación de inventarios.

- a) ¿Cuáles son sus semanas de suministro?
- b) ¿Qué porcentaje de los activos de Arrow están comprometidos con el inventario?
- c) ¿Cuál es la rotación de inventarios de Arrow?
- d) De acuerdo con estas medidas del inventario, ¿es mejor el desempeño de la cadena de suministro de Arrow que el de Baker determinado en el problema 11.11?

• **11.13** La industria de los abarrotes tiene una rotación de inventarios anual de alrededor de 14 veces. Organic Grocers, Inc., tuvo el año pasado un costo de los bienes vendidos de 10.5 millones de dólares; su inventario promedio fue de un millón de dólares. ¿Cuál fue la rotación de inventarios de Organic Grocers, y cómo es ese desempeño en comparación con el de la industria?

• • **11.14** Mattress Wholesalers, Inc., está tratando constantemente de reducir el inventario en su cadena de suministro. El año pasado los costos de los bienes vendidos fueron de \$7.5 millones y el inventario fue de \$1.5 millones. Este año los costos de los bienes vendidos fueron de \$8.6 millones y la inversión en inventario es de \$1.6 millones.

- a) ¿Cuántas fueron las semanas de suministro el año pasado?
- b) ¿Cuántas son las semanas de suministro este año?
- c) ¿Está Mattress Wholesalers teniendo algún progreso en su esfuerzo por reducir inventarios?

a su vez, mantiene la investigación enfocada en el cliente y la apalanca para ayudarse a sí mismo y a los proveedores. Dell también implementa páginas web especiales para los proveedores con el propósito de que accedan a los pedidos de componentes que producen, así como a los niveles de inventario mantenidos en Dell. Esto permite a los proveedores planificar su producción con base en la demanda real del cliente final; como resultado, se reduce el efecto de látigo. El intento es trabajar con los proveedores para mantener la cadena de suministro moviéndose rápidamente, con productos actualizados y pocos pedidos de los clientes en espera. Después, en colaboración con el proveedor, Dell puede ofrecer las alternativas más recientes, fabricar sobre pedido, y lograr una producción rápida. La recompensa es una ventaja competitiva, una participación creciente en el mercado, y baja inversión de capital.

Por el lado de la distribución, Dell usa las ventas directas, primordialmente por internet, para incrementar los ingresos ofreciendo una variedad virtualmente ilimitada de productos de escritorio, portátiles y empresariales. Las alternativas desplegadas en internet permiten a Dell atraer clientes que valoran la oportunidad. Los clientes seleccionan configuraciones de producto recomendadas o las personalizan. Los clientes de Dell colocan pedidos a cualquier hora del día desde cualquier parte del mundo. Y los precios de Dell son más bajos; las tiendas al menudeo tienen costos adicionales por su modelo de construcción y destrucción. Dell también ha personalizado páginas web que permiten a los clientes con grandes negocios rastrear las compras pasadas y colocar órdenes consistentes con su historial de compras y las necesidades actuales. El ensamble comienza inmediatamente después de recibir el pedido de un cliente. Las compañías competidoras tienen productos ensamblados con anterioridad que llenan los canales de distribución (incluyendo los anaqueles de los vendedores al menudeo) antes de que un producto llegue al consumidor. Dell, por el contrario, le presenta en internet un nuevo producto a los clientes tan pronto como el primero de esos modelos está listo. En una industria donde los productos tienen ciclos de vida que se miden en meses. Dell disfruta de la enorme ventaja de llegar primero al mercado.

El modelo de Dell también tiene ventajas en el flujo de efectivo. Las ventas directas le permiten eliminar los márgenes del distribuidor y el vendedor e incrementar su propio margen. Dell obtiene el pago en cuestión de días después de vender los productos. Pero Dell le paga a sus proveedores de acuerdo con programas de facturación más tradicionales. Dados sus bajos niveles de inventario, Dell opera su negocio con capital de trabajo negativo porque se las arregla para recibir los pagos por sus computadoras antes de pagar a sus proveedores por los componentes. Estas cadenas de suministro más tradicionales suelen requerir 60 días o más para observar el flujo de efectivo del cliente al proveedor una enorme ventaja para el capital de trabajo.

Dell ha diseñado su procesamiento de pedidos, productos, y líneas de ensamble para que todos sus productos personalizados se ensamblen en unas cuantas horas. Lo anterior le permite aplazar el ensamble hasta que el pedido del cliente esté confirmado. Además, mantiene inventarios en forma de componentes que son comunes para una variedad de productos terminados. El aplazamiento, los componentes en módulos y la programación rigurosa

hacen posible un bajo inventario y apoyan la personalización masiva. Dell maximiza el beneficio del aplazamiento al enfocarse en los nuevos modelos, para los cuales es difícil pronosticar la demanda. Para los fabricantes que venden por medio de distribuidores y minoristas es casi imposible poner en práctica el aplazamiento. Por lo tanto, los fabricantes tradicionales suelen apegarse a configuraciones que no se venden, al mismo tiempo que tienen faltantes de las configuraciones que *sí* se venden. Dell está más preparada para equilibrar la oferta y la demanda.

Uno de los pocos aspectos negativos para el modelo de Dell es que obtiene costos de embarque más altos que en la venta mediante distribuidores y minoristas. Dell envía productos individuales a los clientes desde sus fábricas; pero casi todos esos embarques son pequeños (a menudo una o unos cuantos productos), mientras que los fabricantes que venden por medio de distribuidores y minoristas embarcan con cierta economía de escala usando grandes embarques en camiones para surtir bodegas y tiendas donde el usuario final realiza la última parte de la entrega. Los costos de transporte que resultan para Dell son más altos, pero, en relación con el precio del producto, el costo de transporte es bajo (usualmente entre un 2% y un 3%) y su impacto en el costo global es pequeño.

Lo que ha hecho Dell es construir una cadena de suministro en colaboración y un sistema de pedidos y producción innovador. El resultado es lo que a Dell le gusta llamar su *cadena de valor* una cadena que lleva valor desde el proveedor hasta el cliente y le proporciona a Dell una ventaja competitiva.

#### **Preguntas para análisis**

- **1.** ¿Cómo ha usado Dell su modelo de ventas directas y fabricación sobre pedido para desarrollar una cadena de suministro excepcional?
- **2.** ¿Cómo ha explotado Dell el modelo de ventas directas para mejorar el desempeño de sus operaciones?
- **3.** ¿Cuáles son las principales desventajas del modelo de ventas directas de Dell?
- **4.** ¿Cómo compite Dell con un minorista que ya tiene un inventario en existencia?
- **5.** ¿Cómo enfrenta la cadena de suministro de Dell el efecto de látigo?

*Fuentes:* Adaptado de S. Chopra y P. Meindl, *Supply Chain Management*, 3ra. ed. (Upper Saddle River, NJ: Prentice Hall, 2007); R. Kapuscinski, *et. al*., "Inventory Decisions in Dell's Supply Chain", *Interfaces* 34, núm. 3 (mayojunio de 2004): 191-205; y A. A. Thompson, A. J. Strickland y J. E. Gamble, "Dell, Inc. in 2006: Can Rivals Beat Its Strategy?" *Crafting and Ejecuting Strategy*, 15va. ed. (Nueva York: McGraw-Hill, 2007).

### **Cadenas de suministro globales en Darden**

**video**

Darden Restaurants (objeto del *Perfil Global de una Compañía* al inicio de este capítulo), el propietario de populares marcas como Olive Garden y Red Lobster, requiere cadenas de suministro únicas para servir más de 300 millones de comidas al año. La estrategia de Darden es la excelencia en las operaciones, y la tarea de su vicepresidente general Jim Lawrence es asegurar la ventaja competitiva mediante sus cadenas de suministro. Para una compañía con compras que superan los 1,500 millones de dólares, administrar las cadenas de suministro es una tarea compleja y desafiante.

Darden, como otros restaurantes de comida casual, tiene cadenas de suministro únicas que reflejan sus alternativas de menú. Las cadenas de suministro de Darden son más bien superficiales, y a menudo tienen sólo un nivel de proveedores. Pero tiene cuatro cadenas de suministro distintas.

Primero, "equipo pequeño" es un término que la industria restaurantera utiliza para identificar artículos como manteles, platos, vajillas, utensilios de cocina y cubiertos. Estos artículos se compran, y Darden toma posesión de ellos en cuanto se reciben en el almacén de distribución directa de Darden ubicado en Orlando, Florida. Desde este almacén, los utensilios pequeños se embarcan mediante transportistas comunes (compañías de transporte) hacia 52 restaurantes Olive Garden, Red Lobster, Bahama Breeze y Seasons.

Segundo, los productos alimenticios congelados, secos y enlatados son manejados económicamente por 11 centros de distribución de Darden ubicados en Norteamérica, los cuales son administrados por los distribuidores de alimentos más importantes de Estados Unidos, como MBM, Maines y Sygma. Ésta es la segunda línea de suministro de Darden.

Tercero, la cadena de suministro de alimentos frescos (ni congelados ni enlatados), donde la vida útil se mide en días, incluye productos lácteos, vegetales y carnes. Esta cadena de suministro es B2B, donde los administradores de los restaurantes colocan pedidos directamente con un grupo preseleccionado de proveedores independientes.

Cuarto, la cadena mundial de suministro de productos del mar de Darden es el eslabón final. Aquí Darden ha desarrollado proveedores independientes de salmón, camarón, tilapia, escalopas y

otros pescados frescos que son inspeccionados desde su fuente por los representantes extranjeros de Darden para asegurar la calidad. Estos productos frescos se llevan por vía aérea a Estados Unidos y después se envían a 16 distribuidores, con 22 ubicaciones, para su rápida entrega a los restaurantes. Con proveedores localizados en 35 países, Darden debe ubicarse en el filo de la navaja cuando se trata de colaboración, sociedades, comunicación y seguridad de los alimentos. Darden logra esto mediante una gran cantidad de programas de traslados implementados para el personal de compras y control de calidad, empleados locales que hablan el idioma del sitio, y comunicación dinámica. La comunicación es un elemento crucial: Darden trata de desarrollar lo más posible la transparencia de los pronósticos. Lawrence declara: "Las terminales de punto de venta proporcionan cada noche a los proveedores las ventas reales".

#### **Preguntas para análisis\***

- **1.** ¿Cuáles son las ventajas de cada una de las cuatro cadenas de suministro de Darden?
- **2.** ¿Cuáles son las complicaciones de tener cuatro cadenas de suministro?
- **3.** ¿Dónde esperaría usted que cambiase la propiedad y/o posesión en cada una de las cuatro cadenas de suministro de Darden?
- **4.** ¿Cómo son las cuatro cadenas de suministro de Darden en comparación con las de otras compañías, por ejemplo Dell o un fabricante de automóviles? ¿Por qué existen diferencias y cómo se les enfrenta?

\*Quizá desee ver este video en su DVD antes de responder estas preguntas. *Fuente:* Escrito por los profesores Barry Render (Rollins College), Jay Heizer (Texas Lutheran University), y Beverly Amer (Northern Arizona University).

## **Cadena de suministro del hospital Arnold Palmer**

El hospital Arnold Palmer, uno de los principales hospitales de Estados Unidos dedicado a la atención de mujeres y niños, es un gran negocio con más de 2,000 empleados que trabajan en una instalación de 431 camas, totalizando 676,000 pies cuadrados en Orlando, Florida. Como muchos otros hospitales, y otras empresas, el hospital Arnold Palmer había sido parte durante mucho tiempo de un gran grupo de compra, el cual da servicio a 900 miembros. Pero el grupo tenía algunas limitaciones, por ejemplo, podía cambiar los proveedores de un producto en particular cada año (con base en una oferta nueva de menor costo) o contar con un solo producto con el cual no estaban familiarizados los médicos del Arnold Palmer. Asimismo, el grupo de compra no era capaz de negociar contratos con fabricantes locales para asegurar un mejor precio.

Por ello, en 2003, el hospital Arnold Palmer, junto con otros siete hospitales asociados del centro de Florida, conformó su propia alianza de compras médicas (HPA), mucho más pequeña pero aún así poderosa (con \$200 millones de dólares en compras anuales). La nueva alianza les ahorró 7 millones de dólares a los miembros de HPA en el primer año con base en dos cambios principales. En primer lugar, fue estructurada y organizada para asegurar que la mayor parte de los ahorros asociados con los esfuerzos de contratación fueran para sus ocho miembros. Segundo, la alianza logró mejores tratos con los proveedores al garantizar la compra de un volumen *comprometido* y al firmar contratos de 3 a 5 años en vez de contratos anuales. "Incluso con un nuevo costo interno de \$400,000 para operar la HPA, los ahorros y la capacidad de contratar lo que realmente desean nuestros miembros hacen que el trato sea beneficioso", dice George DeLong, director de la HPA.

A menudo en la manufactura, la administración efectiva de la cadena de suministro se enfoca en el desarrollo de innovaciones al producto y a la eficiencia a través de la colaboración compradorproveedor. Sin embargo, el enfoque en una industria de servicios tiene un énfasis ligeramente distinto. En el hospital Arnold Palmer, las oportunidades de la cadena de suministro suelen manifestarse a través del comité de resultados económicos médicos. Este comité (y

sus subcomités) consiste en usuarios (incluyendo el personal médico y de enfermería) que evalúan las alternativas de compra con el propósito de obtener mejores medicamentos al mismo tiempo que se alcanzan objetivos económicos. Por ejemplo, la negociación del marcapasos cardiaco realizada por el subcomité de cardiología permitió la estandarización de dos fabricantes, con ahorros anuales de 2 millones de dólares sólo por este producto.

**video**

El hospital Arnold Palmer también es capaz de desarrollar productos personalizados que requieren colaboración hasta el tercer nivel de la cadena de suministro. Este es el caso con los paquetes personalizados que se usan en la sala de operaciones. Los paquetes personalizados son entregados por un distribuidor, McKesson General Medical, pero los ensambla una compañía de empaques que utiliza materiales que el hospital desea comprarle a fabricantes específicos. La HPA le permite al Arnold Palmer ser creativo de esta manera. Con importantes ahorros en costos, estandarización, pedidos por contrato, contratos a largo plazo y más control del desarrollo del producto, los beneficios para el hospital son sustanciales.

#### **Preguntas para análisis\***

- **1.** ¿En qué difiere esta cadena de suministro de la de una empresa manufacturera?
- **2.** ¿Cuáles son las restricciones que se presentan al tomar decisiones en el hospital Arnold Palmer con base sólo en la economía?
- **3.** ¿Qué papel juegan doctores y enfermeras en las decisiones de la cadena de suministro de un hospital? ¿Cómo maneja esta participación el hospital Arnold Palmer?
- **4.** La doctora Smith acaba de regresar de la Conferencia Anual de Ortopedistas, donde vio un nuevo reemplazo de articulación de la cadera. Decidió que desea comenzar a usar este reemplazo en el hospital Arnold Palmer. ¿Qué proceso deberá seguir en el hospital para introducir este nuevo producto en la cadena de suministro para su posterior uso quirúrgico?

\*Quizá desee ver este video en su DVD antes de responder estas preguntas.

**Caso en video**

### **Administración de la cadena de suministro en Regal Marine**

Regal Marine, como la mayoría de los fabricantes, encontró que debe gastar una enorme porción de su ingreso en compras. Regal también se ha dado cuenta de que entre mejor comprenden sus proveedores al usuario final, mejores son los productos del proveedor y el producto final de Regal. Como uno de los 10 fabricantes más grandes de lanchas de motor en Estados Unidos, Regal procura diferenciar sus productos del vasto número que ofrecen otras 300 compañías. Por lo tanto, la empresa de Orlando trabaja estrechamente con los proveedores para asegurar innovación, calidad y entrega a tiempo.

Regal emprendió varias acciones para reducir los costos y, al mismo tiempo, aumentar la calidad, la respuesta y la innovación. Primero, estableciendo relaciones con los proveedores de artículos que incluyen desde parabrisas hasta instrumentos para el tablero de control, Regal ha hecho innovaciones oportunas para sus productos por un costo razonable. Los proveedores clave están tan vinculados con la compañía que se reúnen con los diseñadores para analizar los cambios en materiales que se incorporarán en los nuevos diseños de producto.

Segundo, la compañía reunió alrededor de 15 fabricantes de lanchas en un grupo de compras denominado American Boat Builders

Association para trabajar con los proveedores sobre la reducción de los costos en compras grandes. Tercero, Regal trabaja con varios proveedores locales para que surtan hardware y sujetadores directamente a la línea de ensamble con base en una entrega justo a tiempo. En algunos de estos casos, Regal estableció acuerdos con el proveedor para que no se transfiriera el derecho de propiedad sino hasta que Regal usara las partes. En otros casos, la propiedad se transfiere cuando los artículos se entregan en la planta. Esta práctica disminuye el inventario total y los costos asociados con la entrega de lotes grandes.

Por último, Regal trabaja con una agencia de personal basada en Orlando para buscar en el exterior con quién subcontratar parte del proceso de reclutamiento y selección de personal. En todos estos casos, Regal mostró enfoques innovadores para la administración de la cadena de suministro que son ventajosos para la empresa y, en última instancia, para el usuario final. En el *Perfil global de una compañía* sobre Regal Marine (al principio del capítulo 5) se describen las operaciones de Regal con más detalle.

#### **Preguntas para análisis\***

- **1.** ¿Qué otras técnicas puede usar Regal para mejorar la administración de su cadena de suministro?
- **2.** ¿Qué tipo de respuesta esperarían de Regal los miembros de la cadena de suministro en respuesta a su "sociedad" dentro de la cadena de suministro?
- **3.** ¿Por qué es importante para Regal administrar su cadena de suministro?

\*Tal vez desee ver este caso en su DVD antes de responder estas preguntas.

### **Estudio de casos adicionales**

*Estudio de caso en internet: visite nuestro sitio web para consultar este estudio de caso:*

• **Amazon.com:** Analiza las oportunidades y los problemas en un modelo de negocio innovador para internet.

*Harvard ha seleccionado estos casos de Harvard Business School para complementar este capítulo:*

#### **harvardbusinessonline.hbsp.harvard.edu**

- **Supply Chain Management at World Co. Ltd.** (#601-072): Ilustra el valor de los tiempos de respuesta y cómo pueden reducirse.
- **Ford Motor Co.: Supply Chain Strategy** (#699-198): Evaluación sobre si Ford debe "integrarse virtualmente" al modelo de Dell Computer.
- **Sport Obermeyer Ltd.** (#695-022): Examina cómo equilibrar la oferta y la demanda de productos que tienen una alta incertidumbre en su demanda.
- **Barilla SpA (A)** (#694-046): Permite que los estudiantes analicen la forma en que una compañía implementa un sistema continuo de reabastecimiento.
- **Tale of Two Electronic Components Distributors** (#697-064): Examina la consolidación del distribuidor y el crecimiento de internet.

### **Bibliografía**

- Ballou, Ronald H. *Business Logistics Management*, 5ta. ed. Upper Saddle River, NJ: Prentice Hall (2004).
- Benton, W. C. y Michael Maloni. "The Influence of Power Driven Buyer/Seller Relationships on Supply Chain Satisfaction". *Journal of Operations Management* 23, vol. 1 (enero de 2005): 1-22.
- Boswell, Tim, *et al*. "How Supplier Development Helps Harley-Davidson Go Lean". *Target: Innovation at Work* 20, núm. 1 (primer tomo 2004): 18-30.
- Boyer, Kenneth K. y G. Tomas M. Hult. "Extending the Supply Chain: Integrating Operations and Marketing in the Online Grocery Industry". *Journal of Operations Management* 23, núm. 6 (septiembre de 2005): 642-661.
- Chen, I. J. y A. Paulraj. "Towards a Theory of Supply Chain Management: The Constructs and Measurements". *Journal of Operations Management* 22, núm. 2 (abril de 2004): 119-150.
- Chopra, Sunil y Peter Meindl. *Supply Chain Management*, 3ra. ed. Upper Saddle River, NJ: Prentice Hall (2007).
- Davenport, Thomas H. "The Coming Commoditization of Processes". *Harvard Business Review* (junio de 2005): 100-108.
- Gardner, Dan. "The Impact of Globalization on Supply Chain Management". *APICS—The Performance Advantage* (abril de 2004): 30-35.
- Gaur, Vishal, Marshall L. Fisher y Ananth Raman. "An Econometric Analysis of Inventory Turnover Performance in Retail Services". *Management Science* 51, núm. 2 (febrero de 2005): 181-194.

### **Recursos en internet**

American Supplier Institute (ASI): **www.amsup.com** Commerce One: **www.commerceone.com** Council of Supply Chain Management: **www.escmp.org** Erasmus Center for Maritime Economics and Logistics: **www.maritimeeconomics.com**

Institute for Logistics Management: **www.logistics-edu.com/**

Kapuscinski, Roman, *et al*. "Inventory Decisions in Dell's Supply Chain". *Interfaces* 34, núm. 3 (mayo-junio de 2004): 191-205.

- Kleindorfer, Paul R. y Germaine H. Saad. "Managing Disruption Risks in Supply Chains". *Production and Operations Management* 14, núm. 1 (primavera de 2005): 53-68.
- Kreipl, Stephan y Michael Pinedo. "Planning and Scheduling in Supply Chains: An Overview of Issues in Practice". *Production and Operations Management* 13, núm. 1 (primavera de 2004): 77-92.
- Mentzer, John T., Soonhong Min y L. Michelle Bobbitt. "Toward a Unified Theory of Logistics". *International Journal of Physical Distribution and Logistics Management* 34, núm. 8 (2004): 606-627.
- Shirodkar, S. y K. Kempf. "Supply Chain Collaboration Through Shared Capacity Models". *Interfaces* 36, núm. 5 (septiembreoctubre de 2006): 420-432.
- Stanley, L. L. y V. R. Singhal. "Service Quality Along the Supply Chain: Implications for Purchasing". *Journal of Operations Management* 19, núm. 3 (mayo de 2001): 287-306.
- de Treville, Suzanne, Roy D. Shapiro y Ari-Pekka Hameri. "From Supply Chain to Demand Chain: The Role of Lead-Time Reduction in Improving Demand Chain Performance". *Journal of Operations Management* 21, núm. 6 (enero de 2004): 613-627.
- Wisner, Joel y Linda Stanley. *Process Management: Creating Value Along the Supply Chain*. Mason OH: Thomson (2008).

Institute for Supply Management: **www.ism.ws** Distribution Solutions International: **www2.dsii.com** Purchasing Magazine's Business Intelligence Center: **www.purchasingdata.com**

Purchasing Magazine Web Site: **www.purchasing.com**

# SUPLEMENTO **11**

# **La subcontratación La subcontratación (outsourcing) como una (outsourcing) como una estrategia de la cadena estrategia de la cadena de suministro de suministro**

# **Esquema del suplemento**

¿Qué es la subcontratación (outsourcing)? 464

Tipos de subcontratación 465

Planeación estratégica y competencias centrales 466

La teoría de la ventaja comparativa 467

Tendencias de la subcontratación y repercusiones políticas 467

Riesgos en la subcontratación 468

Metodologías para la subcontratación 470 Evaluación de múltiples criterios con calificación de factores 470 Análisis del punto de equilibrio 472

Ventajas y desventajas de la subcontratación 473 Ventajas de la subcontratación 473 Desventajas de la subcontratación 474 Auditorías y medidas para evaluar el desempeño de la subcontratación 475 Aspectos éticos en la subcontratación 475 Resumen 476 Términos clave 476 Uso de software para resolver problemas de subcontratación 476 Problema resuelto 476 Autoevaluación 477 Ejercicios para el estudiante 477 Preguntas para análisis 477 Problemas 478 Estudio de caso: Subcontratación para Tata 479 Caso en video: Subcontratación externa en Darden 479 Bibliografía 480 Recursos en internet 480

# **Objetivos de aprendizaje**

Al terminar de estudiar este suplemento, usted será capaz de

- 1. Explicar cómo se relacionan las competencias centrales con la subcontratación
- 2. Describir los riesgos de la subcontratación
- 3. Usar la calificación de factores para evaluar países y proveedores subcontratados
- 4. Usar el análisis del punto de equilibrio para determinar si la subcontratación es efectiva en cuanto al costo
- 5. Enumerar las ventajas y desventajas de la subcontratación

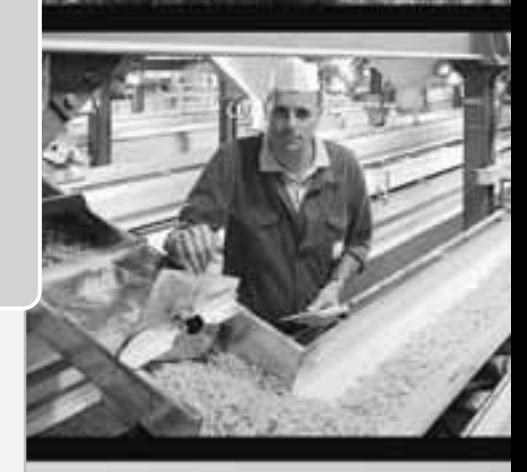

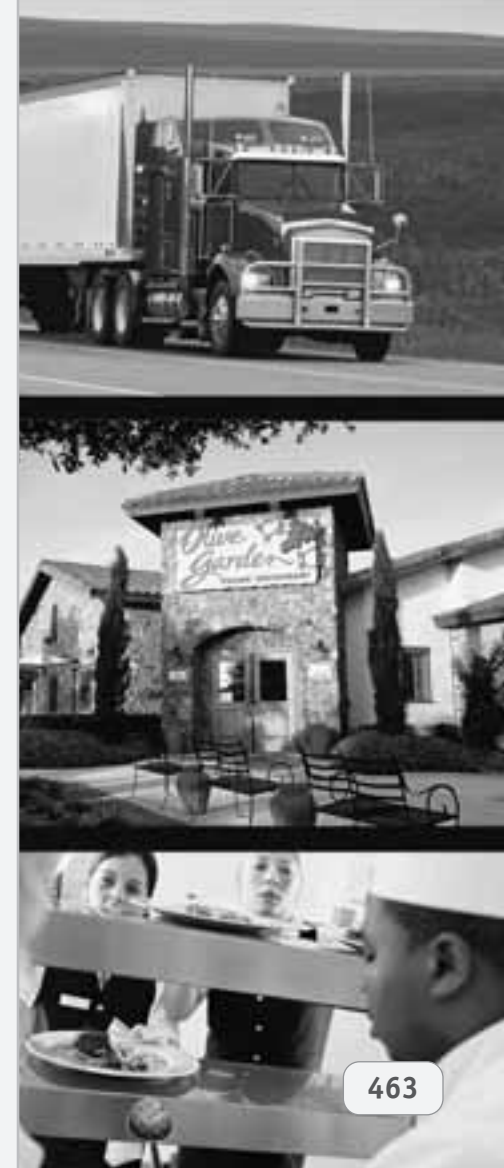

- Sara Lee contrata a reposterías externas para preparar muchos de sus productos alimenticios. Al subcontratar la mayor parte de su cadena de suministro, Sara Lee se puede enfocar en la administración de su ventaja competitiva más importante —el nombre de su marca—. Sin embargo, en la subcontratación existen riesgos involucrados. En este suplemento se exploran las decisiones de subcontratación como parte de la estrategia de la cadena de suministro.

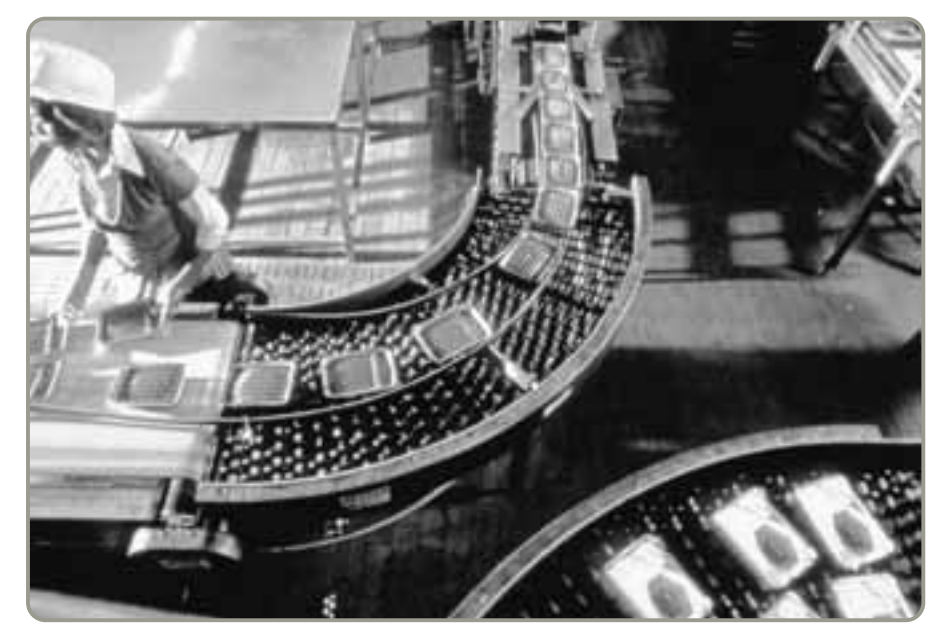

La subcontratación es una estrategia creativa de administración. De hecho, algunas organizaciones la usan para reemplazar sistemas completos de compras e información y departamentos de marketing, finanzas y operaciones. La subcontratación es aplicable a empresas de todo el mundo. Y debido a que las decisiones de subcontratación son riesgosas y muchas no tienen éxito, tomar la decisión correcta puede significar la diferencia entre el éxito y el fracaso de una empresa.1

Debido a que la subcontratación crece de manera importante cada año, los estudiantes y administradores necesitan entender sus aspectos relacionados, conceptos, modelos, filosofías, procedimientos y prácticas. El propósito de este suplemento es proporcionar los conceptos y metodologías actuales que pueden ayudarnos a comprender y utilizar las estrategias de la subcontratación.

# **¿QUÉ ES LA SUBCONTRATACIÓN (OUTSOURCING)?**

**Subcontratar** significa adquirir de proveedores externos servicios o productos que normalmente son parte de una organización. En otras palabras, una empresa determina que algunas actividades que realizaba de manera interna (como las funciones de contabilidad, intendencia o atención telefónica) sean efectuadas por otra compañía. Si una compañía posee dos plantas y reasigna la producción de la primera a la segunda, esto no se considera subcontratación. Además, si una compañía traslada algunos de sus procesos de negocio a otro país, pero mantiene el control, este movimiento se define como **operación a distancia (offshoring)**, no como subcontratación. Por ejemplo, hace poco tiempo el grupo Haier de China decidió operar a distancia una fábrica de refrigeradores, con valor de \$40 millones de dólares, a Carolina del Sur (logrando así enormes ahorros en costos de transporte).

A una empresa que subcontrata sus actividades de negocio internas se le llama **empresa cliente**. Una compañía que es subcontratada se denomina **proveedor subcontratado**.

Al principio de su ciclo de vida, muchos negocios manejan sus actividades de manera interna. Sin embargo, a medida que los negocios maduran y crecen, suelen encontrar alguna ventaja competitiva en la especialización proporcionada por las empresas externas. También pueden encontrar limitaciones en la mano de obra, los servicios, los materiales, o en otros recursos disponibles localmente. Por lo tanto, las organizaciones equilibran los beneficios potenciales de la subcontratación con su potencial de riesgo. La subcontratación de actividades erróneas puede ocasionar problemas importantes.

La subcontratación no es un concepto nuevo; sólo es una extensión de la muy utilizada práctica de *subcontratar* actividades de producción. De hecho, las decisiones clásicas acerca de hacer o comprar algún producto (que se analizaron en el capítulo 11) son ejemplos de subcontratación.

<sup>1</sup>Los autores desean agradecer al profesor Marc J. Schneiderjans, de la Universidad de Nebraska en Lincoln, su ayuda en el desarrollo de este suplemento. Su libro *Outsourcing and Insourcing in an International Context*, escrito junto con Ashlyn Schniederjans y Dara Schniederjans (Armonk, NY: M. E. Sharpe, 2005), nos proporcionó conocimientos, contenidos y referencias que dieron forma a nuestro enfoque del tema.

#### **Subcontratación (outsourcing)**

Adquisición desde fuentes externas de servicios o productos que normalmente son parte de la organización.

#### **Operación a distancia**

Trasladar un proceso de negocio a otro país pero manteniendo el control sobre el proceso.

#### **Empresa cliente**

Organización que subcontrata.

### **Proveedor subcontratado**

Empresa que provee la actividad que es objeto de la subcontratación.

Entonces, ¿por qué la subcontratación se ha expandido hasta convertirse en una estrategia importante en los negocios de todo el mundo? Desde una perspectiva económica, se debe al movimiento continuo hacia la especialización que tiene lugar en una sociedad cada vez más tecnológica. De manera más específica, el crecimiento continuo de la subcontratación se debe (1) al crecimiento de la experiencia; (2) a la reducción de costos en transportes más confiables, y (3) al rápido desarrollo y despliegue de los avances en telecomunicaciones y computación. Los bajos costos en comunicación, incluyendo internet, permiten que las compañías de cualquier parte del mundo proporcionen servicios de información que antiguamente estaban limitados por la geografía. Esta capacidad de comunicación también proporciona la conectividad necesaria para apoyar la maquinaria del crecimiento de la subcontratación global.

Los ejemplos de subcontratación incluyen:

- **•** Centros de atención telefónica en francés basados en Angola (una ex-colonia francesa) y para Estados Unidos en Inglaterra e India.
- **•** Servicios legales de Dupont y servicios financieros de Procter & Gamble (P&G) en Filipinas.
- **•** Sistemas de datos electrónicos que proporcionan tecnología de información para Delphi Automotive y Nextel.
- **•** El manejo de servicios de viaje y nómina por IBM, y que Hewlett-Packard proporcione servicios de tecnología de información para P&G.
- **•** Servicios de nómina que proporciona ADP a miles de compañías.
- **•** La producción de muchas de las computadoras de IBM por Solectron (un especialista en el ensamble de artículos electrónicos).
- **•** La producción del Chrysler Crossfire, el convertible Audi A4 y el convertible Mercedes CLK por Wilheim Karmann en Osnabruck, Alemania.

La manufactura subcontratada, también conocida como manufactura por contrato, se está volviendo una práctica estándar en muchas industrias, desde computadoras (como se muestra en la fotografía de esta página) hasta automóviles.

De manera paralela al crecimiento de la subcontratación ocurre el crecimiento del comercio internacional. Con la autorización de los acuerdos territoriales de comercio, como el Tratado de Libre Comercio de América del Norte (TLCAN), el trabajo de la Organización Mundial de Comercio, la Unión Europea y otras zonas de comercio internacional establecidas en todo el mundo, estamos atestiguando la expansión más grande del comercio internacional en la historia.

### **Tipos de subcontratación**

Casi cualquier actividad de negocios puede subcontratarse. Un contratista general de la industria de la construcción, que subcontrata las distintas actividades de construcción necesarias para hacer una casa, es un ejemplo perfecto de subcontratación. Por lo general, se subcontratan todos los componentes del proceso de producción, incluyendo el diseño del arquitecto, un análisis de consultoría para la localización del sitio, el trabajo de un abogado para obtener los permisos de construcción, plomería, trabajo eléctrico, muros, pintura, instalación de chimenea, jardinería, y la venta. La subcontratación implica un acuerdo (típicamente un contrato legal sometido a licitación) con una organización externa.

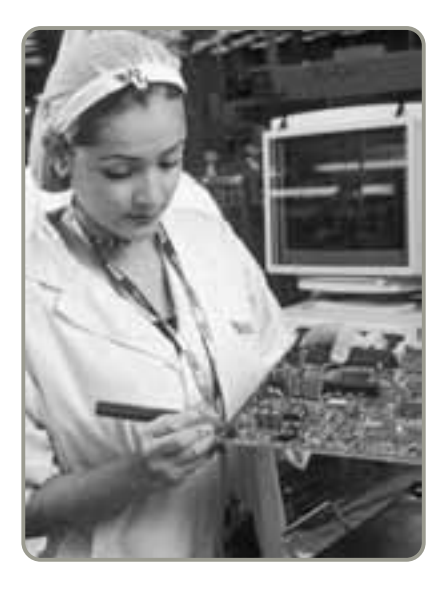

 Los fabricantes por contrato como Solectron proporcionan servicio subcontratado no sólo a IBM, sino también a Cisco Systems, HP, Microsoft, Motorola, Sony, Nortel, Ericsson y Sun. Solectron es un productor de alta calidad que ha ganado más de 450 reconocimientos, incluyendo el Premio Malcolm Baldrige. Uno de los beneficios adicionales de la subcontratación es que las empresas cliente como IBM pueden mejorar realmente su desempeño al usar las competencias de una empresa destacada como Solectron.

*"La operación a distancia tiene lugar cuando una compañía determina que una de sus fábricas que opera en Canton, Ohio, sea trasladada a Cantón, China".*

> *Thomas Friedman, The World Is Flat*

*Cuando la subcontratación realiza el trabajo, puede aportar un valor enorme.*

Entre los procesos de negocio subcontratados están las funciones de (1) compras; (2) logística; (3) investigación y desarrollo; (4) operación de instalaciones; (5) administración de servicios; (6) recursos humanos; (7) finanzas y contabilidad; (8) relaciones con los clientes; (9) ventas y marketing; (10) capacitación, y (11) procesos legales. Observe que los primeros seis procesos son funciones de AO que se analizan en este texto.

### **PLANEACIÓN ESTRATÉGICA Y COMPETENCIAS CENTRALES**

Como vimos en el capítulo 2, las organizaciones desarrollan misiones, metas a largo plazo y estrategias como guías generales para operar sus negocios. El proceso de planeación estratégica comienza con un enunciado básico de la misión y con el establecimiento de metas. Dadas la misión y las metas, los planificadores estratégicos realizan a continuación un análisis interno de la organización para identificar qué tanto contribuye cada actividad de negocios al logro de la misión.

Durante ese análisis, las compañías identifican sus fortalezas lo que hacen bien o mejor que sus competidores. Estas habilidades, talentos y capacidades únicas se llaman **competencias centrales**. Las competencias centrales pueden incluir un conocimiento especializado, la propiedad de tecnología, o información y métodos de producción únicos. La cuestión es identificar aquello que la organización hace mejor que cualquiera. El sentido común indica que las competencias centrales son las actividades que la compañía debería realizar. Por contraste, las *actividades no centrales*, que pueden representar una parte importante del negocio total de una organización, son buenas candidatas a ser subcontratadas.

Por ejemplo, la competencia central de Sony es el diseño electromecánico de chips. Este es el núcleo, y Sony es una de las mejores empresas del mundo cuando se requiere dar una respuesta rápida y producir de manera especializada estos chips. Pero, como lo sugiere la figura S11.1, la subcontratación podría ofrecer a Sony innovación y flexibilidad continuas. Los proveedores subcontratados con especialización tienen la posibilidad de desarrollar innovaciones importantes en áreas como software, recursos humanos y distribución. Ése es su negocio, no el de Sony.

Los administradores evalúan sus estrategias y competencias centrales y se preguntan cómo deben utilizar los activos involucrados. ¿Quieren ser la compañía que opera a distancia y realiza trabajo de bajo margen de entre 3% y 4% o la empresa innovadora que logra márgenes de entre el 30% y el 40%? Los ensambladores de computadoras personales o iPod basados en China y Taiwán ganan entre el 3% y el 4%, pero Apple, que innova, diseña y vende, tiene un margen 10 veces más grande.

### **Las empresas subcontratadas podrían proporcionar a Sony:**

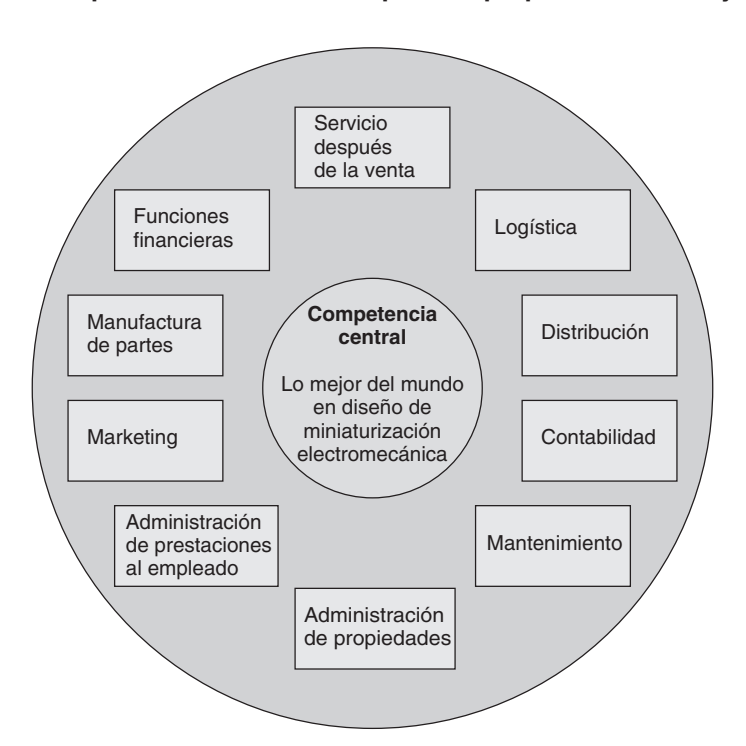

### **Competencias centrales**

Habilidades, talentos y capacidades únicas de una organización.

1. Explicar cómo se relacionan las competencias centrales con la subcontratación

### ► Figura S11.1

### **Sony, una compañía para subcontratación\***

\*Adaptada de J. B. Quinn. "Outsourcing Innovation". *Sloan Management Review* (verano de 2000): 20.

### **La teoría de la ventaja comparativa**

La motivación para la subcontratación internacional proviene de la **teoría de la ventaja comparativa**. Esta teoría se enfoca en la economía básica de subcontratar de manera internacional. De acuerdo con la teoría, si un proveedor subcontratado externo, sin importar su ubicación geográfica, puede realizar actividades en forma más productiva que la empresa cliente, ésta debe permitir que el proveedor subcontratado internacional realice el trabajo. Lo anterior permite a la empresa cliente enfocarse en lo que hace mejor (es decir, en sus competencias centrales).

Países como India, China y Rusia han hecho de esta teoría una prioridad de gobierno y han establecido dependencias que apoyan la sencilla transición de empresas cliente ubicadas en el extranjero hacia sus mercados de subcontratación. Trabajos y tareas van a países que reducen el riesgo mediante las estructuras legales necesarias, cuentan con infraestructura, y tienen una fuerza de trabajo educada.

El presidente de Ford llama a la teoría de la ventaja comparativa "Economía 101, Adam Smith".2 Ford le ha pedido a sus proveedores que encuentren los precios "óptimos" de autopartes en el mundo, lo que usualmente significa que las compañías de autopartes se ven forzadas a trasladar su trabajo a México o China. Pero México está en una posición precaria. Foster Electric, proveedor de bocinas para Ford, trasladó recientemente toda su producción de México a China para reducir sus costos en un 20% adicional. Con salarios que ascienden sólo a la vigésima parte de lo que se paga en Estados Unidos, el término "precio de China" se ha vuelto el punto de referencia global —intercambiable con "el precio más bajo posible". General Motors, que compra más de 80 mil millones de dólares en partes al año, espera que sus proveedores le ofrezcan el mejor precio que la compañía pueda encontrar en el mundo —de lo contrario, enfrentan la terminación del contrato.<sup>3</sup>

## **TENDENCIAS DE LA SUBCONTRATACIÓN Y REPERCUSIONES POLÍTICAS**

En un sondeo de 52 corporaciones importantes (83% de ellas tienen base en Estados Unidos), los ejecutivos respondieron a la pregunta de cuáles son las razones más importantes para subcontratar. Entre las más mencionadas estuvieron el ahorro de costos (77%), la obtención de experiencia externa (70%), la mejora de servicios (61%), poderse enfocar en las competencias centrales (59%), y la obtención de acceso a la tecnología (56%).4 El estudio también reveló que además de la subcontratación de actividades de negocio (por ejemplo, servicios de ayuda para el uso de computadoras), se subcontrataban funciones departamentales completas (por ejemplo, contabilidad, marketing, finanzas, administración de operaciones y sistemas de información). Cuando se preguntó acerca de planes futuros, un 35% dijo que continuarían en el mismo nivel o aumentarían la subcontratación, el 40% declaró que continuarían subcontratando pero revisarían sus arreglos, y un porcentaje significativo dijo que reducirían la subcontratación o que volverían a realizar el trabajo de manera interna. Resulta evidente que quienes se involucran en la subcontratación no siempre están completamente satisfechos, lo cual sugiere que los ejecutivos aún tienen mucho que aprender acerca del uso de la subcontratación para elevar la productividad.

Uno de los riesgos que implica la subcontratación es la reacción política que resulta de subcontratar en países extranjeros. La pérdida de empleos en Estados Unidos (así como la misma pérdida en países europeos) ha alimentado la retórica y las acciones oficiales del gobierno en contra de la subcontratación. (Vea el recuadro de *AO en acción* "Subcontratación para pueblos pequeños de Estados Unidos"). En 2004, el gobernador de Tennessee firmó un decreto en contra de la subcontratación que convirtió a su estado en el primero en otorgar un incentivo a los negocios por no subcontratar trabajos de sistemas de información en lugares menos costosos del extranjero. La ley exige que las oficinas de adquisiciones estatales den preferencia en las licitaciones para servicios de sistemas de información a los contratistas que empleen sólo a trabajadores estadounidenses. Se han introducido casi otros 100 decretos en 30 estados, con los cuales se busca conservar empleos en Estados Unidos. A nivel federal, la *Enmienda Thomas-Voinovich*, que también se aprobó en 2004, prohíbe que algunos contratos federales puedan subcontratarse en el extranjero si los empleados del gobierno de Estados Unidos han realizado el trabajo con anterioridad. Un decreto federal exige que los centros de atención telefónica informen su ubicación a los clientes.

2N. Shirouzu, "Big Three's Outsourcing Plan: Make Part Suppliers Do It". *The Wall Street Journal* (10 de junio de 2004): A1, A6 y (26 de septiembre de 2005): A1.

#### **Teoría de la ventaja comparativa**

Teoría que establece que los países se benefician por especializarse o exportar productos y servicios en los que tienen una ventaja relativa, así como por importar bienes en los que tienen una desventaja relativa.

*"Aunque puedas ser tácticamente bueno en algo, alguien lo puede hacer mejor y a un precio más bajo". James Champy*

<sup>3</sup>T. C. Fishman, "How China Will Change Your Business". *Inc. Magazine* (marzo de 2005): 70-84.

<sup>4</sup>N. M. Goldsmith, *Outsourcing Trends* (Nueva York: The Conference Board, 2003).

### **AO en acción Subcontratación (Outsourcing) para pueblos pequeños de Estados Unidos**

Las compañías estadounidenses continúan su búsqueda global de la eficiencia al subcontratar centros de atención telefónica y operaciones de respaldo en oficinas, pero muchas de ellas se han dado cuenta de que no necesitan buscar más lejos que un sitio como Nacogdoches, Texas.

Para las compañías estadounidenses que enfrentan problemas de calidad con sus operaciones subcontratadas en el extranjero y mala publicidad interna, los pueblos pequeños de Estados Unidos están surgiendo como una alternativa atractiva. Nacogdoches (con una población de 29,914 habitantes) o Twin Falls, Idaho (con una población de 34,469 habitantes), pueden ser la ubicación perfecta para instalar centros de atención telefónica. Aunque el pago sea de sólo \$7 por hora, estos trabajos se encuentran entre los mejores disponibles para los residentes de pueblos pequeños.

Al salir de las grandes ciudades en busca de la mano de obra y las baratas propiedades de los pueblos pequeños, las compañías pueden ahorrar millones de dólares y aún así incrementar su productividad. Un centro de atención telefónica instalado en un pueblo que acaba de perder su planta de manufactura más grande encuentra que los trabajos son fácilmente ocupados. U. S. Bank escogió recientemente a Coeur d'Alene, Idaho, para instalar su centro de atención telefónica para tarjetas de crédito. La ciudad

"tiene un problema serio de desempleo", dice el vicepresidente Schott Hansen. "Podemos llegar con 500 trabajos y realmente hacer una diferencia en la comunidad".

Sin embargo, el hecho de tomar ventaja de los salarios bajos que se pagan en países como India no se detendrá pronto. Hace pocos años, IBM compró Daksh eServices Ltd., una empresa de centros de atención telefónica india con más de 9,000 empleados, por \$170 millones de dólares. Entonces, ¿es India la imparable capital de los centros telefónicos ubicados en el extranjero? No necesariamente. A pesar de su población de 1,200 millones de habitantes, sólo un pequeño porcentaje de sus trabajadores tienen las habilidades de idioma y educación necesarias para ser empleados en las industrias con estilo occidental. India ya ha recibido la advertencia de que sus centros telefónicos no pueden reclutar personal con salarios razonables, sus empleos se trasladarán a Filipinas, Sudáfrica y Gana. Y, de hecho, en 2006, Apple Computer y Britain´s Powergen desconectaron los centros telefónicos indios, argumentando que sus costos se habían vuelto demasiado altos.

Fuentes: Information Week (9 de mayo de 2005): 47-53; Business Week (7 de agosto de 2006): 40-41; Business World (11 de octubre de 2005): 1; Knight Ridder Tribune Business News (2 de octubre de 2005): 1.

Otros países desarrollados tienen restricciones similares. Una encuesta publicada en 2005 por el *Financial Times* encontró que un 59% de los residentes franceses, el 56% de los belgas, y el 51% de los alemanes temían que sus trabajos fueran trasladados a otros países. (Irónicamente, a los países en desarrollo también les preocupa que las naciones desarrolladas exploten su mano de obra y sus mercados y dominen el paisaje económico de sus países).

A pesar de la impresión negativa creada por las acciones del gobierno, de la prensa y la opinión pública actual, datos muy recientes del gobierno de Estados Unidos sugieren que los extranjeros subcontratan muchos más servicios en ese país que lo que las compañías estadounidenses envían al extranjero. Y mientras que los trabajos de Estados Unidos se subcontratan, sólo unos cuantos se mandan al exterior. Existe una estimación de que dos décimos del 1% de los empleos se subcontratan cada año, mientras que la dinámica economía de Estados Unidos, en el curso normal del capitalismo, destruye millones de trabajos pero crea aún más.<sup>5</sup> Las personas emigran a Estados unidos en busca de trabajo, y el desempleo permanece bajo. El valor de las exportaciones estadounidenses de servicios (por ejemplo, trabajo legal, programación de computadoras, telecomunicaciones, banca) era hasta hace poco de 54,000 millones de dólares más que el valor de las importaciones de esos mismos servicios. Pero la subcontratación es un camino de dos vías. El productor de dibujos animados de India Jadoo Works, ¡incluso ha subcontratado proyectos a los animadores de Estados Unidos!

En resumen, la tendencia hacia la subcontratación continúa creciendo. Esto no significa que todas las prácticas de subcontratación existentes sean perfectas. El término **regreso del trabajo** ha sido creado para describir el retorno de las actividades de negocio a la compañía original. Ahora analizaremos los riesgos asociados con la subcontratación.

### **RIESGOS EN LA SUBCONTRATACIÓN**

La subcontratación puede lucir muy riesgosa; y de hecho lo es. Quizá la mitad de todos los acuerdos de subcontratación fracasan debido a la planeación y el análisis inadecuados.<sup>6</sup> Por mencionar sólo una cosa, muy pocos promotores de subcontratación internacional mencionan lo errático de las redes eléctricas tendidas en algunos países o las dificultades que enfrentan con los gobiernos locales, administradores inexpertos y empleados desmotivados. Por otro lado, cuando los administradores establecen una meta del 75% en la reducción de costos y reciben sólo entre un 30% y un 40% de disminución, consideran que la subcontratación fue un fracaso, aunque, en los hechos, podría ser un éxito.

<sup>5</sup>D. W. Drezner, "The Outsourcing Bogeyman", *Foreign Affairs* 83, núm. 3 (mayo-junio de 2004): 22.<br><sup>6</sup>Vea S. E. Fawcett, L. M. Ellram, y J. A. Ogden, *Supply Chain Management* (Upper Saddle River, N.J.: Prentice Hall, 2007): 282-300; P. Puranum y K. Srikanth "Seven Myths of Outsourcing", *The Wall Street Journal* (16 y 17 de junio de 2007): R6; y J. A. Tompkins, "Don't Outsource the Relationship", *Industrial Engineer* 87, núm. 11 (2005): 28-33.

#### **Regreso del trabajo**

Retorno de las actividades de trabajo a la empresa cliente.

*"El reto más grande que tienen los ejecutivos es ver a la subcontratación como una panacea, sin invertirle el tiempo suficiente para asegurarse de que se realice correctamente".*

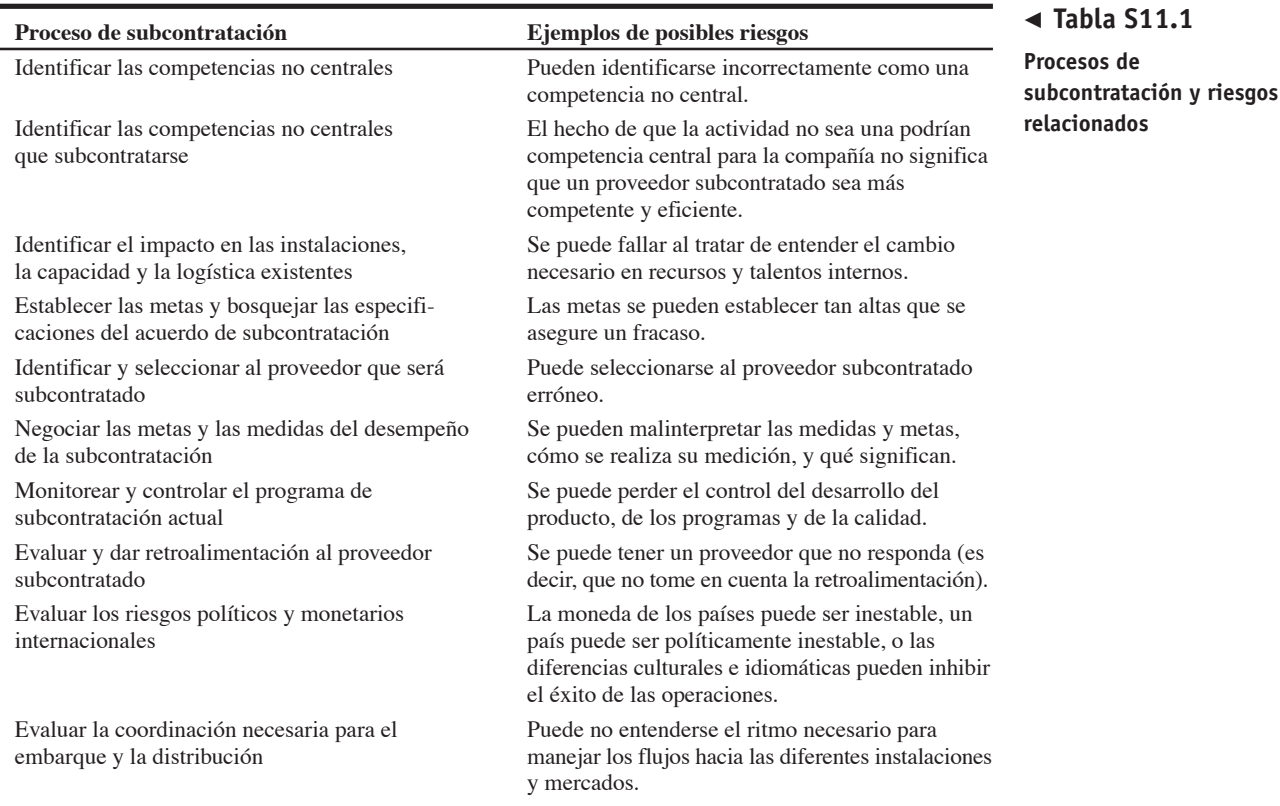

#### Table S11.1 lists some of the risks inherent in outsourcing. FALTA TRADUCCION

El recuadro de *AO en acción* "Dell trae a casa sus servicios de ayuda" es un estudio de caso acerca de los riesgos *culturales* relativos al lenguaje. Entender la cultura y todas sus implicaciones es fundamental para cualquier actividad de negocios internacional, y resulta especialmente importante en la subcontratación.

Además de los riesgos externos, los administradores de operaciones deben enfrentar otros aspectos que trae consigo la subcontratación. Entre éstos se incluyen (1) cambios en los niveles de empleo; (2) cambios en las instalaciones y en los procesos necesarios para recibir componentes en un estado de ensamble diferente, y (3) problemas logísticos muy extensos, como los seguros, la personalización y los ritmos.

### **AO en acción Dell trae a casa sus servicios de ayuda**

Dell Computer está considerado como uno de los mejores fabricantes de computadoras en el mundo. Su modelo de negocios, sus estrategias de marketing y su administración han tenido éxito aún en las épocas económicas más difíciles. Cuando vio que sus competidores (Gateway y Hewlett-Packard) mudaron algunas operaciones al extranjero, rápidamente decidió adoptar también una estrategia de subcontratación internacional.

Dell creyó que podría disminuir sus costos de mano de obra al trasladar una parte de su soporte técnico ("servicios de ayuda") para clientes corporativos a Bangalore, India. Los clientes que tenían problemas con sus computadoras Dell podían llamar a un número telefónico de ayuda, y un técnico de servicio ubicado en India podía proporcionar información técnica básica para ayudar al cliente a resolver sus problemas. Por desgracia, rápidamente surgieron quejas de los clientes acerca de la dificultad para entender las instrucciones de los técnicos de servicio indios.

A pesar de que la empresa proveedora de India realizó su mejor esfuerzo, el acento de los técnicos indios solía ser

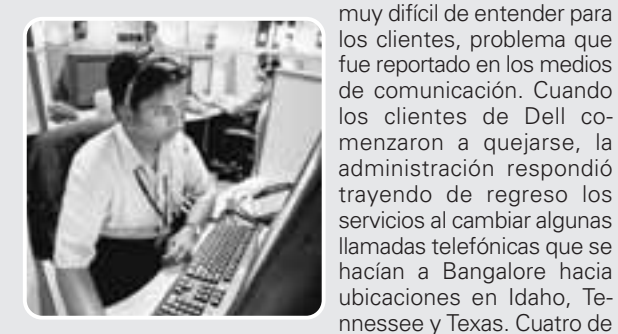

▲ Centro de atención telefónica ubicado en Bangalore, India.

para manejar las solicitudes de ayuda de su creciente base de propietarios de computadoras personales que viven ahí.

Fuentes: CIO (1 de junio de 2006): 1; Knight Ridder Tribune Business News (29 de mayo de 2005): 1 y (23 de mayo de 2006): 1; y MSNBC Nightly News (19 de febrero de 2004).

2. Describir los riesgos de la subcontratación

los 30 centros de atención telefónica de Dell permanecen en India, en parte

¿Qué se puede hacer para mitigar los riesgos de la subcontratación? Las investigaciones indican que de todas las razones dadas para explicar el fracaso de la subcontratación, la más común es que la decisión se tomó sin haber logrado una comprensión suficiente de las alternativas mediante un análisis cuantitativo. La siguiente sección proporciona un marco de trabajo analítico y algunas metodologías que ayudan a analizar el proceso de decisión para emprender la subcontratación.

### **METODOLOGÍAS PARA LA SUBCONTRATACIÓN**

En esta sección introducimos dos enfoques analíticos que pueden aplicarse a una decisión de subcontratación: la calificación de factores y el análisis del punto de equilibrio.

### **Evaluación de múltiples criterios con calificación de factores**

El método de calificación de factores, que se introdujo inicialmente en el capítulo 8, es una excelente herramienta para tratar con problemas de evaluación del riesgo país y de selección del proveedor subcontratado.

**Calificación de factores de riesgo internacionales** Suponga que una compañía ha identificado para subcontratación un área funcional de producción que representa una competencia no central. En el ejemplo S1 se muestra cómo calificar de manera subjetiva varios factores de riesgo internacional usando un método de calificación de factores *no ponderado*.

# **IEMPLO S**1

Establecimiento de factores de riesgo para cuatro países

### - **Tabla S11.2**

**Factores de riesgo internacional por país para Toronto Airbag (un método no ponderado)**

Toronto Airbags produce bolsas de aire para automóviles y camiones de Nissan, Chrysler, Mercedes y BMW. Desea realizar una evaluación del riesgo por subcontratar la manufactura. Se están considerando cuatro países —Inglaterra, México, España y Canadá (el país sede actual). Sólo se incluyen países donde se habla inglés y español porque se "ajustan" a las capacidades de la organización.

*Método:* La administración de Toronto identifica nueve factores, relacionados en la tabla S11.2, y califica subjetivamente a cada país en una escala de 0 a 3, donde 0 significa sin riesgo y 3 significa un riesgo alto. Se agregan las calificaciones del riesgo para encontrar la ubicación menos riesgosa.

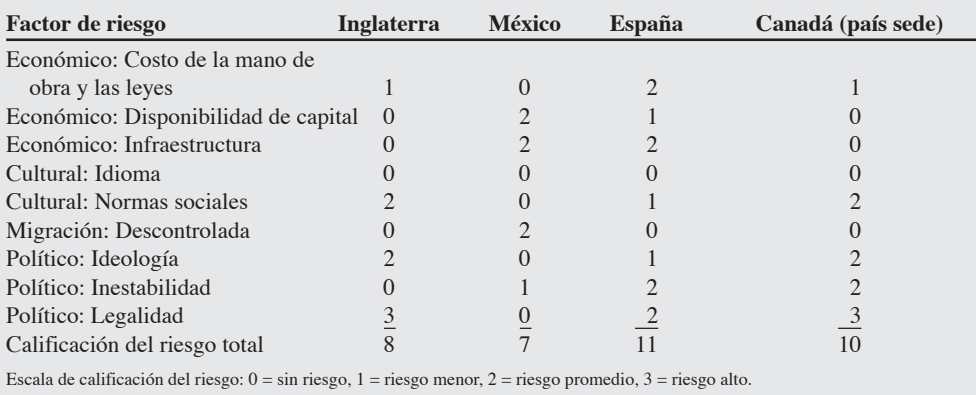

*Solución:* Con base en estas calificaciones, México es la ubicación menos riesgosa de las cuatro que se están considerando.

*Razonamiento:* Como pasa con muchos otros métodos cuantitativos, la evaluación de los factores de riesgo no es sencilla y puede requerir una investigación considerable, pero la técnica le agrega objetividad a la decisión.

*Ejercicio de aprendizaje:* Las normas sociales en Inglaterra vuelven a ser calificadas por un economista, y la nueva calificación es "sin riesgo". ¿Cómo afecta esto a la decisión de Toronto? [Respuesta: Ahora Inglaterra tiene la calificación de riesgo más baja].

*Problemas relacionados:* S11.1, S11.3

3. Usar la calificación de factores para evaluar países y proveedores subcontratados

En el ejemplo S1, Toronto Airbags consideró sólo a países de habla hispana e inglesa. Pero resulta valioso mencionar que países como China, India y Rusia tienen millones de empleados que hablan inglés. Esto puede tener un impacto en la decisión final.

En el ejemplo S1 se consideró al país sede de la empresa cliente. Esta inclusión ayuda a documentar los riesgos que acarrea un proveedor local subcontratado en comparación con los riesgos correspon-

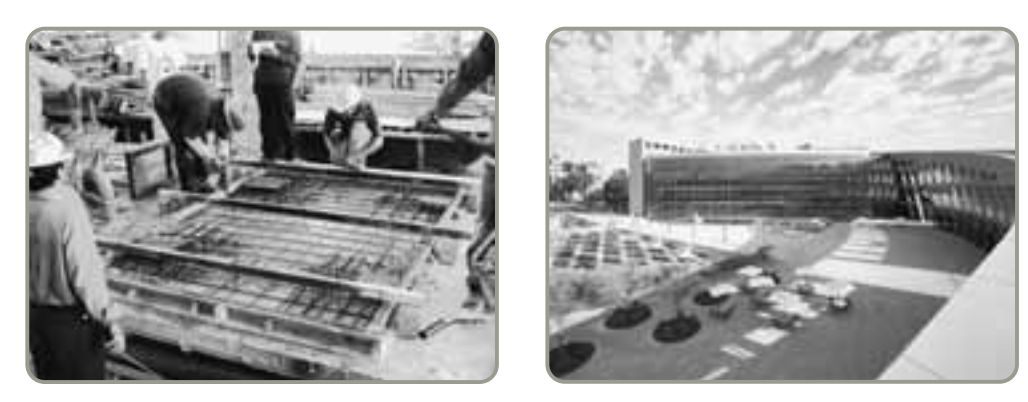

 La subcontratación de trabajos de oficina y tareas técnicas suele ser factible porque el problema de la distancia se supera con la comunicación electrónica. Sin embargo, en ocasiones, la subcontratación puede tomar formas poco usuales. Aquí, la subcontratación del vaciado de más de 2,000 paneles individuales (izquierda) en Pretecsa de México y su envío posterior a 2,350 millas al norte, hacia la biblioteca pública de Salt Lake City (derecha), es algo poco usual, pero indica la magnitud del crecimiento de la subcontratación.

dientes a los proveedores internacionales. La inclusión del país sede en el análisis también ayuda a justificar la selección de la estrategia final para los accionistas que pudieran cuestionarla.

De hecho, la **contratación cercana** (es decir, elegir un proveedor subcontratado ubicado en el país sede o en un país cercano) puede ser una buena estrategia para los negocios y gobiernos que buscan control y ventajas en el costo. Las compañías estadounidenses están interesadas en subcontratar en Canadá debido a su similitud cultural y a su cercanía geográfica. Esto permite que la compañía que quiere subcontratar ejerza un mayor control del que sería posible cuando se subcontrata en la mayoría de los demás países. La subcontratación cercana representa una concesión en la que se sacrifican algunos ahorros de costos en busca de un mayor control. Lo anterior se debe a que el pequeño diferencial que existe con los salarios de Canadá limita la ventaja que podría obtenerse por la reducción de costos en la mano de obra.

**Calificación de proveedores subcontratados** En el capítulo 8 (vea el ejemplo 1) ilustramos los cálculos del método de calificación de factores cuando cada factor tiene su propia ponderación de importancia. A continuación aplicamos ese concepto en el ejemplo S2 para comparar los proveedores subcontratados que está considerando una compañía.

### **Contratación cercana**

Elección de un proveedor subcontratado en el país sede o en un país cercano.

National Architects, Inc., una diseñadora de edificios con base en San Francisco, ha decidido subcontratar su tecnología de información. Se están considerando de manera activa tres proveedores subcontratados: uno en Estados Unidos, uno en India, y uno en Israel.

*Método:* La vicepresidenta de operaciones de National, Susan Cholette, ha elaborado una lista de siete criterios que considera cruciales. Después de reunir a un comité de cuatro vicepresidentes, Susan calificó a cada empresa (en una escala del 1 al 5 donde 5 es el punto más alto) y estableció una ponderación de importancia en cada uno de los factores, como se muestra en la tabla S11.3.

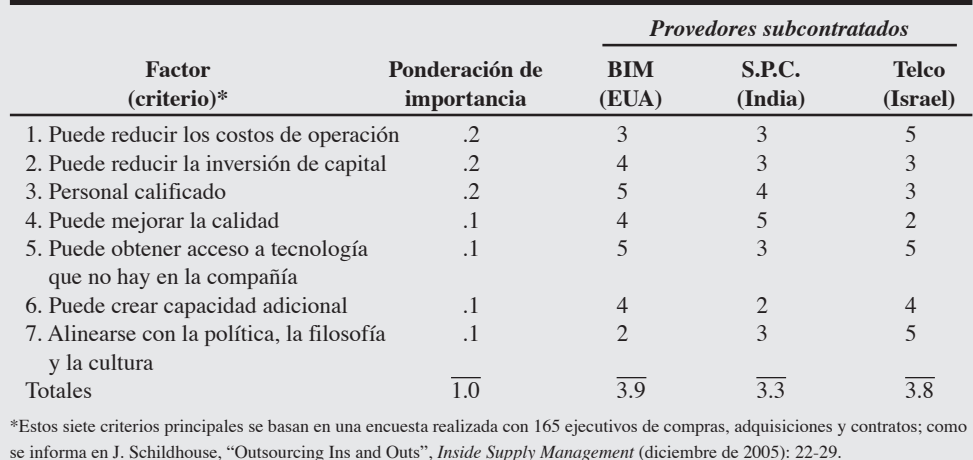

# Calificación táctica de los criterios de selección del proveedor

### **Tabla S11.3**

**Calificación de factores aplicada a los proveedores potenciales de tecnología de información subcontratados por National Architects**

*Solución:* Susan multiplica cada calificación por la ponderación y suma los productos obtenidos en cada columna para generar una calificación final para cada proveedor subcontratado. Selecciona a BIM, la cual tiene la calificación global más alta.

*Razonamiento:* Cuando las calificaciones están muy cercanas (3.9 contra 3.8) como en este caso, es importante examinar la sensibilidad de los resultados a las entradas. Por ejemplo, si una de las ponderaciones de importancia o una de las calificaciones de los factores cambia incluso de manera marginal, la selección final puede cambiar. Aquí, las preferencias de la administración también pueden jugar un papel importante.

*Ejercicio de aprendizaje:* Susan decide que "Personal calificado" debería tener una ponderación de 0.1 y que el peso de "Alinearse con la política, la filosofía y la cultura" debería aumentarse a 0.2. ¿Cómo cambiarían las calificaciones totales? [Respuesta: BIM = 3.6, S.P.C. = 3.2, y Telco = 4.0, por lo tanto se selecciona Telco].

*Problemas relacionados:* S11.2, S11.4, S11.5, S11.6, S11.7

### **Análisis del punto de equilibrio**

En situaciones en las que la producción de una compañía se identifica como candidata posible para la subcontratación, se puede aplicar un análisis del punto de equilibrio. Primero definimos el costo total interno como

4. Usar el análisis del punto de equilibrio para determinar si la subcontratación es efectiva en cuanto al costo

 $TC_{\text{interno}} = F_{\text{interno}} + (V_{\text{interno}} \times X_{\text{interno}})$  (S11-1)

donde *TC*interno es el costo total de un artículo producido en casa

*F*interno es el costo fijo interno total

*V*interno es el costo variable por unidad producida internamente

*X*interno es el número total de unidades producidas internamente

Usando el mismo enfoque, el costo total con subcontratación es:

$$
TC_{\text{subcontratado}} = F_{\text{subcontratado}} + (V_{\text{subcontratado}} \times X_{\text{subcontratado}}) \tag{S11-2}
$$

En un punto de equilibrio ideal,  $X_{\text{interno}} = X_{\text{subcontratado}}$  y  $TC_{\text{interno}} = TC_{\text{subcontratado}}$ . Si hacemos  $X =$  $X_{\text{interno}} = X_{\text{subcontratado}}$ , las dos ecuaciones pueden volverse a establecer como:

$$
F_{\text{interno}} + (V_{\text{interno}} \times X) = F_{\text{subcontratado}} + (V_{\text{subcontratado}} \times X)
$$
 (S11-3)

Al despejar *X* de la ecuación (S11-3), calculamos cuántas unidades deben subcontratarse a fin de alcanzar un punto de equilibrio en los costos totales de las dos fuentes posibles:

$$
X = \frac{F_{\text{intermo}} - F_{\text{subcontratado}}}{V_{\text{subcontratado}} - V_{\text{interno}}}
$$
(S11-4)

Si *X* es menor que la demanda esperada, deberíamos seleccionar la fuente con el menor costo *variable* y el mayor costo *fijo*. Si *X* es mayor que la demanda esperada, se elige la fuente con el menor costo *fijo* y el mayor costo *variable*. En el ejemplo S3 se aplica la ecuación (S11-4) a una compañía específica.7

- En la actualidad, la mayoría de las compañías estadounidenses subcontratan su producción a las manufactureras chinas. Los ahorros en costos son significativos, pero existen algunas desventajas, incluyendo la pérdida de control sobre algunos aspectos como la calidad. Sólo en 2007, Mattel tuvo que retirar del mercado 10.5 millones de Elmos, Abelardos y Bobs Esponja. Thomas & Friends retiró 1.5 millones de trenes de madera, y Target retiró 20,000 lámparas para niños. Todos estos juguetes hechos en China contenían niveles excesivos de plomo en su pintura u otros ingredientes peligrosos.

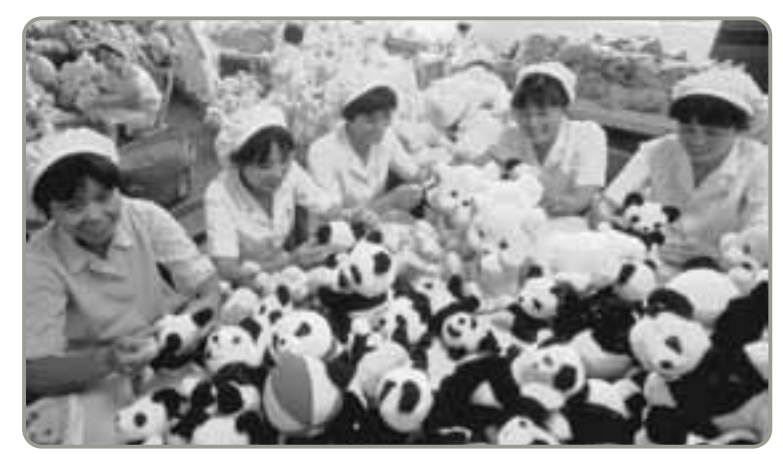

 $7E$ l modelo del punto de equilibrio unitario simple de la ecuación (S11-4) también puede ajustarse matemáticamente para reflejar factores de riesgo inherentes a los parámetros financieros cuando se usa la subcontratación internacional como estrategia. Vea M. J. Schniederjans y K. Zuckweiler, "A Quantitative Approach to the Outsourcing-Insourcing Decision in an International Context", *Management Decision* 42, núm. 8 (2004): 974-986.
30 años de edad Ron Baker. El costo fijo anual actual en la planta de Ohio es de \$2 millones, y el costo variable por juguete es de \$3. Un fabricante chino, Jumbo Products, se ha acercado a Ron. Jumbo puede producir un Astro Transformer de igual calidad por un pago fijo anual de \$1 millón y un costo variable por unidad de \$4. En la actualidad, Baker Toys tiene una demanda anual de 1.1 millones de Astro Transformers. ¿Baker debería subcontratar a Jumbo?

Baker Toys de Toledo produce un popular juguete, el Astro Transformer, inventado por su fundador de

*Método:* Baker aplica el modelo del punto de equilibrio para la subcontratación dado en la ecuación (S11-4).

*Solución:* El punto de equilibrio unitario es:

$$
X = \frac{F_{\text{interno}} - F_{\text{subcontratado}}}{V_{\text{subcontratado}} - V_{\text{interno}}} = \frac{2,000,000 - 1,000,000}{4 - 3}
$$
  
= 1,000,000 unidades

Como la *X* calculada de 1,000,000 es menor que la demanda esperada de 1,100,000 unidades, la decisión es producir internamente puesto que Baker tiene el menor costo variable.

*Razonamiento:* Este modelo es aplicable para las compañías que buscan subcontratar la manufactura de un solo producto o de un grupo de productos con un proveedor externo, donde el costo es un factor importante.

*Ejercicio de aprendizaje:* Jumbo cree que puede reducir su costo variable por juguete de \$4 a  $$3.80$  mediante una mejor capacitación y control de la calidad. ¿Debería ahora Baker subcontratar a Jumbo? [Respuesta: Sí, ahora *X* = 1,250,000 unidades. Por lo tanto, *X* > 1,100,000 unidades de la demanda esperada].

*Problemas relacionados:* S11.8, S11.9

Si la minimización del costo es una fuerza impulsora en la toma de la decisión de subcontratar, este enfoque del punto de equilibrio puede ser una metodología excelente para tomar una decisión inicial. Observe que este enfoque es similar al modelo de la gráfica de cruce que se presentó en la figura 7.6 del capítulo 7.

# **VENTAJAS Y DESVENTAJAS DE LA SUBCONTRATACIÓN**<sup>8</sup>

### **Ventajas de la subcontratación**

Como se mencionó anteriormente, las compañías subcontratan por cinco razones principales. En orden de importancia, éstas son: (1) ahorros en costos; (2) obtención de experiencia externa; (3) mejora de las operaciones y del servicio; (4) enfoque en las competencias centrales, y (5) obtención de tecnología externa.

**Ahorros en costos** La razón número uno que conduce a las compañías a la subcontratación es la posibilidad de ahorrar costos de manera significativa, particularmente en la mano de obra. (Vea el recuadro de *AO en acción* "La ventaja competitiva de Wal-Mart es su cadena de suministro").

**Obtención de experiencia externa** Además de obtener acceso a una amplia base de habilidades que no se encuentran disponibles de manera interna, un proveedor subcontratado puede ser una fuente de innovación para mejorar los productos, el proceso y los servicios.

**Mejora de las operaciones y del servicio** Un proveedor subcontratado puede tener flexibilidad de producción. Esto hace posible que la empresa cliente gane pedidos al introducir los nuevos productos y servicios con más rapidez.

**Enfoque en las competencias centrales** Un proveedor subcontratado trae consigo *sus* competencias centrales a la cadena de suministro. Esto libera recursos humanos, físicos y financieros de la empresa cliente para reasignarlos a las competencias centrales.

8Vea M. Weidenbaum, "Outsourcing: Pros and Cons", *Business Horizons* 48, núm. 4 (julio-agosto de 2005): 311; y P. Engardio, "The Future of Outsourcing", *Business Week* (30 de enero de 2006): 50-64.

Análisis del punto de equilibrio de la subcontratación para Baker Toys

5. Enumerar las ventajas y desventajas de la subcontratación

### **AO en acción La ventaja competitiva de Wal-Mart es su cadena de suministro**

La competencia ya no es entre compañías —ahora es entre cadenas de suministro, y Wal-Mart conoce la forma de hacerlo. Ninguna otra compañía tiene una cadena de suministro más eficiente, y ninguna otra ha adoptado la subcontratación a China de manera más vigorosa que Wal-Mart. Quizá hasta el 85% de la mercancía de Wal-Mart se fabrica en el extranjero y las fábricas chinas son, por mucho, sus fuentes más importantes y con un crecimiento más rápido.

Una gran porción de entre un 10% y un 13% de todos los envíos de China a Estados Unidos termina en los anaqueles de Wal-Mart —más de 15 mil millones de dólares en productos al año. The Washington Post informó en 2004 que "más del 80% de las 6,000 fábricas que se encuentran en la base de datos de proveedores de Wal-Mart se encuentran en China". Wal-Mart tiene más de 600 personas comisionadas en China sólo para negociar y hacer compras.

Aunque Wal-Mart ha sido criticado por su participación en el envío de trabajos al extranjero y por colocar "precios de China" para todos los productores, ha manejado y acelerado eficientemente esa tendencia. La masa crítica de Wal-Mart permite que las compañías chinas construyan líneas de ensamble muy grandes para reducir los precios a través de economías de escala.

Los proveedores chinos de Wal-Mart logran reducciones de precio sorprendentes que sacuden al mercado. Por ejemplo, el precio de los DVD portátiles con pantallas de cristal líquido de 7″ pulgadas se redujo a la mitad cuando Wal-Mart encontró una fábrica que podía producir cantidades gigantescas. Asimismo, la marca Apex de televisiones provenientes de Changhong Electric tiene un precio en Wal-Mart que está cien dólares por debajo del precio de los competidores. El éxito de Wal-Mart en su expansión y en la presión que ejerce sobre los proveedores para que reduzcan sus precios ha forzado a los minoristas y fabricantes a reevaluar seriamente sus cadenas de suministro y sus procesos operativos.

Fuentes: The Booklist (1 de febrero de 2006): 12; Barron's (20 de noviembre de 2006): 44; Inc. Magazine (marzo de 2005): 80; y Money Marketing (8 de abril de 2004): 46.

**Obtención de tecnología externa** La empresa cliente puede subcontratar proveedores de vanguardia en vez de conservar sistemas "heredados". La empresa cliente no tiene que invertir en tecnología nueva, con lo cual se reducen los riesgos.

**Otras ventajas** La subcontratación tiene ventajas adicionales. Por ejemplo, la empresa cliente puede mejorar su desempeño e imagen al asociarse con un proveedor destacado. La subcontratación también puede usarse como una estrategia para reducir el tamaño de una empresa cliente, o para "rediseñarla".

### **Desventajas de la subcontratación**

La subcontratación tiene ciertas desventajas potenciales; a continuación se describen algunas.

**Aumento de los costos de transporte** Los costos de entrega se pueden elevar de manera sustancial si se incrementa la distancia existente entre el proveedor subcontratado y la empresa cliente.

**Pérdida de control** Esta desventaja puede permear y vincularse con todos los demás problemas que tiene la subcontratación. Cuando los administradores pierden el control de algunas operaciones, los costos se pueden incrementar debido a la dificultad que existe para evaluarlas y controlarlas. Por ejemplo, en la actualidad, la producción de la mayoría de las computadoras portátiles del mundo se subcontrata. Esto significa que las compañías como Dell y HP utilizan al mismo contratista (Quanta) para fabricar sus máquinas en China. Lo anterior los puede conducir a una lucha por mantener el control del proveedor.

**Creación de competencia futura** Intel, por ejemplo, subcontrató a AMD para realizar una competencia central, la producción de chips, cuando no podía satisfacer las demandas iniciales. En unos cuantos años, AMD se convirtió en un competidor líder que fabrica sus propios chips.

**Impacto negativo en los empleados** El ánimo de los empleados puede disminuir cuando se subcontratan funciones, en particular cuando algún amigo pierde su empleo. Los trabajadores suelen pensar que ellos serán los siguientes, y de hecho lo pueden ser. Puede haber un efecto negativo en la productividad, la lealtad y la confianza —las cuales son necesarias para tener un negocio saludable y en crecimiento.

**Impacto a largo plazo** Algunas desventajas de la subcontratación tienden a presentarse en un plazo más largo que el de las ventajas. En otras palabras, para las empresas que subcontratan, muchos de los riesgos pueden presentarse sólo hasta después de que haya transcurrido algún tiempo. Lo anterior permite a directores generales que prefieren la planeación a corto plazo y están interesados sólo en las mejoras inmediatas, usar la estrategia de subcontratación para obtener ganancias rápidas a costa de los objetivos de largo plazo.

Las ventajas y desventajas de la subcontratación pueden presentarse o no, pero se puede pensar en ellas como posibilidades que deben manejarse de manera efectiva.

# **AUDITORÍAS Y MEDIDAS PARA EVALUAR EL DESEMPEÑO DE LA SUBCONTRATACIÓN**

Sin importar las técnicas utilizadas y el éxito en la selección de los proveedores subcontratados, los acuerdos deben especificarse en términos de resultados y producción. Cualquiera que sea el componente o servicio subcontratado, la administración necesita implementar un proceso de evaluación para asegurarse de que el desempeño continúe siendo satisfactorio. Como mínimo, el producto o servicio debe definirse en términos de calidad, satisfacción del cliente, entrega, costo y mejora. La mezcla y el detalle de las medidas del desempeño dependerán de la naturaleza del producto.

En situaciones donde el producto o servicio subcontratado juega un papel importante en la estrategia y en la obtención de pedidos, la relación debe comprender más que sólo auditorías e informes realizados después de los hechos. Necesita basarse en la comunicación continua, la comprensión, la confianza y el desempeño. La relación debe manifestarse en la creencia mutua de que "estamos juntos en esto" e ir más allá del acuerdo escrito.

Sin embargo, cuando la subcontratación es para componentes menos críticos, los acuerdos que incluyen la mezcla tradicional de auditorías y medidas (como el costo, la logística, la calidad y la entrega) se pueden informar de manera semanal o mensual. Cuando se subcontrata un *servicio*, se pueden necesitar medidas más imaginativas. Por ejemplo, en un centro telefónico subcontratado, estas medidas pueden tratar sobre la evaluación del personal y la capacitación, el volumen de llamadas, el tiempo de respuesta, así como el seguimiento de las quejas. En este entorno dinámico, puede ser necesario informar diariamente acerca de las medidas.<sup>9</sup>

# **ASPECTOS ÉTICOS EN LA SUBCONTRATACIÓN**

Las leyes, los tratados comerciales y las prácticas de negocios están contribuyendo a formar un conjunto cada vez más grande de prácticas éticas internacionales para la industria de la subcontratación. En la tabla S11.4 se presentan varios principios de conducta que tienen aceptación casi universal.

En la industria electrónica, HP, Dell, IBM, Intel y otras doce compañías han creado el Código de Conducta de la Industria Electrónica (EICC, *Electronics Industry Code of Conduct*). El EICC establece estándares ambientales, prohíbe el trabajo infantil y el tiempo extra excesivo, y audita a los proveedores subcontratados para asegurar su cumplimiento.<sup>10</sup>

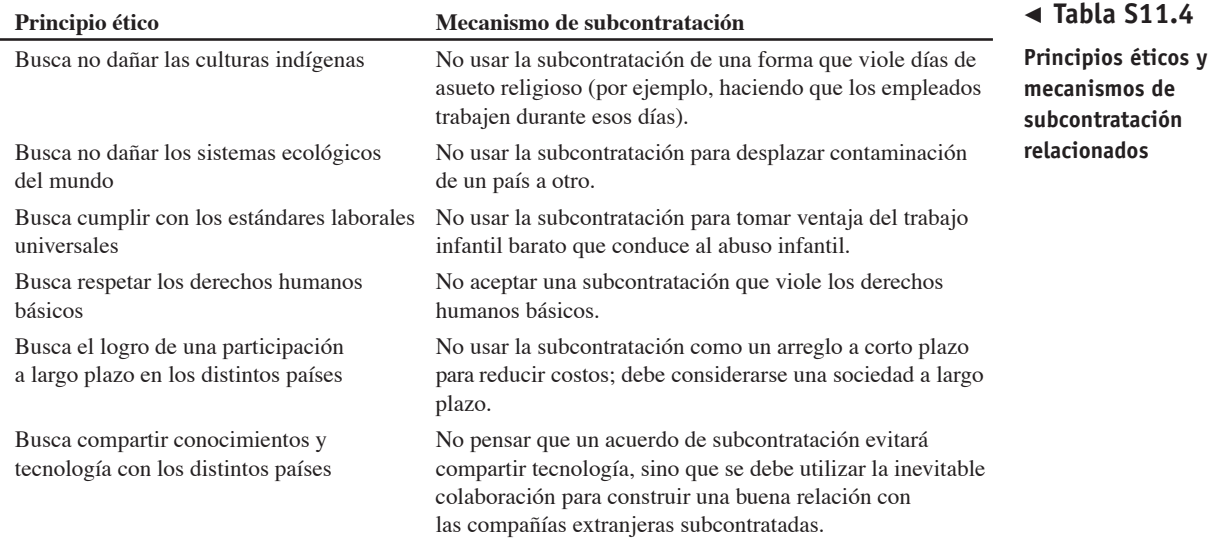

9S. H. Huang y H. Keskar, "Comprehensive and Configurable Metrics for Supplier Selection", *International Journal of Production Economics* 105, núm. 2 (febrero de 2007): 510-523.

10P. Burrows, "Stalking High-Tech Sweatshops", *Business Week* (19 de junio de 2006): 62-63.

*Al cambiar las necesidades del cliente, el acuerdo de subcontratación también debe evolucionar.*

### **Resumen**

Las compañías pueden dar muchas razones diferentes por las que subcontratan, pero la realidad es que la característica más atractiva de la subcontratación es que ayuda a reducir los costos de una compañía. Los trabajadores de países con costos bajos simplemente trabajan por un salario menor y con menos prestaciones, reglas de trabajo y restricciones legales que sus contrapartes estadounidenses y europeos. Por ejemplo, un salario por hora comparable de \$20 dólares en Estados Unidos y \$30 en Europa está hasta en un dólar por hora en China. Aún así, China suele lograr niveles de calidad equivalentes (o incluso superiores) a los de las plantas occidentales.

Existe una creciente presión económica hacia la subcontratación. Pero también hay cierta necesidad de planear la subcontratación para que ésta sea aceptable para todos los participantes. Cuando la subcontratación se realiza de la manera correcta, crea una situación de ganar-ganar.

# **Términos clave**

Competencias centrales *(p. 466)* Contratación cercana *(p. 471)* Empresa cliente *(p. 464)*

Operación a distancia *(p. 464)* Proveedor subcontratado *(p. 464)* Regreso del trabajo *(p. 468)*

Subcontratación (outsourcing) *(p. 464)* Teoría de la ventaja comparativa *(p. 467)*

### **Uso de software para resolver problemas de subcontratación**

Excel, Excel OM y POM para Windows pueden usarse para resolver la mayoría de los problemas de este suplemento.

Tanto Excel OM como POM para Windows contienen módulos de calificación de factores en los que se pueden incorporar aspectos como los que vimos en los ejemplos S1 y S2. También contienen módulos de análisis del costo-volumen y del punto de equilibrio con los cuales se pueden manejar problemas como el que vimos en el ejemplo S3. El módulo de calificación de factores se ilustró anteriormente en el programa 8.1 del capítulo 8.

## **Problema resuelto**

#### **Horas virtuales en la oficina**

#### *Problema resuelto S11.1*

Mark Berenson es el director general de Montclair Electronics. En la actualidad produce 70,000 videoteléfonos al año en su planta de Nueva Jersey, donde los costos fijos son de \$900,000 y el costo variable por unidad es de \$6. Al subcontratar a una compañía mexicana, los pagos por costos fijos anuales (F) se elevarían a un millón, pero el costo variable (V) bajaría a \$5 por unidad. ¿Debería Berenson subcontratar?

#### *Solución*

Use la ecuación (S11-4) para calcular cuántas unidades deben subcontratarse para alcanzar un punto de equilibrio en los costos totales:

$$
X = \frac{F_{\text{intermo}} - F_{\text{subcontratado}}}{V_{\text{subcontratado}} - V_{\text{intermo}}} = \frac{900,000 - 1,000,000}{5 - 6}
$$

$$
= \frac{-100,000}{-1} = 100,000 \text{ unidades}
$$

Como el nivel de producción de 70,000 unidades es menor que *X* = 100,000, Berenson debería mantenerse produciendo en Nueva Jersey, donde tiene costos fijos más bajos y costos variables más altos.

# **Autoevaluación**

- *• Antes de llevar a cabo la autoevaluación, revise los objetivos de aprendizaje enlistados al inicio del suplemento y los términos clave relacionados al final del mismo.*
- *• Revise sus respuestas en el apéndice V.*
- *• Vuelva a estudiar las páginas que correspondan a cada pregunta que respondió incorrectamente o al material sobre el cual se sienta inseguro.*
- **1.** Subcontratar es adquirir servicios o productos de:
	- **a)** otros países donde la compañía posee instalaciones
	- **b)** Canadá o México
	- **c)** fuentes externas a la organización
	- **d)** compañías operadas a distancia
	- **e)** todas las respuestas anteriores son correctas
- **2.** La subcontratación se ha convertido en una fuerza importante en los negocios:
	- **a)** porque internet permite que las compañías de cualquier parte del mundo proporcionen servicios de información
	- **b)** debido al avance de las comunicaciones
	- **c)** por el rápido desarrollo de la tecnología
	- **d)** porque en esta sociedad del conocimiento existe mayor experiencia
	- **e)** todas las respuestas anteriores son correctas
- **3.** Compañías como IBM, HP y Cisco subcontratan a Solectron porque:
	- **a)** no pueden construir productos de calidad por sí mismas
	- **b)** Solectron es una compañía ganadora de reconocimientos con una buena reputación.
	- **c)** ya no es posible fabricar partes de computadora en Estados Unidos
	- **d)** Solectron sólo fabrica en India donde los costos son más bajos.
	- **e)** IBM, HP y Cisco no subcontratan
- **4.** Las competencias centrales son las fortalezas de una compañía que incluyen:
	- **a)** habilidades especializadas
	- **b)** métodos de producción únicos
	- **c)** propiedad de información y conocimiento
- **d)** las cosas que una compañía hace mejor que las demás
- **e)** todas las respuestas anteriores son correctas
- **5.** La teoría de la ventaja comparativa significa:
	- **a)** que casi siempre se seleccionará a Rusia o China para subcontratar
	- **b)** que por lo general una compañía debería subcontratar si un proveedor puede hacer el trabajo de manera más productiva que la empresa cliente
	- **c)** que la subcontratación internacional es mejor que la subcontratación de otras compañías de Estados unidos
	- **d)** que las competencias centrales nunca son tan fuertes como un buen proveedor subcontratado
	- **e)** lo mismo que la teoría de las restricciones
- **6.** La subcontratación puede ser una propuesta riesgosa porque:
	- **a)** aproximadamente la mitad de los acuerdos de subcontratación fracasan
	- **b**) sólo ahorra alrededor del 30% en costos de mano de obra **c**) los costos de mano de obra se están incrementando en to
	- **c)** los costos de mano de obra se están incrementando en todo el mundo
	- **d)** se subcontrata una competencia no central
	- **e)** los costos de embarque están aumentando
- **7.** La contratación cercana es una buena estrategia para las compañías estadounidenses porque:
	- **a)** la cultura de México es idéntica a la de Estados Unidos
	- **b)** Canadá es un productor de bajo costo **c)** la cercanía geográfica permite más control que la subcontra-
	- tación en India o China **d)** Latinoamérica es un productor con costos más bajos que los
	- de Europa
	- **e)** el comercio internacional está declinando
- **8.** Las ventajas de la subcontratación incluyen:
	- **a)** el enfoque en las competencias centrales y el ahorro de costos **b)** la obtención de tecnología externa y la creación de nuevos
	- mercados en India para los productos de Estados Unidos **c)** la mejora de las operaciones al cerrar plantas en Malasia
	- **d)** que los empleados querrán dejar la compañía
	-
	- **e)** la reducción de problemas logísticos

# **Ejercicios para el estudiante**

*Consulte en nuestro sitio web o en el CD-ROM los materiales de apoyo disponibles para este suplemento.*

#### **En nuestro sitio web**

- Exámenes de autoestudio
- Problemas de práctica
- Presentación en Power Point
- 
- Problemas de práctica
- 
- 
- POM para Windows

# **Preguntas para análisis**

- **1.** ¿Cómo resumiría usted las tendencias de subcontratación?
- **2.** ¿Qué ventajas potenciales por ahorros en costos podrían experimentar las compañías al subcontratar?
- **3.** ¿Qué aspectos internos deben enfrentar los administradores al subcontratar?
- **4.** ¿Cómo debe seleccionar una compañía a un proveedor subcontratado?
- **5.** ¿Qué se pretende encontrar en un análisis del punto de equilibrio para la subcontratación?
- **6.** ¿Cuáles son los factores de riesgo internacionales subyacentes en la decisión de subcontratación?
- **7.** ¿De qué forma puede ser benéfica la ética en una organización que subcontrata?
- **8.** ¿Cuáles son algunas de las consecuencias potenciales de una subcontratación deficiente?
- **En el CD-ROM de videos**
- 
- 
- 
- 
- $\odot$ 
	-
- - Video clips
		- Caso en video
- 

# **En el CD-ROM del estudiante**

#### Software Excel OM

#### • Archivos de datos para Excel OM

# **Problemas\***

• **S11.1** Claudia Pragram Technologies, Inc., ha reducido sus alternativas para elegir un proveedor subcontratado a dos empresas localizadas en diferentes países. Pragram quiere decidir cuál de los dos países es la mejor alternativa, con base en un criterio de aversión al riesgo. Claudia reunió a sus ejecutivos y estableció cuatro criterios. Las calificaciones resultantes para los dos países se presentan en la tabla siguiente, donde 1 es un riesgo bajo y 3 un riesgo alto. Usando el método no ponderado de calificación de factores, ¿qué país seleccionaría usted?

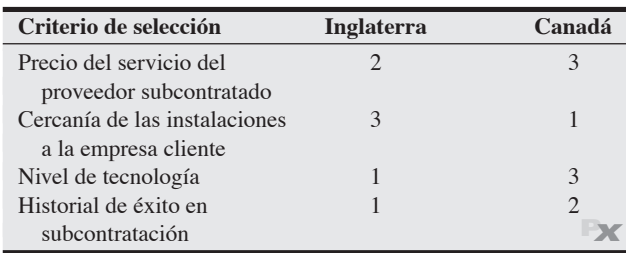

• **S11.2** Usando las mismas calificaciones dadas en el problema S11.1, suponga que los ejecutivos han determinado cuatro criterios ponderados: precio, con un peso de 0.1; cercanía, con 0.6; tecnología, con 0.2; e Historial, con 0.1. Empleando el método ponderado de calificación de factores, ¿qué país seleccionaría usted? ¿Por qué? **PX**

• **S11.3** Ranga Ramasesh es el administrador de operaciones para una empresa que está tratando de decidir en cuál de cuatro países debería investigar a posibles proveedores subcontratados. El primer paso es seleccionar un país con base en los factores de riesgo culturales, que son cruciales para el eventual éxito del negocio con el proveedor. Ranga revisó los directorios de proveedores y encontró que los cuatro países de la tabla siguiente tienen un gran número de proveedores entre los cuales puede escoger. Para ayudarse en el paso de la selección del país, Ranga pidió el apoyo de un experto cultural, John Wang, quien proporcionó las calificaciones para los diferentes criterios de la tabla. Las calificaciones resultantes están en una escala del 1 al 10, donde 1 es un riesgo bajo y 10 un riesgo alto. Usando el método no ponderado de calificación de factores, ¿qué país debería elegir Ranga si pretende evitar el riesgo?

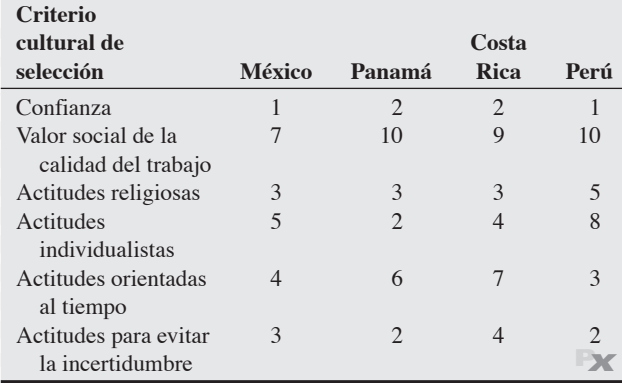

• • **S11.4** Usando las mismas calificaciones dadas en el problema S11.3, suponga que John Wang ha determinado seis criterios ponderados: confianza, con un peso de 0.4; calidad, con 0.2; religión, con 0.1; individualismo, con 0.1; tiempo, con 0.1; e incertidumbre, con 0.1. Usando el método ponderado de calificación de factores, ¿qué país debería seleccionar Ranga? **P<sup>X</sup>**

\**Nota:* **P<sup>X</sup>** significa que el problema puede resolverse con POM para Windows y/o Excel OM.

• **S11.5** La compañía de Charles Teplitz desea usar la calificación de factores para ayudarse a seleccionar un proveedor subcontratado de servicios logísticos. Con pesos de 1 a 5 (donde 5 es el más alto) y calificaciones del 1 al 100 (donde 100 es la más alta), utilice la tabla siguiente para ayudar a Teplitz a tomar su decisión:

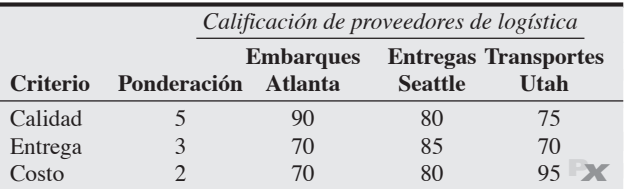

• **S11.6** Walker Accounting Software está enfocado hacia pequeñas compañías contables de Estados Unidos y Canadá. Su propietario George Walker ha decidido subcontratar sus servicios de ayuda y está considerando a tres proveedores: Manila Call Center (Filipinas), Delhi Services (India), y Moscow Bell (Rusia). En la tabla siguiente se resumen los datos que Walker ha recopilado. ¿Cuál compañía tiene la mejor calificación? (Las ponderaciones más altas implican mayor importancia y las calificaciones más altas implican proveedores más deseables).

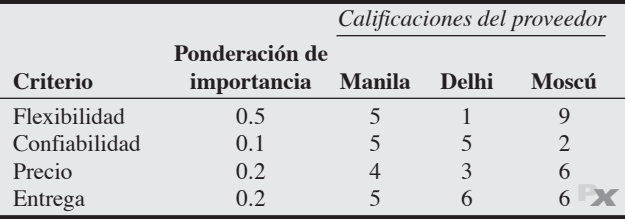

•••• **S11.7** Price Technologies, un fabricante de alta tecnología ubicado en California, está considerando subcontratar la producción de algunos de sus artículos electrónicos. Cuatro compañías han respondido a su solicitud de propuestas, y el director general Willard Price ha comenzado a realizar un análisis con base en las calificaciones que su equipo de AO introdujo en la tabla siguiente.

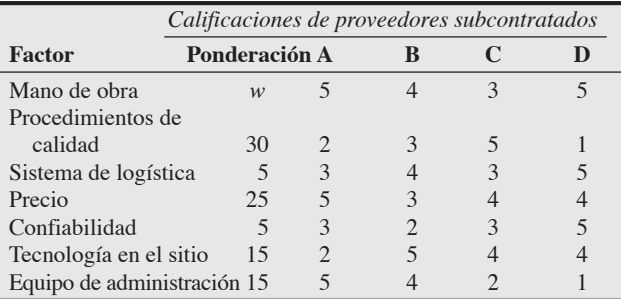

Las ponderaciones están en una escala del 1 al 30 y las calificaciones del proveedor subcontratado están en una escala del 1 al 5. La ponderación para el factor de mano de obra se muestra como *w* porque el equipo de AO de Price no pudo acordar un valor para esta ponderación. De acuerdo con el método de calificación, ¿para qué rango de valores de *w*, si existe alguno, se recomienda la compañía C como proveedor subcontratado?

• • **S11.8** Kamal-Gursoy Electronics realiza internamente toda la producción de su único producto, con un costo fijo anual ( $F<sub>intermo</sub>$ ) de \$5 millones y un costo variable por unidad (*V*interno) de \$2. La compañía ha recibido la propuesta de un proveedor vietnamita que puede fabricar el producto con la misma calidad, con un pago anual

por costos fijos ( $F_{\text{subcontratado}}$ ) de \$2 millones y un costo variable por unidad (*V*subcontratado) de \$6. En la actualidad, Kamal-Gursoy tiene una demanda anual de 2 millones de unidades.

- a) Usando el modelo del punto de equilibrio unitario, ¿Kamal-Gursoy debería subcontratar o continuar produciendo internamente su producto?
- b) ¿Cuál es el punto de equilibrio en unidades? **P<sup>X</sup>**

•• **S11.9** En la actualidad, Nye Products está fabricando todas sus máquinas contestadoras telefónicas (su único producto), con un

# **Estudio de caso**

# **Subcontratación para Tata**

Mientras algunas entidades federativas estadounidenses, como Tennessee, han prohibido o limitado la subcontratación internacional de actividades del gobierno, otras han buscado tomar ventaja de las oportunidades de costo bajo que puede ofrecer este tipo de subcontratación.

El Departamento del Trabajo del estado de Nuevo México contrató a Tata Consultancy Services, una compañía hindú de subcontrataciones, para volver a elaborar el sistema computacional de compensación del desempleo en Nuevo México. Aunque Tata había realizado trabajos para otros estados, como Pennsylvania y Nueva York, nunca había trabajado en un sistema de compensaciones al desempleo. Asimismo, Nuevo México acordó permitir a Tata implementar todo el software computacional en India, evidentemente con una supervisión insuficiente del progreso por parte de los representantes de Nuevo México, que eran los responsables del proyecto subcontratado.

El nuevo sistema debía terminarse en 6 meses, por lo cual se estableció la fecha de entrega para diciembre de 2001. Por desgracia, las cosas no funcionaron bien. El sistema inicial fue entregado un año después. Pero a finales de 2004 aún no funcionaba. Además,

costo fijo anual de \$7 millones y un costo variable por unidad de \$3. El director general Harvey Nye publicó una solicitud de información y encontró a un proveedor que puede fabricar el producto con igual calidad por un pago de costos fijos de \$3 millones y un costo variable por unidad de \$8. Por ahora, Nye tiene una demanda anual de 1.5 millones de máquinas contestadoras.

- a) Usando el modelo del punto de equilibrio, ¿debería Nye subcontratar o seguir fabricando internamente el producto?
- b) ¿Cuál es el punto de equilibrio en unidades? **P<sup>X</sup>**

el proyecto subcontratado sobrepasó el presupuesto de \$3.6 millones de dólares, llegando a \$13 millones. La garantía del sistema finalizó en 2003, dejando a Nuevo México en una situación en la que debía demandar a Tata para que completara el proyecto (se estimaba un avance del 80%) o contratar a alguien más para arreglarlo. La posición de Tata fue que ellos ya habían completado el acuerdo de subcontratación y que podrían continuar arreglando el sistema sólo si recibían una compensación adicional para justificar el trabajo extra.

#### **Preguntas para análisis**

- **1.** Use el proceso mostrado en la tabla S11.1 para analizar qué podría haber hecho Nuevo México para obtener un resultado más exitoso.
- **2.** ¿Es éste un caso de incomprensión cultural, o podría haberse obtenido el mismo resultado si se hubiera elegido una empresa estadounidense como IBM?
- **3.** Realice su propia investigación para evaluar los riesgos de subcontratar cualquier proyecto de tecnología de la información. (*Computerworld* es una buena fuente).

# **Subcontratación externa en Darden**

Darden Restaurants, propietario de populares marcas como Olive Garden y Red Lobster, sirve más de 300 millones de comidas al año en más de 1,400 restaurantes ubicados en todo Estados Unidos y Canadá. Para obtener ventaja competitiva a través de su cadena de suministro, Darden debe lograr la excelencia en cada paso. Al realizar compras en 35 países, y al tener productos marinos con una vida en anaquel tan corta como 4 días, lograr la excelencia es una tarea compleja y desafiante.

Esos 300 millones de comidas anuales significan 40 millones de libras de camarón y enormes cantidades de tilapia, pez vela y otros productos frescos. Por lo general, la comida marina fresca se envía por aire a Estados Unidos y se supervisa cada paso de su trayectoria para asegurar que se mantenga a 34°F.

Los agentes de ventas de Darden viajan por todo el mundo para encontrar la ventaja competitiva en la cadena de suministro. Todo el personal de Darden, desde la cadena de suministro y el desarrollo hasta el aseguramiento de la calidad y las relaciones ambientales, contribuye a desarrollar, evaluar y verificar a los proveedores. Darden también tiene siete representantes nativos del país donde trabajan para proporcionar apoyo y evaluación continuos a los proveedores. Todos los supervisores deben satisfacer los estándares alimenticios de Darden, los cuales suelen superar los estándares impuestos por la Administración de Alimentos y Medicamentos estadounidense y otras normas de la industria. Darden espera la mejora continua mediante relaciones duraderas que incrementen la calidad y reduzcan el costo.

Las exigencias de Darden y el desarrollo de una sofisticada cadena de suministro proporcionan una oportunidad para la subcontratación. Gran parte de la preparación de alimentos es intensiva y suele ser más eficiente cuando se maneja por volumen. Esto es particularmente cierto cuando los grandes volúmenes pueden justificar la inversión de capital. Por ejemplo, Tyson and Iowa Beef prepara cortes de carne de acuerdo con las especificaciones de Darden de manera más económica de lo que pueden hacerlo los restaurantes individuales. De la misma forma, Darden ha encontrado que puede subcontratar al extranjero tanto el corte de salmón al tamaño de porción adecuado como el corte y la limpieza del camarón, puesto que obtiene mayor efectividad de costos que en los centros de distribución de Estados Unidos o en los restaurantes individuales.

#### **Preguntas para análisis\***

- **1.** ¿Cuáles son algunas de las oportunidades de subcontratación que pueden presentarse en un restaurante?
- **2.** ¿Cuáles aspectos de la cadena de suministro son únicos para una compañía que se abastece en 35 países?
- **3.** Examine cómo otras compañías o industrias desarrollan cadenas de suministro internacionales y compárelas con Darden.
- **4.** ¿Por qué Darden subcontrata la cosecha y preparación de gran parte de su comida marina?

\*Quizá desee ver este caso en video en su DVD antes de responder las preguntas

*Fuente:* Profesores Barry Render (Rollins College), Jay Heizer (Texas Lutheran University), y Beverly Amer (Northern Arizona University).

# **Bibliografía**

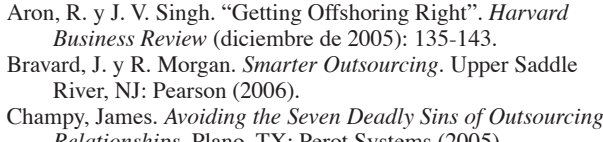

*Relationships*. Plano, TX: Perot Systems (2005). Friedman, Thomas. *The World Is Flat: A Brief History of the 21st*

*Century*. Nueva York: Farrar, Straus y Giroux (2005). Gray, J. V., A. Roth y B. Tomlin. "An Empirical Study of Manufacturing Outsourcing". *Annual Decision Sciences Institute Proceedings*. San Francisco (2005).

Halvey, J. K. y B. M. Melby. *Business Process Outsourcing*, 2da. ed. Nueva York: Wiley (2007).

Kotabe, M. y Murray, J. Y. "Global Sourcing Strategy and Sustainable Competitive Advantage". *Industrial Marketing Management* 33, núm. 1 (2004): 7-15.

Lee, Hau L. y Chung-Yee Lee. *Building Supply Chain Excellence in Emerging Economies*. Secaucus, NJ: Springer (2007).

Rasheed, A. A. y K. M. Gilley. "Outsourcing: National- and Firm-Level Implications". *Thunderbird International Business Review* 47, núm. 5 (septiembre-octubre de 2005): 513.

Schildhouse, Jill. "Outsourcing Ins and Outs". *Inside Supply Management* (diciembre de 2005): 22-29.

Schniederjans, Marc J., A. M. Schniederjans y D. G. Schniederjans. *Outsourcing and Insourcing in an International Context*. Armonk, NY: M. E. Sharpe (2005).

Steak, M. y R. Downing. "Another Look at Offshoring". *Business Horizons* 48, núm. 6 (noviembre-diciembre de 2005): 513.

Thomas, A. R. y T. J. Wilkinson. "The Outsourcing Compulsion". *MIT Sloan Management Review* 48, núm. 1 (otoño de 2006): 10.

Tompkins, J. A., *et al*. *Logistics and Manufacturing Outsourcing*: *Harness Your Core Competencies*. Raleigh, NC: Tompkins Press (2005).

Webb, L. y J. Laborde. "Crafting a Successful Outsourcing Vendor/Client Relationship". *Business Process Management Journal* 11, núm. 5 (2005): 437-443.

Whitten, Dwayne y Dorothy Leidner. "Bringing IT Back: An Analysis of the Decision to Backsource or Switch Vendors". *Decision Sciences* 37, núm. 4 (noviembre de 2006): 605-621.

Yourdon, Edward. *Outsource: Competing in the Global Productivity Race*. Upper Saddle River, NJ: Prentice Hall (2005).

### **Recursos en internet**

Center for Global Outsourcing **www.outsourceglobal.org** Council on Foreign Affairs **www.foreignaffairs.org** Global Aquaculture Alliance **www.gaalliance.org** Institute for Supply Management **www.ism.ws** Directorio de subcontratación **www.offshorexperts.com**

Directorio de servicios globales de subcontratación **www.outsourcing.org** Outsourcing Institute **www.outsourcing.com** Organización Mundial de Comercio **www.wto.org**

# CAPÍTULO **12**

# **Administración Administración de inventarios de inventarios**

# **Esquema del capítulo**

#### **Perfil global de una compañía: Amazon.com**

Funciones del inventario 484 Tipos de inventario 484

Administración de inventarios 485 Análisis ABC 485 Exactitud en los registros 486 Conteo cíclico 487 Control de inventarios para servicios 488

Modelos de inventario 489 Demanda independiente contra dependiente 489 Costos de mantener, ordenar y preparar inventarios 490

Modelos de inventario para demanda independiente 490 Modelo básico de la cantidad económica a ordenar (EOQ) 490 Minimización de costos 491 Puntos de reorden 495 Modelo de la cantidad económica a producir 497 Modelos de descuentos por cantidad 500

Modelos probabilísticos e inventario de seguridad 502 Otros modelos probabilísticos 505 Sistemas de periodo fijo (P) 507

# **Objetivos de aprendizaje**

Al terminar de estudiar este capítulo, usted será capaz de

- 1. Realizar un análisis ABC
- 2. Explicar y usar el conteo cíclico
- 3. Explicar y usar el modelo EOQ para inventarios con demanda independiente
- 4. Calcular un punto de reorden y explicar el concepto de inventario de seguridad

de inventario 510 Problemas resueltos 511 Autoevaluación 515 Ejercicio de modelo activo 515 Ejercicios para el estudiante 516 Preguntas para análisis 516 Dilema ético 516 Problemas 517 Estudio de caso: Zhou Bicycle Company; Sturdivant Sound Systems 521 Caso en video: Control de inventario en Wheeled Coach 522 Estudio de casos adicionales 522 Bibliografía 523 Recursos en internet 523

Uso de software para resolver problemas

Resumen 509 Términos clave 510

5. Aplicar el modelo de la cantidad económica a producir

por cantidad

6. Explicar y usar el modelo de descuentos

servicio y de inventario probabilístico

7. Entender los modelos de niveles de

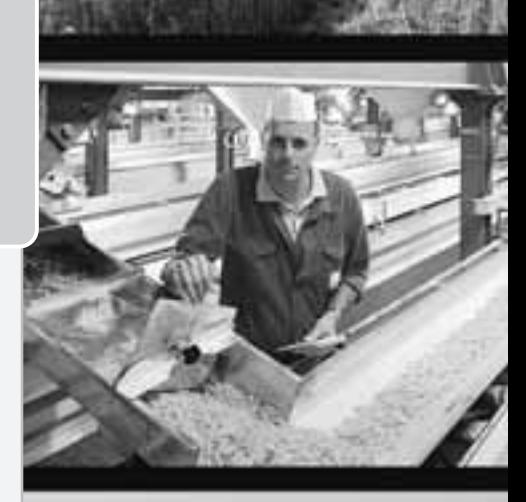

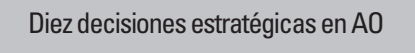

**Diseño de bienes y servicios**

**Administración de la calidad**

**Estrategia del proceso**

**Estrategias de localización**

**Estrategias de distribución de instalaciones**

**Recursos humanos**

**Administración de la cadena de suministro**

**Administración de inventarios**

Demanda independiente

Demanda dependiente

JIT y operaciones esbeltas

**Programación**

**Mantenimiento**

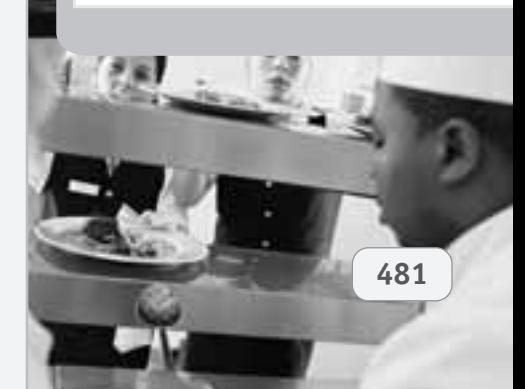

# **Perfil global de una compañía: Amazon.com**

# **La administración de inventarios proporciona una ventaja competitiva en Amazon.com**

Cuando Jeff Bezos abrió su revolucionario negocio en 1995, se intentaba que Amazon.com fuera un minorista "virtual" sin inventarios ni almacenes ni costos generales con sólo un montón de computadoras tomando pedidos y autorizando a otros para completarlos. Es evidente que las cosas no resultaron así. En la actualidad, Amazon mantiene millones de artículos en inventario, entre cientos de miles de cajones y anaqueles metálicos, en almacenes (siete en todo Estados Unidos y tres en Europa) que duplican el espacio de todos los pisos del edificio Empire State.

Y fue precisamente la administración de este inventario masivo lo que convirtió a Amazon en un líder de clase mundial en la administración y automatización de almacenes, con ventas anuales de más de 8 mil millones de dólares. Este perfil muestra qué está detrás de su operación.

Cuando usted hace un pedido en Amazon.com, no sólo está comerciando con una compañía basada en internet, sino que está haciendo negocios con una compañía que obtiene una ventaja competitiva a través de la administración de inventarios.

 1. **Usted ordena tres artículos, y una computadora ubicada en Seattle hace el cargo.** Una

computadora asigna su orden un libro, un juego y una cámara digital a uno de los centros de distribución masiva de Amazon localizados en Estados Unidos, como la instalación de 750,000 pies cuadrados de Coffeyville, Kansas.

2. **En Coffeyville, la "maestra del flujo" recibe su orden.** Para surtir su pedido, ella determina cuáles trabajadores van y a dónde.

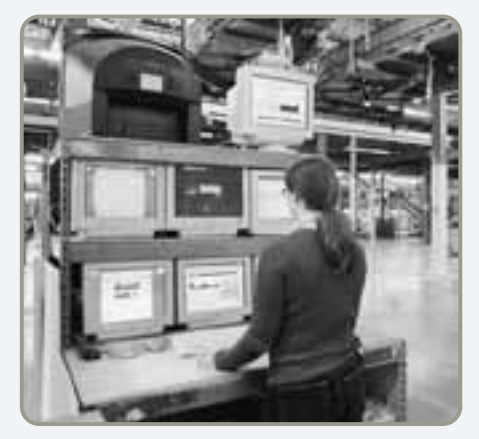

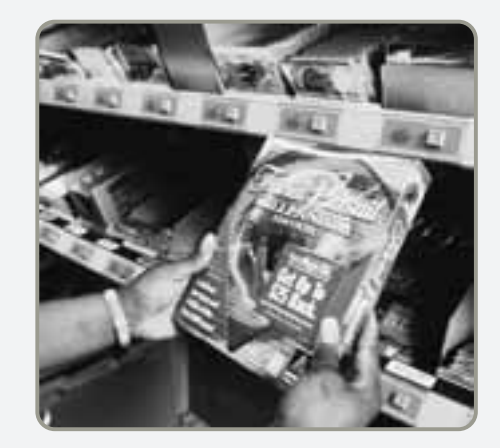

 3. **Las filas de luces rojas muestran los productos que se pidieron.** Los trabajadores se desplazan de un foco a otro y después de tomar el artículo del anaquel presionan el botón para apagar la luz. Este sistema se conoce como "recoger con la luz". El sistema duplica la velocidad de los operarios manuales que recogen los artículos y reduce casi hasta cero su tasa de error.

- 4. **Sus artículos se colocan en cajas sobre bandas transportadoras.** Cada artículo se coloca dentro de una gran caja verde que contiene los pedidos de muchos clientes. Cuando está llena, la caja viaja por varias bandas transportadoras que recorren más de 10 millas a través de la planta a una velocidad constante de 2.9 pies por segundo. El código de barras de cada artículo es leído 15 veces, tanto por máquinas como por muchos de los 600 trabajadores. La meta es reducir los errores a cero - las devoluciones son muy costosas

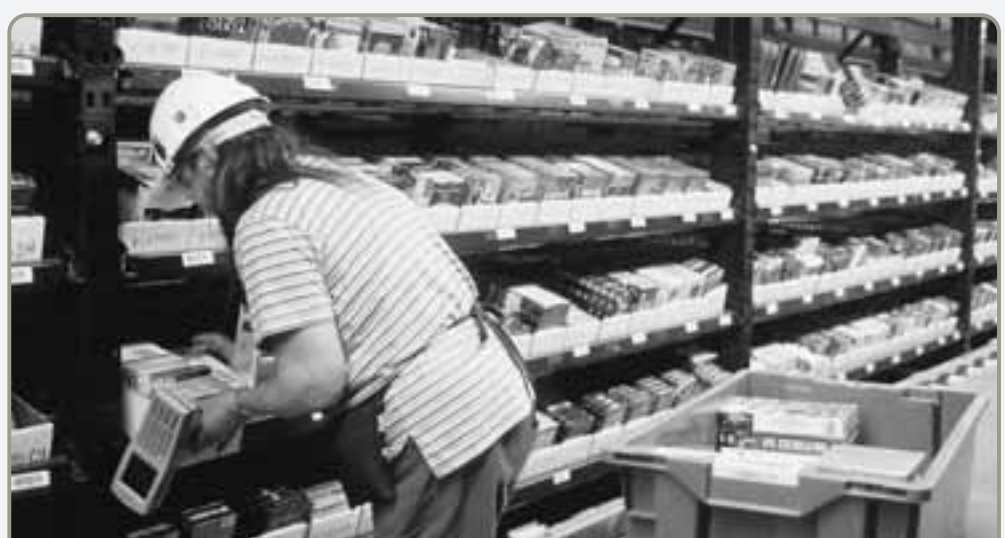

**482**

 5. **Los tres artículos convergen en un tobogán y después en una caja.** Todas las cajas llegan a un punto central donde se ve a qué orden corresponden los códigos de barras para determinar quién compró qué. Sus tres artículos terminan en un tobogán de 3 pies de ancho uno de varios miles y se colocan en una caja de cartón con un nuevo código de barras que identifica su orden. La recolección se hace en cierta secuencia a fin de reducir el viaje del operario. 6. **Cualquier regalo que usted haya elegido se envuelve a mano.** Amazon capacita a un grupo élite de envolvedores de regalos, cada uno de los cuales

envuelve 30 paquetes por hora.

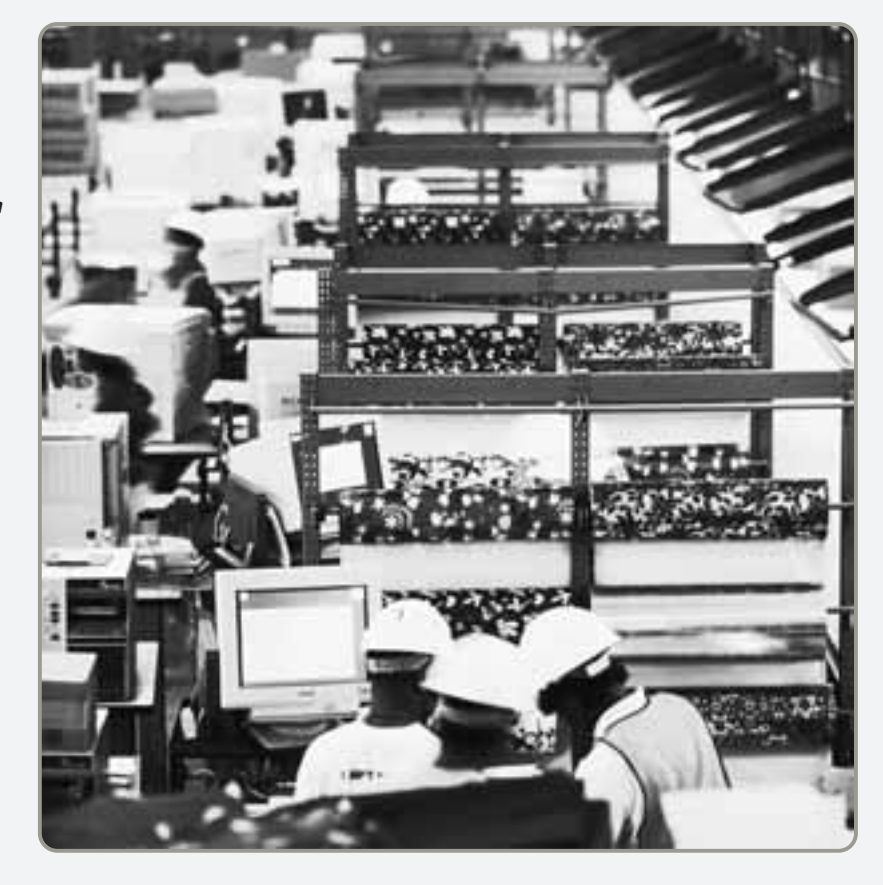

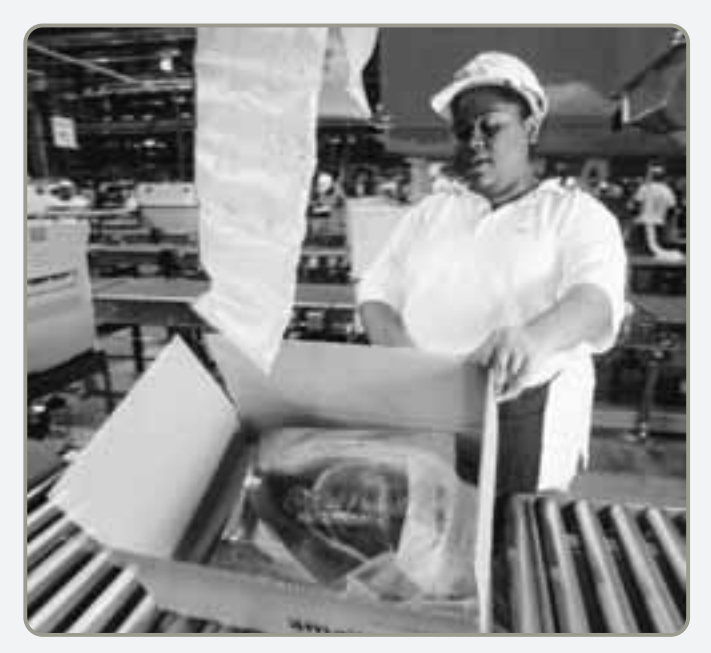

 7. **La caja se empaca, envuelve, pesa y etiqueta antes de salir del almacén en un camión.** La planta de Coffeyville fue diseñada para embarcar hasta 200,000 piezas por día. Alrededor del 60% de los pedidos se envía por el servicio postal de Estados Unidos; casi todo lo demás se manda por United Parcel Service.

8. **Su pedido llega hasta la puerta de su casa.** El pedido se entrega en el transcurso de una semana.

Como Amazon.com lo sabe bien, el inventario es uno de los activos más costosos de muchas compañías, llega a representar hasta un 50% del capital total invertido. Los administradores de operaciones de todo el mundo reconocen que la buena administración del inventario es crucial. Por un lado, una empresa puede reducir sus costos al disminuir el inventario; por el otro, la falta de un artículo puede detener la producción y dejar insatisfechos a los clientes. *El objetivo de la administración de inventarios es encontrar un equilibrio entre la inversión en el inventario y el servicio al cliente*. Sin un inventario bien administrado nunca se podrá lograr una estrategia de bajo costo.

Todas las organizaciones tienen algún tipo de sistema para planear y controlar su inventario. Un banco tiene métodos para controlar su inventario de dinero en efectivo. Un hospital tiene métodos para controlar el inventario de sangre y productos farmacéuticos. Las oficinas de gobierno, las escuelas y, por supuesto, casi toda organización de manufactura y producción se preocupan por la planeación y el control del inventario.

En los casos de productos físicos, la organización debe elegir entre producir los bienes o comprarlos. Una vez tomada esta decisión, el siguiente paso es pronosticar la demanda, tal como se analizó en el capítulo 4. Entonces los administradores de operaciones determinan el inventario necesario para atender dicha demanda. En este capítulo analizamos las funciones, los tipos y la administración de inventarios. Después abordamos dos aspectos básicos del inventario: cuánto y cuándo ordenar.

### **FUNCIONES DEL INVENTARIO**

El inventario puede dar servicio a varias funciones que agregan flexibilidad a las operaciones de una empresa. Las cuatro funciones del inventario son:

- **1.** *"Desunir" o separar varias partes del proceso de producción*. Por ejemplo, si los suministros de una empresa fluctúan, quizá sea necesario un inventario adicional para desunir los procesos de producción de los proveedores.
- **2.** *Separar a la empresa de las fluctuaciones en la demanda* y *proporcionar un inventario de bienes que ofrezca variedad a los clientes*. Tales inventarios son típicos de los establecimientos minoristas.
- **3.** *Tomar ventaja de los descuentos por cantidad*, porque las compras en grandes cantidades pueden reducir el costo de los bienes y su entrega.
- **4.** *Protegerse contra la inflación* y los cambios a la alza en los precios.

### **Tipos de inventario**

A fin de cumplir con las funciones del inventario, las empresas mantienen cuatro tipos de inventario: (1) inventario de materias primas; (2) inventario de trabajo en proceso; (3) inventario para mantenimiento, reparación y operaciones (MRO), y (4) inventario de productos terminados.

El **inventario de materias primas** se compró, pero no se ha procesado. Este inventario se puede usar para desunir (es decir, separar) a los proveedores del proceso de producción. Sin embargo, el enfoque preferido consiste en eliminar la variabilidad en cantidad, en calidad o en tiempo de entrega por parte del proveedor, así que la separación no es necesaria. El **WIP** (*Work In Process*; **inventario de trabajo en proceso**) es de componentes o materias primas que han sufrido ciertos cambios pero no están terminados. El WIP existe por el tiempo requerido para hacer un producto (llamado *tiempo del ciclo*). Reducir el tiempo del ciclo disminuye el inventario. Con frecuencia esta tarea no es difícil: durante la mayor parte del tiempo en que un producto "se hace", en realidad está ocioso. Como se muestra en la figura 12.1, el tiempo de trabajo real o tiempo "de corrida" es una pequeña porción del tiempo de flujo del material, quizá tan sólo del 5 por ciento.

#### - **Figura 12.1 Ciclo de flujo del material**

La mayor parte del tiempo que el trabajo está en proceso (un 95% del tiempo del ciclo) no es tiempo productivo.

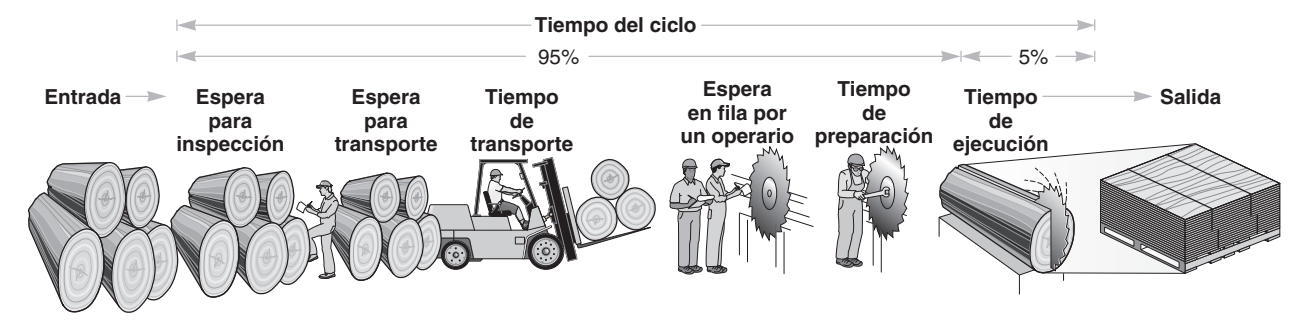

**Inventario de materias primas**

Materiales que usualmente se compran pero aún deben entrar al proceso de manufactura.

#### **Inventario de trabajo en proceso (WIP)**

Productos o componentes que ya no son materia prima pero todavía deben transformarse en productos terminados.

*Inversión en inventario: el activo más grande de*

*su compañía.*

Los **MRO** son inventarios dedicados a suministros de **mantenimiento**, **reparación** y **operaciones** necesarios para mantener productivos la maquinaria y los procesos. Estos inventarios existen porque no se conocen la necesidad y los tiempos de mantenimiento y reparación de algunos equipos. Aunque la demanda del inventario MRO suele ser una función de los programas de mantenimiento, es necesario anticipar las demandas no programadas de MRO. El **inventario de bienes terminados** está constituido por productos completados que esperan su embarque. Los bienes terminados pueden entrar en inventario por no conocer las demandas futuras del cliente.

# **ADMINISTRACIÓN DE INVENTARIOS**

Los administradores de operaciones establecen sistemas para el manejo de inventarios. En esta sección analizamos brevemente dos ingredientes de tales sistemas: (1) cómo se pueden clasificar los artículos del inventario (el llamado *análisis ABC*), y (2) cómo se pueden mantener registros precisos del inventario. Después se estudiará el control de inventarios en el sector servicios.

### **Análisis ABC**

El **análisis ABC** divide el inventario disponible en tres clases con base en su volumen anual en dinero. El análisis ABC es una aplicación a los inventarios de lo que se conoce como *principio de Pareto*. El principio de Pareto establece que hay "pocos artículos cruciales y muchos triviales".1 La idea es establecer políticas de inventarios que centren sus recursos en las *pocas partes cruciales* del inventario y no en las muchas partes triviales. No es realista monitorear los artículos baratos con la misma intensidad que a los artículos costosos.

A fin de determinar el volumen anual en dinero para el análisis ABC, se mide la *demanda anual* de cada artículo del inventario y se le multiplica por el *costo por unidad*. Los artículos de *clase A* son aquellos que tienen un alto volumen anual en dinero. Aunque estos artículos pueden constituir sólo un 15% de todos los artículos del inventario, representarían entre el 70% y el 80% del uso total en dinero. Los artículos del inventario de *clase B* tienen un volumen anual en dinero intermedio. Estos artículos representan alrededor del 30% de todo el inventario y entre un 15% y un 25% del valor total. Por último, los artículos de bajo volumen anual en dinero pertenecen a la *clase C* y pueden representar sólo un 5% de tal volumen pero casi el 55% de los artículos en inventario.

En una forma gráfica, el inventario de muchas organizaciones podría aparecer como se ilustra en la figura 12.2. En el ejemplo 1 se presenta la manera en que se usa el análisis ABC.

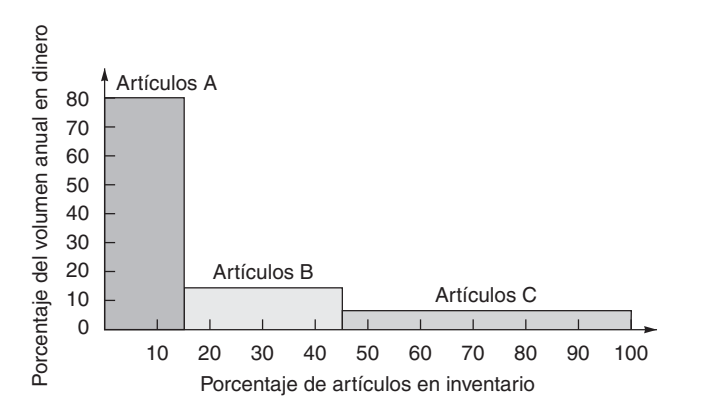

**MRO**

Materiales para mantenimiento, reparación y operaciones.

#### **Inventario de bienes terminados**

Artículos finales listos para venderse, pero que todavía son activos en los libros de la compañía.

#### **Análisis ABC**

Método para dividir el inventario disponible en tres clases con base en el volumen anual en dinero.

1. Realizar un análisis ABC

 **Figura 12.2 Representación gráfica del análisis ABC**

Silicon Chips, Inc., fabricante de los rapidísimos chips DRAM, quiere clasificar sus 10 artículos de inventario más importantes usando el análisis ABC.

*Método:* El análisis ABC organiza los artículos de acuerdo con su volumen anual en dinero. En la siguiente página (columnas 1 a 4) se ilustran los 10 artículos (identificados por número de inventario), sus demandas anuales y costos unitarios.

*Solución:* El volumen anual en dinero se calcula en la columna 5, junto con el porcentaje del total representado en la columna 6. En la columna 7 se agrupan los 10 artículos en las categorías A, B y C.

Análisis ABC para un fabricante de chips

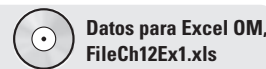

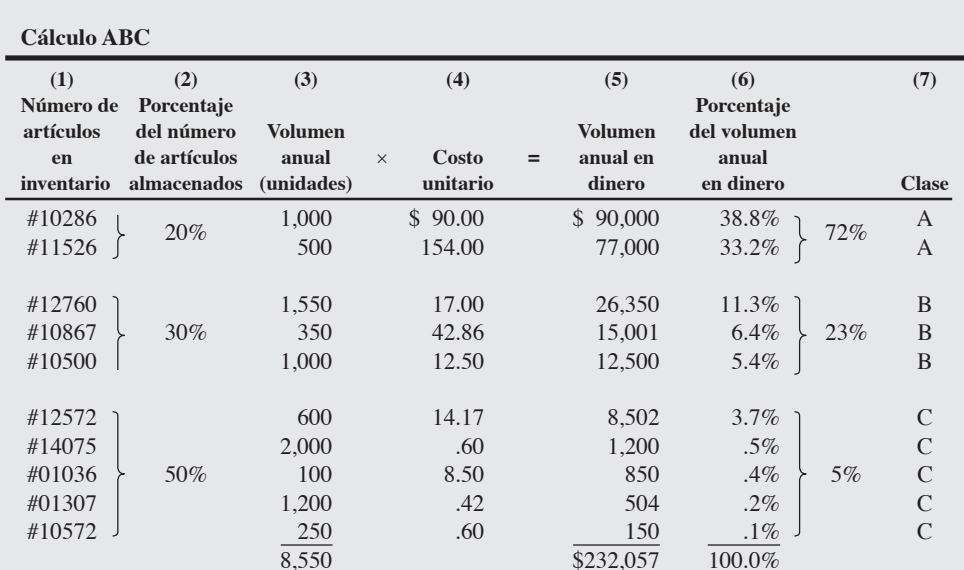

*Razonamiento:* El desglose en las categorías A, B y C no es una regla rígida. El objetivo es sólo tratar de separar lo "importante" de lo "no importante".

*Ejercicio de aprendizaje:* El costo unitario para el artículo #10286 aumentó de \$90.00 a \$120.00. ¿Cómo impacta esto al análisis ABC? [Respuesta: El volumen anual en dinero se incrementa en \$30,000, hasta \$262,057, y ahora los dos artículos A comprenden el 75% de esa cantidad].

*Problemas relacionados:* 12.1, 12.2, 12.3

*La mayor parte de los sistemas de administración de inventarios automatizados incluyen el análisis ABC.*

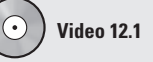

Control de inventarios en Wheeled Coach Ambulance Los criterios distintos al volumen anual en dinero pueden determinar la clasificación de artículos. Por ejemplo, cambios anticipados de ingeniería, problemas de entrega, problemas de calidad o el alto costo unitario pueden señalar la necesidad de cambiar los artículos a una clasificación más alta. La ventaja de dividir los artículos del inventario en clases es que permite establecer políticas y controles para cada clase.

Las políticas que pueden basarse en el análisis ABC incluyen:

- **1.** Los recursos de compras que se dedican al desarrollo de proveedores deben ser mucho mayores para los artículos A que para los artículos C.
- **2.** Los artículos A, a diferencia de los B y C, deben tener un control físico más estricto; quizá deban colocarse en áreas más seguras y tal vez la exactitud de sus registros en inventario deba ser verificada con más frecuencia.
- **3.** El pronóstico de los artículos A merece más cuidado que el de los otros artículos.

Mejores pronósticos, control físico, confiabilidad en el proveedor y, finalmente, una reducción en los inventarios de seguridad pueden ser el resultado de políticas de administración de inventarios adecuadas. El análisis ABC guía el desarrollo de estas políticas.

#### **Exactitud en los registros**

Las buenas políticas de inventarios pierden sentido si la administración no sabe qué hay disponible en su inventario. La exactitud de los registros permite a las organizaciones enfocarse en aquellos artículos que son más necesarios, en vez de tener la seguridad de que "algo de todo" está en inventario. Sólo cuando la organización puede determinar con exactitud qué está disponible es capaz de tomar decisiones concretas acerca de pedidos, programación y embarque.

Para asegurar la precisión, el registro de entradas y salidas debe ser bueno, así como debe serlo también la seguridad del almacén. Un almacén bien organizado tendrá acceso limitado, buen mantenimiento, y áreas de almacenamiento para alojar cantidades fijas de inventario. Los cajones, los espacios en anaquel y las partes se etiquetarán con exactitud. El enfoque de la Marina de Estados Unidos para mejorar la exactitud de sus registros de inventario se analiza en el recuadro de *AO en acción* "Lo que la Marina aprendió de Wal-Mart sobre los inventarios".

# **AO en acción Lo que la Marina aprendió de Wal-Mart sobre los inventarios**

La Marina de Estados Unidos sabía que tenía problemas de inventario. Hace unos años, cuando un soldado destacado en Camp Pendleton, cerca de San Diego, hizo el pedido de una refacción, tuvo que esperar una semana para obtenerla desde el almacén ubicado en la propia base pero en el lado opuesto al área de este soldado. Peor aún, la fuerza tenía 207 sistemas de cómputo en todo el mundo. Llamados "nidos de ratas" por los técnicos, la mayoría de los sistemas ni siquiera se comunicaban entre sí.

Para lograr una victoria sobre los descontrolados inventarios, la Marina estudió los sistemas de Wal-Mart, Caterpillar y UPS. "Estamos en medio de una revolución", dice el general Gary McKissock. McKissock quiere reducir a la mitad el inventario para la Marina, ahorrar 200 millones de dólares y trasladar a 2,000 soldados de las tareas de inventario al campo de batalla.

Al reemplazar el inventario con información, la Marina no tendrá que acumular toneladas de suministros cerca del campo de batalla, como lo hizo durante la Guerra del Golfo, sólo para darse cuenta de que era imposible saber qué había en cada contenedor. Entonces la política de la Marina consistía en solicitar productos de todo tipo suficientes para 60 días. McKissock se percató de que no había necesidad de tener exceso de inventario de productos de consumo, como artículos de oficina que pueden conseguirse en cualquier lugar. Y con la asesoría del sector privado, la Marina ha actualizado sus almacenes agregando escáneres inalámbricos para el seguimiento y la ubicación de inventarios en tiempo real. Actualmente, si es necesario enviar contenedores a la zona de guerra, ya cuentan con identificadores de radiofrecuencia que, al leerse con el escáner, se vinculan con una base de datos que detalla lo que hay dentro.

Fuentes: Modern Materials Handling (agosto de 2005): 24-25; y Business Week (24 de diciembre de 2001): 24.

### **Conteo cíclico**

Aunque una organización haya realizado esfuerzos sustanciales para registrar con precisión su inventario, los registros deben verificarse mediante una auditoría continua. Tales auditorías se conocen como **conteo cíclico**. Históricamente, muchas empresas realizaban inventarios físicos anuales. Esta práctica solía significar el cierre temporal de las instalaciones y que personas sin experiencia contaran partes y materiales. En vez de esto, los registros del inventario deben verificarse con una comprobación del ciclo. El conteo cíclico usa la clasificación del inventario desarrollada en el análisis ABC. Con los procedimientos de conteo cíclico, se cuentan los artículos, se verifican los registros, y se documentan las imprecisiones de manera periódica. Se rastrea la causa de las imprecisiones y se toman las acciones correctivas apropiadas para asegurar la integridad del sistema de inventario. Los artículos A se cuentan con frecuencia, quizá una vez al mes; los artículos B se cuentan con menos frecuencia, tal vez cada trimestre; y los artículos C se cuentan probablemente una vez cada seis meses. En el ejemplo 2 se ilustra cómo calcular el número de artículos de cada clasificación que debe contarse cada día.

En John Deere, dos trabajadores surten pedidos

#### **Conteo cíclico**

Conciliación continua del inventario y los registros de inventario.

2. Explicar y usar el conteo cíclico

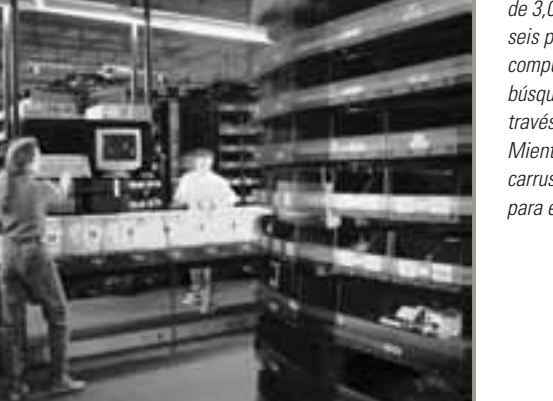

de 3,000 partes mediante un sistema de carrusel con seis puestos y usando un sofisticado sistema computacional. La computadora ahorra tiempo en la búsqueda de partes y le da velocidad a los pedidos a través de millas de almacenamiento en anaquel. Mientras un trabajador toma una parte de un carrusel, la computadora envía la siguiente solicitud para el carrusel adyacente.

Cole's Trucks, Inc., un fabricante de camiones de alta calidad para basura, tiene en inventario cerca de 5,000 artículos. Desea determinar cuántos artículos debe contar cada día.

*Método:* Después de contratar durante el verano a Matt Clark, un brillante y joven estudiante de AO, la compañía determinó que tiene 500 artículos A; 1,750 artículos B, y 2,750 artículos C. La política de la compañía es contar todos los artículos A cada mes (cada 20 días de trabajo), todos los artículos B cada trimestre (cada 60 días de trabajo), y todos los artículos C cada 6 meses (cada 120 días de trabajo). Después la compañía asigna algunos artículos que deben contarse diariamente.

Conteo cíclico en una fábrica de camiones

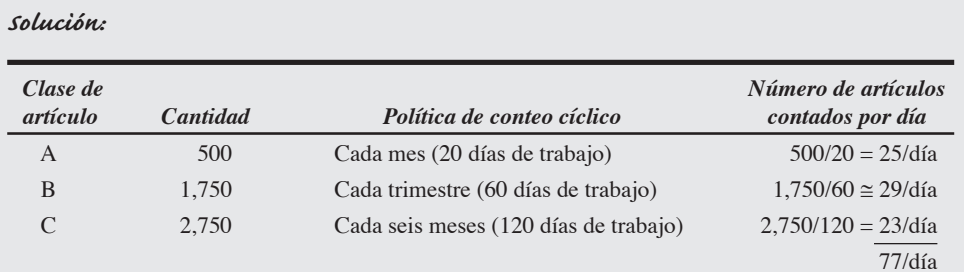

Se cuentan 77 artículos cada día.

*Razonamiento:* Esta auditoría diaria de 77 artículos es mucho más eficiente y precisa que la realización de un conteo masivo una vez al año.

*Ejercicio de aprendizaje:* Cole's reclasifica algunos artículos B y C de manera que ahora son 1,500 artículos B y 3,000 artículos C. ¿Cómo cambia esto el conteo cíclico? [Respuesta: Tanto B como C cambian a 25 artículos cada uno por día, para un total de 75 artículos diarios].

*Problema relacionado:* 12.4

En el ejemplo 2, los artículos particulares contados en el ciclo se pueden seleccionar de manera secuencial o aleatoria. Otra posibilidad es realizar el conteo cíclico cada vez que se reordena.

El conteo cíclico también tiene las siguientes ventajas:

- **1.** Elimina la detención y la interrupción de la producción necesarias para efectuar el inventario físico anual.
- **2.** Elimina los ajustes anuales del inventario.
- **3.** Personal capacitado audita la precisión del inventario.
- **4.** Permite identificar las causas de error y emprender acciones correctivas.
- **5.** Mantiene registros exactos del inventario.

### **Control de inventarios para servicios**

En los servicios, la administración de inventarios merece una consideración especial. Aunque podemos pensar que no hay inventario en el sector servicios de muestra economía, esto no es siempre así. Por ejemplo, los negocios de venta al mayoreo y menudeo mantienen grandes inventarios, lo cual convierte a la administración de inventarios en un elemento crucial y a menudo en un factor de progreso para el administrador. Por ejemplo, en el caso de los negocios de servicio de comida, el control de inventarios marca la diferencia entre el éxito y el fracaso. Aún más, un inventario en tránsito u ocioso en un almacén significa pérdida de valor. De manera similar, el inventario dañado o robado antes de su venta también es una pérdida. En las tiendas al menudeo, el inventario por el que nadie se responsabiliza entre la recepción y la venta se conoce como **merma**. Las mermas ocurren por daños o robos, así como por documentación descuidada. El inventario robado también se conoce como **robo**. Una pérdida del 1% del inventario de una tienda al menudeo se considera buena, aunque en muchas tiendas de este tipo se tienen pérdidas que superan el 3%. Como el impacto en la rentabilidad es significativo, la precisión y el control del inventario son críticos. Entre las técnicas aplicables se incluyen las siguientes:

▶ La distribuidora farmacéutica McKesson Corp., uno de los principales proveedores de materiales quirúrgicos para el hospital Arnold Palmer, hace un amplio uso de los lectores de códigos de barras para controlar el inventario de manera automática. El dispositivo que se encuentra en el brazo de la trabajadora del almacén combina un escáner, una computadora, y un radio de dos vías para verificar los pedidos. Con datos rápidos y precisos, los artículos se verifican con facilidad, lo que mejora la precisión de los inventarios y embarques.

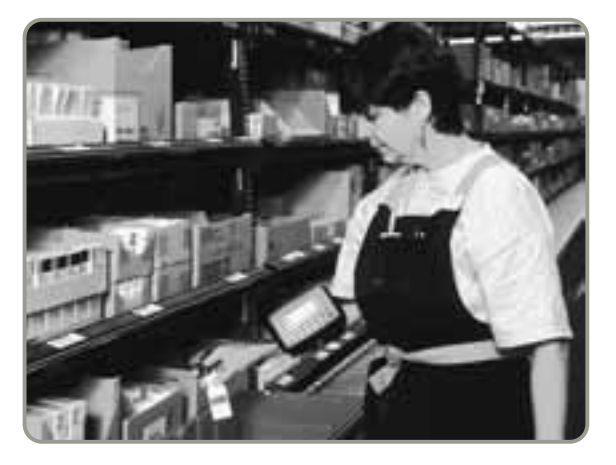

#### **Merma**

Inventario de tiendas al menudeo por el que nadie se responsabiliza entre la recepción y la venta.

#### **Robo**

Hurto en pequeñas cantidades.

- **1.** *Buena selección de personal, capacitación y disciplina:* Nunca resultan fáciles de implementar, pero son muy necesarias en los servicios de comida y operaciones al menudeo y mayoreo, donde los empleados tienen acceso directo a las mercancías de consumo.
- **2.** *Control estricto de los envíos entrantes:* Esta tarea es emprendida por muchas empresas mediante códigos de barras y sistemas de identificación de radiofrecuencia (RFID), que leen cada embarque entrante y verifican de manera automática los artículos contra las órdenes de compra. Cuando se diseñan adecuadamente, estos sistemas son difíciles de burlar. Cada artículo tiene su propia SKU (*Stock Keeping Unit*; unidad de conservación en inventario).
- **3.** *Control efectivo de todos los bienes salientes de la instalación*. Este trabajo se realiza mediante códigos de barras impresos en todos los artículos del embarque, cintas magnéticas adheridas en mercancías, o por observación directa. La observación directa puede ser efectuada por el personal de vigilancia en las salidas (como en las tiendas mayoristas Costco y Sam's Club) y en las áreas con mayor potencial de pérdidas, o puede tomar la forma de espejos con visión en una sola dirección y vigilancia con video.

El éxito de la operación de ventas al menudeo requiere un buen control al nivel de la tienda con inventarios precisos en el lugar adecuado. Un estudio reciente reveló que en una de las tiendas más importantes de Estados Unidos, ni clientes ni encargados podían encontrar el 16% de los artículos no porque los artículos estuvieran agotados, sino porque estaban fuera de su lugar (en un cuarto trasero, un área de depósito o el pasillo incorrecto). Según estimaciones de los investigadores, las tiendas pierden entre un 10% y un 25% de sus utilidades globales por errores o imprecisiones en sus registros de inventario.2

# **MODELOS DE INVENTARIO**

A continuación examinamos una variedad de modelos de inventario y sus costos asociados.

### **Demanda independiente contra dependiente**

Los modelos para el control de inventarios suponen que la demanda de un artículo es independiente o dependiente de la demanda de otros artículos. Por ejemplo, la demanda de refrigeradores es *independiente* de la demanda de hornos eléctricos. Sin embargo, la demanda de componentes para hornos eléctricos es *dependiente* de los requerimientos de hornos eléctricos.

Este capítulo se enfoca en la administración de inventarios donde la demanda es *independiente*. En el capítulo 14 se estudia la administración de la demanda *dependiente*.

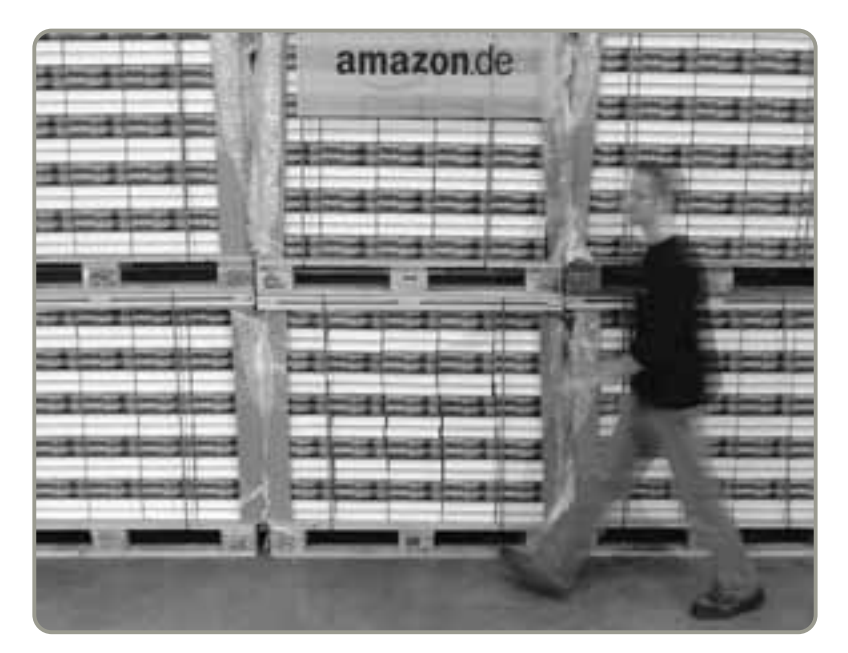

 Incluso para una compañía que administra sus inventarios mejor que muchos, Amazon se vio sorprendido por los costos de almacenamiento del libro más reciente de Harry Potter. Con productos populares y estacionalidades que causan vaivenes en la demanda, los minoristas y proveedores suelen confiar en grandes inventarios. Los almacenes llenos en noviembre, en preparación para la temporada navideña, pueden significar enormes costos por mantener inventarios.

2Vea E. Malykhina, "Retailers Take Stock", *Information Week* (7 de febrero de 2005): 20-22, y A. Raman, N. DeHoratius y Z. Ton, "Execution: The Missing Link in Retail Operations", *California Management Review* 43, núm. 3 (primavera de 2001): 136-141.

Un lector portátil puede escanear etiquetas de RFID, con lo que se agrega control de los embarques entrantes y salientes.

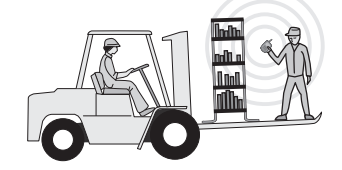

### **Tabla 12.1**

**Determinación de los costos de mantener inventarios**

#### **Costo de mantener inventarios**

Costo de guardar o llevar artículos en inventario.

#### **Costo de ordenar**

Costo del proceso de hacer el pedido.

#### **Costo de preparación**

Costo de preparar una máquina o un proceso para realizar la producción.

#### **Tiempo de preparación**

Tiempo necesario para preparar una máquina o un proceso para efectuar la producción.

#### **Modelo de la cantidad económica a ordenar (EOQ)**

Técnica para el control de inventarios que minimiza los costos totales de ordenar y mantener.

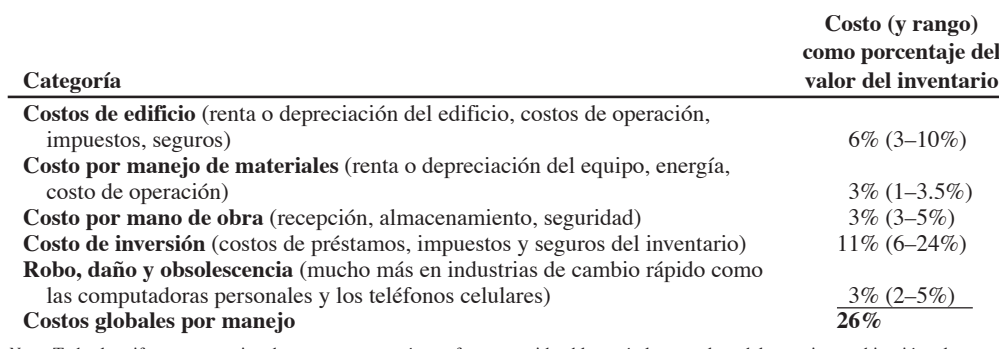

*Nota:* Todas las cifras son aproximadas, puesto que varían en forma considerable según la naturaleza del negocio, su ubicación y las tasas de interés vigentes. Cualquier costo de mantener el inventario menor al 15% es dudoso, porque los costos anuales de mantener el inventario a menudo se acercan al 40% del valor del inventario y aún más en industrias de alta tecnología y moda.

### **Costos de mantener, ordenar y preparar inventarios**

Los **costos de mantener inventarios** son los costos asociados con guardar o "llevar" el inventario a través del tiempo. Por lo tanto, los costos de mantener inventario también incluyen obsolescencia y otros costos relacionados con el almacenamiento, como seguros, personal adicional y pago de intereses. En la tabla 12.1 se muestran los tipos de costos que deben evaluarse para determinar los costos de mantener inventario. Muchas empresas no incluyen todos los costos de mantener inventarios; en consecuencia, es común que se subestimen.

El **costo de ordenar** incluye costos de suministros, formatos, procesamiento de pedidos, personal de apoyo, etc. Cuando los pedidos se van a fabricar, también existen costos por ordenar, pero éstos son parte de lo que se conoce como costos de preparación. El **costo de preparación** es el que se refiere a preparar una máquina o un proceso para realizar la manufactura de un producto. El costo de preparación incluye la mano de obra y el tiempo necesarios para limpiar y cambiar herramientas o contenedores. Los administradores de operaciones reducen los costos de ordenar disminuyendo los costos de preparación y usando procedimientos eficientes como los procedimientos electrónicos de orden y pago.

En muchos entornos, el costo de preparación tiene una correlación alta con el **tiempo de preparación**. Por lo general, las preparaciones de maquinaria requieren una gran cantidad de trabajo antes de que la preparación se realice efectivamente en el centro de trabajo. Con la planeación adecuada, gran parte del trabajo requerido para la preparación se haría antes de detener la operación de una máquina o un proceso. Así, los tiempos de preparación se pueden reducir en forma sustancial. Los más creativos fabricantes de clase mundial han logrado disminuir a menos de un minuto el tiempo de preparación de máquinas y procesos que tradicionalmente tomaba horas. Como veremos en este capítulo, la reducción de los tiempos de preparación es una excelente manera de disminuir la inversión en almacenes y mejorar la productividad.

# **MODELOS DE INVENTARIO PARA DEMANDA INDEPENDIENTE**

En esta sección presentamos tres modelos de inventario que se enfocan en dos preguntas importantes: *cuándo ordenar* y *cuánto ordenar*. Estos modelos de demanda *independiente* son:

- **1.** Modelo de la cantidad económica a ordenar (EOQ)
- **2.** Modelo de la cantidad económica a producir
- **3.** Modelo de descuentos por cantidad

### **Modelo básico de la cantidad económica a ordenar (EOQ)**

El **EOQ** (*Economic Order Quantity*; **modelo de la cantidad económica a ordenar**) es una de las técnicas más antiguas y conocidas que se utilizan para el control de inventarios.3 Esta técnica es relativamente fácil de usar y se basa en varios supuestos:

- **1.** La demanda es conocida, constante e independiente
- **2.** El tiempo de entrega es decir, el tiempo entre colocar y recibir la orden se conoce y es constante
- **3.** La recepción del inventario es instantánea y completa. En otras palabras, el inventario de una orden llega en un lote al mismo tiempo
- **4.** Los descuentos por cantidad no son posibles

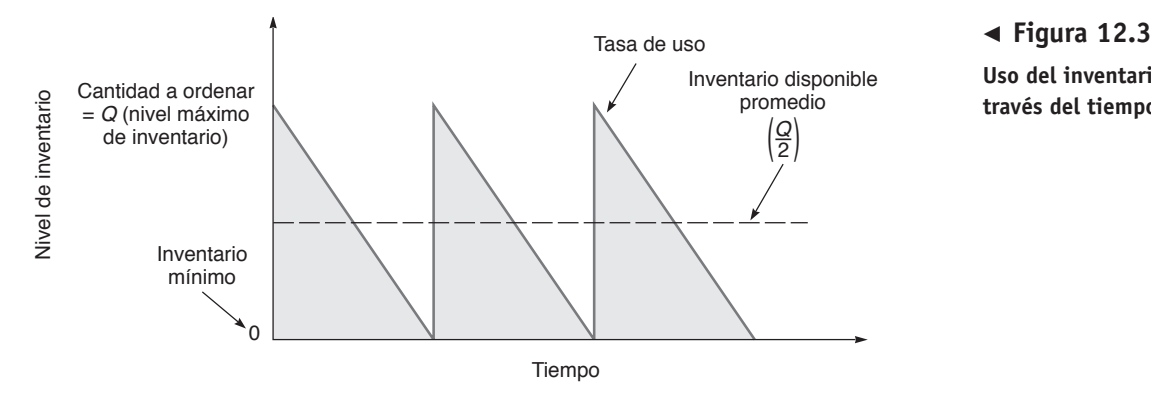

**Uso del inventario a través del tiempo**

- **5.** Los únicos costos variables son el costo de preparar o colocar una orden (costo de preparación) y el costo de mantener o almacenar inventarios a través del tiempo (costo de mantener o llevar). Estos costos se analizaron en la sección anterior.
- **6.** Los faltantes (inexistencia) se evitan por completo si las órdenes se colocan en el momento correcto.

Con estos supuestos, la gráfica de uso del inventario a través del tiempo tiene forma de diente de sierra, como se ilustra en la figura 12.3. En esta figura, *Q* representa la cantidad que se ordena. Si se trata de 500 vestidos, los 500 vestidos llegan al mismo tiempo (cuando se recibe la orden). Por lo tanto, el nivel de inventario salta de 0 a 500 vestidos. En general, cuando llega una orden el nivel de inventario aumenta de 0 a *Q* unidades.

Debido a que la demanda es constante a través del tiempo, el inventario disminuye a una tasa constante en el tiempo. (Vea las rectas inclinadas de la figura 12.3). Cada vez que el nivel del inventario llega a 0, se coloca y recibe una nueva orden, y el nivel del inventario se eleva de nuevo a *Q* unidades (representado por las rectas verticales). Este proceso continúa en forma indefinida a través del tiempo.

### **Minimización de costos**

El objetivo de la mayoría de los modelos de inventario es minimizar los costos totales. Con los supuestos que se acaban de dar, los costos significativos son el costo de preparación (u ordenar) y el costo de mantener (o llevar). Todos los demás costos, como el costo del inventario en sí, son constantes. De esta forma, si minimizamos la suma de los costos de preparar y mantener, también minimizaremos el costo total. Para ayudar a visualizar lo anterior, en la figura 12.4 graficamos los costos totales como función de la cantidad a ordenar, *Q*. El tamaño óptimo del lote, *Q*\*, será la cantidad que minimice los costos totales. Conforme aumenta la cantidad ordenada, disminuye el número total de órdenes colocadas por año. Entonces, si la cantidad ordenada se incrementa, el costo anual de preparar u ordenar disminuye. Pero si aumenta la cantidad ordenada, el costo de mantener también aumenta debido a que se mantiene un inventario promedio mayor.

Como se puede observar en la figura 12.4, una reducción de los costos de mantener o preparar reducirá la curva de costo total. Una reducción en la curva del costo de preparación también reduce la cantidad óptima a ordenar (tamaño del lote). Además, los lotes de menor tamaño tienen un impacto

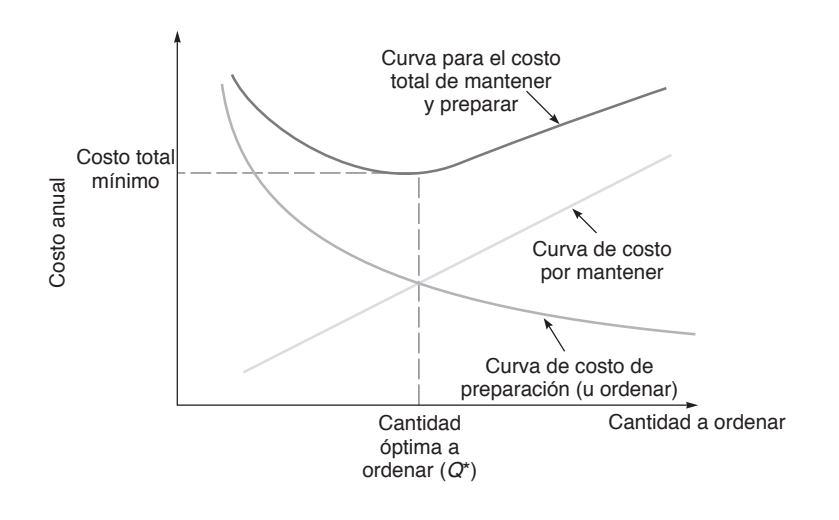

3. Explicar y usar el modelo EOQ para inventarios con demanda independiente

# **Figura 12.4**

**Costo total como función de la cantidad a ordenar**

positivo en la calidad y la flexibilidad de producción. En Toshiba, el conglomerado japonés que vale cuarenta mil millones de dólares, los modelos pueden cambiar aunque los trabajadores sólo hayan fabricado diez computadoras portátiles de un modelo. Esta flexibilidad en el tamaño del lote ha permitido a Toshiba moverse hacia un sistema de personalización masiva con "construcción por pedido", lo cual es una habilidad importante en una industria con ciclos de vida del producto que se miden en meses y no en años.

En la figura 12.4 se puede observar que la cantidad óptima a ordenar aparece en el punto donde la curva del costo por ordenar se cruza con la curva del costo de mantener el inventario. Esto no ocurrió así por casualidad. Con el modelo EOQ, la cantidad óptima a ordenar aparecerá en el punto donde el costo total de preparación es igual al costo total de mantener.4 Usaremos este hecho para desarrollar las ecuaciones que proporcionan directamente el valor de *Q*\*. Los pasos necesarios son:

- **1.** Desarrollar una expresión para el costo de preparación o costo por ordenar.
- **2.** Desarrollar una expresión para el costo de mantener.
- **3.** Establecer el costo de preparación igual al costo de mantener.
- **4.** Resolver la ecuación para la cantidad óptima a ordenar.

Usando las siguientes variables, podemos determinar los costos de ordenar y mantener y despejar *Q*\*:

- *Q* = Número de unidades por orden
- *Q*\* = Número óptimo de unidades a ordenar (EOQ)
- *D* = Demanda anual en unidades para el artículo en inventario
- *S* = Costo de ordenar o de preparación para cada orden
- $H =$ Costo de mantener o llevar inventario por unidad por año
- **1.** Costo anual de preparación = (Número de órdenes colocadas por año)  $\times$  (Costo de preparación u ordenar por orden)

$$
= \left(\frac{\text{Demanda anual}}{\text{Número de unidades en cada orden}}\right) (\text{Costo de preparación u ordenar por orden})
$$

$$
= \left(\frac{D}{Q}\right) (S) = \frac{D}{Q} S
$$

2. Costo anual de mantener  $=$  (Nivel de inventario promedio)  $\times$  (Costo de mantener por unidad por año)

$$
= \left(\frac{\text{Cantidad a ordenar}}{2}\right) (\text{Costo de mantener por unidad por año})
$$

$$
= \left(\frac{Q}{2}\right) (H) = \frac{Q}{2} H
$$

**3.** La cantidad óptima a ordenar se encuentra cuando el costo anual de preparación es igual al costo anual de mantener; a saber:

$$
\frac{D}{Q}S = \frac{Q}{2}H
$$

**4.** Para despejar *Q*\*, simplemente se multiplican en forma cruzada los términos y se despeja *Q* en el lado izquierdo de la igualdad.

$$
2DS = Q2H
$$
  

$$
Q2 = \frac{2DS}{H}
$$
  

$$
Q^* = \sqrt{\frac{2DS}{H}}
$$
 (12-1)

Ahora que se ha obtenido la ecuación para la cantidad óptima a ordenar, *Q*\*, es posible resolver directamente los problemas de inventario, como en el ejemplo 3.

<sup>4</sup>Este es el caso cuando los costos de mantener son lineales y parten del origen es decir, cuando los costos de inventario no disminuyen (o aumentan) conforme aumenta el volumen del inventario y todos los costos de mantener sufren incrementos pequeños. Además, probablemente exista cierto aprendizaje cada vez que se ejecuta una preparación (o una orden) un hecho que disminuye los costos subsecuentes de preparación. En consecuencia, es probable que el modelo EOQ sea un caso especial. No obstante, aceptamos el conocimiento convencional de que este modelo es una aproximación razonable.

A Sharp, Inc., una compañía que comercializa agujas hipodérmicas indoloras para los hospitales, le gustaría reducir su costo de inventario al determinar el número óptimo de agujas hipodérmicas que debe solicitar en cada orden.

*Método:* Su demanda anual es de 1,000 unidades; el costo de preparar u ordenar es de \$10 por orden, y el costo anual de mantener por unidad es de \$.50.

*Solución:* Usando estas cifras, podemos calcular el número óptimo de unidades por orden:

$$
Q^* = \sqrt{\frac{2DS}{H}}
$$
  

$$
Q^* = \sqrt{\frac{2(1,000)(10)}{0.50}} = \sqrt{40,000} = 200 \text{ unidades}
$$

*Razonamiento:* Ahora Sharp, Inc., sabe cuántas agujas pedir por orden. La compañía también tiene una base para determinar los costos de ordenar y mantener para este artículo, así como el número de órdenes que serán procesadas por los departamentos de recepción e inventario.

*LEjercicio de aprendizaje:* Si *D* aumenta a 1,200 unidades, ¿cuál es la nueva *Q*\*? [Respuesta: *<sup>Q</sup>*\*  $= 219$  unidades].

*Problemas relacionados:* 12.5, 12.6, 12.7, 12.8, 12.9, 12.12, 12.13, 12.15, 12.36, 12.38

También podemos determinar el número esperado de órdenes colocadas durante el año (*N*) y el tiempo esperado entre órdenes (*T*) como sigue:

Número esperado de órdenes = 
$$
N = \frac{\text{Demanda}}{\text{Cantidad a ordenar}} = \frac{D}{Q^*}
$$
 (12-2)

Tiempo esperado entre órdenes = 
$$
T = \frac{\text{Número de días de trabajo por año}}{N}
$$
 (12-3)

En el ejemplo 4 se ilustra este concepto.

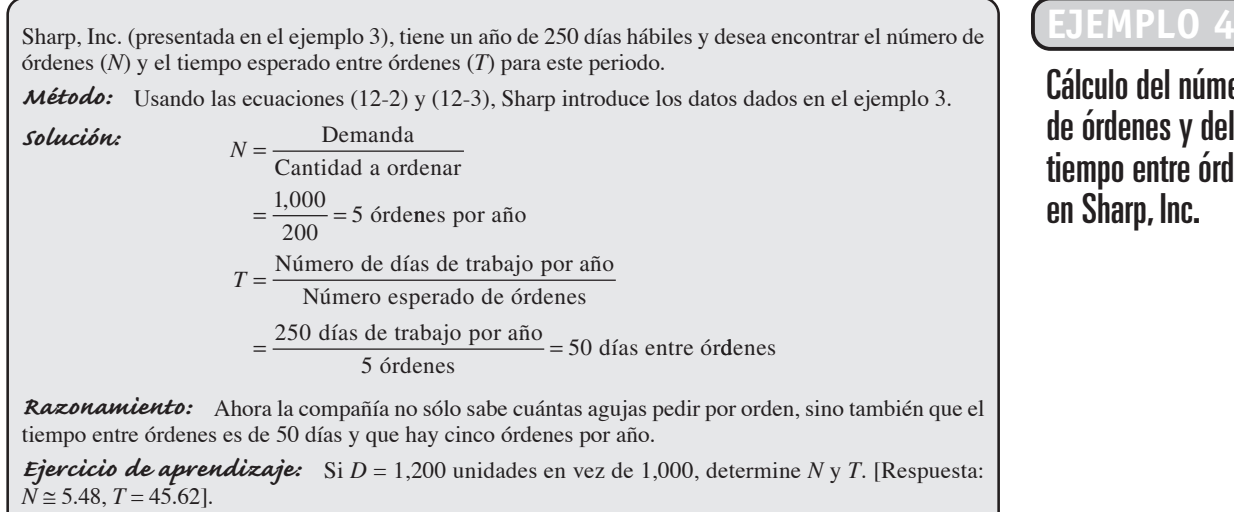

Como ya se mencionó en esta sección, el costo variable anual total del inventario es la suma de los costos de preparación y los costos de mantener:

Costo total anual = Costo de preparación (ordenar) + Costo de mantener **(12-4)**

En términos de las variables del modelo, el costo total *TC* se expresa como:

$$
TC = \frac{D}{Q}S + \frac{Q}{2}H
$$

*Problemas relacionados:* 12.12, 12.13, 12.15

Determinación del tamaño de orden óptimo en Sharp, Inc.

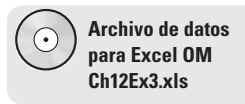

Cálculo del número de órdenes y del tiempo entre órdenes en Sharp, Inc.

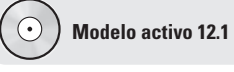

Los ejemplos 3, 4 y 5 se ilustran con más detalle en el modelo activo 12.1 en su CD-ROM y en el ejercicio de la página 515.

**(12-5)**

 Esta tienda espera 4 semanas para recibir una orden de pantalones Levis 501 solicitada al fabricante. Si la tienda vende cada semana 10 pantalones Levis talla 30-32, el gerente podría preparar dos contenedores, mantener 40 pantalones en el segundo contenedor, y colocar una orden en cuanto el primero se vacíe. Éste sería un sistema de reorden de cantidad fija. Este sistema también se conoce como de "dos contenedores", y es ejemplo de un enfoque muy elemental pero efectivo en la administración de inventarios.

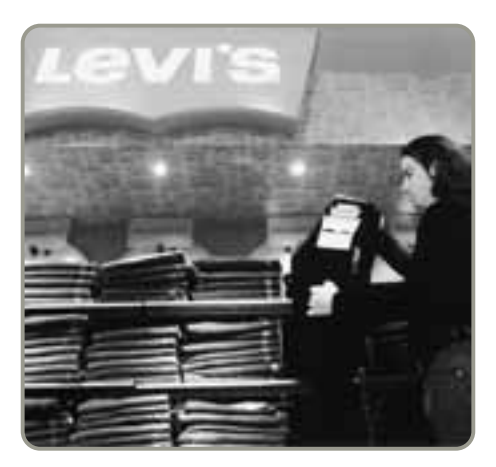

# **EJEMPLO 5**

Cálculo del costo combinado de ordenar y mantener Sharp, Inc. (ejemplos 3 y 4), quiere determinar el costo anual combinado de ordenar y mantener. *Método:* Aplicamos la ecuación (12-5) usando los datos del ejemplo 3.

*Solución:*

$$
TC = \frac{D}{Q}S + \frac{Q}{2}H
$$
  
=  $\frac{1,000}{200}(\$10) + \frac{200}{2}(\$.50)$   
=  $(5)(\$10) + (100)(\$.50)$   
=  $$50 + $50 = \$100$ 

*Razonamiento:* Éstos son los costos anuales de preparar y mantener. Los \$100 del total no incluyen el costo real de los bienes. Observe que en el modelo EOQ, los costos de mantener siempre son iguales a los costos de preparación (ordenar).

*Ejercicio de aprendizaje:* Determine el costo anual total si *<sup>D</sup>* = 1,200 unidades en el ejemplo 3. [Respuesta: \$109.54].

*Problemas relacionados:* 12.9, 12.12, 12.13, 12.14, 12.38b,c

Los costos de inventario también se pueden expresar de manera que incluyan el costo real del material comprado. Si suponemos que la demanda anual y el precio por cada aguja hipodérmica son valores conocidos (por ejemplo, 1,000 agujas hipodérmicas por año a *P* = \$10) y que el costo anual total debe incluir el costo de la compra, entonces la ecuación (12-5) se convierte en:

$$
CT = \frac{D}{Q}S + \frac{Q}{2}H + PD
$$

Como los costos de material no dependen de una política de pedidos en particular, se incurre en un costo anual de materiales de  $D \times P = (1,000)(\$10) = \$10,000$ . (Más adelante en este capítulo analizamos el caso en que lo anterior tal vez no sea cierto es decir, cuando se dispone de un descuento por cantidad).<sup>5</sup>

5La fórmula para la cantidad económica a ordenar (*Q*\*) también se determina encontrando el mínimo de la curva del costo total (es decir, el lugar donde la pendiente de la curva del costo total es cero). Usando cálculo, igualamos a cero la derivada del costo total con respecto a *Q*\*.

Los cálculos para encontrar el mínimo de  $TC = \frac{D}{Q}S + \frac{Q}{2}H + PD$ 

$$
\text{son } \frac{d(TC)}{dQ} = \left(\frac{-DS}{Q^2}\right) + \frac{H}{2} + 0 = 0
$$

Así que,  $Q^* = \sqrt{\frac{2DS}{H}}$ .

**Modelo robusto** Un beneficio del modelo EOQ es que es robusto. Por **robusto** entendemos que proporciona respuestas satisfactorias incluso con variaciones sustanciales en sus parámetros. Como hemos observado, a menudo es difícil determinar con precisión los costos de ordenar y mantener inventarios. En consecuencia, un modelo robusto resulta ventajoso. El costo total del EOQ cambia poco en las cercanías del mínimo. La curva es poco profunda. Esto significa que la variación en los costos de preparación, en los costos de mantener, en la demanda o incluso en el EOQ crea diferencias relativamente modestas en el costo total. En el ejemplo 6 se ilustra la robustez del modelo EOQ.

#### **Robusto**

Modelo que proporciona respuestas satisfactorias incluso con variaciones sustanciales en sus parámetros.

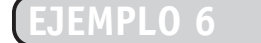

# El EOQ es un modelo robusto

En los ejemplos de Sharp, Inc., la administración subestima la demanda total anual en un 50% (digamos que la demanda real es de l,500 agujas en lugar de 1,000), pero usa la misma *Q*. ¿Cuál sería el impacto de este cambio sobre el costo anual del inventario?

*Método:* Resolveremos dos veces los costos anuales. Primero aplicaremos el EOQ erróneo; después volveremos a calcular los costos con el EOQ correcto.

*Solución:* El costo anual del inventario se incrementa sólo en \$25 (\$100 contra \$125) o un 25%. He aquí el por qué: si la demanda del ejemplo 5 es en realidad de 1,500 agujas en lugar de 1,000, pero la administración usa una cantidad a ordenar de *Q* = 200 (cuando debería ser *Q* = 244.9 con base en *D* = 1,500), la suma de los costos de mantener y ordenar se incrementa en un 25 por ciento.

Costo anual 
$$
=
$$
  $\frac{D}{Q}S + \frac{Q}{2}H$   
 $= \frac{1,500}{200}(\$10) + \frac{200}{2}(\$.50)$   
 $= \$75 + \$50 = \$125$ 

Sin embargo, de haber sabido que la demanda era de 1,500 con un EOQ de 244.9 unidades, habríamos gastado \$122.47, como se muestra a continuación:

Costo anual = 
$$
\frac{1,500}{244.9}(\$10) + \frac{244.9}{2}(\$.50)
$$

$$
= 6.125(\$10) + 122.45(\$.50)
$$

$$
= \$61.25 + \$61.22 = \$122.47
$$

*Razonamiento:* Observe que el gasto de \$125.00, hecho con una estimación de la demanda sustancialmente incorrecta, es sólo un 2% (\$2.52/\$122.47) más alto del que se hubiera pagado de haber conocido la demanda real y ordenado según ésta. Observe también que, de no ser por el redondeo, los costos anuales de mantener y los costos de ordenar serían exactamente iguales.

*Ejercicio de aprendizaje:* La demanda en Sharp permanece en 1,000, *<sup>H</sup>* sigue siendo de \$.50, y ordenamos 200 agujas cada vez (como en el ejemplo 5). Pero si el verdadero costo de ordenar es igual a *S* = \$15 (en vez de \$10), ¿cuál es el costo anual? [Respuesta: El costo anual por ordenar aumenta a \$75, y el costo anual de mantener permanece en \$50. Por lo tanto, el costo anual = \$125].

*Problemas relacionados:* 12.8b, 12.14

Podemos concluir que el modelo EOQ es, sin duda, robusto, y que los errores significativos no costarán mucho. Este atributo del modelo EOQ resulta muy conveniente debido a que nuestra capacidad para pronosticar con precisión la demanda, el costo de ordenar y el costo de mantener es limitada.

### **Puntos de reorden**

Ahora que decidimos *cuánto ordenar*, analizamos la segunda pregunta del inventario, *cuándo* ordenar. Los modelos de inventario sencillos asumen que la recepción de la orden es instantánea. En otras palabras, suponen (1) que una empresa colocará una orden cuando el nivel de inventario de un artículo dado llegue a cero, y (2) que los artículos solicitados se recibirán de inmediato. Sin embargo, el tiempo que transcurre entre la colocación de la orden y su recepción, llamado **tiempo de entrega**, o tiempo de abastecimiento, toma desde unas cuantas horas hasta varios meses. Así, la decisión de

#### **Tiempo de entrega**

En los sistemas de compras, es el tiempo que transcurre entre colocar y recibir una orden; en los sistemas de producción, es el tiempo de espera, movimiento, cola, preparación y corrida para cada componente que se produce.

#### **Figura 12.5**

**Curva del punto de reorden (ROP)**

*Q*\* es la cantidad óptima a ordenar, y el tiempo de entrega representa el tiempo que transcurre entre colocar y recibir la orden.

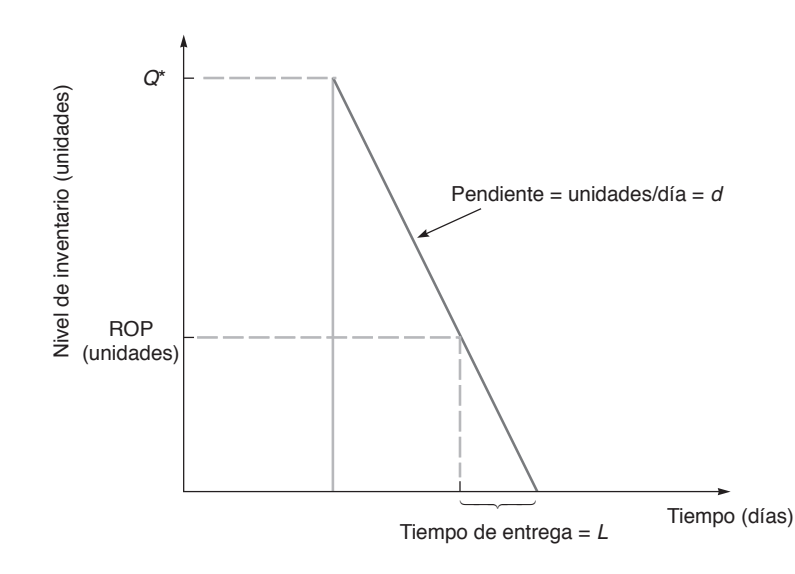

#### **Punto de reorden (ROP)**

Nivel (punto) de inventario en el cual se emprenden acciones para reabastecer el artículo almacenado.

#### **Inventario de seguridad**

Inventario adicional agregado para satisfacer una demanda dispareja; es un amortiguador. cuándo ordenar suele expresarse en términos de un **ROP** (*Reorder Point*; **punto de reorden**) el nivel de inventario en el cual debe colocarse la orden (vea la figura 12.5).

El punto de reorden (ROP) se da como:

$$
ROP = (Demanda por día)
$$
 (Tiempo de *entre*ga de nueva orden en días)  
=  $d \times L$  (12-6)

Esta ecuación del ROP *supone que la demanda durante el tiempo de entrega y el tiempo de entrega en sí son constantes*. Cuando no es así, es necesario agregar inventario adicional, a menudo llamado **inventario de seguridad**.

La demanda por día, *d*, se encuentra dividiendo la demanda anual, *D*, entre el número de días de trabajo al año:

 $d = \frac{D}{\text{Número de días hábiles en un año}}$ 

El cálculo del punto de reorden se demuestra en el ejemplo 7.

# **EJEMPLO 7**

Cálculo de puntos de reorden (ROP) para iPods

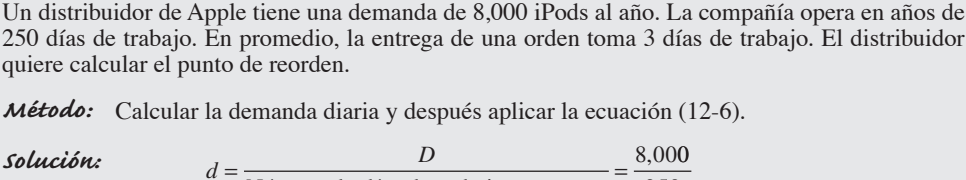

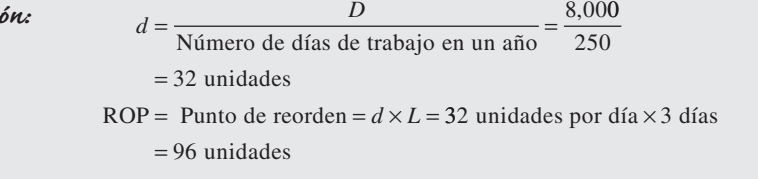

*Razonamiento:* Así, cuando el inventario de iPods caiga a 96 unidades, se debe colocar una orden. La orden llegará 3 días después, justo cuando las existencias del distribuidor se terminan.

*Ejercicio de aprendizaje:* Si sólo hay 200 días de trabajo al año, ¿cuál es el ROP correcto? [Respuesta: 120 iPods].

*Problemas relacionados:* 12.9d, 12.10, 12.11, 12.13f

4. Calcular un punto de reorden y explicar el concepto de inventario de seguridad

El inventario de seguridad es especialmente importante para empresas cuya entrega de materias primas es muy poco confiable. Por ejemplo, San Miguel Corp., de Filipinas emplea cuajada de queso importada de Europa. Debido a que el modo normal de entrega es tardado y variable, el inventario de seguridad puede ser sustancial.

### **Modelo de la cantidad económica a producir**

En el modelo de inventario que vimos previamente, se supone que la orden se recibe completa al mismo tiempo. Sin embargo, en ocasiones las empresas reciben el inventario durante el curso de algún periodo. Esos casos requieren un modelo distinto, que no necesite el supuesto de la entrega instantánea. Este modelo se aplica en dos circunstancias: (1) cuando el inventario fluye de manera continua o se acumula durante un periodo después de colocar una orden, y (2) cuando las unidades se producen y venden en forma simultánea. Bajo estas circunstancias se toman en cuenta la tasa de producción diaria (o flujo de inventario) y la tasa de demanda diaria. En la figura 12.6 se muestran los niveles de inventario en función del tiempo.

Dado que este modelo es especialmente adecuado para los entornos de producción, se conoce como el **modelo de la cantidad económica a producir**. Es útil cuando el inventario se acumula de manera continua en el tiempo y se cumplen los supuestos tradicionales de la cantidad económica a ordenar. Este modelo se obtiene igualando el costo de ordenar o preparar al costo de mantener y despejando el tamaño del lote óptimo, *Q*\*. Usando la siguiente simbología es posible determinar la expresión del costo anual de mantener inventario para la cantidad económica a producir:

- *Q* = número de unidades por orden
- $H =$ Costo de mantener inventario por unidad por año
- *p* = Tasa de producción diaria
- *d* = Tasa de demanda diaria, o tasa de uso
- *t* = Longitud de la corrida de producción en días.

1. (Costo anual de mantener) = (Nivel de inventario promedio) 
$$
\times
$$
 (Costo de mantener)   
por unidad por año)

2. (Nivel de inventario) = (Nivel de inventario máxima)
$$
2
$$

3. (Nivel de inventario) = (Total producido durante la) - (Total usado durante la'  
emáximo = 
$$
pt - dt
$$

Sin embargo,  $Q =$  total producido = pt, y así  $t = Q/p$ . Por lo tanto:

Nivel de inventario máxima = 
$$
p \left( \frac{Q}{p} \right) - d \left( \frac{Q}{p} \right) = Q - \frac{d}{p}Q
$$
  
=  $Q \left( 1 - \frac{d}{p} \right)$ 

**4.** Costo anual de mantener inventarios (o simplemente costo de mantener) =

$$
\frac{\text{Nivel de inventario máxima}}{2}(H) = \frac{Q}{2} \left[ 1 - \left( \frac{d}{p} \right) \right] H
$$

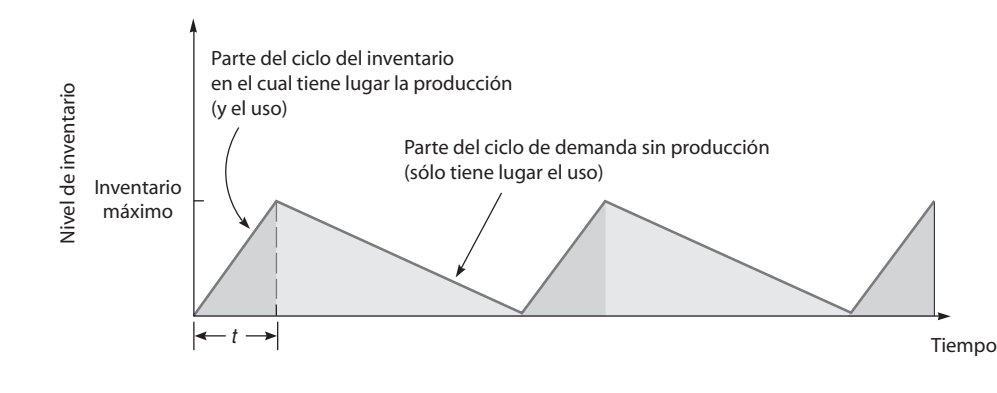

5. Aplicar el modelo de la cantidad económica a producir

**Modelo de la cantidad económica a producir** Técnica para el lote económico a producir que se aplica a las órdenes de producción.

**Figura 12.6**

**Cambio en los niveles de inventario al paso del tiempo para el modelo de producción**

▶ Cada orden puede requerir un cambio en la forma de preparar una máquina o un proceso. La reducción del tiempo de preparación suele significar una disminución en el costo de preparación; y las reducciones en los costos de preparación ocasionan lotes más pequeños y económicos a producir. Cada vez más, las preparaciones (y operaciones) se realizan con máquinas controladas por computadora que operan mediante programas escritos previamente.

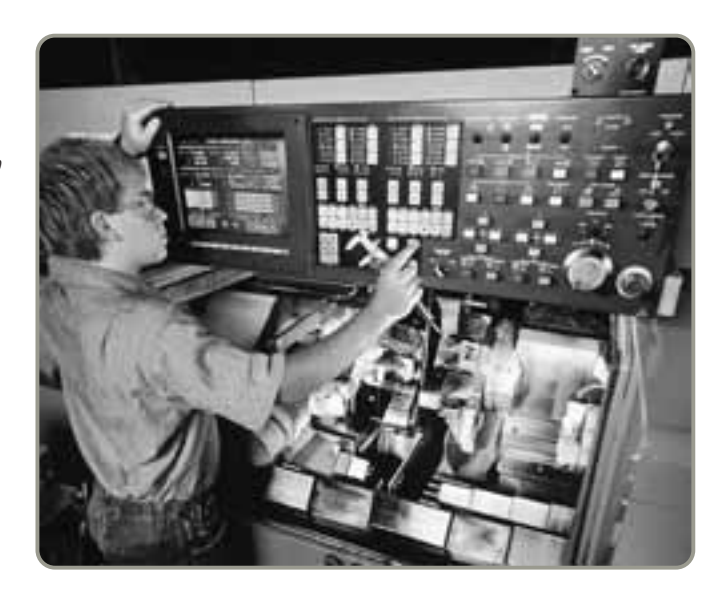

Usando esta expresión para el costo de mantener y la expresión para el costo de preparación desarrollada en el modelo básico EOQ, se resuelve para el número óptimo de piezas por orden al igualar el costo de preparación con el costo de mantener:

Costo de preparación =  $(D/Q)$ S

Costo de mantener =  $\frac{1}{2}HQ[1-(d/p)]$ 

Se iguala el costo de ordenar con el costo de mantener para obtener  $\mathcal{Q}_p^*$ :

$$
\frac{D}{Q}S = \frac{1}{2}HQ[1 - (d/p)]
$$
  
\n
$$
Q^{2} = \frac{2DS}{H[1 - (d/p)]}
$$
  
\n
$$
Q_{p}^{*} = \sqrt{\frac{2DS}{H[1 - (d/p)]}}
$$
\n(12-7)

En el ejemplo 8, usamos la ecuación anterior,  $\mathcal{Q}_p^*$ , a fin de encontrar la cantidad de producción óptima cuando el inventario se consume mientras es producido.

**EJEMPLO 8**

Un modelo de cantidad económica a producir

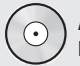

**Archivo de datos para Excel OM Ch12Ex8.xls** Nathan Manufacturing, Inc., produce y vende tapones especiales para el mercado de refacciones de automóviles. El pronóstico de Nathan para su tapón de rueda con alambre es de 1,000 unidades para el próximo año, con una demanda promedio de 4 unidades por día. Sin embargo, como el proceso de producción es más eficiente en 8 unidades por día, la compañía produce 8 unidades diarias pero sólo utiliza cuatro. La compañía quiere determinar el número óptimo de unidades por lote. (*Nota*: Esta planta programa la producción de los tapones sólo cuando se necesitan, el taller opera 250 días al año).

*Método:* Recopile los datos de costo y aplique la ecuación (12-7):

Demanda anual  $= D = 1,000$  unidades Costos de preparación  $= S = $10$ Costo de mantener =  $H = $0.50$  por unidad por año Tasa de producción diaria = *p* = 8 unidades al día Tasa de demanda diaria  $= d = 4$  unidades diarias

*Solución:*

$$
Q_p^* = \sqrt{\frac{2DS}{H[1 - (d/p)]}}
$$
  
\n
$$
Q_p^* = \sqrt{\frac{2(1,000)(10)}{0.50[1 - (4/8)]}}
$$
  
\n
$$
= \sqrt{\frac{20,000}{0.50(1/2)}} = \sqrt{80,000}
$$
  
\n= 282.8 tapones, o 283 tapones.

*Razonamiento:* La diferencia entre el modelo de la cantidad económica a producir y el modelo EOQ básico es el costo anual de mantener inventarios, el cual se reduce en el modelo de la cantidad a producir.

*Ejercicio de aprendizaje:* Si Nathan puede incrementar su tasa de producción diaria de 8 a 10,  $\lambda$  cómo cambia la  $Q_p^*$  ? [Respuesta:  $Q_p^* = 258$ ].

*Problemas relacionados:* 12.16, 12.17, 12.18, 12.37

Tal vez quiera comparar esta solución con la respuesta al ejemplo 3, la cual tenía valores idénticos para *D*, *S* y *H*. Al eliminar el supuesto de entrega instantánea, donde *p* = 8 y *d* = 4, el resultado es un incremento para *Q*\*, esto es, de 200 en el ejemplo 3 a 283 en el ejemplo 8. Dicho aumento se debe a que el costo de mantener baja de \$.50 a  $(\$.50 \times \frac{1}{2})$ , haciendo que el lote óptimo sea mayor. Asimismo, observe que:

$$
d = 4 = \frac{D}{\text{Número de días que la planta está en operación}} = \frac{1,000}{250}
$$

También podemos calcular  $\mathcal{Q}_p^*$  cuando se dispone de datos *anuales*. Cuando se usan los datos anuales,  $Q_p^*$  se puede expresar como:

$$
Q_p^* = \sqrt{\frac{2DS}{H \left(1 - \frac{\text{Tasa de demanda anual}}{\text{Tasa de producción anual}}\right)}}
$$
(12-8)

# **AO en acción Precisión en el inventario de Milton Bradley**

Milton Bradley, una división de Hasbro, Inc., ha fabricado juguetes durante más de 100 años. La compañía fue fundada por Milton Bradley en 1860 y comenzó haciendo una litografía de Abraham Lincoln. Usando sus habilidades de impresor, Bradley desarrolló juegos como el Juego de la Vida, Serpientes y Escaleras, la Tierra de los Dulces, Scrabble y Lite Brite. En la actualidad, la compañía produce cientos de juegos para los que necesita miles de millones de componentes de plástico.

Una vez que Milton Bradley ha determinado los lotes óptimos para cada corrida de producción, debe fabricarlos y ensamblarlos para que formen parte del juego apropiado. De hecho, ciertos juegos requieren cientos de componentes de plástico, incluyendo perinolas y figuras a escala de hoteles, personas, animales, automóviles, etc. De acuerdo con el director de manufactura, Gary Brennan, obtener el número correcto de piezas para los juguetes y la línea de producción es el factor más importante para la credibilidad de la compañía. Algunas órdenes pueden requerir el envío de más de 20,000 juegos perfectamente ensamblados que se entregan a los almacenes del cliente en cuestión de días.

Los juegos con un número incorrecto de partes y piezas pueden resultar en algunos clientes muy descon-

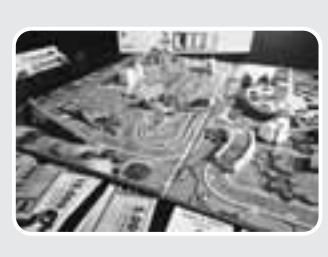

tentos. También lleva tiempo y es costoso para Milton Bradley surtir las piezas adicionales o que regresen juegos o juguetes. Si se encuentran faltantes durante la etapa de ensamble, toda la corrida de producción debe detenerse hasta corregir el proble-

ma. El conteo manual o mecánico de partes no siempre es exacto. En consecuencia, ahora Milton Bradley pesa las piezas y los juegos completos con la finalidad de determinar si contienen el número correcto de partes. Si el peso no es exacto, hay un problema que debe resolverse antes del embarque. Gracias al uso de básculas digitales de gran precisión, Milton Bradley es capaz de colocar las piezas correctas en el juego correcto en el momento correcto. Sin esta simple innovación, el programa de producción más elaborado no tendría sentido.

Fuentes: The Wall Street Journal (15 de abril de 1999): B1; Plastics World (marzo de 1997): 22-26; y Modern Materials Handling (septiembre de 1997): 55-57.

**Modelo activo 12.2**

El ejemplo 8 se ilustra con más detalle en el modelo activo 12.2 del CD-ROM.

#### **Modelos de descuentos por cantidad**

#### **Descuento por cantidad**

Precio reducido de los artículos que se compran en grandes cantidades.

Para aumentar sus ventas, muchas compañías ofrecen a sus clientes descuentos por cantidad. Un **descuento por cantidad** es simplemente un precio (*P*) reducido de un artículo por la compra de grandes cantidades. Los programas de descuento con varios descuentos no son raros en órdenes grandes. En la tabla 12.2 aparece un programa típico de descuentos por cantidad. Como se observa en la tabla, el precio normal del artículo es de \$5. Cuando se ordenan a un mismo tiempo de 1,000 a 1,999 unidades, el precio por unidad baja a \$4.80; cuando la orden es de 2,000 o más unidades, el precio unitario es de \$4.75. Como siempre, la administración debe decidir cuánto y cuándo ordenar. Sin embargo, frente a la oportunidad de ahorrar dinero con los descuentos por cantidad, ¿cómo toma estas decisiones el administrador de operaciones?

Al igual que con otros modelos de inventario analizados hasta ahora, la meta global es minimizar el costo total. Dado que el costo unitario para el tercer descuento mostrado en la tabla 12.2 es el más bajo, usted podría interesarse en comprar 2,000 unidades o más, sólo para aprovechar el costo más bajo del producto. Sin embargo, aun con el precio de descuento, colocar una orden por esa cantidad podría no minimizar el costo total de su inventario. Es seguro que entre más suba la cantidad de descuento más bajará el costo del producto. Pero los costos de mantener suben porque las órdenes son más grandes. Por lo tanto, en los descuentos por cantidad el intercambio más importante es entre un *costo del producto más bajo* y *un costo de mantener más alto*. Cuando se incluye el costo del producto, la ecuación para el costo total anual del inventario se puede calcular como sigue:

Costo total = Costo de preparación + Costo de mantener + Costo del producto

 $TC = \frac{D}{Q}S + \frac{Q}{2}H + PD$ 

6. Explicar y usar el modelo de descuentos por cantidad

o bien

donde *Q* = Cantidad ordenada

*D* = Demanda anual en unidades

*S* = Costo de ordenar o preparar por orden o por preparación

*P* = Precio por unidad

 $H =$ Costo de mantener por unidad por año

Ahora debemos determinar la cantidad que minimizará el costo total anual del inventario. Como existen varios descuentos, este proceso implica cuatro pasos:

**Paso 1:** Para cada descuento, calcule el valor del tamaño óptimo de la orden *Q*\* usando la siguiente ecuación:

$$
Q^* = \sqrt{\frac{2DS}{IP}}
$$
 (12-10)

**(12-9)**

Observe que el costo de mantener es *IP* en lugar de *H*. Puesto que el precio del artículo es un factor del costo anual de mantener, no es posible suponer que el costo de mantener es constante cuando el precio unitario cambia para cada descuento por cantidad. Así, es común expresar el costo de mantener (*I*) como porcentaje del precio unitario (*P*), y no como un costo constante por unidad por año, *H*.

**Paso 2:** Para cualquier descuento, si la cantidad a ordenar es muy baja como para calificar para el descuento, ajuste la cantidad a ordenar hacia arriba hasta la *menor* cantidad que califique para el descuento. Por ejemplo, si para el descuento 2 de la tabla 12.2, *Q*\* fuera de 500 unidades, su valor se ajustaría a 1,000 unidades. Observe el segundo descuento de la tabla 12.2. Las órdenes que están entre 1,000 y 1,999 unidades califican para un 4% de descuento.

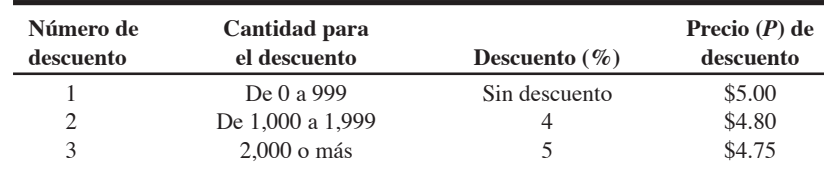

*No olvide ajustar hacia arriba la cantidad a ordenar si es demasiado baja como para calificar para el descuento.*

**Tabla 12.2**

**Programa de descuentos por cantidad**

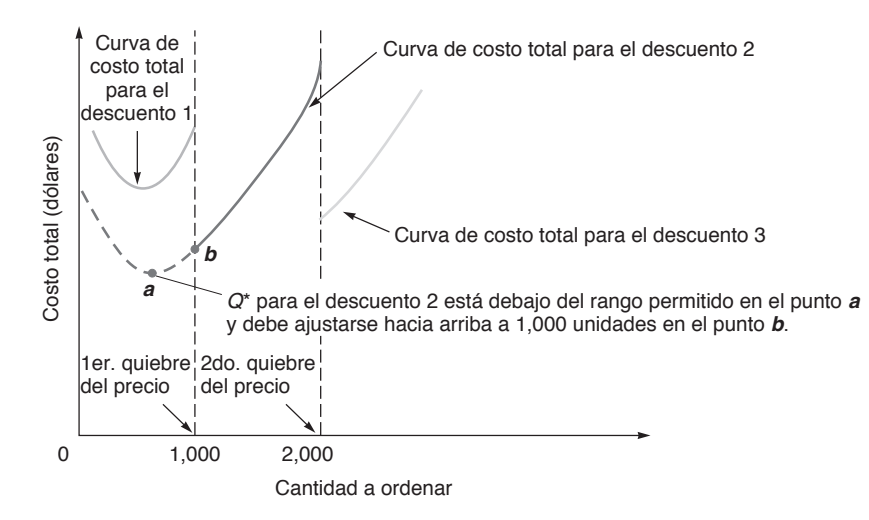

#### **Figura 12.7**

**Curva de costo total para el modelo de descuentos por cantidad**

Entonces, si *Q*\* es menor que 1,000 unidades, la cantidad de la orden se ajustará a 1,000 unidades.

El razonamiento del paso 2 puede no ser obvio. Si la cantidad a ordenar, *Q*\*, está por debajo del intervalo que califica para el descuento, una cantidad ubicada dentro de este rango todavía puede resultar en el costo total más bajo.

Como se muestra en la figura 12.7, la curva del costo total se descompone en tres curvas de costo total diferentes. Hay una curva de costo total para el primer descuento (0 ≤ *Q* ≤ 999), para el segundo (1,000 ≤ *Q* ≤ 1,999)), y para el tercero (*Q* ≥ 2,000). Observe la curva del costo total (*TC*) para el descuento 2. El valor *Q*\* para el descuento 2 está debajo del intervalo del descuento, que va de 1,000 a 1,999 unidades. Como se muestra en la figura, la cantidad menor permitida en este intervalo, 1,000 unidades, es la cantidad que minimiza el costo total. Así, el segundo paso es necesario para asegurar que no se descartará una orden que podría generar el costo mínimo. Observe que se puede descartar una cantidad a ordenar calculada en el paso 1 que sea *mayor* que el intervalo que califica para un descuento.

- **Paso 3:** Usando la anterior ecuación del costo total, calcule un costo total para cada  $Q^*$  determinada en los pasos 1 y 2. Si fue necesario ajustar *Q*\* hacia arriba por ser menor que el intervalo de la cantidad aceptable, asegúrese de emplear el valor ajustado para *Q*\*.
- **Paso 4:** Seleccione la *Q*\* que tenga el costo total más bajo, como se calculó en el paso 3. Ésta será la cantidad que minimizará el costo total del inventario.

Veamos cómo se puede aplicar este procedimiento con un ejemplo.

Wohl's Discount Store tiene en inventario carritos de carreras. Recientemente le ofrecieron un programa de descuentos por cantidad para estos carritos. Este programa por cantidades se presenta en la tabla 12.2. Así, el costo normal de los carritos es de \$5.00. Para órdenes de entre 1,000 y 1,999 unidades, el costo unitario baja a \$4.80; para 2,000 unidades o más, el costo unitario es de sólo \$4.75. Además, el costo de ordenar es de \$49.00 por orden, la demanda anual es de 5,000 carritos de carreras, y el cargo por mantener el inventario como porcentaje del costo, *I*, es del 20%, o 0.2. ¿Qué cantidad ordenada minimizará el costo total del inventario?

*Método:* Seguiremos los cuatro pasos que se acaban de describir para un modelo de descuentos por cantidad.

*Solución:* El primer paso es calcular *Q*\* para cada descuento de la tabla 12.2. Esto se hace de la siguiente manera:

$$
Q_1^* = \sqrt{\frac{2(5,000)(49)}{(.2)(5.00)}} = 700 \text{ carries por orden}
$$
  

$$
Q_2^* = \sqrt{\frac{2(5,000)(49)}{(.2)(4.80)}} = 714 \text{ carries por orden}
$$
  

$$
Q_3^* = \sqrt{\frac{2(5,000)(49)}{(.2)(4.75)}} = 718 \text{ carries por orden}
$$

# Modelo de descuento por cantidad

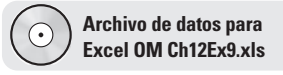

El segundo paso es ajustar hacia arriba los valores de *Q*\* que son menores que el intervalo permitido para el descuento. Como  $Q_1^*$  está entre 0 y 999, no necesita ajustarse. Como  $Q_2^*$  está por debajo del intervalo permisible de 1,000 a 1,999, debe ajustarse a 1,000 unidades. Lo mismo sucede para  $Q_3^*$ : debe ajustarse a 2,000 unidades. Después de este paso, se deben probar las siguientes cantidades a ordenar en la ecuación del costo total:

$$
Q_1^* = 700
$$
  

$$
Q_2^* = 1,000
$$
—ajustada  

$$
Q_3^* = 2,000
$$
—ajustada

El tercer paso es usar la ecuación de costo total (12-9) y calcular el costo total para cada cantidad a ordenar. Este paso se realiza con ayuda de la tabla 12.3, la cual presenta los cálculos para cada nivel de descuento mostrado en la tabla 12.2.

### **Tabla 12.3**

**Cálculos del costo total para Wohl's Discount Store**

**Modelo probabilístico** Modelo estadístico aplicable cuando la demanda del producto o cualquier otra variable se desconoce pero puede especificarse mediante una distribución de probabilidad.

**Nivel de servicio**

de un faltante.

Complemento de la probabilidad

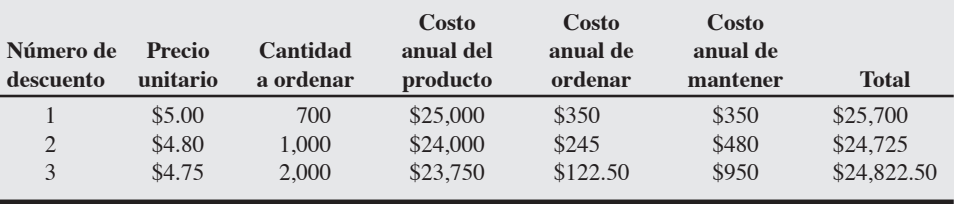

El cuarto paso es seleccionar la cantidad a ordenar con el menor costo total. Si observa la tabla 12.3, verá que una cantidad a ordenar de 1,000 carritos de carreras minimiza el costo total. Sin embargo, también verá que el costo total por ordenar 2,000 carritos es sólo un poco mayor que el costo por ordenar 1,000 carritos. Entonces, si el costo del tercer descuento baja, por ejemplo a \$4.65, esta cantidad podría ser la que minimizara el costo total del inventario.

*Razonamiento:* El tercer factor de costo del modelo de descuento por cantidad, costo anual del producto, es ahora una variable importante con impacto en el costo final y en la decisión. Para compensar una gran cantidad de cortes de precio se necesitan aumentos importantes en los costos de ordenar y mantener.

*Ejercicio de aprendizaje:* Wohl's acaba de recibir el ofrecimiento de un tercer corte en el precio. Si pide 2,500 o más carritos de una sola vez, el costo unitario baja a \$4.60. ¿Cuál es la cantidad óptima a ordenar ahora? [Respuesta:  $Q_4^* = 2,500$ ; para un costo total de \$24,248].

*Problemas relacionados:* 12.19, 12.20, 12.21, 12.22, 12.23, 12.24, 12.25

# **MODELOS PROBABILÍSTICOS E INVENTARIO DE SEGURIDAD**

Todos los modelos de inventario analizados hasta ahora suponen que la demanda de un producto es constante y cierta. Ahora se relajará este supuesto. Los siguientes modelos de inventario se aplican cuando la demanda del producto no se conoce pero puede especificarse mediante una distribución de probabilidad. Este tipo de modelos se llaman **modelos probabilísticos**.

Una preocupación importante de la administración es mantener un nivel de servicio adecuado ante la demanda incierta. El **nivel de servicio** es el *complemento* de la probabilidad de un faltante. Por ejemplo, si la probabilidad de que ocurra un faltante es de 0.05, entonces el nivel de servicio es de .95. La demanda incierta eleva la posibilidad de faltantes. Un método adecuado para reducir los faltantes consiste en mantener en inventario unidades adicionales. Como se indicó, tal inventario suele denominarse inventario de seguridad. Implica agregar cierto número de unidades al punto de reorden, como un amortiguador. A partir del análisis anterior:

Punto de reorden = ROP = 
$$
d \times L
$$

donde *d* = Demanda diaria

*L* = Tiempo de entrega de la orden, o número de días hábiles necesarios para efectuar la entrega de una orden.

La inclusión del inventario de seguridad (*ss*) cambia la expresión a:

$$
ROP = d \times L + ss \tag{12-11}
$$

La cantidad de inventario de seguridad depende del costo de incurrir en un faltante y del costo de mantener el inventario adicional. El costo anual por faltantes se calcula de la siguiente manera:

Costo anual por faltantes = La suma de las unidades faltantes para cada nivel de demanda  $\times$  La probabilidad de ese nivel de demanda  $\times$  El costo de faltantes/unidad - El número de órdenes por año **(12-12)**

En el ejemplo 10 se ilustra este concepto.

David Rivera Optical ha determinado que su punto de reorden para armazones de lentes es de 50(*d*  $\times$  *L*) **L L**) **L L L L L D L O 10** unidades. Su costo de mantener por armazón por año es de \$5, y el costo por faltantes (o pérdida de una venta) es de \$40 por armazón. La tienda ha experimentado la siguiente distribución de probabilidad para la demanda del inventario durante el periodo de reorden. El número óptimo de órdenes por año es de seis.

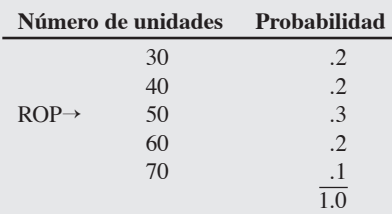

¿Cuánto inventario de seguridad debería mantener David Rivera?

*Método:* El objetivo es encontrar la cantidad de inventario de seguridad que minimiza la suma de los costos de mantener el inventario adicional y los costos por faltantes. El costo anual de mantener es simplemente el costo de mantener una unidad multiplicado por las unidades agregadas al ROP. Por ejemplo, un inventario de seguridad de 20 armazones implica que el nuevo ROP, con inventario de seguridad, es 70 (= 50 + 20) y eleva el costo anual de manejo en \$5(20) = \$100.

Sin embargo, el cálculo del costo anual por faltantes es más interesante. Para cualquier nivel de inventario de seguridad, el costo por faltantes es el costo esperado de que se agote el artículo. Podemos calcularlo, como en la ecuación (12-12), multiplicando el número de armazones faltantes (Demanda – ROP) por la probabilidad de la demanda en ese nivel, por el costo del faltante, por el número de veces por año que puede ocurrir el faltante (que en nuestro caso es el número de órdenes por año). Después sumamos los costos de faltantes para cada nivel posible de faltantes para un ROP dado.

*Solución:* Comenzamos considerando el inventario de seguridad en cero. Para este inventario de seguridad, ocurrirá un faltante de 10 armazones si la demanda es de 60, y habrá un faltante de 20 armazones si la demanda es de 70. Entonces los costos por faltantes para un inventario de seguridad de cero son:

> (Faltante de 10 armazones)(.2)(\$40 por faltante)(6 posibles faltantes por año) + (Faltante de 20 armazones) $(.1)(\$40)(6) = \$960$ .

La tabla siguiente resume los costos totales para cada una de las tres alternativas:

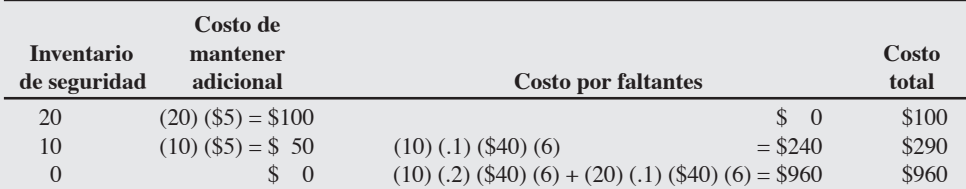

El inventario de seguridad con el menor costo total es de 20 armazones. Por lo tanto, este inventario de seguridad cambia el punto de reorden a  $50 + 20 = 70$  armazones.

*Razonamiento:* Ahora la compañía óptica sabe que un inventario de seguridad de 20 armazones será la decisión más económica.

*Ejercicio de aprendizaje:* Ahora el costo de mantener un armazón para David Rivera se estima en \$20, mientras que el costo por faltantes es de \$30 por armazón. ¿Cambia el punto de reorden? [Respuesta: Inventario de seguridad = 10, con un costo total de \$380, que es el más bajo de los tres. ROP  $= 60$  armazones].

*Problemas relacionados:* 12.29, 12.30, 12.31

Determinación del inventario de seguridad con demanda probabilística y tiempo de entrega constante

#### **Figura 12.8**

#### **Demanda probabilística para un artículo de hospital**

El número esperado de equipos necesarios durante el tiempo de entrega es de 350, pero para un nivel de servicio del 95% el punto de reorden debe elevarse a 366.5.

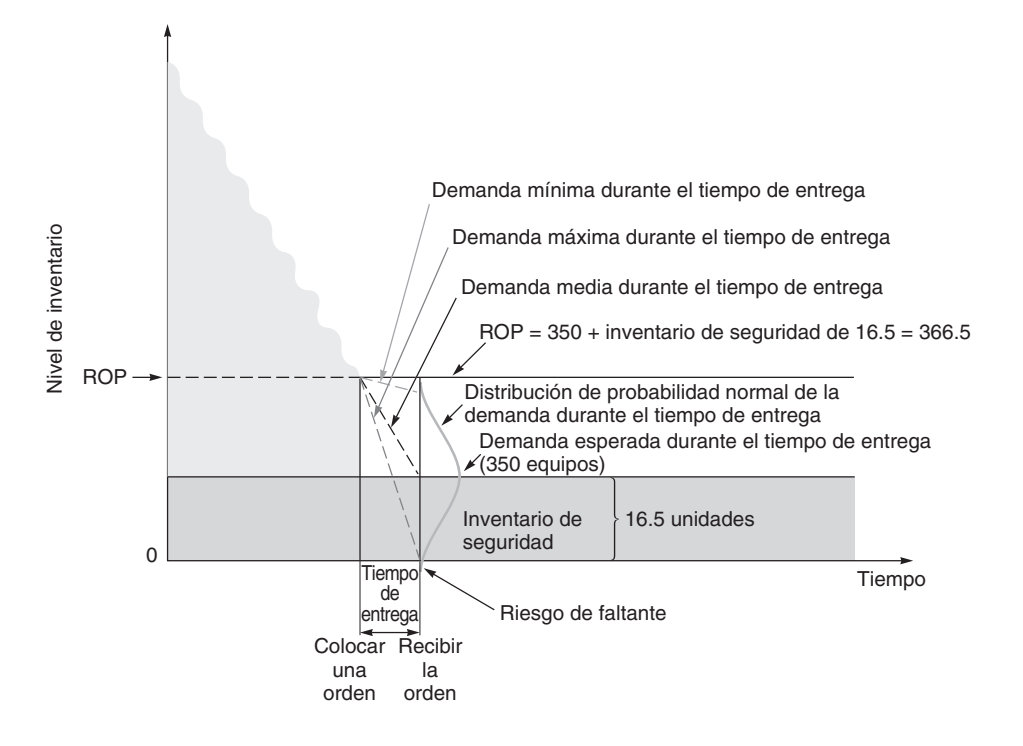

Cuando resulta difícil o imposible determinar el costo de quedarse sin existencias, el administrador puede decidir seguir la política de mantener un inventario de seguridad suficiente para satisfacer un nivel prescrito de servicio al cliente. Por ejemplo, en la figura 12.8 se muestra el uso del inventario de seguridad cuando la demanda (de equipos de resucitación para hospital) es probabilística. Vemos que en la figura 12.8 el inventario de seguridad es de l6.5 unidades, y que el punto de reorden también se incrementa en 16.5.

El administrador podría querer definir su nivel de servicio como satisfacer el 95% de la demanda (o a la inversa, tener faltantes sólo un 5% del tiempo). Si se supone que durante el tiempo de entrega (el periodo de reorden) la demanda sigue una curva normal, sólo se necesitan la media y la desviación estándar para definir los requerimientos de inventario en cualquier nivel de servicio. En general, los datos de ventas son adecuados para calcular la media y la desviación estándar. En el siguiente ejemplo usamos una curva normal con media  $(\mu)$  y desviación estándar  $(\sigma)$  conocidas con la finalidad de determinar el punto de reorden y el inventario de seguridad necesarios para un nivel de servicio del 95%. Usamos la siguiente fórmula:

 $ROP = Demanda$  esperada durante el tiempo de entrega +  $Z\sigma_{dIT}$  (12-13)

donde *Z* = Número de desviaciones estándar

<sup>σ</sup>*dLT* = Desviación estándar de la demanda durante el tiempo de entrega.

# **EJEMPLO 11**

Inventario de seguridad con demanda probabilística

El Hospital Regional de Memphis almacena un equipo de resucitación de "código azul" que tiene una demanda distribuida normalmente durante el periodo de reorden. La demanda media (promedio) durante el periodo de reorden es de 350 equipos, y la desviación estándar es de 10 equipos. El administrador del hospital quiere aplicar una política que permita tener faltantes sólo un 5% del tiempo.

(a) ¿Cuál es el valor adecuado de *Z*? (b) ¿Cuánto inventario de seguridad debe mantener el hospital? (c) ¿Qué punto de reorden debe usarse?

*Método:* El hospital determina cuánto inventario se necesita para satisfacer la demanda el 95% del tiempo. La figura incluida en este ejemplo puede ayudarle a visualizar el método. Los datos son los siguientes:

μ = Demanda media = 350 equipos

- σ<sub>dLT</sub> = Desviación estándar de la demanda durante el tiempo de entrega = 10 equipos
	- *Z* = Número de desviaciones estándar

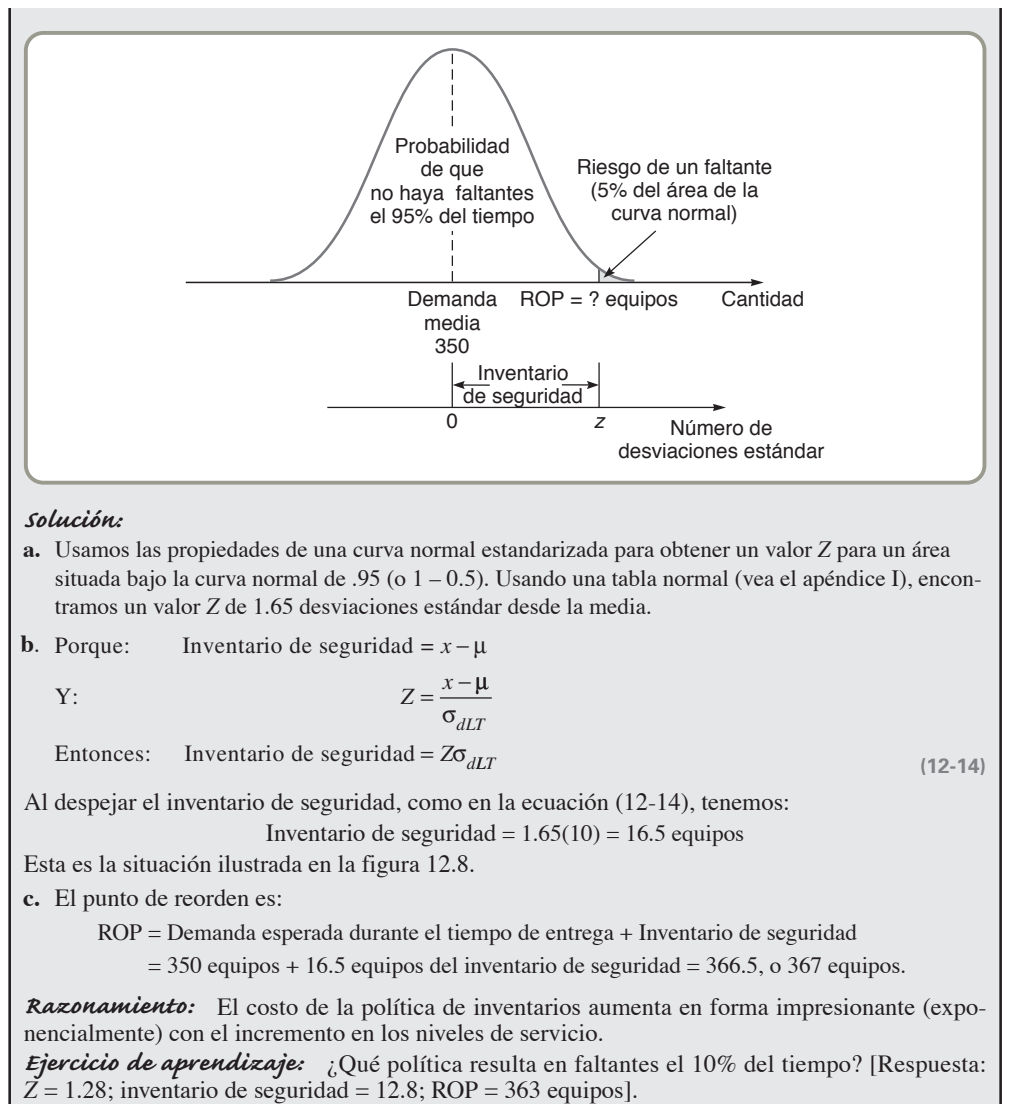

*Problemas relacionados:* 12.27, 12.28, 12.38

### **Otros modelos probabilísticos**

Las ecuaciones (12-13) y (12-14) suponen que se conocen tanto una estimación de la demanda esperada durante los tiempos de entrega como su desviación estándar. Cuando *no* se cuenta con los datos del tiempo de entrega, estas fórmulas no se pueden aplicar. Sin embargo, existen otros tres modelos disponibles. Debemos determinar qué modelo usar para tres situaciones

- **1.** La demanda es variable y el tiempo de entrega es constante
- **2.** El tiempo de entrega es variable y la demanda es constante
- **3.** Tanto el tiempo de entrega como la demanda son variables

Los tres modelos suponen que la demanda y el tiempo de entrega son variables independientes. Observe que en nuestros ejemplos se usan días, pero también se pueden utilizar semanas. A continuación examinamos estas tres situaciones por separado, porque el cálculo del ROP necesita una fórmula distinta en cada caso.

**La demanda es variable y el tiempo de entrega es constante** Cuando *sólo la demanda es variable*, entonces:

 $ROP = (Demanda diaria *promedio* × Tiempo de *entrega* en días) +  $Z\sigma_{dLT}$  (12-15)$ 

donde σ<sub>dLT</sub> = Desviación estándar de la demanda durante el tiempo de entrega =

 $σ<sub>d</sub>√$ Tiempo de entrega y σ<sub>*d*</sub> = Desviación estándar de la demanda diaria

7. Entender los modelos de niveles de servicio y de inventario probabilístico

#### ROP para demanda variable y tiempo de entrega constante La demanda diaria *promedio* para los iPods Apple en una tienda de Circuit Town es de 15, con una desviación estándar de 5 unidades. El tiempo de entrega es constante de 2 días. Encuentre el punto de reorden si la administración quiere un nivel de servicio del 90% (es decir, un riesgo de faltantes sólo un 10% del tiempo). ¿Cuánto de este inventario es de seguridad? *Método:* Aplique la ecuación (12-15) a los siguientes datos: Demanda diaria promedio (distribuida normalmente) = 15 Tiempo de entrega en días (constante) = 2 Desviación estándar de la demanda diaria =  $\sigma_d$  = 5 Nivel de servicio =  $90\%$ *Solución:* A partir de la tabla normal (apéndice I), obtenemos un valor de *<sup>Z</sup>* para el 90% de 1.28. Entonces: Así, el inventario de seguridad es de alrededor de 9 iPods. *Razonamiento:* El valor de *Z* depende del nivel de riesgo de faltantes del administrador. Entre más pequeño sea el riesgo, mayor será *Z*. *Ejercicio de aprendizaje:* Si el administrador de Circuit Town quiere un nivel de servicio del 95%, ¿cuál es el nuevo ROP? [Respuesta: ROP = 41.63, o 42]. *Problema relacionado:* 12.32  $ROP = (15 \text{ unidades} \times 2 \text{ días}) + Z\sigma_d \sqrt{\text{Tiempo}}$  de entrega  $= 30 + 1.28(5)(\sqrt{2})$  $= 30 + 1.28(5)(1.41) = 30 + 9.02 = 39.02 \approx 39$ **EJEMPLO 12 El tiempo de entrega es variable y la demanda es constante** Cuando la *demanda es constante y sólo el tiempo de entrega es variable*, entonces:

ROP = (Demanda diaria - Tiempo de entrega *promedio* en días) + *Z*(Demanda diaria) × σ*LT* **(12-16)**

donde <sup>σ</sup>*LT* = Desviación estándar del tiempo de entrega en días

# **EJEMPLO 13**

ROP para demanda constante y tiempo de entrega variable La tienda de Circuit Town del ejemplo 12 vende alrededor de 10 cámaras digitales al día (casi una cantidad constante). El tiempo de entrega para una cámara está normalmente distribuido con un tiempo medio de 6 días y desviación estándar de 3 días. Se establece un nivel de servicio del 98%. Encuentre el ROP.

*Método:* Aplique la ecuación (12-16) a los siguientes datos:

Demanda diaria = 10 Tiempo de entrega promedio = 6 días Desviación estándar del tiempo de entrega =  $\sigma_{IT}$  = 3 días Nivel de servicio = 98%, por lo que *Z* (del apéndice I) = 2.055.

*Solución:* A partir de la ecuación obtenemos:

 $ROP = (10 \text{ unidades} \times 6 \text{ días}) + 2.055(10 \text{ unidades})(3)$ 

 $= 60 + 61.65 = 121.65$ 

El punto de reorden es de alrededor de 122 cámaras.

*Razonamiento:* Observe que un nivel de servicio muy alto del 98% eleva también el ROP.

*Ejercicio de aprendizaje:* Si se aplica un nivel de servicio del 90%, ¿hasta dónde baja el ROP?  $[\text{Kespuesta: R\ddot{O}P} = 60 + (1.28)(10)(3) = 60 + 38.4 = 98.4, \text{puesto que el valor de } Z \text{ es de sólo 1.28}].$ *Problema relacionado:* 12.33

**Tanto la demanda como el tiempo de entrega son variables** Cuando la demanda y el tiempo de entrega son variables, la fórmula para el punto de reorden se vuelve más compleja:6

 $ROP = (Demanda diaria promedio \times tiempo de enterega promedio) + Zσ<sub>dLT</sub>$  (12-17)

donde <sup>σ</sup>*<sup>d</sup>* = Desviación estándar de la demanda diaria

<sup>σ</sup>*LT* = Desviación estándar del tiempo de entrega en días

y  $\sigma_{dLT} = \sqrt{\text{(Tiempo de } \text{entrega promedio} \times \sigma_d^2) + \text{(Demanda diaria promedio)}^2 \sigma_{LT}^2}$ 

6Para mayores detalles, consulte S. Narasimhan, D. W. McLeavey y P. Billington, *Production Planning and Inventory Control*, 2da. ed. (Upper Saddle River, NJ: Prentice Hall, 1995), cap. 6. Observe que la ecuación (12-17) también se puede expresar como:

ROP = Demanda diaria promedio × Tiempo de entrega promedio +  $Z\sqrt{(Tiempo de entrega promedio \times \sigma_d^2) + d^2\sigma_{LT}^2}$ 

El artículo más vendido en la tienda de Circuit Town es el paquete de seis baterías de 9 voltios. Se venden alrededor de 150 paquetes al día, siguiendo una distribución normal con una desviación estándar de 16 paquetes. Las baterías se ordenan a un distribuidor de otro estado; el tiempo de entrega se distribuye normalmente con un promedio de 5 días y desviación estándar de 1 día. Para mantener un nivel de servicio del 95%, ¿qué ROP es el adecuado?

*Método:* Determine la cantidad a la cual se debe reordenar aplicando la ecuación (12-17) a los siguientes datos:

Demanda diaria promedio = 150 paquetes Desviación estándar de la demanda =  $\sigma_d$  = 16 paquetes Tiempo de entrega promedio = 5 días Desviación estándar del tiempo de entrega =  $\sigma_{IT}$  = 1 día Nivel de servicio = 95%, por lo que *Z* = 1.65 (del apéndice I)

*Solución:* A partir de la ecuación calculamos:

 $ROP = (150$  paquetes  $\times$  5 días) + 1.65  $\sigma_{dLI}$ 

donde  $\sigma_{dLT} = \sqrt{(5 \text{ días} \times 16^2) + (150^2 \times 1^2)}$  $= \sqrt{(5 \times 256) + (22,500 \times 1)}$ 

 $= \sqrt{1,280 + 22,500} = \sqrt{23,780} \approx 154$ 

Entonces ROP =  $(150 \times 5) + 1.65(154) \approx 750 + 254 = 1,004$  paquetes

*Razonamiento:* Cuando tanto la demanda como el tiempo de entrega son variables, la fórmula luce muy compleja. Pero es sólo el resultado de elevar al cuadrado las desviaciones estándar de las ecuaciones (12-15) y (12-16) para obtener sus varianzas, después sumarlas, y finalmente calcular su raíz cuadrada.

*Ejercicio de aprendizaje:* Para un nivel de servicio del 80%, ¿cuál es el ROP? [Respuesta: *<sup>Z</sup>*= .84  $\bar{y}$  ROP = 879 paquetes].

*Problema relacionado:* 12.34

### **SISTEMAS DE PERIODO FIJO (P)**

Los modelos de inventario considerados hasta ahora son sistemas de **cantidad fija**, o **sistemas Q**. Es decir, la misma cantidad fija de un artículo se agrega al inventario cada vez que se coloca una orden. Observamos que un evento dispara las órdenes. Cada vez que el inventario disminuye hasta el punto de reorden (ROP), se coloca una nueva orden de Q unidades.

Para usar el modelo de cantidad fija, es necesario monitorear continuamente el inventario. Esto se conoce como **sistema de inventario perpetuo**. Cada vez que un artículo entra o sale del inventario, los registros deben actualizarse para asegurar que no se ha alcanzado el ROP.

Por otra parte, en un **sistema P**, o de **periodo fijo**, las órdenes se colocan al final de un periodo dado. Entonces, y sólo entonces, se cuenta el inventario. Sólo se pide la cantidad necesaria para elevar el inventario a un nivel meta especificado. En la figura 12.9 se ilustra este concepto.

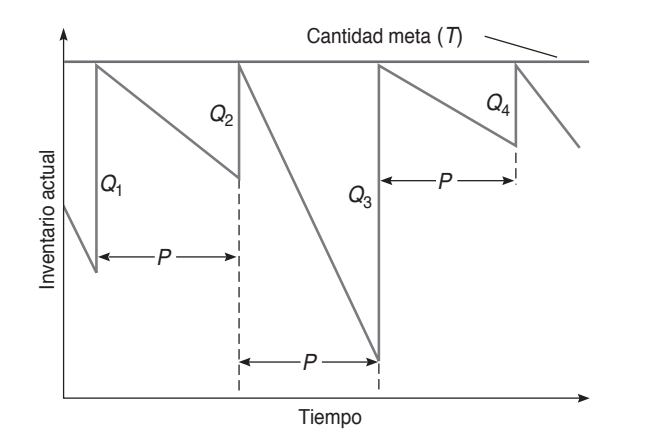

ROP para demanda variable y tiempo de entrega variable

#### **Sistema de cantidad fija (Q)**

Sistema de órdenes EOQ en el que cada vez se ordena la misma cantidad.

#### **Sistema de inventario perpetuo**

Sistema que da seguimiento continuo a cada salida o entrada del inventario, de manera que los registros siempre están actualizados.

#### **Sistema de periodo fijo (P)**

Sistema en el que las órdenes de inventario se realizan a intervalos regulares.

#### **Figura 12.9**

#### **Nivel de inventarios en un sistema de periodo fijo (P)**

Se ordenan varias cantidades (*Q*1, *Q*2, *Q*3, etc.) a intervalos regulares (*P*) con base en la cantidad necesaria para elevar el inventarlo hasta la cantidad meta (*T*).

Los sistemas de periodo fijo comparten varias suposiciones con el sistema básico de cantidad fija EOQ:

- **•** Los únicos costos relevantes son los costos de ordenar y mantener.
- **•** Los tiempos de entrega se conocen y son constantes.
- **•** Los artículos son independientes entre sí.

La recta de pendiente menguante de la figura 12.9 representa de nuevo el inventario actual. Pero ahora, cuando transcurre el tiempo entre órdenes (*P*), se coloca una nueva orden para elevar el inventario al valor meta (*T*). La cantidad ordenada durante el primer periodo puede ser  $Q_1$ , en el segundo periodo *Q*2, etc. El valor *Qi* es la diferencia que existe entre el inventario actual y el nivel de inventario meta. En el ejemplo 15 se ilustra cuánto ordenar en un sistema P sencillo.

# **EJEMPLO 15**

Sistema de órdenes P

El Hard Rock de Londres tiene una orden atrasada de tres chamarras de piloto confeccionadas en cuero en su tienda al menudeo. No hay chamarras en existencia, no se espera ninguna por órdenes anteriores, y es tiempo de colocar un pedido. El valor meta es de 50 chamarras. ¿Cuántas chamarras deben ordenarse?

*Método:* Considere las cuatro variables siguientes: la cantidad meta, el inventario actual, las órdenes anteriores en ruta, y las órdenes atrasadas.

*Solución:* Cantidad a ordenar (*Q*) = Cantidad meta (*T*) – Inventario actual – Órdenes anteriores aún no recibidas + Órdenes atrasadas =  $50 - 0 - 0 + 3 = 53$  chamarras.

*Razonamiento:* Como en un sistema P la demanda es variable, algunas órdenes serán más grandes que la EOQ y otras serán más pequeñas.

*Ejercicio de aprendizaje:* Hard Rock tiene una orden atrasada de 5 camisetas de Londres, no tiene ninguna camiseta en inventario, su cantidad meta es de 400 y no hay órdenes que aún no se hayan recibido. ¿Cuál es el valor de *Q*? [*Respuesta:* 405 camisetas].

*Problema relacionado:* 12.35

La ventaja del sistema de periodo fijo es que no hay un conteo físico de los artículos del inventario después de que se extrae un artículo esto ocurre sólo cuando llega el tiempo de la siguiente revisión. Este procedimiento también es conveniente para la administración, en especial cuando el control del inventario es uno más de los deberes de un empleado.

Un sistema de periodo fijo resulta adecuado cuando los vendedores visitan a los clientes de manera rutinaria (es decir, a intervalos de tiempo fijos) para tomar nuevas órdenes o cuando el departamento de compras desea combinar órdenes para ahorrar costos de ordenar y de transporte (por lo tanto, artículos similares del inventario tendrán un mismo periodo de revisión). Por ejemplo, una compañía de máquinas expendedoras puede reabastecer sus máquinas todos los martes. Éste es el caso también en Anheuser-Busch, cuyos representantes de ventas pueden visitar una tienda cada 5 días (vea el recuadro de *AO en acción* "66,207,896 botellas de cerveza en el aparador").

# **AO en acción 66,207,897 botellas de cerveza en el aparador 6**

Cuando Dereck Gurden visita una de las tiendas de sus clientes —7-Eleven, Buy N Save, o alguna de las docenas de licorerías y restaurantes que se encuentran en el territorio de 800 millas cuadradas que cubre en el Valle Central de California los gerentes suelen dejar lo que están haciendo y tomar una libreta de notas. Esto es porque, como dice Gurden, "Sé más del negocio de estas personas que ellas mismas... al menos en la sección de cervezas".

¿Por qué Gurden y otros representantes de ventas del distribuidor Anheuser-Busch son tan brillantes? Por BudNet, la super secreta joya de la corona del rey de la cerveza una red nacional de datos mediante la cual los conductores y representantes informan, con gran detalle, sobre ventas, espacio en anaquel, inventario y anuncios en miles de tiendas. ¿Cómo funciona? Cuando Gurden va a una tienda, ingresa todo lo que ve a su computadora portátil, luego se conecta a un teléfono celular y envía las nuevas órdenes, junto con los datos recopilados. Anheuser ha creado una ciencia extremadamente exacta para determinar qué están comprando los amantes de la cerveza, así como cuándo, dónde y por qué.

Al relacionar estos datos con las cifras de población registradas en los censos de Estados Unidos, Anheuser explora los datos hasta encontrar las ventas en tiendas individuales. La compañía puede señalar edad, etnicidad, educación, orientación política y preferencia sexual de los clientes de un 7-eleven en particular. BudNet es la razón principal por la cual la participación de Anheuser en el mercado cervecero de Estados Unidos de 75 mil millones de dólares sigue creciendo, y la compañía ha logrado utilidades porcentuales de dos dígitos durante 20 trimestres consecutivos mientras que sus competidores continúan estancados.

Fuentes: Business 2.0 (enero-febrero de 2001): 47-49; Beverage Industry (mayo de 2004): 20-23; y The Wall Street Journal (23 de marzo de 2004): C3.
**Resumen de los modelos**

La desventaja del sistema *P* es que, como no hay un conteo del inventario durante el periodo de revisión, existe la posibilidad de registrar faltantes durante ese tiempo. Este escenario es posible si una orden grande llevara el inventario hasta cero, justo después de colocar una orden. Por lo tanto, es necesario mantener un nivel más alto de inventario de seguridad (en comparación con el sistema de cantidad fija) como protección contra faltantes durante el tiempo que transcurre entre revisiones y el tiempo de entrega.

# **Resumen**

El inventario representa una inversión importante para muchas compañías. Esta inversión con frecuencia es mayor de lo que debería ser porque para muchas empresas es más fácil tener un inventario "por si acaso" en lugar de un inventario "justo a tiempo". Los inventarios son de cuatro tipos:

- **1.** Materias primas y componentes comprados
- **2.** Trabajo en proceso
- **3.** Mantenimiento, reparación y operación (MRO)
- **4.** Bienes terminados

En este capítulo se estudiaron el inventario independiente, el análisis ABC, la exactitud de los registros, el conteo cíclico, y los modelos de inventario que se usan para controlar demandas independientes. El modelo EOQ, el modelo de la cantidad económica a producir, y el modelo de descuentos por cantidad se pueden resolver usando Excel, Excel OM o POM para Windows. En la tabla 12.4 se presenta una descripción de los modelos de inventario presentados en este capítulo.

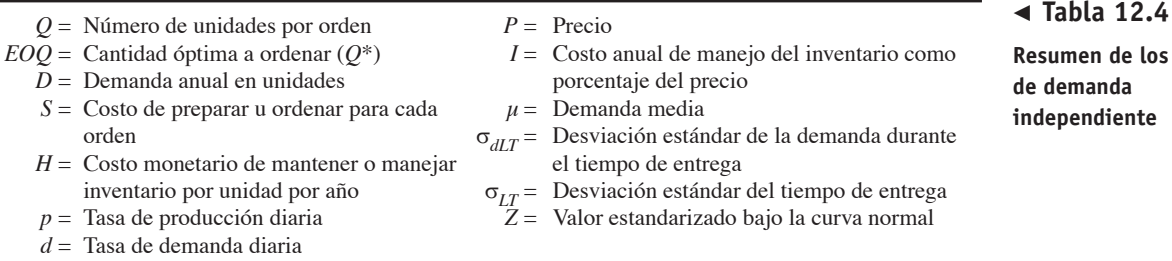

*EOQ:*

$$
Q^* = \sqrt{\frac{2DS}{H}}
$$
 (12-1)

*Modelo de la cantidad económica a producir EOQ:*

$$
Q_p^* = \sqrt{\frac{2DS}{H[1 - (d/p)]}}
$$
 (12-7)

*Costo total para los modelos EOQ y de descuentos por cantidad EOQ:*

*TC* = Costo total

= Costo de preparación + Costo de mantener + Costo del producto

$$
=\frac{D}{Q}S + \frac{Q}{2}H + PD
$$
\n(12-9)

*Modelo de descuentos por cantidad EOQ:*

$$
Q^* = \sqrt{\frac{2DS}{IP}}
$$
 (12-10)

*Modelo probabilístico con demanda conocida durante el tiempo de entrega esperado:*

 $ROP = Demanda$  esperada durante el tiempo de entrega +  $Z\sigma_{dIT}$  (12-13)

$$
Inventario de seguridad = Z\sigma_{dLT}
$$
 (12-14)

- *Modelo probabilístico con demanda variable y tiempo de entrega constante:*
	- $ROP = (Demanda diaria promedio \times Tiempo de enterega en días) + Zσ<sub>dLT</sub>$  (12-15)
- *Modelo probabilístico con demanda constante y tiempo de entrega variable:*

ROP = (Demanda diaria × Tiempo de entrega promedio en días) + *Z*(Demanda diaria) σ<sub>LT</sub> (12-16)

#### *Modelo probabilístico con demanda y tiempo de entrega variables:*

ROP = (Demanda diaria promedio × Tiempo de entrega promedio en días) +  $Z\sigma_{dLT}$  (12-17)

# **Términos clave**

Análisis ABC *(p. 485)* Conteo cíclico *(p. 487)* Costo de mantener inventario *(p. 490)* Costo de ordenar *(p. 490)* Costo de preparación *(p. 490)* Descuento por cantidad *(p. 500)* Inventario de bienes terminados *(p. 485)* Inventario de materias primas *(p. 484)* Inventario de seguridad *(p. 496)*

Inventario de trabajo en proceso (WIP) *(p. 484)* Merma *(p. 488)* Modelo de la cantidad económica a ordenar (EOQ) *(p. 490)* Modelo de la cantidad económica a producir *(p. 497)* Modelo probabilístico *(p. 502)* Mantenimiento reparación y operaciones MRO *(p. 485)*

Nivel de servicio *(p. 502)* Punto de reorden (ROP) *(p. 496)* Robo *(p. 488)* Robusto *(p. 495)* Sistema de cantidad fija *(p. 507)* Sistema de inventario perpetuo *(p. 507)* Sistema de periodo fijo *(p. 507)* Tiempo de entrega *(p. 495)* Tiempo de preparación *(p. 490)*

# **Uso de software para resolver problemas de inventario**

En esta sección se presentan tres formas de resolver problemas de inventario con software de computadora. Primero, usted puede crear sus propias hojas de cálculo en Excel. Segundo, puede usar el software Excel OM que acompaña a este texto y que viene incluido en el CD del estudiante. Tercero, con POM para Windows, que también se incluye en su CD, pueden resolverse todos los problemas marcados con una **P**.

### **Creación de sus propias hojas de cálculo en Excel**

En el programa 12.1 se ilustra cómo hacer un modelo en Excel para resolver el ejemplo 8 (pág. 498). Éste es un modelo de la cantidad económica a producir. Debajo del programa 12.1 se presenta un listado de las fórmulas necesarias para crear la hoja de cálculo.

# **Programa 12.1**

**Uso de Excel para implementar un modelo de producción con datos del ejemplo 8**

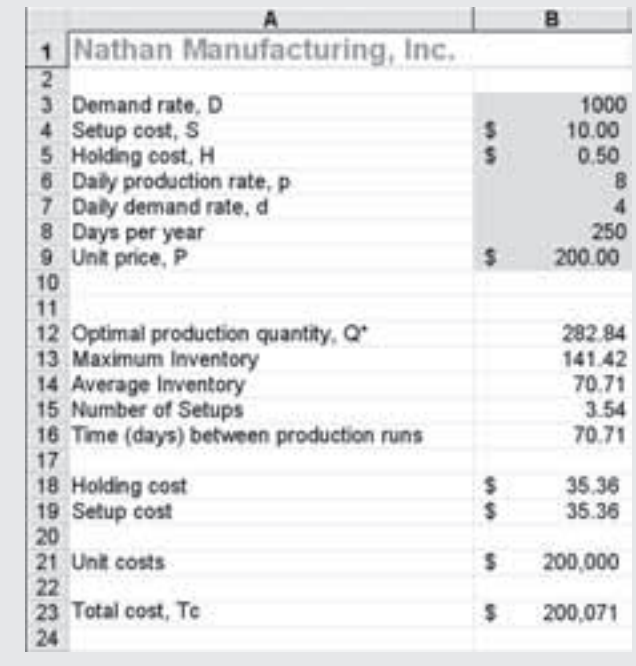

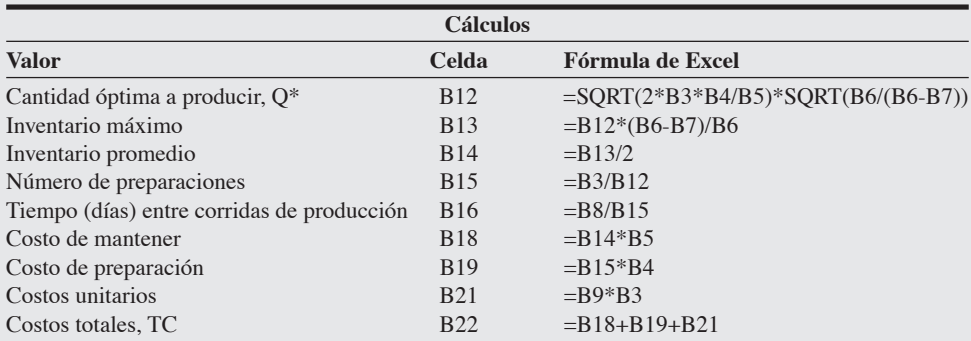

# **XUso de Excel OM**

Excel OM permite modelar con facilidad los problemas de inventario, desde el análisis ABC, el modelo básico EOQ, el modelo de producción, y las situaciones de descuentos por cantidad.

En el programa 12.2 se muestra la introducción de datos, las fórmulas seleccionadas y los resultados del análisis ABC, por medio de los datos del ejemplo 1 (en la pág. 485). Después de introducir los datos, empleamos los comandos de Excel, *Datos* y *Ordenar*, para clasificar los artículos de mayor a menor volumen monetario.

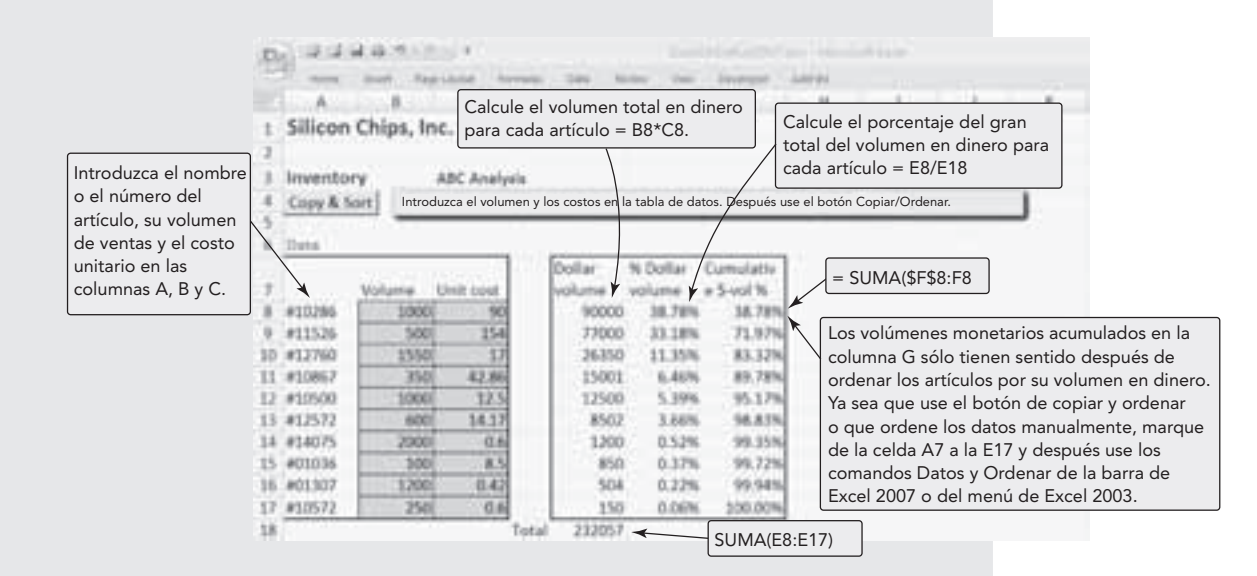

**Programa 12.2 Uso de Excel OM para efectuar el análisis ABC con los datos del ejemplo 1**

# **P Uso de POM para Windows**

Con el módulo de inventarios de POM para Windows se puede resolver toda la familia de problemas EOQ. Para ver mayores detalles, consulte el apéndice IV.

# **Problemas resueltos Horas virtuales en la oficina**

# *Problema resuelo 12.1*

David Alexander ha recopilado la *tabla* siguiente de seis artículos en inventario para Angelo Products, junto con su costo unitario y su demanda en unidades:

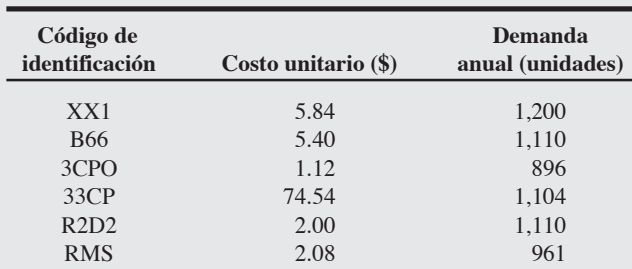

Use el análisis ABC para determinar cuáles artículo(s) deben controlarse con cuidado usando una técnica cuantitativa de inventarios y qué artículo(s) no necesitan controlarse estrictamente.

### *Solución*

El artículo que necesita control estricto es el 33CP, por lo que es un artículo A. Los artículos que no necesitan controlarse estrictamente son 3CPO, R2D2 y RMS; éstos son artículos C. Los artículos B serán el XX1 y el B66.

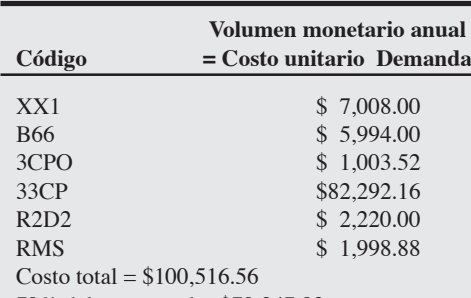

70% del costo total = \$70,347.92

# *Problema resuelto 12.2*

La Warren W. Fisher Computer Corporation compra 8,000 transistores cada año como componentes para minicomputadoras. El costo unitario de cada transistor es de \$10, y el costo de mantener un transistor en inventario durante un año es de \$3. El costo de ordenar es de \$30 por pedido.

¿Cuáles son (a) el tamaño del lote óptimo; (b) el número esperado de órdenes colocadas cada año, y (c) el tiempo esperado entre órdenes? Suponga que Fisher opera 200 días al año.

### *Solución*

(a) 
$$
Q^* = \sqrt{\frac{2DS}{H}} = \sqrt{\frac{2(8,000)(30)}{3}} = 400
$$
 unidades

**(b)** 
$$
N = \frac{D}{Q^*} = \frac{8,000}{400} = 20
$$
 órdenes

(c) Tiempo entre órdenes = 
$$
T = \frac{N \text{úmero de días de trabajo}}{N} = \frac{200}{20} = 10 \text{ días de trabajo}
$$

Con 20 órdenes colocadas cada año, se hace un pedido de 400 transistores cada 10 días de trabajo.

# *Problema resuelto 12.3*

10,000 unidades. Brad Meyer opera su negocio 300 días al año y, Calcule el punto de reorden para las carpetas.

La demanda anual de carpetas en Meyer's Stationery Shop es de por lo general, las entregas de su proveedor toman 5 días de trabajo.

#### *Solución*

$$
L = 5 \text{ días}
$$

$$
d = \frac{10,000}{300} = 33.3
$$
 unidades por día

 $ROP = d \times L = (33.3 \text{ unidades por día})(5 \text{ días})$  $= 166.7$  unidades

Entonces, Brad debe reordenar cuando su inventario llegue a 167 unidades.

### *Problema resuelto 12.4*

Leonard Presby, Inc., tiene una demanda anual de 1,000 unidades pero puede producir a una tasa promedio de 2,000 unidades al año.

El costo de preparación es de \$10; el costo de mantener es de \$1. ¿Cuál es el número óptimo de unidades que deben producirse cada vez?

### *Solución*

$$
Q_p^* = \sqrt{\frac{2DS}{H \left(1 - \frac{\text{Tasa de demanda anual}}{\text{Tasa de producción anual}}\right)}} = \sqrt{\frac{2(1,000)(10)}{1[1 - (1,000/2,000)]}}
$$

$$
= \sqrt{\frac{20,000}{1/2}} = \sqrt{40,000} = 200 \text{ unidades}
$$

# *Problema resuelto 12.5*

Whole Nature Foods vende un producto libre de gluten, el cual tiene una demanda anual de 5,000 cajas. En la actualidad, paga \$6.40 por cada caja; el costo de mantener es un 25% del costo unitario; los costos de ordenar son de \$25. Un nuevo proveedor ha ofrecido vender el mismo artículo por \$6.00 si Whole Nature Foods compra al menos 3,000 cajas por pedido. ¿La compañía debe quedarse con el antiguo proveedor o tomar ventaja del nuevo descuento por cantidad?

### *Solución*

Con el precio actual de \$6.40 por caja:

Cantidad económica a ordenar, usando la ecuación (12-10):

$$
Q^* = \sqrt{\frac{2DS}{IP}}
$$
  

$$
Q^* = \sqrt{\frac{2(5,000)(25)}{(0.25)(6.40)}}
$$
  
= 395.3, o bien 395

donde  $D =$  demanda del periodo

*S* = costo de ordenar

*P* = precio por caja

*I* = costo de mantener como porcentaje

cajas

Costo total = Costo de ordenar + costo de mantener + costo de compra

$$
= \frac{DS}{Q} + \frac{Q}{2}H + PD
$$
  
=  $\frac{(5,000)(25)}{395} + \frac{(395)(0.25)(6.40)}{2} + (6.40)(6,000)$   
= 316 + 316 + 32,000  
= \$32,632

Nota: Los costos por ordenar y mantener están redondeados.

Con el precio del descuento por cantidad de \$6.00 por caja:

Costo total = Costo de ordenar + costo de mantener + costo de compra

$$
= \frac{DS}{Q} + \frac{Q}{2}H + PD
$$
  
=  $\frac{(5,000)(25)}{3000} + \frac{(5,000)(0.25)(6.00)}{2} + (6.00)(5,000)$   
= 42 + 3,750 + 30,000  
= \$33,792

 $H = \text{costo de mantener} = IP$  Por lo tanto, es preferible mantenerse con el proveedor antiguo y así Whole Nature Foods incurriría en un costo total de \$32,632.

### *Problema resuelto 12.6*

Ashok Kumar, Inc., ordena juegos de arte para niños una vez al año, y el punto de reorden, sin inventario de seguridad (*dL*), es de 100 juegos de arte. El costo de mantener inventarios es de \$18 por juego al año, y el costo de un faltante es de \$50 por juego por año. Dadas las siguientes probabilidades de demanda durante el periodo de reorden, ¿cuál es el inventario de seguridad que debe manejarse?

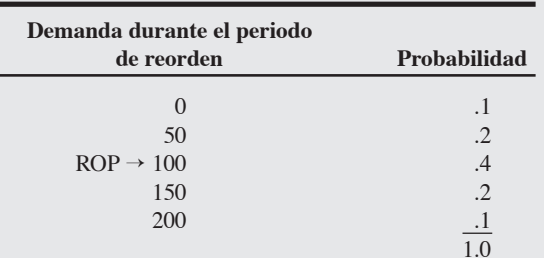

### *Solución*

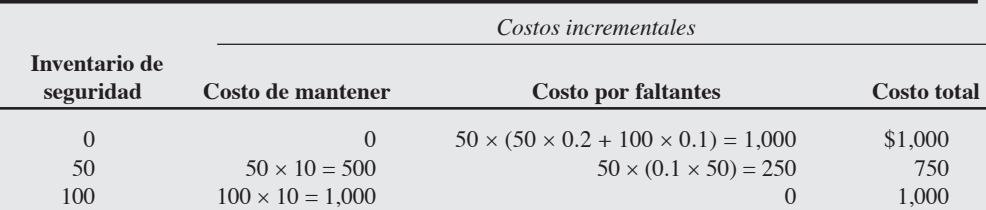

El inventario de seguridad que minimiza el costo incremental total es de 50 juegos. Entonces, el punto de reorden se convierte en 100 juegos + 50 juegos, o bien 150 juegos.

### *Problema resuelto 12.6*

¿Qué inventario de seguridad debe mantener Ron Satterfield Corporation si sus ventas medias son de 80 durante el periodo de reorden, la desviación estándar es 7, y puede tolerar faltantes un 10% del tiempo?

#### *Solución*

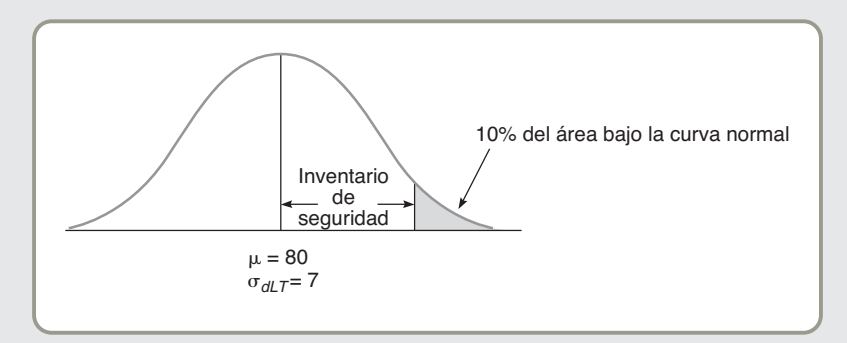

De acuerdo con el apéndice I, *Z* en un área de .9 (o 1 – .10) = 1.28, y la ecuación (12-14):

Inventario de seguridad = Ζσ<sub>dLT</sub>

 $= 1.28(7) = 8.96$  unidades, o 9 unidades

# *Problema resuelto 12.8*

La demanda diaria de televisiones de plasma de 52" en Sarah's Discount Emporium se distribuye en forma normal, con un promedio de 5 y desviación estándar de 2 unidades. El tiempo esperado

para recibir un embarque de televisiones nuevas es de 10 días y muy constante. Determine el punto de reorden y el inventario de seguridad para un nivel de servicio del 95 por ciento.

#### *Solución*

El ROP para esta demanda variable y tiempo de entrega constante utiliza la ecuación (12-15):

ROP = (Demanda diaria promedio - Tiempo de entrega en días) + *Z*σ*dLT*

donde  $\sigma_{dLT} = \sigma_d \sqrt{\text{Tiempo}}$  de entrega

Por lo tanto, con  $Z = 1.65$ ,

$$
ROP = (5 \times 10) + 1.65(2) \sqrt{10}
$$
  
= 50 + 10.4 = 60.4 ≈ 60 TVs

El inventario de seguridad es de 10.4, o aproximadamente 10 televisiones.

# *Problema resuelto 12.9*

En el hospital Arnold Palmer*,* la demanda para un paquete quirúrgico especializado es de 60 por semana, casi todas las semanas. El tiempo de entrega de McKesson, su principal proveedor, se distribuye normalmente con una media de 6 semanas para este producto y desviación estándar de 2 semanas. Se desea un nivel de servicio semanal del 90%. Encuentre el ROP.

#### *Solución*

Aquí la demanda es constante y el tiempo de entrega es variable, con datos dados en semanas y no en días. Aplicamos la ecuación (12-16):

ROP = (Demanda semanal × Tiempo de entrega promedio en semanas) + *Z* (Demanda semanal) σ<sub>*LT*</sub>

donde  $\sigma_{IT}$  = desviación estándar del tiempo de entrega en semanas = 2

Entonces, con  $Z = 1.28$ , para un nivel de servicio del 90%:

 $ROP = (60 \times 6) + 1.28(60)(2)$ 

 $= 360 + 153.6 = 513.6 \approx 514$  paquetes quirúrgicos

# **Autoevaluación**

- *• Antes de realizar la autoevaluación*, *revise los objetivos de aprendizaje enlistados al inicio del capítulo y los términos clave relacionados al final del capítulo.*
- *• Revise sus respuestas en el apéndice V.*
- *• Vuelva a estudiar las páginas que correspondan a cada pregunta que respondió incorrectamente o al material sobre el cual se sienta inseguro.*
- **1.** El análisis ABC divide el inventario actual en tres clases con base en:
	- **a)** el precio unitario
	- **b)** el número de unidades disponibles
	- **c)** la demanda anual
	- **d)** los valores monetarios anuales
- **2.** El conteo cíclico:
	- **a)** proporciona una medida de la rotación de inventarios
	- **b)** supone que todos los registros de inventario deben verificarse con la misma frecuencia
	- **c)** es un proceso mediante el cual los registros de inventario se verifican periódicamente
	- **d)** todas las respuestas anteriores son correctas
- **3.** La industria de los servicios está mejorando la administración de inventarios a través de una serie de métodos. Entre éstos se incluyen:
	- **a)** merma y robo
	- **b)** buena selección de personal
	- **c)** código de barras de mercancía entrante y saliente
	- **d)** incisos a y b
	- **e)** incisos b y c
- **4.** Por lo general, los costos anuales por mantener inventario son:
	- **a)** menores al 6% del valor del inventario
	- **b)** de entre un 6% y un 9% del valor del inventario
	- **c)** de entre el 9% y el 12% del valor del inventario
	- **d)** de entre un 12% y un 15% del valor del inventario
	- **e)** mayores al 15% del valor del inventario
- **5.** La(s) diferencia(s) entre el modelo básico EOQ y el modelo de la cantidad económica a producir es(son) que:
	- **a)** el modelo de la cantidad económica a producir no requiere el supuesto de que la demanda es constante y conocida
	- **b)** el modelo EOQ no requiere el supuesto de que el tiempo de entrega es insignificante
	- **c)** el modelo de la cantidad económica a producir no requiere el supuesto de la entrega instantánea
- **d)** todas las respuestas anteriores son correctas
- **6.** Las unidades adicionales mantenidas en inventario para reducir faltantes se llaman:
	-
	- **a)** punto de reorden **b)** inventario de seguridad
	- **c)** inventario justo a tiempo
	- **d)** todas las respuestas anteriores son correctas
- **7.** Las dos preguntas más importantes sobre el inventario que responde el modelo típico de inventarios son:
	- **a)** cuándo colocar una orden y el costo de la orden
	- **b)** cuándo colocar una orden y cuánto ordenar de un artículo
	- **c)** cuánto ordenar de un artículo y el costo de la orden
	- **d)** cuánto ordenar de un artículo y con quién debe colocarse la orden
- **8.** Por lo general, el nivel adecuado del inventario de seguridad está determinado por:
	- **a)** la minimización de un costo esperado por faltantes
	- **b)** la elección del nivel del inventario de seguridad que permita un nivel de servicio dado
	- **c)** la conservación de un inventario de seguridad suficiente para eliminar todos los faltantes.
- **9.** La precisión del registro de inventarios puede mejorarse mediante: **a)** conteo cíclico
	- **b)** puntos de reorden
	- **c)** análisis ABC
	- **d)** todas las respuestas anteriores

# **Ejercicio de modelo activo**

En este modelo activo se exploran los principios de una decisión de inventarios típica y la sensibilidad del modelo a cambios en la demanda y los costos. Se usan los datos de los ejemplos 3, 4 y 5.

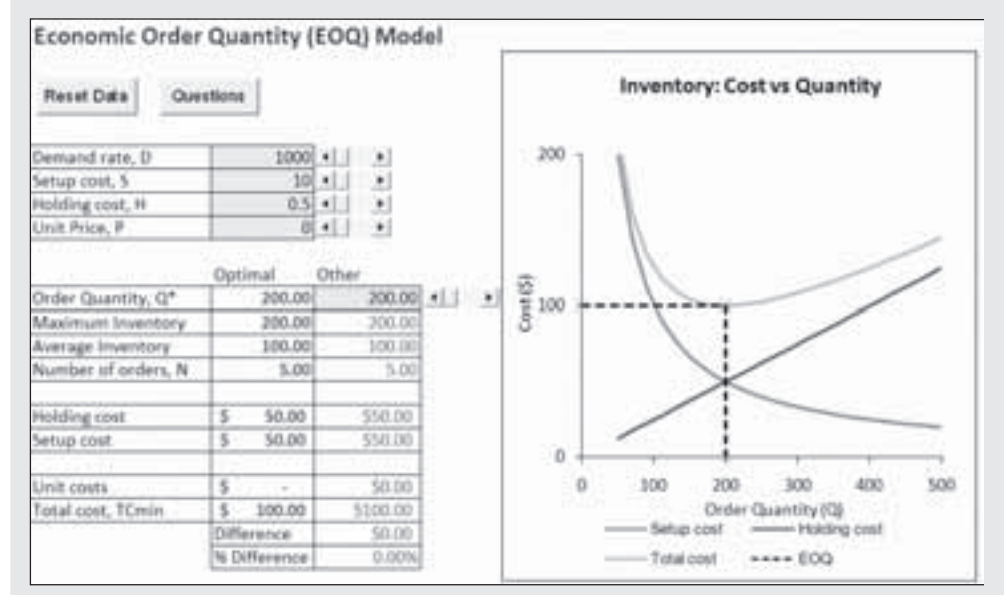

### **Modelo activo 12.1**

**Análisis EOQ de los datos presentados en los ejemplos 3, 4 y 5 para Sharp Inc.**

# **Preguntas**

- **1.** ¿Cuál es la EOQ y cuál es el costo total más bajo?
- **2.** ¿Cuál es el costo anual por *mantener* inventario en la EOQ y el costo anual de *ordenar* inventario con una EOQ de 200 unidades?
- **3.** A partir de la gráfica, ¿qué se puede concluir acerca de la relación entre el costo total más bajo y los costos de ordenar y mantener inventario?
- **4.** ¿Cuánto se incrementa el costo total si el gerente de la tienda solicita 50 agujas hipodérmicas más que la EOQ? ¿Y si solicita 50 agujas hipodérmicas menos?
- 5. Si la demanda se duplica, ¿qué ocurre con la EOQ y el costo total? ¿Qué sucede si se duplica el costo de mantener inventario?
- **6.** Recorra la línea de los valores de costo de preparación más bajos y describa los cambios ocurridos en la gráfica. ¿Qué sucede con la EOQ?
- **7.** Comente la sensibilidad del modelo EOQ a los errores de estimación de la demanda o los costos.

# **Ejercicios para el estudiante**

*Consulte en nuestro sitio web o en el CD-ROM los materiales de apoyo disponibles para este capítulo.*

**En nuestro sitio web** 

• Exámenes de autoestudio

- Problemas de práctica
- Recorrido por una compañía virtual
- Casos en internet
- Presentación en Power Point
- **En el CD-ROM del estudiante**
- Problemas de práctica • Ejercicios de modelo activo
- Excel OM
- Archivos de datos de los ejemplos en Excel OM
- POM para Windows

# **En el CD-ROM de videos**

- Video clips
- Caso en video

# **Preguntas para análisis**

- **1.** Describa los cuatro tipos de inventario.
- **2.** Con el auge de la computación de bajo costo, ¿ve usted alternativas para las populares clasificaciones ABC?
- **3.** ¿Cuál es el propósito del sistema de clasificación ABC?
- **4.** Identifique y explique los tipos de costo involucrados en un sistema de inventarios.
- **5.** Explique los supuestos más importantes del modelo básico EOQ.
- **6.** ¿Cuál es la relación de la cantidad económica a ordenar con la demanda? ¿Con el costo de mantener inventarios? ¿Con el costo de preparación?
- **7.** Explique por qué no es necesario incluir el costo del producto (precio o precio multiplicado por cantidad) en el modelo EOQ, pero sí lo es en el modelo de descuentos por cantidad.
- **8.** ¿Cuáles son las ventajas del conteo cíclico?
- **9.** ¿Qué impacto tiene en la EOQ la disminución del tiempo de preparación?
- **10.** Cuando se ofrecen descuentos por cantidad, ¿por qué no es necesario revisar los puntos de descuento que están debajo de la EOQ o los puntos que están arriba de la EOQ que no son puntos de descuento?
- **11.** ¿Qué se entiende por *nivel de servicio*?
- **12.** Explique lo siguiente: estando todas las cosas igual, la cantidad del inventario de producción será mayor que la cantidad económica a ordenar.
- **13.** Describa la diferencia que hay entre un sistema de inventarios de cantidad fija (Q) y uno de periodo fijo (P).
- **14.** Explique qué significa la expresión "modelo robusto". Específicamente, ¿qué le diría a un gerente que exclama: "¡Estamos en problemas! Calculamos mal la EOQ. La demanda real es un 10% mayor que la estimada".
- **15.** ¿Qué es "inventario de seguridad"? ¿Contra qué protege el inventario de seguridad?
- **16.** Cuando la demanda no es constante, el punto de reorden es una función de cuatro parámetros, ¿cuáles son éstos?
- **17.** ¿Cómo se monitorean los niveles de inventario en las tiendas al menudeo?
- **18.** Describa la principal ventaja y la principal desventaja de un sistema de periodo fijo (P).

# **Dilema ético**

El hospital Wayne Hills localizado en el pequeño pueblo de Wayne, Nebraska, enfrenta un problema que afecta por igual a grandes hospitales urbanos y a pequeñas clínicas rurales, como ésta. El problema es decidir cuánta sangre de cada tipo debe tenerse en inventario. Por el alto costo de la sangre y su corto tiempo de vida en anaquel (hasta 5 semanas en refrigeración entre 1 y 6°C), es natural que Wayne Hills desee mantener el inventario tan bajo como sea posible. Por desgracia, los desastres sufridos en el pasado, como un tornado y el descarrilamiento de un tren, demostraron que se pierden vidas cuando no se dispone de sangre suficiente para hacer frente a necesidades masivas. El administrador del hospital quiere establecer un 85% de nivel de servicio con base en la demanda presentada durante la última década. Analice las implicaciones de esta decisión. ¿Cuál es la responsabilidad del hospital con respecto al almacenamiento de medicamentos necesarios para salvar vidas cuando éstos tienen una vida útil en anaquel muy breve? ¿Cómo establecería usted el nivel del inventario para bienes de consumo como la sangre?

12.1 L. Houts Plastics es una gran fábrica de plásticos moldeados por inyección basada en Carolina del Norte. Una investigación sobre la instalación manufacturera de la compañía localizada en Charlotte genera la información que se presenta en la tabla siguiente. ¿Cómo clasificaría la planta estos artículos de acuerdo con el sistema de clasificación ABC?

**Niveles de inventario de L. Houts Plastics en Charlotte**

| # de código  | Inventario promedio | <b>Valor</b> |  |
|--------------|---------------------|--------------|--|
| del artículo | (unidades)          | (\$/unidad)  |  |
| 1289         | 400                 | 3.75         |  |
| 2347         | 300                 | 4.00         |  |
| 2349         | 120                 | 2.50         |  |
| 2363         | 75                  | 1.50         |  |
| 2394         | 60                  | 1.75         |  |
| 2395         | 30                  | 2.00         |  |
| 6782         | 20                  | 1.15         |  |
| 7844         | 12                  | 2.05         |  |
| 8210         | 8                   | 1.80         |  |
| 8310         | $\overline{7}$      | 2.00         |  |
| 9111         | 6                   | 3.00         |  |

• **12.2** Boreki Enterprises tiene los siguientes 10 artículos en inventario. Theodore Boreki acaba de solicitar que usted, un recién graduado de AO, divida estos artículos en clasificaciones ABC. ¿Qué informe entregaría usted?

| <b>Artículo</b> | Demanda anual | Costo/unidad |
|-----------------|---------------|--------------|
| A <sub>2</sub>  | 3,000         | \$<br>50     |
| <b>B8</b>       | 4,000         | 12           |
| C7              | 1,500         | 45           |
| D <sub>1</sub>  | 6,000         | 10           |
| E <sub>9</sub>  | 1,000         | 20           |
| F <sub>3</sub>  | 500           | 500          |
| G <sub>2</sub>  | 300           | 1,500        |
| H2              | 600           | 20           |
| I <sub>5</sub>  | 1,750         | 10           |
| J8              | 2,500         | 5            |

• • **12.3** El restaurante de Jean Marie Bourjolly tiene los siguientes artículos en inventario, para los cuales coloca órdenes semanales:

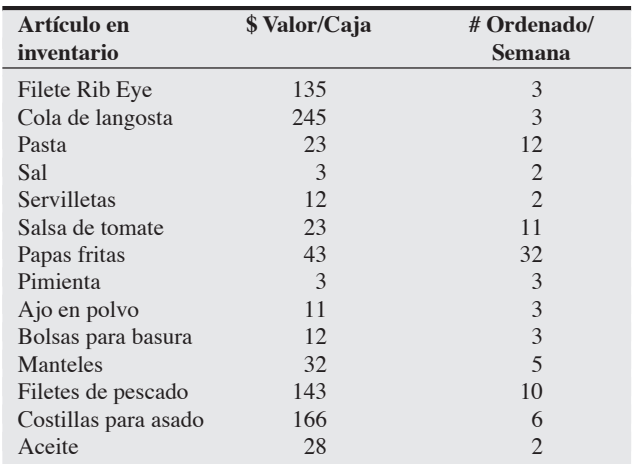

\**Nota:* **PX**significa que el problema se resuelve con POM para Windows y/o Excel OM.

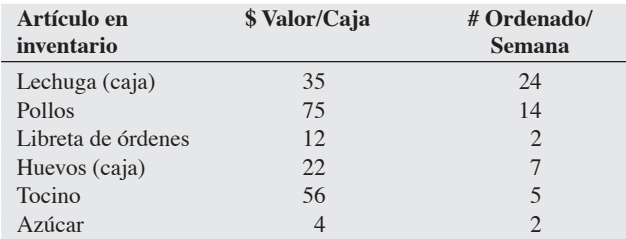

a) ¿Cuál es el artículo más costoso, usando el volumen monetario anual?

b) ¿Cuáles son los artículos C?

c) ¿Cuál es el volumen monetario anual para los 20 artículos? **P<sup>X</sup>**

• **12.4** Howard Electronics, una pequeña fábrica de equipo electrónico para investigación, tiene en su inventario alrededor de 7,000 artículos y contrató a Joan Blasco-Paul para administrarlo. Joan determinó que un 10% de los artículos en inventario son clase A, el 35% clase B, y un 55% clase C. Ella desea establecer un sistema para que los artículos A se cuenten mensualmente (cada 20 días de trabajo); los artículos B trimestralmente (cada 60 días hábiles), y los artículos C semestralmente (cada 120 días de trabajo). ¿Cuántos artículos deben contarse cada día?

• **12.5** La escuela de capacitación en computadoras de William Beville, basada en Richmond, tiene en inventario libros de ejercicios con las siguientes características:

Demanda *D* = 19,500 unidades por año

Costo por ordenar *S* = \$25 la orden

Costo de mantener  $H = $4$  por unidad por año

- a) Calcule la EOQ para los libros de ejercicios.
- b) ¿Cuáles son los costos anuales por mantener los libros de ejercicios?
- c) ¿Cuáles son los costos anuales de ordenar? **P<sup>X</sup>**

**12.6** Si  $D = 8,000$  por mes,  $S = $45$  por orden, y  $H = $2$  por unidad por mes, ¿cuál es la cantidad económica a ordenar? **P<sup>X</sup>**

• • **12.7** El bufete legal de Henry Crouch acostumbra ordenar 60 unidades de repuesto de tinta a la vez. La empresa estima que los costos por manejo son de un 40% de los \$10 del costo unitario, y la demanda anual es de alrededor de 240 unidades. Los supuestos del modelo básico EOQ son aplicables. ¿Para qué valor del costo de ordenar será óptima su acción?

• **12.8** La tienda de Madeline Thimmes, Dream Store, vende camas de agua y artículos relacionados. La demanda anual de su cama más vendida es de 400 unidades. El costo de ordenar es de \$40, mientras que el costo de mantener es de \$5 por unidad por año. a) Para minimizar el costo total, ¿cuántas unidades deben solicitarse cada vez que se coloca una orden?

b) Si el costo de mantener fuera de \$6 por unidad en lugar de \$5, ¿cuál sería la cantidad óptima a ordenar? **P<sup>X</sup>**

• **12.9** Southeastern Bell mantiene en inventario ciertos conectores en su almacén central para abastecer a las oficinas de servicio. La demanda anual de estos conectores es de 15,000 unidades. Southeastern estima que el costo anual de mantener este artículo es de \$25 por unidad. El costo de ordenar es de \$75. La compañía opera 300 días al año y el tiempo de entrega de una orden por parte del proveedor es de 2 días de trabajo.

a) Encuentre la cantidad económica a ordenar.

b) Determine los costos de mantener inventarios anuales.

c) Encuentre los costos anuales de ordenar.

d) ¿Cuál es el punto de reorden? **P<sup>X</sup>**

• **12.10** El tiempo de entrega de uno de sus productos con más ventas es de 21 días. La demanda durante este periodo es de 100 unidades por día en promedio. ¿Cuál sería el punto de reorden apropiado?

12.11 La demanda anual de carpetas en Duncan's Stationary Shop es de 10,000 unidades. Dana Duncan abre su negocio 300 días al año y sabe que su proveedor tarda generalmente 5 días hábiles en entregar las órdenes. Calcule el punto de reorden para las carpetas que Dana almacena.

• • **12.12** Thomas Kratzer es el gerente de ventas en las oficinas generales de una gran cadena de seguros que tiene una operación de inventarios centralizada. El artículo en inventario que más se vende tiene una demanda de 6,000 unidades por año. El costo de cada unidad es de \$100, y el costo por mantener inventarios es de \$10 por unidad por año. El costo de ordenar promedio es de \$30 por orden. Para que una orden llegue pasan aproximadamente 5 días, y la demanda para una semana es de 120 unidades. (Esta es una operación corporativa, y hay 250 días hábiles al año).

- a) ¿Cuál es la EOQ?
- b) ¿Cuál es el inventario promedio si se usa la EOQ?
- c) ¿Cuál es el número óptimo de órdenes por año?
- d) ¿Cuál es el número óptimo de días entre dos órdenes cualesquiera?
- e) ¿Cuál es el costo anual de ordenar y mantener inventarios?
- f) ¿Cuál es el costo del inventario total anual, incluyendo el costo de las 6,000 unidades? **P<sup>X</sup>**

• • **12.13** El taller de maquinaria de Joe Henry usa 2,500 ménsulas a lo largo de un año. Estas ménsulas se compran a un proveedor que se encuentra a 90 millas de distancia. Se tiene la siguiente información sobre las ménsulas:

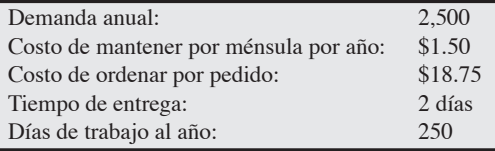

- a) Dada la información anterior, ¿cuál sería la cantidad económica a ordenar (EOQ)?
- b) Dada la EOQ, ¿cuál sería el inventario promedio? ¿Cuál sería el costo anual de mantener inventarios?
- c) Dada la EOQ, ¿cuántas órdenes se colocarán cada año? ¿Cuál sería el costo de ordenar anual?
- d) Dada la EOQ, ¿cuál es el costo total anual del inventario?
- e) ¿Cuál es el tiempo entre órdenes?
- f) ¿Cuál es el punto de reorden (ROP)? **P<sup>X</sup>**

• • **12.14** Myriah Fitzgibbon, de L. A. Plumbing, utiliza 1,200 partes de cierta refacción que cuesta \$25 ordenar y tiene un costo anual de mantener de \$24.

- a) Calcule el costo total para tamaños de orden de 25, 40, 50, 60 y 100 partes.
- b) Identifique la cantidad económica a ordenar y considere las implicaciones de cometer errores en el cálculo de la cantidad económica a ordenar. **P<sup>X</sup>**

••• **12.15** M. Cotteleer Electronics provee circuitos de microcomputadoras a una compañía que incorpora los microprocesadores en refrigeradores y otros electrodomésticos. La demanda anual de uno de los componentes es de 250 unidades y es constante a lo largo del año. Se estima que el costo de mantener es de \$1 por unidad por año, y que el costo de ordenar es de \$20 por pedido.

- a) Para minimizar el costo, ¿cuántas unidades deben pedirse cada vez que se coloca una orden?
- b) ¿Cuántas órdenes se necesitan al año con la política óptima?
- c) ¿Cuál es el inventario promedio si se minimizan los costos?
- d) Suponga que el costo de hacer la orden no es de \$20, y que Cotteleer ha ordenado 150 unidades cada vez que coloca una orden. Para que esta política de ordenar (*Q* = 150) sea óptima, determine cuál debería ser el costo de ordenar. **P<sup>X</sup>**

• • **12.16** Race One Motors es un fabricante indonesio de automóviles. En su mayor instalación de manufactura, en Yakarta, la compañía produce subcomponentes a una tasa de 300 por día, y usa estos subcomponentes a una tasa de 12,500 al año (de 250 días hábiles). Los costos de mantener inventario son de \$2 por artículo por año, y los costos de ordenar son de \$30 por orden.

- a) ¿Cuál es la cantidad económica a producir?
- b) ¿Cuántas corridas de producción se harán al año?
- c) ¿Cuál será el máximo nivel de inventarios?
- d) ¿Qué porcentaje del tiempo la compañía estará produciendo componentes?
- e) ¿Cuál es el costo anual de ordenar y mantener inventarios? **P<sup>X</sup>**

12.17 Radovilsky Manufacturing Company de Hayward, California, produce luces intermitentes para juguetes. La compañía opera sus instalaciones 300 días al año. Cuenta con órdenes por casi 12,000 luces al año y tiene una capacidad de producción de 100 al día. Preparar la producción de luces cuesta \$50. El costo de cada luz es de \$1. El costo de mantener es de \$0.10 por luz por año.

- a) ¿Cuál es el tamaño óptimo de la corrida de producción?
- b) ¿Cuál es el costo promedio anual de mantener el inventario?
- c) ¿Cuál es el costo promedio anual de preparación?
- d) ¿Cuál es el costo total anual, incluido el costo de las luces? **P<sup>X</sup>**

• • **12.18** Arthur Meiners es el gerente de producción en Wheel-Rite, una pequeña fábrica de partes de metal. Wheel-Rite abastece a Cal-Tex, una importante compañía ensambladora, 10,000 cojinetes de llanta cada año. Esta orden se mantiene estable desde hace algún tiempo. El costo de preparación de Wheel-Rite es de \$40, y el costo de mantener por unidad por año es de \$0.60. Wheel-Rite produce 500 cojinetes de llanta al día. Cal-Tex es un fabricante justo a tiempo y requiere embarcar 50 unidades cada día hábil.

- a) ¿Cuál es la cantidad óptima a producir?
- b) ¿Cuál es el número máximo de cojinetes que debe tener Wheel-Rite en su inventario?
- c) ¿Cuántas corridas de producción de cojinetes realizará Wheel-Rite en un año?
- d) ¿Cuál es el costo total de preparación + el costo total de mantener inventario para Wheel-Rite? **P<sup>X</sup>**

• • **12.19** Cesar Rogo Computers, una cadena de tiendas de hardware y software basada en Mississippi, surte dispositivos de memoria y almacenamiento tanto a clientes comerciales como de carácter educativo. En la actualidad enfrenta la siguiente decisión de ordenar relacionada con la compra de CD-ROM:

$$
D = 36,000 \text{ discos}
$$
  

$$
S = $25
$$
  

$$
H = $0.45
$$
  
Precio de compra = \$0.85  
Precio de descuento = \$0.82

Cantidad necesaria para calificar para el descuento = 6,000 discos

¿Rogo debe aprovechar el descuento? **P<sup>X</sup>**

• • **12.20** Bell Computers compra circuitos integrados a \$350 por unidad. El costo de mantener es de \$35 por unidad por año, el costo de ordenar es de \$120 por orden, y las ventas se mantienen estables en 400 al mes. El proveedor de la compañía, Rich Blue Chip Manufacturing, Inc., decide ofrecer concesiones de precio con la

intención de atraer pedidos más grandes. La estructura de precios se muestra a continuación.

a) ¿Cuál es la cantidad óptima a ordenar y el costo mínimo con el que Bell Computers ordena, compra y mantiene estos circuitos integrados?

**Estructura de precios para los circuitos de Rich Blue**

| Cantidad comprada    | Precio/Unidad |  |
|----------------------|---------------|--|
| 1–99 unidades        | \$350         |  |
| $100 - 199$ unidades | \$325         |  |
| 200 o más unidades   | \$300         |  |

b) Bell Computers desea usar un costo de mantener del 10% en vez del costo de mantener fijo de \$35 que se usó en el inciso a. ¿Cuál es la cantidad óptima a ordenar y cuál es el costo óptimo? **P<sup>X</sup>**

12.21 Wang Distributors tiene una demanda anual de detectores de metal para aeropuertos de 1,400 unidades. El costo de un detector típico es de \$400. Se estima que el costo por manejo es un 20% del costo unitario y que el costo de ordenar es de \$25. Si Ping Wang, el dueño, solicita 300 o más unidades, obtendría un 5% de descuento sobre el costo de los detectores. ¿Deberá Wang aprovechar el descuento por cantidad? **P<sup>X</sup>**

• • **12.22** La gerente de abastecimiento del hotel La Vista, Lisa Ferguson, está contrariada por la cantidad de cubiertos que pierde cada semana. La última noche de viernes, cuando su personal trató de poner la mesa para 500 personas, no hubo suficientes cuchillos. Lisa decidió que necesitaba ordenar un poco más de cubiertos, pero quiere tomar ventaja de cualquier descuento por cantidad que le ofrezca su proveedor.

Para un pedido pequeño (2,000 piezas o menos) el proveedor establece un precio de \$1.80 por pieza.

Si ordena entre 2,001 y 5,000 piezas, el precio baja a \$1.60 por pieza.

Una orden de 5,001 a 10,000 piezas lleva el precio a \$1.40 por pieza, y de 10,001 en adelante el precio es de \$1.25

Los costos de ordenar de Lisa son de \$200 por orden, sus costos anuales por mantener son del 5%, y la demanda anual es de 45,000 piezas. Para la mejor alternativa:

- a) ¿Cuál es la cantidad óptima a ordenar?
- b) ¿Cuál es el costo anual de mantener?
- c) ¿Cuál es el costo anual de ordenar (preparar)?
- d) ¿Cuáles son los costos anuales de los cubiertos con una cantidad a ordenar óptima?
- e) ¿Cuál es el costo anual total, que incluye ordenar, de mantener y comprar los cubiertos? **P<sup>X</sup>**

• • **12.23** Rocky Mountain Tire Center vende al año 20,000 llantas de un tipo en particular. El costo de ordenar es de \$40 por pedido y el costo de mantener es un 20% del precio de compra de las llantas por año. El precio de compra es de \$20 por llanta si se piden menos de 500 llantas a la vez; \$18 por llanta si se ordenan más de 500 llantas pero menos de 1,000, y \$17 por llanta si se piden 1,000 o más llantas. ¿Cuántas llantas debe pedir Rocky Mountain cada vez que coloca una orden? **P<sup>X</sup>**

• • **12.24** M. P. VanOyen Manufacturing publicó una licitación para comprar un componente de sus reguladores. La demanda esperada es de 700 unidades por mes. Sus alternativas son comprar el componente en Allen Manufacturing o en Baker Manufacturing. Sus listas de precios se muestran en la tabla siguiente. El costo de ordenar es de \$50 y el costo anual de mantener inventario es de \$5 por unidad.

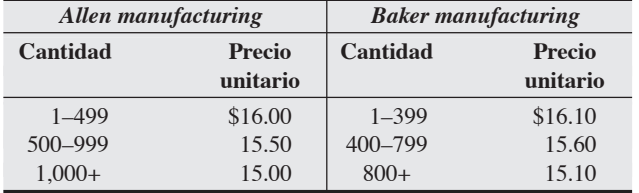

- a) ¿Cuál es la cantidad económica a ordenar?
- b)  $\iota$ Qué proveedor debe elegirse?  $\iota$ Por qué?
- c) ¿Cuál es la cantidad óptima a ordenar y el costo total anual que incluye ordenar, comprar y mantener el componente? **P<sup>X</sup>**

••• **12.25** Chris Sandvig Irrigation, Inc., resumió la lista de precios de cuatro proveedores potenciales de una válvula de control subterránea. Vea la tabla siguiente. El uso anual es de 2,400 válvulas; el costo de ordenar es de \$10 por pedido y los costos anuales de mantener el inventario son de \$3.33 por unidad.

¿Qué vendedor debe elegirse y cuál es la mejor cantidad a ordenar si Sandvig Irrigation quiere minimizar su costo total?

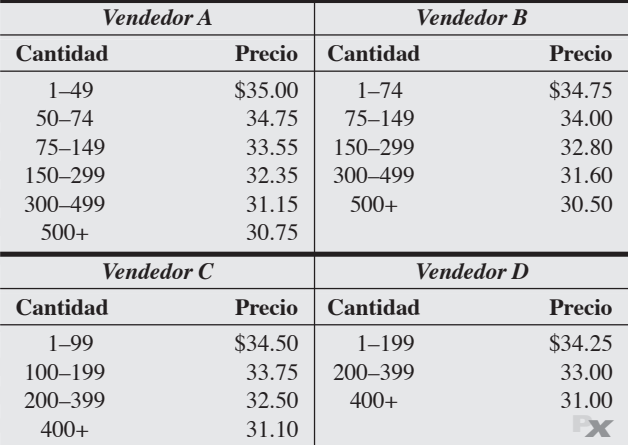

••• **12.26** Emery Pharmaceutical emplea un compuesto químico inestable cuyo manejo requiere un ambiente con temperatura y humedad controladas. Emery usa 800 libras por mes de este químico y estima un costo de mantener del 50% del precio de compra (por la descomposición) y un costo de ordenar de \$50 por pedido. A continuación se presentan los programas de costos de dos proveedores.

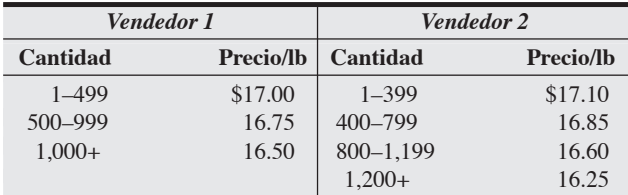

a) ¿Cuál es la cantidad económica a ordenar para cada proveedor?

b) ¿Qué cantidad debe ordenarse y cuál es el proveedor a elegir?

c) ¿Cuál es el costo total para la cantidad óptima a ordenar?

d) ¿Qué factores deben considerarse además del costo total? **P<sup>X</sup>**

• • **12.27** Barbara Flynn está a cargo de mantener el inventario en el Hospital General. El año pasado, la demanda promedio durante el tiempo de entrega de vendas BX-5 fue de 60 (y tenía distribución normal). Además, la desviación estándar para las BX-5 fue 7. La señora Flynn desearía un nivel de servicio del 90%.

- a) ¿Qué nivel de inventario de seguridad recomienda usted para las BX-5?
- b) ¿Cuál es el punto de reorden adecuado? **P<sup>X</sup>**

• • **12.28** Con base en la información disponible, la demanda del tiempo de entrega para computadoras personales promedia 50 unidades (con distribución normal), la desviación estándar es de 5 unidades. La administración desea un nivel de servicio del 97%. a) ¿Qué valor *Z* debe aplicarse?

- b) ¿Cuántas unidades deben mantenerse en el inventario de seguridad?
- c) ¿Cuál es el punto de reorden adecuado? **P<sup>X</sup>**

••• **12.29** Las sillas de ratán de Authentic Thai (como la que se muestra en la fotografía de esta página) se entregan una vez al año a la cadena de tiendas minoristas The Kathmandu Shop, de Cary Schwartz. El punto de reorden sin inventario de seguridad es de 200 sillas. El costo por manejo de las sillas es de \$30 por unidad por año, y el costo por faltantes es \$70 por unidad por año. Dadas las siguientes probabilidades de demanda durante el periodo de reorden, ¿qué inventario de seguridad debe mantenerse?

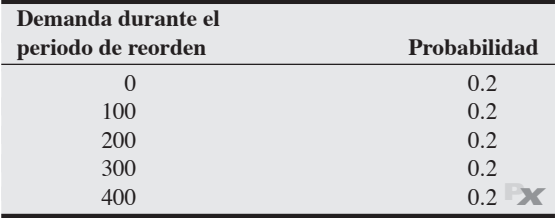

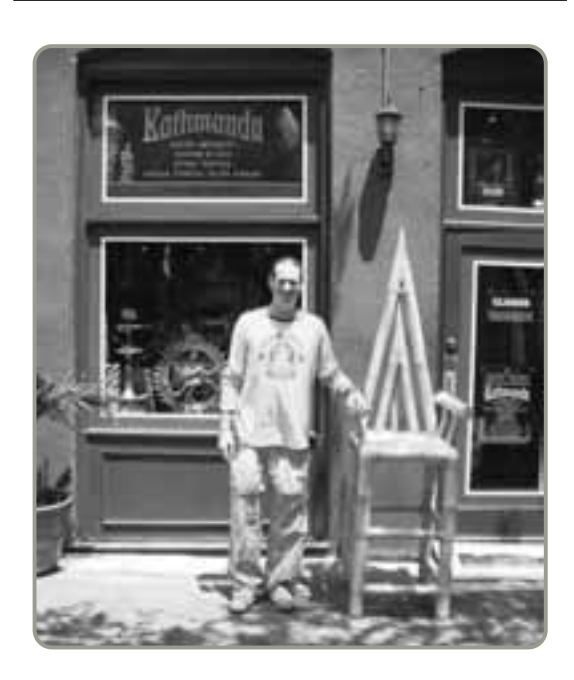

• • **12.30** Cargamentos de tabaco son enviados desde Carolina del Norte a un fabricante de cigarros basado en Camboya una vez al año. El punto de reorden, sin inventario de seguridad, es de 200 kilos. El costo por manejo es de \$15 por kilo por año, y el costo por faltantes es de \$70 por kilo por año. Dadas las siguientes probabilidades de demanda durante el periodo de reorden, ¿qué inventario de seguridad debe mantenerse?

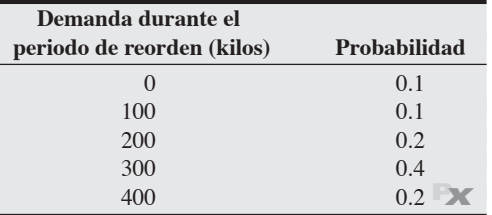

••• **12.31** Mr. Beautiful, una organización que vende juegos de entrenamiento para el control de peso, tiene un costo de ordenar de \$40 para el juego BB-1. (BB-1 por Body Beautiful número 1). El costo por manejo del BB-1 es de \$5 por juego por año. Para satisfacer la demanda, Mr. Beautiful pide grandes cantidades del BB-1 siete veces al año. Se estima que el costo por faltantes del BB-1 es de \$50 por juego. En los últimos años, Mr. Beautiful ha observado la siguiente demanda durante el tiempo de entrega del BB-1:

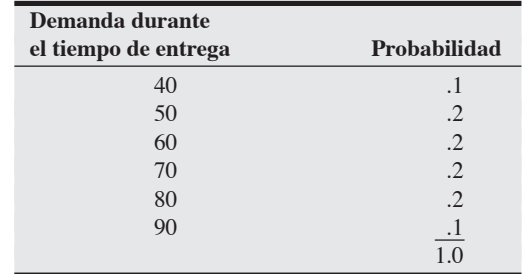

El punto de reorden para el BB-1 es de 60 juegos. ¿Qué nivel de inventario de seguridad debe mantenerse para el BB-1? **P<sup>X</sup>**

• • **12.32** El hotel Hard Rock de Chicago distribuye un promedio de 1,000 toallas para baño al día en la piscina y en las habitaciones de los huéspedes. Tomando como base la ocupación, esta demanda se distribuye normalmente con una desviación estándar de 100 toallas al día. La empresa de lavandería que tiene el contrato de lavado requiere un tiempo de entrega de 2 días. El hotel espera un nivel de servicio del 98% para satisfacer las expectativas de sus huéspedes. a) ¿Cuál es el ROP?

b) ¿Cuál es el inventario de seguridad? **P<sup>X</sup>**

• • **12.33** First Printing tiene contratos con empresas jurídicas basadas en San Francisco para sacar copias de los documentos de sus juicios. La demanda diaria permanece casi constante en 12,500 páginas. El tiempo de entrega para el papel que usa First se distribuye normalmente con una media de 4 días y desviación estándar de 1 día. Se espera un nivel de servicio del 97%. Calcule el ROP de First. **P<sup>X</sup>**

••• **12.34** Gainesville Cigar almacena puros cubanos que tienen tiempos de entrega variables por la dificultad existente en la importación del producto. El tiempo de entrega se distribuye normalmente con una media de 6 semanas y desviación estándar de 2 semanas. La demanda también es variable y se distribuye normalmente con una media de 200 puros por semana y desviación estándar de 25 puros. Para un nivel de servicio del 90%, ¿cuál es el ROP? **P<sup>X</sup>**

12.35 Louisiana Power and Light hace una orden de postes para servicio el primer día hábil de cada mes a su proveedor basado en Oregon. El valor meta es de 40 postes en este sistema de periodo fijo (sistema P). Es el momento de ordenar y hay 5 postes en inventario. Por un retraso en el embarque del mes anterior, está por llegar una orden anterior de 18 postes. ¿Cuántos postes deben ordenarse ahora?

••• **12.36** Kim Clark le pide a usted que le ayude a determinar la mejor política de ordenar para un nuevo producto. El pronóstico de demanda para este nuevo producto es de unas 1,000 unidades al año. Para que tenga una idea de los costos de ordenar y mantener, Kim le proporciona la lista de los costos del año pasado; considera que son apropiados para el nuevo producto.

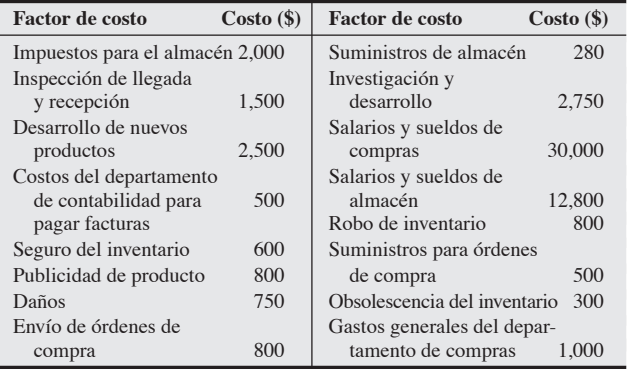

Kim también le dijo que estos datos se refieren a 10,000 artículos que se manejaron o almacenaron durante el año. Usted determinó también que el año anterior se colocaron 200 órdenes. Su trabajo como nuevo administrador de operaciones es ayudar a Kim para que establezca la cantidad óptima a ordenar para el nuevo producto.

•••• **12.37** Emarpy Appliance es una compañía que produce todo tipo de electrodomésticos grandes. El presidente de Emarpy, Bud Banis, está preocupado por la política de producción del refrigerador que más se vende. Su demanda anual ha permanecido aproximadamente constante en 8,000 unidades al año. La capacidad de producción es de 200 unidades por día. Cada vez que inicia su producción, llevar los materiales al lugar, restablecer la línea de ensamble, y limpiar el equipo le cuesta \$120 a la compañía. El costo por mantener cada refrigerador es de \$50 por año. De acuerdo con el plan de producción actual, en cada corrida de producción deben fabricarse 400 refrigeradores. Suponga que cada año tiene 250 días hábiles.

- a) ¿Cuál es la demanda diaria de este producto?
- b) Si la compañía sigue fabricando 400 unidades cada vez que inicia la producción de refrigeradores, ¿cuántos días debe continuar la producción?
- c) Con la política de producción actual, ¿cuántas corridas de producción serán necesarias al año? ¿Cuál será el costo anual de preparación?
- d) Si continúa la política de producción actual, ¿cuántos refrigeradores habrá en inventario cuando concluya la producción? ¿Cuál será el nivel promedio del inventario?
- e) Si la compañía produce 400 refrigeradores a la vez, ¿cuál será el costo total anual de preparación y el costo de mantener?

# **Estudio de casos**

# **Zhou Bicycle Company**

Zhou Bicycle Company (ZBC), ubicada en Seattle, es una cadena mayorista que distribuye bicicletas y refacciones. La compañía fue constituida en 1981 por el profesor Yong-Pin Zhou de la Universidad de Washington, y sus principales tiendas se encuentran ubicadas en un radio de 400 millas alrededor del centro de distribución. Estas tiendas reciben el pedido de ZBC en el transcurso de 2 días después de notificar al centro de distribución, siempre que haya inventario disponible. Sin embargo, si la compañía no cubre un pedido, no se hace ningún pedido nuevo; las tiendas se las arreglan para obtener el pedido de otros distribuidores, y ZBC pierde cierta parte del negocio.

La compañía ZBC distribuye una amplia variedad de bicicletas. El modelo más popular, y la fuente de ingresos más importante para la empresa, es la AirWing. ZBC recibe todos los modelos desde un solo fabricante basado en China, y los embarques tardan 4 días en llegar después de colocar la orden. Con el costo de comunicación, papeleo y la holgura incluidos, ZBC estima que cada vez que se coloca una orden incurre en un costo de \$65. El precio de compra pagado por ZBC, por bicicleta, es aproximadamente un 60% del precio al menudeo sugerido para todos los estilos disponibles, y el costo del manejo de inventarios es un 1% mensual (12% anual) del precio de compra pagado por ZBC. El precio de venta (pagado por los clientes) para la AirWing es de \$170 por bicicleta.

ZBC está interesada en hacer un plan de inventarios para 2008. La empresa quiere mantener un nivel de servicio del 95% con sus clientes a fin de minimizar las pérdidas por órdenes no cubiertas. Los datos recopilados durante los últimos 2 años se resumen en la tabla siguiente. Se ha desarrollado un pronóstico de ventas para el modelo AirWing en 2008 y se usará para que ZBC realice su plan de inventarios.

f) Si Bud Banis desea minimizar el costo total anual del inventario, ¿cuántos refrigeradores debe fabricar en cada corrida de producción? ¿Cuánto ahorraría la compañía en el costo del inventario en comparación con la política actual de fabricar 400 refrigeradores en cada corrida de producción? **P<sup>X</sup>**

•••• **12.38** Una tienda de café *gourmet* localizada en el centro de San Francisco está abierta 200 días al año y vende un promedio diario de 75 libras de café Kona en grano. (Se puede suponer que la demanda se distribuye normalmente con una desviación estándar de 15 libras al día). Después de ordenar (costo fijo = \$16 por orden), los granos siempre se embarcan desde Hawaii en exactamente 4 días. Los costos anuales de mantener el café en grano son de \$3.

- a) ¿Cuál es la cantidad económica a ordenar (EOQ) para el café Kona en grano?
- b) ¿Cuáles son los costos anuales totales de mantener inventarios para el café Kona en grano?
- c) ¿Cuáles son los costos anuales totales por ordenar café Kona en grano?
- d) Suponga que la administración ha especificado que no se puede aceptar un riesgo mayor al 1% de que ocurra un faltante. ¿Cuál debe ser el punto de reorden (ROP)?
- e) ¿Cuál es el inventario de seguridad necesario para lograr un riesgo del 1% en la ocurrencia de faltantes durante el tiempo de entrega?
- f) ¿Cuál es el costo anual de mantener un nivel de inventario de seguridad que garantice el riesgo del 1%?
- g) Si la administración especificó que se puede aceptar un riesgo del 2% en la ocurrencia de faltantes durante el tiempo de entrega, ¿el costo de mantener el inventario de seguridad disminuye o aumenta?

#### **Demandas para el modelo AirWing**

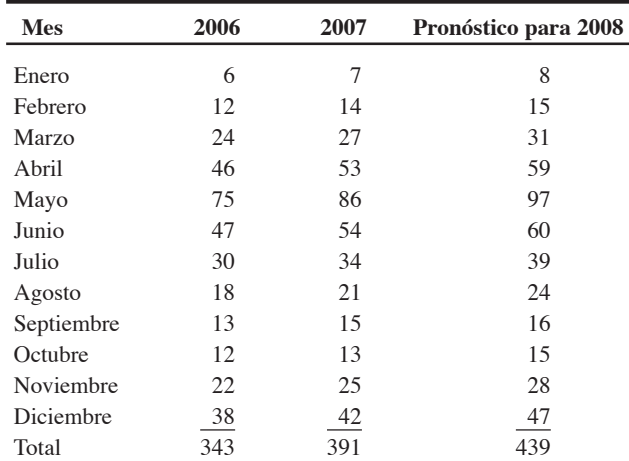

#### **Preguntas para análisis**

- **1.** Desarrolle un plan de inventarios para ayudar a ZBC.
- **2.** Analice los ROP y los costos totales.
- **3.** ¿Cómo podría usted enfrentar una demanda que no esté al nivel del horizonte de planeación?

*Fuente:* Profesor Kala Chand Seal, Loyola Marymount University.

# **Sturdivant Sound Systems**

Sturdivant Sound Systems fabrica y vende sistemas de sonido para el hogar y el automóvil. Todas las partes del sistema de sonido, excepto los reproductores DVD, se producen en la planta de Rochester, Nueva York. Los reproductores DVD que se integran al ensamble de los sistemas Sturdivant se compran a Morris Electronics en Concord, New Hampshire.

Mary Kim, la agente de compras de Sturdivant, entrega una orden de compra de reproductores de DVD cada 4 semanas. Los requerimientos anuales de la compañía suman 5,000 unidades (20 por día hábil), con un costo unitario de \$60. (Sturdivant no compra en cantidades más grandes porque Morris Electronics no ofrece descuentos por cantidad). Ya que Morris promete entregar la mercancía a más tardar una semana después de recibir la orden de compra, por lo general pocas veces hay faltantes de los DVD. (El tiempo total entre la fecha de la orden y la recepción es de 5 días).

La compra de cada embarque se asocia con algunos costos de adquisición. Estos costos son de \$20 por orden e incluyen preparar la orden, inspeccionar y almacenar los bienes del embarque, actualizar los registros del inventario, y emitir un comprobante y un cheque para el pago. Además de los costos de adquisición, Sturdivant incurre en costos de mantener inventario que comprenden seguro, almacenamiento, manejo e impuestos, etc. Estos costos suman \$6 por unidad por año.

En un intento por mejorar las utilidades, a partir de agosto de este año la administración de Sturdivant iniciará un programa de control de costos en toda la compañía. Un área que se someterá a riguroso escrutinio es la de adquisición de inventarios.

#### **Preguntas para análisis**

- **1.** Calcule la cantidad óptima a ordenar para los reproductores de DVD.
- **2.** Determine el punto de reorden adecuado (en unidades).
- **3.** Calcule los ahorros en costos que obtendrá la compañía si implanta la decisión óptima para la adquisición de inventarios.
- **4.** ¿Deben los costos de adquisición considerarse una función lineal del número de órdenes?

*Fuente:* Reimpreso con autorización del profesor Jerry Kinard, Western Carolina University.

# **Control de inventarios en Wheeled Coach**

Controlar el inventario es uno de los problemas más difíciles de resolver para Wheeled Coach. La administración sabe que al operar de acuerdo con una estrategia de personalización masiva y respuesta rápida, el éxito depende del control estricto de su inventario. De cualquier otra forma, el resultado es incapacidad para entregar con prontitud, caos en la línea de ensamble, y una cuantiosa inversión en inventario. Wheeled Coach sabe que de los \$40,000 a \$100,000 que cuesta cada vehículo, casi un 50% se aplica a la compra de materiales. Una gran porción de este 50% se asigna a la compra del chasis (a Ford), del aluminio (a Reynolds Metal), y de la chapa de madera que se usa para construir pisos y gabinetes (a proveedores locales). En consecuencia, Wheeled Coach da seguimiento a los artículos A del inventario, manteniendo un estrecho control y seguridad, y ordenando con sumo cuidado para maximizar los descuentos por cantidad y minimizar el inventario. Como los tiempos de entrega de Reynolds son largos, el aluminio debe ordenarse hasta con 8 meses de anticipación.

En la atestada industria de las ambulancias, donde es el único gigante, sus 45 competidores no tienen el suficiente poder de compra como para aprovechar los mismos descuentos que Wheeled Coach. Pero esta ventaja competitiva en el costo no se puede tomar a la ligera, según comenta su presidente Bob Collins. "El conteo cíclico en nuestros almacenes es crítico. Ninguna pieza puede salir de nuestros almacenes sin que se refleje en un listado de materiales".

**Caso en**

Para que los productos se construyan a tiempo, se requiere precisión en las listas de materiales. Además, por la naturaleza personalizada de cada vehículo, la mayoría de las órdenes se ganan sólo después de un proceso de licitación. Una lista de materiales precisa también resulta crucial para estimar los costos a considerar en la oferta de la licitación. Por estas razones, Collins fue enfático al precisar la necesidad de que Wheeled Coach mantuviera un control de inventarios ejemplar. El *Perfil global de una compañía* sobre Wheeled Coach (que abre el capítulo 14) ofrece más información acerca del control de inventarios para las ambulancias y el proceso de producción.

#### **Preguntas para análisis\***

- **1.** Explique la forma en que Wheeled Coach implementa el análisis ABC.
- **2.** Si usted fuera gerente de control de inventarios en Wheeled Coach, ¿qué políticas y técnicas adicionales pondría en marcha para asegurar la exactitud de los registros del inventario?
- **3.** ¿Cómo procedería usted para implementar estas sugerencias?

\*Quizá desee ver este caso en su DVD antes de responder a las preguntas.

# **Estudio de casos adicionales**

*Estudio de caso en internet: visite nuestrositio web para consultar este estudio de casos:*

• **Southwestern University F:** La universidad debe decidir cuántos programas ordenar para el día del juego, y a quién hacerle el pedido. • **LaPlace Power and Ligth:** Esta compañía de abastecimiento está evaluando sus políticas de inventario actuales.

#### *Harvard ha seleccionado estos casos de Harvard Business School para complementar este capítulo:*

#### **harvardbusinessonline.hbsp.harvard.edu**

- **Pioneer Hi-Bred International, Inc.** (#898-238): Aborda los retos de la administración de inventarios en una compañía agroindustrial grande y compleja.
- **L.L. Bean, Inc., Item Forecasting and Inventory** (#893-003): La compañía debe balancear costos por tener demasiado o muy poco inventario cuando la demanda de artículos por catálogo es incierta.
- **Blanchard Importing and Distribution Co., Inc.** (#673-033): Ilustra dos tipos de errores graves que resultan del uso de modelos EOQ.

# **Bibliografía**

- Abernathy, Frederick H., *et al*. "Control Your Inventory in a World of Lean Retailing". *Harvard Business Review* 78, núm. 6 (noviembre-diciembre de 2000): 169-176.
- Arnold, David. "Seven Rules of International Distribution". *Harvard Business Review* 78, núm. 6 (noviembre-diciembre de 2000): 131-137.
- Arnold, J. R. y S. Chapman. *Introduction to Materials Management*, 5ta. ed. Upper Saddle River. NJ: Prentice Hall (2004).
- Balakrishnan, R., B. Render y R. M. Stair. *Managerial Decision Modeling with Spreadsheets*. 2da. ed. Upper Saddle River. NJ: Prentice Hall (2007).
- Bradley, James R. y Richard W. Conway. "Managing Cyclic Inventories". *Production and Operations Management* 12, núm. 4 (invierno de 2003): 464-479.
- Cannon, Alan R. y Richard E. Crandall, "The Way Things Never Were". *APICSThe Performance Advantage* (enero de 2004): 32-35.
- Chapmas, Stephen. *Fundamentals of Production Planning and Control*. Upper Saddle River, NJ: Prentice Hall (2006).
- Chopra, Sunil, Gilles Reinhardt y Maqbool Dada. "The Effect of Lead Time Uncertainty on Safety Stocks". *Decision Sciences* 35, núm. 1 (invierno de 2004): 1-24.
- Coleman, B. Jay. "Determining the Correct Service Level Target". *Production and Inventory Management Journal* 41, núm. 1 (primer trimestre de 2000): 19-23.

# **Recursos en internet**

APICS: The Educational Society for Resource Management: **www.apics.org**

Center for Inventory Management: **www.inventorymanagement.com**

- Corsten, Daniel, and Nirmalya Kumar. "Profits in the Pie of the Beholder". *Harvard Business Review* (mayo de 2003): 22-23.
- Landvater, D. V. *World Class Production and Inventory Management*. Newburg, NH: Oliver Wight Publications (1997).
- Noblitt, James M. "The Economic Order Quantity Model: Panacea or Plague?". *APICSThe Performance Advantage* (febrero de 2001): 53-57.
- Robison, James A. "Inventory Profile Analysis". *Production and Inventory Management Journal* 42, núm. 2 (segundo trimestre de 2001): 8-13.
- Rubin, Paul A. y W. C. Benton. "A Generalized Framework for Quantity Discount Pricing Schedules". *Decision Sciences 34,* núm. 1 (invierno de 2003): 173-188.
- Sell, William H. "Recovering Value from I.O.\$". *APICSThe Performance Advantage* (noviembre-diciembre de 2003): 50-53.
- Vollmann, T. E., W. L. Berry, D. C. Whybark y F. R. Jacobs. *Manufacturing Planning and Control for Supply Chain Management*, 5ta. ed. Burr Ridge, IL: Irwin/McGraw (2005).
- Witt, Clyde E. "Mobile Warehouse Supplies U.S. Marines in Iraq". *Material Handling Management 60*, núm. 8 (agosto de 2005): 24-25.
- Zipkin, Paul, *Foundations of Inventory Management*. Nueva York: Irwin/McGraw-Hill (2000).

Institute of Industrial Engineers: **www.iienet.org** Inventory Control Forum: **www.cris.com/kthill/sites.htm**

# CAPÍTULO **13**

# **Planeación agregada Planeación agregada**

# **Esquema del capítulo**

# **Perfil global de una compañía: Anheuser-Busch**

El proceso de planeación 528 Naturaleza de la planeación agregada 528 Estrategias de la planeación agregada 530 Alternativas de capacidad 531 Alternativas de demanda 532 Mezcla de alternativas para desarrollar un plan 532 Métodos para la planeación agregada 533 Métodos gráficos 534 Enfoques matemáticos 538 Comparación de los métodos de planeación agregada 540 Planeación agregada en los servicios 541 Restaurantes 542 Hospitales 542 Cadenas nacionales de pequeñas empresas

de servicio 542 Servicios misceláneos 542

Industria de las aerolíneas 543

Administración del rendimiento 543 Resumen 546 Términos clave 547 Uso de software para implementar la planeación agregada 547 Problemas resueltos 548 Autoevaluación 550 Ejercicio de modelo activo 550 Ejercicios para el estudiante 551 Preguntas para análisis 551 Dilema ético 552 Problemas 552 Estudio de caso: Southwestern University: (G); 556 Andrew-Carter, Inc. 557 Estudio de casos adicionales 558 Bibliografía 558 Recursos en internet 558

# **Objetivos de aprendizaje**

Al terminar de estudiar este capítulo, usted será capaz de

- 1. Definir el concepto de planeación agregada
- 2. Identificar estrategias alternativas para desarrollar un plan agregado
- 3. Preparar un plan agregado gráfico
- 4. Resolver un plan agregado mediante el método de transporte de programación lineal
- 5. Entender y resolver un problema de administración del rendimiento

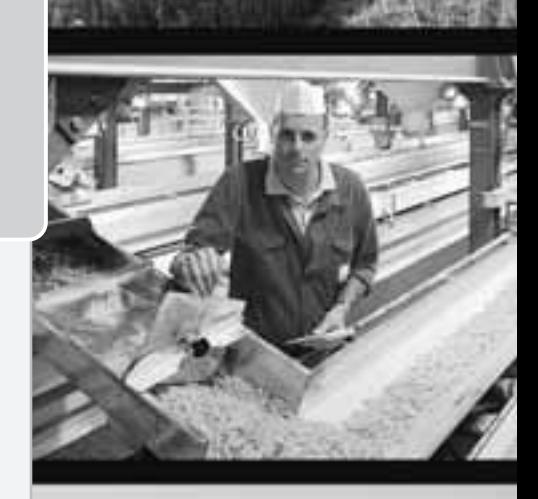

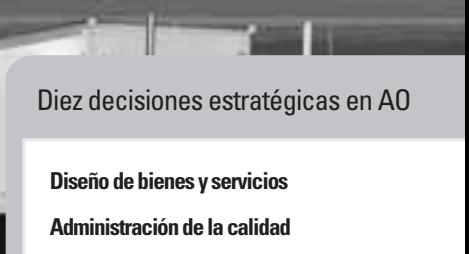

**Estrategia del proceso**

**Estrategias de localización**

**Estrategias de distribución de instalaciones**

**Recursos humanos**

**Administración de la cadena de suministro**

**Administración de inventarios**

**Programación**

Agregada

A corto plazo

**Mantenimiento**

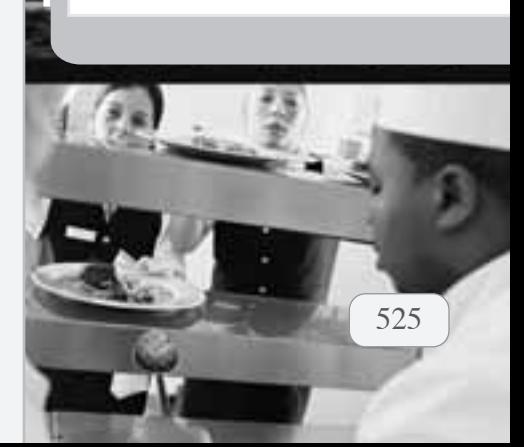

# **La planeación agregada le proporciona una ventaja competitiva a Anheuser-Busch**

Anheuser-Busch produce cerca del 40% de la cerveza que se consume en Estados Unidos. Para ese volumen, la compañía logra la eficiencia realizando un excelente trabajo de conciliación entre su capacidad y la demanda.

Lograr que la capacidad corresponda a la demanda en el mediano plazo (de 3 a 18 meses) es el punto medular de la planeación agregada. Anheuser-Busch ajusta las fluctuaciones en la demanda de cada marca a la capacidad específica de la planta, la mano de obra y el inventario. La limpieza meticulosa entre lotes, el mantenimiento efectivo y la programación eficiente de empleados e instalaciones contribuyen a lograr una alta utilización de las instalaciones, factor que es muy importante en instalaciones con alta inversión de capital.

La cerveza se elabora en instalaciones enfocadas en el producto es decir, que fabrican altos volúmenes y poca variedad. Los procesos de producción enfocados hacia el producto suelen tener costos fijos altos, pero por lo general contienen el beneficio de costos variables bajos. Para tales instalaciones, resulta

esencial mantener una utilización alta debido a que los altos costos del capital requieren de un alto uso para ser competitivos. Un desempeño por arriba del punto de equilibrio demanda un alto uso, y el tiempo que las instalaciones permanecen ociosas resulta desastroso.

La producción de cerveza se divide en cuatro etapas. La primera etapa es de selección y aseguramiento de la entrega y calidad de las materias primas. La segunda es el propio proceso de elaboración de la cerveza, desde la molienda hasta el añejamiento; la tercera etapa comprende envasarla en la amplia variedad de recipientes que desea el mercado.

La cuarta y última etapa es la distribución, que incluye la entrega y el almacenamiento a temperatura controlada. Cada etapa tiene sus limitaciones de recursos. Desarrollar el plan agregado que logre que todo funcione es una tarea demandante. La planeación agregada efectiva es un ingrediente importante de la ventaja competitiva de Anheuser-Busch.

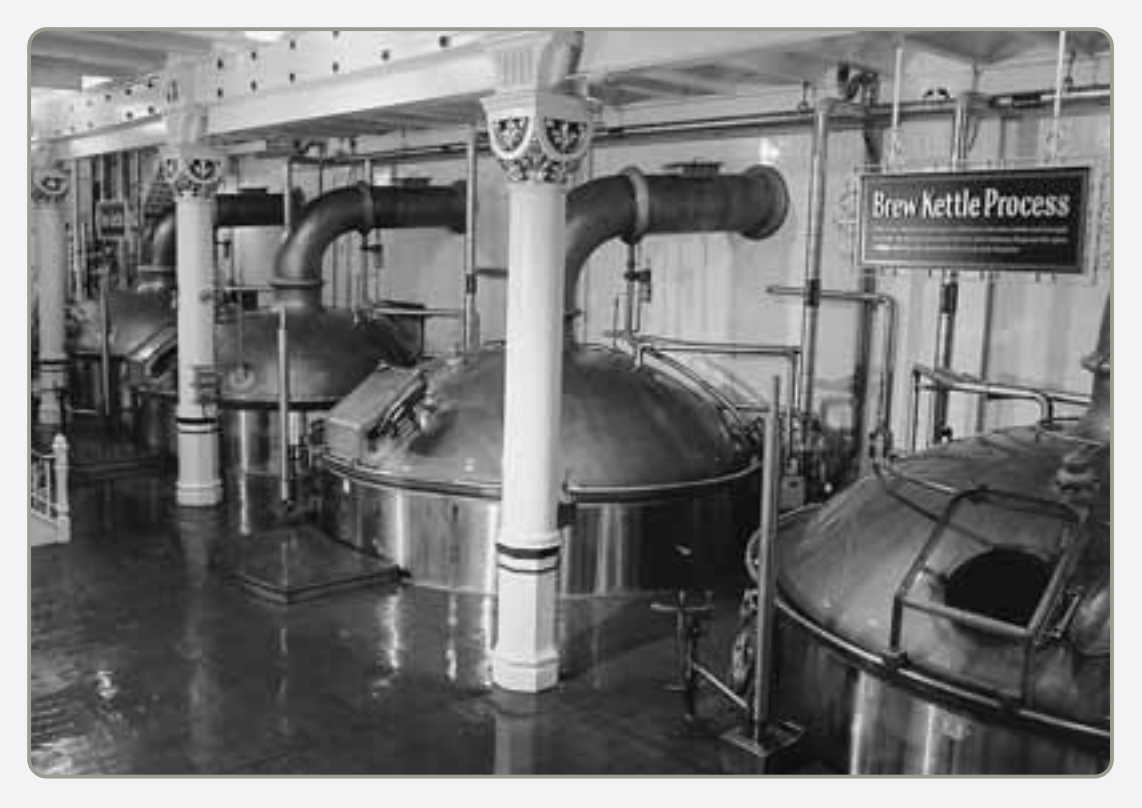

- En la fotografía se muestran las calderas donde el mosto, que se convertirá en cerveza, se hierve y al cual se le agrega lúpulo para obtener el sabor y amargor característicos.

 Esta línea imprime en cada lata un código que identifica el día, el año y la hora de producción en periodos de 15 minutos; la planta donde se elaboró y enlató el producto; y la línea de producción usada. Este sistema permite rastrear cualquier problema de control de calidad

y corregirlo.

 Se agrega un ingrediente crucial, el lúpulo, el cual le imprimirá "carácter" a la cerveza.

 En la sala de control de la cervecería, el control del proceso usa computadoras para monitorear el inicio del proceso en la bodega, donde el mosto está en su última etapa de preparación antes de fermentarlo y convertirlo

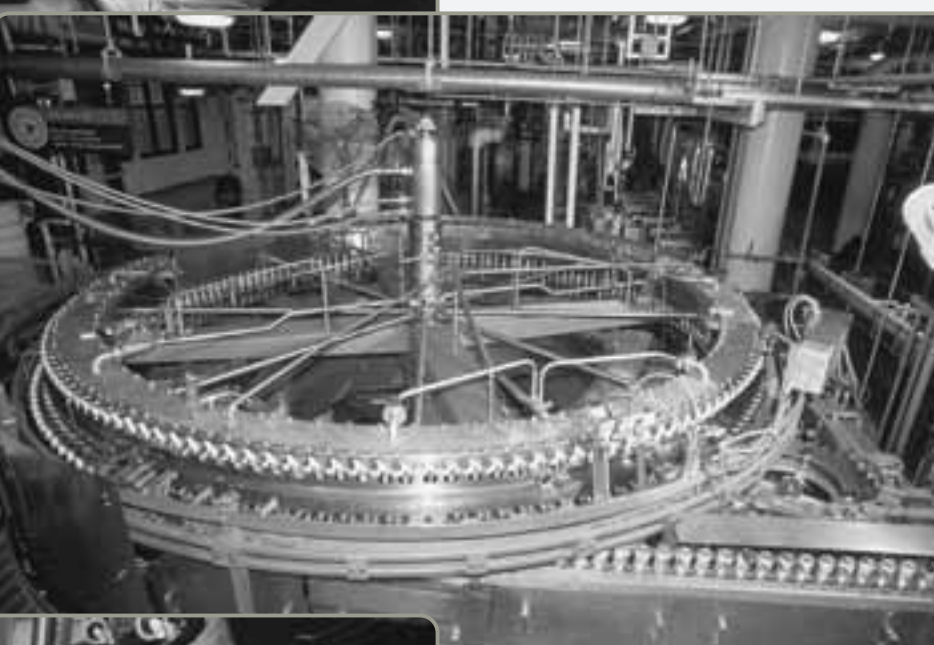

en cerveza.

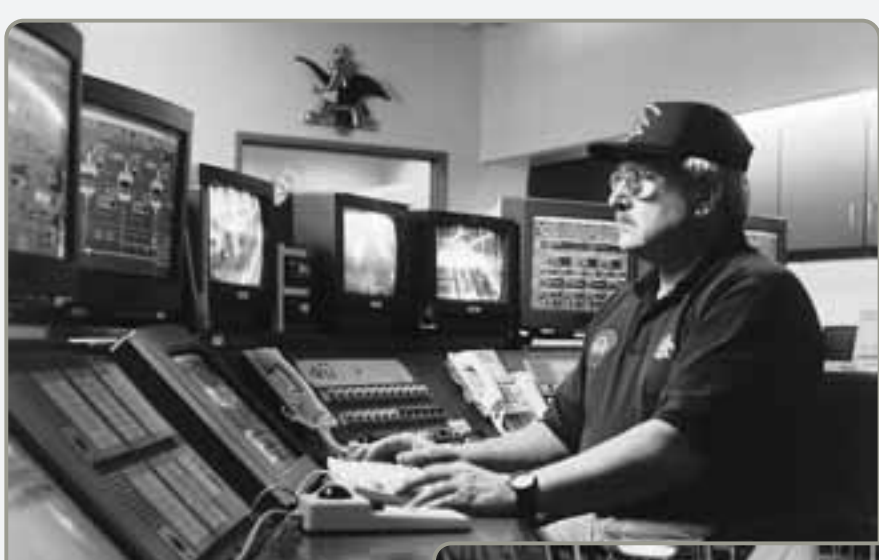

Los fabricantes como Anheuser-Busch, GE y Yamaha deben tomar decisiones muy difíciles al tratar de programar productos como cerveza, aire acondicionado y *jet skis*, cuya demanda depende en gran medida de las variaciones estacionales. Si las compañías aumentan su producción y el verano es más cálido de lo normal, probablemente incrementarán sus ventas y su participación en el mercado. Sin embargo, si el verano es fresco, podrían quedarse con productos costosos sin vender. Desarrollar planes que minimicen los costos relacionados con dichos pronósticos es una de las funciones principales del administrador de operaciones.

#### **Planeación agregada (**o **programación agregada)**

Enfoque para determinar las cantidades y los tiempos de producción necesarios para un futuro intermedio (usualmente de 3 a 18 meses de adelanto).

1. Definir el concepto de planeación agregada

### **Decisiones de programación**

Planes para ajustar la producción a los cambios en la demanda.

# La **planeación agregada** (también llamada **programación agregada**) busca determinar la cantidad y los tiempos de producción necesarios para el futuro intermedio, a menudo con un adelanto de 3 a 18 meses. Los administradores de operaciones tratan de determinar la mejor forma de satisfacer la demanda pronosticada ajustando los índices de producción, los niveles de mano de obra, los niveles de inventario, el trabajo en tiempo extra, las tasas de subcontratación, y otras variables controlables. Por lo general, *el objetivo de la planeación agregada es minimizar los costos para el periodo de planeación*. Sin embargo, existen otros aspectos estratégicos más importantes que el costo bajo. Estas estrategias pueden ser suavizar los niveles de empleo, reducir los niveles de inventario, o satisfacer un nivel de servicio alto.

Para los fabricantes, el programa agregado asocia las metas estratégicas de la empresa con los planes de producción, pero en las organizaciones de servicio el programa agregado relaciona las metas estratégicas con los programas de la fuerza de trabajo.

La planeación agregada necesita cuatro elementos:

- **•** Una unidad general lógica para medir las ventas y la producción, como unidades de aire acondicionado en GE o cajas de cerveza en Anheuser-Busch
- **•** Un pronóstico de demanda para planear un periodo intermedio razonable en estos términos agregados
- **•** Un método para determinar los costos, el cual se estudia en este capítulo
- **•** Un modelo que combine los pronósticos y costos con la finalidad de tomar las decisiones de programación apropiadas para el horizonte de planeación

En este capítulo describimos la decisión de planeación agregada, mostramos cómo encaja el plan agregado en el proceso general de planeación, y describimos varias técnicas que usan los administradores para desarrollar un plan agregado. Ponemos énfasis tanto en las empresas de manufactura como en las del sector servicios.

# **EL PROCESO DE PLANEACIÓN**

En el capítulo 4 vimos que el pronóstico de la demanda estudia problemas a corto, mediano y largo plazos. Los pronósticos de largo plazo ayudan a los administradores a manejar aspectos estratégicos y de capacidad, los cuales son responsabilidad de la alta administración (vea la figura 13.1). La alta administración formula cuestionamientos relacionados con las políticas operativas, como la ubicación y ampliación de las instalaciones, el desarrollo de nuevos productos, los fondos para investigación, y con la inversión durante un periodo de varios años.

La planeación a mediano plazo inicia cuando se han tomado las decisiones sobre la capacidad a largo plazo. Esta tarea corresponde al administrador de operaciones. Las **decisiones de programación** estudian el problema de ajustar la productividad a las fluctuaciones detectadas en la demanda. Estos planes deben ser consistentes con la estrategia a largo plazo de la alta administración y trabajar con los recursos asignados mediante las decisiones estratégicas anteriores. La planeación a mediano plazo (o "intermedia") se logra al construir un plan de producción agregado.

La planeación a corto plazo se puede extender hasta un año, pero por lo general abarca menos de 3 meses. Este plan también es responsabilidad del personal de operaciones, el cual trabaja con supervisores y capataces para "desagregar" el plan a mediano plazo en programas semanales, diarios y horarios. Las tácticas para manejar la planeación a corto plazo involucran factores como cargas de trabajo, secuencias, ejecución y despacho, los cuales se analizan en el capítulo 15.

En la figura 13.1 se ilustran los horizontes de tiempo y las características de la planeación a corto, mediano y largo plazos.

# **NATURALEZA DE LA PLANEACIÓN AGREGADA**

Como lo indica el término, un plan agregado implica combinar los recursos adecuados en términos generales, o globales. Dados el pronóstico de la demanda, los niveles de inventario, el tamaño de la fuerza de trabajo y los insumos relacionados, el encargado de elaborar el plan debe seleccionar la tasa de producción adecuada para una instalación durante el siguiente periodo que cubre de 3 a 18 meses. El plan agregado sirve tanto para empresas de manufactura, Anheuser-Busch y Whirlpool, como para hospitales, universidades o Pearson Educación, la editorial que publica este libro.

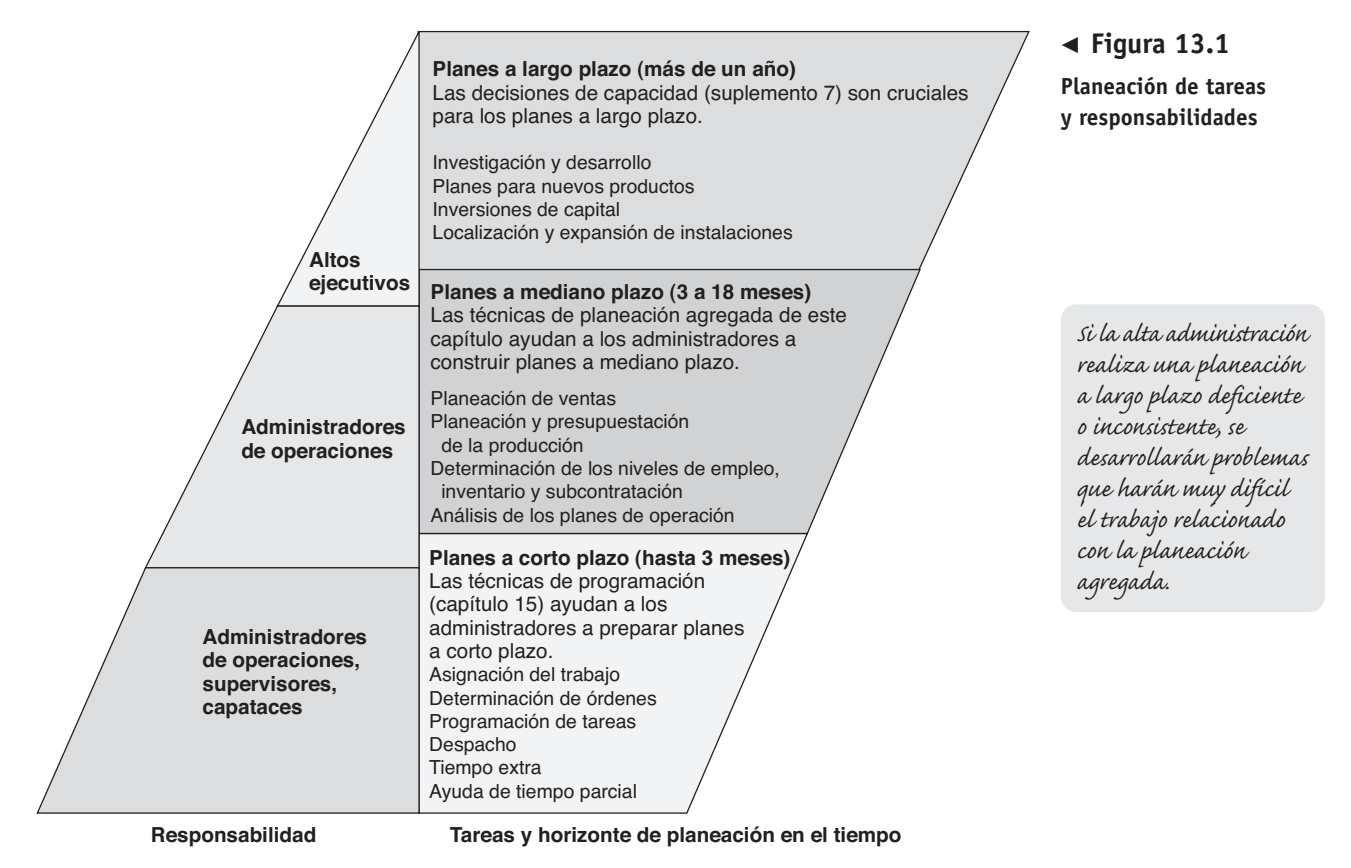

Tomemos como ejemplo de manufactura a Snapper, la cual produce distintos modelos de podadoras. Snapper fabrica podadoras para empujar, podadoras con motor trasero para montar, tractores de jardín y muchos otros modelos, hasta sumar 145. Para cada mes de los próximos tres trimestres, el plan agregado de Snapper podría plantear la siguiente salida (en unidades de producción) para esta "familia" de podadoras:

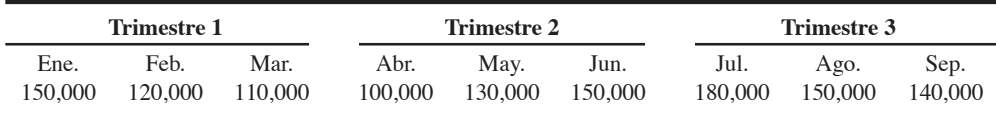

Observe que el plan considera la producción como *un agregado* (la familia de podadoras), no como el desglose de producto por producto. De igual forma, el plan agregado de BMW indica al fabricante cuántos automóviles producir, pero no cuántos vehículos deben ser de dos o cuatro puertas ni cuáles verdes o rojos.<sup>1</sup> Indica a Nucor Steel cuántas toneladas de acero debe producir, pero no diferencia entre los grados del acero. (Ampliamos el análisis de la planeación de Snapper en el recuadro de *AO en acción* "Elaboración del plan en Snapper").

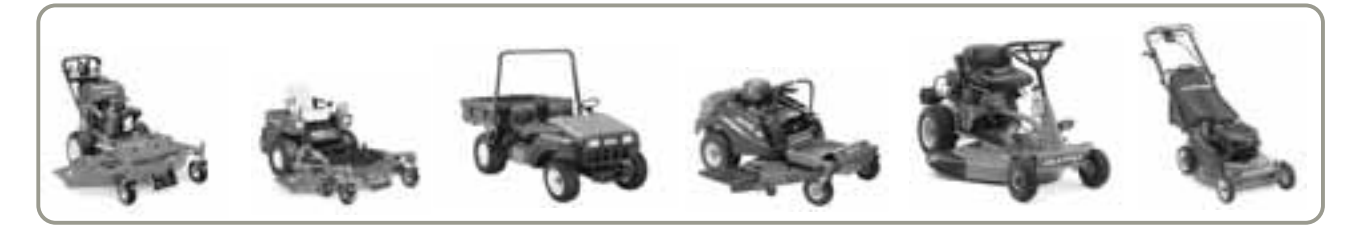

- El personal de operaciones elabora un plan agregado usando la demanda total esperada para toda la familia de productos, como los 145 modelos de Snapper (de los cuales se muestran algunos en esta fotografía). Sólo después de integrar los pronósticos en el plan agregado, la compañía decide cómo satisfacer todos los requerimientos con los recursos disponibles. Estas restricciones de recursos incluyen capacidad de las instalaciones, tamaño de la fuerza de trabajo, limitaciones de la cadena de suministro, condiciones del inventario, y recursos financieros.

<sup>1</sup>Para ver un análisis detallado de la planeación practicada en BMW, consulte B. Fleishman, S. Ferber y P. Henrich, "Strategic Planning of BMW's Global Production Network", *Interfaces* 36, núm. 3 (mayo-junio de 2006): 194-208.

# **AO en acción Elaboración del plan en Snapper**

Cualquier reluciente podadora Snapper que se vende en algún lugar del mundo proviene de una fábrica ubicada en McDonough, Georgia. Hace diez años, la línea Snapper tenía alrededor de 40 modelos de podadoras, barredoras de hojas y máquinas quitanieve. En la actualidad, como reflejo de las demandas de personalización masiva, la línea de productos es mucho más compleja. Snapper diseña, fabrica y vende 145 modelos. Esto significa que la planeación agregada y la programación a corto plazo que se relaciona con ésta se han vuelto también más complejas.

En el pasado, Snapper satisfacía la demanda manteniendo un gran inventario para 52 distribuidores regionales y miles de vendedores independientes. Fabricaba y embarcaba decenas de miles de podadoras, con un valor de decenas de millones de dólares, sin siquiera saber cuándo se venderían —método muy costoso para satisfacer la demanda—. Era necesario entonces hacer algunos cambios. La meta del nuevo plan es que cada centro de distribución reciba sólo el mínimo inventario necesario para cubrir la demanda. En la actualidad, los administradores de operaciones de Snapper evalúan la capacidad de producción y frecuentemente usan datos de campo como entrada para sofisticados paquetes de software que pronostican las ventas. El nuevo sistema da seguimiento a la demanda del cliente y agrega pronósticos para cada modelo en todas las regiones del país. Incluso hace ajustes para los días festivos y el clima. Con esto, el número de centros de distribución se redujo de 52 a 4.

Una vez que se evalúa el plan agregado contra la capacidad y se determina que es factible, los planeadores de Snapper lo desglosan en las necesidades de producción para cada modelo. La producción por modelo se logra al elaborar planes mensuales y semanales. Estos planes dan seguimiento al paso con que se venden las distintas unidades. Después, la etapa final requiere hacer malabares con la asignación de tareas para los diferentes centros de trabajo en los distintos turnos, por ejemplo, 265 podadoras en un turno de 8 horas. Esto significa una nueva podadora cada 109 segundos.

Fuentes: The Wall Street Journal (14 de julio de 2006): B1, B6; Fast Company (enero-febrero de 2006): 67-71; y **www.snapper.com**.

En el sector servicios, considere a Computrain, una compañía que capacita a administradores en el manejo de microcomputadoras. La empresa ofrece cursos sobre hojas de cálculo, gráficas, bases de datos, procesadores de palabras y páginas web y emplea varios instructores para satisfacer la demanda de sus servicios por parte de empresas y el gobierno. La demanda de capacitación tiende a ser muy baja cerca de la temporada navideña y durante el verano, cuando muchas personas toman sus vacaciones. Para satisfacer las necesidades fluctuantes de los cursos, la compañía contrata y despide instructores, se anuncia para incrementar la demanda en temporadas bajas o subcontrata el trabajo con otras empresas de capacitación en temporadas pico. Una vez más, la planeación agregada toma decisiones de capacidad para el mediano plazo, no sobre cursos o instructores específicos.

La planeación agregada es parte de un sistema más amplio de planeación de la producción. Por lo tanto, resulta muy útil entender las interfases que hay entre el plan y los diferentes factores internos y externos. En la figura 13.2 se muestra que el administrador de operaciones no sólo recibe información del departamento de marketing sobre el pronóstico de la demanda, sino que también debe manejar datos financieros, del personal, de la capacidad, y de la disponibilidad de materias primas. En el entorno de la manufactura, el proceso de desglosar el plan agregado en detalles específicos se llama **desagregación**. Ésta da como resultado un **programa de producción maestro** que proporciona información a los sistemas de planeación sobre los requerimientos de materiales (MRP, *Material Requirements Planning*). El programa de producción maestro se refiere a la compra o producción de las partes o los componentes necesarios para fabricar los productos finales (vea el capítulo 14). La programación detallada del trabajo de las personas y la programación de prioridades para los productos son resultado de la etapa final del sistema de planeación de la producción (y se analizan en el capítulo 15).

# **ESTRATEGIAS DE LA PLANEACIÓN AGREGADA**

Al preparar un plan agregado, el administrador de operaciones debe responder varias preguntas:

- **1.** ¿Deben usarse los inventarios para absorber los cambios que registre la demanda dentro del periodo planeado?
- **2.** ¿Debe hacerse una adaptación a los cambios variando el tamaño de la fuerza de trabajo?
- **3.** ¿Deben emplearse trabajadores de tiempo parcial, o el tiempo extra y los tiempos de inactividad deben absorber las fluctuaciones?
- **4.** ¿Debe usarse la subcontratación para atender las fluctuantes órdenes a fin de mantener una fuerza de trabajo estable?
- **5.** ¿Deben cambiarse los precios u otros factores para influir en la demanda?

Todas éstas son estrategias de planeación legítimas. Implican el manejo de inventarios, tasas de producción, niveles de mano de obra, capacidad de las instalaciones, y otras variables controlables. A continuación examinaremos con mayor detalle ocho alternativas. Las primeras cinco se conocen como *alternativas de capacidad* porque no tratan de cambiar la demanda, sino que buscan absorber

### **Desagregación**

Proceso de desglosar el plan agregado con mucho mayor detalle.

#### **Programa de producción maestro**

Tabla de tiempos que especifica qué debe hacerse y cuándo.

2. Identificar estrategias alternativas para desarrollar un plan agregado

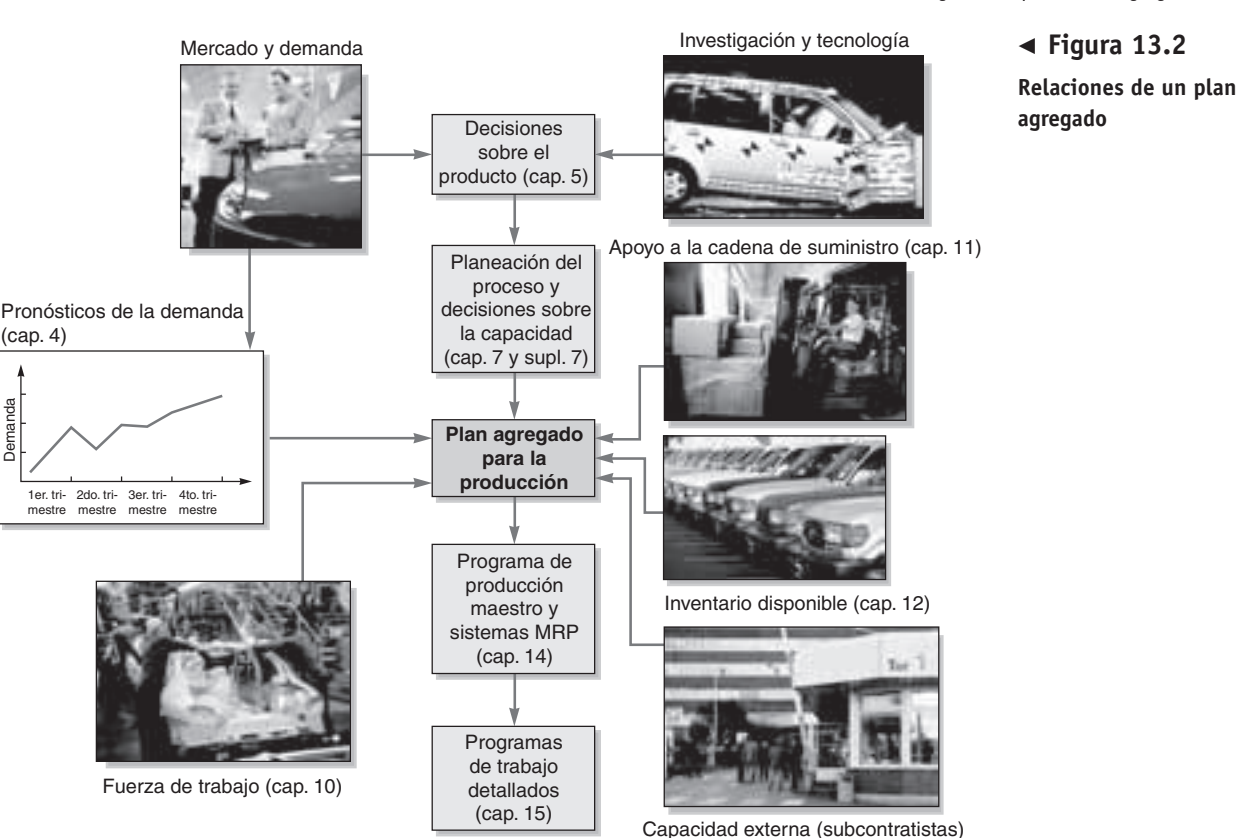

las fluctuaciones de ésta. Las últimas tres son *alternativas de demanda* mediante las cuales las empresas tratan de suavizar los cambios en el patrón de la demanda ocurridos durante el periodo de planeación.

# **Alternativas de capacidad**

La empresa puede elegir entre las siguientes alternativas de capacidad (producción) básicas:

- **1.** *Cambiar los niveles de inventario:* Los administradores pueden incrementar el inventario durante periodos de demanda baja para satisfacer la demanda alta en periodos futuros. Al seleccionar esta estrategia, aumentarán los costos asociados con faltantes, seguros, manejo, obsolescencia, robos e inversión de capital. (En general, estos costos se encuentran en un rango de entre un 15% y un 40% del valor anual de un artículo). Por otro lado, cuando la empresa entra en un periodo de mayor demanda, los faltantes quizá provoquen pérdida de ventas, debido a tiempos de entrega potencialmente más largos, y que se ofrezca un servicio más deficiente al cliente.
- **2.** *Variar el tamaño de la fuerza de trabajo mediante contrataciones y despidos:* Una forma de satisfacer la demanda es contratar o despedir trabajadores de producción para ajustar las tasas de producción. Sin embargo, los empleados nuevos deben capacitarse y la productividad promedio baja temporalmente mientras se integran a la empresa. Desde luego, nuevas contrataciones o despidos desaniman a todos los trabajadores y pueden conducir a una menor productividad.
- **3.** *Variar las tasas de producción mediante tiempo extra o tiempo ocioso*. A veces es posible mantener una fuerza de trabajo constante mientras se varían las horas de trabajo, reduciendo el número de horas trabajadas cuando la demanda baja y aumentándolas cuando sube. Aún así, cuando la demanda sube demasiado, existe un límite en el número realista de horas extra. El pago de horas extra significa más dinero y el exceso de tiempo extra quizá agote a los trabajadores al grado de disminuir la productividad global. Asimismo, el tiempo extra implica mayores gastos generales para mantener abiertas las instalaciones. Por otra parte, cuando se presenta un periodo de menor demanda, la compañía de alguna manera debe absorber el tiempo ocioso de los trabajadores lo que suele ser un proceso difícil.
- **4.** *Subcontratar:* Una empresa puede adquirir capacidad temporal subcontratando el trabajo en los periodos de demanda pico. Sin embargo, la subcontratación tiene varias desventajas. Primero, tal vez sea costosa; segundo, se corre el riesgo de abrir la puerta de su cliente a un competidor; tercero, a menudo es difícil encontrar al subcontratista perfecto, uno que siempre entregue puntualmente un producto de calidad.

*En el mundo real, la planeación agregada implica una gran cantidad de prueba y error.*

 John Deere and Company, el "abuelito" de los fabricantes de maquinaria agrícola, usa los incentivos de ventas para suavizar la demanda. Durante el otoño y el invierno impulsa las ventas con descuentos y otros incentivos. Alrededor del 70% de las máquinas grandes de Deere se ordenan antes de la temporada en que se usan —aproximadamente el doble del promedio en la industria—. Los incentivos afectan los márgenes, pero Deere conserva su participación de mercado y controla los costos produciendo con más constancia durante el año. De forma similar, algunos negocios de servicios, como L. L. Bean, ofrecen a sus clientes envío gratuito si colocan sus órdenes antes de la temporada navideña.

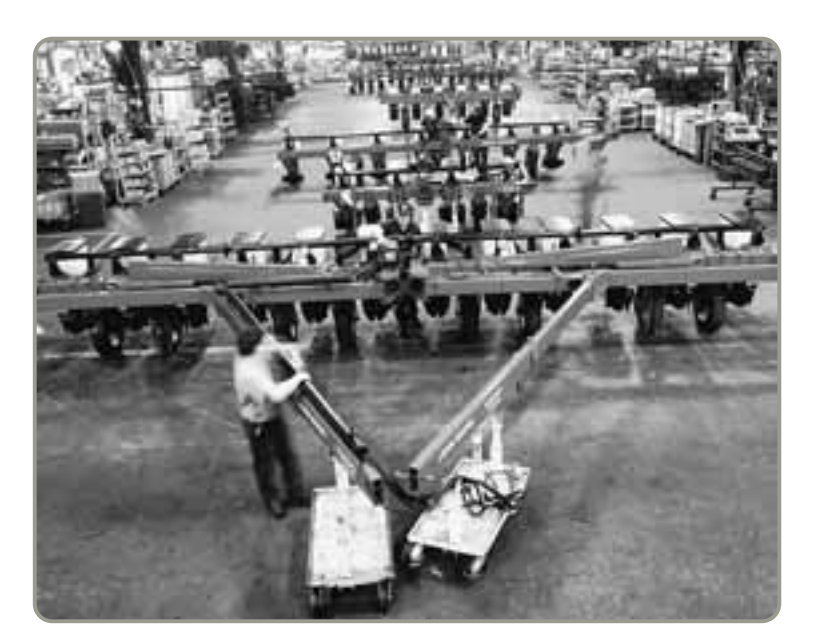

**5.** *Usar trabajadores de tiempo parcial:* Especialmente en el sector servicios, los trabajadores de tiempo parcial llegan a satisfacer las necesidades de mano de obra no calificada. Esta práctica es común en restaurantes, tiendas y supermercados.

# **Alternativas de demanda**

Las alternativas básicas para la demanda son:

- **1.** *Influir en la demanda:* Cuando la demanda es baja, una compañía puede tratar de incrementarla mediante publicidad, promociones, ventas personales y descuentos. Las líneas aéreas y los hoteles ofrecen, desde hace mucho, descuentos en fines de semana y tarifas especiales en temporada baja; las compañías telefónicas cobran menos en la noche; algunas universidades ofrecen descuentos a personas mayores, y los aparatos de aire acondicionado son más baratos en invierno. Sin embargo, aún con publicidad, promociones, ventas y precios especiales, no siempre es posible balancear la demanda con la capacidad de producción.
- **2.** *Órdenes pendientes durante periodos de demanda alta*. Las órdenes pendientes son pedidos de bienes o servicios que la empresa acepta pero que no es capaz de satisfacer en ese momento (a propósito o por casualidad). Si los clientes están dispuestos a esperar sin perder su confianza o afectar los pedidos, entonces las órdenes pendientes son una estrategia posible. Muchas empresas acumulan órdenes atrasadas, pero este enfoque suele resultar en pérdida de ventas.
- **3.** *Mezclar productos y servicios con estacionalidad opuesta:* Para nivelar las actividades, una técnica muy común aplicada entre fabricantes consiste en elaborar una mezcla de productos con estacionalidad opuesta. Entre los ejemplos se encuentran compañías que fabrican calentadores y equipos de aire acondicionado o podadoras de pasto y máquinas quita nieve. Sin embargo, las compañías que aplican este enfoque en ocasiones se involucran con productos y servicios que no están dentro de su área de experiencia o de su mercado meta.

En la tabla 13.1 se resumen estas ocho alternativas junto con sus ventajas y desventajas.

# **Mezcla de alternativas para desarrollar un plan**

Aunque cada una de las cinco alternativas de capacidad y las tres alternativas de demanda pueden producir una programación agregada efectiva, algunas combinaciones de éstas podrían ser mejores.

Muchos fabricantes suponen que el departamento de marketing ha estudiado a fondo el uso de las alternativas de demanda y ha integrado las más razonables en el pronóstico de la demanda. El administrador de operaciones elabora el plan agregado basándose entonces en ese pronóstico. Sin embargo, cuando usa las cinco alternativas de capacidad que tiene a su alcance, todavía cuenta con una multitud de planes posibles. En un extremo, estos planes pueden representar una *estrategia de persecución* y, en el otro, una *estrategia para nivelar la programación*. Desde luego, también pueden quedar en algún punto intermedio.

**Estrategia de persecución** La **estrategia de persecución** intenta lograr tasas de producción para cada periodo que correspondan al pronóstico de demanda para ese periodo. Existen varias formas

*Inventario negativo significa que una compañía le debe unidades a los clientes. Quizá pierda ventas u órdenes pendientes para poder recuperarse.*

### **Estrategia de persecución**

Estrategia de planeación que iguala la producción a la demanda pronosticada.

| <b>Alternativa</b>                                                                | <b>Ventajas</b>                                                                                           | Desventajas                                                                                                    | <b>Comentarios</b>                                                                                  |
|-----------------------------------------------------------------------------------|----------------------------------------------------------------------------------------------------|----------------------------------------------------------------------------------------------------|----------------------------------------------------------------------------------------------------|
| Cambiar los niveles de<br>inventario                                              | Los cambios en recursos<br>humanos son graduales o<br>nulos; no hay cambios abruptos<br>en la producción. | Los costos de mantener inventarios Se aplica principalmente a<br>se pueden incrementar.<br>Los faltantes pueden ocasionar<br>pérdidas de ventas. | operaciones de producción, no<br>a las de servicios.                                                |
| Variar el tamaño de la fuerza<br>de trabajo mediante<br>contrataciones o despidos | Evita los costos de otras<br>alternativas.                                                                | Los costos por contrataciones,<br>despidos y capacitación pueden<br>ser significativos.                                                          | Se usa donde el tamaño de la<br>fuerza de trabajo es grande.                                        |
| Variar las tasas de producción<br>mediante tiempo extra u<br>ocioso               | Se ajusta a fluctuaciones esta-<br>cionales sin generar costos de<br>contratación y capacitación.         | Primas de tiempo extra; trabaja-<br>dores cansados; quizá no se<br>satisfaga la demanda.                                                         | Permite flexibilidad dentro del<br>plan agregado.                                                   |
| Subcontratación                                                                   | Permite que la producción<br>de la empresa sea flexible<br>y suavizada.                                   | Pérdida del control de la calidad;<br>utilidades reducidas; pérdida<br>de negocios futuros.                                                      | Se aplica principalmente en<br>entornos de producción.                                              |
| Uso de trabajadores de<br>tiempo parcial                                          | Es menos costoso y más flexible<br>que usar trabajadores de<br>tiempo completo.                           | Altos costos por rotación y capa-<br>citación; se afecta la calidad;<br>la programación es difícil.                                              | Es bueno en el caso de trabajos no<br>calificados, en áreas con gran<br>fuerza de trabajo temporal. |
| Influir en la demanda                                                             | Intenta usar el exceso de capacidad.<br>Los descuentos atraen a clientes<br>nuevos.                       | Demanda incierta. Es difícil<br>ajustar exactamente la oferta<br>a la demanda.                                                                   | Crea ideas de marketing. Algunos<br>negocios usan la sobreventa.                                    |
| Órdenes pendientes durante<br>periodos de demanda alta                            | Puede evitar el tiempo extra.<br>Mantiene una capacidad<br>constante.                                     | Los clientes deben estar dispuestos Muchas compañías aceptan<br>a esperar, pero hay pérdida de<br>confianza.                                     | órdenes pendientes.                                                                                 |
| Mezcla de productos y<br>servicios con estacionalidad<br>opuesta                  | Utiliza los recursos completamente;<br>permite mantener una fuerza<br>de trabajo estable.                 | Se pueden requerir habilidades o<br>equipo que estén fuera del área<br>de experiencia de la empresa.                                             | Es arriesgado encontrar productos<br>o servicios con patrones de<br>demanda opuestos.               |

**Tabla 13.1 Alternativas de planeación agregada: ventajas y desventajas**

de aplicar esta estrategia. Por ejemplo, el administrador de operaciones varía los niveles de la fuerza de trabajo contratando o despidiendo empleados; o varía la producción mediante tiempo extra, tiempo ocioso, empleados de tiempo parcial o subcontrataciones. Muchas organizaciones de servicios están a favor de la estrategia de perseguir la demanda porque es difícil o imposible adoptar la alternativa de mantener inventarios. Algunas industrias que han cambiado a una estrategia de perseguir la demanda son educación, turismo y construcción.

**Estrategia de nivelación** Una estrategia de nivelación (o **programación nivelada**) es un plan agregado en el que la producción diaria es uniforme de un periodo a otro. Empresas como Toyota y Nissan mantienen su producción en niveles uniformes y pueden (1) dejar que el inventario de bienes terminados suba o baje para amortiguar la diferencia entre demanda y producción o (2) encontrar tareas alternativas para los empleados. Su filosofía es que una fuerza de trabajo estable se traduce en un producto de mejor calidad, menor rotación y ausentismo, y mayor compromiso del empleado con las metas de la corporación. Otros ahorros ocultos incluyen empleados con más experiencia, programación y supervisión más sencillas, y una menor cantidad de empresas que inician y quiebran de inmediato. La programación nivelada funciona bien cuando la demanda es razonablemente estable.

# **MÉTODOS PARA LA PLANEACIÓN AGREGADA**

Para la mayoría de las empresas, ni la estrategia de persecución ni la estrategia de nivelación han probado ser ideales, por ello deben investigar acerca de alguna combinación de las ocho alternativas citadas (llamada **estrategia mixta**) para lograr el costo mínimo. Sin embargo, como existe un gran número de estrategias mixtas posibles, los administradores encuentran que la planeación agregada puede ser una tarea desafiante. No siempre es posible encontrar el plan "óptimo". De hecho, algunas compañías ni siquiera cuentan con un proceso formal de planeación agregada: utilizan el mismo plan de un año a otro, ajustándolo hacia arriba o hacia abajo sólo lo suficiente como para adecuarlo a la nueva demanda anual. Desde luego, este método no proporciona mucha flexibilidad, y si el plan original no era óptimo, entonces todo el proceso de producción quedará atrapado en un desempeño inferior al óptimo.

En esta sección presentamos varias técnicas que usan los administradores de operaciones para elaborar planes agregados más útiles y adecuados. Éstos van desde el método gráfico de amplio uso hasta una serie de enfoques matemáticos más formales, incluyendo el método de transporte de programación lineal.

#### **Programación nivelada**

Mantener la tasa de salida, la tasa de producción o el nivel de la fuerza de trabajo en un nivel constante durante el horizonte de planeación.

#### **Estrategia mixta**

Estrategia de planeación que usa dos o más variables controlables para establecer un plan de producción factible.

*Los planes mixtos son más complejos que los sencillos, o "puros", pero suelen generar una mejor estrategia.*

# **Métodos gráficos**

### **Técnicas gráficas**

Técnicas de planeación agregada que funcionan con unas cuantas variables a la vez para que los planeadores puedan comparar la demanda proyectada contra la capacidad existente.

3. Preparar un plan agregado gráfico

# **EJEMPLO 1**

Enfoque gráfico para la planeación agregada de un proveedor de techos

# **Tabla 13.2 Pronósticos mensuales**

**Figura 13.3**

**Gráfica de la demanda pronosticada y demanda pronosticada promedio**

Las **técnicas gráficas** son populares porque resultan fáciles de entender y usar. Básicamente, estos planes funcionan con unas cuantas variables a la vez para que los planeadores puedan comparar la demanda proyectada contra la capacidad existente. Se trata de enfoques de prueba y error que no garantizan un plan de producción óptimo, pero que requieren pocos cálculos que pueden ser realizados por personal de oficina. Los cinco pasos del método gráfico son los siguientes:

- **1.** Determinar la demanda en cada periodo.
- **2.** Determinar la capacidad para el tiempo normal, el tiempo extra y la subcontratación en cada periodo.
- **3.** Encontrar los costos de mano de obra, contratación y despido, así como los costos de mantener inventarios.
- **4.** Considerar la política de la compañía que se aplica a los trabajadores o a los niveles de inventario.
- **5.** Desarrollar planes alternativos y examinar sus costos totales.

En los ejemplos 1 a 4 se ilustran estos pasos.

Un fabricante de materiales para techos basado en Ciudad Juárez, México, preparó los pronósticos mensuales para una familia de productos. En la tabla 13.2 se muestran los datos del periodo semestral de enero a junio. La compañía desearía comenzar un plan agregado.

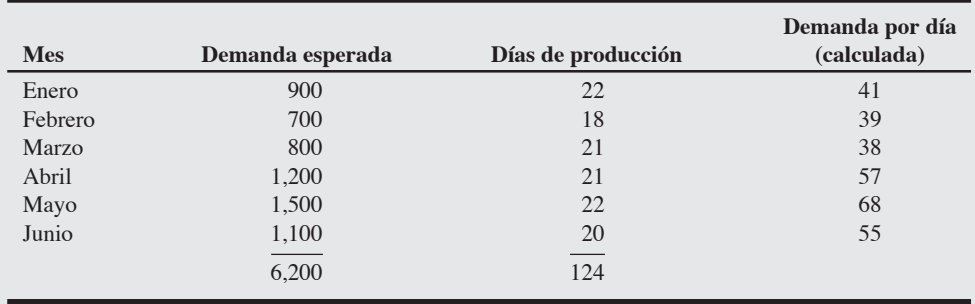

*Método:* Grafique la demanda diaria y la demanda promedio para ilustrar la naturaleza del problema de planeación agregada.

*Solución:* Primero, calcule la demanda diaria al dividir la demanda mensual esperada entre el número de días de producción (días hábiles) contenidos en cada mes y al dibujar una gráfica de las demandas pronosticadas (figura 13.3). Segundo, trace una línea discontinua que cruce la gráfica y represente la tasa de producción requerida para satisfacer la demanda promedio durante un periodo de 6 meses. Los valores de la gráfica se calculan de la siguiente forma:

Requerimiento promedio = 
$$
\frac{\text{Demanda total esperada}}{\text{Número de días de producción}} = \frac{6,200}{124} = 50 \text{ unidades por día}
$$

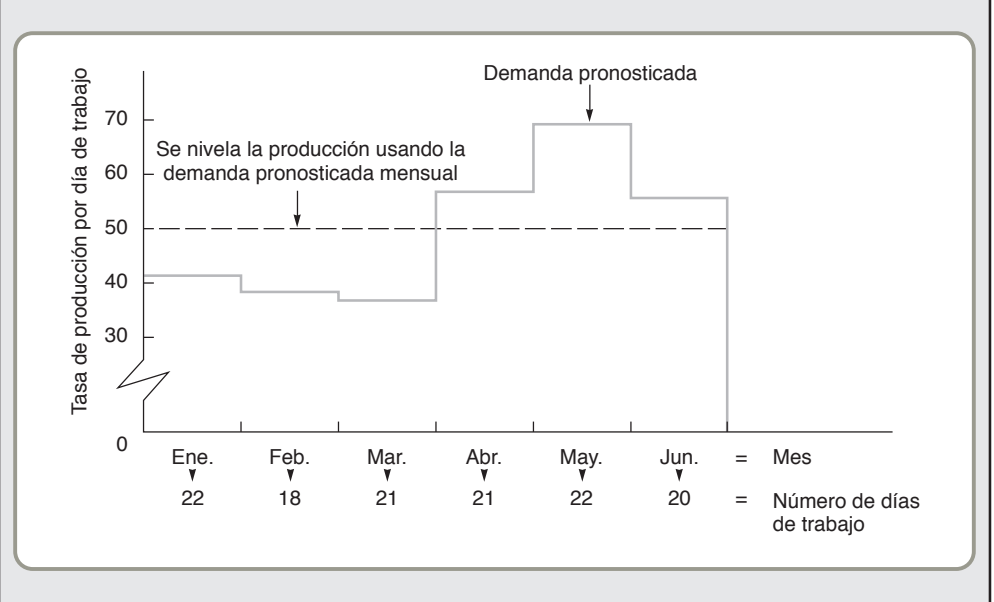

*Razonamiento:* Los cambios en la tasa de producción se vuelven evidentes al graficar los datos. Observe que en los primeros tres meses la demanda esperada es menor que el promedio, mientras que en abril, mayo y junio está por arriba del promedio.

*Ejercicio de aprendizaje:* Si la demanda para junio aumenta a 1,200 (en vez de 1,100), ¿cuál es el impacto en la figura 13.3? [Respuesta: La tasa diaria para junio se elevará a 60, y la producción promedio aumentará a 50.8 (6,300/124)].

*Problema relacionado:* 13.1

La gráfica de la figura 13.3 ilustra la diferencia que hay entre el pronóstico y la demanda promedio. Anteriormente se mencionaron algunas estrategias para cumplir con el pronóstico. Por ejemplo, la empresa puede asignar personal de manera que logre una tasa de producción que satisfaga la demanda *promedio* (indicada por la línea discontinua). También puede producir a una tasa estable, por ejemplo, de 30 unidades, y después subcontratar la demanda excedente con otros proveedores de materiales para techos. Otros planes podrían combinar el trabajo con tiempo extra y la subcontratación para absorber la demanda. En los ejemplos 2 a 4 se ilustran tres estrategias posibles.

Una estrategia posible (que puede llamarse plan 1) para el fabricante descrito en el ejemplo 1 es mantener una fuerza de trabajo constante a lo largo del periodo de 6 meses. Otra estrategia (plan 2) es mantener una fuerza de trabajo constante al nivel requerido para satisfacer la demanda del mes más bajo (marzo) y cumplir la demanda registrada por arriba de este nivel mediante subcontrataciones. Tanto el plan 1 como el 2 tienen producción nivelada y, por lo tanto, se denominan *estrategias de nivelación*. El plan 3 consiste en contratar y despedir trabajadores de acuerdo con los requerimientos exactos de producción mensual —*una estrategia de persecución*. En la tabla 13.3 se proporciona la información de costos necesaria para analizar estas tres alternativas.

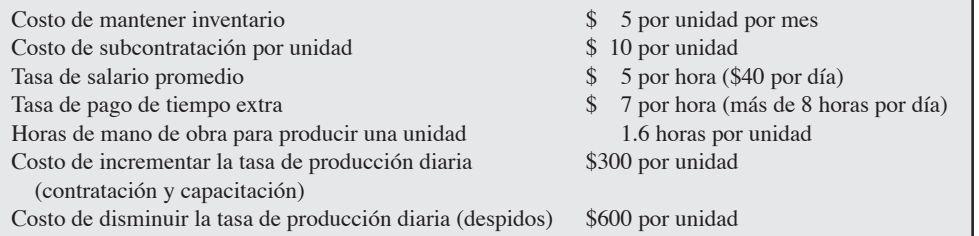

*Análisis del plan l. Método:* Aquí se supone que se producen 50 unidades por día y que tenemos una fuerza de trabajo constante, sin tiempo extra ni tiempo ocioso, no hay inventario de seguridad ni subcontratistas. La compañía acumula inventario durante el periodo de poca demanda, de enero a marzo, y lo agota durante la temporada cálida cuando la demanda es más alta, de abril a junio. Suponemos el inventario inicial =  $0$  y el inventario final planeado =  $0$ .

*Solución:* Elaboramos la tabla siguiente y acumulamos los costos.

**Cambio Producción en Pronóstico en el inventario Inventario Mes 50 unidades al día de la demanda mensual final** Ene. 1,100 900  $+200$  200 Feb. 900 900 700  $+200$  400 Mar. 1,050 800 +250 650 Abr. 1,050 1,200 −150 500 May 1,100 1,500 −400 100 Jun. 1,000 1,100 −100 0

> Unidades totales de inventario mantenidas de un mes al siguiente = 1,850 unidades. Fuerza de trabajo requerida para producir 50 unidades por día = 10 trabajadores.

Como la producción de cada unidad requiere 1.6 horas de mano de obra, cada trabajador producirá 5 unidades en una jornada de 8 horas. Así, para producir 50 unidades, se necesitan 10 trabajadores.

# Plan 1 para el proveedor de techos una fuerza de trabajo constante

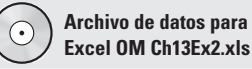

# **Tabla 13.3 Información de costos**

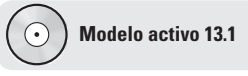

El ejemplo 2 se ilustra con mayor detalle en el modelo activo 13.1 del CD-ROM y en el ejercicio de la página 550.

1,850

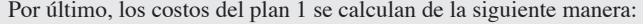

para obtener un costo de inventario de \$9,759 y un costo total de \$59,350].

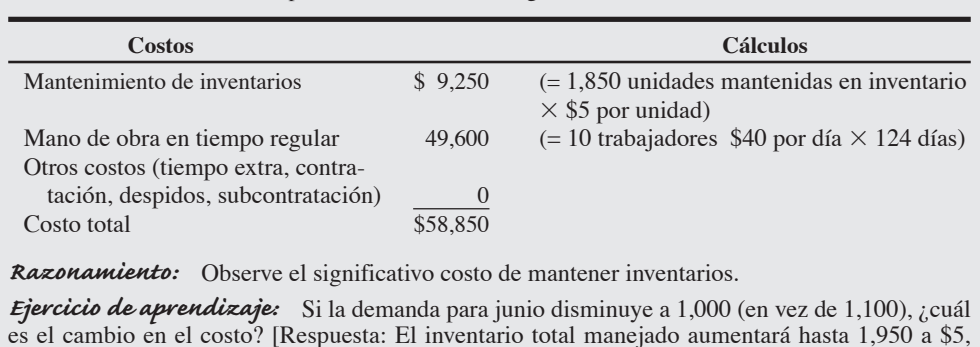

La gráfica del ejemplo 2 se muestra en la figura 13.3. Algunos planificadores prefieren una gráfica *acumulada* para visualizar la forma en que el pronóstico se desvía de los requerimientos promedio. Observe que la línea de producción nivelada y la línea de pronóstico dan como resultado la producción total. En la figura 13.4 se presenta una gráfica de este tipo.

*Problemas relacionados:* 13.2, 13.3, 13.4, 13.5, 13.6, 13.7, 13.8, 13.9, 13.10, 13.11, 13.12, 13.19

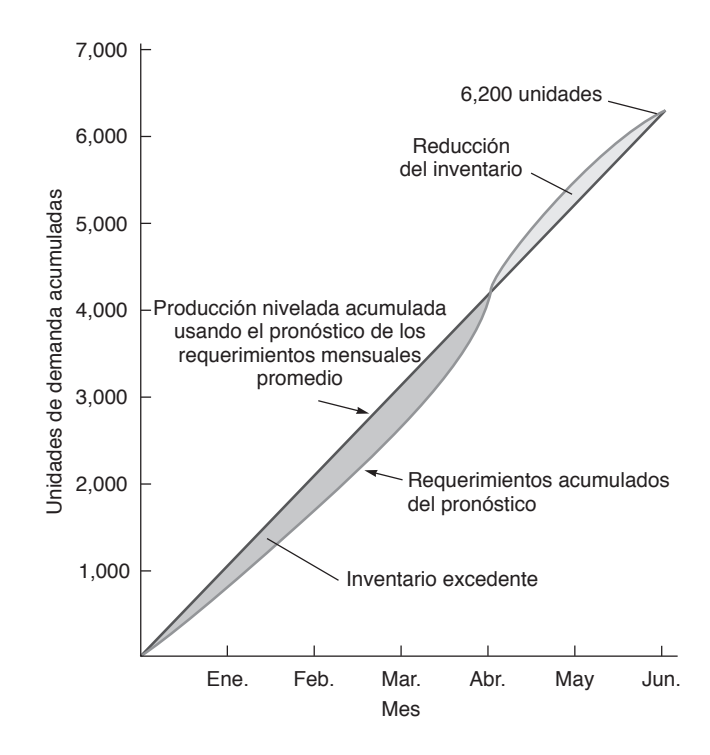

# **Figura 13.4 Gráfica acumulada para el plan 1**

Plan 2 para el proveedor de techos uso de subcontratistas dentro de una fuerza de trabajo constante

**EJEMPLO 3** *Análisis del plan 2. Método:* Aunque en el plan 2 también se mantiene una fuerza de trabajo constante, se establece lo suficientemente baja como para satisfacer sólo la demanda de marzo, el mes con la menor demanda. Para producir 38 unidades por día de manera interna, se necesitan 7.6 trabajadores. (Puede pensarse en esto como 7 trabajadores de tiempo completo y uno de tiempo parcial). *Toda* la demanda restante se satisface con subcontratación. Por lo tanto, se requiere subcontratación todos los demás meses. En el plan 2 no se incurre en costos de mantener inventarios.

*Solución:* Debido a que se requieren 6,200 unidades durante el periodo del plan agregado, debemos calcular cuántas unidades puede fabricar la compañía y cuántas se deben subcontratar:

> Producción interna = 38 unidades por día $\times$ 124 días de producción  $= 4,712$  unidades Unidades subcontratadas =  $6,200 - 4,712 = 1,488$  unidades

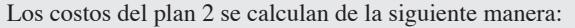

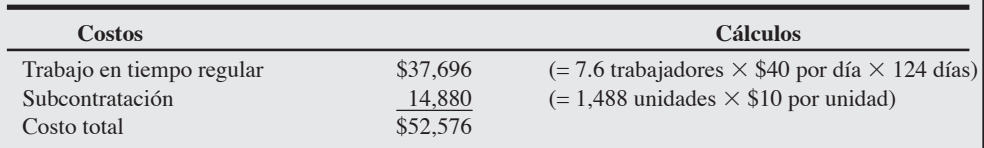

*Razonamiento:* Observe que hay un menor costo de mano de obra regular pero un costo de subcontratación adicional.

*Ejercicio de aprendizaje:* Si la demanda para junio se incrementa a 1,200 (en vez de 1,100), ¿cuál es el cambio en el costo? [Respuesta: Los requerimientos de subcontratación aumentan a 1,588 a \$10 por unidad, para dar un costo de subcontratación de \$15,880 y un costo total de \$53,576].

*Problemas relacionados:* 13.2, 13.3, 13.4, 13.5, 13.6, 13.7, 13.8, 13.9, 13.10, 13.11, 13.12, 13.19

*Análisis del plan 3. Método:* La estrategia final, el plan 3, implica variar el tamaño de la fuerza de **EJEMPLO 4** trabajo contratando y despidiendo trabajadores según sea necesario. La tasa de producción será igual a la demanda y no hay cambios en la producción en relación con el mes anterior, diciembre.

*Solución:* En la tabla 13.4 se muestran los cálculos y el costo total del plan 3. Recuerde que reducir el nivel diario de la producción del mes anterior tiene un costo de \$600 por unidad producida, y que aumentar la tasa de producción diaria a través de contrataciones cuesta \$300 por unidad.

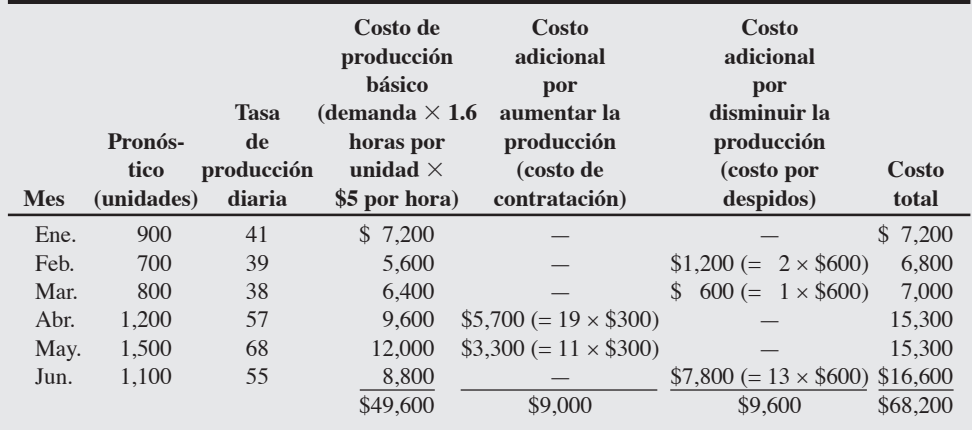

Por lo tanto, el costo total para el plan 3, que incluye producción, contrataciones y despidos, es de \$68,200.

*Razonamiento:* Observe el costo sustancial asociado con el cambio (tanto para el aumento como para la disminución) en los niveles de producción.

*Ejercicio de aprendizaje:* Si la demanda para junio se incrementa a 1,200 (en vez de 1,100), ¿cuál es el cambio en el costo? [Respuesta: La producción diaria para junio es de 60 unidades, lo cual representa una disminución de 8 unidades en la producción diaria de 68 unidades en mayo, de manera que el nuevo costo por despidos es de \$4,800 (=  $8 \times$  \$600), con un costo total de \$65,200].

*Problemas relacionados:* 13.2, 13.3, 13.4, 13.5, 13.6, 13.7, 13.8, 13.9, 13.10, 13.11, 13.12, 13.19

El último paso del método gráfico es comparar los costos de cada uno de los planes propuestos y escoger el enfoque con el menor costo total. En la tabla 13.5 se proporciona un análisis resumido. Podemos observar que el plan 2 tiene el costo más bajo y, por lo tanto, es la mejor alternativa de las tres presentadas.

Por supuesto, se consideran muchas otras estrategias factibles en un problema de este tipo, incluyendo las combinaciones que usan cierta cantidad de tiempo extra. Aunque la graficación es una herramienta administrativa popular, su función es evaluar estrategias, no generarlas. Para generar estrategias se necesita aplicar un enfoque sistemático que considere todos los costos y produzca una solución efectiva.

# Plan 3 para el proveedor de techos contratación y despidos

**Tabla 13.4**

**Cálculos del costo para el plan 3**

# **Tabla 13.5**

**Comparación de los tres planes**

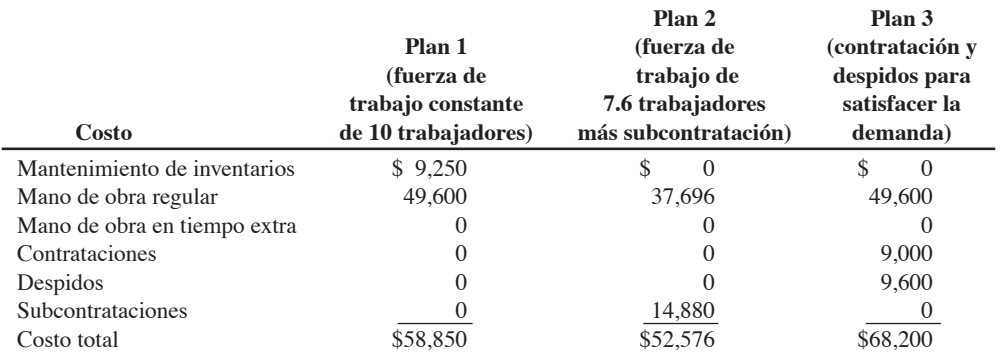

# **Enfoques matemáticos**

En esta sección se describen brevemente algunos enfoques matemáticos para la planeación agregada que se han desarrollado en los últimos 50 años.

**Método de transporte de programación lineal** Cuando un problema de planeación agregada se ve como un problema de asignación de la capacidad de operación para satisfacer la demanda pronosticada, puede plantearse en un formato de programación lineal. El **método de transporte de programación lineal** no es un enfoque de prueba y error como la graficación, sino que produce un plan óptimo para minimizar los costos. También es flexible en cuanto a que puede especificar la producción en tiempo normal y en tiempo extra para cada periodo, el número de unidades a subcontratar, los turnos extra, y el inventario que se mantendrá de un periodo a otro.

En el ejemplo 5, la oferta consiste en el inventario actual y las unidades producidas en tiempo normal, tiempo extra y subcontratación. Los costos por unidad, anotados en la esquina superior derecha de cada celda de la matriz presentada en la tabla 13.7, se relacionan con las unidades producidas en un periodo dado o con las unidades en inventario almacenadas de un periodo anterior.

**Método de transporte de programación lineal** Una manera de encontrar la solución óptima para un problema de planeación

agregada.

Planeación agregada con el método de transporte de programación lineal

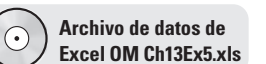

Farnsworth Tire Company desea desarrollar un plan agregado mediante el método de transporte de programación lineal. En la tabla 13.6 se presentan los datos relacionados con la producción, la demanda, la capacidad y el costo en su planta de West Virginia.

# **Tabla 13.6 Datos de producción, demanda, capacidad y costos recopilados en Farnsworth**

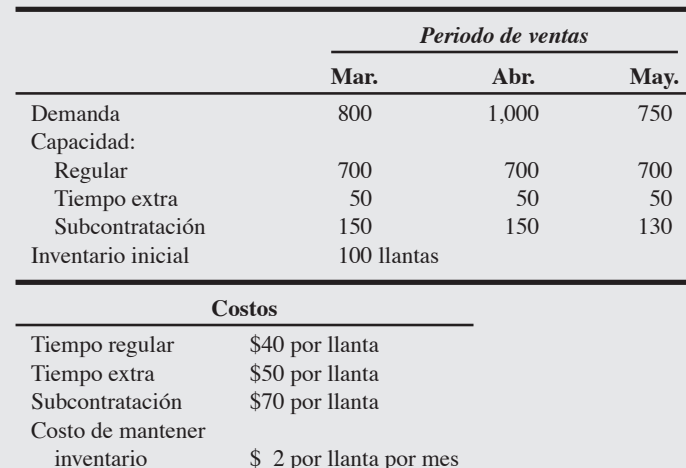

*Método:* Resuelva el problema de planeación agregada minimizando el costo de ajustar la producción en diferentes periodos a las demandas futuras.

*Solución:* En la tabla 13.7 se ilustra la estructura de la tabla de transporte y una solución inicial factible.

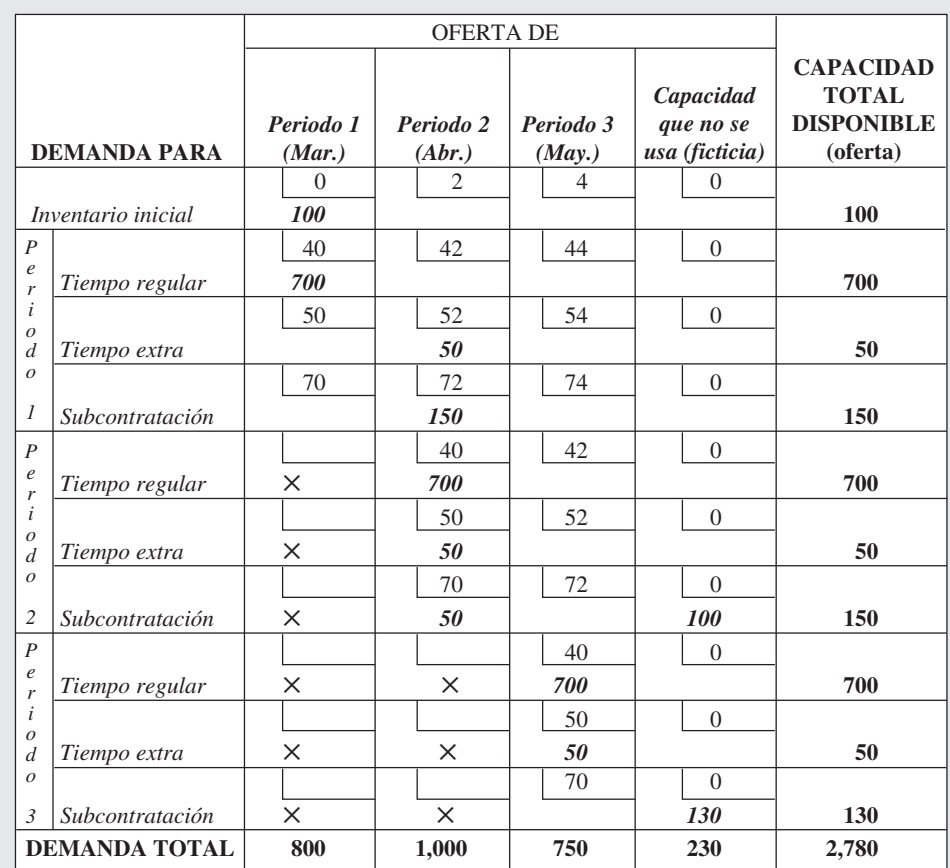

**Tabla 13.7**

**Tabla de transporte de Farnsworth<sup>a</sup>**

4. Resolver un plan agregado mediante el método de transporte de programación lineal

aLas celdas que contienen una ✕ indican que las órdenes pendientes no se usan en Farnsworth. Cuando se emplea Excel OM o POM para Windows, debe insertarse un costo muy alto (por ejemplo, 9999) en cada celda que no se usa para producción.

Al establecer y analizar esta tabla es necesario tomar en cuenta lo siguiente:

- **1.** Los costos por mantener inventarios son de \$2 por llanta por mes. Las llantas producidas en el periodo 1 y almacenadas en inventario durante un mes tendrán un costo adicional de \$2. Debido a que el costo de mantener inventarios es lineal, almacenarlas durante 2 meses cuesta \$4. Por lo tanto, cuando nos desplazamos por un renglón de izquierda a derecha, los costos de tiempo normal, tiempo extra y subcontratación son más bajos que cuando usamos el producto dentro del mismo periodo en que se produjo. Si los bienes se fabrican en un periodo y se almacenan para el siguiente, se incurre en costos de mantener inventarios. Sin embargo, el inventario inicial suele recibir un costo unitario de 0 cuando se usa para satisfacer la demanda en el periodo 1.
- **2.** Los problemas de transporte de programación lineal requieren que la oferta sea igual a la demanda, por lo cual se agregó una columna ficticia llamada "capacidad que no se usa". Los costos por no usar la capacidad son nulos.
- **3.** Como las órdenes pendientes no son una alternativa factible para esta compañía, no es posible escribir en las celdas que representan producción para satisfacer la demanda de un periodo anterior (es decir, los periodos marcados con una "X"). Si *se* aceptan órdenes atrasadas entonces, para calcular el costo de las órdenes pendientes, se suman los costos por emitir órdenes, por pérdida de imagen y por ventas perdidas.
- **4.** Las cantidades anotadas en letras *negras cursivas* en cada columna de la tabla 13.7 designan los niveles de inventario necesarios para satisfacer los requerimientos de la demanda (mostrada en el renglón inferior de la tabla). Se satisface la demanda de 800 llantas en marzo con 100 llantas del inventario inicial y 700 producidas en el tiempo regular.
- **5.** En general, para preparar la tabla, se asigna la mayor cantidad posible de producción a la celda con el menor costo, sin exceder la capacidad que no se usa en ese renglón o la demanda anotada en esa columna. Si aún queda demanda en ese renglón, debe asignarse lo más posible a la siguiente celda que contenga el costo más bajo. Después se repite el proceso para los periodos 2 y 3 (o más si fuera necesario). Al terminar, la suma de todas las cantidades asentadas en un renglón debe ser igual al

total de la capacidad asentada del renglón, y la suma de todas las cantidades incluidas en la columna tendrá que ser igual a la demanda para ese periodo. (Este paso se realiza con el método de transporte de programación lineal o usando POM para Windows o Excel OM).

Intente corroborar que el costo inicial de esta solución es de \$105,900. Sin embargo, la solución inicial no es óptima. Procure encontrar un programa de producción que conduzca al menor costo (el cual resulta ser de \$105,700) usando algún software disponible.

*Razonamiento:* El método de transporte de programación lineal es flexible cuando los costos son lineales, pero no funciona cuando los costos son no lineales.

*Ejercicio de aprendizaje:* ¿Cuál es el impacto sobre este problema si no existe inventario inicial? [Respuesta: La capacidad total disponible (en unidades) se reduce en 100 unidades y la necesidad de subcontratar aumenta en 100 unidades].

*Problemas relacionados:* 13.13, 13.14, 13.15, 13.16, 13.17, 13.18

El método de transporte de programación lineal descrito en el ejemplo anterior fue formulado originalmente por E. H. Bowman en 1956. Aunque funciona bien cuando se analizan los efectos de mantener inventarios, el uso de tiempo extra y la subcontratación, no funciona cuando se trabaja con factores no lineales o negativos. Así, al introducir otros factores como contrataciones y despidos, deberá usarse el método más general de programación lineal.

# **Modelo de coeficientes administrativos** El **modelo de coeficientes administrativos**<sup>2</sup> de Bowman crea un modelo de decisiones formal en torno a la experiencia y el desempeño de un administrador. Este modelo supone que el desempeño pasado de un administrador ha sido bastante bueno, por lo que puede usarse como base para tomar decisiones futuras. La técnica aplica un análisis de regresión de las decisiones anteriores de producción tomadas por los administradores. La línea de regresión proporciona la relación que hay entre las variables (como demanda y mano de obra) para apoyar las decisiones futuras. De acuerdo con Bowman, las deficiencias de los administradores se deben, en su mayor parte, a incongruencias en la toma de decisiones.

**Otros modelos** La regla de decisión lineal y la simulación son otros dos modelos de planeación agregada. La *regla de decisión lineal* (RDL) intenta determinar la tasa de producción y el nivel de mano de obra óptimos para un periodo específico. Minimiza el costo total de nómina, contrataciones, despidos, tiempo extra e inventario mediante una serie de curvas cuadráticas de costos.3

Un modelo de cómputo llamado *programación por simulación* usa un procedimiento de búsqueda para encontrar la combinación de costo mínimo de los valores determinados para el tamaño de la fuerza de trabajo y la tasa de producción.

# **Comparación de los métodos de planeación agregada**

Aunque los investigadores han encontrado que estos modelos matemáticos funcionan bien en ciertas condiciones y que la programación lineal ha tenido aceptación en la industria, el hecho es que la mayor parte de los modelos de planeación complejos no se usa mucho. ¿Por qué? Quizá ello refleje la actitud del administrador promedio ante modelos que considera demasiado complicados. Como todos nosotros, los planificadores desean entender cómo y por qué funcionan los modelos en que basan las decisiones importantes. Además, los administradores de operaciones deben tomar decisiones rápidas con base en la cambiante dinámica del lugar de trabajo y el desarrollo de buenos modelos requiere tiempo. Esto puede explicar por qué el enfoque más sencillo de las gráficas tiene mayor aceptación.

En la tabla 13.8 se destacan algunas de las características principales de los modelos de planeación gráficos, de transporte de programación lineal, de coeficientes administrativos y de simulación.

2E. H. Bowman, "Consistency and Optimality in Managerial Decision Making", *Management Science* 9, núm. 2 (enero de 1963): 310-321.

3Debido a que la RDL fue desarrollada por Charles C. Holt, Franco Modigliani, John F. Muth y el Premio Nobel Herbert Simon, se le conoce como la regla HMMS. Para ver más detalles, consulte Martin K. Starr, *Production and Operations Management* (Cincinnati, OH: Atomic Dog Publishing, 2004): 490-493.

### **Modelo de coeficientes administrativos**

Modelo formal de planeación construido en torno a la experiencia y el desempeño de un administrador.

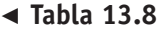

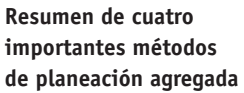

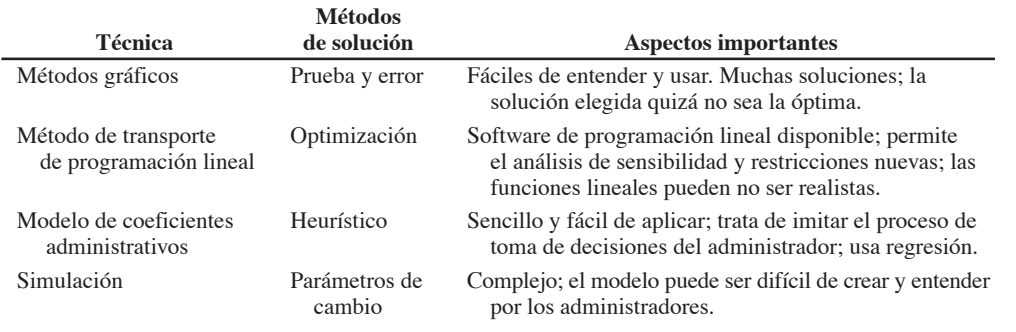

# **PLANEACIÓN AGREGADA EN LOS SERVICIOS**

Algunas organizaciones de servicio realizan la planeación agregada en la misma forma que se hizo en los ejemplos 1 a 5 de este capítulo, pero dando un papel más activo a la administración de la demanda. Como en la mayoría de los servicios se buscan *combinaciones* de las ocho alternativas de capacidad y demanda planteadas, los administradores suelen formular estrategias mixtas de planeación agregada. En industrias como la bancaria, la del transporte de carga y la de comida rápida, quizá la planeación agregada resulte más sencilla de practicar que en la manufactura.

En las empresas de servicio el control del costo de la mano de obra es crítico. Las técnicas exitosas incluyen:

- **1.** Programación exacta de las horas de mano de obra para garantizar una respuesta rápida a la demanda del cliente.
- **2.** Una forma de recurso de trabajadores "de guardia" que pueda sumarse o restarse para satisfacer la demanda inesperada.
- **3.** Flexibilidad en las habilidades individuales de los trabajadores que haga posible la reasignación de la mano de obra disponible.
- **4.** Flexibilidad en la tasa de producción o en los horarios de trabajo para satisfacer la demanda cambiante.

Estas alternativas pueden parecer demandantes, pero no son inusuales en las industrias de servicio, donde la mano de obra es el vehículo principal para la planeación agregada. Por ejemplo:

- **•** La capacidad excedente se usa para que los vendedores de bienes raíces y automóviles tengan tiempo de estudiar y planear.
- **•** Los departamentos de policía y bomberos tienen la posibilidad de llamar a personal que no está en servicio cuando se presentan emergencias importantes. Si la emergencia se prolonga, policías o bomberos pueden trabajar más horas y turnos extra.
- **•** Cuando inesperadamente hay muy poca actividad, los restaurantes y las tiendas dejan salir temprano a su personal.
- **•** Los almacenistas de supermercados trabajan en las cajas registradoras cuando las filas son muy largas.

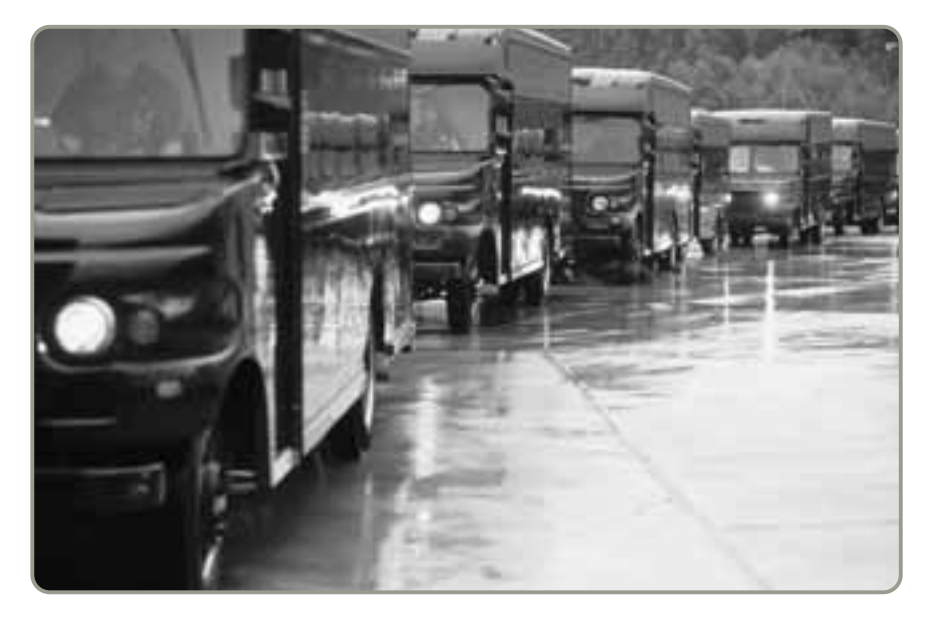

 Las grandes demandas de la temporada navideña colocan una carga especial sobre la planeación agregada de UPS. La compañía maximiza la disponibilidad de sus recursos de transporte aéreo y terrestre, así como la de trabajadores de tiempo extra y temporales, para ajustar su capacidad a la demanda.

**•** Las camareras expertas aceleran su actividad y aumentan la eficiencia del servicio cuando llegan grupos grandes de clientes.

Los enfoques de la planeación agregada difieren de acuerdo con el tipo de servicio que se presta. Se analizarán enseguida cinco escenarios de servicio.

# **Restaurantes**

En un negocio con demanda muy variable, como los restaurantes, la programación agregada se dirige a (1) suavizar la tasa de producción y (2) encontrar el tamaño de la fuerza de trabajo necesaria. Usualmente, el enfoque general requiere crear niveles de inventario muy modestos durante los periodos lentos y agotarlos durante los periodos pico, pero usando la mano de obra para absorber la mayor parte de los cambios en la demanda. Como esta situación es muy similar a la de manufactura, también es posible aplicar a los servicios los métodos tradicionales de planeación agregada. Una diferencia notable es que incluso un nivel bajo de inventarios quizá resulte perecedero. Además, las unidades de tiempo relevantes pueden ser mucho más breves que en la manufactura. Por ejemplo, en los restaurantes de comida rápida los periodos bajo y pico se miden en horas, y el "producto" quizá permanezca en inventario un tiempo tan corto como 10 minutos.

# **Hospitales**

Los hospitales enfrentan problemas de planeación agregada en la asignación de dinero, personal y suministros para satisfacer las demandas de los pacientes. Por ejemplo, el hospital Henry Ford de Michigan planea la capacidad de camas y las necesidades de personal a la luz del pronóstico de la carga de pacientes desarrollado con promedios móviles. El enfoque en la mano de obra de su plan agregado les ha llevado a la creación de una plantilla de personal flotante que cubre cada puesto de enfermería.

# **Cadenas nacionales de pequeñas empresas de servicio**

Con la llegada de las cadenas nacionales de pequeñas empresas de servicio, como funerarias, talleres de lubricación rápida, centros de fotocopiado e impresión y centros de cómputo, surge la pregunta de la conveniencia de la planeación agregada contra la planeación independiente de cada establecimiento comercial. Tanto la producción como las compras se planean centralmente cuando es posible influir en la demanda mediante promociones especiales. Este enfoque de planeación agregada tiene ventajas porque reduce los costos de compras y publicidad, y ayuda a administrar el flujo de efectivo en los sitios independientes.

# **Servicios misceláneos**

Muchos servicios "misceláneos" financieros, de transporte, y varios de comunicaciones y entretenimiento proporcionan un producto intangible. Para estos servicios, la planeación agregada trata principalmente con la planeación de los requerimientos de recursos humanos y la administración de la demanda. La doble meta es nivelar los picos de la demanda y diseñar métodos efectivos para aprovechar plenamente los recursos de mano de obra durante periodos de poca demanda. En el ejemplo 6 se ilustra un plan de este tipo para una empresa jurídica.

Planeación agregada para una empresa jurídica

# **Tabla 13.9**

**Asignación de mano de obra en Klasson y Avalon, pronósticos para el siguiente trimestre (1 abogado = 500 horas de trabajo)**

Klasson and Avalon, una empresa jurídica de tamaño mediano situada en Tampa, Florida, que cuenta con 32 profesionales en leyes, quiere desarrollar un plan agregado para el siguiente trimestre. La empresa ha desarrollado 3 pronósticos de horas cobrables para el siguiente trimestre para cada una de las 5 categorías de actividades jurídicas que realiza (columna 1, tabla 13.9). Los 3 pronósticos (mejor, más probable y peor) se muestran en las columnas 2, 3 y 4 de la tabla 13.9.

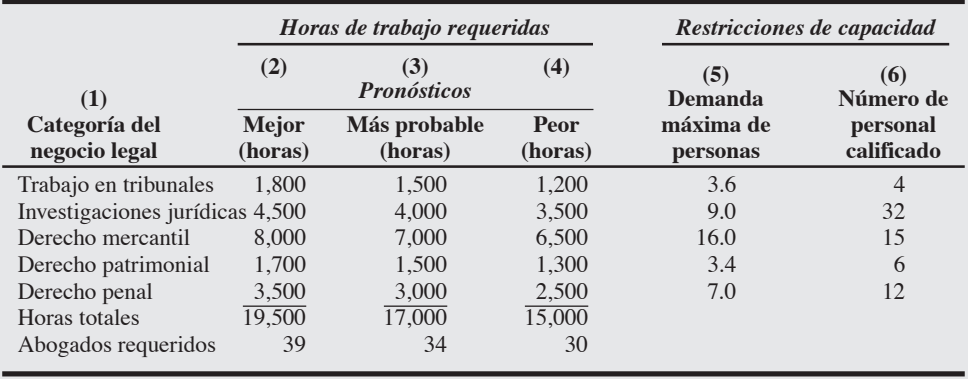

*Método:* Si hacemos algunos supuestos acerca de la semana de trabajo y las aptitudes, podemos proporcionar un plan agregado para esta compañía. Suponiendo una semana laboral de 40 horas y que se puede facturar el 100% del tiempo, hay alrededor de 500 horas cobrables para cada abogado este trimestre fiscal.

*Solución:* Dividimos las horas de tiempo cobrable (que es la demanda) entre 500 para obtener una cifra de los abogados necesarios (los abogados representan la capacidad) para cubrir la demanda estimada. Así, tenemos que la capacidad es de 39, 34 y 30 para los tres pronósticos, mejor, más probable y peor, respectivamente. Por ejemplo, en el escenario del mejor caso, con 19,500 horas totales divididas entre 500 horas por abogado, da un resultado de 39 abogados necesarios. Como en Klasson and Avalon los 32 abogados están calificados para realizar investigación jurídica básica, esta habilidad tiene la máxima flexibilidad de programación (columna 6). Las categorías con mayor aptitud (y con restricciones de capacidad) son trabajo en tribunales y derecho mercantil. El pronóstico del mejor caso para esta empresa apenas cubre el trabajo en tribunales, con 3.6 abogados necesarios (vea la columna 5) y 4 calificados (columna 6). Y derecho mercantil se queda corto por una persona.

Para cubrir el exceso de este trimestre puede usarse tiempo extra, pero a medida que el negocio se expanda puede ser necesario contratar o desarrollar talento en ambas áreas. El personal disponible cubre adecuadamente los rubros de derecho patrimonial y derecho penal, siempre y cuando las otras necesidades no usen su exceso de capacidad. Con su personal jurídico actual de 32 personas, el pronóstico del mejor caso de Klasson and Avalon aumentará la carga de trabajo en [(39 – 32)/32] = 22% (suponiendo que no hay contrataciones nuevas). Esto representa un día extra de trabajo por abogado por semana. El escenario del peor caso resultará en alrededor del 6% de subutilización del talento. Para ambos escenarios, la compañía ha determinado que el personal disponible proporcionará el servicio adecuado.

*Razonamiento:* Aunque en este ejemplo nuestras definiciones de demanda y capacidad son diferentes a las de una empresa manufacturera, la planeación agregada es tan apropiada, útil y necesaria en un entorno de servicio como lo es en la manufactura.

*Ejercicio de aprendizaje:* Si el pronóstico del mejor caso para derecho penal aumenta a 4,500 horas, ¿qué pasa con el número de abogados necesarios? [Respuesta: La demanda de abogados aumenta a 41]. *Problemas relacionados:* 13.20, 13.21

*Fuente:* Adaptado de Glenn Bassett, *Operations Management for Service Industries* (Westport, CT: Quorum Books, 1992): 110.

# **Industria de las aerolíneas**

Las líneas aéreas y las empresas que rentan automóviles tienen problemas singulares de programación agregada. Considere una aerolínea con oficinas centrales en Nueva York, con dos ejes nodales en ciudades como Atlanta y Dallas, y 150 oficinas en aeropuertos de todo Estados Unidos. Esta planeación es considerablemente más compleja que la planeación agregada para un solo sitio o incluso para cierto número de sitios independientes.

En la industria aérea, la planeación agregada consiste en implementar tablas o programas para (1) el número de vuelos que entran y salen de cada eje nodal; (2) el número de vuelos en todas las rutas; (3) el número de pasajeros que recibirán servicio en todos los vuelos; (4) la cantidad de personal de aire y tierra que se requiere en cada aeropuerto y eje nodal; y (5) la determinación de los sitios que habrán de distribuirse en las diferentes clases de boleto. Las técnicas para hacer esta asignación se conocen como administración del rendimiento, o ingreso, nuestro siguiente tema.

# **ADMINISTRACIÓN DEL RENDIMIENTO**

La mayoría de los modelos de operaciones, como la mayor parte de los modelos de negocios, suponen que las compañías cobran el mismo precio a todos los clientes por un producto. De hecho, muchas compañías trabajan duro para cobrar diferentes precios. La idea es ajustar la curva de demanda cobrando con base en las diferencias detectadas en la disposición del cliente a pagar. El desafío de la administración es identificar esas diferencias y establecer un precio en concordancia. La técnica utilizada para resolver los puntos de precio múltiple se denomina administración del rendimiento.

La **administración del rendimiento** (o **ingreso**) es el proceso de planeación agregada empleado para asignar los escasos recursos de la compañía a los clientes a precios que maximizarán el rendimiento o ingreso. Su popular uso data de la década de 1980, cuando el sistema de reservaciones de American Airlines (llamado SABRE) le permitió modificar los precios de los boletos, en tiempo real para cualquier ruta, con base en información sobre la demanda. Cuando parecía que la demanda de asientos caros era poca, la empresa ofrecía más asientos con descuento. Si la demanda de asientos de tarifa completa era alta, entonces reducía la cantidad de asientos con descuento.

### **Administración del rendimiento (**o **ingreso)**

Decisiones de capacidad que determinan la asignación de los tipos de recursos utilizados para maximizar la utilidad o el rendimiento.

# **AO en acción Administración del rendimiento en Hertz**

Durante más de 90 años, Hertz ha rentado automóviles estándar por una cantidad fija diaria. Sin embargo, en las últimas dos décadas, ha registrado un incremento significativo en la demanda debido al aumento de viajeros en avión por razones de negocios. Conforme el mercado de renta de automóviles ha madurado, Hertz ha ido ofreciendo más alternativas, permitiendo incluso que los clientes entreguen el automóvil en un lugar distinto al de la renta. Esta posibilidad ha generado capacidad excedente en algunas ciudades y faltantes en otras.

Estos faltantes y sobrantes llevaron a Hertz a pensar en la conveniencia de usar un sistema de administración del rendimiento similar al que usan las líneas aéreas. El sistema sirve para fijar precios, regular el movimiento y, finalmente, determinar la disponibilidad de automóviles en cada lugar. Mediante investigación, Hertz encontró que distintas ciudades tienen picos en diferentes días de la semana. Por lo tanto, traslada automóviles de los lugares que tienen poca demanda a los que tienen mucha. Al modificar el precio y la cantidad de unidades en los distintos sitios, Hertz ha podido incrementar el "rendimiento" y elevar sus ingresos.

Los gerentes regionales y locales usan el sistema de administración del rendimiento para manejar mejor los cambios en la demanda en el mercado estadounidense. Sin embargo, el plan de Hertz de usar el sistema a nivel global enfrenta retos importantes en otros países, donde son comunes las restricciones para cruzar fronteras con automóviles vacíos.

Fuentes: The Wall Street Journal (30 de diciembre de 2003): D1 y (3 de marzo de 2000): W-4; y Cornell Hotel and Restaurant Quarterly (diciembre de 2001): 33-46.

5. Entender y resolver un problema de administración del rendimiento

El éxito de American Airlines con la administración del rendimiento llevó a muchas otras compañías e industrias a adoptar el concepto. La administración del rendimiento en la industria hotelera comenzó a finales de la década de 1980, en Marriott International, que ahora dice obtener 400 millones de dólares adicionales al año en ganancias generadas por la administración del ingreso. La cadena competidora de hoteles Omni usa un software que realiza más de 100,000 cálculos cada noche en cada establecimiento. Por ejemplo, el Omni de Dallas ahora cobra las tarifas más altas (alrededor de 279 dólares) entre semana, pero tiene grandes descuentos (de hasta sólo 99 dólares) los fines de semana. Su hotel hermano en San Antonio, que es un destino más orientado al turismo, invierte el esquema de tarifas y ofrece mejores ofertas para sus consumidores entre semana. De manera similar, Walt Disney World tiene muchos precios: un pase de admisión anual para un adulto se tasó recientemente en \$421; pero para un residente de Florida sólo cuesta \$318; para un miembro de la AAA estadounidense vale \$307, y para un militar en activo \$385. El recuadro de *AO en acción* "Administración del rendimiento en Hertz" describe esta práctica en la industria de la renta de automóviles.

Las organizaciones que tienen *inventarios de perecederos*, como líneas aéreas, hoteles, negocios de renta de automóviles, líneas de cruceros, e incluso las compañías de energía eléctrica, comparten las siguientes características que hacen que la administración del rendimiento tenga interés:<sup>4</sup>

- **1.** Su servicio o producto puede venderse antes del consumo.
- **2.** La demanda fluctúa.
- **3.** El recurso (la capacidad) es relativamente fijo.
- **4.** La demanda puede segmentarse.
- **5.** Los costos variables son bajos y los costos fijos son altos.

En el ejemplo 7 se ilustra cómo funciona la administración del rendimiento en un hotel.

# Administración del rendimiento

**EJEMPLO 7** El Cleveland Downtown Inn es un hotel de 100 habitaciones que, históricamente, ha cobrado un precio fijo por noche: \$150. El costo variable de una habitación ocupada es bajo. La administración considera que los costos por limpieza, aire acondicionado y conceptos menores como jabón, shampoo, etc. suman \$15 por habitación por noche. Las ventas promedian 50 por noche. En la figura 13.5 se ilustra el esquema actual de precios. Las ventas netas son de \$6,750 por noche con un solo precio.

*Método:* Analizar los precios desde la perspectiva de la administración del rendimiento. En la figura 13.5 se observa que algunos huéspedes hubieran pagado más de \$150 por habitación —"dinero dejado en la mesa"—. Otros estarían dispuestos a pagar más que el costo variable de \$15, pero menos que \$150 —"contribución pasada por alto".
**nivel de precio**

**El hotel establece sólo un**

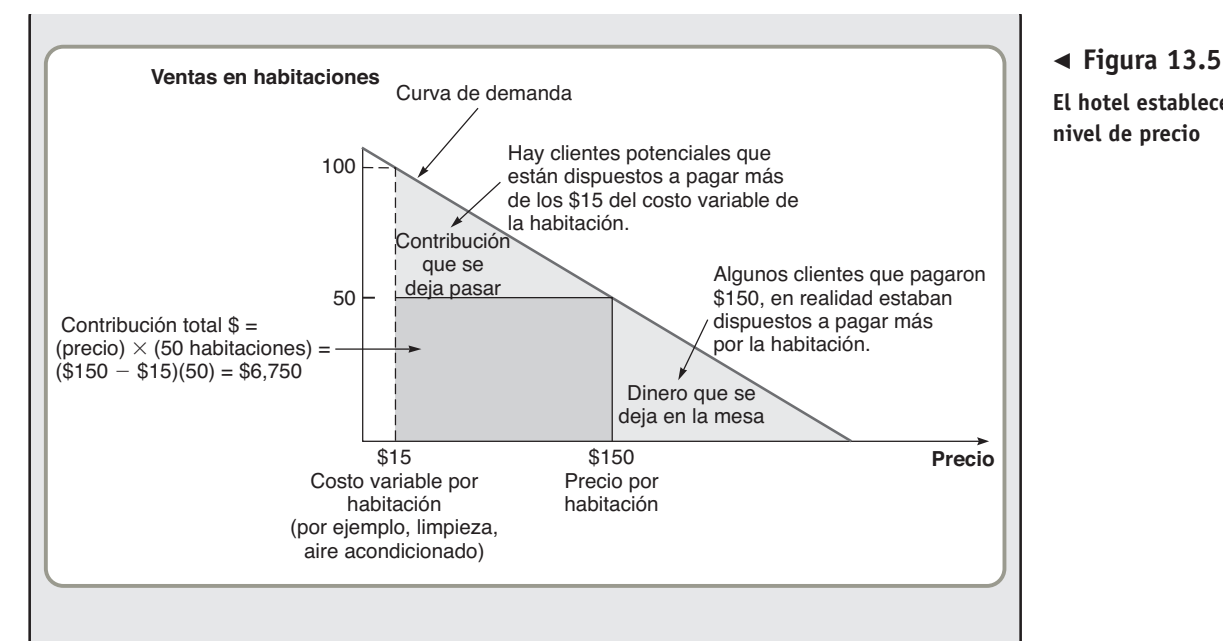

*Solución:* En la figura 13.6, el hotel decide establecer *dos* niveles de precio. Estima que puede vender 30 habitaciones por noche a \$100 y otras 30 a \$200, para determinarlo usa un software comercial de administración del rendimiento disponible comercialmente.

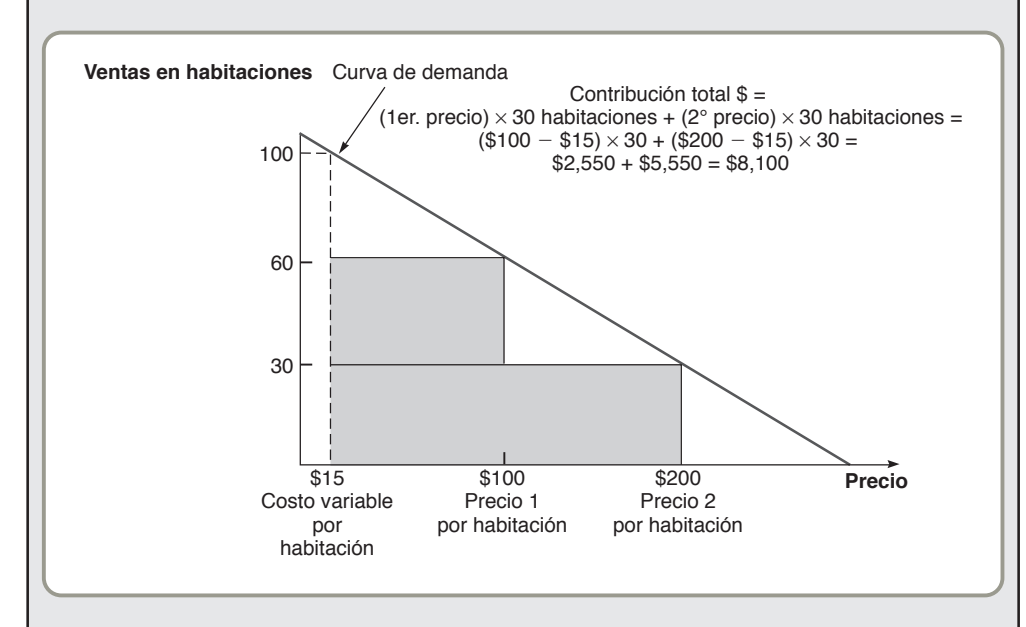

 **Figura 13.6 Hotel con dos niveles de precio**

*Razonamiento:* La administración del rendimiento ha aumentado la contribución total a \$8,100 (\$2,550 de las habitaciones de \$100 y \$5,550 de las de \$200). Podría ser que el Cleveland Downtown Inn requiera incluso más niveles de precio.

*Ejercicio de aprendizaje:* Si el hotel desarrolla un tercer precio de \$150 y puede vender la mitad de las habitaciones de \$100 con la tasa aumentada, ¿cuál es la contribución? [Respuesta: \$8,850 = (15  $\times$  $$85) + (15 \times $135) + (30 \times $185)].$ 

*Problema relacionado:* 13.22

Las industrias asociadas tradicionalmente con la administración del ingreso operan en el cuadrante 2 de la figura 13.7. Pueden aplicar precios variables a su producto y controlar el uso o la disponibilidad (cantidad de asientos en un avión o habitaciones de hotel que se han vendido a tarifa económica). Por otra parte, las salas de cine, los estadios y teatros (cuadrante 1) tienen menos flexibilidad de precios, aunque usen los horarios (vespertino o matutino) y la ubicación de asientos (orquesta, lateral, palco)

#### **Figura 13.7**

**Matriz de administración del rendimiento**

Las industrias del cuadrante 2 están asociadas tradicionalmente con la administración del ingreso.

*Fuente:* Adaptado de S. Kimes y K. McGuire, "Function Space Revenue Management", *Cornell Hotel and Restaurant Administration Quarterly 42*, núm. 6 (diciembre de 2001): 33-46.

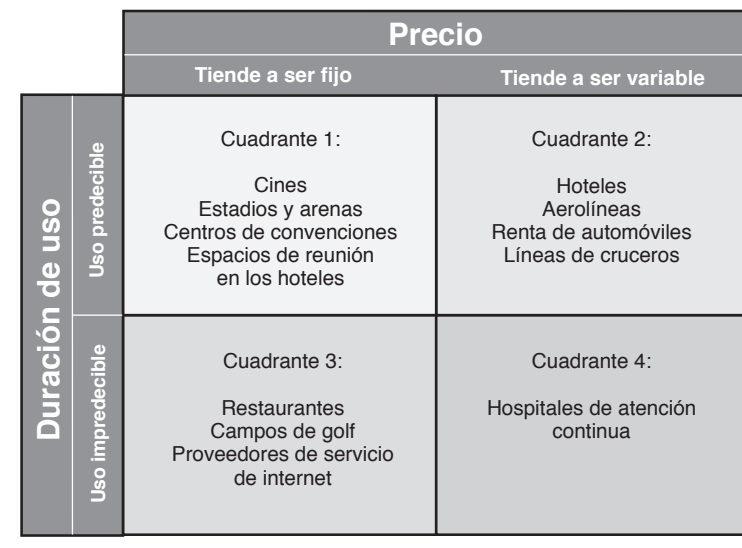

para administrar el ingreso. En ambos casos, la administración tiene control sobre la cantidad de recursos usados duración del recurso, tal como un asiento durante 2 horas.

En la parte inferior de la figura 13.7, la tarea del administrador es más difícil porque la duración del uso del recurso es menos controlable. Sin embargo, con imaginación, los administradores están usando la capacidad excedente incluso en estas industrias. Por ejemplo, el campo de golf vende el tiempo de juego en las horas menos deseables a una tarifa menor, y el restaurante ofrece un servicio especial "para madrugadores" a fin de generar ventas antes del tiempo normal de las comidas.

Para que la administración del rendimiento funcione, la compañía necesita manejar tres aspectos:

- **1. Estructuras de precios múltiples**: Estas estructuras deben ser factibles y el cliente debe percibirlas como lógicas (y, de preferencia, justas). Esta justificación puede tomar diferentes formas, por ejemplo, asientos de primera clase en una línea aérea o la hora de inicio preferida en un campo de golf. (Vea el dilema ético presentado al final de este capítulo).
- **2. Pronósticos de uso y duración de uso**: ¿Cuántos asientos económicos deben estar disponibles? ¿Cuánto pagarán los clientes por una habitación con vista al mar?
- **3. Cambios en la demanda**: Esto significa administrar el incremento del uso a medida que se vende más capacidad. También significa enfrentar los problemas que surgen porque la estructura de precios quizá no parezca lógica ni justa para todos los clientes. Por último, significa administrar nuevos aspectos, tal como la sobreventa porque el pronóstico no fue perfecto.

La determinación precisa de precios a través de la administración del rendimiento tiene un potencial importante. Por lo tanto, diversas compañías utilizan ahora el software adecuado para abordar este aspecto. Entre los programas disponibles están Teradata de NCR, SPS, DemandTec, y Oracle con Profit Logic.

## **Resumen**

La planeación agregada proporciona a las compañías un arma necesaria que les ayuda a captar participación de mercado dentro de la economía global. El plan agregado ofrece a las empresas de manufactura y servicios la capacidad para responder a los cambios detectados en las demandas de los clientes, al mismo tiempo que producen con niveles de costo bajos y alta calidad.

El programa agregado establece los niveles de inventario, producción, subcontratación y empleo para el mediano plazo, usualmente entre 3 y 18 meses. Este capítulo describe varias técnicas de planeación agregada, que van desde el popular enfoque gráfico hasta diversos modelos matemáticos como la programación lineal.

El plan agregado es una de las responsabilidades más importantes del administrador de operaciones y clave para la producción eficiente. Los resultados del programa agregado llevan a un programa de producción maestro más detallado, en el que se basan la desagregación, la programación de tareas y los sistemas MRP.

Los planes agregados son similares tanto para las empresas de manufactura como para los sistemas de servicio. Restaurantes, aerolíneas y hoteles son sistemas de servicio que emplean planes agregados y tienen la oportunidad de implementar la administración del rendimiento. Sin embargo, independientemente de la industria o el método de planeación, el aspecto más importante es la implementación del plan. A este respecto, los administradores parecen sentirse más cómodos con enfoques para la planeación más rápidos, menos complejos, y con menor cantidad de cálculos matemáticos.

## **Términos clave**

Administración del rendimiento (o ingreso) *(p. 543)* Decisiones de programación *(p. 528)* Desagregación *(p. 530)* Estrategia de persecución *(p. 532)*

Estrategia mixta *(p. 533)* Método de transporte de programación lineal *(p. 538)* Modelo de coeficientes administrativos *(p. 540)*

Planeación agregada (o programación agregada) *(p. 528)* Programa de producción maestro *(p. 530)* Programación nivelada *(p. 533)* Técnicas gráficas *(p. 534)*

## **Uso de software para implementar la planeación agregada**

En esta sección se ilustra el uso de Excel OM y POM para Windows en la planeación agregada.

#### **XUso de Excel OM**

En el programa 13.1 se demuestra el uso del módulo de planeación agregada de Excel OM. Nuevamente, con los datos del ejemplo 2, el programa 13.1 proporciona las entradas y algunas fórmulas necesarias para calcular los costos de tiempo normal, tiempo extra, subcontrataciones, inventario, faltantes, e incrementos y disminuciones en la producción. El usuario debe proporcionar el plan de producción para que Excel OM lo analice.

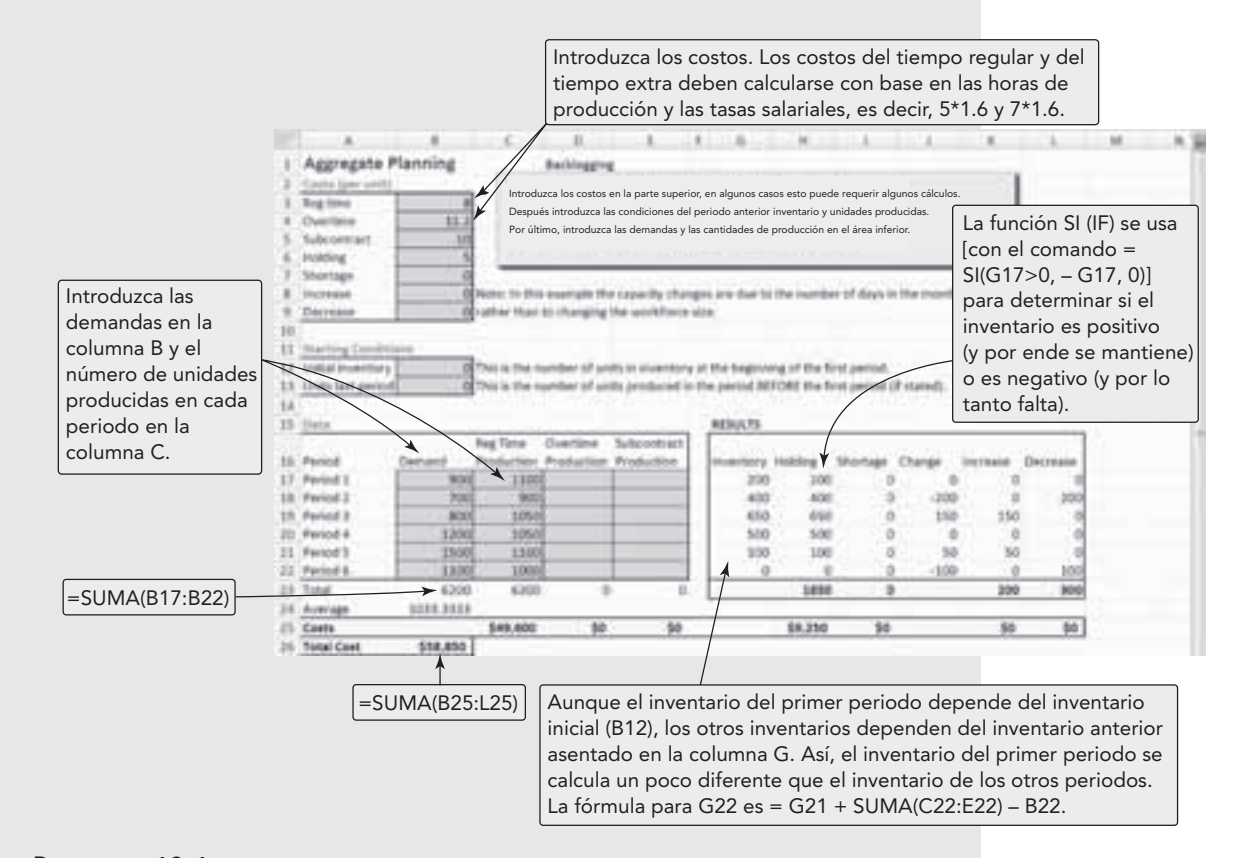

#### ▲ Programa 13.1 Uso de Excel OM para implementar la planeación agregada con los datos **del ejemplo 2**

#### **P Uso de POM para Windows**

El módulo de planeación agregada de POM para Windows realiza la planeación agregada o la planeación de producción hasta para 90 periodos. Dado un conjunto de demandas para periodos futuros, usted puede intentar con diferentes planes para determinar el que tenga el menor costo basándose en costos de mantener inventarios, faltantes, producción, y rotación de inventario. Existen cuatro métodos para abordar la planeación. Una vez que elija un método podrá obtener más ayuda para practicarlo. Consulte mayores detalles en el apéndice IV.

## **Problemas resueltos**

#### **Horas virtuales en la oficina**

#### *Problema resuelto 13.1*

El fabricante de materiales para techos descrito en los ejemplos 1 a 4 de este capítulo quiere considerar una cuarta estrategia de planeación (plan 4). En este plan se mantiene una fuerza de trabajo constante de ocho personas y se usa el tiempo extra cada vez que se requiera para satisfacer la demanda. Use la información de la tabla 13.3, página 535. De nuevo, suponga que los inventarios inicial y final son iguales a cero.

#### *Solución*

Emplee ocho trabajadores y use tiempo extra cuando sea necesario. Observe que en este plan habrá costos de mantener inventario.

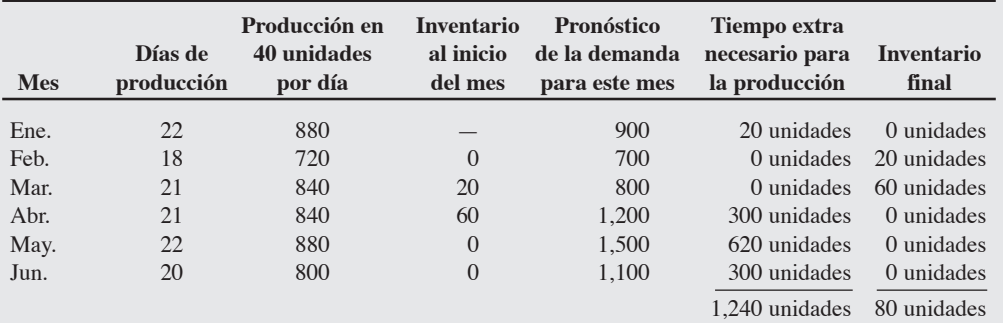

Costo de mantener inventario = 80 unidades  $\times$  \$5 por unidad por mes = \$400

Pago regular:

8 trabajadores \$40 por día  $\times$  124 días = \$39,680

Para producir 1,240 unidades pagando tiempo extra (de \$7 por hora) se requieren  $(1,240 \times 1.6 =) 1,984$ horas.

Pago de tiempo extra =  $$7$  por hora  $\times$  1,984 horas =  $$13,888$ 

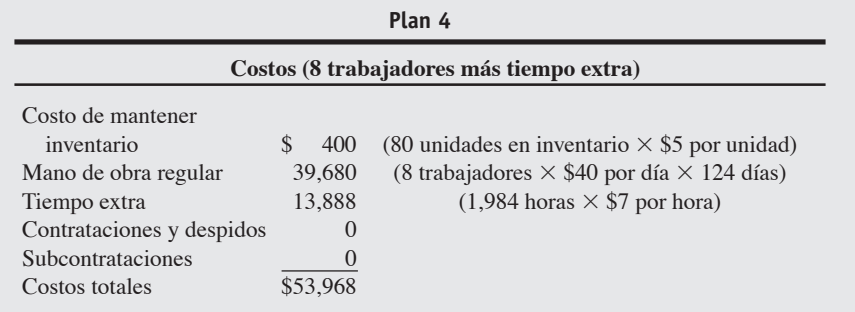

Se sigue prefiriendo el plan 2 con \$52,576.

#### *Problema resuelto 13.2*

Una planta de Dover, Delaware, recopiló los siguientes datos de la oferta, la demanda, los costos y el inventario. La empresa cuenta con una fuerza de trabajo constante y satisface toda su demanda. Asigne la capacidad de producción que cumpla la demanda al costo mínimo. ¿Cuál es el costo de este plan?

#### **Capacidad de oferta disponible (en unidades)**

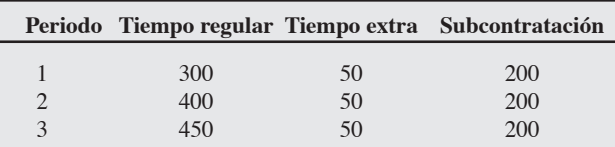

#### **Pronóstico de la demanda**

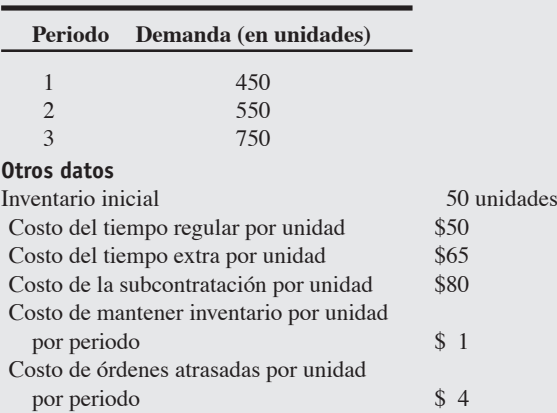

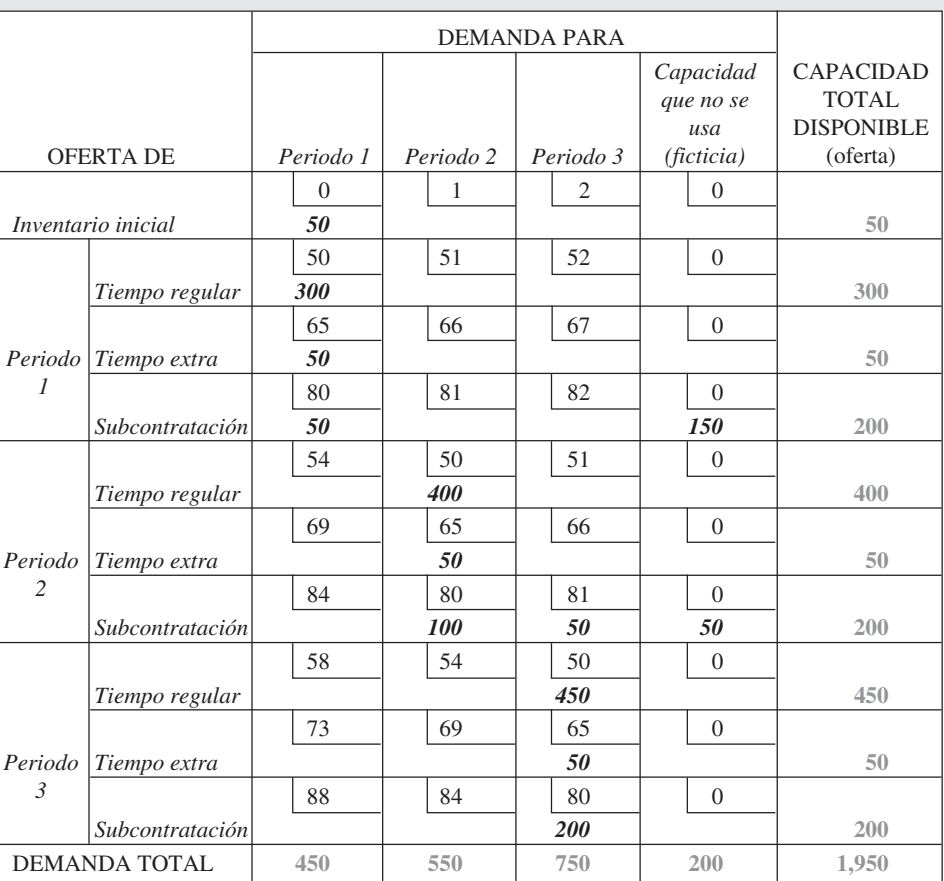

Costo del plan:

Periodo 1:  $50(\$0) + 300(\$50) + 50(\$65) + 50(\$80) = \$22,250$ Periodo 2:  $400(\$50) + 50(\$65) + 100(\$80) = \$31,250$ Periodo 3:  $50(\$81) + 450(\$50) + 50(\$65) + 200(\$80) = \$45,800*$ Costo total \$99,300

\*Incluye 50 unidades de subcontratación y costo de mantener inventario.

#### *Solución*

## **Autoevaluación**

- *• Antes de realizar la autoevaluación*, *revise los objetivos de aprendizaje enlistados al inicio del capítulo y los términos clave relacionados al final del capítulo.*
- *• Revise sus respuestas en el apéndice V.*
- *• Vuelva a estudiar las páginas que correspondan a cada pregunta que respondió incorrectamente o al material sobre el cual se sienta inseguro.*
- **1.** la planeación agregada busca determinar la cantidad y el momento de la producción a:
	- **a)** corto plazo
	- **b)** mediano plazo
	- **c)** largo plazo
	- **d)** todas las respuestas anteriores son correctas
- **2.** La planeación agregada enfrenta algunas restricciones. Por lo general, éstas son:
	- **a)** asignaciones de tareas, órdenes de trabajo, despachos, y ayuda de tiempo extra
	- **b)** ayuda de tiempo parcial, programación semanal, y programación para la producción de SKU (Stock Keeping Units)
	- **c)** subcontratación, niveles de empleo, niveles de inventario, y capacidad
	- **d)** inversión de capital, capacidad de expansión o contratación, e investigación y desarrollo
	- **e)** ubicación de instalaciones, presupuestos de la producción, tiempo extra, e investigación y desarrollo
- **3.** La planeación agregada puede requerir:
	- **a)** órdenes atrasadas
	- **b)** influencia en la demanda
	- **c)** mezcla de productos con estacionalidad opuesta
	- **d)** subcontratación
	- **e)** todas las respuestas anteriores son correctas
- **4.** Un modelo de planeación es:
	- **a)** el método de transporte de programación lineal
	- **b)** la regla de decisión lineal
	- **c)** el modelo de coeficientes administrativos
	- **d)** el método gráfico
	- **e)** todas las respuestas anteriores son correctas
- **5.** En la planeación agregada, el elemento crucial para la mayoría
	- de los servicios es:
	- **a)** la inversión de capital
	- **b)** la flexibilidad de la mano de obra
- **c)** la administración del inventario
- **d)** la subcontratación
- **e)** todas las respuestas anteriores son correctas
- **6.** ¿Cuál de las siguientes estrategias de planeación agregada requiere emplear personal relativamente inexperto para ser más efectiva?
	- **a)** variación de las tasas de producción mediante el uso de tiempo extra o de tiempo ocioso
	- **b)** uso de trabajadores de tiempo parcial
	- **c)** órdenes atrasadas durante periodos de alta demanda
	- **d)** subcontratación
- **7.** ¿Cuál de las siguientes estrategias de planeación agregada puede impactar menos la calidad en la industria de los servicios?
	- **a)** el uso de trabajadores de tiempo parcial
	- **b)** el cambio del nivel de inventarios
	- **c)** la subcontratación
	- **d)** la variación de las tasas de producción mediante el uso de tiempo extra o de tiempo ocioso
- **8.** Por lo general, los administradores no usan modelos sofisticados de planeación porque:
	- **a)** estos modelos no proporcionan información pertinente para la decisión que debe tomarse
	- **b)** consideran que estos modelos son demasiado complejos y no los entienden por completo
	- **c)** la investigación ha demostrado que dichos modelos casi nunca funcionan bien
	- **d)** los periodos considerados por dichos modelos son demasiado largos
- **9.** La programación nivelada suele resultar en \_\_\_\_\_\_\_\_\_\_\_\_\_\_\_\_
	- que las demás estrategias.
	- **a)** mayores costos
	- **b)** mayor calidad
	- **c)** mayor subcontratación
	- **d)** mayor rotación de personal
- **10.**La administración del rendimiento requiere que la gerencia maneje:
	- **a)** muchas estructuras de precio
	- **b)** los cambios en la demanda
	- **c)** pronósticos de uso
	- **d)** pronósticos de la duración del uso
	- **e)** todas las respuestas anteriores son correctas

# **Ejercicios de modelo activo**

Este modelo activo contiene un problema de planeación agregada para 6 meses que usa una estrategia de nivelación. Usted puede usar las barras de desplazamiento para ajustar el nivel básico de producción diaria durante el mes, la cantidad diaria de tiempo extra, y el número de subcontrataciones. Observe que las fórmulas están establecidas de modo que se elijan las subcontrataciones antes que el tiempo extra porque en el ejemplo el costo de subcontratación por unidad es inferior al costo de tiempo extra por unidad.

#### **Preguntas**

- **1.** Cada trabajador fabrica 5 unidades por día. Si el número de trabajadores baja de 10 a 9 y también se reduce la capacidad diaria, ¿qué pasa con el costo?
- **2.** ¿Qué nivel de tiempo regular minimiza el costo total?
- **3.** ¿Qué tan baja puede ser la capacidad regular diaria antes de que se requiera tiempo extra?
- **4.** ¿Qué tan baja puede ser la capacidad regular diaria antes de que no haya capacidad suficiente para satisfacer la demanda?

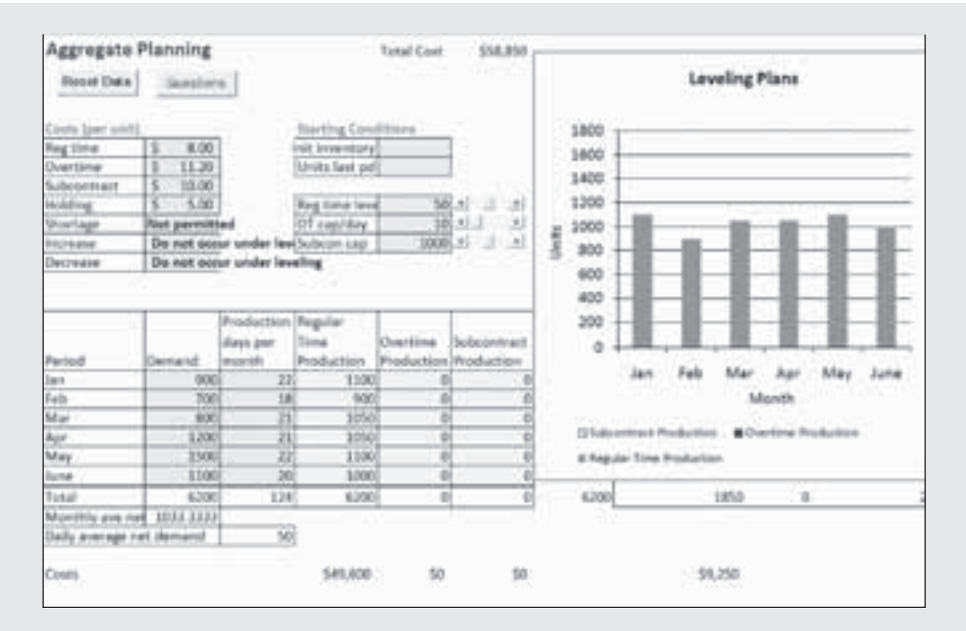

- **Modelo activo 13.1 Análisis del plan agregado 1 empleando los datos del fabricante de materiales para techos del ejemplo 2**

## **Ejercicios para el estudiante**

*Consulte en nuestro sitio web o en el CD-ROM los materiales de apoyo disponibles para este capítulo.*

#### **En nuestro sitio web**

- 
- Exámenes de auto-estudio<br>• Problemas de práctica
- Problemas de práctica
- Recorrido por una compañía virtual
- Casos en internet
- Presentación en Power Point
- $\odot$ **En el CD-ROM del estudiante**
- Problemas de práctica<br>• Fiercicio de modelo ao
- Ejercicio de modelo activo
- ExcelOM
- Archivo de datos de ejemplo en Excel OM
- POM para Windows

## **Preguntas para análisis**

- **1.** Defina el concepto de planeación agregada.
- **2.** ¿Qué significa el término *agregada* en la expresión "planeación agregada"?
- **3.** Elabore una lista con los objetivos estratégicos de la planeación agregada. ¿Cuál de éstos se usa con más frecuencia en las técnicas cuantitativas de planeación agregada? Por lo general, ¿cuál es el objetivo más importante?
- **4.** Defina el concepto de estrategia de persecución.
- **5.** ¿Qué es una estrategia pura? Proporcione algunos ejemplos.
- **6.** ¿Qué es la programación nivelada? ¿Cuál es la filosofía básica en la que se sustenta?
- **7.** Defina el concepto de estrategia mixta. ¿Por qué una empresa usaría una estrategia mixta en lugar de una estrategia pura?
- **8.** ¿Cuáles son las ventajas y desventajas de variar el tamaño de la fuerza de trabajo para satisfacer los requerimientos de la demanda en cada periodo?
- **9.** ¿Por qué los modelos matemáticos no se usan con mayor amplitud en la planeación agregada?
- **10.** ¿En qué difiere la planeación agregada en los servicios de la planeación agregada en la manufactura?
- **11.** ¿Qué relación hay entre el plan agregado y el programa de producción maestro?
- **12.** ¿Por qué son útiles los métodos gráficos de planeación agregada?
- **13.** ¿Cuáles son las principales restricciones que se enfrentan cuando se usa el método de transporte de programación lineal para implementar la planeación agregada?
- **14.** ¿Qué impacto tiene la administración del rendimiento en un plan agregado?

## **Dilema ético**

En la actualidad, los pasajeros de las aerolíneas se forman en largas filas, se aglomeran en pequeños asientos de aviones que casi siempre van llenos, y a menudo pierden tiempo en los transportes de acceso remoto debido a problemas con el tráfico aéreo o a la falta de puertas disponibles para arribar a la terminal. Pero lo que enfurece a los pasajeros casi tanto como estas inconveniencias es darse cuenta de que la persona sentada a su lado pagó una tarifa mucho más baja que ellos por su asiento. Este concepto de "administración del rendimiento" o "administración del ingreso" resulta en precios de boleto que van desde cero hasta miles de dólares en el mismo vuelo. En la figura 13.8 se ilustran los diferentes pagos que hicieron recientemente los pasajeros de un vuelo realizado a las 11:35 A.M. de Minneapolis a Anaheim, California, en un Airbus A320.

Establezca argumentos a favor y en contra de este sistema de precios. ¿El público en general parece aceptar la administración del rendimiento? ¿Qué pasaría si usted escuchara por casualidad que la persona formada frente a usted en la fila obtuvo una mejor tarifa por una habitación en el Hotel Hilton? ¿Cómo manipulan los clientes a los sistemas de las aerolíneas para obtener mejores tarifas?

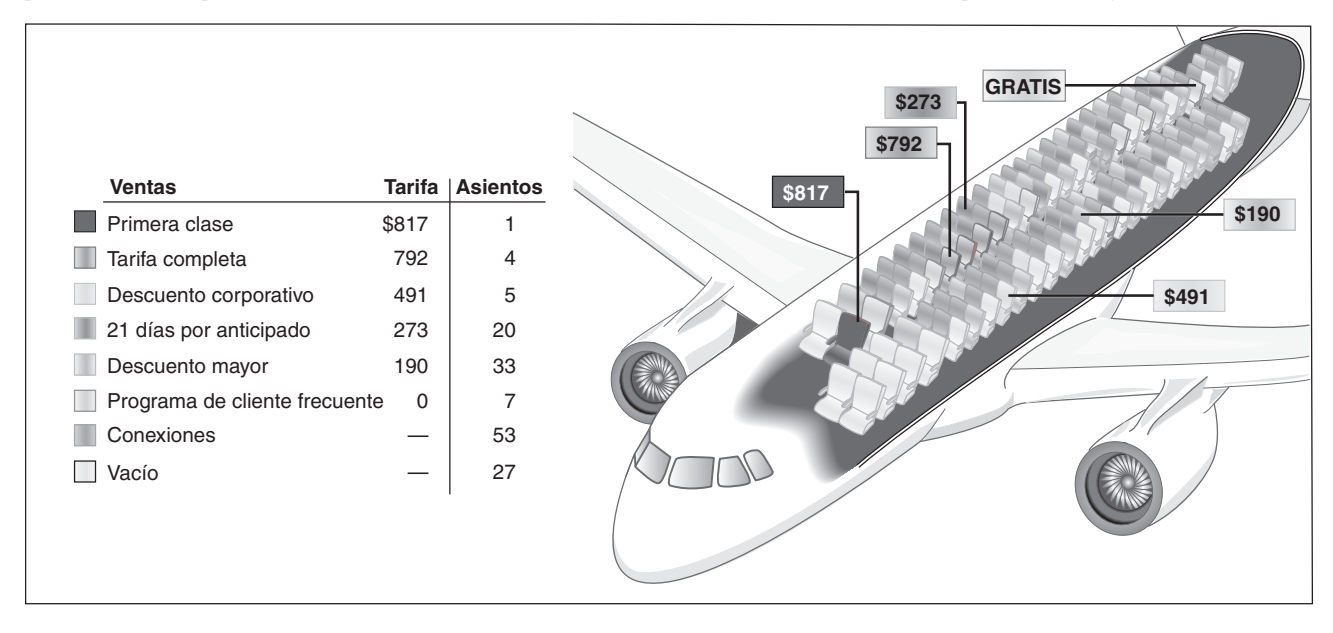

- **Figura 13.8 Costos de asientos con administración del rendimiento en un vuelo típico**

## **Problemas\***

• **13.1** Prepare una gráfica de los pronósticos mensuales y la demanda pronosticada mensual para Industrial Air Corp., fabricante de una amplia variedad de aires acondicionados grandes para aplicaciones comerciales.

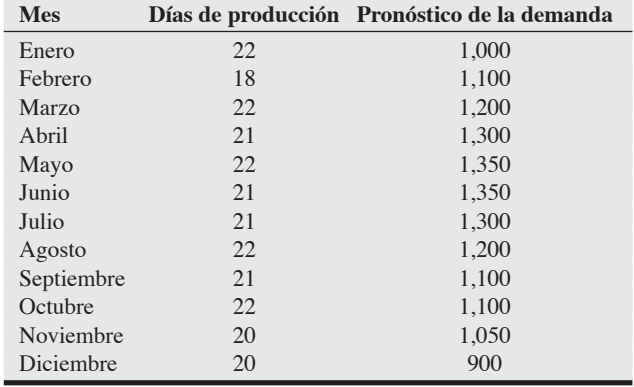

- • **13.2** a) Desarrolle otro plan para el fabricante mexicano de techos descrito en los ejemplos 1 a 4 (págs. 534 a 537) y en el problema resuelto 13.1 (pág. 548). Para este plan, el plan 5, la empresa quiere mantener una fuerza de trabajo constante de 6 trabajadores y recurrir a subcontrataciones para satisfacer la demanda restante. ¿Es preferible este plan?
- b) El mismo fabricante de techos de los ejemplos 1 a 4 y del problema resuelto 13.1 tiene un sexto plan. Una fuerza de trabajo constante de siete personas y satisfacer la demanda restante con subcontrataciones.  ${}_{\xi}$ Es mejor este plan que los planes 1 a 5? **X**

••• **13.3** Terri Hill, presidente de Hill Enterprises, proyectó los requerimientos de demanda agregada de la empresa para los siguientes 8 meses:

| Ene. | 1.400 | May. | 2.200 |
|------|-------|------|-------|
| Feb. | 1.600 | Jun. | 2.200 |
| Mar. | 1.800 | Jul. | 1.800 |
| Abr. | 1.800 | Ago. | 1.400 |

Su administrador de operaciones está analizando un nuevo plan que empieza en enero con 200 unidades en inventario y termina con inventario de cero. El costo de ventas perdidas por faltantes es de \$100 por unidad. El costo por mantener inventario es de \$20 por unidad por mes. Ignore los costos de tiempo ocioso. Este plan se denomina plan A.

\**Nota:* **P<sup>X</sup>** significa que el problema puede resolverse con POM para Windows y/o Excel OM.

Plan A: variar el nivel de la fuerza de trabajo para ejecutar una estrategia de "persecución" produciendo la cantidad de la demanda registrada en el mes *anterior*. La demanda y la tasa de producción de diciembre son ambas de 1,600 unidades por mes. El costo de contratar más trabajadores es de \$5,000 por 100 unidades. El costo de despedir trabajadores es de \$7,500 por 100 unidades. Evalúe este plan.  $P$ **X** 

• • **13.4** Con la información del problema 13.3, desarrolle el plan B. Producir a una tasa constante de 1,400 unidades por mes para satisfacer las demandas mínimas. Después use subcontratación, con unidades adicionales por un precio extra de \$75 por unidad. Evalúe este plan calculando los costos de enero a agosto. **PX**

• • **13.5** Hill considera ahora un plan C. El problema 13.3 proporciona el inventario inicial, los costos por faltantes y los costos de mantener inventario.

- a) Plan C: Mantener una fuerza de trabajo estable con una tasa de producción constante igual a los requerimientos promedio y permitir que varíen los niveles de inventario.
- b) Trace una gráfica de la demanda que muestre también los requerimientos promedio. Realice su análisis de enero a agosto. **PX**

••• **13.6** El administrador de operaciones de Hill (vea los problemas 13.3 a 13.5) también está considerando dos estrategias mixtas para cubrir el periodo de enero a agosto:

- a) Plan D: Mantener estable la fuerza de trabajo actual produciendo 1,600 unidades por mes. Permitir un máximo del 20% de tiempo extra con un costo adicional de \$50 por unidad. Actualmente, un almacén limita el inventario máximo a 400 unidades o menos.
- b) Plan E: Mantener la fuerza de trabajo actual, que produce 1,600 unidades por mes, y subcontratar para satisfacer el resto de la demanda. Evalúe los planes D y E. **P<sup>X</sup>**

••• **13.7** Michael Carrigg, Inc., es un fabricante de DVD que necesita un plan agregado que abarque de julio a diciembre. La compañía ha recopilado los siguientes datos:

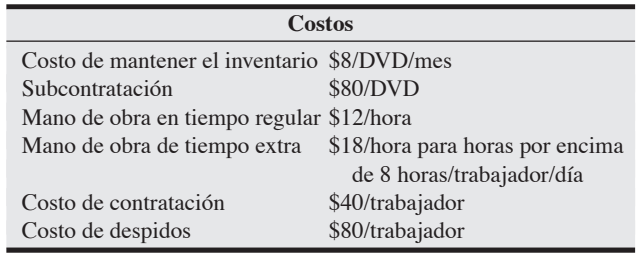

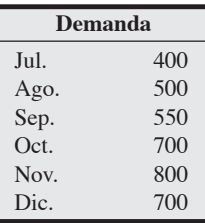

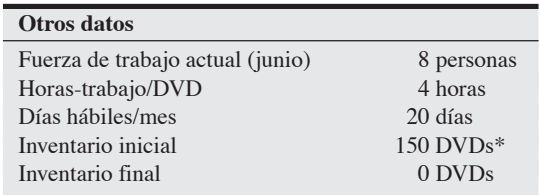

\*Observe que no hay costos de mantener el inventario para junio.

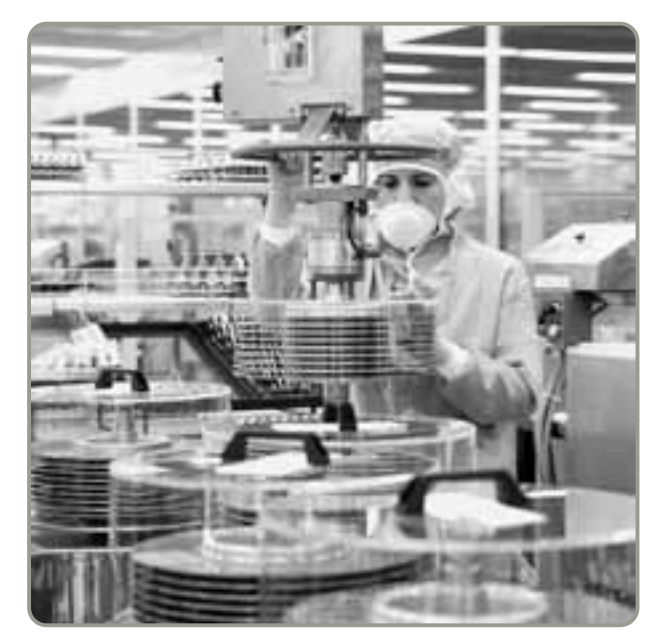

¿Cuánto costaría cada una de las siguientes estrategias?

- a) Variar la fuerza de trabajo de tal manera que la producción exacta satisfaga la demanda. Carrigg tenía ocho trabajadores en junio.
- b) Variar sólo el tiempo extra y usar una fuerza de trabajo constante de ocho personas. **P<sup>X</sup>**

• • **13.8** Usted dirige un despacho de consultoría ubicado en la misma calle que Michael Carrigg, Inc., y para entrar a esa empresa ha dicho al señor Carrigg (vea el problema 13.7) que puede hacer un mejor trabajo de planeación agregada que su personal. El señor Carrigg le dijo: "Está bien, hágalo y le daré un contrato por un año". Ahora usted tiene que cumplir lo prometido usando los datos del problema 13.7. Si desarrolla un plan con órdenes pendientes, que no le gusta al señor Carrigg, asegúrese de incluir un costo de \$16 por DVD por mes.

••• **13.9** Mary Rhodes, administradora de operaciones de Kansas Furniture, recibió la siguiente estimación de los requerimientos de demanda:

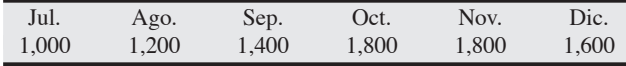

Suponiendo que los costos de faltantes por ventas perdidas son de \$100 por unidad, los costos de mantener inventario son de \$25 por unidad por mes, y el inventario final es nulo, evalúe estos dos planes con base en costos *incrementales*.

- Plan A: Producir a una tasa constante (igual a los requerimientos mínimos) de 1,000 unidades por mes y subcontratar unidades adicionales a un costo extra de \$60 por unidad.
- Plan B: Variar la fuerza de trabajo, que actualmente trabaja a un nivel de producción de 1,300 unidades por mes. El costo de contratar trabajadores adicionales es de \$3,000 por 100 unidades producidas. El costo por despidos es de \$6,000 por 100 unidades menos. **P<sup>X</sup>**

••• **13.10** Mary Rhodes (vea el problema 13.9) está considerando otras dos estrategias mixtas. Con los datos del problema 13.9, compare los planes C y D contra los planes A y B y emita una recomendación.

- Plan C: mantener estable la fuerza de trabajo actual en un nivel de producción de 1,300 unidades por mes. Subcontratar el resto para satisfacer la demanda. Suponga que 300 unidades restantes de junio están disponibles en julio.
- Plan D: mantener la fuerza de trabajo actual en un nivel capaz de producir 1,300 unidades por mes. Permitir un máximo del

20% de tiempo extra a un sobreprecio de \$40 por unidad. Suponga que las limitaciones del almacén no permiten guardar más de 180 unidades de un mes a otro. Este plan significa que cada vez que los inventarios llegan a 180 unidades, la planta permanece ociosa. El tiempo ocioso por unidad cuesta \$60. Cualquier necesidad adicional se subcontrata a un costo de \$60 por unidad incremental.

••• **13.11** Liz Perry Health and Beauty Products desarrolló un nuevo champú y usted debe preparar un programa agregado. El departamento de contabilidad de costos le entregó el costo relevante para el plan agregado, y el departamento de marketing le proporcionó un pronóstico para cuatro trimestres. La información anterior se muestra a continuación.

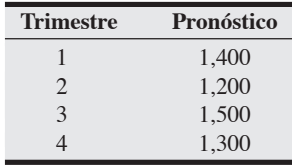

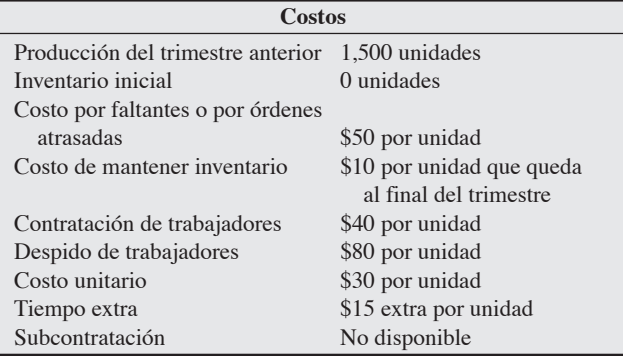

Su trabajo es desarrollar un plan agregado para los siguientes cuatro trimestres.

- a) Primero, pruebe un plan de persecución contratando y despidiendo trabajadores según sea necesario (para cumplir con el pronóstico).
- b) Después pruebe un plan que mantenga el empleo constante.
- c) ¿Cuál es el plan más económico para Liz Perry Health and Beauty Products? **P<sup>X</sup>**

••• **13.12** Soda Pop, Inc., de Missouri, tiene una nueva bebida de frutas en la que ha puesto grandes esperanzas. Steve Allen, el planificador de producción, recabó los siguientes datos de costos y pronósticos de demanda:

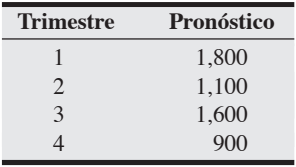

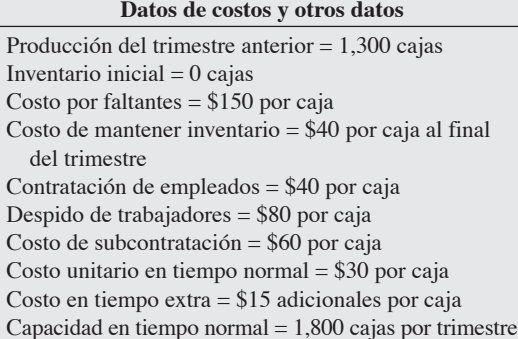

La tarea de Steve es desarrollar un plan agregado. Las tres alternativas iniciales que quiere evaluar son:

- Plan A: una estrategia de persecución que contrata y despide personal conforme se requiere para cumplir con el pronóstico.
- Plan B: una estrategia de nivelación.
- Plan C: una estrategia de nivelación que produce 1,200 cajas por trimestre y satisface la demanda pronosticada con inventario y subcontratación.
- a) ¿Cuál estrategia representa el plan de menor costo?
- b) Si usted fuera el jefe de Steve, el vicepresidente de operaciones, ¿qué plan aplicaría y por qué? **P<sup>X</sup>**

13.13 La empresa de Josie Gall ha desarrollado los siguientes datos de oferta, demanda, costos e inventario. Usando el método de transporte de programación lineal, asigne la capacidad de producción que satisface la demanda al costo mínimo. ¿Cual es el costo? Suponga que el inventario inicial no tiene costo de mantener y que no se permiten órdenes atrasadas.

#### Oferta disponible

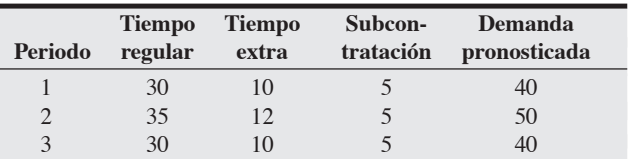

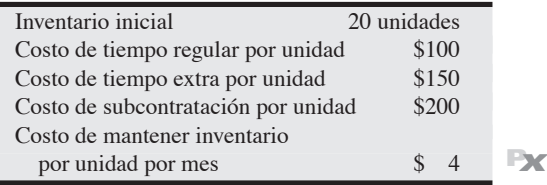

13.14 Haifa Instruments, un fabricante israelí de unidades portátiles para diálisis y otros productos médicos, desarrolló un plan agregado para 4 meses. A continuación se presenta el pronóstico de la demanda y la capacidad (en unidades):

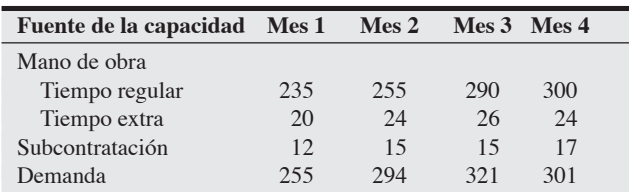

El costo de producir cada unidad de diálisis es de \$985 en tiempo regular, de \$1,310 en tiempo extra, y de \$1,500 subcontratando. El costo de mantener inventario es de \$100 por unidad por mes. No hay inventario inicial ni final y no se permiten las órdenes atrasadas. Establezca un plan de producción que minimice el costo, para ello aplique el método de transporte de programación lineal. **P<sup>X</sup>**

• • **13.15** El periodo de planeación de la producción de monitores de pantalla plana de Fernandez Electronics. Inc., de Georgia, es de 4 meses. Los datos de los costos son como sigue:

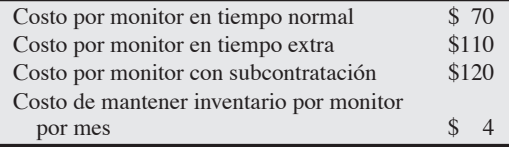

Para cada uno de los próximos 4 meses, la capacidad y la demanda de monitores de pantalla plana son las siguientes:

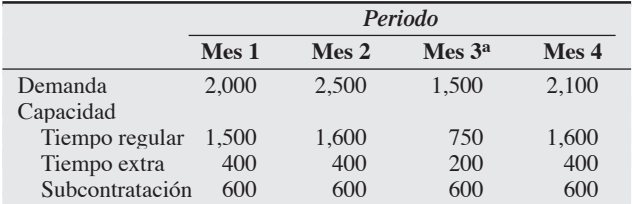

aLa fábrica cierra dos semanas por vacaciones.

Fernandez Electronics espera entrar en el periodo planeado con 500 monitores en inventario. No se permiten órdenes atrasadas (por ejemplo, los monitores producidos en el segundo mes no pueden usarse en pedidos del primer mes). Utilice el método de transporte de programación lineal para desarrollar un plan de producción que minimice los costos. **P<sup>X</sup>**

••• **13.16** Un gran molino de alimento para ganado de Omaha, B. Swart Processing, prepara su plan agregado de 6 meses pronosticando la demanda de costales de alimento de 50 libras como sigue: enero, 1,000 costales; febrero 1,200; marzo, 1,250; abril, 1,450; mayo, 1,400; y junio, 1,400. El molino planea empezar el año nuevo sin inventario restante del año anterior. Proyecta que la capacidad (en tiempo regular) para producir costales de alimento será constante con 800 costales hasta finales de abril, y de ahí puede subir a 1,100 costales por mes cuando el 1 de mayo se concluya una expansión planeada. La capacidad de tiempo extra será de 300 costales por mes hasta la expansión y después aumentará a 400 costales por mes. Un competidor amigable, de Sioux City, Iowa, también está disponible como respaldo para satisfacer la demanda pero sólo puede proporcionar 500 costales durante el periodo de 6 meses. Use el método de transporte de programación lineal para desarrollar un plan de producción a 6 meses para el molino.

Los datos de costos son los siguientes:

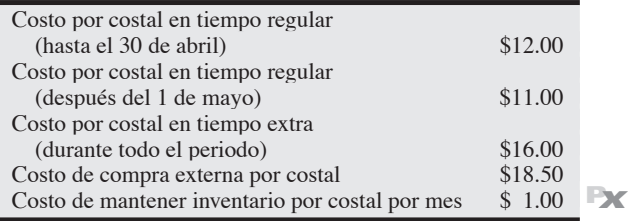

• • **13.17** Lon Min desarrolló una bolsa de vacío especial para prolongar la frescura de los mariscos enviados a los restaurantes. Lon recabó los siguientes datos de costos y demanda:

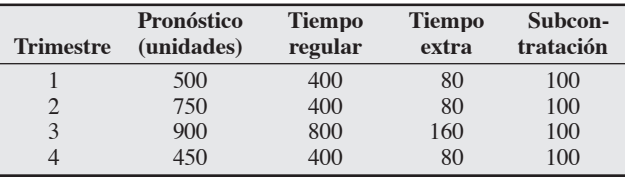

Inventario inicial = 250 unidades Costo en tiempo regular = \$1.00/unidad Costo con tiempo extra = \$1.50/unidad Costo de subcontratación = \$2.00/unidad Costo de mantener inventario = \$0.20/unidad/trimestre Costo por órdenes atrasadas = \$0.50/unidad/trimestre

Min decide que el inventario inicial de 250 unidades incurrirá en el costo de 20¢ por unidad de cada uno de los trimestres previos (a diferencia de la mayor parte de las compañías, donde se asigna un costo unitario de 0).

- a) Encuentre el plan óptimo usando el método de transporte de programación lineal.
- b) ¿Cuál es el costo del plan?
- c) ¿Queda sin usar alguna capacidad de tiempo regular? Si es así, ¿qué cantidad y en qué periodos?
- d) ¿Qué cantidad de órdenes atrasadas hubo, en unidades y en dinero? **P<sup>X</sup>**

••• **13.18** José Martínez, de El Paso, fabricó partes de acero inoxidable pulido para su máquina de tortillas, que la convierten en una verdadera "pieza de exhibición" en sus restaurantes mexicanos. José desarrolló un plan agregado para 5 meses. Sus pronósticos de capacidad y demanda son:

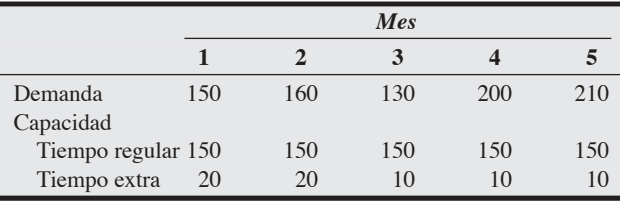

Subcontratación: 100 unidades disponibles durante los 5 meses Inventario inicial: 0 unidades

Inventario final requerido: 20 unidades

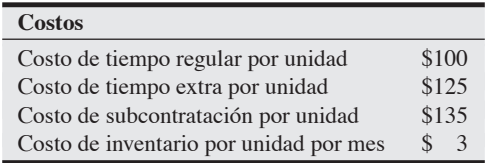

Suponga que no se permiten órdenes atrasadas. Usando el método de transporte de programación lineal, ¿cuál es el costo total del plan óptimo? **P<sup>X</sup>**

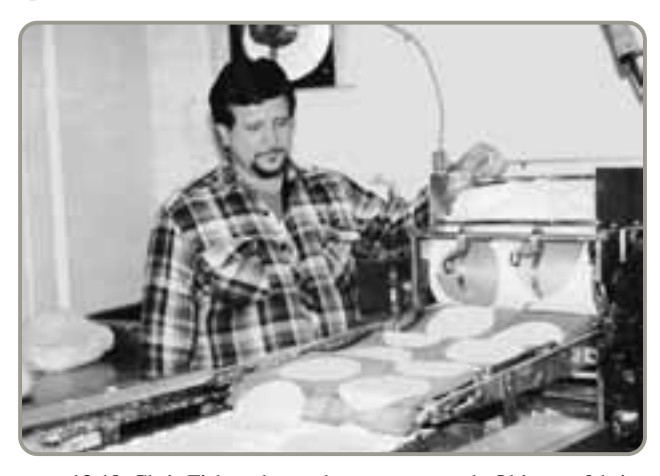

•••• **13.19** Chris Fisher, dueño de una empresa de Ohio que fabrica vitrinas, prepara un plan agregado para 8 meses. El pronóstico de la demanda y la capacidad (en unidades) es el siguiente:

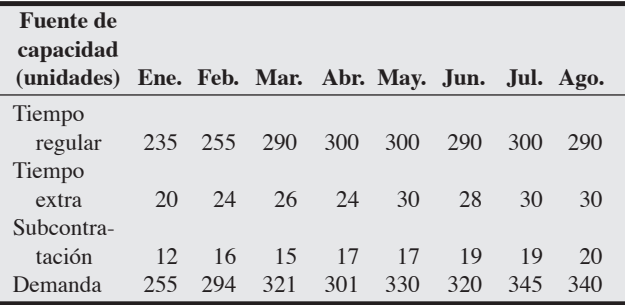

El costo de producir cada unidad es de \$1,000 en tiempo regular, de \$1,300 en tiempo extra, y de \$1,800 con subcontratación. El costo por mantener inventario es de \$200 por unidad por mes. No hay inventario inicial ni final y no se permiten órdenes atrasadas de periodo a periodo.

- a) Prepare un plan de producción que minimice los costos, produciendo exactamente la demanda de cada mes. Varíe la fuerza de trabajo usando primero tiempo regular, después tiempo extra, y por último subcontratación. Este plan no permite órdenes atrasadas ni inventarios. ¿Cuál es el costo de este plan?
- b) Mediante una mejor planeación, se puede establecer la producción con tiempo regular exactamente al mismo volumen, 275 unidades por mes. ¿Altera esto la solución?
- c) Si los costos de tiempo extra suben de \$1,300 a \$1,400, ¿cambiaría su respuesta en (a)? ¿Qué pasaría si los costos de tiempo extra bajaran a \$1,200? **P<sup>X</sup>**

••• **13.20** Forrester and Cohen es un pequeño despacho de contadores que administra Joseph Cohen desde que su socio Brad Forrester se retiró en 2005. Cohen y sus tres contadores facturan 640 horas por mes. Cuando Cohen u otro contador factura más de 160 horas por mes, recibe un pago "por tiempo extra" de \$62.50 por cada hora extra; esto es además del sueldo de \$5,000 que cada uno obtiene durante el mes. (Cohen tiene el mismo sueldo base que sus empleados). Cohen desalienta que un contador trabaje (facture) más de 240 horas en un mes dado. La demanda de horas que la empresa facturaría en los próximos seis meses se estima a continuación:

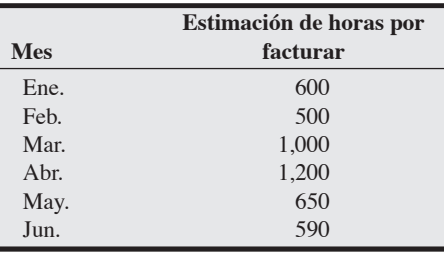

# **Estudio de casos**

# **Southwestern University: (G)\***

Ante el aumento de la demanda de un exitoso programa de fútbol, John Swearingen, jefe de vigilancia del campus de Southwestern University (SWU), quiere desarrollar un plan a 2 años que implica la solicitud de recursos adicionales.

El departamento de SWU cuenta actualmente con 26 vigilantes. El tamaño del cuerpo de vigilancia no se ha modificado en los últimos 15 años, pero los cambios siguientes han llevado al jefe a buscar más recursos.

- El tamaño del programa deportivo, especialmente el de fútbol, ha aumentado.
- La universidad se ha expandido geográficamente y ahora tiene algunas nuevas instalaciones de investigación y laboratorios a varias millas de distancia del campus central.
- Los problemas de tránsito y estacionamiento han aumentado.
- Más computadoras portátiles, costosas y con un alto potencial de robo, están esparcidas por todo el campus.
- Los problemas de consumo de alcohol y drogas han aumentado.
- El tamaño de la comunidad circundante se ha duplicado.
- La policía debe pasar más tiempo en programas de educación y prevención.

La universidad está ubicada en Stephenville, Texas, una pequeña población localizada a unas 30 millas al sur del conjunto metropolitano Dallas-Fort Worth. En los meses de verano, la población estu-

Cohen tiene un acuerdo con su antiguo socio Brad Forrester para que les ayude durante la temporada de declaraciones anuales, si es necesario, por una tarifa de \$125 por hora. Cohen ni siquiera consideraría la posibilidad de despedir a uno de sus colegas en caso de una economía lenta. Sin embargo, sí puede contratar a otro contador por el mismo salario si el despacho lo requiere.

- a) Prepare un plan agregado para un periodo de 6 meses.
- b) Calcule el costo del plan de Cohen si usa tiempo extra y a Forrester.
- c) ¿Debe la empresa permanecer como está, con un total de 4 contadores?

• • **13.21** En relación con el problema 13.20. En su plan para el año próximo, Cohen estima que las horas por facturar aumentarán un 10% en cada uno de los 6 meses. Por lo tanto, contrata a un quinto contador. Siguen siendo válidos los mismos costos de tiempo regular, tiempo extra y asesoría externa (es decir, Forrester).

- a) Desarrolle un nuevo plan agregado y calcule sus costos.
- b) Comente acerca del nivel de personal con cinco contadores. ¿Fue buena decisión contratar al contador adicional?

• • **13.22** El vuelo diario de Southeastern Airlines, de Atlanta a Charlotte, usa un Boeing 737 con capacidad para 120 personas. La línea aérea fijó un precio de \$140 por asiento para el vuelo sencillo. Cada vuelo lleva un promedio de 80 pasajeros. El costo variable de un asiento ocupado es de \$25. Katie Morgan, la nueva administradora de operaciones, decidió intentar el enfoque de administración del ingreso, con asientos de \$80 si se reservan con mucha anticipación, y de \$190 si se reservan una semana o menos antes del vuelo. Katie estima que la línea aérea venderá 65 asientos al precio más bajo y 35 al precio más alto. El costo variable no cambia. ¿Cuál enfoque es preferible para la señora Morgan?

diantil suma alrededor de 5,000 personas. Esta cifra aumenta a 20,000 durante los semestres de otoño y primavera. Por lo tanto, la demanda de vigilancia y otros servicios es significativamente menor durante el verano. La demanda de los servicios de vigilancia también varía dependiendo de:

- Hora del día (horas pico, entre 10 P.M. y 2 A.M.).
- Día de la semana (los fines de semana tienen más actividad).
- Fin de semana del año (los fines de semana con fútbol asisten 50,000 personas más al campus).
- Eventos especiales (inscripciones, término de cursos, ceremonia de iniciación).

Los fines de semana de fútbol presentan una dificultad especial al asignar personal. Por lo general, se requieren servicios adicionales de vigilancia de 8 A.M. a 5 P.M. los cinco sábados de juegos de fútbol. Los 26 vigilantes tienen que trabajar turnos dobles. La universidad paga a más de 40 policías de poblaciones vecinas para que vengan, en su tiempo libre, y una docena de policías estatales prestan ayuda gratuita (cuando pueden). También se paga a 25 estudiantes y habitantes locales para que se encarguen del tránsito y del estacionamiento. Durante el último año escolar (periodo de 9 meses) los pagos por tiempo extra a los vigilantes del campus totalizaron más de \$120,000.

Otros datos relevantes incluyen lo siguiente:

- El salario inicial promedio de un oficial de policía es de \$28,000.
- Los estudiantes que estudian y trabajan, los de tiempo parcial, y los habitantes locales que ayudan con el tránsito y el estacionamiento reciben un pago de \$9.00 por hora.
- Los policías que trabajan más de 40 horas a la semana cobran horas extra a \$18.00 por hora. Los policías adicionales, de cuerpos externos, contratados por tiempo parcial también ganan \$18.00 por hora.
- Al parecer hay una oferta ilimitada de policías que trabajarían para la universidad en los eventos especiales.
- Considerando los días libres, las vacaciones y el promedio de permisos por enfermedad, para cubrir un puesto de 24 horas, 7 días a la semana, se requieren 5 personas.

El programa de los policías para los semestres de otoño y primavera es:

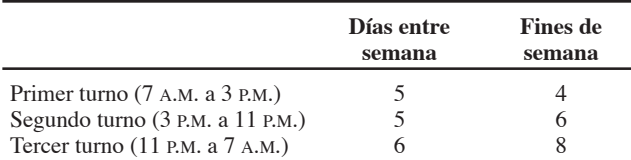

El personal necesario para los fines de semana de fútbol y los eventos especiales es *adicional* al programa anterior. El personal de verano es, en promedio, la mitad del que se muestra.

Swearingen piensa que su personal actual está aprovechado al máximo. Los vigilantes cansados representan un problema potencial para el departamento y la comunidad. Además, no se ha asignado tiempo o personal a los programas de prevención de delitos, seguridad o salud. Los oficiales de vigilancia tienen una interacción mínima con estudiantes, profesores y personal administrativo y ésta es, ge-

## **Andrew-Carter, Inc.**

Andrew-Carter, Inc. (A-C), es un importante productor y distribuidor canadiense de material para iluminación de exteriores. Sus productos se distribuyen en Sudamérica y Norteamérica y durante varios años han tenido una gran demanda. La compañía opera tres plantas para fabricar estos materiales y distribuirlos en cinco centros de distribución (almacenes).

Debido a la actual recesión global, la demanda de los productos de A-C ha registrado un marcado descenso, en gran parte porque ha caído el mercado de la vivienda. Con base en el pronóstico de las tasas de interés, el gerente de operaciones piensa que la demanda de vivienda y, por lo tanto, de los productos de A-C seguirá deprimida en el futuro cercano. A-C piensa cerrar una de sus plantas, pues ahora está funcionando con un exceso de capacidad de 34,000 unidades por semana. El pronóstico de la demanda semanal para el año próximo es como sigue:

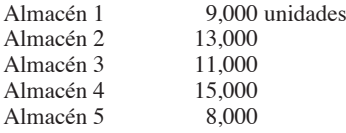

La capacidad de cada planta, en unidades por semana, es como sigue:

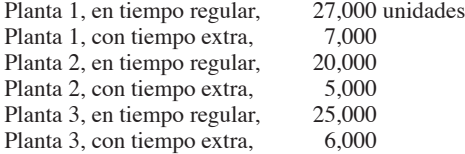

Si A-C cierra alguna planta, sus costos semanales cambiarán porque los costos fijos serán más bajos debido a que una planta ya no estará operando. La tabla 1 muestra los costos de producción de cada planta, tanto los costos variables con tiempo regular y tiempo extra como los fijos cuando la planta opera o está cerrada. La tabla 2 neralmente, de naturaleza negativa. A la luz de estos problemas, el jefe quiere solicitar fondos para cuatro vigilantes adicionales, dos asignados a nuevos programas y dos para aliviar la sobrecarga de su personal actual. También quiere limitar el tiempo extra de cada vigilante a 10 horas por semana.

#### **Preguntas para análisis**

- **1.** ¿Qué variaciones en la demanda de servicios de vigilancia deben considerarse en un plan agregado para los recursos? ¿Qué variaciones se lograrían con los ajustes de la programación a corto plazo?
- **2.** Evalúe el plan actual de personal. ¿Cuánto cuesta? ¿26 vigilantes son suficientes para manejar la carga normal de trabajo?
- **3.** ¿Cuál sería el costo adicional de la propuesta del jefe? ¿Cómo le sugeriría usted que justifique su solicitud?
- **4.** ¿Cuánto le cuesta actualmente a la universidad proporcionar el servicio de vigilancia para partidos de fútbol? ¿Cuáles serían los pros y contras de subcontratar todo este trabajo a cuerpos de vigilancia externos?
- **5.** Proponga otras alternativas.

\*Este estudio de caso integrado se ha visto a lo largo del texto. Otros aspectos que enfrenta la expansión del fútbol en Southwestern son: (A) la administración del proyecto del estadio (capítulo 3); (B) el pronóstico de la asistencia al juego (capítulo 4); (C) la calidad de las instalaciones (capítulo 6); (D) el análisis de punto de equilibrio para servicios de comida (suplemento 7 en el sitio web); (E) ubicación del estadio (capítulo 8 en el sitio web); (F) planeación del inventario de los programas de fútbol (capítulo 12 en el sitio web).

*Fuente:* Adaptado de C. Haksever, B. Render y R. Russell, *Service Management and Operations*, 2da. ed. (Upper Saddle River, NJ: Prentice Hall, 2000), 308-309. Reproducido con autorización de Prentice Hall, Inc.

muestra los costos de distribución de cada planta para cada centro de distribución.

#### **Tabla 1 Costos variables y costos fijos de producción por semana para Andrew-Carter, Inc.**

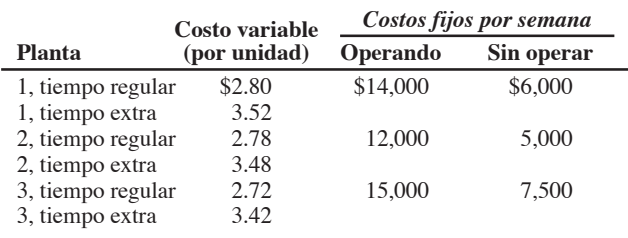

#### **Tabla 2 Costos de distribución por unidad para Andrew-Carter, Inc.**

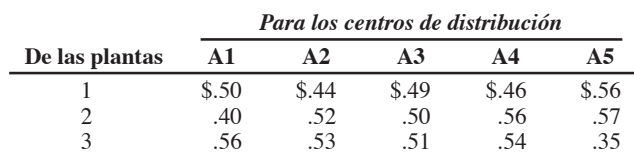

#### **Preguntas para análisis**

- **1.** Evalúe las distintas configuraciones de plantas abiertas y cerradas para satisfacer la demanda semanal. Determine qué configuración minimiza el costo total.
- **2.** Analice las implicaciones de cerrar una planta.

*Fuente:* Reproducido con autorización del profesor Michael Ballot, University of the Pacific, Stockton, CA.

## **Estudio de casos adicionales**

*Estudio de casos en internet: visite nuestro sitio web para consultar este estudio de caso:*

• **Cornwell Glass:** Trata sobre el establecimiento de un programa de producción para un productor de cristales para automóvil.

#### *Harvard ha seleccionado estos casos de Harvard Business School para complementar este capítulo:*

#### **harvardbusinessonline.hbsp.harvard.edu**

- **MacPherson Refrigeration Ltd.** (#93-D021): Los estudiantes debe evaluar tres planes de producción agregada para los productos de la compañía.
- **Sport Obermeyer Ltd.** (#695-022): Esta compañía asiática de equipos para esquí debe equilibrar la oferta y la demanda de productos con demanda incierta y una cadena de suministro dispersa globalmente.
- **Chaircraft Corp.** (#689-082): Ilustra una efectiva planeación de la producción para un proceso con varias etapas, el cual se ve afectado por la demanda estacional.

## **Bibliografía**

- Chen, Fangruo. "Salesforce Initiative, Market Information, and Production/Inventory Planning". *Management Science* 51, núm. 1 (enero de 2005): 60-75.
- Fisher, M. L., J. H. Hammond, W. R. Obermeyer y A. Raman. "Making Supply Meet Demand in an Uncertain World". *Harvard Business Review* 72, núm. 3 (1994): 83-93.
- Gunasekaran, A. y H. B. Marri. "Application of Aggregate Planning Models in Developing Countries". *International Journal of Computed Applications in Technology* 20, núm. 4 (2004): 172.
- Hopp, Wallace J. y Mark L. Spearman. *Factory Physics*, 3ra. ed. Nueva York: Irwin/McGraw-Hill (2008).
- Hurtubise, S. y C. Olivier. "Planning Tools for Managing the Supply Chain". *Computers & Industrial Engineering* 46, núm. 4 (junio de 2004): 763.
- Kimes, S. E. y G. M. Thompson. "Restaurant Revenue Management at Chevy's". *Decision Sciences* 35, núm. 3 (verano de 2004): 371-393.
- Metters, R., K. King-Metters, M. Pullman y S. Walton. *Successful Service Operations Management*. 2da. ed. Mason, OH: Thompson-South-Western (2006).

## **Recursos en internet**

Cursos de APICS: **www.apics.org**

- Mukhopadhyay, S., S. Samaddar y G. Colville. "Improving Revenue Management Decision Making for Airlines". *Decision Science* 38, núm. 2 (mayo de 2007): 309-327.
- Plambeck, Erica L. y Terry A. Taylor. "Sell the Plant? The Impact of Contract Manufacturing on Innovation, Capacity, and Profitability". *Management Science* 51, núm. 1 (enero de 2005): 133-150.
- Ryan, D. M. "Optimization Earns Its Wings". *OR/MS Today* 27, núm. 2 (2000): 26-30.
- Sasser, W. E. "Match Supply and Demand in Service Industries". *Harvard Business Review* 54, núm. 6 (noviembre-diciembre de 1976): 133-140.
- Silver, E. A., D. F. Pyke y R. Peterson. *Inventory Management and Production Planning and Scheduling*. Nueva York: Wiley (1998).
- Vollmann, T. E., W. L. Berry, D. C. Whybark y F. R. Jacobs. *Manufacturing Planning and Control for Supply Chain Management*, 5ta. ed. Burr Ridge, IL: Irwin (2005).

# CAPÍTULO **14**

# **Planeación Planeación de requerimientos de de requerimientos de materiales (MRP) y ERP materiales (MRP) y ERP**

# **Esquema del capítulo**

#### **Perfil global de una compañía: Wheeled Coach**

Demanda dependiente 562

Requerimientos del modelo de inventario dependiente 562 Programa de producción maestro 562 Listas estructuradas de materiales 565 Exactitud en los registros de inventario 567 Órdenes de compra pendientes 567 Tiempos de entrega para componentes 567

#### Estructura MRP 568

Administración MRP 572 Dinámica MRP 572 MRP y JIT 572

- Técnicas para determinar el tamaño del lote 574
- Extensiones de la MRP 578 Planeación de requerimientos de materiales II (MRP II) 578 MRP de ciclo cerrado 579 Planeación de la capacidad 579
- MRP en los servicios 580 Planeación de la distribución de los recursos (DRP) 581
- Planeación de los recursos de la empresa (ERP) 582 Ventajas y desventajas de los sistemas ERP 585 ERP en el sector servicios 585 Resumen 586 Términos clave 586 Uso de software para resolver problemas de MRP 586 Problemas resueltos 587 Autoevaluación 590 Ejercicio de modelo activo 590 Ejercicios para el estudiante 591 Preguntas para análisis 591 Dilema ético 592 Problemas 592 Estudio de caso: El intento de ERP en Ikon 595 Caso en video: MRP en Wheeled Coach 596 Estudio de casos adicionales 597 Bibliografía 597 Recursos en internet 597

# **Objetivos de aprendizaje**

Al terminar de estudiar este capítulo, usted será capaz de

- 1. Desarrollar una estructura de producto
- 2. Elaborar un plan de requerimientos brutos
- 3. Elaborar un plan de requerimientos netos
- 4. Determinar tamaños de lote mediante las técnicas de lote por lote, EOQ y PPB
- 5. Describir la MRP II
- 6. Describir la MRP de ciclo cerrado
- 7. Describir la ERP

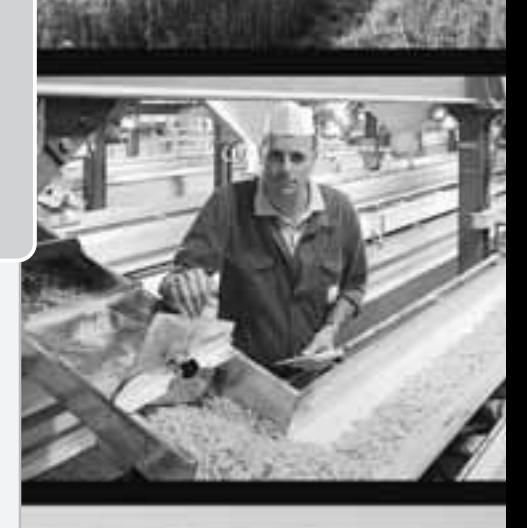

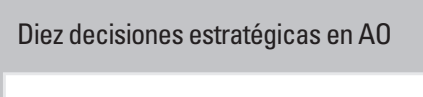

**Diseño de bienes y servicios Administración de la calidad Estrategia del proceso Estrategias de localización Estrategias de distribución de instalaciones Recursos humanos Administración de la cadena de suministro Administración de inventarios** Demanda independiente **Demanda dependiente** JIT y operaciones esbeltas **Programación** Agregada A corto plazo **Mantenimiento**

# **Perfil global de una compañía: Wheeled Coach**

# **La MRP le proporciona una ventaja competitiva a Wheeled Coach**

Wheeled Coach, con sede en Winter Park, Florida, es el fabricante de ambulancias más grande del mundo. Esta empresa de 200 millones de dólares compite en los mercados internacionales y vende más del 25% de sus vehículos fuera de Estados Unidos. Los doce diseños de ambulancia más importantes se producen en líneas

de ensamble (es decir, en un proceso repetitivo) en la planta de Florida usando 18,000 artículos de inventario diferentes, de los cuales 6,000 son partes fabricadas y 12,000, compradas. La mayor parte de la línea de producto se diseña a la medida y se ensambla para satisfacer los requerimientos específicos, y a

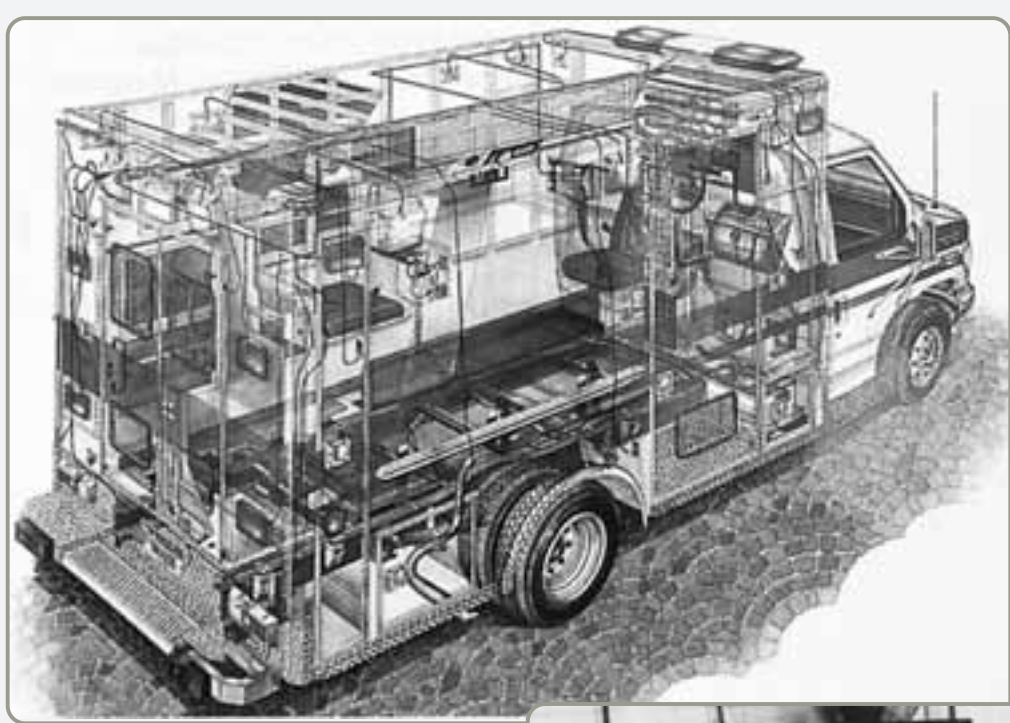

- Este detallado esquema del interior de una ambulancia indica la complejidad del producto que, para algunas poblaciones rurales, puede ser el equivalente en miniatura de la sala de urgencias de un hospital. Para complicar la producción, casi todas las ambulancias se fabrican sobre pedido. Esta personalización exige precisión en las órdenes, excelencia en las listas estructuradas de materiales, control excepcional del inventario desde el proveedor hasta el ensamble, y un sistema MRP que funcione.

 Wheeled Coach usa células de trabajo para alimentar la línea de ensamble. Mantiene un taller de carpintería completo (para elaborar los gabinetes interiores), un taller de pintura (para preparar, pintar y detallar cada vehículo), un taller eléctrico (para proporcionar los complejos equipos electrónicos de una ambulancia moderna), un taller de tapicería (para hacer los asientos y bancas interiores) y, como se observa en la fotografía, un taller de fabricación de partes metálicas (para construir la carrocería de la ambulancia).

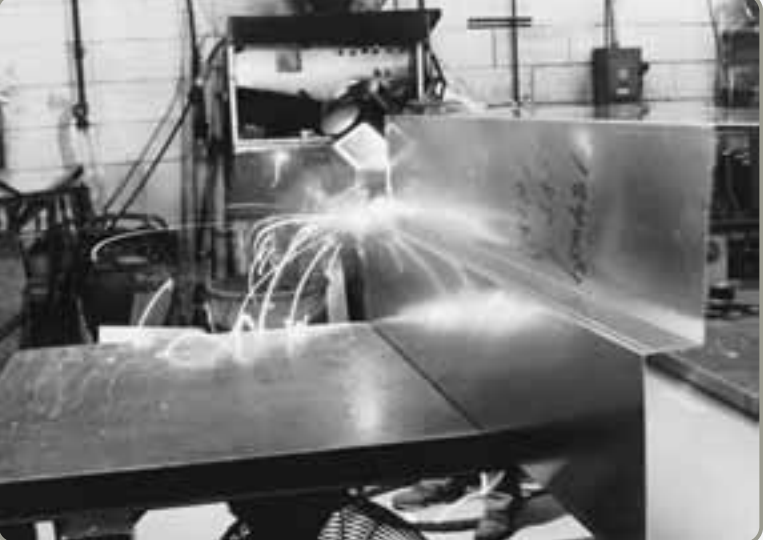

menudo únicos, demandados por las aplicaciones de la ambulancia y las preferencias del cliente.

Esta variedad de productos y la naturaleza del proceso exigen una buena planeación de los requerimientos de materiales. El uso efectivo de los sistemas MRP necesita exactitud en las listas estructuradas de materiales y los registros de inventario. El sistema de Wheeled Coach, que usa el software MAPICS DB, proporciona la actualización diaria y ha reducido el inventario en más del 30% en sólo dos años.

Wheeled Coach insiste en que se realicen cuatro tareas clave de manera adecuada. Primero, el plan de acopio de materiales debe satisfacer tanto los requerimientos del programa maestro como las capacidades de la instalación de producción. Segundo, el plan debe ejecutarse tal como se diseñó. Tercero, la inversión en inventarios debe minimizarse a través de una entrega "escalonada" efectiva de materiales, inventarios a consignación, y revisión constante de los métodos de compra. Por último, debe mantenerse una excelente integridad en los registros. La precisión de los registros se reconoce como un ingrediente fundamental del exitoso programa MRP de Wheeled Coach. Sus recuentos del ciclo se cargan con auditorías de materiales que no sólo corrigen errores, sino que también investigan y corrigen problemas.

Industrias Wheeled Coach utiliza la MRP como un catalizador para el bajo nivel de inventario, la alta calidad, los programas estrictos y los registros precisos. Wheeled Coach ha encontrado una ventaja competitiva mediante la MRP.

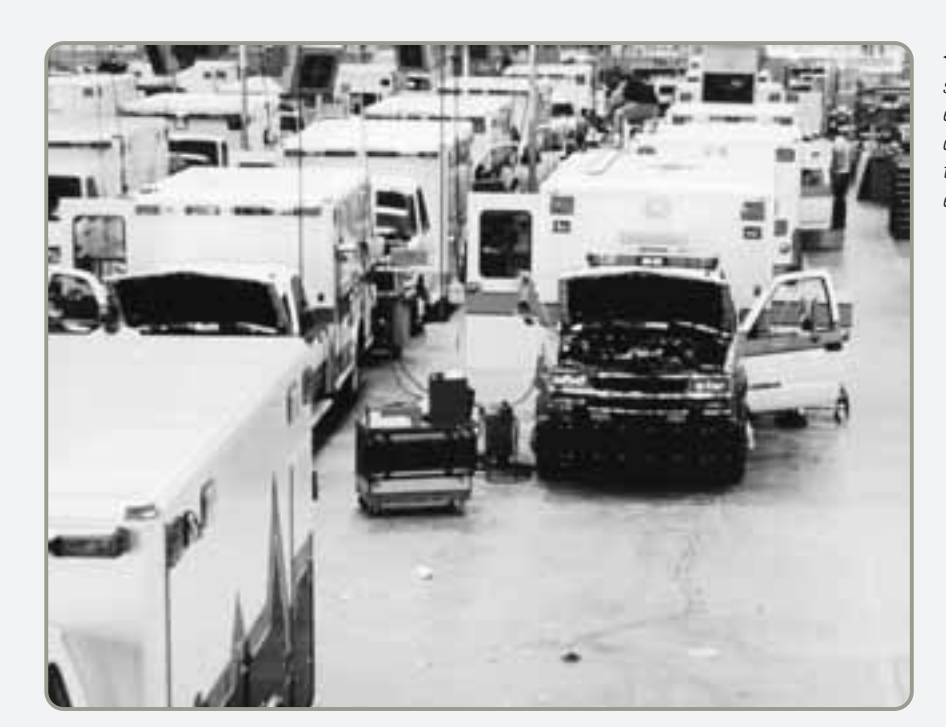

 En la fotografía, un empleado instala el cableado para una ambulancia. En cada vehículo de Wheeled Coach hay un promedio de 15 millas de cable. Cómparelo con las 17 millas de cable instalado en un sofisticado jet de combate F-16.

- Cada día, las ambulancias avanzan a la siguiente estación de trabajo en seis líneas de ensamble paralelas. El sistema MRP asegura que durante la noche lleguen a cada estación de trabajo sólo aquellos materiales necesarios para el ensamble del día siguiente.

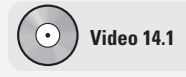

MRP en las ambulancias Wheeled Coach

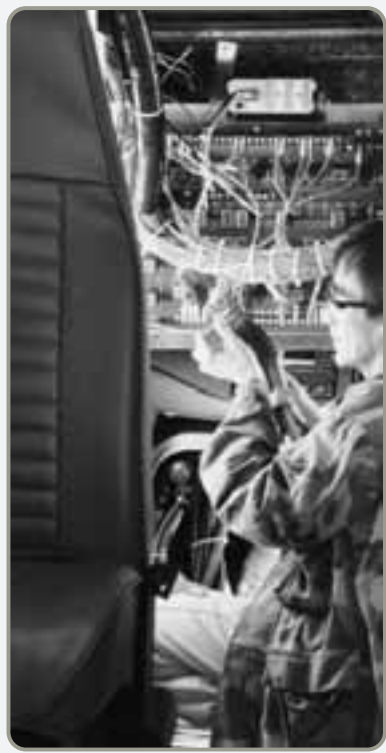

Wheeled Coach y muchas otras empresas han encontrado beneficios importantes en la MRP. Estos beneficios incluyen (1) mejor respuesta a las órdenes de los clientes como resultado de apegarse más a los programas; (2) respuesta más rápida a los cambios en el mercado; (3) utilización mejorada de instalaciones y mano de obra, y (4) niveles más bajos de inventario. Una mejor respuesta a las órdenes de los clientes y al mercado significa obtener pedidos y participación de mercado. La mejor utilización de instalaciones y mano de obra genera mayor productividad y ganancias sobre la inversión. Menos inventario libera espacio para otros usos. Estos beneficios son resultado de la decisión estratégica de usar un sistema de programación de inventarios *dependiente*. La demanda de cada componente del inventario para integrar una ambulancia es dependiente.

## **DEMANDA DEPENDIENTE**

*Demanda dependiente* significa que la demanda de un artículo se relaciona con la demanda de otro artículo. Considere una camioneta Ford F-150. La demanda de neumáticos y radiadores de Ford depende de su producción de camionetas F-150. Cada camioneta terminada lleva cinco llantas y un radiador. La demanda de artículos es *dependiente* cuando es posible determinar la relación entre los artículos. Por lo tanto, una vez que la administración recibe un pedido o pronostica la demanda para el producto final, es posible calcular las cantidades requeridas de todos los componentes, porque todos son artículos con demanda dependiente. Por ejemplo, el administrador de operaciones de Boeing Aircraft, quien programa la producción de un avión por semana, conoce los requerimientos hasta el último remache. Para cualquier producto, todos sus componentes son artículos con demanda dependiente. *De manera más general, las técnicas de demanda dependiente deben usarse con cualquier artículo para el cual se pueda establecer un programa.*

Cuando se cumplen los requerimientos de MRP, los modelos dependientes son preferibles a los modelos EOQ que se describen en el capítulo 12.1 Una vez que se conoce el programa maestro existe la dependencia para todas las partes, subensambles y materiales. Los modelos de demanda dependiente no sólo son mejores para fabricantes y distribuidores, sino también para una amplia variedad de empresas que van desde restaurantes hasta hospitales. La técnica de demanda dependiente que se emplea en los ambientes de producción se llama **planeación de requerimientos de materiales** (**MRP**, *Material Requirements Planning*).

Debido a que un sistema MRP proporciona una estructura muy clara para la demanda dependiente, ha evolucionado hasta constituir la base de lo que se conoce como planeación de los recursos de la empresa (ERP, *Enterprise Resource Planning*). La ERP es un sistema de información utilizado para identificar y planear la adquisición de los amplios recursos empresariales necesarios para tomar, fabricar, embarcar y contabilizar las órdenes del cliente. En la parte final de este capítulo se analizará el sistema ERP.

## **REQUERIMIENTOS DEL MODELO DE INVENTARIO DEPENDIENTE**

El uso efectivo de los modelos de inventario dependiente requiere que el administrador de operaciones conozca lo siguiente:

- **1.** El programa de producción maestro (qué debe hacerse y cuándo)
- **2.** Las especificaciones o la lista estructurada de materiales (materiales y partes necesarias para elaborar el producto)
- **3.** El inventario disponible (qué hay en existencia)
- **4.** Las órdenes de compra pendientes (lo que está pedido, también se llaman recepciones esperadas)
- **5.** Los tiempos de entrega (cuánto tiempo tardan en llegar los distintos componentes)

A continuación se estudiará cada uno de estos requerimientos en el contexto de la planeación de requerimientos de materiales (MRP).

#### **Programa de producción maestro**

El **programa de producción maestro** (**MPS**, *Master Production Schedule*) especifica qué debe hacerse (es decir, el número de productos o artículos terminados) y cuándo. Este programa debe estar en concordancia con el plan de producción. El plan de producción establece el nivel global de producción en términos generales (por ejemplo, familias de productos, horas estándar o volumen en dinero). También incluye una variedad de entradas, incluidos planes financieros, demanda del cliente, capacidades de ingeniería, disponibilidad de mano de obra, fluctuaciones del inventario, desempeño del proveedor, y otras consideraciones. Cada una de estas entradas contribuye a su manera con el plan de producción, como se muestra en la figura 14.1.

<sup>1</sup>Los modelos de inventario (EOQ) analizados en el capítulo 12 suponen que la demanda de un artículo es independiente de la demanda de otro. Por ejemplo, el modelo EOQ asume que la demanda de partes de un refrigerador es *independiente* de la demanda de refrigeradores y que esa demanda de partes es constante.

#### **Planeación de requerimientos de materiales (MRP)**

Técnica de demanda dependiente que usa una lista estructurada de materiales, inventario, facturación esperada y un programa de producción maestro para determinar los requerimientos de materiales.

#### **Programa de producción maestro (MPS)**

Tabla de tiempo donde se especifica qué hacer y cuándo hacerlo.

- **Figura 14.1**

**El proceso de planeación**

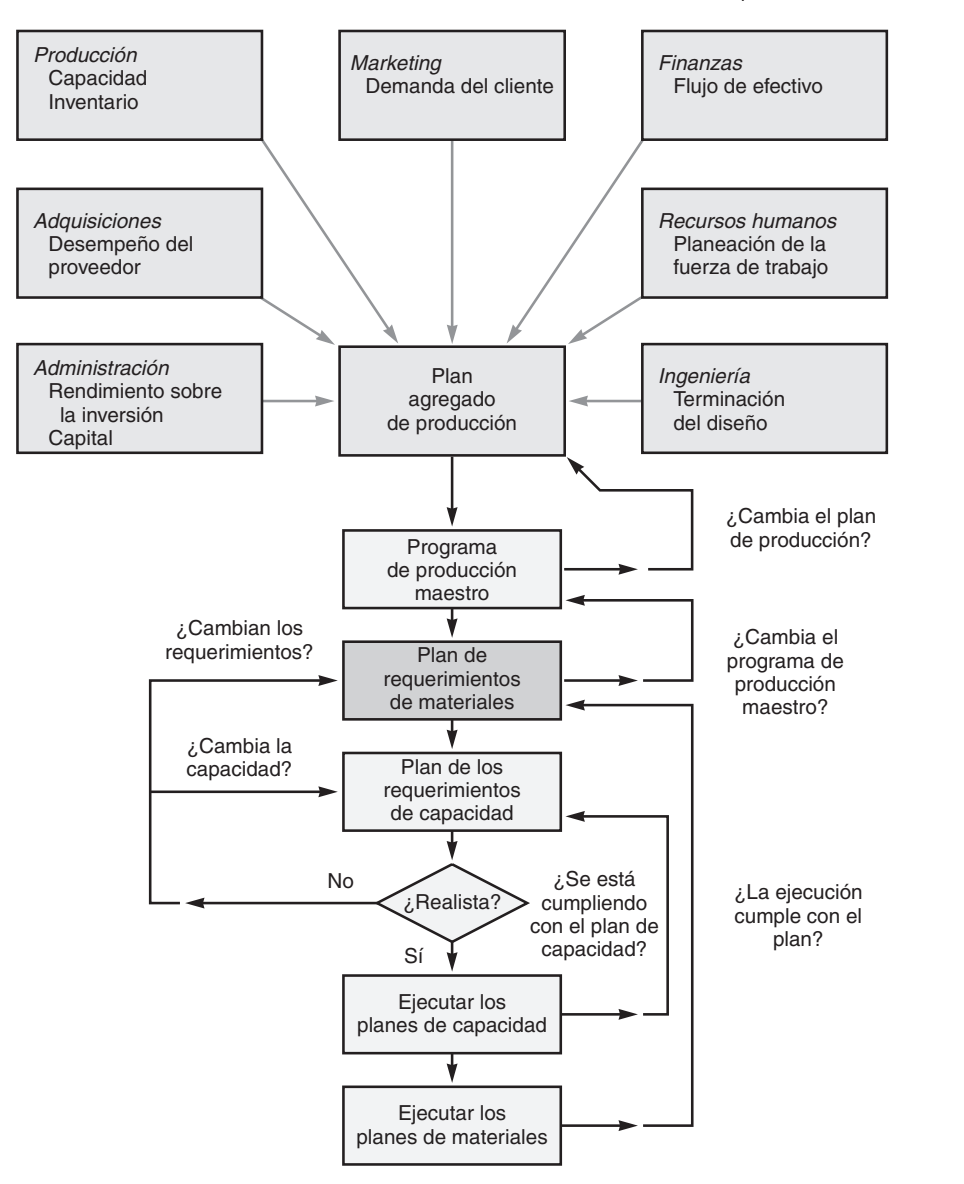

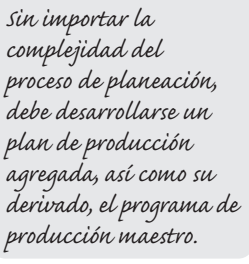

A medida que el proceso de planeación pasa del plan de producción a la ejecución, cada plan de nivel inferior debe ser factible. Cuando alguno de estos planes no lo es, se usa la retroalimentación hacia el nivel inmediato superior para hacer los ajustes necesarios. Una de las principales fortalezas de los programas MRP es su capacidad para determinar con exactitud la factibilidad de un programa dentro de las restricciones de capacidad agregada. Este proceso de planeación puede generar excelentes resultados. El plan de producción establece los límites superior e inferior para el programa de producción maestro. El resultado de este proceso de planeación de la producción es el programa de producción maestro.

El programa de producción maestro nos dice qué se requiere para satisfacer la demanda y cumplir con el plan de producción. Este programa establece qué artículos hacer y cuándo hacerlos: *desagrega* el plan agregado de producción. Mientras que el *plan agregado de producción* (analizado en el capítulo 13) se establece en términos generales como familias de productos, o toneladas de acero, el *programa de producción maestro* se establece en términos de productos específicos. En la figura 14.2 se muestran los programas de producción maestros para tres modelos de reproductores estéreo que provienen del plan agregado de producción para una familia de amplificadores estereofónicos.

Los administradores deben apegarse al programa por un tiempo razonable (usualmente una porción importante del ciclo de producción —el tiempo que lleva hacer un producto). Muchas organizaciones establecen un programa de producción maestro junto con una política de no cambiar ("fijar") la sección de corto plazo del plan. A esta sección de corto plazo se le conoce entonces como programa "fijo", "firme" o "congelado". Wheeled Coach, tema del *Perfil global de una compañía* en este capítulo, fija los últimos 14 días de su programa. Sólo se permite hacer cambios a las partes del plan no incluidas en el programa fijo. El programa de producción maestro es un programa de producción

*El programa de producción maestro se deriva del programa agregado.*

#### **Figura 14.2**

**El plan agregado de producción permite desarrollar los detalles del programa de producción maestro**

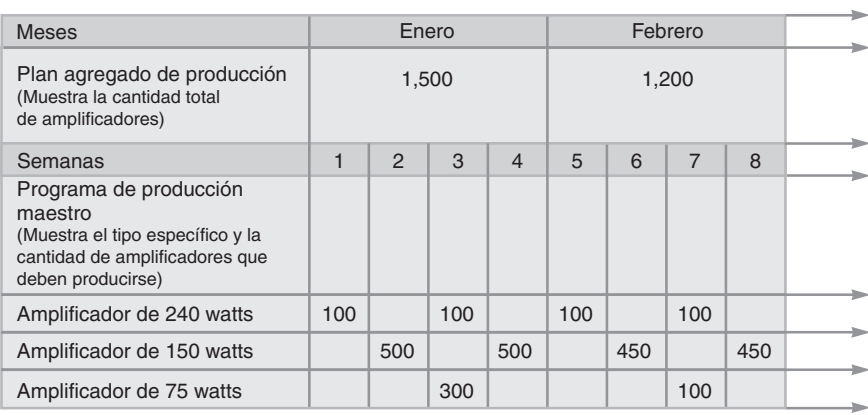

"rodante". Por ejemplo, un plan fijo de 7 semanas tiene una semana adicional que se agrega al completar cada semana, de manera que se mantiene un programa fijo de 7 semanas. Observe que el programa de producción maestro es un enunciado de *lo que debe producirse* y no un pronóstico de la demanda. El programa maestro puede expresarse en cualquiera de los siguientes términos:

- **1.** Un *pedido del cliente en un taller de trabajo* (fabricar sobre pedido)
- **2.** *Módulos en una compañía de producción repetitiva* (ensamble sobre pedido o pronóstico)
- **3.** Un *artículo terminado en una compañía de producción continua* (almacenar para cumplir un pronóstico).

En la figura 14.3 se ilustra esta relación entre el programa de producción maestro y el proceso.

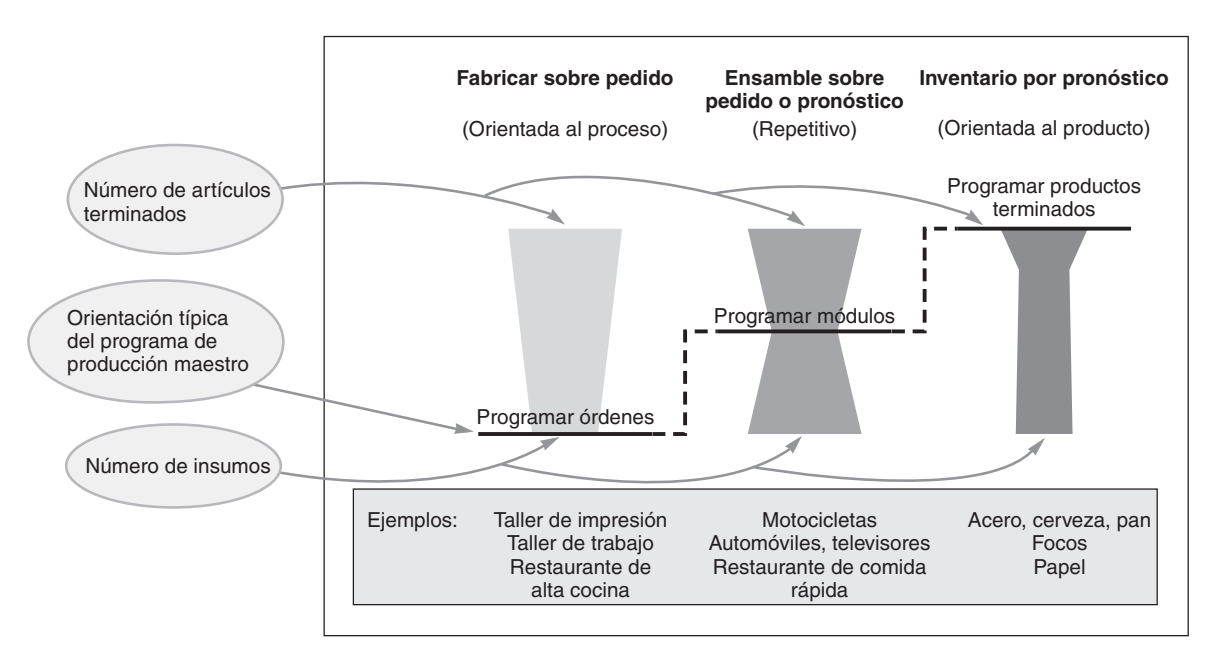

#### **Figura 14.3 Enfoque típico del programa de producción maestro en tres estrategias de proceso**

Un programa de producción maestro de Nancy's Specialty Foods para dos de sus productos, tarta de cangrejo y tarta de espinaca, podría verse como el de la tabla 14.1.

#### **Tabla 14.1**

**Programa de producción maestro para las tartas de cangrejo y de espinaca en Nancy's Specialty Foods**

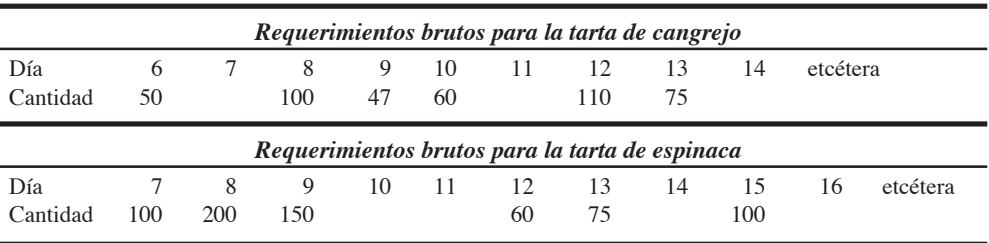

#### **Listas estructuradas de materiales**

gadas (B) y 3 juegos de bocinas con amplificador (C).

ción maestro de A —los juegos de bocinas Awesome.

requerimientos.

para cada unidad de C.

Definir qué va en un producto puede parecer sencillo, pero en la práctica puede resultar difícil. Como se señaló en el capítulo 5, para facilitar este proceso, los artículos manufacturados se definen mediante una lista de materiales. Una **lista estructurada de materiales** (**BOM**, por las siglas en inglés de *Bill of Material*) es una lista de las cantidades de componentes, ingredientes y materiales requeridos para hacer un producto. Los dibujos individuales, además de describir las dimensiones físicas, detallan cualquier proceso especial y la materia prima necesaria para producir cada parte. Nancy's Specialty Foods tiene una receta para tarta, donde especifica los ingredientes y sus cantidades, igual que Wheeled Coach tiene una serie completa de dibujos para describir una ambulancia. Ambas son listas estructuradas de materiales (aunque a una le llamemos receta y difiera de alguna manera en su alcance).

Sin embargo, debido a la prisa por introducir un nuevo producto al mercado, a veces dibujos y listas estructuradas de materiales están incompletos o simplemente no existen. Aún más, los dibujos y las BOM completos (así como otras formas de detallar especificaciones) suelen tener errores en dimensiones, cantidades y muchos otros aspectos. Cuando se identifican los errores, se crean notificaciones de cambio de ingeniería (NCI), las cuáles complican aún más el proceso. Una *notificación de cambio de ingeniería* es un cambio o una corrección a un dibujo de ingeniería o a la lista de materiales.

Una forma de definir el producto en una lista estructurada de materiales es proporcionar la estructura del producto. El ejemplo 1 muestra cómo desarrollar una estructura de producto y cómo "explotarla" para revelar los requerimientos de cada componente. En el ejemplo 1, la lista estructurada de materiales para el artículo A consiste en los artículos B y C. Los artículos ubicados arriba de cualquier nivel se denominan *padres*: los artículos ubicados abajo de cualquier nivel se llaman *componentes* o *hijos*. Por convención, en una BOM el nivel superior es el nivel 0.

La empresa Speaker Kits, Inc., empaca componentes de alta fidelidad para pedidos por correo. Los componentes del mejor juego de bocinas, "Awesome" (A), incluyen 2 juegos de bocinas estándar de 12 pul-

*Método:* Con la información anterior, construimos una estructura de producto y "explotamos" los

*Solución:* Esta estructura tiene cuatro niveles: 0, 1, 2 y 3. Hay cuatro padres: A, B, C y F. Cada artículo padre tiene al menos un nivel inferior. Los artículos B, C, D, E, F y G son componentes porque cada uno tiene cuando menos un nivel superior. En esta estructura, B, C, y F son a la vez padres y componentes. El número colocado dentro del paréntesis indica cuántas unidades de ese artículo en particular se necesitan para hacer el artículo ubicado inmediatamente arriba de él. Así,  $B_{(2)}$  significa que se requieren dos unidades de B para cada unidad de A, y  $F<sub>(2)</sub>$  significa que se requieren dos unidades de F

Por su parte, cada B consta de dos bocinas (D) y 2 cajas de embalaje, cada una con un juego de instalación (E). Cada juego estereofónico de 300 watts (C) contiene 2 bocinas con amplificador (F) y 2 juegos de instalación (E). Cada bocina con amplificador (F) incluye dos bocinas (D) y un amplificador (G). En total, cada Awesome contiene 4 bocinas estándar de 12 pulgadas y 12 bocinas de 12 pulgadas con amplificador. (La mayor parte de los compradores requiere ayudas auditivas en 3 años, y hay por lo menos un caso pendiente en tribunales por daños estructurales en el dormitorio de una persona). Como podemos ver, la demanda de B, C, D, E, F y G es completamente dependiente del programa de produc-

#### **Lista estructurada de materiales**

Listado de los componentes, su descripción, y la cantidad requerida de cada uno para hacer una unidad de un producto.

Desarrollo de una estructura de producto y los requerimientos brutos

1. Desarrollar una estructura de producto

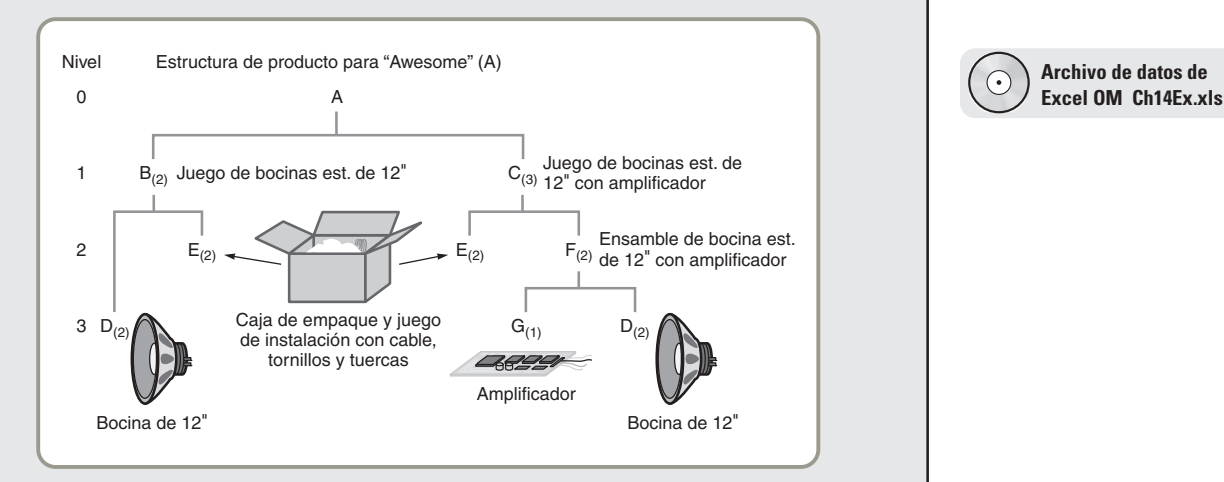

**Archivo de datos de**

Una vez desarrollada la estructura de producto, podemos determinar el número de unidades requeridas de cada artículo para satisfacer la demanda de un nuevo pedido de 50 juegos de bocinas Awesome. Los requerimientos se "explotan" de la siguiente manera:

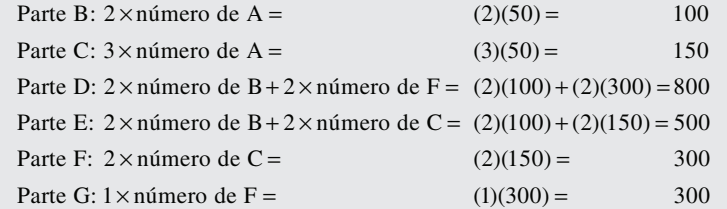

*Razonamiento:* Ahora tenemos una presentación visual de los requerimientos para el juego de bocinas Awesome y el conocimiento de las cantidades necesarias. Así, para 50 unidades de A, necesitaremos 100 unidades de B; 150 unidades de C; 800 unidades de D; 500 unidades de E; 300 unidades de F, y 300 unidades de G.

*Ejercicio de aprendizaje:* Si hay 100 F en existencia, ¿cuántas D se necesitan? [Respuesta: 600]. *Problemas relacionados:* 14.1, 14.3a, 14.13a, 14.25a

Las listas estructuradas de materiales no sólo especifican los requerimientos sino que también son útiles para determinar costos, y pueden servir como listas de artículos que deben enviarse a producción o al personal de ensamble. Cuando las listas estructuradas de materiales se emplean de esta manera suelen llamarse *listas por recoger*.

**Listas modulares** Las listas estructuradas de materiales pueden organizarse en torno a módulos de producto (vea el capítulo 5). Los *módulos* no son productos terminados para la venta, sino componentes que se pueden producir y ensamblar en las unidades. A menudo son componentes importantes del producto terminado o de las alternativas de producto. Las listas de materiales para los módulos se conocen como **listas modulares**. Algunas veces las listas estructuradas de materiales se organizan por módulos (en lugar de ser parte de un producto terminado) porque, tanto la programación de la producción como la producción en sí se facilitan al organizarse en torno a relativamente pocos módulos en lugar de a numerosos ensambles finales. Por ejemplo, una empresa fabrica 138,000 productos terminados diferentes, aunque quizá tenga sólo 40 módulos que se combinan e integran para producir los 138,000 productos finales. La empresa construye un plan agregado de producción y prepara un programa de producción maestro para los 40 módulos y no para las 138,000 configuraciones de productos finales. Este enfoque permite preparar un MPS para un número razonable de artículos (la porción angosta ubicada en el centro de la gráfica de la figura 14.3) y posponer el ensamble. Después pueden configurarse los 40 módulos según las órdenes específicas recibidas en el ensamble final.

**Listas de planeación y listas fantasma** Existen también otros dos tipos especiales de lista estructuradas de materiales, las listas de planeación y las listas fantasma. Las **listas de planeación** se crean para asignar un padre artificial a la lista estructurada de materiales. Estas listas se usan cuando (1) se desea agrupar por subensambles para reducir el número de artículos presentes en la programación, y (2) se quieren enviar "juegos" al departamento de producción. Por ejemplo, tal vez no sea eficiente enviar artículos poco costosos, como arandelas y tornillos con cada uno de los numerosos subensambles, así que llamamos a esto un *juego* y generamos una lista de planeación. Esta lista de planeación especifica qué *juego* debe enviarse a producción. En consecuencia, la lista de planeación también se conoce como **juego de materiales**, o **juego**. Por su parte, las **listas fantasma de materiales** son listas estructuradas de materiales para componentes, casi siempre subensambles, que existen sólo temporalmente. Estos componentes van directamente a otro ensamble y nunca forman parte del inventario. Por lo tanto, los componentes de las listas fantasma se codifican para recibir un trato especial; sus tiempos de entrega son de cero y se manejan como parte integral de su artículo padre. Un ejemplo de lista fantasma es un eje de transmisión con ensamble de engranes y cojinetes que se coloca directamente en una transmisión.

**Codificación del nivel más bajo** La codificación del nivel más bajo de un artículo incluido en una BOM es necesaria cuando existe el mismo artículo en varios niveles de la BOM. **Codificación del nivel más bajo** significa que el artículo recibe un código que identifica el nivel más bajo en que se utiliza.

#### **Listas modulares**

Listas estructuradas de materiales organizadas por subensambles principales o por alternativas de producto.

#### **Listas de planeación (**o **juegos)**

Agrupación de materiales creada con el fin de asignar un padre artificial a la lista estructurada de materiales; también se conocen como "seudo" listas.

#### **Listas fantasma de materiales**

Listas de materiales para componentes, usualmente ensambles, que existen sólo temporalmente; nunca están en inventario.

#### **Codificación del nivel más bajo**

Número que identifica a los artículos por el nivel más bajo en que pueden ocurrir.

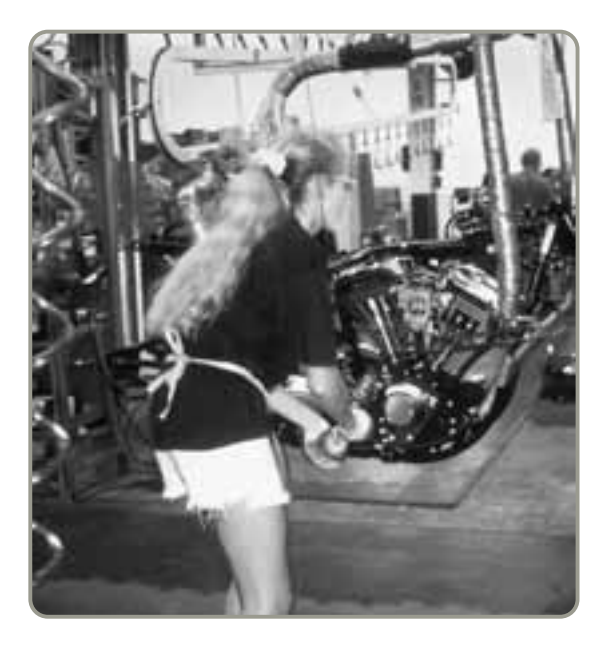

- Para fabricantes como Harley-Davidson, que fabrican un gran número de productos terminados a partir de un número relativamente pequeño de alternativas, las listas de materiales modulares son una solución efectiva.

Por ejemplo, el artículo D mencionado en el ejemplo 1 se codifica según el nivel más bajo en que se usa. El artículo D podría codificarse como parte de B y ocurre en el nivel 2. Sin embargo, como D también es parte de F; F es nivel 2, el artículo D se convierte en un artículo de nivel 3. La codificación del nivel más bajo es una convención empleada para facilitar el cálculo de los requerimientos de un artículo. Cuando una BOM contiene miles de artículos o cuando el cálculo de los requerimientos se repite con frecuencia, la facilidad y velocidad de cálculo se convierte en una preocupación importante.

## **Exactitud en los registros de inventario**

Como vimos en el capítulo 12, el conocimiento de lo que hay en el inventario es resultado de una buena administración de inventarios. Para que un sistema MRP funcione, es absolutamente necesario contar con una buena administración del inventario. Si la empresa aún no logra un 99% de exactitud en sus registros, la planeación de requerimientos de materiales no funcionará.2

## **Órdenes de compra pendientes**

El conocimiento de los pedidos pendientes debería existir como producto secundario del buen manejo de los departamentos de compras y control de inventarios. Cuando se ejecutan las órdenes de compra, el personal de producción debe tener acceso a los registros de los pedidos y a las fechas de entrega programadas. Sólo con la información correcta de compras, el administrador puede preparar buenos planes de producción y ejecutar de manera efectiva un sistema MRP.

## **Tiempos de entrega para componentes**

Una vez que los administradores establecen cuándo se necesitan los productos, deben determinar cuándo adquirirlos. El tiempo requerido para adquirir un artículo (es decir, comprarlo, producirlo o ensamblarlo) se conoce como **tiempo de entrega**. Para un artículo manufacturado, el tiempo de entrega consiste en la suma de los tiempos necesarios para *trasladar*, *preparar* y *ensamblar* o implementar *una corrida* para cada componente. Para un artículo comprado, el tiempo de entrega incluye el tiempo que transcurre entre el reconocimiento de la necesidad de una orden y el momento en que el artículo está disponible para producción.

Cuando la lista estructurada de materiales para los juegos de bocinas Awesome (A), del ejemplo 1, se pone de lado y se modifica agregándole los tiempos de entrega para cada componente (vea la tabla 14.2), tenemos una *estructura de producto escalonada*. En esta estructura, el tiempo se muestra en el eje horizontal de la figura 14.4, donde el artículo A debe estar terminado en la semana 8. Después, cada componente se compensa para ajustar los tiempos de entrega.

2Una precisión del 99% en los registros puede sonar bien, pero observe que aunque el componente tenga una disponibilidad del 99% y un producto tenga sólo siete componentes, la probabilidad de que un producto se termine es de sólo .932 (puesto que  $99^7 = .932$ ).

*La codificación del nivel más bajo asegura que los artículos siempre se ubiquen en su nivel más bajo de uso.*

#### **Tiempo de entrega**

En los sistemas de compras, tiempo que transcurre entre el reconocimiento de la necesidad de una orden y su recepción; en los sistemas de producción, es la suma de los tiempos de ordenar, esperar, hacer fila, preparar y correr la producción de cada componente.

#### **Figura 14.4**

**Estructura escalonada del producto**

#### **Tabla 14.2**

**Tiempos de entrega para los juegos de bocinas Awesome (A)**

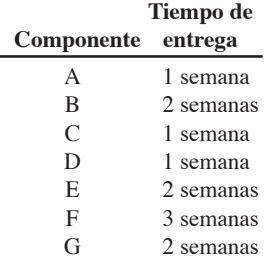

#### **Plan de requerimientos brutos de materiales**

Programa que muestra la demanda total de un artículo (antes de restar el inventario actual y las entregas programadas), así como (1) cuándo debe ordenarse a los proveedores o (2) cuándo debe iniciar la producción para satisfacer su demanda en una fecha particular.

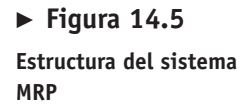

*Los programas de software para MRP son populares porque muchas organizaciones enfrentan situaciones de demanda dependiente.*

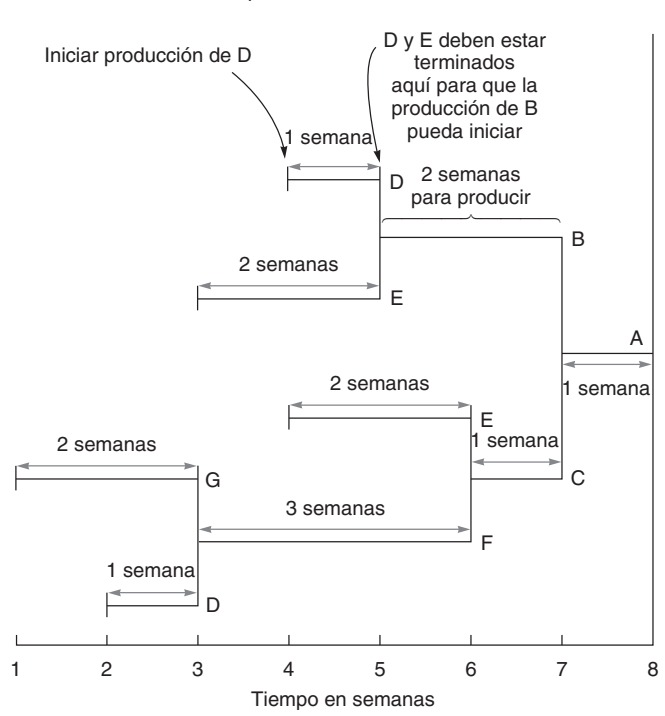

## **ESTRUCTURA MRP**

Aunque la mayoría de los sistemas MRP son computarizados, su procedimiento es directo y puede hacerse en forma manual. Los ingredientes de un sistema de planeación de requerimientos de materiales (figura 14.5) son un programa de producción maestro, una lista estructurada de materiales, los registros de compras e inventarios, y los tiempos de entrega para cada artículo.

Una vez que se tienen estos ingredientes precisos, el siguiente paso es elaborar el plan de requerimientos brutos de materiales. El **plan de requerimientos brutos de materiales** es un programa, tal como se muestra en el ejemplo 2. Combina el programa de producción maestro (el cual requiere una unidad de A en la semana 8) con el programa escalonado (figura 14.4). Indica cuándo debe ordenarse un artículo a los proveedores si no hay artículos en inventario, o cuándo debe iniciar la producción de un artículo para satisfacer la demanda del producto terminado en una fecha particular.

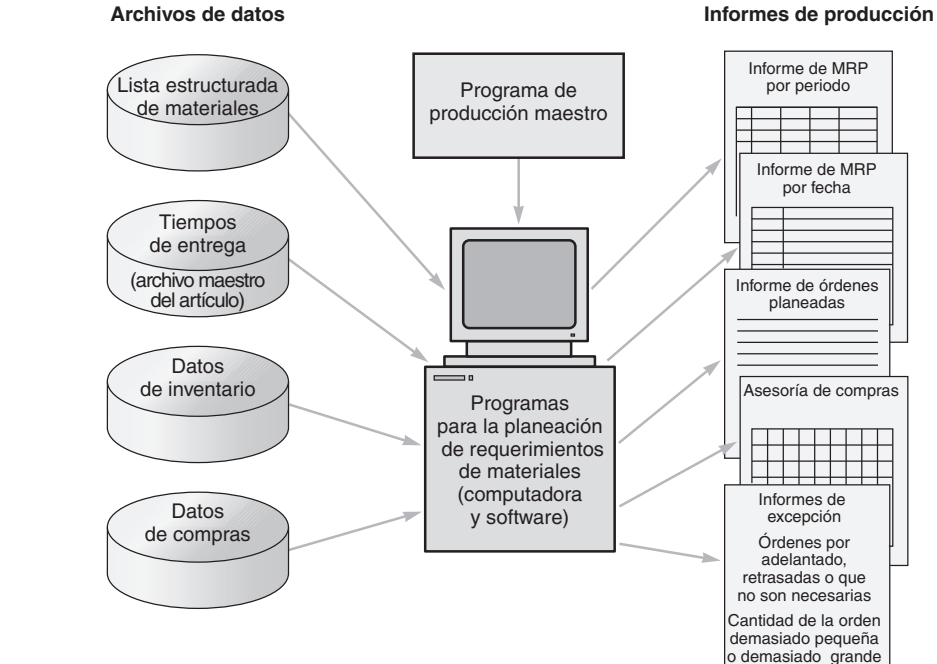

Cada equipo de bocinas Awesome (artículo A en el ejemplo 1) requiere todos los artículos que se muestran en la estructura del producto A. Los tiempos de entrega se presentan en la tabla 14.2.

*Método:* Usando la información del ejemplo 1 y la tabla 14.2, elaboramos el plan de requerimientos brutos de materiales con un programa de producción que permitirá satisfacer la demanda de 50 unidades de A en la semana 8.

*Solución:* Preparamos un programa como el que se muestra en la tabla 14.3.

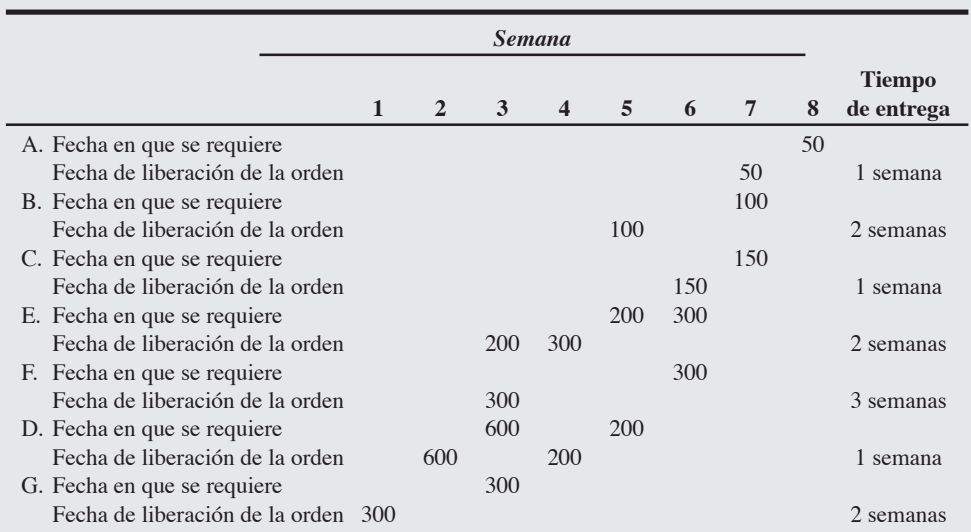

Los requerimientos brutos de material que se muestran en la tabla 14.3 pueden interpretarse de la manera siguiente: si usted desea 50 unidades de A en la semana 8, el ensamble de A debe comenzar en la semana 7. Así, en la semana 7 necesitará 100 unidades de B y 150 unidades de C. Estos artículos requieren 2 semanas y 1 semana, respectivamente, para ser producidos. Por lo tanto, la producción de B debe comenzar en la semana 5 y la producción de C en la semana 6 (el tiempo de entrega restado de la fecha en que se requieren estos artículos). Estos mismos cálculos se pueden realizar hacia atrás para todos los otros artículos. Como D y E se usan en dos lugares diferentes de los equipos de bocinas Awesome, hay dos entradas en cada registro de datos.

*Razonamiento:* El plan de requerimientos brutos de materiales muestra cuándo debe iniciar y terminar la producción de cada artículo a fin de obtener 50 unidades de A en la semana 8. Ahora la administración tiene un plan inicial.

*Ejercicio de aprendizaje:* Si el tiempo de entrega para G disminuye de 2 semanas a 1 semana, ¿cuál es la nueva fecha de liberación de la orden para G? [Respuesta: 300 en la semana 2].

*Problemas relacionados:* 14.2, 14.4, 14.6, 14.8b, 14.9, 14.10a, 14.11a, 14.13b, 14.25b

Hasta ahora, hemos considerado los *requerimientos brutos de materiales*, los cuales suponen que no hay inventario disponible. Cuando sí hay artículos en inventario se procede a preparar un plan de **requerimientos netos de materiales**. Observe que cuando se toma en cuenta el nivel de inventario, es necesario considerar que muchos de los artículos que hay en el inventario contienen subensambles o partes. Si el requerimiento bruto para los juegos de bocinas Awesome (A) es de 100 y hay 20 de esas bocinas disponibles, entonces el requerimiento neto para los juegos de bocinas Awesome (A) es de 80 (es decir, 100 - 20). Sin embargo, cada juego de bocinas Awesome en inventario tiene 2 B. Es decir, que el requerimiento de B baja a 40 (20 juegos de A en existencia  $\times$  2 B en cada A). Por lo tanto, cuando se tiene un artículo padre en el inventario, los requerimientos del articulo padre y todos sus componentes disminuyen porque cada juego Awesome contiene los componentes de los artículos de nivel más bajo. En el ejemplo 3 se muestra cómo crear un plan de requerimientos netos.

En el ejemplo 1, Speaker Kits, Inc., desarrolló una estructura de producto a partir de una lista estructurada de materiales. En el ejemplo 2 se desarrolló un plan de requerimientos brutos. Ahora, con las siguientes existencias en inventario, Speaker Kits quiere construir un plan de requerimientos netos.

# **EJEMPLO 2**

## Construcción de un plan de requerimientos brutos

### - **Tabla 14.3**

**Plan de requerimientos brutos de materiales para 50 equipos de bocinas Awesome (A)**

2. Elaborar un plan de requerimientos brutos

#### **Requerimientos netos de materiales**

Resultado de ajustar los requerimientos brutos al inventario disponible y a las recepciones programadas.

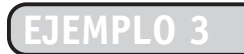

Determinación de requerimientos netos

#### $\odot$ **Modelo activo 14.1**

Los ejemplos 1 a 3 se ilustran con mayor detalle en el modelo activo 14.1 en el CD-ROM y en el ejercicio de las páginas 590 y 591.

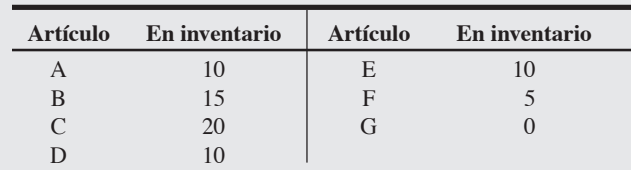

*Método:* Un plan de requerimientos netos de materiales incluye los requerimientos brutos, el inventario disponible, los requerimientos netos, la recepción planeada de órdenes, y la liberación planeada de la orden para cada artículo. Comenzamos con A y trabajamos hacia atrás para todos los componentes.

*Solución:* En la siguiente gráfica se muestra el plan de requerimientos netos para el producto A.

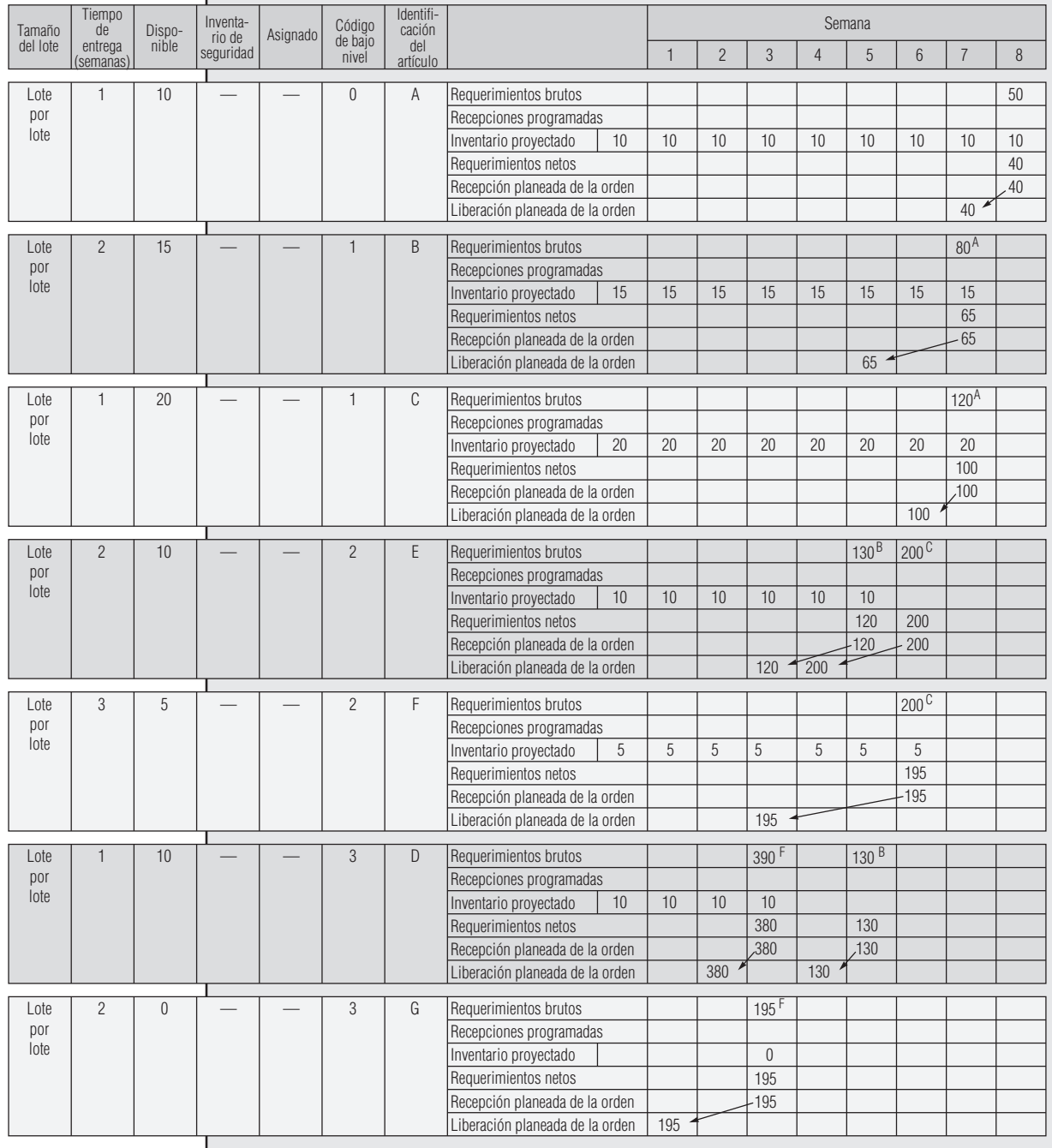

**Plan de requerimientos netos de material para el producto A** *Observe que el superíndice representa la fuente de la demanda.*

La elaboración de un plan de requerimientos netos de materiales es semejante a la del plan de requerimientos brutos. Comenzando con el artículo A, trabajamos hacia atrás para determinar los requerimientos netos para todos los artículos. Para realizar estos cálculos nos referimos a la estructura de producto, al inventario disponible, y a los tiempos de entrega. El requerimiento bruto para A es de 50 unidades en la semana 8. Hay 10 artículos disponibles; por lo tanto, los requerimientos netos y la **recepción planeada de la orden** es de 40 artículos en la semana 8. Debido al tiempo de entrega de 1 semana, la **liberación planeada de la orden** es de 40 artículos en la semana 7 (vea la flecha que conecta la recepción de la orden con la liberación de ésta). En referencia a la semana 7 y a la estructura de producto presentada en el ejemplo 1, podemos ver que 80 (2  $\times$  40) artículos de B y 120 (3  $\times$  40) artículos de C se requieren en la semana 7 para tener un total de 50 artículos de A en la semana 8. El superíndice A colocado a la derecha de la cifra bruta para los artículos B y C se generó como resultado de la demanda para el padre, A. Al realizar este mismo tipo de análisis para B y C se obtienen los requerimientos netos para D, E, F y G. Observe que el inventario disponible en el renglón E de la semana 6 es de cero porque el inventario en existencia (10 unidades) se usó para hacer B en la semana 5. Por la misma razón, el inventario para D se usó para hacer F en la semana 3.

*Razonamiento:* Una vez que se termina el plan de requerimientos netos, la administración conoce las cantidades necesarias, un programa de pedidos, y un programa de producción para cada componente.

*Ejercicio de aprendizaje:* Si la cantidad de inventario disponible del componente F es de 95 en vez de 5, ¿cuántas unidades de G deberán ordenarse en la semana 1? [Respuesta: 105 unidades].

*Problemas relacionados:* 14.5, 14.7, 14.8c, 14.10b, 14.11b, 14.12, 14.13c, 14.14, 14.15, 14.16a, 14.25, 14.27

Los ejemplos 2 y 3 sólo consideran el producto A, el juego de bocinas Awesome, y su terminación en la semana 8. Es decir, que se requerían 50 unidades de A en la semana 8. Sin embargo, por lo general, la demanda de productos ocurre en el tiempo. La administración debe preparar un programa de producción maestro para cada producto (como se vio en la tabla 14.1). La producción programada de cada producto se agrega al programa maestro y finalmente al plan de requerimientos netos de materiales. En la figura 14.6 se muestra cómo varios programas de productos, que incluyen los requerimientos de componentes que se venden directamente, pueden contribuir para formular un plan de requerimientos brutos de materiales.

La mayoría de los sistemas de inventarios también registran el número de unidades del inventario asignadas a alguna producción futura específica y que aún no se usa o sale del almacén. Estos artículos suelen denominarse artículos *asignados*. Los artículos asignados incrementan los requerimientos y tal vez se incluyan en una hoja de planeación MRP, como se ve en la figura 14.7.

La cantidad asignada tiene el efecto de incrementar los requerimientos (o bien, reducir la cantidad que hay en inventario). Entonces, la lógica para calcular un requerimiento neto MRP es:

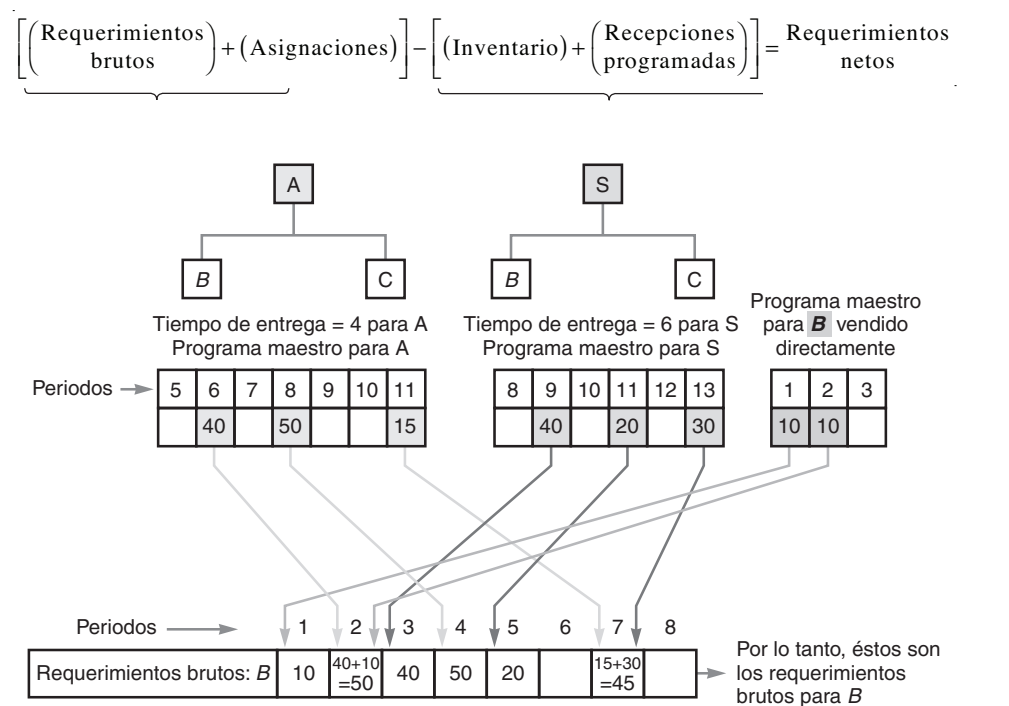

## - **Figura 14.6**

**Varios programas que contribuyen al programa de requerimientos brutos de B**

Cada A contiene una B y cada S contiene una B; además, 10 B que se venden directamente están programadas para la semana 1, y 10 más vendidas directamente están programadas para la semana 2.

#### **Recepción planeada de la orden**

Cantidad que se planea recibir en una fecha futura.

#### **Liberación planeada de la orden**

Fecha programada para liberar una orden.

3. Elaborar un plan de requerimientos netos

| Tamaño<br>del lote | de<br>entrega | Tiempo   Inventario   Inventario  <br>actual | de<br>seguridad | Asignadas de nivel | Código<br>más bajo artículo | Identifi-<br>cación<br>del    |                                 |  | Periodo |  |   |   |   |    |       |
|--------------------|---------------|----------------------------------------------|-----------------|--------------------|-----------------------------|-------------------------------|---------------------------------|--|---------|--|---|---|---|----|-------|
|                    |               |                                              |                 |                    |                             |                               |                                 |  |         |  | 4 |   | 6 |    |       |
| Lote               |               |                                              |                 | 10                 | C                           | $\overline{\phantom{0}}$<br>└ | Requerimientos brutos           |  |         |  |   |   |   |    | 80 90 |
|                    |               |                                              |                 |                    |                             |                               | Recepción programada            |  |         |  |   |   |   |    |       |
| por                |               |                                              |                 |                    |                             |                               | Inventario proyectado           |  | Ô       |  | G | 0 |   | 0  |       |
| lote               |               |                                              |                 |                    |                             |                               | Requerimientos netos            |  |         |  |   |   |   |    | 90    |
|                    |               |                                              |                 |                    |                             |                               | Recepción planeada de la orden  |  |         |  |   |   |   |    | 90    |
|                    |               |                                              |                 |                    |                             |                               | Liberación planeada de la orden |  |         |  |   |   |   | 90 |       |

**Figura 14.7 Muestra de hoja de planeación MRP para el artículo Z**

**Inventario de seguridad** La tarea continua de los administradores de operaciones es acabar con la variabilidad. Éste es el caso tanto en los sistemas MRP como en otros sistemas de operaciones. Sin embargo, de manera realista, los administradores necesitan darse cuenta de que las listas estructuradas de materiales y los registros de inventario, igual que las cantidades de compra y producción, así como los tiempos de entrega, pueden no ser perfectos. Esto significa que puede resultar prudente tener en cierta consideración el inventario de seguridad. Debido a que cualquier cambio en los requerimientos tiene un importante efecto dominó, es necesario minimizar el inventario de seguridad teniendo como meta la eliminación total. Cuando el inventario de seguridad es absolutamente necesario, la política usual es construirlo dentro del inventario disponible proyectado de la lógica MRP. La distorsión puede minimizarse cuando se mantiene inventario de seguridad en los niveles de producto terminado y componente comprado o materia prima.

## **ADMINISTRACIÓN MRP**

El plan de requerimientos de materiales no es estático. Como los sistemas MRP se integran cada vez más con las técnicas de entrega justo a tiempo (JIT), a continuación se analizarán estos dos aspectos.

## **Dinámica MRP**

Las listas estructuradas de materiales y los planes de requerimientos de materiales se alteran cuando se modifican el diseño, los programas y los procesos de producción. Adicionalmente, los requerimientos de materiales presentan cambios cada vez que se modifica el programa de producción maestro. Sin importar la causa de esos cambios, el modelo MRP se puede manipular para reflejarlos. De esta manera es posible contar con una programación de requerimientos actualizada.

Debido a los cambios que ocurren en los datos de la MRP, los requerimientos MRP suelen calcularse de nuevo casi cada semana. De manera conveniente, una de las fortalezas de la MRP es su capacidad para *replanear* de manera oportuna y precisa. Sin embargo, muchas empresas simplemente no desean responder a cambios menores en programación o cantidad, incluso teniendo conocimiento de ellos. Los cambios frecuentes generan lo que se conoce como **nerviosismo del sistema** y, de implementarse, pueden causar estragos en los departamentos de producción y compras. En consecuencia, el personal de AO reduce este nerviosismo evaluando la necesidad y el impacto de dichos cambios antes de distribuir solicitudes a otros departamentos. Cuando se busca disminuir el nerviosismo en los sistemas MRP, dos herramientas resultan particularmente útiles.

La primera de tales herramientas es la barrera de tiempo. El uso de **barreras de tiempo** permite que un segmento del programa maestro se identifique como "no debe ser reprogramado". Por lo tanto, este segmento no se modificará durante la regeneración periódica de la programación. La segunda herramienta es el rastreo inverso. **Rastreo inverso** significa dar seguimiento hacia arriba al artículo padre en la BOM del componente. Mediante un rastreo inverso, el planificador de producción puede determinar la causa del requerimiento y juzgar la conveniencia de realizar un cambio en la programación.

Con MRP, el administrador de operaciones *puede* reaccionar a la dinámica del mundo real. La frecuencia con que se impondrán dichos cambios en la empresa queda al juicio profesional del administrador. Aún más, si el nerviosismo tiene su origen en cambios legítimos, entonces la respuesta apropiada puede ser investigar el entorno de producción —no el ajuste mediante MRP.

## **MRP y JIT**

La MRP no se ocupa de la programación detallada —planea—. Una MRP le dirá que un trabajo debe terminarse en cierta semana o día, pero no que el trabajo X debe realizarse en la máquina A a las 10:30 A.M. y completarse a las 11:30 A.M. de manera que entonces puede hacerse en la máquina B. La MRP también es una técnica de planeación con tiempos de entrega *fijos*. Los tiempos de entrega fijos pueden

#### **Nerviosismo del sistema**

Cambios frecuentes en un sistema MRP.

#### **Barreras de tiempo**

Una manera de permitir que un segmento del programa maestro se designe como "no debe ser reprogramado".

#### **Rastreo inverso**

En los sistemas de planeación de requerimientos de materiales, es el seguimiento hacia arriba que se le da al artículo padre en la lista estructurada de materiales del componente.

constituirse en una limitación. Por ejemplo, el tiempo de entrega para producir 50 unidades variaría de manera significativa del tiempo de entrega para producir 5 unidades. Este tipo de limitaciones complica el acoplamiento entre la MRP y las entregas JIT (*Just-in-time*; justo a tiempo). Lo que se necesita es una forma de hacer que la MRP se involucre más en el movimiento rápido del material en pequeños lotes. Un sistema MRP combinado con JIT puede proporcionar lo mejor de ambos mundos. La MRP proporciona el plan y una imagen precisa de los requerimientos; luego JIT traslada el material con rapidez y en pequeños lotes, reduciendo el inventario en proceso. Se presentan cuatro enfoques para la integración de MRP y JIT: programación de capacidad finita, cubos pequeños, flujo balanceado y supermercados.

**Programación de capacidad finita (FCS, Finite Capacity Scheduling)** La mayor parte del software de MRP carga el trabajo en "cubos" de tamaño infinito. Los **cubos** son unidades de tiempo, por lo general de una semana. Tradicionalmente, cuando el trabajo se va a realizar en una semana dada, la MRP coloca ahí el trabajo sin importar la capacidad. En consecuencia, a la MRP se le considera una técnica de programación *infinita*. Con frecuencia, como pudiera usted sospechar, esto no es realista. La programación de capacidad finita (FCS), que analizaremos en el capítulo 15, considera la capacidad del departamento y de la maquinaria; la cual es *finita* y de ahí se deriva su nombre. La FCS proporciona la programación precisa necesaria para el movimiento rápido de material. En la actualidad se presenta una convergencia de FCS y MRP. Los sofisticados sistemas FCS modifican la salida de los sistemas MRP para proporcionar un programa finito.

**Enfoque de cubos pequeños** La MRP es una herramienta excelente para la administración de recursos y la programación en instalaciones orientadas al proceso, es decir, en trabajos de taller. Este tipo de instalaciones incluyen talleres de máquinas, hospitales y restaurantes, donde los tiempos de entrega son relativamente estables y se espera que haya poco balance entre los centros de trabajo. A menudo la programación de las tareas se rige por las órdenes de trabajo, y los tamaños de los lotes se determinan mediante la explosión de la lista estructurada de materiales. En estas empresas, la MRP se puede integrar con JIT a través de los siguientes pasos.

- **Paso 1:** Reducir los "cubos" de MRP de semanas a días o quizá horas. En los sistemas MRP los cubos son las unidades de tiempo. Aunque se han usado *cubos de tiempo* semanales en los ejemplos de este capítulo, actualmente muchas empresas usan cubos diarios o incluso de fracciones de una jornada. Algunos sistemas utilizan un **sistema sin cubos** en el cual todos los datos escalonados en el tiempo tienen fechas anexas en lugar de periodos definidos o cubos.
- **Paso 2:** Las recepciones planeadas, que forman parte de las órdenes planeadas de una empresa en un sistema MRP, se comunican a las áreas de trabajo para cumplir propósitos de producción y se utilizan para dar secuencia a la producción.
- **Paso 3:** El inventario se desplaza a través de la planta con base en un sistema JIT.
- **Paso 4:** A medida que los productos se completan, se integran al inventario (por lo general al inventario de bienes terminados) en la forma normal. La recepción de estos productos terminados reduce las cantidades requeridas para las órdenes subsiguientes en el sistema MRP.
- **Step 5:** Se usa un sistema conocido como *limpieza inversa* de registros para reducir los balances de inventario. La **limpieza inversa** utiliza la lista estructurada de materiales para restarle al inventario las diversas cantidades de componentes a medida que se completa cada unidad.

El enfoque en estas instalaciones se convierte en cumplir con los programas. Nissan ha logrado éxitos con este enfoque mediante vínculos computarizados de comunicación con el proveedor. La programación se confirma, actualiza o cambia cada 15 o 20 minutos. El proveedor hace entregas de 4 a 16 veces por día. El desempeño del programa maestro es del 99% a tiempo, medido cada hora. La entrega a tiempo de los proveedores es del 99.9%, y en partes manufacturadas llega al 99.5% por pieza.

**Enfoque de flujo balanceado** La MRP sirve de apoyo para implementar la planeación y programación necesarias en las operaciones repetitivas, como las líneas de ensamble en Harley-Davidson, Whirlpool y miles de otras compañías donde se combina la parte de planeación de MRP con la entrega JIT. La entrega JIT emplea *kanbans*, señales visuales y proveedores confiables para levar el material a través de las instalaciones. En estos sistemas, la ejecución se logra manteniendo un cuidadoso balance del flujo de los materiales hacia las áreas de ensamble utilizando tamaños de lote pequeños.

**Supermercado** Otra técnica que une a MRP y JIT es el uso de un "supermercado". En muchas compañías, subensambles, sus componentes, y los artículos de hardware son comunes a toda una variedad de productos. En tales casos, no es necesario liberar órdenes para estos artículos comunes con el tiempo de entrega tradicional, como se hace en el sistema MRP. Los subensambles, componentes y artículos de hardware pueden mantenerse en un área común, algunas veces llamada **supermercado**, adyacente a las áreas de producción donde se usan. Los artículos del supermercado se reabastecen mediante un sistema JIT-kanban.

#### **Cubos**

Unidades de tiempo en un sistema de planeación de requerimientos de materiales.

#### **Sistema sin cubos**

Procedimiento para hacer referencia a los datos escalonados usando registros con fechas en vez de periodos de tiempo definidos, o cubos

#### **Limpieza inversa**

Sistema empleado para reducir los balances de inventario al restar todo lo que se encuentra en la lista estructurada de materiales conforme se completa cada unidad.

#### **Supermercado**

Área de inventario que mantiene artículos comunes reabastecidos mediante un sistema kanban.

## **TÉCNICAS PARA DETERMINAR EL TAMAÑO DEL LOTE**

**Decisión sobre el tamaño del lote**

Es el proceso de, o las técnicas usadas para, determinar el tamaño de un lote.

#### **Lote por lote**

Técnica para determinar el tamaño del lote, la cual genera exactamente lo que se requiere para cumplir con el plan.

Utilizar un sistema MRP es una excelente manera de determinar los programas de producción y los requerimientos netos. No obstante, siempre que se tiene un requerimiento neto, debe tomarse una decisión de *cuánto* ordenar. Esta decisión se llama **decisión sobre el tamaño del lote**. Existen diversas formas de determinar los tamaños de los lotes en un sistema MRP; los programas de cómputo comerciales disponibles para implementar la planeación de requerimientos de materiales casi siempre incluyen varias técnicas para determinar el tamaño del lote. A continuación revisaremos algunas de ellas.

**Lote por lote** En el ejemplo 3 se usó una técnica para la determinación del tamaño de un lote conocida como **lote por lote**, la cual produjo exactamente lo que se requería. Esta decisión es congruente con el objetivo de un sistema MRP, que consiste en satisfacer los requerimientos de la demanda *dependiente*. Por lo tanto, el sistema MRP debe producir unidades solamente cuando se necesitan, sin mantener inventario de seguridad y sin previsión para otros pedidos. Cuando resulta económico ordenar con frecuencia y se implementan técnicas de inventario con entregas justo a tiempo, el lote por lote puede ser muy eficiente. Sin embargo, cuando los costos de preparación son significativos o la administración no ha podido implementar un sistema JIT, dicha técnica puede resultar costosa. En el ejemplo 4 se usa un criterio de lote por lote y se determina el costo para 10 semanas de demanda.

# **EJEMPLO 4**

## Determinación del tamaño lote por lote

Speaker Kits, Inc., quiere calcular sus órdenes y el costo de manejar inventarios con un criterio lote por lote.

*Método:* Con el criterio lote por lote, ordenamos material sólo cuando es necesario. Una vez que se tienen el costo de ordenar (preparación), el costo de mantener cada unidad para un periodo determinado, y el programa de producción, se pueden asignar órdenes al plan de requerimientos netos.

*Solución:* Speaker Kits ha determinado que, para la unidad de bocina de 12 pulgadas, el costo de preparación es de \$100 y el costo de mantener inventario es de \$1 por periodo. El programa de producción, tal como se refleja en los requerimientos netos de los ensambles, es el siguiente:

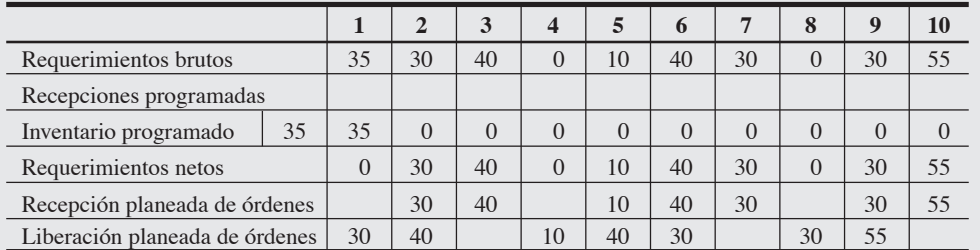

#### **Tamaño de lote con MRP: Técnica de lote por lote\***

\*Costos de mantener = \$1/unidad/semana; costo de preparar = \$100; requerimientos brutos promedio por semana = 27; tiempo de entrega  $= 1$  semana.

La solución al problema de determinar el tamaño del lote usando la técnica de lote por lote se muestra en la tabla precedente. El costo de mantener inventario es de cero puesto que nunca hay inventario; pero siete preparaciones diferentes (cada una asociada con una orden) generan un costo total de \$700.

*Razonamiento:* Cuando el suministro es confiable y los pedidos frecuentes no son caros, pero el costo de mantener o de obsolescencia es alto, las órdenes lote por lote pueden resultar ser muy eficientes.

*Ejercicio de aprendizaje:* ¿Cuál es el impacto en el costo total si el costo de mantener es de \$2 por periodo en vez de \$1? [Respuesta: El costo total de mantener sigue siendo de cero, puesto que con la técnica de lote por lote no se mantienen unidades de un periodo al siguiente].

*Problemas relacionados:* 14.17, 14.20, 14.21, 14.22

*La MRP es preferible cuando se tiene una demanda dependiente. Las técnicas estadísticas del tipo EOQ pueden resultar ser mejores cuando la demanda es independiente.*

**Cantidad de lote económico** Tal como se analizó en el capítulo 12, el EOQ puede usarse como técnica para determinar el tamaño de un lote. Pero como se indicó ahí, es preferible usar EOQ cuando existe una demanda independiente *relativamente constante*, no cuando *se conoce* la demanda. EOQ es una técnica estadística que usa promedios (como la demanda promedio para un año), mientras que el procedimiento MRP supone una demanda *conocida* (dependiente) que se refleja en el programa de producción maestro. Los administradores de operaciones deben aprovechar la información de la demanda cuando se conoce, en lugar de suponer que es constante. En el ejemplo 5 se examina la técnica EOQ.

4. Determinar tamaños de lote mediante las técnicas de lote por lote, EOQ y PPB

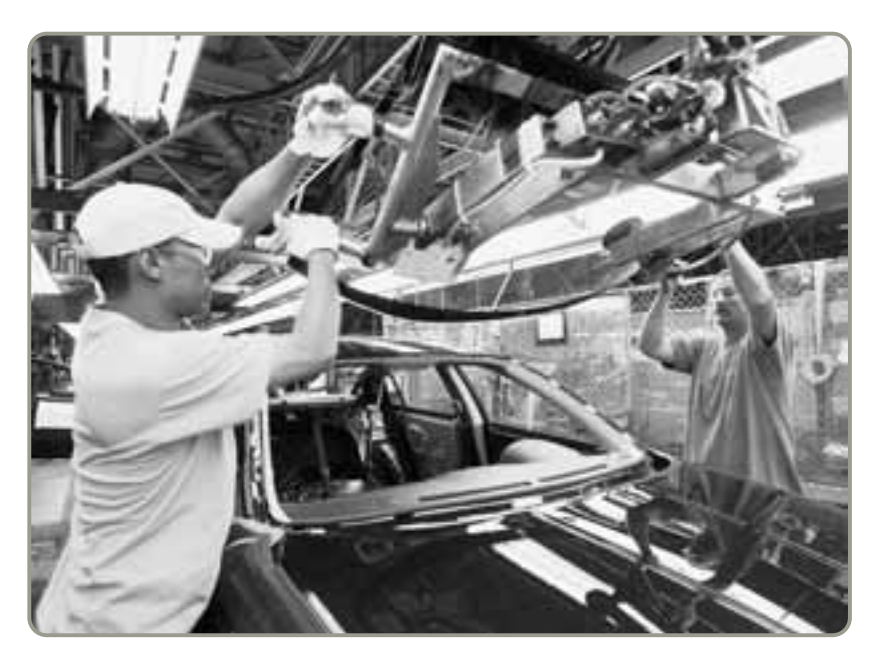

- Esta línea de ensamble de Nissan ubicada en Smyrna, Tennessee, tiene poco inventario debido a que Nissan programa con un margen castigado. El sistema MRP ayuda a reducir el inventario a estándares de clase mundial. El ensamble de automóviles de clase mundial exige que las partes compradas tengan una rotación sólo un poco mayor que una vez al día y que la rotación en general se acerque a 150 veces al año.

Con un costo de preparación de \$100 y un costo de mantener inventario de \$1 por semana, Speaker Kits, Inc., quiere examinar su costo con tamaños de lotes basados en un criterio EOQ.

*Método:* Usando el mismo costo y el mismo programa de producción que en el ejemplo 4, determinamos los requerimientos netos y los tamaños de lote EOQ.

*Solución:* Un uso de 10 semanas es igual a un requerimiento bruto de 270 unidades; por lo tanto, el uso semanal es de 27. Un uso de 52 semanas (uso anual) es igual a 1,404 unidades. Como se vio en el capítulo 12, el modelo EOQ es:

$$
Q^* = \sqrt{\frac{2DS}{H}}
$$

donde  $D =$  uso anual  $= 1,404$ 

 $S = \text{costo}$  de preparación = \$100

 $H = \text{costo}$  de mantener (manejar), por año por unidad

 $= $1 \times 52$  semanas  $= $52$ 

 $Q^* = 73$  unidades

#### **Tamaño de lote con MRP: Técnica de EOQ\***

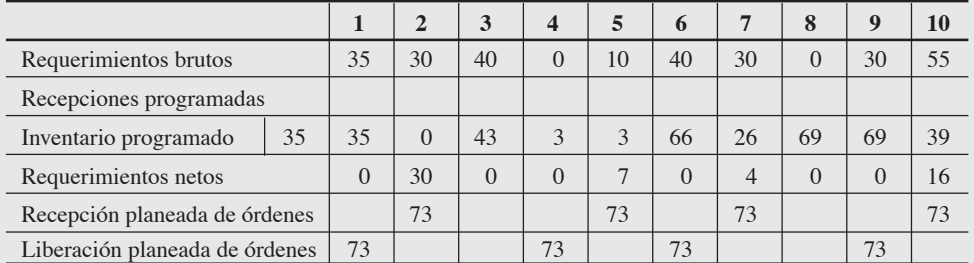

\*Costos de mantener = \$1 por unidad por semana; costo de preparar = \$100; requerimientos brutos promedio por semana = 27; tiempo de entrega = 1 semana.

Preparaciones =  $1,404/73 = 19$  por año

Costo de preparar =  $19 \times $100 = $1,900$ 

Costo de mantener =  $\frac{73}{2} \times (\$1 \times 52 \text{ semenas}) = \$1,898$ 

Costo de preparar + costo de mantener =  $$1,900 + 1,898 = $3,798$ 

La solución EOQ genera un costo calculado para las 10 semanas de \$730 [\$3,798  $\times$  (10 semanas por 52 semanas) = \$730].

## Determinación de un tamaño de lote con EOQ

*Razonamiento:* La EOQ puede ser una técnica efectiva para la determinación del tamaño de los lotes cuando la demanda es relativamente constante. Sin embargo, observe que los verdaderos costos de mantener inventario variarán de los \$730 calculados, dependiendo de la tasa de uso real. En la tabla anterior se puede observar que, en nuestro ejemplo de las 10 semanas, \$400 son en realidad los costos de cuatro preparaciones, más un costo de mantener 318 unidades a \$1 por semana, para un total de \$718. Debido a que el uso no fue constante, el costo calculado real fue menor que el teórico de EOQ (\$730), pero mayor que el de la regla de lote por lote (\$700). De haber ocurrido cualquier faltante, esos costos también se hubieran agregado a nuestro costo EOQ real de \$718.

*Ejercicio de aprendizaje:* ¿Cuál es el impacto sobre el costo si el costo de mantener inventario es de \$2 por periodo en vez de \$1? [Respuesta: La cantidad EOQ se convierte en 52, el costo total anual teórico es entonces de \$5,404, y el costo de las 10 semanas es de \$1,039 (\$5,404  $\times$  (10/52)].

*Problemas relacionados:* 14.18, 14.20, 14.21, 14.22

#### **Balance parcial del periodo (PPB)**

Técnica para ordenar inventario que equilibra los costos de mantener y preparar mediante el cambio del tamaño del lote para reflejar los requerimientos del siguiente tamaño del lote en el futuro.

#### **Parte económica del periodo (EPP)**

Periodo en el que la razón del costo de preparación entre el costo de mantener es igual.

## Determinación del tamaño de lote con balance parcial del periodo

un enfoque más dinámico para equilibrar los costos de mantener y preparar.3 El PPB usa información adicional cambiando el tamaño del lote para que refleje los requerimientos del siguiente tamaño del lote en el futuro. El PPB intenta balancear los costos de mantener inventario con los de preparación para demandas conocidas. El balance parcial del periodo desarrolla una **EPP** (*Economic Part Period*; **parte económica del periodo**), que es la razón entre el costo de preparación y el costo de mantener. Para nuestro ejemplo de Speaker Kits, la EPP =  $$100$  por  $$1 = 100$  unidades. Por lo tanto, mantener 100 unidades durante un periodo costaría \$100, exactamente el costo de una preparación. De manera similar, mantener 50 unidades durante dos periodos también cuesta \$100 (2 periodos  $\times$  \$1  $\times$  50 unidades). El PPB sólo suma requerimientos hasta que el número de periodos parciales se aproxima a la EPP —en este caso 100—. En el ejemplo 6 se muestra la aplicación del balance parcial del periodo.

**Balance parcial del periodo** El **PPB** (*Part Period Balancing*; **balance parcial del periodo**) es

**EMPLO 6** Speaker Kits, Inc., quiere calcular los costos asociados con un tamaño del lote usando \$100 como costo de preparación y \$1 como costo de mantener inventario.

> *Método:* Usando los mismos costos y el mismo programa de producción que en los ejemplos 3 y 4, desarrollamos un formato que nos ayuda a calcular la cantidad de PPB y aplicarla a nuestro plan de requerimientos netos.

> *Solución:* En el siguiente cálculo de PPB se muestra el procedimiento empleado para determinar las liberaciones de orden de 80, 100 y 55. En la segunda tabla, aplicamos las cantidades de orden PPB al plan de requerimientos netos.

#### **Cálculos PPB**

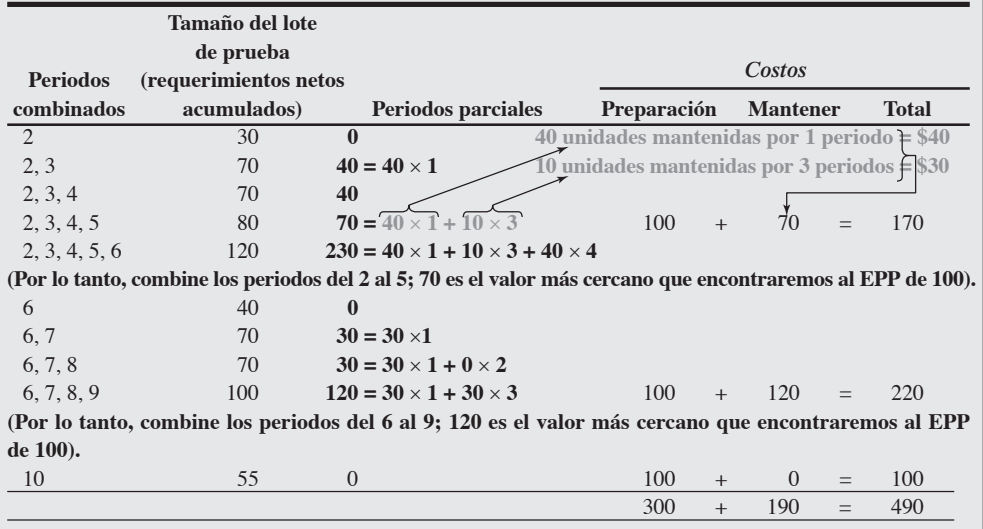

3J. DeMatteis, "An Economic Lot-Sizing Technique: The Part-Period Algorithms", *IBM Systems Journal* 7 (1968): 30-38.

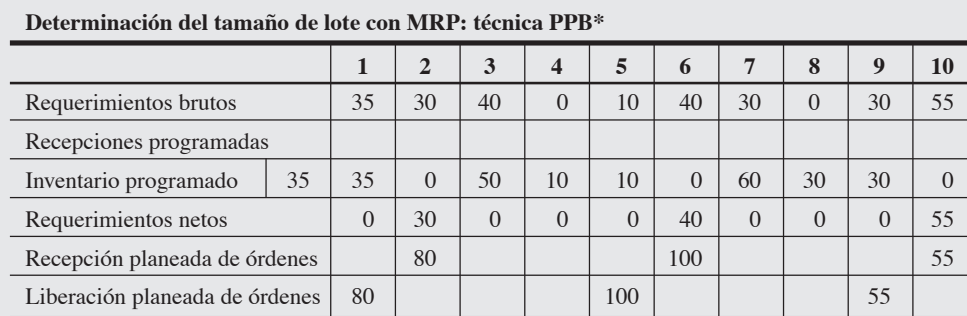

\*Costos de mantener = \$1 por unidad por semana; costo de preparar = \$100; requerimientos brutos promedio por semana = 27; tiempo de entrega = 1 semana.

La EPP es 100 (costo de preparación dividido entre el costo de mantener = \$100 por \$1). El primer lote de 80 cubre los periodos 1, 2, 3, 4 y 5.

Los costos totales son de \$490, con costos de preparación que suman \$300 y costos de mantener por \$190.

*Razonamiento:* Tanto el enfoque EOQ como el PPB para determinar el tamaño de un lote equilibran el costo de preparar y el costo de ordenar. Pero el PPB coloca una orden cada vez que el costo de mantener iguala al costo de ordenar, mientras que el enfoque EOQ emplea promedios más largos.

*Ejercicio de aprendizaje:* ¿Cuál es el impacto sobre el costo total si el costo de mantener es de \$2 por periodo en vez de \$1? [Respuesta: Con costos de mantener más altos, los puntos de reorden se vuelven más frecuentes. Ahora se colocan órdenes de 70 unidades en el periodo 1; 50 en el periodo 4; 60 en el periodo 6, y 55 en el periodo 9].

*Problemas relacionados:* 14.19, 14.20, 14.21, 14.22

**Algoritmo de Wagner-Whitin** El **procedimiento Wagner-Whitin** es un modelo de programación dinámica que agrega cierta complejidad al cálculo del tamaño de un lote. Supone un horizonte de tiempo finito más allá del cual no hay requerimientos netos adicionales. Sin embargo, proporciona buenos resultados.<sup>4</sup>

**Resumen sobre la determinación del tamaño de un lote** En los tres ejemplos presentados acerca de la determinación de tamaños de lote en Speaker Kits, encontramos los siguientes costos:

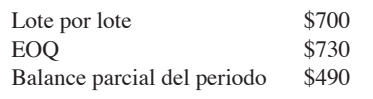

Sin embargo, estos ejemplos no deben llevar al personal de operaciones a sacar conclusiones apresuradas sobre la técnica preferida para resolver el tamaño de un lote. En teoría, debe calcularse un nuevo tamaño de lote cada vez que ocurra algún cambio en el programa o en el tamaño del lote en cualquier parte de la jerarquía del sistema MRP. No obstante, en la práctica estos cambios generan en el sistema la inestabilidad y el nerviosismo ya mencionados en este capítulo. En consecuencia, cambios tan frecuentes no se realizan. Esto significa que todos los tamaños de lote están equivocados porque el sistema de producción no puede responder a cambios frecuentes.

En general, siempre que se puedan hacer entregas a bajo costo debe usarse el enfoque de lote por lote, que es la meta. Los lotes se pueden modificar cuando se necesite para tomar en cuenta el desperdicio, las restricciones del proceso (por ejemplo, un proceso de tratamiento al calor puede exigir un tamaño de lote determinado), o el tamaño de lote de materia prima comprada (por ejemplo, una carga de productos químicos puede estar disponible en un solo tamaño de lote). Sin embargo, antes de modificar cualquier tamaño de lote, es necesario tener precaución porque cualquier modificación podría ocasionar una distorsión sustancial en los requerimientos reales de los niveles inferiores de la jerarquía del sistema MRP. Cuando los costos de preparación son significativos y la demanda es razonablemente suave, las técnicas de balanceo parcial del periodo (PPB), el algoritmo de Wagner-Whitin, o incluso el enfoque EOQ deben proporcionar resultados satisfactorios. Debido a la dinámica de los sistemas MRP, la preocupación excesiva por el tamaño de los lotes puede generar una precisión falsa. El tamaño de lote correcto sólo se puede determinar después de conocer los datos, con base en lo que realmente ocurre en términos de requerimientos.

4Dejamos el análisis del algoritmo a los textos de programación matemática. El algoritmo de Wagner-Whitin genera un costo de \$455 para los datos de los ejemplos 4, 5 y 6.

#### **Procedimiento Wagner-Whitin**

Técnica para calcular tamaños de lote que supone un horizonte finito, más allá del cual no hay más requerimientos netos adicionales para llegar a una estrategia de órdenes.

 $\blacktriangleright$  Existen muchos programas comercialmente disponibles de MRP como el Resource Manager para Excel <sup>y</sup>DB. En la fotografía se muestra la pantalla del menú de inicio del Resource Manager.

Existe un programa de demostración disponible para uso del estudiante en **www.usersolutions.com**.

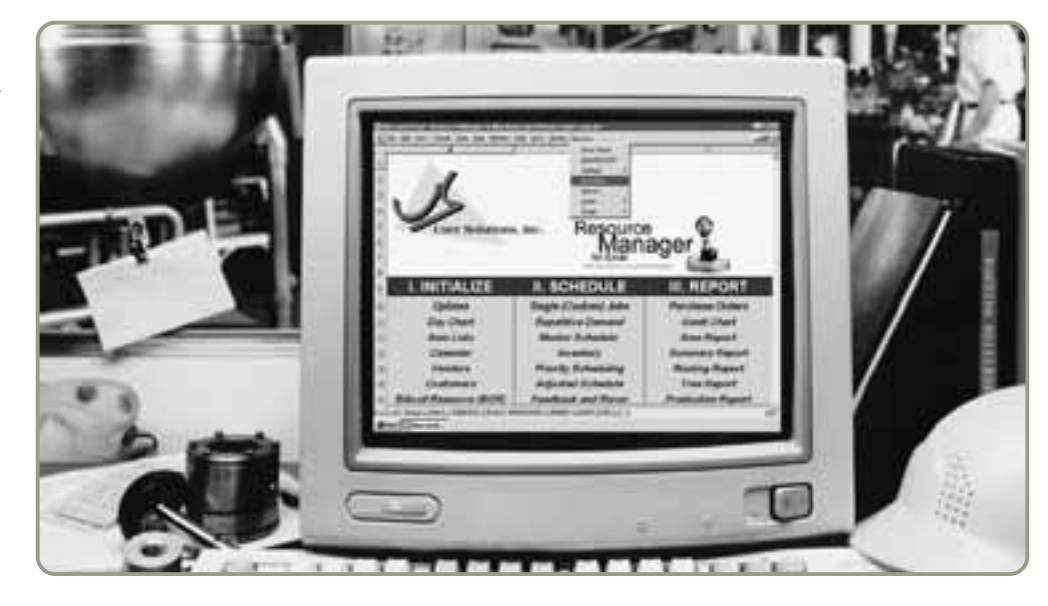

## **EXTENSIONES DE LA MRP**

En esta sección se revisarán tres extensiones de la MRP.

## **Planeación de requerimientos de materiales II (MRP II)**

La **planeación de requerimientos de materiales II** es una técnica extremadamente poderosa. Una vez que la empresa implementa la MRP, los datos del inventario pueden aumentarse con las horas de trabajo, el costo de los materiales (en lugar de la cantidad de material), el costo de capital o, prácticamente, con cualquier recurso. Por lo general, cuando la MRP se usa de esta manera, se le conoce como **MRP II**, y el término *recursos* suele sustituir al de *requerimientos*. Entonces, MRP significa planeación de *recursos* de materiales.

Por ejemplo, en el análisis de la MRP, hasta ahora hemos programado unidades (cantidades). Sin embargo, cada una de tales unidades demanda recursos además de sus componentes. Estos recursos adicionales incluyen horas de trabajo, horas-máquina y cuentas por pagar (efectivo). Cada uno de estos recursos se utiliza en un formato MRP tal como se usaron las cantidades. En la tabla 14.4 se muestra cómo determinar las horas de trabajo, las horas-máquina y el dinero en efectivo que requerirá el programa de producción maestro para cada periodo. Luego estos requerimientos se comparan con la capacidad respectiva (es decir, horas de trabajo, horas-máquina, efectivo, etc.) para que los administradores de operaciones elaboren una programación que funcione.

Para ayudar al funcionamiento de la MRP II, la mayor parte del software de MRP II se vincula con otros archivos que proporcionan datos para el sistema MRP o del sistema MRP. Entre los ejemplos de esta integración de datos están las compras, la programación de la producción, la planeación de la capacidad, y la administración del almacenamiento.

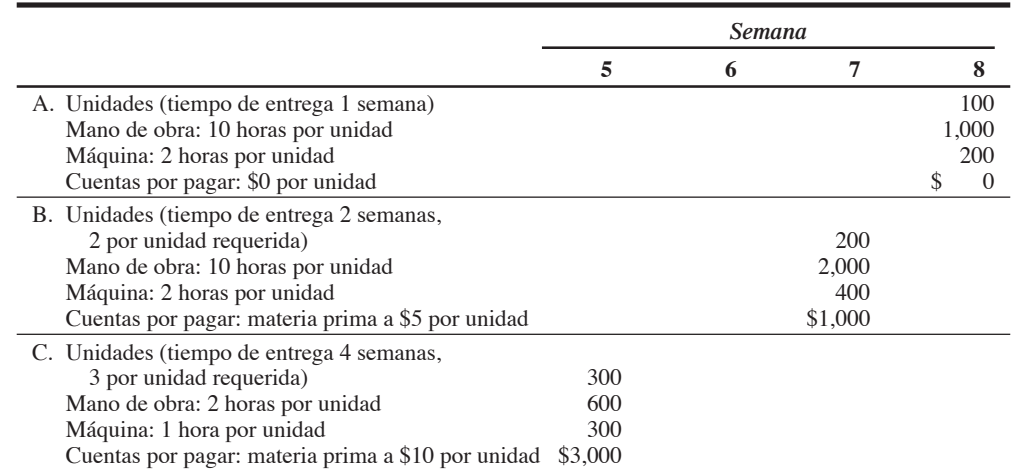

#### **Planeación de requerimientos de materiales II (MRP II)**

Sistema que permite, con una MRP en funciones, aumentar los datos del inventario con otras variables de recursos; en este caso, la MRP se convierte en planeación de recursos de materiales.

5. Describir la MRP II

#### **Tabla 14.4**

#### **Planeación de recursos de materiales (MRP II)**

Utilizando la lógica de la MRP, pueden determinarse y programarse con precisión recursos como la mano de obra, las horas-máquina y el costo. Se muestran la demanda semanal de mano de obra, horas-máquina y cuentas por pagar para 100 unidades.

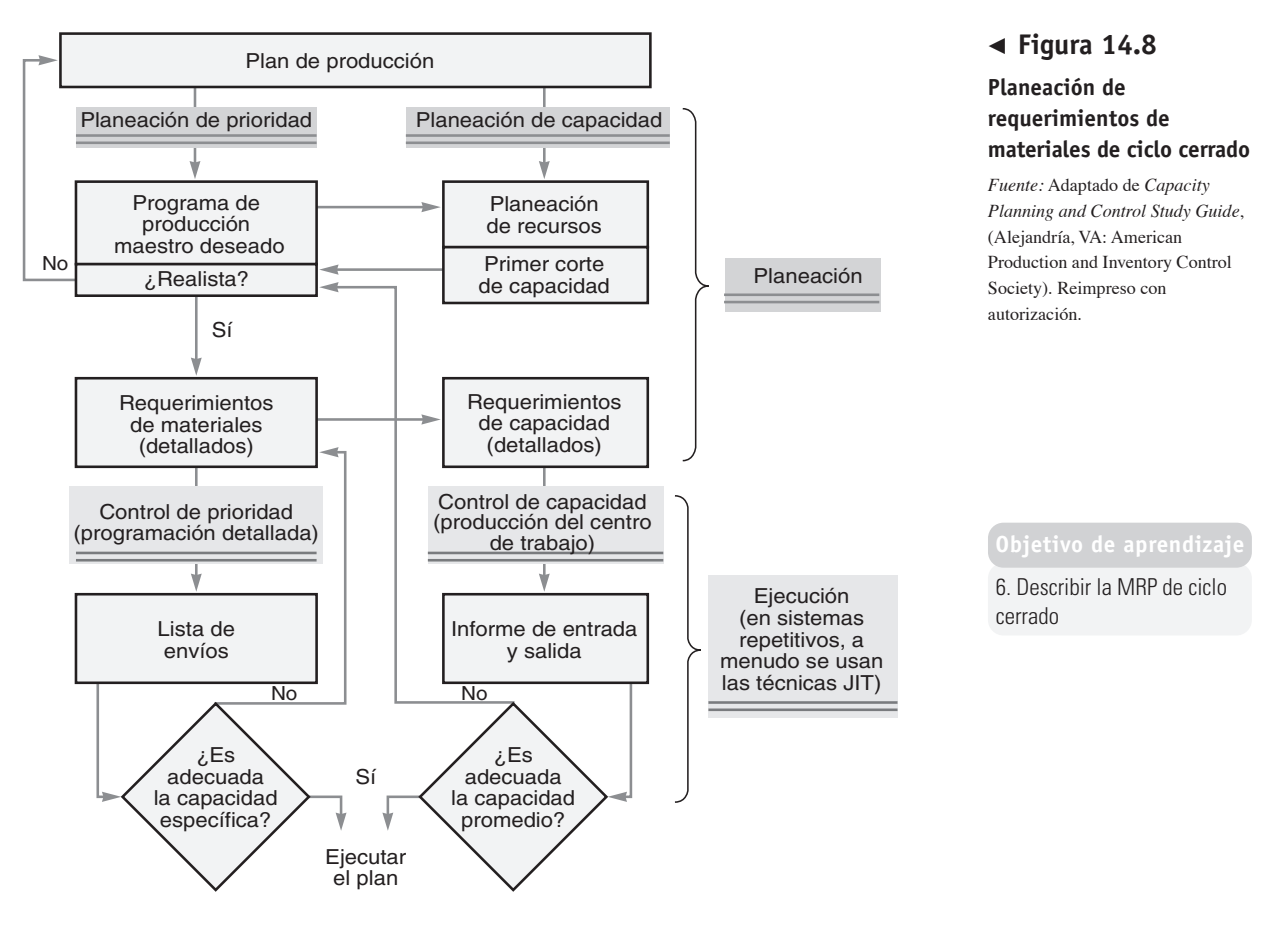

## **MRP de ciclo cerrado**

La planeación de requerimientos de materiales de ciclo cerrado implica un sistema MRP que retroalimenta la programación a partir del sistema de control de inventarios. Específicamente, el **sistema MRP de ciclo cerrado** proporciona información al plan de la capacidad, al programa de producción maestro y, por último, al plan de producción (como se muestra en la figura 14.8). Casi todos los sistemas MRP comerciales son de ciclo cerrado.

## **Planeación de la capacidad**

En congruencia con la definición de la MRP de ciclo cerrado, la retroalimentación acerca de las cargas de trabajo se obtiene a partir de cada centro de trabajo. Los **informes de carga** muestran los requerimientos de recursos en un centro de trabajo para todo el trabajo asignado a ese centro, para todo el trabajo planeado, y para los pedidos esperados. En la figura 14.9(a) se muestra que, en el centro de fresado, la carga inicial excede la capacidad en las semanas 4 y 6. Los sistemas MRP de ciclo cerrado permiten que los planificadores de la producción distribuyan el trabajo entre los periodos para balancear las cargas o, cuando menos, ajustarlas a la capacidad. (Esto corresponde al lado de "planeación de la capacidad" en la figura 14.8). Entonces, el sistema MRP de ciclo cerrado puede reprogramar todos los elementos que comprende el plan de requerimientos netos (vea la figura 14.9[b]).

Las tácticas para equilibrar la carga de trabajo y minimizar el efecto de los cambios en el tiempo de entrega incluyen lo siguiente:

- **1.** *Superposición*, lo cual reduce el tiempo de entrega, para enviar piezas a la segunda operación antes de completar el lote en la primera operación.
- **2.** *División de las operaciones* para enviar el lote a dos máquinas distintas con el fin de realizar la misma operación. Esto implica una preparación adicional, pero da como resultado tiempos más cortos de producción porque sólo parte del lote se procesa en cada máquina.
- **3.** *División del lote* o *de la orden*, lo cual implica fragmentar la orden y comenzar parte de su producción antes de lo que indica el programa.

En el ejemplo 7 se muestra un ejemplo detallado de programación de la capacidad usando la división de órdenes para mejorar la utilización.

#### **Sistema MRP de ciclo cerrado**

Sistema que proporciona retroalimentación al plan de la capacidad, al programa de producción maestro, y al plan de producción a fin de mantener todo el tiempo la validez del plan.

#### **Informe de carga**

Informe elaborado para mostrar los requerimientos de recursos en un centro de trabajo para cumplir con todas las tareas asignadas a dicho centro; también muestra todas las órdenes planeadas y esperadas.

#### **Figura 14.9**

**(a) Perfil inicial de requerimientos de recursos para un centro de fresado. (b) Perfil de requerimientos de recursos equilibrado para un centro de fresado**

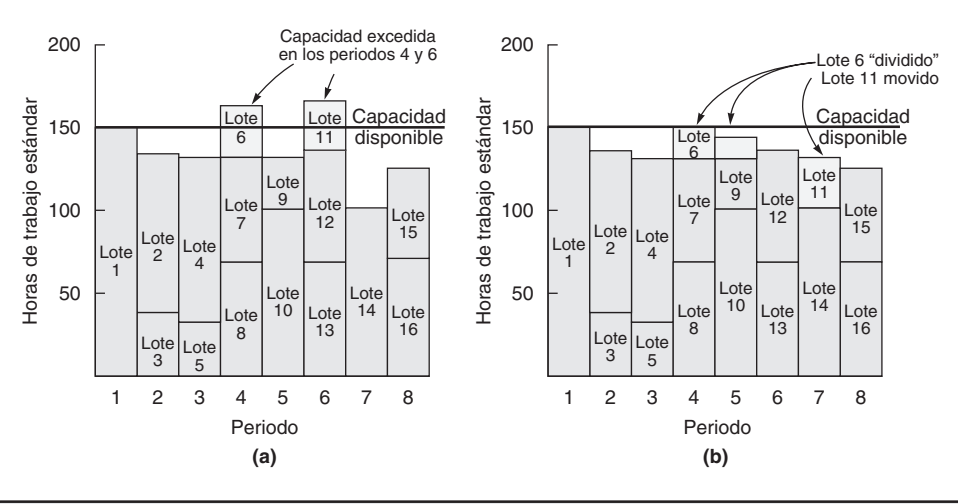

División de órdenes

Kevin Watson, el planificador de producción de Wiz Products, necesita desarrollar un plan de capacidad para la célula de trabajo de control numérico directo (CND). Kevin tiene las órdenes de producción que se muestran a continuación para los próximos 5 días y 440 minutos disponibles en el centro de trabajo cada día. La producción de cada parte requiere 20 minutos.

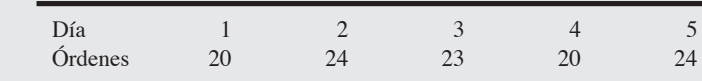

*Método:* Calcule el tiempo disponible en el centro de trabajo y el tiempo necesario para completar los requerimientos de producción.

*Solución:*

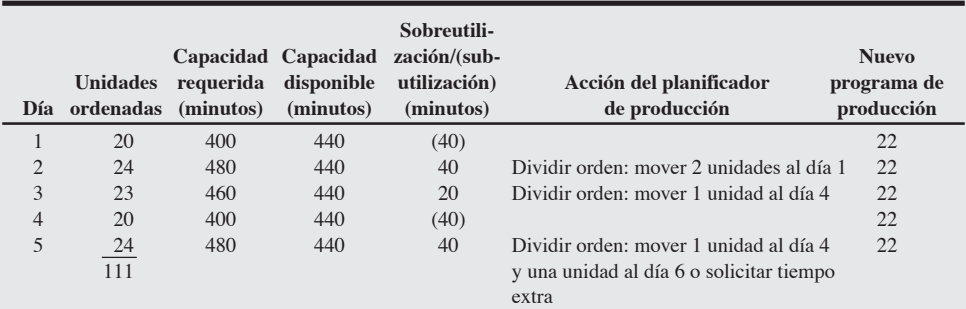

*Razonamiento:* Al dividir la orden, el planificador de producción puede utilizar la capacidad de manera más efectiva al mismo tiempo que cumple con los requerimientos del pedido.

*Ejercicio de aprendizaje:* Si las unidades ordenadas para el día 5 aumentan a 26, ¿cuáles son las alternativas del planificador de la producción? [Respuestas: Además de mover 1 unidad al día 4, mover también 3 unidades de producción al día 6 o solicitar tiempo extra].

*Problemas relacionados:* 14.23, 14.24

Cuando la carga de trabajo excede de manera constante la capacidad del centro de trabajo, estas tácticas no son adecuadas. Esto puede significar la necesidad de agregar más capacidad. Las alternativas incluyen agregar capacidad por medio de personal, maquinaria, tiempo extra o subcontratación.

## **MRP EN LOS SERVICIOS**

La demanda de muchos servicios o productos de servicio se clasifica como demanda dependiente cuando se relaciona en forma directa o se deriva de la demanda de otros servicios. Con frecuencia, tales servicios requieren árboles de la estructura del producto, listas estructuradas de materiales y mano de obra, así como programación. La MRP puede contribuir en forma importante al desempeño operativo de estos servicios. A continuación se presentan algunos ejemplos de restaurantes, hospitales y hoteles.
**Restaurantes** En los restaurantes, los componentes típicos de una comida son los ingredientes y los alimentos complementarios (pan, vegetales y condimentos). Estos componentes son dependientes de la demanda de comidas. En el plan maestro, la comida es un artículo terminado. En la figura 14.10 se muestra (a) un árbol de la estructura del producto y (b) una lista estructurada de materiales para preparar la ternera picante, una entrada muy vendida en un restaurante de Nueva Orléans. Observe que los diferentes componentes de la ternera picante (es decir, ternera, salsa y pasta) son preparados por distintos miembros del personal de cocina (vea la parte [a] de la figura 14.10). Estas preparaciones también requieren tiempos distintos para su conclusión. En la figura 14.10(c) se muestra una lista estructurada de la mano de obra necesaria para preparar el platillo de ternera. Se enumeran las operaciones que deben realizarse, el orden y los requerimientos de mano de obra para cada operación (tipos de mano de obra y horas de trabajo).

**Hospitales** La técnica MRP también se aplica en hospitales, especialmente cuando se trata de cirugías que requieren equipo, materiales y suministros conocidos. El hospital Park Plaza de Houston y muchos proveedores de hospitales emplean esta técnica para mejorar la programación y administración del inventario de materiales quirúrgicos costosos.

**Hoteles** Al renovar cada una de sus habitaciones de hotel, Marriot desarrolla una lista estructurada de materiales (BOM) y una lista estructurada de mano de obra. Los administradores de Marriot explotan la BOM para calcular los requerimientos de materiales, muebles y decoraciones. Después, la MRP proporciona los requerimientos netos y un programa que puede ser usado por el departamento de compras y los contratistas.

## **Planeación de la distribución de los recursos (DRP)**

Cuando las técnicas para enfrentar la demanda dependiente se usan en la cadena de suministro, se les llama planeación de la distribución de los recursos(DRP). La **DRP** (*Distribution Resource Planning*; **planeación de la distribución de los recursos** se usa para elaborar un plan escalonado de reabastecimiento del inventario para todos los niveles de la cadena de suministro.

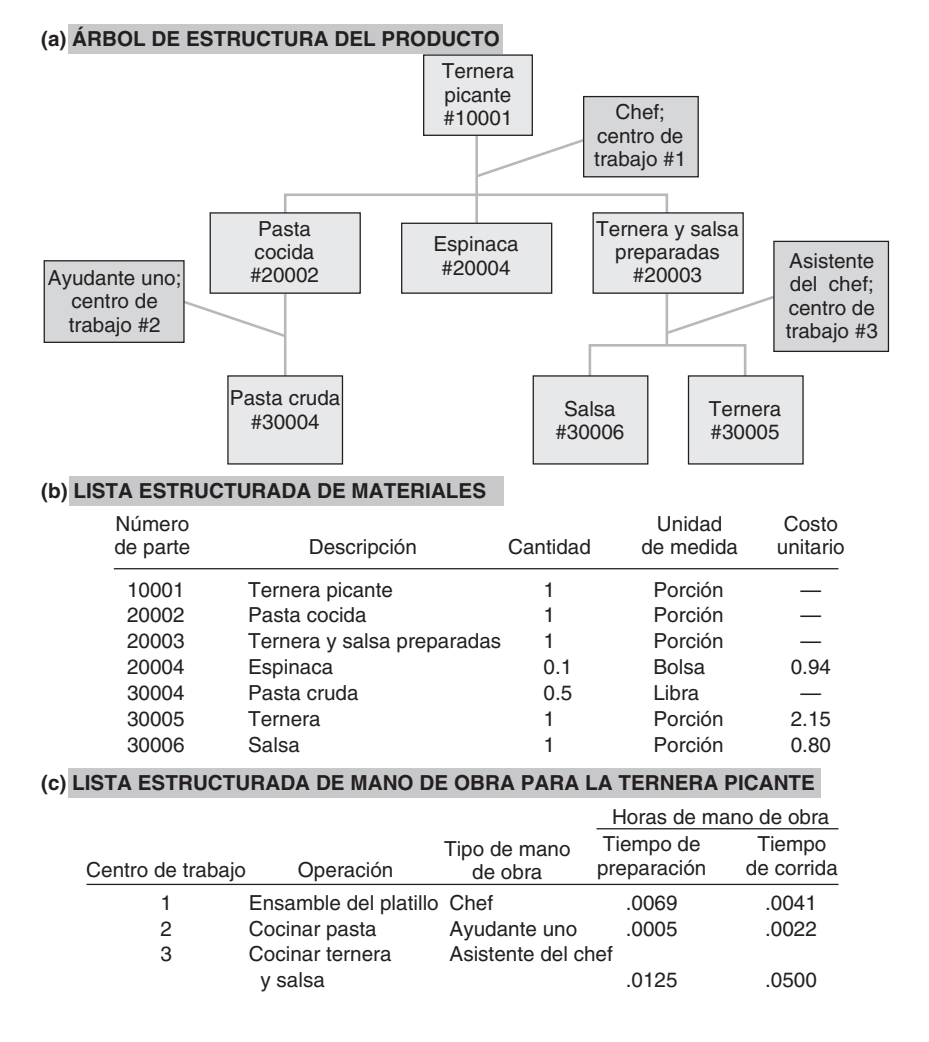

#### **Planeación de la distribución de los recursos (DRP)**

Plan de reabastecimiento escalonado del inventario para todos los niveles de una red de distribución.

## - **Figura 14.10**

**Árbol de estructura del producto, lista estructurada de materiales y lista estructurada de mano de obra para la ternera picante**

*Fuente:* Adaptado de John G. Wacker, "Effective Planning and Cost Control for Restaurants", *Production and Inventory Management* (1er. trimestre de 1985): 60. Reimpreso con autorización de American Production and Inventory Control Society.

Los procedimientos y la lógica DRP son análogos a la MRP. Con DRP, la demanda esperada se convierte en los requerimientos brutos. Los requerimientos netos se determinan al asignar el inventario disponible a los requerimientos brutos. El procedimiento DRP comienza con el pronóstico al nivel de venta al menudeo (o el punto más distante al que surte la red de distribución). El resto de los niveles se calculan. Igual que en la MRP, después se revisa el inventario con el propósito de satisfacer la demanda. De esta forma el inventario llegará cuando se necesite y los requerimientos netos se compensan con el tiempo de entrega necesario. La cantidad planeada de liberación de órdenes se convierte en el requerimiento total del siguiente nivel inferior de la cadena de distribución.

La DRP *jala* el inventario a través del sistema. Este proceso se inicia en el nivel del minorista que ordena más artículos. Las asignaciones se hacen en el nivel más alto a partir del inventario y la producción disponibles, después de hacer ajustes para obtener economías en el embarque. El uso efectivo de la DRP requiere un sistema de información integrado para comunicar con rapidez las liberaciones de órdenes de un nivel a otro. La meta del sistema DRP es reabastecer el inventario en cantidades pequeñas y frecuentes, dentro de los límites de las órdenes y embarques económicos.5

## **PLANEACIÓN DE LOS RECURSOS DE LA EMPRESA (ERP)**

#### **Planeación de los recursos de la empresa (ERP)**

Sistema de información utilizado para planear e identificar los amplios recursos empresariales necesarios para tomar, procesar, embarcar y contabilizar las órdenes del cliente.

Los avances logrados en MRP II que permiten vincular a clientes y proveedores con este sistema han llevado al desarrollo de sistemas de planeación de los recursos de la empresa(ERP). **ERP (***Enterprise Resource Planning*; **planeación de los recursos de la empresa)** es un software que permite a las compañías (1) automatizar e integrar muchos de sus procesos de negocio; (2) compartir una base de datos común y las prácticas comerciales en toda la empresa, y (3) producir información en tiempo real. En la figura 14.11 aparece un esquema que muestra algunas de estas relaciones en una empresa de manufactura.

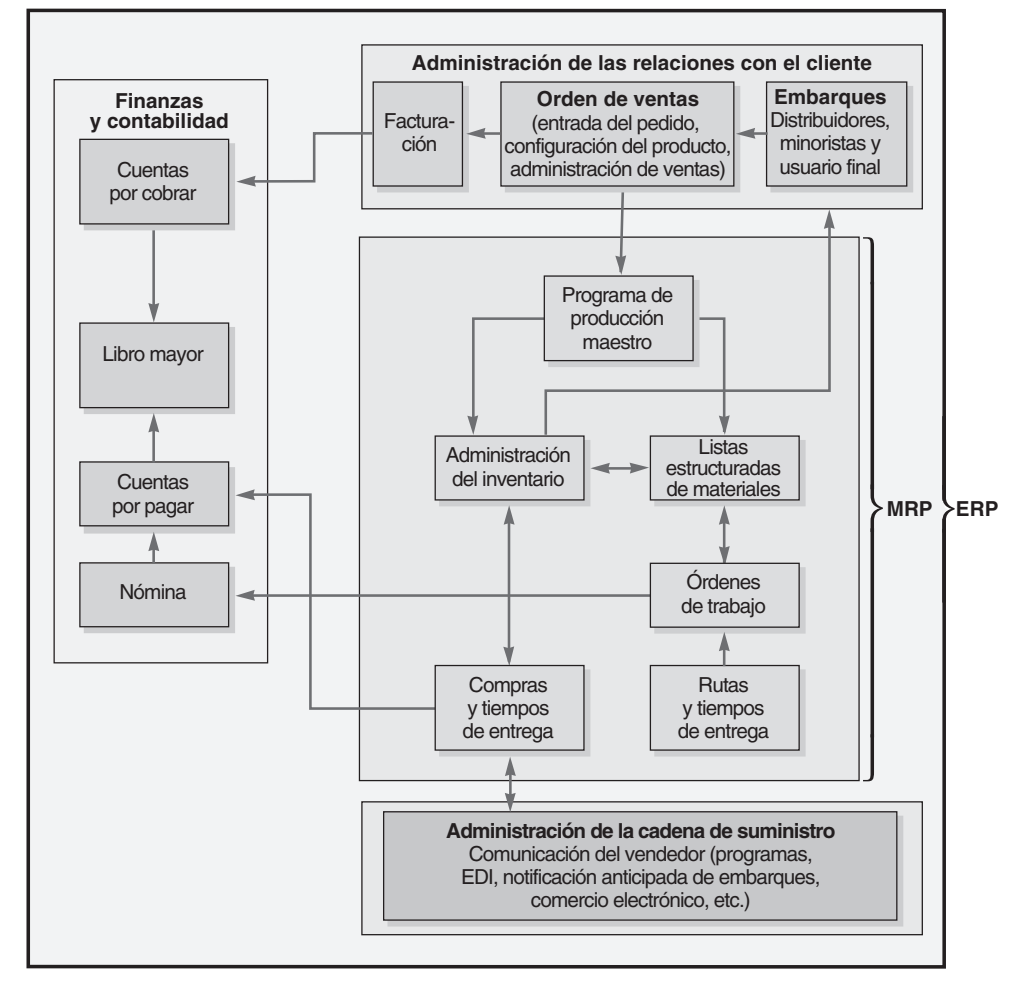

 **Figura 14.11 Flujos de información de**

**MRP y ERP que muestran la administración de las relaciones con el cliente (CRM), la administración de la cadena de suministro (SCM), y finanzas y contabilidad.**

Otras funciones tales como la de recursos humanos también suelen incluirse en los sistemas ERP.

> 5Para conocer un análisis extenso de los planes escalonados de reabastecimiento de inventario, vea la sección "Oportunidades en una cadena de suministro integrada" en el capítulo 11 de este texto.

El objetivo de un sistema ERP es coordinar todo el negocio de la empresa, desde la evaluación del proveedor hasta la facturación al cliente. Este objetivo pocas veces se logra, pero los sistemas ERP están evolucionando como sistemas sombrilla para vincular diversos sistemas especializados. Esto se logra mediante una base de datos centralizada que apoya el flujo de información entre las funciones empresariales. Lo que vincula este sistema y cómo lo vincula, varía en cada caso. Además de los componentes tradicionales de MRP, los sistemas ERP casi siempre proporcionan información de la administración de recursos humanos (RH) y financieros. Los sistemas ERP también incluyen:

- **•** Software de *administración de la cadena de suministro* (*SCM*, *Supply Chain Management*) para apoyar la sofisticada comunicación con el vendedor, el comercio electrónico y las actividades necesarias para lograr la eficiencia en el almacén y la logística. La idea es vincular las operaciones (MRP) con las adquisiciones, la administración de materiales y los proveedores proporcionando las herramientas apropiadas para evaluar las cuatro áreas.
- **•** Software de *administración de las relaciones con el cliente* (*CRM*, *Customer Relationship Management*) para la parte subsiguiente del negocio. El CRM está diseñado para ayudar en el análisis de ventas, la identificación de los clientes más redituables y el manejo de la fuerza de ventas.

Además de estos cinco módulos (MRP, finanzas, RH, SCM y CRM), los vendedores de software de ERP suelen ofrecer muchas otras alternativas. Estos vendedores han integrado módulos para proporcionar una diversidad de paquetes de "soluciones" que se combinan y adaptan a las necesidades particulares de una compañía. En realidad, el truco de estas grandes bases de datos y los sistemas ERP integrados consiste en desarrollar interfases que permitan el acceso a las bases de datos. Para facilitar el acceso a su base de datos, SAP —un vendedor importante de software para ERP—, ha desarrollado alrededor de mil *interfases de programación para aplicaciones de negocios* (BAPI, *Business Application-Programming Interfaces*). De manera similar, otros vendedores de ERP han diseñado sistemas que facilitan la integración con el software de terceras partes. La demanda de interfases para los sistemas ERP es tan grande que se ha desarrollado una nueva industria de software para escribir interfases. Algunas veces, esta nueva categoría de programas recibe el nombre de *middleware* o *software para la integración de aplicaciones empresariales* (EAI, *Enterprise Application Integration*). El uso de estas interfases hace posible la ampliación de los sistemas ERP con la finalidad de que puedan integrarse a otros sistemas, tales como administración de almacenes, intercambios logísticos, catálogos electrónicos, administración de la calidad y administración del ciclo de vida del producto. Este potencial para la integración con otros sistemas, que incluyen la abundante variedad de ofertas de software de terceras partes, es lo que hace tan atractiva a la ERP.

Además de la integración de datos, el software ERP promete reducciones en costos de transacción e información más rápida y precisa. La importancia estratégica dada a los sistemas justo a tiempo y al vínculo cada vez más estrecho de proveedores y distribuidores con la empresa hace deseable la integración

## **AO en acción Administración de Benetton con software de ERP**

Gracias al sistema ERP, la compañía italiana de ropa deportiva Benetton afirma que tiene la fábrica más rápida y la distribución más eficiente del mundo en la industria del vestido. Localizada en Ponzano, Italia, Benetton fabrica y embarca 50 millones de piezas de ropa cada año, es decir, 30,000 cajas por día —cajas que deben llenarse justo con los artículos ordenados y llegar a la tienda correcta de entre 5,000 puntos de venta Benetton ubicados en 60 países—. Este centro de distribución altamente automatizado emplea solamente a 19 personas. Sin el sistema ERP, la operación requeriría cientos de trabajadores.

El software ERP funciona de la siguiente manera:

- **1.** Pedidos: En la tienda del sur de Boston, un vendedor se da cuenta de que tiene pocos suéteres azules, que son los más vendidos. Este agente de ventas de Benetton se acerca a su computadora portátil y da un clic en el módulo de ventas de ERP.
- **2.** Disponibilidad: En forma simultánea, el software de inventario de ERP reenvía la orden a la computadora central ubicada en Italia y encuentra que puede enviarse de inmediato la mitad de la orden desde el almacén localizado en ese país. El resto se fabricará y enviará en 4 semanas.
- **3.** Producción: Como el suéter azul se creó originalmente con diseño asistido por computadora (CAD), el software de manufactura ERP transfiere las especificaciones a la máquina tejedora y ésta fabrica los suéteres.
- **4.** Almacenamiento: Los suéteres azules se empacan con una identificación de radio frecuencia (RFID) adjunta para ser enviados a la tienda de Boston y se colocan en uno de los 300,000 espacios del almacén italiano. Un robot lee la RFID, reúne todas las cajas del pedido de Boston y las carga para enviarlas.
- **5.** Seguimiento del pedido: El vendedor de la tienda de Boston entra al sistema ERP por internet y observa que la producción de suéteres (y otras prendas) ha concluido y están enviándolos.
- **6.** Planeación: Con base en información de los módulos ERP de pronósticos y finanzas, la jefa de compras de Benetton decide que los suéteres azules tienen mucha demanda y son muy rentables. Dispone entonces agregar tres nuevos tonos.

Fuentes: The Wall Street Journal (10 de abril de 2007): B1; Frontline Solutions (abril de 2003): 54; y MIT Sloan Management Review (otoño de 2001): 46-53.

7. Describir la ERP

de toda la empresa. El recuadro de *AO en acción* "Administración de Benetton con software de ERP" proporciona un ejemplo de la forma en que el software ERP ayuda a integrar las operaciones de la compañía.

En un sistema ERP, los datos sólo se introducen una vez a una base de datos común, completa y consistente, compartida por todas las aplicaciones. Por ejemplo, cuando un vendedor de Nike introduce en su sistema ERP un pedido por 20 mil pares de tenis para Foot Locker, los datos están disponibles de inmediato en la planta. El personal de producción comienza a trabajar el pedido si no hay inventario, contabilidad imprime la factura, y embarques notifica a Foot Locker la fecha de entrega futura. El vendedor, e incluso el cliente, puede verificar el progreso de la orden en cualquier momento. Esto se logra usando los mismos datos y aplicaciones comunes. Sin embargo, para lograr este nivel de congruencia, los campos de datos deben definirse de manera idéntica en toda la empresa. En el caso de Nike, esto significa integrar las operaciones en los sitios de producción de Vietnam, China y México, en las unidades de negocios de todo el mundo, en diferentes monedas, y con informes en varios idiomas.

Cada vendedor de ERP ofrece productos únicos. Los principales vendedores, SAP AG (empresa alemana), BEA (de Canadá), SSAGlobal, American Software, People Soft/Oracle, CMS Software (estadounidenses), venden software o módulos diseñados para industrias específicas (en la figura 14.12 se muestra un conjunto de módulos de SAP). Sin embargo, las compañías deben determinar si su forma de hacer negocios se ajustará al módulo ERP estándar. Si determinan que el producto no se ajustará al producto ERP estándar, pueden cambiar la manera en que hacen negocios para acoplarse al software. Pero ese cambio puede tener un impacto adverso en su proceso de negocios, reduciendo una ventaja competitiva. De modo alterno, el software de ERP puede personalizarse para satisfacer los requerimientos específicos de un proceso. Aunque los vendedores construyen el software de manera que el proceso de personalización sea simple, muchas compañías gastan hasta cinco veces el costo del software en personalizarlo. Además del gasto, la desventaja más importante de la personalización es que cuando los vendedores de ERP proporcionan una actualización o mejoran del software, la parte personalizada del código debe escribirse de nuevo para amoldarse a la nueva versión. Los programas ERP cuestan desde un mínimo de 300,000 dólares para una pequeña compañía hasta cientos de millones de dólares para gigantes globales como General Motors y Coca-Cola. Entonces, es fácil ver que

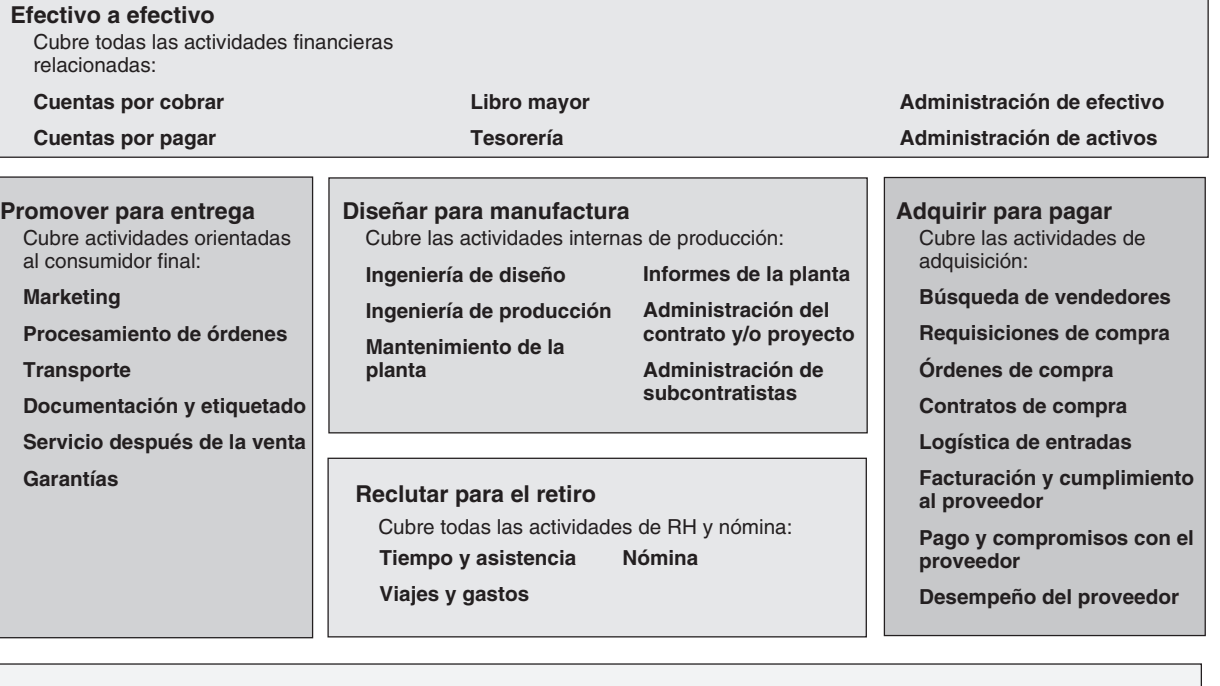

**Figura 14.12 Módulos de SAP para ERP**

#### **Recortar para despachar** Cubre la administración del inventario interno: **Almacenamiento Planeación de la distribución de las instalaciones Pronósticos Planeación del reabastecimiento Inventario físico Manejo de materiales**

## **AO en acción No hay nada fácil acerca de ERP**

En el año 2000, Nestlé SA, el gigante suizo de alimentos para el consumidor, firmó un contrato por 200 millones de dólares con SAP para desarrollar un sistema ERP. Nestlé agregó a esta cifra 80 millones más para consultoría y mantenimiento. Y esto fue adicional a 500 millones en hardware y software como parte de una remodelación general del centro de información. El director ejecutivo de Nestlé en Estados Unidos, Jeri Dunn, opina que la implementación exitosa depende del cambio de los procesos de negocio y de lograr una "imagen de compras" universal. Entonces, y sólo entonces, la organización podrá enfocarse en la instalación del software. El cambio de procesos y la obtención de la "imagen de compras" fue un gran reto, dadas las muchas divisiones autónomas y las 200 compañías operadoras y subsidiarias de Nestlé ubicadas en 80 países.

La estandarización de los procesos es difícil y está llena de callejones sin salida y errores costosos. Nestlé tenía 28 puntos de entrada para las órdenes del cliente, múltiples sistemas de compras, y ninguna idea sobre cuál era el volumen que manejaba con un proveedor dado; cada fábrica realizaba sus propias compras y tenía sus propias especificaciones. En Estados Unidos, Nestlé estaba pagando 29 precios distintos por la vainilla - ¡al mismo vendedor!

Las nuevas bases de datos comunes y los nuevos procesos comerciales establecidos llevaron a datos congruentes y pronósticos más confiables sobre la demanda de los muchos productos Nestlé. En la actualidad, los pronósticos de Nestlé llegan incluso al nivel del centro de distribución. Las mejoras en los pronósticos han permitido que la compañía disminuya el inventario y los gastos relacionados con el transporte, generados cuando se envía demasiado producto a un lugar mientras en otro hay faltantes. Las mejoras realizadas en la cadena de suministro son las causantes de una buena parte de los 325 millones de dólares en ahorros para Nestlé.

Todos los proyectos ERP se distinguen por tomar mucho tiempo y ser muy costosos, con Nestlé no fue la excepción, pero después de 3 años finalmente se instalaron los últimos módulos del sistema —y Nestlé piensa que dicha instalación es un éxito.

Fuentes: Materials Management and Distribution (marzo de 2003): 27; Businessline (12 de marzo de 2004): 1; y CIO (15 de mayo de 2002): 62-70.

los sistemas ERP son caros, están llenos de problemas ocultos, y su instalación lleva mucho tiempo. Como se señala en el recuadro de *AO en acción* "No hay nada fácil acerca de ERP", también Nestlé se dio cuenta de que nada es fácil con ERP.

#### **Ventajas y desventajas de los sistemas ERP**

Se han mencionado algunas de las ventajas y desventajas del ERP. Ahora se presenta una lista más completa de ambas.

#### **Ventajas:**

- **1.** Proporciona integración entre la cadena de suministro, producción y el proceso administrativo.
- **2.** Crea bases de datos compartidas.
- **3.** Puede incorporar procesos mejorados, rediseñados, o los "mejores procesos".
- **4.** Aumenta la comunicación y colaboración entre sitios y unidades de negocios.
- **5.** Tiene una base de datos de software con código comercial.
- **6.** Puede proporcionar una ventaja estratégica sobre los competidores.

#### **Desventajas:**

- **1.** Su compra es muy costosa y su personalización aún más.
- **2.** Su implementación puede requerir cambios importantes en la compañía y sus procesos.
- **3.** Es tan complejo que muchas compañías no logran adaptarse a él.
- **4.** Su implementación implica un proceso continuo, que tal vez nunca termine.
- **5.** La experiencia en ERP es limitada y asignarle personal representa un problema constante.

### **ERP en el sector servicios**

Los vendedores de ERP han desarrollado toda una serie de módulos de servicio para mercados como el de cuidado de la salud, gobierno, tiendas minoristas y servicios financieros. Por ejemplo, Springer-Miller Systems desarrolló un paquete de ERP para el mercado hotelero con software que maneja todas las funciones de atención al público y servicios administrativos. Este sistema integra tareas como mantener el historial del cliente, tomar reservaciones de habitaciones y restaurantes, programar los tiempos de un juego de golf, así como administrar las múltiples propiedades de una cadena. PeopleSoft/Oracle combina ERP con la administración de la cadena de suministro para coordinar la preparación de alimentos para las aerolíneas. En la industria de los abarrotes, estos sistemas de la cadena de suministro se conocen como sistemas de *respuesta eficiente al consumidor*. Al igual que en los sistemas de manufactura, los sistemas de **respuesta eficiente al consumidor** vinculan las actividades de ventas con compras, inventario, logística y producción.

**Respuesta eficiente al consumidor (ECR, Efficient consumer response)**

Sistemas de administración de la cadena de suministro para la industria de los abarrotes que vinculan las ventas con compras, inventario, logística y producción.

#### **Resumen**

La planeación de requerimientos de materiales (MRP) es la forma preferida de elaborar los programas de producción e inventario cuando la demanda es dependiente. Para que la MRP funcione, la administración debe tener un programa maestro, requerimientos precisos para todos los componentes, registros exactos del inventario y las compras, y tiempos de entrega claros.

En un sistema MRP, la producción suele ser lote por lote. Cuando se implementan de manera apropiada, los sistemas MRP contribuyen de manera importante a la reducción del inventario al mismo tiempo que mejoran los niveles de servicio al cliente. Las técnicas MRP permiten que el administrador de

operaciones programe y reabastezca el inventario porque es "necesario ordenar", y no porque es "tiempo de ordenar".

El desarrollo continuo de los sistemas MRP ha llevado a la integración de los datos de producción con los de muchas otras actividades, las cuales incluyen la cadena de suministro y las ventas. Como resultado, ahora tenemos sistemas integrados orientados a bases de datos para la administración de recursos empresariales (ERP). Los sistemas ERP son costosos y difíciles de instalar, pero cuando tienen éxito apoyan las estrategias de diferenciación, respuesta y liderazgo por costo.

## **Términos clave**

Balance parcial del periodo (PPB) *(p. 576)* Barreras de tiempo *(p. 572)* Codificación del nivel más bajo *(p. 566)*

Cubos *(p. 573)* Decisión sobre el tamaño del lote *(p. 574)*

- Informe de carga *(p. 579)*
- Liberación planeada de la orden *(p. 571)*
- Limpieza inversa *(p. 573)* Lista estructurada de materiales (BOM)
- *(p. 565)*

Listas de planeación (o juegos) *(p. 566)* Listas fantasma de materiales *(p. 566)* Listas modulares *(p. 566)*

Lote por lote *(p. 574)* Nerviosismo del sistema *(p. 572)* Parte económica del periodo (EPP) (*p. 576)* Plan de requerimientos brutos de materiales *(p. 568)*

- Planeación de la distribución de los recursos (DRP) *(p. 581)*
- Planeación de los recursos de la empresa (ERP) *(p. 582)*
- Planeación de requerimientos de materiales (MRP) *(p. 562)*
- Planeación de requerimientos de materiales II (MRP II) *(p. 578)*

Procedimiento Wagner Whitin *(p. 577)* Programa de producción maestro (MPS) *(p. 562)*

Rastreo inverso *(p. 572)* Recepción planeada de la orden *(p. 571)* Requerimientos netos de materiales *(p. 569)* Respuesta eficiente al consumidor (ECR) *(p. 585)* Sistema MRP de ciclo cerrado *(p. 579)*

Sistema sin cubos *(p. 573)* Supermercado *(p. 573)* Tiempo de entrega *(p. 567)*

## **Uso de software para resolver problemas de MRP**

Existen muchos paquetes comerciales de software MRP, para compañías de todos los tamaños. El software MRP para las compañías de tamaño pequeño y mediano incluye User Solutions, Inc., un programa de prueba que se encuentra disponible en **www.usersolutions.com**, y MAX de Exact Software North America, Inc. El software para sistemas más grandes puede obtenerse en SAP, CMS, BEA, Oracle, i2 Technologies y muchas otras compañías. El software Excel OM que acompaña a este texto incluye un módulo MRP, lo mismo ocurre con POM para Windows. El uso de estos dos programas se explica en las siguientes secciones.

#### **XUso de Excel OM**

E1 uso del módulo MRP de Excel OM requiere la introducción cuidadosa de datos. En la pantalla inicial de MRP se introducen (1) el número total de apariciones de un artículo en la BOM (incluido el artículo superior); (2) cómo se desea llamar a cada uno de los artículos de la lista estructurada de materiales (número de artículo, parte); (3) el número total de periodos por programar, y (4) cómo se desea llamar a los periodos (días, semanas).

La segunda pantalla del programa MRP de Excel OM deja una sangría para introducir los datos de las listas estructuradas de materiales. Aquí se introducen (1) el nombre de cada artículo en la BOM, (2) la cantidad de ese artículo en la línea de ensamble, y (3) el número de sangrías correctas (es decir, la relación padre-hijo) para cada artículo. Las sangrías son importantes ya que muestran la lógica que permitirá aprovechar la lista estructurada de materiales. Estas sangrías deben seguir la lógica del árbol de la estructura del producto con espacios destinados para cada artículo del ensamble en dicho ensamble.

La tercera pantalla del MRP de Excel OM repite la lista estructurada de materiales con sangrías y proporciona la tabla estándar MRP para introducir los datos. Esta pantalla se muestra en el programa 14.1 con los datos de los ejemplos 1, 2 y 3.

#### **P Uso de POM para Windows**

El módulo MRP de POM para Windows también resuelve los ejemplos 1 a 3, y permite analizar hasta 18 periodos. La información requerida es la siguiente:

- **1.** *Nombres del artículo:* Los nombres de los artículos se introducen en la columna izquierda. Si dos artículos padre usan un mismo artículo, el mismo nombre aparece en más de una fila. Cada artículo debe seguir a sus padres.
- **2.** *Nivel del artículo:* Aquí debe proporcionarse el nivel ocupado en la BOM con sangría. El artículo *no puede* colocarse en más de un nivel por debajo del artículo inmediato superior.
- **3.** *Tiempo de entrega:* Aquí se introduce el tiempo de entrega del artículo. El tiempo por omisión es de 1 semana.

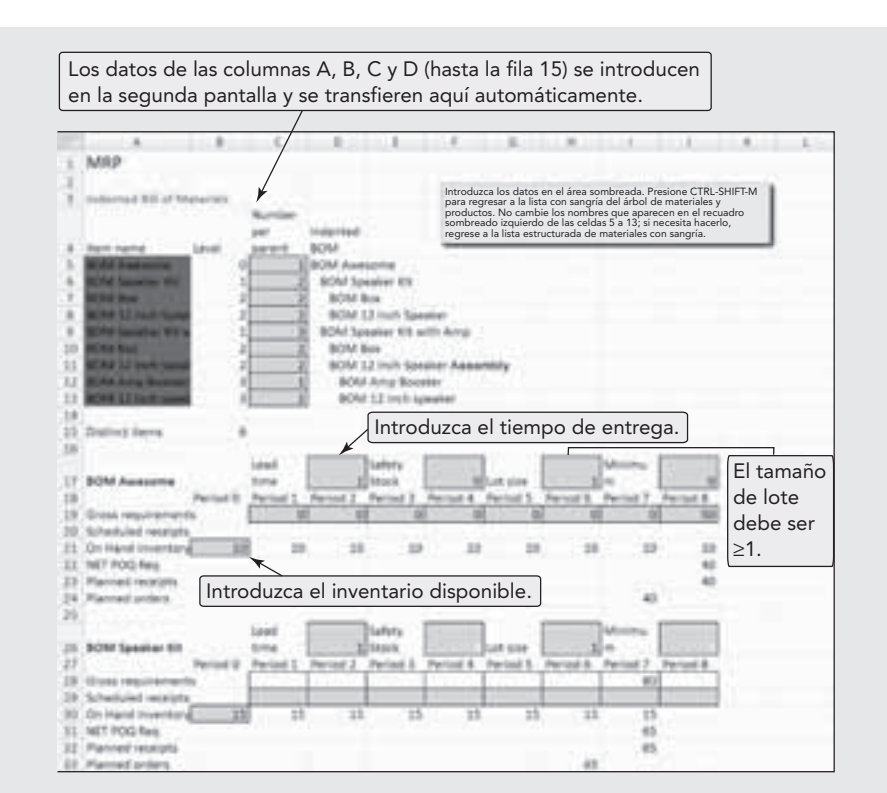

- **Programa 14.1**

**Uso del módulo MRP de Excel OM para resolver los ejemplos 1, 2 y 3**

- **4.** *Número por padre:* Se introduce el número de unidades necesarias de este subensamble para su padre. El número por omisión es 1.
- **5.** *Inventario disponible:* Enumere una vez el inventario disponible, incluso si el subensamble está dos veces en la lista.
- **6.** *Tamaño de lote:* Aquí se puede especificar el tamaño del lote. Las cifras 0 o 1 activarán la orden lote por lote. Si se introduce otra cifra, entonces todas las órdenes de ese artículo serán múltiplos enteros de esacifra.
- **7.** *Demandas:* Las demandas se introducen al final de la fila del artículo en los periodos donde se demandan los artículos.
- **8.** *Recepciones programadas:* Si hay unidades programadas para recibirse, deben registrarse en la lista en el periodo (columna) y artículo (fila) apropiados. (Una captura en el nivel 1 es una demanda; el resto de los niveles son recepciones).

En el apéndice IV se proporcionan más detalles de POM para Windows.

## **Problemas resueltos Horas virtuales en la oficina**

#### *Problema resuelto 14.1*

Determine la codificación del nivel más bajo y la cantida necesaria de cada componente para la producción de 10 unidades de un ensamble al que llamaremos Alfa. La estructura del producto y las cantidades de cada componente requeridas para cada ensamble se indican entre paréntesis.

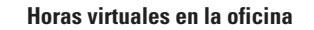

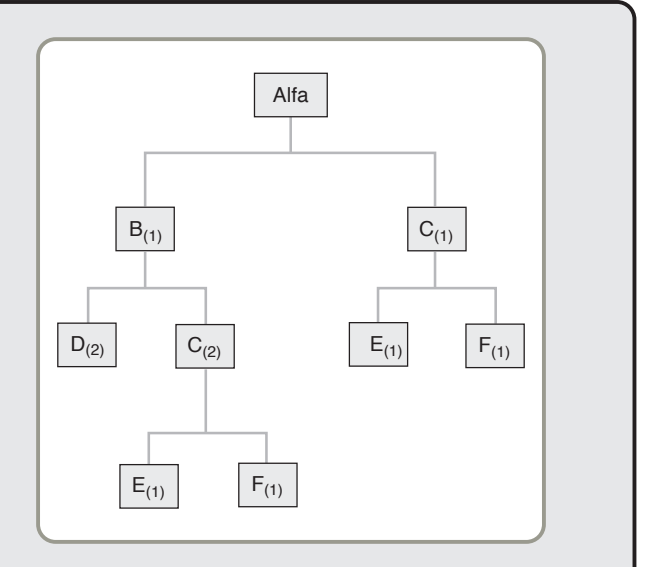

#### *Solución*

Dibuje de nuevo la estructura del producto con la codificación del nivel más bajo. Después multiplique hacia abajo en la estructura para determinar los requerimientos de cada rama. Luego, sume a lo ancho de la estructura hasta determinar el total para cada componente.

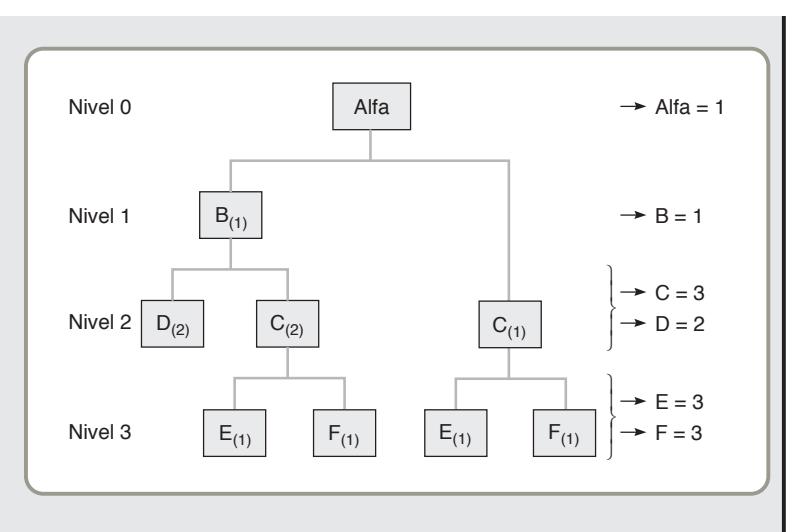

Número requerido de E para la rama izquierda:

$$
(1alfa \times 1B \times 2C \times 1E) = 2
$$

y número requerido de E para la rama derecha:

 $(1_{\text{alfa}} \times 1_C \times 1_E) = 1$ 

Se requieren en total 3E

Después, se "explotan" los requerimientos multiplicando cada uno por 10, como se muestra en la tabla siguiente:

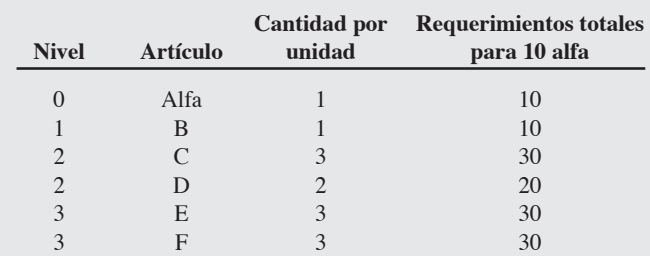

#### *Problema resuelto 14.2*

Use la estructura del producto Alfa dada en el problema resuelto 14.1 y los tiempos de entrega, las cantidades en inventario y el programa de producción maestro que se muestran a continuación y prepare una tabla de requerimientos netos de materiales para Alfa.

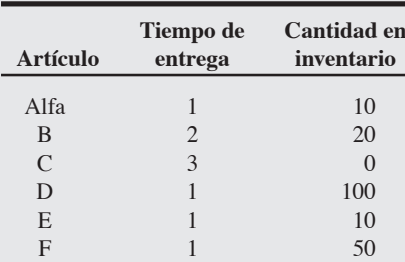

#### **Programa de producción maestro para Alfa**

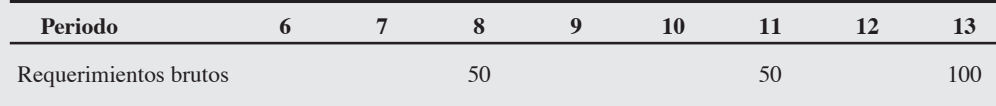

#### *Solución*

Vea la gráfica de la siguiente página.

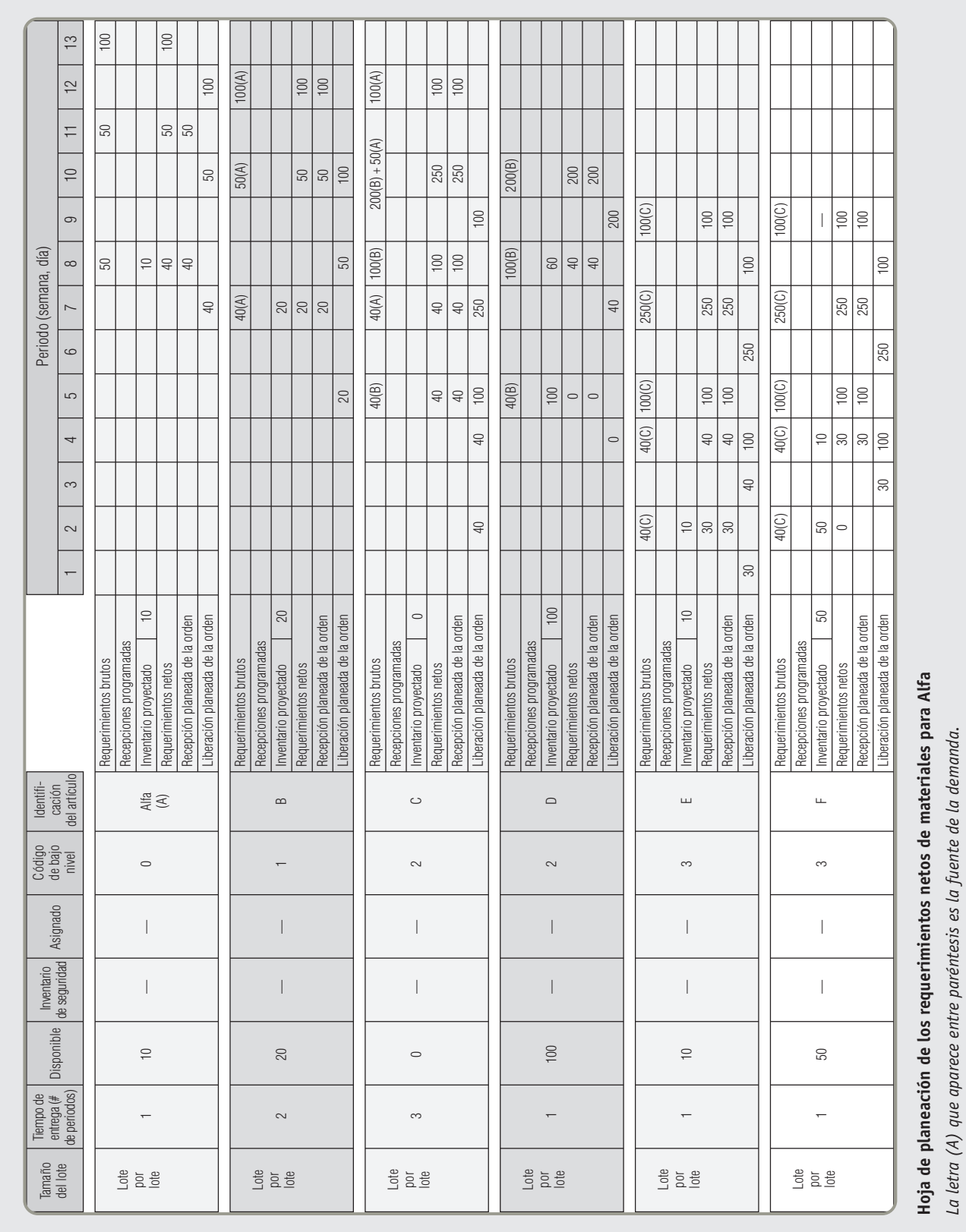

## **Autoevaluación**

- *• Antes de realizar la autoevaluación*, *revise los objetivos de aprendizaje enlistados al inicio del capítulo y los términos clave relacionados al final del capítulo.*
- *• Revise sus respuestas en el apéndice V.*
- *• Vuelva a estudiar las páginas que correspondan a cada pregunta que respondió incorrectamente o al material sobre el cual se sienta inseguro.*
- **1.** La lista de cantidades de componentes, ingredientes y materiales requeridos para fabricar un producto es la:
	- **a)** lista estructurada de materiales
	- **b)** notificación de cambios de ingeniería
	- **c)** orden de compra
	- **d)** todas las respuestas anteriores son correctas
- **2.** \_\_\_\_\_\_\_\_\_\_\_\_\_\_ permite designar a un segmento del programa maestro como "no debe reprogramarse".
	- **a)** MRP regenerativo
	- **b)** nerviosismo del sistema
	- **c)** rastreo inverso
	- **d)** sistema DRP
	- **e)** ninguna respuesta de las anteriores es correcta
- **3.** Un procedimiento para la determinación del tamaño de lote que supone un horizonte de tiempo finito más allá del cual no hay requerimientos netos adicionales es:
	- **a)** el algoritmo de Wagner-Within
	- **b)** el balance parcial del periodo
	- **c)** la cantidad económica a ordenar
	- **d)** todas las respuestas anteriores son correctas
- **4.** Segmentar la orden y producir parte de ésta por adelantado se conoce como:
	- **a)** sobreposición
	- **b)** división de operaciones
	- **c)** división de orden o lote
	- **d)** rastreo inverso
- **5.** En un diagrama de estructura del producto:
	- **a)** los padres se encuentran sólo en el nivel superior del diagrama
	- **b)** los padres se encuentran en todos los niveles del diagrama
	- **c)** los hijos se encuentran en todos los niveles del diagrama excepto en el nivel superior
	- **d)** todos los artículos registrados en el diagrama son tanto padres como hijos
	- **e)** todas las afirmaciones anteriores son verdaderas
- **6.** La diferencia entre un plan de requerimientos bruto (MRP bruto) y un plan de requerimientos neto (MRP neto) es:
	- **a)** el MRP bruto no se puede computarizar, pero el MRP neto sí
	- **b)** el MRP bruto incluye consideraciones sobre el inventario disponible, mientras que el MRP neto no las incluye
	- **c)** el MRP neto incluye consideraciones sobre el inventario disponible, mientras que el MRP bruto no las incluye
	- **d)** el MRP bruto no toma en cuenta los impuestos, mientras que el MRP neto sí lo hace
	- **e)** el MRP neto sólo es un estimado, mientras que el MRP bruto se usa para implementar la programación de producción real
- **7.** Para usar de manera efectiva los modelos de inventario dependiente, el administrador de operaciones debe conocer:
	- **a)** el programa de producción maestro (que dice qué hacer y cuándo hacerlo)
	- **b)** las especificaciones o la lista estructurada de materiales (que dice cómo hacer el producto)
	- **c)** las órdenes de compra pendientes (que indican lo que se ha ordenado)
	- **d)** los tiempos de entrega (o cuánto tiempo tardarán en llegar los distintos componentes)
	- **e)** todo lo anterior es correcto
- **8.** Una lista de materiales fantasma es una lista estructurada de materiales desarrollada para:
	- **a)** un producto final para el cual la producción será descontinuada
	- **b**) un subensamble que sólo existe temporalmente
	- **c)** un módulo que es componente importante de un producto final
	- **d)** cumplir el propósito de agrupar subensambles cuando deseamos producir "juegos" para uso posterior
- **9.** Cuando se usa una lista estructurada de materiales a fin de asignarle un padre artificial, ésta suele llamarse:
	- **a)** lista estructurada de materiales modular
	- **b)** lista de adquisición
	- **c)** lista de materiales fantasma
	- **d)** lista de materiales para planeación

## **Ejercicio de modelo activo**

Utilizamos el modelo activo 14.1 para demostrar los efectos de los tamaños de lote (múltiplos) y de los tamaños de lote mínimos.

#### **Preguntas**

- **1.** Suponga que el artículo B sólo puede ordenarse por docena o múltiplos de doce. ¿Qué artículos son afectados por este cambio?
- **2.** Suponga que la cantidad mínima a ordenar para el artículo C es de 200 unidades. ¿Qué artículos son afectados por este cambio?

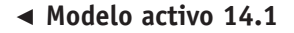

**Modelo activo 14.1 Análisis del modelo MRP empleado por Speaker Kits, Inc., en los ejemplos 1 a 3**

## **Ejercicios para el estudiante**

*Consulte en nuestro sitio web o en el CD-ROM los materiales de apoyo disponibles para este capítulo.*

#### **En nuestro sitio web**

- Exámenes de autoestudio
- Problemas de práctica
- Recorrido por una compañía virtual

Order Releases **Henet Date** 

- Casos en internet
- Presentación en Power Point

#### $\odot$ **En el CD-ROM del estudiante**

- Problemas de práctica
- Ejercicio de modelo activo
- Excel OM
- Archivo de datos del ejemplo en Excel OM
- POM para Windows

## **Preguntas para análisis**

- **1.** ¿Cuál es la diferencia entre un plan de requerimientos *brutos* y un plan de requerimientos *netos*?
- **2.** Una vez establecido el plan de requerimientos de materiales (MRP), ¿qué otras aplicaciones administrativas puede tener esta técnica?
- **3.** ¿Cuáles son las similitudes entre MRP y DRP?
- **4.** ¿Cuáles son las diferencias entre MRP II y MRP?
- **5.** ¿Cuál es la mejor política para el tamaño del lote en las organizaciones de manufactura?
- **6.** Si se ignoran los costos de mantener al asignar el inventario en un sistema DRP, ¿qué efecto tiene en los tamaños de lote?
- **7.** MRP es más que un sistema de inventarios; ¿qué otras capacidades caracterizan al sistema MRP?
- **8.** ¿Cuáles son las alternativas del planificador de producción si tiene: (a) una programación mayor que la capacidad en un centro de trabajo para la siguiente semana?

(b) una falta de capacidad constante en ese centro de trabajo?

- **9.** Los programas maestros se expresan de tres maneras diferentes dependiendo de si el proceso es continuo, en un taller de trabajo, o repetitivo. ¿Cuáles son estas tres formas?
- **10.** ¿Qué funciones de la empresa afectan a un sistema MRP? ¿De qué forma?
- **11.** ¿Cuál es la lógica de (a) las listas fantasma de materiales, (b) una lista estructurada de materiales para la planeación, y (c) una pseudo lista estructurada de materiales?
- **12.** Identifique cinco requerimientos específicos de un sistema MRP efectivo.
- **13.** ¿Cuáles son los beneficios más comunes del sistema ERP?
- **14.** ¿En qué difieren los sistemas MRP, DRP y ERP?
- **15.** Como enfoque para la administración de inventarios, ¿en qué difiere el sistema MRP analizado en el capítulo 12 que maneja la cantidad económica a ordenar (EOQ)?
- **16.** ¿Cuáles son las desventajas del sistema ERP?
- **17.** Use internet u otras fuentes para:
	- **(a)** Encontrar relatos que destaquen las ventajas de un sistema ERP.
	- **(b)** Encontrar relatos que destaquen las dificultades de comprar e instalar un sistema ERP, así como sus posibles fallas.
- **18.** Use internet u otras fuentes para identificar lo que un vendedor de ERP (SAP, PeopleSoft/Oracle, American Software, etc.) incluye en los siguientes módulos de software:
	- **(a)** Administración de las relaciones con el cliente.
	- **(b)** Administración de la cadena de suministro.
	- **(c)** Administración del ciclo de vida del producto.
- **19.** La estructura de los sistemas MRP sugiere tiempos de entrega fijos. Sin embargo, muchas compañías han cambiado su operación usando técnicas JIT y kanban. ¿Cuáles son estas técnicas y cuáles las dificultades y el impacto de agregar los métodos de inventario y compras JIT a una organización que tiene MRP?
- $\odot$ **En el CD-ROM de videos** Video clip
	- Caso en video

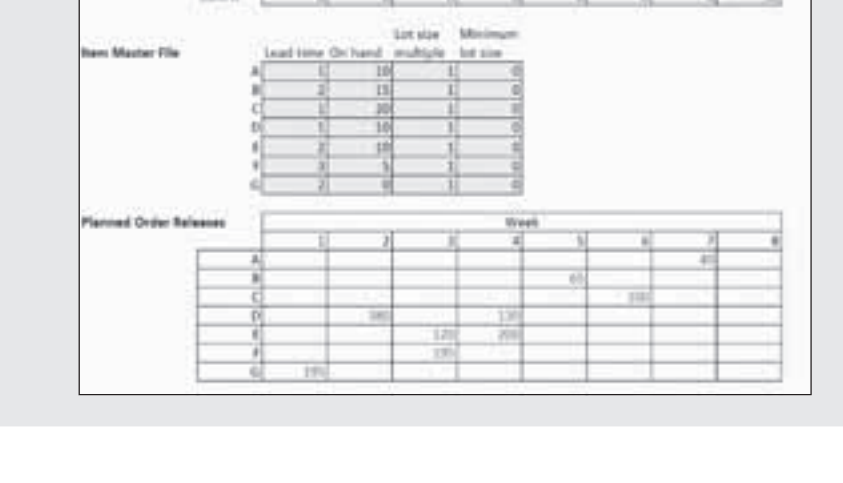

## **Dilema ético**

Durante muchos meses, su cliente potencial ha estado analizando los cientos de supuestos incorporados en el software de ERP de \$800,000 que usted pretende venderle. Hasta ahora, usted no ha podido cerrar esta venta. Si se realiza la venta usted alcanzará su cuota anual y obtendrá un buen bono. Por otro lado, la pérdida de la venta puede significar que deba empezar a buscar otro empleo.

Los equipos de contabilidad, recursos humanos, cadena de suministro y marketing reunidos por el cliente revisaron las especificaciones y finalmente recomendaron la compra del software. Sin embargo, al observar y ayudar en el proceso de evaluación, usted comienza a darse cuenta de que los procedimientos de compra de su cliente —los cuales implican una gran cantidad de adquisiciones realizadas en cientos de tiendas regionales— no se ajustan adecuadamente al software. La personalización agregará cuando menos \$250,000 al costo de implementación y capacitación. El equipo de análisis no se da cuenta de esta dificultad y usted sabe que los \$250,000 requeridos no están en el presupuesto.

¿Qué haría usted?

## **Problemas\***

• **14.1** Usted desarrolló esta sencilla estructura de producto de los artículos necesarios para llenar las bolsas de regalos que se darán en una fiesta sorpresa a colaboradores potenciales de su organización. Usted estima que asistirán 200 personas. Suponga que no tiene estos artículos en inventario. Explote la lista estructurada de materiales. (Los subíndices indican el número de unidades requeridas).

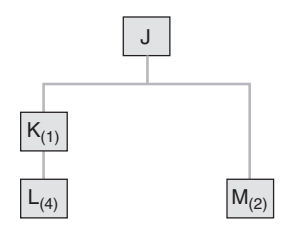

14.2 Se espera que usted tenga las bolsas de regalo del problema 14.1 a las 5 P.M. Sin embargo, todavía debe personalizar los artículos (identificar con iniciales plumas, libretas, libros, etc.). El tiempo de entrega para ensamblar 200 artículos J es de 1 hora una vez que se tiene preparado el resto de los artículos. La preparación de los otros artículos también tomará tiempo. Con el apoyo de algunos voluntarios, las otras estimaciones de tiempo son: artículo K (2 horas), artículo L (1 hora), y artículo M (4 horas). Desarrolle un plan escalonado de ensamble para preparar las bolsas de regalos.

• • **14.3** El subensamble S tiene una demanda de 100 unidades en la semana 7. Cada unidad de S se integra con 1 unidad de T y 2 unidades de U. Cada unidad de T requiere 1 unidad de V; 2 unidades de W y 1 unidad de X. Por último, cada unidad de U comprende 2 unidades de Y y 3 de Z. La empresa que fabrica todos los artículos necesita 2 semanas para hacer S; 1 semana para T; 2 semanas para U; 2 semanas para V; 3 semanas para W; 1 semana para X; 2 semanas para Y y 1 semana para Z.

- a) Elabore la estructura del producto. Identifique todos los niveles, los padres y los componentes.
- b) Prepare una estructura de producto escalonada.

14.4 Usando la información del problema 14.3, prepare un plan de requerimientos brutos de materiales. **P<sup>X</sup>**

• • **14.5** Usando la información del problema 14.3, trace un plan de requerimientos netos de materiales con la siguiente información del inventario disponible.

\**Nota:* **P<sup>x</sup>** significa que el problema puede resolverse con POM para Windows y/o Excel OM. Muchos ejercicios de este capítulo (del 14.1 al 14.16 y del 14.23 al 14.27) se resuelven con *Resource Manager for Excel*, un sistema comercial producido por User Solutions, Inc. Puede tenerse acceso a la versión de prueba del software y a un conjunto de notas para el usuario en **www.usersolutions.com**.

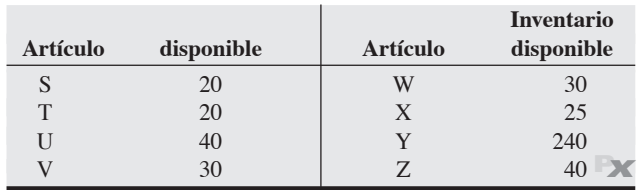

• • **14.6** Regrese a los problemas 14.3 y 14.4. Además de la demanda de 100 unidades de S, se necesitan 20 unidades de U, que es un componente de S. Estas 20 unidades de U se necesitan para el área de mantenimiento y se usarán en la semana 6. Modifique el *plan de requerimientos brutos de materiales* para reflejar este cambio. **P<sup>X</sup>**

• • **14.7** Regrese a los problemas 14.3 y 14.5. Además de la demanda de 100 unidades de S, se necesitan 20 unidades de U, que es un componente de S. Estas 20 unidades de U se requieren en el área de mantenimiento y se usarán en la semana 6. Modifique el *plan de requerimientos netos de materiales* para reflejar este cambio. **P<sup>X</sup>**

14.8 Suponga que usted es quien planifica la producción en Adams-Ebert Products, Inc., y que le han dado una lista estructurada de materiales para fabricar un soporte compuesto por una base, dos resortes y cuatro abrazaderas. El ensamble de la base requiere de una abrazadera y dos alojamientos. Cada abrazadera tiene un mango y una pieza fundida. Cada alojamiento lleva 2 cojinetes y un eje. No hay inventario actual.

- a) Diseñe una estructura del producto indicando las cantidades de cada artículo y mostrando la codificación del nivel más bajo.
- b) Determine las cantidades totales necesarias de cada artículo para ensamblar 50 soportes.
- c) Calcule las cantidades netas requeridas si en su inventario hubiera 25 bases y 100 abrazaderas. **P<sup>X</sup>**

14.9 Su jefe en Adams-Ebert Products, Inc., acaba de entregarle el programa y los tiempos de entrega para el soporte del problema 14.8. La unidad debe estar lista en la semana 10. Los tiempos de entrega para los componentes son: soporte (1 semana), base (1 semana), resorte (1 semana), abrazadera (1 semana), alojamiento (2 semanas), mango (1 semana), pieza fundida (3 semanas), cojinete (1 semana) y eje (1 semana).

- a) Prepare la estructura de producto escalonada para el soporte.
- b) ¿En qué semana debe comenzar el vaciado de la pieza fundida? **PX**
- ••• **14.10** a) Dados la estructura del producto y el programa de producción maestro (figura 14.14 de la siguiente página), desarrolle un plan de requerimientos brutos para todos los artículos.
- b) Dados la estructura de producto anterior, el programa de producción maestro y el estado del inventario (figura 14.14), desarrolle un plan de requerimientos netos de materiales (liberación planeada de órdenes) para todos los artículos. **P<sup>X</sup>**

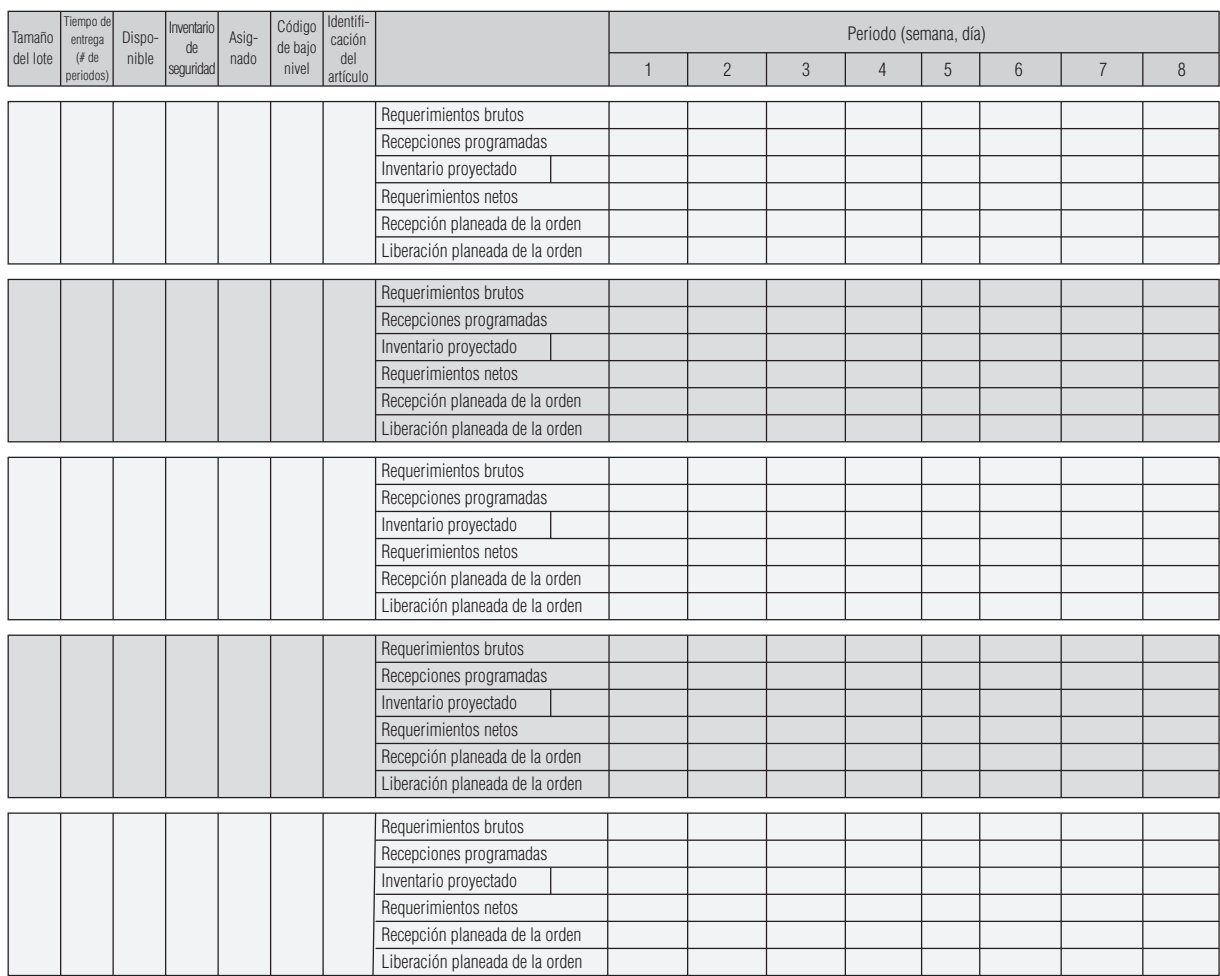

#### **Figura 14.13 Formato MRP para los problemas de tarea del capítulo 14**

Para varios problemas de este capítulo, podría ser útil una copia de este formato.

••• **14.11** Dados la estructura del producto, el programa de producción maestro y el estado del inventario (figura 14.15 en la página 594), y suponiendo que los requerimientos para cada artículo anotado en la BOM son de 1: (a) desarrolle un plan de requerimientos brutos para el artículo C; (b) desarrolle un plan de requerimientos netos para el artículo C. **P<sup>X</sup>**

artículos es de 1, excepto B, C y F, los cuales requieren 2 *cada*  $\mu$ *no*.  $\rightarrow$ **X** 

•••• **14.12** Tomando como base los siguientes datos (vea la figura 14.15), complete un programa de requerimientos netos de materiales para:

••• **14.13** Electro Fans acaba de recibir un pedido de mil ventiladores de 20 pulgadas para entregar en la semana 7. Cada ventilador consta del ensamble de un alojamiento, dos parrillas, un ensamble de ventilador y una unidad eléctrica. El ensamble del alojamiento

a) Todos los artículos (10 programas en total), suponiendo que el requerimiento para cada artículo de la BOM es de 1. b) Los 10 artículos, suponiendo que el requerimiento de todos los

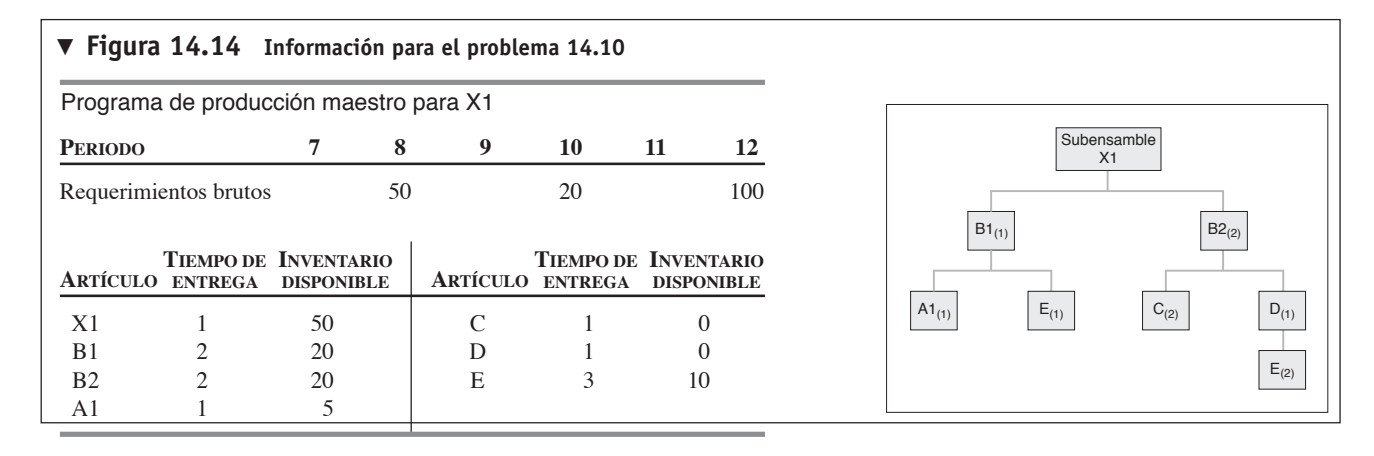

#### **Figura 14.15**

**Información para los problemas 14.11 y 14.12**

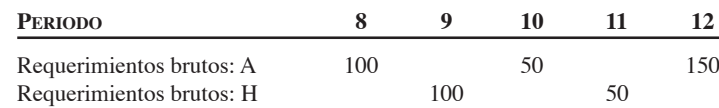

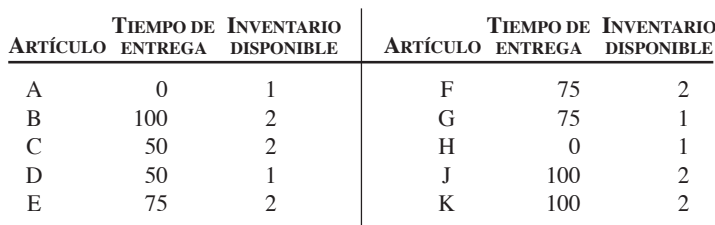

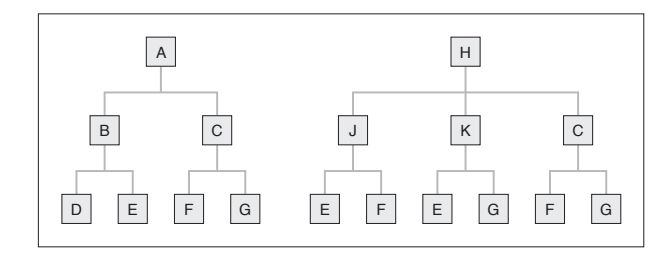

consiste en un marco, dos soportes y un mango. El ensamble del ventilador consta de un eje y cinco aspas. La unidad eléctrica está formada por un motor, un interruptor y una perilla. La tabla siguiente proporciona los datos sobre los tiempos de entrega, el inventario actual y las recepciones programadas.

- a) Elabore una estructura de producto.
- b) Elabore una estructura del producto escalonada.
- c) Prepare un plan de requerimientos netos de materiales. **P<sup>X</sup>**

#### **Tabla de datos para el problema 14.13**

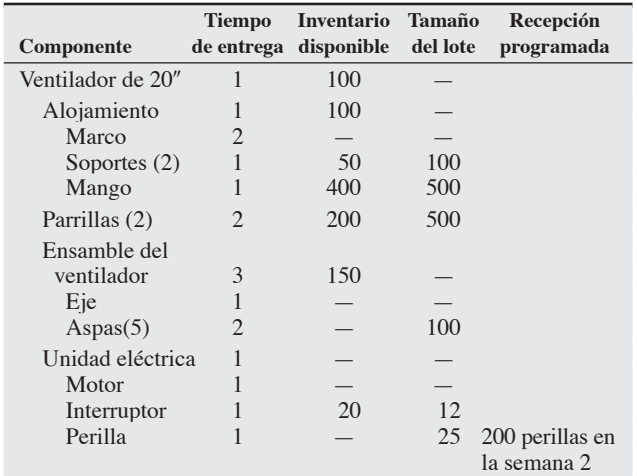

••• **14.14** En la figura 14.15 se muestra la estructura para una parte, el tiempo de entrega (en semanas), y las cantidades en inventario del producto A. A partir de esta información genere:

- a) Una lista estructurada de materiales con sangrías para el producto A (vea la muestra de una BOM en la figura 5.9 del capítulo 5).
- b) Los requerimientos netos de cada parte necesaria para producir 10 A en la semana 8 usando lote por lote. **P<sup>X</sup>**

••• **14.15** Usted es el planificador de la producción del producto A (descrito en el problema 14.4 y la figura 14.6). El gerente de servicio en campo, Al Trostel, acaba de avisarle que los requerimientos de los artículos B y F deben aumentarse cada uno en 10 unidades para cubrir sus necesidades de reparación en campo.

- a) Prepare una lista que muestre la cantidad necesaria de cada parte para producir los requerimientos del gerente de servicio *y* la solicitud de las 10 unidades.
- b) Prepare un plan de requerimientos netos por fecha para los nuevos requerimientos (para producción y servicio en campo), suponiendo que el gerente de servicio en campo quiere sus 10 unidades de B y F en la semana 6 y las 10 unidades de producción en la semana 8. **P<sup>X</sup>**

••• **14.16** Usted acaba de recibir un fax donde se le notifica que el tiempo de entrega para el componente G del producto A (problema 14.15 y figura 14.16) aumentó a 4 semanas.

a) ¿Qué componentes cambian y por qué?

b) ¿Cuáles son las implicaciones para el plan de producción?

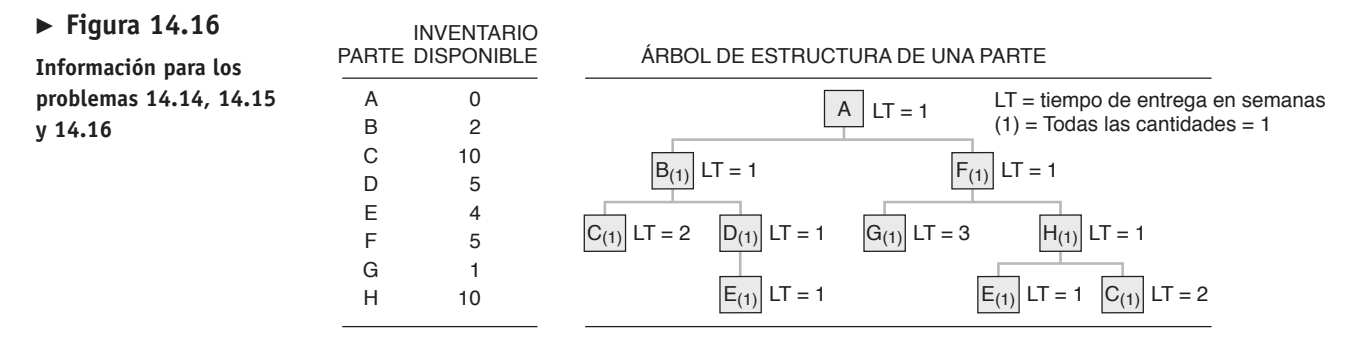

c) Como planificador de la producción, ¿qué puede hacer usted? **<sup>P</sup><sup>X</sup>**

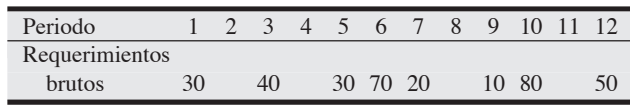

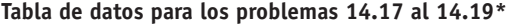

\*Costo de mantener = \$2.50 por unidad por semana; costo de preparación = \$150; tiempo de entrega = 1 semana; inventario inicial =  $40$ .

••• 14.17 Con los datos de la tabla anterior, desarrolle una solución lote por lote y calcule los costos totales relevantes. **P<sup>X</sup>**

••• **14.18** Desarrolle una solución de la EOQ y calcule los costos totales relevantes para los datos de la tabla anterior. El costo por faltantes es de \$10 por unidad. **P<sup>X</sup>**

••• **14.19** Desarrolle una solución PPB y calcule el costo total relevante de acuerdo con los datos de la tabla anterior. **P<sup>X</sup>**

••• **14.20** Usando la programación de requerimientos brutos de los ejemplos 4, 5 y 6 de este capítulo, prepare un sistema para ordenar alternativo que siempre ordene 100 unidades una semana antes de que haya un faltante (una cantidad fija a ordenar de 100) con los mismos costos que en el ejemplo (de preparación, \$100 cada uno; de mantener \$1 por unidad por periodo). ¿Qué costo tiene este sistema de ordenar? **P<sup>X</sup>**

••• **14.21** Usando el programa de requerimientos brutos de los ejemplos 4, 5 y 6 de este capítulo, prepare un sistema para ordenar alternativo que siempre ordene cada 3 semanas y con anticipación de 3 semanas (un lote periódico). Utilice los mismos costos que en el ejemplo (preparación, \$100 por unidad; mantener, \$1 por unidad por periodo). ¿Qué costo tiene este sistema de ordenar? **P<sup>X</sup>**

••• **14.22** Use el programa de requerimientos brutos de los ejemplos 4, 5 y 6 de este capitulo y diseñe un sistema de ordenar alternativo con el mismo costo que en el ejemplo (de preparación, \$100 por unidad; de mantener, \$1 por unidad por periodo). ¿Puede lograr un costo mejor que el que se muestra en el texto? ¿Cuál es el costo de su sistema de ordenar? **P<sup>X</sup>**

••• **14.23** Katherine Hepburn, Inc., recibió los siguientes pedidos:

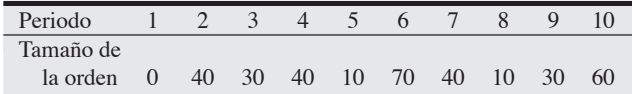

Toda la fabricación de estas unidades se programa en una sola máquina. Existen 2,250 minutos disponibles cada semana y la fabricación completa de cada unidad toma 65 minutos. Desarrolle un plan de la capacidad para un periodo de 10 semanas.

••• **14.24** David Jurman, Ltd., recibió los siguientes pedidos:

| Periodo   |    |    |    |    |    |    |    |    |  |
|-----------|----|----|----|----|----|----|----|----|--|
| Tamaño de |    |    |    |    |    |    |    |    |  |
| la orden  | 60 | 30 | 10 | 40 | 70 | 10 | 40 | 30 |  |

# **Estudio de caso**

## **El intento de ERP en Ikon**

Ikon Office Solutions es líder mundial en tecnología de oficinas, con ingresos que superan los 5,000 millones de dólares y operaciones en Estados Unidos, Canadá, México, Reino Unido, Francia, Alemania y Dinamarca. Ikon busca una estrategia de crecimiento La fabricación completa de estas unidades se programa en una sola máquina. En una semana se tienen 2,250 minutos disponibles y completar la fabricación de cada unidad requiere 65 minutos. Desarrolle un plan de capacidad, usando la división por lotes, para un periodo de 10 semanas.

• • **14.25** Heather Adams, gerente de producción de un fabricante de equipo para ejercicio de Colorado, necesita programar una orden de 50 caminadoras UltimaSteppers que se embarcarán en la semana 8. Los subíndices indican la cantidad requerida para cada padre. Suponga órdenes lote por lote. A continuación se muestra la información sobre las caminadoras:

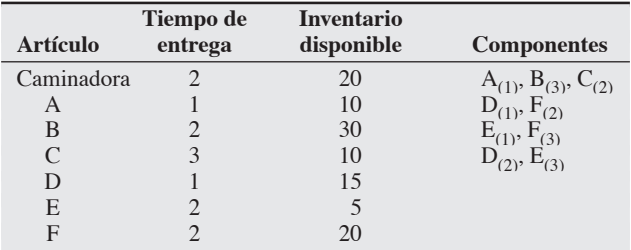

a) Desarrolle una estructura de producto para Heather.

b) Desarrolle una estructura escalonada.

c) Desarrolle un plan de requerimientos netos de materiales para F. **<sup>P</sup><sup>X</sup>**

•••• **14.26** Usted está programando la producción de su popular Mesa de Café Rústica. La mesa requiere una cubierta, cuatro patas, de galón de barniz,  $\frac{1}{16}$  de galón de pegamento, dos refuerzos cortos y dos largos entre las patas, y una tapa de latón que va en la parte baja de cada pata. En inventario, usted tiene 100 galones de pegamento, pero no cuenta con ninguno de los otros componentes. Todos los artículos excepto las tapas de latón, el barniz y el pegamento se ordenan lote por lote. Las tapas se compran en cantidades de 1,000 y el barniz y el pegamento por galón. El tiempo de entrega es de 1 día para cada artículo. Programe los pedidos necesarios para producir 640 mesas de café en los días 5 y 6, y 128 en los días 7 y 8. **P<sup>X</sup>**  $\frac{1}{8}$  de galón de barniz,  $\frac{1}{16}$ 

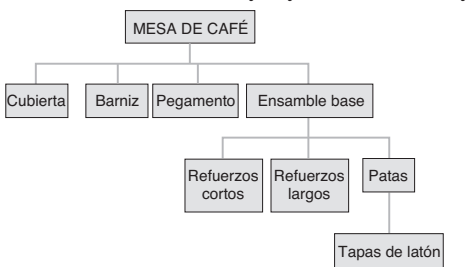

•••• **14.27** Usando los datos proporcionados para la mesa de café del problema 14.26, construya un programa de mano de obra cuando el estándar de mano de obra para cada cubierta es de 2 horas de trabajo; cada pata incluyendo la instalación de la tapa de latón requiere de  $\frac{1}{4}$  de hora, lo mismo que cada uno de los refuerzos. El ensamble base requiere 1 hora de mano de obra y el ensamble final se lleva 2 horas de trabajo. ¿Cuál es el número total de horas de trabajo requeridas cada día? y, ¿cuántos empleados que trabajan 8 horas diarias se necesitan por día?

que le permita convertirse en los próximos cuatro años, a partir de más de 80 distribuidores de copiadoras con operaciones individuales, en una compañía con soluciones integradas. Su meta es ofrecer soluciones totales de tecnología para oficina, lo cual comprende desde fotocopiadoras, impresoras digitales y servicios para el manejo de documentos hasta integración de sistemas, capacitación y otros servicios de tecnología de redes. La compañía ha expandido rápidamente su capacidad de servicio mediante un gran esfuerzo de adquisiciones que incluye compañías de servicios de tecnología y de administración de documentos.

Dados estos objetivos, parece evidente que la compañía necesita un software de ERP. Hace unos años, Ikon había iniciado un programa piloto en el distrito norte de California para evaluar la factibilidad de usar el software de aplicaciones empresariales de SAP en toda la compañía. El jefe ejecutivo de informática, David Gadra, quien ingresó a la compañía un mes después de haberse iniciado el sistema piloto, decidió sin embargo no implementarlo. Ikon haría una cancelación de 25 millones de dólares sobre el costo del programa piloto.

"Fueron varios los factores que nos llevaron a decidir que el proyecto era más un reto que un beneficio para nosotros", dijo Gadra. "Cuando integramos todo —factores humanos, errores de funcionalidad y los costos incurridos— consideramos que la definición de nuestro entorno no era adecuada para SAP". En su lugar, Ikon está reuniendo sus 13 operaciones regionales en un sistema de aplicaciones creado por la propia empresa.

"No culpo a los consultores ni a SAP", dice Gadra. "Nosotros cometimos errores al estimar la cantidad de cambios que debíamos hacer en el negocio como parte de esta implementación".

De los 25 millones de dólares que se perdieron, una gran parte es por el pago de los consultores; menos del 10% fue para pagar el software en sí. En un momento dado del proyecto, Ikon estaba pagando 300 dólares por hora a 40 o 50 consultores externos.

Ikon había presupuestado 12 millones para poner en marcha el sistema. El costo aumentó en más de \$14 millones, incluyendo 8 millones pagados a IBM por consultoría.

Una razón poderosa que llevó a que la compañía decidiera abandonar a SAP fue la conclusión de que el software no cubría en forma suficiente las necesidades de una empresa de servicios como Ikon, a diferencia de las empresas de manufactura. Por ejemplo, SAP no tenía una herramienta adecuada para dar seguimiento a las llamadas de servicio. Asimismo, Ikon tuvo gran dificultad para armar un equipo interno de expertos en SAP. Los costos de Ikon eran muy altos porque dependía en gran medida de los consultores.

"Estoy sumamente decepcionado con el anuncio de Ikon", dice el presidente de SAP America, Jeremy Coote, quien antes había descrito el programa piloto de Ikon como a tiempo y "extremadamente exitoso". Coote se refiere a la decisión de Ikon de desechar el proyecto como "un ejemplo de lo que ocurre cuando no vendes a nivel corporativo" de la misma forma que en el divisional. Una nueva versión de SAP incluirá un módulo de administración de servicios.

#### **Preguntas para análisis**

- **1.** ¿Qué necesidades de información tiene Ikon y qué alternativas tiene para satisfacerlas?
- **2.** ¿Cuáles son las ventajas y desventajas del software ERP en cuanto a la satisfacción de estas necesidades?
- **3.** ¿Qué riesgos corrió la compañía al seleccionar el software de SAP para su evaluación?
- **4.** ¿Qué motivos tuvo Ikon para cancelar el proyecto de SAP?

*Fuentes:* Informes anuales de Ikon; *Information Week* (abril de 1997): 25; y J. R. Gordon y S. R. Gordon, *Information Systems: A Management Approach*, 3ra. ed. (Nueva York; Wiley, 2003).

## **MRP en Wheeled Coach**

Wheeled Coach, el productor más grande de ambulancias en el mundo, arma sus productos en miles de configuraciones distintas que cambian constantemente. La característica de personalización de su negocio significa una gran cantidad de alternativas y diseños especiales —y una pesadilla potencial con la programación y el inventario—. Wheeled Coach enfrentó esos problemas y tuvo éxito en solucionar muchos de ellos con un sistema MRP (descrito en el *Perfil global de una compañía* que abre este capítulo). No obstante, como en la mayoría de las instalaciones del sistema MRP, al solucionar un conjunto de problemas se descubre otro.

Uno de los nuevos aspectos que debió estudiar la gerente de la planta, Lynn Whalen, fue el exceso de inventario descubierto. Los administradores encontraron que una cantidad significativa del inventario ni siquiera se usaba en los productos terminados. El exceso de inventario fue evidente por el alto grado de precisión requerido por el sistema MRP. Otra razón fue una nueva serie de informes generados por el sistema IBM MAPICS MRP comprado por Wheeled Coach. Uno de ellos, conocido como "dónde se usa", permitió descubrir que muchos artículos del inventario no figuraban en las listas estructuradas de materiales (BOM) de ninguno de los productos actuales. En algunos casos, la razón por la que ciertos artículos estaban en el almacén sigue siendo un misterio.

El descubrimiento del inventario excedente originó nuevos esfuerzos para asegurar que las listas estructuradas de materiales fueran precisas. Después de mucho trabajo aumentó la precisión en las BOM y disminuyó el número de notificaciones de cambios de ingeniería. De igual forma, la precisión de las órdenes de compra con respecto al número de partes y a las cantidades solicitadas también mejoró. Además, la precisión del departamento de recepción y del almacén mejoró, lo cual ayuda a mantener los programas, costos y, finalmente, las fechas de embarque y la calidad.

Con el tiempo, Lynn Whalen concluyó que las cantidades residuales de inventario excedente eran resultado, cuando menos en parte, de los rápidos cambios en el diseño y la tecnología de las ambulancias. Otra fuente eran los cambios hechos por el cliente después de haber determinado las especificaciones y ordenado los materiales. Estos últimos sobrantes ocurren porque aun cuando el tiempo de salida de producción de Wheeled Coach es de sólo 17 días, muchos de los artículos que compra requieren tiempos de entrega mucho más largos.

#### **Preguntas para análisis\***

- **1.** ¿Por qué la precisión es un factor tan importante en el inventario de Wheeled Coach?
- **2.** ¿Por qué Wheeled Coach tiene inventario excedente y qué clase de plan le sugeriría usted para manejar este problema?
- **3.** Sea específico en sus sugerencias para reducir el inventario y en la manera de implementarlas.

\*Quizá prefiera ver este caso en su CD-ROM antes de responder las preguntas.

# **Caso en**

## **Estudio de casos adicionales**

*Estudio de caso en internet: visite nuestro sitio web para consultar este estudio de caso:*

• **Auto Parts Inc.:** Este distribuidor de refacciones para automóvil tiene problemas importantes con la MRP.

*Harvard ha seleccionado estos casos de Harvard Business School para complementar este capítulo:*

#### **harvardbusinessonline.hbsp.harvard.edu**

- **Digital Equipment Corp.: The Endpoint Model** (#688-059): Describe la implementación de un sistema MRP II para reducir el tiempo del ciclo de las órdenes.
- **Tektronix, Inc.: Global ERP Implementation** (#699-043): Implementación de un sistema ERP en las tres divisiones de negocios globales de Tektronix.
- **Vardelay Industries, Inc.** (#697-037): Analiza la relación del sistema ERP y aspectos de reingeniería de procesos, estandarización, y administración del cambio.
- **Moore Medical Corp.** (#601-142) Examina la inversión de Moore en ERP y su posterior inversión en módulos adicionales.

## **Bibliografía**

- Anussornnitisarn, P. y S. F. Nof. "e-Work: The Challenge of the Next Generation ERP Systems". *Production Planning & Control* 14, núm. 8 (diciembre de 2003): 753-765.
- Bell, Steve. "Time Fence Secrets". *APICS* 16, núm. 4 (abril de 2006): 44-48.
- Bolander, Steven F. y Sam G. Taylor. "Scheduling Techniques: A Comparison of Logic". *Production and Inventory Management Journal* 41, núm. 1 (1er. trimestre de 2000): 1-5.
- Crandall, Richard E. "The Epic Life of ERP". *APICS* 16, núm. 2 (febrero de 2006): 17-19.
- Gattiker, Thomas F. "Anatomy of an ERP Implementation Gone Awry". *Production and Inventory Management* 43, núms. 3 y 4 (3º y 4º trimestres de 2002): 96-105.
- Kanet, J. y V. Sridharan. "The Value of Using Scheduling Information in Planning Material Requirements". *Decision Sciences* 29, núm. 2 (primavera de 1998): 479-498.
- Koh, S. C. L. y S. M. Saad. "Managing Uncertainty in ERPcontrolled Manufacturing Environments". *International Journal of Production Economics* 101, núm. 1 (mayo de 2006): 109.
- Krupp, James A. G. "Integrating Kanban and MRP to Reduce Lead Time". *Production and Inventory Management Journal* 43, núms. 3 y 4 (3º y 4º trimestres de 2002): 78-82.
- Lawrence, Barry F., Daniel F. Jennings y Brian E. Reynolds. *ERP in Distribution*. Florence, KY: Thomson South-Western, (2005).
- Moncrief, Stephen. "Push and Pull". *APICS—The Performance Advantage* (junio de 2003): 46-51.
- Norris, G. *E-Business & ERP*. Nueva York: Wiley (2005).
- Olson, D. L. *Managerial Issues of Enterprise Resource Planning*. Nueva York: McGraw -Hill (2004).
- Segerstedt, A. "Master Production Scheduling and a Comparison of MRP and Cover-Time Planning". *International Journal of Production Research* 44, núms. 18 y 19 (septiembre de 2006): 3585.
- Summer, M. *Enterprise Resource Planning*. Upper Saddle River, NJ: Prentice Hall (2005).
- Wacker, John G. y Malcolm Miller. "Configure-to-Order Planning Bills of Material: Simplifying a Complex Product Structure for Manufacturing Planning and Control". *Production and Inventory Management Journal* 41, núm. 2 (2º trimestre de 2000): 21-26.
- Wagner, H. M. y T. M. Whitin. "Dynamic Version of the Economic Lot Size Model". *Management Science* 5, núm. 1 (1958): 89-96.

## **Recursos por internet**

American Software: **www.amsoftware.com** *APICS* edición en línea de la revista: **www.apics.org/resources/magazine** Armstrong Management Group: **www.armstrongmg.com** Business Research in Information and Technology: **www.brint.com** CMS Software, Inc.: **www.cmssoftware.com**

i2 Technologies: **www.i2.com** Intelligent Enterprise Software: **www.iqms.com** Oracle/Peoplesoft: **www.oracle.com** SAP America: **www.sap.com** Evaluación de software: **www.technologyevaluation.com** SSA Global: **www.ssaglobal.com**

# CAPÍTULO **15**

# **Programación Programación a corto plazo a corto plazo**

# **Esquema del capítulo**

#### **Perfil global de una compañía: Delta Air Lines**

- Importancia estratégica de la programación a corto plazo 602
- Aspectos de la programación 602 Programación hacia adelante y hacia atrás 603 Criterios de programación 605

Programación en instalaciones orientadas

al proceso 605 Cargas de trabajo 606 Control de insumos y productos 606

Gráficas de Gantt 607 Método de asignación 609 Secuenciación de trabajos 612 Reglas de prioridad para asignar trabajos 612

Razón crítica 615 Secuencia de N trabajos en dos máquinas: regla de Johnson 616 Limitaciones de los sistemas de despacho basados en reglas 618

Programación de capacidad finita (FCS) 618

Teoría de las restricciones 619 Cuello de botella 620 Tambor, amortiguador, cuerda 620

- Programación de instalaciones repetitivas 621
- Programación de servicios 621 Programación de empleados de servicios mediante programación cíclica 623 Resumen 625 Términos clave 625 Uso de software para la programación a corto plazo 625 Problemas resueltos 627 Ejercicio de modelo activo 630 Autoevaluación 631 Ejercicios para el estudiante 631 Preguntas para análisis 631 Dilema ético 632 Problemas 632 Estudio de caso: Old Oregon Wood Store 635 Caso en video: Programación en Hard Rock Café 636 Estudio de casos adicionales 637 Bibliografía 637

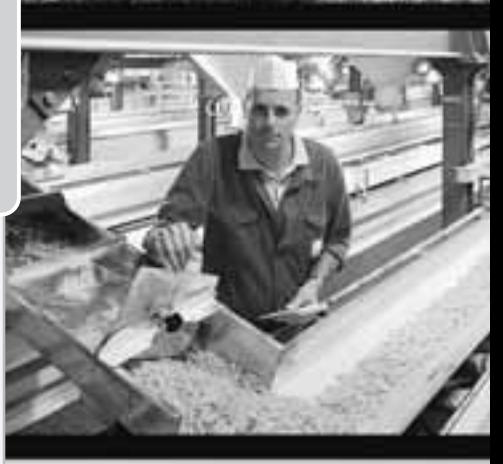

Diez decisiones estratégicas en AO

**Diseño de bienes y servicios Administración de la calidad Estrategia del proceso Estrategias de localización Estrategias de distribución de las instalaciones Recursos humanos Administración de la cadena de suministro Administración de inventarios Programación** Agregada **A corto plazo Mantenimiento**

**599**

# **Objetivos de aprendizaje**

Al terminar de estudiar este capítulo, usted será capaz de

- 1. Explicar la relación entre programación a corto plazo, planeación de la capacidad, planeación agregada, y un programa maestro
- 2. Dibujar gráficas de Gantt de carga y programación
- 3. Aplicar el método de asignación para cargar trabajos
- 4. Mencionar y describir cada una de las reglas de prioridad para la secuenciación
- 5. Usar la regla de Johnson

Recursos en internet 637

- 6. Definir el concepto de programación de capacidad finita
- 7. Enumerar los pasos a seguir en la teoría de las restricciones
- 8. Usar la técnica de programación cíclica

# **Perfil global de una compañía: Delta Air Lines**

## **Programación de vuelos cuando el clima es adverso**

Los administradores de operaciones de las líneas aéreas aprenden a esperar lo inesperado. Los eventos que requieren un reprogramación rápida son una parte normal de la vida. A través de las duras experiencias sobre tornados, ventiscas y tormentas de nieve, las aerolíneas de todo el mundo luchan por resolver el problema de las demoras, las cancelaciones y los pasajeros furiosos. Los cambios inevitables en los horarios suelen crear un efecto en cadena que impacta a pasajeros atrapados en una red de docenas de aeropuertos. En un año típico, alrededor del 10% de los vuelos de Delta Air Lines se alteran, la mitad debido al clima; el costo es una pérdida de 440 millones de dólares por ingresos perdidos, pago de tiempo extra, y vales de comida y hospedaje.

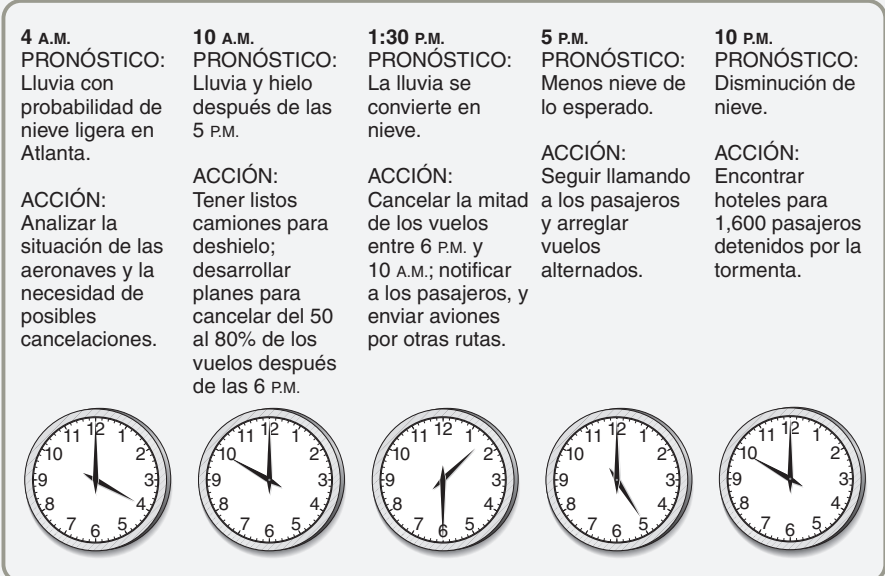

- Esto es lo que tuvieron que hacer los directivos de Delta cuando en un día de diciembre cayó una tormenta sobre Atlanta.

 Para mejorar los esfuerzos de reprogramación de vuelos, Delta usa pantallas gigantes de monitoreo que despliegan cartas meteorológicas, patrones de clima y mapas de sus vuelos en su centro de control de operaciones ubicado en Atlanta.

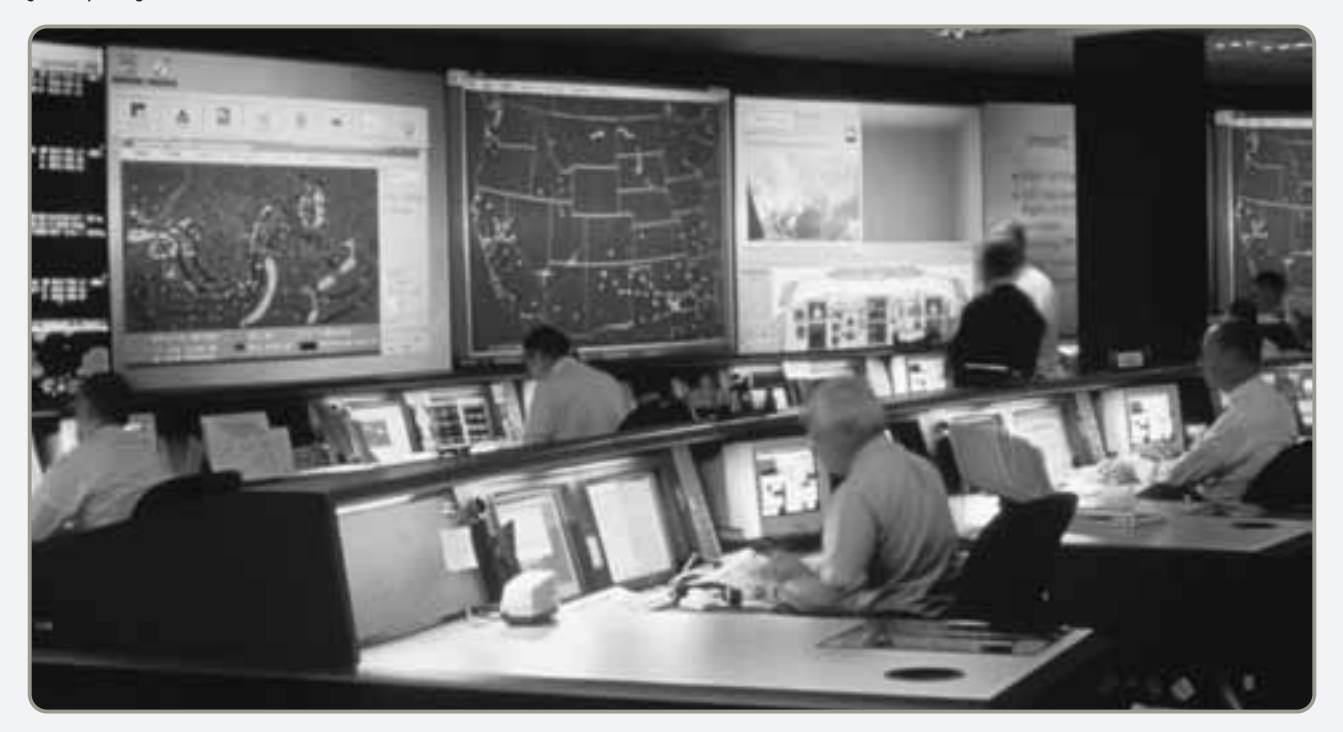

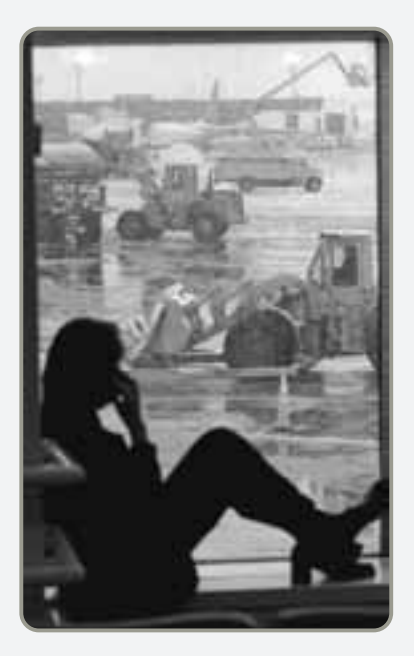

Las interrupciones relacionadas con el clima pueden crear importantes problemas de programación y costosas erogaciones por remoción de nieve a las aerolíneas (izquierda), así como grandes inconveniencias para los pasajeros (derecha).

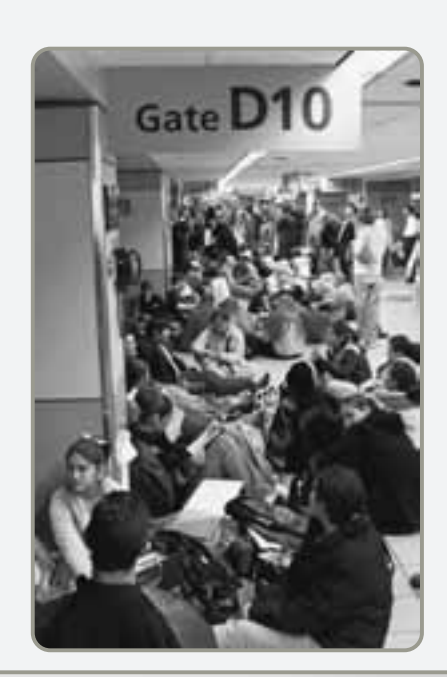

 En un esfuerzo por mantener sus horarios de vuelo, Delta Air Lines emplea equipo moderno, como el de la fotografía, para la remoción de hielo.

Ahora Delta se saca la espina de las pesadillas de programación provenientes de los problemas relacionados con el clima gracias a su centro de alta tecnología, con un valor de 33 millones de dólares, adyacente al aeropuerto internacional de Atlanta. El centro de control de operaciones de Delta, gracias a sus computadoras, sistemas de telecomunicaciones y dispositivos contra el hielo, avisa rápidamente a los pasajeros sobre cualquier cambio, reasignación de rutas y vuelos en tránsito. El trabajo del centro de control de operaciones es mantener los vuelos fluyendo con la mayor suavidad posible a pesar de las interrupciones.

Los 18 empleados del centro, que tienen acceso más rápido a la información, analizan grandes cantidades de datos transmitidos por las computadoras y hacen ajustes rápidos a los cambios. Delta emplea

los modelos matemáticos de programación que se describen en este capítulo, y con ello decide los cambios en sus horarios y rutas. Esto significa coordinar la entrada y salida de aviones, asegurarse de que las tripulaciones correctas estén disponibles, reprogramar conexiones para coordinar los tiempos de llegada, y asegurarse de que la información llegue a los pasajeros tan pronto como sea posible.

El software de Delta, denominado Sistema de reprogramación de pasajeros afectados, avisa a los pasajeros sobre demoras o cancelaciones de vuelos, e incluso los coloca en líneas aéreas de la competencia si es necesario. Con 150,000 pasajeros que llegan y salen de Atlanta todos los días, Delta estima que sus esfuerzos de programación le ahorran 35 millones de dólares al año.

## **IMPORTANCIA ESTRATÉGICA DE LA PROGRAMACIÓN A CORTO PLAZO**

Delta Airlines no sólo programa los vuelos de 625 aviones todos los días; también programa más de 10,000 pilotos y asistentes de vuelo que se encargan de asignar lugar a pasajeros deseosos de llegar a su destino. Esta programación tiene como base enormes programas de cómputo y desempeña un papel central en la satisfacción de los clientes. Delta encuentra una ventaja competitiva gracias a su flexibilidad para adaptarse, a última hora, a la demanda y a las interrupciones ocasionadas por el clima.

Las empresas de manufactura también elaboran programas para ajustar su producción a las demandas de los clientes. La planta de Lockheed-Martin, en Dallas, programa sus máquinas, herramientas y personal para fabricar partes de aviones. La computadora central de Lockheed descarga los programas adecuados para la producción de partes en un sistema flexible de maquinado (FMS; *Flexible Machining System*), en el cual un gerente toma la última decisión. El FMS permite fabricar partes de muchos tamaños y formas en cualquier orden, sin alterar la producción. Con la versatilidad de esta programación, las partes quedan listas justo a tiempo, consumen tiempos de preparación cortos, poco trabajo en proceso, y hay una alta utilización de las máquinas. La buena programación es lo que permite a compañías como Lockheed cumplir con las fechas de entrega que han prometido a sus clientes y enfrentar una competencia basada en el tiempo.

La importancia estratégica de la programación es clara:

- **•** La programación efectiva implica un movimiento más rápido de bienes y servicios a través de una instalación. Esto significa un mayor uso de sus activos y, por consiguiente, mayor capacidad por dólar invertido, lo que a su vez *reduce los costos*.
- **•** La capacidad agregada, la producción más rápida, y la flexibilidad relacionada proporcionan un mejor servicio al cliente mediante una *entrega más rápida*.
- **•** Una buena programación también contribuye a crear compromisos realistas y, por ende, a una *entrega confiable*.

## **ASPECTOS DE LA PROGRAMACIÓN**

La programación trata con los tiempos de las operaciones. En la tabla 15.1 se muestran las decisiones de programación que afrontan cinco organizaciones un hospital, una universidad, un fabricante, un restaurante y una línea aérea. Como se observa en la figura 15.1, hay una secuencia de decisiones que afecta la programación. Las decisiones de programación inician con la planeación de la *capacidad*, la cual involucra *la totalidad de las instalaciones y los recursos de equipo disponibles* (que se estudiaron en el capitulo 7 y su suplemento). Los **planes de capacidad** suelen ser anuales o trimestrales cuando se compran o descartan nuevos equipos e instalaciones. En la **planeación agregada** (capítulo 13), se toman las decisiones que se refieren al uso de las instalaciones, al inventario, a las personas y a la subcontratación. Por lo general, los planes agregados son mensuales, y *los recursos se asignan en términos de una medida agregada como unidades, toneladas u horas en planta totales.* Sin embargo, el **programa maestro** desarticula el plan agregado y prepara un *programa para productos específicos o líneas de producto para cada semana*. Después, los **programas a corto plazo** traducen las decisiones

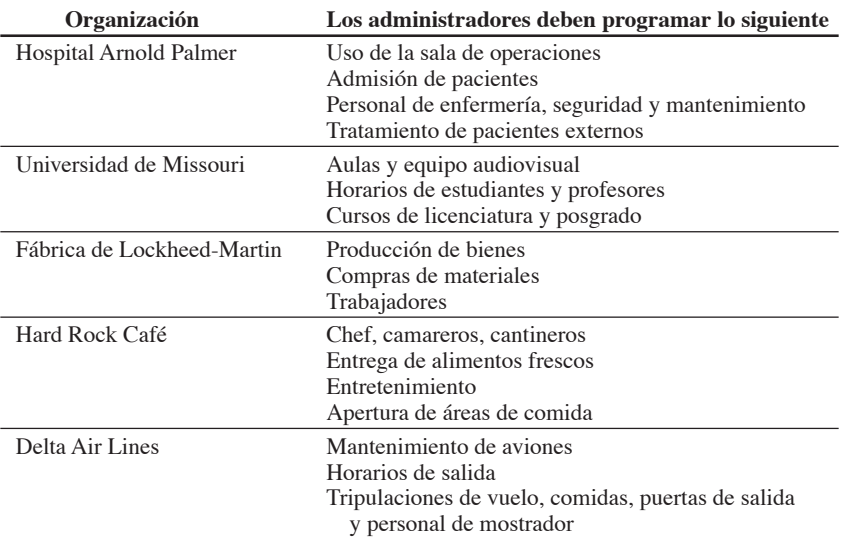

1. Explicar la relación entre programación a corto plazo, planeación de la capacidad, planeación agregada, y un programa maestro

**Tabla 15.1**

**Decisiones de programación**

**Video 15.1 Programación en Hard Rock**

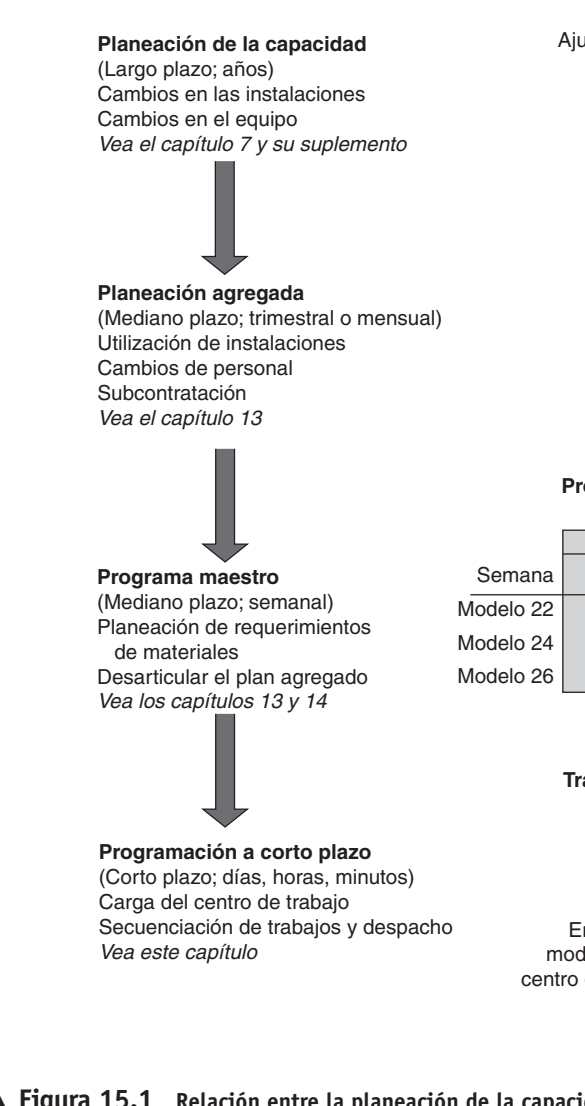

#### **Plan de capacidad para nuevas instalaciones**

Ajustar la capacidad a la demanda sugerida por el plan estratégico

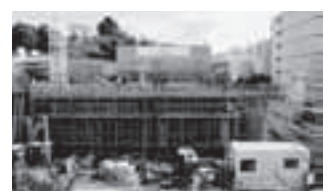

**Plan de producción agregada para todas las bicicletas** Determinar el personal o la subcontratación necesaria para ajustar la demanda agregada a las instalaciones y a la capacidad existentes)

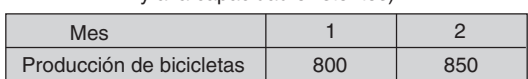

**Programa de producción maestro para modelos de bicicletas** (Determinar el programa de capacidad semanal)

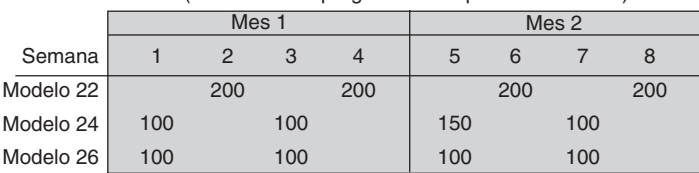

**Trabajo asignado a personal y centros de trabajo específicos**

Elaborar un programa de capacidad finita ajustando tareas

particulares a personas y máquinas específicas

Ensamble del modelo 22 en el centro de trabajo 6

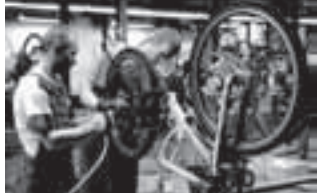

- **Figura 15.1 Relación entre la planeación de la capacidad, la planeación agregada, el programa maestro, y la programación a corto plazo**

sobre la capacidad, la planeación agregada (intermedia) y los programa maestros en secuencias de tareas y *asignaciones específicas de personal*, *materiales y maquinaria*. En este capítulo se describe el tema concreto de la programación de bienes y servicios a *corto plazo* (es decir, ajustar los requerimientos diarios u horarios a personal y equipos específicos).

El objetivo de la programación es asignar y priorizar la demanda (generada por pronósticos o pedidos de los clientes) a las instalaciones disponibles. Dos factores significativos para el logro de esta asignación y priorización son (1) el tipo de programación, hacia adelante o hacia atrás, y (2) los criterios para decidir las prioridades. A continuación se analizan estos dos temas.

## **Programación hacia adelante y hacia atrás**

Programar implica asignar fechas de entrega a tareas específicas, pero muchas tareas compiten al mismo tiempo por los mismos recursos. Para ayudar a analizar las dificultades inherentes a la programación, las técnicas de programación se pueden clasificar en (1) programación hacia adelante y (2) programación hacia atrás.

La **programación hacia adelante** inicia el programa tan pronto como se conocen los requerimientos del trabajo. Una gran variedad de organizaciones utilizan la programación hacia adelante, entre las cuales se encuentran hospitales, clínicas, restaurantes de alta cocina, y fabricantes de máquinas-herramienta. En estas instalaciones, los trabajos se realizan por pedidos de los clientes y la entrega a menudo se solicita lo antes posible. La programación hacia adelante suele estar diseñada para producir un programa que se puede cumplir, aun cuando esto signifique no cumplir con la fecha de entrega. En muchos casos, la programación hacia adelante ocasiona que se acumule el inventario de trabajo en proceso.

#### **Programación hacia adelante**

Programación que inicia el programa tan pronto como se conocen los requerimientos. ▶ U.S. Steel mantiene su operación de clase mundial automatizando la programación de personal, máquinas y herramientas en su sala de control de laminado en caliente. El software de programación computarizada ayuda a los administradores a vigilar la producción.

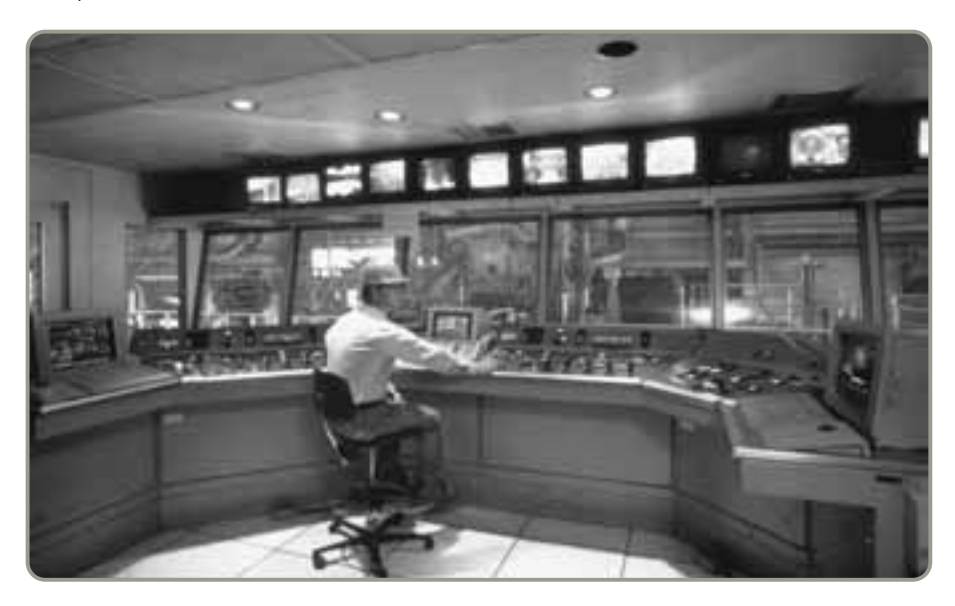

#### **Programación hacia atrás**

Programación que inicia con la fecha de entrega y programa primero la operación final, y los pasos de las otras tareas en orden inverso.

La **programación hacia atrás** inicia con la fecha de entrega, y programa primero la operación *final*. Después programa uno por uno los pasos del trabajo en orden inverso. Al restar el tiempo de entrega de cada artículo se obtiene el tiempo de inicio. Sin embargo, quizá no se cuente con los recursos necesarios para realizar el programa. La programación hacia atrás se usa en muchos entornos tanto de manufactura como de servicios, como el abastecimiento necesario para preparar un banquete o la programación de una cirugía. En la práctica, es posible que se use una combinación de las programaciones hacia adelante y hacia atrás a fin de encontrar un intercambio razonable entre lo que se puede lograr y las fechas de entrega al cliente.

La descompostura de máquinas, el ausentismo, los problemas de calidad, los faltantes y otros factores complican aún más la programación. (Vea el recuadro de *AO en acción* "La programación de trabajadores que se duermen en el trabajo es muy difícil"). En consecuencia, la asignación de una fecha no garantiza que el trabajo se realizará de acuerdo con el programa. Se han desarrollado muchas técnicas especializadas para ayudar en la preparación de programas confiables.

## **AO en acción La programación de trabajadores que se duermen en el trabajo es muy difícil literalmente**

Los accidentes ocurridos en las plantas nucleares de Three Mile Island, Pensylvania, y Chernobyl, Rusia, y el desastre en Bhopal, India, tuvieron algo en común: ocurrieron entre la media noche y las 4:00 A.M. Estas instalaciones tenían otros problemas, pero la necesidad de dormir las convirtió en un sitio de trabajo con desempeño poco confiable. En ocasiones, los trabajadores incapaces de manejar un programa de trabajo con cambios de horario constantes simplemente se quedan dormidos.

Lo mismo ocurre con los pilotos de aviación. Su programación inconsistente muchas veces los obliga a dormitar en la cabina del avión para lograr suficiente descanso. El Dassault Falcon 20, que se destruyó después de impactarse en Groenlandia en 2001, se estrelló a las 4:43 A.M., y era pilotado por una tripulación que tal vez llevaba despierta más de 22 horas en el momento del accidente. De manera similar, el capitán y el primer oficial del DC-8 que se desplomó al aproximarse a la bahía de Guantánamo, Cuba, en 1993, habían estado despiertos durante 23.5 y 19 horas, respectivamente. Un piloto de Fedex dijo recientemente que se quedó dormido mientras se dirigía a la posición de despegue.

Millones de personas en todo el mundo trabajan en industrias que operan las 24 horas. En entrevistas con investigadores, empleados del turno nocturno cuentan haber visto a trabajadores de la línea de ensamble que se

caen de sus banquillos al dormirse, montones de piezas defectuosas que pasan de largo ante la vista de inspectores adormilados, y operadores de grúas que por estar exhaustos chocan contra los muros. Casi todos los trabajadores que rotan turnos son privados del sueño. Y la Administración Nacional de Seguridad del Tráfico Aéreo de Estados Unidos indica que la somnolencia puede ser un factor decisivo en aproximadamente 100,000 accidentes anuales.

La programación es un problema importante en las empresas que operan turnos las 24 horas del día 7 días a la semana, pero algunos administradores están emprendiendo acciones para enfrentar los problemas de sueño que se relacionan con los horarios de los trabajadores. Por ejemplo, Motorola, Dow Chemical, Detroit Edison, Pennzoil y Exxon están dando a sus trabajadores varios días libres entre cambios de turno.

Es posible que los administradores de operaciones programen turnos de trabajo menos peligrosos, con jornadas que no excedan las 12 horas, que estimulen 8 horas de sueño por día, y que amplíen el tiempo entre los cambios de turno. A medida que se aprende más acerca de la remuneración económica por horarios no diurnos y los cambios de horario, las compañías están mejorando la programación. Fuentes: Air Safety Week (22 de marzo de 2004): 1; Safety and Health (enero de 2004): 14; y Knight-Ridder Tribune News (9 de abril de 2006): 1.

## **Criterios de programación**

La técnica de programación correcta depende del volumen de pedidos, de la naturaleza de las operaciones, y de la complejidad global de los trabajos, así como de la importancia que se dé a cada uno de los cuatro criterios que se describen a continuación:

- **1.** *Minimizar el tiempo de terminación:* Este criterio se evalúa determinando el tiempo promedio de terminación por trabajo.
- **2.** *Maximizar la utilización:* Este criterio se evalúa determinando el porcentaje de tiempo que se usa la instalación.
- **3.** *Minimizar el inventario de trabajo en proceso (WIP):* Esto se evalúa determinando el número promedio de trabajos incluidos en el sistema. La relación entre el número de trabajos en el sistema y el inventario WIP será alta. Por lo tanto, cuanto menor sea el número de trabajos en el sistema, menor será el inventario.
- **4.** *Minimizar el tiempo de espera del cliente:* Este criterio se evalúa determinando el número promedio de días de retraso.

En este capítulo, así como en la industria, se usan estos cuatro criterios para evaluar el desempeño de la programación. Además, los buenos enfoques de programación deben ser sencillos, claros, fáciles de entender, fáciles de llevar a cabo, flexibles y realistas.

En la tabla 15.2 se proporciona una visión general de los diferentes procesos y enfoques existentes para implementar la programación.

Ahora examinaremos cómo se practica la programación de la producción orientada al proceso, en instalaciones repetitivas, y en el sector servicios.

## **PROGRAMACIÓN EN INSTALACIONES ORIENTADAS AL PROCESO**

Las *instalaciones orientadas al proceso* (también llamadas para *trabajos de taller, producción intermitente o producción sobre pedido*),<sup>1</sup> como se observa en la tabla 15.2, son sistemas de alta variedad y bajo volumen que por lo común se encuentran en organizaciones de manufactura y servicios. Se trata de sistemas de producción que fabrican los productos con base en un pedido. Los artículos producidos en este sistema difieren considerablemente en términos de los materiales empleados, el orden del procesamiento, los requerimientos y el tiempo de procesamiento, y los requerimientos de

- **Instalaciones enfocadas al proceso (talleres de trabajo)** La programación se enfoca en un programa que mira hacia delante y que se logra inicialmente con fechas establecidas mediante MRP y refinadas con las técnicas de programación de capacidad finita que se analizan en este capítulo. Estas instalaciones incluyen la mayor parte de la producción mundial. Entre los ejemplos pueden mencionarse las fundidoras, los talleres de maquinado, gabinete e impresión, muchos restaurantes y la industria de la moda.
- **Células de trabajo (instalaciones enfocadas que procesan familias de componentes similares)** La programación se enfoca en la generación de un programa que mira hacia delante. La MRP genera las fechas de entrega, y los detalles subsecuentes de programación y despacho se realizan en la célula de trabajo con kanban y reglas de prioridad. Los ejemplos incluyen células de trabajo del fabricante de ambulancias Wheeled Coach, el reconstructor de motores de avión Standard Aero, y el fabricante de tarjetas de felicitación Hallmark.
- **Instalaciones repetitivas (líneas de ensamble)** La programación se enfoca en generar un programa que mira hacia delante, el cual se logra al balancear la línea con técnicas tradicionales de las líneas de ensamble como las que se presentaron en el capítulo 9. Las técnicas de jalar, como JIT y kanban (analizadas en el capítulo 8), señalan la programación del componente a fin de apoyar la línea de ensamble. Las instalaciones repetitivas incluyen líneas de ensamble habilitadas para armar una amplia variedad de productos, desde automóviles hasta electrodomésticos y computadoras. Estos problemas de programación representan un reto, pero casi siempre ocurren cuando el proceso es nuevo o cuando los productos o modelos cambian.
- **Instalaciones enfocadas al producto (continuas)** Estas instalaciones producen un volumen muy alto y una variedad limitada de productos tales como el papel en las enormes máquinas de International Paper, la cerveza en una cervecería de Anheuser-Busch, o acero laminado en una planta de Nucor. La programación genera un programa que mira hacia delante, el cual puede satisfacer una demanda razonablemente estable con la capacidad fija existente. La capacidad en estas instalaciones suele estar limitada por la inversión de capital a largo plazo. Por lo general, se conoce la capacidad de la instalación, así como el tiempo de preparación y producción para el rango limitado de productos. Lo anterior permite que la programación sea bastante directa.

#### **Tabla 15.2**

**Diferentes procesos y enfoques para implementar la programación**

1Gran parte de la literatura existente sobre programación se refiere a la manufactura; por lo tanto, con frecuencia se usa el término tradicional de *programación de la producción sobre pedido*.

preparación. Debido a estas diferencias, la programación puede resultar muy compleja. El administrador necesita un sistema de planeación y control de la producción para operar las instalaciones de manera balanceada y eficiente. Este sistema debe:

- **1.** Programar los pedidos entrantes sin violar las restricciones de capacidad de los centros de trabajo individuales.
- **2.** Verificar la disponibilidad de herramientas y materiales antes de liberar un pedido a un departamento.
- **3.** Establecer fechas de entrega para cada trabajo y comparar el avance con las fechas en que se necesitan y los tiempos de entrega de las órdenes.
- **4.** Verificar el avance del trabajo conforme las tareas van siendo realizadas a través del taller.
- **5.** Proporcionar retroalimentación sobre las actividades realizadas en la planta y las tareas de producción.
- **6.** Proporcionar estadísticas de la eficiencia laboral y vigilar los tiempos de los operarios para efectuar el análisis de distribución de la nómina y la mano de obra.

Sin importar si el sistema de programación es manual o automatizado, siempre debe ser exacto y relevante. Esto significa que requiere una base de datos de producción con archivos de control y de planeación.2 Los siguientes son tres tipos de **archivos de planeación**:

- **1.** Un *archivo maestro de artículos*, el cual contiene información acerca de cada componente que la empresa produce o compra.
- **2.** Un *archivo de rutas* que indica el flujo de cada componente a través del taller.
- **3.** Un *archivo maestro del centro de trabajo* que contiene información del centro de trabajo, tal como capacidad y eficiencia.

Los **archivos de control** dan seguimiento al avance real en comparación con el avance establecido en el plan para cada orden de trabajo.

## **CARGAS DE TRABAJO**

**Cargar** significa asignar tareas a los centros de trabajo o procesamiento. Los administradores de operaciones asignan los trabajos entre los centros de tal forma que los costos, el tiempo ocioso o los tiempos de terminación se minimicen. Las cargas para los centros de trabajo se asignan de dos formas.3 Una está orientada a la capacidad; la otra se refiere a asignar tareas específicas a los centros de trabajo.

Primero, examinamos las cargas desde la perspectiva de la capacidad mediante una técnica conocida como control de *insumos y productos*. Después, presentamos dos enfoques usados para cargar: las *gráficas de Gantt* y el *método de asignación* de programación lineal.

#### **Control de insumos y productos**

Muchas empresas tienen dificultades para programar (es decir, lograr una producción efectiva) porque sobrecargan los procesos de producción. Esto suele ocurrir cuando se desconoce el desempeño real de los centros de trabajo. Una programación efectiva depende del ajuste que haya entre el programa y el desempeño. La falta de conocimiento de la capacidad y del desempeño ocasiona una reducción de la producción.

El **control de insumos y productos** es una técnica que permite al personal de operaciones administrar el flujo de trabajo en la instalación. Si el trabajo está llegando más rápido de lo que se procesa, se sobrecargan las instalaciones y se desarrollan órdenes pendientes. La sobrecarga ocasiona que la instalación se sature, lo cual conduce a ineficiencias y problemas de calidad. Cuando el trabajo llega a una tasa menor que el desempeño de las tareas, la instalación se subutiliza y el centro de trabajo podría quedarse sin trabajo. El resultado de la subutilización de una instalación es capacidad inactiva y desperdicio de recursos. El ejemplo 1 ilustra el uso de controles de insumos y productos.

DNC Machining fabrica cercas de seguridad y puertas de entrada de distintos tamaños. La empresa desea desarrollar un informe de control de insumos y productos para el centro de maquinado de aluminio para 5 semanas (semanas del 6 de junio al 4 de julio). El insumo planeado es de 280 horas estándar por semana. El insumo real se acerca a este cifra, con variación de entre 250 y 285. La producción está programada para 320 horas estándar, que es la capacidad supuesta. En el centro de trabajo hay órdenes pendientes por 300 horas.

*Método:* DNC utiliza información del programa para crear la figura 15.2, la cual monitorea la relación entre carga de trabajo y capacidad en el centro de trabajo.

2Para obtener una explicación más amplia, vea *APICS Study Aid—Detailed Scheduling and Planning (Alejandría, VA: American Production and Inventory Control Society).*

 $3$ Observe que este análisis se aplica a centros de trabajo que podemos llamar "taller intermitente" en el caso de una empresa de manufactura, "unidad" en un hospital, o "departamento" en una oficina o cocina grande.

#### **Cargar**

Asignación de tareas a los centros de trabajo o procesamiento.

#### **Control de insumos y productos**

Sistema que permite al personal de operaciones administrar los flujos de trabajo en la instalación mediante el seguimiento al trabajo que se agrega a un centro de trabajo y al trabajo terminado.

## **EJEMPLO 1**

Control de insumos y productos

*Solución:* Las desviaciones entre los insumos programados y el producto real se muestran en la figura 15.2. El producto real (270 horas) es sustancialmente inferior al planeado. Por lo tanto, no se está logrando el plan de insumos ni el de productos.

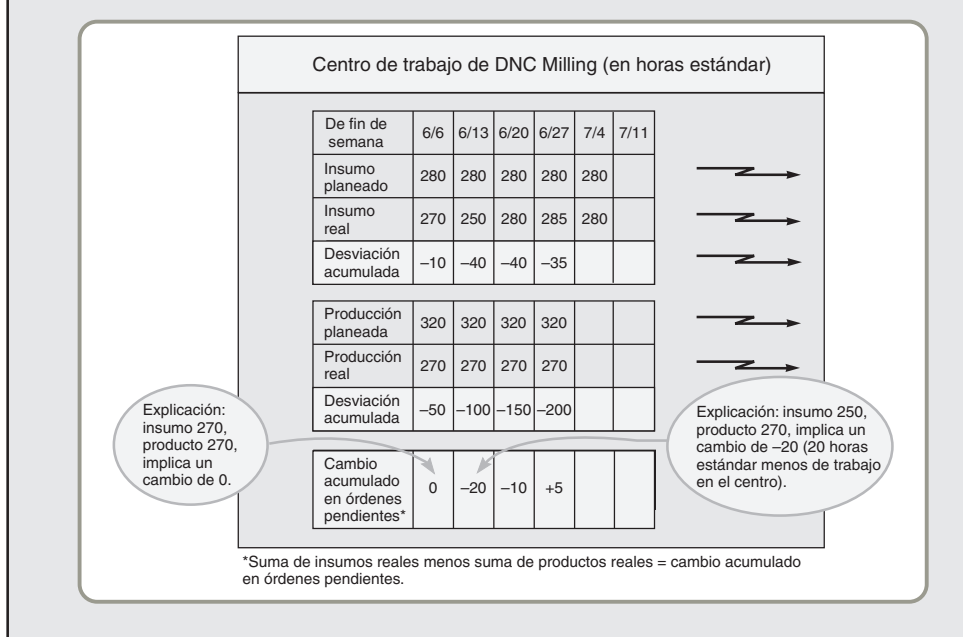

 **Figura 15.2 Control de insumos y productos**

*Razonamiento:* Las órdenes pendientes en este centro han aumentado 5 horas para la semana que inicia el 27 de junio. Esto aumenta el inventario de trabajo en proceso, complica la tarea de programación e indica que el administrador debe realizar alguna acción.

*Ejercicio de aprendizaje:* Si el producto real para la semana que inicia el 27 de junio fue de 275 (en vez de 270), ¿qué cambia? [Respuesta: La desviación acumulada en el producto es ahora de -195, y el cambio acumulado en órdenes faltantes es 0].

*Problema relacionado:* 15.21

El control de insumos y productos se puede mantener mediante un sistema de **tarjetas ConWIP**, el cual controla la cantidad de trabajo en un centro de trabajo. ConWIP es un acróstico de trabajo en proceso constante (*constant work-in-process*). La tarjeta ConWIP viaja con un trabajo (o lote) a través del centro de trabajo. Cuando el trabajo se completa, la tarjeta se libera y regresa a la estación de trabajo inicial. La tarjeta ConWIP limita de manera efectiva la cantidad de trabajo en el centro de trabajo, controla el tiempo de entrega y monitorea las órdenes pendientes.

Las alternativas que tiene el personal de operaciones para administrar el flujo de trabajo en la instalación son:

- **1.** Corregir el desempeño
- **2.** Aumentar la capacidad
- **3.** Incrementar o reducir el insumo del centro de trabajo mediante (a) rutas para los trabajos desde o hacia otros centros de trabajo; (b) aumento o disminución de la subcontratación; (c) disminución (o aumento) de la producción

Producir menos no es una solución muy popular, pero las ventajas pueden ser sustanciales. Primero, es posible mejorar el nivel de servicio al cliente porque las unidades se pueden producir a tiempo. Segundo, de hecho es posible mejorar la eficiencia porque acumula menos inventario en proceso que aumenta los costos fijos en el centro de trabajo. Tercero, es posible mejorar la calidad porque una menor cantidad de trabajo en proceso oculta menos los problemas.

## **Gráficas de Gantt**

Las **gráficas de Gantt** son una ayuda visual muy útil para determinar las cargas de trabajo y la programación. Deben su nombre a Henry Gantt, quien las desarrolló a finales del siglo XIX. Las gráficas muestran el uso de los recursos; por ejemplo, los centros de trabajo y la mano de obra.

Cuando se usan para *cargar*, las gráficas de Gantt muestran las cargas y los tiempos ociosos de diversos departamentos, máquinas o instalaciones. Despliegan las cargas de trabajo relativas en el

#### **Tarjetas ConWIP**

Tarjetas que controlan la cantidad de trabajo en un centro de trabajo, ayudando al control de insumos y productos.

#### **Gráficas de Gantt**

Gráficas de planeación que se usan para programar recursos y asignar tiempo.

sistema para que el administrador sepa qué ajustes son adecuados. Por ejemplo, cuando un centro de trabajo está sobrecargado, pueden transferirse empleados desde otro centro que tenga poca carga para aumentar la fuerza de trabajo. O si los trabajos en espera se procesan en centros de trabajo diferentes, algunos trabajos de los centros con sobrecarga pueden transferirse a los centros con poca carga. También es común transferir el equipo versátil de un centro a otro. En el ejemplo 2 se ilustra una gráfica de Gantt de carga sencilla.

## **EJEMPLO 2**

## Gráfica de Gantt de carga

En Nueva Orléans, un fabricante de lavadoras de ropa acepta pedidos especiales de lavadoras que se usarán en instalaciones únicas como submarinos, hospitales y grandes lavanderías industriales. La producción de cada máquina requiere distintas tareas y duraciones. La compañía desea construir una gráfica de carga para la semana del 8 de marzo.

*Método:* La gráfica de Gantt se selecciona como la herramienta gráfica adecuada para resolver este problema.

*Solución:* En la figura 15.3 se muestra la gráfica de Gantt completa.

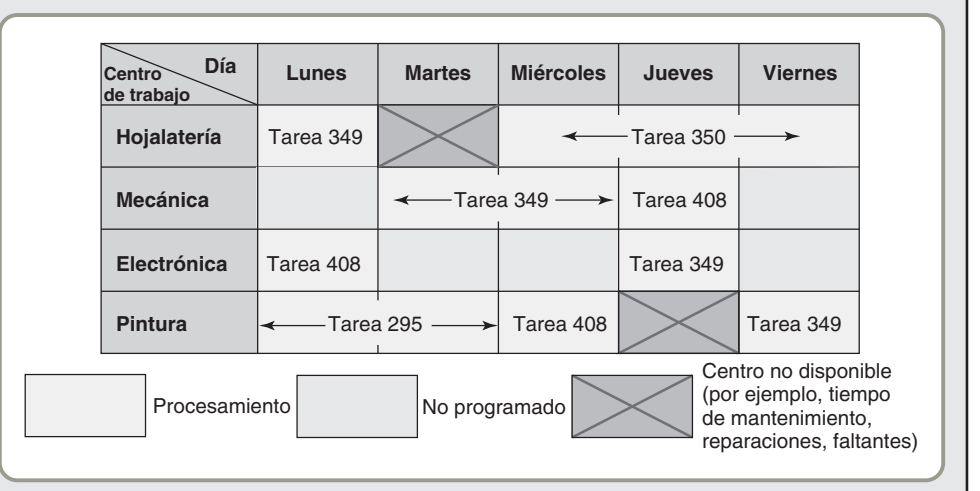

*Razonamiento:* Los cuatro centros de trabajo procesan varias tareas durante la semana. Esta gráfica en particular indica que los centros de hojalatería y de pintura están totalmente cargados toda la semana. El centro de mecánica y el de electrónica tienen cierto tiempo ocioso repartido durante la semana. También se observa que el centro de hojalatería no está disponible el martes y el centro de pintura no está disponible el jueves, quizá por mantenimiento preventivo.

*Ejercicio de aprendizaje:* ¿Qué impacto resulta si el centro de trabajo de electrónica se cierra el martes para mantenimiento preventivo? [Respuesta: ninguno].

*Problema relacionado:* 15.1b

2. Dibujar gráficas de Gantt de carga y programación

La *gráfica de Gantt de carga* tiene una limitación importante: No toma en cuenta la variabilidad de la producción, como descomposturas inesperadas o errores humanos que requieren repetir algún trabajo. En consecuencia, la gráfica debe actualizarse en forma regular para que refleje los nuevos trabajos y las estimaciones de tiempo calculadas.

Una *gráfica de Gantt de programación* se usa para vigilar el avance de los trabajos.<sup>4</sup> Indica qué tareas están a tiempo y cuáles están adelantadas o atrasadas. En la práctica, se encuentran muchas versiones de esta gráfica. La gráfica de programación incluida en el ejemplo 3 coloca los trabajos en proceso en el eje vertical y el tiempo en el eje horizontal.

## **EJEMPLO 3**

## Gráfica de Gantt de programación

First Printing de Winter Park, Florida, quiere usar la gráfica de Gantt para mostrar la programación de tres órdenes, las tareas A, B y C.

*Método:* En la figura 15.4, cada par de corchetes incluido en el eje del tiempo denota el tiempo estimado para iniciar y terminar el trabajo indicado dentro de ellos. Las barras sólidas reflejan la situación real o el progreso del trabajo. Estamos terminando el día 5.

4Las gráficas de Gantt también se usan para programación de proyectos, tal como se señala en el capítulo 3, "Administración de proyectos".

#### **Figura 15.3**

**Gráfica de Gantt para las cargas de la semana del 8 de marzo**

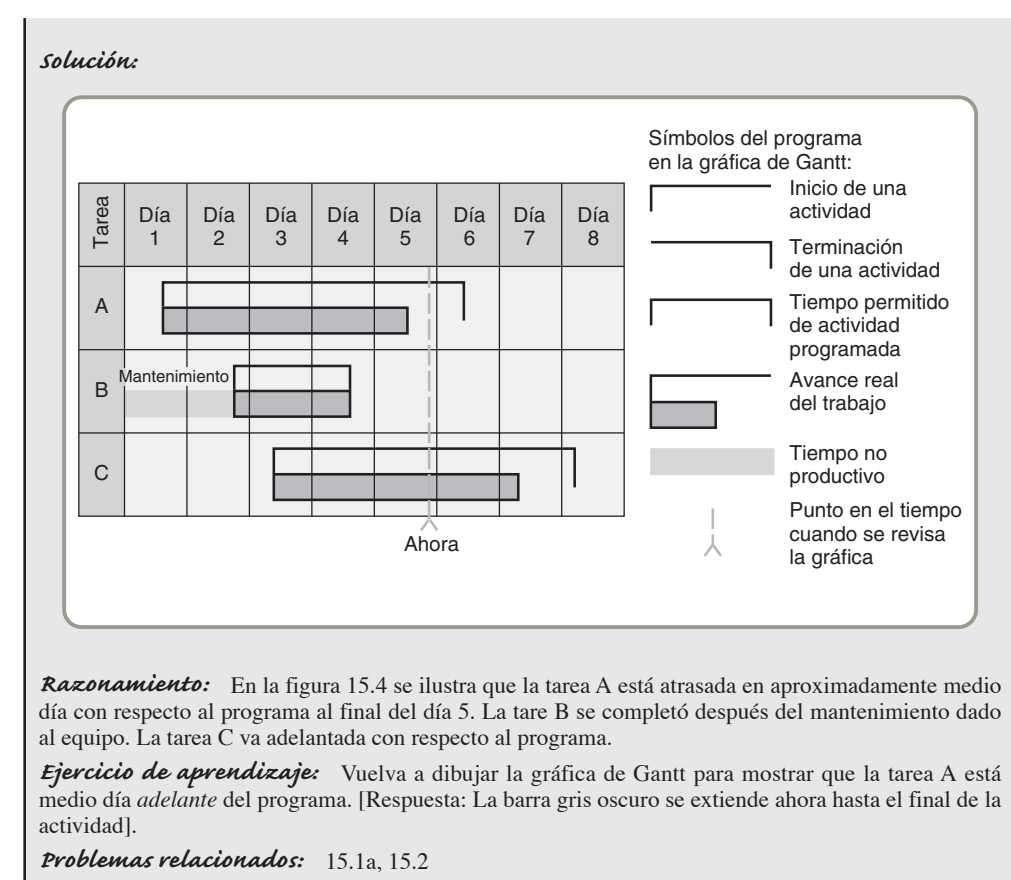

*Razonamiento:* En la figura 15.4 se ilustra que la tarea A está atrasada en aproximadamente medio día con respecto al programa al final del día 5. La tare B se completó después del mantenimiento dado al equipo. La tarea C va adelantada con respecto al programa.

*Ejercicio de aprendizaje:* Vuelva a dibujar la gráfica de Gantt para mostrar que la tarea A está medio día *adelante* del programa. [Respuesta: La barra gris oscuro se extiende ahora hasta el final de la actividad].

#### **Método de asignación**

El **método de asignación** involucra asignar tareas o trabajos a los recursos. Los ejemplos incluyen asignar tareas a máquinas, contratos a licitantes, personas a proyectos, y vendedores a territorios. El objetivo más frecuente es minimizar el costo total o el tiempo requerido para realizar las tareas. Una característica importante de los problemas de asignación es que sólo un trabajo (o trabajador) se asigna a una máquina (o proyecto).

Cada problema de asignación usa una tabla. Los números de la tabla representan los costos o los tiempos que se asocian con cada asignación particular. Por ejemplo, si First Printing tiene tres tipógrafos disponibles (A, B y C) y debe realizar tres nuevos trabajos, su tabla se vería como la que se muestra enseguida. Las entradas monetarias representan la estimación que hace la empresa de lo que le costará que cada tipógrafo termine cada uno de los trabajos.

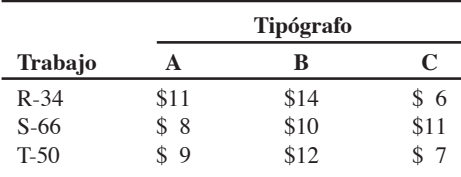

#### El método de asignación implica sumar o restar las cifras correspondientes de la tabla con el fin de encontrar el *costo de oportunidad*<sup>5</sup> más bajo para cada asignación. Para ello se deben seguir cuatro pasos:

**1.** Restar el número menor de cada renglón a cada uno de los números anotados en ese renglón y después, en la matriz resultante, tomar el número menor de cada columna y restarlo a todos los números de esa columna. Este paso tiene el efecto de reducir los números de la tabla hasta que se presente una serie de ceros, los cuales significan *costos de oportunidad nulos*. Aunque los números cambian, este problema reducido es equivalente al original y tendrá la misma solución óptima.

### **Figura 15.4**

**Gráfica de Gantt para programar los trabajos A, B y C de una compañía de impresión**

#### **Método de asignación**

Clase especial de modelos de programación lineal que implica asignar tareas o trabajos a recursos.

3. Aplicar el método de asignación para cargar trabajos

- **2.** Trazar el número mínimo necesario de líneas rectas verticales y horizontales para cubrir todos los ceros de la tabla. Si el número de líneas es igual al número de renglones o al número de columnas de la tabla, entonces podremos hacer una asignación óptima (vea el paso 4). Si el número de líneas es menor que el de renglones o columnas, entonces continuamos con el paso 3.
- **3.** Restar el número menor que no esté cubierto por una línea a los otros números que no estén cubiertos. Sumar el mismo número a cualquier número que esté en la intersección de cualesquiera dos líneas. No cambiar el valor de los números que están cubiertos sólo por una línea. Volver al paso 2 y seguir hasta que sea posible hacer una asignación óptima.
- **4.** Las asignaciones óptimas siempre estarán donde haya ceros en la tabla. Una manera sistemática de hacer asignaciones válidas consiste en seleccionar primero un renglón o una columna que sólo contenga un cuadro con cero. Podemos hacer una asignación a ese cuadro y después tachar su renglón y su columna. De los renglones y columnas que no están tachados, escogemos otro renglón o columna donde sólo haya un cero. Hacemos esa asignación y continuamos con el procedimiento hasta haber asignado cada persona o máquina a una tarea.

El ejemplo 4 muestra cómo usar el método de asignación.

## **EJEMPLO 4**

## Método de asignación

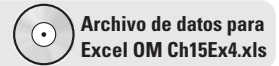

First Printing and Copy Center desea encontrar la asignación que tenga el costo total mínimo de 3 trabajos a 3 tipógrafos.

*Método:* La tabla de costos mostrada en esta sección se repite aquí, y se aplican los pasos del 1 al 4.

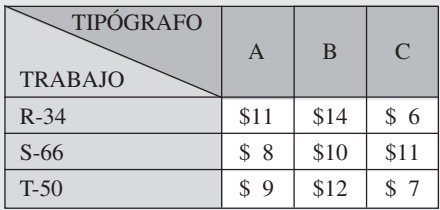

#### *Solución:*

**Paso 1a:** Usando la tabla anterior, reste el menor número de cada renglón a todos los números del renglón. El resultado se muestra en la tabla de la izquierda.

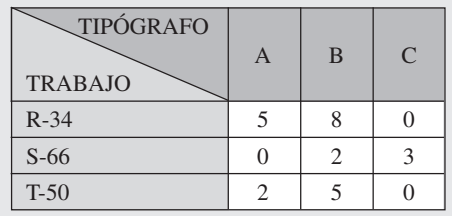

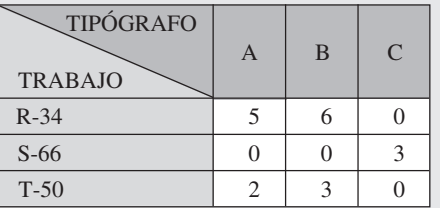

- Paso 1b: Usando la tabla izquierda anterior, reste el menor número de cada columna a cada número anotado en la columna. El resultado se muestra en la tabla de la derecha.
- **Paso 2:** Trace la cantidad mínima de líneas verticales y horizontales necesarias para cubrir todos los ceros. Como es suficiente con dos líneas, la solución no es óptima.

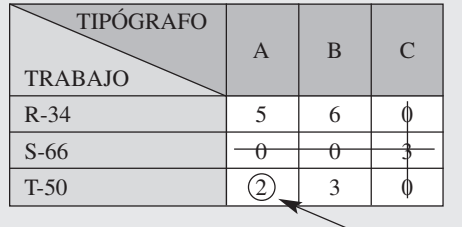

Menor número sin cubrir

**Paso 3:** Reste el menor número sin cubrir (2 en la tabla) a todos los números sin cubrir y súmelo a los números que se encuentran en la intersección de dos líneas.

| <b>TIPÓGRAFO</b><br><b>TRABAJO</b> | B | $\mathcal{C}$ |
|------------------------------------|---|---------------|
| $R-34$                             |   |               |
| $S-66$                             |   |               |
| $T-50$                             |   |               |

**Regrese al paso 2.** De nuevo, tache los ceros con líneas.

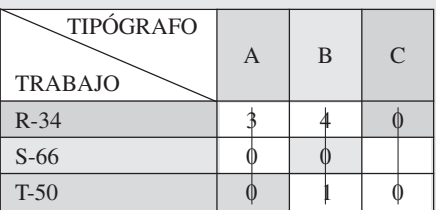

Como se necesitan tres líneas, se puede hacer una asignación óptima (vea el paso 4 en la página 610). Asigne R-34 a la persona C; S-66 a la persona B, y T-50 a la persona A. En referencia a la tabla de costo original, vemos que:

Costo mínimo =  $$6 + $10 + $9 = $25$ 

*Razonamiento:* Si se hubiera asignado S-66 al tipógrafo A, no podríamos asignar T-50 a un cuadro con cero.

*Ejercicio de aprendizaje:* Si la realización del trabajo R-34 por el tipógrafo C cuesta \$10 (en vez de \$6), ¿cómo cambia la solución? [Respuesta: R-34 a A; S-66 a B; T-50 a C: costo = \$28]. *Problemas relacionados:* 15.3, 15.4, 15.5, 15.6, 15.7, 15.8, 15.9

Algunos problemas de asignación implican *maximizar* la utilidad, la efectividad, o el pago de una asignación de personas a tareas o de trabajos a máquinas. Es fácil obtener un problema de minimización equivalente si se convierte cada número de la tabla a una *pérdida de oportunidad*. Para convertir un problema de maximización en un problema equivalente de minimización, restamos cada número de la tabla de pagos original al número más grande de esa tabla. Después volvemos al paso 1 de los cuatro pasos del método de asignación. Resulta entonces que minimizar la pérdida de oportunidad produce la misma solución de asignación que el problema original de maximización.

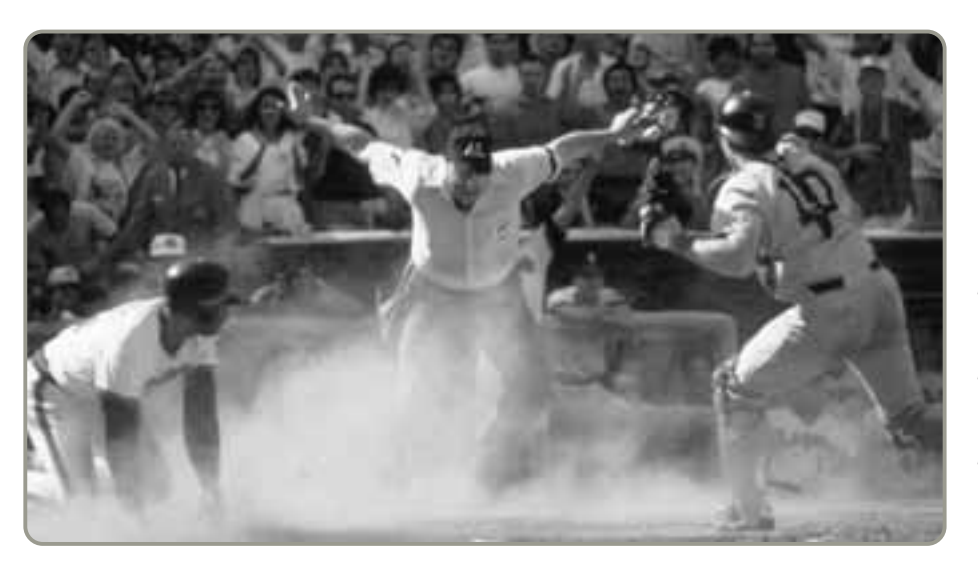

 El problema de programar al equipo de árbitros de las ligas mayores de béisbol, de una serie de juegos a la siguiente, se complica debido a las muchas restricciones que existen para los viajes, como el cambio de horario entre una costa y la otra, los horarios de los vuelos en las líneas aéreas, y los juegos nocturnos que se alargan. La liga lucha por lograr dos objetivos en conflicto: (1) balancear las asignaciones del conjunto de árbitros en forma relativamente pareja entre todos los equipos durante una temporada, y (2) minimizar los costos de viaje. Usando la formulación del problema de asignación, el tiempo que tarda la liga en generar un programa ha disminuido significativamente y la calidad del programa ha mejorado.

#### **Secuenciación**

Determinar el orden en que se deben realizar los trabajos en cada centro de trabajo.

#### **Reglas de prioridad**

Reglas que se usan para determinar la secuencia de trabajos en las instalaciones orientadas al proceso.

#### **Primero en entrar, primero en servir (PEPS)**

Los trabajos se realizan según el orden de su llegada.

#### **Tiempo de procesamiento más corto (TPC)**

Los trabajos que tienen un tiempo de procesamiento más corto se asignan primero.

**Fecha de entrega más próxima (FEP)**

Los trabajos que tienen las fechas de entrega más próximas se realizan primero.

#### **Tiempo de procesamiento más largo (TPL)**

Los trabajos con el tiempo de procesamiento más largo son los primeros en terminarse.

## **EJEMPLO 5**

## Reglas de prioridad para despachar

## **SECUENCIACIÓN DE TRABAJOS**

La *programación* proporciona una base para asignar tareas a los centros de trabajo. *Cargar* es una técnica que sirve para controlar la capacidad y destacar la sobrecarga o el déficit de carga. La **secuenciación** (también conocida como despacho) especifica el orden en que deben realizarse los trabajos en cada centro. Por ejemplo, suponga que se asignan 10 pacientes a una clínica para recibir tratamiento médico. ¿En qué orden deben atenderse? ¿El primer paciente que se atienda debe ser el que llega primero o el que necesita con urgencia un tratamiento? Los métodos de secuenciación proporcionan este tipo de información detallada. Estos métodos se conocen como reglas de prioridad para enviar trabajos a los centros de trabajo.

## **Reglas de prioridad para asignar trabajos**

Las **reglas de prioridad** proporcionan lineamientos para determinar la secuencia en que se deben realizar los trabajos. Las reglas se aplican especialmente en instalaciones orientadas al proceso, como clínicas, imprentas y talleres intermitentes de manufactura. A continuación examinaremos algunas de las reglas de prioridad más populares, las cuales intentan minimizar el tiempo de terminación, el número de trabajos en el sistema, y retraso de los trabajos, al mismo tiempo que maximizan la utilización de las instalaciones.

Las reglas de prioridad más populares son:

- **• PEPS: Primero en entrar, primero en servir.** El primer trabajo en llegar al centro de trabajo se procesa primero.
- **• TPC: Tiempo de procesamiento más corto.** Los trabajos más cortos se procesan y terminan primero.
- **• FEP: Fecha de entrega más próxima.** El trabajo que tiene fecha de entrega más próxima se selecciona primero.
- **• TPL: Tiempo de procesamiento más largo.** Los trabajos más largos y más grandes suelen ser muy importantes y se seleccionan primero.

En el ejemplo 5 se comparan estas reglas.

Cinco trabajos de arquitectura esperan para ser asignados al bufete de arquitectos Avanti Sethi Architects. En la tabla siguiente se proporcionan sus tiempos de trabajo (procesamiento) y fechas de entrega. La empresa quiere determinar la secuencia de procesamiento de acuerdo con las reglas (1) PEPS; (2) TPC; (3) FEP, y (4) TPL. Los trabajos se designaron con una letra de acuerdo a su orden de llegada.

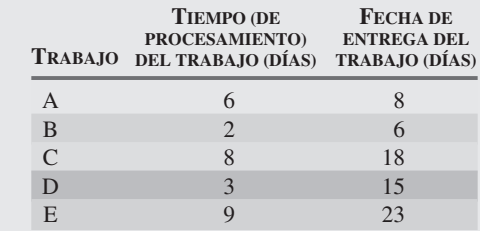

*Método:* Las reglas de prioridad se analizan una por una. Se pueden calcular cuatro medidas de efectividad para cada una de las reglas de prioridad y después compararlas para ver cuál es la mejor para la compañía.

#### *Solución:*

**1.** La secuencia *PEPS* que se muestra en la tabla siguiente es simplemente A-B-C-D-E. El "tiempo de flujo" en el sistema para esta secuencia mide el tiempo que pasa en espera cada trabajo más el tiempo de procesamiento. El trabajo B, por ejemplo, espera 6 días mientras se procesa el trabajo A, después el trabajo A toma 2 días más el tiempo de operación en sí; estará terminado en 8 días, es decir, 2 días después de su fecha de entrega.

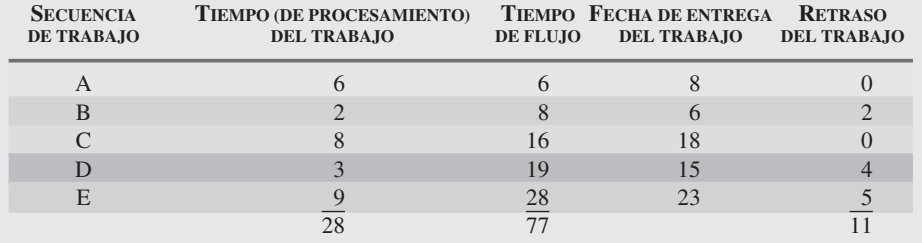

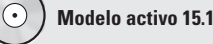

El ejemplo 5 se ilustra con más detalle en el modelo activo 15.1 del CD-ROM y en el ejercicio de la página 630.

La regla del primero en entrar, primero en servir da por resultado las siguientes medidas de la efectividad: **a.** Tiempo de terminación promedio =  $\frac{\text{Suma del tiempo de flujo total}}{\text{Número de trabajos}}$ **b.** Utilización = Tiempo de procesamiento total del trabajo Suma del tiempo de flujo total  $c_n$ . Número promedio de trabajos en el sistema  $=\frac{Suma \text{ del tempo de flujo total}}{Timea \text{ de proceedemiento total.}}$ Tiempo de procesamiento total del trabajo  $=\frac{28}{77}$  = 36.4%  $=\frac{77 \text{ días}}{5} = 15.4 \text{ días}$ 

$$
=\frac{77 \text{ días}}{28 \text{ días}} = 2.75 \text{ trabajos}
$$

**d.** Retraso promedio del trabajo =  $\frac{\text{Días de retraso total}}{\text{Número de trabajos}} = \frac{11}{5} = 2.2 \text{ días}$ 

**2.** La regla *TPC* mostrada en la tabla siguiente da como resultado la secuencia B-D-A-C-E. La secuencia de las órdenes se establece de acuerdo con el tiempo de procesamiento y los trabajos más breves tienen la prioridad más alta.

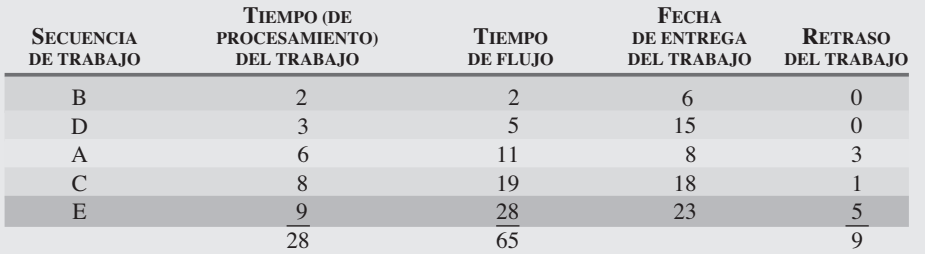

Las medidas de efectividad para la TPC son:

- **a.** Tiempo de terminación promedio =  $\frac{65}{5}$  = 13 días
- **b.** Utilización =  $\frac{28}{65}$  = 43.1%

**c.** Número promedio de trabajos en el sistema =  $\frac{65}{28}$  = 2.32 trabajos

- **d.** Retraso promedio del trabajo =  $\frac{9}{5}$  = 1.8 días
- **3.** La regla *FEP* que se muestra en la tabla siguiente da como resultado la secuencia B-A-D-C-E. Observe que los trabajos se ordenan primero según la fecha de entrega más próxima.

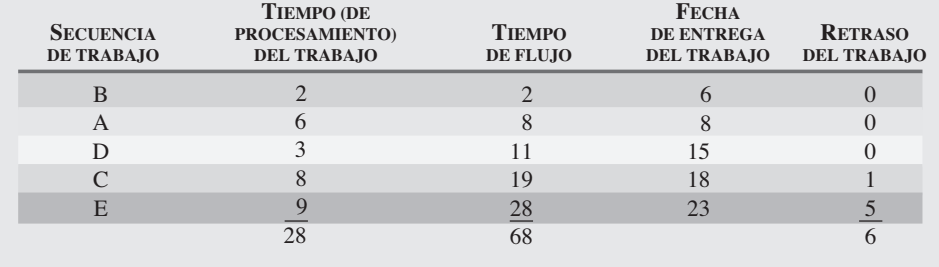

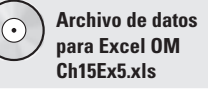

4. Mencionar y describir cada una de las reglas de prioridad para la secuenciación

Las medidas de efectividad para la FEP son:

- **a.** Tiempo de terminación promedio =  $\frac{68}{5}$  = 13.6 días
- **b.** Utilización =  $\frac{28}{68}$  = 41.2%
- **c.** Número promedio de trabajos en el sistema =  $\frac{68}{28}$  = 2.43 trabajos
- **d.** Retraso promedio del trabajo =  $\frac{6}{5}$  = 1.2 días
- **4.** La regla *TPL* que se muestra en la tabla siguiente resulta en el orden E-C-A-D-B.

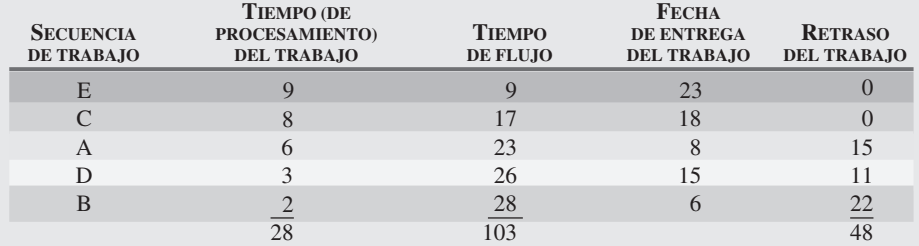

Las medidas de efectividad para la TPL son:

**a.** Tiempo de terminación promedio =  $\frac{103}{5}$  = 20.6 días

**b.** Utilización = 
$$
\frac{28}{103}
$$
 = 27.2%

- **c.** Número promedio de trabajos en el sistema =  $\frac{103}{28}$  = 3.68 trabajos
- **d.** Retraso promedio del trabajo =  $\frac{48}{5}$  = 9.6 días

Los resultados de estas cuatro reglas se resumen en la tabla siguiente:

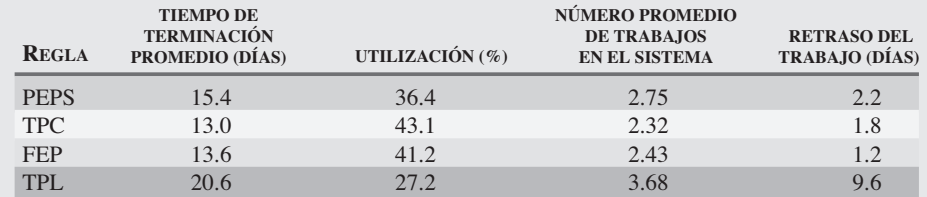

*Razonamiento:* La TPL tiene la medida menos efectiva para la secuenciación de los trabajos de la empresa Avanti Sethi. La TPC es superior en tres medidas y la FEP es superior en la cuarta medida (retraso promedio).

*Ejercicio de aprendizaje:* Si el trabajo A toma 7 días (en vez de 6), ¿cómo cambian las cuatro medidas de efectividad bajo la regla PEPS? [Respuesta: 16.4 días, 35.4%, 2.83 trabajos, 2.8 días de retraso].

*Problemas relacionados:* 15.10, 15.12a–d, 15.13, 15.14

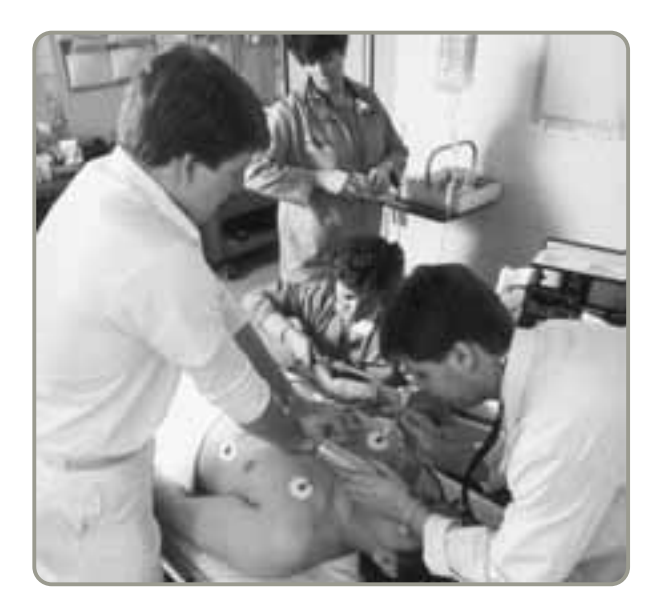

 Su médico podría usar satisfactoriamente la regla del primero en entrar, primero en servir. Sin embargo, esta regla quizá no sea óptima en la sala de urgencias que se muestra en la fotografía. ¿ Qué regla de prioridad se usaría ahí y por qué? ¿Qué regla de prioridad suele usarse en los programas de televisión Grey's Anatomy y E.R.?

Los resultados del ejemplo 5 también suelen ser ciertos en el mundo real. Ninguna regla de secuenciación es siempre superior para todos los criterios. La experiencia indica lo siguiente:

- **1.** Por lo general, el **tiempo de procesamiento más corto** la mejor técnica para minimizar el flujo de trabajo y el número promedio de trabajos en el sistema. Su mayor desventaja es que los trabajos con tiempo de procesamiento más largo podrían retrasarse de manera continua por dar prioridad a los trabajos de duración más corta. A los clientes puede parecerles injusto y es necesario realizar ajustes periódicos para efectuar los trabajos más largos.
- **2. Primero en entrar, primero en servir**, no califica bien en la mayoría de los criterios (pero tampoco califica particularmente mal). Sin embargo, tiene la ventaja de que a los clientes les parece justo, lo cual es importante en los sistemas de servicio.
- **3.** La **fecha de entrega más próxima** minimiza la tardanza máxima, lo cual puede ser necesario para los trabajos que tienen una penalización muy alta si se entregan después de cierta fecha. Por lo general, la FEP funciona bien cuando el retraso es un factor importante.

### **Razón crítica**

La razón crítica es otro tipo de regla de secuenciación. La **razón crítica (RC)** es un índice numérico que se calcula dividiendo el tiempo que falta para la fecha de entrega entre el tiempo de trabajo que resta. A diferencia de las reglas de prioridad, la razón crítica es dinámica y fácil de actualizar. Tiende a arrojar mejores resultados que las PEPS, TPC, FEP y TPL en el criterio del retraso promedio del trabajo.

La razón crítica da prioridad a los trabajos que se deben realizar para cumplir con el programa de embarques. Un trabajo con una razón crítica baja (menor que 1.0) está atrasado con respecto al programa. Si la RC es exactamente de 1.0, el trabajo está a tiempo. Una RC superior a 1.0 significa que el trabajo va adelantado y que tiene cierta holgura.

La fórmula de la razón crítica es:

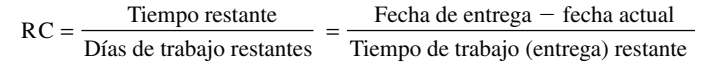

En el ejemplo 6 se muestra cómo usar la razón crítica.

Hoy es el día 25 en el programa de producción de Zyco Medical Testing Laboratories. Hay órdenes para tres trabajos, como se indica a continuación: **Fecha Días de trabajo Trabajo de entrega restantes**  $A$  30 4 B 28 5  $C$  27 2

*regla de despacho cambian dependiendo de qué tan llena esté la instalación.*

*Los resultados de una*

#### **Razón crítica (RC)**

Regla de secuenciación que consiste en un índice numérico calculado al dividir el tiempo que falta para la fecha de entrega entre el tiempo de trabajo que resta.

Razón crítica

*Método:* Zyco quiere calcular las razones críticas, usando la fórmula de la RC. *Solución:*

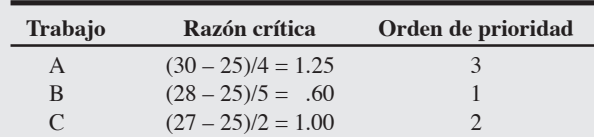

**Razonamiento:** El trabajo B tiene una razón crítica menor que 1, lo cual significa que estará atrasado a menos que se agilice. Por lo tanto, tiene la prioridad más alta. El trabajo C está en tiempo y el trabajo A tiene cierta holgura. Cuando el trabajo B se haya terminado, será necesario volver a calcular las razones críticas de los trabajos A y C para determinar si sus prioridades han cambiado.

*Ejercicio de aprendizaje:* Hoy es el día 24 (un día antes) en el programa de Zyco. Calcule de nuevo las RC y determine las prioridades. [Respuesta: 1.5, 0.8, 1.5; B sigue siendo número 1, pero A y C están empatados en segundo lugar].

*Problemas relacionados:* 15.11, 15.12e, 15.16

En la mayoría de los sistemas de programación de la producción, la regla de la razón crítica puede ayudar a lo siguiente:

- **1.** Determinar la situación de un trabajo específico.
- **2.** Establecer la prioridad relativa de los trabajos partiendo de una base común.
- **3.** Relacionar en una base común los trabajos que pueden cubrirse con el inventario y los que se hacen sobre pedido.
- **4.** Ajustar automáticamente las prioridades (y revisar los programas) según los cambios en la demanda y el avance de los trabajos.
- **5.** Dar seguimiento dinámico al avance de los trabajos.

## **Secuencia de N trabajos en dos máquinas: regla de Johnson**

El siguiente paso en complejidad es cuando *N* trabajos (donde *N* es 2 o más) deben pasar por dos máquinas o centros de trabajo distintos en el mismo orden. Este problema se conoce como problema *N*/2.

La **regla de Johnson** se puede usar para minimizar el tiempo de procesamiento de la secuencia de un grupo de trabajos que pasan por dos centros de trabajo. También minimiza el tiempo ocioso total en las máquinas. La *regla de Johnson* implica la realización de cuatro pasos:

- **1.** Hacer una lista de todos los trabajos que incluya el tiempo requerido por cada trabajo en una máquina.
- **2.** Seleccionar el trabajo con el tiempo de actividad más corto. Si el tiempo más corto está en la primera máquina, ese trabajo se programa primero. Si el tiempo más corto está en la segunda máquina, ese trabajo se programa al final. Los empates en los tiempos de actividad se pueden romper de manera arbitraria.
- **3.** Una vez que se programa un trabajo, debe eliminarse de la lista.
- **4.** Se aplican los pasos 2 y 3 a los trabajos restantes, trabajando hacia el centro de la secuencia.

En el ejemplo 7 se muestra cómo aplicar la regla de Johnson.

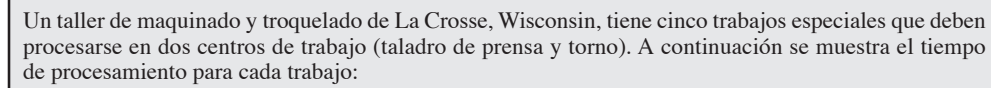

**Tiempos de trabajo (procesamiento) para los trabajos (en horas)**

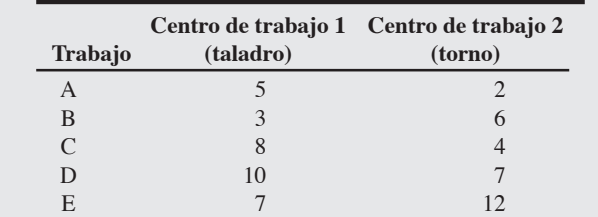

#### **Regla de Johnson**

Enfoque que minimiza el tiempo de procesamiento para establecer la secuencia de un grupo de trabajos en dos centros de trabajo, al mismo tiempo que minimiza el tiempo muerto total en los centros de trabajo.

## **EJEMPLO 7**

## Regla de Johnson
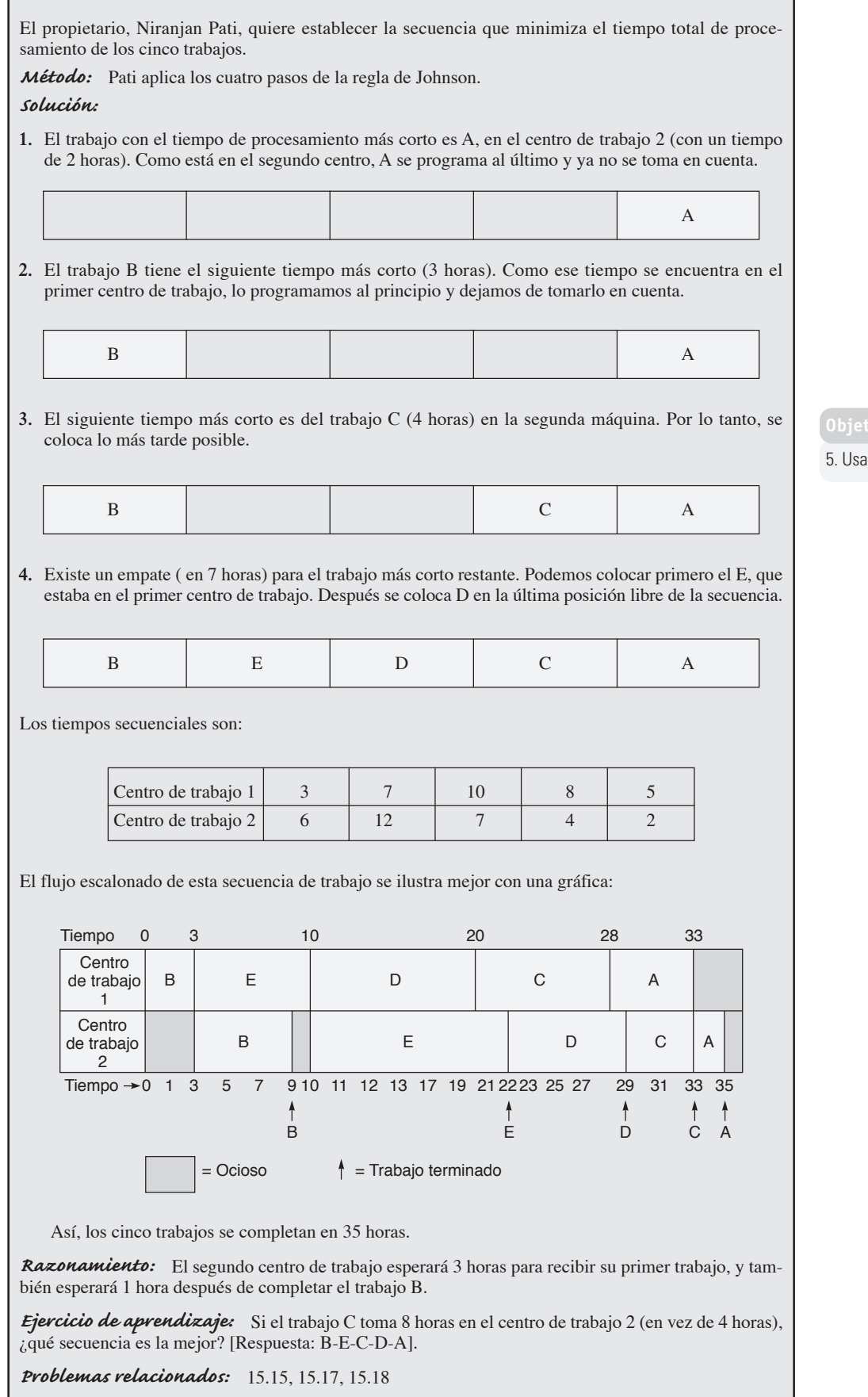

# **Objetivo de aprendizaje**

### ar la regla de Johnson

H

*La programación puede ser muy compleja y aún así ofrecer malos resultados esta combinación no es muy fructífera. Aunque existan reglas sofisticadas, es muy difícil lograr una buena programación.*

### **Programación de capacidad finita (FCS)**

Programación computarizada de corto plazo que supera las desventajas de los sistemas basados en reglas porque proporciona al usuario computación interactiva gráfica.

 $\blacktriangleright$  Este software de programación de capacidad finita, Lekin, presenta un programa de los cinco trabajos y los dos centros de trabajo mostrados en el ejemplo 7 (págs. 616-617) en la forma de gráfica de Gantt. El software es capaz de usar toda una variedad de reglas de prioridad, varios tipos de taller, hasta 50 tareas, 20 centros de trabajo y 100 máquinas para generar un programa. El software Lekin está en su CD y puede resolver muchos de los problemas presentados al final de este capítulo.

### **Limitaciones de los sistemas de despacho basados en reglas**

Las técnicas de programación que se acaban de describir se basan en reglas, pero los sistemas basados en reglas tienen una serie de restricciones. Entre éstas se encuentran las siguientes:

- **1.** La programación es dinámica; por lo tanto, es preciso revisar las reglas para adaptarlas a los cambios en el proceso, el equipo, la mezcla de productos, etcétera.
- **2.** Las reglas no están dirigidas ni hacia arriba ni hacia abajo; pueden no reconocer recursos ociosos y recursos que forman cuellos de botella en otros departamentos.
- **3.** Las reglas no ven más allá de las fechas de entrega. Por ejemplo, dos pedidos podrían tener la misma fecha de entrega. Una orden implica reabastecer a un distribuidor y la otra es un pedido personalizado que, si no se entrega a tiempo, ocasionará que el cliente cierre su fábrica. Los dos pueden tener la misma fecha de entrega, aunque resulta evidente que el pedido personalizado es más importante.

A pesar de estas limitaciones, los programadores con frecuencia usan reglas de secuenciación como TPC, FEP o razón crítica. Aplican estos métodos periódicamente a cada centro de trabajo y después modifican la secuencia para manejar la multitud de variables del mundo real. Lo hacen en forma manual o con un software de programación finita.

### **PROGRAMACIÓN DE CAPACIDAD FINITA (FCS)**

La programación a corto plazo también se denomina programación de capacidad finita.<sup>6</sup> La **FCS** (*Finite Capacity Scheduling*; **programación de capacidad finita**) supera las desventajas de los sistemas basados exclusivamente en reglas proporcionando al programador computación interactiva y salidas gráficas. En los entornos de programación dinámica como los talleres intermitentes (con una alta variedad, bajo volumen y recursos compartidos) esperamos cambios pero los cambios interrumpen los programas. Por lo tanto, los administradores de operaciones se están moviendo hacia los sistemas FCS que permiten que el operario haga cambios casi de manera instantánea. Las mejoras de la comunicación en planta también están mejorando la precisión y la velocidad de la información necesaria para ejercer un control efectivo en los talleres de trabajo. Las máquinas controladas por computadora pueden monitorear eventos y recopilar información casi en tiempo real. Esto significa que el programador puede hacer cambios al programa con base en la información de último minuto. Estos programas

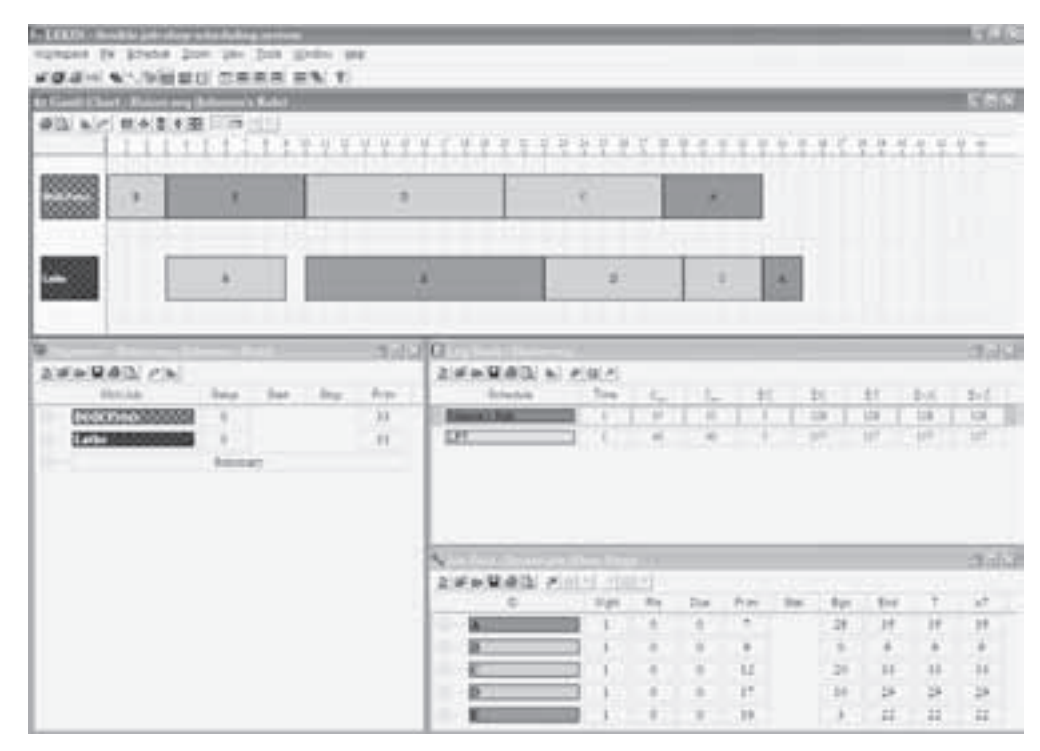

6Los sistemas de programación de capacidad finita (FCS) reciben varios nombres, incluyendo programación finita y sistemas de planeación adelantada (APS). También se puede emplear el nombre sistemas de ejecución de manufactura (MES), pero éste tiende a sugerir un énfasis en el sistema de informes desde las operaciones de taller hasta la actividad de programación. Vea O. Gusikhim y G. Rossi, "Well-Connected: MES Data Integration in the Automobile Supply Chain", *APICS: The Performance Advantage* (febrero de 2005): 32-35.

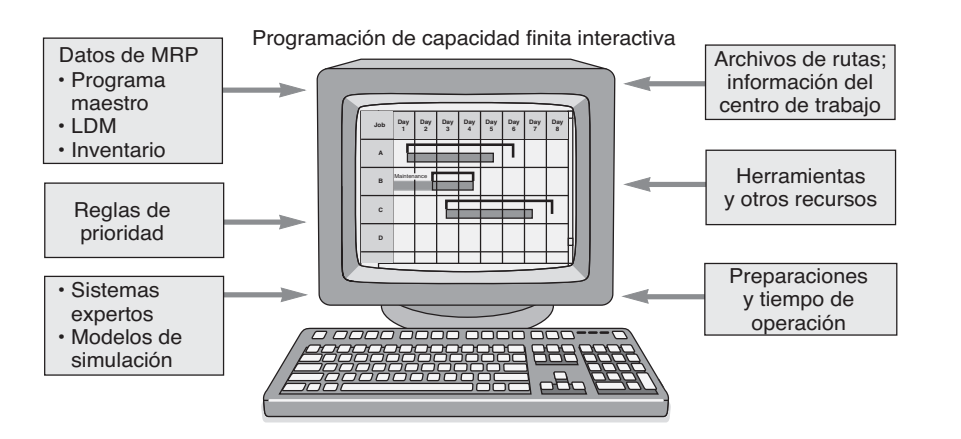

### **Figura 15.5**

**Los sistemas de programación de capacidad finita combinan MRP y los datos de la planta de producción para generar una gráfica de Gantt que el usuario puede manipular en la pantalla de su computadora**

muchas veces se presentan en forma de gráfica de Gantt. Además de incluir las alternativas de las reglas de prioridad, muchos de los sistemas FCS actuales también combinan un "sistema experto" o técnicas de simulación y permiten que el programador asigne costos a las diferentes posibilidades. El programador tiene flexibilidad para manejar una situación cualquiera, incluso cambios en las órdenes, la mano de obra y las máquinas.

A menudo, los datos iniciales para los sistemas de programación finita son los resultados de un sistema MRP. De manera tradicional, la salida de los sistemas MRP se da en "cubos" que no tienen restricción de capacidad. Estos sistemas sólo le dicen al planificador cuándo se necesitan los materiales, sin considerar el aspecto de la capacidad. Debido a que los cubos de tamaño *infinito* no son realistas ni adecuados para la programación detallada, los datos de MRP requieren cierto refinamiento. La salida de MRP se combina con archivos de rutas, fechas de entrega, capacidad de los centros de trabajo, herramientas y otros recursos disponibles para proporcionar los datos necesarios e implementar una FCS efectiva. Éstos son los mismos datos que se necesitan en cualquier sistema manual, pero el software de FCS los formaliza, acelera el análisis, y hace más fáciles los cambios. En la figura 15.5 se muestra la combinación de datos de MRP y FCS, las reglas de prioridad, los modelos para apoyar el análisis, y la salida de una gráfica de Gantt.

La programación de capacidad finita permite cubrir los requerimientos con base en las condiciones y órdenes del día, no de acuerdo con alguna regla predefinida. El programador determina qué constituye un "buen" programa. En la actualidad, más del 60% de las plantas estadounidenses utilizan paquetes de software de FCS como Lekin, ProPlanner, Preactor, Asprova y Jobplan.

### **TEORÍA DE LAS RESTRICCIONES**

La producción, un importante concepto en operaciones, es el número de unidades procesadas en una instalación y vendidas. La producción es una diferencia crítica entre la empresa exitosa y la fallida. Lo anterior ha conducido a un enfoque en las restricciones que ha sido popularizado por el libro *The Goal: A Process of Ongoing Improvement* de Eliyahu Goldratt y Jeff Cox.<sup>7</sup> La **TOC** (*Theory Of Constraints*; **teoría de las restricciones**) es el cuerpo de conocimientos que maneja todo lo que limita la habilidad de una organización para lograr sus metas. Las restricciones pueden ser físicas (como la disponibilidad de personal o de procesos, materias primas o suministros) o no físicas (como procedimientos, estados de ánimo y capacitación). La base de la teoría de las restricciones es el reconocimiento y manejo de estas limitaciones mediante un proceso de cinco pasos:

- Paso 1: Identificar las restricciones.
- **Paso 2:** Desarrollar un plan para superar las restricciones identificadas.
- Paso 3: Enfocar los recursos a lograr el paso 2.
- **Paso 4:** Reducir los efectos de las restricciones restando carga de trabajo o ampliando la capacidad. Asegurarse de que todas las personas afectadas por las restricciones las reconozcan.
- **Paso 5:** Cuando un conjunto de restricciones se supere, volver al paso 1 e identificar nuevas restricciones.

El recuadro de *AO en acción* "La banca y la teoría de las restricciones (TOC)" ilustra estos cinco pasos y muestra que la TOC se emplea tanto en los servicios como en la manufactura.

7Eliyahu M. Goldratt y Jeff Cox, *The Goal: A Process of Ongoing Improvement* (Croton-on-Hudson, NY: North River Press, 1986). Para conocer una explicación más amplia de las restricciones, vea J. Davies, V. J. Mabin y S. J. Balderstone, "The Theory of Constraints", *Omega* 33, núm. 6 (diciembre de 2005): 506; e I. Ehie y C. Sheu, "Integrating Six Sigma and Theory of Constraints for Continuous Improvement", *Journal of Manufacturing Technology and Management* 16, núm. 5/6 (2005): 542-553.

6. Definir el concepto de programación de capacidad finita

### **Teoría de las restricciones**

Cuerpo de conocimientos que maneja todo lo que limite la capacidad de una organización para lograr sus metas.

7. Enumerar los pasos a seguir en la teoría de las restricciones

### **AO en acción La banca y la teoría de las restricciones (TOC)**

Cuando un banco del Medio Oeste de Estados Unidos identificó que su eslabón más débil era el departamento de hipotecas, con un tiempo de procesamiento de más de un mes en los préstamos para comprar casa, recurrió a los principios de la TOC para reducir el tiempo promedio para otorgar préstamos. Un equipo interdisciplinario de ocho personas aplicó los cinco pasos descritos en el texto. El equipo trazó algunos diagramas de flujo y encontró que estaba tomando demasiado tiempo (1) hacer los avalúos y las inspecciones de los inmuebles, y (2) verificar el empleo actual del solicitante. Por lo tanto, el primer paso de la TOC fue identificar estas dos restricciones.

El segundo paso fue preparar un plan para disminuir el tiempo de verificación del empleo, así como el avalúo y la investigación sobre inmuebles. El equipo descubrió que podía reducir el tiempo de comprobación del empleo a 2 semanas si el ejecutivo de crédito solicitaba la declaración fiscal de los 2 años anteriores y el talón de pago del mes anterior. Asimismo, encontró soluciones semejantes para reducir el tiempo del avalúo y la inspección.

El tercer paso consistió en reenfocar sus recursos de personal a fin de manejar las dos restricciones con mayor eficiencia. El resultado fue un menor gasto en operaciones y menos inventario (dinero, en este ejemplo del banco), y un aumento en la producción.

El cuarto paso de la TOC requirió que los empleados reforzaran los pasos anteriores y se concentraran en las dos restricciones de tiempo. El banco también dio una prioridad más alta a la verificación para poder superar esa restricción.

Por último, el banco empezó a buscar otras restricciones después de haber superado las primeras. Tal como sucede en todos los esfuerzos de mejora continua, el proceso se inicia de nuevo antes de quedar satisfechos.

Fuentes: Decision Support Systems (marzo de 2001): 451-468; The Banker's Magazine (enero-febrero de 1997): 53-59; y Bank Systems and Technology (septiembre de 1999): S10.

### **Cuello de botella**

### **Cuello de botella**

Operación que limita la salida en la secuencia de producción.

Los centros de trabajo que se constituyen en **cuellos de botella** son restricciones que limitan la salida de producción. Los cuellos de botella tienen menos capacidad que el centro de trabajo anterior o siguiente, y limitan la salida de productos. Los cuellos de botella son una ocurrencia común porque incluso los sistemas bien diseñados pocas veces duran en equilibrio mucho tiempo. Cambiar productos, mezclas de productos y volúmenes muchas veces crea varios cuellos de botella, que también se modifican con el tiempo. En consecuencia, los centros de trabajo forman cuellos de botella en casi todas las instalaciones orientadas al proceso, desde hospitales y restaurantes hasta fábricas. Los administradores de operaciones exitosos hacen frente a los cuellos de botella aumentando su capacidad, cambiando las rutas de trabajo, el tamaño de los lotes, la secuencia del trabajo o aceptando la inactividad en otras estaciones de trabajo.

Existen varias técnicas para enfrentar los cuellos de botella, e incluyen:

- **•** Incrementar la capacidad de la restricción. Esto podría requerir una inversión de capital o más personal y su implementación tomaría tiempo.
- **•** Asegurar la disponibilidad de empleados calificados, con capacitación cruzada, para operar y mantener completamente el centro de trabajo que ocasiona la restricción.
- **•** Desarrollar alternativas para las rutas, los procedimientos de procesamiento o los subcontratistas.
- **•** Trasladar las inspecciones y pruebas a un lugar que esté justo antes del cuello de botella. Este enfoque ofrece la ventaja de que rechaza los defectos potenciales antes de que entren al cuello de botella.
- **•** Programar la producción para que se ajuste a la capacidad del cuello de botella. Lo anterior podría significar que se programe menos trabajo en los centros de trabajo que surten al cuello de botella.

Como un ejemplo, la restricción del hospital Arnold Palmer en el alumbramiento de bebés era la disponibilidad de camas. La solución a *largo plazo* para este cuello de botella fue agregar capacidad mediante un proyecto de construcción de 4 años (vea los casos en video del capítulo 3 y el suplemento 7). Como la restricción *inmediata* no se podía manejar programando bebés ellos operan con su propio programa, el personal del hospital desarrolló un nuevo proceso para ayudar a reducir el cuello de botella. La solución: si una mujer lista para ser dada de alta no podía ser recogida antes de las 5 P.M., el personal del hospital la conducía personalmente junto con el bebé a su casa. Con esto no sólo se desocupaba una cama para la siguiente paciente sino que también establecía una buena relación con la paciente trasladada.

### **Tambor, amortiguador, cuerda**

Tambor, amortiguador, cuerda es otra idea de la teoría de las restricciones. En este contexto, el *tambor* es el ritmo del sistema. Proporciona el programa el paso de la producción. El *amortiguador* es el recurso, por lo general el inventario, necesario para mantener la restricción o las restricciones funcionando a su capacidad. Y la *cuerda* proporciona la sincronización necesaria para jalar las unidades a través del sistema. Se puede pensar en la cuerda como en señales de kanban.

### **PROGRAMACIÓN DE INSTALACIONES REPETITIVAS**

Las metas de programación definidas al principio de este capítulo también son adecuadas para la producción repetitiva. Recuerde del capítulo 7 que los productores repetitivos fabrican productos estándar a partir de módulos. El enfoque usual es desarrollar un programa que mira hacia adelante sobre una línea de ensamble balanceada. (Consulte la tabla 15.2 en la página 605).

Los productores repetitivos quieren satisfacer las demandas de sus clientes, tener menos inversión en inventarios, reducir el tamaño de los lotes, y utilizar el equipo y los procesos. Una técnica para avanzar hacia estas metas es pasar a un programa de uso nivelado de los materiales. El **uso nivelado de materiales** significa tener lotes pequeños frecuentes, de alta calidad, que contribuyan con la producción justo a tiempo. Esto es precisamente lo que hacen los productores de clase mundial como Harley-Davidson y John Deere y Johnson Controls. Las ventajas del uso nivelado de los materiales son:

- **1.** Niveles bajos de inventario, que liberan capital para otros usos
- **2.** Producción más rápida de los artículos (es decir, tiempos de entrega más cortos)
- **3.** Mejor calidad de los componentes y, por ende, mejor calidad del producto
- **4.** Menos requerimientos de espacio en planta
- **5.** Mejor comunicación entre los empleados porque están más cerca unos de otros (lo que puede resultar en un mejor trabajo de equipo y un *espíritu de solidaridad*)
- **6.** Un proceso de producción más fluido porque los lotes grandes no han "ocultado" los problemas

Suponga que un productor repetitivo hace corridas de lotes grandes cada mes. Con un programa de uso nivelado de materiales, la administración tendería a acortar este ciclo mensual a un ciclo por semanas, días o incluso horas.

Una forma de desarrollar un programa de uso nivelado de materiales consiste en determinar primero el tamaño mínimo de los lotes que mantenga el proceso de producción en movimiento. Esto se ilustra en el siguiente capítulo, "Sistemas justo a tiempo y producción esbelta".

### **PROGRAMACIÓN DE SERVICIOS**

La programación de los sistemas de servicio difiere en varios puntos de la programación de los sistemas de manufactura:

- **•** En la manufactura, el énfasis de la programación está en los materiales, pero en los servicios está en los niveles de personal.
- **•** Los inventarios pueden ayudar a suavizar la demanda para los fabricantes, pero muchos sistemas de servicio no almacenan inventarios.
- **•** Los servicios requieren mucha mano de obra y la demanda de ésta puede ser sumamente variable.
- **•** Las decisiones de programación están restringidas por consideraciones legales como las leyes de salarios y horarios de trabajo, así como por los contratos sindicales que limitan las horas trabajadas por turno, semana o mes.
- **•** Como los servicios suelen programar personas en vez de materiales, los aspectos de comportamiento, sociales, de vejez y estatus complican la programación.

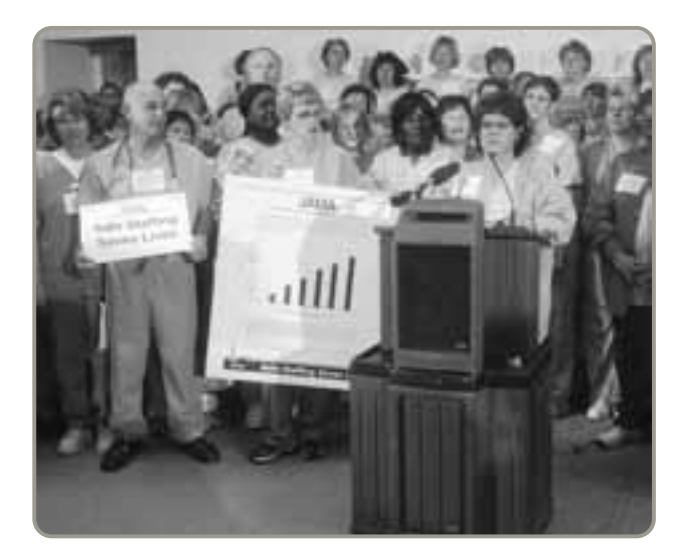

La buena programación en la industria de los servicios de salud puede ayudar a que el personal de enfermería se mantenga feliz y a contener los costos. Aquí, enfermeros que protestan por los niveles del personal de enfermería en los hospitales de Massachusetts. La falta de enfermeros calificados es un problema crónico.

### **Uso nivelado de materiales**

Uso frecuente de lotes pequeños, de gran calidad, que contribuyen a la producción justo a tiempo.

Los siguientes ejemplos destacan la complejidad de la programación de servicios.

**Hospitales** Un hospital es un ejemplo de una instalación que presta servicios y puede utilizar un sistema de programación tan complejo como el que encontraríamos en un taller de producción intermitente. Los hospitales pocas veces aplican el sistema de prioridades de un taller de máquinas, como primero en entrar, primero en servir (PEPS) para atender a los pacientes de urgencias. Sin embargo, sí programan productos (como cirugías) igual que una fábrica y las capacidades se deben ajustar a grandes variaciones en la demanda.

**Bancos** La capacitación cruzada de los empleados de un banco permite a los ejecutivos de crédito y a otros administradores ayudar a los cajeros durante tiempos breves en que aumenta la demanda. Los bancos también emplean personal contratado por horas para ofrecer una capacidad variable.

**Tiendas minoristas** Algunas tiendas al menudeo como Wal-Mart, Payless Shoe, Target y Radio Shack emplean sistemas de optimización de la programación como Workbrain, Cybershift y Kronos. Estos sistemas dan seguimiento a ventas, transacciones, unidades vendidas y afluencia de clientes en las tiendas individuales en lapsos de 15 minutos para crear programas de trabajo. Antes, la programación de los 350,000 empleados de Target y del millón trescientos mil trabajadores de Wal-Mart implicaba miles de horas de trabajo para los administradores; ahora el personal se programa nacionalmente en unas cuantas horas, y la experiencia de salida del cliente ha mejorado de manera impresionante.

**Líneas aéreas** Las líneas aéreas encuentran dos restricciones al programar los vuelos de sus tripulaciones: (1) un conjunto complejo de restricciones en el tiempo de trabajo por parte de la asociación de líneas aéreas (FAA), y (2) contratos sindicales que garantizan a las tripulaciones el pago de cierta cantidad de horas por jornada o por vuelo. Los planificadores de las líneas aéreas deben crear horarios que cumplan o superen los sueldos garantizados de las tripulaciones. También deben usar con eficiencia su otro recurso caro: los aviones. Normalmente crean sus programas empleando modelos de progra-

# **AO en acción Programación de la rotación de aviones**

Las líneas aéreas que enfrentan un futuro financiero cada vez más difícil acaban de descubrir la importancia que tiene programar con eficiencia las actividades de estancia en tierra de los vuelos. En el caso de algunos transportistas de destino a destino con bajo costo, como Southwest Airlines, programar estancias de 20 minutos ha sido una política estándar desde hace años. Sin embargo, en el caso de otras aerolíneas, como Continental, United y US Airways, el enfoque es nuevo. Esta figura ilustra cómo US Airways maneja programas más expeditos. Ahora sus aviones realizan un promedio de siete viajes al día, en lugar de seis, lo cual significa que la línea puede vender decenas de asientos más al día.

 US Airways está disminuyendo el tiempo de rotación de sus vuelos comerciales de 45 a 20 minutos en el caso del Boeing 737. Se presenta una lista de procedimientos que deben realizarse antes de que el vuelo pueda salir:

Fuentes: US Airways, Boeing, Knight-Ridder Business Tribune News (6 de octubre de 2004): 1; y Aviation Week & Space Technology (29 de enero de 2001): 50.

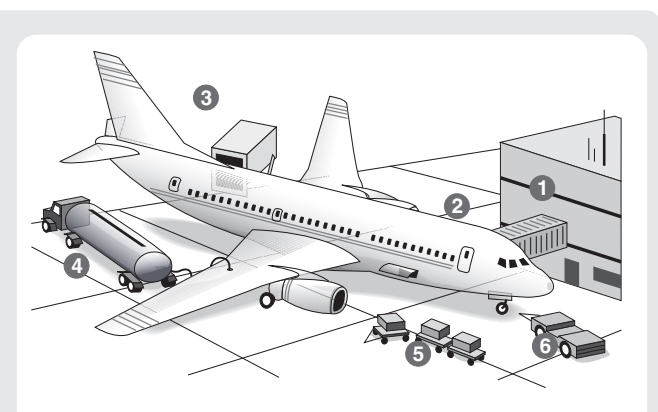

- **1** El agente de boletos lleva el plan de vuelo al piloto y éste carga la información en la computadora del avión. Alrededor de 130 pasajeros descienden del avión.
- **2** Los trabajadores limpian los botes de basura, las bolsas de los asientos, los baños, etcétera.
- **3** El personal de alimentos sube al avión y reabastece bebidas y hielo.
- **4** Una pipa carga hasta 5,300 galones de combustible en las alas del avión.
- **5** Las cuadrillas de equipaje descargan hasta 4,000 libras de equipaje y 2,000 libras de carga. Los "carritos" llevan el equipaje a la sección de entrega de maletas en la terminal.
- **6** Los agentes de rampa, que ayudan a estacionar el avión cuando llega, "arrastran" el avión para alejarlo de la puerta de llegada.

### **AO en acción Programación para picos mediante intercambio de empleados**

Cuando las llamadas a la línea de reservaciones del hotel Choice International se elevaron después de una campaña publicitaria reciente, el vicepresidente de Choice, Don Brockwell, se dio cuenta de que su centro de atención telefónica tenía déficit de personal. Por ello, decidió rápidamente agregar 20 agentes por turno pero no mediante contratación o el uso de un servicio temporal. En vez de esto, los trabajadores adicionales eran empleados de 1- 800-Flowers.com. El inusual trato entre Choice y Flowers ayuda a ambos a reducir su dependencia de los subcontratistas. También refuerza el reclutamiento y la retención porque los trabajadores de los centros de atención telefónica tienen un trabajo más variado y están menos sujetos a los ciclos de negocio estacionales.

El trato funciona en parte porque la temporada alta de Choice es desde mediados de mayo hasta principios de octubre, mientras que el volumen de llamadas a Flower se incrementa entre octubre y mayo, con picos por la navidad, el día de San Valentín y el día de las madres. De

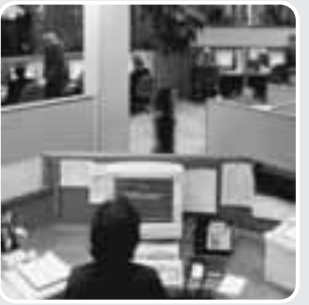

manera típica, las compañías se prestan entre sí hasta 100 empleados, de semana en semana, en los tres centros de atención telefónica que comparten. Pero algunos trabajadores deben incluso cambiar de asignación a la mitad de un turno. A la mayoría de los empleados les gusta la variedad. "Cuando te sien-

tas y vendes cuartos de hotel durante 8 horas diarias, vender flores es un descanso agradable", dice Rick Hilliner, un ex profesor que ahora trabaja en el centro de Grand Junction en Colorado.

Fuentes: The Wall Street Journal (10 de abril de 2006): B3; y Call Center Magazine (marzo de 2005): 18-24.

mación lineal. El recuadro de *AO en acción* "Programación de la rotación de aviones" explica cómo los programas de muy corto plazo (20 minutos) pueden ayudar a que una línea aérea sea más eficiente.

**Operaciones 24/7** Las líneas telefónicas de emergencia, los departamentos de policía y bomberos, las operaciones de teléfono y los negocios de ventas por correo (como L. L. Bean) programan a sus empleados para cubrir las 24 horas del día, los 7 días de la semana. En ocasiones, la administración contrata empleados de tiempo parcial para tener cierta flexibilidad en la asignación de personal. Esto ofrece beneficios (turnos de distinta duración o ajustes anticipados a las cargas de trabajo) y presenta dificultades (dada la gran cantidad de alternativas posibles en términos de días libres, horarios de comida, tiempos de descanso, horas de entrada). En su gran mayoría, las compañías usan sistemas computarizados de programación para manejar estas complejidades.8 El recuadro de *AO en acción* "Programación para picos mediante intercambio de empleados" proporciona otro ejemplo de flexibilidad en la programación.

### **Programación de empleados de servicios mediante programación cíclica**

Existe toda una serie de técnicas y algoritmos útiles para programar a empleados del sector servicios tales como enfermeras, personal de restaurantes, cajeros de banco y empleados de tiendas. Los administradores, quienes tratan de establecer un programa oportuno y eficiente que mantenga feliz al personal, pueden pasar un tiempo sustancial cada mes desarrollando la programación de empleados. Muchas veces, estos programas consideran un periodo de planeación relativamente largo (digamos, 6 semanas). Un enfoque factible y a la vez sencillo es la *programación cíclica*.

**Programación cíclica** La programación cíclica con necesidades de personal inconsistentes a menudo se presenta en servicios tales como restaurantes y el trabajo policial. Aquí el objetivo se enfoca en desarrollar un programa con el número mínimo de trabajadores.<sup>9</sup> En estos casos, cada empleado se asigna a un turno y tiene tiempo libre. Vea el ejemplo 8.

8. Usar la técnica de programación cíclica

8Vea A. Kevin, "Scheduling to Balance Firm and Worker Needs", *Canadian HR Reporter* 18, núm. 8 (24 de octubre de 2005): 8.

9Vea Vinh Quan, "Retail Labor Scheduling", *OR/MS Today*, 31, núm. 6 (diciembre de 2004): 32-35; o G. Laporte, "The Art and Science of Designing Rotating Schedules", *Journal of the Operational Research Society*, 50, núm. 10 (1999): 1011-1017.

### **EJEMPLO 8**

### Programación cíclica

La administradora de un hospital, Doris Laughlin, quiere determinar el personal de guardia necesario para el departamento de oncología usando un estándar de 5 días de trabajo a la semana con dos días libres consecutivos, pero también quiere minimizar el personal. Sin embargo, como en la mayoría de los hospitales, enfrenta una demanda inconsistente. Los fines de semana tienen una utilización baja. Los médicos tienden a trabajar los primeros días de la semana y los pacientes tienen un pico los miércoles y después se reducen.

*Método:* Doris debe establecer primero los requerimientos de personal; después, aplicar el siguiente proceso de 5 pasos.

### *Solución:*

**1.** Determine los requerimientos diarios de personal. Doris tiene lo siguiente:

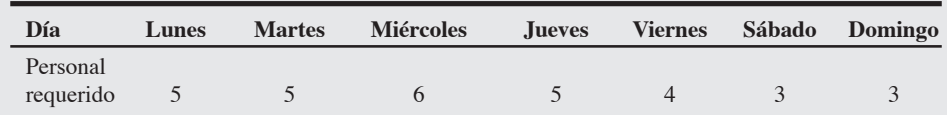

- **2.** Identifique los dos días consecutivos que tengan el *requerimiento total más bajo* y enciérrelos en un círculo. Asigne estos dos días libres al primer empleado. En este caso, el primer empleado tiene libres sábado y domingo porque 3 más 3 es la *suma más baja* de cualesquiera 2 días. En caso de empate, elija los días con el menor requerimiento adyacente. Si hay más de uno, tome una decisión arbitraria.
- **3.** Ahora tenemos un empleado trabajando en cada uno de los días sin circular; por lo tanto, haga un nuevo renglón para el siguiente empleado restando 1 del primer renglón (porque ya se ha trabajado un día) excepto para los días encerrados (que representan los días no trabajados) y cualquier día que tenga un cero. Es decir, no reste de un día encerrado o un día que tenga un valor de cero.
- **4.** En el nuevo renglón. Identifique los dos días consecutivos que tengan el menor requerimiento total y enciérrelos en un círculo. Asigne el siguiente empleado a los días restantes.
- **5.** Repita el proceso (pasos 3 y 4) hasta que se satisfagan todos los requerimientos de personal.

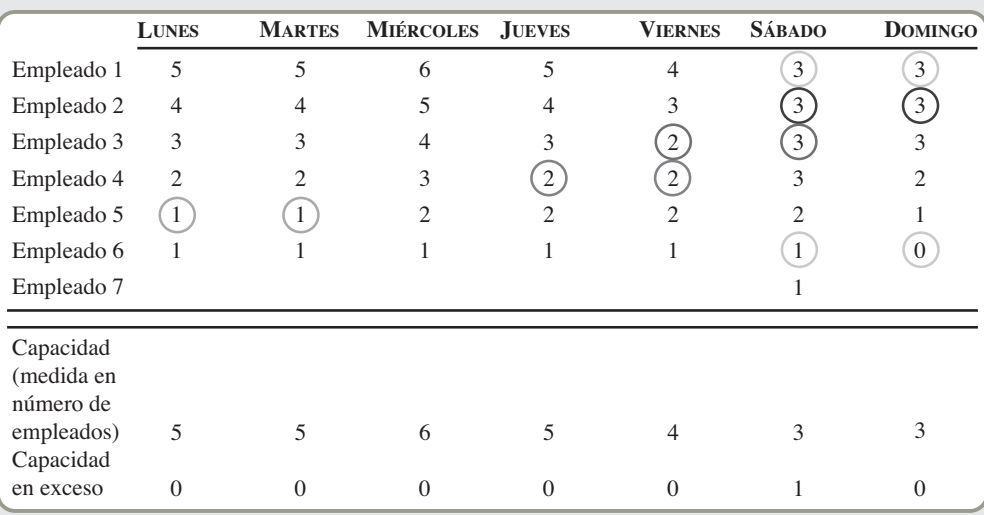

Doris necesita seis empleados de tiempo completo para satisfacer las necesidades de personal y un empleado para trabajar el sábado.

Observe que la capacidad (número de empleados) es igual a los requerimientos, dado que un empleado trabaja tiempo extra en sábado, o un empleado de tiempo parcial se contrata para el sábado.

*Razonamiento:* Doris ha implementado un sistema de programación eficiente que asigna 2 días libres consecutivos para cada empleado.

*Ejercicio de aprendizaje:* Si Doris satisface los requerimientos de personal para el sábado con un empleado de tiempo completo, ¿cómo programará a ese empleado? [Respuesta: Ese empleado puede tener cualesquiera dos días libres, excepto el sábado, y la capacidad excederá los requerimientos en 1 persona cada día que el empleado trabaje (excepto el sábado)].

*Problemas relacionados:* 15.19, 15.20

El Hospital General de Colorado utilizó el enfoque del ejemplo 8 y ahorró un promedio de 10 a 15 horas al mes, encontrando además estas ventajas adicionales: (1) no necesitaba una computadora; (2) las enfermeras estaban felices con el programa; (3) podían cambiarse los ciclos de manera temporal para ajustarse a la demanda de los esquiadores, y (4) se facilitaba el reclutamiento debido a la flexibilidad y la posibilidad de pronosticar. Este enfoque genera un resultado óptimo, aunque puede haber muchas soluciones óptimas.

Se han desarrollado otras técnicas de programación cíclica para ayudar a la programación en los servicios. Algunos métodos utilizan programación lineal: esta es la manera en que Hard Rock Café programa sus servicios (vea el caso en video al final de este capítulo). Existe un sesgo natural en la programación hacia el uso de herramientas entendibles y que generen soluciones aceptables.

### **Resumen**

La programación involucra establecer los tiempos de las operaciones para lograr el movimiento eficiente de las unidades a través de un sistema. En este capítulo se analizaron aspectos de la programación a corto plazo en entornos con enfoques en el proceso, repetitivos y en los servicios. Vimos que las instalaciones centradas en los procesos son sistemas de producción donde los productos se hacen sobre pedido, y donde programar las tareas puede ser complejo. Se introdujeron varios aspectos y enfoques de la programación, carga y secuenciación de los trabajos; desde las gráficas de Gantt y los métodos de asignación en la programación, hasta una serie de reglas de prioridades, la regla de la razón crítica y la regla de secuenciación de Johnson. También se examinó la teoría de las restricciones y el concepto de cuellos de botella.

Los sistemas de servicios en general difieren de los sistemas de manufactura. Esto nos lleva al uso de los sistemas de primero en entrar, primero en servir, y sistemas de reservaciones y citas, así como a enfoques heurísticos y de programación lineal para ajustar la capacidad a la demanda en los entornos de servicio.

### **Términos clave**

Cargar *(p. 606)* Control de insumos y productos *(p. 606)* Cuello de botella *(p. 620)* Fecha de entrega más próxima (FEP) *(p. 612)* Gráficas de Gantt *(p. 607)* Método de asignación *(p. 609)* Primero en entrar, primero en servir (PEPS) *(p. 612)*

Programación de capacidad finita (FCS) *(p. 618)* Programación hacia adelante *(p. 603)* Programación hacia atrás *(p. 604)* Razón crítica (RC) *(p. 615)* Regla de Johnson *(p. 616)* Reglas de prioridad *(p. 612)* Secuenciación *(p. 612)*

Tarjetas ConWIP *(p. 607)* Teoría de las restricciones (TOC) *(p. 619* Tiempo de procesamiento más corto (TPC) *(p. 612)* Tiempo de procesamiento más largo (TPL) *(p. 612)* Uso nivelado de materiales *(p. 621)*

### **Uso de software para la programación a corto plazo**

En adición al software comercial que se mencionó en este capítulo, los problemas de programación a corto plazo pueden resolverse con el software Excel OM incluido en el CD del texto. POM para Windows también incluye un módulo de programación. A continuación se explica el uso de cada uno de estos programas.

### **XUso de Excel OM**

Excel OM tiene dos módulos que ayudan a resolver los problemas de programación a corto plazo: Asignación y Programación del Taller Intermitente. Los programas 15.1 y 15.2 ilustran el módulo de asignación. En el programa 15.1 aparece primero la pantalla de entrada de datos con los datos del ejemplo 4. Después de introducir los datos, se elige el comando **Tools**, seguido del comando **Solver**. Solver de Excel usa programación lineal para optimizar los problemas de asignación. En el programa 15.1 también se muestran las restricciones. Después elegimos el comando **Solve** y entonces aparece la solución en el programa 15.2.

El programa 15.3 ilustra el módulo de programación del taller intermitente de Excel OM. Este programa usa los datos del ejemplo 5. Como los trabajos están enumerados en la secuencia en que llegaron (vea la columna A), los resultados son para la regla PEPS. El programa 15.3 también muestra algunas fórmulas (columnas F, G, H, I, J) que se usan en los cálculos.

Para resolver con la regla del TPC se necesitan cuatro pasos intermedios: (1) Seleccionar (es decir, resaltar) los datos de las columnas A, B y C para todos los trabajos; (2) utilizar el comando **Data**; (3) usar el comando **Sort**, y (4) clasificar **Time** (columna B) en orden *ascendente*. Al resolver por FEP, el paso 4 cambia para clasificar **Due Date** (columna D) en orden *ascendente*. Por último, para una solución con TPL, el paso 4 se convierte en clasificar por **Due Date** (columna D) en orden *descendente*.

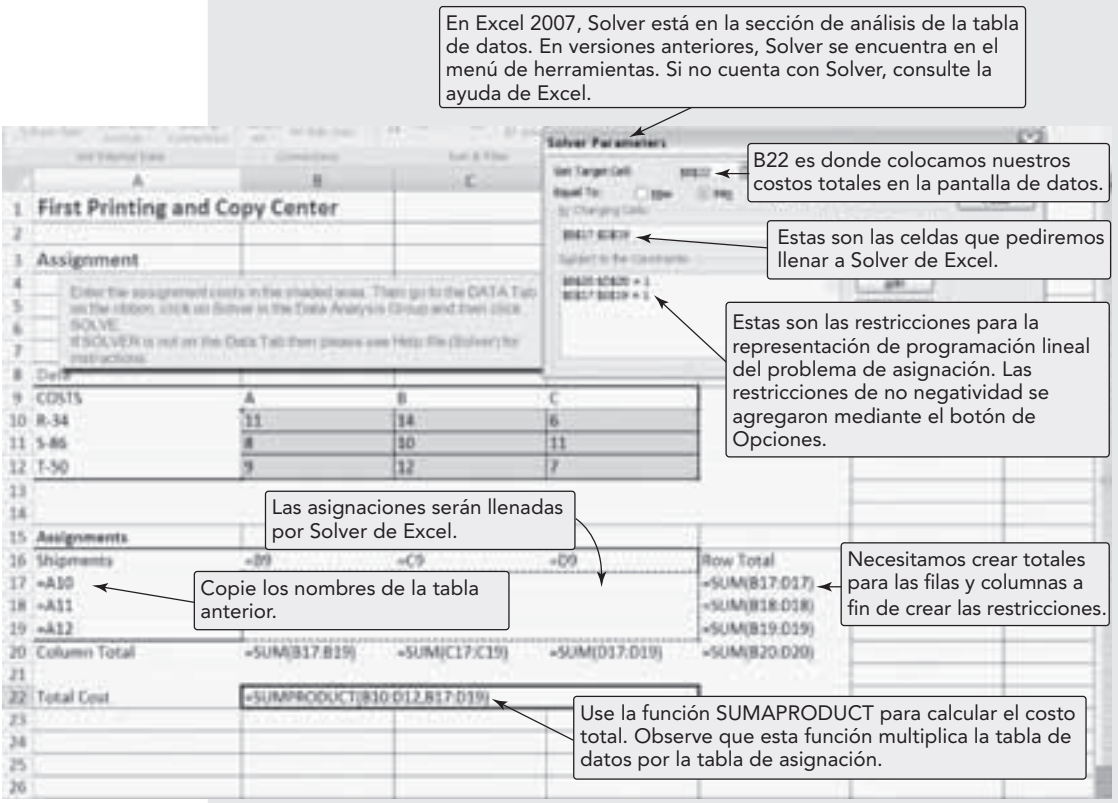

▲ Programa 15.1 Módulo de asignación de Excel OM usando los datos del ejemplo 4

Después de introducir los datos del problema del área amarilla (en su pantalla), vaya a Herramientas y elija Solver.

### **Programa 15.2 Pantalla de salida de Excel OM para el problema de asignación descrito en el programa 15.1**

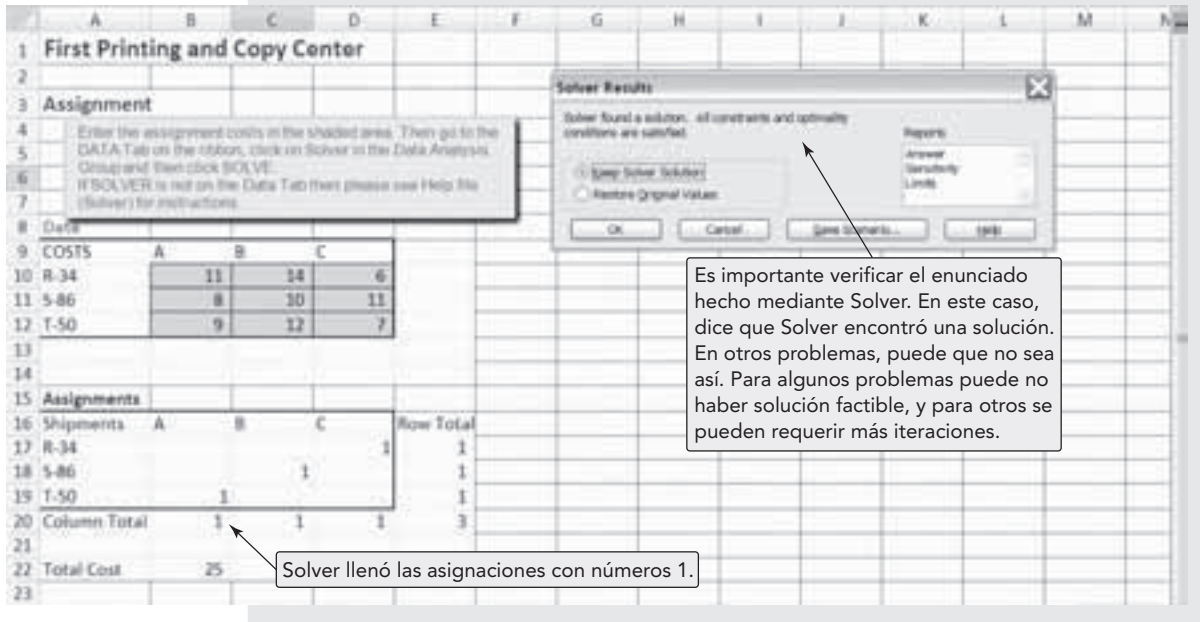

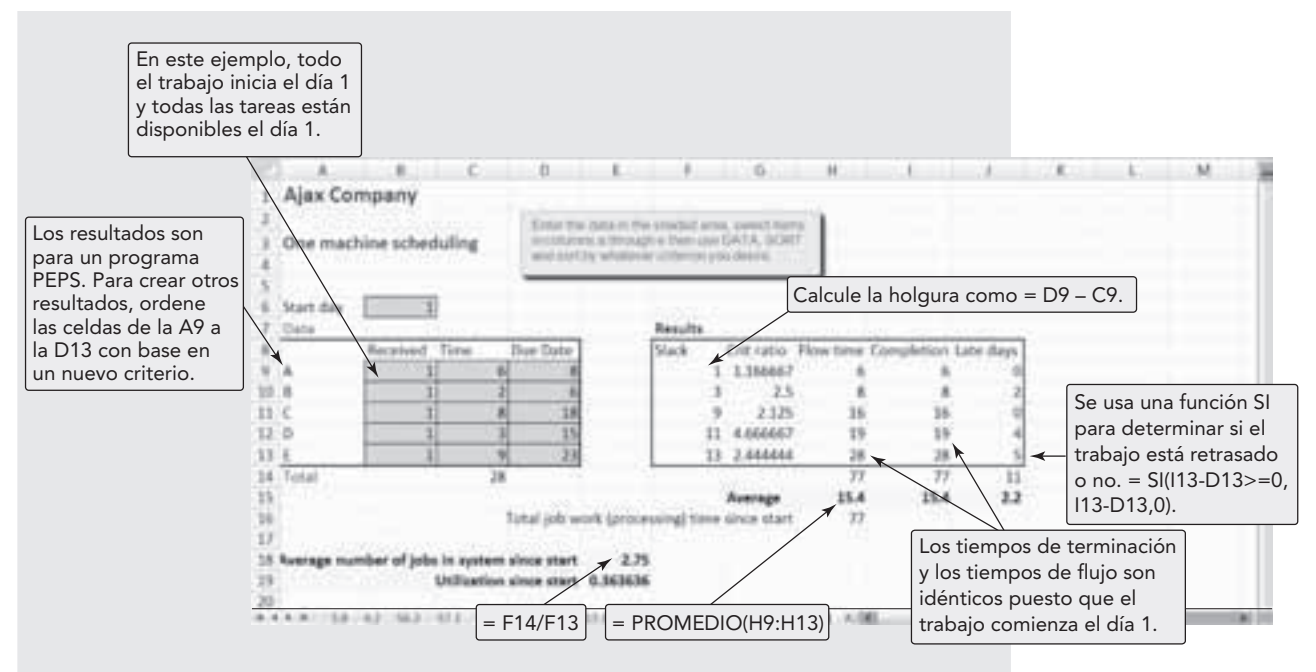

### ▲ Programa 15.3 Módulo de programación del taller intermitente de Excel OM aplicado **a los datos del ejemplo 5**

### **P Uso de POM para Windows**

POM para Windows puede manejar las dos categorías de problemas de programación analizadas en este capítulo. Su módulo de asignación se usa para resolver el problema tradicional de asignación uno a uno de personas a tareas, máquinas a trabajos, etc. Su módulo de programación del taller intermitente puede obtener una solución para una o dos máquinas. Las reglas de prioridad disponibles incluyen TPC, PEPS, FEP y TPL. Una vez que se han introducido todos los datos, es posible examinar cada regla. Consulte en el apéndice IV las especificaciones relativas a POM para Windows.

### **Problemas resueltos Horas virtuales en la oficina**

### *Problema resuelto 15.1*

King Finance Corporation, con sede en Nueva York, quiere asignar a tres profesionistas que acaba de contratar, Julie Jones, Al Smith y Pat Wilson, a sus oficinas regionales. Sin embargo, la empresa también tiene una vacante en Nueva York y enviaría allá a uno de los tres si fuera más económico que trasladarlo a Omaha, Dallas o Miami. Reubicar a Jones en Nueva York cuesta \$1,000, a Smith \$800, y a Wilson \$1,500. ¿Cuál es la asignación óptima del personal a las oficinas?

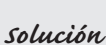

**(a)** La tabla de costos tiene una cuarta columna que representa a Nueva York. Para "balancear" el problema, agregamos el renglón "ficticio" (persona) con un costo de reubicación nulo a cada ciudad.

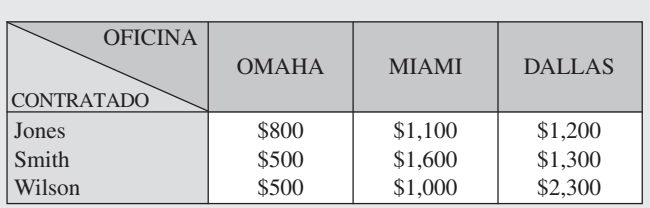

**(b)** Reste el número menor de cada renglón y cubra todos los ceros (las restas en las columnas darán las mismas cifras, y por lo tanto no son necesarias):

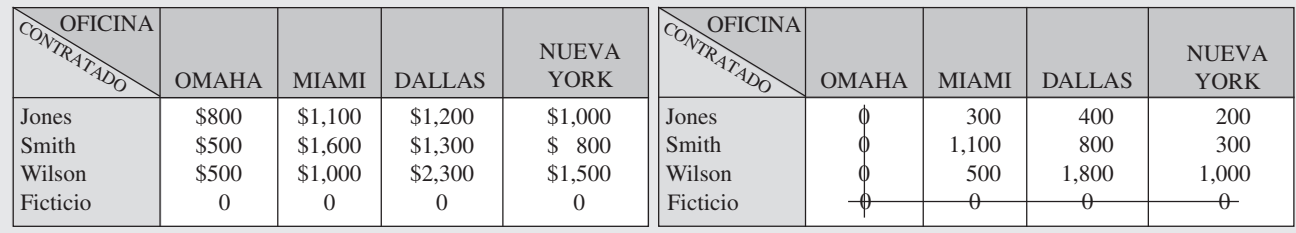

**(c)** Se cubren sólo con 2 líneas, entonces reste el número menor que no esté cubierto (200) de todos los números sin tachar, y súmelo a cada cuadro donde se intersequen dos líneas. Después cubra todos los ceros:

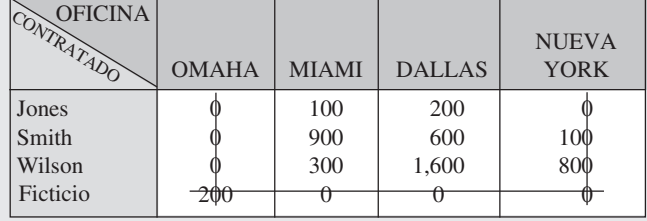

**(d)** Se cubren con sólo 3 líneas, entonces reste el número menor que no esté cubierto (100) de todos los números sin tachar, y súmelo a cada cuadro donde se crucen dos líneas. Después cubra todos los ceros:

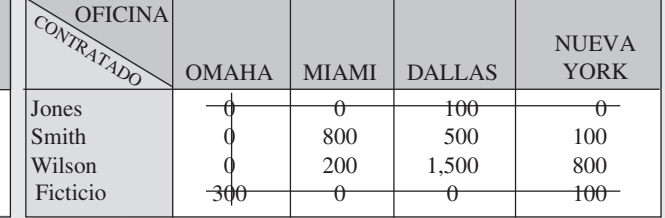

**(e)** Se siguen cubriendo con sólo 3 líneas, entonces reste el número menor que no esté cubierto (100) de todos los números sin tachar, y súmelo a cada cuadro dónde se crucen dos líneas. Después cubra todos los ceros:

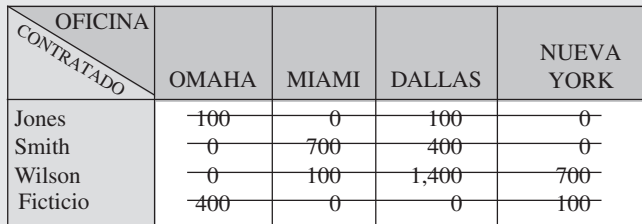

**(f)** Como se necesitan cuatro líneas para cubrir todos los ceros, podemos hacer una asignación óptima a partir de los cuadros con ceros. Asignamos:

Wilson a Omaha Jones a Miami Ficticio (nadie) a Dallas Smith a Nueva York

> $Costo = $500 + $1,100 + $0 + $800$  $= $2,400$

### *Problema resuelto 15.2*

Un contratista de la defensa basado en Dallas tiene seis trabajos que debe procesar. En la tabla siguiente se da el tiempo de procesamiento y las fechas de entrega. Suponga que los trabajos llegan en el orden que se muestra. Establezca la secuencia del procesamiento de acuerdo con PEPS y evalúe el resultado.

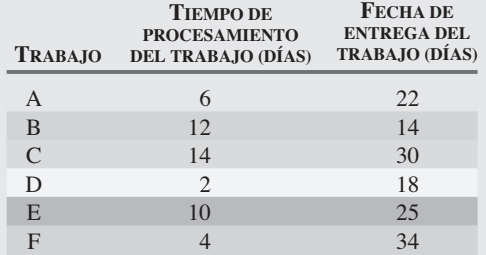

### *Solución*

PEPS tiene la secuencia A-B-C-D-E-F.

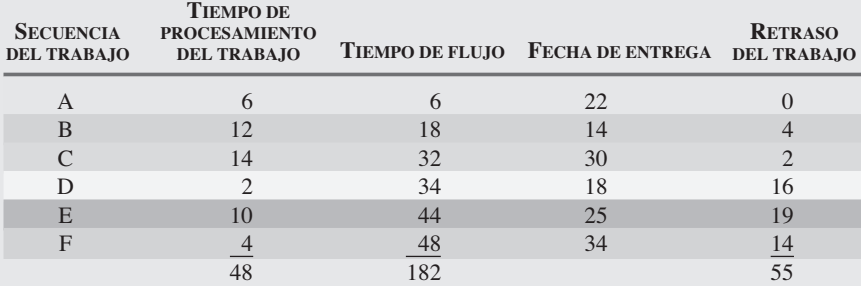

**1.** Tiempo de terminación promedio = 182/6 = 30.33 días.

- **2.** Número promedio de trabajos en el sistema = 182/48 = 3.79 trabajos.
- **3.** Retraso promedio del trabajo = 55/6 = 9.16 días.

**4.** Utilización = 48/182 = 26.4%.

### *Problema resuelto 15.3*

La empresa de Dallas del problema resuelto 15.2 también quiere considerar la secuenciación de trabajos de acuerdo con la regla de prioridad TPC. Aplique TPC a los mismos datos y haga una recomendación.

### *Solución*

El TPC tiene la secuencia D-F-A-E-B-C.

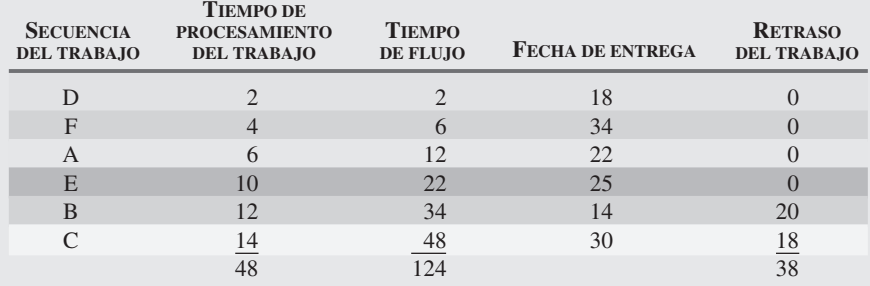

**1.** Tiempo de terminación promedio = 124/6 = 20.67 días.

**2.** Número promedio de trabajos en el sistema = 124/48 = 2.58 trabajos.

**3.** Retraso promedio del trabajo =  $38/6$  =  $6.33$  días.

**4.** Utilización = 48/124 = 38.7%.

En este caso, el TPC es superior a PEPS en las cuatro medidas. Si también analizamos FEP, encontraremos que el retraso del trabajo promedio es el menor en 5.5 días. El TPC es una buena recomendación, pero su desventaja principal es que mantiene en espera los trabajos largos, a veces durante mucho tiempo.

### *Problema resuelto 15.4*

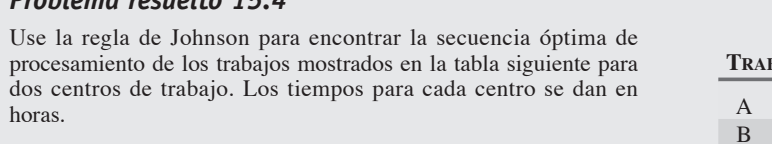

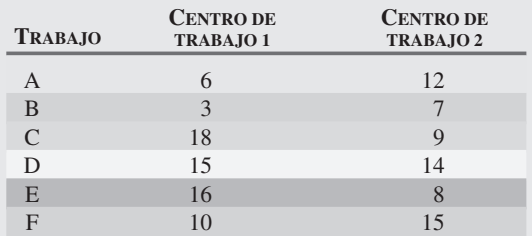

### *Solución*

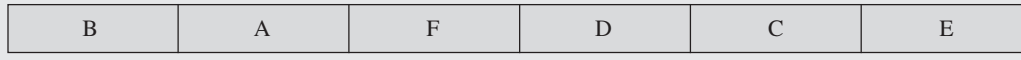

Los tiempos secuenciales son:

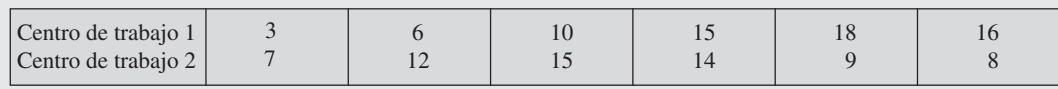

### *Problema resuelto 15.5*

Ilustre el tiempo de producción y el tiempo ocioso registrados en los dos centros de trabajo del problema resuelto 15.4 mediante una gráfica escalonada.

### *Solución*

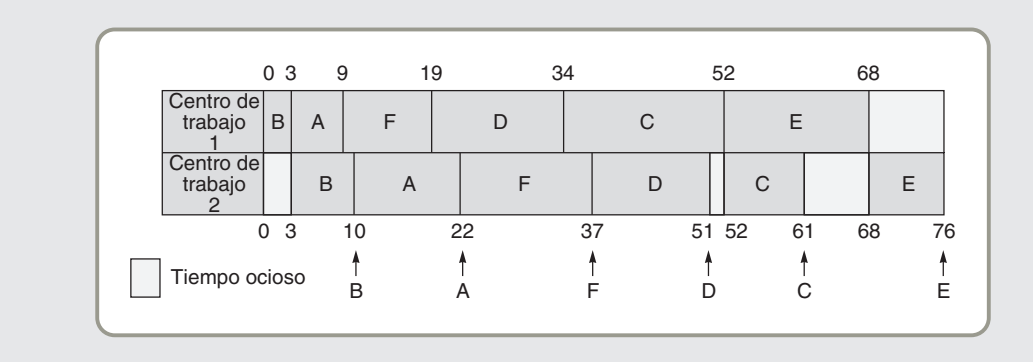

### **Ejercicio de modelo activo**

Este ejercicio, que se encuentra en su CD-ROM, le permitirá evaluar los cambios ocurridos en los datos de entrada en el modelo de secuenciación del taller intermitente.

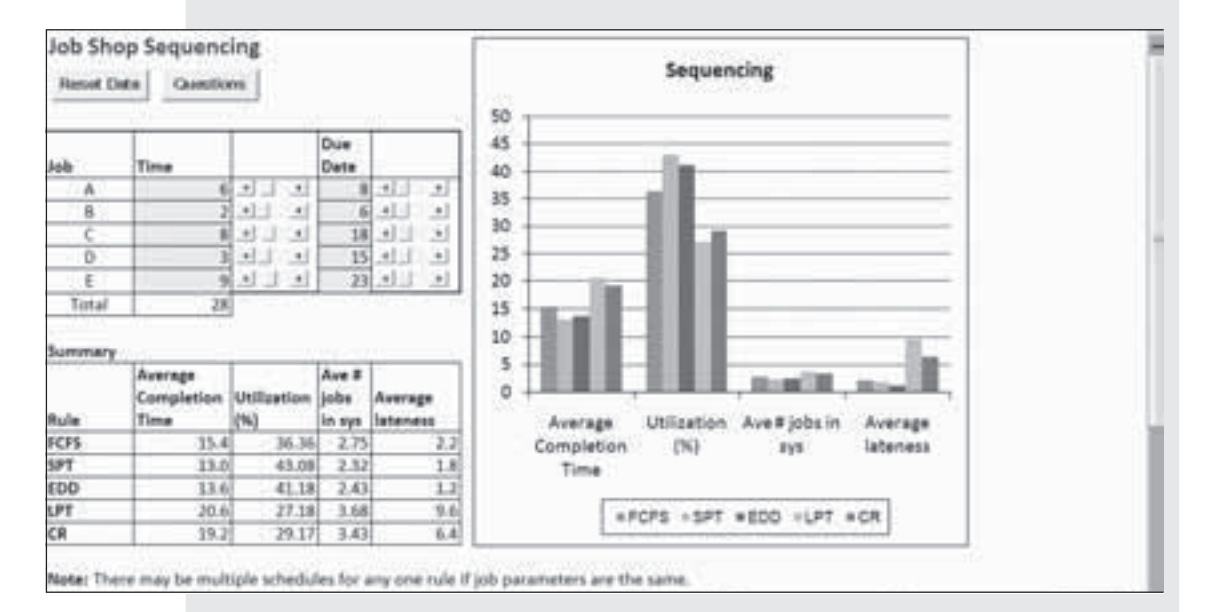

### ▲ Modelo activo 15.1 Análisis de la secuenciación de trabajos usando los datos del **ejemplo 5 del bufete de arquitectos**

### **Preguntas**

- **1.** Para este ejemplo, ¿qué programa (regla) minimiza el tiempo de terminación promedio, maximiza la utilización, y minimiza el número promedio de trabajos en el sistema?
- **2.** Use la barra de desplazamiento para cambiar el tiempo de procesamiento del trabajo C y modificar la fecha de entrega para el trabajo C. ¿La misma regla minimiza siempre el tiempo de terminación promedio?
- **3.** ¿Qué programa (regla) minimiza el retraso promedio para este ejemplo?
- **4.** Use la barra de desplazamiento para cambiar la fecha de entrega del trabajo C. ¿La misma regla minimiza siempre el retraso promedio?

### **Autoevaluación**

- *• Antes de realizar la autoevaluación*, *revise los objetivos de aprendizaje enlistados al inicio del capítulo y los términos clave relacionados al final del capítulo.*
- *• Revise sus respuestas en el apéndice V.*
- *• Vuelva a estudiar las páginas que correspondan a cada pregunta que respondió incorrectamente o al material sobre el cual se sienta inseguro.*
- **1.** Una ayuda visual que se usa para cargar y programar trabajos es: **a)** una gráfica de Gantt
	- **b)** un archivo de planeación
	- **c)** un cuello de botella
	- **d)** un tambor, un amortiguador, una cuerda
	- **e)** un diagrama nivelado de material

### **2.** La carga de trabajo:

- **a)** significa la asignación de fechas a tareas específicas o pasos de una operación
- **b)** se maneja normalmente usando un diagrama de ensamble
- **c)** significa la asignación de tareas a centros de trabajo o procesamiento
- **d)** se orienta hacia la administración de inventarios de trabajo en proceso
- **e)** resuelve el problema del cuello de botella
- **3.** Las reglas de prioridad más populares incluyen:
	- **a)** PEPS
	- **b)** FEP
	- **c)** TPC
	- **d)** todas las anteriores
- **4.** ¿Cuál de las siguientes reglas de despacho tiende a maximizar el número de trabajos completados a tiempo?
	- **a)** PEPS: Primero en entrar, primero en servir
	- **b)** FEP: Fecha de entrega más próxima
- **c)** TPC: Tiempo de procesamiento más corto
- **d)** TPL: Tiempo de procesamiento más largo
- **5.** ¿Cuál de las siguientes reglas de despacho tiende a minimizar el número promedio de trabajos en el sistema?
	- **a)** PEPS: Primero en entrar, primero en servir
	- **b)** FEP: Fecha de entrega más próxima
	- **c)** TPC: Tiempo de procesamiento más corto
	- **d)** TPL: Tiempo de procesamiento más largo
	- **e)** RC: Razón crítica
- **6.** De las siguientes reglas de despacho, ¿cuál se considera dinámica?
	- **a)** PEPS: Primero en entrar, primero en servir
	- **b)** RC: Razón crítica
	- **c)** TPC: Tiempo de procesamiento más corto
	- **d)** FEP: Fecha de entrega más próxima
	- **e)** TPL: Tiempo de procesamiento más largo
- **7.** La desventaja principal de la regla de despacho del tiempo de procesamiento más corto es que \_\_\_\_\_\_\_\_\_\_\_\_\_\_.
- **8.** La teoría de las restricciones presta atención especial a**:**
	- **a)** la naturaleza del individuo en la carga o la programación
	- **b)** el número de empleados de tiempo parcial
	- **c)** las operaciones de cuello de botella
	- **d)** los trabajos con las operaciones más redituables
	- **e)** todas las respuestas anteriores son correctas

**Ejercicios para el estudiante**

*Consulte en nuestro sitio web o en el CD-ROM los materiales de apoyo disponibles para este capítulo.*

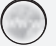

### **En nuestro sitio web**

- Caso en internet
- Exámenes de autoestudio
- Problemas de práctica
- Recorrido por una compañía virtual
- 

### $(\odot)$ **En el CD-ROM del estudiante**

- 
- Ejercicio de modelo activo
- Excel OM
- Archivo de datos de ejemplo en Excel OM
- Software de programación Lekin
- POM para Windows

### **Preguntas para análisis**

- **1.** ¿Cuál es el objetivo general de la programación?
- **2.** Enumere los cuatro criterios empleados para determinar la efectividad de una decisión de *programación*. ¿Qué relación tienen estos criterios con los cuatro criterios aplicados en las decisiones de *secuenciación*?
- **3.** Describa el significado de "cargar" los centros de trabajo. ¿Cuáles serían dos maneras de cargar los centros de trabajo? ¿Cuáles son dos técnicas usadas para cargarlos?
- **4.** Mencione cinco reglas de secuenciación con prioridades. Explique cómo funciona cada una para asignar los trabajos.
- **5.** ¿Qué ventajas y desventajas tiene la regla del tiempo de procesamiento más corto (TPC)?
- **6.** ¿Qué es una fecha de entrega?
- **7.** Explique los términos *tiempo de flujo* y *retraso*.
- **8.** ¿Qué regla de programación para el taller intermitente aplicaría usted si fuera el jefe del único equipo de expertos encargado de desactivar varias bombas de tiempo colocadas por todo su edificio? Usted puede ver las bombas, son de distintos tipos; también sabe cuánto tiempo tardará cada una en estallar. Analice su respuesta.
- **En el CD-ROM del estudiante**
- Video clip
- Caso en video
- 
- 
- 
- 
- Presentación en Power Point

# • Problemas de práctica

- 
- 
- **9.** ¿Cuándo es más conveniente aplicar la regla de Johnson en la programación de talleres de trabajo?
- **10.** Enuncie las cuatro medidas de efectividad para las reglas de despacho.
- **11.** ¿Cuáles son los pasos del método de asignación de programación lineal?
- **12.** Enuncie el proceso de cinco pasos que establece las bases para la teoría de las restricciones.

### **Dilema ético**

Programar a las personas para trabajar en el segundo y tercer turnos (noche y "madrugada") es un problema en la mayoría de las compañías que operan las 24 horas. El recuadro de *AO en acción* "La programación de trabajadores que se duermen en el trabajo es muy difícil", presentado en la página 604, describe los aspectos potencialmente peligrosos del turno nocturno en FedEx y en una planta de energía nuclear. Quizá de manera más significativa, los datos ergonómicos indican que el cuerpo no responde bien ante cambios importantes en su ritmo circadiano natural de sueño. También hay aspectos de salud significativos a largo plazo relacionados con cambios frecuentes en el trabajo y en los ciclos de sueño.

Considere que usted es el administrador de una fundidora de acero sin sindicato que debe operar 24 horas al día, y donde las

### **Problemas\***

• • **15.1** La compañía de excavaciones de Ron Satterfield usa gráficas de Gantt tanto de programación como de carga.

- a) Hoy, al término del día 7, Ron está revisando la gráfica de Gantt que describe esos programas.
	- El trabajo #151 estaba programado para iniciar el día 3 y tomaría 6 días. Hoy, según el programa, va 1 día adelantado.
	- El trabajo #177 estaba programado para iniciar el día 1 y tomaría 4 días. Actualmente está a tiempo.
	- El trabajo #179 estaba programado para iniciar el día 7 y tomaría 2 días. De hecho, inició el día 6 y está avanzando conforme al plan.
	- El trabajo #211 estaba programado para iniciar el día 5, pero por falta de equipo se demoró hasta el día 6. Está avanzando conforme se esperaba y tomará 3 días.
	- El trabajo #215 estaba programado para iniciar el día 4 y tomaría 5 días. Empezó a tiempo, pero está atrasado en 2 días.

Dibuje una gráfica de Gantt de programación para las actividades anteriores.

b) Ron quiere usar una gráfica de Gantt de carga para ver cuánto trabajo se programa en cada uno de sus tres equipos de trabajo: Able, Baker y Charlie. Cinco trabajos constituyen la carga actual para estos tres equipos: Trabajos #250, que requiere 48 horas, y #275, que necesita 32 horas, para el equipo Able; trabajos #210 y #280 que necesitan 16 y 24 horas, respectivamente, para el equipo Baker; y el trabajo #225, que requiere 40 horas, para el equipo Charlie.

Prepare la gráfica de carga de Gantt para estas actividades.

• • **15.2** First Printing and Copy Center tiene 4 trabajos más que debe programar, además de los que aparecen en el ejemplo 3 de este capítulo. El personal que programa la producción está revisando la gráfica de Gantt al término del día 4.

- El trabajo D estaba programado para empezar temprano el día 2 y terminar a la mitad del día 9. En este momento (el punto de revisión después del día 4), va adelantado en 2 días al programa.
- El trabajo E debía empezar el día 1 y terminar el día 3. Estuvo a tiempo.

\**Nota:***P<sup>X</sup>** significa que el problema se puede resolver con POM para Windows y/o Excel OM.

- **13.** ¿Cuáles son las ventajas del flujo nivelado de materiales?
- **14.** ¿Cuáles son las técnicas disponibles para los administradores de operaciones a fin de enfrentar una operación de cuello de botella? ¿Cuál de tales técnicas no aumenta la producción?
- **15.** ¿Qué es el control de insumos y productos?

demandas físicas son tales que se prefieren 8 horas diarias de trabajo a 10 o 12 horas. Los representantes de sus empleados han decidido que quieren trabajar rotando semanalmente los turnos. Es decir, quieren un ciclo repetitivo de 1 semana de 7 A.M. a 3 P.M. seguida por una segunda semana de 3 P.M. a 11 P.M., y la tercera semana de 11 P.M. a 7 A.M. Usted está seguro de que esto no es una buena idea en términos de la productividad y la salud a largo plazo de los empleados. Si no acepta su decisión, usted afectaría el programa de delegación de autoridad en los trabajadores, generaría una disminución en el ánimo, y produciría unos cuantos votos más a favor de la creación de un sindicato. ¿Cuál es la posición más ética y qué haría usted?

- El trabajo F debía empezar el día 3, pero el departamento de mantenimiento impuso una demora de  $1\frac{1}{2}$  días. El trabajo ahora tardará 5 días completos. En este momento está a tiempo con el programa.
- El trabajo G va atrasado en 1 día. Empezó al inicio del día 2 y necesitará 6 días para ser completado.

Desarrolle una gráfica de Gantt con el programa de First Printing and Copy Center.

• **15.3** La Orange Top Cab Company tiene un taxi en espera en cada una de sus cuatro bases localizadas en Evanston, Illinois. Cuatro clientes llaman solicitando un servicio. La tabla siguiente presenta las distancias, en millas, de los taxis en espera hasta el lugar donde se encuentran los clientes. Encuentre la asignación óptima de los taxis a los clientes que minimice la distancia total que se debe conducir hasta los pasajeros.

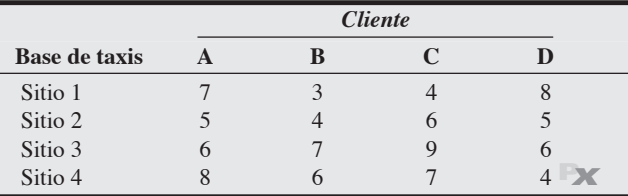

• **15.4** La compañía de análisis médicos de Molly Riggs quiere asignar un conjunto de trabajos a una serie de máquinas. La tabla siguiente contiene los datos de producción de cada máquina al desempeñar el trabajo específico:

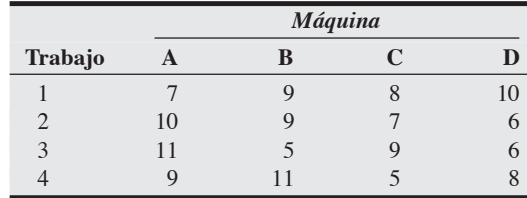

a) Determine la asignación de los trabajos a las máquinas que *maximice* la producción total.

b) ¿Cuál es la producción total de sus asignaciones? **P<sup>X</sup>**

• **15.5** Johnny Ho Manufacturing Company, basada en Columbus, Ohio, piensa sacar al mercado cuatro componentes electrónicos nuevos. Cada una de las cuatro plantas de Ho tiene capacidad para añadir un producto más a su línea actual de partes electrónicas. La tabla siguiente muestra los costos de producción por unidad en los que se incurre para fabricar las diferentes partes en las cuatro plantas. ¿Cómo debería Ho asignar los productos nuevos a las plantas para minimizar los costos de fabricación?

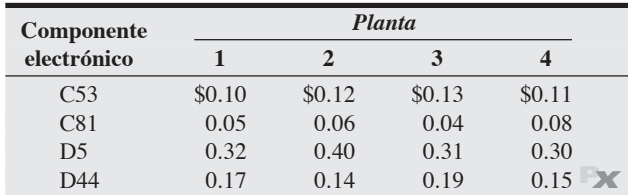

• **15.6** Consultores Claire ha recibido el encargo de evaluar un plan de negocios que se ha dividido en cuatro secciones marketing, finanzas, operaciones y recursos humanos. Chris, Steve, Juana y Rebecca forman el equipo de evaluación. Cada uno de ellos es experto en cierto campo y tiende a terminar esa sección más rápido. En la tabla siguiente se muestran los tiempos estimados que le lleva a cada miembro del equipo completar cada sección. Información adicional establece que cada una de estas personas recibe un pago de \$60 por hora.

- a) Asigne cada miembro a una sección diferente de tal manera que se minimice el costo global de Consultores Claire.
- b) ¿Cuál es el costo total de estas asignaciones?

**Tiempo que le lleva a cada miembro del equipo completar las diferentes secciones (en minutos)**

|              | <b>Marketing</b> |     | <b>Finanzas</b> Operaciones | RH       |
|--------------|------------------|-----|-----------------------------|----------|
| Chris        | 80               | 120 | 125                         | 140      |
| <b>Steve</b> | 20               | 115 | 145                         | 160      |
| Juana        | 40               | 100 | 85                          | 45       |
| Rebeca       | 65               | 35  | 25                          | $75 - 2$ |

• • **15.7** El Departamento de Policía de Akron tiene cinco brigadas de detectives disponibles para asignarlas a cinco casos abiertos por diversos delitos. El jefe de detectives, Paul Kuzdrall, quiere asignar las brigadas de modo que el tiempo total para cerrar los casos sea mínimo. Según el desempeño histórico, el número de

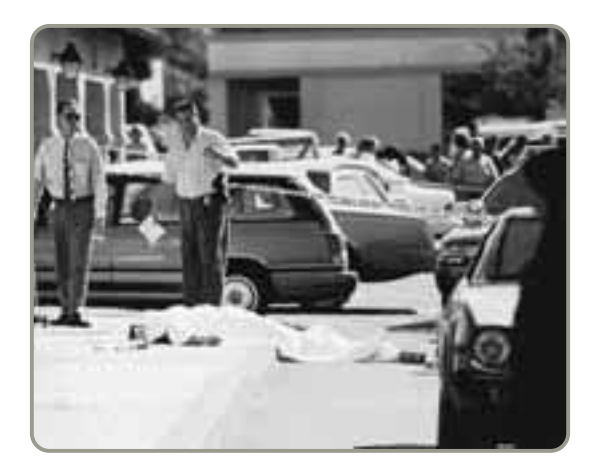

días promedio que necesita cada brigada para resolver un caso es como sigue:

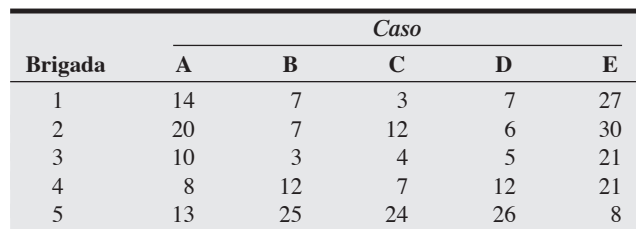

Cada brigada está compuesta por distintos tipos de especialistas, y mientras que una brigada puede ser muy efectiva para cierto tipo de casos, podría resultar casi inútil para otros.

- a) Resuelva el problema usando el método de asignación.
- b) Asigne las brigadas a los casos anteriores, pero con la restricción de que la brigada 5 no puede trabajar en el caso E por causa de un conflicto. **P<sup>X</sup>**

• **15.8** El club deportivo Tigers debe seleccionar 4 diferentes equipos de dobles mixtos para participar en un torneo de tenis entre clubes. Se preseleccionó un grupo de 4 hombres Raul, Jack, Gray y Ajay y 4 mujeres Barbara, Dona, Stella y Jackie. Ahora, la tarea siguiente consiste en formar pares con estos hombres y mujeres de la mejor manera. La tabla siguiente muestra una matriz diseñada para este propósito, indicando qué tan bien complementa cada hombre el juego de cada mujer. Una calificación más alta indica un grado más alto de compatibilidad en los juegos de los dos tenistas involucrados. Encuentre las mejores parejas.

### **Matriz de compatibilidad de juego**

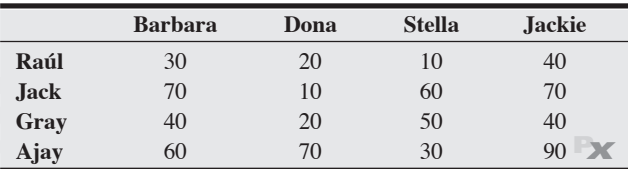

••• **15.9** James Gross, director del departamento de negocios de College of Oshkosh, tiene que asignar profesores a los cursos del próximo semestre. El criterio que el profesor Gross emplea para juzgar quién debe impartir cada curso consiste en revisar las evaluaciones de enseñanza (hechas por los alumnos) de los 2 últimos años. Como cada uno de los cuatro profesores ha impartido los cuatro cursos en un momento u otro de este periodo de dos años, Gross puede anotar una calificación en el curso para cada profesor. La tabla siguiente contiene esas calificaciones.

- a) Encuentre la asignación de profesores a los cursos que maximice la calificación de enseñanza global.
- b) Asigne los profesores a los cursos con la excepción de que el profesor Fisher no puede impartir Estadística.

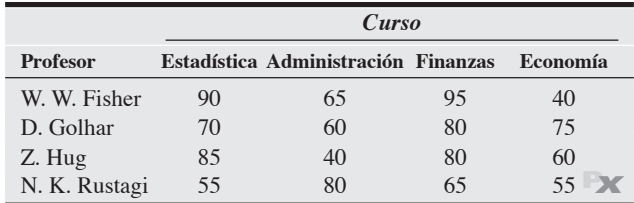

• • **15.10** Los siguientes trabajos esperan a ser procesados en el mismo centro de máquinas. Los trabajos se registran en el orden de llegada:

| <b>Trabajo</b> | Fecha de entrega Duración (días) |                          |
|----------------|----------------------------------|--------------------------|
| A              | 313                              | X                        |
| B              | 312                              | 16                       |
| $\mathcal{C}$  | 325                              | 40                       |
| $\mathsf{D}$   | 314                              | $\overline{\phantom{1}}$ |
| E              | 314                              |                          |

¿En qué secuencia clasificaría usted los trabajos de acuerdo con las reglas de decisión: (a) PEPS, (b) FEP, (c) TPC y (d) TPL? Todas las fechas están especificadas como días calendario para la planeación de la manufactura. Suponga que todos los trabajos llegan el día 275. ¿Cuál es la mejor decisión y por qué? **P<sup>X</sup>**

15.11 Los siguientes 5 trabajos de repaso esperan a ser procesados en Avianic's Engine Repair, Inc. Estos trabajos se registraron según su orden de llegada. Todas las fechas se especifican como días calendario para la planeación. Suponga que todos los trabajos llegaron el día 180; hoy es el día 200.

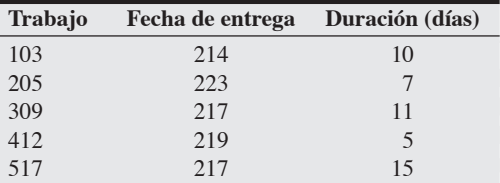

Use la regla de programación de la razón crítica y determine cuál debe ser la secuencia óptima para procesar los trabajos. **P<sup>X</sup>**

• • **15.12** Una compañía maderera de Alabama tiene un pedido de cuatro trabajos, como se muestra en la tabla siguiente. Hoy es el día 205 del programa de la maderera. ¿En qué secuencia deberían clasificarse los trabajos de acuerdo con las siguientes reglas de decisión?: a) PEPS

- b) TPC
- c) TPL
- d) FEP
- e) Razón crítica

```
¿Cuál es mejor y por qué? ¿Cuál tiene el mínimo atraso?
```
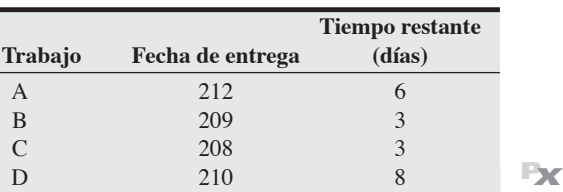

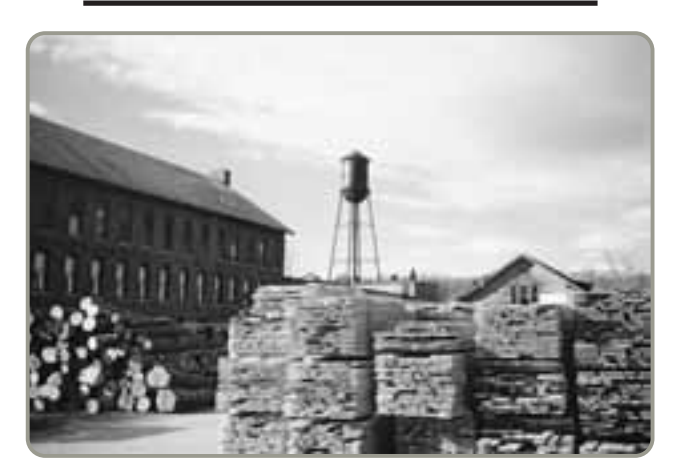

• • **15.13** Los siguientes trabajos esperan ser procesados en el centro de maquinado de Rick Carlson. El centro de Carlson tiene una cantidad relativamente grande de órdenes pendientes y revisa su programación cada 2 semanas, sin afectar la programación anterior. A continuación aparecen los trabajos recibidos en las 2 semanas anteriores. Están listos para programarse hoy, que es el día 241 (un día hábil). Los nombres de los trabajos se refieren a los nombres de los clientes y al número de contrato.

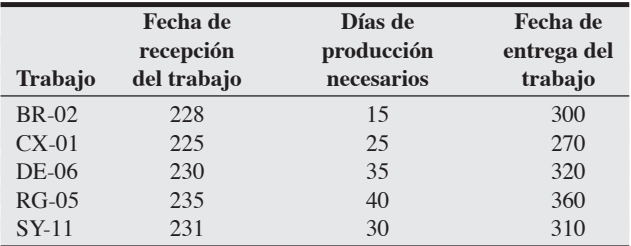

a) Complete la tabla siguiente. (Incluya los cálculos realizados).

- b) ¿Cuál regla de despacho tiene la mejor calificación para el tiempo de flujo?
- c) ¿Cuál regla de despacho tiene la mejor calificación para la utilización?
- d) ¿Cuál regla de despacho tiene la mejor calificación para el retraso?
- e) ¿Cuál regla de despacho escogería usted? Sustente su decisión.

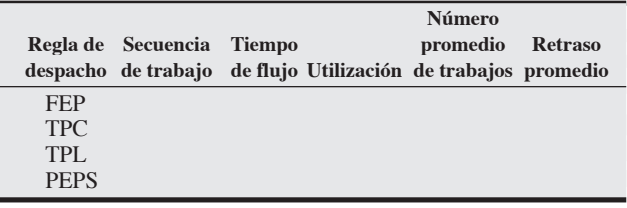

**P<sup>X</sup>**

15.14 Los trabajos siguientes esperan a ser procesados en el centro de maquinado de Julie Morel:

|                | Fecha de<br>recepción | Días de<br>producción | Fecha de<br>entrega del |
|----------------|-----------------------|-----------------------|-------------------------|
| <b>Trabajo</b> | del trabajo           | necesarios            | trabajo                 |
| А              | 110                   | 20                    | 180                     |
| B              | 120                   | 30                    | 200                     |
| C              | 122                   | 10                    | 175                     |
| D              | 125                   | 16                    | 230                     |
| E              | 130                   | 18                    | 210                     |

¿En qué secuencia estarían clasificados los pedidos según las siguientes reglas: (a) PEPS, (b) FEP, (c) TPC, (d) TPL? Todas las fechas concuerdan con los días calendario del taller. Hoy, en el calendario de planeación, es el día 130 y ninguno de los trabajos ha iniciado ni se ha programado. ¿Cuál es la mejor regla? **P<sup>X</sup>**

• • **15.15** Se le ha pedido a Sunny Park Tailors hacer tres diferentes trajes de boda para clientes distintos. En la tabla siguiente se resalta el tiempo en horas que lleva (1) cortar y coser y (2) entregar cada uno de los trajes. ¿Con cuál programa se terminará primero: Primero en llegar, primero en servir (1, 2, 3) o un programa que use la regla de Johnson?

**Tiempo que se lleva cada actividad (horas)**

| <b>Traje</b> | Cortar y coser | <b>Entrega</b> |               |
|--------------|----------------|----------------|---------------|
|              |                |                |               |
|              |                |                |               |
|              |                |                | <b>SIMPLE</b> |

• • **15.16** Los siguientes trabajos esperan a ser procesados en el centro de maquinado de Jeremy LaMontagne. Hoy es el día 250.

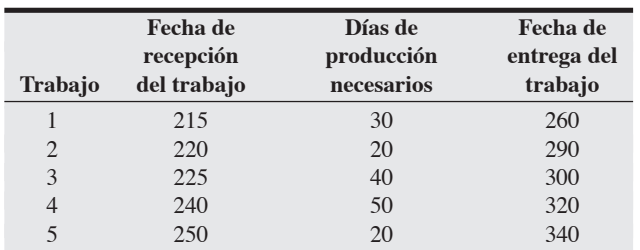

Usando la regla de programación de la razón crítica, ¿en qué secuencia deben procesarse los trabajos? **P<sup>X</sup>**

••• **15.17** Los siguientes siete trabajos deben procesarse en dos centros de trabajo en la imprenta de George Heinrich. Según la secuencia, primero se imprime y después se encuaderna. En la tabla siguiente se muestra el tiempo de procesamiento en cada centro de trabajo.

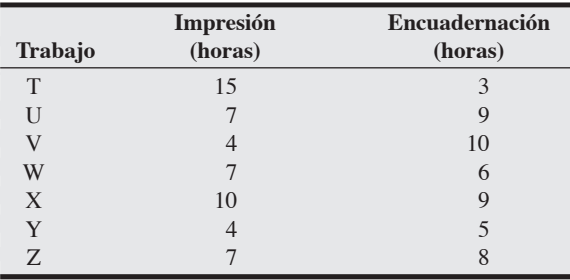

a) ¿Cuál es la secuencia óptima para programar estos trabajos?

b) Grafique estos trabajos en los dos centros de trabajo.

c) ¿Cuál es el tiempo total de esta solución óptima?

d) ¿Cuál es el tiempo ocioso en el taller de encuadernación, dada la solución óptima? **P<sup>X</sup>**

••• **15.18** Seis trabajos se procesarán en una operación de dos pasos. La primera operación implica lijar y la segunda pintar. Los tiempos de procesamiento son los siguientes:

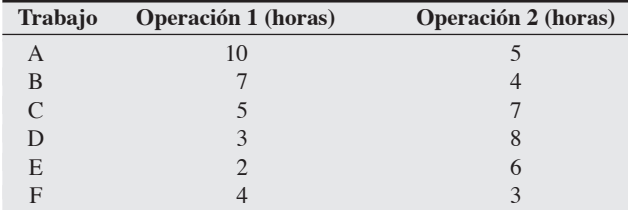

Determine la secuencia que minimiza el tiempo total necesario para terminar estos trabajos. Ilústrela gráficamente. **P<sup>X</sup>**

# **Estudio de caso**

# **Old Oregon Wood Store**

En 2007, George Brown fundó la Old Oregon Wood Store para fabricar mesas Old Oregon. Cada mesa se construye cuidadosamente a mano usando el roble de la mejor calidad. Las mesas Old Oregon pueden soportar más de 500 libras, y desde el inicio de la Old Oregon Wood Store no se ha regresado ninguna mesa por problemas de fabricación o problemas estructurales. Además de ser rústica, a • • **15.19** La barbería de Jesse en el aeropuerto O'Hara está abierta 7 días a la semana pero tiene demanda fluctuante. Jesse está interesado en tratar a sus estilistas lo mejor posible con un trabajo estable y 5 días de labores con dos días libres consecutivos. Su análisis de las necesidades del personal dio como resultado el siguiente plan. Programe al personal de Jesse con el mínimo número de estilistas.

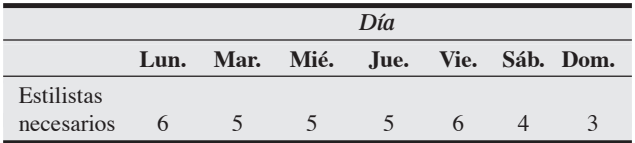

• • **15.20** Dada la siguiente demanda de meseros en Pentico's Bar and Grill, determine la cantidad mínima necesaria de meseros con una política de 2 días libres consecutivos.

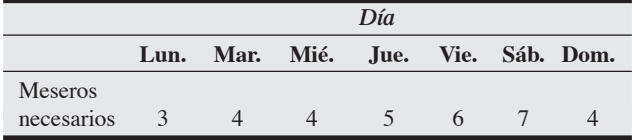

• • **15.21** Lifang Wu posee un taller de máquinas automatizado que fabrica autopartes de precisión. Wu acaba de recopilar un informe de insumos y productos para el centro de trabajo de esmerilado. Complete el informe y analice los resultados.

### **Informe de insumos y productos**

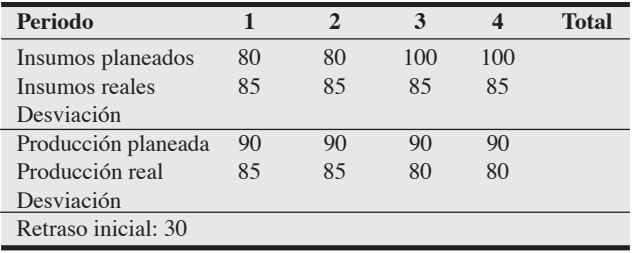

cada mesa se le da un bello acabado usando un barniz de uretano que George desarrolló tras 20 años de trabajo con materiales de acabado para madera.

El proceso de manufactura consiste en cuatro pasos: preparación, ensamble, acabado y empaque. Cada paso es realizado por una persona. Además de supervisar la operación completa,

### **Figura 15.6**

**Tiempo de manufactura en minutos**

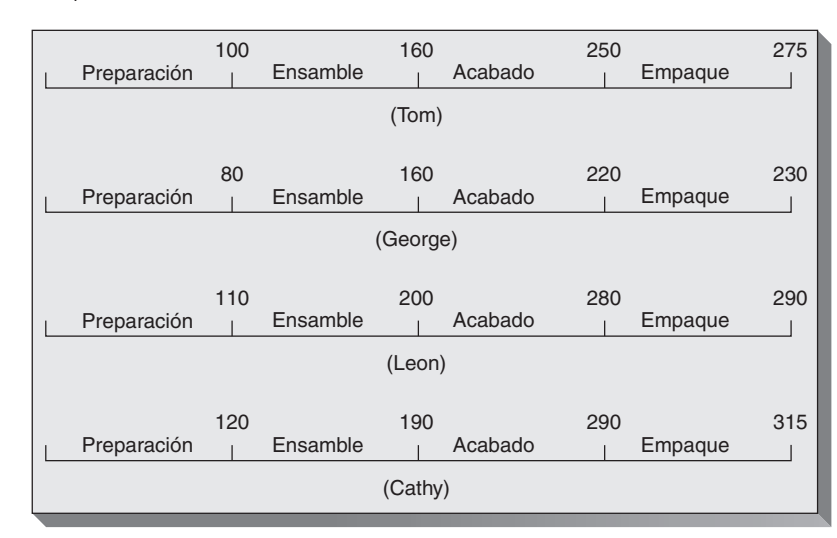

George realiza todo el acabado. Tom Surowski hace la preparación, la cual implica cortar y formar los componentes básicos de las mesas. Leon Davis está a cargo del ensamble, y Cathy Stark realiza el empacado.

Aunque cada persona es responsable sólo de un paso en el proceso de manufactura, todos pueden realizar cualquiera de los pasos. La política de George es que ocasionalmente todos completen varias mesas por sí mismos sin ninguna ayuda o asistencia. Se practica una pequeña competencia para ver quién puede completar una mesa entera en la menor cantidad de tiempo. George registra el promedio de los tiempos totales e intermedios de terminación. Los datos se muestran en la figura 15.6.

Cathy tarda más en construir una mesa Old Oregon que el resto de los empleados. Además de ser más lenta que los otros trabajadores, también está descontenta con su responsabilidad actual de empacar, con la que tiene libre la mayor parte del día. Su primer preferencia es el acabado y su segunda preferencia es la preparación.

Además de la calidad, a George le preocupan los costos y la eficiencia. Cuando uno de los empleados falta un día, ocasiona problemas importantes de programación. En algunos casos, George asigna tiempo extra de otro empleado para completar el trabajo necesario; otras veces simplemente espera hasta que el empleado regresa a trabajar para cumplir con su paso en el proceso de manufactura. Ambas soluciones causan problemas. El tiempo extra es caro y la espera ocasiona retrasos y a veces detiene todo el proceso de fabricación.

**Tiempos de terminación de Randy en minutos**

Para superar algunos de estos problemas, se contrató a Randy Lane. Los deberes principales de Randy son realizar tareas variadas y ayudar si alguno de los empleados se ausenta. George ha capacitado a Randy en todas las fases del proceso de manufactura y está complacido con la velocidad a la que Randy ha podido aprender a terminar el ensamble de mesas Old Oregon. Los tiempos de terminación intermedia y total para Randy se dan en la tabla 15.7.

### **Preguntas para análisis**

- **1.** ¿Cuál es la forma más rápida de fabricar mesas Old Oregon usando el personal original? ¿Cuántas mesas pueden hacerse al día?
- **2.** ¿Cambiarían significativamente las tasas y cantidades de producción si George permitiera a Randy realizar una de las cuatro funciones y convirtiera a alguien del personal original en el empleado de respaldo?
- **3.** ¿Cuál es el tiempo más rápido para la fabricación de una mesa con el personal original si Cathy se traslada a preparación o acabado?
- **4.** Quienquiera que realice la función de empacado está muy subutilizado. ¿Puede encontrar usted una mejor forma de utilizar el personal de cuatro o cinco integrantes que darles a cada uno una sola tarea o permitir que cada uno fabrique una mesa completa? ¿Cuántas mesas podrían fabricarse diariamente con este esquema?

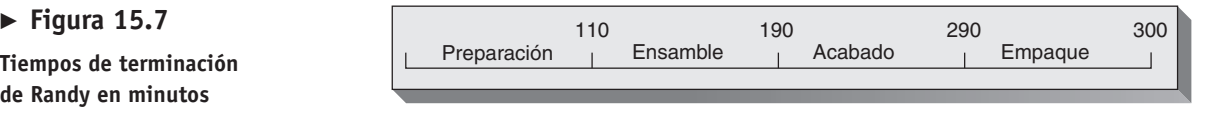

# **Programación en Hard Rock Café**

No importa si se trata de programar a las enfermeras de la Clínica Mayo, a los pilotos de Southwest Airlines, las aulas de la UCLA o el personal de Hard Rock Café, resulta claro que una buena programación es importante. Los programas adecuados usan los activos de una organización (1) con mayor efectividad, porque permiten brindar un servicio más rápido a los clientes, y (2) con mayor eficiencia, porque bajan los costos.

El Hard Rock Café de Universal Studios, en Orlando, es el restaurante más grande del mundo, tiene 1,100 asientos en dos niveles principales. La rotación típica de empleados en la industria de los restaurantes va del 80% al 100% anual, por lo cual Ken Hoffman, gerente general de Hard Rock Café, toma muy en serio la programación. Hoffman quiere que sus 160 empleados de servicio al cliente sean efectivos, pero también desea darles un trato justo. Lo ha conseguido con un software de programación y una flexibilidad que han aumentado la productividad, al mismo tiempo que contribuyen a una rotación de personal que es la mitad del promedio registrado en la industria. Su meta es encontrar el delicado equilibrio que le permita asignar a sus empleados turnos de trabajo diarios financieramente productivos y, al mismo tiempo, establecer un programa lo bastante estricto como para no tener demasiado personal entre la comida y la cena.

**Caso en video**

El programa semanal empieza con un pronóstico de ventas. "Primero, examinamos las ventas que registró el café el año pasado en ese mismo día de la semana", dice Hoffman. "Después ajustamos el pronóstico para el año con base en una serie de factores vigilados estrechamente. Por ejemplo, llamamos a la Oficina de Convenciones de Orlando todas las semanas para saber qué grupos importantes estarán en la ciudad. Enviamos a dos investigadores a verificar la ocupación de los hoteles cercanos. Vigilamos de cerca qué conciertos están programados en Hard Rock Live el auditorio contiguo para conciertos que cuenta con 3,000 localidades. Con base en el pronóstico, calculamos cuántas personas deberán estar trabajando cada día en la cocina, el bar, como edecanes y sirviendo las mesas".

Una vez que Hard Rock determina la cantidad de empleados que necesita, éstos presentan sus formas de solicitud, las cuales se introducen al software del modelo matemático de programación lineal. Se asignan prioridades desde 1 hasta 9 a los individuos, dependiendo de su antigüedad y su grado de importancia para llenar la programación de cada día. Después se publican los programas por día y por estación de trabajo. Las permutas se manejan entre los empleados, quienes comprenden el valor de cada turno y estación específicos.

Los empleados y el gerente general de Hard Rock Café están conformes con este sistema, dado que las ventas por hora-hombre están aumentando y la rotación de personal va disminuyendo.

### **Preguntas para análisis\***

- **1.** Mencione y justifique varios factores que Hoffman podría usar para pronosticar las ventas semanales.
- **2.** ¿Qué se hace para reducir la rotación en los restaurantes grandes?
- **3.** ¿Por qué es importante la antigüedad en la programación de empleados?
- **4.** ¿Qué impacto tiene el programa en la productividad?

\*Tal vez desee ver este caso en su DVD antes de responder las preguntas.

### **Estudio de casos adicionales**

*Estudio de caso en internet: visite nuestro sitio web para consultar este estudio de caso:*

• **Payroll Planning, Inc.:** Describe el establecimiento de un programa para manejar la contabilidad de docenas de clientes de la compañía.

*Harvard ha seleccionado estos casos de Harvard Business School para complementar este capítulo:*

### **harvardbusinessonline.hbsp.harvard.edu**

- **The Patient Care Delivery Model at Massachussets General Hospital** (#699-154): Examina la implementación de un nuevo modelo para atender a los pacientes.
- **Southern Pulp and Paper** (#696-103): Describe una fábrica de papel cuya mala programación de las máquinas ocasiona un cuello de botella en la operación.

### **Bibliografía**

Abbink, Erwin, *et al*. "Reinventing Crew Scheduling at Netherlands Railways". *Interfaces* 35, núm. 5 (septiembre-octubre de 2005): 393-401.

- Bard, Jonathan F. "Staff Scheduling in High Volume Service Facilities with Downgrading". *IIE Transactions* 36 (2004): 985-997.
- Bolander, Steven F. y Sam G. Taylor. "Scheduling Techniques: A Comparison of Logic". *Production and Inventory Management Journal* (1er. trimestre de 2000): 1-5.
- Cayirli, Tugba y Emre Veral. "Outpatient Scheduling in Health Care: A Review of Literature". *Production and Operations Management* 12, núm. 4 (invierno de 2003): 519-549.
- Chapman, Stephen. *Fundamentals of Production Planning and Control*. Upper Saddle River, NJ: Prentice Hall (2006).
- Davis, Darwin J. y Vincent A. Mabert. "Order Dispatching and Labor Assignment in Cellular Manufacturing Systems". *Decision Sciences* 31, núm. 4 (otoño de 2000): 745-771.
- Haksever, C., B. Render y R. Russell. *Service Management and Operations*, 2da. ed. Upper Saddle River, NJ: Prentice Hall (2000).
- Leung, Joseph Y. T. *Handbook of Scheduling: Algorithms, Models, and Performance Analysis*. Boca Raton, FL: Chapman & Hall/CRC Press (2004).
- Levinson, William A. *Beyond the Theory of Constraints*. Nueva York: Productivity Press, 2007.

### **Recursos en internet**

Software CMS: **www.cmssoftware.com** Software de programación finita: **www.asprova.com** GE Fanuc Automation: **www.gefanuc.com**

- Mabin, V. S. y S. J. Balderstone. "The Performance of the Theory of Constraints Methodology: Analysis and Discussion of Successful TOC Applications". *International Journal of Operations and Production Management* 23, núms. 5 y 6 (2003): 508 y 596.
- Mondschein, S. V. y G. Y. Weintraub. "Appointment Policies in Service Operations". *Production and Operations Management* 12, núm. 2 (verano de 2003): 266-286.
- Morton, Thomas E. y David W. Pentico. *Heuristic Scheduling Systems*. Nueva York: Wiley (1993).
- Pinedo, M. *Scheduling: Theory, Algorithms, and Systems,* 2da. ed. Upper Saddle River, N.J.: Prentice Hall (2002).
- Plenert, Gerhard y Bill Kirchmier. *Finite Capacity Scheduling*. Nueva York: Wiley (2000).
- Render, B., R. M. Stair y M. Hanna. *Quantitative Analysis for Management*, 9na. ed. Upper Saddle River, NJ: Prentice Hall (2006).
- Schaefers, J., R. Aggoune, F. Becker y R. Fabbri. "TOC Based Planning and Scheduling Model". *International Journal of Operations and Production Management* 42, núm. 13 (julio de 2004): 2639.
- Wright, P. D., K. M. Bretthauer y M. J. Côté. "Reexamining the Nurse Scheduling Problem". *Decision Sciences* 37, núm. 1 (febrero de 2006): 39-70.

Desarrollo del modelo ILOG: **www.ilog.com** MDSI, comunicación en la planta de producción: **www.mdsi2.com** Programación de la producción: **www.production-scheduling.com**

# CAPÍTULO **16**

# **JIT y operaciones JIT y operaciones esbeltas esbeltas**

# **Esquema del capítulo**

### **Perfil global de una compañía: Toyota Motor Corporation**

Justo a tiempo, el sistema de producción Toyota, y operaciones esbeltas 642 Eliminación del desperdicio 642 Eliminación de la variabilidad 643 Mejora del tiempo de producción 644

Justo a tiempo 644 Sociedades JIT 645 Preocupaciones de los proveedores 646

### Distribución de instalaciones JIT 647

Reducción de distancias 647 Incremento de la flexibilidad 647 Impacto en los empleados 647 Reducción de espacios e inventarios 647

Inventario JIT 648 Reducción de la variabilidad 648 Reducción del inventario 649 Reducción del tamaño de los lotes 649 Reducción de los costos de preparación 650

Programación JIT 651 Programas nivelados 652 Kanban 652

### Calidad JIT 655

Sistema de producción Toyota 656 Mejora continua 656 Respeto por las personas 656 Práctica del trabajo estándar 656

Operaciones esbeltas 657 Construcción de una organización esbelta 657

Operaciones esbeltas en los servicios 658 Resumen 659 Términos clave 659 Problema resuelto 659 Autoevaluación 660 Ejercicios para el estudiante 660 Preguntas para análisis 660 Dilema ético 661 Problemas 661 Estudio de casos: Mutual Insurance Company de Iowa; JIT después del incendio 662 Caso en video: JIT en el hospital Arnold Palmer 664 Estudio de casos adicionales 664 Bibliografía 665 Recursos en internet 665

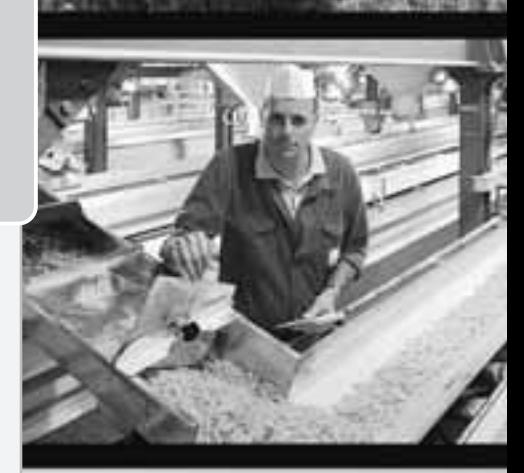

# Diez decisiones estratégicas en AO

**Diseño de bienes y servicios Administración de la calidad Estrategia del proceso Estrategias de localización Estrategias de distribución de instalaciones Recursos humanos Administración de la cadena de suministro Administración de inventarios** Demanda independiente

Demanda dependiente

**JIT y operaciones esbeltas**

 $\mathbb{Z}$ 

**639**

**Programación**

**Mantenimiento**

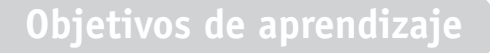

Al terminar de estudiar este capítulo, usted será capaz de

- 1. Definir los conceptos justo a tiempo, TPS, y operaciones esbeltas
- 2. Definir los 7 tipos de desperdicio y las 5S
- 3. Explicar qué son las sociedades JIT
- 4. Determinar el tiempo de preparación óptimo
- 5. Definir el concepto de kanban
- 6. Calcular el número de kanbans requerido
- 7. Explicar los principios del Sistema de producción Toyota

# **Logro de la ventaja competitiva mediante operaciones esbeltas en Toyota Motor Corporation**

Toyota Motor Corporation, con ventas anuales de más de 9 millones de automóviles y camionetas, es el fabricante más grande de vehículos en el mundo. Los instrumentos de este crecimiento posterior a la Segunda Guerra Mundial han sido dos técnicas, Justo a Tiempo (JIT) y el Sistema de Producción Toyota (TPS). Toyota, con un amplio rango de vehículos, compite hombro a hombro con compañías exitosas establecidas desde hace mucho tiempo en Europa y Estados Unidos. Taiichi Ohno, un antiguo presidente de Toyota, creó la estructura básica necesaria para implementar los sistemas más estudiados del mundo a fin de mejorar la productividad: JIT y TPS. Estos dos conceptos proporcionan gran parte del fundamento de las operaciones esbeltas:

• Una filosofía de resolución continua de problemas es crucial para establecer el sistema JIT. En la práctica, JIT significa hacer sólo aquello que se necesita, cuando se necesita. JIT proporciona un excelente vehículo para encontrar y eliminar

problemas, porque éstos son fáciles de encontrar en un sistema que no tiene sobrantes. Cuando se elimina el inventario en exceso, los problemas de calidad, distribución, programación y proveedores se hacen evidentes de inmediato —igual que la producción excesiva.

• Para el TPS resulta crítico un esfuerzo continuo por crear y fabricar productos bajo condiciones ideales. Las condiciones ideales existen sólo cuando las instalaciones, máquinas y personas se reúnen, agregando valor sin desperdicio. El desperdicio socava la productividad al desviar recursos hacia el inventario en exceso, el procesamiento innecesario, y la calidad deficiente. El respeto por las personas, la capacitación extensa, la capacitación cruzada, y las prácticas de trabajo estándar de trabajadores a quienes se les delega autoridad con enfoque en la eliminación del desperdicio son fundamentales para el TPS.

Las implementaciones más recientes de Toyota en cuanto a TPS y JIT están presentes en su nueva planta

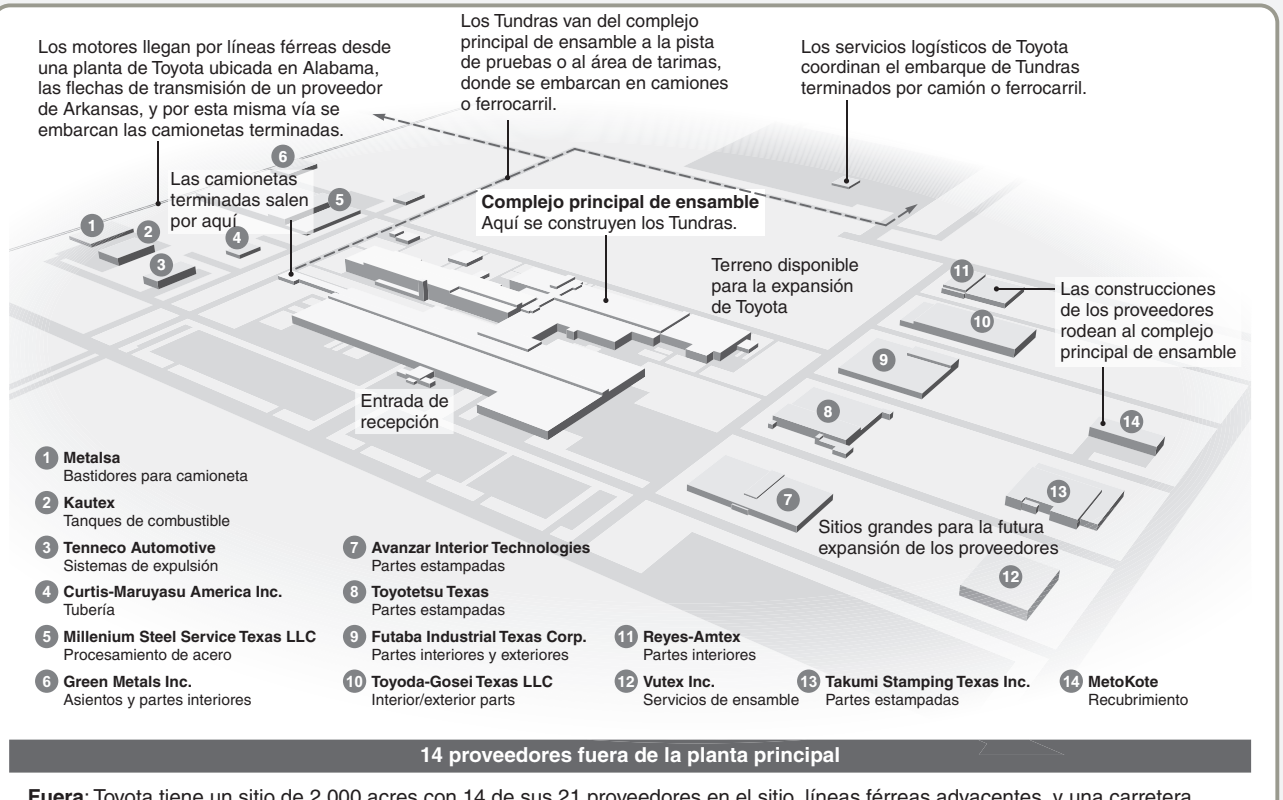

**Fuera**: Toyota tiene un sitio de 2,000 acres con 14 de sus 21 proveedores en el sitio, líneas férreas adyacentes, y una carretera interestatal cercana. El sitio cuenta con espacio para la expansión tanto de Toyota como de sus proveedores y proporciona un entorno propicio para el sistema Justo a Tiempo.

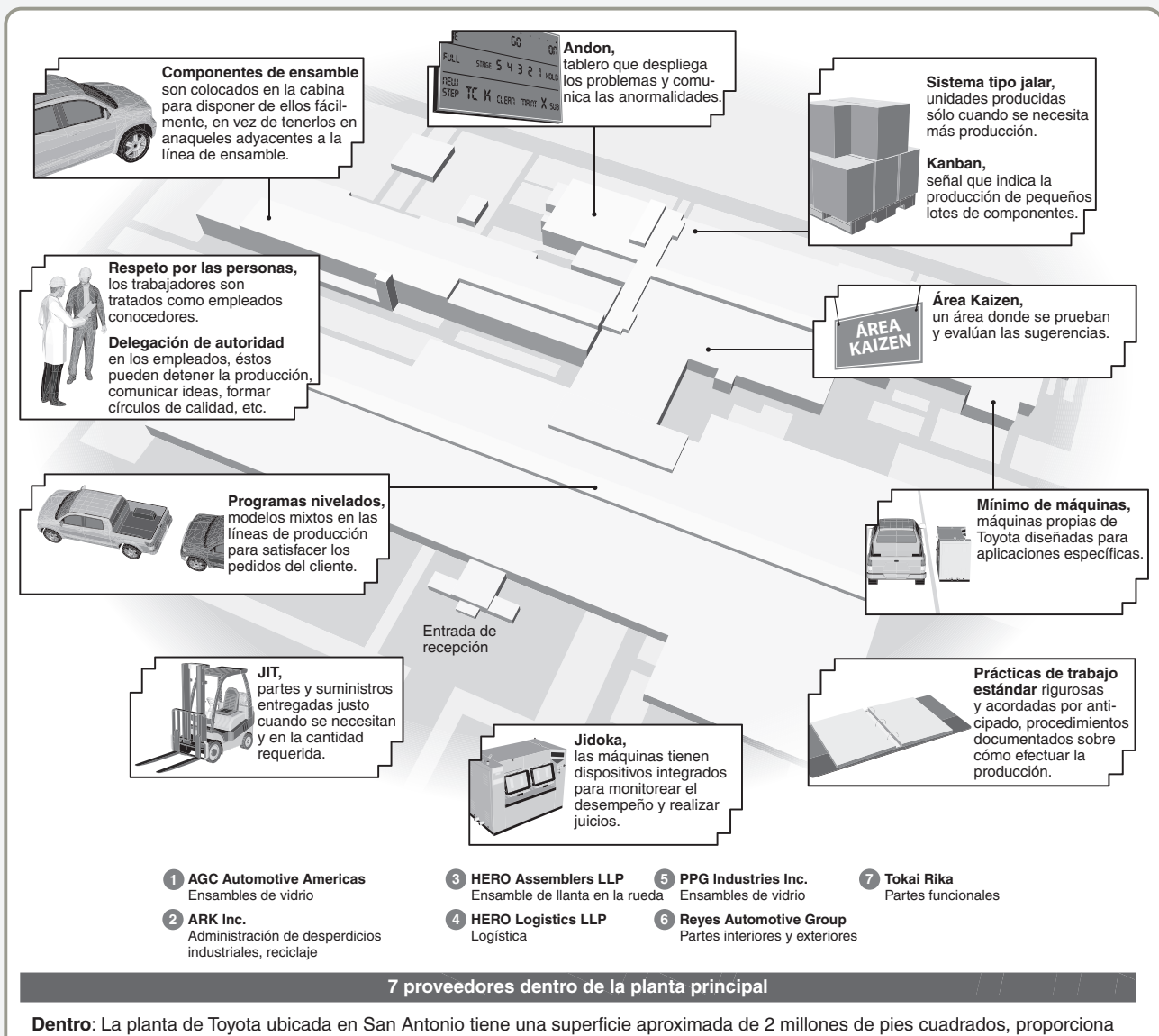

instalaciones para 7 de los 21 proveedores localizados en el sitio, y tiene capacidad para construir 200,000 camionetas anualmente. Pero lo más importante: dentro se practica el Sistema de Producción Toyota de clase mundial.

de San Antonio, el más grande terreno destinado a una planta de ensamble de automóviles en Estados Unidos. Resulta interesante que, a pesar de su producción anual de 200,000 camionetas Tundra, el edificio en sí sea uno de los más pequeños de la industria. Los automóviles modernos contienen 30,000 partes, pero en Toyota, proveedores independientes combinan muchas de estas partes en subensambles. 21 de estos proveedores están ubicados en la instalación de San

Antonio y transfieren componentes a la línea de ensamble bajo un sistema JIT.

Operaciones como éstas que se realizan en la nueva planta de San Antonio son la razón por la que Toyota continúa desempeñándose cerca del máximo en calidad y mantiene el tiempo de ensamble más bajo en la industria. JIT, TPS, y las operaciones esbeltas funcionan y proporcionan una ventaja competitiva en Toyota Motor Corporation.

Tal como puede observarse en el *Perfil global de una compañía*, el Sistema de producción Toyota (TPS) contribuye a la realización de una operación de clase mundial en Toyota Motor Corporation. En este capítulo, analizamos los sistemas JIT, TPS, y las operaciones esbeltas como enfoques de mejora continua que eliminan el desperdicio y generan organizaciones de clase mundial.

1. Definir los conceptos justo a tiempo, TPS, y operaciones esbeltas

### **Justo a tiempo (JIT)**

Resolución continua y forzada de problemas mediante un enfoque en la reducción del tiempo de producción y del inventario.

### **Sistema de producción Toyota (TPS)**

Enfoque en la mejora continua, el respeto por las personas, y las prácticas de trabajo estándar.

### **Operaciones esbeltas**

Eliminan el desperdicio a través de un enfoque exacto en los deseos del cliente.

2. Definir los 7 tipos de desperdicio y las 5S

### **JUSTO A TIEMPO, EL SISTEMA DE PRODUCCIÓN TOYOTA, Y OPERACIONES ESBELTAS**

**JIT** (*Just-in-time*; **justo a tiempo**) es un método de resolución continua y forzada de problemas mediante un enfoque en la reducción del tiempo de producción y del inventario. El **TPS** (*Toyota Production System*; **Sistema de producción Toyota**), con énfasis en la mejora continua, el respeto por las personas y las prácticas de trabajo estándar, es particularmente adecuado para las líneas de ensamble. Las **operaciones esbeltas** proporcionan al cliente justo lo que quiere cuando lo quiere, sin desperdicio, mediante la mejora continua. Las operaciones esbeltas son guiadas por el flujo de trabajo iniciado por la orden del cliente, la cual "jala" todo el proceso. Cuando los sistemas JIT, TPS y las operaciones esbeltas se implementan como estrategia general de manufactura, ayudan a mantener la ventaja competitiva y resultan en mayores rendimientos globales.1

- Si existe alguna distinción entre JIT, TPS y operaciones esbeltas, es que:
- **•** JIT enfatiza la resolución forzada de problemas.
- **•** TPS enfatiza el aprendizaje y la delegación de autoridad en el empleado en un ambiente de línea de ensamble.
- **•** Las operaciones esbeltas enfatizan la comprensión del cliente.

Sin embargo, en la práctica, hay una pequeña diferencia, y los términos suelen usarse de manera intercambiable. Las organizaciones líderes usan los enfoques y las técnicas que tienen sentido para ellas. En este capítulo, usamos el término *operaciones esbeltas* para abarcar todas las técnicas y los enfoques relacionados.

Sin importar la etiqueta que se ponga en la mejora de operaciones, los buenos sistemas de producción requieren que los administradores aborden tres aspectos generales y fundamentales para la administración de operaciones: eliminar el desperdicio, eliminar la variabilidad, y dar velocidad al tiempo de producción. Primero introducimos estos tres aspectos y después analizamos los atributos principales de JIT, TPS y operaciones esbeltas. Finalmente, examinamos las operaciones esbeltas aplicadas a los servicios.

### **Eliminación del desperdicio**

Los productores tradicionales tienen metas limitadas por ejemplo, aceptan la producción de algunas partes defectuosas y mantienen inventarios. Los productores esbeltos ponen su mirada en la perfección: ninguna parte defectuosa, cero inventario, sólo actividades que agreguen valor, y ningún desperdicio. Cualquier actividad que no agrega valor a los ojos del cliente es un desperdicio. El cliente define el valor del producto. Si el cliente no quiere pagar por él, es un desperdicio. Taiichi Ohno, destacado por su trabajo en el Sistema de producción Toyota, identificó siete categorías de desperdicio. Estas categorías se vuelven populares en las organizaciones esbeltas y abarcan muchas de las formas en que las organizaciones desperdician o pierden su dinero. Los **siete desperdicios** definidos por Ohno son:

- **•** *Sobreproducción:* Producir más de lo que ordena el cliente o producir por adelantado (antes de que el producto sea demandado) es desperdicio. Por lo general, el inventario de cualquier tipo es un desperdicio.
- **•** *Filas:* El tiempo ocioso, el almacenamiento y la espera son desperdicio (no agregan valor).
- **•** *Transporte:* El movimiento de materiales entre las plantas o entre centros de trabajo y el manejo en más de una ocasión son desperdicio.
- **•** *Inventario:* Las materias primas innecesarias, el trabajo en proceso (WIP), los bienes terminados y el exceso de suministros no agregan valor y son desperdicios.
- **•** *Movimiento:* El movimiento de equipo o personas que no agrega valor es desperdicio.
- **•** *Sobreprocesamiento:* El trabajo realizado sobre el producto pero que no agrega valor es desperdicio.
- **•** *Producto defectuoso:* Las devoluciones, las reclamaciones de garantía, el trabajo repetido y los sobrantes son un desperdicio.

Una perspectiva más amplia una que va más allá de la producción inmediata sugiere que otros recursos, como energía, agua y aire, se suelen desperdiciar pero que esto no debería suceder. La producción eficiente, ética y socialmente responsable minimiza las entradas y maximiza las salidas, sin desperdiciar nada.

1Las investigaciones sugieren que entre mayor sea la amplitud y la profundidad de los sistemas JIT, mayores serán las ganancias globales. Vea Rosemary R. Fullerton y Cheryl S. McWatters, "The Production Performance Benefits from JIT Implementation", *Journal of Operations Management* 19, núm. 1 (enero de 2001): 81-96.

**Siete desperdicios**

Sobreproducción Filas **Transporte** Inventario Movimiento Sobreprocesamiento Producto defectuoso

Durante más de un siglo, los administradores han usado la "limpieza" para tener un sitio de trabajo limpio, ordenado y eficiente y como un medio de reducir el desperdicio. Los administradores de operaciones han embellecido la "limpieza" para incluir una lista de verificación que ahora se conoce como las 5S.2 Los japoneses desarrollaron las primeras 5S. Éstas no sólo son una buena lista de verificación para las operaciones esbeltas, sino que también proporcionan un vehículo sencillo con el cual ayudar al cambio de cultura que suele ser necesario para instalar las operaciones esbeltas. Las **5S** (por sus nombres en inglés) son:

- **•** *Separar y/o segregar:* Mantener lo que es necesario y quitar todo lo demás del área de trabajo; cuando haya duda, desecharlo. Identificar los elementos sin valor y eliminarlos. Al deshacerse de estos elementos se obtiene espacio disponible y, por lo general, se mejora el flujo de trabajo.
- **•** *Simplificar y/o arreglar:* Adaptar y usar herramientas de análisis de métodos (vea los capítulos 7 y 10) para mejorar el flujo de trabajo y reducir el desperdicio de movimientos. Considerar aspectos ergonómicos de largo y corto plazos. Etiquetar y señalar para facilitar el uso sólo cuando es necesario en el área de trabajo inmediato. Para ver ejemplos de señales visuales consulte el capítulo 10, figura 10.8.
- **•** *Limpiar y/o barrer (Shine):* Limpiar a diario; eliminar del área de trabajo todas las formas de suciedad, contaminación y desorden.
- **•** *Estandarizar (Standardize):* Eliminar variaciones del proceso al desarrollar procedimientos operativos estandarizados y listas de verificación; los buenos estándares hacen que lo normal resulte obvio. Estandarizar equipo y herramientas de manera que se reduzca el tiempo y el costo de la capacitación cruzada. Capacitar y volver a capacitar al equipo de trabajo de forma que cuando ocurra alguna desviación, ésta sea evidente para todos.
- **•** *Sostener y/o autodisciplina:* Revisar periódicamente para reconocer esfuerzos y motivar el sostenimiento del progreso.

A menudo, los administradores de Estados Unidos agregan dos S adicionales para establecer y mantener un sitio de trabajo esbelto:

- **•** *Seguridad:* Establecer buenas prácticas de seguridad en las cinco actividades anteriores.
- **•** *Soporte (Support) y/o mantenimiento:* Reducir la variabilidad, los tiempos muertos no planeados y los costos. Integrar las tareas diarias de limpieza con mantenimiento preventivo.

Las S proporcionan un vehículo adecuado para la mejora continua con el cual todos los empleados se pueden identificar. Los administradores de operaciones necesitan pensar sólo en los ejemplos establecidos por una sala de emergencias de un hospital que funciona eficientemente o por el área de limpieza de un departamento de bomberos como un punto de comparación. Las oficinas y las tiendas al menudeo, así como las empresas manufactureras, también han usado eficientemente las 5S en sus respectivos esfuerzos por eliminar el desperdicio y cambiarse a las operaciones esbeltas.3 Los administradores de operaciones reducen el desperdicio de cualquier forma posible a fin de liberar activos para destinarlos a otros propósitos más productivos.

### **Eliminación de la variabilidad**

Los administradores buscan eliminar la variabilidad ocasionada por factores internos y externos. La **variabilidad** es cualquier desviación de un proceso óptimo que entrega puntualmente un producto perfecto, todas las veces. Variabilidad es una palabra elegante para nombrar los problemas. Entre menos variabilidad haya en un sistema, menor será el desperdicio. La mayor parte de la variabilidad se debe a la tolerancia del desperdicio o a la mala administración. Entre las muchas causas de la variabilidad están:

- **•** Diseños o especificaciones incompletos o imprecisos.
- **•** Procesos de producción deficientes que permiten a los empleados y proveedores producir unidades en cantidades inapropiadas, tardías, o que no cumplen con los estándares.
- **•** Demandas del cliente desconocidas.

Tanto el JIT como la reducción de inventarios son herramientas efectivas para identificar las causas de la variabilidad. El ritmo preciso del JIT propicia que la variabilidad sea evidente, de la misma forma que el inventario oculta la variabilidad. La eliminación de la variabilidad permite a los administradores movilizar buenos materiales de acuerdo con el programa y agregar valor en cada paso del proceso de producción.

2El término 5S proviene de las palabras japonesas seiri (*separar* y clarificar), seiton (*arreglar* y configurar), seiso (*fregar* y limpiar), seiketsu (mantener la *sanidad* y la limpieza de sí mismo y del sitio de trabajo), y shitsuke (*autodisciplina y estandarización* de estas prácticas).

3Jeff Arnold y Christy Bures, "Revisiting a Retail Challenge", *Industrial Engineer* 35, núm. 12 (diciembre de 2003): 38-41; y Lea A. P. Tonkin, "Elgin Sweeper Company Employees Clear a Path Toward Lean Operations with Their Lean Enterprise System", *Target* 20, núm. 2 (2004): 46-52.

### **5S**

Lista de verificación para la producción esbelta: Separar **Simplificar** Limpiar (Shine) Estandarizar (Standardize) Sostener

### **Variabilidad**

Cualquier desviación del proceso óptimo que entrega un producto perfecto a tiempo, todas las veces.

### **Tiempo de producción**

Tiempo requerido para llevar órdenes a través del proceso de producción, desde la recepción hasta la entrega.

### **Tiempo del ciclo de manufactura**

Lapso que transcurre entre la llegada de la materia prima y el embarque de los productos terminados.

### **Sistema de jalar**

Concepto que da como resultado la producción de material sólo cuando se solicita, el cual se lleva al punto donde se necesita justo cuando es necesario.

### **Mejora del tiempo de producción**

El **tiempo de producción** es una medida (en unidades o tiempo) de lo que se requiere para llevar una orden desde la recepción hasta la entrega. Cada minuto que los productos permanecen en los libros, se acumulan costos y se pierde ventaja competitiva. El tiempo que una orden está en la planta se llama **tiempo del ciclo de manufactura**. Éste es el tiempo que transcurre entre la llegada de la materia prima y el embarque de los productos terminados. Por ejemplo, en Northern Telecom, fabricante de sistemas de telefonía, los materiales se "jalan" directamente de los proveedores calificados a la línea de ensamble. Este esfuerzo redujo el tiempo del ciclo de manufactura del segmento receptor de Northern de 3 semanas a sólo 4 horas, disminuyó el personal de inspección de productos recibidos de 47 a 24, y redujo un 97% de los problemas ocasionados en la planta por materiales defectuosos. La disminución en el tiempo del ciclo de manufactura puede producir una mejora importante del tiempo de producción.

Una técnica utilizada para incrementar el tiempo de producción es un sistema de jalar. Un **sistema de jalar** es aquél que *jala* una unidad al punto donde se necesita, justo cuando se requiere. Los sistemas que jalan son una herramienta estándar de los sistemas JIT. En los sistemas de jalar se usan señales para solicitar a las estaciones anteriores que produzcan o entreguen a las estaciones que tienen capacidad de producción disponible. El concepto de jalar se aplica tanto al proceso inmediato de producción como a los proveedores. Al *jalar* el material a lo largo del sistema en lotes muy pequeños justo cuando se necesitan se elimina el excedente del inventario que oculta los problemas, es decir, los problemas se hacen evidentes y se enfatiza la mejora continua. La eliminación del colchón del inventario también disminuye tanto la inversión en inventario como el tiempo del ciclo de manufactura. Un sistema de empujar traslada órdenes a la siguiente estación de trabajo, sin importar los tiempos y la disponibilidad de recursos. Los sistemas de empujar son la antítesis del JIT. Por lo general, al jalar material a través del proceso de producción cuando se requiere, en vez de "empujarlo", disminuye los costos y mejora el desempeño de acuerdo con el programa, mejorando así la satisfacción del cliente.

### **JUSTO A TIEMPO**

Con su resolución forzada de problemas mediante un enfoque en la producción rápida y la reducción del inventario, el JIT proporciona una estrategia poderosa para mejorar las operaciones. Con JIT, los materiales llegan a *donde* se necesitan sólo *cuando* se requieren. Cuando no llegan buenas unidades justo como se necesitan, se identifica un "problema". Al eliminar de esta manera el desperdicio y el retraso, JIT reduce los costos asociados con el inventario excesivo, reduce la variabilidad y el desperdicio, y mejora el tiempo de producción. El JIT es un ingrediente clave de las operaciones esbeltas y resulta particularmente útil cuando se desea apoyar estrategias de respuesta rápida y bajo costo. Cada momento que se mantiene inventario, debería estar ocurriendo una actividad que agrega valor. En consecuencia, como lo sugiere la figura 16.1, el JIT suele generar una ventaja competitiva.

Un JIT efectivo requiere una significativa sociedad entre el comprador y el proveedor.

▶ Muchos servicios han adoptado las técnicas JIT como una parte normal de su negocio. Restaurantes como Olive Garden y Red Lobster esperan y reciben entregas JIT. Tanto el comprador como el proveedor esperan tener productos frescos y de alta calidad, entregados sin falla, justo cuando se necesitan. El sistema no puede funcionar de ninguna otra forma.

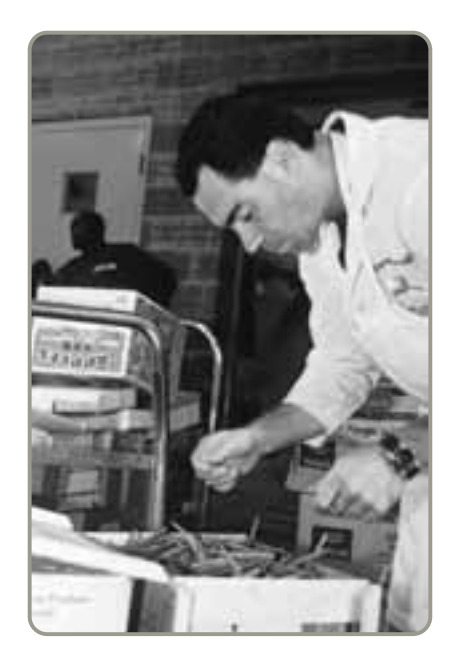

### **TÉCNICAS JIT:**

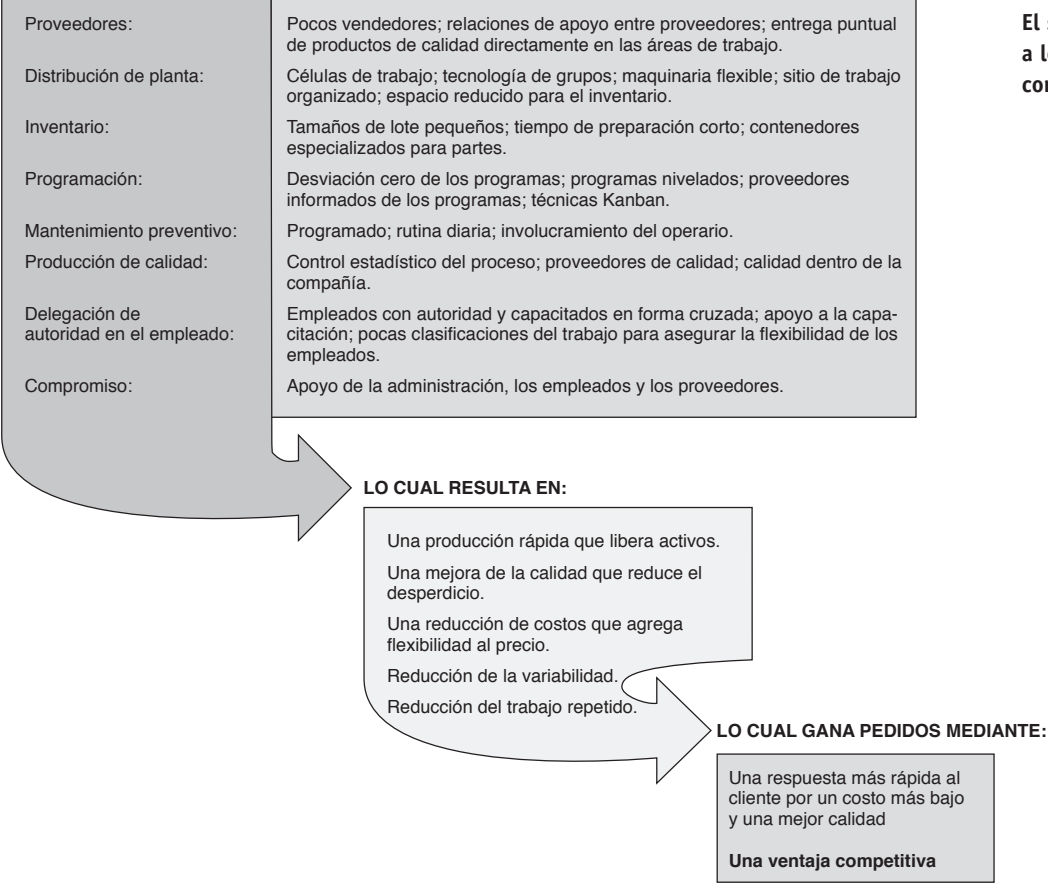

### **Figura 16.1**

**El sistema JIT contribuye a lograr la ventaja competitiva**

### **Sociedades JIT**

Una **sociedad JIT** existe cuando un proveedor y un comprador trabajan juntos con una comunicación abierta y con la meta de reducir el desperdicio y bajar los costos. Las relaciones cercanas y confiables son cruciales para el éxito del JIT. En la figura 16.2 se muestran las características de las sociedades JIT. Algunas metas específicas de las sociedades JIT son:

- **•** *Eliminar actividades innecesarias*, como recepción, inspección de entrada, y el papeleo relacionado con el cobro, la facturación y el pago.
- **•** *Eliminar el inventario en la planta* mediante la entrega de lotes pequeños directamente al departamento que los usa a medida que se necesitan.
- **•** *Eliminar el inventario en tránsito* alentando a los proveedores a que se ubiquen cerca de las plantas de manufactura y a que envíen embarques pequeños y frecuentes. Entre más corto sea el flujo de materiales en la línea de los recursos, menor será el inventario. También es posible reducir el inventario mediante una técnica llamada *consignación*. El **inventario a consignación** (vea el recuadro de *AO en acción* "Producción esbelta en Cessna Aircraft") es una variación del inventario administrado por los proveedores (capítulo 11), y significa que el proveedor conserva la propiedad del inventario hasta que la empresa lo usa. Por ejemplo, una planta de ensamble podría encontrar un proveedor de hardware que esté dispuesto a ubicar su almacén cerca del almacén del usuario. De esta forma, cuando se necesite hardware, no estará más lejos que el almacén del usuario, y el proveedor puede envíar materiales desde ese almacén a otros compradores tal vez más pequeños.
- **•** *Obtener mejor calidad y confiabilidad* mediante compromisos de largo plazo, comunicación y cooperación.

Las organizaciones líderes ven a los proveedores como extensiones de sus propias empresas y se espera que los proveedores estén totalmente comprometidos con la mejora. Tales relaciones requieren un alto grado de respeto tanto del proveedor como del comprador. Las preocupaciones del proveedor pueden ser significativas; por ejemplo, Harley Davidson tuvo problemas iniciales para implementar el JIT porque los problemas con los proveedores tenían más peso que los beneficios percibidos.

### **Sociedades JIT**

Sociedades de proveedores y compradores que buscan eliminar el desperdicio y reducir los costos para beneficio mutuo.

### **Inventario a consignación**

Arreglo donde el proveedor conserva la propiedad del inventario hasta que se usa.

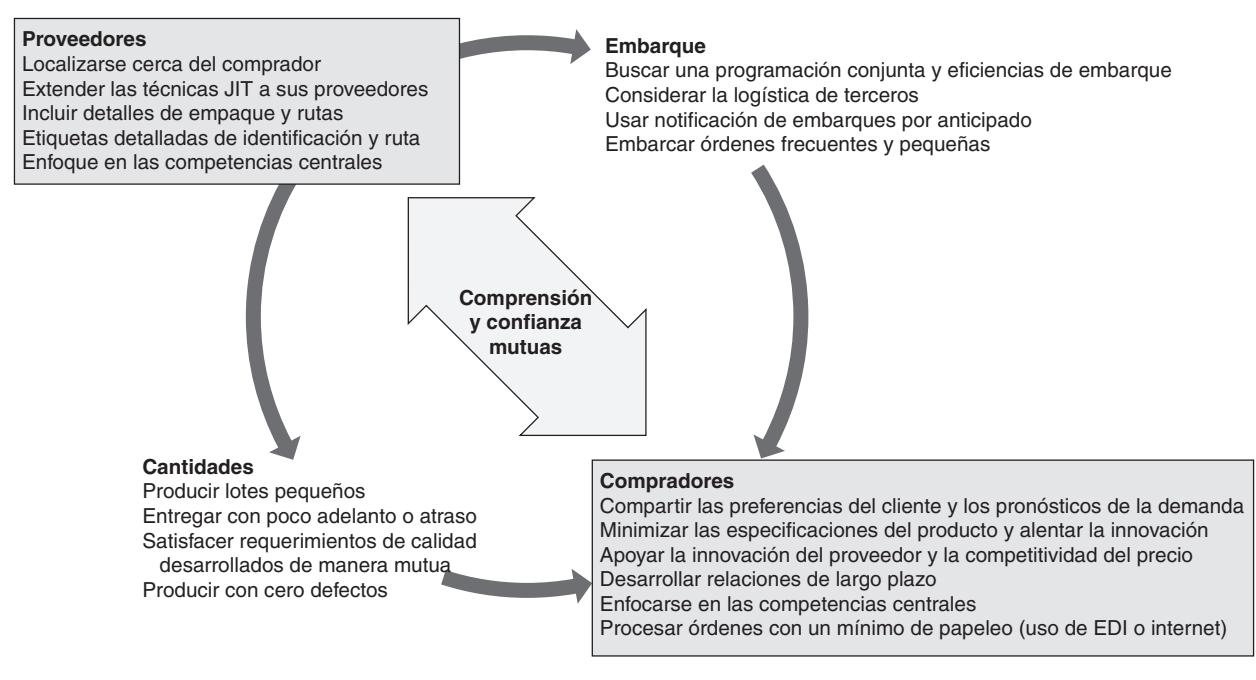

**Figura 16.2 Características de las sociedades JIT**

### **Preocupaciones de los proveedores**

Las sociedades JIT exitosas requieren atender las preocupaciones de los proveedores. Estas preocupaciones incluyen:

- **1.** *Diversificación:* Los proveedores no quieren atarse a contratos de largo plazo con un cliente. Los proveedores piensan que reducen su riesgo si tienen varios clientes.
- **2.** *Programación:* Muchos proveedores confían poco en la capacidad del comprador para producir pedidos de acuerdo con un programa equilibrado y coordinado.
- **3.** *Cambios:* Los cambios de ingeniería o especificaciones pueden resultar contraproducentes con el JIT por tiempos de entrega inadecuados para que los proveedores realicen los cambios necesarios.
- **4.** *Calidad:* Los presupuestos de capital, procesos o tecnología pueden limitar la calidad.
- **5.** *Tamaños de lote:* Los proveedores pueden ver las entregas frecuentes de lotes pequeños como una forma de transferir a los proveedores los costos de mantener el inventario.

3. Explicar qué son las sociedades JIT

### **AO en acción Producción esbelta en Cessna Aircraft**

Cuando Cessna Aircraft abrió su nueva planta en Independence, Kansas, vio la oportunidad de dejar la mentalidad de sólo habilidades técnicas para producir aviones pequeños de un motor y cambiar a un sistema de producción esbelta. Para lograrlo, Cessna adoptó tres prácticas de la producción esbelta.

Primero, estableció inventarios a consignación o administrados por el vendedor con varios de sus proveedores. Por ejemplo, Honeywell mantiene en la planta un suministro de partes de avión para 30 días. También alentó a otros proveedores a que usaran almacenes cercanos de partes a fin de hacer entregas diarias a la línea de producción.

Segundo, los administradores de Cessna se comprometieron con la capacitación cruzada, donde los miembros de un equipo aprenden las tareas de otros miembros y pueden moverse de un lugar a otro de las líneas de ensamble según se necesite. Para desarrollar estas habilidades técnicas, Cessna contrató 60 trabajadores jubilados de la línea de ensamble para que adiestraran a los empleados nuevos. Así, los empleados aprendieron a tra-

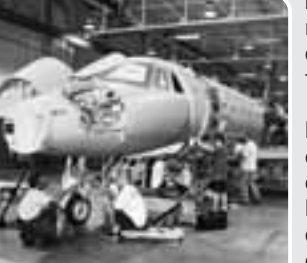

bajar en equipo y asumir la responsabilidad por la calidad del equipo al que pertenecían.

Tercero, la compañía usó la tecnología de grupos y las células de producción para dejar atrás el proceso por lotes que derivaba en grandes inventarios y aviones que no se vendían. Ahora Cessna jala el producto a

través de su planta sólo cuando tiene un pedido específico.

Estos compromisos con una manufactura eficiente forman parte de las operaciones esbeltas que han convertido a Cessna en el mayor fabricante de aviones de un solo motor.

Fuentes: **www.cessna.com** (2007); Strategic Finance (noviembre de 2002): 32; Purchasing (4 de septiembre de 2003): 25-30; y Fortune (1 de mayo de 2000): 1222B.

### **DISTRIBUCIÓN DE INSTALACIONES JIT**

La distribución JIT reduce otro tipo de desperdicio: el movimiento. El movimiento de material en la planta de una fábrica (o de papeles en una oficina) no agrega valor. Por lo tanto, queremos distribuciones flexibles que disminuyan los movimientos de personas y materiales. La distribución JIT coloca los materiales directamente en el lugar donde se requieren. Por ejemplo, el diseño de una línea de ensamble debe incluir puntos de entrega cercanos a la línea para que el material no tenga que entregarse primero en el departamento de recepción en otro lugar de la planta y después trasladarse de nuevo. Esto es lo que hizo la División Wrangler de VF Corporation en Greensboro, Carolina del Norte, donde ahora la mezclilla se entrega directamente a la línea de ensamble. Toyota ha dado un paso más y coloca el hardware y los componentes en el chasis de cada vehículo mientras éste va por la línea de ensamble. Esto no sólo es conveniente, sino que permite a Toyota ahorrar espacio y liberar áreas abiertas para la línea de ensamble ocupadas antes por anaqueles. Cuando la distribución reduce las distancias, las empresas suelen ahorrar mano de obra y espacio y adquieren el beneficio adicional de eliminar áreas potenciales de acumulación de inventario no deseado. En la tabla 16.1 se proporciona una lista de tácticas disponibles para implementar la distribución JIT.

### **Reducción de distancias**

Reducir la distancia es una contribución importante de las células de trabajo, los centros de trabajo y las fábricas enfocadas (capítulo 9). Se acabaron los días de las largas líneas de producción y los enormes lotes económicos, con artículos que pasan por colosales máquinas de una sola tarea. En la actualidad, las empresas usan células de trabajo, arregladas a menudo en forma de U, con varias máquinas que realizan distintas operaciones. A menudo, dichas células de trabajo tienen como base códigos de tecnología de grupos (como se analizó en el capítulo 5). Los códigos de tecnología ayudan a identificar componentes con características similares para agruparlos por familias. Después de identificar las familias, se crean células de trabajo para ellas. Se piensa en el resultado como en una instalación pequeña orientada al producto donde el "producto" es, de hecho, un grupo de productos similares: una familia de productos. Las células producen una unidad buena a la vez y, en términos ideales, producen unidades *sólo* después de que el cliente coloca un pedido.

### **Incremento de la flexibilidad**

Las células de trabajo modernas están diseñadas de manera que se pueda cambiar su arreglo con facilidad para adaptarlas a cambios en volumen, mejoras al producto o incluso nuevos diseños. En estos nuevos departamentos casi nada está atornillado. Este mismo concepto de flexibilidad de la disposición se aplica a los entornos de oficina, donde no sólo casi todos los muebles y equipo son móviles, sino también los muros, los contactos de computadora y las instalaciones de telecomunicación. El equipamiento es modular. La flexibilidad de la distribución favorece cambios que derivan en la mejora del producto *y* el proceso, los cuales son inevitables si se aplica la filosofía de mejora continua.

### **Impacto en los empleados**

A fin de obtener flexibilidad y eficiencia para la célula de trabajo, los empleados que trabajan juntos reciben capacitación cruzada. Las distribuciones JIT permiten que los empleados trabajen juntos y hablen entre sí de problemas y oportunidades para mejorar el desempeño de sus tareas. Cuando la distribución física toma en cuenta las operaciones secuenciales, la retroalimentación es inmediata. Los defectos son un desperdicio. Cuando los trabajadores producen unidades de una en una, prueban cada producto o componente en cada etapa subsiguiente de la producción. Las máquinas de las células de trabajo que cuentan con funciones "poka-yoke" de autoevaluación detectan los defectos y se detienen automáticamente cuando éstos se presentan. Antes de los sistemas JIT, los productos defectuosos se reemplazaban con otros del inventario. Como en las instalaciones JIT no hay inventarios excedentes, no existe este tipo de amortiguadores. Resulta crucial que las cosas se hagan bien desde la primera vez.

### **Reducción de espacios e inventarios**

Como la distribución JIT reduce las distancias de recorrido, también disminuye el inventario al eliminar el espacio destinado a éste. Cuando hay poco espacio, las existencias deben movilizarse en lotes muy pequeños o incluso por unidades. Las unidades siempre están en movimiento porque no hay un almacén. Por ejemplo, Security Pacific Corporation cuenta con instalaciones enfocadas que, cada mes, clasifican 7 millones de cheques, procesan 5 millones de estados de cuenta, y envían por correo a los clientes 190,000 estados de cuenta. Desde que Security implementó una distribución JIT, el tiempo para procesar la correspondencia ha disminuido un 33%, los costos por concepto de salarios se han reducido en cientos de miles de dólares al año, el espacio de piso disminuyó al 50%, y las líneas

### **Tabla 16.1**

### **Tácticas para implementar la distribución JIT**

Crear células de trabajo para familias de productos Incluir un gran número de operaciones en un área pequeña Minimizar la distancia Diseñar un espacio pequeño para inventario Mejorar la comunicación entre los empleados Usar dispositivos pokayoke Crear equipo flexible y portátil Dar capacitación cruzada a los trabajadores para agregar flexibilidad

*En un sistema JIT, cada trabajador inspecciona la parte que le llega, sabiendo que la parte debe estar bien antes de pasar al siguiente "cliente".*

### **AO en acción Probemos un inventario de cero**

Las tácticas justo a tiempo se están incorporando a la manufactura para mejorar la calidad, reducir la inversión en inventario, y disminuir otros costos. Sin embargo, JIT es también una práctica establecida en los restaurantes, donde los clientes esperan que exista, y es una necesidad en el negocio de alimentos frescos, donde hay pocas alternativas. Pacific Pre-Cut Produce, una compañía de 14 millones de dólares dedicada a procesar frutas y vegetales en Tracy, California, mantiene su inventario en cero. Los compradores entran en acción en las primeras horas de la mañana. A las 6 A.M. aparecen las cuadrillas que procesan los productos frescos. Las órdenes que requieren cortes y mezclas de frutas y vegetales específicos, para ensaladas y para freír, destinadas a supermercados, restaurantes y cocinas de diversas instituciones, fluyen desde las 8 A.M. hasta las 4 P.M. Los envíos empiezan a las 10 P.M. y continúan hasta surtir el último pedido que se envía a las cinco de la mañana del día siguiente. En ese momento, el inventario vuelve a estar en cero y las cosas permanecen relativamente tranquilas durante poco más

de una hora, cuando la rutina comienza una vez más. Pacific Pre-Cut Produce ha cumplido un ciclo completo de compra, producción, y embarque en aproximadamente 24 horas.

Bob Borzone, vicepresidente de esta compañía, describe el proceso como lo último en personalización masiva. "Compramos toda la mercancía a granel, después la rebanamos y cortamos para cumplir con las exigencias precisas del usuario final. Tenemos 20 mezclas diferentes de verduras para freír. Algunos clientes quieren que los ejotes vayan cortados por ambos extremos, otros sólo por uno. Algunos quieren que la mezcla lleve nada más pimiento rojo, otros sólo amarillo. Nosotros preparamos el producto sujetándonos a las exigencias del cliente. Intentamos satisfacer las necesidades de muchos usuarios finales y cada restaurante y minorista quiere lucir diferente".

Fuentes: Supermarket News (27 de septiembre de 2004): 31; Inbound Logistics (agosto de 1997): 26-32; y Progressive Grocer (enero de 1998): 51-56.

de espera de inventario en proceso bajaron entre el 75% y el 90%. La empresa eliminó cualquier almacenaje, incluso anaqueles y cajones.

### **INVENTARIO JIT**

En los sistemas de producción y distribución, los inventarios existen "por si acaso" algo sale mal. Es decir, se usan sólo en caso de que ocurra alguna variación en el plan de producción. Entonces, el inventario "adicional" puede cubrir las variaciones o los problemas. Las tácticas efectivas de inventario requieren "justo a tiempo" y no "por si acaso". El **inventario justo a tiempo** es el inventario mínimo necesario para que un sistema funcione perfectamente. Con un inventario justo a tiempo, el volumen exacto de bienes llega en el momento en que se necesita, ni un minuto antes ni uno después. El recuadro de *AO en acción* "Probemos un inventario de cero" sugiere que es posible lograrlo. La tabla 16.2 contiene algunas tácticas útiles para implementar el inventario JIT que se estudia con más detalle en las secciones siguientes.

### **Reducción de la variabilidad**

La idea detrás de los sistemas JIT es eliminar el inventario que oculta la variabilidad en el sistema de producción. Este concepto se ilustra en la figura 16.3 que muestra un lago lleno de rocas. El agua representa el flujo del inventario, y las rocas representan problemas como demora en las entregas, descomposturas de máquinas, y mal desempeño del personal. El nivel del agua no deja ver la variabilidad y los problemas. Como el inventario oculta los problemas, éstos son difíciles de encontrar.

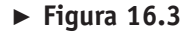

**El inventario tiene dos costos, el costo de mantener artículos en inventario y el costo de los problemas que oculta, igual que el agua de un lago oculta las rocas**

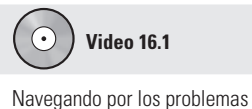

del exceso de inventario.

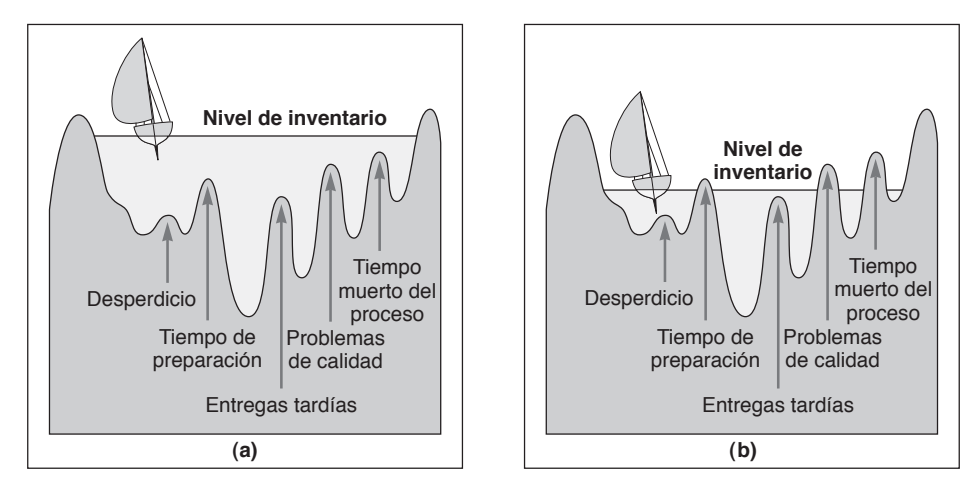

**Inventario justo a tiempo** Inventario mínimo necesario para que un sistema funcione

perfectamente.

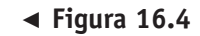

**Las órdenes frecuentes reducen el inventario promedio**

Una orden de tamaño más pequeño aumenta la cantidad de órdenes y el costo total de ordenar, pero disminuye el inventario promedio y el costo total de mantener inventario.

### **Reducción del inventario**

200

100

Inventario

Inventario

Lo primero que hacen los administradores de operaciones cuando tratan de cambiarse a un sistema JIT es eliminar el inventario. Reducir el inventario deja al descubierto las "rocas" de la figura 16.3a que representan la variabilidad y los problemas tolerados en ese momento. Cuando los administradores reducen el inventario, van eliminando los problemas que quedan expuestos hasta que el lago queda limpio. Después de esta primera limpieza, realizan más recortes al inventario y comienzan a eliminar los problemas que quedan expuestos en el siguiente nivel (vea la figura 16.3[b]). Al final del proceso, prácticamente no habrá inventario ni problemas (variabilidad).

Dell estima que los rápidos cambios en la tecnología le cuestan del  $\frac{1}{2}$  al 2% del valor de su inventario *cada semana*. Shigeo Shingo, uno de los desarrolladores del sistema JIT de Toyota dice: "El inventario es el mal", y no está lejos de la verdad. Si el inventario en sí no es el mal, oculta el mal a un costo muy alto.

### **Reducción del tamaño de los lotes**

Justo a tiempo también significa eliminar el desperdicio mediante la reducción de la inversión en inventario. La clave del JIT es fabricar un buen producto en lotes pequeños. La reducción del tamaño de los lotes se vuelve una gran ayuda para reducir el nivel de inventario y sus costos. Como se vio en el capítulo 12, cuando el uso del inventario es constante, el inventario promedio es la suma del inventario máximo más el inventario mínimo dividido entre dos. En la figura 16.4 se muestra cómo al reducir el tamaño de la orden aumenta el número de pedidos pero baja el nivel del inventario.

En forma ideal, en un entorno JIT, el tamaño de la orden es de una unidad y cada unidad se jala de un proceso adyacente a otro. Dicho de manera más realista, para determinar el tamaño del lote se toma en cuenta el análisis del proceso, el tiempo de transporte, y los contenedores usados en el transporte. El resultado de este análisis suele ser un lote pequeño pero de un tamaño mayor que uno. Una vez determinado el tamaño del lote, se puede modificar el modelo del lote económico de producción, la EOQ, para determinar el tiempo de preparación deseado. En el capítulo 12 vimos que el modelo del lote económico toma la forma:

$$
Q^* = \sqrt{\frac{2DS}{H[1 - (d/p)]}}
$$
(16-1)

donde *D* = Demanda anual

*S* = Costo de preparación

*H* = Costo de mantener inventario

*d* = Demanda diaria

*p* = Producción diaria

En el ejemplo 1 se muestra cómo determinar el tiempo de preparación deseado.

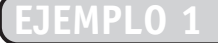

Determinación del tiempo de preparación óptimo

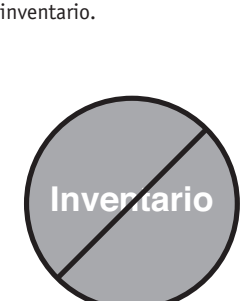

*"El inventario es el mal". Shigeo Shingo*

### **Tabla 16.2**

### **Tácticas para implementar el inventario JIT**

Usar un sistema de jalar para movilizar el inventario Reducir el tamaño del lote Desarrollar sistemas de entrega justo a tiempo con los proveedores Entregar directamente en el punto de uso Cumplir con el programa Reducir el tiempo de preparación Usar tecnología de grupos

# Tiempo

*Q*1 Cuando el tamaño promedio de la orden = 200, el inventario promedio es de 100

> *Q*2 Cuando el tamaño promedio de la orden = 100, el inventario promedio es de 50

Crate Furniture, Inc., una empresa que produce muebles rústicos, desea hacer cambios para producir lotes de menor tamaño. La analista de producción de Crate Furniture, Aleda Roth, determinó que un ciclo de producción de 2 horas sería un tiempo aceptable entre dos departamentos. Además, concluyó que era necesario lograr un tiempo de preparación que se ajustara al tiempo del ciclo de 2 horas.

*Método:* Roth desarrolló los siguientes datos y el procedimiento para determinar el tiempo de preparación óptimo de manera analítica:

 $D =$ Demanda anual = 400,000 unidades

 $d$  = Demanda diaria = 400,000 entre 250 días = 1,600 unidades por día

 $p =$ Tasa de producción diaria = 4,000 unidades diarias

 $Q = EOQ$  deseada = 400 (que es la demanda de 2 horas; es decir, 1,600 al día por cuatro periodos de 2 horas)

 $H =$ Costo de mantener inventario  $=$  \$20 por unidad por año

*S* = Costo de preparación (a determinar).

*Solución:* Roth determina que el costo, calculado por hora, es de \$30. Además, calcula que el costo de preparación por cada preparación debe ser:

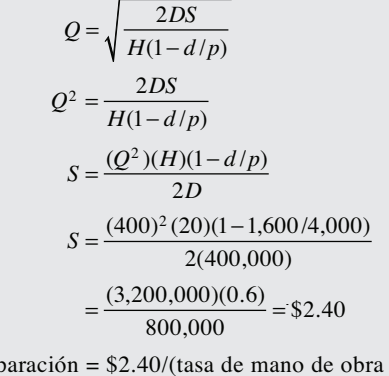

Tiempo de preparación = \$2.40/(tasa de mano de obra por hora)

 $= $2.40/($30 por hora)$ 

<sup>=</sup> 0.08 horas, o 4.8 minutos **Objetivo de aprendizaje**

4. Determinar el tiempo de preparación óptimo

*Razonamiento:* Ahora, en vez de producir componentes en grandes lotes, Crate Furniture puede producir en un ciclo de 2 horas con la ventaja de una rotación de inventarios de cuatro *por día*. *Ejercicio de aprendizaje:* Si el costo de mano de obra es de \$40 por hora, ¿cuál debe ser el tiempo

de preparación? [Respuesta: .06 horas, o 3.6 minutos].

*Problemas relacionados:* 16.8, 16.9, 16.10

Para que el flujo de materiales en lotes pequeños funcione, sólo es necesario hacer dos cambios. Primero, se deben mejorar el manejo de materiales y el flujo del trabajo. Con ciclos de producción cortos, sólo puede haber muy poco tiempo de espera. Mejorar el manejo de materiales suele ser una tarea sencilla y directa. El segundo cambio representa un reto más grande, y consiste en reducir de manera radical los tiempos de preparación. A continuación analizamos cómo reducir la preparación.

### **Reducción de los costos de preparación**

Tanto el inventario como el costo de mantenerlo bajan cuando disminuyen el punto de reorden y el nivel máximo de inventario. Sin embargo, como el inventario requiere incurrir en un costo de ordenar o de preparación que se debe aplicar a las unidades producidas, los administradores tienden a comprar (o producir) pedidos grandes. Cuando la orden es grande, cada unidad adquirida u ordenada sólo absorbe una pequeña parte del costo de preparación. En consecuencia, la manera de disminuir el tamaño de los lotes *y* reducir el inventario promedio es bajando el costo de preparación, que a su vez disminuye la cantidad óptima a ordenar.

En la figura 16.5 se ilustra el efecto que tiene reducir los costos de preparación sobre el costo total y el tamaño del lote. Aún más, los lotes más pequeños ocultan menos problemas. En muchos entornos, el costo de preparación está altamente correlacionado con el tiempo de preparación. En una instalación de manufactura, las preparaciones normalmente requieren gran cantidad de trabajo. Gran parte de los preparativos necesarios para poner a punto una máquina se pueden realizar antes de apagarla o de detener el proceso. Como se muestra en la figura 16.6, es posible reducir los tiempos de preparación en forma sustancial. Por ejemplo, en la planta de Kodak localizada en Guadalajara, México, un equipo redujo el tiempo de preparación necesario para cambiar un cojinete de 12 horas, ¡a 6 minutos!4 Este es el tipo de avance típico de los fabricantes de clase mundial.

*unidades.* 4Frank Carguello y Marty Levin, "Excellence at Work in Guadalajara, Mexico, Operation", *Target* 15, núm. 3 (tercer trimestre de 1999): 51-53.

*pequeño deben ir acompañados por tiempos de preparación más cortos; de lo contrario, el costo de preparación tendrá que asignarse a menos*

*Los lotes de tamaño más*

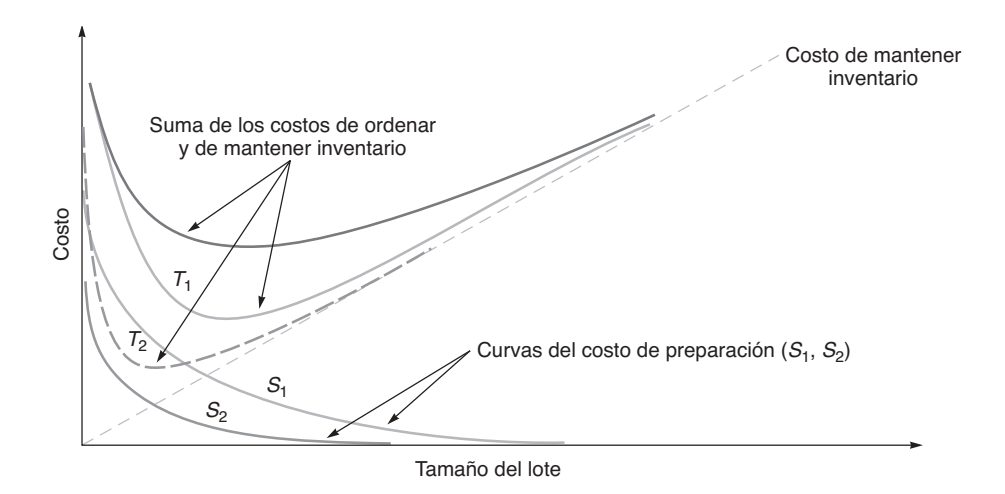

### **Figura 16.5**

### **Al bajar los costos de preparación también disminuye el costo total**

Una mayor frecuencia de las órdenes requiere reducir los costos de preparación; de lo contrario, subirían los costos por inventario. Conforme bajan los costos de preparación (de  $S_1$  a  $S_2$ ), disminuyen los costos de inventario (de  $T_1$  a  $T_2$ ).

De la misma forma que los costos de preparación se pueden reducir en una máquina de una fábrica, también se puede reducir el tiempo de preparación durante el proceso que se sigue para tener listo un pedido. Disminuir el tiempo de preparación de horas a minutos es poco benéfico si los pedidos van a tardarse dos semanas para ser procesados o "preparados" en la oficina. Esto es exactamente lo que ocurre cuando las organizaciones olvidan que los conceptos JIT tienen aplicaciones tanto en oficinas como en fábricas. En resumen, reducir el tiempo de preparación (y el costo) es una excelente forma de reducir la inversión en inventario y mejorar la productividad.

### **PROGRAMACIÓN JIT**

Los programas efectivos, comunicados tanto al interior de la organización como a proveedores externos, sirven de apoyo al JIT. Una buena programación también mejora la capacidad para satisfacer las órdenes de los clientes, baja el inventario al permitir producir lotes más pequeños, y disminuye el inventario en proceso. Por ejemplo, Ford Motor Company ahora vincula algunos proveedores a su programa de ensamble final. Ford comunica sus programas al fabricante de defensas Polycon Industries desde su sistema de control de producción Ford Oakville. El sistema de programación describe el estilo y color de la defensa que necesita para cada vehículo que avanza hacia la línea de ensamble final. Desde el sistema de programación se transmite la información a las terminales portátiles que lleva consigo el personal de almacén de Polycon, el cual coloca las defensas en bandas transportadoras que llegan hasta una plataforma de carga. De ahí, las defensas son llevadas en camión a la planta de Ford, a 50 millas. Todo este movimiento tarda 4 horas. En la tabla 16.3 se sugieren varios elementos que ayudan a lograr estas metas y dos técnicas de gran importancia (además de comunicar los programas). Éstas son los *programas nivelados* y *kanban*.

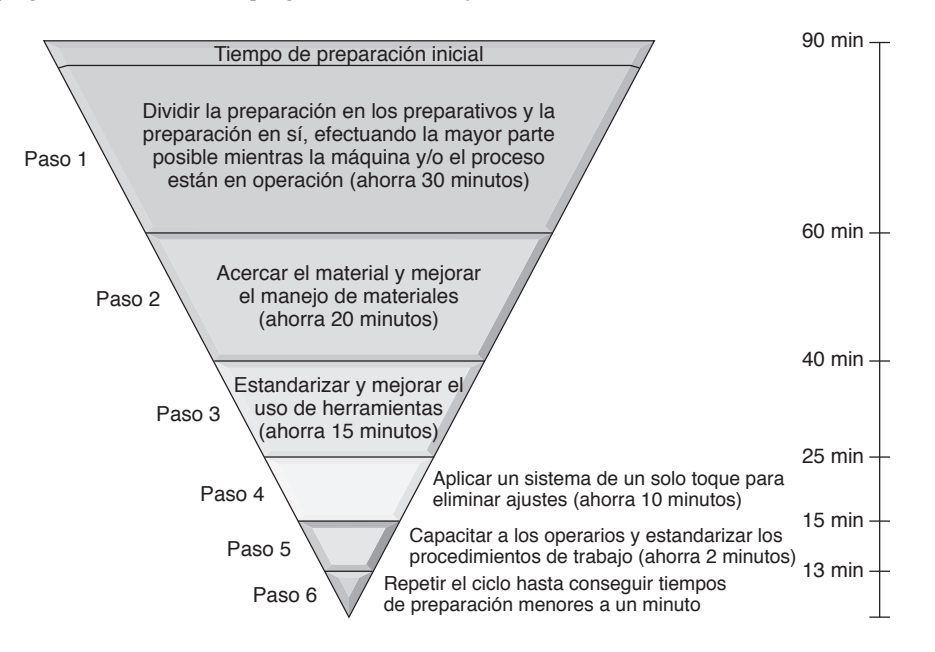

### **Tabla 16.3**

### **Tácticas para implementar la programación JIT**

Comunicar los programas a los proveedores Hacer programas nivelados Congelar parte de la programación Ajustarse al programa Practicar la táctica de fabricar una pieza y movilizar una pieza Eliminar el desperdicio Producir en lotes pequeños Usar kanbans Conseguir que cada operación produzca una parte perfecta

### (ahorra 15 minutos) **Figura 16.6**

### **Pasos para reducir los tiempos de preparación**

Los tiempos de preparación reducidos son un componente importante del JIT.

AA BBB C AA BBB C AA BBB C AA BBB C AA BBB C AA BBB C AA BBB C AA BBB C AA BBB C AA BBB C AA BBB C AA BBB C AA BBB C AA BBB C AA BBB C AA BBB C AA BBB C AA BBB C AA BBB C AA BBB C AA BBB C AA BBB C AA BBB C AA BBB C AA BBB **Enfoque JIT del uso nivelado de materiales** 

AAAAAA BBBBBBBBB CCC AAAAAA BBBBBBBBB CCC AAAAAA BBBBBBBBB CCC **Enfoque de lotes grandes**

**Tiempo** 

### **Figura 16.7 Programar lotes pequeños de las partes A, B y C aumenta la flexibilidad para satisfacer la demanda de los clientes y reduce el inventario**

El enfoque JIT para la programación produce justo la cantidad de cada modelo por periodo que el enfoque de lotes grandes, siempre y cuando se reduzcan los tiempos de preparación.

### **Programas nivelados**

Los **programas nivelados** procesan lotes pequeños y frecuentes en lugar de unos cuantos lotes grandes. Como esta técnica programa muchos lotes pequeños que siempre están cambiando, se le ha llamado programación de "caramelos". En la figura 16.7 se compara un enfoque tradicional de lotes grandes contra un programa nivelado JIT que utiliza muchos lotes pequeños. La tarea del administrador de operaciones es fabricar y movilizar lotes pequeños de manera que el programa nivelado sea económico. Esto requiere un buen manejo de los aspectos analizados en este capítulo, los cuales se centran en lotes pequeños. A medida que los lotes son más pequeños, las restricciones pueden cambiar y convertirse en un reto mayor. En algún punto, procesar una o dos unidades quizá no sea factible. Una restricción puede ser la forma de vender y embarcar las unidades (cuatro por empaque) o el cambio a una pintura costosa (en una línea de ensamble de automóviles), o la cantidad adecuada de unidades contenidas en un esterilizador (para una línea enlatadora de alimentos).

El programador puede darse cuenta de que *congelar* la parte del programa más cercana a las fechas de entrega permite que funcione el sistema de producción y que se cumpla el programa. Congelar significa no permitir cambios en esa parte del programa. Los administradores de operaciones esperan que el programa se cumpla sin desviaciones.

### **Kanban**

Una forma de lograr lotes de tamaño pequeño es movilizando inventario a través de la planta sólo cuando se necesita, en lugar de *empujarlo* a la siguiente estación de trabajo independientemente de que el personal que se encuentre en ella esté listo o no para recibirlo. Como se mencionó antes, si el inventario se moviliza sólo cuando es necesario, hablamos de un sistema de *jalar*, y el tamaño ideal del lote es uno. Los japoneses llaman *kanban* a este sistema. Los kanban permiten que las llegadas a un centro de trabajo correspondan de manera exacta (o casi exacta) al tiempo de procesamiento.

**Kanban** es una palabra japonesa que significa *tarjeta*. En su esfuerzo por reducir el inventario, los japoneses emplean sistemas que "jalan" el inventario a través de los centros de trabajo. Con frecuencia usan una "tarjeta" para señalar la necesidad de otro contenedor de material de ahí el nombre de *kanban*. *La tarjeta es la autorización para que se produzca el siguiente contenedor de material*. De manera típica, hay una señal kanban por cada contenedor de artículos que se recibe. Cada kanban inicia una

- Un kanban no necesita ser tan formal como señales de luces o carritos vacíos. El cocinero de un restaurante de comida rápida sabe que cuando hay seis automóviles esperando, se deben estar cocinando ocho hamburguesas y seis órdenes de papas.

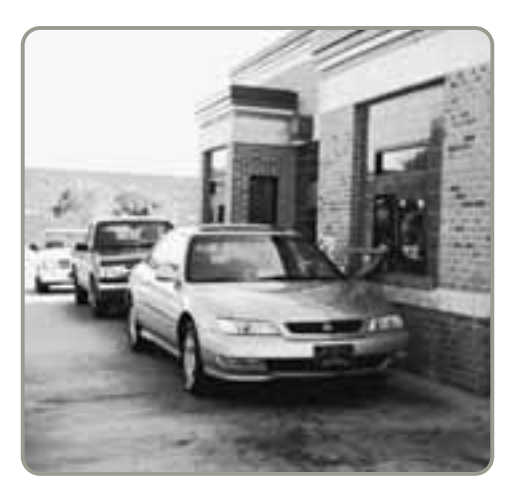

### **Programas nivelados**

Programación de los productos de manera que la producción de cada día satisfaga la demanda de ese día.

### **Kanban**

Palabra japonesa que significa tarieta y que ahora se entiende como "señal"; un sistema kanban moviliza partes a través de la línea de producción mediante una señal que indica cuándo "jalar".
#### **Figura 16.8**

**Diagrama del punto de reabastecimiento con marcador de señales de advertencia**

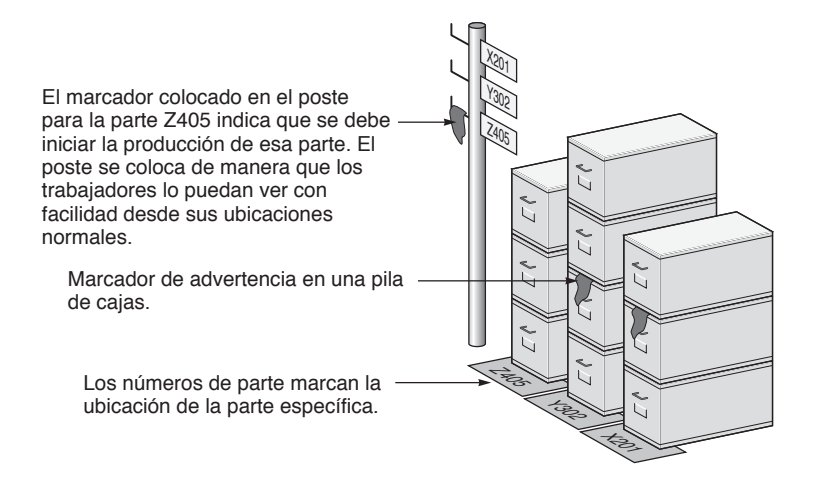

orden para "jalar" un contenedor desde el departamento de producción o desde el proveedor. Una secuencia de kanbans "jala" el material a través de la planta.

En muchas instalaciones, el sistema se ha modificado de modo que, aunque se llame *kanban*, en realidad no existe una tarjeta. En algunos casos, un lugar vacío en el piso es indicación suficiente de que se necesita el siguiente contenedor. En otros casos, algún tipo de señal, como una bandera o etiqueta (figura 16.8) indica que ha llegado el momento de recibir el siguiente contenedor.

Cuando existe un contacto visual entre el productor y el usuario, el proceso funciona de la siguiente manera:

- **1.** El usuario quita un contenedor de tamaño estándar de un área pequeña de almacenamiento, como se muestra en la figura 16.8.
- **2.** El departamento de producción entiende que la señal del área de almacenamiento es una autorización para reabastecer el departamento o el área de almacenamiento. Como el tamaño del lote es óptimo, el departamento de producción puede surtir varios contenedores a la vez.

En la figura 16.9 se muestra el funcionamiento de un sistema kanban que jala unidades conforme se necesitan en las etapas sucesivas de producción. Este sistema es similar a la forma en que se reabastece un supermercado: el cliente compra; el empleado del almacén observa el anaquel o recibe un aviso a partir de la lista de ventas al término del día y reabastece. Cuando el suministro limitado, si lo hay, del almacén de la tienda se agota, se envía una señal de "jalar" hacia el almacén, distribuidor o fabricante para reabastecer, normalmente esa noche. El factor que complica las cosas en una empresa de manufactura es la necesidad real de que se lleve a cabo la fabricación (producción).

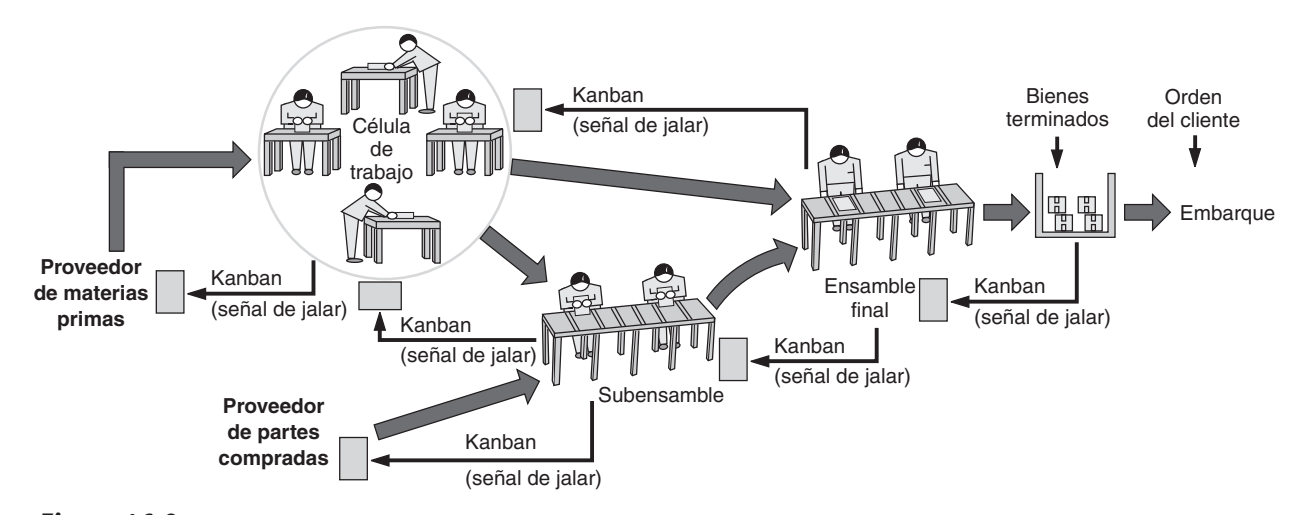

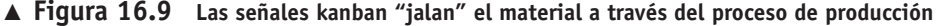

Cuando un cliente "jala" un pedido de bienes terminados, se envía una señal (tarjeta) al área de ensamble final. Ésta produce bienes terminados y los repone. Cuando el área de ensamble final necesita más componentes, envía una señal a sus proveedores, un área de subensamble y una célula de trabajo. Estas áreas abastecen al ensamble final. A su vez, la célula de trabajo envía una señal al proveedor de materias primas, y el área de subensamble notifica a la célula de trabajo y al proveedor de partes compradas que hay un requerimiento.

5. Definir el concepto de kanban

#### **654** Capítulo 16 • JIT y operaciones esbeltas

- En Harley-Davidson los contenedores kanban están hechos específicamente para partes individuales, y muchos están acolchonados para proteger el acabado. Estos contenedores desempeñan un papel importante en la reducción del inventario: como son el único lugar disponible para almacenar, sirven de señal para el reabastecimiento de las partes a la línea. Cuando todas las piezas se han retirado, el contenedor se regresa a su célula de origen, indicando al trabajador de ese puesto que es necesario producir más.

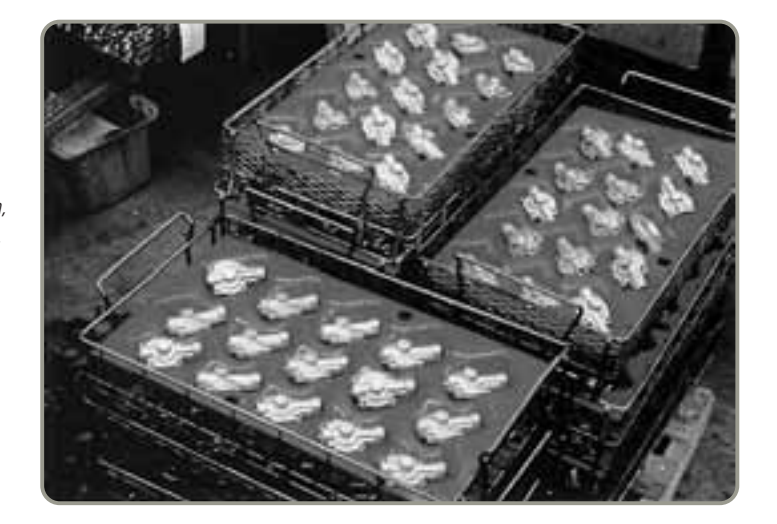

**Video 16.2**

JIT en Harley-Davidson

Los siguientes puntos adicionales sobre los kanban pueden ser de utilidad:

- **•** Cuando el productor y el usuario no tienen contacto visual, se puede usar una tarjeta; de lo contrario, sería adecuado usar una luz, una bandera o un espacio vacío en el piso.
- **•** Como una estación de jalar puede requerir el reabasto de varios componentes, se pueden usar varias técnicas kanban para jalar distintos productos a la misma estación.
- **•** Usualmente, cada tarjeta controla una cantidad o parte específica, aunque se usen sistemas de muchas tarjetas cuando la célula de trabajo fabrica varios componentes o cuando el tamaño de los lotes es diferente del tamaño del movimiento.
- **•** En un sistema MRP (vea el capítulo 14), se puede pensar en el programa como en una autorización para "construir", y en el kanban como un tipo de sistema "jalar" que inicia la producción real.
- **•** Las tarjetas kanban proporcionan un control directo (límite) de la cantidad de material en proceso entre las células.
- **•** Si hay un área de almacenamiento inmediata, se emplea un sistema de dos tarjetas una circula entre el usuario y el área de almacenamiento y la otra entre el área de almacenamiento y el área de producción.

**Determinación del número de tarjetas o contenedores kanban** En un sistema JIT, el número de tarjetas o contenedores kanban establece el volumen del inventario autorizado. Para determinar la cantidad de contenedores que van y vienen entre el área de uso y las áreas de producción, la administración establece primero el tamaño de cada contenedor. Esto se hace calculando el tamaño del lote mediante un modelo, como el modelo del lote económico de producción (analizado en el capítulo 12 y de nuevo en la ecuación [16-1] de la página 649). Para establecer la cantidad de contenedores se deben conocer (1) el tiempo de espera necesario para producir un contenedor de partes y (2) el volumen del inventario de seguridad necesario para cubrir la variabilidad o la incertidumbre detectadas en el sistema. El número de tarjetas kanban se calcula de la siguiente manera:

Número de kanbans (contenedores) =  $\frac{\text{Demanda durante el tiempo de espera + inventario de seguridad}}{\text{Im}}$ Tamaño del contenedor

En el ejemplo 2 se ilustra cómo calcular el número de kanbans necesarios.

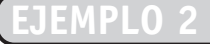

Determinación del número de contenedores de kanban

Hobbs Bakery produce corridas cortas de pasteles que envía a tiendas de abarrotes. El dueño, Ken Hobbs, quiere reducir su inventario cambiando a un sistema kanban. Para ello preparó los siguientes datos y le pide que usted termine el proyecto.

Demanda diaria = 500 pasteles

Tiempo de entrega de producción = Tiempo de espera + Tiempo de manejo del material + Tiempo de procesamiento = 2 días Inventario de seguridad =  $\frac{1}{2}$  día Tamaño del contenedor (determinado según el tamaño del lote económico EOQ) = 250 pasteles

*Método:* Después de encontrar que el tamaño de la EOQ es de 250, ahora determinamos la cantidad de kanbans (contenedores) que se necesitan. *Solución:* Demanda durante el tiempo de entrega (= Tiempo de entrega  $\times$  demanda diaria =  $2 \text{ días} \times 500 \text{ pasteles} = 1,000$ Inventario de seguridad = 250 *Razonamiento:* Una vez que se llegue al punto de reorden, se deben liberar cinco contenedores. *Ejercicio de aprendizaje:* Si el tiempo de entrega baja a 1 día, ¿cuántos contenedores se necesitan? [Respuesta: 3]. *Problemas relacionados:* 16.1, 16.2, 16.3, 16.4, 16.5, 16.6 Número de kanbans (contenedores) necesarios = Demanda durante el tiempo de entrega + inventario de seguridad  $=$   $\frac{1,000 + 250}{250} = 5$ 

**Ventajas del kanban** Los contenedores son por lo general muy pequeños, lo cual corresponde normalmente a unas cuantas horas de producción. Estos sistemas requieren una programación estricta. Deben producirse cantidades pequeñas varias veces al día. El proceso debe funcionar sin problemas, con muy poca variación en la calidad del tiempo de entrega porque un faltante tiene un efecto casi inmediato en todo el sistema. Kanban pone un énfasis adicional en el cumplimiento de los programas, reduciendo el tiempo y el costo requeridos para la preparación, y en el manejo económico de los materiales.

Ya sea que se llame kanban o de otra forma, las ventajas de un inventario pequeño y un sistema de *jalar* el material a través de la planta sólo cuando se necesita son significativas. Por ejemplo, los lotes pequeños sólo permiten una cantidad muy limitada de material defectuoso o atrasado. Los problemas resultan evidentes de inmediato. Muchos aspectos del inventario son malos y sólo un aspecto es bueno la disponibilidad. Entre los aspectos negativos tenemos mala calidad, obsolescencia, daños, espacio ocupado, activos comprometidos, aumento del seguro, mayor manejo de materiales, y aumento de accidentes. Los sistemas kanban ayudan a disminuir todos estos aspectos negativos del inventario.

Dentro de la planta, los sistemas kanban muchas veces usan contenedores estándar que se pueden volver a usar y protegen las cantidades específicas que se movilizarán. Estos contenedores también son deseables en la cadena de suministro. Los contenedores estandarizados disminuyen los costos de peso y desecho, generan menos espacio desperdiciado en los camiones, y requieren menos trabajo de empaque, desempaque y preparación de los bienes.

# **CALIDAD JIT**

La relación entre el JIT y la calidad es muy fuerte. Están relacionados de tres maneras. Primero, un sistema JIT disminuye el costo de obtener buena calidad. Este ahorro se debe a que los costos por desperdicio, trabajo repetido, inversión en inventario, y daños están ocultos en el inventario. El JIT obliga a disminuir el inventario; por lo tanto, se producen menos unidades defectuosas y menos unidades que requieren trabajo repetido. En resumen, así como el inventario *oculta* la mala calidad, el JIT la *expone* de inmediato.

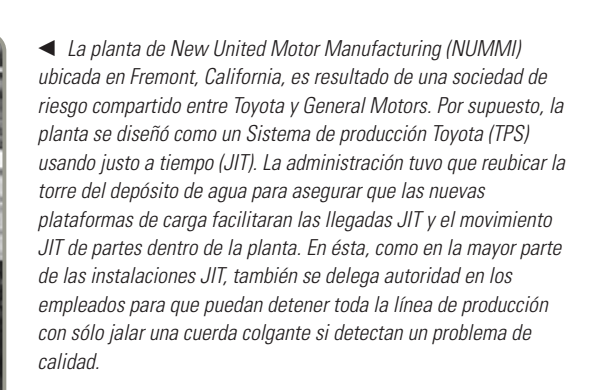

*La razón del inventario sobre las ventas de los fabricantes sigue bajando, en gran parte debido al JIT.*

6. Calcular el número de kanbans requerido

#### **Tabla 16.4**

**Tácticas JIT para la calidad**

Usar control estadístico de procesos Delegar autoridad en los empleados Crear métodos a prueba de fallas (poka-yoke, listas de verificación, etc.) Exponer la mala calidad mediante pequeños lotes JIT Proporcionar retroalimentación

inmediata

7. Explicar los principios del Sistema de producción Toyota

Segundo, el JIT mejora la calidad. Como el JIT reduce las líneas de espera y el tiempo de entrega, conserva fresca la evidencia de los errores y limita el número de fuentes de error potenciales. El JIT crea un sistema de aviso temprano de problemas con la calidad, de modo que se producen menos unidades defectuosas y la retroalimentación es inmediata. Esta ventaja se puede tener tanto al interior de la empresa como en los bienes que se reciben de vendedores externos.

Por último, una mejor calidad significa que se necesitan menos amortiguadores y, por lo tanto, existirá un mejor y más fácil de usar sistema JIT. Con frecuencia, el propósito de mantener inventario es protegerse contra una calidad poco confiable. Si existe una calidad consistente, entonces el JIT permite a las empresas reducir todos los costos ligados al inventario. La tabla 16.6 sugiere algunos requerimientos para alcanzar la calidad en un entorno JIT.

# **SISTEMA DE PRODUCCIÓN TOYOTA**

Eiji Toyoda y Taiichi Ohno de Toyota Motors reciben el crédito por el Sistema de producción Toyota (TPS) (vea el *Perfil global de una compañía* que abre este capítulo). Los tres componentes centrales del TPS son la mejora continua, el respeto por las personas, y la práctica del trabajo estándar.

### **Mejora continua**

La mejora continua bajo el TPS significa construir una cultura organizacional e inculcar en su gente un sistema de valores que acentúe el hecho de que el proceso se puede mejorar de hecho, esa mejora es parte integral del trabajo de cualquier empleado. Inculcar estos valores comienza en el reclutamiento y continúa a través de una extensa y continua capacitación. Debemos destacar que una de las razones por las que la mejora continua funciona en Toyota es que esta compañía tiene como valor central el respeto por las personas.

#### **Respeto por las personas**

En Toyota, las personas se reclutan, se capacitan, y son tratadas como empleados conocedores. Con la ayuda de una fuerte capacitación cruzada y pocas clasificaciones de trabajo, el TPS involucra las capacidades mentales y físicas de los empleados en la desafiante tarea de mejorar las operaciones. Se delega autoridad en los empleados. Éstos pueden realizar mejoras. Tienen capacidad para detener máquinas y procesos cuando existan problemas de calidad. De hecho, los empleados en quienes se delega autoridad son una parte necesaria para el TPS. Esto significa que aquellas tareas asignadas tradicionalmente al personal directivo se transfieren a los empleados. Toyota reconoce que los empleados saben más acerca de sus trabajos que cualquiera. El TPS respeta a sus empleados al darles la oportunidad de enriquecer tanto su trabajo como su vida.

### **Práctica del trabajo estándar**

La práctica del trabajo estándar en Toyota incluye los siguientes principios subyacentes:

- **•** El trabajo se especifica por completo en cuanto a contenido, secuencia, tiempos y resultados.
- **•** Las conexiones internas y externas entre el cliente y el proveedor son directas, especificando personal, métodos, tiempos y cantidad.
- **•** Los flujos de productos y servicios deben ser sencillos y directos. Los bienes y servicios se dirigen a una persona o máquina específica.
- **•** Las mejoras en los sistemas deben estar en concordancia con el "método científico", en el nivel más bajo de la organización.5

El TPS requiere que las actividades, conexiones y flujos incluyan pruebas integradas para señalar los problemas de manera automática. Cualquier vacío entre lo que se espera y lo que ocurre se vuelve evidente de inmediato. La educación y la capacitación de los empleados de Toyota, y la capacidad de respuesta del sistema a los problemas hace que un sistema aparentemente rígido sea flexible y adaptable al cambio en las circunstancias. Como resultado se obtienen mejoras continuas en confiabilidad, flexibilidad, seguridad y eficiencia.

5Adaptado de Steven J. Spear, "Learning to Lead at Toyota", *Harvard Business Review* 82, núm. 5 (mayo de 2004): 78-86; Steven Spear y H. Kent Bowen, "Decoding the DNA of the Toyota Production System", *Harvard Business Review* 77, núm. 5 (septiembre-octubre de 1999): 97-106.

# **OPERACIONES ESBELTAS**

Se puede pensar en la producción esbelta como el resultado final de una función de AO bien manejada. Mientras que el JIT y el TPS tienden a tener un enfoque *interno*, la producción esbelta inicia *externamente* con un enfoque en el cliente. Entender lo que el cliente quiere y garantizar que lo reciba, y asegurar su retroalimentación, son los puntos de partida de la producción esbelta. Las operaciones esbeltas significan identificar el valor que es importante para el cliente mediante el análisis de todas las actividades requeridas para elaborar el producto y después optimizar todo el proceso desde el punto de vista del cliente. El administrador descubre qué crea valor para el cliente y qué no.

### **Construcción de una organización esbelta**

La transición hacia la producción esbelta es difícil. Crear una cultura organizacional donde el aprendizaje y la mejora continua son la norma, representa un desafío. Sin embargo, las organizaciones que se concentran en los sistemas JIT, en la calidad, y en delegar autoridad en los empleados con frecuencia son productores esbeltos. Estas empresas eliminan las actividades que no agregan valor a los ojos del cliente; incluyen a líderes como United Parcel Service, Harley Davidson y, por supuesto, Toyota. Incluso organizaciones enfocadas tradicionalmente a las artesanías como Louis Vuitton (vea el siguiente recuadro de *AO en acción*) obtienen una mejora en la productividad con las operaciones esbeltas. Las empresas con producción esbelta adoptan la filosofía de minimizar el desperdicio luchando por lograr la perfección mediante el aprendizaje continuo, la creatividad y el trabajo en equipo. Estas compañías comparten los siguientes atributos:

- **•** *Usan técnicas justo a tiempo* para eliminar prácticamente todo el inventario.
- **•** *Construyen sistemas que ayudan a los empleados* a producir una parte perfecta todas las veces.
- **•** *Reducen los requerimientos de espacio* al minimizar la distancia que recorre una parte.
- **•** *Desarrollan relaciones estrechas con los proveedores*, ayudándoles a entender las necesidades del cliente final.
- **•** *Educan a los proveedores* para que acepten su responsabilidad en cuanto a la satisfacción de las necesidades del cliente final.
- **•** *Eliminan todas las actividades que no agregan valor*. El manejo de materiales, la inspección, el inventario y el trabajo repetido son los objetivos porque no agregan valor al producto.
- **•** *Desarrollan a los empleados* mejorando constantemente el diseño del trabajo, la capacitación, la participación y el compromiso de los empleados, y el trabajo en equipo.
- **•** *Hacen que los trabajos sean más desafiantes* llevando la responsabilidad al nivel más bajo posible.
- **•** *Crean la flexibilidad del trabajador* mediante la capacitación cruzada y la reducción del número de categorías de trabajo.

# **AO en acción Louis Vuitton se vuelve esbelto**

LVMH Moet Hennessy Louis Vuitton es la compañía de productores de bienes de lujo más grande del mundo. Su unidad Louis Vuitton, responsable de ganar la mitad de las utilidades de la compañía, hace bolsos de mano de gran calidad y disfruta de un rico margen sobre las ventas de 5,000 millones de dólares. El rendimiento sobre la inversión es excelente, pero las ventas podrían ser todavía mejores: a menudo, la empresa no puede ajustar la producción al paso de las ventas de un producto nuevo exitoso. En el negocio de la moda todo se trata de velocidad para llegar al mercado, éstas son malas noticias; era necesario hacer una revisión masiva.

Los cambios en la planta de producción fueron claves para la revisión. En Louis Vuitton, el enfoque tradicional para la manufactura era la producción en lotes: artesanos, trabajando sobre bolsos terminados parcialmente, realizaban tareas especializadas como corte, pegado, cosido y ensamble. Los lotes de bolsas sin terminar se trasladaban en carritos hacia la siguiente estación de trabajo. Hacer una bolsa requería una labor de 8 días de 20 a 30 trabajadores; y los defectos eran muchos. El camino a seguir parecía ser la manufactura esbelta.

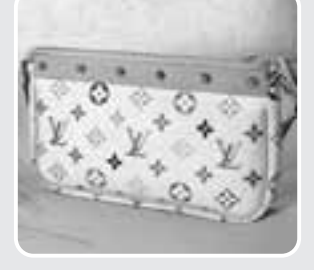

Los artesanos se capacitaron nuevamente para realizar tareas múltiples en pequeñas células de trabajo con forma de U. Ahora, cada célula contiene de 6 a 12 trabajadores capacitados en forma cruzada y las máquinas de coser y mesas de trabajo necesarias. En concordancia

con el flujo de una pieza, el trabajo se pasa a través de la célula de trabajador en trabajador. El sistema reduce el inventario y permite a los trabajadores detectar las fallas en etapas tempranas. Con el sistema antiguo, en ocasiones el trabajo repetido era de hasta un 50%, y las pérdidas internas llegaban a ser del 4%. Las devoluciones han bajado en dos terceras partes. El sistema no sólo ha mejorado su productividad y calidad, también permite a Louis Vuitton responder al mercado de manera más rápida con programación diaria en vez de programación semanal.

Fuentes: The Wall Street Journal (9 de octubre de 2006): A1, A15, y (31 de enero de 2006): A1, A13.

El éxito requiere del compromiso y de la participación plena de todos los administradores, empleados y proveedores. Las recompensas para los productores esbeltos son espectaculares. Estas compañías suelen convertirse en puntos de comparación.

# **OPERACIONES ESBELTAS EN LOS SERVICIOS**

Las características de las operaciones esbeltas se aplican a los servicios igual que se hace en otros sectores. A continuación se presentan algunos ejemplos aplicados a proveedores, distribución de instalaciones, inventario, y programación en el sector de los servicios.

**Proveedores** Como se ha mencionado, casi todos los restaurantes negocian con sus proveedores con base en un sistema JIT. Los que no lo hacen suelen fracasar. El desperdicio es demasiado evidente la comida se echa a perder y los clientes se quejan o se enferman.

**Distribuciones** Las distribuciones esbeltas de instalaciones son necesarias en las cocinas de los restaurantes, donde la comida fría se debe servir fría y la caliente bien caliente. Por ejemplo, McDonald's reconfiguró la distribución de su cocina con un alto costo para eliminar segundos de su proceso de producción, acelerando con ello la entrega a los clientes. Con el nuevo proceso, McDonald's puede producir hamburguesas sobre pedido en 45 segundos. Las distribuciones también marcan una diferencia en la sala de recuperación de equipaje de las líneas aéreas, donde los clientes esperan sus maletas justo a tiempo.

**Inventario** Los corredores de bolsa bajan diariamente el inventario a cerca de cero. La mayor parte de las órdenes para comprar o vender ocurren justo a tiempo porque una compra o venta no realizada no es aceptable para la mayoría de los clientes. Un corredor de bolsa podría estar en serios problemas si deja en inventario una transacción sin realizar. De manera similar, McDonald's mantiene un inventario de bienes terminados de sólo 10 minutos, después lo tira a la basura. Los hospitales, como el Arnold Palmer (descrito en el caso en video de este capítulo), manejan inventario JIT e inventario de seguridad bajo; aún en el caso de suministros tan delicados como medicamentos, desarrollan redes de respaldo en la comunidad respectiva. De esta manera, si un medicamento se agota en una farmacia, otro miembro de la red lo proporcionará mientras llega el embarque del día siguiente.

**Programación** En los mostradores de boletos de las líneas aéreas, el enfoque del sistema es en la demanda de los clientes, pero en lugar de satisfacerla con el inventario de un producto tangible, debe satisfacerse con personal. Mediante una programación elaborada, el personal de mostrador de las líneas aéreas se presenta a trabajar justo a tiempo para cubrir los picos de la demanda de los clientes. En otras palabras, se programa al personal en lugar de a las "cosas" del inventario. En un salón de belleza el enfoque es ligeramente distinto: se programa al *cliente* para asegurar un servicio rápido. En McDonald's y Wal-Mart, la programación del personal se reduce a incrementos de 15 minutos, basados en el pronóstico exacto de la demanda. Además, en McDonald's la producción se realiza en lotes pequeños para garantizar que las hamburguesas recién hechas y calientes se entreguen justo a tiempo. En resumen, tanto el personal como la producción se programan para satisfacer una demanda específica. Observe que en estas tres organizaciones esbeltas el mostrador de la línea aérea, el salón de belleza y McDonald's la programación es un ingrediente clave. Pronósticos excelentes guían esa programación. Los pronósticos pueden llegar a ser muy elaborados e incluir componentes estacionales, diarios, o incluso por hora como en el mostrador de una línea aérea (ventas en vacaciones, horarios de vuelos, etc.),

▶ Las operaciones esbeltas toman una forma inusual en un quirófano. McKesson-General, Baxter International, igual que muchos otros proveedores de hospitales, proporcionan materiales quirúrgicos a los hospitales con base en un sistema JIT. (1) Entregan materiales quirúrgicos empacados de acuerdo con el programa de cirugías del hospital, y (2) los propios paquetes quirúrgicos se preparan para estar disponibles de acuerdo con la secuencia en que se usarán durante la cirugía.

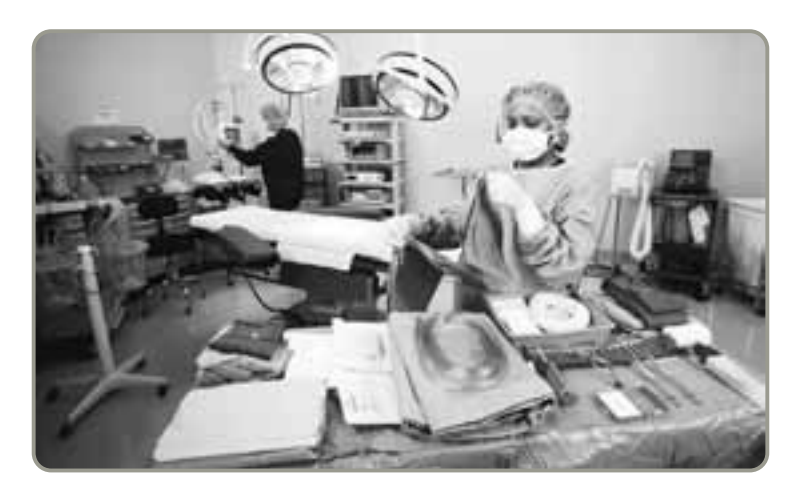

*tienen proveedores que entregan los materiales listos para usarse directamente en las áreas de almacenamiento, las estaciones de enfermería y los quirófanos. Sólo se mantienen reservas para 24 horas.*

*Los hospitales esbeltos*

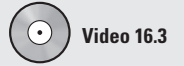

JIT en el hospital Arnold Palmer

componentes estacionales y semanales en el salón de belleza (los días festivos y los viernes crean problemas especiales), o de sólo unos minutos en McDonald's.

Para entregar bienes y servicios a los clientes bajo una demanda en constante cambio, los proveedores deben ser confiables, los inventarios esbeltos, los tiempos de ciclo cortos, y los programas ágiles. Un enfoque esbelto involucra y delega autoridad en los empleados para crear y entregar la percepción de valor del cliente, eliminando cualquier elemento que no contribuya a lograr esta meta. En la actualidad, muchas empresas desarrollan las operaciones esbeltas con gran éxito, independientemente de sus productos. Tanto las empresas que producen bienes como las que prestan servicios usan ampliamente las técnicas esbeltas, sólo se ven diferentes.

## **Resumen**

JIT, TPS y operaciones esbeltas son filosofías de mejora continua. Las operaciones esbeltas se enfocan en los deseos del cliente, TPS se enfoca en el respeto por las personas y en las prácticas de trabajo estándar, y JIT se enfoca en eliminar el desperdicio mediante la reducción del inventario. Pero los tres enfoques reducen el desperdicio del proceso de producción. Como todo aquello que no agrega valor es un desperdicio, las organizaciones que implementan estas técnicas están agregando valor en forma más eficiente que otras empresas. La expectativa de estos sistemas es que los empleados, en quienes se delega autoridad, trabajen con una administración comprometida para crear sistemas que respondan a los clientes con un costo cada vez más bajo y una calidad cada vez más alta.

> Sociedades JIT *(p. 645)* Tiempo de producción *(p. 644)* Tiempo del ciclo de manufactura

### **Términos clave**

5S *(p. 643)* Inventario a consignación *(p. 645)* Inventario justo a tiempo *(p. 648)* Justo a tiempo (JIT) *(p. 642)* Kanban *(p. 652)*

Operaciones esbeltas *(p. 642)* Programas nivelados *(p. 652)* Siete desperdicios *(p. 642)* Sistema de jalar *(p. 644)* Sistema de producción Toyota (TPS) *(p. 642)*

# **Horas virtuales en la oficina**

# **Problema resuelto**

#### *Problema resuelto 16.1*

Krupp Refrigeration, Inc., está tratando de reducir su inventario y desea que usted instale un sistema kanban para las compresoras de una de sus líneas de ensamble. Determine el tamaño y el número de kanbans (contenedores) necesarios.

Costo de preparación = \$10 Costo anual de mantener por compresora = \$100 Producción diaria = 200 compresoras Uso anual = 25,000 (50 semanas  $\times$  5 días cada una  $\times$  uso diario de 100 compresoras)

*(p. 644)* Variabilidad *(p. 643)*

Tiempo de entrega = 3 días

Inventario de seguridad =  $\frac{1}{2}$  día de producción de las compresoras

#### *Solución*

Primero, debemos determinar el tamaño del contenedor kanban. Para ello, calculamos el tamaño del lote de producción (vea el análisis del capítulo 12 o la ecuación [16-1]) que determina el tamaño del kanban:

$$
Q_p = \sqrt{\frac{2DS}{H\left(1 - \frac{d}{p}\right)}} = \sqrt{\frac{2(25,000)(10)}{H\left(1 - \frac{d}{p}\right)}} = \sqrt{\frac{500,000}{100\left(1 - \frac{100}{200}\right)}} = \sqrt{\frac{500,000}{50}}
$$

 $=\sqrt{10,000} = 100$  compresoras. Por lo tanto, el tamaño del lote a producir y el tamaño del contenedor kanban = 100.

Después se determina el número de kanbans:

Demanda durante el tiempo de entrega =  $300 (= 3$  días  $\times$  uso diario de 100)

Inventario de seguridad = 100 (=  $\frac{1}{2}$  día de producción 200)

Número de kanbans <sup>=</sup> Demanda durante el tiempo de entrega + Inventario de seguridad

Tamaño del contenedor

$$
= \frac{300 + 100}{100} = \frac{400}{100} = 4
$$
 contenedores

# **Autoevaluación**

- *• Antes de realizar la autoevaluación*, *revise los objetivos de aprendizaje enlistados al inicio del capítulo y los términos clave relacionados al final del capítulo.*
- *• Revise sus respuestas en el apéndice V.*
- *• Vuelva a estudiar las páginas que correspondan a cada pregunta que respondió incorrectamente o al material sobre el cual se sienta inseguro.*
- **1.** Mejora continua y resolución forzada de problemas es una definición razonable de:
	- **a)** operaciones esbeltas
	- **b)** administración expedita
	- **c)** las 5S de la limpieza
	- **d)** justo a tiempo
	- **e)** Sistema de producción Toyota
- **2.** Satisfacer las necesidades del cliente sin desperdicio es la mejor descripción de:
	- **a)** operaciones esbeltas
	- **b)** administración expedita
	- **c)** las 5S de la limpieza
	- **d)** justo a tiempo
	- **e)** Sistema de producción Toyota
- **3.** La delegación de autoridad en los empleados y las prácticas de trabajo estándar es la mejor descripción de:
	- **a)** operaciones esbeltas
	- **b)** administración expedita
	- **c)** las 5S de la limpieza
	- **d)** justo a tiempo

\_\_\_\_\_\_\_\_\_\_\_\_\_\_\_.

- **e)** Sistema de producción Toyota.
- **4.** Los siete desperdicios identificados por Taiichi Ohno son \_\_\_\_\_,

\_\_\_\_\_\_\_\_\_\_\_\_\_\_\_\_, \_\_\_\_\_\_\_\_\_\_\_\_\_\_\_\_, \_\_\_\_\_\_\_\_\_\_\_\_\_\_\_\_ y

\_\_\_\_\_\_\_\_\_\_\_\_\_\_\_, \_\_\_\_\_\_\_\_\_\_\_\_\_\_\_, \_\_\_\_\_\_\_\_\_\_\_\_\_\_\_, \_\_\_\_\_\_\_\_\_\_\_\_\_\_\_\_, \_\_\_\_\_\_\_\_\_\_\_\_\_\_\_\_ y \_\_\_\_\_\_\_\_\_\_\_\_\_\_\_\_. **5.** Las 5S para la producción esbelta son \_\_\_\_\_\_\_\_\_\_\_\_\_\_\_\_\_\_\_\_,

- **6.** Un sistema de "jalar":
	- **a)** envía ordenes a la siguiente estación de trabajo
	- **b)** define el tiempo entre la llegada y el embarque
	- **c)** es el tiempo que tarda llevar una orden desde la recepción hasta la entrega
	- **d)** produce material sólo cuando se requiere
	- **e)** todas las respuestas anteriores son correctas
- **7.** Las preocupaciones de los proveedores cuando se cambian a un sistema JIT incluyen:
	- **a)** que los lotes pequeños pueden parecer económicamente prohibitivos
	- **b)** demandas de calidad realistas
	- **c)** cambios sin un tiempo de entrega adecuado
	- **d)** programas erráticos
	- **e)** todas las respuestas anteriores son correctas
- **8.** Las prácticas de trabajo estándar de TPS incluyen:
	- **a)** trabajo completamente especificado
	- **b**) sistemas de "jalar"
	- **c)** programación nivelada
	- **d)** kanbans
	- **e)** técnicas JIT
- **9.** Los productores esbeltos reducen el desperdicio mediante:
	- **a)** un enfoque en la reducción del inventario
	- **b)** el uso de técnicas JIT
	- **c)** la reducción de los requerimientos de espacio
	- **d)** el desarrollo de sociedades con los proveedores **e)** todas las respuestas anteriores son correctas
- **10.**El tiempo del ciclo de manufactura es:
	- **a)** el tiempo necesario para empujar un pedido a través de una instalación
	- **b)** el tiempo transcurrido desde la recepción de una orden hasta su entrega
	- **c)** el tiempo transcurrido entre la llegada de la materia prima y el embarque del producto terminado
	- **d)** el tiempo transcurrido entre la colocación de una orden con un proveedor y su recepción en planta

# **Ejercicios para el estudiante**

*Consulte en nuestro sitio web o en su CD-ROM los materiales de ayuda disponibles para este capítulo.*

#### **En nuestro sitio web**

- Exámenes de autoestudio
- Problemas de práctica
- Recorrido por una compañía virtual
- Presentación en Power Point
- **En el CD-ROM del estudiante**
- Problemas de práctica
- Excel OM
- POM para Windows
- **En el CD-ROM de videos**
- Video clip
- Caso en video

- **Preguntas para análisis**
- **1.** ¿Qué es JIT?
- **2.** ¿Qué es un productor esbelto?
- **3.** ¿Qué es TPS
- **4.** ¿Qué es programación nivelada?
- **5.** El sistema JIT trata de eliminar demoras que no agregan valor. ¿Cómo maneja un JIT el clima y su impacto en las cosechas y los tiempos de transporte?
- **6.** Señale tres formas en que se relacionan el JIT y la calidad.
- **7.** ¿Cómo contribuye el TPS a la ventaja competitiva?
- **8.** ¿Cuáles son las características de las sociedades justo a tiempo con respecto a los proveedores?
- **9.** Explique por qué la palabra japonesa empleada para *tarjeta* se aplica en el estudio del JIT.
- **10.** Los contenedores estándar, reutilizables, tienen beneficios evidentes a la hora del embarque. ¿Qué propósito tienen estos dispositivos dentro de la planta?
- **11.** ¿Funciona la producción esbelta en el sector servicios? Dé un ejemplo.

# **Dilema ético**

En este mundo de operaciones esbeltas, en un esfuerzo por reducir los costos de manejo, acelerar la entrega y reducir el inventario, los minoristas están forzando a sus proveedores a hacer más y más en la forma de preparar su mercancía para los almacenes de distribución, embarque para tiendas específicas, y presentación en anaquel. La compañía de usted, una pequeña manufacturera de decoraciones para acuario, está en una posición difícil. Primero, Mega-Mart quería que usted desarrollara una tecnología de código de barras, después un empaque especial, luego pequeños embarques individuales con código de barras para cada tienda (de esta manera, cuando la mercancía llegara a los almacenes se distribuiría de inmediato al camión y tienda correctos para ser colocada en anaquel). Y ahora Mega-Mart quiere que desarrolle RFID inmediatamente. Mega-Mart ha dejado claro que los proveedores que no puedan cumplir con esta tecnología perderán sus contratos.

**Problemas\***

16.1 Leblanc Electronics, Inc., de Nashville, produce corridas cortas de escáneres de ondas aéreas personalizados para la industria de la defensa. Larry Leblanc, el dueño, le pide a usted que disminuya el inventario con la implementación de un sistema kanban. Después de varias horas de análisis, usted prepara los siguientes datos de conectores de escáner que se usan en una célula de trabajo. ¿Cuántos kanbans se necesitan para este conector?

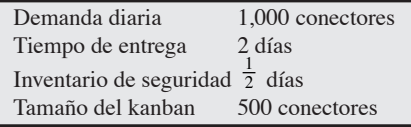

• **16.2** La compañía de Chip Gillikin quiere establecer kanbans que alimenten una célula de trabajo recién establecida. Se proporcionan los siguientes datos. ¿Cuántos kanbans se necesitan?

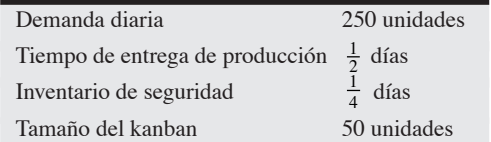

• • **16.3** Chris Millikan Manufacturing, Inc., adoptó los kanban para apoyar sus líneas de ensamble de tableros telefónicos. Determine el tamaño del kanban para los subensambles y el número de kanbans que se necesitan.

Costo de preparación = \$30 Costo anual de mantener  $= $120$  por subensamble Producción diaria = 20 subensambles Uso anual =  $2,500$  (50 semanas  $\times$  5 días cada una  $\times$  uso diario de 10 subensambles) Tiempo de entrega = 16 días

Inventario de seguridad = subensambles producidos en 4 días. **P<sup>X</sup>**

\**Nota:* **P<sup>X</sup>** significa que el problema puede resolverse con POM para Windows y/o Excel OM.

**12.** ¿Qué técnicas esbeltas funcionan *tanto* en el sector de la manufactura *como* en el de los servicios?

Antes, cuando usted no tenía experiencia en códigos de barras, tuvo que pedir dinero prestado y contratar una firma externa para hacer el desarrollo, comprar la tecnología y capacitar a su personal de cajas. Después, cumplir con el requerimiento del empaque especial lo llevó a tener ingresos negativos durante varios meses, lo que resultó en una pérdida para el último año. Ahora, parece que el proyecto de RFID es imposible. Su negocio, en las mejores condiciones, es apenas rentable, y es posible que el banco no quiera prestarle de nuevo. A través de los años, Mega-Mart se ha convertido lentamente en su cliente más importante, y sin él, probablemente usted estará fuera del negocio. ¿Cuáles son los aspectos éticos involucrados y que haría usted?

• • **16.4** Maggie Moylan Motorcycle Corp., usa kanbans para apoyar su línea de ensamble de ejes de transmisión. Determine el tamaño y el número de kanbans necesarios para el ensamble de ejes.

Costo de preparación = \$20

Costo anual de

mantener ensambles de eje = \$250 por unidad

Producción diaria = 300 ejes

Uso anual =  $20,000 (= 50$  semanas  $\times$  5 días cada una  $\times$  uso diario de 80 ejes)

Tiempo de entrega = 3 días

Inventario de seguridad = ejes producidos en  $\frac{1}{2}$  día.

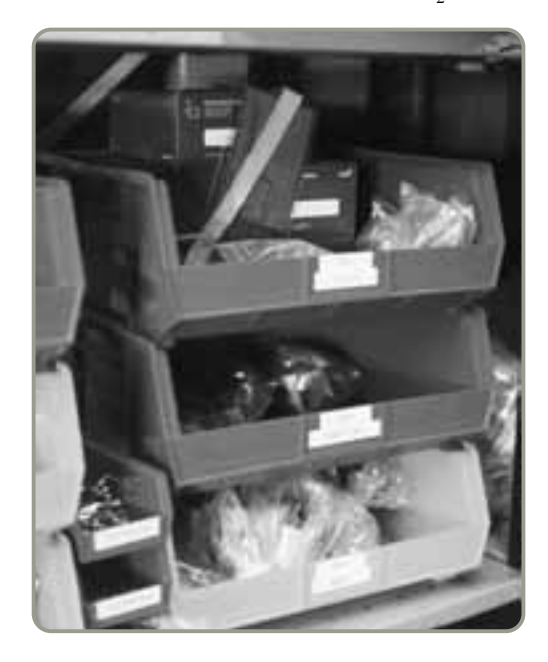

#### **662** Capítulo 16 • JIT y operaciones esbeltas

• **16.5** Discount-Mart, un minorista importante de la Costa Este de Estados Unidos, desea determinar el mejor lote económico (vea las fórmulas de EOQ dadas en el capítulo 12) para sus lámparas de halógeno. En la actualidad, compra las lámparas de halógeno a Specialty Lighting Manufacturers de Atlanta. La demanda anual es de 2,000 lámparas, el costo de ordenar es de \$30 por pedido, y el costo de manejar inventario es de \$12 por lámpara.

a) ¿Cuál es la EOQ?

- b) ¿Cuál es el costo total anual de mantener y ordenar (manejar) este inventario?
- c) ¿Cuántas órdenes debe colocar al año Discount-Mart en Specialty Lighting? **P<sup>X</sup>**

••• **16.6** Como parte de su nuevo programa JIT, Discount-Mart (vea el problema 16.5) firmó un contrato de largo plazo con Specialty Lighting y colocará órdenes electrónicas para las lámparas de halógeno. Los costos de ordenar bajarán a \$.50 por orden, pero Discount-Mart también ha evaluado de nuevo sus costos de manejo de inventario y los ha subido a \$20 por lámpara.

a) ¿Cuál es la nueva orden económica a ordenar?

- b) ¿Cuántas órdenes colocará Discount-Mart ahora?
- c) ¿Cuál es el costo total anual con esta política? **P<sup>X</sup>**

•• **16.7** *i*De qué manera sus respuestas a los problemas 16.5 y 16.6 proporcionan un panorama de una estrategia de compras JIT?

••• **16.8** Bill Penny tiene una planta de fabricación repetitiva que produce enganches para remolques en Arlington, Texas. La rotación promedio del inventario de la planta es sólo de 12 veces por año. Por lo tanto, Bill determinó que reduciría el tamaño de los lotes de componentes. Preparó los siguientes datos para un componente, un gancho de la cadena de seguridad:

# **Estudio de casos**

# **Mutual Insurance Company de Iowa**

Mutual Insurance Company de Iowa (MICI) tiene un edificio principal ubicado en Des Moines, Iowa. Las oficinas de Des Moines son responsables de procesar todas las reclamaciones a seguros MICI que se realizan en Estados Unidos. Las ventas de la compañía registraron un rápido crecimiento el año pasado y, como era de esperarse, aumentaron los niveles de reclamaciones. En la actualidad, todos los días entran a la oficina más de 2,500 solicitudes de reclamación para su trámite. Por desgracia, salen menos de 2,500 formas por día. El tiempo total para procesar una reclamación, desde el momento en que llega hasta que se envía un cheque, pasó de 10 días a 10 semanas. Como resultado, algunos clientes han amenazado con tomar medidas legales. Sally Cook, gerente de Procesamiento de Reclamaciones, está bastante preocupada porque sabe que una reclamación rara vez se lleva más de 3 horas de trabajo real. Bajo los procedimientos administrativos actuales, limitaciones de recursos humanos y reducción de las instalaciones, parece que no será fácil resolver el problema. Sin embargo, es evidente que algo debe hacerse puesto que la carga de trabajo ha rebasado el sistema actual.

La administración de MICI quiere tomar medidas drásticas, pero económicas, para arreglar el problema. La señora Cook decidió probar un enfoque JIT para efectuar el trámite de reclamaciones. Con el apoyo de sus jefes, y como remedio temporal, Cook contrató personal por horas de las divisiones de ventas de MICI de todo el país. Ese personal debe reducir las reclamaciones atrasadas acumuladas mientras se instala un nuevo sistema JIT.

Demanda anual  $= 31,200$  unidades

Demanda diaria = 120 unidades

Producción diaria (en 8 horas) = 960 unidades

Tamaño deseado del lote (1 hora de producción) = 120 unidades Costo anual de mantener por unidad  $= $12$ 

Costo de la mano de obra de preparación por hora = \$20

¿Cuántos minutos de tiempo de preparación debe pedir Bill Penny a su gerente de planta?

••• **16.9** Dada la siguiente información acerca de un producto de la compañía Phyllis Simon, ¿cuál es el tiempo de preparación adecuado?

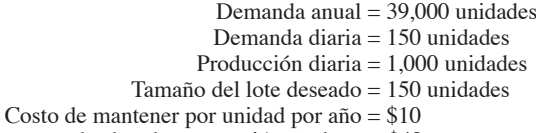

Costo de la mano de obra de preparación por hora = \$40

••• **16.10** Rick Wing tiene una planta de manufactura repetitiva que produce volantes de automóvil. Use los siguientes datos para preparar y entregar lotes de tamaño pequeño. La empresa usa un año laboral de 305 días.

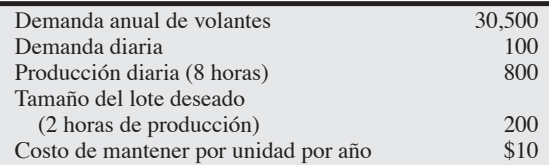

a) Con base en el tamaño del lote deseado, ¿cuál es el costo de preparación?

b) Con base en un costo de mano de obra para preparación de \$40 por hora, ¿cuál es el tiempo de preparación?

Mientras tanto, será necesario capacitar a administradores y empleados de procesamiento de reclamaciones en los principios del JIT. Con estos principios en mente, los administradores rediseñarán los puestos para trasladar la responsabilidad de las actividades de control de calidad a cada empleado, haciéndolo responsable de un trabajo de calidad y de las correcciones necesarias. Cook también iniciará programas de capacitación de empleados para explicarles el flujo completo del proceso de reclamaciones, y les dará una capacitación integral sobre cada paso del proceso. Empleados y administradores también desarrollarán habilidades para introducir datos en las computadoras, en un esfuerzo por fijar en ellos la responsabilidad de la exactitud de los datos que ingresan al procesador y no en los oficinistas que los capturan. Además, se hará hincapié en la capacitación cruzada para que los trabajadores de los departamentos procesen completamente todos los tipos de solicitudes de los clientes.

Cook y sus supervisores también estudian las formas de seguros y reclamaciones que se usan actualmente. Quieren averiguar si la estandarización de los formatos podría reducir el tiempo de procesamiento, el tiempo de captura de datos, y el material en proceso.

Esperan que los cambios también ahorren tiempo de capacitación. Lógicamente, los cambios en los métodos de trabajo y en las habilidades de los trabajadores conducen a la necesidad de cambiar la distribución del departamento de procesamiento de reclamaciones. Este cambio potencial representa un movimiento importante

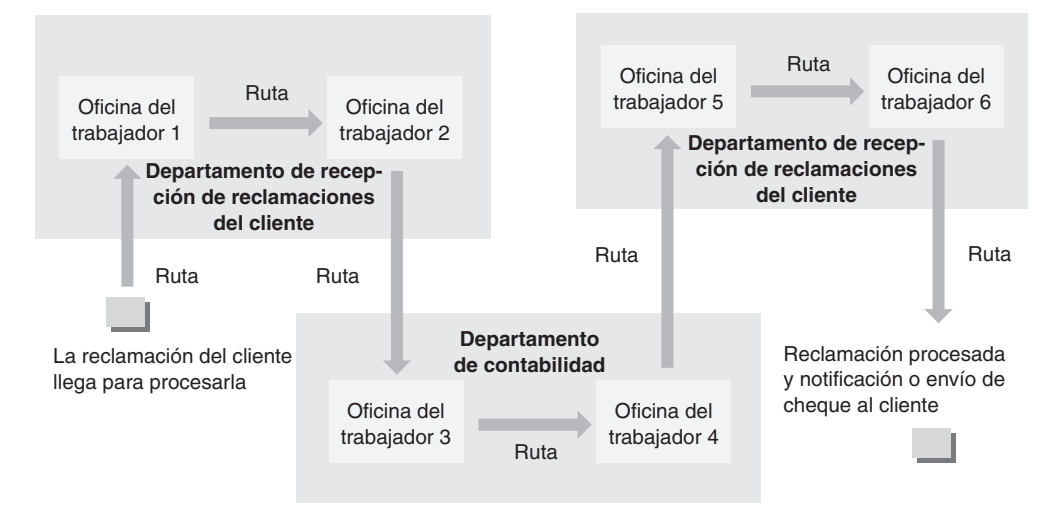

#### **Figura 16.10 Distribución del departamento de procesamiento de reclamaciones**

en la distribución anterior del departamento y será un paso costoso. Para ayudar a asegurar el éxito en la implementación de esta fase del cambio, Cook formó un equipo compuesto por supervisores, empleados y un asesor externo especializado en distribución física de oficinas. También pidió al equipo que visitara la planta de motocicletas Kawasaki, ubicada en Lincoln, Nebraska, para observar cómo se usan las células de trabajo que apoyan al JIT.

El equipo concluyó que era necesario un cambio en las instalaciones de la oficina para implementar e integrar con éxito los conceptos JIT en MICI. El equipo cree que debería revisar la distribución de la operación y los métodos de trabajo para ajustarlos a la distribución de "célula de tecnología de grupos". En la figura 16.10 se presenta un ejemplo de la distribución actual del departamento y del patrón del flujo establecido para procesar las reclamaciones. Como se observa en esta figura, las reclamaciones de los clientes llegan a las instalaciones y fluyen por una serie de oficinas y departamentos para, finalmente, terminar el proceso de reclamación. Aunque el arreglo de oficinas y trabajadores presentado en la figura 16.10 es típico, en realidad toda la instalación opera 20 flujos adicionales, cada uno consistente en los mismos tres departamentos. Sin embargo, no todos estos 20 flujos están configurados igual. Por ejemplo, el número de empleados varía dependiendo de los requerimientos del formato de reclamación (las reclamaciones por montos grandes tienen que ser autorizadas por más personas). Entonces, aun cuando todos los formatos pasan por estos tres departamentos (Recepción de reclamaciones del cliente, Contabilidad, y Aprobación de reclamaciones del cliente), el número de trabajadores necesarios para tramitar cada reclamación puede variar entre dos y cuatro. Por esta razón, las oficinas de MICI cuentan con un equipo de más de 180 empleados de oficina sólo para procesar y poner en ruta las reclamaciones. Todas estas personas trabajan para la señora Cook.

#### **Preguntas para análisis**

- **1.** Identifique los atributos que usted esperaría tuviera el departamento de procesamiento de reclamaciones de MICI cuando esté instalado el nuevo sistema JIT.
- **2.** ¿Cómo se vería la distribución física de la figura 16.10 una vez reestructurada en células para procesar las reclamaciones? Dibújela.
- **3.** ¿Qué suposiciones hizo usted con respecto al personal y al equipo integrados en la nueva distribución de las células de tecnología de grupos?
- **4.** ¿Cómo beneficiará el nuevo sistema orientado a JIT las operaciones de MICI? Explique su respuesta.

*Fuente:* Adaptado de Marc J. Schniederjans, *Topics in Just-in-Time Management*, pp. 283-285. Reproducido con autorización de Prentice-Hall, Inc., Upper Saddle River, NJ.

# **JIT después del incendio**

Toyota Motor Corporation, empresa reconocida mundialmente, tiene presencia en todo el mundo, y tan sólo en América del Norte su inversión en 11 plantas de manufactura excede los 13,000 millones de dólares. Toyota está a la cabeza de las empresas de producción esbelta y es un escaparate del JIT. Ejecutivos de todo el mundo viajan a Toyota para ver cómo funciona el sistema JIT.

Sin embargo, la mañana de un sábado de febrero, un incendio consumió la enorme planta de Aisin Seiki localizada en Kariya, Japón. El fuego calcinó la fuente principal de válvulas de frenos, artículo crucial que Toyota compra a Aisin y que usa en casi todos sus automóviles. Desde hacía mucho tiempo, Aisin era el proveedor de estas válvulas que distribuyen el líquido de frenos (válvulas P), entregando a Toyota el 99% de las válvulas que requiere. Alrededor del 80% de la producción total de Aisin es para Toyota. Cuando se dispersó el humo, la magnitud del desastre fue clara la mayor parte de las 506 máquinas especiales usadas para fabricar las válvulas P estaban inservibles. Unas cuantas podrían repararse en 2 semanas,

pero la mayoría tendría que reemplazarse y el tiempo de suministro era de 6 semanas. Tanto Aisin como Toyota habían estado operando a toda su capacidad.

Congruente con sus prácticas JIT, Toyota sólo manejaba válvulas para 4 horas de producción, y había unas pocas en la estrechamente tejida red de la cadena de suministro de Toyota. Depender de una sola fuente y mantener poco inventario es un riesgo, pero permite que Toyota tenga una producción esbelta y mantenga sus costos bajos. Las plantas de Toyota ubicadas en Japón producen 14,000 automóviles diarios. Sin esa válvula, la producción se detendría rápidamente. Aún más, los gerentes de producción de Toyota se sintieron desolados al saber que necesitaban 200 variaciones de la válvula P.

En consistencia con las redes *keiretsu* típicas del sector de manufactura de Japón, Toyota es propietaria del 23% de las acciones de Aisin, y el presidente de Aisin es Kanshiro Toyoda de la familia Toyoda que fundó la fábrica de automóviles. Kosuke Ikebuchi, un director general de administración de Toyota, fue localizado a las 8 A.M. en la casa-club de un campo de golf para darle las malas noticias.

#### **Preguntas para análisis**

- **1.** Si usted fuera el señor Ikebuchi, ¿qué haría?
- **2.** ¿Qué le dice esta experiencia (y a Aisin y Toyota) acerca del sistema justo a tiempo?

# **JIT en el hospital Arnold Palmer**

El hospital Arnold Palmer de Orlando, fundado en 1989, se especializa en el tratamiento de mujeres y niños y es reconocido por sus altos niveles de calidad (está en el 10% superior de 2000 hospitales comparados), por su volumen de partos y altas (más de 13,000 nacimientos al año, y en crecimiento), y por su unidad de cuidado intensivo neonatal (con una de las tasas de supervivencia más altas registradas en Estados Unidos). Pero las prácticas médicas de calidad y la alta satisfacción del cliente requieren de un inventario costoso unos 30 millones de dólares al año y miles de SKU.\* Con la presión sobre el cuidado médico para administrar y reducir costos, el hospital Arnold Palmer se ha volcado hacia el control de su inventario con técnicas justo a tiempo (JIT).

Por ejemplo, dentro del hospital, las medicinas se distribuyen actualmente en las estaciones de trabajo de enfermería mediante máquinas expendedoras (casi como máquinas vendedoras), las cuales rastrean electrónicamente el uso del paciente y cargan el costo relacionado en la factura de cada paciente. Las estaciones expendedoras se reabastecen cada noche con base en la demanda del paciente y las prescripciones escritas por los médicos.

Para abordar los aspectos externos del JIT, el hospital Arnold Palmer se asoció con un distribuidor principal, McKesson General Medical, quien como primer proveedor surte al hospital casi un cuarto de todo su inventario médico y quirúrgico. McKesson suministra esponjas, palanganas, toallas, cobertores, jeringas y cientos de artículos médicos y quirúrgicos diferentes. Para asegurar la entrega diaria coordinada del inventario comprado a McKesson, se ha asignado un ejecutivo de cuenta de tiempo completo al hospital, así como otras dos personas que dan servicio al cliente y atienden los problemas relacionados con los productos. El resultado desde la implementación del JIT ha sido una disminución en el inventario diario de la central de suministros de \$400,000 a \$114,000.

El JIT ha tenido éxito además en el área de *paquetes quirúrgicos personalizados*. Estos paquetes están constituidos por las cubiertas esterilizadas, las batas plásticas desechables, gasas y artículos similares especializados para cada tipo de procedimiento quirúrgico. El hospital Arnold Palmer usa 10 paquetes personalizados diferentes para distintos procedimientos quirúrgicos. "Cada año se usan más de 50,000 paquetes, con un costo total de alrededor de 1.5 millones de dólares", dice George DeLong, director de administración de la cadena de suministro.

Los paquetes no sólo se entregan mediante un sistema JIT, también se empacan de esa manera. Es decir, se empacan en orden inverso al que se usan de modo que cada artículo salga del paquete en la secuencia que se necesita. Los paquetes son voluminosos, **3.** Si usted hubiera estado a cargo de las entregas JIT de Chrysler la mañana del 11 de septiembre de 2001, ¿qué acciones habría emprendido?

*Fuentes:* Caso basado en material de *The Wall Street Journal* (20 de julio de 2007): B1, (8 de mayo de 1997): A1, A5, y (24 de septiembre de 2004): B1, B4; y *Harvard Business Review* (septiembre-octubre de 1999): 97-106.

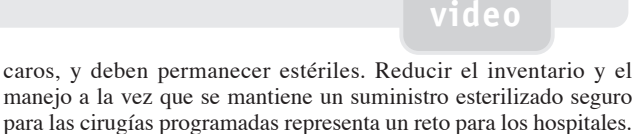

A continuación se describe cómo funciona la cadena de suministro: los paquetes personalizados son *ensamblados* por una compañía de empaque con *componentes suministrados* primordialmente por fabricantes seleccionados por el hospital, y *entregados* por McKesson desde su almacén local. El hospital Arnold Palmer trabaja con su propio personal quirúrgico (a través del Comité de Resultados Económicos Médicos) para identificar y estandarizar los paquetes personalizados a fin de reducir las SKU de dichos paquetes. Con este sistema integrado, el inventario de seguridad de paquetes se ha reducido a un día.

El procedimiento para conducir el JIT de paquetes quirúrgicos personalizados comienza con un sistema que "jala" a partir del programa quirúrgico diario del doctor. Después, el hospital Arnold Palmer inicia una orden electrónica para McKesson entre 1:00 y 2:00 P.M., diariamente. A las 4:00 A.M. de la mañana siguiente McKesson entrega los paquetes. El personal del hospital llega a las 7:00 A.M. y los almacena en los anaqueles para las cirugías programadas. Después, McKesson reordena a la compañía de empaque, la cual a su vez "jala" el inventario necesario para integrar la cantidad de paquetes requeridos a partir de los fabricantes.

El sistema JIT del hospital Arnold Palmer reduce la inversión en inventario, las tradicionales órdenes costosas y el almacenamiento voluminoso, y apoya la calidad con una entrega esterilizada.

#### **Preguntas para análisis\*\***

- **1.** ¿Qué recomendaría usted hacer cuando se encuentre un error en un paquete al abrirlo para practicar una operación?
- **2.** ¿Cómo podría mejorarse el procedimiento para integrar los paquetes quirúrgicos personalizados que se describió aquí?
- **3.** Cuando se estudió el JIT en los servicios, el texto señaló que se involucran los proveedores, la distribución, el inventario y la programación. Proporcione un ejemplo de cada uno de estos aspectos en el hospital Arnold Palmer.
- **4.** Cuando un médico propone un nuevo procedimiento quirúrgico, ¿cómo recomienda usted que se introduzca la SKU necesaria para un nuevo paquete personalizado en el sistema de la cadena de suministro del hospital?

\*SKU = Unidad de mantenimiento de inventario (*Stock Keeping Unit*). \*\*Tal vez desee ver este caso en video en su DVD antes de contestar estas preguntas.

# **Estudio de casos adicionales**

*Harvard ha seleccionado estos casos de Harvard Business School para complementar este capítulo:*

#### **harvardbusinessonline.hbsp.harvard.edu**

- **Johnson Controls Automotive Sistems Group: The Georgetown, Kentucky, Plant** (#693-086): Examina el reto del JIT con la creciente variación y el cambio de entregas JIT a ensambles JIT.
- **Injex Industries** (#697-003): Analiza las preocupaciones de un proveedor, pues Injex hace entregas JIT de componentes a un solo cliente muy exigente.

# **Bibliografía**

- Ahls, Bill. "Advanced Memory and Lean Change", *IIE Solutions* 33, núm. 1 (enero de 2001): 40-42.
- Bacheldor, Beth y Laurie Sullivan. "Never Too Lean". *Information Week* 985 (19 de abril de 2004): 36-42.
- Bruun, Peter y Robert N. Mefford. "Lean Production and the Internet". *International Journal of Production Economics* 89, núm. 3 (18 de junio de 2004): 247.

Burke, Robert y Gregg Messel. "From Simulation to Implementation: Cardinal Health's Lean Journey". *Target: Innovation at Work* 19, núm. 2 (segundo trimestre de 2003): 27-32.

- Hall, Robert W. "Lean' and the Toyota Production System". *Target* 20, núm. 3 (3er. tomo, 2004): 22-27.
- Keyte, Beau y Drew Locher. *The Complete Lean Enterprise*. University Park, IL: Productivity Press, 2004.

King, Andrew A. y Michael J. Lenox. "Lean and Green? An Empirical Examination of the Relationship Between Lean Production and Environmental Performance". *Production and Operations Management* 10, núm. 3 (otoño de 2001): 244-256.

# **Recursos en internet**

Archivo de estudios abiertos en administración: **www.bola.biz/index.html** Gemba Research: **www.gemba.com** Kanban y el medioambiente: **www.epa.gov/lean/thinking/kanban.htm** Kanban explicación: **www.graphicproducts.com/tutorials/kanban/** Klassen, Robert D. "Just-in-Time Manufacturing and Pollution Prevention Generate Mutual Benefits in the Furniture Industry". *Interfaces* 30, núm. 3 (mayo-junio de 2000): 95-106.

Morgan, James M. y Jeffrey K. Liker. *The Toyota Product Development System*. Nueva York: Productivity Press, 2007.

Parks, Charles M. "The Bare Necessities of Lean", *Industrial Engineer* 35, núm. 8 (agosto de 2003): 39.

Schonberger, Richard J. "Lean Extended". *Industrial Engineer* (diciembre de 2005): 26-31.

van Veen-Dirks, Paula. "Management Control and the Production Environment". *International Journal of Production Economics* 93 (8 de enero de 2005): 263.

- Womack, James P. y Daniel T. Jones. "Lean Consumption". *Harvard Business Review* (marzo de 2005): 58-68.
- Womack, James P. y Daniel T. Jones. *Lean Solutions: How Companies and Customers Can Create Value and Wealth Together*. Nueva York: The Free Press, 2005.

Manufacturing Engineering: **www.mfgeng.com** Mid-America Manufacturing Technology Center: **www.mamtc.com**

Toyota Motor Corp.:

**www.toyota.co.jp/en/vision/production\_system**

# CAPÍTULO **17**

# **Mantenimiento Mantenimiento y confiabilidad y confiabilidad**

# **Esquema del capítulo**

#### **Perfil global de una compañía: Comisión de Servicios de Orlando**

Importancia estratégica del mantenimiento y la confiabilidad 670

Confiabilidad 671 Mejora de componentes individuales 671 Provisión de redundancia 673

Mantenimiento 674 Implementación del mantenimiento preventivo 674 Incremento de las capacidades de reparación 678

Mantenimiento productivo total 679

Técnicas para enriquecer el mantenimiento 679

Resumen 679 Términos clave 680 Uso de software para resolver problemas de confiabilidad 680 Problemas resueltos 680 Ejercicios para el estudiante 680 Autoevaluación 681 Preguntas para análisis 681 Dilema ético 681 Problemas 682 Estudio de caso: Worldwide Chemical Company 683 Estudio de casos adicionales 684 Bibliografía 684 Recursos en internet 684

# **Objetivos de aprendizaje**

Al terminar de estudiar este capítulo, usted será capaz de

- 1. Describir cómo se mejora la confiabilidad del sistema
- 2. Determinar la confiabilidad del sistema 3. Determinar el tiempo medio entre fallas

(TMEF) 4. Distinguir entre mantenimiento preventivo y mantenimiento por falla

- 5. Describir cómo se mejora el mantenimiento 6. Comparar los costos del mantenimiento
- preventivo contra los del mantenimiento correctivo

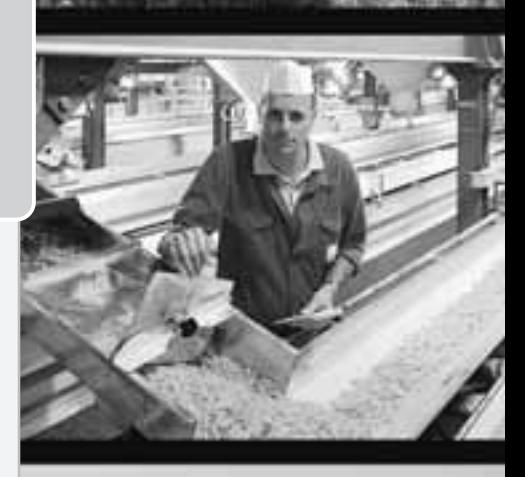

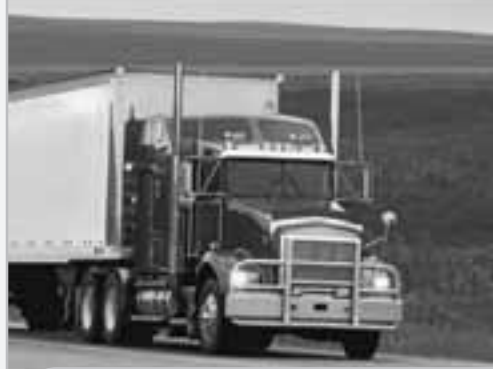

# Diez decisiones estratégicas en AO

**Diseño de bienes y servicios**

**Administración de la calidad**

**Estrategia del proceso**

**Estrategias de localización**

**Estrategias de distribución de instalaciones**

**Recursos humanos**

**Administración de la cadena de suministro**

**667**

**Administración de inventarios**

**Programación**

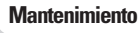

# **El mantenimiento proporciona una ventaja competitiva para la Orlando Utilities Commission**

La OUC (*Orlando Utilities Commission*; Comisión de Servicios de Orlando) posee y opera plantas eléctricas que suministran energía a dos condados del centro de Florida. Todos los años, la OUC detiene la operación de cada una de sus unidades de generación eléctrica entre 1 y 3 semanas para realizar trabajos de mantenimiento.

De manera adicional, cada tres años las unidades se detienen para una revisión completa y una inspección de las turbinas del generador. Las revisiones se programan en primavera y otoño, cuando el clima es más templado y la demanda de energía es baja. Estas revisiones tardan entre 6 y 8 semanas.

Las unidades de OUC localizadas en el Centro de Energía de Stanton requieren que el personal de mantenimiento realice aproximadamente 12,000 tareas de mantenimiento preventivo y reparación al año. Para ejecutar estas tareas de manera eficiente, muchos de los trabajos se programan a diario mediante un

programa computarizado de administración del mantenimiento. La computadora genera las órdenes de trabajo de mantenimiento preventivo y las listas de materiales requeridos.

Cada día que una planta se detiene para darle mantenimiento le cuesta a OUC alrededor de \$110,000 adicionales por el costo de reemplazo de la energía que debe generarse en otra parte. Sin embargo, estos costos palidecen junto a los costos asociados con una detención forzada. Una detención de este tipo le podría costar a OUC entre \$350,000 y \$600,000 diarios adicionales.

Las revisiones programadas no son fáciles; cada una tiene 1,800 tareas distintas y requiere 72,000 horas de trabajo. Pero el valor del mantenimiento preventivo se ilustró mediante la primera revisión de un nuevo generador de turbina. Los trabajadores descubrieron que el aspa de una turbina estaba cuarteada, lo cual podría haber destruido

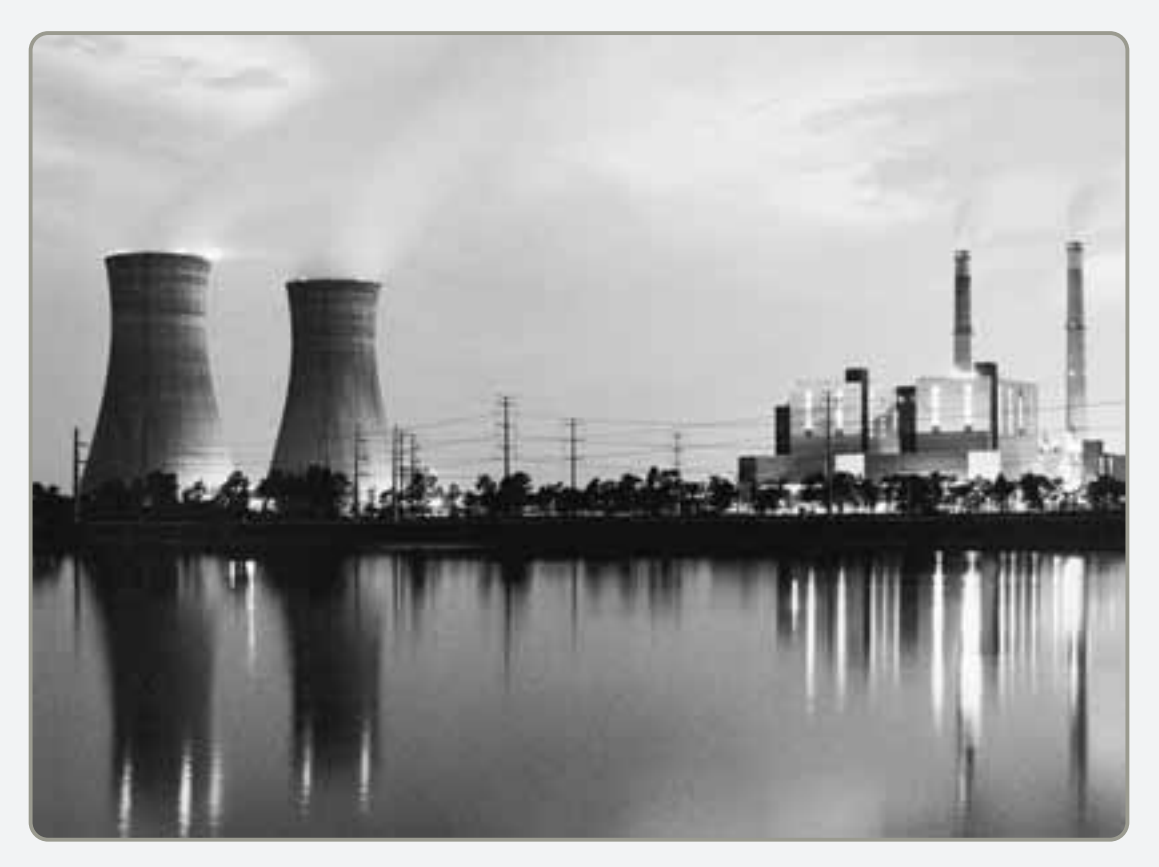

▲ Centro de Energía Stanton en Orlando

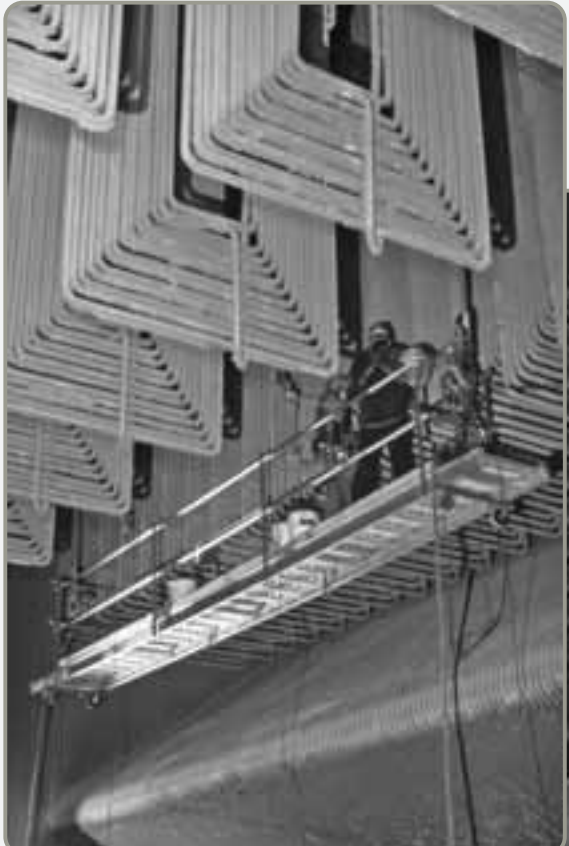

 Dos empleados están sobre un andamio cerca de la punta de la caldera del Centro de Energía Stanton, la cual tiene una altura equivalente a 23 pisos; los trabajadores revisan y reparan los súper calentadores.

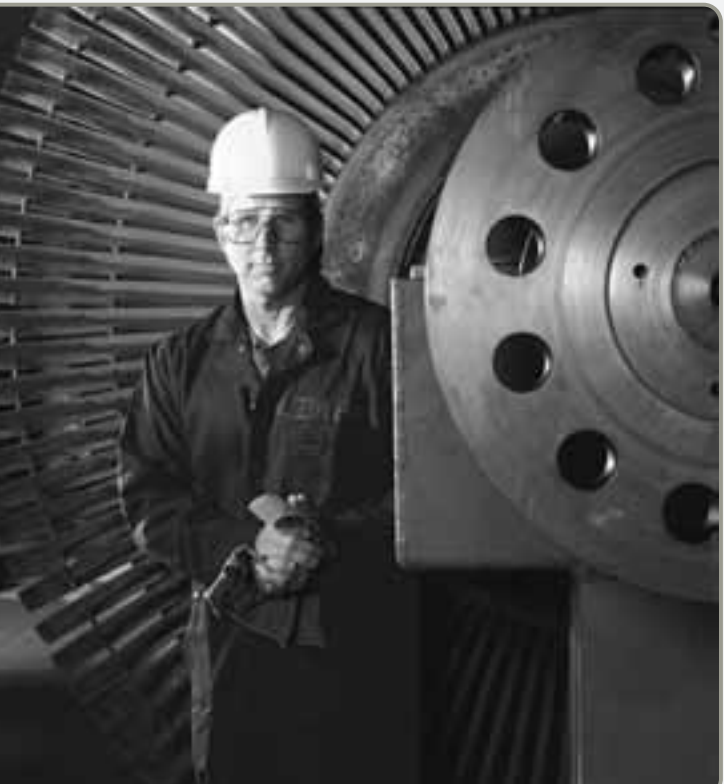

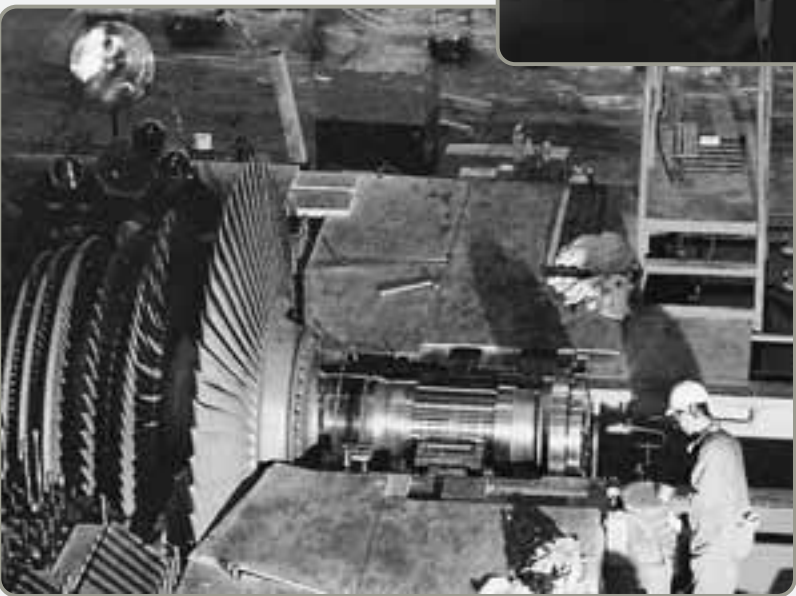

▲ Este inspector examina una sección de turbina a baja presión. Las puntas de esta turbina de aspas giran a velocidades supersónicas de 1,300 millas por hora cuando las plantas están en operación. Una fractura en una de las aspas puede causar fallas catastróficas.

 El mantenimiento de instalaciones de capital intensivo requiere de una buena planeación para minimizar el tiempo de detención. En la fotografía se muestra la revisión de una turbina. La organización de miles de partes y piezas necesaria para una detención representa un esfuerzo importante.

una pieza de un equipo que vale 27 millones de dólares. Para encontrar tales fracturas, que no son detectables a simple vista, los metales se examinan mediante pruebas con tinta, rayos X y ultrasonido.

En OUC, el mantenimiento preventivo vale su peso en oro. Como resultado, su sistema de distribución

eléctrica ha sido clasificado como el número uno en el sureste de Estados Unidos por PA Consulting Group —una empresa consultora líder. El mantenimiento efectivo proporciona una ventaja competitiva para la Orlando Utilities Commission.

# **IMPORTANCIA ESTRATÉGICA DEL MANTENIMIENTO Y LA CONFIABILIDAD**

Los administradores de la Comisión de servicios de Orlando, y todas las demás organizaciones, deben evitar los resultados indeseables de la falla del equipo. El resultado de una falla llega a ser perjudicial, inconveniente, un desperdicio, y muy costoso en términos de dinero e incluso de vidas humanas. Las fallas de las máquinas y los productos pueden tener efectos de largo alcance en la operación, reputación y rentabilidad de una organización. En plantas complejas y altamente mecanizadas, un proceso fuera de tolerancia o la falla de una máquina significaría la inactividad de empleados e instalaciones, la pérdida de clientes y de su lealtad, así como ganancias que se transformen en pérdidas. En una oficina, la falla de un generador, un sistema de aire acondicionado o una computadora pueden detener las operaciones. Un mantenimiento apropiado y una estrategia de confiabilidad protegen tanto el funcionamiento como la inversión de una empresa.

*El objetivo del mantenimiento y la confiabilidad es mantener la capacidad del sistema*. Un buen mantenimiento elimina la variabilidad. Los sistemas deben diseñarse y mantenerse óptimos para lograr el desempeño y los estándares de calidad esperados. El **mantenimiento** incluye todas las actividades involucradas en conservar el equipo de un sistema en funcionamiento. La **confiabilidad** es la probabilidad de que un producto, o las partes de una máquina, funcionen correctamente durante el tiempo especificado y en las condiciones establecidas.

Dos empresas que reconocen la importancia estratégica del mantenimiento especializado son Walt Disney Company y United Parcel Service (UPS). Disney World, en Florida, es intolerante con las fallas o descomposturas. La reputación de Disney no sólo lo convierte en uno de los destinos vacacionales más populares del mundo, también es una meca para los equipos de *benchmarking* que quieren estudiar sus prácticas de mantenimiento y confiabilidad.

De la misma forma, la famosa estrategia de mantenimiento de UPS mantiene sus vehículos de reparto funcionando y viéndose como nuevos durante 20 años o más. El programa de UPS incluye conductores dedicados que manejan todos los días el mismo camión y mecánicos dedicados que dan mantenimiento al mismo grupo de vehículos. Conductores y mecánicos son responsables del funcionamiento de los vehículos y mantienen una comunicación estrecha entre sí.

La interdependencia entre operario, máquina y mecánico es un sello de garantía del mantenimiento y la confiabilidad exitosos. Como se ilustra en la figura 17.1, no sólo son los procesos para el buen mantenimiento y la confiabilidad los que marcan el éxito de Disney y UPS, sino también la participación de sus empleados.

En este capítulo examinamos cuatro importantes tácticas para mejorar el mantenimiento y la confiabilidad tanto de los equipos y productos como de los sistemas que los producen. Las cuatro tácticas están organizadas alrededor del mantenimiento y la confiabilidad.

Las tácticas de confiabilidad son:

- **1.** Mejorar los componentes individuales.
- **2.** Proporcionar redundancia.

Las tácticas de mantenimiento son:

- **1.** Implementar o mejorar el mantenimiento preventivo.
- **2.** Incrementar las capacidades o la velocidad de reparación.

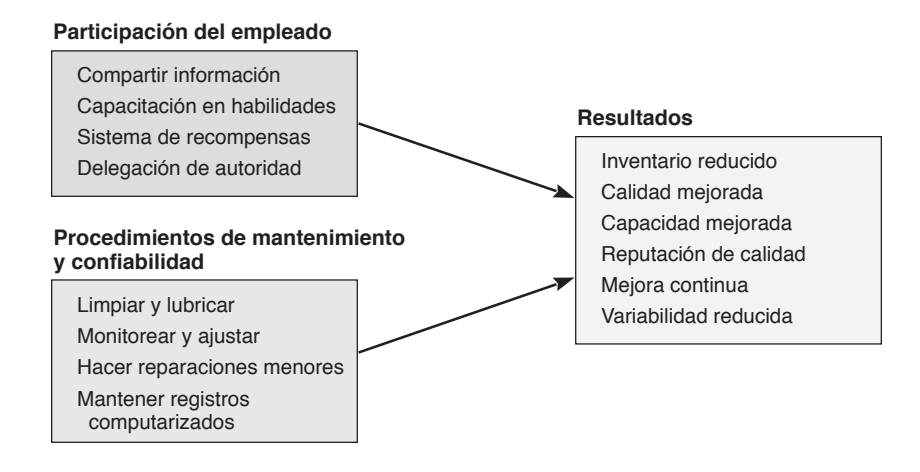

#### **Figura 17.1**

**El buen mantenimiento y la estrategia de confiabilidad requieren de la participación del empleado y buenos procedimientos**

#### **Mantenimiento**

Comprende todas las actividades involucradas en la conservación en buen estado del equipo de un sistema.

#### **Confiabilidad**

Probabilidad de que un producto, o las partes de una máquina, funcionen adecuadamente durante un tiempo especificado y en las condiciones establecidas.

La variabilidad corrompe los procesos y crea desperdicio. El administrador de operaciones debe eliminar la variabilidad: los elementos cruciales para lograr esto son diseñar para la confiabilidad y administrar para el mantenimiento.

## **CONFIABILIDAD**

Los sistemas están integrados por una serie de componentes individuales interrelacionados, cada uno de los cuales realiza un trabajo específico. Si *algún* componente falla, por la razón que sea, el sistema en su totalidad (por ejemplo, un avión o una máquina) puede fallar. Primero analizamos la mejora de componentes individuales, y después estudiamos la redundancia.

#### **Mejora de componentes individuales**

Debido a que las fallas ocurren en el mundo real, comprender su ocurrencia es un concepto importante de confiabilidad. A continuación se examinará el impacto de una falla en una serie. En la figura 17.2 se muestra que a medida que aumenta el número de elementos incluidos en una *serie*, la confiabilidad de todo el sistema disminuye con mucha rapidez. Un sistema de *n* = 50 partes que interactúan, donde cada parte posee una confiabilidad general del 99.5%, tiene una confiabilidad global del 78%. Si el sistema comprende 100 partes que interactúan, y cada parte posee una confiabilidad del 99.5%, ¡la confiabilidad global será sólo del 60%!

Para medir la confiabilidad de un sistema en el que cada parte o componente individual tiene su propia tasa de confiabilidad, no podemos usar la curva de confiabilidad que se muestra en la figura 17.2. Sin embargo, el método usado para calcular la confiabilidad del sistema (R<sub>s</sub>) es sencillo. Consiste en encontrar el producto de las confiabilidades individuales de la siguiente manera:

$$
R_s = R_1 \times R_2 \times R_3 \times \ldots \times R_n \tag{17-1}
$$

donde  $R_1$  = confiabilidad del componente 1  $R<sub>2</sub>$  = confiabilidad del componente 2

y así sucesivamente.

La ecuación (17-1) supone que la confiabilidad de un componente individual no depende de la confiabilidad de los otros componentes (esto es, cada componente es independiente). Además, en esta ecuación, igual que en la mayoría de los análisis de confiabilidad, las confiabilidades se presentan como *probabilidades*. Así, una confiabilidad de .90 significa que la unidad funcionará debidamente el 90% del tiempo. También significa que fallará  $1 - .90 = .10 = 10%$  del tiempo. Podemos usar este método para evaluar la confiabilidad de un servicio o producto, tal como el que se examina en el ejemplo 1.

1. Describir cómo se mejora la confiabilidad del sistema

2. Determinar la confiabilidad del sistema

# $n = 10$  $n = 1$

#### **Figura 17.2**

**Confiabilidad global del sistema como función del número de** *n* **componentes (cada uno con la misma confiabilidad), y confiabilidad del componente con componentes en serie**

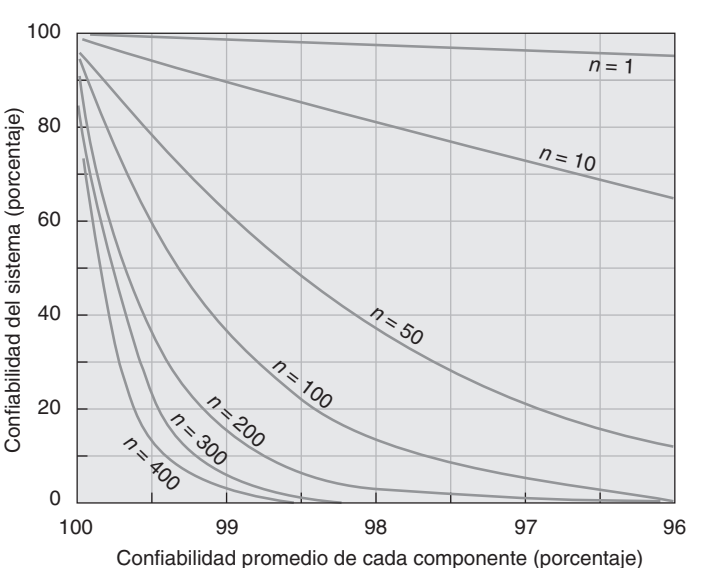

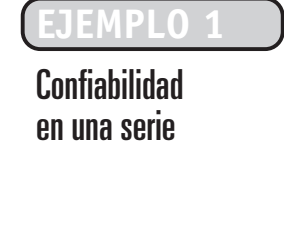

**Modelo activo 17.1**

El ejemplo 1 se ilustra con más detalle en el modelo activo 17.1 de su CD-ROM.

#### **EJEMPLO 1** El National Bank de Greeley, Colorado, procesa las solicitudes de préstamo mediante tres empleados colocados en serie:

*Método:* Aplique la ecuación (17-1) para determinar *Rs* .

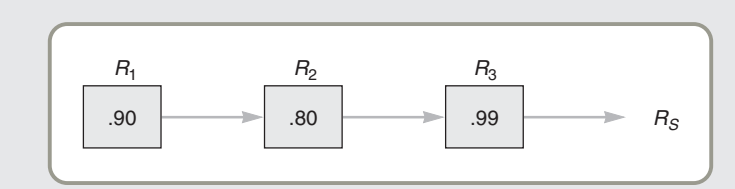

*Solución:* La confiabilidad del proceso es:

$$
R_s = R_1 \times R_2 \times R_3 = (.90)(.80)(.99) = .713 \text{ o } 71.3\%
$$

*Razonamiento:* Como cada empleado colocado en la serie es menos que perfecto, las probabilidades de error son acumulativas y la confiabilidad resultante para esta serie es de .713, que es menor a la de cualquier empleado.

*Ejercicio de aprendizaje:* Si el empleado con menor desempeño (.80) se sustituye por uno que tiene un .95 de confiabilidad, ¿cuál es la nueva confiabilidad esperada? [Respuesta: .846].

*Problemas relacionados:* 17.1, 17.2, 17.5, 17.11

Con frecuencia, la confiabilidad de los componentes es una cuestión de diseño o especificación de la cual quizá sea responsable el personal de diseño de ingeniería. Sin embargo, el personal de la cadena de suministro es capaz de mejorar los componentes del sistema si se mantiene al tanto de los productos y esfuerzos de investigación que realizan los proveedores. El personal de la cadena de suministro también puede contribuir directamente en la evaluación del desempeño del proveedor.

La unidad básica para medir la confiabilidad es la *tasa de falla del producto* (TF). Las empresas que producen equipo de alta tecnología suelen proporcionar datos de la tasa de falla de sus productos. Como se muestra en las ecuaciones (17-2) y (17-3), la tasa de falla mide el porcentaje de fallas entre el número total de productos probados, TF(%), o el número de fallas ocurridas durante cierto periodo, TF(*N*):

$$
TF(\%) = \frac{N \text{úmero de fallas}}{N \text{úmero de unidades probadas}} \times 100\%
$$
 (17-2)

$$
TF(N) = \frac{Número de fallas}{Número de horas-unidad de tiempo de operación}
$$
\n(17-3)

Quizá el término más común usado para identificar el análisis de confiabilidad es **tiempo medio entre fallas** (**TMEF**), que es el recíproco de TF(*N*):

$$
TMEF = \frac{1}{TF(N)}\tag{17-4}
$$

En el ejemplo 2, calculamos el porcentaje de fallas TF(%), el número de fallas TF(*N*), y el tiempo medio entre fallas (TMEF).

Veinte sistemas de aire acondicionado diseñados para uso de los astronautas en los transbordadores espaciales de la NASA fueron operados durante 1,000 horas en el laboratorio de pruebas de la NASA ubicado en Huntsville, Alabama. Dos de los sistemas fallaron durante la prueba uno después de 200 horas y el otro después de 600 horas.

*Método:* Para determinar el porcentaje de fallas [TF(%)], el número de fallas por unidad de tiempo [TF(*N*)], y el tiempo medio entre fallas (TMEF), usamos las ecuaciones (17-2), (17-3) y (17-4), respectivamente.

#### **Tiempo medio entre fallas (TMEF)**

Es el tiempo esperado entre una reparación y la siguiente falla de un componente, máquina, proceso o producto.

# **EJEMPLO 2**

# Determinación del tiempo medio entre fallas

*Solución:* Porcentaje de fallas: Número de fallas por hora de operación: donde  $T$ iempo total =  $(1,000 \text{ horas})(20 \text{ unidades})$ = 20,000 unidades-hora Tiempo sin operar = 800 horas para la primera falla + 400 horas para la segunda falla = 1,200 unidades-hora Tiempo de operación = Tiempo total - Tiempo sin operar  $TF(N) = \frac{2}{20,000}$ = .000106 fallas por unidad-hora Como TMEF =  $\frac{1}{TF(N)}$ Si el viaje típico de un transbordador espacial dura 6 días, la NASA puede estar interesada en la tasa de fallas por viaje: *Razonamiento:* El tiempo medio entre fallas (TMEF) es la media estándar de la confiabilidad. *Ejercicio de aprendizaje:* Si el tiempo sin operación disminuye a 800, ¿cuál es el nuevo TMEF? [Respuesta: 9,606 horas]. Tasa de fallas = (Fallas por unidad-hora)(24 horas por día)(6 días por viaje)  $= (.000106)(24)(6)$ = .0153 fallas por viaje TMEF =  $\frac{1}{.000106}$  = 9,434 horas  $20,000 - 1,200$  $\frac{2}{1,000-1,200} = \frac{2}{18,800}$  $TF(N) = \frac{\text{Número de fallas}}{\text{Tiempo de operación}}$ TF(%) =  $\frac{\text{Número de fallas}}{\text{Número de unidades probadas}} = \frac{2}{20} (100\%) = 10\%$ 

*Problemas relacionados:* 17.6, 17.7

Si la tasa de fallas registrada en el ejemplo 2 es demasiado alta, la NASA tendrá que aumentar la confiabilidad de los componentes individuales y, por lo tanto, del sistema; o bien instalar varias unidades de aire acondicionado de respaldo en cada transbordador espacial. Las unidades de respaldo proporcionan redundancia.

### **Provisión de redundancia**

Para aumentar la confiabilidad de un sistema se agrega **redundancia**. La técnica aplicada aquí es "respaldar" los componentes con componentes adicionales. Esto se conoce como poner unidades en paralelo y es una táctica estándar practicada en administración de operaciones, tal como se señala en el recuadro de *AO en acción* "Los pilotos del Tomcat F-14 aman la redundancia". La redundancia se proporciona para asegurar que si un componente falla, el sistema pueda recurrir a otro componente. Por ejemplo, digamos que la confiabilidad de un componente es de 0.80 y la respaldamos con otro componente cuya confiabilidad es de 0.80. La confiabilidad que se obtiene es la probabilidad del primer componente funcionando más la probabilidad del componente de respaldo (o en paralelo) funcionando multiplicadas por la necesidad de usar el componente de respaldo  $(1 - .8 = .2)$ . Por lo tanto,

Probabilidad del primer componente funcionando Probabilidad del segundo componente funcionando ⎛ ⎝ ⎜ ⎜ ⎜ ⎞ ⎠ + ⎛ ⎝ ⎜ ⎜ ⎜ ⎞ ⎠ ⎡ ⎣ ⎢ ⎢ ⎢ × Probabilidad de necesitar el segundo componente ⎛ ⎝ ⎜ ⎜ ⎜ ⎞ ⎠ ⎤ ⎦ ⎥ ⎥ ⎥ = (.8) + [(.8) × (1− .8)] = .8 + .16 = .96

3. Determinar el tiempo medio entre fallas (TMEF)

#### **Redundancia**

Uso de componentes en paralelo para elevar la confiabilidad.

# **AO en acción Los pilotos del Tomcat F-14 aman la redundancia**

En un mundo que acepta software con errores y sistemas de cómputo que colapsan, vale la pena recordar que algunos sistemas de cómputo operan sin fallas. ¿Dónde están esos sistemas? Están en aviones de combate, transbordadores espaciales, plantas nucleares, y sistemas de control de inundaciones. Estos sistemas son extraordinariamente confiables, aún cuando dependen fuertemente del software, y tienen como base la redundancia poseen su propio software y sus propios procesadores; y usan la mayor parte de sus ciclos para realizar verificaciones internas de la calidad.

La geometría variable de las alas del Tomcat F-14 hace posible que vuele a gran velocidad y desacelere con rapidez cuando aterriza en un portaaviones. Los cálculos para determinar correctamente la posición de las alas conforme cambia la velocidad del aire se realizan mediante un software y procesadores específicos. Los procesadores trabajan en conjunto de manera que múltiples cálculos verifican las señales de salida.

Sólo el 10% del software del F-14 se usa para volar el avión; un 40% se usa para hacer pruebas y verificaciones automáticas; el 50% restante es redundancia. Los sistemas altamente confiables funcionan correctamente porque sus diseños incluyen autorrevisiones y redundancia. Estos sistemas redundantes encuentran problemas potenciales y los corrigen antes de que se presente una falla. Por ello, si usted es piloto de un Tomcat F-14, ama la redundancia.

Fuente: Information.com (1 de abril de 2002): 34.

En el ejemplo 3 se muestra la forma en que la redundancia puede mejorar la confiabilidad en el proceso de préstamo presentado en el ejemplo 1.

**EJEMPLO 3**

# Confiabilidad con un proceso en paralelo

 $\odot$ **Modelo activo 17.2**

El ejemplo 3 se ilustra con más detalle en el modelo activo 17.2 del CD-ROM.

4. Distinguir entre mantenimiento preventivo y mantenimiento por falla

#### **Mantenimiento preventivo**

Plan que involucra una rutina de inspección y servicio, así como de mantenimiento de las instalaciones en buen estado para prevenir fallas.

#### **Mantenimiento por falla**

Mantenimiento correctivo que ocurre cuando el equipo falla y debe repararse con base en una emergencia o un alto nivel de prioridad.

El National Bank está preocupado porque su procesamiento de solicitudes de préstamo tiene una confiabilidad de sólo .713 (vea el ejemplo 1) y desea mejorar esta situación.

*Método:* El banco decide proporcionar redundancia para los dos empleados menos confiables.

*Solución:* Este procedimiento dio como resultado el siguiente sistema:

*R*. 0.90 ↓  $0.90 \rightarrow 0.80 \rightarrow 0.99 = [.9+.9(1-.9] \times [.8+.8(1-.8)] \times .99$  $R<sub>2</sub>$ 0.80 ↓  $R_{\rm 3}$  $=[.9 + (.9)(.1)] \times [.8 + (.8)(.2)] \times .99$  $= .99 \times .96 \times .99 = .94$ 

*Razonamiento:* Al proporcionar redundancia para dos empleados, el National Bank ha incrementado la confiabilidad del proceso de préstamos de 0.713 a 0.94.

*Ejercicio de aprendizaje:* Qué sucede cuando el banco reemplaza los dos empleados  $R<sub>2</sub>$  por un nuevo empleado que tiene una confiabilidad de .90 [Respuesta:  $R_s = .88$ ].

*Problemas relacionados:* 17.8, 17.9, 17.10, 17.12, 17.13, 17.14, 17.16, 17.18

# **MANTENIMIENTO**

Existen dos tipos de mantenimiento: mantenimiento preventivo y mantenimiento por falla. El **mantenimiento preventivo** implica realizar inspecciones y servicio rutinarios, así como mantener las instalaciones en buen estado. Estas actividades buscan construir un sistema que permita localizar las fallas posibles y realizar los cambios o reparaciones apropiadas para prevenirlas. El mantenimiento preventivo es mucho más que mantener las máquinas y el equipo funcionando. También implica el diseño de sistemas humanos y técnicos para mantener el proceso productivo trabajando dentro de las tolerancias; permite que el sistema funcione bien. El énfasis del mantenimiento preventivo es entender el proceso y mantenerlo trabajando sin interrupción. El **mantenimiento por falla** ocurre cuando el equipo se descompone y debe repararse con base en una emergencia o un alto nivel de prioridad.

#### **Implementación del mantenimiento preventivo**

El mantenimiento preventivo implica que es posible determinar cuándo un sistema requiere servicio o necesitará reparación. Por lo tanto, para realizar el mantenimiento preventivo, es necesario conocer cuándo un sistema requiere servicio o cuándo es probable que falle. Las fallas ocurren con diferentes

#### **Mortalidad infantil**

Tasa de falla temprana en la vida de un producto o proceso.

tasas durante la vida de un producto. Una tasa de falla inicial alta, conocida como **mortalidad infantil**, puede existir para muchos productos.<sup>1</sup> Por ello muchas empresas de electrónica "queman" sus productos antes de embarcarlos. Es decir, ejecutan una serie de pruebas (como un ciclo total de lavado en Whirpool) para detectar problemas de "arranque" antes del embarque. También proporcionan garantías por 90 días. Debemos señalar que muchas fallas de mortalidad infantil no son fallas del producto en sí, sino fallas que se deben al uso inadecuado del producto. Este hecho destaca aún más la importancia de que la administración de operaciones implemente un sistema de servicio después de la venta que incluya instalación y capacitación.

Una vez que el producto, máquina o proceso, se "asienta", es posible realizar un estudio de la distribución del TMEF (tiempo medio entre fallas). Estas distribuciones suelen seguir una curva normal. Cuando las distribuciones exhiben desviaciones estándar pequeñas, se sabe que se tiene un candidato para el mantenimiento preventivo, aunque el mantenimiento sea costoso.2

Una vez que la empresa ha elegido un candidato para el mantenimiento preventivo, es necesario determinar *cuándo* resulta económico ese mantenimiento preventivo. Por lo general, entre más caro sea el mantenimiento, más estrecha deberá ser la distribución del TMEF (es decir, debe tener una desviación estándar pequeña). Además, si cuando se descompone el proceso su reparación no es más costosa que su mantenimiento preventivo, quizá convenga dejar que el proceso falle para repararlo. Sin embargo, deben analizarse con cuidado las consecuencias de las fallas. Incluso fallas menores pueden tener consecuencias catastróficas. (Vea el recuadro de *AO en acción* "El mantenimiento preventivo salva vidas" presentado en la siguiente página). En el otro extremo, los costos del mantenimiento preventivo pueden ser de tan poca importancia que resulte apropiado realizarlo aunque la distribución del TMEF sea relativamente plana (es decir, si tienen una desviación estándar grande). En todo caso, y siendo congruentes con las prácticas de enriquecimiento del trabajo, los operarios de las máquinas deben ser responsables del mantenimiento preventivo de su propio equipo y de sus herramientas.

Con buenas técnicas de informes, las empresas mantienen registros de procesos, maquinaria o equipos individuales. Estos registros pueden proporcionar un perfil de los dos tipos de mantenimiento requeridos y los tiempos necesarios para efectuar el mantenimiento. Conservar el historial del equipo es un factor importante de un sistema de mantenimiento preventivo, como lo es el registro del tiempo y el costo de hacer las reparaciones. Estos registros también aportan información acerca de la familia del equipo y de los proveedores.

La confiabilidad y el mantenimiento son tan importantes que, en la actualidad, la mayoría de los sistemas de mantenimiento son computarizados. En la figura 17.3 se muestran los componentes más importantes de este tipo de sistemas, donde los archivos que deben mantenerse están a la izquierda y los reportes generados a la derecha.

Boeing y General Motors buscan la ventaja competitiva por medio de su confiabilidad y sus sistemas de información de mantenimiento. En la actualidad, Boeing puede monitorear el estado de un avión en vuelo y enviar información relevante en tiempo real a tierra, obteniendo un liderazgo en los aspectos de mantenimiento. De manera similar, General Motors, con su servicio satelital inalámbrico

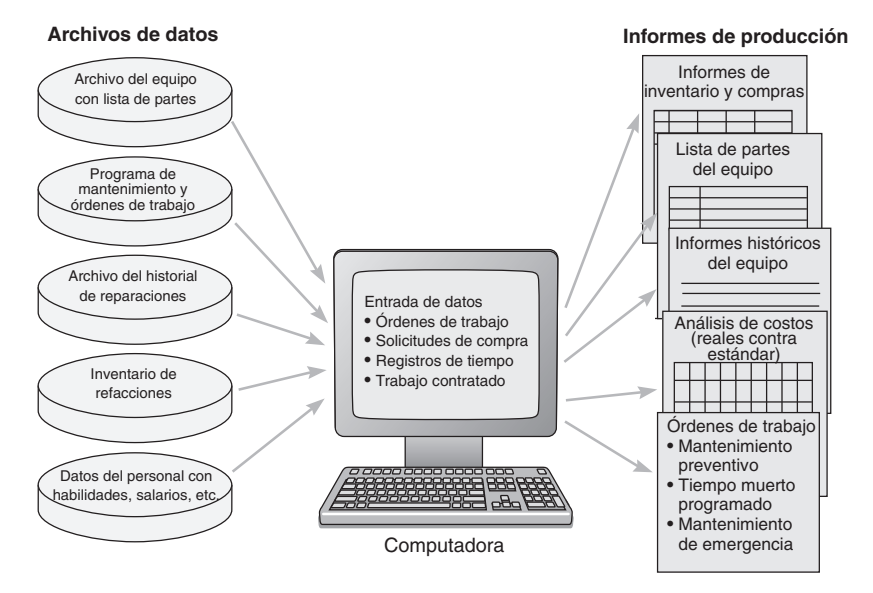

2Vea, por ejemplo, J. Michael Brock, John R. Michael y David Morganstein, "Using Statistical Thinking to Solve

1Las fallas de mortalidad infantil suelen seguir una distribución exponencial negativa.

Maintenance Problems", *Quality Progress* (mayo de 1989): 55-60.

**Figura 17.3**

**Sistema de mantenimiento computarizado**

5. Describir cómo se mejora el mantenimiento

### **AO en acción El mantenimiento preventivo salva vidas**

El vuelo 5481 fue corto, duró 70 segundos. El vuelo salió del aeropuerto de Charlotte, con destino a Greenville y Spartanburg, pero segundos después del despegue, la nariz del avión se elevó, la nave giró, y momentos después se desplomó en la esquina de una instalación de mantenimiento en el aeropuerto. El avión conmutador Beech 1900D llevó a 21 personas a la muerte. Los siguientes son comentarios seleccionados de los momentos finales del vuelo:

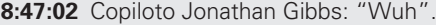

- **8:47:03** Capt. Katie Leslie: "Ayúdame... ¿Lo tienes?".
- **8:47:05** Gibbs: "Oh (exclamación). Baja".
- **8:47:12** Leslie: "Baja la nariz".
- **8:47:14** Leslie: "Oh, Dios mío".
- **8:47:16** Leslie (llamando a los controladores): "Tenemos una emergencia en el vuelo cincuenta y cuatro ochenta y uno de Air Midwest".
- **8:47:18** Voz tenue desde el área de pasajeros: "Papi".

**8:47:26** Leslie: "Oh, Dios mío, ahh".

**8:47:26** Gibbs: "Ah, ah, Dios, ahh (exclamación)".

**8:47:28** Fin del registro

El enfoque del Consejo Nacional de Seguridad en el Transporte es que esta situación es producto de un error de mantenimiento preventivo ocurrido dos días antes del accidente. El mecánico y el supervisor dejaron de hacer al menos 12 pasos requeridos en el mantenimiento de la tensión de los cables de control del paso, durante la verificación Detail 6 que incluye el paso de la tensión del cable de control. Los datos posteriores mostraron que la posición de la columna de control cambió durante el mantenimiento y el avión perdió alrededor de dos tercios de su capacidad de descenso. Los investigadores creen que el avión habría podido volar con controles completos si hubiera recibido el mantenimiento preventivo adecuado. El mantenimiento puede mejorar la calidad, reducir costos y ganar pedidos. También puede ser una cuestión de vida o muerte.

Fuentes: Aviation Week and Space Technology (26 de mayo de 2003): 52; USA Today (21 de mayo de 2003): 8A; y The Wall Street Journal (21 de mayo de 2003): D3, y (20 de mayo de 2003): D1, D3.

On Star, alerta a los propietarios de automóviles GM sobre 1,600 posibles fallas de diagnóstico, como sensores defectuosos en las bolsas de aire o incluso la necesidad de un cambio de aceite. Para GM, el servicio proporciona datos inmediatos que sus ingenieros pueden usar para tratar aspectos de calidad incluso antes de que el cliente se dé cuenta de un problema. Lo anterior le ha ahorrado a la compañía un estimado de 100 millones de dólares en costos de garantía por la detección temprana de problemas.3

En la figura 17.4(a) se muestra el panorama tradicional de la relación entre el mantenimiento preventivo y el mantenimiento por fallas. Con este punto de vista, el administrador de operaciones considera un *balance* entre los dos costos. La asignación de más recursos al mantenimiento preventivo reducirá el número de fallas. Sin embargo, en algún punto, la disminución del costo del mantenimiento por fallas puede ser menor que el aumento en el costo del mantenimiento preventivo. En este punto, la curva del costo total comienza a elevarse. Más allá de este punto óptimo, la empresa estará mejor si espera a que ocurran las fallas y las repara cuando sucedan.

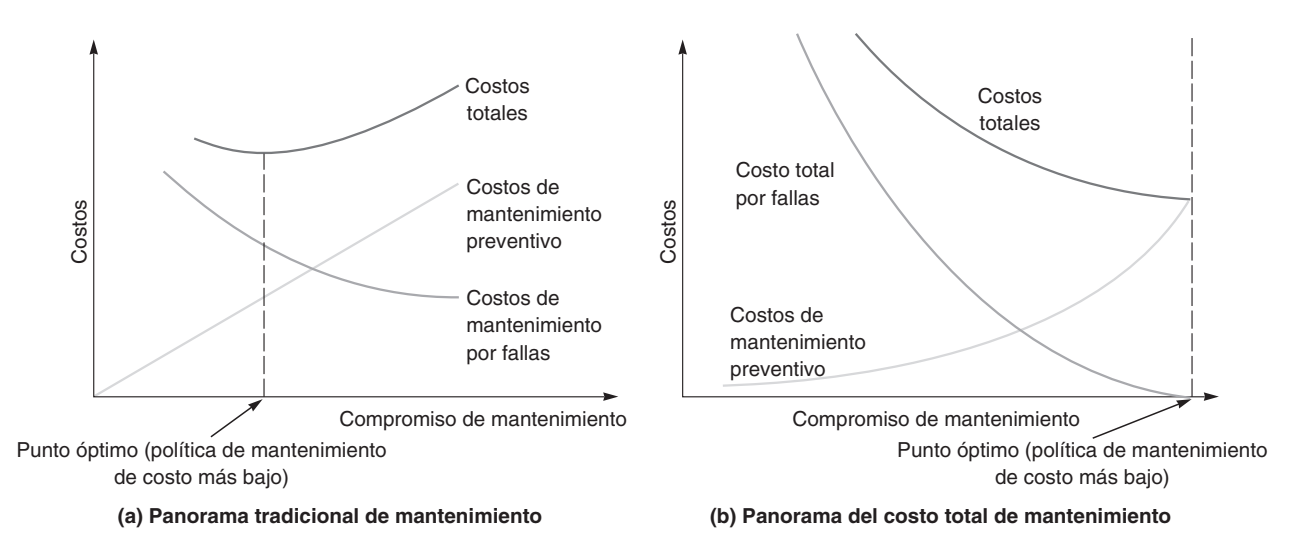

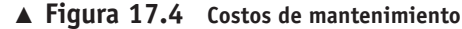

Por desgracia, una curva de costos como la de la figura 17.4(a) rara vez considera *todos los costos de una falla*. Muchos costos se ignoran porque no están *directamente* relacionados con la descompostura inmediata. Por ejemplo, el costo de mantener artículos en inventario para compensar el tiempo muerto, por lo general, no se considera. Aún más, el tiempo muerto puede tener un efecto devastador en el ánimo: los empleados pueden empezar a creer que no es importante el desempeño estándar ni el mantenimiento del equipo. Por último, el tiempo muerto también afecta en forma negativa el programa de entregas, lo cual deteriora las relaciones con los clientes y es una amenaza para ventas futuras. Cuando se considera el impacto global de las descomposturas, el esquema de la figura 17.4(b) puede ser una mejor representación del costo de mantenimiento. En la figura 17.4(b), los costos totales están en un mínimo cuando el sistema no falla.

Supongamos que se han identificado todos los costos potenciales asociados con el tiempo muerto, entonces el personal de operaciones debe calcular el nivel óptimo de mantenimiento sobre una base teórica. Por supuesto, tal análisis requiere también datos históricos precisos sobre los costos de mantenimiento, las probabilidades de descompostura, y los tiempos de reparación. En el ejemplo 4 se muestra una forma de comparar los costos del mantenimiento preventivo y del mantenimiento por fallas para seleccionar la política de mantenimiento menos costosa.

Farlen & Halikman es una empresa de contadores públicos certificados especializada en la preparación de nóminas. La firma ha tenido éxito en automatizar gran parte de su trabajo mediante impresoras de alta velocidad para el procesamiento de cheques y la preparación de informes. Sin embargo, el enfoque computarizado tiene problemas. En los últimos 20 meses, las impresoras se han descompuesto a la tasa que se indica en la tabla siguiente:

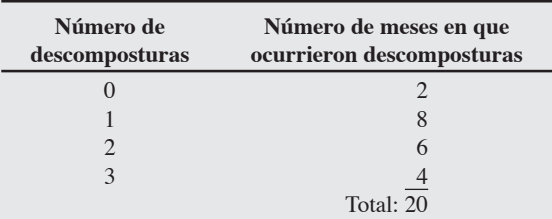

Farlen & Halikman estima que cada vez que las impresoras fallan pierde \$300 en promedio en tiempo de producción y gastos de servicio. Una alternativa es comprar un contrato de mantenimiento preventivo. Pero aun cuando Farlen & Halikman contrate el mantenimiento preventivo, el *promedio* de fallas será de una descompostura por mes. El precio mensual de este servicio es de \$150 por mes.

*Método:* Para determinar si la empresa de contadores públicos debe seguir una política de "operar hasta la falla" o contratar mantenimiento preventivo, seguiremos un proceso de 4 pasos:

**Paso 1:** Calcular el *número esperado* de fallas (con base en datos históricos) si la empresa sigue como hasta ahora, sin el contrato de servicio.

**Paso 2:** Calcular el costo por falla esperado por mes sin un contrato de mantenimiento preventivo.

**Paso 3:** Calcular el costo del mantenimiento preventivo.

Paso 4: Comparar las dos alternativas y seleccionar aquella con el menor costo.

#### *Solución:*

#### **Paso 1:**

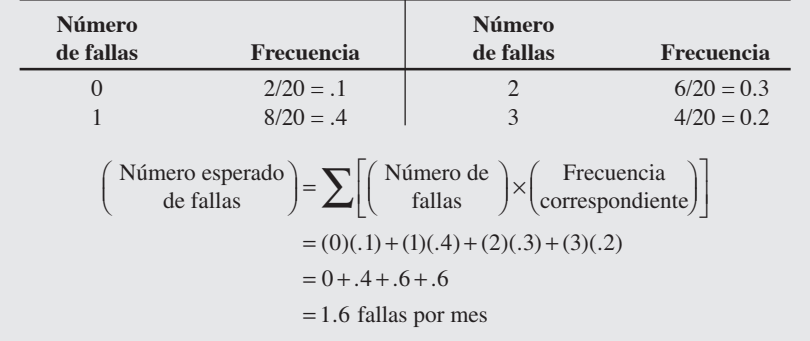

Comparación de costos de mantenimiento preventivo y mantenimiento por falla

6. Comparar los costos del mantenimiento contra los del mantenimiento correctivo

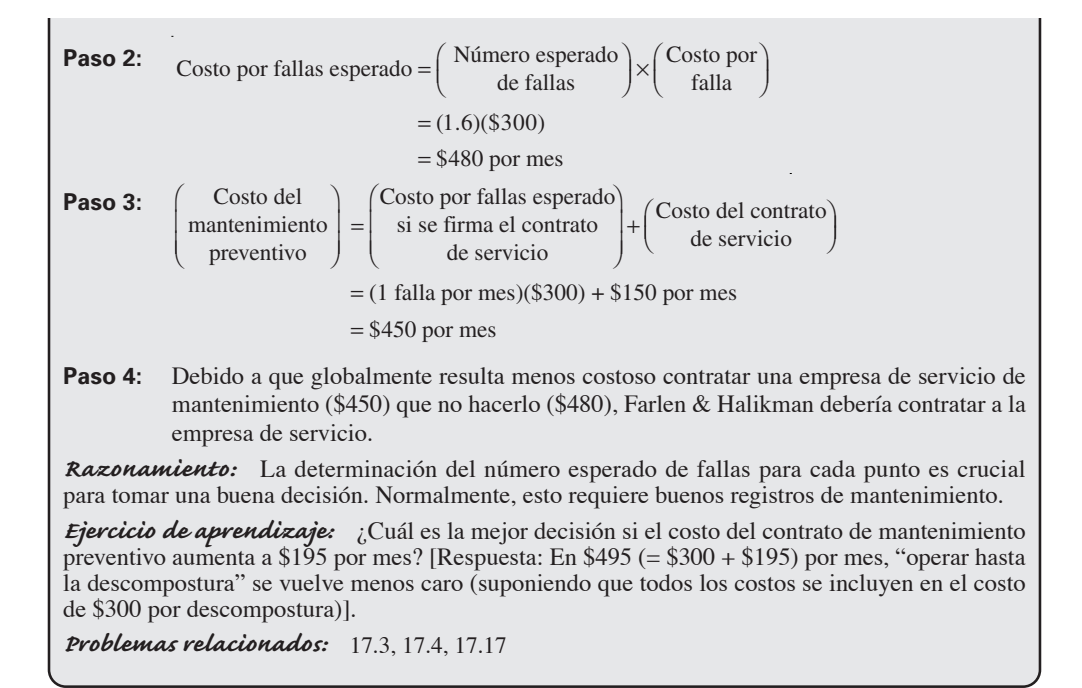

Usando variaciones de la técnica mostrada en el ejemplo 4, los administradores de operaciones pueden examinar sus políticas de mantenimiento.

#### **Incremento de las capacidades de reparación**

Debido a que la confiabilidad y el mantenimiento preventivo pocas veces son perfectos, la mayor parte de las empresas opta por algún nivel de capacidad de reparación. Aumentar o mejorar las instalaciones de reparación puede poner más rápido al sistema de nuevo en operación. Una buena instalación de mantenimiento debe tener las siguientes seis características:

- **1.** Personal bien capacitado
- **2.** Recursos adecuados
- **3.** Capacidad para establecer un plan de reparación y prioridades<sup>4</sup>
- **4.** Capacidad y autoridad para realizar la planeación de materiales
- **5.** Capacidad para identificar la causa de las descomposturas
- **6.** Capacidad para diseñar formas de alargar el TMEF

Sin embargo, no todas las reparaciones pueden hacerse en las instalaciones de la empresa; por lo tanto, los administradores deben decidir dónde van a realizarse. En la figura 17.5 se muestran algunas alternativas y la forma de evaluarlas en términos de velocidad, costo y competencia. En congruencia con las ventajas de aumentar la delegación de autoridad en los empleados, debe haber una justificación fuerte para que los empleados den mantenimiento a su propio equipo. Sin embargo, este enfoque quizá también sea el eslabón más débil en la cadena de reparación, pues no todos los empleados pueden capacitarse en todos los aspectos de la reparación de equipos. Desplazarse hacia la derecha en la figura 17.5 puede mejorar la aptitud en el trabajo de reparación, aunque también incrementaría los costos puesto que puede incluir costosas reparaciones realizadas en otro sitio con el incremento correspondiente en el tiempo de reemplazo y el embarque.

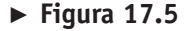

**El administrador de operaciones debe determinar cómo se realizará el mantenimiento**

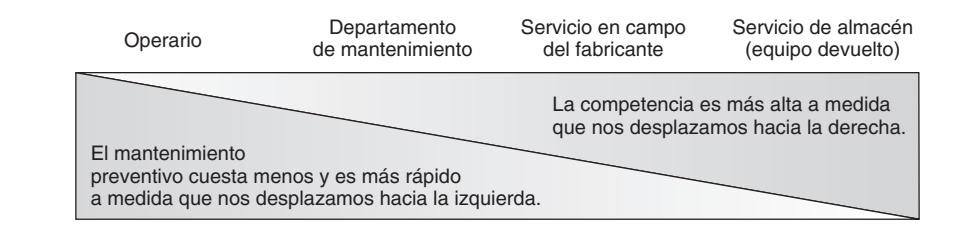

4Usted debe recordar de nuestro análisis de planeación de redes, presentado en el capítulo 3, que DuPont desarrolló el método de la ruta crítica (CPM) para mejorar la programación de los proyectos de mantenimiento.

Sin embargo, las políticas y técnicas del mantenimiento preventivo deben incluir un énfasis en que los empleados acepten la responsabilidad del mantenimiento que son capaces de realizar. El mantenimiento realizado por el empleado puede ser sólo del tipo "limpiar, revisar y observar", pero si cada operario realiza esas actividades dentro de su capacidad, el administrador habrá dado un paso adelante tanto para delegar autoridad en los empleados como para mantener el buen desempeño del sistema.

# **MANTENIMIENTO PRODUCTIVO TOTAL**

Muchas empresas se han desplazado hacia la aplicación de los conceptos de administración de la calidad total en el servicio de mantenimiento preventivo con un enfoque conocido como **TPM** (*Total Productive Maintenance*; **mantenimiento productivo total**). Esto incluye el concepto de reducir la variabilidad mediante la participación del empleado y un excelente mantenimiento de los registros. Además, el mantenimiento productivo total incluye:

- **•** Diseñar máquinas confiables, fáciles de operar y fáciles de mantener
- **•** Enfatizar el costo total de propiedad al comprar máquinas, con la finalidad de que tanto el servicio como el mantenimiento se incluyan en su costo
- **•** Desarrollar planes de mantenimiento preventivo que utilicen las mejores prácticas de operarios, departamentos de mantenimiento, y servicio de almacén
- **•** Capacitar a los trabajadores para operar y mantener sus propias máquinas

La alta utilización de las instalaciones, la programación estricta, el inventario bajo y la calidad constante demandan confiabilidad.5 El mantenimiento productivo total es la clave para reducir la variabilidad y mejorar la confiabilidad.

# **TÉCNICAS PARA ENRIQUECER EL MANTENIMIENTO**

Otras dos técnicas de AO han demostrado sus beneficios para el mantenimiento efectivo: la simulación y los sistemas expertos.

**Simulación** Debido a la complejidad de algunas decisiones de mantenimiento, la simulación computarizada es una buena herramienta para evaluar el efecto de las diferentes políticas. Por ejemplo, el personal de operaciones puede decidir si aumenta la contratación determinando los intercambios que hay entre los costos de descompostura de la maquinaria y los costos de personal adicional.<sup>6</sup> La administración también puede simular el reemplazo de partes que aún no han fallado como medio para prevenir fallas futuras. También puede ser útil la simulación a través de modelos físicos. Por ejemplo, un modelo físico puede hacer vibrar un avión para simular miles de horas de vuelo y evaluar las necesidades de mantenimiento.

**Sistemas expertos** Los administradores de AO usan sistemas expertos (es decir, programas de computadora que imitan la lógica humana) para ayudar a que el personal aísle y repare diversas fallas en máquinas y equipos. Por ejemplo, el sistema DELTA de General Electric plantea una serie de preguntas detalladas que ayudan al usuario a identificar el problema. DuPont usa sistemas expertos para dar seguimiento al equipo y capacitar al personal de reparaciones.

### **Resumen**

Los administradores de operaciones se centran en diseñar mejoras y componentes de respaldo para mejorar la confiabilidad. También es posible obtener mejoras en la confiabilidad a través del mantenimiento preventivo y de instalaciones de reparación excelentes.

Algunas empresas utilizan sensores automáticos y otros controles para avisar cuando la maquinaria de producción está por fallar o se está dañando por calor, vibraciones o fugas de fluidos. La meta de estos procedimientos no es sólo evitar fallas sino también realizar el mantenimiento preventivo antes de que las máquinas se dañen.

Por último, muchas empresas dan a sus empleados un sentido de "propiedad" sobre sus equipos. Cuando los trabajadores reparan o dan mantenimiento preventivo a sus propias máquinas las fallas son menos frecuentes. Los trabajadores con autoridad y bien capacitados aseguran sistemas confiables a través del mantenimiento preventivo. A su vez, un equipo bien cuidado y confiable no sólo proporciona una utilización más alta, también mejora la calidad y el funcionamiento de acuerdo con el programa. Las mejores empresas construyen y mantienen sistemas para que los clientes puedan contar con productos y servicios producidos de acuerdo con las especificaciones y a tiempo.

5Esta conclusión se apoya en numerosos estudios; vea, por ejemplo, el trabajo reciente de Kathleen E. McKone, Roger G. Schroeder y Kristy O. Cua, "The Impact of Total Productive Maintenance Practices on Manufacturing Performance", *Journal of Operations Management* 19, núm. 1 (enero de 2001): 39-58.

6Christian Striffler, Walton Hancock y Ron Turkett, "Maintenance Staffs: Size Them Right", *IIE Solutions* 32, núm. 12 (diciembre de 2000): 33-38.

#### **Mantenimiento productivo total (TPM)**

Combina la administración de la calidad total con la perspectiva estratégica del mantenimiento desde el diseño del proceso y del equipo hasta el mantenimiento preventivo.

# **Términos clave**

Confiabilidad *(p. 670)* Mantenimiento *(p. 670)* Mantenimiento por falla *(p. 674)* Mantenimiento preventivo *(p. 674)* Mantenimiento productivo total (TPM) *(p. 679)*

Mortalidad infantil *(p. 675)* Redundancia *(p. 673)* Tiempo medio entre fallas (TMEF) *(p. 672)*

# **Uso de software para resolver problemas de confiabilidad**

**PX**Excel OM y POM para Windows pueden usarse para resolver problemas de confiabilidad. Los módulos de confiabilidad nos permiten introducir (1) el número de sistemas (componentes) en serie (1 a 10); (2) el número de respaldos o componentes en paralelo (1 a 12), y (3) confiabilidad de los componentes tanto en serie como en paralelo.

## **Problemas resueltos**

**Horas virtuales en la oficina**

### *Problema resuelto 17.1*

El semiconductor usado en la calculadora de muñeca Sullivan tiene cinco circuitos, cada uno de los cuales posee su propia tasa de confiabilidad. El componente 1 tiene una confiabilidad de .90; el componente 2 de .95; el componente 3 de .98; el componente 4 de .90; y el componente 5 de .99. ¿Cuál es la confiabilidad de un semiconductor?

#### *Solución*

Confiabilidad del semiconductor,  $R_s = R_1 \times R_2 \times R_3 \times R_4 \times R_5$ 

 $= (.90)(.95)(.98)(.90)(.99)$ 

 $=.7466$ 

#### *Problema resuelto 17.2*

Un cambio reciente de ingeniería en la calculadora de muñeca Sullivan coloca un componente de respaldo en cada uno de los dos circuitos de transistores menos confiables. El nuevo circuito se verá de la siguiente manera:

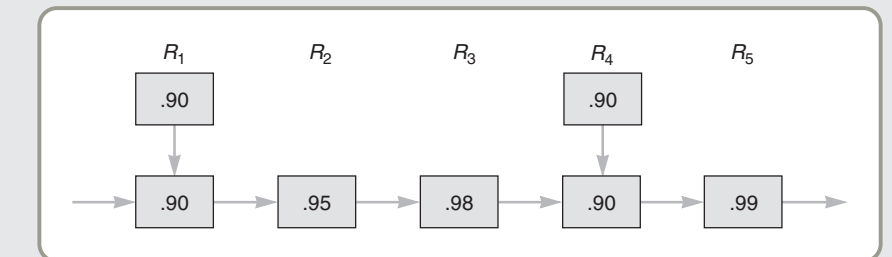

¿Cuál es la confiabilidad del nuevo sistema?

#### *Solución*

Confiabilidad =  $[.9 + (1-.9) \times .9] \times .95 \times .98 \times [.9 + (1-.9) \times .9] \times .99$  $=[.9 + .09] \times .95 \times .98 \times [.9 + .09] \times .99$  $= .99 \times .95 \times .98 \times .99 \times .99$  $= .903$ 

# **Ejercicios para el estudiante**

*Consulte en nuestro sitio web o en su CD-ROM los materiales de ayuda disponibles para este capítulo.*

#### **En nuestro sitio web**

- Exámenes de autoestudio
- Problemas de práctica
- Recorrido por una compañía virtual
- Caso en internet
- Presentación en Power Point
- **En el CD-ROM del estudiante**
- Problemas de práctica
- Ejercicio de modelo activo
- POM para Windows

# **Autoevaluación**

- *• Antes de realizar la autoevaluación*, *revise los objetivos de aprendizaje enlistados al inicio del capítulo y los términos clave relacionados al final del capítulo.*
- *• Revise sus respuestas en el apéndice V.*
- *• Vuelva a estudiar las páginas que correspondan a cada pregunta que respondió incorrectamente o al material sobre el cual se sienta inseguro.*
- **1.** La política de mantenimiento adecuada se desarrolla mediante el balanceo de los costos de mantenimiento preventivo y los costos de mantenimiento por falla. El problema es que:
	- **a)** los costos de mantenimiento preventivo son muy difíciles de identificar
	- **b)** los costos por falla totales se consideran muy pocas veces
	- **c)** el mantenimiento preventivo debe realizarse, independientemente del costo
	- **d)** el mantenimiento por falla debe realizarse, independientemente del costo
- **2.** El objetivo del mantenimiento y la confiabilidad es:
	- **a)** incrementar el tiempo medio entre fallas (TMEF)
	- **b)** ser tolerante a las fallas o descomposturas
	- **c)** mantener las capacidades del sistema
	- **d)** mejorar los componentes individuales mediante la provisión de redundancia
	- **e)** mejorar el diseño del producto

**3.** El mantenimiento puede mejorarse al:

- **a)** aumentar el tamaño de las brigadas de reparación
- **b)** incrementar las capacidades de reparación
- **c)** proporcionar más inventario de los artículos de reemplazo
- **d)** todas las respuestas anteriores son correctas
- **4.** Los archivos de datos de mantenimiento suelen incluir:
- **a)** archivo del equipo, solicitudes de órdenes de trabajo, e informes de tiempos
- **b)** análisis de costos, trabajo por contrato, e informes de tiempo **c)** reparaciones históricas, archivo del equipo, datos de las
- habilidades del personal
- **d)** solicitudes de trabajo, informes históricos, informes de compras
- **e)** informes de tiempos, costos reales contra costos estándar, y listas de partes
- **5.** El proceso que busca encontrar fallas potenciales y hacer cambios o reparaciones se conoce como:
	- **a)** mantenimiento por descompostura
	- **b)** mantenimiento por falla
	- **c)** mantenimiento preventivo
- **d)** todas las respuestas anteriores son correctas
- **6.** Los resultados indeseables por fallas y tiempo muerto en un sistema incluyen:
	- **a)** no producir dentro de los estándares de calidad
	- **b)** no producir el volumen adecuado
	- **c)** costos excesivos
	- **d)** reducción del desempeño del sistema
	- **e)** todas las respuestas anteriores
- **7.** La mortalidad infantil:
	- **a)** es un fenómeno muy raro en la vida de los productos
	- **b)** generalmente se encuentra a partir de la tasa del TMEF (tiempo medio entre fallas)
	- **c)** se debe comúnmente al uso inapropiado
	- **d)** puede eliminarse mediante el mantenimiento por descompostura
	- **e)** ninguna de las respuestas anteriores es válida

# **Preguntas para análisis**

- **1.** ¿Cuál es el objetivo del mantenimiento y la confiabilidad?
- **2.** ¿Cómo se identifica a un candidato para el mantenimiento preventivo?
- **3.** ¿Explique la noción de "mortalidad infantil" en el contexto de la confiabilidad del producto?
- **4.** ¿Por qué la simulación suele ser una técnica apropiada para detectar los problemas de mantenimiento?
- **5.** ¿Qué intercambio ocurre entre el mantenimiento que realiza el operario y el que lleva a cabo el proveedor?
- **6.** ¿Cómo evalúa un administrador la efectividad de la función de mantenimiento?
- **7.** ¿Cómo contribuye el diseño de una máquina a incrementar o mitigar el problema del mantenimiento?
- **8.** ¿Qué papel tendría la tecnología de la información en la función de mantenimiento?
- **9.** Durante una discusión sobre los méritos del mantenimiento preventivo en Windsor Printers, el dueño de la compañía preguntó: "¿Por qué arreglarlo antes de que se descomponga?". Usted, siendo director de mantenimiento, ¿cómo le respondería?
- **10.** ¿El mantenimiento preventivo eliminará *todas* las fallas?

# **Dilema ético**

Después del choque de un DC-10 de McDonnell Douglas en Iowa, una investigación subsiguiente sugirió que el sistema hidráulico del avión no proporcionaba la protección suficiente. El DC-10 tenía tres sistemas hidráulicos instalados por separado, y todos fallaron cuando uno de los motores explotó. El motor arrojó pedazos de metal que cortaron dos de las líneas y la tercera necesitaba suministro de energía del motor que ya no servía. El DC-10, a diferencia de otros aviones comerciales, no cuenta con las válvulas de cierre que hubieran podido detener la fuga del fluido hidráulico. El L-1011

de Lockheed, un avión trimotor similar, tiene cuatro sistemas hidráulicos. En ese entonces, uno de los vicepresidentes de McDonnell Douglas comentó: "Uno siempre se puede ir a los extremos y no tener un avión práctico. Siempre se puede estar completamente seguro y nunca despegar". Analice los pros y contras de la posición de McDonnell Douglas. ¿Cómo podría diseñar usted un experimento de confiabilidad? ¿Qué ha pasado desde entonces con la corporación McDonnell Douglas?

## **Problemas\***

• **17.1** La unidad de procesamiento electrónico de la computadora Beta II contiene 50 componentes en serie. La confiabilidad promedio de cada componente es del 99.0%. Usando la figura 17.2, determine la confiabilidad general de la unidad de procesamiento.

17.2 Un proceso de pruebas en aviones Boeing tiene 400 componentes en serie. La confiabilidad promedio de cada componente es del 99.5%. Use la figura 17.2 para encontrar la confiabilidad global de todo el proceso de pruebas.

• **17.3** ¿Cuál es el número *esperado* de descomposturas anuales para el generador de energía instalado en Orlando Utilities que ha exhibido los siguientes datos en los últimos 20 años?

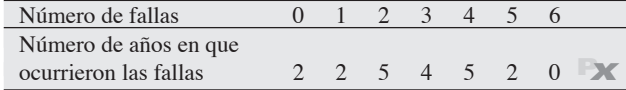

• **17.4** Cada falla de una mesa de trazado en Airbus Industries cuesta \$50. Encuentre el costo esperado de las fallas diarias dados los siguientes datos.

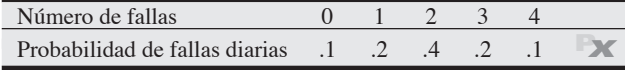

• • **17.5** Se está diseñando un nuevo sistema para el control de aviones que debe ser un 98% confiable. Este sistema consiste en tres componentes puestos en serie. Si los tres componentes deben tener el mismo nivel de confiabilidad, ¿qué nivel de confiabilidad se requiere? **P<sup>X</sup>**

• • **17.6** Robert Klassan Manufacturing, un fabricante de equipo médico, sometió 100 marcapasos a 5,000 horas de prueba. A la mitad de las pruebas, 5 marcapasos fallaron. ¿Cuál fue la tasa de falla en términos de lo siguiente?:

- a) Porcentaje de fallas.
- b) Número de fallas por unidad por hora.
- c) Número de fallas por unidad por año.
- d) Si 1,100 personas reciben implantes de marcapasos, ¿cuántas unidades podemos esperar que fallen en el año siguiente?

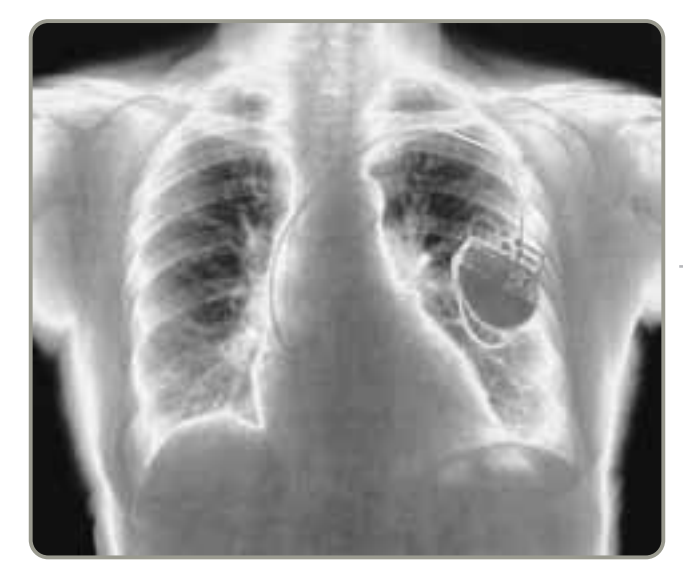

\**Nota:* **P<sup>X</sup>** significa que el problema puede resolverse con POM para Windows y/o Excel OM.

• • **17.7** Un fabricante de unidades de disco para computadoras portátiles quiere un TMEF de al menos 50,000 horas. Los resultados de las pruebas para 10 unidades fueron de una falla en 10,000 horas, otra falla a las 25,000 horas, y dos fallas más a las 45,000 horas. Las unidades restantes aún estaban funcionando a las 60,000 horas. Determine lo siguiente:

- a) El porcentaje de fallas.
- b) El número de fallas por unidad-hora.
- c) El TMEF en este punto de las pruebas.

• • **17.8** ¿Cuál es la confiabilidad del siguiente proceso de producción?  $R_1 = 0.95$ ,  $R_2 = 0.90$ ,  $R_3 = 0.98$ .

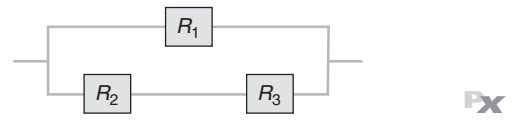

17.9 *i* Cuál es la confiabilidad de que los préstamos de un banco se procesarán exactamente si cada uno de los 5 empleados de la gráfica tiene la confiabilidad mostrada?

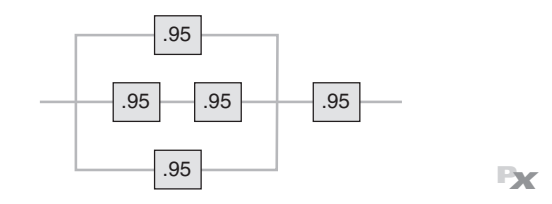

17.10 Merrill Kim Sharp tiene un sistema de tres componentes en paralelo. Los componentes tienen las siguientes confiabilidades:

$$
R_1 = 0.90
$$
,  $R_2 = 0.95$ ,  $R_3 = 0.85$ 

¿Cuál es la confiabilidad del sistema? (*Sugerencia:* Vea el ejemplo 3). **<sup>P</sup><sup>X</sup>**

17.11 Un sistema de control médico tiene tres componentes en serie con confiabilidades individuales  $(R_1, R_2, R_3)$  como se muestra:

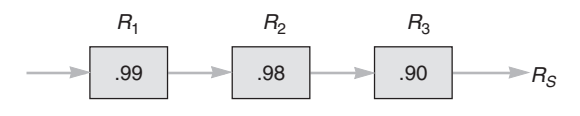

¿Cuál es la confiabilidad del sistema? **P<sup>X</sup>**

• • **17.12** a) ¿Cuál es la confiabilidad del sistema mostrado?

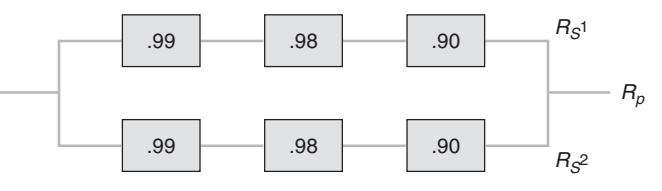

b) ¿Cuánto mejoró la confiabilidad si el sistema de control médico que se muestra en el problema 17.11 cambió al sistema paralelo redundante mostrado aquí? **P<sup>X</sup>**

••• **17.13** Suponga que el 85% de los pacientes de cirugía de marcapasos para el corazón sobrevive a la operación, un 95% sobrevive al periodo de recuperación posterior a la cirugía, el 80% es capaz de hacer los cambios de estilo de vida necesarios para sobrevivir, y que sólo el 10% de los que no hacen esos cambios sobrevive más de un año. ¿Cuál es la probabilidad de que un paciente cualquiera sobreviva más de un año? **P<sup>X</sup>**

• • **17.14** El equipo de diseño de Elizabeth Irwin propuso el siguiente sistema cuyos componentes tienen la confiabilidad que se indica:

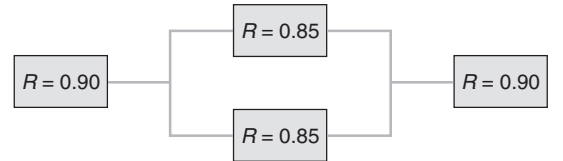

¿Cuál es la confiabilidad del sistema? **P<sup>X</sup>**

17.15 El departamento de mantenimiento de Mechanical Dynamics le ha presentado a usted la siguiente curva de fallas, ¿qué le sugiere la curva?

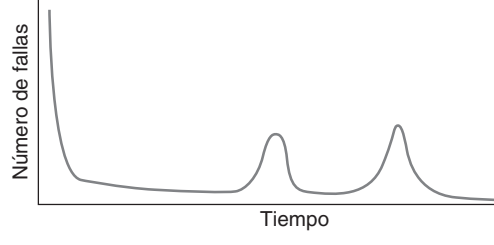

17.16 Rick Wing, vendedor de Wave Soldering Systems, Inc. (WSSI), le ha presentado a usted una propuesta para mejorar el control de la temperatura de su máquina actual. Esta máquina usa un cuchillo de aire caliente para remover limpiamente el exceso de soldadura de cada tableta de circuitos impresos; se trata de un gran concepto, pero el control de la temperatura del aire caliente carece de confiabilidad. De acuerdo con Wing, los ingenieros de WSSI han mejorado la confiabilidad de los controles de temperaturas cruciales. El sistema tiene cuatro circuitos integrados sensibles para controlar la temperatura, pero la nueva máquina tiene un respaldo para cada uno. Los cuatro circuitos integrados tienen confiabilidades de .90, .92, .94 y .96. Los cuatro circuitos de respaldo tienen confiabilidad de .90.

- a) ¿Cuál es la confiabilidad del nuevo control de temperatura?
- b) Wing dice que si usted paga una prima, puede mejorar la confiabilidad de las cuatro unidades de respaldo a .93. ¿Cuál es la confiabilidad de esta alternativa? **P<sup>X</sup>**

••• **17.17** El departamento de bomberos tiene cierta cantidad de fallas con sus máscaras de oxígeno y está evaluando la posibilidad de subcontratar el mantenimiento preventivo al fabricante. Debido al riesgo asociado con una falla, el costo de cada máscara se estima en \$2,000. La política de mantenimiento actual (en la cual los empleados de la estación realizan el mantenimiento) ha generado el siguiente historial:

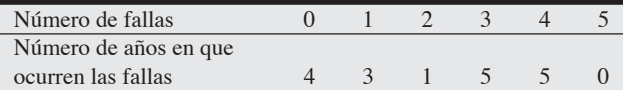

Este fabricante garantizará las reparaciones de todas las fallas como parte de un contrato de servicio. El costo de este servicio es de \$5,000 por año.

# **Estudio de caso**

# **Worldwide Chemical Company**

Jack Smith limpió el sudor de su cara. Era otro día bochornoso de verano y una de las cuatro unidades de refrigeración del proceso estaba descompuesta. Las unidades eran vitales para la operación de la planta de fibras de Worldwide Chemical Company, que produce fibras sintéticas y hojuelas de polímeros para un mercado global.

- a) ¿Cuál es el número esperado de fallas por año cuando los empleados de la estación realizan el mantenimiento?
- b) ¿Cuál es el costo de la política de mantenimiento actual?
- c) ¿Cuál es la política más económica?

••• **17.18** Como vicepresidente de operaciones en Brian Normoyle Engineering, usted debe decidir, ¿cuál de los diseños de producto, A o B, tiene la mayor confiabilidad? B fue diseñado con unidades de respaldo para los componentes  $R_3$  y  $R_4$ . ¿Cuál es la confiabilidad de cada diseño?

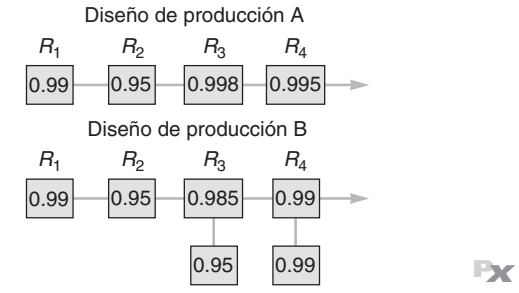

•••• **17.19** Una transacción de ventas al menudeo típica consiste en varios pasos muy pequeños, los cuales pueden considerarse componentes sujetos a falla. Una lista de estos componentes incluye:

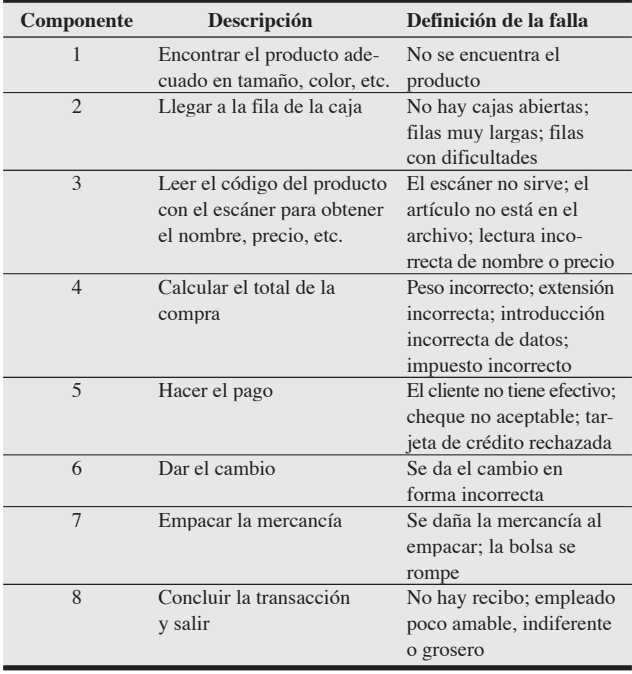

Suponga que las ocho probabilidades de éxito son de .92, .94, .99, .99, .98, .97, .95 y .96. ¿Cuál es la confiabilidad del sistema, es decir, la probabilidad de que haya un cliente satisfecho? Si usted fuera el administrador de la tienda, ¿cuál cree que sería un valor aceptable para esta probabilidad? ¿Qué componentes serían buenos candidatos para tener respaldo y cuáles para rediseño?

Al Henson, el superintendente del turno diurno de producción no tardó en gritar por el intercomunicador su familiar proclama de que "las cabezas rodarían" si la unidad no estaba de nuevo trabajando antes de una hora. Sin embargo, Jack Smith, el superintendente de mantenimiento lo había escuchado antes nunca pasaba nada con los

berrinches de Henson. "Se lo merece", pensó. "Henson no coopera cuando queremos realizar el mantenimiento programado, entonces no se hace y el equipo se descompone".

Sin embargo, Henson estaba verdaderamente furioso en ese momento por el impacto que la descompostura tendría en las cifras del rendimiento del proceso. En reunión con la gerente de la planta, Beth Conner, comenzó a decir que todo lo que el departamento de mantenimiento hacía era "sentarse por ahí" a jugar cartas, como bomberos esperando a que una alarma los envíe a apagar el fuego al otro lado de la ciudad. El enfoque de mantenimiento de "arreglar" estaba costando a la planta una producción que era vital para cumplir con los estándares de costos y evitar serias variaciones. Los competidores extranjeros estaban entregando fibras de alta calidad en menos tiempo y a precios más bajos. Ya habían llamado a Conner de las oficinas corporativas para plantearle el problema de que los niveles de producción eran significativamente más bajos de los presupuestados. Los ciclos de negocios contenían variaciones estacionales predecibles. Esto significaba acumular inventarios que se acarrearían durante meses, inmovilizando el escaso capital, una característica de la mayoría de los procesos continuos. Los embarques mensuales se verían mal. Los envíos de un año a la fecha estarían aún peor por las fallas de la maquinaria y la pérdida de producción registrada hasta ahora. Conner sabía que algo debía hacer para desarrollar la confiabilidad de las máquinas. Era necesario contar con la capacidad demandada para responder a la creciente competencia extranjera. La falta de confiabilidad en el equipo de producción estaba poniendo en riesgo el esfuerzo de TQM de la compañía al causar variaciones en el proceso que afectaban tanto la ganancia de un producto de primera calidad como las entregas a tiempo, pero nadie parecía tener la respuesta al problema de descomposturas de la maquinaria.

El departamento de mantenimiento operaba en buena medida como un departamento de bomberos, corriendo hacia la falla con un enjambre de mecánicos, algunos desarmaban la máquina mientras otros se volcaban sobre los diagramas del cableado y otros más buscaban las refacciones en el almacén de mantenimiento. En algún momento tendrían la máquina funcionando de nuevo, aunque a veces debían trabajar toda la noche para que la línea de producción pudiera ponerse otra vez en marcha. El mantenimiento siempre se había hecho de esta manera. Sin embargo, con los nuevos competidores, la confiabilidad de la maquinaria de pronto se había convertido en una barrera importante para competir con éxito.

Los rumores sobre la clausura de la planta comenzaron a circular y el estado de ánimo era malo, haciendo aún más difícil el buen funcionamiento. Beth Conner sabía que necesitaba encontrar soluciones para que la planta tuviera alguna posibilidad de sobrevivir.

#### **Preguntas para análisis**

- **1.** ¿Pueden Smith y Henson hacer algo para mejorar el desempeño?
- **2.** ¿Hay alguna alternativa al enfoque actual de las operaciones del departamento de mantenimiento?
- **3.** ¿Cómo podría producción compensar la pérdida de salida de productos debida al mantenimiento programado?
- **4.** ¿Cómo podrían utilizarse mejor los mecánicos de mantenimiento?
- **5.** ¿Existe alguna forma de saber cuándo es probable que se descomponga una máquina?

*Fuente:* Patrick Owings, bajo la supervisión de la profesora Marilyn M. Helms, University of Tennessee en Chattanooga.

### **Estudio de casos adicionales**

*Estudio de caso en internet: visite nuestro sitio web en www.pearsoneducacion.net./render para obtener este estudio de caso gratuito:*

• **Cartak's Department Store:** Requiere la evaluación del efecto de contar con un verificador adicional de facturas.

*Harvard ha seleccionado estos casos de Harvard Business School para complementar este capítulo:*

#### **harvardbusinessonline.hbsp.harvard.edu**

- **The Dana-Farber Cancer Institute** (#699-025): Examina las características organizacionales y de proceso que pudieron haber contribuido a un error médico.
- **Workplace Safety at Alcoa (A)** (#692-042): Observa los retos que enfrenta el administrador de una gran planta manufacturera de aluminio en su intento por mejorar la seguridad.
- **A Brush with AIDS (A)** (#394-058): Examina el dilema ético acerca de cuando agujas penetran las paredes del contenedor.

# **Bibliografía**

- Blank, Ronald. *The Basics of Reliability*. University Park, IL: Productivity Press, 2004.
- Condra, Lloyd W. *Reliability Improvement with Design of Experiments*, 2da. ed. Nueva York: Marcel Dekker, 2001.
- Cua, K. O., K. E. McKone y R. G. Schroeder. "Relationships between Implementation of TQM, JIT, and TPM and Manufacturing Performance". *Journal of Operations Management* 19, núm. 6 (noviembre de 2001): 675-694.
- Finigen, Tim y Jim Humphries. "Maintenance Gets Lean". *IE Industrial Systems* 38, núm. 10 (octubre de 2006): 26-31.
- Keizers, J. M., J. W. M. Bertrand y J. Wessels. "Diagnosing Order Planning Performance at a Navy Maintenance and Repair

### **Recursos en internet**

Alion System Reliability Analysis Center: **rac.alionscience.com** Center for System Reliability: **reliability.sandia.gov** Reliability Engineering: **www.enre.umd.edu**

Organization, Using Logistic Regression". *Production and Operations Management* 12, núm. 4 (invierno de 2003): 445-463.

- Sova, Roger y Lea A. P. Tonkin. "Total Productive Maintenance at Crown International". *Target: Innovation at Work* 19, núm. 1 (primer trimestre de 2003): 41-44.
- Weil, Marty. "Beyond Preventive Maintenance". *APICS* 16, núm. 4 (abril de 2006): 40-43.
- Westerkamp, Thomas A. "Plan for Maintenance Productivity". *IIE Solutions* 33, núm. 8 (agosto de 2001): 36-41.

Society for Maintenance and Reliability Professionals: **www.smrp.org** Society of Reliability Engineers: **www.sre.org**

**APÉNDICE I ÁREAS DE LA CURVA NORMAL**

**APÉNDICE II VALORES DE** *e* − λ **PARA USARLOS EN LA DISTRIBUCIÓN POISSON**

**APÉNDICE III TABLA DE NÚMEROS ALEATORIOS**

**APÉNDICE IV USO DE EXCEL OM Y POM PARA WINDOWS**

**APÉNDICE V SOLUCIONES A LOS PROBLEMAS CON NÚMEROS PARES Y A LAS AUTOEVALUACIONES**

# **APÉNDICE I ÁREAS DE LA CURVA NORMAL**

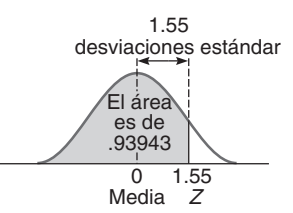

Para encontrar el área bajo la curva normal, puede aplicarse la tabla I.1 o la tabla I.2. En la tabla I.1, es necesario saber a cuántas desviaciones estándar a la derecha de la media se encuentra ese punto. Después, el área bajo la curva normal se puede leer directamente de la tabla normal. Por ejemplo, el área total bajo la curva normal para un punto que está a 1.55 desviaciones estándar a la derecha de la media es de .93943.

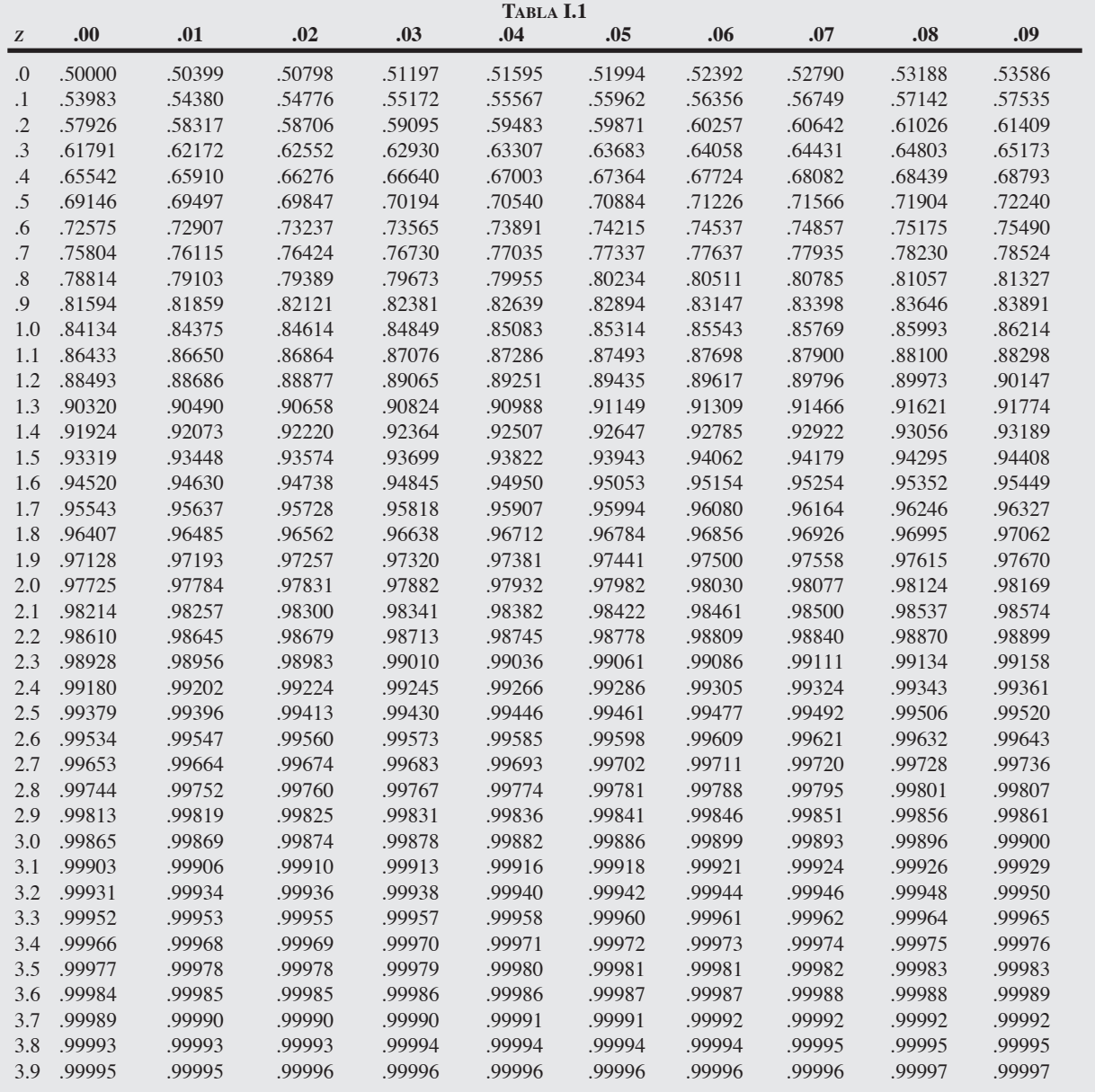

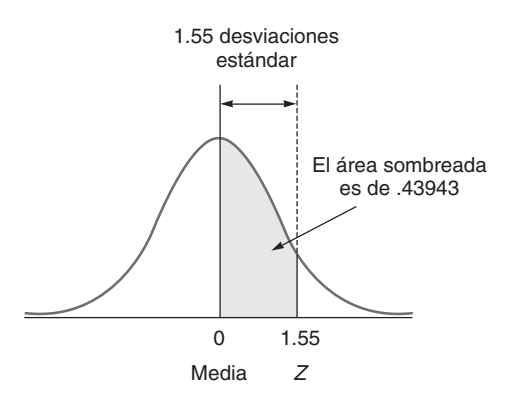

Como una alternativa a la tabla I.1, en la tabla I.2 los números representan la proporción del área total alejada hacia un lado de la media, -. Por ejemplo, el área entre la media y el punto que está a 1.55 desviaciones estándar a su derecha es de .43943.

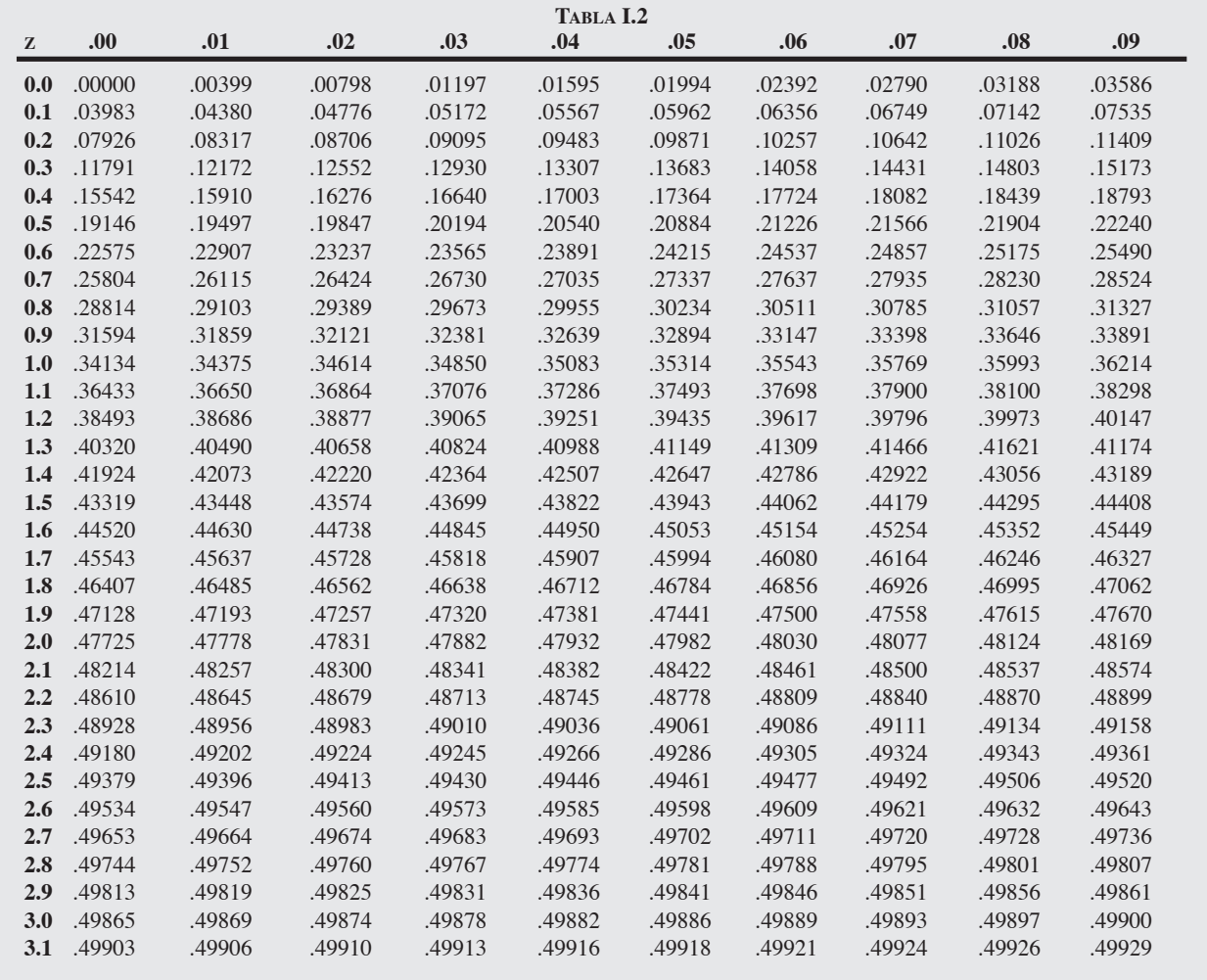

# **APÉNDICE II VALORES DE** *e* − λ **PARA USARLOS EN LA DISTRIBUCIÓN POISSON**

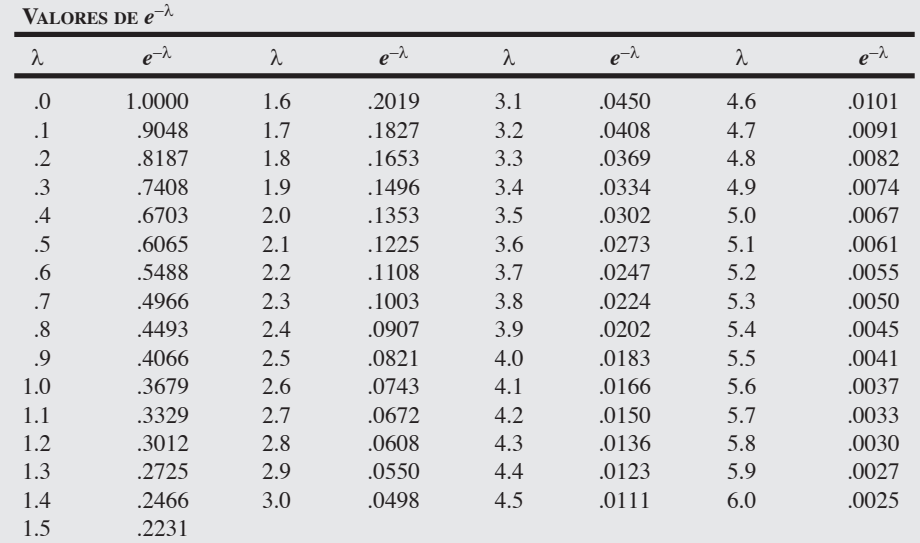

# **APÉNDICE III TABLA DE NÚMEROS ALEATORIOS**

52 06 50 88 53 30 10 47 99 37 66 91 35 32 00 84 57 07 37 63 28 02 74 35 24 03 29 60 74 85 90 73 59 55 17 60 82 57 68 28 05 94 03 11 27 79 90 87 92 41 09 25 36 77 69 02 36 49 71 99 32 10 75 21 95 90 94 38 97 71 72 49 98 94 90 36 06 78 23 67 89 85 29 21 25 73 69 34 85 76 96 52 62 87 49 56 59 23 78 71 72 90 57 01 98 57 31 95 33 69 27 21 11 60 95 89 68 48 17 89 34 09 93 50 44 51 50 33 50 95 13 44 34 62 64 39 55 29 30 64 49 44 30 16 88 32 18 50 62 57 34 56 62 31 15 40 90 34 51 95 26 14 69 82 51 74 50 48 61 18 85 23 08 54 17 12 80 69 24 84 92 16 49 59 27 88 21 62 69 64 48 31 12 73 02 68 00 16 16 46 13 85 45 14 46 32 13 49 66 62 74 41 86 98 92 98 84 54 33 40 81 02 01 78 82 74 97 37 45 31 94 99 42 49 27 64 89 42 66 83 14 74 27 76 03 33 11 97 59 81 72 00 64 61 13 52 74 05 81 82 93 09 96 33 52 78 13 06 28 30 94 23 37 39 30 34 87 01 74 11 46 82 59 94 25 34 32 23 17 01 58 73 59 55 72 33 62 13 74 68 22 44 42 09 32 46 71 79 45 89 67 09 80 98 99 25 77 50 03 32 36 63 65 75 94 19 95 88 60 77 46 63 71 69 44 22 03 85 14 48 69 13 30 50 33 24 60 08 19 29 36 72 30 27 50 64 85 72 75 29 87 05 75 01 80 45 86 99 02 34 87 08 86 84 49 76 24 08 01 86 29 11 53 84 49 63 26 65 72 84 85 63 26 02 75 26 92 62 40 67 69 84 12 94 51 36 17 02 15 29 16 52 56 43 26 22 08 62 37 77 13 10 02 18 31 19 32 85 31 94 81 43 31 58 33 51

*Fuente:* Condensado de *A Million Random Digits with 100,000 Normal Deviates*, The Free Press (1955): 7, con autorización de la RAND Corporation.
# **APÉNDICE IV USO DE EXCEL OM Y POM PARA WINDOWS**

En este texto se proporcionan dos enfoques para la toma de decisiones asistida por computadora: **Excel OM** y **POM** (*Production and Operations Management*; administración de producción y operaciones) **para Windows**. Estos dos programas son los más amigables entre los disponibles para ayudar al usuario a aprender y comprender la administración de operaciones. Ambos paquetes se usan para resolver los problemas de tarea identificados con el logotipo **P<sup>X</sup>** o para revisar las respuestas que haya obtenido manualmente. Los dos programas de software usan la interfaz estándar de Windows y corren en cualquier computadora personal compatible con IBM operando con Windows XP o versiones más recientes.

# **EXCEL OM**

*Excel OM* también fue diseñado como ayuda para el aprendizaje y comprensión de AO y Excel. Aun cuando el software contiene 24 módulos y más de 50 submódulos, las pantallas de todos los módulos tienen la misma presentación sencilla. Se puede acceder a estos módulos a través de cualquiera de dos módulos agregados a Excel. El menú *Heizer* enumera los módulos por *capítulo* como se ilustra para Excel 2007 en el programa IV.1a, recuadro inferior de esta página. El menú de Excel OM presenta los módulos en orden alfabético, tal como se ilustra para versiones previas de Excel en el programa IV.1b. Este software se proporciona en el CD-ROM que se incluye con este libro. Es necesario que su PC tenga Excel 2000 o una versión más reciente.

Para instalar Excel OM, introduzca el CD-ROM. El CD debe inicializar de manera automática. Si no es así, haga clic en el archivo con nombre Start que se encuentra en el CD. Después de que se abra la página web, haga clic en la opción Software que se encuentra en el lado izquierdo, haga clic en Excel OM (versión 3) y siga las instrucciones. El programa de instalación tiene asignados valores por omisión, pero usted puede cambiarlos si así lo desea. La carpeta donde se instalará por omisión el

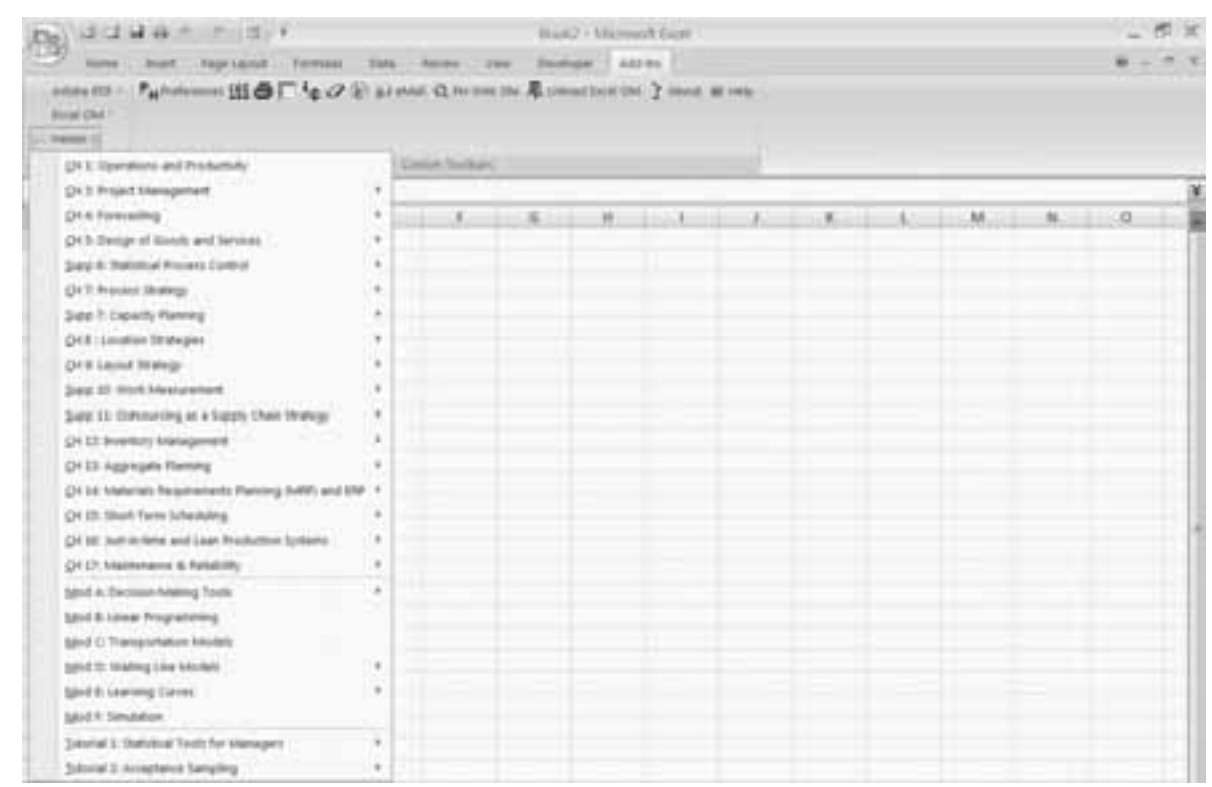

#### - **Programa IV.1a Menú de módulos de Excel OM en la pestaña agregada Add-ins para Excel 2007**

#### **A6** Apéndice IV

| ill be the yes yest Force for Des Contre yes gens use<br>Aggregate Parining<br>12433178433メ |   | · 1.45.10% × 36.9 |    |      |              |    | Topic in particular for Fully |     |  |  |  |  |
|---------------------------------------------------------------------------------------------|---|-------------------|----|------|--------------|----|-------------------------------|-----|--|--|--|--|
|                                                                                             |   |                   |    |      |              |    |                               |     |  |  |  |  |
|                                                                                             |   |                   |    |      |              |    |                               |     |  |  |  |  |
| dotembly Line Balancing:<br>大开大陆人民国                                                         |   |                   |    |      |              |    |                               |     |  |  |  |  |
| <b>BIOCYPRIT</b><br>化学学习研究中国语言集团                                                            |   |                   |    |      |              |    |                               |     |  |  |  |  |
| SHANNY ANA/III<br>TT.<br>$\overline{\phantom{a}}$<br><b>SE</b>                              | ٠ |                   |    |      |              |    |                               |     |  |  |  |  |
| Cold Hermet<br>A<br>B<br>c<br>ъ                                                             | ٠ | $1 - 1$           | a. | $+1$ | <b>Links</b> | 4x | ж                             | iO. |  |  |  |  |
| Dirtter of Grenty                                                                           |   |                   |    |      |              |    |                               |     |  |  |  |  |
| DHODOV-R/Wyell<br>Eachs Kalling                                                             | ٠ |                   |    |      |              |    |                               |     |  |  |  |  |
| Executive.                                                                                  | ٠ |                   |    |      |              |    |                               |     |  |  |  |  |
| <b>Ziverdony</b>                                                                            | ٠ |                   |    |      |              |    |                               |     |  |  |  |  |
| 3th Shqt Scheduling                                                                         | ٠ |                   |    |      |              |    |                               |     |  |  |  |  |
| Literad.                                                                                    |   |                   |    |      |              |    |                               |     |  |  |  |  |
| <b>Lisming Curves</b>                                                                       | ٠ |                   |    |      |              |    |                               |     |  |  |  |  |
| <b>Unix Programming</b>                                                                     |   |                   |    |      |              |    |                               |     |  |  |  |  |
| Lisation.                                                                                   | ٠ |                   |    |      |              |    |                               |     |  |  |  |  |
| Littlerig:                                                                                  |   |                   |    |      |              |    |                               |     |  |  |  |  |
| <b><i>ISANIA Resaments Permits</i></b>                                                      |   |                   |    |      |              |    |                               |     |  |  |  |  |
| <b>Third Littlefty</b>                                                                      |   |                   |    |      |              |    |                               |     |  |  |  |  |
| <b>Enjoys Hanagement</b>                                                                    | ٠ |                   |    |      |              |    |                               |     |  |  |  |  |
| Quilty Carlina                                                                              | ٠ |                   |    |      |              |    |                               |     |  |  |  |  |
| Exhibition:                                                                                 | ٠ |                   |    |      |              |    |                               |     |  |  |  |  |
| Smalton.<br>Statement (mean), var., sd. Normal Dot). >                                      |   |                   |    |      |              |    |                               |     |  |  |  |  |
| <b>Dangoronon</b>                                                                           |   |                   |    |      |              |    |                               |     |  |  |  |  |
| WARD CLEAR                                                                                  | ٠ |                   |    |      |              |    |                               |     |  |  |  |  |
| Удой Невыления                                                                              | ٠ |                   |    |      |              |    |                               |     |  |  |  |  |
| <b>Stowhite Toolur</b>                                                                      |   |                   |    |      |              |    |                               |     |  |  |  |  |
| Took.                                                                                       | ٠ |                   |    |      |              |    |                               |     |  |  |  |  |

 **Programa IV.1b Menú de módulos de Excel OM en el menú principal de Excel para versiones previas a Excel 2007**

programa se llama C:\ProgramFiles\ExcelOM3, y el nombre del grupo de programas que se colocará en el menú INICIO es Excel OM3. En general, basta con hacer clic en NEXT (siguiente), cada vez que la instalación formula una pregunta.

**Inicio del programa** Para iniciar Excel OM, haga doble clic en el acceso directo a Excel OM 3 que se colocó en el escritorio durante la instalación. De manera alternativa, puede hacer clic en INICIO, PROGRAMAS, EXCEL OM 3. En Excel 2007, el menú Excel OM aparecerá en la pestaña agregada de la cinta (Add-Ins), tal como se desplegó en el programa IV.1a, mientras que en versiones previas de Excel, el menú de Excel OM aparecerá en el menú principal de Excel, tal como se despliega en el programa IV.1b.

Si usted tiene Excel 2007 y no ve la pestaña adicional en la cinta o no ve Excel OM 3 en esta pestaña como se presentó en el programa IV.1a, entonces debe revisar la configuración de seguridad de su Excel 2007 para activar Excel OM 3. Consulte las instrucciones de Excel 2007 incluidas en el CD-ROM o visite el sitio web de apoyo en **www.prenhall.com/weiss**.

En el proceso de aprendizaje, Excel OM sirve para dos propósitos. Primero, simplemente puede ayudarle a resolver los problemas de tarea. Proporcione los datos apropiados y el programa le dará soluciones numéricas. POM para Windows opera con el mismo principio. Sin embargo, Excel OM permite un segundo enfoque; éste es, observar las *fórmulas* de Excel usadas para desarrollar soluciones y modificarlas con el fin de trabajar una gama de problemas más amplia. Este enfoque "abierto" le permite observar, entender, e incluso cambiar las fórmulas que sustentan los cálculos de Excel, esperando transmitir que Excel es una poderosa herramienta de análisis para la administración de operaciones.

# **POM PARA WINDOWS**

*POM para Windows* es un software de apoyo a las decisiones que también se ofrece de manera gratuita en cada CD del estudiante. El programa IV.2 muestra una lista de 24 módulos OM contenidos en el CD y que se instalarán en su disco duro. Una vez que usted siga las instrucciones de instalación,

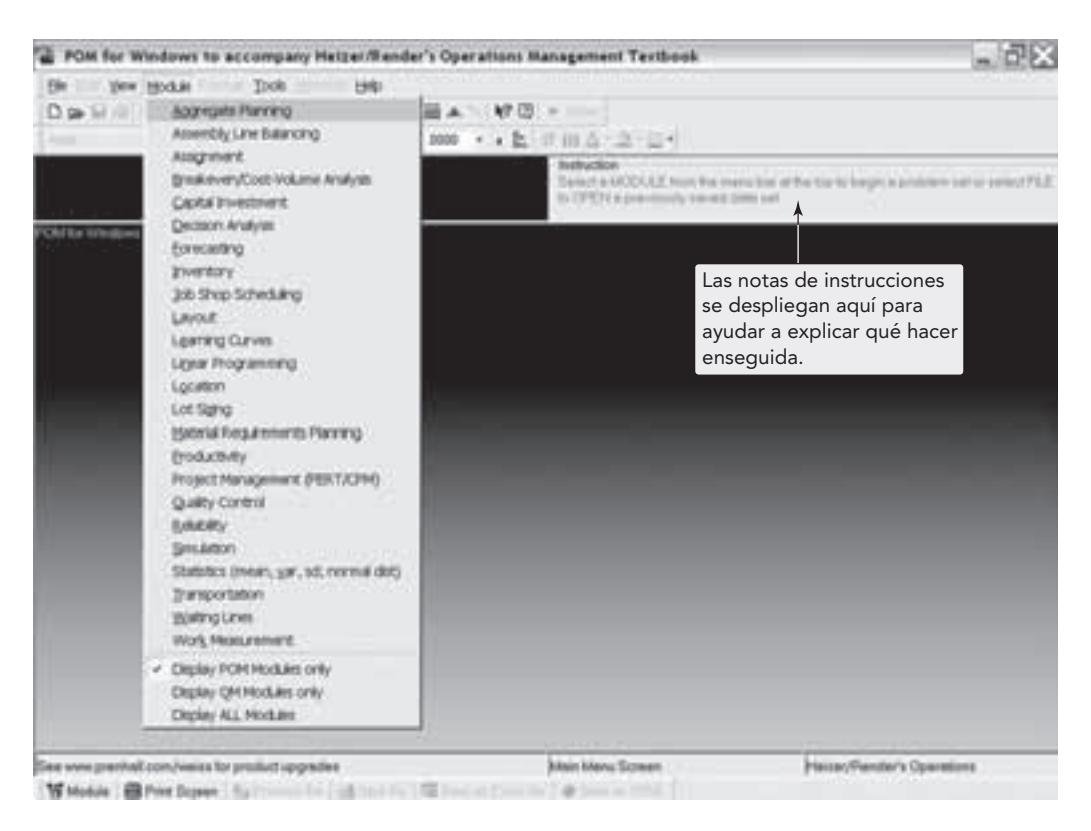

**Programa IV.2 Lista de módulos de POM para Windows**

se agregará el icono del programa POM para Windows al Escritorio y al menú Inicio. Después bastará con hacer doble clic en ese icono para ingresar al programa. Usted puede obtener las actualizaciones de POM para Windows en internet, a través de nuestra biblioteca de descargas, en el sitio **www.prenhall.com/weiss**.

# **APÉNDICE V SOLUCIONES A LOS PROBLEMAS CON NÚMERO PAR Y A LAS AUTOEVALUACIONES**

# **Capítulo 1**

- **1.2** 2 válvulas/hora
- **1.4** Varía de acuerdo con el sitio y la fuente
- **1.6** Productividad de la mano de obra: 9.3% Productividad de la resina: 11.1% Productividad del capital:  $-10.0\%$ Productividad de la energía eléctrica: 6.1%
- **1.8 (a)** .0096 alfombras/mano de obra-dólar **(b)** .00787 alfombras/dólar.
- **1.10** La productividad del capital bajó; la productividad de la mano de obra y la energía se incrementó.
- **1.12** Antes: 25 cajas/hora Después: 27.08 cajas/hora Incremento: 8.3%
- **1.14 (a)** .293 hogazas/dólar
	- **(b)** .359 hogazas/dólar
		- **(c)** Cambio en la mano de obra: 0%; cambio en la inversión: 22.5%
- **1.16** 220 horas por trabajador; 66,000 horas de trabajo

# **Capítulo 2**

- **2.2** Liderazgo en costo: Sodexho Respuesta: una empresa de preparación de comidas Diferenciación: un restaurante de alta cocina
- **2.4** Los primeros cinco: Arrow; Biderman International, Francia Braun; Procter & Gamble, Estados Unidos Automóviles Lotus; Proton, Malasia Firestone; Bridgestone, Japón Godiva; Campbell Soup, Estados Unidos **2.6** Algunas ideas generales para que inicie:
	- **(a)** Los costos de energía cambiaron la estructura de costos de las aerolíneas.
	- **(b)** Las restricciones ambientales pueden forzar los cambios en la tecnología de procesos (manufactura y aplicación de pinturas) y el diseño del producto (automóviles).
- **2.8** Vea la clasificación actual en **www.weforum.org**.

# **Capítulo 3**

- **3.2** A continuación se mencionan algunas actividades detalladas para las primeras dos actividades de WBS de Mefford:
	- **1.11** Establecer metas iniciales para la recaudación de fondos.
	- **1.12** Establecer una estrategia, incluyendo la identificación de fuentes y lugar de solicitud.
	- **1.13** Recaudar fondos.
	- **1.21** Identificar las preocupaciones de los votantes.
	- **1.22** Analizar el registro de votos de los competidores.
	- **1.23** Establecer la postura para algunos asuntos.

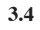

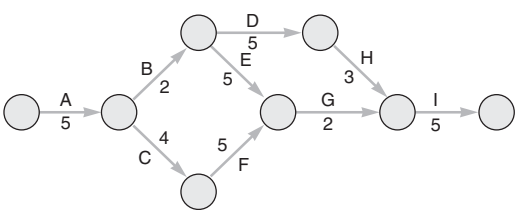

La ruta crítica es A-C-F-G-I; 21 días. Ésta es una red de actividad en las flechas.

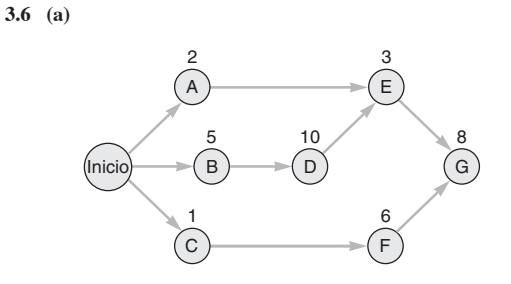

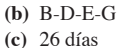

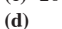

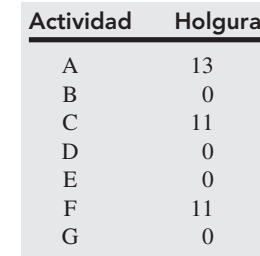

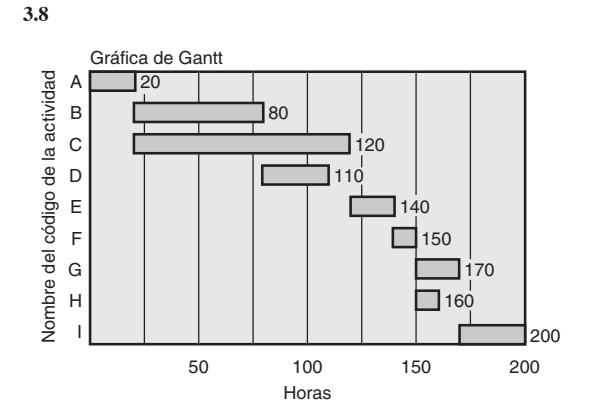

**3.10**

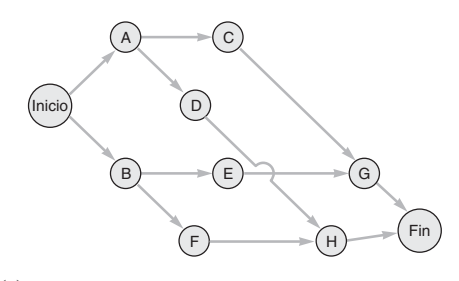

**3.12 (a)**

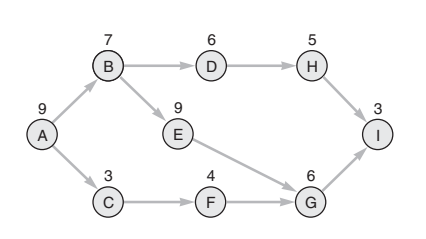

```
(b) La ruta crítica es A-B-E-G-I.
(c) 34
```
- **3.14** (a) A, 5.83, 0.69 G, 2.17, 0.25<br>**B**, 3.67, 0.11 H, 6.00, 1.00 B, 3.67, 0.11 H, 6.00, 1.00<br>C, 2.00, 0.11 I, 11.00, 0.11 I, 11.00, 0.11 D, 7.00, 0.11 J, 16.33, 1.00<br>E, 4.00, 0.44 K, 7.33, 1.78 K, 7.33, 1.78 F, 10.00, 1.78
	- **(b)** La ruta crítica es C-D-E-F-H-K. Tiempo = 36.33 días.
	- **(c)** Las holguras son de 7.17, 5.33, 0, 0, 0, 0, 2.83, 0, 2.83, 18 y 0, respectivamente, desde A hasta K.
	- **(d)** *P* = .946
- **3.16** Acelerar C a 3 semanas con \$200 en total para una semana. Ahora ambas rutas son críticas. Cualquier aceleración adicional no genera valor.
- **3.18** La ruta crítica actual es C-E con 12 días. \$1,100 para acelerar en 4 días. Busque rutas críticas paralelas cuando acelere.
- **3.20 (a)** 16 (A-D-G)
	- **(b)** \$12,300
		- **(c)** D; 1 semana por \$75.
	- **(d)** 7 semanas; \$1,600
- **3.22 (a)** A-C-E-H-I-K-M-N; 50 días
	- **(b)** 82.1%
- **(c)** 58 días **3.24 (a)** .0228
	- **(b)** .3085
		- **(c)** .8413
		- **(d)** .9772
		- **(e)** 24 meses
- **3.26 (a)**

3.20 (a)

\n\n
$$
\begin{array}{|c|c|c|}\n\hline\n\text{(nrio)} & \text{(b)} \\
\hline\n\text{(b)} & \text{(c)} \\
\hline\n\text{(c)} & \text{(d)} \\
\hline\n\text{(e)} & \text{(f)} \\
\hline\n\text{(h)} & \text{(i)} \\
\hline\n\text{(i)} & \text{(j)} \\
\hline\n\text{(k)} & \text{(l)} \\
\hline\n\text{(l)} & \text{(l)} \\
\hline\n\text{(l)} & \text{(l)} \\
\hline\n\text{(l)} & \text{(l)} \\
\hline\n\text{(l)} & \text{(l)} \\
\hline\n\text{(l)} & \text{(l)} \\
\hline\n\text{(l)} & \text{(l)} \\
\hline\n\text{(l)} & \text{(l)} \\
\hline\n\text{(l)} & \text{(l)} \\
\hline\n\text{(l)} & \text{(l)} \\
\hline\n\text{(l)} & \text{(l)} \\
\hline\n\text{(l)} & \text{(l)} \\
\hline\n\text{(l)} & \text{(l)} \\
\hline\n\text{(l)} & \text{(l)} \\
\hline\n\text{(l)} & \text{(l)} \\
\hline\n\text{(l)} & \text{(l)} \\
\hline\n\text{(l)} & \text{(l)} \\
\hline\n\text{(l)} & \text{(l)} \\
\hline\n\text{(l)} & \text{(l)} \\
\hline\n\text{(l)} & \text{(l)} \\
\hline\n\text{(l)} & \text{(l)} \\
\hline\n\text{(l)} & \text{(l)} \\
\hline\n\text{(l)} & \text{(l)} \\
\hline\n\text{(l)} & \text{(l)} \\
\hline\n\text{(l)} & \text{(l)} \\
\hline\n\text{(l)} & \text{(l)} \\
\hline\n\text{(l)} & \text{(l)} \\
\hline\n\text{(l)} & \text{(l)} \\
\hline\n\text{(l)} & \text{(l)} \\
\hline\n\text{(l)} & \text{(l)} \\
\hline\n\text{(l)} & \text{(l)} \\
\hline\n\text{(l)} & \text{(l)} \\
\hline\n\text{(l)} & \text{(l)} \\
\hline\n\text{(l)} & \text{(l)} \\
\hline\n\text{(l)} &
$$

- **(b)** La ruta crítica es A-B-J-K-L-M-R-S-T-U para 18 días.
- **(c) i** No, las transmisiones y los trenes de dirección no están en la ruta crítica.
	- **ii** No, disminuir a la mitad el tiempo de construcción del motor sólo reduce 1 día en la ruta crítica.
	- **iii** No, no está en la ruta crítica.
- **(d)** La reasignación de trabajadores que no participan en las actividades de la ruta crítica a actividades en ella disminuirá la longitud de la ruta crítica.

# **Capítulo 4**

- **4.2 (a)** No es evidente.
	- **(b)** 7, 7.67, 9, 10, 11, 11, 11.33, 11, 9
	- **(c)** 6.4, 7.8, 11, 9.6, 10.9, 12.2, 10.5, 10.6, 8.4
	- **(d)** El promedio móvil de tres años.
- **4.4 (a)** 41.6
	- **(b)** 42.3
	- **(c)** La estacionalidad de la industria bancaria.
- **4.6 (b)** Método intuitivo = 23; promedio móvil de 3 meses = 21.33; ponderado de 6 meses = 20.6; tendencia = 20.67.
	- **(c)** Proyección de tendencia.
- **4.8 (a)** 91.3
	- **(b)** 89
	- **(c)** MAD = 2.7 **(d)** MSE = 13.35
	- **(e)** MAPE = 2.99%
- **4.10 (a)** 4.67, 5.00, 6.33, 7.67, 8.33, 8.00, 9.33, 11.67, 13.7
	- **(b)** 4.50, 5.00, 7.25, 7.75, 8.00, 8.25, 10.00, 12.25, 14.0
		- **(c)** Los pronósticos son casi iguales.
- **4.12** 72
- **4.14** Método  $1: MAD = 5: MSE = 085$
- Método 2: MAD = .51; MSE = .0721
- **4.16**  $y = 421 + 33.6x$ . Cuando  $x = 6$ ,  $y = 622.8$ .
- **4.18** 49
- **4.20**  $\alpha = .1$ , β = .8, pronóstico para agosto = \$71.303; MSE = 12.7 para β =.8 contra MSE = 18.87 para β = .2 en el problema 4.19.
- **4.22** Confirme que sus números correspondan a la tabla 4.1.
- **4.24 (a)** Las observaciones no forman una línea recta, pero sí se agrupan alrededor de una.
	- **(b)**  $y = .676 + 1.03x$
	- **(c)** 10 tambores
	- **(d)**  $r^2 = .68$ ;  $r = .825$
- **4.26** 270, 390, 189, 351 para otoño, invierno, primavera y verano, respectivamente.
- **4.28** El índice es 0.709, invierno; 1.037, primavera; 1.553, verano; 0.700, otoño.
- **4.30 (a)** 337
	- **(b)** 380
	- **(c)** 423
- **4.32** (a)  $y = 50 + 18x$ 
	- **(b)** \$410
- **4.34 (a)** 28
	- **(b)** 43 **(c)** 58
- **4.36 (a)** \$452.50
	- **(b)** La solicitud es más alta que el pronóstico, debe buscar documentación adicional.
	- **(c)** Incluya otras variables (como el índice de costos en el destino) para tratar de incrementar *r* y *r*2.
- **4.38** (a)  $y = -.158 + .1308x$ 
	- **(b)** 2.719
	- **(c)**  $r = .966$ ;  $r^2 = .934$
- **4.40** 131.2 → 72.7 pacientes; 90.6 → 50.6 pacientes
- **4.42 (a)** Ellos necesitan más datos y deben poder analizar la estacionalidad *y* los factores de tendencia.
	- **(b)** Intente construir su propio modelo intuitivo porque la estacionalidad es significativa.
	- **(c)** Calcule y grafique su pronóstico.
- **4.44** El ajuste de tendencia no parece proporcionar una mejoría significativa.
- **4.46** (a)  $y = 1.03 + 0.0034x$ ,  $r^2 = 0.479$ 
	- **(b)** Para *x* = 350; *Y* = 2.22
	- **(c)** Para *x* = 800; *Y* = 3.75
- (Puede haber cierto redondeo, dependiendo del software). **4.48 (a)** Ventas ( *y*) = −9.349 + .1121 (contratos)
	- **(b)**  $r = .8963$ ;  $S_{xy} = 1.3408$

# **Capítulo 5**

**5.2** Casa de la calidad para una comida:

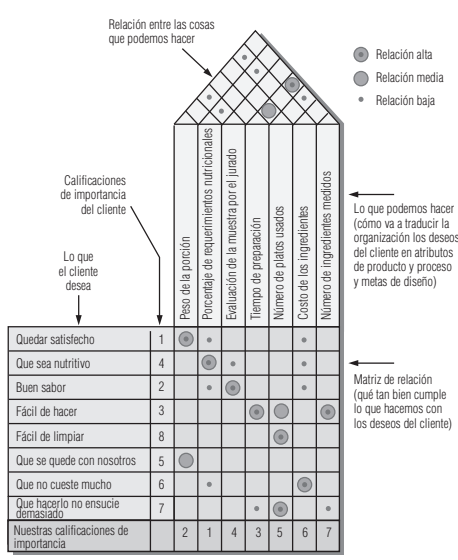

#### **A10** Apéndice V

- **5.4** Respuesta individual. Construya una casa de la calidad semejante a la del problema 5.2, introduzca los *deseos* a la izquierda y los *cómo* en la parte superior.
- **5.6** A continuación se muestra la gráfica de ensamble para los anteojos:

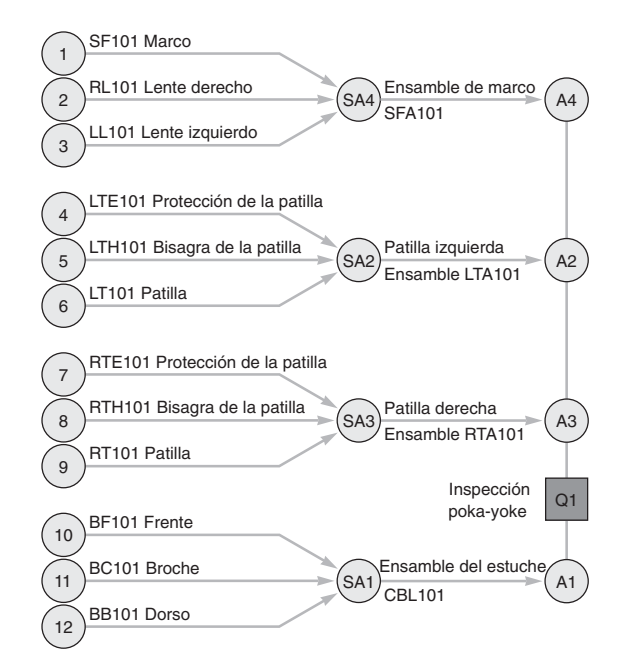

**5.8** Gráfica de ensamble para una lámpara de mesa:

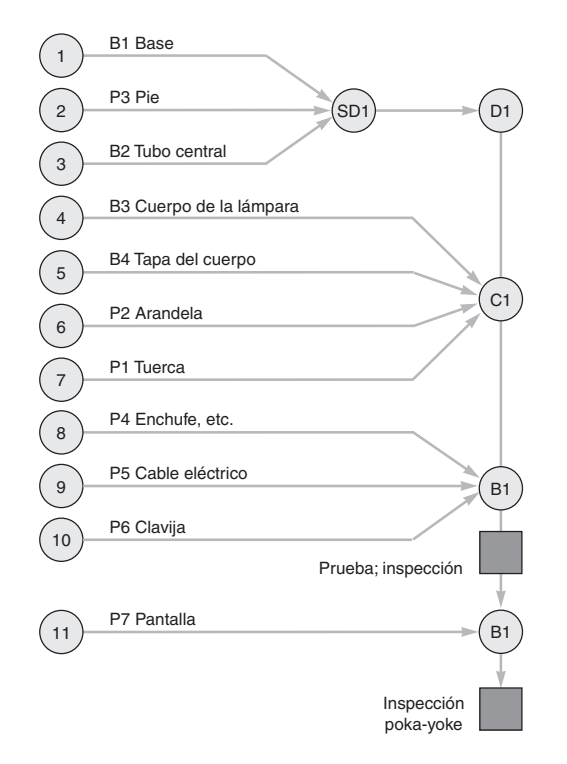

**5.10** *Estrategias posibles:*

- *Computadoras portátiles* (fase de crecimiento):
	- Incrementar la capacidad y mejorar el equilibrio del sistema de producción.

Intentar hacer más eficientes las instalaciones de producción.

- *Computadora de bolsillo Palm* (fase de introducción): Incrementar la investigación y el desarrollo para definir mejor las características requeridas del producto. Modificar y mejorar el proceso de producción. Desarrollar los sistemas de abastecimiento y distribución.
- *Calculadora de bolsillo* (fase de declinación): Concentrarse en la reducción del costo de producción y distribución.
- **5.12** VME del procedimiento = \$49,500,000 VME de hacer el análisis de valor = \$55,025,000 Por lo tanto, realice el análisis de valor.

**5.14**

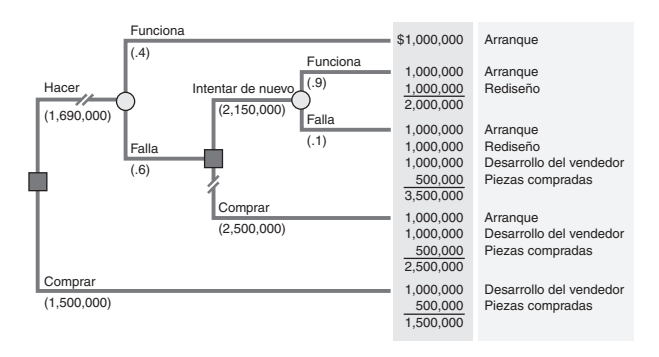

- **(a)** La mejor decisión sería comprar los semiconductores. La recuperación esperada en esta decisión es de \$1,500,000.
- **(b)** Valor monetario esperado, costo mínimo.
- **(c)** Lo peor que puede suceder es que Ritz termine por comprar los semiconductores con un gasto de \$3,500,000. Lo mejor que puede ocurrir es que ellos hagan los semiconductores y sólo gasten \$1,000,000.
- **5.16** VME (diseño A) = \$875,000
- VME (diseño B) = \$700,000
- **5.18** Use K1 con VME = \$27,500

### **Capítulo 6**

- **6.2** Respuesta individual, semejante a la de la figura 6.6(b).
- **6.4** Respuesta individual, semejante a la de la figura 6.6(f).
- **6.6** Diagrama de flujo parcial para planear una fiesta:

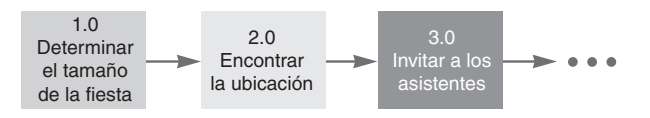

- **6.8** Vea la primera figura de la siguiente página.
- **6.10** Respuesta individual, semejante a la de la figura 6.7 del capítulo.
- **6.12** Gráfica de Pareto, semejante a la del ejemplo 1 con estacionamiento y entradas más frecuentes, segunda alberca, etcétera. **6.14** Vea la segunda figura de la siguiente página.
- Materiales: 4, 12, 14; Métodos: 3, 7, 15, 16; Mano de obra: 1, 5, 6, 11; Maquinaria: 2, 8, 9, 10, 13.
- **6.16 (a)** Un diagrama de dispersión semejante al de la figura 6.6(b) que muestra una estrecha relación positiva entre embarques y defectos.
	- **(b)** Un diagrama de dispersión semejante al de la figura 6.6(b) que muestra una ligera relación entre embarques y rotación del personal.
	- **(c)** Una gráfica de Pareto semejante a la de la figura 6.6(d) que muestra la frecuencia de cada tipo de defecto.
	- **(d)** Una gráfica de pescado semejante a la de la figura 6.6(c), donde las 4 *M* muestran las posibles causas del aumento de defectos en los embarques.

▼ Figura para el problema 6.8.

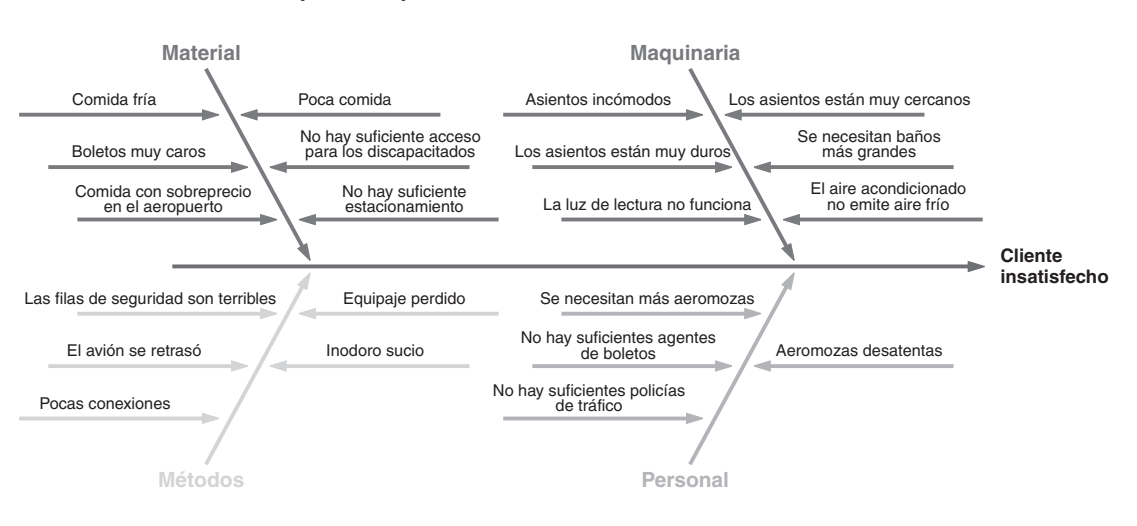

#### **Gráfica de pescado para el cliente insatisfecho de una aerolínea**

▼ Figura para el problema 6.14.

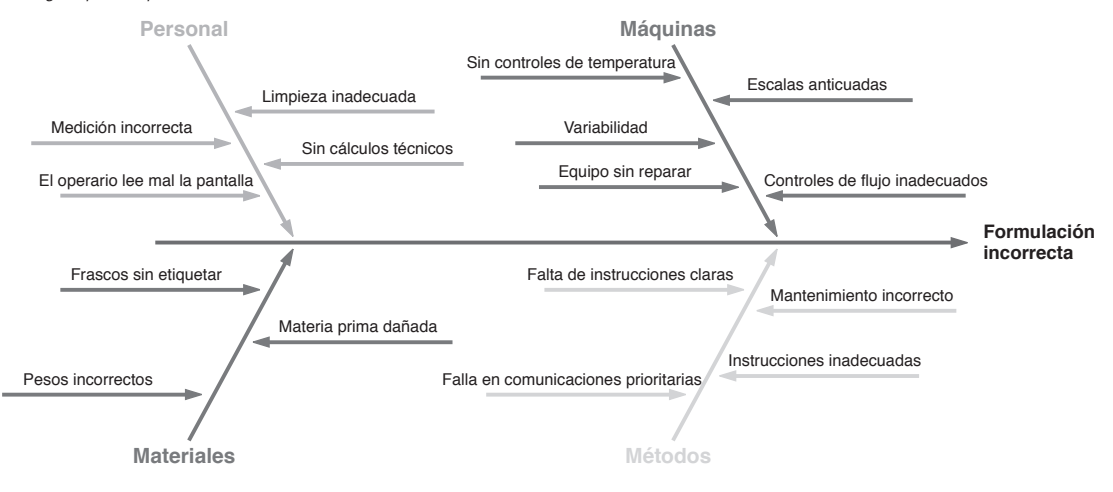

# **Suplemento del capítulo 6**

**S6.14**

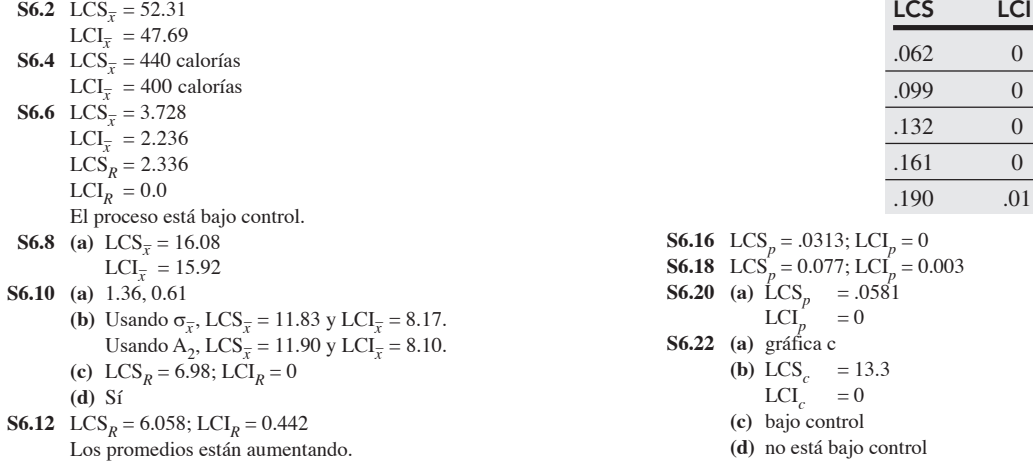

#### **A12** Apéndice V

- **S6.24** LCS<sub>*c*</sub> = 26.063
- $LCI_c = 3.137$
- **S6.26**  $C_p = 1.0$ . El proceso apenas es capaz de producir.
- **S6.28**  $C_{nk}^{f} = 1.125$ . El proceso está centrado y producirá dentro de los límites de tolerancia.
- **S6.30**  $C_{pk} = .166$
- **S6.32**  $\angle AOO = 2.2\%$
- **S6.34** (a)  $LCS_{\overline{x}} = 61.131$ ,  $LCI_{\overline{x}} = 38.421$ ,  $LCS_R = 41.62$ ,  $LCI_R = 0$ (**b**) Sí, el proceso está bajo control tanto en las gráficas  $\overline{x}$ - como en las gráficas *R*.
	- **(c)** Apoyan las afirmaciones de West. Pero es necesario controlar y reducir la varianza alrededor de la media.

### **Capítulo 7**

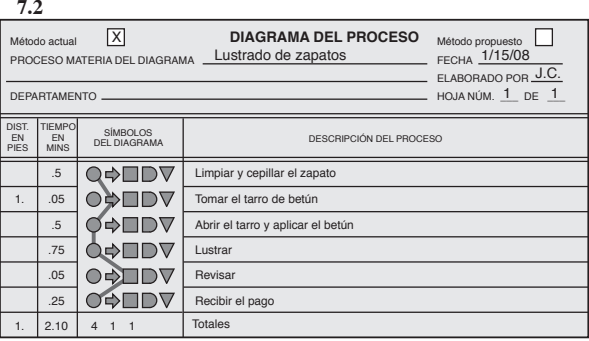

**7.4**

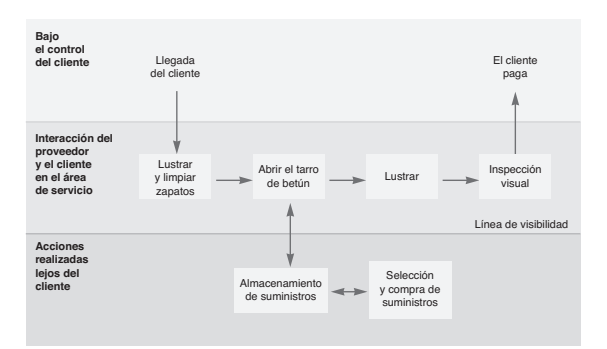

- **7.6** El EUG es mejor abajo de 100,000. El FMS es mejor entre 100,000 y 300,000.
	- Una DM es mejor arriba de 300,000.
- **7.8** El proceso óptimo cambiará en 100,000 y 300,000.
- **7.10 (a)**

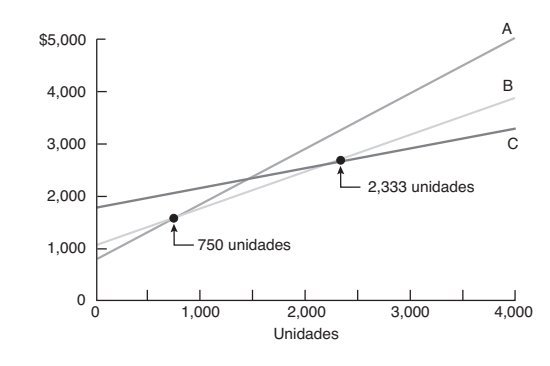

- **(b)** El plan c
- **(c)** El plan b
- **7.12** Rente el software HP, puesto que el volumen proyectado de 80 está por encima del punto de cruce de 75.
- **7.14 (a)** Intermitente. **(b)** \$200,000

# **Suplemento capítulo 7**

- **S7.2** 69.2%
- **S7.4** 88.9% **S7.6** 81 sillas
- 
- **S7.8** Diseño = 88,920 Fabricación = 160,680 Acabado =  $65,520$
- **S7.10** 5.17 (o 6) bahías
- **S7.12 (a)** 6,250 unidades
- **(b)** 7,000 unidades **S7.14**  $x = 10,000$
- 
- **S7.16 (a)** 12,500 unidades **(b)** \$100,000
- **(c)** \$350,000
- **S7.18**  $PEQ_r = 25,000$ **S7.20** Equipo actual = \$1,000 de utilidad
- Nuevo equipo = 0 utilidad
- **S7.22 (a)** 50,000 bolsas
	- **(b)** \$125,000
		- **(c)** 60,000 bolsas
		- **(d)** \$150,000
		- **(e)** \$7,500
		- **(f)** 0.0
		- **(g)** Indiferente en 75,000
		- **(h)** Proceso manual abajo de 75,000 Proceso mecanizado arriba de 75,000
- **S7.24** PEQ<sub>\$</sub> = \$7,584.83 por mes.
- Comidas diarias = 9 **S7.26 (a)** \$986.19
- **(b)** 140.9 servicios
- **S7.28** Rendimiento con la línea grande = \$100,000
- Rendimiento con la línea chica = \$66,666
- **S7.30** VPN = \$20,360
- **S7.32** VPN = \$1,764
- **S7.34 (a)** Comprar dos hornos grandes **(b)** Igual calidad, igual capacidad
	- **(c)** Los pagos se realizan al final de cada periodo. Y se conocen las tasas de interés futuras
- **S7.36 (a)** \$77,750
	- **(b)** Sí, VPN = \$2,274

### **Capítulo 8**

- **8.2** China, \$1.44
- **8.4** India es \$.05 menor que cualquier otro lado
- **8.6** Atlanta = 53; Charlotte = 60; seleccione Charlotte
- **8.8** Hyde Park con 54.5 puntos
- **8.10** La localización C, con una calificación *ponderada* total de 1,530
- **8.12 (a)** Gran Bretaña con 36; **(b)** ahora Gran Bretaña tiene 31; Holanda tiene 30
- **8.14** Italia es el más alto
- **8.16 (a)** El sitio 1 hasta 125, el sitio 2 de 125 a 233, el sitio 3 más de 233 **(b)** El sitio 2
- **8.18** Arriba de 10,000 automóviles, el sitio C tiene el menor costo
- **8.20** (5.15, 7.31)
- **8.22 (a)** (6.23, 6.08); **(b)** seguridad, etc.
- **8.24 (a)** El sitio C es mejor, con una calificación de 374
	- **(b)** Para todos los valores positivos de W<sub>7</sub> como W<sub>7</sub>  $\leq$  14

# **Capítulo 9**

- **9.2 (a)** \$23,400
	- **(b)** \$20,600
	- **(c)** \$22,000
- **(d)** Plan B
- **9.4** Dobladoras al área 1; materiales a la 2; soldadura a la 3; taladros a la 4; molinos a la 5, y tornos a la 6; viajes  $\times$  distancia = 13,000 pies
- **9.6** Distribución #1, distancia = 600 con áreas fijas Distribución #2, distancia = 602 con áreas fijas
- **9.8** Distribución #4, distancia = 609
	- Distribución #5, distancia = 478
- **9.10 (a)** 1.68 minutos
	- **(b)**  $4.76 \approx 5$

**(c)** limpieza

**9.12 (b)** Tiempo del ciclo = 9.6 minutos; **(e)** hay 15 horas ociosas por día; **(f)** es posible tener 8 estaciones de trabajo con 76.6% de eficiencia.

$$
9.14\ (a)
$$

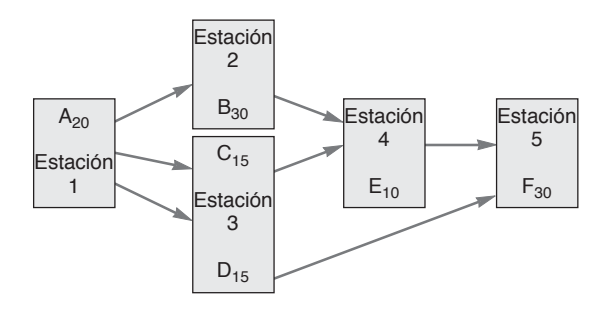

- **(b)** Tiempo de ciclo = 30 seg/unidad
- **(c)** 4 estaciones = mínimo *teórico*, pero se necesitan 5
- **(d)** Estación 1–Tarea A; 2-B; 3-C, D; 4-E; 5-F
- **(e)** Tiempo ocioso total = 30 seg.
- **(f)**  $E = 80\%$  con 5 estaciones;  $E = 66.6\%$  con 6 estaciones
- **9.16 (a, b)** Tiempo del ciclo = 6.67 min/unidad. Con 5 estaciones existen soluciones múltiples. He aquí una muestra: A, F, G a la estación 1: B, C a la estación 2; D, E a la estación 3; H a la estación 4; e I, J a la estación 5. **(d)** Tiempo ocioso = 5 min/ciclo
- **9.18 (a)** Número mínimo de estaciones de trabajo = 2.6 (o 3) **(b)** Eficiencia = 86.7%
	- **(c)** Tiempo del ciclo = 6.67 min/unidad con 400 min/día: número mínimo de estaciones de trabajo = 1.95 (o 2)
- **9.20** Mínimo (teórico) = 4 estaciones. Eficiencia = 93.3% con 5 estaciones y 6 minutos de tiempo de ciclo. Varias asignaciones son posibles con 5 estaciones
- **9.22 (a)** Número mínimo teórico de estaciones de trabajo = 5
	- **(b)** Hay varias posibilidades. Por ejemplo: Estación 1 Tarea A; 2-C; 3-B y F; 4-D y G; 5-E, H e I; 6-J. O bien 1-A; 2-C; 3-B y F; 4-D y G; 5-E, H e I; 6-J
		- **(c)** *n* = 6
		- (d)  $E = .7611$

**Capítulo 10 10.2**

#### **10.4** A continuación se muestran los primeros 10 pasos de 10.4(a). Los 10 pasos restantes son similares.

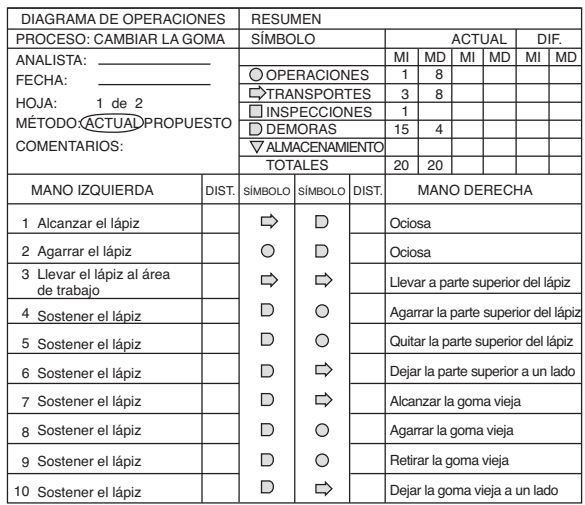

**10.6** Solución individual

**10.8**

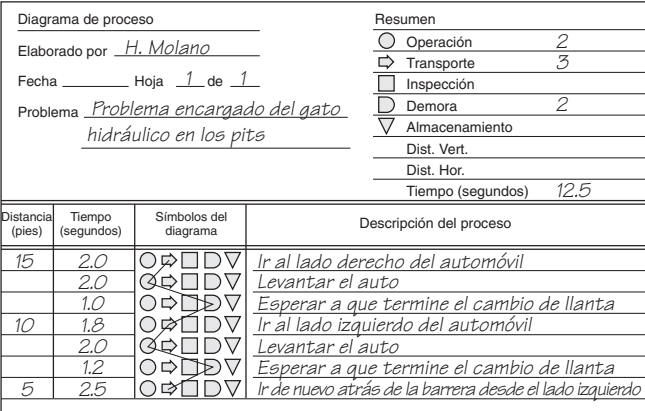

**10.10** A continuación se muestra la primera parte del diagrama de actividades.

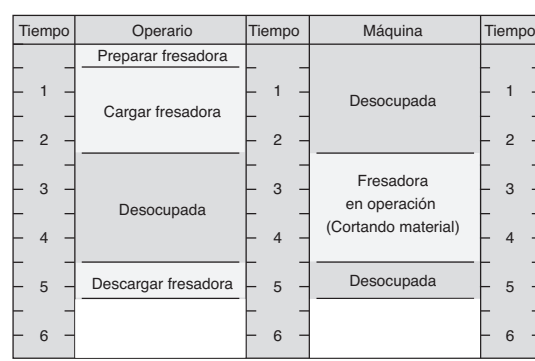

#### **DIAGRAMA DE ACTIVIDADES**

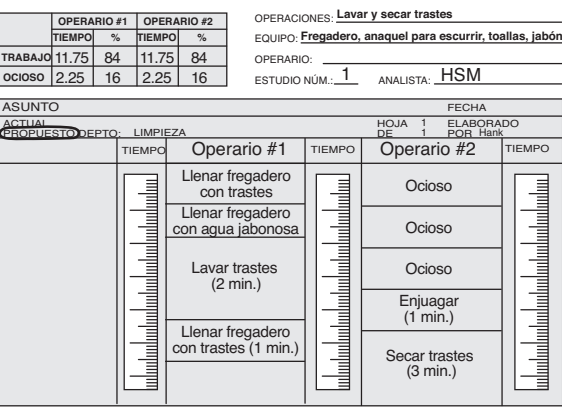

#### **A14** Apéndice V

**10.12** A continuación se muestra la primera parte del diagrama de proceso.

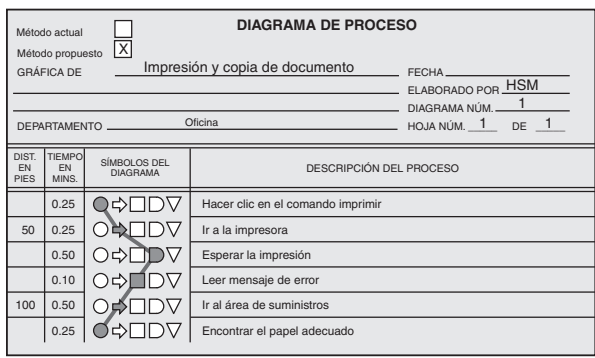

### **Suplemento del capítulo 10**

- **S10.2** 9.35 seg
- **S10.4 (a)** 11 seg

**(b)** 9.33 seg

- **S10.6** 55 seg
- **S10.8** 2.8 min
- **S10.10** 6.183 min
- **S10.12** 11.1 min
- **S10.14** Tiempo estándar = 5.40 min **S10.16 (a)** Tiempo normal = 3.083 min
- **(b)** Tiempo estándar = 3.85 min
- **S10.18**  $n = 426$
- **S10.20 (a)** 45.36, 13.75, 3.6, 15.09
- **(b)** 91.53 min **(c)** 96 muestras
- **S10.22 (a)** 47.6 min
- **(b)** 75 muestras
- **S10.24**  $n = 347$
- **S10.26** 73.8%
- **S10.28** 6.55 seg
- **S10.30 (a)** 240 min
	- **(b)** 150 horas
	- **(c)** Limpiar 8 cuartos; arreglar 16 cuartos; 38 camareras
	- **(d)** 50 empleadas

# **Capítulo 11**

- **11.2** Donna, Inc., 8.2; Kay. Corp., 9.8
- **11.4** Respuestas individuales. Las características pueden incluir académicos, localización, apoyo financiero, tamaño, instalaciones, etcétera
- **11.6 (a)** \$3.13
	- **(b)** \$7.69
- **11.8 (a)** La posibilidad a es la más económica **(b)** Es posible que los requerimientos del cliente demanden un programa más rápido
- **11.10 (a)** Elija al subcontratista más rápido
	- **(b)** La producción interna o las pruebas pueden requerir un programa más rápido
- **11.12 (a)** Semanas de suministro = 3.85
	- **(b)** % de activos en inventario =  $11.63\%$
	- **(c)** Rotación = 13.5
	- **(d)** No, pero observe que están en industrias diferentes
- **11.14 (a)** Año pasado = 10.4
	- **(b)** Este año = 9.67
	- **(c)** Sí

# **Suplemento del capítulo 11**

**S11.2** Canadá, 1.7 **S11.4** México, 3.3 **S11.6** Moscow Bell, 7.1

**S11.8** Producir internamente, *X* = 750,000 unidades, que es menos de la demanda esperada

### **Capítulo 12**

- **12.2** Los artículos A son G2 y F3; los artículos B son A2, C7 y D1; el resto son artículos C.
- **12.4** 108 artículos
- **12.6** 600 unidades
- **12.8 (a)** 80 unidades
- **(b)** 73 unidades
- **12.10** 2,100 unidades
- **12.12 (a)** 189.74 unidades **(b)** 94.87
	- **(c)** 31.62
	- **(d)** 7.91
	- **(e)** \$1,897.30
	- **(f)** \$601,897
	-
- **12.14 (a)** Las variaciones en la cantidad a ordenar tienen un efecto limitado en el costo total
	- **(b)** EOQ = 50
- **12.16 (a)** 671 unidades
	- **(b)** 18.63
	- **(c)** 559 = inventario máximo
	- **(d)** 16.7%
	- **(e)** \$1,117.90
- **12.18 (a)** 1,217 unidades
	- **(b)** 1,905 = Inventario máximo
	- **(c)** 8.22 corridas de producción
	- **(d)** \$657.30
- **12.20 (a)** EOQ = 200, costo total = \$1,446,380
	- **(b)** EOQ = 200, costo total = \$1,445,880
- **12.22 (a)** 16,971 unidades
	- **(b)** \$530.33
	- **(c)** \$530.33
	- **(d)** \$56,250
	- **(e)** \$57,310.66
- **12.24 (a)** EOQ = 410
	- **(b)** El costo del vendedor Allen es ligeramente más bajo
	- **(c)** Cantidad óptima a ordenar = 1,000 @ con costo total de \$128,920
- **12.26** (a) EOQ (1) = 336; EOQ (2) = 335
	- **(b)** Ordenar 1,200 al vendedor 2
		- **(c)** En 1,200 libras, el costo total = \$161,275
		- **(d)** El espacio en almacén y la condición de perecedero del producto
- **12.28** (a)  $Z = 1.88$ 
	- **(b)** Inventario de seguridad =  $Z\sigma$  = 1.88(5) = 9.4 unidades de disco **(c)** Punto de reorden = 59.4 unidades de disco
- **12.30** 100 kilos de inventario de seguridad
- **12.32 (a)** 2,291 toallas
- **(b)** 291 toallas
- **12.34** Punto de reorden = 1,718 puros
- **12.36** EOQ = 442
- **12.38** (a)  $Q = 400$  lbs
	- **(b)** \$600
	- **(c)** \$600
	- **(d)** Punto de reorden = 369.99
	- **(e)** 69.99
	- **(f)** \$209.97
	- (g) Inventario de seguridad  $= 61.61$

# **Capítulo 13**

- **13.2 (a)** \$54,560 = costo total
	- **(b)** \$53,320 = costo total
- No, el plan 2 es mejor que cualquiera de estos **13.4** Costo = \$214,000 para el plan B

**13.6 (a)** Plan D, \$122,000; **(b)** plan E, \$129,000

- **13.8** Cada respuesta que desarrolle será diferente
- **13.10 (a)** Plan C, \$92,000; **(b)** plan D, \$82,300 suponiendo un inventario  $inicial = 0$
- **13.12 (a)** El costo es de \$314,000
	- **(b)** El costo es de \$329,000 (pero un enfoque alternativo produce \$259,000)
	- **(c)** El costo es de \$222,000
	- **(d)** Plan C
	- **(e)** El plan C, con menor costo y empleo estable
- **13.14** \$1,186,810
- **13.16** \$100,750
- **13.18** \$90,850
- **13.20 (a, b)** Costo usando tiempo extra y Forrester = \$198,125 **(c)** Se puede hacer una defensa de cada posición
- **13.22** Modelo actual = \$9,200 en ventas; el modelo propuesto produce \$9,350, que sólo es un poco mejor

# **Capítulo 14**

**14.2** El plan escalonado para las bolsas de regalo es:

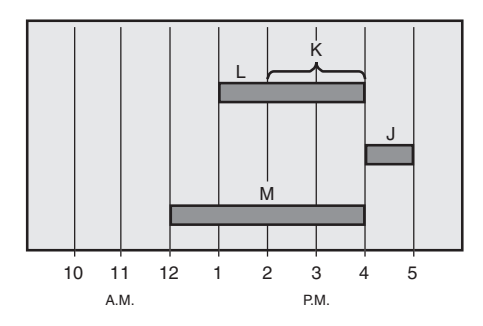

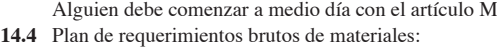

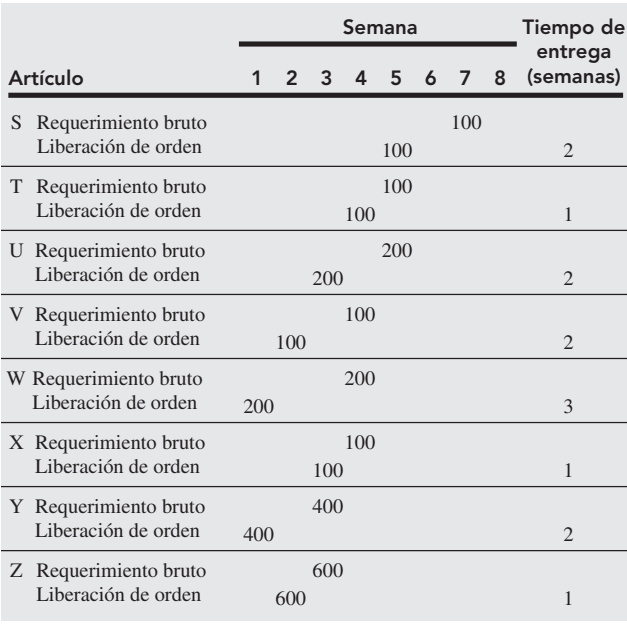

**14.6** El plan de requerimientos brutos de materiales se modificó para incluir las 20 unidades de U requeridas para mantenimiento:

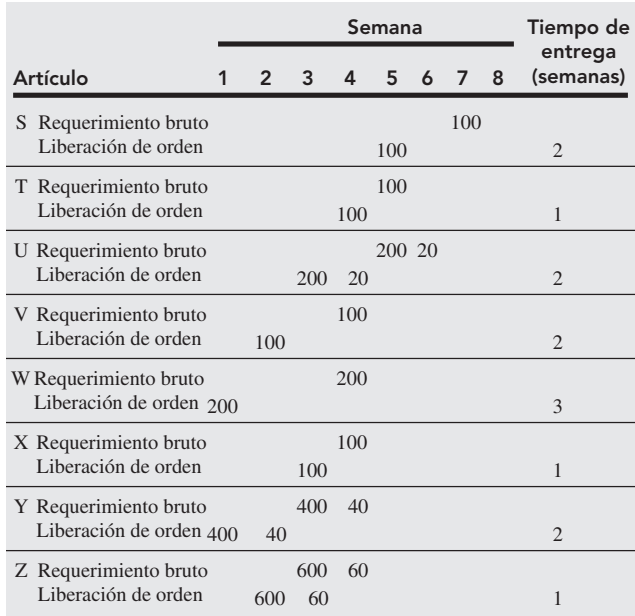

### **14.8 (a)**

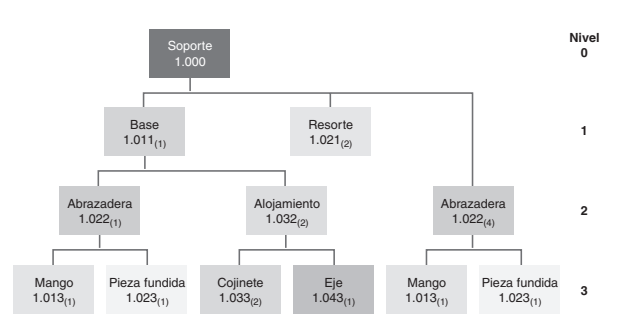

- **(b)** Los requerimientos brutos para 50 soportes son: 50 bases, 100 resortes, 250 abrazaderas, 250 mangos, 250 piezas fundidas, 100 alojamientos, 200 cojinetes y 100 ejes.
- **(c)** Los requerimientos netos para 50 soportes son: 25 bases, 100 resortes, 125 abrazaderas, 125 mangos, 125 piezas fundidas, 50 alojamientos, 100 cojinetes y 50 ejes.
- **14.10 (a)** El plan de requerimientos brutos de materiales para los primeros tres artículos es:

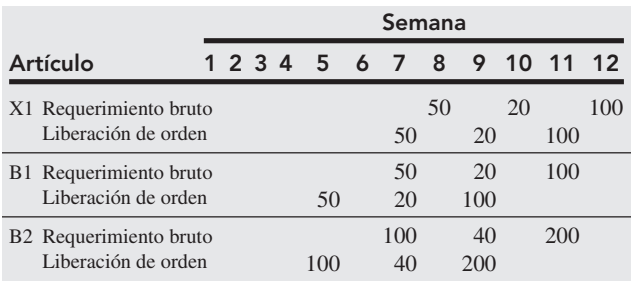

#### **A16** Apéndice V

**(b)** El plan de requerimientos netos de materiales para los primeros dos artículos es:

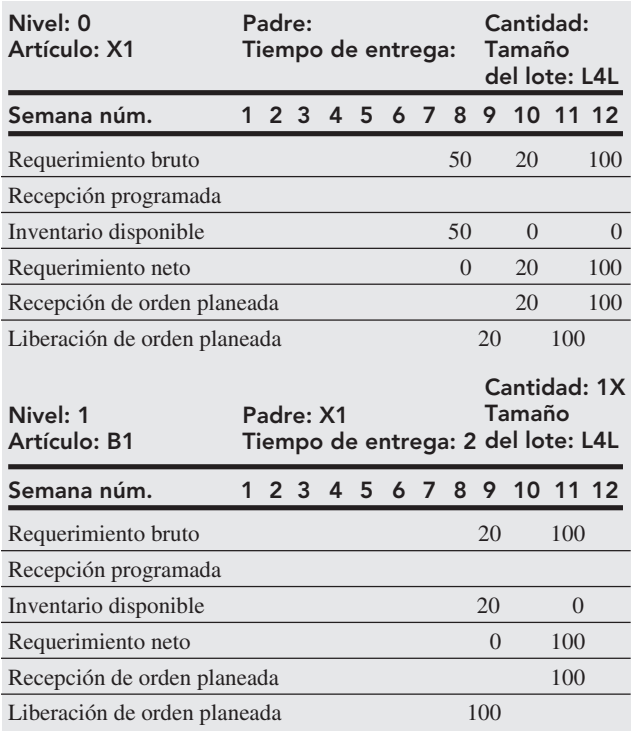

**14.12 (a)** Programa de requerimientos netos de material (sólo se muestra para los artículos A y H):

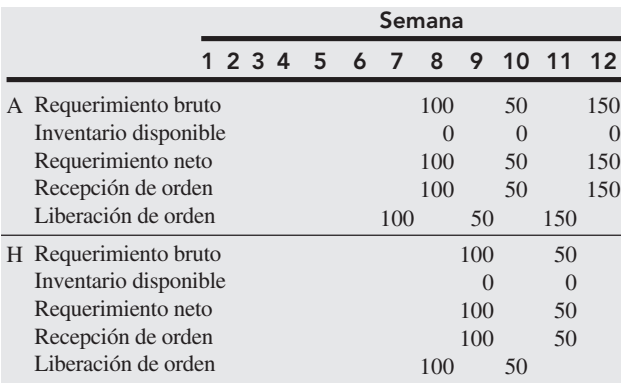

**(b)** Programa de requerimientos netos de material (sólo se muestra para los artículos B y C; el programa para los artículos A y H permanece igual que en el inciso a).

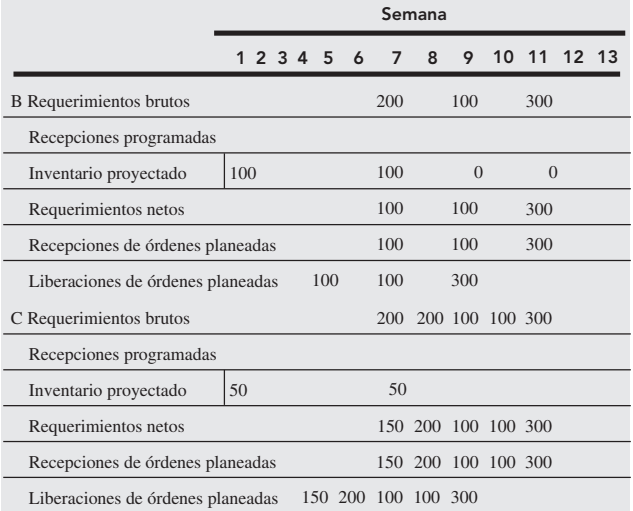

### **14.14 (a)**

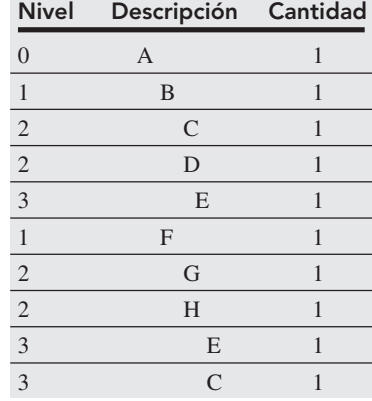

Nota: Con código de bajo nivel, "C" sería un código de nivel 3.

**(b)** Solución para los artículos A, B, F (en la página siguiente):

**14.14 (b)**

| <b>Tamaño</b><br>del lote | <b>Tiempo</b><br>de<br>entrega | Inventario<br>disponible | Inventario<br>de<br>seguridad | Asignado | Código de<br>bajo nivel | Identificación<br>del artículo |                       | Periodo (semana)<br>$\overline{7}$<br>1<br>$\overline{2}$<br>3<br>4 |                |                |                |                |                |                |                  |  |
|---------------------------|--------------------------------|--------------------------|-------------------------------|----------|-------------------------|--------------------------------|-----------------------|---------------------------------------------------------------------|----------------|----------------|----------------|----------------|----------------|----------------|------------------|--|
|                           |                                |                          |                               |          |                         |                                |                       |                                                                     |                |                |                | 5              | 6              |                | 8                |  |
| Lote                      |                                | $\boldsymbol{0}$         |                               |          |                         | А                              | Requerimiento bruto   |                                                                     |                |                |                |                |                |                | 10               |  |
| por<br>lote               |                                |                          |                               |          |                         |                                | Recepción programada  |                                                                     |                |                |                |                |                |                |                  |  |
|                           |                                |                          |                               |          |                         |                                | Inventario proyectado |                                                                     |                |                |                |                |                |                | $\boldsymbol{0}$ |  |
|                           |                                |                          |                               |          |                         |                                | Requerimiento neto    |                                                                     |                |                |                |                |                |                | 10               |  |
|                           |                                |                          |                               |          |                         |                                | Recepción planeada    |                                                                     |                |                |                |                |                |                | 10               |  |
|                           |                                |                          |                               |          |                         |                                | Liberación planeada   |                                                                     |                |                |                |                |                | 10             |                  |  |
| Lote<br>por<br>lote       |                                | $\mathfrak{D}$           |                               |          |                         | B                              | Requerimiento bruto   |                                                                     |                |                |                |                |                | 10             |                  |  |
|                           |                                |                          |                               |          |                         |                                | Recepción programada  |                                                                     |                |                |                |                |                |                |                  |  |
|                           |                                |                          |                               |          |                         |                                | Inventario proyectado | $\overline{2}$                                                      | $\overline{2}$ | $\overline{2}$ | $\overline{2}$ | $\overline{2}$ | $\overline{2}$ | $\mathfrak{2}$ | $\theta$         |  |
|                           |                                |                          |                               |          |                         |                                | Requerimiento neto    |                                                                     |                |                |                |                |                | 8              |                  |  |
|                           |                                |                          |                               |          |                         |                                | Recepción planeada    |                                                                     |                |                |                |                |                | 8              |                  |  |
|                           |                                |                          |                               |          |                         |                                | Liberación planeada   |                                                                     |                |                |                |                | 8              |                |                  |  |
| Lote<br>por<br>lote       |                                | 5                        |                               |          |                         | F                              | Requerimiento bruto   |                                                                     |                |                |                |                |                | 10             |                  |  |
|                           |                                |                          |                               |          |                         |                                | Recepción programada  |                                                                     |                |                |                |                |                |                |                  |  |
|                           |                                |                          |                               |          |                         |                                | Inventario proyectado | $\overline{5}$                                                      | $\overline{5}$ | 5              | 5              | 5              | 5              | 5              | $\overline{0}$   |  |
|                           |                                |                          |                               |          |                         |                                | Requerimiento neto    |                                                                     |                |                |                |                |                | 5              |                  |  |
|                           |                                | Recepción planeada       |                               |          |                         |                                |                       |                                                                     |                |                | 5              |                |                |                |                  |  |
|                           |                                |                          |                               |          |                         |                                | Liberación planeada   |                                                                     |                |                |                |                | 5              |                |                  |  |

**14.16 (a)** Sólo cambia el artículo G.

**(b)** El componente F y 4 unidades de A se retrasarán una semana.

**(c)** Las alternativas incluyen: demorar 4 unidades de A una sema-

- na; solicitar al proveedor de G que acelere su producción.
- **14.18** EOQ = 57; costo total =  $$1,630$
- **14.20** \$650
- **14.22** \$455
- **14.24** Selección para las primeras 5 semanas:

# Capacidad Capacidad

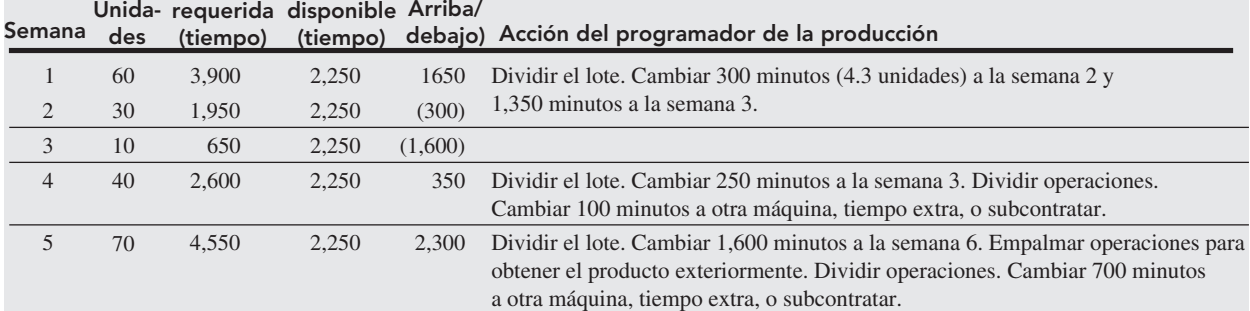

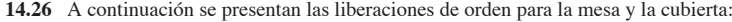

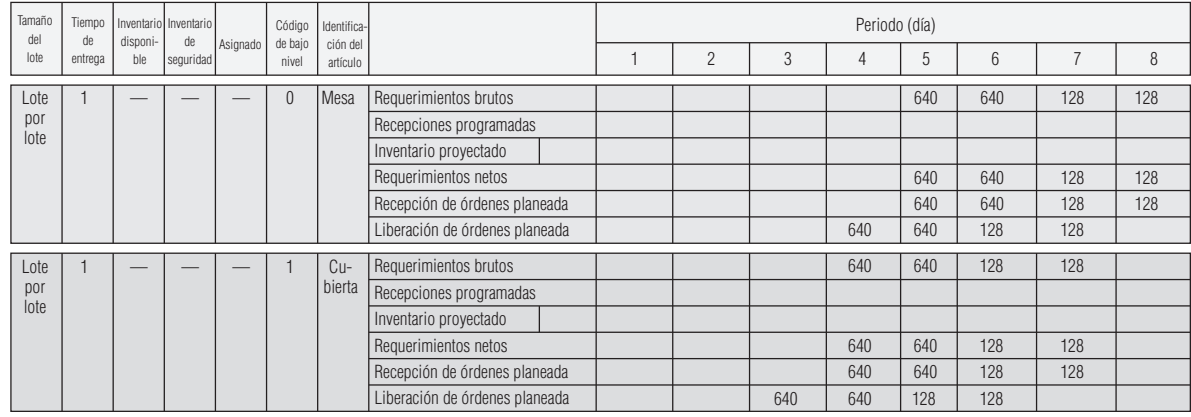

# **Capítulo 15**

**15.2**

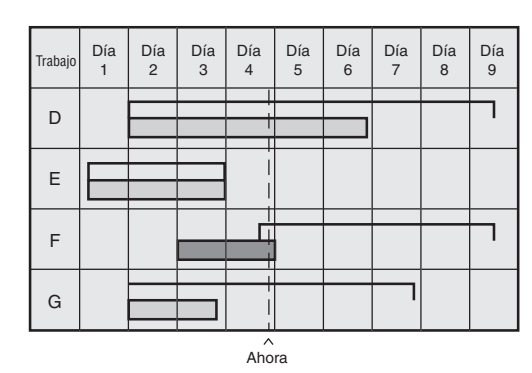

- **15.4 (a)** 1–D, 2–A, 3–C, 4–B
	- **(b)** 40
- **15.6** Chris-Finanzas, Steve-Marketing, Juana-Recursos humanos, Rebecca-Operaciones, \$210.
- **15.8** Ajay-Jackie, Jack-Barbara, Gray-Stella, Raul-Dona, 230.
- **15.10 (a)** A, B, C, D, E
	- **(b)** B, A, D, E, C
		- **(c)** E, D, A, B, C
		- **(d)** C, B, A, D, E
	- TPC es el mejor.
- **15.12 (a)** A, B, C, D
	- **(b)** B, C, A, D
	- **(c)** D, A, C, B **(d)** C, B, D, A
	- **(e)** D, C, A, B
	- TPC es mejor en todas las medidas.

**15.14 (a)** A, B, C, D, E

- **(b)** C, A, B, E, D **(c)** C, D, E, A, B
- **(d)** B, A, E, D, C
- 
- FEP, luego PEPS son mejores en retraso; TPC en las otras dos medidas.
- **15.16** 1, 3, 4, 2, 5
- **15.18** E, D, C, A, B, F
- **15.20** Se necesitan 7 empleados; 6 tienen dos días libres consecutivos. El séptimo trabaja sólo 3 días por semana.

# **Capítulo 16**

- **16.2** 3.75, o 4 kanbans.
- **16.4** Tamaño del kanban = 66; número de kanbans = 5.9, o 6
- **16.6 (a)** EOQ = 10 lámparas **(b)** 200 órdenes por año **(c)** \$200
- **16.8** 7.26 min.
- **16.10 (a)** Costo de preparación = \$5.74 **(b)** Tiempo de preparación = 8.61 min

# **Capítulo 17**

- **17.2** A partir de la figura 17.2, alrededor de un 13% de confiabilidad global.
- **17.4** Descomposturas diarias esperadas = 2.0 Costo esperado = \$100 diarios
- **17.6 (a)** 5.0%
	- **(b)** .00001026 fallas por unidad-hora. **(c)** .08985
		- **(d)** 98.83
- **17.8**  $R_e = .9941$
- **17.10**  $R_p = .99925$
- **17.12** (a)  $R_p = .984$
- **(b)** Aumenta en 11.1%
- **17.14** *R* = .7918
- **17.16 (a)** .972 **(b)** .980
- **17.18** El sistema B es ligeramente mayor en .9397.

# **Tutorial 1 en el CD**

**T1.2** 5.45; 4.06 **T1.4 (a)** .2743; **(b)** .5 **T1.6** .1587; .2347; .1587 **T1.8 (a)** .0548; **(b)** .6554; **(c)** .6554; **(d)** .2119

# **Tutorial 2 en el CD**

**T2.2** (valores seleccionados)

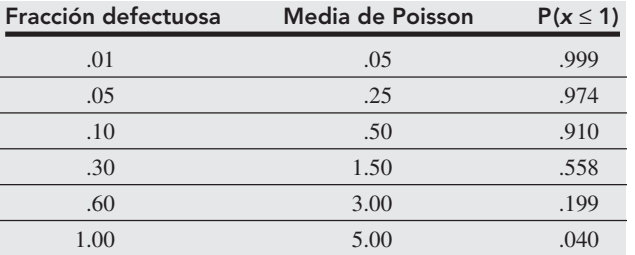

**T2.4** El plan no cumple con los requerimientos del productor ni con los del cliente.

# **Tutorial 3 en el CD**

- **T3.2** (a)  $x_1 + 4x_2 + s_1 = 24$ 
	- $x_1 + 2x_2 + s_2 = 16$
	- **(b)** Vea los pasos en el tutorial.
	- **(c)** Segunda tabla:

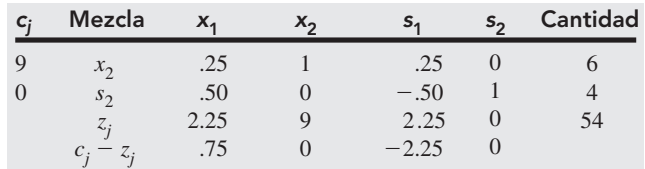

**(d)**  $x_1 = 8, x_2 = 4$ , utilidad = \$60

**T3.4** Base para la primera tabla:

$$
A_{\rm l} = 80
$$

$$
A_2 = 75
$$

Base para la segunda tabla:

$$
A_1 = 55
$$

$$
x_1 = 25
$$

 $i_1 = 25$ 

Base para la tercera tabla:

 $x_1 = 14$ 

 $x_2 = 33$ 

Costo = 221 para la solución óptima. **T3.6** (a)  $x_1$ **(b)** *A*<sup>1</sup>

# **Tutorial 4 en el CD**

**T4.2** Costo =  $$980$ ; 1-A = 20; 1-B = 50; 2-C = 20; 2-ficticio = 30;  $3-A = 20$ ;  $3-C = 40$ 

- **T4.4** Total =  $3,100$  mi.; Morgantown-Coaltown =  $35$ ; Youngstown-Coal Valley = 30; Youngstown-Coaltown = 5; Youngstown-Coal Junction = 25; Pittsburgh-Coaltown = 5; Pittsburgh-Coalsburg = 20.
- **T4.6** (a) Usando VAM, costo =  $635$ ; A-Y =  $35$ ; A-Z =  $20$ ; B-W =  $10$ ;  $B-X = 20$ ;  $B-Y = 15$ ;  $C-W = 30$ .
	- **(b)** Usando MODI, el costo es también de 635 (es decir, la solución inicial es óptima). Una solución óptima *alternativa* es A- $X = 20$ ; A-Y = 15; A-Z = 20; B-W = 10; B-Y = 35; C-W = 30.

# **Tutorial 5 en el CD**

**T5.2** (a)  $I_{13} = 12$ **(b)**  $I_{35} = 7$ 

(c)  $I_{51} = 4$ 

- **T5.4 (a)** Recorrido: 1-2-4-5-7-6-8-3-1; 37.9 mi. **(b)** Recorrido: 4-5-7-1-2-3-6-8-4; 39.1 mi.
- **T5.6** Vehículo 1: recorrido 1-2-4-3-5-1 = \$134
	- Vehículo 2: recorrido 1-6-10-9-8-7-1 = \$188

**T5.8** A continuación se muestra la matriz de costo:

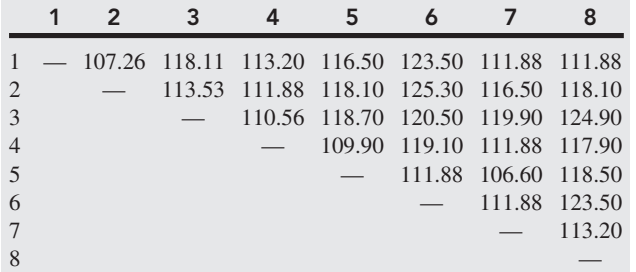

# **Autoevaluaciones**

#### **Capítulo 1**

**1.** d; **2.** b; **3.** c; **4.** a; **5.** c; **6.** a; **7.** d, **8.** a.

#### **Capítulo 2**

**1.** d; **2.** a; **3.** d; **4.** d; **5.** a; **6.** d; **7.** c; **8.** diferenciación, costo, respuesta.

#### **Capítulo 3**

**1.** a; **2.** c; **3.** a; **4.** d; **5.** d; **6.** b; **7.** c; **8.** a; **9.** d; **10.** b.

#### **Capítulo 4**

**1.** d; **2.** d; **3.** b; **4.** d; **5.** a; **6.** a; **7.** la regresión simple tiene sólo una variable independiente; **8.** el suavizamiento exponencial es un modelo de promedios móviles ponderados en el cual todos los valores anteriores se ponderan mediante un conjunto de pesos que declinan en forma exponencial; **9.** relaciones puntuales entre dos variables.

#### **Capítulo 5**

**1.** d; **2.** a; **3.** e; **4.** a; **5.** b; **6.** d; **7.** una lista de productos en orden descendente por su contribución individual monetaria a la compañía; **8.** todos tienen una vida finita; **9.** dibujos de ingeniería y listas de materiales.

#### **Capítulo 6**

**1.** c; **2.** d; **3.** mejora continua; Six Sigma; conceptos de Taguchi; delegación de autoridad en los empleados; puntos de comparación (benchmarking); JIT; herramientas de TQM; **4.** procedimientos ambientales; **5.** hojas de verificación, diagramas de dispersión, diagramas de causa y efecto, gráficas de Pareto, diagramas de flujo, histogramas, gráficas de CEP; **6.** f; **7.** a; **8.** inspeccionado.

#### **Suplemento 6**

**1.** a; **2.** a; **3.** a; **4.** b; **5.** 2 desviaciones estándar; **6.** gráfica  $\bar{x}$  y gráfica  $R$ ; **7.** riesgo del productor, AQL; **8.** b.

#### **Capítulo 7**

**1.** d; **2.** d; **3.** e; **4.** a; **5.** b; **6.** e; **7.** e; **8.** e.

#### **Suplemento 7**

**1.** e; **2.** c; **3.** a; **4.** b; **5.** c; **6.** e; **7.** c; **8.** b.

### **Capítulo 8**

**1.** a; **2.** c; **3.** b; **4.** d; **5.** a; **6.** calificación de factores, punto de equilibrio, centro de gravedad, transporte; **7.** d; **8.** e.

#### **Capítulo 9**

**1.** b; **2.** a; **3.** b; **4.** e; **5.** b; **6.** fijo, proceso, producto, tienda, almacén, oficina; **7.** familia de productos, pronóstico estable (demanda), volumen; **8.** volumen adecuado, demanda estable, producto estandarizado; suministros adecuados y de calidad.

#### **Capítulo 10**

**1.** d; **2.** e; **3.** d; **4.** a; **5.** c; **6.** b; **7.** c; **8.** c; **9.** a.

#### **Suplemento 10**

**1.** b; **2.** c; **3.** e; **4.** c; **5.** c; **6.** c; **7.** e.

#### **Capítulo 11**

**1.** d; **2.** solicitar y jalar órdenes en lugar de empujarlas a través de la cadena de suministro; **3.** d; **4.** b; **5.** d; **6.** c; **7.** b; **8.** para construir una cadena de proveedores que se enfoque en maximizar el valor para el cliente; **9.** d; **10.** e.

#### **Suplemento 11**

**1.** c; **2.** e; **3.** b; **4.** e; **5.** b; **6.** a; **7.** c; **8.** a.

#### **Capítulo 12**

**1.** d; **2.** c; **3.** e; **4.** e; **5.** c; **6.** b; **7.** b; **8.** b; **9.** d.

#### **Capítulo 13**

**1.** b; **2.** c; **3.** e; **4.** e; **5.** b; **6.** b; **7.** a; **8.** b; **9.** b; **10.** e.

#### **Capítulo 14**

**1.** a; **2.** e; **3.** a; **4.** c; **5.** c; **6.** c; **7.** e; **8.** b; **9.** d.

#### **Capítulo 15**

**1.** a; **2.** c; **3.** d; **4.** b; **5.** c; **6.** b; **7.** los trabajos más largos se acumulan hasta el final; **8.** c.

#### **Capítulo 16**

**1.** d; **2.** a; **3.** e; **4.** sobreproducción, filas, transporte, inventario, movimiento, sobreprocesamiento, producto defectuoso; **5.** separar; simplificar; limpiar (*shine*); estandarizar (*standardize*); sostener; **6.** d; **7.** e; **8.** a; **9.** e; **10.** c.

#### **Capítulo 17**

**1.** b; **2.** b; **3.** d; **4.** c; **5.** c; **6.** e; **7.** c.

#### **Módulo A**

**1.** b; **2.** c; **3.** c; **4.** a; **5.** a; **6.** a; **7.** b; **8.** a.

#### **Módulo B**

**1.** b; **2.** a; **3.** c; **4.** a; **5.** b; **6.** c; **7.** b.

#### **Módulo C**

**1.** c; **2.** d; **3.** b; **4.** b; **5.** b; **6.** a; **7.** b.

#### **Módulo D**

**1.** b; **2.** e; **3.** e; **4.** c; **5.** b; **6.** a; **7.** d.

#### **Módulo E**

**1.** b; **2.** c; **3.** b; **4.** e; **5.** *interno* (pronóstico del personal, programación de la producción, estimación de costo y del pronóstico), *externo* (negociaciones de compra), *estrategia* (análisis de costo).

#### **Módulo F**

**1.** a. Definir el problema; b. Introducir las variables importantes asociadas con el problema; c. Construir un modelo numérico; d. Preparar los posibles cursos de acción para las pruebas; e. Ejecutar el experimento; f. Considerar los resultados; g. Decidir el curso de acción a tomar. **2.** a. Preparar una distribución de probabilidad para cada una de las variables importantes; b. Construir una distribución de probabilidad para cada una de las variables importantes; c. Establecer un intervalo de números aleatorios para cada variable; d. Generar conjuntos de números aleatorios; e. Simular realmente una serie de ensayos; **3.** b; **4.** d; **5.** c; **6.** a; **7.** e; **8.** a. no, sí, no, no, no, sí, sí, sí, no, sí; b. sí, sí, sí, sí, no, sí, sí, no, no, no.

# **ÍNDICE DE NOMBRES**

Aaker, David, 43n Abbink, Erwin, 637 Abernathy, William J., 523 Aft, Larry, 430 Aggoune, R., 637 Ahls, Bill, 665 Aikens, C., 219 Akao, Y., 162n Amer, Bev, 100, 101, 342, 479 Angelo, P. J., 251 Anthony, T. F., 78n Anussornnitisarn, P., 597 Arnold, David, 523 Arnold, J.R., 523 Arnold, Jeff, 643n Aron, R., 480 Ashkenas, R. N., 102 Atamturk, A., 313 Babbage, Charles, 393, 393n Bacheldor, Beth, 665 Bakir, S.T., 251 Balakrishnan, R., 102, 153, 523 Balderstone, S. J., 619n, 637 Baldwin, C. Y., 190 Ballot, Michael, 557 Ballou, Ronald H., 344, 461 Bamford, James, 190 Bard, J. F., 637 Barkley, B. T. 102 Barnes, R. M., 408 Bartness, Andrew D., 344 Bayus, Barry, 161n Beatty, Richard W., 408 Becker, Brian E., 408 Becker, F., 637 Beer, M., 219 Bell, Steve, 597 Benton, W. C., 461, 523 Berenson, Mark L., 153 Berry, W. L., 285, 523,558 Berry, Leonard L., 36n, 210n Bertrand, J. Will M., 684 Bhagwati, J., 54 Billington, P., 506n Bitner, Mary Jo, 352n Blank, Ronald, 684 Bobbitt, L. Michelle, 461 Bolander, Steven F., 597, 637 Boswell, Tim, 461 Bowen, H. Kent, 656n Bowers, John, 313 Bowman, E. H., 540, 540n Boyer, Kenneth K., 461 Bozer, Y. A., 360n Bradley, James R., 523 Bravard, J., 480 Bretthauer K. M., 637 Brock, Michael, 675n Brockman, Beverly K., 190 Bruun, Peter, 665 Brown, Mark G., 219 Buboltz, W. C., 394n Bures, Christy, 643n Burke, Robert, 665 Burr, J. T., 251 Burrows, P., 475n Buzzell, Robert D., 42n Byrnes, N., 395n

Cannon, Alan R., 523 Carbone, Lewis P., 36n Carguello, Frank, 650n Carlzon, Jan, 180n Carillo, Janice E., 285 Cavanagh, R. R., 219 Cavirli, Tugba, 637 Ceroni, Jose A., 168n, 190 Chakravarti, N., 232 Champy, James, 467, 480 Chang, Y., 285 Chankong, V., 385 Chapanis, A., 398 Chapman, S., 523, 637 Chen, I. J., 461 Cheng, H. K., 313 Chopra, Sunil, 461, 523 Chowdhury, S., 203n Christensen, Roland C., 45n Chua, R. C. H., 219, 251 Cichy, R., 219 Clark, Kim B., 190 Cleland, D. L., 102 Cohen, Lou, 190 Coleman, Jay B., 523 Colville, G., 558 Condra, Lloyd, 684 Conway, Richard W., 523 Cook, J. S. III, 398 Corsten, Daniel, 523 Côté, M. J., 637 Cox, C. A., 190 Cox, Jeff, 619, 619n Crandall, Richard E., 523, 597 Crosby, Philip B., 196, 196n, 197, 219 Croson, R., 442n Crotts, J. C., 54 Cua, Kristy O., 679n, 684 Dada, Maqbool, 523 D'Aveni, Richard, 39 Davenport, T. H., 285, 461 Davies, J., 619n Davis, Darwin J., 637 Davis, Stanley B., 219, 251 Debo, L. G., 285 DeFeo, J. A., 219, 251 DeHoratius, N., 489n DeJong, A. K., 408 Dekker, R., 385 Deloitte, Robert Derocher, 445 De Ruyter, K., 408 de Treville, Suzanne, 461 Dell, Michael, 254 De Matteis, J. J., 576 Demeulemeester, E., 102 Deming, W. Edwards, 8, 195, 197, 198,199, 222n Denton, Brian, 344 Deo, Balbinder S., 26 Dewan, Sanjeev, 26 Dickinson, William J., 394n Dickson, D. R., 54 Diebold, F. X., 153 Dogan, K., 313 Doll, William, 166n Donahue, K., 442 Downing, R., 480 Drezner, D. W., 468n Drezner, Zvi, 344

Duray, R., 285 Dusenberry, W., 102 Dyer, Jeffrey H., 174n Ehie, I., 619n Einicki, R. A., 313 Ellram, L. M., 468n Engardio, P., 473n Elnekave, M., 430 Eppinger, S., 190 Erickson, Gary, 161n Erlebacher, S. J., 360n Ernst, David, 190 Evans, J. R., 219 Fabbri, R., 637 Fahey, Jonathan, 109n Fairfield-Sonn, J. W., 251 Franguro, Chen, 558 Fawcett, S. E., 468n Feigenbaum, Armand, 196, 197 Ferber, S., 529n Ferguson, M., 285 Finigen, Tim, 684 Fisher, M. L., 461, 558 Fishman, T. C., 467n Fitzsimmons, James, 329n Flanders, R. E., 360 Fleishman, B., 529n Fleut, Nicholas, 385 Florida, R., 344 Flynn, Barbara B., 54 Flynn, E. J., 54 Ford, Henry, 8, 439 Ford, R. C., 54 Foss, Murray, 12n, 17n Foster, S. Thomas, 219 Francica, J., 344 Francis, R.L., 385 Fredrickson, James W., 35n Freivaids, A., 409, 414, 430 Friedman, Thomas, 30, 54, 465, 480 Fry, P., 121n Fullerton, Rosemary R., 642n Gaimon, Cheryl, 285 Gale, B. T., 42n Galt, J., 153 Gantt, Henry L., 8, 607 Gardner, Dan, 461 Gattiker, Thomas F., 597 Gaur, Vishal, 461 Georgoff, D. M., 153 Gerwin, Donald, 174n, 190 Ghose, S., 201n Giflow, H. S., 219 Gilad, I., 430 Gilbreth, Frank, 8, 412 Gilbreth, Lillian, 8, 412 Gilland, Wendell G., 409 Gilley, K. M., 480 Gilliland, M., 153 Gilmore, James H., 36n, 285 Goetsch, David L., 219, 251 Goldratt, Eliyahu M., 619, 619n Goldsmith, N. M., 467n Goldstein, Susan M., 408 Goodale, John C., 313

Drucker, Peter, 45, 54

Gordon, J. R., 596 Gordon, S. R., 596 Gray, C. L., 102 Gray, J. V., 480 Greenwald, Bruce, 19n, 26, 54 Groebner, D., 121n, 131n Gross, E.E. Jr., 399 Gryna, F. M., 219, 251 Gunasekaran, A., 558 Guthrie, James P., 408 Hackman, J. R., 394, 394n Haeckel, Stephan H., 36n Haksever, C., 637 Hall, Robert W., 665 Halvey, J. K., 480 Hambrick, Donald C., 35n Hameri, Ari-Pekka, 461 Hammer, Michael, 6n, 278n, 279 Hammond, J. H., 558 Hancock, Walter, 679n Handfield, Robert B., 313, 447n Hanke, J. E., 153 Hanna, M., 102, 153, 344, 637 Hansen, Bertrand L., 234 Harris, Ford W., 490n Hayes, J. M., 408 Hegde, V. G., 285 Heizer, Jay, 8n, 100, 101, 342, 479 Helms, A. S., 419n Helms, Marilyn M., 25 Henderson, G. R., 219 Henrich, P., 529n Herbst, K. C., 351 Herroslen, W., 102 Hertzberg, Frederick, 394n Heyer, N., 385 Hill, A. V., 408 Hill, R. R., 78n Hill, Terry, 290n Hitt. M., 48 Hochbaum, D. S., 313 Holt, Charles C., 540 Hopp, Wallace J., 558 Hoskisson, Robert E., 48, 344 Hough, J. R., 413n Hounshell, D. A., 26, 285 Housel, Debra J., 408 Huang, S. H., 475n Hueter, Jackie, 19, 20, 137n Hult, G. Thomas M., 461 Humphreys, K. K., 60n Humphries, Jim, 684 Hurtubise, S., 558 Huselid, Mark A., 408 Immonen, A., 190 Inderfurth, Karl, 285 Ireland, L. R., 102 Ireland, R. D., 48 Jack, Eric P., 313 Jacobs, F. R., 523 Jacobson, Robert, 161n Jain, C. L., 153 Jenamani, M., 201 Jennings, Daniel F., 597 Johnson, K., 251 Johnson, Steven, 430 Jones, Daniel T., 54, 269n, 665 Jonsson, Patrik, 313 Juran, J. M., 196, 196n, 197, 206 Kahn, Judd, 54 Kaikati, A. M., 351n Kaikati, J. G., 351n Kale, Prashant, 174n

Kanet, J., 597 Kanter, Rosabeth, 161n Kao, John, 161n Kaplan, Robert S., 54 Kapuscinski, Roman, 461 Keating, B., 153 Kee, Micah R., 385 Keizers, Joris M., 684 Kekre, Sunder, 313 Kelly, J. E., 63 Kempf, K., 461 Kennedy. M., 344  $K$ erzner,  $H$ , 102 Keskar, H., 475n Kevin, A., 623n Keyte, Beau, 665 Kimes, Sheryl, 329n, 558 Kinard, Jerry, 249, 342, 522 King, Andrew A., 665 King, J., 219 King-Metters, K., 558 Kirchmier, Bill, 637 Klamroth, K., 344 Klassen, Robert D., 665 Kleindorfer, Paul R., 461 Koehn, D., 197n Koh, S. C. L., 597 Konz, S., 430 Koufteros, Xenophon, 166n Koronacki, J., 222n Koste, L. L., 313 Kotabe, M., 480 Krehbiel, Tim, 153 Kreipl, Stephan, 461 Krishnan, B., 190, 219 Krupp, James A. G., 597 Kulwiec, Ray, 385 Kumar, Nirmalya, 523 Kumar, P. P., 102 Kuo, C., 326n Labach, Elaine J., 266 Laborde, J., 480 Landvater, D. V., 523 Langella, I. M., 285 Lapide, Larry, 153 Larson, E. W., 102 Larson, S., 385 LaSorda, Tom, 392 Latham, Gary P., 394n Lawrence, Barry F., 597 Leavy, B., 42n Lee, Chung-Yee, 480 Lee, Hau L., 480 Lee, Joe R., 40 Leidner, Dorothy, 480 Lemmink, J., 408 Lenox, Michael, 665 Leonard, M., 153 Leong, Keong G., 447n Leung, Joseph Y. T., 637 Leus, R., 102 Levin, Marty, 650n Levine, David M., 153 Levinson, William A., 637 Lewis, William W., 26 Li, Ying, 313 Liker, Jeffrey K., 665 Lin, H., 251 Lindner, C. A., 419n Lindsay, William M., 219 Loch, Christopher H., 190 Locher, Drew, 665 Louviere, Jordan J., 162n Lovejoy, William S., 313 Luke, Royce D., 54 Lund, M. W., 398 Mabert, Vincent A., 637 Mabin, V. J., 619n, 637 Macelli, Carlos, 33 MacCormack, Kevin, 313 Maeeni, F., 285 Mahan, Michael, 385 Malhotra, M. K., 313 Maloni, Michael, 461 Malykhina, E., 489n

Manrodt, K. B., 153 Mantel, S., 102 Markides, Constantinos, 53 Marri, H. B., 558 Martinich, J. S., 257 Maslow, Abraham H., 394n Matta, N. F., 102 Mattsson, Stig-Arne, 313 Mausner, B., 394n Mazur, Glenn H., 162n McColl-Kennedy, J. R., 352n McGahan, Anita M., 43n McGinnis, L. F., 385 McKone, Kathleen E., 679n, 684 McLeary, D. W., 506n McWatters, Cheryl S., 642n Meade, Nigel, 153 Mefford, Robert N., 665 Meindl, Peter, 461 Melby, B. M., 480 Meller, R. R., 360n Melnyk, Steven A., 170n, 209n, 364n Mentzer, John T., 461 Meredith, J. R., 102 Merrick, Amy, 438n Messel, Gregg, 665 Metters, R., 558 Michael, John R., 675n Miller, Malcolm, 597 Milligan, G. W., 285 Min, Soonhong, 461 Modigliani, Franco, 540n Mohapatra, P. K. J., 201 Moncrief, Stephen, 597 Monczka, Robert, 447n Mondschein, Susana V., 637 Montabon, Frank, 170n Moon, Y. 173n Moore, William L., 162n Montgomery, D. C., 251 Moran, J. W., 190 Morgan, C.T., 398 Morgan, James M., 665 Morgan, R., 480 Morgan, Robert M., 190 Morgan, S., 251 Morganstern, David, 675n Morton, Thomas E., 637 Mukhopadhysy, S., 558 Murdick, Robert G., 153 Murray, J. Y., 480 Muth, John F., 540n Muthasamy, S. K., 408 Myers, Fred E., 430 Narasimhan, S., 506n Nayebpour, M. R., 197n Nelson, Daniel, 413n Neuman, R. P., 219 Niebel, B., 409, 414, 430 Noblitt, James M., 523 Nof, S. F., 597 Norris, G., 597 Norton, David P., 54 Oates, David, 102 Obermeyer, W. R., 558 Oberwetter, R., 544n Ogden, J. A., 468n Ohno, Taiichi, 642, 656 Oldham, Greg R., 394, 394n Olivier, C., 558 Olson, D. L., 597 Olson, Paul R., 382 Otto, K., 190 Ousnamer, Mark, 430 Owen, Robin, 385 Owings, Patrick, 684 Pagell, Mark, 364n Panchalavarapu, P. R., 385

Pande, P. S., 219

Parasuraman, A., 210n , 212 Parayitrum, S., 413n Pareto, Vifredo, 485 Partovi, F. Y., 344 Pascale, Richard, 43 Parks, Charles M., 665 Paulraj, A., 461 Pentico, David W., 637 Peterson, A. P. G., 399 Peterson, R., 558 Pfeffer, Jeffrey, 390n, 409 Pil, F. K., 219 Pinder, Craig C., 394n Pine, ll, Joseph, 36n, 285 Pinedo, Michael, 461, 637 Plambeck, Erica L., 558 Plenert, Gerhard, 637 Plummer, Patrick Michael, 54 Pokladnik, F. M., 78n Porter, Michael E., 35n, 45n, 54, 318n, 344 Portougal, V., 153 Prahalad, C. K., 219 Pugliese, Phil, 25 Pullman, Madeline E., 313, 558 Pyke, D. F., 558 Quan, Vinh, 624n Quinn, J. B., 466 Rajagopolan, Sampath, 296n Rajan, M., 201 Raman, A., 461, 489, 558 Rasheed, A. A., 480 Raturi, Amitabh S., 313 Reinhardt, Gilles, 523 Reitsch, A. G., 153 Render, Barry, 100, 101, 102, 153, 342, 344, 479, 523, 637, T1-8n, T5-1n Revelle, J. B., 190 Reynolds, Brian E., 597 Ristelhueber, Robert, 442n Robison, James A., 523 Roethlisberger, F. J., 394n Roodbergen, K. J., 385 Roos, Daniel, 54 Roth, A. V., 409, 480 Roth, H. P., 251 Rothenberg, S., 219 Rother, Mike, 267n Rubin, Paul, 523 Ruskin, John, 204 Russell, Roberta, 637 Rutland, P. J., 60n Ryan, D. M., 558 Saad, Germaine H., 461 Saad, S. M., 597 Saaksvuori, A., 190 Sadikoglu, E., 430 Sahay, B. S., 26 Salvendy, G., 409 Samaddar, S., 558 Sanaddar, S., 558 Sanders, N. R., 153 Sasser, W. Earl, 382, 558 Schaefers, J., 637 Schildhouse, Jill, 480 Schmeidler, Neil, 430 Schmenner, Roger W., 270 Schmitt, B., 200n Schniederjans, Ashlyn, 464n, 480 Schniederjans, Dara, 464n, 480 Schniederjans, Marc J., 464n, 472n, 480, 663 Schonberger, Richard J., 665 Schroeder, Roger G., 54, 679n, 684 Schultz, George, 409

Seal, Kala Chand, 521 Sebastianelli, R., 201 Segerstedt, A., 597 Sell, William H., 523 Seppala, P., 385 Sewell, Thomas, 30 Shami, Roland G., 153 Shannon, P., 121n Shapiro, Roy D., 461 Sharma, S., 313 Shaw, B. W., 419n Sheen, G., 251 Sheu, C., 313, 619n Shewhart, Walter, 8, 199, 222 Shingo, Shigeo, 649 Shirodkar, S., 461 Shirouzu, N., 467n Shook, John, 267n Shostack, Lynn G., 269n Shtub, A. F., 102 Silver, E. A., 558 Simmons, B., L., 408 Simon, Herbert, 540n Sinai, Allen, 19n Singh, Harbir, 174n Singh, J. V., 480 Singhal, V. R., 461 Smith, Adam, 392, 392n Smith, Bernard, 135, 135n, 136 Smith, Gerald, 235, 251 Smith, K., 121n Snyder, L. V., 344 Snyder, Ralph D., 153 Snyderman, B. B., 394n Sofianou, Zaharo, 19n Sonnack, Mary, 161n Sorensen, Charles, 8 Sova, Roger, 684 Sower, Victor E., 152 Spear, Steven J., 656n Spearman, Mark L., 558 Spigener J. B., 251 Sridharan, V., 597 Sroufe, Robert, 170n Stair, Jr., Ralph, 102, 153, 344 , 523, 637 Stanley, Linda, 461 Stanowy, A., 385 Stanton, J. L., 351n Stanton, Steven, 278n Starr, Martin K., 540n Steak, M., 480 Stewart, D. M., 209n, 219 Stein, Herbert, 12n, 17n Stern, Scott, 318n, 344 Stone, Nan, 17 Stoner, James A. D., 98n Stratman, Jeff K., 409 Striffler, Christian, 679n Strong, Doug, 26 Su, J. C. P., 285 Sullivan, Laurie, 665 Summer, M., 597 Summers, Donna, 219, 251 Sumukadas, N., 251 Swaminathan, J. M., 296n Swamidass, Paul M., 285 Swart, W., 20, 137n Taguchi, Genichi, 203, 203n Tallman, Stephen, 344 Tamini, N., 201 Tan, K. C., 447n Tangen, S., 26 Taylor, Frederick W., 8, 9, 26, 397, 412, 413, 413n, 417 Taylor, Sam G., 597, 637

Taylor, Terry A., 558 Terwiesch, C., 190 Thomas, A., 48, 394n Thomke, Stefan, 161n, 190 Thompkins, Dr. James, 468, 468n, 480 Thompson, Gary M., 162n, 558 Thompson, J. R., 222n Tokay, L. B., 285 Tolo, B., 430 Tombs, A., 352n Tomlin, B., 480 Ton, Z., 489n Tonkin, Lea A. P., 219, 643n, 684 Toyoda, Eiji, 656 Trent, Robert, 447n Tu, Qiang, 285 Turkett, Ron, 679n Uhich, G., 78n Ulrich, Karl T., 190 Upton, David M., 385 van Biema, Michael, 19n, 26 van Veen-Dirks, Paula, 665 Van Wassenhove, L. N., 285 Vanhoucke, M., 102 Vastag, Gyula, 219 Velasquez, Alvero A., 168n, 190 Veral, Emre, 637 Verma, Rohit, 162n, 313 Vis, I. F. A., 385 Vollmann, T. E., 523, 558 Vonderembse, Mark, 166n von Hipple, Eric, 161n Wacker, John G., 313, 581, 597 Watson, James L., 48n Watts, Charles A., 326n Webb, L., 480 Weidenbaum, M., 473n Weil, Marty, 684 Weintraub, Gabriel Y., 637 Welch, David, 444n Wemmerlou, V., 385 Wessels, J., 684 Westerkamp, Thomas A., 684 Wheeler, J. V., 408 White, J. A., 385 White, M. A., 413n White, R. E., 326n Whitin, T. M., 597 Whitten, Dwayne, 480 Whitney, Eli, 8 Whybark, D. C., 523, 558 Wichern, D. W., 153 Wiersema, Fred, 161n Wilkinson, T. J., 480 Wilson, J. H., 153 Winkelspecht, C., 394n Wisner, Joel D., 447n, 461 Witt, Clyde E., 523 Wolf, Martin, 54 Womack, James P., 54, 269n, 665 Wood, K., 190 Wrege, C. D., 26 Wright, P. D., 637 Wu, Y., 203n Wyckoff, Daryl D., 382 Wysocki, R. K., 102 Yourdon, Edward, 480 Zeithaml, Valerie, 210n, 212 Zeng, Amy Z., 385 Zipkin, Paul, 260n, 285, 523

Zuckweiler, K., 472n

# **ÍNDICE GENERAL**

14 puntos de Deming, calidad y los, 197, 199 5S, operaciones esbeltas y, 643, 643n

#### **A**

Aceleración: administración de proyectos y, 79-81 del proyecto, intercambios costo-tiempo y, 79-81 Actividad ficticia, 64 Actividades en las flechas (AEF), 63, 68 en los nodos (AEN), 63-67 Acuerdos mutuos sobre las metas, administración de la cadena de suministro y, 441 Administración: de la capacidad, sector de los servicios y, 293-294 de la configuración, 178 de la logística, 448-452 del ciclo de vida del producto (PLM), 178 del rendimiento, planeación agregada y, 543-546 dinámica, 572 JIT y, 572-573 MRP y, 572-573 Administración de inventarios, 481-523. Vea también Demanda independiente; Demanda independiente contra dependiente administración y, 485-489 AO y, 35, 40 como variable de la productividad, 18 funciones, 484-485 justo a tiempo, 648-651 Kanban, 652-655 modelos, 489-490 modelos de inventario para demanda independiente, 490-502 modelos probabilísticos e inventario de seguridad, 502-507 otros modelos probabilísticos, 505-507 sistemas de periodo fijo (P) y, 507-509 Administración de la cadena de suministro, 431-461 administración de la logística, 448-452 administración y, 441-444 adquisición electrónica, administración de la cadena de suministro y, 445-447 AO y, 35, 39, 40 definición, 434 economía y, 436-438 estrategias y, 438-441 ética y, 438 importancia estratégica, 434-436 medición del desempeño y, 452-454 pronósticos y, 107 selección del vendedor y, 447-448 sociedades y, 13, 438 Administración de la calidad, 191-219 administración de la calidad total, 198-203 costos , 196 definición, 194-197 estándares internacionales de la calidad, 198 estrategia y, 194 ética y, 196-197 función de la inspección, 208-210 herramientas de TQM, 204-208 implicaciones, 195 servicios y, 210-212 Administración de la calidad total (TQM), 198-203 benchmarking, 200-201 conceptos de Taguchi, 203 definición, 198

delegación de autoridad en los empleados, 200-201 herramientas, 204-208 justo a tiempo, 202 mejora continua, 198-199 servicios, 210-212 Six Sigma, 199-200 Administración de operaciones: definición, 4 diez decisiones estratégicas, 7, 39-40 dónde están los trabajos de AO, 7 ética y responsabilidad social, 20 herencia, 8-9 integración con otras actividades, 43 nuevas tendencias, 12-14 oportunidades de trabajo en la, 7-8 organización para producir bienes y servicios, 4 proceso de administración, 7 razones para estudiar, 4-6 reto de la productividad, 14-20 sector servicios, 9-12 Administración de proyectos, 55-102 aceleración del proyecto, 79-81 actividad ficticia, 64 análisis de ruta crítica, 68 cálculo del tiempo de holgura, 72-73 control del proyecto, 59, 62 CPM en (Vea Método de ruta crítica) crítica a PERT y CPM, 81-82 determinación del programa del proyecto, 68-73 diagramas de redes y sus enfoques, 63-64 ejemplo con actividades en los nodos, 63-67 estimaciones en, 74-75 identificación de la ruta crítica, 72-73 importancia, 58 intercambios costo-tiempo, 79-81 marco de trabajo de PERT y CPM, 63 Microsoft Project, 62, 73, 82-89 PERT, 63, 74-76, 81-82, 85 PERT/CPM en, 63-68 planeación del proyecto, 59-61 Pro Planner, 364 probabilidad de terminar el proyecto, 76-79 programación del proyecto y, 59, 61 técnicas, 63-68 variabilidad en los tiempos de las actividades, 73-79 Administrador del proyecto, 59-60 Adquisición electrónica, 445-447 Agrupamiento, 322-323 ALDEP 360 Algoritmo de Wagner-Whitin, tamaños de lote y, 577 Alianzas, competencia basada en el tiempo y, 174 Almacenamiento: aleatorio, distribución de almacén y, 354 cruzado, 354 Alternativas: de capacidad, estrategias de planeación agregada y, 531 de demanda, estrategias de planeación agregada y, 532 del proceso, comparación de las, 263-266Control del proceso, 273 de la estrategia en operaciones globales, 47-49 Amazon.com, 482-484 American Airlines, 543 American National Can Co., 266-267 Amortiguador, 620 Ampliación del trabajo, estrategia de recursos humanos y, 393

ABC, 485-486 de inversión, planeación de la capacidad y, 301-305 de métodos, diseño del trabajo y, 399-401 de regresión lineal, 109, 128-130 error estándar de la estimación y, 130-131 de regresión múltiple, 133 de regresión y correlación, pronósticos y, 128-133 de ruta crítica, 68-69 de valor, 169 del producto por su valor, 160 SWOT<sub>43</sub> y diseño, estrategia del proceso y, 266-270 Análisis del punto de equilibrio, 296-300 caso de productos múltiples y, 298-300 caso de un solo producto y, 298 contribución y, 296 costos fijos, 296 costos variables, 296 definición, 296 de la localización, 324-326 función de ingreso, 296 método algebraico, 297-298 método gráfico, 297 objetivo, 296 subcontratación (outsourcing) y, 472-473 supuestos y, 296-297 Andon, 403 Anheuser-Busch, 508, 526-528 AO en acción: Anheuser-Busch, administración de inventarios y, 508 Ariba, adquisición electrónica y, 446 aviones, programación y, 622 banca y teoría de las restricciones (TOC), 620 Benetton, software de ERP y, 583 bombardero B-2 Bomber, diseño del trabajo y, 401 Borders Books, estrategia del proceso y, 261 Cadbury Schweppes PLC, diseño de Trident Splash, 166 Cessna Aircraft, operaciones esbeltas y, 646 Dalrymple Bay, capacidad y, 292 Delta Airlines: administración de proyectos y, 62 Dell, subcontratación y, 469 DHL, cadena de suministro y, 450 el mantenimiento preventivo salva vidas, 676 Etiquetas de radio frecuencia, cadena de suministro y, 443 FedEx, pronósticos y, 137 Ford, capacidad y, 293 Franz Colruyt, estrategia de bajo costo y, 37 Frito-Lay, control estadístico del proceso y, 230 General Motors, capacidad y, 293 Hertz, administración del rendimiento y, 544 hospitales y localización, 312 incentivos para desbloquear embotellamientos de tráfico en el quirófano, 396 industria automovilística en Alabama, 321 industria de los teléfonos celulares, a la casa de novedades, 173 industria hotelera, la tecnología cambia a la, 277 JC Penney, cadena de suministro y, 443 Johnson Electric Holdings, Ltd., estrategia de respuesta y, 38 L. L. Bean, colas y, 770 líneas de desensamble de automóviles, 365 Marina de Estados Unidos, inventario, Wal-Mart y, 487 Mercedes, 196

Análisis:

Milton Bradley, administración de inventarios y, 499 Nestlé SA, ERP y, 585 Olive Garden, pronósticos y, 111 Pacific Pre-cut Produce, inventario de cero, 648 peluquería y AO, 278 pilotos del Tomcat F-14, redundancia y, 674 producción de caricaturas en Manila, visión global de las operaciones, 31 programación de trabajadores que se duermen en el trabajo, programación a corto plazo y, 604 Programación para picos mediante intercambio de empleados, 623 Proyecto Acela de Amtrak, 82 Quality Coils, Inc., 320 Reconstrucción del pentágono después del 9/11, administración de proyectos y, 66 Red Lobster Restaurant, 111 Richey International, inspección y, 212 rosas, administración de la cadena de suministro y, 436 Rowe Furniture Corp., células de trabajo y, 362 Savin Copier, TQM y, 205 Smooth FM Radio, estrategia del proceso, 261 Snapper, planeación agregada y, 530 Subcontratación para pueblos pequeños de Estados Unidos, 468 Taco Bell, productividad y costos bajos, 19, 20 teoría de restricciones y la banca, 620 TQM mejora el servicio de fotocopiado, 205 Unisys Corp., SPC y, 232 United Parcel Services (UPS), medición del trabajo y, 418 Volverse global para competir, 34 Wal-Mart: administración de la cadena de suministro y, 474 administración del inventario y, 487 trabajadores que se duermen en el trabajo, programación y, 604 APEC, 31 Apple Computer Corp., 62 Árboles de decisión: decisiones de capacidad y, 300-301 diseño del producto y, 182-183 Archivos: de control, programación y, 606 de planeación, programación a corto plazo y, 606 Área funcional, misión y, 34 Argentina, MERCOSUR y, 31 Ariba, 446 Arnold Palmer Hospital, 62, 312, 364, 420, 460, 488, 620. Vea también Video clips Asignación de personal a células de trabajo, 361-364 Aspectos culturales, visión global de operaciones y, 33-34 Aspectos de administración, gráficas de control y, 233-234 Aspectos de la cadena de suministro integrada, 442-443 aspectos globales, 435-436 estrategia de operaciones, 42-43 programación a corto plazo, 602-605 ASYBL, 370 AT & T, 195 Atributo(s): contra variables, inspección y, 210 gráficas de control para, 230 gráficas p y, 230-232, 234 Auditorías y medidas para evaluar el desempeño de la subcontratación (outsourcing), 475 Australia, SEATO y, 31 Autoevaluación: administración: de inventarios, 515 de la cadena de suministro, 456 de la calidad, 214 de proyectos, 92 control estadístico del proceso, 243 diseño de bienes y servicios, 185 estrategia: de operaciones en un entorno global, 53 del proceso, 281

de distribución, 375 de localización, 335 JIT y operaciones esbeltas, 660 mantenimiento y confiabilidad, 681 medición del trabajo, 425 operaciones y productividad, 22 planeación: agregada, 550 de la capacidad, 308 de requerimientos de materiales (MRP) y ERP,  $590$ programación a corto plazo, 631 pronósticos, 143 recursos humanos y diseño del trabajo, 405 simulación, 679 soluciones y, A19 subcontratación como una estrategia de la cadena de suministro, La, 477

#### **B**

Balance parcial del periodo (PPB), tamaño del lote y, 576 Balanceo de células de trabajo, 361-364 Bancos, programación en los servicios y, 622 Barreras de tiempo, 572 Bechtel, 56-58 Benchmarking, 201-202 interno, 202 Benetton, 583 BetzDearborn, Inc., 222 Bienes, diferencias con los servicios, 41 Bienes y servicios: diseño de, 155-190 operaciones globales y, 32 BMW, 170, 171 Boeing, 28-30, 366, 452 Brasil, MERCOSUR y, 31 Bristol-Myers Squibb, 170 Burger King, 364

#### **C**

Cadena de suministro integrada, 442 Cadenas nacionales, planeación agregada y, 542 Cadillac, 195 Calidad. Vea también Control estadístico del proceso; Administración de la calidad total (TQM) costos, 196 decisiones de AO y, 35, 39 definición, 194-197 estándares internacionales de la calidad, 198 estrategia y, 194 ética y, 196-197 implicaciones y, 195 justo a tiempo y, 655-656 orientada hacia una meta, 203 Premio Nacional a la Calidad Malcolm Baldrige, 195 robusta, 203 Calificación de factores de riesgo internacional, 470 CAM, 168-169 Cambio de procesos, estrategia del proceso, 265-266 Camiones, administración de la logística y, 449 Canadá, TLCAN y, 31 Capacidad: de diseño, 289 del proceso, SPC y, 235-237 definición, 235 índice y, 236-237 razón y, 235-236 efectiva, 289 estrategia y, 290 pronósticos y, 107 Capacidades de reparación, incremento, mantenimiento y, 678-679 Capital, como variable de la productividad, 18 Características centrales del trabajo, 394 Carga aérea, administración de la logística y, 449 Cargas de trabajo, programación a corto plazo y, 606-611 control de insumos y productos, 606-609 gráficas de Gantt, 607-609 método de asignación, 609-611

Casa de la calidad, 163 Caso: de productos múltiples, análisis del punto de equilibrio y, 298-300 de un solo producto, análisis del punto de equilibrio y, 298 Catálogos en línea, 445-446 proporcionados por los compradores, 445-446 proporcionados por los intermediarios, 445 proporcionados por los vendedores, 445 Caterpillar, 48, 49 Células de trabajo, distribución y, 348, 360-364 asignación de personal y balanceo, 361-364 centro de trabajo enfocado y fábrica enfocada, 364 programación y, 605 requerimientos, 361 Centro de trabajo enfocado, 364 Cercanía: a los competidores, estrategias de localización y,  $322-323$ a los mercados, estrategias de localización y, 322 a los proveedores, estrategias de localización y, 322 Cessna Aircraft, 646 Ciclo de vida, estrategia y, 33, 159-160 Ciclo(s) de vida del producto, 107, 159 estrategia y, 159-160 Ciclos, pronósticos y, 110, 128 CIM, 275-276 Círculo de calidad, 200 Clasificaciones del trabajo, 392 CNC, 273 Codificación del nivel más bajo, MRP y, 566-567 Coeficiente: de correlación, 131-133 de determinación, 133 de correlación para rectas de regresión, 131 Comisión de Servicios de Orlando, 668-670 Cómo seleccionan sitios las cadenas hoteleras, estrategias de localización y, 329-330 Compañías virtuales, estrategias de la cadena de suministro y, 440-441 Comparación de alternativas del proceso, 263 Competencia basada en el tiempo, desarrollo del producto y, 172-174 alianzas, 174 compra de tecnología al adquirir una empresa, 174 sociedades de riesgo, 174 Competencia en costo, operaciones y, 37 diferenciación, operaciones y, 36-37 respuesta, operaciones, 37-39 Competencias centrales, 44-45 Componentes psicológicos, diseño del trabajo y, 394 confiabilidad y, 671-673 tiempo de entrega para, 567 Composición de la fuerza de ventas, pronósticos y, 109 Compra de tecnología mediante la adquisición de una empresa, 174 COMSOAL, 370, 370n Conceptos de Taguchi, 203 Condiciones: ambientales, 352-353 previas, estrategia de operaciones y, 43 Confiabilidad, 671-674. Vea también Mantenimiento y confiabilidad importancia estratégica, 670-671 mejora de componentes individuales y, 671-673 provisión de redundancia y, 673-674 respuesta y, 38 Confianza, administración del equipo de suministro y, 441 Consideraciones de la capacidad, 290-291 para la decisión, 290-291 Consideraciones para el diseño del producto, 167-172 análisis de valor, 169 diseño asistido por computadora (CAD), 167-168 diseño modular, 167 diseño robusto, 167 diseños amigables con el ambiente, 169-172 ética y, 169-172 manufactura asistida por computadora (CAM), 168-169

manufactura verde, 171 normas legales e industriales, 172 tecnología de realidad virtual, 169 Constante de suavizamiento, 114-115 Construcción de una organización, 45-47 Conteo cíclico, administración del inventario y, 487-488 Contratación: cercana, 471 de personal para una organización, 45-47 Contribución, análisis del punto de equilibrio y, 296 Control: administración de proyectos y, 59, 62 de insumos y productos, cargas de trabajo y, 606-609 de inventarios en los servicios, 488-489 de pronósticos, 133-135 de reabastecimiento en una sola etapa, 442-443 del proyecto, 59, 62 numérico por computadora (CNC), 273 Control estadístico del proceso (SPC), 208, 221-251 capacidad del proceso, 235-237 definición, 208, 222 gráfica *R*, límites y, 228 determinación de los límites de la gráfica del rango, 228-229 gráfica x barra y, 224 determinación de los límites de la gráfica de la media, 225-227 gráfica(s) de control, 208, 222 aspectos de administración y gráficas de control, 233-234 para atributos y, 230-233 para variables y, 223, 224 gráficas *c*, 232-233 gráficas *p*, 230-232 límites de la gráfica de la media, determinación de los, 225-227 uso, 229 muestras, 223 muestreo de aceptación, 222, 237-239 teorema del límite central, 224-225 uso de las gráficas del rango y de la media, 229 variaciones asignables, 222, 223 variaciones naturales, 222 Corea del Sur, SEATO y, 31 CORELAP (Planeación computarizada de la relación de distribución), 360 Corporación multinacional (MNC), 47 Costo: de embarques alternativos, 451 de oportunidad, método de asignación y, 609 de ordenar, 490 de preparación, 490 Costos: de evaluación, calidad y, 196 de la calidad (COQ), 196 de mantener (inventario), 490 de oportunidad cero, 609 de prevención, calidad y, 196 externos, calidad y, 196 fijos, análisis del punto de equilibrio y, 296 intangibles, estrategias de localización y, 321 tangibles, estrategias de localización y, 321 variables, análisis del punto de equilibrio y, 296 inversiones impulsadas por la estrategia y, 302 Covisint, 445  $C_p$ , 235  $C_{\rm pk}$ , 236-237 CPM. Vea Método de la ruta crítica (CPM) CRAFT (Técnicas de asignación computarizada relativa de instalaciones), 360 Crecimiento de los servicios, AO y, 11-12 Criterios, programación y, 605 Crítica a PERT y CPM, 81-82 Cubos, MRP y, 573 Cuellos de botella, 620 centros de trabajo que son, 620 Cultura, estrategia de localización, y, 322 Culturas organizacionales compatibles, organización de la cadena de suministro y, 441

Curva característica de operación (OC), 238 Chile, SEATO y, 31 **D** Darden Restaurants, 432, 463, 479. Vea también Casos en video, Red Lobster, Olive Garden Datos de jalar, 442 Decisión: de producto, 158 sobre el tamaño del lote, 574 Decisiones: acerca de fabricar (hacer) o comprar, 176, 437 de operaciones, 39 estrategias de AO, 39-42 Delta Airlines, 62, 600-602 Dell Computers, 254-256, 262, 458-459 Demanda independiente, modelos de inventario y, 490-502 contra dependiente, 489 modelo básico de la cantidad económica a ordenar (EOQ), 490-491 modelo de la cantidad económica a producir, 497-499 modelos de descuentos por cantidad, 500-502 Demandas estacionales, capacidad y, 292 Desagregación, planeación agregada y, 530 Desarrollo de misiones y estrategias, 34-36 Desarrollo del producto, 162-166. Vea también Diseño de bienes y servicios consideraciones para el diseño y, 167-172 despliegue de la función de calidad (QFD), 162-165 equipos, 165 importancia, 161-162 manufacturabilidad e ingeniería de diseño, 166 organización para el, 165-166 sistema, 162 Desarrollo rápido de productos, AO y, 13 Descomposición de una serie de tiempo, 110 Desempeño justo a tiempo, AO y, 13 Despliegue de la función de calidad (QFD), 162-165 Desventajas: de la subcontratación, 474-475 de los sistemas ERP, 585 Desviación: absoluta media (MAD), 115 estándar de la regresión, 130 DHL, 450 Diagrama: de Ishikawa, 205-206 de mano izquierda y mano derecha, 401 de operaciones, diseño del trabajo y, 401 de pez, 205-206 Diagramas: de causa y efecto, 205-206 de dispersión, herramientas de TQM y, 205 de flujo, 207-208, 266 diseño del trabajo y, 400 de redes y sus enfoques, administración de proyectos y, 63-64 del proceso, análisis, diseño y, 268 diseño del trabajo y, 400 en el hospital Arnold Palmer, 283-284 Dibujo: de ingeniería, 175 isométrico, 177 Diez decisiones estratégicas en AO, 7, 39-40 Diferenciación por experiencia, 36 ventaja competitiva y, 36-37 Diferencias entre bienes y servicios, 10-11, 41 Dilemas éticos: administración de inventarios, 516 administración de la cadena de suministro, 457 administración de la calidad, 215 administración del proyecto, 60, 93 diseño de bienes y servicios, 187 estrategia de operación en un entorno global, 51 estrategia del proceso, 282 estrategias de distribución, 377 estrategias de localización, 336-337 JIT y operaciones esbeltas, 661

mantenimiento y confiabilidad, 682 operación y productividad, 22 planeación agregada, 552 planeación de requerimientos de materiales (MRP) y ERP, 592 programación a corto plazo, 632 pronósticos, 144 recursos humanos y diseño del trabajo, 406 Dinámica: estrategia de operaciones y, 43 MRP y, 572 Diseño: asistido por computadora (CAD), 167-168 del proceso, AO y, 39, 41 modular, desarrollo del producto y, 167 para la manufactura y el ensamble (DFMA), 167 robusto, desarrollo del producto y, 167 Diseño de bienes y servicios, 155-190, también vea Desarrollo del producto aplicación de árboles de decisión al diseño del producto, 182-183 competencia basada en el tiempo, 172-174 consideraciones para el diseño del producto, 167-172 definición de un producto, 174-176 desarrollo del producto, 162-166 diseño del servicio, 178-181 documentos para la producción, 176-178 generación de nuevos productos, 160-162 selección de bienes y servicios, 158-160 transición a la producción, 183 Diseño de distribución, AO decisiones y, 35, 39 proceso del servicio y, 271 Diseño del trabajo, 392-396 componentes psicológicos, 394 definición, 392 equipos autodirigidos, 394-395 especialización de la mano de obra, 392 estrategia de recursos humanos, AO y, 35, 40 expansión del trabajo, 393-394 limitaciones de la expansión del trabajo, 395 sistemas de motivación e incentivos y, 395-396 Diseños éticos y amigables con el ambiente, 169-172 Disney: diferenciación por experiencia y, 36 pronósticos y, 104-106, 108 Distribución: de instalaciones, tipos de, 348-349 de oficina, 350 de posición fija, 348, 355-356 de probabilidad beta, 74 de tiendas, 348, 351 espacial, 352-353 normal estándar, T1-5 a T1-7 Distribución de almacén, 348, 353-355 almacenamiento aleatorio, 354 almacenamiento cruzado, 354 personalización, 354-355 Distribución orientada al proceso, 348, 356-360 células de trabajo y, 360 centro de trabajo enfocado y fábrica enfocada y, 364 programas de cómputo, 360-364 Distribución orientada al producto, 348 balanceo de líneas de ensamble y, 365-370 DMAIC, TQM y, 199 Documentos: para la producción, 176-178 para los servicios, 180 DuPont, 63, 169, 170 **E** Economía, cadena de suministro, y, 436-438 Efecto de látigo, 442

#### Eficiencia, AO y, 14n capacidad y, 289 Eficiente, definición, 14n Ejercicios de modelo activo: administración de inventarios, 515-516 administración de la calidad, gráfica de Pareto y, 213 administración de proyectos, red y, 91-92

#### **I8** Índice general

control estadístico del proceso, gráficas p y, 242-243 diseño de bienes y servicios, árboles de decisión, 186 estrategia de distribución de instalaciones25, 375-376 estrategia del proceso, gráfica de cruce y, 280 estrategias de localización, 335-336 medición del trabajo, 425 planeación agregada, 550-551 planeación de requerimientos de materiales y ERP, 570, 590-591 programación a corto plazo, 630 pronósticos, suavizamiento exponencial y, 142 Eliminación: de la variabilidad, JIT y, 643 del desperdicio, filosofía JIT y, 642-643 Embarques alternativos, costo de los, 451 Empaque especial, 444 Empleado con autoridad delegada, 14 Empresa cliente, 464 Encuesta en el mercado de consumo, pronósticos y, 109 Enfoque: algebraico, análisis del punto de equilibrio y, 297-298 de cubos pequeños, MRP y, 573 de flujo balanceado, MRP y, 573 en el proceso, estrategia del proceso y, 256-257 en el producto, 259-260 global, AO y, 13 repetitivo, estrategia del proceso y, 258 Enfoques matemáticos, planeación agregada y, 538-540 Enmienda Thomas-Voinovich, 467 Enriquecimiento del trabajo, 393 Ensamble en canal, administración de la cadena de suministro y, 444 Entorno: de servicio, 352-353 de trabajo, diseño del trabajo y, 397-399 Entrada del operario a las máquinas, 397 Envío directo, 444 EOQ (modelo de la cantidad económica a ordenar), 490-491, 574-576 Equipos autodirigidos, 394 Ergonomía, diseño del trabajo y, 397-399 ERP (Planeación de los recursos de la empresa), 582-585 objetivo, 583 sector de los servicios y, 585 ventajas y desventajas de, 585 Error: cuadrático medio (MSE), 116-117 de sesgo, 134 estándar de la estimación, 130-131 porcentual absoluto medio (MAPE), 117-118 tipo **I**, 239 tipo II, 239 Especialización del trabajo, 392 Establecimiento: de la misión de Merck, 34 de la misión, 34 Estacionalidad, series de tiempo y, 110 Estándar para el intercambio de datos del producto (STEP), 168, 168n Estándares: de tiempo predeterminados, 418-420 internacionales de la calidad, 198 de mano de obra: medición del trabajo y, 412 recursos humanos y, 403 Estandarización, administración de la cadena de suministro y, 443 Estatus de tiempo parcial, 392 Estimación de tiempo pesimista, PERT y, 74 Estrategia: de distribución de operaciones. Vea Estrategia de distribución de localización para los servicios, 328-332 de persecución, programación agregada y, 532 internacional, operaciones globales y, 47

mixta, planeación agregada y, 533 multidoméstica, operaciones globales y, 47-48 nivelada, planeación agregada y, 533 trasnacional, operaciones globales y, 49 Estrategia de operaciones en un entorno global,  $27 - 54$ alternativas de estrategia, 47-49 aspectos de la, 42-43 desarrollo de misiones y estrategias, 34-36 desarrollo e implementación de la estrategia, 43-47 diez decisiones estratégicas de AO, 39-41 ventaja competitiva a través de las operaciones, 36-39 visión, 33-36 global, 31-34 Estrategia del proceso, 253-285 análisis y diseño, 266-270 cuatro estrategias del proceso, 256-266 definición, 256 diseño del proceso de servicio y, 270-271 procesos éticos y ambientalmente amigables, 279 rediseño del proceso, 277-278 selección de equipo y tecnología, 271-272 tecnología de producción, 272-275 tecnología en los servicios, 275-277 Estrategia, planeación agregada y, 530-533 alternativas de operación global y, 47-49 aspectos en las operaciones y, 42-43 cadena de suministro, 438-441 calidad y, 194 capacidad y, 290 ciclo de vida y, 33, 159-160 definición, 35-36 del proceso, 253-285 desarrollo e implementación, 43-47 internacional, 47 inversiones impulsadas por la, planeación agregada y, 301-305 localización de los servicios, 328-332 Minite-Lube y, 52 multidoméstica, 47-48 operaciones en un entorno global, 27-55 recursos humanos, diseño del trabajo y, 387-409 trasnacional, 49 ventaja competitiva y, 158-159 Estrategias de distribución de instalaciones, 345-387 células de trabajo, 348, 360-364 de oficina y, 348, 350 de posición fija, 355-356 de tiendas y, 351 distribución orientada al proceso y, 348, 356-360 distribución repetitiva y orientada al producto y, 348, 364-370 distribuciones de almacenes y almacenamiento y, 353 entorno de servicio, 352-353 importancia estratégica, 342 justo a tiempo y, 647 servicios, operaciones esbeltas, y, 658 tipos, 348-349 Estrategias de localización, 315-344 estrategia de localización para los servicios, 328-332 factores que afectan las decisiones de localización, 319-323 importancia estratégica, 318-319 métodos para evaluar alternativas de localización, 323-328 modelo de transporte, 328 objetivo, 318 selección del vendedor y, 448 Estructura: desglosada del trabajo (WBS), administración de proyectos y, 60-61 para MRP, 568-572 Estudio de casos: Alabama Airlines, simulación y, SPC y, 249-250 Amazon.com, administración de la cadena de suministro y, 461 Andrew Carter. Inc., 557 Auto Parts, Inc., MRP y, 597

Bayfield Mud Company, SPC y, 248-249 Cartak's Department Store, 684 Cornwell Glass, planeación agregada y, 558 Chicago Southern Hospital, medición del trabajo y, 430 Dell, cadena de suministro, 458-459 Digital Cell Phone, Inc., pronósticos y, 151-152 Estrategia de producto en De Mar, 189 Estrategia Global de Motorola, 54 Green River Chemical Co., SPC y, 251 IKON Office Solutions, ERP y, 595-596 Jackson Manufacturing Co., medición del trabajo, 429-430 JIT después del incendio, 663 Karstadt contra JCPenney, 408 La Place Power & Light, administración del inventario, 522 Mathew Yachts, Inc., estrategia del proceso y, 285 Microfix, Inc., estrategia de distribución y, 384 Minit-Lube, Inc., estrategia operativa en un entorno global y, 52 Mutual Insurance Co. de Iowa, JIT, operaciones esbeltas y, 662-663 National Air Express, productividad y operaciones, 24-25 North-South Airline, pronósticos y, 153 Old Oregon Wood Store, programación a corto plazo y, 635 Estudio de casos de Harvard: administración de inventarios, 522 administración de la cadena de suministro, 461 administración de la calidad, 219 administración de proyectos, 102 control estadístico del proceso, 251 diseño de bienes y servicios, 190 estrategia de operaciones en un entorno global, 54 estrategia del proceso, 285 estrategias de distribución de instalaciones, 384 estrategias de localización, 343 JIT y operaciones esbeltas, 664 mantenimiento y confiabilidad, 684 medición del trabajo, 430 operaciones y productividad, 26 Payroll Planning, Inc., programación a corto plazo y, 637 planeación agregada, 558 planeación de la capacidad, 312 planeación de requerimientos de materiales y ERP, 597 programación a corto plazo, 637 pronósticos, 153 recursos humanos y diseño del trabajo, 408 Renovación de la licencia de manejo estatal, 382 Rochester Manufacturing Corp., 283 Shale Oil Co., administración de proyectos y, 102 Southard Truck Lines, recursos humanos y diseño del trabajo, 407 Southern Recreational Vehicle Co., estrategias de localización y, 341-342 Southwestern University: administración de inventarios, 522 administración de proyectos y, 99 calidad, 217-218 estrategias de localización, 343 planeación agregada, 556-557 planeación de la capacidad, 312 pronósticos, 151 Sturdivant Sound Systems, 522 Subcontratación en Tata, 479 Westover Electrical, Inc., administración de la calidad y, 219 Worldwide Chemical Company, mantenimiento y confiabilidad, 683 Zhou Bicycle Co., administración de inventarios y, 521 Zykol Chemicals Corp., productividad y operaciones, 25 Estudio de casos en video: Administración de la cadena de suministro, 460 Administración de proyectos, 100 Análisis del proceso, 283-284

Arnold Palmer Hospital: administración de proyectos, 100 análisis del proceso, 283-284 cadena de suministro, 460 cultura de la calidad, 218 distribución del hospital, 383 JIT y, 664 planeación de la capacidad, 312 Artefactos, 352-353 ASRS, 274-275 Balanceo de la línea de ensamble, distribución orientada al producto y, 365-370 objetivos, 365 Cultura de la calidad, 218 Darden Restaurants: cadena de suministro y, 459-460 control estadístico del proceso, 250 Red Lobster, localización y estrategia, 342 subcontratación externa, 479 Diagramas de flujo y, 207 Dibujo de ensamble, 177 Distribución de instalaciones, 356, 383 Gráfica de ensamble, 177 Hard Rock Café: administración de operaciones en los servicios, 25 administración de proyectos, 101 estrategia de recursos humanos, 407 estrategia global y, 53 estrategias de localización, 343 programación a corto plazo, 636 pronósticos, 152-153 JIT, 664 Línea de ensamble, distribución orientada al producto y, 365 Planeación de la capacidad, 312 Red Lobster, localización y estrategia, 342 Regal Marine, diseño del producto, 189 administración de la cadena de suministro en, 460-461 estrategia en, 53 Ritz-Carlton Hotel, administración de la calidad, 218-219 Wheeled Coach: estrategia de distribución, 384 estrategia del proceso, 284 inventarios en. 522 MRP y, 596 Estudio de la tasa de demora, 420 Estudios de Hawthorne, 394 Estudios de tiempo, medición del trabajo y, 413-418 Ética: administración de la calidad y, 196-197 administración de proyectos y, 60 AO y, 14, 20 cadena de suministro y, 438 decisiones de localización y, 321-322 diseño del producto y, 169-170 entorno de trabajo y, 403 estrategia de operaciones en un entorno global,  $33 - 34$ proceso amigable con el ambiente y, 169-171, 279 subcontratación y, 475 Evaluación de múltiples criterios con calificación de factores, 470-472 Exactitud: en los registros, administración de inventarios y, 486 en registros de inventario, MRP y, 567 Excel OM: administración de inventarios, 510-511 administración de proyectos, 88 análisis del punto de equilibrio, 305-306 control estadístico del proceso, 240 estrategias de distribución, 357, 371 estrategias de localización, 333 planeación de requerimientos de materiales, 586-587 programación a corto plazo, 625-627 programación agregada, 547 pronósticos, 139-140

subcontratación como una estrategia de la cadena de suministro, La, 476 use de Excel en Windows, A5-A6 Excelencia del producto, 165 Expansión del trabajo, 393, 394 justo a tiempo y, 647 TQM y, 200 limitaciones, 395 Experiencia histórica, medición del trabajo y, 413 Extensiones de la MRP, 578-580 ciclo cerrado, 579 planeación de la capacidad, 579-580 planeación de requerimientos de materiales II, 578 Extrategia mixta, programación agregada y, 532

**F**

Fábrica enfocada, 364 Fabricación: por contrato, 465 sobre pedido, 261, 261n Factores críticos para el éxito (CSF), 44-45 Factores que afectan las decisiones de localización, 319-323 Falla interna, calidad y, 196 Fase: de crecimiento, ciclo de vida del producto y, 160 de declinación, ciclo de vida del producto y, 160 de madurez, ciclo de vida del producto y, 160 introductoria, ciclo de vida del producto y, 160 Fecha de entrega más próxima (FEP), 612 FedEx, 34, 137, 195, 294, 316-318, 355, 450 Ferrocarril, administración de la logística y, 449 Filipinas, industria de las caricaturas y, 31 Finanzas y contabilidad, AO y, 4 First Printing, 608-611 Flexibilidad, estrategia del proceso y, 272 Flujo: de efectivo, inversiones guiadas por la estrategia y, 302 de fábrica, 360, 364 Fortune 500, 201 Función: de ingreso, análisis de punto de equilibrio y, 296 de pérdida de calidad (QLF), 203 Funcionalidad, 352-353 Funciones del inventario, 484-485

#### **G**

Generación de nuevos productos, oportunidades y, 160 General Electric Corp., 199, 446 General Motors Corp., 445 Glidden Paints, 131 Gráfica: de balance del trabajo, 363 de función tiempo, análisis del proceso, diseño y, 266-267 del flujo de valor, 267-268 *p*, 230-232, 234 *R*, 224, 228-229 x barra, 224 determinación de los límites de la gráfica de la media, 225-227 teorema del límite central y, 224-225 Gráfica(s) de control, 208, 222 aspectos administrativos y, 233-234 atributos, 230-232, 234 cuál gráfica usar, 234 definición, 222, 223 gráficas c, 232-233 gráficas p, 230-232, 234 gráficas *R*, 228-229 pasos a seguir en el uso de, 229 SPC y, 222 variables, 223, 224 x barra, 224 Gráficas: c, 232-233 de actividad, diseño del trabajo y, 400 de cruce, 264-265 de Gantt, 607-609, 608n

de carga, 608 de programación, 608 programación de proyectos y, 61 de Pareto, 206-207 y métodos para la programación agregada, 534-538

**H** Hard Rock Café, 2-4, 353, 390. Vea también Video clips y Casos en video administración de proyectos y, 58 distribución en cada café, 352 establecimiento de la misión, 34 estrategias de distribución, 349 gráficas de Pareto y, 206-207 inspección y, 210 Harley-Davidson, 256, 258, 654. Vea también Video clips Herramientas de la administración de la calidad total, 204-208 conocimiento de las, 204 control estadístico del proceso, 208 diagramas de causa y efecto, 205-206 diagramas de dispersión, 205 diagramas de flujo, 207 gráficas de Pareto, 206-207 histogramas, 208 hojas de verificación, 204 Hertz, 544 Heurísticas, balanceo de líneas de ensamble y, 368 Histogramas, 208 Hoja de cálculo de Excel, análisis del punto de equilibrio, 305 administración de inventarios, 510 estrategias de localización, 333 pronósticos, 139 Hoja de ruta, 177 Hojas: de datos sobre la seguridad de los materiales (MSDS), 403, 403n de verificación, herramientas de TQM y, 204 Holgura libre, 73 total, 73 Honda, 45 Honeywell, 199 Horizonte de tiempo futuro, pronósticos y, 106 Horizontes de tiempo, 106 Hospitales. Vea también Arnold Palmer Hospital MRP y, 581 planeación agregada y, 542 programación de servicios y, 621 Hoteles, MRP y, 581 Hyundai, astilleros, 75

#### **I**

Identificación de radio frecuencia (RFID), 273, 443 Ikon Office Solutions, ERP y, 595-596 Impacto sobre los empleados, distribución JIT e, 647 Implicaciones globales, impacto de la cultura y la ética y, 33 calidad e, 195 Importancia estratégica: de la administración de la cadena de suministro, 434-436 de la localización, 318-319 de la programación a corto plazo, 602 de las decisiones de distribución, 348 del mantenimiento y la confiabilidad, 670-671 del pronóstico, 107 Incentivos: administración de la cadena de suministro, 442 diseño del trabajo y, 395-396 Incremento: de la flexibilidad, distribución JIT e, 647 de las capacidades de reparación, 678-679 Industria: de las caricaturas en Manila, 31 del telemarketing, estrategias de localización y, 330-331 de las aerolíneas, planeación agregada y la, 543 programación de servicios en la, 622

Informes de carga, 579 Ingeniería: concurrente, 166 de valor, desarrollo del producto e, 166 Inspección: administración de la calidad e, 208-210 atributos contra variables, 210 cuándo y dónde, 208-209 de la fuente, 209-210 definición, 208 en la industria de los servicios, 210 industria de los servicios y, 210 por variables, 210 Instalaciones: de paso, administración de la cadena de suministro, y, 444 enfocadas al producto, 605 orientadas al proceso, 605-606 repetitivas, programación y, 605 Integración: de AO con otras actividades, 43 hacia adelante, 439 hacia atrás, 439 vertical, administración de la cadena de suministro y, 439-440 Interacción con el cliente, diseño del proceso e, 270-271 Intercambio electrónico de datos (EDI), 445 Intercambios costo-tiempo, administración de proyectos e, 79-81 Inventario: a consignación, 645, 646 administrado por el vendedor (VMI), 443 de bienes terminados, 485 de seguridad, administración de inventarios e, 496 de trabajo en proceso (WIP), 484 Inventario justo a tiempo (JIT), 648-651 reducción de la variabilidad, 648 reducción de los costos de preparación, 650-651 reducción del inventario, 649 reducción del tamaño de los lotes, 649-650 Inventarios: de materias primas, 484 operaciones esbeltas en los servicios e, 658 Inversiones impulsadas por la estrategia, aplicación del análisis de inversión e, 301-305 inversión, costo variable, y flujo de efectivo e, 302 valor presente neto y, 302-305 Investigación, estrategia de operaciones y, 42-43 ISO 14000, 198 ISO 9000, 198 ISO 9001: 2000, 198

#### **J**

JC Penney, 444 JIT y operaciones esbeltas, 639-665 calidad y, 655-656 definición, 642 distribución de instalaciones y, 647 inventario y, 648-651 justo a tiempo, 644-646 Kanban, 652-655 operaciones esbeltas, 642-644 planeación de requerimientos de materiales y, 572-573 programación y, 651 servicios, 658-659 Sistema de producción Toyota y, 642, 656 John Deere, 487, 532 Johnson Electric Holdings, LTD., 38 Juegos de materiales, MRP y, 566 Juegos, LDM y, 566 Jurado de opinión ejecutiva, 108 Justo a tiempo: administración del suministro, y, 452 MRP y, 572-573 TQM y, 202

### **K**

Kaizen, 199 Kodak, 172

Komatsu, 49 Krispy Kreme, 291

#### **L**

La-Z-Boy, 412 Letreros, estrategias de distribución y, 352-353 mantenimiento y, 679 Levi's, 494 Liberación planeada de la orden, MRP y, 571 Licitación competitiva, 448 Liderazgo por bajo costo, 37 Limitaciones: de la expansión del trabajo, 395 de los sistemas de despacho basados en reglas, 618 Límites de la gráfica: de la media, determinación de los, 225-227 uso, 229 del rango, determinación de los, 228-229 uso, 229 Limpieza inversa, MRP y, 573 Línea: de fabricación, distribución orientada al producto y, 364 de tiempo, 58, 61 Líneas de ensamble flexibles, 292 Listas: de materiales (LDM), 175, 565-567 de planeación, MRP y, 566 fantasma de materiales, MRP y, 566 modulares, MRP y, 566 Logística tripartita, 450 Lote por lote, 574 Lotes de trabajo, 356

#### **M**

MacProject, 62 Manejo: de la demanda en el sector servicios, 293-294 de la demanda, capacidad y, 291-293 Manila, industria de las caricaturas en, 31 Mantenimiento: por falla, 674 preventivo, 674-678 productivo total (TPM), 679 reparación y operaciones (MRO), 485 Mantenimiento y confiabilidad, 667-684. Vea también Confiabilidad AO y, 674 confiabilidad, 671-674 definición, 670 importancia estratégica, 670-671 incremento de las capacidades de reparación, 678-679 mantenimiento preventivo, 674-678 mantenimiento productivo total, 679 objetivo, 670 simulación y, 679 sistemas expertos aplicados a la, 679 técnicas para mejorar y, 679 Manufactura: asistida por computadora (CAM), 168-169 integrada por computadora (CIM), 275-276 verde, 171 Manufacturabilidad, desarrollo del producto y, 166 Mapa de actividades, 46 Mapeo del proceso, 266-267 Maquiladoras, 321 Marina de Estados Unidos, inventarios y, 487 Marketing, AO y, 4 Mattel, 472 McDonald's Corp., 48, 346-347, 364 Medición: del desempeño de la cadena de suministro, 452-454 del error de pronóstico, 115-118 Medición del trabajo, 411-430 estándares de mano de obra y, 412 estándares de tiempo predeterminados y, 418-420 estudios de tiempo y, 413-418 experiencia histórica y, 413 muestreo del trabajo y, 420-423

orden de trabajo, 177 reglas laborales, recursos humanos y reglas de trabajo, 392 Mejora continua, calidad y, 198-199 TPS y, 656 Mejora del proceso de servicio, 271 Mercados, visión global de las operaciones y, 32 Mercedes, 196, 293, 318, 445 MERCOSUR, 31 Merma, 488 Methods Time Measurement Association, 419n Método: de aproximación de Vogel, T4-4 a T4-7 de asignación, carga y, 609-611 de calificación de factores, estrategias de localización y, 323-324 de mínimos cuadrados, proyecciones de tendencia y, 121-123 de transporte de programación lineal, 538-540, T4-1 a T4-10 del centro de gravedad, estrategias de localización y, 326 Delphi, 108-109 pronósticos y, 108-109 gráfico, análisis del punto de equilibrio y, 297 intuitivo, pronósticos cuantitativos y, 109, 110-111 Método de ruta crítica (CPM), 61-82 actividad ficticia, 64 cálculo del tiempo de holgura, 72-73 crítica a, 81-82 determinación del programa del proyecto, 68-73 diagramas de redes y sus enfoques, 63-64 ejemplo de actividades en las flechas, 68 ejemplo de actividades en los nodos, 65-67 identificación de la ruta crítica, 72-73 marco de trabajo, 63 variabilidad en los tiempos de las actividades, 73-79 Metodologías para la subcontratación, 470-473 Métodos: de medición del tiempo (MTM), 419 de pronósticos cualitativos, 108-109 para la planeación agregada, 533-541 Métodos asociativos de pronóstico: 128-133 análisis de regresión lineal, 128 análisis de regresión múltiple, 133 análisis de regresión, 128-130 coeficiente de correlación para rectas de regresión, 131 error estándar de la estimación, 130-131 Microsoft Project, administración de proyectos y, 58, 62, 73, 82-89 creación del programa de un proyecto, 82-85 seguimiento del avance y manejo de costos, 86-87 Milton Bradley, 499 Milliken, 195 Minimización de costos, inventario de demanda independiente y, 491-495 Misión, visión global de las operaciones y, 34-35 MNC<sub>47</sub> Modelado de objetos en 3-D, 167 Modelo: de coeficientes administrativos, planeación agregada y, 540 de la cantidad económica a ordenar (EOQ), 490-491, 574-576 determinación del tamaño del lote, 574-577 minimización de costos, 491-495 modelo de la cantidad económica a producir, 497-499 modelo robusto, 495 modelos de descuentos por cantidad, 500-502 de la cantidad económica a producir, 497-499 de precio basado en el costo, 448 de precio basado en el mercado, 448 de transporte, estrategias de localización y, 328 robusto, administración del inventario y, 495 Modelos: asociativos, 109 de descuento por cantidad, administración de inventarios y, 500-502

de inventario dependiente, requerimientos, 562-567 exactitud en los registros del inventario y, 567 listas de materiales y, 565-567 órdenes de compra grandes y, 567 programa de producción maestro y, 562-564 tiempos de entrega para componentes y, 567 de series de tiempo, 109 probabilísticos e inventario de seguridad, 502-507 inventario y, 489-490 Módulos, enfoque repetitivo y, 258 Momento de la verdad, diseño del servicio y, 180 Mortalidad infantil, 675, 675n Motorola, 195, 199, 200, 267 MRO, 485 MRP. Vea Planeación de requerimientos de materiales (MRP) Mrs. Field's Cookies, 353 Muestras, SPC y, 223 Multilocal, McDonald's y, 48

### **N**

NASCAR, 388-390 National Air Express, 23 Naturaleza de la planeación agregada, 528-530 Negocio internacional, 47 Nerviosismo del sistema nervioso, 572 Nike, 159 Nivel: aceptable de calidad (AQL), 238 del servicio, modelos probabilísticos y, 502 Normas: industriales, diseño del producto y, 172 legales, diseño del producto y, 172 Notificación: de cambios de ingeniería (ECN), 178 previa al embarque (ASN), 445 Nucor Steel, 256, 259-260, 364, 395 Nueva Guinea, SEATO y, 31 Nueva Zelanda, SEATO y, 31 Nuevas tendencias en la AO, 12-14

#### **O**

OC (Curva característica de operación), 238 Olive Garden Restaurant, 349 inspección y, 210 JIT, 644 localización, 318 pronósticos, 111 Operaciones: 24/7, programación de servicios y, 623 globales. Vea Estrategia de operaciones en un entorno global y productividad, 1-26 Operaciones esbeltas, justo a tiempo y, 642-644, 657 construcción de una organización esbelta, 657 eliminación de la variabilidad, 643 eliminación del desperdicio, 642-643 en los servicios, 658-659 mejora del tiempo de producción, 644 Oportunidades: de nuevos productos, 160 importancia, 161 en una cadena de suministro integrada, 442-444 Optimización local, administración de la cadena de suministro y, 441 Órdenes de compra pendientes, MRP y, 567 Organización: del proyecto, 59 matricial, 59 Mundial de Comercio (OMC), 31 para producir bienes y servicios, 4 OSHA, 403, 403n

#### **P**

Pacific Pre-Cut Produce, inventario de cero, 648 Paddy-Hopkirk Factory, 400 Paladin Software Corp., 62 Paraguay, MERCOSUR y, 31 Pasada hacia adelante, 69 Pasada hacia atrás, 71 Pasos en los pronósticos, 108

PDCA, 199 Pedidos: "abiertos", 443n "incompletos", 444n por contrato, 443 y transferencia de fondos electrónicos, 445 Perfil global de una compañía: Amazon.com, 482-484 Anheuser-Busch, 526-528 Arnold Palmer Hospital, 192-194 Bechtel Group, 56-58 Boeing Aircraft, 28-30 Darden Restaurants, 432-434 Dell Computer, 254-256 Delta Airlines, 600-602 Disney World, 104-106 Equipo de carreras NASCAR, 388-390 FedEx, 316-318 Hard Rock Café, 2-4 McDonald's, 346-347 Regal Marine, 156-158 Toyota Motor Corp., 640-642 Wheeled Coach, 560-562 Periodo económico parcial (EPP), determinación del tamaño del lote, y, 576 Personalización masiva, AO y, 13 estrategia del proceso y, 260-263 Personalización, distribución de almacenes y, 354-355 PERT. Vea Administración de proyectos PERTmaster, 62 PIMS, 42 Plan: de requerimientos brutos de materiales, MRP y, 568-569 de requerimientos netos de materiales, MRP y, 569-570 Planeación de la distribución de los recursos (DRP), 581-582 de la mano de obra, recursos humanos y, 391-392 de los recursos de la empresa (ERP), 582-585. Vea también Planeación de requerimientos de materiales y ERP de requerimientos de materiales de ciclo cerrado, 579 de requerimientos de materiales II (MRP II), 578 del proyecto, 59-61 Planeación agregada, 525-558 administración del rendimiento y, 543-546 comparación de métodos para la, 540-541 definición, 528 estrategias, 530-533 métodos, 533-541 naturaleza, 528-530 planeación del proceso y, 528 servicios y, 541-543 Planeación de la capacidad, 287-313 análisis del punto de equilibrio, 296-300 aplicación de árboles de decisión a las decisiones de capacidad, 300-301 aplicación del análisis de inversión a inversiones guiadas por la estrategia, 301-305 Arnold Palmer Hospital, 312 capacidad, 288-294 definición, 288 estrategia y, 290 inversiones guiadas por la estrategia y, 301-305 MRP y, 579-580 Planeación de requerimientos de materiales (MRP) y Planeación de los recursos de la empresa (ERP), 559-597 administración y, 572-573 ciclo cerrado, 579-580 definición, 562 demanda dependiente, 562 dinámica, 572 estructura, 568-572 extensiones, 578-580 JIT y, 572-573 planeación de la capacidad y, 579-580

Payroll Planning, Inc., 637

planeación de la distribución de los recursos (DRP) y, 581-582 planeación de los recursos de la empresa (ERP), 583-585 requerimientos del modelo de inventario dependiente y, 562-567 servicios y, 580-582 técnicas para determinar el tamaño del lote y, 574-577 Vea también Modelos de inventario dependiente Planear-Hacer-Revisar-Actuar (PDCA), 199 PLM, 178 Podadoras Snapper, 530 Poka-yoke, 209-210, 269 Políticas de estabilidad laboral, 391 POM para Windows: análisis de localización, 333 control estadístico del proceso, 241 estrategias de distribución, 371-372 planeación agregada, 547 planeación de la capacidad y, 306 planeación de requerimientos de materiales (MRP), 586 problemas de confiabilidad, 680 problemas de inventario, 510-511 programación, 627 de proyectos, 88 pronósticos, 140 subcontratación como estrategia de la cadena de suministro, La, 476 Porcentaje de defectos tolerados en el lote (LTPD), 238 Posposición, estrategia del proceso y, 262 administración de la cadena de suministro, 443 Práctica del trabajo estándar, TPS y, 656 Premio Deming, 195 Premio Nacional a la calidad Malcolm Baldrige, 195 Primavera Systems, Inc., 62 Primero en entrar, primero en servir (PEPS), 612 Principio de Pareto, 485 Probabilidad de terminar el proyecto, 76-79 Problemas de medición, productividad y, 15-17 Proceso: de administración, AO y, 7-8 de planeación, planeación agregada y, 528 repetitivo, 258 Procesos: ambientalmente amigables, 279 continuos, 259-260 enfocados, 265 intermitentes, 256 Procter & Gamble, 169 Producción: definición, 4 intermitente (instalaciones), 605-606 sensible al medio ambiente, AO y, 14 y operaciones, AO y, 4 Productividad: de factor total, 15 de múltiples factores, 15-16 de un solo factor, 15 definición, 14 laboral, estrategias de localización y, 320 como variable de la productividad, 17 Productores repetitivos, 621 Programa de producción maestro, 530, 562-567 Programación: cíclica, 623 criterios, 605 de capacidad finita (FCS), 573, 618, 618n, 619 decisiones, 528 de AO y, 35, 40 del proyecto, 59, 61 hacia adelante, 603 hacia atrás, 604 justo a tiempo y, 651-655 mediante simulación, 540 nivelada, 533 operaciones esbeltas en los servicios y, 658

#### **I12** Índice general

Programación a corto plazo, 599-637 aerolíneas, 600-602 capacidad finita (FCS) y, 618-619 cargas de trabajo, 606-611 cuellos de botella, centros de trabajo que son, 620 importancia estratégica, 602 instalaciones orientadas al proceso y, 605-606 limitaciones de los sistemas de despacho basados en reglas, 618 problemas, y, 602-605 productores repetitivos, y, 621 programación cíclica, empleados de servicios y, 623 secuenciación, en los centros de trabajo, 612-618 servicios y, 621-625 teoría de las restricciones (TOC), 619-620 Programas: de cómputo para distribuciones orientadas al proceso, 360 de trabajo, 391-392 nivelados, JIT y, 652 Promedios móviles, pronósticos cuantitativos y, 109, 111-113 Pronóstico: a corto plazo, 106 a largo plazo, 106 a mediano plazo, 106 enfocado, 135-136 Pronóstico de series de tiempo, 109-128 constante de suavizamiento, 114-115 descomposición de una serie de tiempo y, 110 enfoque intuitivo, 110-111 estacionalidad, 110 medición del error de pronóstico, 115-118 promedios móviles y, 109, 111-113 proyecciones de la tendencia y, 121-123 suavizamiento exponencial y, 109, 113-115 con ajuste de tendencia, 118-121 tendencia y, 110 variaciones aleatorias y, 110 cíclicas en los datos, 128 estacionales en los datos, 123-128 Pronósticos, 103-153. También vea Pronóstico de series de tiempo; Métodos asociativos de pronóstico capacidad y, 107 ciclo de vida del producto y, 107 cuantitativos, 108-109 de la demanda, 107 definición, 106 económicos, 107 enfoques, 108-109 horizontes de tiempo y, 106 importancia estratégica, 107 sector de los servicios y, 136-137 siete pasos en los sistemas de, 108 software, 139-140 supervisión y control, 133-135 tecnológicos, 107 tipos, 107 Proveedor subcontratado, 464 Proveedores, servicios y, 658 Proyecciones de la tendencia, pronósticos y, 109, 121-123 Punto de reorden (ROP), administración del inventario y, 495-496

#### **Q**

Quality Coils, Inc., 320

#### **R**

Rapidez, de respuesta, 38 Rastreo: del inventario en tiempo real, 446-447 inverso, 572 Razón crítica (RC), secuenciación y, 615-616 Realización de pruebas, gráficas y, 234 Recepción planeada de la orden, MRP y, 571 Recuperación del servicio, 212 Recursos en internet: administración de inventarios, 523

administración de la cadena de suministro, 461 administración de la calidad, 219 administración de proyectos, 102 administración del trabajo, 430 control estadístico del proceso, 251 diseño de bienes y servicios, 190 estrategia del proceso, 285 estrategias de distribución de instalaciones, 385 estrategias de localización, 344 JIT y operaciones esbeltas, 665 mantenimiento y confiabilidad, 684 operaciones en un entorno global, 54 operaciones y productividad, 26 planeación agregada, 558 planeación de la capacidad, 313 planeación de requerimientos de materiales y ERP, 597 programación a corto plazo, 637 pronósticos, 153 recursos humanos y diseño del trabajo, 409 subcontratación como una estrategia de la cadena de suministro, la, 480 Recursos humanos, pronósticos y, 107 Recursos humanos y diseño del trabajo, 387-409 análisis de métodos, 399-401 AO y, 39 diseño del trabajo y, 392-396 ergonomía y el entorno de trabajo, 397-399 estándares de mano de obra, 403 ética y el entorno de trabajo, 403 objetivo, 390 para la ventaja competitiva, estrategia de, 390 planeación de la mano de obra y, 391-392 proceso de servicio y, 271 sitio de trabajo visual, 402-403 Red Lobster Restaurants. Vea también Video clips JIT, 644 medición del trabajo, 414 pronósticos, 111 Redes keiretsu, 440 Rediseño de procesos, 277-278 Reducción: de costos, visión global de las operaciones y, 31-32 de espacios e inventarios, JIT y, 647 de la distancia, distribución JIT y, 647 de la variabilidad, inventario JIT y, 648 de la variabilidad, JIT y, 648 de los costos de preparación, JIT y, 650-651 del inventario, JIT y, 649 del tamaño de los lotes, JIT y, 649-650 Redundancia, confiabilidad y, 673-674 Regal Marine, 53, 156-158, 189, 460 Regla de decisión lineal (RDL), planeación agregada y, 540 Regla de Johnson, secuenciación y, 616-617 Reglas de prioridad, 612 para asignar trabajos, 612-615 Regresión múltiple, 133 Regreso del trabajo, 468 Reingeniería del proceso, 278n Relación de precedencia, estrategias de distribución y, 366 Remington Rand, 63 Reputación de la compañía, calidad y, 195 Requerimientos de las células de trabajo, 361 Respeto por las personas, TPS y, 656 Responsabilidad: del producto, calidad y, 195 social, AO y, 20 Respuesta: eficiente al consumidor (ECR), 585 flexible, 38 ventaja competitiva y, 37 Restaurantes: de comida rápida, pronósticos y, 136-137 planeación agregada y, 542 MRP y, 581 Restricciones, estrategia de recursos humanos y, 390-391 Resumen sobre la determinación del tamaño del lote, 577

Reto de la productividad y AO, 14-20 definición, 14 medición, 15-17 sector servicios y, 19 variables, 17-18 Retroalimentación a los operarios, 398 RFID, 273, 443 Riesgo: del consumidor, 238 del productor, 238 político, estrategia de localización y, 322 Riesgos: en el tipo de cambio, estrategias de localización y, 320 en la subcontratación, 468-470 Ritz-Carlton Hotels, 195, 218-219 Robo, 488 Robots, 274 ROI (Rendimiento sobre la inversión), 42, 42n Rotación: de inventarios, 453 del trabajo, 393 Rowe Furniture Corp., 362 Ruta crítica, 63

#### **S**

Salarios en los servicios, 12 Sara Lee, 464 SEAT0, 31 Sector servicios: definición, 12 manejo de la demanda y la capacidad en el, 293-294 operaciones en el, 9-12 productividad y, 19 pronósticos y, 136-137 Secuenciación, en centros de trabajo, 612-618 definición, 612 limitaciones de los sistemas de despacho basados en reglas, 618 razón crítica y, 615-616 regla de Johnson y, 616-617 reglas de prioridad para asignar trabajos, 612-615 Seguridad, administración de la cadena de suministro y, 452 Selección de equipo y tecnología, estrategia del proceso y,  $271-272$ de localización. Decisión de AO y, 35, 39 Semana de trabajo flexible, 392 Señal de control, 134 Servicio(s). Vea también Sector servicios administración de la calidad total en los, 210-212 crecimiento de los, 11-12 definición, 9-10 diferencias entre bienes y, 10-11 diseño de, bienes y, 178 diseño preliminar del servicio, estrategia del proceso y, 269 documentos para los, 180 ERP y, 585 misceláneos, planeación agregada y, 542 MRP y, 580-582 operaciones esbeltas en los, 658-659 planeación agregada y, 541-543 programación y, 621-625 puro, 11 salarios en, 12 Ses<sub>go</sub>, 134 Sherwin Williams, 159 Siemens Corp., 19 Siete desperdicios, operaciones esbeltas y, 642 Siete pasos en los pronósticos, 108 Símbolos, estrategias de distribución y, 352-353 Sistema: de inventario de cantidad fija (Q), 507 de inventario de periodo fijo, 507-509 de inventario perpetuo, 507 de jalar, 644 Sistema Kanban, 652-655 definición, 652 número de tarjetas o contenedores y, 654 ventajas, 655

Sistema de Producción Toyota, 640-642, 656 Sistema flexible de manufactura (FMS), 275 Sistema P, 507 Sistema Q, 507 Sistemas: de almacenamiento y recuperación automatizados (ASRS), 274-275 de distribución, administración de la cadena de suministro, 449-450 de empujar, 644 de motivación, diseño del trabajo y, 395-396 de pago con base en el conocimiento, 396 de pago con base en las habilidades, 396 de visión, tecnología de producción y, 274 expertos, y mantenimiento y, 679 sin cubos, MRP y, 573 Sistemas de identificación automatizados, (AIS), 273 Sistemas de información geográfica (GIS), estrategias de localización y, 331-332 Sitio de trabajo visual, diseño del trabajo y, 402-403 Six Sigma, 199-200 Sleep Inn Hotels, 416 Smooth FM Radio, 261 Sociedad del conocimiento, 18 Sociedad Estadounidense para la Calidad (ASQ), 194, 194n, 198n Sociedades: de riesgo, competencia basada en el tiempo y, 174 justo a tiempo, 645-646 metas, 645 preocupaciones de los proveedores, 646 Sociedades, estrategias de la cadena de suministro y, 438-439 Solicitudes de cotización, 446 Solución inicial, modelos de transporte y, 539-540 Sony, 466 Southwest Airlines, 45-46, 396 Southwestern University. Vea Estudios de caso Speedy Lube, Inc., 269 Standard Register, 256, 257 Starbucks Coffee, estrategia de localización y, 329 productividad y, 15 STEP (Estándar para el intercambio de datos del producto), 168 Sturdivant Sound Systems, 522 Suavizamiento: adaptable, 135 exponencial, pronósticos y, 109, 113-115 ajuste de tendencia y, 118-121 Subastas: en línea, 446 administración de la cadena de suministro, y, 446 Subcontratación como una estrategia de la cadena de suministro, La, 463-480 administración de la cadena de suministro y, 438 aspectos éticos en la, 475 auditorías y medidas para evaluar el desempeño de la subcontratación, 475 desventajas, 474-475 metodologías para la, 470-473 planeación estratégica y competencias centrales, 466-467 qué es la subcontratación, 464-466 riesgos en la, 468-470 tendencias de la subcontratación y repercusiones políticas, 467-468 ventajas, 473 Subcontratación externa, 464 Supermercado, MRP y, 573 Supervisión de pronósticos, 133-135 Supuestos, análisis del punto de equilibrio y, 296-297 Symantec Corp., 62

#### **T**

Tabla normal estándar, A2-A3, T1-5 a T1-7 TacoBell, 19, 20, 86 Takumi, 196 Taller de trabajo, instalaciones, 605-606 programación, 605n Tambor, amortiguador, cuerda, 620 Target, 472 Tarifas de inserción, 351

Tasa de falla del producto (TF), confiabilidad y, 672 Tasas de cambio, estrategias de localización y, 320 Técnica de evaluación y revisión del programa (PERT). Vea Administración de proyectos Técnicas: gráficas, 534 para la administración de proyectos, 63-68 para mejorar el mantenimiento, 679 Técnicas para determinar el tamaño del lote, MRP y, 574-577 algoritmo de Wagner-Whitin, 577 balance parcial del periodo, (PPB), 576 cantidad de lote económico, 574-576 lote por lote, 574 parte económica del periodo (EPP), 576 resumen, 577 Tecnología: de grupos, 176 de máquinas, 272-273 de realidad virtual, 169 en los servicios, 275-277 Tecnología de producción, 272-275 almacenamiento y sistemas de recuperación automatizados (ASRS), 274-275 control del proceso, 273 identificación de radio frecuencia, 273 manufactura integrada por computadora (CIM), 275 robots, 274 sistema flexible de manufactura (PMS), 275 sistemas de identificación automatizados (AIS),  $273$ sistemas de visión, 274 tecnología de máquinas, 272-273 vehículos de guía automatizada (AGV), 275 Tendencia, series de tiempo y, 110 Teoría: de la ventaja comparativa, 467 de las restricciones (TOC), programación a corto plazo y, 619-620 cuellos de botella, centros de trabajo que son, 620 Texas Instruments y, 48, 195 The Gap, 349, 354 Therbligs, 419 Thomas & Friends, 472 Tiempo: de entrega: modelos de inventario y, 495 MRP y, 567 de holgura, 72-73 de inicio de la actividad más lejano (IL), 69, 71-72 de inicio más cercano (IC), Análisis de ruta crítica y, 69-71 de preparación, 490 de producción, 644 del ciclo de manufactura, 644 del ciclo, balanceo de la línea de ensamble y, 367 estándar, medición de trabajo y, 414 flexible, 391 más probable, PERT y, 74 normal, medición del trabajo y, 413-414 observado promedio, 413 optimista en PERT, 74 takt, 362n Tiempo de procesamiento más corto (TPC), 612 Tiempo de procesamiento más largo (TPL), 612 Tiempo de terminación más cercana (TC), Análisis de ruta crítica y, 69-71 Tiempo de terminación más lejano (TL), 69, 71-72 Tiempo medio entre fallas (TMEF), 672 Tiendas de especialidad al menudeo, pronósticos y, 136 Tiendas minoristas, programación de servicios y, 622 Tipos de inventario, 484-485 Tipos de pronósticos, 107 distribuciones, 348-349 inventarios, 484-485 subcontratación, 465-466 TLCAN (Tratado de Libre Comercio de América

del Norte), 31

Tarjetas ConWIP, 607

Toyota Motor Corp., 640-642 TQM. Vea Administración de la calidad total (TQM). Trabajo en proceso constante (ConWIP), 607 Transición a la producción, 183 Tuberías, administración de la logística y, 450

#### **U**

Unidades de medición del tiempo (TMU), 419 Unión Europea (UE), 32, 32n Unisys Corp., 232 UPS (United Parcel Service), 541 Uruguay, MERCOSUR y, 31 Uso nivelado de materiales, 621 Utilización, capacidad y, 289

#### **V**

Valor presente neto, inversiones impulsadas por la estrategia y, 302-305 Valores, estrategia de localización y, 322 VAM. Vea Método de aproximación de Vogel Variabilidad, operaciones esbeltas y, 643 Variabilidad en los tiempos de actividad, administración de proyectos, y, 73-79 estimación de tres tiempos en PERT, 74-75 probabilidad de terminar el proyecto, 76-79 Variable(s), gráficas de control para, 224, 234 Variables de la productividad, 17-18 Variaciones: aleatorias, pronósticos de series de tiempo y, 110 asignables, control estadístico del proceso y, 223 cíclicas en los datos, pronósticos y, 128 estacionales en los datos, 123-128 naturales, control estadístico del proceso y, 222 Vehículos de guía automatizada (AGV), 275 Vendedores: desarrollo, 448 evaluación, 447-448 selección, y administración de la cadena de suministro, 447-448 Ventaja comparativa, teoría de la, 467 logro a través de las operaciones, 36-39 Ventaja competitiva, operaciones y, 36-39 alternativas de la estrategia del producto y, 158-159 Amazon.com, 482-484 Anheuser-Busch y, 526-528 Arnold Palmer Hospital y, 192-194 Bechtel y, 56-58 Boeing y, 28-30 costo y, 37 definición, 38 Comisión de Servicios de Orlando, 668-670 Darden Restaurants, 432-434 Dell Computers, y, 254-256 diferenciación y, 36-37 Disney World y, 104-106 en  $costo(s)$  y,  $37$ estrategias de localización y, 321 Federal Express y, 316-318 recursos humanos y diseño del trabajo, 390 JIT, operaciones esbeltas y, 640-642 McDonald's y, 346-347 Regal Marine y, 156-158 respuesta y, 39-40 Southwest Airlines y, 45-46 Tupperware, 104-106 Wal-Mart v, 474 Wheeled Coach, 560-562 Ventajas de los sistemas ERP, 585 Vías fluviales, administración de la logística y, 449-450 Video clips: Arnold Palmer Hospital: administración de proyectos, 62 análisis del proceso y, 271 cadena de suministro y, 441 cultura de la calidad y, 195 distribución y, 356 JIT y, 658 planeación de la capacidad y, 295 Exceso de inventario, navegando por los problemas del, 648

#### **I14** Índice general

Hard Rock Café: administración de operaciones y, 4 administración de proyectos, 58, 72 estrategia global y, 36 programación y, 602 pronósticos y, 107 recursos humanos en, 390 selección de la localización y, 318 Harley Davidson: ensamble modular y, 167 J1T y, 654 manufactura integrada por computadora, y, 275 SPC y, 229 Hoteles Ritz Carlton, TQM y, 212 recuperación del servicio y, 212 Kurt Manufacturing, células de trabajo, 361

Organizaciones de servicio, distribución de instalaciones y, 348 Red Lobster: estrategias de localización, 331 Regal Marine: administración de la cadena de suministro y, 438 estrategia de operaciones, 36 estrategia del producto y, 158 Sarah James Bakery, capacidad y, 289 Saturn Auto, producción masiva y, 258 Starbucks, operaciones y productividad, 15 Wheeled Coach: administración de inventarios y, 486 distribución de instalaciones y, 364 estrategia del proceso, y, 261 MRP y, 561 Xerox, benchmarking, y, 202

Viseon, 159 Visión global de las operaciones, 33-36 VisiSchedule, 62

#### **W**

Wal-Mart, ventaja competitiva de su cadena de suministro, 474 dilema ético y, 457 vea también Recuadro de AO, inventarios y, 487 Westminster Software, Inc., 62 Wheeled Coach, 349, 384, 522, 560-562, 596. Vea también Video clips **X** Xerox, 195

**Z**

Zykol Chemicals Corp., 23

**CAPÍTULO 1:** p. 2: Hard Rock Café, p. 3: Hard Rock Café, p. 9: Henry Ford Museum & Greenfield Village, 15: Marc Asnin, CORBIS-NY, p. 18 (izquierda): TEK Image/Photo Researchers, Inc., p. 18 (derecha): John McLean, Photo Researchers, Inc., p. 19: Siemens AG, p. 24: Andreas Buck/Das Fotoarchiv, Peter Arnold, Inc.

**CAPÍTULO 2:** p. 28: Boeing Commercial Airplane Group, p. 29: Boeing Commercial Airplane Group, p. 31: Colección de Neal Peters, p. 33: Kraipit Phanvut, SIPA Press, p. 38: AP Wide World Photos, p. 45: **www.HondaNews.com**, p. 49 (izquierda): Komatsu Ltd., p. 49 (derecha): Louis Psihoyos, Science Faction Images.

**CAPÍTULO 3:** p. 56 (arriba): QA Photos Ltd., p. 56 (inferior): Bechtel Corporation, Inc., p. 57 (arriba): Bill Pogue/Getty Images Inc.Stone Allstock, p. 57 (en medio): Thomas Hartwell, U.S. Agency for International Development (USAID), p. 57 (abajo): Joe Cavaretta, AP Wide World Photos, p. 62 (arriba): Jeff Topping/Getty Images, p. 62 (abajo a la izquierda): Jonathan Bailey Associates, p. 62 (abajo a la derecha): Pia Gandolfo, Jonathan Bailey Associates, p. 66: Mai/Mai, Getty Images/Time Life Pictures, p. 73: Hard Rock Café, p. 75: Paul Chesley, Getty Images Inc.Stone Allstock, p. 82: Stew Milne, AP Wide World Photos, p. 86: David Young-Wolff. PhotoEdit Inc., p. 97 (arriba a la izquierda): Markus Diohy, Peter Arnold Inc., p. 97 (abajo a la derecha): Paramount/Dreamworks, Picture Desk, Inc./Colección Kobal.

**CAPÍTULO 4:** p. 104 (arriba): Jeff Greenberg, PhotoEdit. Inc., p. 104 (abajo): Kelly-Mooney Photography, Corbis/Bettmann, p. 105 (arriba): Peter Cosgrove, AP Wide World Photos, p. 105 (en medio): Kevin Fleming, CORBIS-NY, p. 105 (abajo): Joe Raedle, Getty Images, p. 111: Fred Prouser, Corbis/Reuters America LLC, p. 124: Yamaha Motor Corp., USA, p. 131: ICI Paints, p. 137: Anton Vengo, Superstock, Inc., p. 146: Jim Olive, Peter Arnold, Inc., p. 149; Alan Copson, **Photolibrary.com**.

**CAPÍTULO 5:** p. 156: Regal Marine Industries, Inc., p. 157: Regal Marine Industries, Inc., p. 159 (izquierda): John Acurso, John Acurso, Inc., p. 159 (en medio): Viseon, Inc., p. 159 (derecha): Dutch Boy Paints/Sherwin Williams, p. 162: Chris Corsmeier, Chris Corsmeier Photography, p. 168 (izquierda): Maximilian Stock, LTD, Phototake NYC, p. 168 (en medio): Silicon Graphics, p. 168 (abajo): Maximilian Stock, LTD, Phototake NYC, p. 169: 3D Systems, p. 170: Adam Opel AG, p. 171: BMW de Norteamérica, LLC, p. 172 (izquierda): Digital Vision, Getty Images/Digital Vision, p. 172 (derecha): Eugene Hoshiko, AP Wide World Photos, p. 178 (izquierda): J. R. Simplot Company, p. 178 (derecha): David R. Frazier, David R. Frazier Photolibrary, Inc., p. 181: Tom Lyle, The Stock Shop, Inc./Mediachrome, p. 188: Maximilian Stock LTD, PhotoTake NYC.

**CAPÍTULO 6:** p. 192: Jonathan Bailey Associates, p. 193 (arriba): Cardinal Health Supply Technologies, p. 193 (en medio): Jonathan Bailey Associates, p. 193 (abajo): Jonathan Bailey Associates, p. 196: Koichi Kamoshida/Liaison, Getty Images, p. 197: Tim Boyle, Getty Images, Inc.Liasion, p. 201: TRW Automobile, General Manley Ford, p. 209: Ralf-Finn Hestoft, Corbis/SABA Press Photos, Inc., p. 211: Ann States Photography; p. 216: Bill Aron, PhotoEdit Inc. **SUPLEMENTO 6:** p. 222: P. L. Vidor, BetzDearborn, Inc., p. 230: Donna McWilliam. AP Wide World Photos, p. 230: Richard Pasley Photography, p. 233: Charles O'Rear, CORBISNY, p. 237: Georgia Institute of Technology, p. 239: Roger Tully, Getty Images Inc.-Stone Allstock, p. 246: Corbis Digital Stock. **CAPÍTULO 7:** p. 254 (abajo a la izquierda): Banco de la Reserva Federal en Dallas, p. 254 (arriba a la derecha): Dell Inc., p. 255 (arriba a la derecha): Dell. Inc., p. 255 (abajo a la izquierda): Greg Smith, Corbis/Bettmann, p. 262: Louis Psihoyos, Science Faction, p. 272 (izquierda): NYT Graphics, New York Times Agency, p. 272 (derecha): Tony Freeman, PhotoEdit Inc., p. 274: Gensym Corporation, p. 276 (arriba): **Photos.com**, p. 276 (arriba a la derecha): Getty Images Inc.Stone Allstock, p. 276 (en medio): Patrick Barta, Corbis-NY, p. 276 (en medio a la izquierda): Ron Sully, Omnica Corporation, p. 276 (abajo al centro): Garry Gay, Creative Eye/**MIRA.com**, p. 276 (abajo a la derecha): Jim Green, Dorling Kindersley Media Library, p. 276 (abajo a la izquierda): Diamond Phoenix Corporation, p. 277 (derecha): Kruell/laif, Redux Pictures, p. 277 (izquierda): Orlando Sentinel Communication, The Orlando Sentinel, p. 282: Robert Michael, CORBIS-NY.

**SUPLEMENTO 7:** p. 288: John Garrett, Getty Images, Inc.Stone Allstock, p. 291: Chitose Suzuki, AP Wide World Photos, p. 294 (arriba): Lester Lefkowitz, CorbisNY, p. 294 (abajo): Charles Thatcher, C. Thatcher, Inc., p. 297: James Schnepf Photography, Inc., p. 299: Jack Kenner, International Paper Company, p. 302 (derecha): Michelangelo Gisone, AP Wide World Photos, p. 302 (izquierda): Bob Krist, Corbis/Bettmann, p. 309: Archivo digital de Corbis. **CAPÍTULO 8:** p. 316 (arriba): Chris Sorensen Photography, p. 316 (abajo): AP Wide World Photos, p. 317 (arriba): Jon Riley/Southern Stock, Jupiter ImagesFoodPixCreatasBrand XBanana StockPictureQuest, p. 317 (en medio): Matt York, AP Wide World Photos, p. 317 (abajo): Shi Li/shzq, ImagineChina.com, p. 321: Allen Tannenbaum, p. 329 (derecha): Jay Heizer, p. 329 (izquierda): Monica Lewis, True Bethel Baptist Church, p. 331: MapInfo Corporation, p. 337: Carl D. Walsh, Aurora & Quanta Productions, Inc., p. 340: David Buffington, Getty Images. Inc.Photodisc.

**CAPÍTULO 9:** p. 346: Rick Wiliking, Corbis/Reuters America LLC, p. 347: Callie Lipkin Photography, Inc., p. 347 (arriba): Nany Siesel, New York Times Agency, p. 349: Chuck Keeler, Getty Images, Inc.Stone Allstock, p. 352 (arriba): Wal Mart; p. 352 (abajo): Hard Rock Café, p. 353: Fabian Bimmer, AP Wide World Photos, p. 354: Chris Usher, Chris Usher Photography & Associates, Inc., p. 355 (arriba a la izquierda): Michael Grecco, Stock Boston, p. 355 (abajo a la izquierda): Dick Blume, The Image Works, p. 355 (abajo a la derecha): Corbis/Reuters America LLC, p. 361: UGS, p. 366: Boeing Commercial Airplane Group, p. 370: Cary Wolinsky, Jupiter ImagesFoodpixCreatasBrand XBanana StockPicture Quest, p. 383: Jonathan Bailey Associates. **CAPÍTULO 10:** p. 388: John Raoux, The Orlando Sentinel, p. 396 (izquierda): Pam Francis, Southwest Airlines, Co., p. 396 (derecha): Southwest Airlines, p. 397: Andy Freeberg Photography, p. 398 (izquierda): Infogrip, Inc., p. 398 (en medio): SafeType, Inc., p. 398 (derecha): DataHand Systems, Inc., p. 399 (izquierda): Chad Ehlers, The Stock Connection, p. 399 (derecha): NUFEA, Boeing Commercial Airlines, p. 406: Lynn Goldsmith, Corbis/Bettmann.

**SUPLEMENTO 10:** p. 412: AP Wide World Photos, p. 413: Henry Horenstein, p. 416: Choice Hotels International Inc., p. 417: Laubrass, Inc., p. 418: F. Hoffmann, The Image Works, p. 420: Jonathan Bailey Associates, p. 427: Comstock Royalty Free Division.

**CAPÍTULO 11:** p. 432: Jay Heizer, p. 433: Jay Heizer, p. 434 (izquierda): Bill Stormont, CORBIS-NY, p. 434 (arriba al centro): Susan Van Etten, PhotoEdit Inc., p. 434 (abajo al centro): David de Lossy, Ghislain & Marie, Getty Images Inc.Image Bank, p. 434 (al centro, segunda desde arriba): Getty Images/Digital Vision, p. 434 (en medio a la derecha): Michael Newman, PhotoEdit Inc., p. 434 (arriba a la derecha): José Manuel Ribeiro, REUTERS, CORBIS-NY, p. 434 (en medio a la derecha): Peter Byron, PhotoEdit Inc., p. 434 (abajo a la derecha): Richard Levine, Alamy Images, p. 436: Goodman, Jackson & Perkins, p. 446: Ariba, p. 449: South Carolina State Ports Authority, p. 450: Francesco Broli, p. 451: Federal Express Corporation, p. 452: Boeing Commercial Airplane Group, p. 458: Thomas Raupach, Peter Arnold Inc.

**SUPLEMENTO 11:** p. 464: Michael Abramson, Woodfin Camp & Associates, p. 465: Keith Dannemiller, Alamy Images, p. 469: Sherwin Crasto, CORBIS/ REUTERS America LLC, p. 471 (izquierda): HHi Corporation, p. 471 (derecha): Timothy Hursley/The Arkansas Office, Inc., p. 472: A. Ramey, PhotoEdit Inc. **CAPÍTULO 12:** p. 482 (en medio): David Burnett, Contact Press Images, Inc., p. 482 (arriba): Marilyn Newton, p. 482 (abajo): David Burnett, Contact Press Images, Inc., p. 483 (arriba): David Burnett, Contact Press Images, Inc., p. 483 (abajo): Contact Press Images, Inc., p. 487: Deere & Company, p. 488: McKesson Corporation, p. 489: Jens Meyer, AP Wide World Photos, p. 494: AP Wide World Photos, p. 499: Anthony Labbe Photography.

**CAPÍTULO 13:** p. 526: Anheuser-Busch Companies, Inc., p. 527 (arriba y en medio): Anheuser-Busch Companies, Inc., p. 527 (abajo): Michael Newman, PhotoEdit, Inc. p. 529: Briggs & Stratton Power Products Marketing, p. 531 (abajo a la derecha): Getty ImagesStockbyte, p. 531 (arriba a la derecha): OAS (National Organization for Automotive Safety & Victim's Aid), p. 531 (abajo a la izquierda): Ron Sherman, Creative Eye/MIRA.com, p. 531 (segunda abajo a la derecha); Mark Richards, PhotoEdit Inc., p. 531 (tercera abajo a la derecha): Michael Newman, PhotoEdit Inc., p. 531 (arriba a la izquierda): Vario Images GmbH & Co. KG, Alamy Images, p. 532: John Deere & Company, p. 541: Greg Foster, Gregory Foster, Inc., p. 553: Corbis Royalty Free, p. 555: Fernando Sánchez.

**CAPÍTULO 14:** p. 560 (arriba): Collins Industries, Inc., p. 560 (abajo): Wheeled Coach Industries, Incorporated, p. 561 (arriba a la izquierda): Wheeled Coach Industries, Incorporated, p. 561 (abajo a la derecha): Collins Industries, Inc., p. 567: Dave Bartruff, Stock Boston, p. 575: John Russell, AP Wide World Photos, p. 578: User Solutions, Inc.

#### **F2** Créditos de las fotografías

**CAPÍTULO 15:** p. 600: Delta Air Lines, p. 601 (izquierda): Mike Segar, Corbis/Reuters America LLC, p. 601 (abajo a la derecha): Etienne de Malglaive, Gamma Press USA, Inc., p. 601 (arriba a la derecha): AP Wide World Photos, p. 603 (arriba): Michael Newman, PhotoEdit Inc., p. 603 (abajo): Peter Endig, Landov LLC, p. 604: Tom Carroll, Phototake NYC, p. 611: PCN Photography, p. 615: Charles Gupton, Charles Gupton Photography, p. 623: Choice Hotels International Inc., p. 621: Patricia McDonnell, AP Wide World Photos, p. 633: Dana Fisher, AP Wide World Photos, p. 634: Ann Prival, Omni-Photo Communications, Inc.

**CAPÍTULO 16:** p. 644: Culinary Institute of America, p. 646: Cessna Aircraft Company, p. 652: Donna Shader, p. 655: New United Motor Manufacturing, Inc. (NUMMI), p. 657: Colin Young-Wolff, PhotoEdit Inc., p. 658: Cardinal Health, Medical Products & Services, p. 661: Green Gear Cycling, Inc. **CAPÍTULO 17:** p. 668: Orlando Utilities Commission, p. 669 (arriba): Orlando Utilities Commission, p. 669 (abajo); Orlando Utilities Commission, p. 682:

PHT, Photo Researchers, Inc.

#### **ACUERDO DE LICENCIA Y GARANTÍA LIMITADA**

**LEA CUIDADOSAMENTE ESTA LICENCIA ANTES DE ABRIR ESTE PAQUETE**. AL USAR ESTE PAQUETE, USTED ACEPTA LOS TÉRMINOS Y LAS CONDICIONES DE ESTA LICENCIA. SI NO ESTÁ DE ACUERDO, NO USE EL PAQUETE. DEVUÉLVALO DE INMEDIATO, SIN USAR Y CON TODOS LOS ELEMENTOS QUE LO ACOMPAÑAN, AL SITIO DE DONDE LO OBTUVO. **ESTOS TÉRMINOS SE APLICAN A TODO EL SOFTWARE CON LICENCIA DEL DISCO, EXCEPTO QUE LOS TÉRMINOS DE USO DE CUALQUIER SHAREWARE O FREEWARE DE LOS DISKETTES SE RIGEN POR LO ESPECIFICADO EN LA LICENCIA ELECTRÓNICA INCLUIDA EN EL PROPIO DISCO:**

**1. CONCESIÓN DE LICENCIA y PROPIEDAD:** Los datos y programas de cómputo anexos (el "Software") se le ofrecen en licencia, no en venta, por parte de Pearson Educación ("Nosotros" o la "Compañía") y en consideración a su compra o adopción de los libros de texto, u otros materiales de la Compañía que los acompañan, y a su aceptación de estos términos. Nos reservamos todos los derechos que no le cedemos. Usted es propietario únicamente del(los) disco(s), pero nosotros y/o quienes nos conceden las licencias somos los propietarios del Software en sí. Esta licencia permite a los individuos que hayan comprado el libro de texto de la Compañía que lo acompaña, usar y desplegar su copia del Software en una sola computadora (es decir, con una sola CPU), en un único lugar, y exclusivamente con fines académicos, siempre que acepte los términos de este Acuerdo. Puede hacer una copia de respaldo o transferir su copia a otra CPU, mientras el Software se utilice en una sola computadora. Esta licencia permite que (sólo) los profesores de instituciones educativas que hayan adoptado el libro de texto de la compañía que lo acompaña instalen, usen y desplieguen la copia del Software anexo en computadoras individuales de laboratorios de cómputo diseñados para el uso de cualquier estudiante de un curso que requiera el libro de texto de la Compañía que lo acompaña, y sólo mientras dicho libro de texto se requiera para ese curso, en un solo campus, una facultad o una instalación de la institución educativa, para fines académicos únicamente, siempre y cuando usted cumpla con los términos del presente Acuerdo.

**2. RESTRICCIONES:** No puede transferir ni distribuir a nadie más el Software ni su documentación. Tampoco puede copiar la Documentación ni el Software. No puede revertir la ingeniería, desensamblar, descompilar, modificar, adaptar, traducir o crear obras derivadas basadas en el Software o la Documentación. Usted será sujeto de responsabilidades legales por cualquier copia no autorizada o violación al *copyright* que se produzca como resultado de no ajustarse a los términos de estas restricciones.

**3. TERMINACIÓN:** Esta licencia es efectiva hasta su terminación. La licencia terminará automáticamente y sin notificación por parte de la Compañía si no se acatan las disposiciones o limitaciones de esta licencia. Con la terminación, usted destruirá toda la Documentación y todas las copias del Software. Todas las disposiciones de este Acuerdo relacionadas con la limitación y las renuncias de la garantía, limitación de responsabilidades, recursos o daños y nuestros derechos de propiedad continuarán vigentes después de la terminación.

**4. GARANTÍA LIMITADA Y RENUNCIA A LA GARANTÍA:** La Compañía garantiza por un periodo de 60 días a partir de la fecha de compra de este Software (o compra o adopción del libro de texto que lo acompaña). El Software, si se instala y usa apropiadamente de acuerdo con la Documentación, operará de conformidad sustancial con la descripción de dicho Software establecida en la Documentación, y garantiza también que en un periodo de 30 días el(los) disco(s) en que se entrega el Software no tendrá defectos de materiales o manufactura en condiciones de uso normal. La Compañía no garantiza que el Software satisfaga sus necesidades ni que la operación del Software será ininterrumpida o estará libre de errores. Su único recurso y la única obligación de la Compañía de acuerdo con esta garantía limitada es, a elección de la Compañía, la devolución del disco contra el reembolso de cualquier cantidad que usted haya pagado por él o el reemplazo de dicho disco. ESTA GARANTÍA LIMITADA ES LA ÚNICA GARANTÍA PROVISTA POR LA COMPAÑÍA Y SUS LICENCIARIOS, LA COMPAÑÍA Y SUS LICENCIARIOS RENUNCIAN A CUALESQUIER OTRAS GARANTÍAS, EXPRESAS O IMPLÍCITAS, INCLUYENDO, SIN LIMITARSE, LAS GARANTÍAS IMPLÍCITAS DE COMERCIALIZACIÓN Y PERTINENCIA PARA UN PROPÓSITO PARTICULAR, LA COMPAÑÍA NO GARANTIZA, ASEGURA NI MANIFIESTA NINGUNA REPRESENTACIÓN SOBRE LA EXACTITUD, CONFIABILIDAD, ACTUALIDAD, USO O RESULTADOS DEL USO DEL SOFTWARE.

**5. LIMITACIÓN DE RECURSOS Y DAÑOS:** EN NINGÚN CASO, LA COMPAÑÍA O SUS EMPLEADOS, AGENTES, LICENCIARIOS O CONTRATISTAS SERÁN RESPONSABLES POR DAÑOS INCIDENTALES, INDIRECTOS, ESPECIALES O SUBSECUENTES QUE SURJAN POR O EN CONEXIÓN CON ESTA LICENCIA O EL SOFTWARE, INCLUYENDO PÉRDIDA POR USO, PÉRDIDA DE DATOS, PÉRDIDA DE INGRESOS O UTILIDADES, U OTRAS PÉRDIDAS ARGUMENTADAS COMO RESULTADO DE LESIONES A CUALQUIER PERSONA, O PÉRDIDA O DAÑO DE LA PROPIEDAD O DEMANDAS DE TERCEROS, INCLUSO SI LA COMPAÑÍA O UN REPRESENTANTE AUTORIZADO DE LA COMPAÑÍA HUBIERAN SIDO ADVERTIDOS DE LA POSIBILIDAD DE TAL DAÑO, EN NINGÚN CASO LA RESPONSABILIDAD DE LA COMPAÑÍA POR DAÑOS CON RESPECTO AL SOFTWARE EXCEDERÁN LAS CANTIDADES QUE USTED PAGÓ, SI LAS HUBO, POR EL SOFTWARE O EL LIBRO DE TEXTO QUE LO ACOMPAÑA. ALGUNAS JURISDICCIONES NO PERMITEN LA LIMITACIÓN DE RESPONSABILIDAD EN CIERTAS CIRCUNSTANCIAS, POR LO QUE LAS LIMITACIONES ANTERIORES NO SIEMPRE SE APLICARÁN.

**6. GENERAL:** ESTE ACUERDO SE INTERPRETARÁ DE CONFORMIDAD CON LAS LEYES DE LOS ESTADOS UNIDOS DE AMÉRICA Y DEL ESTADO DE NUEVA YORK APLICABLES A LOS CONTRATOS REALIZADOS EN NUEVA YORK Y BENEFICIARÁ A LA COMPAÑÍA, SUS AFILIADOS Y APODERADOS. Este Acuerdo es la declaración completa y exclusiva del acuerdo entre usted y la Compañía, y reemplaza todas las propuestas o acuerdos anteriores, orales o escritos, y cualesquiera otras comunicaciones entre usted y la compañía, o cualquiera de sus representantes, en relación con el tema y objeto de este Acuerdo. Si usted es un usuario del Gobierno de Estados Unidos, se concede la licencia de este Software con "derechos restringidos" como se establece en los incisos (a) a (d) de la cláusula Commercial Computer-Restricted Rights en FAR 52.227-19 o en los incisos (c) (1) (ii) de la cláusula Rights in Technical Data and Computer Software en DFARS 252.227-7013 y cláusulas semejantes que sean aplicables.

Si tiene preguntas sobre este acuerdo o quiere ponerse en contacto con la Compañía por cualquier razón, por favor escriba a: Director, Media Production

Pearson Education

1 Lake Street

Upper Saddle River, NJ 07458

**Lámina 1**

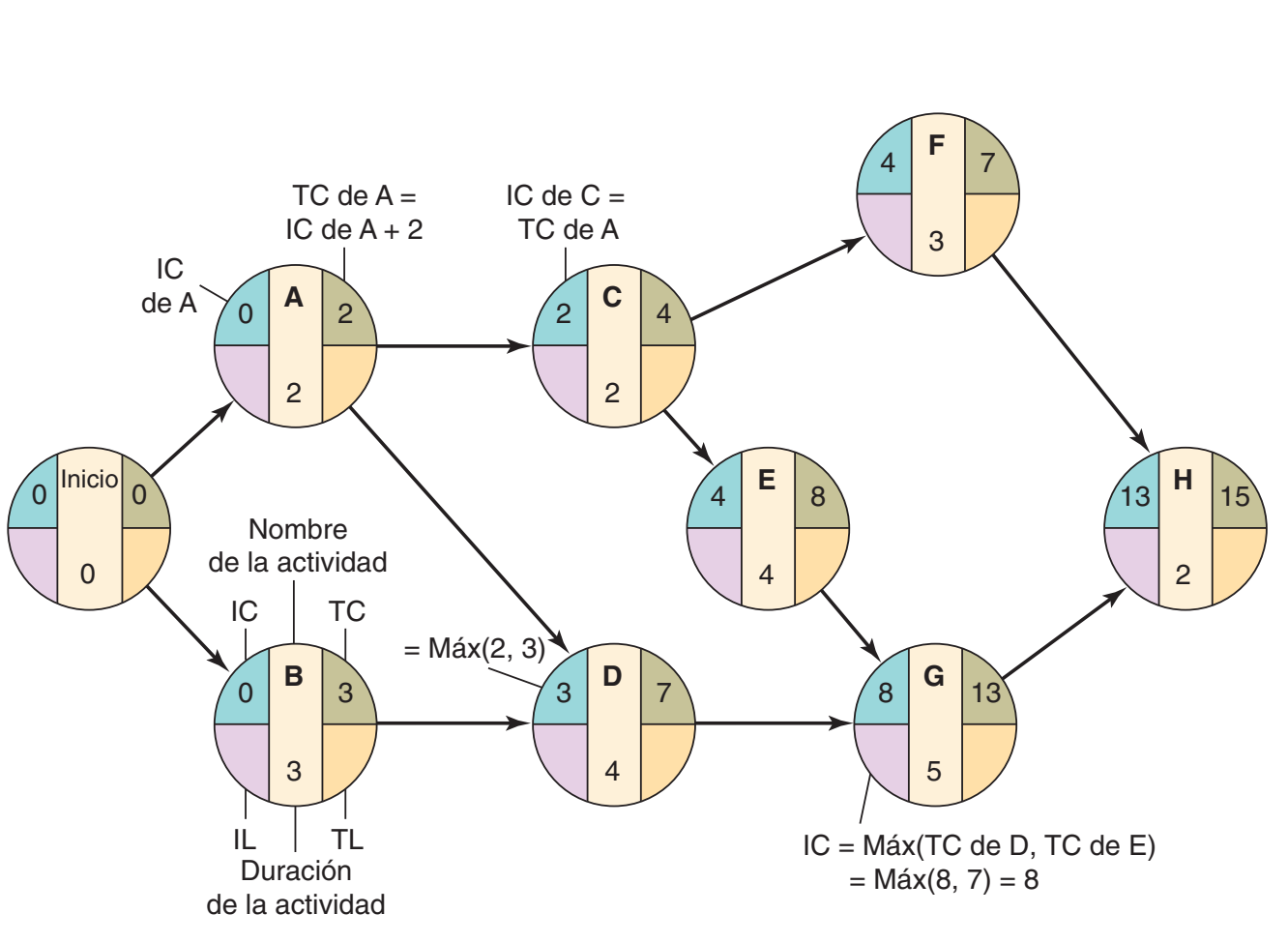

▲ **Figura 3.11** Tiempos de inicio y terminación más cercanos para Milwaukee Paper

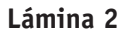

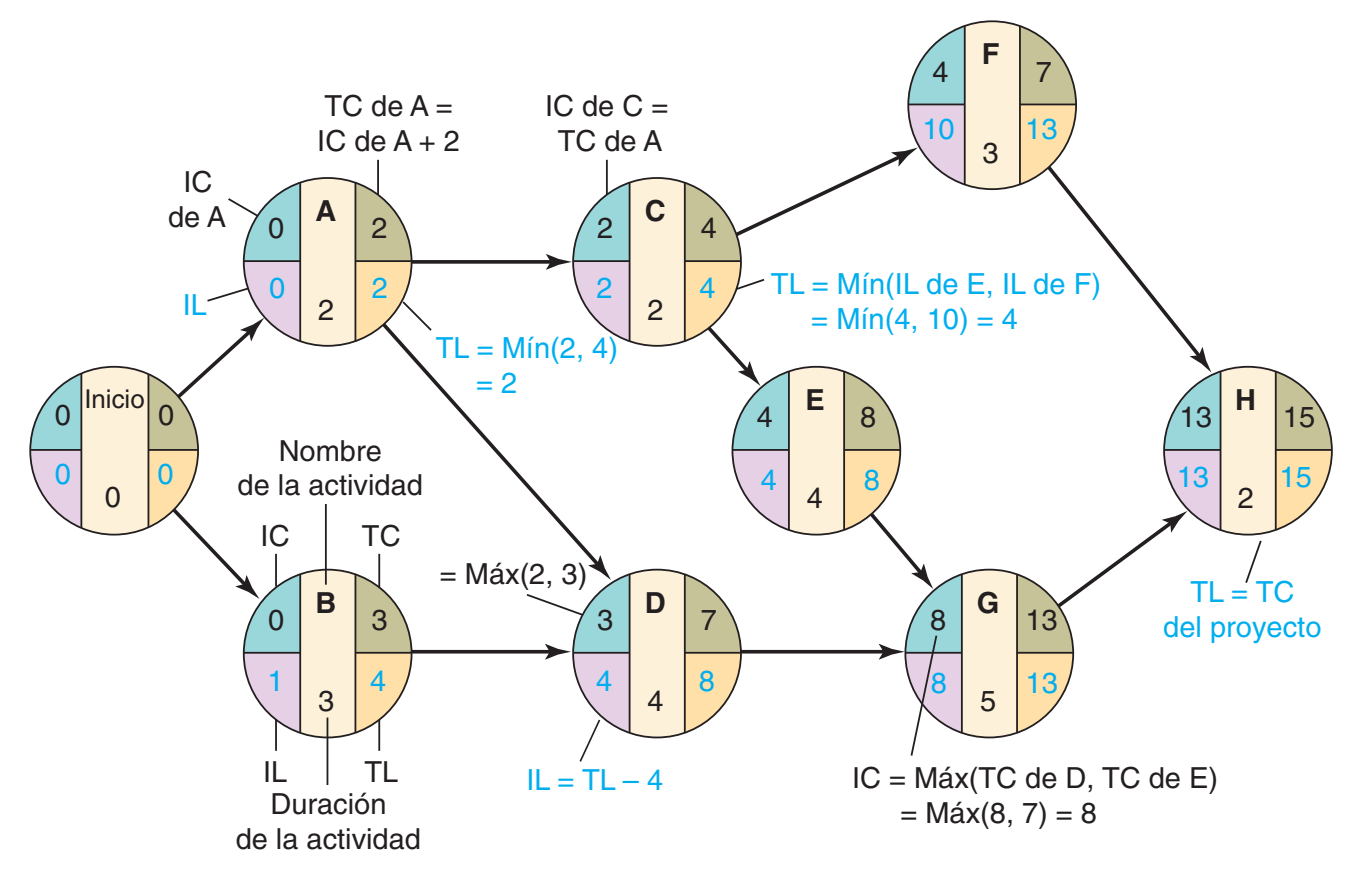

**Ahora se añaden los tiempos de inicio y terminación más lejanos.**
**Lámina 3**

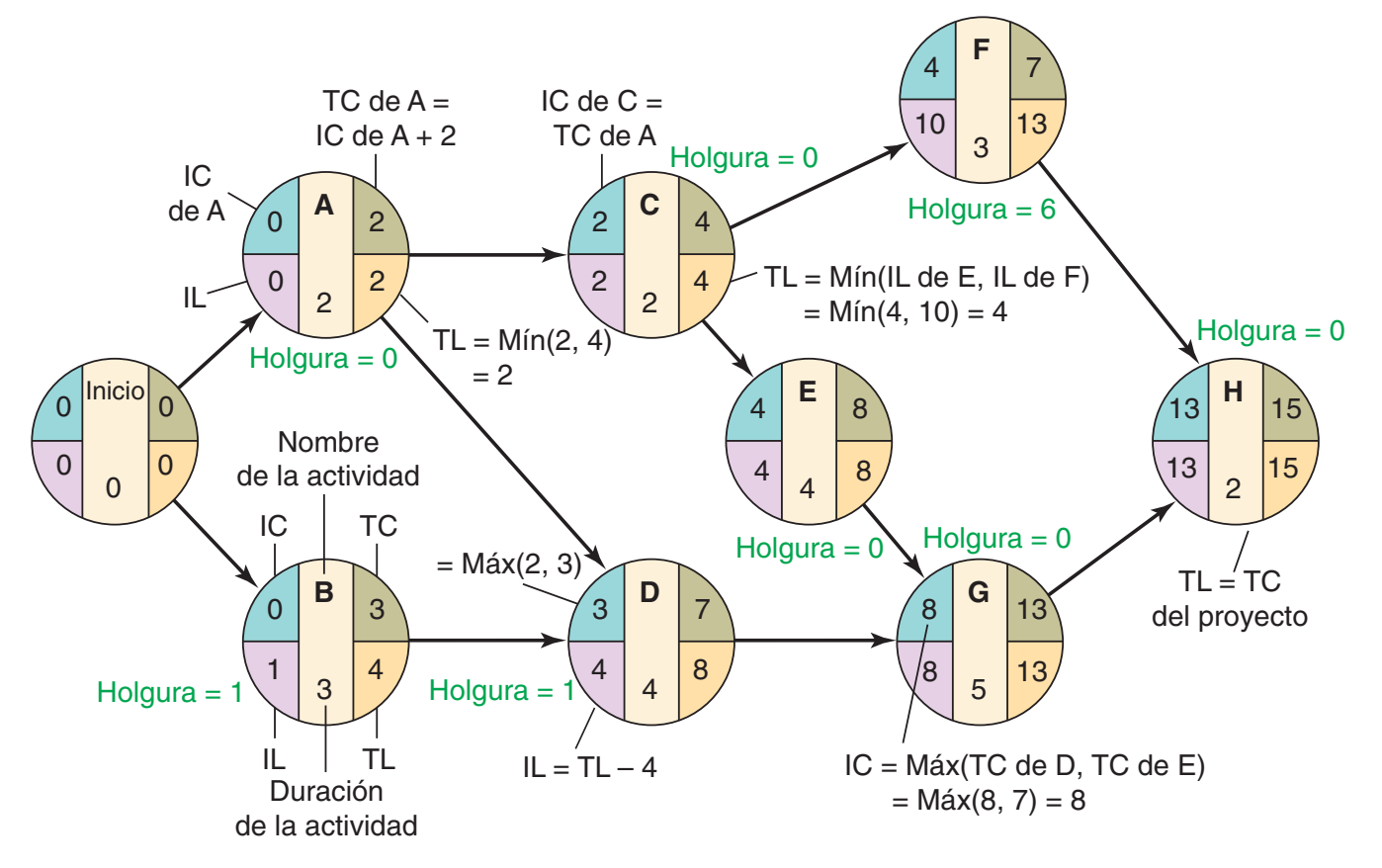

**Ahora se calculan y añaden los tiempos de holgura.**

**Lámina 4**

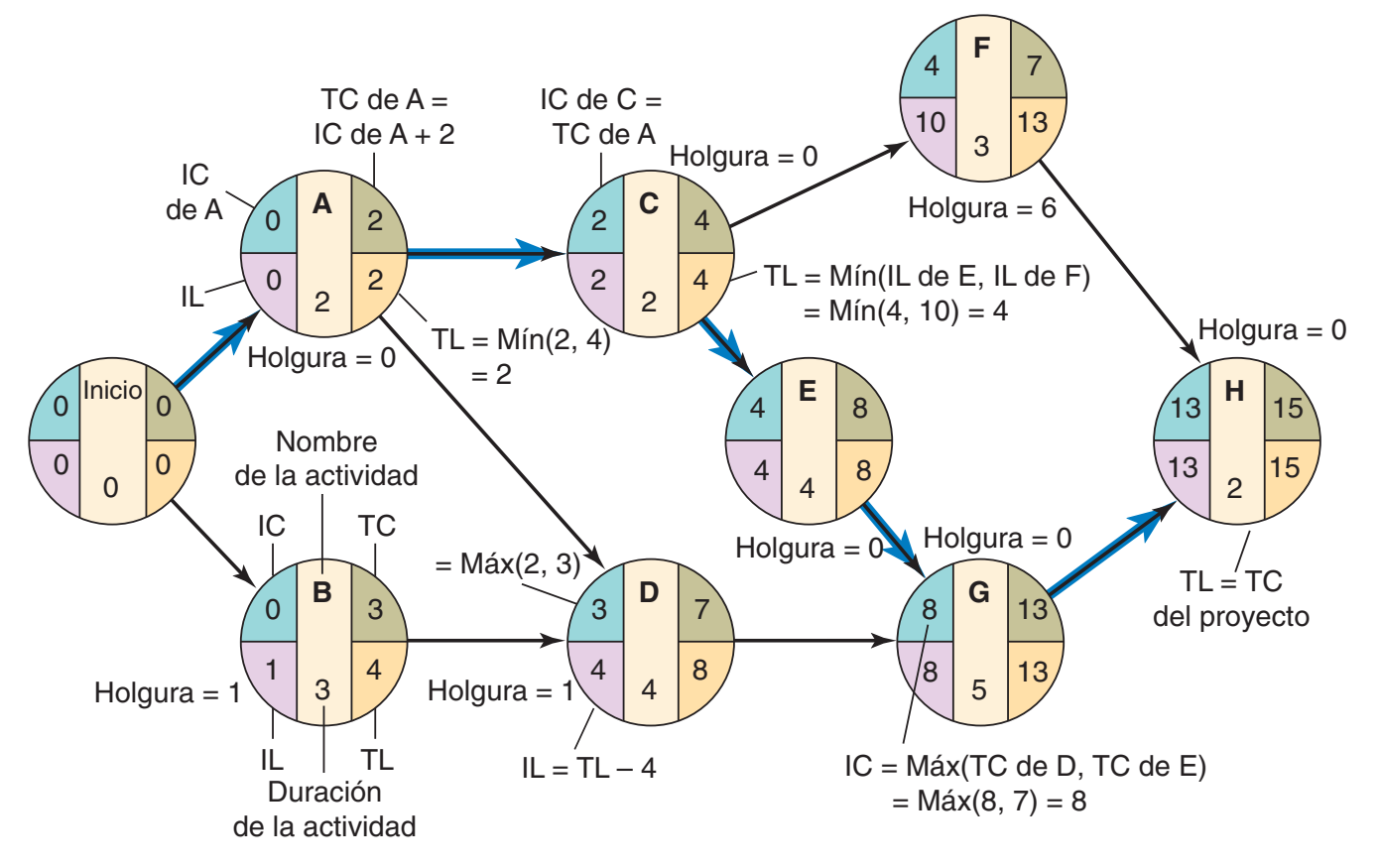

**Ahora se muestra la ruta crítica con cinco flechas azules.**

#### **Lámina 1**

#### **Capítulo 5 Diseño de bienes y servicios**

## **EJEMPLO 1**

#### Construcción de una casa de calidad

**Lámina 1.** Primero, Great Cameras, Inc., determinó lo que el cliente *desea* mediante una investigación de mercado. Estos *deseos* se muestran a la izquierda de la casa de la calidad. Segundo, el equipo de desarrollo del producto determinó *cómo* traducirá la organización esos deseos del cliente en el diseño de producto y los atributos meta del proceso. Estos *cómo* se introducen en la parte superior de la casa de la calidad.

Great Cameras, Inc., quiere implementar una metodología que fortalezca su capacidad de satisfacer los deseos del cliente con su nueva cámara digital.

*Método:* Use la casa de la calidad de QFD.

*Solución:* Construya la casa de la calidad para Great Cameras, Inc. Esto se hará aquí usando las láminas 1, 2, 3 y 4.

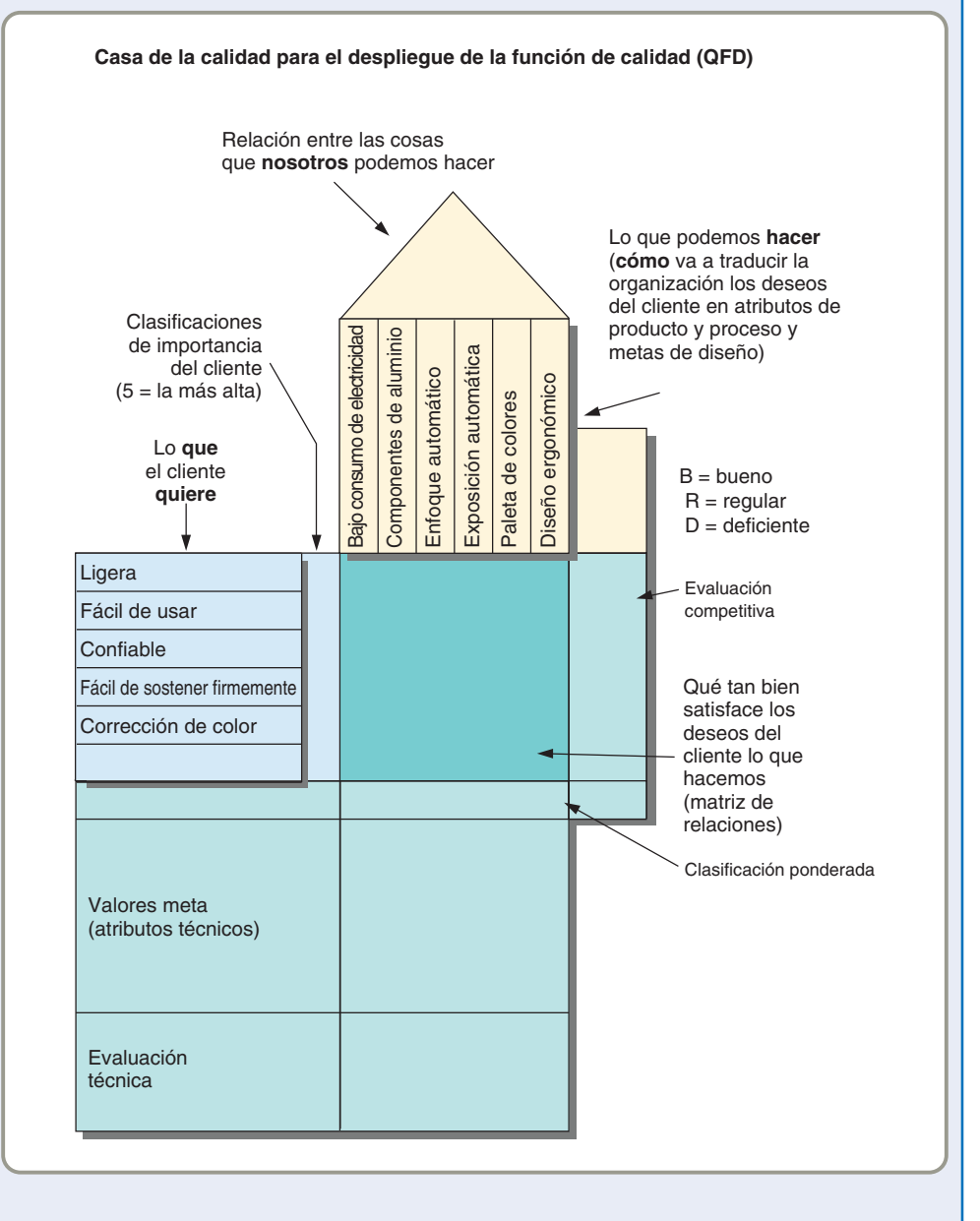

*Razonamiento:* QFD proporciona una herramienta técnica que estructura características de diseño y aspectos técnicos, asimismo otorga clasificaciones de la importancia y una comparación con la competencia.

*Ejercicio de aprendizaje:* Si el estudio de mercado para otro país indica que el "peso ligero" tiene la clasificación más importante del cliente (5), y la confiabilidad un 3, cuál es la nueva clasificación de importancia total para los requerimientos de bajo consumo de electricidad, componentes de aluminio y diseño ergonómico? [Respuesta: 18, 15, 27, respectivamente].

*Problemas relacionados:* 5.1, 5.2, 5.3, 5.4

# **EJEMPLO 1**

## Construcción de una casa de calidad

**Lámina 1.** Primero, Great Cameras, Inc., determinó lo que el cliente *desea* mediante una investigación de mercado. Estos *deseos* se muestran a la izquierda de la casa de la calidad. Segundo, el equipo de desarrollo del producto determinó *cómo* traducirá la organización esos deseos del cliente en el diseño de producto y los atributos meta del proceso. Estos *cómo* se introducen en la parte superior de la casa de la calidad.

**Lámina 2.** Tercero, el equipo de desarrollo del producto evaluó cada *deseo* del cliente contra los *cómo*. En la matriz de relaciones de la casa, el equipo evaluó qué tan bien su diseño cumple con las necesidades del cliente. Cuarto, el "techo" de la casa indica la relación entre los atributos. Quinto, el equipo desarrolló la calificación de importancia para los atributos de su diseño en el renglón inferior de la tabla. Esto se hizo asignando valores (5 para alta, 3 para media y 1 para baja) a cada entrada de la matriz de relaciones, multiplicando después cada valor por la clasificación de importancia del cliente. Los valores del renglón de "Nuestra clasificación de importancia" proporcionan una clasificación para saber cómo proceder con el diseño del producto y del proceso, donde los valores más altos son los más críticos para que el producto sea exitoso.

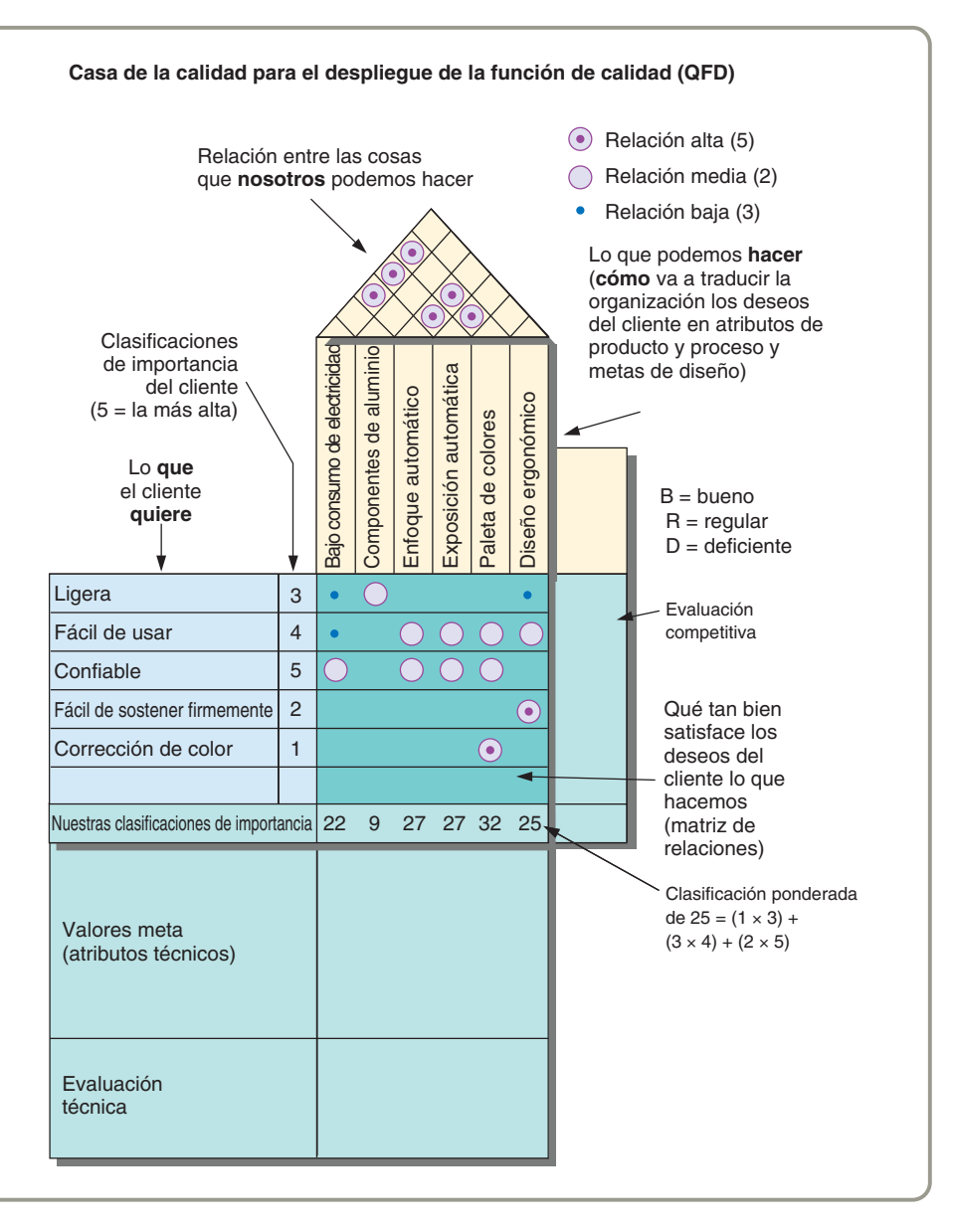

# **EJEMPLO 1**

## Construcción de una casa de calidad

**Lámina 1.** Primero, Great Cameras, Inc., determinó lo que el cliente *desea* mediante una investigación de mercado. Estos *deseos* se muestran a la izquierda de la casa de la calidad. Segundo, el equipo de desarrollo del producto determinó *cómo* traducirá la organización esos deseos del cliente en el diseño de producto y los atributos meta del proceso. Estos *cómo* se introducen en la parte superior de la casa de la calidad.

**Lámina 2.** Tercero, el equipo de desarrollo del producto evaluó cada *deseo* del cliente contra los *cómo*. En la matriz de relaciones de la casa, el equipo evaluó qué tan bien su diseño cumple con las necesidades del cliente. Cuarto, el "techo" de la casa indica la relación entre los atributos. Quinto, el equipo desarrolló la calificación de importancia para los atributos de su diseño en el renglón inferior de la tabla. Esto se hizo asignando valores (5 para alta, 3 para media y 1 para baja) a cada entrada de la matriz de relaciones, multiplicando después cada valor por la clasificación de importancia del cliente. Los valores del renglón de "Nuestra clasificación de importancia" proporcionan una clasificación para saber cómo proceder con el diseño del producto y del proceso, donde los valores más altos son los más críticos para que el producto sea exitoso.

**Lámina 3.** Sexto, la casa de la calidad también se usa para evaluar a los *competidores*. Las dos columnas de la derecha indican el grado en que las competidoras A y B satisfacen los deseos del cliente (Bueno, Regular o Deficiente). Los productos de otras compañías, e incluso el producto propuesto, pueden agregarse a la derecha de la compañía B.

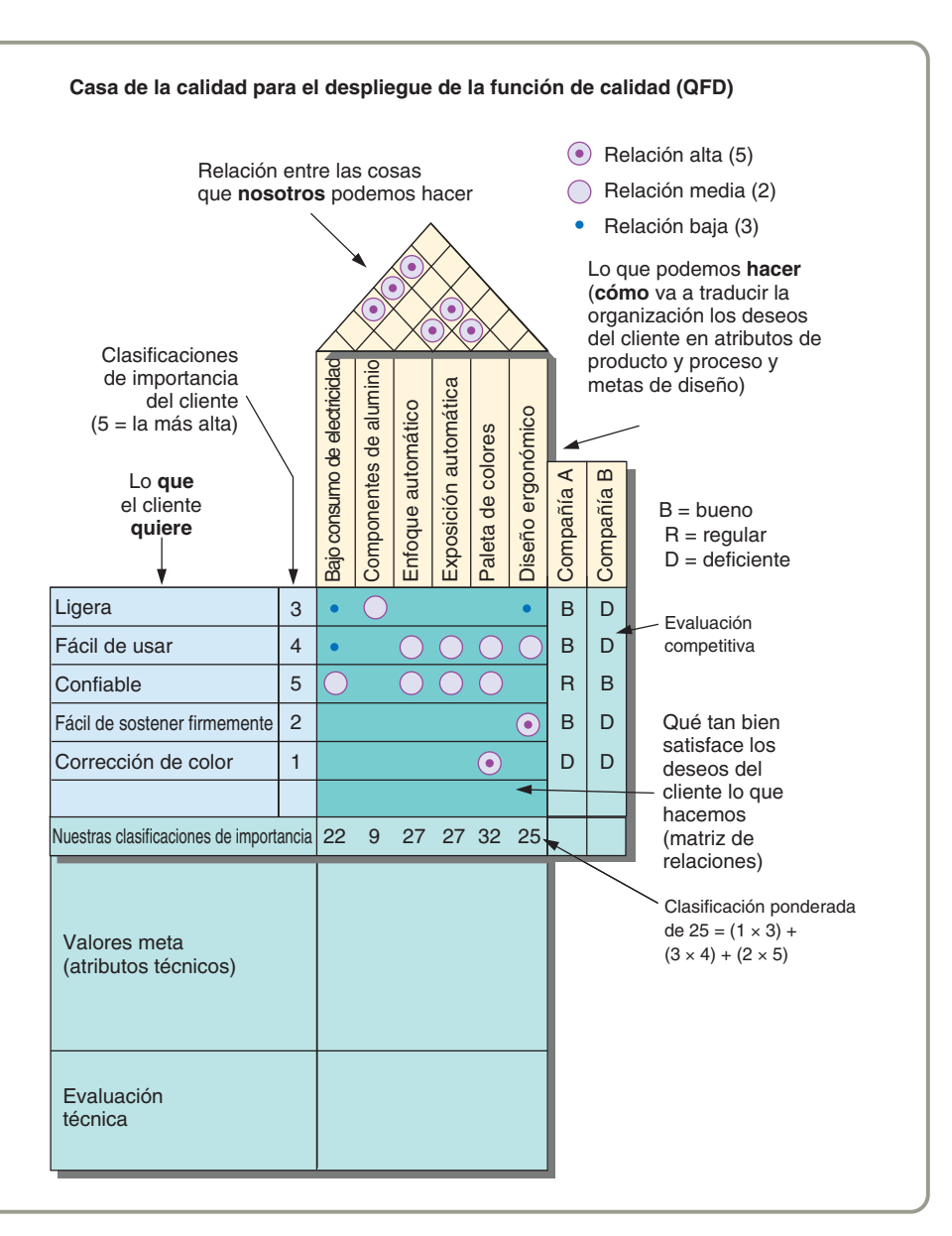

# **EJEMPLO 1**

## Construcción de una casa de calidad

**Lámina 1.** Primero, Great Cameras, Inc., determinó lo que el cliente *desea* mediante una investigación de mercado. Estos *deseos* se muestran a la izquierda de la casa de la calidad. Segundo, el equipo de desarrollo del producto determinó *cómo* traducirá la organización esos deseos del cliente en el diseño de producto y los atributos meta del proceso. Estos *cómo* se introducen en la parte superior de la casa de la calidad.

**Lámina 2.** Tercero, el equipo de desarrollo del producto evaluó cada *deseo* del cliente contra los *cómo*. En la matriz de relaciones de la casa, el equipo evaluó qué tan bien su diseño cumple con las necesidades del cliente. Cuarto, el "techo" de la casa indica la relación entre los atributos. Quinto, el equipo desarrolló la calificación de importancia para los atributos de su diseño en el renglón inferior de la tabla. Esto se hizo asignando valores (5 para alta, 3 para media y 1 para baja) a cada entrada de la matriz de relaciones, multiplicando después cada valor por la clasificación de importancia del cliente. Los valores del renglón de "Nuestra clasificación de importancia" proporcionan una clasificación para saber cómo proceder con el diseño del producto y del proceso, donde los valores más altos son los más críticos para que el producto sea exitoso.

**Lámina 3.** Sexto, la casa de la calidad también se usa para evaluar a los *competidores*. Las dos columnas de la derecha indican el grado en que las competidoras A y B satisfacen los deseos del cliente (Bueno, Regular o Deficiente). Los productos de otras compañías, e incluso el producto propuesto, pueden agregarse a la derecha de la compañía B.

**Lámina 4.** Séptimo, el equipo de desarrollo del producto identifica los atributos técnicos y evalúa qué tan bien cumplen con estos atributos Great Cameras, Inc., y sus competidores. Aquí el equipo decide acerca de los atributos técnicos enlistados.

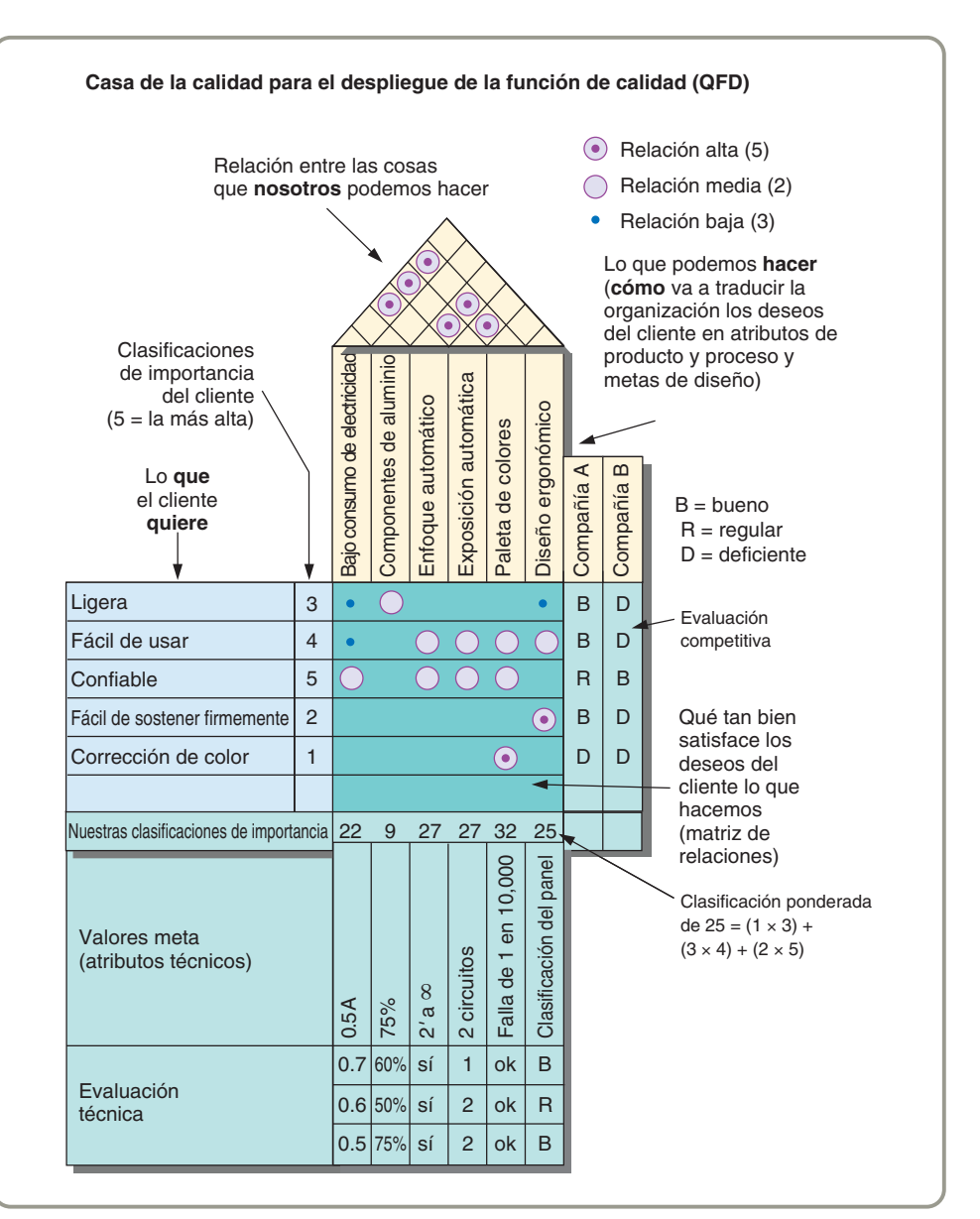